RTI Connext C API

Generated by Doxygen 1.9.3

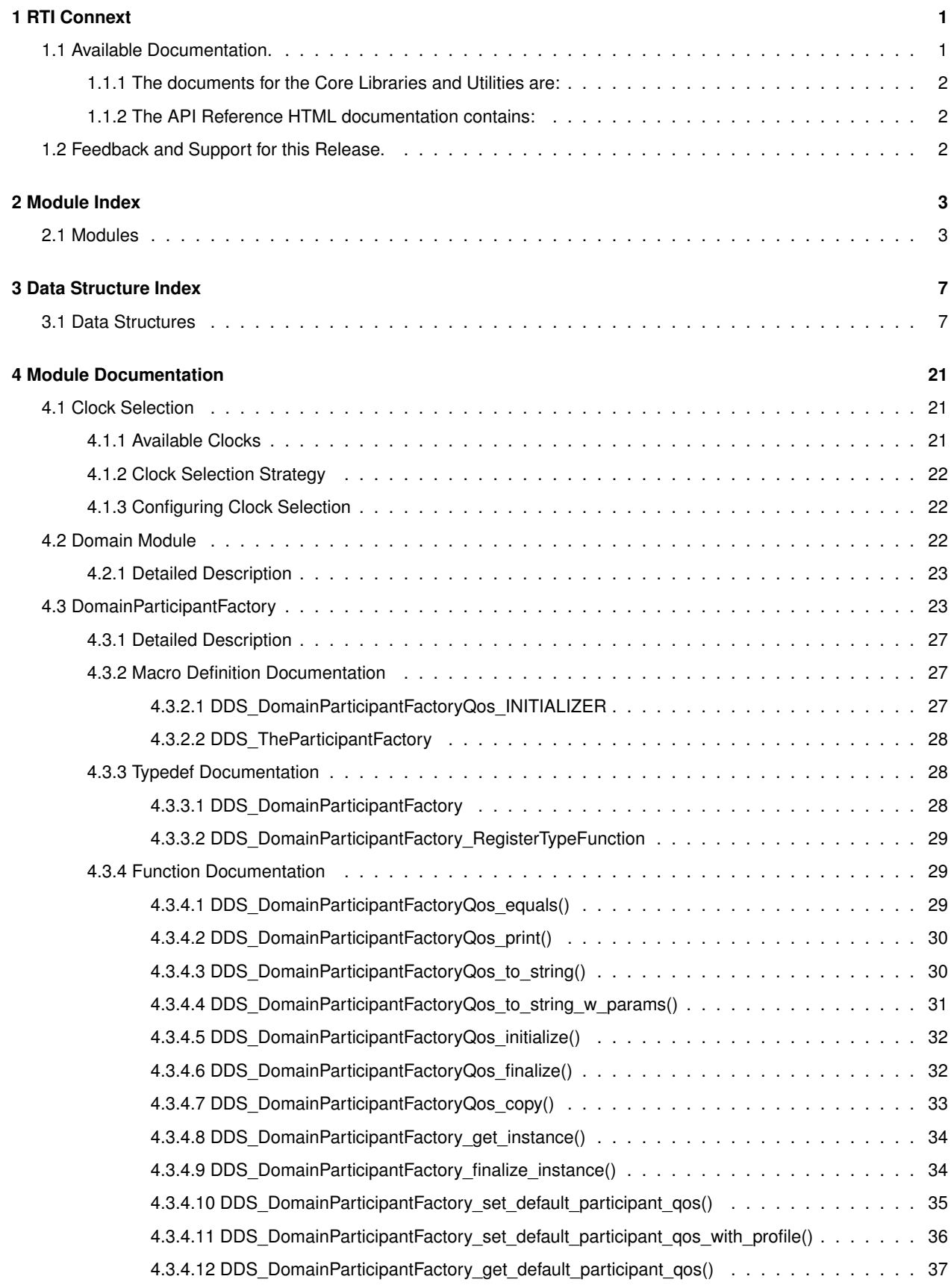

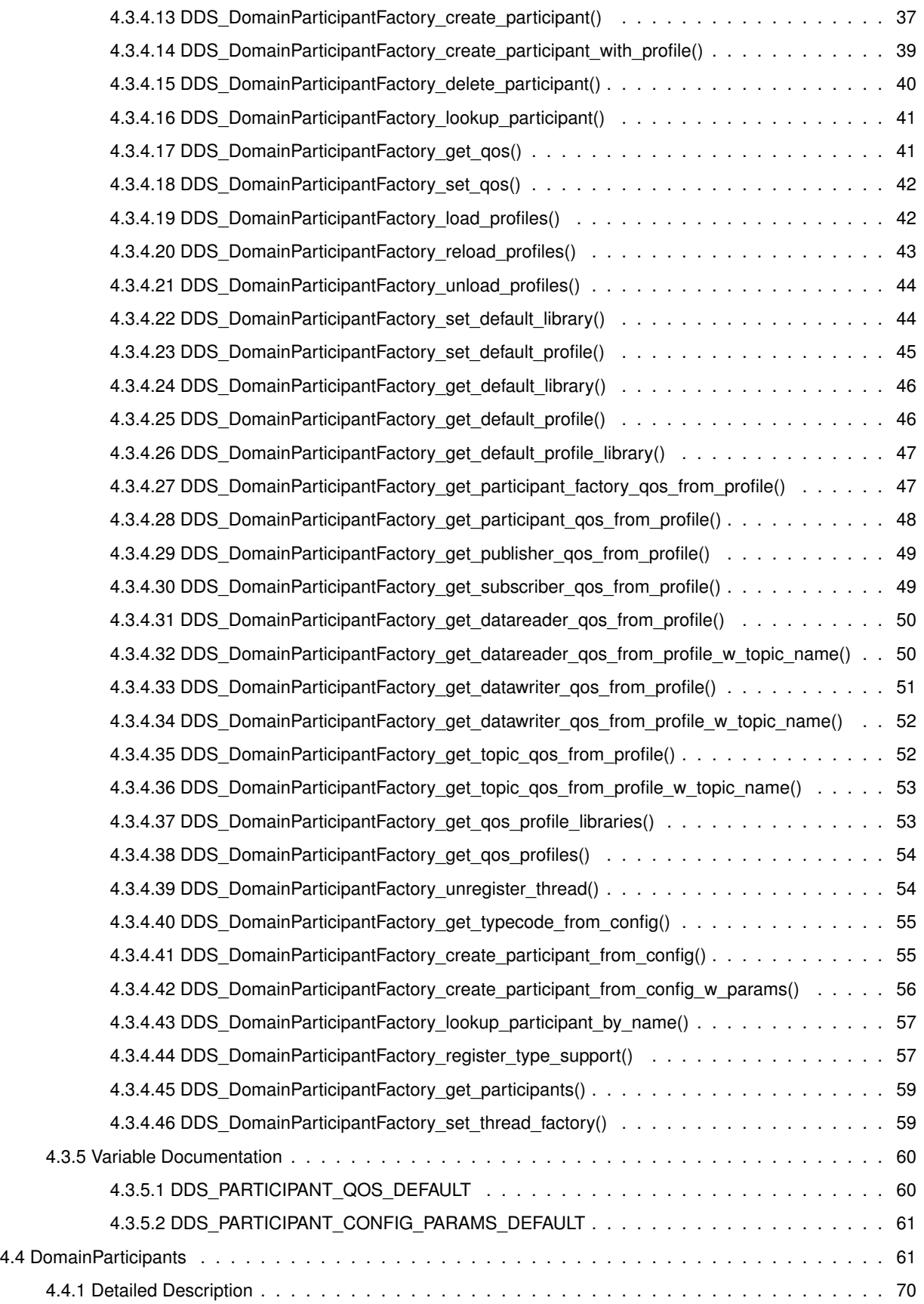

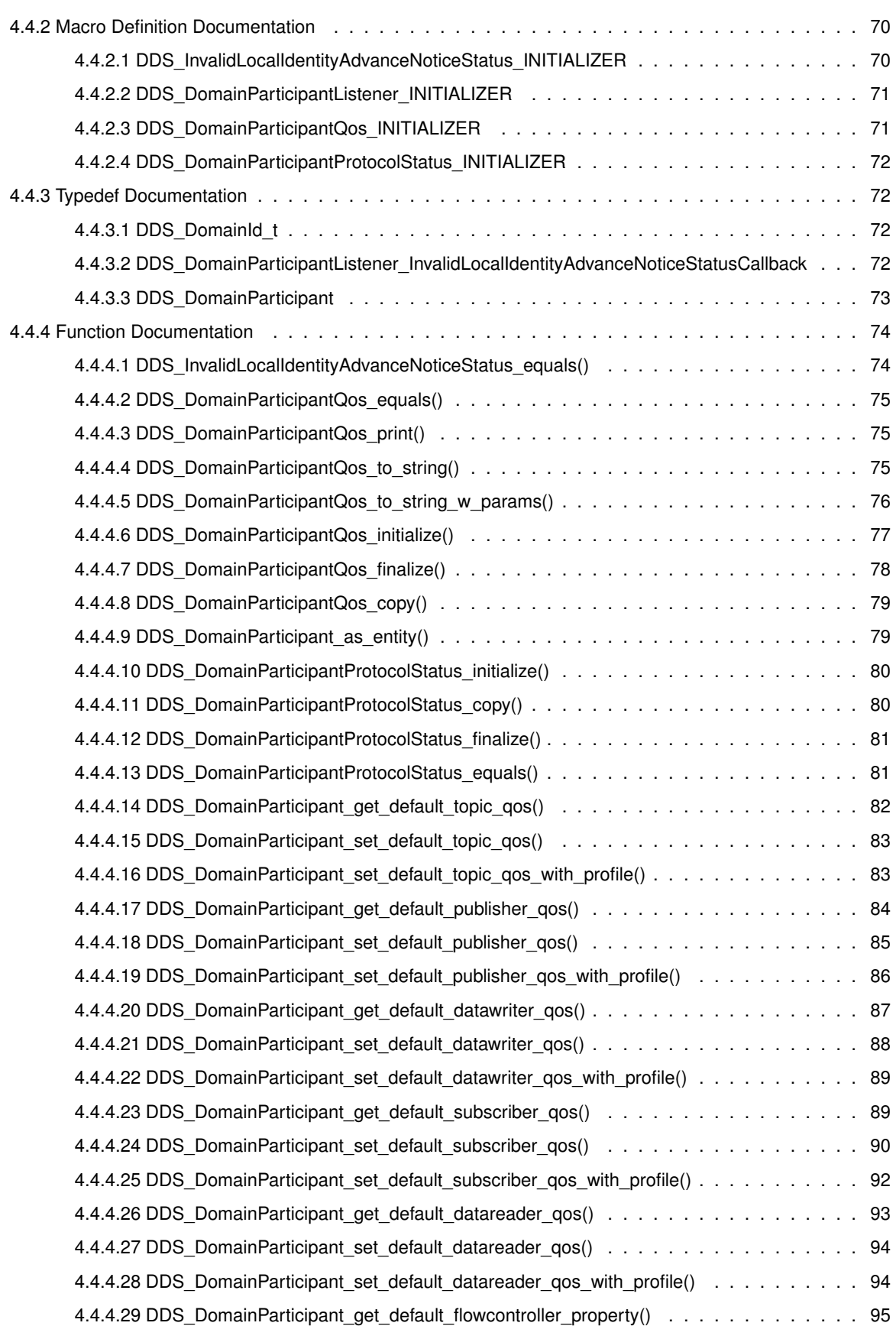

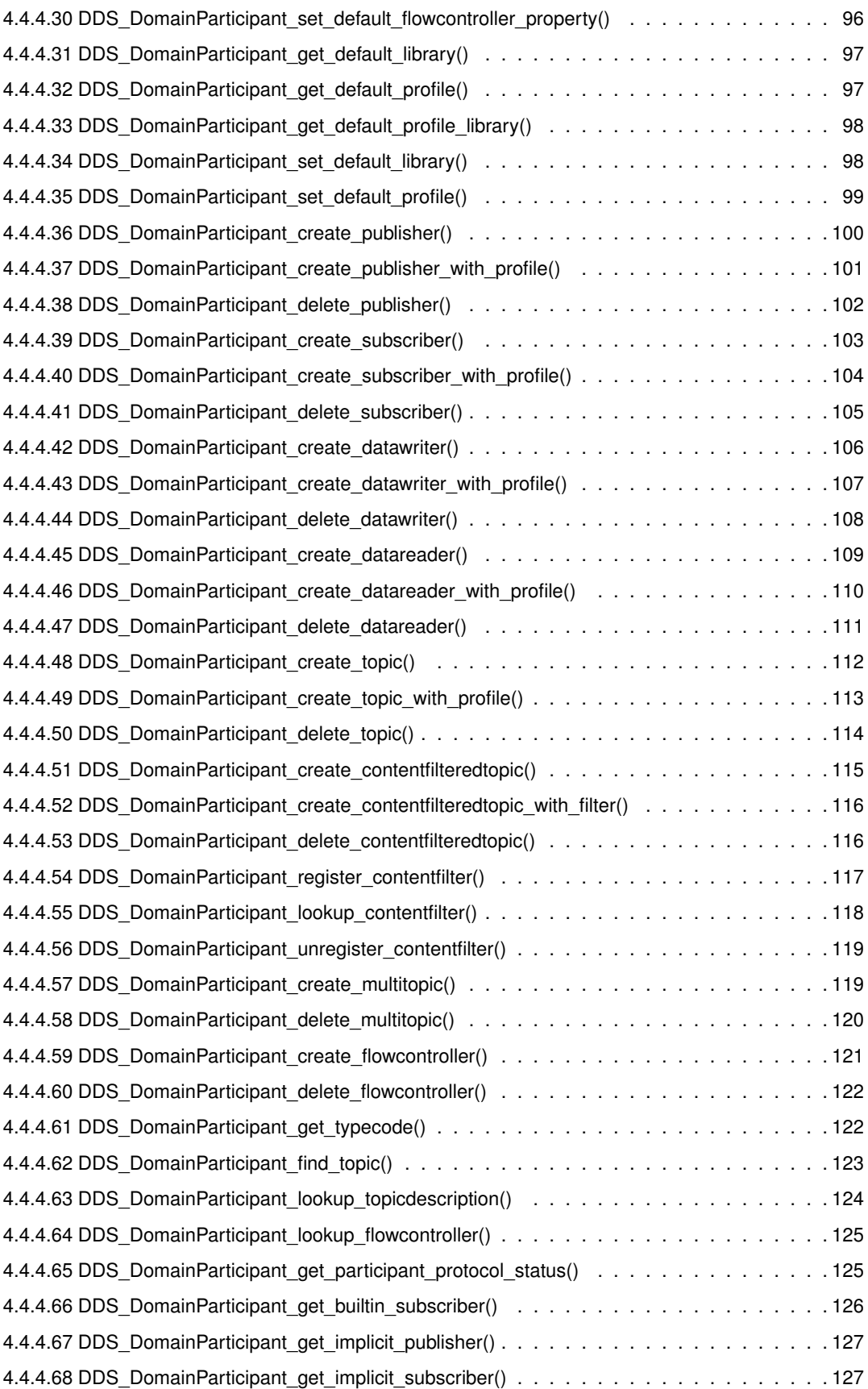

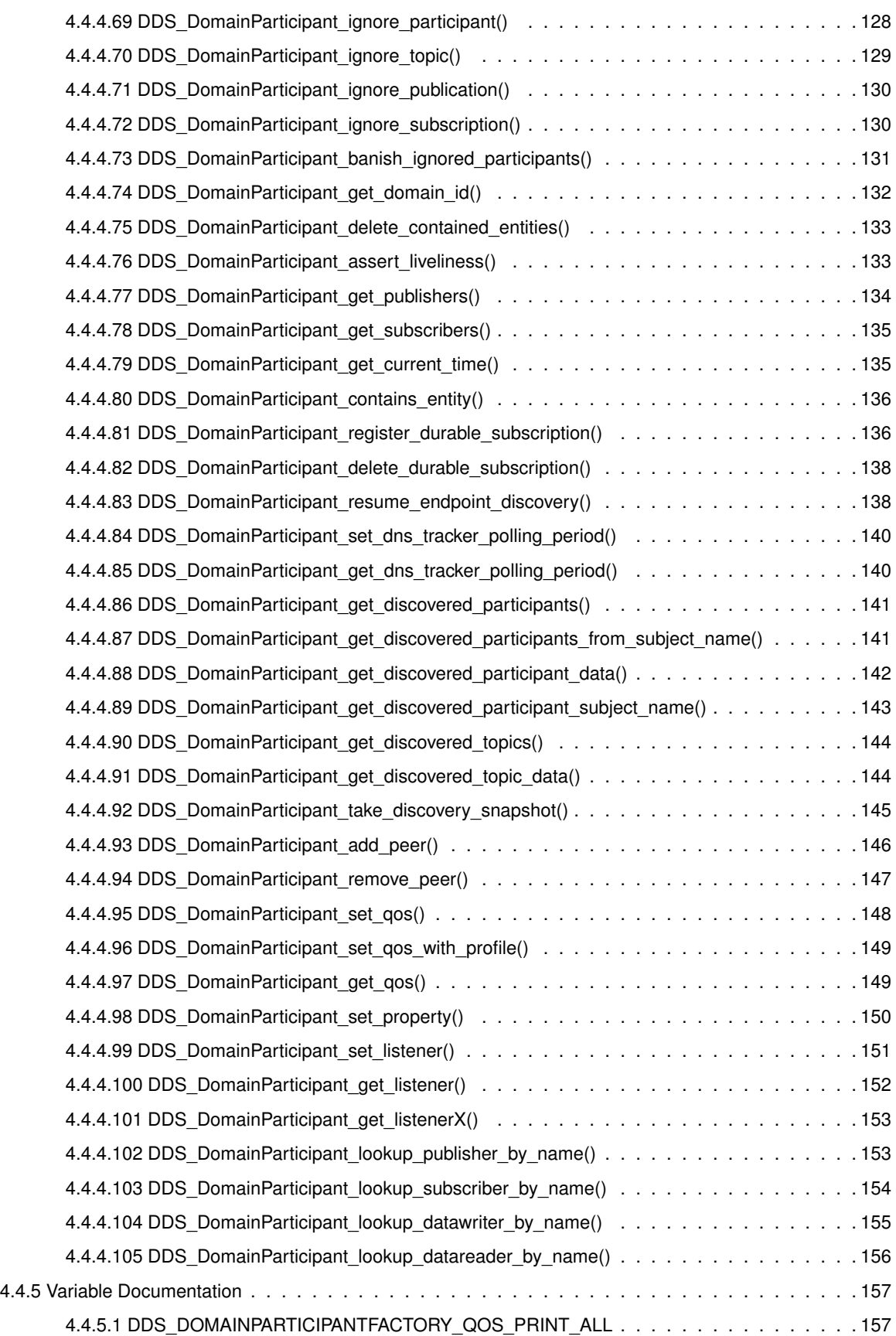

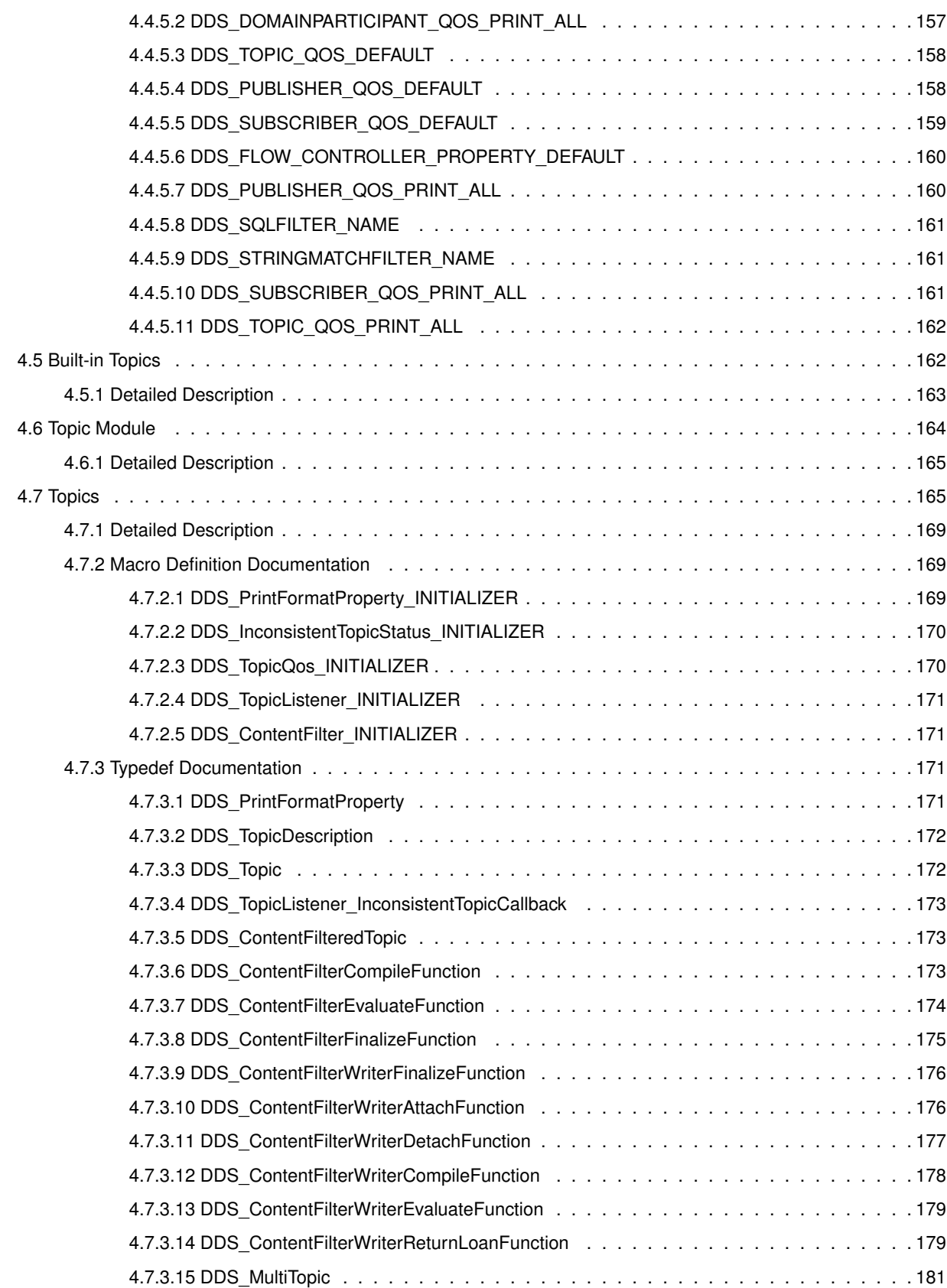

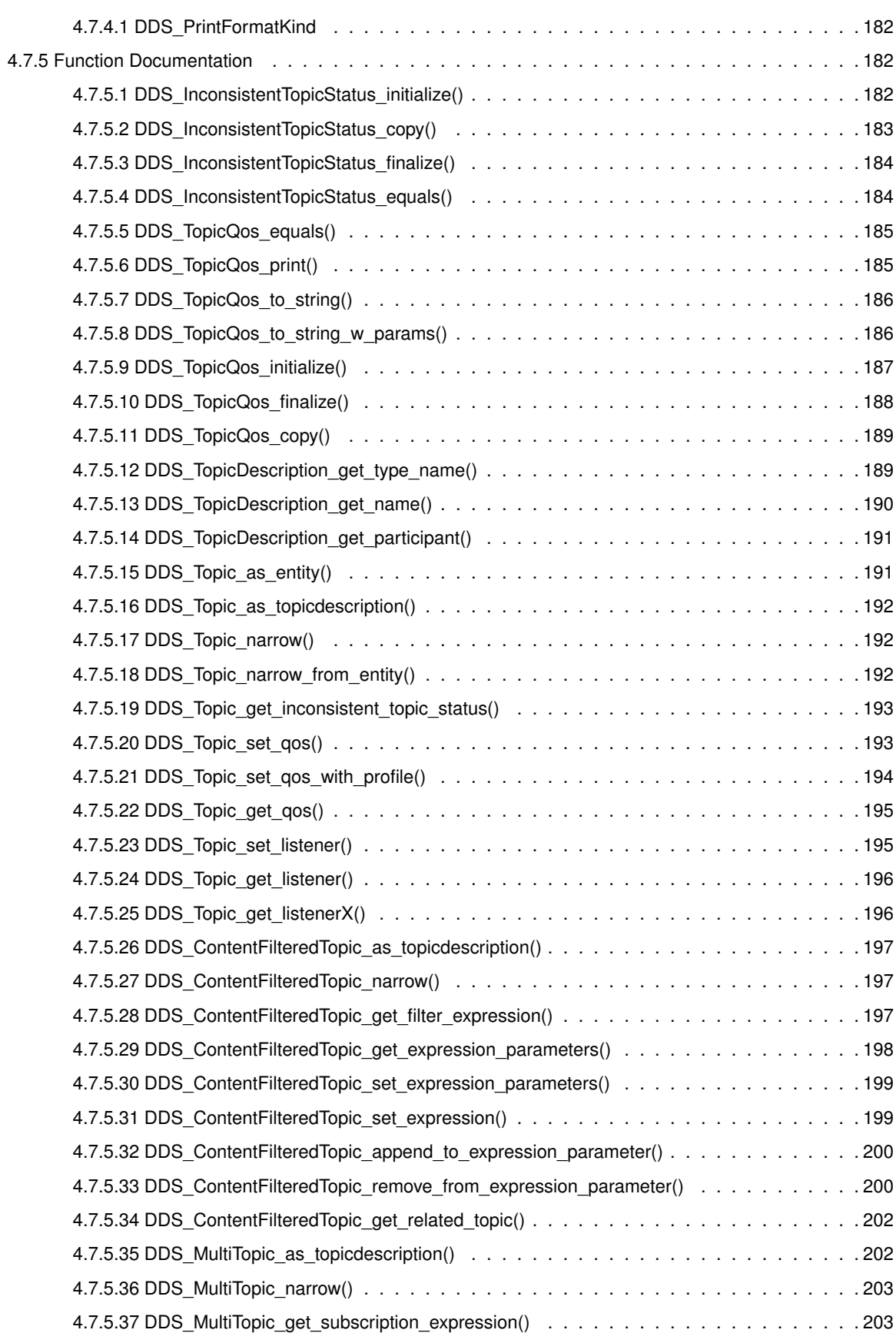

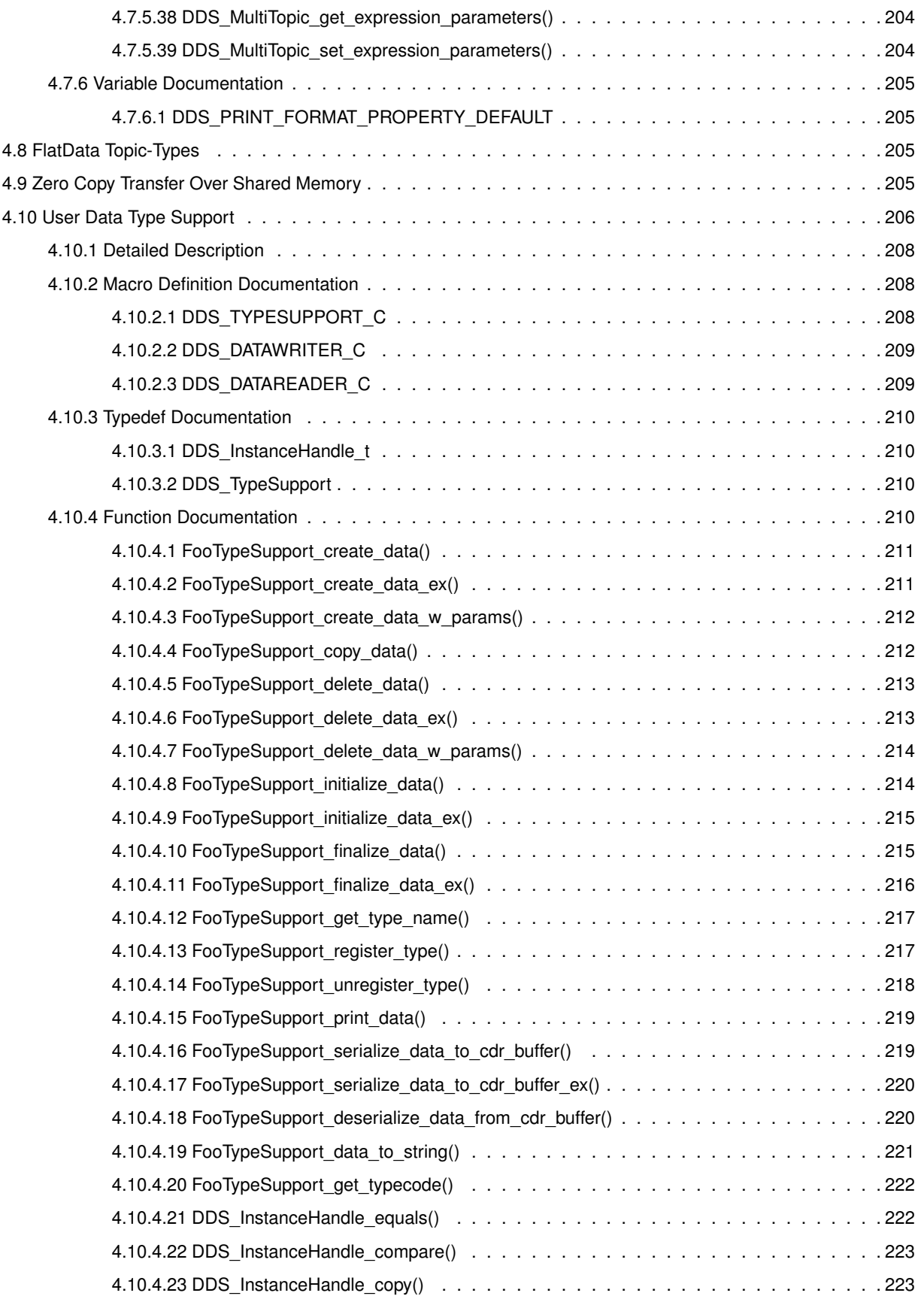

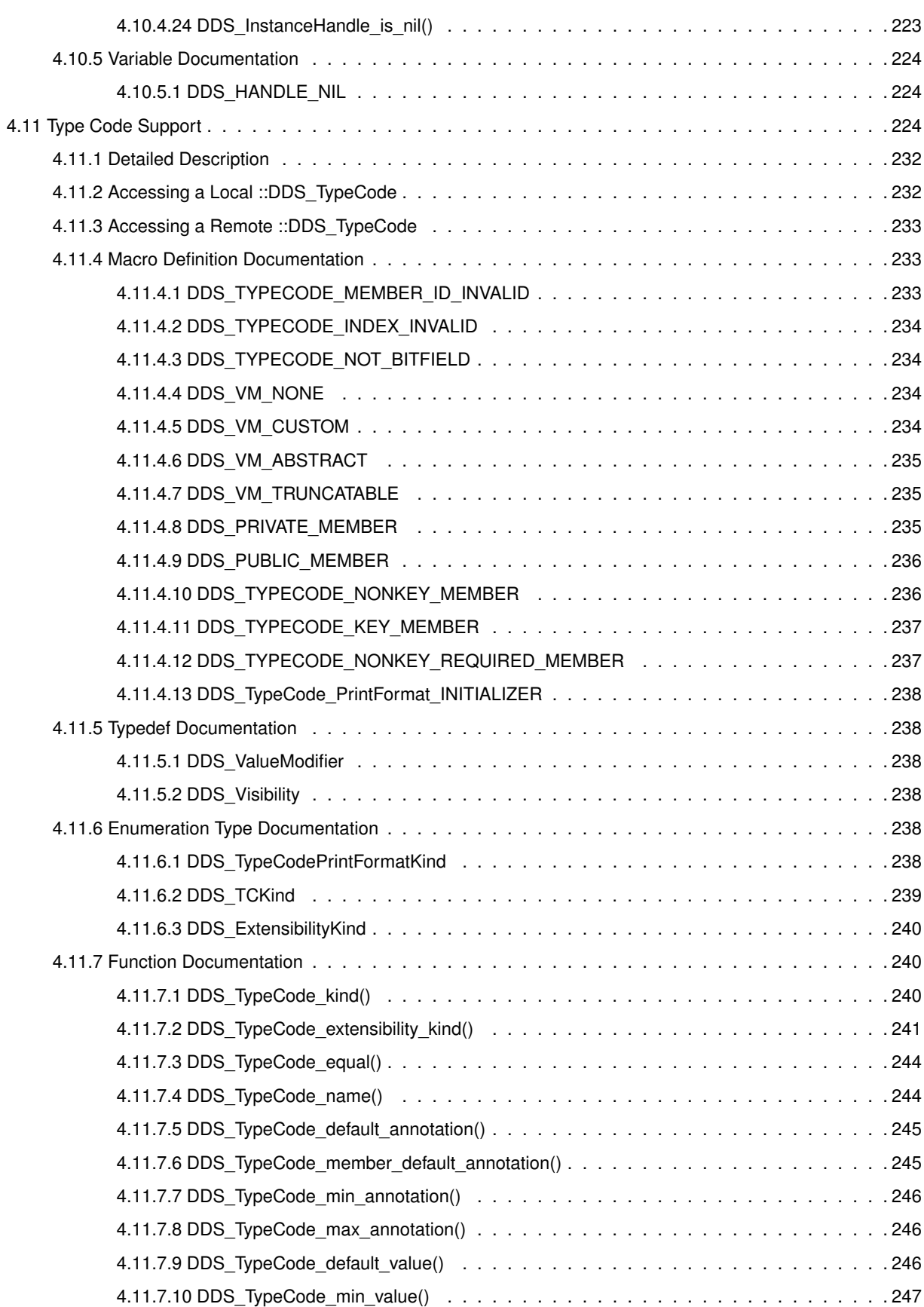

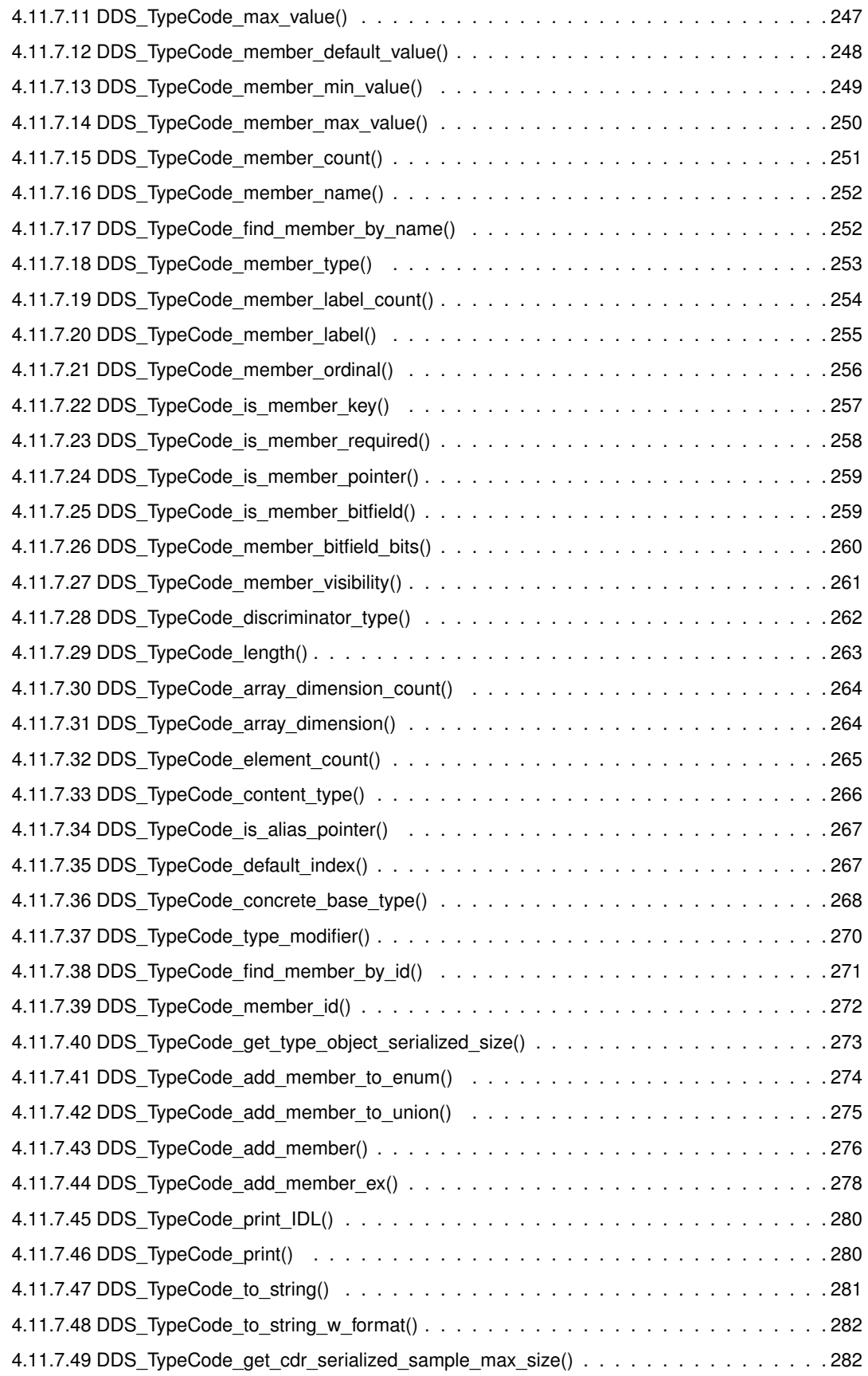

**Generated by Doxygen**

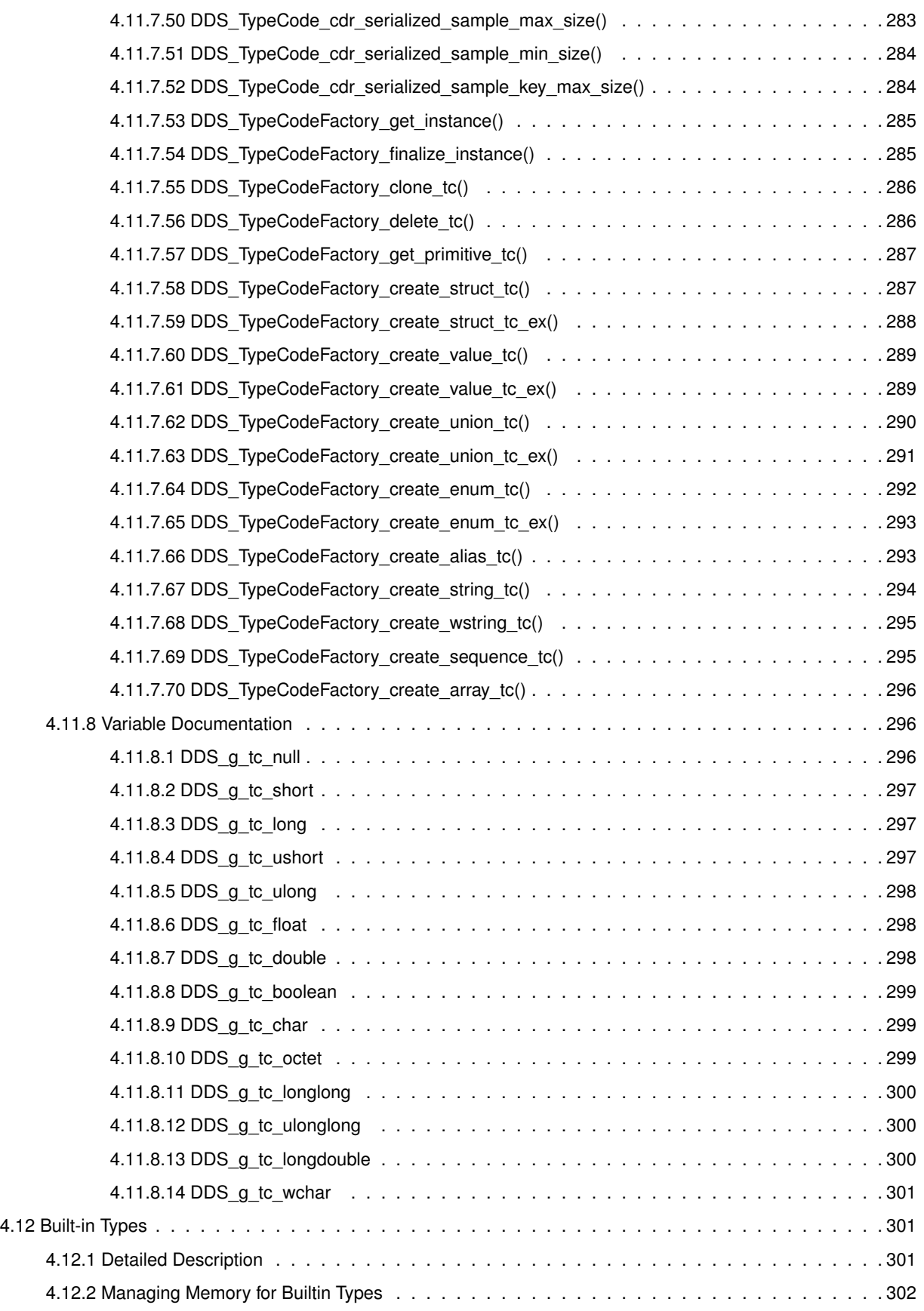

**xi**

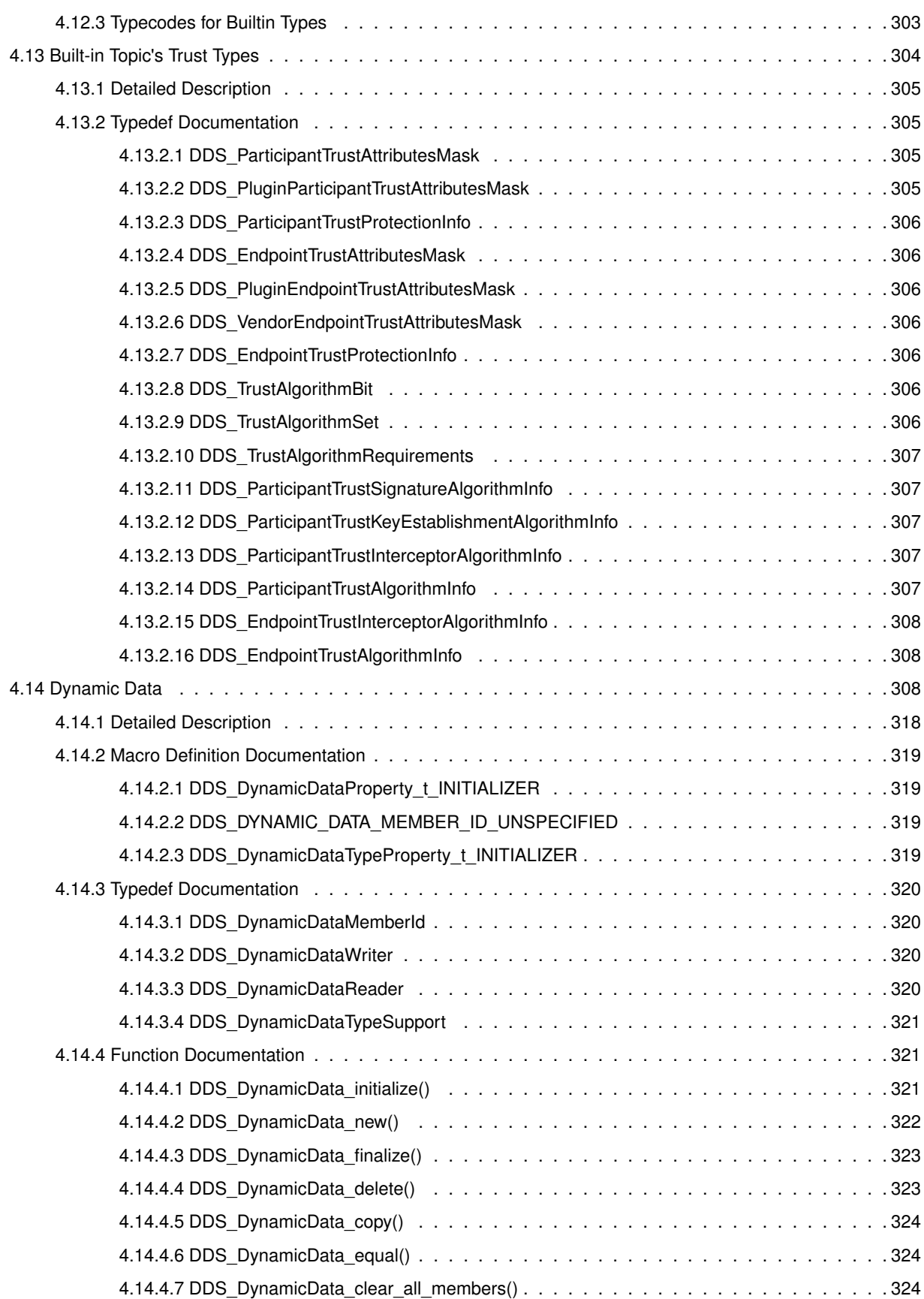

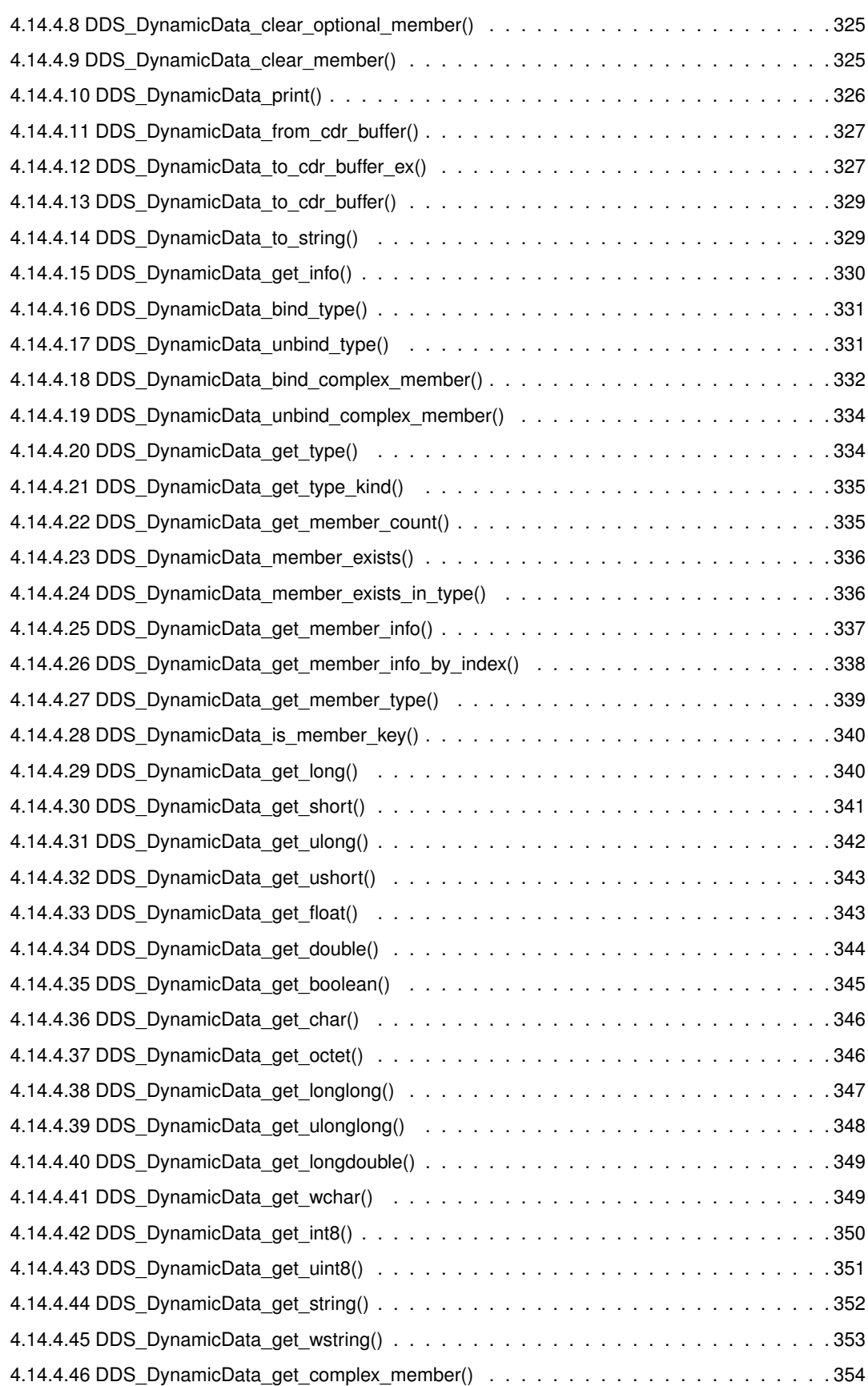

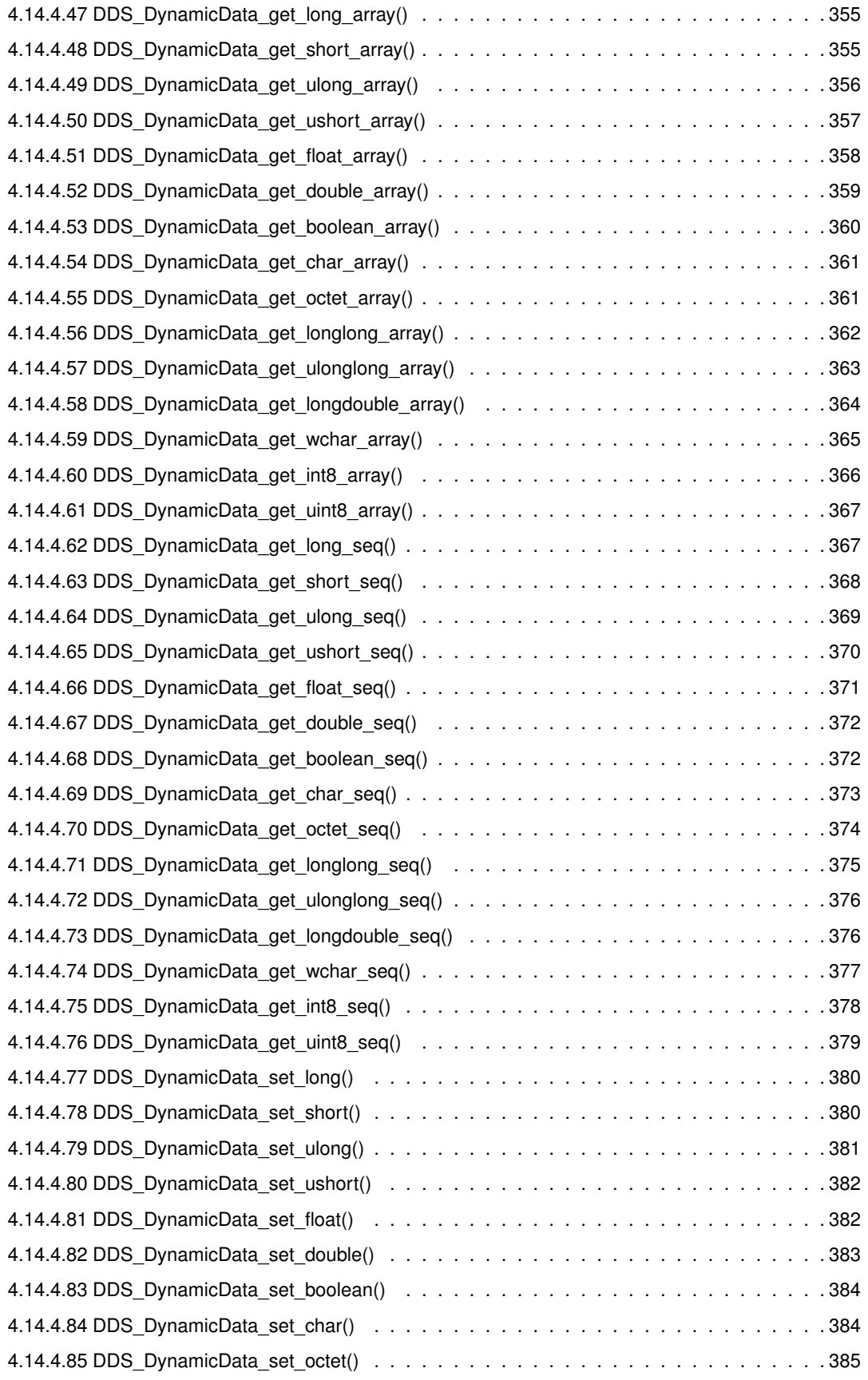

**Generated by Doxygen**

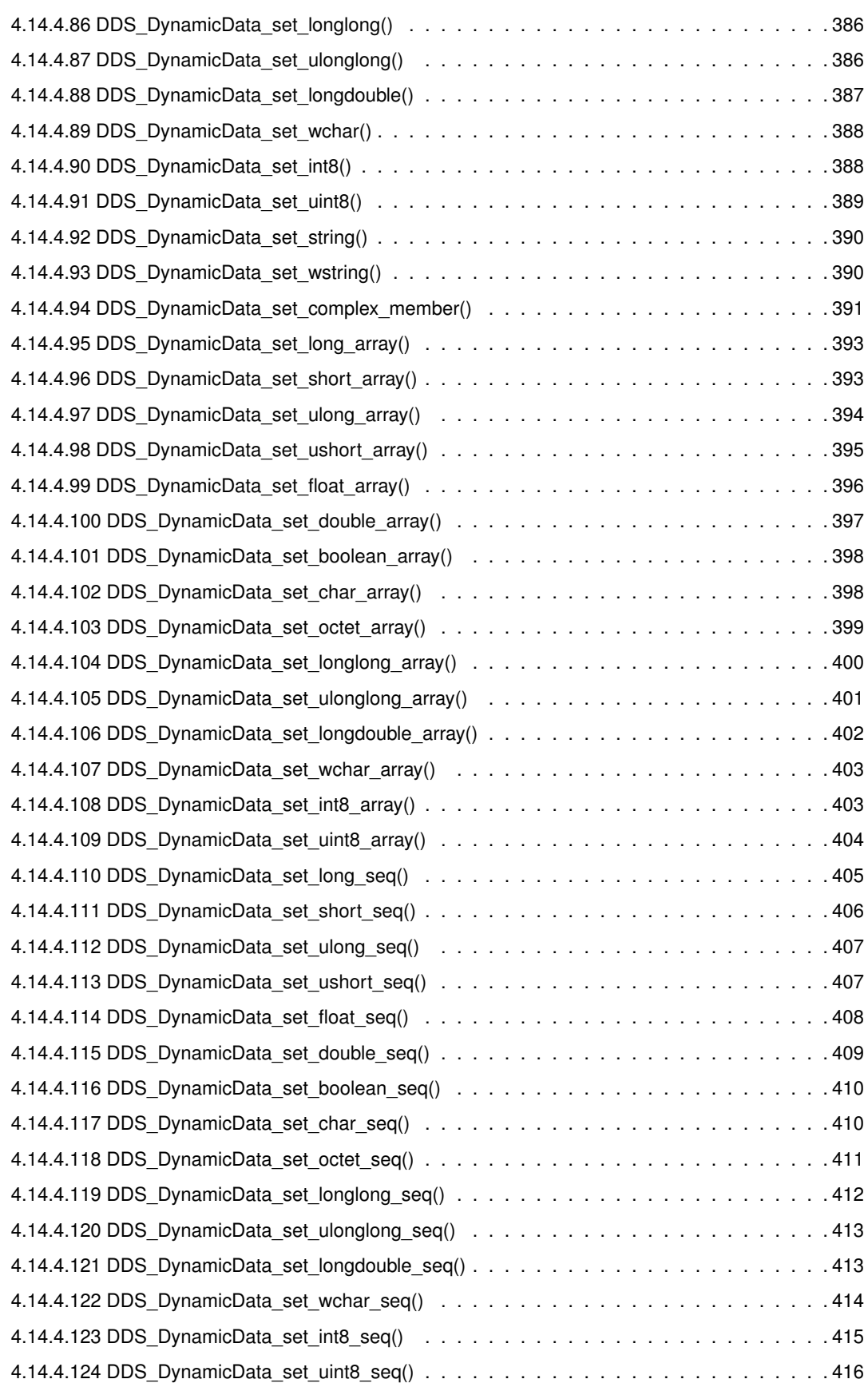

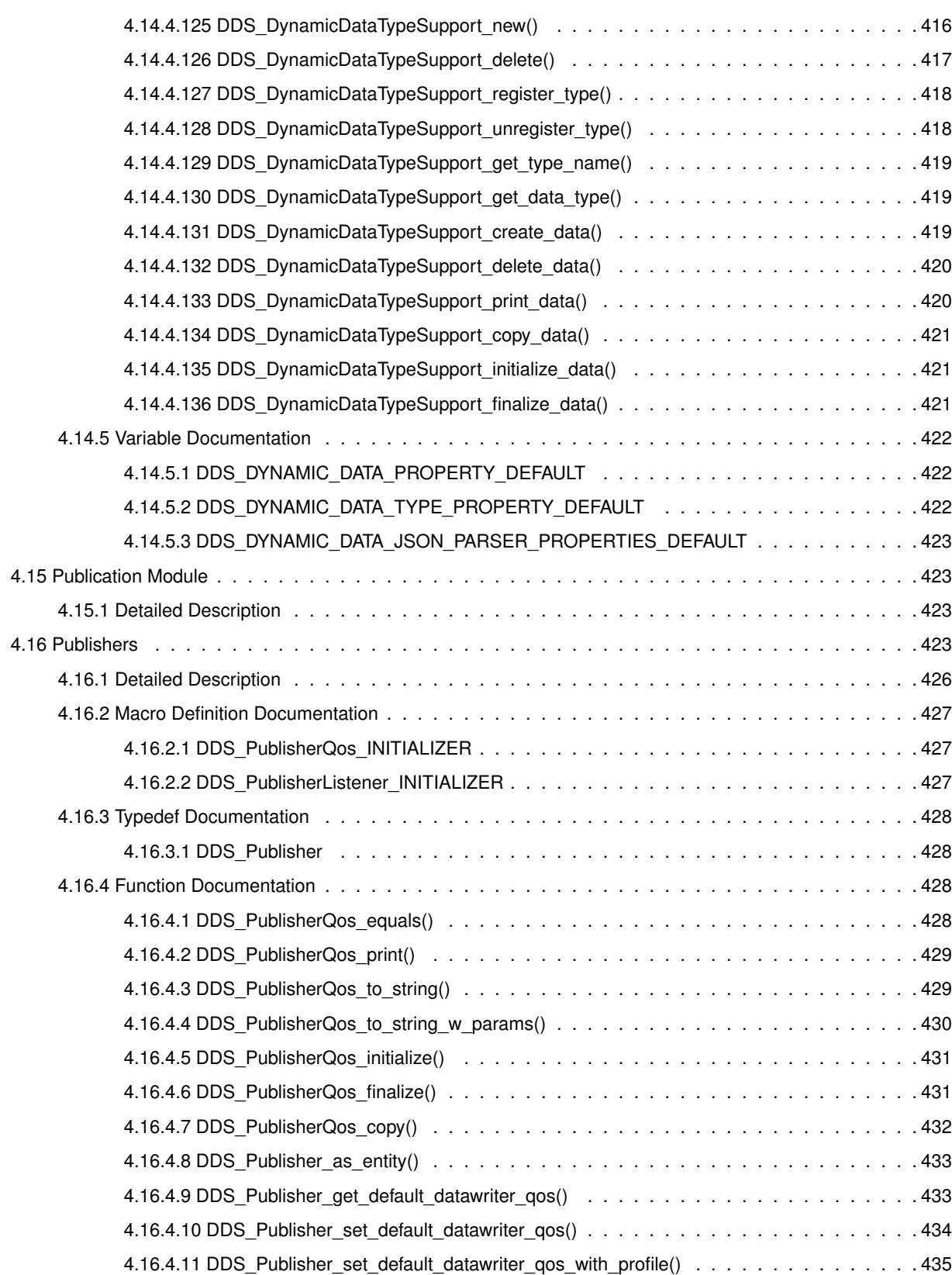

4.16.4.12 DDS\_Publisher\_set\_default\_profile() . . . . . . . . . . . . . . . . . . . . . . . . . . 436 4.16.4.13 DDS\_Publisher\_set\_default\_library() . . . . . . . . . . . . . . . . . . . . . . . . . . 437

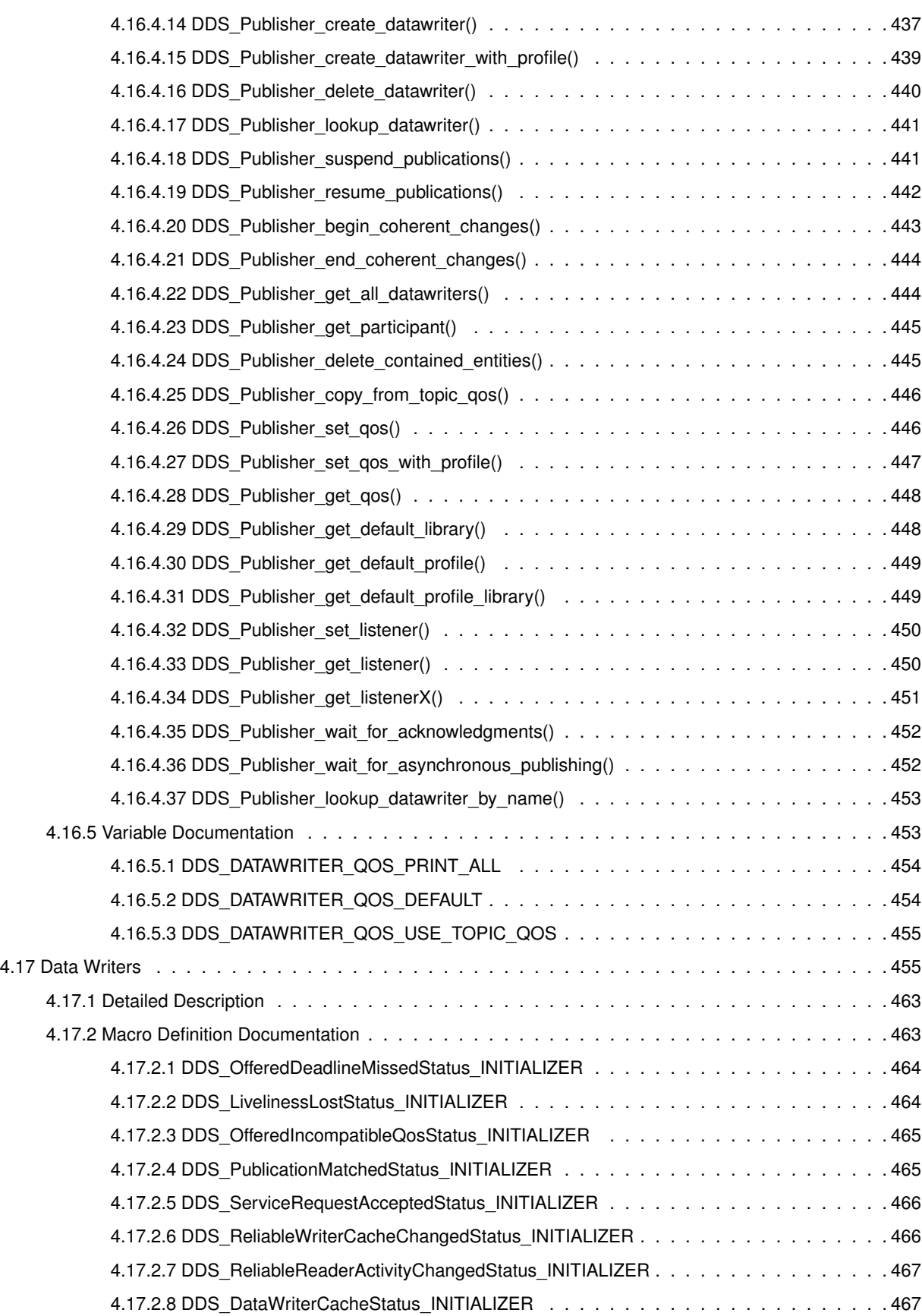

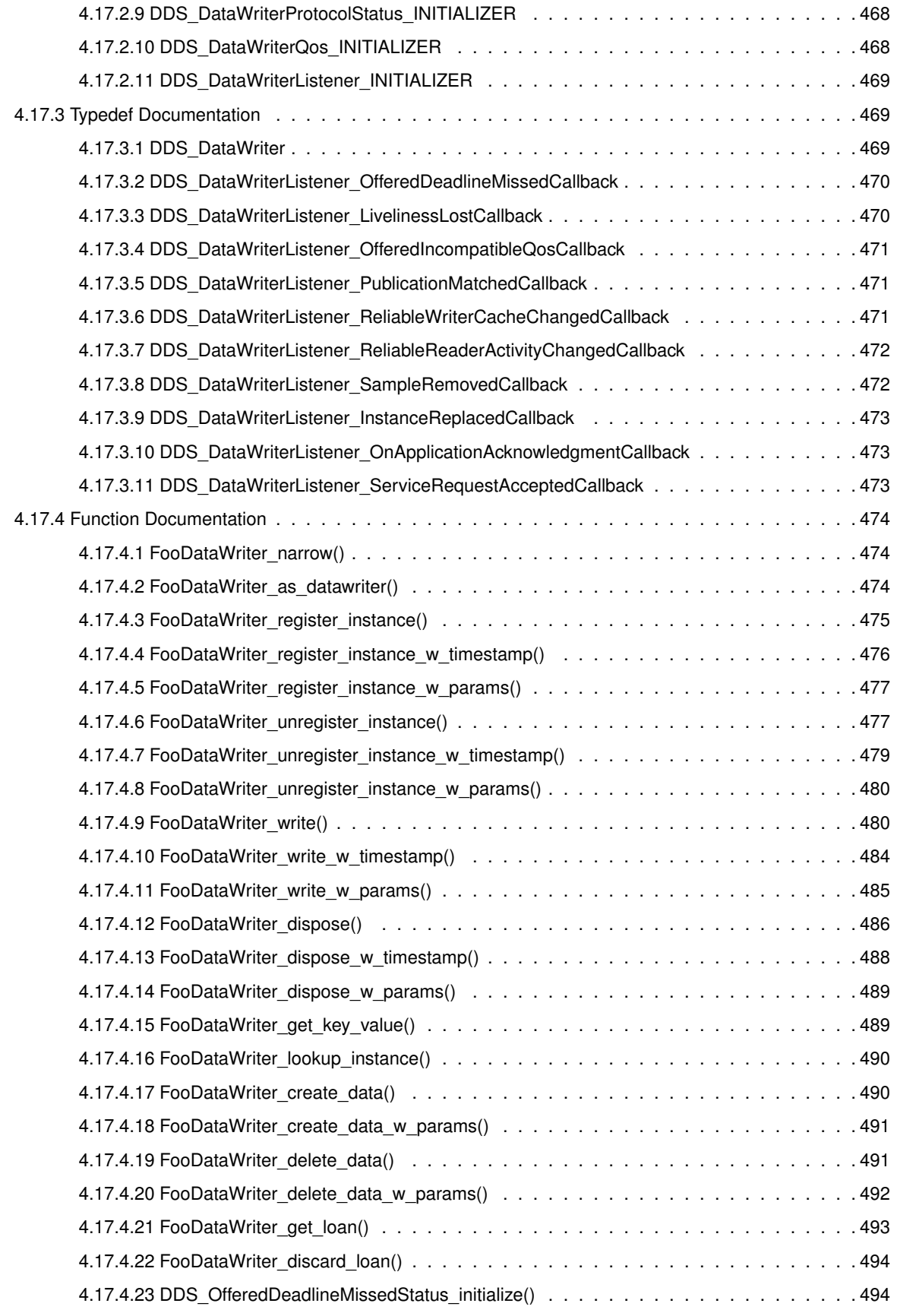

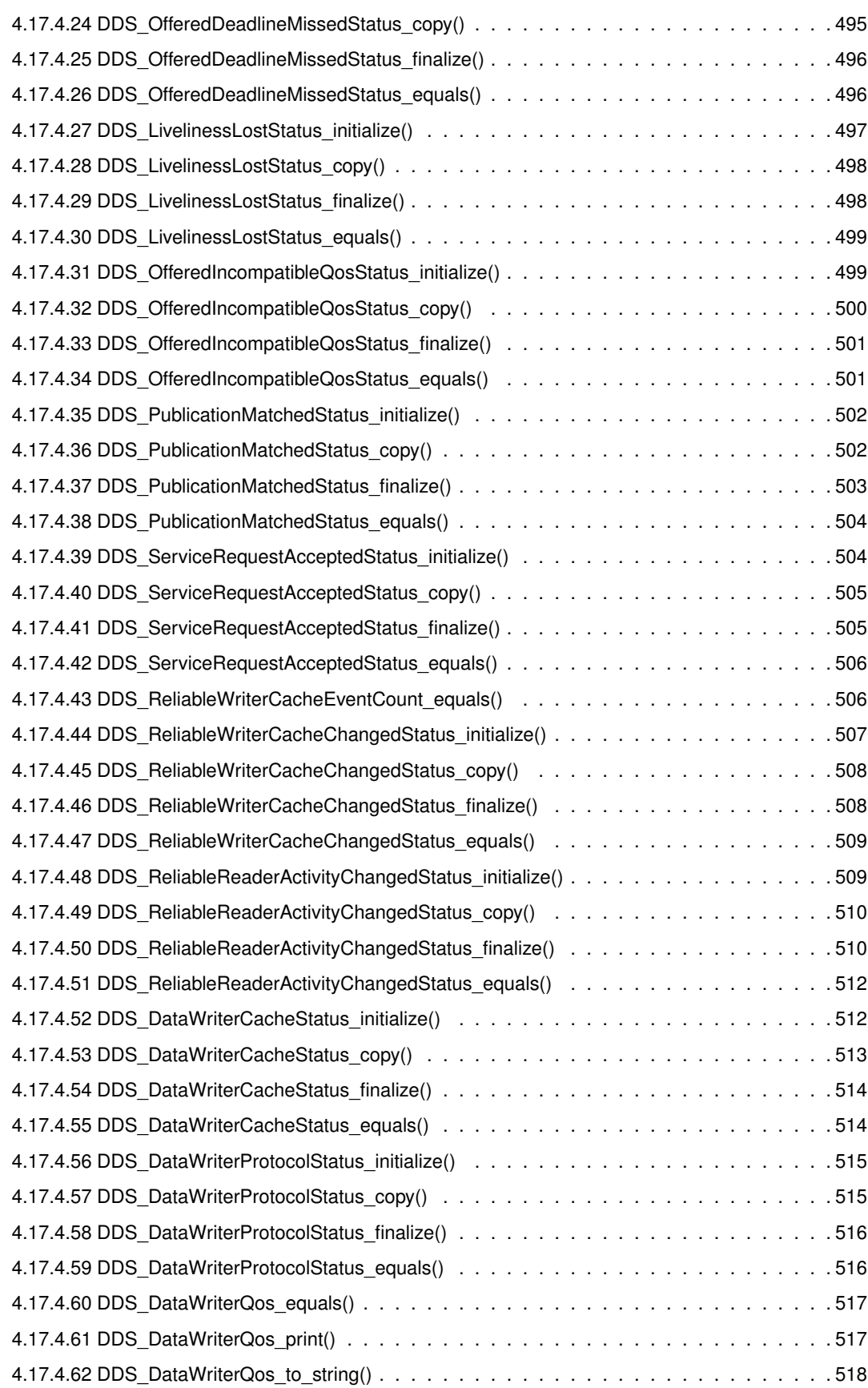

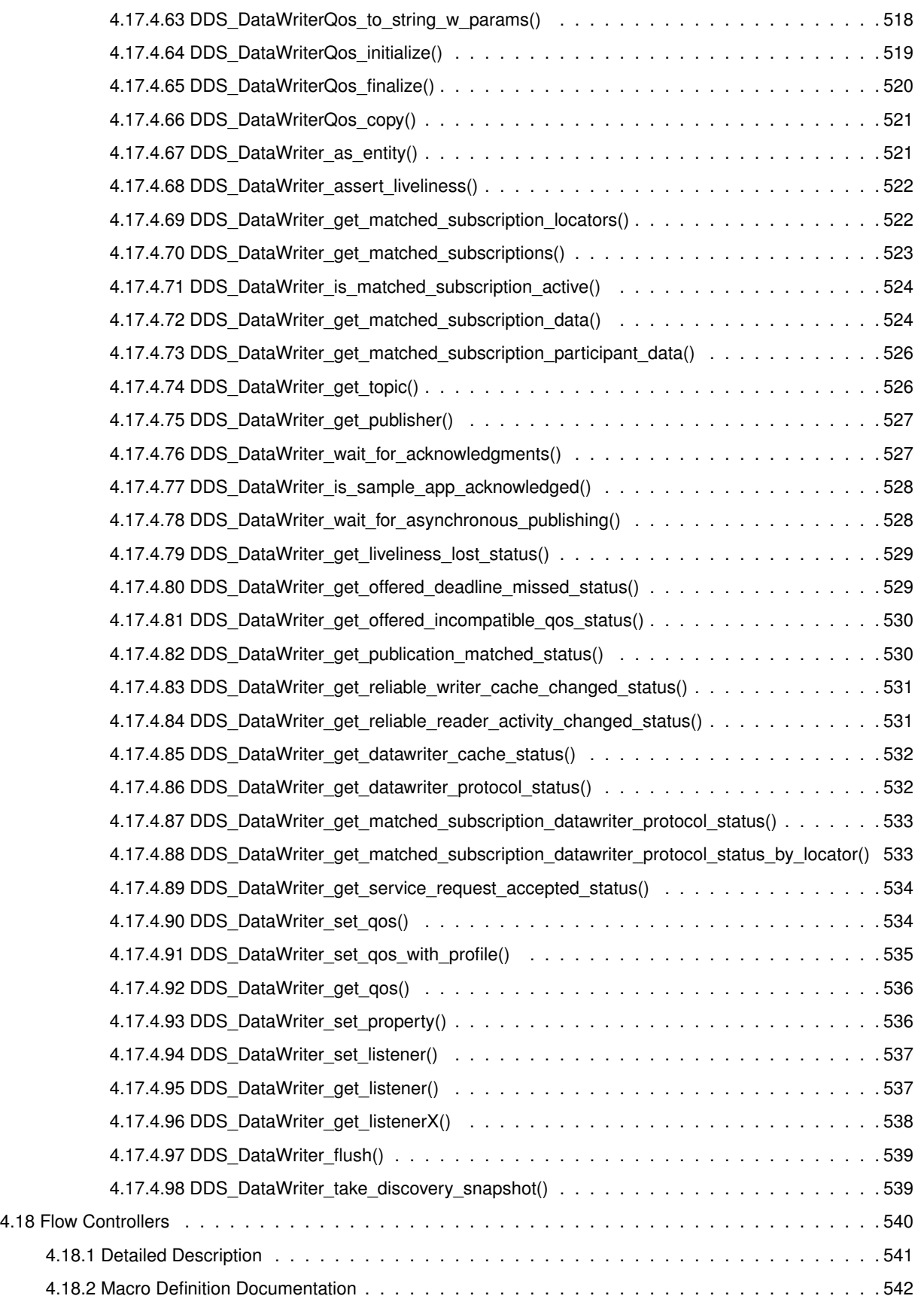

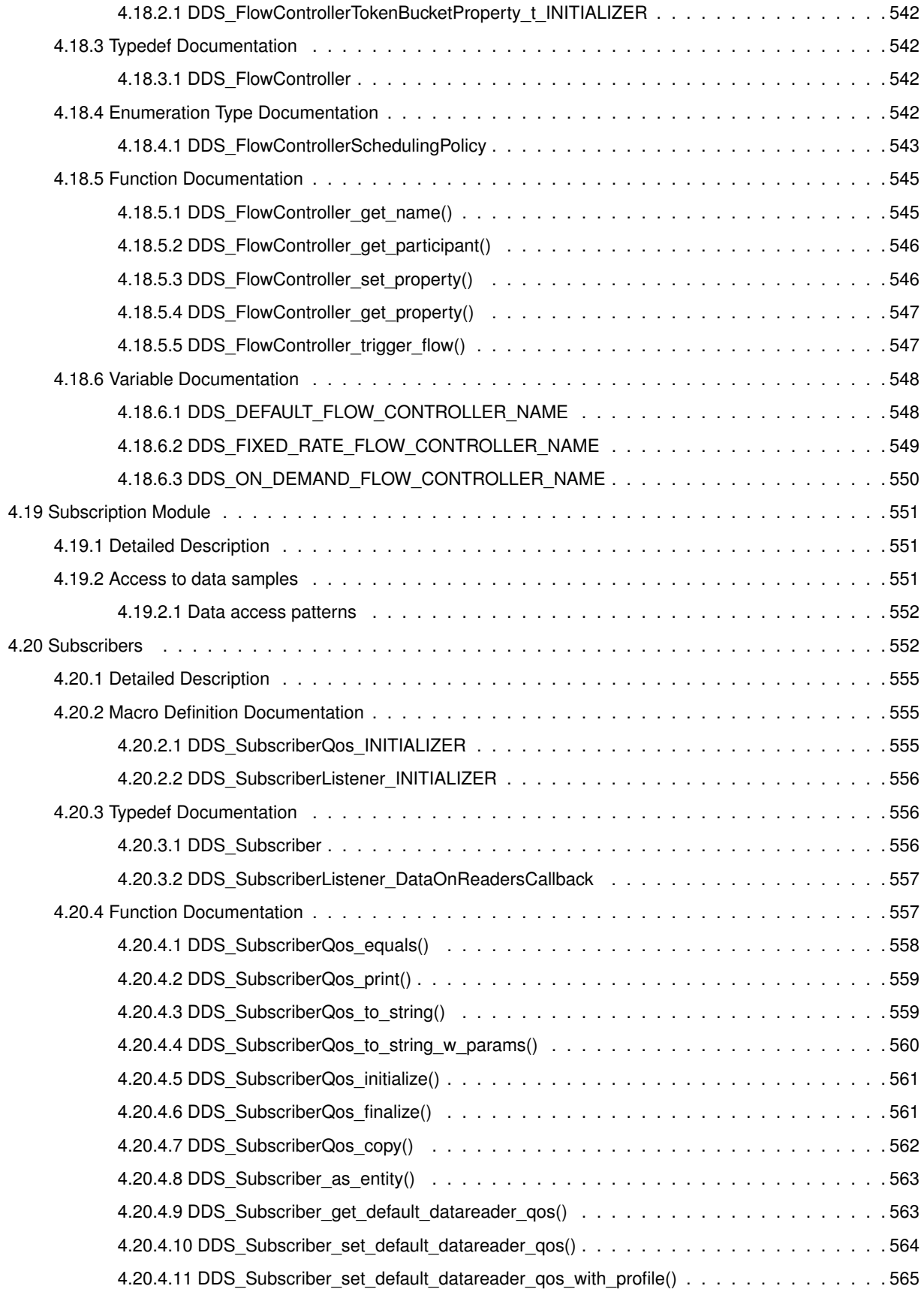

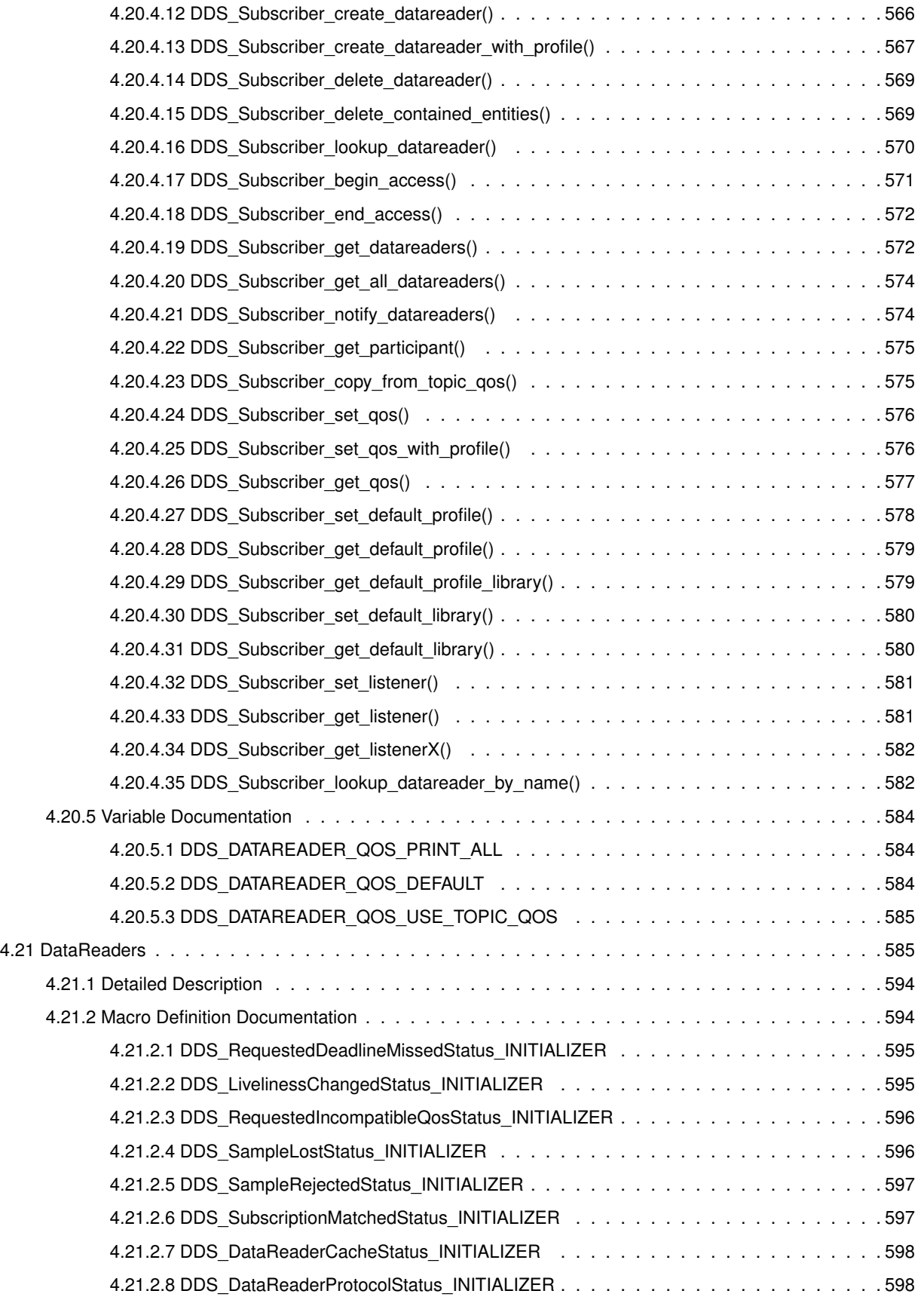

**Generated by Doxygen**

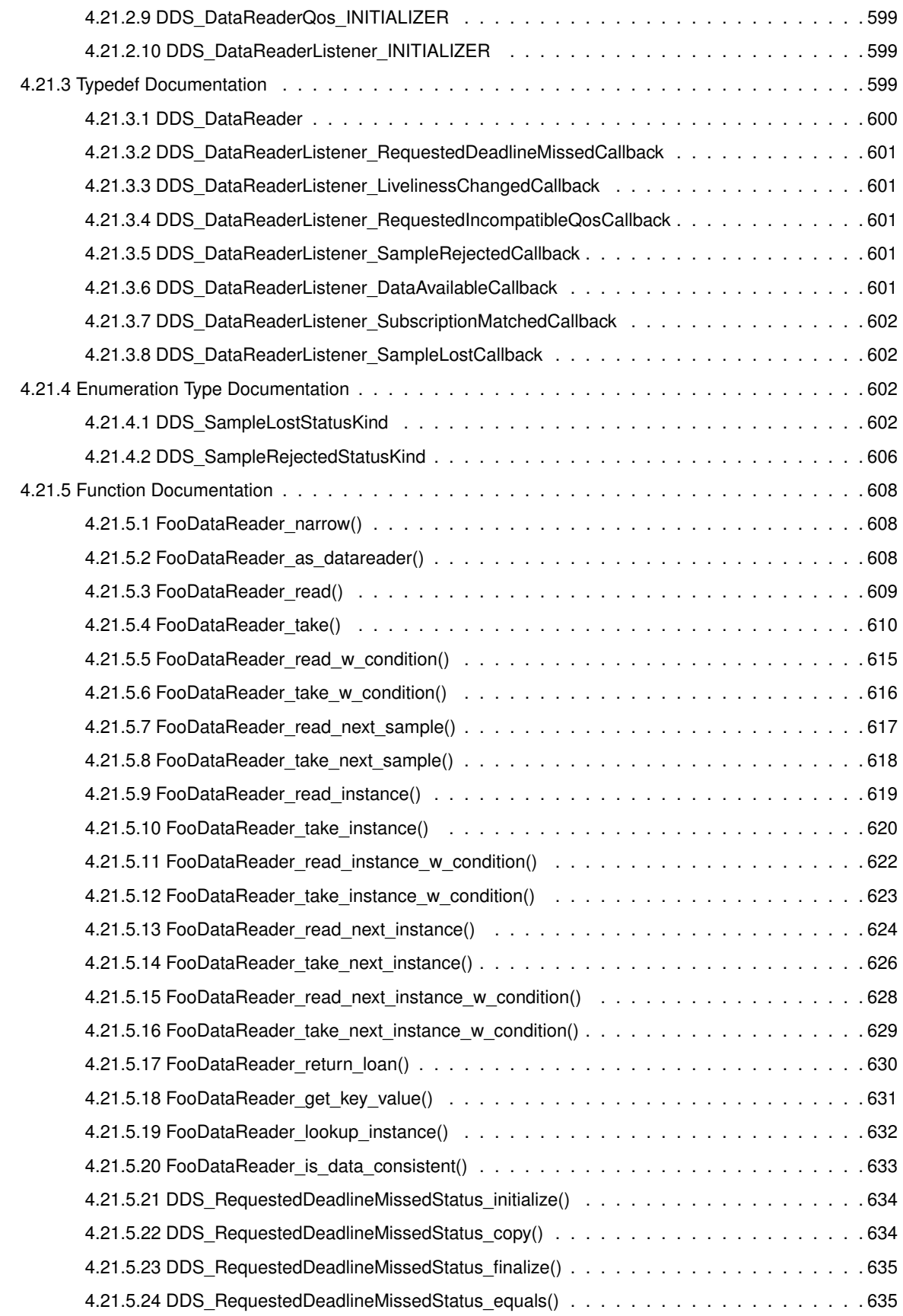

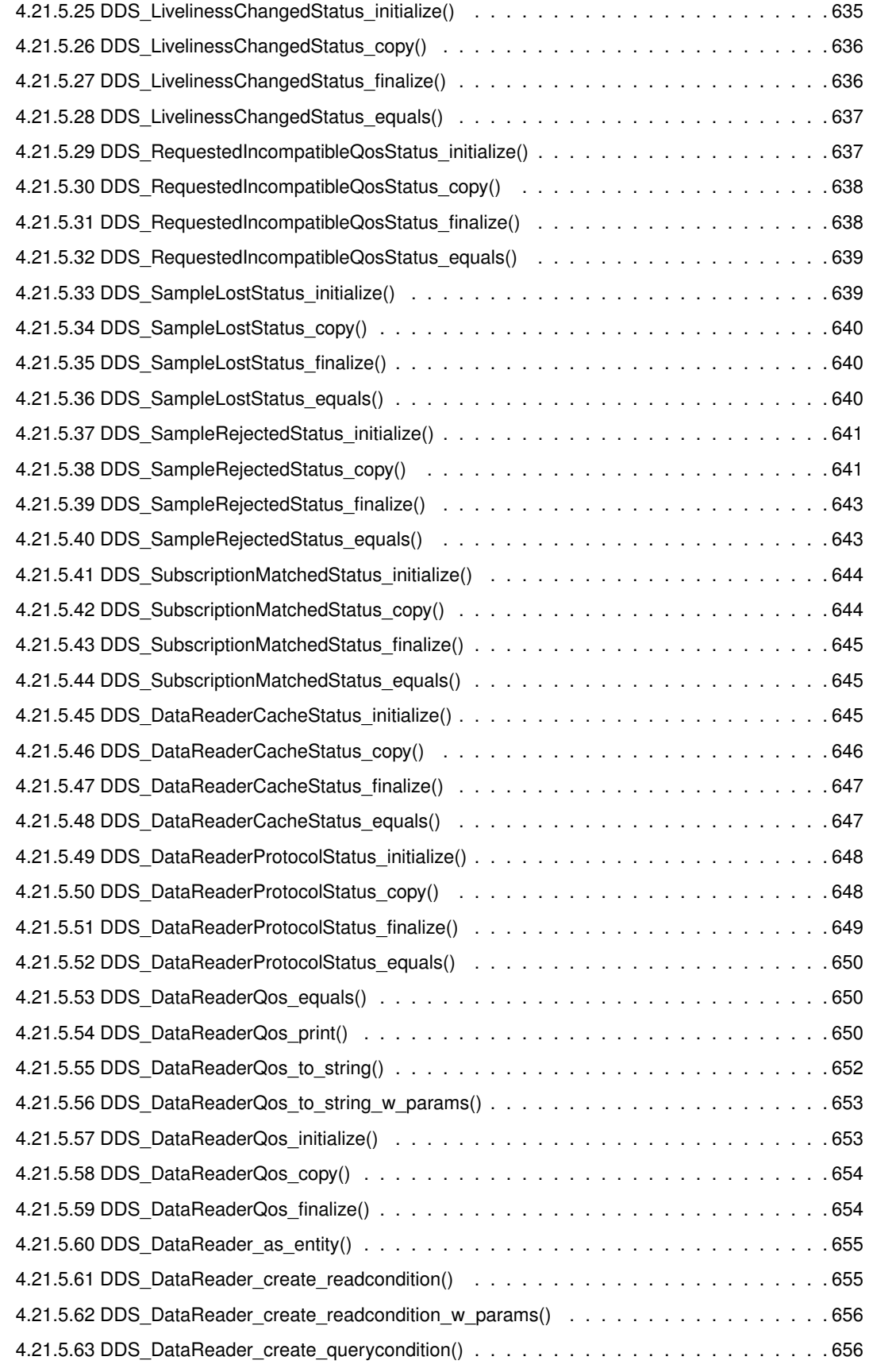

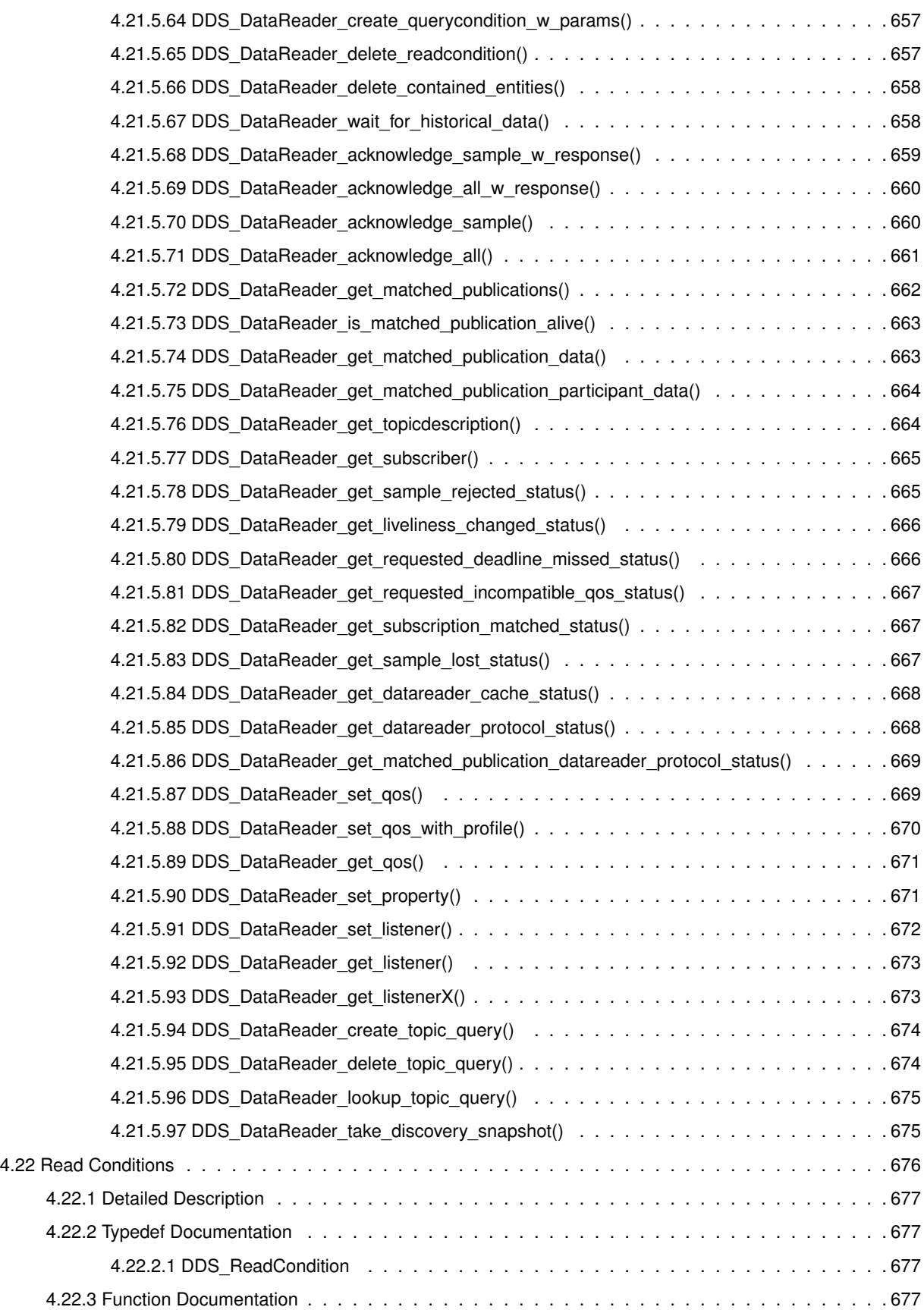

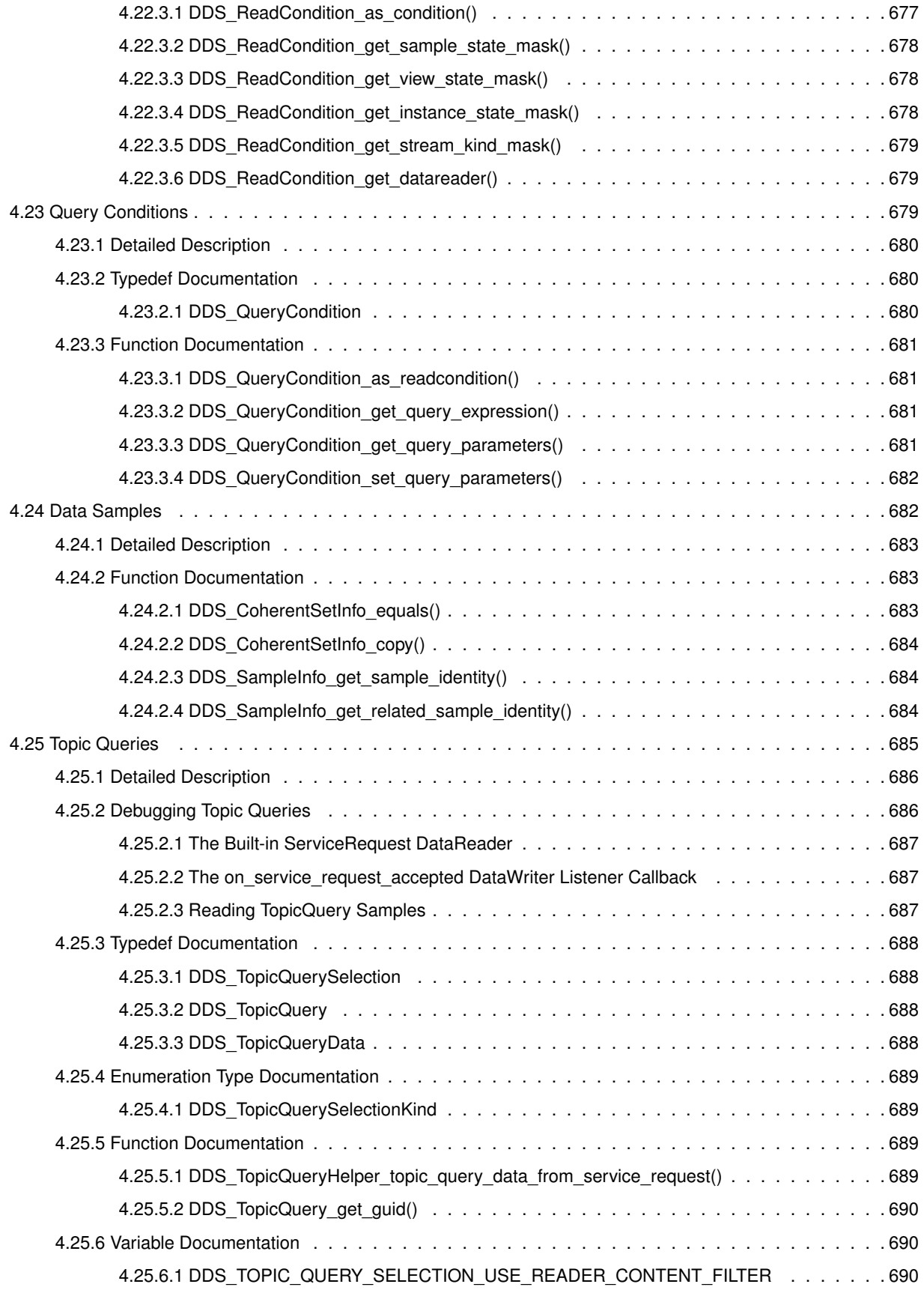

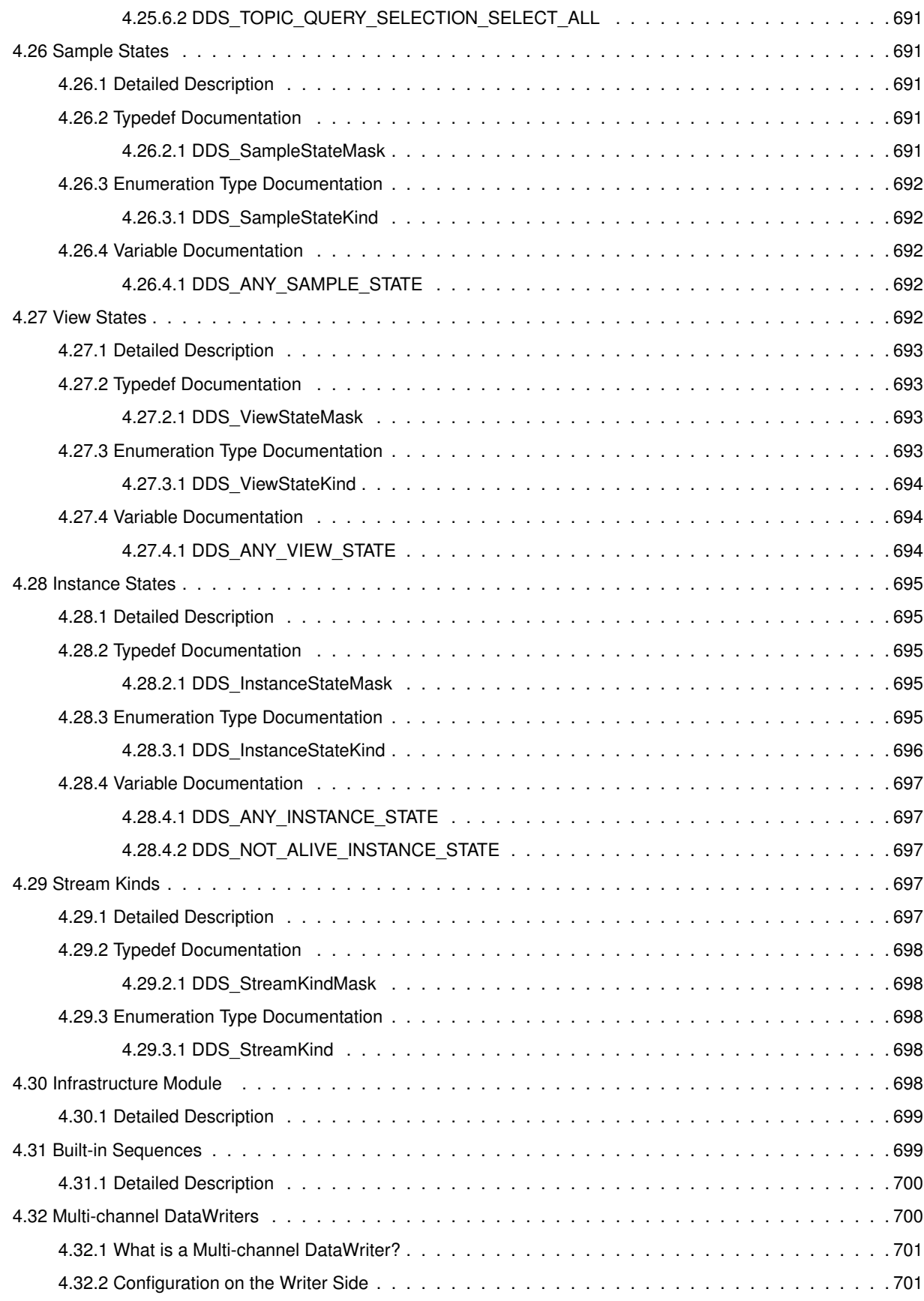

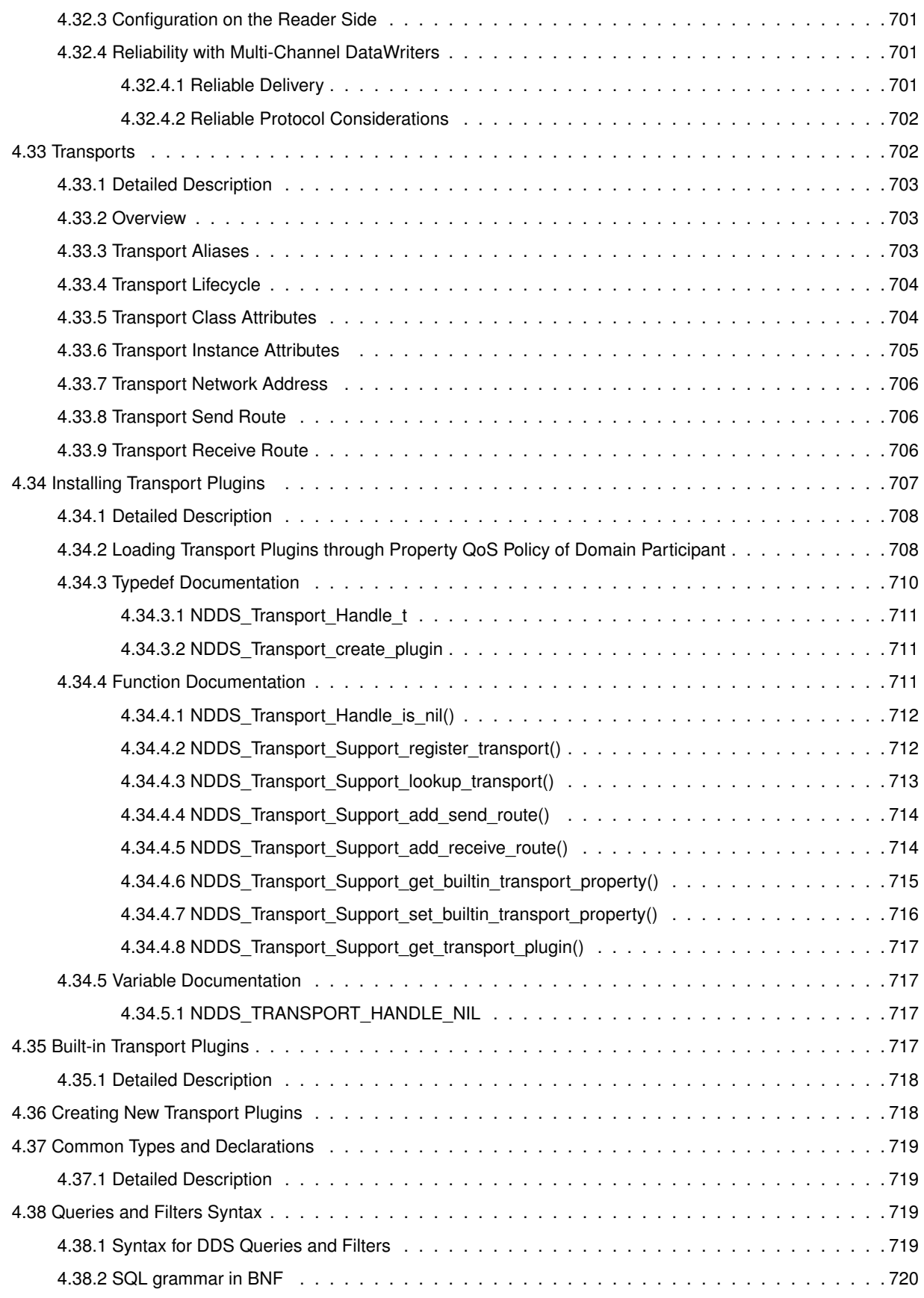

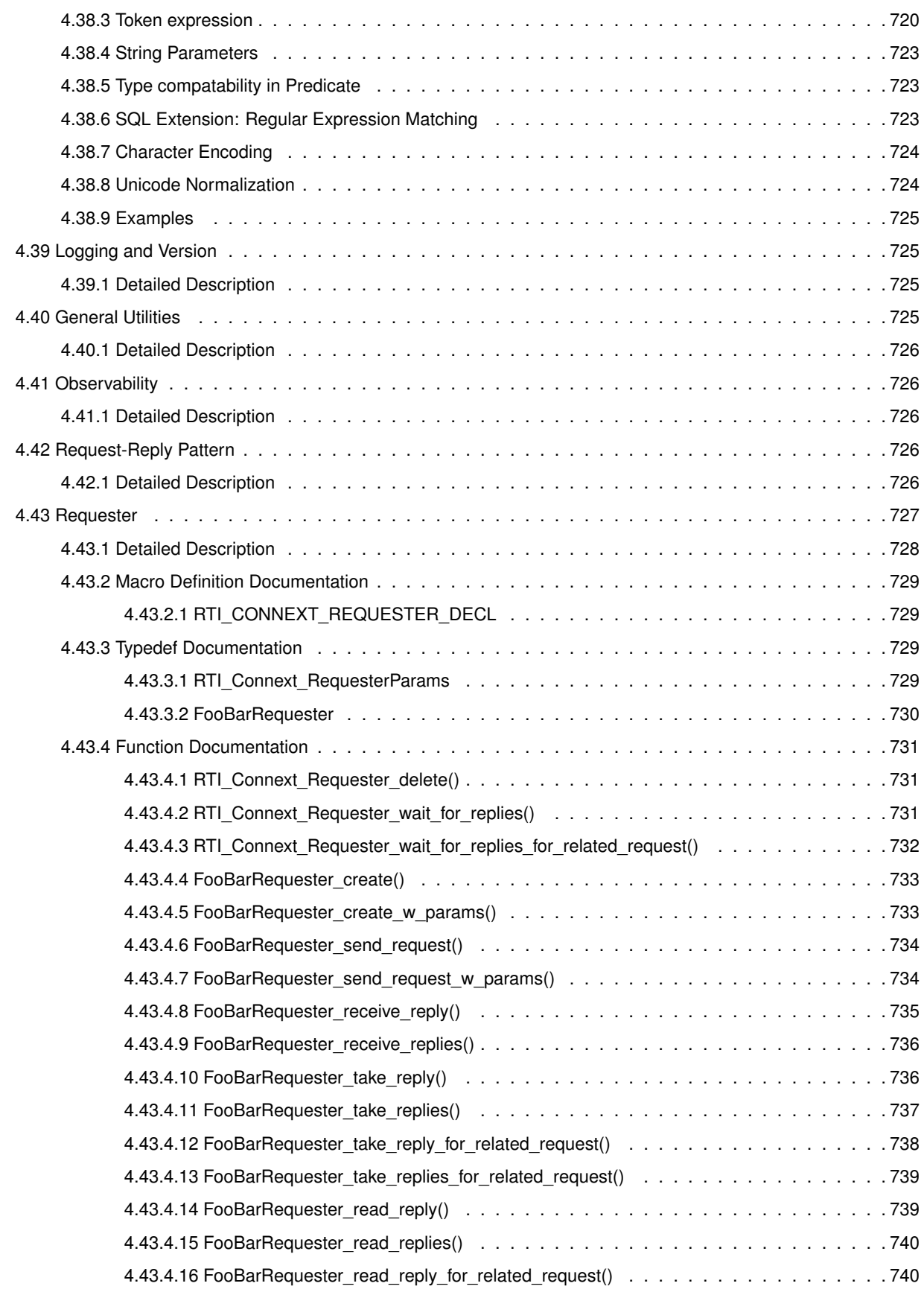

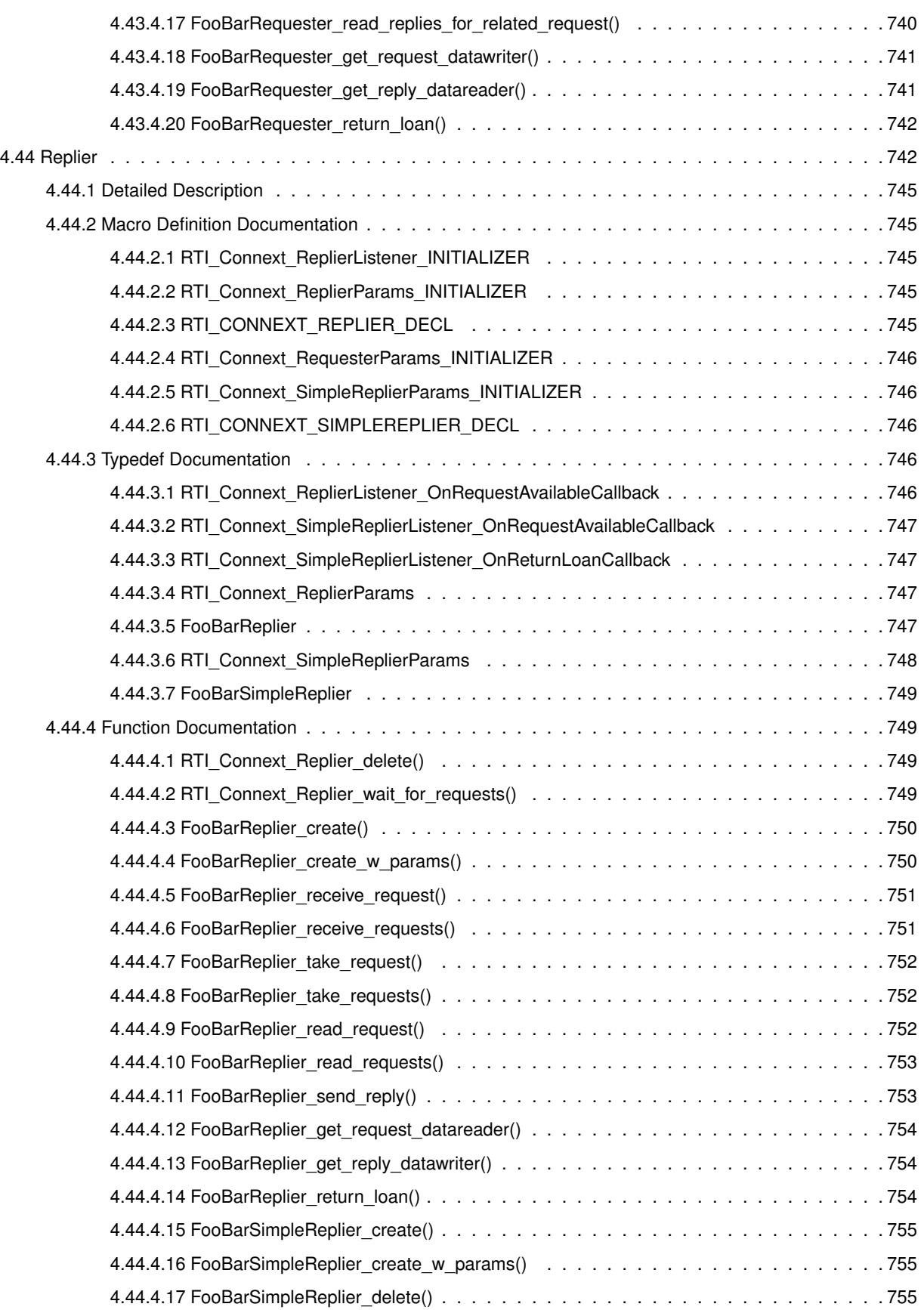

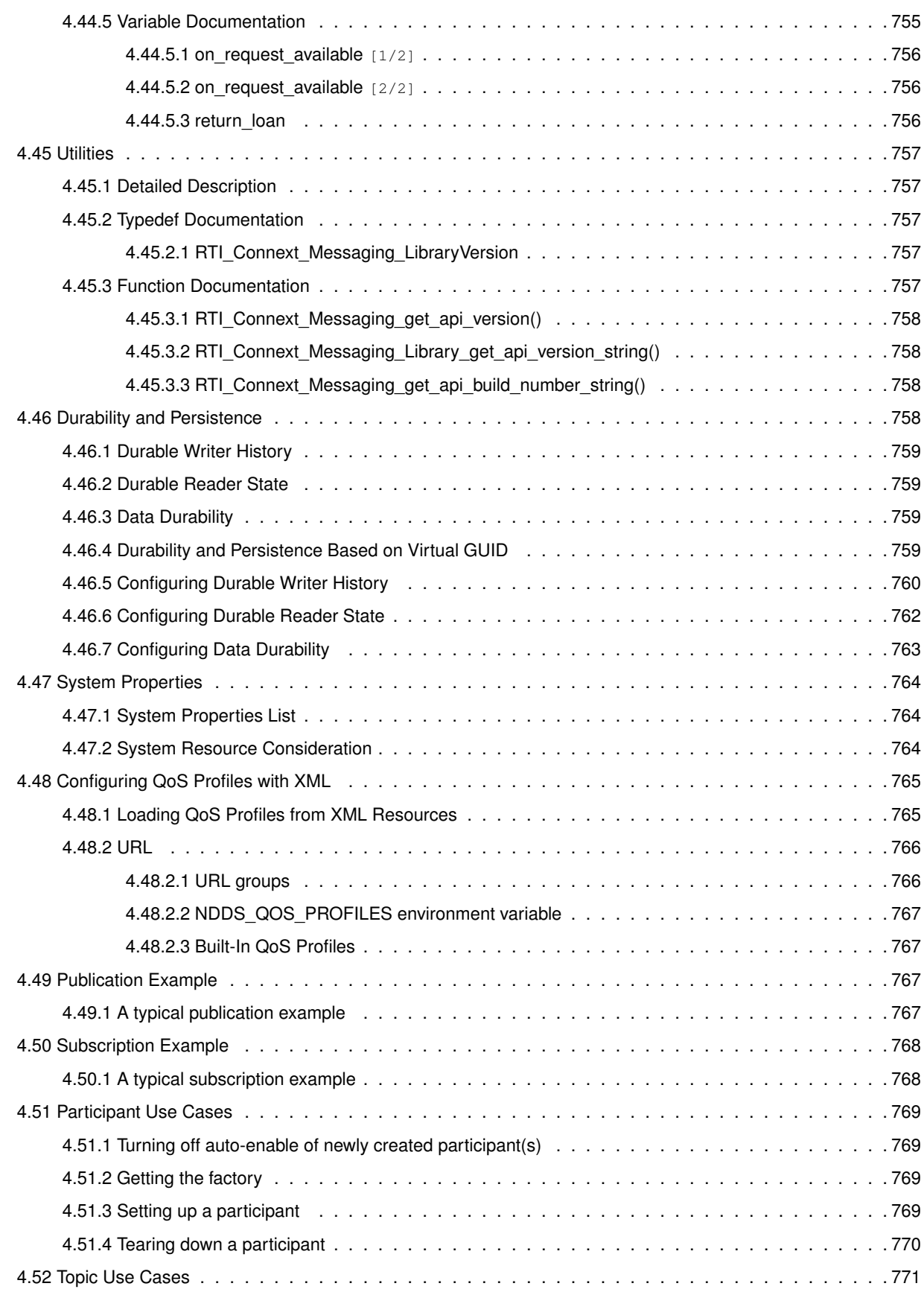

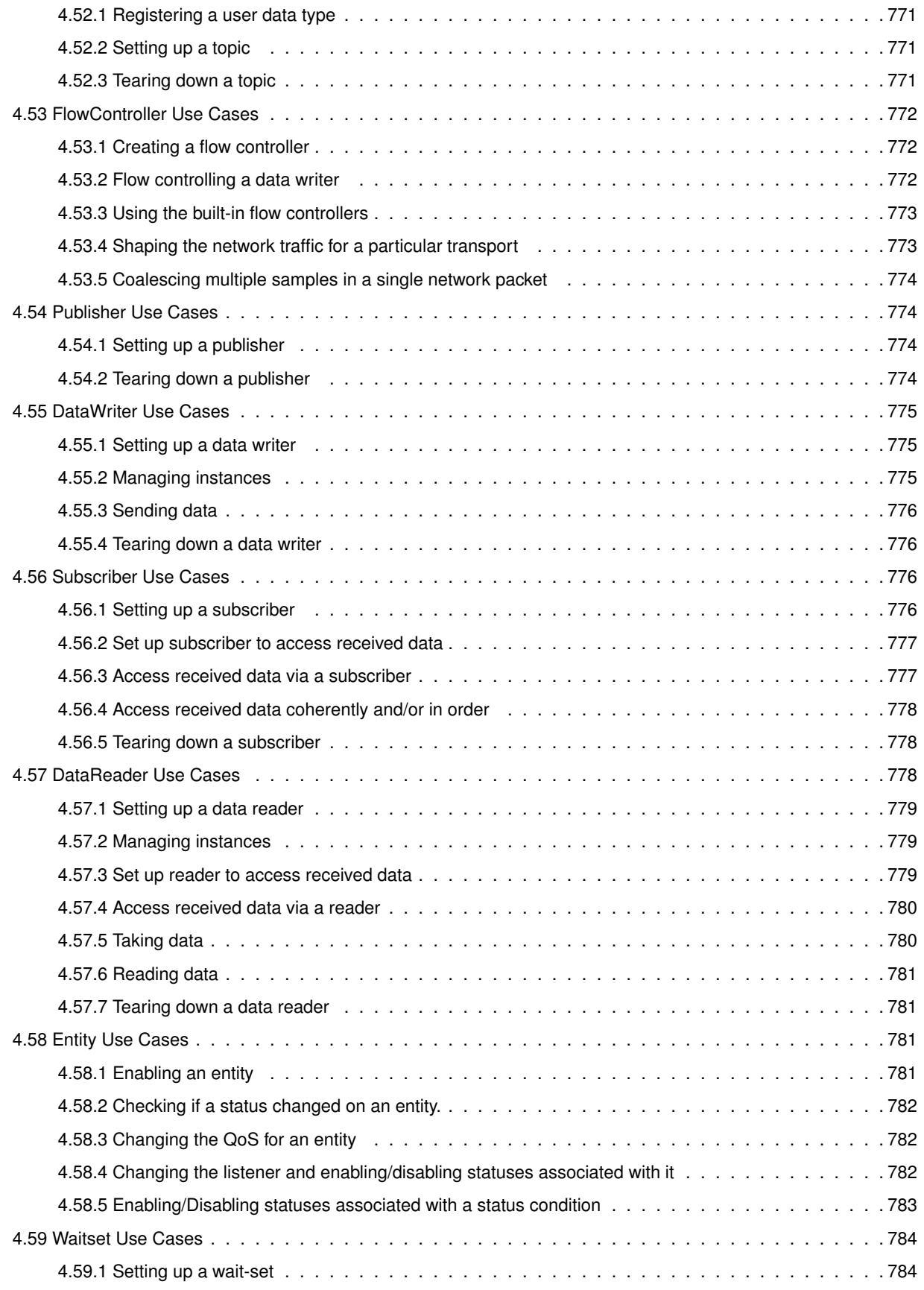

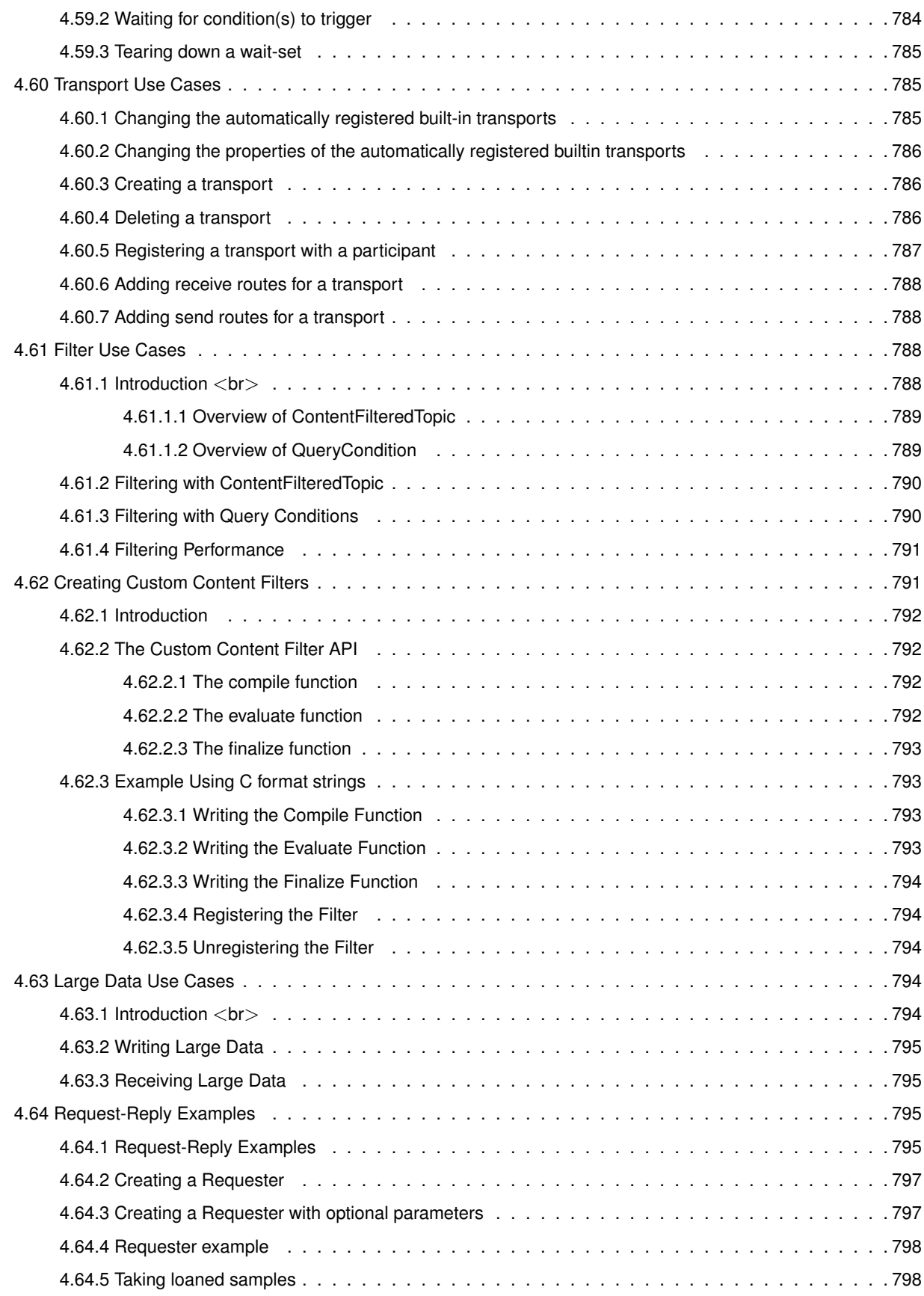

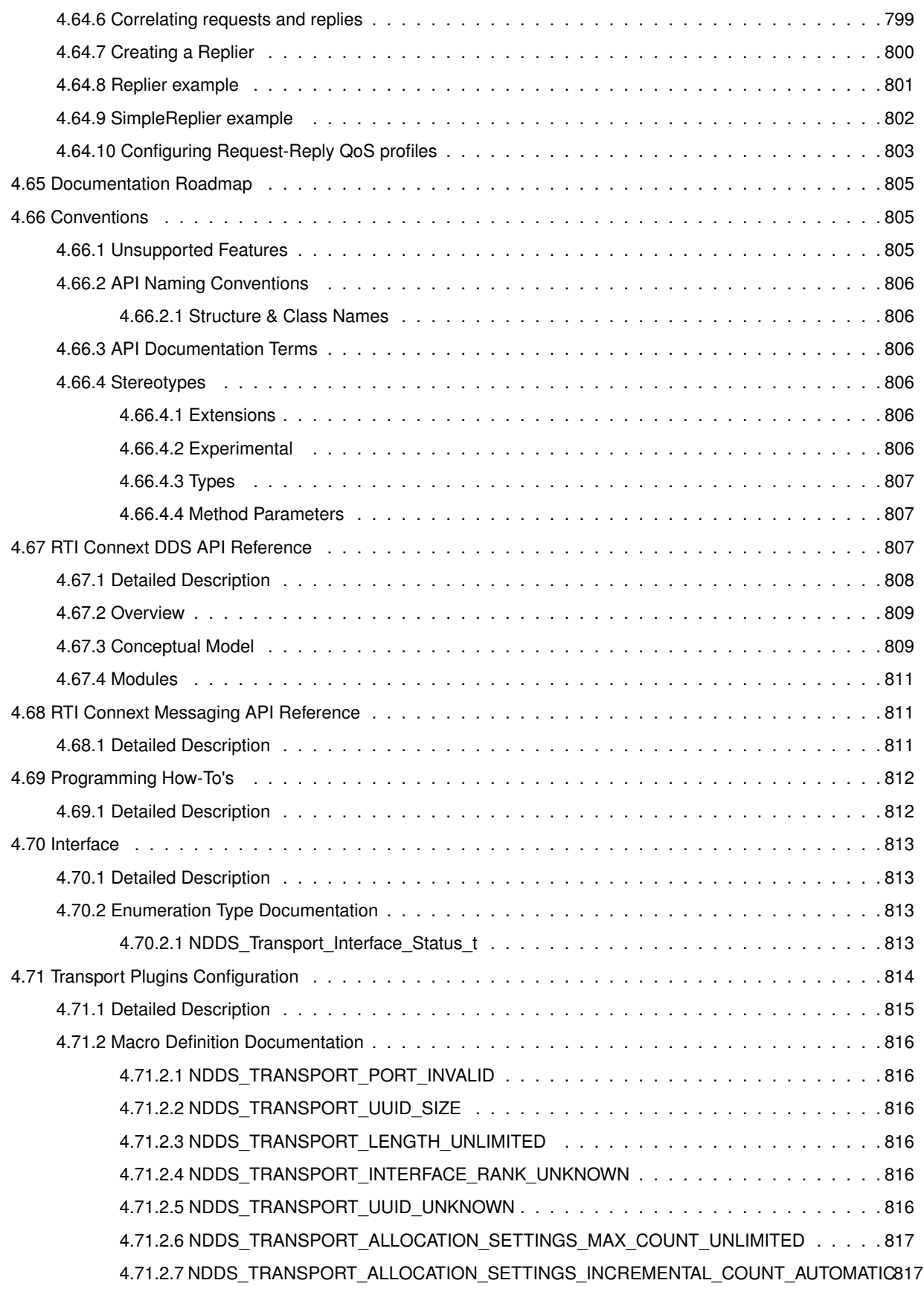
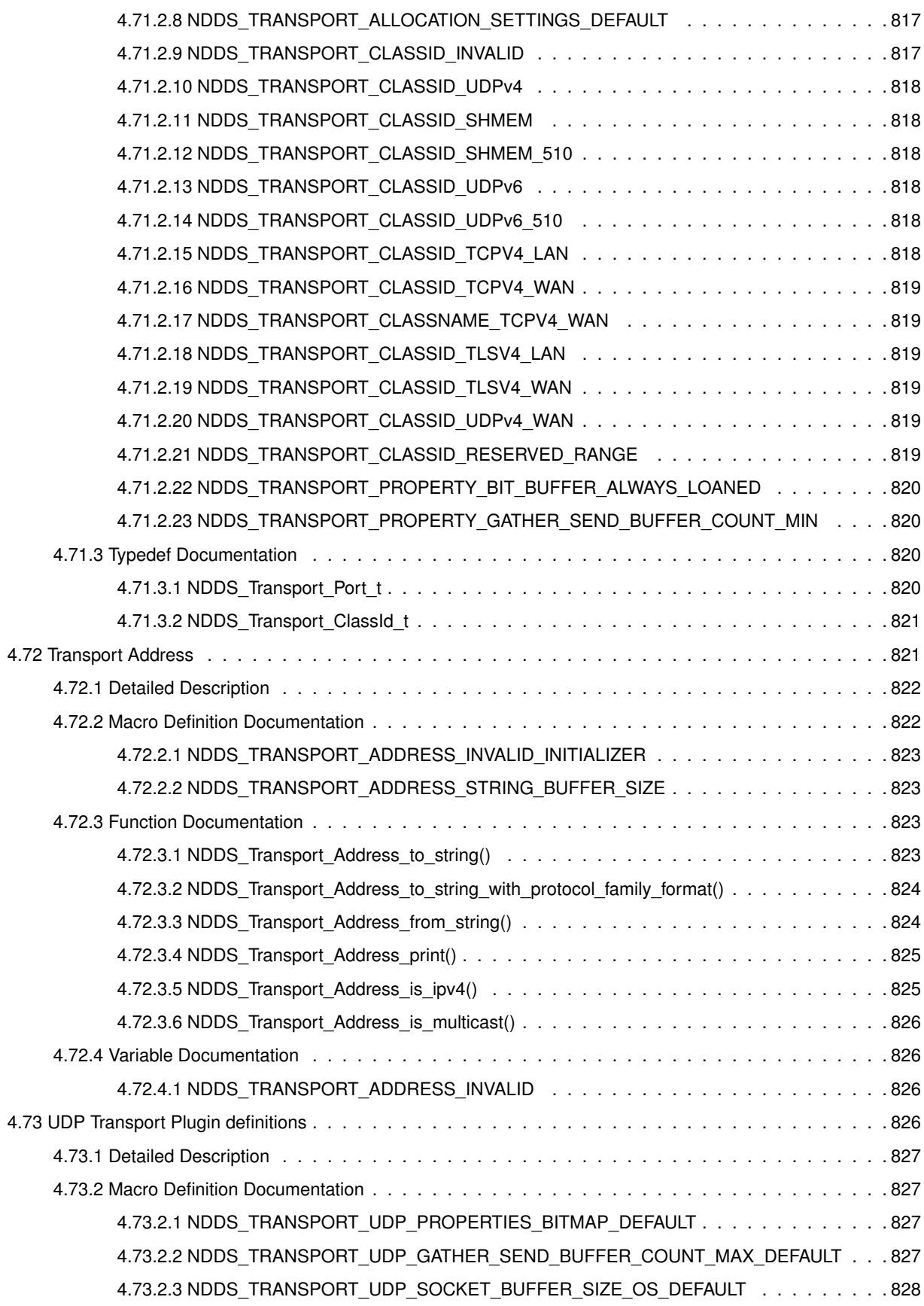

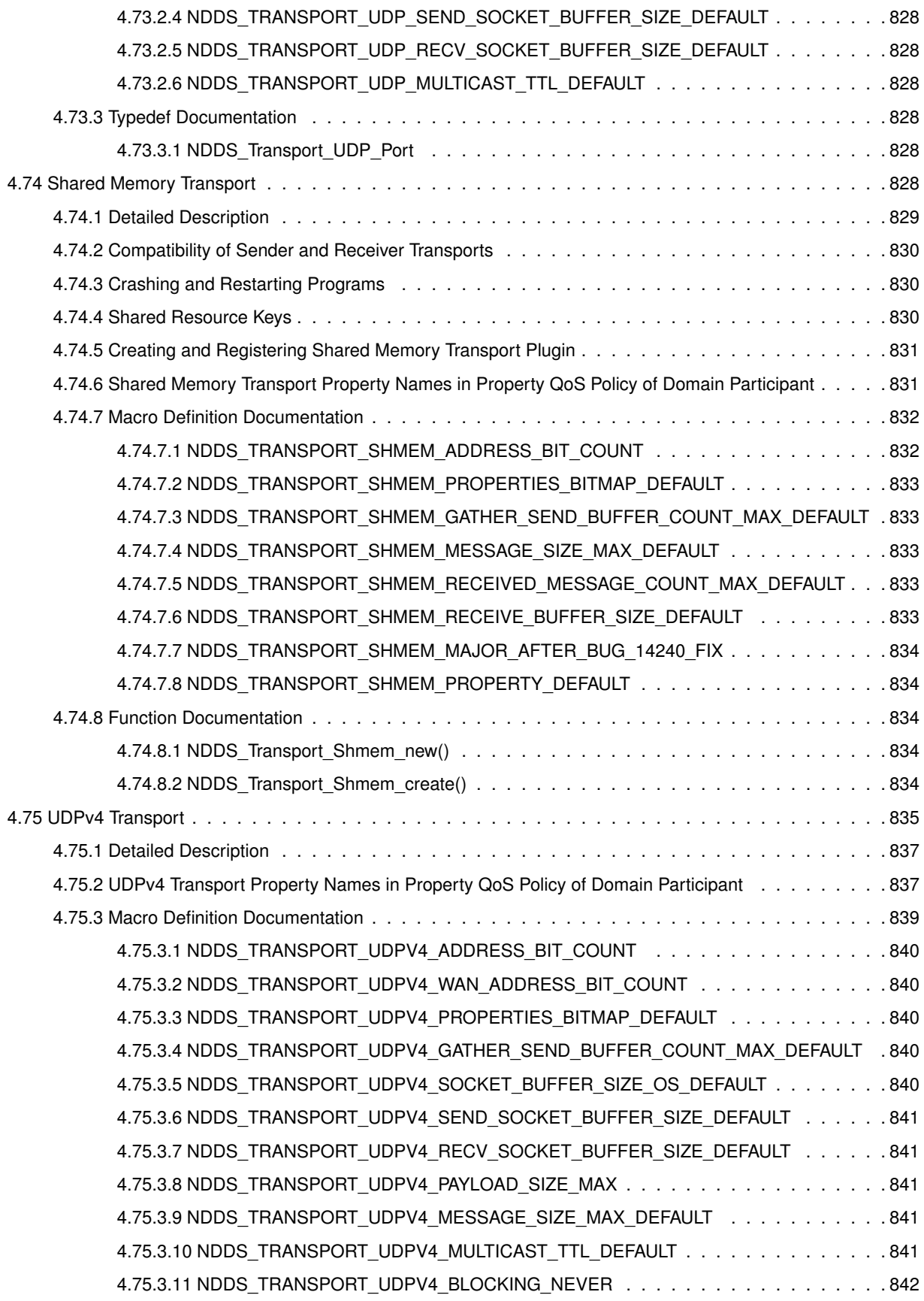

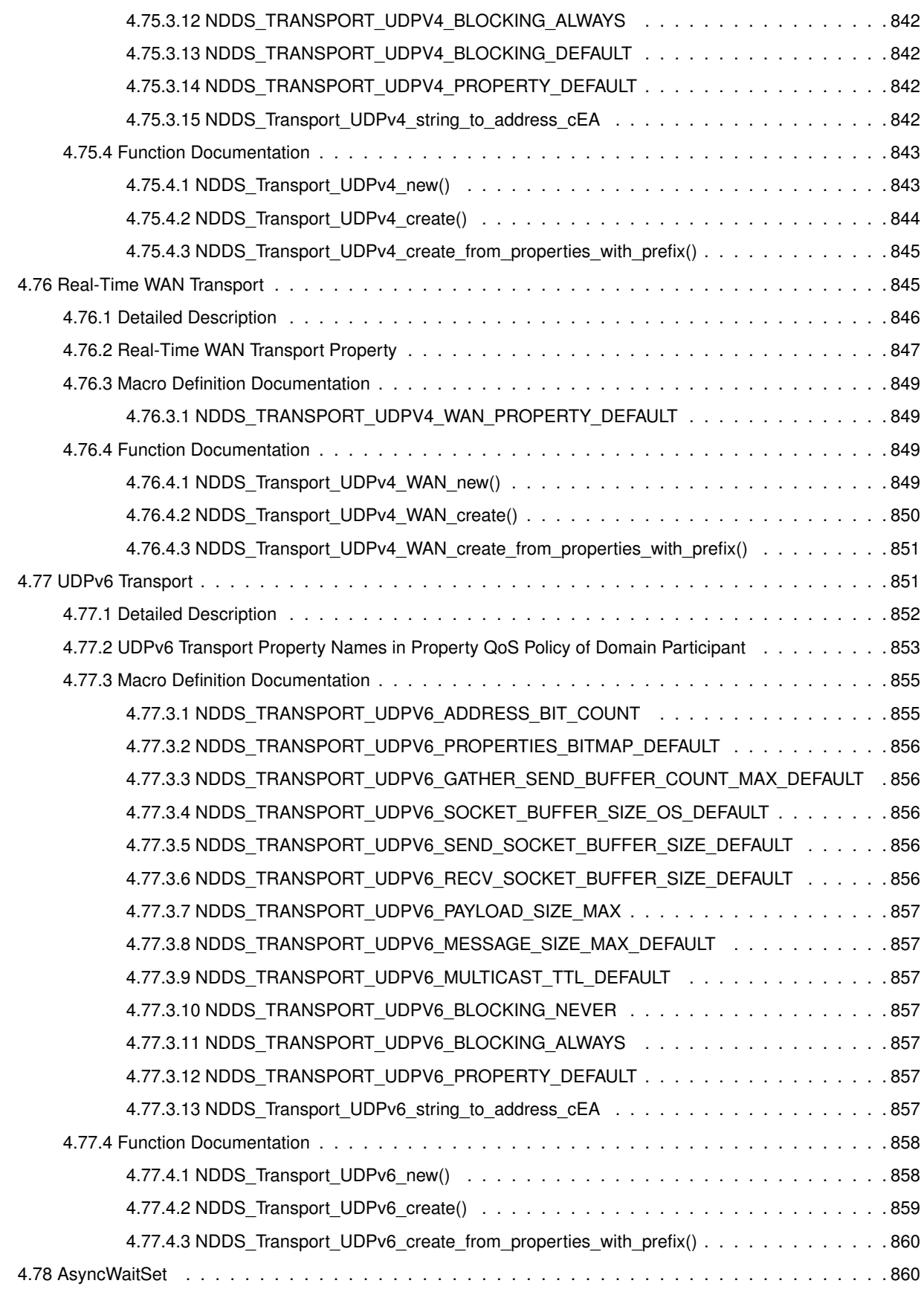

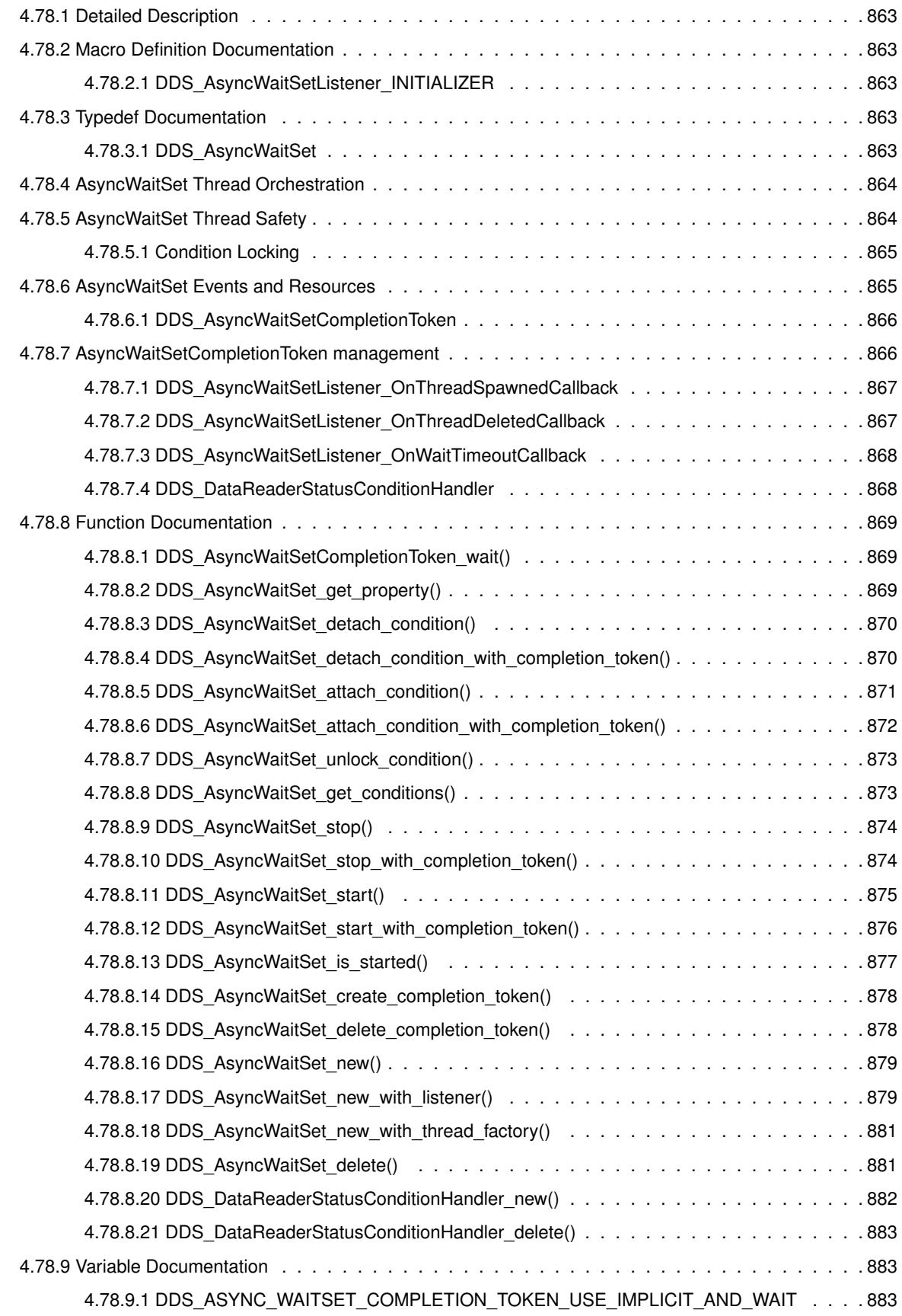

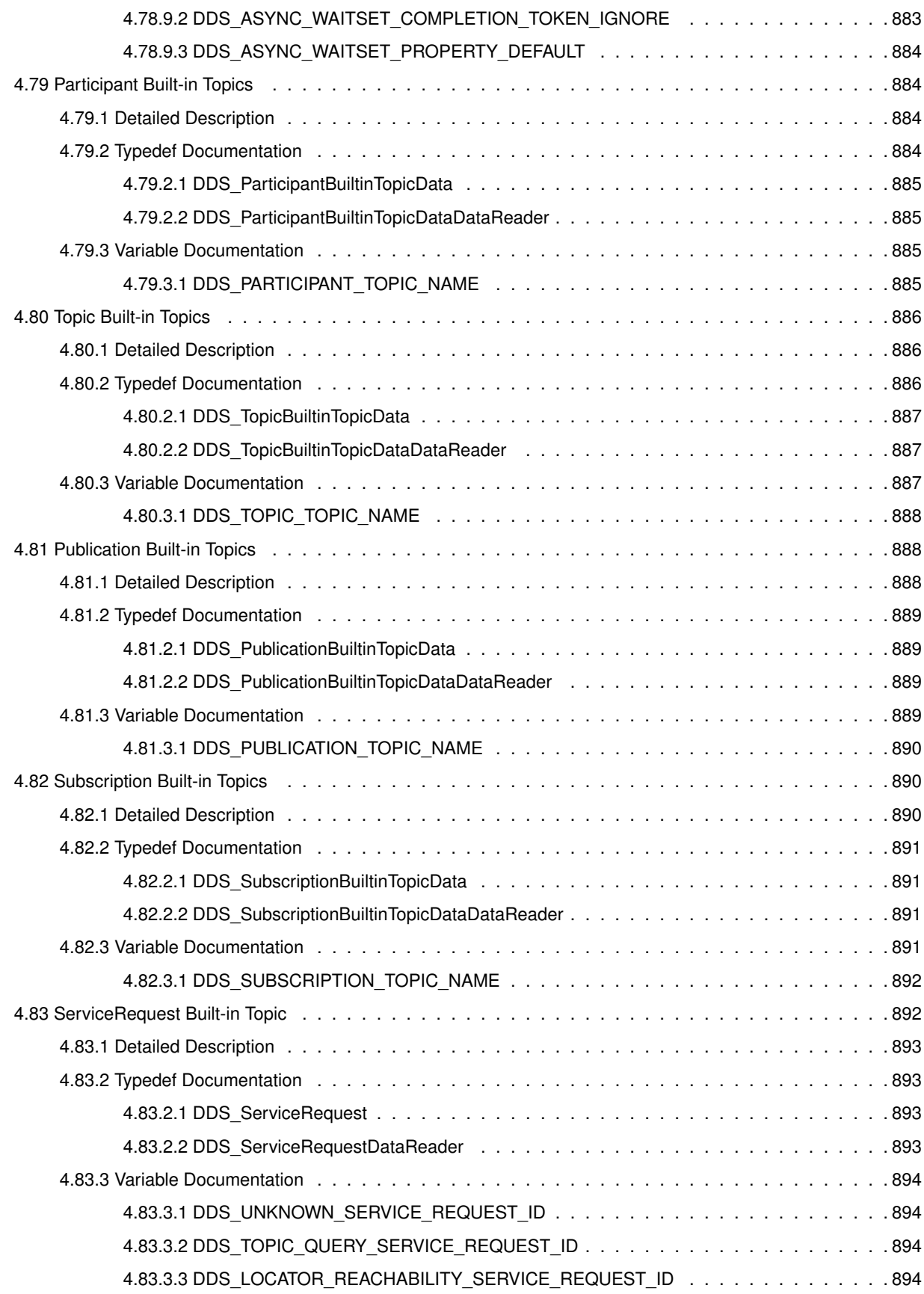

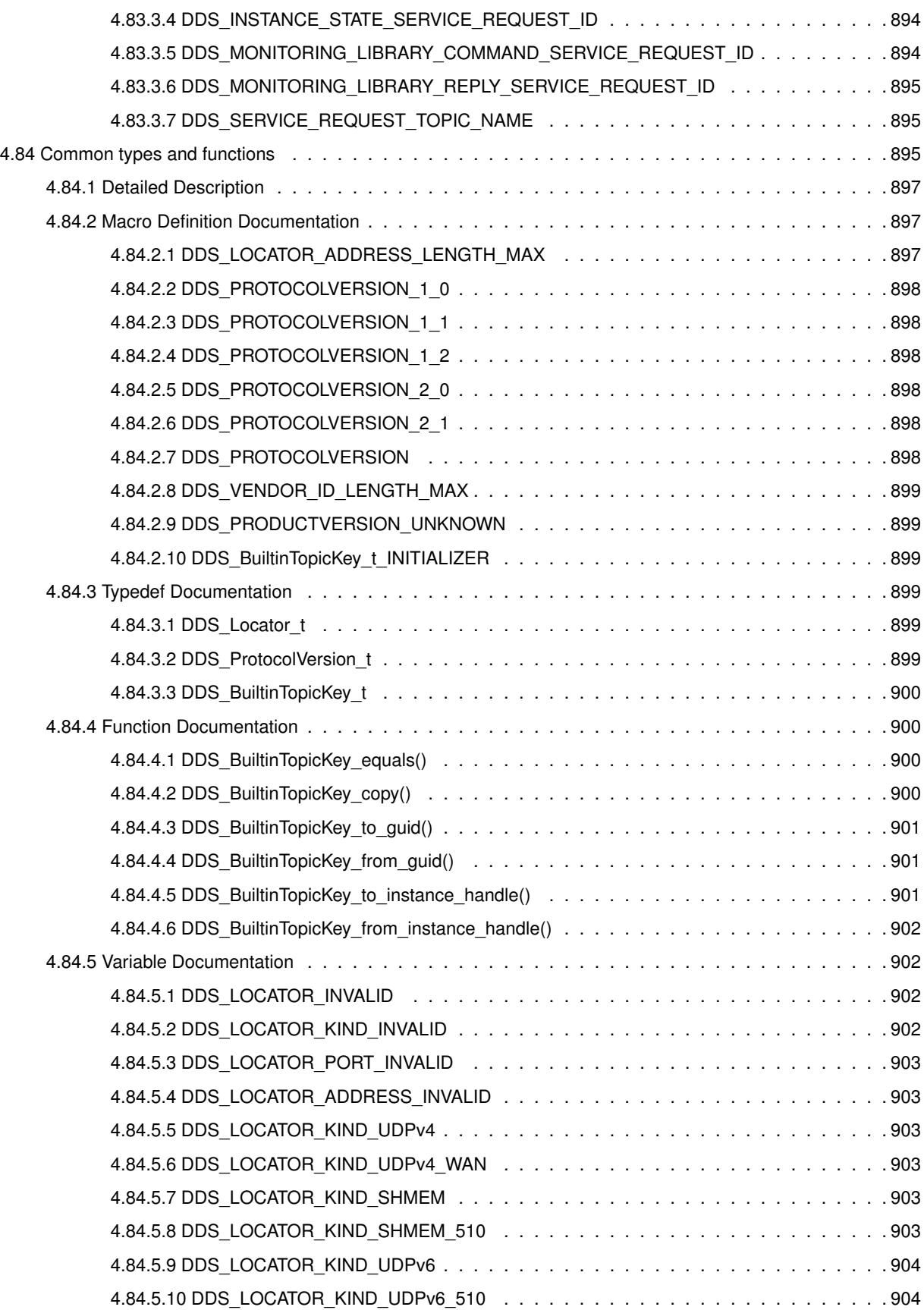

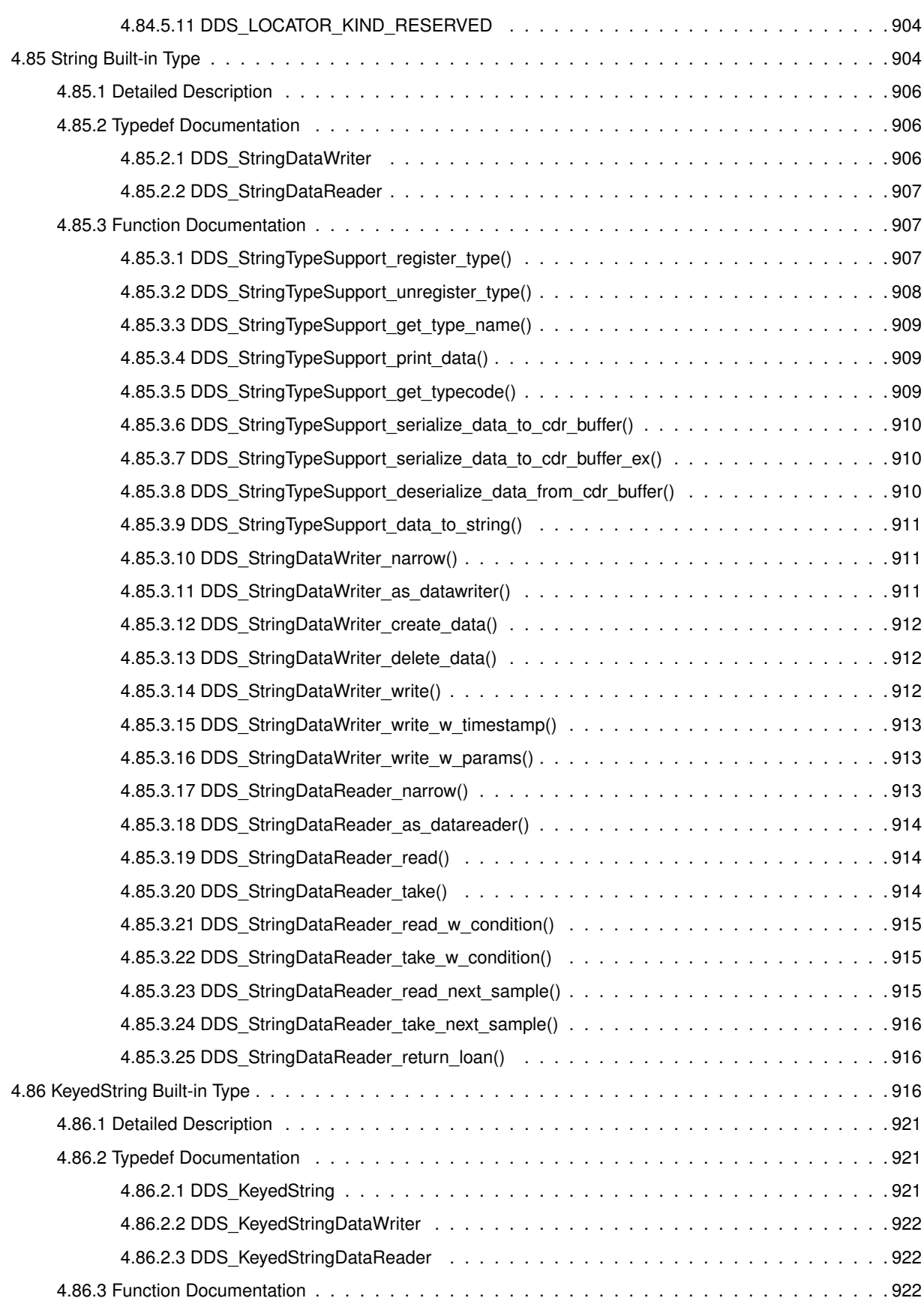

**xlii**

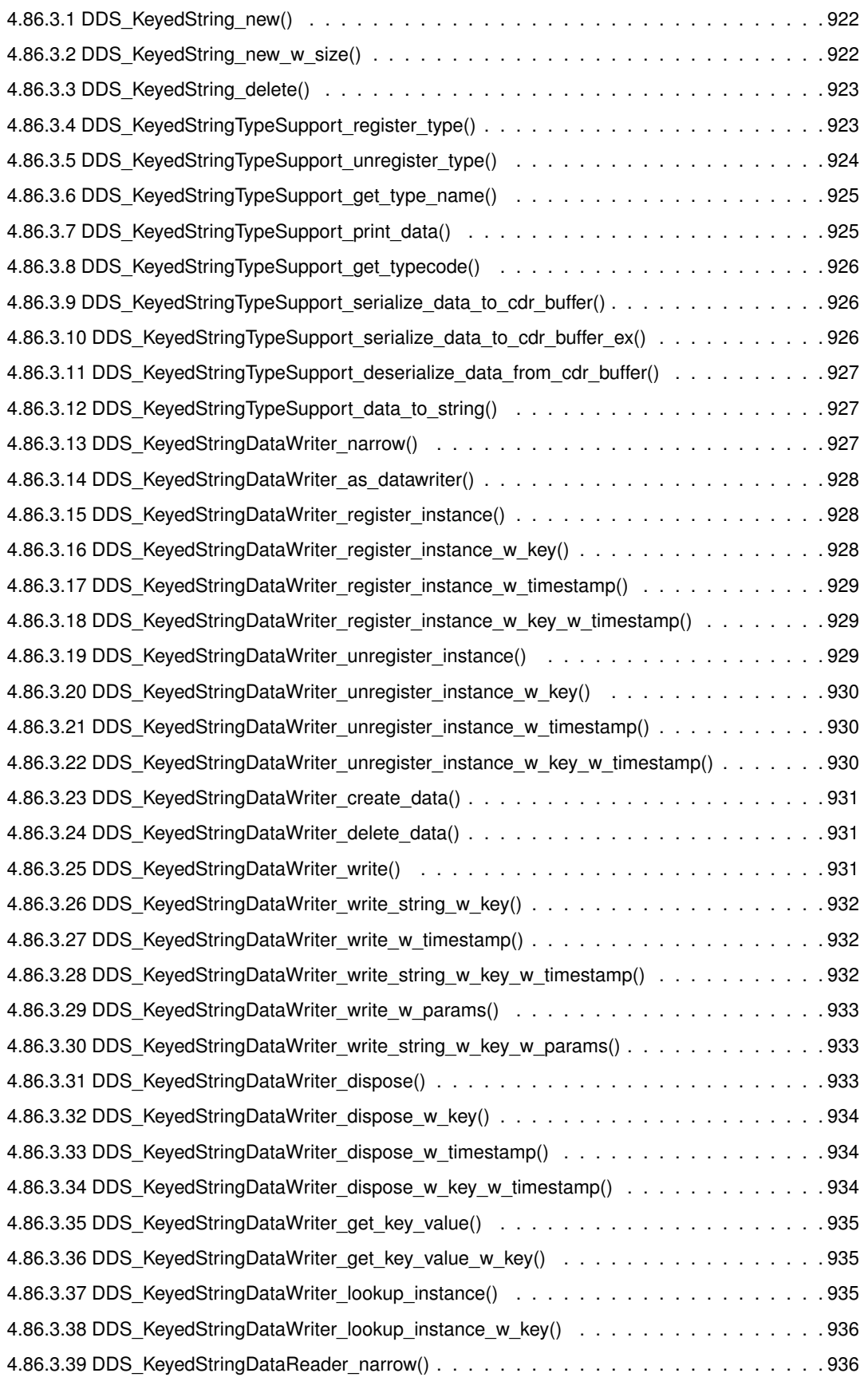

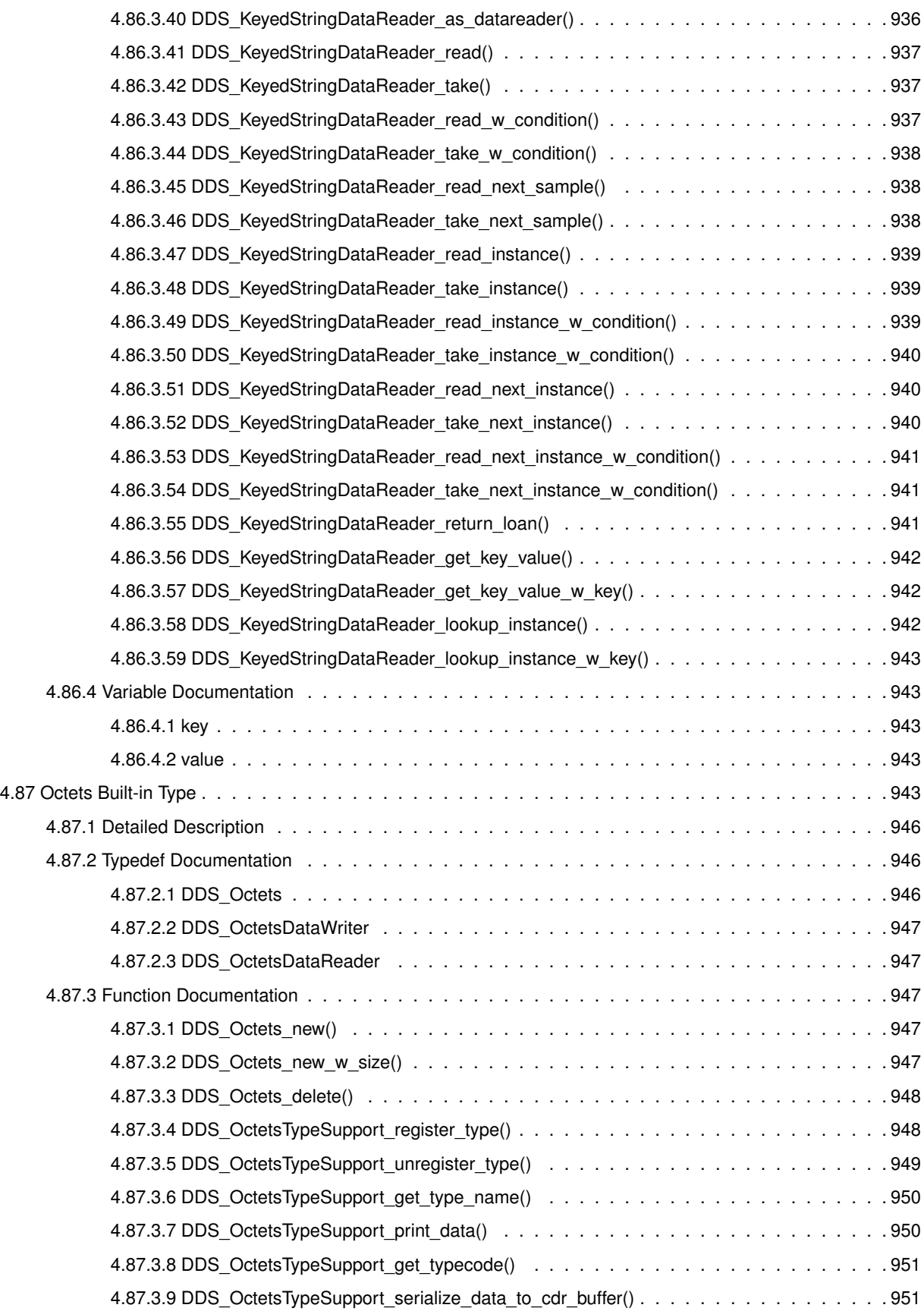

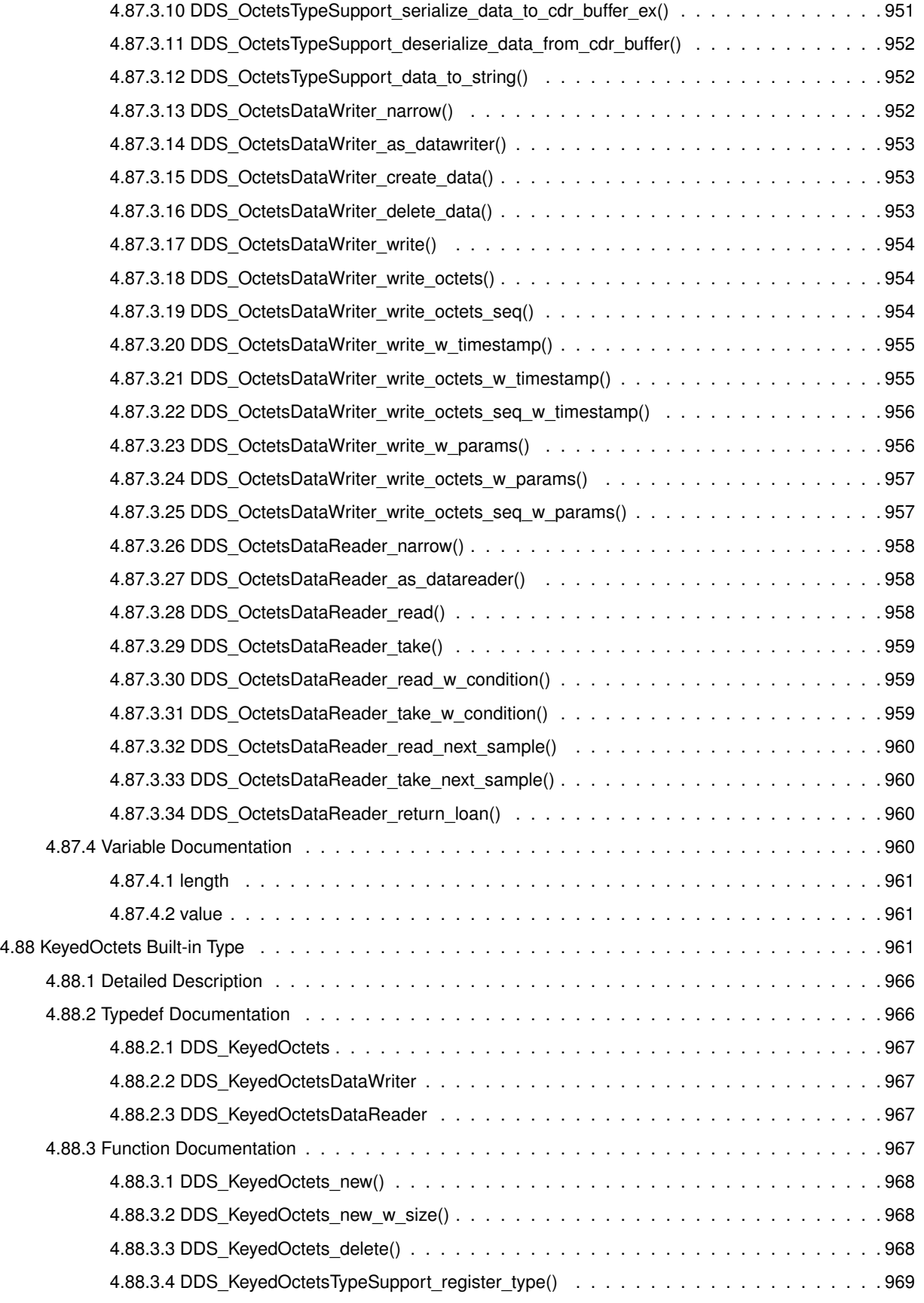

**Generated by Doxygen**

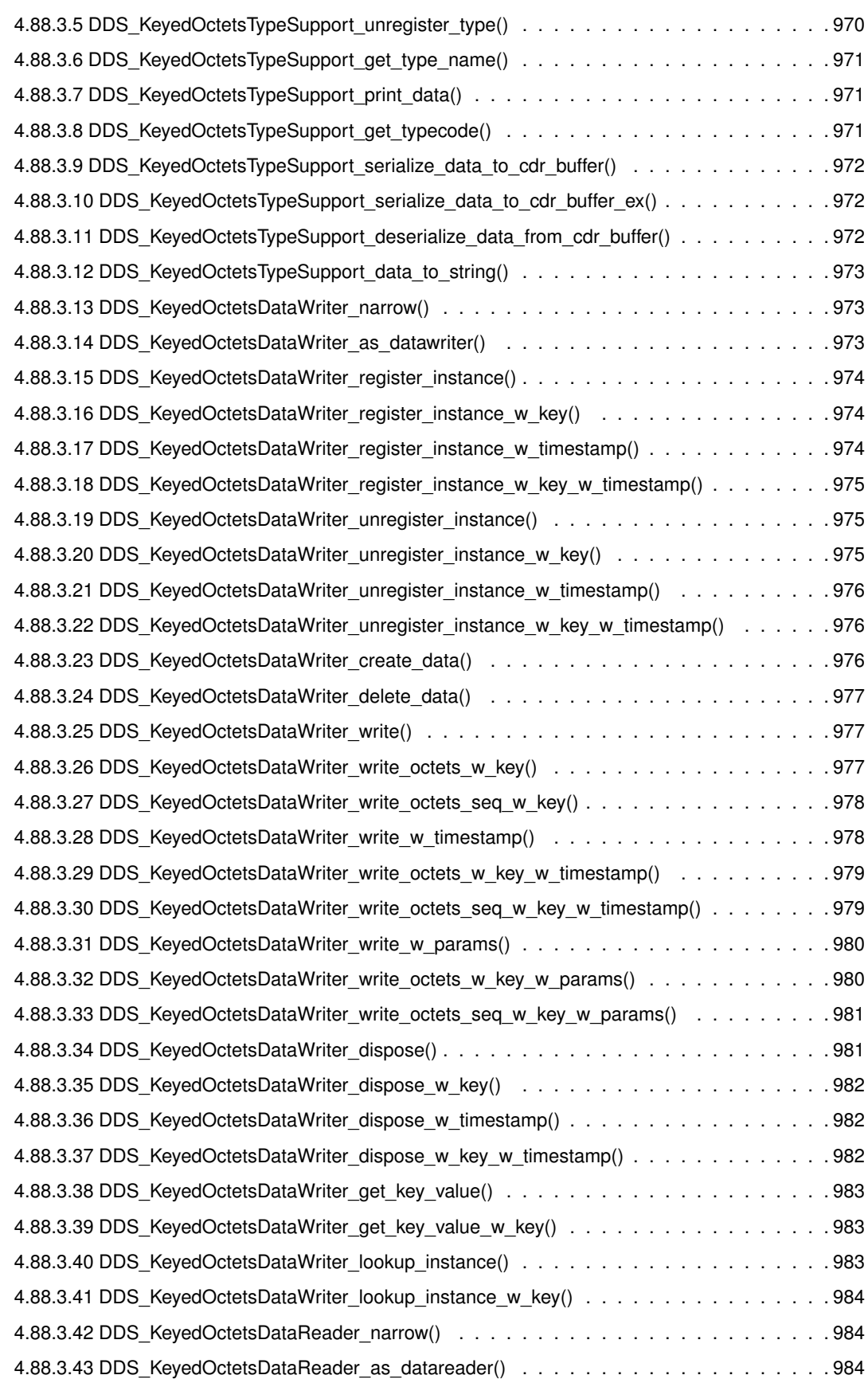

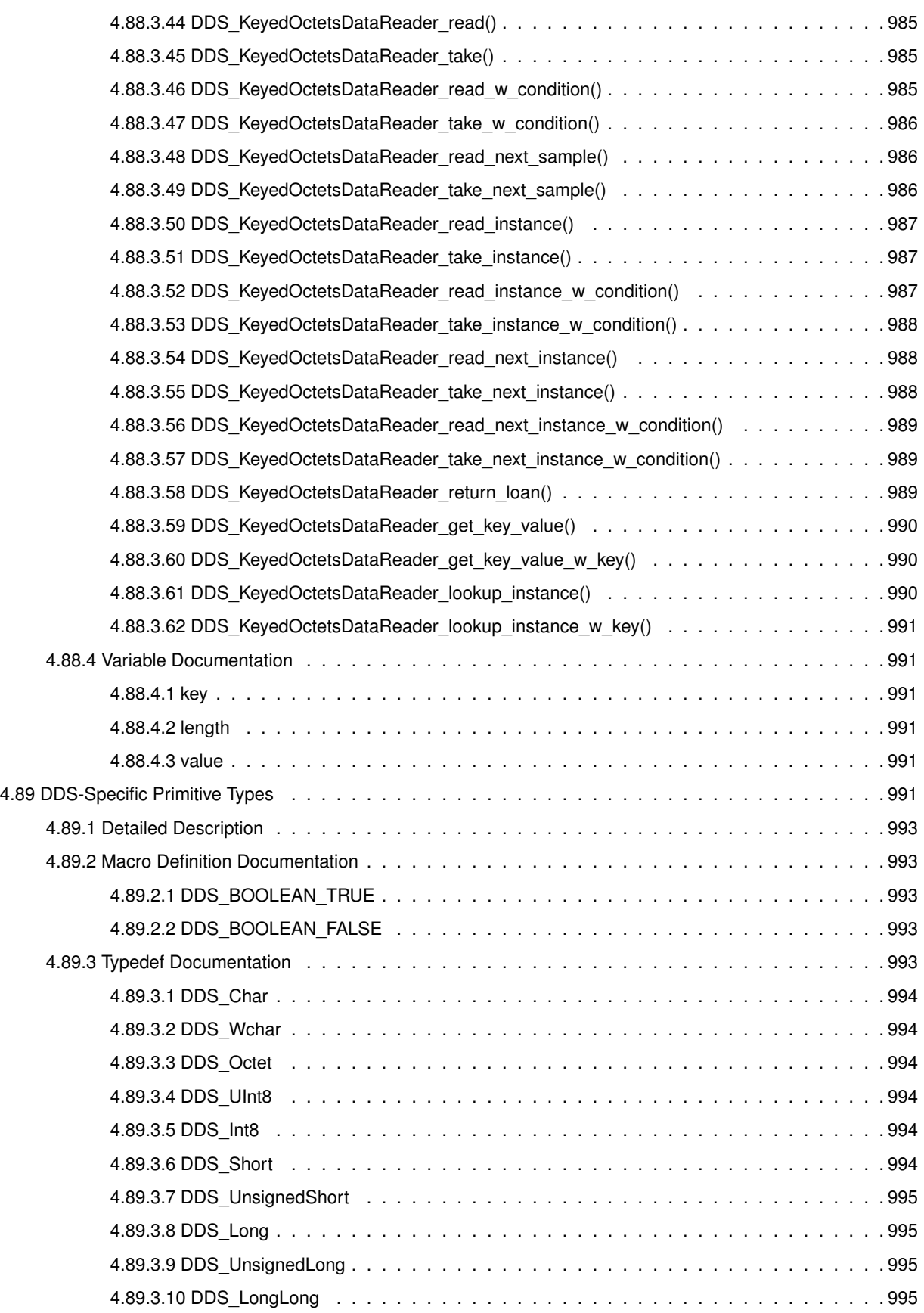

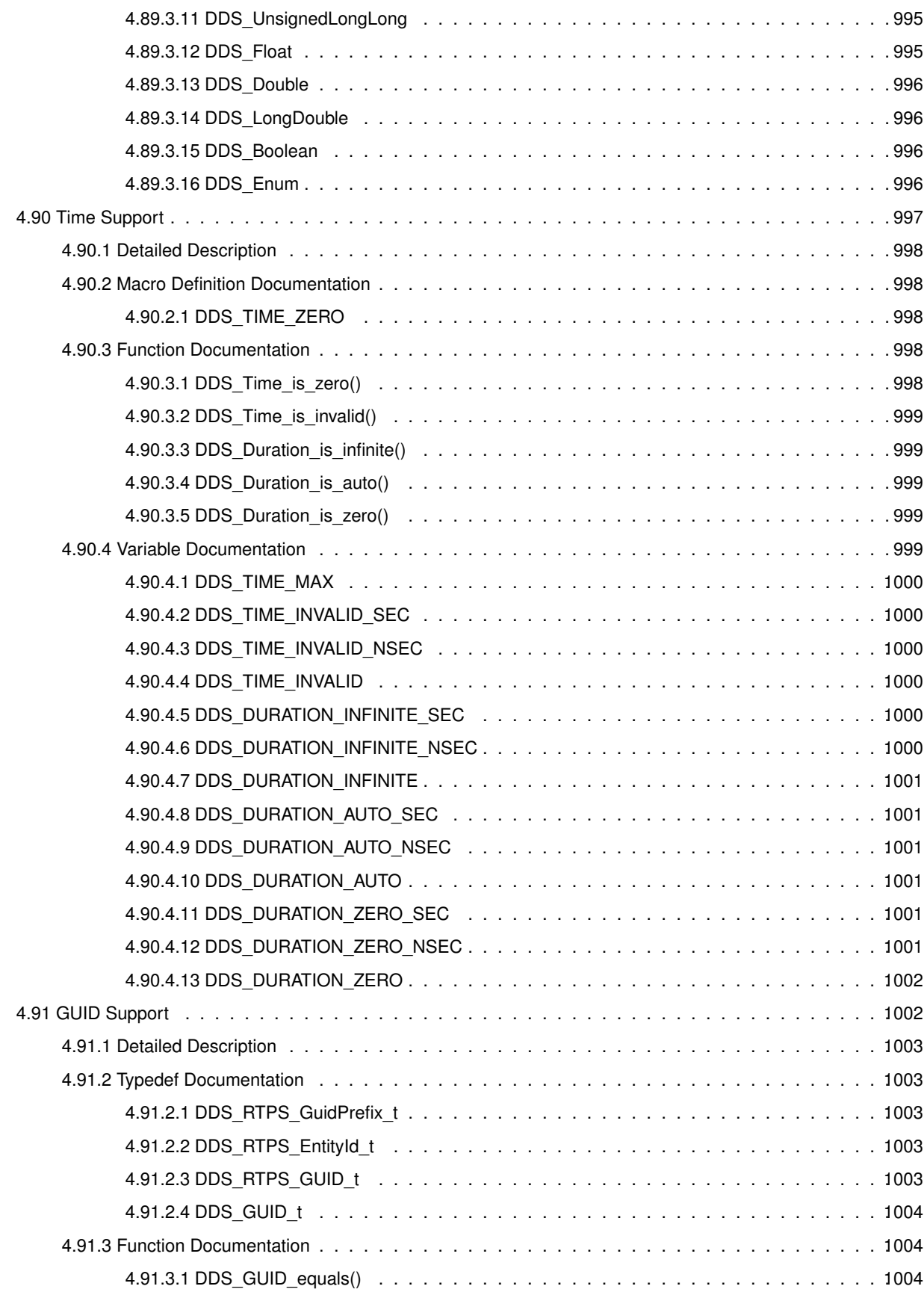

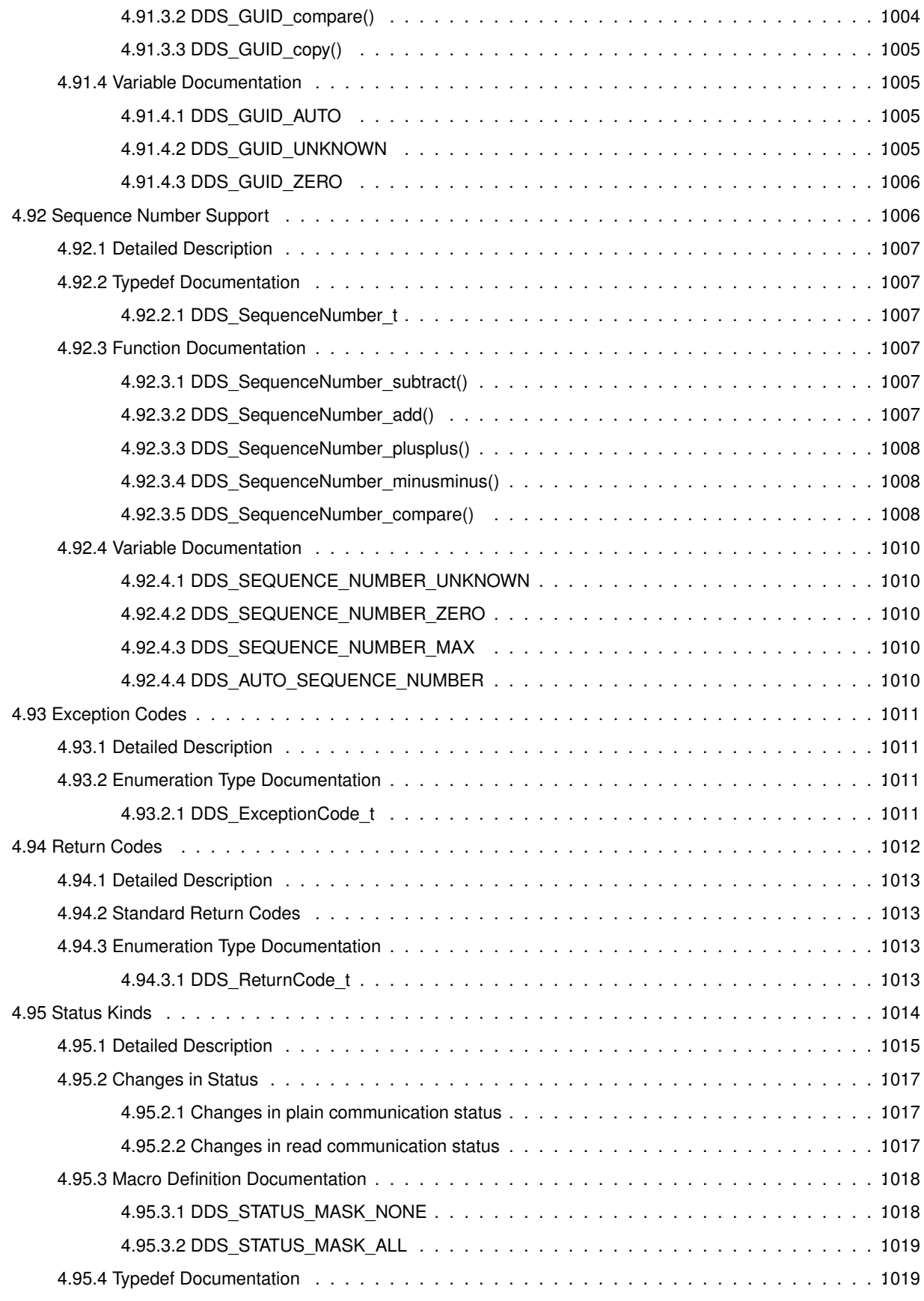

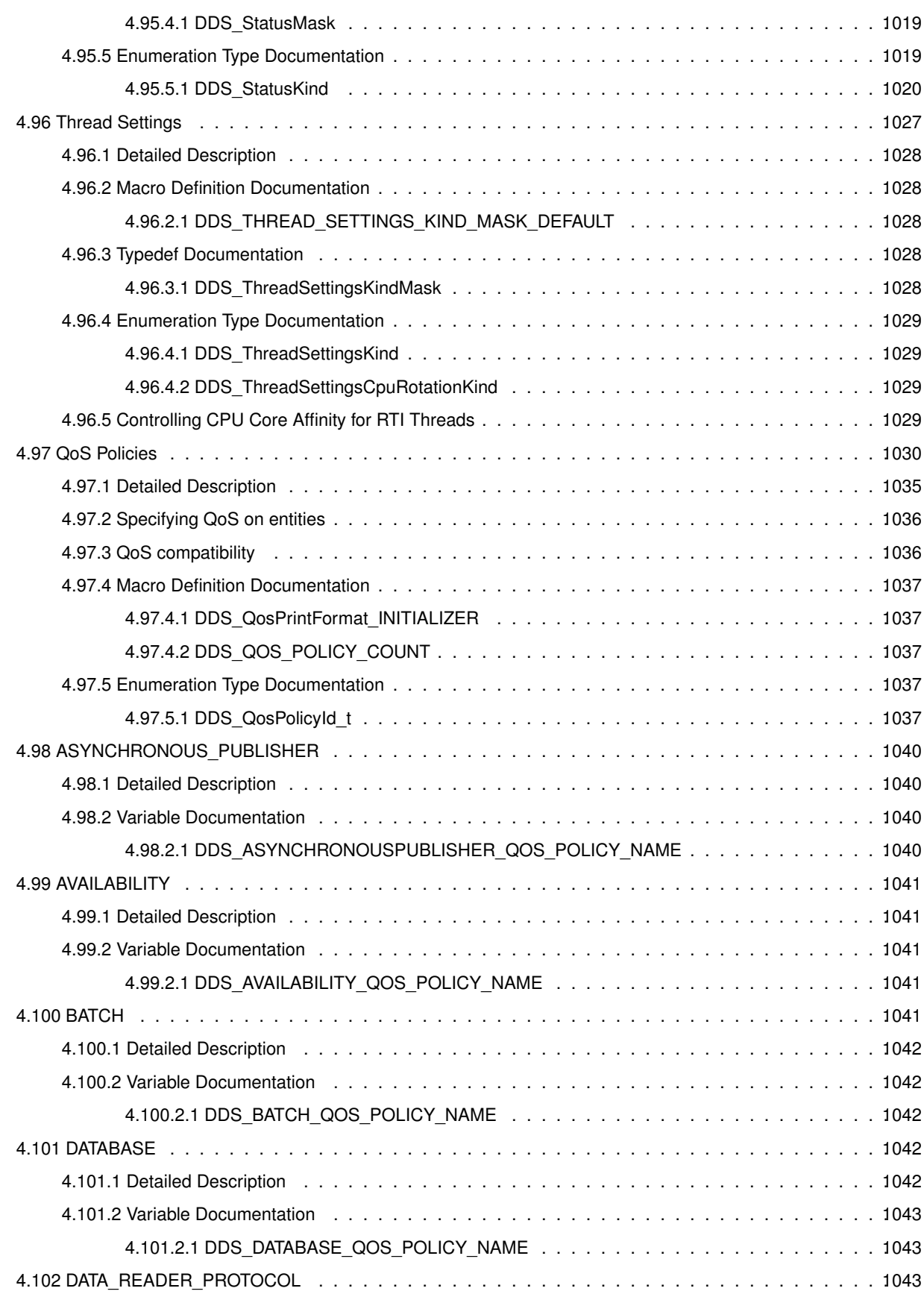

**l**

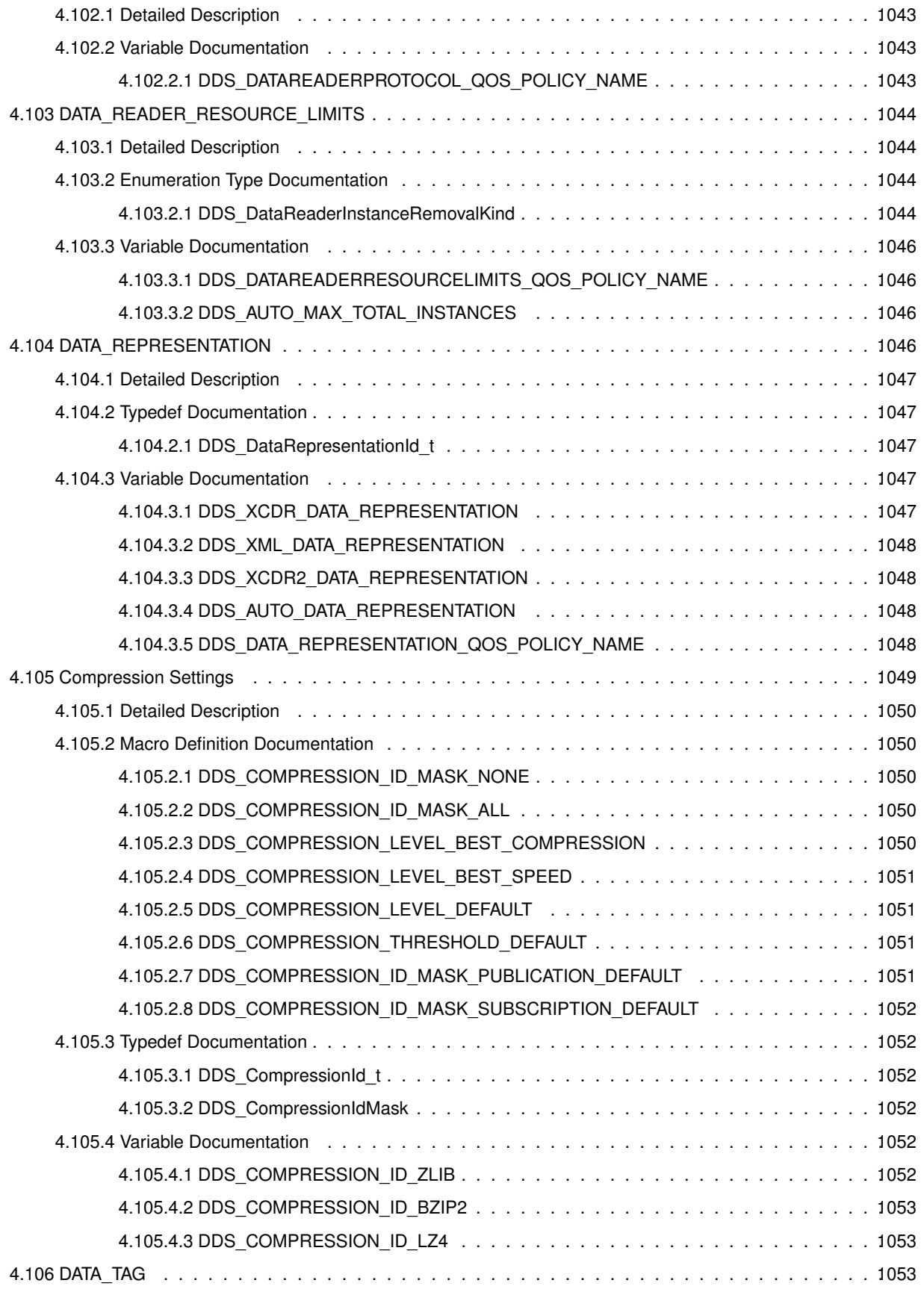

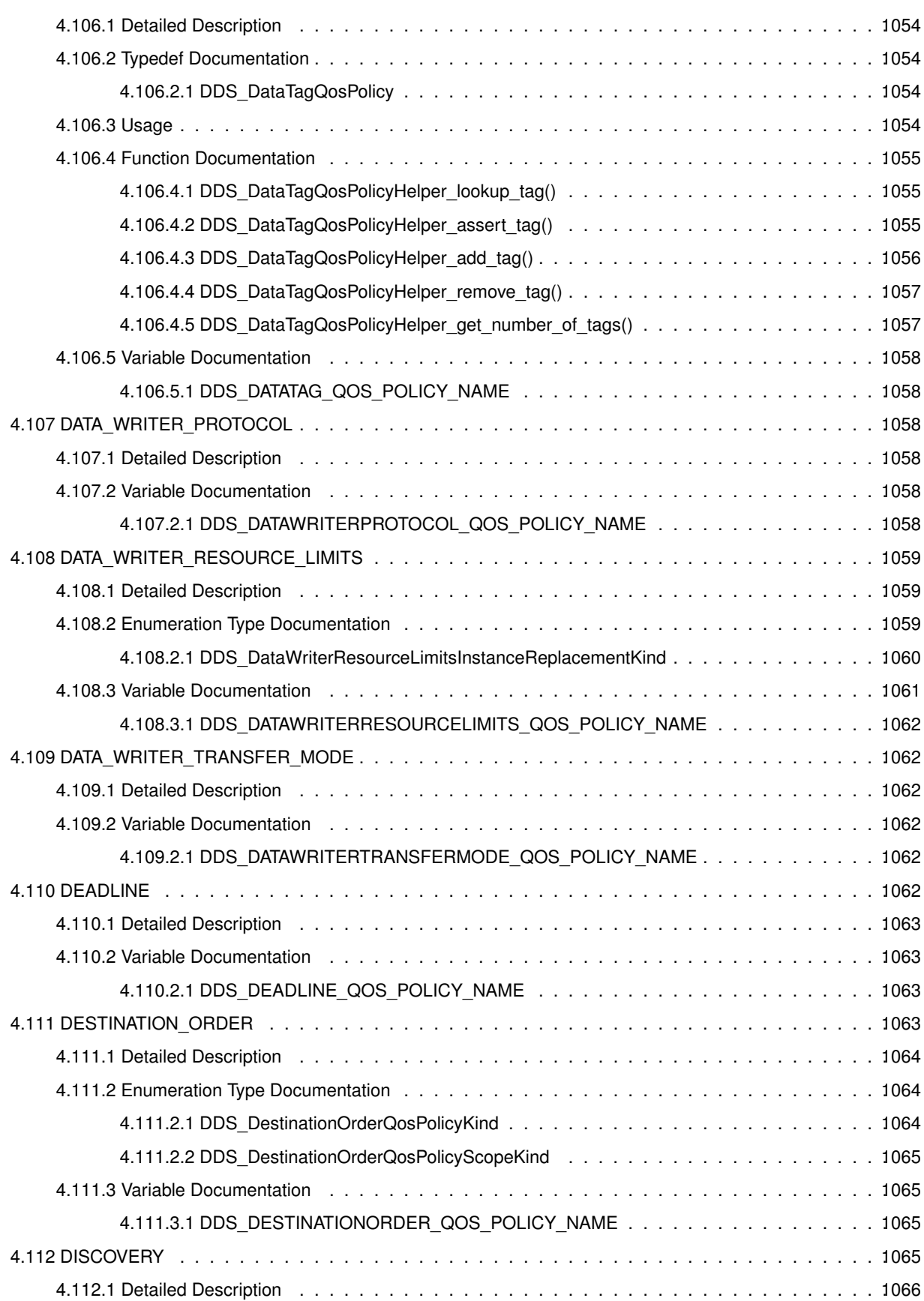

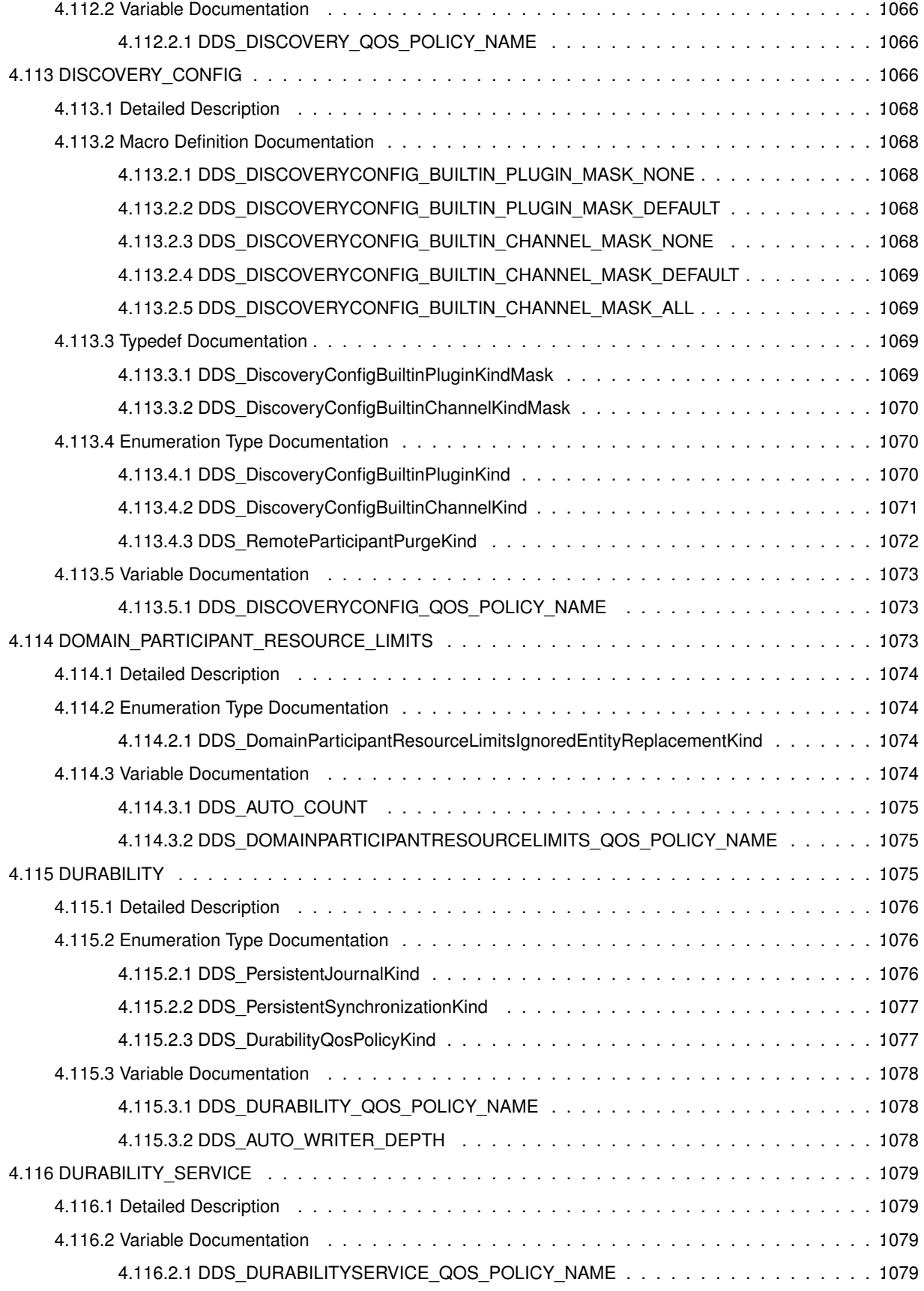

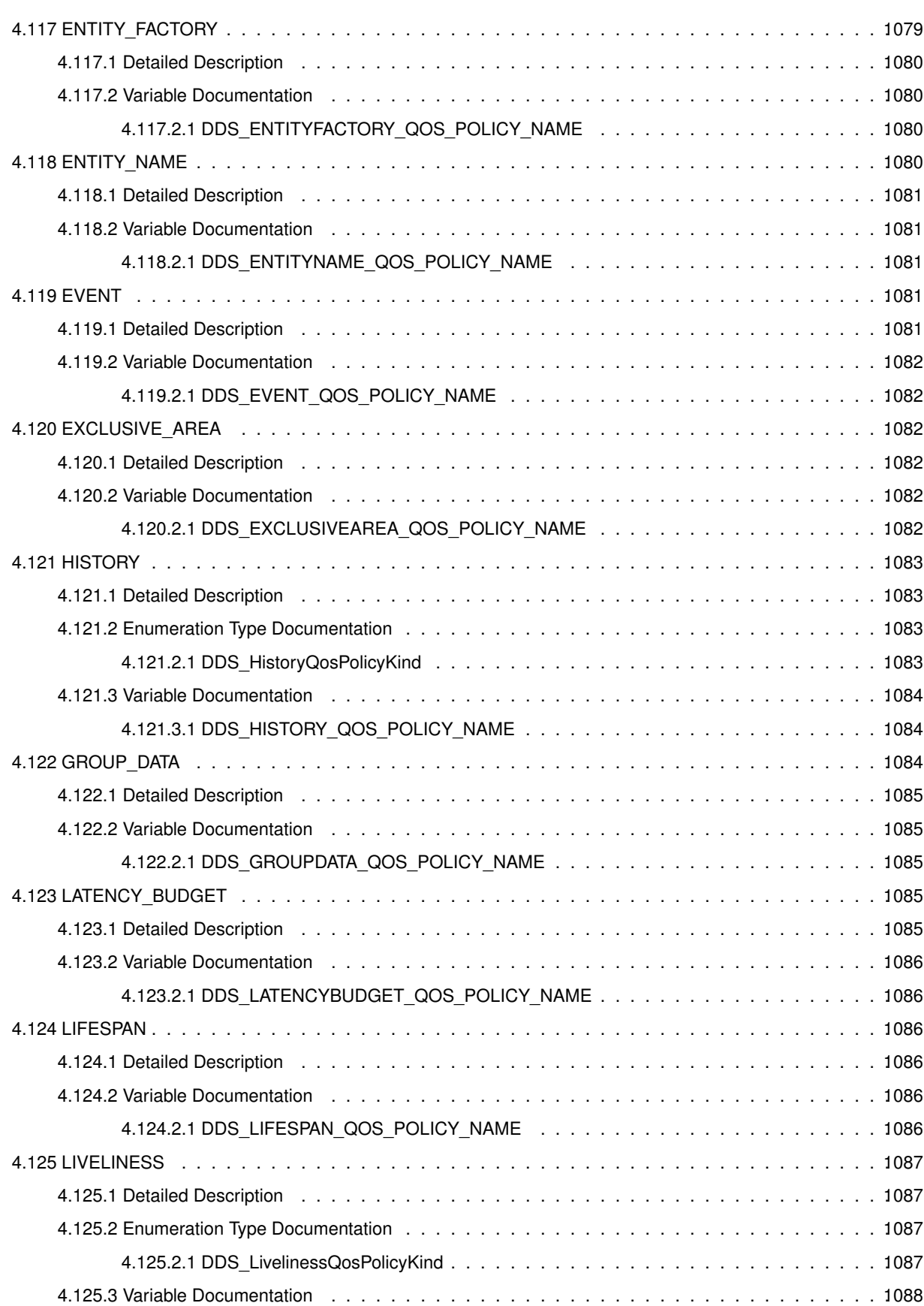

**liv**

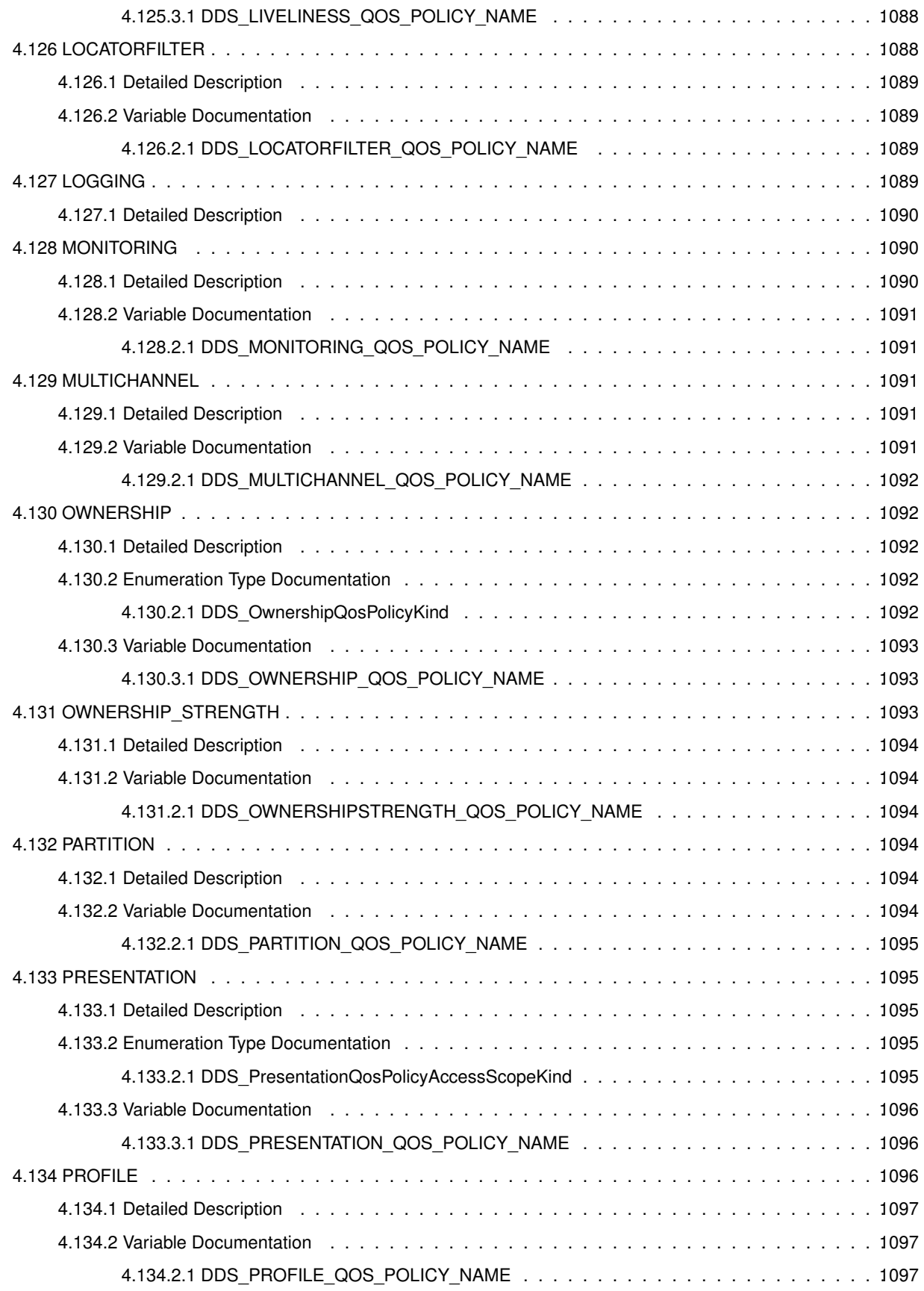

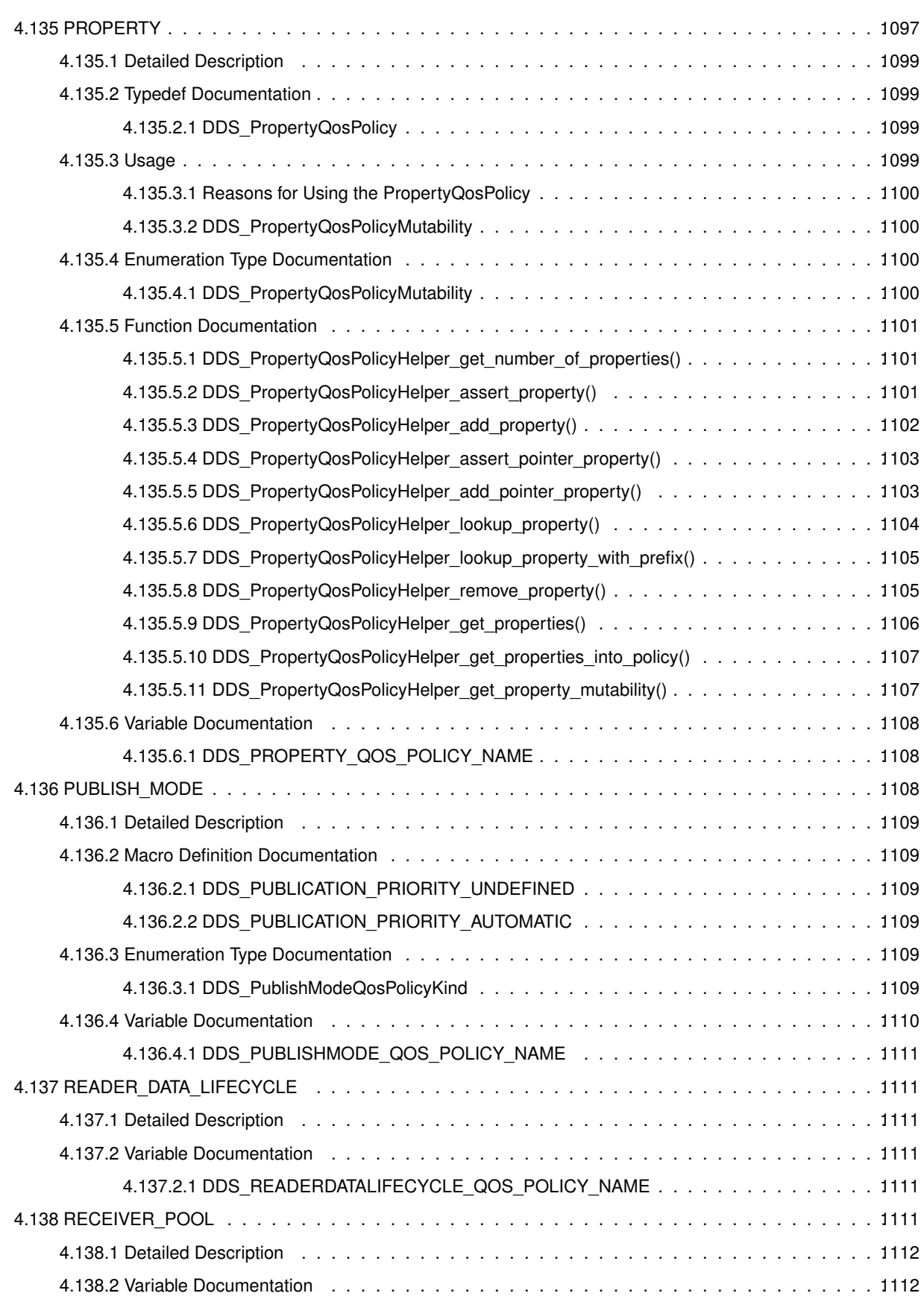

**lvi**

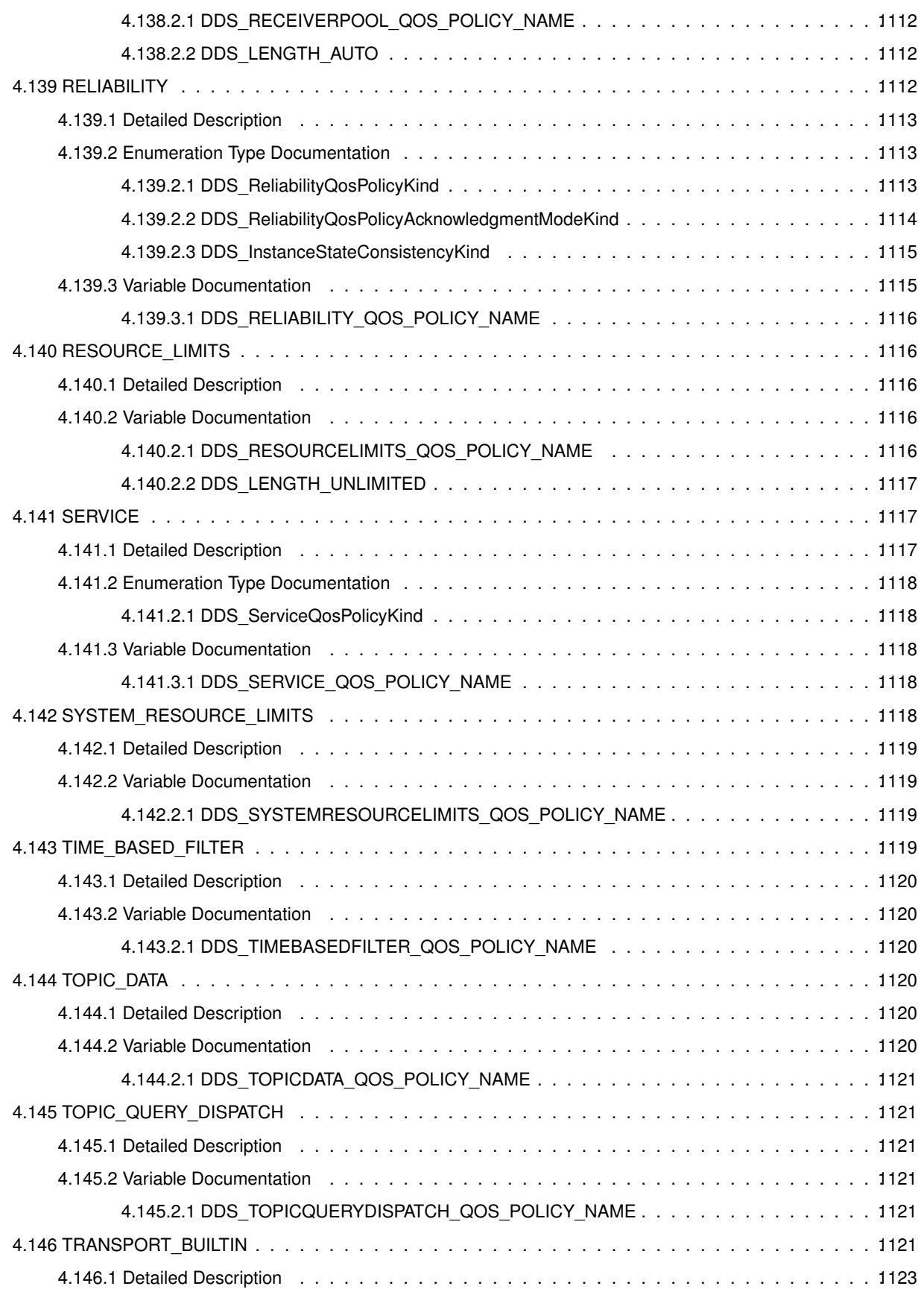

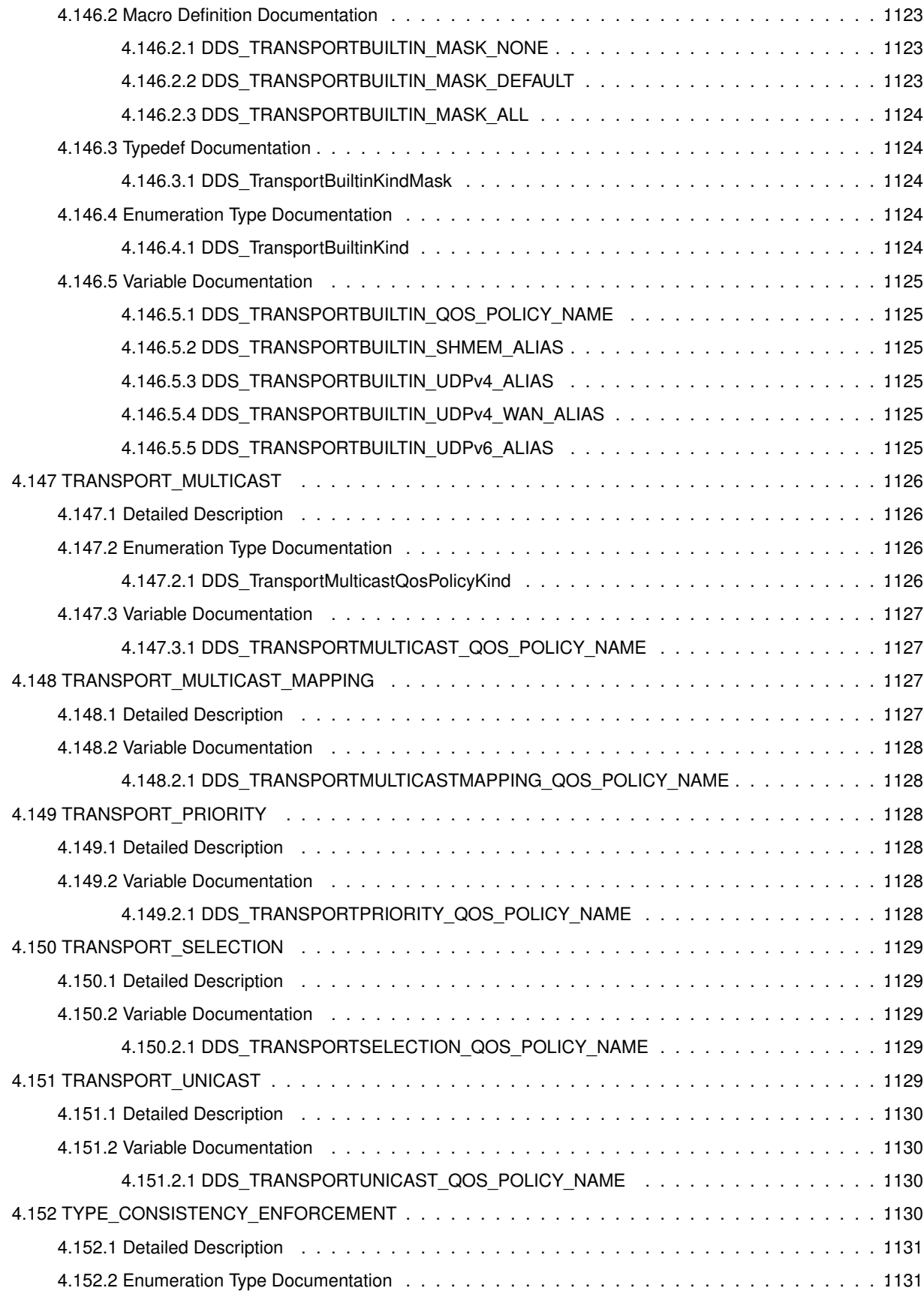

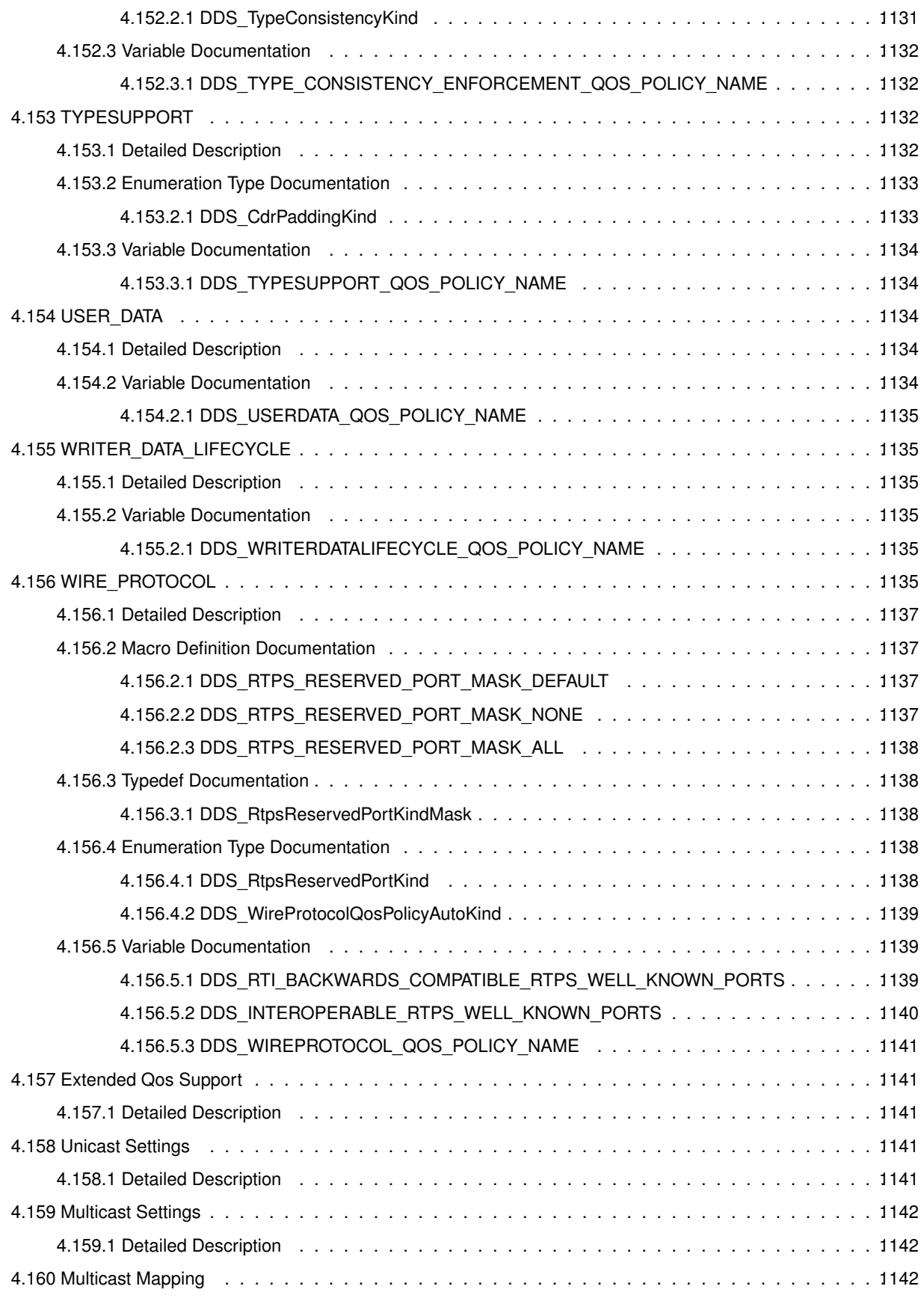

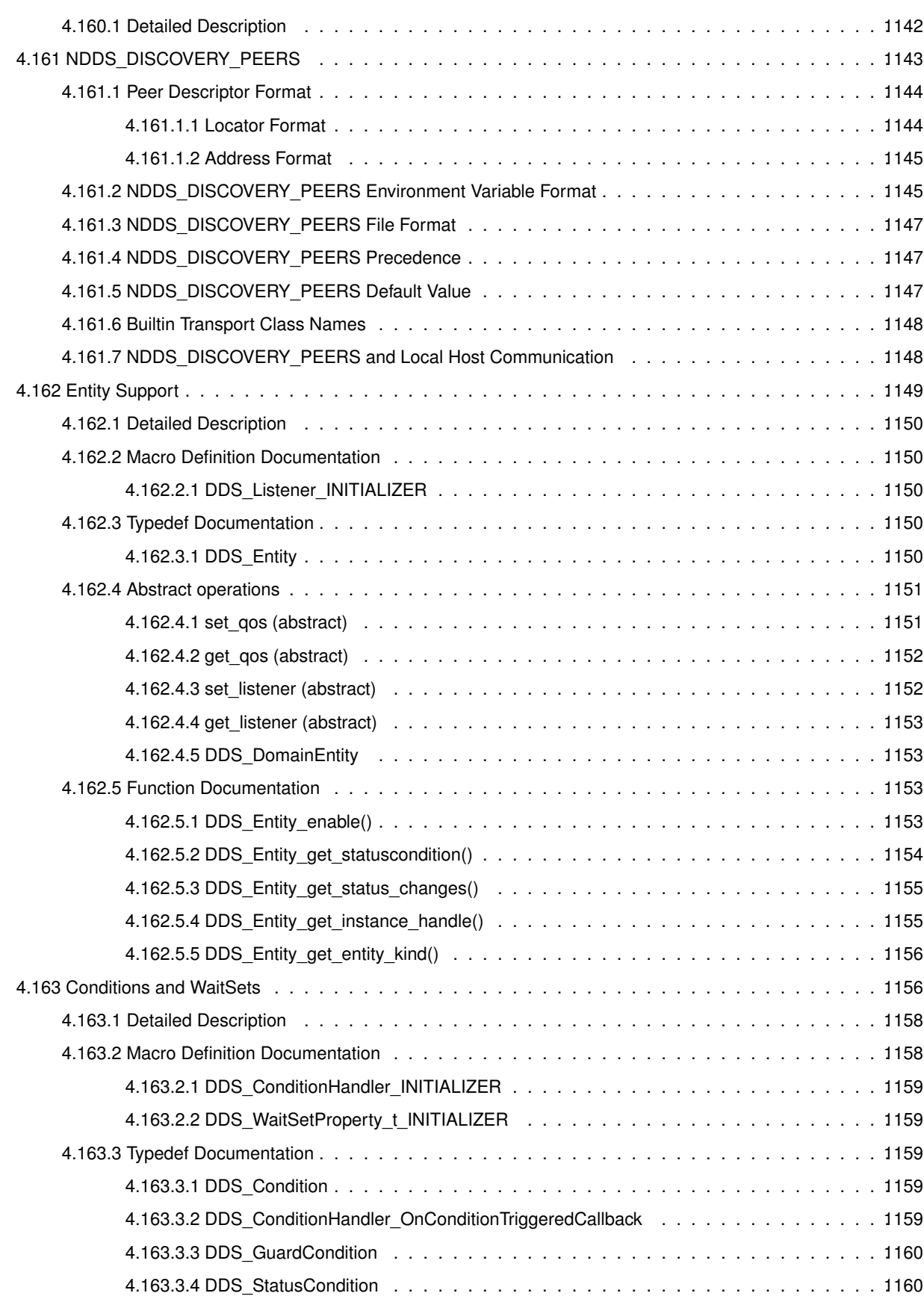

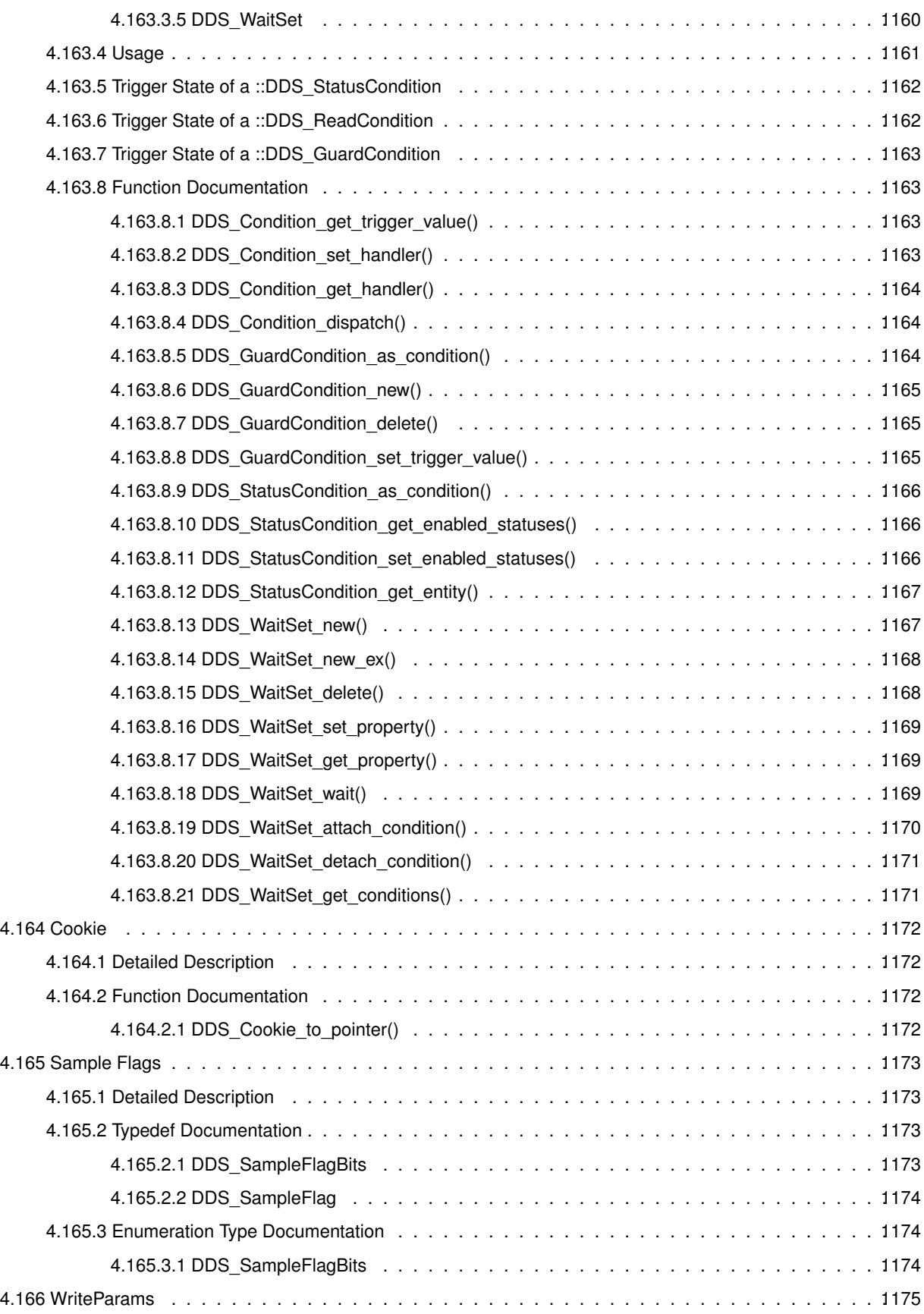

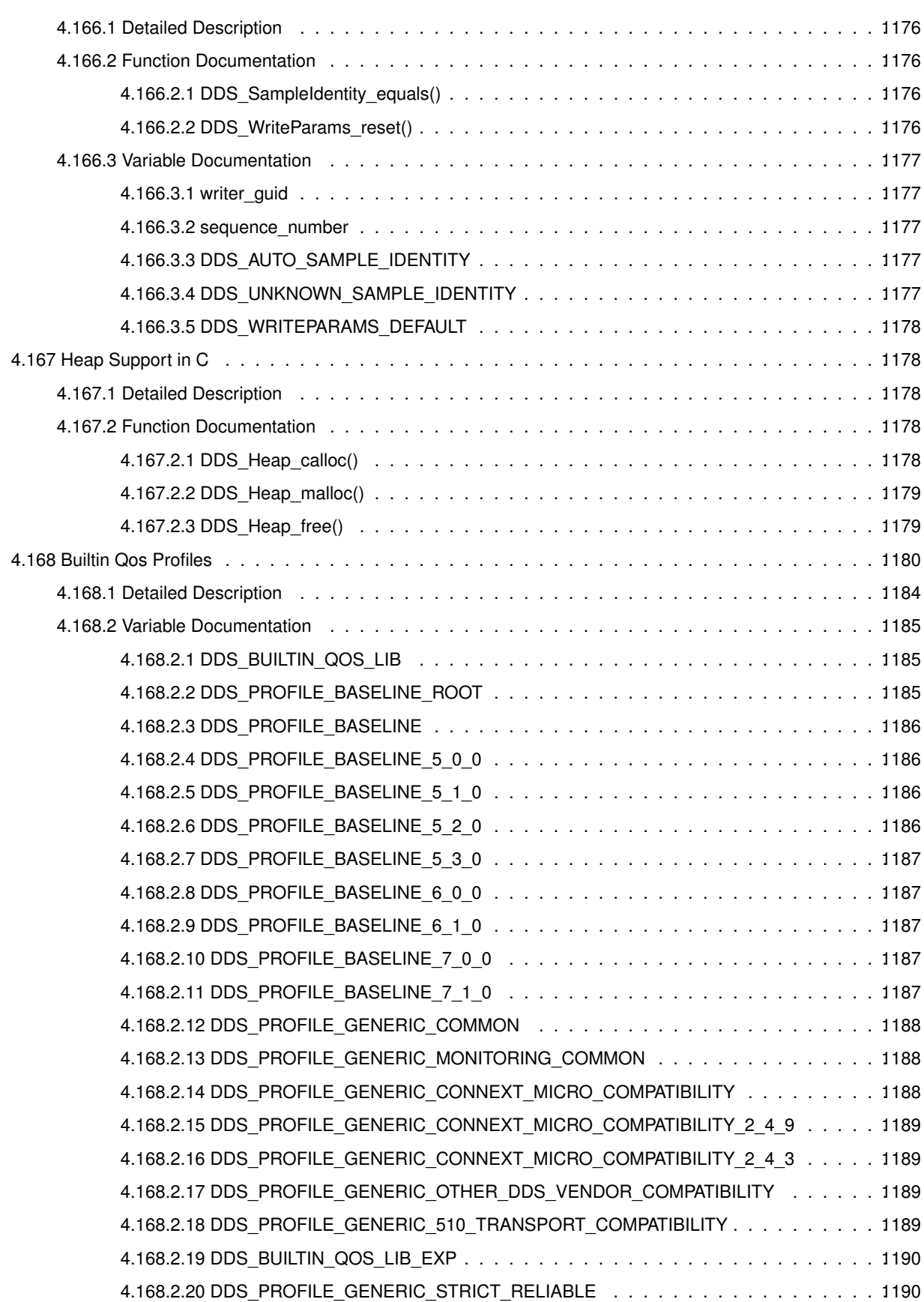

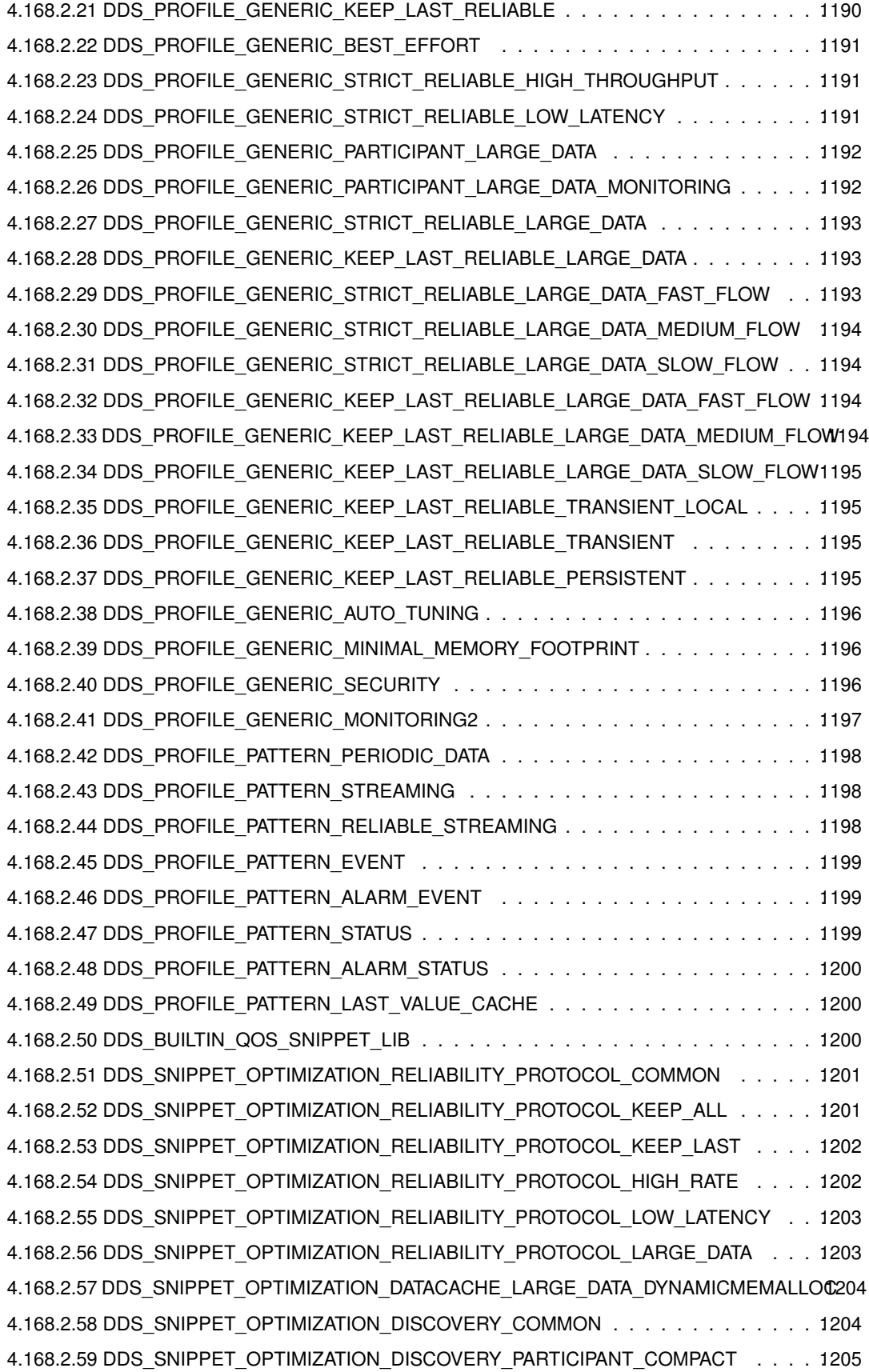

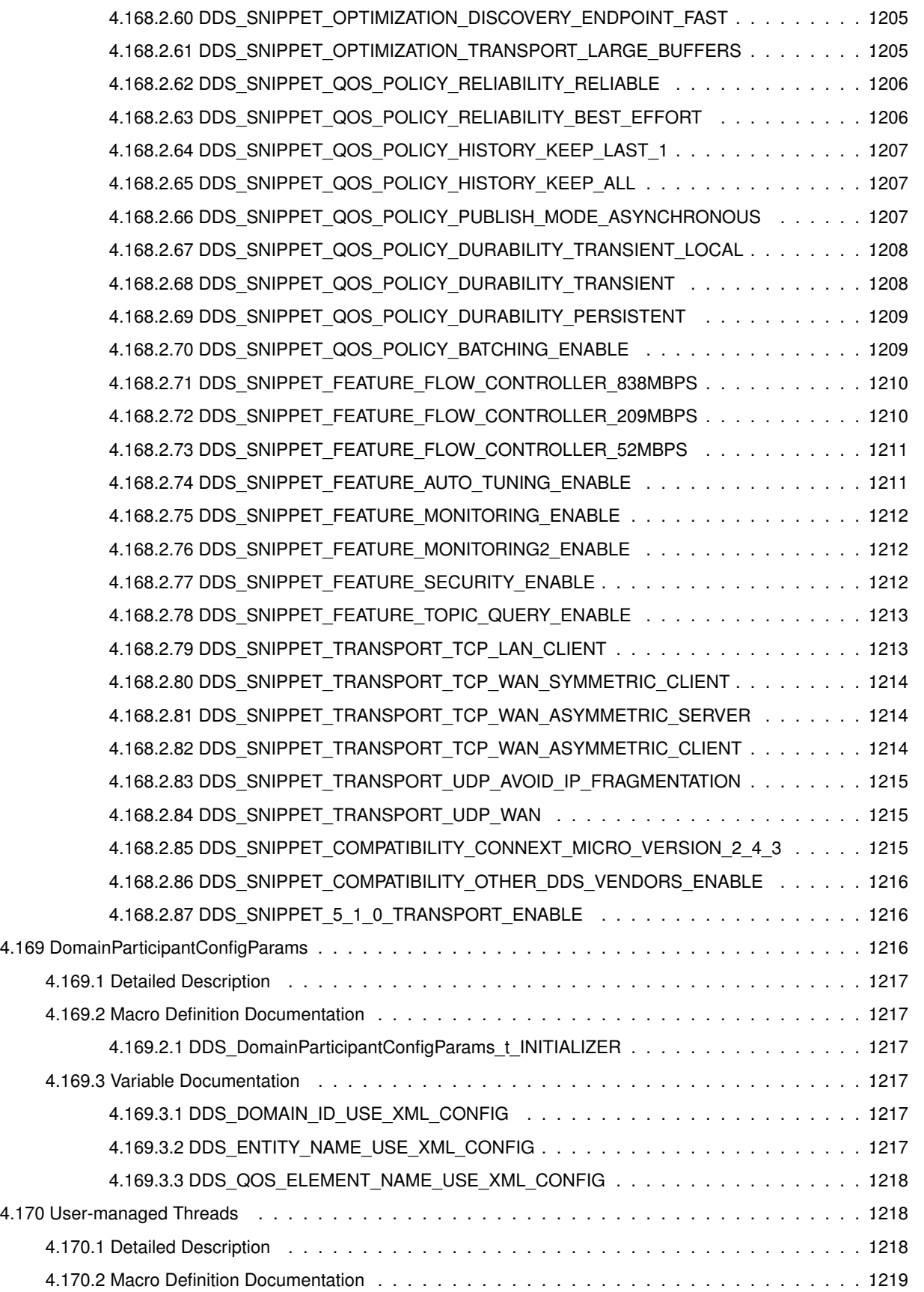

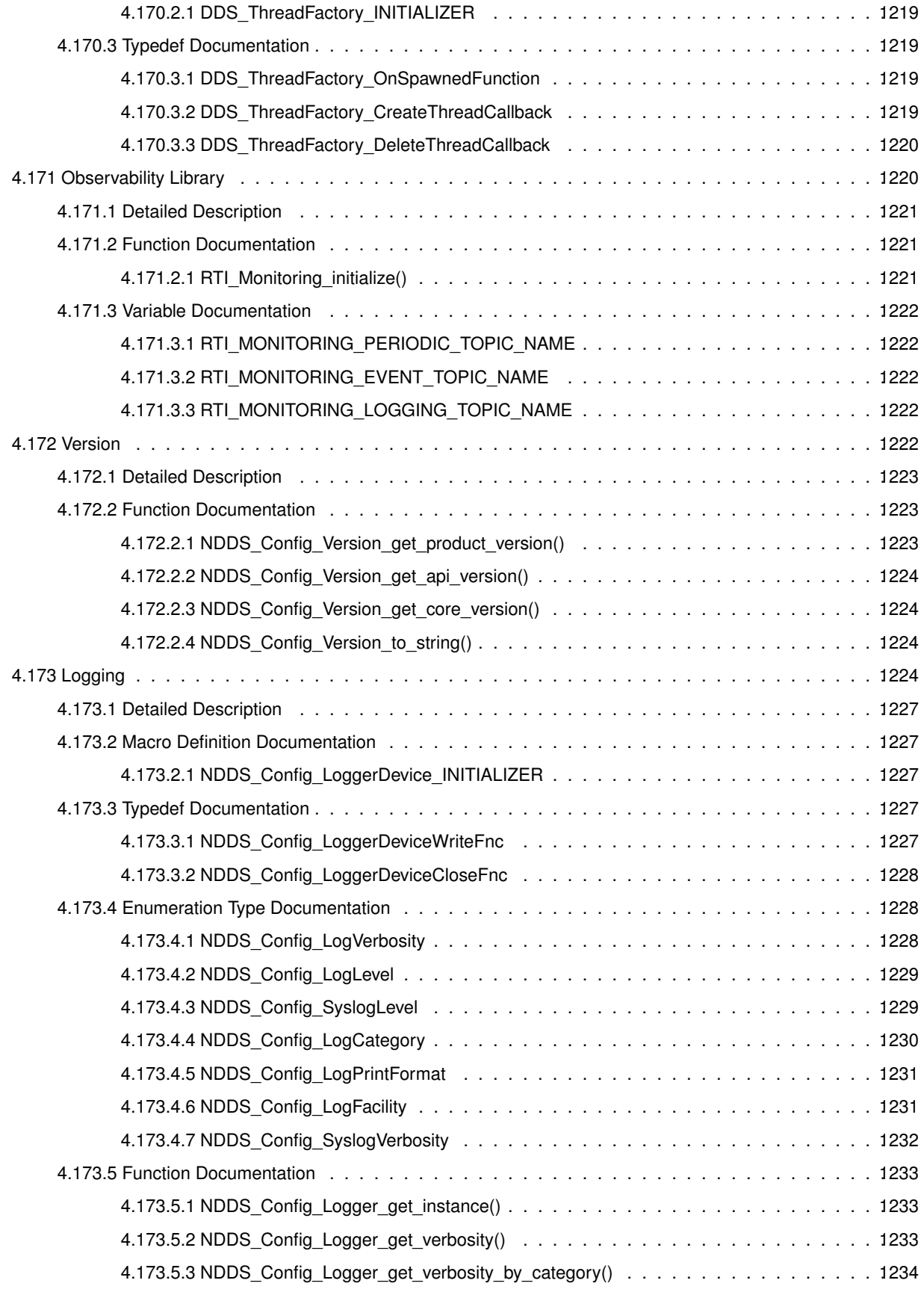

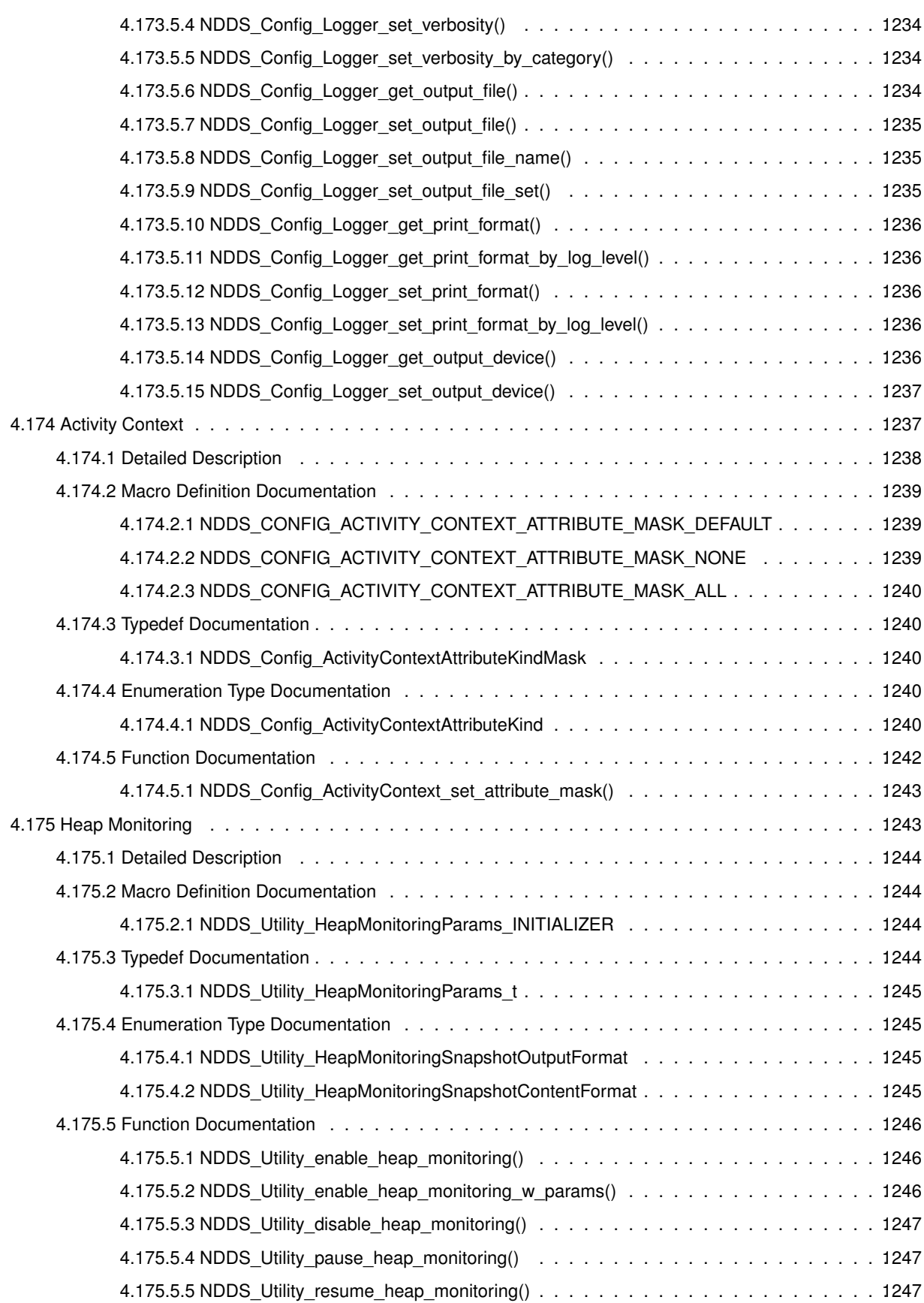

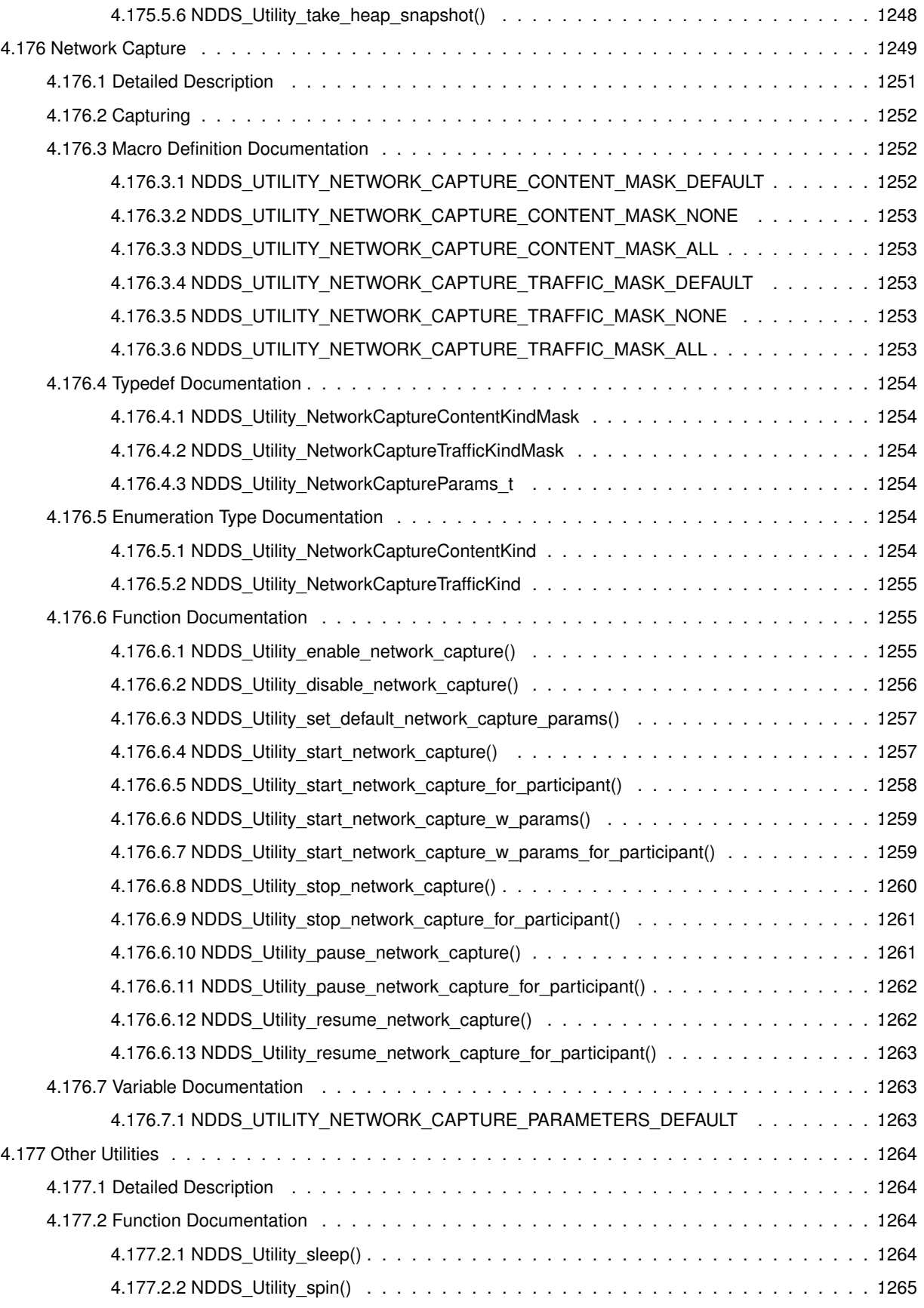

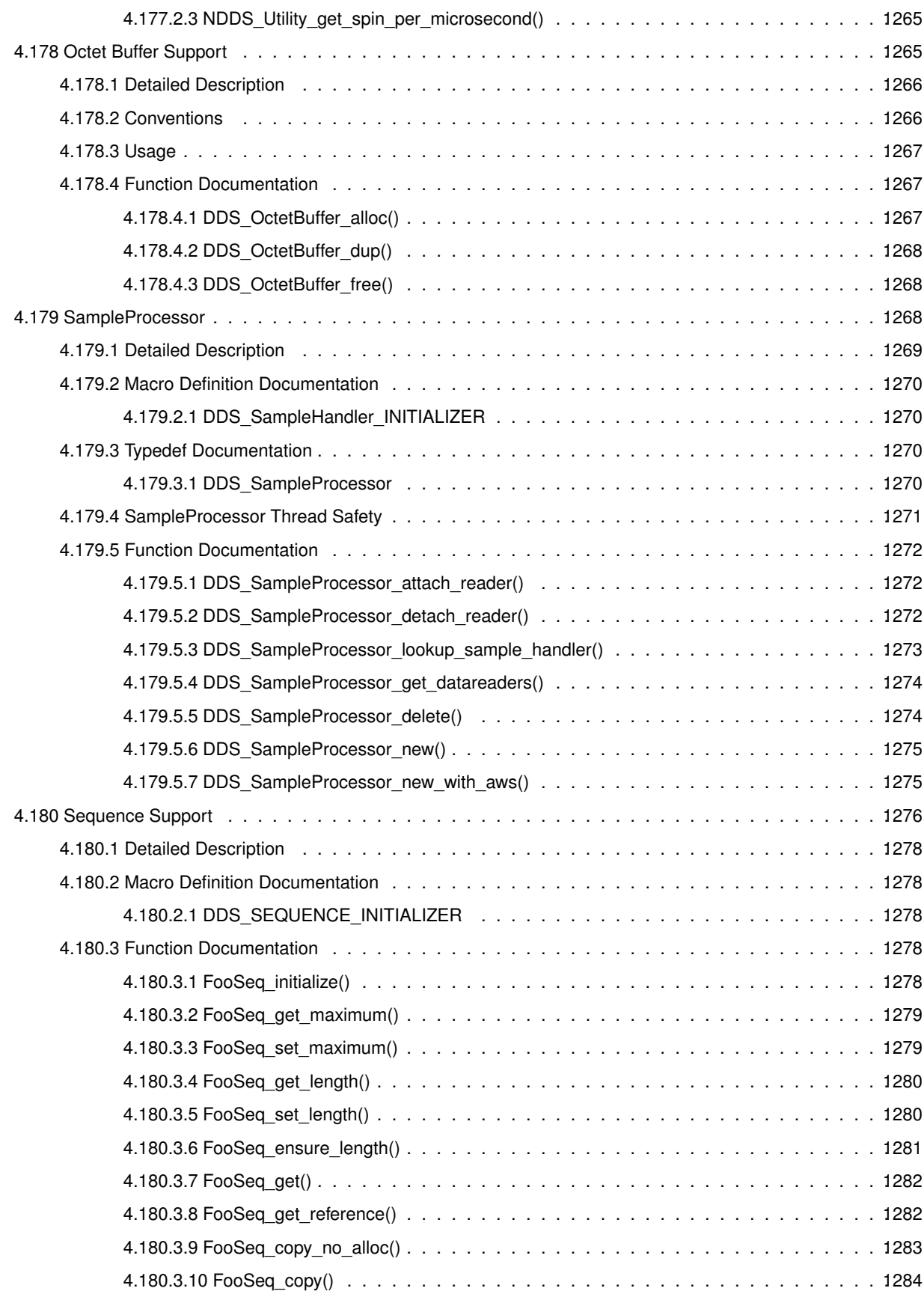

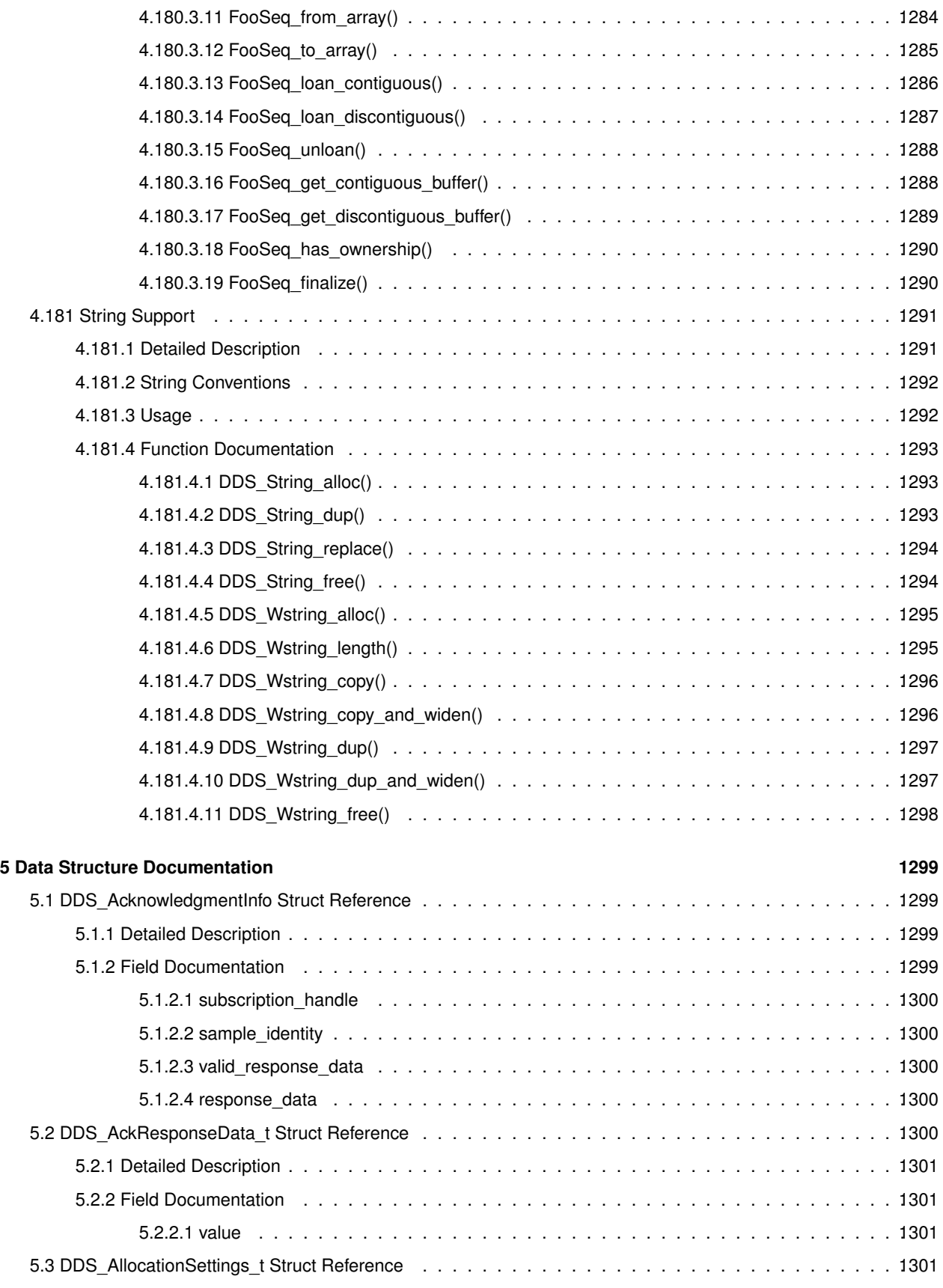

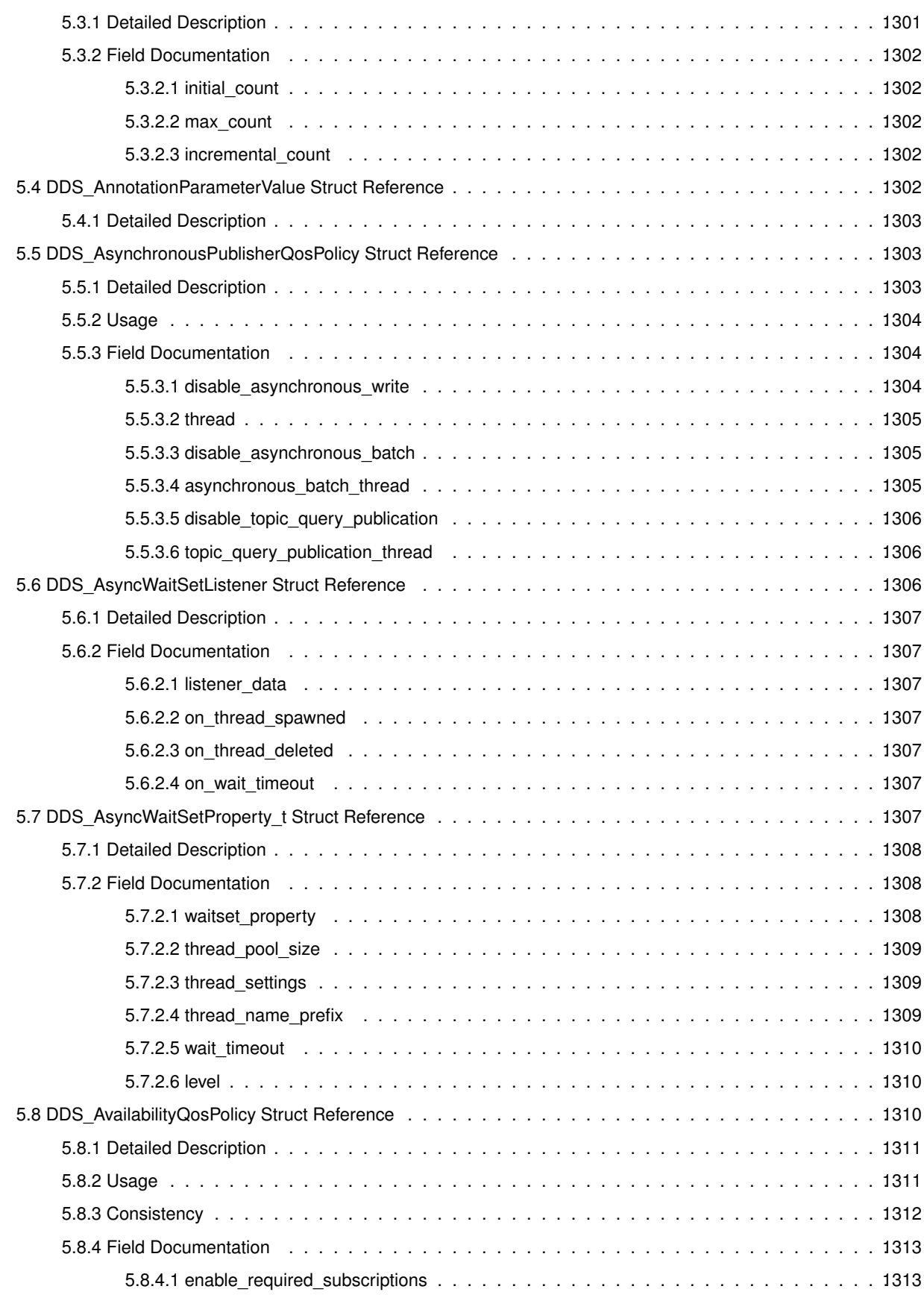

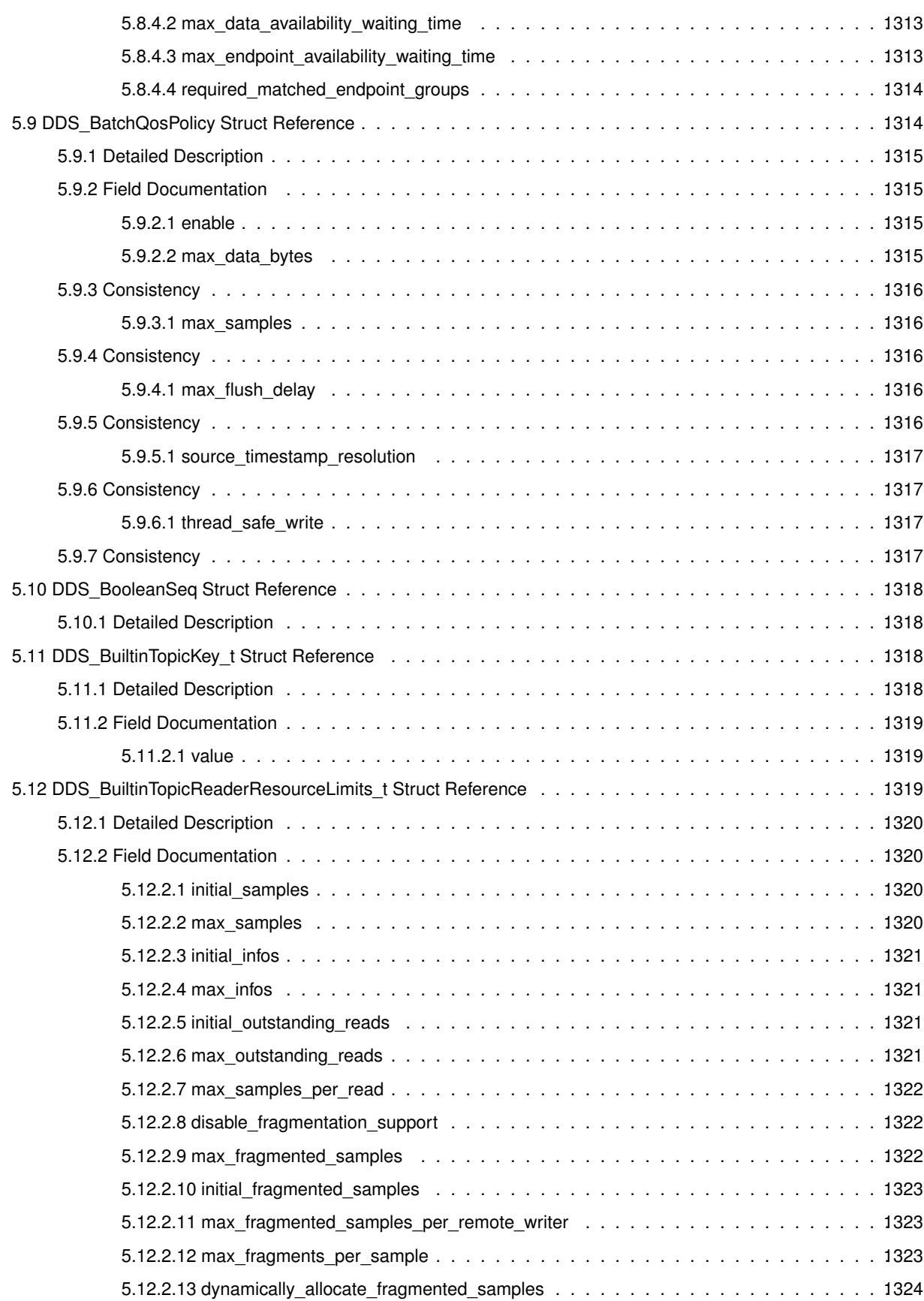
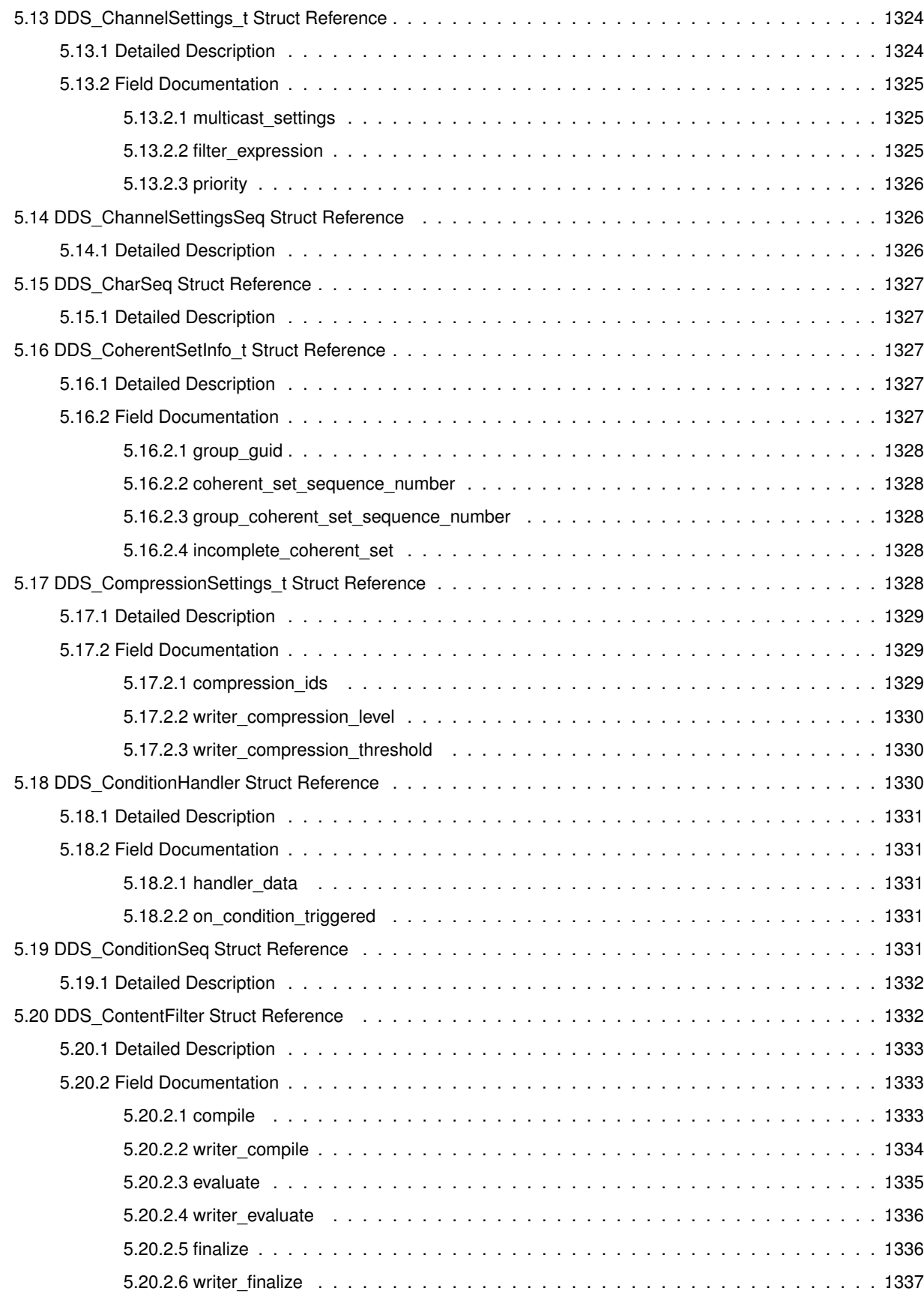

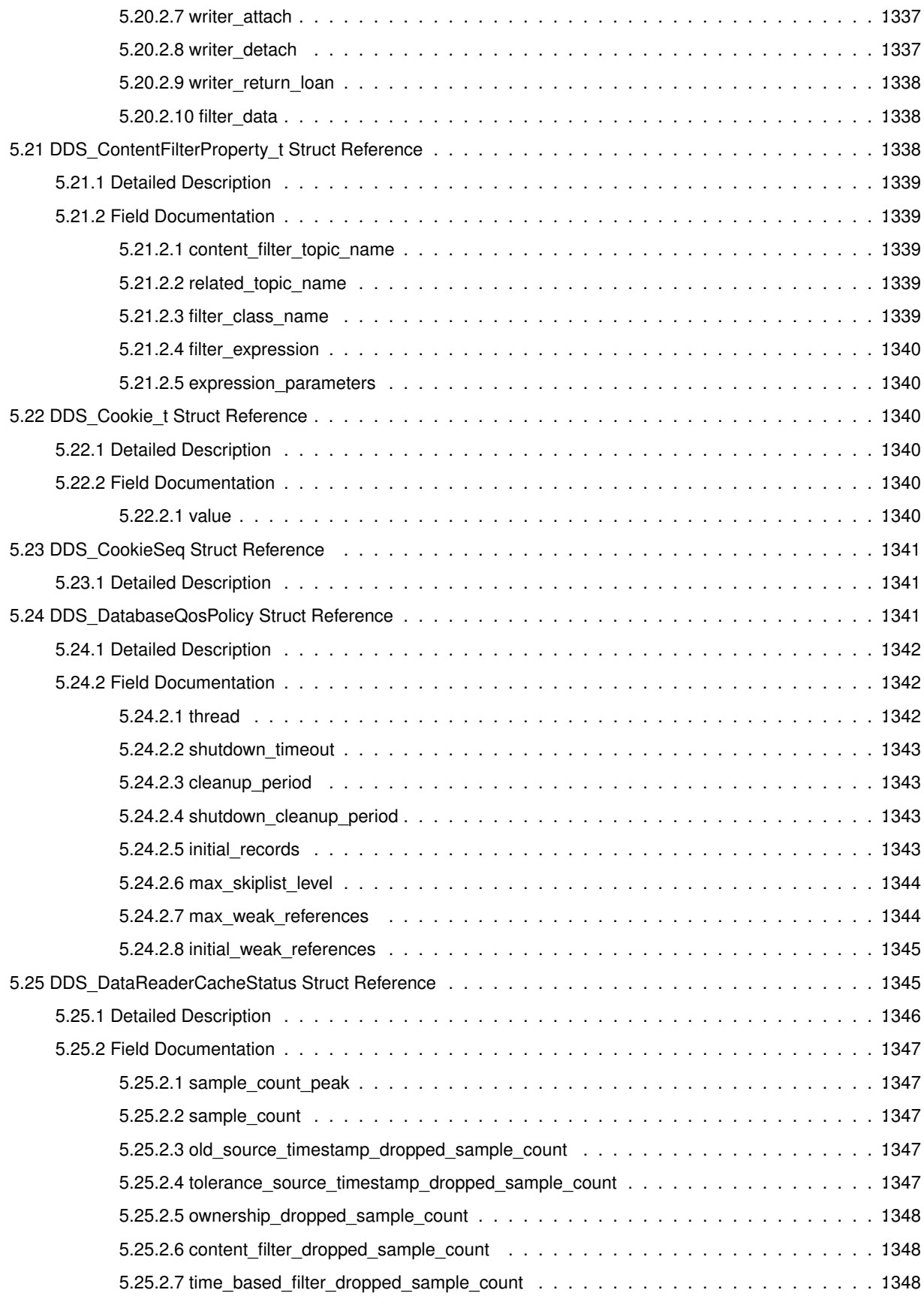

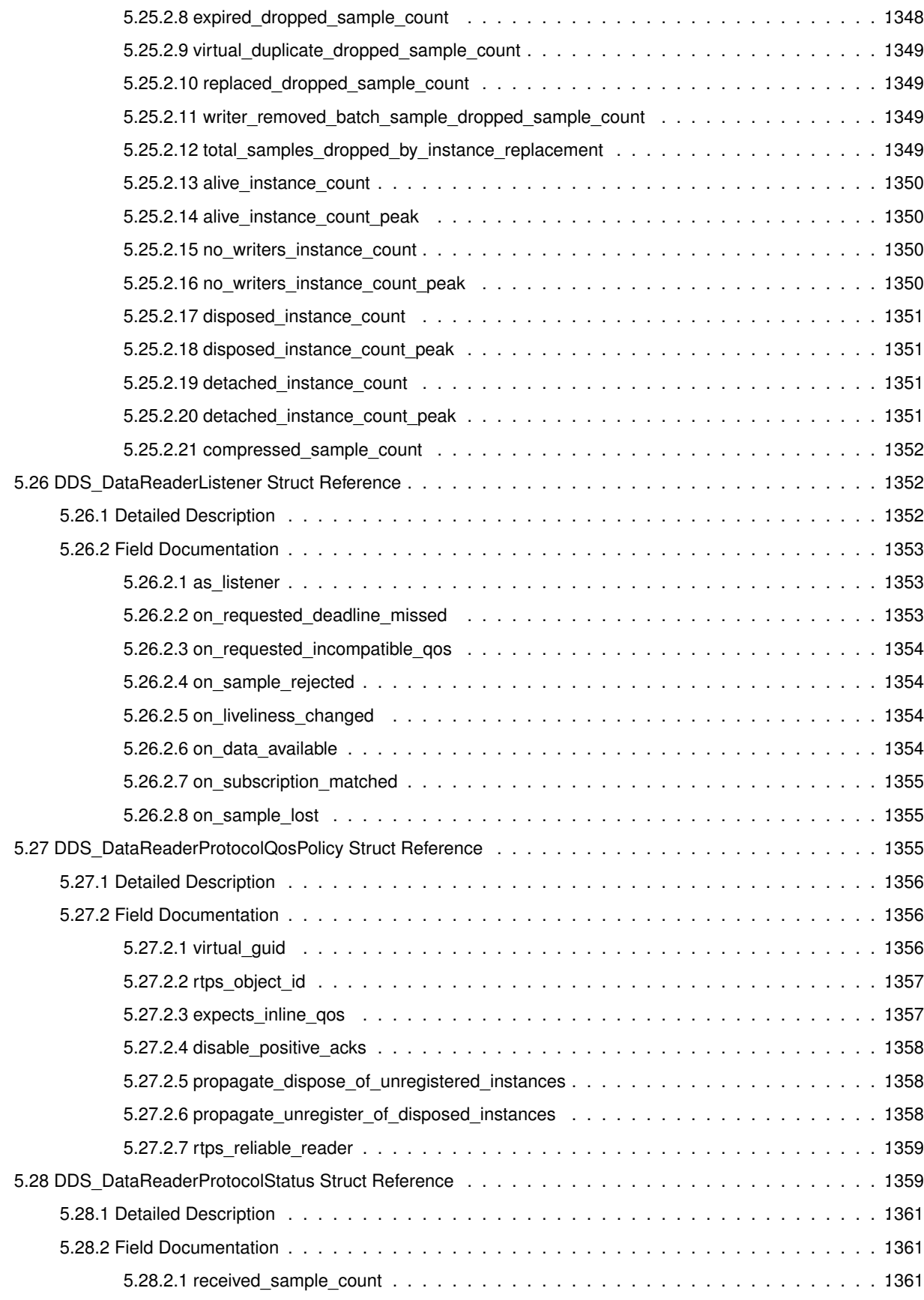

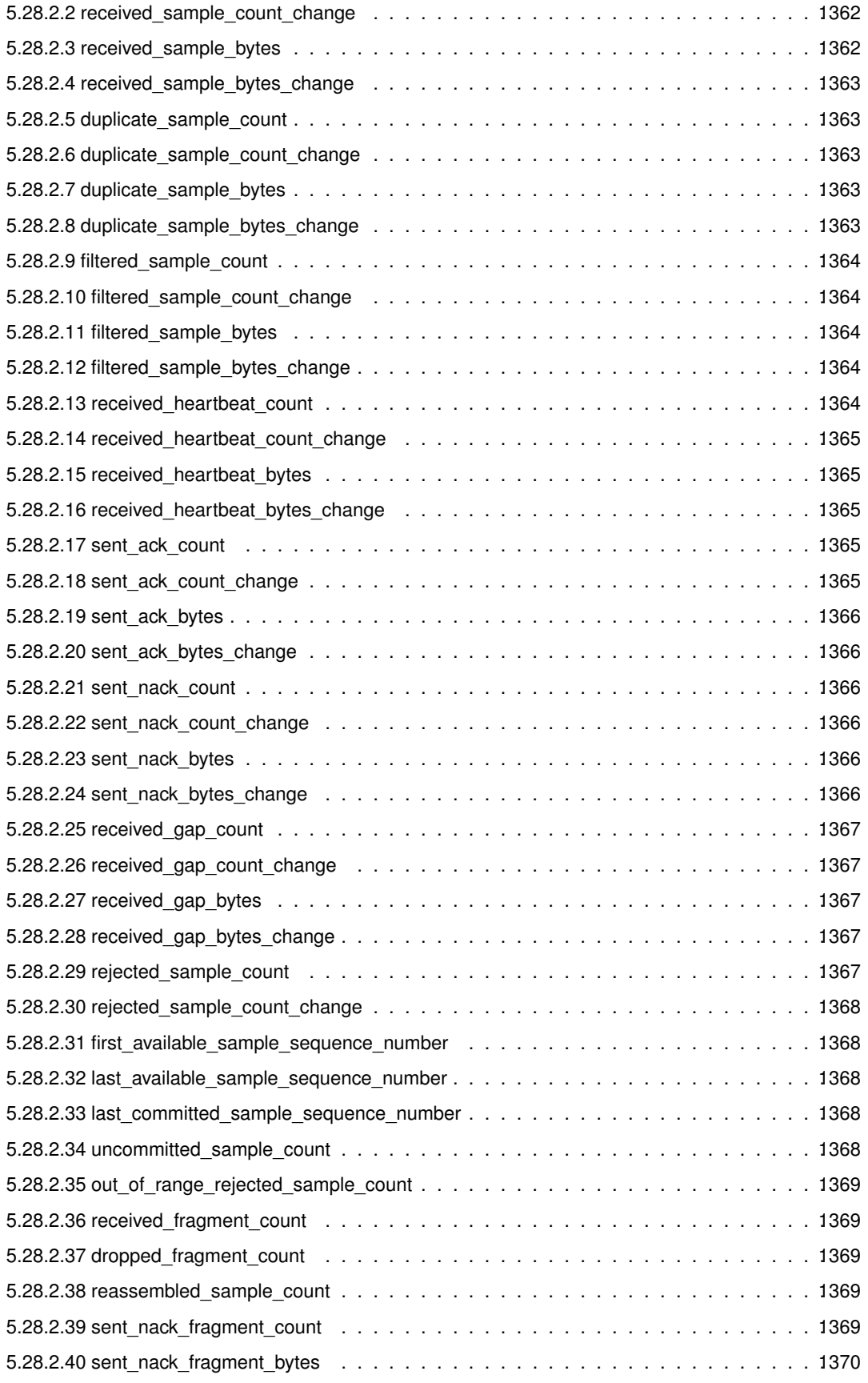

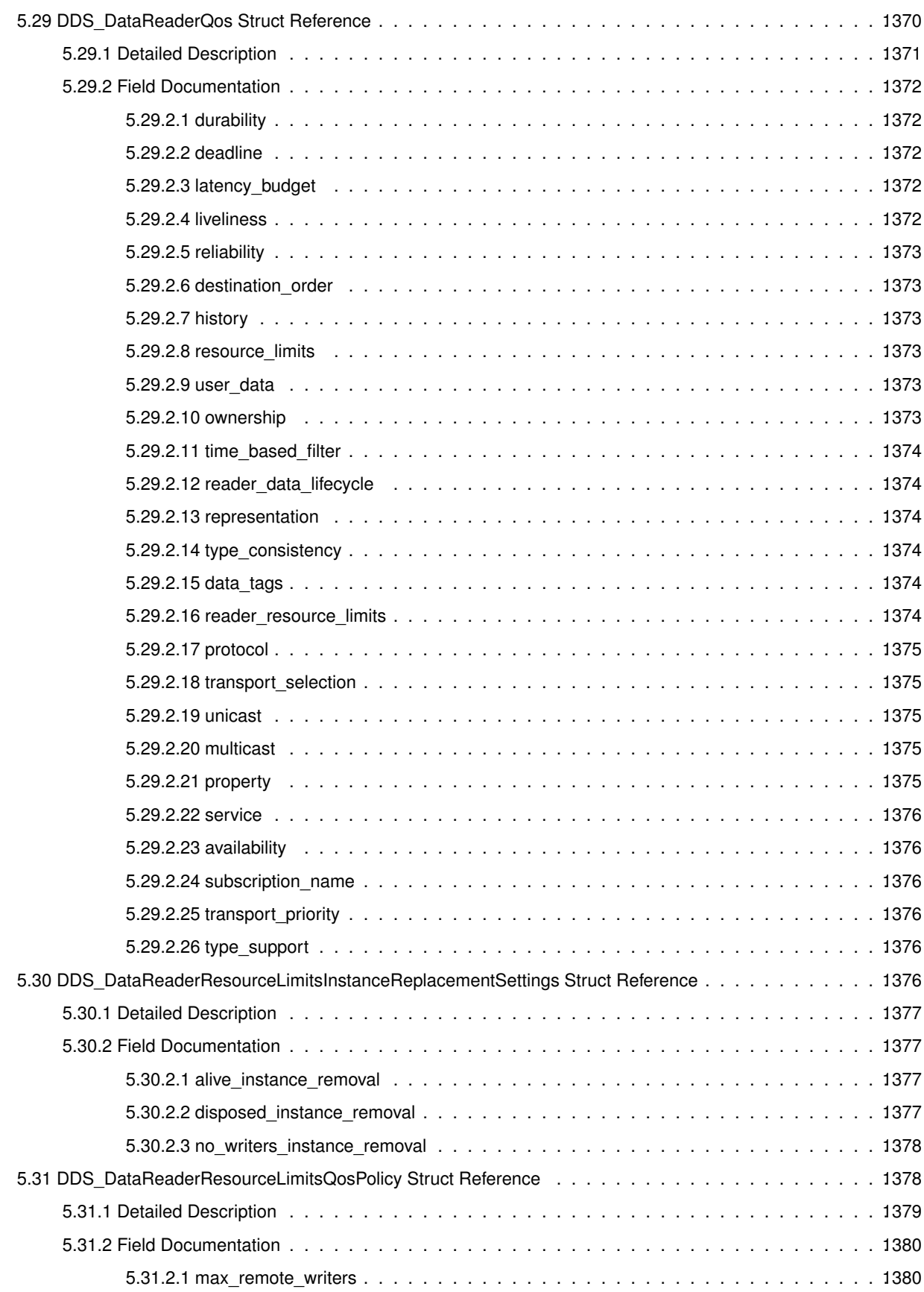

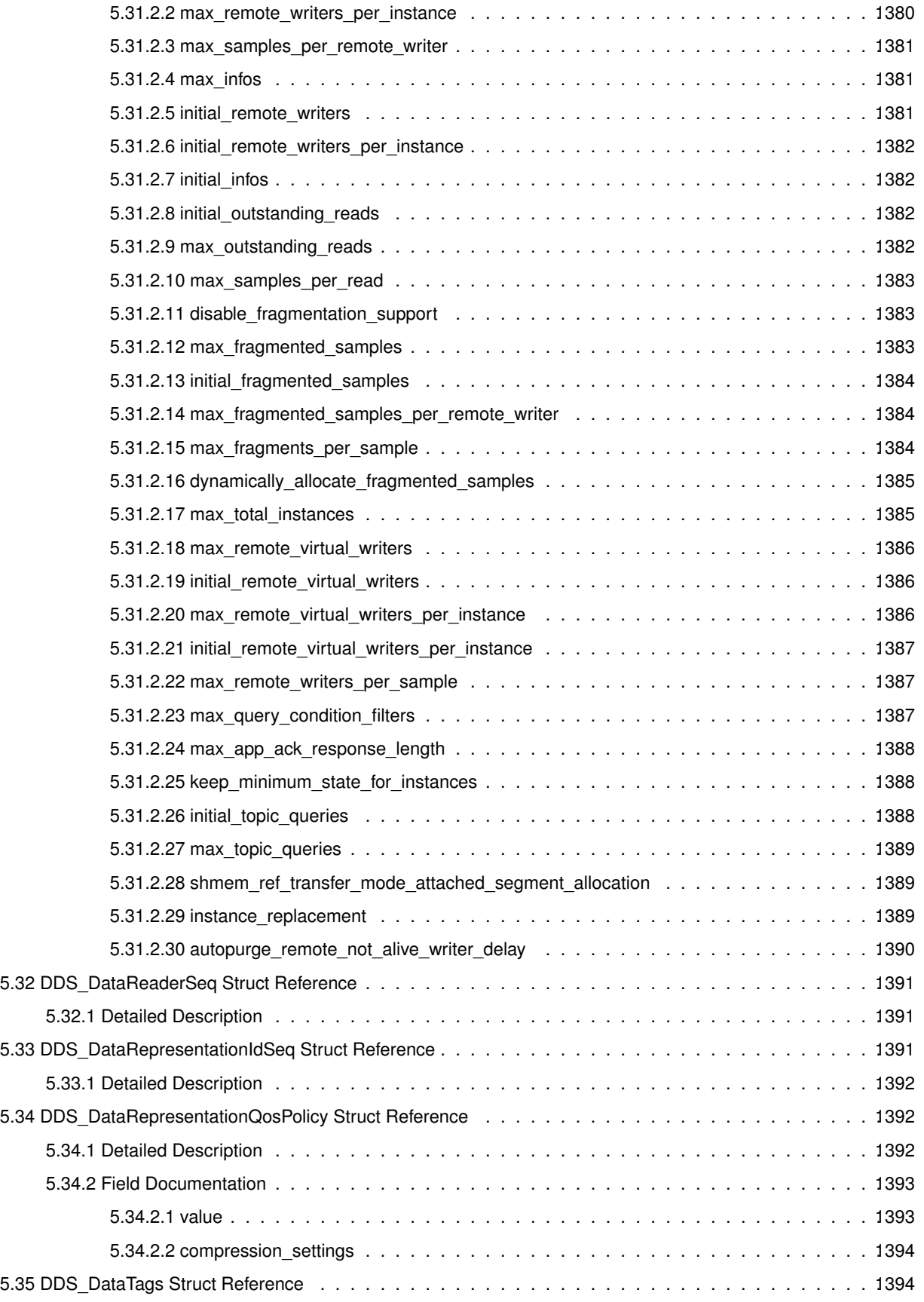

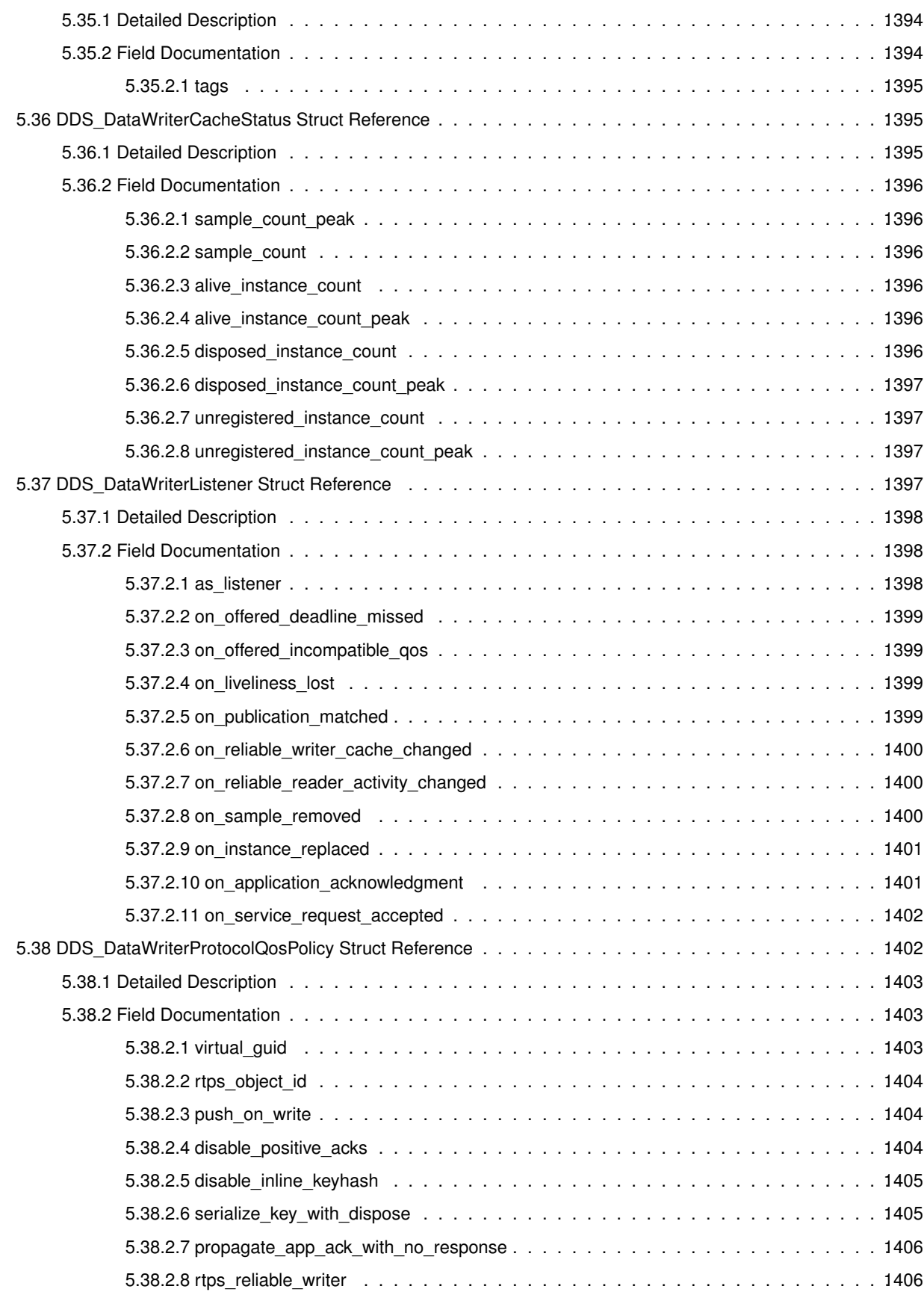

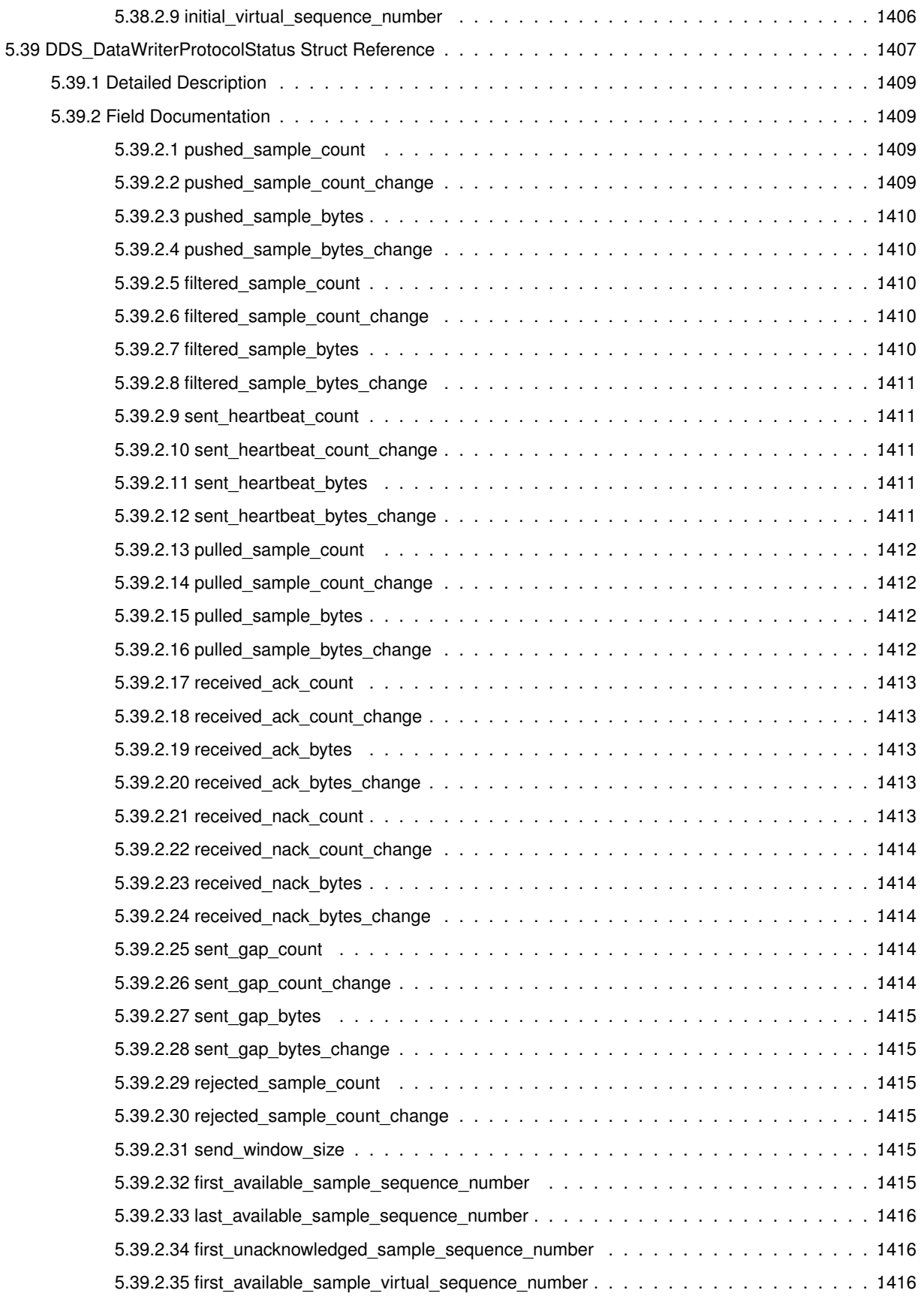

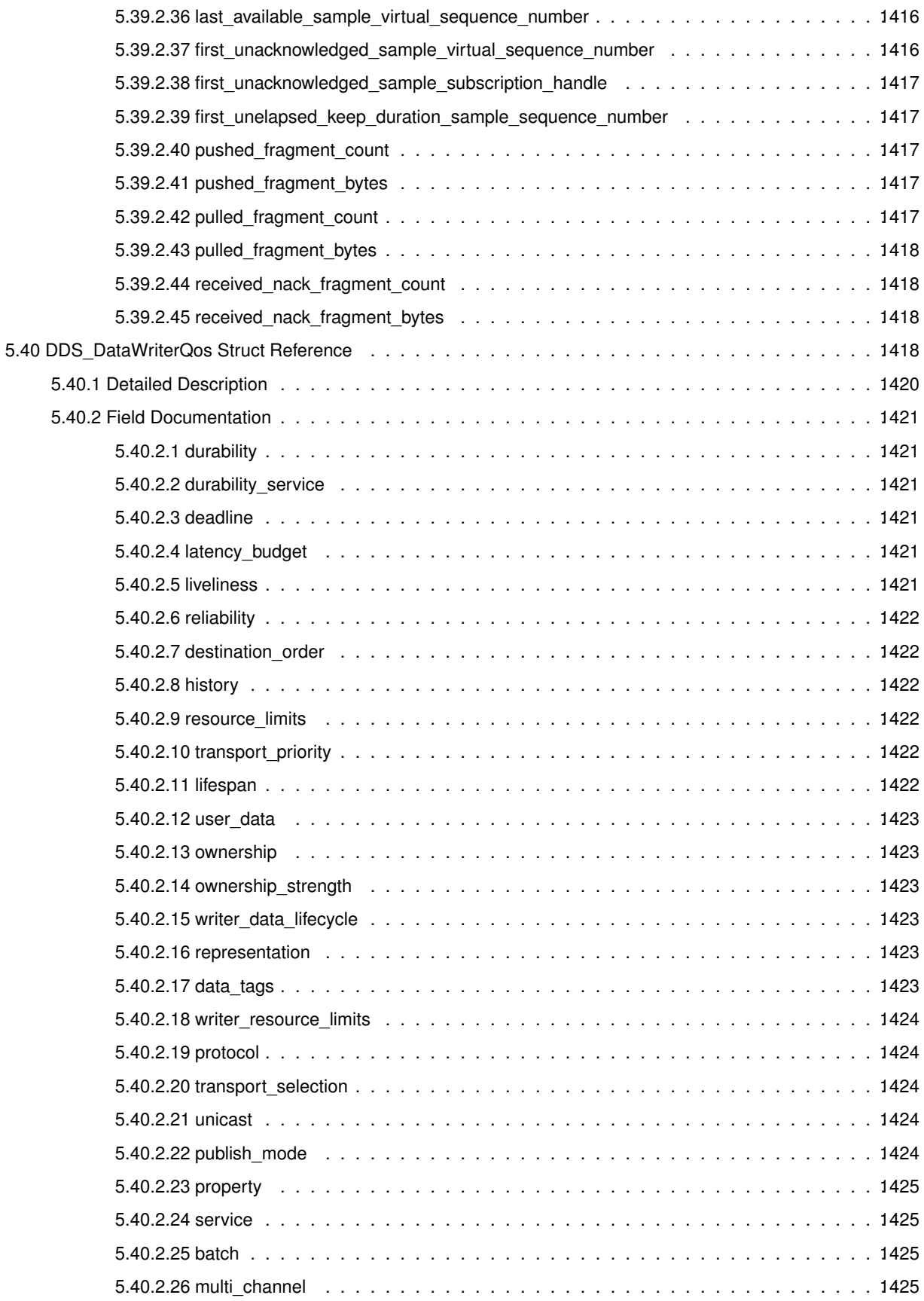

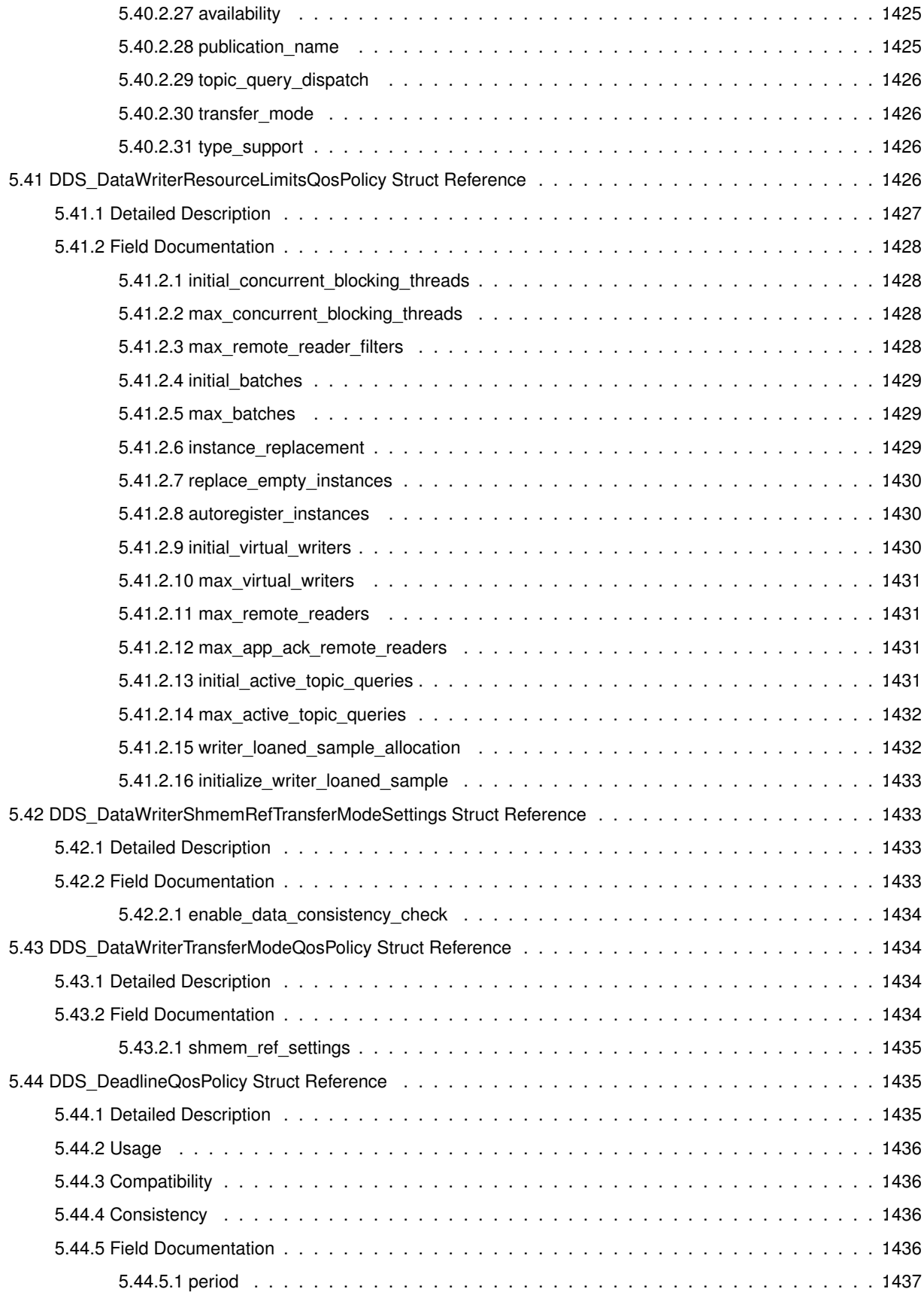

**Generated by Doxygen**

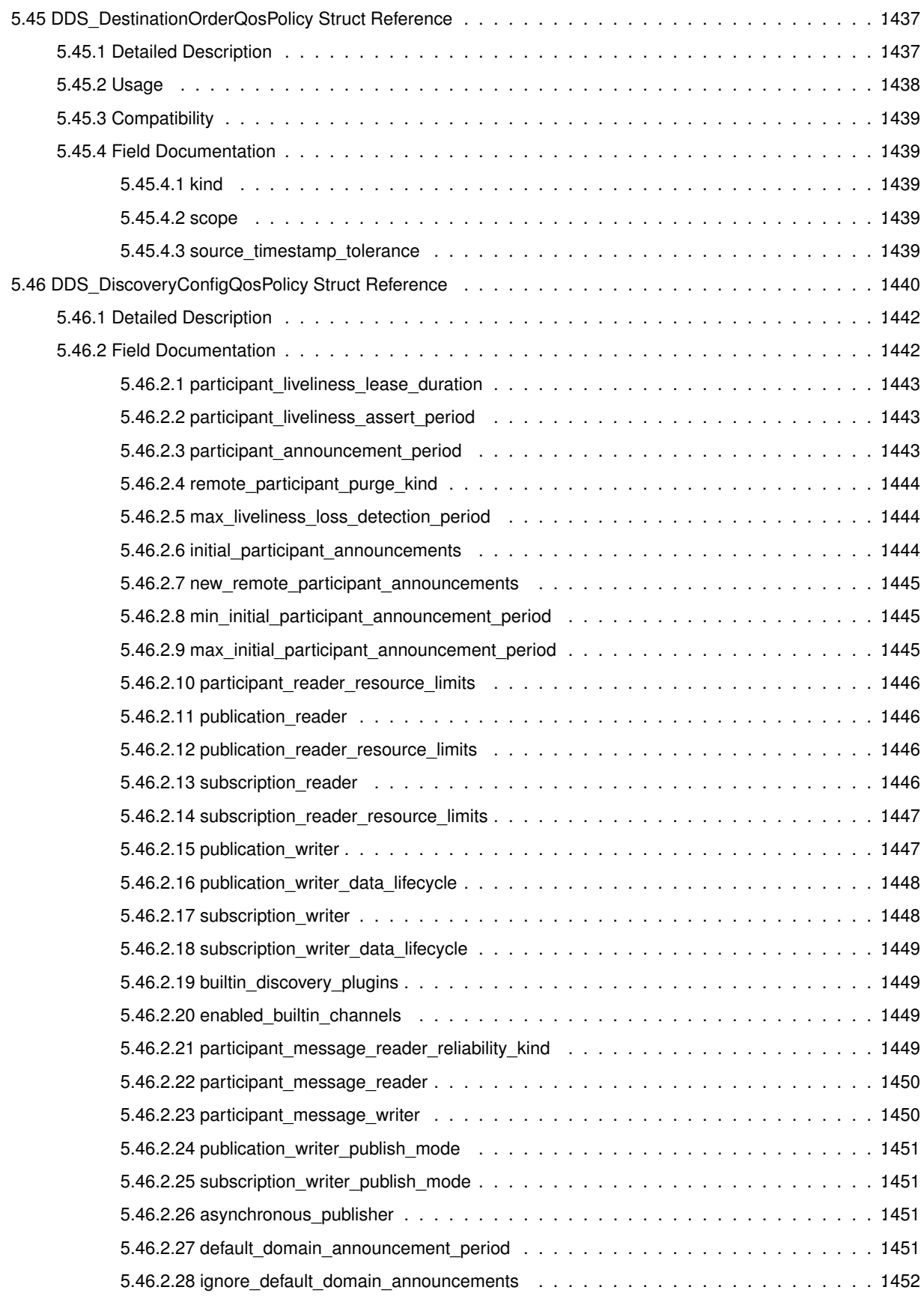

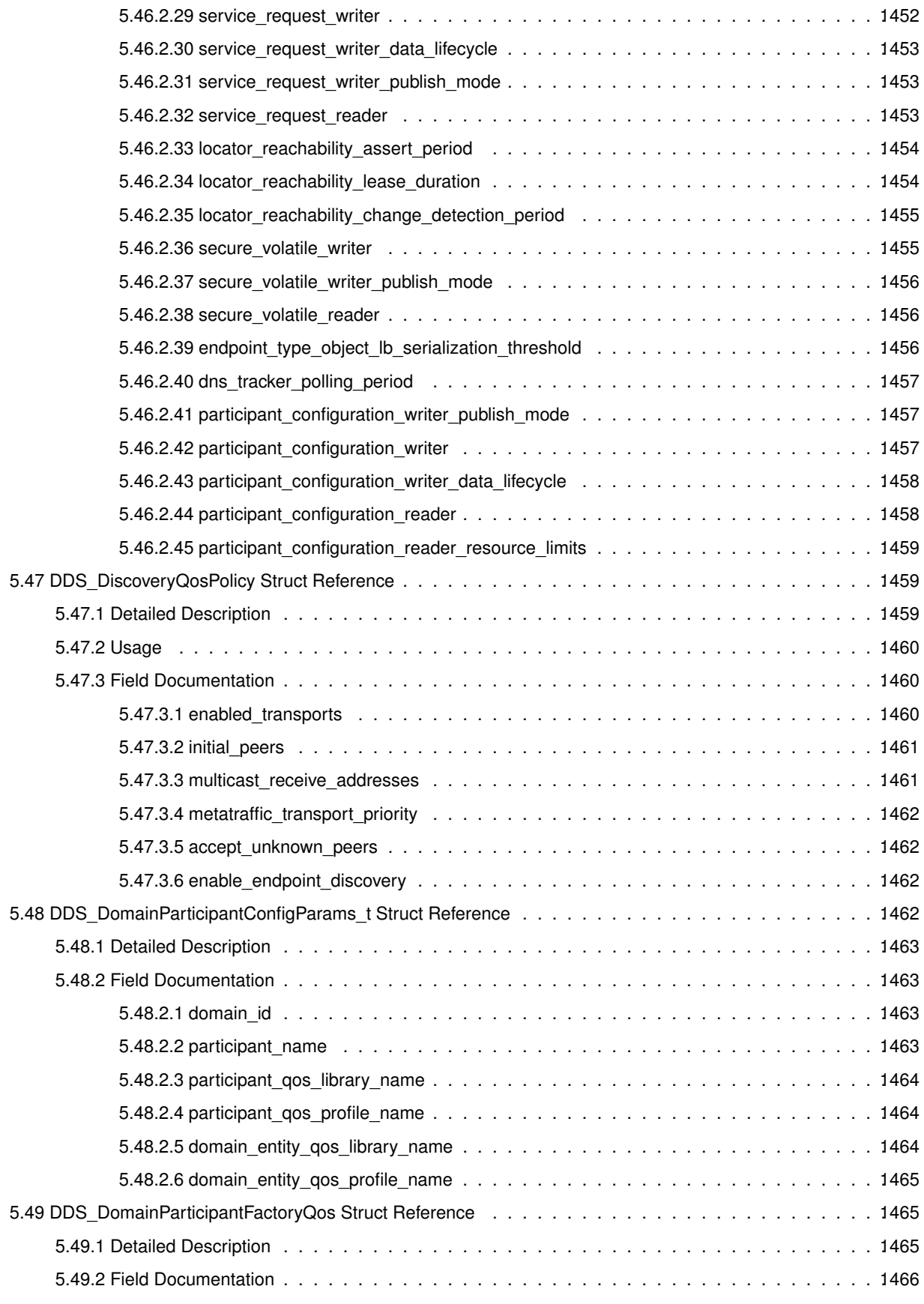

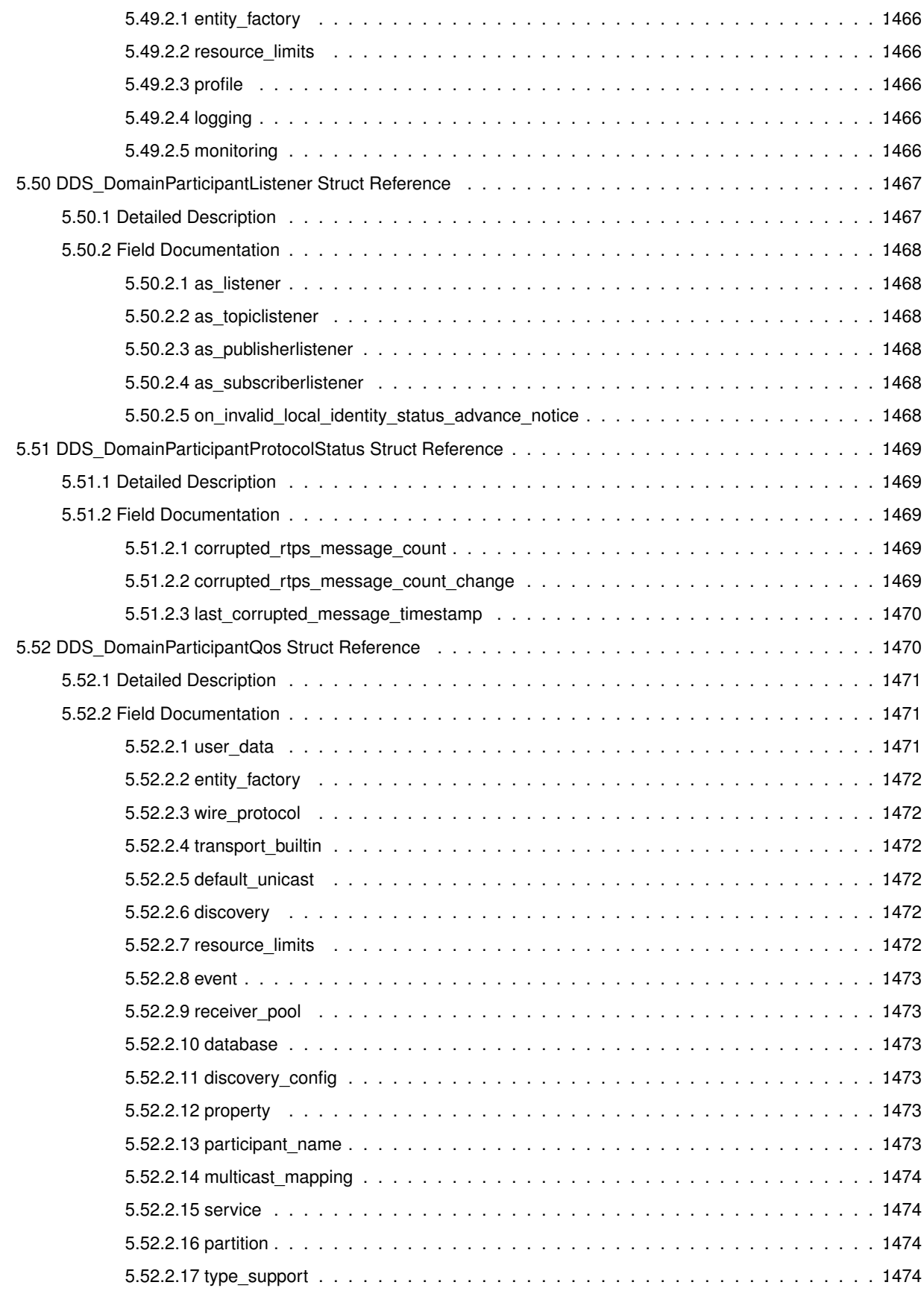

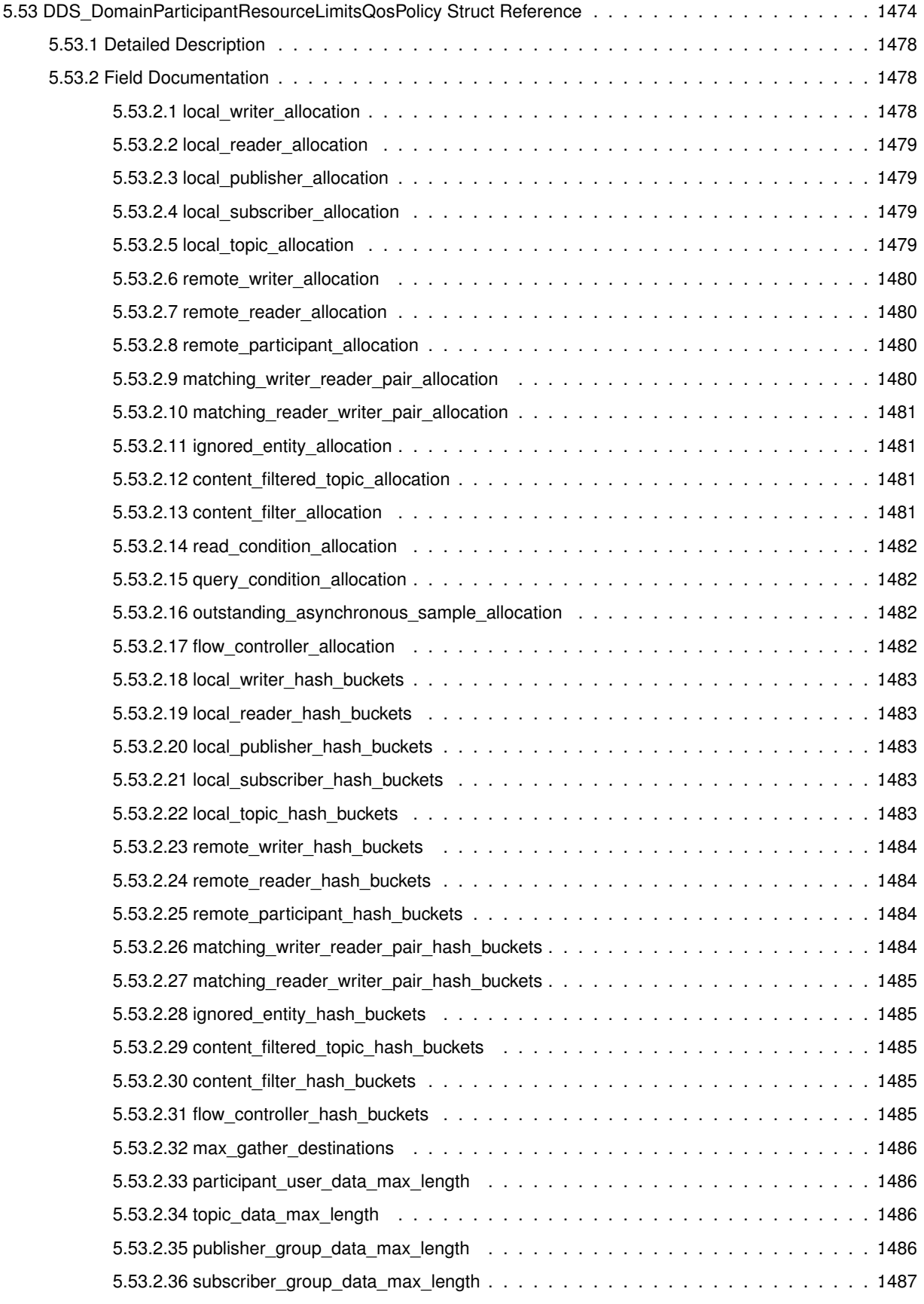

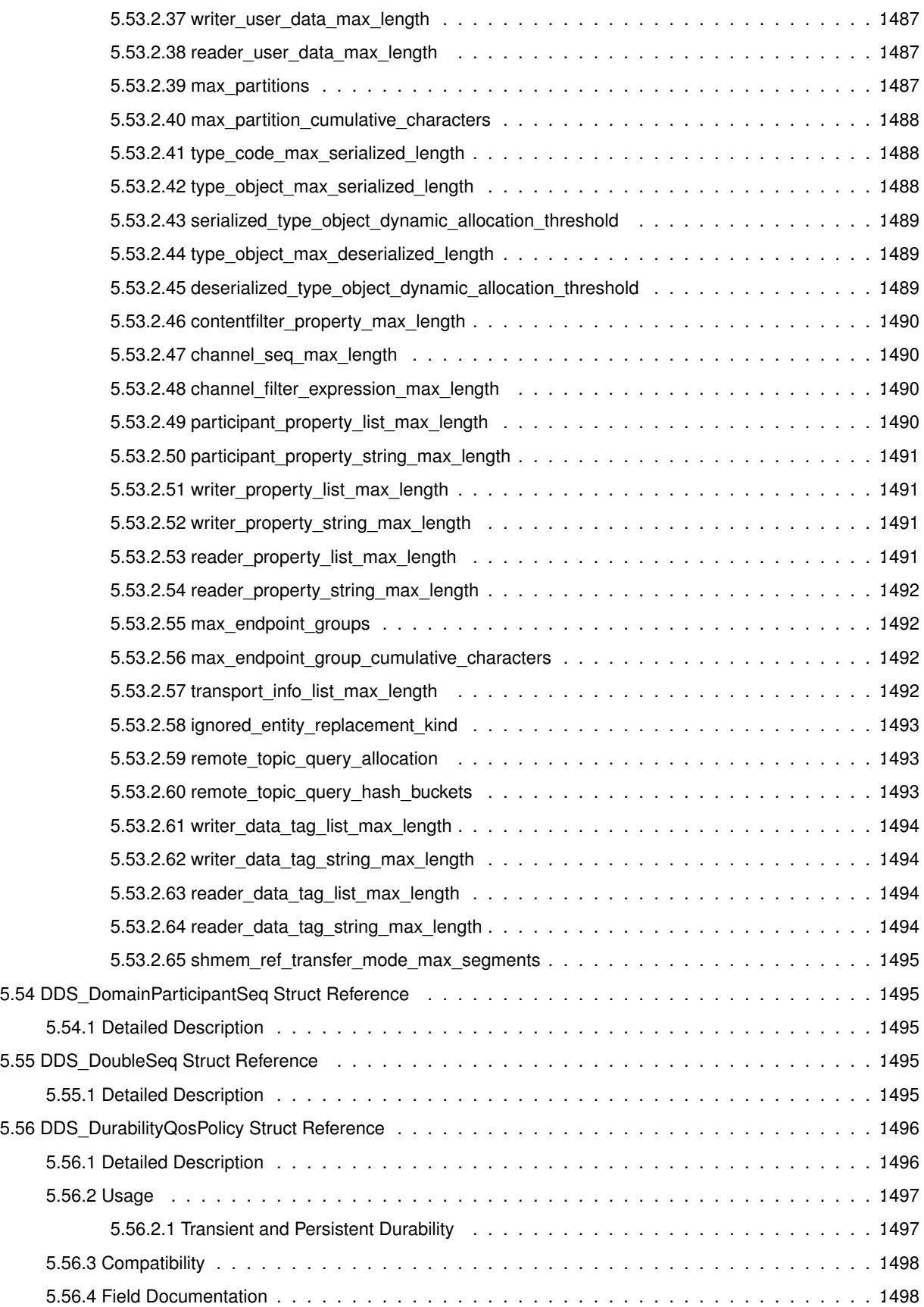

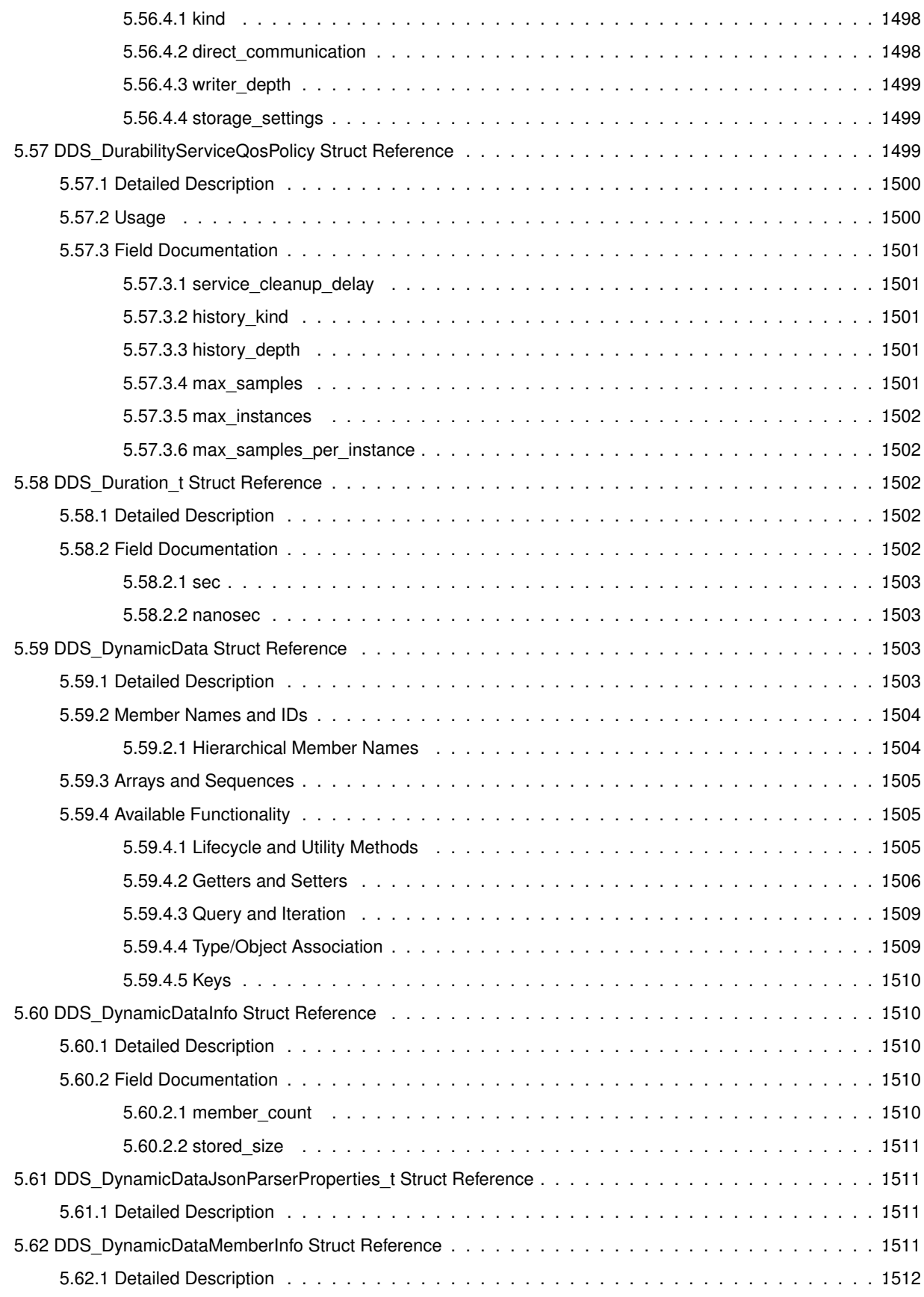

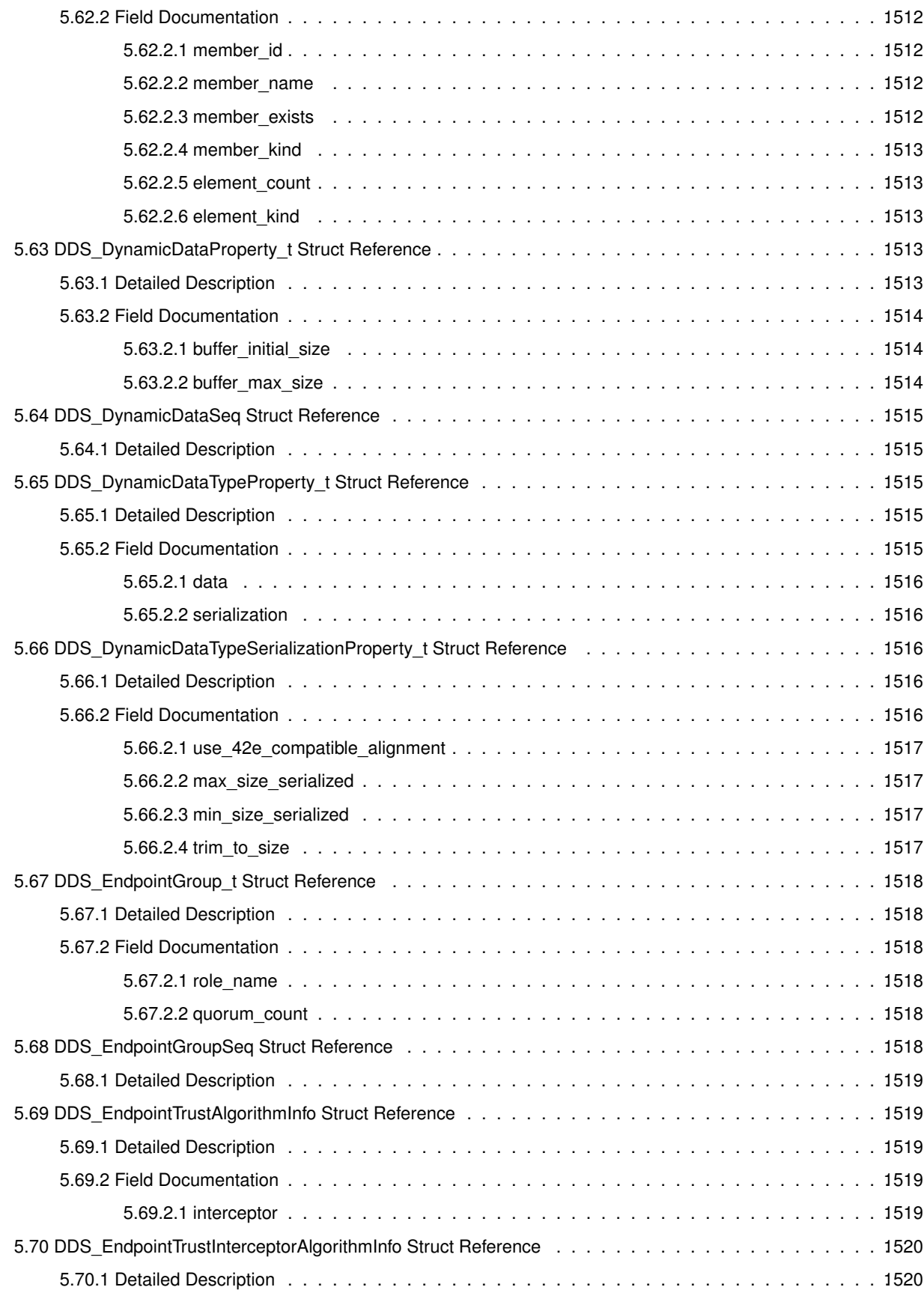

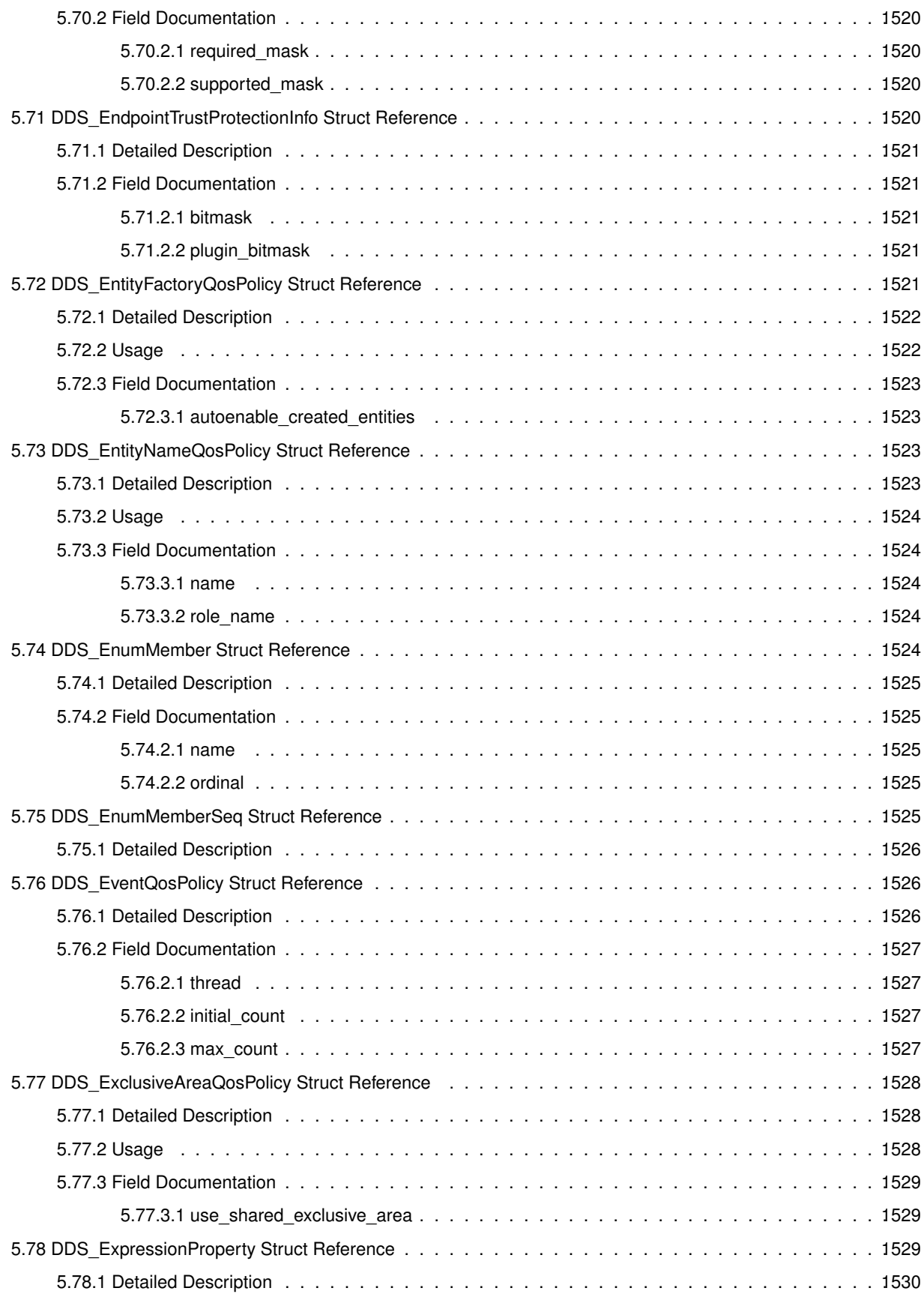

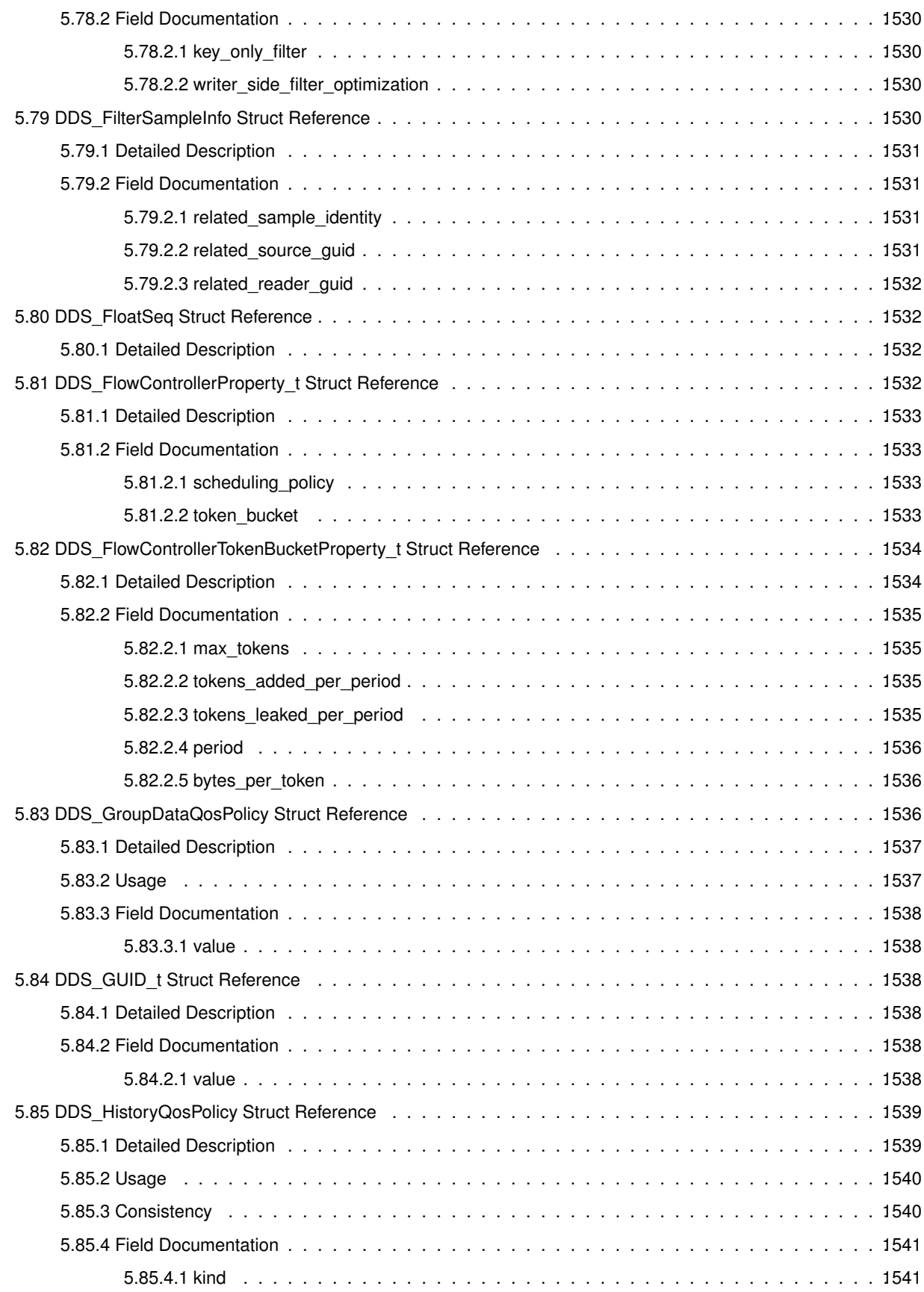

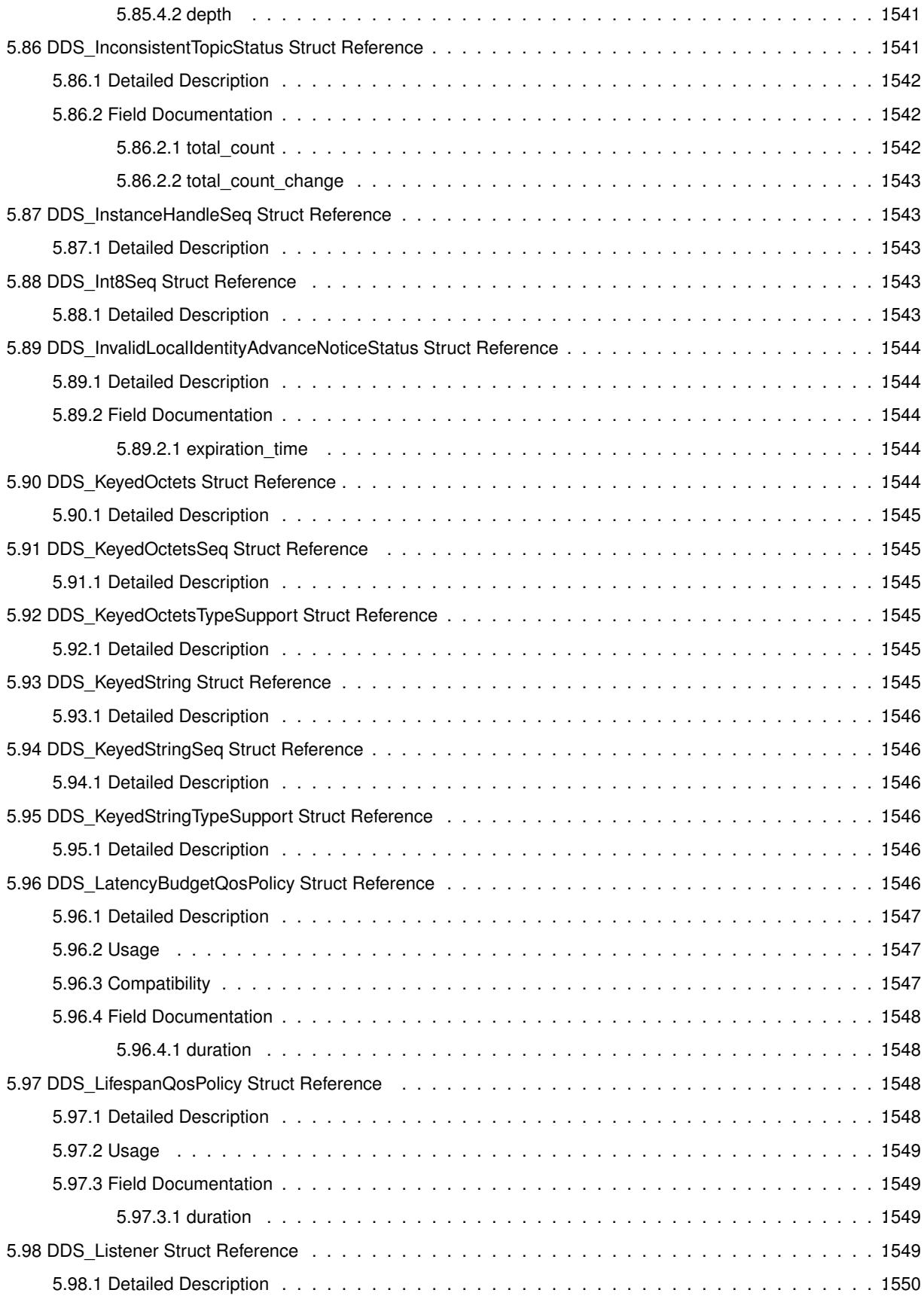

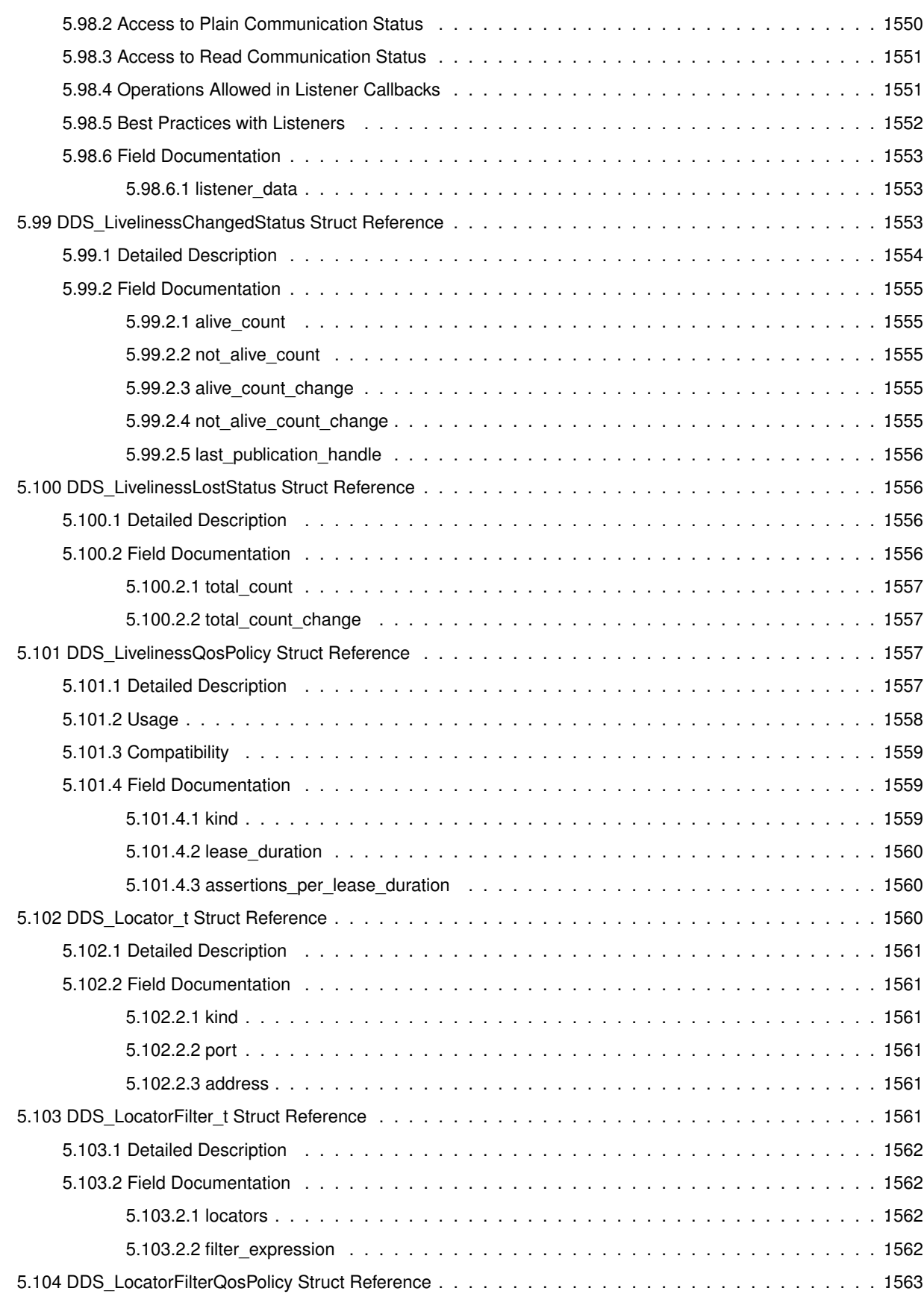

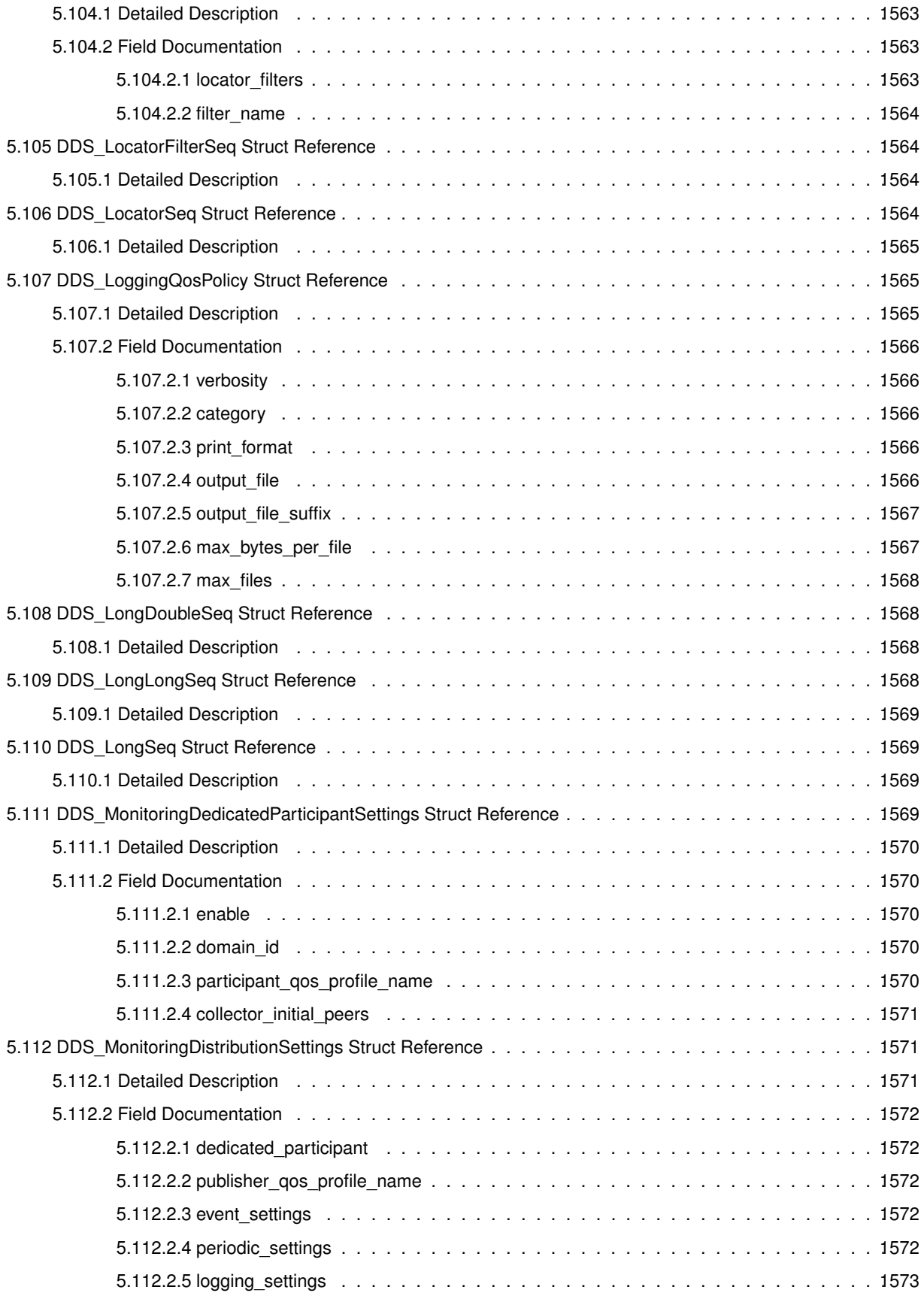

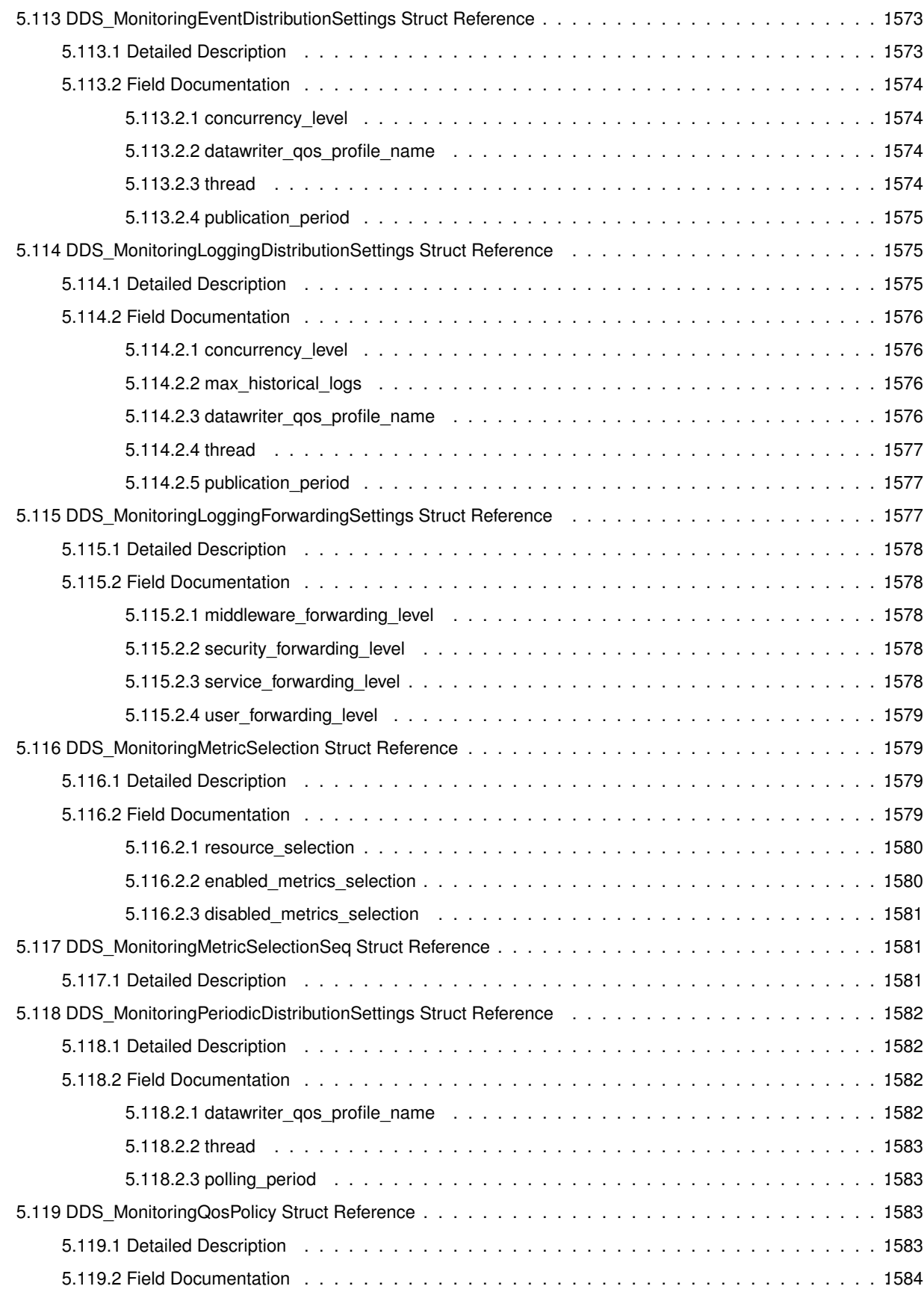

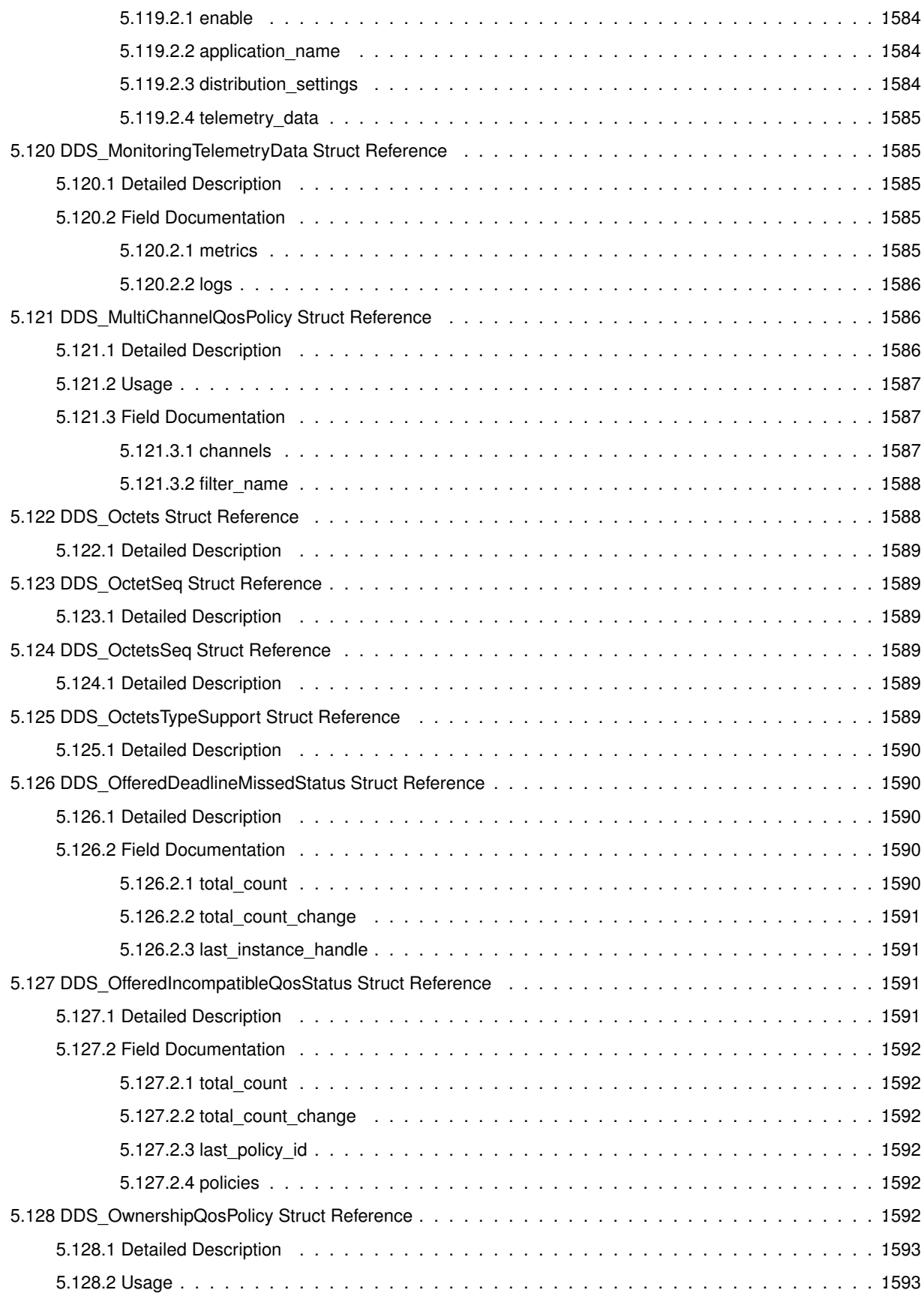

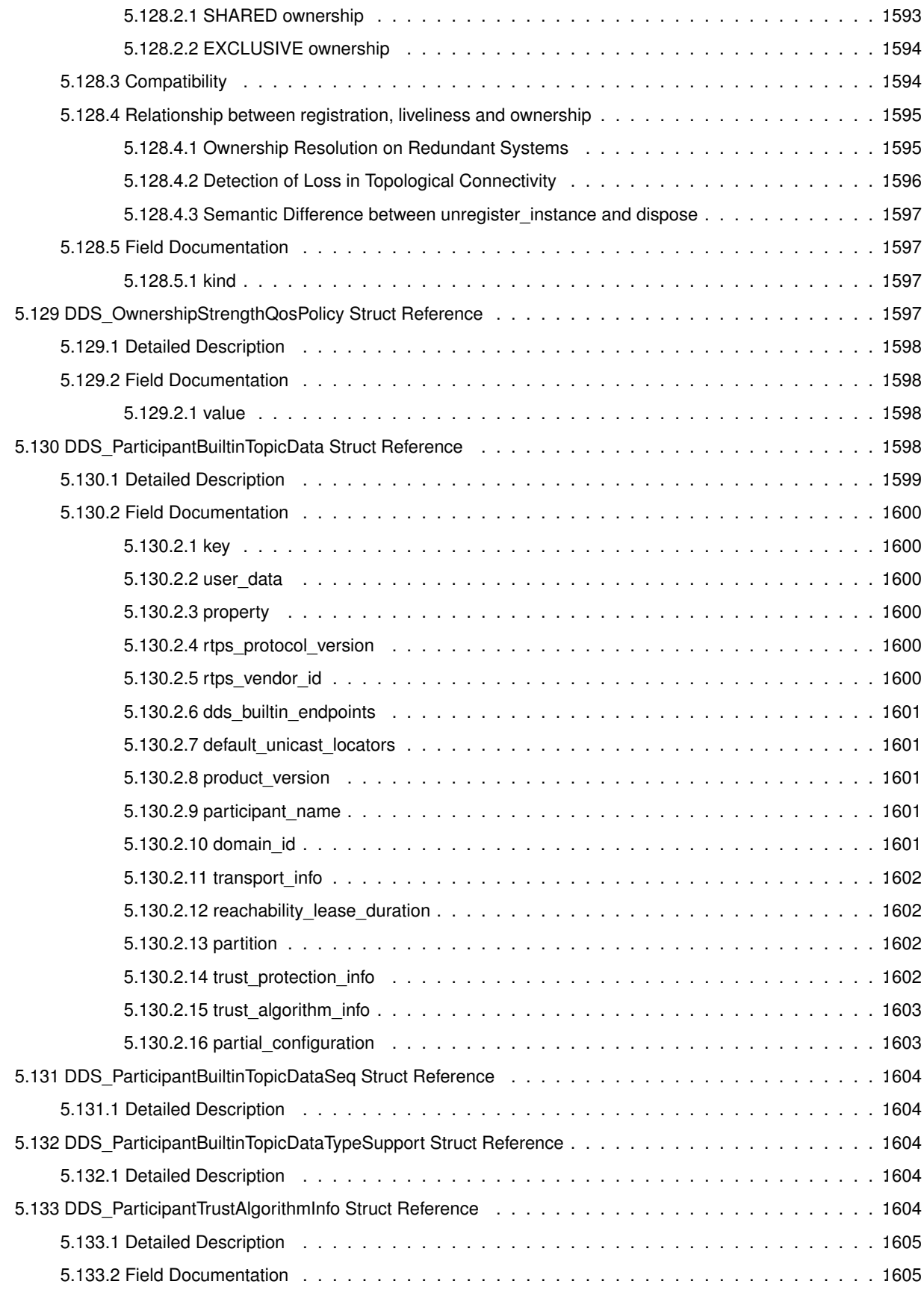

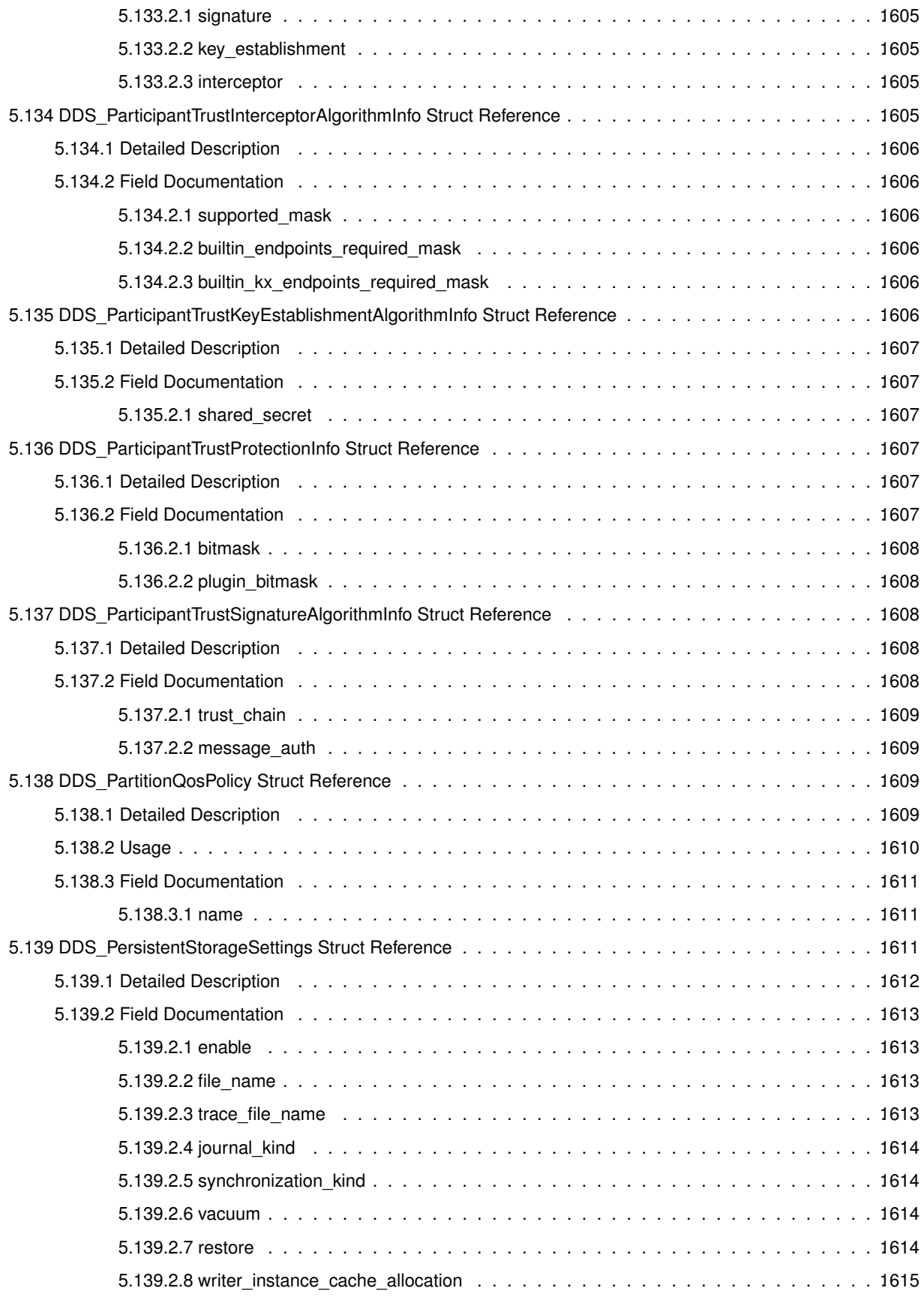

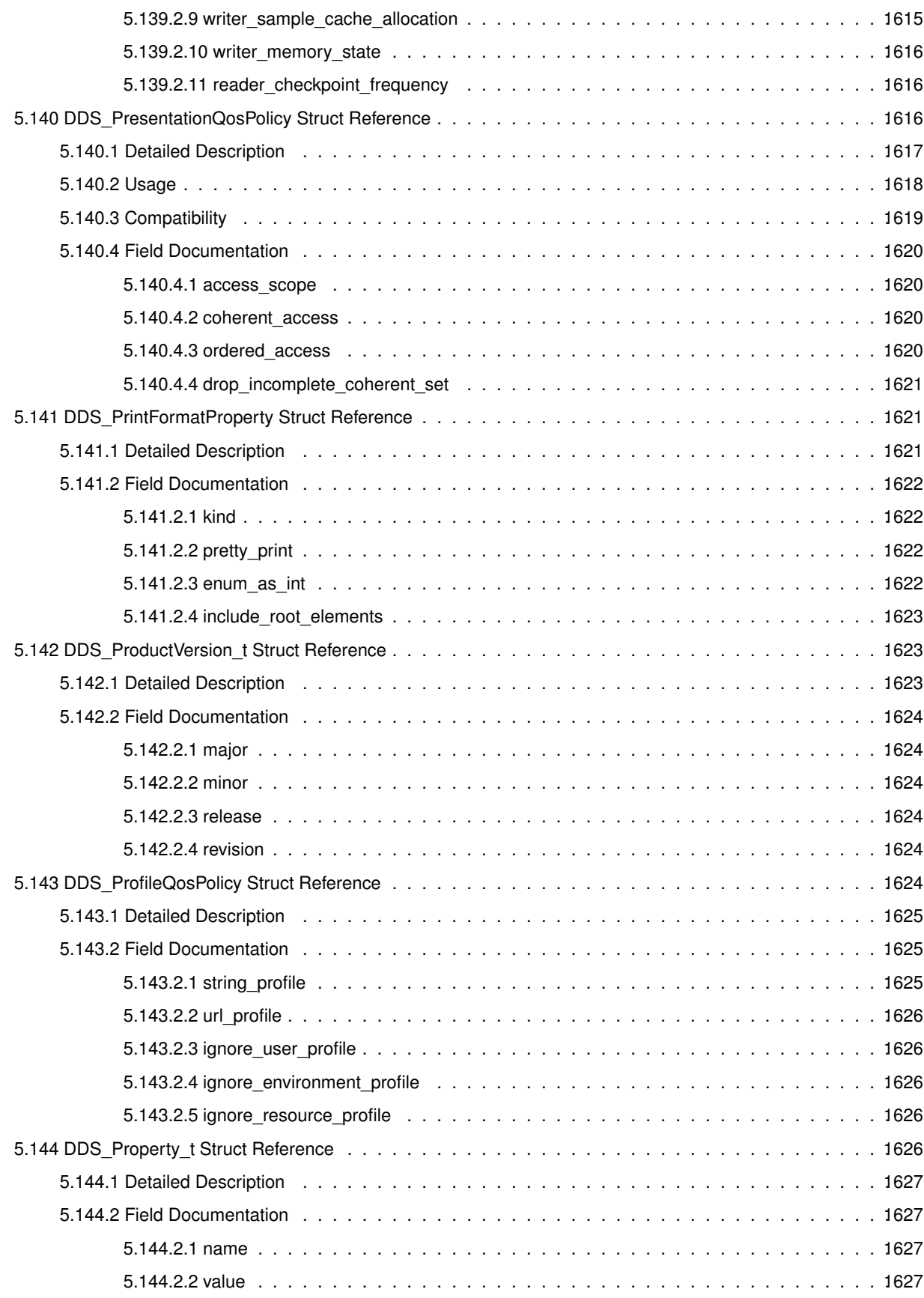

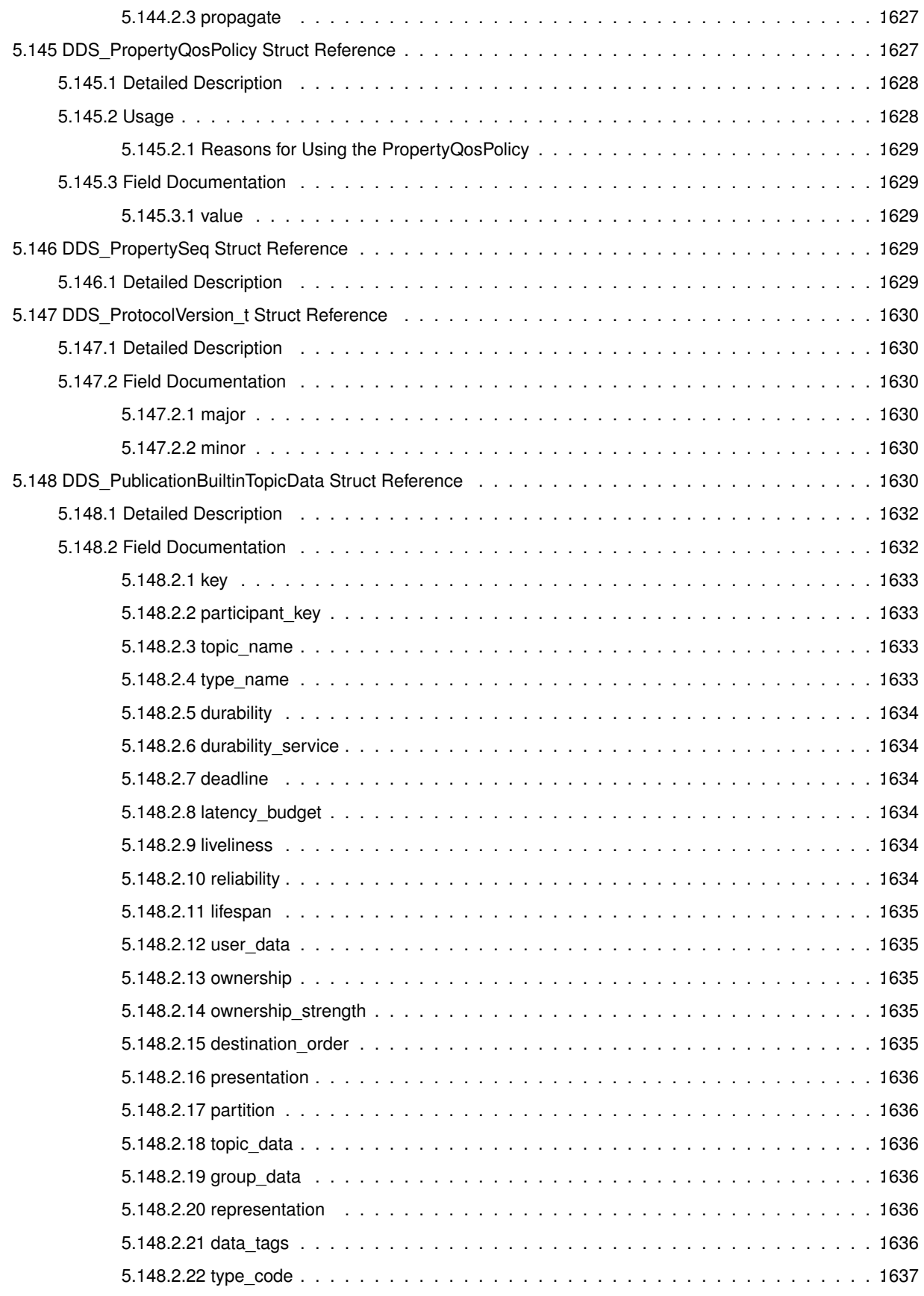

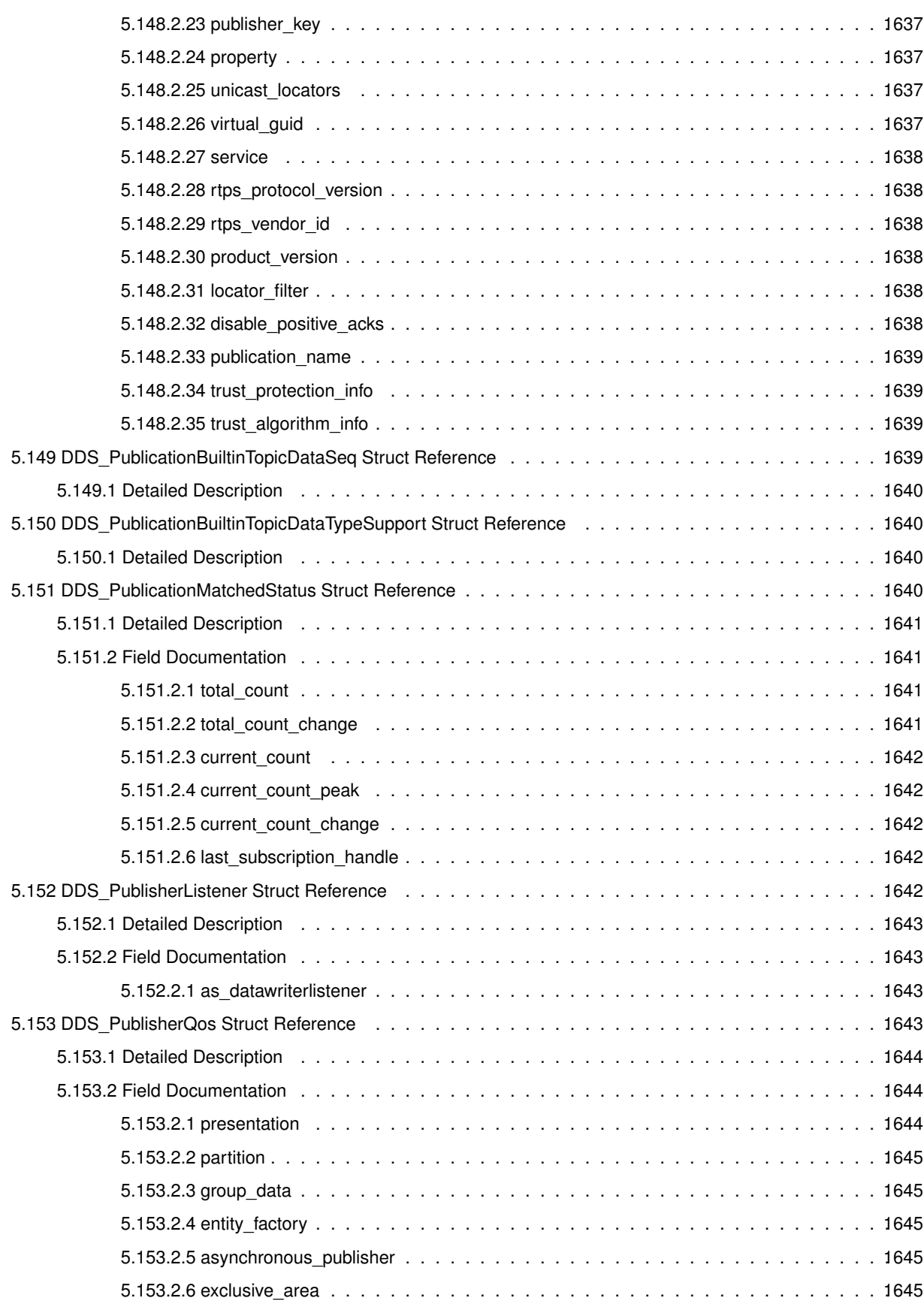

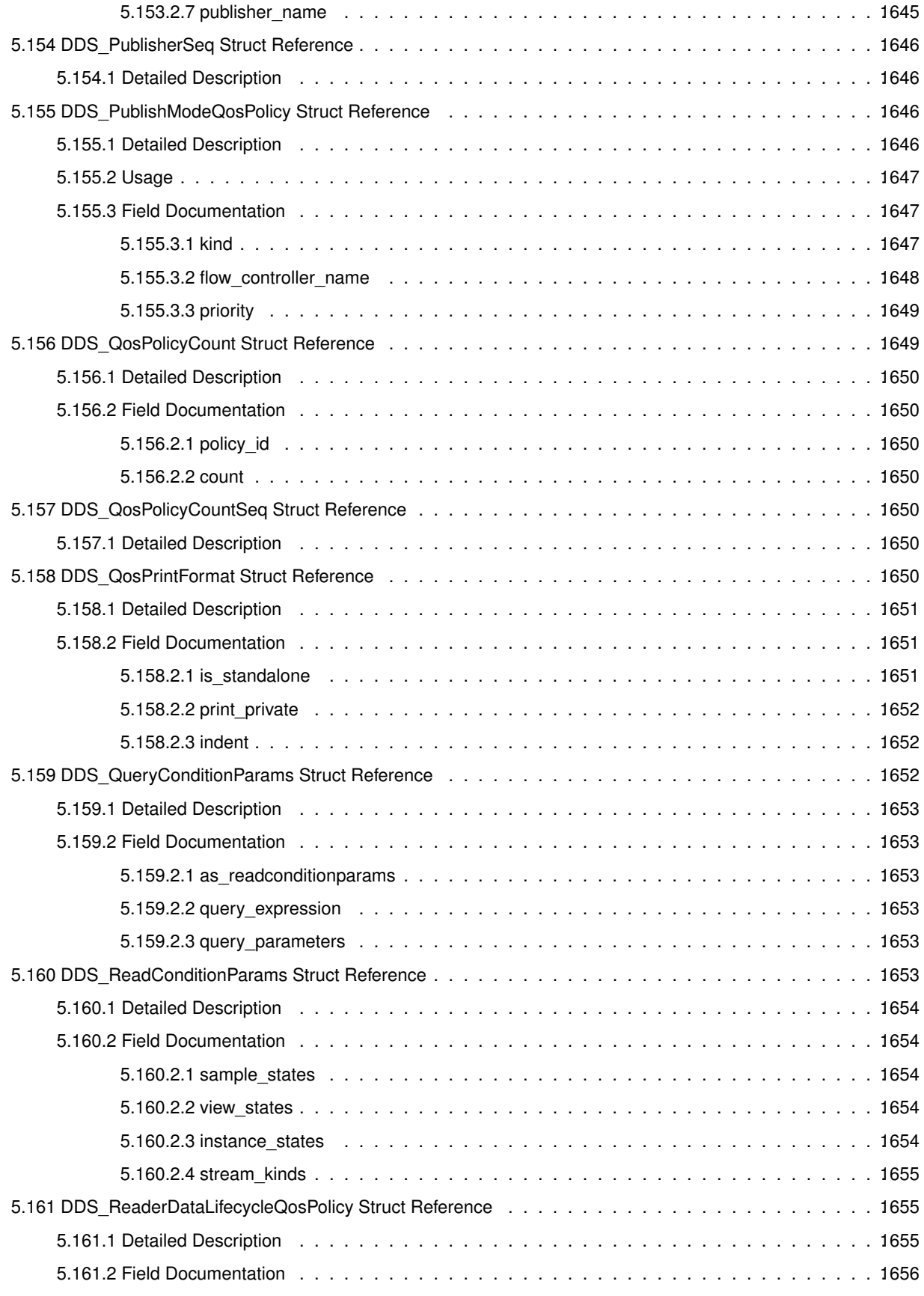

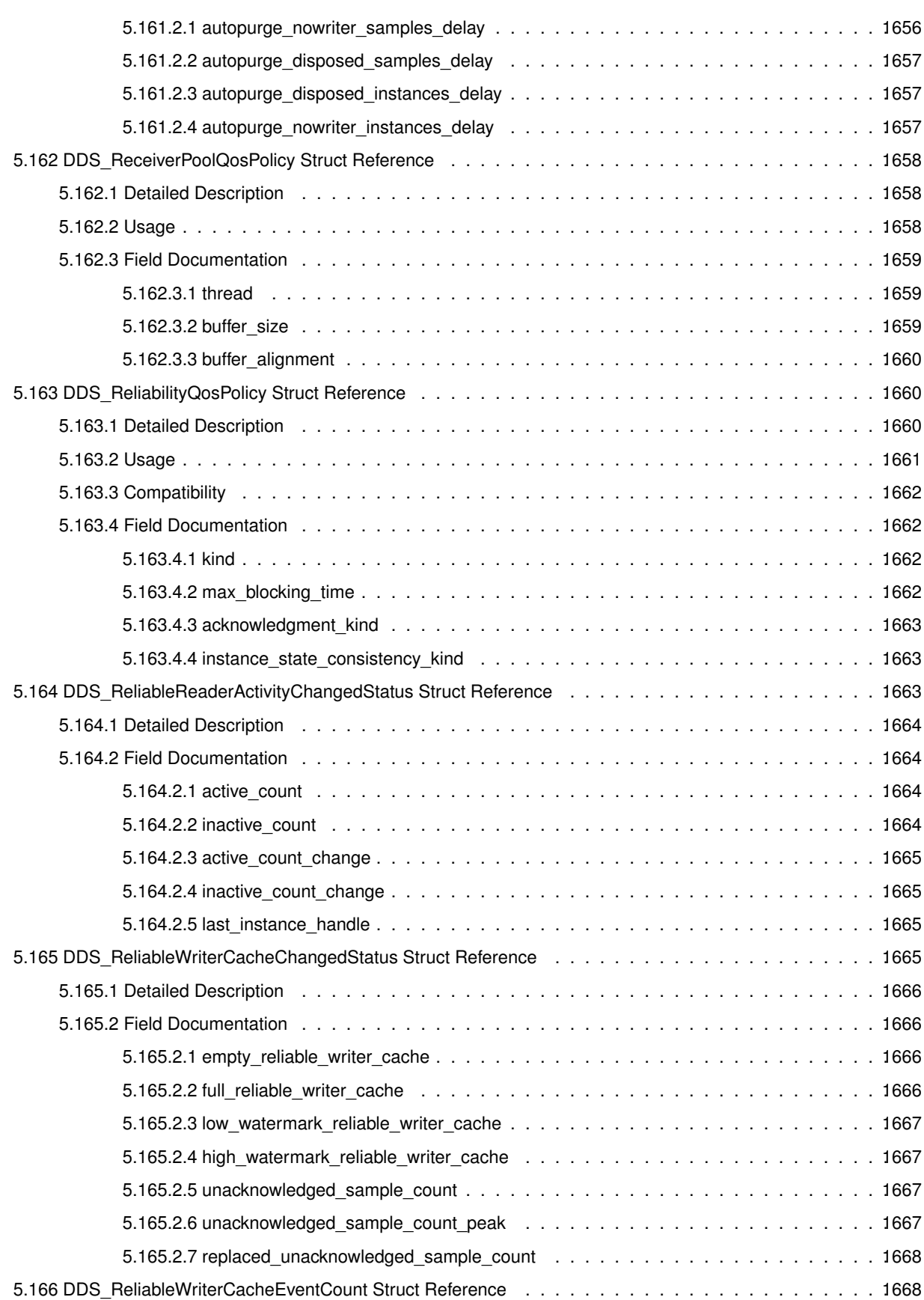

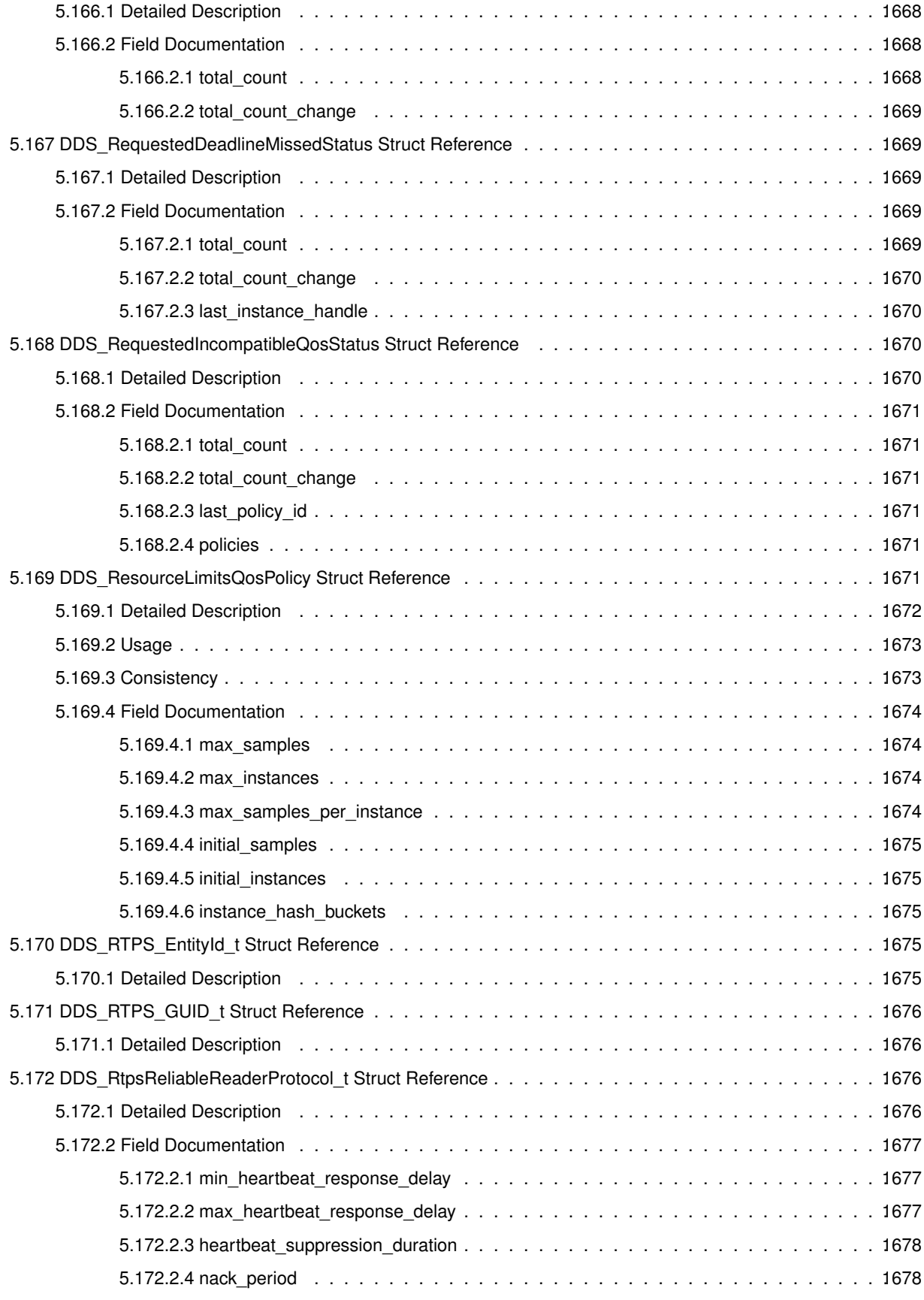

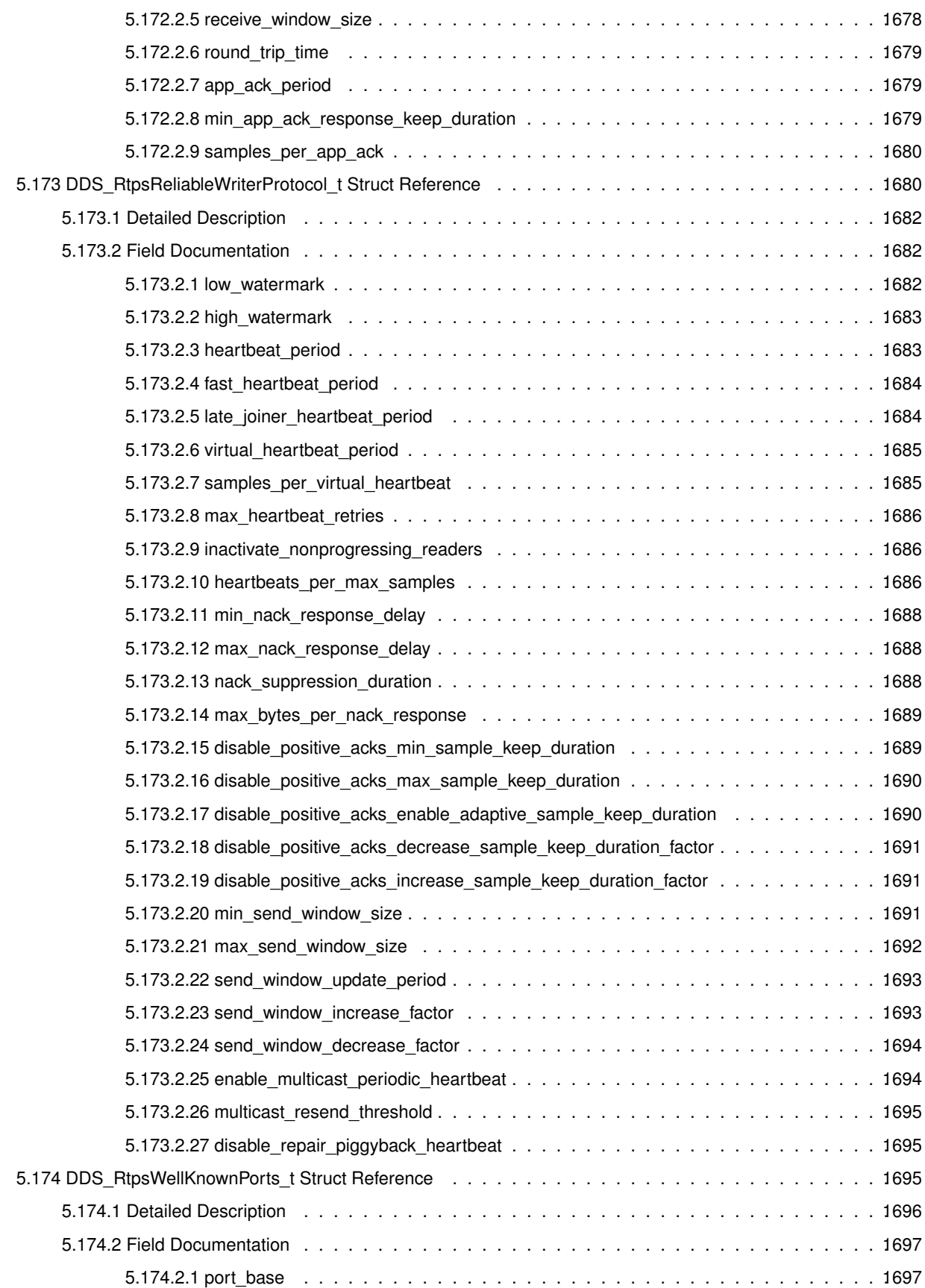

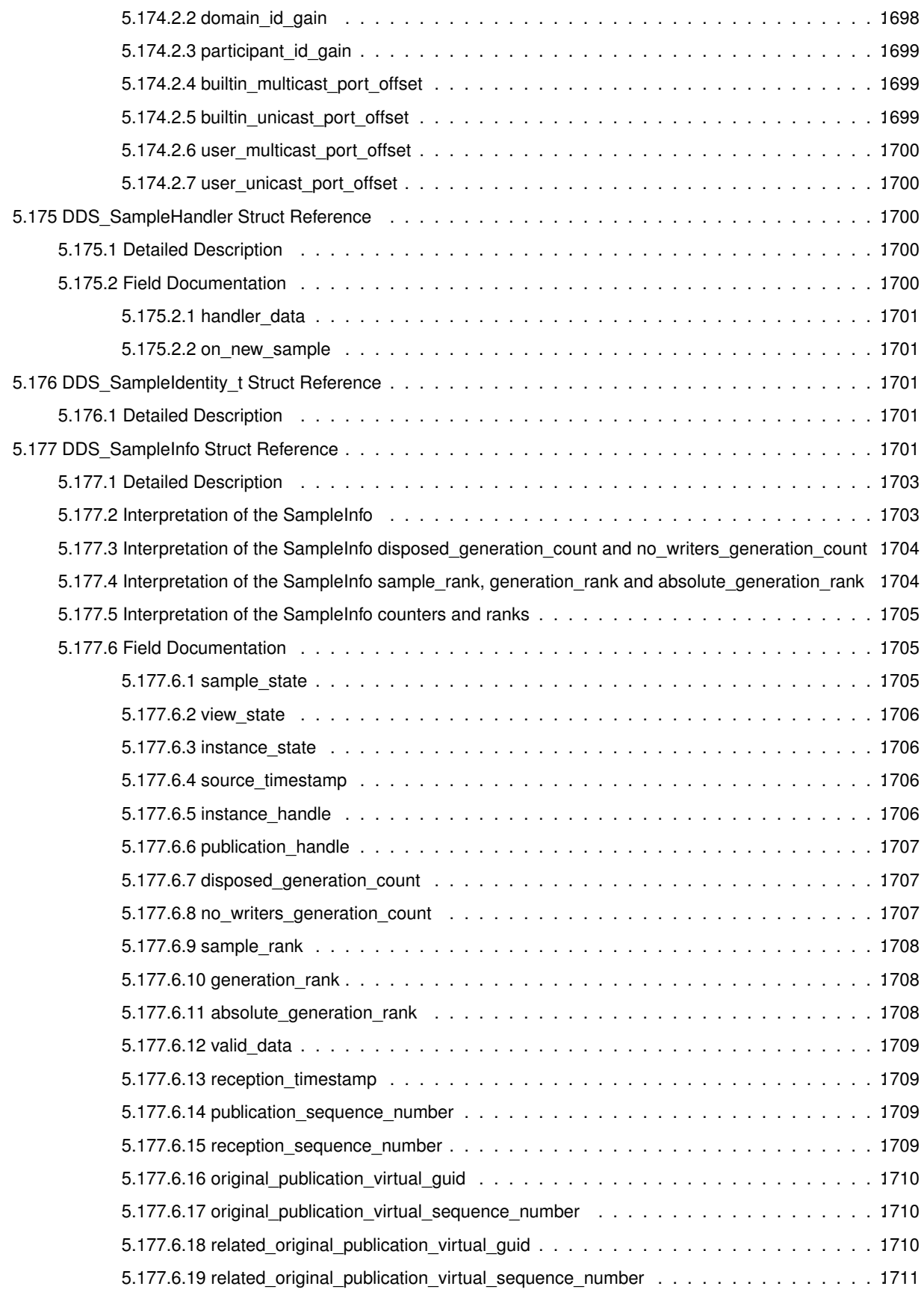

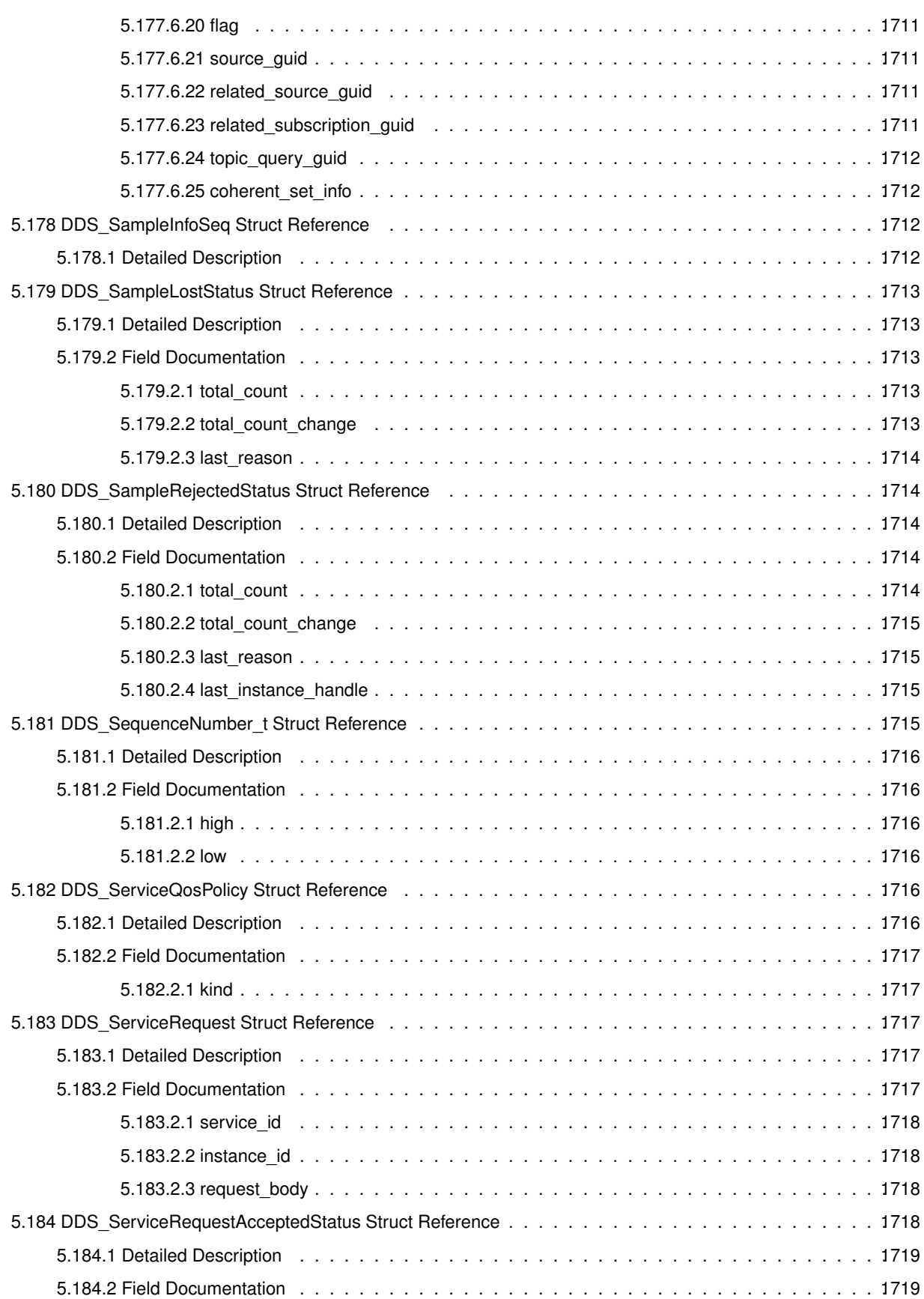

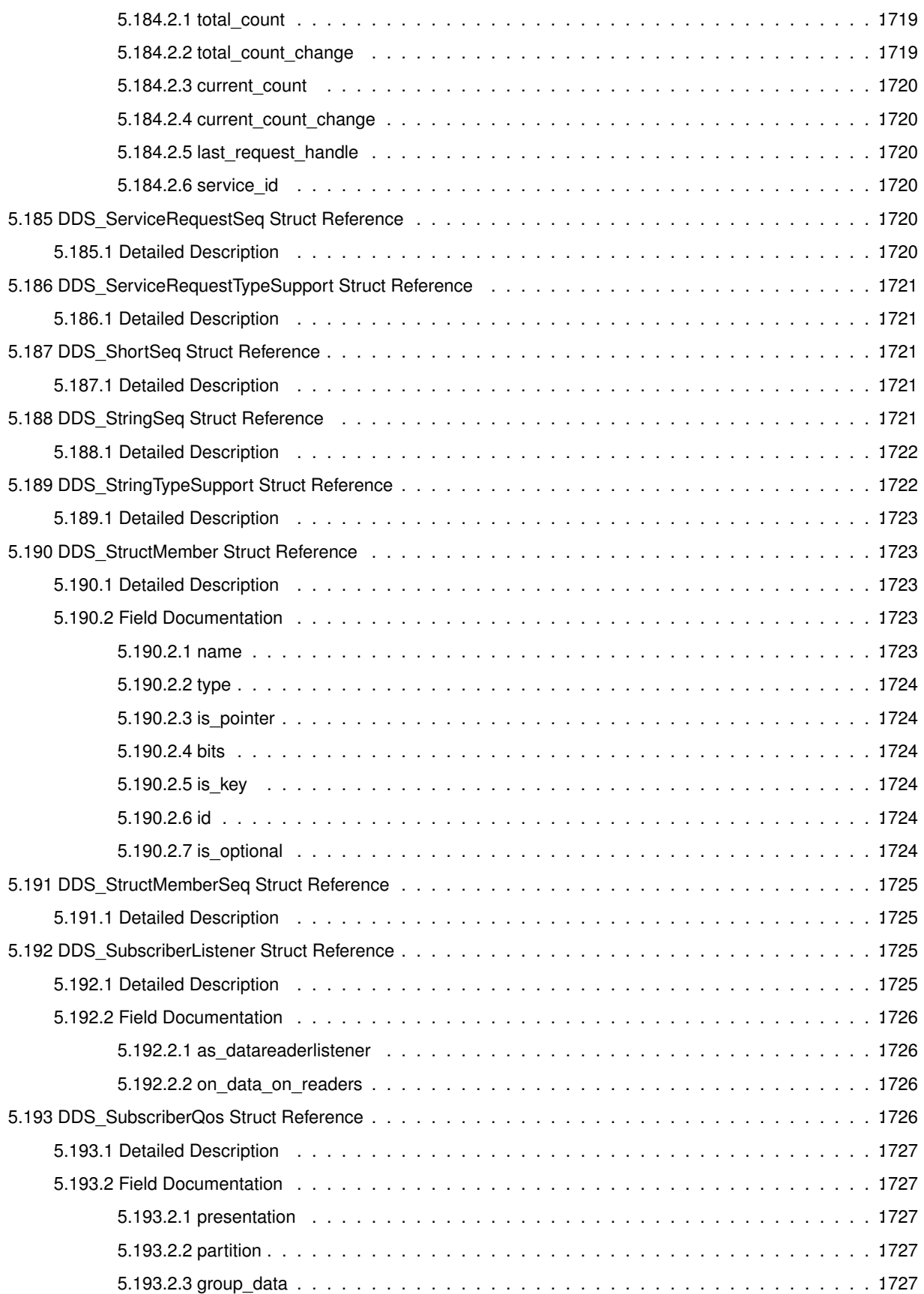
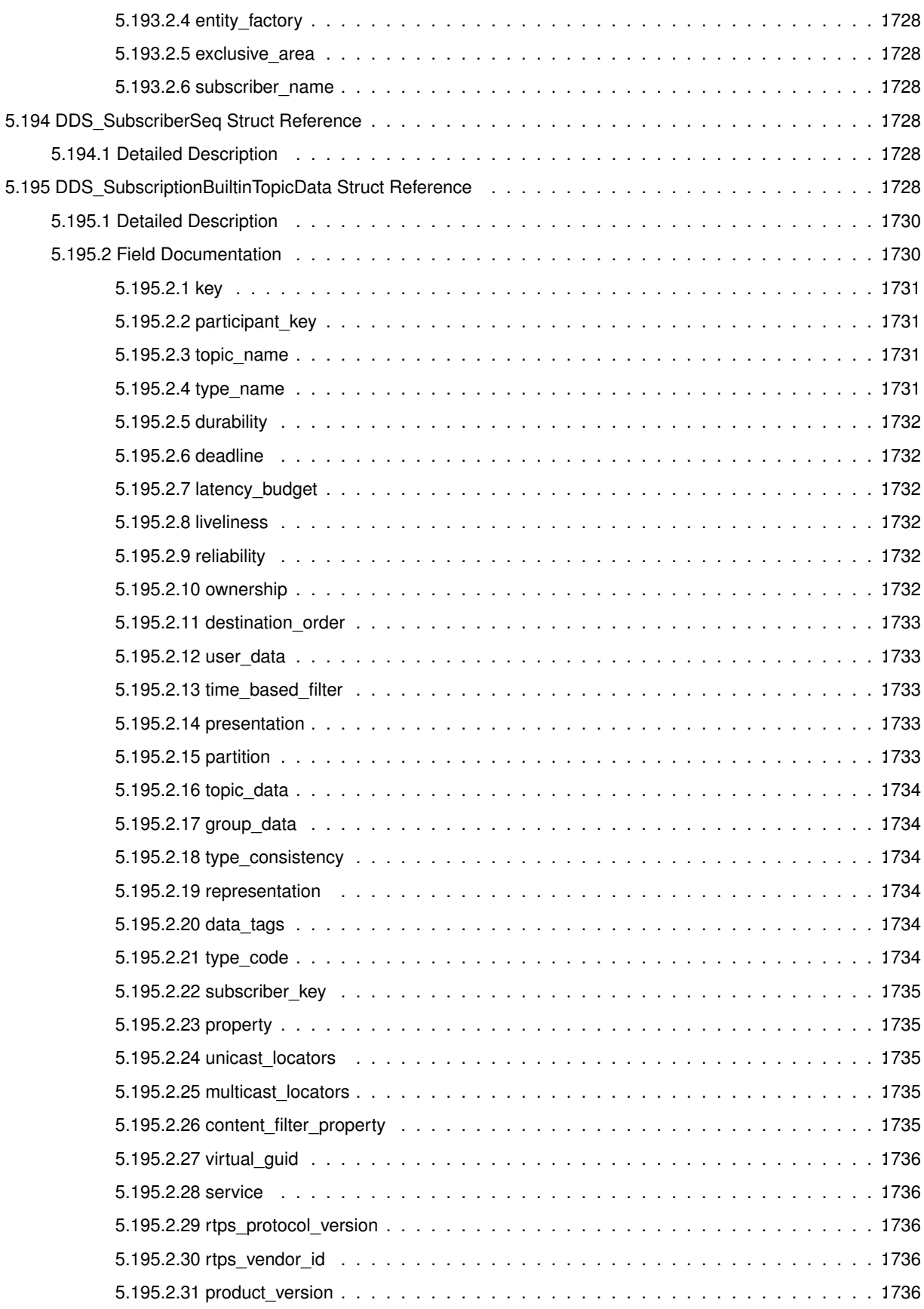

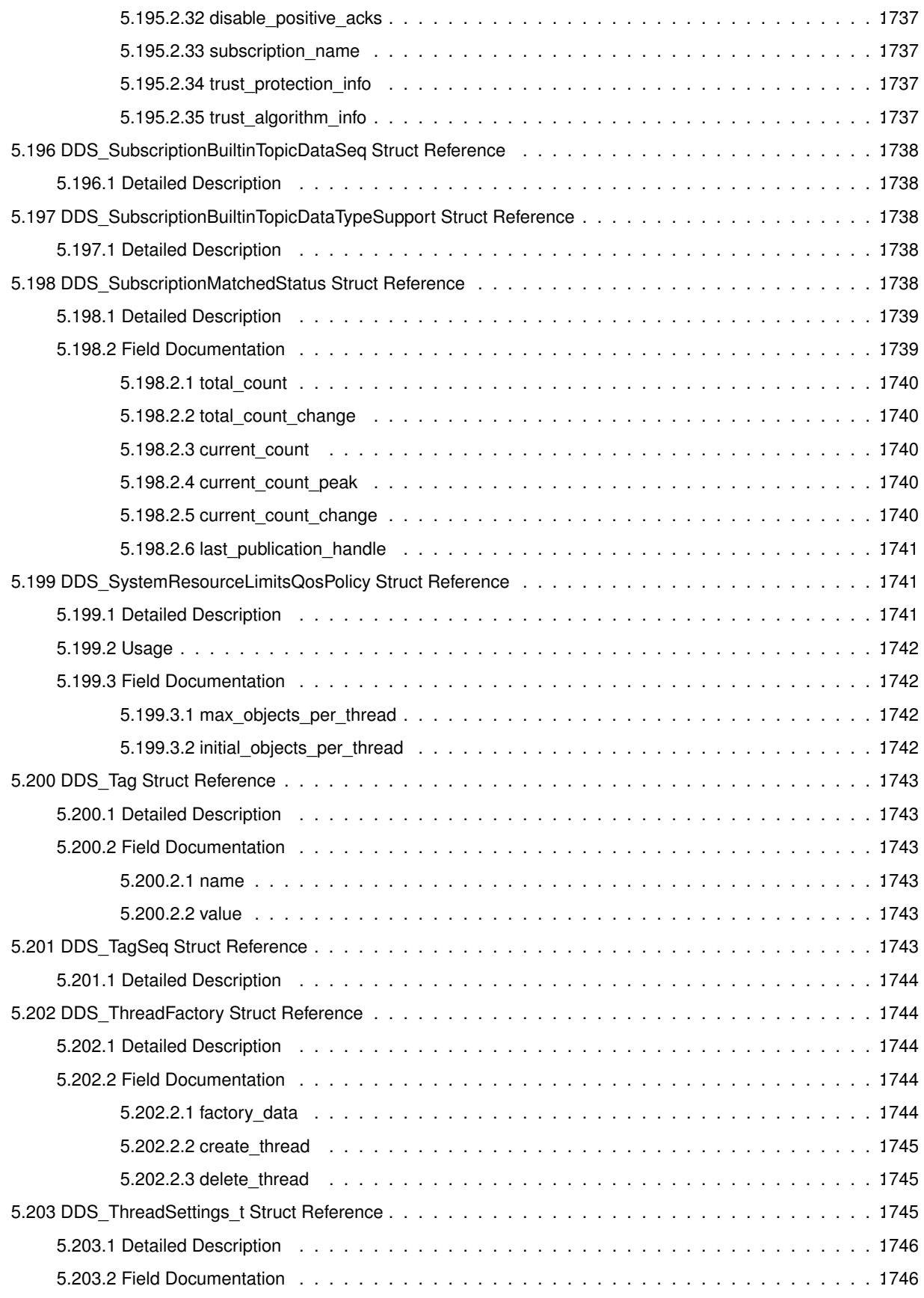

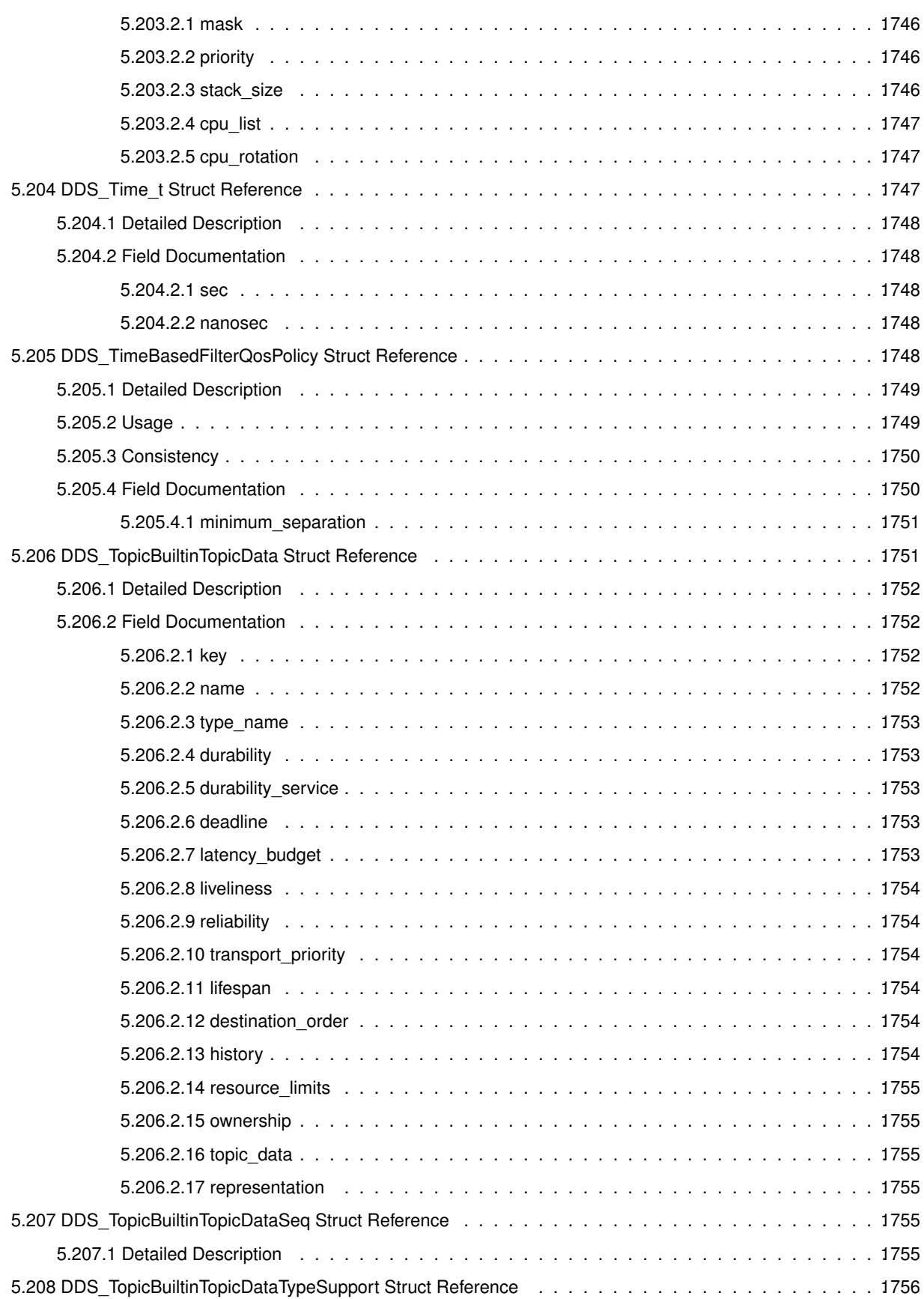

**cx**

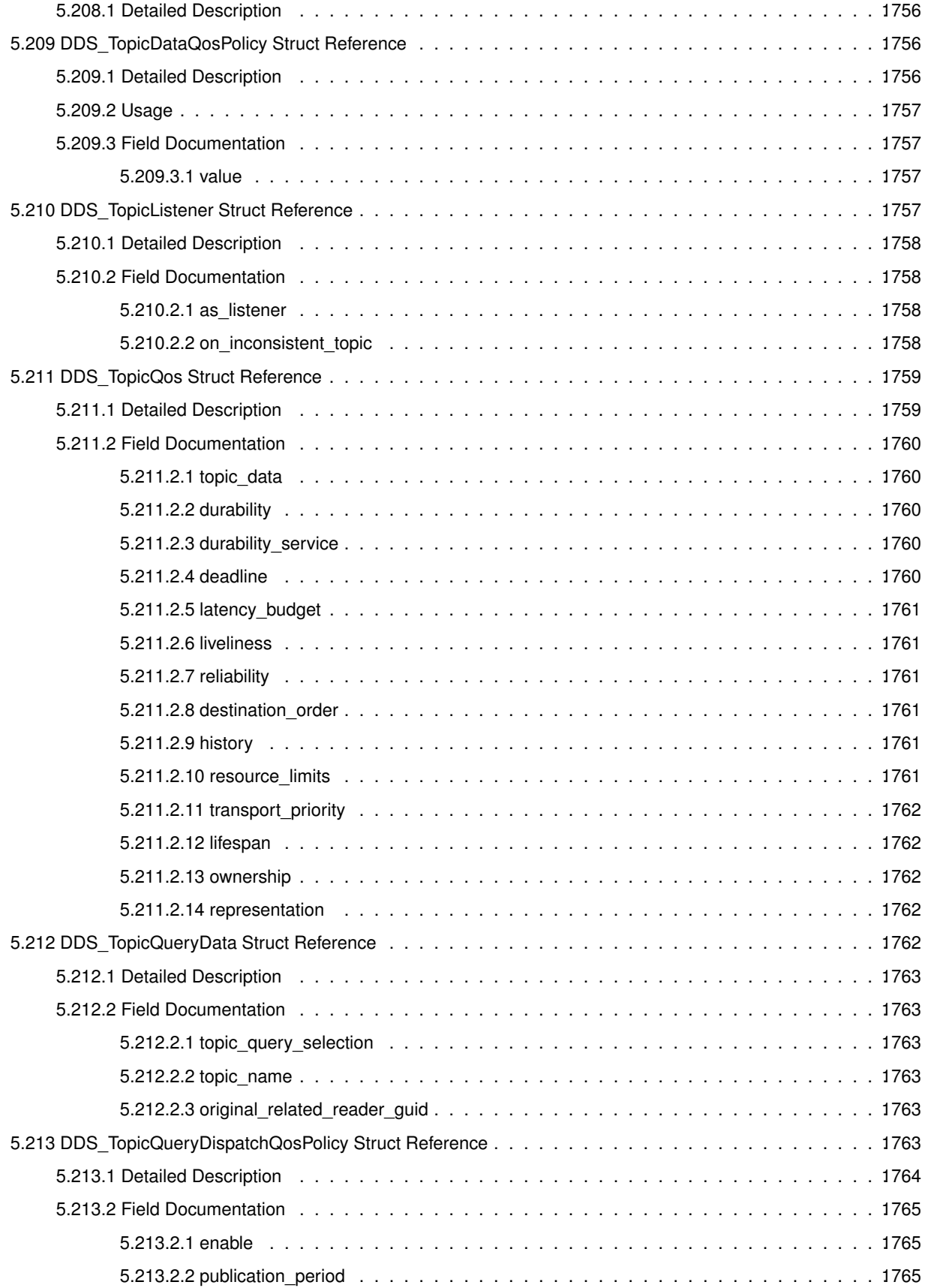

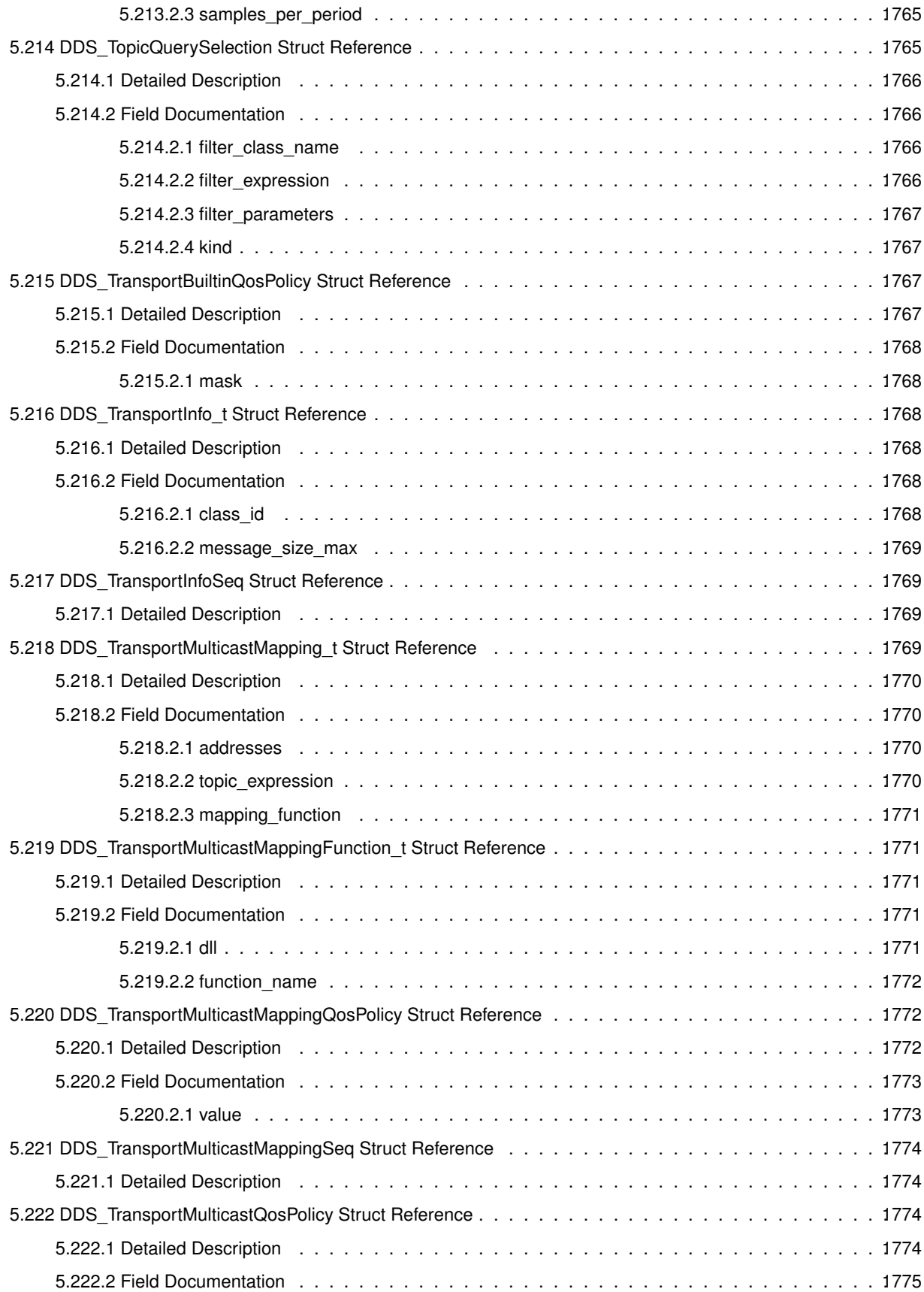

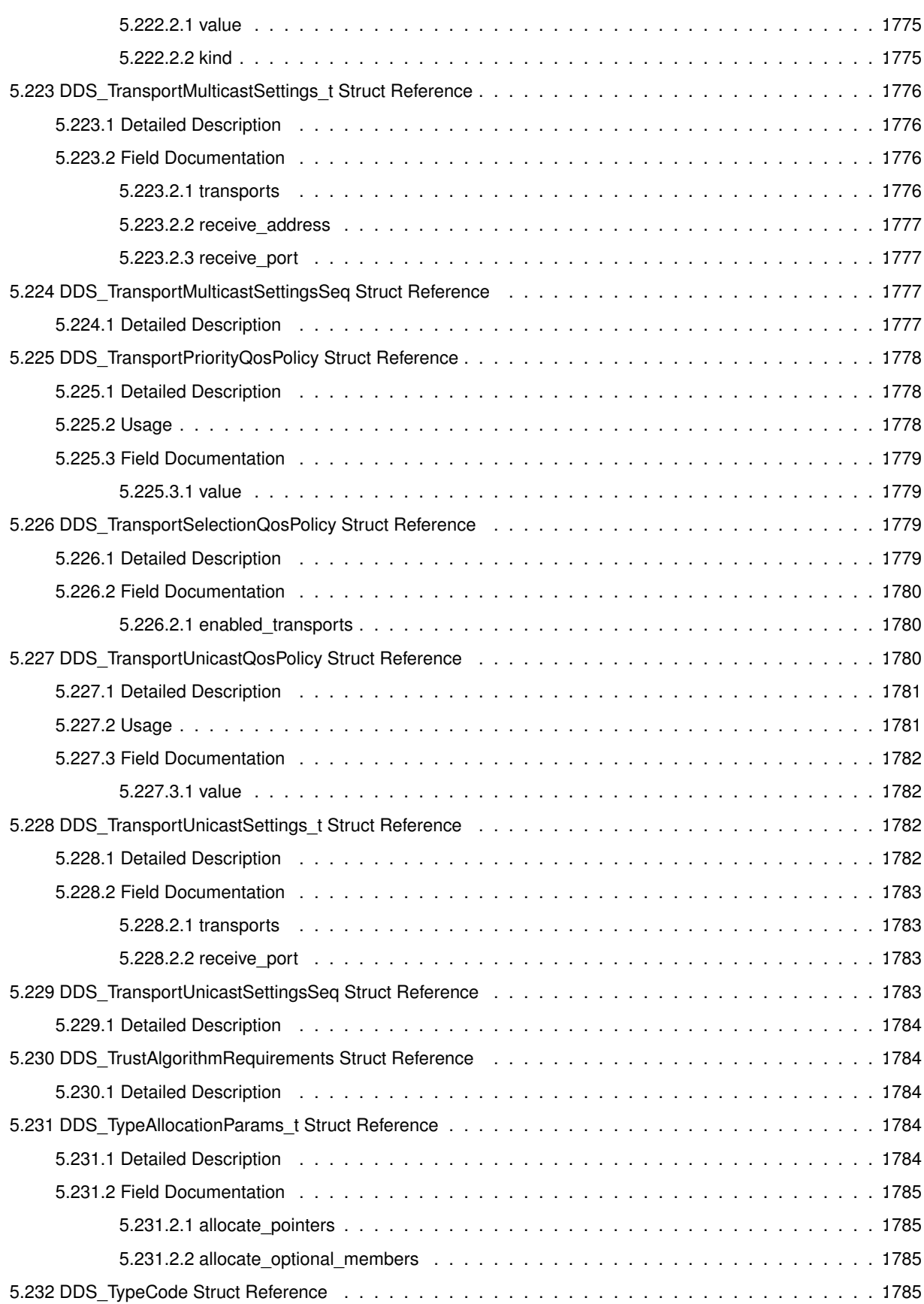

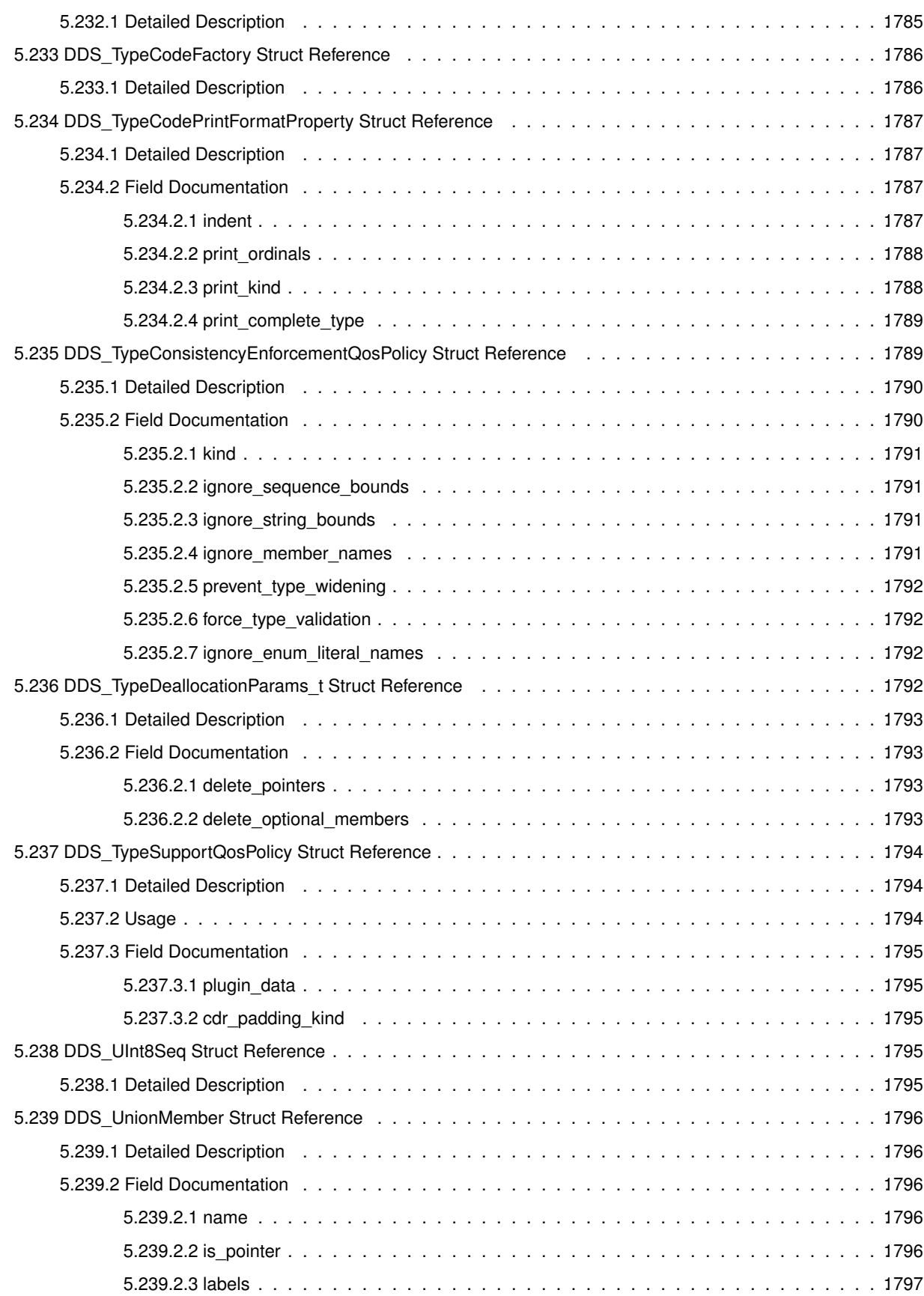

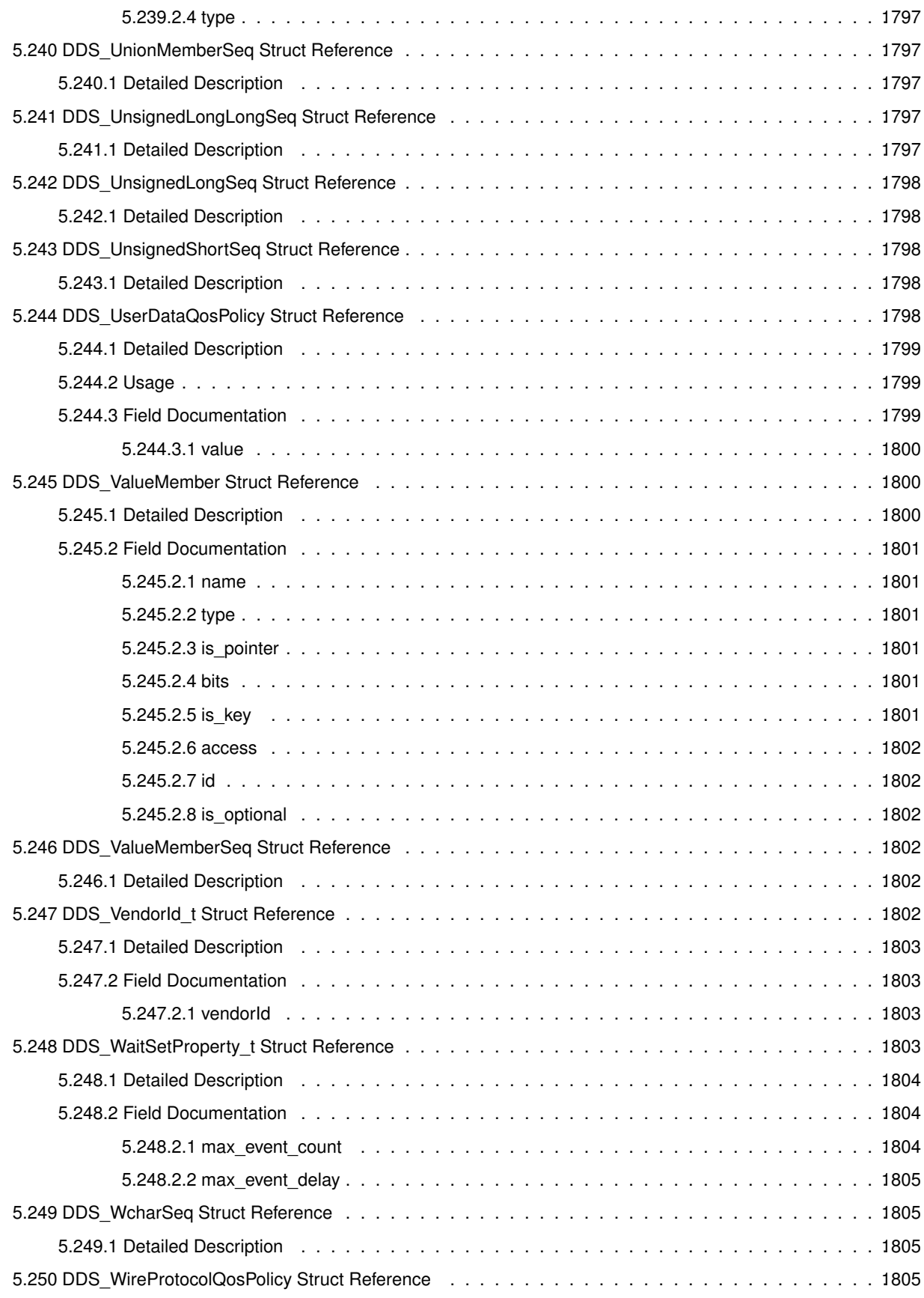

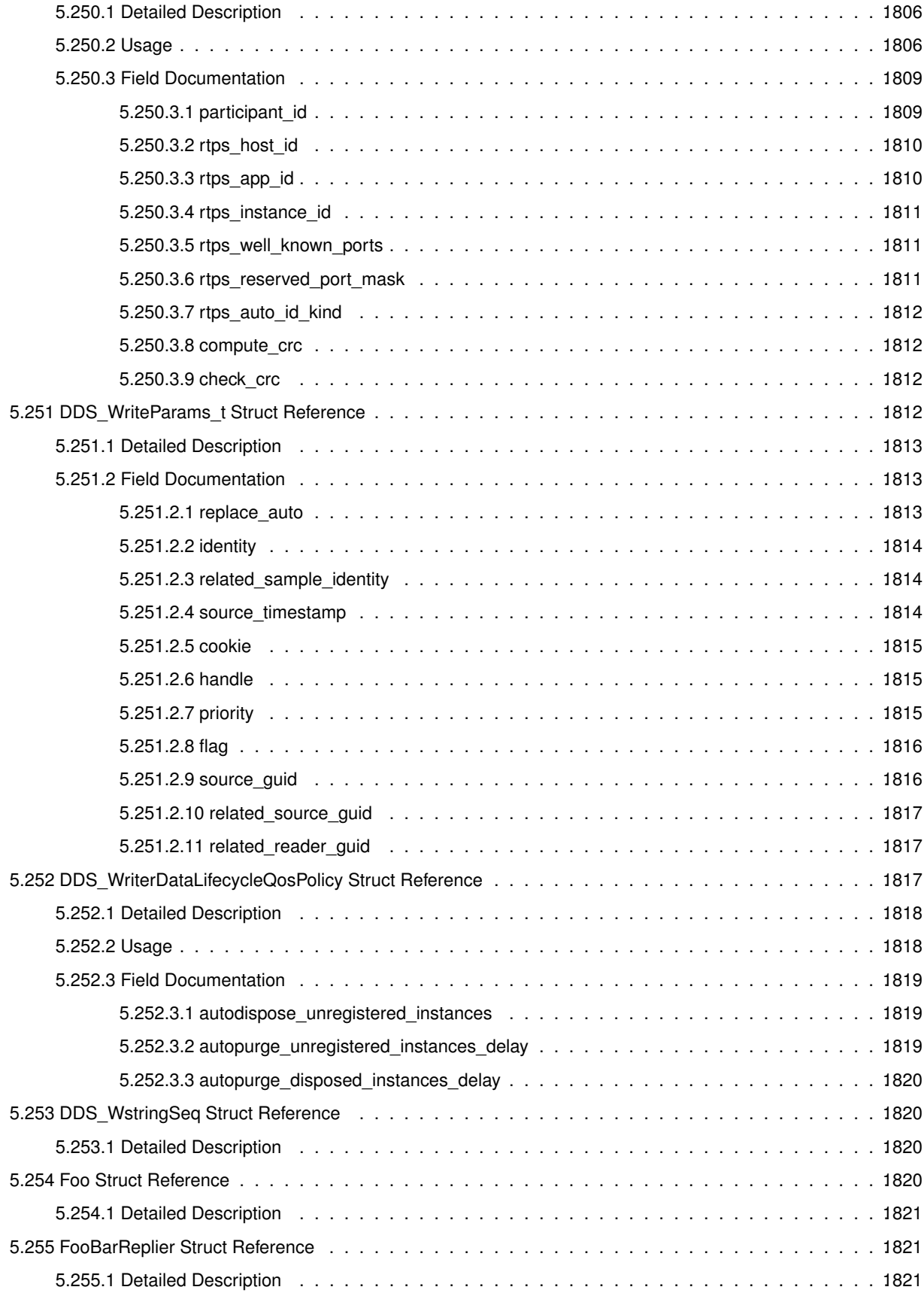

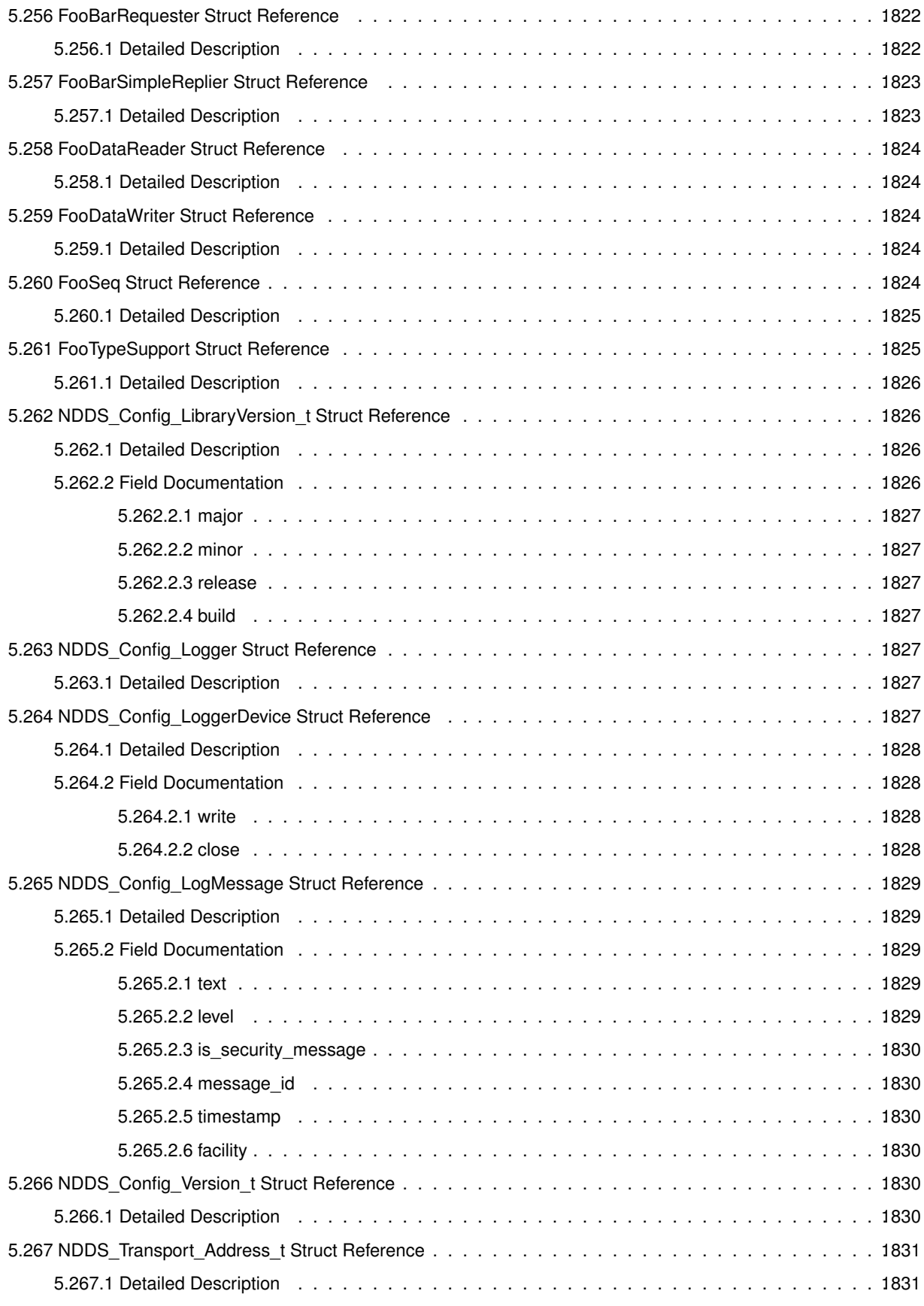

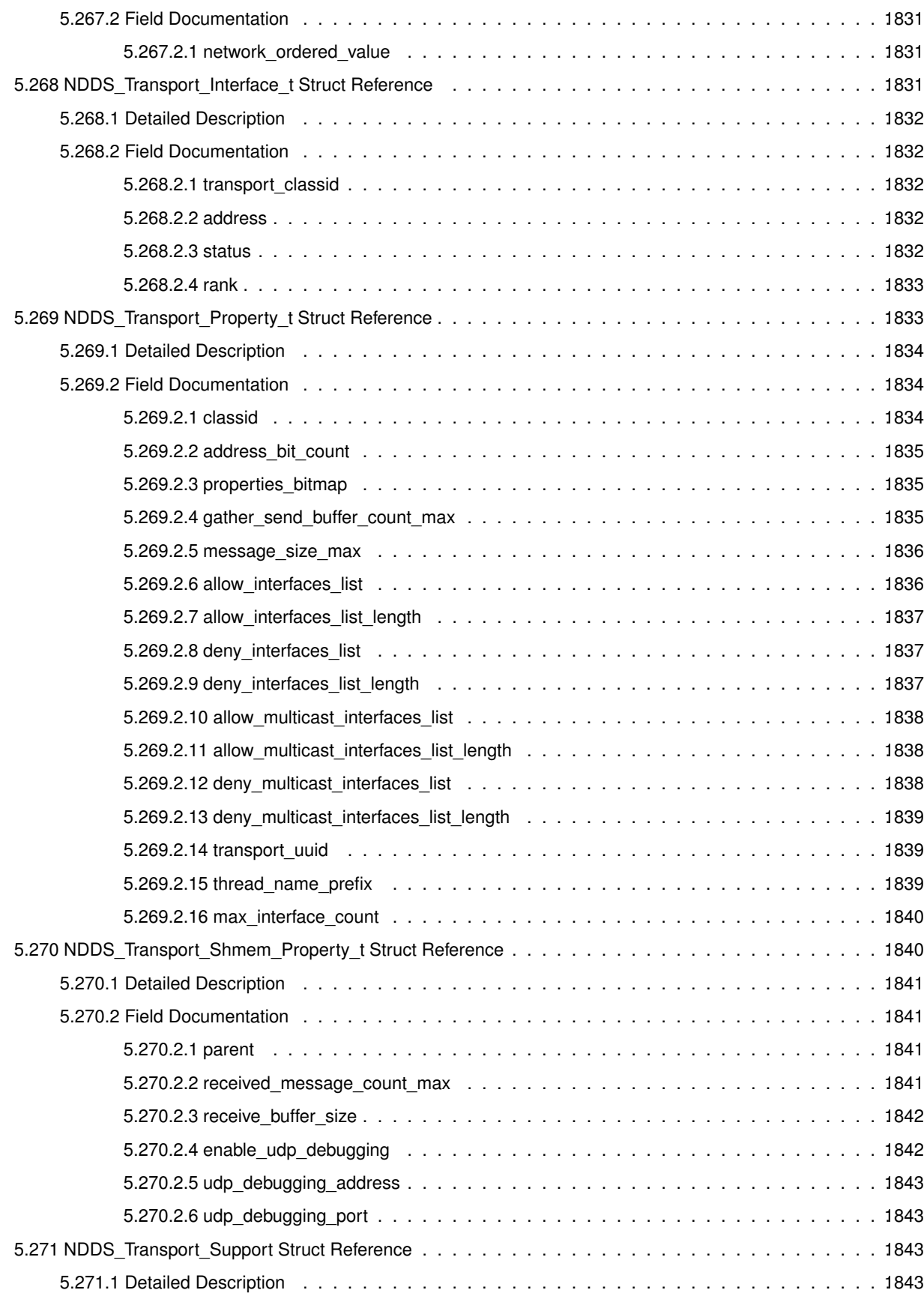

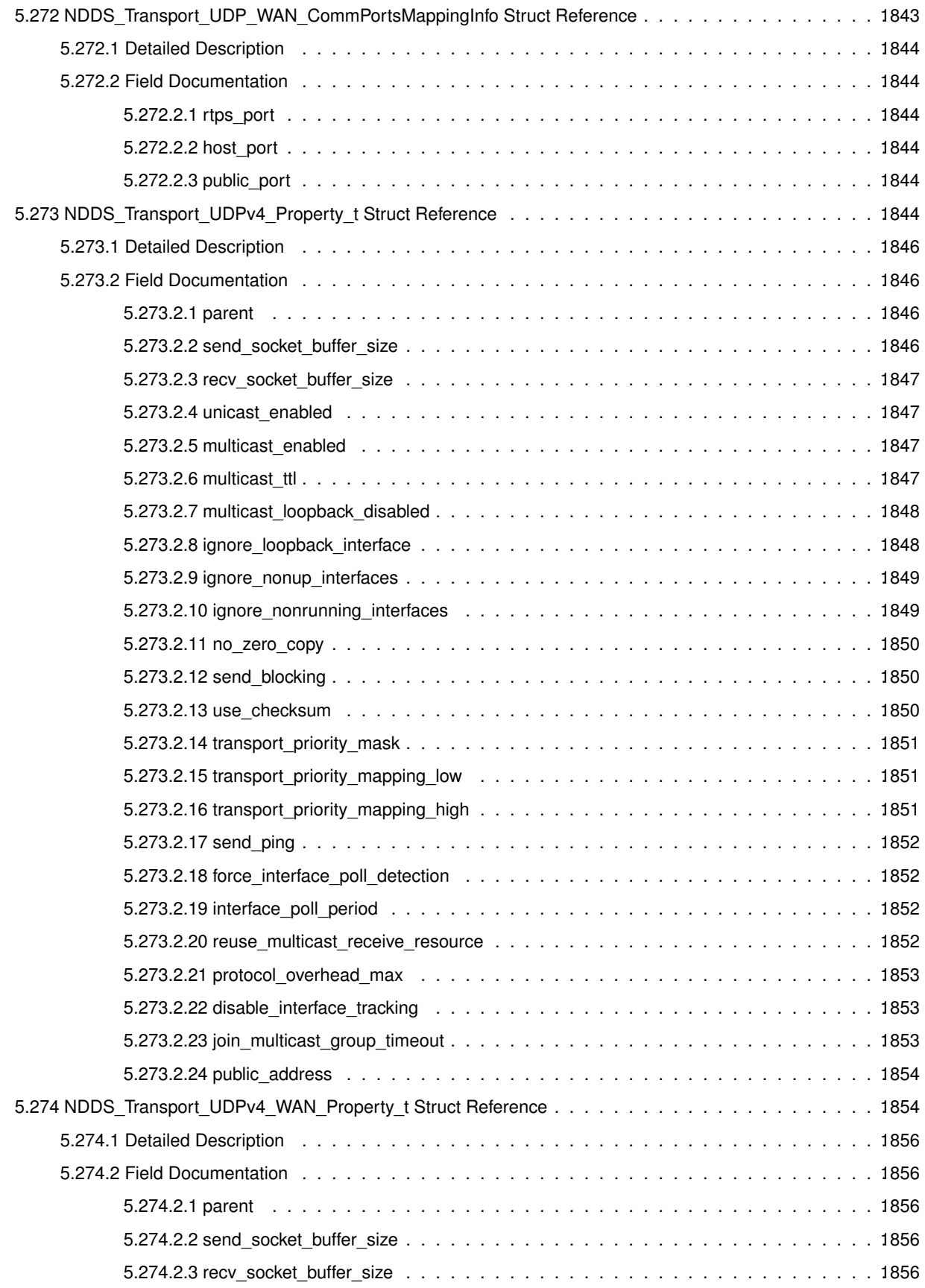

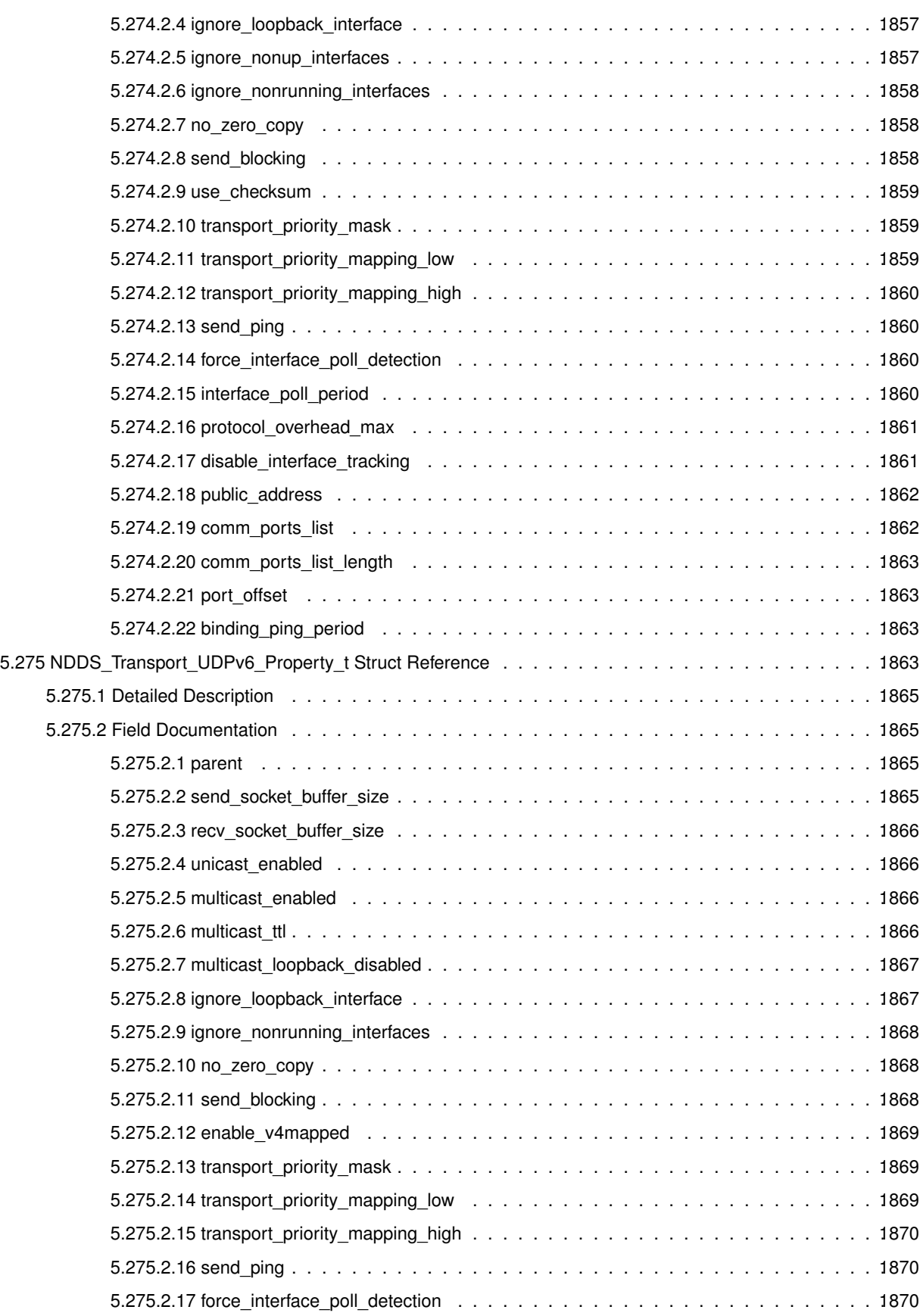

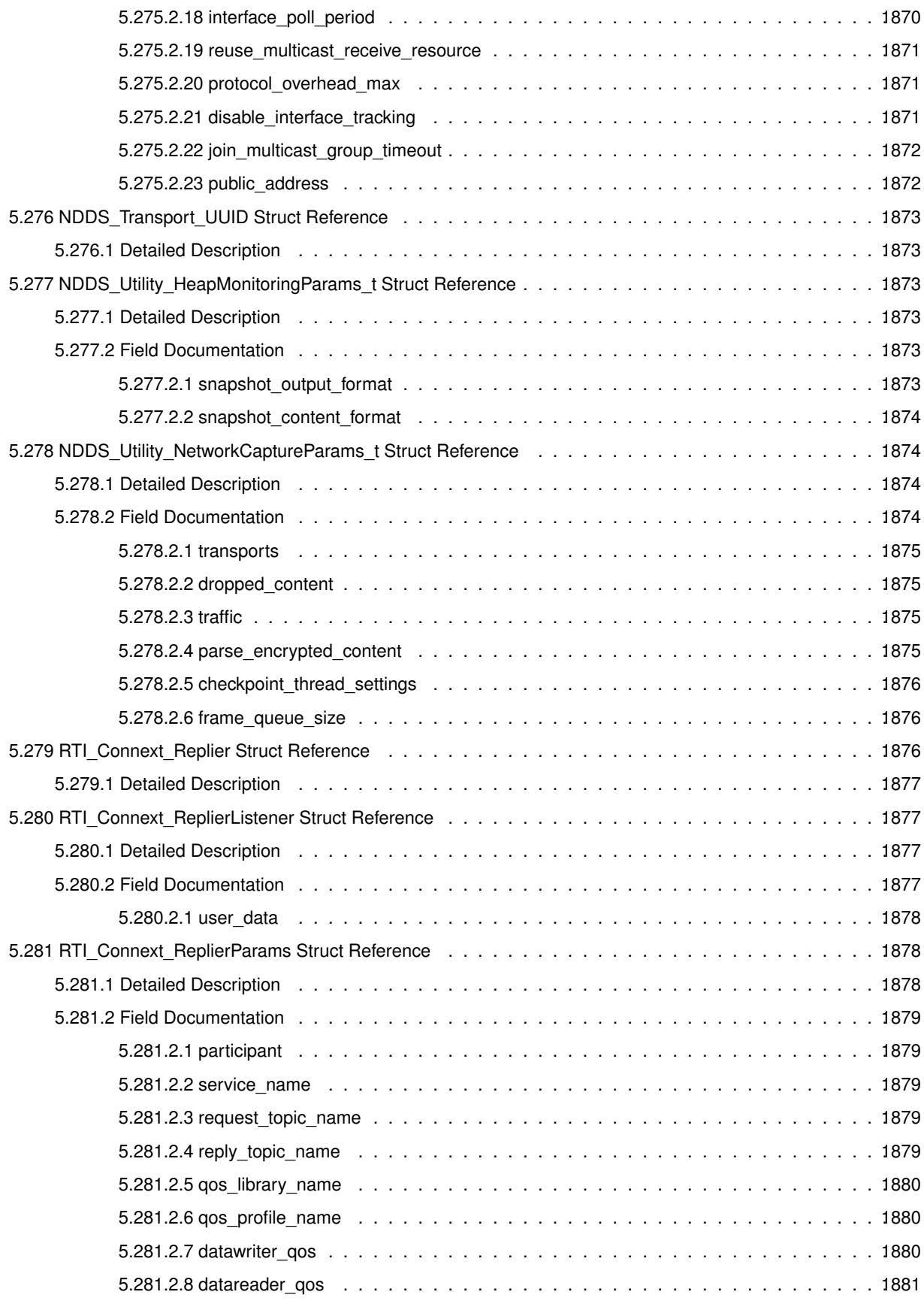

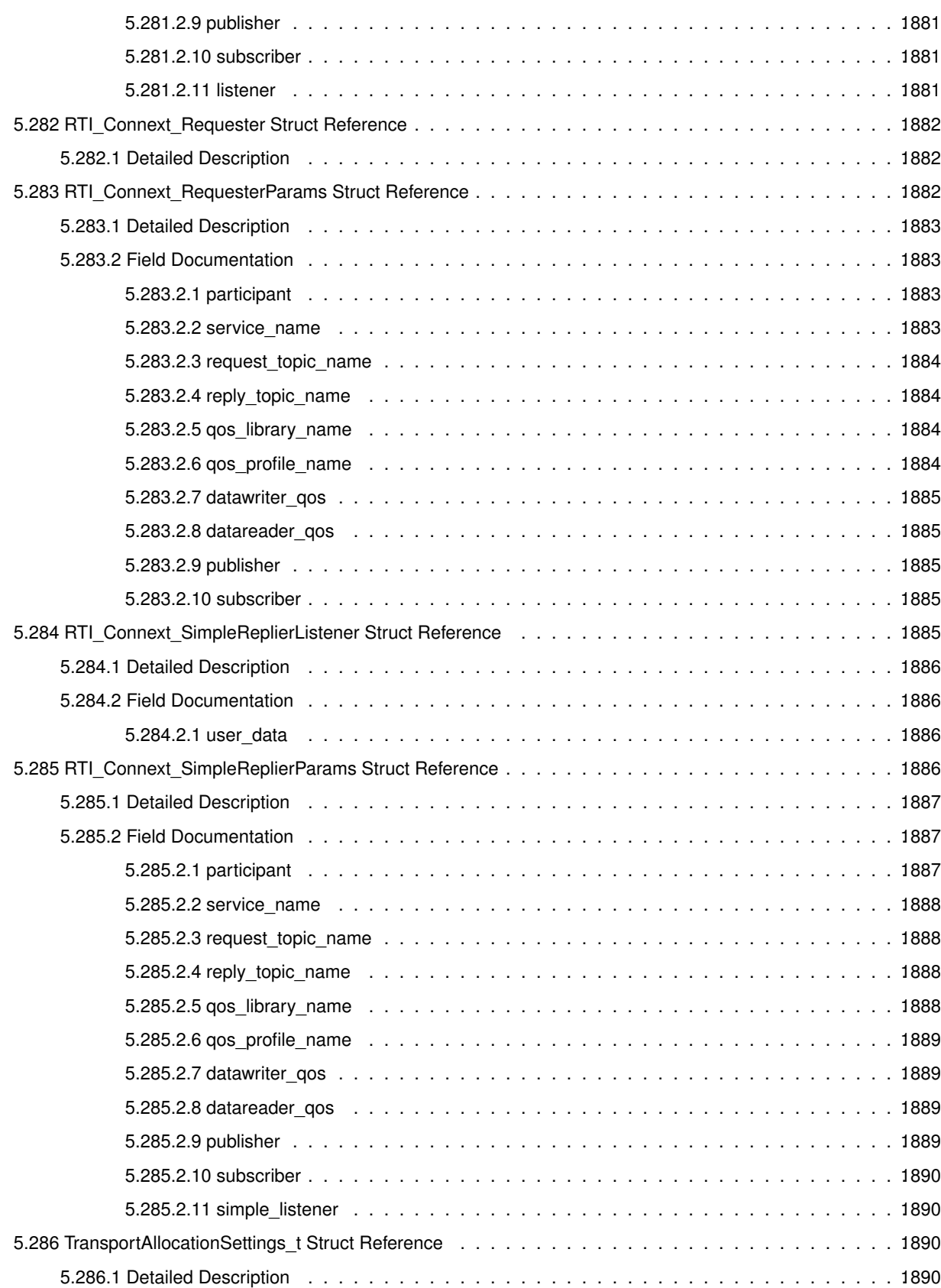

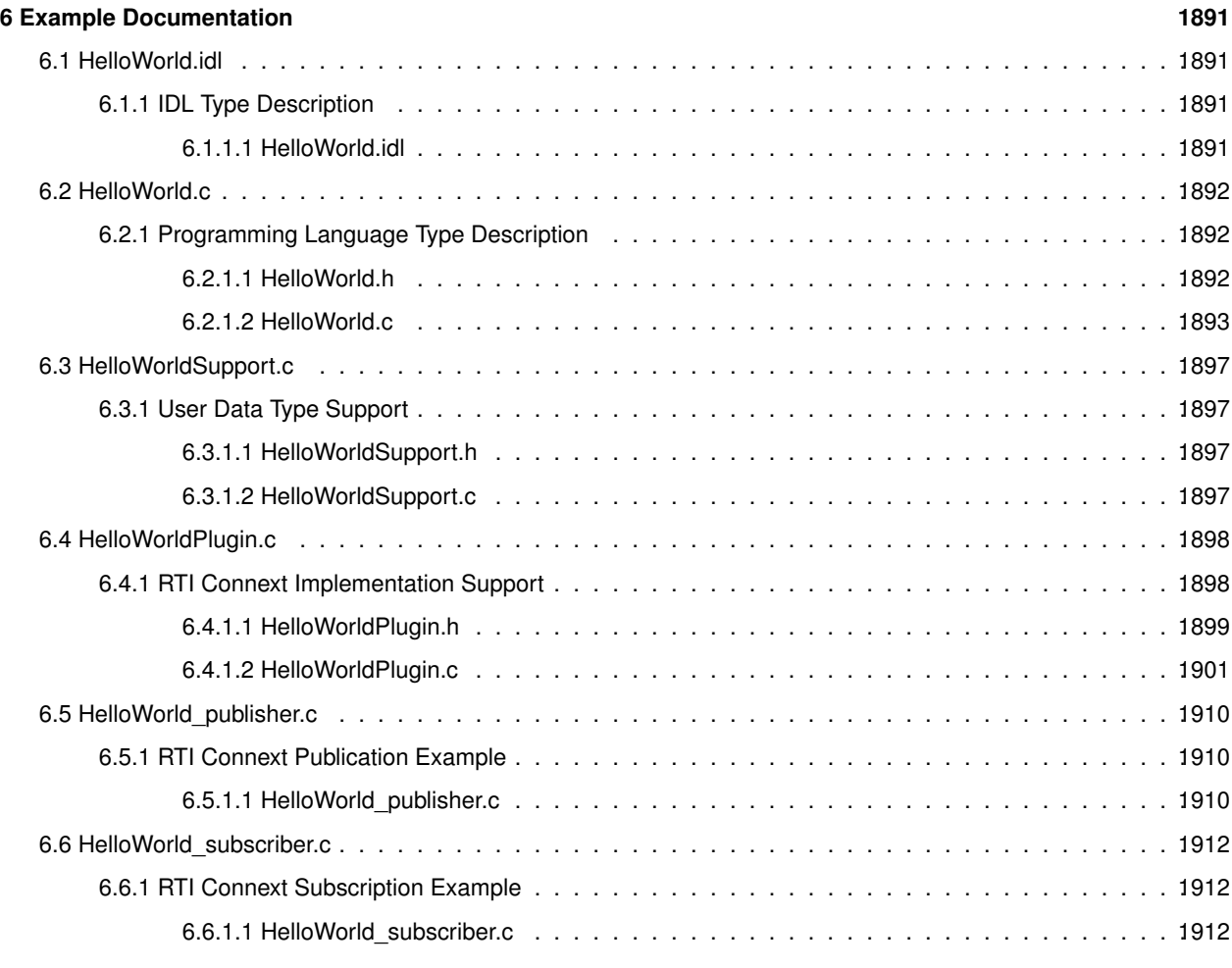

**Index 1917**

### **Chapter 1**

## **RTI Connext**

#### **Core Libraries and Utilities**

Real-Time Innovations, Inc.

RTI Connext is network middleware for real-time distributed applications. It provides the communications services that programmers need to distribute time-critical data between embedded and/or enterprise devices or nodes. RTI Connext uses the publish-subscribe communications model to make data distribution efficient and robust.

The RTI Connext Application Programming Interface (API) is based on the OMG's Data Distribution Service (DDS) specification, version 1.4. The most recent publication of this specification can be found in the Catalog of OMG Specifications under "Platform Categories".

#### **1.1 Available Documentation.**

The documentation for this release is provided in two forms: the API Reference HTML documentation and PDF documents. If you are new to RTI Connext, the **Documentation Roadmap** (p. 805) will provide direction on how to learn about this product.

#### **1.1.1 The documents for the Core Libraries and Utilities are:**

- **What's New.** An overview of the new features in this release.
- **Release Notes.** System requirements, compatibility, what's fixed in this release, and known issues.
- **Platform Notes.** Specific details, such as compilation setting and libraries, related to building and using RTI Connext on the various supported platforms.
- **Getting Started Guide.** Core value and concepts behind the product, taking you step-by-step through the creation of a simple example application. Developers should read this document first.
- **Code Generator User's Manual.** Information about using rtiddsgen to generate code from data types.
- **User's Manual.** Introduction to RTI Connext, product tour and conceptual presentation of the functionality of RTI Connext.
- **QoS Reference Guide.** A compact summary of supported Quality of Service (QoS) policies.
- **XML-Based Application Creation Getting Started Guide.** Details on how to use XML-*←-* Based Application Creation.
- **Extensible Types Guide.** Additional information about extensible types.
- See more documentation on RTI Community.

#### **1.1.2 The API Reference HTML documentation contains:**

- **RTI Connext DDS API Reference** (p. 807) The RTI Connext API reference.
- **RTI Connext Messaging API Reference** (p. 811) RTI Connext API's for additional communication patterns
- **Programming How-To's** (p. 812) Describes and shows the common tasks done using the API.

The API Reference HTML documentation can be accessed through the tree view in the left frame of the web browser window. The bulk of the documentation is found under the entry labeled "Modules".

#### **1.2 Feedback and Support for this Release.**

We welcome any input on how to improve RTI Connext to suit your needs. If you have questions or comments about this release, please visit the RTI Customer Portal at https://support.rti.com.

The Customer Portal provides access to RTI software, documentation, and support. It also allows you to log support cases. Furthermore, the portal provides detailed solutions and a free public knowledge base. To access the software, documentation or log support cases, the RTI Customer Portal requires a username and password. You will receive this in the email confirming your purchase. If you do not have this email, please contact license@rti.com. Resetting your login password can be done directly at the RTI Customer Portal.

## **Chapter 2**

# **Module Index**

### **2.1 Modules**

Here is a list of all modules:

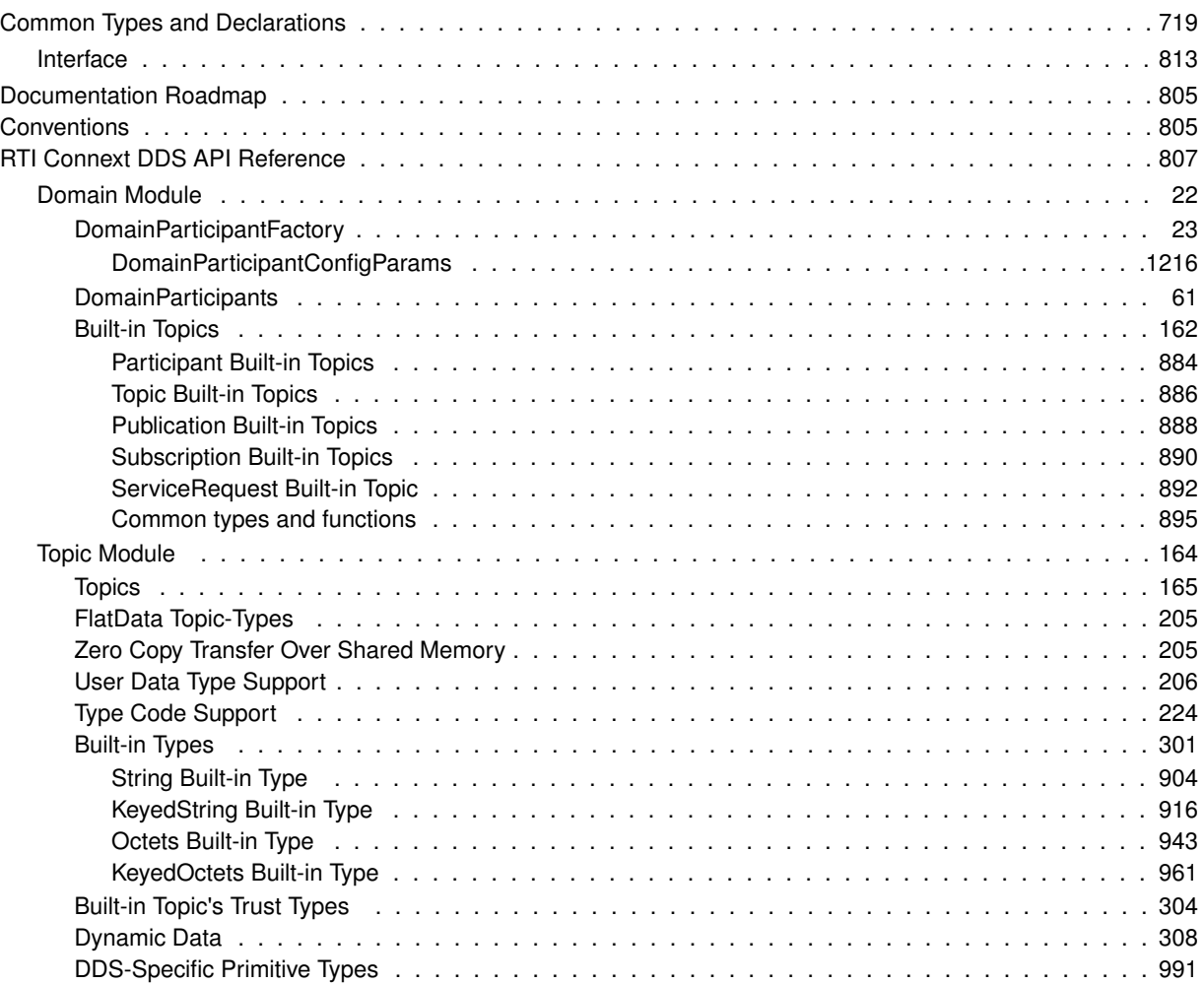

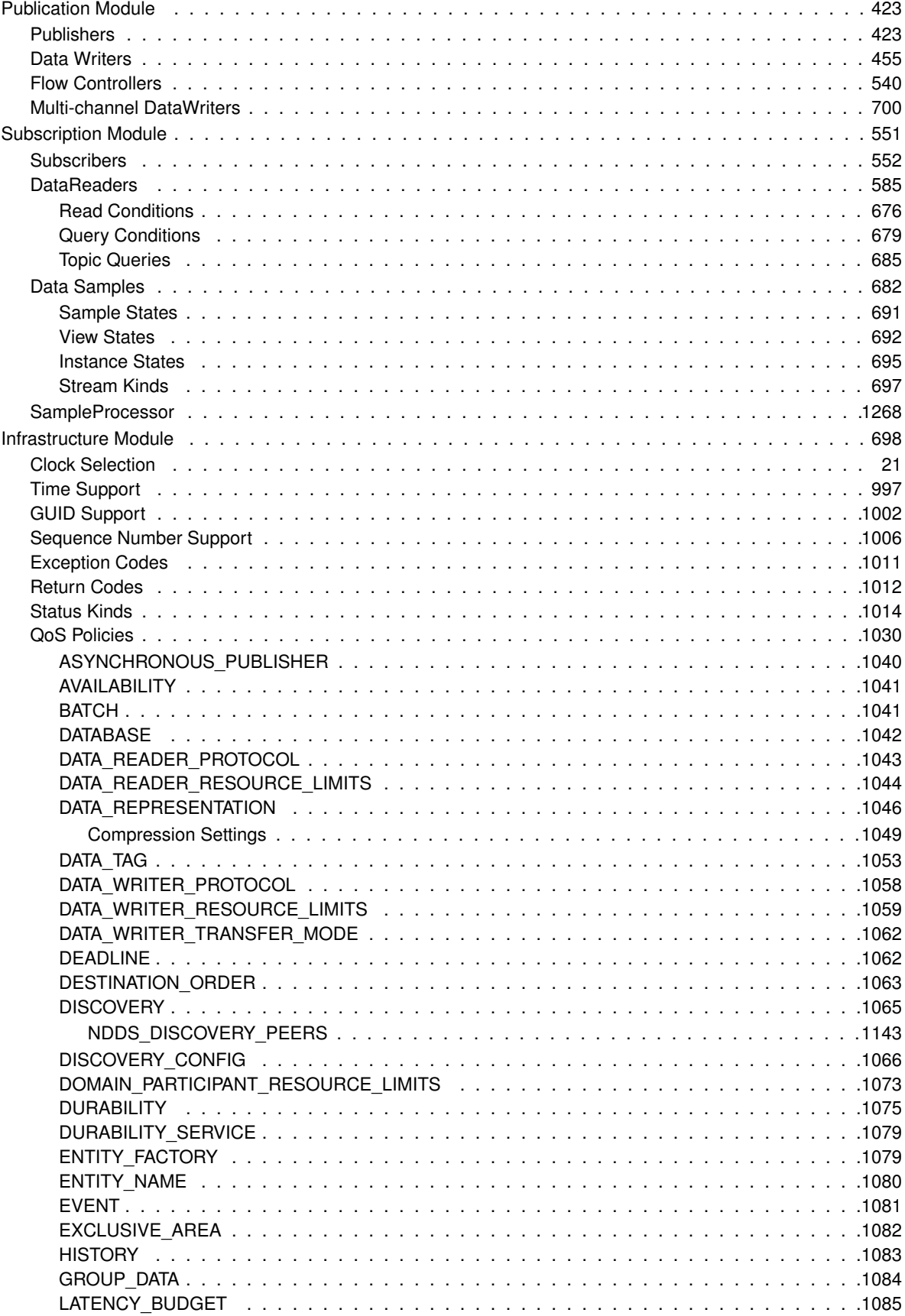

Generated by Doxygen

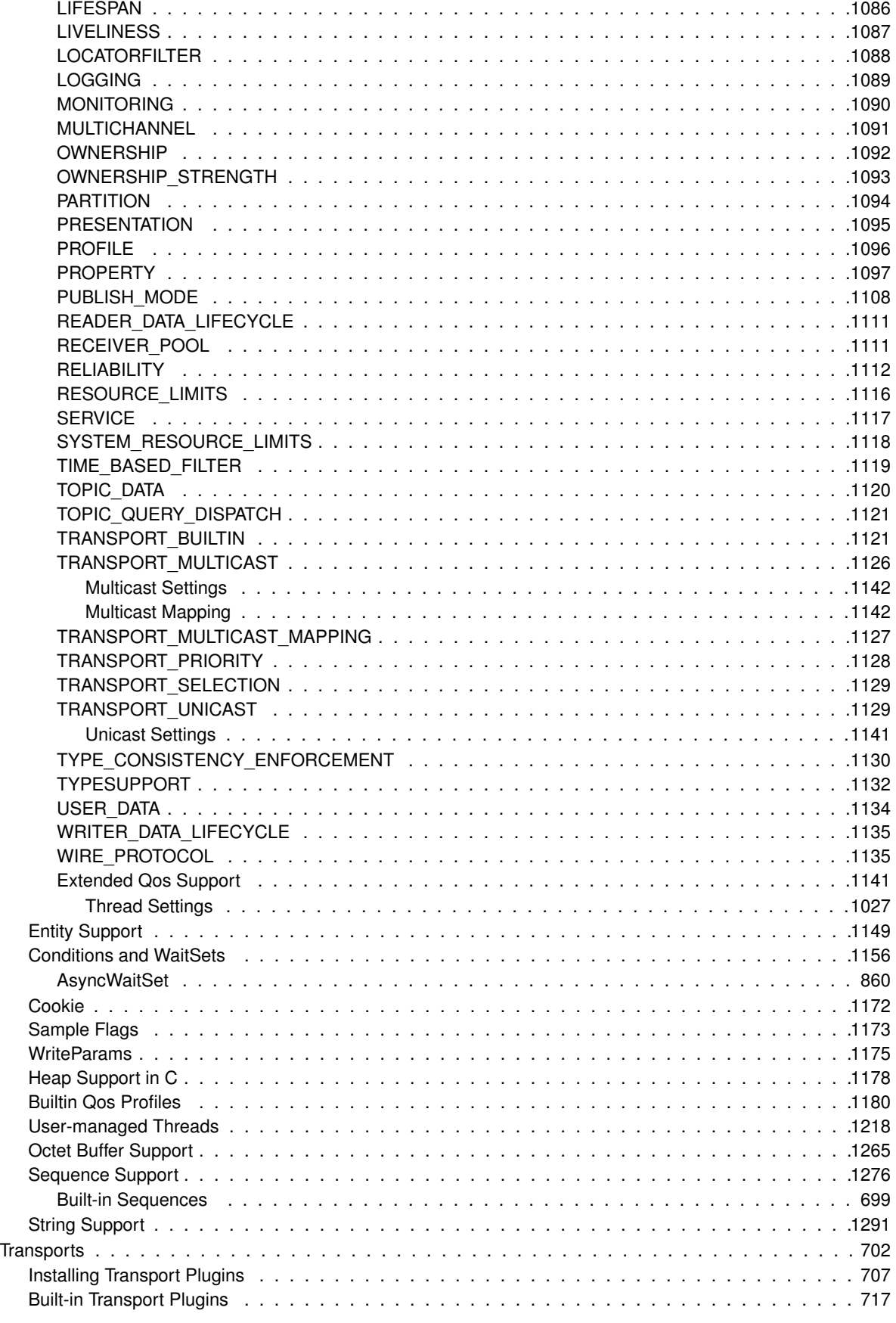

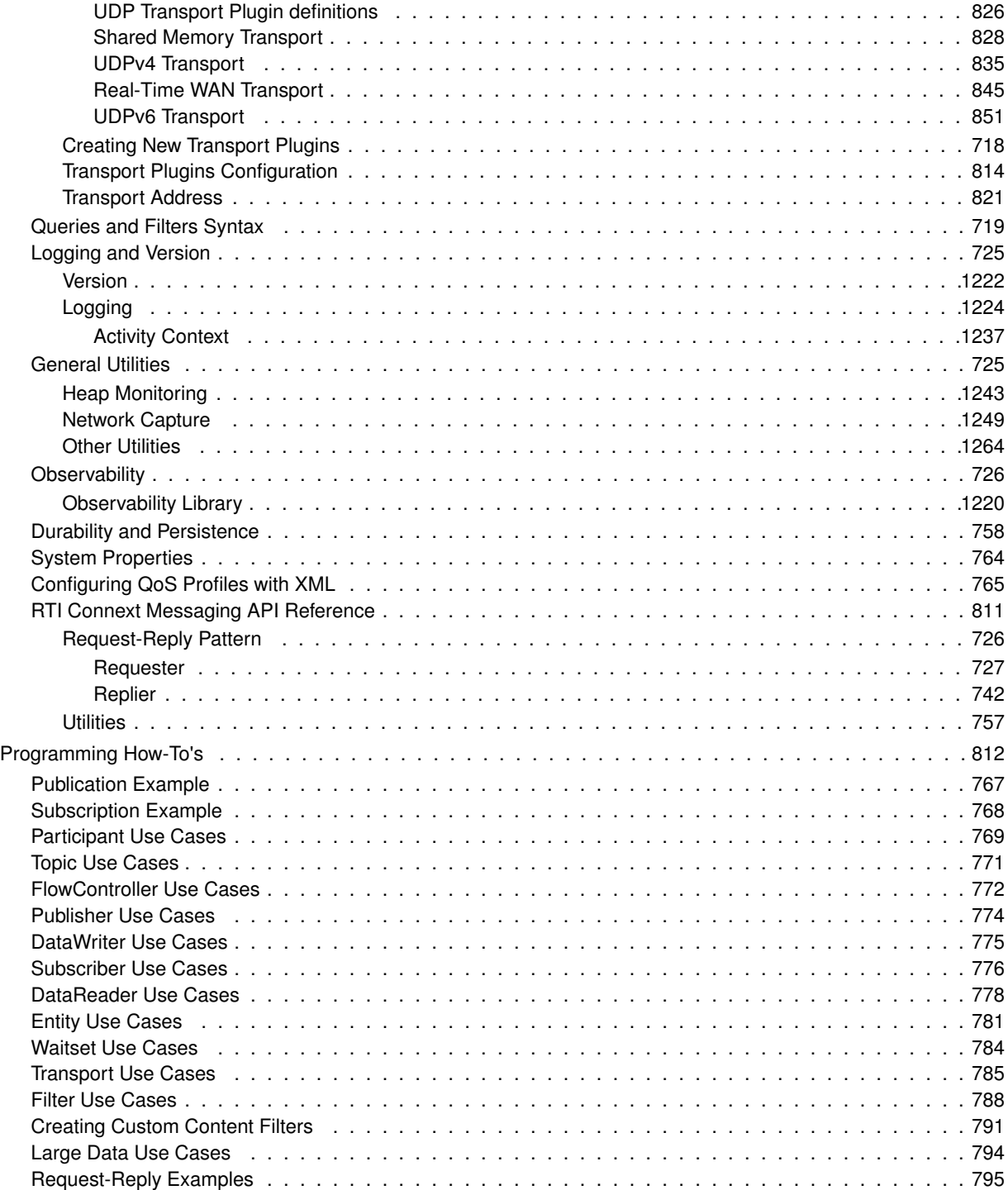

### **Chapter 3**

## **Data Structure Index**

### **3.1 Data Structures**

Here are the data structures with brief descriptions:

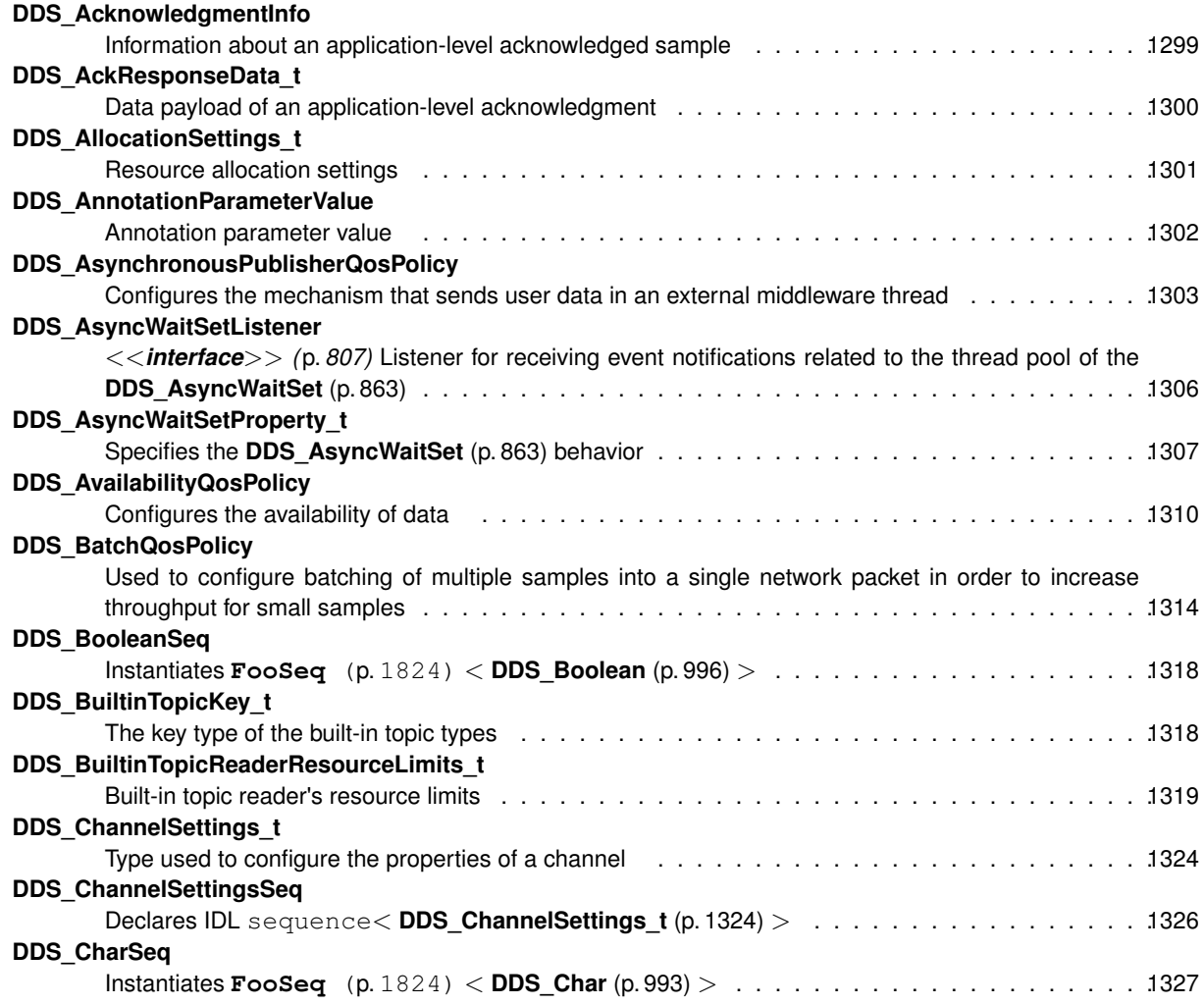

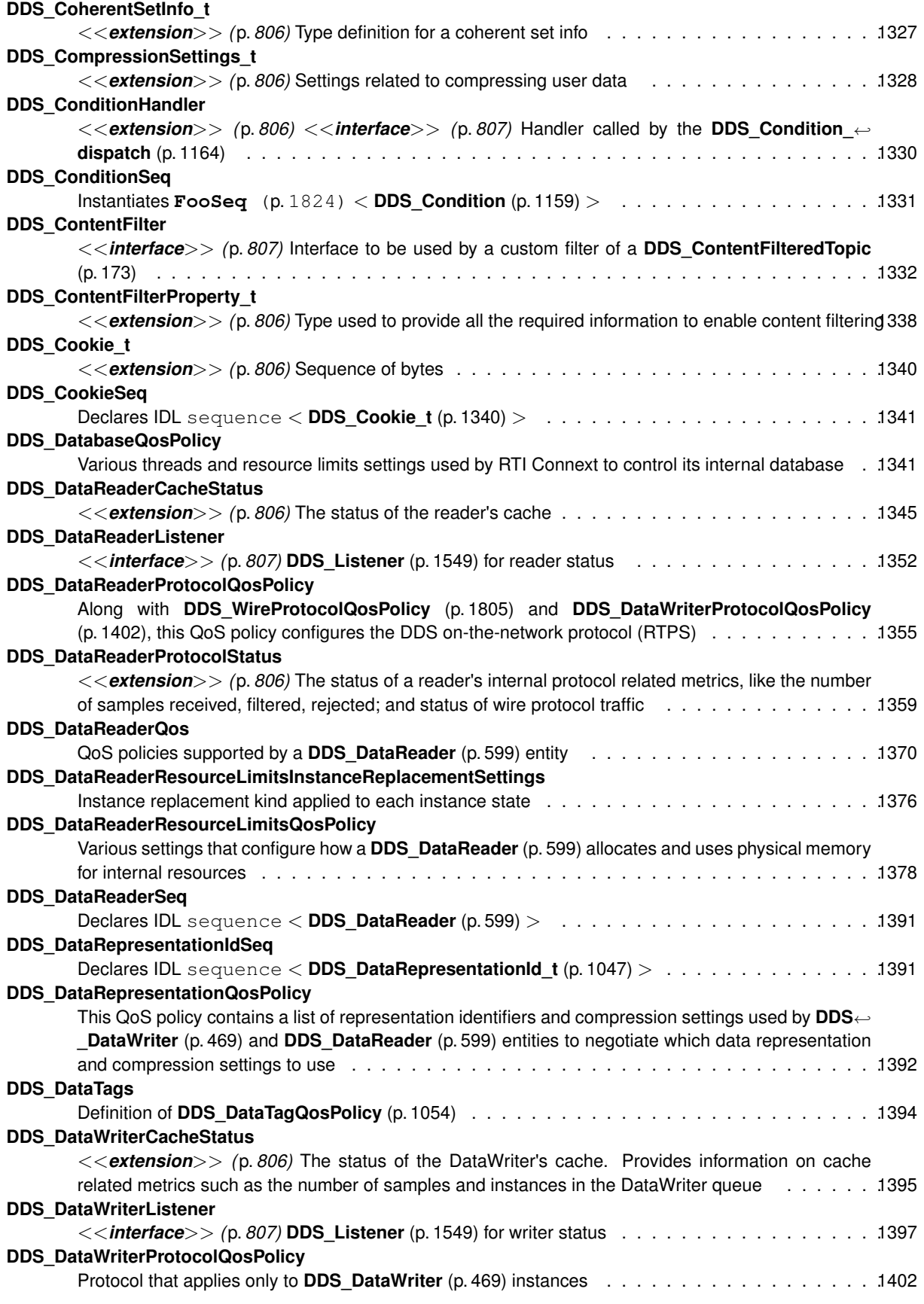

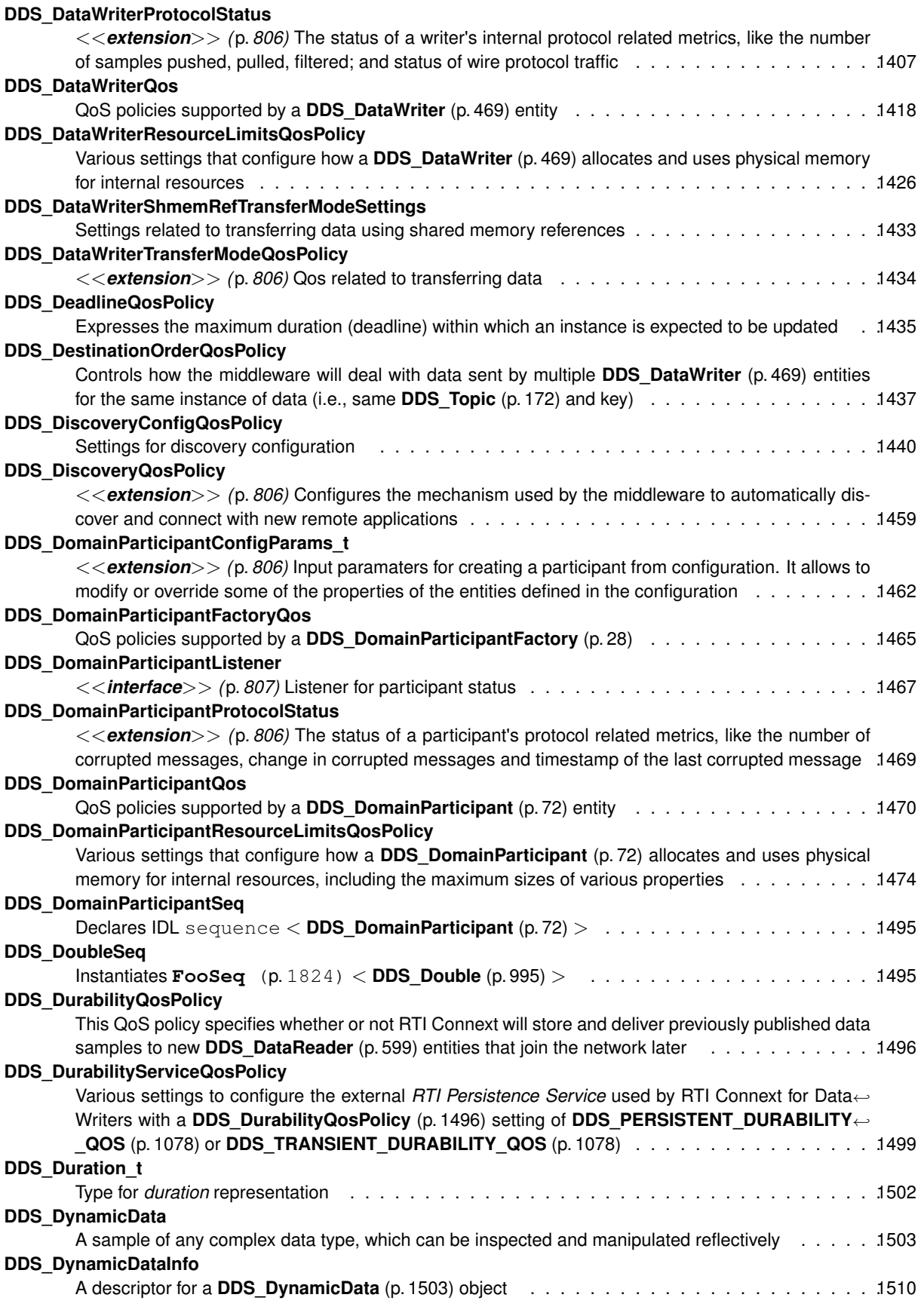

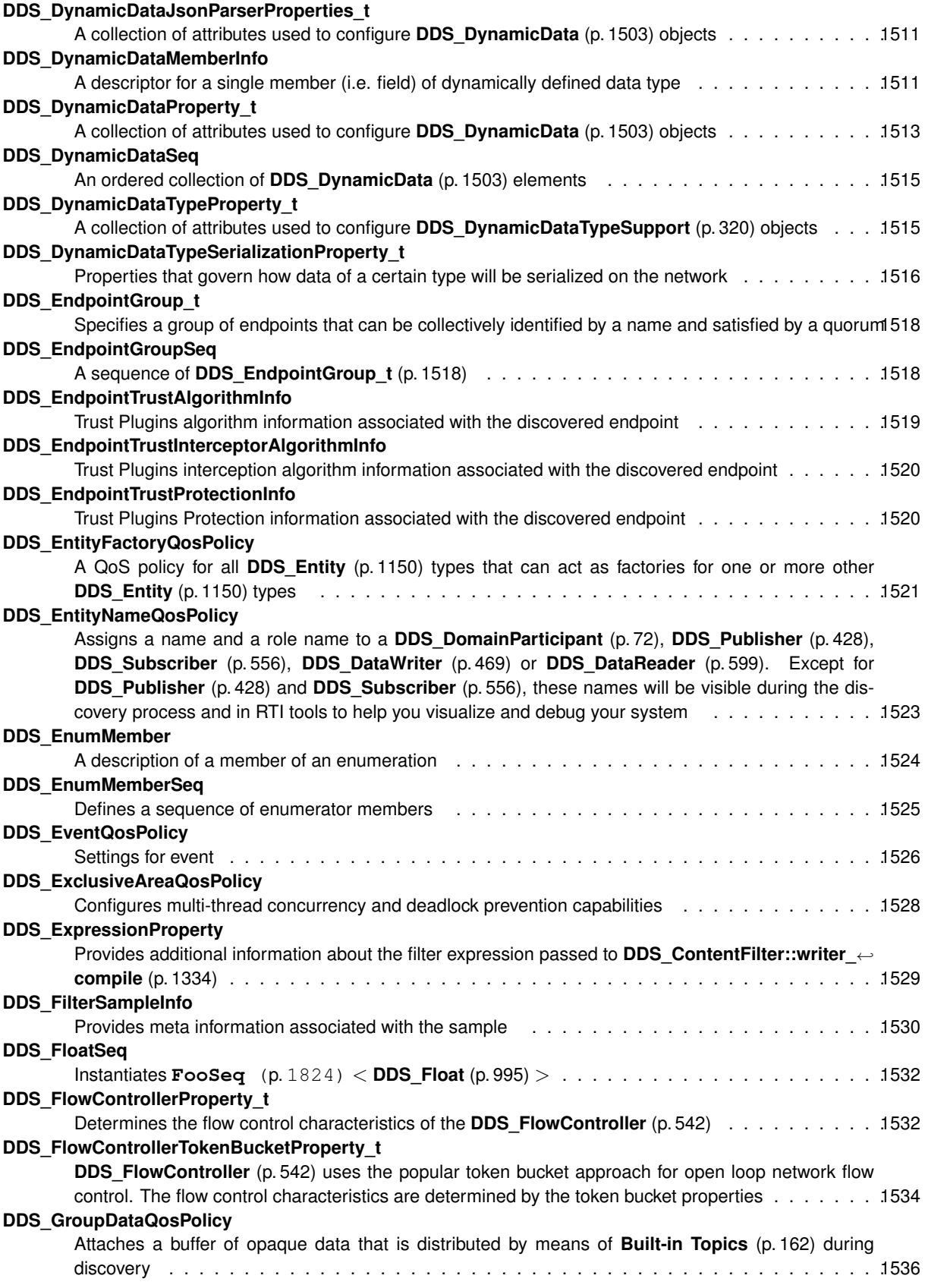

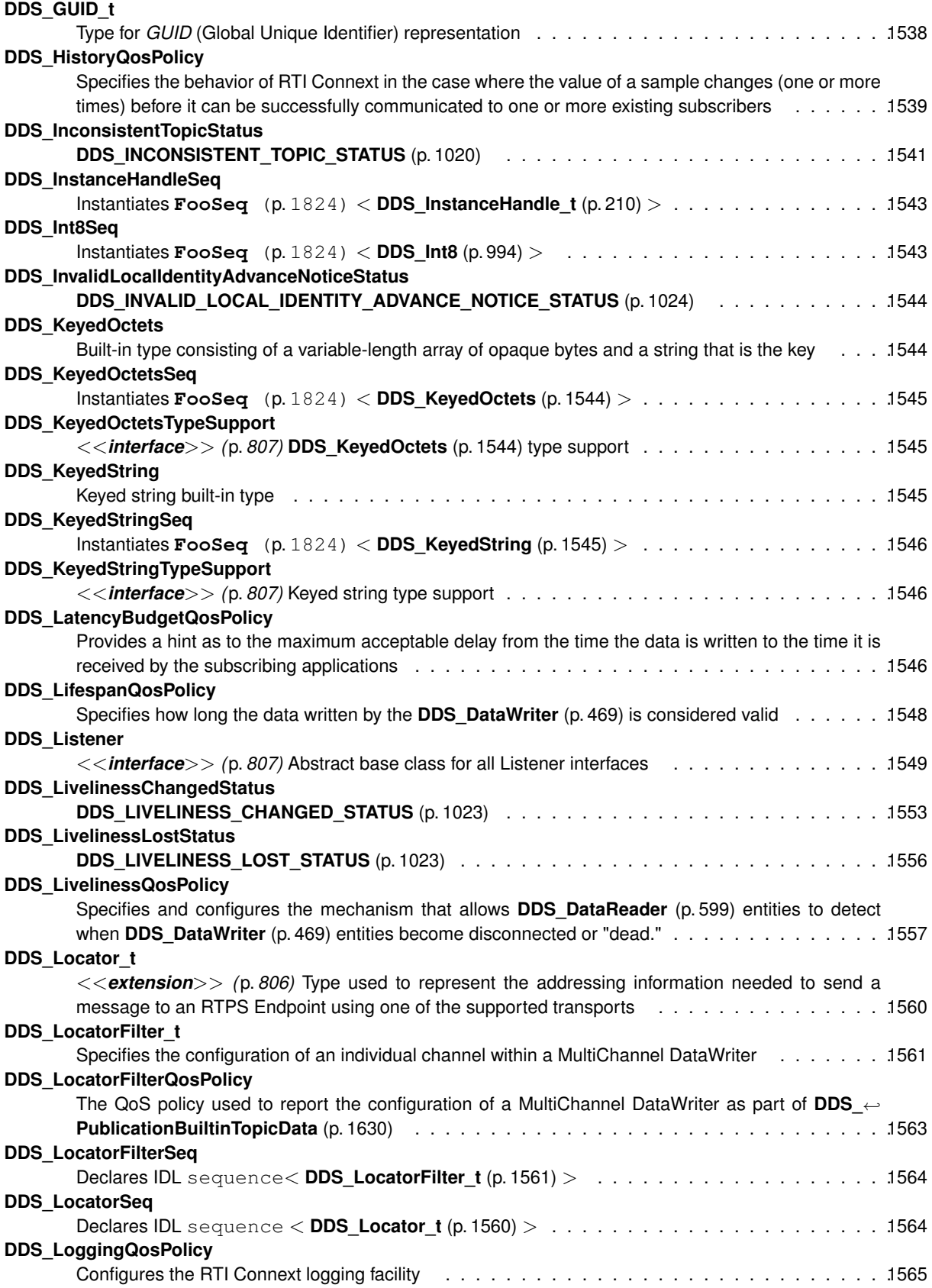

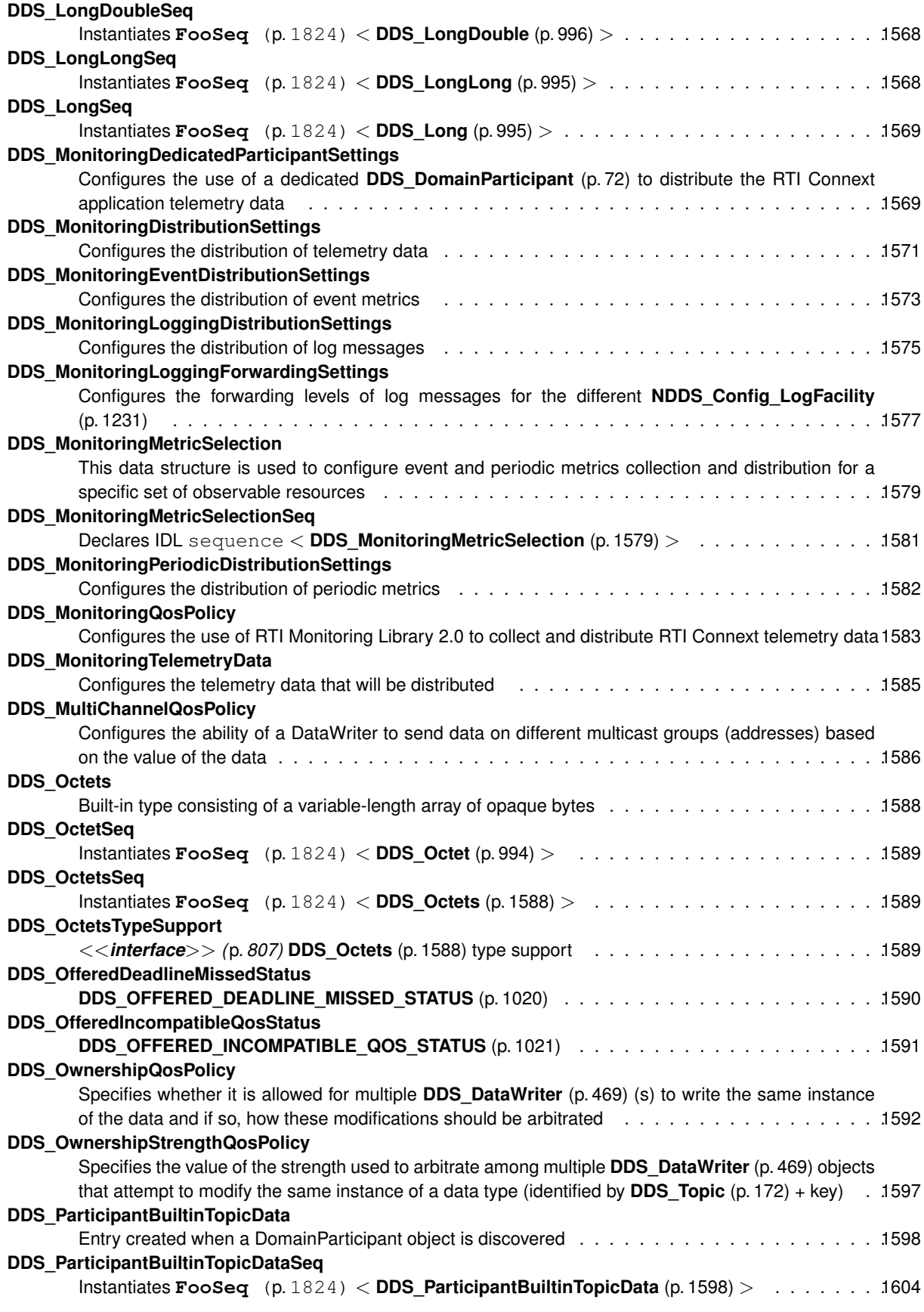

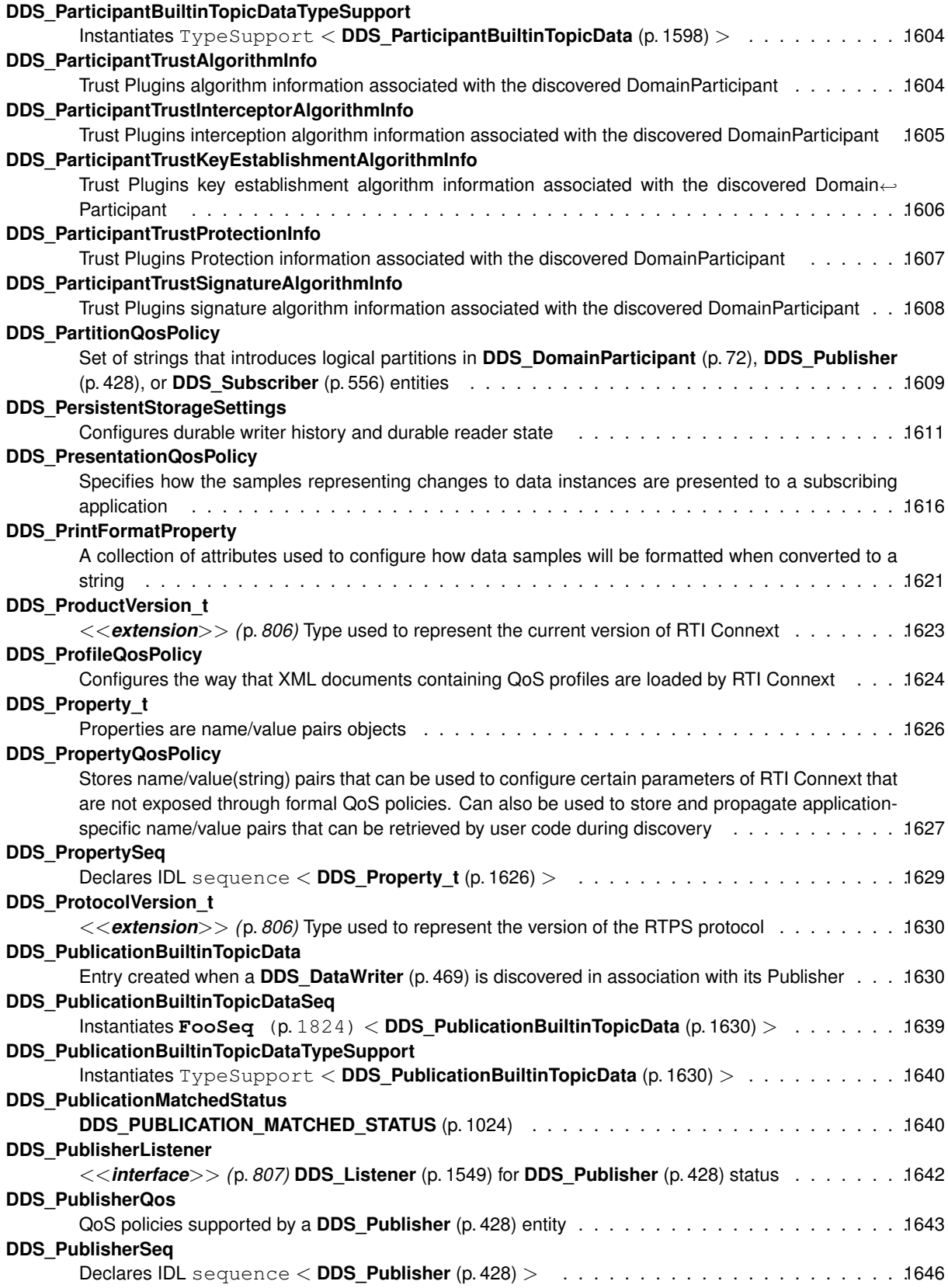

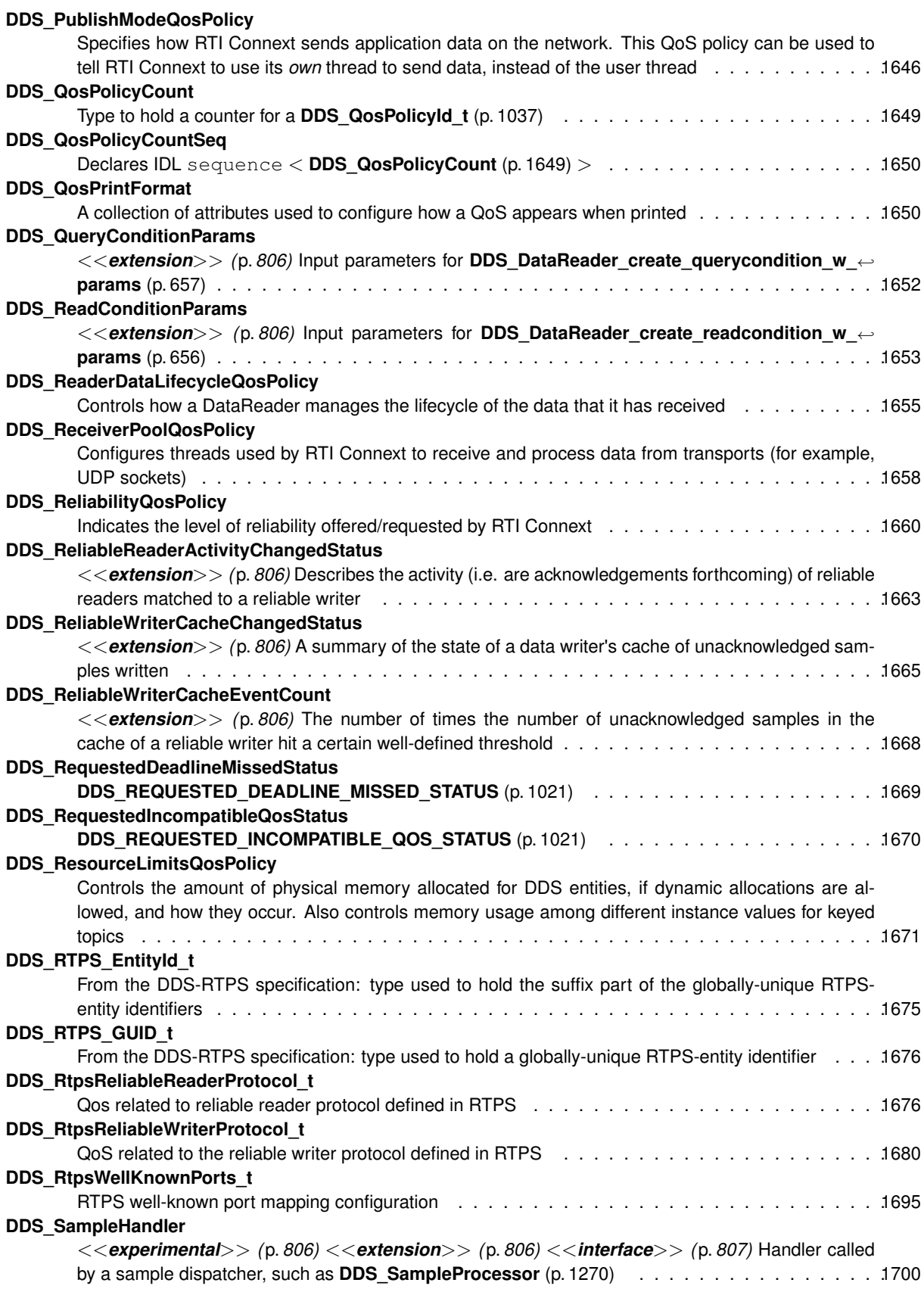

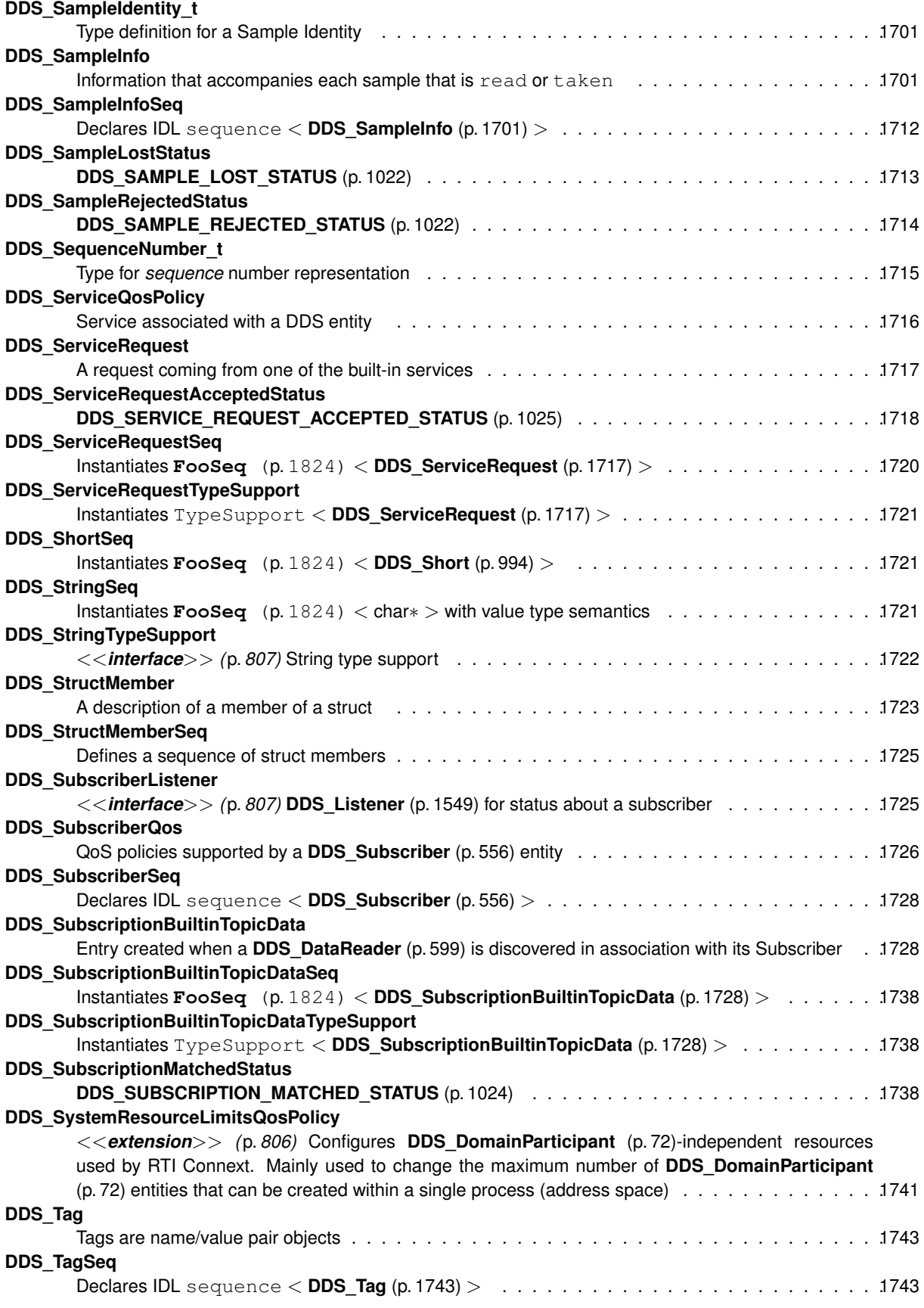

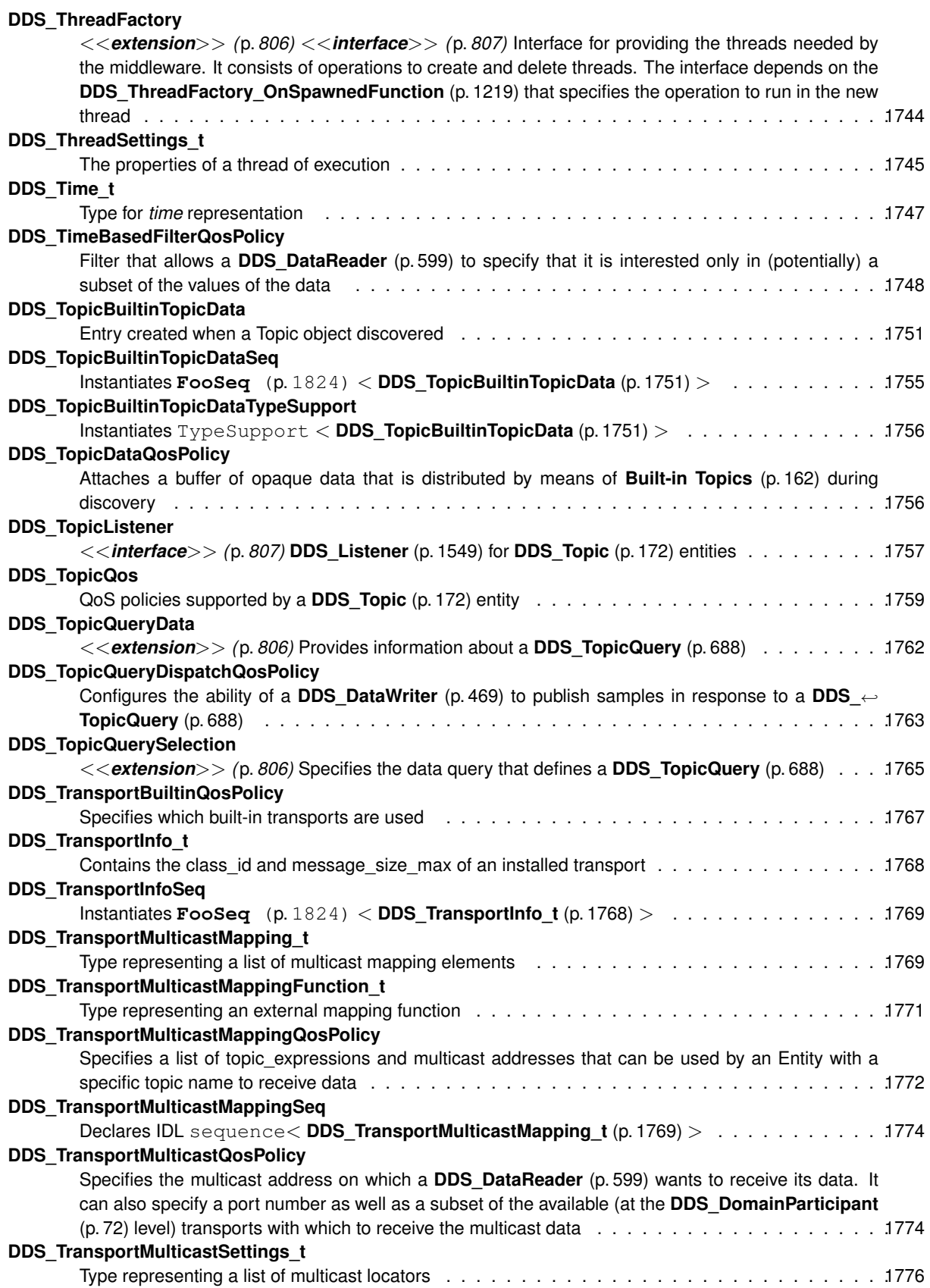

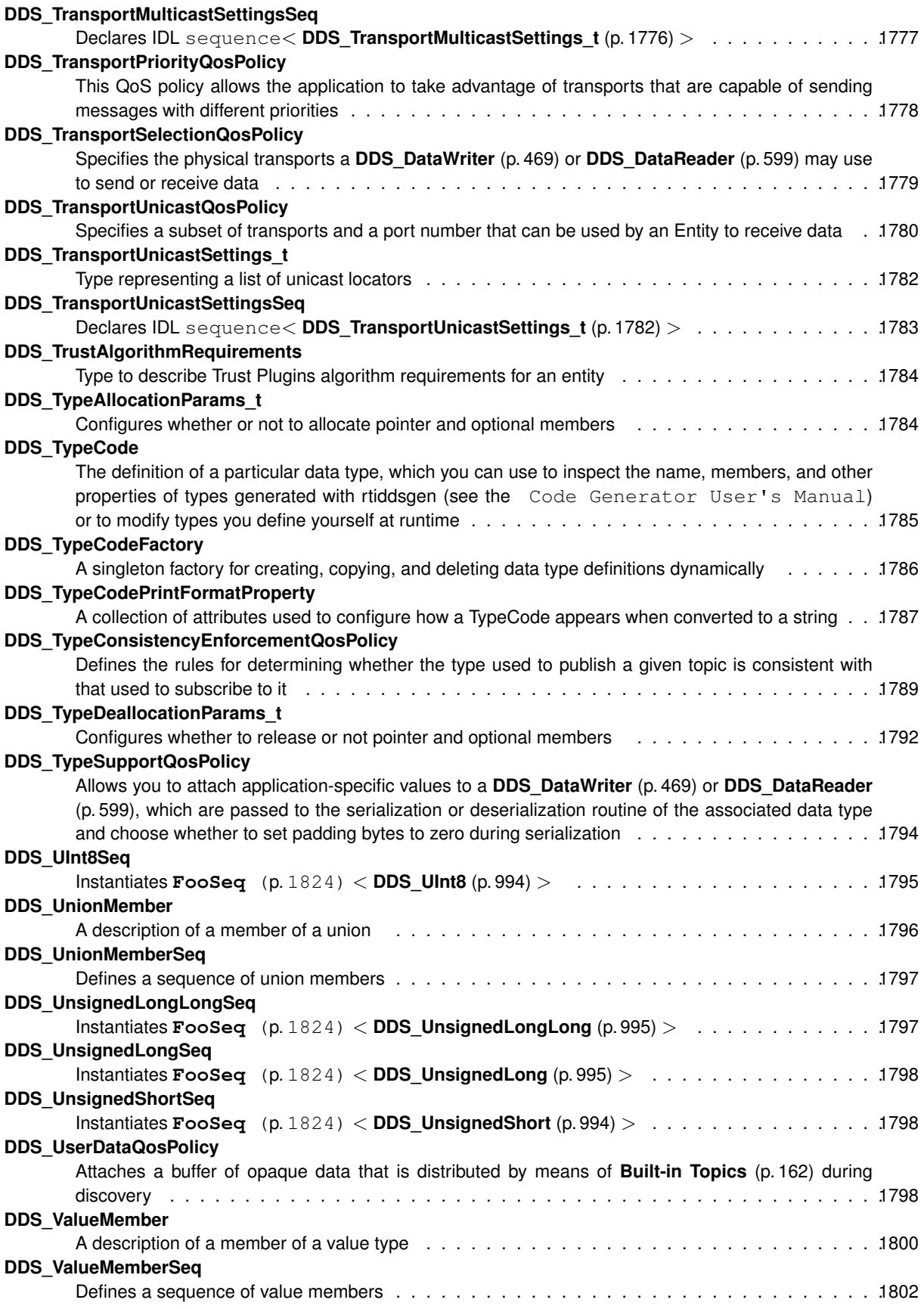

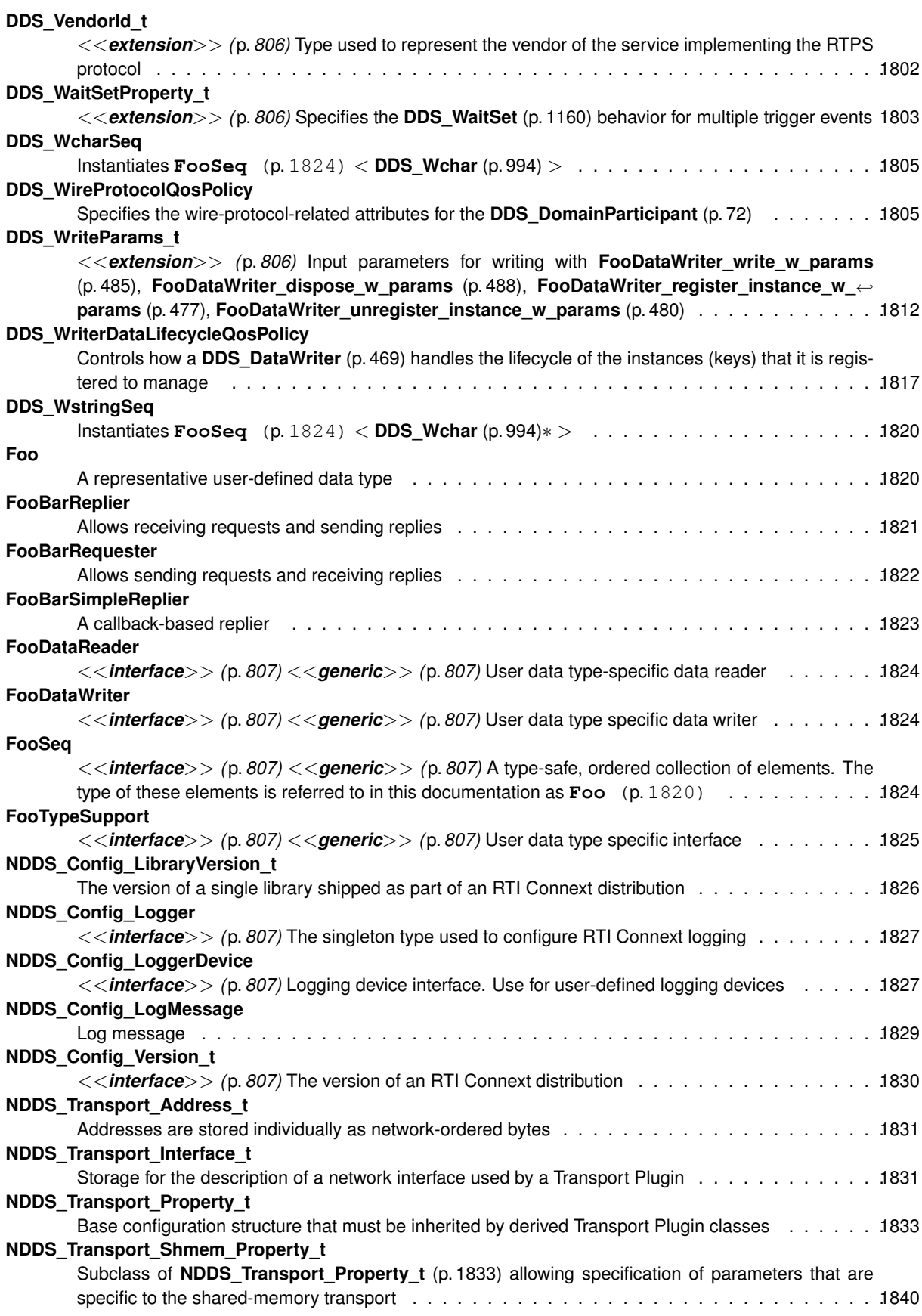

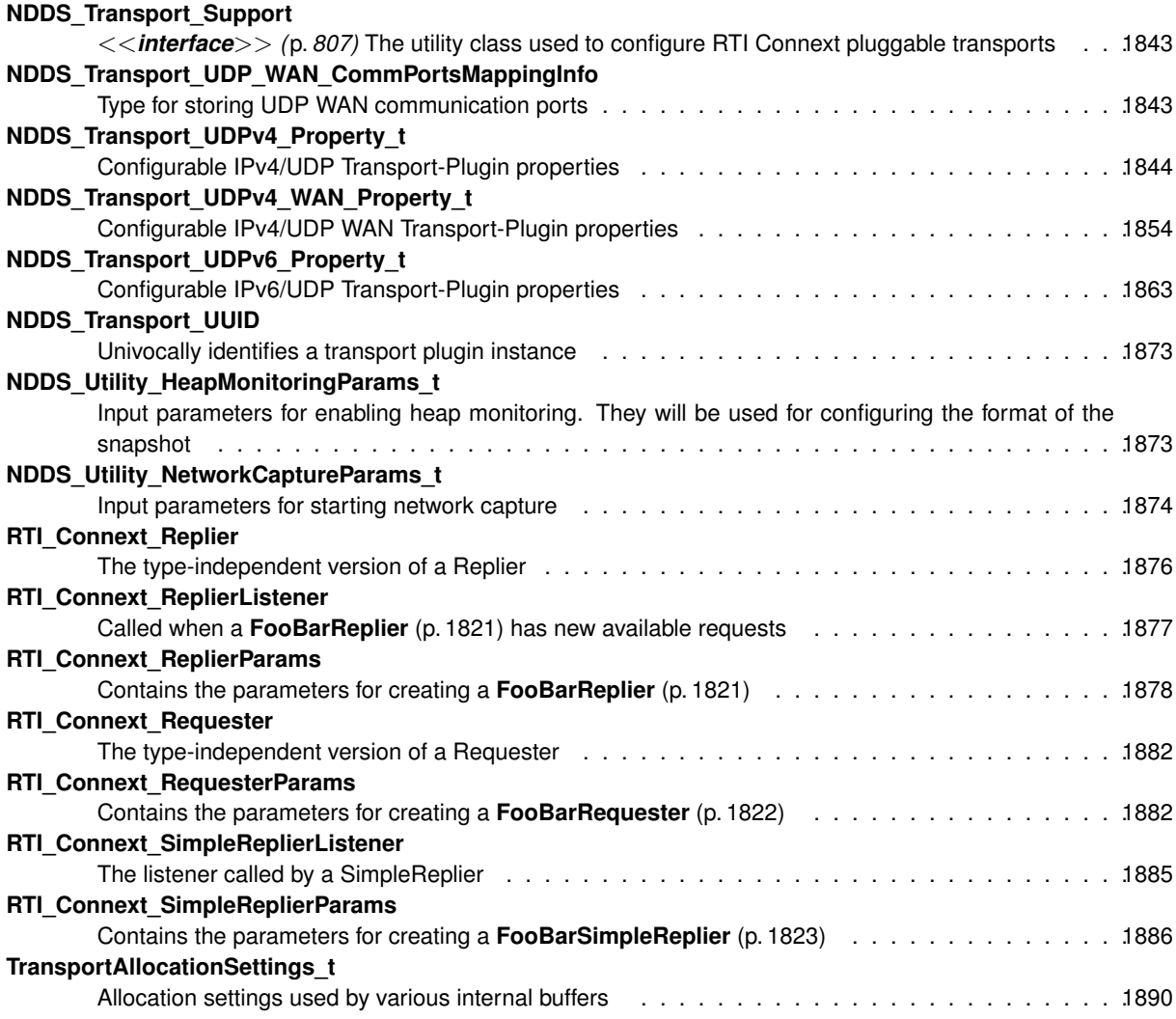
# **Chapter 4**

# **Module Documentation**

## **4.1 Clock Selection**

APIs related to clock selection.

APIs related to clock selection.

RTI Connext uses clocks to measure time and generate timestamps.

The middleware uses two clocks, an internal clock and an external clock. The internal clock is used to measure time and handles all timing in the middleware. The external clock is used solely to generate timestamps, such as the source timestamp and the reception timestamp, in addition to providing the time given by **DDS\_DomainParticipant\_get\_***←* **current\_time** (p. 135).

## **4.1.1 Available Clocks**

Two clock implementations are generally available, the monotonic clock and the realtime clock.

The monotonic clock provides times that are monotonic from a clock that is not adjustable. This clock is useful to use in order to not be subject to changes in the system or realtime clock, which may be adjusted by the user or via time synchronization protocols. However, this time generally starts from an arbitrary point in time, such as system startup. Note that this clock is not available for all architectures. Please see the Platform Notes for the architectures on which it is supported. For the purposes of clock selection, this clock can be referenced by the name "monotonic".

The realtime clock provides the realtime of the system. This clock may generally be monotonic but may not be guaranteed to be so. It is adjustable and may be subject to small and large changes in time. The time obtained from this clock is generally a meaningful time in that it is the amount of time from a known epoch. For the purposes of clock selection, this clock can be referenced by the names "realtime" or "system".

## **4.1.2 Clock Selection Strategy**

By default, both the internal and external clocks use the real-time clock. If you want your application to be robust to changes in the system time, you may use the monotonic clock as the internal clock, and leave the system clock as the external clock. Note, however, that this may slightly diminish performance in that both the send and receive paths may need to obtain times from both clocks. Since the monotonic clock is not available on all architectures, you may want to specify "monotonic,realtime" for the internal\_clock (see the table below). By doing so, the middleware will attempt to use the monotonic clock if available, and will fall back to the realtime clock if the monotonic clock is not available.

If you want your application to be robust to changes in the system time, you are not relying on source timestamps, and you want to avoid obtaining times from both clocks, you may use the monotonic clock for both the internal and external clocks.

## **4.1.3 Configuring Clock Selection**

To configure the clock selection, use the **PROPERTY** (p. 1097) QoS policy associated with the **DDS\_DomainParticipant** (p. 72).

**See also**

## **DDS\_PropertyQosPolicy** (p. 1627)

The following table lists the supported clock selection properties.

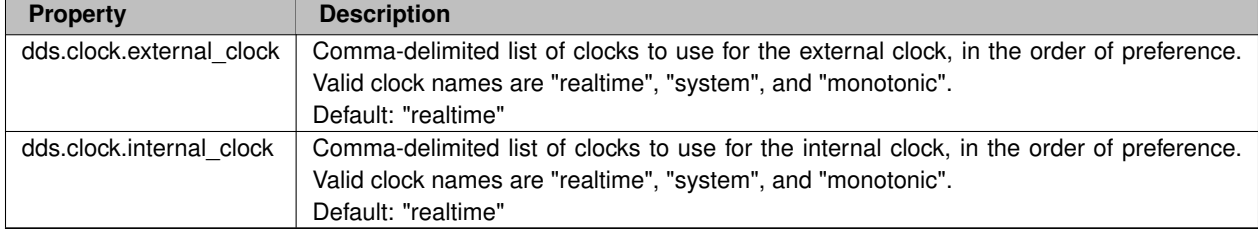

## **Table 4.1** *Clock Selection Properties*

## **4.2 Domain Module**

Contains the **DDS\_DomainParticipant** (p. 72) class that acts as an entrypoint of RTI Connext and acts as a factory for many of the classes. The **DDS\_DomainParticipant** (p. 72) also acts as a container for the other objects that make up RTI Connext.

## **Modules**

• **DomainParticipantFactory**

*DDS\_DomainParticipantFactory (*p. *28) entity and associated elements*

• **DomainParticipants**

*DDS\_DomainParticipant (*p. *72) entity and associated elements*

• **Built-in Topics**

*Built-in objects created by RTI Connext but accessible to the application.*

## **4.2.1 Detailed Description**

Contains the **DDS\_DomainParticipant** (p. 72) class that acts as an entrypoint of RTI Connext and acts as a factory for many of the classes. The **DDS\_DomainParticipant** (p. 72) also acts as a container for the other objects that make up RTI Connext.

## **4.3 DomainParticipantFactory**

**DDS\_DomainParticipantFactory** (p. 28) entity and associated elements

## **Modules**

## • **DomainParticipantConfigParams**

*<<extension>> (*p. *806) DDS\_DomainParticipantConfigParams\_t (*p. *1462)*

## **Data Structures**

• struct **DDS\_DomainParticipantFactoryQos** *QoS policies supported by a DDS\_DomainParticipantFactory (*p. *28).*

## **Macros**

• #define **DDS\_DomainParticipantFactoryQos\_INITIALIZER**

*Initializer for new QoS instances.*

• #define **DDS\_TheParticipantFactory DDS\_DomainParticipantFactory\_get\_instance**() *Can be used as an alias for the singleton factory returned by the operation DDS\_DomainParticipantFactory\_get\_←-*

*instance (*p. *34).*

## **Typedefs**

- typedef struct DDS\_DomainParticipantFactoryImpl **DDS\_DomainParticipantFactory**
	- *<<singleton>> (*p. *807) <<interface>> (*p. *807) Allows creation and destruction of DDS\_DomainParticipant (*p. *72) objects.*
- typedef **DDS\_ReturnCode\_t**(*∗* **DDS\_DomainParticipantFactory\_RegisterTypeFunction**) ( **DDS\_Domain***←-* **Participant** *∗*participant, const char *∗*type\_name)

*Prototype of a register type function.*

## **Functions**

- **DDS\_Boolean DDS\_DomainParticipantFactoryQos\_equals** (const struct **DDS\_DomainParticipant***←-* **FactoryQos** *∗*self, const struct **DDS\_DomainParticipantFactoryQos** *∗*other)
	- *Compares two DDS\_DomainParticipantFactoryQos (*p. *1465) for equality.*
- **DDS\_ReturnCode\_t DDS\_DomainParticipantFactoryQos\_print** (const struct **DDS\_DomainParticipant***←-* **FactoryQos** *∗*self)
	- *Prints this DDS\_DomainParticipantFactoryQos (*p. *1465) to stdout.*
- **DDS\_ReturnCode\_t DDS\_DomainParticipantFactoryQos\_to\_string** (const struct **DDS\_Domain***←-* **ParticipantFactoryQos** *∗*self, char *∗*string, **DDS\_UnsignedLong** *∗*string\_size)

*Obtains a string representation of this DDS\_DomainParticipantQos (*p. *1470).*

• **DDS\_ReturnCode\_t DDS\_DomainParticipantFactoryQos\_to\_string\_w\_params** (const struct **DDS\_***←-* **DomainParticipantFactoryQos** *∗*self, char *∗*string, **DDS\_UnsignedLong** *∗*string\_size, const struct **DDS\_***←-* **DomainParticipantFactoryQos** *∗*base, const struct **DDS\_QosPrintFormat** *∗*format)

*Obtains a string representation of this DDS\_DomainParticipantFactoryQos (*p. *1465).*

• **DDS\_ReturnCode\_t DDS\_DomainParticipantFactoryQos\_initialize** (struct **DDS\_DomainParticipant***←-* **FactoryQos** *∗*self)

*Initializer for new QoS instances.*

• **DDS\_ReturnCode\_t DDS\_DomainParticipantFactoryQos\_finalize** (struct **DDS\_DomainParticipant***←-* **FactoryQos** *∗*self)

*Free any dynamic memory allocated by the policies in this DDS\_DomainParticipantFactoryQos (*p. *1465).*

• **DDS\_ReturnCode\_t DDS\_DomainParticipantFactoryQos\_copy** (struct **DDS\_DomainParticipantFactory***←-* **Qos** *∗*self, const struct **DDS\_DomainParticipantFactoryQos** *∗*source)

*Copy the contents of the given QoS into this QoS.*

- **DDS\_DomainParticipantFactory** *∗* **DDS\_DomainParticipantFactory\_get\_instance** (void) *Gets the singleton instance of this class.*
- **DDS\_ReturnCode\_t DDS\_DomainParticipantFactory\_finalize\_instance** (void)

*<<extension>> (*p. *806) Destroys the singleton instance of this class.*

• **DDS\_ReturnCode\_t DDS\_DomainParticipantFactory\_set\_default\_participant\_qos** ( **DDS\_Domain***←-* **ParticipantFactory** *∗*self, const struct **DDS\_DomainParticipantQos** *∗*qos)

*Sets the default DDS\_DomainParticipantQos (*p. *1470) values for this domain participant factory.*

• **DDS\_ReturnCode\_t DDS\_DomainParticipantFactory\_set\_default\_participant\_qos\_with\_profile** ( **DDS\_***←-* **DomainParticipantFactory** *∗self, const char ∗library* name, const char *∗profile* name)

*<<extension>> (*p. *806) Sets the default DDS\_DomainParticipantQos (*p. *1470) values for this domain participant factory based on the input XML QoS profile.*

• **DDS\_ReturnCode\_t DDS\_DomainParticipantFactory\_get\_default\_participant\_qos** ( **DDS\_Domain***←-* **ParticipantFactory** *∗*self, struct **DDS\_DomainParticipantQos** *∗*qos)

*Initializes the DDS\_DomainParticipantQos (*p. *1470) instance with default values.*

• **DDS\_DomainParticipant** *∗* **DDS\_DomainParticipantFactory\_create\_participant** ( **DDS\_Domain***←-* **ParticipantFactory** *∗*self, **DDS\_DomainId\_t** domainId, const struct **DDS\_DomainParticipantQos** *∗*qos, const struct **DDS\_DomainParticipantListener** *∗*listener, **DDS\_StatusMask** mask)

*Creates a new DDS\_DomainParticipant (*p. *72) object.*

• **DDS\_DomainParticipant** *∗* **DDS\_DomainParticipantFactory\_create\_participant\_with\_profile** ( **DDS\_***←-* **DomainParticipantFactory** *∗*self, **DDS\_DomainId\_t** domainId, const char *∗*library\_name, const char *∗*profile*←-* \_name, const struct **DDS\_DomainParticipantListener** *∗*listener, **DDS\_StatusMask** mask)

*<<extension>> (*p. *806) Creates a new DDS\_DomainParticipant (*p. *72) object using the DDS\_DomainParticipant←- Qos (*p. *1470) associated with the input XML QoS profile.*

• **DDS\_ReturnCode\_t DDS\_DomainParticipantFactory\_delete\_participant** ( **DDS\_DomainParticipant***←-* **Factory** *∗*self, **DDS\_DomainParticipant** *∗*a\_participant)

*Deletes an existing DDS\_DomainParticipant (*p. *72).*

• **DDS\_DomainParticipant** *∗* **DDS\_DomainParticipantFactory\_lookup\_participant** ( **DDS\_Domain***←-* **ParticipantFactory** *∗*self, **DDS\_DomainId\_t** domainId)

*Locates an existing DDS\_DomainParticipant (*p. *72).*

• **DDS\_ReturnCode\_t DDS\_DomainParticipantFactory\_get\_qos** ( **DDS\_DomainParticipantFactory** *∗*self, struct **DDS\_DomainParticipantFactoryQos** *∗*qos)

*Gets the value for participant factory QoS.*

• **DDS\_ReturnCode\_t DDS\_DomainParticipantFactory\_set\_qos** ( **DDS\_DomainParticipantFactory** *∗*self, const struct **DDS\_DomainParticipantFactoryQos** *∗*qos)

*Sets the value for a participant factory QoS.*

• **DDS\_ReturnCode\_t DDS\_DomainParticipantFactory\_load\_profiles** ( **DDS\_DomainParticipantFactory** *∗*self)

*<<extension>> (*p. *806) Loads the XML QoS profiles.*

• **DDS\_ReturnCode\_t DDS\_DomainParticipantFactory\_reload\_profiles** ( **DDS\_DomainParticipantFactory** *∗*self)

*<<extension>> (*p. *806) Reloads the XML QoS profiles.*

• **DDS\_ReturnCode\_t DDS\_DomainParticipantFactory\_unload\_profiles** ( **DDS\_DomainParticipantFactory** *∗*self)

*<<extension>> (*p. *806) Unloads the XML QoS profiles.*

• **DDS\_ReturnCode\_t DDS\_DomainParticipantFactory\_set\_default\_library** ( **DDS\_DomainParticipant***←-* **Factory** *∗*self, const char *∗*library\_name)

*<<extension>> (*p. *806) Sets the default XML library for a DDS\_DomainParticipantFactory (*p. *28).*

• **DDS\_ReturnCode\_t DDS\_DomainParticipantFactory\_set\_default\_profile** ( **DDS\_DomainParticipant***←-* **Factory** *∗*self, const char *∗*library\_name, const char *∗*profile\_name)

*<<extension>> (*p. *806) Sets the default XML profile for a DDS\_DomainParticipantFactory (*p. *28).*

- const char *∗* **DDS\_DomainParticipantFactory\_get\_default\_library** ( **DDS\_DomainParticipantFactory** *∗*self) *<<extension>> (*p. *806) Gets the default XML library associated with a DDS\_DomainParticipantFactory (*p. *28).*
- const char *∗* **DDS\_DomainParticipantFactory\_get\_default\_profile** ( **DDS\_DomainParticipantFactory** *∗*self) *<<extension>> (*p. *806) Gets the default XML profile associated with a DDS\_DomainParticipantFactory (*p. *28).*
- const char *∗* **DDS\_DomainParticipantFactory\_get\_default\_profile\_library** ( **DDS\_DomainParticipant***←-* **Factory** *∗*self)

*<<extension>> (*p. *806) Gets the library where the default XML profile is contained for a DDS\_DomainParticipant←- Factory (*p. *28).*

• **DDS\_ReturnCode\_t DDS\_DomainParticipantFactory\_get\_participant\_factory\_qos\_from\_profile** ( **DDS***←-* **\_DomainParticipantFactory** *∗*self, struct **DDS\_DomainParticipantFactoryQos** *∗*qos, const char *∗*library\_*←* name, const char *∗*profile\_name)

*<<extension>> (*p. *806) Gets the DDS\_DomainParticipantFactoryQos (*p. *1465) values associated with the input XML QoS profile.*

• **DDS\_ReturnCode\_t DDS\_DomainParticipantFactory\_get\_participant\_qos\_from\_profile** ( **DDS\_Domain***←-* **ParticipantFactory** *∗*self, struct **DDS\_DomainParticipantQos** *∗*qos, const char *∗*library\_name, const char *∗*profile\_name)

*<<extension>> (*p. *806) Gets the DDS\_DomainParticipantQos (*p. *1470) values associated with the input XML QoS profile.*

• **DDS\_ReturnCode\_t DDS\_DomainParticipantFactory\_get\_publisher\_qos\_from\_profile** ( **DDS\_Domain***←-* **ParticipantFactory** *∗*self, struct **DDS\_PublisherQos** *∗*qos, const char *∗*library\_name, const char *∗*profile\_name)

*<<extension>> (*p. *806) Gets the DDS\_PublisherQos (*p. *1643) values associated with the input XML QoS profile.*

• **DDS\_ReturnCode\_t DDS\_DomainParticipantFactory\_get\_subscriber\_qos\_from\_profile** ( **DDS\_Domain***←-* **ParticipantFactory** *∗*self, struct **DDS\_SubscriberQos** *∗*qos, const char *∗*library\_name, const char *∗*profile\_*←* name)

*<<extension>> (*p. *806) Gets the DDS\_SubscriberQos (*p. *1726) values associated with the input XML QoS profile.*

• **DDS\_ReturnCode\_t DDS\_DomainParticipantFactory\_get\_datareader\_qos\_from\_profile** ( **DDS\_Domain***←-* **ParticipantFactory** *∗*self, struct **DDS\_DataReaderQos** *∗*qos, const char *∗*library\_name, const char *∗*profile\_*←* name)

*<<extension>> (*p. *806) Gets the DDS\_DataReaderQos (*p. *1370) values associated with the input XML QoS profile.*

• **DDS** ReturnCode t DDS DomainParticipantFactory get datareader gos from profile w topic name ( **DDS\_DomainParticipantFactory** *∗*self, struct **DDS\_DataReaderQos** *∗*qos, const char *∗*library\_name, const char *∗*profile\_name, const char *∗*topic\_name)

*<<extension>> (*p. *806) Gets the DDS\_DataReaderQos (*p. *1370) values associated with the input XML QoS profile while applying topic filters to the input topic name.*

• **DDS\_ReturnCode\_t DDS\_DomainParticipantFactory\_get\_datawriter\_qos\_from\_profile** ( **DDS\_Domain***←-* **ParticipantFactory** *∗*self, struct **DDS\_DataWriterQos** *∗*qos, const char *∗*library\_name, const char *∗*profile\_*←* name)

*<<extension>> (*p. *806) Gets the DDS\_DataWriterQos (*p. *1418) values associated with the input XML QoS profile.*

• **DDS\_ReturnCode\_t\_DDS\_DomainParticipantFactory\_get\_datawriter\_qos\_from\_profile\_w\_topic\_name** ( **DDS\_DomainParticipantFactory** *∗*self, struct **DDS\_DataWriterQos** *∗*qos, const char *∗*library\_name, const char *∗*profile\_name, const char *∗*topic\_name)

*<<extension>> (*p. *806) Gets the DDS\_DataWriterQos (*p. *1418) values associated with the input XML QoS profile while applying topic filters to the input topic name.*

• **DDS\_ReturnCode\_t DDS\_DomainParticipantFactory\_get\_topic\_qos\_from\_profile** ( **DDS\_Domain***←-* **ParticipantFactory** *∗*self, struct **DDS\_TopicQos** *∗*qos, const char *∗*library\_name, const char *∗*profile\_name)

*<<extension>> (*p. *806) Gets the DDS\_TopicQos (*p. *1759) values associated with the input XML QoS profile.*

• **DDS\_ReturnCode\_t DDS\_DomainParticipantFactory\_get\_topic\_qos\_from\_profile\_w\_topic\_name** ( **DDS\_DomainParticipantFactory** *∗*self, struct **DDS\_TopicQos** *∗*qos, const char *∗*library\_name, const char *∗*profile\_name, const char *∗*topic\_name)

*<<extension>> (*p. *806) Gets the DDS\_TopicQos (*p. *1759) values associated with the input XML QoS profile while applying topic filters to the input topic name.*

• **DDS\_ReturnCode\_t DDS\_DomainParticipantFactory\_get\_qos\_profile\_libraries** ( **DDS\_Domain***←-* **ParticipantFactory** *∗*self, struct **DDS\_StringSeq** *∗*library\_names)

*<<extension>> (*p. *806) Gets the names of all XML QoS profile libraries associated with the DDS\_Domain←- ParticipantFactory (*p. *28)*

• **DDS\_ReturnCode\_t DDS\_DomainParticipantFactory\_get\_qos\_profiles** ( **DDS\_DomainParticipantFactory** *∗*self, struct **DDS\_StringSeq** *∗*profile\_names, const char *∗*library\_name)

*<<extension>> (*p. *806) Gets the names of all XML QoS profiles associated with the input XML QoS profile library.*

• **DDS\_ReturnCode\_t DDS\_DomainParticipantFactory\_unregister\_thread** ( **DDS\_DomainParticipant***←-* **Factory** *∗*self)

*<<extension>> (*p. *806) Allows the user to release thread specific resources kept by the middleware.*

• const **DDS\_TypeCode** *∗* **DDS\_DomainParticipantFactory\_get\_typecode\_from\_config** ( **DDS\_Domain***←-* **ParticipantFactory** *∗*self, const char *∗*type\_name)

*<<extension>> (*p. *806) Gets a DDS\_TypeCode (*p. *1785) from a definition provided in an XML configuration file.*

• **DDS\_DomainParticipant** *∗* **DDS\_DomainParticipantFactory\_create\_participant\_from\_config** ( **DDS\_***←-* **DomainParticipantFactory** *∗*self, const char *∗*configuration\_name)

*<<extension>> (*p. *806) Creates a DDS\_DomainParticipant (*p. *72) given its configuration name from a description provided in an XML configuration file.*

• **DDS\_DomainParticipant** *∗* **DDS\_DomainParticipantFactory\_create\_participant\_from\_config\_w\_params** ( **DDS\_DomainParticipantFactory** *∗*self, const char *∗*configuration\_name, const struct **DDS\_Domain***←-* **ParticipantConfigParams\_t** *∗*params)

*<<extension>> (*p. *806) Creates a DDS\_DomainParticipant (*p. *72) given its configuration name from a description provided in an XML configuration file and a set of parameters that allow changing some properties of such configuration.*

• **DDS\_DomainParticipant** *∗* **DDS\_DomainParticipantFactory\_lookup\_participant\_by\_name** ( **DDS\_***←-* **DomainParticipantFactory** *∗*self, const char *∗*participant\_name)

*<<extension>> (*p. *806) Looks up a DDS\_DomainParticipant (*p. *72) by its entity name in the DDS\_Domain←- ParticipantFactory (*p. *28).*

• **DDS\_ReturnCode\_t DDS\_DomainParticipantFactory\_register\_type\_support** ( **DDS\_DomainParticipant***←-* **Factory** *∗self*, DDS DomainParticipantFactory RegisterTypeFunction register type fcn, const char *∗*type<sup>←</sup> \_name)

*<<extension>> (*p. *806) Registers a DDS\_TypeSupport (*p. *210) with the DDS\_DomainParticipantFactory (*p. *28) to enable automatic registration if the corresponding type, should it be needed by a DDS\_DomainParticipant (*p. *72).*

• **DDS\_ReturnCode\_t DDS\_DomainParticipantFactory\_get\_participants** ( **DDS\_DomainParticipantFactory** *∗*self, struct **DDS\_DomainParticipantSeq** *∗*participants)

*<<extension>> (*p. *806) Allows the application to access all the participants the DomainParticipantFactory has.*

• **DDS\_ReturnCode\_t DDS\_DomainParticipantFactory\_set\_thread\_factory** ( **DDS\_DomainParticipant***←-* **Factory** *∗*self, const struct **DDS\_ThreadFactory** *∗*thread\_factory)

*<<extension>> (*p. *806) Sets a DDS\_ThreadFactory (*p. *1744) in the DDS\_DomainParticipantFactory (*p. *28) that will be used to create the internal threads of the DDS middleware.*

## **Variables**

- const struct **DDS\_DomainParticipantQos DDS\_PARTICIPANT\_QOS\_DEFAULT** *Special value for creating a DomainParticipant with default QoS.*
- const struct **DDS\_DomainParticipantConfigParams\_t DDS\_PARTICIPANT\_CONFIG\_PARAMS\_DEFAULT** *Special value for creating a DDS\_DomainParticipant (*p. *72) from configuration using default parameters.*

## **4.3.1 Detailed Description**

**DDS\_DomainParticipantFactory** (p. 28) entity and associated elements

## **4.3.2 Macro Definition Documentation**

#### **4.3.2.1 DDS\_DomainParticipantFactoryQos\_INITIALIZER**

#define DDS\_DomainParticipantFactoryQos\_INITIALIZER

Initializer for new QoS instances.

New **DDS\_DomainParticipantFactoryQos** (p. 1465) instances stored on the stack should be initialized with this value before they are passed to any function. This step ensures that those contained QoS policies that use dynamic memory are properly initialized. This does not allocate memory.

The simplest way to create a new QoS structure is to initialize it on the stack at the time of its creation: struct DDS\_DomainParticipantFactoryQos myQos = DDS\_DomainParticipantFactoryQos\_INITIALIZER;

Note that the above assignment is not a substitute for calling **DDS\_DomainParticipantFactory\_get\_qos** (p. 41); that function should be called subsequently to setting the QoS. **DDS\_DomainParticipantFactoryQos\_finalize** (p. 32) should be called to free the contained QoS policies that use dynamic memory: struct DDS\_DomainParticipantFactoryQos myQos = DDS\_DomainParticipantFactoryQos\_INITIALIZER;

DDS\_DomainParticipantFactory\_get\_qos(myFactory, &myQos);

DDS\_DomainParticipantFactory\_set\_qos(myFactory, &myQos);

DDS\_DomainParticpiantFactoryQos\_finalize(myFactory, &myQos);

**See also**

```
DDS_DomainParticipantFactory_get_qos (p. 41)
DDS_DomainParticipantFactoryQos_finalize (p. 32)
```
## **4.3.2.2 DDS\_TheParticipantFactory**

#define DDS\_TheParticipantFactory **DDS\_DomainParticipantFactory\_get\_instance**()

Can be used as an alias for the singleton factory returned by the operation **DDS\_DomainParticipantFactory\_get\_***←* **instance** (p. 34).

**See also**

**DDS\_DomainParticipantFactory\_get\_instance** (p. 34)

**Examples**

**HelloWorld\_publisher.c**, and **HelloWorld\_subscriber.c**.

## **4.3.3 Typedef Documentation**

## **4.3.3.1 DDS\_DomainParticipantFactory**

typedef struct DDS\_DomainParticipantFactoryImpl **DDS\_DomainParticipantFactory**

*<<singleton>> (*p. *807) <<interface>> (*p. *807)* Allows creation and destruction of **DDS\_DomainParticipant** (p. 72) objects.

The sole purpose of this class is to allow the creation and destruction of **DDS\_DomainParticipant** (p. 72) objects. This class itself is a *<<singleton>> (*p. *807)*, and accessed via the get\_instance() function, and destroyed with finalize\_*←* instance() function.

A single application can participate in multiple domains by instantiating multiple **DDS\_DomainParticipant** (p. 72) objects.

An application may even instantiate multiple participants in the same domain. Participants in the same domain exchange data in the same way regardless of whether they are in the same application or different applications or on the same node or different nodes; their location is transparent.

There are two important caveats:

- When there are multiple participants on the same node (in the same application or different applications) in the same domain, the application(s) must make sure that the participants do not try to bind to the same port numbers. You must disambiguate between the participants by setting a participant ID for each participant (**DDS\_Wire***←-* **ProtocolQosPolicy::participant\_id** (p. 1809)). The port numbers used by a participant are calculated based on both the participant index and the domain ID, so if all participants on the same node have different participant indexes, they can coexist in the same domain.
- You cannot mix entities from different participants. For example, you cannot delete a topic on a different participant than you created it from, and you cannot ask a subscriber to create a reader for a topic created from a participant different than the subscriber's own participant. (Note that it is permissable for an application built on top of RTI Connext to know about entities from different participants. For example, an application could keep references to a reader from one domain and a writer from another and then bridge the domains by writing the data received in the reader callback.)

**See also**

**DDS\_DomainParticipant** (p. 72)

#### **4.3.3.2 DDS\_DomainParticipantFactory\_RegisterTypeFunction**

typedef **DDS\_ReturnCode\_t**(*∗* DDS\_DomainParticipantFactory\_RegisterTypeFunction) ( **DDS\_Domain***←-* **Participant** *∗*participant, const char *∗*type\_name)

Prototype of a register type function.

#### **Parameters**

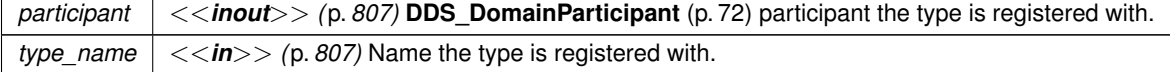

**Returns**

One of the **Standard Return Codes** (p. 1013)

## **4.3.4 Function Documentation**

#### **4.3.4.1 DDS\_DomainParticipantFactoryQos\_equals()**

```
DDS_Boolean DDS_DomainParticipantFactoryQos_equals (
           const struct DDS_DomainParticipantFactoryQos ∗ self,
           const struct DDS_DomainParticipantFactoryQos ∗ other )
```
Compares two **DDS\_DomainParticipantFactoryQos** (p. 1465) for equality.

## **Parameters**

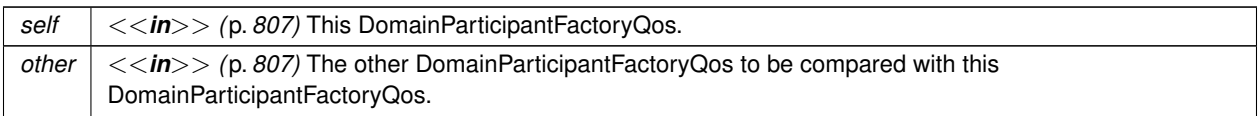

**Returns**

**DDS\_BOOLEAN\_TRUE** (p. 993) if the two Qos objects are equal or **DDS\_BOOLEAN\_FALSE** (p. 993) otherwise.

## **4.3.4.2 DDS\_DomainParticipantFactoryQos\_print()**

```
DDS_ReturnCode_t DDS_DomainParticipantFactoryQos_print (
            const struct DDS_DomainParticipantFactoryQos ∗ self )
```
Prints this **DDS\_DomainParticipantFactoryQos** (p. 1465) to stdout.

Only the differences between this **DDS\_DomainParticipantFactoryQos** (p. 1465) and the documented default are printed. If you wish to print everything regardless, see **DDS\_DomainParticipantFactoryQos\_to\_string\_w\_params** (p. 31). The output is formatted according to the default values for **DDS\_QosPrintFormat** (p. 1650).

**Parameters**

*self <<in>> (*p. *807)* Cannot be NULL.

**Returns**

**DDS\_RETCODE\_OK** (p. 1014) if no error was encountered.

## **4.3.4.3 DDS\_DomainParticipantFactoryQos\_to\_string()**

```
DDS_ReturnCode_t DDS_DomainParticipantFactoryQos_to_string (
            const struct DDS_DomainParticipantFactoryQos ∗ self,
            char ∗ string,
             DDS_UnsignedLong ∗ string_size )
```
Obtains a string representation of this **DDS\_DomainParticipantQos** (p. 1470).

Only the differences between this **DDS\_DomainParticipantFactoryQos** (p. 1465) and the documented default are printed to the string. If you wish to print everything regardless, see **DDS\_DomainParticipantFactoryQos\_to\_string***←-* **\_w\_params** (p. 31). The output is formatted according to the default values for **DDS\_QosPrintFormat** (p. 1650).

If the supplied buffer is NULL, the required length of the string is returned via the string\_size parameter.

If the supplied buffer is not NULL, the string representation of the **DDS\_DomainParticipantFactoryQos** (p. 1465) is written to the buffer.

#### **4.3 DomainParticipantFactory 31**

### **Parameters**

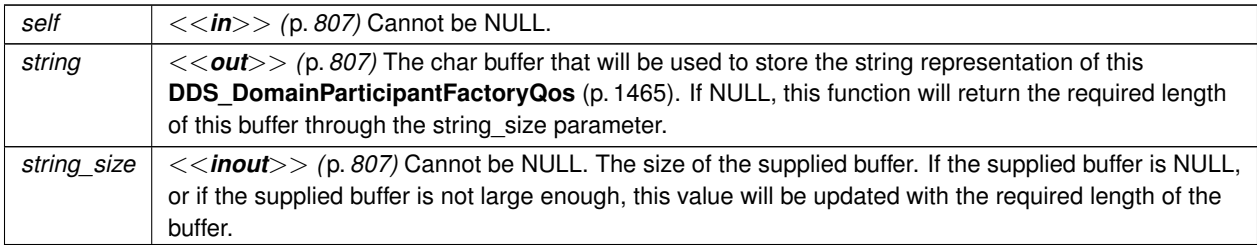

#### **Returns**

**DDS\_RETCODE\_OK** (p. 1014) if no error was encountered.

**See also**

**DDS\_DomainParticipantFactoryQos\_to\_string\_w\_params** (p. 31)

## **4.3.4.4 DDS\_DomainParticipantFactoryQos\_to\_string\_w\_params()**

```
DDS_ReturnCode_t DDS_DomainParticipantFactoryQos_to_string_w_params (
           const struct DDS_DomainParticipantFactoryQos ∗ self,
           char ∗ string,
            DDS_UnsignedLong ∗ string_size,
           const struct DDS_DomainParticipantFactoryQos ∗ base,
           const struct DDS_QosPrintFormat ∗ format )
```
Obtains a string representation of this **DDS\_DomainParticipantFactoryQos** (p. 1465).

Only the differences between this **DDS\_DomainParticipantFactoryQos** (p. 1465) and the **DDS\_DomainParticipant***←-* **FactoryQos** (p. 1465) supplied as the base are printed to the string.

It is possible to supply the sentinel value **DDS\_DOMAINPARTICIPANTFACTORY\_QOS\_PRINT\_ALL** (p. 157) as the base to print everything within the QoS.

If the supplied buffer is NULL, the required length of the string is returned via the string\_size parameter.

If the supplied buffer is not NULL, the string representation of the **DDS\_DomainParticipantFactoryQos** (p. 1465) is written to the buffer.

**Parameters**

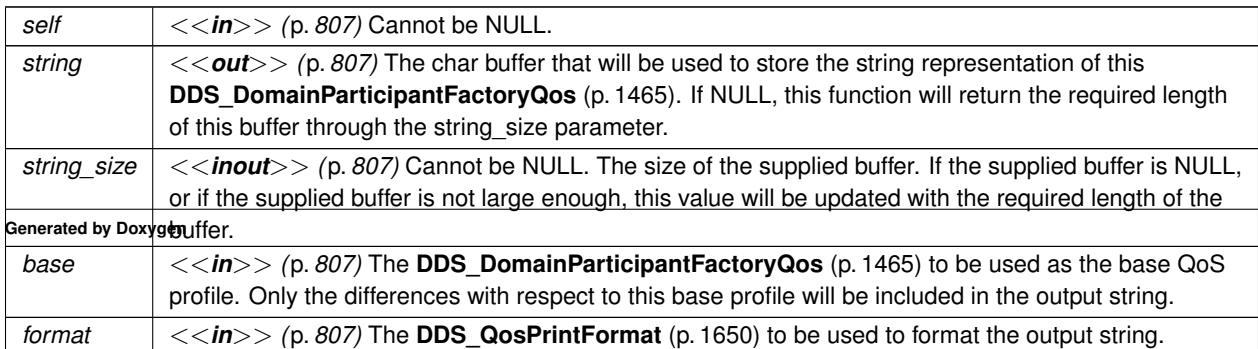

**Returns**

**DDS\_RETCODE\_OK** (p. 1014) if no error was encountered.

#### **4.3.4.5 DDS\_DomainParticipantFactoryQos\_initialize()**

```
DDS_ReturnCode_t DDS_DomainParticipantFactoryQos_initialize (
            struct DDS_DomainParticipantFactoryQos ∗ self )
```
Initializer for new QoS instances.

New **DDS\_DomainParticipantFactoryQos** (p. 1465) instances on heap should be initialized with this function before they are passed to any function. This step ensures that those contained QoS policies that use dynamic memory are properly initialized. This function does not allocate memory.

Calling this function is not a substitute for calling **DDS\_DomainParticipantFactory\_get\_qos** (p. 41); that function should be called subsequently to setting the QoS of an existing factory. **DDS\_DomainParticipantFactoryQos\_finalize** (p. 32) should be called to free the contained QoS policies that use dynamic memory:

DDS\_DomainParticipantFactoryQos \*myQos = malloc(sizeof(struct DDS\_DomainParticipantFactoryQos));

```
DDS_DomainParticipantQos_initialize(myQos);
DDS_DomainParticipantFactory_get_qos(myFactory, myQos);
DDS_DomainParticipantFactory_set_qos(myFactory, myQos);
DDS_DomainParticipantFactoryQos_finalize(myQos);
free(myQos);
```
#### **Parameters**

*self <<in>> (*p. *807)* Cannot be NULL.

**Returns**

One of the **Standard Return Codes** (p. 1013)

**See also**

**DDS\_DomainParticipantFactory\_get\_qos** (p. 41) **DDS\_DomainParticipantFactoryQos\_finalize** (p. 32)

#### **4.3.4.6 DDS\_DomainParticipantFactoryQos\_finalize()**

```
DDS_ReturnCode_t DDS_DomainParticipantFactoryQos_finalize (
           struct DDS_DomainParticipantFactoryQos ∗ self )
```
Free any dynamic memory allocated by the policies in this **DDS\_DomainParticipantFactoryQos** (p. 1465).

Some QoS policies may use dynamic memory (regardless of whether the QoS itself is in dynamic memory). This function frees that memory but otherwise leaves this QoS unchanged. It should be called on all instances before they are freed (or, in the case of stack-based instances, before they go out of scope).

This function does not leave this object in an invalid state. It is permissable to clear a QoS and then subsequently allocate new dynamic memory in one or more of its QoS policies.

Note that if this QoS instance is stored in heap memory, calling this function will *not* call free() on it; the user is responsible for explicitly freeing any heap-based QoS instance after calling this function.

**Returns**

One of the **Standard Return Codes** (p. 1013)

**See also**

**DDS\_DomainParticipantFactoryQos\_INITIALIZER** (p. 27) **DDS\_DomainParticipantFactoryQos\_initialize** (p. 32)

## **4.3.4.7 DDS\_DomainParticipantFactoryQos\_copy()**

```
DDS_ReturnCode_t DDS_DomainParticipantFactoryQos_copy (
           struct DDS_DomainParticipantFactoryQos ∗ self,
           const struct DDS_DomainParticipantFactoryQos ∗ source )
```
Copy the contents of the given QoS into this QoS.

**DDS\_DomainParticipantFactoryQos** (p. 1465) instances can use dynamic memory because of the sequences contained in some QoS policies. A shallow copy by assignment is therefore unsafe. This function performs a deep-copy, allocating memory if necessary.

**Parameters**

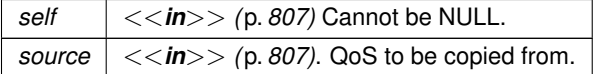

**Returns**

One of the **Standard Return Codes** (p. 1013)

**See also**

**DDS\_DomainParticipantFactoryQos\_INITIALIZER** (p. 27)

- **DDS\_DomainParticipantFactoryQos\_initialize** (p. 32)
- **DDS\_DomainParticipantFactoryQos\_finalize** (p. 32)

#### **4.3.4.8 DDS\_DomainParticipantFactory\_get\_instance()**

**DDS\_DomainParticipantFactory** *∗* DDS\_DomainParticipantFactory\_get\_instance ( void )

Gets the singleton instance of this class.

**DDS\_TheParticipantFactory** (p. 28) can be used as an alias for the singleton factory returned by this operation.

**Returns**

The singleton **DDS\_DomainParticipantFactory** (p. 28) instance.

### **MT Safety:**

UNSAFE. In VxWorks, it is unsafe to call this function while another thread may be simultaneously calling **DDS\_***←-* **DomainParticipantFactory\_get\_instance** (p. 34), **DDS\_DomainParticipantFactory\_finalize\_instance** (p. 34), **DDS\_TypeCodeFactory\_get\_instance** (p. 285), **DDS\_TypeCodeFactory\_finalize\_instance** (p. 285), NDDS\_*←-* Utility\_enable\_network\_capture, or NDDS\_Utility\_disable\_network\_capture.

**See also**

**DDS\_TheParticipantFactory** (p. 28)

## **4.3.4.9 DDS\_DomainParticipantFactory\_finalize\_instance()**

**DDS\_ReturnCode\_t** DDS\_DomainParticipantFactory\_finalize\_instance ( void )

*<<extension>> (*p. *806)* Destroys the singleton instance of this class.

Only necessary to explicitly reclaim resources used by the participant factory singleton. Note that on many OSs, these resources are automatically reclaimed by the OS when the program terminates. However, some memory-check tools still flag these as unreclaimed. So this function provides a way to clean up memory used by the participant factory.

## **Precondition**

All participants created from the factory have been deleted.

## **Postcondition**

All resources belonging to the factory have been reclaimed. Another call to **DDS\_DomainParticipantFactory\_***←* **get\_instance** (p. 34) will return a new lifecycle of the singleton.

## **MT Safety:**

UNSAFE. In VxWorks, it is unsafe to call this function while another thread may be simultaneously calling **DDS\_***←-* **DomainParticipantFactory\_get\_instance** (p. 34), **DDS\_DomainParticipantFactory\_finalize\_instance** (p. 34), **DDS\_TypeCodeFactory\_get\_instance** (p. 285), **DDS\_TypeCodeFactory\_finalize\_instance** (p. 285), NDDS\_*←-* Utility\_enable\_network\_capture, or NDDS\_Utility\_disable\_network\_capture.

## **Returns**

One of the **Standard Return Codes** (p. 1013), or **DDS\_RETCODE\_PRECONDITION\_NOT\_MET** (p. 1014)

## **See also**

**DDS\_TheParticipantFactory** (p. 28)

## **4.3.4.10 DDS\_DomainParticipantFactory\_set\_default\_participant\_qos()**

```
DDS_ReturnCode_t DDS_DomainParticipantFactory_set_default_participant_qos (
            DDS_DomainParticipantFactory ∗ self,
            const struct DDS_DomainParticipantQos ∗ qos )
```
Sets the default **DDS\_DomainParticipantQos** (p. 1470) values for this domain participant factory.

This function may potentially allocate memory depending on the sequences contained in some QoS policies.

**Parameters**

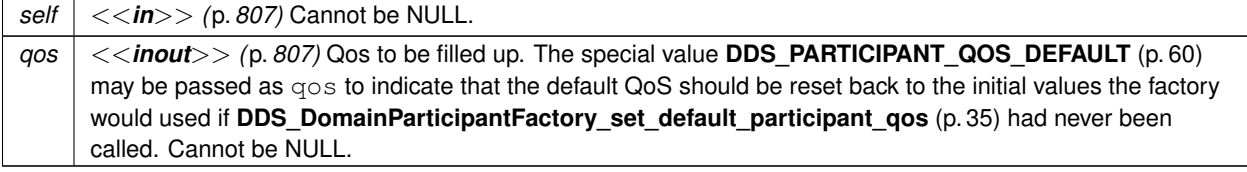

**Returns**

One of the **Standard Return Codes** (p. 1013)

**See also**

```
DDS_PARTICIPANT_QOS_DEFAULT (p. 60)
DDS_DomainParticipantFactory_create_participant (p. 37)
```
## **4.3.4.11 DDS\_DomainParticipantFactory\_set\_default\_participant\_qos\_with\_profile()**

```
DDS_ReturnCode_t DDS_DomainParticipantFactory_set_default_participant_qos_with_profile (
            DDS_DomainParticipantFactory ∗ self,
            const char ∗ library_name,
            const char ∗ profile_name )
```
*<<extension>> (*p. *806)* Sets the default **DDS\_DomainParticipantQos** (p. 1470) values for this domain participant factory based on the input XML QoS profile.

This function may potentially allocate memory depending on the sequences contained in some QoS policies.

This default value will be used for newly created **DDS\_DomainParticipant** (p. 72) if **DDS\_PARTICIPANT\_QOS\_***←-* **DEFAULT** (p. 60) is specified as the qos parameter when **DDS\_DomainParticipantFactory\_create\_participant** (p. 37) is called.

**Precondition**

The **DDS\_DomainParticipantQos** (p. 1470) contained in the specified XML QoS profile must be consistent, or else the operation will have no effect and fail with **DDS\_RETCODE\_INCONSISTENT\_POLICY** (p. 1014)

## **MT Safety:**

UNSAFE. It is not safe to retrieve the default QoS value from a domain participant factory while another thread may be simultaneously calling **DDS\_DomainParticipantFactory\_set\_default\_participant\_qos** (p. 35)

#### **Parameters**

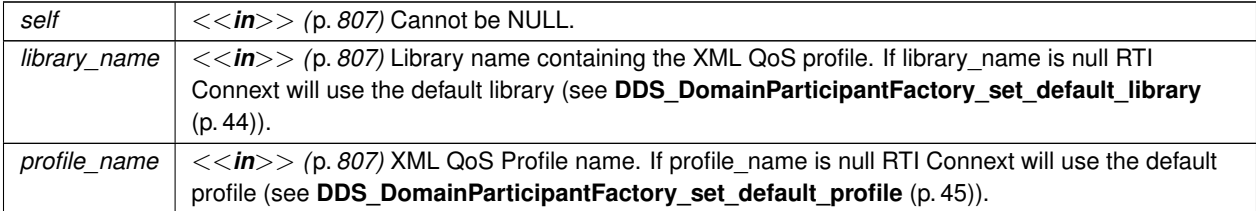

If the input profile cannot be found the function fails with **DDS\_RETCODE\_ERROR** (p. 1014).

**Returns**

One of the **Standard Return Codes** (p. 1013), or **DDS\_RETCODE\_INCONSISTENT\_POLICY** (p. 1014)

**See also**

```
DDS_PARTICIPANT_QOS_DEFAULT (p. 60)
```
**DDS\_DomainParticipantFactory\_create\_participant\_with\_profile** (p. 39)

## **4.3.4.12 DDS\_DomainParticipantFactory\_get\_default\_participant\_qos()**

```
DDS_ReturnCode_t DDS_DomainParticipantFactory_get_default_participant_qos (
            DDS_DomainParticipantFactory ∗ self,
            struct DDS_DomainParticipantQos ∗ qos )
```
Initializes the **DDS\_DomainParticipantQos** (p. 1470) instance with default values.

The retrieved qos will match the set of values specified on the last successful call to **DDS\_DomainParticipant***←-* **Factory\_set\_default\_participant\_qos** (p. 35), or **DDS\_DomainParticipantFactory\_set\_default\_participant\_qos***←-* **\_with\_profile** (p. 36), or else, if the call was never made, the default values listed in **DDS\_DomainParticipantQos** (p. 1470).

This function may potentially allocate memory depending on the sequences contained in some QoS policies.

**Parameters**

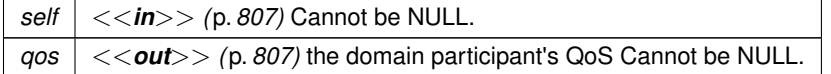

**Returns**

One of the **Standard Return Codes** (p. 1013)

**See also**

**DDS\_PARTICIPANT\_QOS\_DEFAULT** (p. 60)

**DDS\_DomainParticipantFactory\_create\_participant** (p. 37)

#### **4.3.4.13 DDS\_DomainParticipantFactory\_create\_participant()**

```
DDS_DomainParticipant ∗ DDS_DomainParticipantFactory_create_participant (
             DDS_DomainParticipantFactory ∗ self,
```

```
DDS_DomainId_t domainId,
const struct DDS_DomainParticipantQos ∗ qos,
const struct DDS_DomainParticipantListener ∗ listener,
DDS_StatusMask mask )
```
Creates a new **DDS\_DomainParticipant** (p. 72) object.

## **Precondition**

The specified QoS policies must be consistent or the operation will fail and no **DDS\_DomainParticipant** (p. 72) will be created.

If you want to create multiple participants on a given host in the same domain, make sure each one has a different participant index (set in the **DDS\_WireProtocolQosPolicy** (p. 1805)). This in turn will ensure each participant uses a different port number (since the unicast port numbers are calculated from the participant index and the domain ID).

Note that if there is a single participant per host in a given domain, the participant index can be left at the default value  $(-1)$ .

## **Precondition**

If listener is specified, none of the listener callback functions can be NULL.

#### **MT Safety:**

Safe.

## **Parameters**

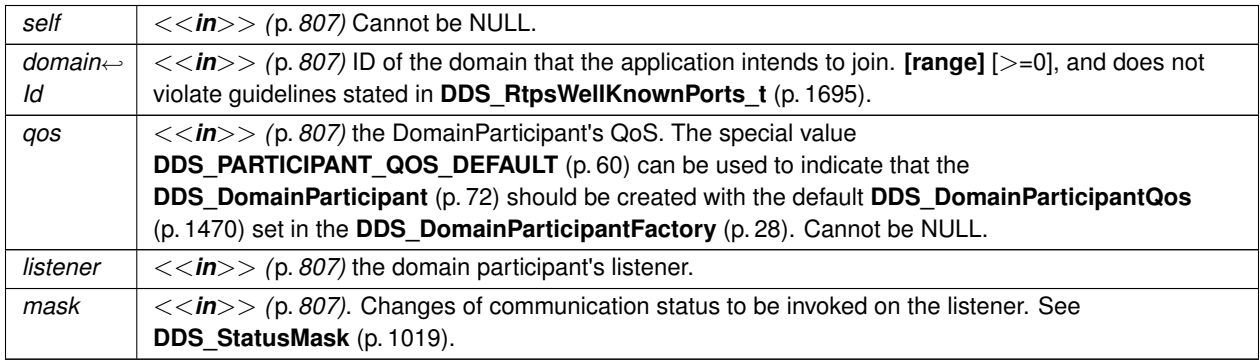

### **Returns**

domain participant or NULL on failure

### **See also**

**Specifying QoS on entities** (p. 1036) for information on setting QoS before entity creation **DDS** DomainParticipantQos (p. 1470) for rules on consistency among QoS **DDS\_PARTICIPANT\_QOS\_DEFAULT** (p. 60) **NDDS\_DISCOVERY\_PEERS** (p. 1143) **DDS** DomainParticipantFactory create participant with profile (p. 39) **DDS\_DomainParticipantFactory\_get\_default\_participant\_qos** (p. 37) **DDS\_DomainParticipant\_set\_listener** (p. 151)

**Examples**

**HelloWorld\_publisher.c**, and **HelloWorld\_subscriber.c**.

**4.3.4.14 DDS\_DomainParticipantFactory\_create\_participant\_with\_profile()**

```
DDS_DomainParticipant ∗ DDS_DomainParticipantFactory_create_participant_with_profile (
             DDS_DomainParticipantFactory ∗ self,
            DDS_DomainId_t domainId,
            const char ∗ library_name,
            const char ∗ profile_name,
            const struct DDS_DomainParticipantListener ∗ listener,
             DDS_StatusMask mask )
```
*<<extension>> (*p. *806)* Creates a new **DDS\_DomainParticipant** (p. 72) object using the **DDS\_Domain***←-* **ParticipantQos** (p. 1470) associated with the input XML QoS profile.

#### **Precondition**

The **DDS\_DomainParticipantQos** (p. 1470) in the input profile must be consistent, or the operation will fail and no **DDS\_DomainParticipant** (p. 72) will be created.

If you want to create multiple participants on a given host in the same domain, make sure each one has a different participant index (set in the **DDS\_WireProtocolQosPolicy** (p. 1805)). This in turn will ensure each participant uses a different port number (since the unicast port numbers are calculated from the participant index and the domain ID).

Note that if there is a single participant per host in a given domain, the participant index can be left at the default value (-1).

**Precondition**

if listener is specified, none of the listener callback functions can be NULL.

**MT Safety:**

Safe.

## **Parameters**

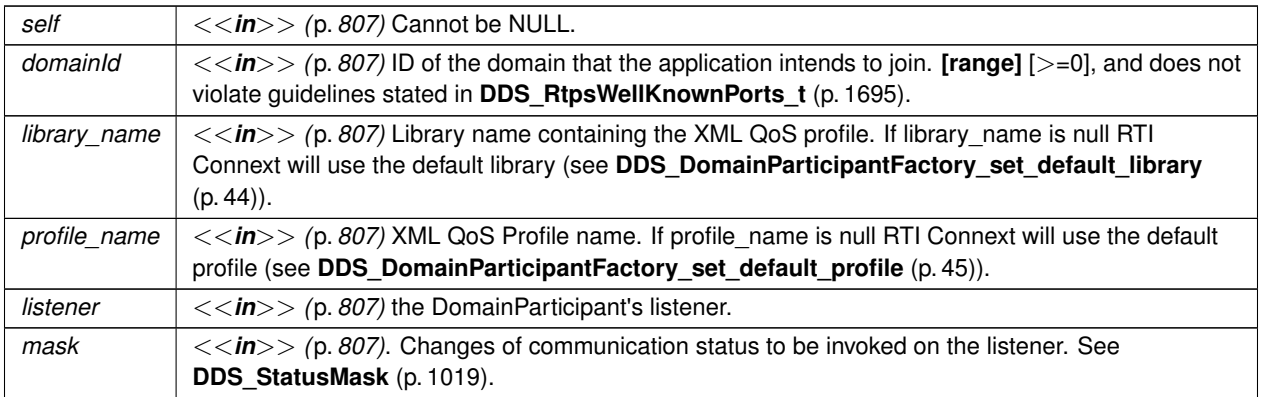

## **Returns**

domain participant or NULL on failure

**See also**

**Specifying QoS on entities** (p. 1036) for information on setting QoS before entity creation

**DDS\_DomainParticipantQos** (p. 1470) for rules on consistency among QoS

**DDS\_PARTICIPANT\_QOS\_DEFAULT** (p. 60)

**NDDS\_DISCOVERY\_PEERS** (p. 1143)

**DDS\_DomainParticipantFactory\_create\_participant()** (p. 37)

**DDS\_DomainParticipantFactory\_get\_default\_participant\_qos()** (p. 37)

**DDS\_DomainParticipant\_set\_listener()** (p. 151)

## **4.3.4.15 DDS\_DomainParticipantFactory\_delete\_participant()**

```
DDS_ReturnCode_t DDS_DomainParticipantFactory_delete_participant (
             DDS_DomainParticipantFactory ∗ self,
             DDS_DomainParticipant ∗ a_participant )
```
Deletes an existing **DDS\_DomainParticipant** (p. 72).

**Precondition**

All domain entities belonging to the participant must have already been deleted. Otherwise it fails with the error **DDS\_RETCODE\_PRECONDITION\_NOT\_MET** (p. 1014).

## **Postcondition**

Listener installed on the **DDS\_DomainParticipant** (p. 72) will not be called after this function returns successfully.

**MT Safety:**

UNSAFE. It is not safe to delete an entity while another thread may be simultaneously calling an API that uses the entity.

### **4.3 DomainParticipantFactory 41**

**Parameters**

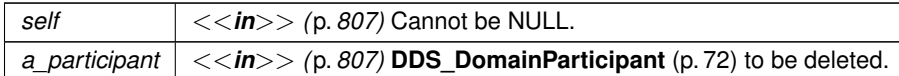

**Returns**

One of the **Standard Return Codes** (p. 1013), or **DDS\_RETCODE\_PRECONDITION\_NOT\_MET** (p. 1014).

#### **Examples**

**HelloWorld\_publisher.c**, and **HelloWorld\_subscriber.c**.

**4.3.4.16 DDS\_DomainParticipantFactory\_lookup\_participant()**

```
DDS_DomainParticipant ∗ DDS_DomainParticipantFactory_lookup_participant (
             DDS_DomainParticipantFactory ∗ self,
             DDS_DomainId_t domainId )
```
Locates an existing **DDS\_DomainParticipant** (p. 72).

If no such **DDS\_DomainParticipant** (p. 72) exists, the operation will return NULL value.

If multiple **DDS\_DomainParticipant** (p. 72) entities belonging to that domainId exist, then the operation will return one of them. It is not specified which one.

**Parameters**

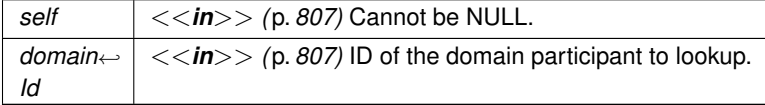

**Returns**

domain participant if it exists, or NULL

## **4.3.4.17 DDS\_DomainParticipantFactory\_get\_qos()**

```
DDS_ReturnCode_t DDS_DomainParticipantFactory_get_qos (
             DDS_DomainParticipantFactory ∗ self,
            struct DDS_DomainParticipantFactoryQos ∗ qos )
```
Gets the value for participant factory QoS.

**Parameters**

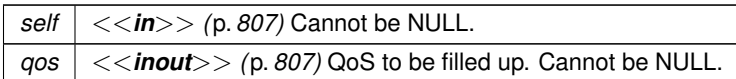

**Returns**

One of the **Standard Return Codes** (p. 1013)

#### **4.3.4.18 DDS\_DomainParticipantFactory\_set\_qos()**

```
DDS_ReturnCode_t DDS_DomainParticipantFactory_set_qos (
            DDS_DomainParticipantFactory ∗ self,
            const struct DDS_DomainParticipantFactoryQos ∗ qos )
```
Sets the value for a participant factory QoS.

The **DDS\_DomainParticipantFactoryQos::entity\_factory** (p. 1466) can be changed. The other policies are immutable.

Note that despite having QoS, the **DDS\_DomainParticipantFactory** (p. 28) is not an **DDS\_Entity** (p. 1150).

**Parameters**

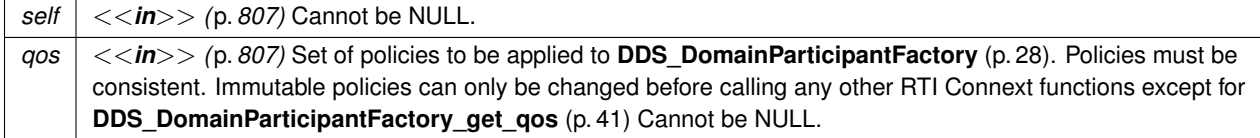

**Returns**

One of the **Standard Return Codes** (p. 1013), **DDS\_RETCODE\_IMMUTABLE\_POLICY** (p. 1014) if immutable policy is changed, or **DDS\_RETCODE\_INCONSISTENT\_POLICY** (p. 1014) if policies are inconsistent

**See also**

**DDS\_DomainParticipantFactoryQos** (p. 1465) for rules on consistency among QoS

## **4.3.4.19 DDS\_DomainParticipantFactory\_load\_profiles()**

```
DDS_ReturnCode_t DDS_DomainParticipantFactory_load_profiles (
             DDS_DomainParticipantFactory ∗ self )
```
*<<extension>> (*p. *806)* Loads the XML QoS profiles.

The XML QoS profiles are loaded implicitly after the first **DDS\_DomainParticipant** (p. 72) is created or explicitly, after a call to this function.

This has the same effect as **DDS\_DomainParticipantFactory\_reload\_profiles()** (p. 43).

**Parameters**

*self <<in>> (*p. *807)* Cannot be NULL.

**Returns**

One of the **Standard Return Codes** (p. 1013)

**See also**

```
DDS_ProfileQosPolicy (p. 1624)
```
#### **4.3.4.20 DDS\_DomainParticipantFactory\_reload\_profiles()**

```
DDS_ReturnCode_t DDS_DomainParticipantFactory_reload_profiles (
            DDS_DomainParticipantFactory ∗ self )
```
*<<extension>> (*p. *806)* Reloads the XML QoS profiles.

The XML QoS profiles are loaded implicitly after the first **DDS\_DomainParticipant** (p. 72) is created or explicitly, after a call to this function.

This has the same effect as **DDS\_DomainParticipantFactory\_load\_profiles()** (p. 42).

**Parameters**

*self*  $| \langle \langle \mathbf{in} \rangle \rangle$  (p. 807) Cannot be NULL.

**Returns**

One of the **Standard Return Codes** (p. 1013)

**See also**

**DDS\_ProfileQosPolicy** (p. 1624)

## **4.3.4.21 DDS\_DomainParticipantFactory\_unload\_profiles()**

```
DDS_ReturnCode_t DDS_DomainParticipantFactory_unload_profiles (
             DDS_DomainParticipantFactory ∗ self )
```
*<<extension>> (*p. *806)* Unloads the XML QoS profiles.

The resources associated with the XML QoS profiles are freed. Any reference to the profiles after calling this function will fail with an error.

**Parameters**

*self <<in>> (*p. *807)* Cannot be NULL.

**Returns**

One of the **Standard Return Codes** (p. 1013)

**See also**

**DDS\_ProfileQosPolicy** (p. 1624)

## **4.3.4.22 DDS\_DomainParticipantFactory\_set\_default\_library()**

```
DDS_ReturnCode_t DDS_DomainParticipantFactory_set_default_library (
            DDS_DomainParticipantFactory ∗ self,
            const char ∗ library_name )
```
*<<extension>> (*p. *806)* Sets the default XML library for a **DDS\_DomainParticipantFactory** (p. 28).

Any API requiring a library\_name as a parameter can use NULL to refer to the default library set with this function.

Note: if the library set with this function no longer exists after reloading the QoS profiles (for example, by changing **DDS\_DomainParticipantFactoryQos::profile** (p. 1466)) the default library will be set to the last library containing a profile with the attribute is\_default\_qos=true or NULL no such library exists.

**See also**

**DDS\_DomainParticipantFactory\_set\_default\_profile** (p. 45) for more information.

**Parameters**

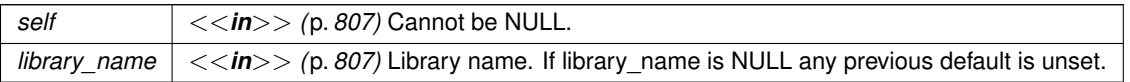

## **Returns**

One of the **Standard Return Codes** (p. 1013)

**See also**

**DDS\_DomainParticipantFactory\_get\_default\_library** (p. 45)

## **4.3.4.23 DDS\_DomainParticipantFactory\_set\_default\_profile()**

```
DDS_ReturnCode_t DDS_DomainParticipantFactory_set_default_profile (
            DDS_DomainParticipantFactory ∗ self,
            const char ∗ library_name,
            const char ∗ profile_name )
```
*<<extension>> (*p. *806)* Sets the default XML profile for a **DDS\_DomainParticipantFactory** (p. 28).

This function specifies the profile that will be used as the default the next time a default DomainParticipantFactory profile is needed during a call to a DomainParticipantFactory function. When calling a **DDS\_DomainParticipant***←-* **Factory** (p. 28) function that requires a profile\_name parameter, you can use NULL to refer to the default profile. (This same information applies to setting a default library.)

This function does not set the default QoS for newly created DomainParticipants; for this functionality, use **DDS\_***←-* **DomainParticipantFactory\_set\_default\_participant\_qos\_with\_profile** (p. 36) (you may pass in NULL after having called set\_default\_profile()).

Note: if the profile set with this function no longer exists after reloading the QoS profiles (for example, by changing **DDS\_DomainParticipantFactoryQos::profile** (p. 1466)) the default profile will be set to the last one marked with the attribute is\_default\_qos=true or NULL no such profile exists.

**Parameters**

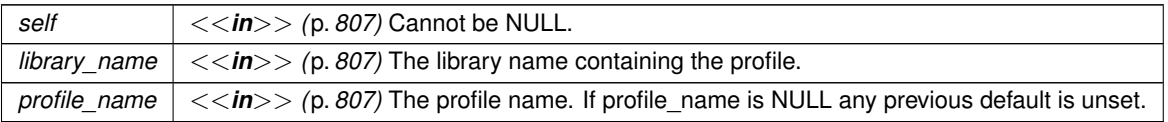

**Returns**

One of the **Standard Return Codes** (p. 1013)

**See also**

**DDS\_DomainParticipantFactory\_get\_default\_profile** (p. 46) **DDS\_DomainParticipantFactory\_get\_default\_profile\_library** (p. 47)

**Generated by Doxygen**

## **4.3.4.24 DDS\_DomainParticipantFactory\_get\_default\_library()**

```
const char ∗ DDS_DomainParticipantFactory_get_default_library (
             DDS_DomainParticipantFactory ∗ self )
```
*<<extension>> (*p. *806)* Gets the default XML library associated with a **DDS\_DomainParticipantFactory** (p. 28).

**Parameters**

*self <<in>> (*p. *807)* Cannot be NULL.

**Returns**

The returned library name is determined as follows:

- If it was previously set with **DDS\_DomainParticipantFactory\_set\_default\_library** (p. 44), this function returns that library name
- Otherwise, if one or more profiles have the XML attribute is\_default\_qos="true", this function returns the library where the last one is contained.
- Otherwise, this function returns NULL.

**See also**

**DDS\_DomainParticipantFactory\_set\_default\_library** (p. 44)

## **4.3.4.25 DDS\_DomainParticipantFactory\_get\_default\_profile()**

```
const char ∗ DDS_DomainParticipantFactory_get_default_profile (
             DDS_DomainParticipantFactory ∗ self )
```
*<<extension>> (*p. *806)* Gets the default XML profile associated with a **DDS\_DomainParticipantFactory** (p. 28).

**Parameters**

*self <<in>> (*p. *807)* Cannot be NULL.

**Returns**

The returned profile name is determined as follows:

- If it was previously set with **DDS** DomainParticipantFactory set default profile (p. 45), this function returns that profile name
- Otherwise, if one or more profiles have the XML attribute is default gos="true", this function returns the name of one of them
- Otherwise, this function returns NULL.

**See also**

**DDS\_DomainParticipantFactory\_set\_default\_profile** (p. 45)

## **4.3.4.26 DDS\_DomainParticipantFactory\_get\_default\_profile\_library()**

```
const char ∗ DDS_DomainParticipantFactory_get_default_profile_library (
             DDS_DomainParticipantFactory ∗ self )
```
*<<extension>> (*p. *806)* Gets the library where the default XML profile is contained for a **DDS\_DomainParticipant***←-* **Factory** (p. 28).

The default profile library is automatically set when **DDS\_DomainParticipantFactory\_set\_default\_profile** (p. 45) is called.

This library can be different than the **DDS\_DomainParticipantFactory** (p. 28) default library (see **DDS\_Domain***←-* **ParticipantFactory\_get\_default\_library** (p. 45)).

**Parameters**

```
self <<in>> (p. 807) Cannot be NULL.
```
### **Returns**

The default profile library for the profile returned by **DDS\_DomainParticipantFactory\_get\_default\_profile** (p. 46), or NULL if that profile is NULL.

#### **See also**

**DDS\_DomainParticipantFactory\_get\_default\_profile** (p. 46)

### **4.3.4.27 DDS\_DomainParticipantFactory\_get\_participant\_factory\_qos\_from\_profile()**

```
DDS_ReturnCode_t DDS_DomainParticipantFactory_get_participant_factory_qos_from_profile (
             DDS_DomainParticipantFactory ∗ self,
            struct DDS_DomainParticipantFactoryQos ∗ qos,
            const char ∗ library_name,
            const char ∗ profile_name )
```
*<<extension>> (*p. *806)* Gets the **DDS\_DomainParticipantFactoryQos** (p. 1465) values associated with the input XML QoS profile.

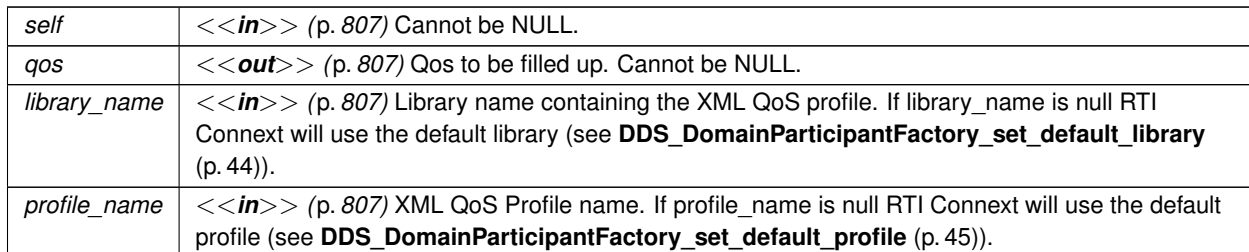

**Parameters**

If the input profile cannot be found, the function fails with **DDS\_RETCODE\_ERROR** (p. 1014).

## **Returns**

One of the **Standard Return Codes** (p. 1013)

## **4.3.4.28 DDS\_DomainParticipantFactory\_get\_participant\_qos\_from\_profile()**

```
DDS_ReturnCode_t DDS_DomainParticipantFactory_get_participant_qos_from_profile (
            DDS_DomainParticipantFactory ∗ self,
            struct DDS_DomainParticipantQos ∗ qos,
            const char ∗ library_name,
            const char ∗ profile_name )
```
*<<extension>> (*p. *806)* Gets the **DDS\_DomainParticipantQos** (p. 1470) values associated with the input XML QoS profile.

**Parameters**

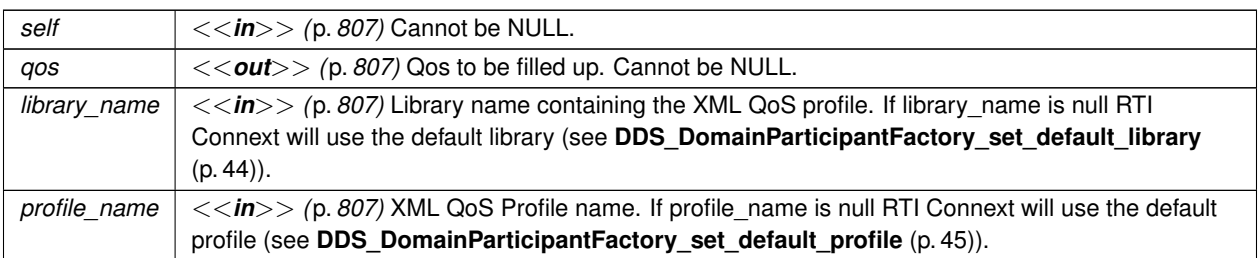

If the input profile cannot be found, the function fails with **DDS\_RETCODE\_ERROR** (p. 1014).

**Returns**

One of the **Standard Return Codes** (p. 1013)

## **4.3.4.29 DDS\_DomainParticipantFactory\_get\_publisher\_qos\_from\_profile()**

```
DDS_ReturnCode_t DDS_DomainParticipantFactory_get_publisher_qos_from_profile (
            DDS_DomainParticipantFactory ∗ self,
            struct DDS_PublisherQos ∗ qos,
            const char ∗ library_name,
            const char ∗ profile_name )
```
*<<extension>> (*p. *806)* Gets the **DDS\_PublisherQos** (p. 1643) values associated with the input XML QoS profile.

#### **Parameters**

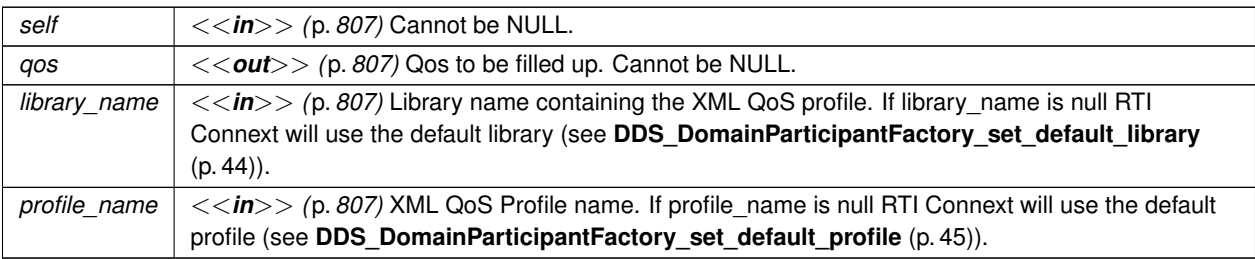

If the input profile cannot be found, the function fails with **DDS\_RETCODE\_ERROR** (p. 1014).

### **Returns**

One of the **Standard Return Codes** (p. 1013)

## **4.3.4.30 DDS\_DomainParticipantFactory\_get\_subscriber\_qos\_from\_profile()**

```
DDS_ReturnCode_t DDS_DomainParticipantFactory_get_subscriber_qos_from_profile (
            DDS_DomainParticipantFactory ∗ self,
            struct DDS_SubscriberQos ∗ qos,
            const char ∗ library_name,
            const char ∗ profile_name )
```
*<<extension>> (*p. *806)* Gets the **DDS\_SubscriberQos** (p. 1726) values associated with the input XML QoS profile.

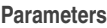

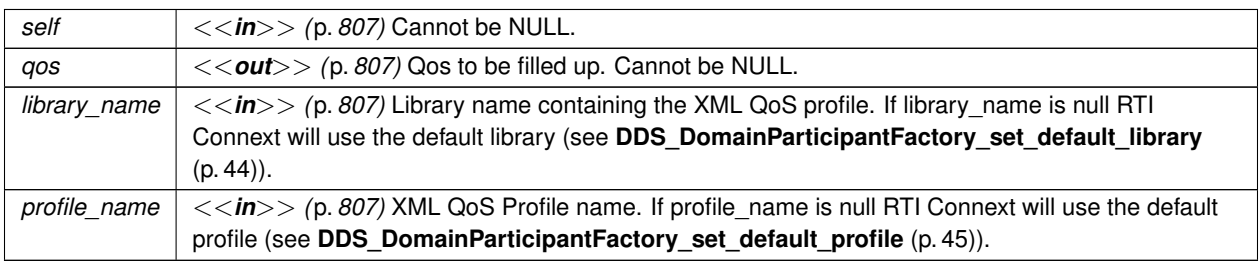

If the input profile cannot be found, the function fails with **DDS\_RETCODE\_ERROR** (p. 1014).

**Returns**

One of the **Standard Return Codes** (p. 1013)

## **4.3.4.31 DDS\_DomainParticipantFactory\_get\_datareader\_qos\_from\_profile()**

```
DDS_ReturnCode_t DDS_DomainParticipantFactory_get_datareader_qos_from_profile (
             DDS_DomainParticipantFactory ∗ self,
            struct DDS_DataReaderQos ∗ qos,
            const char ∗ library_name,
            const char ∗ profile_name )
```
*<<extension>> (*p. *806)* Gets the **DDS\_DataReaderQos** (p. 1370) values associated with the input XML QoS profile.

**Parameters**

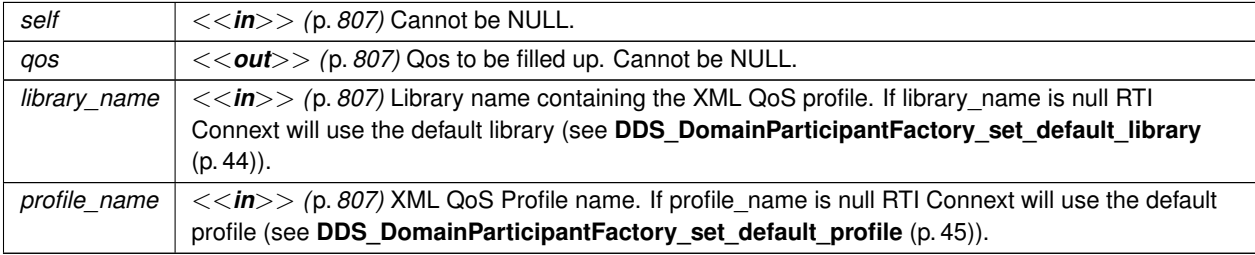

If the input profile cannot be found, the function fails with **DDS\_RETCODE\_ERROR** (p. 1014).

#### **Returns**

One of the **Standard Return Codes** (p. 1013)

## **4.3.4.32 DDS\_DomainParticipantFactory\_get\_datareader\_qos\_from\_profile\_w\_topic\_name()**

```
DDS_ReturnCode_t DDS_DomainParticipantFactory_get_datareader_qos_from_profile_w_topic_name (
            DDS_DomainParticipantFactory ∗ self,
            struct DDS_DataReaderQos ∗ qos,
            const char ∗ library_name,
            const char ∗ profile_name,
            const char ∗ topic_name )
```
*<<extension>> (*p. *806)* Gets the **DDS\_DataReaderQos** (p. 1370) values associated with the input XML QoS profile while applying topic filters to the input topic name.

## **Parameters**

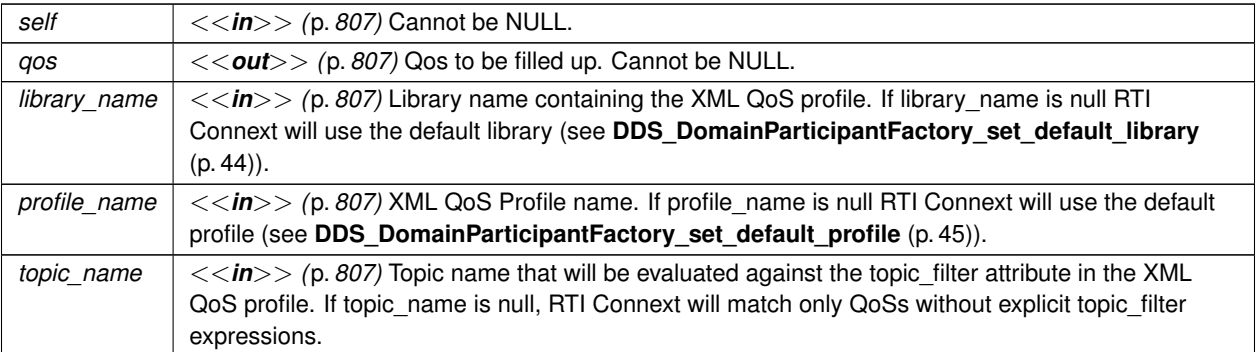

If the input profile cannot be found, the function fails with **DDS\_RETCODE\_ERROR** (p. 1014).

**Returns**

```
One of the Standard Return Codes (p. 1013)
```
## **4.3.4.33 DDS\_DomainParticipantFactory\_get\_datawriter\_qos\_from\_profile()**

```
DDS_ReturnCode_t DDS_DomainParticipantFactory_get_datawriter_qos_from_profile (
            DDS_DomainParticipantFactory ∗ self,
           struct DDS_DataWriterQos ∗ qos,
           const char ∗ library_name,
           const char ∗ profile_name )
```
*<<extension>> (*p. *806)* Gets the **DDS\_DataWriterQos** (p. 1418) values associated with the input XML QoS profile.

**Parameters**

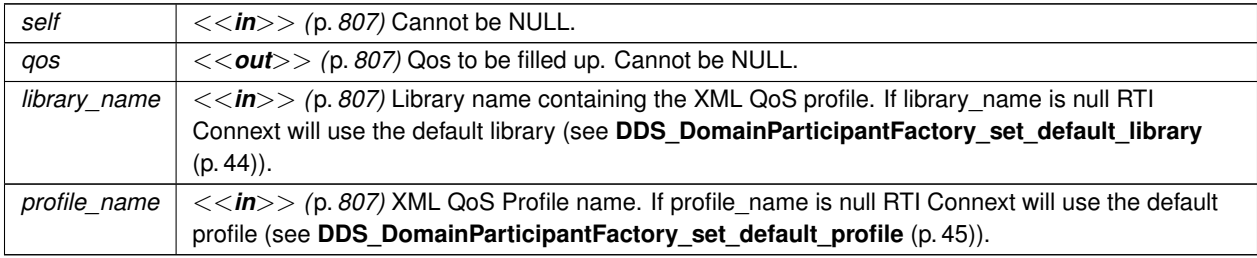

If the input profile cannot be found, the function fails with **DDS\_RETCODE\_ERROR** (p. 1014).

**Returns**

One of the **Standard Return Codes** (p. 1013)

## **4.3.4.34 DDS\_DomainParticipantFactory\_get\_datawriter\_qos\_from\_profile\_w\_topic\_name()**

```
DDS_ReturnCode_t DDS_DomainParticipantFactory_get_datawriter_qos_from_profile_w_topic_name (
             DDS_DomainParticipantFactory ∗ self,
            struct DDS_DataWriterQos ∗ qos,
            const char ∗ library_name,
            const char ∗ profile_name,
            const char ∗ topic_name )
```
*<<extension>> (*p. *806)* Gets the **DDS\_DataWriterQos** (p. 1418) values associated with the input XML QoS profile while applying topic filters to the input topic name.

### **Parameters**

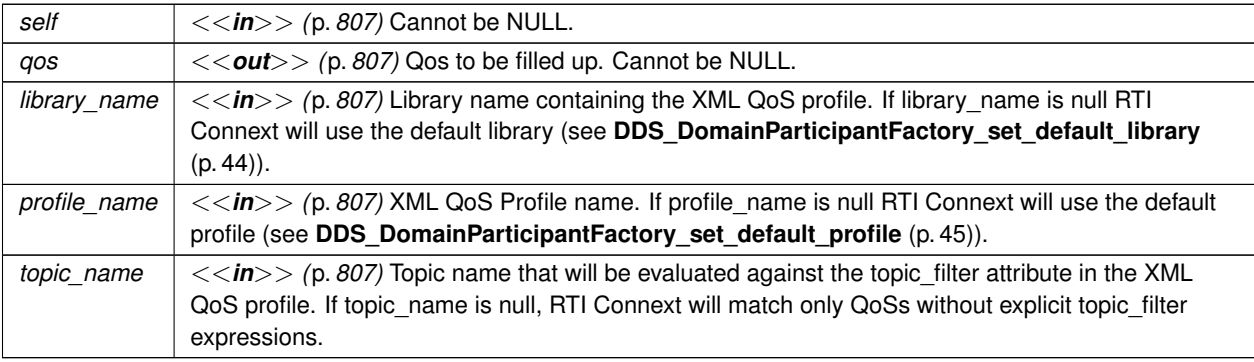

If the input profile cannot be found, the function fails with **DDS\_RETCODE\_ERROR** (p. 1014).

#### **Returns**

One of the **Standard Return Codes** (p. 1013)

#### **4.3.4.35 DDS\_DomainParticipantFactory\_get\_topic\_qos\_from\_profile()**

```
DDS_ReturnCode_t DDS_DomainParticipantFactory_get_topic_qos_from_profile (
            DDS_DomainParticipantFactory ∗ self,
            struct DDS_TopicQos ∗ qos,
            const char ∗ library_name,
            const char ∗ profile_name )
```
*<<extension>> (*p. *806)* Gets the **DDS\_TopicQos** (p. 1759) values associated with the input XML QoS profile.

### **Parameters**

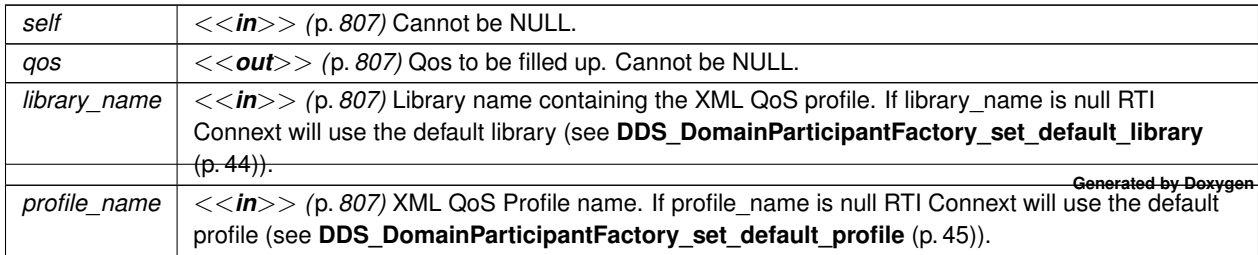

If the input profile cannot be found, the function fails with **DDS\_RETCODE\_ERROR** (p. 1014).

**Returns**

One of the **Standard Return Codes** (p. 1013)

## **4.3.4.36 DDS\_DomainParticipantFactory\_get\_topic\_qos\_from\_profile\_w\_topic\_name()**

```
DDS_ReturnCode_t DDS_DomainParticipantFactory_get_topic_qos_from_profile_w_topic_name (
             DDS_DomainParticipantFactory ∗ self,
            struct DDS_TopicQos ∗ qos,
            const char ∗ library_name,
            const char ∗ profile_name,
            const char ∗ topic_name )
```
*<<extension>> (*p. *806)* Gets the **DDS\_TopicQos** (p. 1759) values associated with the input XML QoS profile while applying topic filters to the input topic name.

#### **Parameters**

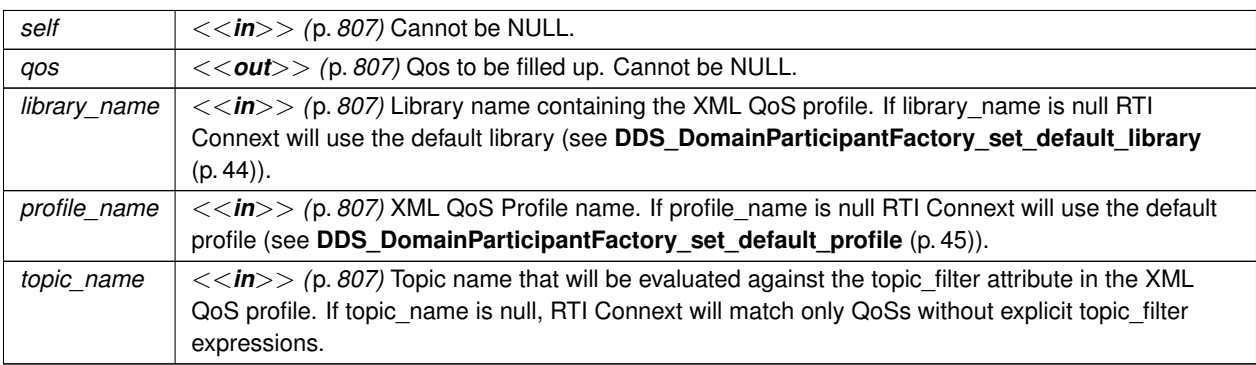

If the input profile cannot be found, the function fails with **DDS\_RETCODE\_ERROR** (p. 1014).

**Returns**

One of the **Standard Return Codes** (p. 1013)

## **4.3.4.37 DDS\_DomainParticipantFactory\_get\_qos\_profile\_libraries()**

```
DDS_ReturnCode_t DDS_DomainParticipantFactory_get_qos_profile_libraries (
             DDS_DomainParticipantFactory ∗ self,
            struct DDS_StringSeq ∗ library_names )
```
*<<extension>> (*p. *806)* Gets the names of all XML QoS profile libraries associated with the **DDS\_Domain***←-* **ParticipantFactory** (p. 28)

## **Parameters**

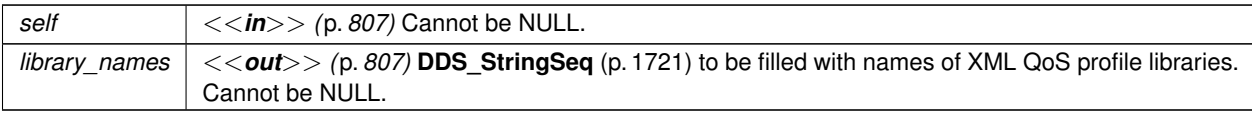

#### **4.3.4.38 DDS\_DomainParticipantFactory\_get\_qos\_profiles()**

```
DDS_ReturnCode_t DDS_DomainParticipantFactory_get_qos_profiles (
            DDS_DomainParticipantFactory ∗ self,
            struct DDS_StringSeq ∗ profile_names,
            const char ∗ library_name )
```
*<<extension>> (*p. *806)* Gets the names of all XML QoS profiles associated with the input XML QoS profile library.

#### **Parameters**

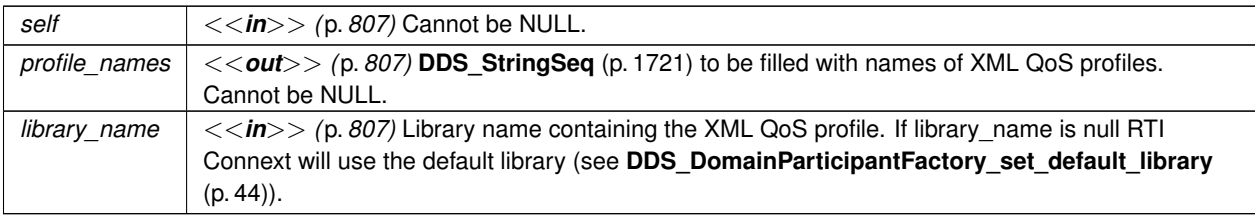

## **4.3.4.39 DDS\_DomainParticipantFactory\_unregister\_thread()**

**DDS\_ReturnCode\_t** DDS\_DomainParticipantFactory\_unregister\_thread ( **DDS\_DomainParticipantFactory** *∗ self* )

*<<extension>> (*p. *806)* Allows the user to release thread specific resources kept by the middleware.

This function should be called by the user right before exiting a thread where DDS API were used. In this way the middleware will be able to free all the resources related to this specific thread. The best approach is to call the function during the thread deletion after all the DDS related API have have been called.

**Parameters**

*self <<in>> (*p. *807)* Cannot be NULL.

### **Returns**

One of the **Standard Return Codes** (p. 1013)

**4.3.4.40 DDS\_DomainParticipantFactory\_get\_typecode\_from\_config()**

```
const DDS_TypeCode ∗ DDS_DomainParticipantFactory_get_typecode_from_config (
             DDS_DomainParticipantFactory ∗ self,
            const char ∗ type_name )
```
*<<extension>> (*p. *806)* Gets a **DDS\_TypeCode** (p. 1785) from a definition provided in an XML configuration file.

#### **Parameters**

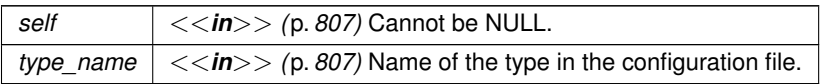

#### **Returns**

The **DDS\_TypeCode** (p. 1785) or NULL if a type with that name doesn't exist or an error occurs.

## **4.3.4.41 DDS\_DomainParticipantFactory\_create\_participant\_from\_config()**

```
DDS_DomainParticipant ∗ DDS_DomainParticipantFactory_create_participant_from_config (
            DDS_DomainParticipantFactory ∗ self,
            const char ∗ configuration_name )
```
*<<extension>> (*p. *806)* Creates a **DDS\_DomainParticipant** (p. 72) given its configuration name from a description provided in an XML configuration file.

This operation creates a **DDS\_DomainParticipant** (p. 72) registering all the necessary data types and creating all the contained entities (**DDS\_Topic** (p. 172), **DDS\_Publisher** (p. 428), **DDS\_Subscriber** (p. 556), **DDS\_DataWriter** (p. 469), **DDS\_DataReader** (p. 599)) from a description given in an XML configuration file.

The configuration name is the fully qualified name of the XML participant object, consisting of the name of the participant library plus the name of participant configuration.

For example the name "MyParticipantLibrary::PublicationParticipant" can be used to create the domain participant from the description in an XML file with contents shown in the snippet below: <participant\_library name="MyParticipantLibrary">

```
<domain_participant name="PublicationParticipant" domain_ref="MyDomainLibrary::HelloWorldDomain">
    <publisher name="MyPublisher">
```
<data\_writer name="HelloWorldWriter" topic\_ref="HelloWorldTopic"/>

```
</publisher>
    </domain_participant>
</participant_library>
```
The entities belonging to the newly created **DDS\_DomainParticipant** (p. 72) can be retrieved with the help of lookup operations such as: **DDS\_DomainParticipant\_lookup\_datareader\_by\_name** (p. 156).

This operation is equivalent to call **DDS\_DomainParticipantFactory\_create\_participant\_from\_config\_w\_params** (p. 56) passing **DDS\_PARTICIPANT\_CONFIG\_PARAMS\_DEFAULT** (p. 61) as parameters.

**MT Safety:**

Safe.

#### **Parameters**

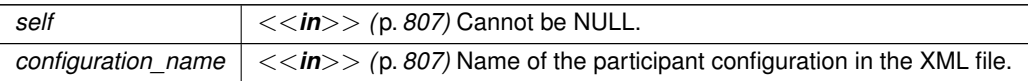

## **Returns**

The created **DDS\_DomainParticipant** (p. 72) or NULL on error.

### **See also**

**DDS\_DomainParticipantFactory\_lookup\_participant\_by\_name** (p. 57)

**DDS\_DomainParticipant\_lookup\_topicdescription** (p. 124)

**DDS\_DomainParticipant\_lookup\_publisher\_by\_name** (p. 153)

**DDS** DomainParticipant lookup subscriber by name (p. 154)

**DDS\_DomainParticipant\_lookup\_datareader\_by\_name** (p. 156)

**DDS\_DomainParticipant\_lookup\_datawriter\_by\_name** (p. 155)

**DDS\_Publisher\_lookup\_datawriter\_by\_name** (p. 453)

**DDS** Subscriber lookup datareader by name (p. 582)

## **4.3.4.42 DDS\_DomainParticipantFactory\_create\_participant\_from\_config\_w\_params()**

```
DDS_DomainParticipant ∗ DDS_DomainParticipantFactory_create_participant_from_config_w_params (
             DDS_DomainParticipantFactory ∗ self,
            const char ∗ configuration_name,
            const struct DDS_DomainParticipantConfigParams_t ∗ params )
```
*<<extension>> (*p. *806)* Creates a **DDS\_DomainParticipant** (p. 72) given its configuration name from a description provided in an XML configuration file and a set of parameters that allow changing some properties of such configuration.

The operation will create a **DDS\_DomainParticipant** (p. 72) the same way specified in **DDS\_DomainParticipant***←-* **Factory\_create\_participant\_from\_config** (p. 55).

In addition, this operation allows overriding the domain ID, participant name, and entities QoS specified in the configuration.
**MT Safety:**

Safe.

# **Parameters**

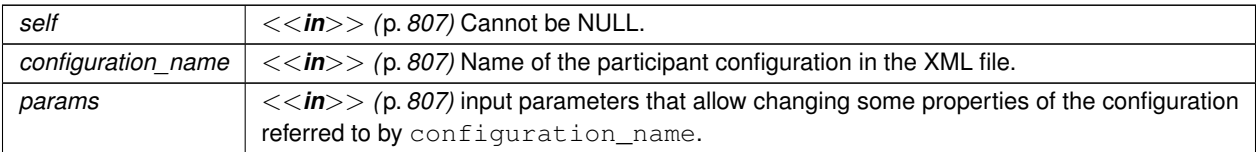

**Returns**

The created **DDS\_DomainParticipant** (p. 72) or NULL on error.

# **4.3.4.43 DDS\_DomainParticipantFactory\_lookup\_participant\_by\_name()**

```
DDS_DomainParticipant ∗ DDS_DomainParticipantFactory_lookup_participant_by_name (
             DDS_DomainParticipantFactory ∗ self,
            const char ∗ participant_name )
```
*<<extension>> (*p. *806)* Looks up a **DDS\_DomainParticipant** (p. 72) by its entity name in the **DDS\_Domain***←-* **ParticipantFactory** (p. 28).

Every **DDS\_DomainParticipant** (p. 72) in the system has an entity name which is configured and stored in the Entity*←-* Name policy, **ENTITY\_NAME** (p. 1080).

This operation retrieves a **DDS\_DomainParticipant** (p. 72) within the **DDS\_DomainParticipantFactory** (p. 28) given the entity's name. If there are several **DDS\_DomainParticipant** (p. 72) with the same name within the **DDS\_Domain***←-* **ParticipantFactory** (p. 28) this function returns the first matching occurrence.

**Parameters**

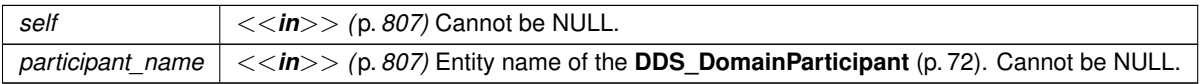

# **Returns**

The first **DDS\_DomainParticipant** (p. 72) found with the specified name or NULL if it is not found.

# **4.3.4.44 DDS\_DomainParticipantFactory\_register\_type\_support()**

```
DDS_ReturnCode_t DDS_DomainParticipantFactory_register_type_support (
             DDS_DomainParticipantFactory ∗ self,
```
**DDS\_DomainParticipantFactory\_RegisterTypeFunction** *register\_type\_fcn,* const char *∗ type\_name* )

*<<extension>> (*p. *806)* Registers a **DDS\_TypeSupport** (p. 210) with the **DDS\_DomainParticipantFactory** (p. 28) to enable automatic registration if the corresponding type, should it be needed by a **DDS\_DomainParticipant** (p. 72).

Types refered by the **DDS\_Topic** (p. 172) entities within a **DDS\_DomainParticipant** (p. 72) must be registered with the **DDS\_DomainParticipant** (p. 72).

Type registration in a **DDS\_DomainParticipant** (p. 72) is performed by a call to the **FooTypeSupport\_register\_type** (p. 217) operation. This can be done directly from the application code or indirectly by the RTI Connext infrastructure as a result of parsing an XML configuration file that refers to that type.

The **DDS\_DomainParticipantFactory\_register\_type\_support** (p. 57) operation provides the **DDS\_Domain***←-* **ParticipantFactory** (p. 28) with the information it needs to automatically call the **FooTypeSupport** register type (p. 217) operation and register the corresponding type if the type is needed as a result of parsing an XML configuration file.

Automatic type registration while parsing XML files can also be done by the RTI Connext infrastructure based on the type description provided in the XML files. If the **DDS\_TypeSupport** (p. 210) has been registered with the **DDS\_***←-* **DomainParticipantFactory** (p. 28) this definition takes precedence over the description of the type given in the XML file.

The **DDS\_DomainParticipantFactory\_register\_type\_support** (p. 57) operation receives a **FooTypeSupport\_***←* **register\_type** (p. 217) function as a parameter. This function is normally generated using rtiddsgen from a description of the corresponsing type in IDL, XML, or XSD.

The typical workflow when using this function is as follows: Define the data-type in IDL (or XML, or XSD) in a file. E.g. Foo.idl Run rtiddsgen in that file to generate the TypeSupport files, for the desired programming language. E.g. in C++ FooTypeSupport.h FooTypeSupport.cxx Include the proper header file (e.g. FooTypeSupport.h) in your program and call **DDS\_DomainParticipantFactory\_register\_type\_support** (p. 57) passing the function that was generated by rtiddsgen. E.g. FooTypeSupport::register type Include the TypeSupport source file in your project such that it is compiled and linked. E.g. FooTypeSupport.cxx

You may refer to the Getting Started Guide for additional details in this process.

Note that only one register function is allowed per registered type name.

#### **Parameters**

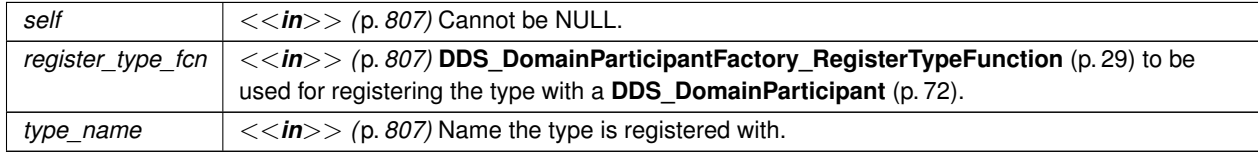

#### **Returns**

One of the **Standard Return Codes** (p. 1013)

**See also**

**TypeSupport** 

# **4.3.4.45 DDS\_DomainParticipantFactory\_get\_participants()**

```
DDS_ReturnCode_t DDS_DomainParticipantFactory_get_participants (
            DDS_DomainParticipantFactory ∗ self,
            struct DDS_DomainParticipantSeq ∗ participants )
```
*<<extension>> (*p. *806)* Allows the application to access all the participants the DomainParticipantFactory has.

If the sequence doesn't own its buffer, and its maximum is less than the total number of participants, it will be filled up to its maximum, and fail with **DDS\_RETCODE\_OUT\_OF\_RESOURCES** (p. 1014).

**MT Safety:**

Safe.

**Parameters**

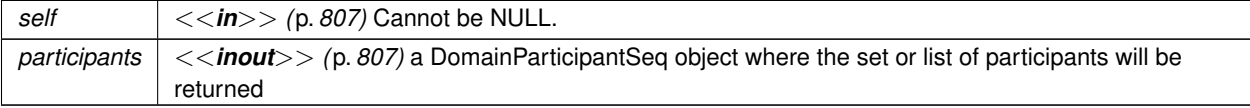

#### **Returns**

One of the **Standard Return Codes** (p. 1013) or **DDS\_RETCODE\_OUT\_OF\_RESOURCES** (p. 1014)

# **4.3.4.46 DDS\_DomainParticipantFactory\_set\_thread\_factory()**

**DDS\_ReturnCode\_t** DDS\_DomainParticipantFactory\_set\_thread\_factory ( **DDS\_DomainParticipantFactory** *∗ self,* const struct **DDS\_ThreadFactory** *∗ thread\_factory* )

*<<extension>> (*p. *806)* Sets a **DDS\_ThreadFactory** (p. 1744) in the **DDS\_DomainParticipantFactory** (p. 28) that will be used to create the internal threads of the DDS middleware.

DDS threads are managed by the **DDS\_DomainParticipant** (p. 72), which is responsible for creating and deleting threads throughout its lifecycle. Some threads are created when the **DDS\_DomainParticipant** (p. 72) gets enabled (i.e., database, event, etc.) and others when special features are enabled (i.e., asynchronous publication thread).

DDS threads have **DDS\_DomainParticipant** (p. 72) scope. This means every DomainParticipant creates all the necessary threads to operate and each **DDS\_DomainParticipant** (p. 72) will create its own independent set of threads.

Each **DDS\_DomainParticipant** (p. 72) creates an independent set of DDS threads and will use the **DDS\_Thread***←-* **Factory** (p. 1744) that is held by the **DDS\_DomainParticipantFactory** (p. 28) at the time the DomainParticipant is created. A **DDS\_ThreadFactory** (p. 1744) is immutable from a **DDS\_DomainParticipant** (p. 72) point of view. This means that a **DDS\_DomainParticipant** (p. 72) will use throughout its lifecycle the same **DDS\_ThreadFactory** (p. 1744) that was set when it was created, even if a new **DDS\_ThreadFactory** (p. 1744) is set in the **DDS\_DomainParticipant***←-* **Factory** (p. 28) later. That is, if a new **DDS\_ThreadFactory** (p. 1744) is set, a previously created **DDS\_Domain***←-* **Participant** (p. 72) will not be affected.

ThreadFactory lifecycle: A **DDS\_ThreadFactory** (p. 1744) instance must be alive while there are DomainParticipants using it. A DDS ThreadFactory (p. 1744) instance can be deleted only after all DomainParticipants using it are deleted.

By default, the **DDS\_DomainParticipantFactory** (p. 28) has an internal **DDS\_ThreadFactory** (p. 1744) so threads are created automatically by the core product. These threads are usually created using the typical framework for the target platform (i.e., pthread for Linux systems).

# **MT Safety:**

: Safe. Creation and deletion of a **DDS\_DomainParticipant** (p. 72) can occur concurrently with setting a **DDS\_***←-* **ThreadFactory** (p. 1744).

# **Parameters**

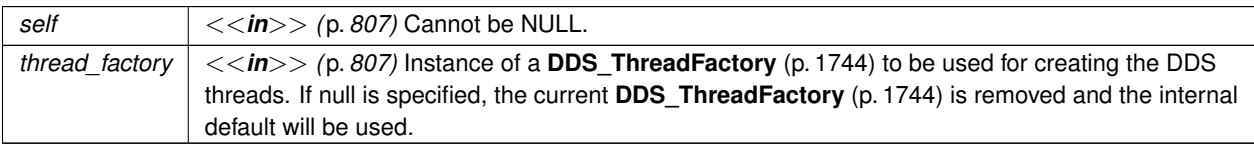

**Returns**

One of the **Standard Return Codes** (p. 1013)

**See also**

**DDS\_ThreadFactory** (p. 1744)

# **4.3.5 Variable Documentation**

# **4.3.5.1 DDS\_PARTICIPANT\_QOS\_DEFAULT**

const struct **DDS\_DomainParticipantQos** DDS\_PARTICIPANT\_QOS\_DEFAULT [extern]

Special value for creating a DomainParticipant with default QoS.

When used in **DDS\_DomainParticipantFactory\_create\_participant** (p. 37), this special value is used to indicate that the **DDS\_DomainParticipant** (p. 72) should be created with the default **DDS\_DomainParticipant** (p. 72) QoS by means of the operation **DDS\_DomainParticipantFactory\_get\_default\_participant\_qos()** (p. 37) and using the resulting QoS to create the **DDS\_DomainParticipant** (p. 72).

When used in **DDS\_DomainParticipantFactory\_set\_default\_participant\_qos** (p. 35), this special value is used to indicate that the default QoS should be reset back to the initial value that would be used if the **DDS\_DomainParticipant***←-* **Factory\_set\_default\_participant\_qos** (p. 35) operation had never been called.

When used in **DDS\_DomainParticipant\_set\_qos** (p. 148), this special value is used to indicate that the QoS of the **DDS\_DomainParticipant** (p. 72) should be changed to match the current default QoS set in the **DDS\_Domain***←-* **ParticipantFactory** (p. 28) that the **DDS\_DomainParticipant** (p. 72) belongs to.

RTI Connext treats this special value as a constant.

# **4.4 DomainParticipants 61**

# **Warning**

This value is a constant and should never be modified. You cannot use this value to *get* the default QoS values from the DomainParticipant factory; for this purpose, use **DDS\_DomainParticipantFactory\_get\_default\_***←* **participant\_qos** (p. 37).

**See also**

**NDDS\_DISCOVERY\_PEERS** (p. 1143)

**DDS\_DomainParticipantFactory\_create\_participant()** (p. 37)

**DDS** DomainParticipantFactory set default participant qos() (p. 35)

**DDS\_DomainParticipant\_set\_qos()** (p. 148)

## **Examples**

**HelloWorld\_publisher.c**, and **HelloWorld\_subscriber.c**.

# **4.3.5.2 DDS\_PARTICIPANT\_CONFIG\_PARAMS\_DEFAULT**

const struct **DDS\_DomainParticipantConfigParams\_t** DDS\_PARTICIPANT\_CONFIG\_PARAMS\_DEFAULT [extern]

Special value for creating a **DDS\_DomainParticipant** (p. 72) from configuration using default parameters.

This value can be used only in **DDS\_DomainParticipantFactory\_create\_participant\_from\_config\_w\_params** (p. 56) and indicates that the **DDS\_DomainParticipant** (p. 72) must be created applying the information defined in the participant configuration. That is, the domain ID, participant entity name, and QoS profiles for all the entities will be retrieved from the configuration.

RTI Connext treats this special value as a constant.

**See also**

**DDS\_DomainParticipantConfigParams\_t** (p. 1462)

**DDS\_DomainParticipantFactory\_create\_participant\_from\_config\_w\_params** (p. 56)

# **4.4 DomainParticipants**

**DDS\_DomainParticipant** (p. 72) entity and associated elements

# **Data Structures**

- struct **DDS\_InvalidLocalIdentityAdvanceNoticeStatus**
	- *DDS\_INVALID\_LOCAL\_IDENTITY\_ADVANCE\_NOTICE\_STATUS (*p. *1024)*
- struct **DDS\_DomainParticipantListener**
	- *<<interface>> (*p. *807) Listener for participant status.*
- struct **DDS\_DomainParticipantQos**

*QoS policies supported by a DDS\_DomainParticipant (*p. *72) entity.*

• struct **DDS\_DomainParticipantProtocolStatus**

*<<extension>> (*p. *806) The status of a participant's protocol related metrics, like the number of corrupted messages, change in corrupted messages and timestamp of the last corrupted message.*

• struct **DDS\_DomainParticipantSeq**

*Declares IDL sequence < DDS\_DomainParticipant (*p. *72) > .*

# **Macros**

- #define **DDS\_InvalidLocalIdentityAdvanceNoticeStatus\_INITIALIZER** *Initializer for new DDS\_InvalidLocalIdentityAdvanceNoticeStatus (*p. *1544).*
- #define **DDS\_DomainParticipantListener\_INITIALIZER** *Initializer for new DDS\_DomainParticipantListener (*p. *1467).*
- #define **DDS\_DomainParticipantQos\_INITIALIZER**

*Initializer for new QoS instances.*

• #define **DDS\_DomainParticipantProtocolStatus\_INITIALIZER**

*Initializer for new status instances.*

# **Typedefs**

• typedef DDS\_DOMAINID\_TYPE\_NATIVE **DDS\_DomainId\_t**

*An integer that indicates in which domain a DDS\_DomainParticipant (*p. *72) communicates.*

- typedef void(*∗* **DDS\_DomainParticipantListener\_InvalidLocalIdentityAdvanceNoticeStatusCallback**) (void *DDS\_DomainParticipant* **\*participant, const struct DDS\_InvalidLocalIdentityAdvance***←* **NoticeStatus** *∗*invalid\_local\_identity\_advance\_notice\_status)
- *Notifies the user that the identity of the DDS\_DomainParticipant (*p. *72) is about to expire.*
- typedef struct DDS\_DomainParticipantImpl **DDS\_DomainParticipant**
	- *<<interface>> (*p. *807) Container for all DDS\_DomainEntity (*p. *1153) objects.*

# **Functions**

• **DDS\_Boolean DDS\_InvalidLocalIdentityAdvanceNoticeStatus\_equals** (const struct **DDS\_InvalidLocal***←-* **IdentityAdvanceNoticeStatus** *∗*left, const struct **DDS\_InvalidLocalIdentityAdvanceNoticeStatus** *∗*right)

*Compares two DDS\_InvalidLocalIdentityAdvanceNoticeStatus (*p. *1544) for equality.*

• **DDS\_Boolean DDS\_DomainParticipantQos\_equals** (const struct **DDS\_DomainParticipantQos** *∗*self, const struct **DDS\_DomainParticipantQos** *∗*other)

*Compares two DDS\_DomainParticipantQos (*p. *1470) for equality.*

• **DDS\_ReturnCode\_t DDS\_DomainParticipantQos\_print** (const struct **DDS\_DomainParticipantQos** *∗*self) *Prints this DDS\_DomainParticipantQos (*p. *1470) to stdout.*

• **DDS\_ReturnCode\_t DDS\_DomainParticipantQos\_to\_string** (const struct **DDS\_DomainParticipantQos** *∗*self, char *∗*string, **DDS\_UnsignedLong** *∗*string\_size)

*Obtains a string representation of this DDS\_DomainParticipantQos (*p. *1470).*

• **DDS\_ReturnCode\_t DDS\_DomainParticipantQos\_to\_string\_w\_params** (const struct **DDS\_Domain***←-* **ParticipantQos** *∗*self, char *∗*string, **DDS\_UnsignedLong** *∗*string\_size, const struct **DDS\_DomainParticipant***←-* **Qos** *∗*base, const struct **DDS\_QosPrintFormat** *∗*format)

*Obtains a string representation of this DDS\_DomainParticipantQos (*p. *1470).*

- **DDS\_ReturnCode\_t DDS\_DomainParticipantQos\_initialize** (struct **DDS\_DomainParticipantQos** *∗*self) *Initializer for new QoS instances.*
- **DDS\_ReturnCode\_t DDS\_DomainParticipantQos\_finalize** (struct **DDS\_DomainParticipantQos** *∗*self) *Free any dynamic memory allocated by the policies in this DDS\_DomainParticipantQos (*p. *1470).*
- **DDS\_ReturnCode\_t DDS\_DomainParticipantQos\_copy** (struct **DDS\_DomainParticipantQos** *∗*self, const struct **DDS\_DomainParticipantQos** *∗*source)

*Copy the contents of the given QoS into this QoS.*

- **DDS\_Entity** *∗* **DDS\_DomainParticipant\_as\_entity** ( **DDS\_DomainParticipant** *∗*domain) *Access a DDS\_DomainParticipant (*p. *72)'s supertype instance.*
- **DDS\_ReturnCode\_t DDS\_DomainParticipantProtocolStatus\_initialize** (struct **DDS\_DomainParticipant***←-* **ProtocolStatus** *∗*self)

*Initializer for new status instances.*

• **DDS\_ReturnCode\_t DDS\_DomainParticipantProtocolStatus\_copy** (struct **DDS\_DomainParticipant***←-* **ProtocolStatus** *∗*self, const struct **DDS\_DomainParticipantProtocolStatus** *∗*source)

*Copy the contents of the given status into this status.*

• **DDS\_ReturnCode\_t DDS\_DomainParticipantProtocolStatus\_finalize** (struct **DDS\_DomainParticipant***←-* **ProtocolStatus** *∗*self)

*Free any dynamic memory allocated by status instances.*

• **DDS\_Boolean DDS\_DomainParticipantProtocolStatus\_equals** (const struct **DDS\_DomainParticipant***←-* **ProtocolStatus** *∗*left, const struct **DDS\_DomainParticipantProtocolStatus** *∗*right)

*Compares two DDS\_DomainParticipantProtocolStatus (*p. *1469) for equality.*

• **DDS\_ReturnCode\_t DDS\_DomainParticipant\_get\_default\_topic\_qos** ( **DDS\_DomainParticipant** *∗*self, struct **DDS\_TopicQos** *∗*qos)

*Copies the default DDS\_TopicQos (*p. *1759) values for this domain participant into the given DDS\_TopicQos (*p. *1759) instance.*

• **DDS\_ReturnCode\_t DDS\_DomainParticipant\_set\_default\_topic\_qos** ( **DDS\_DomainParticipant** *∗*self, const struct **DDS\_TopicQos** *∗*qos)

*Set the default DDS\_TopicQos (*p. *1759) values for this domain participant.*

• **DDS\_ReturnCode\_t DDS\_DomainParticipant\_set\_default\_topic\_qos\_with\_profile** ( **DDS\_Domain***←-* **Participant** *∗*self, const char *∗*library\_name, const char *∗*profile\_name)

*<<extension>> (*p. *806) Set the default DDS\_TopicQos (*p. *1759) values for this domain participant based on the input XML QoS profile.*

• **DDS\_ReturnCode\_t DDS\_DomainParticipant\_get\_default\_publisher\_qos** ( **DDS\_DomainParticipant** *∗*self, struct **DDS\_PublisherQos** *∗*qos)

*Copy the default DDS\_PublisherQos (*p. *1643) values into the provided DDS\_PublisherQos (*p. *1643) instance.*

• **DDS\_ReturnCode\_t DDS\_DomainParticipant\_set\_default\_publisher\_qos** ( **DDS\_DomainParticipant** *∗*self, const struct **DDS\_PublisherQos** *∗*qos)

*Set the default DDS\_PublisherQos (*p. *1643) values for this DomainParticipant.*

• **DDS** ReturnCode t DDS DomainParticipant set default publisher gos with profile ( **DDS** Domain<sup>*←*</sup> **Participant** *∗*self, const char *∗*library\_name, const char *∗*profile\_name)

*<<extension>> (*p. *806) Set the default DDS\_PublisherQos (*p. *1643) values for this DomainParticipant based on the input XML QoS profile.*

• **DDS\_ReturnCode\_t DDS\_DomainParticipant\_get\_default\_datawriter\_qos** ( **DDS\_DomainParticipant** *∗*self, struct **DDS\_DataWriterQos** *∗*qos)

*<<extension>> (*p. *806) Copy the default DDS\_DataWriterQos (*p. *1418) values into the provided DDS\_DataWriter←- Qos (*p. *1418) instance.*

• **DDS\_ReturnCode\_t DDS\_DomainParticipant\_set\_default\_datawriter\_qos** ( **DDS\_DomainParticipant** *∗*self, const struct **DDS\_DataWriterQos** *∗*qos)

*<<extension>> (*p. *806) Set the default DataWriterQos values for this DomainParticipant.*

• **DDS\_ReturnCode\_t DDS\_DomainParticipant\_set\_default\_datawriter\_qos\_with\_profile** ( **DDS\_Domain***←-* **Participant** *∗*self, const char *∗*library\_name, const char *∗*profile\_name)

*<<extension>> (*p. *806) Set the default DDS\_DataWriterQos (*p. *1418) values for this domain participant based on the input XML QoS profile.*

• **DDS\_ReturnCode\_t DDS\_DomainParticipant\_get\_default\_subscriber\_qos** ( **DDS\_DomainParticipant** *∗*self, struct **DDS\_SubscriberQos** *∗*qos)

*Copy the default DDS\_SubscriberQos (*p. *1726) values into the provided DDS\_SubscriberQos (*p. *1726) instance.*

• **DDS\_ReturnCode\_t DDS\_DomainParticipant\_set\_default\_subscriber\_qos** ( **DDS\_DomainParticipant** *∗*self, const struct **DDS\_SubscriberQos** *∗*qos)

*Set the default DDS\_SubscriberQos (*p. *1726) values for this DomainParticipant.*

• **DDS\_ReturnCode\_t DDS\_DomainParticipant\_set\_default\_subscriber\_qos\_with\_profile** ( **DDS\_Domain***←-* **Participant** *∗*self, const char *∗*library\_name, const char *∗*profile\_name)

*<<extension>> (*p. *806) Set the default DDS\_SubscriberQos (*p. *1726) values for this DomainParticipant based on the input XML QoS profile.*

• **DDS\_ReturnCode\_t DDS\_DomainParticipant\_get\_default\_datareader\_qos** ( **DDS\_DomainParticipant** *∗*self, struct **DDS\_DataReaderQos** *∗*qos)

*<<extension>> (*p. *806) Copy the default DDS\_DataReaderQos (*p. *1370) values into the provided DDS\_Data←- ReaderQos (*p. *1370) instance.*

• **DDS\_ReturnCode\_t DDS\_DomainParticipant\_set\_default\_datareader\_qos** ( **DDS\_DomainParticipant** *∗*self, const struct **DDS\_DataReaderQos** *∗*qos)

*<<extension>> (*p. *806) Set the default DDS\_DataReaderQos (*p. *1370) values for this domain participant.*

• **DDS\_ReturnCode\_t DDS\_DomainParticipant\_set\_default\_datareader\_qos\_with\_profile** ( **DDS\_Domain***←-* **Participant** *∗*self, const char *∗*library\_name, const char *∗*profile\_name)

*<<extension>> (*p. *806) Set the default DDS\_DataReaderQos (*p. *1370) values for this DomainParticipant based on the input XML QoS profile.*

• **DDS** ReturnCode t DDS DomainParticipant get default flowcontroller property ( DDS Domain<sup>→</sup> **Participant** *∗*self, struct **DDS\_FlowControllerProperty\_t** *∗*prop)

*<<extension>> (*p. *806) Copies the default DDS\_FlowControllerProperty\_t (*p. *1532) values for this domain participant into the given DDS\_FlowControllerProperty\_t (*p. *1532) instance.*

• **DDS\_ReturnCode\_t DDS\_DomainParticipant\_set\_default\_flowcontroller\_property** ( **DDS\_Domain***←-* **Participant** *∗*self, const struct **DDS\_FlowControllerProperty\_t** *∗*prop)

*<<extension>> (*p. *806) Set the default DDS\_FlowControllerProperty\_t (*p. *1532) values for this domain participant.* • const char *∗* **DDS\_DomainParticipant\_get\_default\_library** ( **DDS\_DomainParticipant** *∗*self)

*<<extension>> (*p. *806) Gets the default XML library associated with a DDS\_DomainParticipant (*p. *72).*

• const char *∗* **DDS\_DomainParticipant\_get\_default\_profile** ( **DDS\_DomainParticipant** *∗*self)

*<<extension>> (*p. *806) Gets the default XML profile associated with a DDS\_DomainParticipant (*p. *72).*

• const char *∗* **DDS\_DomainParticipant\_get\_default\_profile\_library** ( **DDS\_DomainParticipant** *∗*self)

*<<extension>> (*p. *806) Gets the library where the default XML QoS profile is contained for a DDS\_DomainParticipant (*p. *72).*

• **DDS\_ReturnCode\_t DDS\_DomainParticipant\_set\_default\_library** ( **DDS\_DomainParticipant** *∗*self, const char *∗*library\_name)

*<<extension>> (*p. *806) Sets the default XML library for a DDS\_DomainParticipant (*p. *72).*

• **DDS\_ReturnCode\_t DDS\_DomainParticipant\_set\_default\_profile** ( **DDS\_DomainParticipant** *∗*self, const char *∗*library\_name, const char *∗*profile\_name)

*<<extension>> (*p. *806) Sets the default XML profile for a DDS\_DomainParticipant (*p. *72).*

• **DDS\_Publisher** *∗* **DDS\_DomainParticipant\_create\_publisher** ( **DDS\_DomainParticipant** *∗*self, const struct **DDS\_PublisherQos** *∗*qos, const struct **DDS\_PublisherListener** *∗*listener, **DDS\_StatusMask** mask)

*Creates a DDS\_Publisher (*p. *428) with the desired QoS policies and attaches to it the specified DDS\_PublisherListener (*p. *1642).*

• **DDS\_Publisher** *∗* **DDS\_DomainParticipant\_create\_publisher\_with\_profile** ( **DDS\_DomainParticipant** *∗*self, const char *∗*library\_name, const char *∗*profile\_name, const struct **DDS\_PublisherListener** *∗*listener, **DDS\_***←-* **StatusMask** mask)

*<<extension>> (*p. *806) Creates a new DDS\_Publisher (*p. *428) object using the DDS\_PublisherQos (*p. *1643) associated with the input XML QoS profile.*

• **DDS\_ReturnCode\_t DDS\_DomainParticipant\_delete\_publisher** ( **DDS\_DomainParticipant** *∗*self, **DDS\_***←-* **Publisher** *∗*p)

*Deletes an existing DDS\_Publisher (*p. *428).*

• **DDS\_Subscriber** *∗* **DDS\_DomainParticipant\_create\_subscriber** ( **DDS\_DomainParticipant** *∗*self, const struct **DDS\_SubscriberQos** *∗*qos, const struct **DDS\_SubscriberListener** *∗*listener, **DDS\_StatusMask** mask)

*Creates a DDS\_Subscriber (*p. *556) with the desired QoS policies and attaches to it the specified DDS\_Subscriber←- Listener (*p. *1725).*

• **DDS\_Subscriber** *∗* **DDS\_DomainParticipant\_create\_subscriber\_with\_profile** ( **DDS\_DomainParticipant** *∗*self, const char *∗*library\_name, const char *∗*profile\_name, const struct **DDS\_SubscriberListener** *∗*listener, **DDS\_StatusMask** mask)

*<<extension>> (*p. *806) Creates a new DDS\_Subscriber (*p. *556) object using the DDS\_PublisherQos (*p. *1643) associated with the input XML QoS profile.*

• **DDS\_ReturnCode\_t DDS\_DomainParticipant\_delete\_subscriber** ( **DDS\_DomainParticipant** *∗*self, **DDS***←-* **\_Subscriber** *∗*s)

*Deletes an existing DDS\_Subscriber (*p. *556).*

• **DDS\_DataWriter** *∗* **DDS\_DomainParticipant\_create\_datawriter** ( **DDS\_DomainParticipant** *∗*self, **DDS\_***←-* **Topic** *∗*topic, const struct **DDS\_DataWriterQos** *∗*qos, const struct **DDS\_DataWriterListener** *∗*listener, **DDS***←-* **\_StatusMask** mask)

*<<extension>> (*p. *806) Creates a DDS\_DataWriter (*p. *469) that will be attached and belong to the implicit DDS\_←- Publisher (*p. *428).*

• **DDS\_DataWriter** *∗* **DDS\_DomainParticipant\_create\_datawriter\_with\_profile** ( **DDS\_DomainParticipant** *∗*self, **DDS\_Topic** *∗*topic, const char *∗*library\_name, const char *∗*profile\_name, const struct **DDS\_DataWriter***←-* **Listener** *∗*listener, **DDS\_StatusMask** mask)

*<<extension>> (*p. *806) Creates a DDS\_DataWriter (*p. *469) using a XML QoS profile that will be attached and belong to the implicit DDS\_Publisher (*p. *428).*

- **DDS\_ReturnCode\_t DDS\_DomainParticipant\_delete\_datawriter** ( **DDS\_DomainParticipant** *∗*self, **DDS\_***←-* **DataWriter** *∗*a\_datawriter)
	- *<<extension>> (*p. *806) Deletes a DDS\_DataWriter (*p. *469) that belongs to the implicit DDS\_Publisher (*p. *428).*
- **DDS\_DataReader** *∗* **DDS\_DomainParticipant\_create\_datareader** ( **DDS\_DomainParticipant** *∗*self, **DDS***←-* **\_TopicDescription** *∗*topic, const struct **DDS\_DataReaderQos** *∗*qos, const struct **DDS\_DataReaderListener** *∗*listener, **DDS\_StatusMask** mask)

*<<extension>> (*p. *806) Creates a DDS\_DataReader (*p. *599) that will be attached and belong to the implicit DDS\_←- Subscriber (*p. *556).*

• **DDS\_DataReader** *∗* **DDS\_DomainParticipant\_create\_datareader\_with\_profile** ( **DDS\_DomainParticipant** *∗*self, **DDS\_TopicDescription** *∗*topic, const char *∗*library\_name, const char *∗*profile\_name, const struct **DDS***←-* **\_DataReaderListener** *∗*listener, **DDS\_StatusMask** mask)

*<<extension>> (*p. *806) Creates a DDS\_DataReader (*p. *599) using a XML QoS profile that will be attached and belong to the implicit DDS\_Subscriber (*p. *556).*

- **DDS\_ReturnCode\_t DDS\_DomainParticipant\_delete\_datareader** ( **DDS\_DomainParticipant** *∗*self, **DDS***←-* **\_DataReader** *∗*a\_datareader)
	- *<<extension>> (*p. *806) Deletes a DDS\_DataReader (*p. *599) that belongs to the implicit DDS\_Subscriber (*p. *556).*
- **DDS\_Topic** *∗* **DDS\_DomainParticipant\_create\_topic** ( **DDS\_DomainParticipant** *∗*self, const char *∗*topic\_*←* name, const char *∗*type\_name, const struct **DDS\_TopicQos** *∗*qos, const struct **DDS\_TopicListener** *∗*listener, **DDS\_StatusMask** mask)

*Creates a DDS\_Topic (*p. *172) with the desired QoS policies and attaches to it the specified DDS\_TopicListener (*p. *1757).* • **DDS\_Topic** *∗* **DDS\_DomainParticipant\_create\_topic\_with\_profile** ( **DDS\_DomainParticipant** *∗*self, const char *∗*topic\_name, const char *∗*type\_name, const char *∗*library\_name, const char *∗*profile\_name, const struct **DDS\_TopicListener** *∗*listener, **DDS\_StatusMask** mask)

*<<extension>> (*p. *806) Creates a new DDS\_Topic (*p. *172) object using the DDS\_PublisherQos (*p. *1643) associated with the input XML QoS profile.*

• **DDS\_ReturnCode\_t DDS\_DomainParticipant\_delete\_topic** ( **DDS\_DomainParticipant** *∗*self, **DDS\_Topic** *∗*topic)

*Deletes a DDS\_Topic (*p. *172).*

• **DDS\_ContentFilteredTopic** *∗* **DDS\_DomainParticipant\_create\_contentfilteredtopic** ( **DDS\_Domain***←-* **Participant** *∗*self, const char *∗*name, **DDS\_Topic** *∗*related\_topic, const char *∗*filter\_expression, const struct **DDS\_StringSeq** *∗*expression\_parameters)

*Creates a DDS\_ContentFilteredTopic (*p. *173), that can be used to do content-based subscriptions.*

• **DDS\_ContentFilteredTopic** *∗* **DDS\_DomainParticipant\_create\_contentfilteredtopic\_with\_filter** ( **DDS\_***←-* **DomainParticipant** *∗*self, const char *∗*name, const **DDS\_Topic** *∗*related\_topic, const char *∗*filter\_expression, const struct **DDS\_StringSeq** *∗*expression\_parameters, const char *∗*filter\_name)

*<<extension>> (*p. *806) Creates a DDS\_ContentFilteredTopic (*p. *173) using the specified filter to do content-based subscriptions.*

• **DDS\_ReturnCode\_t DDS\_DomainParticipant\_delete\_contentfilteredtopic** ( **DDS\_DomainParticipant** *∗*self, **DDS\_ContentFilteredTopic** *∗*a\_contentfilteredtopic)

*Deletes a DDS\_ContentFilteredTopic (*p. *173).*

• **DDS\_ReturnCode\_t DDS\_DomainParticipant\_register\_contentfilter** ( **DDS\_DomainParticipant** *∗*self, const char *∗*filter\_name, const struct **DDS\_ContentFilter** *∗*contentfilter)

*<<extension>> (*p. *806) Register a content filter which can be used to create a DDS\_ContentFilteredTopic (*p. *173).*

• void *∗* **DDS\_DomainParticipant\_lookup\_contentfilter** ( **DDS\_DomainParticipant** *∗*self, const char *∗*filter\_*←* name)

*<<extension>> (*p. *806) Lookup a content filter previously registered with DDS\_DomainParticipant\_register\_← contentfilter (*p. *117).*

• **DDS\_ReturnCode\_t DDS\_DomainParticipant\_unregister\_contentfilter** ( **DDS\_DomainParticipant** *∗*self, const char *∗*filter\_name)

*<<extension>> (*p. *806) Unregister a content filter previously registered with DDS\_DomainParticipant\_register\_← contentfilter (*p. *117).*

• **DDS\_MultiTopic** *∗* **DDS\_DomainParticipant\_create\_multitopic** ( **DDS\_DomainParticipant** *∗*self, const char *∗*name, const char *∗*type\_name, const char *∗*subscription\_expression, const struct **DDS\_StringSeq** *∗*expression\_parameters)

*[Not supported (optional)] Creates a MultiTopic that can be used to subscribe to multiple topics and combine/filter the received data into a resulting type.*

• **DDS\_ReturnCode\_t DDS\_DomainParticipant\_delete\_multitopic** ( **DDS\_DomainParticipant** *∗*self, **DDS\_***←-* **MultiTopic** *∗*a\_multitopic)

*[Not supported (optional)] Deletes a DDS\_MultiTopic (*p. *181).*

• **DDS\_FlowController** *∗* **DDS\_DomainParticipant\_create\_flowcontroller** ( **DDS\_DomainParticipant** *∗*self, const char *∗*name, const struct **DDS\_FlowControllerProperty\_t** *∗*prop)

*<<extension>> (*p. *806) Creates a DDS\_FlowController (*p. *542) with the desired property.*

• **DDS\_ReturnCode\_t DDS\_DomainParticipant\_delete\_flowcontroller** ( **DDS\_DomainParticipant** *∗*self, **DDS\_FlowController** *∗*fc)

- *<<extension>> (*p. *806) Deletes an existing DDS\_FlowController (*p. *542).*
- const **DDS\_TypeCode** *∗* **DDS\_DomainParticipant\_get\_typecode** ( **DDS\_DomainParticipant** *∗*self, const char *∗*type\_name)
	- *<<extension>> (*p. *806) Retrieves the DDS\_TypeCode (*p. *1785) of a type registered with the DDS\_Domain←- Participant (*p. *72) based on the registration name.*
- **DDS\_Topic** *∗* **DDS\_DomainParticipant\_find\_topic** ( **DDS\_DomainParticipant** *∗*self, const char *∗*topic\_name, const struct **DDS\_Duration\_t** *∗*timeout)

*Finds an existing (or ready to exist) DDS\_Topic (*p. *172), based on its name.*

• **DDS\_TopicDescription** *∗* **DDS\_DomainParticipant\_lookup\_topicdescription** ( **DDS\_DomainParticipant** *∗*self, const char *∗*topic\_name)

*Looks up an existing, locally created DDS\_TopicDescription (*p. *171), based on its name.*

• **DDS\_FlowController** *∗* **DDS\_DomainParticipant\_lookup\_flowcontroller** ( **DDS\_DomainParticipant** *∗*self, const char *∗*name)

*<<extension>> (*p. *806) Looks up an existing locally-created DDS\_FlowController (*p. *542), based on its name.*

• **DDS\_ReturnCode\_t DDS\_DomainParticipant\_get\_participant\_protocol\_status** ( **DDS\_DomainParticipant** *∗*self, struct **DDS\_DomainParticipantProtocolStatus** *∗*status)

*<<extension>> (*p. *806) Get the domain participant protocol status for this participant.*

- **DDS\_Subscriber** *∗* **DDS\_DomainParticipant\_get\_builtin\_subscriber** ( **DDS\_DomainParticipant** *∗*self) *Accesses the built-in DDS\_Subscriber (*p. *556).*
- **DDS\_Publisher** *∗* **DDS\_DomainParticipant\_get\_implicit\_publisher** ( **DDS\_DomainParticipant** *∗*self) *<<extension>> (*p. *806) Returns the implicit DDS\_Publisher (*p. *428). If an implicit Publisher does not already exist, this creates one.*
- **DDS\_Subscriber** *∗* **DDS\_DomainParticipant\_get\_implicit\_subscriber** ( **DDS\_DomainParticipant** *∗*self) *<<extension>> (*p. *806) Returns the implicit DDS\_Subscriber (*p. *556). If an implicit Subscriber does not already exist, this creates one.*
- **DDS\_ReturnCode\_t DDS\_DomainParticipant\_ignore\_participant** ( **DDS\_DomainParticipant** *∗*self, const **DDS\_InstanceHandle\_t** *∗*handle)

*Instructs RTI Connext to locally ignore a remote DDS\_DomainParticipant (*p. *72).*

• **DDS\_ReturnCode\_t DDS\_DomainParticipant\_ignore\_topic** ( **DDS\_DomainParticipant** *∗*self, const **DDS***←-* **\_InstanceHandle\_t** *∗*handle)

*Instructs RTI Connext to locally ignore a DDS\_Topic (*p. *172).*

• **DDS\_ReturnCode\_t DDS\_DomainParticipant\_ignore\_publication** ( **DDS\_DomainParticipant** *∗*self, const **DDS\_InstanceHandle\_t** *∗*handle)

*Instructs RTI Connext to locally ignore a publication.*

• **DDS\_ReturnCode\_t DDS\_DomainParticipant\_ignore\_subscription** ( **DDS\_DomainParticipant** *∗*self, const **DDS\_InstanceHandle\_t** *∗*handle)

*Instructs RTI Connext to locally ignore a subscription.*

• **DDS\_ReturnCode\_t DDS\_DomainParticipant\_banish\_ignored\_participants** ( **DDS\_DomainParticipant** *∗*self)

*<<extension>> (*p. *806) Prevents ignored remote DomainParticipants from receiving traffic from the local DDS\_←- DomainParticipant (*p. *72).*

• **DDS\_DomainId\_t DDS\_DomainParticipant\_get\_domain\_id** ( **DDS\_DomainParticipant** *∗*self)

*Get the unique domain identifier.*

- **DDS\_ReturnCode\_t DDS\_DomainParticipant\_delete\_contained\_entities** ( **DDS\_DomainParticipant** *∗*self) *Delete all the entities that were created by means of the "create" operations on the DDS\_DomainParticipant (*p. *72).*
- **DDS\_ReturnCode\_t DDS\_DomainParticipant\_assert\_liveliness** ( **DDS\_DomainParticipant** *∗*self)

*Manually asserts the liveliness of this DDS\_DomainParticipant (*p. *72).*

• **DDS\_ReturnCode\_t DDS\_DomainParticipant\_get\_publishers** ( **DDS\_DomainParticipant** *∗*self, struct **DDS\_PublisherSeq** *∗*publishers)

*<<extension>> (*p. *806) Allows the application to access all the publishers the participant has.*

• **DDS\_ReturnCode\_t DDS\_DomainParticipant\_get\_subscribers** ( **DDS\_DomainParticipant** *∗*self, struct **DDS\_SubscriberSeq** *∗*subscribers)

*<<extension>> (*p. *806) Allows the application to access all the subscribers the participant has.*

• **DDS\_ReturnCode\_t DDS\_DomainParticipant\_get\_current\_time** ( **DDS\_DomainParticipant** *∗*self, struct **DDS\_Time\_t** *∗*current\_time)

*Returns the current value of the time.*

• **DDS\_Boolean DDS\_DomainParticipant\_contains\_entity** ( **DDS\_DomainParticipant** *∗*self, const **DDS\_***←-* **InstanceHandle\_t** *∗*a\_handle)

*Completes successfully with DDS\_BOOLEAN\_TRUE (*p. *993) if the referenced DDS\_Entity (*p. *1150) is contained by the DDS\_DomainParticipant (*p. *72).*

• **DDS\_ReturnCode\_t DDS\_DomainParticipant\_register\_durable\_subscription** ( **DDS\_DomainParticipant** *∗*self, const struct **DDS\_EndpointGroup\_t** *∗*group, const char *∗*topic\_name)

*<<extension>> (*p. *806) Registers a Durable Subscription on the specified DDS\_Topic (*p. *172) on all Persistence Services.*

• **DDS\_ReturnCode\_t DDS\_DomainParticipant\_delete\_durable\_subscription** ( **DDS\_DomainParticipant** *∗*self, const struct **DDS\_EndpointGroup\_t** *∗*group)

*<<extension>> (*p. *806) Deletes an existing Durable Subscription on all Persistence Services.*

• **DDS\_ReturnCode\_t DDS\_DomainParticipant\_resume\_endpoint\_discovery** ( **DDS\_DomainParticipant** *∗*self, const **DDS\_InstanceHandle\_t** *∗*remote\_participant\_handle)

*<<extension>> (*p. *806) Initiates endpoint discovery with the specified remote DDS\_DomainParticipant (*p. *72).*

• **DDS\_ReturnCode\_t DDS\_DomainParticipant\_set\_dns\_tracker\_polling\_period** ( **DDS\_DomainParticipant** *∗*self, const struct **DDS\_Duration\_t** *∗*polling\_period)

*<<extension>> (*p. *806) Configures the frequency in which the DNS tracker queries the DNS service.*

• **DDS\_ReturnCode\_t DDS\_DomainParticipant\_get\_dns\_tracker\_polling\_period** ( **DDS\_DomainParticipant** *∗*self, struct **DDS\_Duration\_t** *∗*polling\_period)

*<<extension>> (*p. *806) Retrieves the frequency used by the DNS tracker thread to query the DNS service.*

• **DDS\_ReturnCode\_t DDS\_DomainParticipant\_get\_discovered\_participants** ( **DDS\_DomainParticipant** *∗*self, struct **DDS\_InstanceHandleSeq** *∗*participant\_handles)

*Returns a list of discovered DDS\_DomainParticipant (*p. *72) entities.*

• **DDS\_ReturnCode\_t DDS\_DomainParticipant\_get\_discovered\_participants\_from\_subject\_name** ( **DDS***←-* **\_DomainParticipant** *∗*self, struct **DDS\_InstanceHandleSeq** *∗*participant\_handles, const char *∗*subject\_name)

*<<extension>> (*p. *806) Returns a list of discovered DDS\_DomainParticipant (*p. *72) entities that have the given DDS\_EntityNameQosPolicy::name (*p. *1524).*

• **DDS\_ReturnCode\_t DDS\_DomainParticipant\_get\_discovered\_participant\_data** ( **DDS\_Domain***←-* **Participant** *∗*self, struct **DDS\_ParticipantBuiltinTopicData** *∗*participant\_data, const **DDS\_InstanceHandle\_t** *∗*participant\_handle)

*Returns DDS\_ParticipantBuiltinTopicData (*p. *1598) for the specified DDS\_DomainParticipant (*p. *72).*

• **DDS\_ReturnCode\_t DDS\_DomainParticipant\_get\_discovered\_participant\_subject\_name** ( **DDS\_***←-* **DomainParticipant** *∗*self, char *∗*subject\_name, **DDS\_UnsignedLong** *∗*subject\_name\_size, const **DDS\_***←-* **InstanceHandle\_t** *∗*participant\_handle)

*<<extension>> (*p. *806) Returns DDS\_EntityNameQosPolicy::name (*p. *1524) for the specified DDS\_Domain←- Participant (*p. *72).*

• **DDS\_ReturnCode\_t DDS\_DomainParticipant\_get\_discovered\_topics** ( **DDS\_DomainParticipant** *∗*self, struct **DDS\_InstanceHandleSeq** *∗*topic\_handles)

*Returns list of discovered DDS\_Topic (*p. *172) objects.*

• **DDS\_ReturnCode\_t DDS\_DomainParticipant\_get\_discovered\_topic\_data** ( **DDS\_DomainParticipant** *∗*self, struct **DDS\_TopicBuiltinTopicData** *∗*topic\_data, const **DDS\_InstanceHandle\_t** *∗*topic\_handle)

*Returns DDS\_TopicBuiltinTopicData (*p. *1751) for the specified DDS\_Topic (*p. *172).*

• **DDS\_ReturnCode\_t DDS\_DomainParticipant\_take\_discovery\_snapshot** ( **DDS\_DomainParticipant** *∗*self, const char *∗*file\_name)

*Take a snapshot of the remote participants discovered by a local one.*

• **DDS\_ReturnCode\_t DDS\_DomainParticipant\_add\_peer** ( **DDS\_DomainParticipant** *∗*self, const char *∗*peer\_desc\_string)

*<<extension>> (*p. *806) Attempt to contact one or more additional peer participants.*

• **DDS\_ReturnCode\_t DDS\_DomainParticipant\_remove\_peer** ( **DDS\_DomainParticipant** *∗*self, const char *∗*peer\_desc\_string)

*<<extension>> (*p. *806) Remove one or more peer participants from the list of peers with which this DDS\_Domain←- Participant (*p. *72) will try to communicate.*

• **DDS\_ReturnCode\_t DDS\_DomainParticipant\_set\_qos** ( **DDS\_DomainParticipant** *∗*self, const struct **DDS***←-* **\_DomainParticipantQos** *∗*qos)

*Change the QoS of this DomainParticipant.*

• **DDS\_ReturnCode\_t DDS\_DomainParticipant\_set\_qos\_with\_profile** ( **DDS\_DomainParticipant** *∗*self, const char *∗*library\_name, const char *∗*profile\_name)

*<<extension>> (*p. *806) Change the QoS of this domain participant using the input XML QoS profile.*

• **DDS\_ReturnCode\_t DDS\_DomainParticipant\_get\_qos** ( **DDS\_DomainParticipant** *∗*self, struct **DDS\_***←-* **DomainParticipantQos** *∗*qos)

*Get the participant QoS.*

• **DDS\_ReturnCode\_t DDS\_DomainParticipant\_set\_property** ( **DDS\_DomainParticipant** *∗*self, const char *∗*property\_name, const char *∗*value, **DDS\_Boolean** propagate)

*Set the value for a property that applies to a DomainParticipant.*

• **DDS\_ReturnCode\_t DDS\_DomainParticipant\_set\_listener** ( **DDS\_DomainParticipant** *∗*self, const struct **DDS\_DomainParticipantListener** *∗*l, **DDS\_StatusMask** mask)

*Sets the participant listener.*

• struct **DDS\_DomainParticipantListener DDS\_DomainParticipant\_get\_listener** ( **DDS\_DomainParticipant** *∗*self)

*Get the participant listener.*

• **DDS\_ReturnCode\_t DDS\_DomainParticipant\_get\_listenerX** ( **DDS\_DomainParticipant** *∗*self, struct **DDS***←-* **\_DomainParticipantListener** *∗*listener)

*<<extension>> (*p. *806) Get the participant listener.*

• **DDS\_Publisher** *∗* **DDS\_DomainParticipant\_lookup\_publisher\_by\_name** ( **DDS\_DomainParticipant** *∗*self, const char *∗*publisher\_name)

*<<extension>> (*p. *806) Looks up a DDS\_Publisher (*p. *428) by its entity name within this DDS\_DomainParticipant (*p. *72).*

• **DDS\_Subscriber** *∗* **DDS\_DomainParticipant\_lookup\_subscriber\_by\_name** ( **DDS\_DomainParticipant** *∗*self, const char *∗*subscriber\_name)

*<<extension>> (*p. *806) Retrieves a DDS\_Subscriber (*p. *556) by its entity name within this DDS\_DomainParticipant (*p. *72).*

• **DDS\_DataWriter** *∗* **DDS\_DomainParticipant\_lookup\_datawriter\_by\_name** ( **DDS\_DomainParticipant** *∗*self, const char *∗*datawriter\_full\_name)

*<<extension>> (*p. *806) Looks up a DDS\_DataWriter (*p. *469) by its entity name within this DDS\_DomainParticipant (*p. *72).*

• **DDS\_DataReader** *∗* **DDS\_DomainParticipant\_lookup\_datareader\_by\_name** ( **DDS\_DomainParticipant** *∗*self, const char *∗*datareader\_full\_name)

*<<extension>> (*p. *806) Retrieves up a DDS\_DataReader (*p. *599) by its entity name in this DDS\_DomainParticipant (*p. *72).*

# **Variables**

• const struct **DDS\_DomainParticipantFactoryQos** *∗* **DDS\_DOMAINPARTICIPANTFACTORY\_QOS\_PRINT***←-* **\_ALL**

*Special value which can be supplied to DDS\_DomainParticipantFactoryQos\_to\_string\_w\_params (*p. *31) indicating that all of the QoS should be printed.*

- const struct **DDS\_DomainParticipantQos** *∗* **DDS\_DOMAINPARTICIPANT\_QOS\_PRINT\_ALL** *Special value which can be supplied to DDS\_DomainParticipantQos\_to\_string\_w\_params (*p. *76) indicating that all of the QoS should be printed.*
- const struct **DDS\_TopicQos DDS\_TOPIC\_QOS\_DEFAULT**

*Special value for creating a DDS\_Topic (*p. *172) with default QoS.*

• const struct **DDS\_PublisherQos DDS\_PUBLISHER\_QOS\_DEFAULT**

*Special value for creating a DDS\_Publisher (*p. *428) with default QoS.*

• const struct **DDS\_SubscriberQos DDS\_SUBSCRIBER\_QOS\_DEFAULT**

*Special value for creating a DDS\_Subscriber (*p. *556) with default QoS.*

• const struct **DDS\_FlowControllerProperty\_t DDS\_FLOW\_CONTROLLER\_PROPERTY\_DEFAULT**

*<<extension>> (*p. *806) Special value for creating a DDS\_FlowController (*p. *542) with default property.*

• const struct **DDS\_PublisherQos** *∗* **DDS\_PUBLISHER\_QOS\_PRINT\_ALL**

*Special value which can be supplied to DDS\_PublisherQos\_to\_string\_w\_params (*p. *430) indicating that all of the QoS should be printed.*

• const char *∗*const **DDS\_SQLFILTER\_NAME**

*<<extension>> (*p. *806) The name of the built-in SQL filter that can be used with ContentFilteredTopics and Multi←- Channel DataWriters.*

• const char *∗*const **DDS\_STRINGMATCHFILTER\_NAME**

*<<extension>> (*p. *806) The name of the built-in StringMatch filter that can be used with ContentFilteredTopics and MultiChannel DataWriters.*

• const struct **DDS\_SubscriberQos** *∗* **DDS\_SUBSCRIBER\_QOS\_PRINT\_ALL**

*Special value which can be supplied to DDS\_SubscriberQos\_to\_string\_w\_params (*p. *560) indicating that all of the QoS should be printed.*

• const struct **DDS\_TopicQos** *∗* **DDS\_TOPIC\_QOS\_PRINT\_ALL**

*Special value which can be supplied to DDS\_TopicQos\_to\_string\_w\_params (*p. *186) indicating that all of the QoS should be printed.*

# **4.4.1 Detailed Description**

**DDS\_DomainParticipant** (p. 72) entity and associated elements

# **4.4.2 Macro Definition Documentation**

#### **4.4.2.1 DDS\_InvalidLocalIdentityAdvanceNoticeStatus\_INITIALIZER**

#define DDS\_InvalidLocalIdentityAdvanceNoticeStatus\_INITIALIZER

Initializer for new **DDS\_InvalidLocalIdentityAdvanceNoticeStatus** (p. 1544).

#### **4.4.2.2 DDS\_DomainParticipantListener\_INITIALIZER**

#define DDS\_DomainParticipantListener\_INITIALIZER

Initializer for new **DDS\_DomainParticipantListener** (p. 1467).

No memory is allocated. New **DDS\_DomainParticipantListener** (p. 1467) instances stored in the stack should be initialized with this value before they are passed to any functions.

struct DDS\_DomainParticipantListener listener = DDS\_DomainParticipantListener\_INITIALIZER;

/\* initialize listener functions \*/

listener.as subscriberlistener.as datareaderlistener.on data available =  $\dots$ ;

DDS\_DomainParticipant\_set\_listener(myParticipant, &listener, mask);

**See also**

**DDS\_DomainParticipant\_set\_listener** (p. 151) **DDS\_DomainParticipantListener** (p. 1467)

#### **4.4.2.3 DDS\_DomainParticipantQos\_INITIALIZER**

#define DDS\_DomainParticipantQos\_INITIALIZER

Initializer for new QoS instances.

New **DDS\_DomainParticipantQos** (p. 1470) instances stored on the stack should be initialized with this value before they are passed to any functions. This step ensures that those contained QoS policies that use dynamic memory are properly initialized. This does not allocate memory.

The simplest way to create a new QoS structure is to initialize it on the stack at the time of its creation: struct DDS\_DomainParticipantQos myQos = DDS\_DomainParticipantQos\_INITIALIZER;

Note that the above assignment is not a substitute for calling **DDS\_DomainParticipant\_get\_qos** (p. 149) or **DDS***←-* **\_DomainParticipantFactory\_get\_default\_participant\_qos** (p. 37); one of those functions should be called subsequently to setting the QoS of any new or existing entity. **DDS\_DomainParticipantQos\_finalize** (p. 78) should be called to free the contained QoS policies that use dynamic memory:

struct DDS\_DomainParticipantQos myQos = DDS\_DomainParticipantQos\_INITIALIZER;

DDS\_DomainParticipantFactory\_get\_default\_participant\_qos(myFactory, &myQos);

DDS\_DomainParticipant\_set\_qos(myParticipant, &myQos);

DDS\_DomainParticipantQos\_finalize(&myQos);

**See also**

**DDS\_DomainParticipantFactory\_get\_default\_participant\_qos** (p. 37) **DDS\_DomainParticipantQos\_finalize** (p. 78)

# **4.4.2.4 DDS\_DomainParticipantProtocolStatus\_INITIALIZER**

#define DDS\_DomainParticipantProtocolStatus\_INITIALIZER

Initializer for new status instances.

New **DDS\_DomainParticipantProtocolStatus** (p. 1469) instances stored on the stack should be initialized with this value before they are passed to any function. This step ensures that those fields that use dynamic memory are properly initialized. This does not allocate memory.

The simplest way to create a status structure is to initialize it on the stack at the time of its creation. **DDS\_Domain***←-* **ParticipantProtocolStatus finalize** (p. 81) should be called to free the contained fields that use dynamic memory: struct DDS\_DomainParticipantProtocolStatus myStatus = DDS\_DomainParticipantProtocolStatus\_INITIALIZER;

DDS\_DomainParticipant\_get\_participant\_protocol\_status(myParticipant, &myStatus); DDS\_DomainParticipantProtocolStatus\_finalize(&myStatus);

**See also**

**DDS\_DomainParticipant\_get\_participant\_protocol\_status** (p. 125) **DDS\_DomainParticipantProtocolStatus\_finalize** (p. 81)

# **4.4.3 Typedef Documentation**

#### **4.4.3.1 DDS\_DomainId\_t**

typedef DDS\_DOMAINID\_TYPE\_NATIVE **DDS\_DomainId\_t**

An integer that indicates in which domain a **DDS\_DomainParticipant** (p. 72) communicates.

Participants with the same **DDS** DomainId t (p. 72) are said to be in the same domain, and can thus communicate with one another.

The lower limit for a domain ID is 0. The upper limit for a domain ID is determined by the guidelines stated in **DDS\_***←-* **RtpsWellKnownPorts\_t** (p. 1695) (specifically **DDS\_RtpsWellKnownPorts\_t::domain\_id\_gain** (p. 1697))

#### **4.4.3.2 DDS\_DomainParticipantListener\_InvalidLocalIdentityAdvanceNoticeStatusCallback**

typedef void(*∗* DDS\_DomainParticipantListener\_InvalidLocalIdentityAdvanceNoticeStatusCallback) (void *∗*listener\_data, **DDS\_DomainParticipant** *∗*participant, const struct **DDS\_InvalidLocalIdentity***←-* **AdvanceNoticeStatus** *∗*invalid\_local\_identity\_advance\_notice\_status)

Notifies the user that the identity of the **DDS\_DomainParticipant** (p. 72) is about to expire.

# **4.4.3.3 DDS\_DomainParticipant**

typedef struct DDS\_DomainParticipantImpl **DDS\_DomainParticipant**

*<<interface>> (*p. *807)* Container for all **DDS\_DomainEntity** (p. 1153) objects.

The DomainParticipant object plays several roles:

- It acts as a container for all other **DDS\_Entity** (p. 1150) objects.
- It acts as a *factory* for the **DDS\_Publisher** (p. 428), **DDS\_Subscriber** (p. 556), **DDS\_Topic** (p. 172) and **DDS\_***←-* **MultiTopic** (p. 181) **DDS\_Entity** (p. 1150) objects.
- It represents the participation of the application on a communication plane that isolates applications running on the same set of physical computers from each other. A domain establishes a virtual network linking all applications that share the same domainId and isolating them from applications running on different domains. In this way, several independent distributed applications can coexist in the same physical network without interfering, or even being aware of each other.
- It provides administration services in the domain, offering operations that allow the application to ignore locally any information about a given participant (**DDS\_DomainParticipant\_ignore\_participant** (p. 128)), publication (**DDS\_DomainParticipant\_ignore\_publication** (p. 129)), subscription (**DDS\_DomainParticipant\_ignore***←-* **\_subscription()** (p. 130)) or topic (**DDS\_DomainParticipant\_ignore\_topic()** (p. 129)).

The following operations may be called even if the **DDS\_DomainParticipant** (p. 72) is not enabled. Operations NOT in this list will fail with **DDS\_RETCODE\_NOT\_ENABLED** (p. 1014) \ if called on a disabled DomainParticipant.

- **DDS\_Entity\_enable** (p. 1153),
- **DDS\_DomainParticipant\_set\_qos** (p. 148), **DDS\_DomainParticipant\_set\_qos\_with\_profile** (p. 149), **DDS\_***←-* **DomainParticipant\_get\_qos** (p. 149),
- **DDS\_DomainParticipant\_set\_listener** (p. 151), **DDS\_DomainParticipant\_get\_listener** (p. 151),
- Factory operations: **DDS\_DomainParticipant\_create\_flowcontroller** (p. 121), **DDS\_DomainParticipant***←-* **\_create\_topic** (p. 112), **DDS\_DomainParticipant\_create\_topic\_with\_profile** (p. 113), **DDS\_Domain***←-* Participant\_create\_publisher (p. 100), **DDS\_DomainParticipant\_create\_publisher\_with\_profile** (p. 101), **DDS\_DomainParticipant\_create\_subscriber** (p. 103), **DDS\_DomainParticipant\_create\_subscriber\_** ← **with\_profile** (p. 104), **DDS\_DomainParticipant\_delete\_flowcontroller** (p. 121), **DDS\_DomainParticipant** $\leftrightarrow$ **\_delete\_topic** (p. 114), **DDS\_DomainParticipant\_delete\_publisher** (p. 102), **DDS\_DomainParticipant***←-* **\_delete\_subscriber** (p. 105), **DDS\_DomainParticipant\_set\_default\_topic\_qos** (p. 82), **DDS\_Domain***←-* **Participant\_set\_default\_topic\_qos\_with\_profile** (p. 83), **DDS\_DomainParticipant\_get\_default\_topic\_***←* **qos** (p. 82), **DDS\_DomainParticipant\_set\_default\_publisher\_qos** (p. 85), **DDS\_DomainParticipant\_set\_***←* **default\_publisher\_qos\_with\_profile** (p. 86), **DDS\_DomainParticipant\_get\_default\_publisher\_qos** (p. 84), **DDS\_DomainParticipant\_set\_default\_subscriber\_qos** (p. 90), **DDS\_DomainParticipant\_set\_default\_***←* **subscriber\_qos\_with\_profile** (p. 92), **DDS\_DomainParticipant\_get\_default\_subscriber\_qos** (p. 89), **DDS\_***←-* **DomainParticipant\_delete\_contained\_entities** (p. 132), **DDS\_DomainParticipant\_set\_default\_datareader**<sup>←</sup> **\_qos** (p. 93), **DDS\_DomainParticipant\_set\_default\_datareader\_qos\_with\_profile** (p. 94), **DDS\_Domain***←-* **Participant get default datareader gos** (p. 93), **DDS DomainParticipant set default datawriter** ← **qos** (p. 88), **DDS\_DomainParticipant\_set\_default\_datawriter\_qos\_with\_profile** (p. 88), **DDS\_Domain***←-* Participant get default datawriter qos (p. 87), **DDS DomainParticipant set default library** (p. 98), **DDS\_DomainParticipant\_set\_default\_profile** (p. 99) **DDS\_DomainParticipant\_set\_default\_flowcontroller***←* **property** (p. 96), **DDS** DomainParticipant get default flowcontroller property (p. 95), ;
- Operations for looking up topics: **DDS\_DomainParticipant\_lookup\_topicdescription** (p. 124);
- Operations that access status: **DDS\_Entity\_get\_statuscondition** (p. 1154), **DDS\_Entity\_get\_status\_changes** (p. 1155).

**QoS:**

```
DDS_DomainParticipantQos (p. 1470)
```
**Status:**

**Status Kinds** (p. 1014)

**Listener:**

```
DDS_DomainParticipantListener (p. 1467)
```
**See also**

**Operations Allowed in Listener Callbacks** (p. **??**)

# **4.4.4 Function Documentation**

# **4.4.4.1 DDS\_InvalidLocalIdentityAdvanceNoticeStatus\_equals()**

```
DDS_Boolean DDS_InvalidLocalIdentityAdvanceNoticeStatus_equals (
           const struct DDS_InvalidLocalIdentityAdvanceNoticeStatus ∗ left,
           const struct DDS_InvalidLocalIdentityAdvanceNoticeStatus ∗ right )
```
# Compares two **DDS\_InvalidLocalIdentityAdvanceNoticeStatus** (p. 1544) for equality.

**Parameters**

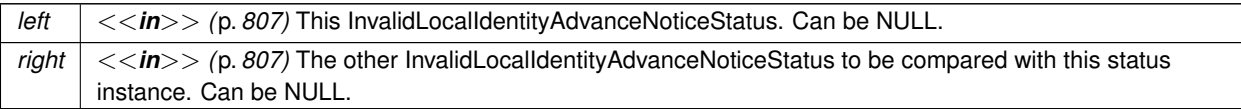

**Returns**

**DDS\_BOOLEAN\_TRUE** (p. 993) if the two InvalidLocalIdentityAdvanceNoticeStatus have equal values, or **DDS**<sup>←</sup> **BOOLEAN\_FALSE** (p. 993) otherwise.

## **4.4.4.2 DDS\_DomainParticipantQos\_equals()**

```
DDS_Boolean DDS_DomainParticipantQos_equals (
           const struct DDS_DomainParticipantQos ∗ self,
           const struct DDS_DomainParticipantQos ∗ other )
```
Compares two **DDS\_DomainParticipantQos** (p. 1470) for equality.

#### **Parameters**

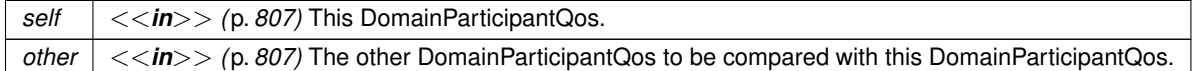

**Returns**

**DDS\_BOOLEAN\_TRUE** (p. 993) if the two Qos objects are equal or **DDS\_BOOLEAN\_FALSE** (p. 993) otherwise.

#### **4.4.4.3 DDS\_DomainParticipantQos\_print()**

```
DDS_ReturnCode_t DDS_DomainParticipantQos_print (
           const struct DDS_DomainParticipantQos ∗ self )
```
Prints this **DDS\_DomainParticipantQos** (p. 1470) to stdout.

Only the differences between this **DDS\_DomainParticipantQos** (p. 1470) and the documented default are printed. If you wish to print everything regardless, see **DDS\_DomainParticipantQos\_to\_string\_w\_params** (p. 76). The output is formatted according to the default values for **DDS\_QosPrintFormat** (p. 1650).

**Parameters**

*self <<in>> (*p. *807)* Cannot be NULL.

**Returns**

**DDS\_RETCODE\_OK** (p. 1014) if no error was encountered.

# **4.4.4.4 DDS\_DomainParticipantQos\_to\_string()**

```
DDS_ReturnCode_t DDS_DomainParticipantQos_to_string (
            const struct DDS_DomainParticipantQos ∗ self,
```

```
char ∗ string,
DDS_UnsignedLong ∗ string_size )
```
Obtains a string representation of this **DDS\_DomainParticipantQos** (p. 1470).

Only the differences between this **DDS\_DomainParticipantQos** (p. 1470) and the documented default are printed. If you wish to print everything regardless, see **DDS\_DomainParticipantQos\_to\_string\_w\_params** (p. 76). The output is formatted according to the default values for **DDS\_QosPrintFormat** (p. 1650).

If the supplied buffer is NULL, the required length of the string is returned via the string size parameter.

If the supplied buffer is not NULL, the string representation of the **DDS\_DomainParticipantQos** (p. 1470) is written to the buffer.

**Parameters**

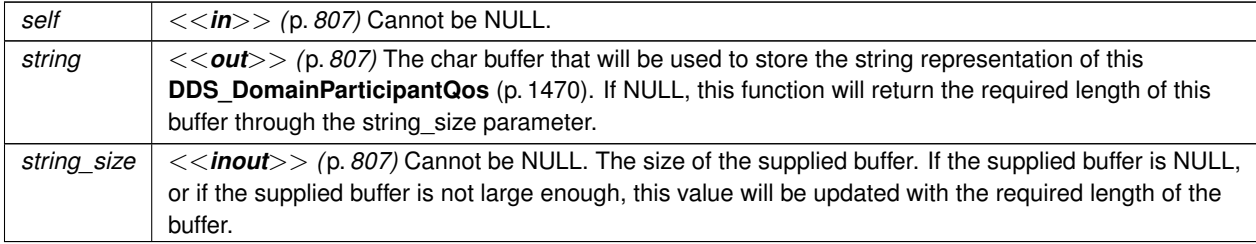

**Returns**

**DDS\_RETCODE\_OK** (p. 1014) if no error was encountered.

**See also**

**DDS\_DomainParticipantQos\_to\_string\_w\_params** (p. 76)

#### **4.4.4.5 DDS\_DomainParticipantQos\_to\_string\_w\_params()**

```
DDS_ReturnCode_t DDS_DomainParticipantQos_to_string_w_params (
           const struct DDS_DomainParticipantQos ∗ self,
           char ∗ string,
            DDS_UnsignedLong ∗ string_size,
            const struct DDS_DomainParticipantQos ∗ base,
            const struct DDS_QosPrintFormat ∗ format )
```
Obtains a string representation of this **DDS\_DomainParticipantQos** (p. 1470).

Only the differences between this **DDS\_DomainParticipantQos** (p. 1470) and the **DDS\_DomainParticipantQos** (p. 1470) supplied as the base are printed to the string.

It is possible to supply the sentinel value **DDS\_DOMAINPARTICIPANT\_QOS\_PRINT\_ALL** (p. 157) as the base to print everything within the QoS.

If the supplied buffer is NULL, the required length of the string is returned via the string\_size parameter.

If the supplied buffer is not NULL, the string representation of the **DDS\_DomainParticipantQos** (p. 1470) is written to the buffer.

#### **Parameters**

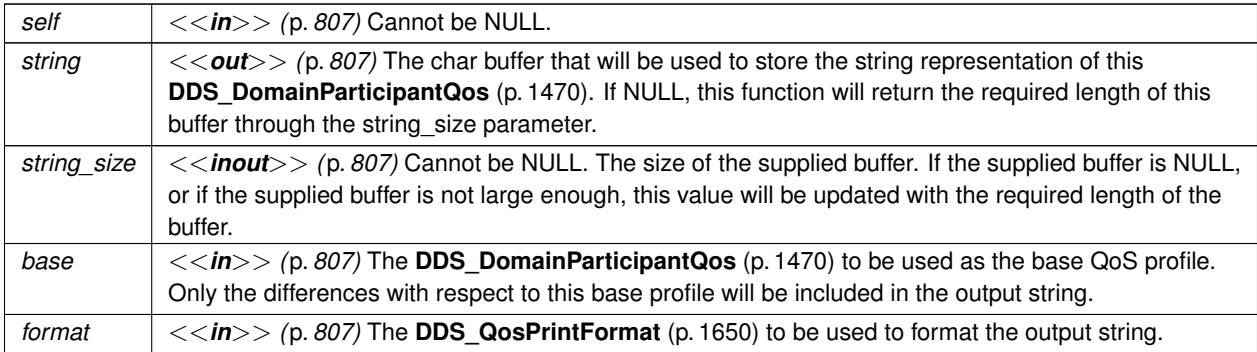

**Returns**

**DDS\_RETCODE\_OK** (p. 1014) if no error was encountered.

# **4.4.4.6 DDS\_DomainParticipantQos\_initialize()**

```
DDS_ReturnCode_t DDS_DomainParticipantQos_initialize (
           struct DDS_DomainParticipantQos ∗ self )
```
Initializer for new QoS instances.

New **DDS\_DomainParticipantQos** (p. 1470) instances on heap should be initialized with this function before they are passed to any functions. This step ensures that those contained QoS policies that use dynamic memory are properly initialized. This function does not allocate memory.

Calling this function is not a substitute for calling **DDS\_DomainParticipant\_get\_qos** (p. 149) or **DDS\_Domain***←-* **ParticipantFactory\_get\_default\_participant\_qos** (p. 37); one of those functions should be called subsequently to setting the QoS of any new or existing entity. **DDS\_DomainParticipantQos\_finalize** (p. 78) should be called to free the contained QoS policies that use dynamic memory:

```
DDS_DomainParticipantQos *myQos = malloc(sizeof(struct DDS_DomainParticipantQos));
```
DDS\_DomainParticipantQos\_initialize(myQos); DDS\_DomainParticipantFactory\_get\_default\_participant\_qos(myFactory, myQos); DDS\_DomainParticipant\_set\_qos(myParticipant, myQos); DDS\_DomainParticipantQos\_finalize(myQos); free(myQos);

#### **Parameters**

```
self <<in>> (p. 807) Cannot be NULL.
```
**Returns**

One of the **Standard Return Codes** (p. 1013)

**See also**

```
DDS_DomainParticipantFactory_get_default_participant_qos (p. 37)
DDS_DomainParticipantQos_finalize (p. 78)
```
# **4.4.4.7 DDS\_DomainParticipantQos\_finalize()**

```
DDS_ReturnCode_t DDS_DomainParticipantQos_finalize (
            struct DDS_DomainParticipantQos ∗ self )
```
Free any dynamic memory allocated by the policies in this **DDS\_DomainParticipantQos** (p. 1470).

Some QoS policies may use dynamic memory (regardless of whether the QoS itself is in dynamic memory). This function frees that memory but otherwise leaves this QoS unchanged. It should be called on all instances before they are freed (or, in the case of stack-based instances, before they go out of scope).

This function does not leave this object in an invalid state. It is permissable to finalize a QoS and then subsequently allocate new dynamic memory in one or more of its QoS policies.

Note that if this QoS instance is stored in heap memory, calling this function will *not* call free() on it; the user is responsible for explicitly freeing any heap-based QoS instance after calling this function.

**Parameters**

```
self <<in>> (p. 807) Cannot be NULL.
```
**Returns**

One of the **Standard Return Codes** (p. 1013)

**See also**

**DDS\_DomainParticipantQos\_INITIALIZER** (p. 71)

**DDS\_DomainParticipantQos\_initialize** (p. 77)

# **4.4.4.8 DDS\_DomainParticipantQos\_copy()**

```
DDS_ReturnCode_t DDS_DomainParticipantQos_copy (
            struct DDS_DomainParticipantQos ∗ self,
            const struct DDS_DomainParticipantQos ∗ source )
```
Copy the contents of the given QoS into this QoS.

**DDS\_DomainParticipantQos** (p. 1470) instances can use dynamic memory because of the sequences contained in some QoS policies. A shallow copy by assignment is therefore unsafe. This function performs a deep-copy, allocating memory if necessary.

## **Parameters**

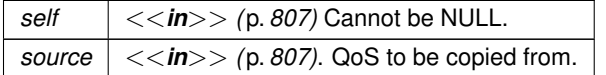

**Returns**

One of the **Standard Return Codes** (p. 1013)

**See also**

**DDS\_DomainParticipantQos\_INITIALIZER** (p. 71)

**DDS\_DomainParticipantQos\_initialize** (p. 77)

**DDS\_DomainParticipantQos\_finalize** (p. 78)

# **4.4.4.9 DDS\_DomainParticipant\_as\_entity()**

```
DDS_Entity ∗ DDS_DomainParticipant_as_entity (
             DDS_DomainParticipant ∗ domain )
```
Access a **DDS\_DomainParticipant** (p. 72)'s supertype instance.

**Parameters**

*domain <<in>> (*p. *807)* Cannot be NULL.

**Returns**

**DDS\_DomainParticipant** (p. 72)'s supertype **DDS\_Entity** (p. 1150) instance

# **4.4.4.10 DDS\_DomainParticipantProtocolStatus\_initialize()**

```
DDS_ReturnCode_t DDS_DomainParticipantProtocolStatus_initialize (
            struct DDS_DomainParticipantProtocolStatus ∗ self )
```
Initializer for new status instances.

New **DDS\_DomainParticipantProtocolStatus** (p. 1469) instance on heap should be initialized with this function before they are passed to any function. This step ensures that those contained fields that use dynamic memory are properly initialized. This function does not allocate memory.

**DDS\_DomainParticipantProtocolStatus\_finalize** (p. 81) should be called to free the contained fields that use dynamic memory:

```
DDS_DomainParticipantProtocolStatus *myStatus = malloc(sizeof(struct DDS_DomainParticipantProtocolStatus));
DDS_DomainParticipantProtocolStatus_initialize(myStatus);
DDS_DomainParticipant_get_participant_protocol_status(myParticipant, myStatus);
DDS_DomainParticipantProtocolStatus_finalize(myStatus);
free(myStatus);
```
**Returns**

One of the **Standard Return Codes** (p. 1013)

**See also**

**DDS\_DomainParticipant\_get\_participant\_protocol\_status** (p. 125) **DDS\_DomainParticipantProtocolStatus\_finalize** (p. 81)

### **4.4.4.11 DDS\_DomainParticipantProtocolStatus\_copy()**

```
DDS_ReturnCode_t DDS_DomainParticipantProtocolStatus_copy (
            struct DDS_DomainParticipantProtocolStatus ∗ self,
           const struct DDS_DomainParticipantProtocolStatus ∗ source )
```
Copy the contents of the given status into this status.

Status instances can use dynamic memory because of the sequences contained in some status. A shallow copy by assignment is therefore unsafe. This function performs a deep-copy, allocating memory if necessary.

**Parameters**

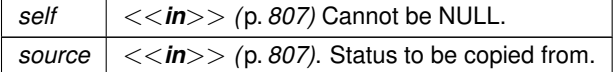

# **Returns**

One of the **Standard Return Codes** (p. 1013)

#### **See also**

**DDS\_DomainParticipantProtocolStatus\_INITIALIZER** (p. 71) **DDS\_DomainParticipantProtocolStatus\_initialize** (p. 79) **DDS\_DomainParticipantProtocolStatus\_finalize** (p. 81)

#### **4.4.4.12 DDS\_DomainParticipantProtocolStatus\_finalize()**

```
DDS_ReturnCode_t DDS_DomainParticipantProtocolStatus_finalize (
           struct DDS_DomainParticipantProtocolStatus ∗ self )
```
Free any dynamic memory allocated by status instances.

Some status may use dynamic memory (regardless of whether the status itself is in dynamic memory). This function frees that memory but otherwise leaves this status unchanged. It should be called on all instances before they are freed (or, in the case of stack-based instances, before they go out of scope).

Note that if this status instance is stored in heap memory, calling this function will *not* call free() on it; the user is responsible for explicitly freeing any heap-based status instance after calling this function.

**Parameters**

*self <<in>> (*p. *807)* Cannot be NULL.

**Returns**

One of the **Standard Return Codes** (p. 1013)

**See also**

**DDS\_DomainParticipantProtocolStatus\_INITIALIZER** (p. 71) **DDS\_DomainParticipantProtocolStatus\_initialize** (p. 79)

# **4.4.4.13 DDS\_DomainParticipantProtocolStatus\_equals()**

```
DDS_Boolean DDS_DomainParticipantProtocolStatus_equals (
           const struct DDS_DomainParticipantProtocolStatus ∗ left,
           const struct DDS_DomainParticipantProtocolStatus ∗ right )
```
Compares two **DDS\_DomainParticipantProtocolStatus** (p. 1469) for equality.

# **Parameters**

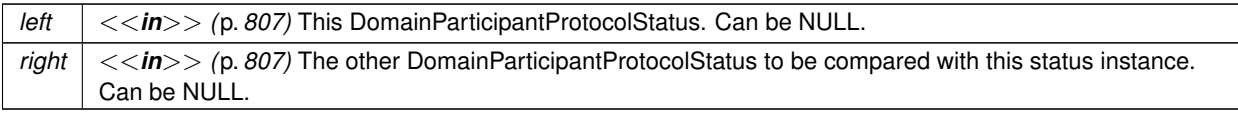

#### **Returns**

**DDS\_BOOLEAN\_TRUE** (p. 993) if the two DomainParticipantProtocolStatus have equal values, or **DDS\_***←-* **BOOLEAN\_FALSE** (p. 993) otherwise.

# **4.4.4.14 DDS\_DomainParticipant\_get\_default\_topic\_qos()**

```
DDS_ReturnCode_t DDS_DomainParticipant_get_default_topic_qos (
             DDS_DomainParticipant ∗ self,
            struct DDS_TopicQos ∗ qos )
```
Copies the default **DDS\_TopicQos** (p. 1759) values for this domain participant into the given **DDS\_TopicQos** (p. 1759) instance.

The retrieved qos will match the set of values specified on the last successful call to **DDS\_DomainParticipant\_set***←-* **\_default\_topic\_qos** (p. 82), or **DDS\_DomainParticipant\_set\_default\_topic\_qos\_with\_profile** (p. 83) or else, if the call was never made, the default values listed in **DDS\_TopicQos** (p. 1759).

This function may potentially allocate memory depending on the sequences contained in some QoS policies.

# **MT Safety:**

UNSAFE. It is not safe to retrieve the default Topic QoS from a DomainParticipant while another thread may be simultaneously calling **DDS\_DomainParticipant\_set\_default\_topic\_qos** (p. 82)

#### **Parameters**

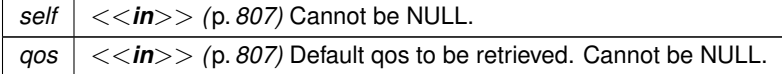

#### **Returns**

One of the **Standard Return Codes** (p. 1013)

**See also**

**DDS\_TOPIC\_QOS\_DEFAULT** (p. 157) **DDS\_DomainParticipant\_create\_topic** (p. 112)

# **4.4.4.15 DDS\_DomainParticipant\_set\_default\_topic\_qos()**

```
DDS_ReturnCode_t DDS_DomainParticipant_set_default_topic_qos (
            DDS_DomainParticipant ∗ self,
            const struct DDS_TopicQos ∗ qos )
```
Set the default **DDS\_TopicQos** (p. 1759) values for this domain participant.

This default value will be used for newly created **DDS\_Topic** (p. 172) if **DDS\_TOPIC\_QOS\_DEFAULT** (p. 157) is specified as the qos parameter when **DDS\_DomainParticipant\_create\_topic** (p. 112) is called.

#### **Precondition**

The specified QoS policies must be consistent, or else the operation will have no effect and fail with **DDS\_***←-* **RETCODE\_INCONSISTENT\_POLICY** (p. 1014)

#### **MT Safety:**

UNSAFE. It is not safe to set the default topic QoS for a DomainParticipant while another thread may be simultaneously calling **DDS\_DomainParticipant\_set\_default\_topic\_qos** (p. 82), **DDS\_DomainParticipant\_get***←-* **\_default\_topic\_qos** (p. 82) or calling **DDS\_DomainParticipant\_create\_topic** (p. 112) with **DDS\_TOPIC\_QOS***←-* **DEFAULT** (p. 157) as the qos parameter.

## **Parameters**

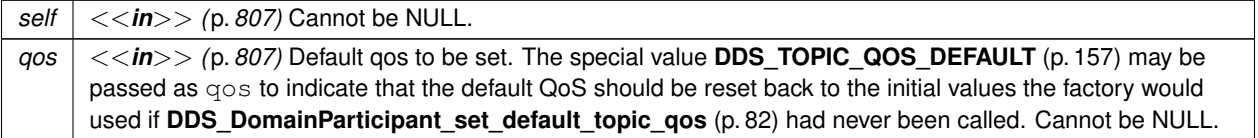

#### **Returns**

One of the **Standard Return Codes** (p. 1013), or **DDS\_RETCODE\_INCONSISTENT\_POLICY** (p. 1014)

**See also**

**DDS\_TOPIC\_QOS\_DEFAULT** (p. 157) **DDS\_DomainParticipant\_create\_topic** (p. 112)

#### **4.4.4.16 DDS\_DomainParticipant\_set\_default\_topic\_qos\_with\_profile()**

**DDS\_ReturnCode\_t** DDS\_DomainParticipant\_set\_default\_topic\_qos\_with\_profile ( **DDS\_DomainParticipant** *∗ self,*

```
const char ∗ library_name,
const char ∗ profile_name )
```
*<<extension>> (*p. *806)* Set the default **DDS\_TopicQos** (p. 1759) values for this domain participant based on the input XML QoS profile.

This default value will be used for newly created **DDS\_Topic** (p. 172) if **DDS\_TOPIC\_QOS\_DEFAULT** (p. 157) is specified as the qos parameter when **DDS\_DomainParticipant\_create\_topic** (p. 112) is called.

#### **Precondition**

The **DDS\_TopicQos** (p. 1759) contained in the specified XML QoS profile must be consistent, or else the operation will have no effect and fail with **DDS\_RETCODE\_INCONSISTENT\_POLICY** (p. 1014)

#### **MT Safety:**

UNSAFE. It is not safe to set the default topic QoS for a DomainParticipant while another thread may be simultaneously calling **DDS\_DomainParticipant\_set\_default\_topic\_qos** (p. 82), **DDS\_DomainParticipant\_get** $\leftrightarrow$ **default\_topic\_qos** (p. 82) or calling **DDS\_DomainParticipant\_create\_topic** (p. 112) with **DDS\_TOPIC\_QOS**<sup>←</sup> **DEFAULT** (p. 157) as the gos parameter.

#### **Parameters**

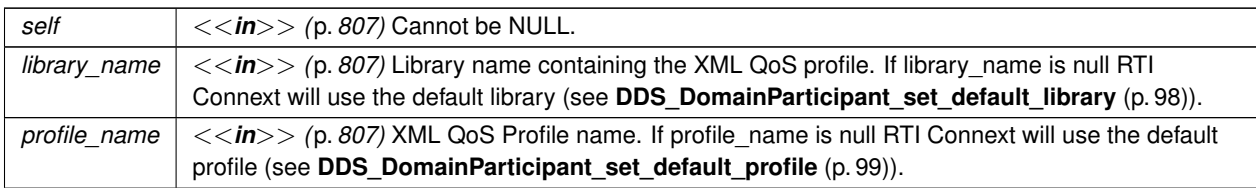

If the input profile cannot be found the function fails with **DDS\_RETCODE\_ERROR** (p. 1014).

#### **Returns**

One of the **Standard Return Codes** (p. 1013), or **DDS\_RETCODE\_INCONSISTENT\_POLICY** (p. 1014)

**See also**

**DDS\_TOPIC\_QOS\_DEFAULT** (p. 157) **DDS\_DomainParticipant\_create\_topic\_with\_profile** (p. 113)

#### **4.4.4.17 DDS\_DomainParticipant\_get\_default\_publisher\_qos()**

```
DDS_ReturnCode_t DDS_DomainParticipant_get_default_publisher_qos (
             DDS_DomainParticipant ∗ self,
            struct DDS_PublisherQos ∗ qos )
```
Copy the default **DDS\_PublisherQos** (p. 1643) values into the provided **DDS\_PublisherQos** (p. 1643) instance.

The retrieved qos will match the set of values specified on the last successful call to **DDS\_DomainParticipant***←-* **\_set\_default\_publisher\_qos** (p. 85), or **DDS\_DomainParticipant\_set\_default\_publisher\_qos\_with\_profile** (p. 86), or else, if the call was never made, the default values listed in **DDS\_PublisherQos** (p. 1643).

This function may potentially allocate memory depending on the sequences contained in some QoS policies.

If **DDS\_PUBLISHER\_QOS\_DEFAULT** (p. 158) is specified as the qos parameter when **DDS\_DomainParticipant\_***←* **create\_topic** (p. 112) is called, the default value of the QoS set in the factory, equivalent to the value obtained by calling **DDS\_DomainParticipant\_get\_default\_publisher\_qos** (p. 84), will be used to create the **DDS\_Publisher** (p. 428).

**MT Safety:**

UNSAFE. It is not safe to retrieve the default publisher QoS from a DomainParticipant while another thread may be simultaneously calling **DDS\_DomainParticipant\_set\_default\_publisher\_qos** (p. 85)

**Parameters**

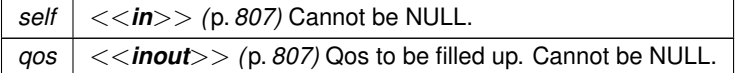

**Returns**

One of the **Standard Return Codes** (p. 1013)

**See also**

**DDS\_PUBLISHER\_QOS\_DEFAULT** (p. 158)

**DDS\_DomainParticipant\_create\_publisher** (p. 100)

#### **4.4.4.18 DDS\_DomainParticipant\_set\_default\_publisher\_qos()**

```
DDS_ReturnCode_t DDS_DomainParticipant_set_default_publisher_qos (
             DDS_DomainParticipant ∗ self,
            const struct DDS_PublisherQos ∗ qos )
```
Set the default **DDS\_PublisherQos** (p. 1643) values for this DomainParticipant.

This set of default values will be used for a newly created **DDS\_Publisher** (p. 428) if **DDS\_PUBLISHER\_QOS\_***←-* **DEFAULT** (p. 158) is specified as the qos parameter when **DDS\_DomainParticipant\_create\_publisher** (p. 100) is called.

## **Precondition**

The specified QoS policies must be consistent, or else the operation will have no effect and fail with **DDS\_***←-* **RETCODE\_INCONSISTENT\_POLICY** (p. 1014)

#### **MT Safety:**

UNSAFE. It is not safe to set the default publisher QoS for a DomainParticipant while another thread may be simultaneously calling **DDS\_DomainParticipant\_set\_default\_publisher\_qos** (p. 85), **DDS\_DomainParticipant***←-* **\_get\_default\_publisher\_qos** (p. 84) or calling **DDS\_DomainParticipant\_create\_publisher** (p. 100) with **DDS***←-* **\_PUBLISHER\_QOS\_DEFAULT** (p. 158) as the qos parameter.

**Parameters**

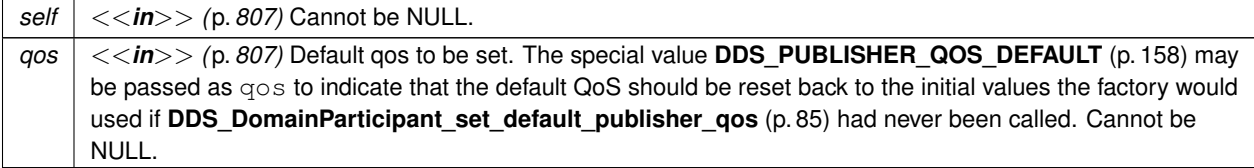

#### **Returns**

One of the **Standard Return Codes** (p. 1013), or **DDS\_RETCODE\_INCONSISTENT\_POLICY** (p. 1014)

**See also**

**DDS\_PUBLISHER\_QOS\_DEFAULT** (p. 158) **DDS** DomainParticipant create publisher (p. 100)

## **4.4.4.19 DDS\_DomainParticipant\_set\_default\_publisher\_qos\_with\_profile()**

```
DDS_ReturnCode_t DDS_DomainParticipant_set_default_publisher_qos_with_profile (
            DDS_DomainParticipant ∗ self,
            const char ∗ library_name,
            const char ∗ profile_name )
```
*<<extension>> (*p. *806)* Set the default **DDS\_PublisherQos** (p. 1643) values for this DomainParticipant based on the input XML QoS profile.

This set of default values will be used for a newly created **DDS\_Publisher** (p. 428) if **DDS\_PUBLISHER\_QOS\_***←-* **DEFAULT** (p. 158) is specified as the qos parameter when **DDS\_DomainParticipant\_create\_publisher** (p. 100) is called.

**Precondition**

The **DDS\_PublisherQos** (p. 1643) contained in the specified XML QoS profile must be consistent, or else the operation will have no effect and fail with **DDS\_RETCODE\_INCONSISTENT\_POLICY** (p. 1014)

## **MT Safety:**

UNSAFE. It is not safe to set the default publisher QoS for a DomainParticipant while another thread may be simultaneously calling **DDS\_DomainParticipant\_set\_default\_publisher\_qos** (p. 85), **DDS\_DomainParticipant** $\leftrightarrow$ **get\_default\_publisher\_qos** (p. 84) or calling **DDS\_DomainParticipant\_create\_publisher** (p. 100) with **DDS**<sup>←</sup> **PUBLISHER QOS DEFAULT** (p. 158) as the gos parameter.

## **Parameters**

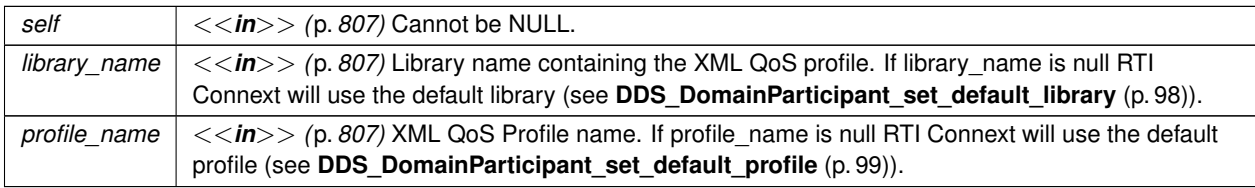

If the input profile cannot be found, the function fails with **DDS\_RETCODE\_ERROR** (p. 1014).

#### **Returns**

One of the **Standard Return Codes** (p. 1013), or **DDS\_RETCODE\_INCONSISTENT\_POLICY** (p. 1014)

# **See also**

# **DDS\_PUBLISHER\_QOS\_DEFAULT** (p. 158) **DDS\_DomainParticipant\_create\_publisher\_with\_profile** (p. 101)

# **4.4.4.20 DDS\_DomainParticipant\_get\_default\_datawriter\_qos()**

```
DDS_ReturnCode_t DDS_DomainParticipant_get_default_datawriter_qos (
            DDS_DomainParticipant ∗ self,
            struct DDS_DataWriterQos ∗ qos )
```
*<<extension>> (*p. *806)* Copy the default **DDS\_DataWriterQos** (p. 1418) values into the provided **DDS\_Data***←-* **WriterQos** (p. 1418) instance.

The retrieved qos will match the set of values specified on the last successful call to **DDS\_DomainParticipant\_set** $\leftrightarrow$ **\_default\_datawriter\_qos** (p. 88), or **DDS\_DomainParticipant\_set\_default\_datawriter\_qos\_with\_profile** (p. 88), or else, if the call was never made, the default values listed in **DDS\_DataWriterQos** (p. 1418).

This function may potentially allocate memory depending on the sequences contained in some QoS policies.

**MT Safety:**

UNSAFE. It is not safe to retrieve the default DataWriterQoS from a DomainPartipant while another thread may be simultaneously calling **DDS\_DomainParticipant\_set\_default\_datawriter\_qos** (p. 88).

**Parameters**

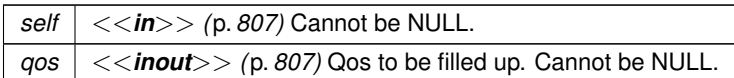

**Returns**

One of the **Standard Return Codes** (p. 1013)

# **4.4.4.21 DDS\_DomainParticipant\_set\_default\_datawriter\_qos()**

```
DDS_ReturnCode_t DDS_DomainParticipant_set_default_datawriter_qos (
            DDS_DomainParticipant ∗ self,
            const struct DDS_DataWriterQos ∗ qos )
```
*<<extension>> (*p. *806)* Set the default DataWriterQos values for this DomainParticipant.

This set of default values will be inherited for a newly created **DDS\_Publisher** (p. 428).

**Precondition**

The specified QoS policies must be consistent, or else the operation will have no effect and fail with **DDS\_***←-* **RETCODE\_INCONSISTENT\_POLICY** (p. 1014)

**MT Safety:**

UNSAFE. It is not safe to set the default DataWriter QoS for a DomainParticipant while another thread may be simultaneously calling **DDS\_DomainParticipant\_set\_default\_datawriter\_qos** (p. 88) or **DDS\_Domain***←-* **Participant\_get\_default\_datawriter\_qos** (p. 87) or calling **DDS\_DomainParticipant\_create\_datawriter** (p. 105) with **DDS\_DATAWRITER\_QOS\_DEFAULT** (p. 454) as the qos parameter.

**Parameters**

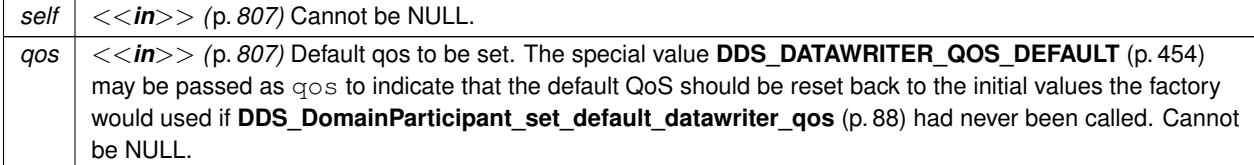

**Returns**

One of the **Standard Return Codes** (p. 1013), or **DDS\_RETCODE\_INCONSISTENT\_POLICY** (p. 1014)

## **4.4.4.22 DDS\_DomainParticipant\_set\_default\_datawriter\_qos\_with\_profile()**

```
DDS_ReturnCode_t DDS_DomainParticipant_set_default_datawriter_qos_with_profile (
             DDS_DomainParticipant ∗ self,
            const char ∗ library_name,
            const char ∗ profile_name )
```
*<<extension>> (*p. *806)* Set the default **DDS\_DataWriterQos** (p. 1418) values for this domain participant based on the input XML QoS profile.

This set of default values will be inherited for a newly created **DDS\_Publisher** (p. 428).

# **Precondition**

The **DDS\_DataWriterQos** (p. 1418) contained in the specified XML QoS profile must be consistent, or else the operation will have no effect and fail with **DDS\_RETCODE\_INCONSISTENT\_POLICY** (p. 1014)

## **MT Safety:**

UNSAFE. It is not safe to set the default DataWriter QoS for a DomainParticipant while another thread may be simultaneously calling **DDS\_DomainParticipant\_set\_default\_datawriter\_qos** (p. 88) or **DDS\_Domain***←-* **Participant\_get\_default\_datawriter\_qos** (p. 87)

#### **Parameters**

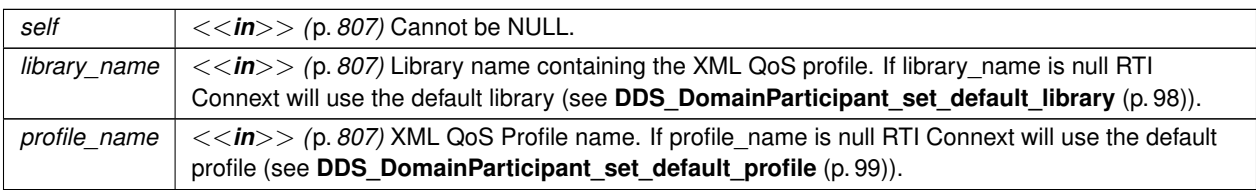

If the input profile cannot be found, the function fails with **DDS\_RETCODE\_ERROR** (p. 1014).

#### **Returns**

One of the **Standard Return Codes** (p. 1013), or **DDS\_RETCODE\_INCONSISTENT\_POLICY** (p. 1014)

# **4.4.4.23 DDS\_DomainParticipant\_get\_default\_subscriber\_qos()**

```
DDS_ReturnCode_t DDS_DomainParticipant_get_default_subscriber_qos (
            DDS_DomainParticipant ∗ self,
            struct DDS_SubscriberQos ∗ qos )
```
Copy the default **DDS\_SubscriberQos** (p. 1726) values into the provided **DDS\_SubscriberQos** (p. 1726) instance.

The retrieved qos will match the set of values specified on the last successful call to **DDS\_DomainParticipant\_set***←-* **\_default\_subscriber\_qos** (p. 90), or **DDS\_DomainParticipant\_set\_default\_subscriber\_qos\_with\_profile** (p. 92), or else, if the call was never made, the default values listed in **DDS\_SubscriberQos** (p. 1726).

This function may potentially allocate memory depending on the sequences contained in some QoS policies.

If **DDS\_SUBSCRIBER\_QOS\_DEFAULT** (p. 159) is specified as the qos parameter when **DDS\_DomainParticipant***←-* **\_create\_subscriber** (p. 103) is called, the default value of the QoS set in the factory, equivalent to the value obtained by calling **DDS\_DomainParticipant\_get\_default\_subscriber\_qos** (p. 89), will be used to create the **DDS\_Subscriber** (p. 556).

# **MT Safety:**

UNSAFE. It is not safe to retrieve the default Subscriber QoS from a DomainParticipant while another thread may be simultaneously calling **DDS\_DomainParticipant\_set\_default\_subscriber\_qos** (p. 90).

#### **Parameters**

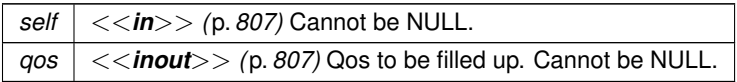

**Returns**

One of the **Standard Return Codes** (p. 1013)

**See also**

**DDS\_SUBSCRIBER\_QOS\_DEFAULT** (p. 159) **DDS\_DomainParticipant\_create\_subscriber** (p. 103)

#### **4.4.4.24 DDS\_DomainParticipant\_set\_default\_subscriber\_qos()**

```
DDS_ReturnCode_t DDS_DomainParticipant_set_default_subscriber_qos (
            DDS_DomainParticipant ∗ self,
            const struct DDS_SubscriberQos ∗ qos )
```
Set the default **DDS\_SubscriberQos** (p. 1726) values for this DomainParticipant.

This set of default values will be used for a newly created **DDS\_Subscriber** (p. 556) if **DDS\_SUBSCRIBER\_QOS\_***←-* **DEFAULT** (p. 159) is specified as the qos parameter when **DDS\_DomainParticipant\_create\_subscriber** (p. 103) is called.

**Precondition**

The specified QoS policies must be consistent, or else the operation will have no effect and fail with **DDS\_***←-* **RETCODE\_INCONSISTENT\_POLICY** (p. 1014)

# **MT Safety:**

UNSAFE. It is not safe to set the default Subscriber QoS for a DomainParticipant while another thread may be simultaneously calling **DDS\_DomainParticipant\_set\_default\_subscriber\_qos** (p. 90), **DDS\_Domain***←-* **Participant\_get\_default\_subscriber\_qos** (p. 89) or calling **DDS\_DomainParticipant\_create\_subscriber** (p. 103) with **DDS\_SUBSCRIBER\_QOS\_DEFAULT** (p. 159) as the qos parameter.

**Parameters**

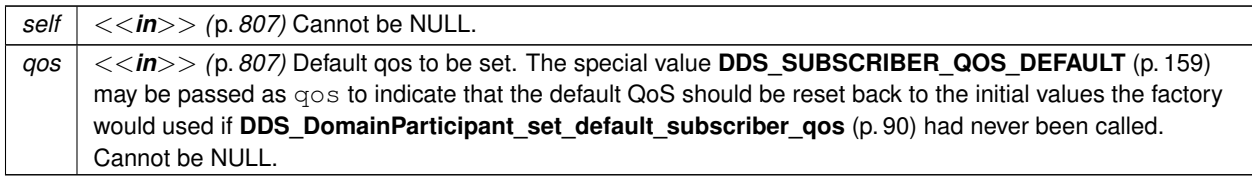

**Returns**

One of the **Standard Return Codes** (p. 1013), or **DDS\_RETCODE\_INCONSISTENT\_POLICY** (p. 1014)

## **4.4.4.25 DDS\_DomainParticipant\_set\_default\_subscriber\_qos\_with\_profile()**

```
DDS_ReturnCode_t DDS_DomainParticipant_set_default_subscriber_qos_with_profile (
            DDS_DomainParticipant ∗ self,
            const char ∗ library_name,
            const char ∗ profile_name )
```
*<<extension>> (*p. *806)* Set the default **DDS\_SubscriberQos** (p. 1726) values for this DomainParticipant based on the input XML QoS profile.

This set of default values will be used for a newly created **DDS\_Subscriber** (p. 556) if **DDS\_SUBSCRIBER\_QOS\_***←-* **DEFAULT** (p. 159) is specified as the qos parameter when **DDS\_DomainParticipant\_create\_subscriber** (p. 103) is called.

# **Precondition**

The **DDS\_SubscriberQos** (p. 1726) contained in the specified XML QoS profile must be consistent, or else the operation will have no effect and fail with **DDS\_RETCODE\_INCONSISTENT\_POLICY** (p. 1014)

#### **MT Safety:**

UNSAFE. It is not safe to set the default Subscriber QoS for a DomainParticipant while another thread may be simultaneously calling **DDS\_DomainParticipant\_set\_default\_subscriber\_qos** (p. 90), **DDS\_Domain***←-* **Participant\_get\_default\_subscriber\_qos** (p. 89) or calling **DDS\_DomainParticipant\_create\_subscriber** (p. 103) with **DDS\_SUBSCRIBER\_QOS\_DEFAULT** (p. 159) as the qos parameter.

#### **Parameters**

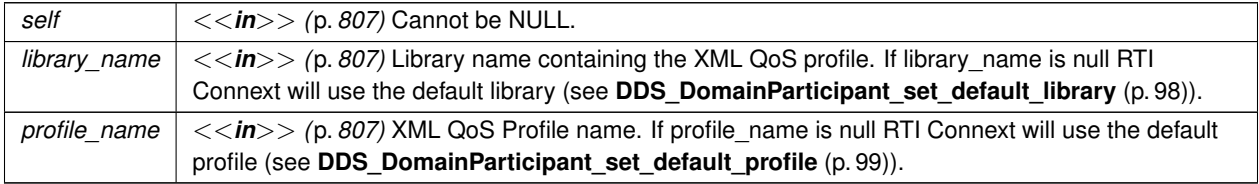
If the input profile cannot be found, the function fails with **DDS\_RETCODE\_ERROR** (p. 1014).

**Returns**

One of the **Standard Return Codes** (p. 1013), or **DDS\_RETCODE\_INCONSISTENT\_POLICY** (p. 1014)

**See also**

**DDS\_SUBSCRIBER\_QOS\_DEFAULT** (p. 159) **DDS\_DomainParticipant\_create\_subscriber\_with\_profile** (p. 104)

**4.4.4.26 DDS\_DomainParticipant\_get\_default\_datareader\_qos()**

```
DDS_ReturnCode_t DDS_DomainParticipant_get_default_datareader_qos (
            DDS_DomainParticipant ∗ self,
            struct DDS_DataReaderQos ∗ qos )
```
*<<extension>> (*p. *806)* Copy the default **DDS\_DataReaderQos** (p. 1370) values into the provided **DDS\_Data***←-* **ReaderQos** (p. 1370) instance.

The retrieved qos will match the set of values specified on the last successful call to **DDS\_DomainParticipant\_set** $\leftrightarrow$ **\_default\_datareader\_qos** (p. 93), or **DDS\_DomainParticipant\_set\_default\_datareader\_qos\_with\_profile** (p. 94), or else, if the call was never made, the default values listed in **DDS\_DataReaderQos** (p. 1370).

This function may potentially allocate memory depending on the sequences contained in some QoS policies.

**MT Safety:**

UNSAFE. It is not safe to retrieve the default DataReader QoS from a DomainParticipant while another thread may be simultaneously calling **DDS\_DomainParticipant\_set\_default\_datareader\_qos** (p. 93).

**Parameters**

```
self <<in>> (p. 807) Cannot be NULL.
qos <<inout>> (p. 807) Qos to be filled up. Cannot be NULL.
```
**Returns**

One of the **Standard Return Codes** (p. 1013)

## **4.4.4.27 DDS\_DomainParticipant\_set\_default\_datareader\_qos()**

```
DDS_ReturnCode_t DDS_DomainParticipant_set_default_datareader_qos (
            DDS_DomainParticipant ∗ self,
            const struct DDS_DataReaderQos ∗ qos )
```
*<<extension>> (*p. *806)* Set the default **DDS\_DataReaderQos** (p. 1370) values for this domain participant.

This set of default values will be inherited for a newly created **DDS\_Subscriber** (p. 556).

# **Precondition**

The specified QoS policies must be consistent, or else the operation will have no effect and fail with **DDS\_***←-* **RETCODE\_INCONSISTENT\_POLICY** (p. 1014)

## **MT Safety:**

UNSAFE. It is not safe to set the default DataReader QoS for a DomainParticipant while another thread may be simultaneously calling **DDS\_DomainParticipant\_set\_default\_datareader\_qos** (p. 93) or **DDS\_Domain***←-* Participant get default datareader gos (p. 93).

## **Parameters**

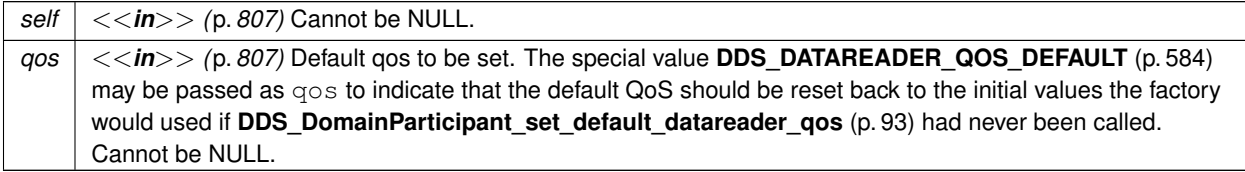

#### **Returns**

One of the **Standard Return Codes** (p. 1013), or **DDS\_RETCODE\_INCONSISTENT\_POLICY** (p. 1014)

## **4.4.4.28 DDS\_DomainParticipant\_set\_default\_datareader\_qos\_with\_profile()**

```
DDS_ReturnCode_t DDS_DomainParticipant_set_default_datareader_qos_with_profile (
            DDS_DomainParticipant ∗ self,
            const char ∗ library_name,
            const char ∗ profile_name )
```
*<<extension>> (*p. *806)* Set the default **DDS\_DataReaderQos** (p. 1370) values for this DomainParticipant based on the input XML QoS profile.

This set of default values will be inherited for a newly created **DDS\_Subscriber** (p. 556).

## **Precondition**

The **DDS\_DataReaderQos** (p. 1370) contained in the specified XML QoS profile must be consistent, or else the operation will have no effect and fail with **DDS\_RETCODE\_INCONSISTENT\_POLICY** (p. 1014)

#### **MT Safety:**

UNSAFE. It is not safe to set the default DataReader QoS for a DomainParticipant while another thread may be simultaneously calling **DDS\_DomainParticipant\_set\_default\_datareader\_qos** (p. 93) or **DDS\_Domain***←-* **Participant\_get\_default\_datareader\_qos** (p. 93).

#### **Parameters**

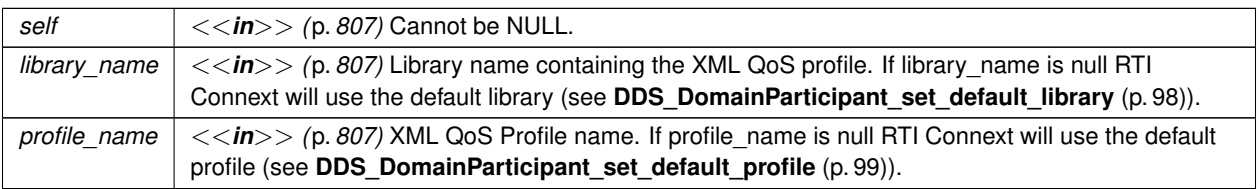

If the input profile cannot be found, the function fails with **DDS\_RETCODE\_ERROR** (p. 1014).

## **Returns**

One of the **Standard Return Codes** (p. 1013), or **DDS\_RETCODE\_INCONSISTENT\_POLICY** (p. 1014)

# **4.4.4.29 DDS\_DomainParticipant\_get\_default\_flowcontroller\_property()**

```
DDS_ReturnCode_t DDS_DomainParticipant_get_default_flowcontroller_property (
            DDS_DomainParticipant ∗ self,
            struct DDS_FlowControllerProperty_t ∗ prop )
```
*<<extension>> (*p. *806)* Copies the default **DDS\_FlowControllerProperty\_t** (p. 1532) values for this domain participant into the given **DDS\_FlowControllerProperty\_t** (p. 1532) instance.

The retrieved property will match the set of values specified on the last successful call to **DDS\_DomainParticipant***←-* **\_set\_default\_flowcontroller\_property** (p. 96), or else, if the call was never made, the default values listed in **DDS\_***←-* **FlowControllerProperty\_t** (p. 1532).

**MT Safety:**

UNSAFE. It is not safe to retrieve the default flow controller properties from a DomainParticipant while another thread may be simultaneously calling **DDS\_DomainParticipant\_set\_default\_flowcontroller\_property** (p. 96)

**Parameters**

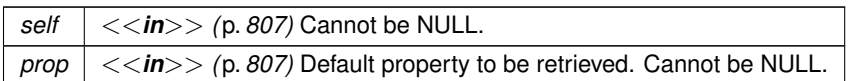

**Returns**

One of the **Standard Return Codes** (p. 1013)

**See also**

**DDS\_FLOW\_CONTROLLER\_PROPERTY\_DEFAULT** (p. 159) **DDS\_DomainParticipant\_create\_flowcontroller** (p. 121)

**4.4.4.30 DDS\_DomainParticipant\_set\_default\_flowcontroller\_property()**

```
DDS_ReturnCode_t DDS_DomainParticipant_set_default_flowcontroller_property (
            DDS_DomainParticipant ∗ self,
           const struct DDS_FlowControllerProperty_t ∗ prop )
```
*<<extension>> (*p. *806)* Set the default **DDS\_FlowControllerProperty\_t** (p. 1532) values for this domain participant.

This default value will be used for newly created **DDS\_FlowController** (p. 542) if **DDS\_FLOW\_CONTROLLER\_***←-* **PROPERTY\_DEFAULT** (p. 159) is specified as the property parameter when **DDS\_DomainParticipant\_create** $\leftrightarrow$ **\_flowcontroller** (p. 121) is called.

**Precondition**

The specified property values must be consistent, or else the operation will have no effect and fail with **DDS\_***←-* **RETCODE\_INCONSISTENT\_POLICY** (p. 1014)

**MT Safety:**

UNSAFE. It is not safe to set the default flow controller properties for a DomainParticipant while another thread may be simultaneously calling **DDS\_DomainParticipant\_set\_default\_flowcontroller\_property** (p. 96) , **DDS\_***←-* **DomainParticipant\_get\_default\_flowcontroller\_property** (p. 95) or calling **DDS\_DomainParticipant\_create***←-* **\_flowcontroller** (p. 121) with **DDS\_FLOW\_CONTROLLER\_PROPERTY\_DEFAULT** (p. 159) as the qos parameter.

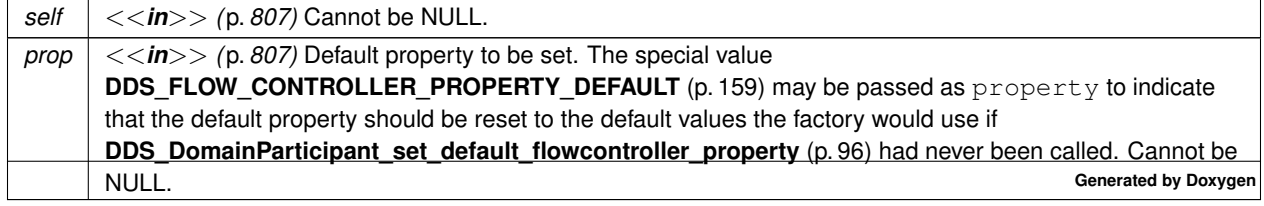

One of the **Standard Return Codes** (p. 1013), or **DDS\_RETCODE\_INCONSISTENT\_POLICY** (p. 1014)

**See also**

```
DDS_FLOW_CONTROLLER_PROPERTY_DEFAULT (p. 159)
DDS_DomainParticipant_create_flowcontroller (p. 121)
```
# **4.4.4.31 DDS\_DomainParticipant\_get\_default\_library()**

```
const char ∗ DDS_DomainParticipant_get_default_library (
             DDS_DomainParticipant ∗ self )
```
*<<extension>> (*p. *806)* Gets the default XML library associated with a **DDS\_DomainParticipant** (p. 72).

**Parameters**

*self <<in>> (*p. *807)* Cannot be NULL.

**Returns**

The default library or null if the default library was not set.

**See also**

**DDS\_DomainParticipant\_set\_default\_library** (p. 98)

## **4.4.4.32 DDS\_DomainParticipant\_get\_default\_profile()**

```
const char ∗ DDS_DomainParticipant_get_default_profile (
             DDS_DomainParticipant ∗ self )
```
*<<extension>> (*p. *806)* Gets the default XML profile associated with a **DDS\_DomainParticipant** (p. 72).

**Parameters**

*self <<in>> (*p. *807)* Cannot be NULL.

The default profile or null if the default profile was not set.

**See also**

```
DDS_DomainParticipant_set_default_profile (p. 99)
```
## **4.4.4.33 DDS\_DomainParticipant\_get\_default\_profile\_library()**

```
const char ∗ DDS_DomainParticipant_get_default_profile_library (
             DDS_DomainParticipant ∗ self )
```
*<<extension>> (*p. *806)* Gets the library where the default XML QoS profile is contained for a **DDS\_Domain***←-* **Participant** (p. 72).

The default profile library is automatically set when **DDS\_DomainParticipant\_set\_default\_profile** (p. 99) is called.

This library can be different than the **DDS\_DomainParticipant** (p. 72) default library (see **DDS\_DomainParticipant\_***←* **get default library** (p. 97)).

**Parameters**

*self <<in>> (*p. *807)* Cannot be NULL.

**Returns**

The default profile library or null if the default profile was not set.

**See also**

**DDS\_DomainParticipant\_set\_default\_profile** (p. 99)

# **4.4.4.34 DDS\_DomainParticipant\_set\_default\_library()**

```
DDS_ReturnCode_t DDS_DomainParticipant_set_default_library (
             DDS_DomainParticipant ∗ self,
            const char ∗ library_name )
```
*<<extension>> (*p. *806)* Sets the default XML library for a **DDS\_DomainParticipant** (p. 72).

This function specifies the library that will be used as the default the next time a default library is needed during a call to one of this DomainParticipant's operations.

Any API requiring a library name as a parameter can use null to refer to the default library.

If the default library is not set, the **DDS\_DomainParticipant** (p. 72) inherits the default from the **DDS\_Domain***←-* **ParticipantFactory** (p. 28) (see **DDS\_DomainParticipantFactory\_set\_default\_library** (p. 44)).

# **4.4 DomainParticipants 99**

**Parameters**

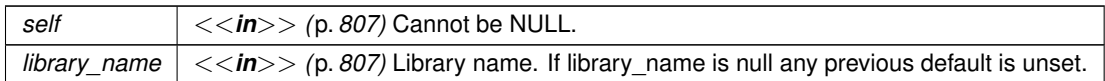

**Returns**

One of the **Standard Return Codes** (p. 1013)

## **See also**

**DDS\_DomainParticipant\_get\_default\_library** (p. 97)

#### **4.4.4.35 DDS\_DomainParticipant\_set\_default\_profile()**

```
DDS_ReturnCode_t DDS_DomainParticipant_set_default_profile (
            DDS_DomainParticipant ∗ self,
            const char ∗ library_name,
            const char ∗ profile_name )
```
*<<extension>> (*p. *806)* Sets the default XML profile for a **DDS\_DomainParticipant** (p. 72).

This function specifies the profile that will be used as the default the next time a default DomainParticipant profile is needed during a call to one of this DomainParticipant's operations. When calling a **DDS\_DomainParticipant** (p. 72) function that requires a profile\_name parameter, you can use NULL to refer to the default profile. (This same information applies to setting a default library.)

If the default profile is not set, the **DDS\_DomainParticipant** (p. 72) inherits the default from the **DDS\_Domain***←-* **ParticipantFactory** (p. 28) (see **DDS\_DomainParticipantFactory\_set\_default\_profile** (p. 45)).

This function does not set the default QoS for entities created by the **DDS\_DomainParticipant** (p. 72); for this functionality, use the functions set\_default\_*<*entity*>*\_qos\_with\_profile (you may pass in NULL after having called set\_default*←-* \_profile()).

This function does not set the default QoS for newly created DomainParticipants; for this functionality, use **DDS\_***←-* **DomainParticipantFactory\_set\_default\_participant\_qos\_with\_profile** (p. 36).

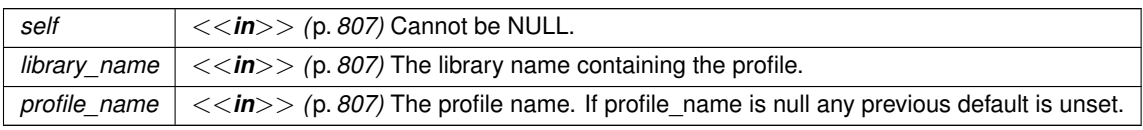

One of the **Standard Return Codes** (p. 1013)

**See also**

```
DDS_DomainParticipant_get_default_profile (p. 97)
DDS_DomainParticipant_get_default_profile_library (p. 98)
```
## **4.4.4.36 DDS\_DomainParticipant\_create\_publisher()**

```
DDS_Publisher ∗ DDS_DomainParticipant_create_publisher (
            DDS_DomainParticipant ∗ self,
            const struct DDS_PublisherQos ∗ qos,
            const struct DDS_PublisherListener ∗ listener,
             DDS_StatusMask mask )
```
Creates a **DDS\_Publisher** (p. 428) with the desired QoS policies and attaches to it the specified **DDS\_Publisher***←-* **Listener** (p. 1642).

**Precondition**

The specified QoS policies must be consistent, or the operation will fail and no **DDS\_Publisher** (p. 428) will be created.

if listener is specified, none of the listener callback functions can be NULL.

**MT Safety:**

UNSAFE. If **DDS\_PUBLISHER\_QOS\_DEFAULT** (p. 158) is used for qos, it is not safe to create the publisher while another thread may be simultaneously calling **DDS\_DomainParticipant\_set\_default\_publisher\_qos** (p. 85).

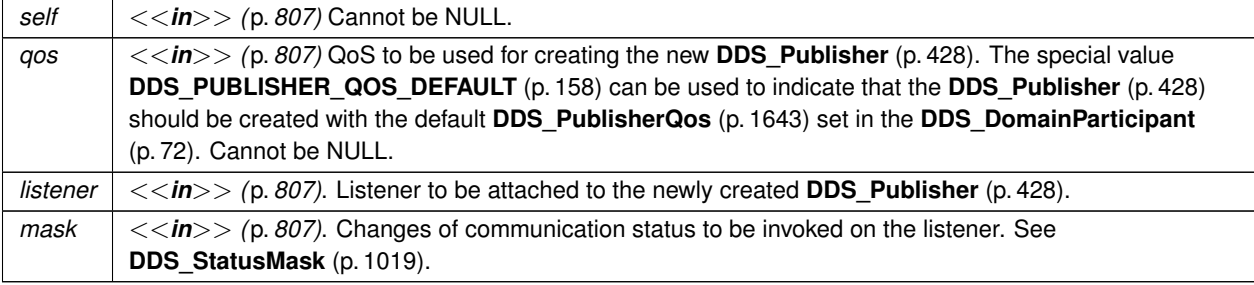

newly created publisher object or NULL on failure.

#### **See also**

**Specifying QoS on entities** (p. 1036) for information on setting QoS before entity creation **DDS\_PublisherQos** (p. 1643) for rules on consistency among QoS **DDS\_PUBLISHER\_QOS\_DEFAULT** (p. 158) **DDS\_DomainParticipant\_create\_publisher\_with\_profile** (p. 101) **DDS\_DomainParticipant\_get\_default\_publisher\_qos** (p. 84) **DDS\_Publisher\_set\_listener** (p. 450)

**Examples**

**HelloWorld\_publisher.c**.

## **4.4.4.37 DDS\_DomainParticipant\_create\_publisher\_with\_profile()**

```
DDS_Publisher ∗ DDS_DomainParticipant_create_publisher_with_profile (
            DDS_DomainParticipant ∗ self,
            const char ∗ library_name,
            const char ∗ profile_name,
            const struct DDS_PublisherListener ∗ listener,
             DDS_StatusMask mask )
```
*<<extension>> (*p. *806)* Creates a new **DDS\_Publisher** (p. 428) object using the **DDS\_PublisherQos** (p. 1643) associated with the input XML QoS profile.

## **Precondition**

The **DDS\_PublisherQos** (p. 1643) in the input profile must be consistent, or the operation will fail and no **DDS\_***←-* **Publisher** (p. 428) will be created.

if listener is specified, none of the listener callback functions can be NULL.

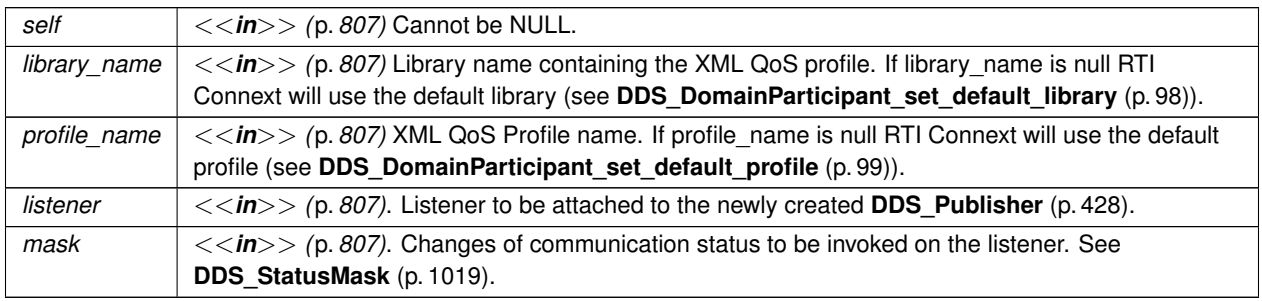

newly created publisher object or NULL on failure.

#### **See also**

**Specifying QoS on entities** (p. 1036) for information on setting QoS before entity creation **DDS\_PublisherQos** (p. 1643) for rules on consistency among QoS **DDS\_DomainParticipant\_create\_publisher** (p. 100) **DDS\_DomainParticipant\_get\_default\_publisher\_qos** (p. 84) **DDS** Publisher set listener (p. 450)

# **4.4.4.38 DDS\_DomainParticipant\_delete\_publisher()**

```
DDS_ReturnCode_t DDS_DomainParticipant_delete_publisher (
             DDS_DomainParticipant ∗ self,
             DDS_Publisher ∗ p )
```
Deletes an existing **DDS\_Publisher** (p. 428).

### **Precondition**

The **DDS\_Publisher** (p. 428) must not have any attached **DDS\_DataWriter** (p. 469) objects. If there are existing **DDS\_DataWriter** (p. 469) objects, it will fail with **DDS\_RETCODE\_PRECONDITION\_NOT\_MET** (p. 1014).

**DDS\_Publisher** (p. 428) must have been created by this **DDS\_DomainParticipant** (p. 72), or else it will fail with **DDS\_RETCODE\_PRECONDITION\_NOT\_MET** (p. 1014).

### **Postcondition**

Listener installed on the **DDS\_Publisher** (p. 428) will not be called after this function completes successfully.

#### **MT Safety:**

UNSAFE. It is not safe to delete an entity while another thread may be simultaneously calling an API that uses the entity.

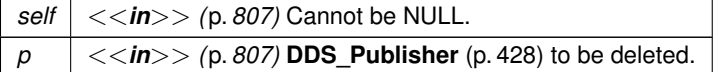

One of the **Standard Return Codes** (p. 1013), or **DDS\_RETCODE\_PRECONDITION\_NOT\_MET** (p. 1014).

## **4.4.4.39 DDS\_DomainParticipant\_create\_subscriber()**

```
DDS_Subscriber ∗ DDS_DomainParticipant_create_subscriber (
             DDS_DomainParticipant ∗ self,
            const struct DDS_SubscriberQos ∗ qos,
            const struct DDS_SubscriberListener ∗ listener,
            DDS_StatusMask mask )
```
Creates a **DDS\_Subscriber** (p. 556) with the desired QoS policies and attaches to it the specified **DDS\_Subscriber***←-* **Listener** (p. 1725).

# **Precondition**

The specified QoS policies must be consistent, or the operation will fail and no **DDS\_Subscriber** (p. 556) will be created.

if listener is specified, none of the listener callback functions can be NULL.

# **MT Safety:**

UNSAFE. If **DDS\_SUBSCRIBER\_QOS\_DEFAULT** (p. 159) is used for qos, it is not safe to create the subscriber while another thread may be simultaneously calling **DDS** DomainParticipant set default subscriber<sup>←</sup> **\_qos** (p. 90).

## **Parameters**

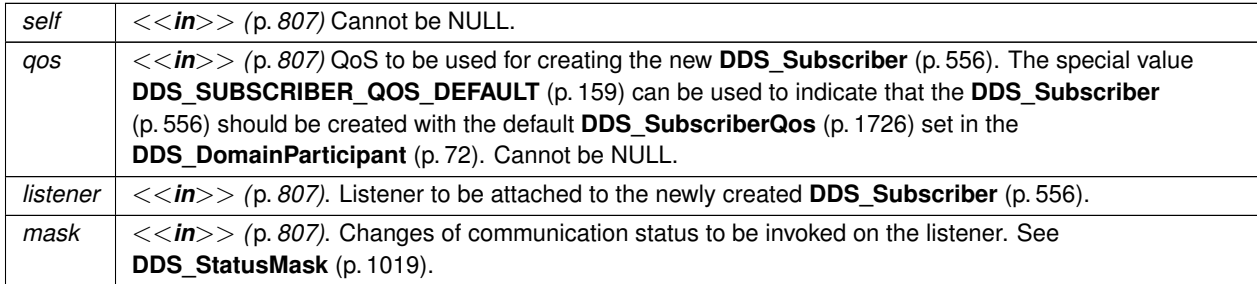

## **Returns**

newly created subscriber object or NULL on failure.

**See also**

**Specifying QoS on entities** (p. 1036) for information on setting QoS before entity creation

**DDS\_SubscriberQos** (p. 1726) for rules on consistency among QoS

**DDS\_SUBSCRIBER\_QOS\_DEFAULT** (p. 159)

**DDS\_DomainParticipant\_create\_subscriber\_with\_profile** (p. 104)

**DDS\_DomainParticipant\_get\_default\_subscriber\_qos** (p. 89)

**DDS\_Subscriber\_set\_listener** (p. 581)

**Examples**

**HelloWorld\_subscriber.c**.

## **4.4.4.40 DDS\_DomainParticipant\_create\_subscriber\_with\_profile()**

```
DDS_Subscriber ∗ DDS_DomainParticipant_create_subscriber_with_profile (
            DDS_DomainParticipant ∗ self,
           const char ∗ library_name,
            const char ∗ profile_name,
            const struct DDS_SubscriberListener ∗ listener,
             DDS_StatusMask mask )
```
*<<extension>> (*p. *806)* Creates a new **DDS\_Subscriber** (p. 556) object using the **DDS\_PublisherQos** (p. 1643) associated with the input XML QoS profile.

**Precondition**

The **DDS\_SubscriberQos** (p. 1726) in the input profile must be consistent, or the operation will fail and no **DDS***←-* **\_Subscriber** (p. 556) will be created.

if listener is specified, none of the listener callback functions can be NULL.

#### **Parameters**

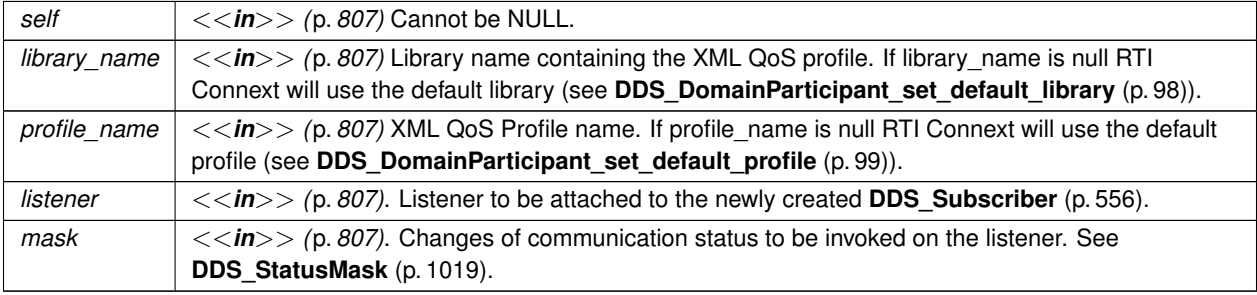

**Returns**

newly created subscriber object or NULL on failure.

**See also**

**Specifying QoS on entities** (p. 1036) for information on setting QoS before entity creation

**DDS\_SubscriberQos** (p. 1726) for rules on consistency among QoS

**DDS\_DomainParticipant\_create\_subscriber** (p. 103)

**DDS\_DomainParticipant\_get\_default\_subscriber\_qos** (p. 89)

**DDS\_Subscriber\_set\_listener** (p. 581)

## **4.4.4.41 DDS\_DomainParticipant\_delete\_subscriber()**

```
DDS_ReturnCode_t DDS_DomainParticipant_delete_subscriber (
             DDS_DomainParticipant ∗ self,
            DDS_Subscriber ∗ s )
```
Deletes an existing **DDS\_Subscriber** (p. 556).

## **Precondition**

The **DDS\_Subscriber** (p. 556) must not have any attached **DDS\_DataReader** (p. 599) objects. If there are existing **DDS\_DataReader** (p. 599) objects, it will fail with **DDS\_RETCODE\_PRECONDITION\_NOT\_MET** (p. 1014)

The **DDS\_Subscriber** (p. 556) must have been created by this **DDS\_DomainParticipant** (p. 72), or else it will fail with **DDS\_RETCODE\_PRECONDITION\_NOT\_MET** (p. 1014).

## **Postcondition**

A Listener installed on the **DDS\_Subscriber** (p. 556) will not be called after this function completes successfully.

## **MT Safety:**

UNSAFE. It is not safe to delete an entity while another thread may be simultaneously calling an API that uses the entity.

## **Parameters**

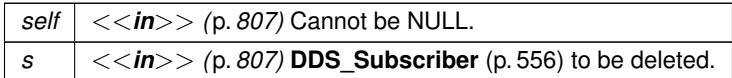

# **Returns**

One of the **Standard Return Codes** (p. 1013), or **DDS\_RETCODE\_PRECONDITION\_NOT\_MET** (p. 1014).

# **4.4.4.42 DDS\_DomainParticipant\_create\_datawriter()**

```
DDS_DataWriter ∗ DDS_DomainParticipant_create_datawriter (
             DDS_DomainParticipant ∗ self,
            DDS_Topic ∗ topic,
            const struct DDS_DataWriterQos ∗ qos,
            const struct DDS_DataWriterListener ∗ listener,
             DDS_StatusMask mask )
```
*<<extension>> (*p. *806)* Creates a **DDS\_DataWriter** (p. 469) that will be attached and belong to the implicit **DDS\_***←-* **Publisher** (p. 428).

# **Precondition**

The given **DDS\_Topic** (p. 172) must have been created from the same DomainParticipant as the implicit Publisher. If it was created from a different DomainParticipant, this function will fail.

The **DDS\_DataWriter** (p. 469) created using this function will be associated with the implicit Publisher. This Publisher is automatically created (if it does not exist) using **DDS\_PUBLISHER\_QOS\_DEFAULT** (p. 158) when the following functions are called: **DDS\_DomainParticipant\_create\_datawriter** (p. 105), **DDS\_DomainParticipant\_create\_***←* **datawriter\_with\_profile** (p. 107), or **DDS\_DomainParticipant\_get\_implicit\_publisher** (p. 126).

#### **MT Safety:**

UNSAFE. If **DDS\_DATAWRITER\_QOS\_DEFAULT** (p. 454) is used for the qos parameter, it is not safe to create the DataWriter while another thread may be simultaneously calling **DDS\_DomainParticipant\_set\_default**\_← **datawriter\_qos** (p. 88).

#### **Parameters**

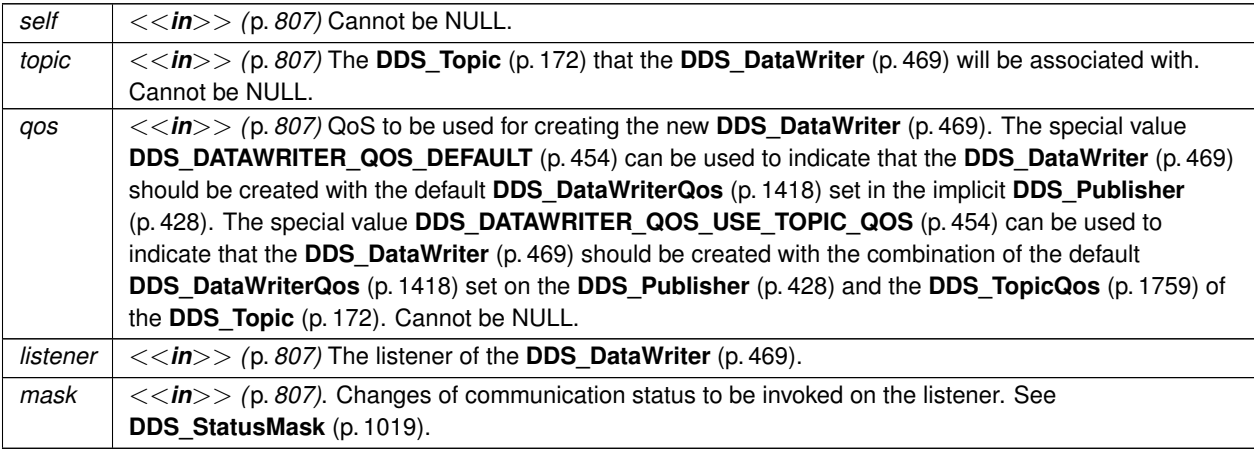

## **Returns**

A **DDS\_DataWriter** (p. 469) of a derived class specific to the data type associated with the **DDS\_Topic** (p. 172) or NULL if an error occurred.

**See also**

**FooDataWriter** (p. 1824)

**Specifying QoS on entities** (p. 1036) for information on setting QoS before entity creation

**DDS\_DataWriterQos** (p. 1418) for rules on consistency among QoS

**DDS\_DATAWRITER\_QOS\_DEFAULT** (p. 454)

**DDS\_DATAWRITER\_QOS\_USE\_TOPIC\_QOS** (p. 454)

**DDS\_DomainParticipant\_create\_datawriter\_with\_profile** (p. 107)

**DDS\_DomainParticipant\_get\_default\_datawriter\_qos** (p. 87)

**DDS\_DomainParticipant\_get\_implicit\_publisher** (p. 126)

**DDS\_Topic\_set\_qos** (p. 193)

**DDS\_DataWriter\_set\_listener** (p. 537)

#### **4.4.4.43 DDS\_DomainParticipant\_create\_datawriter\_with\_profile()**

```
DDS_DataWriter ∗ DDS_DomainParticipant_create_datawriter_with_profile (
            DDS_DomainParticipant ∗ self,
            DDS_Topic ∗ topic,
            const char ∗ library_name,
            const char ∗ profile_name,
            const struct DDS_DataWriterListener ∗ listener,
            DDS_StatusMask mask )
```
*<<extension>> (*p. *806)* Creates a **DDS\_DataWriter** (p. 469) using a XML QoS profile that will be attached and belong to the implicit **DDS\_Publisher** (p. 428).

# **Precondition**

The given **DDS\_Topic** (p. 172) must have been created from the same DomainParticipant as the implicit Publisher. If it was created from a different DomainParticipant, this function will return NULL.

The **DDS\_DataWriter** (p. 469) created using this function will be associated with the implicit Publisher. This Publisher is automatically created (if it does not exist) using **DDS\_PUBLISHER\_QOS\_DEFAULT** (p. 158) when the following functions are called: **DDS\_DomainParticipant\_create\_datawriter** (p. 105), **DDS\_DomainParticipant\_create\_***←* **datawriter\_with\_profile** (p. 107), or **DDS\_DomainParticipant\_get\_implicit\_publisher** (p. 126)

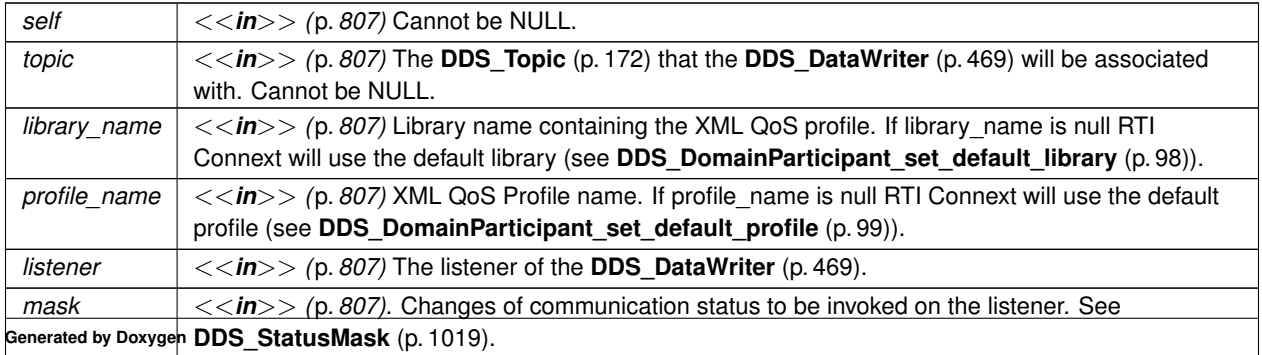

A **DDS\_DataWriter** (p. 469) of a derived class specific to the data type associated with the **DDS\_Topic** (p. 172) or NULL if an error occurred.

# **See also**

**FooDataWriter** (p. 1824) **Specifying QoS on entities** (p. 1036) for information on setting QoS before entity creation **DDS\_DataWriterQos** (p. 1418) for rules on consistency among QoS **DDS** DomainParticipant create datawriter (p. 105) **DDS\_DomainParticipant\_get\_default\_datawriter\_qos** (p. 87) **DDS\_DomainParticipant\_get\_implicit\_publisher** (p. 126) **DDS\_Topic\_set\_qos** (p. 193) **DDS\_DataWriter\_set\_listener** (p. 537)

# **4.4.4.44 DDS\_DomainParticipant\_delete\_datawriter()**

```
DDS_ReturnCode_t DDS_DomainParticipant_delete_datawriter (
             DDS_DomainParticipant ∗ self,
             DDS_DataWriter ∗ a_datawriter )
```
*<<extension>> (*p. *806)* Deletes a **DDS\_DataWriter** (p. 469) that belongs to the implicit **DDS\_Publisher** (p. 428).

The deletion of the **DDS\_DataWriter** (p. 469) will automatically unregister all instances.

## **Precondition**

If the **DDS\_DataWriter** (p. 469) does not belong to the implicit **DDS\_Publisher** (p. 428), the operation will fail with **DDS\_RETCODE\_PRECONDITION\_NOT\_MET** (p. 1014).

## **Postcondition**

Listener installed on the **DDS\_DataWriter** (p. 469) will not be called after this function completes successfully.

#### **MT Safety:**

UNSAFE. It is not safe to delete an entity while another thread may be simultaneously calling an API that uses the entity.

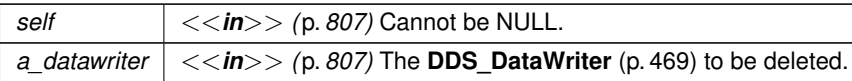

One of the **Standard Return Codes** (p. 1013) or **DDS\_RETCODE\_PRECONDITION\_NOT\_MET** (p. 1014).

**See also**

**DDS\_DomainParticipant\_get\_implicit\_publisher** (p. 126)

## **4.4.4.45 DDS\_DomainParticipant\_create\_datareader()**

```
DDS_DataReader ∗ DDS_DomainParticipant_create_datareader (
            DDS_DomainParticipant ∗ self,
            DDS_TopicDescription ∗ topic,
            const struct DDS_DataReaderQos ∗ qos,
            const struct DDS_DataReaderListener ∗ listener,
             DDS_StatusMask mask )
```
*<<extension>> (*p. *806)* Creates a **DDS\_DataReader** (p. 599) that will be attached and belong to the implicit **DDS***←-* **Subscriber** (p. 556).

#### **Precondition**

The given **DDS\_TopicDescription** (p. 171) must have been created from the same DomainParticipant as the implicit Subscriber. If it was created from a different DomainParticipant, this function will return NULL.

The **DDS\_DataReader** (p. 599) created using this function will be associated with the implicit Subscriber. This Subscriber is automatically created (if it does not exist) using **DDS\_SUBSCRIBER\_QOS\_DEFAULT** (p. 159) when the following functions are called: **DDS\_DomainParticipant\_create\_datareader** (p. 109), **DDS\_DomainParticipant\_***←* **create\_datareader\_with\_profile** (p. 110), or **DDS\_DomainParticipant\_get\_implicit\_subscriber** (p. 127).

**MT Safety:**

UNSAFE. If **DDS\_DATAREADER\_QOS\_DEFAULT** (p. 584) is used for the  $q \circ s$  parameter, it is not safe to create the datareader while another thread may be simultaneously calling **DDS\_DomainParticipant\_set\_default\_***←* **datareader\_qos** (p. 93).

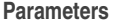

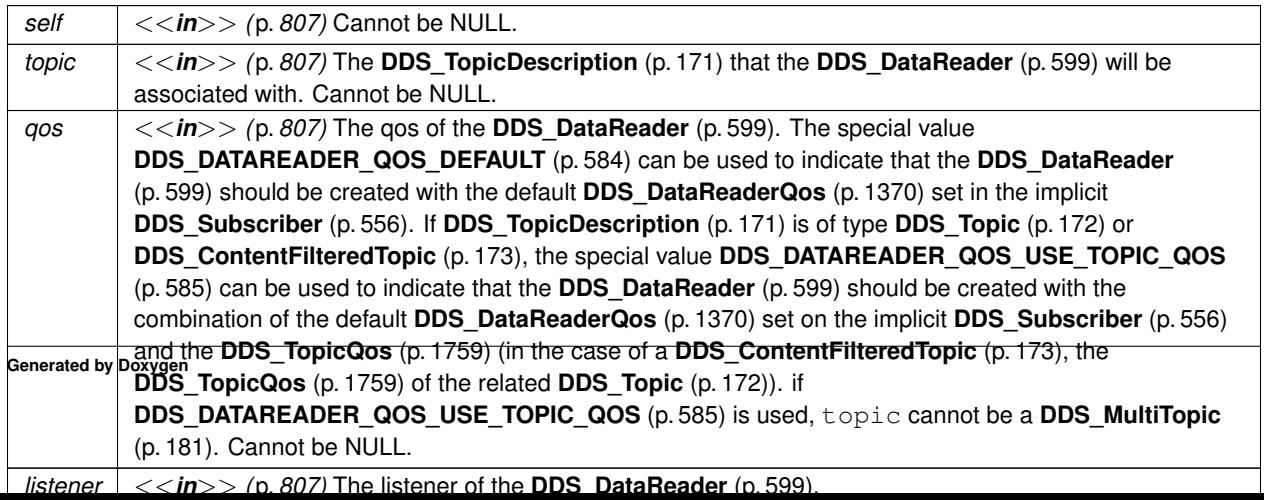

A **DDS\_DataReader** (p. 599) of a derived class specific to the data-type associated with the **DDS\_Topic** (p. 172) or NULL if an error occurred.

#### **See also**

**FooDataReader** (p. 1824)

**Specifying QoS on entities** (p. 1036) for information on setting QoS before entity creation

**DDS\_DataReaderQos** (p. 1370) for rules on consistency among QoS

**DDS** DomainParticipant create datareader with profile (p. 110)

**DDS\_DomainParticipant\_get\_default\_datareader\_qos** (p. 93)

**DDS\_DomainParticipant\_get\_implicit\_subscriber** (p. 127)

**DDS\_Topic\_set\_qos** (p. 193)

**DDS\_DataReader\_set\_listener** (p. 672)

### **4.4.4.46 DDS\_DomainParticipant\_create\_datareader\_with\_profile()**

```
DDS_DataReader ∗ DDS_DomainParticipant_create_datareader_with_profile (
            DDS_DomainParticipant ∗ self,
            DDS_TopicDescription ∗ topic,
            const char ∗ library_name,
            const char ∗ profile_name,
            const struct DDS_DataReaderListener ∗ listener,
             DDS_StatusMask mask )
```
*<<extension>> (*p. *806)* Creates a **DDS\_DataReader** (p. 599) using a XML QoS profile that will be attached and belong to the implicit **DDS\_Subscriber** (p. 556).

# **Precondition**

The given **DDS\_TopicDescription** (p. 171) must have been created from the same DomainParticipant as the implicit subscriber. If it was created from a different DomainParticipant, this function will return NULL.

The **DDS** DataReader (p. 599) created using this function will be associated with the implicit Subscriber. This Subscriber is automatically created (if it does not exist) using **DDS\_SUBSCRIBER\_QOS\_DEFAULT** (p. 159) when the following functions are called: **DDS\_DomainParticipant\_create\_datareader** (p. 109), **DDS\_DomainParticipant\_***←* **create\_datareader\_with\_profile** (p. 110), or **DDS\_DomainParticipant\_get\_implicit\_subscriber** (p. 127)

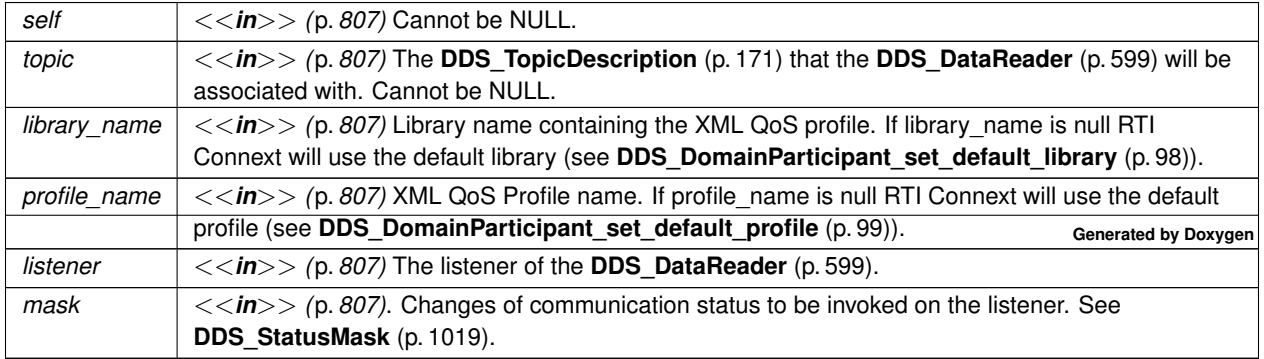

A **DDS\_DataReader** (p. 599) of a derived class specific to the data-type associated with the **DDS\_Topic** (p. 172) or NULL if an error occurred.

#### **See also**

**FooDataReader** (p. 1824) **Specifying QoS on entities** (p. 1036) for information on setting QoS before entity creation **DDS** DataReaderQos (p. 1370) for rules on consistency among QoS **DDS** DomainParticipant create datareader (p. 109) **DDS\_DomainParticipant\_get\_default\_datareader\_qos** (p. 93) **DDS\_DomainParticipant\_get\_implicit\_subscriber** (p. 127) **DDS\_Topic\_set\_qos** (p. 193) **DDS\_DataReader\_set\_listener** (p. 672)

## **4.4.4.47 DDS\_DomainParticipant\_delete\_datareader()**

```
DDS_ReturnCode_t DDS_DomainParticipant_delete_datareader (
             DDS_DomainParticipant ∗ self,
             DDS_DataReader ∗ a_datareader )
```
*<<extension>> (*p. *806)* Deletes a **DDS\_DataReader** (p. 599) that belongs to the implicit **DDS\_Subscriber** (p. 556).

## **Precondition**

If the **DDS\_DataReader** (p. 599) does not belong to the implicit **DDS\_Subscriber** (p. 556), or if ther are any existing **DDS\_ReadCondition** (p. 677) or **DDS\_QueryCondition** (p. 680) objects that are attached to the **DDS***←-* **\_DataReader** (p. 599), or if there are outstanding loans on samples (as a result of a call to read(), take(), or one of the variants thereof), the operation fails with the error **DDS\_RETCODE\_PRECONDITION\_NOT\_MET** (p. 1014).

#### **Postcondition**

Listener installed on the **DDS\_DataReader** (p. 599) will not be called after this function completes successfully.

## **MT Safety:**

UNSAFE. It is not safe to delete an entity while another thread may be simultaneously calling an API that uses the entity.

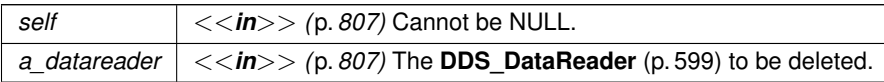

One of the **Standard Return Codes** (p. 1013) or **DDS\_RETCODE\_PRECONDITION\_NOT\_MET** (p. 1014).

**See also**

**DDS\_DomainParticipant\_get\_implicit\_subscriber** (p. 127)

## **4.4.4.48 DDS\_DomainParticipant\_create\_topic()**

```
DDS_Topic ∗ DDS_DomainParticipant_create_topic (
            DDS_DomainParticipant ∗ self,
            const char ∗ topic_name,
            const char ∗ type_name,
            const struct DDS_TopicQos ∗ qos,
            const struct DDS_TopicListener ∗ listener,
            DDS_StatusMask mask )
```
Creates a **DDS\_Topic** (p. 172) with the desired QoS policies and attaches to it the specified **DDS\_TopicListener** (p. 1757).

#### **Precondition**

The application is not allowed to create two **DDS\_Topic** (p. 172) objects with the same topic\_name attached to the same **DDS\_DomainParticipant** (p. 72). If the application attempts this, this function will fail and return a NULL topic.

The specified QoS policies must be consistent, or the operation will fail and no **DDS\_Topic** (p. 172) will be created.

Prior to creating a **DDS\_Topic** (p. 172), the type must have been registered with RTI Connext. This is done using the **FooTypeSupport\_register\_type** (p. 217) operation on a derived class of the **DDS\_TypeSupport** (p. 210) interface.

#### **MT Safety:**

UNSAFE. It is not safe to create a topic while another thread is trying to lookup that topic description with **DDS***←-* **\_DomainParticipant\_lookup\_topicdescription** (p. 124).

#### **MT Safety:**

UNSAFE. If **DDS\_TOPIC\_QOS\_DEFAULT** (p. 157) is used for qos, it is not safe to create the topic while another thread may be simultaneously calling **DDS\_DomainParticipant\_set\_default\_topic\_qos** (p. 82).

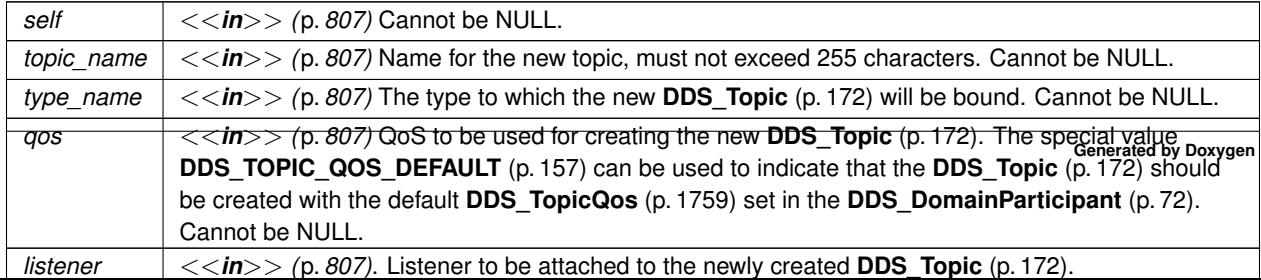

newly created topic, or NULL on failure

#### **See also**

**Specifying QoS on entities** (p. 1036) for information on setting QoS before entity creation **DDS** TopicQos (p. 1759) for rules on consistency among QoS **DDS\_TOPIC\_QOS\_DEFAULT** (p. 157) **DDS\_DomainParticipant\_create\_topic\_with\_profile** (p. 113) **DDS\_DomainParticipant\_get\_default\_topic\_qos** (p. 82) **DDS\_Topic\_set\_listener** (p. 195)

## **Examples**

**HelloWorld\_publisher.c**, and **HelloWorld\_subscriber.c**.

## **4.4.4.49 DDS\_DomainParticipant\_create\_topic\_with\_profile()**

```
DDS_Topic ∗ DDS_DomainParticipant_create_topic_with_profile (
            DDS_DomainParticipant ∗ self,
            const char ∗ topic_name,
            const char ∗ type_name,
            const char ∗ library_name,
            const char ∗ profile_name,
            const struct DDS_TopicListener ∗ listener,
            DDS_StatusMask mask )
```
*<<extension>> (*p. *806)* Creates a new **DDS\_Topic** (p. 172) object using the **DDS\_PublisherQos** (p. 1643) associated with the input XML QoS profile.

#### **Precondition**

The application is not allowed to create two **DDS\_TopicDescription** (p. 171) objects with the same topic\_name attached to the same **DDS\_DomainParticipant** (p. 72). If the application attempts this, this function will fail and return a NULL topic.

The **DDS\_TopicQos** (p. 1759) in the input profile must be consistent, or the operation will fail and no **DDS\_Topic** (p. 172) will be created.

Prior to creating a **DDS\_Topic** (p. 172), the type must have been registered with RTI Connext. This is done using the **FooTypeSupport\_register\_type** (p. 217) operation on a derived class of the **DDS\_TypeSupport** (p. 210) interface.

## **MT Safety:**

UNSAFE. It is not safe to create a topic while another thread is trying to lookup that topic description with **DDS***←-* **\_DomainParticipant\_lookup\_topicdescription** (p. 124).

# **Parameters**

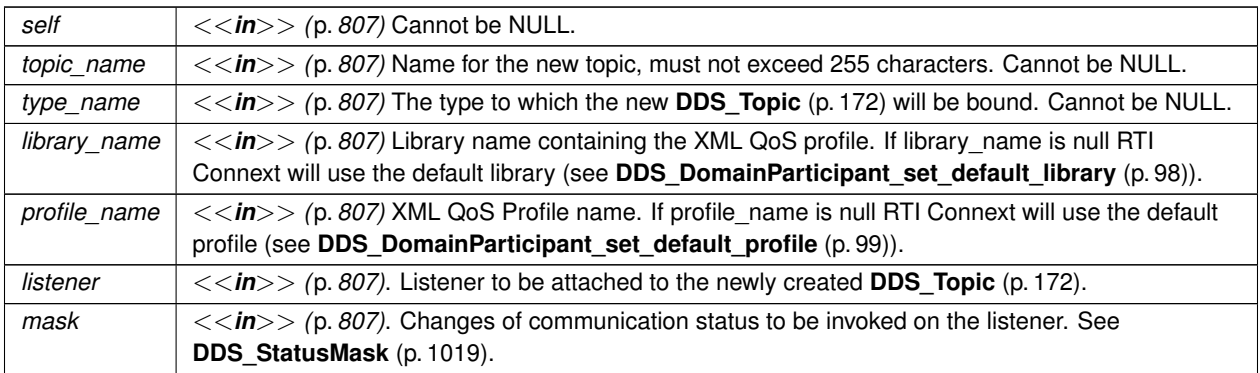

# **Returns**

newly created topic, or NULL on failure

# **See also**

**Specifying QoS on entities** (p. 1036) for information on setting QoS before entity creation **DDS\_TopicQos** (p. 1759) for rules on consistency among QoS **DDS\_DomainParticipant\_create\_topic** (p. 112) **DDS\_DomainParticipant\_get\_default\_topic\_qos** (p. 82)

**DDS** Topic set listener (p. 195)

# **4.4.4.50 DDS\_DomainParticipant\_delete\_topic()**

```
DDS_ReturnCode_t DDS_DomainParticipant_delete_topic (
             DDS_DomainParticipant ∗ self,
             DDS_Topic ∗ topic )
```
Deletes a **DDS\_Topic** (p. 172).

# **Precondition**

If the **DDS\_Topic** (p. 172) does not belong to the application's **DDS\_DomainParticipant** (p. 72), this operation fails with **DDS\_RETCODE\_PRECONDITION\_NOT\_MET** (p. 1014).

Make sure no objects are using the topic. More specifically, there must be no existing **DDS\_DataReader** (p. 599), **DDS\_DataWriter** (p. 469), **DDS\_ContentFilteredTopic** (p. 173), or **DDS\_MultiTopic** (p. 181) objects belonging to the same **DDS\_DomainParticipant** (p. 72) that are using the **DDS\_Topic** (p. 172). If delete\_topic is called on a **DDS\_Topic** (p. 172) with any of these existing objects attached to it, it will fail with **DDS\_RETCODE\_***←-* **PRECONDITION\_NOT\_MET** (p. 1014).

# **Postcondition**

Listener installed on the **DDS\_Topic** (p. 172) will not be called after this function completes successfully.

**MT Safety:**

UNSAFE. It is not safe to delete an entity while another thread may be simultaneously calling an API that uses the entity.

### **4.4 DomainParticipants 115**

**Parameters**

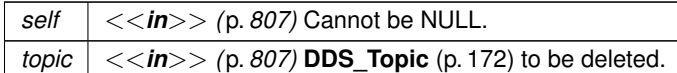

**Returns**

One of the **Standard Return Codes** (p. 1013), or **DDS\_RETCODE\_PRECONDITION\_NOT\_MET** (p. 1014)

#### **4.4.4.51 DDS\_DomainParticipant\_create\_contentfilteredtopic()**

```
DDS_ContentFilteredTopic ∗ DDS_DomainParticipant_create_contentfilteredtopic (
            DDS_DomainParticipant ∗ self,
           const char ∗ name,
            DDS_Topic ∗ related_topic,
            const char ∗ filter_expression,
            const struct DDS_StringSeq ∗ expression_parameters )
```
Creates a **DDS\_ContentFilteredTopic** (p. 173), that can be used to do content-based subscriptions.

The **DDS\_ContentFilteredTopic** (p. 173) only relates to samples published under that **DDS\_Topic** (p. 172), filtered according to their content. The filtering is done by means of evaluating a logical expression that involves the values of some of the data-fields in the sample. The logical expression derived from the filter\_expression and expression\_parameters arguments.

**Queries and Filters Syntax** (p. 719) describes the syntax of filter\_expression and expression\_*←* parameters.

#### **Precondition**

The application is not allowed to create two **DDS\_ContentFilteredTopic** (p. 173) objects with the same topic*←-* \_name attached to the same **DDS\_DomainParticipant** (p. 72). If the application attempts this, this function will fail and returns NULL.

If related\_topic does not belong to this **DDS\_DomainParticipant** (p. 72), this operation returns NULL.

This function will create a content filter using the builtin SQL filter which implements a superset of the DDS specification. This filter **requires** that all IDL types have been compiled with typecodes. If this precondition is not met, this operation returns NULL.

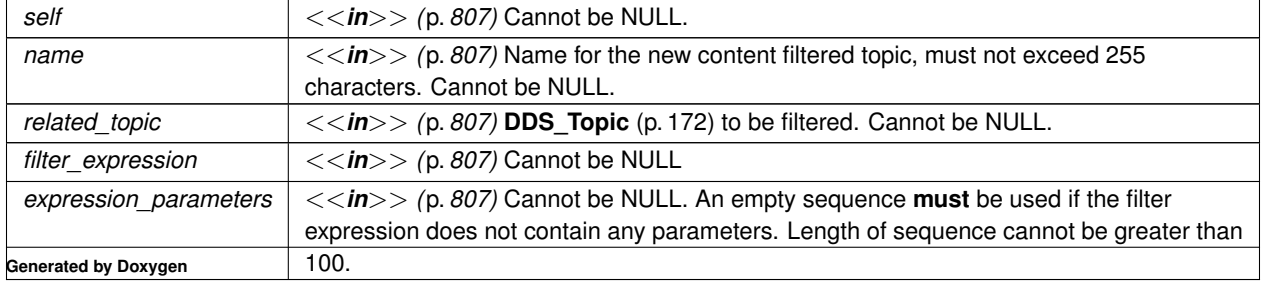

```
Returns
```
newly created **DDS\_ContentFilteredTopic** (p. 173), or NULL on failure

# **4.4.4.52 DDS\_DomainParticipant\_create\_contentfilteredtopic\_with\_filter()**

```
DDS_ContentFilteredTopic ∗ DDS_DomainParticipant_create_contentfilteredtopic_with_filter (
            DDS_DomainParticipant ∗ self,
            const char ∗ name,
            const DDS_Topic ∗ related_topic,
            const char ∗ filter_expression,
            const struct DDS_StringSeq ∗ expression_parameters,
            const char ∗ filter_name )
```
*<<extension>> (*p. *806)* Creates a **DDS\_ContentFilteredTopic** (p. 173) using the specified filter to do content-based subscriptions.

## **Parameters**

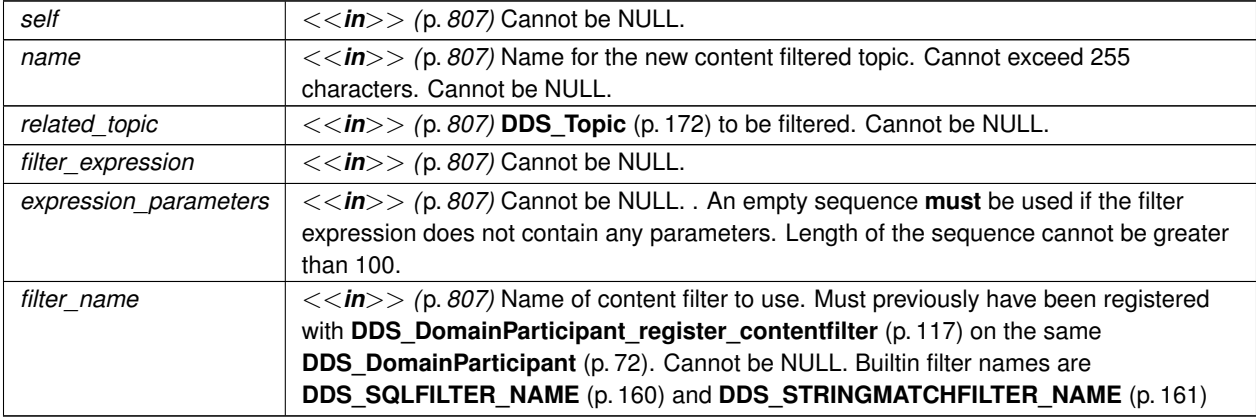

**Returns**

newly created **DDS\_ContentFilteredTopic** (p. 173), or NULL on failure

# **4.4.4.53 DDS\_DomainParticipant\_delete\_contentfilteredtopic()**

```
DDS_ReturnCode_t DDS_DomainParticipant_delete_contentfilteredtopic (
            DDS_DomainParticipant ∗ self,
             DDS_ContentFilteredTopic ∗ a_contentfilteredtopic )
```
Deletes a **DDS\_ContentFilteredTopic** (p. 173).

## **Precondition**

The deletion of a **DDS\_ContentFilteredTopic** (p. 173) is not allowed if there are any existing **DDS\_DataReader** (p. 599) objects that are using the **DDS\_ContentFilteredTopic** (p. 173). If the operation is called on a **DDS\_***←-* **ContentFilteredTopic** (p. 173) with existing **DDS\_DataReader** (p. 599) objects attached to it, it will fail with **DDS***←-* **RETCODE PRECONDITION NOT MET** (p. 1014).

The **DDS\_ContentFilteredTopic** (p. 173) must be created by this **DDS\_DomainParticipant** (p. 72), or else this operation will fail with **DDS\_RETCODE\_PRECONDITION\_NOT\_MET** (p. 1014).

#### **MT Safety:**

UNSAFE. It is not safe to delete an entity while another thread may be simultaneously calling an API that uses the entity.

## **Parameters**

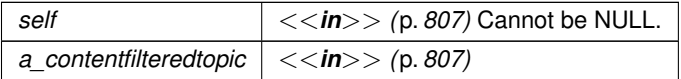

## **Returns**

One of the **Standard Return Codes** (p. 1013) or **DDS\_RETCODE\_PRECONDITION\_NOT\_MET** (p. 1014)

## **4.4.4.54 DDS\_DomainParticipant\_register\_contentfilter()**

```
DDS_ReturnCode_t DDS_DomainParticipant_register_contentfilter (
             DDS_DomainParticipant ∗ self,
            const char ∗ filter_name,
            const struct DDS_ContentFilter ∗ contentfilter )
```
*<<extension>> (*p. *806)* Register a content filter which can be used to create a **DDS\_ContentFilteredTopic** (p. 173).

DDS specifies a SQL-like content filter for use by content filtered topics. If this filter does not meet your filtering requirements, you can register a custom filter.

To use a custom filter, it must be registered in the following places:

- In any application that uses the custom filter to create a **DDS\_ContentFilteredTopic** (p. 173) and the corresponding **DDS\_DataReader** (p. 599).
- In each application that writes the data to the applications mentioned above.

For example, suppose Application A on the subscription side creates a Topic named X and a ContentFilteredTopic named filteredX (and a corresponding DataReader), using a previously registered content filter, myFilter. With only that, you will have filtering at the subscription side. If you also want to perform filtering in any application that publishes Topic X, then you also need to register the same definition of the ContentFilter myFilter in that application.

Each filter\_name can only be used to registered a content filter once with a **DDS\_DomainParticipant** (p. 72).

# **Parameters**

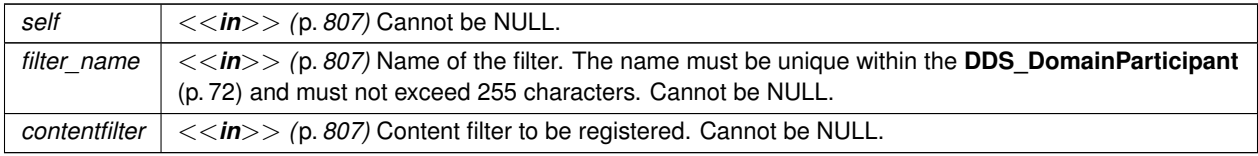

**Returns**

One of the **Standard Return Codes** (p. 1013)

**See also**

**DDS\_DomainParticipant\_unregister\_contentfilter** (p. 118)

# **4.4.4.55 DDS\_DomainParticipant\_lookup\_contentfilter()**

```
void ∗ DDS_DomainParticipant_lookup_contentfilter (
             DDS_DomainParticipant ∗ self,
            const char ∗ filter_name )
```
*<<extension>> (*p. *806)* Lookup a content filter previously registered with **DDS\_DomainParticipant\_register\_***←* **contentfilter** (p. 117).

**Parameters**

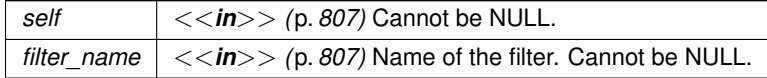

# **Returns**

NULL if the given filter\_name has not been previously registered to the **DDS\_DomainParticipant** (p. 72) with **DDS\_DomainParticipant\_register\_contentfilter** (p. 117). Otherwise, return the filter\_data that has been previously registered with the given filter name.

## **See also**

**DDS\_DomainParticipant\_register\_contentfilter** (p. 117)

## **4.4.4.56 DDS\_DomainParticipant\_unregister\_contentfilter()**

```
DDS_ReturnCode_t DDS_DomainParticipant_unregister_contentfilter (
             DDS_DomainParticipant ∗ self,
            const char ∗ filter_name )
```
*<<extension>> (*p. *806)* Unregister a content filter previously registered with **DDS\_DomainParticipant\_register\_***←* **contentfilter** (p. 117).

A filter\_name can be unregistered only if it has been previously registered to the **DDS\_DomainParticipant** (p. 72) with **DDS\_DomainParticipant\_register\_contentfilter** (p. 117).

The unregistration of filter is not allowed if there are any existing **DDS\_ContentFilteredTopic** (p. 173) objects that are using the filter. If the operation is called on a filter with existing **DDS\_ContentFilteredTopic** (p. 173) objects attached to it, this operation will fail with **DDS\_RETCODE\_PRECONDITION\_NOT\_MET** (p. 1014).

If there are still existing discovered **DDS\_DataReader** (p. 599) s with the same filter\_name and the filter's compile method of the filter have previously been called on the discovered **DDS\_DataReader** (p. 599) s, finalize method of the filter will be called on those discovered **DDS\_DataReader** (p. 599) s before the content filter is unregistered. This means filtering will now be performed on the application that is creating the **DDS\_DataReader** (p. 599).

#### **Parameters**

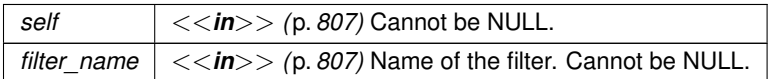

**Returns**

One of the **Standard Return Codes** (p. 1013) or **DDS\_RETCODE\_PRECONDITION\_NOT\_MET** (p. 1014)

### **See also**

**DDS\_DomainParticipant\_register\_contentfilter** (p. 117)

## **4.4.4.57 DDS\_DomainParticipant\_create\_multitopic()**

```
DDS_MultiTopic ∗ DDS_DomainParticipant_create_multitopic (
            DDS_DomainParticipant ∗ self,
            const char ∗ name,
           const char ∗ type_name,
           const char ∗ subscription_expression,
           const struct DDS_StringSeq ∗ expression_parameters )
```
**[Not supported (optional)]** Creates a MultiTopic that can be used to subscribe to multiple topics and combine/filter the received data into a resulting type.

The resulting type is specified by the  $type\_name$  are argument. The list of topics and the logic used to combine, filter, and rearrange the information from each **DDS\_Topic** (p. 172) are specified using the subscription\_expression and expression\_parameters arguments.

**Queries and Filters Syntax** (p. 719) describes the syntax of subscription\_expression and expression*←-* \_parameters.

#### **Generated by Doxygen**

## **Precondition**

The application is not allowed to create two **DDS\_TopicDescription** (p. 171) objects with the same name attached to the same **DDS\_DomainParticipant** (p. 72). If the application attempts this, this function will fail and return NULL.

Prior to creating a **DDS MultiTopic** (p. 181), the type must have been registered with RTI Connext. This is done using the **FooTypeSupport\_register\_type** (p. 217) operation on a derived class of the **DDS\_TypeSupport** (p. 210) interface. Otherwise, this function will return NULL.

**Parameters**

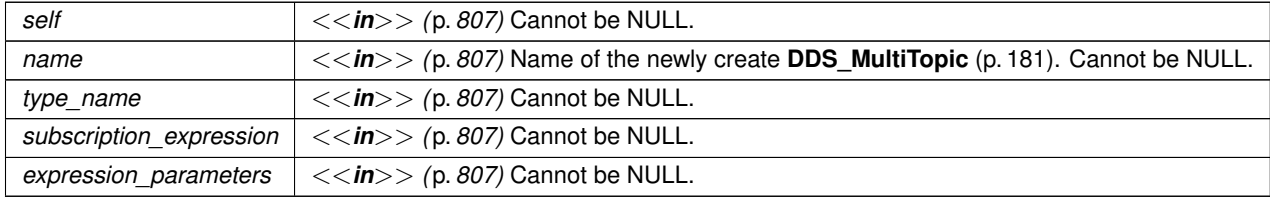

**Returns**

NULL

# **4.4.4.58 DDS\_DomainParticipant\_delete\_multitopic()**

```
DDS_ReturnCode_t DDS_DomainParticipant_delete_multitopic (
             DDS_DomainParticipant ∗ self,
             DDS_MultiTopic ∗ a_multitopic )
```
**[Not supported (optional)]** Deletes a **DDS\_MultiTopic** (p. 181).

# **Precondition**

The deletion of a **DDS\_MultiTopic** (p. 181) is not allowed if there are any existing **DDS\_DataReader** (p. 599) objects that are using the **DDS\_MultiTopic** (p. 181). If the delete\_multitopic operation is called on a **DDS\_Multi***←-* **Topic** (p. 181) with existing **DDS\_DataReader** (p. 599) objects attached to it, it will fail with **DDS\_RETCODE\_***←-* **PRECONDITION\_NOT\_MET** (p. 1014).

The **DDS\_MultiTopic** (p. 181) must be created by this **DDS\_DomainParticipant** (p. 72), or else this operation will fail with **DDS\_RETCODE\_PRECONDITION\_NOT\_MET** (p. 1014).

**MT Safety:**

UNSAFE. It is not safe to delete an entity while another thread may be simultaneously calling an API that uses the entity.

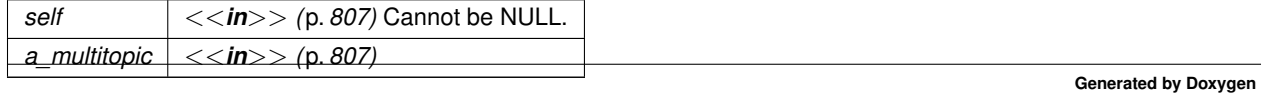

# **4.4.4.59 DDS\_DomainParticipant\_create\_flowcontroller()**

```
DDS_FlowController ∗ DDS_DomainParticipant_create_flowcontroller (
            DDS_DomainParticipant ∗ self,
            const char ∗ name,
            const struct DDS_FlowControllerProperty_t ∗ prop )
```
*<<extension>> (*p. *806)* Creates a **DDS\_FlowController** (p. 542) with the desired property.

The created DDS\_FlowController (p. 542) is associated with a DDS\_DataWriter (p. 469) via DDS\_PublishModeQos<sup>*←*</sup> **Policy::flow\_controller\_name** (p. 1647). A single FlowController may service multiple DataWriters instances, even if they belong to a different **DDS\_Publisher** (p. 428). The property determines how the FlowController shapes the network traffic.

**Precondition**

The specified property must be consistent, or the operation will fail and no **DDS\_FlowController** (p. 542) will be created.

## **MT Safety:**

UNSAFE. If **DDS\_FLOW\_CONTROLLER\_PROPERTY\_DEFAULT** (p. 159) is used for property, it is not safe to create the flow controller while another thread may be simultaneously calling **DDS\_DomainParticipant\_set**<sup>←</sup> **default\_flowcontroller\_property** (p. 96) or trying to lookup that flow controller with **DDS\_DomainParticipant** $\leftrightarrow$ **\_lookup\_flowcontroller** (p. 125).

## **Parameters**

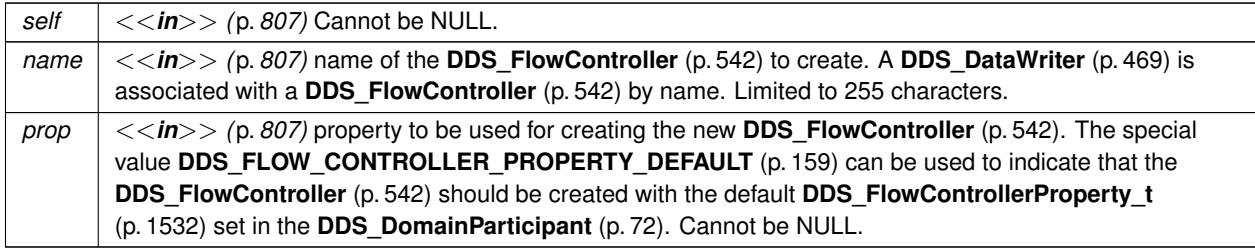

#### **Returns**

Newly created flow controller object or NULL on failure.

## **See also**

**DDS\_FlowControllerProperty\_t** (p. 1532) for rules on consistency among property

**DDS\_FLOW\_CONTROLLER\_PROPERTY\_DEFAULT** (p. 159)

**DDS\_DomainParticipant\_get\_default\_flowcontroller\_property** (p. 95)

## **4.4.4.60 DDS\_DomainParticipant\_delete\_flowcontroller()**

```
DDS_ReturnCode_t DDS_DomainParticipant_delete_flowcontroller (
             DDS_DomainParticipant ∗ self,
             DDS_FlowController ∗ fc )
```
*<<extension>> (*p. *806)* Deletes an existing **DDS\_FlowController** (p. 542).

## **Precondition**

The **DDS\_FlowController** (p. 542) must not have any attached **DDS\_DataWriter** (p. 469) objects. If there are any attached **DDS\_DataWriter** (p. 469) objects, it will fail with **DDS\_RETCODE\_PRECONDITION\_NOT\_MET** (p. 1014).

The **DDS\_FlowController** (p. 542) must have been created by this **DDS\_DomainParticipant** (p. 72), or else it will fail with **DDS\_RETCODE\_PRECONDITION\_NOT\_MET** (p. 1014).

## **Postcondition**

The **DDS\_FlowController** (p. 542) is deleted if this function completes successfully.

### **MT Safety:**

UNSAFE. It is not safe to delete an entity while another thread may be simultaneously calling an API that uses the entity.

## **Parameters**

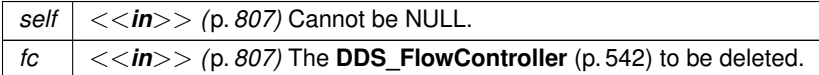

#### **Returns**

One of the **Standard Return Codes** (p. 1013), or **DDS\_RETCODE\_PRECONDITION\_NOT\_MET** (p. 1014).

## **4.4.4.61 DDS\_DomainParticipant\_get\_typecode()**

const **DDS\_TypeCode** *∗* DDS\_DomainParticipant\_get\_typecode ( **DDS\_DomainParticipant** *∗ self,* const char *∗ type\_name* )

*<<extension>> (*p. *806)* Retrieves the **DDS\_TypeCode** (p. 1785) of a type registered with the **DDS\_Domain***←-* **Participant** (p. 72) based on the registration name.

Every data type used in a **DDS\_DomainParticipant** (p. 72) has a registered type name which is the name specified at the time the type is registered with the **DDS\_DomainParticipant** (p. 72).

This operation retrieves the **DDS\_TypeCode** (p. 1785) for the type given the registared type name. The type\_name argument must correspond to a name used to register a type with the **DDS\_DomainParticipant** (p. 72). Otherwise, this method will return NULL.

Type registration in a **DDS\_DomainParticipant** (p. 72) is performed by a call to the **FooTypeSupport\_register\_type** (p. 217) operation on a derived class of the **DDS\_TypeSupport** (p. 210) interface.

Type registration might occur directly via an application call to the **FooTypeSupport register type** (p. 217) operation, or indirectly by the RTI Connext infrastructure as a result of parsing an XML configuration file that refers to that type.

If a type is registered by the RTI Connext infrastructure as a result of parsing an XML configuration file, the **DDS\_***←-* **TypeSupport** (p. 210) can be created either from a type description found in the XML files, or else by calling the **Foo***←-* **TypeSupport\_register\_type** (p. 217) operation on a **DDS\_TypeSupport** (p. 210) that has been registered with **DDS\_***←-* **DomainParticipantFactory** (p. 28). If a **DDS\_TypeSupport** (p. 210) is registered with the **DDS\_DomainParticipant***←-* **Factory** (p. 28) this mechanism takes precedence over the creation of a **DDS\_TypeSupport** (p. 210) from a type decription in the XML file.

To register a **DDS\_TypeSupport** (p. 210) with the **DDS\_DomainParticipantFactory** (p. 28) use the operation **DDS\_***←-* **DomainParticipantFactory\_register\_type\_support** (p. 57).

If the **DDS\_TypeSupport** (p. 210) is created from a type description found in the XML files, the resulting type support will be a **DDS\_DynamicDataTypeSupport** (p. 320). In this case the **DDS\_DataWriter** (p. 469) and **DDS\_DataReader** (p. 599) uses to write and read data of that type will be the **DDS\_DynamicDataWriter** (p. 320) and **DDS\_Dynamic***←-* **DataReader** (p. 320), respectively.

## **Parameters**

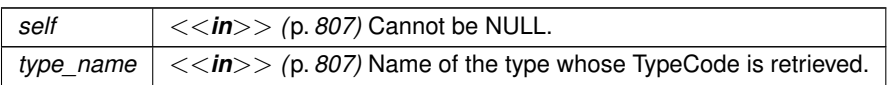

## **Returns**

The TypeCode of a registered type with the **DDS\_DomainParticipant** (p. 72) or NULL if no type was registered with the participant under that name.

# **4.4.4.62 DDS\_DomainParticipant\_find\_topic()**

```
DDS_Topic ∗ DDS_DomainParticipant_find_topic (
            DDS_DomainParticipant ∗ self,
            const char ∗ topic_name,
            const struct DDS_Duration_t ∗ timeout )
```
Finds an existing (or ready to exist) **DDS\_Topic** (p. 172), based on its name.

This call can be used to block for a specified duration to wait for the **DDS\_Topic** (p. 172) to be created.

If the requested **DDS\_Topic** (p. 172) already exists, it is returned. Otherwise, find\_topic() waits until another thread creates it or else returns when the specified timeout occurs.

find\_topic() is useful when multiple threads are concurrently creating and looking up topics. In that case, one thread can call find topic() and, if another thread has not yet created the topic being looked up, it can wait for some period of time for it to do so. In almost all other cases, it is more straightforward to call **DDS\_DomainParticipant\_lookup\_***←* **topicdescription** (p. 124).

The **DDS\_DomainParticipant** (p. 72) must already be enabled.

**Note:** *Each* **DDS\_Topic** (p. 172) obtained by **DDS\_DomainParticipant\_find\_topic** (p. 123) must also be deleted by means of **DDS\_DomainParticipant\_delete\_topic** (p. 114). If **DDS\_Topic** (p. 172) is obtained multiple times by means of **DDS\_DomainParticipant\_find\_topic** (p. 123) or **DDS\_DomainParticipant\_create\_topic** (p. 112), it must also be deleted that same number of times using **DDS\_DomainParticipant\_delete\_topic** (p. 114).

**Parameters**

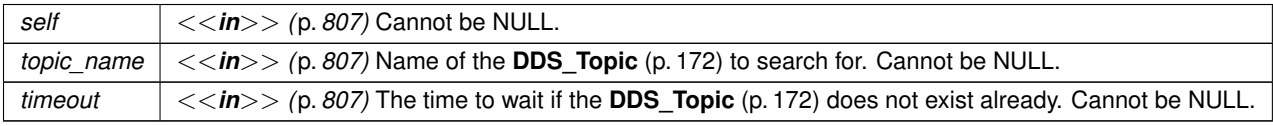

**Returns**

the topic, if it exists, or NULL

# **4.4.4.63 DDS\_DomainParticipant\_lookup\_topicdescription()**

```
DDS_TopicDescription ∗ DDS_DomainParticipant_lookup_topicdescription (
            DDS_DomainParticipant ∗ self,
            const char ∗ topic_name )
```
Looks up an existing, locally created **DDS\_TopicDescription** (p. 171), based on its name.

**DDS\_TopicDescription** (p. 171) is the base class for **DDS\_Topic** (p. 172), **DDS\_MultiTopic** (p. 181) and **DDS\_***←-* **ContentFilteredTopic** (p. 173). So you can narrow the **DDS\_TopicDescription** (p. 171) returned from this operation to a **DDS\_Topic** (p. 172) or **DDS\_ContentFilteredTopic** (p. 173) as appropriate.

Unlike **DDS\_DomainParticipant\_find\_topic** (p. 123), which logically returns a new **DDS\_Topic** (p. 172) object that must be independently deleted, *this* operation returns a reference to the original local object.

The **DDS** DomainParticipant (p. 72) does not have to be enabled when you call lookup topicdescription().

The returned topic may be either enabled or disabled.

**MT Safety:**

UNSAFE. It is not safe to lookup a topic description while another thread is creating that topic.

**Parameters**

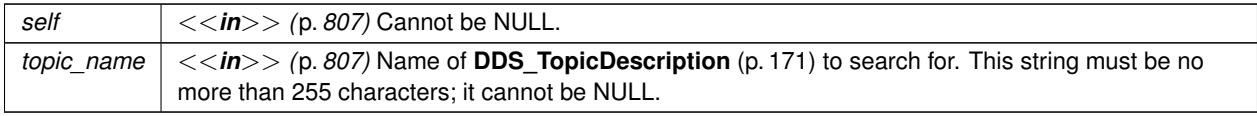

**Returns**

The topic description, if it has already been created locally, otherwise it returns NULL.

## **4.4.4.64 DDS\_DomainParticipant\_lookup\_flowcontroller()**

```
DDS_FlowController ∗ DDS_DomainParticipant_lookup_flowcontroller (
             DDS_DomainParticipant ∗ self,
            const char ∗ name )
```
*<<extension>> (*p. *806)* Looks up an existing locally-created **DDS\_FlowController** (p. 542), based on its name.

Looks up a previously created **DDS\_FlowController** (p. 542), including the built-in ones. Once a **DDS\_FlowController** (p. 542) has been deleted, subsequent lookups will fail.

## **MT Safety:**

UNSAFE. It is not safe to lookup a flow controller description while another thread is creating that flow controller.

# **Parameters**

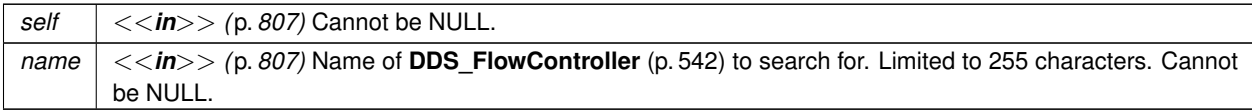

**Returns**

The flow controller if it has already been created locally, or NULL otherwise.

# **4.4.4.65 DDS\_DomainParticipant\_get\_participant\_protocol\_status()**

**DDS\_ReturnCode\_t** DDS\_DomainParticipant\_get\_participant\_protocol\_status ( **DDS\_DomainParticipant** *∗ self,*

struct **DDS\_DomainParticipantProtocolStatus** *∗ status* )

*<<extension>> (*p. *806)* Get the domain participant protocol status for this participant.

This also resets the status so that it is no longer considered changed.

**Parameters**

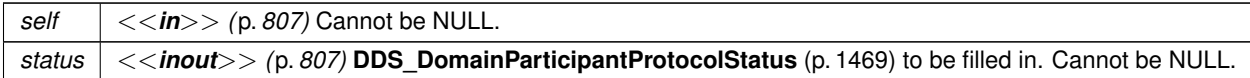

**Returns**

One of the **Standard Return Codes** (p. 1013) or **DDS\_RETCODE\_NOT\_ENABLED** (p. 1014).

## **4.4.4.66 DDS\_DomainParticipant\_get\_builtin\_subscriber()**

```
DDS_Subscriber ∗ DDS_DomainParticipant_get_builtin_subscriber (
             DDS_DomainParticipant ∗ self )
```
Accesses the **built-in DDS\_Subscriber** (p. 556).

Each **DDS\_DomainParticipant** (p. 72) contains several built-in **DDS\_Topic** (p. 172) objects as well as corresponding **DDS\_DataReader** (p. 599) objects to access them. All of these **DDS\_DataReader** (p. 599) objects belong to a single built-in **DDS\_Subscriber** (p. 556).

The built-in Topics are used to communicate information about other **DDS\_DomainParticipant** (p. 72), **DDS\_Topic** (p. 172), **DDS\_DataReader** (p. 599), and **DDS\_DataWriter** (p. 469) objects.

The built-in subscriber is created when this operation is called for the first time. The built-in subscriber is deleted automatically when the **DDS\_DomainParticipant** (p. 72) is deleted.

**Parameters**

*self <<in>> (*p. *807)* Cannot be NULL.

**Returns**

The built-in **DDS\_Subscriber** (p. 556) singleton.

**See also**

**DDS\_SubscriptionBuiltinTopicData** (p. 1728)

**DDS\_PublicationBuiltinTopicData** (p. 1630)

**DDS\_ParticipantBuiltinTopicData** (p. 1598)

**DDS\_TopicBuiltinTopicData** (p. 1751)

# **4.4.4.67 DDS\_DomainParticipant\_get\_implicit\_publisher()**

```
DDS_Publisher ∗ DDS_DomainParticipant_get_implicit_publisher (
             DDS_DomainParticipant ∗ self )
```
*<<extension>> (*p. *806)* Returns the implicit **DDS\_Publisher** (p. 428). If an implicit Publisher does not already exist, this creates one.

There can only be one implicit Publisher per DomainParticipant.

The implicit Publisher is created with **DDS\_PUBLISHER\_QOS\_DEFAULT** (p. 158) and no Listener.

This implicit Publisher will be deleted automatically when the following functions are called: **DDS\_DomainParticipant***←* **delete contained entities** (p. 132), or **DDS** DomainParticipant delete publisher (p. 102) with the implicit publisher as a parameter. Additionally, when a DomainParticipant is deleted, if there are no attached DataWriters that belong to the implicit Publisher, the implicit Publisher will be implicitly deleted.

**Parameters**

 $\left| \frac{1}{5} \right| < \frac{1}{2}$  (p. 807) Cannot be NULL.

**Returns**

The implicit publisher

**See also**

**DDS\_PUBLISHER\_QOS\_DEFAULT** (p. 158) **DDS\_DomainParticipant\_create\_publisher** (p. 100)

# **4.4.4.68 DDS\_DomainParticipant\_get\_implicit\_subscriber()**

**DDS\_Subscriber** *∗* DDS\_DomainParticipant\_get\_implicit\_subscriber ( **DDS\_DomainParticipant** *∗ self* )

*<<extension>> (*p. *806)* Returns the implicit **DDS\_Subscriber** (p. 556). If an implicit Subscriber does not already exist, this creates one.

There can only be one implicit Subscriber per DomainParticipant.

The implicit Subscriber is created with **DDS\_SUBSCRIBER\_QOS\_DEFAULT** (p. 159) and no Listener.

This implicit Subscriber will be deleted automatically when the following functions are called: **DDS\_Domain***←-* **Participant delete contained entities** (p. 132), or **DDS** DomainParticipant delete subscriber (p. 105) with the subscriber as a parameter. Additionally, when a DomainParticipant is deleted, if there are no attached DataReaders that belong to the implicit Subscriber, the implicit Subscriber will be implicitly deleted.

**MT Safety:**

UNSAFE. it is not safe to create the implicit subscriber while another thread may be simultaneously calling **DDS***←-* **\_DomainParticipant\_set\_default\_subscriber\_qos** (p. 90).

**Generated by Doxygen**

**Parameters**

*self <<in>> (*p. *807)* Cannot be NULL.

**Returns**

The implicit subscriber

**See also**

**DDS\_SUBSCRIBER\_QOS\_DEFAULT** (p. 159)

**DDS\_DomainParticipant\_create\_subscriber** (p. 103)

# **4.4.4.69 DDS\_DomainParticipant\_ignore\_participant()**

```
DDS_ReturnCode_t DDS_DomainParticipant_ignore_participant (
             DDS_DomainParticipant ∗ self,
            const DDS_InstanceHandle_t ∗ handle )
```
Instructs RTI Connext to locally ignore a remote **DDS\_DomainParticipant** (p. 72).

From the time of this call onwards, RTI Connext will locally behave as if the remote participant did not exist. This means it will ignore any topic, publication, or subscription that originates on that **DDS\_DomainParticipant** (p. 72).

There is no way to reverse this operation.

This operation can be used in conjunction with the discovery of remote participants offered by means of the **DDS\_***←-* **ParticipantBuiltinTopicData** (p. 1598) to provide access control.

Application data can be associated with a **DDS\_DomainParticipant** (p. 72) by means of the **USER\_DATA** (p. 1134) policy. This application data is propagated as a field in the built-in topic and can be used by an application to implement its own access control policy.

The **DDS\_DomainParticipant** (p. 72) to ignore is identified by the handle argument. This handle is the one that appears in the **DDS\_SampleInfo** (p. 1701) retrieved when reading the data-samples available for the built-in **DDS\_***←-* **DataReader** (p. 599) to the **DDS\_DomainParticipant** (p. 72) topic. The built-in **DDS\_DataReader** (p. 599) is read with the same **FooDataReader\_read** (p. 609) and **FooDataReader\_take** (p. 610) operations used for any **DDS\_DataReader** (p. 599).

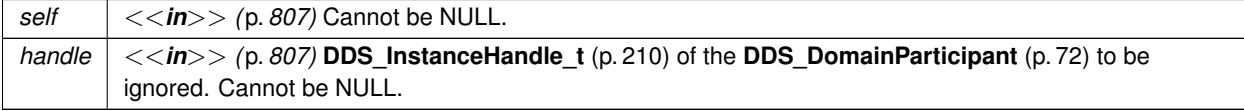
One of the **Standard Return Codes** (p. 1013), **DDS\_RETCODE\_OUT\_OF\_RESOURCES** (p. 1014), **DDS\_***←-* **RETCODE\_NOT\_ENABLED** (p. 1014)

#### **See also**

**DDS\_ParticipantBuiltinTopicData** (p. 1598) **DDS\_PARTICIPANT\_TOPIC\_NAME** (p. 885) **DDS\_DomainParticipant\_get\_builtin\_subscriber** (p. 126)

#### **4.4.4.70 DDS\_DomainParticipant\_ignore\_topic()**

```
DDS_ReturnCode_t DDS_DomainParticipant_ignore_topic (
            DDS_DomainParticipant ∗ self,
            const DDS_InstanceHandle_t ∗ handle )
```
Instructs RTI Connext to locally ignore a **DDS\_Topic** (p. 172).

This means it will locally ignore any publication, or subscription to the **DDS\_Topic** (p. 172).

There is no way to reverse this operation.

This operation can be used to save local resources when the application knows that it will never publish or subscribe to data under certain topics.

The **DDS\_Topic** (p. 172) to ignore is identified by the handle argument. This is the handle of a **DDS\_Topic** (p. 172) that appears in the **DDS\_SampleInfo** (p. 1701) retrieved when reading data samples from the built-in **DDS\_DataReader** (p. 599) for the **DDS\_Topic** (p. 172).

### **Parameters**

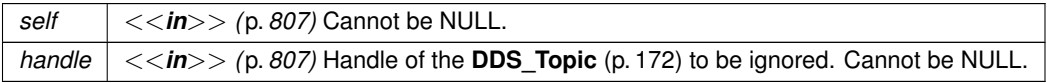

#### **Returns**

One of the **Standard Return Codes** (p. 1013), **DDS\_RETCODE\_OUT\_OF\_RESOURCES** (p. 1014) or **DDS\_***←-* **RETCODE\_NOT\_ENABLED** (p. 1014)

#### **See also**

**DDS\_TopicBuiltinTopicData** (p. 1751) **DDS\_TOPIC\_TOPIC\_NAME** (p. 887) **DDS\_DomainParticipant\_get\_builtin\_subscriber** (p. 126)

# **4.4.4.71 DDS\_DomainParticipant\_ignore\_publication()**

```
DDS_ReturnCode_t DDS_DomainParticipant_ignore_publication (
             DDS_DomainParticipant ∗ self,
            const DDS_InstanceHandle_t ∗ handle )
```
Instructs RTI Connext to locally ignore a publication.

A publication is defined by the association of a topic name, user data, and partition set on the **DDS\_Publisher** (p. 428) (see **DDS\_PublicationBuiltinTopicData** (p. 1630)). After this call, any data written by that publication's **DDS\_Data***←-* **Writer** (p. 469) will be ignored.

This operation can be used to ignore local *and* remote DataWriters.

The publication (DataWriter) to ignore is identified by the handle argument.

- To ignore a *remote* DataWriter, the handle can be obtained from the **DDS\_SampleInfo** (p. 1701) retrieved when reading data samples from the built-in **DDS\_DataReader** (p. 599) for the publication topic.
- To ignore a *local* DataWriter, the handle can be obtained by calling **DDS Entity get instance handle** (p. 1155) for the local DataWriter.

There is no way to reverse this operation.

#### **Parameters**

```
self <<in>> (p. 807) Cannot be NULL.
handle <<in>> (p. 807) Handle of the DDS_DataWriter (p. 469) to be ignored. Cannot be NULL.
```
### **Returns**

One of the **Standard Return Codes** (p. 1013), **DDS\_RETCODE\_OUT\_OF\_RESOURCES** (p. 1014) or **DDS\_***←-* **RETCODE\_NOT\_ENABLED** (p. 1014)

#### **See also**

**DDS\_PublicationBuiltinTopicData** (p. 1630) **DDS\_PUBLICATION\_TOPIC\_NAME** (p. 889)

# **DDS\_DomainParticipant\_get\_builtin\_subscriber** (p. 126)

#### **4.4.4.72 DDS\_DomainParticipant\_ignore\_subscription()**

```
DDS_ReturnCode_t DDS_DomainParticipant_ignore_subscription (
            DDS_DomainParticipant ∗ self,
            const DDS_InstanceHandle_t ∗ handle )
```
Instructs RTI Connext to locally ignore a subscription.

A subscription is defined by the association of a topic name, user data, and partition set on the **DDS\_Subscriber** (p. 556) (see **DDS\_SubscriptionBuiltinTopicData** (p. 1728)). After this call, any data received related to that subscription's **DDS** DataReader (p. 599) will be ignored.

This operation can be used to ignore local *and* remote DataReaders.

The subscription to ignore is identified by the handle argument.

- To ignore a *remote* DataReader, the handle can be obtained from the **DDS\_SampleInfo** (p. 1701) retrieved when reading data samples from the built-in **DDS\_DataReader** (p. 599) for the subscription topic.
- To ignore a *local* DataReader, the handle can be obtained by calling **DDS\_Entity\_get\_instance\_handle** (p. 1155) for the local DataReader.

There is no way to reverse this operation.

#### **Parameters**

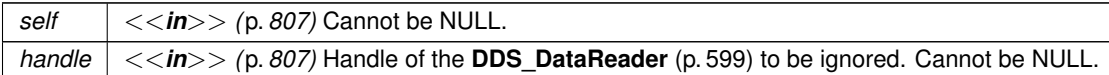

#### **Returns**

One of the **Standard Return Codes** (p. 1013), **DDS\_RETCODE\_OUT\_OF\_RESOURCES** (p. 1014) or **DDS\_***←-* **RETCODE\_NOT\_ENABLED** (p. 1014)

#### **See also**

**DDS\_SubscriptionBuiltinTopicData** (p. 1728) **DDS\_SUBSCRIPTION\_TOPIC\_NAME (p. 891) DDS\_DomainParticipant\_get\_builtin\_subscriber** (p. 126)

# **4.4.4.73 DDS\_DomainParticipant\_banish\_ignored\_participants()**

**DDS\_ReturnCode\_t** DDS\_DomainParticipant\_banish\_ignored\_participants ( **DDS\_DomainParticipant** *∗ self* )

*<<extension>> (*p. *806)* Prevents ignored remote DomainParticipants from receiving traffic from the local **DDS\_***←-* **DomainParticipant** (p. 72).

This method complements **DDS\_DomainParticipant\_ignore\_participant** (p. 128): ignore\_participant prevents the local **DDS\_DomainParticipant** (p. 72) from processing traffic from the remote DomainParticipant, while this method prevents already ignored remote DomainParticipants from processing traffic from the local DomainParticipant.

Note: this method is currently only supported when enabling the RTI Security Plugins. Please refer to the RTI Security Plugins User's Manual for more information.

**MT Safety:**

Safe.

**Parameters**

*self <<in>> (*p. *807)* Cannot be NULL.

**Returns**

One of the **Standard Return Codes** (p. 1013), **DDS\_RETCODE\_PRECONDITION\_NOT\_MET** (p. 1014), **DDS***←-* **\_RETCODE\_NOT\_ENABLED** (p. 1014)

**See also**

**DDS** DomainParticipant ignore participant (p. 128)

# **4.4.4.74 DDS\_DomainParticipant\_get\_domain\_id()**

```
DDS_DomainId_t DDS_DomainParticipant_get_domain_id (
             DDS_DomainParticipant ∗ self )
```
Get the unique domain identifier.

This operation retrieves the domain id used to create the **DDS\_DomainParticipant** (p. 72). The domain id identifies the DDS domain to which the **DDS\_DomainParticipant** (p. 72) belongs. Each DDS domain represents a separate data 'communication plane' isolated from other domains.

**Parameters**

*self <<in>> (*p. *807)* Cannot be NULL.

**Returns**

the unique domainId that was used to create the domain

**See also**

**DDS\_DomainParticipantFactory\_create\_participant** (p. 37) **DDS\_DomainParticipantFactory\_create\_participant\_with\_profile** (p. 39)

#### **4.4.4.75 DDS\_DomainParticipant\_delete\_contained\_entities()**

```
DDS_ReturnCode_t DDS_DomainParticipant_delete_contained_entities (
             DDS_DomainParticipant ∗ self )
```
Delete all the entities that were created by means of the "create" operations on the **DDS\_DomainParticipant** (p. 72).

This operation deletes all contained **DDS\_Publisher** (p. 428) (including an implicit Publisher, if one exists), **DDS***←-* **\_Subscriber** (p. 556) (including implicit Subscriber), **DDS\_Topic** (p. 172), **DDS\_ContentFilteredTopic** (p. 173), and **DDS** MultiTopic (p. 181) objects.

Prior to deleting each contained entity, this operation will recursively call the corresponding delete\_contained*←-* \_entities() operation on each contained entity (if applicable). This pattern is applied recursively. In this manner the operation delete\_contained\_entities() on the **DDS\_DomainParticipant** (p. 72) will end up recursively deleting all the entities contained in the **DDS\_DomainParticipant** (p. 72), including the **DDS\_DataWriter** (p. 469), **DDS\_DataReader** (p. 599), as well as the **DDS\_QueryCondition** (p. 680), **DDS\_ReadCondition** (p. 677), and **DDS\_***←-* **TopicQuery** (p. 688) objects belonging to the contained **DDS\_DataReader** (p. 599).

The operation will fail with **DDS\_RETCODE\_PRECONDITION\_NOT\_MET** (p. 1014) if any of the contained entities is in a state where it cannot be deleted .

If delete\_contained\_entities() completes successfully, the application may delete the **DDS\_DomainParticipant** (p. 72).

**MT Safety:**

UNSAFE. It is not safe to delete an entity while another thread may be simultaneously calling an API that uses the entity.

**Parameters**

*self <<in>> (*p. *807)* Cannot be NULL.

**Returns**

One of the **Standard Return Codes** (p. 1013), or **DDS\_RETCODE\_PRECONDITION\_NOT\_MET** (p. 1014).

**Examples**

**HelloWorld\_publisher.c**, and **HelloWorld\_subscriber.c**.

#### **4.4.4.76 DDS\_DomainParticipant\_assert\_liveliness()**

**DDS\_ReturnCode\_t** DDS\_DomainParticipant\_assert\_liveliness ( **DDS\_DomainParticipant** *∗ self* )

Manually asserts the liveliness of this **DDS\_DomainParticipant** (p. 72).

This is used in combination with the **DDS\_LivelinessQosPolicy** (p. 1557) to indicate to RTI Connext that the entity remains active.

You need to use this operation if the **DDS\_DomainParticipant** (p. 72) contains **DDS\_DataWriter** (p. 469) entities with the **DDS\_LivelinessQosPolicy::kind** (p. 1559) set to **DDS\_MANUAL\_BY\_PARTICIPANT\_LIVELINESS\_QOS** (p. 1088) and it only affects the liveliness of those **DDS\_DataWriter** (p. 469) entities. Otherwise, it has no effect.

**Note:** writing data via the **FooDataWriter** write (p. 480) or **FooDataWriter** write w timestamp (p. 484) operation asserts liveliness on the **DDS\_DataWriter** (p. 469) itself and its **DDS\_DomainParticipant** (p. 72). Consequently the use of assert\_liveliness() is only needed if the application is not writing data regularly.

**Parameters**

*self <<in>> (*p. *807)* Cannot be NULL.

**Returns**

One of the **Standard Return Codes** (p. 1013), or **DDS\_RETCODE\_NOT\_ENABLED** (p. 1014)

**See also**

**DDS\_LivelinessQosPolicy** (p. 1557)

# **4.4.4.77 DDS\_DomainParticipant\_get\_publishers()**

```
DDS_ReturnCode_t DDS_DomainParticipant_get_publishers (
            DDS_DomainParticipant ∗ self,
            struct DDS_PublisherSeq ∗ publishers )
```
*<<extension>> (*p. *806)* Allows the application to access all the publishers the participant has.

If the sequence doesn't own its buffer, and its maximum is less than the total number of publishers, it will be filled up to its maximum, and fail with **DDS\_RETCODE\_OUT\_OF\_RESOURCES** (p. 1014).

**MT Safety:**

Safe.

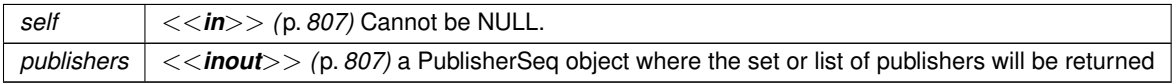

One of the **Standard Return Codes** (p. 1013), **DDS\_RETCODE\_OUT\_OF\_RESOURCES** (p. 1014)

#### **4.4.4.78 DDS\_DomainParticipant\_get\_subscribers()**

```
DDS_ReturnCode_t DDS_DomainParticipant_get_subscribers (
             DDS_DomainParticipant ∗ self,
            struct DDS_SubscriberSeq ∗ subscribers )
```
*<<extension>> (*p. *806)* Allows the application to access all the subscribers the participant has.

If the sequence doesn't own its buffer, and its maximum is less than the total number of subscribers, it will be filled up to its maximum, and fail with **DDS\_RETCODE\_OUT\_OF\_RESOURCES** (p. 1014).

**MT Safety:**

Safe.

**Parameters**

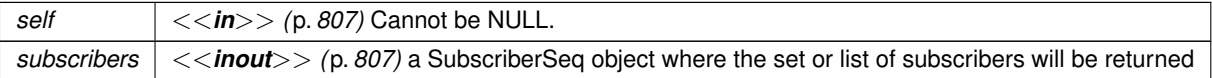

**Returns**

One of the **Standard Return Codes** (p. 1013), **DDS\_RETCODE\_OUT\_OF\_RESOURCES** (p. 1014)

# **4.4.4.79 DDS\_DomainParticipant\_get\_current\_time()**

```
DDS_ReturnCode_t DDS_DomainParticipant_get_current_time (
            DDS_DomainParticipant ∗ self,
            struct DDS_Time_t ∗ current_time )
```
Returns the current value of the time.

The current value of the time that RTI Connext uses to time-stamp **DDS\_DataWriter** (p. 469) and to set the receptiontimestamp for the data updates that it receives.

**Parameters**

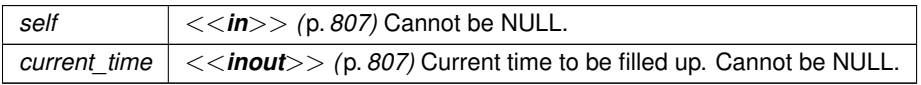

**Generated by Doxygen**

One of the **Standard Return Codes** (p. 1013)

# **4.4.4.80 DDS\_DomainParticipant\_contains\_entity()**

```
DDS_Boolean DDS_DomainParticipant_contains_entity (
            DDS_DomainParticipant ∗ self,
           const DDS_InstanceHandle_t ∗ a_handle )
```
Completes successfully with **DDS\_BOOLEAN\_TRUE** (p. 993) if the referenced **DDS\_Entity** (p. 1150) is contained by the **DDS\_DomainParticipant** (p. 72).

This operation checks whether or not the given a\_handle represents an **DDS\_Entity** (p. 1150) that was created from the **DDS\_DomainParticipant** (p. 72). The containment applies recursively. That is, it applies both to entities (**DDS\_***←-* **TopicDescription** (p. 171), **DDS\_Publisher** (p. 428), or **DDS\_Subscriber** (p. 556)) created directly using the **DDS\_***←-* **DomainParticipant** (p. 72) as well as entities created using a contained **DDS\_Publisher** (p. 428), or **DDS\_Subscriber** (p. 556) as the factory, and so forth.

The instance handle for an **DDS\_Entity** (p. 1150) may be obtained from built-in topic data, from various statuses, or from the operation **DDS\_Entity\_get\_instance\_handle** (p. 1155).

#### **Parameters**

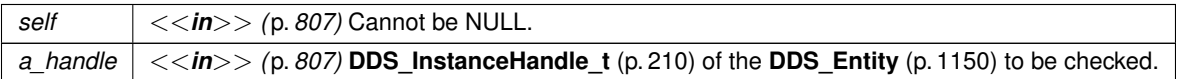

#### **Returns**

**DDS\_BOOLEAN\_TRUE** (p. 993) if **DDS\_Entity** (p. 1150) is contained by the **DDS\_DomainParticipant** (p. 72), or **DDS\_BOOLEAN\_FALSE** (p. 993) otherwise.

#### **4.4.4.81 DDS\_DomainParticipant\_register\_durable\_subscription()**

```
DDS_ReturnCode_t DDS_DomainParticipant_register_durable_subscription (
            DDS_DomainParticipant ∗ self,
            const struct DDS_EndpointGroup_t ∗ group,
            const char ∗ topic_name )
```
*<<extension>> (*p. *806)* Registers a Durable Subscription on the specified **DDS\_Topic** (p. 172) on all Persistence Services.

If you need to receive all samples published on a **DDS\_Topic** (p. 172), including the ones published while a **DDS\_***←-* **DataReader** (p. 599) is inactive or before it may be created, create a Durable Subscription using this method.

In this way, the Persistence Service will ensure that all the samples on that **DDS\_Topic** (p. 172) are retained until they are acknowledged by at least *N* DataReaders belonging to the Durable Subscription where *N* is the quorum count.

If the same Durable Subscription is created on a different **DDS\_Topic** (p. 172), the Persistence Service will implicitly delete the previous Durable Subscription and create a new one on the new **DDS\_Topic** (p. 172).

**Parameters**

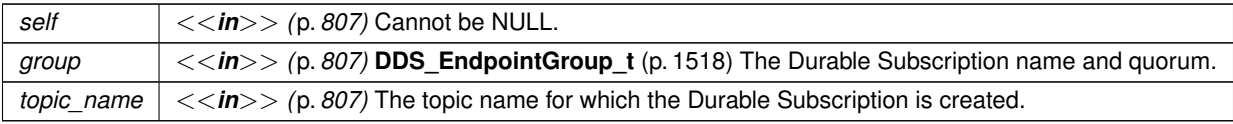

**Returns**

One of the **Standard Return Codes** (p. 1013)

### **4.4.4.82 DDS\_DomainParticipant\_delete\_durable\_subscription()**

```
DDS_ReturnCode_t DDS_DomainParticipant_delete_durable_subscription (
            DDS_DomainParticipant ∗ self,
            const struct DDS_EndpointGroup_t ∗ group )
```
*<<extension>> (*p. *806)* Deletes an existing Durable Subscription on all Persistence Services.

The Persistence Service will delete the Durable Subscription and the quorum of the existing samples will be considered satisfied.

**Parameters**

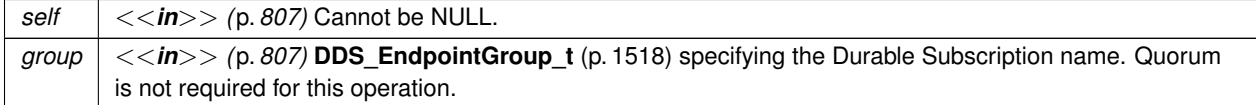

#### **Returns**

One of the **Standard Return Codes** (p. 1013)

# **4.4.4.83 DDS\_DomainParticipant\_resume\_endpoint\_discovery()**

```
DDS_ReturnCode_t DDS_DomainParticipant_resume_endpoint_discovery (
             DDS_DomainParticipant ∗ self,
            const DDS_InstanceHandle_t ∗ remote_participant_handle )
```
*<<extension>> (*p. *806)* Initiates endpoint discovery with the specified remote **DDS\_DomainParticipant** (p. 72).

If the operation returns **DDS\_RETCODE\_OK** (p. 1014), the **DDS\_DomainParticipant** (p. 72) will initiate endpoint discovery with the remote **DDS\_DomainParticipant** (p. 72) provided as a parameter.

When **DDS\_DiscoveryQosPolicy::enable\_endpoint\_discovery** (p. 1462) is set to **DDS\_BOOLEAN\_FALSE** (p. 993), this operation allows the RTI Connext application to select for which remote DomainParticipants endpoint discovery is performed. By disabling endpoint discovery, the DomainParticipant will not store any state about remote endpoints and will not send local endpoint information to remote DomainParticipants.

If **DDS\_DiscoveryQosPolicy::enable\_endpoint\_discovery** (p. 1462) is set to **DDS\_BOOLEAN\_TRUE** (p. 993), endpoint discovery will automatically occur for every discovered **DDS\_DomainParticipant** (p. 72). In this case, invoking this operation will have no effect and will return **DDS\_RETCODE\_OK** (p. 1014).

When **DDS\_DiscoveryQosPolicy::enable\_endpoint\_discovery** (p. 1462) is set to **DDS\_BOOLEAN\_FALSE** (p. 993), you have two options after a remote **DDS\_DomainParticipant** (p. 72) is discovered:

- Call this operation to enable endpoint discovery. After invoking this operation, the **DDS\_DomainParticipant** (p. 72) will start to exchange endpoint information so that matching and communication can occur with the remote **DDS\_DomainParticipant** (p. 72).
- Call the **DDS** DomainParticipant ignore participant (p. 128) operation to permanently ignore endpoint discovery with the remote **DDS\_DomainParticipant** (p. 72).

Setting **DDS\_DiscoveryQosPolicy::enable\_endpoint\_discovery** (p. 1462) to **DDS\_BOOLEAN\_FALSE** (p. 993) enables application-level authentication use cases, in which a **DDS\_DomainParticipant** (p. 72) will initiate endpoint discovery with a remote **DDS\_DomainParticipant** (p. 72) after successful authentication at the application level.

The remote\_participant\_handle paremeter is the one that appears in the **DDS\_SampleInfo** (p. 1701) retrieved when reading the data samples available for the built-in **DDS\_ParticipantBuiltinTopicDataDataReader** (p. 885).

If the specified remote **DDS\_DomainParticipant** (p. 72) is not in the database of discovered DomainParticipants or has been previously ignored, this operation will fail with **DDS\_RETCODE\_ERROR** (p. 1014).

This operation can be called multiple times on the same remote participant. If endpoint discovery has already been resumed, successive calls will have no effect and will return **DDS\_RETCODE\_OK** (p. 1014).

**Parameters**

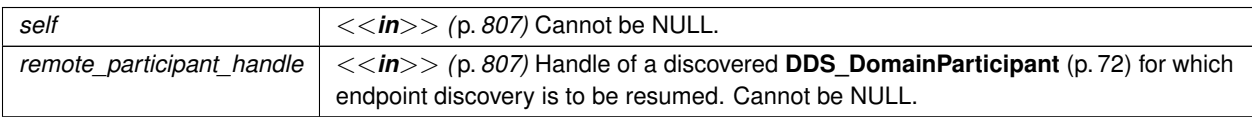

**Returns**

One of the **Standard Return Codes** (p. 1013),or **DDS\_RETCODE\_NOT\_ENABLED** (p. 1014)

**See also**

**DDS\_DiscoveryQosPolicy** (p. 1459)

### **4.4.4.84 DDS\_DomainParticipant\_set\_dns\_tracker\_polling\_period()**

```
DDS_ReturnCode_t DDS_DomainParticipant_set_dns_tracker_polling_period (
            DDS_DomainParticipant ∗ self,
            const struct DDS_Duration_t ∗ polling_period )
```
*<<extension>> (*p. *806)* Configures the frequency in which the DNS tracker queries the DNS service.

This API allows you to change the frequency of the polling period for the DNS tracker. The range of accepted values, in seconds, goes from 1 second to 1 year. **DDS\_DURATION\_INFINITE** (p. 1000) is also accepted as a valid value. If the duration is set to **DDS\_DURATION\_INFINITE** (p. 1000), the DNS tracker is disabled.

Modifying the DNS tracker polling period through this has no effect on the **DDS\_DiscoveryConfigQosPolicy::dns\_***←* **tracker\_polling\_period** (p. 1456) when it is retrieved with **DDS\_DomainParticipant\_get\_qos()** (p. 149).

**Parameters**

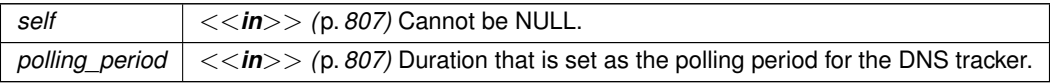

#### **Returns**

One of the **Standard Return Codes** (p. 1013)

**See also**

**DDS\_DiscoveryConfigQosPolicy::dns\_tracker\_polling\_period** (p. 1456) **DDS** DomainParticipant add peer (p. 146)

**4.4.4.85 DDS\_DomainParticipant\_get\_dns\_tracker\_polling\_period()**

```
DDS_ReturnCode_t DDS_DomainParticipant_get_dns_tracker_polling_period (
            DDS_DomainParticipant ∗ self,
            struct DDS_Duration_t ∗ polling_period )
```
*<<extension>> (*p. *806)* Retrieves the frequency used by the DNS tracker thread to query the DNS service.

The DNS tracker queries the DNS for hostnames specified in the initial peers of a DomainParticipant. The frequency of these queries is defined by **DDS\_DiscoveryConfigQosPolicy::dns\_tracker\_polling\_period** (p. 1456). If the value returned is **DDS\_DURATION\_INFINITE** (p. 1000), the DNS tracker is disabled.

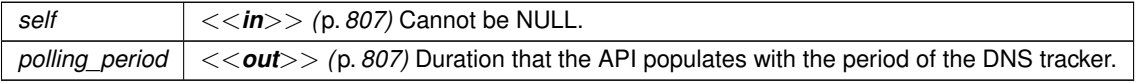

One of the **Standard Return Codes** (p. 1013)

**See also**

**DDS\_DiscoveryConfigQosPolicy::dns\_tracker\_polling\_period** (p. 1456)

### **4.4.4.86 DDS\_DomainParticipant\_get\_discovered\_participants()**

```
DDS_ReturnCode_t DDS_DomainParticipant_get_discovered_participants (
            DDS_DomainParticipant ∗ self,
            struct DDS_InstanceHandleSeq ∗ participant_handles )
```
Returns a list of discovered **DDS\_DomainParticipant** (p. 72) entities.

This operation retrieves the list of **DDS\_DomainParticipant** (p. 72) entities that have been discovered in the domain and that the application has not indicated should be "ignored" by means of the **DDS\_DomainParticipant\_ignore\_***←* **participant** (p. 128) operation. When using **DDS\_DISCOVERYCONFIG\_BUILTIN\_SPDP2** (p. 1071), this list only includes **DDS\_DomainParticipant** (p. 72) entities that the application has received configuration information from.

**Parameters**

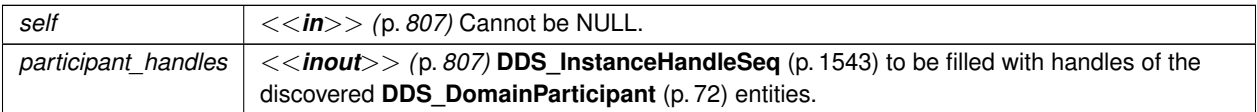

**Returns**

One of the **Standard Return Codes** (p. 1013) or **DDS\_RETCODE\_NOT\_ENABLED** (p. 1014)

#### **4.4.4.87 DDS\_DomainParticipant\_get\_discovered\_participants\_from\_subject\_name()**

```
DDS_ReturnCode_t DDS_DomainParticipant_get_discovered_participants_from_subject_name (
            DDS_DomainParticipant ∗ self,
            struct DDS_InstanceHandleSeq ∗ participant_handles,
            const char ∗ subject_name )
```
*<<extension>> (*p. *806)* Returns a list of discovered **DDS\_DomainParticipant** (p. 72) entities that have the given **DDS\_EntityNameQosPolicy::name** (p. 1524).

This operation retrieves the same list as **DDS** DomainParticipant get discovered participants (p. 141), except this list contains only the participants that have the given **DDS\_EntityNameQosPolicy::name** (p. 1524).

Note: this method has different functionality when enabling the RTI Security Plugins. Please refer to the RTI Security Plugins User's Manual for more information.

**MT Safety:**

Safe.

# **Parameters**

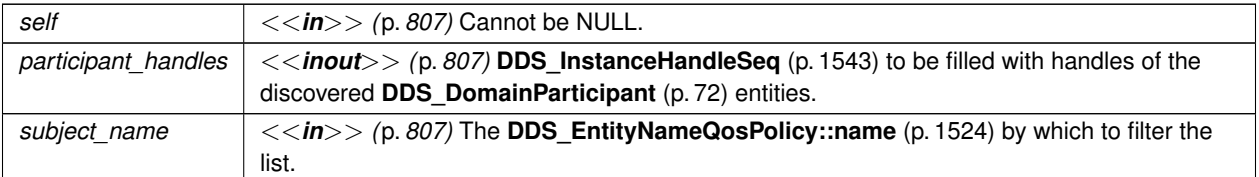

#### **Returns**

One of the **Standard Return Codes** (p. 1013) or **DDS\_RETCODE\_NOT\_ENABLED** (p. 1014)

# **4.4.4.88 DDS\_DomainParticipant\_get\_discovered\_participant\_data()**

```
DDS_ReturnCode_t DDS_DomainParticipant_get_discovered_participant_data (
            DDS_DomainParticipant ∗ self,
           struct DDS_ParticipantBuiltinTopicData ∗ participant_data,
           const DDS_InstanceHandle_t ∗ participant_handle )
```
Returns **DDS\_ParticipantBuiltinTopicData** (p. 1598) for the specified **DDS\_DomainParticipant** (p. 72).

This operation retrieves information on a **DDS\_DomainParticipant** (p. 72) that has been discovered on the network. The participant must be in the same domain as the participant on which this operation is invoked and must not have been "ignored" by means of the **DDS\_DomainParticipant\_ignore\_participant** (p. 128) operation.

The participant\_handle must correspond to such a DomainParticipant. Otherwise, the operation will fail with **DDS\_RETCODE\_PRECONDITION\_NOT\_MET** (p. 1014).

Use the operation **DDS\_DomainParticipant\_get\_discovered\_participants** (p. 141) to find the **DDS\_Domain***←-* Participant (p. 72) entities that are currently discovered.

**MT Safety:**

Safe.

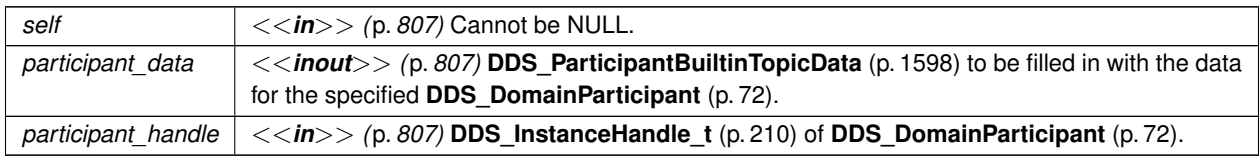

```
One of the Standard Return Codes (p. 1013), DDS_RETCODE_PRECONDITION_NOT_MET (p. 1014) or DDS←-
_RETCODE_NOT_ENABLED (p. 1014)
```
**See also**

**DDS\_ParticipantBuiltinTopicData** (p. 1598)

```
DDS_DomainParticipant_get_discovered_participants (p. 141)
```
#### **4.4.4.89 DDS\_DomainParticipant\_get\_discovered\_participant\_subject\_name()**

```
DDS_ReturnCode_t DDS_DomainParticipant_get_discovered_participant_subject_name (
            DDS_DomainParticipant ∗ self,
           char ∗ subject_name,
            DDS_UnsignedLong ∗ subject_name_size,
            const DDS_InstanceHandle_t ∗ participant_handle )
```
*<<extension>> (*p. *806)* Returns **DDS\_EntityNameQosPolicy::name** (p. 1524) for the specified **DDS\_Domain***←-* **Participant** (p. 72).

This operation retrieves the **DDS\_EntityNameQosPolicy::name** (p. 1524) of a **DDS\_DomainParticipant** (p. 72) that has been discovered on the network. The participant must be in the same domain as the participant on which this operation is invoked and must not have been "ignored" by means of the **DDS\_DomainParticipant\_ignore\_participant** (p. 128) operation.

The participant\_handle must correspond to such a DomainParticipant. If the participant\_handle is **DDS\_HANDLE\_NIL** (p. 224) or is not a valid **DDS\_InstanceHandle\_t** (p. 210) for a DomainParticipant, then the operation will fail with **DDS\_RETCODE\_BAD\_PARAMETER** (p. 1014). If the participant\_handle corresponds to a DomainParticipant that has not been discovered, then the operation will fail with **DDS\_RETCODE\_PRECONDITION***←-* **NOT\_MET** (p. 1014).

Use the operation **DDS\_DomainParticipant\_get\_discovered\_participants** (p. 141) to find the **DDS\_Domain***←-* **Participant** (p. 72) entities that are currently discovered.

Note: this method has different functionality when enabling the RTI Security Plugins. Please refer to the RTI Security Plugins User's Manual for more information.

**MT Safety:**

Safe.

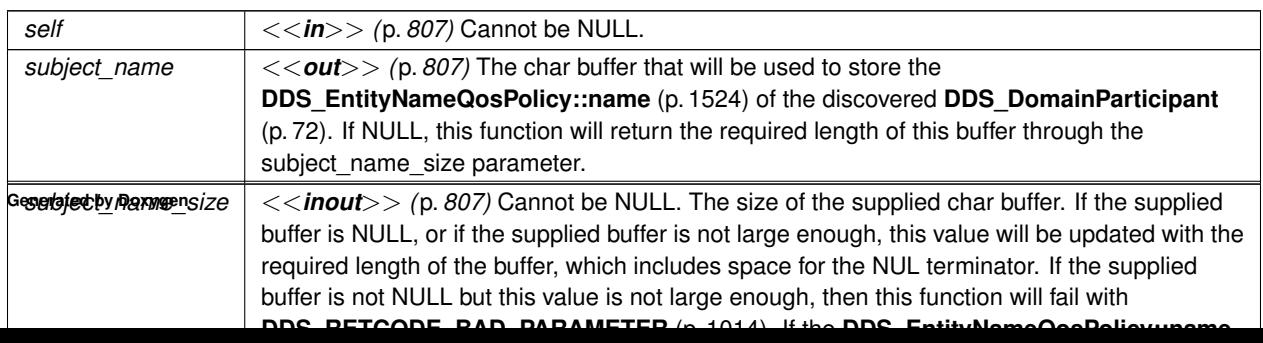

```
One of the Standard Return Codes (p. 1013), DDS_RETCODE_PRECONDITION_NOT_MET (p. 1014) or DDS←-
_RETCODE_NOT_ENABLED (p. 1014)
```
**See also**

**DDS\_EntityNameQosPolicy::name** (p. 1524)

```
DDS_DomainParticipant_get_discovered_participants (p. 141)
```
### **4.4.4.90 DDS\_DomainParticipant\_get\_discovered\_topics()**

```
DDS_ReturnCode_t DDS_DomainParticipant_get_discovered_topics (
            DDS_DomainParticipant ∗ self,
           struct DDS_InstanceHandleSeq ∗ topic_handles )
```
Returns list of discovered **DDS\_Topic** (p. 172) objects.

This operation retrieves the list of **DDS\_Topic** (p. 172) s that have been discovered in the domain and that the application has not indicated should be "ignored" by means of the **DDS\_DomainParticipant\_ignore\_topic** (p. 129) operation.

**Parameters**

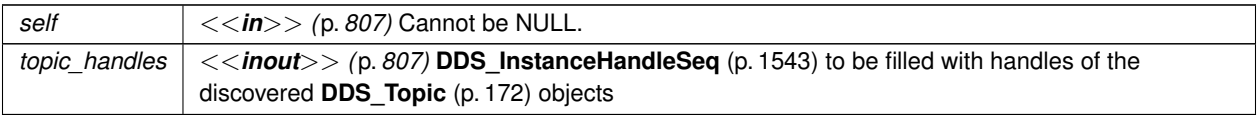

#### **Returns**

One of the **Standard Return Codes** (p. 1013) or **DDS\_RETCODE\_NOT\_ENABLED** (p. 1014)

### **4.4.4.91 DDS\_DomainParticipant\_get\_discovered\_topic\_data()**

```
DDS_ReturnCode_t DDS_DomainParticipant_get_discovered_topic_data (
            DDS_DomainParticipant ∗ self,
           struct DDS_TopicBuiltinTopicData ∗ topic_data,
           const DDS_InstanceHandle_t ∗ topic_handle )
```
Returns **DDS\_TopicBuiltinTopicData** (p. 1751) for the specified **DDS\_Topic** (p. 172).

This operation retrieves information on a **DDS\_Topic** (p. 172) that has been discovered by the local Participant and must not have been "ignored" by means of the **DDS\_DomainParticipant\_ignore\_topic** (p. 129) operation.

The topic\_handle must correspond to such a topic. Otherwise, the operation will fail with **DDS\_RETCODE\_***←-* **PRECONDITION\_NOT\_MET** (p. 1014).

This call is not supported for remote topics. If a remote topic\_handle is used, the operation will fail with **DDS\_***←-* **RETCODE\_UNSUPPORTED** (p. 1014).

Use the operation **DDS\_DomainParticipant\_get\_discovered\_topics** (p. 144) to find the topics that are currently discovered.

**Parameters**

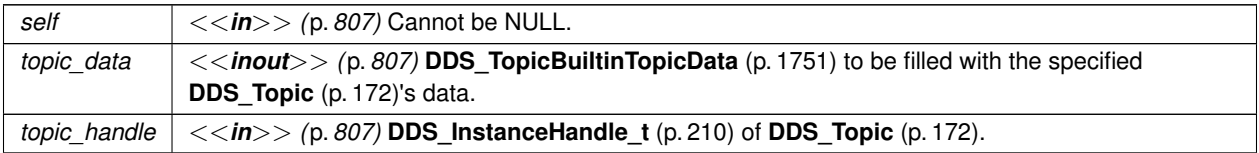

#### **Returns**

One of the **Standard Return Codes** (p. 1013), **DDS\_RETCODE\_PRECONDITION\_NOT\_MET** (p. 1014) or **DDS***←-* **\_RETCODE\_NOT\_ENABLED** (p. 1014)

#### **See also**

**DDS\_TopicBuiltinTopicData** (p. 1751)

**DDS\_DomainParticipant\_get\_discovered\_topics** (p. 144)

### **4.4.4.92 DDS\_DomainParticipant\_take\_discovery\_snapshot()**

**DDS\_ReturnCode\_t** DDS\_DomainParticipant\_take\_discovery\_snapshot ( **DDS\_DomainParticipant** *∗ self,* const char *∗ file\_name* )

Take a snapshot of the remote participants discovered by a local one.

A possible output may be the following: Remote participants that match the local participant domain=0 name="participantTestName" role="participantTestRole" id="1" guid\_prefix="0x0101D8D1,0x20B83C0D,0x4495246E" ---------------------------------------------------------------------------- 1. 0x0101542A,0x2C59B595,0xA1693BDF name="participantTestName" role="participantTestRole" unicastLocators="udpv4://192.168.1.170:7411" ----------------------------------------------------------------------------

# **Precondition**

self is not NULL.

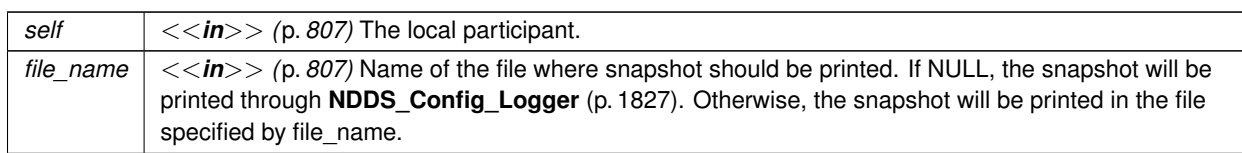

**Parameters**

**Returns**

One of the **Standard Return Codes** (p. 1013).

# **4.4.4.93 DDS\_DomainParticipant\_add\_peer()**

```
DDS_ReturnCode_t DDS_DomainParticipant_add_peer (
             DDS_DomainParticipant ∗ self,
            const char ∗ peer_desc_string )
```
*<<extension>> (*p. *806)* Attempt to contact one or more additional peer participants.

Add the given peer description to the list of peers with which this **DDS\_DomainParticipant** (p. 72) will try to communicate.

This function may be called at any time after this **DDS\_DomainParticipant** (p. 72) has been created (before or after it has been enabled).

If this function is called after **DDS\_Entity\_enable** (p. 1153), an attempt will be made to contact the new peer(s) immediately.

If this function is called *before* the DomainParticipant is enabled, the peer description will simply be added to the list that was populated by **DDS\_DiscoveryQosPolicy::initial\_peers** (p. 1460); the first attempted contact will take place after this **DDS\_DomainParticipant** (p. 72) is enabled.

Adding a peer description with this function does not guarantee that any peer(s) discovered as a result will exactly correspond to those described:

- This **DDS\_DomainParticipant** (p. 72) will attempt to discover peer participants at the given locations but may not succeed if no such participants are available. In this case, this function will not wait for contact attempt(s) to be made and it will not report an error.
- If remote participants described by the given peer description *are* discovered, the distributed application is configured with asymmetric peer lists, and **DDS\_DiscoveryQosPolicy::accept\_unknown\_peers** (p. 1462) is set to **DDS\_BOOLEAN\_TRUE** (p. 993). Thus, this **DDS\_DomainParticipant** (p. 72) may actually discover *more* peers than are described in the given peer description.

To be informed of the exact remote participants that are discovered, regardless of which peers this **DDS\_Domain***←-* **Participant** (p. 72) *attempts* to discover, use the built-in participant topic: **DDS\_PARTICIPANT\_TOPIC\_NAME** (p. 885).

To remove specific peer locators, you may use **DDS** DomainParticipant remove peer (p. 147). If a peer is removed, the add\_peer operation will add it back to the list of peers.

To stop communicating with a peer **DDS\_DomainParticipant** (p. 72) that has been discovered, use **DDS\_Domain***←-* **Participant ignore participant** (p. 128).

Adding a peer description with this function has no effect on the **DDS\_DiscoveryQosPolicy::initial\_peers** (p. 1460) that may be subsequently retrieved with **DDS\_DomainParticipant\_get\_qos()** (p. 149) (because **DDS\_DiscoveryQosPolicy** (p. 1459) is immutable).

# **4.4 DomainParticipants 147**

**Parameters**

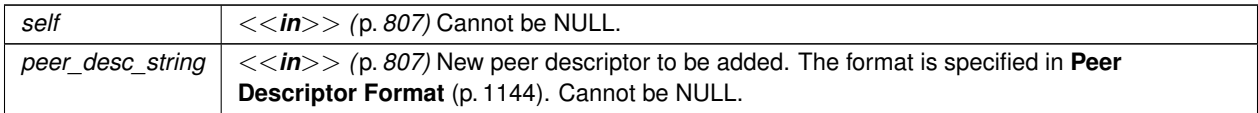

**Returns**

One of the **Standard Return Codes** (p. 1013)

**See also**

**Peer Descriptor Format** (p. 1144) **DDS\_DiscoveryQosPolicy::initial\_peers** (p. 1460) **DDS\_PARTICIPANT\_TOPIC\_NAME** (p. 885) **DDS\_DomainParticipant\_get\_builtin\_subscriber** (p. 126)

### **4.4.4.94 DDS\_DomainParticipant\_remove\_peer()**

```
DDS_ReturnCode_t DDS_DomainParticipant_remove_peer (
             DDS_DomainParticipant ∗ self,
            const char ∗ peer_desc_string )
```
*<<extension>> (*p. *806)* Remove one or more peer participants from the list of peers with which this **DDS\_Domain***←-* **Participant** (p. 72) will try to communicate.

This function may be called any time after this **DDS\_DomainParticipant** (p. 72) has been enabled

Calling this function has the following effects:

- If a DDS DomainParticipant (p. 72) was already discovered, it will be locally removed along with all its entities.
- Any further requests coming from a **DDS\_DomainParticipant** (p. 72) located on any of the removed peers will be ignored.
- All the locators contained in the peer description will be removed from the peer list. The local **DDS\_Domain***←-* **Participant** (p. 72) will stop sending announcement to those locators.

If remote participants located on a peer that was previously removed are discovered, they will be ignored untill the related peer is added back by using **DDS\_DomainParticipant\_add\_peer** (p. 146).

Removing a peer description with this function has no effect on the **DDS\_DiscoveryQosPolicy::initial\_peers** (p. 1460) that may be subsequently retrieved with **DDS\_DomainParticipant\_get\_qos()** (p. 149) (because **DDS\_Discovery***←-* **QosPolicy** (p. 1459) is immutable).

# **Parameters**

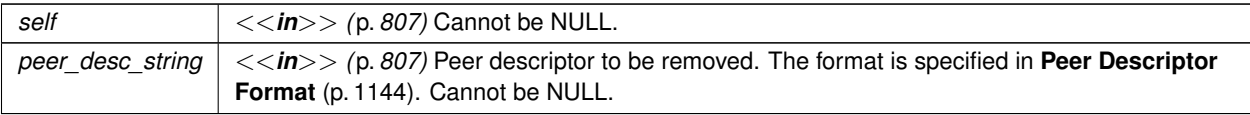

# **Returns**

One of the **Standard Return Codes** (p. 1013)

# **See also**

**Peer Descriptor Format** (p. 1144) **DDS\_DiscoveryQosPolicy::initial\_peers** (p. 1460) **DDS\_DomainParticipant\_add\_peer** (p. 146)

# **4.4.4.95 DDS\_DomainParticipant\_set\_qos()**

```
DDS_ReturnCode_t DDS_DomainParticipant_set_qos (
            DDS_DomainParticipant ∗ self,
            const struct DDS_DomainParticipantQos ∗ qos )
```
Change the QoS of this DomainParticipant.

The **DDS\_DomainParticipantQos::user\_data** (p. 1471) and **DDS\_DomainParticipantQos::entity\_factory** (p. 1471) can be changed. The other policies are immutable.

# **Parameters**

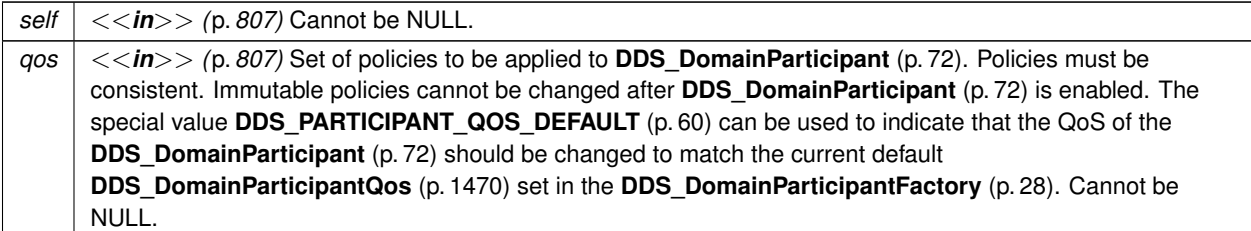

# **Returns**

One of the **Standard Return Codes** (p. 1013), **DDS\_RETCODE\_IMMUTABLE\_POLICY** (p. 1014) if an immutable policy is changed, or **DDS\_RETCODE\_INCONSISTENT\_POLICY** (p. 1014) if policies are inconsistent

**See also**

**DDS\_DomainParticipantQos** (p. 1470) for rules on consistency among QoS policies

**set\_qos (abstract)** (p. 1151)

### **4.4.4.96 DDS\_DomainParticipant\_set\_qos\_with\_profile()**

```
DDS_ReturnCode_t DDS_DomainParticipant_set_qos_with_profile (
             DDS_DomainParticipant ∗ self,
            const char ∗ library_name,
            const char ∗ profile_name )
```
*<<extension>> (*p. *806)* Change the QoS of this domain participant using the input XML QoS profile.

The **DDS\_DomainParticipantQos::user\_data** (p. 1471) and **DDS\_DomainParticipantQos::entity\_factory** (p. 1471) can be changed. The other policies are immutable.

**Parameters**

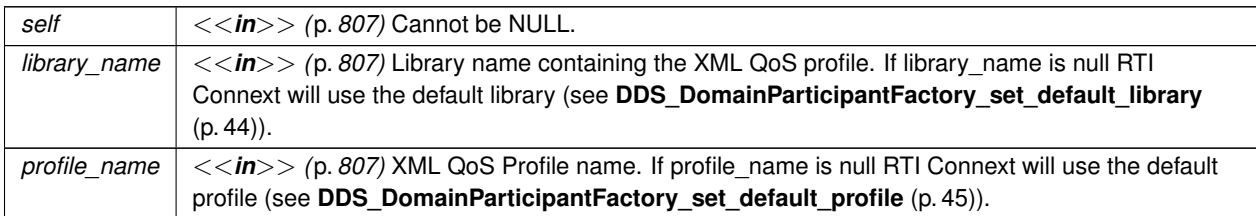

**Returns**

One of the **Standard Return Codes** (p. 1013), **DDS\_RETCODE\_IMMUTABLE\_POLICY** (p. 1014) if immutable policy is changed, or **DDS\_RETCODE\_INCONSISTENT\_POLICY** (p. 1014) if policies are inconsistent

**See also**

**DDS\_DomainParticipantQos** (p. 1470) for rules on consistency among QoS

#### **4.4.4.97 DDS\_DomainParticipant\_get\_qos()**

```
DDS_ReturnCode_t DDS_DomainParticipant_get_qos (
            DDS_DomainParticipant ∗ self,
            struct DDS_DomainParticipantQos ∗ qos )
```
Get the participant QoS.

This function may potentially allocate memory depending on the sequences contained in some QoS policies.

**Parameters**

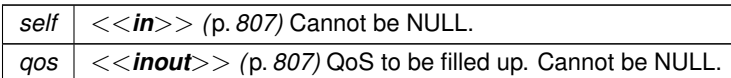

**Returns**

One of the **Standard Return Codes** (p. 1013)

**See also**

**get\_qos (abstract)** (p. 1152)

# **4.4.4.98 DDS\_DomainParticipant\_set\_property()**

```
DDS_ReturnCode_t DDS_DomainParticipant_set_property (
            DDS_DomainParticipant ∗ self,
            const char ∗ property_name,
            const char ∗ value,
            DDS_Boolean propagate )
```
Set the value for a property that applies to a DomainParticipant.

**Warning**

This function is not implemented in all APIs and it's intended only for testing purposes. You should use **DDS\_***←-* **DomainParticipant\_set\_qos** (p. 148) instead.

# **Parameters**

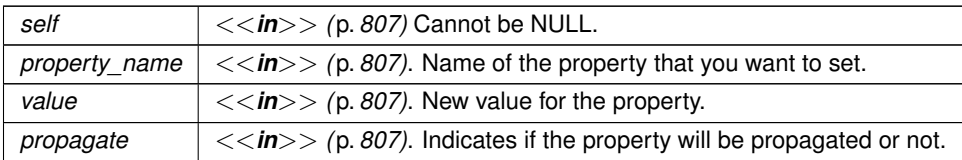

### **Returns**

One of the **Standard Return Codes** (p. 1013)

**See also**

**DDS\_DataWriter\_set\_property** (p. 536)

**DDS\_DataReader\_set\_property** (p. 671)

**DDS\_DomainParticipant\_set\_qos** (p. 148)

# **4.4.4.99 DDS\_DomainParticipant\_set\_listener()**

```
DDS_ReturnCode_t DDS_DomainParticipant_set_listener (
             DDS_DomainParticipant ∗ self,
            const struct DDS_DomainParticipantListener ∗ l,
             DDS_StatusMask mask )
```
Sets the participant listener.

**Parameters**

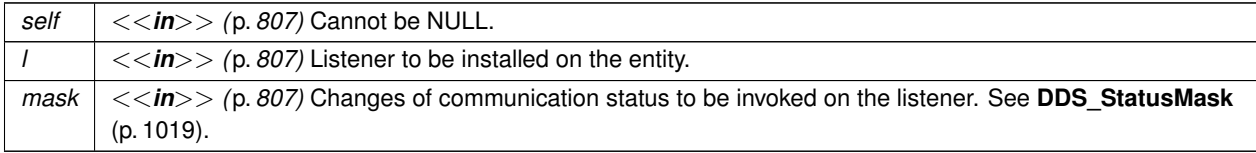

The callback function on the listener cannot be NULL if the corresponding status is turned on in the mask.

**MT Safety:**

Unsafe. This function is not synchronized with the listener callbacks, so it is possible to set a new listener on a participant when the old listener is in a callback.

Once a participant has been enabled, it is therefore important that the listener not be changed unless some applicationspecific means are available of ensuring that the old listener cannot be concurrently in use. If this contract is violated, it is possible for the **DDS\_Listener::listener\_data** (p. 1553) field to have been changed without the callback function pointers having been changed (or vica versa); callback functions may therefore be passed an incorrect **DDS\_Listener***←-* **::listener\_data** (p. 1553) value.

**Returns**

One of the **Standard Return Codes** (p. 1013)

**See also**

**set\_listener (abstract)** (p. 1152)

**Generated by Doxygen**

# **4.4.4.100 DDS\_DomainParticipant\_get\_listener()**

```
struct DDS_DomainParticipantListener DDS_DomainParticipant_get_listener (
             DDS_DomainParticipant ∗ self )
```
Get the participant listener.

**Parameters**

*self <<in>> (*p. *807)* Cannot be NULL.

**Returns**

Existing listener attached to the **DDS\_DomainParticipant** (p. 72).

**See also**

**DDS\_DomainParticipant\_get\_listenerX** (p. 153) **get\_listener (abstract)** (p. 1153)

### **4.4.4.101 DDS\_DomainParticipant\_get\_listenerX()**

```
DDS_ReturnCode_t DDS_DomainParticipant_get_listenerX (
            DDS_DomainParticipant ∗ self,
            struct DDS_DomainParticipantListener ∗ listener )
```
*<<extension>> (*p. *806)* Get the participant listener.

An alternative form of **DDS\_DomainParticipant\_get\_listener** (p. 151) that fills in an existing listener structure rather than returning one on the stack.

**Parameters**

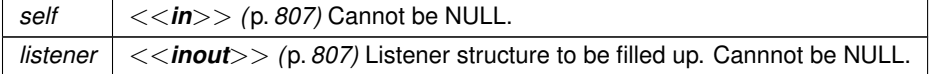

**See also**

**DDS\_DomainParticipant\_get\_listener** (p. 151) **get\_listener (abstract)** (p. 1153)

### **4.4.4.102 DDS\_DomainParticipant\_lookup\_publisher\_by\_name()**

```
DDS_Publisher ∗ DDS_DomainParticipant_lookup_publisher_by_name (
             DDS_DomainParticipant ∗ self,
            const char ∗ publisher_name )
```
*<<extension>> (*p. *806)* Looks up a **DDS\_Publisher** (p. 428) by its entity name within this **DDS\_DomainParticipant** (p. 72).

Every **DDS\_Publisher** (p. 428) in the system has an entity name which is configured and stored in the EntityName policy, **ENTITY\_NAME** (p. 1080).

This operation retrieves a **DDS\_Publisher** (p. 428) within the **DDS\_DomainParticipant** (p. 72) given the entity's name. If there are several **DDS\_Publisher** (p. 428) with the same name within the **DDS\_DomainParticipant** (p. 72), this function returns the first matching occurrence.

**Parameters**

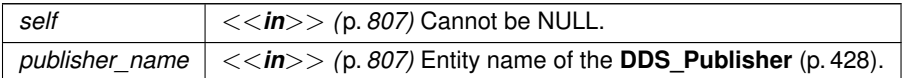

**Returns**

The first **DDS\_Publisher** (p. 428) found with the specified name or NULL if it is not found.

#### **See also**

**DDS\_DomainParticipant\_lookup\_datawriter\_by\_name** (p. 155)

### **4.4.4.103 DDS\_DomainParticipant\_lookup\_subscriber\_by\_name()**

```
DDS_Subscriber ∗ DDS_DomainParticipant_lookup_subscriber_by_name (
            DDS_DomainParticipant ∗ self,
            const char ∗ subscriber_name )
```
*<<extension>> (*p. *806)* Retrieves a **DDS\_Subscriber** (p. 556) by its entity name within this **DDS\_Domain***←-* **Participant** (p. 72).

Every **DDS\_Subscriber** (p. 556) in the system has an entity name which is configured and stored in the EntityName policy, **ENTITY\_NAME** (p. 1080).

This operation retrieves a **DDS\_Subscriber** (p. 556) within the **DDS\_DomainParticipant** (p. 72) given the entity's name. If there are several **DDS\_Subscriber** (p. 556) with the same name within the **DDS\_DomainParticipant** (p. 72), this function returns the first matching occurrence.

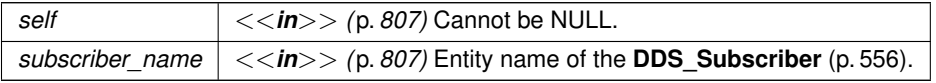

The first **DDS** Subscriber (p. 556) found with the specified name or NULL if it is not found.

**See also**

**DDS\_DomainParticipant\_lookup\_datareader\_by\_name** (p. 156)

# **4.4.4.104 DDS\_DomainParticipant\_lookup\_datawriter\_by\_name()**

```
DDS_DataWriter ∗ DDS_DomainParticipant_lookup_datawriter_by_name (
            DDS_DomainParticipant ∗ self,
            const char ∗ datawriter_full_name )
```
*<<extension>> (*p. *806)* Looks up a **DDS\_DataWriter** (p. 469) by its entity name within this **DDS\_DomainParticipant** (p. 72).

Every **DDS\_DataWriter** (p. 469) in the system has an entity name which is configured and stored in the EntityName policy, **ENTITY\_NAME** (p. 1080).

Every **DDS\_Publisher** (p. 428) in the system has an entity name which is also configured and stored in the EntityName policy.

This operation retrieves a **DDS\_DataWriter** (p. 469) within a **DDS\_Publisher** (p. 428) given the specified name which encodes both to the **DDS\_DataWriter** (p. 469) and the **DDS\_Publisher** (p. 428) name.

If there are several **DDS\_DataWriter** (p. 469) with the same name within the corresponding **DDS\_Publisher** (p. 428) this function returns the first matching occurrence.

The specified name might be given as a fully-qualified entity name or as a plain name.

The fully qualified entity name is a concatenation of the **DDS\_Publisher** (p. 428) to which the **DDS\_DataWriter** (p. 469) belongs and the entity name of of the **DDS\_DataWriter** (p. 469) itself, separated by a double colon "::". For example: MyPublisherName::MyDataWriterName

The plain name contains the **DDS\_DataWriter** (p. 469) name only. In this situation it is implied that the **DDS\_Data***←-* **Writer** (p. 469) belongs to the implicit **DDS\_Publisher** (p. 428) so the use of a plain name is equivalent to specifying a fully qualified name with the **DDS\_Publisher** (p. 428) name part being "implicit". For example: the plain name "My*←-* DataWriterName" is equivalent to specifiying the fully qualified name "implicit::MyDataWriterName"

The **DDS\_DataWriter** (p. 469) is only looked up within the **DDS\_Publisher** (p. 428) specified in the fully qualified name, or within the implicit **DDS\_Publisher** (p. 428) if the name was not fully qualified.

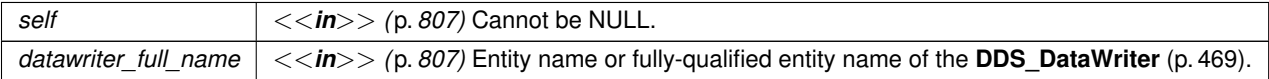

The first **DDS** DataWriter (p. 469) found with the specified name or NULL if it is not found.

**See also**

```
DDS_Publisher_lookup_datawriter_by_name (p. 453)
DDS_DomainParticipant_lookup_publisher_by_name (p. 153)
```
### **4.4.4.105 DDS\_DomainParticipant\_lookup\_datareader\_by\_name()**

```
DDS_DataReader ∗ DDS_DomainParticipant_lookup_datareader_by_name (
             DDS_DomainParticipant ∗ self,
            const char ∗ datareader_full_name )
```
*<<extension>> (*p. *806)* Retrieves up a **DDS\_DataReader** (p. 599) by its entity name in this **DDS\_DomainParticipant** (p. 72).

Every **DDS\_DataReader** (p. 599) in the system has an entity name which is configured and stored in the EntityName policy, **ENTITY** NAME (p. 1080).

Every **DDS** Subscriber (p. 556) in the system has an entity name which is also configured and stored in the EntityName policy, **ENTITY** NAME (p. 1080).

This operation retrieves a **DDS\_DataReader** (p. 599) within a **DDS\_Subscriber** (p. 556) given the specified name which encodes both to the **DDS\_DataReader** (p. 599) and the **DDS\_Subscriber** (p. 556) name.

If there are several **DDS\_DataReader** (p. 599) with the same name within the corresponding **DDS\_Subscriber** (p. 556) this function returns the first matching occurrence.

The specified name might be given as a fully-qualified entity name or as a plain name.

The fully qualified entity name is a concatenation of the **DDS\_Subscriber** (p. 556) to which the **DDS\_DataReader** (p. 599) belongs and the entity name of of the **DDS\_DataReader** (p. 599) itself, separated by a double colon "::". For example: MySubscriberName::MyDataReaderName

The plain name contains the **DDS\_DataReader** (p. 599) name only. In this situation it is implied that the **DDS\_Data***←-* **Reader** (p. 599) belongs to the implicit **DDS\_Subscriber** (p. 556) so the use of a plain name is equivalent to specifying a fully qualified name with the **DDS\_Subscriber** (p. 556) name part being "implicit". For example: the plain name "MyDataReaderName" is equivalent to specifiying the fully qualified name "implicit::MyDataReaderName"

The **DDS\_DataReader** (p. 599) is only looked up within the **DDS\_Subscriber** (p. 556) specified in the fully qualified name, or within the implicit **DDS\_Subscriber** (p. 556) if the name was not fully qualified.

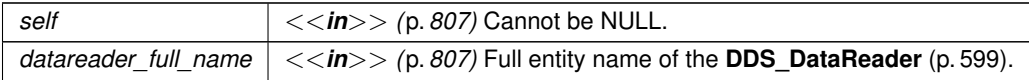

The first **DDS** DataReader (p. 599) found with the specified name or NULL if it is not found.

**See also**

**DDS** Subscriber lookup datareader by name (p. 582) **DDS\_DomainParticipant\_lookup\_subscriber\_by\_name** (p. 154)

# **4.4.5 Variable Documentation**

# **4.4.5.1 DDS\_DOMAINPARTICIPANTFACTORY\_QOS\_PRINT\_ALL**

const struct **DDS\_DomainParticipantFactoryQos***∗* DDS\_DOMAINPARTICIPANTFACTORY\_QOS\_PRINT\_ALL [extern]

Special value which can be supplied to **DDS\_DomainParticipantFactoryQos\_to\_string\_w\_params** (p. 31) indicating that all of the QoS should be printed.

The **DDS\_DomainParticipantFactoryQos\_to\_string\_w\_params** (p. 31) API accepts a base QoS profile as one of its arguments. The resultant string only contains the differences with respect to the supplied base QoS profile. Supplying the **DDS\_DOMAINPARTICIPANTFACTORY\_QOS\_PRINT\_ALL** (p. 157) sentinel value as the base QoS will result in all of the QoS being printed.

Note that there are some QoS policies and fields which are not intended for public use. Even when **DDS\_***←-* **DOMAINPARTICIPANTFACTORY\_QOS\_PRINT\_ALL** (p. 157) is supplied as the base, these will not be printed unless they differ from the documented default. If you want to see their values, you must use the print\_private field within the **DDS\_QosPrintFormat** (p. 1650) structure.

This value should only be used as the base parameter to the **DDS\_DomainParticipantFactoryQos\_to\_string\_w\_***←* **params** (p. 31) API.

# **4.4.5.2 DDS\_DOMAINPARTICIPANT\_QOS\_PRINT\_ALL**

const struct **DDS\_DomainParticipantQos***∗* DDS\_DOMAINPARTICIPANT\_QOS\_PRINT\_ALL [extern]

Special value which can be supplied to **DDS\_DomainParticipantQos\_to\_string\_w\_params** (p. 76) indicating that all of the QoS should be printed.

The **DDS\_DomainParticipantQos\_to\_string\_w\_params** (p. 76) API accepts a base QoS profile as one of its arguments. The resultant string only contains the differences with respect to the supplied base QoS profile. Supplying the **DDS\_DOMAINPARTICIPANT\_QOS\_PRINT\_ALL** (p. 157) sentinel value as the base QoS will result in all of the QoS being printed.

Note that there are some QoS policies and fields which are not intended for public use. Even when **DDS\_***←-* **DOMAINPARTICIPANT\_QOS\_PRINT\_ALL** (p. 157) is supplied as the base, these will not be printed unless they differ from the documented default. If you want to see their values, you must use the print\_private field within the **DDS\_Qos***←-* **PrintFormat** (p. 1650) structure.

This value should only be used as the base parameter to the **DDS\_DomainParticipantQos\_to\_string\_w\_params** (p. 76) API.

# **4.4.5.3 DDS\_TOPIC\_QOS\_DEFAULT**

const struct **DDS\_TopicQos** DDS\_TOPIC\_QOS\_DEFAULT [extern]

Special value for creating a **DDS\_Topic** (p. 172) with default QoS.

When used in **DDS** DomainParticipant create topic (p. 112), this special value is used to indicate that the **DDS**  $\leftrightarrow$ **Topic** (p. 172) should be created with the default **DDS\_Topic** (p. 172) QoS by means of the operation get\_default\_*←* topic\_qos and using the resulting QoS to create the **DDS\_Topic** (p. 172).

When used in **DDS\_DomainParticipant\_set\_default\_topic\_qos** (p. 82), this special value is used to indicate that the default QoS should be reset back to the initial value that would be used if the **DDS\_DomainParticipant\_set\_default***←-* **\_topic\_qos** (p. 82) operation had never been called.

When used in **DDS\_Topic\_set\_qos** (p. 193), this special value is used to indicate that the QoS of the **DDS\_Topic** (p. 172) should be changed to match the current default QoS set in the **DDS\_DomainParticipant** (p. 72) that the **DDS***←-* **Topic** (p. 172) belongs to.

**Warning**

This value is a constant and should never be modified. You cannot use this value to *get* the default QoS values for a Topic; for this purpose, use **DDS\_DomainParticipant\_get\_default\_topic\_qos** (p. 82).

**See also**

**DDS** DomainParticipant create topic (p. 112) **DDS\_DomainParticipant\_set\_default\_topic\_qos** (p. 82) **DDS\_Topic\_set\_qos** (p. 193)

**Examples**

**HelloWorld\_publisher.c**, and **HelloWorld\_subscriber.c**.

# **4.4.5.4 DDS\_PUBLISHER\_QOS\_DEFAULT**

const struct **DDS\_PublisherQos** DDS\_PUBLISHER\_QOS\_DEFAULT [extern]

Special value for creating a **DDS\_Publisher** (p. 428) with default QoS.

When used in DDS\_DomainParticipant\_create\_publisher (p. 100), this special value is used to indicate that the **DDS\_Publisher** (p. 428) should be created with the default **DDS\_Publisher** (p. 428) QoS by means of the operation get default publisher qos and using the resulting QoS to create the **DDS\_Publisher** (p. 428).

When used in **DDS** DomainParticipant set default publisher gos (p. 85), this special value is used to indicate that the default QoS should be reset back to the initial value that would be used if the **DDS\_DomainParticipant\_set\_***←* **default\_publisher\_qos** (p. 85) operation had never been called.

When used in **DDS\_Publisher\_set\_qos** (p. 446), this special value is used to indicate that the QoS of the **DDS**<sub>→</sub> **Publisher** (p. 428) should be changed to match the current default QoS set in the **DDS\_DomainParticipant** (p. 72) that the **DDS\_Publisher** (p. 428) belongs to.

### **4.4 DomainParticipants 159**

### **Warning**

This value is a constant and should never be modified. You cannot use this value to *get* the default QoS values for a Publisher; for this purpose, use **DDS\_DomainParticipant\_get\_default\_publisher\_qos** (p. 84).

### **See also**

**DDS\_DomainParticipant\_create\_publisher** (p. 100) **DDS\_DomainParticipant\_set\_default\_publisher\_qos** (p. 85) **DDS\_Publisher\_set\_qos** (p. 446)

#### **Examples**

**HelloWorld\_publisher.c**.

### **4.4.5.5 DDS\_SUBSCRIBER\_QOS\_DEFAULT**

const struct **DDS\_SubscriberQos** DDS\_SUBSCRIBER\_QOS\_DEFAULT [extern]

Special value for creating a **DDS\_Subscriber** (p. 556) with default QoS.

When used in **DDS\_DomainParticipant\_create\_subscriber** (p. 103), this special value is used to indicate that the **DDS\_Subscriber** (p. 556) should be created with the default **DDS\_Subscriber** (p. 556) QoS by means of the operation get default subscriber gos and using the resulting QoS to create the **DDS Subscriber** (p. 556).

When used in **DDS** DomainParticipant set default subscriber qos (p. 90), this special value is used to indicate that the default QoS should be reset back to the initial value that would be used if the **DDS\_DomainParticipant\_set***←-* **\_default\_subscriber\_qos** (p. 90) operation had never been called.

When used in **DDS** Subscriber set gos (p. 576), this special value is used to indicate that the QoS of the **DDS**  $\leftrightarrow$ **Subscriber** (p. 556) should be changed to match the current default QoS set in the **DDS\_DomainParticipant** (p. 72) that the **DDS\_Subscriber** (p. 556) belongs to.

### **Warning**

This value is a constant and should never be modified. You cannot use this value to *get* the default QoS values for a Subscriber; for this purpose, use **DDS\_DomainParticipant\_get\_default\_subscriber\_qos** (p. 89).

#### **See also**

**DDS\_DomainParticipant\_create\_subscriber** (p. 103)

**DDS\_DomainParticipant\_get\_default\_subscriber\_qos** (p. 89)

**DDS\_Subscriber\_set\_qos** (p. 576)

#### **Examples**

**HelloWorld\_subscriber.c**.

**Generated by Doxygen**

# **4.4.5.6 DDS\_FLOW\_CONTROLLER\_PROPERTY\_DEFAULT**

const struct **DDS\_FlowControllerProperty\_t** DDS\_FLOW\_CONTROLLER\_PROPERTY\_DEFAULT [extern]

*<<extension>> (*p. *806)* Special value for creating a **DDS\_FlowController** (p. 542) with default property.

When used in **DDS\_DomainParticipant\_create\_flowcontroller** (p. 121) and **DDS\_FlowController\_set\_property** (p. 546), this special value represents the set of values specified on the last successful call to **DDS\_Domain***←-* Participant\_set\_default\_flowcontroller\_property (p. 96), or else, if the call was never made, the default values listed in **DDS** FlowControllerProperty t (p. 1532).

When used in **DDS** DomainParticipant\_set\_default\_flowcontroller\_property (p. 96), this special value indicates that the default QoS should be reset back to the initial value that would be used if the **DDS\_DomainParticipant\_set\_***←* **default\_flowcontroller\_property** (p. 96) operation had never been called.

**Warning**

This value is a constant and should never be modified. You cannot use this value to *get* the default properties for a FlowController; for this purpose, use **DDS\_DomainParticipant\_get\_default\_flowcontroller\_property** (p. 95).

**See also**

**DDS\_DomainParticipant\_create\_flowcontroller** (p. 121) **DDS\_DomainParticipant\_set\_default\_flowcontroller\_property** (p. 96) **DDS\_FlowController\_set\_property** (p. 546)

# **4.4.5.7 DDS\_PUBLISHER\_QOS\_PRINT\_ALL**

const struct **DDS\_PublisherQos***∗* DDS\_PUBLISHER\_QOS\_PRINT\_ALL [extern]

Special value which can be supplied to **DDS\_PublisherQos\_to\_string\_w\_params** (p. 430) indicating that all of the QoS should be printed.

The **DDS\_PublisherQos\_to\_string\_w\_params** (p. 430) API accepts a base QoS profile as one of its arguments. The resultant string only contains the differences with respect to the supplied base QoS profile. Supplying the **DDS\_***←-* **PUBLISHER\_QOS\_PRINT\_ALL** (p. 160) sentinel value as the base QoS will result in all of the QoS being printed.

Note that there are some QoS policies and fields which are not intended for public use. Even when **DDS\_PUBLISHER***←-* **\_QOS\_PRINT\_ALL** (p. 160) is supplied as the base, these will not be printed unless they differ from the documented default. If you want to see their values, you must use the print\_private field within the **DDS\_QosPrintFormat** (p. 1650) structure.

This value should only be used as the base parameter to the **DDS\_PublisherQos\_to\_string\_w\_params** (p. 430) API.

# **4.4.5.8 DDS\_SQLFILTER\_NAME**

const char*∗* const DDS\_SQLFILTER\_NAME

*<<extension>> (*p. *806)* The name of the built-in SQL filter that can be used with ContentFilteredTopics and Multi*←-* Channel DataWriters.

**See also**

**Queries and Filters Syntax** (p. 719)

# **4.4.5.9 DDS\_STRINGMATCHFILTER\_NAME**

const char*∗* const DDS\_STRINGMATCHFILTER\_NAME

*<<extension>> (*p. *806)* The name of the built-in StringMatch filter that can be used with ContentFilteredTopics and MultiChannel DataWriters.

The StringMatch Filter is a subset of the SQL filter; it only supports the MATCH relational operator on a single string field.

**See also**

**Queries and Filters Syntax** (p. 719)

# **4.4.5.10 DDS\_SUBSCRIBER\_QOS\_PRINT\_ALL**

const struct **DDS\_SubscriberQos***∗* DDS\_SUBSCRIBER\_QOS\_PRINT\_ALL [extern]

Special value which can be supplied to **DDS\_SubscriberQos\_to\_string\_w\_params** (p. 560) indicating that all of the QoS should be printed.

The **DDS\_SubscriberQos\_to\_string\_w\_params** (p. 560) API accepts a base QoS profile as one of its arguments. The resultant string only contains the differences with respect to the supplied base QoS profile. Supplying the **DDS\_***←-* **SUBSCRIBER\_QOS\_PRINT\_ALL** (p. 161) sentinel value as the base QoS will result in all of the QoS being printed.

Note that there are some QoS policies and fields which are not intended for public use. Even when **DDS\_***←-* **SUBSCRIBER\_QOS\_PRINT\_ALL** (p. 161) is supplied as the base, these will not be printed unless they differ from the documented default. If you want to see their values, you must use the print\_private field within the **DDS\_QosPrint***←-* **Format** (p. 1650) structure.

This value should only be used as the base parameter to the **DDS\_SubscriberQos\_to\_string\_w\_params** (p. 560) API.

# **4.4.5.11 DDS\_TOPIC\_QOS\_PRINT\_ALL**

```
const struct DDS_TopicQos∗ DDS_TOPIC_QOS_PRINT_ALL [extern]
```
Special value which can be supplied to **DDS TopicQos to string w params** (p. 186) indicating that all of the QoS should be printed.

The **DDS** TopicQos to string w params (p. 186) API accepts a base QoS profile as one of its arguments. The resultant string only contains the differences with respect to the supplied base QoS profile. Supplying the **DDS\_***←-* **TOPIC\_QOS\_PRINT\_ALL** (p. 161) sentinel value as the base QoS will result in all of the QoS being printed.

Note that there are some QoS policies and fields which are not intended for public use. Even when **DDS\_TOPIC\_***←-* **QOS\_PRINT\_ALL** (p. 161) is supplied as the base, these will not be printed unless they differ from the documented default. If you want to see their values, you must use the print\_private field within the **DDS\_QosPrintFormat** (p. 1650) structure.

This value should only be used as the base parameter to the **DDS\_TopicQos\_to\_string\_w\_params** (p. 186) API.

# **4.5 Built-in Topics**

Built-in objects created by RTI Connext but accessible to the application.

# **Modules**

• **Participant Built-in Topics**

*Builtin topic for accessing information about the DomainParticipants discovered by RTI Connext.*

• **Topic Built-in Topics**

*Builtin topic for accessing information about the Topics discovered by RTI Connext.*

• **Publication Built-in Topics**

*Builtin topic for accessing information about the Publications discovered by RTI Connext.*

• **Subscription Built-in Topics**

*Builtin topic for accessing information about the Subscriptions discovered by RTI Connext.*

• **ServiceRequest Built-in Topic**

*Builtin topic for accessing requests from different services within RTI Connext.*

• **Common types and functions**

*Types and functions related to the built-in topics.*

# **4.5.1 Detailed Description**

Built-in objects created by RTI Connext but accessible to the application.

RTI Connext must discover and keep track of the remote entities, such as new participants in the domain. This information may also be important to the application, which may want to react to this discovery, or else access it on demand.

A set of built-in topics and corresponding **DDS\_DataReader** (p. 599) objects are introduced to be used by the application to access these discovery information.

The information can be accessed as if it was normal application data. This allows the application to know when there are any changes in those values by means of the **DDS\_Listener** (p. 1549) or the **DDS\_Condition** (p. 1159) mechanisms.

The built-in data-readers all belong to a built-in **DDS\_Subscriber** (p. 556), which can be retrieved by using the function **DDS\_DomainParticipant\_get\_builtin\_subscriber** (p. 126). The built-in **DDS\_DataReader** (p. 599) objects can be retrieved by using the operation **DDS\_Subscriber\_lookup\_datareader** (p. 570), with the topic name as a parameter.

Built-in entities have default listener settings as well. The built-in **DDS\_Subscriber** (p. 556) and all of its built-in topics have 'nil' listeners with all statuses appearing in their listener masks (acting as a NO-OP listener that does not reset communication status). The built-in DataReaders have null listeners with no statuses in their masks.

The information that is accessible about the remote entities by means of the built-in topics includes all the QoS policies that apply to the corresponding remote Entity. This QoS policies appear as normal 'data' fields inside the data read by means of the built-in Topic. Additional information is provided to identify the Entity and facilitate the application logic.

The built-in **DDS\_DataReader** (p. 599) will not provide data pertaining to entities created from the same **DDS\_Domain***←-* **Participant** (p. 72) under the assumption that such entities are already known to the application that created them.

Refer to **DDS\_ParticipantBuiltinTopicData** (p. 1598), **DDS\_TopicBuiltinTopicData** (p. 1751), **DDS\_Subscription**<sup>←</sup> **BuiltinTopicData** (p. 1728) and **DDS\_PublicationBuiltinTopicData** (p. 1630) for a description of all the built-in topics and their contents.

The QoS of the built-in **DDS\_Subscriber** (p. 556) and **DDS\_DataReader** (p. 599) objects is given by the following table:

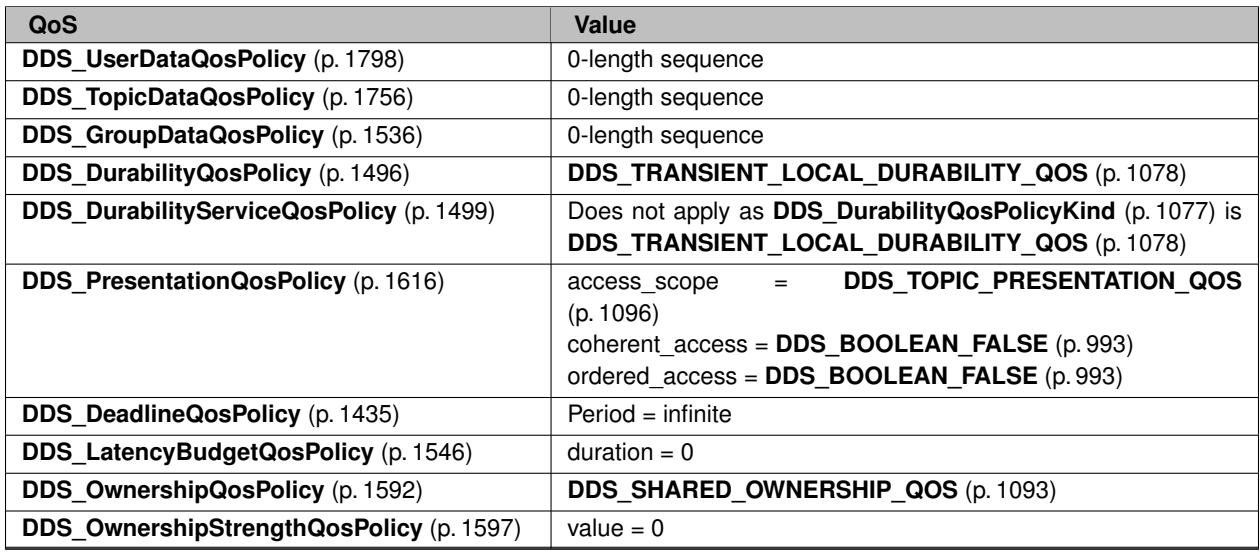

# **Table 4.150** *QoS of built-in DDS\_Subscriber (*p. *556) and DDS\_DataReader (*p. *599)*

**Generated by Doxygen**

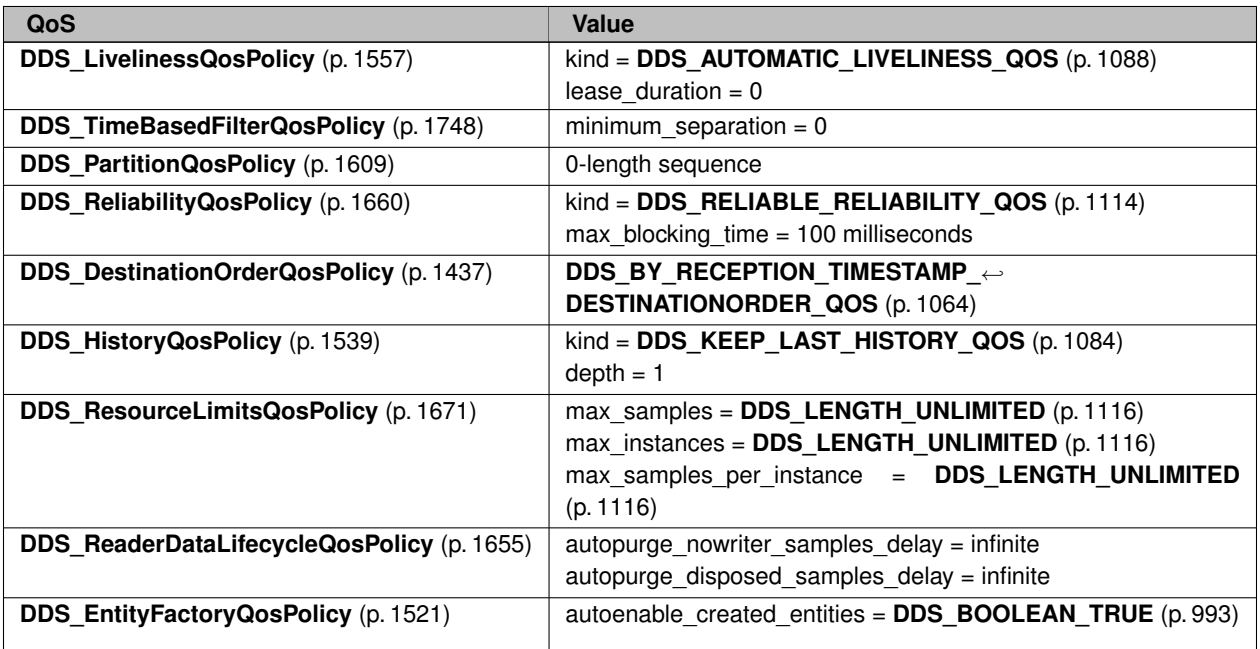

# **4.6 Topic Module**

Contains the **DDS\_Topic** (p. 172), **DDS\_ContentFilteredTopic** (p. 173), and **DDS\_MultiTopic** (p. 181) classes, the **DDS\_TopicListener** (p. 1757) interface, and more generally, all that is needed by an application to define **DDS\_Topic** (p. 172) objects and attach QoS policies to them.

# **Modules**

• **Topics**

*DDS\_Topic (*p. *172) entity and associated elements*

- **FlatData Topic-Types**
	- *<<extension>> (*p. *806) FlatData Language Binding for IDL topic-types*
- **Zero Copy Transfer Over Shared Memory**

*<<extension>> (*p. *806) Zero Copy transfer over shared memory*

• **User Data Type Support**

*Defines generic classes and macros to support user data types.*

• **Type Code Support**

*<<extension>> (*p. *806) A DDS\_TypeCode (*p. *1785) is a mechanism for representing a type at runtime. RTI Connext can use type codes to send type definitions on the network. You will need to understand this API in order to use the Dynamic Data (*p. *308) capability or to inspect the type information you receive from remote readers and writers.*

• **Built-in Types**

*RTI Connext provides a set of very simple data types for you to use with the topics in your application.*

• **Built-in Topic's Trust Types**
*Types used as part of DDS\_ParticipantBuiltinTopicData (*p. *1598), DDS\_PublicationBuiltinTopicData (*p. *1630), DDS\_SubscriptionBuiltinTopicData (*p. *1728) to describe Trust Plugins configuration.*

# • **Dynamic Data**

*<<extension>> (*p. *806) The Dynamic Data API provides a way to interact with arbitrarily complex data types at runtime without the need for code generation.*

• **DDS-Specific Primitive Types**

*Basic DDS value types for use in user data types.*

# **4.6.1 Detailed Description**

Contains the **DDS\_Topic** (p. 172), **DDS\_ContentFilteredTopic** (p. 173), and **DDS\_MultiTopic** (p. 181) classes, the **DDS\_TopicListener** (p. 1757) interface, and more generally, all that is needed by an application to define **DDS\_Topic** (p. 172) objects and attach QoS policies to them.

# **4.7 Topics**

**DDS** Topic (p. 172) entity and associated elements

# **Data Structures**

• struct **DDS\_PrintFormatProperty**

*A collection of attributes used to configure how data samples will be formatted when converted to a string.*

• struct **DDS\_InconsistentTopicStatus**

*DDS\_INCONSISTENT\_TOPIC\_STATUS (*p. *1020)*

• struct **DDS\_TopicQos**

*QoS policies supported by a DDS\_Topic (*p. *172) entity.*

• struct **DDS\_TopicListener**

*<<interface>> (*p. *807) DDS\_Listener (*p. *1549) for DDS\_Topic (*p. *172) entities.*

• struct **DDS\_ContentFilter**

*<<interface>> (*p. *807) Interface to be used by a custom filter of a DDS\_ContentFilteredTopic (*p. *173)*

• struct **DDS\_ExpressionProperty**

*Provides additional information about the filter expression passed to DDS\_ContentFilter::writer\_compile (*p. *1334).*

• struct **DDS\_FilterSampleInfo**

*Provides meta information associated with the sample.*

# **Macros**

- #define **DDS\_PrintFormatProperty\_INITIALIZER**
	- *Static initializer for DDS\_PrintFormatProperty (*p. *1621) objects.*

• #define **DDS\_InconsistentTopicStatus\_INITIALIZER**

*Initializer for new status instances.*

- #define **DDS\_TopicQos\_INITIALIZER** *Initializer for new QoS instances.*
- #define **DDS\_TopicListener\_INITIALIZER**
- *Initializer for new DDS\_TopicListener (*p. *1757).*
- #define **DDS\_ContentFilter\_INITIALIZER**

*Initializer for new DDS\_ContentFilter (*p. *1332).*

# **Typedefs**

• typedef struct **DDS\_PrintFormatProperty DDS\_PrintFormatProperty**

*A collection of attributes used to configure how data samples will be formatted when converted to a string.*

• typedef struct DDS\_TopicDescriptionImpl **DDS\_TopicDescription**

*<<interface>> (*p. *807) Base class for DDS\_Topic (*p. *172), DDS\_ContentFilteredTopic (*p. *173), and DDS\_Multi←- Topic (*p. *181).*

• typedef struct DDS\_TopicWrapperI **DDS\_Topic**

*<<interface>> (*p. *807) The most basic description of the data to be published and subscribed.*

• typedef void(*∗* **DDS\_TopicListener\_InconsistentTopicCallback**) (void *∗*listener\_data, **DDS\_Topic** *∗*topic, const struct **DDS\_InconsistentTopicStatus** *∗*status)

*Prototype of DDS\_TopicListener::on\_inconsistent\_topic (*p. *1758).*

• typedef struct DDS\_ContentFilteredTopicWrapperI **DDS\_ContentFilteredTopic**

*<<interface>> (*p. *807) Specialization of DDS\_TopicDescription (*p. *171) that allows for content-based subscriptions.*

• typedef **DDS\_ReturnCode\_t**(*∗* **DDS\_ContentFilterCompileFunction**) (void *∗*filter\_data, void *∗∗*new\_compile*←-* \_data, const char *∗*expression, const struct **DDS\_StringSeq** *∗*parameters, const struct **DDS\_TypeCode** *∗*type*←-* \_code, const char *∗*type\_class\_name, void *∗*old\_compile\_data)

*Prototype of DDS\_ContentFilter::compile (*p. *1333).*

• typedef **DDS\_Boolean**(*∗* **DDS\_ContentFilterEvaluateFunction**) (void *∗*filter\_data, void *∗*compile\_data, const void *∗*sample, const struct **DDS\_FilterSampleInfo** *∗*meta\_data)

*Prototype of DDS\_ContentFilter::evaluate (*p. *1335).*

• typedef void(*∗* **DDS\_ContentFilterFinalizeFunction**) (void *∗*filter\_data, void *∗*compile\_data)

*Prototype of DDS\_ContentFilter::finalize (*p. *1336).*

• typedef void(*∗* **DDS\_ContentFilterWriterFinalizeFunction**) (void *∗*filter\_data, void *∗*writer\_filter\_data, const struct **DDS\_Cookie\_t** *∗*cookie)

*Prototype of DDS\_ContentFilter::writer\_finalize (*p. *1337).*

• typedef **DDS\_ReturnCode\_t**(*∗* **DDS\_ContentFilterWriterAttachFunction**) (void *∗*filter\_data, void *∗∗*writer\_*←* filter\_data, void *∗*reserved)

*Prototype of DDS\_ContentFilter::writer\_attach (*p. *1337).*

• typedef void(*∗* **DDS\_ContentFilterWriterDetachFunction**) (void *∗*filter\_data, void *∗*writer\_filter\_data)

*Prototype of DDS\_ContentFilter::writer\_detach (*p. *1337).*

• typedef **DDS\_ReturnCode\_t**(*∗* **DDS\_ContentFilterWriterCompileFunction**) (void *∗*filter\_data, void *∗*writer*←-* \_filter\_data, struct **DDS\_ExpressionProperty** *∗*prop, const char *∗*expression, const struct **DDS\_StringSeq** *∗*parameters, const struct **DDS\_TypeCode** *∗*type\_code, const char *∗*type\_class\_name, const struct **DDS\_***←-* **Cookie\_t** *∗*cookie)

*Prototype of DDS\_ContentFilter::writer\_compile (*p. *1334).*

• typedef struct **DDS\_CookieSeq** *∗*(*∗* **DDS\_ContentFilterWriterEvaluateFunction**) (void *∗*filter\_data, void *∗*writer\_filter\_data, const void *∗*sample, const struct **DDS\_FilterSampleInfo** *∗*meta\_data)

*Prototype of DDS\_ContentFilter::writer\_evaluate (*p. *1335).*

• typedef void(*∗* **DDS\_ContentFilterWriterReturnLoanFunction**) (void *∗*filter\_data, void *∗*writer\_filter\_data, struct **DDS\_CookieSeq** *∗*cookies)

*Prototype of DDS\_ContentFilter::writer\_return\_loan (*p. *1338).*

• typedef struct DDS\_MultiTopicImpl **DDS\_MultiTopic**

*[Not supported (optional)] <<interface>> (*p. *807) A specialization of DDS\_TopicDescription (*p. *171) that allows subscriptions that combine/filter/rearrange data coming from several topics.*

# **Enumerations**

• enum **DDS\_PrintFormatKind** { **DDS\_DEFAULT\_PRINT\_FORMAT** , **DDS\_XML\_PRINT\_FORMAT** , **DDS\_JSON\_PRINT\_FORMAT** }

*Format kinds available when converting data samples to string representations.*

# **Functions**

- **DDS\_ReturnCode\_t DDS\_InconsistentTopicStatus\_initialize** (struct **DDS\_InconsistentTopicStatus** *∗*self) *Initializer for new status instances.*
- **DDS\_ReturnCode\_t DDS\_InconsistentTopicStatus\_copy** (struct **DDS\_InconsistentTopicStatus** *∗*self, const struct **DDS\_InconsistentTopicStatus** *∗*source)

*Copy the contents of the given status into this status.*

- **DDS\_ReturnCode\_t DDS\_InconsistentTopicStatus\_finalize** (struct **DDS\_InconsistentTopicStatus** *∗*self) *Free any dynamic memory allocated by status instances.*
- **DDS\_Boolean DDS\_InconsistentTopicStatus\_equals** (const struct **DDS\_InconsistentTopicStatus** *∗*left, const struct **DDS\_InconsistentTopicStatus** *∗*right)

*Compares two DDS\_InconsistentTopicStatus (*p. *1541) for equality.*

• **DDS\_Boolean DDS\_TopicQos\_equals** (const struct **DDS\_TopicQos** *∗*self, const struct **DDS\_TopicQos** *∗*other)

*Compares two DDS\_TopicQos (*p. *1759) for equality.*

• **DDS\_ReturnCode\_t DDS\_TopicQos\_print** (const struct **DDS\_TopicQos** *∗*self)

*Prints this DDS\_TopicQos (*p. *1759) to stdout.*

• **DDS\_ReturnCode\_t DDS\_TopicQos\_to\_string** (const struct **DDS\_TopicQos** *∗*self, char *∗*string, **DDS\_***←-* **UnsignedLong** *∗*string\_size)

*Obtains a string representation of this DDS\_TopicQos (*p. *1759).*

• **DDS\_ReturnCode\_t DDS\_TopicQos\_to\_string\_w\_params** (const struct **DDS\_TopicQos** *∗*self, char *∗*string, **DDS\_UnsignedLong** *∗*string\_size, const struct **DDS\_TopicQos** *∗*base, const struct **DDS\_QosPrintFormat** *∗*format)

*Obtains a string representation of this DDS\_TopicQos (*p. *1759).*

- **DDS\_ReturnCode\_t DDS\_TopicQos\_initialize** (struct **DDS\_TopicQos** *∗*self)
	- *Initializer for new QoS instances.*
- **DDS\_ReturnCode\_t DDS\_TopicQos\_finalize** (struct **DDS\_TopicQos** *∗*self)

*Free any dynamic memory allocated by the policies in this DDS\_TopicQos (*p. *1759).*

• **DDS\_ReturnCode\_t DDS\_TopicQos\_copy** (struct **DDS\_TopicQos** *∗*self, const struct **DDS\_TopicQos** *∗*source)

*Copy the contents of the given QoS into this QoS.*

- const char *∗* **DDS\_TopicDescription\_get\_type\_name** ( **DDS\_TopicDescription** *∗*self) *Get the associated type\_name.*
- const char *∗* **DDS\_TopicDescription\_get\_name** ( **DDS\_TopicDescription** *∗*self) *Get the name used to create this DDS\_TopicDescription (*p. *171) .*
- **DDS\_DomainParticipant** *∗* **DDS\_TopicDescription\_get\_participant** ( **DDS\_TopicDescription** *∗*self) *Get the DDS\_DomainParticipant (*p. *72) to which the DDS\_TopicDescription (*p. *171) belongs.*
- **DDS\_Entity** *∗* **DDS\_Topic\_as\_entity** ( **DDS\_Topic** *∗*topic) *Access a DDS\_Topic (*p. *172)'s DDS\_Entity (*p. *1150) supertype instance.*
- **DDS\_TopicDescription** *∗* **DDS\_Topic\_as\_topicdescription** ( **DDS\_Topic** *∗*topic)

*Access a DDS\_Topic (*p. *172)'s DDS\_TopicDescription (*p. *171) supertype instance.*

- **DDS\_Topic** *∗* **DDS\_Topic\_narrow** ( **DDS\_TopicDescription** *∗*self)
	- *Narrow the given DDS\_TopicDescription (*p. *171) pointer to a DDS\_Topic (*p. *172) pointer.*
- **DDS\_Topic** *∗* **DDS\_Topic\_narrow\_from\_entity** ( **DDS\_Entity** *∗*self)
	- *Narrow the given DDS\_Entity (*p. *1150) pointer to a DDS\_Topic (*p. *172) pointer.*
- **DDS\_ReturnCode\_t DDS\_Topic\_get\_inconsistent\_topic\_status** ( **DDS\_Topic** *∗*self, struct **DDS\_***←-* **InconsistentTopicStatus** *∗*status)

*Allows the application to retrieve the DDS\_INCONSISTENT\_TOPIC\_STATUS (*p. *1020) status of a DDS\_Topic (*p. *172).*

- **DDS\_ReturnCode\_t DDS\_Topic\_set\_qos** ( **DDS\_Topic** *∗*self, const struct **DDS\_TopicQos** *∗*qos) *Set the topic QoS.*
- **DDS\_ReturnCode\_t DDS\_Topic\_set\_qos\_with\_profile** ( **DDS\_Topic** *∗*self, const char *∗*library\_name, const char *∗*profile\_name)

*<<extension>> (*p. *806) Change the QoS of this topic using the input XML QoS profile.*

- **DDS\_ReturnCode\_t DDS\_Topic\_get\_qos** ( **DDS\_Topic** *∗*self, struct **DDS\_TopicQos** *∗*qos) *Get the topic QoS.*
- **DDS\_ReturnCode\_t DDS\_Topic\_set\_listener** ( **DDS\_Topic** *∗*self, const struct **DDS\_TopicListener** *∗*l, **DDS***←-* **\_StatusMask** mask)

*Set the topic listener.*

• struct **DDS\_TopicListener DDS\_Topic\_get\_listener** ( **DDS\_Topic** *∗*self)

*Get the topic listener.*

- **DDS\_ReturnCode\_t DDS\_Topic\_get\_listenerX** ( **DDS\_Topic** *∗*self, struct **DDS\_TopicListener** *∗*listener) *<<extension>> (*p. *806) Get the topic listener.*
- **DDS\_TopicDescription** *∗* **DDS\_ContentFilteredTopic\_as\_topicdescription** ( **DDS\_ContentFilteredTopic** *∗*contentFilteredTopic)

*Access a DDS\_ContentFilteredTopic (*p. *173)'s supertype instance.*

• **DDS\_ContentFilteredTopic** *∗* **DDS\_ContentFilteredTopic\_narrow** ( **DDS\_TopicDescription** *∗*self)

*Narrow the given DDS\_TopicDescription (*p. *171) pointer to a DDS\_ContentFilteredTopic (*p. *173) pointer.*

• const char *∗* **DDS\_ContentFilteredTopic\_get\_filter\_expression** ( **DDS\_ContentFilteredTopic** *∗*self)

*Get the filter\_expression.*

• **DDS\_ReturnCode\_t DDS\_ContentFilteredTopic\_get\_expression\_parameters** ( **DDS\_ContentFiltered***←-* **Topic** *∗*self, struct **DDS\_StringSeq** *∗*parameters)

*Get the expression\_parameters.*

• **DDS\_ReturnCode\_t DDS\_ContentFilteredTopic\_set\_expression\_parameters** ( **DDS\_ContentFiltered***←-* **Topic** *∗*self, const struct **DDS\_StringSeq** *∗*parameters)

*Set the expression\_parameters.*

• **DDS\_ReturnCode\_t DDS\_ContentFilteredTopic\_set\_expression** ( **DDS\_ContentFilteredTopic** *∗*self, const char *∗*expression, const struct **DDS\_StringSeq** *∗*parameters)

*Set the filter\_expression and expression\_parameters.*

- **DDS\_ReturnCode\_t DDS\_ContentFilteredTopic\_append\_to\_expression\_parameter** ( **DDS\_Content***←-* **FilteredTopic** *∗*self, const **DDS\_Long** index, const char *∗*val)
	- *<<extension>> (*p. *806) Appends a string term to the specified parameter string.*
- **DDS\_ReturnCode\_t DDS\_ContentFilteredTopic\_remove\_from\_expression\_parameter** ( **DDS\_Content***←-* **FilteredTopic** *∗*self, const **DDS\_Long** index, const char *∗*val)

*<<extension>> (*p. *806) Removes a string term from the specified parameter string.*

- **DDS\_Topic** *∗* **DDS\_ContentFilteredTopic\_get\_related\_topic** ( **DDS\_ContentFilteredTopic** *∗*self) *Get the related\_topic.*
- **DDS\_TopicDescription** *∗* **DDS\_MultiTopic\_as\_topicdescription** ( **DDS\_MultiTopic** *∗*multiTopic) *Access a DDS\_MultiTopic (*p. *181)'s supertype instance.*

• **DDS\_MultiTopic** *∗* **DDS\_MultiTopic\_narrow** ( **DDS\_TopicDescription** *∗*self)

*Narrow the given DDS\_TopicDescription (*p. *171) pointer to a DDS\_MultiTopic (*p. *181) pointer.*

- const char *∗* **DDS\_MultiTopic\_get\_subscription\_expression** ( **DDS\_MultiTopic** *∗*self)
	- *Get the expression for this DDS\_MultiTopic (*p. *181).*
- **DDS\_ReturnCode\_t DDS\_MultiTopic\_get\_expression\_parameters** ( **DDS\_MultiTopic** *∗*self, struct **DDS\_***←-* **StringSeq** *∗*parameters)

*Get the expression parameters.*

• **DDS\_ReturnCode\_t DDS\_MultiTopic\_set\_expression\_parameters** ( **DDS\_MultiTopic** *∗*self, const struct **DDS\_StringSeq** *∗*parameters)

*Set the expression\_parameters.*

# **Variables**

• const struct **DDS\_PrintFormatProperty DDS\_PRINT\_FORMAT\_PROPERTY\_DEFAULT** *Sentinel constant indicating default values for DDS\_PrintFormatProperty (*p. *1621).*

# **4.7.1 Detailed Description**

**DDS\_Topic** (p. 172) entity and associated elements

# **4.7.2 Macro Definition Documentation**

# **4.7.2.1 DDS\_PrintFormatProperty\_INITIALIZER**

#define DDS\_PrintFormatProperty\_INITIALIZER

Static initializer for **DDS\_PrintFormatProperty** (p. 1621) objects.

Use this initializer to ensure that new property objects don't have uninitialized contents. struct DDS\_PrintFormatProperty props = DDS\_PrintFormatProperty\_INITIALIZER;

**See also**

**DDS\_PrintFormatProperty** (p. 1621)

## **4.7.2.2 DDS\_InconsistentTopicStatus\_INITIALIZER**

#define DDS\_InconsistentTopicStatus\_INITIALIZER

Initializer for new status instances.

New **DDS\_InconsistentTopicStatus** (p. 1541) instances that are stored on the stack should be initialized with this value before they are passed to any function. This step ensures that those fields that use dynamic memory are properly initialized. This does not allocate memory.

The simplest way to create a status structure is to initialize it on the stack at the time of its creation. **DDS\_Inconsistent***←-* **TopicStatus\_finalize** (p. 184) should be called to free the contained fields that use dynamic memory: struct DDS\_InconsistentTopicStatus myStatus = DDS\_InconsistentTopicStatus\_INITIALIZER;

```
DDS_Topic_get_inconsistent_topic(myTopic, &myStatus);
DDS_InconsistentTopicStatus_finalize(&myStatus);
```
**See also**

**DDS\_InconsistentTopicStatus\_initialize** (p. 182) **DDS** Topic get inconsistent topic status (p. 192) **DDS\_InconsistentTopicStatus\_finalize** (p. 184)

## **4.7.2.3 DDS\_TopicQos\_INITIALIZER**

#define DDS\_TopicQos\_INITIALIZER

Initializer for new QoS instances.

New **DDS** TopicQos (p. 1759) instances stored on the stack should be initialized with this value before they are passed to any function. This step ensures that those contained QoS policies that use dynamic memory are properly initialized. This does not allocate memory.

The simplest way to create a new QoS structure is to initialize it on the stack at the time of its creation: struct DDS\_TopicQos myQos = DDS\_TopicQos\_INITIALIZER;

Note that the above assignment is not a substitute for calling **DDS** DomainParticipant get default topic gos (p. 82) or **DDS\_Topic\_get\_qos** (p. 195); one of those should be called subsequently to setting the QoS of a new or existing entity. **DDS TopicQos finalize** (p. 188) should be called to free the contained QoS policies that use dynamic memory: struct DDS\_TopicQos myQos = DDS\_TopicQos\_INITIALIZER;

DDS\_DomainParticipant\_get\_default\_topic\_qos(myParticipant, &myQos);

DDS\_Topic\_set\_qos(myTopic, &myQos);

DDS\_TopicQos\_finalize(&myQos);

**See also**

**DDS\_DomainParticipant\_get\_default\_topic\_qos** (p. 82) **DDS\_TopicQos\_finalize** (p. 188)

# **4.7.2.4 DDS\_TopicListener\_INITIALIZER**

```
#define DDS_TopicListener_INITIALIZER
```
Initializer for new **DDS\_TopicListener** (p. 1757).

All the new **DDS\_TopicListener** (p. 1757) instances allocated in the stack should be initialized to this value.No memory is allocated.

struct DDS\_TopicListener listener = DDS\_TopicListener\_INITIALIZER;

/\* initialize listener functions \*/

listener.on\_inconsistent\_topic = ....;

DDS\_Topic\_set\_listener(myTopic, &listener, mask);

### **See also**

**DDS\_Topic\_set\_listener** (p. 195) **DDS\_TopicListener** (p. 1757)

# **4.7.2.5 DDS\_ContentFilter\_INITIALIZER**

#define DDS\_ContentFilter\_INITIALIZER

Initializer for new **DDS\_ContentFilter** (p. 1332).

All the new **DDS\_ContentFilter** (p. 1332) instances allocated in the stack should be initialized to this value. No memory is allocated.

**See also**

**DDS\_ContentFilter** (p. 1332)

**DDS** DomainParticipant create contentfilteredtopic with filter (p. 116)

# **4.7.3 Typedef Documentation**

## **4.7.3.1 DDS\_PrintFormatProperty**

typedef struct **DDS\_PrintFormatProperty DDS\_PrintFormatProperty**

A collection of attributes used to configure how data samples will be formatted when converted to a string.

To ensure that new objects are initialized to known values, assign them with the static initializer **DDS\_PrintFormat***←-* **Property\_INITIALIZER** (p. 169).

**See also**

## **DDS\_PrintFormatProperty\_INITIALIZER** (p. 169)

**Generated by Doxygen**

## **4.7.3.2 DDS\_TopicDescription**

typedef struct DDS\_TopicDescriptionImpl **DDS\_TopicDescription**

*<<interface>> (*p. *807)* Base class for **DDS\_Topic** (p. 172), **DDS\_ContentFilteredTopic** (p. 173), and **DDS\_Multi***←-* **Topic** (p. 181).

**DDS\_TopicDescription** (p. 171) represents the fact that both publications and subscriptions are tied to a single datatype. Its attribute type\_name defines a unique resulting type for the publication or the subscription and therefore creates an implicit association with a **DDS\_TypeSupport** (p. 210).

**DDS\_TopicDescription** (p. 171) has also a name that allows it to be retrieved locally.

**See also**

**DDS\_TypeSupport** (p. 210), **FooTypeSupport** (p. 1825)

### **4.7.3.3 DDS\_Topic**

typedef struct DDS\_TopicWrapperI **DDS\_Topic**

*<<interface>> (*p. *807)* The most basic description of the data to be published and subscribed.

**QoS:**

**DDS\_TopicQos** (p. 1759)

**Status:**

```
DDS_INCONSISTENT_TOPIC_STATUS (p. 1020), DDS_InconsistentTopicStatus (p. 1541)
```
**Listener:**

**DDS\_TopicListener** (p. 1757)

A **DDS\_Topic** (p. 172) is identified by its name, which must be unique in the whole domain. In addition (by virtue of extending **DDS\_TopicDescription** (p. 171)) it fully specifies the type of the data that can be communicated when publishing or subscribing to the **DDS\_Topic** (p. 172).

**DDS\_Topic** (p. 172) is the only **DDS\_TopicDescription** (p. 171) that can be used for publications and therefore associated with a **DDS\_DataWriter** (p. 469).

The following operations may be called even if the **DDS\_Topic** (p. 172) is not enabled. Other operations will fail with the value **DDS\_RETCODE\_NOT\_ENABLED** (p. 1014) if called on a disabled **DDS\_Topic** (p. 172):

- **DDS\_Entity\_enable** (p. 1153)
- **DDS\_Topic\_set\_qos** (p. 193), **DDS\_Topic\_get\_qos** (p. 195)
- **DDS\_Topic\_set\_qos\_with\_profile** (p. 194)
- **DDS\_Topic\_set\_listener** (p. 195), **DDS\_Topic\_get\_listener** (p. 196)
- **DDS\_Entity\_get\_statuscondition** (p. 1154), **DDS\_Entity\_get\_status\_changes** (p. 1155)
- **DDS\_Topic\_get\_inconsistent\_topic\_status** (p. 192)

**See also**

**Operations Allowed in Listener Callbacks** (p. **??**)

# **4.7.3.4 DDS\_TopicListener\_InconsistentTopicCallback**

```
typedef void(∗ DDS_TopicListener_InconsistentTopicCallback) (void ∗listener_data, DDS_Topic ∗topic,
const struct DDS_InconsistentTopicStatus ∗status)
```
## Prototype of **DDS\_TopicListener::on\_inconsistent\_topic** (p. 1758).

#### **Parameters**

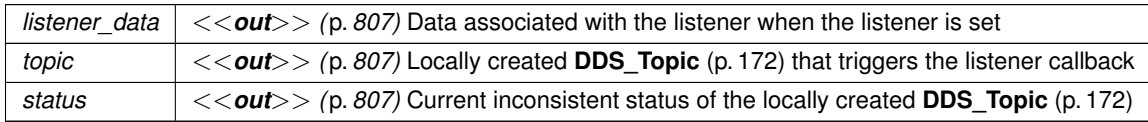

### **4.7.3.5 DDS\_ContentFilteredTopic**

typedef struct DDS\_ContentFilteredTopicWrapperI **DDS\_ContentFilteredTopic**

*<<interface>> (*p. *807)* Specialization of **DDS\_TopicDescription** (p. 171) that allows for content-based subscriptions.

It describes a more sophisticated subscription that indicates a **DDS\_DataReader** (p. 599) does not want to necessarily see all values of each instance published under the **DDS\_Topic** (p. 172). Rather, it wants to see only the values whose contents satisfy certain criteria. This class therefore can be used to request content-based subscriptions.

The selection of the content is done using the filter\_expression with parameters expression\_*←* parameters.

- The filter\_expression attribute is a string that specifies the criteria to select the data samples of interest. It is similar to the WHERE part of an SQL clause.
- The expression\_parameters attribute is a sequence of strings that give values to the 'parameters' (i.e. "%n" tokens) in the filter\_expression. The number of supplied parameters must fit with the requested values in the filter expression (i.e. the number of n tokens).

**Queries and Filters Syntax** (p. 719) describes the syntax of filter\_expression and expression\_*←* parameters.

### **4.7.3.6 DDS\_ContentFilterCompileFunction**

typedef **DDS\_ReturnCode\_t**(*∗* DDS\_ContentFilterCompileFunction) (void *∗*filter\_data, void *∗∗*new\_*←* compile\_data, const char *∗*expression, const struct **DDS\_StringSeq** *∗*parameters, const struct **DDS***←-* **\_TypeCode** *∗*type\_code, const char *∗*type\_class\_name, void *∗*old\_compile\_data)

### Prototype of **DDS\_ContentFilter::compile** (p. 1333).

Compile an instance of the content filter according to the filter expression and parameters of the given data type.

This function is called when an instance of the locally registered content filter is created or when the expression parameter for the locally registered content filter instance is changed.

An instance of the locally registered content filter is created every time a local **DDS\_ContentFilteredTopic** (p. 173) with the matching filter name is created, or when a **DDS\_DataReader** (p. 599) with a matching filter name is discovered.

It is possible for multiple threads to be calling into this function at the same time. However, this function will never be called on a content filter that has been unregistered.

## **Parameters**

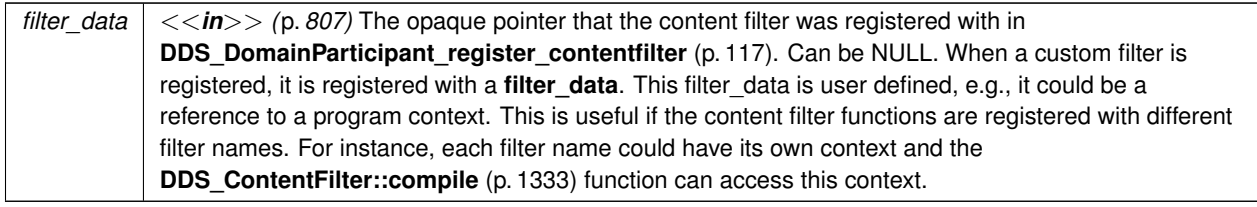

## **Parameters**

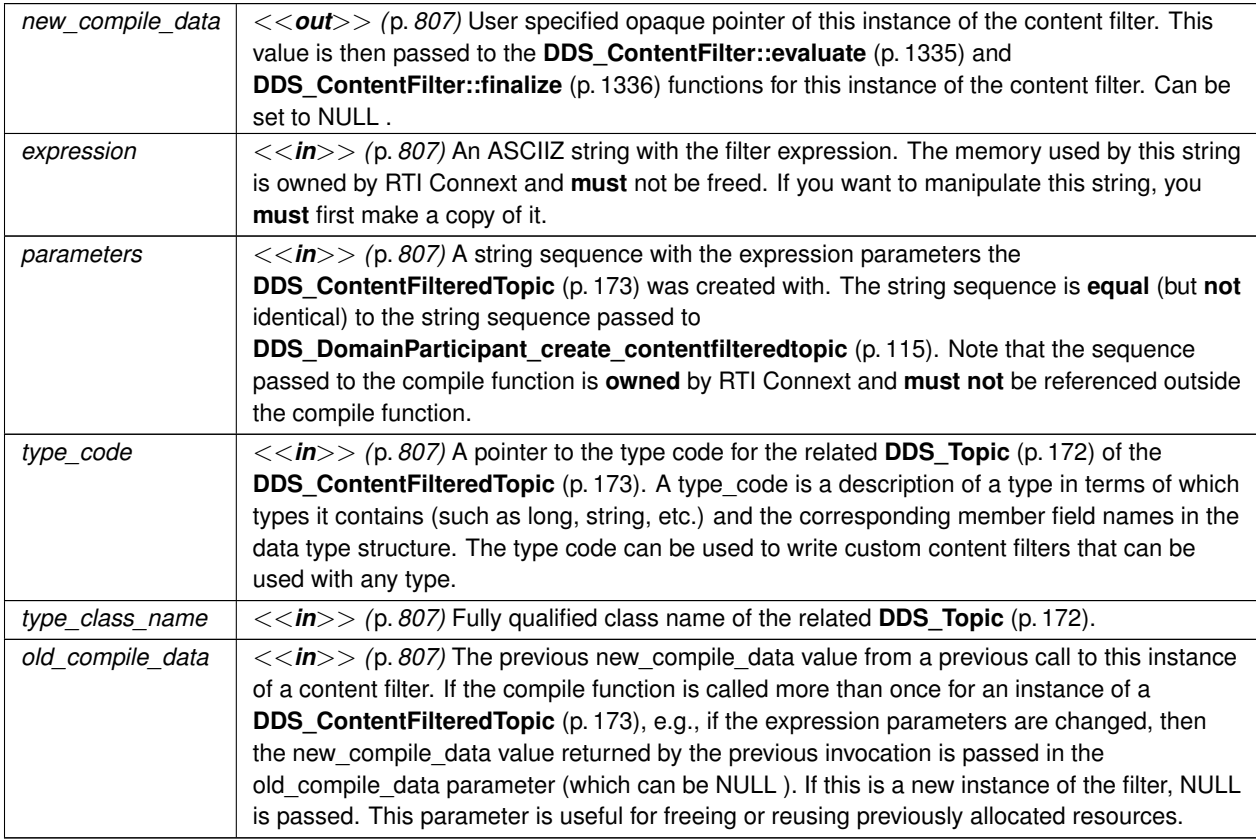

### **Returns**

One of the **Standard Return Codes** (p. 1013)

# **4.7.3.7 DDS\_ContentFilterEvaluateFunction**

typedef **DDS\_Boolean**(*∗* DDS\_ContentFilterEvaluateFunction) (void *∗*filter\_data, void *∗*compile\_data, const void *∗*sample, const struct **DDS\_FilterSampleInfo** *∗*meta\_data)

Prototype of **DDS\_ContentFilter::evaluate** (p. 1335).

Evaluate whether the sample is passing the filter or not according to the sample content.

This function is called when a sample for a locally created **DDS\_DataReader** (p. 599) associated with the filter is received, or when a sample for a discovered **DDS\_DataReader** (p. 599) assocated with the filter needs to be sent.

It is possible for multiple threads to be calling into this function at the same time. However, this function will never be called on a content filter that has been unregistered.

### **Parameters**

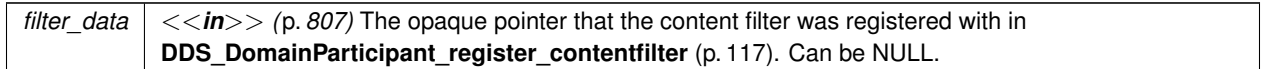

#### **Parameters**

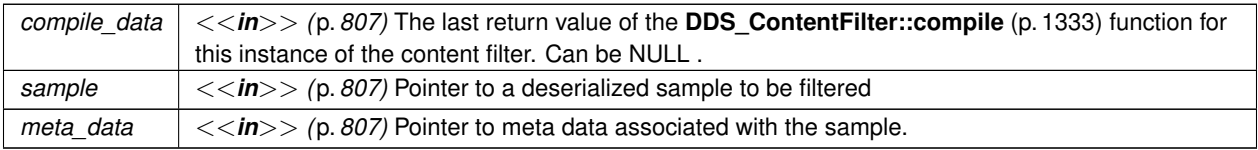

#### **Returns**

The function must return 0 if the sample should be filtered out, non zero otherwise

## **4.7.3.8 DDS\_ContentFilterFinalizeFunction**

typedef void(*∗* DDS\_ContentFilterFinalizeFunction) (void *∗*filter\_data, void *∗*compile\_data)

Prototype of **DDS\_ContentFilter::finalize** (p. 1336).

A previously compiled instance of the content filter is no longer in use and resources can now be cleaned up.

This function is called when an instance of the locally registered content filter is deleted.

An instance of the locally registered content filter is deleted every time a local **DDS\_ContentFilteredTopic** (p. 173) with the matching filter name is deleted, or when a **DDS\_DataReader** (p. 599) with a matching filter name is removed due to discovery.

This function is also called on all instances of the discovered **DDS\_DataReader** (p. 599) with a matching filter name if the filter is unregistered with **DDS\_DomainParticipant\_unregister\_contentfilter** (p. 118).

It is possible for multiple threads to be calling into this function at the same time. However, this function will never be called on a content filter that has been unregistered.

**Parameters**

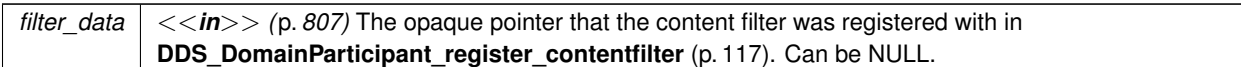

### **Parameters**

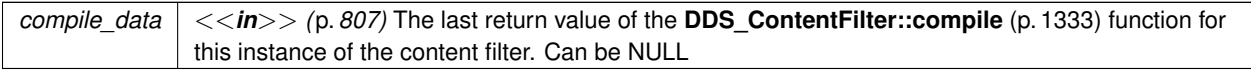

## **4.7.3.9 DDS\_ContentFilterWriterFinalizeFunction**

```
typedef void(∗ DDS_ContentFilterWriterFinalizeFunction) (void ∗filter_data, void ∗writer_filter_←-
data, const struct DDS_Cookie_t ∗cookie)
```
### Prototype of **DDS\_ContentFilter::writer\_finalize** (p. 1337).

A writer-side filtering API to clean up a previously compiled instance of the content filter.

This function is called to notify the filter implementation that the **DDS\_DataWriter** (p. 469) is no longer matching with a **DDS\_DataReader** (p. 599) for which it was previously performing writer-side filtering. This will allow the filter to purge any state it was maintaining for the **DDS\_DataReader** (p. 599).

It is possible for multiple threads to be calling into this function at the same time.

**Parameters**

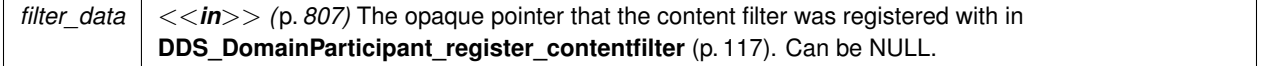

**Parameters**

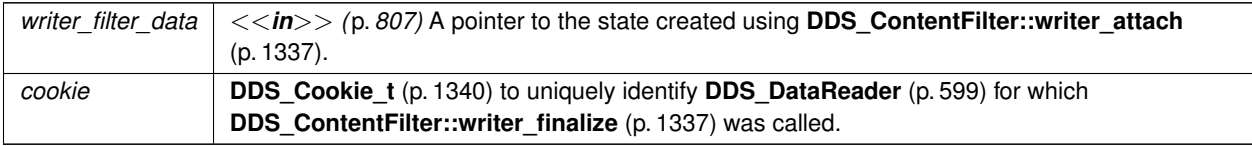

## **4.7.3.10 DDS\_ContentFilterWriterAttachFunction**

typedef **DDS\_ReturnCode\_t**(*∗* DDS\_ContentFilterWriterAttachFunction) (void *∗*filter\_data, void *∗∗*writer*←-* \_filter\_data, void *∗*reserved)

# Prototype of **DDS\_ContentFilter::writer\_attach** (p. 1337).

A writer-side filtering API to create some state that can facilitate filtering on the writer side.

This function is called to create some state required to perform filtering on the writer side using writer-side filtering APIs. This function will be called for every **DDS\_DataWriter** (p. 469); it will be called only the first time the **DDS\_Data***←-* **Writer** (p. 469) matches a **DDS\_DataReader** (p. 599) using the specified filter. This function will not be called for any subsequent DataReaders that match the DataWriter and are using the same filter.

**Parameters**

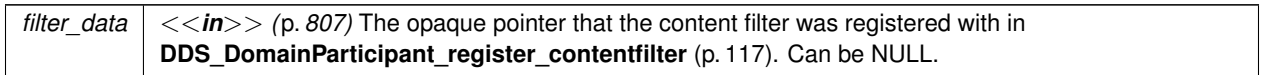

# **Parameters**

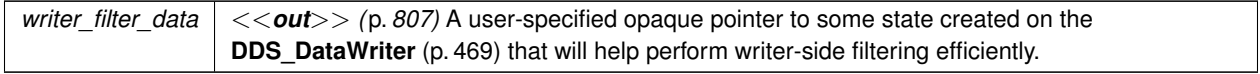

# **Parameters**

*reserved* Reserved.

# **4.7.3.11 DDS\_ContentFilterWriterDetachFunction**

typedef void(*∗* DDS\_ContentFilterWriterDetachFunction) (void *∗*filter\_data, void *∗*writer\_filter\_*←* data)

# Prototype of **DDS\_ContentFilter::writer\_detach** (p. 1337).

A writer-side filtering API to clean up a previously created state using **DDS\_ContentFilter::writer\_attach** (p. 1337).

This function is called to delete any state created using the **DDS\_ContentFilter::writer\_attach** (p. 1337) function. This function will be called when the **DDS\_DataWriter** (p. 469) is deleted.

**Parameters**

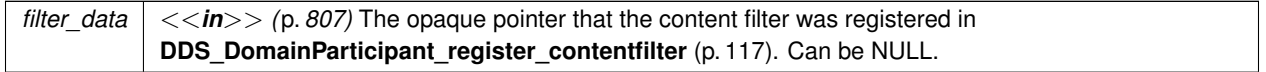

## **Parameters**

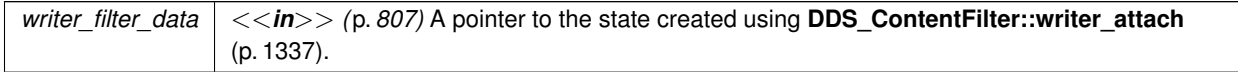

# **4.7.3.12 DDS\_ContentFilterWriterCompileFunction**

typedef **DDS\_ReturnCode\_t**(*∗* DDS\_ContentFilterWriterCompileFunction) (void *∗*filter\_data, void *∗*writer*←-* \_filter\_data, struct **DDS\_ExpressionProperty** *∗*prop, const char *∗*expression, const struct **DDS\_***←-* **StringSeq** *∗*parameters, const struct **DDS\_TypeCode** *∗*type\_code, const char *∗*type\_class\_name, const struct **DDS\_Cookie\_t** *∗*cookie)

### Prototype of **DDS\_ContentFilter::writer\_compile** (p. 1334).

A writer-side filtering API to compile an instance of the content filter according to the filter expression and parameters specified by a matching **DDS\_DataReader** (p. 599).

This function is called when the **DDS\_DataWriter** (p. 469) discovers a **DDS\_DataReader** (p. 599) with a **DDS\_***←-* **ContentFilteredTopic** (p. 173) or when a **DDS\_DataWriter** (p. 469) is notified of a change in a DataReader's filter parameter for the locally registered content filter instance.

It is possible for multiple threads to be calling into this function at the same time.

**Parameters**

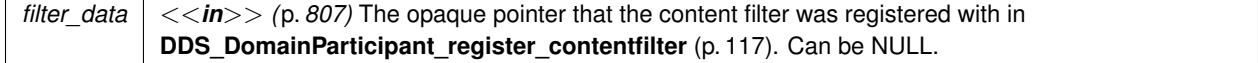

## **Parameters**

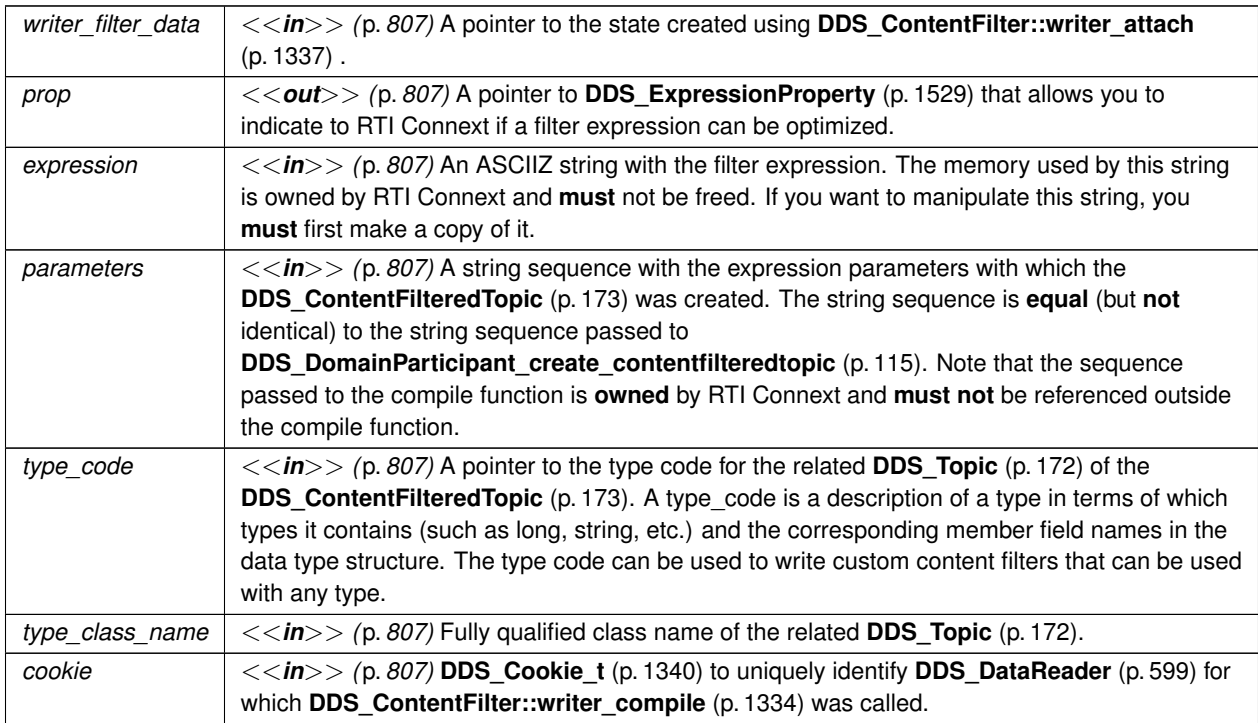

### **Returns**

One of the **Standard Return Codes** (p. 1013)

## **4.7.3.13 DDS\_ContentFilterWriterEvaluateFunction**

typedef struct **DDS\_CookieSeq** *∗*(*∗* DDS\_ContentFilterWriterEvaluateFunction) (void *∗*filter\_data, void *∗*writer\_filter\_data, const void *∗*sample, const struct **DDS\_FilterSampleInfo** *∗*meta\_data)

### Prototype of **DDS\_ContentFilter::writer\_evaluate** (p. 1335).

A writer-side filtering API to retrieve a list of DataReaders whose content filters pass the sample.

This function is called every time a **DDS\_DataWriter** (p. 469) writes a new sample. Its purpose is to evaluate the sample for all the readers for which the **DDS\_DataWriter** (p. 469) is performing writer-side filtering and return the list of **DDS\_Cookie\_t** (p. 1340) structures associated with the DataReaders whose filters pass the sample.

It is possible for multiple threads to be calling into this function at the same time

### **Parameters**

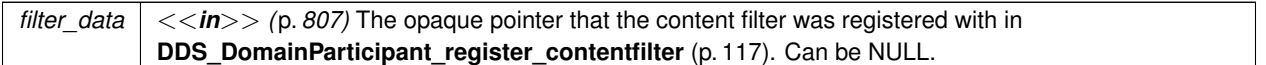

### **Parameters**

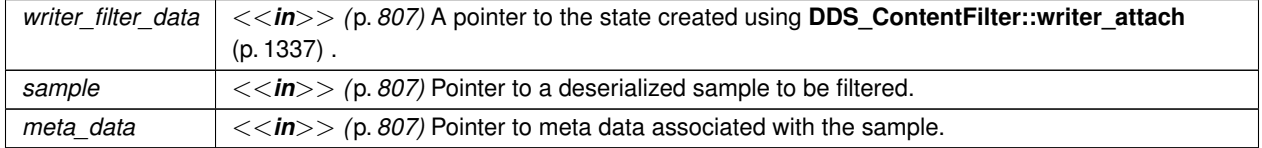

### **Returns**

The function returns **DDS\_CookieSeq** (p. 1341) which identifies the set of DataReaders whose filters pass the sample.

## **4.7.3.14 DDS\_ContentFilterWriterReturnLoanFunction**

typedef void(*∗* DDS\_ContentFilterWriterReturnLoanFunction) (void *∗*filter\_data, void *∗*writer\_*←* filter\_data, struct **DDS\_CookieSeq** *∗*cookies)

Prototype of **DDS** ContentFilter::writer\_return\_loan (p. 1338).

A writer-side filtering API to return the loan on the list of DataReaders returned by **DDS\_ContentFilter::writer\_evaluate** (p. 1335).

This function is called to return the loan on **DDS\_CookieSeq** (p. 1341) returned by **DDS\_ContentFilter::writer\_***←* **return\_loan** (p. 1338). It is possible for multiple threads to be calling into this function at the same time.

**Parameters**

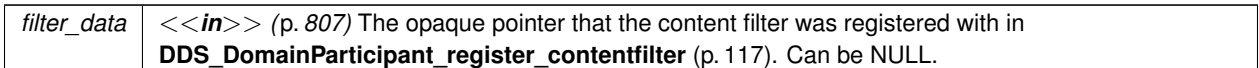

### **Parameters**

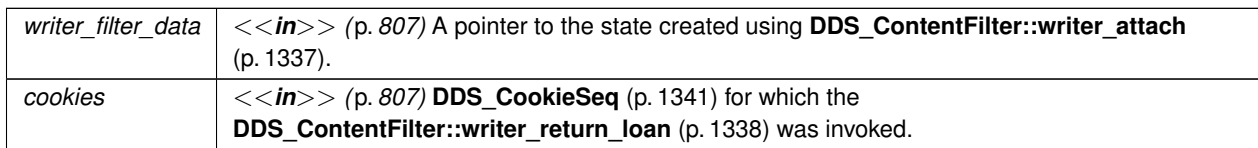

# **4.7.3.15 DDS\_MultiTopic**

typedef struct DDS\_MultiTopicImpl **DDS\_MultiTopic**

**[Not supported (optional)]** *<<interface>> (*p. *807)* A specialization of **DDS\_TopicDescription** (p. 171) that allows subscriptions that combine/filter/rearrange data coming from several topics.

**DDS\_MultiTopic** (p. 181) allows a more sophisticated subscription that can select and combine data received from multiple topics into a single resulting type (specified by the inherited  $type\_name$ ). The data will then be filtered (selection) and possibly re-arranged (aggregation/projection) according to a subscription\_expression with parameters expression\_parameters.

- The subscription\_expression is a string that identifies the selection and re-arrangement of data from the associated topics. It is similar to an SQL statement where the SELECT part provides the fields to be kept, the FROM part provides the names of the topics that are searched for those fields, and the WHERE clause gives the content filter. The Topics combined may have different types but they are restricted in that the type of the fields used for the NATURAL JOIN operation must be the same.
- The expression\_parameters attribute is a sequence of strings that give values to the 'parameters' (i.*←* e. "%n" tokens) in the subscription\_expression. The number of supplied parameters must fit with the requested values in the subscription\_expression (i.e. the number of n tokens).
- **DDS\_DataReader** (p. 599) entities associated with a **DDS\_MultiTopic** (p. 181) are alerted of data modifications by the usual **DDS\_Listener** (p. 1549) or **DDS\_WaitSet** (p. 1160) / **DDS\_Condition** (p. 1159) mechanisms whenever modifications occur to the data associated with any of the topics relevant to the **DDS\_MultiTopic** (p. 181).

Note that the source for data may not be restricted to a single topic.

**DDS\_DataReader** (p. 599) entities associated with a **DDS\_MultiTopic** (p. 181) may access instances that are "constructed" at the **DDS\_DataReader** (p. 599) side from the instances written by multiple **DDS\_DataWriter** (p. 469) entities. The **DDS\_MultiTopic** (p. 181) access instance will begin to exist as soon as all the constituting **DDS\_Topic** (p. 172) instances are in existence. The view\_state and instance\_state is computed from the corresponding states of the constituting instances:

- The view\_state of the **DDS\_MultiTopic** (p. 181) instance is **DDS\_NEW\_VIEW\_STATE** (p. 694) if at least one of the constituting instances has view\_state = **DDS\_NEW\_VIEW\_STATE** (p. 694). Otherwise, it will be **DDS\_NOT\_NEW\_VIEW\_STATE** (p. 694).
- The instance\_state of the **DDS\_MultiTopic** (p. 181) instance is **DDS\_ALIVE\_INSTANCE\_STATE** (p. 696) if the instance\_state of all the constituting **DDS\_Topic** (p. 172) instances is **DDS\_ALIVE\_INSTANCE\_***←-* **STATE** (p. 696). It is **DDS\_NOT\_ALIVE\_DISPOSED\_INSTANCE\_STATE** (p. 696) if at least one of the constituting **DDS\_Topic** (p. 172) instances is **DDS\_NOT\_ALIVE\_DISPOSED\_INSTANCE\_STATE** (p. 696). Otherwise, it is **DDS\_NOT\_ALIVE\_NO\_WRITERS\_INSTANCE\_STATE** (p. 696).

**Queries and Filters Syntax** (p. 719) describes the syntax of subscription\_expression and expression*←-* \_parameters.

# **4.7.4 Enumeration Type Documentation**

## **4.7.4.1 DDS\_PrintFormatKind**

enum **DDS\_PrintFormatKind**

Format kinds available when converting data samples to string representations.

**Enumerator**

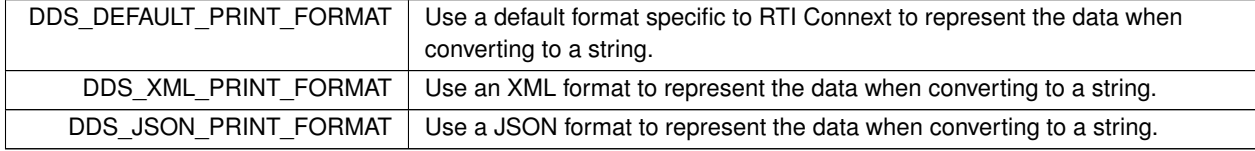

# **4.7.5 Function Documentation**

## **4.7.5.1 DDS\_InconsistentTopicStatus\_initialize()**

```
DDS_ReturnCode_t DDS_InconsistentTopicStatus_initialize (
            struct DDS_InconsistentTopicStatus ∗ self )
```
Initializer for new status instances.

New **DDS\_InconsistentTopicStatus** (p. 1541) instances stored in heap memory should be initialized with this function before they are passed to any function. This step ensures that those contained fields that use dynamic memory are properly initialized. This function does not allocate memory.

**DDS\_InconsistentTopicStatus\_finalize** (p. 184) should be called to free the contained fields that use dynamic memory:

DDS\_InconsistentTopicStatus \*myStatus = malloc(sizeof(struct DDS\_InconsistentTopicStatus));

DDS\_InconsistentTopicStatus\_initialize(myStatus);

DDS\_Topic\_get\_inconsistent\_topic\_status(myTopic, myStatus);

DDS\_InconsistentTopicStatus\_finalize(myStatus);

free(myStatus);

### **Parameters**

*self <<in>> (*p. *807)* Cannot be NULL.

**Returns**

One of the **Standard Return Codes** (p. 1013)

**See also**

**DDS\_InconsistentTopicStatus\_INITIALIZER** (p. 169) **DDS\_Topic\_get\_inconsistent\_topic\_status** (p. 192) **DDS\_InconsistentTopicStatus\_finalize** (p. 184)

## **4.7.5.2 DDS\_InconsistentTopicStatus\_copy()**

```
DDS_ReturnCode_t DDS_InconsistentTopicStatus_copy (
            struct DDS_InconsistentTopicStatus ∗ self,
           const struct DDS_InconsistentTopicStatus ∗ source )
```
Copy the contents of the given status into this status.

Status instances can use dynamic memory because of the sequences contained in some status. A shallow copy by assignment is therefore unsafe. This function performs a deep copy, allocating memory if necessary.

**Parameters**

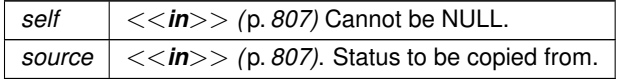

**Returns**

One of the **Standard Return Codes** (p. 1013)

**See also**

**DDS\_InconsistentTopicStatus\_INITIALIZER** (p. 169) **DDS\_InconsistentTopicStatus\_initialize** (p. 182) **DDS\_InconsistentTopicStatus\_finalize** (p. 184)

### **4.7.5.3 DDS\_InconsistentTopicStatus\_finalize()**

```
DDS_ReturnCode_t DDS_InconsistentTopicStatus_finalize (
           struct DDS_InconsistentTopicStatus ∗ self )
```
Free any dynamic memory allocated by status instances.

Some status may use dynamic memory (regardless of whether the status itself is in dynamic memory). This function frees that memory but otherwise leaves this status unchanged. It should be called on all instances before they are freed (or, in the case of stack-based instances, before they go out of scope).

Note that if this status instance is stored in heap memory, calling this function will *not* call free() on it; the user is responsible for explicitly freeing any heap-based status instance after calling this function.

**Parameters**

*self <<in>> (*p. *807)* Cannot be NULL.

**Returns**

One of the **Standard Return Codes** (p. 1013)

**See also**

**DDS\_InconsistentTopicStatus\_INITIALIZER** (p. 169) **DDS\_InconsistentTopicStatus\_initialize** (p. 182)

### **4.7.5.4 DDS\_InconsistentTopicStatus\_equals()**

```
DDS_Boolean DDS_InconsistentTopicStatus_equals (
           const struct DDS_InconsistentTopicStatus ∗ left,
           const struct DDS_InconsistentTopicStatus ∗ right )
```
Compares two **DDS\_InconsistentTopicStatus** (p. 1541) for equality.

#### **4.7 Topics 185**

**Parameters**

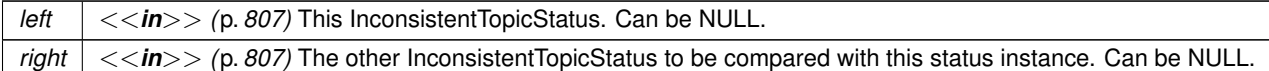

**Returns**

**DDS\_BOOLEAN\_TRUE** (p. 993) if the two InconsistentTopicStatus have equal values, or **DDS\_BOOLEAN\_***←-* **FALSE** (p. 993) otherwise.

#### **4.7.5.5 DDS\_TopicQos\_equals()**

```
DDS_Boolean DDS_TopicQos_equals (
           const struct DDS_TopicQos ∗ self,
           const struct DDS_TopicQos ∗ other )
```
Compares two **DDS\_TopicQos** (p. 1759) for equality.

## **Parameters**

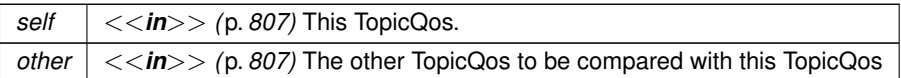

### **Returns**

**DDS\_BOOLEAN\_TRUE** (p. 993) if the two Qos objects are equal or **DDS\_BOOLEAN\_FALSE** (p. 993) otherwise.

### **4.7.5.6 DDS\_TopicQos\_print()**

```
DDS_ReturnCode_t DDS_TopicQos_print (
           const struct DDS_TopicQos ∗ self )
```
Prints this **DDS\_TopicQos** (p. 1759) to stdout.

Only the differences between this **DDS\_TopicQos** (p. 1759) and the documented default are printed. If you wish to print everything regardless, see DDS TopicQos to string w params (p. 186). The output is formatted according to the default values for **DDS\_QosPrintFormat** (p. 1650).

**Parameters**

*self <<in>> (*p. *807)* Cannot be NULL.

**Returns**

**DDS\_RETCODE\_OK** (p. 1014) if no error was encountered.

### **4.7.5.7 DDS\_TopicQos\_to\_string()**

```
DDS_ReturnCode_t DDS_TopicQos_to_string (
            const struct DDS_TopicQos ∗ self,
            char ∗ string,
            DDS_UnsignedLong ∗ string_size )
```
Obtains a string representation of this **DDS\_TopicQos** (p. 1759).

Only the differences between this **DDS\_TopicQos** (p. 1759) and the documented default are printed to the string. If you wish to print everything regardless, see **DDS\_TopicQos\_to\_string\_w\_params** (p. 186). The output is formatted according to the default values for **DDS\_QosPrintFormat** (p. 1650).

If the supplied buffer is NULL, the required length of the string is returned via the string size parameter.

If the supplied buffer is not NULL, the string representation of the **DDS\_TopicQos** (p. 1759) is written to the buffer.

## **Parameters**

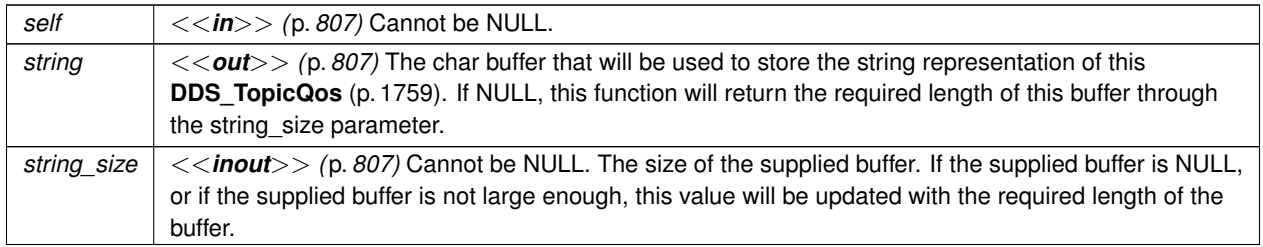

**Returns**

**DDS\_RETCODE\_OK** (p. 1014) if no error was encountered.

**See also**

**DDS\_TopicQos\_to\_string\_w\_params** (p. 186)

## **4.7.5.8 DDS\_TopicQos\_to\_string\_w\_params()**

```
DDS_ReturnCode_t DDS_TopicQos_to_string_w_params (
           const struct DDS_TopicQos ∗ self,
```

```
char ∗ string,
DDS_UnsignedLong ∗ string_size,
const struct DDS_TopicQos ∗ base,
const struct DDS_QosPrintFormat ∗ format )
```
Obtains a string representation of this **DDS\_TopicQos** (p. 1759).

Only the differences between this **DDS\_TopicQos** (p. 1759) and the **DDS\_TopicQos** (p. 1759) supplied as the base are printed to the string.

It is possible to supply the sentinel value **DDS\_TOPIC\_QOS\_PRINT\_ALL** (p. 161) as the base to print everything within the QoS.

If the supplied buffer is NULL, the required length of the string is returned via the string\_size parameter.

If the supplied buffer is not NULL, the string representation of the **DDS\_TopicQos** (p. 1759) is written to the buffer.

**Parameters**

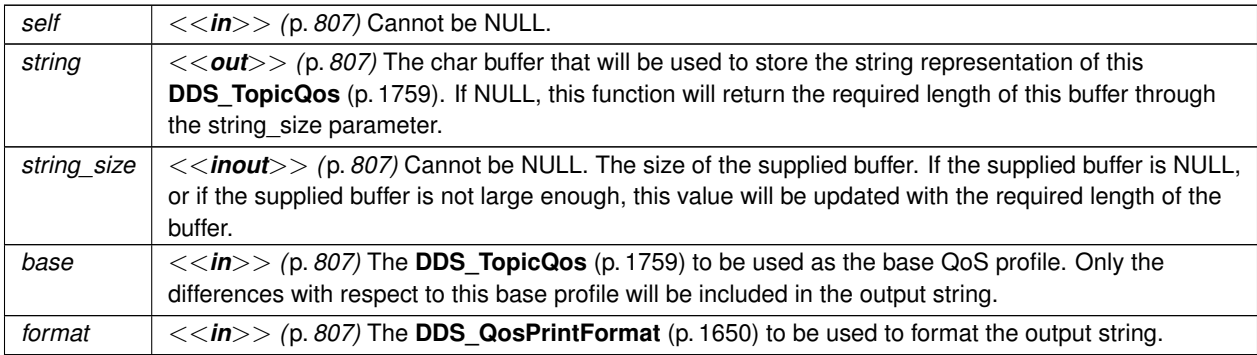

**Returns**

**DDS\_RETCODE\_OK** (p. 1014) if no error was encountered.

## **4.7.5.9 DDS\_TopicQos\_initialize()**

```
DDS_ReturnCode_t DDS_TopicQos_initialize (
            struct DDS_TopicQos ∗ self )
```
Initializer for new QoS instances.

New **DDS\_TopicQos** (p. 1759) instances on heap should be initialized with this function before they are passed to any function. This step ensures that those contained QoS policies that use dynamic memory are properly initialized. This function does not allocate memory.

Calling this function is not a substitute for calling **DDS\_Topic\_get\_qos** (p. 195) or **DDS\_DomainParticipant\_get\_***←* **default\_topic\_qos** (p. 82); one of those should be called subsequently to setting the QoS of any new or existing entity. **DDS\_TopicQos\_finalize** (p. 188) should be called to free the contained QoS policies that use dynamic memory:

```
DDS_TopicQos *myQos = malloc(sizeof(struct DDS_TopicQos));
DDS_TopicQos_initialize(myQos);
DDS_DomainParticipantFactory_get_default_topic_qos(myFactory, myQos);
DDS_Topic_set_qos(myTopic, myQos);
DDS_TopicQos_finalize(myQos);
free(myQos);
```
### **Parameters**

*self <<in>> (*p. *807)* Cannot be NULL.

**Returns**

One of the **Standard Return Codes** (p. 1013)

**See also**

**DDS\_TopicQos\_INITIALIZER** (p. 170) **DDS\_DomainParticipant\_get\_default\_topic\_qos** (p. 82) **DDS\_TopicQos\_finalize** (p. 188)

# **4.7.5.10 DDS\_TopicQos\_finalize()**

```
DDS_ReturnCode_t DDS_TopicQos_finalize (
            struct DDS_TopicQos ∗ self )
```
Free any dynamic memory allocated by the policies in this **DDS\_TopicQos** (p. 1759).

Some QoS policies may use dynamic memory (regardless of whether the QoS itself is in dynamic memory). This function frees that memory but otherwise leaves this QoS unchanged. It should be called on all instances before they are freed (or, in the case of stack-based instances, before they go out of scope).

This function does not leave this object in an invalid state. It is permissable to clear a QoS and then subsequently allocate new dynamic memory in one or more of its QoS policies.

Note that if this QoS instance is stored in heap memory, calling this function will *not* call free() on it; the user is responsible for explicitly freeing any heap-based QoS instance after calling this function.

**Parameters**

```
self <<in>> (p. 807) Cannot be NULL.
```
**Returns**

One of the **Standard Return Codes** (p. 1013)

**See also**

**DDS\_TopicQos\_INITIALIZER** (p. 170) **DDS\_TopicQos\_initialize** (p. 187)

## **4.7.5.11 DDS\_TopicQos\_copy()**

```
DDS_ReturnCode_t DDS_TopicQos_copy (
           struct DDS_TopicQos ∗ self,
           const struct DDS_TopicQos ∗ source )
```
Copy the contents of the given QoS into this QoS.

**DDS\_TopicQos** (p. 1759) instances can use dynamic memory because of the sequences contained in some QoS policies. A shallow copy by assignment is therefore unsafe. This function performs a deep-copy, allocating memory if necessary.

**Parameters**

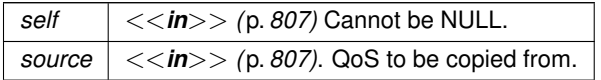

**Returns**

One of the **Standard Return Codes** (p. 1013)

**See also**

**DDS\_TopicQos\_INITIALIZER** (p. 170) **DDS\_TopicQos\_initialize** (p. 187) **DDS\_TopicQos\_finalize** (p. 188)

## **4.7.5.12 DDS\_TopicDescription\_get\_type\_name()**

```
const char ∗ DDS_TopicDescription_get_type_name (
             DDS_TopicDescription ∗ self )
```
Get the associated type\_name.

The type name defines a locally unique type for the publication or the subscription.

The type\_name corresponds to a unique string used to register a type via the **FooTypeSupport\_register\_type** (p. 217) function.

Thus, the type\_name implies an association with a corresponding **DDS\_TypeSupport** (p. 210) and this **DDS\_Topic***←-* **Description** (p. 171).

**Parameters**

*self <<in>> (*p. *807)* Cannot be NULL.

**Returns**

the type name. The returned type name is valid until the **DDS\_TopicDescription** (p. 171) is deleted.

**Postcondition**

The result is non-NULL.

**See also**

**DDS\_TypeSupport** (p. 210), **FooTypeSupport** (p. 1825)

## **4.7.5.13 DDS\_TopicDescription\_get\_name()**

```
const char ∗ DDS_TopicDescription_get_name (
             DDS_TopicDescription ∗ self )
```
Get the name used to create this **DDS\_TopicDescription** (p. 171) .

**Parameters**

*self <<in>> (*p. *807)* Cannot be NULL.

**Returns**

the name used to create this **DDS\_TopicDescription** (p. 171). The returned topic name is valid until the **DDS\_***←-* **TopicDescription** (p. 171) is deleted.

**Postcondition**

The result is non-NULL.

## **4.7.5.14 DDS\_TopicDescription\_get\_participant()**

```
DDS_DomainParticipant ∗ DDS_TopicDescription_get_participant (
             DDS_TopicDescription ∗ self )
```
Get the **DDS\_DomainParticipant** (p. 72) to which the **DDS\_TopicDescription** (p. 171) belongs.

**Parameters**

*self <<in>> (*p. *807)* Cannot be NULL.

**Returns**

The **DDS\_DomainParticipant** (p. 72) to which the **DDS\_TopicDescription** (p. 171) belongs.

**Postcondition**

The result is non-NULL.

# **4.7.5.15 DDS\_Topic\_as\_entity()**

```
DDS_Entity ∗ DDS_Topic_as_entity (
             DDS_Topic ∗ topic )
```
Access a **DDS\_Topic** (p. 172)'s **DDS\_Entity** (p. 1150) supertype instance.

## **Returns**

**DDS\_Topic** (p. 172)'s supertype **DDS\_Entity** (p. 1150) instance

# **4.7.5.16 DDS\_Topic\_as\_topicdescription()**

```
DDS_TopicDescription ∗ DDS_Topic_as_topicdescription (
             DDS_Topic ∗ topic )
```
Access a **DDS\_Topic** (p. 172)'s **DDS\_TopicDescription** (p. 171) supertype instance.

## **Returns**

**DDS\_Topic** (p. 172)'s supertype **DDS\_TopicDescription** (p. 171) instance

### **Examples**

**HelloWorld\_subscriber.c**.

## **4.7.5.17 DDS\_Topic\_narrow()**

```
DDS_Topic ∗ DDS_Topic_narrow (
            DDS_TopicDescription ∗ self )
```
Narrow the given **DDS\_TopicDescription** (p. 171) pointer to a **DDS\_Topic** (p. 172) pointer.

# **Returns**

```
DDS_Topic (p. 172) if this DDS_TopicDescription (p. 171) is a DDS_Topic (p. 172). Otherwise, return NULL.
```
## **4.7.5.18 DDS\_Topic\_narrow\_from\_entity()**

```
DDS_Topic ∗ DDS_Topic_narrow_from_entity (
             DDS_Entity ∗ self )
```
Narrow the given **DDS\_Entity** (p. 1150) pointer to a **DDS\_Topic** (p. 172) pointer.

**Parameters**

*self <<in>> (*p. *807)* Cannot be NULL.

**Returns**

**DDS\_Topic** (p. 172) if this **DDS\_Entity** (p. 1150) is a **DDS\_Topic** (p. 172). Otherwise, return NULL.

## **4.7.5.19 DDS\_Topic\_get\_inconsistent\_topic\_status()**

```
DDS_ReturnCode_t DDS_Topic_get_inconsistent_topic_status (
            DDS_Topic ∗ self,
            struct DDS_InconsistentTopicStatus ∗ status )
```
Allows the application to retrieve the **DDS\_INCONSISTENT\_TOPIC\_STATUS** (p. 1020) status of a **DDS\_Topic** (p. 172).

Retrieve the current **DDS\_InconsistentTopicStatus** (p. 1541)

**Parameters**

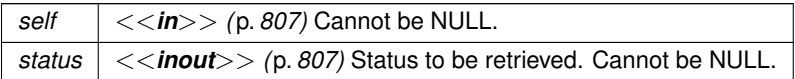

**Returns**

One of the **Standard Return Codes** (p. 1013)

**See also**

**DDS\_InconsistentTopicStatus** (p. 1541)

**4.7.5.20 DDS\_Topic\_set\_qos()**

```
DDS_ReturnCode_t DDS_Topic_set_qos (
             DDS_Topic ∗ self,
            const struct DDS_TopicQos ∗ qos )
```
Set the topic QoS.

The **DDS\_TopicQos::topic\_data** (p. 1760) and **DDS\_TopicQos::deadline** (p. 1760), **DDS\_TopicQos::latency***←-* **\_budget** (p. 1760), **DDS\_TopicQos::transport\_priority** (p. 1761) and **DDS\_TopicQos::lifespan** (p. 1762) can be changed. The other policies are immutable.

**Parameters**

*qos <<in>> (*p. *807)* Set of policies to be applied to **DDS\_Topic** (p. 172).

Policies must be consistent. Immutable policies cannot be changed after **DDS\_Topic** (p. 172) is enabled. The special value **DDS\_TOPIC\_QOS\_DEFAULT** (p. 157) can be used to indicate that the QoS of the **DDS\_Topic** (p. 172) should be changed to match the current default **DDS\_TopicQos** (p. 1759) set in the **DDS\_DomainParticipant** (p. 72). Cannot be NULL.

**Generated by Doxygen**

**Parameters**

*self <<in>> (*p. *807)* Cannot be NULL.

### **Returns**

One of the **Standard Return Codes** (p. 1013), **DDS\_RETCODE\_IMMUTABLE\_POLICY** (p. 1014) if immutable policy is changed, or **DDS\_RETCODE\_INCONSISTENT\_POLICY** (p. 1014) if policies are inconsistent

**See also**

**DDS\_TopicQos** (p. 1759) for rules on consistency among QoS **set\_qos (abstract)** (p. 1151) **Operations Allowed in Listener Callbacks** (p. **??**)

## **4.7.5.21 DDS\_Topic\_set\_qos\_with\_profile()**

```
DDS_ReturnCode_t DDS_Topic_set_qos_with_profile (
            DDS_Topic ∗ self,
            const char ∗ library_name,
            const char ∗ profile_name )
```
*<<extension>> (*p. *806)* Change the QoS of this topic using the input XML QoS profile.

The **DDS\_TopicQos::topic\_data** (p. 1760) and **DDS\_TopicQos::deadline** (p. 1760), **DDS\_TopicQos::latency***←-* **\_budget** (p. 1760), **DDS\_TopicQos::transport\_priority** (p. 1761) and **DDS\_TopicQos::lifespan** (p. 1762) can be changed. The other policies are immutable.

**Parameters**

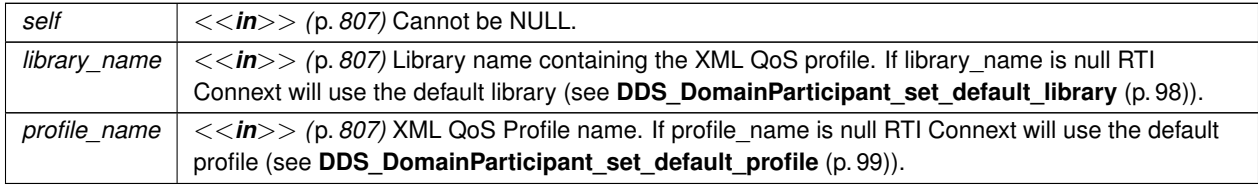

### **Returns**

One of the **Standard Return Codes** (p. 1013), **DDS\_RETCODE\_IMMUTABLE\_POLICY** (p. 1014) if immutable policy is changed, or **DDS\_RETCODE\_INCONSISTENT\_POLICY** (p. 1014) if policies are inconsistent

**See also**

**DDS\_TopicQos** (p. 1759) for rules on consistency among QoS **Operations Allowed in Listener Callbacks** (p. **??**)

# **4.7.5.22 DDS\_Topic\_get\_qos()**

```
DDS_ReturnCode_t DDS_Topic_get_qos (
            DDS_Topic ∗ self,
           struct DDS_TopicQos ∗ qos )
```
Get the topic QoS.

This function may potentially allocate memory depending on the sequences contained in some QoS policies.

**Parameters**

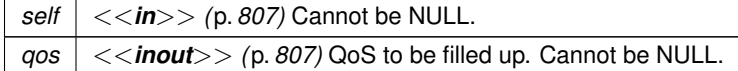

**Returns**

One of the **Standard Return Codes** (p. 1013)

**See also**

**get\_qos (abstract)** (p. 1152)

## **4.7.5.23 DDS\_Topic\_set\_listener()**

```
DDS_ReturnCode_t DDS_Topic_set_listener (
            DDS_Topic ∗ self,
           const struct DDS_TopicListener ∗ l,
            DDS_StatusMask mask )
```
Set the topic listener.

## **Parameters**

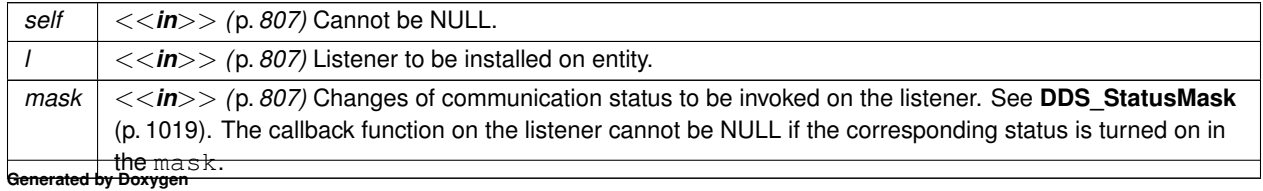

**Returns**

One of the **Standard Return Codes** (p. 1013)

**See also**

set\_listener (abstract) (p. 1152)

## **4.7.5.24 DDS\_Topic\_get\_listener()**

```
struct DDS_TopicListener DDS_Topic_get_listener (
             DDS_Topic ∗ self )
```
Get the topic listener.

**Parameters**

*self <<in>> (*p. *807)* Cannot be NULL.

**Returns**

Existing listener attached to the **DDS\_Topic** (p. 172).

**See also**

**DDS\_Topic\_get\_listenerX** (p. 196) **get\_listener (abstract)** (p. 1153)

### **4.7.5.25 DDS\_Topic\_get\_listenerX()**

```
DDS_ReturnCode_t DDS_Topic_get_listenerX (
            DDS_Topic ∗ self,
           struct DDS_TopicListener ∗ listener )
```
*<<extension>> (*p. *806)* Get the topic listener.

An alternative form of get\_listener that fills in an existing listener structure rather than returning one on the stack.

**Parameters**

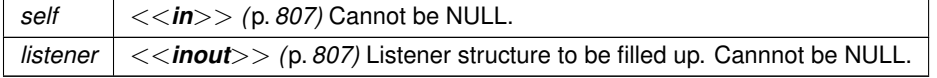

**See also**

**DDS\_Topic\_get\_listener** (p. 196) **get\_listener (abstract)** (p. 1153)

### **4.7.5.26 DDS\_ContentFilteredTopic\_as\_topicdescription()**

```
DDS_TopicDescription ∗ DDS_ContentFilteredTopic_as_topicdescription (
             DDS_ContentFilteredTopic ∗ contentFilteredTopic )
```
Access a **DDS\_ContentFilteredTopic** (p. 173)'s supertype instance.

#### **Parameters**

*contentFilteredTopic <<in>> (*p. *807)* Cannot be NULL.

**Returns**

**DDS\_ContentFilteredTopic** (p. 173)'s supertype **DDS\_TopicDescription** (p. 171) instance

# **4.7.5.27 DDS\_ContentFilteredTopic\_narrow()**

```
DDS_ContentFilteredTopic ∗ DDS_ContentFilteredTopic_narrow (
             DDS_TopicDescription ∗ self )
```
Narrow the given **DDS\_TopicDescription** (p. 171) pointer to a **DDS\_ContentFilteredTopic** (p. 173) pointer.

**Parameters**

```
self <<in>> (p. 807) Cannot be NULL.
```
**Returns**

**DDS\_ContentFilteredTopic** (p. 173) if this **DDS\_TopicDescription** (p. 171) is a **DDS\_ContentFilteredTopic** (p. 173). Otherwise, return NULL.

#### **4.7.5.28 DDS\_ContentFilteredTopic\_get\_filter\_expression()**

```
const char ∗ DDS_ContentFilteredTopic_get_filter_expression (
             DDS_ContentFilteredTopic ∗ self )
```
Get the filter\_expression.

Return the filter\_expression associated with the **DDS\_ContentFilteredTopic** (p. 173). filter\_*←* expression is either specified on the last successful call to **DDS\_ContentFilteredTopic\_set\_expression** (p. 199) or, if that function is never called, the expression specified when the **DDS\_ContentFilteredTopic** (p. 173) was created.

**Parameters**

*self <<in>> (*p. *807)* Cannot be NULL.

**Returns**

the filter\_expression.

## **4.7.5.29 DDS\_ContentFilteredTopic\_get\_expression\_parameters()**

```
DDS_ReturnCode_t DDS_ContentFilteredTopic_get_expression_parameters (
            DDS_ContentFilteredTopic ∗ self,
            struct DDS_StringSeq ∗ parameters )
```
Get the expression\_parameters.

Return the expression parameters associated with the **DDS ContentFilteredTopic** (p. 173). expression<sup>←</sup> \_parameters is either specified on the last successful call to **DDS\_ContentFilteredTopic\_set\_expression\_***←* **parameters** (p. 198), **DDS** ContentFilteredTopic set expression (p. 199) or, if that function is never called, the parameters specified when the **DDS\_ContentFilteredTopic** (p. 173) was created.

**Parameters**

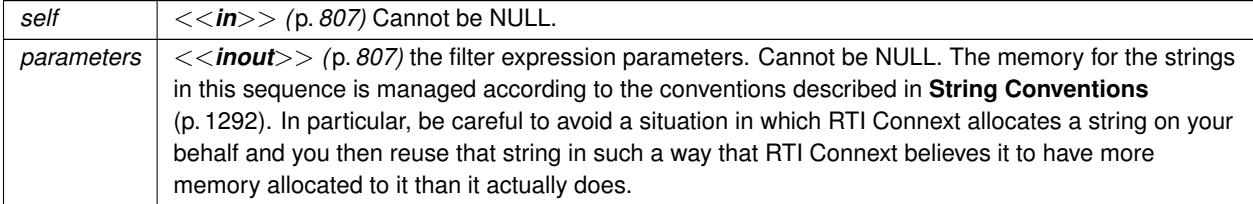

**Returns**

One of the **Standard Return Codes** (p. 1013)

**See also**

**DDS\_DomainParticipant\_create\_contentfilteredtopic** (p. 115)

**DDS** ContentFilteredTopic set expression parameters (p. 198)

### **4.7.5.30 DDS\_ContentFilteredTopic\_set\_expression\_parameters()**

```
DDS_ReturnCode_t DDS_ContentFilteredTopic_set_expression_parameters (
             DDS_ContentFilteredTopic ∗ self,
            const struct DDS_StringSeq ∗ parameters )
```
Set the expression\_parameters.

Change the expression\_parameters associated with the **DDS\_ContentFilteredTopic** (p. 173).

### **Parameters**

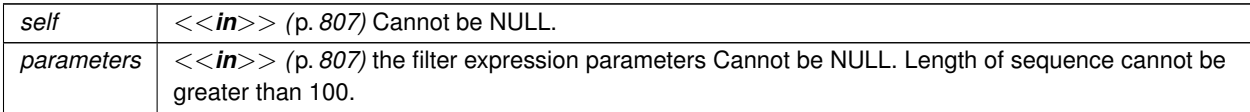

**Returns**

One of the **Standard Return Codes** (p. 1013)

## **4.7.5.31 DDS\_ContentFilteredTopic\_set\_expression()**

```
DDS_ReturnCode_t DDS_ContentFilteredTopic_set_expression (
            DDS_ContentFilteredTopic ∗ self,
            const char ∗ expression,
            const struct DDS_StringSeq ∗ parameters )
```
Set the filter\_expression and expression\_parameters.

Changes the filter\_expression and expression\_parameters associated with the **DDS\_Content***←-* **FilteredTopic** (p. 173).

**Parameters**

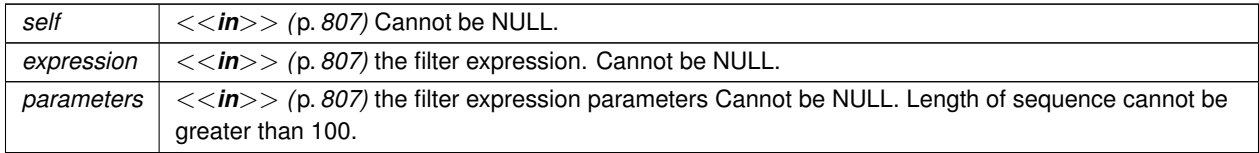

**Returns**

One of the **Standard Return Codes** (p. 1013)

## **4.7.5.32 DDS\_ContentFilteredTopic\_append\_to\_expression\_parameter()**

```
DDS_ReturnCode_t DDS_ContentFilteredTopic_append_to_expression_parameter (
             DDS_ContentFilteredTopic ∗ self,
            const DDS_Long index,
            const char ∗ val )
```
*<<extension>> (*p. *806)* Appends a string term to the specified parameter string.

Appends the input string to the end of the specified parameter string, separated by a comma. If the original parameter string is enclosed in quotation marks (''), the resultant string will also be enclosed in quotation marks.

This function can be used in expression parameters associated with MATCH operators in order to add a pattern to the match pattern list. For example, if the filter expression parameter value is:

'IBM'

Then append to expression parameter(0, "MSFT") would generate the new value:

#### 'IBM,MSFT'

#### **Parameters**

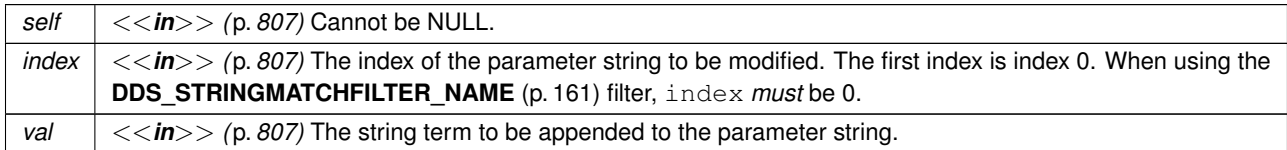

#### **Returns**

One of the **Standard Return Codes** (p. 1013)

### **4.7.5.33 DDS\_ContentFilteredTopic\_remove\_from\_expression\_parameter()**

```
DDS_ReturnCode_t DDS_ContentFilteredTopic_remove_from_expression_parameter (
            DDS_ContentFilteredTopic ∗ self,
            const DDS_Long index,
            const char ∗ val )
```
*<<extension>> (*p. *806)* Removes a string term from the specified parameter string.

Removes the input string from the specified parameter string. To be found and removed, the input string must exist as a complete term, bounded by comma separators or the strong boundary. If the original parameter string is enclosed in quotation marks (''), the resultant string will also be enclosed in quotation marks. If the removed term was the last entry in the string, the result will be a string of empty quotation marks.

This function can be used in expression parameters associated with MATCH operators in order to remove a pattern from the match pattern list. For example, if the filter expression paremeter value is:
## 'IBM,MSFT'

Then remove\_from\_expression\_parameter(0, "IBM") would generate the expression:

'MSFT'

## **Parameters**

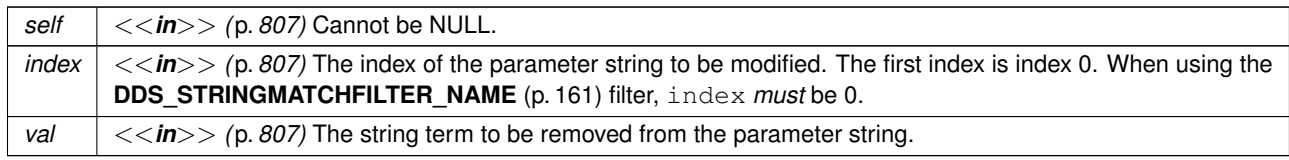

**Returns**

One of the **Standard Return Codes** (p. 1013)

### **4.7.5.34 DDS\_ContentFilteredTopic\_get\_related\_topic()**

```
DDS_Topic ∗ DDS_ContentFilteredTopic_get_related_topic (
            DDS_ContentFilteredTopic ∗ self )
```
Get the related\_topic.

Return the **DDS\_Topic** (p. 172) specified when the **DDS\_ContentFilteredTopic** (p. 173) was created.

**Parameters**

*self <<in>> (*p. *807)* Cannot be NULL.

**Returns**

The **DDS\_Topic** (p. 172) assocated with the **DDS\_ContentFilteredTopic** (p. 173).

## **4.7.5.35 DDS\_MultiTopic\_as\_topicdescription()**

**DDS\_TopicDescription** *∗* DDS\_MultiTopic\_as\_topicdescription ( **DDS\_MultiTopic** *∗ multiTopic* )

Access a **DDS\_MultiTopic** (p. 181)'s supertype instance.

**Parameters**

*multiTopic <<in>> (*p. *807)* Cannot be NULL.

**Returns**

**DDS\_MultiTopic** (p. 181)'s supertype **DDS\_TopicDescription** (p. 171) instance

**4.7.5.36 DDS\_MultiTopic\_narrow()**

```
DDS_MultiTopic ∗ DDS_MultiTopic_narrow (
             DDS_TopicDescription ∗ self )
```
Narrow the given **DDS\_TopicDescription** (p. 171) pointer to a **DDS\_MultiTopic** (p. 181) pointer.

**Parameters**

*self <<in>> (*p. *807)* Cannot be NULL.

**Returns**

**DDS\_MultiTopic** (p. 181) if this **DDS\_TopicDescription** (p. 171) is a **DDS\_MultiTopic** (p. 181). Otherwise, return NULL.

#### **4.7.5.37 DDS\_MultiTopic\_get\_subscription\_expression()**

```
const char ∗ DDS_MultiTopic_get_subscription_expression (
             DDS_MultiTopic ∗ self )
```
Get the expression for this **DDS\_MultiTopic** (p. 181).

The expressions syntax is described in the DDS specification. It is specified when the **DDS\_MultiTopic** (p. 181) is created.

**Parameters**

*self <<in>> (*p. *807)* Cannot be NULL.

**Returns**

subscription\_expression of the **DDS\_MultiTopic** (p. 181).

### **4.7.5.38 DDS\_MultiTopic\_get\_expression\_parameters()**

```
DDS_ReturnCode_t DDS_MultiTopic_get_expression_parameters (
             DDS_MultiTopic ∗ self,
            struct DDS_StringSeq ∗ parameters )
```
Get the expression parameters.

The expressions syntax is described in the DDS specification.

The parameters is either specified on the last successful call to **DDS\_MultiTopic\_set\_expression\_parameters** (p. 204), or if **DDS\_MultiTopic\_set\_expression\_parameters** (p. 204) was never called, the parameters specified when the **DDS\_MultiTopic** (p. 181) was created.

**Parameters**

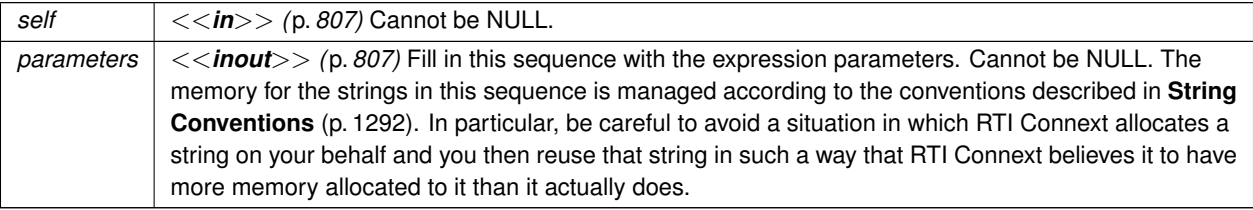

**Returns**

One of the **Standard Return Codes** (p. 1013)

### **4.7.5.39 DDS\_MultiTopic\_set\_expression\_parameters()**

**DDS\_ReturnCode\_t** DDS\_MultiTopic\_set\_expression\_parameters ( **DDS\_MultiTopic** *∗ self,* const struct **DDS\_StringSeq** *∗ parameters* )

Set the expression\_parameters.

Changes the expression\_parameters associated with the **DDS\_MultiTopic** (p. 181).

### **Parameters**

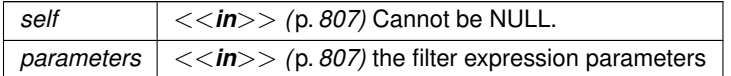

**Returns**

One of the **Standard Return Codes** (p. 1013).

### **4.7.6 Variable Documentation**

### **4.7.6.1 DDS\_PRINT\_FORMAT\_PROPERTY\_DEFAULT**

const struct **DDS\_PrintFormatProperty** DDS\_PRINT\_FORMAT\_PROPERTY\_DEFAULT

Sentinel constant indicating default values for **DDS\_PrintFormatProperty** (p. 1621).

Pass this object instead of your own **DDS\_PrintFormatProperty** (p. 1621) object to use the default property values:

```
retCode = FooTypeSupport_data_to_string(
```
sample,

```
&DDS_PRINT_FORMAT_PROPERTY_DEFAULT);
```
**See also**

**DDS\_PrintFormatProperty** (p. 1621)

# **4.8 FlatData Topic-Types**

*<<extension>> (*p. *806)* FlatData Language Binding for IDL topic-types

*<<extension>> (*p. *806)* FlatData Language Binding for IDL topic-types

**Warning**

The FlatData language binding is available in the Traditional C++ API and in the Modern C++ API. It is not available in this API.

FlatData is a language binding for IDL types in which the in-memory representation of a sample matches the wire representation. Therefore, the cost of serialization/deserialization is zero.

**Note**

For a complete description of the FlatData language binding and its benefits, and a tutorial, see the "Sending Large Data" chapter in the **RTI Connext User's Manual**.

For buildable **code examples**, see https://community.rti.com/kb/flatdata-and-zerocopy-examples.

# **4.9 Zero Copy Transfer Over Shared Memory**

*<<extension>> (*p. *806)* Zero Copy transfer over shared memory

*<<extension>> (*p. *806)* Zero Copy transfer over shared memory

**Note**

For a description of Zero Copy transfer over shared memory and its benefits, and a tutorial, see the "Sending Large Data" chapter in the **RTI Connext User's Manual**.

For buildable **code examples**, see https://community.rti.com/kb/flatdata-and-zerocopy-examples.

Zero Copy transfer over shared memory is available in the C API, in the Traditional C++ API, and in the Modern C++ API.

# **4.10 User Data Type Support**

Defines generic classes and macros to support user data types.

## **Data Structures**

• struct **DDS\_TypeAllocationParams\_t**

*Configures whether or not to allocate pointer and optional members.*

• struct **DDS\_TypeDeallocationParams\_t**

*Configures whether to release or not pointer and optional members.*

• struct **Foo**

*A representative user-defined data type.*

• struct **FooTypeSupport**

*<<interface>> (*p. *807) <<generic>> (*p. *807) User data type specific interface.*

• struct **DDS\_InstanceHandleSeq**

*Instantiates FooSeq (*p. *1824) < DDS\_InstanceHandle\_t (*p. *210) > .*

### **Macros**

• #define **DDS\_TYPESUPPORT\_C**(TTypeSupport, TData)

*Declares the interface required to support a user data type.*

- #define **DDS\_DATAWRITER\_C**(TDataWriter, TData) *Declares the interface required to support a user data type specific data writer.*
- #define **DDS DATAREADER C**(TDataReader, TDataSeq, TData) *Declares the interface required to support a user data type-specific data reader.*

## **Typedefs**

• typedef DDS\_HANDLE\_TYPE\_NATIVE **DDS\_InstanceHandle\_t**

*Type definition for an instance handle.*

• typedef struct DDS\_TypeSupportImpl **DDS\_TypeSupport**

*<<interface>> (*p. *807) An abstract marker interface that has to be specialized for each concrete user data type that will be used by the application.*

## **Functions**

• **Foo** *∗* **FooTypeSupport\_create\_data** (void)

*<<extension>> (*p. *806) Create a data type and initialize it.*

- **Foo** *∗* **FooTypeSupport\_create\_data\_ex** ( **DDS\_Boolean** allocatePointers)
	- *<<extension>> (*p. *806) Create a data type and initialize it.*
- **Foo** *∗* **FooTypeSupport\_create\_data\_w\_params** (const struct **DDS\_TypeAllocationParams\_t** *∗*alloc\_*←* params)

*<<extension>> (*p. *806) Create a data type and initialize it.*

• **DDS\_ReturnCode\_t FooTypeSupport\_copy\_data** ( **Foo** *∗*dst\_data, const **Foo** *∗*src\_data)

- *<<extension>> (*p. *806) Copy data type.*
- **DDS\_ReturnCode\_t FooTypeSupport\_delete\_data** ( **Foo** *∗*a\_data)
	- *<<extension>> (*p. *806) Destroy a user data type instance.*
- **DDS\_ReturnCode\_t FooTypeSupport\_delete\_data\_ex** ( **Foo** *∗*a\_data, **DDS\_Boolean** deletePointers)
	- *<<extension>> (*p. *806) Destroy a user data type instance.*
- **DDS\_ReturnCode\_t FooTypeSupport\_delete\_data\_w\_params** ( **Foo** *∗*a\_data, const struct **DDS\_Type***←-* **DeallocationParams\_t** *∗*dealloc\_params)
	- *<<extension>> (*p. *806) Destroy a user data type instance.*
- **DDS\_ReturnCode\_t FooTypeSupport\_initialize\_data** ( **Foo** *∗*a\_data)
	- *<<extension>> (*p. *806) Initialize data type.*
- **DDS\_ReturnCode\_t FooTypeSupport\_initialize\_data\_ex** ( **Foo** *∗*a\_data, **DDS\_Boolean** allocatePointers) *<<extension>> (*p. *806) Initialize data type.*
- **DDS\_ReturnCode\_t FooTypeSupport\_finalize\_data** ( **Foo** *∗*a\_data)
	- *<<extension>> (*p. *806) Finalize data type.*
- **DDS\_ReturnCode\_t FooTypeSupport\_finalize\_data\_ex** ( **Foo** *∗*a\_data, **DDS\_Boolean** deletePointers) *<<extension>> (*p. *806) Finalize data type.*
- const char *∗* **FooTypeSupport\_get\_type\_name** (void)
	- *Get the default name for this type.*
- **DDS\_ReturnCode\_t FooTypeSupport\_register\_type** ( **DDS\_DomainParticipant** *∗*participant, const char *∗*type\_name)

*Allows an application to communicate to RTI Connext the existence of a data type.*

• **DDS\_ReturnCode\_t FooTypeSupport\_unregister\_type** ( **DDS\_DomainParticipant** *∗*participant, const char *∗*type\_name)

*<<extension>> (*p. *806) Allows an application to unregister a data type from RTI Connext. After calling unregister\_type, no further communication using that type is possible.*

- void **FooTypeSupport\_print\_data** ( **Foo** *∗*a\_data)
	- *<<extension>> (*p. *806) Print value of data type to standard out.*
- **DDS\_ReturnCode\_t FooTypeSupport\_serialize\_data\_to\_cdr\_buffer** (char *∗*buffer, unsigned int *∗*length, const **Foo** *∗*a\_data)

*<<extension>> (*p. *806) Serializes the input sample into a CDR buffer of octets.*

- **DDS\_ReturnCode\_t FooTypeSupport\_serialize\_data\_to\_cdr\_buffer\_ex** (char *∗*buffer, unsigned int *∗*length, const **Foo** *∗*a\_data, **DDS\_DataRepresentationId\_t** representation)
	- *<<extension>> (*p. *806) Serializes the input sample into a buffer of octets.*
- **DDS\_ReturnCode\_t FooTypeSupport\_deserialize\_data\_from\_cdr\_buffer** ( **Foo** *∗*sample, const char *∗*buffer, unsigned int length)
	- *<<extension>> (*p. *806) Deserializes a sample from a buffer of octets.*
- **DDS\_ReturnCode\_t FooTypeSupport\_data\_to\_string** ( **Foo** *∗*sample, char *∗*str, **DDS\_UnsignedLong** *∗*str*←-* \_size, const **DDS\_PrintFormatProperty** *∗*property)
	- *<<extension>> (*p. *806) Transforms a data sample into a human-readable string representation.*
- **DDS\_TypeCode** *∗* **FooTypeSupport\_get\_typecode** (void)
	- *<<extension>> (*p. *806) Retrieves the TypeCode for the Type.*
- **DDS\_Boolean DDS\_InstanceHandle\_equals** (const **DDS\_InstanceHandle\_t** *∗*self, const **DDS\_Instance***←-* **Handle\_t** *∗*other)
	- *Compares this instance handle with another handle for equality.*
- int **DDS\_InstanceHandle\_compare** (const **DDS\_InstanceHandle\_t** *∗*self, const **DDS\_InstanceHandle\_***←* **t** *∗*other)

*Compares this instance handle with another handle.*

- void **DDS\_InstanceHandle\_copy** ( **DDS\_InstanceHandle\_t** *∗*self, const **DDS\_InstanceHandle\_t** *∗*other) *Copies this instance handle into another handle.*
- **DDS\_Boolean DDS\_InstanceHandle\_is\_nil** (const **DDS\_InstanceHandle\_t** *∗*self) *Compare this handle to DDS\_HANDLE\_NIL (*p. *224).*

## **Variables**

```
• const DDS_InstanceHandle_t DDS_HANDLE_NIL
     The NIL instance handle.
```
## **4.10.1 Detailed Description**

Defines generic classes and macros to support user data types.

DDS specifies strongly typed interfaces to read and write user data. For each data class defined by the application, there is a number of specialised classes that are required to facilitate the type-safe interaction of the application with RTI Connext.

RTI Connext provides an automatic means to generate all these type-specific classes with the rtiddsgen utility. The complete set of automatic classes created for a hypothetical user data type named **Foo** (p. 1820) are shown below.

an application data type named **Foo** (p. 1820)"

The macros defined here declare the strongly typed APIs needed to support an arbitrary user defined data of type **Foo** (p. 1820).

**See also**

the Code Generator User's Manual

## **4.10.2 Macro Definition Documentation**

### **4.10.2.1 DDS\_TYPESUPPORT\_C**

```
#define DDS_TYPESUPPORT_C(
              TTypeSupport,
              TData )
```
Declares the interface required to support a user data type.

**Defines:**

*FooTypeSupport (*p. *1825)* TypeSupport of type **Foo** (p. 1820), i.e. **FooTypeSupport** (p. 1825)

**Examples**

**HelloWorldSupport.c**.

### **4.10.2.2 DDS\_DATAWRITER\_C**

```
#define DDS_DATAWRITER_C(
              TDataWriter,
              TData )
```
Declares the interface required to support a user data type specific data writer.

**Uses:**

```
FooTypeSupport (p. 1825) user data type, Foo (p. 1820)
```
**Defines:**

```
FooDataWriter (p. 1824) DDS_DataWriter (p. 469) of type Foo (p. 1820), i.e. FooDataWriter
(p. 1824)
```
#### **4.10.2.3 DDS\_DATAREADER\_C**

```
#define DDS_DATAREADER_C(
              TDataReader,
              TDataSeq,
              TData )
```
Declares the interface required to support a user data type-specific data reader.

**Uses:**

```
FooTypeSupport (p. 1825) user data type, Foo (p. 1820)
FooSeq (p. 1824) sequence of user data type, sequence<::Foo>
```
### **Defines:**

```
FooDataReader (p. 1824) DDS_DataReader (p. 599) of type Foo (p. 1820), i.e. FooDataReader
(p. 1824)
```
#### **See also**

**FooSeq** (p. 1824)

#### **Examples**

**HelloWorldSupport.c**.

## **4.10.3 Typedef Documentation**

### **4.10.3.1 DDS\_InstanceHandle\_t**

typedef DDS\_HANDLE\_TYPE\_NATIVE **DDS\_InstanceHandle\_t**

Type definition for an instance handle.

Handle to identify different instances of the same **DDS\_Topic** (p. 172) of a certain type.

**See also**

**FooDataWriter\_register\_instance** (p. 475) **DDS\_SampleInfo::instance\_handle** (p. 1706)

#### **4.10.3.2 DDS\_TypeSupport**

```
typedef struct DDS_TypeSupportImpl DDS_TypeSupport
```
*<<interface>> (*p. *807)* An abstract *marker* interface that has to be specialized for each concrete user data type that will be used by the application.

The implementation provides an automatic means to generate a type-specific class, **FooTypeSupport** (p. 1825), from a description of the type in IDL.

A **DDS\_TypeSupport** (p. 210) must be registered using the **FooTypeSupport\_register\_type** (p. 217) operation on this type-specific class before it can be used to create **DDS\_Topic** (p. 172) objects.

**See also**

```
FooTypeSupport (p. 1825)
```
the Code Generator User's Manual

## **4.10.4 Function Documentation**

#### **4.10.4.1 FooTypeSupport\_create\_data()**

```
Foo ∗ FooTypeSupport_create_data (
           void )
```
*<<extension>> (*p. *806)* Create a data type and initialize it.

The *generated* implementation of the operation knows how to instantiate a data type and initialize it properly.

By default all memory for the type is deeply allocated, except for optional members.

#### **Returns**

Newly created data type, or NULL on failure.

**See also**

```
FooTypeSupport_delete_data (p. 212)
```
#### **4.10.4.2 FooTypeSupport\_create\_data\_ex()**

```
Foo ∗ FooTypeSupport_create_data_ex (
            DDS_Boolean allocatePointers )
```
*<<extension>> (*p. *806)* Create a data type and initialize it.

The *generated* implementation of the operation knows how to instantiate a data type and initialize it properly.

When allocatePointers is **DDS\_BOOLEAN\_TRUE** (p. 993), all the references (pointers) in the type are recursively allocated.

**Parameters**

```
allocatePointers <<in>> (p. 807) Whether or not to recursively allocate pointers.
```
**Returns**

Newly created data type, or NULL on failure.

**See also**

```
FooTypeSupport_delete_data_ex (p. 213)
```
**Generated by Doxygen**

### **4.10.4.3 FooTypeSupport\_create\_data\_w\_params()**

```
Foo ∗ FooTypeSupport_create_data_w_params (
            const struct DDS_TypeAllocationParams_t ∗ alloc_params )
```
*<<extension>> (*p. *806)* Create a data type and initialize it.

The *generated* implementation of the operation knows how to instantiate a data type and initialize it properly.

By default all memory for the type is deeply allocated, except for optional members.

#### **Parameters**

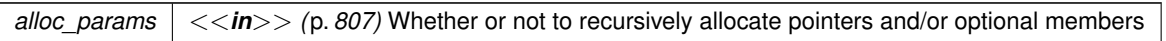

#### **Returns**

Newly created data type, or NULL on failure.

**See also**

**FooTypeSupport\_delete\_data\_ex** (p. 213)

### **4.10.4.4 FooTypeSupport\_copy\_data()**

```
DDS_ReturnCode_t FooTypeSupport_copy_data (
            Foo ∗ dst_data,
           const Foo ∗ src_data )
```
*<<extension>> (*p. *806)* Copy data type.

The *generated* implementation of the operation knows how to copy value of a data type.

**Parameters**

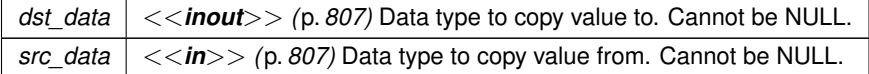

**Returns**

One of the **Standard Return Codes** (p. 1013)

#### **4.10.4.5 FooTypeSupport\_delete\_data()**

```
DDS_ReturnCode_t FooTypeSupport_delete_data (
             Foo ∗ a_data )
```
*<<extension>> (*p. *806)* Destroy a user data type instance.

The *generated* implementation of the operation knows how to destroy a data type and return all resources.

**Parameters**

*a\_data <<in>> (*p. *807)* Cannot be NULL.

**Returns**

One of the **Standard Return Codes** (p. 1013)

**See also**

**FooTypeSupport\_create\_data** (p. 210)

### **4.10.4.6 FooTypeSupport\_delete\_data\_ex()**

```
DDS_ReturnCode_t FooTypeSupport_delete_data_ex (
            Foo ∗ a_data,
            DDS_Boolean deletePointers )
```
*<<extension>> (*p. *806)* Destroy a user data type instance.

The *generated* implementation of the operation knows how to destroy a data type and return all resources.

When deletePointers is DDS\_BOOLEAN\_TRUE (p. 993), all the references (pointers) are destroyed as well.

**Parameters**

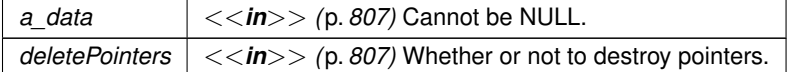

**Returns**

One of the **Standard Return Codes** (p. 1013)

**See also**

```
FooTypeSupport_create_data_ex (p. 211)
```
**4.10.4.7 FooTypeSupport\_delete\_data\_w\_params()**

```
DDS_ReturnCode_t FooTypeSupport_delete_data_w_params (
            Foo ∗ a_data,
           const struct DDS_TypeDeallocationParams_t ∗ dealloc_params )
```
*<<extension>> (*p. *806)* Destroy a user data type instance.

The *generated* implementation of the operation knows how to destroy a data type and return all resources.

By default, all non-NULL pointers and optional members are deleted.

**Parameters**

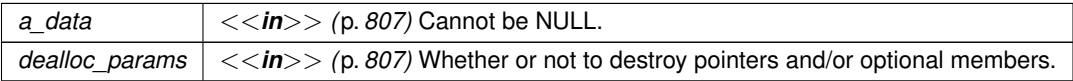

**Returns**

One of the **Standard Return Codes** (p. 1013)

**See also**

**FooTypeSupport\_create\_data\_ex** (p. 211)

### **4.10.4.8 FooTypeSupport\_initialize\_data()**

```
DDS_ReturnCode_t FooTypeSupport_initialize_data (
             Foo ∗ a_data )
```
*<<extension>> (*p. *806)* Initialize data type.

The *generated* implementation of the operation knows how to initialize a data type. This function is typically called to initialize a data type that is allocated on the stack. Calling this function more than once will cause a memory leak.

**Parameters**

*a\_data <<inout>> (*p. *807)* Cannot be NULL.

#### **Returns**

One of the **Standard Return Codes** (p. 1013)

**See also**

```
FooTypeSupport_finalize_data (p. 215)
```
### **4.10.4.9 FooTypeSupport\_initialize\_data\_ex()**

```
DDS_ReturnCode_t FooTypeSupport_initialize_data_ex (
             Foo ∗ a_data,
             DDS_Boolean allocatePointers )
```
*<<extension>> (*p. *806)* Initialize data type.

The *generated* implementation of the operation knows how to initialize a data type. This function is typically called to initialize a data type that is allocated on the stack. Calling this function more than once will cause a memory leak.

When allocatePointers is **DDS\_BOOLEAN\_TRUE** (p. 993), all the references (pointers) in the type are recursively allocated.

**Parameters**

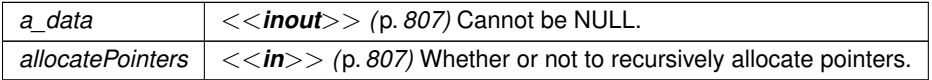

**Returns**

One of the **Standard Return Codes** (p. 1013)

**See also**

**FooTypeSupport\_finalize\_data\_ex** (p. 216)

#### **4.10.4.10 FooTypeSupport\_finalize\_data()**

**DDS\_ReturnCode\_t** FooTypeSupport\_finalize\_data ( **Foo** *∗ a\_data* )

*<<extension>> (*p. *806)* Finalize data type.

The *generated* implementation of the operation knows how to finalize a data type. This function is typically called to finalize a data type that has previouslly been initialized.

**Parameters**

*a\_data <<in>> (*p. *807)* Cannot be NULL.

**Returns**

One of the **Standard Return Codes** (p. 1013)

**See also**

**FooTypeSupport\_initialize\_data** (p. 214)

### **4.10.4.11 FooTypeSupport\_finalize\_data\_ex()**

```
DDS_ReturnCode_t FooTypeSupport_finalize_data_ex (
            Foo ∗ a_data,
             DDS_Boolean deletePointers )
```
*<<extension>> (*p. *806)* Finalize data type.

The *generated* implementation of the operation knows how to finalize a data type. This function is typically called to finalize a data type that has previouslly been initialized.

When deletePointers is **DDS\_BOOLEAN\_TRUE** (p. 993), the memory required by the references (pointers) associated to the type is freed.

**Parameters**

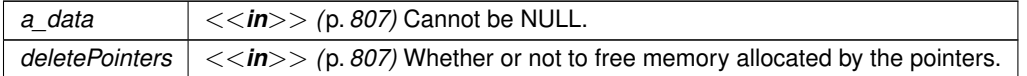

**Returns**

One of the **Standard Return Codes** (p. 1013)

**See also**

**FooTypeSupport\_initialize\_data\_ex** (p. 215)

#### **4.10.4.12 FooTypeSupport\_get\_type\_name()**

```
const char ∗ FooTypeSupport_get_type_name (
            void )
```
Get the default name for this type.

Can be used for calling **FooTypeSupport\_register\_type** (p. 217) or creating **DDS\_Topic** (p. 172)

**Returns**

default name for this type

**See also**

```
FooTypeSupport_register_type (p. 217)
DDS_DomainParticipant_create_topic (p. 112)
```
### **4.10.4.13 FooTypeSupport\_register\_type()**

```
DDS_ReturnCode_t FooTypeSupport_register_type (
             DDS_DomainParticipant ∗ participant,
            const char ∗ type_name )
```
Allows an application to communicate to RTI Connext the existence of a data type.

The *generated* implementation of the operation embeds all the knowledge that has to be communicated to the middleware in order to make it able to manage the contents of data of that type. This includes in particular the key definition that will allow RTI Connext to distinguish different instances of the same type.

The same **DDS\_TypeSupport** (p. 210) can be registered multiple times with a **DDS\_DomainParticipant** (p. 72) using the same or different values for the type\_name. If register\_type is called multiple times on the same **DDS\_***←-* **TypeSupport** (p. 210) with the same **DDS\_DomainParticipant** (p. 72) and type\_name, the second (and subsequent) registrations are ignored but the operation returns **DDS\_RETCODE\_OK** (p. 1014).

### **Precondition**

Cannot use the same type\_name to register two different **DDS\_TypeSupport** (p. 210) with the same **DDS***←-* **\_DomainParticipant** (p. 72), or else the operation will fail and **DDS\_RETCODE\_PRECONDITION\_NOT\_MET** (p. 1014) will be returned.

#### **Parameters**

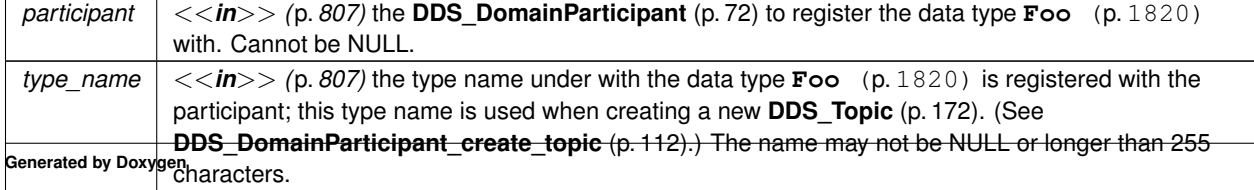

#### **Returns**

One of the **Standard Return Codes** (p. 1013), **DDS\_RETCODE\_PRECONDITION\_NOT\_MET** (p. 1014) or **DDS***←-* **\_RETCODE\_OUT\_OF\_RESOURCES** (p. 1014).

#### **MT Safety:**

UNSAFE on the FIRST call. It is not safe for two threads to simultaneously make the first call to register a type. Subsequent calls are thread safe.

### **See also**

**DDS\_DomainParticipant\_create\_topic** (p. 112)

### **4.10.4.14 FooTypeSupport\_unregister\_type()**

```
DDS_ReturnCode_t FooTypeSupport_unregister_type (
            DDS_DomainParticipant ∗ participant,
            const char ∗ type_name )
```
*<<extension>> (*p. *806)* Allows an application to unregister a data type from RTI Connext. After calling unregister*←-* \_type, no further communication using that type is possible.

The *generated* implementation of the operation removes all the information about a type from RTI Connext. No further communication using that type is possible.

#### **Precondition**

A type with type\_name is registered with the participant and all **DDS\_Topic** (p. 172) objects referencing the type have been destroyed. If any **DDS\_Topic** (p. 172) is associated with the type, the operation will fail with **DDS\_RETCODE\_ERROR** (p. 1014).

#### **Postcondition**

All information about the type is removed from RTI Connext. No further communication using this type is possible.

#### **Parameters**

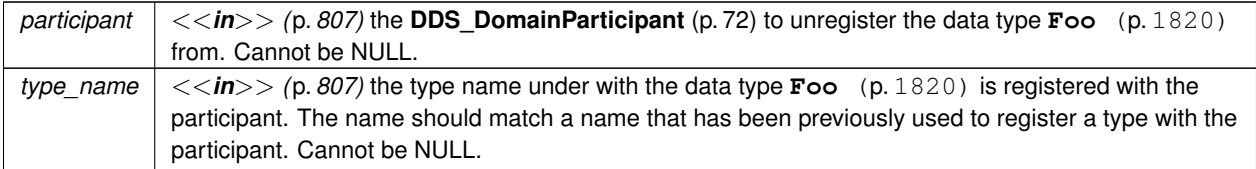

#### **Returns**

One of the **Standard Return Codes** (p. 1013), **DDS\_RETCODE\_BAD\_PARAMETER** (p. 1014) or **DDS\_***←-* **RETCODE\_ERROR** (p. 1014)

**MT Safety:**

SAFE.

**See also**

**FooTypeSupport\_register\_type** (p. 217)

#### **4.10.4.15 FooTypeSupport\_print\_data()**

```
void FooTypeSupport_print_data (
             Foo ∗ a_data )
```
*<<extension>> (*p. *806)* Print value of data type to standard out.

The *generated* implementation of the operation knows how to print value of a data type.

**Parameters**

 $a_{\text{r}}$ *data*  $| \ll \text{in} \gg$  (p. 807) Data type to be printed.

#### **4.10.4.16 FooTypeSupport\_serialize\_data\_to\_cdr\_buffer()**

```
DDS_ReturnCode_t FooTypeSupport_serialize_data_to_cdr_buffer (
           char ∗ buffer,
            unsigned int ∗ length,
            const Foo ∗ a_data )
```
*<<extension>> (*p. *806)* Serializes the input sample into a CDR buffer of octets.

This function serializes a sample into a buffer of octets and it uses CDR as the data representation. Calling this function is equivalent to calling **FooTypeSupport\_serialize\_data\_to\_cdr\_buffer\_ex** (p. 220) with **DDS\_AUTO\_DATA***←-* **\_REPRESENTATION** (p. 1048) as the representation.

The input buffer must be big enough to store the serialized representation of the sample. Otherwise, the function will return an error.

To determine the minimum size of the input buffer, the user must call this method with the buffer set to NULL.

**Parameters**

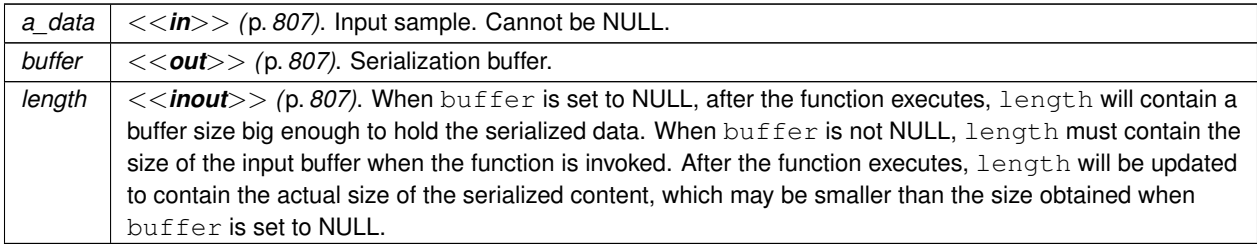

**Returns**

One of the **Standard Return Codes** (p. 1013)

#### **4.10.4.17 FooTypeSupport\_serialize\_data\_to\_cdr\_buffer\_ex()**

```
DDS_ReturnCode_t FooTypeSupport_serialize_data_to_cdr_buffer_ex (
            char ∗ buffer,
            unsigned int ∗ length,
            const Foo ∗ a_data,
             DDS_DataRepresentationId_t representation )
```
*<<extension>> (*p. *806)* Serializes the input sample into a buffer of octets.

This function serializes a sample into a buffer of octets using the input data representation. See **FooTypeSupport\_***←* serialize data to cdr buffer (p. 219) for details.

**Parameters**

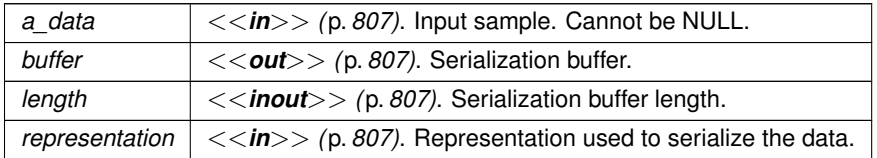

**Returns**

One of the **Standard Return Codes** (p. 1013)

### **4.10.4.18 FooTypeSupport\_deserialize\_data\_from\_cdr\_buffer()**

```
DDS_ReturnCode_t FooTypeSupport_deserialize_data_from_cdr_buffer (
            Foo ∗ sample,
```

```
const char ∗ buffer,
unsigned int length )
```
*<<extension>> (*p. *806)* Deserializes a sample from a buffer of octets.

This function deserializes a sample from a CDR buffer of octets.

The content of the buffer generated by the function **FooTypeSupport\_serialize\_data\_to\_cdr\_buffer** (p. 219) can be provided to this function to get the sample back.

**Parameters**

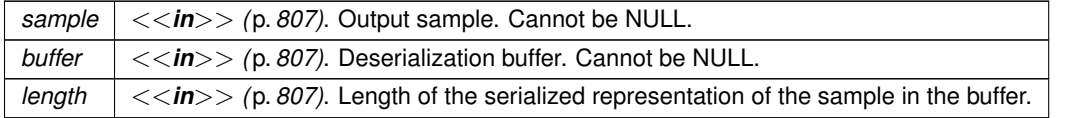

**Returns**

```
One of the Standard Return Codes (p. 1013)
```
#### **4.10.4.19 FooTypeSupport\_data\_to\_string()**

```
DDS_ReturnCode_t FooTypeSupport_data_to_string (
            Foo ∗ sample,
            char ∗ str,
            DDS_UnsignedLong ∗ str_size,
            const DDS_PrintFormatProperty ∗ property )
```
*<<extension>> (*p. *806)* Transforms a data sample into a human-readable string representation.

This function takes a data sample and creates a string representation of the data.

The input character buffer must be big enough to store the string representation of the sample. Otherwise, the function will return an error.

To determine the minimum size of the input character buffer, the user must call this method with the buffer set to NULL.

If the size of the output string is longer than the size of an unsigned 32-bit integer, this operation will fail with **DDS\_***←-* **RETCODE\_OUT\_OF\_RESOURCES** (p. 1014).

This method is only provided for types that were generated with typecodes.

#### **Parameters**

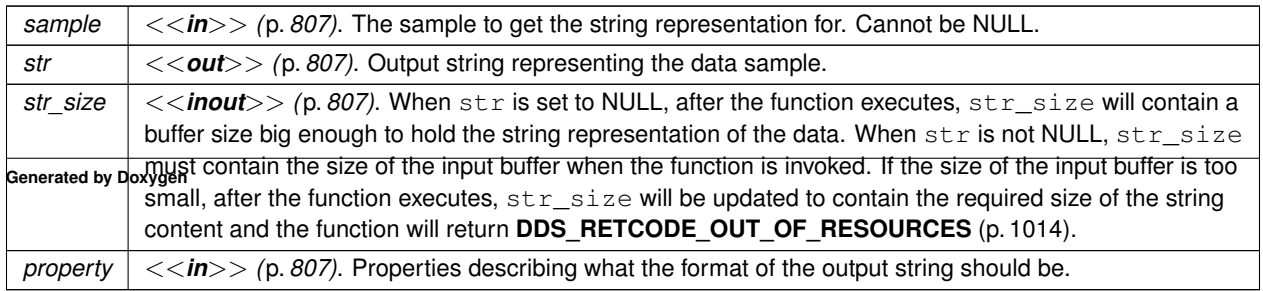

**Returns**

One of the **Standard Return Codes** (p. 1013), **DDS\_RETCODE\_OUT\_OF\_RESOURCES** (p. 1014)

### **4.10.4.20 FooTypeSupport\_get\_typecode()**

```
DDS_TypeCode ∗ FooTypeSupport_get_typecode (
           void )
```
*<<extension>> (*p. *806)* Retrieves the TypeCode for the Type.

This function retrieves the **DDS\_TypeCode** (p. 1785) for the Type. A **DDS\_TypeCode** (p. 1785) is a mechanism for representing a type at runtime. RTI Connext can use type codes to send type definitions on the network. A **DDS\_***←-* **TypeCode** (p. 1785) value consists of a type code *kind* (represented by the **DDS\_TCKind** (p. 239) enumeration) and a list of *members* (that is, fields). These members are recursive: each one has its own **DDS\_TypeCode** (p. 1785), and in the case of complex types (structures, arrays, and so on), these contained type codes contain their own members.

**Returns**

The TypeCode for this type

### **4.10.4.21 DDS\_InstanceHandle\_equals()**

```
DDS_Boolean DDS_InstanceHandle_equals (
            const DDS_InstanceHandle_t ∗ self,
            const DDS_InstanceHandle_t ∗ other )
```
Compares this instance handle with another handle for equality.

**Parameters**

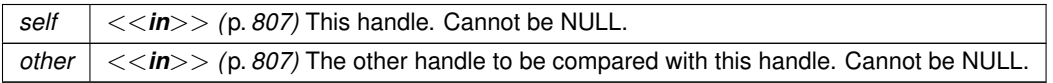

**Returns**

**DDS\_BOOLEAN\_TRUE** (p. 993) if the two handles have equal values, or **DDS\_BOOLEAN\_FALSE** (p. 993) otherwise.

**See also**

**DDS** InstanceHandle is nil (p. 223)

#### **4.10.4.22 DDS\_InstanceHandle\_compare()**

```
int DDS_InstanceHandle_compare (
```

```
const DDS_InstanceHandle_t ∗ self,
const DDS_InstanceHandle_t ∗ other )
```
Compares this instance handle with another handle.

### **Parameters**

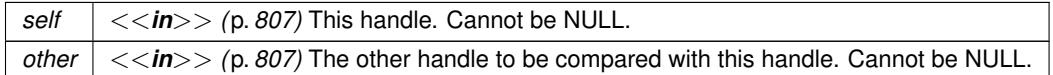

#### **Returns**

If the two handles are equal, the function returns 0. If self is greater than other the function returns a positive number; otherwise, it returns a negative number.

**See also**

**DDS\_InstanceHandle\_is\_nil** (p. 223)

#### **4.10.4.23 DDS\_InstanceHandle\_copy()**

```
void DDS_InstanceHandle_copy (
             DDS_InstanceHandle_t ∗ self,
            const DDS_InstanceHandle_t ∗ other )
```
Copies this instance handle into another handle.

**Parameters**

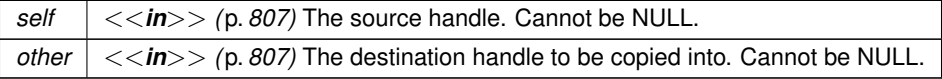

#### **4.10.4.24 DDS\_InstanceHandle\_is\_nil()**

```
DDS_Boolean DDS_InstanceHandle_is_nil (
            const DDS_InstanceHandle_t ∗ self )
```
Compare this handle to **DDS\_HANDLE\_NIL** (p. 224).

#### **Returns**

**DDS\_BOOLEAN\_TRUE** (p. 993) if the given instance handle is equal to **DDS\_HANDLE\_NIL** (p. 224) or **DDS\_***←-* **BOOLEAN\_FALSE** (p. 993) otherwise.

**See also**

**DDS\_InstanceHandle\_equals** (p. 222)

## **4.10.5 Variable Documentation**

### **4.10.5.1 DDS\_HANDLE\_NIL**

const **DDS\_InstanceHandle\_t** DDS\_HANDLE\_NIL [extern]

The NIL instance handle.

Special **DDS\_InstanceHandle\_t** (p. 210) value

**See also**

**DDS\_InstanceHandle\_is\_nil** (p. 223)

**Examples**

**HelloWorld\_publisher.c**.

# **4.11 Type Code Support**

*<<extension>> (*p. *806)* A *DDS\_TypeCode (*p. *1785)* is a mechanism for representing a type at runtime. RTI Connext can use type codes to send type definitions on the network. You will need to understand this API in order to use the **Dynamic Data** (p. 308) capability or to inspect the type information you receive from remote readers and writers.

## **Data Structures**

• struct **DDS\_TypeCodePrintFormatProperty**

*A collection of attributes used to configure how a TypeCode appears when converted to a string.*

• struct **DDS\_TypeCode**

*The definition of a particular data type, which you can use to inspect the name, members, and other properties of types generated with rtiddsgen (see the Code Generator User's Manual) or to modify types you define yourself at runtime.*

• struct **DDS\_StructMember**

*A description of a member of a struct.*

• struct **DDS\_StructMemberSeq**

*Defines a sequence of struct members.*

• struct **DDS\_UnionMember**

*A description of a member of a union.*

• struct **DDS\_UnionMemberSeq**

*Defines a sequence of union members.*

• struct **DDS\_EnumMember**

*A description of a member of an enumeration.*

• struct **DDS\_EnumMemberSeq**

*Defines a sequence of enumerator members.*

• struct **DDS\_ValueMember**

*A description of a member of a value type.*

• struct **DDS\_ValueMemberSeq**

*Defines a sequence of value members.*

• struct **DDS\_TypeCodeFactory**

*A singleton factory for creating, copying, and deleting data type definitions dynamically.*

## **Macros**

• #define **DDS\_TYPECODE\_MEMBER\_ID\_INVALID**

*A sentinel indicating an invalid DDS\_TypeCode (*p. *1785) member ID.*

• #define **DDS\_TYPECODE\_INDEX\_INVALID**

*A sentinel indicating an invalid DDS\_TypeCode (*p. *1785) member index.*

• #define **DDS\_TYPECODE\_NOT\_BITFIELD**

*Indicates that a member of a type is not a bitfield.*

• #define **DDS\_VM\_NONE**

*Constant used to indicate that a value type has no modifiers.*

• #define **DDS\_VM\_CUSTOM**

*Constant used to indicate that a value type has the custom modifier.*

• #define **DDS\_VM\_ABSTRACT**

*Constant used to indicate that a value type has the abstract modifier.*

• #define **DDS\_VM\_TRUNCATABLE**

*Constant used to indicate that a value type has the truncatable modifier.*

• #define **DDS\_PRIVATE\_MEMBER**

*Constant used to indicate that a value type member is private.*

• #define **DDS\_PUBLIC\_MEMBER**

*Constant used to indicate that a value type member is public.*

### • #define **DDS\_TYPECODE\_NONKEY\_MEMBER**

*A flag indicating that a type member is optional and not part of the key.*

• #define **DDS\_TYPECODE\_KEY\_MEMBER**

*A flag indicating that a type member is part of the key for that type, and therefore required.*

• #define **DDS\_TYPECODE\_NONKEY\_REQUIRED\_MEMBER**

*A flag indicating that a type member is not part of the key but is nevertheless required.*

• #define **DDS\_TypeCode\_PrintFormat\_INITIALIZER** *Static initializer for DDS\_TypeCodePrintFormatProperty (*p. *1787).*

## **Typedefs**

• typedef short **DDS\_ValueModifier**

*Modifier type for a value type.*

• typedef short **DDS\_Visibility**

*Type to indicate the visibility of a value type member.*

### **Enumerations**

```
• enum DDS_TypeCodePrintFormatKind {
 DDS_TYPE_CODE_PRINT_KIND_IDL ,
 DDS_TYPE_CODE_PRINT_KIND_XML }
    The different formats to print a DDS_TypeCode (p. 1785).
• enum DDS_TCKind {
 DDS_TK_NULL ,
 DDS_TK_SHORT ,
 DDS_TK_LONG ,
 DDS_TK_USHORT ,
 DDS_TK_ULONG ,
 DDS_TK_FLOAT ,
 DDS_TK_DOUBLE ,
 DDS_TK_BOOLEAN ,
 DDS_TK_CHAR ,
 DDS_TK_OCTET ,
 DDS_TK_STRUCT ,
 DDS_TK_UNION ,
 DDS_TK_ENUM ,
 DDS_TK_STRING ,
 DDS_TK_SEQUENCE ,
 DDS_TK_ARRAY ,
 DDS_TK_ALIAS ,
 DDS_TK_LONGLONG ,
 DDS_TK_ULONGLONG ,
 DDS_TK_LONGDOUBLE ,
```
**DDS\_TK\_WCHAR** , **DDS\_TK\_WSTRING** , **DDS\_TK\_VALUE** , **DDS\_TK\_SPARSE** , **DDS\_TK\_RAW\_BYTES** =  $0x7e$  , **DDS\_TK\_RAW\_BYTES\_KEYED** =  $0x7f$ , **DDS\_TK\_FINAL\_EXTENSIBILITY** = 0x4000 , **DDS\_TK\_MUTABLE\_EXTENSIBILITY** = 0x2000 , **DDS\_TK\_FLAT\_DATA\_LANGUAGE\_BINDING** = RTI\_XCDR\_TK\_FLAGS\_IS\_FLAT\_DATA , **DDS\_TK\_SHMEM\_REF\_TRANSFER\_MODE** = RTI\_XCDR\_TK\_FLAGS\_IS\_SHMEM\_REF }

*Enumeration type for DDS\_TypeCode (*p. *1785) kinds.*

• enum **DDS\_ExtensibilityKind** { **DDS\_FINAL\_EXTENSIBILITY** , **DDS\_EXTENSIBLE\_EXTENSIBILITY** , **DDS\_MUTABLE\_EXTENSIBILITY** }

*Type to indicate the extensibility of a type.*

### **Functions**

- **DDS\_TCKind DDS\_TypeCode\_kind** (const **DDS\_TypeCode** *∗*self, **DDS\_ExceptionCode\_t** *∗*ex) *Gets the DDS\_TCKind (*p. *239) value of a type code.*
- **DDS\_ExtensibilityKind DDS\_TypeCode\_extensibility\_kind** (const **DDS\_TypeCode** *∗*self, **DDS\_***←-* **ExceptionCode\_t** *∗*ex)
	- *Gets the DDS\_ExtensibilityKind (*p. *239) value of a type code.*
- **DDS\_Boolean DDS\_TypeCode\_equal** (const **DDS\_TypeCode** *∗*self, const **DDS\_TypeCode** *∗*tc, **DDS\_***←-* **ExceptionCode\_t** *∗*ex)

*Compares two DDS\_TypeCode (*p. *1785) objects for equality.*

• const char *∗* **DDS\_TypeCode\_name** (const **DDS\_TypeCode** *∗*self, **DDS\_ExceptionCode\_t** *∗*ex)

*Retrieves the simple name identifying this DDS\_TypeCode (*p. *1785) object within its enclosing scope.*

• const DDS\_TypeCode\_Annotation *∗* **DDS\_TypeCode\_default\_annotation** (const **DDS\_TypeCode** *∗*self, **DDS\_ExceptionCode\_t** *∗*ex)

*[DEPRECATED] Given a DDS\_TypeCode (*p. *1785) object, retrieves its [default] annotation value as a DDS\_Type←- Code\_Annotation*

• const DDS\_TypeCode\_Annotation *∗* **DDS\_TypeCode\_member\_default\_annotation** (const **DDS\_TypeCode** *∗*self, **DDS\_UnsignedLong** index, **DDS\_ExceptionCode\_t** *∗*ex)

*[DEPRECATED] Returns the [default] annotation of a type code member identified by the given index.*

• const DDS\_TypeCode\_Annotation *∗* **DDS\_TypeCode\_min\_annotation** (const **DDS\_TypeCode** *∗*self, **DDS***←-* **\_ExceptionCode\_t** *∗*ex)

*[DEPRECATED] Given a DDS\_TypeCode (*p. *1785) object, retrieves its @min annotation value as a DDS\_TypeCode\_←- Annotation*

• const DDS\_TypeCode\_Annotation *∗* **DDS\_TypeCode\_max\_annotation** (const **DDS\_TypeCode** *∗*self, **DDS***←-* **\_ExceptionCode\_t** *∗*ex)

*[DEPRECATED] Given a DDS\_TypeCode (*p. *1785) object, retrieves its @max annotation value as a DDS\_TypeCode←- \_Annotation*

• const **DDS\_AnnotationParameterValue** *∗* **DDS\_TypeCode\_default\_value** (const **DDS\_TypeCode** *∗*self, **DDS\_ExceptionCode\_t** *∗*ex)

*Returns the default annotation for this DDS\_TypeCode (*p. *1785).*

• const **DDS\_AnnotationParameterValue** *∗* **DDS\_TypeCode\_min\_value** (const **DDS\_TypeCode** *∗*self, **DDS***←-* **\_ExceptionCode\_t** *∗*ex)

*Returns the min annotation for this DDS\_TypeCode (*p. *1785).*

• const **DDS\_AnnotationParameterValue** *∗* **DDS\_TypeCode\_max\_value** (const **DDS\_TypeCode** *∗*self, **DDS***←-* **\_ExceptionCode\_t** *∗*ex)

*Returns the max annotation for this DDS\_TypeCode (*p. *1785).*

• const **DDS\_AnnotationParameterValue** *∗* **DDS\_TypeCode\_member\_default\_value** (const **DDS\_TypeCode** *∗*self, **DDS\_UnsignedLong** index, **DDS\_ExceptionCode\_t** *∗*ex)

*Returns the member default annotation for this DDS\_TypeCode (*p. *1785).*

• const **DDS\_AnnotationParameterValue** *∗* **DDS\_TypeCode\_member\_min\_value** (const **DDS\_TypeCode** *∗*self, **DDS\_UnsignedLong** index, **DDS\_ExceptionCode\_t** *∗*ex)

*Returns the member min annotation for this DDS\_TypeCode (*p. *1785).*

• const **DDS\_AnnotationParameterValue** *∗* **DDS\_TypeCode\_member\_max\_value** (const **DDS\_TypeCode** *∗*self, **DDS\_UnsignedLong** index, **DDS\_ExceptionCode\_t** *∗*ex)

*Returns the member max annotation for this DDS\_TypeCode (*p. *1785).*

• **DDS\_UnsignedLong DDS\_TypeCode\_member\_count** (const **DDS\_TypeCode** *∗*self, **DDS\_Exception***←-* **Code\_t** *∗*ex)

*Returns the number of members of the type code.*

• const char *∗* **DDS\_TypeCode\_member\_name** (const **DDS\_TypeCode** *∗*self, **DDS\_UnsignedLong** index, **DDS\_ExceptionCode\_t** *∗*ex)

*Returns the name of a type code member identified by the given index.*

• **DDS\_UnsignedLong DDS\_TypeCode\_find\_member\_by\_name** (const **DDS\_TypeCode** *∗*self, const char *∗*name, **DDS\_ExceptionCode\_t** *∗*ex)

*Get the index of the member of the given name.*

• **DDS\_TypeCode** *∗* **DDS\_TypeCode\_member\_type** (const **DDS\_TypeCode** *∗*self, **DDS\_UnsignedLong** index, **DDS\_ExceptionCode\_t** *∗*ex)

*Retrieves the DDS\_TypeCode (*p. *1785) object describing the type of the member identified by the given index.*

• **DDS\_UnsignedLong DDS\_TypeCode\_member\_label\_count** (const **DDS\_TypeCode** *∗*self, **DDS\_***←-* **UnsignedLong** index, **DDS\_ExceptionCode\_t** *∗*ex)

*Returns the number of labels associated to the index-th union member.*

• **DDS\_Long DDS\_TypeCode\_member\_label** (const **DDS\_TypeCode** *∗*self, **DDS\_UnsignedLong** member*←-* \_index, **DDS\_UnsignedLong** label\_index, **DDS\_ExceptionCode\_t** *∗*ex)

*Return the label\_index-th label associated to the member\_index-th member.*

• **DDS\_Long DDS\_TypeCode\_member\_ordinal** (const **DDS\_TypeCode** *∗*self, **DDS\_UnsignedLong** index, **DDS\_ExceptionCode\_t** *∗*ex)

*Returns the ordinal that corresponds to the index-th enum value.*

• **DDS\_Boolean DDS\_TypeCode\_is\_member\_key** (const **DDS\_TypeCode** *∗*self, **DDS\_UnsignedLong** index, **DDS\_ExceptionCode\_t** *∗*ex)

*Function that tells if a member is a key or not.*

• **DDS\_Boolean DDS\_TypeCode\_is\_member\_required** (const **DDS\_TypeCode** *∗*self, **DDS\_UnsignedLong** index, **DDS\_ExceptionCode\_t** *∗*ex)

*Indicates whether a given member of a type is required to be present in every sample of that type.*

• **DDS\_Boolean DDS\_TypeCode\_is\_member\_pointer** (const **DDS\_TypeCode** *∗*self, **DDS\_UnsignedLong** index, **DDS\_ExceptionCode\_t** *∗*ex)

*Function that tells if a member is a pointer or not.*

• **DDS\_Boolean DDS\_TypeCode\_is\_member\_bitfield** (const **DDS\_TypeCode** *∗*self, **DDS\_UnsignedLong** index, **DDS\_ExceptionCode\_t** *∗*ex)

*Function that tells if a member is a bitfield or not.*

• **DDS\_Short DDS\_TypeCode\_member\_bitfield\_bits** (const **DDS\_TypeCode** *∗*self, **DDS\_UnsignedLong** index, **DDS\_ExceptionCode\_t** *∗*ex)

*Returns the number of bits of a bitfield member.*

• **DDS\_Visibility DDS\_TypeCode\_member\_visibility** (const **DDS\_TypeCode** *∗*self, **DDS\_UnsignedLong** index, **DDS\_ExceptionCode\_t** *∗*ex)

*Returns the constant that indicates the visibility of the index-th member.*

• **DDS\_TypeCode** *∗* **DDS\_TypeCode\_discriminator\_type** (const **DDS\_TypeCode** *∗*self, **DDS\_Exception***←-* **Code\_t** *∗*ex)

*Returns the discriminator type code.*

- **DDS\_UnsignedLong DDS\_TypeCode\_length** (const **DDS\_TypeCode** *∗*self, **DDS\_ExceptionCode\_t** *∗*ex) *Returns the number of elements in the type described by this type code.*
- **DDS\_UnsignedLong DDS\_TypeCode\_array\_dimension\_count** (const **DDS\_TypeCode** *∗*self, **DDS\_***←-* **ExceptionCode\_t** *∗*ex)

*This function returns the number of dimensions of an array type code.*

• **DDS\_UnsignedLong DDS\_TypeCode\_array\_dimension** (const **DDS\_TypeCode** *∗*self, **DDS\_Unsigned***←-* **Long** index, **DDS\_ExceptionCode\_t** *∗*ex)

*This function returns the index-th dimension of an array type code.*

• **DDS\_UnsignedLong DDS\_TypeCode\_element\_count** (const **DDS\_TypeCode** *∗*self, **DDS\_Exception***←-* **Code\_t** *∗*ex)

*The number of elements in an array.*

• **DDS\_TypeCode** *∗* **DDS\_TypeCode\_content\_type** (const **DDS\_TypeCode** *∗*self, **DDS\_ExceptionCode\_t** *∗*ex)

*Returns the DDS\_TypeCode (*p. *1785) object representing the type for the members of the object described by this DDS←- \_TypeCode (*p. *1785) object.*

- **DDS\_Boolean DDS\_TypeCode\_is\_alias\_pointer** (const **DDS\_TypeCode** *∗*self, **DDS\_ExceptionCode\_t** *∗*ex) *Function that tells if an alias is a pointer or not.*
- **DDS\_Long DDS\_TypeCode\_default\_index** (const **DDS\_TypeCode** *∗*self, **DDS\_ExceptionCode\_t** *∗*ex) *Returns the index of the default member, or -1 if there is no default member.*
- **DDS\_TypeCode** *∗* **DDS\_TypeCode\_concrete\_base\_type** (const **DDS\_TypeCode** *∗*self, **DDS\_Exception***←-* **Code\_t** *∗*ex)

*Returns the DDS\_TypeCode (*p. *1785) that describes the concrete base type of the value type that this DDS\_TypeCode (*p. *1785) object describes.*

• **DDS\_ValueModifier DDS\_TypeCode\_type\_modifier** (const **DDS\_TypeCode** *∗*self, **DDS\_ExceptionCode***←-* **\_t** *∗*ex)

*Returns a constant indicating the modifier of the value type that this DDS\_TypeCode (*p. *1785) object describes.*

• **DDS\_UnsignedLong DDS\_TypeCode\_find\_member\_by\_id** (const **DDS\_TypeCode** *∗*self, **DDS\_Long** id, **DDS\_ExceptionCode\_t** *∗*ex)

*Get the index of the member of the given ID.*

• **DDS\_Long DDS\_TypeCode\_member\_id** (const **DDS\_TypeCode** *∗*self, **DDS\_UnsignedLong** index, **DDS***←-* **\_ExceptionCode\_t** *∗*ex)

*Returns the ID of the TypeCode member identified by the given index.*

• **DDS\_UnsignedLong DDS\_TypeCode\_get\_type\_object\_serialized\_size** (const **DDS\_TypeCode** *∗*self, **DDS\_ExceptionCode\_t** *∗*ex)

*Gets the serialized size of the TypeObject created from this DDS\_TypeCode (*p. *1785).*

• **DDS\_UnsignedLong DDS\_TypeCode\_add\_member\_to\_enum** ( **DDS\_TypeCode** *∗*self, const char *∗*name, **DDS\_Long** ordinal, **DDS\_ExceptionCode\_t** *∗*ex)

*Add a new enumerated constant to this enum DDS\_TypeCode (*p. *1785).*

• **DDS\_UnsignedLong DDS\_TypeCode\_add\_member\_to\_union** ( **DDS\_TypeCode** *∗*self, const char *∗*name, **DDS\_Long** id, const struct **DDS\_LongSeq** *∗*labels, const **DDS\_TypeCode** *∗*tc, **DDS\_Boolean** is\_pointer, **DDS\_ExceptionCode\_t** *∗*ex)

*Add a new member to a union DDS\_TypeCode (*p. *1785).*

• **DDS\_UnsignedLong DDS\_TypeCode\_add\_member** ( **DDS\_TypeCode** *∗*self, const char *∗*name, **DDS\_Long** id, const **DDS\_TypeCode** *∗*tc, **DDS\_Octet** member\_flags, **DDS\_ExceptionCode\_t** *∗*ex)

*Add a new member to this DDS\_TypeCode (*p. *1785).*

• **DDS\_UnsignedLong DDS\_TypeCode\_add\_member\_ex** ( **DDS\_TypeCode** *∗*self, const char *∗*name, **DDS***←-* **\_Long** id, const **DDS\_TypeCode** *∗*tc, **DDS\_Octet** member\_flags, **DDS\_Visibility** visibility, **DDS\_Boolean** is\_pointer, **DDS\_Short** bits, **DDS\_ExceptionCode\_t** *∗*ex)

*Add a new member to this DDS\_TypeCode (*p. *1785).*

• void **DDS\_TypeCode\_print\_IDL** (const **DDS\_TypeCode** *∗*self, **DDS\_UnsignedLong** indent, **DDS\_***←-* **ExceptionCode\_t** *∗*ex)

*Prints a DDS\_TypeCode (*p. *1785) in IDL notation.*

• void **DDS\_TypeCode\_print** (const **DDS\_TypeCode** *∗*self, const **DDS\_TypeCodePrintFormatProperty** *∗*format, **DDS\_ExceptionCode\_t** *∗*ex)

*Prints a DDS\_TypeCode (*p. *1785).*

• void **DDS\_TypeCode\_to\_string** (const **DDS\_TypeCode** *∗*self, char *∗*str, **DDS\_UnsignedLong** *∗*str\_size, **DDS\_ExceptionCode\_t** *∗*ex)

*Get a string representation of this DDS\_TypeCode (*p. *1785) object using the default values for DDS\_TypeCodePrint←- FormatProperty (*p. *1787).*

• void **DDS\_TypeCode\_to\_string\_w\_format** (const **DDS\_TypeCode** *∗*self, char *∗*str, **DDS\_UnsignedLong** *∗*str\_size, const **DDS\_TypeCodePrintFormatProperty** *∗*format, **DDS\_ExceptionCode\_t** *∗*ex)

*Get a string representation of this DDS\_TypeCode (*p. *1785) object using the format described by DDS\_TypeCode←- PrintFormatProperty (*p. *1787).*

• **DDS\_UnsignedLong DDS\_TypeCode\_get\_cdr\_serialized\_sample\_max\_size** (const **DDS\_TypeCode** *∗*self, **DDS\_DataRepresentationId\_t** representation\_id, **DDS\_ExceptionCode\_t** *∗*ex)

*[DEPRECATED] Gets the maximum serialized size of samples of this type*

• **DDS\_UnsignedLong DDS\_TypeCode\_cdr\_serialized\_sample\_max\_size** (const **DDS\_TypeCode** *∗*self, **DDS\_DataRepresentationId\_t** representation\_id, **DDS\_ExceptionCode\_t** *∗*ex)

*Gets the maximum serialized size of samples of this type.*

• **DDS\_UnsignedLong DDS\_TypeCode\_cdr\_serialized\_sample\_min\_size** (const **DDS\_TypeCode** *∗*self, **DDS\_DataRepresentationId\_t** representation\_id, **DDS\_ExceptionCode\_t** *∗*ex)

*Gets the minimum serialized size of samples of this type.*

• **DDS\_UnsignedLong DDS\_TypeCode\_cdr\_serialized\_sample\_key\_max\_size** (const **DDS\_TypeCode** *∗*self, **DDS\_DataRepresentationId\_t** representation\_id, **DDS\_ExceptionCode\_t** *∗*ex)

*Gets the maximum serialized size of sample keys of this type.*

• **DDS\_TypeCodeFactory** *∗* **DDS\_TypeCodeFactory\_get\_instance** (void)

*Gets the singleton instance of this class.*

• **DDS\_ReturnCode\_t DDS\_TypeCodeFactory\_finalize\_instance** (void)

*If there are no DDS\_DomainParticipantFactory instances left in the system, it will finalize the DDS\_TypeCodeFactory (*p. *1786). If there is at least one DDS\_DomainParticipantFactory instance left in the system, this is a noop.*

• **DDS\_TypeCode** *∗* **DDS\_TypeCodeFactory\_clone\_tc** ( **DDS\_TypeCodeFactory** *∗*self, const **DDS\_TypeCode** *∗*tc, **DDS\_ExceptionCode\_t** *∗*ex)

*Creates and returns a copy of the input DDS\_TypeCode (*p. *1785).*

• void **DDS\_TypeCodeFactory\_delete\_tc** ( **DDS\_TypeCodeFactory** *∗*self, **DDS\_TypeCode** *∗*tc, **DDS\_***←-* **ExceptionCode\_t** *∗*ex)

*Deletes the input DDS\_TypeCode (*p. *1785).*

• const **DDS\_TypeCode** *∗* **DDS\_TypeCodeFactory\_get\_primitive\_tc** ( **DDS\_TypeCodeFactory** *∗*self, **DDS***←-* **TCKind** tc\_kind)

*Get the DDS\_TypeCode (*p. *1785) for a primitive type (integers, floating point values, etc.) identified by the given DDS←- \_TCKind (*p. *239).*

• **DDS\_TypeCode** *∗* **DDS\_TypeCodeFactory\_create\_struct\_tc** ( **DDS\_TypeCodeFactory** *∗*self, const char *∗*name, const struct **DDS\_StructMemberSeq** *∗*members, **DDS\_ExceptionCode\_t** *∗*ex)

*Constructs a DDS\_TK\_STRUCT (*p. *239) DDS\_TypeCode (*p. *1785).*

• **DDS\_TypeCode** *∗* **DDS\_TypeCodeFactory\_create\_struct\_tc\_ex** ( **DDS\_TypeCodeFactory** *∗*self, const char *∗*name, **DDS\_ExtensibilityKind** extensibility\_kind, const struct **DDS\_StructMemberSeq** *∗*members, **DDS\_***←-* **ExceptionCode\_t** *∗*ex)

*Constructs a DDS\_TK\_STRUCT (*p. *239) DDS\_TypeCode (*p. *1785).*

• **DDS\_TypeCode** *∗* **DDS\_TypeCodeFactory\_create\_value\_tc** ( **DDS\_TypeCodeFactory** *∗*self, const char *∗*name, **DDS\_ValueModifier** type\_modifier, const **DDS\_TypeCode** *∗*concrete\_base, const struct **DDS\_Value***←-* **MemberSeq** *∗*members, **DDS\_ExceptionCode\_t** *∗*ex)

*Constructs a DDS\_TK\_VALUE (*p. *239) DDS\_TypeCode (*p. *1785).*

• **DDS\_TypeCode** *∗* **DDS\_TypeCodeFactory\_create\_value\_tc\_ex** ( **DDS\_TypeCodeFactory** *∗*self, const char *∗*name, **DDS\_ExtensibilityKind** extensibility\_kind, **DDS\_ValueModifier** type\_modifier, const **DDS\_TypeCode** *∗*concrete\_base, const struct **DDS\_ValueMemberSeq** *∗*members, **DDS\_ExceptionCode\_t** *∗*ex)

*Constructs a DDS\_TK\_VALUE (*p. *239) DDS\_TypeCode (*p. *1785).*

• **DDS\_TypeCode** *∗* **DDS\_TypeCodeFactory\_create\_union\_tc** ( **DDS\_TypeCodeFactory** *∗*self, const char *∗*name, const **DDS\_TypeCode** *∗*discriminator\_type, **DDS\_Long** default\_index, const struct **DDS\_Union***←-* **MemberSeq** *∗*members, **DDS\_ExceptionCode\_t** *∗*ex)

*Constructs a DDS\_TK\_UNION (*p. *239) DDS\_TypeCode (*p. *1785).*

• **DDS\_TypeCode** *∗* **DDS\_TypeCodeFactory\_create\_union\_tc\_ex** ( **DDS\_TypeCodeFactory** *∗*self, const char *∗*name, **DDS\_ExtensibilityKind** extensibility\_kind, const **DDS\_TypeCode** *∗*discriminator\_type, **DDS\_Long** default\_index, const struct **DDS\_UnionMemberSeq** *∗*members, **DDS\_ExceptionCode\_t** *∗*ex)

*Constructs a DDS\_TK\_UNION (*p. *239) DDS\_TypeCode (*p. *1785).*

• **DDS\_TypeCode** *∗* **DDS\_TypeCodeFactory\_create\_enum\_tc** ( **DDS\_TypeCodeFactory** *∗*self, const char *∗*name, const struct **DDS\_EnumMemberSeq** *∗*members, **DDS\_ExceptionCode\_t** *∗*ex)

*Constructs a DDS\_TK\_ENUM (*p. *239) DDS\_TypeCode (*p. *1785).*

• **DDS\_TypeCode** *∗* **DDS\_TypeCodeFactory\_create\_enum\_tc\_ex** ( **DDS\_TypeCodeFactory** *∗*self, const char *∗*name, **DDS\_ExtensibilityKind** extensibility\_kind, const struct **DDS\_EnumMemberSeq** *∗*members, **DDS\_***←-* **ExceptionCode\_t** *∗*ex)

*Constructs a DDS\_TK\_ENUM (*p. *239) DDS\_TypeCode (*p. *1785).*

• **DDS\_TypeCode** *∗* **DDS\_TypeCodeFactory\_create\_alias\_tc** ( **DDS\_TypeCodeFactory** *∗*self, const char *∗*name, const **DDS\_TypeCode** *∗*original\_type, **DDS\_Boolean** is\_pointer, **DDS\_ExceptionCode\_t** *∗*ex)

*Constructs a DDS\_TK\_ALIAS (*p. *239) (typedef) DDS\_TypeCode (*p. *1785).*

• **DDS\_TypeCode** *∗* **DDS\_TypeCodeFactory\_create\_string\_tc** ( **DDS\_TypeCodeFactory** *∗*self, **DDS\_***←-* **UnsignedLong** bound, **DDS\_ExceptionCode\_t** *∗*ex)

*Constructs a DDS\_TK\_STRING (*p. *239) DDS\_TypeCode (*p. *1785).*

• **DDS\_TypeCode** *∗* **DDS\_TypeCodeFactory\_create\_wstring\_tc** ( **DDS\_TypeCodeFactory** *∗*self, **DDS\_***←-* **UnsignedLong** bound, **DDS\_ExceptionCode\_t** *∗*ex)

*Constructs a DDS\_TK\_WSTRING (*p. *239) DDS\_TypeCode (*p. *1785).*

• **DDS\_TypeCode** *∗* **DDS\_TypeCodeFactory\_create\_sequence\_tc** ( **DDS\_TypeCodeFactory** *∗*self, **DDS\_***←-* **UnsignedLong** bound, const **DDS\_TypeCode** *∗*element\_type, **DDS\_ExceptionCode\_t** *∗*ex)

*Constructs a DDS\_TK\_SEQUENCE (*p. *239) DDS\_TypeCode (*p. *1785).*

• **DDS\_TypeCode** *∗* **DDS\_TypeCodeFactory\_create\_array\_tc** ( **DDS\_TypeCodeFactory** *∗*self, const struct **DDS\_UnsignedLongSeq** *∗*dimensions, const **DDS\_TypeCode** *∗*element\_type, **DDS\_ExceptionCode\_t** *∗*ex) *Constructs a DDS\_TK\_ARRAY (*p. *239) DDS\_TypeCode (*p. *1785).*

### **Variables**

• **DDS\_TypeCode DDS\_g\_tc\_null**

*Basic NULL type.*

• **DDS\_TypeCode DDS\_g\_tc\_short**

*Basic 16-bit signed integer type.*

• **DDS\_TypeCode DDS\_g\_tc\_long**

*Basic 32-bit signed integer type.*

• **DDS\_TypeCode DDS\_g\_tc\_ushort**

*Basic unsigned 16-bit integer type.*

- **DDS\_TypeCode DDS\_g\_tc\_ulong** *Basic unsigned 32-bit integer type.*
- **DDS\_TypeCode DDS\_g\_tc\_float** *Basic 32-bit floating point type.*
- **DDS\_TypeCode DDS\_g\_tc\_double** *Basic 64-bit floating point type.*
- **DDS\_TypeCode DDS\_g\_tc\_boolean** *Basic Boolean type.*
- **DDS\_TypeCode DDS\_g\_tc\_char** *Basic single-byte character type.*
- **DDS\_TypeCode DDS\_g\_tc\_octet**

*Basic octet/byte type.*

- **DDS\_TypeCode DDS\_g\_tc\_longlong** *Basic 64-bit integer type.*
- **DDS\_TypeCode DDS\_g\_tc\_ulonglong** *Basic unsigned 64-bit integer type.*
- **DDS\_TypeCode DDS\_g\_tc\_longdouble** *Basic 128-bit floating point type.*
- **DDS\_TypeCode DDS\_g\_tc\_wchar** *Basic four-byte character type.*

## **4.11.1 Detailed Description**

*<<extension>> (*p. *806)* A *DDS\_TypeCode (*p. *1785)* is a mechanism for representing a type at runtime. RTI Connext can use type codes to send type definitions on the network. You will need to understand this API in order to use the **Dynamic Data** (p. 308) capability or to inspect the type information you receive from remote readers and writers.

Type codes are values that are used to describe arbitrarily complex types at runtime. Type code values are manipulated via the **DDS\_TypeCode** (p. 1785) class, which has an analogue in CORBA.

A **DDS\_TypeCode** (p. 1785) value consists of a type code *kind* (represented by the **DDS\_TCKind** (p. 239) enumeration) and a list of *members* (that is, fields). These members are recursive: each one has its own **DDS\_TypeCode** (p. 1785), and in the case of complex types (structures, arrays, and so on), these contained type codes contain their own members.

There are a number of uses for type codes. The type code mechanism can be used to unambiguously match type representations. The **DDS TypeCode equal** (p. 243) function is a more reliable test than comparing the string type names, requiring equivalent definitions of the types.

## **4.11.2 Accessing a Local ::DDS\_TypeCode**

When generating types with rtiddsgen, type codes are always enabled. For these types, a **DDS\_TypeCode** (p. 1785) may be accessed by calling the Foo\_get\_typecode function for a type "Foo", which returns a **DDS\_TypeCode** (p. 1785) pointer. via the **FooTypeCode.VALUE** member. This API also includes support for dynamic creation of **DDS\_TypeCode** (p. 1785) values, typically for use with the **Dynamic Data** (p. 308) API. You can create a **DDS\_Type***←-* **Code** (p. 1785) using the **DDS\_TypeCodeFactory** (p. 1786) class. You will construct the **DDS\_TypeCode** (p. 1785) recursively, from the outside in: start with the type codes for primitive types, then compose them into complex types like arrays, structures, and so on. You will find the following methods helpful:

- **DDS\_TypeCodeFactory\_get\_primitive\_tc** (p. 287), which provides the **DDS\_TypeCode** (p. 1785) instances corresponding to the primitive types (e.g. **DDS\_TK\_LONG** (p. 239), **DDS\_TK\_SHORT** (p. 239), and so on).
- **DDS\_TypeCodeFactory\_create\_string\_tc** (p. 294) and **DDS\_TypeCodeFactory\_create\_wstring\_tc** (p. 294) create a **DDS\_TypeCode** (p. 1785) representing a text string with a certain *bound* (i.e. maximum length).
- **DDS\_TypeCodeFactory\_create\_array\_tc** (p. 296) and **DDS\_TypeCodeFactory\_create\_sequence\_tc** (p. 295) create a **DDS\_TypeCode** (p. 1785) for a collection based on the **DDS\_TypeCode** (p. 1785) for its elements.
- **DDS\_TypeCodeFactory\_create\_struct\_tc** (p. 287) and **DDS\_TypeCodeFactory\_create\_value\_tc** (p. 289) create a **DDS\_TypeCode** (p. 1785) for a structured type.

## **4.11.3 Accessing a Remote ::DDS\_TypeCode**

In addition to being used locally, RTI Connext can transmit **DDS\_TypeCode** (p. 1785) on the network between participants. This information can be used to access information about types used remotely at runtime, for example to be able to publish or subscribe to topics of arbitrarily types (see **Dynamic Data** (p. 308)). This functionality is useful for a generic system monitoring tool like rtiddsspy.

Remote **DDS\_TypeCode** (p. 1785) information is shared during discovery over the publication and subscription builtin topics and can be accessed using the built-in readers for these topics; see **Built-in Topics** (p. 162). Discovered **DDS** TypeCode (p. 1785) values are not cached by RTI Connext upon receipt and are therefore not available from the built-in topic data returned by **DDS\_DataWriter\_get\_matched\_subscription\_data** (p. 524) or **DDS\_DataReader\_***←* **get\_matched\_publication\_data** (p. 663).

The space available locally to deserialize a discovered remote **DDS\_TypeCode** (p. 1785) is specified by the **DDS***←-* **\_DomainParticipant** (p. 72)'s **DDS\_DomainParticipantResourceLimitsQosPolicy::type\_code\_max\_serialized\_***←* **length** (p. 1488) QoS parameter. To support especially complex type codes, it may be necessary for you to increase the value of this parameter.

**See also**

**DDS\_TypeCode** (p. 1785) **Dynamic Data** (p. 308) the Code Generator User's Manual **DDS\_SubscriptionBuiltinTopicData** (p. 1728) **DDS\_PublicationBuiltinTopicData** (p. 1630)

## **4.11.4 Macro Definition Documentation**

## **4.11.4.1 DDS\_TYPECODE\_MEMBER\_ID\_INVALID**

#define DDS\_TYPECODE\_MEMBER\_ID\_INVALID

A sentinel indicating an invalid **DDS\_TypeCode** (p. 1785) member ID.

### **4.11.4.2 DDS\_TYPECODE\_INDEX\_INVALID**

#define DDS\_TYPECODE\_INDEX\_INVALID

A sentinel indicating an invalid **DDS\_TypeCode** (p. 1785) member index.

### **4.11.4.3 DDS\_TYPECODE\_NOT\_BITFIELD**

#define DDS\_TYPECODE\_NOT\_BITFIELD

Indicates that a member of a type is not a bitfield.

## **4.11.4.4 DDS\_VM\_NONE**

#define DDS\_VM\_NONE

Constant used to indicate that a value type has no modifiers.

**See also**

**DDS\_ValueModifier** (p. 238)

**Examples**

**HelloWorld.c**.

### **4.11.4.5 DDS\_VM\_CUSTOM**

#define DDS\_VM\_CUSTOM

Constant used to indicate that a value type has the custom modifier.

This modifier is used to specify whether the value type uses custom marshaling.

**See also**

**DDS\_ValueModifier** (p. 238)

### **4.11.4.6 DDS\_VM\_ABSTRACT**

#define DDS\_VM\_ABSTRACT

Constant used to indicate that a value type has the abstract modifier.

An abstract value type may not be instantiated.

**See also**

**DDS\_ValueModifier** (p. 238)

### **4.11.4.7 DDS\_VM\_TRUNCATABLE**

#define DDS\_VM\_TRUNCATABLE

Constant used to indicate that a value type has the truncatable modifier.

A value with a state that derives from another value with a state can be declared as truncatable. A truncatable type means the object can be truncated to the base type.

**See also**

**DDS\_ValueModifier** (p. 238)

#### **4.11.4.8 DDS\_PRIVATE\_MEMBER**

#define DDS\_PRIVATE\_MEMBER

Constant used to indicate that a value type member is private.

**See also**

**DDS\_Visibility** (p. 238) **DDS\_PUBLIC\_MEMBER** (p. 235)

### **4.11.4.9 DDS\_PUBLIC\_MEMBER**

#define DDS\_PUBLIC\_MEMBER

Constant used to indicate that a value type member is public.

**See also**

**DDS\_Visibility** (p. 238) **DDS\_PRIVATE\_MEMBER** (p. 235)

**Examples**

**HelloWorld.c**.

### **4.11.4.10 DDS\_TYPECODE\_NONKEY\_MEMBER**

#define DDS\_TYPECODE\_NONKEY\_MEMBER

A flag indicating that a type member is optional and not part of the key.

If a type is used with the **Dynamic Data** (p. 308) facility, a **DDS\_DynamicData** (p. 1503) sample of the type will only contain a value for a **DDS\_TYPECODE\_NONKEY\_MEMBER** (p. 236) field if one has been explicitly set (see, for example, **DDS\_DynamicData\_set\_long** (p. 379)). The middleware will *not* assume any default value.

**See also**

**DDS\_TYPECODE\_KEY\_MEMBER** (p. 236) **DDS\_TYPECODE\_NONKEY\_REQUIRED\_MEMBER** (p. 237) **DDS\_TYPECODE\_KEY\_MEMBER** (p. 236) **DDS\_TypeCode\_add\_member** (p. 276) **DDS\_TypeCode\_add\_member\_ex** (p. 278) **DDS\_TypeCode\_is\_member\_key** (p. 257) **DDS\_TypeCode\_is\_member\_required** (p. 258) **DDS\_StructMember::is\_key** (p. 1724) **DDS\_ValueMember::is\_key** (p. 1801)
## **4.11.4.11 DDS\_TYPECODE\_KEY\_MEMBER**

#define DDS\_TYPECODE\_KEY\_MEMBER

A flag indicating that a type member is part of the key for that type, and therefore required.

If a type is used with the **Dynamic Data** (p. 308) facility, all **DDS\_DynamicData** (p. 1503) samples of the type will contain a value for all **DDS\_TYPECODE\_KEY\_MEMBER** (p. 236) fields. If you do not set a value of the member explicitly (see, for example, **DDS\_DynamicData\_set\_long** (p. 379)), the middleware will assume a default "zero" value: numeric values will be set to zero; strings and sequences will be of zero length.

**See also**

**DDS\_TYPECODE\_NONKEY\_REQUIRED\_MEMBER** (p. 237) **DDS\_TYPECODE\_NONKEY\_MEMBER** (p. 236) **DDS\_TypeCode\_add\_member** (p. 276) **DDS\_TypeCode\_add\_member\_ex** (p. 278) **DDS** TypeCode is member key (p. 257) **DDS\_TypeCode\_is\_member\_required** (p. 258) **DDS\_StructMember::is\_key** (p. 1724) **DDS\_ValueMember::is\_key** (p. 1801)

## **4.11.4.12 DDS\_TYPECODE\_NONKEY\_REQUIRED\_MEMBER**

#define DDS\_TYPECODE\_NONKEY\_REQUIRED\_MEMBER

A flag indicating that a type member is not part of the key but is nevertheless required.

This is the most common kind of member.

If a type is used with the **Dynamic Data** (p. 308) facility, all **DDS\_DynamicData** (p. 1503) samples of the type will contain a value for all **DDS\_TYPECODE\_NONKEY\_REQUIRED\_MEMBER** (p. 237) fields. If you do not set a value of the member explicitly (see, for example, **DDS\_DynamicData\_set\_long** (p. 379)), the middleware will assume a default "zero" value: numeric values will be set to zero; strings and sequences will be of zero length.

**See also**

**DDS\_TYPECODE\_KEY\_MEMBER** (p. 236) **DDS\_TYPECODE\_NONKEY\_MEMBER** (p. 236) **DDS\_TYPECODE\_KEY\_MEMBER** (p. 236) **DDS\_TypeCode\_add\_member** (p. 276) **DDS\_TypeCode\_add\_member\_ex** (p. 278) **DDS\_TypeCode\_is\_member\_key** (p. 257) **DDS\_TypeCode\_is\_member\_required** (p. 258) **DDS\_StructMember::is\_key** (p. 1724) **DDS\_ValueMember::is\_key** (p. 1801)

### **4.11.4.13 DDS\_TypeCode\_PrintFormat\_INITIALIZER**

#define DDS\_TypeCode\_PrintFormat\_INITIALIZER

#### Static initializer for **DDS\_TypeCodePrintFormatProperty** (p. 1787).

Use this initializer to ensure that new objects don't have uninitialized contents. struct DDS\_TypeCodePrintFormatProperty property = DDS\_TypeCodePrintFormatProperty;

## **4.11.5 Typedef Documentation**

#### **4.11.5.1 DDS\_ValueModifier**

typedef short **DDS\_ValueModifier**

Modifier type for a value type.

**See also**

**DDS\_VM\_NONE** (p. 234) **DDS\_VM\_CUSTOM** (p. 234) **DDS\_VM\_ABSTRACT** (p. 234) **DDS\_VM\_TRUNCATABLE** (p. 235)

#### **4.11.5.2 DDS\_Visibility**

typedef short **DDS\_Visibility**

Type to indicate the visibility of a value type member.

**See also**

**DDS\_PRIVATE\_MEMBER** (p. 235) **DDS\_PUBLIC\_MEMBER** (p. 235)

# **4.11.6 Enumeration Type Documentation**

#### **4.11.6.1 DDS\_TypeCodePrintFormatKind**

enum **DDS\_TypeCodePrintFormatKind**

The different formats to print a **DDS\_TypeCode** (p. 1785).

**Enumerator**

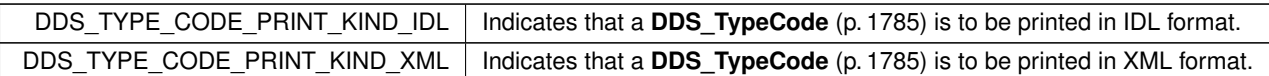

## **4.11.6.2 DDS\_TCKind**

enum **DDS\_TCKind**

Enumeration type for **DDS\_TypeCode** (p. 1785) kinds.

Type code kinds are modeled as values of this type.

### **Enumerator**

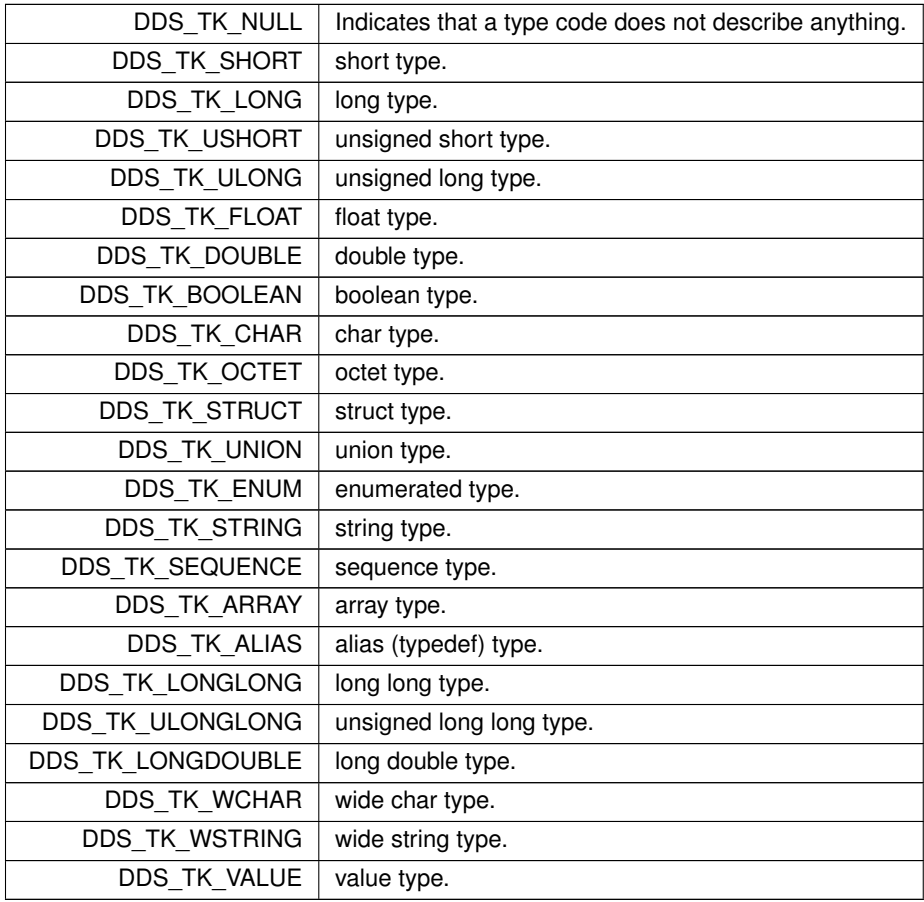

# **4.11.6.3 DDS\_ExtensibilityKind**

enum **DDS\_ExtensibilityKind**

Type to indicate the extensibility of a type.

**Enumerator**

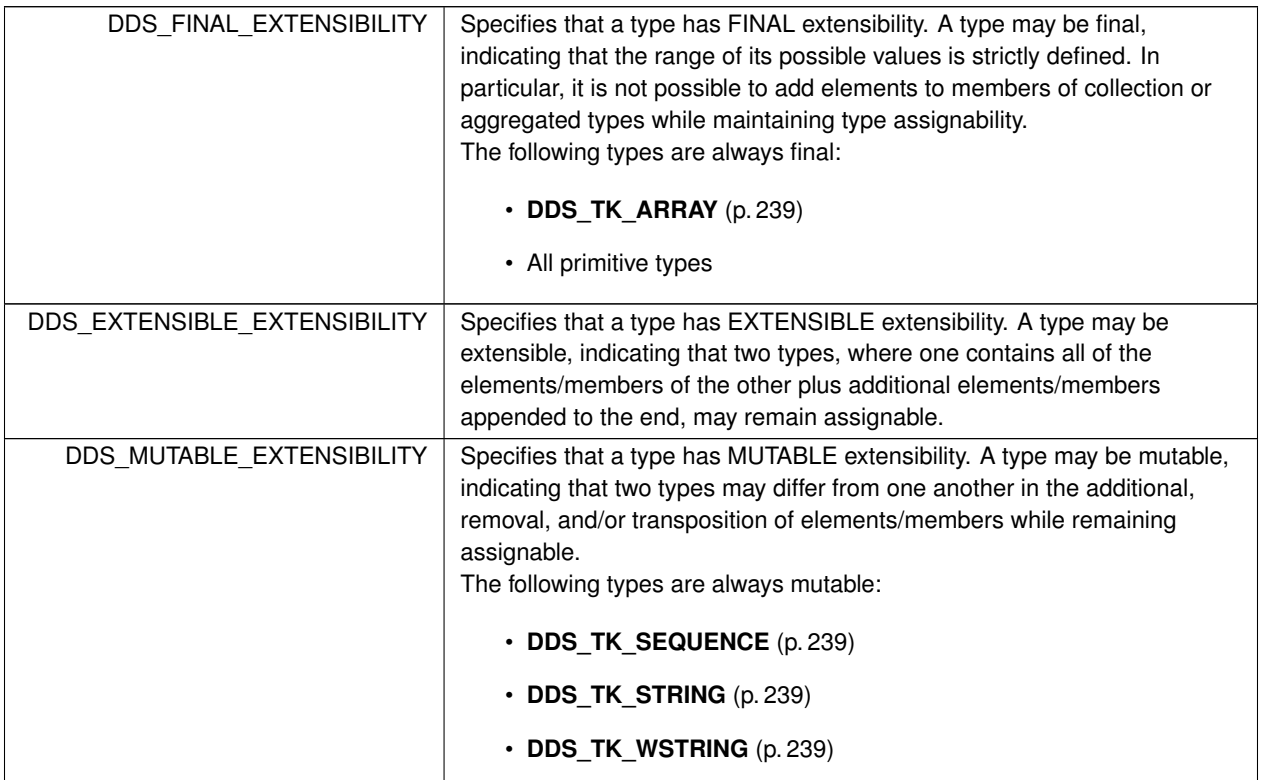

# **4.11.7 Function Documentation**

## **4.11.7.1 DDS\_TypeCode\_kind()**

```
DDS_TCKind DDS_TypeCode_kind (
           const DDS_TypeCode ∗ self,
            DDS_ExceptionCode_t ∗ ex )
```
Gets the **DDS\_TCKind** (p. 239) value of a type code.

**Parameters**

*self <<in>> (*p. *807)* Cannot be NULL.

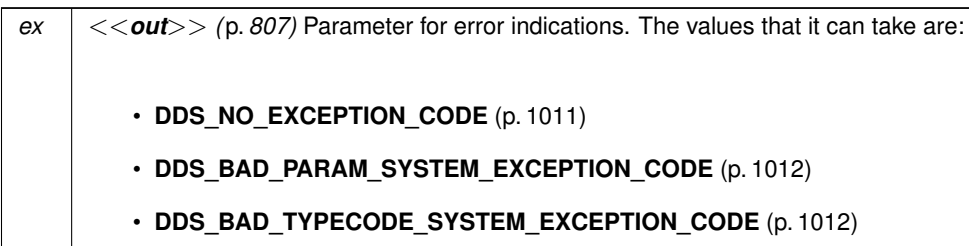

Retrieves the kind of this **DDS\_TypeCode** (p. 1785) object. The kind of a type code determines which **DDS\_TypeCode** (p. 1785) functions may legally be invoked on it.

**MT Safety:**

SAFE.

**Returns**

The type code kind.

## **4.11.7.2 DDS\_TypeCode\_extensibility\_kind()**

```
DDS_ExtensibilityKind DDS_TypeCode_extensibility_kind (
           const DDS_TypeCode ∗ self,
            DDS_ExceptionCode_t ∗ ex )
```
Gets the **DDS\_ExtensibilityKind** (p. 239) value of a type code.

**Parameters**

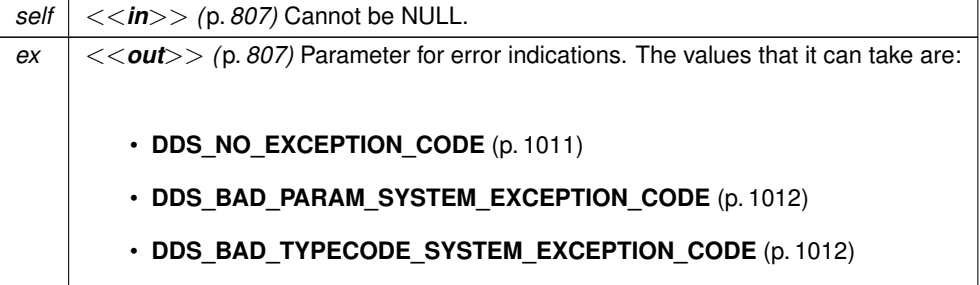

Retrieves the extensibility kind of this **DDS\_TypeCode** (p. 1785) object.

In some cases, it is desirable for types to evolve without breaking interoperability with deployed components already using those types. For example:

#### **Generated by Doxygen**

- A new set of applications to be integrated into an existing system may want to introduce additional fields into a structure. These new fields can be safely ignored by already deployed applications, but applications that do understand the new fields can benefit from their presence.
- A new set of applications to be integrated into an existing system may want to increase the maximum size of some sequence or string in a Type. Existing applications can receive data samples from these new applications as long as the actual number of elements (or length of the strings) in the received data sample does not exceed what the receiving applications expects. If a received data sample exceeds the limits expected by the receiving application, then the sample can be safely ignored (filtered out) by the receiver.

In order to support use cases such as these, the type system introduces the concept of extensible and mutable types.

- A type may be final, indicating that the range of its possible data values is strictly defined. In particular, it is not possible to add elements to members of collection or aggregated types while maintaining type assignability.
- A type may be extensible, indicating that two types, where one contains all of the elements/members of the other plus additional elements/members appended to the end, may remain assignable.
- A type may be mutable, indicating that two types may differ from one another in the additional, removal, and/or transposition of elements/members while remaining assignable.

The extensibility of **DDS\_TK\_STRUCT** (p. 239), **DDS\_TK\_UNION** (p. 239), **DDS\_TK\_VALUE** (p. 239), and **DDS\_TK***←-* **\_ENUM** (p. 239) can be change using the built-in "Extensibility" annotation when the type is declared.

```
IDL examples:
struct MyType {
    long member 1;
} //@Extensibility FINAL_EXTENSIBILITY
struct MyType {
    long member_1;
} //@Extensibility EXTENSIBLE_EXTENSIBILITY
struct MyType {
    long member_1;
} //@Extensibility MUTABLE_EXTENSIBILITY
XML example:
<struct name="MyType" extensibility="final">
    <member name="member_1" type="long"/>
</struct>
<struct name="MyType" extensibility="extensible">
    <member name="member_1" type="long"/>
</struct>
<struct name="MyType" extensibility="mutable">
    <member name="member_1" type="long"/>
</struct>
```
#### XSD example:

<xsd:complexType name="MyType">

<xsd:sequence>

<xsd:element name="member\_1" minOccurs="1" maxOccurs="1" type="xsd:int"/>

```
</xsd:sequence>
</xsd:complexType>
<!-- @struct true -->
<!-- @extensibility FINAL_EXTENSIBILITY -->
<xsd:complexType name="MyType">
    <xsd:sequence>
        <xsd:element name="member_1" minOccurs="1" maxOccurs="1" type="xsd:int"/>
    </xsd:sequence>
</xsd:complexType>
<!-- @struct true -->
<!-- @extensibility EXTENSIBLE_EXTENSIBILITY -->
<xsd:complexType name="MyType">
    <xsd:sequence>
        <xsd:element name="member_1" minOccurs="1" maxOccurs="1" type="xsd:int"/>
    </xsd:sequence>
</xsd:complexType>
<!-- @struct true -->
<!-- @extensibility MUTABLE_EXTENSIBILITY -->
```
For TypeCodes built at run-time using the **DDS\_TypeCodeFactory** (p. 1786) API, the extensibility can be provided as a parameter of the following APIs:

- **DDS\_TypeCodeFactory\_create\_struct\_tc\_ex** (p. 288)
- **DDS\_TypeCodeFactory\_create\_value\_tc\_ex** (p. 289)
- **DDS\_TypeCodeFactory\_create\_union\_tc\_ex** (p. 291)
- **DDS\_TypeCodeFactory\_create\_enum\_tc\_ex** (p. 292)

**See also**

**DDS\_ExtensibilityKind** (p. 239)

**MT Safety:**

SAFE.

## **Returns**

The type code extensibility kind.

## **4.11.7.3 DDS\_TypeCode\_equal()**

```
DDS_Boolean DDS_TypeCode_equal (
           const DDS_TypeCode ∗ self,
            const DDS_TypeCode ∗ tc,
            DDS_ExceptionCode_t ∗ ex )
```
Compares two **DDS\_TypeCode** (p. 1785) objects for equality.

**MT Safety:**

SAFE.

For equality and assignability purposes, **DDS\_TK\_STRUCT** (p. 239) and **DDS\_TK\_VALUE** (p. 239) are considered equivalent.

The **DDS\_TypeCode** (p. 1785) of structs inheriting from other structs has a **DDS\_TK\_VALUE** (p. 239) kind.

#### For example:

```
struct MyStruct: MyBaseStruct {
    long member_1;
};
```
The code generation for the previous type will generate a **DDS\_TypeCode** (p. 1785) with **DDS\_TK\_VALUE** (p. 239) kind.

**Parameters**

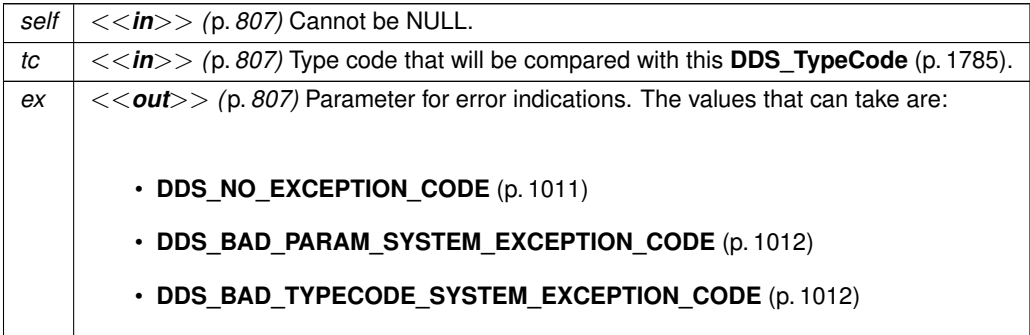

**Returns**

**DDS\_BOOLEAN\_TRUE** (p. 993) if the type codes are equal. Otherwise, **DDS\_BOOLEAN\_FALSE** (p. 993).

## **4.11.7.4 DDS\_TypeCode\_name()**

```
const char ∗ DDS_TypeCode_name (
            const DDS_TypeCode ∗ self,
             DDS_ExceptionCode_t ∗ ex )
```
Retrieves the simple name identifying this **DDS\_TypeCode** (p. 1785) object within its enclosing scope.

#### **Precondition**

self kind is **DDS\_TK\_STRUCT** (p. 239), **DDS\_TK\_UNION** (p. 239), **DDS\_TK\_ENUM** (p. 239), **DDS\_TK\_VALUE** (p. 239), or **DDS\_TK\_ALIAS** (p. 239).

**MT Safety:**

SAFE.

**Parameters**

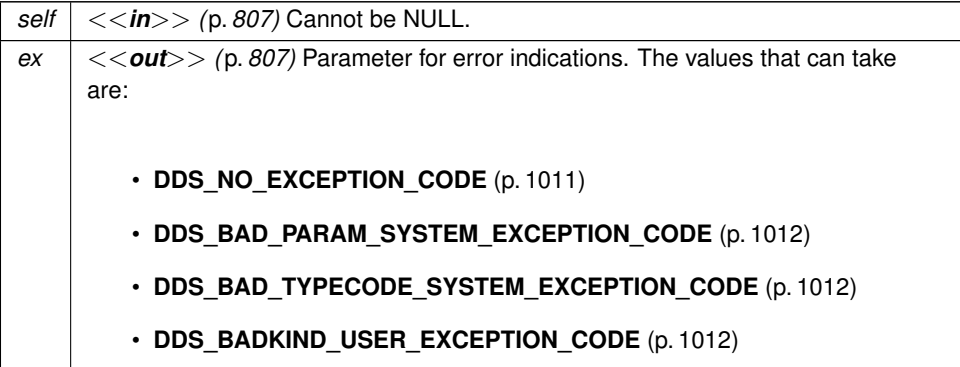

**Returns**

Name of the type code if no errors.

## **4.11.7.5 DDS\_TypeCode\_default\_annotation()**

```
const DDS_TypeCode_Annotation ∗ DDS_TypeCode_default_annotation (
            const DDS_TypeCode ∗ self,
             DDS_ExceptionCode_t ∗ ex )
```
**[DEPRECATED]** Given a **DDS\_TypeCode** (p. 1785) object, retrieves its **[default]** annotation value as a DDS\_Type*←-* Code\_Annotation

DEPRECATED: use **DDS\_TypeCode\_default\_value** (p. 246)

#### **4.11.7.6 DDS\_TypeCode\_member\_default\_annotation()**

```
const DDS_TypeCode_Annotation ∗ DDS_TypeCode_member_default_annotation (
            const DDS_TypeCode ∗ self,
             DDS_UnsignedLong index,
             DDS_ExceptionCode_t ∗ ex )
```
**[DEPRECATED]** Returns the **[default]** annotation of a type code member identified by the given index.

DEPRECATED: use **DDS\_TypeCode\_member\_default\_value** (p. 248)

## **4.11.7.7 DDS\_TypeCode\_min\_annotation()**

```
const DDS_TypeCode_Annotation ∗ DDS_TypeCode_min_annotation (
            const DDS_TypeCode ∗ self,
             DDS_ExceptionCode_t ∗ ex )
```
**[DEPRECATED]** Given a **DDS\_TypeCode** (p. 1785) object, retrieves its @min annotation value as a DDS\_TypeCode*←-* \_Annotation

DEPRECATED: use **DDS\_TypeCode\_min\_value** (p. 247)

### **4.11.7.8 DDS\_TypeCode\_max\_annotation()**

```
const DDS_TypeCode_Annotation ∗ DDS_TypeCode_max_annotation (
            const DDS_TypeCode ∗ self,
             DDS_ExceptionCode_t ∗ ex )
```
**[DEPRECATED]** Given a **DDS\_TypeCode** (p. 1785) object, retrieves its @max annotation value as a DDS\_TypeCode*←-* \_Annotation

DEPRECATED: use **DDS\_TypeCode\_max\_value** (p. 247)

**4.11.7.9 DDS\_TypeCode\_default\_value()**

```
const DDS_AnnotationParameterValue ∗ DDS_TypeCode_default_value (
            const DDS_TypeCode ∗ self,
             DDS_ExceptionCode_t ∗ ex )
```
Returns the default annotation for this **DDS\_TypeCode** (p. 1785).

**Precondition**

self kind is **DDS\_TK\_ENUM** (p. 239), or **DDS\_TK\_ALIAS** (p. 239).

**MT Safety:**

SAFE

**Parameters**

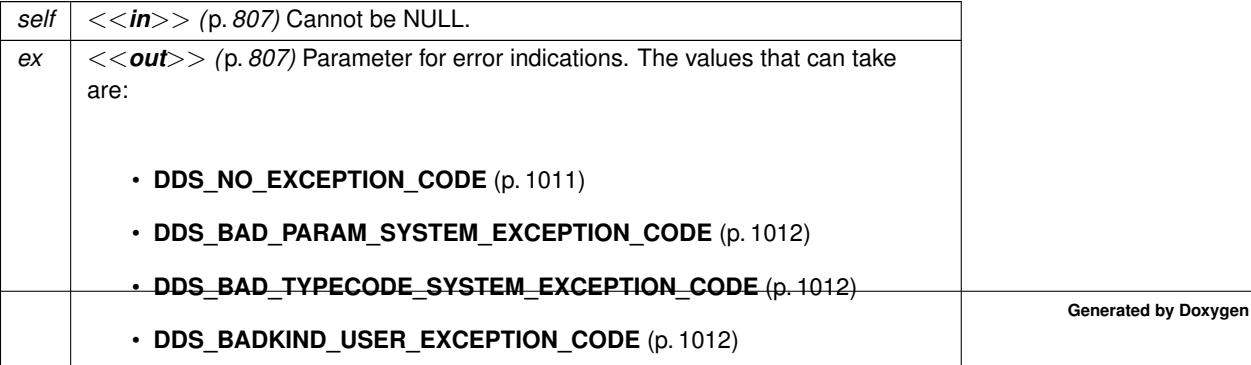

#### **Returns**

the default annotation for this **DDS\_TypeCode** (p. 1785)

## **4.11.7.10 DDS\_TypeCode\_min\_value()**

```
const DDS_AnnotationParameterValue ∗ DDS_TypeCode_min_value (
            const DDS_TypeCode ∗ self,
             DDS_ExceptionCode_t ∗ ex )
```
Returns the min annotation for this **DDS\_TypeCode** (p. 1785).

## **Precondition**

self kind is **DDS\_TK\_ENUM** (p. 239), or **DDS\_TK\_ALIAS** (p. 239) of a numerical kind.

**MT Safety:**

SAFE

**Parameters**

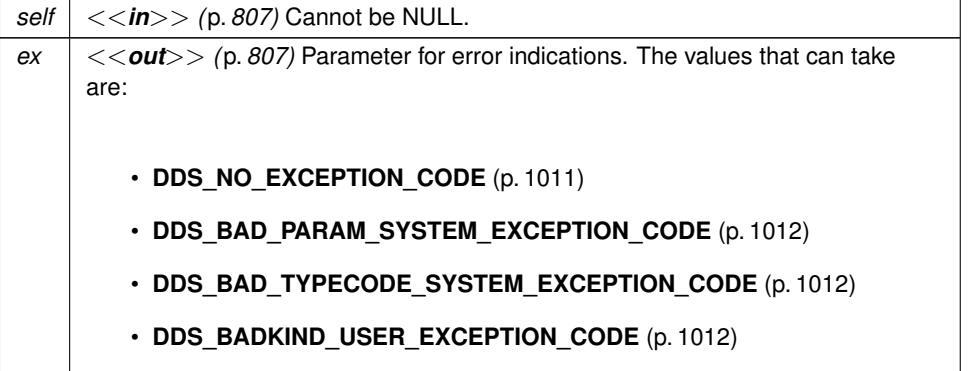

**Returns**

the min annotation for this **DDS\_TypeCode** (p. 1785)

## **4.11.7.11 DDS\_TypeCode\_max\_value()**

```
const DDS_AnnotationParameterValue ∗ DDS_TypeCode_max_value (
            const DDS_TypeCode ∗ self,
             DDS_ExceptionCode_t ∗ ex )
```
Returns the max annotation for this **DDS\_TypeCode** (p. 1785).

### **Precondition**

self kind is **DDS\_TK\_ENUM** (p. 239), or **DDS\_TK\_ALIAS** (p. 239) of a numerical kind.

**MT Safety:**

SAFE

**Parameters**

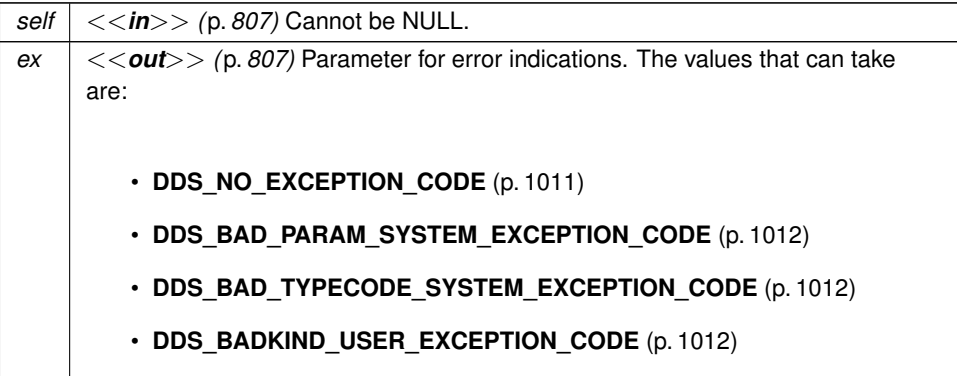

**Returns**

the max annotation for this **DDS\_TypeCode** (p. 1785)

#### **4.11.7.12 DDS\_TypeCode\_member\_default\_value()**

```
const DDS_AnnotationParameterValue ∗ DDS_TypeCode_member_default_value (
            const DDS_TypeCode ∗ self,
             DDS_UnsignedLong index,
             DDS_ExceptionCode_t ∗ ex )
```
Returns the member default annotation for this **DDS\_TypeCode** (p. 1785).

**Precondition**

self kind is **DDS\_TK\_STRUCT** (p. 239), or **DDS\_TK\_UNION** (p. 239).

**MT Safety:**

SAFE

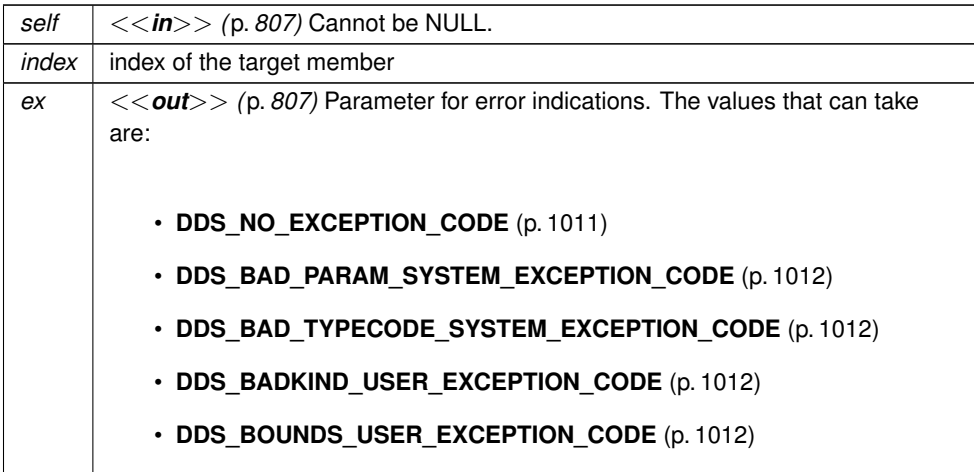

### **Returns**

the member default annotation for this **DDS\_TypeCode** (p. 1785)

#### **4.11.7.13 DDS\_TypeCode\_member\_min\_value()**

```
const DDS_AnnotationParameterValue ∗ DDS_TypeCode_member_min_value (
            const DDS_TypeCode ∗ self,
             DDS_UnsignedLong index,
             DDS_ExceptionCode_t ∗ ex )
```
Returns the member min annotation for this **DDS\_TypeCode** (p. 1785).

**Precondition**

self kind is **DDS\_TK\_STRUCT** (p. 239), or **DDS\_TK\_UNION** (p. 239). member pointed to by index of a numerical kind.

**MT Safety:**

SAFE

## **Parameters**

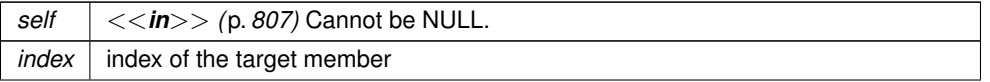

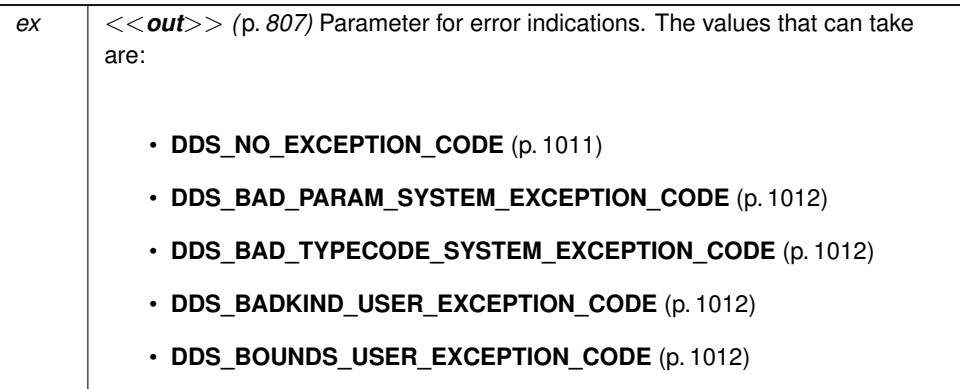

## **Returns**

the member min annotation for this **DDS\_TypeCode** (p. 1785)

# **4.11.7.14 DDS\_TypeCode\_member\_max\_value()**

```
const DDS_AnnotationParameterValue ∗ DDS_TypeCode_member_max_value (
            const DDS_TypeCode ∗ self,
             DDS_UnsignedLong index,
             DDS_ExceptionCode_t ∗ ex )
```
Returns the member max annotation for this **DDS\_TypeCode** (p. 1785).

#### **Precondition**

```
self kind is DDS_TK_STRUCT (p. 239), or DDS_TK_UNION (p. 239).
member pointed to by index of a numerical kind.
```
**MT Safety:**

SAFE

## **Parameters**

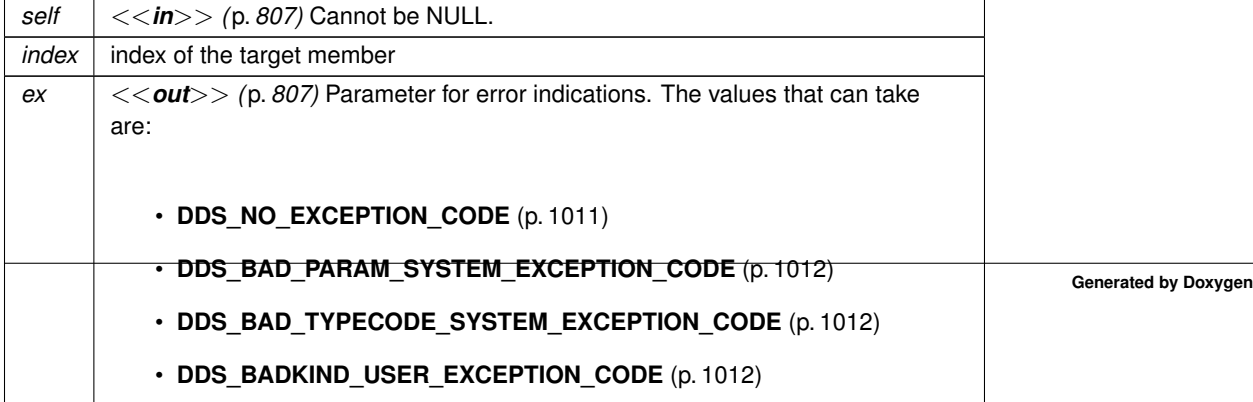

#### **Returns**

the member max annotation for this **DDS\_TypeCode** (p. 1785)

## **4.11.7.15 DDS\_TypeCode\_member\_count()**

```
DDS_UnsignedLong DDS_TypeCode_member_count (
           const DDS_TypeCode ∗ self,
            DDS_ExceptionCode_t ∗ ex )
```
Returns the number of members of the type code.

The function member\_count can be invoked on structure, union, and enumeration **DDS\_TypeCode** (p. 1785) objects.

### **Precondition**

self kind is **DDS\_TK\_STRUCT** (p. 239), **DDS\_TK\_UNION** (p. 239), **DDS\_TK\_ENUM** (p. 239) or **DDS\_TK\_VALUE** (p. 239).

### **MT Safety:**

SAFE.

## **Parameters**

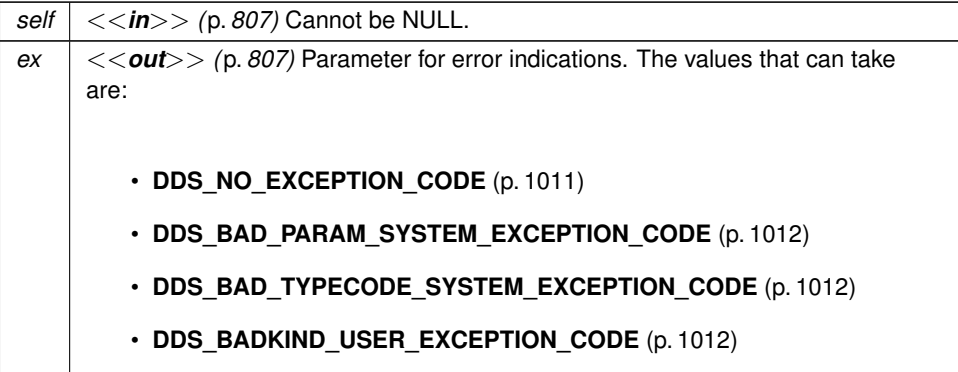

## **Returns**

The number of members constituting the type described by this **DDS\_TypeCode** (p. 1785) object if no errors.

## **4.11.7.16 DDS\_TypeCode\_member\_name()**

```
const char ∗ DDS_TypeCode_member_name (
            const DDS_TypeCode ∗ self,
             DDS_UnsignedLong index,
             DDS_ExceptionCode_t ∗ ex )
```
Returns the name of a type code member identified by the given index.

The function member name can be invoked on structure, union, and enumeration **DDS TypeCode** (p. 1785) objects.

## **Precondition**

self kind is **DDS\_TK\_STRUCT** (p. 239), **DDS\_TK\_UNION** (p. 239), **DDS\_TK\_ENUM** (p. 239) or **DDS\_TK\_VALUE** (p. 239).

The index param must be in the interval [0,(member count-1)].

#### **MT Safety:**

SAFE.

**Parameters**

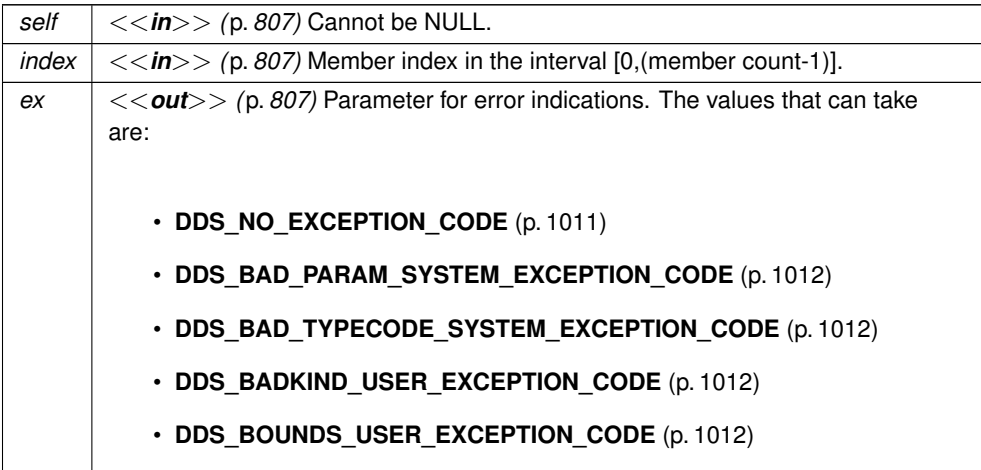

**Returns**

Name of the member if no errors.

## **4.11.7.17 DDS\_TypeCode\_find\_member\_by\_name()**

```
DDS_UnsignedLong DDS_TypeCode_find_member_by_name (
           const DDS_TypeCode ∗ self,
```

```
const char ∗ name,
DDS_ExceptionCode_t ∗ ex )
```
Get the index of the member of the given name.

This method is applicable to **DDS\_TypeCode** (p. 1785) objects representing structs (**DDS\_TK\_STRUCT** (p. 239)) and union (**DDS\_TK\_UNION** (p. 239)) types.

#### **Parameters**

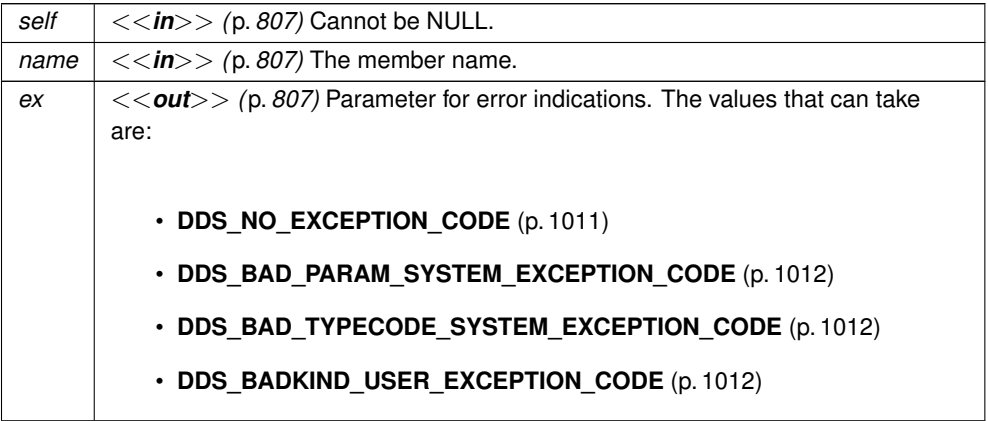

**Returns**

The index of the member of the given name or **DDS\_TYPECODE\_INDEX\_INVALID** (p. 233) if the member is not found.

**MT Safety:**

SAFE.

## **4.11.7.18 DDS\_TypeCode\_member\_type()**

```
DDS_TypeCode ∗ DDS_TypeCode_member_type (
            const DDS_TypeCode ∗ self,
             DDS_UnsignedLong index,
             DDS_ExceptionCode_t ∗ ex )
```
Retrieves the **DDS\_TypeCode** (p. 1785) object describing the type of the member identified by the given index.

The function member\_type can be invoked on structure and union type codes.

**Precondition**

self kind is **DDS\_TK\_STRUCT** (p. 239), **DDS\_TK\_UNION** (p. 239) or **DDS\_TK\_VALUE** (p. 239). The index param must be in the interval [0,(member count-1)].

**MT Safety:**

SAFE.

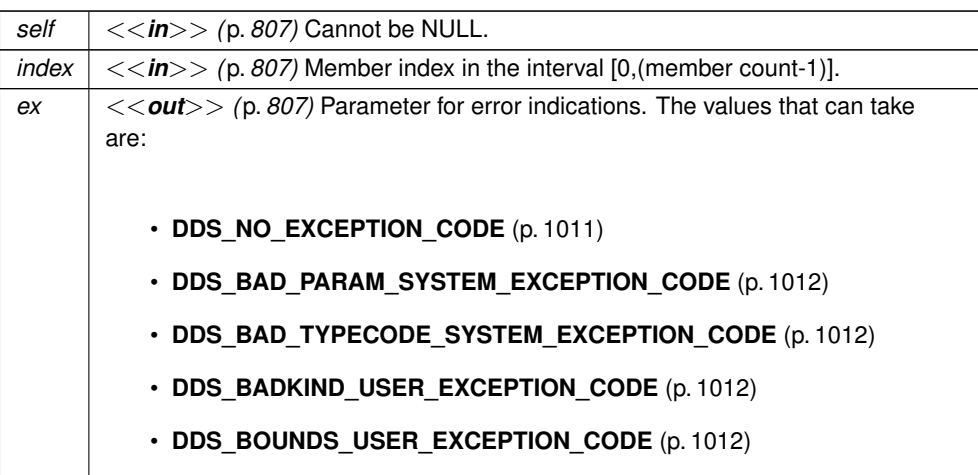

## **Returns**

The **DDS\_TypeCode** (p. 1785) object describing the member at the given index if no errors.

## **4.11.7.19 DDS\_TypeCode\_member\_label\_count()**

```
DDS_UnsignedLong DDS_TypeCode_member_label_count (
            const DDS_TypeCode ∗ self,
            DDS_UnsignedLong index,
            DDS_ExceptionCode_t ∗ ex )
```
Returns the number of labels associated to the index-th union member.

The function can be invoked on union **DDS\_TypeCode** (p. 1785) objects.

This function is an RTI Connext extension to the CORBA Type Code Specification.

## **Precondition**

```
self kind is DDS_TK_UNION (p. 239).
The index param must be in the interval [0,(member count-1)].
```
**MT Safety:**

SAFE.

**Parameters**

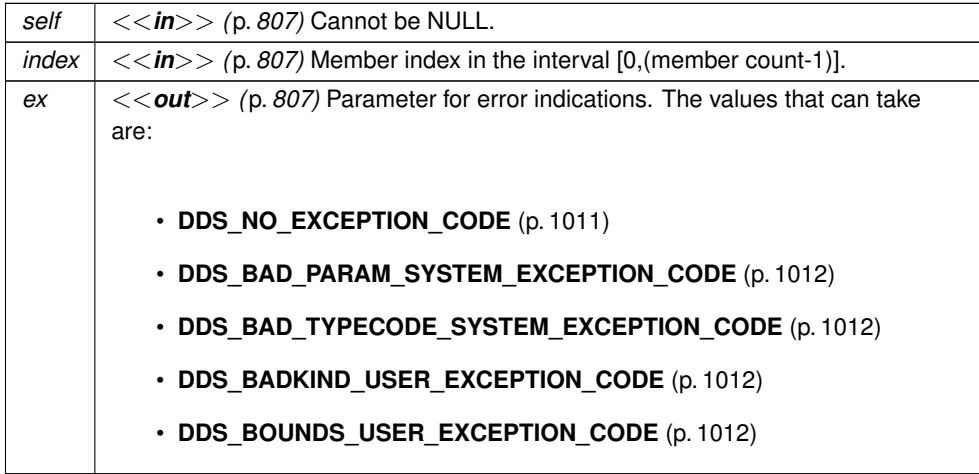

**Returns**

Number of labels if no errors.

#### **4.11.7.20 DDS\_TypeCode\_member\_label()**

```
DDS_Long DDS_TypeCode_member_label (
           const DDS_TypeCode ∗ self,
            DDS_UnsignedLong member_index,
            DDS_UnsignedLong label_index,
            DDS_ExceptionCode_t ∗ ex )
```
Return the label\_index-th label associated to the member\_index-th member.

This function has been modified for RTI Connext from the CORBA Type code Specification.

Example: case 1: Label index 0 case 2: Label index 1 short short\_member;

The function can be invoked on union **DDS\_TypeCode** (p. 1785) objects.

**Precondition**

self kind is **DDS\_TK\_UNION** (p. 239). The member\_index param must be in the interval [0,(member count-1)]. The label\_index param must be in the interval [0,(member labels count-1)].

**MT Safety:**

SAFE.

**Parameters**

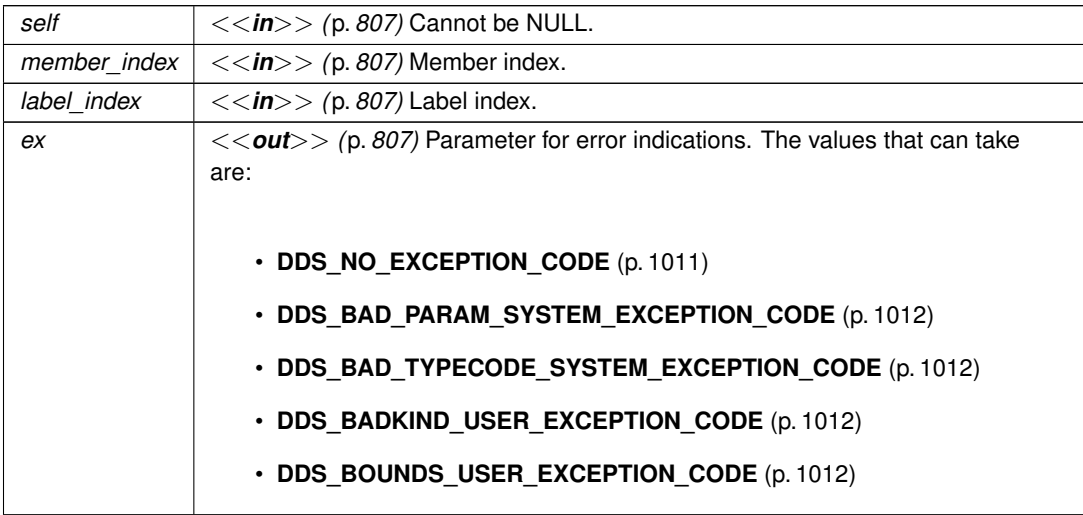

#### **Returns**

The evaluated value of the label if no errors.

## **4.11.7.21 DDS\_TypeCode\_member\_ordinal()**

```
DDS_Long DDS_TypeCode_member_ordinal (
            const DDS_TypeCode ∗ self,
            DDS_UnsignedLong index,
            DDS_ExceptionCode_t ∗ ex )
```
Returns the ordinal that corresponds to the index-th enum value.

The function can be invoked on enum **DDS\_TypeCode** (p. 1785) objects.

This function is an RTI Connext extension to the CORBA Type Code Specification.

#### **Precondition**

self kind is **DDS\_TK\_ENUM** (p. 239). Member index in the interval [0,(member count-1)].

**MT Safety:**

SAFE.

**Parameters**

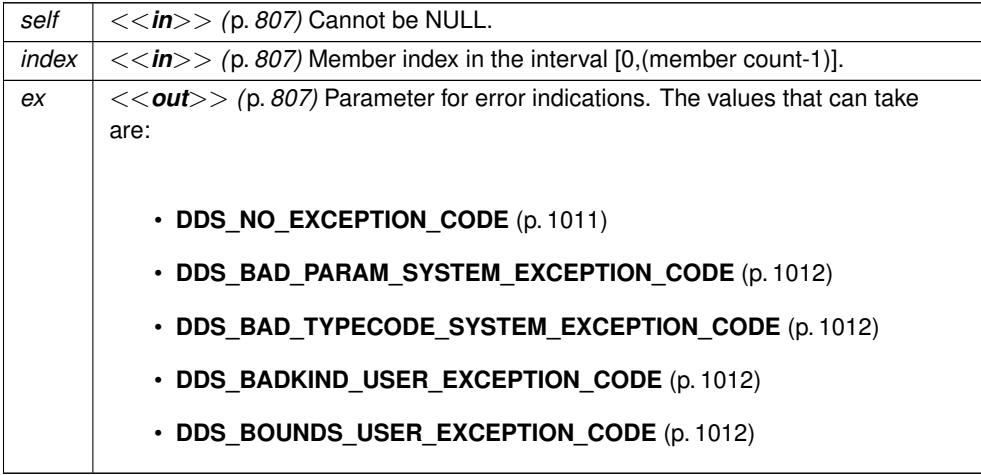

**Returns**

Ordinal that corresponds to the index-th enumerator if no errors.

# **4.11.7.22 DDS\_TypeCode\_is\_member\_key()**

```
DDS_Boolean DDS_TypeCode_is_member_key (
           const DDS_TypeCode ∗ self,
            DDS_UnsignedLong index,
            DDS_ExceptionCode_t ∗ ex )
```
Function that tells if a member is a key or not.

This function is an RTI Connext extension to the CORBA Type Code Specification.

**Precondition**

```
self kind is DDS_TK_STRUCT (p. 239) or DDS_TK_VALUE (p. 239).
The index param must be in the interval [0,(member count-1)].
```
**MT Safety:**

SAFE.

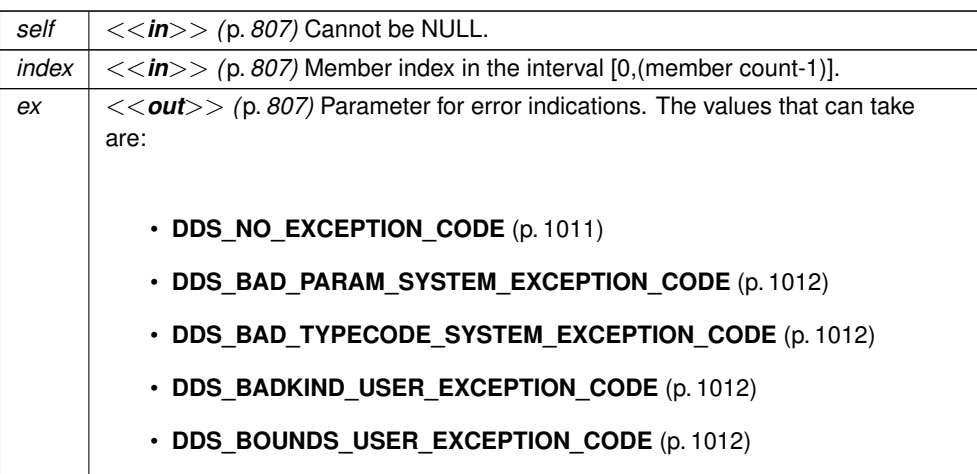

### **Returns**

**DDS\_BOOLEAN\_TRUE** (p. 993) if the member is a key. Otherwise, **DDS\_BOOLEAN\_FALSE** (p. 993).

## **4.11.7.23 DDS\_TypeCode\_is\_member\_required()**

```
DDS_Boolean DDS_TypeCode_is_member_required (
           const DDS_TypeCode ∗ self,
            DDS_UnsignedLong index,
            DDS_ExceptionCode_t ∗ ex )
```
Indicates whether a given member of a type is required to be present in every sample of that type.

A non-key member is required if it has not been marked as optional. All key members are required.

## **See also**

**DDS\_TYPECODE\_NONKEY\_MEMBER** (p. 236) **DDS\_TYPECODE\_NONKEY\_REQUIRED\_MEMBER** (p. 237)

**MT Safety:**

SAFE.

## **4.11.7.24 DDS\_TypeCode\_is\_member\_pointer()**

```
DDS_Boolean DDS_TypeCode_is_member_pointer (
            const DDS_TypeCode ∗ self,
            DDS_UnsignedLong index,
            DDS_ExceptionCode_t ∗ ex )
```
Function that tells if a member is a pointer or not.

The function is member pointer can be invoked on union and structs type objects

This function is an RTI Connext extension to the CORBA Type Code Specification.

#### **Precondition**

self kind is **DDS\_TK\_STRUCT** (p. 239), **DDS\_TK\_UNION** (p. 239) or **DDS\_TK\_VALUE** (p. 239). The index param must be in the interval [0,(member count-1)].

#### **MT Safety:**

SAFE.

**Parameters**

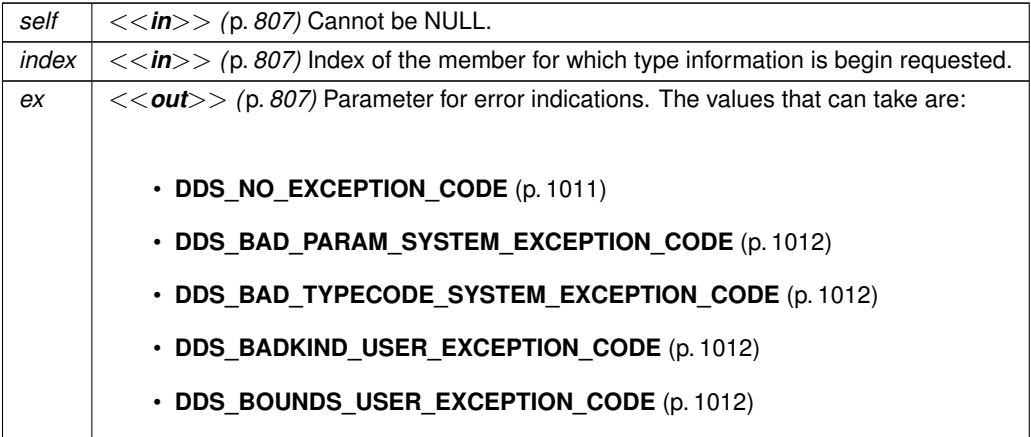

**Returns**

**DDS\_BOOLEAN\_TRUE** (p. 993) if the member is a pointer. Otherwise, **DDS\_BOOLEAN\_FALSE** (p. 993).

#### **4.11.7.25 DDS\_TypeCode\_is\_member\_bitfield()**

```
DDS_Boolean DDS_TypeCode_is_member_bitfield (
           const DDS_TypeCode ∗ self,
```
**DDS\_UnsignedLong** *index,* **DDS\_ExceptionCode\_t** *∗ ex* )

Function that tells if a member is a bitfield or not.

The function can be invoked on struct type objects.

This function is an RTI Connext extension to the CORBA Type Code Specification.

**Precondition**

self kind is **DDS\_TK\_STRUCT** (p. 239) or **DDS\_TK\_VALUE** (p. 239). The index param must be in the interval [0,(member count-1)].

**MT Safety:**

SAFE.

**Parameters**

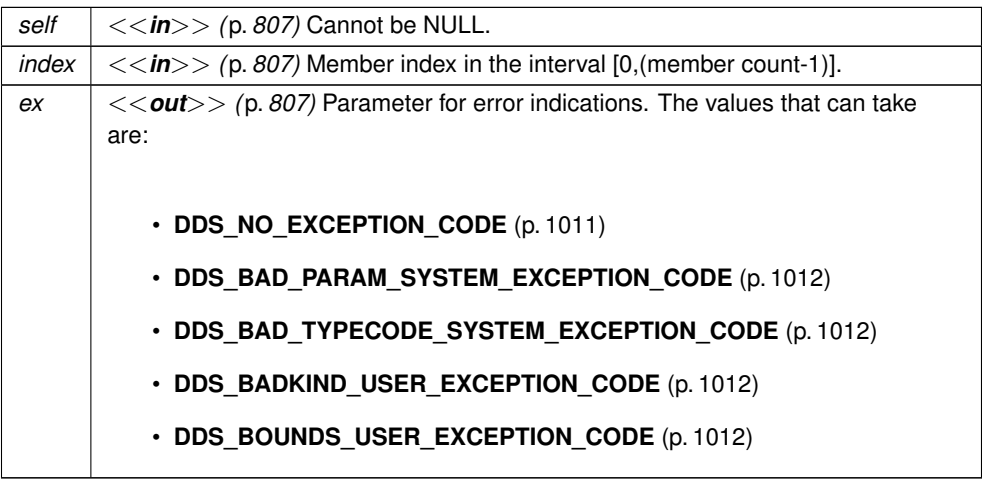

**Returns**

**DDS\_BOOLEAN\_TRUE** (p. 993) if the member is a bitfield. Otherwise, **DDS\_BOOLEAN\_FALSE** (p. 993).

#### **4.11.7.26 DDS\_TypeCode\_member\_bitfield\_bits()**

```
DDS_Short DDS_TypeCode_member_bitfield_bits (
            const DDS_TypeCode ∗ self,
             DDS_UnsignedLong index,
             DDS_ExceptionCode_t ∗ ex )
```
Returns the number of bits of a bitfield member.

The function can be invoked on struct type objects.

This function is an RTI Connext extension to the CORBA Type Code Specification.

#### **Precondition**

self kind is **DDS\_TK\_STRUCT** (p. 239) or **DDS\_TK\_VALUE** (p. 239). The index param must be in the interval [0,(member count-1)].

**MT Safety:**

SAFE.

**Parameters**

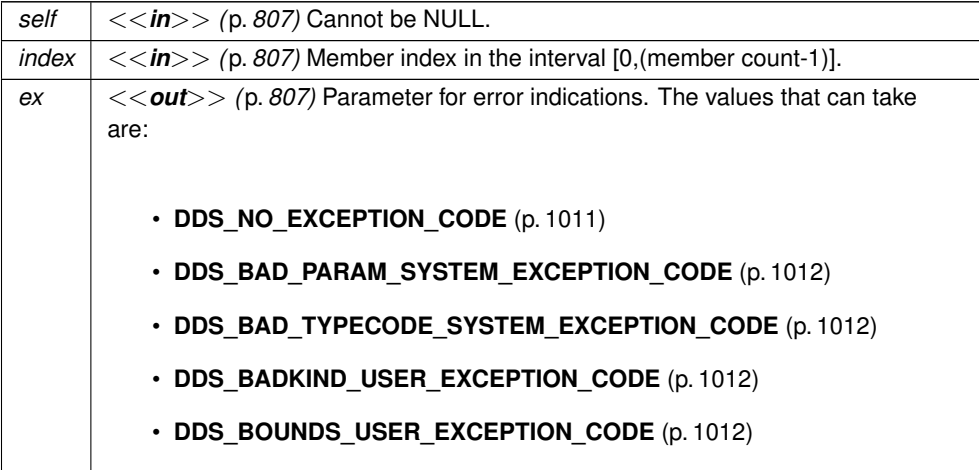

#### **Returns**

The number of bits of the bitfield or **DDS\_TYPECODE\_NOT\_BITFIELD** (p. 234) if the member is not a bitfield.

#### **4.11.7.27 DDS\_TypeCode\_member\_visibility()**

```
DDS_Visibility DDS_TypeCode_member_visibility (
            const DDS_TypeCode ∗ self,
            DDS_UnsignedLong index,
             DDS_ExceptionCode_t ∗ ex )
```
Returns the constant that indicates the visibility of the index-th member.

## **Precondition**

self kind is **DDS\_TK\_VALUE** (p. 239) or **DDS\_TK\_STRUCT** (p. 239). The index param must be in the interval [0,(member count-1)].

**MT Safety:**

SAFE.

For **DDS\_TK\_STRUCT** (p. 239), this function always returns **DDS\_PUBLIC\_MEMBER** (p. 235).

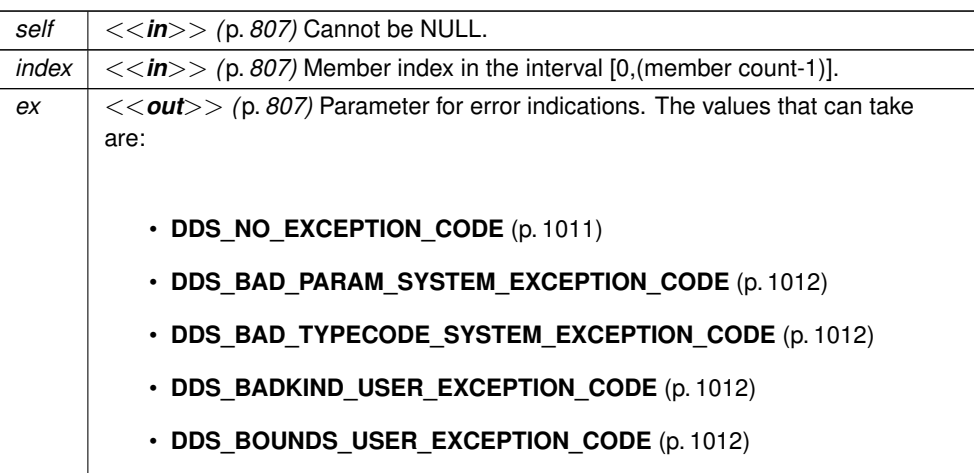

### **Returns**

One of the following constants: **DDS\_PRIVATE\_MEMBER** (p. 235) or **DDS\_PUBLIC\_MEMBER** (p. 235).

## **4.11.7.28 DDS\_TypeCode\_discriminator\_type()**

```
DDS_TypeCode ∗ DDS_TypeCode_discriminator_type (
           const DDS_TypeCode ∗ self,
            DDS_ExceptionCode_t ∗ ex )
```
Returns the discriminator type code.

The function discriminator\_type can be invoked only on union **DDS\_TypeCode** (p. 1785) objects.

**Precondition**

self kind is **DDS\_TK\_UNION** (p. 239).

**MT Safety:**

SAFE.

#### **Parameters**

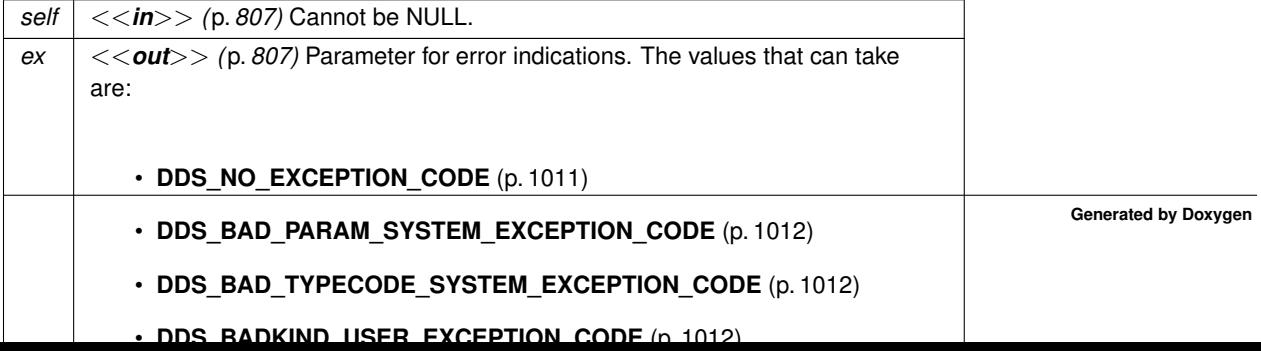

**Returns**

**DDS\_TypeCode** (p. 1785) object describing the discriminator of the union type if no errors.

## **4.11.7.29 DDS\_TypeCode\_length()**

```
DDS_UnsignedLong DDS_TypeCode_length (
            const DDS_TypeCode ∗ self,
            DDS_ExceptionCode_t ∗ ex )
```
Returns the number of elements in the type described by this type code.

Length is:

- The maximum length of the string for string type codes.
- The maximum length of the sequence for sequence type codes.
- The first dimension of the array for array type codes.

#### **Precondition**

self kind is **DDS\_TK\_ARRAY** (p. 239), **DDS\_TK\_SEQUENCE** (p. 239), **DDS\_TK\_STRING** (p. 239) or **DDS\_TK***←-* **\_WSTRING** (p. 239).

## **MT Safety:**

SAFE.

## **Parameters**

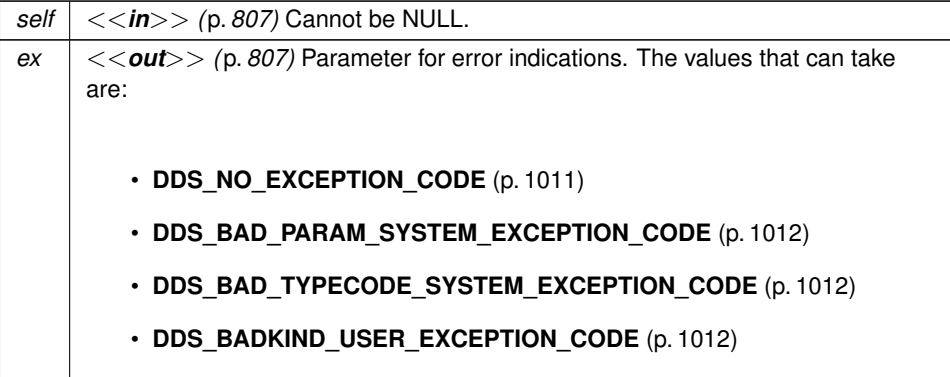

The bound for strings and sequences, or the number of elements for arrays if no errors.

## **4.11.7.30 DDS\_TypeCode\_array\_dimension\_count()**

```
DDS_UnsignedLong DDS_TypeCode_array_dimension_count (
           const DDS_TypeCode ∗ self,
            DDS_ExceptionCode_t ∗ ex )
```
This function returns the number of dimensions of an array type code.

This function is an RTI Connext extension to the CORBA Type Code Specification.

**Precondition**

```
self kind is DDS_TK_ARRAY (p. 239).
```
**MT Safety:**

SAFE.

**Parameters**

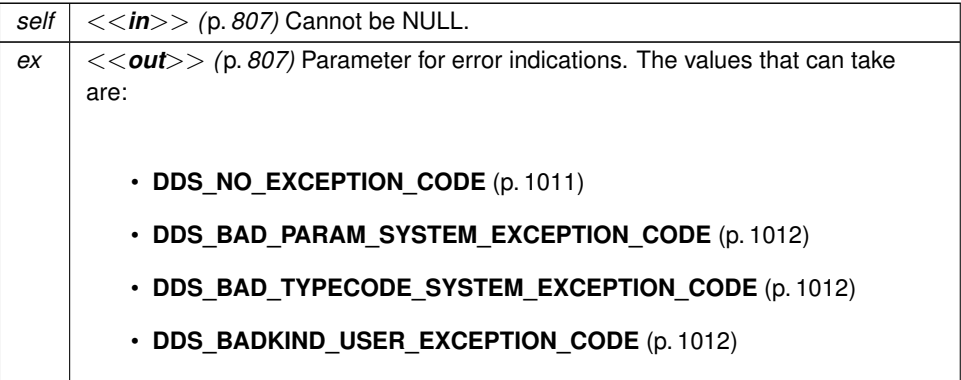

**Returns**

Number of dimensions if no errors.

#### **4.11.7.31 DDS\_TypeCode\_array\_dimension()**

```
DDS_UnsignedLong DDS_TypeCode_array_dimension (
           const DDS_TypeCode ∗ self,
```
**DDS\_UnsignedLong** *index,* **DDS\_ExceptionCode\_t** *∗ ex* )

This function returns the index-th dimension of an array type code.

This function is an RTI Connext extension to the CORBA Type Code Specification.

#### **Precondition**

self kind is **DDS\_TK\_ARRAY** (p. 239). Dimension index in the interval [0,(dimensions count-1)].

### **MT Safety:**

SAFE.

**Parameters**

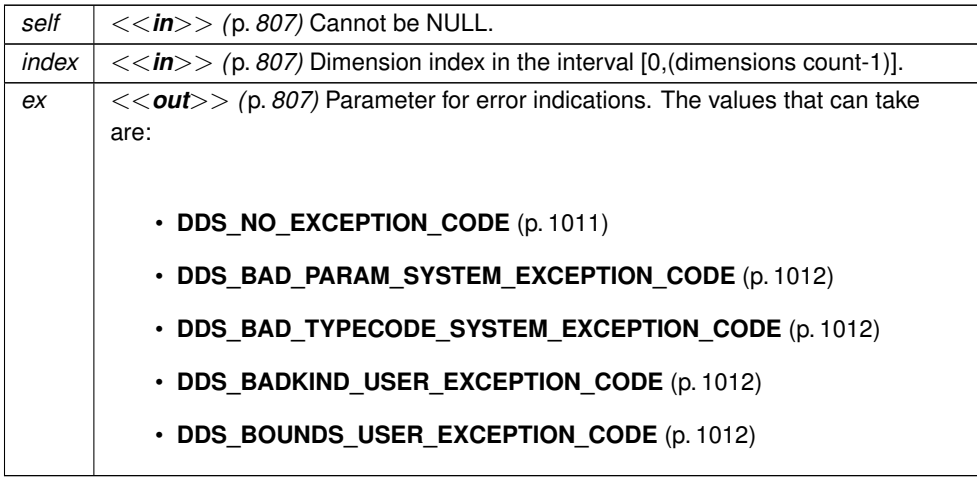

**Returns**

Requested dimension if no errors.

#### **4.11.7.32 DDS\_TypeCode\_element\_count()**

```
DDS_UnsignedLong DDS_TypeCode_element_count (
           const DDS_TypeCode ∗ self,
            DDS_ExceptionCode_t ∗ ex )
```
The number of elements in an array.

This operation isn't relevant for other kinds of types.

**MT Safety:**

SAFE.

## **4.11.7.33 DDS\_TypeCode\_content\_type()**

```
DDS_TypeCode ∗ DDS_TypeCode_content_type (
           const DDS_TypeCode ∗ self,
            DDS_ExceptionCode_t ∗ ex )
```
Returns the **DDS\_TypeCode** (p. 1785) object representing the type for the members of the object described by this **DDS\_TypeCode** (p. 1785) object.

For sequences and arrays, it returns the element type. For aliases, it returns the original type.

**Precondition**

self kind is **DDS\_TK\_ARRAY** (p. 239), **DDS\_TK\_SEQUENCE** (p. 239) or **DDS\_TK\_ALIAS** (p. 239).

**MT Safety:**

SAFE.

**Parameters**

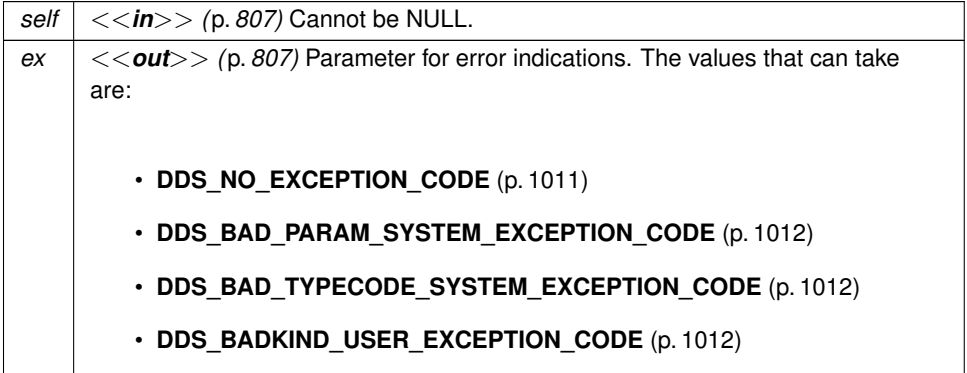

**Returns**

A **DDS\_TypeCode** (p. 1785) object representing the element type for sequences and arrays, and the original type for aliases.

## **4.11.7.34 DDS\_TypeCode\_is\_alias\_pointer()**

```
DDS_Boolean DDS_TypeCode_is_alias_pointer (
           const DDS_TypeCode ∗ self,
            DDS_ExceptionCode_t ∗ ex )
```
Function that tells if an alias is a pointer or not.

This function is an RTI Connext extension to the CORBA Type Code Specification.

**Precondition**

self kind is **DDS\_TK\_ALIAS** (p. 239).

**MT Safety:**

SAFE.

**Parameters**

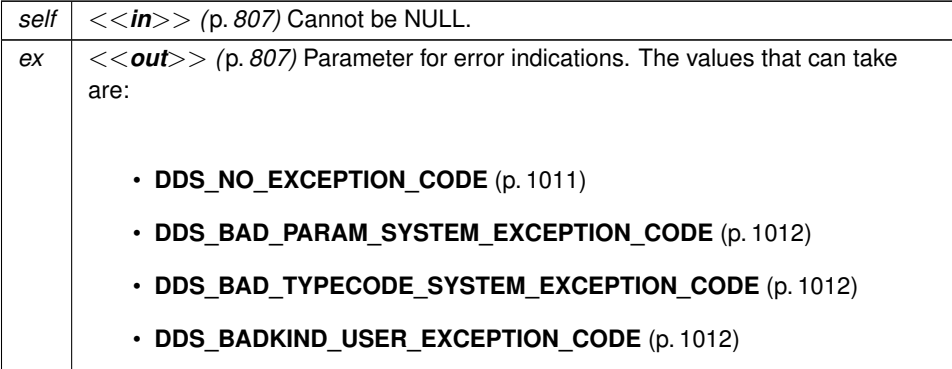

**Returns**

**DDS\_BOOLEAN\_TRUE** (p. 993) if an alias is a pointer to the aliased type. Otherwise, **DDS\_BOOLEAN\_FALSE** (p. 993).

#### **4.11.7.35 DDS\_TypeCode\_default\_index()**

```
DDS_Long DDS_TypeCode_default_index (
            const DDS_TypeCode ∗ self,
            DDS_ExceptionCode_t ∗ ex )
```
Returns the index of the default member, or -1 if there is no default member.

The function default\_index can be invoked only on union **DDS\_TypeCode** (p. 1785) objects.

**Precondition**

self kind is **DDS\_TK\_UNION** (p. 239)

**MT Safety:**

SAFE.

**Parameters**

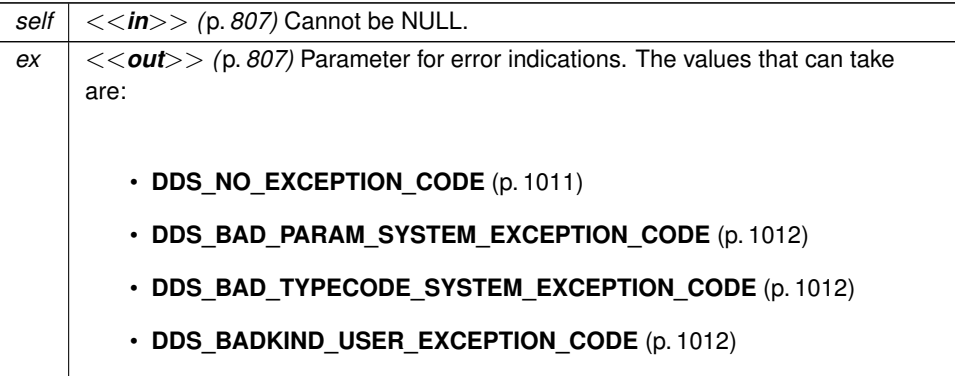

### **Returns**

The index of the default member, or -1 if there is no default member.

## **4.11.7.36 DDS\_TypeCode\_concrete\_base\_type()**

```
DDS_TypeCode ∗ DDS_TypeCode_concrete_base_type (
           const DDS_TypeCode ∗ self,
            DDS_ExceptionCode_t ∗ ex )
```
Returns the **DDS\_TypeCode** (p. 1785) that describes the concrete base type of the value type that this **DDS\_TypeCode** (p. 1785) object describes.

**Precondition**

self kind is **DDS\_TK\_VALUE** (p. 239) or **DDS\_TK\_STRUCT** (p. 239).

**MT Safety:**

SAFE.

For **DDS\_TK\_STRUCT** (p. 239), this function always returns **DDS\_TK\_NULL** (p. 239).

The **DDS\_TypeCode** (p. 1785) of structs inheriting from other structs has a **DDS\_TK\_VALUE** (p. 239) kind.

```
For example:
struct MyStruct: MyBaseStruct {
    long member_1;
};
```
The code generation for the previous type will generate a **DDS\_TypeCode** (p. 1785) with **DDS\_TK\_VALUE** (p. 239) kind.

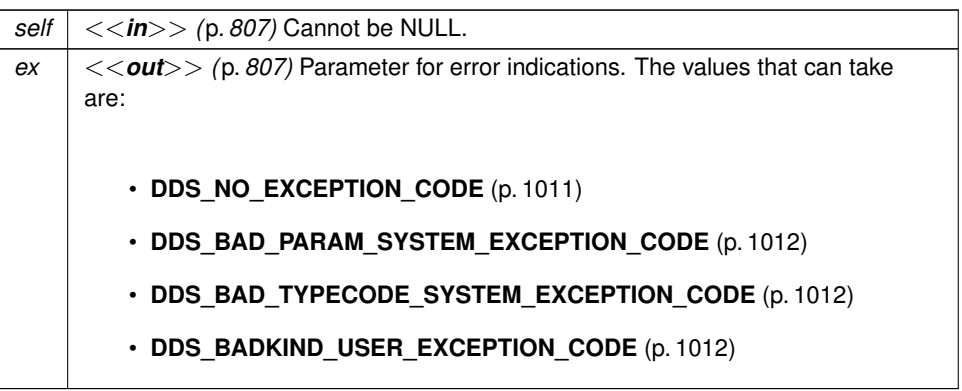

**Returns**

**DDS\_TypeCode** (p. 1785) that describes the concrete base type or NULL if there is no a concrete base type.

# **4.11.7.37 DDS\_TypeCode\_type\_modifier()**

```
DDS_ValueModifier DDS_TypeCode_type_modifier (
           const DDS_TypeCode ∗ self,
            DDS_ExceptionCode_t ∗ ex )
```
Returns a constant indicating the modifier of the value type that this **DDS\_TypeCode** (p. 1785) object describes.

**Precondition**

self kind is **DDS\_TK\_VALUE** (p. 239) or **DDS\_TK\_STRUCT** (p. 239).

For **DDS\_TK\_STRUCT** (p. 239), this function always returns **DDS\_VM\_NONE** (p. 234).

**MT Safety:**

SAFE.

**Parameters**

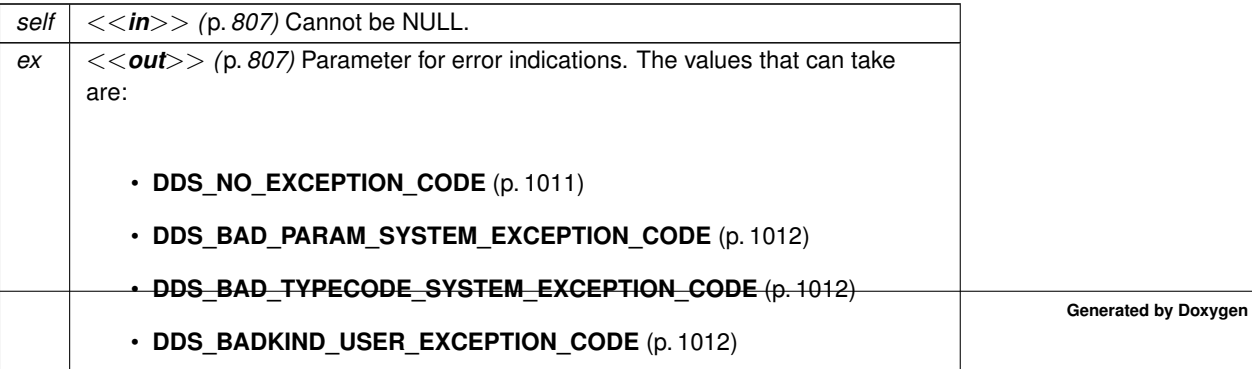

#### **Returns**

One of the following type modifiers: **DDS\_VM\_NONE** (p. 234), **DDS\_VM\_ABSTRACT** (p. 234), **DDS\_VM\_***←-* **CUSTOM** (p. 234) or **DDS\_VM\_TRUNCATABLE** (p. 235).

### **4.11.7.38 DDS\_TypeCode\_find\_member\_by\_id()**

```
DDS_UnsignedLong DDS_TypeCode_find_member_by_id (
           const DDS_TypeCode ∗ self,
            DDS_Long id,
            DDS_ExceptionCode_t ∗ ex )
```
Get the index of the member of the given ID.

This method is applicable to **DDS\_TypeCode** (p. 1785) objects representing structs (**DDS\_TK\_STRUCT** (p. 239)) and union (**DDS\_TK\_UNION** (p. 239)) types.

**Parameters**

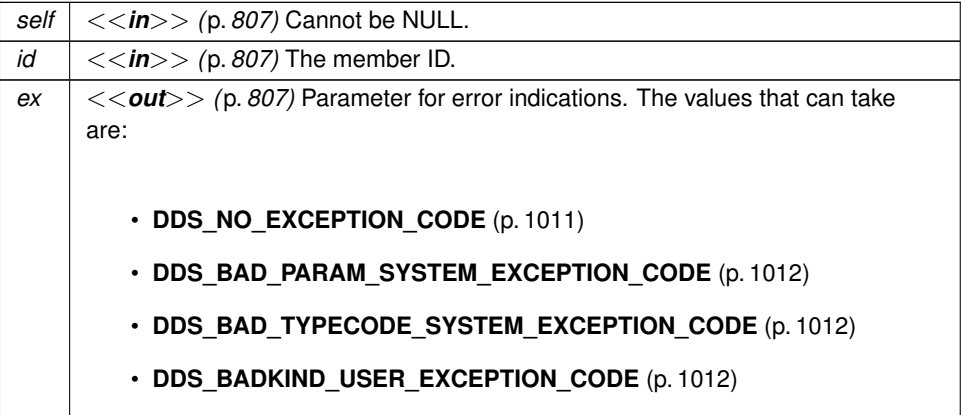

**Returns**

The index of the member of the given ID or **DDS\_TYPECODE\_INDEX\_INVALID** (p. 233) if the member is not found.

**MT Safety:**

SAFE.

## **4.11.7.39 DDS\_TypeCode\_member\_id()**

```
DDS_Long DDS_TypeCode_member_id (
            const DDS_TypeCode ∗ self,
             DDS_UnsignedLong index,
             DDS_ExceptionCode_t ∗ ex )
```
Returns the ID of the TypeCode member identified by the given index.

This function is an RTI Connext extension to the CORBA Type Code Specification.

The function can be invoked on aggregation **DDS\_TypeCode** (p. 1785) objects.

All members of aggregated types have an integral member ID that uniquely identifies them within their defining type.

In IDL, you can specify the member ID using the built-in annotation ID. For example: struct MyType {

```
long member_1; //@ID 200
} //@Extensibility MUTABLE_EXTENSIBILITY
```
In XML, you can specify the member ID using the attribute 'id': <struct name="MyType" extensibility="mutable" id="200">

<member name="member\_1" type="long"/>

</struct>

In XSD, you can specify the member ID using the built-in annotation ID <xsd:complexType name="MyType">

```
<xsd:sequence>
        <xsd:element name="member_1" minOccurs="1" maxOccurs="1" type="xsd:int"/>
        \leftarrow :-- @id 200 -->
    </xsd:sequence>
</xsd:complexType>
<!-- @extensibility MUTABLE_EXTENSIBILITY -->
```
### **Precondition**

self kind is **DDS\_TK\_STRUCT** (p. 239), **DDS\_TK\_VALUE** (p. 239), or **DDS\_TK\_UNION** (p. 239) Member index in the interval [0,(member count-1)].

#### **MT Safety:**

SAFE.

#### **Parameters**

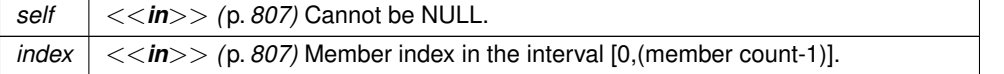
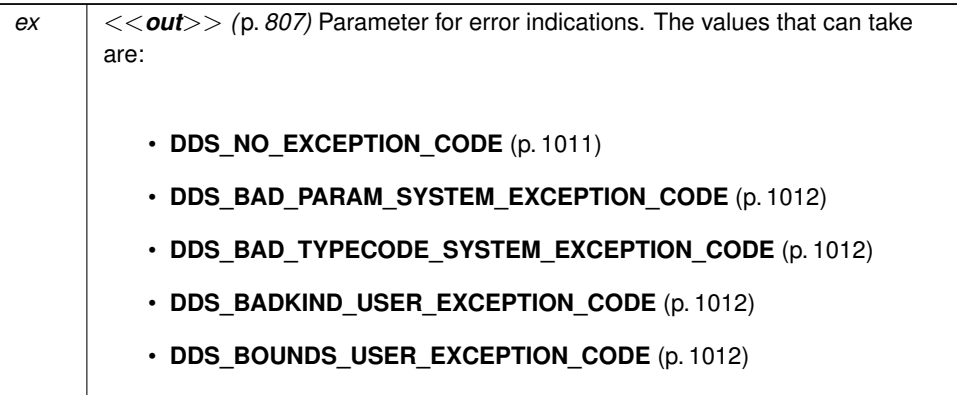

**Returns**

ID of the member if no errors.

### **4.11.7.40 DDS\_TypeCode\_get\_type\_object\_serialized\_size()**

```
DDS_UnsignedLong DDS_TypeCode_get_type_object_serialized_size (
            const DDS_TypeCode ∗ self,
            DDS_ExceptionCode_t ∗ ex )
```
Gets the serialized size of the TypeObject created from this **DDS\_TypeCode** (p. 1785).

**Parameters**

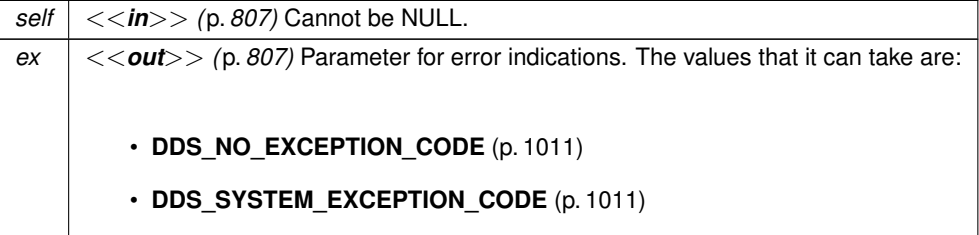

The default buffer size used for storing a TypeObject is 8192 bytes. For a large TypeObject, this API can be used to determine the size that needs to be set in **DDS\_DomainParticipantResourceLimitsQosPolicy::type\_object\_max***←-* **\_serialized\_length** (p. 1488)

**MT Safety:**

SAFE.

**Returns**

The TypeObject serialized size.

### **4.11.7.41 DDS\_TypeCode\_add\_member\_to\_enum()**

```
DDS_UnsignedLong DDS_TypeCode_add_member_to_enum (
             DDS_TypeCode ∗ self,
            const char ∗ name,
            DDS_Long ordinal,
             DDS_ExceptionCode_t ∗ ex )
```
Add a new enumerated constant to this enum **DDS\_TypeCode** (p. 1785).

This method is applicable to **DDS\_TypeCode** (p. 1785) objects representing enumerations (**DDS\_TK\_ENUM** (p. 239)). To add a field to a structured type, see **DDS\_TypeCode\_add\_member\_to\_enum** (p. 274).

Modifying a **DDS\_TypeCode** (p. 1785) – such as by adding a member – is important if you are using the **Dynamic Data** (p. 308) APIs.

**MT Safety:**

UNSAFE.

## **Parameters**

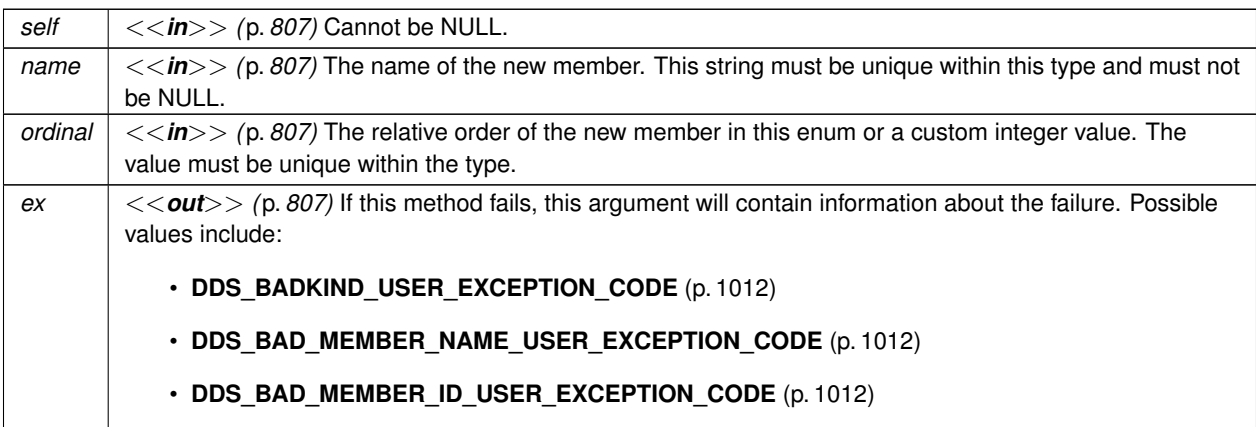

### **Returns**

The zero-based index of the new member relative to any other members that previously existed.

**See also**

**DDS\_TypeCode\_add\_member** (p. 276) **DDS\_TypeCode\_add\_member\_ex** (p. 278) **DDS\_TypeCodeFactory** (p. 1786)

#### **4.11.7.42 DDS\_TypeCode\_add\_member\_to\_union()**

```
DDS_UnsignedLong DDS_TypeCode_add_member_to_union (
            DDS_TypeCode ∗ self,
            const char ∗ name,
            DDS_Long id,
            const struct DDS_LongSeq ∗ labels,
            const DDS_TypeCode ∗ tc,
            DDS_Boolean is_pointer,
            DDS_ExceptionCode_t ∗ ex )
```
Add a new member to a union **DDS\_TypeCode** (p. 1785).

This method is applicable to **DDS\_TypeCode** (p. 1785) objects representing unions (**DDS\_TK\_UNION** (p. 239)).

Modifying a **DDS\_TypeCode** (p. 1785) – such as by adding a member – is important if you are using the **Dynamic Data** (p. 308) APIs.

**MT Safety:**

UNSAFE.

### **Parameters**

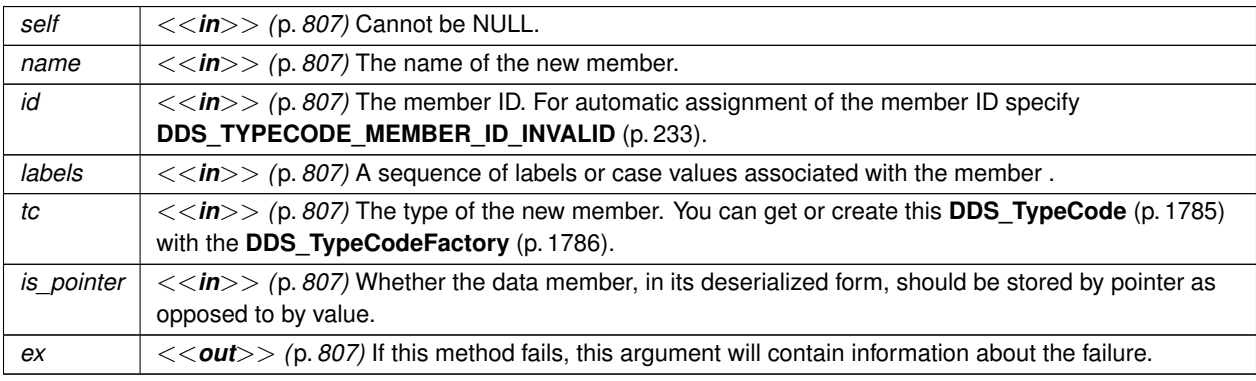

Possible values include:

- **DDS\_BADKIND\_USER\_EXCEPTION\_CODE** (p. 1012)
- **DDS\_BAD\_MEMBER\_NAME\_USER\_EXCEPTION\_CODE** (p. 1012)

### • **DDS\_BAD\_MEMBER\_ID\_USER\_EXCEPTION\_CODE** (p. 1012)

### **Returns**

The zero-based index of the new member relative to any other members that previously existed.

### **See also**

**DDS\_TypeCode\_add\_member** (p. 276) **DDS\_TypeCode\_add\_member\_ex** (p. 278) **DDS\_TypeCode\_add\_member\_to\_enum** (p. 274) **DDS\_TypeCode\_add\_member\_to\_union** (p. 275) **DDS\_TypeCodeFactory** (p. 1786) **DDS\_TYPECODE\_NONKEY\_MEMBER** (p. 236) **DDS\_TYPECODE\_KEY\_MEMBER** (p. 236) **DDS\_TYPECODE\_NONKEY\_REQUIRED\_MEMBER** (p. 237)

#### **4.11.7.43 DDS\_TypeCode\_add\_member()**

```
DDS_UnsignedLong DDS_TypeCode_add_member (
             DDS_TypeCode ∗ self,
            const char ∗ name,
             DDS_Long id,
            const DDS_TypeCode ∗ tc,
             DDS_Octet member_flags,
             DDS_ExceptionCode_t ∗ ex )
```
Add a new member to this **DDS\_TypeCode** (p. 1785).

This method is applicable to **DDS\_TypeCode** (p. 1785) objects representing structures (**DDS\_TK\_STRUCT** (p. 239)), value types (**DDS\_TK\_VALUE** (p. 239)), and unions (**DDS\_TK\_UNION** (p. 239)). To add a constant to an enumeration, see **DDS\_TypeCode\_add\_member\_to\_enum** (p. 274).

Calling this method clones the type code passed as the  $tc$  parameter if the type code is not a builtin one. To delete this cloned type code, call **DDS\_TypeCodeFactory\_delete\_tc** (p. 286).

The ability to modify a **DDS\_TypeCode** (p. 1785) – such as by adding a member – is important if you are using the **Dynamic Data** (p. 308) APIs.

Here's a simple code example that adds two fields to a data type, one an integer and another a sequence of integers. // Integer:

```
DDS_TypeCode_add_member(
   myTypeCode,
    "myFieldName",
   DDS_TYPECODE_MEMBER_ID_INVALID,
```
DDS\_TypeCodeFactory\_get\_primitive\_tc(DDS\_TheTypeCodeFactory, DDS\_TK\_LONG),

```
// New field is a required non-key member:
```
DDS\_TYPECODE\_NONKEY\_REQUIRED\_MEMBER);

// Sequence of 10 or fewer integers:

DDS\_TypeCode\_add\_member(

myTypeCode,

"myFieldName",

DDS\_TYPECODE\_MEMBER\_ID\_INVALID,

DDS\_TypeCodeFactory\_create\_sequence\_tc(

DDS\_TheTypeCodeFactory,

10,

DDS\_TypeCodeFactory\_get\_primitive\_tc(DDS\_TheTypeCodeFactory, DDS\_TK\_LONG)),

// New field is a required non-key member:

```
DDS_TYPECODE_NONKEY_REQUIRED_MEMBER);
```
### **MT Safety:**

### UNSAFE.

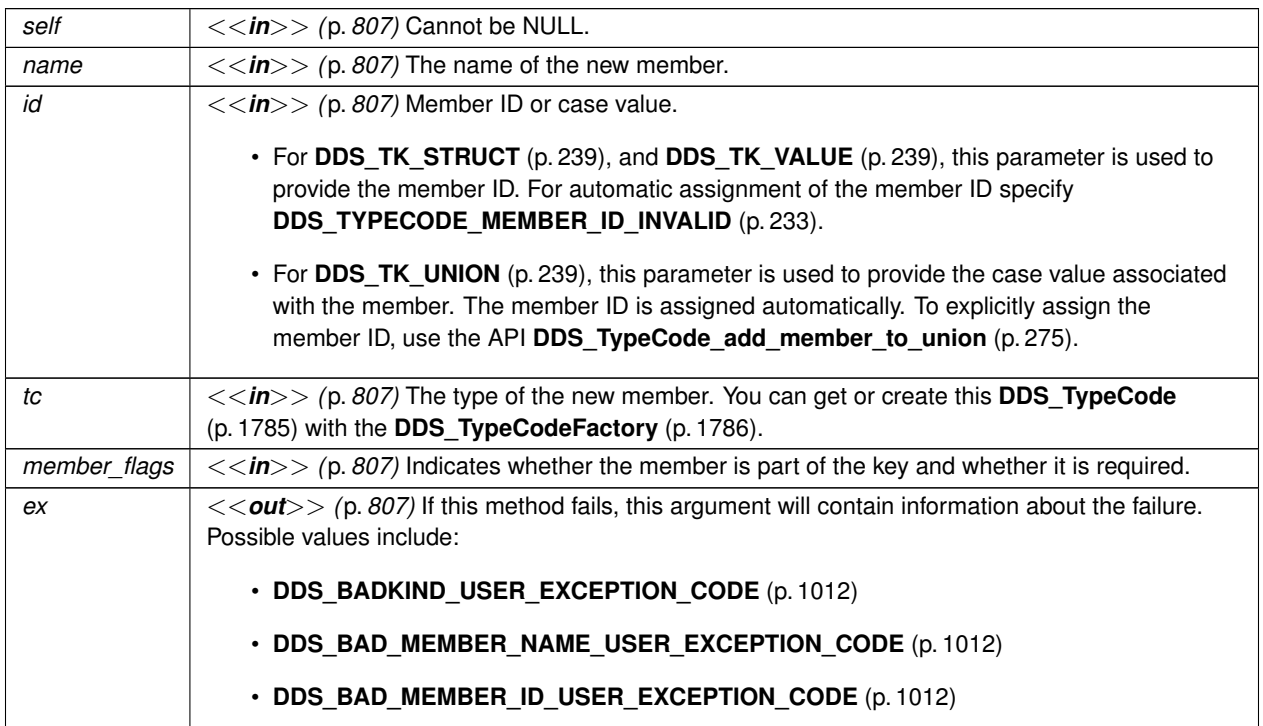

### **Returns**

The zero-based index of the new member relative to any other members that previously existed.

**See also**

**DDS\_TypeCode\_add\_member\_ex** (p. 278) **DDS** TypeCode add member to enum (p. 274) **DDS\_TypeCodeFactory** (p. 1786) **DDS\_TYPECODE\_NONKEY\_MEMBER** (p. 236) **DDS\_TYPECODE\_KEY\_MEMBER** (p. 236) **DDS\_TYPECODE\_NONKEY\_REQUIRED\_MEMBER** (p. 237)

### **4.11.7.44 DDS\_TypeCode\_add\_member\_ex()**

```
DDS_UnsignedLong DDS_TypeCode_add_member_ex (
             DDS_TypeCode ∗ self,
            const char ∗ name,
             DDS_Long id,
            const DDS_TypeCode ∗ tc,
             DDS_Octet member_flags,
             DDS_Visibility visibility,
             DDS_Boolean is_pointer,
             DDS_Short bits,
             DDS_ExceptionCode_t ∗ ex )
```
Add a new member to this **DDS\_TypeCode** (p. 1785).

This method is applicable to **DDS\_TypeCode** (p. 1785) objects representing structures (**DDS\_TK\_STRUCT** (p. 239)), value types (**DDS\_TK\_VALUE** (p. 239)), and unions (**DDS\_TK\_UNION** (p. 239)). To add a constant to an enumeration, see **DDS\_TypeCode\_add\_member\_to\_enum** (p. 274).

Calling this method clones the type code passed in as the  $tc$  parameter if the type code is not a builtin one. To delete this cloned type code, call **DDS\_TypeCodeFactory\_delete\_tc** (p. 286).

The ability to modify a **DDS\_TypeCode** (p. 1785) – such as by adding a member – is important if you are using the **Dynamic Data** (p. 308) APIs.

**MT Safety:**

UNSAFE.

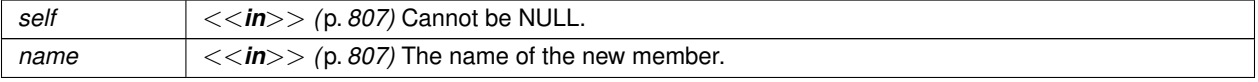

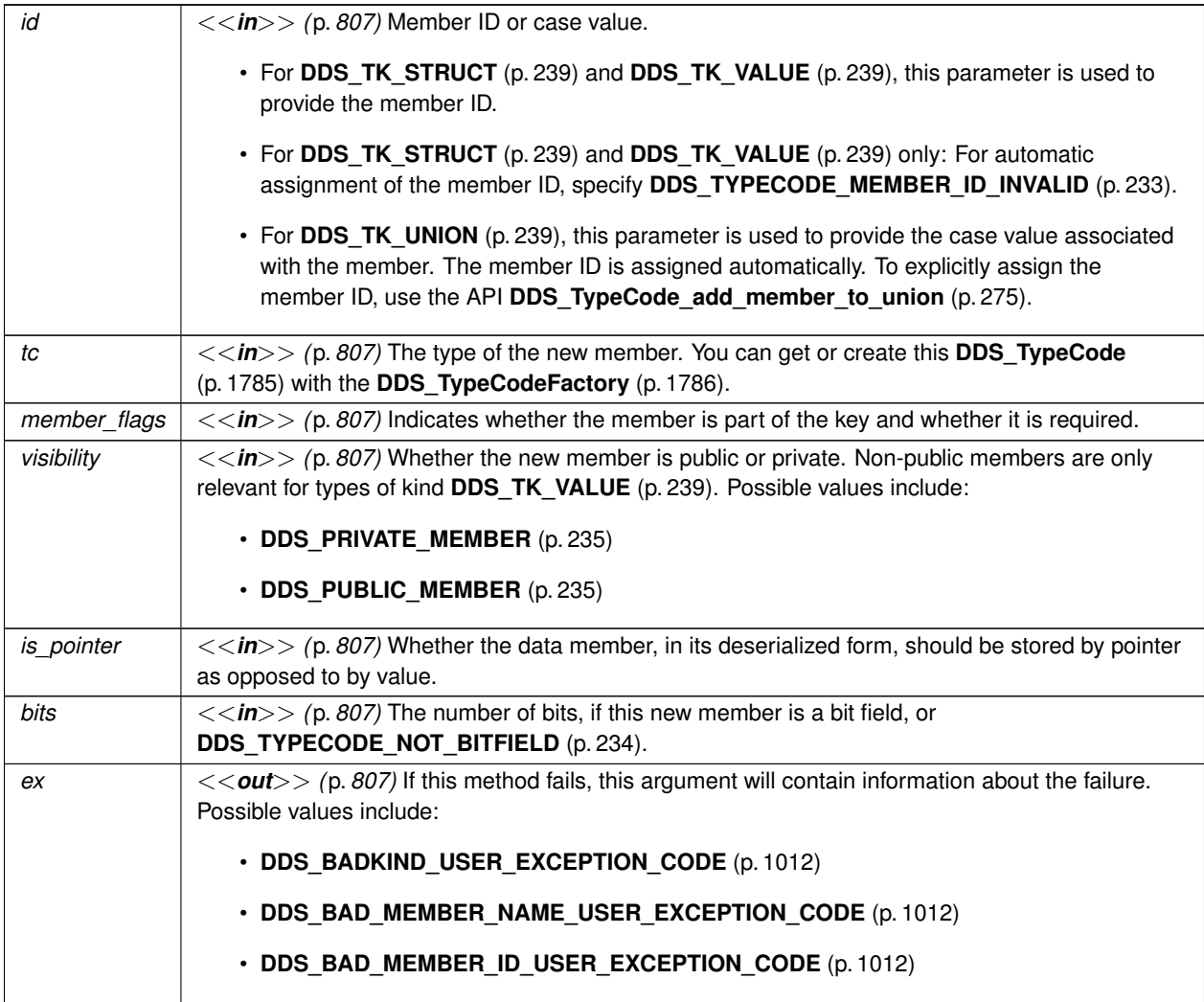

#### **Returns**

The zero-based index of the new member relative to any other members that previously existed.

### **See also**

**DDS\_TypeCode\_add\_member** (p. 276) **DDS\_TypeCode\_add\_member\_to\_enum** (p. 274) **DDS\_TypeCode\_add\_member\_to\_union** (p. 275) **DDS\_TypeCodeFactory** (p. 1786) **DDS\_TYPECODE\_NONKEY\_MEMBER** (p. 236) **DDS\_TYPECODE\_KEY\_MEMBER** (p. 236) **DDS\_TYPECODE\_NONKEY\_REQUIRED\_MEMBER** (p. 237)

# **4.11.7.45 DDS\_TypeCode\_print\_IDL()**

```
void DDS_TypeCode_print_IDL (
            const DDS_TypeCode ∗ self,
             DDS_UnsignedLong indent,
             DDS_ExceptionCode_t ∗ ex )
```
Prints a **DDS\_TypeCode** (p. 1785) in IDL notation.

**MT Safety:**

SAFE.

**Parameters**

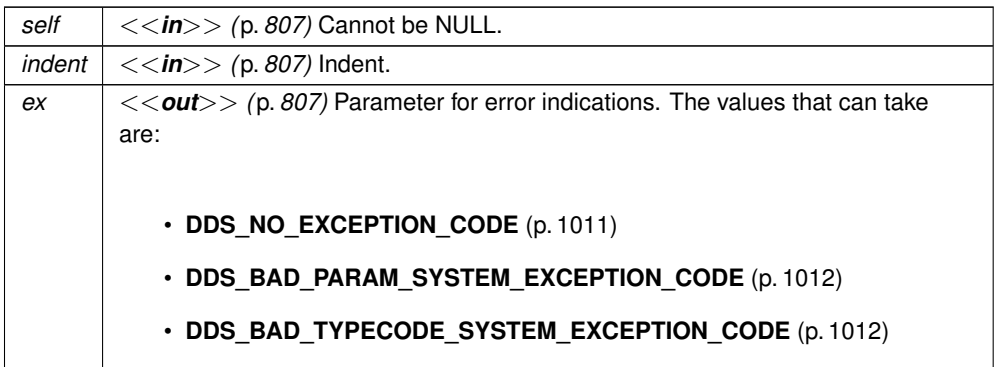

# **4.11.7.46 DDS\_TypeCode\_print()**

```
void DDS_TypeCode_print (
            const DDS_TypeCode ∗ self,
            const DDS_TypeCodePrintFormatProperty ∗ format,
             DDS_ExceptionCode_t ∗ ex )
```
Prints a **DDS\_TypeCode** (p. 1785).

**MT Safety:**

SAFE.

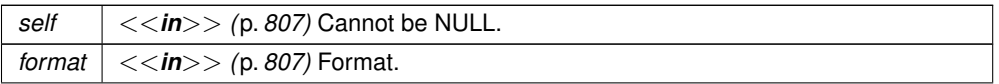

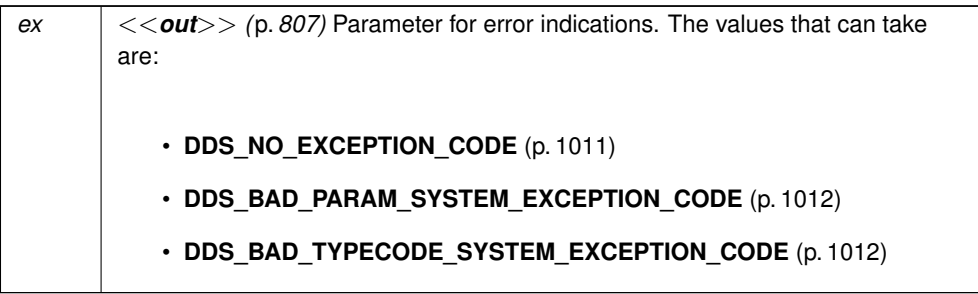

### **4.11.7.47 DDS\_TypeCode\_to\_string()**

```
void DDS_TypeCode_to_string (
             const DDS_TypeCode ∗ self,
             char ∗ str,
             DDS_UnsignedLong ∗ str_size,
             DDS_ExceptionCode_t ∗ ex )
```
Get a string representation of this **DDS\_TypeCode** (p. 1785) object using the default values for **DDS\_TypeCodePrint** $\leftrightarrow$ **FormatProperty** (p. 1787).

This function obtains a string representation of a **DDS\_TypeCode** (p. 1785) object, it creates this string using the default values of **DDS\_TypeCodePrintFormatProperty** (p. 1787).

In order to calculate the required length of the string, the user can call this function with the parameter str set to NULL. In this mode, the required length of the string will be stored into the value pointed to by the parameter str\_size.

If the parameter str is not equal to NULL, the string representation of the **DDS\_TypeCode** (p. 1785) will be stored into the parameter str. In this mode, if the size of the string is insufficient to hold the result, the parameter *∗*ex will be set to **DDS\_BAD\_PARAM\_SYSTEM\_EXCEPTION\_CODE** (p. 1012) and the parameter str\_size will be updated to hold the required size of the string. All string lengths include the trailing NUL byte.

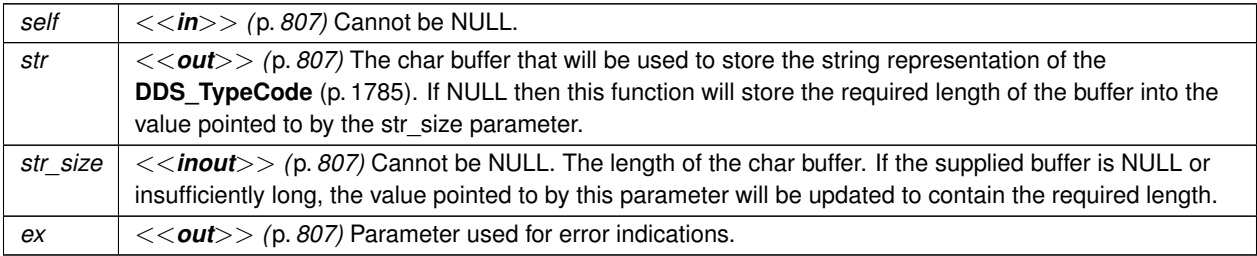

**See also**

**DDS\_TypeCode\_print\_IDL** (p. 279) **DDS\_TypeCode\_print** (p. 280) **DDS\_TypeCode\_to\_string\_w\_format** (p. 282)

### **4.11.7.48 DDS\_TypeCode\_to\_string\_w\_format()**

```
void DDS_TypeCode_to_string_w_format (
            const DDS_TypeCode ∗ self,
            char ∗ str,
             DDS_UnsignedLong ∗ str_size,
            const DDS_TypeCodePrintFormatProperty ∗ format,
             DDS_ExceptionCode_t ∗ ex )
```
Get a string representation of this **DDS\_TypeCode** (p. 1785) object using the format described by **DDS\_TypeCode***←-* **PrintFormatProperty** (p. 1787).

This function behaves in the same way as **DDS\_TypeCode\_to\_string** (p. 281) but allows the user to specify the format of the string using **DDS\_TypeCodePrintFormatProperty** (p. 1787).

**Parameters**

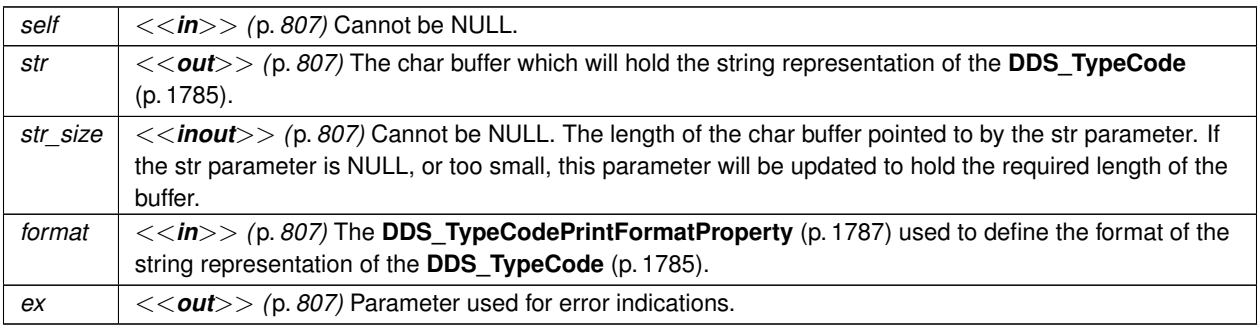

**See also**

**DDS\_TypeCode\_print\_IDL** (p. 279) **DDS\_TypeCode\_print** (p. 280) **DDS\_TypeCode\_to\_string** (p. 281)

## **4.11.7.49 DDS\_TypeCode\_get\_cdr\_serialized\_sample\_max\_size()**

```
DDS_UnsignedLong DDS_TypeCode_get_cdr_serialized_sample_max_size (
           const DDS_TypeCode ∗ self,
```
**DDS\_DataRepresentationId\_t** *representation\_id,* **DDS\_ExceptionCode\_t** *∗ ex* )

**[DEPRECATED]** Gets the maximum serialized size of samples of this type

DEPRECATED: use **DDS\_TypeCode\_cdr\_serialized\_sample\_max\_size** (p. 283) instead.

Obtains the maximum possible size in bytes of any serialized data sample of this type.

#### **Precondition**

The type is an aggregation type (struct, union)

### **Parameters**

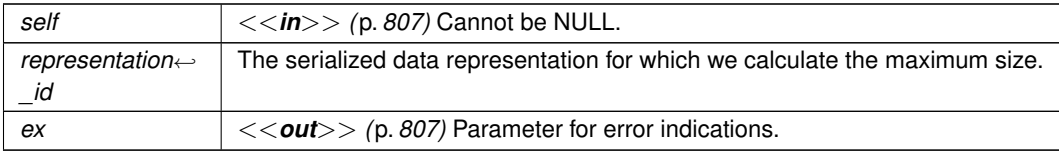

#### **Returns**

The maximum size

## **4.11.7.50 DDS\_TypeCode\_cdr\_serialized\_sample\_max\_size()**

```
DDS_UnsignedLong DDS_TypeCode_cdr_serialized_sample_max_size (
            const DDS_TypeCode ∗ self,
            DDS_DataRepresentationId_t representation_id,
            DDS_ExceptionCode_t ∗ ex )
```
Gets the maximum serialized size of samples of this type.

Obtains the maximum possible size in bytes of any serialized data sample of this type.

### **Precondition**

The type is an aggregation type (struct, union)

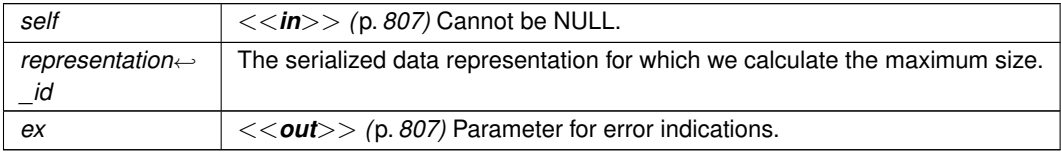

**Returns**

The maximum size

#### **4.11.7.51 DDS\_TypeCode\_cdr\_serialized\_sample\_min\_size()**

```
DDS_UnsignedLong DDS_TypeCode_cdr_serialized_sample_min_size (
            const DDS_TypeCode ∗ self,
            DDS_DataRepresentationId_t representation_id,
            DDS_ExceptionCode_t ∗ ex )
```
Gets the minimum serialized size of samples of this type.

Obtains the minimum possible size in bytes of any serialized data sample of this type.

#### **Precondition**

The type is an aggregation type (struct, union)

#### **Parameters**

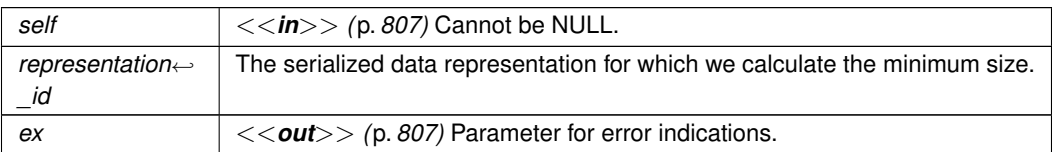

#### **Returns**

The minimum size

### **4.11.7.52 DDS\_TypeCode\_cdr\_serialized\_sample\_key\_max\_size()**

```
DDS_UnsignedLong DDS_TypeCode_cdr_serialized_sample_key_max_size (
            const DDS_TypeCode ∗ self,
            DDS_DataRepresentationId_t representation_id,
            DDS_ExceptionCode_t ∗ ex )
```
Gets the maximum serialized size of sample keys of this type.

Obtains the maximum possible size in bytes of the serialized keys of any data sample of this type

#### **Precondition**

The type is an aggregation type (struct, union)

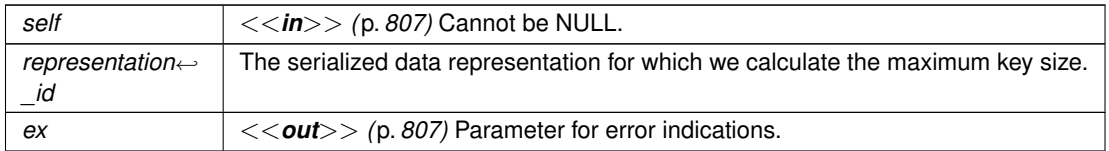

**Returns**

The maximum key size

### **4.11.7.53 DDS\_TypeCodeFactory\_get\_instance()**

```
DDS_TypeCodeFactory ∗ DDS_TypeCodeFactory_get_instance (
            void )
```
Gets the singleton instance of this class.

**Returns**

The **DDS\_TypeCodeFactory** (p. 1786) instance if no errors. Otherwise, NULL.

**MT Safety:**

UNSAFE. In VxWorks, it is unsafe to call this function while another thread may be simultaneously calling **DDS\_***←-* **DomainParticipantFactory\_get\_instance** (p. 34), **DDS\_DomainParticipantFactory\_finalize\_instance** (p. 34), **DDS\_TypeCodeFactory\_get\_instance** (p. 285), **DDS\_TypeCodeFactory\_finalize\_instance** (p. 285), NDDS\_*←-* Utility\_enable\_network\_capture, or NDDS\_Utility\_disable\_network\_capture.

**Examples**

**HelloWorldPlugin.c**.

#### **4.11.7.54 DDS\_TypeCodeFactory\_finalize\_instance()**

```
DDS_ReturnCode_t DDS_TypeCodeFactory_finalize_instance (
            void )
```
If there are no DDS\_DomainParticipantFactory instances left in the system, it will finalize the **DDS\_TypeCodeFactory** (p. 1786). If there is at least one DDS\_DomainParticipantFactory instance left in the system, this is a noop.

**Returns**

**DDS\_BOOLEAN\_TRUE** (p. 993) if finalized.

**MT Safety:**

UNSAFE. In VxWorks, it is unsafe to call this function while another thread may be simultaneously calling **DDS\_***←-* **DomainParticipantFactory\_get\_instance** (p. 34), **DDS\_DomainParticipantFactory\_finalize\_instance** (p. 34), **DDS\_TypeCodeFactory\_get\_instance** (p. 285), **DDS\_TypeCodeFactory\_finalize\_instance** (p. 285), NDDS\_*←-* Utility\_enable\_network\_capture, or NDDS\_Utility\_disable\_network\_capture.

# **4.11.7.55 DDS\_TypeCodeFactory\_clone\_tc()**

```
DDS_TypeCode ∗ DDS_TypeCodeFactory_clone_tc (
            DDS_TypeCodeFactory ∗ self,
            const DDS_TypeCode ∗ tc,
            DDS_ExceptionCode_t ∗ ex )
```
Creates and returns a copy of the input **DDS\_TypeCode** (p. 1785).

**Parameters**

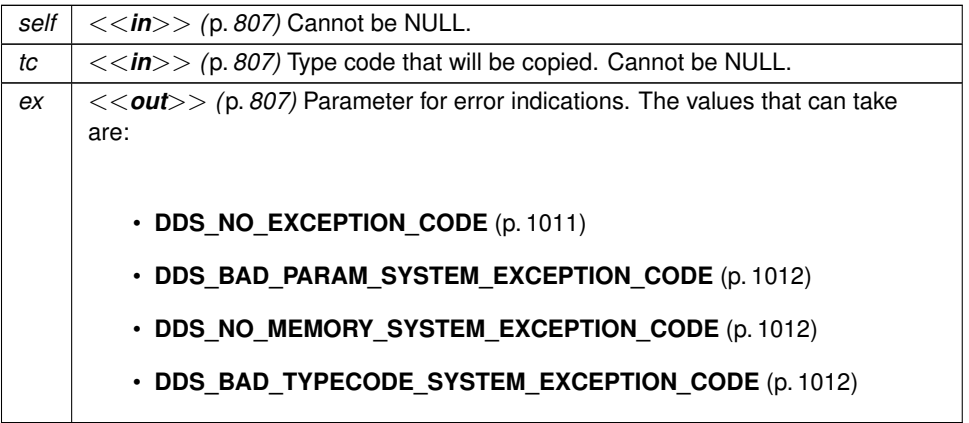

**Returns**

A clone of tc.

# **4.11.7.56 DDS\_TypeCodeFactory\_delete\_tc()**

```
void DDS_TypeCodeFactory_delete_tc (
             DDS_TypeCodeFactory ∗ self,
             DDS_TypeCode ∗ tc,
             DDS_ExceptionCode_t ∗ ex )
```
Deletes the input **DDS\_TypeCode** (p. 1785).

All the type codes created through the **DDS\_TypeCodeFactory** (p. 1786) must be deleted using this function.

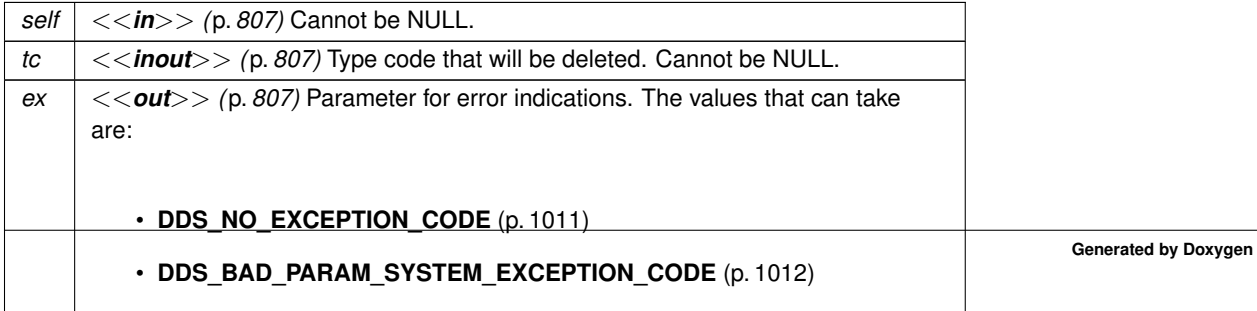

Destroys a passed typecode.

### **4.11.7.57 DDS\_TypeCodeFactory\_get\_primitive\_tc()**

```
const DDS_TypeCode ∗ DDS_TypeCodeFactory_get_primitive_tc (
             DDS_TypeCodeFactory ∗ self,
             DDS_TCKind tc_kind )
```
Get the **DDS\_TypeCode** (p. 1785) for a primitive type (integers, floating point values, etc.) identified by the given **DDS***←-* **\_TCKind** (p. 239).

This method is equivalent to, and replaces, the DDS\_g\_tc\_*∗* constants.

**See also**

**DDS\_g\_tc\_long** (p. 297) **DDS\_g\_tc\_ulong** (p. 297) **DDS\_g\_tc\_short** (p. 296) **DDS\_g\_tc\_ushort** (p. 297) **DDS\_g\_tc\_float** (p. 298) **DDS\_g\_tc\_double** (p. 298) **DDS g** tc longdouble (p. 300) **DDS\_g\_tc\_octet** (p. 299) **DDS\_g\_tc\_boolean** (p. 298) **DDS\_g\_tc\_char** (p. 299) **DDS\_g\_tc\_wchar** (p. 300)

#### **4.11.7.58 DDS\_TypeCodeFactory\_create\_struct\_tc()**

```
DDS_TypeCode ∗ DDS_TypeCodeFactory_create_struct_tc (
             DDS_TypeCodeFactory ∗ self,
            const char ∗ name,
            const struct DDS_StructMemberSeq ∗ members,
            DDS_ExceptionCode_t ∗ ex )
```
Constructs a **DDS\_TK\_STRUCT** (p. 239) **DDS\_TypeCode** (p. 1785).

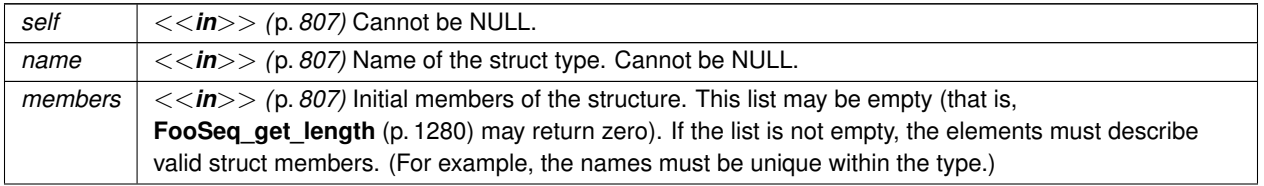

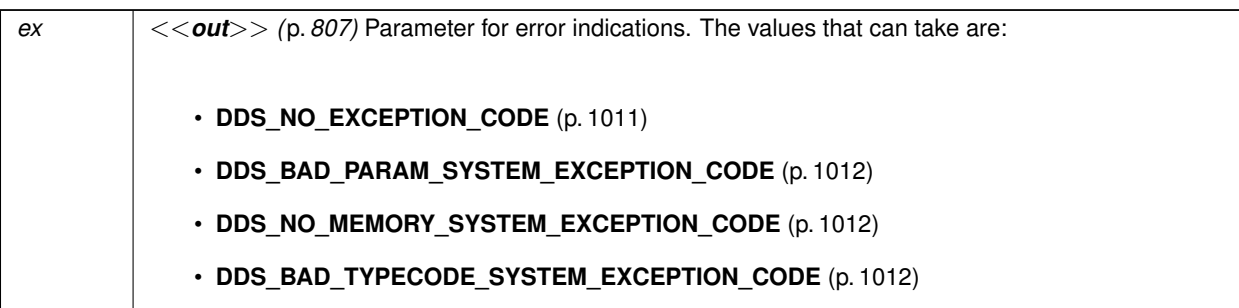

**Returns**

A newly-created **DDS\_TypeCode** (p. 1785) object describing a struct.

# **4.11.7.59 DDS\_TypeCodeFactory\_create\_struct\_tc\_ex()**

```
DDS_TypeCode ∗ DDS_TypeCodeFactory_create_struct_tc_ex (
            DDS_TypeCodeFactory ∗ self,
           const char ∗ name,
            DDS_ExtensibilityKind extensibility_kind,
            const struct DDS_StructMemberSeq ∗ members,
            DDS_ExceptionCode_t ∗ ex )
```
Constructs a **DDS\_TK\_STRUCT** (p. 239) **DDS\_TypeCode** (p. 1785).

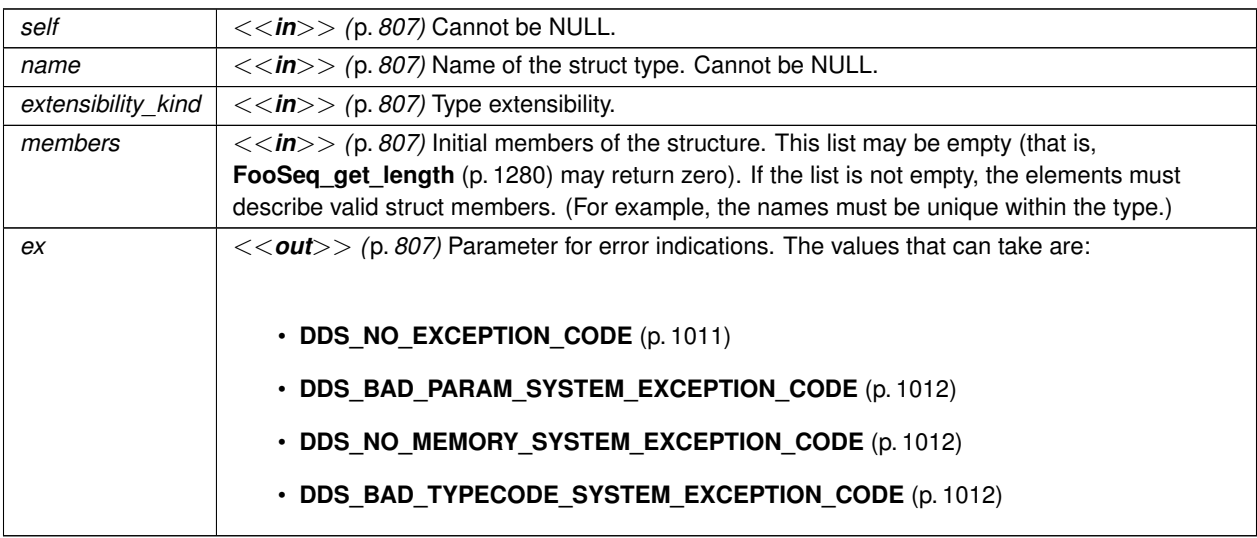

#### **Returns**

A newly-created **DDS\_TypeCode** (p. 1785) object describing a struct.

## **4.11.7.60 DDS\_TypeCodeFactory\_create\_value\_tc()**

```
DDS_TypeCode ∗ DDS_TypeCodeFactory_create_value_tc (
            DDS_TypeCodeFactory ∗ self,
           const char ∗ name,
            DDS_ValueModifier type_modifier,
            const DDS_TypeCode ∗ concrete_base,
            const struct DDS_ValueMemberSeq ∗ members,
            DDS_ExceptionCode_t ∗ ex )
```
Constructs a **DDS\_TK\_VALUE** (p. 239) **DDS\_TypeCode** (p. 1785).

#### **Parameters**

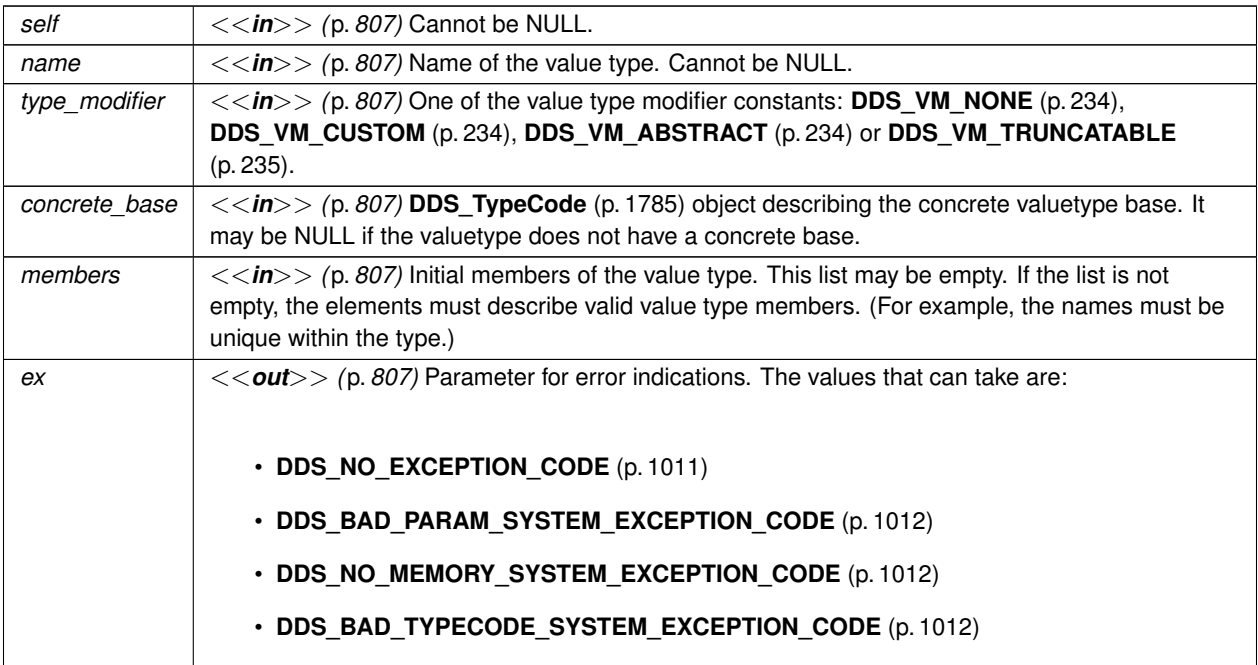

#### **Returns**

A newly-created **DDS\_TypeCode** (p. 1785) object describing a value.

# **4.11.7.61 DDS\_TypeCodeFactory\_create\_value\_tc\_ex()**

```
DDS_TypeCode ∗ DDS_TypeCodeFactory_create_value_tc_ex (
             DDS_TypeCodeFactory ∗ self,
```
**Generated by Doxygen**

```
const char ∗ name,
DDS_ExtensibilityKind extensibility_kind,
DDS_ValueModifier type_modifier,
const DDS_TypeCode ∗ concrete_base,
const struct DDS_ValueMemberSeq ∗ members,
DDS_ExceptionCode_t ∗ ex )
```
Constructs a **DDS\_TK\_VALUE** (p. 239) **DDS\_TypeCode** (p. 1785).

#### **Parameters**

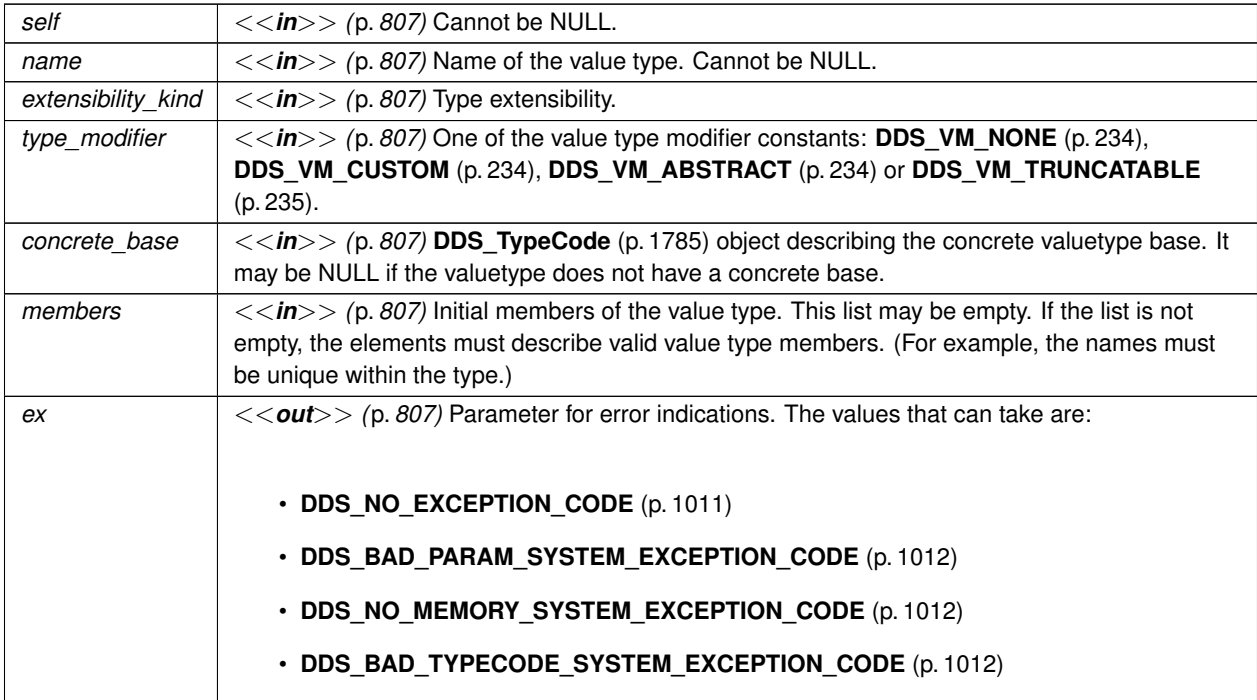

**Returns**

A newly-created **DDS\_TypeCode** (p. 1785) object describing a value.

### **4.11.7.62 DDS\_TypeCodeFactory\_create\_union\_tc()**

```
DDS_TypeCode ∗ DDS_TypeCodeFactory_create_union_tc (
            DDS_TypeCodeFactory ∗ self,
            const char ∗ name,
            const DDS_TypeCode ∗ discriminator_type,
            DDS_Long default_index,
            const struct DDS_UnionMemberSeq ∗ members,
            DDS_ExceptionCode_t ∗ ex )
```
Constructs a **DDS\_TK\_UNION** (p. 239) **DDS\_TypeCode** (p. 1785).

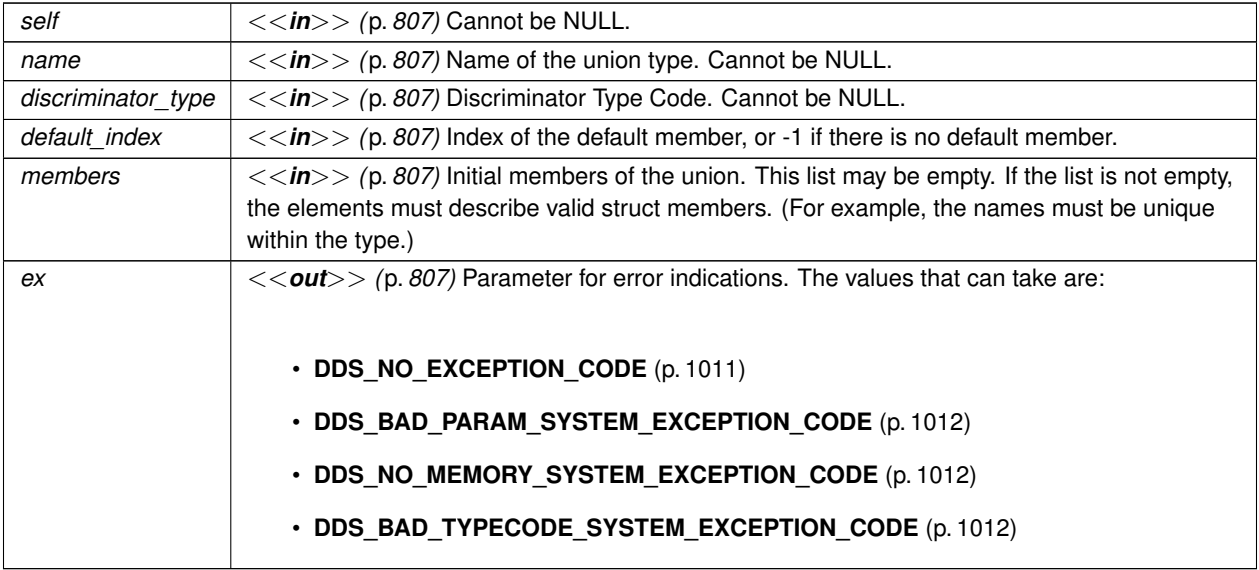

### **Returns**

A newly-created **DDS\_TypeCode** (p. 1785) object describing a union.

### **4.11.7.63 DDS\_TypeCodeFactory\_create\_union\_tc\_ex()**

```
DDS_TypeCode ∗ DDS_TypeCodeFactory_create_union_tc_ex (
            DDS_TypeCodeFactory ∗ self,
           const char ∗ name,
            DDS_ExtensibilityKind extensibility_kind,
           const DDS_TypeCode ∗ discriminator_type,
            DDS_Long default_index,
            const struct DDS_UnionMemberSeq ∗ members,
            DDS_ExceptionCode_t ∗ ex )
```
Constructs a **DDS\_TK\_UNION** (p. 239) **DDS\_TypeCode** (p. 1785).

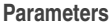

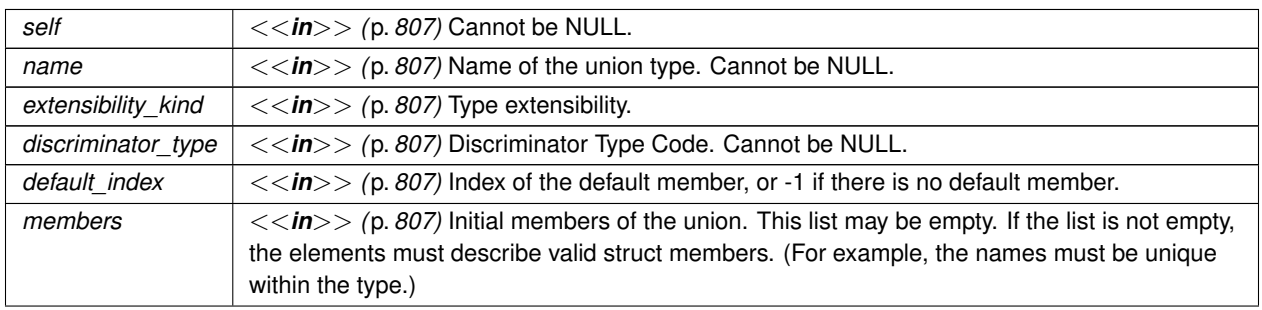

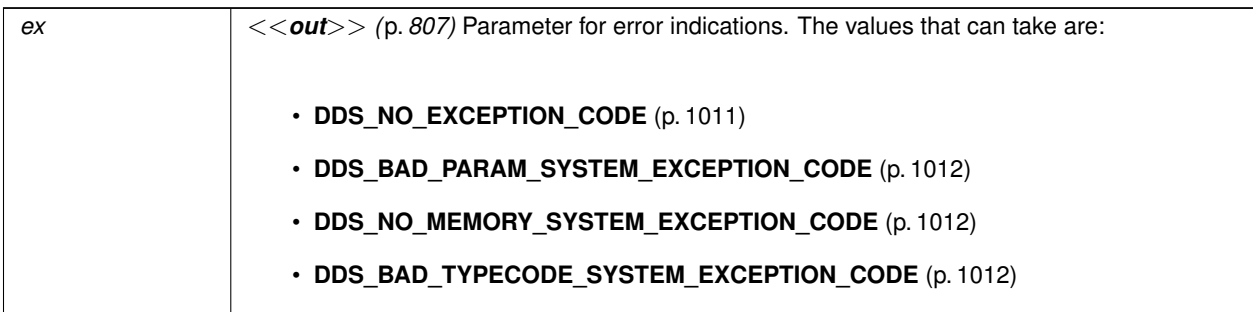

**Returns**

A newly-created **DDS\_TypeCode** (p. 1785) object describing a union.

# **4.11.7.64 DDS\_TypeCodeFactory\_create\_enum\_tc()**

```
DDS_TypeCode ∗ DDS_TypeCodeFactory_create_enum_tc (
            DDS_TypeCodeFactory ∗ self,
           const char ∗ name,
            const struct DDS_EnumMemberSeq ∗ members,
            DDS_ExceptionCode_t ∗ ex )
```
Constructs a **DDS\_TK\_ENUM** (p. 239) **DDS\_TypeCode** (p. 1785).

**Parameters**

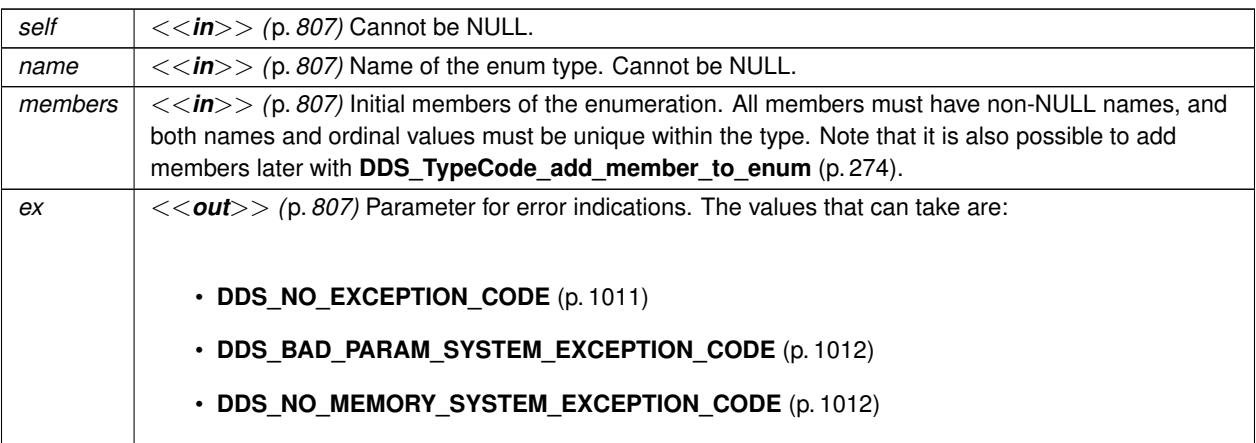

## **Returns**

A newly-created **DDS\_TypeCode** (p. 1785) object describing an enumeration.

# **4.11.7.65 DDS\_TypeCodeFactory\_create\_enum\_tc\_ex()**

```
DDS_TypeCode ∗ DDS_TypeCodeFactory_create_enum_tc_ex (
            DDS_TypeCodeFactory ∗ self,
            const char ∗ name,
            DDS_ExtensibilityKind extensibility_kind,
            const struct DDS_EnumMemberSeq ∗ members,
            DDS_ExceptionCode_t ∗ ex )
```
Constructs a **DDS\_TK\_ENUM** (p. 239) **DDS\_TypeCode** (p. 1785).

### **Parameters**

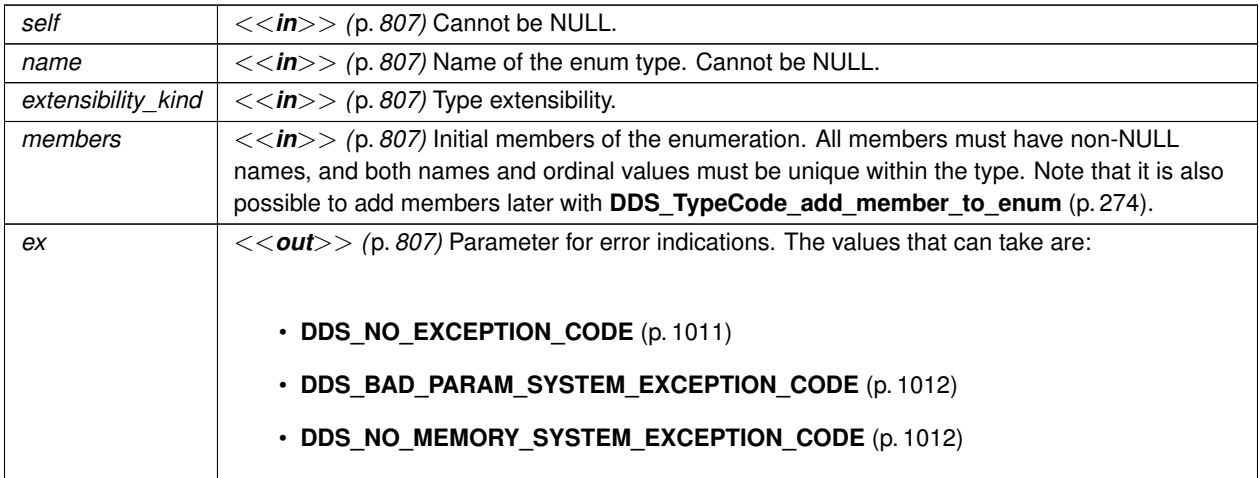

#### **Returns**

A newly-created **DDS\_TypeCode** (p. 1785) object describing an enumeration.

## **4.11.7.66 DDS\_TypeCodeFactory\_create\_alias\_tc()**

```
DDS_TypeCode ∗ DDS_TypeCodeFactory_create_alias_tc (
            DDS_TypeCodeFactory ∗ self,
            const char ∗ name,
            const DDS_TypeCode ∗ original_type,
            DDS_Boolean is_pointer,
            DDS_ExceptionCode_t ∗ ex )
```
Constructs a **DDS\_TK\_ALIAS** (p. 239) (typedef) **DDS\_TypeCode** (p. 1785).

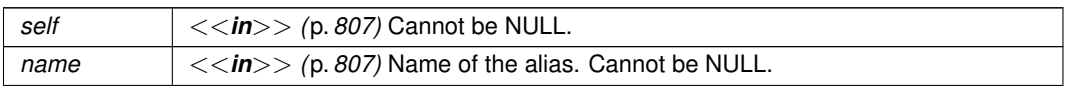

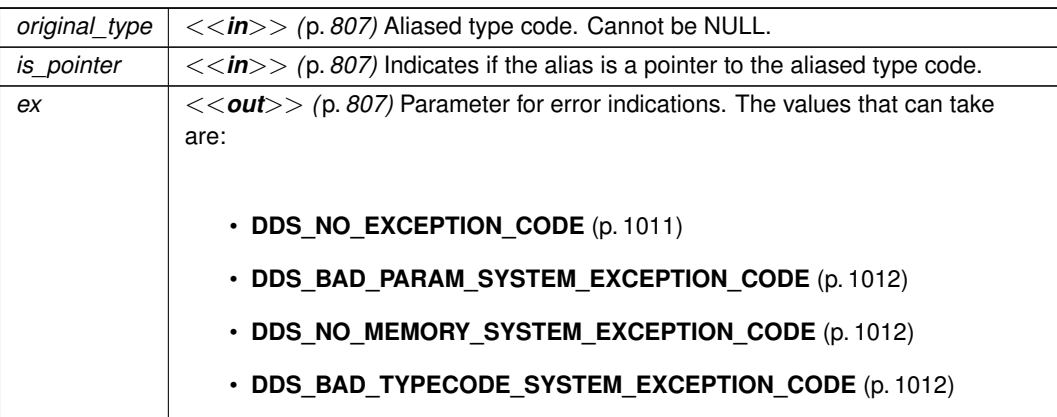

### **Returns**

A newly-created **DDS\_TypeCode** (p. 1785) object describing an alias.

# **4.11.7.67 DDS\_TypeCodeFactory\_create\_string\_tc()**

```
DDS_TypeCode ∗ DDS_TypeCodeFactory_create_string_tc (
             DDS_TypeCodeFactory ∗ self,
            DDS_UnsignedLong bound,
             DDS_ExceptionCode_t ∗ ex )
```
Constructs a **DDS\_TK\_STRING** (p. 239) **DDS\_TypeCode** (p. 1785).

**Parameters**

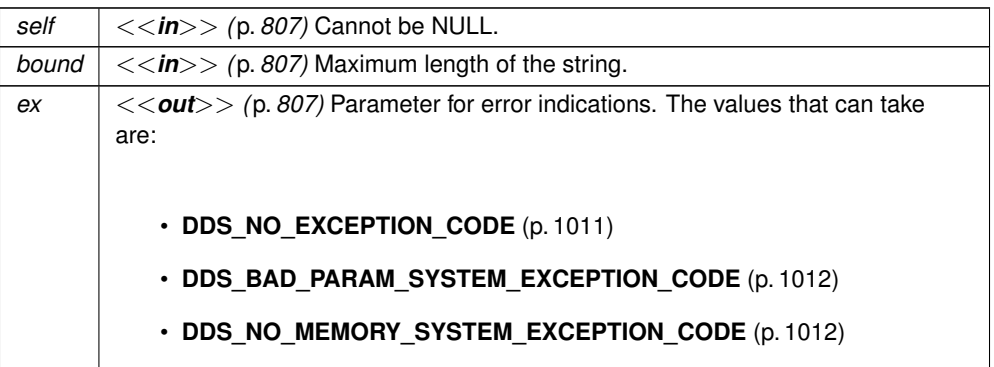

# **Returns**

A newly-created **DDS\_TypeCode** (p. 1785) object describing a string.

# **4.11.7.68 DDS\_TypeCodeFactory\_create\_wstring\_tc()**

```
DDS_TypeCode ∗ DDS_TypeCodeFactory_create_wstring_tc (
             DDS_TypeCodeFactory ∗ self,
             DDS_UnsignedLong bound,
             DDS_ExceptionCode_t ∗ ex )
```
Constructs a **DDS\_TK\_WSTRING** (p. 239) **DDS\_TypeCode** (p. 1785).

### **Parameters**

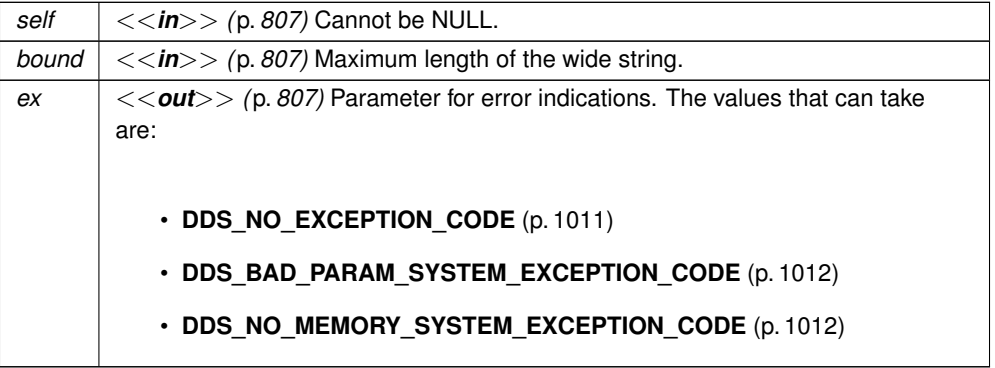

### **Returns**

A newly-created **DDS\_TypeCode** (p. 1785) object describing a wide string.

## **4.11.7.69 DDS\_TypeCodeFactory\_create\_sequence\_tc()**

```
DDS_TypeCode ∗ DDS_TypeCodeFactory_create_sequence_tc (
            DDS_TypeCodeFactory ∗ self,
            DDS_UnsignedLong bound,
            const DDS_TypeCode ∗ element_type,
            DDS_ExceptionCode_t ∗ ex )
```
Constructs a **DDS\_TK\_SEQUENCE** (p. 239) **DDS\_TypeCode** (p. 1785).

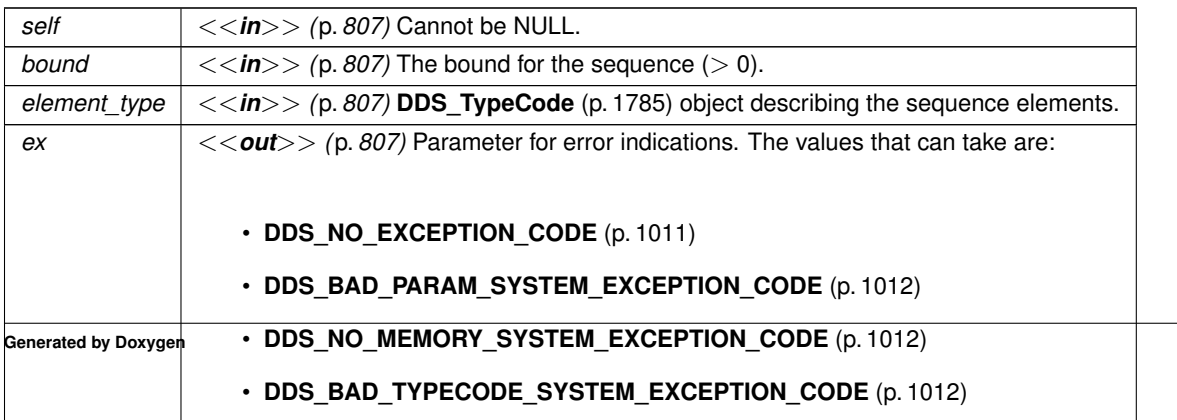

```
Returns
```
A newly-created **DDS\_TypeCode** (p. 1785) object describing a sequence.

### **4.11.7.70 DDS\_TypeCodeFactory\_create\_array\_tc()**

```
DDS_TypeCode ∗ DDS_TypeCodeFactory_create_array_tc (
            DDS_TypeCodeFactory ∗ self,
            const struct DDS_UnsignedLongSeq ∗ dimensions,
            const DDS_TypeCode ∗ element_type,
            DDS_ExceptionCode_t ∗ ex )
```
Constructs a **DDS\_TK\_ARRAY** (p. 239) **DDS\_TypeCode** (p. 1785).

### **Parameters**

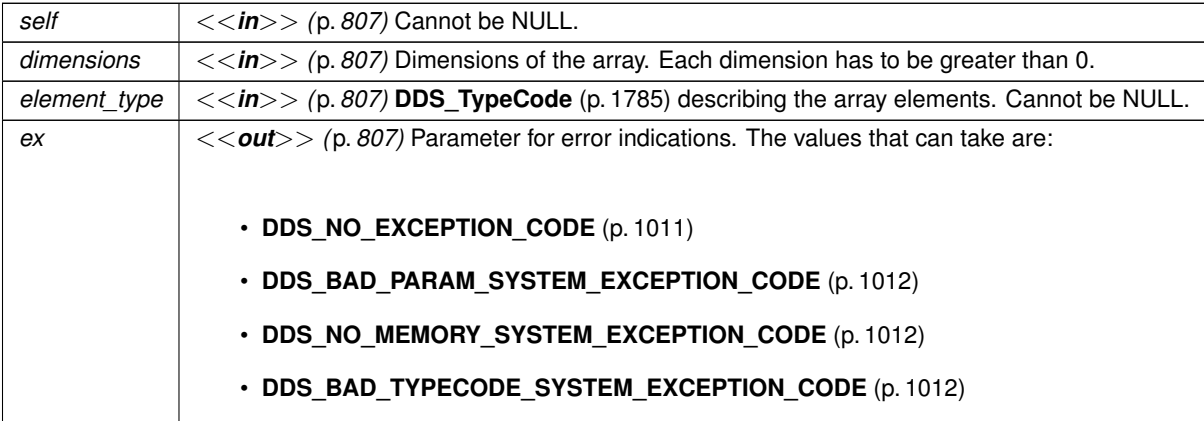

### **Returns**

A newly-created **DDS\_TypeCode** (p. 1785) object describing a sequence.

# **4.11.8 Variable Documentation**

## **4.11.8.1 DDS\_g\_tc\_null**

```
DDS_TypeCode DDS_g_tc_null
```
Basic NULL type.

For new code, **DDS\_TypeCodeFactory\_get\_primitive\_tc** (p. 287) is preferred to using this global variable.

**See also**

**DDS\_TypeCodeFactory\_get\_primitive\_tc** (p. 287)

# **4.11.8.2 DDS\_g\_tc\_short**

**DDS\_TypeCode** DDS\_g\_tc\_short

Basic 16-bit signed integer type.

For new code, **DDS\_TypeCodeFactory\_get\_primitive\_tc** (p. 287) is preferred to using this global variable.

**See also**

**DDS\_TypeCodeFactory\_get\_primitive\_tc** (p. 287) **DDS\_Short** (p. 994)

### **4.11.8.3 DDS\_g\_tc\_long**

**DDS\_TypeCode** DDS\_g\_tc\_long

Basic 32-bit signed integer type.

For new code, **DDS\_TypeCodeFactory\_get\_primitive\_tc** (p. 287) is preferred to using this global variable.

**See also**

**DDS\_TypeCodeFactory\_get\_primitive\_tc** (p. 287) **DDS\_Long** (p. 995)

# **4.11.8.4 DDS\_g\_tc\_ushort**

**DDS\_TypeCode** DDS\_g\_tc\_ushort

Basic unsigned 16-bit integer type.

For new code, **DDS\_TypeCodeFactory\_get\_primitive\_tc** (p. 287) is preferred to using this global variable.

**See also**

**DDS\_TypeCodeFactory\_get\_primitive\_tc** (p. 287) **DDS\_UnsignedShort** (p. 994)

# **4.11.8.5 DDS\_g\_tc\_ulong**

**DDS\_TypeCode** DDS\_g\_tc\_ulong

Basic unsigned 32-bit integer type.

For new code, **DDS\_TypeCodeFactory\_get\_primitive\_tc** (p. 287) is preferred to using this global variable.

**See also**

**DDS\_TypeCodeFactory\_get\_primitive\_tc** (p. 287) **DDS\_UnsignedLong** (p. 995)

#### **4.11.8.6 DDS\_g\_tc\_float**

**DDS\_TypeCode** DDS\_g\_tc\_float

Basic 32-bit floating point type.

For new code, **DDS\_TypeCodeFactory\_get\_primitive\_tc** (p. 287) is preferred to using this global variable.

**See also**

**DDS\_TypeCodeFactory\_get\_primitive\_tc** (p. 287) **DDS\_Float** (p. 995)

### **4.11.8.7 DDS\_g\_tc\_double**

**DDS\_TypeCode** DDS\_g\_tc\_double

Basic 64-bit floating point type.

For new code, **DDS\_TypeCodeFactory\_get\_primitive\_tc** (p. 287) is preferred to using this global variable.

**See also**

**DDS\_TypeCodeFactory\_get\_primitive\_tc** (p. 287) **DDS\_Double** (p. 995)

# **4.11.8.8 DDS\_g\_tc\_boolean**

**DDS\_TypeCode** DDS\_g\_tc\_boolean

Basic Boolean type.

For new code, **DDS\_TypeCodeFactory\_get\_primitive\_tc** (p. 287) is preferred to using this global variable.

**See also**

**DDS\_TypeCodeFactory\_get\_primitive\_tc** (p. 287) **DDS\_Boolean** (p. 996)

#### **4.11.8.9 DDS\_g\_tc\_char**

**DDS\_TypeCode** DDS\_g\_tc\_char

Basic single-byte character type.

For new code, **DDS\_TypeCodeFactory\_get\_primitive\_tc** (p. 287) is preferred to using this global variable.

**See also**

**DDS\_TypeCodeFactory\_get\_primitive\_tc** (p. 287) **DDS\_Char** (p. 993)

# **4.11.8.10 DDS\_g\_tc\_octet**

**DDS\_TypeCode** DDS\_g\_tc\_octet

Basic octet/byte type.

For new code, **DDS\_TypeCodeFactory\_get\_primitive\_tc** (p. 287) is preferred to using this global variable.

**See also**

**DDS\_TypeCodeFactory\_get\_primitive\_tc** (p. 287) **DDS\_Octet** (p. 994)

## **4.11.8.11 DDS\_g\_tc\_longlong**

**DDS\_TypeCode** DDS\_g\_tc\_longlong

Basic 64-bit integer type.

For new code, **DDS\_TypeCodeFactory\_get\_primitive\_tc** (p. 287) is preferred to using this global variable.

**See also**

**DDS\_TypeCodeFactory\_get\_primitive\_tc** (p. 287) **DDS\_LongLong** (p. 995)

### **4.11.8.12 DDS\_g\_tc\_ulonglong**

**DDS\_TypeCode** DDS\_g\_tc\_ulonglong

Basic unsigned 64-bit integer type.

For new code, **DDS\_TypeCodeFactory\_get\_primitive\_tc** (p. 287) is preferred to using this global variable.

**See also**

**DDS\_TypeCodeFactory\_get\_primitive\_tc** (p. 287) **DDS\_UnsignedLongLong** (p. 995)

# **4.11.8.13 DDS\_g\_tc\_longdouble**

**DDS\_TypeCode** DDS\_g\_tc\_longdouble

Basic 128-bit floating point type.

For new code, **DDS\_TypeCodeFactory\_get\_primitive\_tc** (p. 287) is preferred to using this global variable.

**See also**

**DDS\_TypeCodeFactory\_get\_primitive\_tc** (p. 287) **DDS\_LongDouble** (p. 996)

### **4.11.8.14 DDS\_g\_tc\_wchar**

**DDS\_TypeCode** DDS\_g\_tc\_wchar

Basic four-byte character type.

For new code, **DDS\_TypeCodeFactory\_get\_primitive\_tc** (p. 287) is preferred to using this global variable.

**See also**

**DDS\_TypeCodeFactory\_get\_primitive\_tc** (p. 287) **DDS\_Wchar** (p. 994)

# **4.12 Built-in Types**

RTI Connext provides a set of very simple data types for you to use with the topics in your application.

# **Modules**

• **String Built-in Type**

*Built-in type consisting of a single character string.*

- **KeyedString Built-in Type** *Built-in type consisting of a string payload and a second string that is the key.*
- **Octets Built-in Type**

*Built-in type consisting of a variable-length array of opaque bytes.*

• **KeyedOctets Built-in Type**

*Built-in type consisting of a variable-length array of opaque bytes and a string that is the key.*

# **4.12.1 Detailed Description**

RTI Connext provides a set of very simple data types for you to use with the topics in your application.

The middleware provides four built-in types:

- String: A payload consisting of a single string of characters. This type has no key.
- **DDS\_KeyedString** (p. 1545): A payload consisting of a single string of characters and a second string, the key, that identifies the instance to which the sample belongs.
- **DDS\_Octets** (p. 1588): A payload consisting of an opaque variable-length array of bytes. This type has no key.
- **DDS\_KeyedOctets** (p. 1544): A payload consisting of an opaque variable-length array of bytes and a string, the key, that identifies the instance to which the sample belongs.

The String and **DDS\_KeyedString** (p. 1545) types are appropriate for simple text-based applications. The **DDS\_Octets** (p. 1588) and **DDS\_KeyedOctets** (p. 1544) types are appropriate for applications that perform their own custom data serialization, such as legacy applications still in the process of migrating to RTI Connext. In most cases, string-based or structured data is preferable to opaque data, because the latter cannot be easily visualized in tools or used with content-based filters (see **DDS\_ContentFilteredTopic** (p. 173)).

The built-in types are very simple in order to get you up and running as quickly as possible. If you need a structured data type you can define your own type with exactly the fields you need in one of two ways:

- At compile time, by generating code from an IDL or XML file using the rtiddsgen utility
- At runtime, by using the **Dynamic Data** (p. 308) API

# **4.12.2 Managing Memory for Builtin Types**

When a sample is written, the DataWriter serializes it and stores the result in a buffer obtained from a pool of preallocated buffers. In the same way, when a sample is received, the DataReader deserializes it and stores the result in a sample coming from a pool of preallocated samples.

For builtin types, the maximum size of the buffers/samples and depends on the nature of the application using the builtin type.

You can configure the maximum size of the builtin types on a per-DataWriter and per-DataReader basis using the **DDS\_PropertyQosPolicy** (p. 1627) in DataWriters, DataReaders or Participants.

The following table lists the supported builtin type properties to configure memory allocation. When the properties are defined in the DomainParticipant, they are applicable to all DataWriters and DataReaders belonging to the Domain*←-* Participant unless they are overwrittem in the DataWriters and DataReaders.

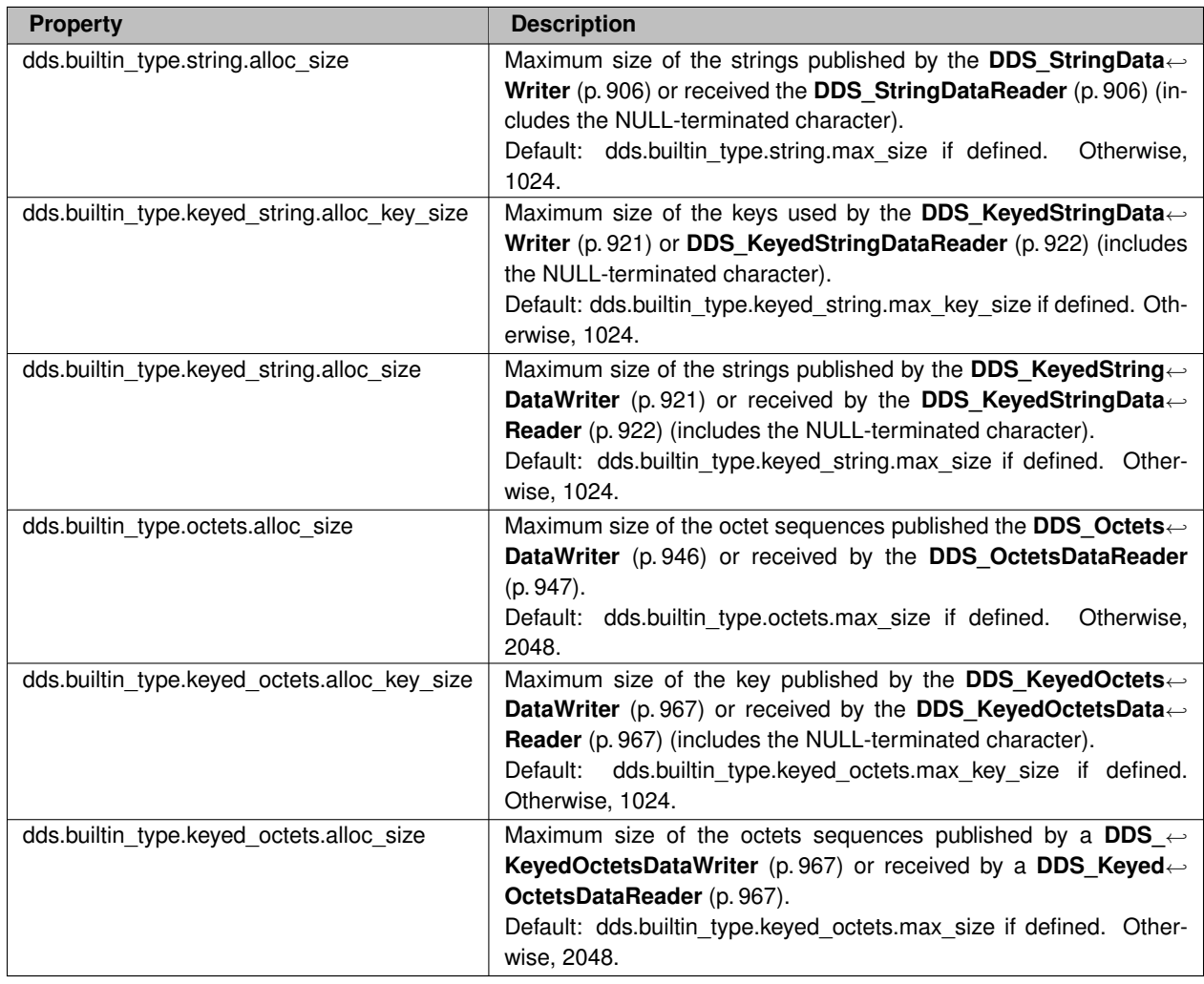

# **Table 4.293** *Builtin Types Allocation Properties*

The previous properties must be set consistently with respect to the corresponding *∗*.max\_size properties that set the maximum size of the builtin types in the typecode.

# **4.12.3 Typecodes for Builtin Types**

The typecodes associated with the builtin types are generated from the following IDL type definitions:

```
module DDS {
    struct String {
        string value;
    };
Pstruct KeyedString {
        string key;
        string value;
    };
Pstruct Octets {
        sequence<octet> value;
    };
Pstruct KeyedOctets {
        string key;
        sequence<octet> value;
    };
};
```
The maximum size of the strings and sequences that will be included in the type code definitions can be configured on a per-DomainParticipant-basis by using the properties in following table.

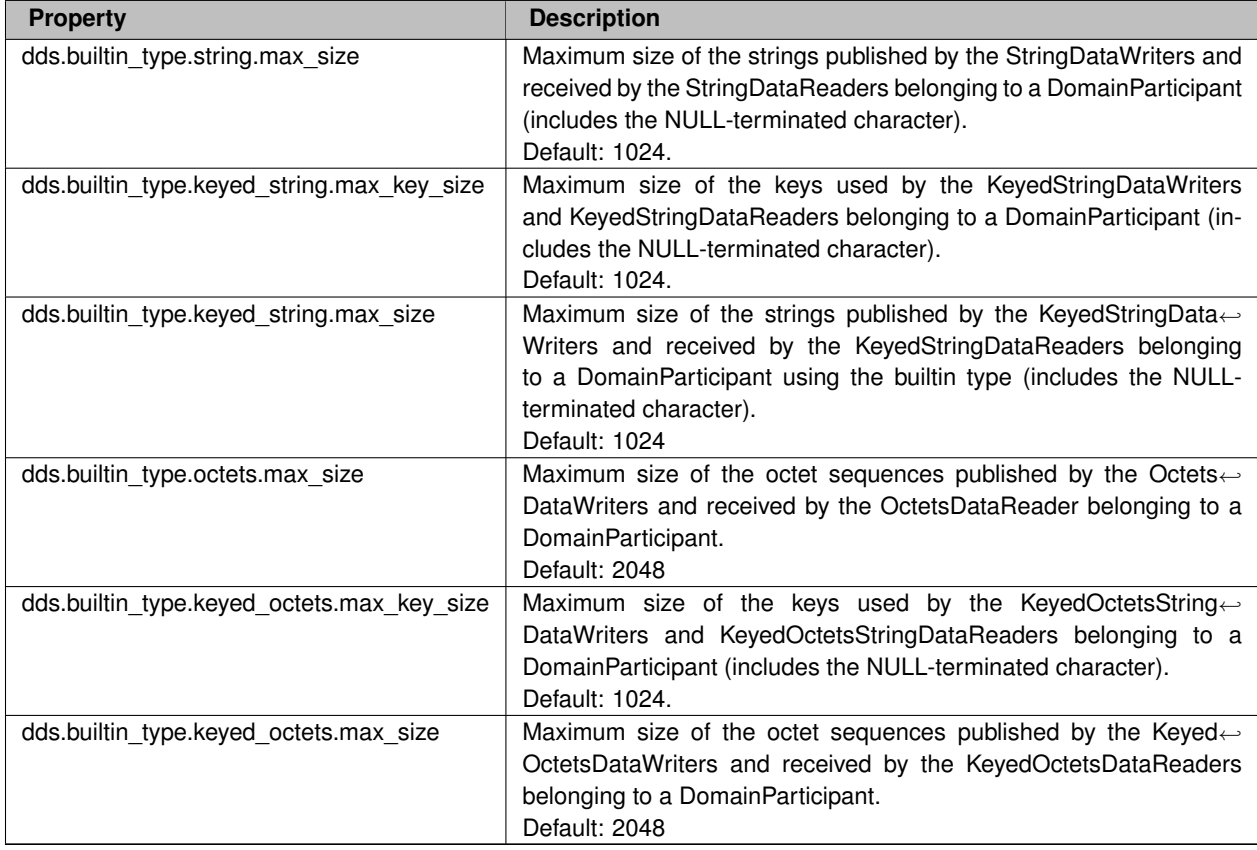

### **Table 4.294** *Properties for Allocating Size of Builtin Types, per DomainParticipant*

For more information about the built-in types, including how to control memory usage and maximum lengths, please see the "Data Types and DDS Data Samples" chapter in the User's Manual.

# **4.13 Built-in Topic's Trust Types**

Types used as part of **DDS\_ParticipantBuiltinTopicData** (p. 1598), **DDS\_PublicationBuiltinTopicData** (p. 1630), **DDS\_SubscriptionBuiltinTopicData** (p. 1728) to describe Trust Plugins configuration.

# **Data Structures**

• struct **DDS\_ParticipantTrustProtectionInfo**

*Trust Plugins Protection information associated with the discovered DomainParticipant.*

• struct **DDS\_EndpointTrustProtectionInfo**

*Trust Plugins Protection information associated with the discovered endpoint.*

• struct **DDS\_TrustAlgorithmRequirements**

*Type to describe Trust Plugins algorithm requirements for an entity.*

• struct **DDS\_ParticipantTrustSignatureAlgorithmInfo**

*Trust Plugins signature algorithm information associated with the discovered DomainParticipant.*

• struct **DDS\_ParticipantTrustKeyEstablishmentAlgorithmInfo**

*Trust Plugins key establishment algorithm information associated with the discovered DomainParticipant.*

• struct **DDS\_ParticipantTrustInterceptorAlgorithmInfo**

*Trust Plugins interception algorithm information associated with the discovered DomainParticipant.*

• struct **DDS\_ParticipantTrustAlgorithmInfo**

*Trust Plugins algorithm information associated with the discovered DomainParticipant.*

• struct **DDS\_EndpointTrustInterceptorAlgorithmInfo**

*Trust Plugins interception algorithm information associated with the discovered endpoint.*

• struct **DDS\_EndpointTrustAlgorithmInfo**

*Trust Plugins algorithm information associated with the discovered endpoint.*

# **Typedefs**

- typedef **DDS\_UnsignedLong DDS\_ParticipantTrustAttributesMask**
- typedef **DDS\_UnsignedLong DDS\_PluginParticipantTrustAttributesMask**
- typedef struct **DDS\_ParticipantTrustProtectionInfo DDS\_ParticipantTrustProtectionInfo**
- *Trust Plugins Protection information associated with the discovered DomainParticipant.*
- typedef **DDS\_UnsignedLong DDS\_EndpointTrustAttributesMask**
- typedef **DDS\_UnsignedLong DDS\_PluginEndpointTrustAttributesMask**
- typedef **DDS\_UnsignedLong DDS\_VendorEndpointTrustAttributesMask**
- typedef struct **DDS\_EndpointTrustProtectionInfo DDS\_EndpointTrustProtectionInfo** *Trust Plugins Protection information associated with the discovered endpoint.*
- typedef **DDS\_UnsignedLong DDS\_TrustAlgorithmBit**
- 
- typedef **DDS\_UnsignedLong DDS\_TrustAlgorithmSet**
- typedef struct **DDS\_TrustAlgorithmRequirements DDS\_TrustAlgorithmRequirements** *Type to describe Trust Plugins algorithm requirements for an entity.*
- typedef struct **DDS\_ParticipantTrustSignatureAlgorithmInfo DDS\_ParticipantTrustSignatureAlgorithmInfo** *Trust Plugins signature algorithm information associated with the discovered DomainParticipant.*
- typedef struct **DDS\_ParticipantTrustKeyEstablishmentAlgorithmInfo DDS\_ParticipantTrustKey***←-* **EstablishmentAlgorithmInfo**

*Trust Plugins key establishment algorithm information associated with the discovered DomainParticipant.*

• typedef struct **DDS\_ParticipantTrustInterceptorAlgorithmInfo DDS\_ParticipantTrustInterceptor***←-* **AlgorithmInfo**

*Trust Plugins interception algorithm information associated with the discovered DomainParticipant.*

- typedef struct **DDS\_ParticipantTrustAlgorithmInfo DDS\_ParticipantTrustAlgorithmInfo**
	- *Trust Plugins algorithm information associated with the discovered DomainParticipant.*
- typedef struct **DDS\_EndpointTrustInterceptorAlgorithmInfo DDS\_EndpointTrustInterceptorAlgorithmInfo** *Trust Plugins interception algorithm information associated with the discovered endpoint.*
- typedef struct **DDS\_EndpointTrustAlgorithmInfo DDS\_EndpointTrustAlgorithmInfo**

*Trust Plugins algorithm information associated with the discovered endpoint.*

# **4.13.1 Detailed Description**

Types used as part of **DDS\_ParticipantBuiltinTopicData** (p. 1598), **DDS\_PublicationBuiltinTopicData** (p. 1630), **DDS\_SubscriptionBuiltinTopicData** (p. 1728) to describe Trust Plugins configuration.

These types are used to describe how RTPS wire serialization, discovery, and liveliness interact with the loaded Trust Plugins.

The meaning of the contents of these types may vary depending on what Trust Plugins the DomainParticipant is using. For information about how these types interact with the RTI Security Plugins, please refer to the RTI Security Plugins User's Manual.

# **4.13.2 Typedef Documentation**

# **4.13.2.1 DDS\_ParticipantTrustAttributesMask**

typedef **DDS\_UnsignedLong DDS\_ParticipantTrustAttributesMask**

### **4.13.2.2 DDS\_PluginParticipantTrustAttributesMask**

typedef **DDS\_UnsignedLong DDS\_PluginParticipantTrustAttributesMask**

### **4.13.2.3 DDS\_ParticipantTrustProtectionInfo**

typedef struct **DDS\_ParticipantTrustProtectionInfo DDS\_ParticipantTrustProtectionInfo** Trust Plugins Protection information associated with the discovered DomainParticipant.

#### **4.13.2.4 DDS\_EndpointTrustAttributesMask**

typedef **DDS\_UnsignedLong DDS\_EndpointTrustAttributesMask**

### **4.13.2.5 DDS\_PluginEndpointTrustAttributesMask**

typedef **DDS\_UnsignedLong DDS\_PluginEndpointTrustAttributesMask**

#### **4.13.2.6 DDS\_VendorEndpointTrustAttributesMask**

typedef **DDS\_UnsignedLong DDS\_VendorEndpointTrustAttributesMask**

#### **4.13.2.7 DDS\_EndpointTrustProtectionInfo**

typedef struct **DDS\_EndpointTrustProtectionInfo DDS\_EndpointTrustProtectionInfo**

Trust Plugins Protection information associated with the discovered endpoint.

#### **4.13.2.8 DDS\_TrustAlgorithmBit**

typedef **DDS\_UnsignedLong DDS\_TrustAlgorithmBit**

#### **4.13.2.9 DDS\_TrustAlgorithmSet**

typedef **DDS\_UnsignedLong DDS\_TrustAlgorithmSet**

### **4.13.2.10 DDS\_TrustAlgorithmRequirements**

typedef struct **DDS\_TrustAlgorithmRequirements DDS\_TrustAlgorithmRequirements**

Type to describe Trust Plugins algorithm requirements for an entity.

#### **4.13.2.11 DDS\_ParticipantTrustSignatureAlgorithmInfo**

typedef struct **DDS\_ParticipantTrustSignatureAlgorithmInfo DDS\_ParticipantTrustSignatureAlgorithm***←-* **Info**

Trust Plugins signature algorithm information associated with the discovered DomainParticipant.

### **4.13.2.12 DDS\_ParticipantTrustKeyEstablishmentAlgorithmInfo**

typedef struct **DDS\_ParticipantTrustKeyEstablishmentAlgorithmInfo DDS\_ParticipantTrustKeyEstablishment***←-* **AlgorithmInfo**

Trust Plugins key establishment algorithm information associated with the discovered DomainParticipant.

### **4.13.2.13 DDS\_ParticipantTrustInterceptorAlgorithmInfo**

typedef struct **DDS\_ParticipantTrustInterceptorAlgorithmInfo DDS\_ParticipantTrustInterceptor***←-* **AlgorithmInfo**

Trust Plugins interception algorithm information associated with the discovered DomainParticipant.

### **4.13.2.14 DDS\_ParticipantTrustAlgorithmInfo**

typedef struct **DDS\_ParticipantTrustAlgorithmInfo DDS\_ParticipantTrustAlgorithmInfo**

Trust Plugins algorithm information associated with the discovered DomainParticipant.

### **4.13.2.15 DDS\_EndpointTrustInterceptorAlgorithmInfo**

typedef struct **DDS\_EndpointTrustInterceptorAlgorithmInfo DDS\_EndpointTrustInterceptorAlgorithm***←-* **Info**

Trust Plugins interception algorithm information associated with the discovered endpoint.

#### **4.13.2.16 DDS\_EndpointTrustAlgorithmInfo**

typedef struct **DDS\_EndpointTrustAlgorithmInfo DDS\_EndpointTrustAlgorithmInfo**

Trust Plugins algorithm information associated with the discovered endpoint.

# **4.14 Dynamic Data**

*<<extension>> (*p. *806)* The Dynamic Data API provides a way to interact with arbitrarily complex data types at runtime without the need for code generation.

# **Data Structures**

• struct **DDS\_DynamicDataProperty\_t**

*A collection of attributes used to configure DDS\_DynamicData (*p. *1503) objects.*

• struct **DDS\_DynamicDataTypeSerializationProperty\_t**

*Properties that govern how data of a certain type will be serialized on the network.*

• struct **DDS\_DynamicDataInfo**

*A descriptor for a DDS\_DynamicData (*p. *1503) object.*

• struct **DDS\_DynamicDataMemberInfo**

*A descriptor for a single member (i.e. field) of dynamically defined data type.*

• struct **DDS\_DynamicData**

*A sample of any complex data type, which can be inspected and manipulated reflectively.*

• struct **DDS\_DynamicDataSeq**

*An ordered collection of DDS\_DynamicData (*p. *1503) elements.*

• struct **DDS\_DynamicDataTypeProperty\_t**

*A collection of attributes used to configure DDS\_DynamicDataTypeSupport (*p. *320) objects.*

• struct **DDS\_DynamicDataJsonParserProperties\_t**

*A collection of attributes used to configure DDS\_DynamicData (*p. *1503) objects.*

### **Macros**

• #define **DDS\_DynamicDataProperty\_t\_INITIALIZER**

*Static initializer for DDS\_DynamicDataProperty\_t (*p. *1513) objects.*

- #define **DDS\_DYNAMIC\_DATA\_MEMBER\_ID\_UNSPECIFIED**
- *A sentinel value that indicates that no member ID is needed in order to perform some operation.*
- #define **DDS\_DynamicDataTypeProperty\_t\_INITIALIZER**

*Static initializer for DDS\_DynamicDataTypeProperty\_t (*p. *1515) objects.*
# **Typedefs**

- typedef **DDS\_Long DDS\_DynamicDataMemberId**
	- *An integer that uniquely identifies some member of a data type within that type.*
- typedef struct **DDS\_DynamicDataWriter DDS\_DynamicDataWriter** *Writes (publishes) objects of type DDS\_DynamicData (*p. *1503).*
- typedef struct **DDS\_DynamicDataReader DDS\_DynamicDataReader** *Reads (subscribes to) objects of type DDS\_DynamicData (*p. *1503).*
- typedef struct DDS\_DynamicDataTypeSupport **DDS\_DynamicDataTypeSupport**

*A factory for registering a dynamically defined type and creating DDS\_DynamicData (*p. *1503) objects.*

# **Functions**

• **DDS\_Boolean DDS\_DynamicData\_initialize** ( **DDS\_DynamicData** *∗*self, const **DDS\_TypeCode** *∗*type, const struct **DDS\_DynamicDataProperty\_t** *∗*property)

*Initialize a DDS\_DynamicData (*p. *1503) object to a valid empty state.*

• **DDS\_DynamicData** *∗* **DDS\_DynamicData\_new** (const **DDS\_TypeCode** *∗*type, const struct **DDS\_Dynamic***←-* **DataProperty\_t** *∗*property)

*The constructor for new DDS\_DynamicData (*p. *1503) objects.*

- void **DDS\_DynamicData\_finalize** ( **DDS\_DynamicData** *∗*self)
- *Clean up the internal state of this object to get it ready for deallocation, but don't deallocate the pointer.*
- void **DDS\_DynamicData\_delete** ( **DDS\_DynamicData** *∗*self)

*Finalize and deallocate this DDS\_DynamicData (*p. *1503) sample.*

- **DDS\_ReturnCode\_t DDS\_DynamicData\_copy** ( **DDS\_DynamicData** *∗*self, const **DDS\_DynamicData** *∗*src) *Deeply copy from the given object to this object.*
- **DDS\_Boolean DDS\_DynamicData\_equal** (const **DDS\_DynamicData** *∗*self, const **DDS\_DynamicData** *∗*other)

*Indicate whether the contents of another DDS\_DynamicData (*p. *1503) sample are the same as those of this one.*

• **DDS\_ReturnCode\_t DDS\_DynamicData\_clear\_all\_members** ( **DDS\_DynamicData** *∗*self)

*Clear the contents of all data members of this object.*

- **DDS\_ReturnCode\_t DDS\_DynamicData\_clear\_optional\_member** ( **DDS\_DynamicData** *∗*self, const char *∗*member\_name, **DDS\_DynamicDataMemberId** member\_id)
	- *Clear the contents of a single optional data member of this object.*
- **DDS\_ReturnCode\_t DDS\_DynamicData\_clear\_member** ( **DDS\_DynamicData** *∗*self, const char *∗*member*←* name, **DDS DynamicDataMemberId** member id)

*Clear the contents of a single data member of this object.*

- **DDS\_ReturnCode\_t DDS\_DynamicData\_print** (const **DDS\_DynamicData** *∗*self, FILE *∗*fp, int indent) *Output a textual representation of this object and its contents to the given file.*
- **DDS\_ReturnCode\_t DDS\_DynamicData\_from\_cdr\_buffer** ( **DDS\_DynamicData** *∗*self, const char *∗*buffer, unsigned int length)

*Deserializes a DynamicData object from a buffer of octets.*

• **DDS\_ReturnCode\_t DDS\_DynamicData\_to\_cdr\_buffer\_ex** ( **DDS\_DynamicData** *∗*self, char *∗*buffer, unsigned int *∗*length, **DDS\_DataRepresentationId\_t** representation)

*Serializes a DynamicData object into a buffer of octets.*

• **DDS\_ReturnCode\_t DDS\_DynamicData\_to\_cdr\_buffer** ( **DDS\_DynamicData** *∗*self, char *∗*buffer, unsigned int *∗*length)

*Serializes a DynamicData object into a CDR buffer of octets.*

• **DDS\_ReturnCode\_t DDS\_DynamicData\_to\_string** ( **DDS\_DynamicData** *∗*self, char *∗*str, **DDS\_Unsigned***←-* **Long** *∗*str\_size, const struct **DDS\_PrintFormatProperty** *∗*property)

*Get a string representation of a DynamicData object.*

- void **DDS\_DynamicData\_get\_info** (const **DDS\_DynamicData** *∗*self, struct **DDS\_DynamicDataInfo** *∗*info\_out) *Fill in the given descriptor with information about this DDS\_DynamicData (*p. *1503).*
- **DDS\_ReturnCode\_t DDS\_DynamicData\_bind\_type** ( **DDS\_DynamicData** *∗*self, const **DDS\_TypeCode** *∗*type)

*If this DDS\_DynamicData (*p. *1503) object is not yet associated with a data type, set that type now to the given DDS\_←- TypeCode (*p. *1785).*

- **DDS\_ReturnCode\_t DDS\_DynamicData\_unbind\_type** ( **DDS\_DynamicData** *∗*self)
	- *Dissociate this DDS\_DynamicData (*p. *1503) object from any particular data type.*
- **DDS\_ReturnCode\_t DDS\_DynamicData\_bind\_complex\_member** ( **DDS\_DynamicData** *∗*self, **DDS\_***←-* **DynamicData** *∗*value\_out, const char *∗*member\_name, **DDS\_DynamicDataMemberId** member\_id)

*Use another DDS\_DynamicData (*p. *1503) object to provide access to a complex field of this DDS\_DynamicData (*p. *1503) object.*

• **DDS\_ReturnCode\_t DDS\_DynamicData\_unbind\_complex\_member** ( **DDS\_DynamicData** *∗*self, **DDS\_***←-* **DynamicData** *∗*value)

*Tear down the association created by a DDS\_DynamicData\_bind\_complex\_member (*p. *332) operation, committing any changes to the outer object since then.*

• const **DDS\_TypeCode** *∗* **DDS\_DynamicData\_get\_type** (const **DDS\_DynamicData** *∗*self)

*Get the data type, of which this DDS\_DynamicData (*p. *1503) represents an instance.*

• **DDS\_TCKind DDS\_DynamicData\_get\_type\_kind** (const **DDS\_DynamicData** *∗*self)

*Get the kind of this object's data type.*

- **DDS\_UnsignedLong DDS\_DynamicData\_get\_member\_count** (const **DDS\_DynamicData** *∗*self) *Get the number of members in the type.*
- **DDS\_Boolean DDS\_DynamicData\_member\_exists** (const **DDS\_DynamicData** *∗*self, const char *∗*member*←* name, **DDS DynamicDataMemberId** member id)

*Indicates whether a member exists in this sample.*

• **DDS\_Boolean DDS\_DynamicData\_member\_exists\_in\_type** (const **DDS\_DynamicData** *∗*self, const char *∗*member\_name, **DDS\_DynamicDataMemberId** member\_id)

*Indicates whether a member of a particular name/ID exists in this data sample's type.*

• **DDS\_ReturnCode\_t DDS\_DynamicData\_get\_member\_info** (const **DDS\_DynamicData** *∗*self, struct **DDS***←-* **\_DynamicDataMemberInfo** *∗*info, const char *∗*member\_name, **DDS\_DynamicDataMemberId** member\_id)

*Fill in the given descriptor with information about the identified member of this DDS\_DynamicData (*p. *1503) sample.*

• **DDS\_ReturnCode\_t DDS\_DynamicData\_get\_member\_info\_by\_index** (const **DDS\_DynamicData** *∗*self, struct **DDS\_DynamicDataMemberInfo** *∗*info, **DDS\_UnsignedLong** index)

*Fill in the given descriptor with information about the identified member of this DDS\_DynamicData (*p. *1503) sample.*

• **DDS\_ReturnCode\_t DDS\_DynamicData\_get\_member\_type** (const **DDS\_DynamicData** *∗*self, const **DDS***←-* **\_TypeCode** *∗∗*type\_out, const char *∗*member\_name, **DDS\_DynamicDataMemberId** member\_id)

*Get the type of the given member of this sample.*

• **DDS\_ReturnCode\_t DDS\_DynamicData\_is\_member\_key** (const **DDS\_DynamicData** *∗*self, **DDS\_Boolean** *∗*is\_key\_out, const char *∗*member\_name, **DDS\_DynamicDataMemberId** member\_id)

*Indicates whether a given member forms part of the key of this sample's data type.*

• **DDS\_ReturnCode\_t DDS\_DynamicData\_get\_long** (const **DDS\_DynamicData** *∗*self, **DDS\_Long** *∗*value\_out, const char *∗*member\_name, **DDS\_DynamicDataMemberId** member\_id)

*Get the value of the given field, which is of type DDS\_Long (*p. *995) or another type implicitly convertible to it (DDS\_Octet (*p. *994), DDS\_Char (*p. *993), DDS\_Short (*p. *994), DDS\_UnsignedShort (*p. *994), or DDS\_Enum (*p. *996)).*

• **DDS\_ReturnCode\_t DDS\_DynamicData\_get\_short** (const **DDS\_DynamicData** *∗*self, **DDS\_Short** *∗*value*←-* \_out, const char *∗*member\_name, **DDS\_DynamicDataMemberId** member\_id)

*Get the value of the given field, which is of type DDS\_Short (*p. *994) or another type implicitly convertible to it (DDS\_Octet (*p. *994) or DDS\_Char (*p. *993)).*

- **DDS\_ReturnCode\_t DDS\_DynamicData\_get\_ulong** (const **DDS\_DynamicData** *∗*self, **DDS\_UnsignedLong** *∗*value\_out, const char *∗*member\_name, **DDS\_DynamicDataMemberId** member\_id)
	- *Get the value of the given field, which is of type DDS\_UnsignedLong (*p. *995) or another type implicitly convertible to it (DDS\_Octet (*p. *994), DDS\_Char (*p. *993), DDS\_Short (*p. *994), DDS\_UnsignedShort (*p. *994), or DDS\_Enum (*p. *996)).*
- **DDS\_ReturnCode\_t DDS\_DynamicData\_get\_ushort** (const **DDS\_DynamicData** *∗*self, **DDS\_Unsigned***←-* **Short** *∗*value\_out, const char *∗*member\_name, **DDS\_DynamicDataMemberId** member\_id)

*Get the value of the given field, which is of type DDS\_UnsignedShort (*p. *994) or another type implicitly convertible to it (DDS\_Octet (*p. *994) or DDS\_Char (*p. *993)).*

• **DDS\_ReturnCode\_t DDS\_DynamicData\_get\_float** (const **DDS\_DynamicData** *∗*self, **DDS\_Float** *∗*value\_out, const char *∗*member\_name, **DDS\_DynamicDataMemberId** member\_id)

*Get the value of the given field, which is of type DDS\_Float (*p. *995).*

• **DDS\_ReturnCode\_t DDS\_DynamicData\_get\_double** (const **DDS\_DynamicData** *∗*self, **DDS\_Double** *∗*value\_out, const char *∗*member\_name, **DDS\_DynamicDataMemberId** member\_id)

*Get the value of the given field, which is of type DDS\_Double (*p. *995) or another type implicitly convertible to it (DDS\_Float (*p. *995)).*

• **DDS\_ReturnCode\_t DDS\_DynamicData\_get\_boolean** (const **DDS\_DynamicData** *∗*self, **DDS\_Boolean** *∗*value\_out, const char *∗*member\_name, **DDS\_DynamicDataMemberId** member\_id)

*Get the value of the given field, which is of type DDS\_Boolean (*p. *996).*

• **DDS\_ReturnCode\_t DDS\_DynamicData\_get\_char** (const **DDS\_DynamicData** *∗*self, **DDS\_Char** *∗*value\_out, const char *∗*member\_name, **DDS\_DynamicDataMemberId** member\_id)

*Get the value of the given field, which is of type DDS\_Char (*p. *993).*

• **DDS\_ReturnCode\_t DDS\_DynamicData\_get\_octet** (const **DDS\_DynamicData** *∗*self, **DDS\_Octet** *∗*value*←-* \_out, const char *∗*member\_name, **DDS\_DynamicDataMemberId** member\_id)

*Get the value of the given field, which is of type DDS\_Octet (*p. *994).*

• **DDS\_ReturnCode\_t DDS\_DynamicData\_get\_longlong** (const **DDS\_DynamicData** *∗*self, **DDS\_LongLong** *∗*value\_out, const char *∗*member\_name, **DDS\_DynamicDataMemberId** member\_id)

*Get the value of the given field, which is of type DDS\_LongLong (*p. *995) or another type implicitly convertible to it (DDS←-* \_Octet (p. 994), DDS\_Char (p. 993), DDS\_Short (p. 994), DDS\_UnsignedShort (p. 994), DDS\_Long (p. 995), DDS\_← *UnsignedLong (*p. *995), or DDS\_Enum (*p. *996)).*

• **DDS\_ReturnCode\_t DDS\_DynamicData\_get\_ulonglong** (const **DDS\_DynamicData** *∗*self, **DDS\_***←-* **UnsignedLongLong** *∗*value\_out, const char *∗*member\_name, **DDS\_DynamicDataMemberId** member\_id)

*Get the value of the given field, which is of type DDS\_UnsignedLongLong (*p. *995) or another type implicitly convertible to it (DDS\_Octet (*p. *994), DDS\_Char (*p. *993), DDS\_Short (*p. *994), DDS\_UnsignedShort (*p. *994), DDS\_Long (*p. *995), DDS\_UnsignedLong (*p. *995), or DDS\_Enum (*p. *996)).*

• **DDS\_ReturnCode\_t DDS\_DynamicData\_get\_longdouble** (const **DDS\_DynamicData** *∗*self, **DDS\_Long***←-* **Double** *∗*value\_out, const char *∗*member\_name, **DDS\_DynamicDataMemberId** member\_id)

*Get the value of the given field, which is of type DDS\_LongDouble (*p. *996) or another type implicitly convertible to it (DDS\_Float (*p. *995) or DDS\_Double (*p. *995)).*

• **DDS\_ReturnCode\_t DDS\_DynamicData\_get\_wchar** (const **DDS\_DynamicData** *∗*self, **DDS\_Wchar** *∗*value*←-* \_out, const char *∗*member\_name, **DDS\_DynamicDataMemberId** member\_id)

*Get the value of the given field, which is of type DDS\_Wchar (*p. *994) or another type implicitly convertible to it (DDS\_Char (*p. *993)).*

• **DDS\_ReturnCode\_t DDS\_DynamicData\_get\_int8** (const **DDS\_DynamicData** *∗*self, **DDS\_Int8** *∗*value\_out, const char *∗*member\_name, **DDS\_DynamicDataMemberId** member\_id)

*Get the value of the given field, which is of type DDS\_Int8 (*p. *994).*

• **DDS\_ReturnCode\_t DDS\_DynamicData\_get\_uint8** (const **DDS\_DynamicData** *∗*self, **DDS\_UInt8** *∗*value\_*←* out, const char *∗*member\_name, **DDS\_DynamicDataMemberId** member\_id)

*Get the value of the given field, which is of type DDS\_UInt8 (*p. *994).*

• **DDS\_ReturnCode\_t DDS\_DynamicData\_get\_string** (const **DDS\_DynamicData** *∗*self, char *∗∗*value, **DDS***←-* **\_UnsignedLong** *∗*size, const char *∗*member\_name, **DDS\_DynamicDataMemberId** member\_id)

*Get the value of the given field, which is of type char∗.*

• **DDS\_ReturnCode\_t DDS\_DynamicData\_get\_wstring** (const **DDS\_DynamicData** *∗*self, **DDS\_Wchar** *∗∗*value, **DDS\_UnsignedLong** *∗*size, const char *∗*member\_name, **DDS\_DynamicDataMemberId** member*←-* \_id)

*Get the value of the given field, which is of type DDS\_Wchar (*p. *994)∗.*

• **DDS\_ReturnCode\_t DDS\_DynamicData\_get\_complex\_member** (const **DDS\_DynamicData** *∗*self, **DDS\_***←-* **DynamicData** *∗*value\_out, const char *∗*member\_name, **DDS\_DynamicDataMemberId** member\_id)

*Get a copy of the value of the given field, which is of some composed type.*

• **DDS\_ReturnCode\_t DDS\_DynamicData\_get\_long\_array** (const **DDS\_DynamicData** *∗*self, **DDS\_Long** *∗*array, **DDS\_UnsignedLong** *∗*length, const char *∗*member\_name, **DDS\_DynamicDataMemberId** member\_id)

*Get a copy of the given array member. The array may contain members of type DDS\_Long (*p. *995) or DDS\_Enum (*p. *996).*

• **DDS\_ReturnCode\_t DDS\_DynamicData\_get\_short\_array** (const **DDS\_DynamicData** *∗*self, **DDS\_Short** *∗*array, **DDS\_UnsignedLong** *∗*length, const char *∗*member\_name, **DDS\_DynamicDataMemberId** member\_id)

*Get a copy of the given array member.*

• **DDS\_ReturnCode\_t DDS\_DynamicData\_get\_ulong\_array** (const **DDS\_DynamicData** *∗*self, **DDS\_***←-* **UnsignedLong** *∗*array, **DDS\_UnsignedLong** *∗*length, const char *∗*member\_name, **DDS\_DynamicData***←-* **MemberId** member\_id)

*Get a copy of the given array member. The array may contain members of type DDS\_UnsignedLong (*p. *995) or DDS←- \_Enum (*p. *996).*

• **DDS\_ReturnCode\_t DDS\_DynamicData\_get\_ushort\_array** (const **DDS\_DynamicData** *∗*self, **DDS\_***←-* **UnsignedShort** *∗*array, **DDS\_UnsignedLong** *∗*length, const char *∗*member\_name, **DDS\_DynamicData***←-* **MemberId** member\_id)

*Get a copy of the given array member.*

- **DDS\_ReturnCode\_t DDS\_DynamicData\_get\_float\_array** (const **DDS\_DynamicData** *∗*self, **DDS\_Float** *∗*array, **DDS\_UnsignedLong** *∗*length, const char *∗*member\_name, **DDS\_DynamicDataMemberId** member\_id) *Get a copy of the given array member.*
- **DDS\_ReturnCode\_t DDS\_DynamicData\_get\_double\_array** (const **DDS\_DynamicData** *∗*self, **DDS\_Double** *∗*array, **DDS\_UnsignedLong** *∗*length, const char *∗*member\_name, **DDS\_DynamicDataMemberId** member\_id) *Get a copy of the given array member.*
- **DDS\_ReturnCode\_t DDS\_DynamicData\_get\_boolean\_array** (const **DDS\_DynamicData** *∗*self, **DDS\_***←-* **Boolean** *∗*array, **DDS\_UnsignedLong** *∗*length, const char *∗*member\_name, **DDS\_DynamicDataMemberId** member id)

*Get a copy of the given array member.*

- **DDS\_ReturnCode\_t DDS\_DynamicData\_get\_char\_array** (const **DDS\_DynamicData** *∗*self, **DDS\_Char** *∗*array, **DDS\_UnsignedLong** *∗*length, const char *∗*member\_name, **DDS\_DynamicDataMemberId** member\_id) *Get a copy of the given array member.*
- **DDS\_ReturnCode\_t DDS\_DynamicData\_get\_octet\_array** (const **DDS\_DynamicData** *∗*self, **DDS\_Octet** *∗*array, **DDS\_UnsignedLong** *∗*length, const char *∗*member\_name, **DDS\_DynamicDataMemberId** member\_id) *Get a copy of the given array member.*
- **DDS\_ReturnCode\_t DDS\_DynamicData\_get\_longlong\_array** (const **DDS\_DynamicData** *∗*self, **DDS\_***←-* **LongLong** *∗*array, **DDS\_UnsignedLong** *∗*length, const char *∗*member\_name, **DDS\_DynamicDataMemberId** member\_id)

*Get a copy of the given array member.*

• **DDS\_ReturnCode\_t DDS\_DynamicData\_get\_ulonglong\_array** (const **DDS\_DynamicData** *∗*self, **DDS\_***←-* **UnsignedLongLong** *∗*array, **DDS\_UnsignedLong** *∗*length, const char *∗*member\_name, **DDS\_DynamicData***←-* **MemberId** member\_id)

*Get a copy of the given array member.*

• **DDS\_ReturnCode\_t DDS\_DynamicData\_get\_longdouble\_array** (const **DDS\_DynamicData** *∗*self, **DDS***←-* **\_LongDouble** *∗*array, **DDS\_UnsignedLong** *∗*length, const char *∗*member\_name, **DDS\_DynamicData***←-* **MemberId** member\_id)

*Get a copy of the given array member.*

- **DDS\_ReturnCode\_t DDS\_DynamicData\_get\_wchar\_array** (const **DDS\_DynamicData** *∗*self, **DDS\_Wchar** *∗*array, **DDS\_UnsignedLong** *∗*length, const char *∗*member\_name, **DDS\_DynamicDataMemberId** member\_id) *Get a copy of the given array member.*
- **DDS\_ReturnCode\_t DDS\_DynamicData\_get\_int8\_array** (const **DDS\_DynamicData** *∗*self, **DDS\_Int8** *∗*array, **DDS\_UnsignedLong** *∗*length, const char *∗*member\_name, **DDS\_DynamicDataMemberId** member\_id)

*Get a copy of the given array member.*

- **DDS\_ReturnCode\_t DDS\_DynamicData\_get\_uint8\_array** (const **DDS\_DynamicData** *∗*self, **DDS\_UInt8** *∗*array, **DDS\_UnsignedLong** *∗*length, const char *∗*member\_name, **DDS\_DynamicDataMemberId** member\_id) *Get a copy of the given array member.*
- **DDS\_ReturnCode\_t DDS\_DynamicData\_get\_long\_seq** (const **DDS\_DynamicData** *∗*self, struct **DDS\_***←-* **LongSeq** *∗*seq, const char *∗*member\_name, **DDS\_DynamicDataMemberId** member\_id)

*Get a copy of the given sequence member.*

• **DDS\_ReturnCode\_t DDS\_DynamicData\_get\_short\_seq** (const **DDS\_DynamicData** *∗*self, struct **DDS\_***←-* **ShortSeq** *∗*seq, const char *∗*member\_name, **DDS\_DynamicDataMemberId** member\_id)

*Get a copy of the given sequence member.*

• **DDS\_ReturnCode\_t DDS\_DynamicData\_get\_ulong\_seq** (const **DDS\_DynamicData** *∗*self, struct **DDS\_***←-* **UnsignedLongSeq** *∗*seq, const char *∗*member\_name, **DDS\_DynamicDataMemberId** member\_id)

*Get a copy of the given sequence member.*

• **DDS\_ReturnCode\_t DDS\_DynamicData\_get\_ushort\_seq** (const **DDS\_DynamicData** *∗*self, struct **DDS\_***←-* **UnsignedShortSeq** *∗*seq, const char *∗*member\_name, **DDS\_DynamicDataMemberId** member\_id)

*Get a copy of the given sequence member.*

• **DDS\_ReturnCode\_t DDS\_DynamicData\_get\_float\_seq** (const **DDS\_DynamicData** *∗*self, struct **DDS\_***←-* **FloatSeq** *∗*seq, const char *∗*member\_name, **DDS\_DynamicDataMemberId** member\_id)

*Get a copy of the given sequence member.*

• **DDS\_ReturnCode\_t DDS\_DynamicData\_get\_double\_seq** (const **DDS\_DynamicData** *∗*self, struct **DDS\_***←-* **DoubleSeq** *∗*seq, const char *∗*member\_name, **DDS\_DynamicDataMemberId** member\_id)

*Get a copy of the given sequence member.*

• **DDS\_ReturnCode\_t DDS\_DynamicData\_get\_boolean\_seq** (const **DDS\_DynamicData** *∗*self, struct **DDS***←-* **\_BooleanSeq** *∗*seq, const char *∗*member\_name, **DDS\_DynamicDataMemberId** member\_id)

*Get a copy of the given sequence member.*

• **DDS\_ReturnCode\_t DDS\_DynamicData\_get\_char\_seq** (const **DDS\_DynamicData** *∗*self, struct **DDS\_***←-* **CharSeq** *∗*seq, const char *∗*member\_name, **DDS\_DynamicDataMemberId** member\_id)

*Get a copy of the given sequence member.*

• **DDS\_ReturnCode\_t DDS\_DynamicData\_get\_octet\_seq** (const **DDS\_DynamicData** *∗*self, struct **DDS\_***←-* **OctetSeq** *∗*seq, const char *∗*member\_name, **DDS\_DynamicDataMemberId** member\_id)

*Get a copy of the given sequence member.*

• **DDS\_ReturnCode\_t DDS\_DynamicData\_get\_longlong\_seq** (const **DDS\_DynamicData** *∗*self, struct **DDS***←-* **\_LongLongSeq** *∗*seq, const char *∗*member\_name, **DDS\_DynamicDataMemberId** member\_id)

*Get a copy of the given sequence member.*

- **DDS\_ReturnCode\_t DDS\_DynamicData\_get\_ulonglong\_seq** (const **DDS\_DynamicData** *∗*self, struct **DDS\_UnsignedLongLongSeq** *∗*seq, const char *∗*member\_name, **DDS\_DynamicDataMemberId** member\_id) *Get a copy of the given sequence member.*
- **DDS\_ReturnCode\_t DDS\_DynamicData\_get\_longdouble\_seq** (const **DDS\_DynamicData** *∗*self, struct **DDS\_LongDoubleSeq** *∗*seq, const char *∗*member\_name, **DDS\_DynamicDataMemberId** member\_id)

*Get a copy of the given sequence member.*

• **DDS\_ReturnCode\_t DDS\_DynamicData\_get\_wchar\_seq** (const **DDS\_DynamicData** *∗*self, struct **DDS\_***←-* **WcharSeq** *∗*seq, const char *∗*member\_name, **DDS\_DynamicDataMemberId** member\_id)

*Get a copy of the given sequence member.*

• **DDS\_ReturnCode\_t DDS\_DynamicData\_get\_int8\_seq** (const **DDS\_DynamicData** *∗*self, struct **DDS\_Int8***←-* **Seq** *∗*seq, const char *∗*member\_name, **DDS\_DynamicDataMemberId** member\_id)

*Get a copy of the given sequence member.*

• **DDS\_ReturnCode\_t DDS\_DynamicData\_get\_uint8\_seq** (const **DDS\_DynamicData** *∗*self, struct **DDS\_***←-* **UInt8Seq** *∗*seq, const char *∗*member\_name, **DDS\_DynamicDataMemberId** member\_id)

*Get a copy of the given sequence member.*

• **DDS\_ReturnCode\_t DDS\_DynamicData\_set\_long** ( **DDS\_DynamicData** *∗*self, const char *∗*member\_name, **DDS\_DynamicDataMemberId** member\_id, **DDS\_Long** value)

*Set the value of the given field, which is of type DDS\_Long (*p. *995).*

• **DDS\_ReturnCode\_t DDS\_DynamicData\_set\_short** ( **DDS\_DynamicData** *∗*self, const char *∗*member\_name, **DDS\_DynamicDataMemberId** member\_id, **DDS\_Short** value)

*Set the value of the given field, which is of type DDS\_Short (*p. *994).*

• **DDS\_ReturnCode\_t DDS\_DynamicData\_set\_ulong** ( **DDS\_DynamicData** *∗*self, const char *∗*member\_name, **DDS\_DynamicDataMemberId** member\_id, **DDS\_UnsignedLong** value)

*Set the value of the given field, which is of type DDS\_UnsignedLong (*p. *995).*

• **DDS\_ReturnCode\_t DDS\_DynamicData\_set\_ushort** ( **DDS\_DynamicData** *∗*self, const char *∗*member\_name, **DDS\_DynamicDataMemberId** member\_id, **DDS\_UnsignedShort** value)

*Set the value of the given field, which is of type DDS\_UnsignedShort (*p. *994).*

• **DDS\_ReturnCode\_t DDS\_DynamicData\_set\_float** ( **DDS\_DynamicData** *∗*self, const char *∗*member\_name, **DDS\_DynamicDataMemberId** member\_id, **DDS\_Float** value)

*Set the value of the given field, which is of type DDS\_Float (*p. *995).*

• **DDS\_ReturnCode\_t DDS\_DynamicData\_set\_double** ( **DDS\_DynamicData** *∗*self, const char *∗*member\_name, **DDS\_DynamicDataMemberId** member\_id, **DDS\_Double** value)

*Set the value of the given field, which is of type DDS\_Double (*p. *995).*

• **DDS\_ReturnCode\_t DDS\_DynamicData\_set\_boolean** ( **DDS\_DynamicData** *∗*self, const char *∗*member\_*←* name, **DDS\_DynamicDataMemberId** member\_id, **DDS\_Boolean** value)

*Set the value of the given field, which is of type DDS\_Boolean (*p. *996).*

• **DDS\_ReturnCode\_t DDS\_DynamicData\_set\_char** ( **DDS\_DynamicData** *∗*self, const char *∗*member\_name, **DDS\_DynamicDataMemberId** member\_id, **DDS\_Char** value)

*Set the value of the given field, which is of type DDS\_Char (*p. *993).*

• **DDS\_ReturnCode\_t DDS\_DynamicData\_set\_octet** ( **DDS\_DynamicData** *∗*self, const char *∗*member\_name, **DDS\_DynamicDataMemberId** member\_id, **DDS\_Octet** value)

*Set the value of the given field, which is of type DDS\_Octet (*p. *994).*

• **DDS\_ReturnCode\_t DDS\_DynamicData\_set\_longlong** ( **DDS\_DynamicData** *∗*self, const char *∗*member\_*←* name, **DDS\_DynamicDataMemberId** member\_id, **DDS\_LongLong** value)

*Set the value of the given field, which is of type DDS\_LongLong (*p. *995).*

• **DDS\_ReturnCode\_t DDS\_DynamicData\_set\_ulonglong** ( **DDS\_DynamicData** *∗*self, const char *∗*member*←-* \_name, **DDS\_DynamicDataMemberId** member\_id, **DDS\_UnsignedLongLong** value)

*Set the value of the given field, which is of type DDS\_UnsignedLongLong (*p. *995).*

• **DDS\_ReturnCode\_t DDS\_DynamicData\_set\_longdouble** ( **DDS\_DynamicData** *∗*self, const char *∗*member*←-* \_name, **DDS\_DynamicDataMemberId** member\_id, **DDS\_LongDouble** value)

*Set the value of the given field, which is of type DDS\_LongDouble (*p. *996).*

• **DDS\_ReturnCode\_t DDS\_DynamicData\_set\_wchar** ( **DDS\_DynamicData** *∗*self, const char *∗*member\_name, **DDS\_DynamicDataMemberId** member\_id, **DDS\_Wchar** value)

*Set the value of the given field, which is of type DDS\_Wchar (*p. *994).*

• **DDS\_ReturnCode\_t DDS\_DynamicData\_set\_int8** ( **DDS\_DynamicData** *∗*self, const char *∗*member\_name, **DDS\_DynamicDataMemberId** member\_id, **DDS\_Int8** value)

*Set the value of the given field, which is of type DDS\_Int8 (*p. *994).*

- **DDS\_ReturnCode\_t DDS\_DynamicData\_set\_uint8** ( **DDS\_DynamicData** *∗*self, const char *∗*member\_name, **DDS\_DynamicDataMemberId** member id, **DDS\_UInt8** value)
	- *Set the value of the given field, which is of type DDS\_UInt8 (*p. *994).*
- **DDS\_ReturnCode\_t DDS\_DynamicData\_set\_string** ( **DDS\_DynamicData** *∗*self, const char *∗*member\_name, **DDS\_DynamicDataMemberId** member\_id, const char *∗*value)

*Set the value of the given field of type char∗.*

• **DDS\_ReturnCode\_t DDS\_DynamicData\_set\_wstring** ( **DDS\_DynamicData** *∗*self, const char *∗*member\_*←* name, **DDS\_DynamicDataMemberId** member\_id, const **DDS\_Wchar** *∗*value)

*Set the value of the given field of type DDS\_Wchar (*p. *994)∗.*

• **DDS\_ReturnCode\_t DDS\_DynamicData\_set\_complex\_member** ( **DDS\_DynamicData** *∗*self, const char *∗*member\_name, **DDS\_DynamicDataMemberId** member\_id, const **DDS\_DynamicData** *∗*value)

*Copy the state of the given DDS\_DynamicData (*p. *1503) object into a member of this object.*

• **DDS\_ReturnCode\_t DDS\_DynamicData\_set\_long\_array** ( **DDS\_DynamicData** *∗*self, const char *∗*member*←-* \_name, **DDS\_DynamicDataMemberId** member\_id, **DDS\_UnsignedLong** length, const **DDS\_Long** *∗*array)

*Set the contents of the given array member. The array may contain members of type DDS\_Long (*p. *995) or DDS\_Enum (*p. *996).*

• **DDS\_ReturnCode\_t DDS\_DynamicData\_set\_short\_array** ( **DDS\_DynamicData** *∗*self, const char *∗*member*←-* \_name, **DDS\_DynamicDataMemberId** member\_id, **DDS\_UnsignedLong** length, const **DDS\_Short** *∗*array)

*Set the contents of the given array member.*

• **DDS\_ReturnCode\_t DDS\_DynamicData\_set\_ulong\_array** ( **DDS\_DynamicData** *∗*self, const char *∗*member\_name, **DDS\_DynamicDataMemberId** member\_id, **DDS\_UnsignedLong** length, const **DDS\_***←-* **UnsignedLong** *∗*array)

*Set the contents of the given array member. The array may contain members of type DDS\_UnsignedLong (*p. *995) or DDS\_Enum (*p. *996).*

• **DDS\_ReturnCode\_t DDS\_DynamicData\_set\_ushort\_array** ( **DDS\_DynamicData** *∗*self, const char *∗*member\_name, **DDS\_DynamicDataMemberId** member\_id, **DDS\_UnsignedLong** length, const **DDS\_***←-* **UnsignedShort** *∗*array)

*Set the contents of the given array member.*

• **DDS\_ReturnCode\_t DDS\_DynamicData\_set\_float\_array** ( **DDS\_DynamicData** *∗*self, const char *∗*member*←-* \_name, **DDS\_DynamicDataMemberId** member\_id, **DDS\_UnsignedLong** length, const **DDS\_Float** *∗*array)

*Set the contents of the given array member.*

• **DDS\_ReturnCode\_t DDS\_DynamicData\_set\_double\_array** ( **DDS\_DynamicData** *∗*self, const char *∗*member\_name, **DDS\_DynamicDataMemberId** member\_id, **DDS\_UnsignedLong** length, const **DDS\_***←-* **Double** *∗*array)

*Set the contents of the given array member.*

• **DDS\_ReturnCode\_t DDS\_DynamicData\_set\_boolean\_array** ( **DDS\_DynamicData** *∗*self, const char *∗*member\_name, **DDS\_DynamicDataMemberId** member\_id, **DDS\_UnsignedLong** length, const **DDS\_***←-* **Boolean** *∗*array)

*Set the contents of the given array member.*

• **DDS\_ReturnCode\_t DDS\_DynamicData\_set\_char\_array** ( **DDS\_DynamicData** *∗*self, const char *∗*member*←-* \_name, **DDS\_DynamicDataMemberId** member\_id, **DDS\_UnsignedLong** length, const **DDS\_Char** *∗*array)

*Set the contents of the given array member.*

• **DDS\_ReturnCode\_t DDS\_DynamicData\_set\_octet\_array** ( **DDS\_DynamicData** *∗*self, const char *∗*member*←-* \_name, **DDS\_DynamicDataMemberId** member\_id, **DDS\_UnsignedLong** length, const **DDS\_Octet** *∗*array)

*Set the contents of the given array member.*

• **DDS\_ReturnCode\_t DDS\_DynamicData\_set\_longlong\_array** ( **DDS\_DynamicData** *∗*self, const char *∗*member\_name, **DDS\_DynamicDataMemberId** member\_id, **DDS\_UnsignedLong** length, const **DDS\_***←-* **LongLong** *∗*array)

*Set the contents of the given array member.*

• **DDS\_ReturnCode\_t DDS\_DynamicData\_set\_ulonglong\_array** ( **DDS\_DynamicData** *∗*self, const char *∗*member\_name, **DDS\_DynamicDataMemberId** member\_id, **DDS\_UnsignedLong** length, const **DDS\_***←-* **UnsignedLongLong** *∗*array)

*Set the contents of the given array member.*

• **DDS\_ReturnCode\_t DDS\_DynamicData\_set\_longdouble\_array** ( **DDS\_DynamicData** *∗*self, const char *∗*member\_name, **DDS\_DynamicDataMemberId** member\_id, **DDS\_UnsignedLong** length, const **DDS\_***←-* **LongDouble** *∗*array)

*Set the contents of the given array member.*

• **DDS\_ReturnCode\_t DDS\_DynamicData\_set\_wchar\_array** ( **DDS\_DynamicData** *∗*self, const char *∗*member\_name, **DDS\_DynamicDataMemberId** member\_id, **DDS\_UnsignedLong** length, const **DDS\_***←-* **Wchar** *∗*array)

*Set the contents of the given array member.*

• **DDS\_ReturnCode\_t DDS\_DynamicData\_set\_int8\_array** ( **DDS\_DynamicData** *∗*self, const char *∗*member*←-* \_name, **DDS\_DynamicDataMemberId** member\_id, **DDS\_UnsignedLong** length, const **DDS\_Int8** *∗*array)

*Set the contents of the given array member.*

• **DDS\_ReturnCode\_t DDS\_DynamicData\_set\_uint8\_array** ( **DDS\_DynamicData** *∗*self, const char *∗*member*←-* \_name, **DDS\_DynamicDataMemberId** member\_id, **DDS\_UnsignedLong** length, const **DDS\_UInt8** *∗*array)

*Set the contents of the given array member.*

• **DDS\_ReturnCode\_t DDS\_DynamicData\_set\_long\_seq** ( **DDS\_DynamicData** *∗*self, const char *∗*member\_*←* name, **DDS\_DynamicDataMemberId** member\_id, const struct **DDS\_LongSeq** *∗*value)

*Set the contents of the given sequence member.*

• **DDS\_ReturnCode\_t DDS\_DynamicData\_set\_short\_seq** ( **DDS\_DynamicData** *∗*self, const char *∗*member*←-* \_name, **DDS\_DynamicDataMemberId** member\_id, const struct **DDS\_ShortSeq** *∗*value)

*Set the contents of the given sequence member.*

• **DDS\_ReturnCode\_t DDS\_DynamicData\_set\_ulong\_seq** ( **DDS\_DynamicData** *∗*self, const char *∗*member*←-* \_name, **DDS\_DynamicDataMemberId** member\_id, const struct **DDS\_UnsignedLongSeq** *∗*value)

*Set the contents of the given sequence member.*

• **DDS\_ReturnCode\_t DDS\_DynamicData\_set\_ushort\_seq** ( **DDS\_DynamicData** *∗*self, const char *∗*member*←-* \_name, **DDS\_DynamicDataMemberId** member\_id, const struct **DDS\_UnsignedShortSeq** *∗*value)

*Set the contents of the given sequence member.*

• **DDS\_ReturnCode\_t DDS\_DynamicData\_set\_float\_seq** ( **DDS\_DynamicData** *∗*self, const char *∗*member\_*←* name, **DDS\_DynamicDataMemberId** member\_id, const struct **DDS\_FloatSeq** *∗*value)

*Set the contents of the given sequence member.*

• **DDS\_ReturnCode\_t DDS\_DynamicData\_set\_double\_seq** ( **DDS\_DynamicData** *∗*self, const char *∗*member*←-* \_name, **DDS\_DynamicDataMemberId** member\_id, const struct **DDS\_DoubleSeq** *∗*value)

*Set the contents of the given sequence member.*

• **DDS\_ReturnCode\_t DDS\_DynamicData\_set\_boolean\_seq** ( **DDS\_DynamicData** *∗*self, const char *∗*member\_name, **DDS\_DynamicDataMemberId** member\_id, const struct **DDS\_BooleanSeq** *∗*value)

*Set the contents of the given sequence member.*

• **DDS\_ReturnCode\_t DDS\_DynamicData\_set\_char\_seq** ( **DDS\_DynamicData** *∗*self, const char *∗*member\_*←* name, **DDS\_DynamicDataMemberId** member\_id, const struct **DDS\_CharSeq** *∗*value)

*Set the contents of the given sequence member.*

• **DDS\_ReturnCode\_t DDS\_DynamicData\_set\_octet\_seq** ( **DDS\_DynamicData** *∗*self, const char *∗*member\_*←* name, **DDS\_DynamicDataMemberId** member\_id, const struct **DDS\_OctetSeq** *∗*value)

*Set the contents of the given sequence member.*

• **DDS\_ReturnCode\_t DDS\_DynamicData\_set\_longlong\_seq** ( **DDS\_DynamicData** *∗*self, const char *∗*member\_name, **DDS\_DynamicDataMemberId** member\_id, const struct **DDS\_LongLongSeq** *∗*value)

*Set the contents of the given sequence member.*

• **DDS\_ReturnCode\_t DDS\_DynamicData\_set\_ulonglong\_seq** ( **DDS\_DynamicData** *∗*self, const char *∗*member\_name, **DDS\_DynamicDataMemberId** member\_id, const struct **DDS\_UnsignedLongLongSeq** *∗*value)

*Set the contents of the given sequence member.*

• **DDS\_ReturnCode\_t DDS\_DynamicData\_set\_longdouble\_seq** ( **DDS\_DynamicData** *∗*self, const char *∗*member\_name, **DDS\_DynamicDataMemberId** member\_id, const struct **DDS\_LongDoubleSeq** *∗*value)

*Set the contents of the given sequence member.*

• **DDS\_ReturnCode\_t DDS\_DynamicData\_set\_wchar\_seq** ( **DDS\_DynamicData** *∗*self, const char *∗*member*←-* \_name, **DDS\_DynamicDataMemberId** member\_id, const struct **DDS\_WcharSeq** *∗*value)

*Set the contents of the given sequence member.*

• **DDS\_ReturnCode\_t DDS\_DynamicData\_set\_int8\_seq** ( **DDS\_DynamicData** *∗*self, const char *∗*member\_*←* name, **DDS\_DynamicDataMemberId** member\_id, const struct **DDS\_Int8Seq** *∗*value)

*Set the contents of the given sequence member.*

• **DDS\_ReturnCode\_t DDS\_DynamicData\_set\_uint8\_seq** ( **DDS\_DynamicData** *∗*self, const char *∗*member\_*←* name, **DDS\_DynamicDataMemberId** member\_id, const struct **DDS\_UInt8Seq** *∗*value)

*Set the contents of the given sequence member.*

• struct **DDS\_DynamicDataTypeSupport** *∗* **DDS\_DynamicDataTypeSupport\_new** (const **DDS\_TypeCode** *∗*type, const struct **DDS\_DynamicDataTypeProperty\_t** *∗*props)

*Construct a new DDS\_DynamicDataTypeSupport (*p. *320) object.*

- void **DDS\_DynamicDataTypeSupport\_delete** (struct **DDS\_DynamicDataTypeSupport** *∗*self)
	- *Delete a DDS\_DynamicDataTypeSupport (*p. *320) object.*
- **DDS\_ReturnCode\_t DDS\_DynamicDataTypeSupport\_register\_type** (struct **DDS\_DynamicDataType***←-* **Support** *∗*self, **DDS\_DomainParticipant** *∗*participant, const char *∗*type\_name)

*Associate the DDS\_TypeCode (*p. *1785) with the given DDS\_DomainParticipant (*p. *72) under the given logical name.*

• **DDS\_ReturnCode\_t DDS\_DynamicDataTypeSupport\_unregister\_type** (struct **DDS\_DynamicDataType***←-* **Support** *∗*self, **DDS\_DomainParticipant** *∗*participant, const char *∗*type\_name)

*Remove the definition of this type from the DDS\_DomainParticipant (*p. *72).*

• const char *∗* **DDS\_DynamicDataTypeSupport\_get\_type\_name** (const struct **DDS\_DynamicDataType***←-* **Support** *∗*self)

*Get the default name of this type.*

• const struct **DDS\_TypeCode** *∗* **DDS\_DynamicDataTypeSupport\_get\_data\_type** (const struct **DDS\_***←-* **DynamicDataTypeSupport** *∗*self)

*Get the DDS\_TypeCode (*p. *1785) wrapped by this DDS\_DynamicDataTypeSupport (*p. *320).*

• **DDS\_DynamicData** *∗* **DDS\_DynamicDataTypeSupport\_create\_data** (struct **DDS\_DynamicDataType***←-* **Support** *∗*self)

*Create a new DDS\_DynamicData (*p. *1503) sample initialized with the DDS\_TypeCode (*p. *1785) and properties of this DDS\_DynamicDataTypeSupport (*p. *320).*

• **DDS\_ReturnCode\_t DDS\_DynamicDataTypeSupport\_delete\_data** (struct **DDS\_DynamicDataTypeSupport** *∗*self, **DDS\_DynamicData** *∗*a\_data)

*Finalize and deallocate the DDS\_DynamicData (*p. *1503) sample.*

• void **DDS\_DynamicDataTypeSupport\_print\_data** (const struct **DDS\_DynamicDataTypeSupport** *∗*self, const **DDS\_DynamicData** *∗*a\_data)

*Print a string representation of the given sample to the given file.*

• **DDS\_ReturnCode\_t DDS\_DynamicDataTypeSupport\_copy\_data** (const struct **DDS\_DynamicDataType***←-* **Support** *∗*self, **DDS\_DynamicData** *∗*dest, const **DDS\_DynamicData** *∗*source)

*Deeply copy the given data samples.*

• **DDS\_ReturnCode\_t DDS\_DynamicDataTypeSupport\_initialize\_data** (const struct **DDS\_DynamicData***←-* **TypeSupport** *∗*self, **DDS\_DynamicData** *∗*a\_data)

*Initialize a DDS\_DynamicData (*p. *1503) object to a valid empty state.*

• **DDS\_ReturnCode\_t DDS\_DynamicDataTypeSupport\_finalize\_data** (const struct **DDS\_DynamicData***←-* **TypeSupport** *∗*self, **DDS\_DynamicData** *∗*a\_data)

*Clean up the internal state of this object to get it ready for deallocation, but don't deallocate the pointer.*

# **Variables**

- const struct **DDS\_DynamicDataProperty\_t DDS\_DYNAMIC\_DATA\_PROPERTY\_DEFAULT** *Sentinel constant indicating default values for DDS\_DynamicDataProperty\_t (*p. *1513).*
- const struct **DDS\_DynamicDataTypeProperty\_t DDS\_DYNAMIC\_DATA\_TYPE\_PROPERTY\_DEFAULT** *Sentinel constant indicating default values for DDS\_DynamicDataTypeProperty\_t (*p. *1515).*
- struct **DDS\_DynamicDataJsonParserProperties\_t DDS\_DYNAMIC\_DATA\_JSON\_PARSER\_PROPERTIES***←-* **\_DEFAULT**

*Sentinel constant indicating default values for DDS\_DynamicDataProperty\_t (*p. *1513).*

# **4.14.1 Detailed Description**

*<<extension>> (*p. *806)* The Dynamic Data API provides a way to interact with arbitrarily complex data types at runtime without the need for code generation.

This API allows you to define new data types, modify existing data types, and interact reflectively with samples. To use it, you will take the following steps:

**1. Obtain a DDS\_TypeCode (**p. **1785) (see Type Code Support (**p. **224)) that defines the type definition you want to use.**

A **DDS\_TypeCode** (p. 1785) includes a type's *kind* (**DDS\_TCKind** (p. 239)), *name*, and *members* (that is, fields). You can create your own **DDS\_TypeCode** (p. 1785) using the **DDS\_TypeCodeFactory** (p. 1786) class – see, for example, the **DDS\_TypeCodeFactory\_create\_struct\_tc** (p. 287) method. Alternatively, you can use a remote **DDS\_TypeCode** (p. 1785) that you discovered on the network (see **Built-in Topics** (p. 162)) or one generated by rtiddsgen (see the Code Generator User's Manual).

# **2. Wrap the DDS\_TypeCode (**p. **1785) in a DDS\_DynamicDataTypeSupport (**p. **320) object.**

See the constructor **DDS** DynamicDataTypeSupport new (p. 416). This object lets you connect the type definition to a **DDS\_DomainParticipant** (p. 72) and manage data samples (of type **DDS\_DynamicData** (p. 1503)).

## **3. Register the DDS\_DynamicDataTypeSupport (**p. **320) with one or more domain participants.**

See **DDS\_DynamicDataTypeSupport\_register\_type** (p. 417). This action associates the data type with a logical name that you can use to create topics. (Starting with this step, working with a dynamically defined data type is almost exactly the same as working with a generated one.)

#### **4. Create a DDS\_Topic (**p. **172) from the DDS\_DomainParticipant (**p. **72).**

Use the name under which you registered your data type – see **DDS\_DomainParticipant\_create\_topic** (p. 112). This **DDS** Topic (p. 172) is what you will use to produce and consume data.

#### **5. Create a DDS\_DynamicDataWriter (**p. **320) and/or DDS\_DynamicDataReader (**p. **320).**

These objects will produce and/or consume data (of type **DDS\_DynamicData** (p. 1503)) on the **DDS\_Topic** (p. 172). You can create these objects directly from the **DDS\_DomainParticipant** (p. 72) – see **DDS\_DomainParticipant\_create\_***←* **datawriter** (p. 105) and **DDS\_DomainParticipant\_create\_datareader** (p. 109) – or by first creating intermediate **DDS***←-* **\_Publisher** (p. 428) and **DDS\_Subscriber** (p. 556) objects – see **DDS\_DomainParticipant\_create\_publisher** (p. 100) and **DDS** DomainParticipant create subscriber (p. 103).

#### **6. Write and/or read the data of interest.**

## **7. Tear down the objects described above.**

You should delete them in the reverse order in which you created them. Note that unregistering your data type with the **DDS\_DomainParticipant** (p. 72) is optional; all types are automatically unregistered when the **DDS\_Domain***←-* **Participant** (p. 72) itself is deleted.

# **4.14.2 Macro Definition Documentation**

#### **4.14.2.1 DDS\_DynamicDataProperty\_t\_INITIALIZER**

#define DDS\_DynamicDataProperty\_t\_INITIALIZER

Static initializer for **DDS\_DynamicDataProperty\_t** (p. 1513) objects.

Use this initializer to ensure that new properties objects don't have uninitialized contents. struct DDS\_DynamicDataProperty\_t props = DDS\_DynamicDataProperty\_t\_INITIALIZER;

**See also**

**DDS\_DynamicDataProperty\_t** (p. 1513)

#### **4.14.2.2 DDS\_DYNAMIC\_DATA\_MEMBER\_ID\_UNSPECIFIED**

#define DDS\_DYNAMIC\_DATA\_MEMBER\_ID\_UNSPECIFIED

A sentinel value that indicates that no member ID is needed in order to perform some operation.

Most commonly, this constant will be used in "get" operations to indicate that a lookup should be performed based on a name, not on an ID.

**See also**

**DDS\_DynamicDataMemberId** (p. 320)

## **4.14.2.3 DDS\_DynamicDataTypeProperty\_t\_INITIALIZER**

#define DDS\_DynamicDataTypeProperty\_t\_INITIALIZER

Static initializer for **DDS\_DynamicDataTypeProperty\_t** (p. 1515) objects.

Use this initializer to ensure that new properties objects don't have uninitialized contents. struct DDS\_DynamicDataTypeProperty\_t props =

DDS\_DynamicDataTypeProperty\_t\_INITIALIZER;

## **See also**

**DDS\_DynamicDataTypeProperty\_t** (p. 1515)

# **4.14.3 Typedef Documentation**

## **4.14.3.1 DDS\_DynamicDataMemberId**

typedef **DDS\_Long DDS\_DynamicDataMemberId**

An integer that uniquely identifies some member of a data type within that type.

The range of a member ID is the range of an unsigned short integer, except for the value 0, which is reserved.

**See also**

**DDS\_DYNAMIC\_DATA\_MEMBER\_ID\_UNSPECIFIED** (p. 319)

# **4.14.3.2 DDS\_DynamicDataWriter**

typedef struct **DDS\_DynamicDataWriter DDS\_DynamicDataWriter**

Writes (publishes) objects of type **DDS\_DynamicData** (p. 1503).

Instantiates **DDS\_DataWriter** (p. 469) *<* **DDS\_DynamicData** (p. 1503) *>* .

**See also**

**DDS\_DataWriter** (p. 469) **FooDataWriter** (p. 1824) **DDS\_DynamicData** (p. 1503)

## **4.14.3.3 DDS\_DynamicDataReader**

typedef struct **DDS\_DynamicDataReader DDS\_DynamicDataReader**

Reads (subscribes to) objects of type **DDS\_DynamicData** (p. 1503).

Instantiates **DDS\_DataReader** (p. 599) *<* **DDS\_DynamicData** (p. 1503) *>* .

**See also**

**DDS\_DataReader** (p. 599) **FooDataReader** (p. 1824) **DDS\_DynamicData** (p. 1503)

## **4.14.3.4 DDS\_DynamicDataTypeSupport**

typedef struct DDS\_DynamicDataTypeSupport DDS\_DynamicDataTypeSupport

A factory for registering a dynamically defined type and creating **DDS\_DynamicData** (p. 1503) objects.

A **DDS\_DynamicDataTypeSupport** (p. 320) has three roles:

- 1. It associates a **DDS\_TypeCode** (p. 1785) with policies for managing objects of that type. See the constructor, **DDS** DynamicDataTypeSupport new (p. 416).
- 2. It registers its type under logical names with a **DDS\_DomainParticipant** (p. 72). See **DDS\_DynamicDataType***←-* **Support\_register\_type** (p. 417).
- 3. It creates **DDS\_DynamicData** (p. 1503) samples pre-initialized with the type and properties of the type support itself. See **DDS\_DynamicDataTypeSupport\_create\_data** (p. 419).

# **4.14.4 Function Documentation**

#### **4.14.4.1 DDS\_DynamicData\_initialize()**

```
DDS_Boolean DDS_DynamicData_initialize (
            DDS_DynamicData ∗ self,
            const DDS_TypeCode ∗ type,
            const struct DDS_DynamicDataProperty_t ∗ property )
```
Initialize a **DDS\_DynamicData** (p. 1503) object to a valid empty state.

Use the constructor, **DDS\_DynamicData\_new** (p. 321), to allocate a new **DDS\_DynamicData** (p. 1503) object on the heap. Use this method to initialize a **DDS\_DynamicData** (p. 1503) object that is stored deeply, either within another object or on the stack.

When you're finished with the object, dispose of it with **DDS\_DynamicData\_finalize** (p. 322). struct DDS DynamicData sample;

```
DDS_Boolean succeeded = DDS_DynamicData_initialize(
    &sample, myType, myProperties);
/* Handle failure... */
/* Do something... */
```
DDS\_DynamicData\_finalize(&sample);

#### **MT Safety:**

UNSAFE.

**See also**

**DDS\_DynamicData\_finalize** (p. 322) **DDS\_DynamicData\_new** (p. 321)

**Generated by Doxygen**

#### **4.14.4.2 DDS\_DynamicData\_new()**

```
DDS_DynamicData ∗ DDS_DynamicData_new (
           const DDS_TypeCode ∗ type,
            const struct DDS_DynamicDataProperty_t ∗ property )
```
The constructor for new **DDS\_DynamicData** (p. 1503) objects.

This method returns a fully initialized object. It is *not* necessary to subsequently call **DDS\_DynamicData\_initialize** (p. 321).

If initialization fails, this method returns NULL.

The type parameter may be NULL. In that case, this **DDS\_DynamicData** (p. 1503) must be *bound* with **DDS\_Dynamic***←-* **Data\_bind\_type** (p. 331) or **DDS\_DynamicData\_bind\_complex\_member** (p. 332) before it can be used.

If the **DDS\_TypeCode** (p. 1785) is not NULL, the newly constructed **DDS\_DynamicData** (p. 1503) object will retain a reference to it. It is *not* safe to delete the **DDS\_TypeCode** (p. 1785) until all samples that use it have themselves been deleted.

In most cases, it is not necessary to call this constructor explicitly. Instead, use **DDS\_DynamicDataTypeSupport***←-* **\_create\_data** (p. 419), and the **DDS\_TypeCode** (p. 1785) and properties will be specified for you. Using the factory method also ensures that the memory management contract documented above is followed correctly, because the **DDS\_DynamicDataTypeSupport** (p. 320) object maintains the **DDS\_TypeCode** (p. 1785) used by the samples it creates.

However you create a **DDS\_DynamicData** (p. 1503) object, you must delete it when you are finished with it. If you choose to use this constructor, delete the object with the destructor: **DDS\_DynamicData\_delete** (p. 323). struct DDS\_DynamicData\* sample = DDS\_DynamicData\_new(

```
myType, myProperties);
/* Failure indicated by NULL return result. */
/* Do something... */
DDS_DynamicData_delete(sample);
```
#### **Parameters**

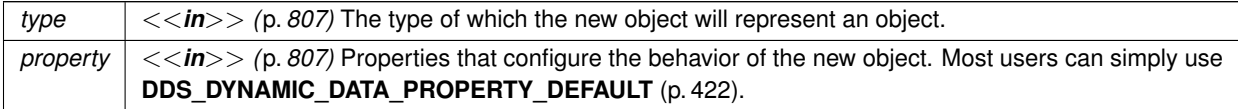

**See also**

**DDS\_DynamicData\_initialize** (p. 321)

**DDS\_DynamicData\_delete** (p. 323)

**DDS** DynamicDataTypeSupport create data (p. 419)

**Examples**

**HelloWorldPlugin.c**.

#### **4.14.4.3 DDS\_DynamicData\_finalize()**

```
void DDS_DynamicData_finalize (
             DDS_DynamicData ∗ self )
```
Clean up the internal state of this object to get it ready for deallocation, but don't deallocate the pointer.

Use **DDS\_DynamicData\_delete** (p. 323) to clean up a **DDS\_DynamicData** (p. 1503) object on the heap. Use this method to clean up a **DDS\_DynamicData** (p. 1503) object that is stored deeply, either within another object or on the stack.

**MT Safety:**

UNSAFE.

**See also**

**DDS\_DynamicData\_delete** (p. 323) **DDS\_DynamicData\_initialize** (p. 321)

## **4.14.4.4 DDS\_DynamicData\_delete()**

```
void DDS_DynamicData_delete (
             DDS_DynamicData ∗ self )
```
Finalize and deallocate this **DDS\_DynamicData** (p. 1503) sample.

This method fully finalizes the object. It is *not* necessary to previously call **DDS\_DynamicData\_finalize** (p. 322).

**MT Safety:**

UNSAFE.

**See also**

**DDS\_DynamicData\_finalize** (p. 322) **DDS\_DynamicData\_new** (p. 321)

**Examples**

**HelloWorldPlugin.c**.

# **4.14.4.5 DDS\_DynamicData\_copy()**

```
DDS_ReturnCode_t DDS_DynamicData_copy (
            DDS_DynamicData ∗ self,
            const DDS_DynamicData ∗ src )
```
Deeply copy from the given object to this object.

**MT Safety:**

UNSAFE.

## **Returns**

One of the **Standard Return Codes** (p. 1013) or **DDS\_RETCODE\_OUT\_OF\_RESOURCES** (p. 1014)

#### **4.14.4.6 DDS\_DynamicData\_equal()**

```
DDS_Boolean DDS_DynamicData_equal (
           const DDS_DynamicData ∗ self,
           const DDS_DynamicData ∗ other )
```
Indicate whether the contents of another **DDS\_DynamicData** (p. 1503) sample are the same as those of this one.

This operation compares the data and type of existing members.

**MT Safety:**

UNSAFE.

## **4.14.4.7 DDS\_DynamicData\_clear\_all\_members()**

```
DDS_ReturnCode_t DDS_DynamicData_clear_all_members (
             DDS_DynamicData ∗ self )
```
Clear the contents of all data members of this object.

**MT Safety:**

UNSAFE.

## **Returns**

One of the **Standard Return Codes** (p. 1013)

### **See also**

**DDS\_DynamicData\_clear\_optional\_member** (p. 324)

## **4.14.4.8 DDS\_DynamicData\_clear\_optional\_member()**

```
DDS_ReturnCode_t DDS_DynamicData_clear_optional_member (
             DDS_DynamicData ∗ self,
            const char ∗ member_name,
             DDS_DynamicDataMemberId member_id )
```
Clear the contents of a single optional data member of this object.

This method is only applicable to optional members. Members of unions, sequences, and arrays are not considered optional.

**MT Safety:**

UNSAFE.

**Parameters**

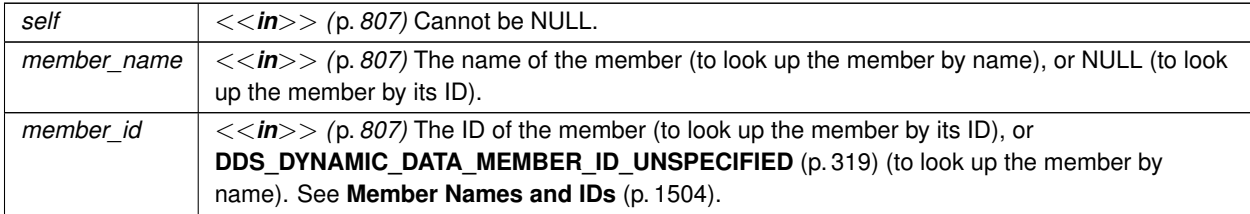

**Returns**

One of the **Standard Return Codes** (p. 1013)

**See also**

**DDS\_DynamicData\_clear\_all\_members** (p. 324)

Clear an optional field

### **4.14.4.9 DDS\_DynamicData\_clear\_member()**

```
DDS_ReturnCode_t DDS_DynamicData_clear_member (
             DDS_DynamicData ∗ self,
            const char ∗ member_name,
             DDS_DynamicDataMemberId member_id )
```
Clear the contents of a single data member of this object.

This method can be used to clear both optional and non-optional members.

**MT Safety:**

UNSAFE.

**Generated by Doxygen**

## **Parameters**

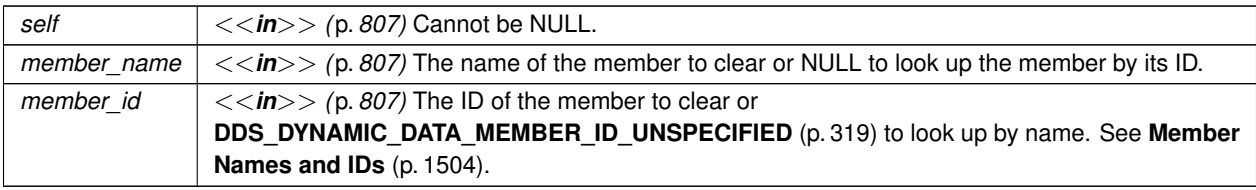

**Returns**

One of the **Standard Return Codes** (p. 1013)

**See also**

**DDS\_DynamicData\_clear\_all\_members** (p. 324)

Clear a field

# **4.14.4.10 DDS\_DynamicData\_print()**

```
DDS_ReturnCode_t DDS_DynamicData_print (
            const DDS_DynamicData ∗ self,
            FILE ∗ fp,
            int indent )
```
Output a textual representation of this object and its contents to the given file.

This method is equivalent to **DDS\_DynamicDataTypeSupport\_print\_data** (p. 420).

## **Precondition**

The type must be an aggregation or collection. That is, its **DDS\_TCKind** (p. 239) must be one of: **DDS\_TK\_***←-* **STRUCT** (p. 239), **DDS\_TK\_VALUE** (p. 239), **DDS\_TK\_UNION** (p. 239), **DDS\_TK\_SEQUENCE** (p. 239) or **DDS***←-* **\_TK\_ARRAY** (p. 239), otherwise this function fails with **DDS\_RETCODE\_PRECONDITION\_NOT\_MET** (p. 1014).

**MT Safety:**

UNSAFE.

# **Parameters**

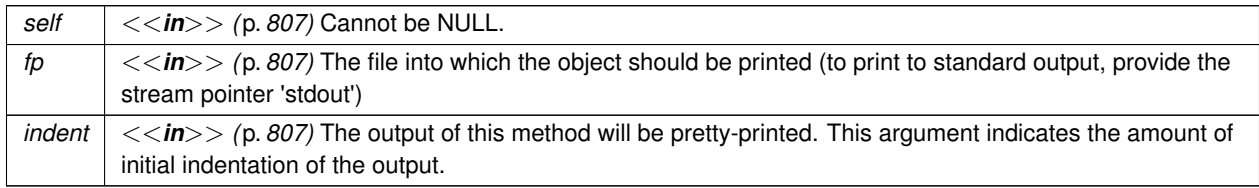

## **Returns**

One of the **Standard Return Codes** (p. 1013)

**See also**

**DDS\_DynamicDataTypeSupport\_print\_data** (p. 420)

### **4.14.4.11 DDS\_DynamicData\_from\_cdr\_buffer()**

```
DDS_ReturnCode_t DDS_DynamicData_from_cdr_buffer (
            DDS_DynamicData ∗ self,
            const char ∗ buffer,
            unsigned int length )
```
Deserializes a DynamicData object from a buffer of octets.

This function deserializes a DynamicData object from a CDR buffer of octets.

The content of the buffer generated by the function **DDS\_DynamicData\_to\_cdr\_buffer** (p. 329) can be provided to this function to get the DynamicData object back.

**Parameters**

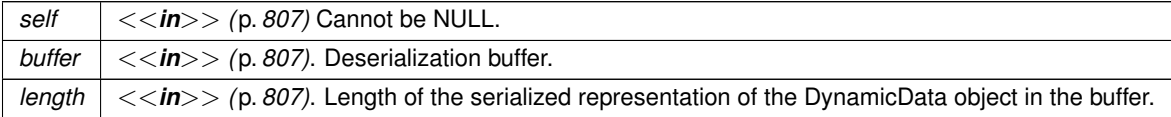

**Returns**

One of the **Standard Return Codes** (p. 1013)

**Examples**

**HelloWorldPlugin.c**.

## **4.14.4.12 DDS\_DynamicData\_to\_cdr\_buffer\_ex()**

```
DDS_ReturnCode_t DDS_DynamicData_to_cdr_buffer_ex (
            DDS_DynamicData ∗ self,
            char ∗ buffer,
            unsigned int ∗ length,
             DDS_DataRepresentationId_t representation )
```
**Generated by Doxygen**

Serializes a DynamicData object into a buffer of octets.

This function serializes a DynamicData object into a buffer of octets using the input data representation. See **DDS\_***←-* **DynamicData\_to\_cdr\_buffer** (p. 329) for details.

**Parameters**

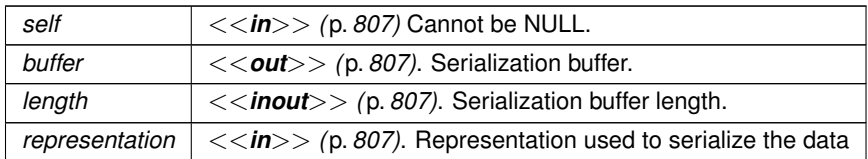

## **4.14.4.13 DDS\_DynamicData\_to\_cdr\_buffer()**

```
DDS_ReturnCode_t DDS_DynamicData_to_cdr_buffer (
            DDS_DynamicData ∗ self,
            char ∗ buffer,
            unsigned int ∗ length )
```
Serializes a DynamicData object into a CDR buffer of octets.

This function serializes a DynamicData object into a buffer of octets, using CDR as the data representation. Calling this function is equivalent to calling **DDS\_DynamicData\_to\_cdr\_buffer\_ex** (p. 327) with **DDS\_AUTO\_DATA\_***←-* **REPRESENTATION** (p. 1048) as the representation.

The input buffer must be large enough to store the serialized representation of the DynamicData object. Otherwise, the function will return an error code.

To determine the minimum size of the input buffer, you must call this method with the buffer set to NULL.

**Parameters**

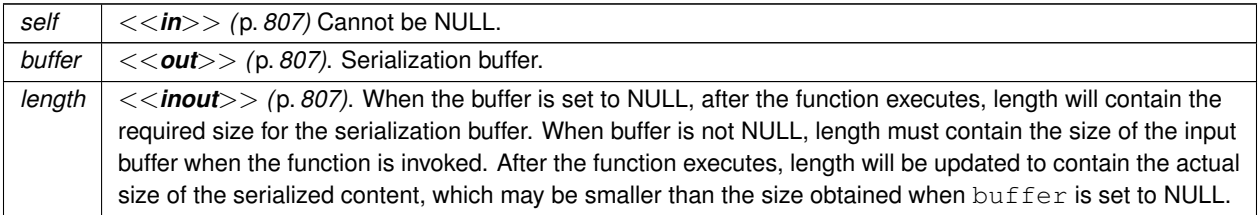

**Returns**

One of the **Standard Return Codes** (p. 1013)

## **4.14.4.14 DDS\_DynamicData\_to\_string()**

```
DDS_ReturnCode_t DDS_DynamicData_to_string (
             DDS_DynamicData ∗ self,
```

```
char ∗ str,
DDS_UnsignedLong ∗ str_size,
const struct DDS_PrintFormatProperty ∗ property )
```
Get a string representation of a DynamicData object.

This function takes a dynamic data sample and creates a string representation of the data.

The input character buffer must be big enough to store the string representation of the sample. Otherwise, the function will return an error.

To determine the minimum size of the input character buffer, the user must call this method with the buffer set to NULL.

If the size of the output string is longer than the size of an unsigned 32-bit integer, this operation will fail with **DDS\_***←-* **RETCODE\_OUT\_OF\_RESOURCES** (p. 1014).

**Parameters**

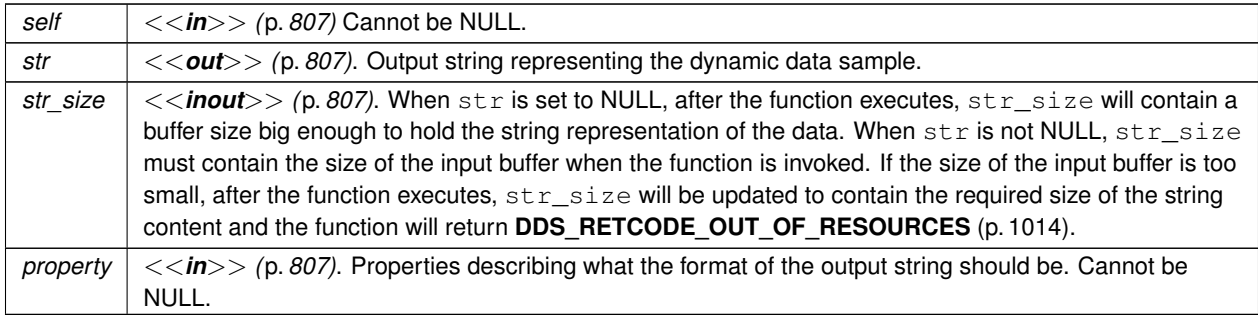

#### **Returns**

One of the **Standard Return Codes** (p. 1013), **DDS\_RETCODE\_OUT\_OF\_RESOURCES** (p. 1014)

#### **4.14.4.15 DDS\_DynamicData\_get\_info()**

```
void DDS_DynamicData_get_info (
            const DDS_DynamicData ∗ self,
            struct DDS_DynamicDataInfo ∗ info_out )
```
Fill in the given descriptor with information about this **DDS\_DynamicData** (p. 1503).

**MT Safety:**

UNSAFE.

**Parameters**

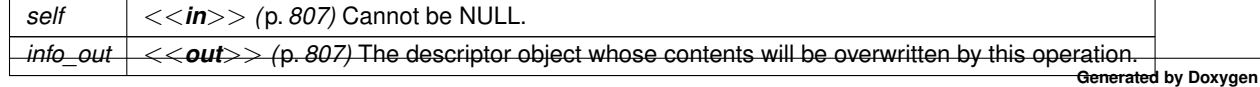

#### **4.14.4.16 DDS\_DynamicData\_bind\_type()**

```
DDS_ReturnCode_t DDS_DynamicData_bind_type (
             DDS_DynamicData ∗ self,
            const DDS_TypeCode ∗ type )
```
If this **DDS\_DynamicData** (p. 1503) object is not yet associated with a data type, set that type now to the given **DDS***←-* **\_TypeCode** (p. 1785).

This advanced operation allows you to reuse a single **DDS\_DynamicData** (p. 1503) object with multiple data types. struct DDS\_DynamicData\* myData = DDS\_DynamicData\_new(NULL, myProperties);

```
DDS_TypeCode* myType = ...;
DDS_DynamicData_bind_type(myData, myType);
/* Do something... */
DDS_DynamicData_unbind_type(myData);
DDS_DynamicData_delete(myData);
```
Note that the **DDS\_DynamicData** (p. 1503) object will retain a reference to the **DDS\_TypeCode** (p. 1785) object you provide. It is *not* safe to delete the **DDS\_TypeCode** (p. 1785) until after it is unbound.

**MT Safety:**

UNSAFE.

**Parameters**

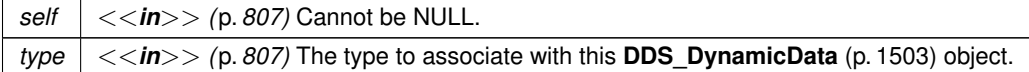

**Returns**

One of the **Standard Return Codes** (p. 1013)

**See also**

```
DDS_DynamicData_unbind_type (p. 331)
```
## **4.14.4.17 DDS\_DynamicData\_unbind\_type()**

**DDS\_ReturnCode\_t** DDS\_DynamicData\_unbind\_type (

**DDS\_DynamicData** *∗ self* )

Dissociate this **DDS\_DynamicData** (p. 1503) object from any particular data type.

This step is necessary before the object can be associated with a new data type.

This operation clears all members as a side effect.

**MT Safety:**

UNSAFE.

**Returns**

One of the **Standard Return Codes** (p. 1013)

**See also**

**DDS\_DynamicData\_bind\_type** (p. 331)

**DDS\_DynamicData\_clear\_all\_members** (p. 324)

## **4.14.4.18 DDS\_DynamicData\_bind\_complex\_member()**

```
DDS_ReturnCode_t DDS_DynamicData_bind_complex_member (
             DDS_DynamicData ∗ self,
             DDS_DynamicData ∗ value_out,
            const char ∗ member_name,
             DDS_DynamicDataMemberId member_id )
```
Use another **DDS\_DynamicData** (p. 1503) object to provide access to a complex field of this **DDS\_DynamicData** (p. 1503) object.

For example, consider the following data types: struct MyFieldType {

float theFloat;

};

struct MyOuterType {

MyFieldType complexMember;

};

Suppose you have an instance of MyOuterType, and you would like to examine the contents of its member complexMember. To do this, you must *bind* another **DDS\_DynamicData** (p. 1503) object to that member. This operation will bind the type code of the member to the provided **DDS\_DynamicData** (p. 1503) object and perform additional initialization.

The following example demonstrates the usage pattern. Note that error handling has been omitted for brevity. struct DDS\_DynamicData\* outer =  $\ldots$ ;

```
float theFloatValue = 0;
struct DDS_DynamicData* toBeBound = DDS_DynamicData_new(NULL, myProperties);
DDS_DynamicData_bind_complex_member(
    outer,
    toBeBound,
    "complexMember",
```

```
DDS_DYNAMIC_DATA_MEMBER_ID_UNSPECIFIED);
DDS_DynamicData_get_float(
    toBeBound,
    &theFloat,
    "theFloat"
   DDS_DYNAMIC_DATA_MEMBER_ID_UNSPECIFIED);
DDS_DynamicData_unbind_complex_member(outer, toBeBound);
```
This operation is only permitted when the object toBeBound (named as in the example above) is not currently associated with any type, including already being bound to another member. You can see in the example that this object is created directly with the constructer and is not provided with a **DDS\_TypeCode** (p. 1785).

Only a single member of a given **DDS\_DynamicData** (p. 1503) object may be bound at one time – however, members *of* members may be recursively bound to any depth. Furthermore, while the outer object has a bound member, it may only be modified through that bound member. That is, after calling this member, all "set" operations on the outer object will be disabled until **DDS\_DynamicData\_unbind\_complex\_member** (p. 334) has been called. Furthermore, any bound member must be unbound before a sample can be written or deleted.

This method is logically related to **DDS\_DynamicData\_get\_complex\_member** (p. 353) in that both allow you to examine the state of nested objects. They are different in an important way: this method provides a view into an outer object, such that any change made to the inner object will be reflected in the outer. But the **DDS\_DynamicData\_get***←-* **\_complex\_member** (p. 353) operation *copies* the state of the nested object; changes to it will not be reflected in the source object.

*Note* that you can bind to a member of a sequence at an index that is past the current length of that sequence. In that case, this method behaves like a "set" method: it automatically lengthens the sequence (filling in default elements) to allow the bind to take place. See **Getters and Setters** (p. **??**).

**MT Safety:**

UNSAFE.

**Parameters**

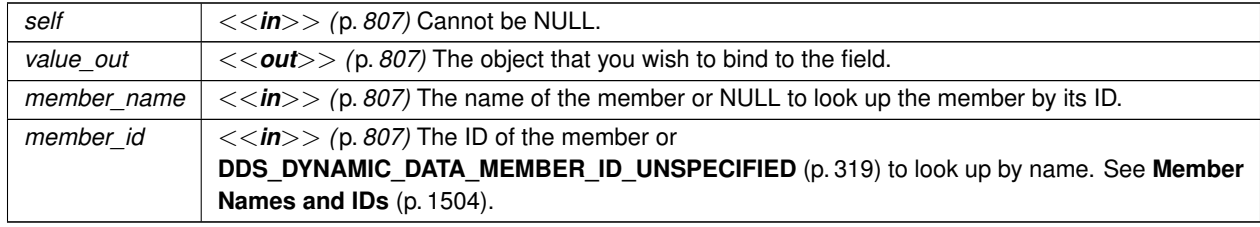

**Returns**

One of the **Standard Return Codes** (p. 1013)

**See also**

```
DDS_DynamicData_unbind_complex_member (p. 334)
DDS_DynamicData_get_complex_member (p. 353)
```
## **4.14.4.19 DDS\_DynamicData\_unbind\_complex\_member()**

```
DDS_ReturnCode_t DDS_DynamicData_unbind_complex_member (
             DDS_DynamicData ∗ self,
             DDS_DynamicData ∗ value )
```
Tear down the association created by a **DDS\_DynamicData\_bind\_complex\_member** (p. 332) operation, committing any changes to the outer object since then.

Some changes to the outer object will not be observable until after you have performed this operation.

If you have called **DDS\_DynamicData\_bind\_complex\_member** (p. 332) on a data sample, you must unbind before writing or deleting the sample.

**MT Safety:**

UNSAFE.

**Parameters**

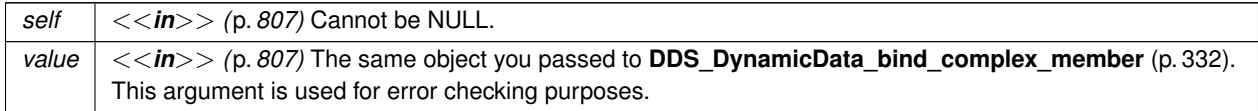

**Returns**

One of the **Standard Return Codes** (p. 1013) or **DDS\_RETCODE\_OUT\_OF\_RESOURCES** (p. 1014)

**See also**

**DDS\_DynamicData\_bind\_complex\_member** (p. 332)

## **4.14.4.20 DDS\_DynamicData\_get\_type()**

```
const DDS_TypeCode ∗ DDS_DynamicData_get_type (
            const DDS_DynamicData ∗ self )
```
Get the data type, of which this **DDS\_DynamicData** (p. 1503) represents an instance.

**MT Safety:**

UNSAFE.

### **4.14.4.21 DDS\_DynamicData\_get\_type\_kind()**

```
DDS_TCKind DDS_DynamicData_get_type_kind (
            const DDS_DynamicData ∗ self )
```
Get the kind of this object's data type.

This is a convenience method. It's equivalent to calling **DDS\_DynamicData\_get\_type** (p. 334) followed by **DDS\_***←-* **TypeCode\_kind** (p. 240).

**MT Safety:**

UNSAFE.

## **4.14.4.22 DDS\_DynamicData\_get\_member\_count()**

```
DDS_UnsignedLong DDS_DynamicData_get_member_count (
            const DDS_DynamicData ∗ self )
```
Get the number of members in the type.

For objects of type kind **DDS\_TK\_ARRAY** (p. 239) or **DDS\_TK\_SEQUENCE** (p. 239), this method returns the number of elements in the collection.

For objects of type kind **DDS\_TK\_STRUCT** (p. 239) or **DDS\_TK\_VALUE** (p. 239), it returns the number of fields in the type.

**MT Safety:**

UNSAFE.

**See also**

**DDS\_DynamicData\_get\_member\_info\_by\_index** (p. 338)

# **4.14.4.23 DDS\_DynamicData\_member\_exists()**

```
DDS_Boolean DDS_DynamicData_member_exists (
            const DDS_DynamicData ∗ self,
            const char ∗ member_name,
            DDS_DynamicDataMemberId member_id )
```
Indicates whether a member exists in this sample.

You only need to specify the name OR the ID (not both).

If the member doesn't exist in the type, this function returns false. In all other cases, it provides the same result as **DDS\_DynamicDataMemberInfo::member\_exists** (p. 1512), which is retrieved with idref\_DynamicDataMember\_get<sup>←</sup> \_member\_info.

**MT Safety:**

UNSAFE.

**Parameters**

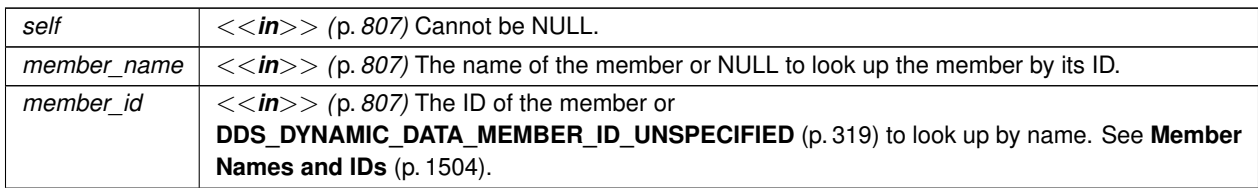

**See also**

**DDS\_DynamicData\_member\_exists\_in\_type** (p. 336) **DDS\_DYNAMIC\_DATA\_MEMBER\_ID\_UNSPECIFIED** (p. 319)

## **4.14.4.24 DDS\_DynamicData\_member\_exists\_in\_type()**

```
DDS_Boolean DDS_DynamicData_member_exists_in_type (
            const DDS_DynamicData ∗ self,
            const char ∗ member_name,
             DDS_DynamicDataMemberId member_id )
```
Indicates whether a member of a particular name/ID exists in this data sample's type.

You only need to specify the name OR the ID (not both).

**MT Safety:**

UNSAFE.

**Parameters**

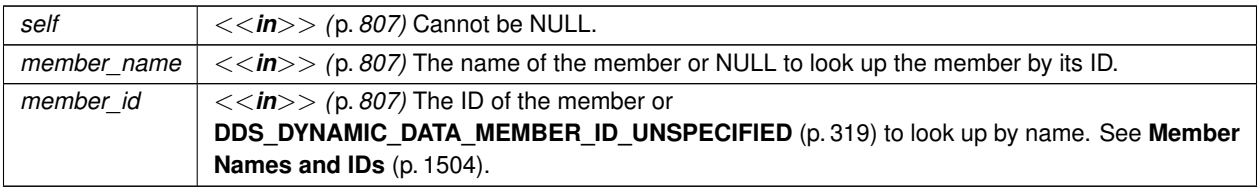

**See also**

```
DDS_DynamicData_member_exists (p. 335)
DDS_DYNAMIC_DATA_MEMBER_ID_UNSPECIFIED (p. 319)
```
## **4.14.4.25 DDS\_DynamicData\_get\_member\_info()**

```
DDS_ReturnCode_t DDS_DynamicData_get_member_info (
            const DDS_DynamicData ∗ self,
            struct DDS_DynamicDataMemberInfo ∗ info,
            const char ∗ member_name,
            DDS_DynamicDataMemberId member_id )
```
Fill in the given descriptor with information about the identified member of this **DDS\_DynamicData** (p. 1503) sample.

This operation is valid for objects of **DDS\_TCKind** (p. 239) **DDS\_TK\_ARRAY** (p. 239), **DDS\_TK\_SEQUENCE** (p. 239), **DDS\_TK\_STRUCT** (p. 239), **DDS\_TK\_UNION** (p. 239), and **DDS\_TK\_VALUE** (p. 239).

**MT Safety:**

UNSAFE.

When this sample represents a struct, a value type, or a union:

- If the specified member is not defined in the type, this function fails with **DDS\_RETCODE\_NO\_DATA** (p. 1014).
- If the specified member is defined in the type but doesn't exist in this data sample, this function returns an object with **DDS\_DynamicDataMemberInfo::member\_exists** (p. 1512) set to false.
- If the specified member is defined in the type and exists in this data sample, **DDS\_DynamicDataMemberInfo***←-* **::member\_exists** (p. 1512) is true.

When this sample represents a sequence and  $m_{\text{c}}$  member  $\pm$  d is the 1-based element index:

- If member\_id is greater than the sequence's maximum length, this function fails with **DDS\_RETCODE\_NO\_***←-* **DATA** (p. 1014).
- If member id is greater than the sequence's current length but smaller than or equal to its maximum length, this function returns an object with **DDS\_DynamicDataMemberInfo::member\_exists** (p. 1512) set to false.
- If member\_id is smaller than or equal to the current length, **DDS\_DynamicDataMemberInfo::member\_exists** (p. 1512) is true.

When this sample represents an array, this function either fails with with **DDS\_RETCODE\_NO\_DATA** (p. 1014) when the index is out of bounds or else returns an object with **DDS\_DynamicDataMemberInfo::member\_exists** (p. 1512) set to true.

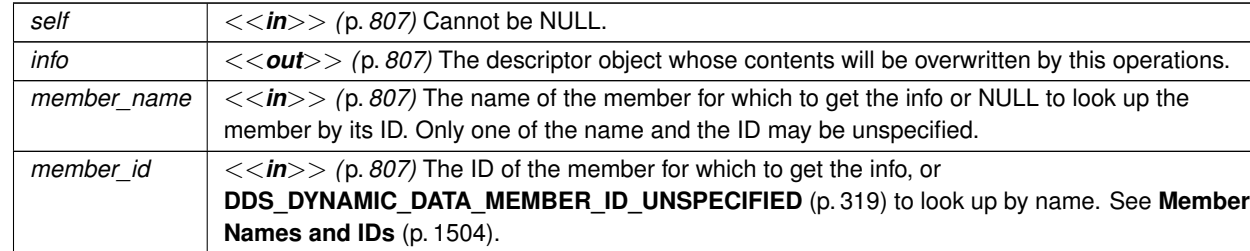

# **Parameters**

## **Returns**

One of the **Standard Return Codes** (p. 1013)

**See also**

**DDS\_DynamicData\_get\_member\_info\_by\_index** (p. 338) **DDS\_DYNAMIC\_DATA\_MEMBER\_ID\_UNSPECIFIED** (p. 319)

# **4.14.4.26 DDS\_DynamicData\_get\_member\_info\_by\_index()**

```
DDS_ReturnCode_t DDS_DynamicData_get_member_info_by_index (
           const DDS_DynamicData ∗ self,
           struct DDS_DynamicDataMemberInfo ∗ info,
            DDS_UnsignedLong index )
```
Fill in the given descriptor with information about the identified member of this **DDS\_DynamicData** (p. 1503) sample.

This operation is valid for objects of **DDS\_TCKind** (p. 239) **DDS\_TK\_ARRAY** (p. 239), **DDS\_TK\_SEQUENCE** (p. 239), **DDS\_TK\_STRUCT** (p. 239), **DDS\_TK\_VALUE** (p. 239), and **DDS\_TK\_UNION** (p. 239).

**MT Safety:**

UNSAFE.

## **Parameters**

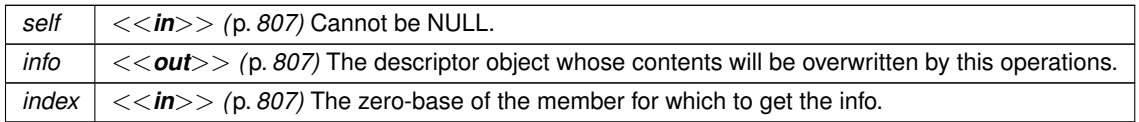

## **Returns**

One of the **Standard Return Codes** (p. 1013)

#### **See also**

```
DDS_DynamicData_get_member_info (p. 337)
DDS_DynamicData_get_member_count (p. 335)
DDS_DYNAMIC_DATA_MEMBER_ID_UNSPECIFIED (p. 319)
```
## **4.14.4.27 DDS\_DynamicData\_get\_member\_type()**

```
DDS_ReturnCode_t DDS_DynamicData_get_member_type (
           const DDS_DynamicData ∗ self,
            const DDS_TypeCode ∗∗ type_out,
            const char ∗ member_name,
            DDS_DynamicDataMemberId member_id )
```
Get the type of the given member of this sample.

The member can be looked up either by name or by ID.

This operation is valid for objects of **DDS\_TCKind** (p. 239) **DDS\_TK\_ARRAY** (p. 239), **DDS\_TK\_SEQUENCE** (p. 239), **DDS\_TK\_STRUCT** (p. 239), and **DDS\_TK\_VALUE** (p. 239). For type kinds **DDS\_TK\_ARRAY** (p. 239) and **DDS\_TK***←-* **\_SEQUENCE** (p. 239), the index into the collection is taken to be one less than the ID, if specified. If this index is valid, this operation will return the content type of this collection.

```
MT Safety:
```
UNSAFE.

#### **Parameters**

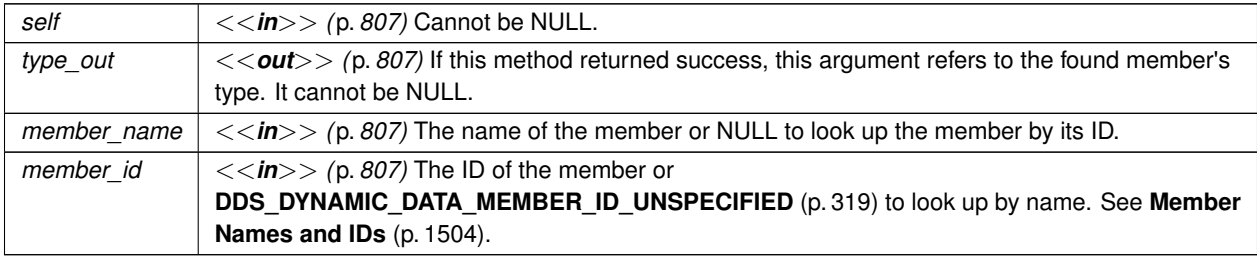

#### **Returns**

One of the **Standard Return Codes** (p. 1013)

**See also**

```
DDS_DynamicData_get_member_info (p. 337)
DDS_DYNAMIC_DATA_MEMBER_ID_UNSPECIFIED (p. 319)
```
### **4.14.4.28 DDS\_DynamicData\_is\_member\_key()**

```
DDS_ReturnCode_t DDS_DynamicData_is_member_key (
            const DDS_DynamicData ∗ self,
            DDS_Boolean ∗ is_key_out,
            const char ∗ member_name,
             DDS_DynamicDataMemberId member_id )
```
Indicates whether a given member forms part of the key of this sample's data type.

This operation is only valid for samples of types of kind **DDS\_TK\_STRUCT** (p. 239) or **DDS\_TK\_VALUE** (p. 239).

**MT Safety:**

UNSAFE.

**Parameters**

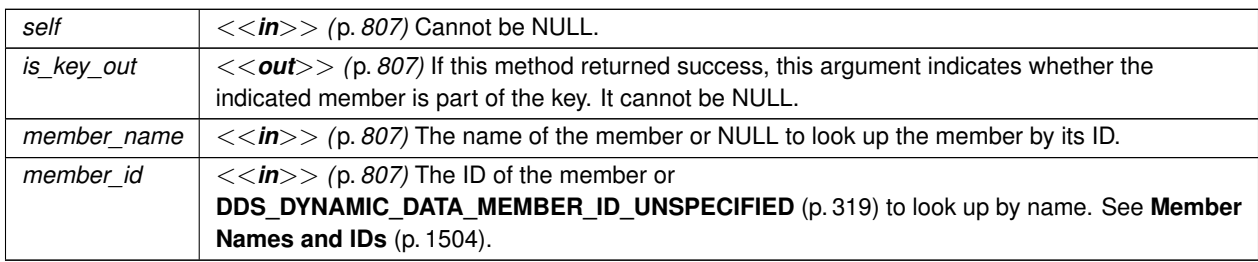

**Returns**

One of the **Standard Return Codes** (p. 1013)

# **4.14.4.29 DDS\_DynamicData\_get\_long()**

```
DDS_ReturnCode_t DDS_DynamicData_get_long (
            const DDS_DynamicData ∗ self,
            DDS_Long ∗ value_out,
            const char ∗ member_name,
             DDS_DynamicDataMemberId member_id )
```
Get the value of the given field, which is of type **DDS\_Long** (p. 995) or another type implicitly convertible to it (**DDS\_***←-* **Octet** (p. 994), **DDS\_Char** (p. 993), **DDS\_Short** (p. 994), **DDS\_UnsignedShort** (p. 994), or **DDS\_Enum** (p. 996)).

The member may be specified by name or by ID.

**MT Safety:**

UNSAFE.

#### **Parameters**

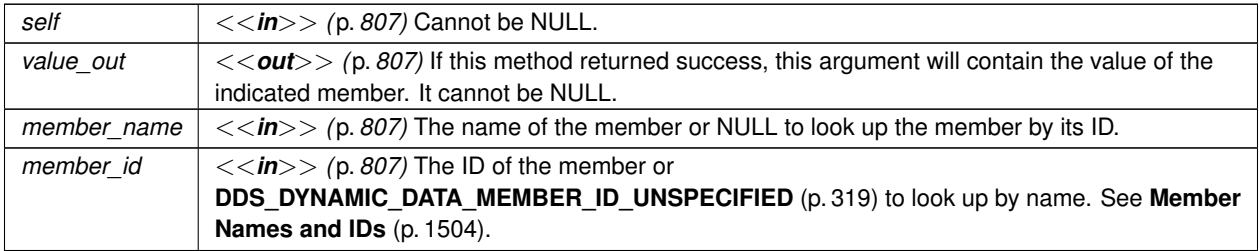

#### **Returns**

One of the **Standard Return Codes** (p. 1013). If the member is optional and not set, this operation will return **DDS\_RETCODE\_NO\_DATA** (p. 1014)

## **See also**

**DDS\_DynamicData\_set\_long** (p. 379)

# **4.14.4.30 DDS\_DynamicData\_get\_short()**

```
DDS_ReturnCode_t DDS_DynamicData_get_short (
            const DDS_DynamicData ∗ self,
            DDS_Short ∗ value_out,
            const char ∗ member_name,
            DDS_DynamicDataMemberId member_id )
```
Get the value of the given field, which is of type **DDS\_Short** (p. 994) or another type implicitly convertible to it (**DDS\_***←-* **Octet** (p. 994) or **DDS\_Char** (p. 993)).

The member may be specified by name or by ID.

**MT Safety:**

UNSAFE.

**Parameters**

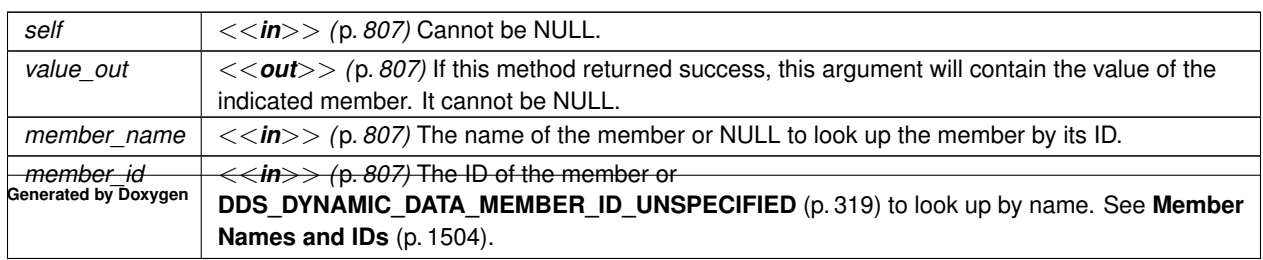

#### **Returns**

One of the **Standard Return Codes** (p. 1013). If the member is optional and not set, this operation will return **DDS\_RETCODE\_NO\_DATA** (p. 1014)

**See also**

**DDS\_DynamicData\_set\_short** (p. 380)

## **4.14.4.31 DDS\_DynamicData\_get\_ulong()**

```
DDS_ReturnCode_t DDS_DynamicData_get_ulong (
           const DDS_DynamicData ∗ self,
            DDS_UnsignedLong ∗ value_out,
            const char ∗ member_name,
            DDS_DynamicDataMemberId member_id )
```
Get the value of the given field, which is of type **DDS\_UnsignedLong** (p. 995) or another type implicitly convertible to it (**DDS\_Octet** (p. 994), **DDS\_Char** (p. 993), **DDS\_Short** (p. 994), **DDS\_UnsignedShort** (p. 994), or **DDS\_Enum** (p. 996)).

The member may be specified by name or by ID.

**MT Safety:**

UNSAFE.

**Parameters**

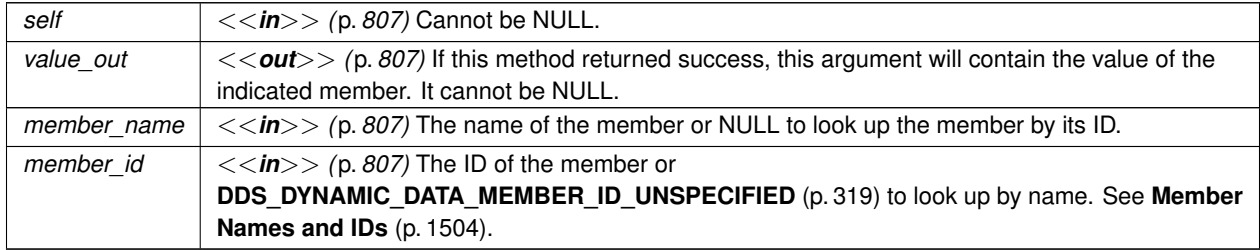

**Returns**

One of the **Standard Return Codes** (p. 1013). If the member is optional and not set, this operation will return **DDS\_RETCODE\_NO\_DATA** (p. 1014)

**See also**

**DDS\_DynamicData\_set\_ulong** (p. 381)

## **4.14.4.32 DDS\_DynamicData\_get\_ushort()**

```
DDS_ReturnCode_t DDS_DynamicData_get_ushort (
            const DDS_DynamicData ∗ self,
            DDS_UnsignedShort ∗ value_out,
            const char ∗ member_name,
             DDS_DynamicDataMemberId member_id )
```
Get the value of the given field, which is of type **DDS\_UnsignedShort** (p. 994) or another type implicitly convertible to it (**DDS\_Octet** (p. 994) or **DDS\_Char** (p. 993)).

The member may be specified by name or by ID.

**MT Safety:**

UNSAFE.

### **Parameters**

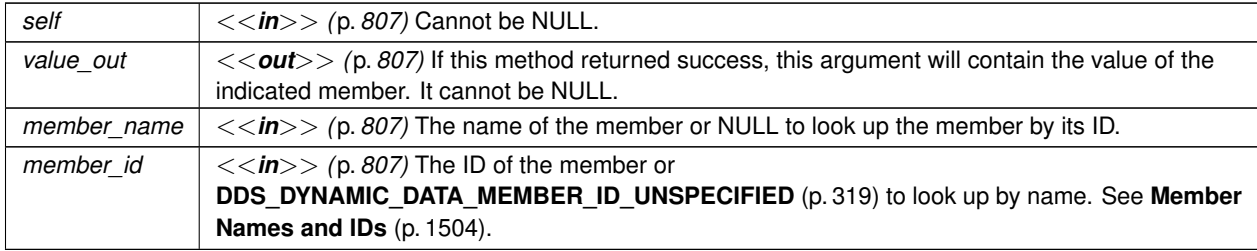

**Returns**

One of the **Standard Return Codes** (p. 1013). If the member is optional and not set, this operation will return **DDS\_RETCODE\_NO\_DATA** (p. 1014)

## **See also**

**DDS\_DynamicData\_set\_ushort** (p. 381)

# **4.14.4.33 DDS\_DynamicData\_get\_float()**

```
DDS_ReturnCode_t DDS_DynamicData_get_float (
            const DDS_DynamicData ∗ self,
            DDS_Float ∗ value_out,
```
const char *∗ member\_name,*

**DDS\_DynamicDataMemberId** *member\_id* )

Get the value of the given field, which is of type **DDS\_Float** (p. 995).

The member may be specified by name or by ID.

**MT Safety:**

UNSAFE.

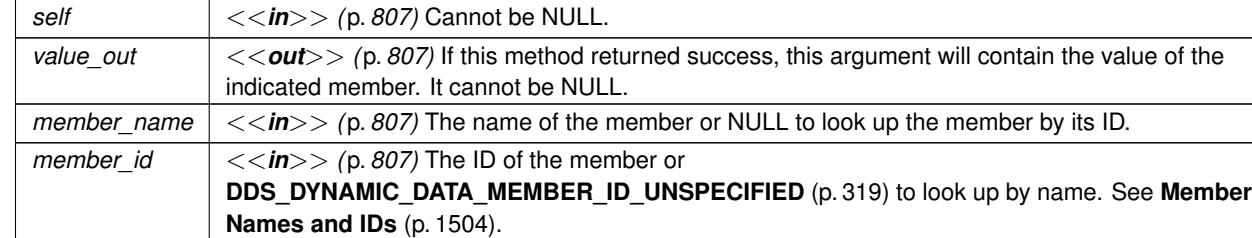

## **Parameters**

# **Returns**

One of the **Standard Return Codes** (p. 1013). If the member is optional and not set, this operation will return **DDS\_RETCODE\_NO\_DATA** (p. 1014)

**See also**

**DDS\_DynamicData\_set\_float** (p. 382)

# **4.14.4.34 DDS\_DynamicData\_get\_double()**

```
DDS_ReturnCode_t DDS_DynamicData_get_double (
           const DDS_DynamicData ∗ self,
            DDS_Double ∗ value_out,
            const char ∗ member_name,
            DDS_DynamicDataMemberId member_id )
```
Get the value of the given field, which is of type **DDS\_Double** (p. 995) or another type implicitly convertible to it (**DDS***←-* **\_Float** (p. 995)).

The member may be specified by name or by ID.

**MT Safety:**

UNSAFE.

**Parameters**

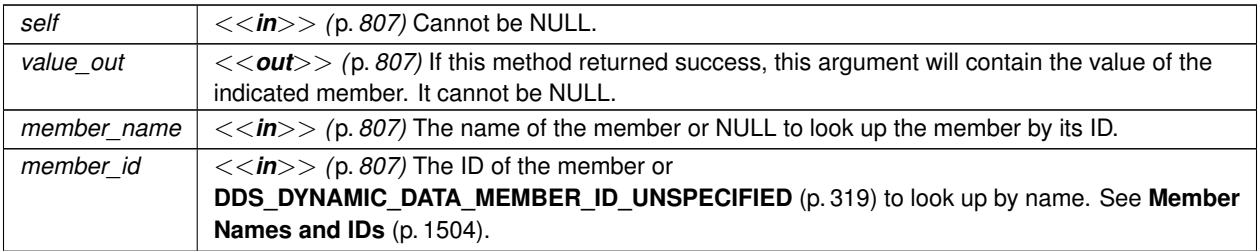
One of the **Standard Return Codes** (p. 1013). If the member is optional and not set, this operation will return **DDS\_RETCODE\_NO\_DATA** (p. 1014)

**See also**

```
DDS_DynamicData_set_double (p. 383)
```
### **4.14.4.35 DDS\_DynamicData\_get\_boolean()**

```
DDS_ReturnCode_t DDS_DynamicData_get_boolean (
            const DDS_DynamicData ∗ self,
            DDS_Boolean ∗ value_out,
            const char ∗ member_name,
             DDS_DynamicDataMemberId member_id )
```
Get the value of the given field, which is of type **DDS\_Boolean** (p. 996).

The member may be specified by name or by ID.

**MT Safety:**

UNSAFE.

**Parameters**

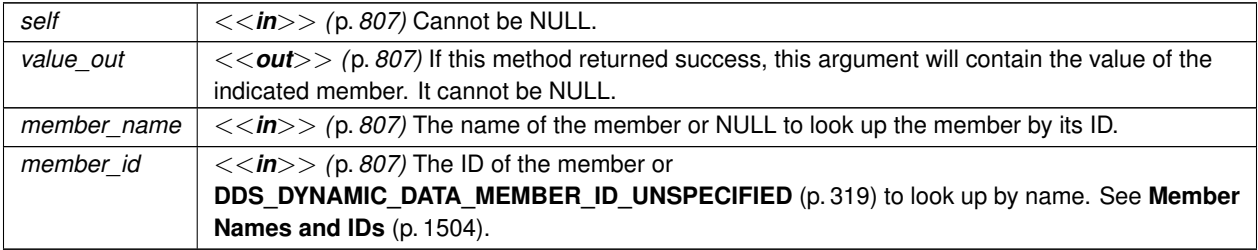

#### **Returns**

One of the **Standard Return Codes** (p. 1013). If the member is optional and not set, this operation will return **DDS\_RETCODE\_NO\_DATA** (p. 1014)

**See also**

**DDS\_DynamicData\_set\_boolean** (p. 383)

**Generated by Doxygen**

# **4.14.4.36 DDS\_DynamicData\_get\_char()**

```
DDS_ReturnCode_t DDS_DynamicData_get_char (
            const DDS_DynamicData ∗ self,
            DDS_Char ∗ value_out,
            const char ∗ member_name,
             DDS_DynamicDataMemberId member_id )
```
Get the value of the given field, which is of type **DDS\_Char** (p. 993).

The member may be specified by name or by ID.

**MT Safety:**

UNSAFE.

**Parameters**

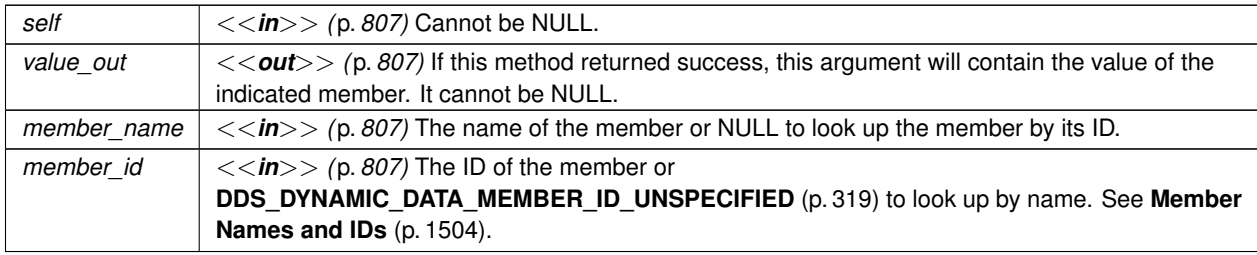

**Returns**

One of the **Standard Return Codes** (p. 1013). If the member is optional and not set, this operation will return **DDS\_RETCODE\_NO\_DATA** (p. 1014)

**See also**

**DDS\_DynamicData\_set\_char** (p. 384)

# **4.14.4.37 DDS\_DynamicData\_get\_octet()**

```
DDS_ReturnCode_t DDS_DynamicData_get_octet (
            const DDS_DynamicData ∗ self,
            DDS_Octet ∗ value_out,
            const char ∗ member_name,
             DDS_DynamicDataMemberId member_id )
```
Get the value of the given field, which is of type **DDS\_Octet** (p. 994).

The member may be specified by name or by ID.

**MT Safety:**

UNSAFE.

# **Parameters**

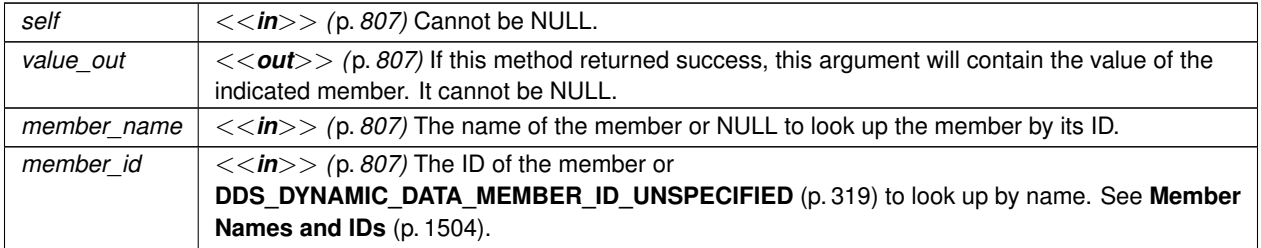

### **Returns**

One of the **Standard Return Codes** (p. 1013). If the member is optional and not set, this operation will return **DDS\_RETCODE\_NO\_DATA** (p. 1014)

**See also**

**DDS\_DynamicData\_set\_octet** (p. 385)

# **4.14.4.38 DDS\_DynamicData\_get\_longlong()**

```
DDS_ReturnCode_t DDS_DynamicData_get_longlong (
            const DDS_DynamicData ∗ self,
            DDS_LongLong ∗ value_out,
            const char ∗ member_name,
            DDS_DynamicDataMemberId member_id )
```
Get the value of the given field, which is of type **DDS\_LongLong** (p. 995) or another type implicitly convertible to it (**DDS\_Octet** (p. 994), **DDS\_Char** (p. 993), **DDS\_Short** (p. 994), **DDS\_UnsignedShort** (p. 994), **DDS\_Long** (p. 995), **DDS\_UnsignedLong** (p. 995), or **DDS\_Enum** (p. 996)).

The member may be specified by name or by ID.

**MT Safety:**

UNSAFE.

**Parameters**

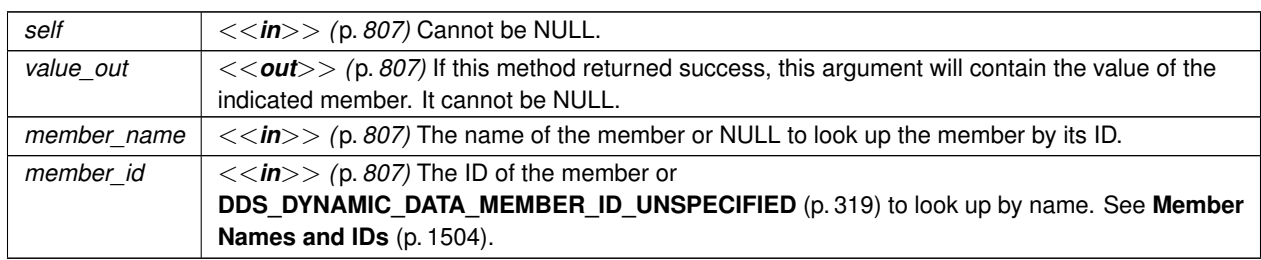

**Generated by Doxygen**

One of the **Standard Return Codes** (p. 1013). If the member is optional and not set, this operation will return **DDS\_RETCODE\_NO\_DATA** (p. 1014)

**See also**

```
DDS_DynamicData_set_longlong (p. 386)
```
## **4.14.4.39 DDS\_DynamicData\_get\_ulonglong()**

```
DDS_ReturnCode_t DDS_DynamicData_get_ulonglong (
            const DDS_DynamicData ∗ self,
            DDS_UnsignedLongLong ∗ value_out,
            const char ∗ member_name,
            DDS_DynamicDataMemberId member_id )
```
Get the value of the given field, which is of type **DDS\_UnsignedLongLong** (p. 995) or another type implicitly convertible to it (**DDS\_Octet** (p. 994), **DDS\_Char** (p. 993), **DDS\_Short** (p. 994), **DDS\_UnsignedShort** (p. 994), **DDS\_Long** (p. 995), **DDS\_UnsignedLong** (p. 995), or **DDS\_Enum** (p. 996)).

The member may be specified by name or by ID.

**MT Safety:**

UNSAFE.

**Parameters**

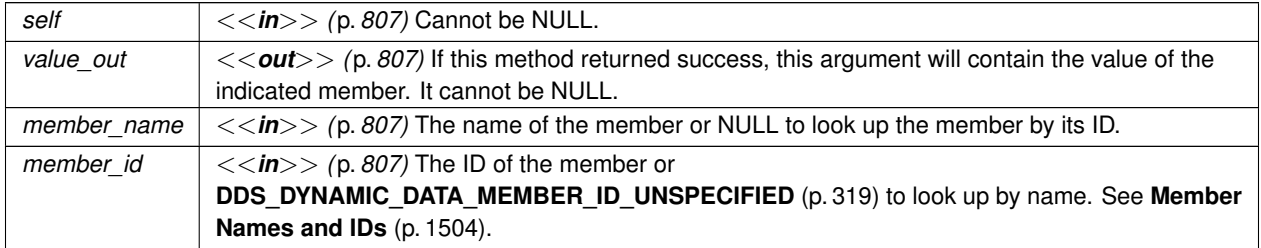

#### **Returns**

One of the **Standard Return Codes** (p. 1013). If the member is optional and not set, this operation will return **DDS\_RETCODE\_NO\_DATA** (p. 1014)

**See also**

**DDS\_DynamicData\_set\_ulonglong** (p. 386)

### **4.14.4.40 DDS\_DynamicData\_get\_longdouble()**

```
DDS_ReturnCode_t DDS_DynamicData_get_longdouble (
            const DDS_DynamicData ∗ self,
            DDS_LongDouble ∗ value_out,
            const char ∗ member_name,
             DDS_DynamicDataMemberId member_id )
```
Get the value of the given field, which is of type **DDS\_LongDouble** (p. 996) or another type implicitly convertible to it (**DDS\_Float** (p. 995) or **DDS\_Double** (p. 995)).

The member may be specified by name or by ID.

**MT Safety:**

UNSAFE.

### **Parameters**

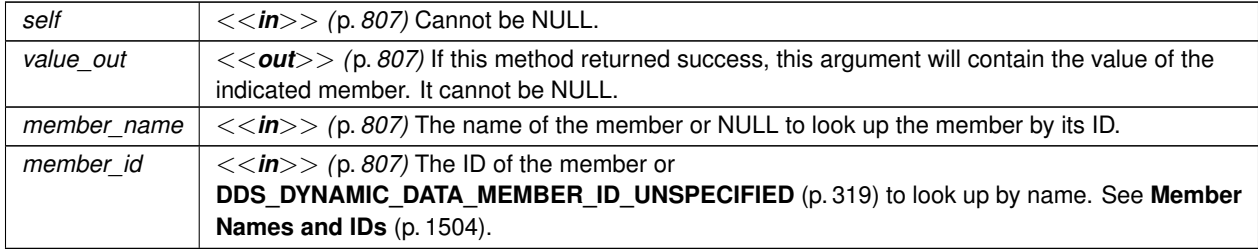

#### **Returns**

One of the **Standard Return Codes** (p. 1013). If the member is optional and not set, this operation will return **DDS\_RETCODE\_NO\_DATA** (p. 1014)

#### **See also**

**DDS\_DynamicData\_set\_longdouble** (p. 387)

### **4.14.4.41 DDS\_DynamicData\_get\_wchar()**

```
DDS_ReturnCode_t DDS_DynamicData_get_wchar (
            const DDS_DynamicData ∗ self,
            DDS_Wchar ∗ value_out,
            const char ∗ member_name,
             DDS_DynamicDataMemberId member_id )
```
Get the value of the given field, which is of type **DDS\_Wchar** (p. 994) or another type implicitly convertible to it (**DDS***←-* **\_Char** (p. 993)).

The member may be specified by name or by ID.

# **MT Safety:**

UNSAFE.

# **Parameters**

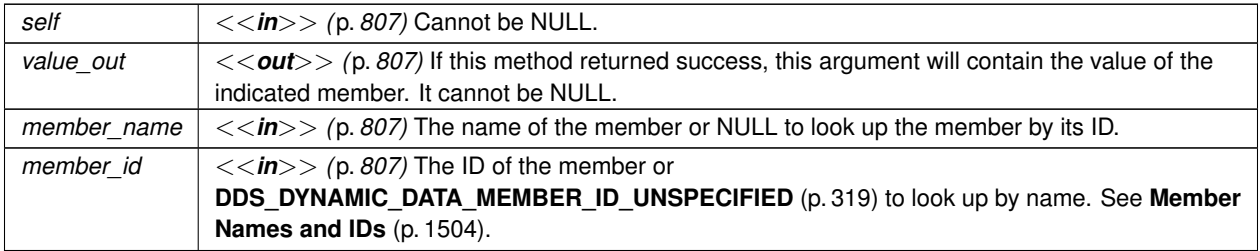

# **Returns**

One of the **Standard Return Codes** (p. 1013). If the member is optional and not set, this operation will return **DDS\_RETCODE\_NO\_DATA** (p. 1014)

# **See also**

**DDS\_DynamicData\_set\_wchar** (p. 388)

# **4.14.4.42 DDS\_DynamicData\_get\_int8()**

```
DDS_ReturnCode_t DDS_DynamicData_get_int8 (
            const DDS_DynamicData ∗ self,
            DDS_Int8 ∗ value_out,
            const char ∗ member_name,
            DDS_DynamicDataMemberId member_id )
```
Get the value of the given field, which is of type **DDS\_Int8** (p. 994).

The member may be specified by name or by ID.

**MT Safety:**

UNSAFE.

#### **Parameters**

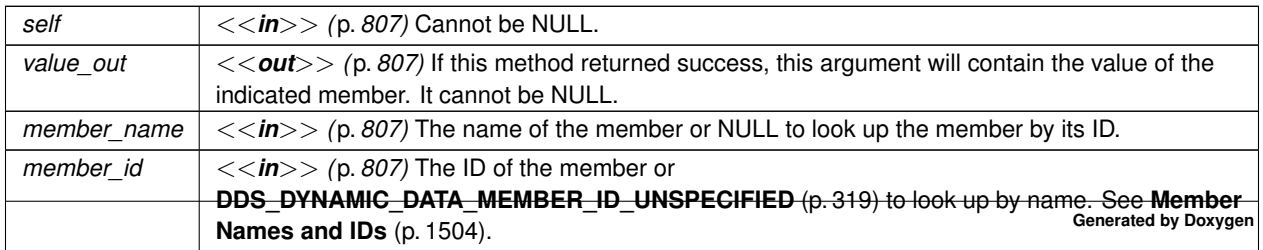

One of the **Standard Return Codes** (p. 1013). If the member is optional and not set, this operation will return **DDS\_RETCODE\_NO\_DATA** (p. 1014)

**See also**

**DDS\_DynamicData\_set\_int8** (p. 388)

## **4.14.4.43 DDS\_DynamicData\_get\_uint8()**

```
DDS_ReturnCode_t DDS_DynamicData_get_uint8 (
            const DDS_DynamicData ∗ self,
            DDS_UInt8 ∗ value_out,
            const char ∗ member_name,
            DDS_DynamicDataMemberId member_id )
```
Get the value of the given field, which is of type **DDS\_UInt8** (p. 994).

The member may be specified by name or by ID.

**MT Safety:**

UNSAFE.

**Parameters**

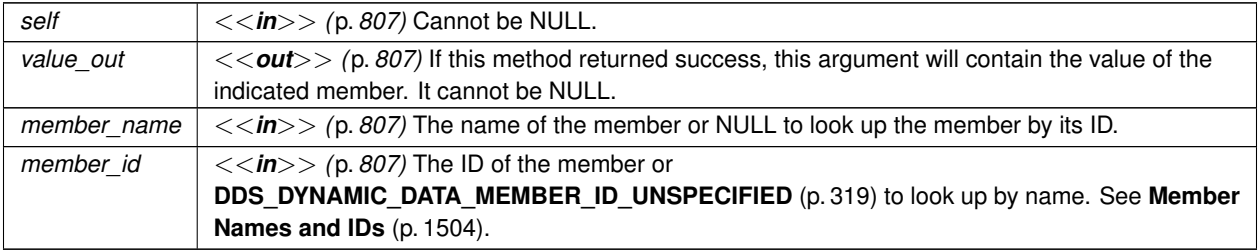

#### **Returns**

One of the **Standard Return Codes** (p. 1013). If the member is optional and not set, this operation will return **DDS\_RETCODE\_NO\_DATA** (p. 1014)

**See also**

**DDS\_DynamicData\_set\_uint8** (p. 389)

**Generated by Doxygen**

# **4.14.4.44 DDS\_DynamicData\_get\_string()**

```
DDS_ReturnCode_t DDS_DynamicData_get_string (
            const DDS_DynamicData ∗ self,
            char ∗∗ value,
            DDS_UnsignedLong ∗ size,
            const char ∗ member_name,
             DDS_DynamicDataMemberId member_id )
```
Get the value of the given field, which is of type char*∗*.

The member may be specified by name or by ID.

**MT Safety:**

UNSAFE.

### **Parameters**

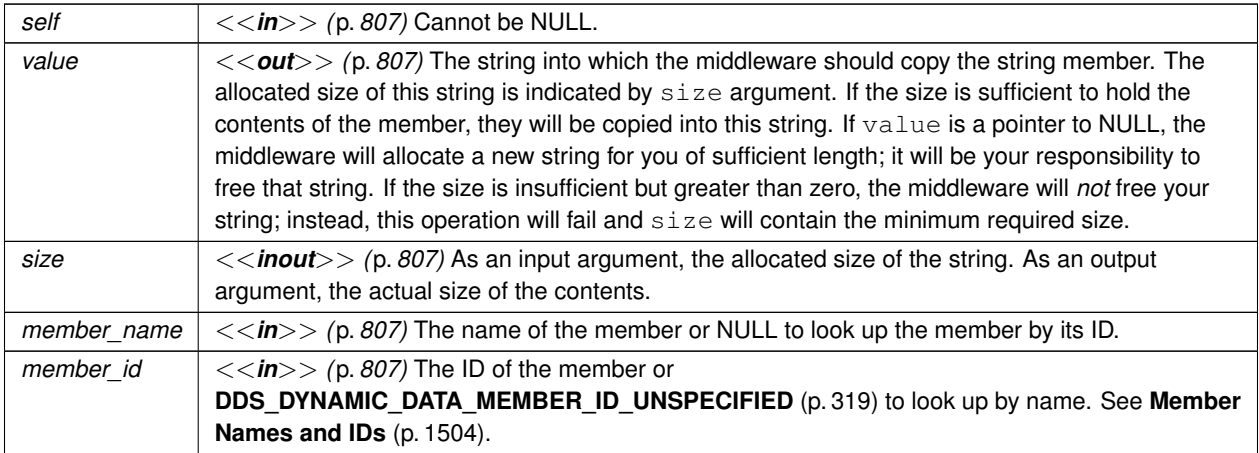

### **Returns**

One of the **Standard Return Codes** (p. 1013). If the member is optional and not set, this operation will return **DDS\_RETCODE\_NO\_DATA** (p. 1014). This operation may also return **DDS\_RETCODE\_OUT\_OF\_RESOURCES** (p. 1014).

**See also**

**DDS\_String\_alloc** (p. 1293) **DDS\_String\_free** (p. 1294) **DDS\_DynamicData\_set\_string** (p. 390)

# **4.14.4.45 DDS\_DynamicData\_get\_wstring()**

```
DDS_ReturnCode_t DDS_DynamicData_get_wstring (
            const DDS_DynamicData ∗ self,
            DDS_Wchar ∗∗ value,
            DDS_UnsignedLong ∗ size,
            const char ∗ member_name,
             DDS_DynamicDataMemberId member_id )
```
Get the value of the given field, which is of type **DDS\_Wchar** (p. 994)*∗*.

The member may be specified by name or by ID.

**MT Safety:**

UNSAFE.

## **Parameters**

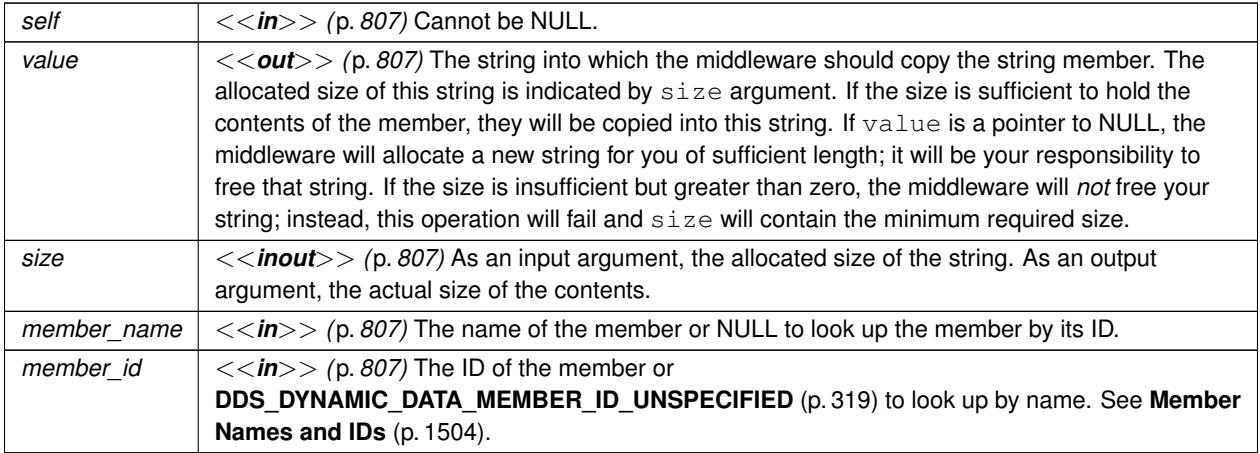

# **Returns**

One of the **Standard Return Codes** (p. 1013). If the member is optional and not set, this operation will return **DDS\_RETCODE\_NO\_DATA** (p. 1014). This operation may also return **DDS\_RETCODE\_OUT\_OF\_RESOURCES** (p. 1014).

**See also**

**DDS\_String\_alloc** (p. 1293) **DDS\_String\_free** (p. 1294) **DDS\_DynamicData\_set\_wstring** (p. 390)

# **4.14.4.46 DDS\_DynamicData\_get\_complex\_member()**

```
DDS_ReturnCode_t DDS_DynamicData_get_complex_member (
            const DDS_DynamicData ∗ self,
            DDS_DynamicData ∗ value_out,
            const char ∗ member_name,
             DDS_DynamicDataMemberId member_id )
```
Get a copy of the value of the given field, which is of some composed type.

The member may be of type kind **DDS\_TK\_ARRAY** (p. 239), **DDS\_TK\_SEQUENCE** (p. 239), **DDS\_TK\_STRUCT** (p. 239), **DDS\_TK\_VALUE** (p. 239), or **DDS\_TK\_UNION** (p. 239). It may be specified by name or by ID.

This method is logically related to **DDS\_DynamicData\_bind\_complex\_member** (p. 332) in that both allow you to examine the state of nested objects. They are different in an important way: this method provides a *copy* of the data; changes to it will not be reflected in the source object.

**MT Safety:**

UNSAFE.

**Parameters**

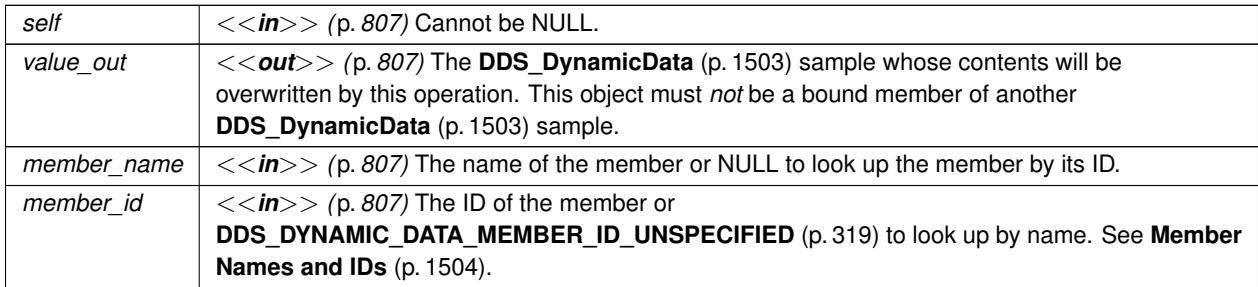

# **Returns**

One of the **Standard Return Codes** (p. 1013). If the member is optional and not set, this operation will return **DDS\_RETCODE\_NO\_DATA** (p. 1014). This operation may also return **DDS\_RETCODE\_OUT\_OF\_RESOURCES** (p. 1014).

**See also**

**DDS\_DynamicData\_set\_complex\_member** (p. 391) **DDS\_DynamicData\_bind\_complex\_member** (p. 332)

# **4.14.4.47 DDS\_DynamicData\_get\_long\_array()**

```
DDS_ReturnCode_t DDS_DynamicData_get_long_array (
            const DDS_DynamicData ∗ self,
            DDS_Long ∗ array,
            DDS_UnsignedLong ∗ length,
            const char ∗ member_name,
             DDS_DynamicDataMemberId member_id )
```
Get a copy of the given array member. The array may contain members of type **DDS\_Long** (p. 995) or **DDS\_Enum** (p. 996).

This method will perform an automatic conversion from **DDS\_LongSeq** (p. 1569).

If the destination array is insufficiently long to store the data, this operation will fail without copying anything.

**MT Safety:**

UNSAFE.

**Parameters**

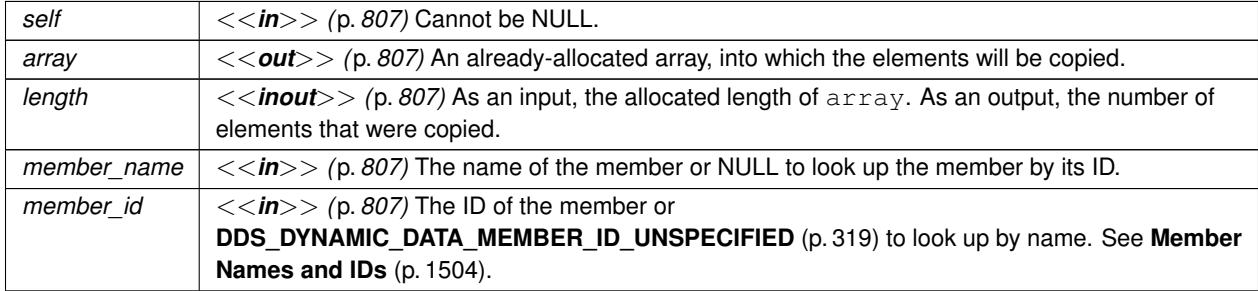

#### **Returns**

One of the **Standard Return Codes** (p. 1013). If the member is optional and not set, this operation will return **DDS\_RETCODE\_NO\_DATA** (p. 1014)

**See also**

**DDS\_DynamicData\_set\_long\_array** (p. 392) **DDS\_DynamicData\_get\_long\_seq** (p. 367)

### **4.14.4.48 DDS\_DynamicData\_get\_short\_array()**

```
DDS_ReturnCode_t DDS_DynamicData_get_short_array (
           const DDS_DynamicData ∗ self,
```

```
DDS_Short ∗ array,
DDS_UnsignedLong ∗ length,
const char ∗ member_name,
DDS_DynamicDataMemberId member_id )
```
Get a copy of the given array member.

This method will perform an automatic conversion from **DDS\_ShortSeq** (p. 1721).

If the destination array is insufficiently long to store the data, this operation will fail without copying anything.

**MT Safety:**

UNSAFE.

**Parameters**

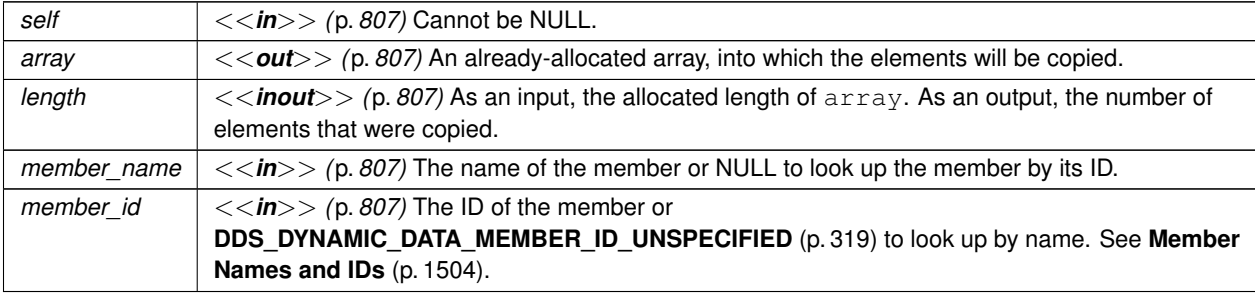

**Returns**

One of the **Standard Return Codes** (p. 1013). If the member is optional and not set, this operation will return **DDS\_RETCODE\_NO\_DATA** (p. 1014)

### **See also**

**DDS** DynamicData set short array (p. 393) **DDS\_DynamicData\_get\_short\_seq** (p. 368)

### **4.14.4.49 DDS\_DynamicData\_get\_ulong\_array()**

```
DDS_ReturnCode_t DDS_DynamicData_get_ulong_array (
            const DDS_DynamicData ∗ self,
            DDS_UnsignedLong ∗ array,
             DDS_UnsignedLong ∗ length,
            const char ∗ member_name,
             DDS_DynamicDataMemberId member_id )
```
Get a copy of the given array member. The array may contain members of type **DDS\_UnsignedLong** (p. 995) or **DDS\_Enum** (p. 996).

This method will perform an automatic conversion from **DDS\_UnsignedLongSeq** (p. 1798).

If the destination array is insufficiently long to store the data, this operation will fail without copying anything.

**MT Safety:**

UNSAFE.

#### **Parameters**

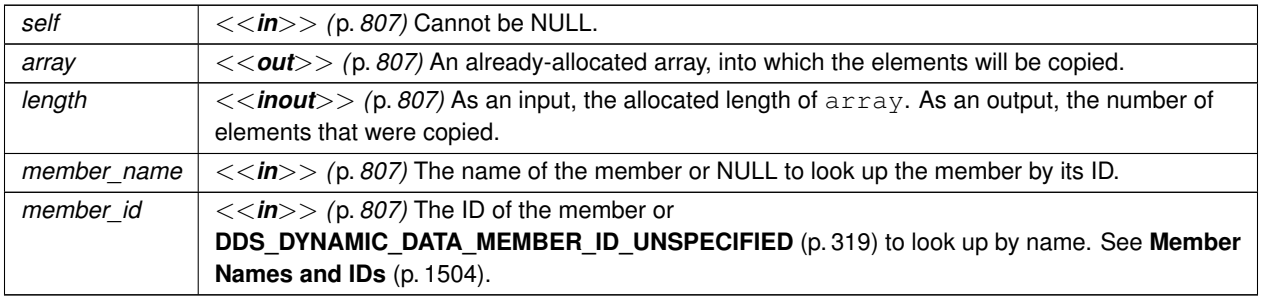

### **Returns**

One of the **Standard Return Codes** (p. 1013). If the member is optional and not set, this operation will return **DDS\_RETCODE\_NO\_DATA** (p. 1014)

# **See also**

**DDS\_DynamicData\_set\_ulong\_array** (p. 394) **DDS\_DynamicData\_get\_ulong\_seq** (p. 369)

# **4.14.4.50 DDS\_DynamicData\_get\_ushort\_array()**

```
DDS_ReturnCode_t DDS_DynamicData_get_ushort_array (
            const DDS_DynamicData ∗ self,
            DDS_UnsignedShort ∗ array,
            DDS_UnsignedLong ∗ length,
            const char ∗ member_name,
             DDS_DynamicDataMemberId member_id )
```
Get a copy of the given array member.

This method will perform an automatic conversion from **DDS\_UnsignedShortSeq** (p. 1798).

If the destination array is insufficiently long to store the data, this operation will fail without copying anything.

**MT Safety:**

UNSAFE.

# **Parameters**

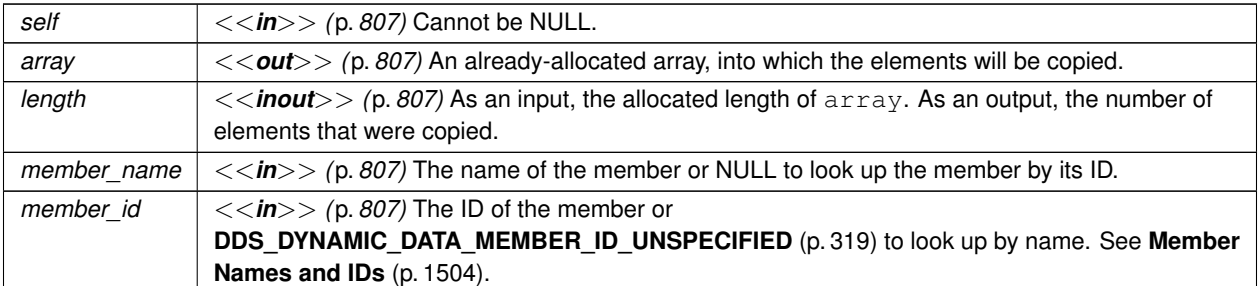

### **Returns**

One of the **Standard Return Codes** (p. 1013). If the member is optional and not set, this operation will return **DDS\_RETCODE\_NO\_DATA** (p. 1014)

# **See also**

**DDS\_DynamicData\_set\_ushort\_array** (p. 395) **DDS\_DynamicData\_get\_ushort\_seq** (p. 370)

# **4.14.4.51 DDS\_DynamicData\_get\_float\_array()**

```
DDS_ReturnCode_t DDS_DynamicData_get_float_array (
            const DDS_DynamicData ∗ self,
            DDS_Float ∗ array,
            DDS_UnsignedLong ∗ length,
            const char ∗ member_name,
             DDS_DynamicDataMemberId member_id )
```
Get a copy of the given array member.

This method will perform an automatic conversion from **DDS\_FloatSeq** (p. 1532).

If the destination array is insufficiently long to store the data, this operation will fail without copying anything.

**MT Safety:**

UNSAFE.

#### **Parameters**

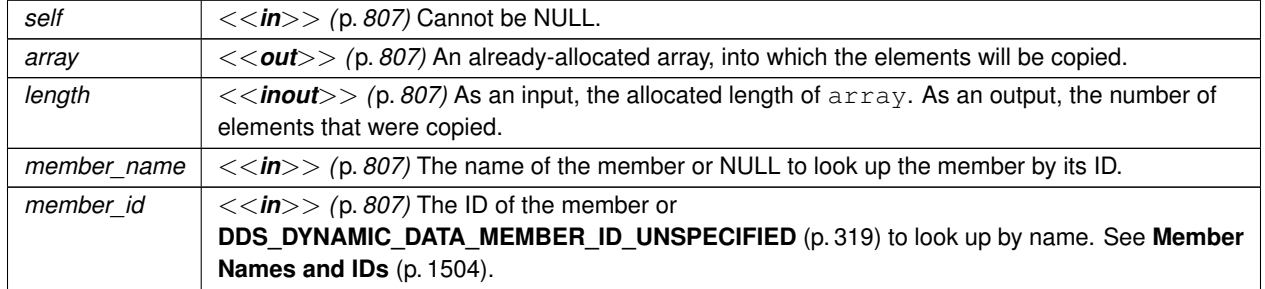

One of the **Standard Return Codes** (p. 1013). If the member is optional and not set, this operation will return **DDS\_RETCODE\_NO\_DATA** (p. 1014)

**See also**

**DDS\_DynamicData\_set\_float\_array** (p. 396) **DDS\_DynamicData\_get\_float\_seq** (p. 371)

# **4.14.4.52 DDS\_DynamicData\_get\_double\_array()**

```
DDS_ReturnCode_t DDS_DynamicData_get_double_array (
            const DDS_DynamicData ∗ self,
            DDS_Double ∗ array,
            DDS_UnsignedLong ∗ length,
            const char ∗ member_name,
             DDS_DynamicDataMemberId member_id )
```
Get a copy of the given array member.

This method will perform an automatic conversion from **DDS\_DoubleSeq** (p. 1495).

If the destination array is insufficiently long to store the data, this operation will fail without copying anything.

**MT Safety:**

UNSAFE.

### **Parameters**

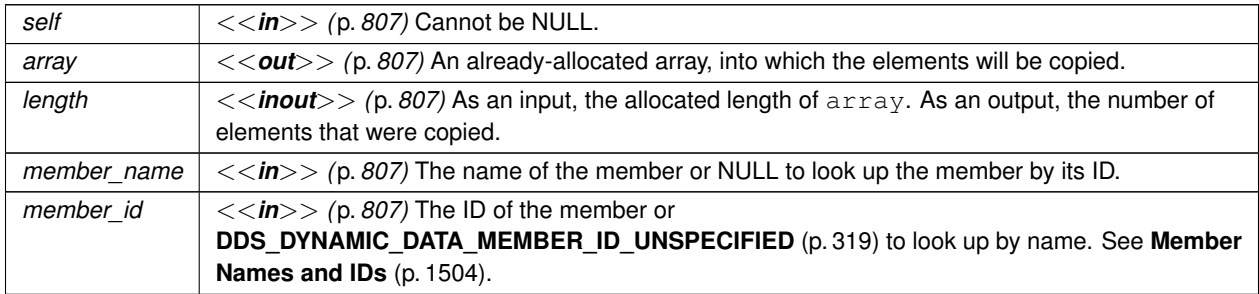

#### **Returns**

One of the **Standard Return Codes** (p. 1013). If the member is optional and not set, this operation will return **DDS\_RETCODE\_NO\_DATA** (p. 1014)

**See also**

```
DDS_DynamicData_set_double_array (p. 397)
DDS_DynamicData_get_double_seq (p. 371)
```
# **4.14.4.53 DDS\_DynamicData\_get\_boolean\_array()**

```
DDS_ReturnCode_t DDS_DynamicData_get_boolean_array (
            const DDS_DynamicData ∗ self,
            DDS_Boolean ∗ array,
            DDS_UnsignedLong ∗ length,
            const char ∗ member_name,
             DDS_DynamicDataMemberId member_id )
```
Get a copy of the given array member.

This method will perform an automatic conversion from **DDS\_BooleanSeq** (p. 1318).

If the destination array is insufficiently long to store the data, this operation will fail without copying anything.

**MT Safety:**

UNSAFE.

**Parameters**

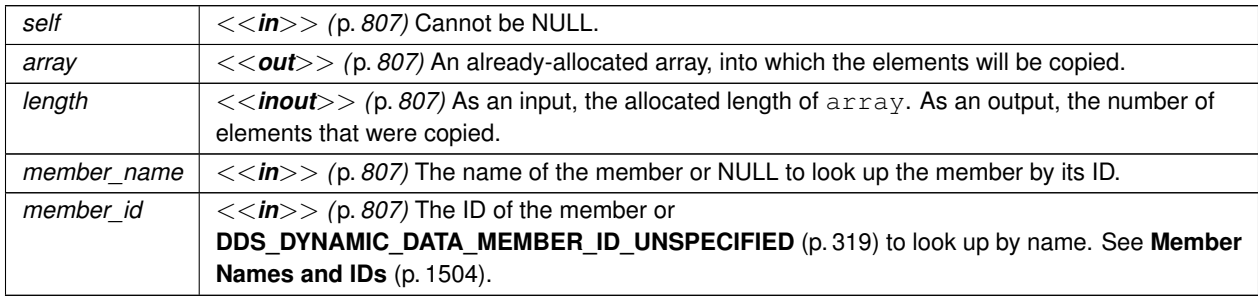

**Returns**

One of the **Standard Return Codes** (p. 1013). If the member is optional and not set, this operation will return **DDS\_RETCODE\_NO\_DATA** (p. 1014)

**See also**

**DDS\_DynamicData\_set\_boolean\_array** (p. 397) **DDS\_DynamicData\_get\_boolean\_seq** (p. 372)

# **4.14.4.54 DDS\_DynamicData\_get\_char\_array()**

```
DDS_ReturnCode_t DDS_DynamicData_get_char_array (
            const DDS_DynamicData ∗ self,
            DDS_Char ∗ array,
            DDS_UnsignedLong ∗ length,
            const char ∗ member_name,
             DDS_DynamicDataMemberId member_id )
```
Get a copy of the given array member.

This method will perform an automatic conversion from **DDS\_CharSeq** (p. 1327).

If the destination array is insufficiently long to store the data, this operation will fail without copying anything.

**MT Safety:**

UNSAFE.

### **Parameters**

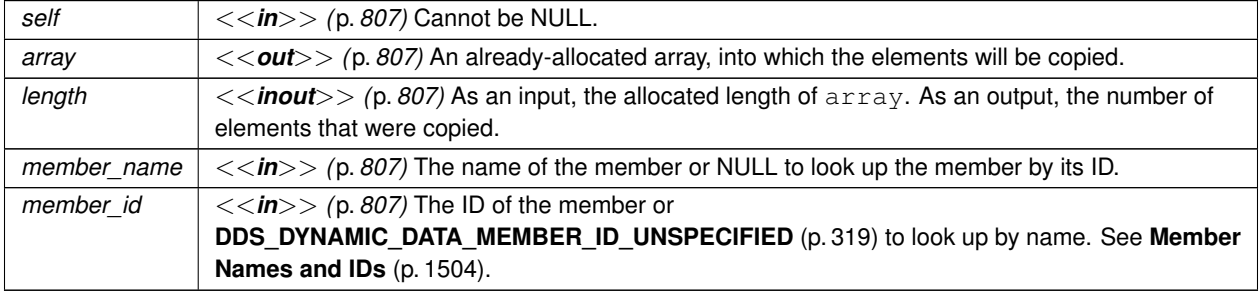

# **Returns**

One of the **Standard Return Codes** (p. 1013). If the member is optional and not set, this operation will return **DDS\_RETCODE\_NO\_DATA** (p. 1014)

**See also**

**DDS\_DynamicData\_set\_char\_array** (p. 398) **DDS\_DynamicData\_get\_char\_seq** (p. 373)

# **4.14.4.55 DDS\_DynamicData\_get\_octet\_array()**

```
DDS_ReturnCode_t DDS_DynamicData_get_octet_array (
            const DDS_DynamicData ∗ self,
            DDS_Octet ∗ array,
```

```
DDS_UnsignedLong ∗ length,
const char ∗ member_name,
DDS_DynamicDataMemberId member_id )
```
Get a copy of the given array member.

This method will perform an automatic conversion from **DDS\_OctetSeq** (p. 1589).

If the destination array is insufficiently long to store the data, this operation will fail without copying anything.

**MT Safety:**

UNSAFE.

# **Parameters**

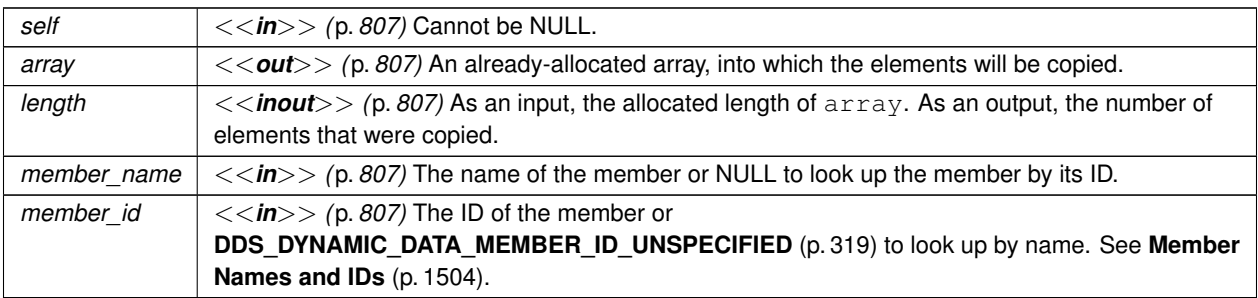

#### **Returns**

One of the **Standard Return Codes** (p. 1013). If the member is optional and not set, this operation will return **DDS\_RETCODE\_NO\_DATA** (p. 1014)

# **See also**

**DDS\_DynamicData\_set\_octet\_array** (p. 399) **DDS\_DynamicData\_get\_octet\_seq** (p. 374)

# **4.14.4.56 DDS\_DynamicData\_get\_longlong\_array()**

```
DDS_ReturnCode_t DDS_DynamicData_get_longlong_array (
            const DDS_DynamicData ∗ self,
            DDS_LongLong ∗ array,
             DDS_UnsignedLong ∗ length,
            const char ∗ member_name,
             DDS_DynamicDataMemberId member_id )
```
Get a copy of the given array member.

This method will perform an automatic conversion from **DDS\_LongLongSeq** (p. 1568).

If the destination array is insufficiently long to store the data, this operation will fail without copying anything.

**MT Safety:**

UNSAFE.

### **Parameters**

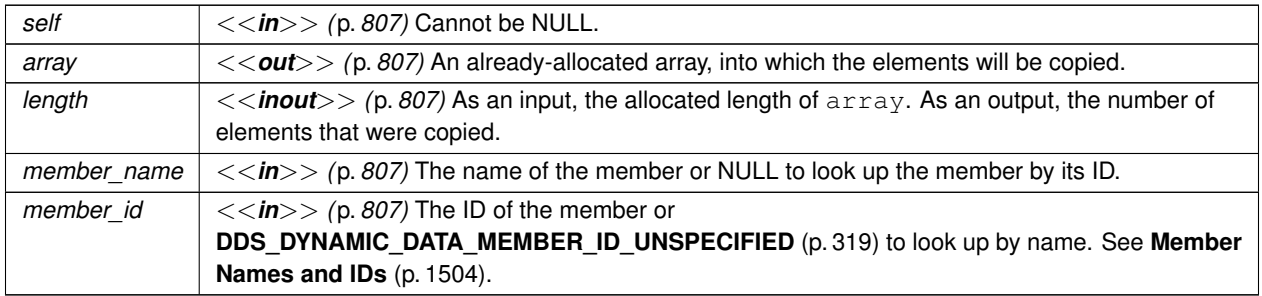

### **Returns**

One of the **Standard Return Codes** (p. 1013). If the member is optional and not set, this operation will return **DDS\_RETCODE\_NO\_DATA** (p. 1014)

# **See also**

**DDS\_DynamicData\_set\_longlong\_array** (p. 400) **DDS\_DynamicData\_get\_longlong\_seq** (p. 375)

# **4.14.4.57 DDS\_DynamicData\_get\_ulonglong\_array()**

```
DDS_ReturnCode_t DDS_DynamicData_get_ulonglong_array (
            const DDS_DynamicData ∗ self,
            DDS_UnsignedLongLong ∗ array,
            DDS_UnsignedLong ∗ length,
            const char ∗ member_name,
             DDS_DynamicDataMemberId member_id )
```
Get a copy of the given array member.

This method will perform an automatic conversion from **DDS\_UnsignedLongLongSeq** (p. 1797).

If the destination array is insufficiently long to store the data, this operation will fail without copying anything.

**MT Safety:**

UNSAFE.

# **Parameters**

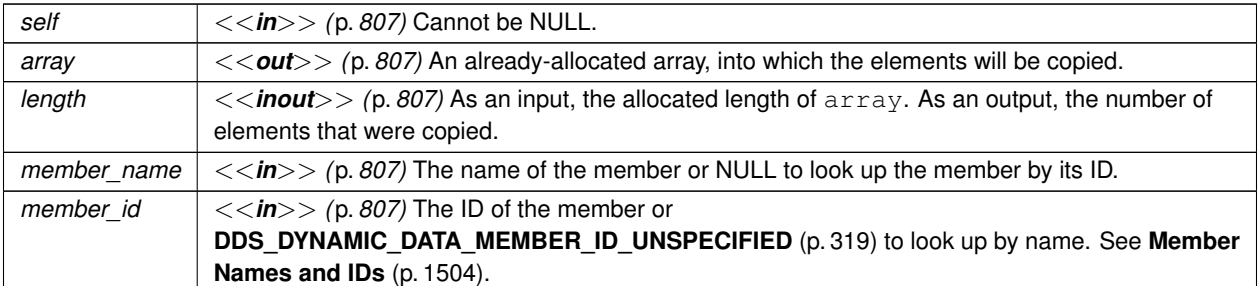

### **Returns**

One of the **Standard Return Codes** (p. 1013). If the member is optional and not set, this operation will return **DDS\_RETCODE\_NO\_DATA** (p. 1014)

# **See also**

**DDS\_DynamicData\_set\_ulonglong\_array** (p. 401) **DDS\_DynamicData\_get\_ulonglong\_seq** (p. 375)

# **4.14.4.58 DDS\_DynamicData\_get\_longdouble\_array()**

```
DDS_ReturnCode_t DDS_DynamicData_get_longdouble_array (
            const DDS_DynamicData ∗ self,
            DDS_LongDouble ∗ array,
            DDS_UnsignedLong ∗ length,
            const char ∗ member_name,
             DDS_DynamicDataMemberId member_id )
```
Get a copy of the given array member.

This method will perform an automatic conversion from **DDS\_LongDoubleSeq** (p. 1568).

If the destination array is insufficiently long to store the data, this operation will fail without copying anything.

## **MT Safety:**

UNSAFE.

#### **Parameters**

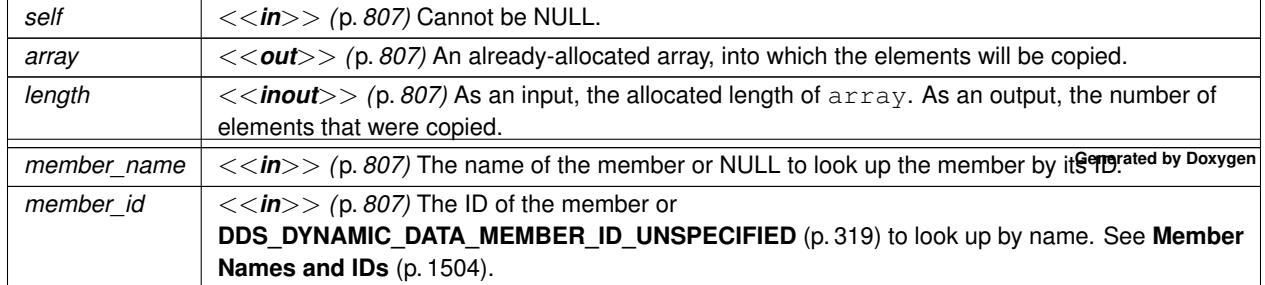

One of the **Standard Return Codes** (p. 1013). If the member is optional and not set, this operation will return **DDS\_RETCODE\_NO\_DATA** (p. 1014)

### **See also**

**DDS\_DynamicData\_set\_longdouble\_array** (p. 402) **DDS\_DynamicData\_get\_longdouble\_seq** (p. 376)

### **4.14.4.59 DDS\_DynamicData\_get\_wchar\_array()**

```
DDS_ReturnCode_t DDS_DynamicData_get_wchar_array (
            const DDS_DynamicData ∗ self,
            DDS_Wchar ∗ array,
            DDS_UnsignedLong ∗ length,
            const char ∗ member_name,
             DDS_DynamicDataMemberId member_id )
```
Get a copy of the given array member.

This method will perform an automatic conversion from **DDS\_WcharSeq** (p. 1805).

If the destination array is insufficiently long to store the data, this operation will fail without copying anything.

**MT Safety:**

UNSAFE.

### **Parameters**

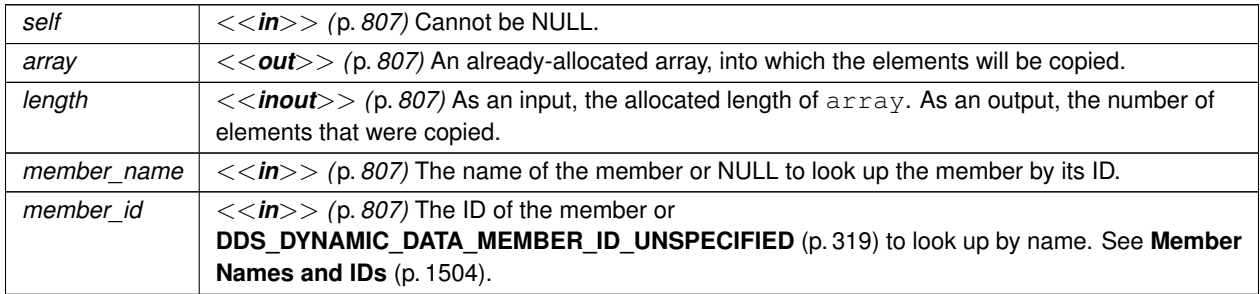

#### **Returns**

One of the **Standard Return Codes** (p. 1013). If the member is optional and not set, this operation will return **DDS\_RETCODE\_NO\_DATA** (p. 1014)

**See also**

```
DDS_DynamicData_set_wchar_array (p. 402)
DDS_DynamicData_get_wchar_seq (p. 377)
```
# **4.14.4.60 DDS\_DynamicData\_get\_int8\_array()**

```
DDS_ReturnCode_t DDS_DynamicData_get_int8_array (
            const DDS_DynamicData ∗ self,
            DDS_Int8 ∗ array,
            DDS_UnsignedLong ∗ length,
            const char ∗ member_name,
             DDS_DynamicDataMemberId member_id )
```
Get a copy of the given array member.

This method will perform an automatic conversion from **DDS\_Int8Seq** (p. 1543).

If the destination array is insufficiently long to store the data, this operation will fail without copying anything.

**MT Safety:**

UNSAFE.

**Parameters**

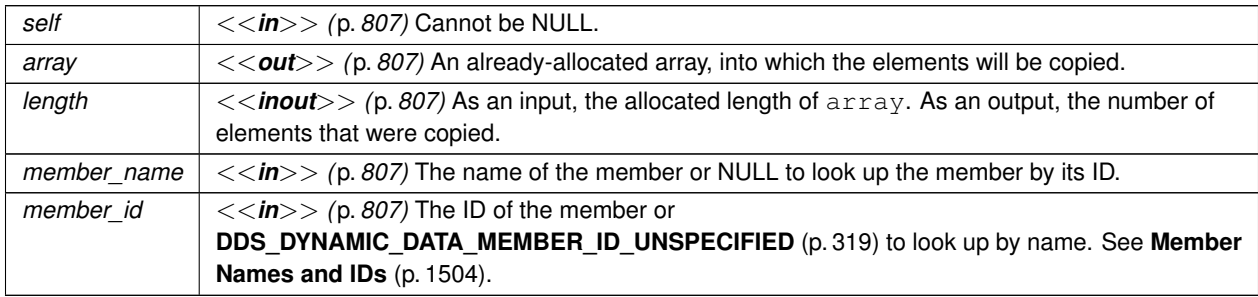

**Returns**

One of the **Standard Return Codes** (p. 1013). If the member is optional and not set, this operation will return **DDS\_RETCODE\_NO\_DATA** (p. 1014)

# **See also**

**DDS\_DynamicData\_set\_int8\_array** (p. 403) **DDS\_DynamicData\_get\_int8\_seq** (p. 378)

# **4.14.4.61 DDS\_DynamicData\_get\_uint8\_array()**

```
DDS_ReturnCode_t DDS_DynamicData_get_uint8_array (
            const DDS_DynamicData ∗ self,
            DDS_UInt8 ∗ array,
            DDS_UnsignedLong ∗ length,
            const char ∗ member_name,
             DDS_DynamicDataMemberId member_id )
```
Get a copy of the given array member.

This method will perform an automatic conversion from **DDS\_UInt8Seq** (p. 1795).

If the destination array is insufficiently long to store the data, this operation will fail without copying anything.

**MT Safety:**

UNSAFE.

#### **Parameters**

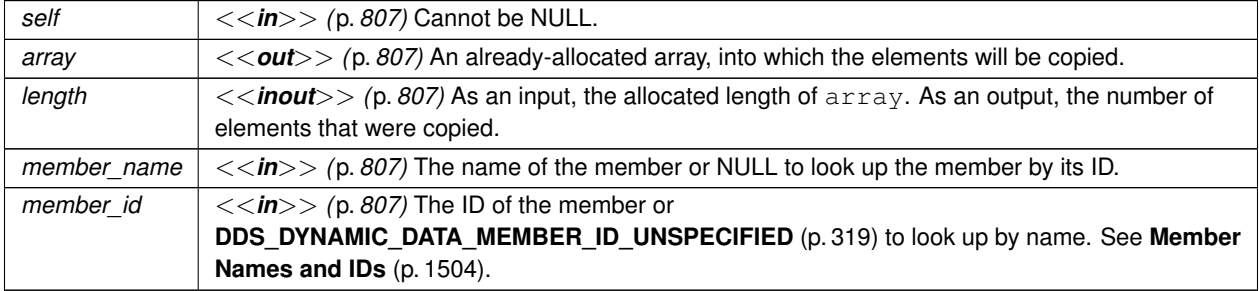

# **Returns**

One of the **Standard Return Codes** (p. 1013). If the member is optional and not set, this operation will return **DDS\_RETCODE\_NO\_DATA** (p. 1014)

**See also**

**DDS\_DynamicData\_set\_uint8\_array** (p. 404) **DDS\_DynamicData\_get\_uint8\_seq** (p. 379)

# **4.14.4.62 DDS\_DynamicData\_get\_long\_seq()**

```
DDS_ReturnCode_t DDS_DynamicData_get_long_seq (
            const DDS_DynamicData ∗ self,
            struct DDS_LongSeq ∗ seq,
```

```
const char ∗ member_name,
DDS_DynamicDataMemberId member_id )
```
Get a copy of the given sequence member.

The provided sequence will be automatically resized as necessary.

This method will perform an automatic conversion from an array of **DDS\_Long** (p. 995).

**MT Safety:**

UNSAFE.

**Parameters**

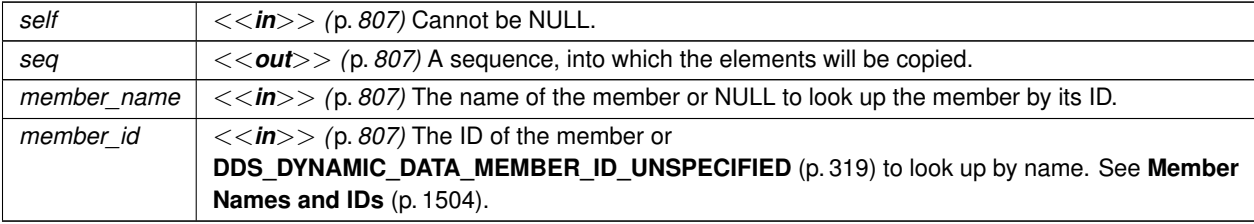

#### **Returns**

One of the **Standard Return Codes** (p. 1013). If the member is optional and not set, this operation will return **DDS\_RETCODE\_NO\_DATA** (p. 1014). This operation may also return **DDS\_RETCODE\_OUT\_OF\_RESOURCES** (p. 1014).

**See also**

**DDS\_DynamicData\_set\_long\_seq** (p. 405) **DDS\_DynamicData\_get\_long\_array** (p. 354)

## **4.14.4.63 DDS\_DynamicData\_get\_short\_seq()**

```
DDS_ReturnCode_t DDS_DynamicData_get_short_seq (
            const DDS_DynamicData ∗ self,
            struct DDS_ShortSeq ∗ seq,
            const char ∗ member_name,
            DDS_DynamicDataMemberId member_id )
```
Get a copy of the given sequence member.

The provided sequence will be automatically resized as necessary.

This method will perform an automatic conversion from an array of **DDS\_Short** (p. 994).

**MT Safety:**

UNSAFE.

## **Parameters**

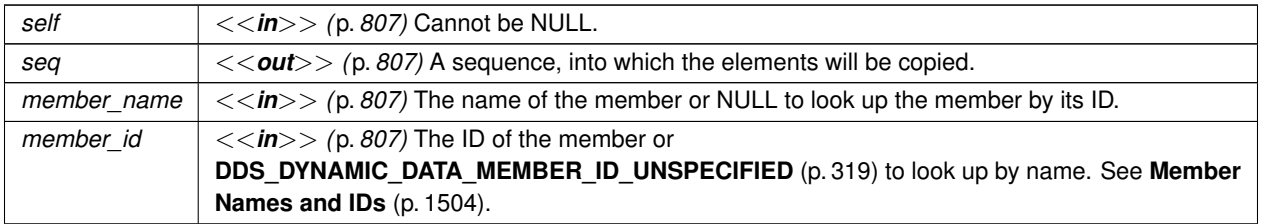

### **Returns**

One of the **Standard Return Codes** (p. 1013). If the member is optional and not set, this operation will return **DDS\_RETCODE\_NO\_DATA** (p. 1014). This operation may also return **DDS\_RETCODE\_OUT\_OF\_RESOURCES** (p. 1014).

#### **See also**

```
DDS_DynamicData_set_short_seq (p. 406)
DDS_DynamicData_get_short_array (p. 355)
```
# **4.14.4.64 DDS\_DynamicData\_get\_ulong\_seq()**

```
DDS_ReturnCode_t DDS_DynamicData_get_ulong_seq (
           const DDS_DynamicData ∗ self,
            struct DDS_UnsignedLongSeq ∗ seq,
            const char ∗ member_name,
            DDS_DynamicDataMemberId member_id )
```
Get a copy of the given sequence member.

The provided sequence will be automatically resized as necessary.

This method will perform an automatic conversion from an array of **DDS\_UnsignedLong** (p. 995).

**MT Safety:**

UNSAFE.

#### **Parameters**

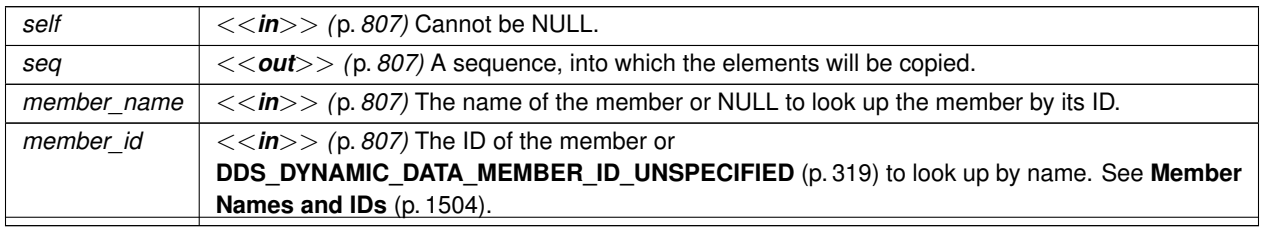

**Generated by Doxygen**

One of the **Standard Return Codes** (p. 1013). If the member is optional and not set, this operation will return **DDS\_RETCODE\_NO\_DATA** (p. 1014). This operation may also return **DDS\_RETCODE\_OUT\_OF\_RESOURCES** (p. 1014).

**See also**

**DDS\_DynamicData\_set\_ulong\_seq** (p. 406) **DDS\_DynamicData\_get\_ulong\_array** (p. 356)

# **4.14.4.65 DDS\_DynamicData\_get\_ushort\_seq()**

```
DDS_ReturnCode_t DDS_DynamicData_get_ushort_seq (
            const DDS_DynamicData ∗ self,
            struct DDS_UnsignedShortSeq ∗ seq,
            const char ∗ member_name,
            DDS_DynamicDataMemberId member_id )
```
Get a copy of the given sequence member.

The provided sequence will be automatically resized as necessary.

This method will perform an automatic conversion from an array of **DDS\_UnsignedShort** (p. 994).

**MT Safety:**

UNSAFE.

**Parameters**

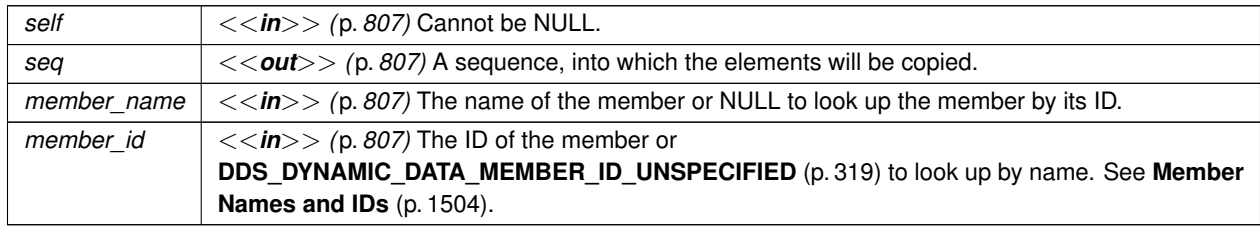

**Returns**

One of the **Standard Return Codes** (p. 1013). If the member is optional and not set, this operation will return **DDS\_RETCODE\_NO\_DATA** (p. 1014). This operation may also return **DDS\_RETCODE\_OUT\_OF\_RESOURCES** (p. 1014).

**See also**

```
DDS_DynamicData_set_ushort_seq (p. 407)
DDS_DynamicData_get_ushort_array (p. 357)
```
### **4.14.4.66 DDS\_DynamicData\_get\_float\_seq()**

```
DDS_ReturnCode_t DDS_DynamicData_get_float_seq (
           const DDS_DynamicData ∗ self,
            struct DDS_FloatSeq ∗ seq,
            const char ∗ member_name,
            DDS_DynamicDataMemberId member_id )
```
Get a copy of the given sequence member.

The provided sequence will be automatically resized as necessary.

This method will perform an automatic conversion from an array of **DDS\_Float** (p. 995).

**MT Safety:**

UNSAFE.

**Parameters**

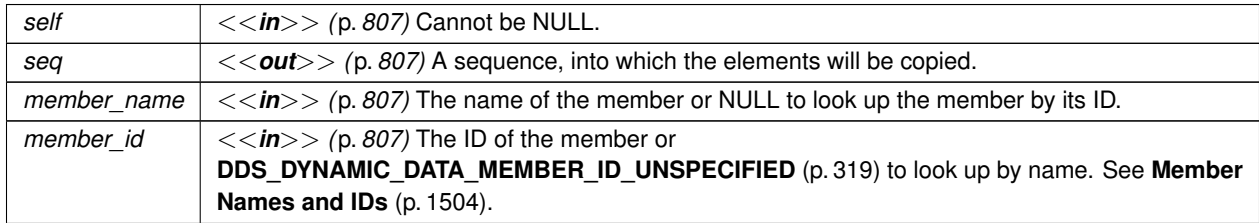

**Returns**

One of the **Standard Return Codes** (p. 1013). If the member is optional and not set, this operation will return **DDS\_RETCODE\_NO\_DATA** (p. 1014). This operation may also return **DDS\_RETCODE\_OUT\_OF\_RESOURCES** (p. 1014).

**See also**

**DDS\_DynamicData\_set\_float\_seq** (p. 408)

**DDS\_DynamicData\_get\_float\_array** (p. 358)

**Generated by Doxygen**

### **4.14.4.67 DDS\_DynamicData\_get\_double\_seq()**

```
DDS_ReturnCode_t DDS_DynamicData_get_double_seq (
            const DDS_DynamicData ∗ self,
            struct DDS_DoubleSeq ∗ seq,
            const char ∗ member_name,
            DDS_DynamicDataMemberId member_id )
```
Get a copy of the given sequence member.

The provided sequence will be automatically resized as necessary.

This method will perform an automatic conversion from an array of **DDS\_Double** (p. 995).

**MT Safety:**

UNSAFE.

**Parameters**

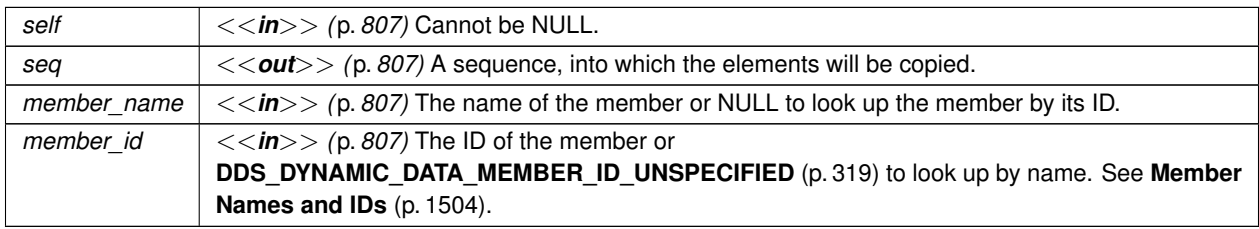

**Returns**

One of the **Standard Return Codes** (p. 1013). If the member is optional and not set, this operation will return **DDS\_RETCODE\_NO\_DATA** (p. 1014). This operation may also return **DDS\_RETCODE\_OUT\_OF\_RESOURCES** (p. 1014).

**See also**

**DDS\_DynamicData\_set\_double\_seq** (p. 409) **DDS\_DynamicData\_get\_double\_array** (p. 359)

### **4.14.4.68 DDS\_DynamicData\_get\_boolean\_seq()**

```
DDS_ReturnCode_t DDS_DynamicData_get_boolean_seq (
            const DDS_DynamicData ∗ self,
            struct DDS_BooleanSeq ∗ seq,
            const char ∗ member_name,
             DDS_DynamicDataMemberId member_id )
```
Get a copy of the given sequence member.

The provided sequence will be automatically resized as necessary.

This method will perform an automatic conversion from an array of **DDS\_Boolean** (p. 996).

**MT Safety:**

UNSAFE.

#### **Parameters**

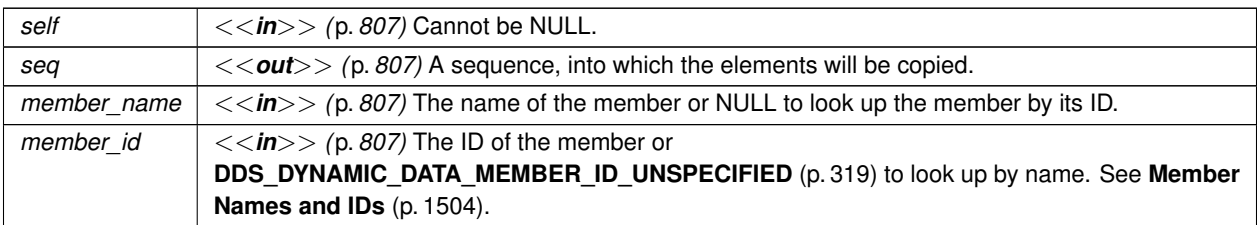

### **Returns**

One of the **Standard Return Codes** (p. 1013). If the member is optional and not set, this operation will return **DDS\_RETCODE\_NO\_DATA** (p. 1014). This operation may also return **DDS\_RETCODE\_OUT\_OF\_RESOURCES** (p. 1014).

#### **See also**

**DDS\_DynamicData\_set\_boolean\_seq** (p. 409) **DDS\_DynamicData\_get\_boolean\_array** (p. 360)

# **4.14.4.69 DDS\_DynamicData\_get\_char\_seq()**

```
DDS_ReturnCode_t DDS_DynamicData_get_char_seq (
            const DDS_DynamicData ∗ self,
            struct DDS_CharSeq ∗ seq,
            const char ∗ member_name,
            DDS_DynamicDataMemberId member_id )
```
Get a copy of the given sequence member.

The provided sequence will be automatically resized as necessary.

This method will perform an automatic conversion from an array of **DDS\_Char** (p. 993).

**MT Safety:**

UNSAFE.

**Parameters**

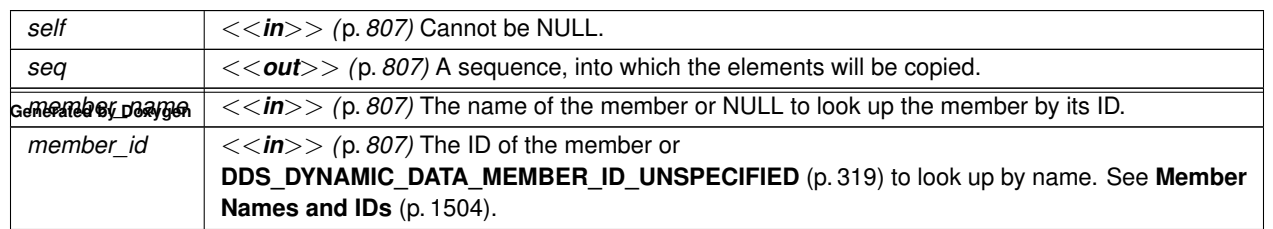

One of the **Standard Return Codes** (p. 1013). If the member is optional and not set, this operation will return **DDS\_RETCODE\_NO\_DATA** (p. 1014). This operation may also return **DDS\_RETCODE\_OUT\_OF\_RESOURCES** (p. 1014).

**See also**

**DDS\_DynamicData\_set\_char\_seq** (p. 410) **DDS\_DynamicData\_get\_char\_array** (p. 360)

# **4.14.4.70 DDS\_DynamicData\_get\_octet\_seq()**

```
DDS_ReturnCode_t DDS_DynamicData_get_octet_seq (
            const DDS_DynamicData ∗ self,
            struct DDS_OctetSeq ∗ seq,
            const char ∗ member_name,
             DDS_DynamicDataMemberId member_id )
```
Get a copy of the given sequence member.

The provided sequence will be automatically resized as necessary.

This method will perform an automatic conversion from an array of **DDS\_Octet** (p. 994).

**MT Safety:**

UNSAFE.

**Parameters**

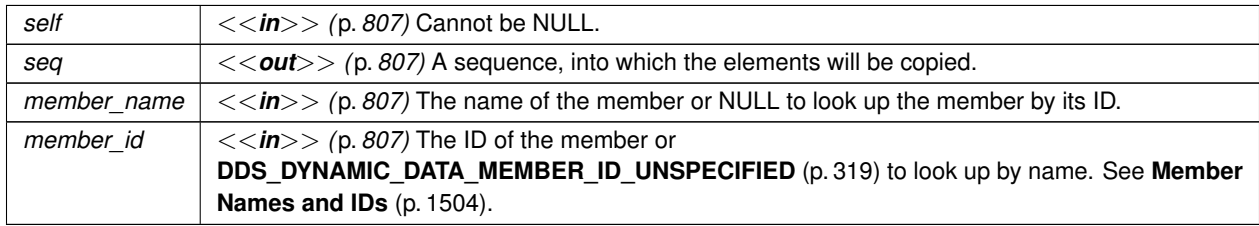

**Returns**

One of the **Standard Return Codes** (p. 1013). If the member is optional and not set, this operation will return **DDS\_RETCODE\_NO\_DATA** (p. 1014). This operation may also return **DDS\_RETCODE\_OUT\_OF\_RESOURCES** (p. 1014).

**See also**

```
DDS_DynamicData_set_octet_seq (p. 411)
DDS_DynamicData_get_octet_array (p. 361)
```
# **4.14.4.71 DDS\_DynamicData\_get\_longlong\_seq()**

```
DDS_ReturnCode_t DDS_DynamicData_get_longlong_seq (
            const DDS_DynamicData ∗ self,
            struct DDS_LongLongSeq ∗ seq,
            const char ∗ member_name,
            DDS_DynamicDataMemberId member_id )
```
Get a copy of the given sequence member.

The provided sequence will be automatically resized as necessary.

This method will perform an automatic conversion from an array of **DDS\_LongLong** (p. 995).

**MT Safety:**

UNSAFE.

**Parameters**

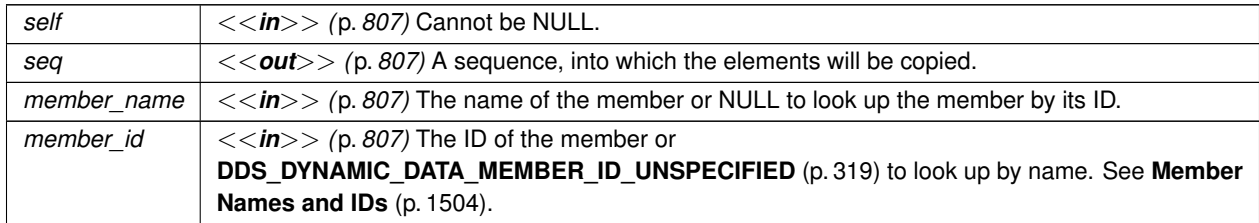

**Returns**

One of the **Standard Return Codes** (p. 1013). If the member is optional and not set, this operation will return **DDS\_RETCODE\_NO\_DATA** (p. 1014). This operation may also return **DDS\_RETCODE\_OUT\_OF\_RESOURCES** (p. 1014).

**See also**

**DDS\_DynamicData\_set\_longlong\_seq** (p. 412) **DDS\_DynamicData\_get\_longlong\_array** (p. 362)

# **4.14.4.72 DDS\_DynamicData\_get\_ulonglong\_seq()**

```
DDS_ReturnCode_t DDS_DynamicData_get_ulonglong_seq (
            const DDS_DynamicData ∗ self,
            struct DDS_UnsignedLongLongSeq ∗ seq,
            const char ∗ member_name,
            DDS_DynamicDataMemberId member_id )
```
Get a copy of the given sequence member.

The provided sequence will be automatically resized as necessary.

This method will perform an automatic conversion from an array of **DDS\_UnsignedLongLong** (p. 995).

**MT Safety:**

UNSAFE.

**Parameters**

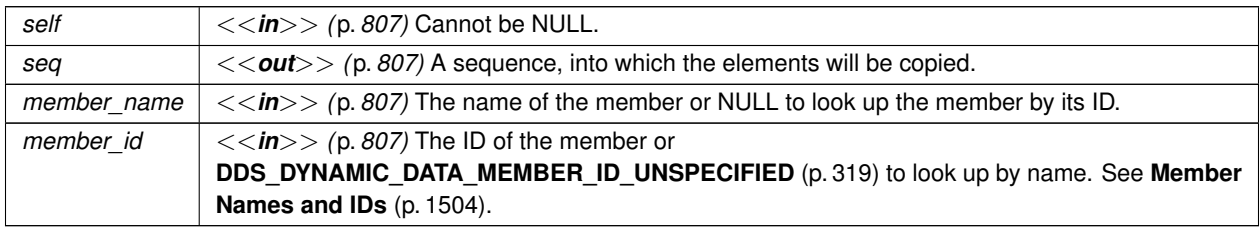

**Returns**

One of the **Standard Return Codes** (p. 1013). If the member is optional and not set, this operation will return **DDS\_RETCODE\_NO\_DATA** (p. 1014). This operation may also return **DDS\_RETCODE\_OUT\_OF\_RESOURCES** (p. 1014).

#### **See also**

**DDS\_DynamicData\_set\_ulonglong\_seq** (p. 412) **DDS\_DynamicData\_get\_ulonglong\_array** (p. 363)

#### **4.14.4.73 DDS\_DynamicData\_get\_longdouble\_seq()**

```
DDS_ReturnCode_t DDS_DynamicData_get_longdouble_seq (
            const DDS_DynamicData ∗ self,
            struct DDS_LongDoubleSeq ∗ seq,
            const char ∗ member_name,
             DDS_DynamicDataMemberId member_id )
```
Get a copy of the given sequence member.

The provided sequence will be automatically resized as necessary.

This method will perform an automatic conversion from an array of **DDS\_LongDouble** (p. 996).

**MT Safety:**

UNSAFE.

### **Parameters**

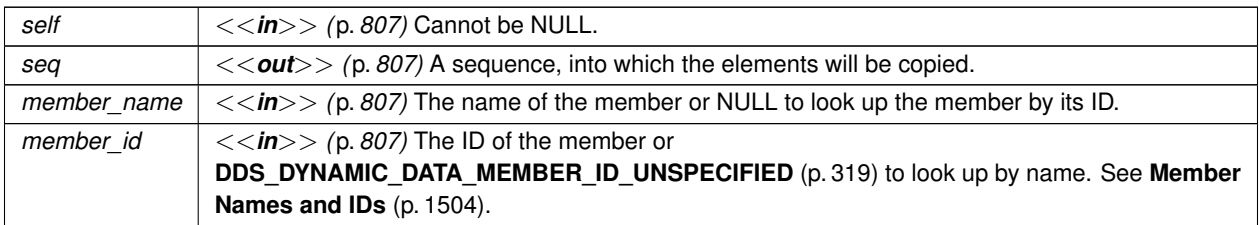

### **Returns**

One of the **Standard Return Codes** (p. 1013). If the member is optional and not set, this operation will return **DDS\_RETCODE\_NO\_DATA** (p. 1014). This operation may also return **DDS\_RETCODE\_OUT\_OF\_RESOURCES** (p. 1014).

#### **See also**

**DDS\_DynamicData\_set\_longdouble\_seq** (p. 413) **DDS\_DynamicData\_get\_longdouble\_array** (p. 364)

# **4.14.4.74 DDS\_DynamicData\_get\_wchar\_seq()**

```
DDS_ReturnCode_t DDS_DynamicData_get_wchar_seq (
            const DDS_DynamicData ∗ self,
            struct DDS_WcharSeq ∗ seq,
            const char ∗ member_name,
            DDS_DynamicDataMemberId member_id )
```
Get a copy of the given sequence member.

The provided sequence will be automatically resized as necessary.

This method will perform an automatic conversion from an array of **DDS\_Wchar** (p. 994).

**MT Safety:**

UNSAFE.

**Parameters**

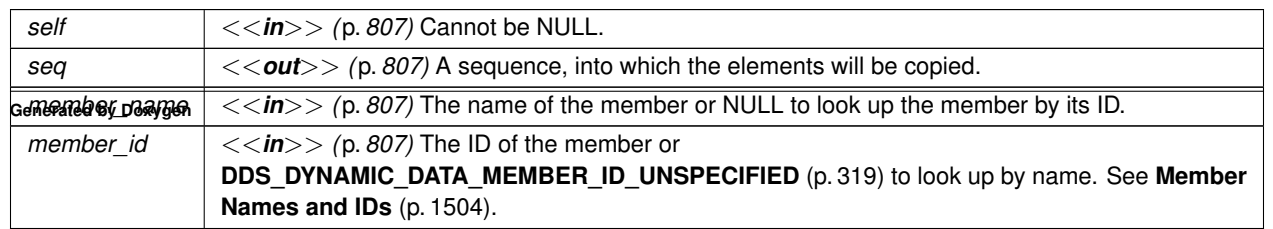

One of the **Standard Return Codes** (p. 1013). If the member is optional and not set, this operation will return **DDS\_RETCODE\_NO\_DATA** (p. 1014). This operation may also return **DDS\_RETCODE\_OUT\_OF\_RESOURCES** (p. 1014).

**See also**

**DDS\_DynamicData\_set\_wchar\_seq** (p. 414) **DDS\_DynamicData\_get\_wchar\_array** (p. 365)

# **4.14.4.75 DDS\_DynamicData\_get\_int8\_seq()**

```
DDS_ReturnCode_t DDS_DynamicData_get_int8_seq (
            const DDS_DynamicData ∗ self,
            struct DDS_Int8Seq ∗ seq,
            const char ∗ member_name,
             DDS_DynamicDataMemberId member_id )
```
Get a copy of the given sequence member.

The provided sequence will be automatically resized as necessary.

This method will perform an automatic conversion from an array of **DDS\_Int8** (p. 994).

**MT Safety:**

UNSAFE.

**Parameters**

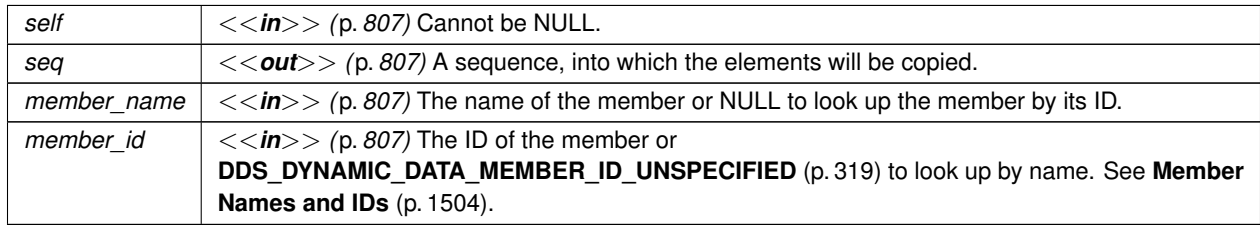

**Returns**

One of the **Standard Return Codes** (p. 1013). If the member is optional and not set, this operation will return **DDS\_RETCODE\_NO\_DATA** (p. 1014). This operation may also return **DDS\_RETCODE\_OUT\_OF\_RESOURCES** (p. 1014).

**See also**

```
DDS_DynamicData_set_int8_seq (p. 415)
DDS_DynamicData_get_int8_array (p. 366)
```
# **4.14.4.76 DDS\_DynamicData\_get\_uint8\_seq()**

```
DDS_ReturnCode_t DDS_DynamicData_get_uint8_seq (
           const DDS_DynamicData ∗ self,
            struct DDS_UInt8Seq ∗ seq,
            const char ∗ member_name,
            DDS_DynamicDataMemberId member_id )
```
Get a copy of the given sequence member.

The provided sequence will be automatically resized as necessary.

This method will perform an automatic conversion from an array of **DDS\_UInt8** (p. 994).

**MT Safety:**

UNSAFE.

**Parameters**

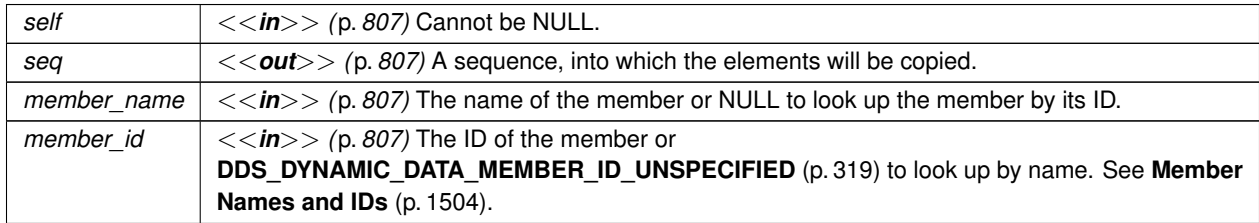

**Returns**

One of the **Standard Return Codes** (p. 1013). If the member is optional and not set, this operation will return **DDS\_RETCODE\_NO\_DATA** (p. 1014). This operation may also return **DDS\_RETCODE\_OUT\_OF\_RESOURCES** (p. 1014).

**See also**

**DDS\_DynamicData\_set\_uint8\_seq** (p. 415)

**DDS\_DynamicData\_get\_uint8\_array** (p. 366)

# **4.14.4.77 DDS\_DynamicData\_set\_long()**

```
DDS_ReturnCode_t DDS_DynamicData_set_long (
             DDS_DynamicData ∗ self,
            const char ∗ member_name,
             DDS_DynamicDataMemberId member_id,
             DDS_Long value )
```
Set the value of the given field, which is of type **DDS\_Long** (p. 995).

# **MT Safety:**

UNSAFE.

### **Parameters**

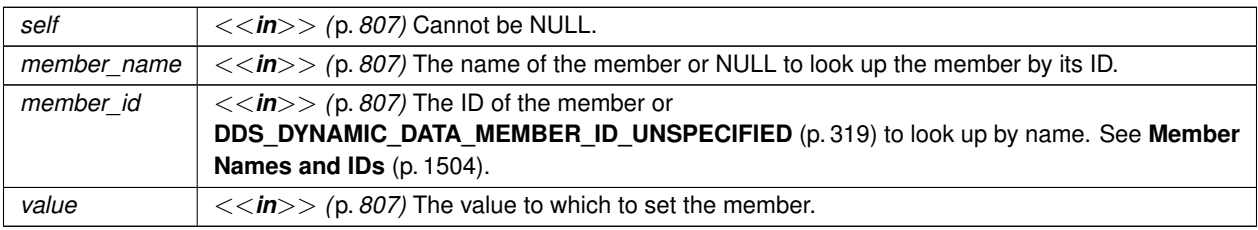

#### **Returns**

One of the **Standard Return Codes** (p. 1013) or **DDS\_RETCODE\_OUT\_OF\_RESOURCES** (p. 1014)

**See also**

**DDS\_DynamicData\_get\_long** (p. 340)

# **4.14.4.78 DDS\_DynamicData\_set\_short()**

```
DDS_ReturnCode_t DDS_DynamicData_set_short (
            DDS_DynamicData ∗ self,
            const char ∗ member_name,
             DDS_DynamicDataMemberId member_id,
             DDS_Short value )
```
Set the value of the given field, which is of type **DDS\_Short** (p. 994).

**MT Safety:**

UNSAFE.
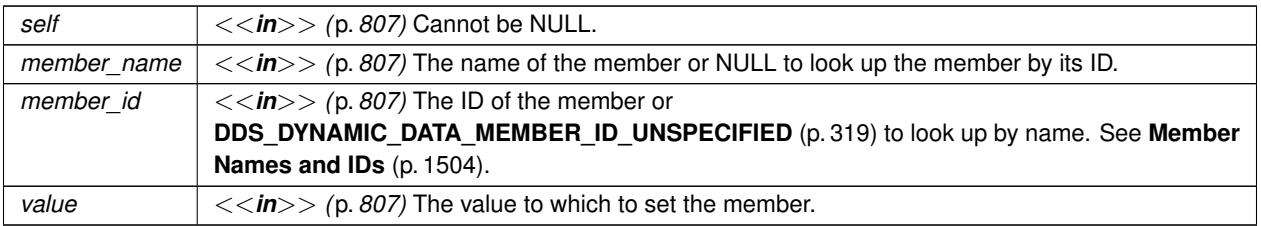

## **Returns**

One of the **Standard Return Codes** (p. 1013) or **DDS\_RETCODE\_OUT\_OF\_RESOURCES** (p. 1014)

**See also**

**DDS\_DynamicData\_get\_short** (p. 341)

# **4.14.4.79 DDS\_DynamicData\_set\_ulong()**

```
DDS_ReturnCode_t DDS_DynamicData_set_ulong (
            DDS_DynamicData ∗ self,
            const char ∗ member_name,
            DDS_DynamicDataMemberId member_id,
             DDS_UnsignedLong value )
```
Set the value of the given field, which is of type **DDS\_UnsignedLong** (p. 995).

**MT Safety:**

UNSAFE.

**Parameters**

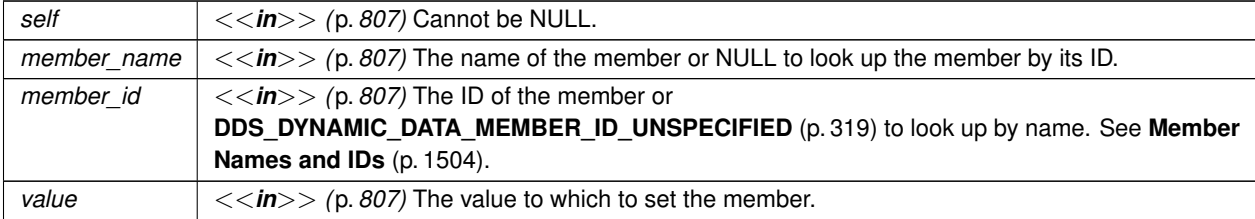

**See also**

**DDS\_DynamicData\_get\_ulong** (p. 342)

# **4.14.4.80 DDS\_DynamicData\_set\_ushort()**

```
DDS_ReturnCode_t DDS_DynamicData_set_ushort (
             DDS_DynamicData ∗ self,
            const char ∗ member_name,
             DDS_DynamicDataMemberId member_id,
             DDS_UnsignedShort value )
```
Set the value of the given field, which is of type **DDS\_UnsignedShort** (p. 994).

**MT Safety:**

UNSAFE.

## **Parameters**

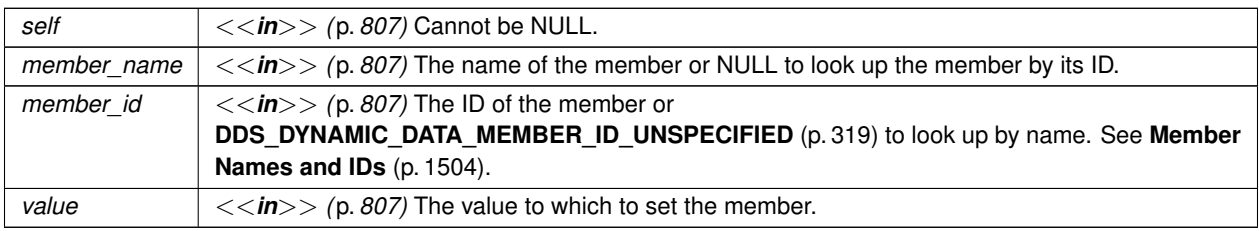

**See also**

**DDS\_DynamicData\_get\_ushort** (p. 342)

### **4.14.4.81 DDS\_DynamicData\_set\_float()**

```
DDS_ReturnCode_t DDS_DynamicData_set_float (
            DDS_DynamicData ∗ self,
            const char ∗ member_name,
             DDS_DynamicDataMemberId member_id,
             DDS_Float value )
```
Set the value of the given field, which is of type **DDS\_Float** (p. 995).

**MT Safety:**

UNSAFE.

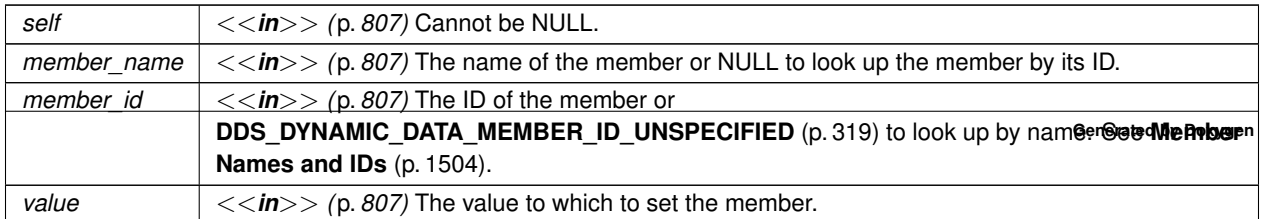

**Returns**

One of the **Standard Return Codes** (p. 1013) or **DDS\_RETCODE\_OUT\_OF\_RESOURCES** (p. 1014)

**See also**

```
DDS_DynamicData_get_float (p. 343)
```
## **4.14.4.82 DDS\_DynamicData\_set\_double()**

```
DDS_ReturnCode_t DDS_DynamicData_set_double (
            DDS_DynamicData ∗ self,
            const char ∗ member_name,
             DDS_DynamicDataMemberId member_id,
             DDS_Double value )
```
Set the value of the given field, which is of type **DDS\_Double** (p. 995).

**MT Safety:**

UNSAFE.

**Parameters**

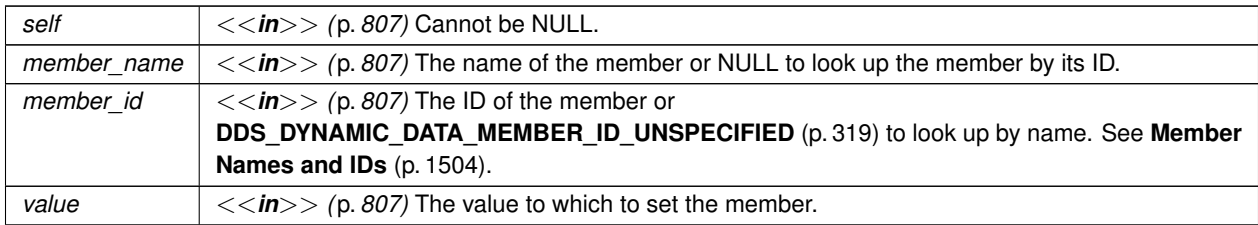

### **Returns**

One of the **Standard Return Codes** (p. 1013) or **DDS\_RETCODE\_OUT\_OF\_RESOURCES** (p. 1014)

#### **See also**

**DDS\_DynamicData\_get\_double** (p. 344)

# **4.14.4.83 DDS\_DynamicData\_set\_boolean()**

```
DDS_ReturnCode_t DDS_DynamicData_set_boolean (
             DDS_DynamicData ∗ self,
            const char ∗ member_name,
             DDS_DynamicDataMemberId member_id,
             DDS_Boolean value )
```
Set the value of the given field, which is of type **DDS\_Boolean** (p. 996).

**MT Safety:**

UNSAFE.

**Parameters**

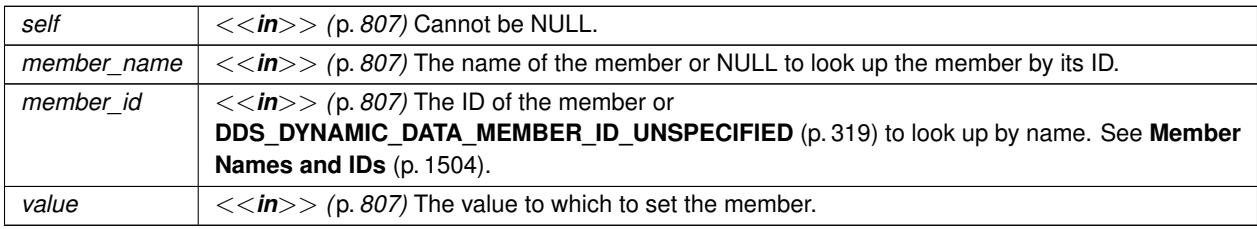

**Returns**

One of the **Standard Return Codes** (p. 1013) or **DDS\_RETCODE\_OUT\_OF\_RESOURCES** (p. 1014)

**See also**

**DDS\_DynamicData\_get\_boolean** (p. 345)

### **4.14.4.84 DDS\_DynamicData\_set\_char()**

```
DDS_ReturnCode_t DDS_DynamicData_set_char (
            DDS_DynamicData ∗ self,
            const char ∗ member_name,
             DDS_DynamicDataMemberId member_id,
```
**DDS\_Char** *value* )

Set the value of the given field, which is of type **DDS\_Char** (p. 993).

**MT Safety:**

UNSAFE.

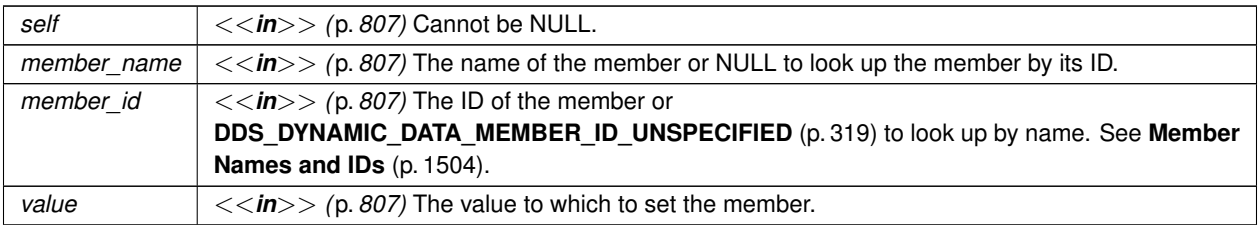

## **Returns**

One of the **Standard Return Codes** (p. 1013) or **DDS\_RETCODE\_OUT\_OF\_RESOURCES** (p. 1014)

### **See also**

**DDS\_DynamicData\_get\_char** (p. 345)

# **4.14.4.85 DDS\_DynamicData\_set\_octet()**

```
DDS_ReturnCode_t DDS_DynamicData_set_octet (
            DDS_DynamicData ∗ self,
            const char ∗ member_name,
            DDS_DynamicDataMemberId member_id,
            DDS_Octet value )
```
Set the value of the given field, which is of type **DDS\_Octet** (p. 994).

**MT Safety:**

UNSAFE.

**Parameters**

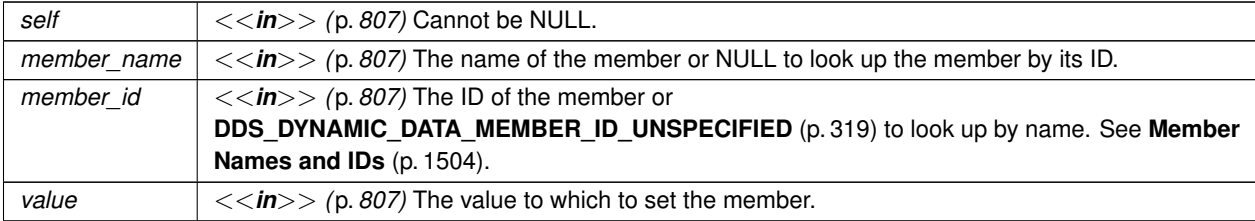

### **Returns**

One of the **Standard Return Codes** (p. 1013) or **DDS\_RETCODE\_OUT\_OF\_RESOURCES** (p. 1014)

**See also**

```
DDS_DynamicData_get_octet (p. 346)
```
# **4.14.4.86 DDS\_DynamicData\_set\_longlong()**

```
DDS_ReturnCode_t DDS_DynamicData_set_longlong (
            DDS_DynamicData ∗ self,
            const char ∗ member_name,
            DDS_DynamicDataMemberId member_id,
            DDS_LongLong value )
```
Set the value of the given field, which is of type **DDS\_LongLong** (p. 995).

**MT Safety:**

UNSAFE.

#### **Parameters**

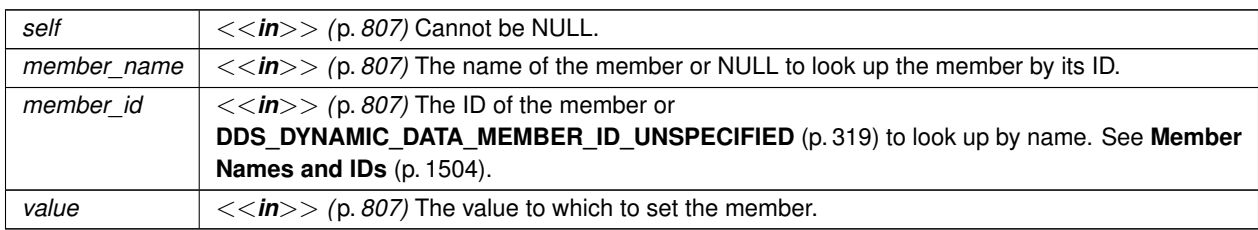

#### **Returns**

One of the **Standard Return Codes** (p. 1013) or **DDS\_RETCODE\_OUT\_OF\_RESOURCES** (p. 1014)

**See also**

**DDS\_DynamicData\_get\_longlong** (p. 347)

## **4.14.4.87 DDS\_DynamicData\_set\_ulonglong()**

```
DDS_ReturnCode_t DDS_DynamicData_set_ulonglong (
             DDS_DynamicData ∗ self,
            const char ∗ member_name,
             DDS_DynamicDataMemberId member_id,
             DDS_UnsignedLongLong value )
```
Set the value of the given field, which is of type **DDS\_UnsignedLongLong** (p. 995).

**MT Safety:**

UNSAFE.

# **Parameters**

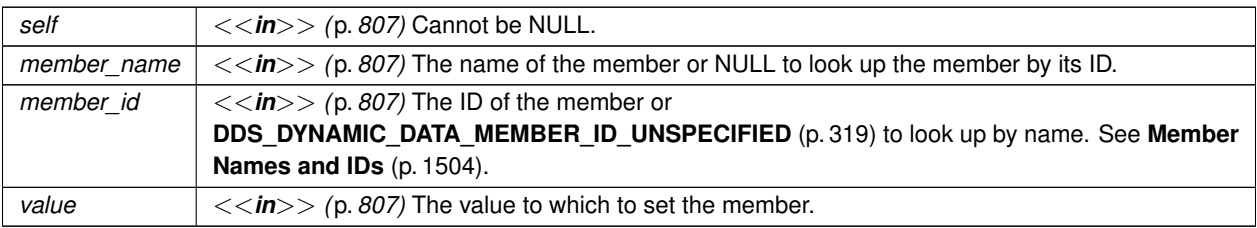

**See also**

**DDS\_DynamicData\_get\_ulonglong** (p. 348)

# **4.14.4.88 DDS\_DynamicData\_set\_longdouble()**

```
DDS_ReturnCode_t DDS_DynamicData_set_longdouble (
             DDS_DynamicData ∗ self,
            const char ∗ member_name,
            DDS_DynamicDataMemberId member_id,
             DDS_LongDouble value )
```
Set the value of the given field, which is of type **DDS\_LongDouble** (p. 996).

**MT Safety:**

UNSAFE.

**Parameters**

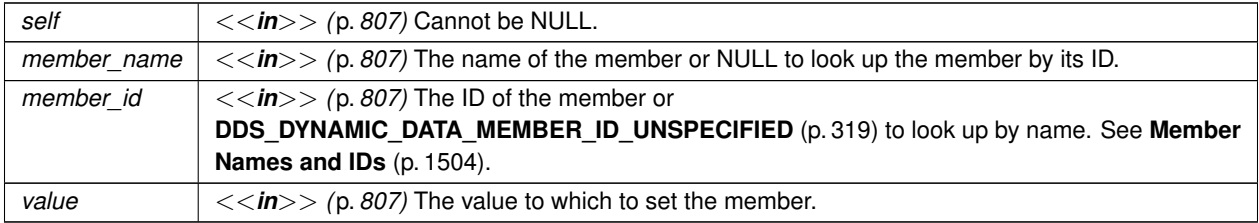

#### **Returns**

One of the **Standard Return Codes** (p. 1013) or **DDS\_RETCODE\_OUT\_OF\_RESOURCES** (p. 1014)

**See also**

**DDS\_DynamicData\_get\_longdouble** (p. 348)

## **4.14.4.89 DDS\_DynamicData\_set\_wchar()**

```
DDS_ReturnCode_t DDS_DynamicData_set_wchar (
            DDS_DynamicData ∗ self,
            const char ∗ member_name,
            DDS_DynamicDataMemberId member_id,
            DDS_Wchar value )
```
Set the value of the given field, which is of type **DDS\_Wchar** (p. 994).

### **MT Safety:**

UNSAFE.

#### **Parameters**

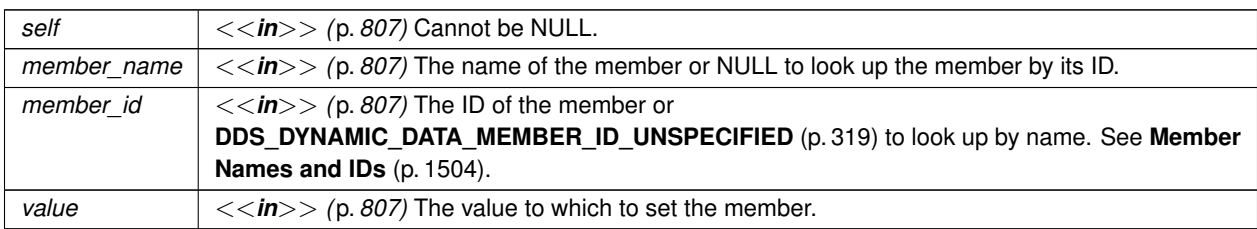

#### **Returns**

One of the **Standard Return Codes** (p. 1013) or **DDS\_RETCODE\_OUT\_OF\_RESOURCES** (p. 1014)

**See also**

**DDS\_DynamicData\_get\_char** (p. 345)

#### **4.14.4.90 DDS\_DynamicData\_set\_int8()**

```
DDS_ReturnCode_t DDS_DynamicData_set_int8 (
             DDS_DynamicData ∗ self,
            const char ∗ member_name,
             DDS_DynamicDataMemberId member_id,
             DDS_Int8 value )
```
Set the value of the given field, which is of type **DDS\_Int8** (p. 994).

**MT Safety:**

UNSAFE.

# **Parameters**

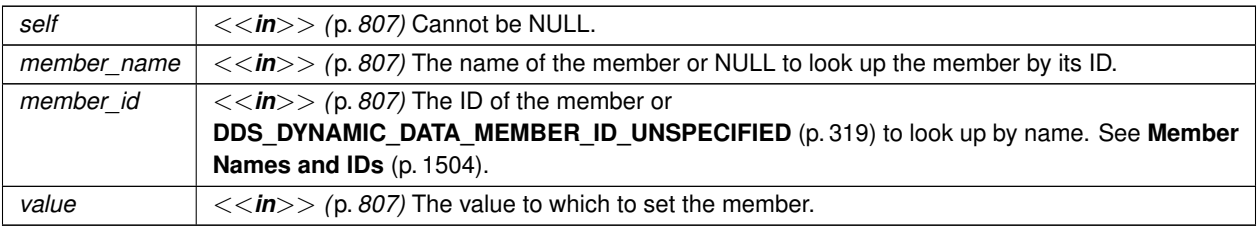

**Returns**

One of the **Standard Return Codes** (p. 1013) or **DDS\_RETCODE\_OUT\_OF\_RESOURCES** (p. 1014)

**See also**

**DDS\_DynamicData\_get\_int8** (p. 350)

# **4.14.4.91 DDS\_DynamicData\_set\_uint8()**

```
DDS_ReturnCode_t DDS_DynamicData_set_uint8 (
            DDS_DynamicData ∗ self,
            const char ∗ member_name,
             DDS_DynamicDataMemberId member_id,
            DDS_UInt8 value )
```
Set the value of the given field, which is of type **DDS\_UInt8** (p. 994).

**MT Safety:**

UNSAFE.

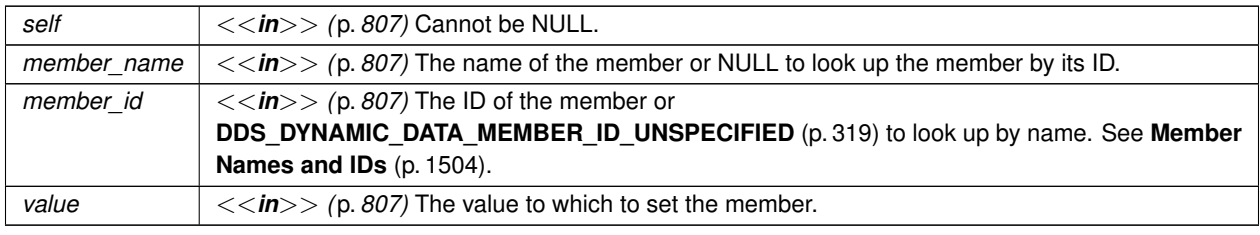

**See also**

```
DDS_DynamicData_get_uint8 (p. 351)
```
# **4.14.4.92 DDS\_DynamicData\_set\_string()**

```
DDS_ReturnCode_t DDS_DynamicData_set_string (
            DDS_DynamicData ∗ self,
           const char ∗ member_name,
            DDS_DynamicDataMemberId member_id,
            const char ∗ value )
```
Set the value of the given field of type char*∗*.

**MT Safety:**

UNSAFE.

#### **Parameters**

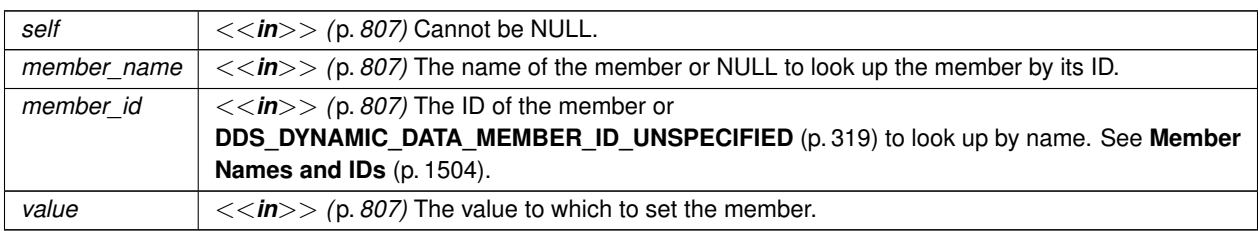

#### **Returns**

One of the **Standard Return Codes** (p. 1013) or **DDS\_RETCODE\_OUT\_OF\_RESOURCES** (p. 1014)

**See also**

**DDS\_DynamicData\_get\_string** (p. 351)

#### **4.14.4.93 DDS\_DynamicData\_set\_wstring()**

```
DDS_ReturnCode_t DDS_DynamicData_set_wstring (
             DDS_DynamicData ∗ self,
            const char ∗ member_name,
            DDS_DynamicDataMemberId member_id,
            const DDS_Wchar ∗ value )
```
Set the value of the given field of type **DDS\_Wchar** (p. 994)*∗*.

**MT Safety:**

UNSAFE.

### **Parameters**

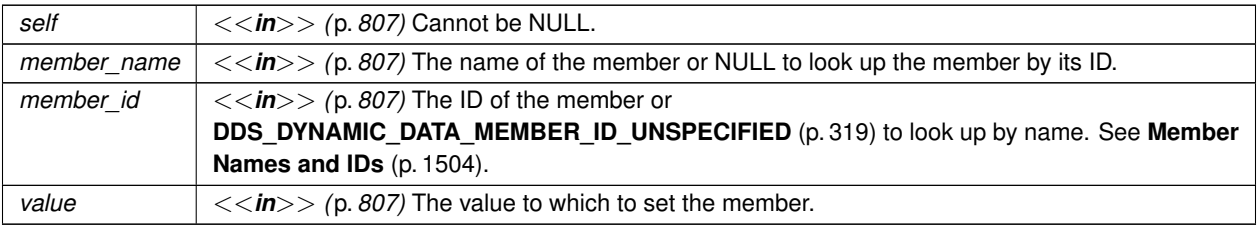

**Returns**

One of the **Standard Return Codes** (p. 1013) or **DDS\_RETCODE\_OUT\_OF\_RESOURCES** (p. 1014)

**See also**

**DDS\_DynamicData\_get\_wstring** (p. 352)

### **4.14.4.94 DDS\_DynamicData\_set\_complex\_member()**

```
DDS_ReturnCode_t DDS_DynamicData_set_complex_member (
            DDS_DynamicData ∗ self,
            const char ∗ member_name,
             DDS_DynamicDataMemberId member_id,
            const DDS_DynamicData ∗ value )
```
Copy the state of the given **DDS\_DynamicData** (p. 1503) object into a member of this object.

The member may be of type kind **DDS\_TK\_ARRAY** (p. 239), **DDS\_TK\_SEQUENCE** (p. 239), **DDS\_TK\_STRUCT** (p. 239), **DDS\_TK\_VALUE** (p. 239), or **DDS\_TK\_UNION** (p. 239). It may be specified by name or by ID.

### **Example: Copying Data**

This method can be used with **DDS\_DynamicData\_bind\_complex\_member** (p. 332) to copy from one **DDS\_***←-* **DynamicData** (p. 1503) object to another efficiently. Suppose the following data structure: struct Bar {

```
short theShort;
};
struct Foo {
    Bar theBar;
};
```
Suppose we have two instances of **Foo** (p. 1820), foo\_dst and foo\_src, and we want to replace the contents of foo\_dst.theBar with the contents of foo\_src.theBar. The following example shows how to do this (error handling has been omitted for the sake of brevity). struct DDS\_DynamicData\* foo\_dst =  $\ldots$ ;

```
struct DDS_DynamicData* foo_src = ...;
struct DDS_DynamicData* bar = DDS_DynamicData_new(NULL, myProperties);
```
/\* Point to the source of the copy: \*/

DDS\_DynamicData\_bind\_complex\_member(

foo\_src,

bar,

"theBar",

DDS\_DYNAMIC\_DATA\_MEMBER\_ID\_UNSPECIFIED);

/\* Just one copy: \*/

DDS\_DynamicData\_set\_complex\_member(

foo\_dst,

"theBar",

DDS\_DYNAMIC\_DATA\_MEMBER\_ID\_UNSPECIFIED,

bar);

/\* Tear down: \*/

DDS\_DynamicData\_unbind\_complex\_member(foo\_src, bar);

free(bar);

#### **MT Safety:**

UNSAFE.

### **Parameters**

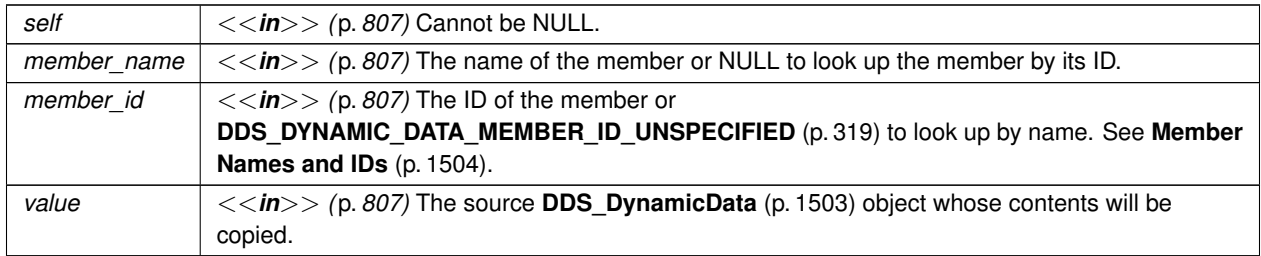

## **Returns**

One of the **Standard Return Codes** (p. 1013) or **DDS\_RETCODE\_OUT\_OF\_RESOURCES** (p. 1014)

# **See also**

**DDS\_DynamicData\_get\_complex\_member** (p. 353)

**DDS\_DynamicData\_bind\_complex\_member** (p. 332)

# **4.14.4.95 DDS\_DynamicData\_set\_long\_array()**

```
DDS_ReturnCode_t DDS_DynamicData_set_long_array (
             DDS_DynamicData ∗ self,
            const char ∗ member_name,
            DDS_DynamicDataMemberId member_id,
             DDS_UnsignedLong length,
            const DDS_Long ∗ array )
```
Set the contents of the given array member. The array may contain members of type **DDS\_Long** (p. 995) or **DDS\_Enum** (p. 996).

This method will perform an automatic conversion to **DDS\_LongSeq** (p. 1569).

If the destination array is insufficiently long to store the data, this operation will fail without copying anything.

**MT Safety:**

UNSAFE.

**Parameters**

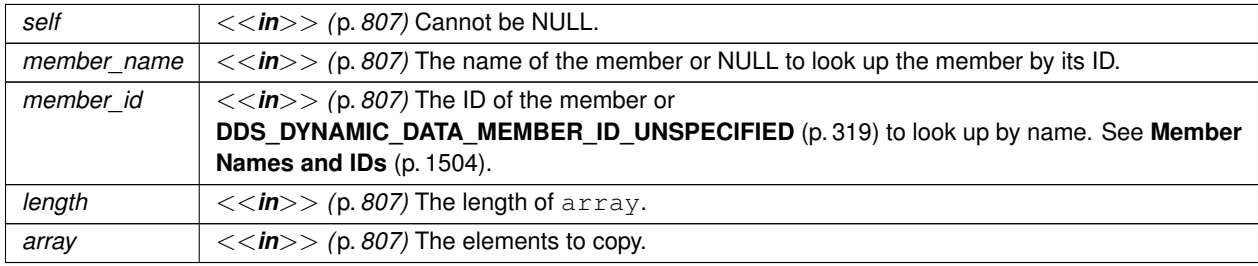

## **Returns**

One of the **Standard Return Codes** (p. 1013) or **DDS\_RETCODE\_OUT\_OF\_RESOURCES** (p. 1014)

**See also**

**DDS\_DynamicData\_get\_long\_array** (p. 354) **DDS\_DynamicData\_set\_long\_seq** (p. 405)

## **4.14.4.96 DDS\_DynamicData\_set\_short\_array()**

```
DDS_ReturnCode_t DDS_DynamicData_set_short_array (
            DDS_DynamicData ∗ self,
            const char ∗ member_name,
             DDS_DynamicDataMemberId member_id,
```
**DDS\_UnsignedLong** *length,* const **DDS\_Short** *∗ array* )

Set the contents of the given array member.

This method will perform an automatic conversion to **DDS\_ShortSeq** (p. 1721).

If the destination array is insufficiently long to store the data, this operation will fail without copying anything.

**MT Safety:**

UNSAFE.

**Parameters**

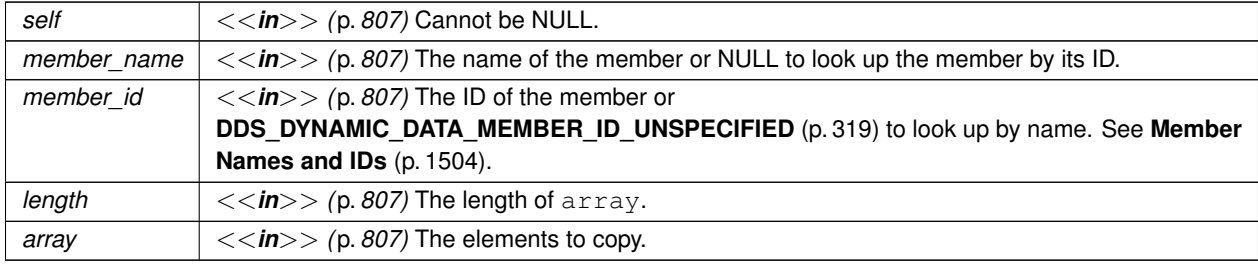

**Returns**

One of the **Standard Return Codes** (p. 1013) or **DDS\_RETCODE\_OUT\_OF\_RESOURCES** (p. 1014)

**See also**

**DDS\_DynamicData\_get\_short\_array** (p. 355) **DDS\_DynamicData\_set\_short\_seq** (p. 406)

### **4.14.4.97 DDS\_DynamicData\_set\_ulong\_array()**

```
DDS_ReturnCode_t DDS_DynamicData_set_ulong_array (
            DDS_DynamicData ∗ self,
            const char ∗ member_name,
            DDS_DynamicDataMemberId member_id,
            DDS_UnsignedLong length,
            const DDS_UnsignedLong ∗ array )
```
Set the contents of the given array member. The array may contain members of type **DDS\_UnsignedLong** (p. 995) or **DDS\_Enum** (p. 996).

This method will perform an automatic conversion to **DDS\_UnsignedLongSeq** (p. 1798).

If the destination array is insufficiently long to store the data, this operation will fail without copying anything.

**MT Safety:**

UNSAFE.

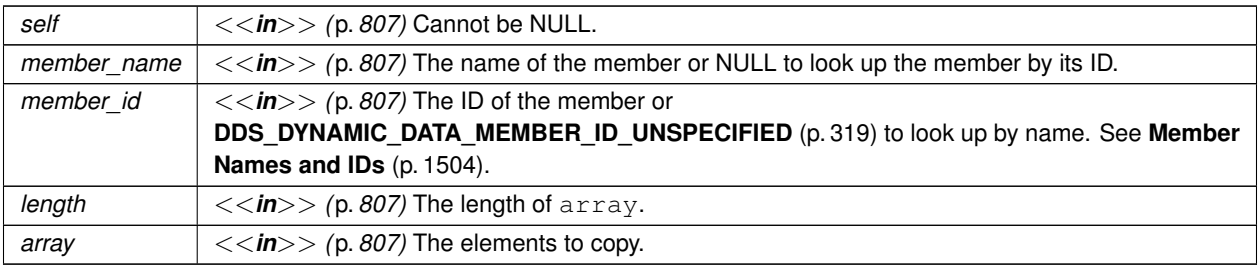

## **Returns**

One of the **Standard Return Codes** (p. 1013) or **DDS\_RETCODE\_OUT\_OF\_RESOURCES** (p. 1014)

**See also**

**DDS\_DynamicData\_get\_ulong\_array** (p. 356) **DDS\_DynamicData\_set\_ulong\_seq** (p. 406)

# **4.14.4.98 DDS\_DynamicData\_set\_ushort\_array()**

```
DDS_ReturnCode_t DDS_DynamicData_set_ushort_array (
             DDS_DynamicData ∗ self,
            const char ∗ member_name,
            DDS_DynamicDataMemberId member_id,
            DDS_UnsignedLong length,
            const DDS_UnsignedShort ∗ array )
```
Set the contents of the given array member.

This method will perform an automatic conversion to **DDS\_UnsignedShortSeq** (p. 1798).

If the destination array is insufficiently long to store the data, this operation will fail without copying anything.

**MT Safety:**

UNSAFE.

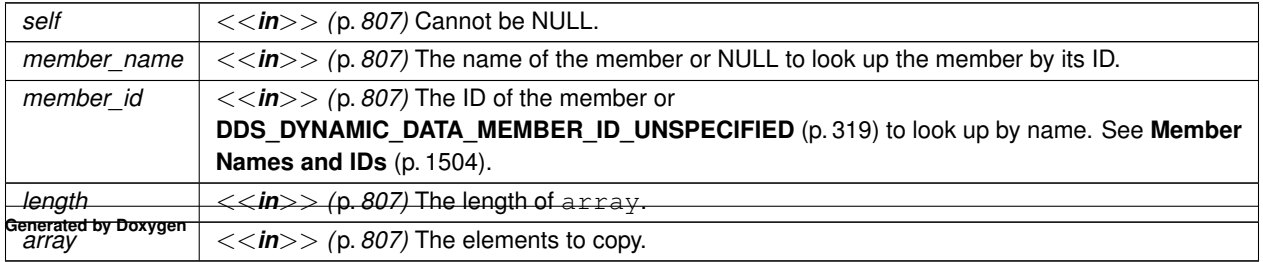

### **Returns**

One of the **Standard Return Codes** (p. 1013) or **DDS\_RETCODE\_OUT\_OF\_RESOURCES** (p. 1014)

### **See also**

```
DDS_DynamicData_get_ushort_array (p. 357)
DDS_DynamicData_set_ushort_seq (p. 407)
```
## **4.14.4.99 DDS\_DynamicData\_set\_float\_array()**

```
DDS_ReturnCode_t DDS_DynamicData_set_float_array (
            DDS_DynamicData ∗ self,
            const char ∗ member_name,
            DDS_DynamicDataMemberId member_id,
            DDS_UnsignedLong length,
            const DDS_Float ∗ array )
```
Set the contents of the given array member.

This method will perform an automatic conversion to **DDS\_FloatSeq** (p. 1532).

If the destination array is insufficiently long to store the data, this operation will fail without copying anything.

### **MT Safety:**

UNSAFE.

# **Parameters**

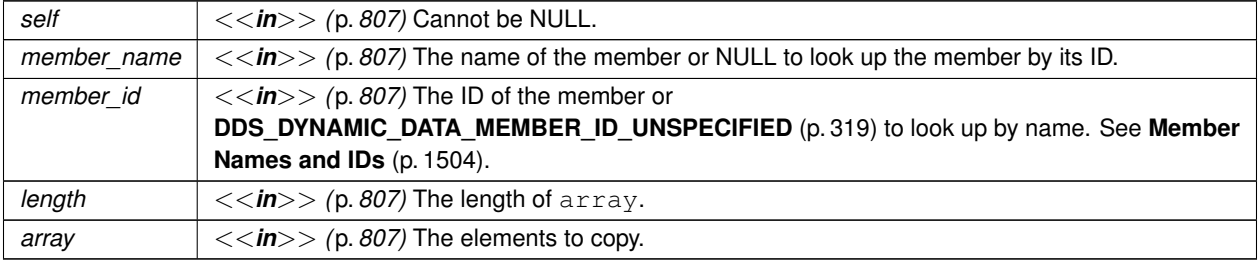

#### **Returns**

One of the **Standard Return Codes** (p. 1013) or **DDS\_RETCODE\_OUT\_OF\_RESOURCES** (p. 1014)

**See also**

```
DDS_DynamicData_get_float_array (p. 358)
DDS_DynamicData_set_float_seq (p. 408)
```
## **4.14.4.100 DDS\_DynamicData\_set\_double\_array()**

```
DDS_ReturnCode_t DDS_DynamicData_set_double_array (
             DDS_DynamicData ∗ self,
            const char ∗ member_name,
            DDS_DynamicDataMemberId member_id,
             DDS_UnsignedLong length,
            const DDS_Double ∗ array )
```
Set the contents of the given array member.

This method will perform an automatic conversion to **DDS\_DoubleSeq** (p. 1495).

If the destination array is insufficiently long to store the data, this operation will fail without copying anything.

**MT Safety:**

UNSAFE.

**Parameters**

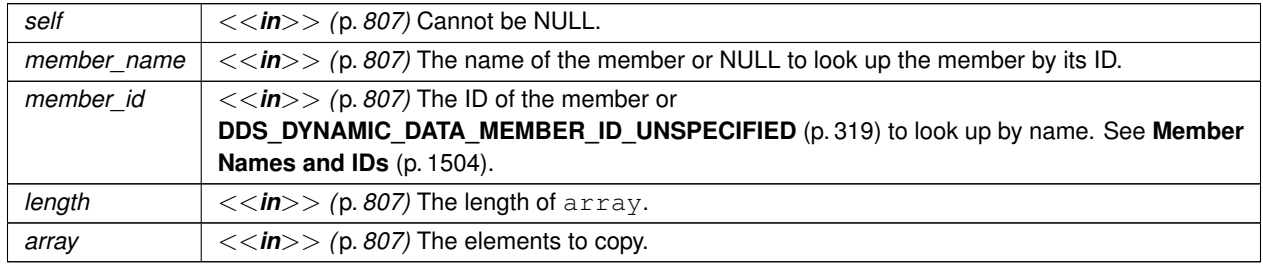

**Returns**

One of the **Standard Return Codes** (p. 1013) or **DDS\_RETCODE\_OUT\_OF\_RESOURCES** (p. 1014)

**See also**

**DDS\_DynamicData\_get\_double\_array** (p. 359) **DDS\_DynamicData\_set\_double\_seq** (p. 409)

# **4.14.4.101 DDS\_DynamicData\_set\_boolean\_array()**

```
DDS_ReturnCode_t DDS_DynamicData_set_boolean_array (
             DDS_DynamicData ∗ self,
            const char ∗ member_name,
            DDS_DynamicDataMemberId member_id,
             DDS_UnsignedLong length,
            const DDS_Boolean ∗ array )
```
Set the contents of the given array member.

This method will perform an automatic conversion to **DDS\_BooleanSeq** (p. 1318).

If the destination array is insufficiently long to store the data, this operation will fail without copying anything.

**MT Safety:**

UNSAFE.

### **Parameters**

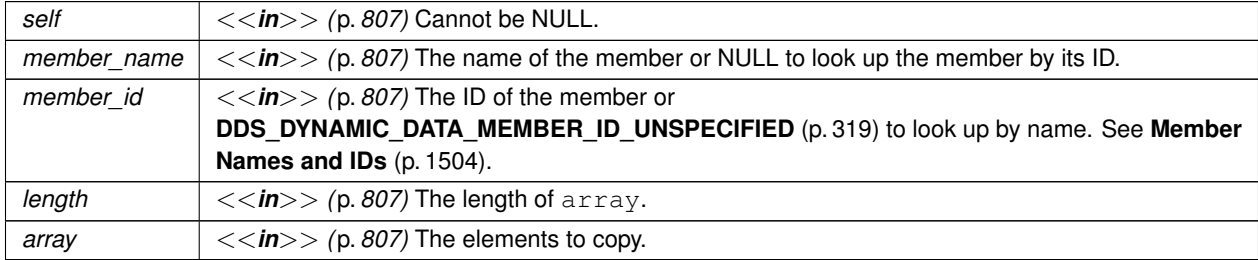

#### **Returns**

One of the **Standard Return Codes** (p. 1013) or **DDS\_RETCODE\_OUT\_OF\_RESOURCES** (p. 1014)

**See also**

**DDS\_DynamicData\_get\_boolean\_array** (p. 360) **DDS\_DynamicData\_set\_boolean\_seq** (p. 409)

## **4.14.4.102 DDS\_DynamicData\_set\_char\_array()**

```
DDS_ReturnCode_t DDS_DynamicData_set_char_array (
            DDS_DynamicData ∗ self,
            const char ∗ member_name,
             DDS_DynamicDataMemberId member_id,
```
**DDS\_UnsignedLong** *length,* const **DDS\_Char** *∗ array* )

Set the contents of the given array member.

This method will perform an automatic conversion to **DDS\_CharSeq** (p. 1327).

If the destination array is insufficiently long to store the data, this operation will fail without copying anything.

**MT Safety:**

UNSAFE.

**Parameters**

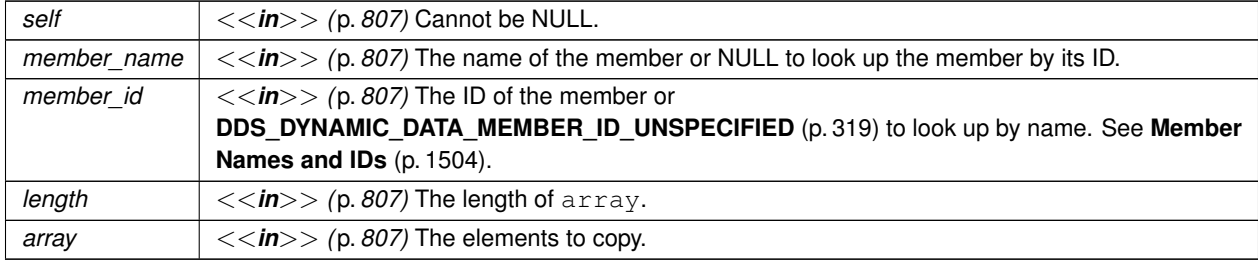

**Returns**

One of the **Standard Return Codes** (p. 1013) or **DDS\_RETCODE\_OUT\_OF\_RESOURCES** (p. 1014)

**See also**

**DDS\_DynamicData\_get\_char\_array** (p. 360) **DDS\_DynamicData\_set\_char\_seq** (p. 410)

### **4.14.4.103 DDS\_DynamicData\_set\_octet\_array()**

```
DDS_ReturnCode_t DDS_DynamicData_set_octet_array (
             DDS_DynamicData ∗ self,
            const char ∗ member_name,
            DDS_DynamicDataMemberId member_id,
             DDS_UnsignedLong length,
            const DDS_Octet ∗ array )
```
Set the contents of the given array member.

This method will perform an automatic conversion to **DDS\_OctetSeq** (p. 1589).

If the destination array is insufficiently long to store the data, this operation will fail without copying anything.

**MT Safety:**

UNSAFE.

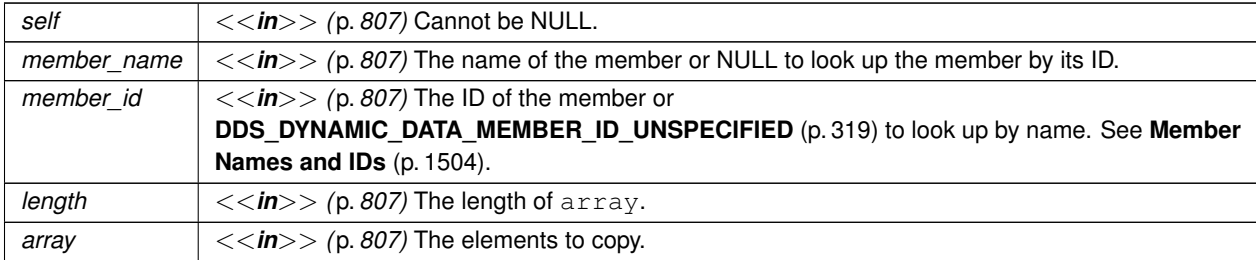

## **Returns**

One of the **Standard Return Codes** (p. 1013) or **DDS\_RETCODE\_OUT\_OF\_RESOURCES** (p. 1014)

**See also**

**DDS\_DynamicData\_get\_octet\_array** (p. 361) **DDS\_DynamicData\_set\_octet\_seq** (p. 411)

# **4.14.4.104 DDS\_DynamicData\_set\_longlong\_array()**

```
DDS_ReturnCode_t DDS_DynamicData_set_longlong_array (
             DDS_DynamicData ∗ self,
            const char ∗ member_name,
            DDS_DynamicDataMemberId member_id,
            DDS_UnsignedLong length,
            const DDS_LongLong ∗ array )
```
Set the contents of the given array member.

This method will perform an automatic conversion to **DDS\_LongLongSeq** (p. 1568).

If the destination array is insufficiently long to store the data, this operation will fail without copying anything.

**MT Safety:**

UNSAFE.

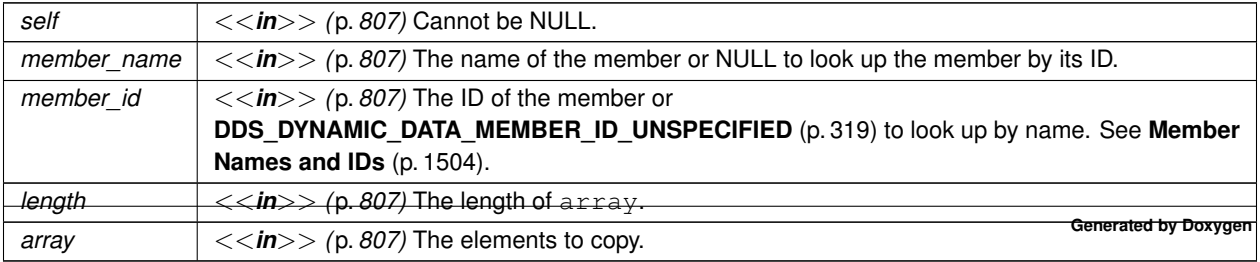

## **Returns**

One of the **Standard Return Codes** (p. 1013) or **DDS\_RETCODE\_OUT\_OF\_RESOURCES** (p. 1014)

### **See also**

```
DDS_DynamicData_get_longlong_array (p. 362)
DDS_DynamicData_set_longlong_seq (p. 412)
```
## **4.14.4.105 DDS\_DynamicData\_set\_ulonglong\_array()**

```
DDS_ReturnCode_t DDS_DynamicData_set_ulonglong_array (
            DDS_DynamicData ∗ self,
            const char ∗ member_name,
            DDS_DynamicDataMemberId member_id,
            DDS_UnsignedLong length,
            const DDS_UnsignedLongLong ∗ array )
```
Set the contents of the given array member.

This method will perform an automatic conversion to **DDS\_UnsignedLongLongSeq** (p. 1797).

If the destination array is insufficiently long to store the data, this operation will fail without copying anything.

### **MT Safety:**

UNSAFE.

# **Parameters**

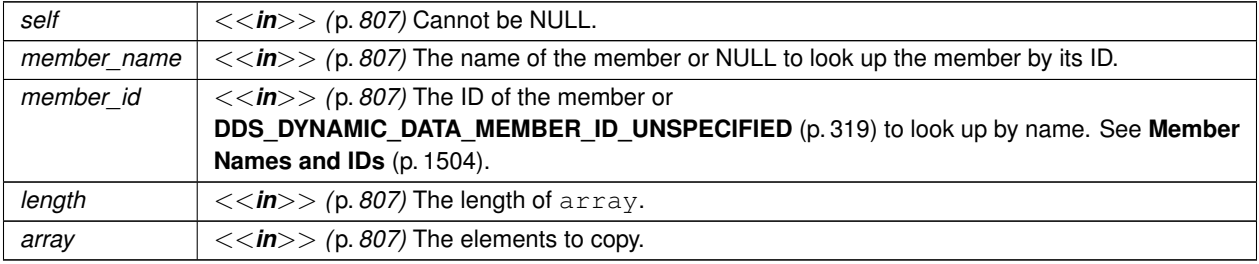

#### **Returns**

One of the **Standard Return Codes** (p. 1013) or **DDS\_RETCODE\_OUT\_OF\_RESOURCES** (p. 1014)

**See also**

```
DDS_DynamicData_get_ulonglong_array (p. 363)
DDS_DynamicData_set_ulonglong_seq (p. 412)
```
# **4.14.4.106 DDS\_DynamicData\_set\_longdouble\_array()**

```
DDS_ReturnCode_t DDS_DynamicData_set_longdouble_array (
             DDS_DynamicData ∗ self,
            const char ∗ member_name,
            DDS_DynamicDataMemberId member_id,
             DDS_UnsignedLong length,
            const DDS_LongDouble ∗ array )
```
Set the contents of the given array member.

This method will perform an automatic conversion to **DDS\_LongDoubleSeq** (p. 1568).

If the destination array is insufficiently long to store the data, this operation will fail without copying anything.

**MT Safety:**

UNSAFE.

**Parameters**

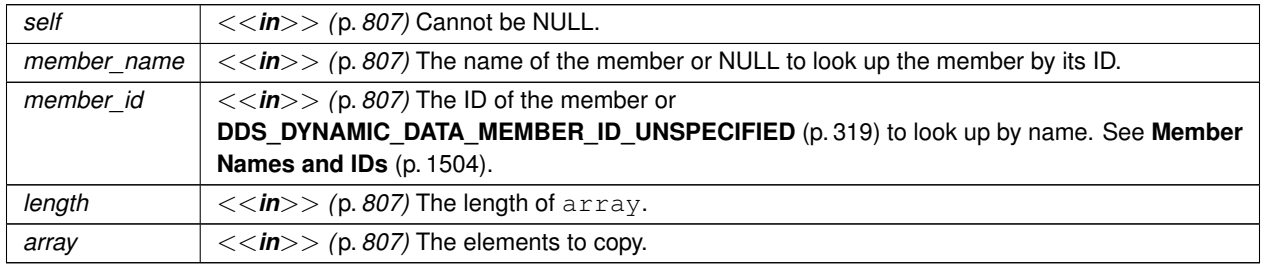

**Returns**

One of the **Standard Return Codes** (p. 1013) or **DDS\_RETCODE\_OUT\_OF\_RESOURCES** (p. 1014)

**See also**

**DDS\_DynamicData\_get\_longdouble\_array** (p. 364) **DDS\_DynamicData\_set\_longdouble\_seq** (p. 413)

## **4.14.4.107 DDS\_DynamicData\_set\_wchar\_array()**

```
DDS_ReturnCode_t DDS_DynamicData_set_wchar_array (
             DDS_DynamicData ∗ self,
            const char ∗ member_name,
            DDS_DynamicDataMemberId member_id,
             DDS_UnsignedLong length,
            const DDS_Wchar ∗ array )
```
Set the contents of the given array member.

This method will perform an automatic conversion to **DDS\_WcharSeq** (p. 1805).

If the destination array is insufficiently long to store the data, this operation will fail without copying anything.

**MT Safety:**

UNSAFE.

### **Parameters**

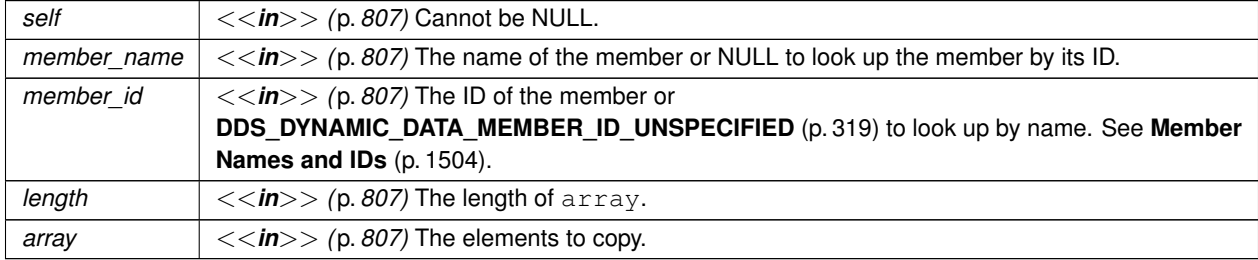

#### **Returns**

One of the **Standard Return Codes** (p. 1013) or **DDS\_RETCODE\_OUT\_OF\_RESOURCES** (p. 1014)

**See also**

**DDS\_DynamicData\_get\_wchar\_array** (p. 365) **DDS\_DynamicData\_set\_wchar\_seq** (p. 414)

# **4.14.4.108 DDS\_DynamicData\_set\_int8\_array()**

```
DDS_ReturnCode_t DDS_DynamicData_set_int8_array (
            DDS_DynamicData ∗ self,
            const char ∗ member_name,
             DDS_DynamicDataMemberId member_id,
```
**DDS\_UnsignedLong** *length,* const **DDS\_Int8** *∗ array* )

Set the contents of the given array member.

This method will perform an automatic conversion to **DDS\_Int8Seq** (p. 1543).

If the destination array is insufficiently long to store the data, this operation will fail without copying anything.

**MT Safety:**

UNSAFE.

**Parameters**

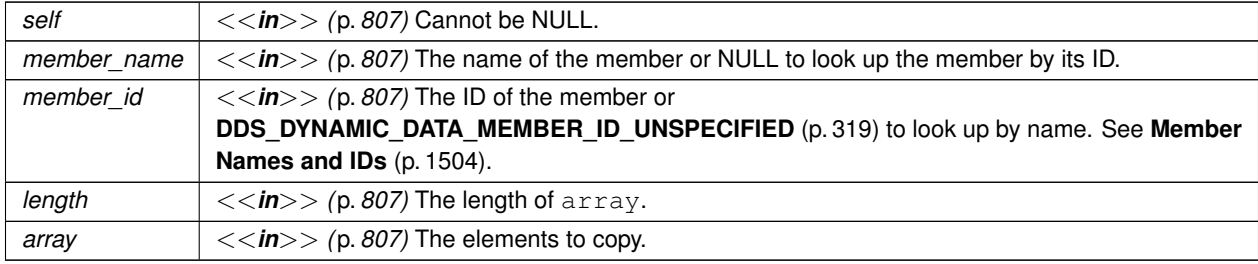

## **Returns**

One of the **Standard Return Codes** (p. 1013) or **DDS\_RETCODE\_OUT\_OF\_RESOURCES** (p. 1014)

**See also**

**DDS\_DynamicData\_get\_int8\_array** (p. 366) **DDS\_DynamicData\_set\_int8\_seq** (p. 415)

#### **4.14.4.109 DDS\_DynamicData\_set\_uint8\_array()**

```
DDS_ReturnCode_t DDS_DynamicData_set_uint8_array (
             DDS_DynamicData ∗ self,
            const char ∗ member_name,
            DDS_DynamicDataMemberId member_id,
             DDS_UnsignedLong length,
            const DDS_UInt8 ∗ array )
```
Set the contents of the given array member.

This method will perform an automatic conversion to **DDS\_UInt8Seq** (p. 1795).

If the destination array is insufficiently long to store the data, this operation will fail without copying anything.

**MT Safety:**

UNSAFE.

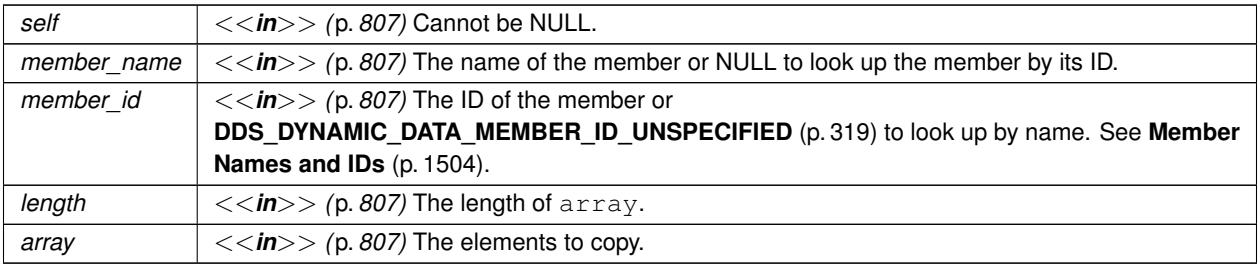

## **Returns**

One of the **Standard Return Codes** (p. 1013) or **DDS\_RETCODE\_OUT\_OF\_RESOURCES** (p. 1014)

**See also**

**DDS\_DynamicData\_get\_uint8\_array** (p. 366) **DDS\_DynamicData\_set\_uint8\_seq** (p. 415)

# **4.14.4.110 DDS\_DynamicData\_set\_long\_seq()**

```
DDS_ReturnCode_t DDS_DynamicData_set_long_seq (
            DDS_DynamicData ∗ self,
            const char ∗ member_name,
            DDS_DynamicDataMemberId member_id,
            const struct DDS_LongSeq ∗ value )
```
Set the contents of the given sequence member.

This method will perform an automatic conversion to an array of **DDS\_Long** (p. 995).

**MT Safety:**

UNSAFE.

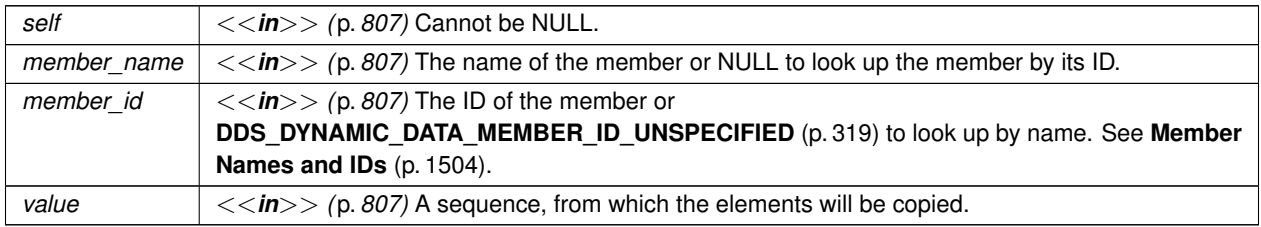

### **Returns**

One of the **Standard Return Codes** (p. 1013) or **DDS\_RETCODE\_OUT\_OF\_RESOURCES** (p. 1014)

**See also**

```
DDS_DynamicData_get_long_seq (p. 367)
DDS_DynamicData_set_long_array (p. 392)
```
# **4.14.4.111 DDS\_DynamicData\_set\_short\_seq()**

```
DDS_ReturnCode_t DDS_DynamicData_set_short_seq (
            DDS_DynamicData ∗ self,
            const char ∗ member_name,
             DDS_DynamicDataMemberId member_id,
            const struct DDS_ShortSeq ∗ value )
```
Set the contents of the given sequence member.

This method will perform an automatic conversion to an array of **DDS\_Short** (p. 994).

**MT Safety:**

UNSAFE.

**Parameters**

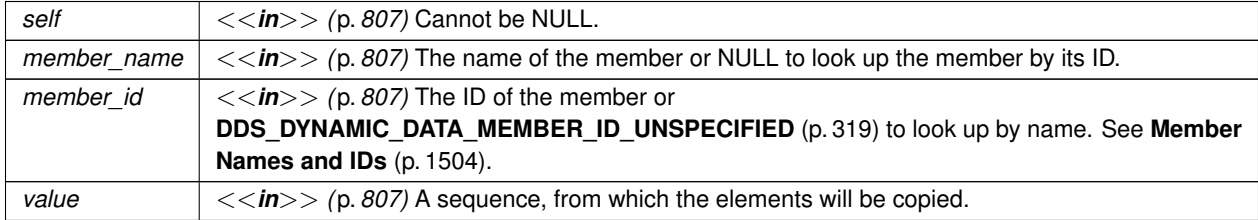

**Returns**

One of the **Standard Return Codes** (p. 1013) or **DDS\_RETCODE\_OUT\_OF\_RESOURCES** (p. 1014)

**See also**

**DDS\_DynamicData\_get\_short\_seq** (p. 368) **DDS\_DynamicData\_set\_short\_array** (p. 393)

## **4.14.4.112 DDS\_DynamicData\_set\_ulong\_seq()**

```
DDS_ReturnCode_t DDS_DynamicData_set_ulong_seq (
             DDS_DynamicData ∗ self,
            const char ∗ member_name,
            DDS_DynamicDataMemberId member_id,
            const struct DDS_UnsignedLongSeq ∗ value )
```
Set the contents of the given sequence member.

This method will perform an automatic conversion to an array of **DDS\_UnsignedLong** (p. 995).

**MT Safety:**

UNSAFE.

**Parameters**

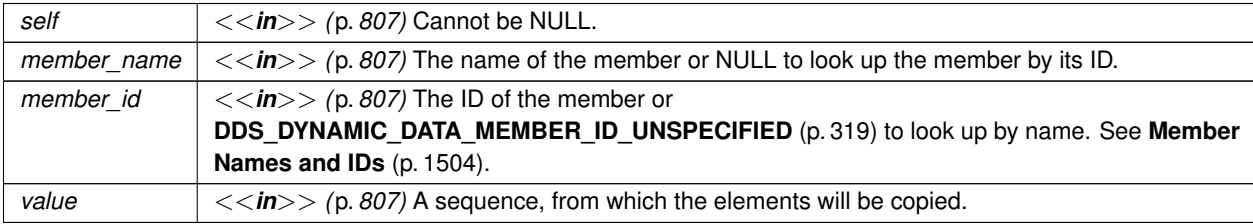

**Returns**

One of the **Standard Return Codes** (p. 1013) or **DDS\_RETCODE\_OUT\_OF\_RESOURCES** (p. 1014)

**See also**

**DDS\_DynamicData\_get\_ulong\_seq** (p. 369) **DDS\_DynamicData\_set\_ulong\_array** (p. 394)

### **4.14.4.113 DDS\_DynamicData\_set\_ushort\_seq()**

```
DDS_ReturnCode_t DDS_DynamicData_set_ushort_seq (
            DDS_DynamicData ∗ self,
            const char ∗ member_name,
            DDS_DynamicDataMemberId member_id,
            const struct DDS_UnsignedShortSeq ∗ value )
```
Set the contents of the given sequence member.

This method will perform an automatic conversion to an array of **DDS\_UnsignedShort** (p. 994).

**MT Safety:**

UNSAFE.

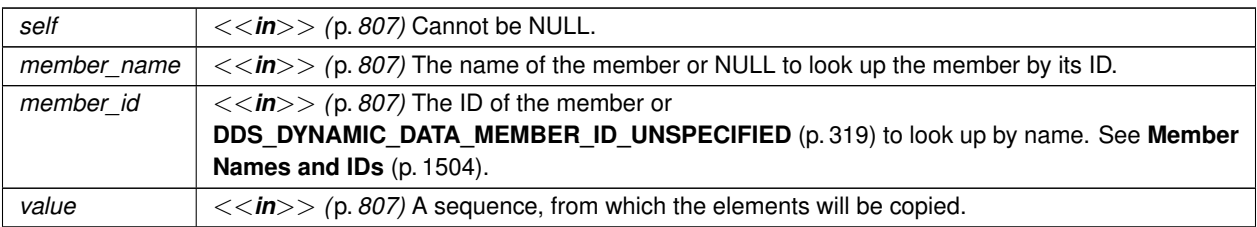

# **Returns**

One of the **Standard Return Codes** (p. 1013) or **DDS\_RETCODE\_OUT\_OF\_RESOURCES** (p. 1014)

## **See also**

**DDS\_DynamicData\_get\_ushort\_seq** (p. 370) **DDS\_DynamicData\_set\_ushort\_array** (p. 395)

# **4.14.4.114 DDS\_DynamicData\_set\_float\_seq()**

```
DDS_ReturnCode_t DDS_DynamicData_set_float_seq (
            DDS_DynamicData ∗ self,
            const char ∗ member_name,
            DDS_DynamicDataMemberId member_id,
            const struct DDS_FloatSeq ∗ value )
```
Set the contents of the given sequence member.

This method will perform an automatic conversion to an array of **DDS\_Float** (p. 995).

**MT Safety:**

UNSAFE.

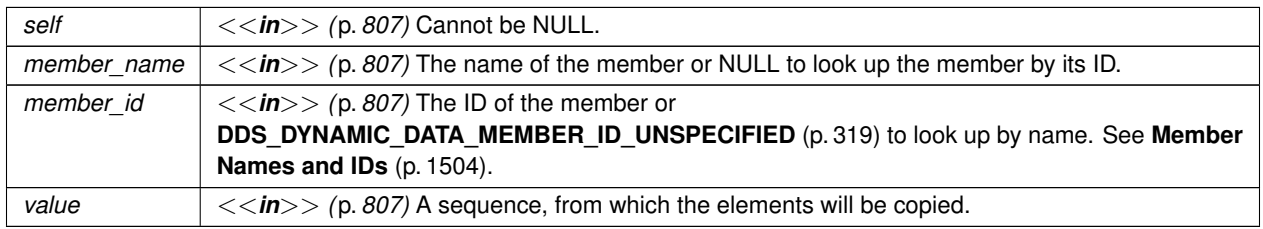

### **Returns**

One of the **Standard Return Codes** (p. 1013) or **DDS\_RETCODE\_OUT\_OF\_RESOURCES** (p. 1014)

**See also**

```
DDS_DynamicData_get_float_seq (p. 371)
DDS_DynamicData_set_float_array (p. 396)
```
## **4.14.4.115 DDS\_DynamicData\_set\_double\_seq()**

```
DDS_ReturnCode_t DDS_DynamicData_set_double_seq (
            DDS_DynamicData ∗ self,
            const char ∗ member_name,
             DDS_DynamicDataMemberId member_id,
            const struct DDS_DoubleSeq ∗ value )
```
Set the contents of the given sequence member.

This method will perform an automatic conversion to an array of **DDS\_Double** (p. 995).

**MT Safety:**

UNSAFE.

**Parameters**

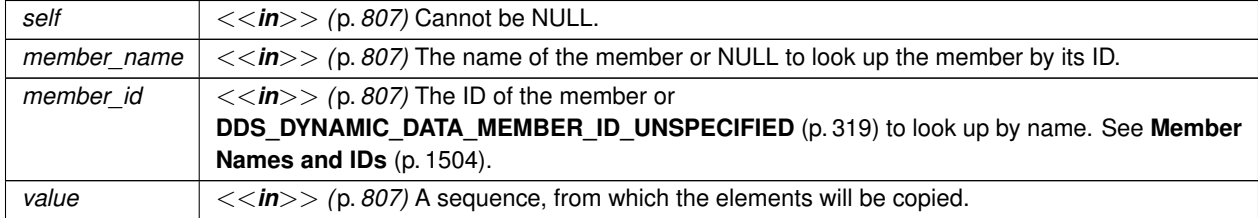

**Returns**

One of the **Standard Return Codes** (p. 1013) or **DDS\_RETCODE\_OUT\_OF\_RESOURCES** (p. 1014)

**See also**

**DDS\_DynamicData\_get\_double\_seq** (p. 371) **DDS\_DynamicData\_set\_double\_array** (p. 397)

**Generated by Doxygen**

# **4.14.4.116 DDS\_DynamicData\_set\_boolean\_seq()**

```
DDS_ReturnCode_t DDS_DynamicData_set_boolean_seq (
             DDS_DynamicData ∗ self,
            const char ∗ member_name,
            DDS_DynamicDataMemberId member_id,
            const struct DDS_BooleanSeq ∗ value )
```
Set the contents of the given sequence member.

This method will perform an automatic conversion to an array of **DDS\_Boolean** (p. 996).

**MT Safety:**

UNSAFE.

**Parameters**

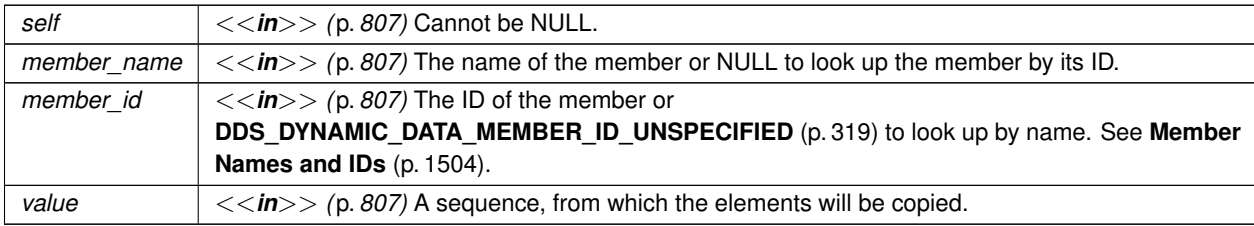

**Returns**

One of the **Standard Return Codes** (p. 1013) or **DDS\_RETCODE\_OUT\_OF\_RESOURCES** (p. 1014)

**See also**

**DDS\_DynamicData\_get\_boolean\_seq** (p. 372) **DDS\_DynamicData\_set\_boolean\_array** (p. 397)

### **4.14.4.117 DDS\_DynamicData\_set\_char\_seq()**

```
DDS_ReturnCode_t DDS_DynamicData_set_char_seq (
            DDS_DynamicData ∗ self,
            const char ∗ member_name,
            DDS_DynamicDataMemberId member_id,
            const struct DDS_CharSeq ∗ value )
```
Set the contents of the given sequence member.

This method will perform an automatic conversion to an array of **DDS\_Char** (p. 993).

**MT Safety:**

UNSAFE.

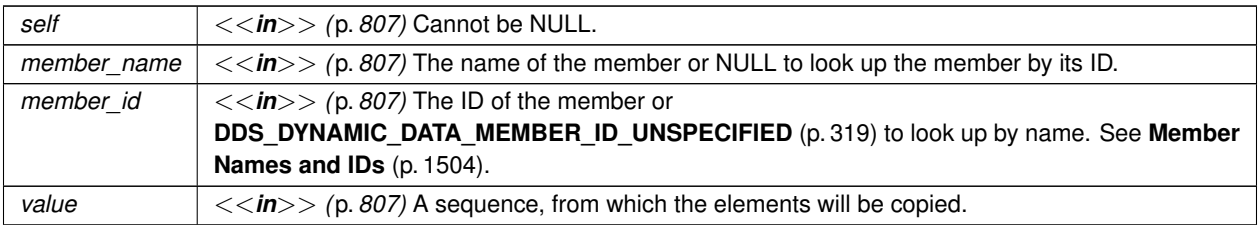

## **Returns**

One of the **Standard Return Codes** (p. 1013) or **DDS\_RETCODE\_OUT\_OF\_RESOURCES** (p. 1014)

**See also**

**DDS\_DynamicData\_get\_char\_seq** (p. 373) **DDS\_DynamicData\_set\_char\_array** (p. 398)

# **4.14.4.118 DDS\_DynamicData\_set\_octet\_seq()**

```
DDS_ReturnCode_t DDS_DynamicData_set_octet_seq (
            DDS_DynamicData ∗ self,
            const char ∗ member_name,
            DDS_DynamicDataMemberId member_id,
            const struct DDS_OctetSeq ∗ value )
```
Set the contents of the given sequence member.

This method will perform an automatic conversion to an array of **DDS\_Octet** (p. 994).

**MT Safety:**

UNSAFE.

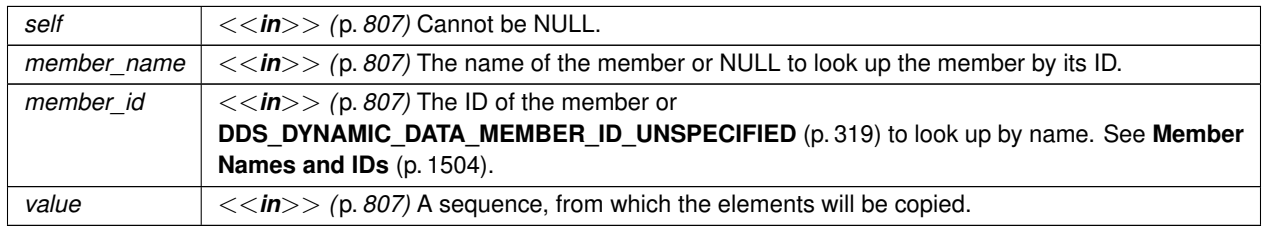

### **Returns**

One of the **Standard Return Codes** (p. 1013) or **DDS\_RETCODE\_OUT\_OF\_RESOURCES** (p. 1014)

**See also**

```
DDS_DynamicData_get_octet_seq (p. 374)
DDS_DynamicData_set_octet_array (p. 399)
```
# **4.14.4.119 DDS\_DynamicData\_set\_longlong\_seq()**

```
DDS_ReturnCode_t DDS_DynamicData_set_longlong_seq (
            DDS_DynamicData ∗ self,
            const char ∗ member_name,
            DDS_DynamicDataMemberId member_id,
            const struct DDS_LongLongSeq ∗ value )
```
Set the contents of the given sequence member.

This method will perform an automatic conversion to an array of **DDS\_LongLong** (p. 995).

**MT Safety:**

UNSAFE.

**Parameters**

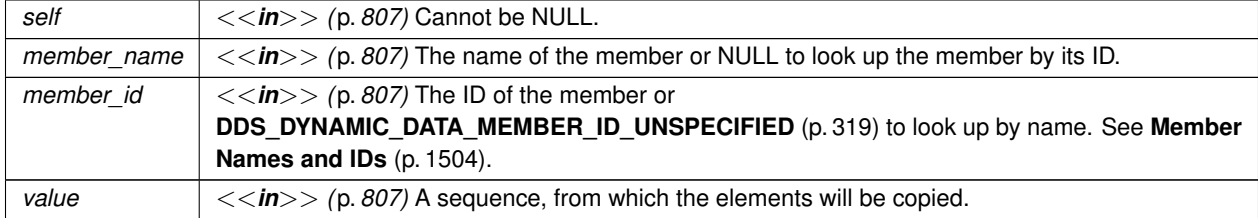

**Returns**

One of the **Standard Return Codes** (p. 1013) or **DDS\_RETCODE\_OUT\_OF\_RESOURCES** (p. 1014)

**See also**

**DDS\_DynamicData\_get\_longlong\_seq** (p. 375) **DDS\_DynamicData\_set\_longlong\_array** (p. 400)

## **4.14.4.120 DDS\_DynamicData\_set\_ulonglong\_seq()**

```
DDS_ReturnCode_t DDS_DynamicData_set_ulonglong_seq (
             DDS_DynamicData ∗ self,
            const char ∗ member_name,
            DDS_DynamicDataMemberId member_id,
            const struct DDS_UnsignedLongLongSeq ∗ value )
```
Set the contents of the given sequence member.

This method will perform an automatic conversion to an array of **DDS\_UnsignedLongLong** (p. 995).

**MT Safety:**

UNSAFE.

**Parameters**

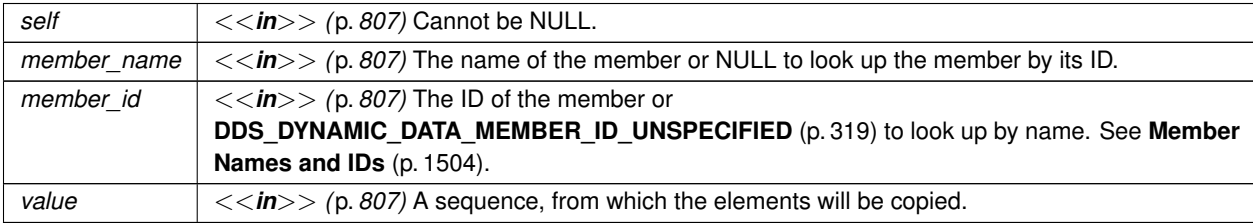

**Returns**

One of the **Standard Return Codes** (p. 1013) or **DDS\_RETCODE\_OUT\_OF\_RESOURCES** (p. 1014)

**See also**

**DDS\_DynamicData\_get\_ulonglong\_seq** (p. 375) **DDS\_DynamicData\_set\_ulonglong\_array** (p. 401)

### **4.14.4.121 DDS\_DynamicData\_set\_longdouble\_seq()**

```
DDS_ReturnCode_t DDS_DynamicData_set_longdouble_seq (
            DDS_DynamicData ∗ self,
            const char ∗ member_name,
            DDS_DynamicDataMemberId member_id,
            const struct DDS_LongDoubleSeq ∗ value )
```
Set the contents of the given sequence member.

This method will perform an automatic conversion to an array of **DDS\_LongDouble** (p. 996).

**MT Safety:**

UNSAFE.

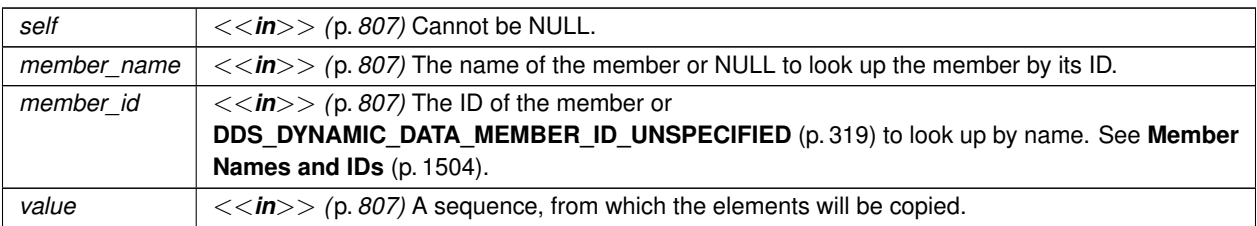

# **Returns**

One of the **Standard Return Codes** (p. 1013) or **DDS\_RETCODE\_OUT\_OF\_RESOURCES** (p. 1014)

# **See also**

**DDS\_DynamicData\_get\_longdouble\_seq** (p. 376) **DDS\_DynamicData\_set\_longdouble\_array** (p. 402)

# **4.14.4.122 DDS\_DynamicData\_set\_wchar\_seq()**

```
DDS_ReturnCode_t DDS_DynamicData_set_wchar_seq (
            DDS_DynamicData ∗ self,
            const char ∗ member_name,
            DDS_DynamicDataMemberId member_id,
            const struct DDS_WcharSeq ∗ value )
```
Set the contents of the given sequence member.

This method will perform an automatic conversion to an array of **DDS\_Wchar** (p. 994).

**MT Safety:**

UNSAFE.

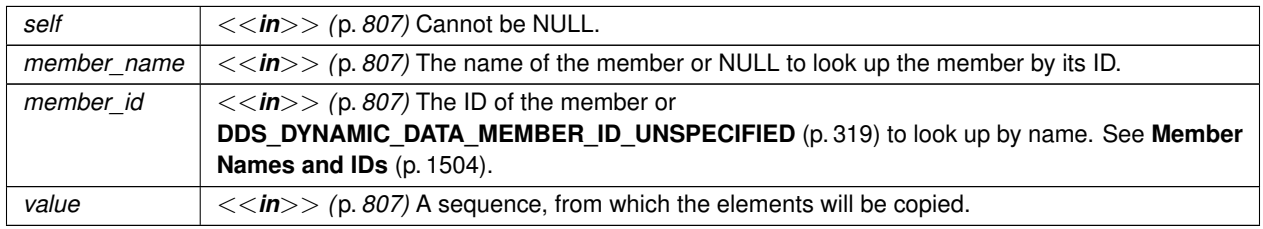

### **Returns**

One of the **Standard Return Codes** (p. 1013) or **DDS\_RETCODE\_OUT\_OF\_RESOURCES** (p. 1014)

### **See also**

```
DDS_DynamicData_get_wchar_seq (p. 377)
DDS_DynamicData_set_wchar_array (p. 402)
```
## **4.14.4.123 DDS\_DynamicData\_set\_int8\_seq()**

```
DDS_ReturnCode_t DDS_DynamicData_set_int8_seq (
            DDS_DynamicData ∗ self,
            const char ∗ member_name,
             DDS_DynamicDataMemberId member_id,
            const struct DDS_Int8Seq ∗ value )
```
Set the contents of the given sequence member.

This method will perform an automatic conversion to an array of **DDS\_Int8** (p. 994).

**MT Safety:**

UNSAFE.

**Parameters**

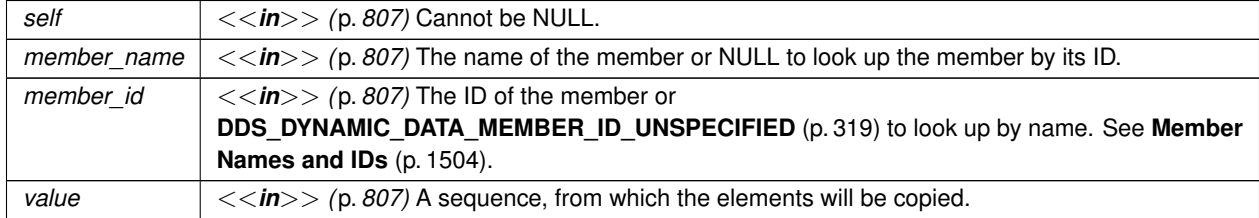

**Returns**

One of the **Standard Return Codes** (p. 1013) or **DDS\_RETCODE\_OUT\_OF\_RESOURCES** (p. 1014)

**See also**

**DDS\_DynamicData\_get\_int8\_seq** (p. 378) **DDS\_DynamicData\_set\_int8\_array** (p. 403)

**Generated by Doxygen**

## **4.14.4.124 DDS\_DynamicData\_set\_uint8\_seq()**

```
DDS_ReturnCode_t DDS_DynamicData_set_uint8_seq (
             DDS_DynamicData ∗ self,
            const char ∗ member_name,
            DDS_DynamicDataMemberId member_id,
            const struct DDS_UInt8Seq ∗ value )
```
Set the contents of the given sequence member.

This method will perform an automatic conversion to an array of **DDS\_UInt8** (p. 994).

**MT Safety:**

UNSAFE.

**Parameters**

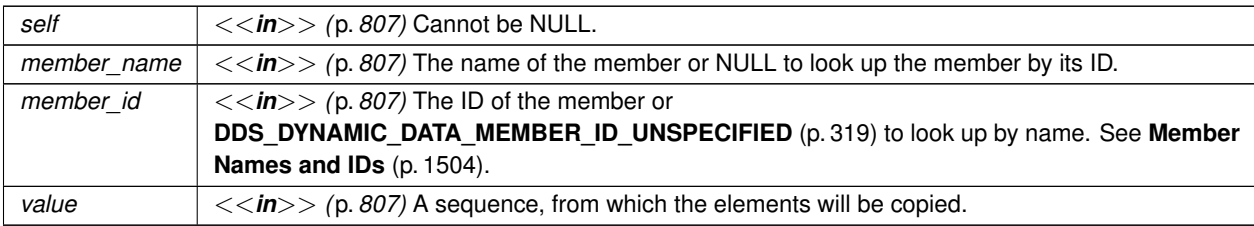

## **Returns**

One of the **Standard Return Codes** (p. 1013) or **DDS\_RETCODE\_OUT\_OF\_RESOURCES** (p. 1014)

### **See also**

**DDS\_DynamicData\_get\_uint8\_seq** (p. 379) **DDS\_DynamicData\_set\_uint8\_array** (p. 404)

#### **4.14.4.125 DDS\_DynamicDataTypeSupport\_new()**

```
struct DDS_DynamicDataTypeSupport ∗ DDS_DynamicDataTypeSupport_new (
            const DDS_TypeCode ∗ type,
            const struct DDS_DynamicDataTypeProperty_t ∗ props )
```
Construct a new **DDS\_DynamicDataTypeSupport** (p. 320) object.

This step is usually followed by type registration.

The **DDS\_TypeCode** (p. 1785) object that is passed to this constructor is cloned and stored internally; no pointer is retained to the object passed in. It is therefore safe to delete the **DDS\_TypeCode** (p. 1785) after this method returns.
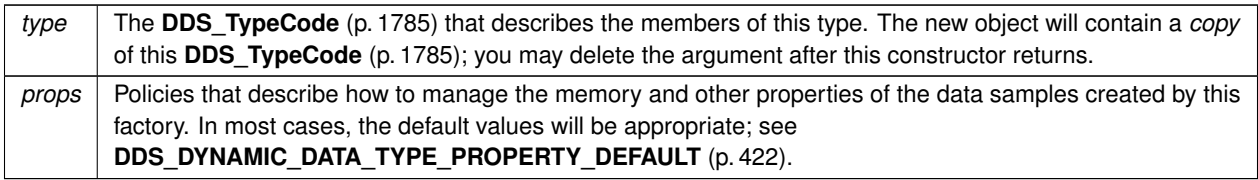

**See also**

**DDS\_DynamicDataTypeSupport\_register\_type** (p. 417) **DDS\_DynamicDataTypeSupport\_delete** (p. 417)

**Returns**

One of the **Standard Return Codes** (p. 1013)

# **4.14.4.126 DDS\_DynamicDataTypeSupport\_delete()**

```
void DDS_DynamicDataTypeSupport_delete (
            struct DDS_DynamicDataTypeSupport ∗ self )
```
Delete a **DDS\_DynamicDataTypeSupport** (p. 320) object.

A **DDS\_DynamicDataTypeSupport** (p. 320) cannot be deleted while it is still in use. For each **DDS\_DomainParticipant** (p. 72) with which the **DDS\_DynamicDataTypeSupport** (p. 320) is registered, either the type must be unregistered or the participant must be deleted.

**See also**

**DDS\_DynamicDataTypeSupport\_unregister\_type** (p. 418) **DDS\_DynamicDataTypeSupport\_new** (p. 416)

# **4.14.4.127 DDS\_DynamicDataTypeSupport\_register\_type()**

```
DDS_ReturnCode_t DDS_DynamicDataTypeSupport_register_type (
            struct DDS_DynamicDataTypeSupport ∗ self,
            DDS_DomainParticipant ∗ participant,
            const char ∗ type_name )
```
Associate the **DDS\_TypeCode** (p. 1785) with the given **DDS\_DomainParticipant** (p. 72) under the given logical name.

Once a type has been registered, it can be referenced by name when creating a topic. Statically and dynamically defined types behave the same way in this respect.

If the type cannot be registered, this function will fail with **DDS\_RETCODE\_PRECONDITION\_NOT\_MET** (p. 1014) or **DDS\_RETCODE\_OUT\_OF\_RESOURCES** (p. 1014).

**See also**

**FooTypeSupport\_register\_type** (p. 217) **DDS\_DomainParticipant\_create\_topic** (p. 112) **DDS\_DynamicDataTypeSupport\_unregister\_type** (p. 418)

# **4.14.4.128 DDS\_DynamicDataTypeSupport\_unregister\_type()**

```
DDS_ReturnCode_t DDS_DynamicDataTypeSupport_unregister_type (
            struct DDS_DynamicDataTypeSupport ∗ self,
            DDS_DomainParticipant ∗ participant,
            const char ∗ type_name )
```
Remove the definition of this type from the **DDS\_DomainParticipant** (p. 72).

This operation is optional; all types are automatically unregistered when a **DDS\_DomainParticipant** (p. 72) is deleted. Most application will not need to manually unregister types.

A type cannot be unregistered while it is still in use; that is, while any **DDS\_Topic** (p. 172) is still referring to it.

If the type cannot be unregistered, this function will fail with **DDS\_RETCODE\_ERROR** (p. 1014) or **DDS\_RETCODE***←-* **BAD\_PARAMETER** (p. 1014).

**See also**

**FooTypeSupport\_unregister\_type** (p. 218) **DDS\_DynamicDataTypeSupport\_register\_type** (p. 417)

### **4.14.4.129 DDS\_DynamicDataTypeSupport\_get\_type\_name()**

```
const char ∗ DDS_DynamicDataTypeSupport_get_type_name (
            const struct DDS_DynamicDataTypeSupport ∗ self )
```
Get the default name of this type.

The **DDS\_TypeCode** (p. 1785) that is wrapped by this **DDS\_DynamicDataTypeSupport** (p. 320) includes a name; this operation returns that name.

This operation is useful when registering a type, because in most cases it is not necessary for the physical and logical names of the type to be different.

DDS\_DynamicDataTypeSupport\_register\_type(

myTypeSupport, myParticipant, DDS\_DynamicDataTypeSupport\_get\_type\_name(myTypeSupport));

**See also**

**FooTypeSupport\_get\_type\_name** (p. 216)

#### **4.14.4.130 DDS\_DynamicDataTypeSupport\_get\_data\_type()**

```
const struct DDS_TypeCode ∗ DDS_DynamicDataTypeSupport_get_data_type (
            const struct DDS_DynamicDataTypeSupport ∗ self )
```
Get the **DDS\_TypeCode** (p. 1785) wrapped by this **DDS\_DynamicDataTypeSupport** (p. 320).

### **4.14.4.131 DDS\_DynamicDataTypeSupport\_create\_data()**

```
DDS_DynamicData ∗ DDS_DynamicDataTypeSupport_create_data (
            struct DDS_DynamicDataTypeSupport ∗ self )
```
Create a new **DDS\_DynamicData** (p. 1503) sample initialized with the **DDS\_TypeCode** (p. 1785) and properties of this **DDS\_DynamicDataTypeSupport** (p. 320).

This method returns a fully initialized object. It is *not* necessary to subsequently call **DDS\_DynamicDataTypeSupport***←-* **\_initialize\_data** (p. 421).

If initialization fails, this method returns NULL.

```
You must delete your DDS DynamicData (p. 1503) object when you are finished with it.
struct DDS_DynamicData* sample = DDS_DynamicDataTypeSupport_create_data(
```
myTypeSupport);

/\* Failure indicated by NULL return result. \*/

/\* Do something... \*/

DDS\_DynamicDataTypeSupport\_delete\_data(myTypeSupport, sample);

**See also**

**DDS\_DynamicDataTypeSupport\_initialize\_data** (p. 421) **DDS\_DynamicDataTypeSupport\_delete\_data** (p. 420) **FooTypeSupport\_create\_data** (p. 210) **DDS\_DynamicData\_new** (p. 321) **DDS\_DynamicDataTypeProperty\_t::data** (p. 1515)

# **4.14.4.132 DDS\_DynamicDataTypeSupport\_delete\_data()**

```
DDS_ReturnCode_t DDS_DynamicDataTypeSupport_delete_data (
           struct DDS_DynamicDataTypeSupport ∗ self,
            DDS_DynamicData ∗ a_data )
```
Finalize and deallocate the **DDS\_DynamicData** (p. 1503) sample.

This method fully finalizes the object. It is *not* necessary to previously call **DDS\_DynamicDataTypeSupport\_finalize***←-* **\_data** (p. 421).

**See also**

```
DDS_DynamicDataTypeSupport_finalize_data (p. 421)
FooTypeSupport_delete_data (p. 212)
DDS_DynamicDataTypeSupport_create_data (p. 419)
```
# **4.14.4.133 DDS\_DynamicDataTypeSupport\_print\_data()**

```
void DDS_DynamicDataTypeSupport_print_data (
            const struct DDS_DynamicDataTypeSupport ∗ self,
            const DDS_DynamicData ∗ a_data )
```
Print a string representation of the given sample to the given file.

This method is equivalent to **DDS\_DynamicData\_print** (p. 326).

**See also**

**DDS\_DynamicData\_print** (p. 326)

# **4.14.4.134 DDS\_DynamicDataTypeSupport\_copy\_data()**

```
DDS_ReturnCode_t DDS_DynamicDataTypeSupport_copy_data (
           const struct DDS_DynamicDataTypeSupport ∗ self,
            DDS_DynamicData ∗ dest,
           const DDS_DynamicData ∗ source )
```
Deeply copy the given data samples.

#### **4.14.4.135 DDS\_DynamicDataTypeSupport\_initialize\_data()**

```
DDS_ReturnCode_t DDS_DynamicDataTypeSupport_initialize_data (
            const struct DDS_DynamicDataTypeSupport ∗ self,
             DDS_DynamicData ∗ a_data )
```
Initialize a **DDS\_DynamicData** (p. 1503) object to a valid empty state.

Use **DDS\_DynamicDataTypeSupport\_create\_data** (p. 419) to allocate a new **DDS\_DynamicData** (p. 1503) object on the heap. Use this method to initialize a **DDS\_DynamicData** (p. 1503) object that is stored deeply, either within another object or on the stack.

When you're finished with the object, dispose of it with **DDS\_DynamicDataTypeSupport\_finalize\_data** (p. 421). struct DDS\_DynamicData sample;

```
DDS_Boolean succeeded = DDS_DynamicDataTypeSupport_initialize_data(
```
myTypeSupport, &sample); /\* Handle failure... \*/

/\* Do something... \*/

DDS\_DynamicDataTypeSupport\_finalize\_data(myTypeSupport, &sample);

**See also**

**FooTypeSupport\_initialize\_data** (p. 214) **DDS\_DynamicDataTypeSupport\_finalize\_data** (p. 421) **DDS** DynamicDataTypeSupport create data (p. 419)

#### **4.14.4.136 DDS\_DynamicDataTypeSupport\_finalize\_data()**

```
DDS_ReturnCode_t DDS_DynamicDataTypeSupport_finalize_data (
            const struct DDS_DynamicDataTypeSupport ∗ self,
            DDS_DynamicData ∗ a_data )
```
Clean up the internal state of this object to get it ready for deallocation, but don't deallocate the pointer.

Use **DDS\_DynamicDataTypeSupport\_delete\_data** (p. 420) to clean up a **DDS\_DynamicData** (p. 1503) object on the heap. Use this method to clean up a **DDS\_DynamicData** (p. 1503) object that is stored deeply, either within another object or on the stack.

**See also**

**FooTypeSupport\_finalize\_data** (p. 215) **DDS\_DynamicDataTypeSupport\_delete\_data** (p. 420) **DDS\_DynamicDataTypeSupport\_initialize\_data** (p. 421)

**Generated by Doxygen**

# **4.14.5 Variable Documentation**

# **4.14.5.1 DDS\_DYNAMIC\_DATA\_PROPERTY\_DEFAULT**

const struct **DDS\_DynamicDataProperty\_t** DDS\_DYNAMIC\_DATA\_PROPERTY\_DEFAULT [extern]

Sentinel constant indicating default values for **DDS** DynamicDataProperty t (p. 1513).

Pass this object instead of your own **DDS\_DynamicDataProperty\_t** (p. 1513) object to use the default property values: struct DDS\_DynamicData\* sample = DDS\_DynamicData\_new(

myTypeCode,

&DDS\_DYNAMIC\_DATA\_PROPERTY\_DEFAULT);

### **See also**

**DDS\_DynamicDataProperty\_t** (p. 1513)

**Examples**

**HelloWorldPlugin.c**.

# **4.14.5.2 DDS\_DYNAMIC\_DATA\_TYPE\_PROPERTY\_DEFAULT**

const struct **DDS\_DynamicDataTypeProperty\_t** DDS\_DYNAMIC\_DATA\_TYPE\_PROPERTY\_DEFAULT [extern]

Sentinel constant indicating default values for **DDS\_DynamicDataTypeProperty\_t** (p. 1515).

Pass this object instead of your own **DDS\_DynamicDataTypeProperty\_t** (p. 1515) object to use the default property values:

struct DDS\_DynamicDataTypeSupport\* support = DDS\_DynamicDataTypeSupport\_new(

myTypeCode,

&DDS\_DYNAMIC\_DATA\_TYPE\_PROPERTY\_DEFAULT);

#### **See also**

**DDS\_DynamicDataTypeProperty\_t** (p. 1515)

# **4.14.5.3 DDS\_DYNAMIC\_DATA\_JSON\_PARSER\_PROPERTIES\_DEFAULT**

struct **DDS\_DynamicDataJsonParserProperties\_t** DDS\_DYNAMIC\_DATA\_JSON\_PARSER\_PROPERTIES\_DEFAULT [extern]

Sentinel constant indicating default values for **DDS\_DynamicDataProperty\_t** (p. 1513).

Pass this object instead of your own **DDS\_DynamicDataProperty\_t** (p. 1513) object to use the default property values: struct DDS\_DynamicData\* sample = DDS\_DynamicData\_new(

```
myTypeCode,
&DDS_DYNAMIC_DATA_PROPERTY_DEFAULT);
```
**See also**

**DDS\_DynamicDataProperty\_t** (p. 1513)

# **4.15 Publication Module**

Contains the **DDS\_FlowController** (p. 542), **DDS\_Publisher** (p. 428), and **DDS\_DataWriter** (p. 469) classes as well as the **DDS\_PublisherListener** (p. 1642) and **DDS\_DataWriterListener** (p. 1397) interfaces, and more generally, all that is needed on the publication side.

# **Modules**

```
• Publishers
```
*DDS\_Publisher (*p. *428) entity and associated elements*

- **Data Writers** *DDS\_DataWriter (*p. *469) entity and associated elements*
- **Flow Controllers**

*<<extension>> (*p. *806) DDS\_FlowController (*p. *542) and associated elements*

• **Multi-channel DataWriters**

*APIs related to Multi-channel DataWriters.*

# **4.15.1 Detailed Description**

Contains the **DDS\_FlowController** (p. 542), **DDS\_Publisher** (p. 428), and **DDS\_DataWriter** (p. 469) classes as well as the **DDS\_PublisherListener** (p. 1642) and **DDS\_DataWriterListener** (p. 1397) interfaces, and more generally, all that is needed on the publication side.

"DCPS Publication package"

# **4.16 Publishers**

**DDS\_Publisher** (p. 428) entity and associated elements

# **Data Structures**

• struct **DDS\_PublisherSeq**

*Declares IDL sequence < DDS\_Publisher (*p. *428) > .*

- struct **DDS\_PublisherQos** *QoS policies supported by a DDS\_Publisher (*p. *428) entity.*
- struct **DDS\_PublisherListener** *<<interface>> (*p. *807) DDS\_Listener (*p. *1549) for DDS\_Publisher (*p. *428) status.*

# **Macros**

- #define **DDS\_PublisherQos\_INITIALIZER** *Initializer for new QoS instances.*
- #define **DDS\_PublisherListener\_INITIALIZER** *Initializer for new DDS\_PublisherListener (*p. *1642).*

# **Typedefs**

• typedef struct DDS\_PublisherImpl **DDS\_Publisher**

*<<interface>> (*p. *807) A publisher is the object responsible for the actual dissemination of publications.*

# **Functions**

• **DDS\_Boolean DDS\_PublisherQos\_equals** (const struct **DDS\_PublisherQos** *∗*self, const struct **DDS\_***←-* **PublisherQos** *∗*other)

*Compares two DDS\_PublisherQos (*p. *1643) for equality.*

- **DDS\_ReturnCode\_t DDS\_PublisherQos\_print** (const struct **DDS\_PublisherQos** *∗*self) *Prints this DDS\_PublisherQos (*p. *1643) to stdout.*
- **DDS\_ReturnCode\_t DDS\_PublisherQos\_to\_string** (const struct **DDS\_PublisherQos** *∗*self, char *∗*string, **DDS** UnsignedLong *\**string size)

*Obtains a string representation of this DDS\_PublisherQos (*p. *1643).*

• **DDS\_ReturnCode\_t DDS\_PublisherQos\_to\_string\_w\_params** (const struct **DDS\_PublisherQos** *∗*self, char *∗*string, **DDS\_UnsignedLong** *∗*string\_size, const struct **DDS\_PublisherQos** *∗*base, const struct **DDS\_Qos***←-* **PrintFormat** *∗*format)

*Obtains a string representation of this DDS\_PublisherQos (*p. *1643).*

• **DDS\_ReturnCode\_t DDS\_PublisherQos\_initialize** (struct **DDS\_PublisherQos** *∗*self)

*Initializer for new QoS instances.*

• **DDS\_ReturnCode\_t DDS\_PublisherQos\_finalize** (struct **DDS\_PublisherQos** *∗*self)

*Free any dynamic memory allocated by the policies in this DDS\_PublisherQos (*p. *1643).*

• **DDS\_ReturnCode\_t DDS\_PublisherQos\_copy** (struct **DDS\_PublisherQos** *∗*self, const struct **DDS\_***←-* **PublisherQos** *∗*source)

*Copy the contents of the given QoS into this QoS.*

- **DDS\_Entity** *∗* **DDS\_Publisher\_as\_entity** ( **DDS\_Publisher** *∗*publisher)
	- *Access a DDS\_Publisher (*p. *428)'s supertype instance.*
- **DDS\_ReturnCode\_t DDS\_Publisher\_get\_default\_datawriter\_qos** ( **DDS\_Publisher** *∗*self, struct **DDS\_***←-* **DataWriterQos** *∗*qos)

*Copies the default DDS\_DataWriterQos (*p. *1418) values into the provided DDS\_DataWriterQos (*p. *1418) instance.*

• **DDS\_ReturnCode\_t DDS\_Publisher\_set\_default\_datawriter\_qos** ( **DDS\_Publisher** *∗*self, const struct **DDS\_DataWriterQos** *∗*qos)

*Sets the default DDS\_DataWriterQos (*p. *1418) values for this publisher.*

• **DDS\_ReturnCode\_t DDS\_Publisher\_set\_default\_datawriter\_qos\_with\_profile** ( **DDS\_Publisher** *∗*self, const char *∗*library\_name, const char *∗*profile\_name)

*<<extension>> (*p. *806) Set the default DDS\_DataWriterQos (*p. *1418) values for this publisher based on the input XML QoS profile.*

• **DDS\_ReturnCode\_t DDS\_Publisher\_set\_default\_profile** ( **DDS\_Publisher** *∗*self, const char *∗*library\_name, const char *∗*profile\_name)

*<<extension>> (*p. *806) Sets the default XML profile for a DDS\_Publisher (*p. *428).*

- **DDS\_ReturnCode\_t DDS\_Publisher\_set\_default\_library** ( **DDS\_Publisher** *∗*self, const char *∗*library\_name) *<<extension>> (*p. *806) Sets the default XML library for a DDS\_Publisher (*p. *428).*
- **DDS\_DataWriter** *∗* **DDS\_Publisher\_create\_datawriter** ( **DDS\_Publisher** *∗*self, **DDS\_Topic** *∗*topic, const struct **DDS\_DataWriterQos** *∗*qos, const struct **DDS\_DataWriterListener** *∗*listener, **DDS\_StatusMask** mask)

*Creates a DDS\_DataWriter (*p. *469) that will be attached and belong to the DDS\_Publisher (*p. *428).*

• **DDS\_DataWriter** *∗* **DDS\_Publisher\_create\_datawriter\_with\_profile** ( **DDS\_Publisher** *∗*self, **DDS\_Topic** *∗*topic, const char *∗*library\_name, const char *∗*profile\_name, const struct **DDS\_DataWriterListener** *∗*listener, **DDS\_StatusMask** mask)

*<<extension>> (*p. *806) Creates a DDS\_DataWriter (*p. *469) object using the DDS\_DataWriterQos (*p. *1418) associated with the input XML QoS profile.*

• **DDS\_ReturnCode\_t DDS\_Publisher\_delete\_datawriter** ( **DDS\_Publisher** *∗*self, **DDS\_DataWriter** *∗*a\_*←* datawriter)

*Deletes a DDS\_DataWriter (*p. *469) that belongs to the DDS\_Publisher (*p. *428).*

• **DDS\_DataWriter** *∗* **DDS\_Publisher\_lookup\_datawriter** ( **DDS\_Publisher** *∗*self, const char *∗*topic\_name) *Retrieves the DDS\_DataWriter (*p. *469) for a specific DDS\_Topic (*p. *172).*

• **DDS\_ReturnCode\_t DDS\_Publisher\_suspend\_publications** ( **DDS\_Publisher** *∗*self)

*Indicates to RTI Connext that the application is about to make multiple modifications using DDS\_DataWriter (*p. *469)*

*objects belonging to the DDS\_Publisher (*p. *428).*

• **DDS\_ReturnCode\_t DDS\_Publisher\_resume\_publications** ( **DDS\_Publisher** *∗*self)

*Indicates to RTI Connext that the application has completed the multiple changes initiated by the previous DDS\_←- Publisher\_suspend\_publications (*p. *441).*

• **DDS\_ReturnCode\_t DDS\_Publisher\_begin\_coherent\_changes** ( **DDS\_Publisher** *∗*self)

*Indicates that the application will begin a coherent set of modifications using DDS\_DataWriter (*p. *469) objects attached to the DDS\_Publisher (*p. *428).*

• **DDS\_ReturnCode\_t DDS\_Publisher\_end\_coherent\_changes** ( **DDS\_Publisher** *∗*self)

*Terminates the coherent set initiated by the matching call to DDS\_Publisher\_begin\_coherent\_changes (*p. *443).*

• **DDS\_ReturnCode\_t DDS\_Publisher\_get\_all\_datawriters** ( **DDS\_Publisher** *∗*self, struct DDS\_DataWriterSeq *∗*writers)

*Retrieve all the DataWriters created from this Publisher.*

• **DDS\_DomainParticipant** *∗* **DDS\_Publisher\_get\_participant** ( **DDS\_Publisher** *∗*self)

*Returns the DDS\_DomainParticipant (*p. *72) to which the DDS\_Publisher (*p. *428) belongs.*

• **DDS\_ReturnCode\_t DDS\_Publisher\_delete\_contained\_entities** ( **DDS\_Publisher** *∗*self)

*Deletes all the entities that were created by means of the "create" operation on the DDS\_Publisher (*p. *428).*

• **DDS\_ReturnCode\_t DDS\_Publisher\_copy\_from\_topic\_qos** ( **DDS\_Publisher** *∗*self, struct **DDS\_Data***←-* **WriterQos** *∗*a\_datawriter\_qos, const struct **DDS\_TopicQos** *∗*a\_topic\_qos)

*Copies the policies in the DDS\_TopicQos (*p. *1759) to the corresponding policies in the DDS\_DataWriterQos (*p. *1418).*

• **DDS\_ReturnCode\_t DDS\_Publisher\_set\_qos** ( **DDS\_Publisher** *∗*self, const struct **DDS\_PublisherQos** *∗*qos) *Sets the publisher QoS.*

- **DDS\_ReturnCode\_t DDS\_Publisher\_set\_qos\_with\_profile** ( **DDS\_Publisher** *∗*self, const char *∗*library\_*←* name, const char *∗*profile\_name)
	- *<<extension>> (*p. *806) Change the QoS of this publisher using the input XML QoS profile.*
- **DDS\_ReturnCode\_t DDS\_Publisher\_get\_qos** ( **DDS\_Publisher** *∗*self, struct **DDS\_PublisherQos** *∗*qos) *Gets the publisher QoS.*
- const char *∗* **DDS\_Publisher\_get\_default\_library** ( **DDS\_Publisher** *∗*self)
	- *<<extension>> (*p. *806) Gets the default XML library associated with a DDS\_Publisher (*p. *428).*
- const char *∗* **DDS\_Publisher\_get\_default\_profile** ( **DDS\_Publisher** *∗*self)
	- *<<extension>> (*p. *806) Gets the default XML profile associated with a DDS\_Publisher (*p. *428).*
- const char *∗* **DDS\_Publisher\_get\_default\_profile\_library** ( **DDS\_Publisher** *∗*self)
	- *<<extension>> (*p. *806) Gets the library where the default XML QoS profile is contained for a DDS\_Publisher (*p. *428).*
- **DDS\_ReturnCode\_t DDS\_Publisher\_set\_listener** ( **DDS\_Publisher** *∗*self, const struct **DDS\_Publisher***←-* **Listener** *∗*l, **DDS\_StatusMask** mask)

*Sets the publisher listener.*

- struct **DDS\_PublisherListener DDS\_Publisher\_get\_listener** ( **DDS\_Publisher** *∗*self)
	- *Get the publisher listener.*
- **DDS\_ReturnCode\_t DDS\_Publisher\_get\_listenerX** ( **DDS\_Publisher** *∗*self, struct **DDS\_PublisherListener** *∗*listener)

*<<extension>> (*p. *806) Get the publisher listener.*

• **DDS\_ReturnCode\_t DDS\_Publisher\_wait\_for\_acknowledgments** ( **DDS\_Publisher** *∗*self, const struct **DDS** Duration **t** *\**max wait)

*Blocks the calling thread until all data written by the Publisher's reliable DataWriters is acknowledged, or until timeout expires.*

- **DDS\_ReturnCode\_t DDS\_Publisher\_wait\_for\_asynchronous\_publishing** ( **DDS\_Publisher** *∗*self, const struct **DDS\_Duration\_t** *∗*max\_wait)
	- *<<extension>> (*p. *806) Blocks the calling thread until asynchronous sending is complete.*
- **DDS\_DataWriter** *∗* **DDS\_Publisher\_lookup\_datawriter\_by\_name** ( **DDS\_Publisher** *∗*self, const char *∗*datawriter\_name)

*<<extension>> (*p. *806) Retrieves a DDS\_DataWriter (*p. *469) contained within the DDS\_Publisher (*p. *428) the DDS\_DataWriter (*p. *469) entity name.*

# **Variables**

• const struct **DDS\_DataWriterQos** *∗* **DDS\_DATAWRITER\_QOS\_PRINT\_ALL**

*Special value which can be supplied to DDS\_DataWriterQos\_to\_string\_w\_params (*p. *518) indicating that all of the QoS should be printed.*

• const struct **DDS\_DataWriterQos DDS\_DATAWRITER\_QOS\_DEFAULT**

*Special value for creating DDS\_DataWriter (*p. *469) with default QoS.*

• const struct **DDS\_DataWriterQos DDS\_DATAWRITER\_QOS\_USE\_TOPIC\_QOS**

*Special value for creating DDS\_DataWriter (*p. *469) with a combination of the default DDS\_DataWriterQos (*p. *1418) and the DDS\_TopicQos (*p. *1759).*

# **4.16.1 Detailed Description**

**DDS\_Publisher** (p. 428) entity and associated elements

# **4.16.2 Macro Definition Documentation**

#### **4.16.2.1 DDS\_PublisherQos\_INITIALIZER**

#define DDS\_PublisherQos\_INITIALIZER

Initializer for new QoS instances.

New **DDS\_PublisherQos** (p. 1643) instance stored on the stack should be initialized with this value before they are passed to any function. This step ensures that those contained QoS policies that use dynamic memory are properly initialized. This does not allocate memory.

The simplest way to create a new QoS structure is to initialize it on the stack at the time of its creation: struct DDS\_PublisherQos myQos = DDS\_PublisherQos\_INITIALIZER;

Note that the above assignment is not a substitute for calling **DDS\_DomainParticipant\_get\_default\_publisher\_qos** (p. 84) or **DDS\_Publisher\_get\_qos** (p. 448); one of those should be called subsequently to setting the QoS of a new or existing entity:

```
struct DDS_PublisherQos myQos = DDS_PublisherQos_INITIALIZER;
DDS_DomainParticipant_get_default_publisher_qos(myParticipant, &myQos);
DDS_Publisher_set_qos(myPub, &myQos);
DDS_PublisherQos_finalize(&myQos);
```
**See also**

**DDS\_DomainParticipant\_get\_default\_publisher\_qos** (p. 84) **DDS\_PublisherQos\_finalize** (p. 431)

#### **4.16.2.2 DDS\_PublisherListener\_INITIALIZER**

#define DDS\_PublisherListener\_INITIALIZER

Initializer for new **DDS\_PublisherListener** (p. 1642).

All the new **DDS\_PublisherListener** (p. 1642) instances allocated in the stack should be initialized to this value.No memory is allocated.

struct DDS\_PublisherListener listener = DDS\_PublisherListener\_INITIALIZER; /\* initialize listener functions \*/ listener.as\_datawriterlistener.on\_offered\_deadline\_missed = ....; DDS\_Publisher\_set\_listener(myPublisher, &listener, mask);

**See also**

**DDS\_Publisher\_set\_listener** (p. 450)

**DDS\_PublisherListener** (p. 1642)

**Operations Allowed in Listener Callbacks** (p. **??**)

**Generated by Doxygen**

# **4.16.3 Typedef Documentation**

### **4.16.3.1 DDS\_Publisher**

typedef struct DDS\_PublisherImpl **DDS\_Publisher**

*<<interface>> (*p. *807)* A publisher is the object responsible for the actual dissemination of publications.

**QoS:**

**DDS\_PublisherQos** (p. 1643)

**Listener:**

#### **DDS\_PublisherListener** (p. 1642)

A publisher acts on the behalf of one or several **DDS\_DataWriter** (p. 469) objects that belong to it. When it is informed of a change to the data associated with one of its **DDS\_DataWriter** (p. 469) objects, it decides when it is appropriate to actually send the data-update message. In making this decision, it considers any extra information that goes with the data (timestamp, writer, etc.) as well as the QoS of the **DDS\_Publisher** (p. 428) and the **DDS\_DataWriter** (p. 469).

The following operations may be called even if the **DDS\_Publisher** (p. 428) is not enabled. Other operations will fail with the value **DDS\_RETCODE\_NOT\_ENABLED** (p. 1014) if called on a disabled **DDS\_Publisher** (p. 428):

- **DDS\_Entity\_enable** (p. 1153),
- **DDS\_Publisher\_set\_qos** (p. 446), **DDS\_Publisher\_get\_qos** (p. 448) , **DDS\_Publisher\_set\_qos\_with\_profile** (p. 447)
- **DDS\_Publisher\_set\_listener** (p. 450), **DDS\_Publisher\_get\_listener** (p. 450),
- **DDS\_Entity\_get\_statuscondition** (p. 1154), **DDS\_Entity\_get\_status\_changes** (p. 1155)
- **DDS\_Publisher\_create\_datawriter** (p. 437), **DDS\_Publisher\_create\_datawriter\_with\_profile** (p. 439), **DDS***←-* **\_Publisher\_delete\_contained\_entities** (p. 445), **DDS\_Publisher\_delete\_datawriter** (p. 440),
- **DDS\_Publisher\_set\_default\_datawriter\_qos** (p. 434), **DDS\_Publisher\_set\_default\_datawriter\_qos\_***←* **with\_profile** (p. 435), **DDS\_Publisher\_get\_default\_datawriter\_qos** (p. 433), **DDS\_Publisher\_wait\_for\_***←* **acknowledgments** (p. 451), **DDS\_Publisher\_set\_default\_library** (p. 436), **DDS\_Publisher\_set\_default\_***←* **profile** (p. 436),

**See also**

**Operations Allowed in Listener Callbacks** (p. **??**)

# **4.16.4 Function Documentation**

### **4.16.4.1 DDS\_PublisherQos\_equals()**

```
DDS_Boolean DDS_PublisherQos_equals (
           const struct DDS_PublisherQos ∗ self,
           const struct DDS_PublisherQos ∗ other )
```
Compares two **DDS\_PublisherQos** (p. 1643) for equality.

#### **4.16 Publishers 429**

**Parameters**

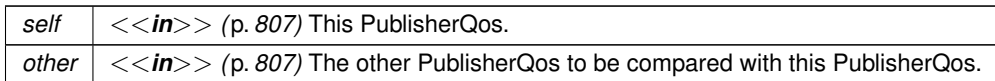

**Returns**

**DDS\_BOOLEAN\_TRUE** (p. 993) if the two Qos objects are equal or **DDS\_BOOLEAN\_FALSE** (p. 993) otherwise.

#### **4.16.4.2 DDS\_PublisherQos\_print()**

```
DDS_ReturnCode_t DDS_PublisherQos_print (
            const struct DDS_PublisherQos ∗ self )
```
Prints this **DDS\_PublisherQos** (p. 1643) to stdout.

Only the differences between this **DDS\_PublisherQos** (p. 1643) and the documented default are printed. If you wish to print everything regardless, see **DDS\_PublisherQos\_to\_string\_w\_params** (p. 430). The output is formatted according to the default values for **DDS\_QosPrintFormat** (p. 1650).

**Parameters**

*self <<in>> (*p. *807)* Cannot be NULL.

**Returns**

**DDS\_RETCODE\_OK** (p. 1014) if no error was encountered.

### **4.16.4.3 DDS\_PublisherQos\_to\_string()**

```
DDS_ReturnCode_t DDS_PublisherQos_to_string (
            const struct DDS_PublisherQos ∗ self,
            char ∗ string,
             DDS_UnsignedLong ∗ string_size )
```
Obtains a string representation of this **DDS\_PublisherQos** (p. 1643).

Only the differences between this **DDS\_PublisherQos** (p. 1643) and the documented default are printed to idref*←-* \_PublisherQose string. If you wish to print everything regardless, see **DDS\_PublisherQos\_to\_string\_w\_params** (p. 430). The output is formatted according to the default values for **DDS\_QosPrintFormat** (p. 1650).

If the supplied buffer is NULL, the required length of the string is returned via the string\_size parameter.

If the supplied buffer is not NULL, the string representation of the **DDS\_PublisherQos** (p. 1643) is written to the buffer.

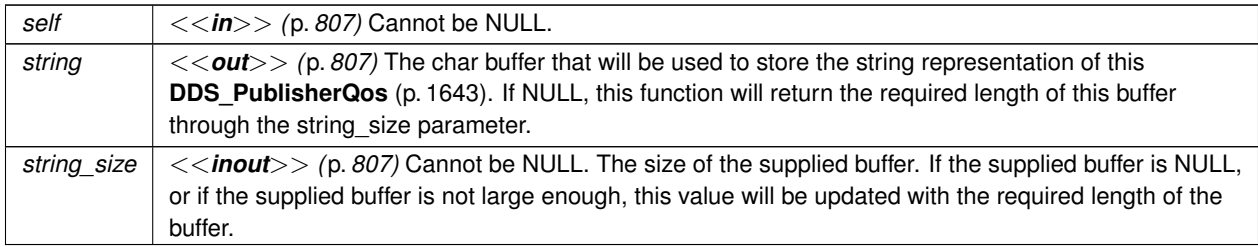

#### **Returns**

**DDS\_RETCODE\_OK** (p. 1014) if no error was encountered.

**See also**

```
DDS_PublisherQos_to_string_w_params (p. 430)
```
### **4.16.4.4 DDS\_PublisherQos\_to\_string\_w\_params()**

```
DDS_ReturnCode_t DDS_PublisherQos_to_string_w_params (
           const struct DDS_PublisherQos ∗ self,
           char ∗ string,
            DDS_UnsignedLong ∗ string_size,
           const struct DDS_PublisherQos ∗ base,
           const struct DDS_QosPrintFormat ∗ format )
```
Obtains a string representation of this **DDS\_PublisherQos** (p. 1643).

Only the differences between this **DDS\_PublisherQos** (p. 1643) and the **DDS\_PublisherQos** (p. 1643) supplied as the base are printed to the string.

It is possible to supply the sentinel value **DDS\_PUBLISHER\_QOS\_PRINT\_ALL** (p. 160) as the base to print everything within the QoS.

If the supplied buffer is NULL, the required length of the string is returned via the string\_size parameter.

If the supplied buffer is not NULL, the string representation of the **DDS\_PublisherQos** (p. 1643) is written to the buffer.

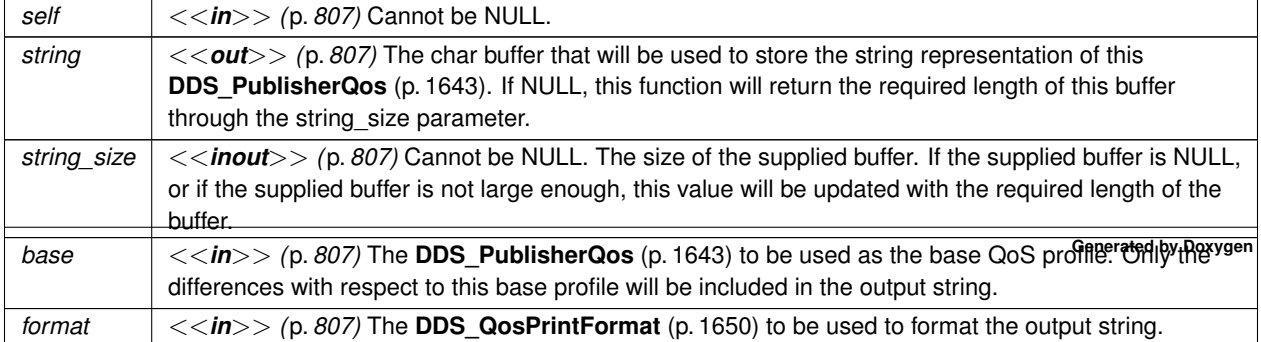

**Parameters**

**Returns**

**DDS\_RETCODE\_OK** (p. 1014) if no error was encountered.

### **4.16.4.5 DDS\_PublisherQos\_initialize()**

```
DDS_ReturnCode_t DDS_PublisherQos_initialize (
            struct DDS_PublisherQos ∗ self )
```
Initializer for new QoS instances.

New **DDS\_PublisherQos** (p. 1643) instances on heap should be initialized with this function before they are passed to any function. This step ensures that those contained QoS policies that use dynamic memory are properly initialized. This function does not allocate memory.

Calling this function is not a substitute for calling **DDS\_Publisher\_get\_qos** (p. 448) or **DDS\_DomainParticipant\_get** $\leftrightarrow$ **default\_publisher\_qos** (p. 84); one of those should be called subsequently to setting the QoS of any new or existing entity. **DDS\_PublisherQos\_finalize** (p. 431) should be called to free the contained QoS policies that use dynamic memory:

```
DDS_PublisherQos *myQos = malloc(sizeof(struct DDS_PublisherQos));DDS_PublisherQos_initialize(myQos);
DDS_Publisher_get_default_datawriter_qos(myFactory, myQos);
DDS_Publisher_set_qos(myPublisher, myQos);
DDS_PublisherQos_finalize(myQos);
free(myQos);
```
**Parameters**

*self <<in>> (*p. *807)* Cannot be NULL.

**Returns**

One of the **Standard Return Codes** (p. 1013)

**See also**

**DDS\_DomainParticipant\_get\_default\_publisher\_qos** (p. 84) **DDS\_PublisherQos\_finalize** (p. 431)

# **4.16.4.6 DDS\_PublisherQos\_finalize()**

```
DDS_ReturnCode_t DDS_PublisherQos_finalize (
            struct DDS_PublisherQos ∗ self )
```
Free any dynamic memory allocated by the policies in this **DDS\_PublisherQos** (p. 1643).

Some QoS policies may use dynamic memory (regardless of whether the QoS itself is in dynamic memory). This function frees that memory but otherwise leaves this QoS unchanged. It should be called on all instances before they are freed (or, in the case of stack-based instances, before they go out of scope).

This function does not leave this object in an invalid state. It is permissable to clear a QoS and then subsequently allocate new dynamic memory in one or more of its QoS policies.

Note that if this QoS instance is stored in heap memory, calling this function will *not* call free() on it; the user is responsible for explicitly freeing any heap-based QoS instance after calling this function.

**Parameters**

*self <<in>> (*p. *807)* Cannot be NULL.

**Returns**

One of the **Standard Return Codes** (p. 1013)

**See also**

**DDS\_PublisherQos\_INITIALIZER** (p. 427) **DDS\_PublisherQos\_initialize** (p. 431)

**4.16.4.7 DDS\_PublisherQos\_copy()**

```
DDS_ReturnCode_t DDS_PublisherQos_copy (
           struct DDS_PublisherQos ∗ self,
           const struct DDS_PublisherQos ∗ source )
```
Copy the contents of the given QoS into this QoS.

**DDS\_PublisherQos** (p. 1643) instances can use dynamic memory because of the sequences contained in some QoS policies. A shallow copy by assignment is therefore unsafe. This function performs a deep-copy, allocating memory if necessary.

**Parameters**

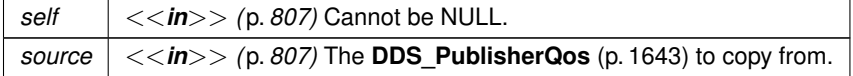

**Returns**

One of the **Standard Return Codes** (p. 1013)

### **See also**

**DDS\_PublisherQos\_INITIALIZER** (p. 427)

- **DDS\_PublisherQos\_initialize** (p. 431)
- **DDS\_PublisherQos\_finalize** (p. 431)

### **4.16.4.8 DDS\_Publisher\_as\_entity()**

```
DDS_Entity ∗ DDS_Publisher_as_entity (
             DDS_Publisher ∗ publisher )
```
Access a **DDS\_Publisher** (p. 428)'s supertype instance.

#### **Parameters**

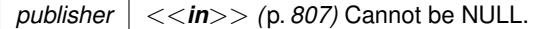

### **Returns**

The **DDS\_Entity** (p. 1150) that is supertype instance of the publisher.

### **4.16.4.9 DDS\_Publisher\_get\_default\_datawriter\_qos()**

```
DDS_ReturnCode_t DDS_Publisher_get_default_datawriter_qos (
            DDS_Publisher ∗ self,
            struct DDS_DataWriterQos ∗ qos )
```
Copies the default **DDS\_DataWriterQos** (p. 1418) values into the provided **DDS\_DataWriterQos** (p. 1418) instance.

The retrieved qos will match the set of values specified on the last successful call to **DDS\_Publisher\_set\_default\_***←* **datawriter\_qos** (p. 434) or **DDS\_Publisher\_set\_default\_datawriter\_qos\_with\_profile** (p. 435), or else, if the call was never made, the default values from its owning **DDS\_DomainParticipant** (p. 72).

This function may potentially allocate memory depending on the sequences contained in some QoS policies.

**MT Safety:**

UNSAFE. It is not safe to retrieve the default QoS value from a **DDS\_Publisher** (p. 428) while another thread may be simultaneously calling **DDS\_Publisher\_set\_default\_datawriter\_qos** (p. 434).

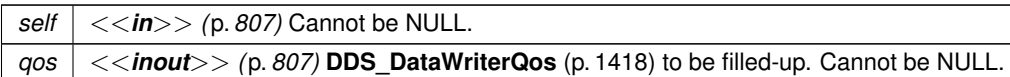

**Returns**

One of the **Standard Return Codes** (p. 1013)

**See also**

**DDS\_DATAWRITER\_QOS\_DEFAULT** (p. 454) **DDS\_Publisher\_create\_datawriter** (p. 437)

# **4.16.4.10 DDS\_Publisher\_set\_default\_datawriter\_qos()**

```
DDS_ReturnCode_t DDS_Publisher_set_default_datawriter_qos (
            DDS_Publisher ∗ self,
           const struct DDS_DataWriterQos ∗ qos )
```
Sets the default **DDS\_DataWriterQos** (p. 1418) values for this publisher.

This call causes the default values inherited from the owning **DDS\_DomainParticipant** (p. 72) to be overridden.

This default value will be used for newly created **DDS\_DataWriter** (p. 469) if **DDS\_DATAWRITER\_QOS\_DEFAULT** (p. 454) is specified as the qos parameter when **DDS\_Publisher\_create\_datawriter** (p. 437) is called.

**Precondition**

The specified QoS policies must be consistent, or else the operation will have no effect and fail with **DDS\_***←-* **RETCODE\_INCONSISTENT\_POLICY** (p. 1014)

**MT Safety:**

UNSAFE. It is not safe to set the default QoS value from a **DDS\_Publisher** (p. 428) while another thread may be simultaneously calling **DDS\_Publisher\_set\_default\_datawriter\_qos** (p. 434), **DDS\_Publisher\_get\_default\_***←* **datawriter\_qos** (p. 433) or calling **DDS\_Publisher\_create\_datawriter** (p. 437) with **DDS\_DATAWRITER\_QOS***←-* **DEFAULT** (p. 454) as the qos parameter.

**Parameters**

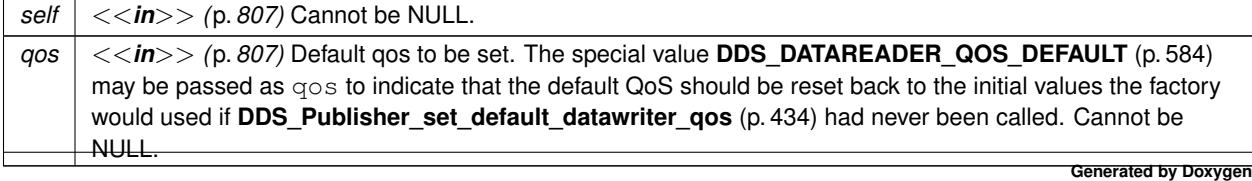

**Returns**

One of the **Standard Return Codes** (p. 1013), or **DDS\_RETCODE\_INCONSISTENT\_POLICY** (p. 1014)

**4.16.4.11 DDS\_Publisher\_set\_default\_datawriter\_qos\_with\_profile()**

```
DDS_ReturnCode_t DDS_Publisher_set_default_datawriter_qos_with_profile (
             DDS_Publisher ∗ self,
            const char ∗ library_name,
            const char ∗ profile_name )
```
*<<extension>> (*p. *806)* Set the default **DDS\_DataWriterQos** (p. 1418) values for this publisher based on the input XML QoS profile.

This default value will be used for newly created **DDS\_DataWriter** (p. 469) if **DDS\_DATAWRITER\_QOS\_DEFAULT** (p. 454) is specified as the qos parameter when **DDS\_Publisher\_create\_datawriter** (p. 437) is called.

#### **Precondition**

The **DDS\_DataWriterQos** (p. 1418) contained in the specified XML QoS profile must be consistent, or else the operation will have no effect and fail with **DDS\_RETCODE\_INCONSISTENT\_POLICY** (p. 1014)

#### **MT Safety:**

UNSAFE. It is not safe to set the default QoS value from a **DDS\_Publisher** (p. 428) while another thread may be simultaneously calling **DDS\_Publisher\_set\_default\_datawriter\_qos** (p. 434), **DDS\_Publisher\_get\_default\_***←* **datawriter\_qos** (p. 433) or calling **DDS\_Publisher\_create\_datawriter** (p. 437) with **DDS\_DATAWRITER\_QOS***←-* **\_DEFAULT** (p. 454) as the qos parameter.

#### **Parameters**

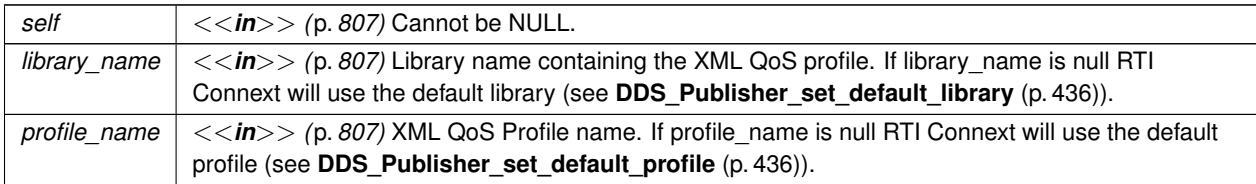

If the input profile cannot be found, the function fails with **DDS\_RETCODE\_ERROR** (p. 1014).

### **Returns**

One of the **Standard Return Codes** (p. 1013), or **DDS\_RETCODE\_INCONSISTENT\_POLICY** (p. 1014)

**See also**

```
DDS_DATAWRITER_QOS_DEFAULT (p. 454)
DDS_Publisher_create_datawriter_with_profile (p. 439)
```
### **4.16.4.12 DDS\_Publisher\_set\_default\_profile()**

```
DDS_ReturnCode_t DDS_Publisher_set_default_profile (
             DDS_Publisher ∗ self,
            const char ∗ library_name,
            const char ∗ profile_name )
```
*<<extension>> (*p. *806)* Sets the default XML profile for a **DDS\_Publisher** (p. 428).

This function specifies the profile that will be used as the default the next time a default Publisher profile is needed during a call to one of this Publisher's operations. When calling a **DDS\_Publisher** (p. 428) function that requires a profile\_name parameter, you can use NULL to refer to the default profile. (This same information applies to setting a default library.)

If the default profile is not set, the **DDS\_Publisher** (p. 428) inherits the default from the **DDS\_DomainParticipant** (p. 72) (see **DDS\_DomainParticipant\_set\_default\_profile** (p. 99)).

This function does not set the default QoS for **DDS\_DataWriter** (p. 469) objects created by the **DDS\_Publisher** (p. 428); for this functionality, use **DDS\_Publisher\_set\_default\_datawriter\_qos\_with\_profile** (p. 435) (you may pass in NULL after having called set default profile()).

This function does not set the default QoS for newly created Publishers; for this functionality, use **DDS\_Domain***←-* **Participant set default publisher gos with profile** (p. 86).

**Parameters**

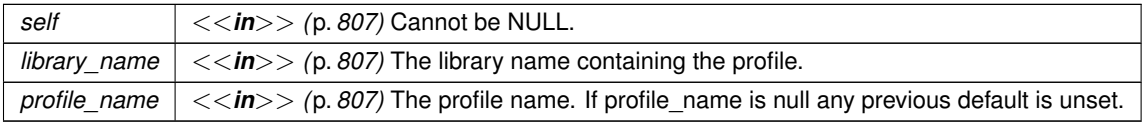

**Returns**

One of the **Standard Return Codes** (p. 1013)

**See also**

**DDS\_Publisher\_get\_default\_profile** (p. 449) **DDS\_Publisher\_get\_default\_profile\_library** (p. 449)

# **4.16.4.13 DDS\_Publisher\_set\_default\_library()**

```
DDS_ReturnCode_t DDS_Publisher_set_default_library (
             DDS_Publisher ∗ self,
            const char ∗ library_name )
```
*<<extension>> (*p. *806)* Sets the default XML library for a **DDS\_Publisher** (p. 428).

This function specifies the library that will be used as the default the next time a default library is needed during a call to one of this Publisher's operations.

Any API requiring a library\_name as a parameter can use null to refer to the default library.

If the default library is not set, the **DDS\_Publisher** (p. 428) inherits the default from the **DDS\_DomainParticipant** (p. 72) (see **DDS\_DomainParticipant\_set\_default\_library** (p. 98)).

**Parameters**

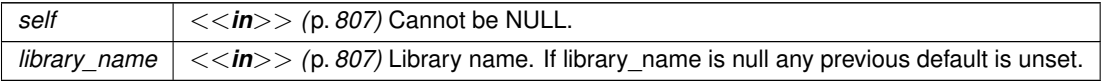

**Returns**

One of the **Standard Return Codes** (p. 1013)

**See also**

**DDS\_Publisher\_get\_default\_library** (p. 448)

### **4.16.4.14 DDS\_Publisher\_create\_datawriter()**

```
DDS_DataWriter ∗ DDS_Publisher_create_datawriter (
            DDS_Publisher ∗ self,
            DDS_Topic ∗ topic,
            const struct DDS_DataWriterQos ∗ qos,
            const struct DDS_DataWriterListener ∗ listener,
             DDS_StatusMask mask )
```
Creates a **DDS\_DataWriter** (p. 469) that will be attached and belong to the **DDS\_Publisher** (p. 428).

For each application-defined type, **Foo** (p. 1820), there is an implied, auto-generated class **FooDataWriter** (p. 1824) that extends **DDS\_DataWriter** (p. 469) and contains the operations to write data of type **Foo** (p. 1820).

Note that a common application pattern to construct the QoS for the **DDS\_DataWriter** (p. 469) is to:

• Retrieve the QoS policies on the associated **DDS\_Topic** (p. 172) by means of the **DDS\_Topic\_get\_qos** (p. 195) operation.

- Retrieve the default **DDS\_DataWriter** (p. 469) qos by means of the **DDS\_Publisher\_get\_default\_datawriter\_***←* **qos** (p. 433) operation.
- Combine those two QoS policies (for example, using **DDS\_Publisher\_copy\_from\_topic\_qos** (p. 446)) and selectively modify policies as desired.

When a **DDS\_DataWriter** (p. 469) is created, only those transports already registered are available to the **DDS\_Data***←-* **Writer** (p. 469). See **Built-in Transport Plugins** (p. 717) for details on when a builtin transport is registered.

# **Precondition**

If publisher is enabled, topic must have been enabled. Otherwise, this operation will fail and no **DDS\_DataWriter** (p. 469) will be created.

The given **DDS\_Topic** (p. 172) must have been created from the same participant as this publisher. If it was created from a different participant, this function will fail.

# **MT Safety:**

UNSAFE. If **DDS\_DATAWRITER\_QOS\_DEFAULT** (p. 454) is used for the qos parameter, it is not safe to create the datawriter while another thread may be simultaneously calling **DDS\_Publisher\_set\_default\_datawriter\_qos** (p. 434).

# **Parameters**

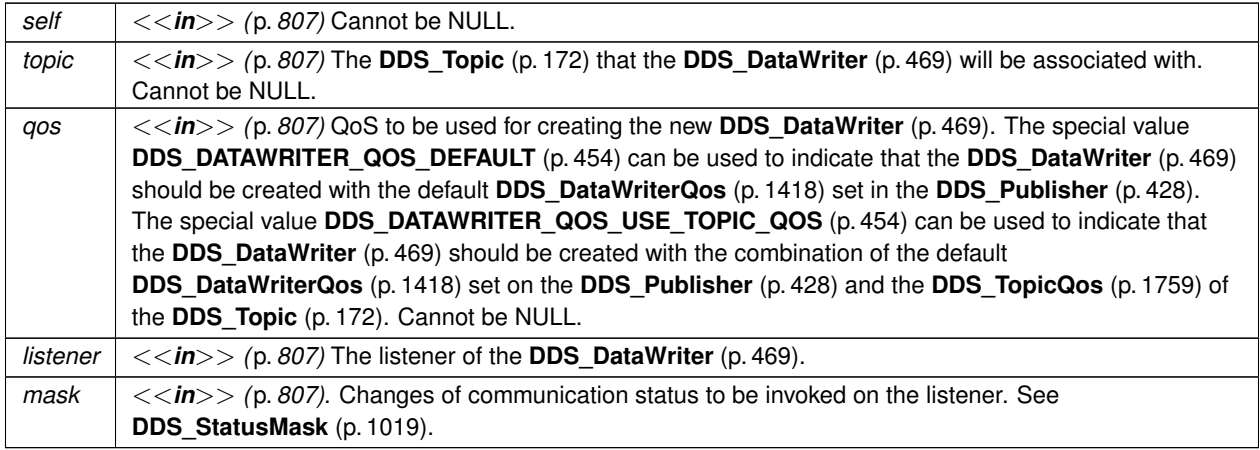

# **Returns**

A **DDS\_DataWriter** (p. 469) of a derived class specific to the data type associated with the **DDS\_Topic** (p. 172) or NULL if an error occurred.

**See also**

**FooDataWriter** (p. 1824)

**Specifying QoS on entities** (p. 1036) for information on setting QoS before entity creation

**DDS\_DataWriterQos** (p. 1418) for rules on consistency among QoS

**DDS\_DATAWRITER\_QOS\_DEFAULT** (p. 454) **DDS\_DATAWRITER\_QOS\_USE\_TOPIC\_QOS** (p. 454) **DDS\_Publisher\_create\_datawriter\_with\_profile** (p. 439) **DDS\_Publisher\_get\_default\_datawriter\_qos** (p. 433) **DDS\_Topic\_set\_qos** (p. 193) **DDS\_Publisher\_copy\_from\_topic\_qos** (p. 446) **DDS\_DataWriter\_set\_listener** (p. 537)

**Examples**

**HelloWorld\_publisher.c**.

#### **4.16.4.15 DDS\_Publisher\_create\_datawriter\_with\_profile()**

```
DDS_DataWriter ∗ DDS_Publisher_create_datawriter_with_profile (
            DDS_Publisher ∗ self,
            DDS_Topic ∗ topic,
            const char ∗ library_name,
            const char ∗ profile_name,
            const struct DDS_DataWriterListener ∗ listener,
            DDS_StatusMask mask )
```
*<<extension>> (*p. *806)* Creates a **DDS\_DataWriter** (p. 469) object using the **DDS\_DataWriterQos** (p. 1418) associated with the input XML QoS profile.

The **DDS\_DataWriter** (p. 469) will be attached and belong to the **DDS\_Publisher** (p. 428).

For each application-defined type, **Foo** (p. 1820), there is an implied, auto-generated class **FooDataWriter** (p. 1824) that extends **DDS\_DataWriter** (p. 469) and contains the operations to write data of type **Foo** (p. 1820).

When a **DDS\_DataWriter** (p. 469) is created, only those transports already registered are available to the **DDS\_Data***←-* **Writer** (p. 469). See **Built-in Transport Plugins** (p. 717) for details on when a builtin transport is registered.

#### **Precondition**

If publisher is enabled, topic must have been enabled. Otherwise, this operation will fail and no **DDS\_DataWriter** (p. 469) will be created.

The given **DDS\_Topic** (p. 172) must have been created from the same participant as this publisher. If it was created from a different participant, this function will return NULL.

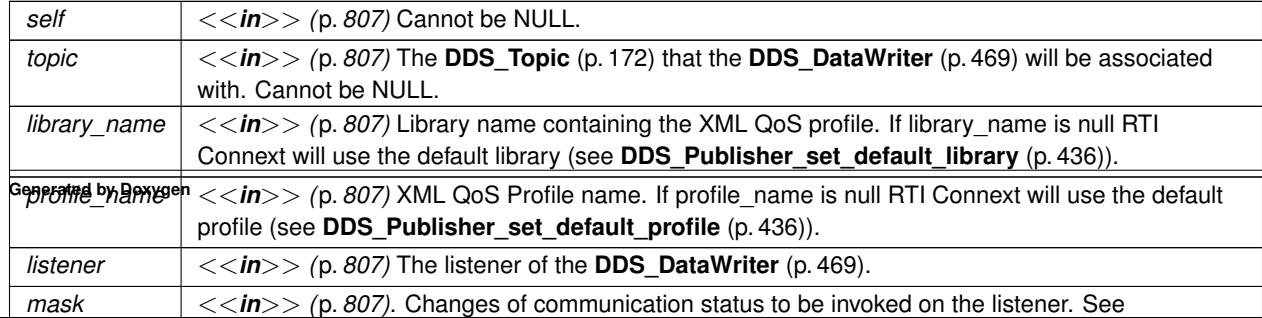

#### **Parameters**

### **Returns**

A **DDS\_DataWriter** (p. 469) of a derived class specific to the data type associated with the **DDS\_Topic** (p. 172) or NULL if an error occurred.

### **See also**

**FooDataWriter** (p. 1824) **Specifying QoS on entities** (p. 1036) for information on setting QoS before entity creation **DDS\_DataWriterQos** (p. 1418) for rules on consistency among QoS **DDS** Publisher create datawriter (p. 437) **DDS\_Publisher\_get\_default\_datawriter\_qos** (p. 433) **DDS\_Topic\_set\_qos** (p. 193) **DDS\_Publisher\_copy\_from\_topic\_qos** (p. 446) **DDS\_DataWriter\_set\_listener** (p. 537)

### **4.16.4.16 DDS\_Publisher\_delete\_datawriter()**

```
DDS_ReturnCode_t DDS_Publisher_delete_datawriter (
            DDS_Publisher ∗ self,
            DDS_DataWriter ∗ a_datawriter )
```
Deletes a **DDS\_DataWriter** (p. 469) that belongs to the **DDS\_Publisher** (p. 428).

The deletion of the **DDS\_DataWriter** (p. 469) will automatically unregister all instances.

### **Precondition**

If the **DDS\_DataWriter** (p. 469) does not belong to the **DDS\_Publisher** (p. 428), the operation will fail with **DDS***←-* **\_RETCODE\_PRECONDITION\_NOT\_MET** (p. 1014).

#### **Postcondition**

Listener installed on the **DDS\_DataWriter** (p. 469) will not be called after this function completes successfully.

#### **MT Safety:**

UNSAFE. It is not safe to delete an entity while another thread may be simultaneously calling an API that uses the entity.

#### **Parameters**

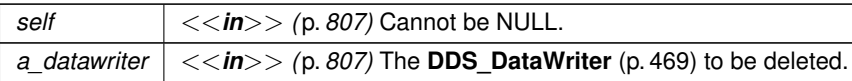

### **Returns**

One of the **Standard Return Codes** (p. 1013) or **DDS\_RETCODE\_PRECONDITION\_NOT\_MET** (p. 1014).

#### **4.16.4.17 DDS\_Publisher\_lookup\_datawriter()**

```
DDS_DataWriter ∗ DDS_Publisher_lookup_datawriter (
             DDS_Publisher ∗ self,
            const char ∗ topic_name )
```
Retrieves the **DDS\_DataWriter** (p. 469) for a specific **DDS\_Topic** (p. 172).

This returned **DDS\_DataWriter** (p. 469) is either enabled or disabled.

If more than one **DDS\_DataWriter** (p. 469) is attached to the **DDS\_Publisher** (p. 428) with the same topic\_name, then this operation may return any one of them.

#### **MT Safety:**

UNSAFE. It is not safe to lookup a **DDS\_DataWriter** (p. 469) in one thread while another thread is simultaneously creating or destroying that **DDS\_DataWriter** (p. 469).

#### **Parameters**

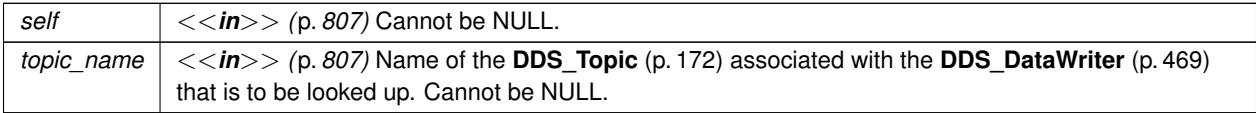

#### **Returns**

A **DDS\_DataWriter** (p. 469) that belongs to the **DDS\_Publisher** (p. 428) attached to the **DDS\_Topic** (p. 172) with topic\_name. If no such **DDS\_DataWriter** (p. 469) exists, this operation returns NULL.

### **4.16.4.18 DDS\_Publisher\_suspend\_publications()**

```
DDS_ReturnCode_t DDS_Publisher_suspend_publications (
             DDS_Publisher ∗ self )
```
Indicates to RTI Connext that the application is about to make multiple modifications using **DDS\_DataWriter** (p. 469) objects belonging to the **DDS\_Publisher** (p. 428).

It is a **hint** to RTI Connext so it can optimize its performance by e.g., holding the dissemination of the modifications and then batching them.

The use of this operation must be matched by a corresponding call to **DDS\_Publisher\_resume\_publications** (p. 442) indicating that the set of modifications has completed.

If the **DDS\_Publisher** (p. 428) is deleted before **DDS\_Publisher\_resume\_publications** (p. 442) is called, any suspended updates yet to be published will be discarded.

RTI Connext is not required and does not currently make use of this hint in any way. However, similar results can be achieved by using *asynchronous publishing*. Combined with **DDS\_FlowController** (p. 542), **DDS\_ASYNCHRONOUS***←-* **\_PUBLISH\_MODE\_QOS** (p. 1110) **DDS\_DataWriter** (p. 469) instances allow the user even finer control of traffic shaping and sample coalescing.

**Parameters**

*self <<in>> (*p. *807)* Cannot be NULL.

**Returns**

One of the **Standard Return Codes** (p. 1013) or **DDS\_RETCODE\_NOT\_ENABLED** (p. 1014).

**See also**

**DDS\_FlowController** (p. 542) **DDS\_FlowController\_trigger\_flow** (p. 547) **DDS\_ON\_DEMAND\_FLOW\_CONTROLLER\_NAME** (p. 549) **DDS\_PublishModeQosPolicy** (p. 1646)

# **4.16.4.19 DDS\_Publisher\_resume\_publications()**

```
DDS_ReturnCode_t DDS_Publisher_resume_publications (
             DDS_Publisher ∗ self )
```
Indicates to RTI Connext that the application has completed the multiple changes initiated by the previous **DDS\_***←-* **Publisher\_suspend\_publications** (p. 441).

This is a **hint** to RTI Connext that can be used for example, to batch all the modifications made since the **DDS\_***←-* **Publisher** suspend publications (p. 441).

RTI Connext is not required and does not currently make use of this hint in any way. However, similar results can be achieved by using *asynchronous publishing*. Combined with **DDS\_FlowController** (p. 542), **DDS\_ASYNCHRONOUS***←-* **\_PUBLISH\_MODE\_QOS** (p. 1110) **DDS\_DataWriter** (p. 469) instances allow the user even finer control of traffic shaping and sample coalescing.

**Precondition**

A call to **DDS\_Publisher\_resume\_publications** (p. 442) must match a previous call to **DDS\_Publisher\_***←* **suspend\_publications** (p. 441). Otherwise the operation will fail with **DDS\_RETCODE\_PRECONDITION\_NOT***←-* **\_MET** (p. 1014).

*self <<in>> (*p. *807)* Cannot be NULL.

**Returns**

One of the **Standard Return Codes** (p. 1013) or **DDS\_RETCODE\_PRECONDITION\_NOT\_MET** (p. 1014) or **DDS\_RETCODE\_NOT\_ENABLED** (p. 1014).

**See also**

**DDS\_FlowController** (p. 542) **DDS\_FlowController\_trigger\_flow** (p. 547) **DDS\_ON\_DEMAND\_FLOW\_CONTROLLER\_NAME (p. 549) DDS\_PublishModeQosPolicy** (p. 1646)

#### **4.16.4.20 DDS\_Publisher\_begin\_coherent\_changes()**

```
DDS_ReturnCode_t DDS_Publisher_begin_coherent_changes (
             DDS_Publisher ∗ self )
```
Indicates that the application will begin a coherent set of modifications using **DDS\_DataWriter** (p. 469) objects attached to the **DDS\_Publisher** (p. 428).

A 'coherent set' is a set of modifications that must be propagated in such a way that they are interpreted at the receiver's side as a consistent set of modifications; that is, the receiver will only be able to access the data after all the modifications in the set are available at the receiver end.

A connectivity change may occur in the middle of a set of coherent changes; for example, the set of partitions used by the **DDS\_Publisher** (p. 428) or one of its subscribers (**DDS\_Subscriber** (p. 556)) may change, a late-joining **DDS\_***←-* **DataReader** (p. 599) may appear on the network, or a communication failure may occur. In the event that such a change prevents an entity from receiving the entire set of coherent changes, that entity must behave as if it had received none of the set.

These calls can be nested. In that case, the coherent set terminates only with the last call to **DDS** Publisher end← **\_coherent\_changes** (p. 444). Publisher's samples (samples published by any of the DataWriters within the Publisher) that are not published within a begin\_coherent\_changes/end\_coherent\_changes block will not be provided to the Data*←-* Readers as a set.

The support for coherent changes enables a publishing application to change the value of several data-instances that could belong to the same or different topics and have those changes be seen *atomically* by the readers. This is useful in cases where the values are inter-related (for example, if there are two data-instances representing the altitude and velocity vector of the same aircraft and both are changed, it may be useful to communicate those values in a way the reader can see both together; otherwise, it may, e.g., erroneously interpret that the aircraft is on a collision course).

**Note**

Coherent sets don't apply to Topic Queries. If a **DDS\_TopicQuery** (p. 688) selects only a subset of samples that was published as a coherent set, the subscribing application will receive them regardless of their membership to the coherent set.

*self <<in>> (*p. *807)* Cannot be NULL.

**Returns**

One of the **Standard Return Codes** (p. 1013) or **DDS\_RETCODE\_NOT\_ENABLED** (p. 1014).

**See also**

**DDS\_PresentationQosPolicy** (p. 1616)

# **4.16.4.21 DDS\_Publisher\_end\_coherent\_changes()**

```
DDS_ReturnCode_t DDS_Publisher_end_coherent_changes (
             DDS_Publisher ∗ self )
```
Terminates the coherent set initiated by the matching call to **DDS\_Publisher\_begin\_coherent\_changes** (p. 443).

### **Precondition**

If there is no matching call to **DDS\_Publisher\_begin\_coherent\_changes** (p. 443) the operation will fail with **DDS\_RETCODE\_PRECONDITION\_NOT\_MET** (p. 1014).

**Parameters**

*self <<in>> (*p. *807)* Cannot be NULL.

**Returns**

One of the **Standard Return Codes** (p. 1013), **DDS\_RETCODE\_PRECONDITION\_NOT\_MET** (p. 1014) or **DDS***←-* **\_RETCODE\_NOT\_ENABLED** (p. 1014).

#### **4.16.4.22 DDS\_Publisher\_get\_all\_datawriters()**

```
DDS_ReturnCode_t DDS_Publisher_get_all_datawriters (
            DDS_Publisher ∗ self,
            struct DDS_DataWriterSeq ∗ writers )
```
Retrieve all the DataWriters created from this Publisher.

### **4.16 Publishers 445**

**Parameters**

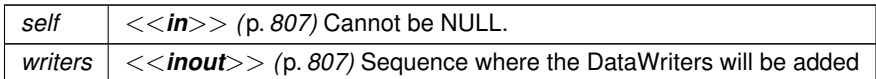

**Returns**

One of the **Standard Return Codes** (p. 1013)

#### **4.16.4.23 DDS\_Publisher\_get\_participant()**

```
DDS_DomainParticipant ∗ DDS_Publisher_get_participant (
             DDS_Publisher ∗ self )
```
Returns the **DDS\_DomainParticipant** (p. 72) to which the **DDS\_Publisher** (p. 428) belongs.

**Parameters**

*self <<in>> (*p. *807)* Cannot be NULL.

**Returns**

the **DDS\_DomainParticipant** (p. 72) to which the **DDS\_Publisher** (p. 428) belongs.

#### **4.16.4.24 DDS\_Publisher\_delete\_contained\_entities()**

**DDS\_ReturnCode\_t** DDS\_Publisher\_delete\_contained\_entities ( **DDS\_Publisher** *∗ self* )

Deletes all the entities that were created by means of the "create" operation on the **DDS\_Publisher** (p. 428).

Deletes all contained **DDS\_DataWriter** (p. 469) objects. Once **DDS\_Publisher\_delete\_contained\_entities** (p. 445) completes successfully, the application may delete the **DDS\_Publisher** (p. 428), knowing that it has no contained **DDS***←-* **\_DataWriter** (p. 469) objects.

The operation will fail with **DDS\_RETCODE\_PRECONDITION\_NOT\_MET** (p. 1014) if any of the contained entities is in a state where it cannot be deleted.

**MT Safety:**

UNSAFE. It is not safe to delete an entity while another thread may be simultaneously calling an API that uses the entity.

*self <<in>> (*p. *807)* Cannot be NULL.

**Returns**

One of the **Standard Return Codes** (p. 1013) or **DDS\_RETCODE\_PRECONDITION\_NOT\_MET** (p. 1014).

#### **4.16.4.25 DDS\_Publisher\_copy\_from\_topic\_qos()**

```
DDS_ReturnCode_t DDS_Publisher_copy_from_topic_qos (
            DDS_Publisher ∗ self,
           struct DDS_DataWriterQos ∗ a_datawriter_qos,
           const struct DDS_TopicQos ∗ a_topic_qos )
```
Copies the policies in the **DDS\_TopicQos** (p. 1759) to the corresponding policies in the **DDS\_DataWriterQos** (p. 1418).

Copies the policies in the **DDS\_TopicQos** (p. 1759) to the corresponding policies in the **DDS\_DataWriterQos** (p. 1418) (replacing values in the **DDS\_DataWriterQos** (p. 1418), if present).

This is a "convenience" operation most useful in combination with the operations **DDS\_Publisher\_get\_default\_***←* **datawriter\_qos** (p. 433) and **DDS\_Topic\_get\_qos** (p. 195). The operation **DDS\_Publisher\_copy\_from\_topic\_qos** (p. 446) can be used to merge the **DDS\_DataWriter** (p. 469) default QoS policies with the corresponding ones on the **DDS\_Topic** (p. 172). The resulting QoS can then be used to create a new **DDS\_DataWriter** (p. 469), or set its QoS.

This operation does not check the resulting **DDS\_DataWriterQos** (p. 1418) for consistency. This is because the 'merged' **DDS\_DataWriterQos** (p. 1418) may not be the final one, as the application can still modify some policies prior to applying the policies to the **DDS\_DataWriter** (p. 469).

**Parameters**

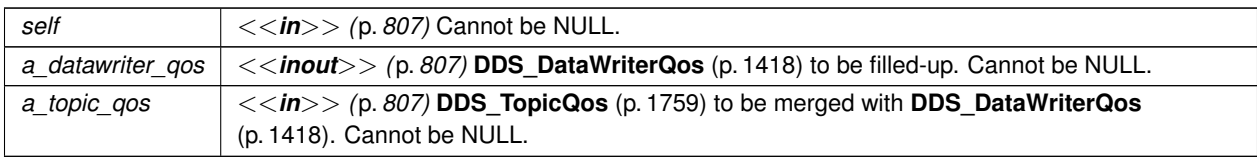

**Returns**

One of the **Standard Return Codes** (p. 1013)

# **4.16.4.26 DDS\_Publisher\_set\_qos()**

```
DDS_ReturnCode_t DDS_Publisher_set_qos (
             DDS_Publisher ∗ self,
            const struct DDS_PublisherQos ∗ qos )
```
Sets the publisher QoS.

This operation modifies the QoS of the **DDS\_Publisher** (p. 428).

The **DDS\_PublisherQos::group\_data** (p. 1645), **DDS\_PublisherQos::partition** (p. 1644) and **DDS\_PublisherQos***←-* ::entity factory (p. 1645) can be changed. The other policies are immutable.

**Parameters**

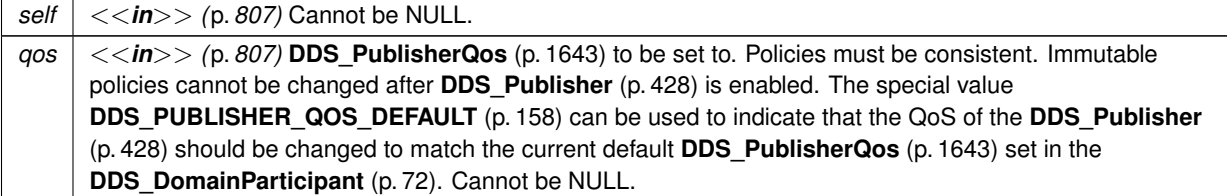

**Returns**

One of the **Standard Return Codes** (p. 1013), **DDS\_RETCODE\_IMMUTABLE\_POLICY** (p. 1014), or **DDS\_***←-* **RETCODE\_INCONSISTENT\_POLICY** (p. 1014).

**See also**

**DDS\_PublisherQos** (p. 1643) for rules on consistency among QoS **set\_qos (abstract)** (p. 1151) **Operations Allowed in Listener Callbacks** (p. **??**)

# **4.16.4.27 DDS\_Publisher\_set\_qos\_with\_profile()**

```
DDS_ReturnCode_t DDS_Publisher_set_qos_with_profile (
            DDS_Publisher ∗ self,
            const char ∗ library_name,
            const char ∗ profile_name )
```
*<<extension>> (*p. *806)* Change the QoS of this publisher using the input XML QoS profile.

This operation modifies the QoS of the **DDS\_Publisher** (p. 428).

The **DDS\_PublisherQos::group\_data** (p. 1645), **DDS\_PublisherQos::partition** (p. 1644) and **DDS\_PublisherQos***←-* **::entity\_factory** (p. 1645) can be changed. The other policies are immutable.

**Parameters**

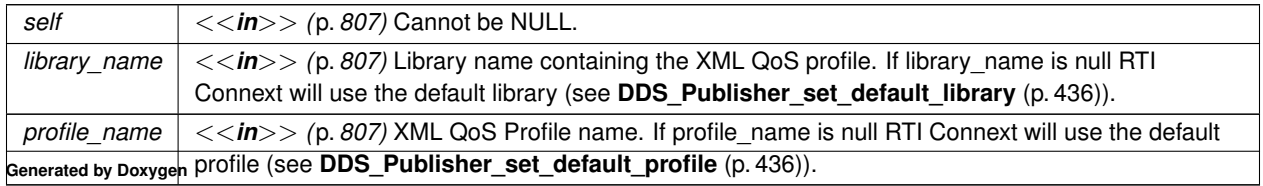

#### **Returns**

One of the **Standard Return Codes** (p. 1013), **DDS\_RETCODE\_IMMUTABLE\_POLICY** (p. 1014), or **DDS\_***←-* **RETCODE\_INCONSISTENT\_POLICY** (p. 1014).

# **See also**

**DDS\_PublisherQos** (p. 1643) for rules on consistency among QoS

**Operations Allowed in Listener Callbacks** (p. **??**)

# **4.16.4.28 DDS\_Publisher\_get\_qos()**

```
DDS_ReturnCode_t DDS_Publisher_get_qos (
            DDS_Publisher ∗ self,
           struct DDS_PublisherQos ∗ qos )
```
Gets the publisher QoS.

This function may potentially allocate memory depending on the sequences contained in some QoS policies.

**Parameters**

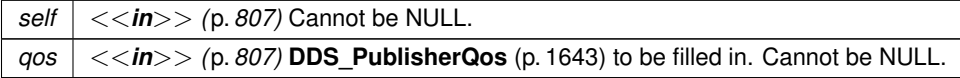

**Returns**

One of the **Standard Return Codes** (p. 1013)

**See also**

**get\_qos (abstract)** (p. 1152)

### **4.16.4.29 DDS\_Publisher\_get\_default\_library()**

```
const char ∗ DDS_Publisher_get_default_library (
             DDS_Publisher ∗ self )
```
*<<extension>> (*p. *806)* Gets the default XML library associated with a **DDS\_Publisher** (p. 428).

*self <<in>> (*p. *807)* Cannot be NULL.

**Returns**

The default library or null if the default library was not set.

**See also**

**DDS\_Publisher\_set\_default\_library** (p. 436)

### **4.16.4.30 DDS\_Publisher\_get\_default\_profile()**

```
const char ∗ DDS_Publisher_get_default_profile (
             DDS_Publisher ∗ self )
```
*<<extension>> (*p. *806)* Gets the default XML profile associated with a **DDS\_Publisher** (p. 428).

**Parameters**

*self <<in>> (*p. *807)* Cannot be NULL.

**Returns**

The default profile or null if the default profile was not set.

**See also**

**DDS\_Publisher\_set\_default\_profile** (p. 436)

#### **4.16.4.31 DDS\_Publisher\_get\_default\_profile\_library()**

```
const char ∗ DDS_Publisher_get_default_profile_library (
             DDS_Publisher ∗ self )
```
*<<extension>> (*p. *806)* Gets the library where the default XML QoS profile is contained for a **DDS\_Publisher** (p. 428).

The default profile library is automatically set when **DDS\_Publisher\_set\_default\_profile** (p. 436) is called.

This library can be different than the **DDS\_Publisher** (p. 428) default library (see **DDS\_Publisher\_get\_default\_library** (p. 448)).

*self <<in>> (*p. *807)* Cannot be NULL.

**Returns**

The default profile library or null if the default profile was not set.

**See also**

**DDS\_Publisher\_set\_default\_profile** (p. 436)

**4.16.4.32 DDS\_Publisher\_set\_listener()**

```
DDS_ReturnCode_t DDS_Publisher_set_listener (
            DDS_Publisher ∗ self,
            const struct DDS_PublisherListener ∗ l,
             DDS_StatusMask mask )
```
Sets the publisher listener.

**Parameters**

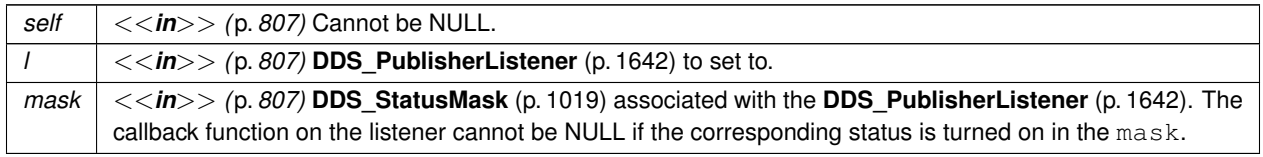

**Returns**

One of the **Standard Return Codes** (p. 1013)

**See also**

**set\_listener (abstract)** (p. 1152)

# **4.16.4.33 DDS\_Publisher\_get\_listener()**

struct **DDS\_PublisherListener** DDS\_Publisher\_get\_listener ( **DDS\_Publisher** *∗ self* )

Get the publisher listener.

*self <<in>> (*p. *807)* Cannot be NULL.

**Returns**

**DDS\_PublisherListener** (p. 1642) of the **DDS\_Publisher** (p. 428).

**See also**

**DDS\_Publisher\_get\_listenerX** (p. 451) **get\_listener (abstract)** (p. 1153)

## **4.16.4.34 DDS\_Publisher\_get\_listenerX()**

```
DDS_ReturnCode_t DDS_Publisher_get_listenerX (
            DDS_Publisher ∗ self,
            struct DDS_PublisherListener ∗ listener )
```
*<<extension>> (*p. *806)* Get the publisher listener.

An alternative form of get\_listener that fills in an existing listener structure rather than returning one on the stack.

**Parameters**

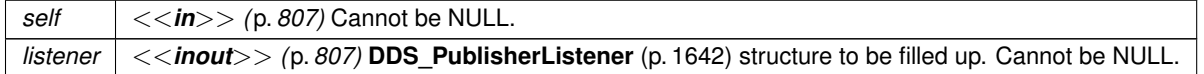

**Returns**

One of the **Standard Return Codes** (p. 1013)

**See also**

**DDS\_Publisher\_get\_listener** (p. 450) **get\_listener (abstract)** (p. 1153)

### **4.16.4.35 DDS\_Publisher\_wait\_for\_acknowledgments()**

```
DDS_ReturnCode_t DDS_Publisher_wait_for_acknowledgments (
             DDS_Publisher ∗ self,
            const struct DDS_Duration_t ∗ max_wait )
```
Blocks the calling thread until all data written by the Publisher's reliable DataWriters is acknowledged, or until timeout expires.

This operation blocks the calling thread until either all data written by the reliable DataWriters entities is acknowledged by (a) all reliable **DDS\_DataReader** (p. 599) entities that are matched and alive and (b) by all required subscriptions, or until the duration specified by the max wait parameter elapses, whichever happens first. A successful completion indicates that all the samples written have been acknowledged; a timeout indicates that max\_wait elapsed before all the data was acknowledged.

Note that if a thread is blocked in the call to this operation on a **DDS\_Publisher** (p. 428) and a different thread writes new samples on any of the reliable DataWriters that belong to this Publisher, the new samples must be acknowledged before unblocking the thread that is waiting on this operation.

If none of the **DDS\_DataWriter** (p. 469) instances have **DDS\_ReliabilityQosPolicy** (p. 1660) kind set to RELIABLE, the operation will complete successfully.

#### **Parameters**

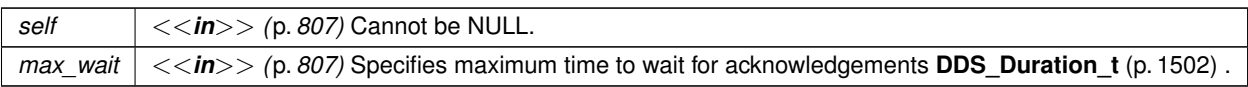

**Returns**

```
One of the Standard Return Codes (p. 1013), DDS_RETCODE_NOT_ENABLED (p. 1014), DDS_RETCODE←-
_TIMEOUT (p. 1014)
```
#### **4.16.4.36 DDS\_Publisher\_wait\_for\_asynchronous\_publishing()**

```
DDS_ReturnCode_t DDS_Publisher_wait_for_asynchronous_publishing (
            DDS_Publisher ∗ self,
            const struct DDS_Duration_t ∗ max_wait )
```
*<<extension>> (*p. *806)* Blocks the calling thread until asynchronous sending is complete.

This operation blocks the calling thread (up to max\_wait) until all data written by the asynchronous **DDS\_DataWriter** (p. 469) entities is sent and acknowledged (if reliable) by all matched **DDS\_DataReader** (p. 599) entities. A successful completion indicates that all the samples written have been sent and acknowledged where applicable; if it times out, this indicates that  $max$  wait elapsed before all the data was sent and/or acknowledged.

In other words, this guarantees that sending to best effort **DDS\_DataReader** (p. 599) is complete in addition to what **DDS\_Publisher\_wait\_for\_acknowledgments** (p. 451) provides.

If none of the **DDS\_DataWriter** (p. 469) instances have **DDS\_PublishModeQosPolicy::kind** (p. 1647) set to **DDS***←-* **\_ASYNCHRONOUS\_PUBLISH\_MODE\_QOS** (p. 1110), the operation will complete immediately , with **DDS\_***←-* **RETCODE OK** (p. 1014).
**Parameters**

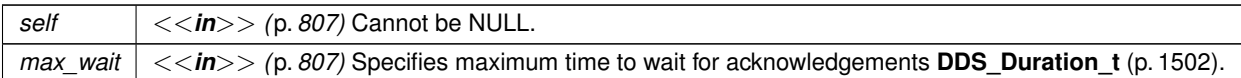

**Returns**

One of the **Standard Return Codes** (p. 1013), **DDS\_RETCODE\_NOT\_ENABLED** (p. 1014), **DDS\_RETCODE***←-* **\_TIMEOUT** (p. 1014)

## **4.16.4.37 DDS\_Publisher\_lookup\_datawriter\_by\_name()**

```
DDS_DataWriter ∗ DDS_Publisher_lookup_datawriter_by_name (
            DDS_Publisher ∗ self,
            const char ∗ datawriter_name )
```
*<<extension>> (*p. *806)* Retrieves a **DDS\_DataWriter** (p. 469) contained within the **DDS\_Publisher** (p. 428) the **DDS\_DataWriter** (p. 469) entity name.

Every **DDS\_DataWriter** (p. 469) in the system has an entity name which is configured and stored in the *<<extension>> (*p. *806)* EntityName policy, **ENTITY\_NAME** (p. 1080).

This operation retrieves the **DDS\_DataWriter** (p. 469) within the **DDS\_Publisher** (p. 428) whose name matches the one specified. If there are several **DDS\_DataWriter** (p. 469) with the same name within the **DDS\_Publisher** (p. 428), the operation returns the first matching occurrence.

**Parameters**

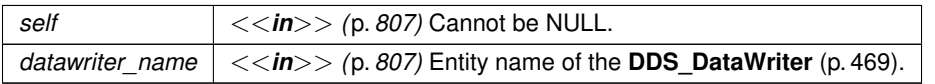

**Returns**

The first **DDS\_DataWriter** (p. 469) found with the specified name or NULL if it is not found.

**See also**

**DDS\_DomainParticipant\_lookup\_datawriter\_by\_name** (p. 155)

## **4.16.5 Variable Documentation**

## **4.16.5.1 DDS\_DATAWRITER\_QOS\_PRINT\_ALL**

const struct **DDS\_DataWriterQos***∗* DDS\_DATAWRITER\_QOS\_PRINT\_ALL [extern]

Special value which can be supplied to **DDS** DataWriterQos to string w params (p. 518) indicating that all of the QoS should be printed.

The **DDS** DataWriterQos to string w params (p. 518) API accepts a base QoS profile as one of its arguments. The resultant string only contains the differences with respect to the supplied base QoS profile. Supplying the **DDS\_***←-* **DATAWRITER\_QOS\_PRINT\_ALL** (p. 453) sentinel value as the base QoS will result in all of the QoS being printed.

Note that there are some QoS policies and fields which are not intended for public use. Even when **DDS\_***←-* **DATAWRITER\_QOS\_PRINT\_ALL** (p. 453) is supplied as the base, these will not be printed unless they differ from the documented default. If you want to see their values, you must use the print\_private field within the **DDS\_QosPrint***←-* **Format** (p. 1650) structure.

This value should only be used as the base parameter to the **DDS\_DataWriterQos\_to\_string\_w\_params** (p. 518) API.

## **4.16.5.2 DDS\_DATAWRITER\_QOS\_DEFAULT**

const struct **DDS\_DataWriterQos** DDS\_DATAWRITER\_QOS\_DEFAULT [extern]

Special value for creating **DDS\_DataWriter** (p. 469) with default QoS.

When used in **DDS\_Publisher\_create\_datawriter** (p. 437), this special value is used to indicate that the **DDS\_Data***←-* **Writer** (p. 469) should be created with the default **DDS\_DataWriter** (p. 469) QoS by means of the operation get\_*←* default\_datawriter\_qos and using the resulting QoS to create the **DDS\_DataWriter** (p. 469).

When used in **DDS\_Publisher\_set\_default\_datawriter\_qos** (p. 434), this special value is used to indicate that the default QoS should be reset back to the initial value that would be used if the **DDS\_Publisher\_set\_default\_datawriter** $\leftarrow$ **\_qos** (p. 434) operation had never been called.

When used in **DDS** DataWriter set gos (p. 534), this special value is used to indicate that the QoS of the DDS  $\leftrightarrow$ **DataWriter** (p. 469) should be changed to match the current defualt QoS set in the **DDS\_Publisher** (p. 428) that the **DDS** DataWriter (p. 469) belongs to.

**Warning**

This value is a constant and should never be modified. You cannot use this value to *get* the default QoS values for a DataWriter; for this purpose, use **DDS\_DomainParticipant\_get\_default\_datawriter\_qos** (p. 87).

**See also**

**DDS\_Publisher\_create\_datawriter** (p. 437) **DDS\_Publisher\_set\_default\_datawriter\_qos** (p. 434) **DDS\_DataWriter\_set\_qos** (p. 534)

#### **Examples**

**HelloWorld\_publisher.c**.

### **4.16.5.3 DDS\_DATAWRITER\_QOS\_USE\_TOPIC\_QOS**

const struct **DDS\_DataWriterQos** DDS\_DATAWRITER\_QOS\_USE\_TOPIC\_QOS [extern]

Special value for creating **DDS\_DataWriter** (p. 469) with a combination of the default **DDS\_DataWriterQos** (p. 1418) and the **DDS\_TopicQos** (p. 1759).

The use of this value is equivalent to the application obtaining the default **DDS\_DataWriterQos** (p. 1418) and the **DDS\_TopicQos** (p. 1759) (by means of the operation **DDS\_Topic\_get\_qos** (p. 195)) and then combining these two QoS using the operation **DDS\_Publisher\_copy\_from\_topic\_qos** (p. 446) whereby any policy that is set on the **DDS***←-* **\_TopicQos** (p. 1759) "overrides" the corresponding policy on the default QoS. The resulting QoS is then applied to the creation of the **DDS\_DataWriter** (p. 469).

This value should only be used in **DDS\_Publisher\_create\_datawriter** (p. 437).

**See also**

**DDS\_Publisher\_create\_datawriter** (p. 437) **DDS\_Publisher\_get\_default\_datawriter\_qos** (p. 433) **DDS\_Topic\_get\_qos** (p. 195) **DDS\_Publisher\_copy\_from\_topic\_qos** (p. 446)

# **4.17 Data Writers**

**DDS** DataWriter (p. 469) entity and associated elements

## **Data Structures**

- struct **FooDataWriter**
	- *<<interface>> (*p. *807) <<generic>> (*p. *807) User data type specific data writer.*
- struct **DDS\_OfferedDeadlineMissedStatus**
	- *DDS\_OFFERED\_DEADLINE\_MISSED\_STATUS (*p. *1020)*
- struct **DDS\_LivelinessLostStatus**

*DDS\_LIVELINESS\_LOST\_STATUS (*p. *1023)*

• struct **DDS\_OfferedIncompatibleQosStatus**

*DDS\_OFFERED\_INCOMPATIBLE\_QOS\_STATUS (*p. *1021)*

• struct **DDS\_PublicationMatchedStatus**

*DDS\_PUBLICATION\_MATCHED\_STATUS (*p. *1024)*

• struct **DDS\_ServiceRequestAcceptedStatus**

*DDS\_SERVICE\_REQUEST\_ACCEPTED\_STATUS (*p. *1025)*

• struct **DDS\_ReliableWriterCacheEventCount**

*<<extension>> (*p. *806) The number of times the number of unacknowledged samples in the cache of a reliable writer hit a certain well-defined threshold.*

• struct **DDS\_ReliableWriterCacheChangedStatus**

*<<extension>> (*p. *806) A summary of the state of a data writer's cache of unacknowledged samples written.*

• struct **DDS\_ReliableReaderActivityChangedStatus**

*<<extension>> (*p. *806) Describes the activity (i.e. are acknowledgements forthcoming) of reliable readers matched to a reliable writer.*

• struct **DDS\_DataWriterCacheStatus**

*<<extension>> (*p. *806) The status of the DataWriter's cache. Provides information on cache related metrics such as the number of samples and instances in the DataWriter queue.*

• struct **DDS\_DataWriterProtocolStatus**

*<<extension>> (*p. *806) The status of a writer's internal protocol related metrics, like the number of samples pushed, pulled, filtered; and status of wire protocol traffic.*

• struct **DDS\_AcknowledgmentInfo**

*Information about an application-level acknowledged sample.*

• struct **DDS\_DataWriterQos**

*QoS policies supported by a DDS\_DataWriter (*p. *469) entity.*

• struct **DDS\_DataWriterListener**

*<<interface>> (*p. *807) DDS\_Listener (*p. *1549) for writer status.*

## **Macros**

- #define **DDS\_OfferedDeadlineMissedStatus\_INITIALIZER** *Initializer for new status instances.*
- #define **DDS\_LivelinessLostStatus\_INITIALIZER**

*Initializer for new status instances.*

• #define **DDS\_OfferedIncompatibleQosStatus\_INITIALIZER**

*Initializer for new status instances.*

• #define **DDS\_PublicationMatchedStatus\_INITIALIZER**

*Initializer for new status instances.*

• #define **DDS\_ServiceRequestAcceptedStatus\_INITIALIZER**

*Initializer for new status instances.*

• #define **DDS\_ReliableWriterCacheChangedStatus\_INITIALIZER**

*Initializer for new status instances.*

• #define **DDS\_ReliableReaderActivityChangedStatus\_INITIALIZER**

*Initializer for new status instances.*

• #define **DDS\_DataWriterCacheStatus\_INITIALIZER**

*Initializer for new status instances.*

• #define **DDS\_DataWriterProtocolStatus\_INITIALIZER**

*Initializer for new status instances.*

• #define **DDS\_DataWriterQos\_INITIALIZER**

*Initializer for new QoS instances.*

• #define **DDS\_DataWriterListener\_INITIALIZER**

*Initializer for new DDS\_DataWriterListener (*p. *1397).*

# **Typedefs**

• typedef struct DDS\_DataWriterImpl **DDS\_DataWriter**

*<<interface>> (*p. *807) Allows an application to set the value of the data to be published under a given DDS\_Topic (*p. *172).*

• typedef void(*∗* **DDS\_DataWriterListener\_OfferedDeadlineMissedCallback**) (void *∗*listener\_data, **DDS\_***←-* **DataWriter** *∗*writer, const struct **DDS\_OfferedDeadlineMissedStatus** *∗*status)

*Prototype of a DDS\_DataWriterListener (*p. *1397) on\_offered\_deadline\_missed function.*

• typedef void(*∗* **DDS\_DataWriterListener\_LivelinessLostCallback**) (void *∗*listener\_data, **DDS\_DataWriter** *∗*writer, const struct **DDS\_LivelinessLostStatus** *∗*status)

*Prototype of a DDS\_DataWriterListener (*p. *1397) on\_liveliness\_lost function.*

• typedef void(*∗* **DDS\_DataWriterListener\_OfferedIncompatibleQosCallback**) (void *∗*listener\_data, **DDS\_***←-* **DataWriter** *∗*writer, const struct **DDS\_OfferedIncompatibleQosStatus** *∗*status)

*Prototype of a DDS\_DataWriterListener (*p. *1397) on\_offered\_incompatible\_qos function.*

• typedef void(*∗* **DDS\_DataWriterListener\_PublicationMatchedCallback**) (void *∗*listener\_data, **DDS\_Data***←-* **Writer** *∗*writer, const struct **DDS\_PublicationMatchedStatus** *∗*status)

*Prototype of a DDS\_DataWriterListener (*p. *1397) on\_publication\_matched function.*

• typedef void(*∗* **DDS\_DataWriterListener\_ReliableWriterCacheChangedCallback**) (void *∗*listener\_data, **DDS\_DataWriter** *∗*writer, const struct **DDS\_ReliableWriterCacheChangedStatus** *∗*status)

*<<extension>> (*p. *806) A change has occurred in the writer's cache.*

• typedef void(*∗* **DDS\_DataWriterListener\_ReliableReaderActivityChangedCallback**) (void *∗*listener\_data, **DDS\_DataWriter** *∗*writer, const struct **DDS\_ReliableReaderActivityChangedStatus** *∗*status)

*<<extension>> (*p. *806) A matched reliable reader has become active or become inactive.*

• typedef void(*∗* **DDS\_DataWriterListener\_SampleRemovedCallback**) (void *∗*listener\_data, **DDS\_DataWriter** *∗*writer, const struct **DDS\_Cookie\_t** *∗*cookie)

*<<extension>> (*p. *806) A sample has been removed from the DataWriter's queue.*

• typedef void(*∗* **DDS\_DataWriterListener\_InstanceReplacedCallback**) (void *∗*listener\_data, **DDS\_DataWriter** *∗*writer, const **DDS\_InstanceHandle\_t** *∗*handle)

*<<extension>> (*p. *806) An instance previously registered with the writer has been replaced*

• typedef void(*∗* **DDS\_DataWriterListener\_OnApplicationAcknowledgmentCallback**) (void *∗*listener\_data, **DDS\_DataWriter** *∗*writer, const struct **DDS\_AcknowledgmentInfo** *∗*info)

*<<extension>> (*p. *806) An application-level acknowledgment has been received for a sample*

• typedef void(*∗* **DDS\_DataWriterListener\_ServiceRequestAcceptedCallback**) (void *∗*listener\_data, **DDS\_***←-* **DataWriter** *∗*writer, const struct **DDS\_ServiceRequestAcceptedStatus** *∗*status)

*<<extension>> (*p. *806) a DDS\_ServiceRequest (*p. *1717) for the DDS\_TopicQuery (*p. *688) service is dispatched to this DDS\_DataWriter (*p. *469).*

# **Functions**

• **FooDataWriter** *∗* **FooDataWriter\_narrow** ( **DDS\_DataWriter** *∗*writer)

*Narrow the given DDS\_DataWriter (*p. *469) pointer to a FooDataWriter (*p. *1824) pointer.*

• **DDS\_DataWriter** *∗* **FooDataWriter\_as\_datawriter** ( **FooDataWriter** *∗*writer)

*Widen the given FooDataWriter (*p. *1824) pointer to a DDS\_DataWriter (*p. *469) pointer.*

• **DDS\_InstanceHandle\_t FooDataWriter\_register\_instance** ( **FooDataWriter** *∗*self, const **Foo** *∗*instance\_*←* data)

*Informs RTI Connext that the application will be modifying a particular instance.*

• **DDS\_InstanceHandle\_t FooDataWriter\_register\_instance\_w\_timestamp** ( **FooDataWriter** *∗*self, const **Foo** *∗*instance\_data, const struct **DDS\_Time\_t** *∗*source\_timestamp)

*Performs the same functions as register\_instance except that the application provides the value for the source\_← timestamp.*

• **DDS\_InstanceHandle\_t FooDataWriter\_register\_instance\_w\_params** ( **FooDataWriter** *∗*self, const **Foo** *∗*instance\_data, struct **DDS\_WriteParams\_t** *∗*params)

*Performs the same function as FooDataWriter\_register\_instance (*p. *475) and FooDataWriter\_register\_instance\_w←- \_timestamp (*p. *476) except that it also provides the values contained in params.*

• **DDS\_ReturnCode\_t FooDataWriter\_unregister\_instance** ( **FooDataWriter** *∗*self, const **Foo** *∗*instance\_data, const **DDS\_InstanceHandle\_t** *∗*handle)

*Reverses the action of FooDataWriter\_register\_instance (*p. *475).*

• **DDS\_ReturnCode\_t FooDataWriter\_unregister\_instance\_w\_timestamp** ( **FooDataWriter** *∗*self, const **Foo** *∗*instance\_data, const **DDS\_InstanceHandle\_t** *∗*handle, const struct **DDS\_Time\_t** *∗*source\_timestamp)

*Performs the same function as FooDataWriter\_unregister\_instance (*p. *477) except that it also provides the value for the source\_timestamp.*

• **DDS\_ReturnCode\_t FooDataWriter\_unregister\_instance\_w\_params** ( **FooDataWriter** *∗*self, const **Foo** *∗*instance\_data, struct **DDS\_WriteParams\_t** *∗*params)

*Performs the same function as FooDataWriter\_unregister\_instance (*p. *477) and FooDataWriter\_unregister\_← instance\_w\_timestamp (*p. *479) except that it also provides the values contained in params.*

• **DDS\_ReturnCode\_t FooDataWriter\_write** ( **FooDataWriter** *∗*self, const **Foo** *∗*instance\_data, const **DDS\_***←-* **InstanceHandle\_t** *∗*handle)

*Modifies the value of a data instance.*

• **DDS\_ReturnCode\_t FooDataWriter\_write\_w\_timestamp** ( **FooDataWriter** *∗*self, const **Foo** *∗*instance\_data, const **DDS\_InstanceHandle\_t** *∗*handle, const struct **DDS\_Time\_t** *∗*source\_timestamp)

*Performs the same function as FooDataWriter\_write (*p. *480) except that it also provides the value for the source\_← timestamp.*

• **DDS\_ReturnCode\_t FooDataWriter\_write\_w\_params** ( **FooDataWriter** *∗*self, const **Foo** *∗*instance\_data, struct **DDS\_WriteParams\_t** *∗*params)

*Performs the same function as FooDataWriter\_write (*p. *480) and FooDataWriter\_write\_w\_timestamp (*p. *484) except that it also provides the values contained in params.*

• **DDS\_ReturnCode\_t FooDataWriter\_dispose** ( **FooDataWriter** *∗*self, const **Foo** *∗*instance\_data, const **DDS***←-* **\_InstanceHandle\_t** *∗*instance\_handle)

*Requests the middleware to delete the instance.*

• **DDS\_ReturnCode\_t FooDataWriter\_dispose\_w\_timestamp** ( **FooDataWriter** *∗*self, const **Foo** *∗*instance\_*←* data, const **DDS\_InstanceHandle\_t** *∗*instance\_handle, const struct **DDS\_Time\_t** *∗*source\_timestamp)

*Performs the same functions as dispose except that the application provides the value for the source\_timestamp that is made available to DDS\_DataReader (*p. *599) objects by means of the source\_timestamp attribute inside the DDS\_SampleInfo (*p. *1701).*

• **DDS\_ReturnCode\_t FooDataWriter\_dispose\_w\_params** ( **FooDataWriter** *∗*self, const **Foo** *∗*instance\_data, struct **DDS\_WriteParams\_t** *∗*params)

*Performs the same function as FooDataWriter\_dispose (*p. *486) and FooDataWriter\_dispose\_w\_timestamp (*p. *487) except that it also provides the values contained in params.*

• **DDS\_ReturnCode\_t FooDataWriter\_get\_key\_value** ( **FooDataWriter** *∗*self, **Foo** *∗*key\_holder, const **DDS***←-* **\_InstanceHandle\_t** *∗*handle)

*Retrieve the instance key that corresponds to an instance handle.*

• **DDS\_InstanceHandle\_t FooDataWriter\_lookup\_instance** ( **FooDataWriter** *∗*self, const **Foo** *∗*key\_holder)

*Retrieve the instance handle that corresponds to an instance key\_holder.*

• void *∗* **FooDataWriter\_create\_data** ( **FooDataWriter** *∗*self)

*Creates a data sample and initializes it.*

• void *∗* **FooDataWriter\_create\_data\_w\_params** ( **FooDataWriter** *∗*self, const struct **DDS\_TypeAllocation***←-* **Params\_t** *∗*alloc\_params)

*Creates a data sample and initializes it.*

• **DDS\_Boolean FooDataWriter\_delete\_data** ( **FooDataWriter** *∗*self, **Foo** *∗*sample)

*Destroys a user data type instance.*

• void *∗* **FooDataWriter\_delete\_data\_w\_params** ( **FooDataWriter** *∗*self, **Foo** *∗*sample, const struct **DDS\_***←-* **TypeDeallocationParams\_t** *∗*dealloc\_params)

*Destroys a user data type instance.*

• **DDS\_ReturnCode\_t FooDataWriter\_get\_loan** ( **FooDataWriter** *∗*self, **Foo** *∗∗*sample)

*Gets a sample managed by the DataWriter.*

• **DDS\_ReturnCode\_t FooDataWriter\_discard\_loan** ( **FooDataWriter** *∗*self, **Foo** *∗*sample)

*Returns a loaned sample back to the DataWriter.*

• **DDS\_ReturnCode\_t DDS\_OfferedDeadlineMissedStatus\_initialize** (struct **DDS\_OfferedDeadlineMissed***←-* **Status** *∗*self)

*Initializer for new status instances.*

• **DDS\_ReturnCode\_t DDS\_OfferedDeadlineMissedStatus\_copy** (struct **DDS\_OfferedDeadlineMissed***←-* **Status** *∗*self, const struct **DDS\_OfferedDeadlineMissedStatus** *∗*source)

*Copy the contents of the given status into this status.*

• **DDS\_ReturnCode\_t DDS\_OfferedDeadlineMissedStatus\_finalize** (struct **DDS\_OfferedDeadlineMissed***←-* **Status** *∗*self)

*Free any dynamic memory allocated by status instances.*

• **DDS\_Boolean DDS\_OfferedDeadlineMissedStatus\_equals** (const struct **DDS\_OfferedDeadlineMissed***←-* **Status** *∗*left, const struct **DDS\_OfferedDeadlineMissedStatus** *∗*right)

*Compares two DDS\_OfferedDeadlineMissedStatus (*p. *1590) for equality.*

- **DDS\_ReturnCode\_t DDS\_LivelinessLostStatus\_initialize** (struct **DDS\_LivelinessLostStatus** *∗*self) *Initializer for new status instances.*
- **DDS\_ReturnCode\_t DDS\_LivelinessLostStatus\_copy** (struct **DDS\_LivelinessLostStatus** *∗*self, const struct **DDS\_LivelinessLostStatus** *∗*source)

*Copy the contents of the given status into this status.*

- **DDS\_ReturnCode\_t DDS\_LivelinessLostStatus\_finalize** (struct **DDS\_LivelinessLostStatus** *∗*self) *Free any dynamic memory allocated by status instances.*
- **DDS\_Boolean DDS\_LivelinessLostStatus\_equals** (const struct **DDS\_LivelinessLostStatus** *∗*left, const struct **DDS\_LivelinessLostStatus** *∗*right)

*Compares two DDS\_LivelinessLostStatus (*p. *1556) for equality.*

• **DDS\_ReturnCode\_t DDS\_OfferedIncompatibleQosStatus\_initialize** (struct **DDS\_OfferedIncompatible***←-* **QosStatus** *∗*self)

*Initializer for new status instances.*

• **DDS\_ReturnCode\_t DDS\_OfferedIncompatibleQosStatus\_copy** (struct **DDS\_OfferedIncompatibleQos***←-* **Status** *∗*self, const struct **DDS\_OfferedIncompatibleQosStatus** *∗*source)

*Copy the contents of the given status into this status.*

• **DDS\_ReturnCode\_t DDS\_OfferedIncompatibleQosStatus\_finalize** (struct **DDS\_OfferedIncompatible***←-* **QosStatus** *∗*self)

*Free any dynamic memory allocated by status instances.*

• **DDS\_Boolean DDS\_OfferedIncompatibleQosStatus\_equals** (const struct **DDS\_OfferedIncompatible***←-* **QosStatus** *∗*left, const struct **DDS\_OfferedIncompatibleQosStatus** *∗*right)

*Compares two DDS\_OfferedIncompatibleQosStatus (*p. *1591) for equality.*

• **DDS\_ReturnCode\_t DDS\_PublicationMatchedStatus\_initialize** (struct **DDS\_PublicationMatchedStatus** *∗*self)

*Initializer for new status instances.*

• **DDS\_ReturnCode\_t DDS\_PublicationMatchedStatus\_copy** (struct **DDS\_PublicationMatchedStatus** *∗*self, const struct **DDS\_PublicationMatchedStatus** *∗*source)

*Copy the contents of the given status into this status.*

• **DDS\_ReturnCode\_t DDS\_PublicationMatchedStatus\_finalize** (struct **DDS\_PublicationMatchedStatus** *∗*self)

*Free any dynamic memory allocated by status instances.*

• **DDS\_Boolean DDS\_PublicationMatchedStatus\_equals** (const struct **DDS\_PublicationMatchedStatus** *∗*left, const struct **DDS\_PublicationMatchedStatus** *∗*right)

*Compares two DDS\_PublicationMatchedStatus (*p. *1640) for equality.*

• **DDS\_ReturnCode\_t DDS\_ServiceRequestAcceptedStatus\_initialize** (struct **DDS\_ServiceRequest***←-* **AcceptedStatus** *∗*self)

*Initializer for new status instances.*

• **DDS\_ReturnCode\_t DDS\_ServiceRequestAcceptedStatus\_copy** (struct **DDS\_ServiceRequestAccepted***←-* **Status** *∗*self, const struct **DDS\_ServiceRequestAcceptedStatus** *∗*source)

*Copy the contents of the given status into this status.*

• **DDS\_ReturnCode\_t DDS\_ServiceRequestAcceptedStatus\_finalize** (struct **DDS\_ServiceRequest***←-* **AcceptedStatus** *∗*self)

*Free any dynamic memory allocated by status instances.*

• **DDS\_Boolean DDS\_ServiceRequestAcceptedStatus\_equals** (const struct **DDS\_ServiceRequest***←-* **AcceptedStatus** *∗*left, const struct **DDS\_ServiceRequestAcceptedStatus** *∗*right)

*Compares two DDS\_ServiceRequestAcceptedStatus (*p. *1718) for equality.*

• **DDS\_Boolean DDS\_ReliableWriterCacheEventCount\_equals** (const struct **DDS\_ReliableWriterCache***←-* **EventCount** *∗*left, const struct **DDS\_ReliableWriterCacheEventCount** *∗*right)

*Compares two DDS\_ReliableWriterCacheEventCount (*p. *1668) for equality.*

• **DDS\_ReturnCode\_t DDS\_ReliableWriterCacheChangedStatus\_initialize** (struct **DDS\_ReliableWriter***←-* **CacheChangedStatus** *∗*self)

*Initializer for new status instances.*

• **DDS\_ReturnCode\_t DDS\_ReliableWriterCacheChangedStatus\_copy** (struct **DDS\_ReliableWriterCache***←-* **ChangedStatus** *∗*self, const struct **DDS\_ReliableWriterCacheChangedStatus** *∗*source)

*Copy the contents of the given status into this status.*

• **DDS\_ReturnCode\_t DDS\_ReliableWriterCacheChangedStatus\_finalize** (struct **DDS\_ReliableWriter***←-* **CacheChangedStatus** *∗*self)

*Free any dynamic memory allocated by status instances.*

• **DDS\_Boolean DDS\_ReliableWriterCacheChangedStatus\_equals** (const struct **DDS\_ReliableWriter***←-* **CacheChangedStatus** *∗*left, const struct **DDS\_ReliableWriterCacheChangedStatus** *∗*right)

*Compares two DDS\_ReliableWriterCacheChangedStatus (*p. *1665) for equality.*

• **DDS\_ReturnCode\_t DDS\_ReliableReaderActivityChangedStatus\_initialize** (struct **DDS\_ReliableReader***←-* **ActivityChangedStatus** *∗*self)

*Initializer for new status instances.*

• **DDS\_ReturnCode\_t DDS\_ReliableReaderActivityChangedStatus\_copy** (struct **DDS\_ReliableReader***←-* **ActivityChangedStatus** *∗*self, const struct **DDS\_ReliableReaderActivityChangedStatus** *∗*source)

*Copy the contents of the given status into this status.*

• **DDS\_ReturnCode\_t DDS\_ReliableReaderActivityChangedStatus\_finalize** (struct **DDS\_ReliableReader***←-* **ActivityChangedStatus** *∗*self)

*Free any dynamic memory allocated by status instances.*

• **DDS\_Boolean DDS\_ReliableReaderActivityChangedStatus\_equals** (const struct **DDS\_ReliableReader***←-* **ActivityChangedStatus** *∗*left, const struct **DDS\_ReliableReaderActivityChangedStatus** *∗*right)

*Compares two DDS\_ReliableReaderActivityChangedStatus (*p. *1663) for equality.*

- **DDS\_ReturnCode\_t DDS\_DataWriterCacheStatus\_initialize** (struct **DDS\_DataWriterCacheStatus** *∗*self) *Initializer for new status instances.*
- **DDS\_ReturnCode\_t DDS\_DataWriterCacheStatus\_copy** (struct **DDS\_DataWriterCacheStatus** *∗*self, const struct **DDS\_DataWriterCacheStatus** *∗*source)
- **DDS\_ReturnCode\_t DDS\_DataWriterCacheStatus\_finalize** (struct **DDS\_DataWriterCacheStatus** *∗*self) *Free any dynamic memory allocated by status instances.*
- **DDS\_Boolean DDS\_DataWriterCacheStatus\_equals** (const struct **DDS\_DataWriterCacheStatus** *∗*left, const struct **DDS\_DataWriterCacheStatus** *∗*right)

*Compares two DDS\_DataWriterCacheStatus (*p. *1395) for equality.*

• **DDS\_ReturnCode\_t DDS\_DataWriterProtocolStatus\_initialize** (struct **DDS\_DataWriterProtocolStatus** *∗*self)

*Initializer for new status instances.*

• **DDS\_ReturnCode\_t DDS\_DataWriterProtocolStatus\_copy** (struct **DDS\_DataWriterProtocolStatus** *∗*self, const struct **DDS\_DataWriterProtocolStatus** *∗*source)

*Copy the contents of the given status into this status.*

- **DDS\_ReturnCode\_t DDS\_DataWriterProtocolStatus\_finalize** (struct **DDS\_DataWriterProtocolStatus** *∗*self) *Free any dynamic memory allocated by status instances.*
- **DDS\_Boolean DDS\_DataWriterProtocolStatus\_equals** (const struct **DDS\_DataWriterProtocolStatus** *∗*left, const struct **DDS\_DataWriterProtocolStatus** *∗*right)

*Compares two DDS\_DataWriterProtocolStatus (*p. *1407) for equality.*

• **DDS\_Boolean DDS\_DataWriterQos\_equals** (const struct **DDS\_DataWriterQos** *∗*self, const struct **DDS\_***←-* **DataWriterQos** *∗*other)

*Compares two DDS\_DataWriterQos (*p. *1418) for equality.*

• **DDS\_ReturnCode\_t DDS\_DataWriterQos\_print** (const struct **DDS\_DataWriterQos** *∗*self)

*Prints this DDS\_DataWriterQos (*p. *1418) to stdout.*

• **DDS\_ReturnCode\_t DDS\_DataWriterQos\_to\_string** (const struct **DDS\_DataWriterQos** *∗*self, char *∗*string, **DDS\_UnsignedLong** *∗*string\_size)

*Obtains a string representation of this DDS\_DataWriterQos (*p. *1418).*

• **DDS\_ReturnCode\_t DDS\_DataWriterQos\_to\_string\_w\_params** (const struct **DDS\_DataWriterQos** *∗*self, char *∗*string, **DDS\_UnsignedLong** *∗*string\_size, const struct **DDS\_DataWriterQos** *∗*base, const struct **DDS***←-* **\_QosPrintFormat** *∗*format)

*Obtains a string representation of this DDS\_DataWriterQos (*p. *1418).*

• **DDS\_ReturnCode\_t DDS\_DataWriterQos\_initialize** (struct **DDS\_DataWriterQos** *∗*self)

*Initializer for new QoS instances.*

• **DDS\_ReturnCode\_t DDS\_DataWriterQos\_finalize** (struct **DDS\_DataWriterQos** *∗*self)

*Free any dynamic memory allocated by the policies in this DDS\_DataWriterQos (*p. *1418).*

• **DDS\_ReturnCode\_t DDS\_DataWriterQos\_copy** (struct **DDS\_DataWriterQos** *∗*self, const struct **DDS\_***←-* **DataWriterQos** *∗*source)

*Copy the contents of the given QoS into this QoS.*

• **DDS\_Entity** *∗* **DDS\_DataWriter\_as\_entity** ( **DDS\_DataWriter** *∗*dataWriter)

*Access a DDS\_DataWriter (*p. *469)'s supertype instance.*

• **DDS\_ReturnCode\_t DDS\_DataWriter\_assert\_liveliness** ( **DDS\_DataWriter** *∗*self)

*This operation manually asserts the liveliness of this DDS\_DataWriter (*p. *469).*

• **DDS\_ReturnCode\_t DDS\_DataWriter\_get\_matched\_subscription\_locators** ( **DDS\_DataWriter** *∗*self, struct **DDS\_LocatorSeq** *∗*locators)

*<<extension>> (*p. *806) Retrieve the list of locators for subscriptions currently "associated" with this DDS\_DataWriter (*p. *469).*

• **DDS\_ReturnCode\_t DDS\_DataWriter\_get\_matched\_subscriptions** ( **DDS\_DataWriter** *∗*self, struct **DDS***←-* **\_InstanceHandleSeq** *∗*subscription\_handles)

*Retrieve the list of subscriptions currently "associated" with this DDS\_DataWriter (*p. *469).*

• **DDS\_ReturnCode\_t DDS\_DataWriter\_is\_matched\_subscription\_active** ( **DDS\_DataWriter** *∗*self, **DDS\_***←-* **Boolean** *∗*is\_active, const **DDS\_InstanceHandle\_t** *∗*subscription\_handle)

*Check if a subscription currently matched with a DataWriter is active.*

• **DDS\_ReturnCode\_t DDS\_DataWriter\_get\_matched\_subscription\_data** ( **DDS\_DataWriter** *∗*self, struct **DDS\_SubscriptionBuiltinTopicData** *∗*subscription\_data, const **DDS\_InstanceHandle t** *∗*subscription\_handle)

*This operation retrieves the information on a subscription that is currently "associated" with the DDS\_DataWriter (*p. *469).*

• **DDS\_ReturnCode\_t DDS\_DataWriter\_get\_matched\_subscription\_participant\_data** ( **DDS\_Data***←-* **Writer** *∗*self, struct **DDS\_ParticipantBuiltinTopicData** *∗*participant\_data, const **DDS\_InstanceHandle\_t** *∗*subscription\_handle)

*This operation retrieves the information on the discovered DDS\_DomainParticipant (*p. *72) associated with the subscription that is currently matching with the DDS\_DataWriter (*p. *469).*

• **DDS\_Topic** *∗* **DDS\_DataWriter\_get\_topic** ( **DDS\_DataWriter** *∗*self)

*This operation returns the DDS\_Topic (*p. *172) associated with the DDS\_DataWriter (*p. *469).*

• **DDS\_Publisher** *∗* **DDS\_DataWriter\_get\_publisher** ( **DDS\_DataWriter** *∗*self)

*This operation returns the DDS\_Publisher (*p. *428) to which the DDS\_DataWriter (*p. *469) belongs.*

• **DDS\_ReturnCode\_t DDS\_DataWriter\_wait\_for\_acknowledgments** ( **DDS\_DataWriter** *∗*self, const struct **DDS** Duration **t** *∗max* wait)

*Blocks the calling thread until all data written by reliable DDS\_DataWriter (*p. *469) entity is acknowledged, or until timeout expires.*

• **DDS\_ReturnCode\_t DDS\_DataWriter\_is\_sample\_app\_acknowledged** ( **DDS\_DataWriter** *∗*self, **DDS\_***←-* **Boolean** *∗*is app ack, const struct **DDS SampleIdentity t** *∗*identity)

*This function can be used to see if a sample has been application acknowledged.*

• **DDS\_ReturnCode\_t DDS\_DataWriter\_wait\_for\_asynchronous\_publishing** ( **DDS\_DataWriter** *∗*self, const struct **DDS\_Duration\_t** *∗*max\_wait)

*<<extension>> (*p. *806) Blocks the calling thread until asynchronous sending is complete.*

• **DDS\_ReturnCode\_t DDS\_DataWriter\_get\_liveliness\_lost\_status** ( **DDS\_DataWriter** *∗*self, struct **DDS\_***←-* **LivelinessLostStatus** *∗*status)

*Accesses the DDS\_LIVELINESS\_LOST\_STATUS (*p. *1023) communication status.*

• **DDS\_ReturnCode\_t DDS\_DataWriter\_get\_offered\_deadline\_missed\_status** ( **DDS\_DataWriter** *∗*self, struct **DDS\_OfferedDeadlineMissedStatus** *∗*status)

*Accesses the DDS\_OFFERED\_DEADLINE\_MISSED\_STATUS (*p. *1020) communication status.*

• **DDS\_ReturnCode\_t DDS\_DataWriter\_get\_offered\_incompatible\_qos\_status** ( **DDS\_DataWriter** *∗*self, struct **DDS\_OfferedIncompatibleQosStatus** *∗*status)

*Accesses the DDS\_OFFERED\_INCOMPATIBLE\_QOS\_STATUS (*p. *1021) communication status.*

• **DDS\_ReturnCode\_t DDS\_DataWriter\_get\_publication\_matched\_status** ( **DDS\_DataWriter** *∗*self, struct **DDS\_PublicationMatchedStatus** *∗*status)

*Accesses the DDS\_PUBLICATION\_MATCHED\_STATUS (*p. *1024) communication status.*

- **DDS\_ReturnCode\_t DDS\_DataWriter\_get\_reliable\_writer\_cache\_changed\_status** ( **DDS\_DataWriter** *∗*self, struct **DDS\_ReliableWriterCacheChangedStatus** *∗*status)
	- *<<extension>> (*p. *806) Get the reliable cache status for this writer.*
- **DDS\_ReturnCode\_t DDS\_DataWriter\_get\_reliable\_reader\_activity\_changed\_status** ( **DDS\_DataWriter** *∗*self, struct **DDS\_ReliableReaderActivityChangedStatus** *∗*status)

*<<extension>> (*p. *806) Get the reliable reader activity changed status for this writer.*

• **DDS\_ReturnCode\_t DDS\_DataWriter\_get\_datawriter\_cache\_status** ( **DDS\_DataWriter** *∗*self, struct **DDS***←-* **\_DataWriterCacheStatus** *∗*status)

*<<extension>> (*p. *806) Get the datawriter cache status for this writer.*

• **DDS\_ReturnCode\_t DDS\_DataWriter\_get\_datawriter\_protocol\_status** ( **DDS\_DataWriter** *∗*self, struct **DDS\_DataWriterProtocolStatus** *∗*status)

*<<extension>> (*p. *806) Get the datawriter protocol status for this writer.*

• **DDS\_ReturnCode\_t DDS\_DataWriter\_get\_matched\_subscription\_datawriter\_protocol\_status** ( **DDS***←-* **\_DataWriter** *∗*self, struct **DDS\_DataWriterProtocolStatus** *∗*status, const **DDS\_InstanceHandle\_***←* **t** *∗*subscription\_handle)

*<<extension>> (*p. *806) Get the datawriter protocol status for this writer, per matched subscription identified by the subscription\_handle.*

• **DDS\_ReturnCode\_t DDS\_DataWriter\_get\_matched\_subscription\_datawriter\_protocol\_status\_by\_***←* **locator** ( **DDS\_DataWriter** *∗*self, struct **DDS\_DataWriterProtocolStatus** *∗*status, const struct **DDS\_Locator\_t** *∗*locator)

*<<extension>> (*p. *806) Get the datawriter protocol status for this writer, per matched subscription identified by the locator.*

• **DDS\_ReturnCode\_t DDS\_DataWriter\_get\_service\_request\_accepted\_status** ( **DDS\_DataWriter** *∗*self, struct **DDS\_ServiceRequestAcceptedStatus** *∗*status)

*Accesses the DDS\_SERVICE\_REQUEST\_ACCEPTED\_STATUS (*p. *1025) communication status.*

• **DDS\_ReturnCode\_t DDS\_DataWriter\_set\_qos** ( **DDS\_DataWriter** *∗*self, const struct **DDS\_DataWriterQos** *∗*qos)

*Sets the writer QoS.*

• **DDS\_ReturnCode\_t DDS\_DataWriter\_set\_qos\_with\_profile** ( **DDS\_DataWriter** *∗*self, const char *∗*library\_*←* name, const char *∗*profile\_name)

*<<extension>> (*p. *806) Change the QoS of this writer using the input XML QoS profile.*

- **DDS\_ReturnCode\_t DDS\_DataWriter\_get\_qos** ( **DDS\_DataWriter** *∗*self, struct **DDS\_DataWriterQos** *∗*qos) *Gets the writer QoS.*
- **DDS\_ReturnCode\_t DDS\_DataWriter\_set\_property** ( **DDS\_DataWriter** *∗*self, const char *∗*property\_name, const char *∗*value, **DDS\_Boolean** propagate)

*Set the value for a property that applies to a DataWriter.*

• **DDS\_ReturnCode\_t DDS\_DataWriter\_set\_listener** ( **DDS\_DataWriter** *∗*self, const struct **DDS\_DataWriter***←-* **Listener** *∗*l, **DDS\_StatusMask** mask)

*Sets the writer listener.*

• struct **DDS\_DataWriterListener DDS\_DataWriter\_get\_listener** ( **DDS\_DataWriter** *∗*self)

*Get the writer listener.*

- **DDS\_ReturnCode\_t DDS\_DataWriter\_get\_listenerX** ( **DDS\_DataWriter** *∗*self, struct **DDS\_DataWriter***←-* **Listener** *∗*listener)
	- *<<extension>> (*p. *806) Get the writer listener.*
- **DDS\_ReturnCode\_t DDS\_DataWriter\_flush** ( **DDS\_DataWriter** *∗*self)

*<<extension>> (*p. *806) Flushes the batch in progress in the context of the calling thread.*

• **DDS\_ReturnCode\_t DDS\_DataWriter\_take\_discovery\_snapshot** ( **DDS\_DataWriter** *∗*self, const char *∗*file*←-* \_name)

*Take a snapshot of the compatible and incompatible remote readers matched by a local writer.*

## **4.17.1 Detailed Description**

**DDS\_DataWriter** (p. 469) entity and associated elements

## **4.17.2 Macro Definition Documentation**

## **4.17.2.1 DDS\_OfferedDeadlineMissedStatus\_INITIALIZER**

#define DDS\_OfferedDeadlineMissedStatus\_INITIALIZER

Initializer for new status instances.

New **DDS\_OfferedDeadlineMissedStatus** (p. 1590) instances stored on the stack should be initialized with this value before they are passed to any function. This step ensures that those fields that use dynamic memory are properly initialized. This does not allocate memory.

The simplest way to create a status structure is to initialize it on the stack at the time of its creation. **DDS\_Offered***←-* **DeadlineMissedStatus\_finalize** (p. 496) should be called to free the contained fields that use dynamic memory: struct DDS\_OfferedDeadlineMissedStatus myStatus = DDS\_OfferedDeadlineMissedStatus\_INITIALIZER; DDS\_DataWriter\_get\_offered\_deadline\_missed\_status(myDataWriter, &myStatus); DDS\_OfferedDeadlineMissedStatus\_finalize(&myStatus);

**See also**

**DDS\_OfferedDeadlineMissedStatus\_initialize** (p. 494) **DDS\_DataWriter\_get\_offered\_deadline\_missed\_status** (p. 529) **DDS\_OfferedDeadlineMissedStatus\_finalize** (p. 496)

## **4.17.2.2 DDS\_LivelinessLostStatus\_INITIALIZER**

#define DDS\_LivelinessLostStatus\_INITIALIZER

Initializer for new status instances.

New **DDS\_LivelinessLostStatus** (p. 1556) instances stored on the stack should be initialized with this value before they are passed to any function. This step ensures that those fields that use dynamic memory are properly initialized. This does not allocate memory.

The simplest way to create a status structure is to initialize it on the stack at the time of its creation. **DDS\_Liveliness***←-* **LostStatus finalize** (p. 498) should be called to free the contained fields that use dynamic memory: struct DDS\_LivelinessLostStatus myStatus = DDS\_LivelinessLostStatus\_INITIALIZER; DDS\_DataWriter\_get\_liveliness\_lost\_status(myDataWriter, &myStatus); DDS\_LivelinessLostStatus\_finalize(&myStatus);

**See also**

**DDS\_LivelinessLostStatus\_initialize** (p. 497) **DDS\_DataWriter\_get\_liveliness\_lost\_status** (p. 529) **DDS\_LivelinessLostStatus\_finalize** (p. 498)

### **4.17.2.3 DDS\_OfferedIncompatibleQosStatus\_INITIALIZER**

#define DDS\_OfferedIncompatibleQosStatus\_INITIALIZER

Initializer for new status instances.

New **DDS\_OfferedIncompatibleQosStatus** (p. 1591) instances stored on the stack should be initialized with this value before they are passed to any function. This step ensures that those fields that use dynamic memory are properly initialized. This does not allocate memory.

The simplest way to create a status structure is to initialize it on the stack at the time of its creation. **DDS\_Offered***←-* **IncompatibleQosStatus\_finalize** (p. 500) should be called to free the contained fields that use dynamic memory: struct DDS\_OfferedIncompatibleQosStatus myStatus = DDS\_OfferedIncompatibleQosStatus\_INITIALIZER; DDS\_DataWriter\_get\_offered\_incompatible\_qos\_status(myDataWriter, &myStatus); DDS\_OfferedIncompatibleQosStatus\_finalize(&myStatus);

**See also**

**DDS** DataWriter get offered incompatible gos status (p. 530) **DDS\_OfferedIncompatibleQosStatus\_finalize** (p. 500)

#### **4.17.2.4 DDS\_PublicationMatchedStatus\_INITIALIZER**

#define DDS\_PublicationMatchedStatus\_INITIALIZER

Initializer for new status instances.

New **DDS\_PublicationMatchedStatus** (p. 1640) instances stored on the stack should be initialized with this value before they are passed to any function. This step ensures that those fields that use dynamic memory are properly initialized. This does not allocate memory.

The simplest way to create a status structure is to initialize it on the stack at the time of its creation. **DDS\_Publication***←-* **MatchedStatus\_finalize** (p. 503) should be called to free the contained fields that use dynamic memory: struct DDS\_PublicationMatchedStatus myStatus = DDS\_PublicationMatchedStatus\_INITIALIZER; DDS\_DataWriter\_get\_publication\_matched\_status(myDataWriter, &myStatus); DDS\_PublicationMatchedStatus\_finalize(&myStatus);

**See also**

**DDS\_DataWriter\_get\_publication\_matched\_status** (p. 530) **DDS\_PublicationMatchedStatus\_finalize** (p. 503)

## **4.17.2.5 DDS\_ServiceRequestAcceptedStatus\_INITIALIZER**

#define DDS\_ServiceRequestAcceptedStatus\_INITIALIZER

Initializer for new status instances.

New **DDS\_ServiceRequestAcceptedStatus** (p. 1718) instances stored on the stack should be initialized with this value before they are passed to any function. This step ensures that those fields that use dynamic memory are properly initialized. This does not allocate memory.

The simplest way to create a status structure is to initialize it on the stack at the time of its creation. **DDS\_Service***←-* **RequestAcceptedStatus\_finalize** (p. 505) should be called to free the contained fields that use dynamic memory: struct DDS\_ServiceRequestAcceptedStatus myStatus = DDS\_ServiceRequestAcceptedStatus\_INITIALIZER; DDS\_DataWriter\_get\_service\_request\_accepted\_status(myDataWriter, &myStatus); DDS\_ServiceRequestAcceptedStatus\_finalize(&myStatus);

**See also**

**DDS\_DataWriter\_get\_service\_request\_accepted\_status** (p. 534) **DDS\_ServiceRequestAcceptedStatus\_finalize** (p. 505)

## **4.17.2.6 DDS\_ReliableWriterCacheChangedStatus\_INITIALIZER**

#define DDS\_ReliableWriterCacheChangedStatus\_INITIALIZER

Initializer for new status instances.

New **DDS\_ReliableWriterCacheChangedStatus** (p. 1665) instances stored on the stack should be initialized with this value before they are passed to any function. This step ensures that those fields that use dynamic memory are properly initialized. This does not allocate memory.

The simplest way to create a status structure is to initialize it on the stack at the time of its creation. **DDS Reliable** $\leftrightarrow$ **WriterCacheChangedStatus\_finalize** (p. 508) should be called to free the contained fields that use dynamic memory: struct DDS\_ReliableWriterCacheChangedStatus myStatus = DDS\_ReliableWriterCacheChangedStatus\_INITIALIZER; DDS\_DataWriter\_get\_reliable\_writer\_cache\_changed\_status(myDataWriter, &myStatus); DDS\_ReliableWriterCacheChangedStatus\_finalize(&myStatus);

**See also**

**DDS\_DataWriter\_get\_reliable\_writer\_cache\_changed\_status** (p. 531) **DDS\_ReliableWriterCacheChangedStatus\_finalize** (p. 508)

### **4.17.2.7 DDS\_ReliableReaderActivityChangedStatus\_INITIALIZER**

#define DDS\_ReliableReaderActivityChangedStatus\_INITIALIZER

Initializer for new status instances.

New **DDS\_ReliableReaderActivityChangedStatus** (p. 1663) instances stored on the stack should be initialized with this value before they are passed to any function. This step ensures that those fields that use dynamic memory are properly initialized. This does not allocate memory.

The simplest way to create a status structure is to initialize it on the stack at the time of its creation. **DDS\_***←-* **ReliableReaderActivityChangedStatus\_finalize** (p. 510) should be called to free the contained fields that use dynamic memory:

struct DDS\_ReliableReaderActivityChangedStatus myStatus = DDS\_ReliableReaderActivityChangedStatus\_INITIALIZER; DDS\_DataWriter\_get\_reliable\_reader\_activity\_changed\_status(myDataWriter, &myStatus); DDS\_ReliableReaderActivityChangedStatus\_finalize(&myStatus);

**See also**

**DDS\_DataWriter\_get\_reliable\_reader\_activity\_changed\_status** (p. 531) **DDS\_ReliableReaderActivityChangedStatus\_finalize** (p. 510)

### **4.17.2.8 DDS\_DataWriterCacheStatus\_INITIALIZER**

#define DDS\_DataWriterCacheStatus\_INITIALIZER

Initializer for new status instances.

New **DDS\_DataWriterCacheStatus** (p. 1395) instances stored on the stack should be initialized with this value before they are passed to any function. This step ensures that those fields that use dynamic memory are properly initialized. This does not allocate memory.

The simplest way to create a status structure is to initialize it on the stack at the time of its creation. **DDS\_DataWriter***←-* **CacheStatus** finalize (p. 513) should be called to free the contained fields that use dynamic memory: struct DDS DataWriterCacheStatus myStatus = DDS DataWriterCacheStatus INITIALIZER; DDS\_DataWriter\_get\_datawriter\_cache\_status(myDataWriter, &myStatus); DDS\_DataWriterCacheStatus\_finalize(&myStatus);

**See also**

**DDS\_DataWriter\_get\_datawriter\_cache\_status** (p. 532) **DDS\_DataWriterCacheStatus\_finalize** (p. 513)

#### **4.17.2.9 DDS\_DataWriterProtocolStatus\_INITIALIZER**

#define DDS\_DataWriterProtocolStatus\_INITIALIZER

Initializer for new status instances.

New **DDS\_DataWriterProtocolStatus** (p. 1407) instances stored on the stack should be initialized with this value before they are passed to any function. This step ensures that those fields that use dynamic memory are properly initialized. This does not allocate memory.

The simplest way to create a status structure is to initialize it on the stack at the time of its creation. **DDS\_DataWriter***←-* **ProtocolStatus finalize** (p. 516) should be called to free the contained fields that use dynamic memory: struct DDS\_DataWriterProtocolStatus myStatus = DDS\_DataWriterProtocolStatus\_INITIALIZER; DDS\_DataWriter\_get\_datawriter\_protocol\_status(myDataWriter, &myStatus); DDS\_DataWriterProtocolStatus\_finalize(&myStatus);

**See also**

**DDS\_DataWriter\_get\_datawriter\_protocol\_status** (p. 532) **DDS\_DataWriterProtocolStatus\_finalize** (p. 516)

#### **4.17.2.10 DDS\_DataWriterQos\_INITIALIZER**

#define DDS\_DataWriterQos\_INITIALIZER

Initializer for new QoS instances.

New **DDS\_DataWriterQos** (p. 1418) instances stored on the stack should be initialized with this value before they are passed to any function. This step ensures that those contained QoS policies that use dynamic memory are properly initialized. This does not allocate memory.

The simplest way to create a new QoS structure is to initialize it on the stack at the time of its creation: struct DDS\_DataWriterQos myQos = DDS\_DataWriterQos\_INITIALIZER;

Note that the above assignment is not a substitute for calling **DDS\_Publisher\_get\_default\_datawriter\_qos** (p. 433) or **DDS\_DataWriter\_get\_qos** (p. 535); one of those should be called subsequently to setting the QoS of a new or existing entity. **DDS\_DataWriterQos\_finalize** (p. 520) should be called to free the contained QoS policies that use dynamic memory:

```
struct DDS_DataWriterQos myQos = DDS_DataWriterQos_INITIALIZER;
DDS_Publisher_get_default_datawriter_qos(myPub, &myQos);
DDS_DataWriter_set_qos(myDataWriter, &myQos);
DDS_DataWriterQos_finalize(&myQos);
```
**See also**

**DDS\_Publisher\_get\_default\_datawriter\_qos** (p. 433) **DDS\_DataWriterQos\_finalize** (p. 520)

### **4.17.2.11 DDS\_DataWriterListener\_INITIALIZER**

#define DDS\_DataWriterListener\_INITIALIZER

Initializer for new **DDS\_DataWriterListener** (p. 1397).

All the new **DDS\_DataWriterListener** (p. 1397) instances allocated in the stack should be initialized to this value.No memory is allocated.

```
struct DDS_DataWriterListener listener = DDS_DataWriterListener_INITIALIZER;
/* initialize listener functions */
listener.on offered deadline missed = \dots;DDS_DataWriter_set_listener(myDataWriter, &listener, mask);
```
**See also**

**DDS\_DataWriter\_set\_listener** (p. 537) **DDS\_DataWriterListener** (p. 1397)

## **4.17.3 Typedef Documentation**

#### **4.17.3.1 DDS\_DataWriter**

typedef struct DDS\_DataWriterImpl **DDS\_DataWriter**

```
<<interface>> (p. 807) Allows an application to set the value of the data to be published under a given DDS_Topic
(p. 172).
```
**QoS:**

**DDS\_DataWriterQos** (p. 1418)

**Status:**

**DDS\_LIVELINESS\_LOST\_STATUS** (p. 1023), **DDS\_LivelinessLostStatus** (p. 1556); **DDS\_OFFERED\_DEADLINE\_MISSED\_STATUS** (p. 1020), **DDS\_OfferedDeadlineMissedStatus** (p. 1590); **DDS\_OFFERED\_INCOMPATIBLE\_QOS\_STATUS** (p. 1021), **DDS\_OfferedIncompatibleQosStatus** (p. 1591); **DDS\_PUBLICATION\_MATCHED\_STATUS** (p. 1024), **DDS\_PublicationMatchedStatus** (p. 1640); **DDS\_RELIABLE\_READER\_ACTIVITY\_CHANGED\_STATUS** (p. 1026), **DDS\_ReliableReaderActivity***←-* **ChangedStatus** (p. 1663); **DDS\_RELIABLE\_WRITER\_CACHE\_CHANGED\_STATUS** (p. 1026), **DDS\_ReliableWriterCacheChanged***←-* **Status** (p. 1665).

**Listener:**

### **DDS\_DataWriterListener** (p. 1397)

A **DDS\_DataWriter** (p. 469) is attached to exactly one **DDS\_Publisher** (p. 428), that acts as a factory for it.

A **DDS\_DataWriter** (p. 469) is bound to exactly one **DDS\_Topic** (p. 172) and therefore to exactly one data type. The **DDS** Topic (p. 172) must exist prior to the **DDS** DataWriter (p. 469)'s creation.

**DDS\_DataWriter** (p. 469) is an abstract class. It must be specialized for each particular application data-type (see **USER DATA** (p. 1134)). The additional methods or functions that must be defined in the auto-generated class for a hypothetical application type **Foo** (p. 1820) are specified in the example type **DDS\_DataWriter** (p. 469).

The following operations may be called even if the **DDS\_DataWriter** (p. 469) is not enabled. Other operations will fail with **DDS\_RETCODE\_NOT\_ENABLED** (p. 1014) if called on a disabled **DDS\_DataWriter** (p. 469):

- The base-class operations **DDS\_DataWriter\_set\_qos** (p. 534), **DDS\_DataWriter\_get\_qos** (p. 535), **DDS***←-* **\_DataWriter\_set\_listener** (p. 537), **DDS\_DataWriter\_get\_listener** (p. 537), **DDS\_Entity\_enable** (p. 1153), **DDS** Entity get statuscondition (p. 1154) and **DDS** Entity get status changes (p. 1155)
- **DDS\_DataWriter\_get\_liveliness\_lost\_status** (p. 529), **DDS\_DataWriter\_get\_offered\_deadline\_missed***←-* **\_status** (p. 529), **DDS\_DataWriter\_get\_offered\_incompatible\_qos\_status** (p. 530), **DDS\_DataWriter\_***←* **get\_publication\_matched\_status** (p. 530), **DDS\_DataWriter\_get\_reliable\_writer\_cache\_changed\_status** (p. 531), **DDS\_DataWriter\_get\_reliable\_reader\_activity\_changed\_status** (p. 531) **DDS\_DataWriter\_get\_***←* service request accepted status (p. 534)

Several **DDS\_DataWriter** (p. 469) may operate in different threads. If they share the same **DDS\_Publisher** (p. 428), the middleware guarantees that its operations are thread-safe.

**See also**

**FooDataWriter** (p. 1824) **Operations Allowed in Listener Callbacks** (p. **??**)

#### **4.17.3.2 DDS\_DataWriterListener\_OfferedDeadlineMissedCallback**

typedef void(*∗* DDS\_DataWriterListener\_OfferedDeadlineMissedCallback) (void *∗*listener\_data, **DDS\_***←-* **DataWriter** *∗*writer, const struct **DDS\_OfferedDeadlineMissedStatus** *∗*status)

Prototype of a **DDS** DataWriterListener (p. 1397) on offered deadline missed function.

#### **4.17.3.3 DDS\_DataWriterListener\_LivelinessLostCallback**

typedef void(*∗* DDS\_DataWriterListener\_LivelinessLostCallback) (void *∗*listener\_data, **DDS\_Data***←-* **Writer** *∗*writer, const struct **DDS\_LivelinessLostStatus** *∗*status)

Prototype of a **DDS\_DataWriterListener** (p. 1397) on\_liveliness\_lost function.

### **Parameters**

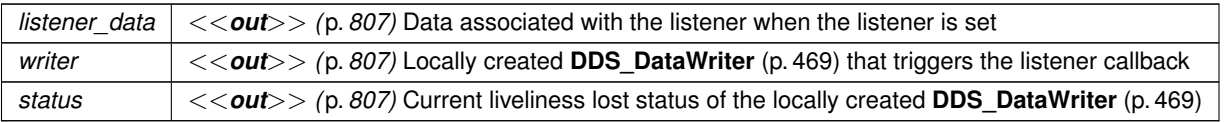

### **4.17.3.4 DDS\_DataWriterListener\_OfferedIncompatibleQosCallback**

typedef void(*∗* DDS\_DataWriterListener\_OfferedIncompatibleQosCallback) (void *∗*listener\_data, **DDS***←-* **\_DataWriter** *∗*writer, const struct **DDS\_OfferedIncompatibleQosStatus** *∗*status)

Prototype of a **DDS\_DataWriterListener** (p. 1397) on\_offered\_incompatible\_qos function.

#### **Parameters**

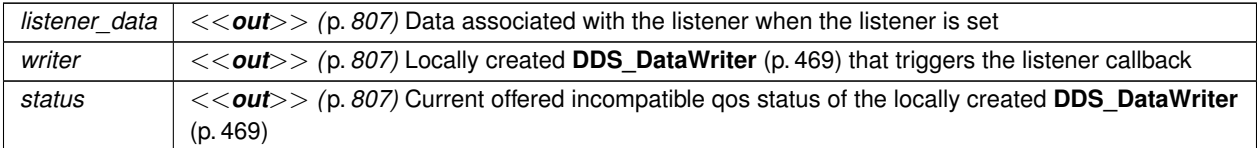

#### **4.17.3.5 DDS\_DataWriterListener\_PublicationMatchedCallback**

typedef void(*∗* DDS\_DataWriterListener\_PublicationMatchedCallback) (void *∗*listener\_data, **DDS\_***←-* **DataWriter** *∗*writer, const struct **DDS\_PublicationMatchedStatus** *∗*status)

Prototype of a **DDS** DataWriterListener (p. 1397) on publication matched function.

#### **4.17.3.6 DDS\_DataWriterListener\_ReliableWriterCacheChangedCallback**

typedef void(*∗* DDS\_DataWriterListener\_ReliableWriterCacheChangedCallback) (void *∗*listener\_data, **DDS\_DataWriter** *∗*writer, const struct **DDS\_ReliableWriterCacheChangedStatus** *∗*status)

*<<extension>> (*p. *806)* A change has occurred in the writer's cache.

This callback is triggered when the cache becomes empty or full, or when the number of unacknowledged samples reaches a high or low watermark.

## **Parameters**

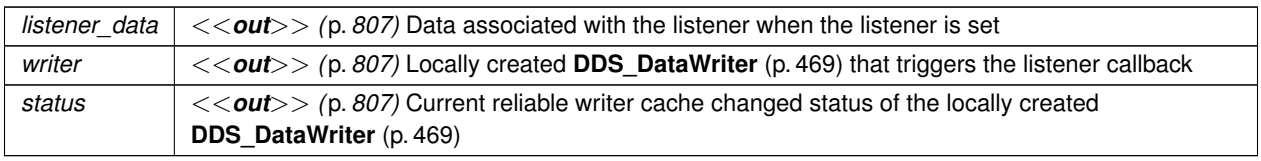

## **4.17.3.7 DDS\_DataWriterListener\_ReliableReaderActivityChangedCallback**

typedef void(*∗* DDS\_DataWriterListener\_ReliableReaderActivityChangedCallback) (void *∗*listener\_data, **DDS\_DataWriter** *∗*writer, const struct **DDS\_ReliableReaderActivityChangedStatus** *∗*status)

*<<extension>> (*p. *806)* A matched reliable reader has become active or become inactive.

## **Parameters**

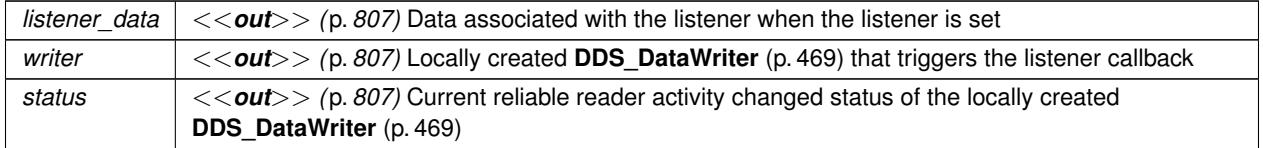

## **4.17.3.8 DDS\_DataWriterListener\_SampleRemovedCallback**

typedef void(*∗* DDS\_DataWriterListener\_SampleRemovedCallback) (void *∗*listener\_data, **DDS\_DataWriter** *∗*writer, const struct **DDS\_Cookie\_t** *∗*cookie)

*<<extension>> (*p. *806)* A sample has been removed from the DataWriter's queue.

### **Parameters**

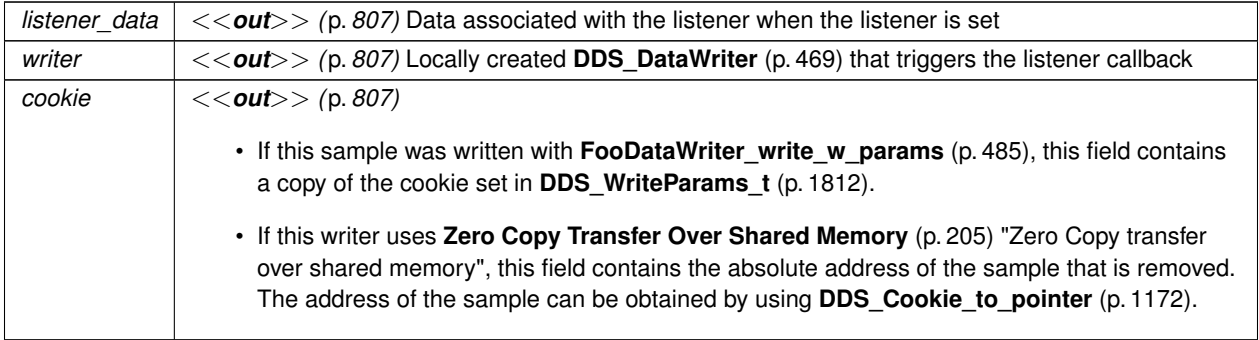

**See also**

**FooDataWriter\_get\_loan** (p. 492)

### **4.17.3.9 DDS\_DataWriterListener\_InstanceReplacedCallback**

typedef void(*∗* DDS\_DataWriterListener\_InstanceReplacedCallback) (void *∗*listener\_data, **DDS\_Data***←-* **Writer** *∗*writer, const **DDS\_InstanceHandle\_t** *∗*handle)

*<<extension>> (*p. *806)* An instance previously registered with the writer has been replaced

#### **Parameters**

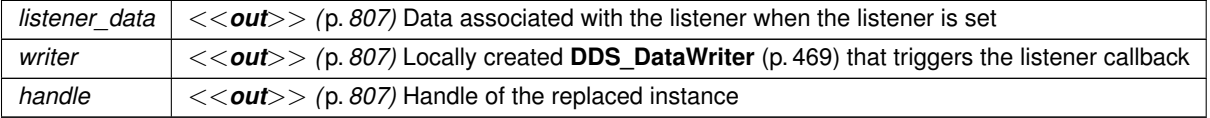

#### **4.17.3.10 DDS\_DataWriterListener\_OnApplicationAcknowledgmentCallback**

typedef void(*∗* DDS\_DataWriterListener\_OnApplicationAcknowledgmentCallback) (void *∗*listener\_data, **DDS\_DataWriter** *∗*writer, const struct **DDS\_AcknowledgmentInfo** *∗*info)

*<<extension>> (*p. *806)* An application-level acknowledgment has been received for a sample

**Parameters**

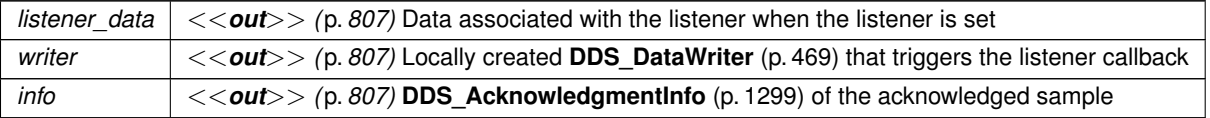

## **4.17.3.11 DDS\_DataWriterListener\_ServiceRequestAcceptedCallback**

typedef void(*∗* DDS\_DataWriterListener\_ServiceRequestAcceptedCallback) (void *∗*listener\_data, **DDS***←-* **\_DataWriter** *∗*writer, const struct **DDS\_ServiceRequestAcceptedStatus** *∗*status)

*<<extension>> (*p. *806)* a **DDS\_ServiceRequest** (p. 1717) for the **DDS\_TopicQuery** (p. 688) service is dispatched to this **DDS\_DataWriter** (p. 469).

## **Parameters**

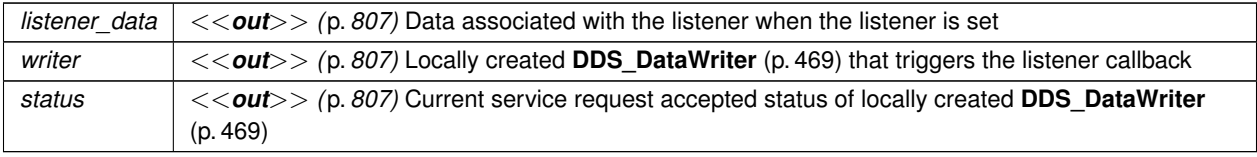

**See also**

**Topic Queries** (p. 685)

## **4.17.4 Function Documentation**

## **4.17.4.1 FooDataWriter\_narrow()**

```
FooDataWriter ∗ FooDataWriter_narrow (
             DDS_DataWriter ∗ writer )
```
Narrow the given **DDS\_DataWriter** (p. 469) pointer to a **FooDataWriter** (p. 1824) pointer.

Check if the given writer is of type **FooDataWriter** (p. 1824).

**Parameters**

```
writer <<in>> (p. 807) Base-class DDS_DataWriter (p. 469) to be converted to the auto-generated class
       FooDataWriter (p. 1824) that extends DDS_DataWriter (p. 469). Cannot be NULL.
```
**Returns**

**FooDataWriter** (p. 1824) if writer is of type **Foo** (p. 1820). Return NULL otherwise.

## **4.17.4.2 FooDataWriter\_as\_datawriter()**

```
DDS_DataWriter ∗ FooDataWriter_as_datawriter (
            FooDataWriter ∗ writer )
```
Widen the given **FooDataWriter** (p. 1824) pointer to a **DDS\_DataWriter** (p. 469) pointer.

**Parameters**

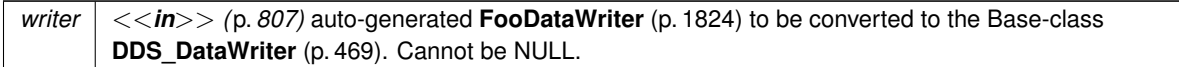

**Returns**

**DDS\_DataWriter** (p. 469).

### **4.17.4.3 FooDataWriter\_register\_instance()**

```
DDS_InstanceHandle_t FooDataWriter_register_instance (
            FooDataWriter ∗ self,
            const Foo ∗ instance_data )
```
Informs RTI Connext that the application will be modifying a particular instance.

This operation is only useful for keyed data types. Using it for non-keyed types causes no effect and returns **DDS\_***←-* **HANDLE\_NIL** (p. 224). The operation takes as a parameter an instance (of which only the key value is examined) and returns a handle that can be used in successive write() or dispose() operations.

The operation gives RTI Connext an opportunity to pre-configure itself to improve performance.

The use of this operation by an application is optional even for keyed types. If an instance has not been pre-registered, the application can use the special value **DDS\_HANDLE\_NIL** (p. 224) as the **DDS\_InstanceHandle\_t** (p. 210) parameter to the write or dispose operation and RTI Connext will auto-register the instance.

For best performance, the operation should be invoked prior to calling any operation that modifies the instance, such as **FooDataWriter\_write** (p. 480), **FooDataWriter\_write\_w\_timestamp** (p. 484), **FooDataWriter\_dispose** (p. 486) and **FooDataWriter\_dispose\_w\_timestamp** (p. 487) and the handle used in conjunction with the data for those calls.

When this operation is used, RTI Connext will automatically supply the value of the source  $\tt$  imestamp that is used.

This operation may fail and return **DDS\_HANDLE\_NIL** (p. 224) if **DDS\_ResourceLimitsQosPolicy::max\_instances** (p. 1674) limit has been exceeded.

The operation is **idempotent**. If it is called for an already registered instance, it just returns the already allocated handle. This may be used to lookup and retrieve the handle allocated to a given instance.

This operation can only be called after **DDS\_DataWriter** (p. 469) has been enabled. Otherwise, **DDS\_HANDLE\_NIL** (p. 224) will be returned.

**Parameters**

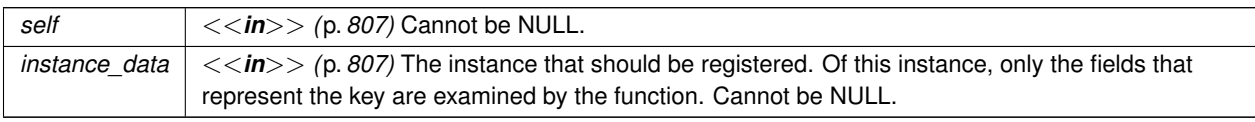

**Returns**

For keyed data type, a handle that can be used in the calls that take a **DDS\_InstanceHandle\_t** (p. 210), such as write, dispose, unregister\_instance, or return **DDS\_HANDLE\_NIL** (p. 224) on failure. If the instance\_data is of a data type that has no keys, this function always returns **DDS\_HANDLE\_NIL** (p. 224).

**See also**

**FooDataWriter\_unregister\_instance** (p. 477), **FooDataWriter\_get\_key\_value** (p. 489), **Relationship between registration, liveliness and ownership** (p. **??**)

#### **4.17.4.4 FooDataWriter\_register\_instance\_w\_timestamp()**

```
DDS_InstanceHandle_t FooDataWriter_register_instance_w_timestamp (
            FooDataWriter ∗ self,
           const Foo ∗ instance_data,
            const struct DDS_Time_t ∗ source_timestamp )
```
Performs the same functions as register\_instance except that the application provides the value for the source\_*←* timestamp.

The provided source\_timestamp potentially affects the relative order in which readers observe events from multiple writers. Refer to **DESTINATION** ORDER (p. 1063) QoS policy for details.

This operation may fail and return **DDS\_HANDLE\_NIL** (p. 224) if **DDS\_ResourceLimitsQosPolicy::max\_instances** (p. 1674) limit has been exceeded.

This operation can only be called after **DDS\_DataWriter** (p. 469) has been enabled. Otherwise, **DDS\_HANDLE\_NIL** (p. 224) will be returned.

**Parameters**

| self                 | $>$ (p. 807) Cannot be NULL.                                                                                                    |
|----------------------|----------------------------------------------------------------------------------------------------|
| <i>instance data</i> | $>$ (p. 807) The instance that should be registered. Of this instance, only the fields that<br>represent the key are examined by the function. Cannot be NULL.                                                                                                    |
| source timestamp     | $>$ (p. 807) The timestamp value must be greater than or equal to the timestamp value<br>used in the last writer operation (used in a register, unregister, dispose, or write, with either<br>the automatically supplied timestamp or the application provided timestamp). This timestamp<br>may potentially affect the order in which readers observe events from multiple writers. Cannot<br>be NULL. |

### **Returns**

For keyed data type, return a handle that can be used in the calls that take a **DDS\_InstanceHandle\_t** (p. 210), such as write, dispose, unregister instance, or return **DDS\_HANDLE\_NIL** (p. 224) on failure. If the instance\_data is of a data type that has no keys, this function always return **DDS\_HANDLE\_NIL** (p. 224).

**See also**

**FooDataWriter\_unregister\_instance** (p. 477), **FooDataWriter\_get\_key\_value** (p. 489)

**4.17.4.5 FooDataWriter\_register\_instance\_w\_params()**

```
DDS_InstanceHandle_t FooDataWriter_register_instance_w_params (
            FooDataWriter ∗ self,
            const Foo ∗ instance_data,
            struct DDS_WriteParams_t ∗ params )
```
Performs the same function as **FooDataWriter\_register\_instance** (p. 475) and **FooDataWriter\_register\_instance**\_← **w\_timestamp** (p. 476) except that it also provides the values contained in params.

**See also**

**FooDataWriter\_write\_w\_params** (p. 485)

#### **4.17.4.6 FooDataWriter\_unregister\_instance()**

```
DDS ReturnCode t FooDataWriter unregister instance (
            FooDataWriter ∗ self,
           const Foo ∗ instance_data,
           const DDS_InstanceHandle_t ∗ handle )
```
Reverses the action of **FooDataWriter\_register\_instance** (p. 475).

This operation is useful only for keyed data types. Using it for non-keyed types causes no effect and reports no error. The operation takes as a parameter an instance (of which only the key value is examined) and a handle.

This operation should only be called on an instance that is currently registered. This includes instances that have been auto-registered by calling operations such as write or dispose as described in **FooDataWriter\_register\_instance** (p. 475). Otherwise, this operation may fail with **DDS\_RETCODE\_BAD\_PARAMETER** (p. 1014).

This only need be called just once per instance, regardless of how many times register instance was called for that instance.

When this operation is used, RTI Connext will automatically supply the value of the  $source\_timeout$ 

This operation informs RTI Connext that the **DDS\_DataWriter** (p. 469) is no longer going to provide any information about the instance. This operation also indicates that RTI Connext can locally remove all information regarding that instance. The application should not attempt to use the handle previously allocated to that instance after calling this function.

The special value **DDS\_HANDLE\_NIL** (p. 224) can be used for the parameter handle. This indicates that the identity of the instance should be automatically deduced from the instance  $\Delta$ data (by means of the key).

```
Generated by Doxygen
```
If handle is any value other than **DDS\_HANDLE\_NIL** (p. 224), then it must correspond to an instance that has been registered. If there is no correspondence, the operation will fail with **DDS\_RETCODE\_BAD\_PARAMETER** (p. 1014).

RTI Connext will not detect the error when the handle is any value other than **DDS\_HANDLE\_NIL** (p. 224), corresponds to an instance that has been registered, but does not correspond to the instance deduced from the instance data (by means of the  $key$ ). RTI Connext will treat as if the unregister instance() operation is for the instance as indicated by the handle.

If, after a **FooDataWriter\_unregister\_instance** (p. 477), the application wants to modify (**FooDataWriter\_write** (p. 480) or **FooDataWriter\_dispose** (p. 486)) an instance, it has to register it again, or else use the special handle value **DDS\_HANDLE\_NIL** (p. 224).

This operation does not indicate that the instance is deleted (that is the purpose of **FooDataWriter\_dispose** (p. 486)). The operation **FooDataWriter\_unregister\_instance** (p. 477) just indicates that the **DDS\_DataWriter** (p. 469) no longer has anything to say about the instance. **DDS\_DataReader** (p. 599) entities that are reading the instance may receive a sample with **DDS\_NOT\_ALIVE\_NO\_WRITERS\_INSTANCE\_STATE** (p. 696) for the instance, unless there are other **DDS** DataWriter (p. 469) objects writing that same instance.

**DDS\_WriterDataLifecycleQosPolicy::autodispose\_unregistered\_instances** (p. 1819) controls whether instances are automatically disposed when they are unregistered.

This operation can affect the ownership of the data instance (see **OWNERSHIP** (p. 1092)). If the **DDS\_DataWriter** (p. 469) was the exclusive owner of the instance, then calling unregister\_instance() will relinquish that ownership.

If **DDS\_ReliabilityQosPolicy::kind** (p. 1662) is set to **DDS\_RELIABLE\_RELIABILITY\_QOS** (p. 1114) and the unregistration would overflow the resource limits of this writer or of a reader, this operation may block for up to **DDS\_***←-* **ReliabilityQosPolicy::max\_blocking\_time** (p. 1662); if this writer is still unable to unregister after that period, this function will fail with **DDS\_RETCODE\_TIMEOUT** (p. 1014).

## **Parameters**

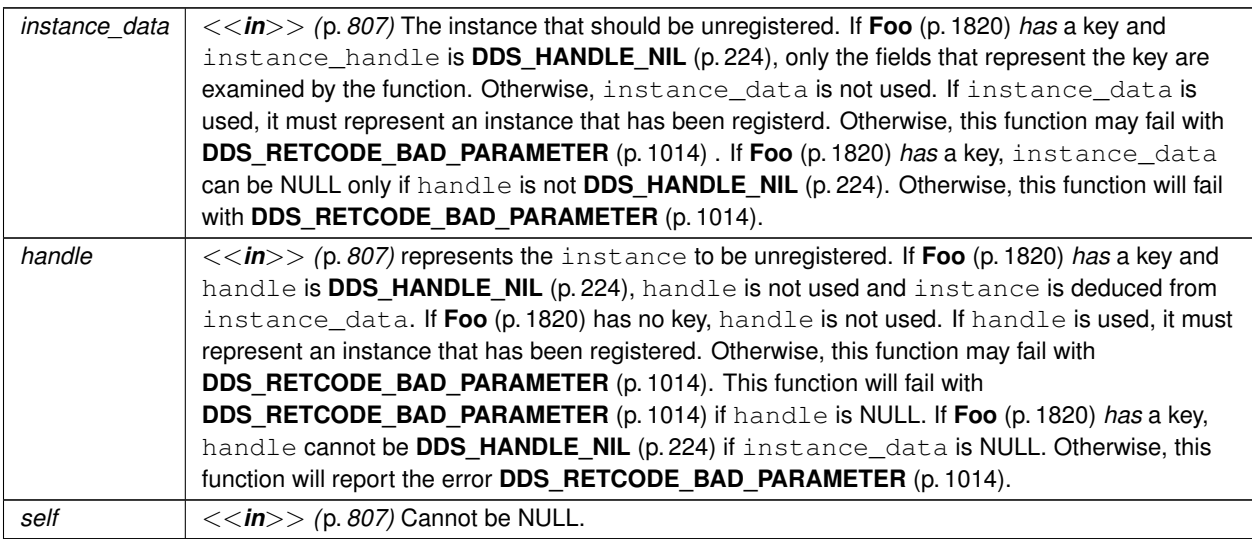

## **Returns**

One of the **Standard Return Codes** (p. 1013), **DDS\_RETCODE\_TIMEOUT** (p. 1014) or **DDS\_RETCODE\_NOT***←-* **\_ENABLED** (p. 1014)

**See also**

**FooDataWriter\_register\_instance** (p. 475) **FooDataWriter\_unregister\_instance\_w\_timestamp** (p. 479) **FooDataWriter\_get\_key\_value** (p. 489) **Relationship between registration, liveliness and ownership** (p. **??**)

## **4.17.4.7 FooDataWriter\_unregister\_instance\_w\_timestamp()**

```
DDS_ReturnCode_t FooDataWriter_unregister_instance_w_timestamp (
            FooDataWriter ∗ self,
           const Foo ∗ instance_data,
           const DDS_InstanceHandle_t ∗ handle,
            const struct DDS_Time_t ∗ source_timestamp )
```
Performs the same function as **FooDataWriter\_unregister\_instance** (p. 477) except that it also provides the value for the source\_timestamp.

The provided source\_timestamp potentially affects the relative order in which readers observe events from multiple writers. Refer to **DESTINATION\_ORDER** (p. 1063) QoS policy for details.

The constraints on the values of the handle parameter and the corresponding error behavior are the same specified for the **FooDataWriter\_unregister\_instance** (p. 477) operation.

This operation may block and may time out (**DDS\_RETCODE\_TIMEOUT** (p. 1014)) under the same circumtances described for the unregister\_instance operation.

**Parameters**

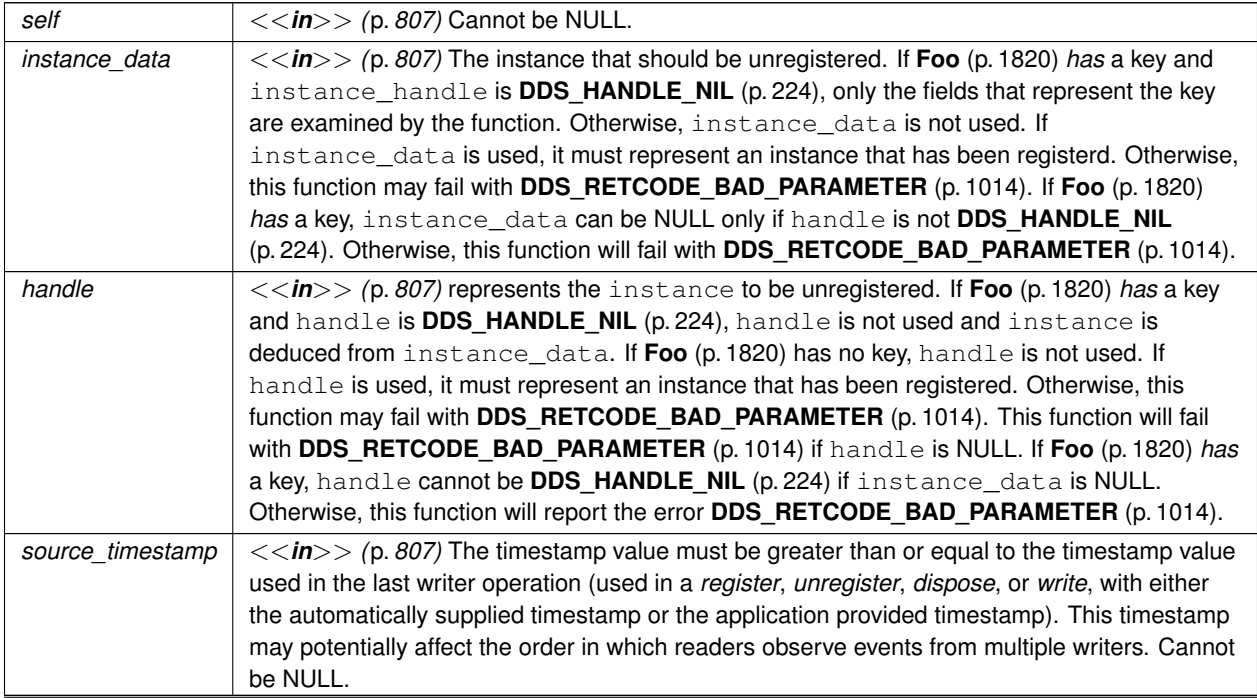

**Generated by Doxygen**

#### **Returns**

One of the **Standard Return Codes** (p. 1013), **DDS\_RETCODE\_TIMEOUT** (p. 1014) or **DDS\_RETCODE\_NOT***←-* **\_ENABLED** (p. 1014).

**See also**

**FooDataWriter\_register\_instance** (p. 475) **FooDataWriter\_unregister\_instance** (p. 477) **FooDataWriter\_get\_key\_value** (p. 489)

#### **4.17.4.8 FooDataWriter\_unregister\_instance\_w\_params()**

```
DDS_ReturnCode_t FooDataWriter_unregister_instance_w_params (
            FooDataWriter ∗ self,
           const Foo ∗ instance_data,
            struct DDS_WriteParams_t ∗ params )
```
Performs the same function as **FooDataWriter\_unregister\_instance** (p. 477) and **FooDataWriter\_unregister\_***←* **instance** w timestamp (p. 479) except that it also provides the values contained in params.

**See also**

```
FooDataWriter_write_w_params (p. 485)
FooDataWriter_dispose_w_params (p. 488)
```
#### **4.17.4.9 FooDataWriter\_write()**

```
DDS_ReturnCode_t FooDataWriter_write (
            FooDataWriter ∗ self,
            const Foo ∗ instance_data,
            const DDS_InstanceHandle_t ∗ handle )
```
Modifies the value of a data instance.

When this operation is used, RTI Connext will automatically supply the value of the  $source\_timestamp$  that is made available to **DDS\_DataReader** (p. 599) objects by means of the source\_timestamp attribute inside the **DDS***←-* **\_SampleInfo** (p. 1701). (Refer to **DDS\_SampleInfo** (p. 1701) and **DESTINATION\_ORDER** (p. 1063) QoS policy for details).

As a side effect, this operation asserts liveliness on the **DDS\_DataWriter** (p. 469) itself, the **DDS\_Publisher** (p. 428) and the **DDS\_DomainParticipant** (p. 72).

Note that the special value **DDS\_HANDLE\_NIL** (p. 224) can be used for the parameter handle. This indicates the identity of the instance should be automatically deduced from the instance  $\Delta$ data (by means of the key).

If handle is any value other than **DDS\_HANDLE\_NIL** (p. 224), then it must correspond to an instance that has been registered. If there is no correspondence, the operation will fail with **DDS\_RETCODE\_BAD\_PARAMETER** (p. 1014).

RTI Connext will not detect the error when the handle is any value other than **DDS\_HANDLE\_NIL** (p. 224), corresponds to an instance that has been registered, but does not correspond to the instance deduced from the instance\_data (by means of the  $key$ ). RTI Connext will treat as if the write() operation is for the instance as indicated by the handle.

This operation may block if the **RELIABILITY** (p. 1112) kind is set to **DDS\_RELIABLE\_RELIABILITY\_QOS** (p. 1114) and the modification would cause data to be lost or else cause one of the limits specified in the **RESOURCE\_LIMITS** (p. 1116) to be exceeded.

This operation will not block when using **DDS\_BEST\_EFFORT\_RELIABILITY\_QOS** (p. 1114). If you are using BEST*←-* \_EFFORT Reliability in combination with **DDS\_ASYNCHRONOUS\_PUBLISH\_MODE\_QOS** (p. 1110), then instead of being blocked, samples that are queued to be sent by the asynchronous publishing thread will be overwritten when the number of DDS samples that are currently queued has reached the depth QoS value in the **DDS\_HistoryQosPolicy** (p. 1539).

If **DDS\_ReliabilityQosPolicy::max\_blocking\_time** (p. 1662) elapses before the **DDS\_DataWriter** (p. 469) can store the modification without exceeding the limits, the operation will fail and return **DDS\_RETCODE\_TIMEOUT** (p. 1014) for KEEP ALL configurations.

Here is how the write operation behaves when **DDS\_KEEP\_LAST\_HISTORY\_QOS** (p. 1084) and **DDS\_RELIABLE\_***←-* **RELIABILITY\_QOS** (p. 1114) are used:

- The send window size is determined by the **DDS RtpsReliableWriterProtocol t::max send window size** (p. 1692) and **DDS\_RtpsReliableWriterProtocol\_t::min\_send\_window\_size** (p. 1691) fields in the **DDS\_***←-* **DataWriterProtocolQosPolicy** (p. 1402). If a send window is specified (max send window size is not UN-LIMITED) and the window is full, the write operation will block until one of the samples in the send window is protocol-acknowledged (ACKed) (1) or until the **DDS\_ReliabilityQosPolicy::max\_blocking\_time** (p. 1662) expires.
- Then, the **DDS\_DataWriter** (p. 469) will try to add the new sample to the writer history.
- If the instance associated with the sample is present in the writer history and there are depth (in the **HISTORY** (p. 1083)) samples in the instance, the DataWriter will replace the oldest sample of that instance independently of that sample's acknowledged status, and the write operation will return **DDS\_RETCODE\_OK** (p. 1014). Otherwise, no sample will be replaced and the write operation will continue.
- If the instance associated with the sample is not present in the writer history and **DDS\_ResourceLimitsQos***←-* **Policy::max\_instances** (p. 1674) is exceeded, the DataWriter will try to replace an existing instance (and its samples) according to the value of **DDS\_DataWriterResourceLimitsQosPolicy::instance\_replacement** (p. 1429) (see **DDS\_DataWriterResourceLimitsInstanceReplacementKind** (p. 1059)).
	- **–** If no instance can be replaced, the write operation returns **DDS\_RETCODE\_OUT\_OF\_RESOURCES** (p. 1014).
- If **DDS\_ResourceLimitsQosPolicy::max\_samples** (p. 1674) is exceeded, the DataWriter will try to drop a sample from a different instance as follows:
	- **–** The DataWriter will try first to remove a fully ACKed (2) sample from a different instance 'I' as long as that sample is not the last remaining sample for the instance 'I'. To find this sample, the DataWriter starts iterating from the oldest sample in the writer history to the newest sample.
- **–** If no such sample is found, the DataWriter will replace the oldest sample in the writer history.
- The sample is added to the writer history, and the write operation returns **DDS\_RETCODE\_OK** (p. 1014).

Here is how the write operation behaves when **DDS\_KEEP\_ALL\_HISTORY\_QOS** (p. 1084) and **DDS\_RELIABLE\_***←-* **RELIABILITY\_QOS** (p. 1114) are used:

- The send window size is determined by the **DDS\_RtpsReliableWriterProtocol\_t::max\_send\_window\_size** (p. 1692) and **DDS\_RtpsReliableWriterProtocol\_t::min\_send\_window\_size** (p. 1691) fields in the **DATA\_***←-* **WRITER PROTOCOL** (p. 1058). If a send window is specified (max send window size is not UNLIMITED) and the window is full, the write operation will block until one of the samples in the send window is protocolacknowledged (ACKed) (1) or until the **DDS\_ReliabilityQosPolicy::max\_blocking\_time** (p. 1662) expires.
	- **–** If the max\_blocking\_time expires, the write operation returns **DDS\_RETCODE\_TIMEOUT** (p. 1014).
- When a sample is protocol-ACKed (1) before max\_blocking\_time expires, the DataWriter will try to add the sample to the writer history as follows:
	- **–** If the instance associated with the sample is not present in the writer history and max\_instances is exceeded, the DataWriter will try to replace an existing instance (and its samples) according to the value of **DDS\_DataWriterResourceLimitsQosPolicy::instance\_replacement** (p. 1429) (see **DDS\_DataWriter***←-* **ResourceLimitsInstanceReplacementKind** (p. 1059)).
		- \* If no instance can be replaced, the write operation returns **DDS\_RETCODE\_OUT\_OF\_RESOURCES** (p. 1014).
	- **–** If **DDS\_ResourceLimitsQosPolicy::max\_samples** (p. 1674) is exceeded, the DataWriter will go through the samples in the order in which they were added, and it will replace the first sample that is fully ACKed (2).
		- \* If no fully ACKed sample is found, the DataWriter will block (3) until a sample is fully ACKed and can be replaced or **DDS\_ReliabilityQosPolicy::max\_blocking\_time** (p. 1662) expires. If the max\_blocking $\leftrightarrow$ time expires, the write operation will return **DDS\_RETCODE\_TIMEOUT** (p. 1014).
	- **–** If **DDS\_ResourceLimitsQosPolicy::max\_samples\_per\_instance** (p. 1674) is exceeded, the DataWriter will go through the samples of the instance in the order in which they were added, and it will replace the first sample that is fully ACKed.
		- \* If no fully ACKed sample is found, the DataWriter will block (3) until a sample is fully ACKed and can be replaced or the max blocking time expires. If the max blocking time expires, the write operation will return **DDS\_RETCODE\_TIMEOUT** (p. 1014).
	- **–** The sample is added to the writer history, and the write operation returns **DDS\_RETCODE\_OK** (p. 1014).

If there are no instance resources left, this operation may fail with **DDS\_RETCODE\_OUT\_OF\_RESOURCES** (p. 1014). Calling **FooDataWriter** unregister instance (p. 477) may help freeing up some resources.

This operation will fail with **DDS\_RETCODE\_PRECONDITION\_NOT\_MET** (p. 1014) if the timestamp is less than the timestamp used in the last writer operation (*register*, *unregister*, *dispose*, or *write*, with either the automatically supplied timestamp or the application-provided timestamp).

If an instance obtained from **FooDataWriter\_get\_loan** (p. 492) is modified with this operation, then all instances modified thereafter should be from **FooDataWriter\_get\_loan** (p. 492).

See **DDS\_ReliabilityQosPolicyAcknowledgmentModeKind** (p. 1114) for more information on the following notes:

(1) A sample in the writer history is considered "protocol ACKed" when the sample has been individually ACKed at the RTPS protocol level by each one of the DataReaders that matched the DataWriter at the moment the sample was added to the writer queue.

- Late joiners do not change the protocol ACK state of a sample. If a sample is marked as protocol ACKed because it has been acknowledged by all the matching DataReaders and a DataReader joins later on, the historical sample is still considered protocol ACKed even if it has not been received by the late joiner.
- If a sample 'S1' is protocol ACKed and a TopicQuery is received, triggering the publication of 'S1', the sample is still considered protocol ACKed. If a sample 'S1' is not ACKed and a TopicQuery is received triggering the publication of 'S1', the DataWriter will require that both the matching DataReaders on the live RTPS channel and the DataReader on the TopicQuery channel individually protocol ACK the sample in order to consider the sample protocol ACKed.
- (2) A sample in the writer history is considered "fully ACKed" when all of the following conditions are met:
	- The sample is protocol-ACKed.
	- The sample has been "application-level ACKed" by all the DataReaders matching the DataWriter that have their **DDS\_ReliabilityQosPolicy::acknowledgment\_kind** (p. 1662) set to **DDS\_APPLICATION\_EXPLICIT***←-* **\_ACKNOWLEDGMENT\_MODE** (p. 1115) or **DDS\_APPLICATION\_AUTO\_ACKNOWLEDGMENT\_MODE** (p. 1114). Once the sample is application-level ACKed, it cannot change its status to not ACked after new DataReaders are matched. (Application-level ACK occurs when the application acknowledges receipt of a sample.)
	- If required subscriptions are enabled (see **DDS\_AvailabilityQosPolicy** (p. 1310)), the sample must also be ACKed by all the required subscriptions configured on the DataWriter.

(3) It is possible within a single call to the write operation for a DataWriter to block both when the send window is full and then again when **DDS\_ResourceLimitsQosPolicy::max\_samples** (p. 1674) or **DDS\_ResourceLimitsQos***←-* **Policy::max\_samples\_per\_instance** (p. 1674) is exceeded. This can happen because blocking on the send window only considers protocol-ACKed samples, while blocking based on resource limits considers fully-ACKed samples. In any case, the total max blocking time of a single call to the write operation will not exceed **DDS\_ReliabilityQosPolicy***←-* **::max\_blocking\_time** (p. 1662).

### **Parameters**

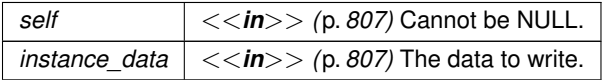

This function will fail with **DDS\_RETCODE\_BAD\_PARAMETER** (p. 1014) if instance\_data is NULL.

#### **Parameters**

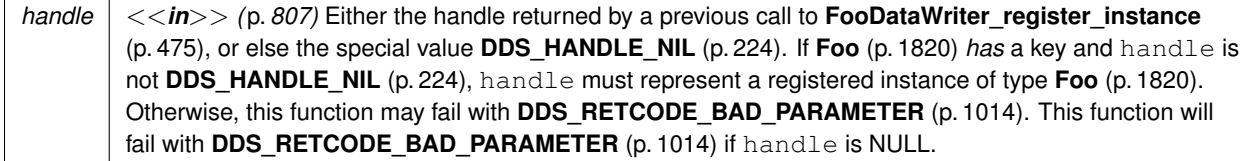

#### **Returns**

One of the **Standard Return Codes** (p. 1013), **DDS\_RETCODE\_TIMEOUT** (p. 1014), **DDS\_RETCODE***←-* **\_PRECONDITION\_NOT\_MET** (p. 1014), **DDS\_RETCODE\_OUT\_OF\_RESOURCES** (p. 1014), or **DDS\_***←-* **RETCODE\_NOT\_ENABLED** (p. 1014).

#### **MT Safety:**

It is UNSAFE to modify instance\_data before the operation has finished. The operation is otherwise SAFE.

**See also**

**DDS\_DataReader** (p. 599) **FooDataWriter\_write\_w\_timestamp** (p. 484) **DESTINATION\_ORDER** (p. 1063)

#### **4.17.4.10 FooDataWriter\_write\_w\_timestamp()**

```
DDS_ReturnCode_t FooDataWriter_write_w_timestamp (
            FooDataWriter ∗ self,
           const Foo ∗ instance_data,
           const DDS_InstanceHandle_t ∗ handle,
           const struct DDS_Time_t ∗ source_timestamp )
```
Performs the same function as **FooDataWriter\_write** (p. 480) except that it also provides the value for the source\_*←* timestamp.

Explicitly provides the timestamp that will be available to the **DDS\_DataReader** (p. 599) objects by means of the source\_timestamp attribute inside the **DDS\_SampleInfo** (p. 1701). (Refer to **DDS\_SampleInfo** (p. 1701) and **DESTINATION\_ORDER** (p. 1063) QoS policy for details)

The constraints on the values of the handle parameter and the corresponding error behavior are the same specified for the **FooDataWriter\_write** (p. 480) operation.

This operation may block and time out (**DDS\_RETCODE\_TIMEOUT** (p. 1014)) under the same circumtances described for **FooDataWriter\_write** (p. 480).

If there are no instance resources left, this operation may fail with **DDS\_RETCODE\_OUT\_OF\_RESOURCES** (p. 1014). Calling **FooDataWriter\_unregister\_instance** (p. 477) may help free up some resources.

This operation may fail with **DDS\_RETCODE\_BAD\_PARAMETER** (p. 1014) under the same circumstances described for the write operation.

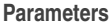

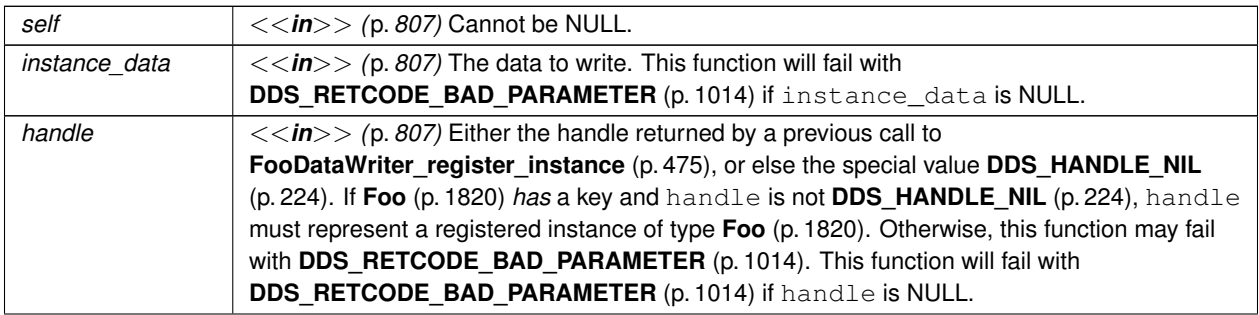

### **Parameters**

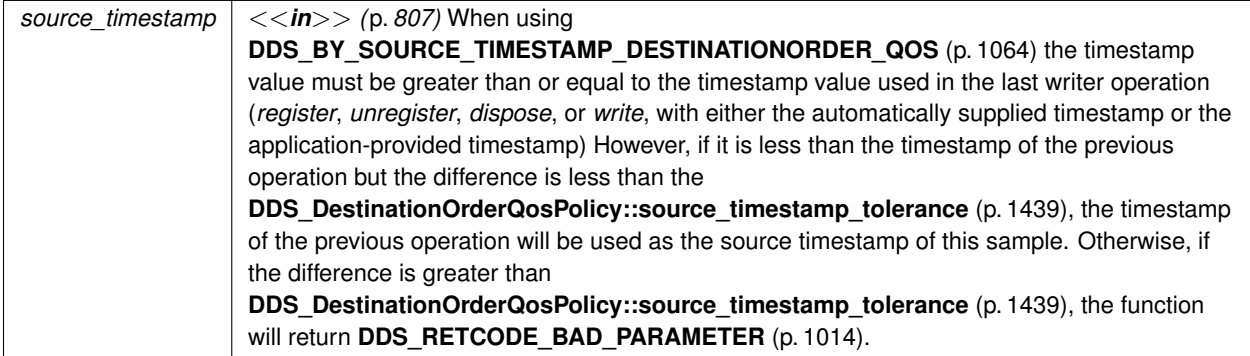

### Cannot be NULL.

**Returns**

One of the **Standard Return Codes** (p. 1013), **DDS\_RETCODE\_TIMEOUT** (p. 1014), **DDS\_RETCODE\_OUT\_***←-* **OF\_RESOURCES** (p. 1014), or **DDS\_RETCODE\_NOT\_ENABLED** (p. 1014).

**See also**

**FooDataWriter\_write** (p. 480) **DDS\_DataReader** (p. 599) **DESTINATION\_ORDER** (p. 1063)

## **4.17.4.11 FooDataWriter\_write\_w\_params()**

```
DDS_ReturnCode_t FooDataWriter_write_w_params (
            FooDataWriter ∗ self,
           const Foo ∗ instance_data,
           struct DDS_WriteParams_t ∗ params )
```
Performs the same function as **FooDataWriter\_write** (p. 480) and **FooDataWriter\_write\_w\_timestamp** (p. 484) except that it also provides the values contained in params.

Allows provision of the sample identity, related sample identity, source timestamp, instance handle, and publication priority contained in params.

This operation may block and time out (**DDS\_RETCODE\_TIMEOUT** (p. 1014)) under the same circumstances described for **FooDataWriter\_write** (p. 480).

If there are no instance resources left, this operation may fail with **DDS\_RETCODE\_OUT\_OF\_RESOURCES** (p. 1014). Calling **FooDataWriter\_unregister\_instance\_w\_params** (p. 480) may help free up some resources.

This operation may fail with **DDS\_RETCODE\_BAD\_PARAMETER** (p. 1014) under the same circumstances described for the **FooDataWriter\_write** (p. 480).

## **Parameters**

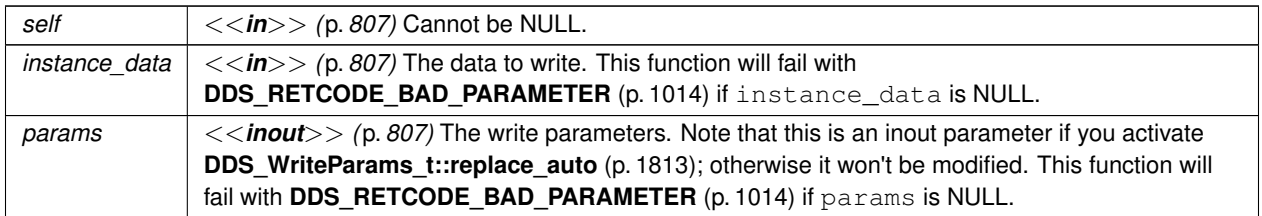

## **Returns**

One of the **Standard Return Codes** (p. 1013), **DDS\_RETCODE\_TIMEOUT** (p. 1014), **DDS\_RETCODE\_OUT\_***←-* **OF\_RESOURCES** (p. 1014) or **DDS\_RETCODE\_NOT\_ENABLED** (p. 1014).

#### **See also**

**FooDataWriter\_write** (p. 480) **DDS\_DataReader** (p. 599)

## **4.17.4.12 FooDataWriter\_dispose()**

```
DDS_ReturnCode_t FooDataWriter_dispose (
            FooDataWriter ∗ self,
            const Foo ∗ instance_data,
            const DDS_InstanceHandle_t ∗ instance_handle )
```
Requests the middleware to delete the instance.

This operation is useful only for keyed data types. Using it for non-keyed types has no effect and reports no error.

When an instance is disposed, the **DDS\_DataWriter** (p. 469) communicates this state change to **DDS\_DataReader** (p. 599) objects by propagating a dispose sample. When the instance changes to a disposed state, you can see the state change on the DataReader by looking at **DDS\_SampleInfo::instance\_state** (p. 1706). Disposed instances have the value **DDS\_NOT\_ALIVE\_DISPOSED\_INSTANCE\_STATE** (p. 696).

The resources allocated to dispose instances on the DataWriter are not removed by default. The removal of the resources allocated to a dispose instance on the DataWriter queue can be controlled by using the QoS DDS\_Writer<sup>*←*</sup> **DataLifecycleQosPolicy::autopurge\_disposed\_instances\_delay** (p. 1819).

Likewise, on the DataReader, the removal of the resources associated with an instance in the dispose state can be controlled by using the QoS **DDS\_ReaderDataLifecycleQosPolicy::autopurge\_disposed\_instances\_delay** (p. 1657).

This operation does not modify the value of the instance. The instance\_data parameter is passed just for the purposes of identifying the instance.

When this operation is used, RTI Connext will automatically supply the value of the  $source\_timestamp$  that is made available to **DDS\_DataReader** (p. 599) objects by means of the source\_timestamp attribute inside the **DDS\_Sample***←-* **Info** (p. 1701).

The constraints on the values of the handle parameter and the corresponding error behavior are the same specified for the **FooDataWriter\_unregister\_instance** (p. 477) operation.

The special value **DDS\_HANDLE\_NIL** (p. 224) can be used for the parameter instance\_handle. This indicates the identity of the instance should be automatically deduced from the instance\_data (by means of the key).

If instance\_handle is any value other than **DDS\_HANDLE\_NIL** (p. 224), then it must correspond to an instance that has been registered. If there is no correspondence, the operation will fail with **DDS\_RETCODE\_BAD\_PARAMETER** (p. 1014).

RTI Connext will not detect the error when the instance\_handle is any value other than **DDS\_HANDLE\_NIL** (p. 224), and the instance\_handle corresponds to an instance that has been registered but does not correspond to the instance deduced from the instance\_data (by means of the key). In this case, the instance that will be disposed is the instance corresponding to the instance\_handle, not to the instance\_data.

This operation may block and time out (**DDS\_RETCODE\_TIMEOUT** (p. 1014)) under the same circumstances described for **FooDataWriter\_write** (p. 480).

If there are no instance resources left, this operation may fail with **DDS\_RETCODE\_OUT\_OF\_RESOURCES** (p. 1014). Calling **FooDataWriter\_unregister\_instance** (p. 477) may help free up some resources.

### **Parameters**

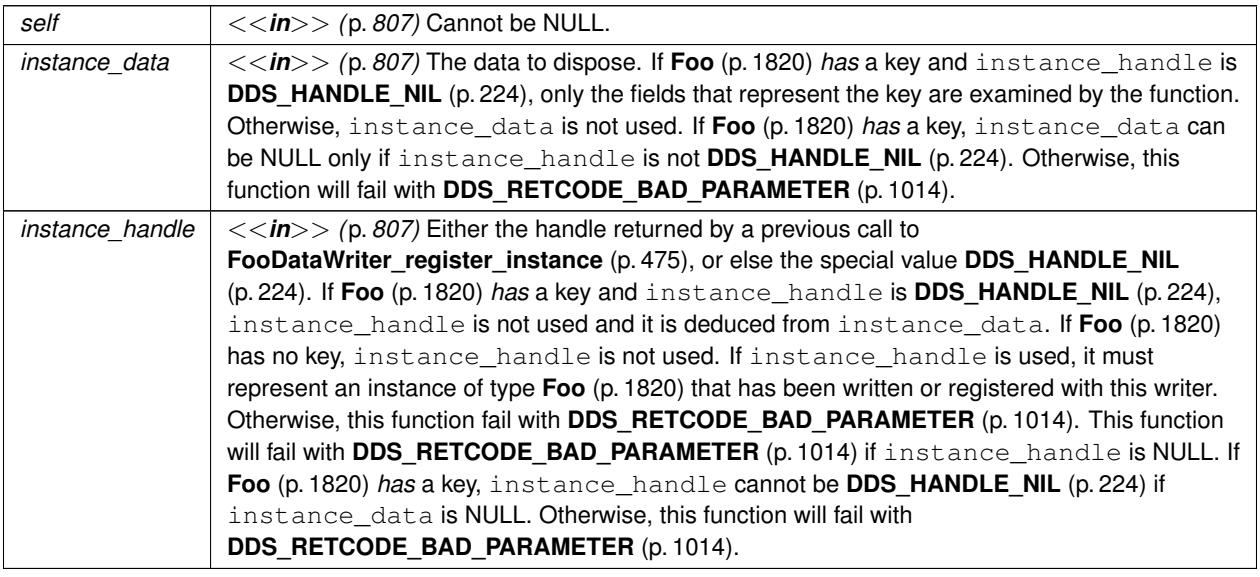

#### **Returns**

One of the **Standard Return Codes** (p. 1013), **DDS\_RETCODE\_TIMEOUT** (p. 1014), **DDS\_RETCODE\_OUT\_***←-* **OF\_RESOURCES** (p. 1014) or **DDS\_RETCODE\_NOT\_ENABLED** (p. 1014).

### **See also**

**FooDataWriter\_dispose\_w\_timestamp** (p. 487) **Relationship between registration, liveliness and ownership** (p. **??**)

## **4.17.4.13 FooDataWriter\_dispose\_w\_timestamp()**

```
DDS_ReturnCode_t FooDataWriter_dispose_w_timestamp (
            FooDataWriter ∗ self,
           const Foo ∗ instance_data,
           const DDS_InstanceHandle_t ∗ instance_handle,
            const struct DDS_Time_t ∗ source_timestamp )
```
Performs the same functions as dispose except that the application provides the value for the source\_timestamp that is made available to **DDS\_DataReader** (p. 599) objects by means of the source\_timestamp attribute inside the **DDS\_SampleInfo** (p. 1701).

The constraints on the values of the handle parameter and the corresponding error behavior are the same specified for the **FooDataWriter** dispose (p. 486) operation.

This operation may block and time out (**DDS\_RETCODE\_TIMEOUT** (p. 1014)) under the same circumtances described for **FooDataWriter\_write** (p. 480).

If there are no instance resources left, this operation may fail with **DDS\_RETCODE\_OUT\_OF\_RESOURCES** (p. 1014). Calling **FooDataWriter** unregister instance (p. 477) may help freeing up some resources.

**Parameters**

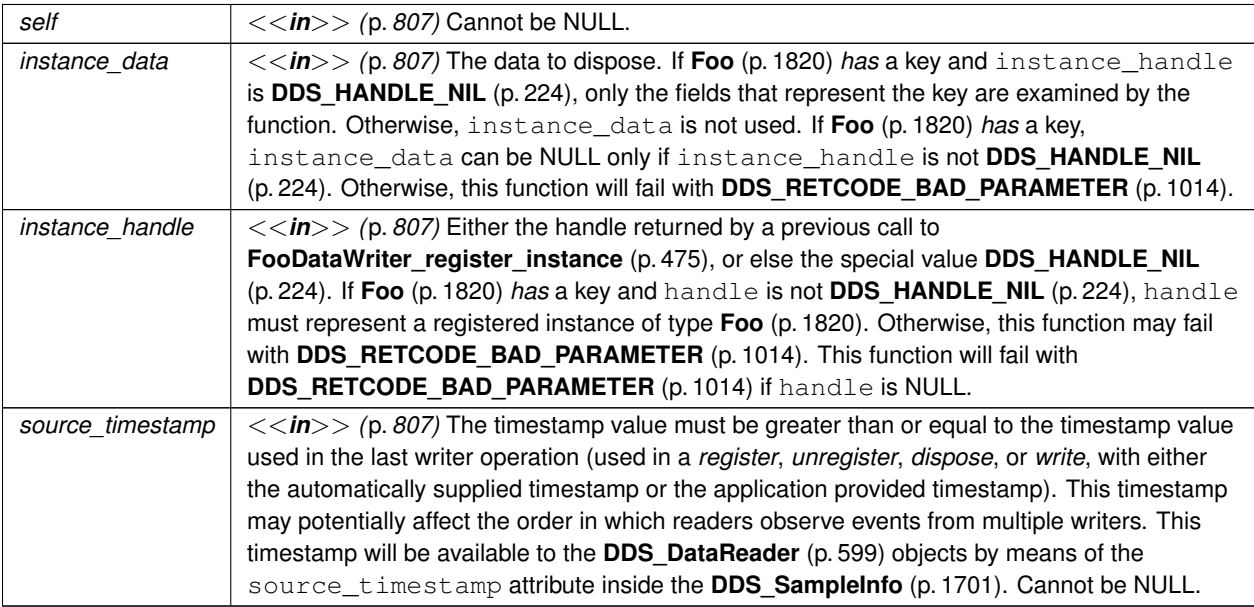

#### **Returns**

One of the **Standard Return Codes** (p. 1013), **DDS\_RETCODE\_TIMEOUT** (p. 1014), **DDS\_RETCODE\_OUT\_***←-* **OF\_RESOURCES** (p. 1014) or **DDS\_RETCODE\_NOT\_ENABLED** (p. 1014).

**See also**

**FooDataWriter\_dispose** (p. 486)
## **4.17.4.14 FooDataWriter\_dispose\_w\_params()**

```
DDS_ReturnCode_t FooDataWriter_dispose_w_params (
            FooDataWriter ∗ self,
            const Foo ∗ instance_data,
            struct DDS_WriteParams_t ∗ params )
```
Performs the same function as **FooDataWriter\_dispose** (p. 486) and **FooDataWriter\_dispose\_w\_timestamp** (p. 487) except that it also provides the values contained in params.

**See also**

**FooDataWriter\_write\_w\_params** (p. 485)

## **4.17.4.15 FooDataWriter\_get\_key\_value()**

```
DDS_ReturnCode_t FooDataWriter_get_key_value (
            FooDataWriter ∗ self,
            Foo ∗ key_holder,
            const DDS_InstanceHandle_t ∗ handle )
```
Retrieve the instance key that corresponds to an instance handle.

Useful for keyed data types.

The operation will only fill the fields that form the  $key$  inside the  $key_{holder}$  instance. If the type has no keys, this function has no effect and exits with no error.

For keyed data types, this operation may fail with **DDS\_RETCODE\_BAD\_PARAMETER** (p. 1014) if the handle does not correspond to an existing data-object known to the **DDS\_DataWriter** (p. 469).

**Parameters**

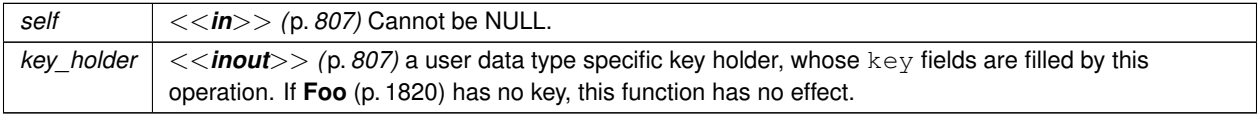

This function will fail with **DDS\_RETCODE\_BAD\_PARAMETER** (p. 1014) if key\_holder is NULL.

#### **Parameters**

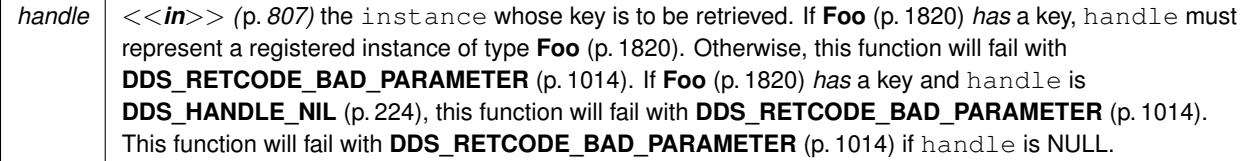

**Returns**

One of the **Standard Return Codes** (p. 1013) or **DDS\_RETCODE\_NOT\_ENABLED** (p. 1014).

**See also**

```
FooDataReader_get_key_value (p. 631)
```
# **4.17.4.16 FooDataWriter\_lookup\_instance()**

```
DDS_InstanceHandle_t FooDataWriter_lookup_instance (
            FooDataWriter ∗ self,
            const Foo ∗ key_holder )
```
Retrieve the instance handle that corresponds to an instance key\_holder.

Useful for keyed data types.

This operation takes as a parameter an instance and returns a handle that can be used in subsequent operations that accept an instance handle as an argument. The instance parameter is only used for the purpose of examining the fields that define the key. This operation does not register the instance in question. If the instance has not been previously registered, or if for any other reason RTI Connext is unable to provide an instance handle, RTI Connext will return the special value HANDLE\_NIL.

**Parameters**

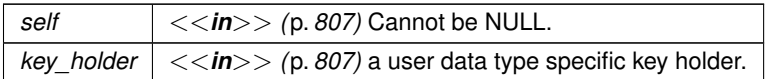

**Returns**

the instance handle associated with this instance. If **Foo** (p. 1820) has no key, this function has no effect and returns **DDS\_HANDLE\_NIL** (p. 224)

#### **4.17.4.17 FooDataWriter\_create\_data()**

```
void ∗ FooDataWriter_create_data (
             FooDataWriter ∗ self )
```
Creates a data sample and initializes it.

The behavior of this API is identical to **FooTypeSupport\_create\_data** (p. 210).

**Parameters**

*self <<in>> (*p. *807)* Cannot be NULL.

**Returns**

Newly created data type, or NULL on failure.

**See also**

**FooDataWriter\_delete\_data** (p. 491)

**4.17.4.18 FooDataWriter\_create\_data\_w\_params()**

```
void ∗ FooDataWriter_create_data_w_params (
             FooDataWriter ∗ self,
            const struct DDS_TypeAllocationParams_t ∗ alloc_params )
```
Creates a data sample and initializes it.

The behavior of this API is identical to **FooTypeSupport\_create\_data\_w\_params** (p. 211).

**Parameters**

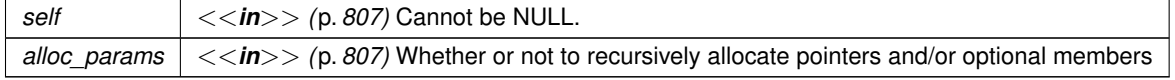

**Returns**

Newly created data type, or NULL on failure.

**See also**

**FooDataWriter\_delete\_data\_w\_params** (p. 492)

# **4.17.4.19 FooDataWriter\_delete\_data()**

```
DDS_Boolean FooDataWriter_delete_data (
             FooDataWriter ∗ self,
            Foo ∗ sample )
```
Destroys a user data type instance.

The behavior of this API is identical to **FooTypeSupport\_delete\_data** (p. 212).

**Parameters**

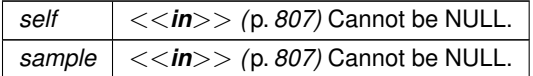

**Returns**

**DDS\_BOOLEAN\_TRUE** (p. 993) on success.

**See also**

**FooDataWriter\_create\_data** (p. 490)

# **4.17.4.20 FooDataWriter\_delete\_data\_w\_params()**

```
void ∗ FooDataWriter_delete_data_w_params (
             FooDataWriter ∗ self,
             Foo ∗ sample,
            const struct DDS_TypeDeallocationParams_t ∗ dealloc_params )
```
Destroys a user data type instance.

The behavior of this API is identical to **FooTypeSupport\_delete\_data\_w\_params** (p. 214).

**Parameters**

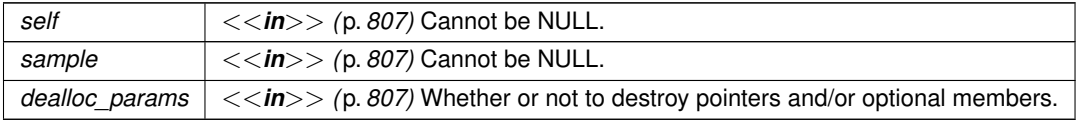

**Returns**

**DDS\_BOOLEAN\_TRUE** (p. 993) on success.

**See also**

**FooDataWriter\_create\_data\_w\_params** (p. 491)

# **4.17.4.21 FooDataWriter\_get\_loan()**

```
DDS_ReturnCode_t FooDataWriter_get_loan (
             FooDataWriter ∗ self,
             Foo ∗∗ sample )
```
Gets a sample managed by the DataWriter.

This operation is supported while using **Zero Copy transfer** (p. 205) over shared memory" or \ref RTIFlatDataModule "FlatData language binding".

The loaned sample is obtained from a DataWriter-managed sample pool and is uninitialized by default. An initialized sample can be obtained by setting **DDS\_DataWriterResourceLimitsQosPolicy::initialize\_writer\_loaned\_sample** (p. 1432) to **DDS\_BOOLEAN\_TRUE** (p. 993). The **DDS\_DataWriterResourceLimitsQosPolicy::writer\_loaned\_***←* **sample** allocation (p. 1432) settings can be used to configure the DataWriter-managed sample pool.

**FooDataWriter\_get\_loan** (p. 492) fails with **DDS\_RETCODE\_OUT\_OF\_RESOURCES** (p. 1014) if **DDS\_Allocation**<sup>←</sup> **Settings\_t::max\_count** (p. 1302) samples have been loaned, and none of those samples has been written with **Foo***←-* **DataWriter** write (p. 480) or discarded via **FooDataWriter discard loan** (p. 494).

Samples returned from **FooDataWriter\_get\_loan** (p. 492) have an associated state. Due to the optimized nature of the write operation while using Zero Copy transfer over shared memory or FlatData language binding, this sample state is used to control when a sample is available for reuse after the write operation. The possible sample states are free, allocated, removed or serialized. A sample that has never been allocated is "free". **FooDataWriter\_get\_loan** (p. 492) takes a "free" or "removed" sample and makes it "allocated". When a sample is written, its state transitions from "allocated" to "serialized", and the DataWriter takes responsibility for returning the sample back to its sample pool. The sample remains in the "serialized" state until it is removed from the DataWriter queue. For a reliable DataWriter, the sample is removed from the DataWriter's queue when the sample is acknowledged by all DataReaders. For a best-effort DataWriter, the sample is removed from the queue immediately after the write operation. After the sample is removed from the DataWriter queue, the sample is put back into the sample pool, and its state transitions from "serialized" to "removed". At this time, a new call to **FooDataWriter\_get\_loan** (p. 492) may return the same sample.

A loaned sample should not be reused to write a new value after the first write operation. Instead, a new sample from **FooDataWriter\_get\_loan** (p. 492) should be used to write the new value. A loaned sample that has not been written can be returned to the DataWriter's sample pool by using **FooDataWriter discard loan** (p. 494). If the write operation fails, then the sample can be used again with a write or discard loan operation. Disposing or unregistering an instance with loaned samples follows the same pattern. A loaned sample used successfully with a dispose or unregister operation cannot be used again. But if the dispose or unregister operation fails, the sample is available for reuse.

A DataWriter cannot write managed samples (created with get\_loan) and unmanaged samples (created in any other way) at the same time. The first call to get loan automatically prepares this DataWriter to work with managed samples. Calls to get loan will fail with **DDS\_RETCODE\_PRECONDITION\_NOT\_MET** (p. 1014) if an unmanaged sample was written with this DataWriter earlier. Similarly, FooDataWriter write (p. 480) will fail to write an unmanaged sample if get loan was called.

#### **Parameters**

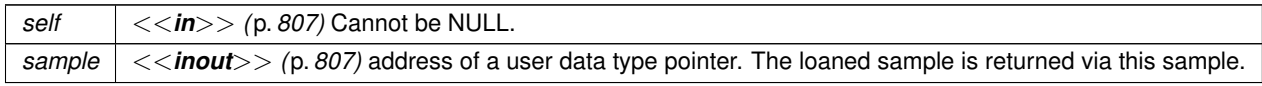

#### **Returns**

One of the **Standard Return Codes** (p. 1013), **DDS\_RETCODE\_OUT\_OF\_RESOURCES** (p. 1014) or **DDS\_***←-* **RETCODE\_PRECONDITION\_NOT\_MET** (p. 1014).

**See also**

```
FooDataWriter_discard_loan (p. 494)
```
# **4.17.4.22 FooDataWriter\_discard\_loan()**

```
DDS_ReturnCode_t FooDataWriter_discard_loan (
            FooDataWriter ∗ self,
             Foo ∗ sample )
```
Returns a loaned sample back to the DataWriter.

This operation is supported while using **Zero Copy transfer** (p. 205) over shared memory" or the **FlatData language binding** (p. 205).

A loaned sample that hasn't been written can be returned to the DataWriter with this operation.

**Parameters**

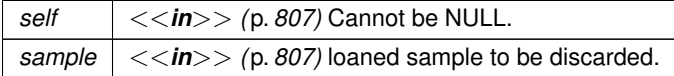

# **Returns**

One of the **Standard Return Codes** (p. 1013) or **DDS\_RETCODE\_NOT\_ENABLED** (p. 1014).

**See also**

**FooDataWriter\_get\_loan** (p. 492)

### **4.17.4.23 DDS\_OfferedDeadlineMissedStatus\_initialize()**

**DDS\_ReturnCode\_t** DDS\_OfferedDeadlineMissedStatus\_initialize ( struct **DDS\_OfferedDeadlineMissedStatus** *∗ self* )

Initializer for new status instances.

New **DDS\_OfferedDeadlineMissedStatus** (p. 1590) instance on heap should be initialized with this function before they are passed to any function. This step ensures that those contained fields that use dynamic memory are properly initialized. This function does not allocate memory.

**DDS\_OfferedDeadlineMissedStatus\_finalize** (p. 496) should be called to free the contained fields that use dynamic memory:

```
DDS_OfferedDeadlineMissedStatus *myStatus = malloc(sizeof(struct DDS_OfferedDeadlineMissedStatus));
DDS_OfferedDeadlineMissedStatus_initialize(myStatus);
DDS_DataWriter_get_offered_deadline_missed_status(myDataWriter, myStatus);
DDS_OfferedDeadlineMissedStatus_finalize(myStatus);
free(myStatus);
```
**Parameters**

*self <<in>> (*p. *807)* Cannot be NULL.

**Returns**

One of the **Standard Return Codes** (p. 1013)

**See also**

**DDS\_DataWriter\_get\_offered\_deadline\_missed\_status** (p. 529) **DDS\_OfferedDeadlineMissedStatus\_finalize** (p. 496)

#### **4.17.4.24 DDS\_OfferedDeadlineMissedStatus\_copy()**

```
DDS_ReturnCode_t DDS_OfferedDeadlineMissedStatus_copy (
            struct DDS_OfferedDeadlineMissedStatus ∗ self,
           const struct DDS_OfferedDeadlineMissedStatus ∗ source )
```
Copy the contents of the given status into this status.

Status instances can use dynamic memory because of the sequences contained in some status. A shallow copy by assignment is therefore unsafe. This function performs a deep-copy, allocating memory if necessary.

**Parameters**

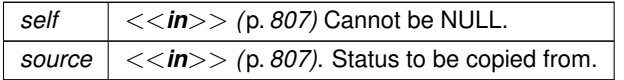

**Returns**

One of the **Standard Return Codes** (p. 1013)

**See also**

**DDS\_OfferedDeadlineMissedStatus\_INITIALIZER** (p. 463)

- **DDS\_OfferedDeadlineMissedStatus\_initialize** (p. 494)
- **DDS\_OfferedDeadlineMissedStatus\_finalize** (p. 496)

#### **4.17.4.25 DDS\_OfferedDeadlineMissedStatus\_finalize()**

```
DDS_ReturnCode_t DDS_OfferedDeadlineMissedStatus_finalize (
           struct DDS_OfferedDeadlineMissedStatus ∗ self )
```
Free any dynamic memory allocated by status instances.

some status may use dynamic memory (regardless of whether the status itself is in dynamic memory). This function frees that memory but otherwise leaves this status unchanged. It should be called on all instances before they are freed (or, in the case of stack-based instances, before they go out of scope).

Note that if this status instance is stored in heap memory, calling this function will *not* call free() on it; the user is responsible for explicitly freeing any heap-based status instance after calling this function.

**Parameters**

*self <<in>> (*p. *807)* Cannot be NULL.

**Returns**

One of the **Standard Return Codes** (p. 1013)

**See also**

**DDS\_OfferedDeadlineMissedStatus\_INITIALIZER** (p. 463)

**DDS\_OfferedDeadlineMissedStatus\_initialize** (p. 494)

**4.17.4.26 DDS\_OfferedDeadlineMissedStatus\_equals()**

**DDS\_Boolean** DDS\_OfferedDeadlineMissedStatus\_equals (

const struct **DDS\_OfferedDeadlineMissedStatus** *∗ left,* const struct **DDS\_OfferedDeadlineMissedStatus** *∗ right* )

Compares two **DDS\_OfferedDeadlineMissedStatus** (p. 1590) for equality.

#### **4.17 Data Writers 497**

**Parameters**

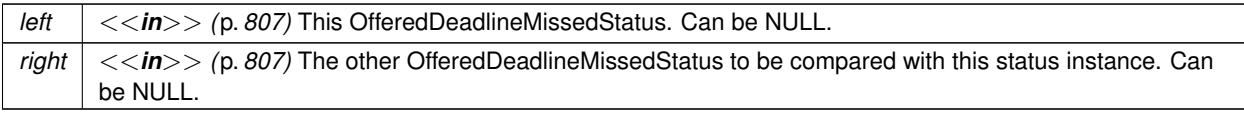

**Returns**

**DDS\_BOOLEAN\_TRUE** (p. 993) if the two OfferedDeadlineMissedStatus have equal values, or **DDS\_***←-* **BOOLEAN\_FALSE** (p. 993) otherwise.

## **4.17.4.27 DDS\_LivelinessLostStatus\_initialize()**

```
DDS_ReturnCode_t DDS_LivelinessLostStatus_initialize (
            struct DDS_LivelinessLostStatus ∗ self )
```
Initializer for new status instances.

New **DDS\_LivelinessLostStatus** (p. 1556) instance on heap should be initialized with this function before they are passed to any function. This step ensures that those contained fields that use dynamic memory are properly initialized. This function does not allocate memory.

**DDS\_LivelinessLostStatus\_finalize** (p. 498) should be called to free the contained fields that use dynamic memory: DDS\_LivelinessLostStatus \*myStatus = malloc(sizeof(struct DDS\_LivelinessLostStatus)); DDS\_LivelinessLostStatus\_initialize(myStatus); DDS\_DataWriter\_get\_liveliness\_lost\_status(myDataWriter, myStatus);

```
DDS_LivelinessLostStatus_finalize(myStatus);
free(myStatus);
```
**Parameters**

*self <<in>> (*p. *807)* Cannot be NULL.

**Returns**

One of the **Standard Return Codes** (p. 1013)

**See also**

**DDS\_DataWriter\_get\_liveliness\_lost\_status** (p. 529) **DDS\_LivelinessLostStatus\_finalize** (p. 498)

# **4.17.4.28 DDS\_LivelinessLostStatus\_copy()**

```
DDS_ReturnCode_t DDS_LivelinessLostStatus_copy (
            struct DDS_LivelinessLostStatus ∗ self,
           const struct DDS_LivelinessLostStatus ∗ source )
```
Copy the contents of the given status into this status.

Status instances can use dynamic memory because of the sequences contained in some status. A shallow copy by assignment is therefore unsafe. This function performs a deep-copy, allocating memory if necessary.

#### **Parameters**

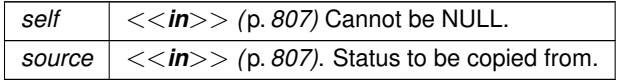

#### **Returns**

One of the **Standard Return Codes** (p. 1013)

**See also**

**DDS\_LivelinessLostStatus\_INITIALIZER** (p. 464) **DDS\_LivelinessLostStatus\_initialize** (p. 497) **DDS\_LivelinessLostStatus\_finalize** (p. 498)

# **4.17.4.29 DDS\_LivelinessLostStatus\_finalize()**

**DDS\_ReturnCode\_t** DDS\_LivelinessLostStatus\_finalize ( struct **DDS\_LivelinessLostStatus** *∗ self* )

Free any dynamic memory allocated by status instances.

some status may use dynamic memory (regardless of whether the status itself is in dynamic memory). This function frees that memory but otherwise leaves this status unchanged. It should be called on all instances before they are freed (or, in the case of stack-based instances, before they go out of scope).

Note that if this status instance is stored in heap memory, calling this function will *not* call free() on it; the user is responsible for explicitly freeing any heap-based status instance after calling this function.

**Parameters**

*self <<in>> (*p. *807)* Cannot be NULL.

## **Returns**

One of the **Standard Return Codes** (p. 1013)

#### **See also**

**DDS\_LivelinessLostStatus\_INITIALIZER** (p. 464) **DDS\_LivelinessLostStatus\_initialize** (p. 497)

#### **4.17.4.30 DDS\_LivelinessLostStatus\_equals()**

```
DDS_Boolean DDS_LivelinessLostStatus_equals (
            const struct DDS_LivelinessLostStatus ∗ left,
            const struct DDS_LivelinessLostStatus ∗ right )
```
Compares two **DDS\_LivelinessLostStatus** (p. 1556) for equality.

## **Parameters**

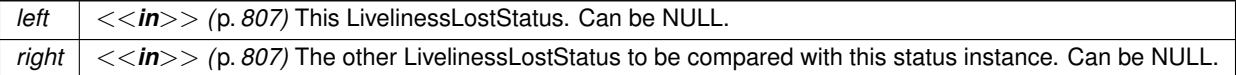

#### **Returns**

**DDS\_BOOLEAN\_TRUE** (p. 993) if the two LivelinessLostStatus have equal values, or **DDS\_BOOLEAN\_FALSE** (p. 993) otherwise.

# **4.17.4.31 DDS\_OfferedIncompatibleQosStatus\_initialize()**

**DDS\_ReturnCode\_t** DDS\_OfferedIncompatibleQosStatus\_initialize ( struct **DDS\_OfferedIncompatibleQosStatus** *∗ self* )

Initializer for new status instances.

New **DDS\_OfferedIncompatibleQosStatus** (p. 1591) instance on heap should be initialized with this function before they are passed to any function. This step ensures that those contained fields that use dynamic memory are properly initialized. This function does not allocate memory.

# **DDS\_OfferedIncompatibleQosStatus\_finalize** (p. 500) should be called to free the contained fields that use dynamic memory:

```
DDS_OfferedIncompatibleQosStatus *myStatus = malloc(sizeof(struct DDS_OfferedIncompatibleQosStatus));
DDS_OfferedIncompatibleQosStatus_initialize(myStatus);
DDS_DataWriter_get_offered_incompatible_qos_status(myDataWriter, myStatus);
DDS_OfferedIncompatibleQosStatus_finalize(myStatus);
free(myStatus);
```
**Parameters**

*self <<in>> (*p. *807)* Cannot be NULL.

**Returns**

One of the **Standard Return Codes** (p. 1013)

**See also**

**DDS\_DataWriter\_get\_offered\_incompatible\_qos\_status** (p. 530) **DDS\_OfferedIncompatibleQosStatus\_finalize** (p. 500)

# **4.17.4.32 DDS\_OfferedIncompatibleQosStatus\_copy()**

```
DDS_ReturnCode_t DDS_OfferedIncompatibleQosStatus_copy (
            struct DDS_OfferedIncompatibleQosStatus ∗ self,
            const struct DDS_OfferedIncompatibleQosStatus ∗ source )
```
Copy the contents of the given status into this status.

Status instances can use dynamic memory because of the sequences contained in some status. A shallow copy by assignment is therefore unsafe. This function performs a deep-copy, allocating memory if necessary.

**Parameters**

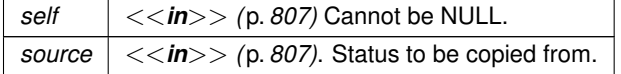

**Returns**

One of the **Standard Return Codes** (p. 1013)

**See also**

**DDS\_OfferedIncompatibleQosStatus\_INITIALIZER** (p. 464) **DDS\_OfferedIncompatibleQosStatus\_initialize** (p. 499) **DDS\_OfferedIncompatibleQosStatus\_finalize** (p. 500)

## **4.17.4.33 DDS\_OfferedIncompatibleQosStatus\_finalize()**

```
DDS_ReturnCode_t DDS_OfferedIncompatibleQosStatus_finalize (
            struct DDS_OfferedIncompatibleQosStatus ∗ self )
```
Free any dynamic memory allocated by status instances.

some status may use dynamic memory (regardless of whether the status itself is in dynamic memory). This function frees that memory but otherwise leaves this status unchanged. It should be called on all instances before they are freed (or, in the case of stack-based instances, before they go out of scope).

Note that if this status instance is stored in heap memory, calling this function will *not* call free() on it; the user is responsible for explicitly freeing any heap-based status instance after calling this function.

#### **Parameters**

 $\left| \frac{1}{5} \right| < \frac{1}{10}$  (p. 807) Cannot be NULL.

**Returns**

One of the **Standard Return Codes** (p. 1013)

**See also**

**DDS\_OfferedIncompatibleQosStatus\_INITIALIZER** (p. 464)

**DDS\_OfferedIncompatibleQosStatus\_initialize** (p. 499)

### **4.17.4.34 DDS\_OfferedIncompatibleQosStatus\_equals()**

```
DDS_Boolean DDS_OfferedIncompatibleQosStatus_equals (
           const struct DDS_OfferedIncompatibleQosStatus ∗ left,
           const struct DDS_OfferedIncompatibleQosStatus ∗ right )
```
Compares two **DDS\_OfferedIncompatibleQosStatus** (p. 1591) for equality.

**Parameters**

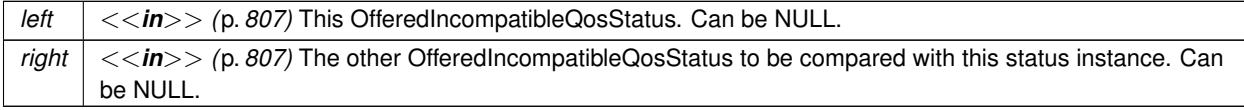

**Returns**

**DDS\_BOOLEAN\_TRUE** (p. 993) if the two OfferedIncompatibleQosStatus have equal values, or **DDS\_***←-* **BOOLEAN\_FALSE** (p. 993) otherwise.

# **4.17.4.35 DDS\_PublicationMatchedStatus\_initialize()**

```
DDS_ReturnCode_t DDS_PublicationMatchedStatus_initialize (
            struct DDS_PublicationMatchedStatus ∗ self )
```
Initializer for new status instances.

New **DDS** PublicationMatchedStatus (p. 1640) instance on heap should be initialized with this function before they are passed to any function. This step ensures that those contained fields that use dynamic memory are properly initialized. This function does not allocate memory.

**DDS\_PublicationMatchedStatus\_finalize** (p. 503) should be called to free the contained fields that use dynamic memory:

```
DDS_PublicationMatchedStatus *myStatus = malloc(sizeof(struct DDS_PublicationMatchedStatus));
DDS_PublicationMatchedStatus_initialize(myStatus);
DDS_DataWriter_get_publication_matched_status(myDataWriter, myStatus);
DDS_PublicationMatchedStatus_finalize(myStatus);
free(myStatus);
```
#### **Parameters**

*self <<in>> (*p. *807)* Cannot be NULL.

**Returns**

One of the **Standard Return Codes** (p. 1013)

**See also**

**DDS\_DataWriter\_get\_publication\_matched\_status** (p. 530) **DDS\_PublicationMatchedStatus\_finalize** (p. 503)

#### **4.17.4.36 DDS\_PublicationMatchedStatus\_copy()**

```
DDS_ReturnCode_t DDS_PublicationMatchedStatus_copy (
           struct DDS_PublicationMatchedStatus ∗ self,
           const struct DDS_PublicationMatchedStatus ∗ source )
```
Copy the contents of the given status into this status.

Status instances can use dynamic memory because of the sequences contained in some status. A shallow copy by assignment is therefore unsafe. This function performs a deep-copy, allocating memory if necessary.

## **4.17 Data Writers 503**

**Parameters**

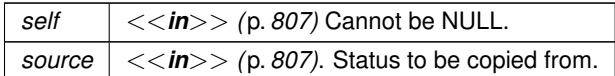

**Returns**

One of the **Standard Return Codes** (p. 1013)

**See also**

**DDS\_PublicationMatchedStatus\_INITIALIZER** (p. 465)

**DDS\_PublicationMatchedStatus\_initialize** (p. 502)

**DDS\_PublicationMatchedStatus\_finalize** (p. 503)

## **4.17.4.37 DDS\_PublicationMatchedStatus\_finalize()**

```
DDS_ReturnCode_t DDS_PublicationMatchedStatus_finalize (
           struct DDS_PublicationMatchedStatus ∗ self )
```
Free any dynamic memory allocated by status instances.

some status may use dynamic memory (regardless of whether the status itself is in dynamic memory). This function frees that memory but otherwise leaves this status unchanged. It should be called on all instances before they are freed (or, in the case of stack-based instances, before they go out of scope).

Note that if this status instance is stored in heap memory, calling this function will *not* call free() on it; the user is responsible for explicitly freeing any heap-based status instance after calling this function.

**Parameters**

 $\left| \frac{1}{5} \right| < \frac{1}{10}$  (p. 807) Cannot be NULL.

**Returns**

One of the **Standard Return Codes** (p. 1013)

**See also**

**DDS\_PublicationMatchedStatus\_INITIALIZER** (p. 465)

**DDS\_PublicationMatchedStatus\_initialize** (p. 502)

**Generated by Doxygen**

## **4.17.4.38 DDS\_PublicationMatchedStatus\_equals()**

```
DDS_Boolean DDS_PublicationMatchedStatus_equals (
           const struct DDS_PublicationMatchedStatus ∗ left,
            const struct DDS_PublicationMatchedStatus ∗ right )
```
Compares two **DDS\_PublicationMatchedStatus** (p. 1640) for equality.

#### **Parameters**

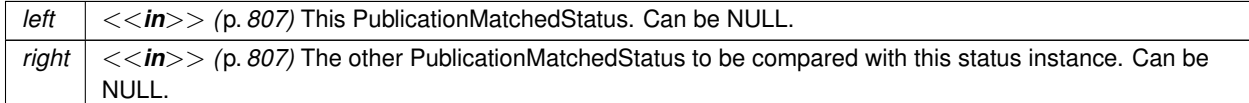

#### **Returns**

**DDS\_BOOLEAN\_TRUE** (p. 993) if the two PublicationMatchedStatus have equal values, or **DDS\_BOOLEAN**  $\leftrightarrow$ **FALSE** (p. 993) otherwise.

#### **4.17.4.39 DDS\_ServiceRequestAcceptedStatus\_initialize()**

```
DDS_ReturnCode_t DDS_ServiceRequestAcceptedStatus_initialize (
            struct DDS_ServiceRequestAcceptedStatus ∗ self )
```
Initializer for new status instances.

New **DDS\_ServiceRequestAcceptedStatus** (p. 1718) instance on heap should be initialized with this function before they are passed to any function. This step ensures that those contained fields that use dynamic memory are properly initialized. This function does not allocate memory.

**DDS\_ServiceRequestAcceptedStatus\_finalize** (p. 505) should be called to free the contained fields that use dynamic memory:

```
DDS_ServiceRequestAcceptedStatus *myStatus = malloc(sizeof(struct DDS_ServiceRequestAcceptedStatus));
DDS_ServiceRequestAcceptedStatus_initialize(myStatus);
DDS_DataWriter_get_service_request_accepted_status(myDataWriter, myStatus);
DDS_ServiceRequestAcceptedStatus_finalize(myStatus);
free(myStatus);
```
## **Parameters**

*self <<in>> (*p. *807)* Cannot be NULL.

**Returns**

One of the **Standard Return Codes** (p. 1013)

**See also**

**DDS\_DataWriter\_get\_service\_request\_accepted\_status** (p. 534) **DDS\_ServiceRequestAcceptedStatus\_finalize** (p. 505)

## **4.17.4.40 DDS\_ServiceRequestAcceptedStatus\_copy()**

```
DDS_ReturnCode_t DDS_ServiceRequestAcceptedStatus_copy (
           struct DDS_ServiceRequestAcceptedStatus ∗ self,
           const struct DDS_ServiceRequestAcceptedStatus ∗ source )
```
Copy the contents of the given status into this status.

Status instances can use dynamic memory because of the sequences contained in some status. A shallow copy by assignment is therefore unsafe. This function performs a deep-copy, allocating memory if necessary.

**Parameters**

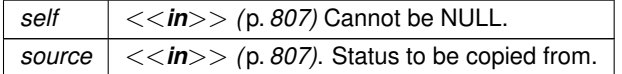

**Returns**

One of the **Standard Return Codes** (p. 1013)

**See also**

**DDS\_ServiceRequestAcceptedStatus\_INITIALIZER** (p. 465)

**DDS\_ServiceRequestAcceptedStatus\_initialize** (p. 504)

**DDS\_ServiceRequestAcceptedStatus\_finalize** (p. 505)

#### **4.17.4.41 DDS\_ServiceRequestAcceptedStatus\_finalize()**

```
DDS_ReturnCode_t DDS_ServiceRequestAcceptedStatus_finalize (
            struct DDS_ServiceRequestAcceptedStatus ∗ self )
```
Free any dynamic memory allocated by status instances.

some status may use dynamic memory (regardless of whether the status itself is in dynamic memory). This function frees that memory but otherwise leaves this status unchanged. It should be called on all instances before they are freed (or, in the case of stack-based instances, before they go out of scope).

Note that if this status instance is stored in heap memory, calling this function will *not* call free() on it; the user is responsible for explicitly freeing any heap-based status instance after calling this function.

**Parameters**

*self <<in>> (*p. *807)* Cannot be NULL.

**Returns**

One of the **Standard Return Codes** (p. 1013)

**See also**

**DDS\_ServiceRequestAcceptedStatus\_INITIALIZER** (p. 465) **DDS\_ServiceRequestAcceptedStatus\_initialize** (p. 504)

**4.17.4.42 DDS\_ServiceRequestAcceptedStatus\_equals()**

```
DDS_Boolean DDS_ServiceRequestAcceptedStatus_equals (
           const struct DDS_ServiceRequestAcceptedStatus ∗ left,
            const struct DDS_ServiceRequestAcceptedStatus ∗ right )
```
Compares two **DDS\_ServiceRequestAcceptedStatus** (p. 1718) for equality.

**Parameters**

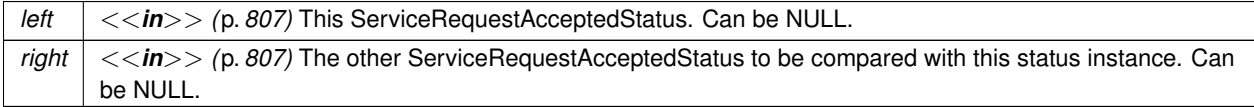

**Returns**

**DDS\_BOOLEAN\_TRUE** (p. 993) if the two ServiceRequestAcceptedStatus have equal values, or **DDS\_***←-* **BOOLEAN\_FALSE** (p. 993) otherwise.

**4.17.4.43 DDS\_ReliableWriterCacheEventCount\_equals()**

**DDS\_Boolean** DDS\_ReliableWriterCacheEventCount\_equals (

const struct **DDS\_ReliableWriterCacheEventCount** *∗ left,* const struct **DDS\_ReliableWriterCacheEventCount** *∗ right* )

Compares two **DDS\_ReliableWriterCacheEventCount** (p. 1668) for equality.

#### **4.17 Data Writers 507**

#### **Parameters**

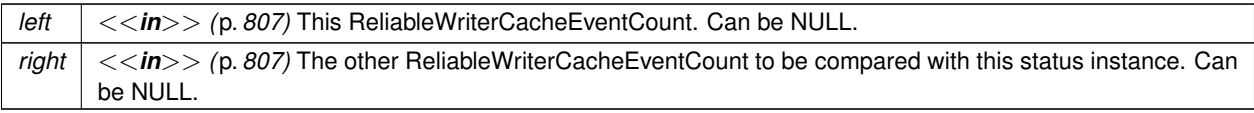

#### **Returns**

**DDS\_BOOLEAN\_TRUE** (p. 993) if the two ReliableWriterCacheEventCount have equal values, or **DDS\_***←-* **BOOLEAN\_FALSE** (p. 993) otherwise.

### **4.17.4.44 DDS\_ReliableWriterCacheChangedStatus\_initialize()**

```
DDS_ReturnCode_t DDS_ReliableWriterCacheChangedStatus_initialize (
            struct DDS_ReliableWriterCacheChangedStatus ∗ self )
```
Initializer for new status instances.

New **DDS\_ReliableWriterCacheChangedStatus** (p. 1665) instance on heap should be initialized with this function before they are passed to any function. This step ensures that those contained fields that use dynamic memory are properly initialized. This function does not allocate memory.

**DDS\_ReliableWriterCacheChangedStatus\_finalize** (p. 508) should be called to free the contained fields that use dynamic memory:

```
DDS_ReliableWriterCacheChangedStatus *myStatus = malloc(sizeof(struct DDS_ReliableWriterCacheChangedStatus));
DDS_ReliableWriterCacheChangedStatus_initialize(myStatus);
DDS_DataWriter_get_reliable_writer_cache_changed_status(myDataWriter, myStatus);
DDS_ReliableWriterCacheChangedStatus_finalize(myStatus);
free(myStatus);
```
#### **Parameters**

*self <<in>> (*p. *807)* Cannot be NULL.

**Returns**

One of the **Standard Return Codes** (p. 1013)

**See also**

**DDS\_DataWriter\_get\_reliable\_writer\_cache\_changed\_status** (p. 531)

**DDS\_ReliableWriterCacheChangedStatus\_finalize** (p. 508)

# **4.17.4.45 DDS\_ReliableWriterCacheChangedStatus\_copy()**

```
DDS_ReturnCode_t DDS_ReliableWriterCacheChangedStatus_copy (
            struct DDS_ReliableWriterCacheChangedStatus ∗ self,
            const struct DDS_ReliableWriterCacheChangedStatus ∗ source )
```
Copy the contents of the given status into this status.

Status instances can use dynamic memory because of the sequences contained in some status. A shallow copy by assignment is therefore unsafe. This function performs a deep-copy, allocating memory if necessary.

#### **Parameters**

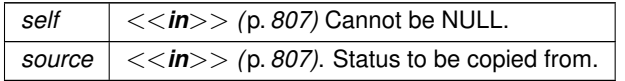

#### **Returns**

One of the **Standard Return Codes** (p. 1013)

#### **See also**

**DDS\_ReliableWriterCacheChangedStatus\_INITIALIZER** (p. 466)

**DDS\_ReliableWriterCacheChangedStatus\_initialize** (p. 507)

**DDS\_ReliableWriterCacheChangedStatus\_finalize** (p. 508)

# **4.17.4.46 DDS\_ReliableWriterCacheChangedStatus\_finalize()**

**DDS\_ReturnCode\_t** DDS\_ReliableWriterCacheChangedStatus\_finalize ( struct **DDS\_ReliableWriterCacheChangedStatus** *∗ self* )

Free any dynamic memory allocated by status instances.

some status may use dynamic memory (regardless of whether the status itself is in dynamic memory). This function frees that memory but otherwise leaves this status unchanged. It should be called on all instances before they are freed (or, in the case of stack-based instances, before they go out of scope).

Note that if this status instance is stored in heap memory, calling this function will *not* call free() on it; the user is responsible for explicitly freeing any heap-based status instance after calling this function.

**Parameters**

*self <<in>> (*p. *807)* Cannot be NULL.

## **Returns**

One of the **Standard Return Codes** (p. 1013)

#### **See also**

```
DDS_ReliableWriterCacheChangedStatus_INITIALIZER (p. 466)
DDS_ReliableWriterCacheChangedStatus_initialize (p. 507)
```
## **4.17.4.47 DDS\_ReliableWriterCacheChangedStatus\_equals()**

```
DDS_Boolean DDS_ReliableWriterCacheChangedStatus_equals (
           const struct DDS_ReliableWriterCacheChangedStatus ∗ left,
           const struct DDS_ReliableWriterCacheChangedStatus ∗ right )
```
Compares two **DDS\_ReliableWriterCacheChangedStatus** (p. 1665) for equality.

# **Parameters**

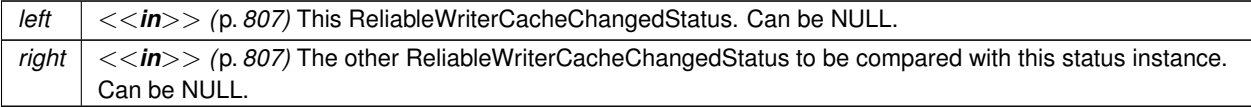

#### **Returns**

**DDS\_BOOLEAN\_TRUE** (p. 993) if the two ReliableWriterCacheChangedStatus have equal values, or **DDS**  $\leftrightarrow$ **BOOLEAN\_FALSE** (p. 993) otherwise.

#### **4.17.4.48 DDS\_ReliableReaderActivityChangedStatus\_initialize()**

```
DDS_ReturnCode_t DDS_ReliableReaderActivityChangedStatus_initialize (
            struct DDS_ReliableReaderActivityChangedStatus ∗ self )
```
Initializer for new status instances.

New **DDS\_ReliableReaderActivityChangedStatus** (p. 1663) instance on heap should be initialized with this function before they are passed to any function. This step ensures that those contained fields that use dynamic memory are properly initialized. This function does not allocate memory.

**DDS\_ReliableReaderActivityChangedStatus\_finalize** (p. 510) should be called to free the contained fields that use dynamic memory:

```
DDS_ReliableReaderActivityChangedStatus *myStatus = malloc(sizeof(struct
      DDS_ReliableReaderActivityChangedStatus));
DDS_ReliableReaderActivityChangedStatus_initialize(myStatus);
DDS_DataWriter_get_reliable_reader_activity_changed_status(myDataWriter, myStatus);
DDS_ReliableReaderActivityChangedStatus_finalize(myStatus);
free(myStatus);
```
**Returns**

One of the **Standard Return Codes** (p. 1013)

**See also**

```
DDS DataWriter get reliable reader activity changed status (p. 531)
DDS_ReliableReaderActivityChangedStatus_finalize (p. 510)
```
## **4.17.4.49 DDS\_ReliableReaderActivityChangedStatus\_copy()**

```
DDS_ReturnCode_t DDS_ReliableReaderActivityChangedStatus_copy (
            struct DDS_ReliableReaderActivityChangedStatus ∗ self,
            const struct DDS_ReliableReaderActivityChangedStatus ∗ source )
```
Copy the contents of the given status into this status.

Status instances can use dynamic memory because of the sequences contained in some status. A shallow copy by assignment is therefore unsafe. This function performs a deep-copy, allocating memory if necessary.

**Parameters**

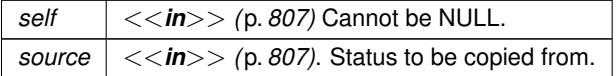

**Returns**

One of the **Standard Return Codes** (p. 1013)

**See also**

**DDS\_ReliableReaderActivityChangedStatus\_INITIALIZER** (p. 466)

**DDS\_ReliableReaderActivityChangedStatus\_initialize** (p. 509)

**DDS\_ReliableReaderActivityChangedStatus\_finalize** (p. 510)

**4.17.4.50 DDS\_ReliableReaderActivityChangedStatus\_finalize()**

**DDS\_ReturnCode\_t** DDS\_ReliableReaderActivityChangedStatus\_finalize ( struct **DDS\_ReliableReaderActivityChangedStatus** *∗ self* )

Free any dynamic memory allocated by status instances.

Note that if this status instance is stored in heap memory, calling this function will *not* call free() on it; the user is responsible for explicitly freeing any heap-based status instance after calling this function.

**Parameters**

*self <<in>> (*p. *807)* Cannot be NULL.

**Returns**

One of the **Standard Return Codes** (p. 1013)

**See also**

**DDS\_ReliableReaderActivityChangedStatus\_INITIALIZER** (p. 466) **DDS\_ReliableReaderActivityChangedStatus\_initialize** (p. 509)

**4.17.4.51 DDS\_ReliableReaderActivityChangedStatus\_equals()**

```
DDS_Boolean DDS_ReliableReaderActivityChangedStatus_equals (
            const struct DDS_ReliableReaderActivityChangedStatus ∗ left,
            const struct DDS_ReliableReaderActivityChangedStatus ∗ right )
```
Compares two **DDS\_ReliableReaderActivityChangedStatus** (p. 1663) for equality.

**Parameters**

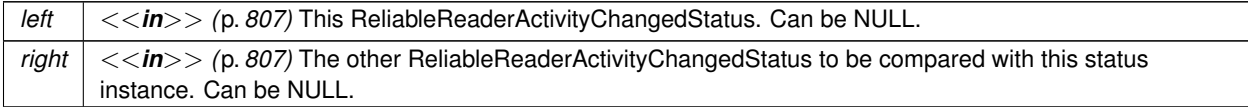

**Returns**

**DDS\_BOOLEAN\_TRUE** (p. 993) if the two ReliableReaderActivityChangedStatus have equal values, or **DDS**<sub>↓</sub>← **BOOLEAN\_FALSE** (p. 993) otherwise.

## **4.17.4.52 DDS\_DataWriterCacheStatus\_initialize()**

```
DDS_ReturnCode_t DDS_DataWriterCacheStatus_initialize (
            struct DDS_DataWriterCacheStatus ∗ self )
```
Initializer for new status instances.

New **DDS\_DataWriterCacheStatus** (p. 1395) instance on heap should be initialized with this function before they are passed to any function. This step ensures that those contained fields that use dynamic memory are properly initialized. This function does not allocate memory.

**DDS\_DataWriterCacheStatus\_finalize** (p. 513) should be called to free the contained fields that use dynamic memory:

```
DDS_DataWriterCacheStatus *myStatus = malloc(sizeof(struct DDS_DataWriterCacheStatus));
DDS_DataWriterCacheStatus_initialize(myStatus);
DDS_DataWriter_get_datawriter_cache_status(myDataWriter, myStatus);
DDS_DataWriterCacheStatus_finalize(myStatus);
free(myStatus);
```
#### **Returns**

One of the **Standard Return Codes** (p. 1013)

**See also**

**DDS\_DataWriter\_get\_datawriter\_cache\_status** (p. 532) **DDS\_DataWriterCacheStatus\_finalize** (p. 513)

#### **4.17.4.53 DDS\_DataWriterCacheStatus\_copy()**

```
DDS_ReturnCode_t DDS_DataWriterCacheStatus_copy (
           struct DDS_DataWriterCacheStatus ∗ self,
           const struct DDS_DataWriterCacheStatus ∗ source )
```
Copy the contents of the given status into this status.

Status instances can use dynamic memory because of the sequences contained in some status. A shallow copy by assignment is therefore unsafe. This function performs a deep-copy, allocating memory if necessary.

### **Parameters**

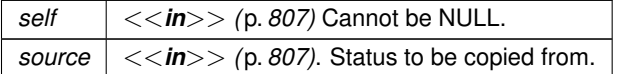

**Returns**

One of the **Standard Return Codes** (p. 1013)

**See also**

**DDS\_DataWriterCacheStatus\_INITIALIZER** (p. 467) **DDS\_DataWriterCacheStatus\_initialize** (p. 512) **DDS\_DataWriterCacheStatus\_finalize** (p. 513)

# **4.17.4.54 DDS\_DataWriterCacheStatus\_finalize()**

```
DDS_ReturnCode_t DDS_DataWriterCacheStatus_finalize (
            struct DDS_DataWriterCacheStatus ∗ self )
```
Free any dynamic memory allocated by status instances.

some status may use dynamic memory (regardless of whether the status itself is in dynamic memory). This function frees that memory but otherwise leaves this status unchanged. It should be called on all instances before they are freed (or, in the case of stack-based instances, before they go out of scope).

Note that if this status instance is stored in heap memory, calling this function will *not* call free() on it; the user is responsible for explicitly freeing any heap-based status instance after calling this function.

**Parameters**

 $\left| \frac{1}{5} \right| < \frac{1}{10}$  (p. 807) Cannot be NULL.

**Returns**

One of the **Standard Return Codes** (p. 1013)

**See also**

**DDS\_DataWriterCacheStatus\_INITIALIZER** (p. 467) **DDS\_DataWriterCacheStatus\_initialize** (p. 512)

#### **4.17.4.55 DDS\_DataWriterCacheStatus\_equals()**

```
DDS_Boolean DDS_DataWriterCacheStatus_equals (
           const struct DDS_DataWriterCacheStatus ∗ left,
           const struct DDS_DataWriterCacheStatus ∗ right )
```
Compares two **DDS\_DataWriterCacheStatus** (p. 1395) for equality.

**Parameters**

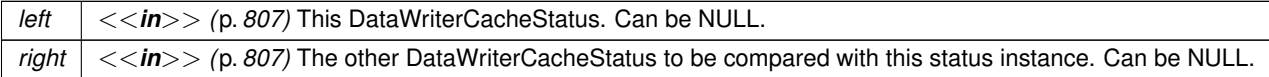

**Returns**

**DDS\_BOOLEAN\_TRUE** (p. 993) if the two DataWriterCacheStatus have equal values, or **DDS\_BOOLEAN\_***←-* **FALSE** (p. 993) otherwise.

#### **4.17.4.56 DDS\_DataWriterProtocolStatus\_initialize()**

```
DDS_ReturnCode_t DDS_DataWriterProtocolStatus_initialize (
            struct DDS_DataWriterProtocolStatus ∗ self )
```
Initializer for new status instances.

New **DDS\_DataWriterProtocolStatus** (p. 1407) instance on heap should be initialized with this function before they are passed to any function. This step ensures that those contained fields that use dynamic memory are properly initialized. This function does not allocate memory.

**DDS\_DataWriterProtocolStatus\_finalize** (p. 516) should be called to free the contained fields that use dynamic memory:

```
DDS_DataWriterProtocolStatus *myStatus = malloc(sizeof(struct DDS_DataWriterProtocolStatus));
DDS_DataWriterProtocolStatus_initialize(myStatus);
DDS_DataWriter_get_datawriter_protocol_status(myDataWriter, myStatus);
DDS_DataWriterProtocolStatus_finalize(myStatus);
free(myStatus);
```
**Returns**

One of the **Standard Return Codes** (p. 1013)

**See also**

**DDS\_DataWriter\_get\_datawriter\_protocol\_status** (p. 532) **DDS\_DataWriterProtocolStatus\_finalize** (p. 516)

## **4.17.4.57 DDS\_DataWriterProtocolStatus\_copy()**

```
DDS_ReturnCode_t DDS_DataWriterProtocolStatus_copy (
            struct DDS_DataWriterProtocolStatus ∗ self,
           const struct DDS_DataWriterProtocolStatus ∗ source )
```
Copy the contents of the given status into this status.

Status instances can use dynamic memory because of the sequences contained in some status. A shallow copy by assignment is therefore unsafe. This function performs a deep-copy, allocating memory if necessary.

**Parameters**

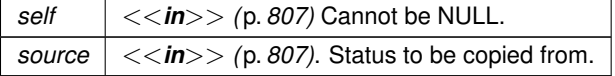

**Returns**

One of the **Standard Return Codes** (p. 1013)

**See also**

**DDS\_DataWriterProtocolStatus\_INITIALIZER** (p. 467) **DDS\_DataWriterProtocolStatus\_initialize** (p. 515) **DDS\_DataWriterProtocolStatus\_finalize** (p. 516)

## **4.17.4.58 DDS\_DataWriterProtocolStatus\_finalize()**

```
DDS_ReturnCode_t DDS_DataWriterProtocolStatus_finalize (
           struct DDS_DataWriterProtocolStatus ∗ self )
```
Free any dynamic memory allocated by status instances.

some status may use dynamic memory (regardless of whether the status itself is in dynamic memory). This function frees that memory but otherwise leaves this status unchanged. It should be called on all instances before they are freed (or, in the case of stack-based instances, before they go out of scope).

Note that if this status instance is stored in heap memory, calling this function will *not* call free() on it; the user is responsible for explicitly freeing any heap-based status instance after calling this function.

**Parameters**

*self <<in>> (*p. *807)* Cannot be NULL.

**Returns**

One of the **Standard Return Codes** (p. 1013)

**See also**

**DDS\_DataWriterProtocolStatus\_INITIALIZER** (p. 467) **DDS\_DataWriterProtocolStatus\_initialize** (p. 515)

## **4.17.4.59 DDS\_DataWriterProtocolStatus\_equals()**

```
DDS_Boolean DDS_DataWriterProtocolStatus_equals (
           const struct DDS_DataWriterProtocolStatus ∗ left,
           const struct DDS_DataWriterProtocolStatus ∗ right )
```
Compares two **DDS\_DataWriterProtocolStatus** (p. 1407) for equality.

**Parameters**

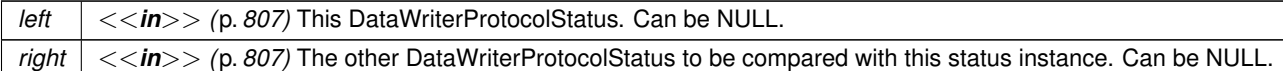

**Returns**

**DDS\_BOOLEAN\_TRUE** (p. 993) if the two DataWriterProtocolStatus have equal values, or **DDS\_BOOLEAN\_***←-* **FALSE** (p. 993) otherwise.

## **4.17.4.60 DDS\_DataWriterQos\_equals()**

```
DDS_Boolean DDS_DataWriterQos_equals (
           const struct DDS_DataWriterQos ∗ self,
           const struct DDS_DataWriterQos ∗ other )
```
Compares two **DDS\_DataWriterQos** (p. 1418) for equality.

#### **Parameters**

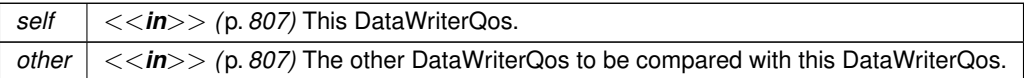

**Returns**

**DDS\_BOOLEAN\_TRUE** (p. 993) if the two Qos objects are equal or **DDS\_BOOLEAN\_FALSE** (p. 993) otherwise.

#### **4.17.4.61 DDS\_DataWriterQos\_print()**

```
DDS_ReturnCode_t DDS_DataWriterQos_print (
            const struct DDS_DataWriterQos ∗ self )
```
Prints this **DDS\_DataWriterQos** (p. 1418) to stdout.

Only the differences between this **DDS\_DataWriterQos** (p. 1418) and the documented default are printed. If you wish to print everything regardless, see DDS\_DataWriterQos\_to\_string\_w\_params (p. 518). The output is formatted according to the default values for **DDS\_QosPrintFormat** (p. 1650).

**Parameters**

*self <<in>> (*p. *807)* Cannot be NULL.

**Returns**

**DDS\_RETCODE\_OK** (p. 1014) if no error was encountered.

### **4.17.4.62 DDS\_DataWriterQos\_to\_string()**

```
DDS_ReturnCode_t DDS_DataWriterQos_to_string (
            const struct DDS_DataWriterQos ∗ self,
            char ∗ string,
            DDS_UnsignedLong ∗ string_size )
```
Obtains a string representation of this **DDS\_DataWriterQos** (p. 1418).

Only the differences between this **DDS\_DataWriterQos** (p. 1418) and the documented default are printed to the string. If you wish to print everything regardless, see **DDS\_DataWriterQos\_to\_string\_w\_params** (p. 518). The output is formatted according to the default values for **DDS\_QosPrintFormat** (p. 1650).

If the supplied buffer is NULL, the required length of the string is returned via the string size parameter.

If the supplied buffer is not NULL, the string representation of the **DDS\_DataWriterQos** (p. 1418) is written to the buffer.

#### **Parameters**

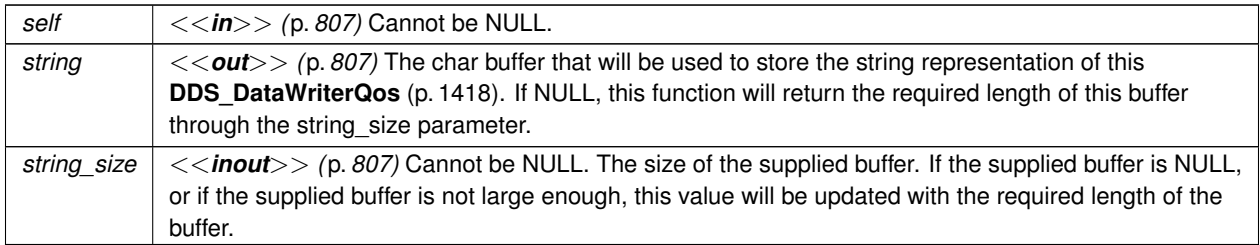

**Returns**

**DDS\_RETCODE\_OK** (p. 1014) if no error was encountered.

**See also**

**DDS\_DataWriterQos\_to\_string\_w\_params** (p. 518)

# **4.17.4.63 DDS\_DataWriterQos\_to\_string\_w\_params()**

```
DDS_ReturnCode_t DDS_DataWriterQos_to_string_w_params (
           const struct DDS_DataWriterQos ∗ self,
```

```
char ∗ string,
DDS_UnsignedLong ∗ string_size,
const struct DDS_DataWriterQos ∗ base,
const struct DDS_QosPrintFormat ∗ format )
```
Obtains a string representation of this **DDS\_DataWriterQos** (p. 1418).

Only the differences between this **DDS\_DataWriterQos** (p. 1418) and the **DDS\_DataWriterQos** (p. 1418) supplied as the base are printed to the string.

It is possible to supply the sentinel value **DDS\_DATAWRITER\_QOS\_PRINT\_ALL** (p. 453) as the base to print everything within the OoS.

If the supplied buffer is NULL, the required length of the string is returned via the string\_size parameter.

If the supplied buffer is not NULL, the string representation of the **DDS\_DataWriterQos** (p. 1418) is written to the buffer.

**Parameters**

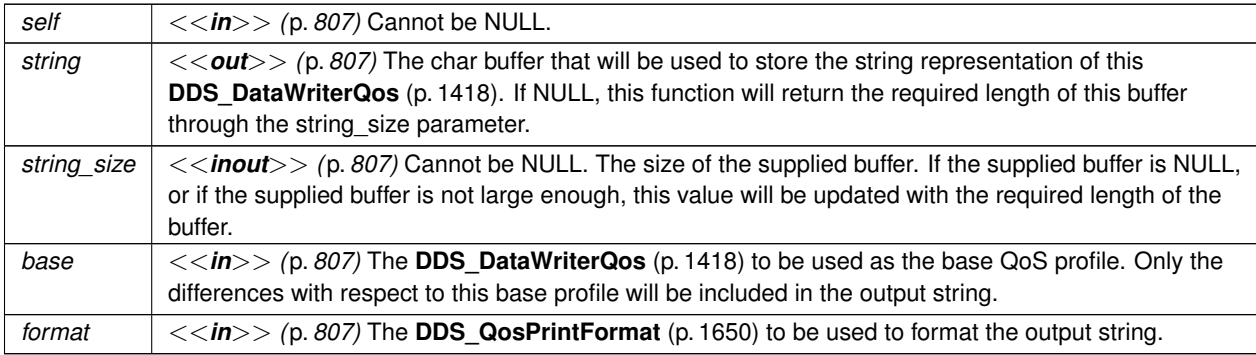

**Returns**

**DDS\_RETCODE\_OK** (p. 1014) if no error was encountered.

#### **4.17.4.64 DDS\_DataWriterQos\_initialize()**

**DDS\_ReturnCode\_t** DDS\_DataWriterQos\_initialize ( struct **DDS\_DataWriterQos** *∗ self* )

Initializer for new QoS instances.

New **DDS\_DataWriterQos** (p. 1418) instances on heap should be initialized with this function before they are passed to any function. This step ensures that those contained QoS policies that use dynamic memory are properly initialized. This function does not allocate memory.

Calling this function is not a substitute for calling **DDS\_DataWriter\_get\_qos** (p. 535) or **DDS\_Publisher\_get\_default***←* **datawriter\_qos** (p. 433); one of those should be called subsequently to setting the QoS of any new or existing entity. **DDS\_DataWriterQos\_finalize** (p. 520) should be called to free the contained QoS policies that use dynamic memory:

```
DDS\_DataWriterQos *myQos = mailoc(sizeof(struct DDS\_DataWriterQos));DDS_DataWriterQos_initialize(myQos);
DDS_Publisher_get_default_datawriter_qos(myFactory, myQos);
DDS_DataWriter_set_qos(myDataWriter, myQos);
DDS_DataWriterQos_finalize(myQos);
free(myQos);
```
**Parameters**

*self <<in>> (*p. *807)* Cannot be NULL.

**Returns**

One of the **Standard Return Codes** (p. 1013)

**See also**

**DDS\_Publisher\_get\_default\_datawriter\_qos** (p. 433) **DDS\_DataWriterQos\_finalize** (p. 520)

## **4.17.4.65 DDS\_DataWriterQos\_finalize()**

```
DDS_ReturnCode_t DDS_DataWriterQos_finalize (
            struct DDS_DataWriterQos ∗ self )
```
Free any dynamic memory allocated by the policies in this **DDS\_DataWriterQos** (p. 1418).

Some QoS policies may use dynamic memory (regardless of whether the QoS itself is in dynamic memory). This function frees that memory but otherwise leaves this QoS unchanged. It should be called on all instances before they are freed (or, in the case of stack-based instances, before they go out of scope).

This function does not leave this object in an invalid state. It is permissable to clear a QoS and then subsequently allocate new dynamic memory in one or more of its QoS policies.

Note that if this QoS instance is stored in heap memory, calling this function will *not* call free() on it; the user is responsible for explicitly freeing any heap-based QoS instance after calling this function.

**Parameters**

*self <<in>> (*p. *807)* Cannot be NULL.

**Returns**

One of the **Standard Return Codes** (p. 1013)

**See also**

**DDS\_DataWriterQos\_INITIALIZER** (p. 468) **DDS\_DataWriterQos\_initialize** (p. 519)

# **4.17.4.66 DDS\_DataWriterQos\_copy()**

```
DDS_ReturnCode_t DDS_DataWriterQos_copy (
            struct DDS_DataWriterQos ∗ self,
            const struct DDS_DataWriterQos ∗ source )
```
Copy the contents of the given QoS into this QoS.

**DDS\_DataWriterQos** (p. 1418) instances can use dynamic memory because of the sequences contained in some QoS policies. A shallow copy by assignment is therefore unsafe. This function performs a deep-copy, allocating memory if necessary.

**Parameters**

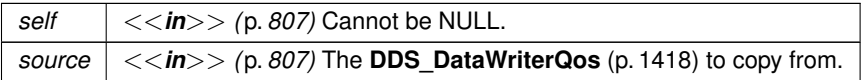

**Returns**

One of the **Standard Return Codes** (p. 1013)

**See also**

**DDS\_DataWriterQos\_INITIALIZER** (p. 468)

**DDS\_DataWriterQos\_initialize** (p. 519)

**DDS\_DataWriterQos\_finalize** (p. 520)

**4.17.4.67 DDS\_DataWriter\_as\_entity()**

```
DDS_Entity ∗ DDS_DataWriter_as_entity (
             DDS_DataWriter ∗ dataWriter )
```
Access a **DDS\_DataWriter** (p. 469)'s supertype instance.

**Parameters**

*dataWriter*  $| \ll \infty$  *(p. 807)* Cannot be NULL.

**Returns**

The **DDS\_Entity** (p. 1150) that is supertype instance of the datawriter.

## **4.17.4.68 DDS\_DataWriter\_assert\_liveliness()**

```
DDS_ReturnCode_t DDS_DataWriter_assert_liveliness (
             DDS_DataWriter ∗ self )
```
This operation manually asserts the liveliness of this **DDS\_DataWriter** (p. 469).

This is used in combination with the **LIVELINESS** (p. 1087) policy to indicate to RTI Connext that the **DDS\_DataWriter** (p. 469) remains active.

You only need to use this operation if the **LIVELINESS** (p. 1087) setting is either **DDS\_MANUAL\_BY\_PARTICIPANT\_***←-* **LIVELINESS\_QOS** (p. 1088) or **DDS\_MANUAL\_BY\_TOPIC\_LIVELINESS\_QOS** (p. 1088). Otherwise, it has no effect.

**Note:** writing data via the **FooDataWriter** write (p. 480) or **FooDataWriter** write w timestamp (p. 484) operation asserts liveliness on the **DDS\_DataWriter** (p. 469) itself, and its **DDS\_DomainParticipant** (p. 72). Consequently the use of assert liveliness() is only needed if the application is not writing data regularly.

#### **Parameters**

 $\left| \frac{1}{5} \right| < \frac{1}{10}$  (p. 807) Cannot be NULL.

**Returns**

One of the **Standard Return Codes** (p. 1013) or **DDS\_RETCODE\_NOT\_ENABLED** (p. 1014)

**See also**

```
DDS_LivelinessQosPolicy (p. 1557)
```
## **4.17.4.69 DDS\_DataWriter\_get\_matched\_subscription\_locators()**

```
DDS_ReturnCode_t DDS_DataWriter_get_matched_subscription_locators (
            DDS_DataWriter ∗ self,
            struct DDS_LocatorSeq ∗ locators )
```
*<<extension>> (*p. *806)* Retrieve the list of locators for subscriptions currently "associated" with this **DDS\_DataWriter** (p. 469).

The locators returned in the locators list are the ones that are used by the DDS implementation to communicate with the corresponding matched **DDS** DataReader (p. 599) entities.

**Parameters**

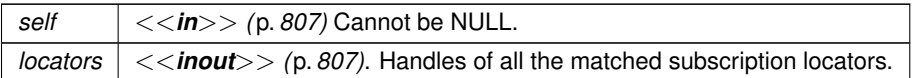

The sequence will be grown if the sequence has ownership and the system has the corresponding resources. Use a sequence without ownership to avoid dynamic memory allocation. If the sequence is too small to store all the matches and the system can not resize the sequence, this function will fail with **DDS\_RETCODE\_OUT\_OF\_RESOURCES** (p. 1014). Cannot be NULL. .

**Returns**

One of the **Standard Return Codes** (p. 1013), or **DDS\_RETCODE\_OUT\_OF\_RESOURCES** (p. 1014) if the sequence is too small and the system can not resize it, or **DDS\_RETCODE\_NOT\_ENABLED** (p. 1014)

# **4.17.4.70 DDS\_DataWriter\_get\_matched\_subscriptions()**

```
DDS_ReturnCode_t DDS_DataWriter_get_matched_subscriptions (
            DDS_DataWriter ∗ self,
            struct DDS_InstanceHandleSeq ∗ subscription_handles )
```
Retrieve the list of subscriptions currently "associated" with this **DDS\_DataWriter** (p. 469).

A subscription is considered to be matching if all of the following criteria are true:

- The subscription is within the same domain as this publication.
- The subscription has a matching **DDS\_Topic** (p. 172).
- The subscription has compatible QoS.
- If the applications are using partitions, the subscription shares a common partition with this publication.
- The **DDS\_DomainParticipant** (p. 72) has not indicated that the subscription's **DDS\_DomainParticipant** (p. 72) should be "ignored" by means of the **DDS\_DomainParticipant\_ignore\_publication** (p. 129) API.
- If the publication is using the **DDS\_MultiChannelQosPolicy** (p. 1586) and the subscription is using a **DDS\_***←-* **ContentFilteredTopic** (p. 173), there is an intersection between at least one of the associated filters.
- If the endpoints need to exchange key material to communicate (i.e., they are securing their communications), the writer has completed the key exchange with reader.

The handles returned in the subscription handles list are the ones that RTI Connext uses to locally identify the corresponding matched **DDS\_DataReader** (p. 599) entities. These handles match the ones that appear in the **DDS\_SampleInfo::instance\_handle** (p. 1706) field of the **DDS\_SampleInfo** (p. 1701) when reading the **DDS\_***←-* **SUBSCRIPTION\_TOPIC\_NAME** (p. 891) builtin topic.

This API may return the subscription handles of subscriptions that are inactive. **DDS DataWriter is matched**  $\leftarrow$ **subscription\_active** (p. 524) can be used to check this.

**Parameters**

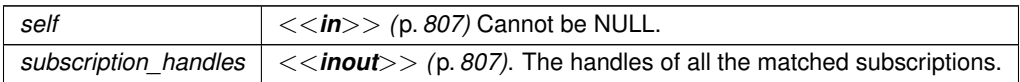

The sequence will be grown if the sequence has ownership and the system has the corresponding resources. Use a sequence without ownership to avoid dynamic memory allocation. If the sequence is too small to store all of the matches and the system cannot resize the sequence, this function will fail with **DDS\_RETCODE\_OUT\_OF\_***←-* **RESOURCES** (p. 1014).

The maximum number of matches possible is configured with **DDS\_DomainParticipantResourceLimitsQosPolicy** (p. 1474). You can use a zero-maximum sequence without ownership to quickly check whether there are any matches without allocating any memory. Cannot be NULL. .

**Returns**

One of the **Standard Return Codes** (p. 1013), or **DDS\_RETCODE\_OUT\_OF\_RESOURCES** (p. 1014) if the sequence is too small and the system cannot resize it, or **DDS\_RETCODE\_NOT\_ENABLED** (p. 1014)

## **4.17.4.71 DDS\_DataWriter\_is\_matched\_subscription\_active()**

```
DDS_ReturnCode_t DDS_DataWriter_is_matched_subscription_active (
            DDS_DataWriter ∗ self,
            DDS_Boolean ∗ is_active,
            const DDS_InstanceHandle_t ∗ subscription_handle )
```
Check if a subscription currently matched with a DataWriter is active.

This API is used for querying the endpoint liveliness of a matched subscription. A matched subscription will be marked as inactive when it becomes nonprogessing (e.g., not responding to a DataWriter's heartbeats, or letting its internal queue fill up without taking the available data). Note that if the participant associated with the matched subscription loses liveliness, the **DDS\_InstanceHandle\_t** (p. 210) will become invalid and this function will fail with **DDS\_RETCODE\_***←-* **BAD\_PARAMETER** (p. 1014).

**Parameters**

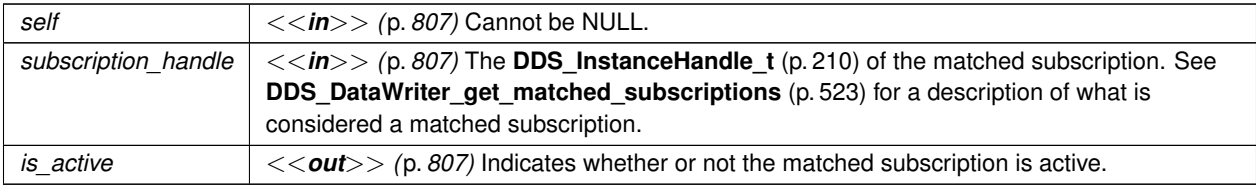

**Returns**

One of the **Standard Return Codes** (p. 1013)

#### **4.17.4.72 DDS\_DataWriter\_get\_matched\_subscription\_data()**

```
DDS_ReturnCode_t DDS_DataWriter_get_matched_subscription_data (
            DDS_DataWriter ∗ self,
```
```
struct DDS_SubscriptionBuiltinTopicData ∗ subscription_data,
const DDS_InstanceHandle_t ∗ subscription_handle )
```
This operation retrieves the information on a subscription that is currently "associated" with the **DDS\_DataWriter** (p. 469).

The subscription\_handle must correspond to a subscription currently associated with the **DDS\_DataWriter** (p. 469). Otherwise, the operation will fail and fail with **DDS\_RETCODE\_BAD\_PARAMETER** (p. 1014). Use **DDS\_***←-* **DataWriter\_get\_matched\_subscriptions** (p. 523) to find the subscriptions that are currently matched with the **DDS***←-* **\_DataWriter** (p. 469).

The above information is also available through **DDS\_DataReaderListener::on\_data\_available()** (p. 1354) (if a reader listener is installed on the **DDS\_SubscriptionBuiltinTopicDataDataReader** (p. 891)).

When the subscription data is updated, for example when the content filter property changes, there is a small window of time in between when the DataWriter is made aware of these changes and when they actually take effect. Taking effect in this example means that the DataWriter will perform writer-side filtering using the new filter property values (filter expression and/or parameters).

When the DataWriter is made aware of the changes they will first be seen in the **DDS\_DataReaderListener::on\_***←* **data\_available()** (p. 1354) of the **DDS\_SubscriptionBuiltinTopicDataDataReader** (p. 891). When these changes are applied, they will be seen in the output of this API because this API blocks until the most recent changes known to the DataWriter have taken effect. This API will only block when called outside of a listener callback, in order to not block the internal threads from making progress.

If application behavior depends on being made aware of information about a subscription only after it has taken effect on the DataWriter, the recommended pattern for usage of this API is to wait for subscription data to be received either through polling this API or by installing a listener on the **DDS\_SubscriptionBuiltinTopicDataDataReader** (p. 891). When a new sample is received by the builtin DataReader, this API may be called in a separate thread and will return the expected matched subscription data once it has been applied to the DataWriter.

Because this API blocks, it is possible for this API to time out while waiting for the changes to be applied. A timeout may happen if the DataReader's subscription data is changing rapidly, preventing the DataWriter from returning valid information before newer data has been received, or if an application is performing a task in a listener callback, thereby preventing the middleware's threads from executing events in a timely manner.

Note: This operation does not retrieve the **DDS\_SubscriptionBuiltinTopicData::type\_code** (p. 1734). This information is available through **DDS\_DataReaderListener::on\_data\_available()** (p. 1354) (if a reader listener is installed on the **DDS\_SubscriptionBuiltinTopicDataDataReader** (p. 891)).

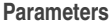

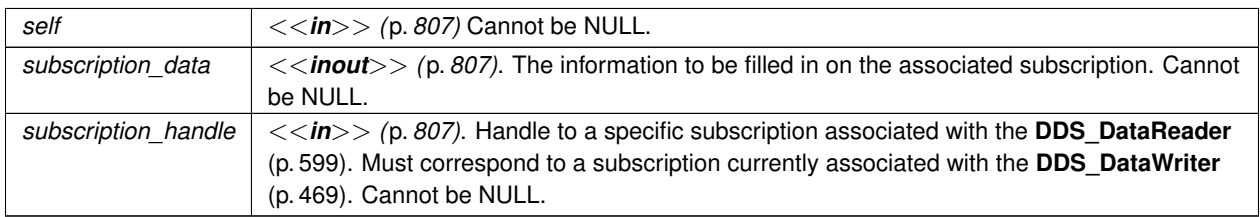

#### **Returns**

One of the **Standard Return Codes** (p. 1013), **DDS\_RETCODE\_NOT\_ENABLED** (p. 1014), or **DDS\_***←-* **RETCODE\_TIMEOUT** (p. 1014)

### **4.17.4.73 DDS\_DataWriter\_get\_matched\_subscription\_participant\_data()**

```
DDS_ReturnCode_t DDS_DataWriter_get_matched_subscription_participant_data (
            DDS_DataWriter ∗ self,
           struct DDS_ParticipantBuiltinTopicData ∗ participant_data,
           const DDS_InstanceHandle_t ∗ subscription_handle )
```
This operation retrieves the information on the discovered **DDS\_DomainParticipant** (p. 72) associated with the subscription that is currently matching with the **DDS\_DataWriter** (p. 469).

The subscription\_handle must correspond to a subscription currently associated with the **DDS\_DataWriter** (p. 469). Otherwise, the operation will fail with **DDS\_RETCODE\_BAD\_PARAMETER** (p. 1014). The operation may also fail with **DDS\_RETCODE\_PRECONDITION\_NOT\_MET** (p. 1014) if the subscription corresponds to the same **DDS\_DomainParticipant** (p. 72) that the DataWriter belongs to. Use **DDS\_DataWriter\_get\_matched\_subscriptions** (p. 523) to find the subscriptions that are currently matched with the **DDS\_DataWriter** (p. 469).

**Parameters**

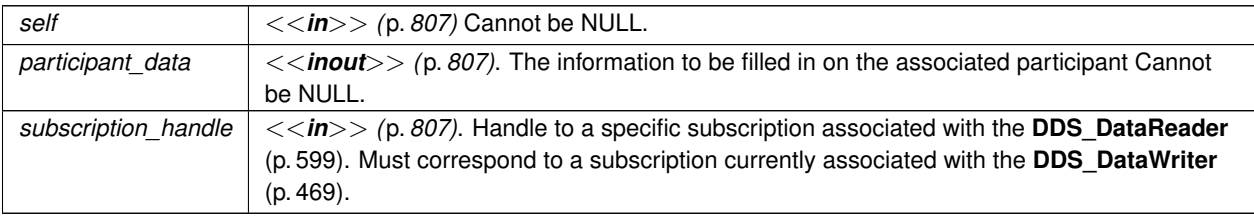

Cannot be NULL.

**Returns**

One of the **Standard Return Codes** (p. 1013), or **DDS\_RETCODE\_NOT\_ENABLED** (p. 1014)

### **4.17.4.74 DDS\_DataWriter\_get\_topic()**

```
DDS_Topic ∗ DDS_DataWriter_get_topic (
             DDS_DataWriter ∗ self )
```
This operation returns the **DDS\_Topic** (p. 172) associated with the **DDS\_DataWriter** (p. 469).

This is the same **DDS\_Topic** (p. 172) that was used to create the **DDS\_DataWriter** (p. 469).

**Parameters**

*self <<in>> (*p. *807)* Cannot be NULL.

**Returns**

**DDS\_Topic** (p. 172) that was used to create the **DDS\_DataWriter** (p. 469).

### **4.17.4.75 DDS\_DataWriter\_get\_publisher()**

```
DDS_Publisher ∗ DDS_DataWriter_get_publisher (
             DDS_DataWriter ∗ self )
```
This operation returns the **DDS\_Publisher** (p. 428) to which the **DDS\_DataWriter** (p. 469) belongs.

**Parameters**

*self <<in>> (*p. *807)* Cannot be NULL.

**Returns**

**DDS\_Publisher** (p. 428) to which the **DDS\_DataWriter** (p. 469) belongs.

#### **4.17.4.76 DDS\_DataWriter\_wait\_for\_acknowledgments()**

```
DDS_ReturnCode_t DDS_DataWriter_wait_for_acknowledgments (
            DDS_DataWriter ∗ self,
            const struct DDS_Duration_t ∗ max_wait )
```
Blocks the calling thread until all data written by reliable **DDS\_DataWriter** (p. 469) entity is acknowledged, or until timeout expires.

This operation blocks the calling thread until either all data written by the reliable **DDS\_DataWriter** (p. 469) entity is acknowledged by (a) all reliable **DDS\_DataReader** (p. 599) entities that are matched and alive and (b) by all required subscriptions, or until the duration specified by the  $\max$  *max*  $\sum$  parameter elapses, whichever happens first. A successful completion indicates that all the samples written have been acknowledged by all reliable matched data readers and by all required subscriptions; a timeout indicates that max\_wait elapsed before all the data was acknowledged.

Note that if a thread is blocked in the call to wait for acknowledgments on a DataWriter and a different thread writes new samples on the same DataWriter, the new samples must be acknowledged before unblocking the thread waiting on wait for acknowledgments.

If the **DDS\_DataWriter** (p. 469) does not have **DDS\_ReliabilityQosPolicy** (p. 1660) kind set to RELIABLE, this operation will complete immediately with **DDS\_RETCODE\_OK** (p. 1014)

**Parameters**

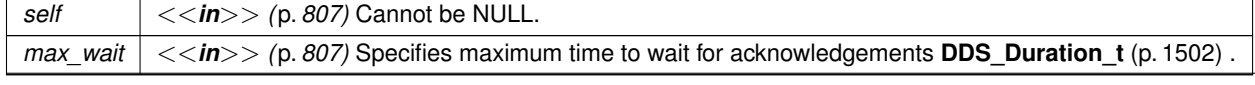

**Returns**

```
One of the Standard Return Codes (p. 1013), DDS_RETCODE_NOT_ENABLED (p. 1014), DDS_RETCODE←-
_TIMEOUT (p. 1014)
```
#### **4.17.4.77 DDS\_DataWriter\_is\_sample\_app\_acknowledged()**

```
DDS_ReturnCode_t DDS_DataWriter_is_sample_app_acknowledged (
            DDS_DataWriter ∗ self,
             DDS_Boolean ∗ is_app_ack,
            const struct DDS_SampleIdentity_t ∗ identity )
```
This function can be used to see if a sample has been application acknowledged.

This function can be used to see if a sample has been application acknowledged by all the matching DataReaders that were alive when the sample was written.

If a DataReader does not enable application acknowledgment (by setting **DDS\_ReliabilityQosPolicy::acknowledgment***←-* **\_kind** (p. 1662) to a value other than **DDS\_PROTOCOL\_ACKNOWLEDGMENT\_MODE** (p. 1114)), the sample is considered application acknowledged for that DataReader.

**Parameters**

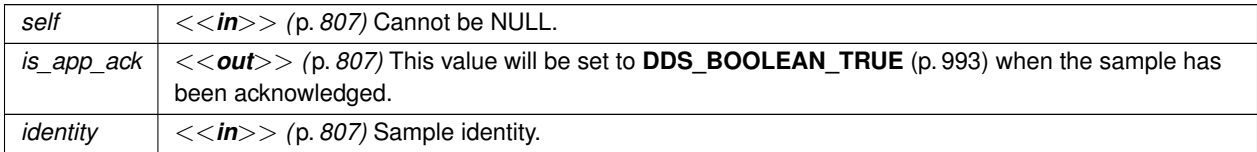

### **Returns**

One of the **Standard Return Codes** (p. 1013)

#### **4.17.4.78 DDS\_DataWriter\_wait\_for\_asynchronous\_publishing()**

```
DDS_ReturnCode_t DDS_DataWriter_wait_for_asynchronous_publishing (
            DDS_DataWriter ∗ self,
            const struct DDS_Duration_t ∗ max_wait )
```
*<<extension>> (*p. *806)* Blocks the calling thread until asynchronous sending is complete.

This operation blocks the calling thread (up to max\_wait) until all data written by the asynchronous **DDS\_DataWriter** (p. 469) is sent and acknowledged (if reliable) by all matched **DDS\_DataReader** (p. 599) entities. A successful completion indicates that all the samples written have been sent and acknowledged where applicable; a time out indicates that max\_wait elapsed before all the data was sent and/or acknowledged.

In other words, this guarantees that sending to best effort **DDS\_DataReader** (p. 599) is complete in addition to what **DDS\_DataWriter\_wait\_for\_acknowledgments** (p. 527) provides.

If the **DDS\_DataWriter** (p. 469) does not have **DDS\_PublishModeQosPolicy** (p. 1646) kind set to **DDS\_***←-* **ASYNCHRONOUS\_PUBLISH\_MODE\_QOS** (p. 1110) the operation will complete immediately with **DDS\_RETCODE***←-* **\_OK** (p. 1014).

**Parameters**

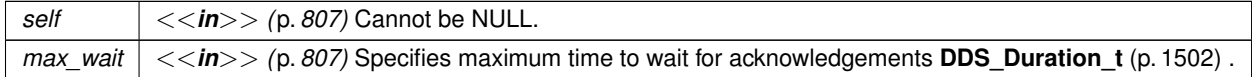

**Returns**

One of the **Standard Return Codes** (p. 1013), **DDS\_RETCODE\_NOT\_ENABLED** (p. 1014), **DDS\_RETCODE***←-* **\_TIMEOUT** (p. 1014)

### **4.17.4.79 DDS\_DataWriter\_get\_liveliness\_lost\_status()**

```
DDS_ReturnCode_t DDS_DataWriter_get_liveliness_lost_status (
             DDS_DataWriter ∗ self,
            struct DDS_LivelinessLostStatus ∗ status )
```
Accesses the **DDS\_LIVELINESS\_LOST\_STATUS** (p. 1023) communication status.

This also resets the status so that it is no longer considered changed.

### **Parameters**

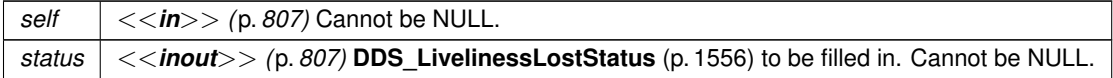

**Returns**

One of the **Standard Return Codes** (p. 1013)

### **4.17.4.80 DDS\_DataWriter\_get\_offered\_deadline\_missed\_status()**

**DDS\_ReturnCode\_t** DDS\_DataWriter\_get\_offered\_deadline\_missed\_status (

**DDS\_DataWriter** *∗ self,*

struct **DDS\_OfferedDeadlineMissedStatus** *∗ status* )

Accesses the **DDS\_OFFERED\_DEADLINE\_MISSED\_STATUS** (p. 1020) communication status.

This also resets the status so that it is no longer considered changed.

## **Parameters**

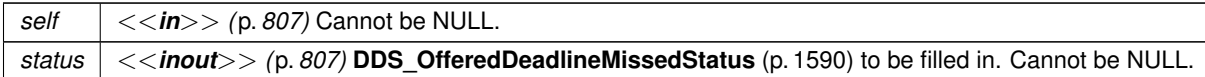

**Returns**

One of the **Standard Return Codes** (p. 1013)

### **4.17.4.81 DDS\_DataWriter\_get\_offered\_incompatible\_qos\_status()**

```
DDS_ReturnCode_t DDS_DataWriter_get_offered_incompatible_qos_status (
             DDS_DataWriter ∗ self,
            struct DDS_OfferedIncompatibleQosStatus ∗ status )
```
Accesses the **DDS\_OFFERED\_INCOMPATIBLE\_QOS\_STATUS** (p. 1021) communication status.

This also resets the status so that it is no longer considered changed.

**Parameters**

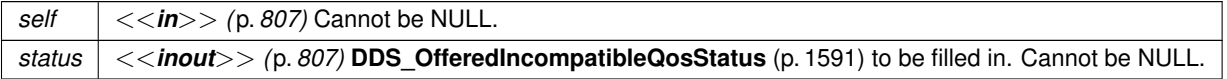

**Returns**

One of the **Standard Return Codes** (p. 1013)

### **4.17.4.82 DDS\_DataWriter\_get\_publication\_matched\_status()**

**DDS\_ReturnCode\_t** DDS\_DataWriter\_get\_publication\_matched\_status ( **DDS\_DataWriter** *∗ self,* struct **DDS\_PublicationMatchedStatus** *∗ status* )

Accesses the **DDS\_PUBLICATION\_MATCHED\_STATUS** (p. 1024) communication status.

This also resets the status so that it is no longer considered changed.

**Parameters**

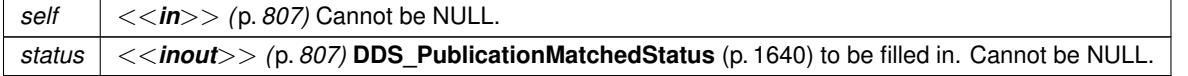

### **Returns**

One of the **Standard Return Codes** (p. 1013)

### **4.17.4.83 DDS\_DataWriter\_get\_reliable\_writer\_cache\_changed\_status()**

**DDS\_ReturnCode\_t** DDS\_DataWriter\_get\_reliable\_writer\_cache\_changed\_status ( **DDS\_DataWriter** *∗ self,* struct **DDS\_ReliableWriterCacheChangedStatus** *∗ status* )

*<<extension>> (*p. *806)* Get the reliable cache status for this writer.

This also resets the status so that it is no longer considered changed.

#### **Parameters**

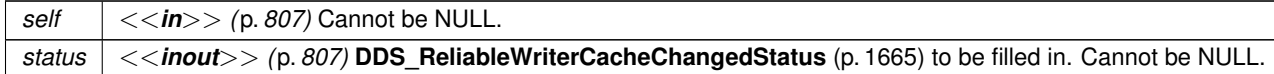

#### **Returns**

One of the **Standard Return Codes** (p. 1013)

## **4.17.4.84 DDS\_DataWriter\_get\_reliable\_reader\_activity\_changed\_status()**

```
DDS_ReturnCode_t DDS_DataWriter_get_reliable_reader_activity_changed_status (
            DDS_DataWriter ∗ self,
            struct DDS_ReliableReaderActivityChangedStatus ∗ status )
```
*<<extension>> (*p. *806)* Get the reliable reader activity changed status for this writer.

This also resets the status so that it is no longer considered changed.

#### **Parameters**

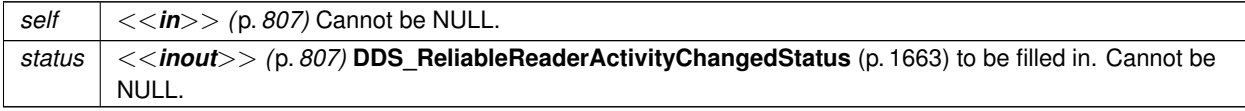

**Returns**

One of the **Standard Return Codes** (p. 1013)

### **4.17.4.85 DDS\_DataWriter\_get\_datawriter\_cache\_status()**

```
DDS_ReturnCode_t DDS_DataWriter_get_datawriter_cache_status (
            DDS_DataWriter ∗ self,
            struct DDS_DataWriterCacheStatus ∗ status )
```
*<<extension>> (*p. *806)* Get the datawriter cache status for this writer.

This also resets the status so that it is no longer considered changed.

**Parameters**

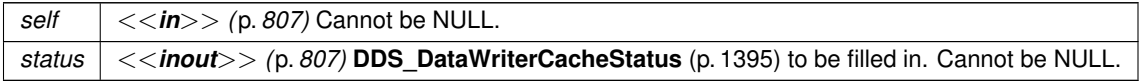

**Returns**

One of the **Standard Return Codes** (p. 1013) or **DDS\_RETCODE\_NOT\_ENABLED** (p. 1014).

### **4.17.4.86 DDS\_DataWriter\_get\_datawriter\_protocol\_status()**

```
DDS_ReturnCode_t DDS_DataWriter_get_datawriter_protocol_status (
            DDS_DataWriter ∗ self,
            struct DDS_DataWriterProtocolStatus ∗ status )
```
*<<extension>> (*p. *806)* Get the datawriter protocol status for this writer.

This also resets the status so that it is no longer considered changed.

## **Parameters**

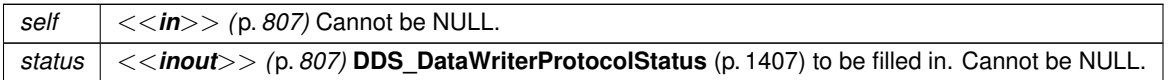

## **Returns**

One of the **Standard Return Codes** (p. 1013) or **DDS\_RETCODE\_NOT\_ENABLED** (p. 1014).

### **4.17.4.87 DDS\_DataWriter\_get\_matched\_subscription\_datawriter\_protocol\_status()**

```
DDS_ReturnCode_t DDS_DataWriter_get_matched_subscription_datawriter_protocol_status (
            DDS_DataWriter ∗ self,
           struct DDS_DataWriterProtocolStatus ∗ status,
           const DDS_InstanceHandle_t ∗ subscription_handle )
```
*<<extension>> (*p. *806)* Get the datawriter protocol status for this writer, per matched subscription identified by the subscription\_handle.

This also resets the status so that it is no longer considered changed.

Note: Status for a remote entity is only kept while the entity is alive. Once a remote entity is no longer alive, its status is deleted.

**Parameters**

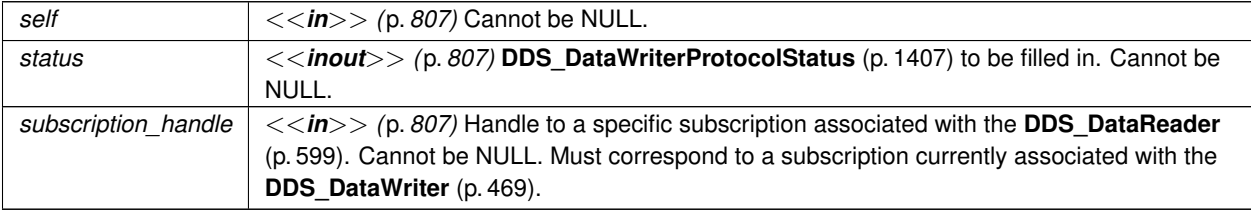

**Returns**

One of the **Standard Return Codes** (p. 1013) or **DDS\_RETCODE\_NOT\_ENABLED** (p. 1014).

### **4.17.4.88 DDS\_DataWriter\_get\_matched\_subscription\_datawriter\_protocol\_status\_by\_locator()**

```
DDS_ReturnCode_t DDS_DataWriter_get_matched_subscription_datawriter_protocol_status_by_locator (
            DDS_DataWriter ∗ self,
           struct DDS_DataWriterProtocolStatus ∗ status,
           const struct DDS_Locator_t ∗ locator )
```
*<<extension>> (*p. *806)* Get the datawriter protocol status for this writer, per matched subscription identified by the locator.

This also resets the status so that it is no longer considered changed.

Note: Status for a remote entity is only kept while the entity is alive. Once a remote entity is no longer alive, its status is deleted.

**Parameters**

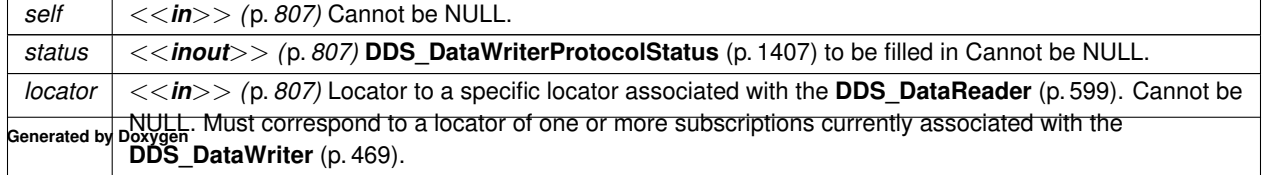

**Returns**

One of the **Standard Return Codes** (p. 1013) or **DDS\_RETCODE\_NOT\_ENABLED** (p. 1014).

### **4.17.4.89 DDS\_DataWriter\_get\_service\_request\_accepted\_status()**

```
DDS_ReturnCode_t DDS_DataWriter_get_service_request_accepted_status (
             DDS_DataWriter ∗ self,
            struct DDS_ServiceRequestAcceptedStatus ∗ status )
```
Accesses the **DDS\_SERVICE\_REQUEST\_ACCEPTED\_STATUS** (p. 1025) communication status.

This also resets the status so that it is no longer considered changed.

#### **Parameters**

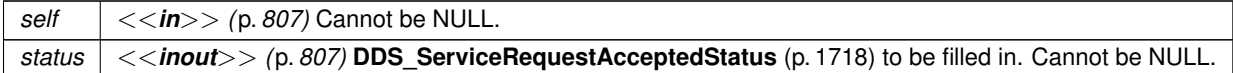

**Returns**

One of the **Standard Return Codes** (p. 1013)

### **4.17.4.90 DDS\_DataWriter\_set\_qos()**

```
DDS_ReturnCode_t DDS_DataWriter_set_qos (
            DDS_DataWriter ∗ self,
           const struct DDS_DataWriterQos ∗ qos )
```
Sets the writer QoS.

This operation modifies the QoS of the **DDS\_DataWriter** (p. 469).

The **DDS\_DataWriterQos::user\_data** (p. 1422), **DDS\_DataWriterQos::deadline** (p. 1421), **DDS\_DataWriter***←-* **Qos::latency\_budget** (p. 1421), **DDS\_DataWriterQos::ownership\_strength** (p. 1423), **DDS\_DataWriterQos***←-* **::transport\_priority** (p. 1422), **DDS\_DataWriterQos::lifespan** (p. 1422) and **DDS\_DataWriterQos::writer\_data***←-* **\_lifecycle** (p. 1423) can be changed. The other policies are immutable.

**Parameters**

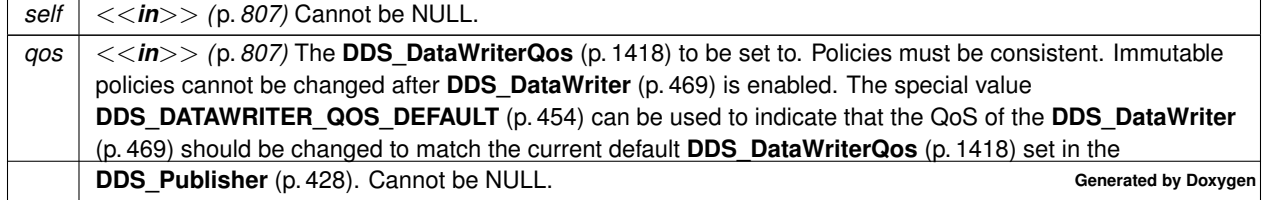

### **Returns**

One of the **Standard Return Codes** (p. 1013), **DDS\_RETCODE\_IMMUTABLE\_POLICY** (p. 1014) or **DDS\_***←-* **RETCODE\_INCONSISTENT\_POLICY** (p. 1014)

### **See also**

**DDS\_DataWriterQos** (p. 1418) for rules on consistency among QoS

**set\_qos (abstract)** (p. 1151)

**Operations Allowed in Listener Callbacks** (p. **??**)

### **4.17.4.91 DDS\_DataWriter\_set\_qos\_with\_profile()**

```
DDS_ReturnCode_t DDS_DataWriter_set_qos_with_profile (
            DDS_DataWriter ∗ self,
            const char ∗ library_name,
            const char ∗ profile_name )
```
*<<extension>> (*p. *806)* Change the QoS of this writer using the input XML QoS profile.

This operation modifies the QoS of the **DDS\_DataWriter** (p. 469).

The **DDS\_DataWriterQos::user\_data** (p. 1422), **DDS\_DataWriterQos::deadline** (p. 1421), **DDS\_DataWriter***←-* **Qos::latency\_budget** (p. 1421), **DDS\_DataWriterQos::ownership\_strength** (p. 1423), **DDS\_DataWriterQos***←-* **::transport\_priority** (p. 1422), **DDS\_DataWriterQos::lifespan** (p. 1422) and **DDS\_DataWriterQos::writer\_data***←-* **\_lifecycle** (p. 1423) can be changed. The other policies are immutable.

### **Parameters**

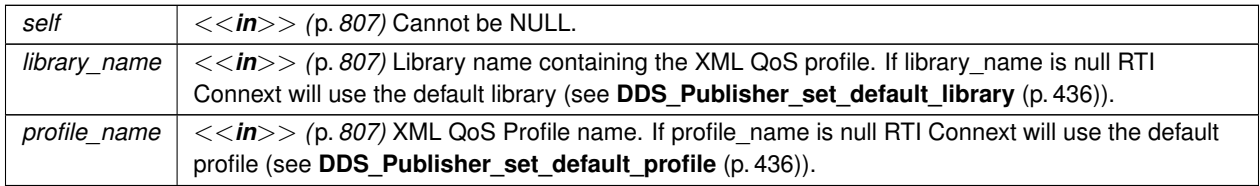

**Returns**

One of the **Standard Return Codes** (p. 1013), **DDS\_RETCODE\_IMMUTABLE\_POLICY** (p. 1014) or **DDS\_***←-* **RETCODE\_INCONSISTENT\_POLICY** (p. 1014)

### **See also**

**DDS** DataWriterQos (p. 1418) for rules on consistency among QoS

**Operations Allowed in Listener Callbacks** (p. **??**)

## **4.17.4.92 DDS\_DataWriter\_get\_qos()**

```
DDS_ReturnCode_t DDS_DataWriter_get_qos (
            DDS_DataWriter ∗ self,
            struct DDS_DataWriterQos ∗ qos )
```
Gets the writer QoS.

This function may potentially allocate memory depending on the sequences contained in some QoS policies.

**Parameters**

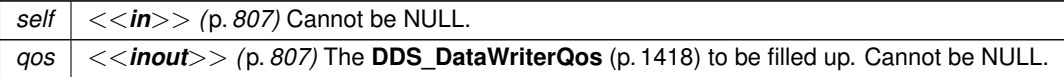

**Returns**

One of the **Standard Return Codes** (p. 1013)

**See also**

**get\_qos (abstract)** (p. 1152)

### **4.17.4.93 DDS\_DataWriter\_set\_property()**

```
DDS_ReturnCode_t DDS_DataWriter_set_property (
            DDS_DataWriter ∗ self,
            const char ∗ property_name,
            const char ∗ value,
            DDS_Boolean propagate )
```
Set the value for a property that applies to a DataWriter.

**Warning**

This function is not implemented in all APIs and it's intended only for testing purposes. You should use **DDS\_***←-* **DataWriter\_set\_qos** (p. 534) instead.

#### **Parameters**

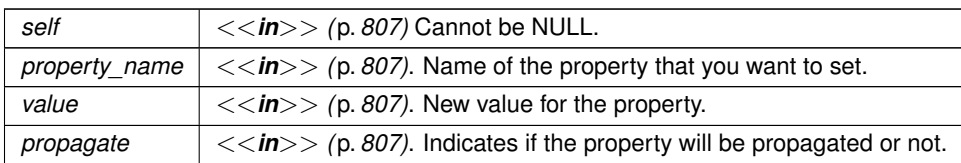

### **Returns**

One of the **Standard Return Codes** (p. 1013)

#### **See also**

**DDS\_DomainParticipant\_set\_property** (p. 150) **DDS\_DataReader\_set\_property** (p. 671) **DDS\_DataWriter\_set\_qos** (p. 534)

## **4.17.4.94 DDS\_DataWriter\_set\_listener()**

```
DDS_ReturnCode_t DDS_DataWriter_set_listener (
            DDS_DataWriter ∗ self,
            const struct DDS_DataWriterListener ∗ l,
            DDS_StatusMask mask )
```
Sets the writer listener.

#### **Parameters**

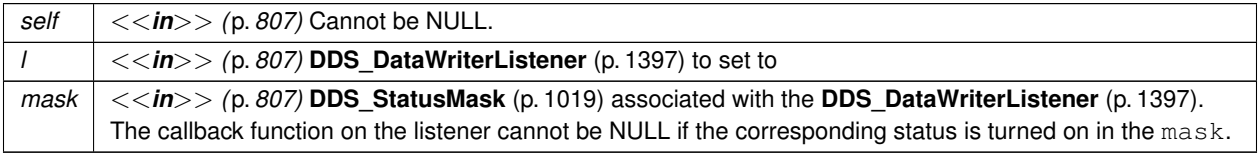

#### **Returns**

One of the **Standard Return Codes** (p. 1013)

**See also**

**set\_listener (abstract)** (p. 1152)

## **4.17.4.95 DDS\_DataWriter\_get\_listener()**

struct **DDS\_DataWriterListener** DDS\_DataWriter\_get\_listener ( **DDS\_DataWriter** *∗ self* )

Get the writer listener.

**Parameters**

*self <<in>> (*p. *807)* Cannot be NULL.

**Returns**

**DDS\_DataWriterListener** (p. 1397) of the **DDS\_DataWriter** (p. 469).

**See also**

**DDS\_DataWriter\_get\_listenerX** (p. 538) **get\_listener (abstract)** (p. 1153)

## **4.17.4.96 DDS\_DataWriter\_get\_listenerX()**

```
DDS_ReturnCode_t DDS_DataWriter_get_listenerX (
            DDS_DataWriter ∗ self,
            struct DDS_DataWriterListener ∗ listener )
```
*<<extension>> (*p. *806)* Get the writer listener.

An alternative form of get\_listener that fills in an existing listener structure rather than returning one on the stack.

**Parameters**

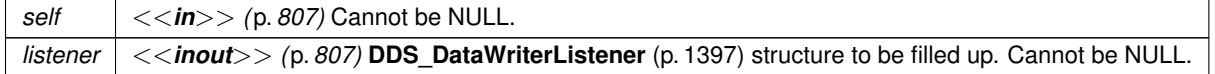

**Returns**

One of the **Standard Return Codes** (p. 1013)

**See also**

**DDS\_DataWriter\_get\_listener** (p. 537) **get\_listener (abstract)** (p. 1153)

### **4.17.4.97 DDS\_DataWriter\_flush()**

```
DDS_ReturnCode_t DDS_DataWriter_flush (
             DDS_DataWriter ∗ self )
```
*<<extension>> (*p. *806)* Flushes the batch in progress in the context of the calling thread.

After being flushed, the batch is available to be sent on the network.

If the **DDS\_DataWriter** (p. 469) does not have **DDS\_PublishModeQosPolicy** (p. 1646) kind set to **DDS\_***←-* **ASYNCHRONOUS\_PUBLISH\_MODE\_QOS** (p. 1110), the batch will be sent on the network immediately (in the context of the calling thread).

If the **DDS\_DataWriter** (p. 469) does have **DDS\_PublishModeQosPolicy** (p. 1646) kind set to **DDS\_ASYNCHRONOUS***←-* **PUBLISH\_MODE\_QOS** (p. 1110), the batch will be sent in the context of the asynchronous publishing thread.

This operation may block in the same conditions as **FooDataWriter\_write** (p. 480).

If this operation does block, the RELIABILITY max\_blocking\_time configures the maximum time the write operation may block (waiting for space to become available). If max\_blocking\_time elapses before the DDS\_DataWriter is able to store the modification without exceeding the limits, the operation will fail with DDS\_RETCODE\_TIMEOUT.

### **MT Safety:**

flush() is only thread-safe with batching if **DDS** BatchQosPolicy::thread safe write (p. 1317) is TRUE.

**Parameters**

*self <<in>> (*p. *807)* Cannot be NULL.

### **Returns**

One of the **Standard Return Codes** (p. 1013), **DDS\_RETCODE\_TIMEOUT** (p. 1014), **DDS\_RETCODE\_OUT\_***←-* **OF\_RESOURCES** (p. 1014) or **DDS\_RETCODE\_NOT\_ENABLED** (p. 1014).

#### **4.17.4.98 DDS\_DataWriter\_take\_discovery\_snapshot()**

```
DDS_ReturnCode_t DDS_DataWriter_take_discovery_snapshot (
             DDS_DataWriter ∗ self,
            const char ∗ file_name )
```
Take a snapshot of the compatible and incompatible remote readers matched by a local writer.

A possible output may be the following: Remote readers that match the local writer domain=0 name="writerTestName" guid="0x0101D8D1,0x20B83C0D,0x4495246E:0x80000003" topic="FooTopic" type="FooType" ----------------------------------------------------------------------------

```
Compatible readers:
1. 0x0101542A,0x2C59B595,0xA1693BDF:0x80000004 name="reader1TestName"
kind="unkeyed user datareader"
unicastLocators="udpv4://192.168.1.170:7411"
liveliness="ALIVE"
Incompatible readers:
1. 0x0101542A,0x2C59B595,0xA1693BDF:0x80000104 name="reader2TestName"
kind="unkeyed user datareader"
unicastLocators="udpv4://192.168.1.170:7411"
reason="Inconsistent QoS"
----------------------------------------------------------------------------
```
## **Precondition**

self is not NULL.

#### **Parameters**

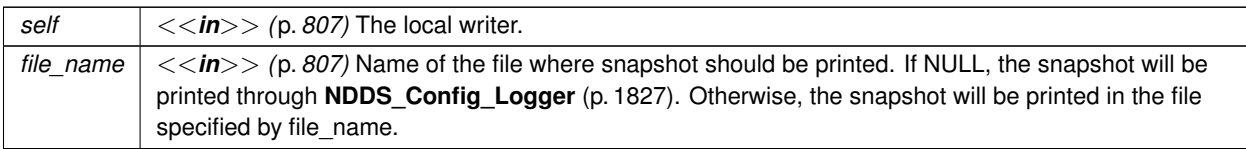

**Returns**

One of the **Standard Return Codes** (p. 1013).

# **4.18 Flow Controllers**

*<<extension>> (*p. *806)* **DDS\_FlowController** (p. 542) and associated elements

## **Data Structures**

• struct **DDS\_FlowControllerTokenBucketProperty\_t**

*DDS\_FlowController (*p. *542) uses the popular token bucket approach for open loop network flow control. The flow control characteristics are determined by the token bucket properties.*

• struct **DDS\_FlowControllerProperty\_t** *Determines the flow control characteristics of the DDS\_FlowController (*p. *542).*

## **Macros**

• #define **DDS\_FlowControllerTokenBucketProperty\_t\_INITIALIZER**

*Initializer for new property instances.*

## **Typedefs**

- typedef struct DDS\_FlowControllerImpl **DDS\_FlowController**
	- *<<interface>> (*p. *807) A flow controller is the object responsible for shaping the network traffic by determining when attached asynchronous DDS\_DataWriter (*p. *469) instances are allowed to write data.*

## **Enumerations**

• enum **DDS\_FlowControllerSchedulingPolicy** { **DDS\_RR\_FLOW\_CONTROLLER\_SCHED\_POLICY** , **DDS\_EDF\_FLOW\_CONTROLLER\_SCHED\_POLICY** , **DDS\_HPF\_FLOW\_CONTROLLER\_SCHED\_POLICY** }

*Kinds of flow controller scheduling policy.*

## **Functions**

- const char *∗* **DDS\_FlowController\_get\_name** ( **DDS\_FlowController** *∗*self) *Returns the name of the DDS\_FlowController (*p. *542).*
- **DDS\_DomainParticipant** *∗* **DDS\_FlowController\_get\_participant** ( **DDS\_FlowController** *∗*self) *Returns the DDS\_DomainParticipant (*p. *72) to which the DDS\_FlowController (*p. *542) belongs.*
- **DDS\_ReturnCode\_t DDS\_FlowController\_set\_property** ( **DDS\_FlowController** *∗*self, const struct **DDS\_***←-* **FlowControllerProperty\_t** *∗*prop)

*Sets the DDS\_FlowController (*p. *542) property.*

• **DDS\_ReturnCode\_t DDS\_FlowController\_get\_property** ( **DDS\_FlowController** *∗*self, struct **DDS\_Flow***←-* **ControllerProperty\_t** *∗*prop)

*Gets the DDS\_FlowController (*p. *542) property.*

• **DDS\_ReturnCode\_t DDS\_FlowController\_trigger\_flow** ( **DDS\_FlowController** *∗*self) *Provides an external trigger to the DDS\_FlowController (*p. *542).*

## **Variables**

• char *∗* **DDS\_DEFAULT\_FLOW\_CONTROLLER\_NAME**

*[default] Special value of DDS\_PublishModeQosPolicy::flow\_controller\_name (*p. *1647) that refers to the built-in default flow controller.*

• char *∗* **DDS\_FIXED\_RATE\_FLOW\_CONTROLLER\_NAME**

*Special value of DDS\_PublishModeQosPolicy::flow\_controller\_name (*p. *1647) that refers to the built-in fixed-rate flow controller.*

• char *∗* **DDS\_ON\_DEMAND\_FLOW\_CONTROLLER\_NAME**

*Special value of DDS\_PublishModeQosPolicy::flow\_controller\_name (*p. *1647) that refers to the built-in on-demand flow controller.*

## **4.18.1 Detailed Description**

*<<extension>> (*p. *806)* **DDS\_FlowController** (p. 542) and associated elements

**DDS\_FlowController** (p. 542) provides the network traffic shaping capability to asynchronous **DDS\_DataWriter** (p. 469) instances. For use cases and advantages of publishing asnychronously, please refer to **DDS\_PublishModeQosPolicy** (p. 1646) of **DDS\_DataWriterQos** (p. 1418).

**See also**

**DDS\_PublishModeQosPolicy** (p. 1646)

- **DDS\_DataWriterQos::publish\_mode** (p. 1424)
- **DDS\_AsynchronousPublisherQosPolicy** (p. 1303)

## **4.18.2 Macro Definition Documentation**

## **4.18.2.1 DDS\_FlowControllerTokenBucketProperty\_t\_INITIALIZER**

#define DDS\_FlowControllerTokenBucketProperty\_t\_INITIALIZER

Initializer for new property instances.

New **DDS\_FlowControllerProperty\_t** (p. 1532) instances stored on the stack should be initialized with this value before they are passed to any function. This step ensures that the contained property values are properly initialized. This does not allocate memory.

The simplest way to create a new property structure is to initialize it on the stack at the time of its creation: struct DDS\_FlowControllerProperty\_t myProperty = DDS\_FlowControllerProperty\_t\_INITIALIZER;

Note that the above assignment is not a substitute for calling **DDS\_DomainParticipant\_get\_default\_flowcontroller***←-* **\_property** (p. 95).

**See also**

**DDS\_DomainParticipant\_get\_default\_flowcontroller\_property** (p. 95)

## **4.18.3 Typedef Documentation**

## **4.18.3.1 DDS\_FlowController**

typedef struct DDS\_FlowControllerImpl **DDS\_FlowController**

*<<interface>> (*p. *807)* A flow controller is the object responsible for shaping the network traffic by determining when attached asynchronous **DDS\_DataWriter** (p. 469) instances are allowed to write data.

**QoS:**

**DDS\_FlowControllerProperty\_t** (p. 1532)

## **4.18.4 Enumeration Type Documentation**

## **4.18.4.1 DDS\_FlowControllerSchedulingPolicy**

enum **DDS\_FlowControllerSchedulingPolicy**

Kinds of flow controller scheduling policy.

Samples written by an asynchronous **DDS\_DataWriter** (p. 469) are not sent in the context of the **FooDataWriter\_write** (p. 480) call. Instead, the middleware puts the samples in a queue for future processing. The **DDS\_FlowController** (p. 542) associated with each asynchronous DataWriter instance determines when the samples are actually sent.

Each **DDS\_FlowController** (p. 542) maintains a separate FIFO queue for each unique destination (remote application). Samples written by asynchronous **DDS\_DataWriter** (p. 469) instances associated with the flow controller, are placed in the queues that correspond to the intended destinations of the sample.

When tokens become available, a flow controller must decide which queue(s) to grant tokens first. This is determined by the flow controller's scheduling policy. Once a queue has been granted tokens, it is serviced by the asynchronous publishing thread. The queued up samples will be coalesced and sent to the corresponding destination. The number of samples sent depends on the data size and the number of tokens granted.

**QoS:**

## **DDS\_FlowControllerProperty\_t** (p. 1532)

**Enumerator**

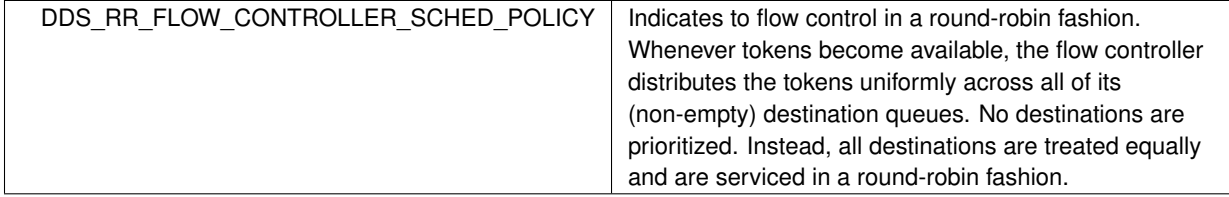

**Enumerator**

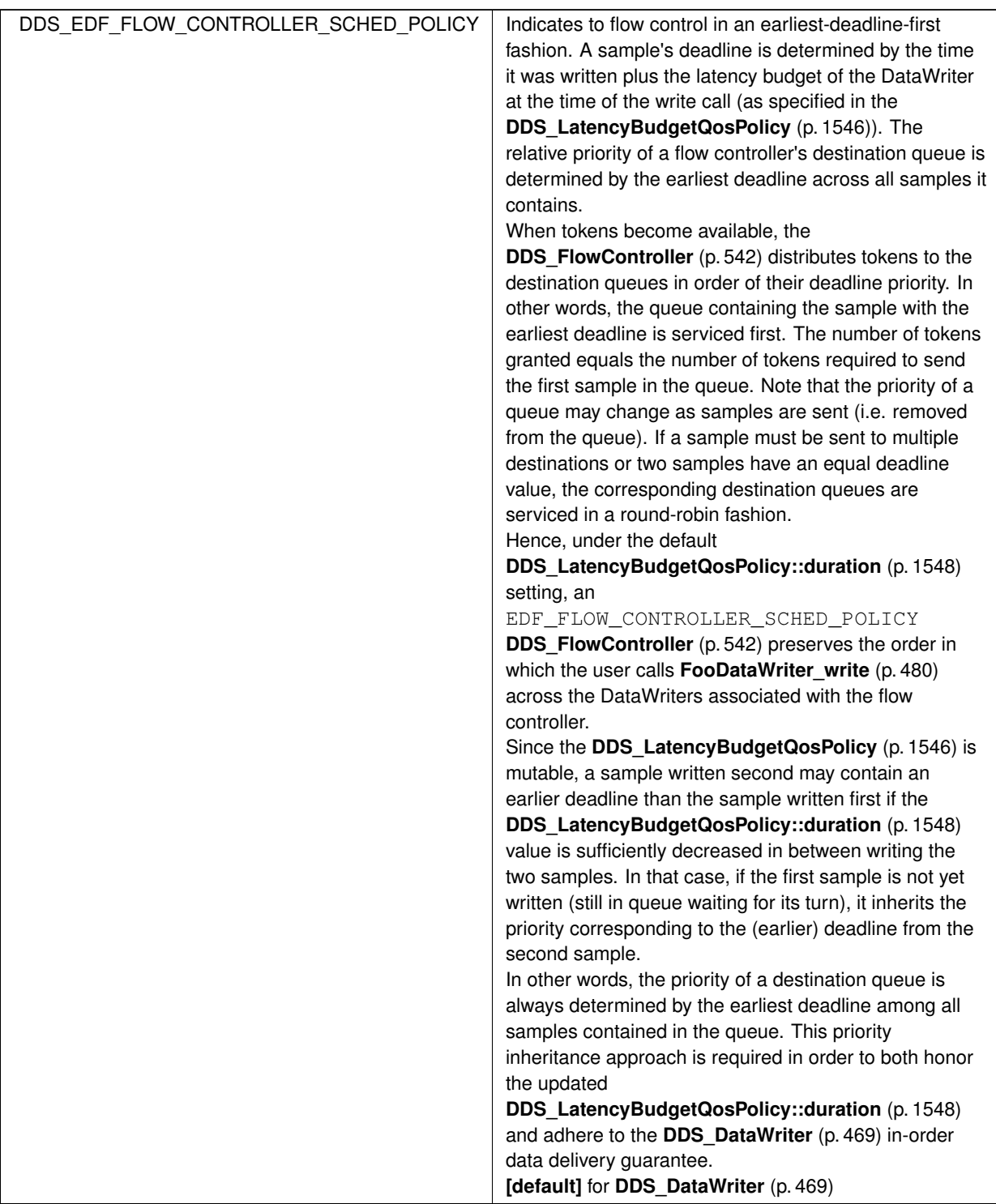

**Enumerator**

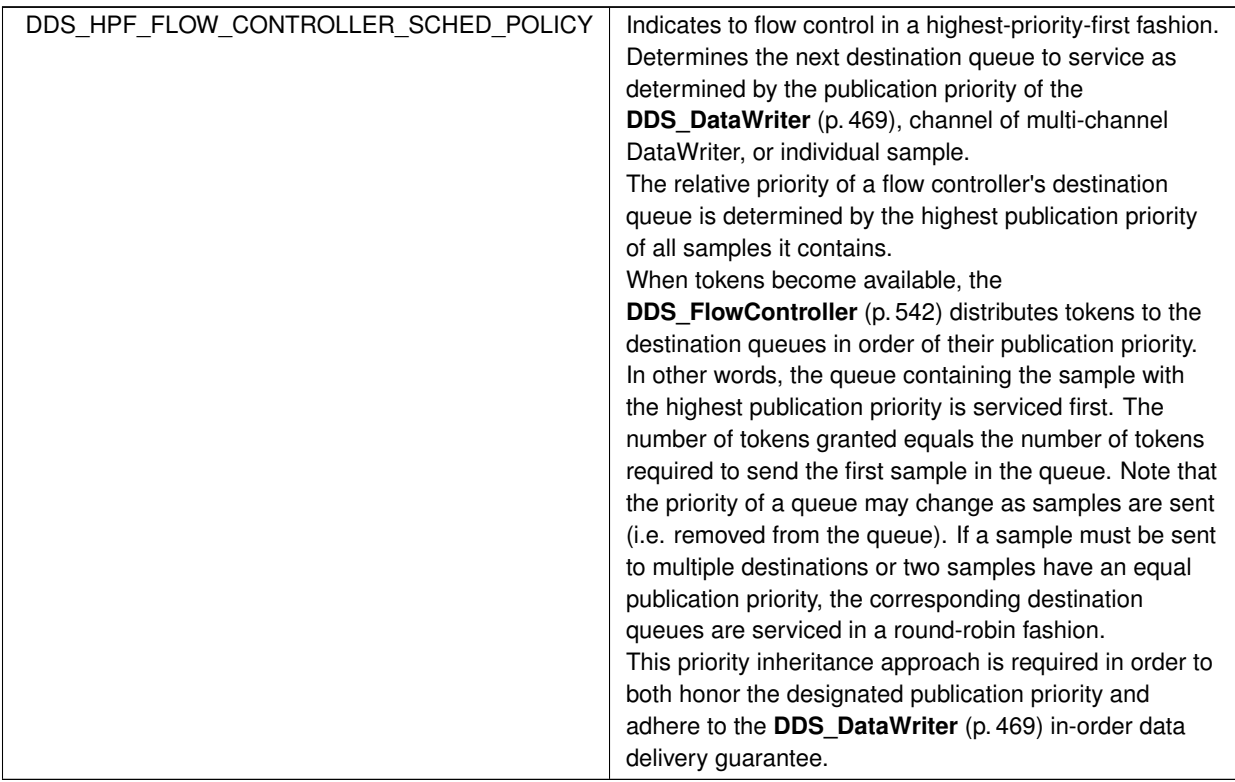

## **4.18.5 Function Documentation**

**4.18.5.1 DDS\_FlowController\_get\_name()**

```
const char ∗ DDS_FlowController_get_name (
             DDS_FlowController ∗ self )
```
Returns the name of the **DDS\_FlowController** (p. 542).

**Parameters**

*self <<in>> (*p. *807)* Cannot be NULL.

**Returns**

The name of the **DDS\_FlowController** (p. 542).

**Generated by Doxygen**

### **4.18.5.2 DDS\_FlowController\_get\_participant()**

```
DDS_DomainParticipant ∗ DDS_FlowController_get_participant (
             DDS_FlowController ∗ self )
```
Returns the **DDS\_DomainParticipant** (p. 72) to which the **DDS\_FlowController** (p. 542) belongs.

**Parameters**

 $\left| \frac{1}{5} \right| < \frac{1}{2}$  (p. 807) Cannot be NULL.

**Returns**

The **DDS\_DomainParticipant** (p. 72) to which the **DDS\_FlowController** (p. 542) belongs.

## **4.18.5.3 DDS\_FlowController\_set\_property()**

```
DDS_ReturnCode_t DDS_FlowController_set_property (
            DDS_FlowController ∗ self,
            const struct DDS_FlowControllerProperty_t ∗ prop )
```
Sets the **DDS\_FlowController** (p. 542) property.

This operation modifies the property of the **DDS\_FlowController** (p. 542).

Once a **DDS\_FlowController** (p. 542) has been instantiated, only the **DDS\_FlowControllerProperty\_t::token\_bucket** (p. 1533) can be changed. The **DDS\_FlowControllerProperty\_t::scheduling\_policy** (p. 1533) is immutable.

A new **DDS\_FlowControllerTokenBucketProperty\_t::period** (p. 1535) only takes effect at the next scheduled token distribution time (as determined by its previous value).

### **Parameters**

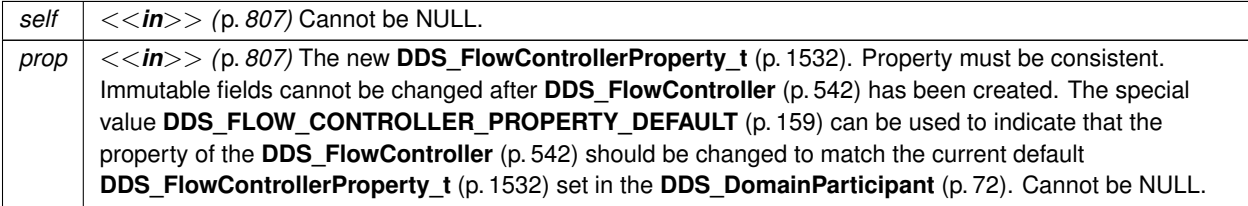

**Returns**

One of the **Standard Return Codes** (p. 1013), **DDS\_RETCODE\_IMMUTABLE\_POLICY** (p. 1014), or **DDS\_***←-* **RETCODE\_INCONSISTENT\_POLICY** (p. 1014).

### **See also**

**DDS\_FlowControllerProperty\_t** (p. 1532) for rules on consistency among property values.

### **4.18.5.4 DDS\_FlowController\_get\_property()**

```
DDS_ReturnCode_t DDS_FlowController_get_property (
            DDS_FlowController ∗ self,
            struct DDS_FlowControllerProperty_t ∗ prop )
```
Gets the **DDS\_FlowController** (p. 542) property.

### **Parameters**

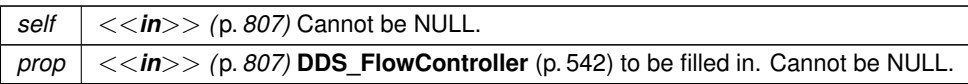

#### **Returns**

One of the **Standard Return Codes** (p. 1013)

### **4.18.5.5 DDS\_FlowController\_trigger\_flow()**

```
DDS_ReturnCode_t DDS_FlowController_trigger_flow (
             DDS_FlowController ∗ self )
```
Provides an external trigger to the **DDS\_FlowController** (p. 542).

Typically, a **DDS\_FlowController** (p. 542) uses an internal trigger to periodically replenish its tokens. The period by which this trigger is called is determined by the **DDS\_FlowControllerTokenBucketProperty\_t::period** (p. 1535) property setting.

This function provides an additional, external trigger to the **DDS\_FlowController** (p. 542). This trigger adds **DDS\_***←-* **FlowControllerTokenBucketProperty\_t::tokens\_added\_per\_period** (p. 1535) tokens each time it is called (subject to the other property settings of the **DDS\_FlowController** (p. 542)).

An *on-demand* **DDS\_FlowController** (p. 542) can be created with a **DDS\_DURATION\_INFINITE** (p. 1000) as **DDS***←-* **\_FlowControllerTokenBucketProperty\_t::period** (p. 1535), in which case the only trigger source is external (i.e. the FlowController is solely triggered by the user on demand).

**DDS\_FlowController\_trigger\_flow** (p. 547) can be called on both strict *on-demand* FlowController and hybrid Flow<sup>←</sup> Controller (internally and externally triggered).

#### **Generated by Doxygen**

**Parameters**

*self <<in>> (*p. *807)* Cannot be NULL.

**Returns**

One of the **Standard Return Codes** (p. 1013)

## **4.18.6 Variable Documentation**

### **4.18.6.1 DDS\_DEFAULT\_FLOW\_CONTROLLER\_NAME**

char*∗* DDS\_DEFAULT\_FLOW\_CONTROLLER\_NAME [extern]

**[default]** Special value of DDS PublishModeQosPolicy::flow controller name (p. 1647) that refers to the built-in default flow controller.

RTI Connext provides several built-in **DDS\_FlowController** (p. 542) for use with an asynchronous **DDS\_DataWriter** (p. 469). The user can choose to use the built-in flow controllers and optionally modify their properties or can create a custom flow controller.

By default, flow control is disabled. That is, the built-in **DDS\_DEFAULT\_FLOW\_CONTROLLER\_NAME** (p. 548) flow controller does not apply any flow control. Instead, it allows data to be sent asynchronously as soon as it is written by the **DDS\_DataWriter** (p. 469).

Essentially, this is equivalent to a user-created **DDS\_FlowController** (p. 542) with the following **DDS\_FlowController***←-* **Property\_t** (p. 1532) settings:

- **DDS\_FlowControllerProperty\_t::scheduling\_policy** (p. 1533) = **DDS\_EDF\_FLOW\_CONTROLLER\_***←-* **SCHED\_POLICY** (p. 544)
- **DDS\_FlowControllerProperty\_t::token\_bucket** (p. 1533) max\_tokens = **DDS\_LENGTH\_UNLIMITED** (p. 1116)
- **DDS\_FlowControllerProperty\_t::token\_bucket** (p. 1533) tokens\_added\_per\_period = **DDS\_***←-* **LENGTH\_UNLIMITED** (p. 1116)
- **DDS\_FlowControllerProperty\_t::token\_bucket** (p. 1533) tokens\_leaked\_per\_period = 0
- **DDS\_FlowControllerProperty\_t::token\_bucket** (p. 1533) period = 60 seconds
- **DDS\_FlowControllerProperty\_t::token\_bucket** (p. 1533) bytes\_per\_token = **DDS\_LENGTH\_***←-* **UNLIMITED** (p. 1116)

**See also**

**DDS\_Publisher\_create\_datawriter** (p. 437) **DDS\_DomainParticipant\_lookup\_flowcontroller** (p. 125) **DDS\_FlowController\_set\_property** (p. 546) **DDS\_PublishModeQosPolicy** (p. 1646) **DDS\_AsynchronousPublisherQosPolicy** (p. 1303)

### **4.18.6.2 DDS\_FIXED\_RATE\_FLOW\_CONTROLLER\_NAME**

char*∗* DDS\_FIXED\_RATE\_FLOW\_CONTROLLER\_NAME [extern]

Special value of **DDS** PublishModeQosPolicy::flow controller name (p. 1647) that refers to the built-in fixed-rate flow controller

RTI Connext provides several builtin **DDS\_FlowController** (p. 542) for use with an asynchronous **DDS\_DataWriter** (p. 469). The user can choose to use the built-in flow controllers and optionally modify their properties or can create a custom flow controller.

The built-in **DDS\_FIXED\_RATE\_FLOW\_CONTROLLER\_NAME** (p. 548) flow controller shapes the network traffic by allowing data to be sent only once every second. Any accumulated samples destined for the same destination are coalesced into as few network packets as possible.

Essentially, this is equivalent to a user-created **DDS\_FlowController** (p. 542) with the following **DDS\_FlowController***←-* **Property\_t** (p. 1532) settings:

- **DDS\_FlowControllerProperty\_t::scheduling\_policy** (p. 1533) = **DDS\_EDF\_FLOW\_CONTROLLER\_***←-* **SCHED\_POLICY** (p. 544)
- **DDS\_FlowControllerProperty\_t::token\_bucket** (p. 1533) max\_tokens = **DDS\_LENGTH\_UNLIMITED** (p. 1116)
- **DDS\_FlowControllerProperty\_t::token\_bucket** (p. 1533) tokens\_added\_per\_period = **DDS\_***←-* **LENGTH\_UNLIMITED** (p. 1116)
- **DDS\_FlowControllerProperty\_t::token\_bucket** (p. 1533) tokens\_leaked\_per\_period = **DDS\_***←-* **LENGTH\_UNLIMITED** (p. 1116)
- **DDS\_FlowControllerProperty\_t::token\_bucket** (p. 1533) period = 1 second
- **DDS\_FlowControllerProperty\_t::token\_bucket** (p. 1533) bytes\_per\_token = **DDS\_LENGTH\_***←-* **UNLIMITED** (p. 1116)

**See also**

- **DDS\_Publisher\_create\_datawriter** (p. 437)
- **DDS\_DomainParticipant\_lookup\_flowcontroller** (p. 125)
- **DDS\_FlowController\_set\_property** (p. 546)
- **DDS\_PublishModeQosPolicy** (p. 1646)
- **DDS\_AsynchronousPublisherQosPolicy** (p. 1303)

### **4.18.6.3 DDS\_ON\_DEMAND\_FLOW\_CONTROLLER\_NAME**

char*∗* DDS\_ON\_DEMAND\_FLOW\_CONTROLLER\_NAME [extern]

Special value of **DDS** PublishModeQosPolicy::flow controller name (p. 1647) that refers to the built-in on-demand flow controller.

RTI Connext provides several builtin **DDS\_FlowController** (p. 542) for use with an asynchronous **DDS\_DataWriter** (p. 469). The user can choose to use the built-in flow controllers and optionally modify their properties or can create a custom flow controller.

The built-in DDS\_ON\_DEMAND\_FLOW\_CONTROLLER\_NAME (p. 549) allows data to be sent only when the user calls **DDS\_FlowController\_trigger\_flow** (p. 547). With each trigger, all accumulated data since the previous trigger is sent (across all **DDS\_Publisher** (p. 428) or **DDS\_DataWriter** (p. 469) instances). In other words, the network traffic shape is fully controlled by the user. Any accumulated samples destined for the same destination are coalesced into as few network packets as possible.

This external trigger source is ideal for users who want to implement some form of closed-loop flow control or who want to only put data on the wire every so many samples (e.g. with the number of samples based on **NDDS\_Transport\_***←-* **Property\_t::gather\_send\_buffer\_count\_max** (p. 1835)).

Essentially, this is equivalent to a user-created **DDS\_FlowController** (p. 542) with the following **DDS\_FlowController***←-* **Property\_t** (p. 1532) settings:

- **DDS\_FlowControllerProperty\_t::scheduling\_policy** (p. 1533) = **DDS\_EDF\_FLOW\_CONTROLLER\_***←-* **SCHED\_POLICY** (p. 544)
- **DDS\_FlowControllerProperty\_t::token\_bucket** (p. 1533) max\_tokens = **DDS\_LENGTH\_UNLIMITED** (p. 1116)
- **DDS\_FlowControllerProperty\_t::token\_bucket** (p. 1533) tokens\_added\_per\_period = **DDS\_***←-* **LENGTH\_UNLIMITED** (p. 1116)
- **DDS\_FlowControllerProperty\_t::token\_bucket** (p. 1533) tokens\_leaked\_per\_period = **DDS\_***←-* **LENGTH\_UNLIMITED** (p. 1116)
- **DDS\_FlowControllerProperty\_t::token\_bucket** (p. 1533) period = **DDS\_DURATION\_INFINITE** (p. 1000)
- **DDS\_FlowControllerProperty\_t::token\_bucket** (p. 1533) bytes\_per\_token = **DDS\_LENGTH\_***←-* **UNLIMITED** (p. 1116)

**See also**

**DDS** Publisher create datawriter (p. 437)

**DDS\_DomainParticipant\_lookup\_flowcontroller** (p. 125)

**DDS\_FlowController\_trigger\_flow** (p. 547)

**DDS\_FlowController\_set\_property** (p. 546)

**DDS\_PublishModeQosPolicy** (p. 1646)

**DDS\_AsynchronousPublisherQosPolicy** (p. 1303)

# **4.19 Subscription Module**

Contains the **DDS\_Subscriber** (p. 556), **DDS\_DataReader** (p. 599), **DDS\_ReadCondition** (p. 677), **DDS\_Query***←-* **Condition** (p. 680), and **DDS\_TopicQuery** (p. 688) classes, as well as the **DDS\_SubscriberListener** (p. 1725) and **DDS\_DataReaderListener** (p. 1352) interfaces, and more generally, all that is needed on the subscription side.

## **Modules**

• **Subscribers**

*DDS\_Subscriber (*p. *556) entity and associated elements*

• **DataReaders**

*DDS\_DataReader (*p. *599) entity and associated elements*

• **Data Samples**

*DDS\_SampleInfo (*p. *1701), DDS\_SampleStateKind (*p. *692), DDS\_ViewStateKind (*p. *693), DDS\_InstanceStateKind (*p. *695) and associated elements*

• **SampleProcessor**

*<<experimental>> (*p. *806) <<extension>> (*p. *806) Utility to concurrently read and process the data samples received by DDS\_DataReader (*p. *599).*

## **4.19.1 Detailed Description**

Contains the **DDS\_Subscriber** (p. 556), **DDS\_DataReader** (p. 599), **DDS\_ReadCondition** (p. 677), **DDS\_Query***←-* **Condition** (p. 680), and **DDS\_TopicQuery** (p. 688) classes, as well as the **DDS\_SubscriberListener** (p. 1725) and **DDS\_DataReaderListener** (p. 1352) interfaces, and more generally, all that is needed on the subscription side.

"DCPS Subscription package"

## **4.19.2 Access to data samples**

Data is made available to the application by the following operations on **DDS\_DataReader** (p. 599) objects: **Foo***←-* DataReader\_read (p. 609), **FooDataReader\_read\_w\_condition** (p. 614), **FooDataReader\_take** (p. 610), **FooData**<sup>←</sup> **Reader\_take\_w\_condition** (p. 616), and the other variants of read() and take().

The general semantics of the  $\text{read}$  () operation is that the application only gets access to the corresponding data (i.e. a precise instance value); the data remains the responsibility of RTI Connext and can be read again.

The semantics of the  $take()$  operations is that the application takes full responsibility for the data; that data will no longer be available locally to RTI Connext. Consequently, it is possible to access the same information multiple times only if all previous accesses were read() operations, not take().

Each of these operations returns a collection of Data values and associated **DDS\_SampleInfo** (p. 1701) objects. Each data value represents an atom of data information (i.e., a value for one instance). This collection may contain samples related to the same or different instances (identified by the key). Multiple samples can refer to the same instance if the settings of the **HISTORY** (p. 1083) QoS allow for it.

These operations reset the read communication statuses; see **Changes in read communication status** (p. **??**).

**To return the memory back to the middleware, every read() or take() that retrieves a sequence of samples must be followed with a call to FooDataReader\_return\_loan (**p. **630).**

**See also**

**Interpretation of the SampleInfo** (p. 1703)

## **4.19.2.1 Data access patterns**

The application accesses data by means of the operations read or take on the **DDS\_DataReader** (p. 599). These operations return an ordered collection of DataSamples consisting of a **DDS\_SampleInfo** (p. 1701) part and a Data part.

The way RTI Connext builds the collection depends on QoS policies set on the **DDS\_DataReader** (p. 599) and **DDS\_***←-* **Subscriber** (p. 556), as well as the source\_timestamp of the samples, and the parameters passed to the read() / take() operations, namely:

- the desired sample states (any combination of **DDS\_SampleStateKind** (p. 692))
- the desired view states (any combination of **DDS\_ViewStateKind** (p. 693))
- the desired instance states (any combination of **DDS\_InstanceStateKind** (p. 695))

The read() and take() operations are non-blocking and just deliver what is currently available that matches the specified states.

The read\_w\_condition() and take\_w\_condition() operations take a **DDS\_ReadCondition** (p. 677) object as a parameter instead of sample, view or instance states. The behaviour is that the samples returned will only be those for which the condition is **DDS\_BOOLEAN\_TRUE** (p. 993). These operations, in conjunction with **DDS\_ReadCondition** (p. 677) objects and a **DDS\_WaitSet** (p. 1160), allow performing waiting reads.

Once the data samples are available to the data readers, they can be read or taken by the application. The basic rule is that the application may do this in any order it wishes. This approach is very flexible and allows the application ultimate control.

To access data coherently, or in order, the **PRESENTATION** (p. 1095) QoS must be set properly.

# **4.20 Subscribers**

**DDS** Subscriber (p. 556) entity and associated elements

## **Data Structures**

• struct **DDS\_SubscriberSeq**

*Declares IDL sequence < DDS\_Subscriber (*p. *556) > .*

• struct **DDS\_SubscriberQos**

*QoS policies supported by a DDS\_Subscriber (*p. *556) entity.*

• struct **DDS\_SubscriberListener**

*<<interface>> (*p. *807) DDS\_Listener (*p. *1549) for status about a subscriber.*

## **Macros**

• #define **DDS\_SubscriberQos\_INITIALIZER**

*Initializer for new QoS instances.*

• #define **DDS\_SubscriberListener\_INITIALIZER**

*<<extension>> (*p. *806) Initializer for new DDS\_SubscriberListener (*p. *1725).*

## **Typedefs**

- typedef struct DDS\_SubscriberImpl **DDS\_Subscriber**
	- *<<interface>> (*p. *807) A subscriber is the object responsible for actually receiving data from a subscription.*
- typedef void(*∗* **DDS\_SubscriberListener\_DataOnReadersCallback**) (void *∗*listener\_data, **DDS\_Subscriber** *∗*sub)

*Prototype of a DDS\_SubscriberListener (*p. *1725) data\_on\_readers function.*

## **Functions**

• **DDS\_Boolean DDS\_SubscriberQos\_equals** (const struct **DDS\_SubscriberQos** *∗*self, const struct **DDS\_***←-* **SubscriberQos** *∗*other)

*Compares two DDS\_SubscriberQos (*p. *1726) for equality.*

• **DDS\_ReturnCode\_t DDS\_SubscriberQos\_print** (const struct **DDS\_SubscriberQos** *∗*self)

*Prints this DDS\_SubscriberQos (*p. *1726) to stdout.*

• **DDS\_ReturnCode\_t DDS\_SubscriberQos\_to\_string** (const struct **DDS\_SubscriberQos** *∗*self, char *∗*string, **DDS** UnsignedLong *∗*string size)

*Obtains a string representation of this DDS\_SubscriberQos (*p. *1726).*

• **DDS\_ReturnCode\_t DDS\_SubscriberQos\_to\_string\_w\_params** (const struct **DDS\_SubscriberQos** *∗*self, char *∗*string, **DDS\_UnsignedLong** *∗*string\_size, const struct **DDS\_SubscriberQos** *∗*base, const struct **DDS***←-* **\_QosPrintFormat** *∗*format)

*Obtains a string representation of this DDS\_SubscriberQos (*p. *1726).*

- **DDS\_ReturnCode\_t DDS\_SubscriberQos\_initialize** (struct **DDS\_SubscriberQos** *∗*self) *Initializer for new QoS instances.*
- **DDS\_ReturnCode\_t DDS\_SubscriberQos\_finalize** (struct **DDS\_SubscriberQos** *∗*self)
	- *Free any dynamic memory allocated by the policies in this DDS\_SubscriberQos (*p. *1726).*
- **DDS\_ReturnCode\_t DDS\_SubscriberQos\_copy** (struct **DDS\_SubscriberQos** *∗*self, const struct **DDS\_***←-* **SubscriberQos** *∗*source)

*Copy the contents of the given QoS into this QoS.*

• **DDS\_Entity** *∗* **DDS\_Subscriber\_as\_entity** ( **DDS\_Subscriber** *∗*subscriber)

*Access a DDS\_Subscriber (*p. *556)'s supertype instance.*

• **DDS\_ReturnCode\_t DDS\_Subscriber\_get\_default\_datareader\_qos** ( **DDS\_Subscriber** *∗*self, struct **DDS***←-* **\_DataReaderQos** *∗*qos)

*Copies the default DDS\_DataReaderQos (*p. *1370) values into the provided DDS\_DataReaderQos (*p. *1370) instance.*

• **DDS\_ReturnCode\_t DDS\_Subscriber\_set\_default\_datareader\_qos** ( **DDS\_Subscriber** *∗*self, const struct **DDS\_DataReaderQos** *∗*qos)

*Sets the default DDS\_DataReaderQos (*p. *1370) values for this subscriber.*

• **DDS\_ReturnCode\_t DDS\_Subscriber\_set\_default\_datareader\_qos\_with\_profile** ( **DDS\_Subscriber** *∗*self, const char *∗*library\_name, const char *∗*profile\_name)

*<<extension>> (*p. *806) Set the default DDS\_DataReaderQos (*p. *1370) values for this subscriber based on the input XML QoS profile.*

• **DDS\_DataReader** *∗* **DDS\_Subscriber\_create\_datareader** ( **DDS\_Subscriber** *∗*self, **DDS\_TopicDescription** *∗*topic, const struct **DDS\_DataReaderQos** *∗*qos, const struct **DDS\_DataReaderListener** *∗*listener, **DDS\_***←-* **StatusMask** mask)

*Creates a DDS\_DataReader (*p. *599) that will be attached and belong to the DDS\_Subscriber (*p. *556).*

• **DDS\_DataReader** *∗* **DDS\_Subscriber\_create\_datareader\_with\_profile** ( **DDS\_Subscriber** *∗*self, **DDS\_***←-* **TopicDescription** *∗*topic, const char *∗*library\_name, const char *∗*profile\_name, const struct **DDS\_DataReader***←-* **Listener** *∗*listener, **DDS\_StatusMask** mask)

*<<extension>> (*p. *806) Creates a DDS\_DataReader (*p. *599) object using the DDS\_DataReaderQos (*p. *1370) associated with the input XML QoS profile.*

- **DDS\_ReturnCode\_t DDS\_Subscriber\_delete\_datareader** ( **DDS\_Subscriber** *∗*self, **DDS\_DataReader** *∗*a*←-* \_datareader)
	- *Deletes a DDS\_DataReader (*p. *599) that belongs to the DDS\_Subscriber (*p. *556).*
- **DDS\_ReturnCode\_t DDS\_Subscriber\_delete\_contained\_entities** ( **DDS\_Subscriber** *∗*self)

*Deletes all the entities that were created by means of the "create" operation on the DDS\_Subscriber (*p. *556).*

- **DDS\_DataReader** *∗* **DDS\_Subscriber\_lookup\_datareader** ( **DDS\_Subscriber** *∗*self, const char *∗*topic\_name) *Retrieves an existing DDS\_DataReader (*p. *599).*
- **DDS\_ReturnCode\_t DDS\_Subscriber\_begin\_access** ( **DDS\_Subscriber** *∗*self)

*Indicates that the application is about to access the data samples in any of the DDS\_DataReader (*p. *599) objects attached to the DDS\_Subscriber (*p. *556).*

• **DDS\_ReturnCode\_t DDS\_Subscriber\_end\_access** ( **DDS\_Subscriber** *∗*self)

*Indicates that the application has finished accessing the data samples in DDS\_DataReader (*p. *599) objects managed by the DDS\_Subscriber (*p. *556).*

• **DDS\_ReturnCode\_t DDS\_Subscriber\_get\_datareaders** ( **DDS\_Subscriber** *∗*self, struct **DDS\_DataReader***←-* **Seq** *∗*readers, **DDS\_SampleStateMask** sample\_states, **DDS\_ViewStateMask** view\_states, **DDS\_Instance***←-* **StateMask** instance\_states)

*Allows the application to access the DDS\_DataReader (*p. *599) objects that contain samples with the specified sample←- \_states, view\_states and instance\_states.*

• **DDS\_ReturnCode\_t DDS\_Subscriber\_get\_all\_datareaders** ( **DDS\_Subscriber** *∗*self, struct **DDS\_Data***←-* **ReaderSeq** *∗*readers)

*Retrieve all the DataReaders created from this Subscriber.*

• **DDS\_ReturnCode\_t DDS\_Subscriber\_notify\_datareaders** ( **DDS\_Subscriber** *∗*self)

*Invokes the operation DDS\_DataReaderListener::on\_data\_available() (*p. *1354) on the DDS\_DataReaderListener (*p. *1352) objects attached to contained DDS\_DataReader (*p. *599) entities with DDS\_DATA\_AVAILABLE\_STATUS (*p. *1022) that is considered changed as described in Changes in read communication status (*p. **??***).*

• **DDS\_DomainParticipant** *∗* **DDS\_Subscriber\_get\_participant** ( **DDS\_Subscriber** *∗*self)

*Returns the DDS\_DomainParticipant (*p. *72) to which the DDS\_Subscriber (*p. *556) belongs.*

• **DDS\_ReturnCode\_t DDS\_Subscriber\_copy\_from\_topic\_qos** ( **DDS\_Subscriber** *∗*self, struct **DDS\_Data***←-* **ReaderQos** *∗*datareader\_qos, const struct **DDS\_TopicQos** *∗*topic\_qos)

*Copies the policies in the DDS\_TopicQos (*p. *1759) to the corresponding policies in the DDS\_DataReaderQos (*p. *1370).*

• **DDS\_ReturnCode\_t DDS\_Subscriber\_set\_qos** ( **DDS\_Subscriber** *∗*self, const struct **DDS\_SubscriberQos** *∗*qos)

*Sets the subscriber QoS.*

- **DDS\_ReturnCode\_t DDS\_Subscriber\_set\_qos\_with\_profile** ( **DDS\_Subscriber** *∗*self, const char *∗*library*←-* \_name, const char *∗*profile\_name)
	- *<<extension>> (*p. *806) Change the QoS of this subscriber using the input XML QoS profile.*
- **DDS\_ReturnCode\_t DDS\_Subscriber\_get\_qos** ( **DDS\_Subscriber** *∗*self, struct **DDS\_SubscriberQos** *∗*qos) *Gets the subscriber QoS.*
- **DDS\_ReturnCode\_t DDS\_Subscriber\_set\_default\_profile** ( **DDS\_Subscriber** *∗*self, const char *∗*library\_*←* name, const char *∗*profile\_name)
	- *<<extension>> (*p. *806) Sets the default XML profile for a DDS\_Subscriber (*p. *556).*
- const char *∗* **DDS\_Subscriber\_get\_default\_profile** ( **DDS\_Subscriber** *∗*self)

*<<extension>> (*p. *806) Gets the default XML profile associated with a DDS\_Subscriber (*p. *556).*

• const char *∗* **DDS\_Subscriber\_get\_default\_profile\_library** ( **DDS\_Subscriber** *∗*self)

*<<extension>> (*p. *806) Gets the library where the default XML QoS profile is contained for a DDS\_Subscriber (*p. *556).*

• **DDS\_ReturnCode\_t DDS\_Subscriber\_set\_default\_library** ( **DDS\_Subscriber** *∗*self, const char *∗*library\_*←* name)

- *<<extension>> (*p. *806) Sets the default XML library for a DDS\_Subscriber (*p. *556).*
- const char *∗* **DDS\_Subscriber\_get\_default\_library** ( **DDS\_Subscriber** *∗*self)
	- *<<extension>> (*p. *806) Gets the default XML library associated with a DDS\_Subscriber (*p. *556).*
- **DDS\_ReturnCode\_t DDS\_Subscriber\_set\_listener** ( **DDS\_Subscriber** *∗*self, const struct **DDS\_***←-* **SubscriberListener** *∗*l, **DDS\_StatusMask** mask)

*Sets the subscriber listener.*

- struct **DDS\_SubscriberListener DDS\_Subscriber\_get\_listener** ( **DDS\_Subscriber** *∗*self)
	- *Get the subscriber listener.*
- **DDS\_ReturnCode\_t DDS\_Subscriber\_get\_listenerX** ( **DDS\_Subscriber** *∗*self, struct **DDS\_Subscriber***←-* **Listener** *∗*listener)

*<<extension>> (*p. *806) Get the subscriber listener.*

• **DDS\_DataReader** *∗* **DDS\_Subscriber\_lookup\_datareader\_by\_name** ( **DDS\_Subscriber** *∗*self, const char *∗*datareader\_name)

*<<extension>> (*p. *806) Retrieves a DDS\_DataReader (*p. *599) contained within the DDS\_Subscriber (*p. *556) the DDS\_DataReader (*p. *599) entity name.*

## **Variables**

- const struct **DDS\_DataReaderQos** *∗* **DDS\_DATAREADER\_QOS\_PRINT\_ALL**
	- *Special value which can be supplied to DDS\_DataReaderQos\_to\_string\_w\_params (*p. *652) indicating that all of the QoS should be printed.*
- const struct **DDS\_DataReaderQos DDS\_DATAREADER\_QOS\_DEFAULT**

*Special value for creating data reader with default QoS.*

• const struct **DDS\_DataReaderQos DDS\_DATAREADER\_QOS\_USE\_TOPIC\_QOS**

*Special value for creating DDS\_DataReader (*p. *599) with a combination of the default DDS\_DataReaderQos (*p. *1370) and the DDS\_TopicQos (*p. *1759).*

## **4.20.1 Detailed Description**

**DDS\_Subscriber** (p. 556) entity and associated elements

## **4.20.2 Macro Definition Documentation**

### **4.20.2.1 DDS\_SubscriberQos\_INITIALIZER**

#define DDS\_SubscriberQos\_INITIALIZER

Initializer for new QoS instances.

New **DDS\_SubscriberQos** (p. 1726) instances stored on the stack should be initialized with this value before they are passed to any function. This step ensures that those contained QoS policies that use dynamic memory are properly initialized. This does not allocate memory.

The simplest way to create a new QoS structure is to initialize it on the stack at the time of its creation: struct DDS\_SubscriberQos myQos = DDS\_SubscriberQos\_INITIALIZER;

Note that the above assignment is not a substitute for calling **DDS\_DomainParticipant\_get\_default\_subscriber\_qos** (p. 89) or **DDS\_Subscriber\_get\_qos** (p. 577); one of those should be called subsequently to setting the QoS of a new or existing entity. **DDS** SubscriberQos finalize (p. 561) should be called to free the contained QoS policies that use dynamic memory:

```
struct DDS_SubscriberQos myQos = DDS_SubscriberQos_INITIALIZER;
DDS_DomainParticipant_get_default_Subscriber_qos(myParticipant, &myQos);
DDS_Subscriber_set_qos(mySubscriber, &myQos);
DDS_SubscriberQos_finalize(&myQos);
```
**See also**

**DDS\_SubscriberQos\_initialize** (p. 561)

**DDS\_DomainParticipant\_get\_default\_subscriber\_qos** (p. 89)

**DDS\_SubscriberQos\_finalize** (p. 561)

### **4.20.2.2 DDS\_SubscriberListener\_INITIALIZER**

#define DDS\_SubscriberListener\_INITIALIZER

*<<extension>> (*p. *806)* Initializer for new **DDS\_SubscriberListener** (p. 1725).

All the new instances allocated in the stack should be initialized to this value.No memory is allocated.

## **4.20.3 Typedef Documentation**

### **4.20.3.1 DDS\_Subscriber**

typedef struct DDS\_SubscriberImpl **DDS\_Subscriber**

*<<interface>> (*p. *807)* A subscriber is the object responsible for actually receiving data from a subscription.

**QoS:**

**DDS\_SubscriberQos** (p. 1726)

**Status:**

**DDS\_DATA\_ON\_READERS\_STATUS** (p. 1022)

**Listener:**

## **DDS\_SubscriberListener** (p. 1725)

A subscriber acts on the behalf of one or several **DDS\_DataReader** (p. 599) objects that are related to it. When it receives data (from the other parts of the system), it builds the list of concerned **DDS\_DataReader** (p. 599) objects and then indicates to the application that data is available through its listener or by enabling related conditions.

The application can access the list of concerned **DDS\_DataReader** (p. 599) objects through the operation **DDS\_***←-* **Subscriber\_get\_datareaders** (p. 572) and then access the data available through operations on the **DDS\_DataReader** (p. 599).

The following operations may be called even if the **DDS** Subscriber (p. 556) is not enabled. Other operations will the value **DDS\_RETCODE\_NOT\_ENABLED** (p. 1014) if called on a disabled **DDS\_Subscriber** (p. 556):

- **DDS\_Entity\_enable** (p. 1153),
- **DDS\_Subscriber\_set\_qos** (p. 576), **DDS\_Subscriber\_get\_qos** (p. 577) , idref\_Subscriber\_set\_qos\_with\_*←* profile
- **DDS\_Subscriber\_set\_listener** (p. 581), **DDS\_Subscriber\_get\_listener** (p. 581),
- **DDS\_Entity\_get\_statuscondition** (p. 1154), **DDS\_Entity\_get\_status\_changes** (p. 1155)
- **DDS** Subscriber create datareader (p. 565), **DDS** Subscriber create datareader with profile (p. 567), **DDS\_Subscriber\_delete\_contained\_entities** (p. 569), **DDS\_Subscriber\_delete\_datareader** (p. 569),
- **DDS\_Subscriber\_set\_default\_datareader\_qos** (p. 564), **DDS\_Subscriber\_set\_default\_datareader\_qos***←-* **\_with\_profile** (p. 564), **DDS\_Subscriber\_get\_default\_datareader\_qos** (p. 563), **DDS\_Subscriber\_set\_***←* **default\_library** (p. 579), **DDS\_Subscriber\_set\_default\_profile** (p. 578)

All operations except for **DDS\_Subscriber\_set\_qos** (p. 576), **DDS\_Subscriber\_set\_qos\_with\_profile** (p. 576), **DDS***←-* **\_Subscriber\_get\_qos** (p. 577), **DDS\_Subscriber\_set\_listener** (p. 581), **DDS\_Subscriber\_get\_listener** (p. 581), **DDS\_Entity\_enable** (p. 1153) and **DDS\_Subscriber\_create\_datareader** (p. 565) may fail with **DDS\_RETCODE\_***←-* **NOT\_ENABLED** (p. 1014).

**See also**

**Operations Allowed in Listener Callbacks** (p. **??**)

## **4.20.3.2 DDS\_SubscriberListener\_DataOnReadersCallback**

typedef void(*∗* DDS\_SubscriberListener\_DataOnReadersCallback) (void *∗*listener\_data, **DDS\_Subscriber** *∗*sub)

Prototype of a **DDS\_SubscriberListener** (p. 1725) data\_on\_readers function.

## **4.20.4 Function Documentation**

## **4.20.4.1 DDS\_SubscriberQos\_equals()**

```
DDS_Boolean DDS_SubscriberQos_equals (
           const struct DDS_SubscriberQos ∗ self,
           const struct DDS_SubscriberQos ∗ other )
```
Compares two **DDS\_SubscriberQos** (p. 1726) for equality.

**Parameters**

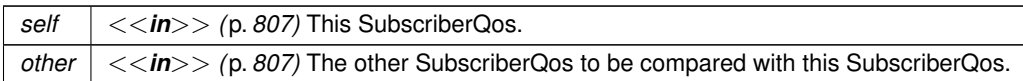

**Returns**

**DDS\_BOOLEAN\_TRUE** (p. 993) if the two Qos objects are equal or **DDS\_BOOLEAN\_FALSE** (p. 993) otherwise.

#### **4.20.4.2 DDS\_SubscriberQos\_print()**

```
DDS_ReturnCode_t DDS_SubscriberQos_print (
            const struct DDS_SubscriberQos ∗ self )
```
Prints this **DDS\_SubscriberQos** (p. 1726) to stdout.

Only the differences between this **DDS\_SubscriberQos** (p. 1726) and the documented default are printed. If you wish to print everything regardless, see **DDS\_SubscriberQos\_to\_string\_w\_params** (p. 560). The output is formatted according to the default values for **DDS\_QosPrintFormat** (p. 1650).

**Parameters**

*self <<in>> (*p. *807)* Cannot be NULL.

**Returns**

**DDS\_RETCODE\_OK** (p. 1014) if no error was encountered.

### **4.20.4.3 DDS\_SubscriberQos\_to\_string()**

```
DDS_ReturnCode_t DDS_SubscriberQos_to_string (
            const struct DDS_SubscriberQos ∗ self,
            char ∗ string,
             DDS_UnsignedLong ∗ string_size )
```
Obtains a string representation of this **DDS\_SubscriberQos** (p. 1726).

Only the differences between this **DDS\_SubscriberQos** (p. 1726) and the documented default are printed to the string. If you wish to print everything regardless, see **DDS\_SubscriberQos\_to\_string\_w\_params** (p. 560). The output is formatted according to the default values for **DDS\_QosPrintFormat** (p. 1650).

If the supplied buffer is NULL, the required length of the string is returned via the string\_size parameter.

If the supplied buffer is not NULL, the string representation of the **DDS\_SubscriberQos** (p. 1726) is written to the buffer.

## **Parameters**

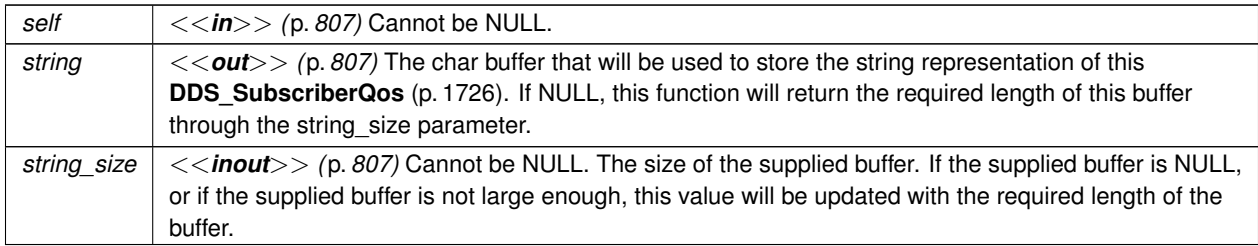

### **Returns**

**DDS\_RETCODE\_OK** (p. 1014) if no error was encountered.

**See also**

**DDS\_SubscriberQos\_to\_string\_w\_params** (p. 560)

### **4.20.4.4 DDS\_SubscriberQos\_to\_string\_w\_params()**

```
DDS_ReturnCode_t DDS_SubscriberQos_to_string_w_params (
           const struct DDS_SubscriberQos ∗ self,
           char ∗ string,
            DDS_UnsignedLong ∗ string_size,
           const struct DDS_SubscriberQos ∗ base,
           const struct DDS_QosPrintFormat ∗ format )
```
Obtains a string representation of this **DDS\_SubscriberQos** (p. 1726).

Only the differences between this **DDS\_SubscriberQos** (p. 1726) and the **DDS\_SubscriberQos** (p. 1726) supplied as the base are printed to the string.

It is possible to supply the sentinel value **DDS\_SUBSCRIBER\_QOS\_PRINT\_ALL** (p. 161) as the base to print everything within the QoS.

If the supplied buffer is NULL, the required length of the string is returned via the string\_size parameter.

If the supplied buffer is not NULL, the string representation of the **DDS\_SubscriberQos** (p. 1726) is written to the buffer.

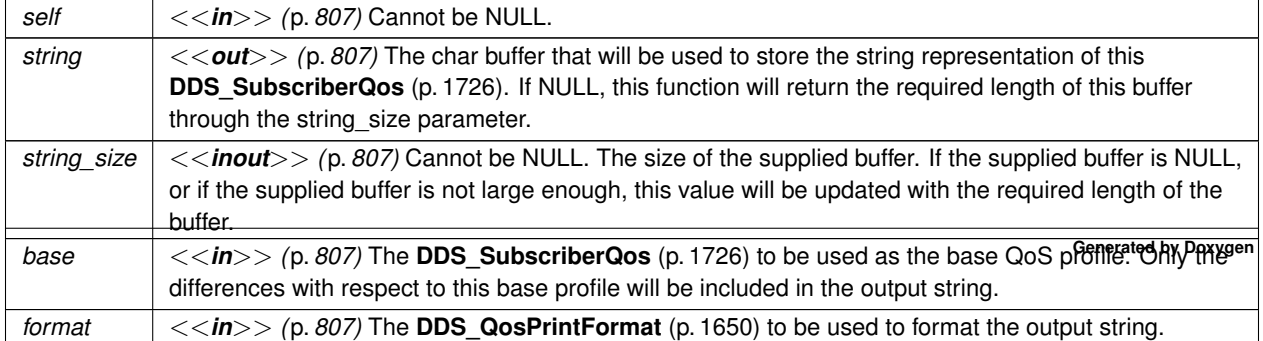

**Parameters**
**Returns**

**DDS\_RETCODE\_OK** (p. 1014) if no error was encountered.

## **4.20.4.5 DDS\_SubscriberQos\_initialize()**

```
DDS_ReturnCode_t DDS_SubscriberQos_initialize (
            struct DDS_SubscriberQos ∗ self )
```
Initializer for new QoS instances.

New **DDS\_SubscriberQos** (p. 1726) instances on heap should be initialized with this function before they are passed to any function. This step ensures that those contained QoS policies that use dynamic memory are properly initialized. This function does not allocate memory.

Calling this function is not a substitute for calling **DDS** Subscriber get qos (p. 577) or **DDS\_DomainParticipant** $\leftrightarrow$ **\_get\_default\_subscriber\_qos** (p. 89); one of those should be called subsequently to setting the QoS of any new or existing entity. **DDS SubscriberQos finalize** (p. 561) should be called to free the contained QoS policies that use dynamic memory:

```
DDS_SubscriberQos *myQos = malloc(sizeof(struct DDS_SubscriberQos));
DDS_SubscriberQos_initialize(myQos);
DDS_DomainParticipantFactory_get_default_subscriber_qos(myFactory, myQos);
DDS_Subscriber_set_qos(mySubscriber, myQos);
DDS_SubscriberQos_finalize(myQos);
free(myQos);
```
**Parameters**

*self <<in>> (*p. *807)* Cannot be NULL.

**Returns**

One of the **Standard Return Codes** (p. 1013)

**See also**

**DDS\_SubscriberQos\_INITIALIZER** (p. 555)

**DDS\_DomainParticipant\_get\_default\_subscriber\_qos** (p. 89)

**DDS\_SubscriberQos\_finalize** (p. 561)

# **4.20.4.6 DDS\_SubscriberQos\_finalize()**

```
DDS_ReturnCode_t DDS_SubscriberQos_finalize (
           struct DDS_SubscriberQos ∗ self )
```
Free any dynamic memory allocated by the policies in this **DDS\_SubscriberQos** (p. 1726).

Some QoS policies may use dynamic memory (regardless of whether the QoS itself is in dynamic memory). This function frees that memory but otherwise leaves this QoS unchanged. It should be called on all instances before they are freed (or, in the case of stack-based instances, before they go out of scope).

This function does not leave this object in an invalid state. It is permissable to clear a QoS and then subsequently allocate new dynamic memory in one or more of its QoS policies.

Note that if this QoS instance is stored in heap memory, calling this function will *not* call free() on it; the user is responsible for explicitly freeing any heap-based QoS instance after calling this function.

**Parameters**

*self <<in>> (*p. *807)* Cannot be NULL.

**Returns**

One of the **Standard Return Codes** (p. 1013)

### **4.20.4.7 DDS\_SubscriberQos\_copy()**

```
DDS_ReturnCode_t DDS_SubscriberQos_copy (
           struct DDS_SubscriberQos ∗ self,
           const struct DDS_SubscriberQos ∗ source )
```
Copy the contents of the given QoS into this QoS.

**DDS\_SubscriberQos** (p. 1726) instances can use dynamic memory because of the sequences contained in some QoS policies. A shallow copy by assignment is therefore unsafe. This function performs a deep-copy, allocating memory if necessary.

**Parameters**

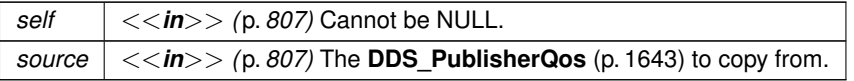

**Returns**

One of the **Standard Return Codes** (p. 1013)

### **4.20.4.8 DDS\_Subscriber\_as\_entity()**

```
DDS_Entity ∗ DDS_Subscriber_as_entity (
             DDS_Subscriber ∗ subscriber )
```
Access a **DDS\_Subscriber** (p. 556)'s supertype instance.

**Parameters**

*subscriber <<in>> (*p. *807)* Cannot be NULL.

**Returns**

The **DDS\_Entity** (p. 1150) that is supertype instance of the subscriber.

# **4.20.4.9 DDS\_Subscriber\_get\_default\_datareader\_qos()**

```
DDS_ReturnCode_t DDS_Subscriber_get_default_datareader_qos (
            DDS_Subscriber ∗ self,
            struct DDS_DataReaderQos ∗ qos )
```
Copies the default **DDS\_DataReaderQos** (p. 1370) values into the provided **DDS\_DataReaderQos** (p. 1370) instance.

The retrieved qos will match the set of values specified on the last successful call to **DDS\_Subscriber\_set\_default\_***←* **datareader\_qos** (p. 564), or **DDS\_Subscriber\_set\_default\_datareader\_qos\_with\_profile** (p. 564), or else, if the call was never made, the default values from is owning **DDS\_DomainParticipant** (p. 72).

This function may potentially allocate memory depending on the sequences contained in some QoS policies.

**MT Safety:**

UNSAFE. It is not safe to retrieve the default QoS value from a subscriber while another thread may be simultaneously calling **DDS\_Subscriber\_set\_default\_datareader\_qos** (p. 564)

#### **Parameters**

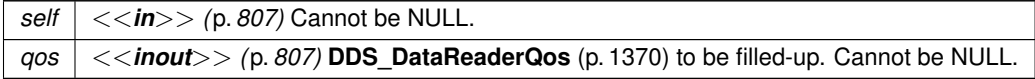

**Returns**

One of the **Standard Return Codes** (p. 1013)

**See also**

# **DDS\_DATAREADER\_QOS\_DEFAULT** (p. 584)

**DDS\_Subscriber\_create\_datareader** (p. 565)

# **4.20.4.10 DDS\_Subscriber\_set\_default\_datareader\_qos()**

```
DDS_ReturnCode_t DDS_Subscriber_set_default_datareader_qos (
            DDS_Subscriber ∗ self,
            const struct DDS_DataReaderQos ∗ qos )
```
Sets the default **DDS\_DataReaderQos** (p. 1370) values for this subscriber.

This call causes the default values inherited from the owning **DDS\_DomainParticipant** (p. 72) to be overridden.

This default value will be used for newly created **DDS\_DataReader** (p. 599) if **DDS\_DATAREADER\_QOS\_DEFAULT** (p. 584) is specified as the qos parameter when **DDS\_Subscriber\_create\_datareader** (p. 565) is called.

# **Precondition**

The specified QoS policies must be consistent, or else the operation will have no effect and fail with **DDS\_***←-* **RETCODE\_INCONSISTENT\_POLICY** (p. 1014)

## **MT Safety:**

UNSAFE. It is not safe to set the default QoS value from a subscriber while another thread may be simultaneously calling **DDS\_Subscriber\_set\_default\_datareader\_qos** (p. 564), **DDS\_Subscriber\_get\_default\_datareader\_***←* **qos** (p. 563) or calling **DDS\_Subscriber\_create\_datareader** (p. 565) with **DDS\_DATAREADER\_QOS\_DEFAULT**  $(p. 584)$  as the  $qos$  parameter.

# **Parameters**

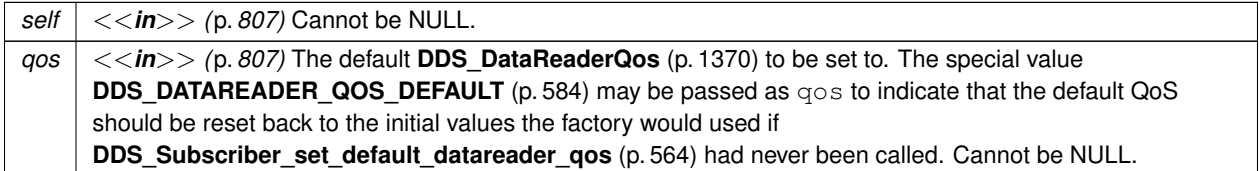

# **Returns**

One of the **Standard Return Codes** (p. 1013), or or **DDS\_RETCODE\_INCONSISTENT\_POLICY** (p. 1014)

# **4.20.4.11 DDS\_Subscriber\_set\_default\_datareader\_qos\_with\_profile()**

```
DDS_ReturnCode_t DDS_Subscriber_set_default_datareader_qos_with_profile (
             DDS_Subscriber ∗ self,
            const char ∗ library_name,
            const char ∗ profile_name )
```
*<<extension>> (*p. *806)* Set the default **DDS\_DataReaderQos** (p. 1370) values for this subscriber based on the input XML QoS profile.

This default value will be used for newly created **DDS\_DataReader** (p. 599) if **DDS\_DATAREADER\_QOS\_DEFAULT** (p. 584) is specified as the qos parameter when **DDS\_Subscriber\_create\_datareader** (p. 565) is called.

#### **Precondition**

The **DDS\_DataReaderQos** (p. 1370) contained in the specified XML QoS profile must be consistent, or else the operation will have no effect and fail with **DDS\_RETCODE\_INCONSISTENT\_POLICY** (p. 1014)

#### **MT Safety:**

UNSAFE. It is not safe to set the default QoS value from a **DDS\_Subscriber** (p. 556) while another thread may be simultaneously calling **DDS\_Subscriber\_set\_default\_datareader\_qos** (p. 564), **DDS\_Subscriber\_***←* **get\_default\_datareader\_qos** (p. 563) or calling **DDS\_Subscriber\_create\_datareader** (p. 565) with **DDS\_***←-* **DATAREADER\_QOS\_DEFAULT** (p. 584) as the qos parameter.

#### **Parameters**

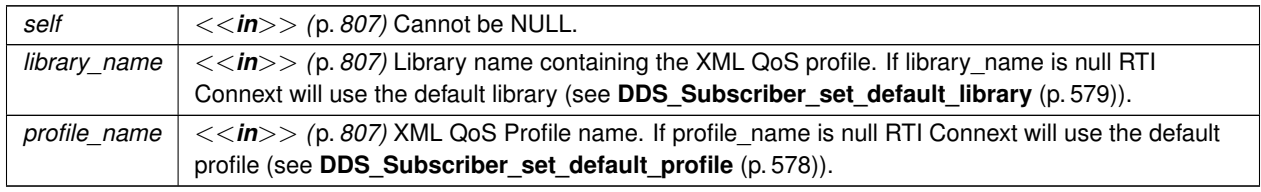

If the input profile cannot be found the function fails with **DDS\_RETCODE\_ERROR** (p. 1014).

#### **Returns**

One of the **Standard Return Codes** (p. 1013), or **DDS\_RETCODE\_INCONSISTENT\_POLICY** (p. 1014)

# **See also**

**DDS\_DATAREADER\_QOS\_DEFAULT** (p. 584)

**DDS\_Subscriber\_create\_datareader\_with\_profile** (p. 567)

# **4.20.4.12 DDS\_Subscriber\_create\_datareader()**

```
DDS_DataReader ∗ DDS_Subscriber_create_datareader (
            DDS_Subscriber ∗ self,
            DDS_TopicDescription ∗ topic,
            const struct DDS_DataReaderQos ∗ qos,
            const struct DDS_DataReaderListener ∗ listener,
            DDS_StatusMask mask )
```
Creates a **DDS\_DataReader** (p. 599) that will be attached and belong to the **DDS\_Subscriber** (p. 556).

For each application-defined type **Foo** (p. 1820), there is an implied, auto-generated class **FooDataReader** (p. 1824) (an incarnation of **FooDataReader** (p. 1824)) that extends **DDS\_DataReader** (p. 599) and contains the operations to read data of type **Foo** (p. 1820).

Note that a common application pattern to construct the QoS for the **DDS\_DataReader** (p. 599) is to:

- Retrieve the QoS policies on the associated **DDS\_Topic** (p. 172) by means of the **DDS\_Topic\_get\_qos** (p. 195) operation.
- Retrieve the default **DDS\_DataReader** (p. 599) qos by means of the **DDS\_Subscriber\_get\_default\_***←* **datareader\_qos** (p. 563) operation.
- Combine those two QoS policies (for example, using **DDS\_Subscriber\_copy\_from\_topic\_qos** (p. 575)) and selectively modify policies as desired
- Use the resulting QoS policies to construct the **DDS\_DataReader** (p. 599).

When a **DDS\_DataReader** (p. 599) is created, only those transports already registered are available to the **DDS\_***←-* **DataReader** (p. 599). See **Built-in Transport Plugins** (p. 717) for details on when a builtin transport is registered.

# **MT Safety:**

UNSAFE. If **DDS\_DATAREADER\_QOS\_DEFAULT** (p. 584) is used for the qos parameter, it is not safe to create the datareader while another thread may be simultaneously calling **DDS\_Subscriber\_set\_default\_datareader***←-* **\_qos** (p. 564).

#### **Precondition**

If subscriber is enabled, the topic must be enabled. If it is not, this operation will fail and no **DDS\_DataReader** (p. 599) will be created.

The given **DDS\_TopicDescription** (p. 171) must have been created from the same participant as this subscriber. If it was created from a different participant, this function will return NULL.

If qos is **DDS\_DATAREADER\_QOS\_USE\_TOPIC\_QOS** (p. 585), topic cannot be **DDS\_MultiTopic** (p. 181), or else this function will return NULL.

## **Parameters**

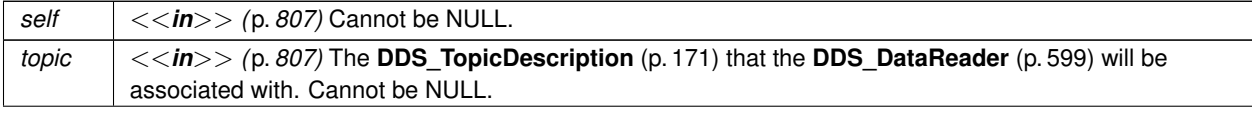

# **Parameters**

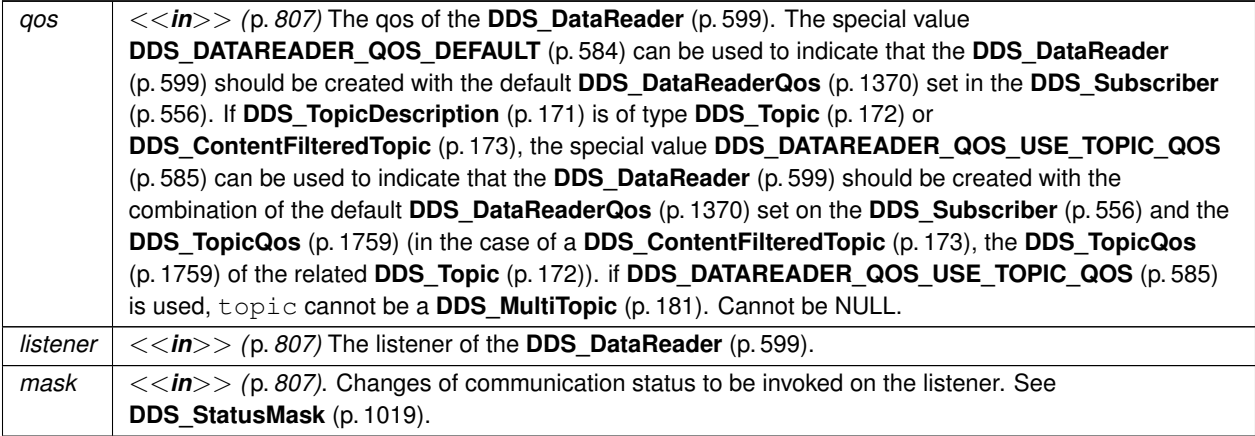

#### **Returns**

A **DDS\_DataReader** (p. 599) of a derived class specific to the data-type associated with the **DDS\_Topic** (p. 172) or NULL if an error occurred.

# **See also**

**FooDataReader** (p. 1824)

**Specifying QoS on entities** (p. 1036) for information on setting QoS before entity creation

**DDS\_DataReaderQos** (p. 1370) for rules on consistency among QoS

**DDS\_Subscriber\_create\_datareader\_with\_profile** (p. 567)

**DDS\_Subscriber\_get\_default\_datareader\_qos** (p. 563)

**DDS\_Topic\_set\_qos** (p. 193)

**DDS\_Subscriber\_copy\_from\_topic\_qos** (p. 575)

**DDS\_DataReader\_set\_listener** (p. 672)

# **Examples**

**HelloWorld\_subscriber.c**.

# **4.20.4.13 DDS\_Subscriber\_create\_datareader\_with\_profile()**

```
DDS_DataReader ∗ DDS_Subscriber_create_datareader_with_profile (
            DDS_Subscriber ∗ self,
            DDS_TopicDescription ∗ topic,
            const char ∗ library_name,
            const char ∗ profile_name,
            const struct DDS_DataReaderListener ∗ listener,
             DDS_StatusMask mask )
```
*<<extension>> (*p. *806)* Creates a **DDS\_DataReader** (p. 599) object using the **DDS\_DataReaderQos** (p. 1370) associated with the input XML QoS profile.

The **DDS\_DataReader** (p. 599) will be attached and belong to the **DDS\_Subscriber** (p. 556).

For each application-defined type **Foo** (p. 1820), there is an implied, auto-generated class **FooDataReader** (p. 1824) (an incarnation of **FooDataReader** (p. 1824)) that extends **DDS\_DataReader** (p. 599) and contains the operations to read data of type **Foo** (p. 1820).

When a **DDS\_DataReader** (p. 599) is created, only those transports already registered are available to the **DDS\_***←-* **DataReader** (p. 599). See **Built-in Transport Plugins** (p. 717) for details on when a builtin transport is registered.

#### **Precondition**

If subscriber is enabled, the topic must be enabled. If it is not, this operation will fail and no **DDS\_DataReader** (p. 599) will be created.

The given **DDS\_TopicDescription** (p. 171) must have been created from the same participant as this subscriber. If it was created from a different participant, this function will return NULL.

#### **Parameters**

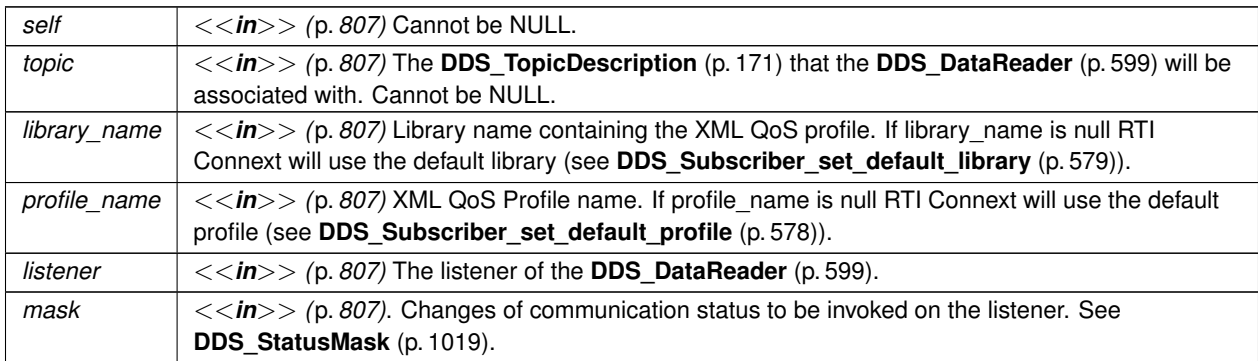

#### **Returns**

A **DDS\_DataReader** (p. 599) of a derived class specific to the data-type associated with the **DDS\_Topic** (p. 172) or NULL if an error occurred.

#### **See also**

**FooDataReader** (p. 1824) **Specifying QoS on entities** (p. 1036) for information on setting QoS before entity creation **DDS\_DataReaderQos** (p. 1370) for rules on consistency among QoS **DDS\_DATAREADER\_QOS\_DEFAULT** (p. 584) **DDS\_DATAREADER\_QOS\_USE\_TOPIC\_QOS** (p. 585) **DDS\_Subscriber\_create\_datareader** (p. 565) **DDS\_Subscriber\_get\_default\_datareader\_qos** (p. 563) **DDS\_Topic\_set\_qos** (p. 193) **DDS\_Subscriber\_copy\_from\_topic\_qos** (p. 575) **DDS\_DataReader\_set\_listener** (p. 672)

### **4.20.4.14 DDS\_Subscriber\_delete\_datareader()**

```
DDS_ReturnCode_t DDS_Subscriber_delete_datareader (
             DDS_Subscriber ∗ self,
             DDS_DataReader ∗ a_datareader )
```
Deletes a **DDS\_DataReader** (p. 599) that belongs to the **DDS\_Subscriber** (p. 556).

#### **Precondition**

If the **DDS\_DataReader** (p. 599) does not belong to the **DDS\_Subscriber** (p. 556), or if ther are any existing **DDS\_ReadCondition** (p. 677) or **DDS\_QueryCondition** (p. 680) objects that are attached to the **DDS\_Data***←-* **Reader** (p. 599), or if there are outstanding loans on samples (as a result of a call to read(), take(), or one of the variants thereof), the operation fails with the error **DDS\_RETCODE\_PRECONDITION\_NOT\_MET** (p. 1014).

#### **Postcondition**

Listener installed on the **DDS\_DataReader** (p. 599) will not be called after this function completes successfully.

#### **MT Safety:**

UNSAFE. It is not safe to delete an entity while another thread may be simultaneously calling an API that uses the entity.

## **Parameters**

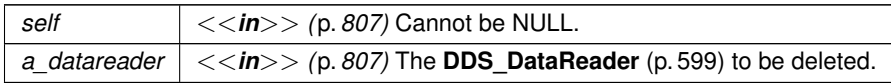

#### **Returns**

One of the **Standard Return Codes** (p. 1013) or **DDS\_RETCODE\_PRECONDITION\_NOT\_MET** (p. 1014).

### **4.20.4.15 DDS\_Subscriber\_delete\_contained\_entities()**

**DDS\_ReturnCode\_t** DDS\_Subscriber\_delete\_contained\_entities ( **DDS\_Subscriber** *∗ self* )

Deletes all the entities that were created by means of the "create" operation on the **DDS\_Subscriber** (p. 556).

Deletes all contained **DDS\_DataReader** (p. 599) objects. This pattern is applied recursively. In this manner, the operation **DDS\_Subscriber\_delete\_contained\_entities** (p. 569) on the **DDS\_Subscriber** (p. 556) will end up deleting all the entities recursively contained in the **DDS\_Subscriber** (p. 556), including the **DDS\_QueryCondition** (p. 680), **DDS\_***←-* **ReadCondition** (p. 677), and **DDS\_TopicQuery** (p. 688) objects belonging to the contained **DDS\_DataReader** (p. 599).

The operation will fail with **DDS\_RETCODE\_PRECONDITION\_NOT\_MET** (p. 1014) if any of the contained entities is in a state where it cannot be deleted. This will occur, for example, if a contained **DDS\_DataReader** (p. 599) cannot be deleted because the application has called a **FooDataReader\_read** (p. 609) or **FooDataReader\_take** (p. 610) operation and has not called the corresponding **FooDataReader return loan** (p. 630) operation to return the loaned samples.

Once **DDS\_Subscriber\_delete\_contained\_entities** (p. 569) completes successfully, the application may delete the **DDS\_Subscriber** (p. 556).

**MT Safety:**

UNSAFE. It is not safe to delete an entity while another thread may be simultaneously calling an API that uses the entity.

**Parameters**

*self <<in>> (*p. *807)* Cannot be NULL.

**Returns**

One of the **Standard Return Codes** (p. 1013), or **DDS\_RETCODE\_PRECONDITION\_NOT\_MET** (p. 1014)

### **4.20.4.16 DDS\_Subscriber\_lookup\_datareader()**

```
DDS_DataReader ∗ DDS_Subscriber_lookup_datareader (
             DDS_Subscriber ∗ self,
            const char ∗ topic_name )
```
Retrieves an existing **DDS\_DataReader** (p. 599).

Use this operation on the built-in **DDS\_Subscriber** (p. 556) (**Built-in Topics** (p. 162)) to access the built-in **DDS\_Data***←-* **Reader** (p. 599) entities for the built-in topics.

The built-in **DDS** DataReader (p. 599) is created when this operation is called on a built-in topic for the first time. The built-in **DDS\_DataReader** (p. 599) is deleted automatically when the **DDS\_DomainParticipant** (p. 72) is deleted.

To ensure that builtin **DDS\_DataReader** (p. 599) entities receive all the discovery traffic, it is suggested that you lookup the builtin **DDS\_DataReader** (p. 599) before the **DDS\_DomainParticipant** (p. 72) is enabled. Looking up builtin **DDS\_***←-* **DataReader** (p. 599) may implicitly register builtin transports due to creation of **DDS\_DataReader** (p. 599) (see **Built-in Transport Plugins** (p. 717) for details on when a builtin transport is registered). Therefore, if you are want to modify builtin transport properties, do so *before* using this operation.

Therefore the suggested sequence when looking up builtin DataReaders is:

- Create a disabled **DDS\_DomainParticipant** (p. 72).
- (optional) Modify builtin transport properties
- Call **DDS\_DomainParticipant\_get\_builtin\_subscriber()** (p. 126).
- Call **DDS\_Subscriber\_lookup\_datareader()** (p. 570).
- Call enable() on the DomainParticipant.

**Parameters**

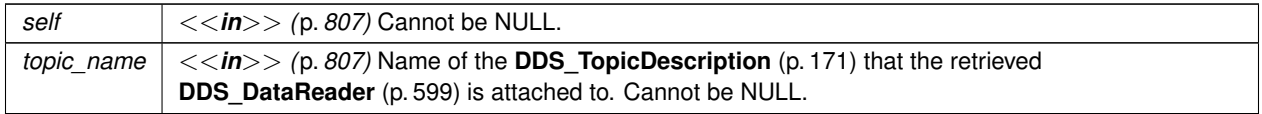

**Returns**

A **DDS\_DataReader** (p. 599) that belongs to the **DDS\_Subscriber** (p. 556) attached to the **DDS\_Topic***←-* **Description** (p. 171) with topic\_name. If no such **DDS\_DataReader** (p. 599) exists, this operation returns NULL.

The returned **DDS\_DataReader** (p. 599) may be enabled or disabled.

If more than one **DDS\_DataReader** (p. 599) is attached to the **DDS\_Subscriber** (p. 556), this operation may return any one of them.

**MT Safety:**

UNSAFE. It is not safe to lookup a **DDS\_DataReader** (p. 599) in one thread while another thread is simultaneously creating or destroying that **DDS\_DataReader** (p. 599).

# **4.20.4.17 DDS\_Subscriber\_begin\_access()**

```
DDS_ReturnCode_t DDS_Subscriber_begin_access (
            DDS_Subscriber ∗ self )
```
Indicates that the application is about to access the data samples in any of the **DDS\_DataReader** (p. 599) objects attached to the **DDS\_Subscriber** (p. 556).

If the **DDS\_PresentationQosPolicy::access\_scope** (p. 1620) of the **DDS\_Subscriber** (p. 556) is **DDS\_GROUP***←-* **PRESENTATION QOS** (p. 1096) or **DDS HIGHEST OFFERED PRESENTATION QOS** (p. 1096) and **DDS** ← **PresentationQosPolicy::ordered\_access** (p. 1620) is **DDS\_BOOLEAN\_TRUE** (p. 993), the application is required to use this operation to access the samples in order across DataWriters of the same group (**DDS\_Publisher** (p. 428) with **DDS\_PresentationQosPolicy::access\_scope** (p. 1620) set to **DDS\_GROUP\_PRESENTATION\_QOS** (p. 1096)).

In the above case, this operation must be called prior to calling any of the sample-accessing operations, **DDS\_***←-* **Subscriber\_get\_datareaders** (p. 572) on the **DDS\_Subscriber** (p. 556), and **FooDataReader\_read** (p. 609), **Foo***←-* **DataReader\_take** (p. 610), **FooDataReader\_read\_w\_condition** (p. 614), and **FooDataReader\_take\_w\_condition** (p. 616) on any **DDS\_DataReader** (p. 599).

Once the application has finished accessing the data samples, it must call **DDS\_Subscriber\_end\_access** (p. 572)

The application is not required to call **DDS\_Subscriber\_begin\_access** (p. 571) / **DDS\_Subscriber\_end\_access** (p. 572) to access the samples in order if the **PRESENTATION** (p. 1095) policy in the **DDS\_Publisher** (p. 428) has **DDS***←-* **PresentationQosPolicy::access\_scope** (p. 1620) set to something other than **DDS\_GROUP\_PRESENTATION**  $\leftrightarrow$ **QOS** (p. 1096). In this case, calling **DDS\_Subscriber\_begin\_access** (p. 571) / **DDS\_Subscriber\_end\_access** (p. 572) is not considered an error and has no effect.

Calls to **DDS\_Subscriber\_begin\_access** (p. 571) / **DDS\_Subscriber\_end\_access** (p. 572) may be nested and must be balanced.

**Parameters**

*self <<in>> (*p. *807)* Cannot be NULL.

**Returns**

One of the **Standard Return Codes** (p. 1013) or **DDS\_RETCODE\_NOT\_ENABLED** (p. 1014).

**See also**

**Access to data samples** (p. 551) **DDS\_Subscriber\_get\_datareaders** (p. 572) **PRESENTATION** (p. 1095)

# **4.20.4.18 DDS\_Subscriber\_end\_access()**

```
DDS_ReturnCode_t DDS_Subscriber_end_access (
             DDS_Subscriber ∗ self )
```
Indicates that the application has finished accessing the data samples in **DDS\_DataReader** (p. 599) objects managed by the **DDS\_Subscriber** (p. 556).

This operation must be used to close a corresponding begin\_access().

This call must close a previous call to **DDS\_Subscriber\_begin\_access()** (p. 571), otherwise the operation will fail with the error **DDS\_RETCODE\_PRECONDITION\_NOT\_MET** (p. 1014).

**Parameters**

*self <<in>> (*p. *807)* Cannot be NULL.

**Returns**

One of the **Standard Return Codes** (p. 1013) or **DDS\_RETCODE\_PRECONDITION\_NOT\_MET** (p. 1014) or **DDS\_RETCODE\_NOT\_ENABLED** (p. 1014).

# **4.20.4.19 DDS\_Subscriber\_get\_datareaders()**

```
DDS_ReturnCode_t DDS_Subscriber_get_datareaders (
            DDS_Subscriber ∗ self,
```

```
struct DDS_DataReaderSeq ∗ readers,
DDS_SampleStateMask sample_states,
DDS_ViewStateMask view_states,
DDS_InstanceStateMask instance_states )
```
Allows the application to access the **DDS\_DataReader** (p. 599) objects that contain samples with the specified sample\_states, view\_states and instance\_states.

If the application is outside a begin\_access()/end\_access() block, or if the **DDS\_PresentationQosPolicy::access***←-* **\_scope** (p. 1620) of the **DDS\_Subscriber** (p. 556) is **DDS\_INSTANCE\_PRESENTATION\_QOS** (p. 1096) or **DDS***←-* **\_TOPIC\_PRESENTATION\_QOS** (p. 1096), or if the **DDS\_PresentationQosPolicy::ordered\_access** (p. 1620) of the **DDS\_Subscriber** (p. 556) is **DDS\_BOOLEAN\_FALSE** (p. 993), the returned collection is a 'set' containing each **DDS**<sup>←</sup> **\_DataReader** (p. 599) at most once, in no specified order.

If the application is within a begin\_access()/end\_access() block, and the **PRESENTATION** (p. 1095) policy of the **DDS\_Subscriber** (p. 556) is **DDS\_GROUP\_PRESENTATION\_QOS** (p. 1096) or **DDS\_HIGHEST\_OFFERED**\_← **PRESENTATION QOS** (p. 1096), and **DDS PresentationQosPolicy::ordered access** (p. 1620) in the **DDS** ← **Subscriber** (p. 556) is **DDS\_BOOLEAN\_TRUE** (p. 993), the returned collection is a 'list' of DataReaders where a DataReader may appear more than one time.

To retrieve the samples in the order they were published across DataWriters of the same group (**DDS\_Publisher** (p. 428) configured with **DDS\_GROUP\_PRESENTATION\_QOS** (p. 1096)), the application should read()/take() from each Data*←-* Reader in the same order as it appears in the output sequence. The application will move to the next DataReader when the read()/take() operation fails with **DDS\_RETCODE\_NO\_DATA** (p. 1014).

#### **Parameters**

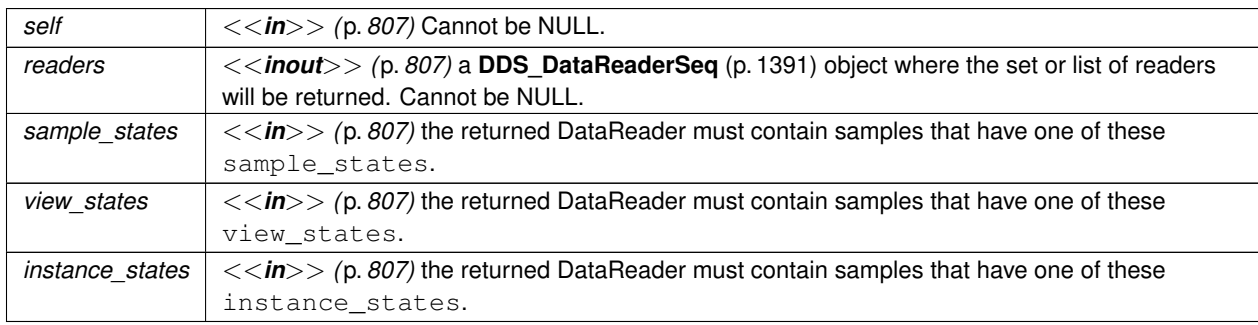

#### **Returns**

One of the **Standard Return Codes** (p. 1013) or **DDS\_RETCODE\_NOT\_ENABLED** (p. 1014).

#### **See also**

**Access to data samples** (p. 551) **DDS\_Subscriber\_begin\_access** (p. 571) **DDS\_Subscriber\_end\_access** (p. 572) **PRESENTATION** (p. 1095)

# **4.20.4.20 DDS\_Subscriber\_get\_all\_datareaders()**

```
DDS_ReturnCode_t DDS_Subscriber_get_all_datareaders (
            DDS_Subscriber ∗ self,
            struct DDS_DataReaderSeq ∗ readers )
```
Retrieve all the DataReaders created from this Subscriber.

**Parameters**

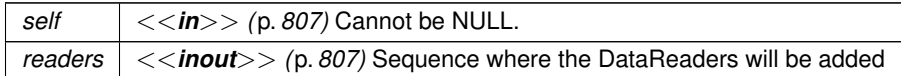

**Returns**

One of the **Standard Return Codes** (p. 1013)

# **4.20.4.21 DDS\_Subscriber\_notify\_datareaders()**

```
DDS_ReturnCode_t DDS_Subscriber_notify_datareaders (
            DDS_Subscriber ∗ self )
```
Invokes the operation **DDS\_DataReaderListener::on\_data\_available()** (p. 1354) on the **DDS\_DataReaderListener** (p. 1352) objects attached to contained **DDS\_DataReader** (p. 599) entities with **DDS\_DATA\_AVAILABLE\_STATUS** (p. 1022) that is considered changed as described in **Changes in read communication status** (p. **??**).

This operation is typically invoked from the **DDS\_SubscriberListener::on\_data\_on\_readers** (p. 1726) operation in the **DDS\_SubscriberListener** (p. 1725). That way the **DDS\_SubscriberListener** (p. 1725) can delegate to the **DDS\_***←-* **DataReaderListener** (p. 1352) objects the handling of the data.

The operation will notify the data readers that have a sample\_state of **DDS\_NOT\_READ\_SAMPLE\_STATE** (p. 692), view\_state of **DDS\_ANY\_SAMPLE\_STATE** (p. 692) and instance\_state of **DDS\_ANY\_INSTANCE\_STATE** (p. 697).

**Parameters**

*self <<in>> (*p. *807)* Cannot be NULL.

**Returns**

One of the **Standard Return Codes** (p. 1013), or **DDS\_RETCODE\_NOT\_ENABLED** (p. 1014).

# **4.20.4.22 DDS\_Subscriber\_get\_participant()**

```
DDS_DomainParticipant ∗ DDS_Subscriber_get_participant (
             DDS_Subscriber ∗ self )
```
Returns the **DDS\_DomainParticipant** (p. 72) to which the **DDS\_Subscriber** (p. 556) belongs.

**Parameters**

*self <<in>> (*p. *807)* Cannot be NULL.

**Returns**

the **DDS\_DomainParticipant** (p. 72) to which the **DDS\_Subscriber** (p. 556) belongs.

# **4.20.4.23 DDS\_Subscriber\_copy\_from\_topic\_qos()**

```
DDS_ReturnCode_t DDS_Subscriber_copy_from_topic_qos (
            DDS_Subscriber ∗ self,
            struct DDS_DataReaderQos ∗ datareader_qos,
            const struct DDS_TopicQos ∗ topic_qos )
```
Copies the policies in the **DDS\_TopicQos** (p. 1759) to the corresponding policies in the **DDS\_DataReaderQos** (p. 1370).

Copies the policies in the **DDS\_TopicQos** (p. 1759) to the corresponding policies in the **DDS\_DataReaderQos** (p. 1370) (replacing values in the **DDS\_DataReaderQos** (p. 1370), if present).

This is a "convenience" operation most useful in combination with the operations **DDS\_Subscriber\_get\_default\_***←* **datareader\_qos** (p. 563) and **DDS\_Topic\_get\_qos** (p. 195). The operation **DDS\_Subscriber\_copy\_from\_topic\_qos** (p. 575) can be used to merge the **DDS\_DataReader** (p. 599) default QoS policies with the corresponding ones on the **DDS\_Topic** (p. 172). The resulting QoS can then be used to create a new **DDS\_DataReader** (p. 599), or set its QoS.

This operation does not check the resulting **DDS\_DataReaderQos** (p. 1370) for consistency. This is because the 'merged' **DDS\_DataReaderQos** (p. 1370) may not be the final one, as the application can still modify some policies prior to applying the policies to the **DDS\_DataReader** (p. 599).

**Parameters**

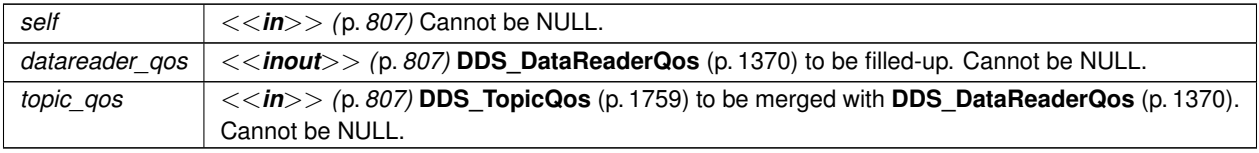

**Returns**

One of the **Standard Return Codes** (p. 1013)

## **4.20.4.24 DDS\_Subscriber\_set\_qos()**

```
DDS_ReturnCode_t DDS_Subscriber_set_qos (
            DDS_Subscriber ∗ self,
            const struct DDS_SubscriberQos ∗ qos )
```
Sets the subscriber QoS.

This operation modifies the QoS of the **DDS\_Subscriber** (p. 556).

The **DDS\_SubscriberQos::group\_data** (p. 1727), **DDS\_SubscriberQos::partition** (p. 1727) and **DDS\_Subscriber***←-* **Qos::entity\_factory** (p. 1727) can be changed. The other policies are immutable.

**Parameters**

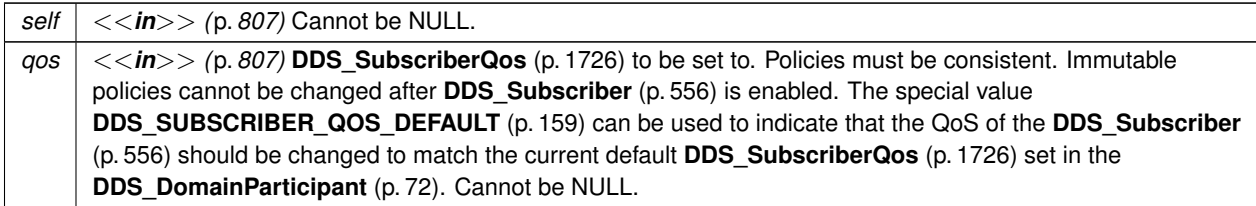

## **Returns**

One of the **Standard Return Codes** (p. 1013), **DDS\_RETCODE\_IMMUTABLE\_POLICY** (p. 1014), or **DDS\_***←-* **RETCODE\_INCONSISTENT\_POLICY** (p. 1014).

**See also**

**DDS\_SubscriberQos** (p. 1726) for rules on consistency among QoS

**set\_qos (abstract)** (p. 1151)

**Operations Allowed in Listener Callbacks** (p. **??**)

## **4.20.4.25 DDS\_Subscriber\_set\_qos\_with\_profile()**

**DDS\_ReturnCode\_t** DDS\_Subscriber\_set\_qos\_with\_profile ( **DDS\_Subscriber** *∗ self,*

```
const char ∗ library_name,
const char ∗ profile_name )
```
*<<extension>> (*p. *806)* Change the QoS of this subscriber using the input XML QoS profile.

This operation modifies the QoS of the **DDS\_Subscriber** (p. 556).

The **DDS\_SubscriberQos::group\_data** (p. 1727), **DDS\_SubscriberQos::partition** (p. 1727) and **DDS\_Subscriber***←-* **Qos::entity\_factory** (p. 1727) can be changed. The other policies are immutable.

**Parameters**

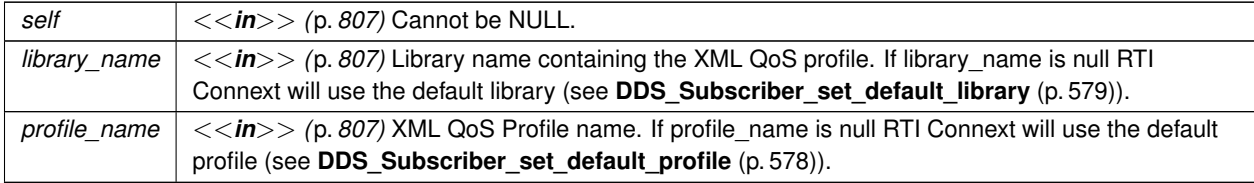

#### **Returns**

One of the **Standard Return Codes** (p. 1013), **DDS\_RETCODE\_IMMUTABLE\_POLICY** (p. 1014), or **DDS\_***←-* **RETCODE\_INCONSISTENT\_POLICY** (p. 1014).

**See also**

**DDS\_SubscriberQos** (p. 1726) for rules on consistency among QoS **Operations Allowed in Listener Callbacks** (p. **??**)

# **4.20.4.26 DDS\_Subscriber\_get\_qos()**

```
DDS_ReturnCode_t DDS_Subscriber_get_qos (
             DDS_Subscriber ∗ self,
            struct DDS_SubscriberQos ∗ qos )
```
Gets the subscriber QoS.

This function may potentially allocate memory depending on the sequences contained in some QoS policies.

**Parameters**

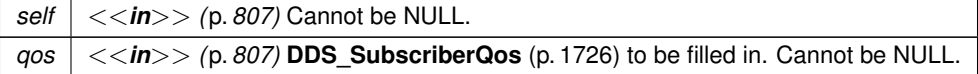

**Returns**

One of the **Standard Return Codes** (p. 1013)

**See also**

**get\_qos (abstract)** (p. 1152)

# **4.20.4.27 DDS\_Subscriber\_set\_default\_profile()**

```
DDS_ReturnCode_t DDS_Subscriber_set_default_profile (
            DDS_Subscriber ∗ self,
            const char ∗ library_name,
            const char ∗ profile_name )
```
*<<extension>> (*p. *806)* Sets the default XML profile for a **DDS\_Subscriber** (p. 556).

This function specifies the profile that will be used as the default the next time a default Subscriber profile is needed during a call to one of this Subscriber's operations. When calling a **DDS\_Subscriber** (p. 556) function that requires a profile\_name parameter, you can use NULL to refer to the default profile. (This same information applies to setting a default library.)

If the default profile is not set, the **DDS\_Subscriber** (p. 556) inherits the default from the **DDS\_DomainParticipant** (p. 72) (see **DDS\_DomainParticipant\_set\_default\_profile** (p. 99)).

This function does not set the default QoS for **DDS\_DataReader** (p. 599) objects created by this **DDS\_Subscriber** (p. 556); for this functionality, use **DDS\_Subscriber\_set\_default\_datareader\_qos\_with\_profile** (p. 564) (you may pass in NULL after having called set default profile()).

This function does not set the default QoS for newly created Subscribers; for this functionality, use **DDS\_Domain***←-* **Participant\_set\_default\_subscriber\_qos\_with\_profile** (p. 92).

**Parameters**

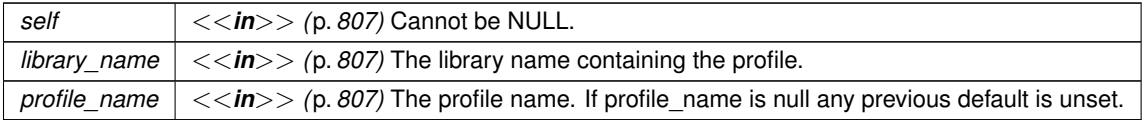

## **Returns**

One of the **Standard Return Codes** (p. 1013)

**See also**

**DDS** Subscriber get default profile (p. 578) **DDS\_Subscriber\_get\_default\_profile\_library** (p. 579)

# **4.20.4.28 DDS\_Subscriber\_get\_default\_profile()**

```
const char ∗ DDS_Subscriber_get_default_profile (
             DDS_Subscriber ∗ self )
```
*<<extension>> (*p. *806)* Gets the default XML profile associated with a **DDS\_Subscriber** (p. 556).

**Parameters**

*self <<in>> (*p. *807)* Cannot be NULL.

**Returns**

The default profile or null if the default profile was not set.

**See also**

**DDS\_Subscriber\_set\_default\_profile** (p. 578)

#### **4.20.4.29 DDS\_Subscriber\_get\_default\_profile\_library()**

```
const char ∗ DDS_Subscriber_get_default_profile_library (
             DDS_Subscriber ∗ self )
```
*<<extension>> (*p. *806)* Gets the library where the default XML QoS profile is contained for a **DDS\_Subscriber** (p. 556).

The default profile library is automatically set when **DDS\_Subscriber\_set\_default\_profile** (p. 578) is called.

This library can be different than the **DDS\_Subscriber** (p. 556) default library (see **DDS\_Subscriber\_get\_default\_***←* **library** (p. 580)).

**Parameters**

*self <<in>> (*p. *807)* Cannot be NULL.

# **Returns**

The default profile library or null if the default profile was not set.

**See also**

**DDS\_Subscriber\_set\_default\_profile** (p. 578)

**Generated by Doxygen**

# **4.20.4.30 DDS\_Subscriber\_set\_default\_library()**

```
DDS_ReturnCode_t DDS_Subscriber_set_default_library (
             DDS_Subscriber ∗ self,
            const char ∗ library_name )
```
*<<extension>> (*p. *806)* Sets the default XML library for a **DDS\_Subscriber** (p. 556).

This function specifies the library that will be used as the default the next time a default library is needed during a call to one of this Subscriber's operations.

Any API requiring a library\_name as a parameter can use null to refer to the default library.

If the default library is not set, the **DDS\_Subscriber** (p. 556) inherits the default from the **DDS\_DomainParticipant** (p. 72) (see **DDS\_DomainParticipant\_set\_default\_library** (p. 98)).

**Parameters**

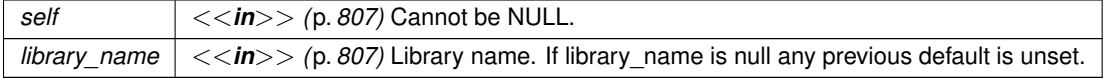

**Returns**

One of the **Standard Return Codes** (p. 1013)

**See also**

**DDS\_Subscriber\_get\_default\_library** (p. 580)

**4.20.4.31 DDS\_Subscriber\_get\_default\_library()**

const char *∗* DDS\_Subscriber\_get\_default\_library ( **DDS\_Subscriber** *∗ self* )

*<<extension>> (*p. *806)* Gets the default XML library associated with a **DDS\_Subscriber** (p. 556).

**Parameters**

*self <<in>> (*p. *807)* Cannot be NULL.

**Returns**

The default library or null if the default library was not set.

**See also**

**DDS\_Subscriber\_set\_default\_library** (p. 579)

# **4.20.4.32 DDS\_Subscriber\_set\_listener()**

```
DDS_ReturnCode_t DDS_Subscriber_set_listener (
            DDS_Subscriber ∗ self,
           const struct DDS_SubscriberListener ∗ l,
            DDS_StatusMask mask )
```
Sets the subscriber listener.

**Parameters**

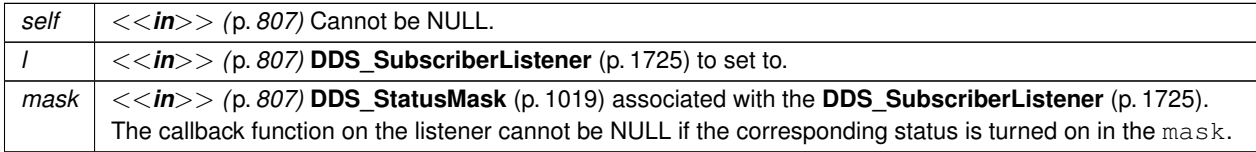

**Returns**

One of the **Standard Return Codes** (p. 1013)

**See also**

**set\_listener (abstract)** (p. 1152)

# **4.20.4.33 DDS\_Subscriber\_get\_listener()**

struct **DDS\_SubscriberListener** DDS\_Subscriber\_get\_listener ( **DDS\_Subscriber** *∗ self* )

Get the subscriber listener.

**Parameters**

*self <<in>> (*p. *807)* Cannot be NULL.

**Returns**

**DDS\_SubscriberListener** (p. 1725) of the **DDS\_Subscriber** (p. 556).

**See also**

```
DDS_Subscriber_get_listenerX (p. 582)
get_listener (abstract) (p. 1153)
```
# **4.20.4.34 DDS\_Subscriber\_get\_listenerX()**

```
DDS_ReturnCode_t DDS_Subscriber_get_listenerX (
            DDS_Subscriber ∗ self,
            struct DDS_SubscriberListener ∗ listener )
```
*<<extension>> (*p. *806)* Get the subscriber listener.

An alternative form of get\_listener that fills in an existing listener structure rather than returning one on the stack.

**Parameters**

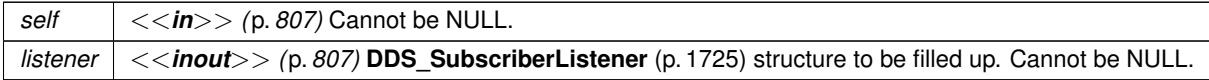

**Returns**

One of the **Standard Return Codes** (p. 1013)

**See also**

**DDS\_Subscriber\_get\_listener** (p. 581) **get\_listener (abstract)** (p. 1153)

**4.20.4.35 DDS\_Subscriber\_lookup\_datareader\_by\_name()**

```
DDS_DataReader ∗ DDS_Subscriber_lookup_datareader_by_name (
             DDS_Subscriber ∗ self,
            const char ∗ datareader_name )
```
*<<extension>> (*p. *806)* Retrieves a **DDS\_DataReader** (p. 599) contained within the **DDS\_Subscriber** (p. 556) the **DDS\_DataReader** (p. 599) entity name.

Every **DDS\_DataReader** (p. 599) in the system has an entity name which is configured and stored in the *<<extension>> (*p. *806)* EntityName policy, **ENTITY\_NAME** (p. 1080).

This operation retrieves the **DDS\_DataReader** (p. 599) within the **DDS\_Subscriber** (p. 556) whose name matches the one specified. If there are several **DDS\_DataReader** (p. 599) with the same name within the **DDS\_Subscriber** (p. 556), the operation returns the first matching occurrence.

**Parameters**

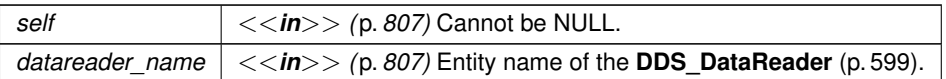

**Returns**

The first **DDS\_DataReader** (p. 599) found with the specified name or NULL if it is not found.

**See also**

**DDS** DomainParticipant lookup datareader by name (p. 156)

# **4.20.5 Variable Documentation**

#### **4.20.5.1 DDS\_DATAREADER\_QOS\_PRINT\_ALL**

const struct **DDS\_DataReaderQos***∗* DDS\_DATAREADER\_QOS\_PRINT\_ALL [extern]

Special value which can be supplied to **DDS\_DataReaderQos\_to\_string\_w\_params** (p. 652) indicating that all of the QoS should be printed.

The **DDS\_DataReaderQos\_to\_string\_w\_params** (p. 652) API accepts a base QoS profile as one of its arguments. The resultant string only contains the differences with respect to the supplied base QoS profile. Supplying the **DDS\_***←-* **DATAREADER\_QOS\_PRINT\_ALL** (p. 584) sentinel value as the base QoS will result in all of the QoS being printed.

Note that there are some QoS policies and fields which are not intended for public use. Even when **DDS\_***←-* **DATAREADER\_QOS\_PRINT\_ALL** (p. 584) is supplied as the base, these will not be printed unless they differ from the documented default. If you want to see their values, you must use the print\_private field within the **DDS\_QosPrint***←-* **Format** (p. 1650) structure.

This value should only be used as the base parameter to the **DDS\_DataReaderQos\_to\_string\_w\_params** (p. 652) API.

## **4.20.5.2 DDS\_DATAREADER\_QOS\_DEFAULT**

const struct **DDS\_DataReaderQos** DDS\_DATAREADER\_QOS\_DEFAULT [extern]

Special value for creating data reader with default QoS.

When used in **DDS\_Subscriber\_create\_datareader** (p. 565), this special value is used to indicate that the **DDS\_***←-* **DataReader** (p. 599) should be created with the default **DDS** DataReader (p. 599) QoS by means of the operation get default datareader gos and using the resulting QoS to create the **DDS DataReader** (p. 599).

When used in **DDS\_Subscriber\_set\_default\_datareader\_qos** (p. 564), this special value is used to indicate that the default QoS should be reset back to the initial value that would be used if the **DDS\_Subscriber\_set\_default***←* **datareader gos** (p. 564) operation had never been called.

When used in **DDS\_DataReader\_set\_qos** (p. 669), this special value is used to indicate that the QoS of the **DDS\_***←-* **DataReader** (p. 599) should be changed to match the current default QoS set in the **DDS\_Subscriber** (p. 556) that the **DDS** DataReader (p. 599) belongs to.

## **4.21 DataReaders 585**

# **Warning**

This value is a constant and should never be modified. You cannot use this value to *get* the default QoS values for a DataReader; for this purpose, use **DDS\_DomainParticipant\_get\_default\_datareader\_qos** (p. 93).

#### **See also**

**DDS\_Subscriber\_create\_datareader** (p. 565)

**DDS\_Subscriber\_set\_default\_datareader\_qos** (p. 564)

**DDS\_DataReader\_set\_qos** (p. 669)

### **Examples**

**HelloWorld\_subscriber.c**.

# **4.20.5.3 DDS\_DATAREADER\_QOS\_USE\_TOPIC\_QOS**

const struct **DDS\_DataReaderQos** DDS\_DATAREADER\_QOS\_USE\_TOPIC\_QOS [extern]

Special value for creating **DDS\_DataReader** (p. 599) with a combination of the default **DDS\_DataReaderQos** (p. 1370) and the **DDS\_TopicQos** (p. 1759).

The use of this value is equivalent to the application obtaining the default **DDS\_DataReaderQos** (p. 1370) and the **DDS\_TopicQos** (p. 1759) (by means of the operation **DDS\_Topic\_get\_qos** (p. 195)) and then combining these two QoS using the operation **DDS\_Subscriber\_copy\_from\_topic\_qos** (p. 575) whereby any policy that is set on the **DDS\_***←-* **TopicQos** (p. 1759) "overrides" the corresponding policy on the default QoS. The resulting QoS is then applied to the creation of the **DDS\_DataReader** (p. 599).

This value should only be used in **DDS\_Subscriber\_create\_datareader** (p. 565).

**See also**

**DDS\_Subscriber\_create\_datareader** (p. 565) **DDS\_Subscriber\_get\_default\_datareader\_qos** (p. 563) **DDS\_Topic\_get\_qos** (p. 195) **DDS\_Subscriber\_copy\_from\_topic\_qos** (p. 575)

# **4.21 DataReaders**

**DDS\_DataReader** (p. 599) entity and associated elements

# **Modules**

• **Read Conditions**

*DDS\_ReadCondition (*p. *677) and associated elements*

• **Query Conditions**

*DDS\_QueryCondition (*p. *680) and associated elements*

• **Topic Queries**

*DDS\_TopicQuery (*p. *688) and associated elements.*

# **Data Structures**

• struct **FooDataReader**

*<<interface>> (*p. *807) <<generic>> (*p. *807) User data type-specific data reader.*

- struct **DDS\_RequestedDeadlineMissedStatus**
	- *DDS\_REQUESTED\_DEADLINE\_MISSED\_STATUS (*p. *1021)*
- struct **DDS\_LivelinessChangedStatus**
	- *DDS\_LIVELINESS\_CHANGED\_STATUS (*p. *1023)*
- struct **DDS\_RequestedIncompatibleQosStatus**
	- *DDS\_REQUESTED\_INCOMPATIBLE\_QOS\_STATUS (*p. *1021)*
- struct **DDS\_SampleLostStatus**

*DDS\_SAMPLE\_LOST\_STATUS (*p. *1022)*

• struct **DDS\_SampleRejectedStatus**

*DDS\_SAMPLE\_REJECTED\_STATUS (*p. *1022)*

• struct **DDS\_SubscriptionMatchedStatus**

*DDS\_SUBSCRIPTION\_MATCHED\_STATUS (*p. *1024)*

• struct **DDS\_DataReaderCacheStatus**

*<<extension>> (*p. *806) The status of the reader's cache.*

• struct **DDS\_DataReaderProtocolStatus**

*<<extension>> (*p. *806) The status of a reader's internal protocol related metrics, like the number of samples received, filtered, rejected; and status of wire protocol traffic.*

• struct **DDS\_DataReaderQos**

*QoS policies supported by a DDS\_DataReader (*p. *599) entity.*

• struct **DDS\_DataReaderSeq**

*Declares IDL sequence < DDS\_DataReader (*p. *599) > .*

• struct **DDS\_DataReaderListener**

*<<interface>> (*p. *807) DDS\_Listener (*p. *1549) for reader status.*

# **Macros**

• #define **DDS\_RequestedDeadlineMissedStatus\_INITIALIZER**

*Initializer for new status instances.*

• #define **DDS\_LivelinessChangedStatus\_INITIALIZER**

*Initializer for new status instances.*

- #define **DDS\_RequestedIncompatibleQosStatus\_INITIALIZER** *Initializer for new status instances.*
- #define **DDS\_SampleLostStatus\_INITIALIZER**

*Initializer for new status instances.*

- #define **DDS\_SampleRejectedStatus\_INITIALIZER**
	- *Initializer for new status instances.*
- #define **DDS\_SubscriptionMatchedStatus\_INITIALIZER** *Initializer for new status instances.*
- #define **DDS\_DataReaderCacheStatus\_INITIALIZER** *Initializer for new status instances.*
- #define **DDS\_DataReaderProtocolStatus\_INITIALIZER**

*Initializer for new status instances.*

- #define **DDS\_DataReaderQos\_INITIALIZER** *Initializer for new QoS instances.*
- #define **DDS\_DataReaderListener\_INITIALIZER** *Initializer for new DDS\_DataReaderListener (*p. *1352).*

# **Typedefs**

- typedef struct DDS\_DataReaderImpl **DDS\_DataReader**
	- *<<interface>> (*p. *807) Allows the application to: (1) declare the data it wishes to receive (i.e. make a subscription) and (2) access the data received by the attached DDS\_Subscriber (*p. *556).*
- typedef void(*∗* **DDS\_DataReaderListener\_RequestedDeadlineMissedCallback**) (void *∗*listener\_data, **DDS***←-* **\_DataReader** *∗*reader, const struct **DDS\_RequestedDeadlineMissedStatus** *∗*status)
	- *Prototype of a DDS\_DataReaderListener (*p. *1352) requested\_deadline\_missed function.*
- typedef void(*∗* **DDS\_DataReaderListener\_LivelinessChangedCallback**) (void *∗*listener\_data, **DDS\_Data***←-* **Reader** *∗*reader, const struct **DDS\_LivelinessChangedStatus** *∗*status)

*Prototype of a DDS\_DataReaderListener (*p. *1352) liveliness\_changed function.*

• typedef void(*∗* **DDS\_DataReaderListener\_RequestedIncompatibleQosCallback**) (void *∗*listener\_data, **DDS***←-* **\_DataReader** *∗*reader, const struct **DDS\_RequestedIncompatibleQosStatus** *∗*status)

*Prototype of a DDS\_DataReaderListener (*p. *1352) requested\_incompatible\_QoS function.*

• typedef void(*∗* **DDS\_DataReaderListener\_SampleRejectedCallback**) (void *∗*listener\_data, **DDS\_DataReader** *∗*reader, const struct **DDS\_SampleRejectedStatus** *∗*status)

*Prototype of a DDS\_DataReaderListener (*p. *1352) sample\_rejected function.*

• typedef void(*∗* **DDS\_DataReaderListener\_DataAvailableCallback**) (void *∗*listener\_data, **DDS\_DataReader** *∗*reader)

*Prototype of a DDS\_DataReaderListener (*p. *1352) data\_available function.*

• typedef void(*∗* **DDS\_DataReaderListener\_SubscriptionMatchedCallback**) (void *∗*listener\_data, **DDS\_Data***←-* **Reader** *∗*reader, const struct **DDS\_SubscriptionMatchedStatus** *∗*status)

*Prototype of a DDS\_DataReaderListener (*p. *1352) subscription\_match function.*

• typedef void(*∗* **DDS\_DataReaderListener\_SampleLostCallback**) (void *∗*listener\_data, **DDS\_DataReader** *∗*reader, const struct **DDS\_SampleLostStatus** *∗*status)

*Prototype of a DDS\_DataReaderListener (*p. *1352) subscription\_lost function.*

# **Enumerations**

```
• enum DDS_SampleLostStatusKind {
 DDS_NOT_LOST = 0,
 DDS_LOST_BY_WRITER = 1 ,
 DDS_LOST_BY_INSTANCES_LIMIT = 2 ,
 DDS_LOST_BY_REMOTE_WRITERS_PER_INSTANCE_LIMIT = 3 ,
 DDS_LOST_BY_INCOMPLETE_COHERENT_SET = 4,
 DDS_LOST_BY_LARGE_COHERENT_SET = 5 ,
 DDS_LOST_BY_SAMPLES_PER_REMOTE_WRITER_LIMIT = 6,
 DDS_LOST_BY_VIRTUAL_WRITERS_LIMIT = 7 ,
 DDS_LOST_BY_REMOTE_WRITERS_PER_SAMPLE_LIMIT = 8 ,
 DDS_LOST_BY_AVAILABILITY_WAITING_TIME = 9 ,
 DDS_LOST_BY_REMOTE_WRITER_SAMPLES_PER_VIRTUAL_QUEUE_LIMIT = 10 ,
 DDS_LOST_BY_OUT_OF_MEMORY = 11,
 DDS_LOST_BY_UNKNOWN_INSTANCE = 12 ,
 DDS_LOST_BY_DESERIALIZATION_FAILURE = 13,
 DDS_LOST_BY_DECODE_FAILURE = 14 ,
 DDS_LOST_BY_SAMPLES_PER_INSTANCE_LIMIT = 15,
 DDS_LOST_BY_SAMPLES_LIMIT = 16 }
    <<extension>> (p. 806) Kinds of reasons why a sample was lost.
• enum DDS_SampleRejectedStatusKind {
 DDS_NOT_REJECTED = 0 ,
```

```
DDS_REJECTED_BY_INSTANCES_LIMIT = 1 ,
DDS_REJECTED_BY_SAMPLES_LIMIT = 2 ,
DDS_REJECTED_BY_SAMPLES_PER_INSTANCE_LIMIT = 3 ,
DDS_REJECTED_BY_SAMPLES_PER_REMOTE_WRITER_LIMIT = 6,
DDS_REJECTED_BY_REMOTE_WRITER_SAMPLES_PER_VIRTUAL_QUEUE_LIMIT = 9,
DDS_REJECTED_BY_DECODE_FAILURE = 10 }
```
*Kinds of reasons for rejecting a sample.*

# **Functions**

- **FooDataReader** *∗* **FooDataReader\_narrow** ( **DDS\_DataReader** *∗*reader)
	- *Narrow the given DDS\_DataReader (*p. *599) pointer to a FooDataReader (*p. *1824) pointer.*
- **DDS\_DataReader** *∗* **FooDataReader\_as\_datareader** ( **FooDataReader** *∗*reader) *Widen the given FooDataReader (*p. *1824) pointer to a DDS\_DataReader (*p. *599) pointer.*
- **DDS\_ReturnCode\_t FooDataReader\_read** ( **FooDataReader** *∗*self, struct **FooSeq** *∗*received\_data, struct **DDS\_SampleInfoSeq** *∗*info\_seq, **DDS\_Long** max\_samples, **DDS\_SampleStateMask** sample\_states, **DDS***←-* **\_ViewStateMask** view\_states, **DDS\_InstanceStateMask** instance\_states)

*Access a collection of data samples from the DDS\_DataReader (*p. *599).*

• **DDS\_ReturnCode\_t FooDataReader\_take** ( **FooDataReader** *∗*self, struct **FooSeq** *∗*received\_data, struct **DDS\_SampleInfoSeq** *∗*info\_seq, **DDS\_Long** max\_samples, **DDS\_SampleStateMask** sample\_states, **DDS***←-* **\_ViewStateMask** view\_states, **DDS\_InstanceStateMask** instance\_states)

*Access a collection of data-samples from the DDS\_DataReader (*p. *599).*

• **DDS\_ReturnCode\_t FooDataReader\_read\_w\_condition** ( **FooDataReader** *∗*self, struct **FooSeq** *∗*received*←-* \_data, struct **DDS\_SampleInfoSeq** *∗*info\_seq, **DDS\_Long** max\_samples, **DDS\_ReadCondition** *∗*condition)

*Accesses via FooDataReader\_read (*p. *609) the samples that match the criteria specified in the DDS\_ReadCondition (*p. *677).*

• **DDS\_ReturnCode\_t FooDataReader\_take\_w\_condition** ( **FooDataReader** *∗*self, **FooSeq** *∗*received\_data, struct **DDS\_SampleInfoSeq** *∗*info\_seq, **DDS\_Long** max\_samples, **DDS\_ReadCondition** *∗*condition)

*Analogous to FooDataReader\_read\_w\_condition (*p. *614) except it accesses samples via the FooDataReader\_take (*p. *610) operation.*

• **DDS\_ReturnCode\_t FooDataReader\_read\_next\_sample** ( **FooDataReader** *∗*self, struct **Foo** *∗*received\_data, struct **DDS\_SampleInfo** *∗*sample\_info)

*Copies the next not-previously-accessed data value from the DDS\_DataReader (*p. *599).*

• **DDS\_ReturnCode\_t FooDataReader\_take\_next\_sample** ( **FooDataReader** *∗*self, struct **Foo** *∗*received\_data, struct **DDS\_SampleInfo** *∗*sample\_info)

*Copies the next not-previously-accessed data value from the DDS\_DataReader (*p. *599).*

• **DDS\_ReturnCode\_t FooDataReader\_read\_instance** ( **FooDataReader** *∗*self, struct **FooSeq** *∗*received\_*←* data, struct **DDS\_SampleInfoSeq** *∗*info\_seq, **DDS\_Long** max\_samples, const **DDS\_InstanceHandle\_t** *∗*a*←-* \_handle, **DDS\_SampleStateMask** sample\_states, **DDS\_ViewStateMask** view\_states, **DDS\_InstanceState***←-* **Mask** instance\_states)

*Access a collection of data samples from the DDS\_DataReader (*p. *599).*

• **DDS\_ReturnCode\_t FooDataReader\_take\_instance** ( **FooDataReader** *∗*self, struct **FooSeq** *∗*received\_*←* data, struct **DDS\_SampleInfoSeq** *∗*info\_seq, **DDS\_Long** max\_samples, const **DDS\_InstanceHandle\_t** *∗*a*←-* \_handle, **DDS\_SampleStateMask** sample\_states, **DDS\_ViewStateMask** view\_states, **DDS\_InstanceState***←-* **Mask** instance\_states)

*Access a collection of data samples from the DDS\_DataReader (*p. *599).*

• **DDS\_ReturnCode\_t FooDataReader\_read\_instance\_w\_condition** ( **FooDataReader** *∗*self, struct **FooSeq** *∗*received\_data, struct **DDS\_SampleInfoSeq** *∗*info\_seq, **DDS\_Long** max\_samples, const **DDS\_Instance***←-* **Handle\_t** *∗*a\_handle, **DDS\_ReadCondition** *∗*condition)

*<<extension>> (*p. *806) Accesses via FooDataReader\_read\_instance (*p. *619) the samples that match the criteria specified in the DDS\_ReadCondition (*p. *677).*

• **DDS\_ReturnCode\_t FooDataReader\_take\_instance\_w\_condition** ( **FooDataReader** *∗*self, struct **FooSeq** *∗*received\_data, struct **DDS\_SampleInfoSeq** *∗*info\_seq, **DDS\_Long** max\_samples, const **DDS\_Instance***←-* **Handle\_t** *∗*a\_handle, **DDS\_ReadCondition** *∗*condition)

*<<extension>> (*p. *806) Accesses via FooDataReader\_take\_instance (*p. *620) the samples that match the criteria specified in the DDS\_ReadCondition (*p. *677).*

• **DDS\_ReturnCode\_t FooDataReader\_read\_next\_instance** ( **FooDataReader** *∗*self, struct **FooSeq** *∗*received\_data, struct **DDS\_SampleInfoSeq** *∗*info\_seq, **DDS\_Long** max\_samples, const **DDS\_Instance***←-* **Handle\_t** *∗*previous\_handle, **DDS\_SampleStateMask** sample\_states, **DDS\_ViewStateMask** view\_states, **DDS\_InstanceStateMask** instance\_states)

*Access a collection of data samples from the DDS\_DataReader (*p. *599).*

• **DDS\_ReturnCode\_t FooDataReader\_take\_next\_instance** ( **FooDataReader** *∗*self, struct **FooSeq** *∗*received\_data, struct **DDS\_SampleInfoSeq** *∗*info\_seq, **DDS\_Long** max\_samples, const **DDS\_Instance***←-* **Handle\_t** *∗*previous\_handle, **DDS\_SampleStateMask** sample\_states, **DDS\_ViewStateMask** view\_states, **DDS\_InstanceStateMask** instance\_states)

*Access a collection of data samples from the DDS\_DataReader (*p. *599).*

• **DDS\_ReturnCode\_t FooDataReader\_read\_next\_instance\_w\_condition** ( **FooDataReader** *∗*self, struct **FooSeq** *∗*received\_data, struct **DDS\_SampleInfoSeq** *∗*info\_seq, **DDS\_Long** max\_samples, const **DDS\_***←-* **InstanceHandle\_t** *∗*previous\_handle, **DDS\_ReadCondition** *∗*condition)

*Accesses via FooDataReader\_read\_next\_instance (*p. *624) the samples that match the criteria specified in the DDS←- \_ReadCondition (*p. *677).*

• **DDS\_ReturnCode\_t FooDataReader\_take\_next\_instance\_w\_condition** ( **FooDataReader** *∗*self, struct **FooSeq** *∗*received\_data, struct **DDS\_SampleInfoSeq** *∗*info\_seq, **DDS\_Long** max\_samples, const **DDS\_***←-* **InstanceHandle\_t** *∗*previous\_handle, **DDS\_ReadCondition** *∗*condition)

*Accesses via FooDataReader\_take\_next\_instance (*p. *626) the samples that match the criteria specified in the DDS\_←- ReadCondition (*p. *677).*

• **DDS\_ReturnCode\_t FooDataReader\_return\_loan** ( **FooDataReader** *∗*self, **FooSeq** *∗*received\_data, struct **DDS\_SampleInfoSeq** *∗*info\_seq)

*Indicates to the DDS\_DataReader (*p. *599) that the application is done accessing the collection of received\_data and info\_seq obtained by some earlier invocation of read or take on the DDS\_DataReader (*p. *599).*

• **DDS\_ReturnCode\_t FooDataReader\_get\_key\_value** ( **FooDataReader** *∗*self, **Foo** *∗*key\_holder, const **DDS***←-* **\_InstanceHandle\_t** *∗*handle)

*Retrieve the instance key that corresponds to an instance handle.*

- **DDS\_InstanceHandle\_t FooDataReader\_lookup\_instance** ( **FooDataReader** *∗*self, const **Foo** *∗*key\_holder) *Retrieves the instance handle that corresponds to an instance key\_holder.*
- **DDS\_ReturnCode\_t FooDataReader\_is\_data\_consistent** ( **FooDataReader** *∗*self, **DDS\_Boolean** *∗*is\_*←* data\_consistent, const **Foo** *∗*sample, const struct **DDS\_SampleInfo** *∗*sample\_info)

*When using Zero Copy transfer over shared memory, checks if the sample has been overwritten by the DataWriter.*

• **DDS\_ReturnCode\_t DDS\_RequestedDeadlineMissedStatus\_initialize** (struct **DDS\_RequestedDeadline***←-* **MissedStatus** *∗*self)

*Initializer for new status instances.*

• **DDS\_ReturnCode\_t DDS\_RequestedDeadlineMissedStatus\_copy** (struct **DDS\_RequestedDeadline***←-* **MissedStatus** *∗*self, const struct **DDS\_RequestedDeadlineMissedStatus** *∗*source)

*Copy the contents of the given status into this status.*

• **DDS\_ReturnCode\_t DDS\_RequestedDeadlineMissedStatus\_finalize** (struct **DDS\_RequestedDeadline***←-* **MissedStatus** *∗*self)

*Free any dynamic memory allocated by status instances.*

• **DDS\_Boolean DDS\_RequestedDeadlineMissedStatus\_equals** (const struct **DDS\_RequestedDeadline***←-* **MissedStatus** *∗*left, const struct **DDS\_RequestedDeadlineMissedStatus** *∗*right)

*Compares two DDS\_RequestedDeadlineMissedStatus (*p. *1669) for equality.*

• **DDS\_ReturnCode\_t DDS\_LivelinessChangedStatus\_initialize** (struct **DDS\_LivelinessChangedStatus** *∗*self)

*Initializer for new status instances.*

• **DDS\_ReturnCode\_t DDS\_LivelinessChangedStatus\_copy** (struct **DDS\_LivelinessChangedStatus** *∗*self, const struct **DDS\_LivelinessChangedStatus** *∗*source)

*Copy the contents of the given status into this status.*

- **DDS\_ReturnCode\_t DDS\_LivelinessChangedStatus\_finalize** (struct **DDS\_LivelinessChangedStatus** *∗*self) *Free any dynamic memory allocated by status instances.*
- **DDS\_Boolean DDS\_LivelinessChangedStatus\_equals** (const struct **DDS\_LivelinessChangedStatus** *∗*left, const struct **DDS\_LivelinessChangedStatus** *∗*right)

*Compares two DDS\_LivelinessChangedStatus (*p. *1553) for equality.*

**DDS\_ReturnCode\_t DDS\_RequestedIncompatibleQosStatus\_initialize (struct DDS\_Requested<sup>2</sup>← IncompatibleQosStatus** *∗*self)

*Initializer for new status instances.*

• **DDS\_ReturnCode\_t DDS\_RequestedIncompatibleQosStatus\_copy** (struct **DDS\_RequestedIncompatible***←-* **QosStatus** *∗*self, const struct **DDS\_RequestedIncompatibleQosStatus** *∗*source)

*Copy the contents of the given status into this status.*

**DDS\_ReturnCode\_t DDS\_RequestedIncompatibleQosStatus\_finalize (struct DDS\_Requested** $\leftarrow$ **IncompatibleQosStatus** *∗*self)

*Free any dynamic memory allocated by status instances.*

• **DDS\_Boolean DDS\_RequestedIncompatibleQosStatus\_equals** (const struct **DDS\_Requested***←-* **IncompatibleQosStatus** *∗*left, const struct **DDS\_RequestedIncompatibleQosStatus** *∗*right)

*Compares two DDS\_RequestedIncompatibleQosStatus (*p. *1670) for equality.*

- **DDS\_ReturnCode\_t DDS\_SampleLostStatus\_initialize** (struct **DDS\_SampleLostStatus** *∗*self) *Initializer for new status instances.*
- **DDS\_ReturnCode\_t DDS\_SampleLostStatus\_copy** (struct **DDS\_SampleLostStatus** *∗*self, const struct **DDS\_SampleLostStatus** *∗*source)

*Copy the contents of the given status into this status.*

• **DDS\_ReturnCode\_t DDS\_SampleLostStatus\_finalize** (struct **DDS\_SampleLostStatus** *∗*self)

*Free any dynamic memory allocated by status instances.*

• **DDS\_Boolean DDS\_SampleLostStatus\_equals** (const struct **DDS\_SampleLostStatus** *∗*left, const struct **DDS\_SampleLostStatus** *∗*right)

*Compares two DDS\_SampleLostStatus (*p. *1713) for equality.*

- **DDS\_ReturnCode\_t DDS\_SampleRejectedStatus\_initialize** (struct **DDS\_SampleRejectedStatus** *∗*self) *Initializer for new status instances.*
- **DDS\_ReturnCode\_t DDS\_SampleRejectedStatus\_copy** (struct **DDS\_SampleRejectedStatus** *∗*self, const struct **DDS\_SampleRejectedStatus** *∗*source)

*Copy the contents of the given status into this status.*

- **DDS\_ReturnCode\_t DDS\_SampleRejectedStatus\_finalize** (struct **DDS\_SampleRejectedStatus** *∗*self) *Free any dynamic memory allocated by status instances.*
- **DDS\_Boolean DDS\_SampleRejectedStatus\_equals** (const struct **DDS\_SampleRejectedStatus** *∗*left, const struct **DDS\_SampleRejectedStatus** *∗*right)

*Compares two DDS\_SampleRejectedStatus (*p. *1714) for equality.*

• **DDS\_ReturnCode\_t DDS\_SubscriptionMatchedStatus\_initialize** (struct **DDS\_SubscriptionMatchedStatus** *∗*self)

*Initializer for new status instances.*

• **DDS\_ReturnCode\_t DDS\_SubscriptionMatchedStatus\_copy** (struct **DDS\_SubscriptionMatchedStatus** *∗*self, const struct **DDS\_SubscriptionMatchedStatus** *∗*source)

*Copy the contents of the given status into this status.*

• **DDS\_ReturnCode\_t DDS\_SubscriptionMatchedStatus\_finalize** (struct **DDS\_SubscriptionMatchedStatus** *∗*self)

*Free any dynamic memory allocated by status instances.*

• **DDS\_Boolean DDS\_SubscriptionMatchedStatus\_equals** (const struct **DDS\_SubscriptionMatchedStatus** *∗*left, const struct **DDS\_SubscriptionMatchedStatus** *∗*right)

*Compares two DDS\_SubscriptionMatchedStatus (*p. *1738) for equality.*

- **DDS\_ReturnCode\_t DDS\_DataReaderCacheStatus\_initialize** (struct **DDS\_DataReaderCacheStatus** *∗*self) *Initializer for new status instances.*
- **DDS\_ReturnCode\_t DDS\_DataReaderCacheStatus\_copy** (struct **DDS\_DataReaderCacheStatus** *∗*self, const struct **DDS\_DataReaderCacheStatus** *∗*source)

*Copy the contents of the given status into this status.*

- **DDS\_ReturnCode\_t DDS\_DataReaderCacheStatus\_finalize** (struct **DDS\_DataReaderCacheStatus** *∗*self) *Free any dynamic memory allocated by status instances.*
- **DDS\_Boolean DDS\_DataReaderCacheStatus\_equals** (const struct **DDS\_DataReaderCacheStatus** *∗*left, const struct **DDS\_DataReaderCacheStatus** *∗*right)

*Compares two DDS\_DataReaderCacheStatus (*p. *1345) for equality.*

• **DDS\_ReturnCode\_t DDS\_DataReaderProtocolStatus\_initialize** (struct **DDS\_DataReaderProtocolStatus** *∗*self)

*Initializer for new status instances.*

• **DDS\_ReturnCode\_t DDS\_DataReaderProtocolStatus\_copy** (struct **DDS\_DataReaderProtocolStatus** *∗*self, const struct **DDS\_DataReaderProtocolStatus** *∗*source)

*Copy the contents of the given status into this status.*

• **DDS\_ReturnCode\_t DDS\_DataReaderProtocolStatus\_finalize** (struct **DDS\_DataReaderProtocolStatus** *∗*self)

*Free any dynamic memory allocated by status instances.*

• **DDS\_Boolean DDS\_DataReaderProtocolStatus\_equals** (const struct **DDS\_DataReaderProtocolStatus** *∗*left, const struct **DDS\_DataReaderProtocolStatus** *∗*right)

*Compares two DDS\_DataReaderProtocolStatus (*p. *1359) for equality.*

• **DDS\_Boolean DDS\_DataReaderQos\_equals** (const struct **DDS\_DataReaderQos** *∗*self, const struct **DDS***←-* **\_DataReaderQos** *∗*other)

*Compares two DDS\_DataReaderQos (*p. *1370) for equality.*

- **DDS\_ReturnCode\_t DDS\_DataReaderQos\_print** (const struct **DDS\_DataReaderQos** *∗*self) *Prints this DDS\_DataReaderQos (*p. *1370) to stdout.*
- **DDS\_ReturnCode\_t DDS\_DataReaderQos\_to\_string** (const struct **DDS\_DataReaderQos** *∗*self, char *∗*string, **DDS\_UnsignedLong** *∗*string\_size)

*Obtains a string representation of this DDS\_DataReaderQos (*p. *1370).*

• **DDS\_ReturnCode\_t DDS\_DataReaderQos\_to\_string\_w\_params** (const struct **DDS\_DataReaderQos** *∗*self, char *∗*string, **DDS\_UnsignedLong** *∗*string\_size, const struct **DDS\_DataReaderQos** *∗*base, const struct **DDS***←-* **\_QosPrintFormat** *∗*format)

*Obtains a string representation of this DDS\_DataReaderQos (*p. *1370).*

• **DDS\_ReturnCode\_t DDS\_DataReaderQos\_initialize** (struct **DDS\_DataReaderQos** *∗*self)

*Initializer for new QoS instances.*

• **DDS\_ReturnCode\_t DDS\_DataReaderQos\_copy** (struct **DDS\_DataReaderQos** *∗*self, const struct **DDS\_***←-* **DataReaderQos** *∗*source)

*Copy the contents of the given QoS into this QoS.*

• **DDS\_ReturnCode\_t DDS\_DataReaderQos\_finalize** (struct **DDS\_DataReaderQos** *∗*self)

*Free any dynamic memory allocated by the policies in this DDS\_DataReaderQos (*p. *1370).*

• **DDS\_Entity** *∗* **DDS\_DataReader\_as\_entity** ( **DDS\_DataReader** *∗*dataReader)

*Accesses the DDS\_DataReader (*p. *599)'s supertype instance.*

• **DDS\_ReadCondition** *∗* **DDS\_DataReader\_create\_readcondition** ( **DDS\_DataReader** *∗*self, **DDS\_Sample***←-* **StateMask** sample\_states, **DDS\_ViewStateMask** view\_states, **DDS\_InstanceStateMask** instance\_states)

*Creates a DDS\_ReadCondition (*p. *677).*

• **DDS\_ReadCondition** *∗* **DDS\_DataReader\_create\_readcondition\_w\_params** ( **DDS\_DataReader** *∗*self, const struct **DDS\_ReadConditionParams** *∗*params)

*<<extension>> (*p. *806) Creates a DDS\_ReadCondition (*p. *677) with parameters.*

• **DDS\_QueryCondition** *∗* **DDS\_DataReader\_create\_querycondition** ( **DDS\_DataReader** *∗*self, **DDS\_***←-* **SampleStateMask** sample\_states, **DDS\_ViewStateMask** view\_states, **DDS\_InstanceStateMask** instance*←-* \_states, const char *∗*query\_expression, const struct **DDS\_StringSeq** *∗*query\_parameters)

*Creates a DDS\_QueryCondition (*p. *680).*

• **DDS\_QueryCondition** *∗* **DDS\_DataReader\_create\_querycondition\_w\_params** ( **DDS\_DataReader** *∗*self, const struct **DDS\_QueryConditionParams** *∗*params)

*<<extension>> (*p. *806) Creates a DDS\_QueryCondition (*p. *680) with parameters.*

• **DDS\_ReturnCode\_t DDS\_DataReader\_delete\_readcondition** ( **DDS\_DataReader** *∗*self, **DDS\_Read***←-* **Condition** *∗*condition)

*Deletes a DDS\_ReadCondition (*p. *677) or DDS\_QueryCondition (*p. *680) attached to the DDS\_DataReader (*p. *599).*

• **DDS\_ReturnCode\_t DDS\_DataReader\_delete\_contained\_entities** ( **DDS\_DataReader** *∗*self)

*Deletes all the entities that were created by means of the "create" operations on the DDS\_DataReader (*p. *599).*

• **DDS\_ReturnCode\_t DDS\_DataReader\_wait\_for\_historical\_data** ( **DDS\_DataReader** *∗*self, const struct **DDS\_Duration\_t** *∗*max\_wait)

*Waits until all "historical" data is received for DDS\_DataReader (*p. *599) entities that have a non-VOLATILE Durability Qos kind.*

• **DDS\_ReturnCode\_t DDS\_DataReader\_acknowledge\_sample\_w\_response** ( **DDS\_DataReader** *∗*self, const struct **DDS\_SampleInfo** *∗*sample\_info, const struct **DDS\_AckResponseData\_t** *∗*response\_data)

*<<extension>> (*p. *806) Acknowledges a single sample explicitly.*

• **DDS\_ReturnCode\_t DDS\_DataReader\_acknowledge\_all\_w\_response** ( **DDS\_DataReader** *∗*self, const struct **DDS\_AckResponseData\_t** *∗*response\_data)

*<<extension>> (*p. *806) Acknowledges all previously accessed samples.*

• **DDS\_ReturnCode\_t DDS\_DataReader\_acknowledge\_sample** ( **DDS\_DataReader** *∗*self, const struct **DDS***←-* **\_SampleInfo** *∗*sample\_info)

*<<extension>> (*p. *806) Acknowledges a single sample explicitly.*

- **DDS\_ReturnCode\_t DDS\_DataReader\_acknowledge\_all** ( **DDS\_DataReader** *∗*self)
	- *<<extension>> (*p. *806) Acknowledges all previously accessed samples.*
- **DDS\_ReturnCode\_t DDS\_DataReader\_get\_matched\_publications** ( **DDS\_DataReader** *∗*self, struct **DDS***←-* **\_InstanceHandleSeq** *∗*publication\_handles)

*Retrieves the list of publications currently "associated" with this DDS\_DataReader (*p. *599).*

• **DDS\_ReturnCode\_t DDS\_DataReader\_is\_matched\_publication\_alive** ( **DDS\_DataReader** *∗*self, **DDS\_***←-* **Boolean** *∗*is\_alive, const **DDS\_InstanceHandle t** *∗*publication\_handle)

*Check if a publication currently matched with a DataReader is alive.*

• **DDS\_ReturnCode\_t DDS\_DataReader\_get\_matched\_publication\_data** ( **DDS\_DataReader** *∗*self, struct **DDS\_PublicationBuiltinTopicData** *∗*publication\_data, const **DDS\_InstanceHandle\_t** *∗*publication\_handle)

*Retrieves the information on a publication that is currently "associated" with the DDS\_DataReader (*p. *599).*

• **DDS\_ReturnCode\_t DDS\_DataReader\_get\_matched\_publication\_participant\_data** ( **DDS\_Data***←-* **Reader** *∗*self, struct **DDS\_ParticipantBuiltinTopicData** *∗*participant\_data, const **DDS\_InstanceHandle\_t** *∗*publication\_handle)

*<<extension>> (*p. *806) Retrieves the information on the discovered DDS\_DomainParticipant (*p. *72) associated with the publication that is currently matching with the DDS\_DataReader (*p. *599).*

• **DDS\_TopicDescription** *∗* **DDS\_DataReader\_get\_topicdescription** ( **DDS\_DataReader** *∗*self)

*Returns the DDS\_TopicDescription (*p. *171) associated with the DDS\_DataReader (*p. *599).*

• **DDS\_Subscriber** *∗* **DDS\_DataReader\_get\_subscriber** ( **DDS\_DataReader** *∗*self)

*Returns the DDS\_Subscriber (*p. *556) to which the DDS\_DataReader (*p. *599) belongs.*

• **DDS\_ReturnCode\_t DDS\_DataReader\_get\_sample\_rejected\_status** ( **DDS\_DataReader** *∗*self, struct **DDS\_SampleRejectedStatus** *∗*status)

*Accesses the DDS\_SAMPLE\_REJECTED\_STATUS (*p. *1022) communication status.*

• **DDS\_ReturnCode\_t DDS\_DataReader\_get\_liveliness\_changed\_status** ( **DDS\_DataReader** *∗*self, struct **DDS\_LivelinessChangedStatus** *∗*status)

*Accesses the DDS\_LIVELINESS\_CHANGED\_STATUS (*p. *1023) communication status.*

• **DDS\_ReturnCode\_t DDS\_DataReader\_get\_requested\_deadline\_missed\_status** ( **DDS\_DataReader** *∗*self, struct **DDS\_RequestedDeadlineMissedStatus** *∗*status)

*Accesses the DDS\_REQUESTED\_DEADLINE\_MISSED\_STATUS (*p. *1021) communication status.*

• **DDS\_ReturnCode\_t DDS\_DataReader\_get\_requested\_incompatible\_qos\_status** ( **DDS\_DataReader** *∗*self, struct **DDS\_RequestedIncompatibleQosStatus** *∗*status)

*Accesses the DDS\_REQUESTED\_INCOMPATIBLE\_QOS\_STATUS (*p. *1021) communication status.*

• **DDS\_ReturnCode\_t DDS\_DataReader\_get\_subscription\_matched\_status** ( **DDS\_DataReader** *∗*self, struct **DDS\_SubscriptionMatchedStatus** *∗*status)

*Accesses the DDS\_SUBSCRIPTION\_MATCHED\_STATUS (*p. *1024) communication status.*

• **DDS\_ReturnCode\_t DDS\_DataReader\_get\_sample\_lost\_status** ( **DDS\_DataReader** *∗*self, struct **DDS\_***←-* **SampleLostStatus** *∗*status)

*Accesses the DDS\_SAMPLE\_LOST\_STATUS (*p. *1022) communication status.*

- **DDS\_ReturnCode\_t DDS\_DataReader\_get\_datareader\_cache\_status** ( **DDS\_DataReader** *∗*self, struct **DDS\_DataReaderCacheStatus** *∗*status)
	- *<<extension>> (*p. *806) Gets the datareader cache status for this reader.*
- **DDS\_ReturnCode\_t DDS\_DataReader\_get\_datareader\_protocol\_status** ( **DDS\_DataReader** *∗*self, struct **DDS\_DataReaderProtocolStatus** *∗*status)

*<<extension>> (*p. *806) Gets the datareader protocol status for this reader.*

• **DDS\_ReturnCode\_t DDS\_DataReader\_get\_matched\_publication\_datareader\_protocol\_status** ( **DDS***←-* **\_DataReader** *∗*self, struct **DDS\_DataReaderProtocolStatus** *∗*status, const **DDS\_InstanceHandle\_***←* **t** *∗*publication\_handle)

*<<extension>> (*p. *806) Gets the datareader protocol status for this reader, per matched publication identified by the publication\_handle.*

• **DDS\_ReturnCode\_t DDS\_DataReader\_set\_qos** ( **DDS\_DataReader** *∗*self, const struct **DDS\_DataReader***←-* **Qos** *∗*qos)

*Sets the reader QoS.*

- **DDS\_ReturnCode\_t DDS\_DataReader\_set\_qos\_with\_profile** ( **DDS\_DataReader** *∗*self, const char *∗*library*←-* \_name, const char *∗*profile\_name)
	- *<<extension>> (*p. *806) Changes the QoS of this reader using the input XML QoS profile.*
- **DDS\_ReturnCode\_t DDS\_DataReader\_get\_qos** ( **DDS\_DataReader** *∗*self, struct **DDS\_DataReaderQos** *∗*qos)

*Gets the reader QoS.*

• **DDS\_ReturnCode\_t DDS\_DataReader\_set\_property** ( **DDS\_DataReader** *∗*self, const char *∗*property\_name, const char *∗*value, **DDS\_Boolean** propagate)

*Set the value for a property that applies to a DataReader.*

• **DDS\_ReturnCode\_t DDS\_DataReader\_set\_listener** ( **DDS\_DataReader** *∗*self, const struct **DDS\_Data***←-* **ReaderListener** *∗*l, **DDS\_StatusMask** mask)

*Sets the reader listener.*

• struct **DDS\_DataReaderListener DDS\_DataReader\_get\_listener** ( **DDS\_DataReader** *∗*self)

*Gets the reader listener.*

• **DDS\_ReturnCode\_t DDS\_DataReader\_get\_listenerX** ( **DDS\_DataReader** *∗*self, struct **DDS\_DataReader***←-* **Listener** *∗*listener)

*<<extension>> (*p. *806) Gets the reader listener.*

• **DDS\_TopicQuery** *∗* **DDS\_DataReader\_create\_topic\_query** ( **DDS\_DataReader** *∗*self, const struct **DDS\_***←-* **TopicQuerySelection** *∗*selection)

*Creates a DDS\_TopicQuery (*p. *688).*

• **DDS\_ReturnCode\_t DDS\_DataReader\_delete\_topic\_query** ( **DDS\_DataReader** *∗*self, **DDS\_TopicQuery** *∗*query)

*Deletes a DDS\_TopicQuery (*p. *688).*

• **DDS\_TopicQuery** *∗* **DDS\_DataReader\_lookup\_topic\_query** ( **DDS\_DataReader** *∗*self, const struct **DDS\_***←-* **GUID\_t** *∗*guid)

*Retrieves an existing DDS\_TopicQuery (*p. *688).*

• **DDS\_ReturnCode\_t DDS\_DataReader\_take\_discovery\_snapshot** ( **DDS\_DataReader** *∗*self, const char *∗*file\_name)

*Take a snapshot of the compatible and incompatible remote writers matched by a local reader.*

# **4.21.1 Detailed Description**

**DDS** DataReader (p. 599) entity and associated elements

# **4.21.2 Macro Definition Documentation**

# **4.21.2.1 DDS\_RequestedDeadlineMissedStatus\_INITIALIZER**

#define DDS\_RequestedDeadlineMissedStatus\_INITIALIZER

Initializer for new status instances.

New **DDS\_RequestedDeadlineMissedStatus** (p. 1669) instances that are stored on the stack should be initialized with this value before they are passed to any methods. This step ensures that those fields that use dynamic memory are properly initialized. This does not allocate memory.

The simplest way to create a status structure is to initialize it on the stack at the time of its creation. **DDS\_Inconsistent***←-* **TopicStatus finalize** (p. 184) should be called to free the contained fields that use dynamic memory: struct DDS\_RequestedDeadlineMissedStatus myStatus = DDS\_RequestedDeadlineMissedStatus\_INITIALIZER; ... DDS\_RequestedDeadlineMissedStatus\_finalize(&myStatus);

**See also**

**DDS\_RequestedDeadlineMissedStatus\_initialize** (p. 634) **DDS\_RequestedDeadlineMissedStatus\_finalize** (p. 635)

# **4.21.2.2 DDS\_LivelinessChangedStatus\_INITIALIZER**

#define DDS\_LivelinessChangedStatus\_INITIALIZER

Initializer for new status instances.

New **DDS\_LivelinessChangedStatus** (p. 1553) instances that are stored on the stack should be initialized with this value before they are passed to any function. This step ensures that those fields that use dynamic memory are properly initialized. This does not allocate memory.

The simplest way to create a status structure is to initialize it on the stack at the time of its creation. **DDS\_Liveliness***←-* **ChangedStatus\_finalize** (p. 636) should be called to free the contained fields that use dynamic memory: struct DDS\_LivelinessChangedStatus myStatus = DDS\_LivelinessChangedStatus\_INITIALIZER;

DDS\_LivelinessChangedStatuss\_finalize(&myStatus);

**See also**

...

**DDS\_LivelinessChangedStatus\_initialize** (p. 635) **DDS\_LivelinessChangedStatus\_finalize** (p. 636)

# **4.21.2.3 DDS\_RequestedIncompatibleQosStatus\_INITIALIZER**

#define DDS\_RequestedIncompatibleQosStatus\_INITIALIZER

Initializer for new status instances.

New **DDS\_RequestedIncompatibleQosStatus** (p. 1670) instances that are stored on the stack should be initialized with this value before they are passed to any function. This step ensures that those fields that use dynamic memory are properly initialized. This does not allocate memory.

The simplest way to create a status structure is to initialize it on the stack at the time of its creation. **DDS\_Requested***←-* **IncompatibleQosStatus\_finalize** (p. 638) should be called to free the contained fields that use dynamic memory: struct DDS\_RequestedIncompatibleQosStatus myStatus = DDS\_RequestedIncompatibleQosStatus\_INITIALIZER; ... DDS\_RequestedIncompatibleQosStatus\_finalize(&myStatus);

**See also**

**DDS\_RequestedIncompatibleQosStatus\_initialize** (p. 637) **DDS\_RequestedIncompatibleQosStatus\_finalize** (p. 638)

# **4.21.2.4 DDS\_SampleLostStatus\_INITIALIZER**

#define DDS\_SampleLostStatus\_INITIALIZER

Initializer for new status instances.

New **DDS\_SampleLostStatus** (p. 1713) instances that are stored on the stack should be initialized with this value before they are passed to any function. This step ensures that those fields that use dynamic memory are properly initialized. This does not allocate memory.

The simplest way to create a status structure is to initialize it on the stack at the time of its creation. **DDS Sample** $\leftrightarrow$ **LostStatus\_finalize** (p. 640) should be called to free the contained fields that use dynamic memory: struct DDS\_SampleLostStatus myStatus = DDS\_SampleLostStatus\_INITIALIZER;

... DDS\_SampleLostStatus\_finalize(&myStatus);

**See also**

**DDS\_SampleLostStatus\_initialize** (p. 639) **DDS\_SampleLostStatus\_finalize** (p. 640)
#define DDS\_SampleRejectedStatus\_INITIALIZER

Initializer for new status instances.

New **DDS\_SampleRejectedStatus** (p. 1714) instances that are stored on the stack should be initialized with this value before they are passed to any function. This step ensures that those fields that use dynamic memory are properly initialized. This does not allocate memory.

The simplest way to create a status structure is to initialize it on the stack at the time of its creation. **DDS\_Sample***←-* **RejectedStatus finalize** (p. 643) should be called to free the contained fields that use dynamic memory: struct DDS\_SampleRejectedStatus myStatus = DDS\_SampleRejectedStatus\_INITIALIZER;

DDS\_SampleRejectedStatus\_finalize(&myStatus);

**See also**

...

**DDS\_SampleRejectedStatus\_initialize** (p. 641) **DDS\_SampleRejectedStatus\_finalize** (p. 643)

### **4.21.2.6 DDS\_SubscriptionMatchedStatus\_INITIALIZER**

#define DDS\_SubscriptionMatchedStatus\_INITIALIZER

Initializer for new status instances.

New **DDS\_SubscriptionMatchedStatus** (p. 1738) instances that are stored on the stack should be initialized with this value before they are passed to any function. This step ensures that those fields that use dynamic memory are properly initialized. This does not allocate memory.

The simplest way to create a status structure is to initialize it on the stack at the time of its creation. **DDS\_Subscription***←-* **MatchedStatus\_finalize** (p. 644) should be called to free the contained fields that use dynamic memory: struct DDS\_SubscriptionMatchedStatus myStatus = DDS\_SubscriptionMatchedStatus\_INITIALIZER;

DDS\_SubscriptionMatchedStatus\_finalize(&myStatus);

**See also**

...

**DDS\_SubscriptionMatchedStatus\_initialize** (p. 643) **DDS\_SubscriptionMatchedStatus\_finalize** (p. 644)

## **4.21.2.7 DDS\_DataReaderCacheStatus\_INITIALIZER**

#define DDS\_DataReaderCacheStatus\_INITIALIZER

Initializer for new status instances.

New **DDS\_DataReaderCacheStatus** (p. 1345) instances stored on the stack should be initialized with this value before they are passed to any function. This step ensures that those fields that use dynamic memory are properly initialized. This does not allocate memory.

The simplest way to create a status structure is to initialize it on the stack at the time of its creation. **DDS\_DataReader***←-* **CacheStatus** finalize (p. 647) should be called to free the contained fields that use dynamic memory: struct DDS\_DataReaderCacheStatus myStatus = DDS\_DataReaderCacheStatus\_INITIALIZER; DDS\_DataReader\_get\_datareader\_cache\_status(myDataReader, &myStatus); DDS\_DataReaderCacheStatus\_finalize(&myStatus);

**See also**

**DDS\_DataReader\_get\_datareader\_cache\_status** (p. 668) **DDS\_DataReaderCacheStatus\_finalize** (p. 647)

## **4.21.2.8 DDS\_DataReaderProtocolStatus\_INITIALIZER**

#define DDS\_DataReaderProtocolStatus\_INITIALIZER

Initializer for new status instances.

New **DDS\_DataReaderProtocolStatus** (p. 1359) instances stored on the stack should be initialized with this value before they are passed to any function. This step ensures that those fields that use dynamic memory are properly initialized. This does not allocate memory.

The simplest way to create a status structure is to initialize it on the stack at the time of its creation. **DDS\_DataReader***←-* **ProtocolStatus\_finalize** (p. 649) should be called to free the contained fields that use dynamic memory: struct DDS\_DataReaderProtocolStatus myStatus = DDS\_DataReaderProtocolStatus\_INITIALIZER; DDS\_DataReader\_get\_datareader\_protocol\_status(myDataReader, &myStatus); DDS\_DataReaderProtocolStatus\_finalize(&myStatus);

**See also**

**DDS\_DataReader\_get\_datareader\_protocol\_status** (p. 668) **DDS\_DataReaderProtocolStatus\_finalize** (p. 649)

## **4.21.2.9 DDS\_DataReaderQos\_INITIALIZER**

#define DDS\_DataReaderQos\_INITIALIZER

Initializer for new QoS instances.

New **DDS\_DataReaderQos** (p. 1370) instances that are stored in the stack should be initialized with this value before they are passed to any function. This step ensures that those contained QoS policies that use dynamic memory are properly initialized.

The simplest way to create a new QoS structure is to initialize it on the stack at the time of its creation: struct DDS\_DataReaderQos myQos = DDS\_DataReaderQos\_INITIALIZER;

Note that the above assignment is not a substitute for calling **DDS\_Subscriber\_get\_default\_datareader\_qos** (p. 563) or **DDS\_DataReader\_get\_qos** (p. 671); one of those should be called subsequently to setting the QoS of a new or existing entity:

```
struct DDS_DataReaderQos myQos = DDS_DataReaderQos_INITIALIZER;
DDS_Subscriber_get_default_datareader_qos(mySub, &myQos);
DDS_DataReader_get_qos(myReader, &myQos);
```
**See also**

**DDS\_DataReaderQos\_initialize** (p. 653) **DDS\_Subscriber\_get\_default\_datareader\_qos** (p. 563) **DDS\_DataReaderQos\_finalize** (p. 654)

### **4.21.2.10 DDS\_DataReaderListener\_INITIALIZER**

#define DDS\_DataReaderListener\_INITIALIZER

Initializer for new **DDS\_DataReaderListener** (p. 1352).

All the new instances allocated in the stack should be initialized to this value.No memory is allocated.

**Examples**

**HelloWorld\_subscriber.c**.

## **4.21.3 Typedef Documentation**

## **4.21.3.1 DDS\_DataReader**

typedef struct DDS\_DataReaderImpl **DDS\_DataReader**

*<<interface>> (*p. *807)* Allows the application to: (1) declare the data it wishes to receive (i.e. make a subscription) and (2) access the data received by the attached **DDS\_Subscriber** (p. 556).

**QoS:**

**DDS\_DataReaderQos** (p. 1370)

**Status:**

**DDS\_DATA\_AVAILABLE\_STATUS** (p. 1022); **DDS\_LIVELINESS\_CHANGED\_STATUS** (p. 1023), **DDS\_LivelinessChangedStatus** (p. 1553); **DDS\_REQUESTED\_DEADLINE\_MISSED\_STATUS** (p. 1021), **DDS\_RequestedDeadlineMissedStatus** (p. 1669); **DDS\_REQUESTED\_INCOMPATIBLE\_QOS\_STATUS** (p. 1021), **DDS\_RequestedIncompatibleQosStatus** (p. 1670); **DDS\_SAMPLE\_LOST\_STATUS** (p. 1022), **DDS\_SampleLostStatus** (p. 1713); **DDS\_SAMPLE\_REJECTED\_STATUS** (p. 1022), **DDS\_SampleRejectedStatus** (p. 1714); **DDS\_SUBSCRIPTION\_MATCHED\_STATUS** (p. 1024), **DDS\_SubscriptionMatchedStatus** (p. 1738);

**Listener:**

## **DDS\_DataReaderListener** (p. 1352)

A **DDS\_DataReader** (p. 599) refers to exactly one **DDS\_TopicDescription** (p. 171) (either a **DDS\_Topic** (p. 172), a **DDS** ContentFilteredTopic (p. 173) or a DDS MultiTopic (p. 181)) that identifies the data to be read.

The subscription has a unique resulting type. The data-reader may give access to several instances of the resulting type, which can be distinguished from each other by their  $\text{key}$ .

**DDS** DataReader (p. 599) is an abstract class. It must be specialised for each particular application data-type (see **USER\_DATA** (p. 1134)). The additional methods or functions that must be defined in the auto-generated class for a hypothetical application type **Foo** (p. 1820) are specified in the generic type **FooDataReader** (p. 1824).

The following operations may be called even if the **DDS\_DataReader** (p. 599) is not enabled. Other operations will fail with the value **DDS\_RETCODE\_NOT\_ENABLED** (p. 1014) if called on a disabled **DDS\_DataReader** (p. 599):

- The base-class operations **DDS\_DataReader\_set\_qos** (p. 669), **DDS\_DataReader\_get\_qos** (p. 671), **DDS***←-* **\_DataReader\_set\_listener** (p. 672), **DDS\_DataReader\_get\_listener** (p. 673), **DDS\_Entity\_enable** (p. 1153), **DDS\_Entity\_get\_statuscondition** (p. 1154), **DDS\_Entity\_get\_status\_changes** (p. 1155),
- **DDS\_DataReader\_get\_liveliness\_changed\_status** (p. 666), **DDS\_DataReader\_get\_requested\_deadline\_***←* **missed\_status** (p. 666), **DDS\_DataReader\_get\_requested\_incompatible\_qos\_status** (p. 666), **DDS\_Data***←-* **Reader\_get\_sample\_lost\_status** (p. 667), **DDS\_DataReader\_get\_sample\_rejected\_status** (p. 665), **DDS\_***←-* **DataReader\_get\_subscription\_matched\_status** (p. 667)

All sample-accessing operations, namely: **FooDataReader\_read** (p. 609), **FooDataReader\_take** (p. 610), **FooData***←-* **Reader read w condition** (p. 614), and **FooDataReader take w condition** (p. 616) may fail with the error DDS  $\leftrightarrow$ **RETCODE\_PRECONDITION\_NOT\_MET** (p. 1014) as described in **DDS\_Subscriber\_begin\_access** (p. 571).

**See also**

**Operations Allowed in Listener Callbacks** (p. **??**) **Access to data samples** (p. 551)

### **4.21.3.2 DDS\_DataReaderListener\_RequestedDeadlineMissedCallback**

typedef void(*∗* DDS\_DataReaderListener\_RequestedDeadlineMissedCallback) (void *∗*listener\_data, **DDS***←-* **\_DataReader** *∗*reader, const struct **DDS\_RequestedDeadlineMissedStatus** *∗*status)

Prototype of a **DDS\_DataReaderListener** (p. 1352) requested deadline missed function.

### **4.21.3.3 DDS\_DataReaderListener\_LivelinessChangedCallback**

typedef void(*∗* DDS\_DataReaderListener\_LivelinessChangedCallback) (void *∗*listener\_data, **DDS\_Data***←-* **Reader** *∗*reader, const struct **DDS\_LivelinessChangedStatus** *∗*status)

Prototype of a **DDS\_DataReaderListener** (p. 1352) liveliness\_changed function.

### **4.21.3.4 DDS\_DataReaderListener\_RequestedIncompatibleQosCallback**

typedef void(*∗* DDS\_DataReaderListener\_RequestedIncompatibleQosCallback) (void *∗*listener\_data, **DDS\_DataReader** *∗*reader, const struct **DDS\_RequestedIncompatibleQosStatus** *∗*status)

Prototype of a **DDS\_DataReaderListener** (p. 1352) requested incompatible\_QoS function.

#### **4.21.3.5 DDS\_DataReaderListener\_SampleRejectedCallback**

typedef void(*∗* DDS\_DataReaderListener\_SampleRejectedCallback) (void *∗*listener\_data, **DDS\_Data***←-* **Reader** *∗*reader, const struct **DDS\_SampleRejectedStatus** *∗*status)

Prototype of a **DDS\_DataReaderListener** (p. 1352) sample\_rejected function.

### **4.21.3.6 DDS\_DataReaderListener\_DataAvailableCallback**

typedef void(*∗* DDS\_DataReaderListener\_DataAvailableCallback) (void *∗*listener\_data, **DDS\_DataReader** *∗*reader)

Prototype of a **DDS\_DataReaderListener** (p. 1352) data available function.

## **4.21.3.7 DDS\_DataReaderListener\_SubscriptionMatchedCallback**

typedef void(*∗* DDS\_DataReaderListener\_SubscriptionMatchedCallback) (void *∗*listener\_data, **DDS\_***←-* **DataReader** *∗*reader, const struct **DDS\_SubscriptionMatchedStatus** *∗*status)

Prototype of a **DDS\_DataReaderListener** (p. 1352) subscription\_match function.

### **4.21.3.8 DDS\_DataReaderListener\_SampleLostCallback**

typedef void(*∗* DDS\_DataReaderListener\_SampleLostCallback) (void *∗*listener\_data, **DDS\_DataReader** *∗*reader, const struct **DDS\_SampleLostStatus** *∗*status)

Prototype of a **DDS\_DataReaderListener** (p. 1352) subscription\_lost function.

# **4.21.4 Enumeration Type Documentation**

### **4.21.4.1 DDS\_SampleLostStatusKind**

enum **DDS\_SampleLostStatusKind**

*<<extension>> (*p. *806)* Kinds of reasons why a sample was lost.

MONITOR-273 We assign an integer to the names in order to be compatible with the DDSMonitoring types.

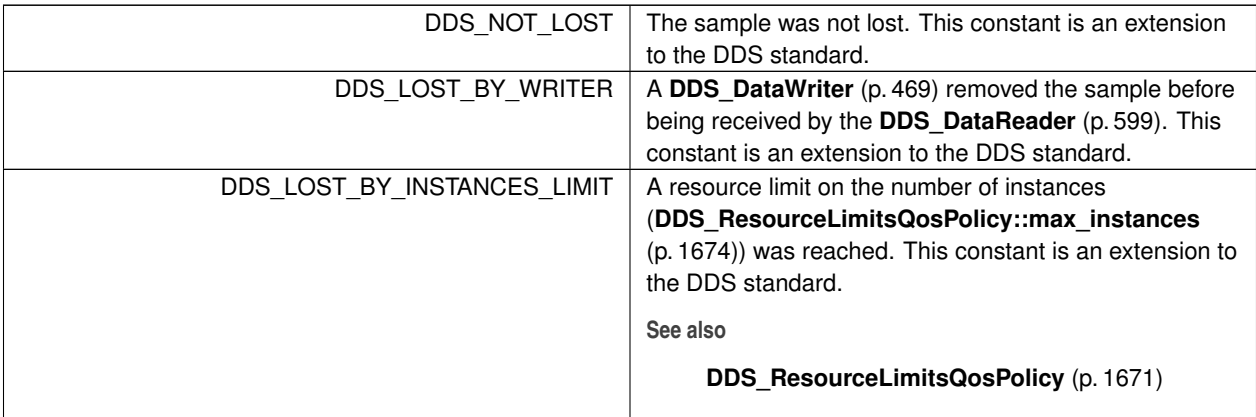

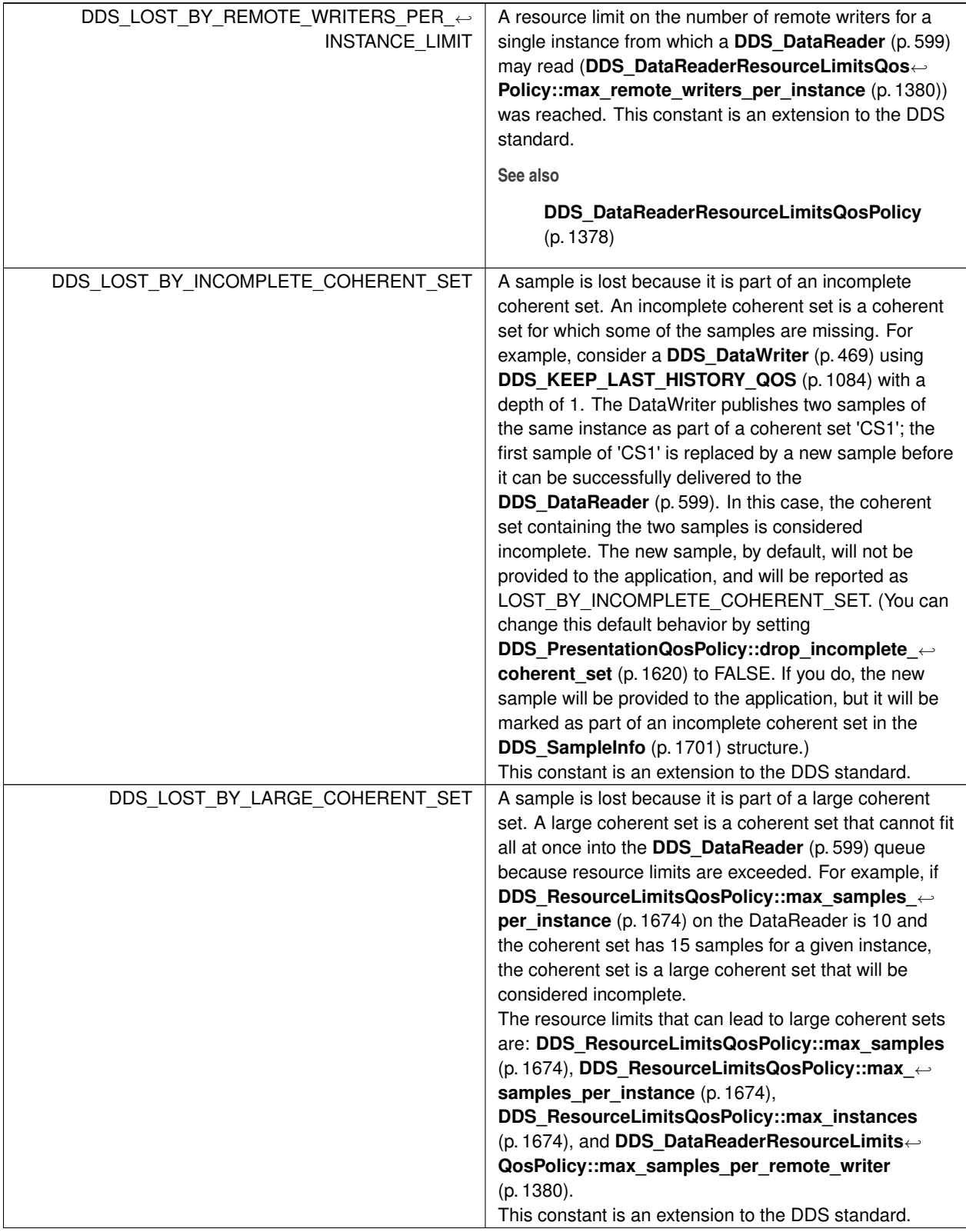

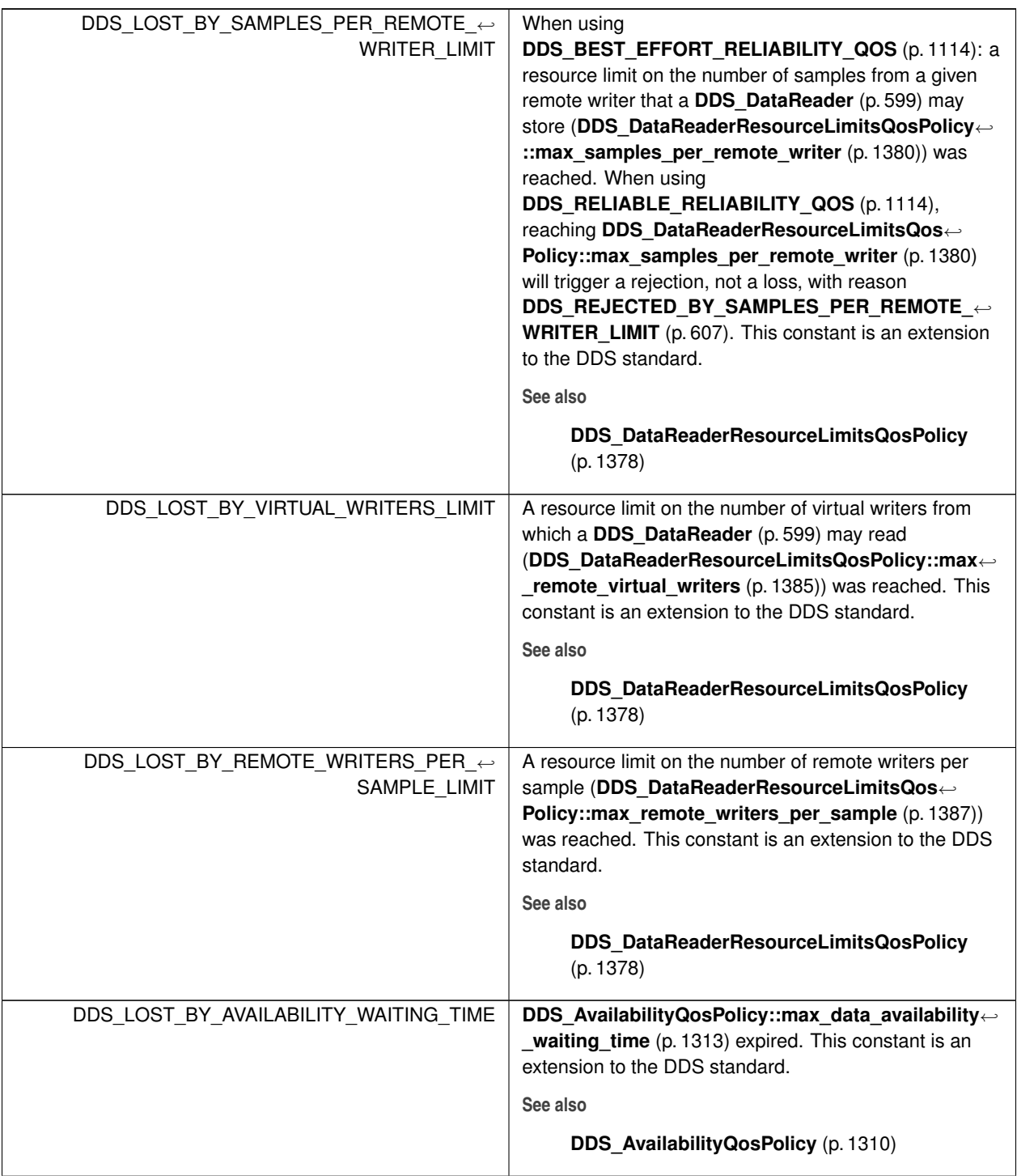

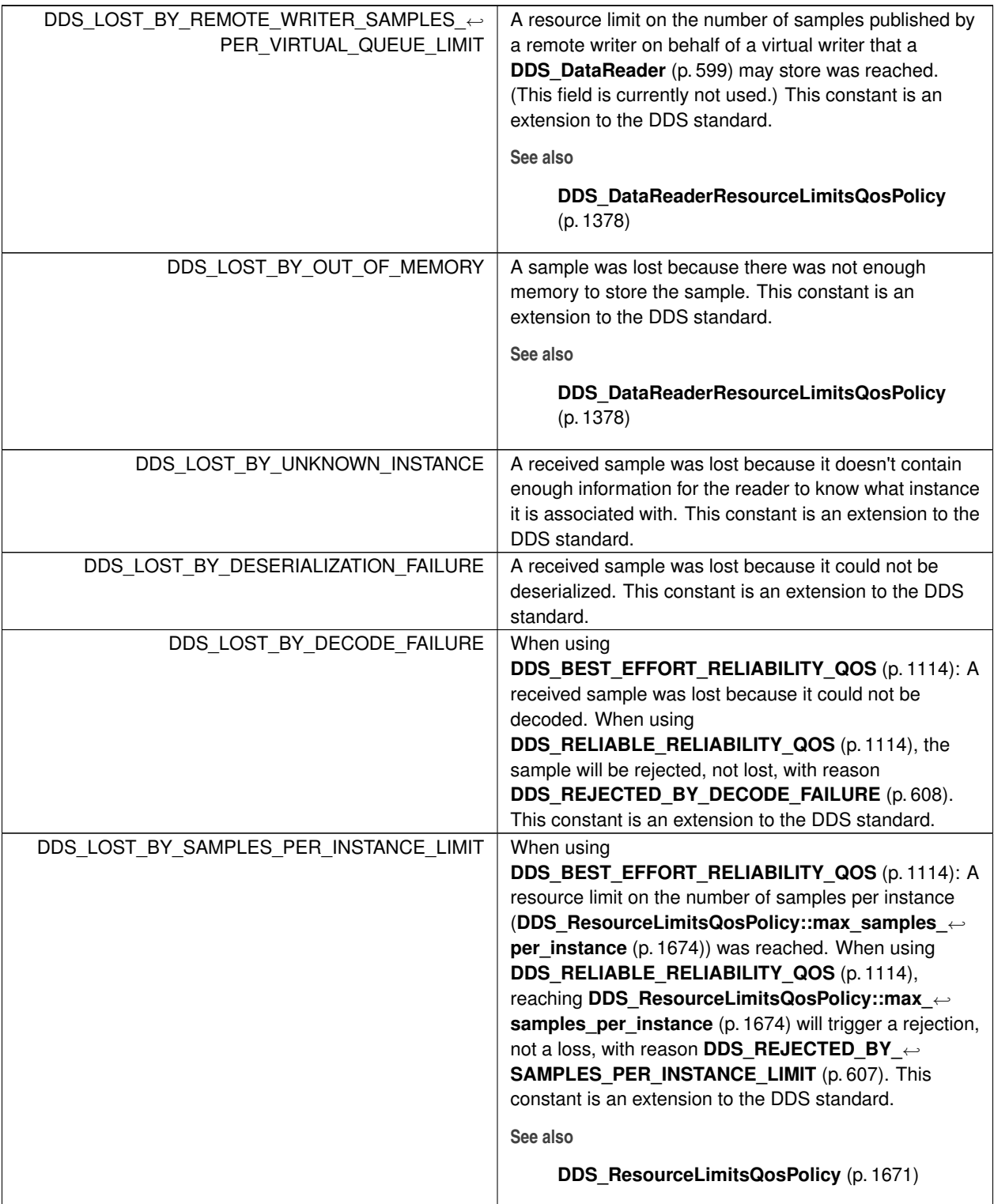

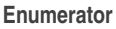

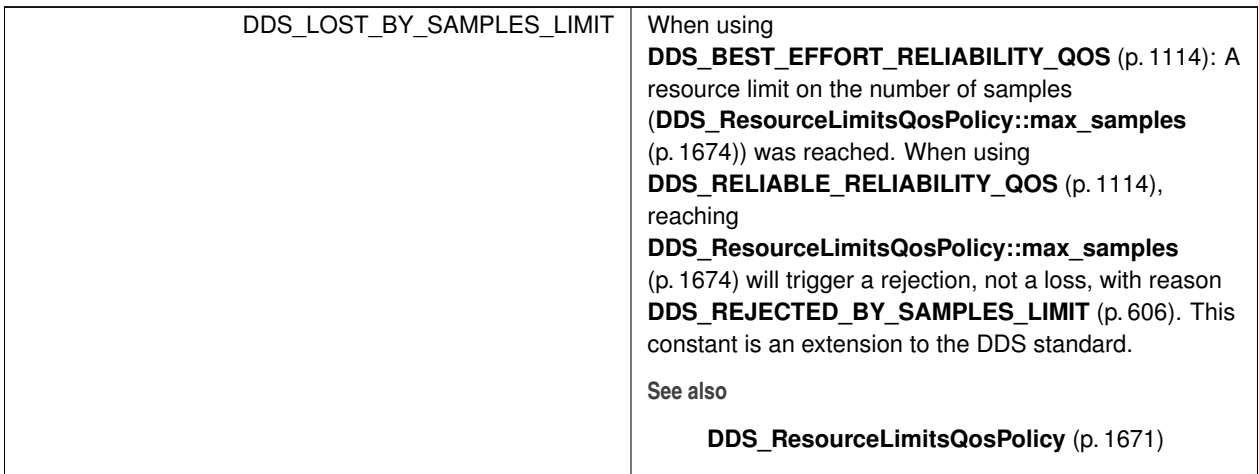

# **4.21.4.2 DDS\_SampleRejectedStatusKind**

enum **DDS\_SampleRejectedStatusKind**

Kinds of reasons for rejecting a sample.

MONITOR-273 We assign an integer to the names in order to be compatible with the DDSMonitoring types.

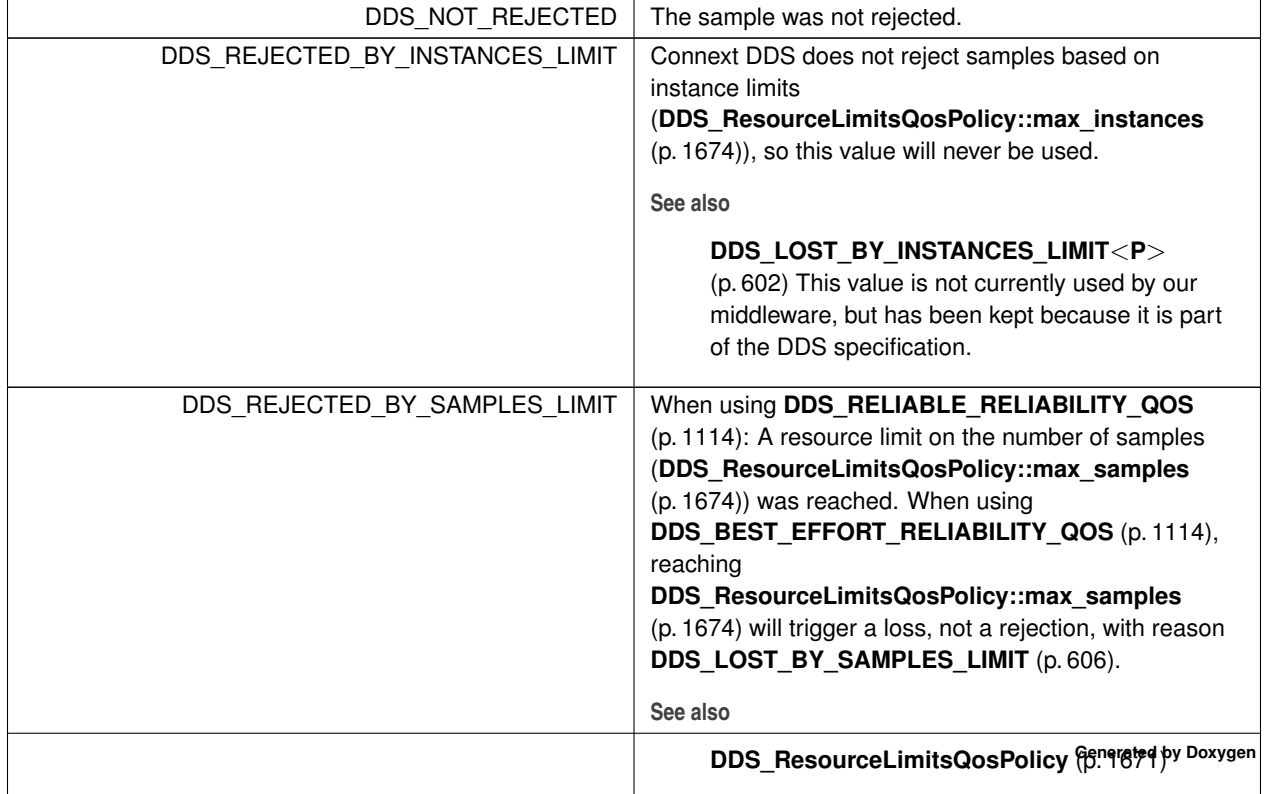

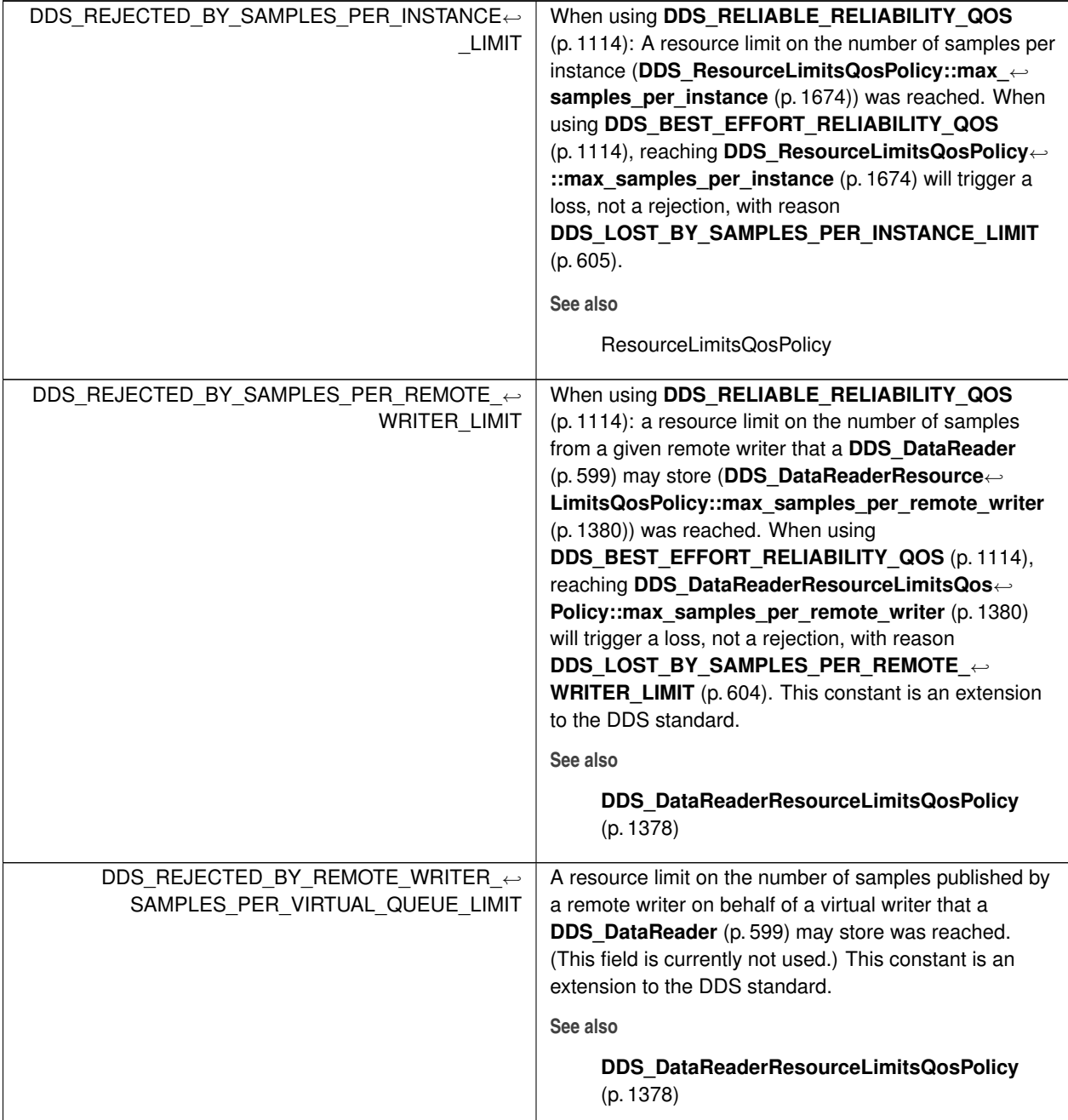

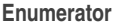

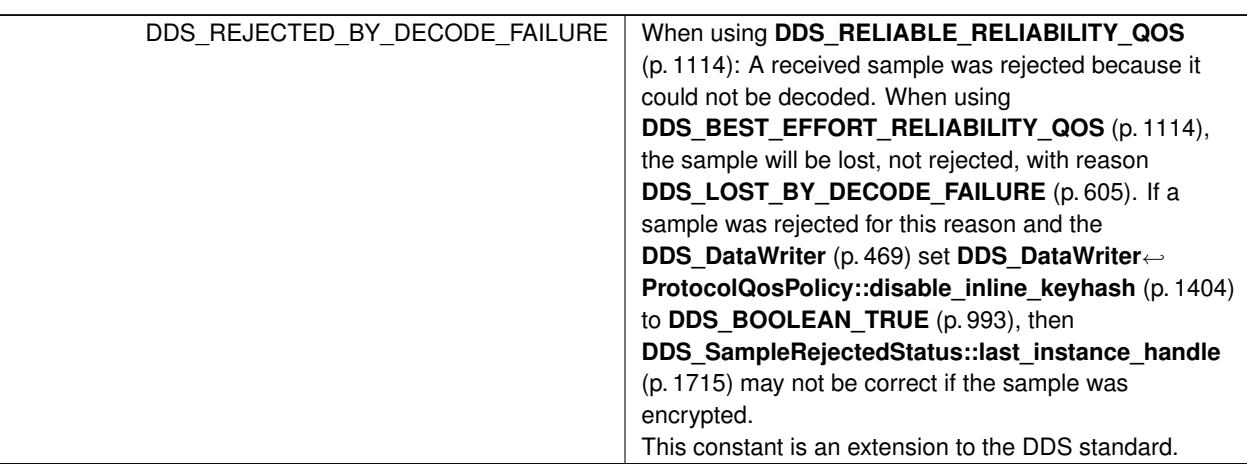

# **4.21.5 Function Documentation**

## **4.21.5.1 FooDataReader\_narrow()**

```
FooDataReader ∗ FooDataReader_narrow (
            DDS_DataReader ∗ reader )
```
Narrow the given **DDS\_DataReader** (p. 599) pointer to a **FooDataReader** (p. 1824) pointer.

**Parameters**

*reader*  $| \ll in \gg (p. 807)$  Cannot be NULL.

### **4.21.5.2 FooDataReader\_as\_datareader()**

```
DDS_DataReader ∗ FooDataReader_as_datareader (
             FooDataReader ∗ reader )
```
Widen the given **FooDataReader** (p. 1824) pointer to a **DDS\_DataReader** (p. 599) pointer.

**Parameters**

*reader <<in>> (*p. *807)* Cannot be NULL.

## **4.21.5.3 FooDataReader\_read()**

```
DDS_ReturnCode_t FooDataReader_read (
            FooDataReader ∗ self,
            struct FooSeq ∗ received_data,
            struct DDS_SampleInfoSeq ∗ info_seq,
            DDS_Long max_samples,
            DDS_SampleStateMask sample_states,
            DDS_ViewStateMask view_states,
            DDS_InstanceStateMask instance_states )
```
Access a collection of data samples from the **DDS\_DataReader** (p. 599).

This operation offers the same functionality and API as **FooDataReader take** (p. 610) except that the samples returned remain in the **DDS\_DataReader** (p. 599) such that they can be retrieved again by means of a read or take operation.

Please refer to the documentation of **FooDataReader\_take()** (p. 610) for details on the number of samples returned within the received data and info seg as well as the order in which the samples appear in these sequences.

The act of reading a sample changes its sample\_state to **DDS\_READ\_SAMPLE\_STATE** (p. 692). If the sample belongs to the most recent generation of the instance, it will also set the view\_state of the instance to be **DDS\_***←-* **NOT\_NEW\_VIEW\_STATE** (p. 694). It will not affect the instance\_state of the instance.

Once the application completes its use of the samples, it must 'return the loan' to the **DDS\_DataReader** (p. 599) by calling the **FooDataReader** return loan (p. 630) operation.

*Important*: When you loan data from the middleware, you *must not* keep any pointers to any part of the data samples or the **DDS** Sample Info (p. 1701) objects after the call to **FooDataReader return loan** (p. 630). Returning the loan places the objects back into a pool, allowing the middleware to overwrite them with new data.

*Note:* While you must call **FooDataReader\_return\_loan** (p. 630) at some point, you do *not* have to do so before the next **FooDataReader\_take** (p. 610) call. However, failure to return the loan will eventually deplete the **DDS\_DataReader** (p. 599) of the buffers it needs to receive new samples and eventually samples will start to be lost. The total number of buffers available to the **DDS\_DataReader** (p. 599) is specified by the **DDS\_ResourceLimitsQosPolicy** (p. 1671) and the **DDS\_DataReaderResourceLimitsQosPolicy** (p. 1378).

*Important:* If the samples "returned" by this function are loaned from RTI Connext (see **FooDataReader take** (p. 610) for more information on memory loaning), it is important that their contents not be changed. Because the memory in which the data is stored belongs to the middleware, any modifications made to the data will be seen the next time the same samples are read or taken; the samples will no longer reflect the state that was received from the network.

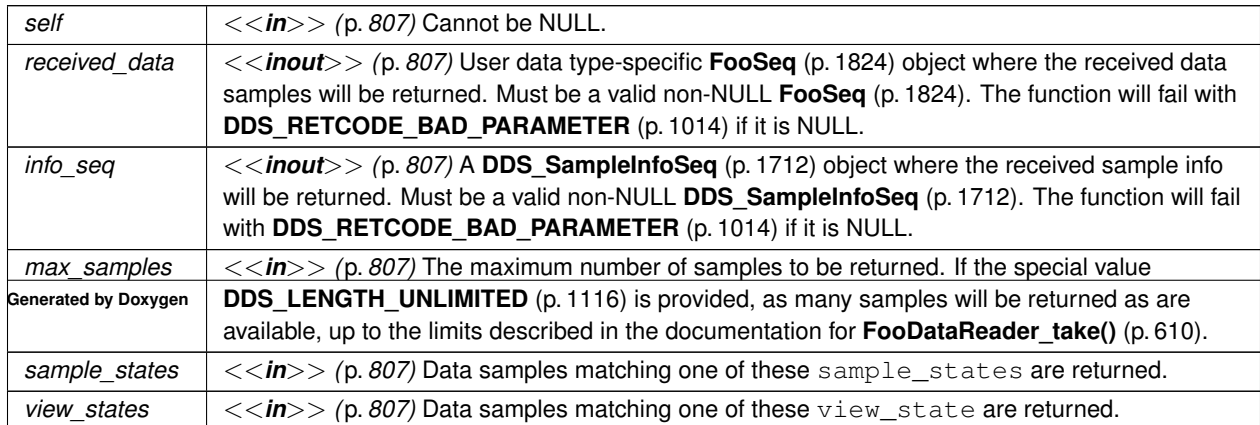

One of the **Standard Return Codes** (p. 1013), **DDS\_RETCODE\_PRECONDITION\_NOT\_MET** (p. 1014), **DDS**← **\_RETCODE\_NO\_DATA** (p. 1014) or **DDS\_RETCODE\_NOT\_ENABLED** (p. 1014).

**See also**

**FooDataReader\_take** (p. 610) **FooDataReader\_read\_w\_condition** (p. 614), **FooDataReader\_take\_w\_condition** (p. 616) **DDS\_LENGTH\_UNLIMITED** (p. 1116)

#### **4.21.5.4 FooDataReader\_take()**

```
DDS_ReturnCode_t FooDataReader_take (
```

```
FooDataReader ∗ self,
struct FooSeq ∗ received_data,
struct DDS_SampleInfoSeq ∗ info_seq,
DDS_Long max_samples,
DDS_SampleStateMask sample_states,
DDS_ViewStateMask view_states,
DDS_InstanceStateMask instance_states )
```
Access a collection of data-samples from the **DDS\_DataReader** (p. 599).

The operation will return the list of samples received by the **DDS\_DataReader** (p. 599) since the last **FooDataReader***←-* **\_take** (p. 610) operation that matches the specified **DDS\_SampleStateMask** (p. 691), **DDS\_ViewStateMask** (p. 693) and **DDS\_InstanceStateMask** (p. 695).

This operation may fail with **DDS\_RETCODE\_ERROR** (p. 1014) if the **DDS\_DataReaderResourceLimitsQosPolicy***←-* :: max outstanding reads (p. 1382) limit has been exceeded.

The actual number of samples returned depends on the information that has been received by the middleware as well as the **DDS\_HistoryQosPolicy** (p. 1539), **DDS\_ResourceLimitsQosPolicy** (p. 1671), **DDS\_DataReaderResource***←-* **LimitsQosPolicy** (p. 1378) and the characteristics of the data-type that is associated with the **DDS\_DataReader** (p. 599):

- In the case where the **DDS\_HistoryQosPolicy::kind** (p. 1541) is **DDS\_KEEP\_LAST\_HISTORY\_QOS** (p. 1084), the call will return at most **DDS\_HistoryQosPolicy::depth** (p. 1541) samples for each ALIVE instance and (**DDS\_HistoryQosPolicy::depth** (p. 1541) +1) samples for each NOT\_ALIVE instance. The extra sample is an invalid sample (**DDS\_SampleInfo::valid\_data** (p. 1708) is FALSE) that is used to indicate the instance state transition from ALIVE to NOT\_ALIVE.
- The maximum number of samples returned is limited by **DDS\_ResourceLimitsQosPolicy::max\_samples** (p. 1674), and by **DDS\_DataReaderResourceLimitsQosPolicy::max\_samples\_per\_read** (p. 1382).
- For multiple instances, the number of samples returned is additionally limited by the product (**DDS\_Resource***←-* **LimitsQosPolicy::max\_samples\_per\_instance** (p. 1674)
	- **– DDS\_ResourceLimitsQosPolicy::max\_instances** (p. 1674))
- If **DDS\_DataReaderResourceLimitsQosPolicy::max\_infos** (p. 1381) is limited, the number of samples returned may also be limited if insufficient **DDS\_SampleInfo** (p. 1701) resources are available.

If the read or take succeeds and the number of samples returned has been limited (by means of a maximum limit, as listed above, or insufficient **DDS\_SampleInfo** (p. 1701) resources), the call will complete successfully and provide those samples the reader is able to return. The user may need to make additional calls, or return outstanding loaned buffers in the case of insufficient resources, in order to access remaining samples.

Note that in the case where the **DDS\_Topic** (p. 172) associated with the **DDS\_DataReader** (p. 599) is bound to a data-type that has no key definition, then there will be at most one instance in the **DDS\_DataReader** (p. 599). So the per-sample limits will apply.

The act of *taking* a sample removes it from RTI Connext so it cannot be read or taken again. If the sample belongs to the most recent generation of the instance, it will also set the view\_state of the sample's instance to **DDS\_NOT\_***←-* **NEW\_VIEW\_STATE** (p. 694). It will not affect the instance\_state of the sample's instance.

After **FooDataReader\_take** (p. 610) completes, received\_data and info\_seq will be of the same length and contain the received data.

If the sequences are empty (maximum size equals 0) when the **FooDataReader take** (p. 610) is called, the samples returned in the received data and the corresponding info seq are 'loaned' to the application from buffers provided by the **DDS\_DataReader** (p. 599). The application can use them as desired and has guaranteed exclusive access to them.

Once the application completes its use of the samples it must 'return the loan' to the **DDS\_DataReader** (p. 599) by calling the **FooDataReader\_return\_loan** (p. 630) operation.

*Important*: When you loan data from the middleware, you *must not* keep any pointers to any part of the data samples or the **DDS\_SampleInfo** (p. 1701) objects after the call to **FooDataReader\_return\_loan** (p. 630). Returning the loan places the objects back into a pool, allowing the middleware to overwrite them with new data.

*Note:* While you must call **FooDataReader\_return\_loan** (p. 630) at some point, you do *not* have to do so before the next **FooDataReader\_take** (p. 610) call. However, failure to return the loan will eventually deplete the **DDS\_DataReader** (p. 599) of the buffers it needs to receive new samples and eventually samples will start to be lost. The total number of buffers available to the **DDS\_DataReader** (p. 599) is specified by the **DDS\_ResourceLimitsQosPolicy** (p. 1671) and the **DDS\_DataReaderResourceLimitsQosPolicy** (p. 1378).

If the sequences are not empty (maximum size not equal to 0 and length not equal to 0) when **FooDataReader\_take** (p. 610) is called, samples are copied to received\_data and info\_seq. The application will not need to call **FooData***←-* **Reader\_return\_loan** (p. 630).

The order of the samples returned to the caller depends on the **DDS\_PresentationQosPolicy** (p. 1616).

• If **DDS\_PresentationQosPolicy::access\_scope** (p. 1620) is **DDS\_INSTANCE\_PRESENTATION\_QOS** (p. 1096), the returned collection is a list where samples belonging to the same data instance are consecutive.

- If **DDS\_PresentationQosPolicy::access\_scope** (p. 1620) is **DDS\_TOPIC\_PRESENTATION\_QOS** (p. 1096) and **DDS\_PresentationQosPolicy::ordered\_access** (p. 1620) is set to **DDS\_BOOLEAN\_FALSE** (p. 993), then the returned collection is a list where samples belonging to the same data instance are consecutive.
- If **DDS\_PresentationQosPolicy::access\_scope** (p. 1620) is **DDS\_TOPIC\_PRESENTATION\_QOS** (p. 1096) and **DDS\_PresentationQosPolicy::ordered\_access** (p. 1620) is set to **DDS\_BOOLEAN\_TRUE** (p. 993), then the returned collection is a list where the relative order of samples as they were written by a DataWriter is preserved also across different instances. In other words, changes made by a single DataWriter are made available to subscribers in the same order in which they occur. Samples belonging to the same instance may or may not be consecutive. This is because, to preserve order within a single DataWriter, it may be necessary to mix samples from different instances.
- If **DDS\_PresentationQosPolicy::access\_scope** (p. 1620) is **DDS\_GROUP\_PRESENTATION\_QOS** (p. 1096) and **DDS\_PresentationQosPolicy::ordered\_access** (p. 1620) is set to **DDS\_BOOLEAN\_FALSE** (p. 993), then the returned collection is a list where samples belonging to the same data instance are consecutive.
- If **DDS\_PresentationQosPolicy::access\_scope** (p. 1620) is **DDS\_GROUP\_PRESENTATION\_QOS** (p. 1096) and **DDS\_PresentationQosPolicy::ordered\_access** (p. 1620) is set to **DDS\_BOOLEAN\_TRUE** (p. 993), then changes made to instances by a set of DataWriters attached to a common Publisher are made available in the order in which they were written. For this to happen, the application must take the samples using the Subscriber's **DDS** Subscriber begin access (p. 571) and **DDS** Subscriber end access (p. 572) operations (see the "Ordered Access" section in the "PRESENTATION QosPolicy" section of the Core Libraries User's Manual).

In all of the above cases, the relative order between the samples of one instance is consistent with the **DESTINATION***←-* **\_ORDER** (p. 1063) policy:

- If **DDS\_DestinationOrderQosPolicy::kind** (p. 1439) is **DDS\_BY\_RECEPTION\_TIMESTAMP\_DESTINATIONORDER***←-* **\_QOS** (p. 1064), samples belonging to the same instances will appear in the relative order in which there were received (FIFO, earlier samples ahead of the later samples).
- If **DDS\_DestinationOrderQosPolicy::kind** (p. 1439) is **DDS\_BY\_SOURCE\_TIMESTAMP\_DESTINATIONORDER***←-* **\_QOS** (p. 1064), samples belonging to the same instances will appear in the relative order implied by the source timestamp (FIFO, smaller values of source timestamp ahead of the larger values).

If the **DDS\_DataReader** (p. 599) has no samples that meet the constraints, the function will fail with **DDS\_RETCODE***←-* **\_NO\_DATA** (p. 1014).

In addition to the collection of samples, the read and take operations also use a collection of **DDS\_SampleInfo** (p. 1701) structures.

The initial (input) properties of the received\_data and info\_seq collections will determine the precise behavior of the read or take operation. For the purposes of this description, the collections are modeled as having these properties:

- whether the collection container owns the memory of the elements within (owns, see **FooSeq has ownership** (p. 1289))
- the current-length (len, see **FooSeq\_get\_length** (p. 1280))

• the maximum length (max\_len, see **FooSeq\_get\_maximum** (p. 1279))

The initial values of the owns, len and max\_len properties for the received\_data and info\_seq collections govern the behavior of the read and take operations as specified by the following rules:

- 1. The values of  $\omega$ ms, len and max len properties for the two collections must be identical. Otherwise read/take will fail with **DDS\_RETCODE\_PRECONDITION\_NOT\_MET** (p. 1014).
- 2. On successful output, the values of owns, len and  $max$  len will be the same for both collections.
- 3. If the initial max\_len==0, then the received\_data and info\_seq collections will be filled with elements that are loaned by the **DDS\_DataReader** (p. 599). On output, owns will be FALSE, len will be set to the number of values returned, and max\_len will be set to a value verifying max\_len *>*= len. The use of this variant allows for Zero Copy access to the data and the application will need to return the loan to the **DDS\_DataWriter** (p. 469) using **FooDataReader\_return\_loan** (p. 630).
- 4. If the initial max\_len*>*0 and owns==FALSE, then the read or take operation will fail with **DDS\_RETCODE***←-* **\_PRECONDITION\_NOT\_MET** (p. 1014). This avoids the potential hard-to-detect memory leaks caused by an application forgetting to return the loan.
- 5. If initial max\_len*>*0 and owns==TRUE, then the read or take operation will copy the received\_data values and **DDS\_SampleInfo** (p. 1701) values into the elements already inside the collections. On output, owns will be TRUE, len will be set to the number of values copied and max\_len will remain unchanged. The use of this variant forces a copy but the application can control where the copy is placed and the application will not need to return the loan. The number of samples copied depends on the relative values of max\_len and max\_<sup>←</sup> samples:
	- If  $max\_samples = LENGTH$  UNLIMITED, then at most  $max\_len$  values will be copied. The use of this variant lets the application limit the number of samples returned to what the sequence can accommodate.
	- If max samples  $\leq$ = max len, then at most max samples values will be copied. The use of this variant lets the application limit the number of samples returned to fewer that what the sequence can accommodate.
	- If max\_samples *>* max\_len, then the read or take operation will fail with **DDS\_RETCODE\_***←-* **PRECONDITION\_NOT\_MET** (p. 1014). This avoids the potential confusion where the application expects to be able to access up to  $max$ \_samples, but that number can never be returned, even if they are available in the **DDS\_DataReader** (p. 599), because the output sequence cannot accommodate them.

As described above, upon completion, the received data and info seq collections may contain elements loaned from the **DDS\_DataReader** (p. 599). If this is the case, the application will need to use **FooDataReader***←* **return loan** (p. 630) to return the loan once it is no longer using the received data in the collection. When **FooDataReader\_return\_loan** (p. 630) completes, the collection will have owns=FALSE and max\_len=0. The application can determine whether it is necessary to return the loan or not based on how the state of the collections when the read/take operation was called or by accessing the owns property. However, in many cases it may be simpler to always call **FooDataReader return loan** (p. 630), as this operation is harmless (i.e., it leaves all elements unchanged) if the collection does not have a loan. To avoid potential memory leaks, the implementation of the **Foo** (p. 1820) and **DDS\_SampleInfo** (p. 1701) collections should disallow changing the length of a collection for which owns==FALSE. Furthermore, deleting a collection for which owns==FALSE should be considered an error.

On output, the collection of **Foo** (p. 1820) values and the collection of **DDS\_SampleInfo** (p. 1701) structures are of the same length and are in a one-to-one correspondence. Each **DDS\_SampleInfo** (p. 1701) provides information, such as the source\_timestamp, the sample\_state, view\_state, and instance\_state, etc., about the corresponding sample. Some elements in the returned collection may not have valid data. If the instance\_state in the **DDS\_SampleInfo** (p. 1701) is **DDS\_NOT\_ALIVE\_DISPOSED\_INSTANCE\_STATE** (p. 696) or **DDS\_NOT\_ALIVE\_NO\_WRITERS\_INSTANCE\_***←-* **STATE** (p. 696), then the last sample for that instance in the collection (that is, the one whose **DDS\_SampleInfo** (p. 1701) has sample\_rank==0) does not contain valid data.

Samples that contain no data do not count towards the limits imposed by the **DDS\_ResourceLimitsQosPolicy** (p. 1671). The act of reading/taking a sample sets its sample state to **DDS\_READ\_SAMPLE\_STATE** (p. 692).

If the sample belongs to the most recent generation of the instance, it will also set the view state of the instance to **DDS\_NOT\_NEW\_VIEW\_STATE** (p. 694). It will not affect the instance\_state of the instance.

This operation must be provided on the specialized class that is generated for the particular application data-type that is being read (**Foo** (p. 1820)).

If the **DDS\_DataReader** (p. 599) has no samples that meet the constraints, the operations fails with **DDS\_RETCODE***←-* **\_NO\_DATA** (p. 1014). For an example on how take can be used, please refer to the **Access received data via a reader** (p. 780) "receive example".

## **Parameters**

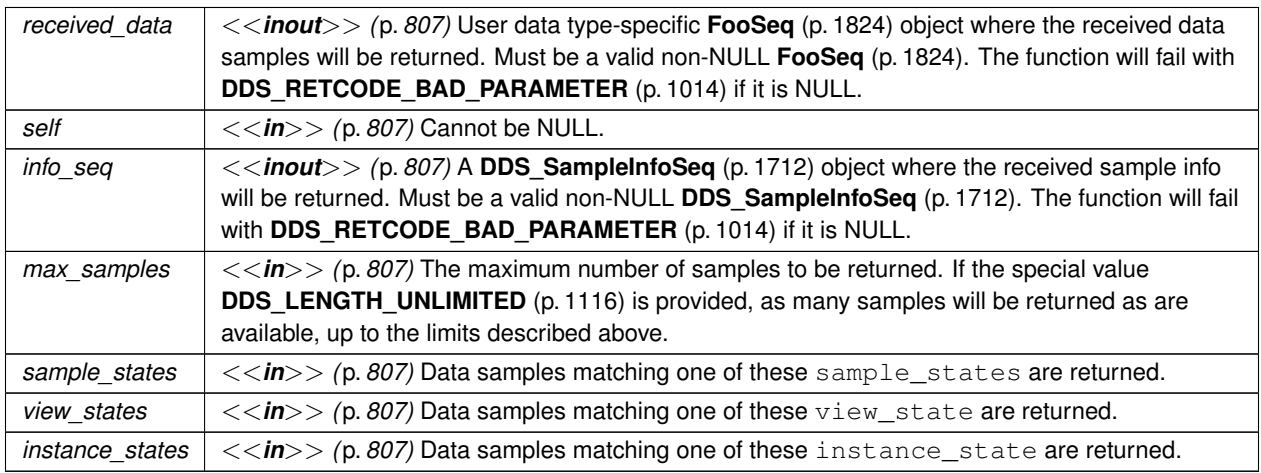

## **Returns**

One of the **Standard Return Codes** (p. 1013), **DDS\_RETCODE\_PRECONDITION\_NOT\_MET** (p. 1014), **DDS***←-* **\_RETCODE\_NO\_DATA** (p. 1014) or **DDS\_RETCODE\_NOT\_ENABLED** (p. 1014).

**See also**

**FooDataReader\_read** (p. 609)

**FooDataReader\_read\_w\_condition** (p. 614), **FooDataReader\_take\_w\_condition** (p. 616) **DDS\_LENGTH\_UNLIMITED** (p. 1116)

## **4.21.5.5 FooDataReader\_read\_w\_condition()**

```
DDS_ReturnCode_t FooDataReader_read_w_condition (
```
**FooDataReader** *∗ self,* struct **FooSeq** *∗ received\_data,* struct **DDS\_SampleInfoSeq** *∗ info\_seq,* **DDS\_Long** *max\_samples,* **DDS\_ReadCondition** *∗ condition* )

Accesses via **FooDataReader\_read** (p. 609) the samples that match the criteria specified in the **DDS\_ReadCondition** (p. 677).

This operation is especially useful in combination with **DDS\_QueryCondition** (p. 680) to filter data samples based on the content.

The specified **DDS\_ReadCondition** (p. 677) must be attached to the **DDS\_DataReader** (p. 599); otherwise the operation will fail with **DDS\_RETCODE\_PRECONDITION\_NOT\_MET** (p. 1014).

In case the **DDS\_ReadCondition** (p. 677) is a plain **DDS\_ReadCondition** (p. 677) and not the specialized **DDS***←-* **\_QueryCondition** (p. 680), the operation is equivalent to calling **FooDataReader\_read** (p. 609) and passing as sample\_states, view\_states and instance\_states the value of the corresponding attributes in the read\_condition. Using this operation, the application can avoid repeating the same parameters specified when creating the **DDS\_ReadCondition** (p. 677).

The samples are accessed with the same semantics as **FooDataReader** read (p. 609).

If the **DDS\_DataReader** (p. 599) has no samples that meet the constraints, the operation will fail with **DDS\_RETCODE***←-* **NO\_DATA** (p. 1014).

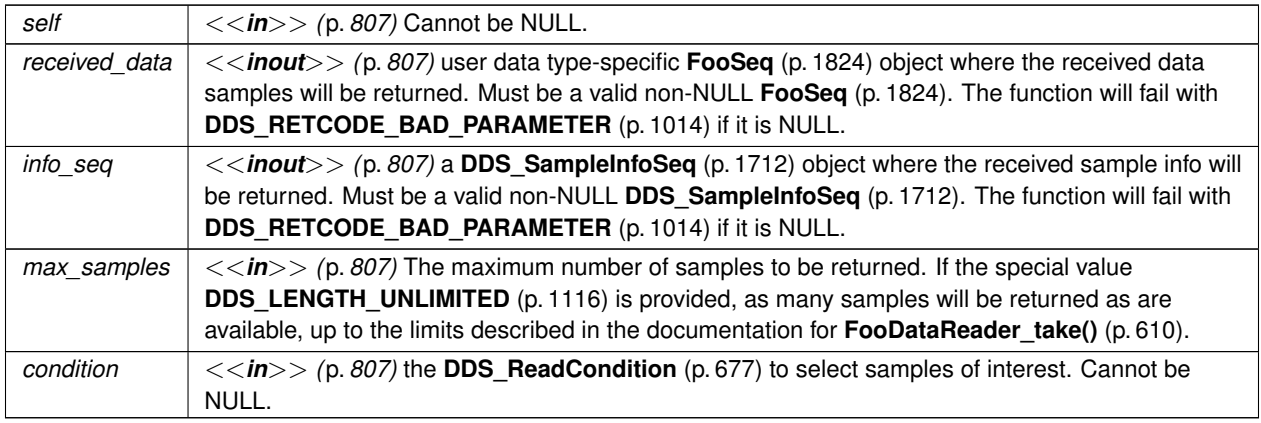

**Parameters**

## **Returns**

One of the **Standard Return Codes** (p. 1013), **DDS\_RETCODE\_PRECONDITION\_NOT\_MET** (p. 1014), **DDS***←-* **\_RETCODE\_NO\_DATA** (p. 1014) or **DDS\_RETCODE\_NOT\_ENABLED** (p. 1014).

**See also**

**FooDataReader\_read** (p. 609) **FooDataReader\_take** (p. 610), **FooDataReader\_take\_w\_condition** (p. 616) **DDS\_LENGTH\_UNLIMITED** (p. 1116)

## **4.21.5.6 FooDataReader\_take\_w\_condition()**

```
DDS_ReturnCode_t FooDataReader_take_w_condition (
            FooDataReader ∗ self,
            FooSeq ∗ received_data,
            struct DDS_SampleInfoSeq ∗ info_seq,
             DDS_Long max_samples,
             DDS_ReadCondition ∗ condition )
```
Analogous to **FooDataReader\_read\_w\_condition** (p. 614) except it accesses samples via the **FooDataReader\_take** (p. 610) operation.

This operation is analogous to **FooDataReader\_read\_w\_condition** (p. 614) except that it accesses samples via the **FooDataReader\_take** (p. 610) operation.

The specified **DDS\_ReadCondition** (p. 677) must be attached to the **DDS\_DataReader** (p. 599); otherwise the operation will fail with **DDS\_RETCODE\_PRECONDITION\_NOT\_MET** (p. 1014).

The samples are accessed with the same semantics as **FooDataReader\_take** (p. 610).

This operation is especially useful in combination with **DDS\_QueryCondition** (p. 680) to filter data samples based on the content.

If the **DDS\_DataReader** (p. 599) has no samples that meet the constraints, the function will fail with **DDS\_RETCODE***←-* **\_NO\_DATA** (p. 1014).

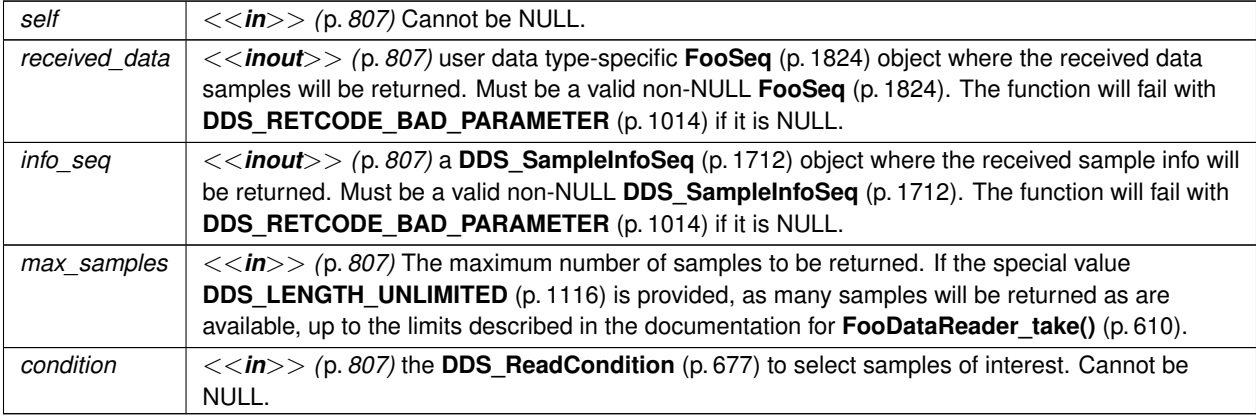

One of the **Standard Return Codes** (p. 1013), **DDS\_RETCODE\_PRECONDITION\_NOT\_MET** (p. 1014), **DDS***←-* **\_RETCODE\_NO\_DATA** (p. 1014) or **DDS\_RETCODE\_NOT\_ENABLED** (p. 1014).

#### **See also**

**FooDataReader\_read\_w\_condition** (p. 614), **FooDataReader\_read** (p. 609) **FooDataReader\_take** (p. 610) **DDS\_LENGTH\_UNLIMITED** (p. 1116)

### **4.21.5.7 FooDataReader\_read\_next\_sample()**

```
DDS_ReturnCode_t FooDataReader_read_next_sample (
            FooDataReader ∗ self,
            struct Foo ∗ received_data,
            struct DDS_SampleInfo ∗ sample_info )
```
Copies the next not-previously-accessed data value from the **DDS\_DataReader** (p. 599).

This operation copies the next not-previously-accessed data value from the **DDS\_DataReader** (p. 599). This operation also copies the corresponding **DDS\_SampleInfo** (p. 1701). The implied order among the samples stored in the **DDS***←-* **\_DataReader** (p. 599) is the same as for the **FooDataReader\_read** (p. 609) operation.

The **FooDataReader\_read\_next\_sample** (p. 617) operation is semantically equivalent to the **FooDataReader\_read** (p. 609) operation, where the input data sequences has max\_len=1, the sample\_states=NOT\_READ, the view\_*←* states=ANY\_VIEW\_STATE, and the instance\_states=ANY\_INSTANCE\_STATE.

The **FooDataReader read next sample** (p. 617) operation provides a simplified API to 'read' samples, avoiding the need for the application to manage sequences and specify states.

If there is no unread data in the **DDS\_DataReader** (p. 599), the operation will fail with **DDS\_RETCODE\_NO\_DATA** (p. 1014) and nothing is copied.

### **Note**

Calling **FooDataReader\_read\_next\_sample** (p. 617) from the **DDS\_DataReaderListener::on\_data\_available()** (p. 1354) callback reads only one sample of potentially many samples in the reader queue, because **DDS\_Data***←-* **ReaderListener::on\_data\_available()** (p. 1354) is triggered only once when new samples arrive in the queue. Therefore, it is recommended that you call **FooDataReader\_read\_next\_sample** (p. 617) in a loop within the on*←-* \_data\_available callback until **FooDataReader\_read\_next\_sample** (p. 617) returns **DDS\_RETCODE\_NO\_DATA** (p. 1014) . This ensures that all samples in the reader queue are serviced by application logic. (You may also choose to use **FooDataReader\_read** (p. 609) rather than **FooDataReader\_read\_next\_sample** (p. 617) in order to read more than one sample at a time.)

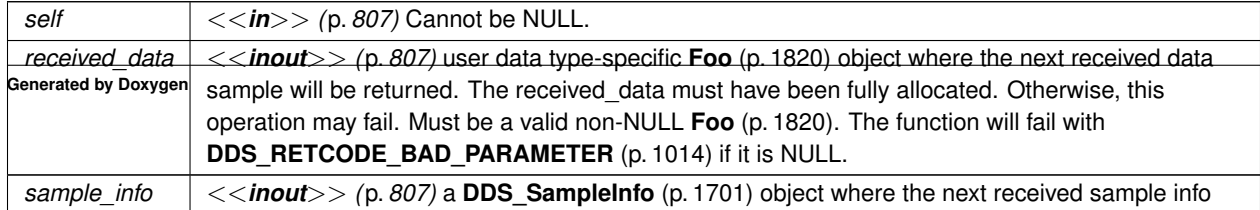

One of the **Standard Return Codes** (p. 1013), **DDS\_RETCODE\_NO\_DATA** (p. 1014) or **DDS\_RETCODE\_NOT***←-* **\_ENABLED** (p. 1014).

**See also**

**FooDataReader\_read** (p. 609)

#### **4.21.5.8 FooDataReader\_take\_next\_sample()**

```
DDS_ReturnCode_t FooDataReader_take_next_sample (
            FooDataReader ∗ self,
            struct Foo ∗ received_data,
            struct DDS_SampleInfo ∗ sample_info )
```
Copies the next not-previously-accessed data value from the **DDS\_DataReader** (p. 599).

This operation copies the next not-previously-accessed data value from the **DDS\_DataReader** (p. 599) and 'removes' it from the **DDS\_DataReader** (p. 599) so that it is no longer accessible. This operation also copies the corresponding **DDS\_SampleInfo** (p. 1701). This operation is analogous to the **FooDataReader\_read\_next\_sample** (p. 617) except for the fact that the sample is removed from the **DDS\_DataReader** (p. 599).

The **FooDataReader\_take\_next\_sample** (p. 618) operation is semantically equivalent to the **FooDataReader\_take** (p. 610) operation, where the input data sequences has max\_len=1, the sample\_states=NOT\_READ, the view\_*←* states=ANY\_VIEW\_STATE, and the instance\_states=ANY\_INSTANCE\_STATE.

The **FooDataReader take next sample** (p. 618) operation provides a simplified API to 'take' samples, avoiding the need for the application to manage sequences and specify states.

If there is no unread data in the **DDS\_DataReader** (p. 599), the operation will fail with **DDS\_RETCODE\_NO\_DATA** (p. 1014) and nothing is copied.

#### **Note**

Calling **FooDataReader\_take\_next\_sample** (p. 618) from the **DDS\_DataReaderListener::on\_data\_available()** (p. 1354) callback retrieves only one sample of potentially many samples in the reader queue, because **DDS***←-* **DataReaderListener::on\_data\_available()** (p. 1354) is triggered only once when new samples arrive in the queue. Therefore, it is recommended that you call **FooDataReader take next sample** (p. 618) in a loop within the on\_data\_available callback until **FooDataReader\_take\_next\_sample** (p. 618) returns **DDS\_RETCODE\_NO**← **\_DATA** (p. 1014) . This ensures that all samples in the reader queue are serviced by application logic. (You may also choose to use the **FooDataReader\_take** (p. 610) rather than **FooDataReader\_take\_next\_sample** (p. 618) in order to take more than one sample at a time.)

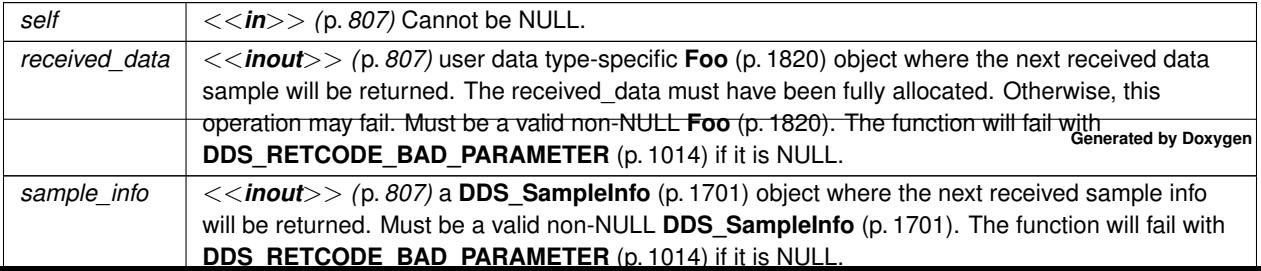

One of the **Standard Return Codes** (p. 1013),

**DDS\_RETCODE\_NO\_DATA** (p. 1014) or **DDS\_RETCODE\_NOT\_ENABLED** (p. 1014).

**See also**

**FooDataReader\_take** (p. 610)

## **4.21.5.9 FooDataReader\_read\_instance()**

```
DDS_ReturnCode_t FooDataReader_read_instance (
            FooDataReader ∗ self,
            struct FooSeq ∗ received_data,
            struct DDS_SampleInfoSeq ∗ info_seq,
            DDS_Long max_samples,
            const DDS_InstanceHandle_t ∗ a_handle,
            DDS_SampleStateMask sample_states,
            DDS_ViewStateMask view_states,
            DDS_InstanceStateMask instance_states )
```
Access a collection of data samples from the **DDS\_DataReader** (p. 599).

This operation accesses a collection of data values from the **DDS\_DataReader** (p. 599). The behavior is identical to **FooDataReader\_read** (p. 609), except that all samples returned belong to the single specified instance whose handle is a handle.

Upon successful completion, the data collection will contain samples all belonging to the same instance. The corresponding **DDS\_SampleInfo** (p. 1701) verifies **DDS\_SampleInfo::instance\_handle** (p. 1706) == a\_handle.

The **FooDataReader\_read\_instance** (p. 619) operation is semantically equivalent to the **FooDataReader\_read** (p. 609) operation, except in building the collection, the **DDS\_DataReader** (p. 599) will check that the sample belongs to the specified instance and otherwise it will not place the sample in the returned collection.

The behavior of the **FooDataReader read\_instance** (p. 619) operation follows the same rules as the **FooData**<sup>←</sup> **Reader read** (p. 609) operation regarding the pre-conditions and post-conditions for the received data and sample\_info. Similar to the **FooDataReader\_read** (p. 609), the **FooDataReader\_read\_instance** (p. 619) operation may 'loan' elements to the output collections, which must then be returned by means of **FooDataReader return loan** (p. 630).

Similar to the **FooDataReader\_read** (p. 609), this operation must be provided on the specialized class that is generated for the particular application data-type that is being taken.

If the **DDS\_DataReader** (p. 599) has no samples that meet the constraints, the function will fail with **DDS\_RETCODE***←-* **\_NO\_DATA** (p. 1014).

This operation may fail with **DDS\_RETCODE\_BAD\_PARAMETER** (p. 1014) if the **DDS\_InstanceHandle\_t** (p. 210) a*←-* \_handle does not correspond to an existing data-object known to the **DDS\_DataReader** (p. 599).

## **Parameters**

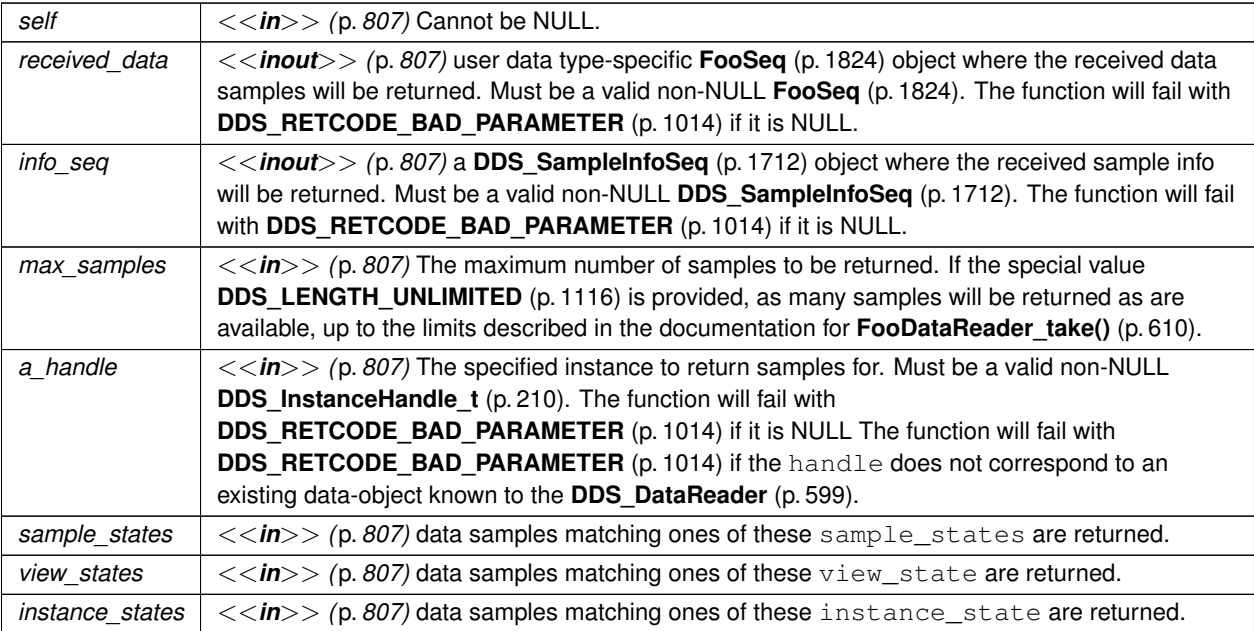

## **Returns**

One of the **Standard Return Codes** (p. 1013), **DDS\_RETCODE\_PRECONDITION\_NOT\_MET** (p. 1014), **DDS***←-* **\_RETCODE\_NO\_DATA** (p. 1014) or **DDS\_RETCODE\_NOT\_ENABLED** (p. 1014).

**See also**

**FooDataReader\_read** (p. 609) **DDS\_LENGTH\_UNLIMITED** (p. 1116)

## **4.21.5.10 FooDataReader\_take\_instance()**

```
DDS_ReturnCode_t FooDataReader_take_instance (
            FooDataReader ∗ self,
           struct FooSeq ∗ received_data,
           struct DDS_SampleInfoSeq ∗ info_seq,
            DDS_Long max_samples,
           const DDS_InstanceHandle_t ∗ a_handle,
            DDS_SampleStateMask sample_states,
            DDS_ViewStateMask view_states,
            DDS_InstanceStateMask instance_states )
```
Access a collection of data samples from the **DDS\_DataReader** (p. 599).

This operation accesses a collection of data values from the **DDS\_DataReader** (p. 599). The behavior is identical to **FooDataReader\_take** (p. 610), except for that all samples returned belong to the single specified instance whose handle is a\_handle.

The semantics are the same for the **FooDataReader\_take** (p. 610) operation, except in building the collection, the **DDS** DataReader (p. 599) will check that the sample belongs to the specified instance, and otherwise it will not place the sample in the returned collection.

The behavior of the **FooDataReader\_take\_instance** (p. 620) operation follows the same rules as the **FooDataReader***←-* **\_read** (p. 609) operation regarding the pre-conditions and post-conditions for the received\_data and sample\_*←* info. Similar to the **FooDataReader\_read** (p. 609), the **FooDataReader\_take\_instance** (p. 620) operation may 'loan' elements to the output collections, which must then be returned by means of **FooDataReader\_return\_loan** (p. 630).

Similar to the **FooDataReader\_read** (p. 609), this operation must be provided on the specialized class that is generated for the particular application data-type that is being taken.

If the **DDS\_DataReader** (p. 599) has no samples that meet the constraints, the function fails with **DDS\_RETCODE\_***←-* **NO\_DATA** (p. 1014).

This operation may fail with **DDS\_RETCODE\_BAD\_PARAMETER** (p. 1014) if the **DDS\_InstanceHandle\_t** (p. 210) a*←-* \_handle does not correspond to an existing data-object known to the **DDS\_DataReader** (p. 599).

### **Parameters**

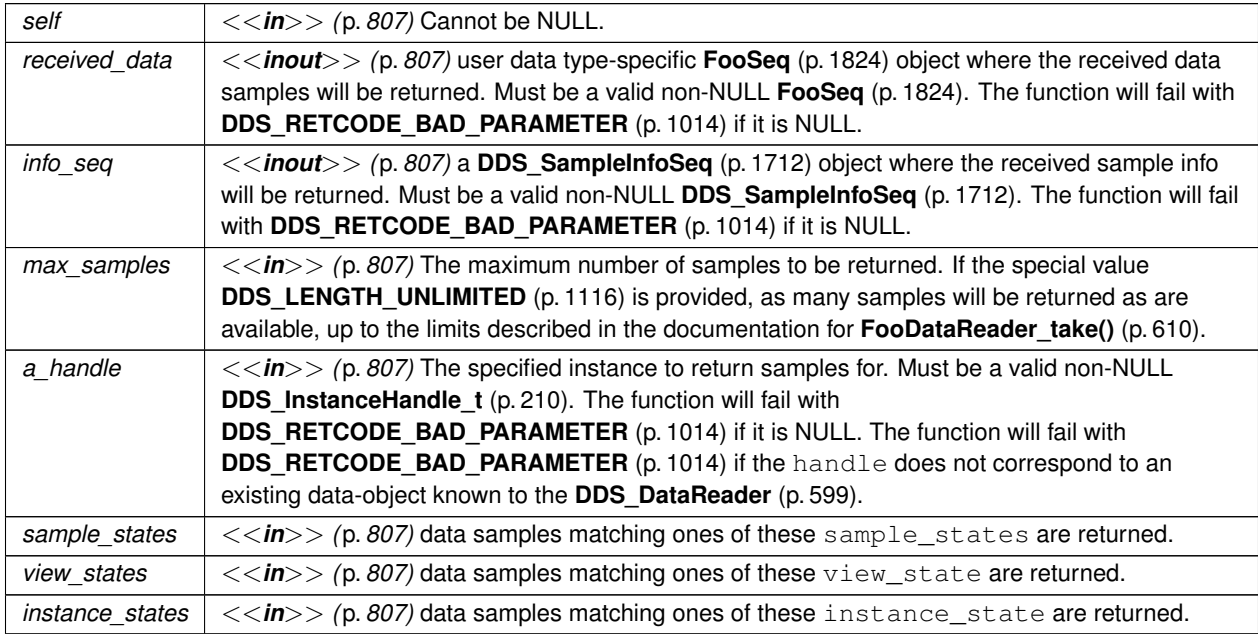

### **Returns**

One of the **Standard Return Codes** (p. 1013), **DDS\_RETCODE\_PRECONDITION\_NOT\_MET** (p. 1014), **DDS***←-* **RETCODE NO DATA** (p. 1014) or **DDS RETCODE NOT ENABLED** (p. 1014).

**See also**

```
FooDataReader_take (p. 610)
DDS_LENGTH_UNLIMITED (p. 1116)
```
### **4.21.5.11 FooDataReader\_read\_instance\_w\_condition()**

```
DDS_ReturnCode_t FooDataReader_read_instance_w_condition (
            FooDataReader ∗ self,
            struct FooSeq ∗ received_data,
            struct DDS_SampleInfoSeq ∗ info_seq,
            DDS_Long max_samples,
            const DDS_InstanceHandle_t ∗ a_handle,
            DDS_ReadCondition ∗ condition )
```
*<<extension>> (*p. *806)* Accesses via **FooDataReader\_read\_instance** (p. 619) the samples that match the criteria specified in the **DDS\_ReadCondition** (p. 677).

This operation accesses a collection of data values from the **DDS\_DataReader** (p. 599). The behavior is identical to **FooDataReader read instance** (p. 619), except that all returned samples satisfy the specified condition. In other words, on success, all returned samples belong to belong the single specified instance whose handle is a\_handle, and for which the specified **DDS\_ReadCondition** (p. 677) evaluates to TRUE.

The behavior of the **FooDataReader read instance w condition** (p. 622) operation follows the same rules as the **FooDataReader read** (p. 609) operation regarding the pre-conditions and post-conditions for the received<sub>←</sub> data and sample\_info. Similar to the **FooDataReader\_read** (p. 609), the **FooDataReader\_read\_instance\_***←* w\_condition (p. 622) operation may 'loan' elements to the output collections, which must then be returned by means of **FooDataReader\_return\_loan** (p. 630).

Similar to **FooDataReader** read (p. 609), this operation must be provided on the specialized class that is generated for the particular application data-type that is being taken.

If the **DDS\_DataReader** (p. 599) has no samples that meet the constraints, the function will fail with **DDS\_RETCODE***←-* **NO\_DATA** (p. 1014).

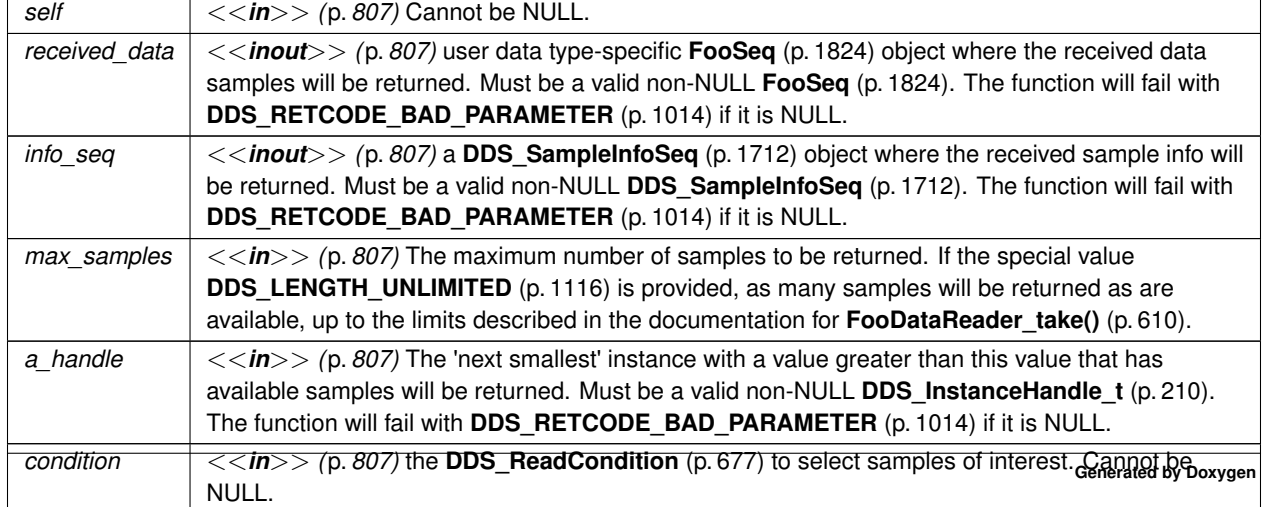

One of the **Standard Return Codes** (p. 1013), **DDS\_RETCODE\_PRECONDITION\_NOT\_MET** (p. 1014) **DDS\_***←-* **RETCODE\_NO\_DATA** (p. 1014) or **DDS\_RETCODE\_NOT\_ENABLED** (p. 1014).

**See also**

**FooDataReader\_read\_next\_instance** (p. 624) **DDS\_LENGTH\_UNLIMITED** (p. 1116)

#### **4.21.5.12 FooDataReader\_take\_instance\_w\_condition()**

```
DDS_ReturnCode_t FooDataReader_take_instance_w_condition (
            FooDataReader ∗ self,
            struct FooSeq ∗ received_data,
            struct DDS_SampleInfoSeq ∗ info_seq,
            DDS_Long max_samples,
            const DDS_InstanceHandle_t ∗ a_handle,
             DDS_ReadCondition ∗ condition )
```
*<<extension>> (*p. *806)* Accesses via **FooDataReader\_take\_instance** (p. 620) the samples that match the criteria specified in the **DDS\_ReadCondition** (p. 677).

This operation accesses a collection of data values from the **DDS\_DataReader** (p. 599) and 'removes' them from the **DDS\_DataReader** (p. 599). The behavior is identical to **FooDataReader\_take\_instance** (p. 620), except that all returned samples satisfy the specified condition. In other words, on success, all returned samples belong to belong the single specified instance whose handle is a\_handle, and for which the specified **DDS\_ReadCondition** (p. 677) evaluates to TRUE.

The operation has the same behavior as **FooDataReader read instance w condition** (p. 622), except that the samples are 'taken' from the **DDS\_DataReader** (p. 599) such that they are no longer accessible via subsequent 'read' or 'take' operations.

The behavior of the **FooDataReader take instance w condition** (p. 623) operation follows the same rules as the **FooDataReader read** (p. 609) operation regarding the pre-conditions and post-conditions for the received data and sample\_info. Similar to the **FooDataReader\_read** (p. 609), the **FooDataReader\_take\_instance\_w\_condition** (p. 623) operation may 'loan' elements to the output collections, which must then be returned by means of **FooData***←-* **Reader\_return\_loan** (p. 630).

Similar to the **FooDataReader read** (p. 609), this operation must be provided on the specialized class that is generated for the particular application data-type that is being taken.

If the **DDS\_DataReader** (p. 599) has no samples that meet the constraints, the function will fail with **DDS\_RETCODE***←-* **NO DATA** (p. 1014).

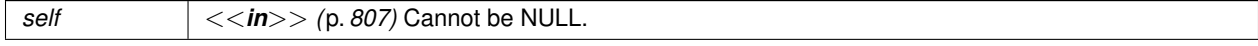

## **Parameters**

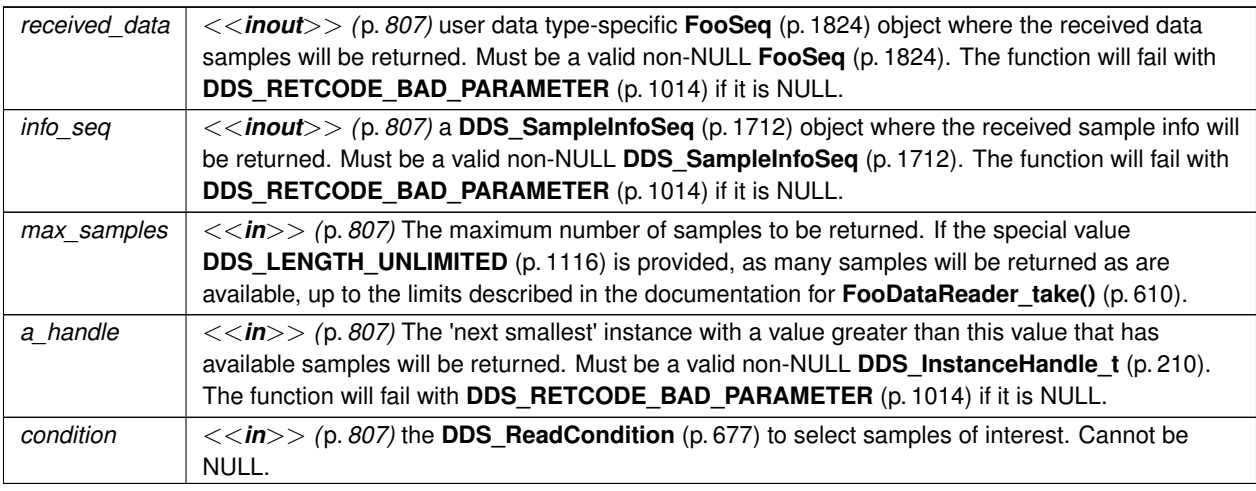

## **Returns**

One of the **Standard Return Codes** (p. 1013), **DDS\_RETCODE\_PRECONDITION\_NOT\_MET** (p. 1014), or **DDS\_RETCODE\_NO\_DATA** (p. 1014), **DDS\_RETCODE\_NOT\_ENABLED** (p. 1014).

### **See also**

**FooDataReader\_take\_next\_instance** (p. 626) **DDS\_LENGTH\_UNLIMITED** (p. 1116)

## **4.21.5.13 FooDataReader\_read\_next\_instance()**

```
DDS_ReturnCode_t FooDataReader_read_next_instance (
            FooDataReader ∗ self,
            struct FooSeq ∗ received_data,
            struct DDS_SampleInfoSeq ∗ info_seq,
            DDS_Long max_samples,
            const DDS_InstanceHandle_t ∗ previous_handle,
             DDS_SampleStateMask sample_states,
             DDS_ViewStateMask view_states,
             DDS_InstanceStateMask instance_states )
```
Access a collection of data samples from the **DDS\_DataReader** (p. 599).

This operation accesses a collection of data values from the **DDS\_DataReader** (p. 599) where all the samples belong to a single instance. The behavior is similar to **FooDataReader\_read\_instance** (p. 619), except that the actual instance is not directly specified. Rather, the samples will all belong to the 'next' instance with instance\_handle 'greater' than the specified 'previous\_handle' that has available samples.

This operation implies the existence of a total order 'greater-than' relationship between the instance handles. The specifics of this relationship are not all important and are implementation specific. The important thing is that, according to the middleware, all instances are ordered relative to each other. This ordering is between the instance handles; It should not depend on the state of the instance (e.g. whether it has data or not) and must be defined even for instance handles that do not correspond to instances currently managed by the **DDS\_DataReader** (p. 599). For the purposes of the ordering, it should be 'as if' each instance handle was represented as unique integer.

The behavior of **FooDataReader\_read\_next\_instance** (p. 624) is 'as if' the **DDS\_DataReader** (p. 599) invoked **Foo***←-* **DataReader\_read\_instance** (p. 619), passing the smallest instance handle among all the ones that: (a) are greater than previous\_handle, and (b) have available samples (i.e. samples that meet the constraints imposed by the specified states).

The special value **DDS\_HANDLE\_NIL** (p. 224) is guaranteed to be 'less than' any valid instance\_handle. So the use of the parameter value previous handle  $==$  **DDS HANDLE NIL** (p. 224) will return the samples for the instance which has the smallest instance\_handle among all the instances that contain available samples.

## **Note**

The operation **FooDataReader read next instance** (p. 624) is intended to be used in an application-driven iteration, where the application starts by passing previous\_handle == **DDS\_HANDLE\_NIL** (p. 224), examines the samples returned, and then uses the instance\_handle returned in the **DDS\_SampleInfo** (p. 1701) as the value of the previous handle argument to the next call to **FooDataReader read next instance** (p. 624). The iteration continues until **FooDataReader\_read\_next\_instance** (p. 624) fails with **DDS\_RETCODE\_NO\_DATA** (p. 1014). This application-driven iteration is required to ensure that all samples on the reader queue are read.

Note that it is possible to call the **FooDataReader read next instance** (p. 624) operation with a previous\_handle that does not correspond to an instance currently managed by the **DDS\_DataReader** (p. 599). This is because as stated earlier the 'greater-than' relationship is defined even for handles not managed by the **DDS\_DataReader** (p. 599). One practical situation where this may occur is when an application is iterating though all the instances, takes all the samples of a **DDS\_NOT\_ALIVE\_NO\_WRITERS\_INSTANCE\_STATE** (p. 696) instance, returns the loan (at which point the instance information may be removed, and thus the handle becomes invalid), and tries to read the next instance. The behavior of the **FooDataReader read next instance** (p. 624) operation follows the same rules as the **Foo** $\leftrightarrow$ **DataReader read** (p. 609) operation regarding the pre-conditions and post-conditions for the received data and sample\_info. Similar to the **FooDataReader\_read** (p. 609), the **FooDataReader\_read\_instance** (p. 619) operation may 'loan' elements to the output collections, which must then be returned by means of **FooDataReader\_return\_loan** (p. 630).

Similar to the **FooDataReader read** (p. 609), this operation must be provided on the specialized class that is generated for the particular application data-type that is being taken.

If the **DDS\_DataReader** (p. 599) has no samples that meet the constraints, the function will fail with **DDS\_RETCODE***←-* **\_NO\_DATA** (p. 1014).

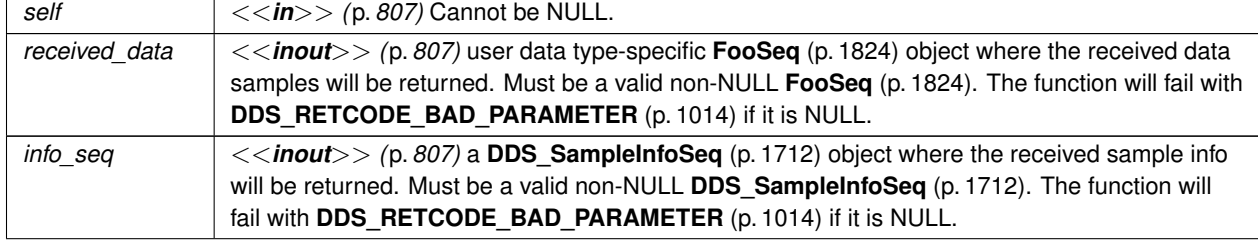

## **Parameters**

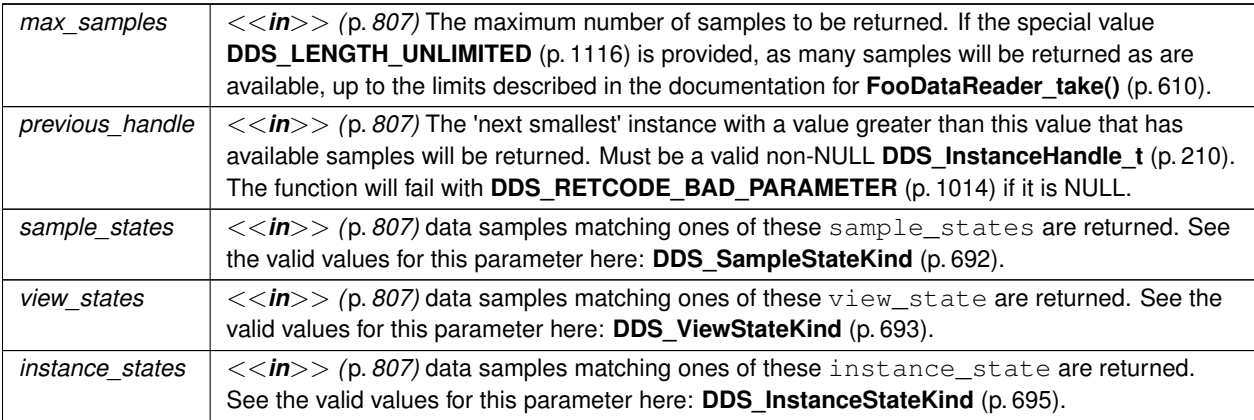

## **Returns**

One of the **Standard Return Codes** (p. 1013), **DDS\_RETCODE\_PRECONDITION\_NOT\_MET** (p. 1014) **DDS\_***←-* **RETCODE\_NO\_DATA** (p. 1014) or **DDS\_RETCODE\_NOT\_ENABLED** (p. 1014).

## **See also**

**FooDataReader\_read** (p. 609) **DDS\_LENGTH\_UNLIMITED** (p. 1116)

## **4.21.5.14 FooDataReader\_take\_next\_instance()**

```
DDS_ReturnCode_t FooDataReader_take_next_instance (
```

```
FooDataReader ∗ self,
struct FooSeq ∗ received_data,
struct DDS_SampleInfoSeq ∗ info_seq,
DDS_Long max_samples,
const DDS_InstanceHandle_t ∗ previous_handle,
DDS_SampleStateMask sample_states,
DDS_ViewStateMask view_states,
DDS_InstanceStateMask instance_states )
```
Access a collection of data samples from the **DDS\_DataReader** (p. 599).

This operation accesses a collection of data values from the **DDS\_DataReader** (p. 599) and 'removes' them from the **DDS\_DataReader** (p. 599).

This operation has the same behavior as **FooDataReader\_read\_next\_instance** (p. 624), except that the samples are 'taken' from the **DDS\_DataReader** (p. 599) such that they are no longer accessible via subsequent 'read' or 'take' operations.

**Note**

Like **FooDataReader read next instance** (p. 624), this operation is intended to be used in an application-driven iteration until all samples on the reader queue are taken. The iteration continues until **FooDataReader\_take\_***←* **next\_instance** (p. 626) fails with the value **DDS\_RETCODE\_NO\_DATA** (p. 1014) .

Similar to the operation **FooDataReader\_read\_next\_instance** (p. 624), it is possible to call **FooDataReader\_take\_***←* **next\_instance** (p. 626) with a previous\_handle that does not correspond to an instance currently managed by the **DDS\_DataReader** (p. 599).

The behavior of the **FooDataReader take next instance** (p. 626) operation follows the same rules as the **Foo**<sup>←</sup> **DataReader read** (p. 609) operation regarding the pre-conditions and post-conditions for the received data and sample\_info. Similar to the **FooDataReader\_read** (p. 609), the **FooDataReader\_take\_next\_instance** (p. 626) operation may 'loan' elements to the output collections, which must then be returned by means of **FooDataReader\_***←* **return\_loan** (p. 630).

Similar to the **FooDataReader read** (p. 609), this operation must be provided on the specialized class that is generated for the particular application data-type that is being taken.

If the **DDS\_DataReader** (p. 599) has no samples that meet the constraints, the function will fail with **DDS\_RETCODE***←-* **\_NO\_DATA** (p. 1014).

**Parameters**

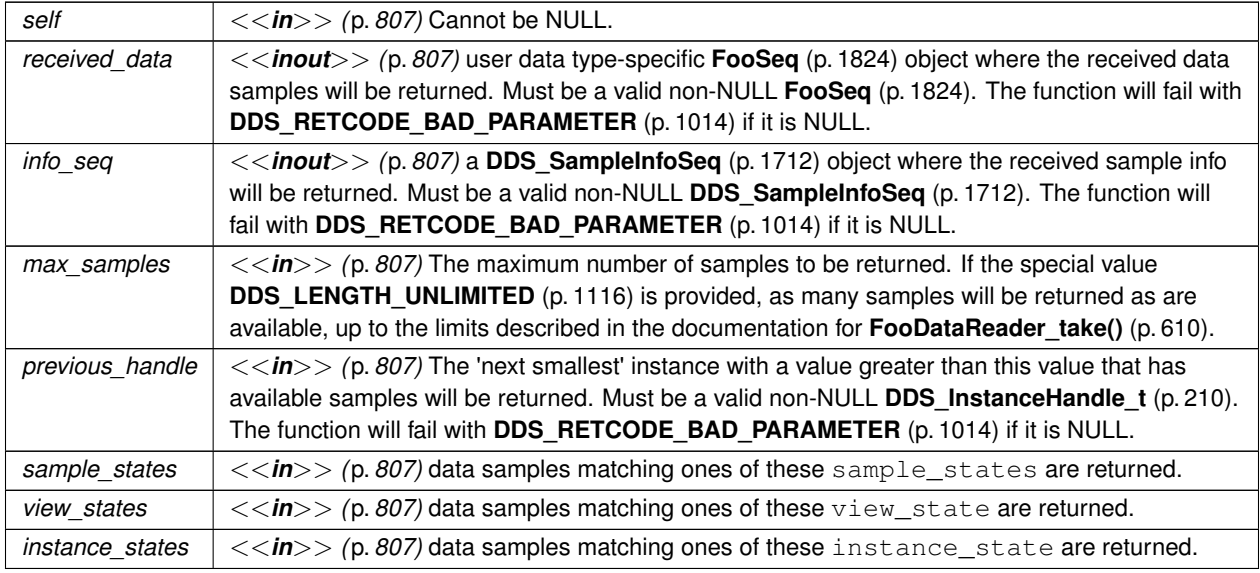

### **Returns**

One of the **Standard Return Codes** (p. 1013), **DDS\_RETCODE\_PRECONDITION\_NOT\_MET** (p. 1014), **DDS***←-* **\_RETCODE\_NO\_DATA** (p. 1014) or **DDS\_RETCODE\_NOT\_ENABLED** (p. 1014).

**See also**

**FooDataReader\_take** (p. 610) **DDS\_LENGTH\_UNLIMITED** (p. 1116)

## **4.21.5.15 FooDataReader\_read\_next\_instance\_w\_condition()**

```
DDS_ReturnCode_t FooDataReader_read_next_instance_w_condition (
             FooDataReader ∗ self,
            struct FooSeq ∗ received_data,
            struct DDS_SampleInfoSeq ∗ info_seq,
             DDS_Long max_samples,
            const DDS_InstanceHandle_t ∗ previous_handle,
             DDS_ReadCondition ∗ condition )
```
Accesses via **FooDataReader\_read\_next\_instance** (p. 624) the samples that match the criteria specified in the **DDS***←-* **\_ReadCondition** (p. 677).

This operation accesses a collection of data values from the **DDS\_DataReader** (p. 599). The behavior is identical to **FooDataReader read next instance** (p. 624), except that all returned samples satisfy the specified condition. In other words, on success, all returned samples belong to the same instance, and the instance is the instance with 'smallest' instance\_handle among the ones that verify: (a) instance\_handle *>*= previous\_handle, and (b) have samples for which the specified **DDS\_ReadCondition** (p. 677) evaluates to TRUE.

Similar to the operation **FooDataReader\_read\_next\_instance** (p. 624), it is possible to call **FooDataReader\_read\_***←* **next\_instance\_w\_condition** (p. 627) with a previous\_handle that does not correspond to an instance currently managed by the **DDS\_DataReader** (p. 599).

The behavior of the **FooDataReader read next instance w condition** (p. 627) operation follows the same rules as the **FooDataReader\_read** (p. 609) operation regarding the pre-conditions and post-conditions for the received*←-* \_data and sample\_info. Similar to the **FooDataReader\_read** (p. 609), the **FooDataReader\_read\_next\_***←* **instance\_w\_condition** (p. 627) operation may 'loan' elements to the output collections, which must then be returned by means of **FooDataReader\_return\_loan** (p. 630).

Similar to the **FooDataReader\_read** (p. 609), this operation must be provided on the specialized class that is generated for the particular application data-type that is being taken.

If the **DDS\_DataReader** (p. 599) has no samples that meet the constraints, the function will fail with **DDS\_RETCODE***←-* **\_NO\_DATA** (p. 1014).

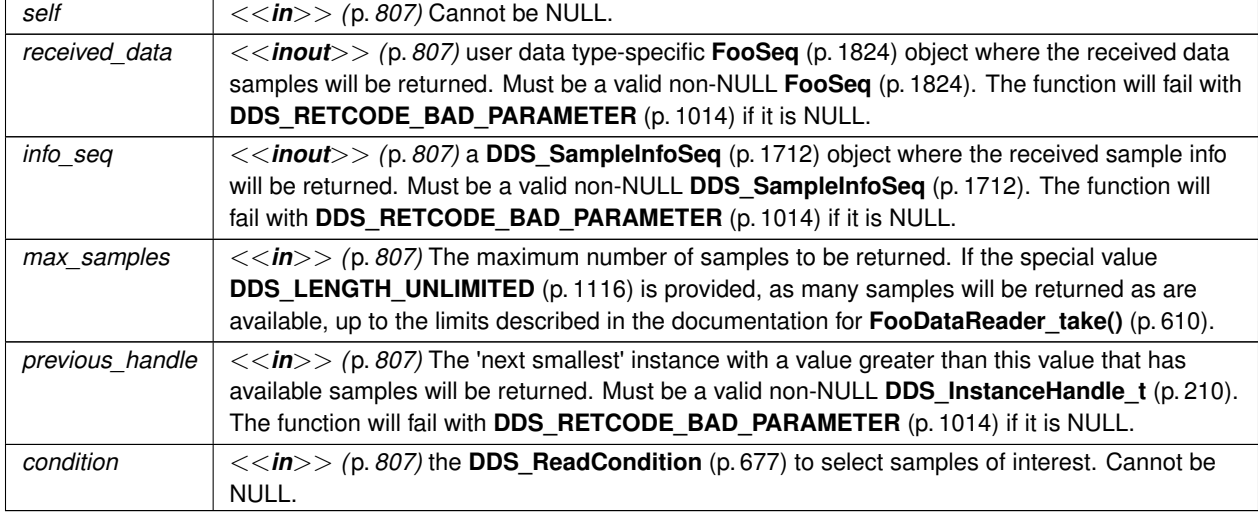

One of the **Standard Return Codes** (p. 1013), **DDS\_RETCODE\_PRECONDITION\_NOT\_MET** (p. 1014) **DDS\_***←-* **RETCODE\_NO\_DATA** (p. 1014) or **DDS\_RETCODE\_NOT\_ENABLED** (p. 1014).

**See also**

**FooDataReader\_read\_next\_instance** (p. 624) **DDS\_LENGTH\_UNLIMITED** (p. 1116)

#### **4.21.5.16 FooDataReader\_take\_next\_instance\_w\_condition()**

```
DDS_ReturnCode_t FooDataReader_take_next_instance_w_condition (
            FooDataReader ∗ self,
           struct FooSeq ∗ received_data,
            struct DDS_SampleInfoSeq ∗ info_seq,
            DDS_Long max_samples,
            const DDS_InstanceHandle_t ∗ previous_handle,
            DDS_ReadCondition ∗ condition )
```
Accesses via **FooDataReader\_take\_next\_instance** (p. 626) the samples that match the criteria specified in the **DDS***←-* **ReadCondition** (p. 677).

This operation accesses a collection of data values from the **DDS\_DataReader** (p. 599) and 'removes' them from the **DDS\_DataReader** (p. 599).

The operation has the same behavior as **FooDataReader\_read\_next\_instance\_w\_condition** (p. 627), except that the samples are 'taken' from the **DDS\_DataReader** (p. 599) such that they are no longer accessible via subsequent 'read' or 'take' operations.

Similar to the operation **FooDataReader\_read\_next\_instance** (p. 624), it is possible to call **FooDataReader\_take\_***←* **next\_instance\_w\_condition** (p. 629) with a previous\_handle that does not correspond to an instance currently managed by the **DDS\_DataReader** (p. 599).

The behavior of the **FooDataReader\_take\_next\_instance\_w\_condition** (p. 629) operation follows the same rules as the **FooDataReader\_read** (p. 609) operation regarding the pre-conditions and post-conditions for the received\_*←* data and sample\_info. Similar to **FooDataReader\_read** (p. 609), the **FooDataReader\_take\_next\_instance\_***←* **w\_condition** (p. 629) operation may 'loan' elements to the output collections, which must then be returned by means of **FooDataReader\_return\_loan** (p. 630).

Similar to the **FooDataReader read** (p. 609), this operation must be provided on the specialized class that is generated for the particular application data-type that is being taken.

If the **DDS\_DataReader** (p. 599) has no samples that meet the constraints, the function will fail with **DDS\_RETCODE***←-* **\_NO\_DATA** (p. 1014).

**Parameters**

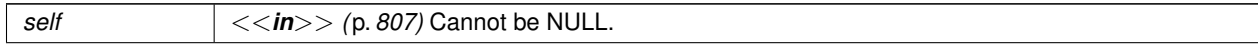

**Generated by Doxygen**

## **Parameters**

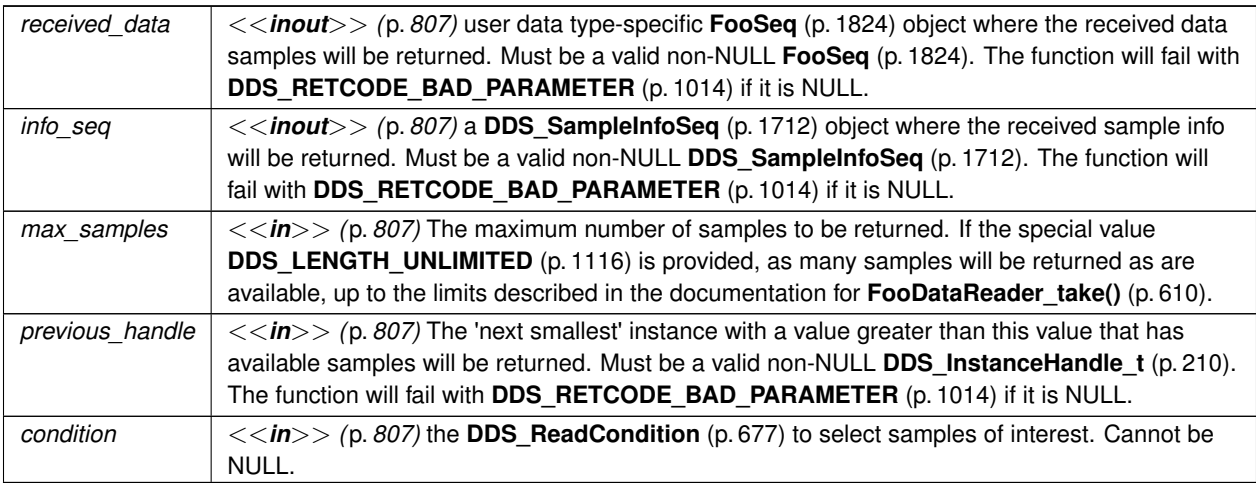

## **Returns**

One of the **Standard Return Codes** (p. 1013), **DDS\_RETCODE\_PRECONDITION\_NOT\_MET** (p. 1014), or **DDS\_RETCODE\_NO\_DATA** (p. 1014), **DDS\_RETCODE\_NOT\_ENABLED** (p. 1014).

### **See also**

**FooDataReader\_take\_next\_instance** (p. 626) **DDS\_LENGTH\_UNLIMITED** (p. 1116)

## **4.21.5.17 FooDataReader\_return\_loan()**

```
DDS_ReturnCode_t FooDataReader_return_loan (
            FooDataReader ∗ self,
            FooSeq ∗ received_data,
            struct DDS_SampleInfoSeq ∗ info_seq )
```
Indicates to the **DDS\_DataReader** (p. 599) that the application is done accessing the collection of received\_data and info\_seq obtained by some earlier invocation of read or take on the **DDS\_DataReader** (p. 599).

This operation indicates to the **DDS\_DataReader** (p. 599) that the application is done accessing the collection of received\_data and info\_seq obtained by some earlier invocation of read or take on the **DDS\_DataReader** (p. 599).

The received\_data and info\_seq must belong to a single related "pair"; that is, they should correspond to a pair returned from a single call to read or take. The received data and info seq must also have been obtained from the same **DDS** DataReader (p. 599) to which they are returned. If either of these conditions is not met, the operation will fail with **DDS\_RETCODE\_PRECONDITION\_NOT\_MET** (p. 1014).

The operation **FooDataReader\_return\_loan** (p. 630) allows implementations of the read and take operations to "loan" buffers from the **DDS\_DataReader** (p. 599) to the application and in this manner provide "zerocopy" access to the data. During the loan, the **DDS\_DataReader** (p. 599) will guarantee that the data and sample-information are not modified.

It is not necessary for an application to return the loans immediately after the read or take calls. However, as these buffers correspond to internal resources inside the **DDS\_DataReader** (p. 599), the application should not retain them indefinitely.

The use of **FooDataReader\_return\_loan** (p. 630) is only necessary if the read or take calls "loaned" buffers to the application. This only occurs if the received\_data and info\_Seq collections had  $max$ \_len=0 at the time read or take was called.

The application may also examine the "owns" property of the collection to determine where there is an outstanding loan. However, calling **FooDataReader\_return\_loan** (p. 630) on a collection that does not have a loan is safe and has no side effects.

If the collections had a loan, upon completion of **FooDataReader\_return\_loan** (p. 630), the collections will have max*←-*  $_{\text{len}=0.}$ 

Similar to read, this operation must be provided on the specialized class that is generated for the particular application data-type that is being taken.

## **Parameters**

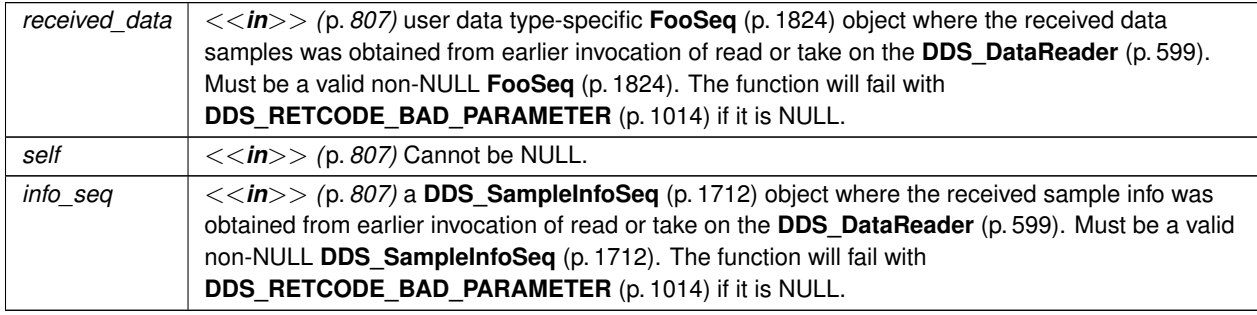

### **Returns**

One of the **Standard Return Codes** (p. 1013), **DDS\_RETCODE\_PRECONDITION\_NOT\_MET** (p. 1014) or **DDS***←-* **\_RETCODE\_NOT\_ENABLED** (p. 1014).

## **4.21.5.18 FooDataReader\_get\_key\_value()**

**DDS\_ReturnCode\_t** FooDataReader\_get\_key\_value (

```
FooDataReader ∗ self,
Foo ∗ key_holder,
const DDS_InstanceHandle_t ∗ handle )
```
Retrieve the instance key that corresponds to an instance handle.

Useful for keyed data types.

The operation will only fill the fields that form the key inside the key\_holder instance. If the type has no keys, this function has no effect and exits with no error.

For keyed data types, this operation may fail with **DDS\_RETCODE\_BAD\_PARAMETER** (p. 1014) if the handle does not correspond to an existing data-object known to the **DDS\_DataReader** (p. 599).

**Parameters**

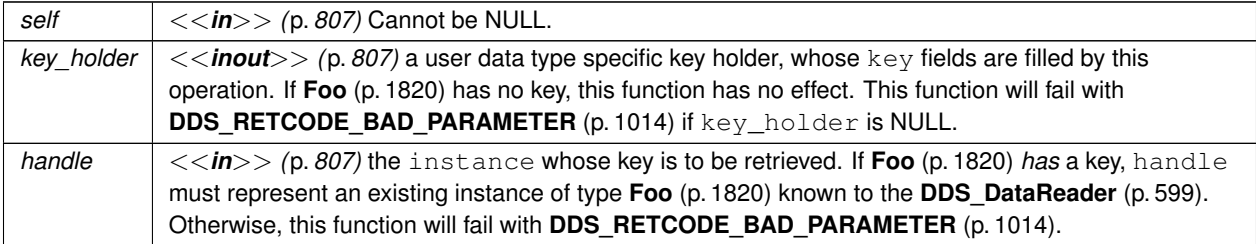

If **Foo** (p. 1820) *has* a key and handle is **DDS\_HANDLE\_NIL** (p. 224), this function will fail with **DDS\_RETCODE\_***←-* **BAD\_PARAMETER** (p. 1014).

If **Foo** (p. 1820) has a key and handle represents an instance of another type or an instance of type **Foo** (p. 1820) that has been unregistered, this function will fail with **DDS\_RETCODE\_BAD\_PARAMETER** (p. 1014). If **Foo** (p. 1820) has no key, this function has no effect.

This function will fail with **DDS\_RETCODE\_BAD\_PARAMETER** (p. 1014) if handle is NULL.

**Returns**

One of the **Standard Return Codes** (p. 1013) or **DDS\_RETCODE\_NOT\_ENABLED** (p. 1014).

**See also**

**FooDataWriter\_get\_key\_value** (p. 489)

## **4.21.5.19 FooDataReader\_lookup\_instance()**

```
DDS_InstanceHandle_t FooDataReader_lookup_instance (
            FooDataReader ∗ self,
            const Foo ∗ key_holder )
```
Retrieves the instance handle that corresponds to an instance key\_holder.

Useful for keyed data types.

This operation takes as a parameter an instance and returns a handle that can be used in subsequent operations that accept an instance handle as an argument. The instance parameter is only used for the purpose of examining the fields that define the key. If the instance is unknown to the DataReader, or if for any other reason the Service is unable to provide an instance handle, the Service will return the special value **DDS\_HANDLE\_NIL** (p. 224).
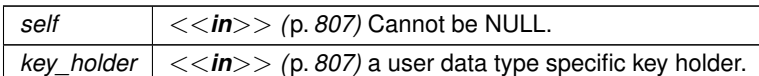

**Returns**

the instance handle associated with this instance. If **Foo** (p. 1820) has no key, this function has no effect and returns **DDS\_HANDLE\_NIL** (p. 224)

# **4.21.5.20 FooDataReader\_is\_data\_consistent()**

```
DDS_ReturnCode_t FooDataReader_is_data_consistent (
            FooDataReader ∗ self,
            DDS_Boolean ∗ is_data_consistent,
            const Foo ∗ sample,
            const struct DDS_SampleInfo ∗ sample_info )
```
When using Zero Copy transfer over shared memory, checks if the sample has been overwritten by the DataWriter.

When a sample is received via **Zero Copy transfer over shared memory** (p. 205), the sample can be reused by the DataWriter once it is removed from the DataWriter's send queue. Since there is no synchronization between the Data*←-* Reader and the DataWriter, the sample could be overwritten by the DataWriter before it is processed by the DataReader. The **FooDataReader** is data consistent (p. 633) operation can be used after processing the sample to check if it was overwritten by the DataWriter.

A precondition for using this operation is to set **DDS\_DataWriterShmemRefTransferModeSettings::enable\_data\_***←* **consistency\_check** (p. 1433) to true.

#### **Warning**

This operation cannot be used when the data type is annotated with @language\_binding (FLAT\_DATA). Reading a FlatData sample delivered with Zero Copy transfer over shared memory while the DataWriter is overwriting it is undefined behavior. An application-level synchronization mechanism is required in this case.

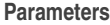

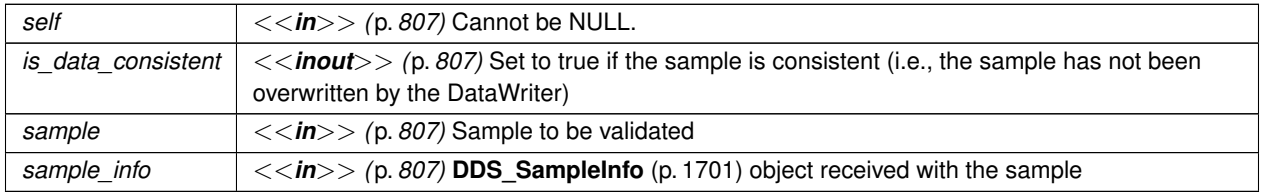

**Returns**

One of the **Standard Return Codes** (p. 1013) or **DDS\_RETCODE\_PRECONDITION\_NOT\_MET** (p. 1014).

#### **4.21.5.21 DDS\_RequestedDeadlineMissedStatus\_initialize()**

```
DDS_ReturnCode_t DDS_RequestedDeadlineMissedStatus_initialize (
            struct DDS_RequestedDeadlineMissedStatus ∗ self )
```
Initializer for new status instances.

New **DDS\_RequestedDeadlineMissedStatus** (p. 1669) instances on heap should be initialized with this function before they are passed to any function. This step ensures that those contained fields that use dynamic memory are properly initialized. This function does not allocate memory.

**DDS\_RequestedDeadlineMissedStatus\_finalize** (p. 635) should be called to free the contained fields that use dynamic memory:

```
DDS_RequestedDeadlineMissedStatus *myStatus = malloc(sizeof(struct DDS_RequestedDeadlineMissedStatus));
DDS_RequestedDeadlineMissedStatus_initialize(myStatus);
...
DDS_RequestedDeadlineMissedStatus_finalize(myStatus);
free(myStatus);
```
**Parameters**

*self <<in>> (*p. *807)* Cannot be NULL.

**See also**

**DDS\_RequestedDeadlineMissedStatus\_INITIALIZER** (p. 594)

**DDS\_RequestedDeadlineMissedStatus\_finalize** (p. 635)

#### **4.21.5.22 DDS\_RequestedDeadlineMissedStatus\_copy()**

```
DDS_ReturnCode_t DDS_RequestedDeadlineMissedStatus_copy (
            struct DDS_RequestedDeadlineMissedStatus ∗ self,
           const struct DDS_RequestedDeadlineMissedStatus ∗ source )
```
Copy the contents of the given status into this status.

Status instances can use dynamic memory because of the sequences contained in some status. A shallow copy by assignment is therefore unsafe. This function performs a deep-copy, allocating memory if necessary.

**Parameters**

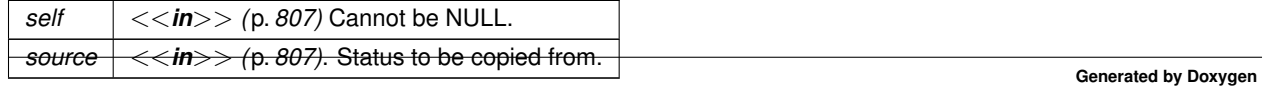

#### **4.21.5.23 DDS\_RequestedDeadlineMissedStatus\_finalize()**

```
DDS_ReturnCode_t DDS_RequestedDeadlineMissedStatus_finalize (
            struct DDS_RequestedDeadlineMissedStatus ∗ self )
```
Free any dynamic memory allocated by status instances.

some status may use dynamic memory (regardless of whether the status itself is in dynamic memory). This function frees that memory but otherwise leaves this status unchanged. It should be called on all instances before they are freed (or, in the case of stack-based instances, before they go out of scope).

Note that if this status instance is stored in heap memory, calling this function will *not* call free() on it; the user is responsible for explicitly freeing any heap-based status instance after calling this function.

**Parameters**

*self <<in>> (*p. *807)* Cannot be NULL.

# **4.21.5.24 DDS\_RequestedDeadlineMissedStatus\_equals()**

```
DDS_Boolean DDS_RequestedDeadlineMissedStatus_equals (
            const struct DDS_RequestedDeadlineMissedStatus ∗ left,
            const struct DDS_RequestedDeadlineMissedStatus ∗ right )
```
Compares two **DDS\_RequestedDeadlineMissedStatus** (p. 1669) for equality.

**Parameters**

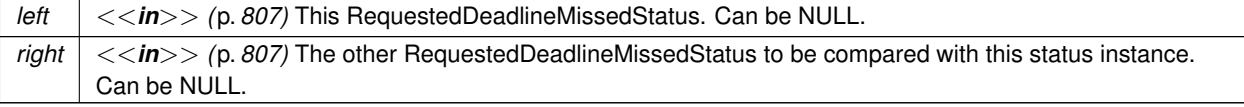

**Returns**

**DDS\_BOOLEAN\_TRUE** (p. 993) if the two RequestedDeadlineMissedStatus have equal values, or **DDS\_***←-* **BOOLEAN\_FALSE** (p. 993) otherwise.

#### **4.21.5.25 DDS\_LivelinessChangedStatus\_initialize()**

```
DDS_ReturnCode_t DDS_LivelinessChangedStatus_initialize (
            struct DDS_LivelinessChangedStatus ∗ self )
```
Initializer for new status instances.

New **DDS\_LivelinessChangedStatus** (p. 1553) instances on heap should be initialized with this function before they are passed to any function. This step ensures that those contained fields that use dynamic memory are properly initialized. This function does not allocate memory.

**DDS\_LivelinessChangedStatus\_finalize** (p. 636) should be called to free the contained fields that use dynamic memory:

```
DDS_LivelinessChangedStatus *myStatus = malloc(sizeof(struct DDS_LivelinessChangedStatus));
DDS_LivelinessChangedStatus_initialize(myStatus);
...
DDS LivelinessChangedStatus finalize(myStatus);
free(myStatus);
```
#### **Parameters**

*self <<in>> (*p. *807)* Cannot be NULL.

**See also**

**DDS\_LivelinessChangedStatus\_INITIALIZER** (p. 595) **DDS\_LivelinessChangedStatus\_finalize** (p. 636)

### **4.21.5.26 DDS\_LivelinessChangedStatus\_copy()**

```
DDS_ReturnCode_t DDS_LivelinessChangedStatus_copy (
           struct DDS_LivelinessChangedStatus ∗ self,
           const struct DDS_LivelinessChangedStatus ∗ source )
```
Copy the contents of the given status into this status.

Status instances can use dynamic memory because of the sequences contained in some status. A shallow copy by assignment is therefore unsafe. This function performs a deep-copy, allocating memory if necessary.

**Parameters**

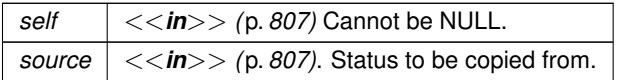

## **4.21.5.27 DDS\_LivelinessChangedStatus\_finalize()**

```
DDS_ReturnCode_t DDS_LivelinessChangedStatus_finalize (
            struct DDS_LivelinessChangedStatus ∗ self )
```
Free any dynamic memory allocated by status instances.

some status may use dynamic memory (regardless of whether the status itself is in dynamic memory). This function frees that memory but otherwise leaves this status unchanged. It should be called on all instances before they are freed (or, in the case of stack-based instances, before they go out of scope).

Note that if this status instance is stored in heap memory, calling this function will *not* call free() on it; the user is responsible for explicitly freeing any heap-based status instance after calling this function.

**Parameters**

```
self <<in>> (p. 807) Cannot be NULL.
```
#### **4.21.5.28 DDS\_LivelinessChangedStatus\_equals()**

```
DDS_Boolean DDS_LivelinessChangedStatus_equals (
           const struct DDS_LivelinessChangedStatus ∗ left,
           const struct DDS_LivelinessChangedStatus ∗ right )
```
Compares two **DDS\_LivelinessChangedStatus** (p. 1553) for equality.

## **Parameters**

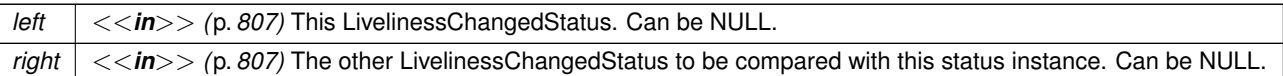

#### **Returns**

**DDS\_BOOLEAN\_TRUE** (p. 993) if the two LivelinessChangedStatus have equal values, or **DDS\_BOOLEAN** ← **FALSE** (p. 993) otherwise.

#### **4.21.5.29 DDS\_RequestedIncompatibleQosStatus\_initialize()**

```
DDS_ReturnCode_t DDS_RequestedIncompatibleQosStatus_initialize (
            struct DDS_RequestedIncompatibleQosStatus ∗ self )
```
Initializer for new status instances.

New **DDS\_RequestedIncompatibleQosStatus** (p. 1670) instances on heap should be initialized with this function before they are passed to any function. This step ensures that those contained fields that use dynamic memory are properly initialized. This function does not allocate memory.

**DDS\_RequestedIncompatibleQosStatus\_finalize** (p. 638) should be called to free the contained fields that use dynamic memory:

```
DDS_RequestedIncompatibleQosStatus *myStatus = malloc(sizeof(struct DDS_RequestedIncompatibleQosStatus));
DDS_RequestedIncompatibleQosStatus_initialize(myStatus);
...
DDS_RequestedIncompatibleQosStatus_finalize(myStatus);
free(myStatus);
```
**See also**

**DDS\_RequestedIncompatibleQosStatus\_INITIALIZER** (p. 595)

**DDS\_RequestedIncompatibleQosStatus\_finalize** (p. 638)

### **4.21.5.30 DDS\_RequestedIncompatibleQosStatus\_copy()**

```
DDS_ReturnCode_t DDS_RequestedIncompatibleQosStatus_copy (
            struct DDS_RequestedIncompatibleQosStatus ∗ self,
           const struct DDS_RequestedIncompatibleQosStatus ∗ source )
```
Copy the contents of the given status into this status.

Status instances can use dynamic memory because of the sequences contained in some status. A shallow copy by assignment is therefore unsafe. This function performs a deep-copy, allocating memory if necessary.

**Parameters**

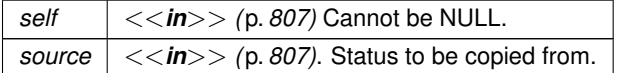

## **4.21.5.31 DDS\_RequestedIncompatibleQosStatus\_finalize()**

```
DDS_ReturnCode_t DDS_RequestedIncompatibleQosStatus_finalize (
            struct DDS_RequestedIncompatibleQosStatus ∗ self )
```
Free any dynamic memory allocated by status instances.

some status may use dynamic memory (regardless of whether the status itself is in dynamic memory). This function frees that memory but otherwise leaves this status unchanged. It should be called on all instances before they are freed (or, in the case of stack-based instances, before they go out of scope).

Note that if this status instance is stored in heap memory, calling this function will *not* call free() on it; the user is responsible for explicitly freeing any heap-based status instance after calling this function.

**Parameters**

*self <<in>> (*p. *807)* Cannot be NULL.

# **4.21.5.32 DDS\_RequestedIncompatibleQosStatus\_equals()**

```
DDS_Boolean DDS_RequestedIncompatibleQosStatus_equals (
           const struct DDS_RequestedIncompatibleQosStatus ∗ left,
           const struct DDS_RequestedIncompatibleQosStatus ∗ right )
```
Compares two **DDS\_RequestedIncompatibleQosStatus** (p. 1670) for equality.

#### **Parameters**

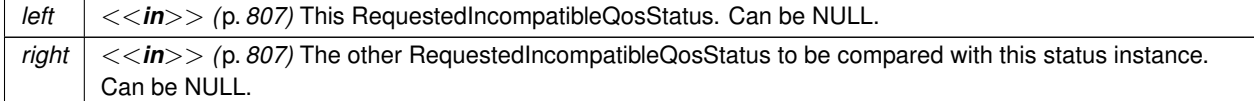

#### **Returns**

**DDS\_BOOLEAN\_TRUE** (p. 993) if the two RequestedIncompatibleQosStatus have equal values, or **DDS\_***←-* **BOOLEAN\_FALSE** (p. 993) otherwise.

#### **4.21.5.33 DDS\_SampleLostStatus\_initialize()**

```
DDS_ReturnCode_t DDS_SampleLostStatus_initialize (
            struct DDS_SampleLostStatus ∗ self )
```
Initializer for new status instances.

New **DDS\_SampleLostStatus** (p. 1713) instances on heap should be initialized with this function before they are passed to any function. This step ensures that those contained fields that use dynamic memory are properly initialized. This function does not allocate memory.

**DDS\_RequestedIncompatibleQosStatus\_finalize** (p. 638) should be called to free the contained fields that use dynamic memory:

```
DDS_SampleLostStatus *myStatus = malloc(sizeof(struct DDS_SampleLostStatus));
DDS_SampleLostStatus_initialize(myStatus);
...
DDS_SampleLostStatus_finalize(myStatus);
free(myStatus);
```
**Parameters**

*self <<in>> (*p. *807)* Cannot be NULL.

**See also**

**DDS\_SampleLostStatus\_INITIALIZER** (p. 596)

**DDS\_SampleLostStatus\_finalize** (p. 640)

**Generated by Doxygen**

# **4.21.5.34 DDS\_SampleLostStatus\_copy()**

```
DDS_ReturnCode_t DDS_SampleLostStatus_copy (
           struct DDS_SampleLostStatus ∗ self,
           const struct DDS_SampleLostStatus ∗ source )
```
Copy the contents of the given status into this status.

Status instances can use dynamic memory because of the sequences contained in some status. A shallow copy by assignment is therefore unsafe. This function performs a deep-copy, allocating memory if necessary.

**Parameters**

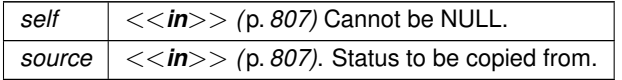

# **4.21.5.35 DDS\_SampleLostStatus\_finalize()**

```
DDS_ReturnCode_t DDS_SampleLostStatus_finalize (
            struct DDS_SampleLostStatus ∗ self )
```
Free any dynamic memory allocated by status instances.

some status may use dynamic memory (regardless of whether the status itself is in dynamic memory). This function frees that memory but otherwise leaves this status unchanged. It should be called on all instances before they are freed (or, in the case of stack-based instances, before they go out of scope).

Note that if this status instance is stored in heap memory, calling this function will *not* call free() on it; the user is responsible for explicitly freeing any heap-based status instance after calling this function.

**Parameters**

```
self | \langle \langle \mathbf{in} \rangle \rangle (p. 807) Cannot be NULL.
```
## **4.21.5.36 DDS\_SampleLostStatus\_equals()**

```
DDS_Boolean DDS_SampleLostStatus_equals (
           const struct DDS_SampleLostStatus ∗ left,
           const struct DDS_SampleLostStatus ∗ right )
```
Compares two **DDS\_SampleLostStatus** (p. 1713) for equality.

#### **4.21 DataReaders 641**

**Parameters**

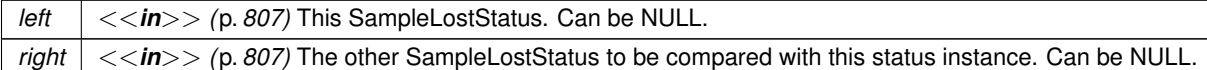

**Returns**

**DDS\_BOOLEAN\_TRUE** (p. 993) if the two SampleLostStatus have equal values, or **DDS\_BOOLEAN\_FALSE** (p. 993) otherwise.

# **4.21.5.37 DDS\_SampleRejectedStatus\_initialize()**

```
DDS_ReturnCode_t DDS_SampleRejectedStatus_initialize (
            struct DDS_SampleRejectedStatus ∗ self )
```
Initializer for new status instances.

New **DDS\_SampleRejectedStatus** (p. 1714) instances on heap should be initialized with this function before they are passed to any function. This step ensures that those contained fields that use dynamic memory are properly initialized. This function does not allocate memory.

**DDS\_RequestedIncompatibleQosStatus\_finalize** (p. 638) should be called to free the contained fields that use dynamic memory:

```
DDS_SampleRejectedStatus *myStatus = malloc(sizeof(struct DDS_SampleRejectedStatus));
DDS_SampleRejectedStatus_initialize(myStatus);
...
DDS_SampleRejectedStatus_finalize(myStatus);
free(myStatus);
```
## **Parameters**

*self <<in>> (*p. *807)* Cannot be NULL.

**See also**

**DDS\_SampleRejectedStatus\_INITIALIZER** (p. 596) **DDS\_SampleRejectedStatus\_finalize** (p. 643)

#### **4.21.5.38 DDS\_SampleRejectedStatus\_copy()**

```
DDS_ReturnCode_t DDS_SampleRejectedStatus_copy (
            struct DDS_SampleRejectedStatus ∗ self,
            const struct DDS_SampleRejectedStatus ∗ source )
```
Copy the contents of the given status into this status.

Status instances can use dynamic memory because of the sequences contained in some status. A shallow copy by assignment is therefore unsafe. This function performs a deep-copy, allocating memory if necessary.

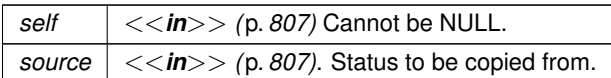

## **4.21.5.39 DDS\_SampleRejectedStatus\_finalize()**

```
DDS_ReturnCode_t DDS_SampleRejectedStatus_finalize (
            struct DDS_SampleRejectedStatus ∗ self )
```
Free any dynamic memory allocated by status instances.

some status may use dynamic memory (regardless of whether the status itself is in dynamic memory). This function frees that memory but otherwise leaves this status unchanged. It should be called on all instances before they are freed (or, in the case of stack-based instances, before they go out of scope).

Note that if this status instance is stored in heap memory, calling this function will *not* call free() on it; the user is responsible for explicitly freeing any heap-based status instance after calling this function.

**Parameters**

*self <<in>> (*p. *807)* Cannot be NULL.

## **4.21.5.40 DDS\_SampleRejectedStatus\_equals()**

```
DDS_Boolean DDS_SampleRejectedStatus_equals (
            const struct DDS_SampleRejectedStatus ∗ left,
            const struct DDS_SampleRejectedStatus ∗ right )
```
Compares two **DDS\_SampleRejectedStatus** (p. 1714) for equality.

**Parameters**

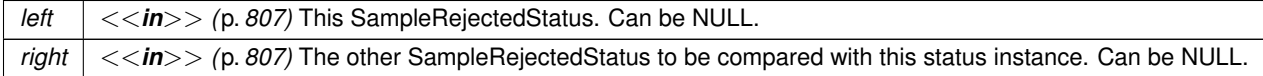

**Returns**

**DDS\_BOOLEAN\_TRUE** (p. 993) if the two SampleRejectedStatus have equal values, or **DDS\_BOOLEAN\_***←-* **FALSE** (p. 993) otherwise.

# **4.21.5.41 DDS\_SubscriptionMatchedStatus\_initialize()**

```
DDS_ReturnCode_t DDS_SubscriptionMatchedStatus_initialize (
            struct DDS_SubscriptionMatchedStatus ∗ self )
```
Initializer for new status instances.

New **DDS\_SubscriptionMatchedStatus** (p. 1738) instances on heap should be initialized with this function before they are passed to any function. This step ensures that those contained fields that use dynamic memory are properly initialized. This function does not allocate memory.

**DDS\_RequestedIncompatibleQosStatus\_finalize** (p. 638) should be called to free the contained fields that use dynamic memory:

```
DDS_SubscriptionMatchedStatus *myStatus = malloc(sizeof(struct DDS_SubscriptionMatchedStatus));
DDS_SubscriptionMatchedStatus_initialize(myStatus);
...
DDS_SubscriptionMatchedStatus_finalize(myStatus);
free(myStatus);
```
**Parameters**

*self <<in>> (*p. *807)* Cannot be NULL.

**See also**

# **DDS\_SubscriptionMatchedStatus\_INITIALIZER** (p. 597)

**DDS\_SubscriptionMatchedStatus\_finalize** (p. 644)

# **4.21.5.42 DDS\_SubscriptionMatchedStatus\_copy()**

```
DDS_ReturnCode_t DDS_SubscriptionMatchedStatus_copy (
           struct DDS_SubscriptionMatchedStatus ∗ self,
           const struct DDS_SubscriptionMatchedStatus ∗ source )
```
Copy the contents of the given status into this status.

Status instances can use dynamic memory because of the sequences contained in some status. A shallow copy by assignment is therefore unsafe. This function performs a deep-copy, allocating memory if necessary.

**Parameters**

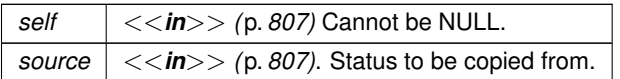

# **4.21.5.43 DDS\_SubscriptionMatchedStatus\_finalize()**

```
DDS_ReturnCode_t DDS_SubscriptionMatchedStatus_finalize (
            struct DDS_SubscriptionMatchedStatus ∗ self )
```
Free any dynamic memory allocated by status instances.

some status may use dynamic memory (regardless of whether the status itself is in dynamic memory). This function frees that memory but otherwise leaves this status unchanged. It should be called on all instances before they are freed (or, in the case of stack-based instances, before they go out of scope).

Note that if this status instance is stored in heap memory, calling this function will *not* call free() on it; the user is responsible for explicitly freeing any heap-based status instance after calling this function.

#### **Parameters**

 $\left| \frac{1}{5} \right| < \frac{1}{10}$  (p. 807) Cannot be NULL.

### **4.21.5.44 DDS\_SubscriptionMatchedStatus\_equals()**

```
DDS_Boolean DDS_SubscriptionMatchedStatus_equals (
           const struct DDS_SubscriptionMatchedStatus ∗ left,
           const struct DDS_SubscriptionMatchedStatus ∗ right )
```
Compares two **DDS\_SubscriptionMatchedStatus** (p. 1738) for equality.

**Parameters**

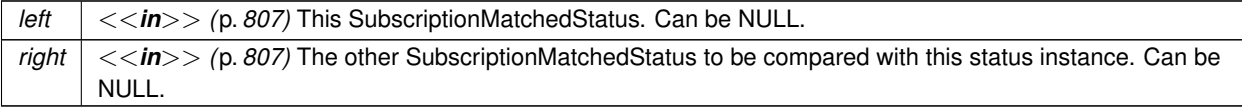

**Returns**

**DDS\_BOOLEAN\_TRUE** (p. 993) if the two SubscriptionMatchedStatus have equal values, or **DDS\_BOOLEAN***←-* **FALSE** (p. 993) otherwise.

# **4.21.5.45 DDS\_DataReaderCacheStatus\_initialize()**

```
DDS_ReturnCode_t DDS_DataReaderCacheStatus_initialize (
            struct DDS_DataReaderCacheStatus ∗ self )
```
Initializer for new status instances.

New **DDS\_DataReaderCacheStatus** (p. 1345) instance on heap should be initialized with this function before they are passed to any function. This step ensures that those contained fields that use dynamic memory are properly initialized. This function does not allocate memory.

**DDS\_DataReaderCacheStatus\_finalize** (p. 647) should be called to free the contained fields that use dynamic memory:

```
DDS_DataReaderCacheStatus *myStatus = malloc(sizeof(struct DDS_DataReaderCacheStatus));
DDS_DataReaderCacheStatus_initialize(myStatus);
DDS_DataReader_get_datareader_cache_status(myDataReader, myStatus);
DDS_DataReaderCacheStatus_finalize(myStatus);
free(myStatus);
```
**Returns**

One of the **Standard Return Codes** (p. 1013)

**See also**

**DDS\_DataReader\_get\_datareader\_cache\_status** (p. 668) **DDS\_DataReaderCacheStatus\_finalize** (p. 647)

#### **4.21.5.46 DDS\_DataReaderCacheStatus\_copy()**

```
DDS_ReturnCode_t DDS_DataReaderCacheStatus_copy (
           struct DDS_DataReaderCacheStatus ∗ self,
           const struct DDS_DataReaderCacheStatus ∗ source )
```
Copy the contents of the given status into this status.

Status instances can use dynamic memory because of the sequences contained in some status. A shallow copy by assignment is therefore unsafe. This function performs a deep-copy, allocating memory if necessary.

**Parameters**

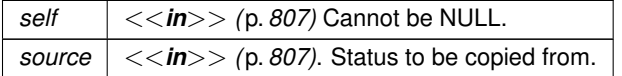

**Returns**

One of the **Standard Return Codes** (p. 1013)

**See also**

**DDS\_DataReaderCacheStatus\_INITIALIZER** (p. 597)

- **DDS\_DataReaderCacheStatus\_initialize** (p. 645)
- **DDS\_DataReaderCacheStatus\_finalize** (p. 647)

#### **4.21.5.47 DDS\_DataReaderCacheStatus\_finalize()**

```
DDS_ReturnCode_t DDS_DataReaderCacheStatus_finalize (
            struct DDS_DataReaderCacheStatus ∗ self )
```
Free any dynamic memory allocated by status instances.

some status may use dynamic memory (regardless of whether the status itself is in dynamic memory). This function frees that memory but otherwise leaves this status unchanged. It should be called on all instances before they are freed (or, in the case of stack-based instances, before they go out of scope).

Note that if this status instance is stored in heap memory, calling this function will *not* call free() on it; the user is responsible for explicitly freeing any heap-based status instance after calling this function.

**Parameters**

*self <<in>> (*p. *807)* Cannot be NULL.

**Returns**

One of the **Standard Return Codes** (p. 1013)

**See also**

**DDS\_DataReaderCacheStatus\_INITIALIZER** (p. 597)

**DDS\_DataReaderCacheStatus\_initialize** (p. 645)

**4.21.5.48 DDS\_DataReaderCacheStatus\_equals()**

**DDS\_Boolean** DDS\_DataReaderCacheStatus\_equals (

const struct **DDS\_DataReaderCacheStatus** *∗ left,* const struct **DDS\_DataReaderCacheStatus** *∗ right* )

Compares two **DDS\_DataReaderCacheStatus** (p. 1345) for equality.

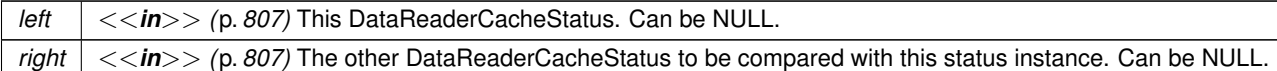

**Returns**

**DDS\_BOOLEAN\_TRUE** (p. 993) if the two DataReaderCacheStatus have equal values, or **DDS\_BOOLEAN\_** ← **FALSE** (p. 993) otherwise.

### **4.21.5.49 DDS\_DataReaderProtocolStatus\_initialize()**

```
DDS_ReturnCode_t DDS_DataReaderProtocolStatus_initialize (
            struct DDS_DataReaderProtocolStatus ∗ self )
```
Initializer for new status instances.

New **DDS\_DataReaderProtocolStatus** (p. 1359) instance on heap should be initialized with this function before they are passed to any function. This step ensures that those contained fields that use dynamic memory are properly initialized. This function does not allocate memory.

**DDS\_DataReaderProtocolStatus\_finalize** (p. 649) should be called to free the contained fields that use dynamic memory:

```
DDS_DataReaderProtocolStatus *myStatus = malloc(sizeof(struct DDS_DataReaderProtocolStatus));
DDS_DataReaderProtocolStatus_initialize(myStatus);
DDS_DataReader_get_datareader_protocol_status(myDataReader, myStatus);
DDS_DataReaderProtocolStatus_finalize(myStatus);
free(myStatus);
```
**Returns**

One of the **Standard Return Codes** (p. 1013)

**See also**

**DDS\_DataReader\_get\_datareader\_protocol\_status** (p. 668) **DDS\_DataReaderProtocolStatus\_finalize** (p. 649)

# **4.21.5.50 DDS\_DataReaderProtocolStatus\_copy()**

```
DDS_ReturnCode_t DDS_DataReaderProtocolStatus_copy (
            struct DDS_DataReaderProtocolStatus ∗ self,
            const struct DDS_DataReaderProtocolStatus ∗ source )
```
Copy the contents of the given status into this status.

Status instances can use dynamic memory because of the sequences contained in some status. A shallow copy by assignment is therefore unsafe. This function performs a deep-copy, allocating memory if necessary.

## **4.21 DataReaders 649**

**Parameters**

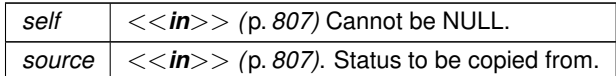

**Returns**

One of the **Standard Return Codes** (p. 1013)

**See also**

**DDS\_DataReaderProtocolStatus\_INITIALIZER** (p. 598) **DDS\_DataReaderProtocolStatus\_initialize** (p. 648)

**DDS\_DataReaderProtocolStatus\_finalize** (p. 649)

### **4.21.5.51 DDS\_DataReaderProtocolStatus\_finalize()**

**DDS\_ReturnCode\_t** DDS\_DataReaderProtocolStatus\_finalize ( struct **DDS\_DataReaderProtocolStatus** *∗ self* )

Free any dynamic memory allocated by status instances.

some status may use dynamic memory (regardless of whether the status itself is in dynamic memory). This function frees that memory but otherwise leaves this status unchanged. It should be called on all instances before they are freed (or, in the case of stack-based instances, before they go out of scope).

Note that if this status instance is stored in heap memory, calling this function will *not* call free() on it; the user is responsible for explicitly freeing any heap-based status instance after calling this function.

**Parameters**

 $\left| \frac{1}{5} \right| < \frac{1}{10}$  (p. 807) Cannot be NULL.

**Returns**

One of the **Standard Return Codes** (p. 1013)

**See also**

**DDS\_DataReaderProtocolStatus\_INITIALIZER** (p. 598) **DDS\_DataReaderProtocolStatus\_initialize** (p. 648)

**Generated by Doxygen**

# **4.21.5.52 DDS\_DataReaderProtocolStatus\_equals()**

```
DDS_Boolean DDS_DataReaderProtocolStatus_equals (
            const struct DDS_DataReaderProtocolStatus ∗ left,
            const struct DDS_DataReaderProtocolStatus ∗ right )
```
Compares two **DDS\_DataReaderProtocolStatus** (p. 1359) for equality.

#### **Parameters**

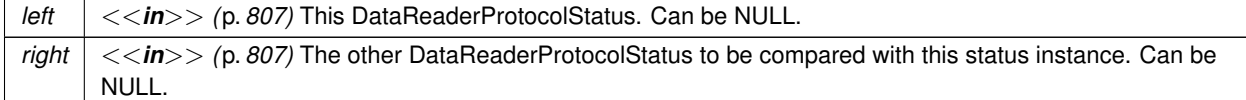

#### **Returns**

**DDS\_BOOLEAN\_TRUE** (p. 993) if the two DataReaderProtocolStatus have equal values, or **DDS\_BOOLEAN***←-* **\_FALSE** (p. 993) otherwise.

#### **4.21.5.53 DDS\_DataReaderQos\_equals()**

```
DDS_Boolean DDS_DataReaderQos_equals (
           const struct DDS_DataReaderQos ∗ self,
            const struct DDS_DataReaderQos ∗ other )
```
Compares two **DDS\_DataReaderQos** (p. 1370) for equality.

#### **Parameters**

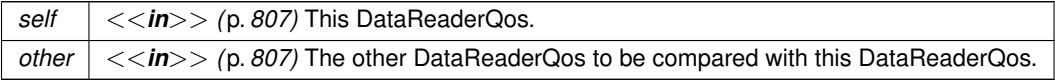

#### **Returns**

**DDS\_BOOLEAN\_TRUE** (p. 993) if the two Qos objects are equal or **DDS\_BOOLEAN\_FALSE** (p. 993) otherwise.

# **4.21.5.54 DDS\_DataReaderQos\_print()**

```
DDS_ReturnCode_t DDS_DataReaderQos_print (
            const struct DDS_DataReaderQos ∗ self )
```
Prints this **DDS\_DataReaderQos** (p. 1370) to stdout.

Only the differences between this **DDS\_DataReaderQos** (p. 1370) and the documented default are printed. If you wish to print everything regardless, see **DDS\_DataReaderQos\_to\_string\_w\_params** (p. 652). The output is formatted according to the default values for **DDS\_QosPrintFormat** (p. 1650).

*self <<in>> (*p. *807)* Cannot be NULL.

**Returns**

**DDS\_RETCODE\_OK** (p. 1014) if no error was encountered.

## **4.21.5.55 DDS\_DataReaderQos\_to\_string()**

```
DDS_ReturnCode_t DDS_DataReaderQos_to_string (
            const struct DDS_DataReaderQos ∗ self,
            char ∗ string,
            DDS_UnsignedLong ∗ string_size )
```
Obtains a string representation of this **DDS\_DataReaderQos** (p. 1370).

Only the differences between this **DDS\_DataReaderQos** (p. 1370) and the documented default are printed to the string. If you wish to print everything regardless, see **DDS\_DataReaderQos\_to\_string\_w\_params** (p. 652). The output is formatted according to the default values for **DDS\_QosPrintFormat** (p. 1650).

If the supplied buffer is NULL, the required length of the string is returned via the string\_size parameter.

If the supplied buffer is not NULL, the string representation of the **DDS\_DataReaderQos** (p. 1370) is written to the buffer.

**Parameters**

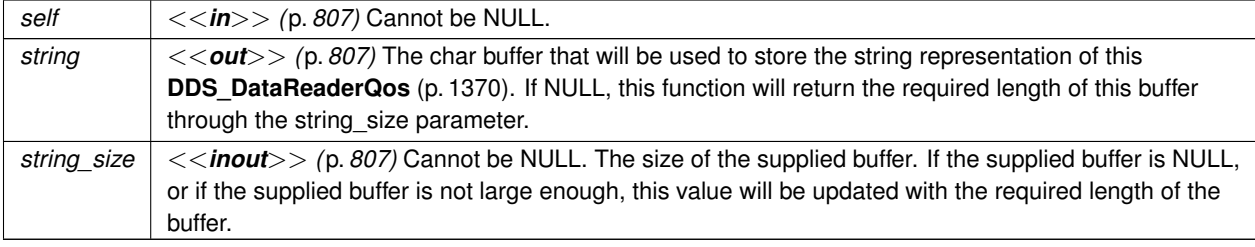

### **Returns**

**DDS\_RETCODE\_OK** (p. 1014) if no error was encountered.

**See also**

**DDS\_DataReaderQos\_to\_string\_w\_params** (p. 652)

# **4.21.5.56 DDS\_DataReaderQos\_to\_string\_w\_params()**

```
DDS_ReturnCode_t DDS_DataReaderQos_to_string_w_params (
           const struct DDS_DataReaderQos ∗ self,
           char ∗ string,
            DDS_UnsignedLong ∗ string_size,
           const struct DDS_DataReaderQos ∗ base,
           const struct DDS_QosPrintFormat ∗ format )
```
Obtains a string representation of this **DDS\_DataReaderQos** (p. 1370).

Only the differences between this **DDS\_DataReaderQos** (p. 1370) and the **DDS\_DataReaderQos** (p. 1370) supplied as the base are printed to the string.

It is possible to supply the sentinel value **DDS\_DATAREADER\_QOS\_PRINT\_ALL** (p. 584) as the base to print everything within the QoS.

If the supplied buffer is NULL, the required length of the string is returned via the string\_size parameter.

If the supplied buffer is not NULL, the string representation of the **DDS\_DataReaderQos** (p. 1370) is written to the buffer.

#### **Parameters**

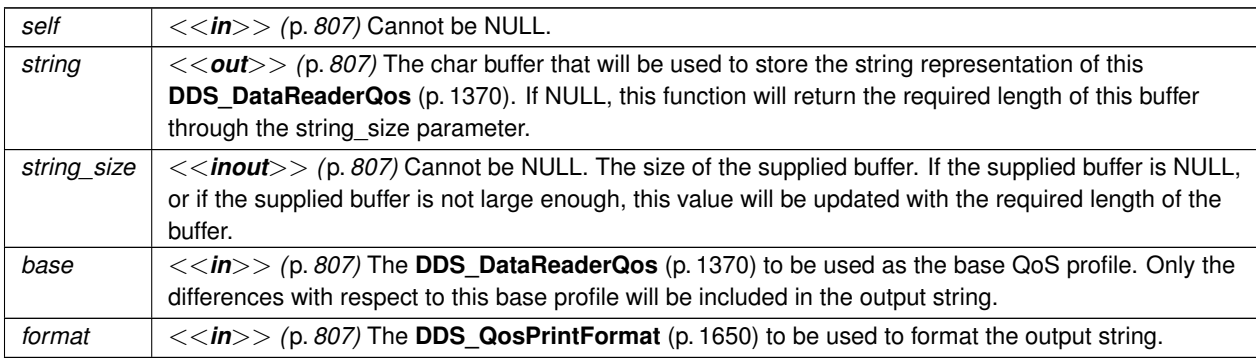

**Returns**

**DDS\_RETCODE\_OK** (p. 1014) if no error was encountered.

## **4.21.5.57 DDS\_DataReaderQos\_initialize()**

```
DDS_ReturnCode_t DDS_DataReaderQos_initialize (
            struct DDS_DataReaderQos ∗ self )
```
Initializer for new QoS instances.

New **DDS\_DataReaderQos** (p. 1370) instances on heap should be initialized with this function before they are passed to any function. This step ensures that those contained QoS policies that use dynamic memory are properly initialized. This function does not allocate memory.

Calling this function is not a substitute for calling **DDS\_DataReader\_get\_qos** (p. 671) or **DDS\_DomainParticipant***←-* **\_get\_default\_datareader\_qos** (p. 93); one of those should be called subsequently to setting the QoS of any new or existing entity. **DDS\_DataReaderQos\_finalize** (p. 654) should be called to free the contained QoS policies that use dynamic memory:

```
DDS_DataReaderQos *myQos = malloc(sizeof(struct DDS_DataReaderQos));
DDS_DataReaderQos_initialize(myQos);
DDS_DomainParticipantFactory_get_default_datareader_qos(myFactory, myQos);
DDS_DataReaderQos_set_qos(myDataReader, myQos);
DDS_DataReaderQos_finalize(myQos);
free(myQos);
```
**Parameters**

*self <<in>> (*p. *807)* Cannot be NULL.

**See also**

```
DDS_DataReaderQos_INITIALIZER (p. 598)
DDS_DomainParticipant_get_default_datareader_qos (p. 93)
DDS_DataReaderQos_finalize (p. 654)
```
## **4.21.5.58 DDS\_DataReaderQos\_copy()**

```
DDS_ReturnCode_t DDS_DataReaderQos_copy (
           struct DDS_DataReaderQos ∗ self,
           const struct DDS_DataReaderQos ∗ source )
```
Copy the contents of the given QoS into this QoS.

**DDS\_DataReaderQos** (p. 1370) instances can use dynamic memory because of the sequences contained in some QoS policies. A shallow copy by assignment is therefore unsafe. This function performs a deep-copy, allocating memory if necessary.

**Parameters**

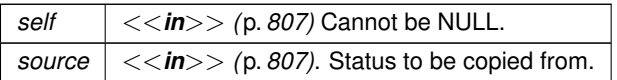

#### **4.21.5.59 DDS\_DataReaderQos\_finalize()**

```
DDS_ReturnCode_t DDS_DataReaderQos_finalize (
            struct DDS_DataReaderQos ∗ self )
```
Free any dynamic memory allocated by the policies in this **DDS\_DataReaderQos** (p. 1370).

Some QoS policies may use dynamic memory (regardless of whether the QoS itself is in dynamic memory). This function frees that memory but otherwise leaves this QoS unchanged. It should be called on all instances before they are freed (or, in the case of stack-based instances, before they go out of scope).

This function does not leave this object in an invalid state. It is permissable to clear a QoS and then subsequently allocate new dynamic memory in one or more of its QoS policies.

Note that if this QoS instance is stored in heap memory, calling this function will *not* call free() on it; the user is responsible for explicitly freeing any heap-based QoS instance after calling this function.

**Parameters**

*self <<in>> (*p. *807)* Cannot be NULL.

## **4.21.5.60 DDS\_DataReader\_as\_entity()**

```
DDS_Entity ∗ DDS_DataReader_as_entity (
             DDS_DataReader ∗ dataReader )
```
Accesses the **DDS\_DataReader** (p. 599)'s supertype instance.

**Parameters**

```
dataReader <<in>> (p. 807) Cannot be NULL.
```
#### **4.21.5.61 DDS\_DataReader\_create\_readcondition()**

```
DDS_ReadCondition ∗ DDS_DataReader_create_readcondition (
             DDS_DataReader ∗ self,
             DDS_SampleStateMask sample_states,
             DDS_ViewStateMask view_states,
             DDS_InstanceStateMask instance_states )
```
Creates a **DDS\_ReadCondition** (p. 677).

The returned **DDS\_ReadCondition** (p. 677) will be attached and belong to the **DDS\_DataReader** (p. 599).

**Parameters**

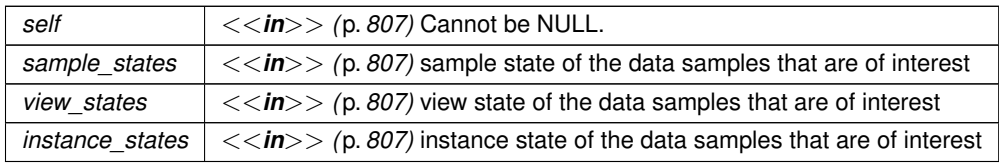

```
Returns
```
return **DDS\_ReadCondition** (p. 677) created. Returns NULL in case of failure.

**4.21.5.62 DDS\_DataReader\_create\_readcondition\_w\_params()**

```
DDS_ReadCondition ∗ DDS_DataReader_create_readcondition_w_params (
             DDS_DataReader ∗ self,
            const struct DDS_ReadConditionParams ∗ params )
```
*<<extension>> (*p. *806)* Creates a **DDS\_ReadCondition** (p. 677) with parameters.

The returned **DDS\_ReadCondition** (p. 677) will be attached and belong to the **DDS\_DataReader** (p. 599).

**Parameters**

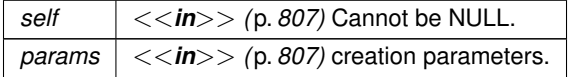

**Returns**

return **DDS\_ReadCondition** (p. 677) created. Returns NULL in case of failure.

#### **4.21.5.63 DDS\_DataReader\_create\_querycondition()**

```
DDS_QueryCondition ∗ DDS_DataReader_create_querycondition (
            DDS_DataReader ∗ self,
            DDS_SampleStateMask sample_states,
            DDS_ViewStateMask view_states,
            DDS_InstanceStateMask instance_states,
            const char ∗ query_expression,
            const struct DDS_StringSeq ∗ query_parameters )
```
Creates a **DDS\_QueryCondition** (p. 680).

The returned **DDS\_QueryCondition** (p. 680) will be attached and belong to the **DDS\_DataReader** (p. 599).

**Queries and Filters Syntax** (p. 719) describes the syntax of query\_expression and query\_parameters.

**Parameters**

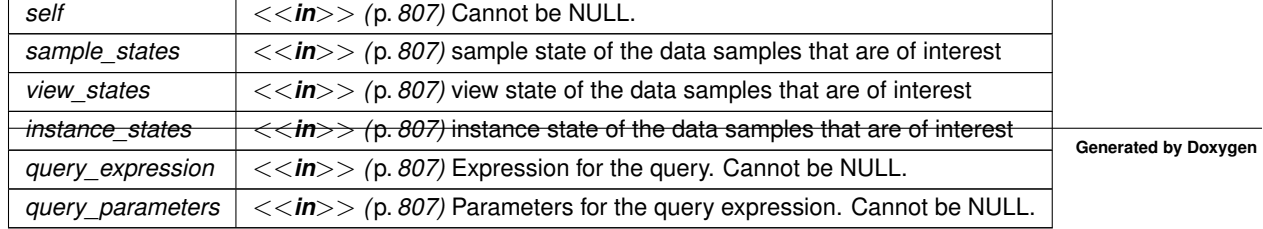

**Returns**

return **DDS\_QueryCondition** (p. 680) created. Returns NULL in case of failure.

**4.21.5.64 DDS\_DataReader\_create\_querycondition\_w\_params()**

```
DDS_QueryCondition ∗ DDS_DataReader_create_querycondition_w_params (
             DDS_DataReader ∗ self,
            const struct DDS_QueryConditionParams ∗ params )
```
*<<extension>> (*p. *806)* Creates a **DDS\_QueryCondition** (p. 680) with parameters.

The returned **DDS\_QueryCondition** (p. 680) will be attached and belong to the **DDS\_DataReader** (p. 599).

**Parameters**

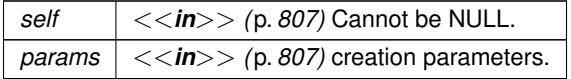

**Returns**

return **DDS\_QueryCondition** (p. 680) created. Returns NULL in case of failure.

# **4.21.5.65 DDS\_DataReader\_delete\_readcondition()**

```
DDS_ReturnCode_t DDS_DataReader_delete_readcondition (
             DDS_DataReader ∗ self,
             DDS_ReadCondition ∗ condition )
```
Deletes a **DDS\_ReadCondition** (p. 677) or **DDS\_QueryCondition** (p. 680) attached to the **DDS\_DataReader** (p. 599).

Since **DDS** QueryCondition (p. 680) specializes **DDS** ReadCondition (p. 677), it can also be used to delete a DDS<sup>←</sup> **\_QueryCondition** (p. 680).

**Precondition**

The **DDS\_ReadCondition** (p. 677) must be attached to the **DDS\_DataReader** (p. 599), or the operation will fail with the error **DDS\_RETCODE\_PRECONDITION\_NOT\_MET** (p. 1014).

**MT Safety:**

UNSAFE. It is not safe to delete an entity while another thread may be simultaneously calling an API that uses the entity.

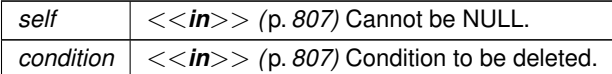

**Returns**

One of the **Standard Return Codes** (p. 1013), or **DDS\_RETCODE\_PRECONDITION\_NOT\_MET** (p. 1014)

#### **4.21.5.66 DDS\_DataReader\_delete\_contained\_entities()**

```
DDS_ReturnCode_t DDS_DataReader_delete_contained_entities (
             DDS_DataReader ∗ self )
```
Deletes all the entities that were created by means of the "create" operations on the **DDS\_DataReader** (p. 599).

Deletes all contained DDS\_ReadCondition (p. 677), DDS\_QueryCondition (p. 680), and DDS\_TopicQuery (p. 688) objects.

The operation will fail with **DDS\_RETCODE\_PRECONDITION\_NOT\_MET** (p. 1014) if the any of the contained entities is in a state where it cannot be deleted.

Once **DDS\_DataReader\_delete\_contained\_entities** (p. 658) completes successfully, the application may delete the **DDS\_DataReader** (p. 599).

**MT Safety:**

UNSAFE. It is not safe to delete an entity while another thread may be simultaneously calling an API that uses the entity.

**Parameters**

*self <<in>> (*p. *807)* Cannot be NULL.

**Returns**

One of the **Standard Return Codes** (p. 1013), or **DDS\_RETCODE\_PRECONDITION\_NOT\_MET** (p. 1014)

# **4.21.5.67 DDS\_DataReader\_wait\_for\_historical\_data()**

```
DDS_ReturnCode_t DDS_DataReader_wait_for_historical_data (
            DDS_DataReader ∗ self,
            const struct DDS_Duration_t ∗ max_wait )
```
Waits until all "historical" data is received for **DDS\_DataReader** (p. 599) entities that have a non-VOLATILE Durability Qos kind.

This operation is intended only for **DDS\_DataReader** (p. 599) entities that have a non-VOLATILE Durability QoS kind.

As soon as an application enables a non-VOLATILE **DDS\_DataReader** (p. 599), it will start receiving both "historical" data (i.e., the data that was written prior to the time the **DDS\_DataReader** (p. 599) joined the domain) as well as any new data written by the **DDS\_DataWriter** (p. 469) entities. There are situations where the application logic may require the application to wait until all "historical" data is received. This is the purpose of the **DDS\_DataReader\_wait\_for\_***←* **historical\_data** (p. 658) operations.

**DDS\_DataReader\_wait\_for\_historical\_data()** (p. 658) blocks the calling thread until either all "historical" data is received, or until the duration specified by the max wait parameter elapses, whichever happens first. It will return immediately if no DataWriters have been discovered at the time the operation is called; therefore it is advisable to make sure at least one **DDS\_DataWriter** (p. 469) has been discovered before calling this operation. (One way to do this is by using **DDS\_DataReader\_get\_subscription\_matched\_status** (p. 667).)

A successful completion indicates that all the "historical" data was "received"; timing out indicates that max\_wait elapsed before all the data was received.

**Parameters**

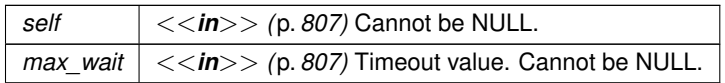

**Returns**

One of the **Standard Return Codes** (p. 1013), **DDS\_RETCODE\_TIMEOUT** (p. 1014) or **DDS\_RETCODE\_NOT***←-* **\_ENABLED** (p. 1014).

# **4.21.5.68 DDS\_DataReader\_acknowledge\_sample\_w\_response()**

**DDS\_ReturnCode\_t** DDS\_DataReader\_acknowledge\_sample\_w\_response ( **DDS\_DataReader** *∗ self,* const struct **DDS\_SampleInfo** *∗ sample\_info,* const struct **DDS\_AckResponseData\_t** *∗ response\_data* )

*<<extension>> (*p. *806)* Acknowledges a single sample explicitly.

Applicable only when **DDS\_ReliabilityQosPolicy::acknowledgment\_kind** (p. 1662) = **DDS\_APPLICATION\_***←-* **EXPLICIT\_ACKNOWLEDGMENT\_MODE** (p. 1115)

A call to this function does not necessarily trigger the sending of an AppAck RTPS message from the DataReader to the DataWriter. How and when AppAck messages are sent can be configured using the QoS values **DDS\_Rtps***←-* **ReliableReaderProtocol\_t::samples\_per\_app\_ack** (p. 1679) and **DDS\_RtpsReliableReaderProtocol\_t::app\_ack***←-* **\_period** (p. 1679).

The maximum length of the response is configured using **DDS\_DataReaderResourceLimitsQosPolicy::max\_app\_***←* **ack\_response\_length** (p. 1387)

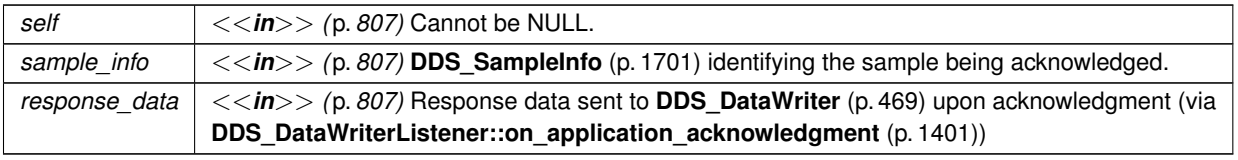

**Returns**

One of the **Standard Return Codes** (p. 1013)

## **4.21.5.69 DDS\_DataReader\_acknowledge\_all\_w\_response()**

```
DDS_ReturnCode_t DDS_DataReader_acknowledge_all_w_response (
            DDS_DataReader ∗ self,
            const struct DDS_AckResponseData_t ∗ response_data )
```
*<<extension>> (*p. *806)* Acknowledges all previously accessed samples.

Applicable only when **DDS\_ReliabilityQosPolicy::acknowledgment\_kind** (p. 1662) = **DDS\_APPLICATION\_***←-* **EXPLICIT\_ACKNOWLEDGMENT\_MODE** (p. 1115)

A call to this function does not necessarily trigger the sending of an AppAck RTPS message from the DataReader to the DataWriter. How and when AppAck messages are sent can be configured using the QoS values DDS\_Rtps<sup>←</sup> **ReliableReaderProtocol\_t::samples\_per\_app\_ack** (p. 1679) and **DDS\_RtpsReliableReaderProtocol\_t::app\_ack***←-* **\_period** (p. 1679).

The maximum length of the response is configured using **DDS\_DataReaderResourceLimitsQosPolicy::max\_app\_***←* **ack\_response\_length** (p. 1387).

#### **Parameters**

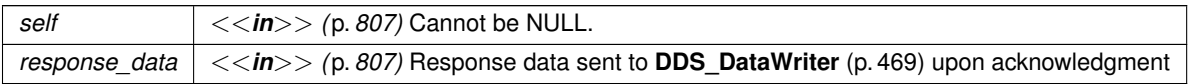

**Returns**

One of the **Standard Return Codes** (p. 1013)

# **4.21.5.70 DDS\_DataReader\_acknowledge\_sample()**

```
DDS_ReturnCode_t DDS_DataReader_acknowledge_sample (
            DDS_DataReader ∗ self,
            const struct DDS_SampleInfo ∗ sample_info )
```
*<<extension>> (*p. *806)* Acknowledges a single sample explicitly.

Applicable only when **DDS\_ReliabilityQosPolicy::acknowledgment\_kind** (p. 1662) = **DDS\_APPLICATION\_***←-* **EXPLICIT\_ACKNOWLEDGMENT\_MODE** (p. 1115)

A call to this function does not necessarily trigger the sending of an AppAck RTPS message from the DataReader to the DataWriter. How and when AppAck messages are sent can be configured using the QoS values **DDS\_Rtps***←-* **ReliableReaderProtocol\_t::samples\_per\_app\_ack** (p. 1679) and **DDS\_RtpsReliableReaderProtocol\_t::app\_ack***←-* **\_period** (p. 1679).

**Parameters**

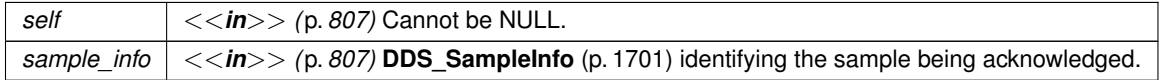

**Returns**

One of the **Standard Return Codes** (p. 1013)

# **4.21.5.71 DDS\_DataReader\_acknowledge\_all()**

```
DDS_ReturnCode_t DDS_DataReader_acknowledge_all (
             DDS_DataReader ∗ self )
```
*<<extension>> (*p. *806)* Acknowledges all previously accessed samples.

Applicable only when **DDS\_ReliabilityQosPolicy::acknowledgment\_kind** (p. 1662) = **DDS\_APPLICATION\_***←-* **EXPLICIT\_ACKNOWLEDGMENT\_MODE** (p. 1115)

A call to this function does not necessarily trigger the sending of an AppAck RTPS message from the DataReader to the DataWriter. How and when AppAck messages are sent can be configured using the QoS values DDS\_Rtps<sup>←</sup> **ReliableReaderProtocol\_t::samples\_per\_app\_ack** (p. 1679) and **DDS\_RtpsReliableReaderProtocol\_t::app\_ack***←-* **\_period** (p. 1679).

**Parameters**

 $\left| \frac{1}{5} \right| < \frac{1}{10}$  (p. 807) Cannot be NULL.

**Returns**

One of the **Standard Return Codes** (p. 1013)

# **4.21.5.72 DDS\_DataReader\_get\_matched\_publications()**

```
DDS_ReturnCode_t DDS_DataReader_get_matched_publications (
             DDS_DataReader ∗ self,
            struct DDS_InstanceHandleSeq ∗ publication_handles )
```
Retrieves the list of publications currently "associated" with this **DDS\_DataReader** (p. 599).

A publication is considered to be matching if all of the following criteria are true:

- The publication is within the same domain as this subscription.
- The publication has a matching **DDS\_Topic** (p. 172).
- The publication has compatible QoS.
- If the applications are using partitions, the publication shares a common partition with this subscription.
- The **DDS\_DomainParticipant** (p. 72) has not indicated that the publication's **DDS\_DomainParticipant** (p. 72) should be "ignored" by means of the **DDS\_DomainParticipant\_ignore\_publication** (p. 129) API.
- If the subscription is using a **DDS\_ContentFilteredTopic** (p. 173) and the publication is using the **DDS\_Multi***←-* **ChannelQosPolicy** (p. 1586), there is an intersection between at least one of the associated filters.
- If the endpoints need to exchange key material to communicate (i.e., they are securing their communications), the reader has completed the key exchange with the writer.

The handles returned in the publication handles list are the ones that are used by the RTI Connext implementation to locally identify the corresponding matched **DDS\_DataWriter** (p. 469) entities. These handles match the ones that appear in the instance\_handle field of the **DDS\_SampleInfo** (p. 1701) when reading the **DDS\_PUBLICATION***←-* **\_TOPIC\_NAME** (p. 889) builtin topic.

This API may return the publication handles of publications that are not alive. **DDS\_DataReader\_is\_matched\_***←* **publication\_alive** (p. 662) can be used to check the liveliness of the remote publication.

## **Parameters**

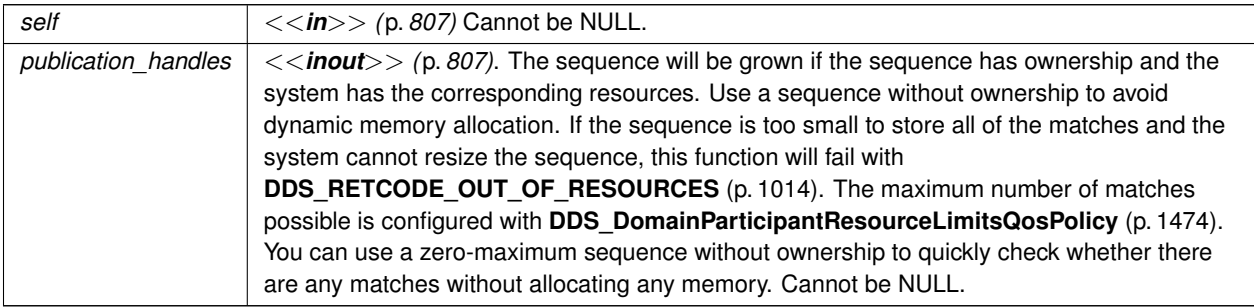

# **Returns**

One of the **Standard Return Codes** (p. 1013), or **DDS\_RETCODE\_OUT\_OF\_RESOURCES** (p. 1014) if the sequence is too small and the system cannot resize it, or **DDS\_RETCODE\_NOT\_ENABLED** (p. 1014)

## **4.21.5.73 DDS\_DataReader\_is\_matched\_publication\_alive()**

```
DDS_ReturnCode_t DDS_DataReader_is_matched_publication_alive (
            DDS_DataReader ∗ self,
            DDS_Boolean ∗ is_alive,
            const DDS_InstanceHandle_t ∗ publication_handle )
```
Check if a publication currently matched with a DataReader is alive.

This API is used for querying the endpoint liveliness of a matched publication. A matched publication will be marked as not alive if the liveliness that it committed to through its **LIVELINESS** (p. 1087) QoS policy was not respected. Note that if the participant associated with the matched publication loses liveliness, the **DDS\_InstanceHandle\_t** (p. 210) will become invalid and this function will fail with **DDS\_RETCODE\_BAD\_PARAMETER** (p. 1014).

**Parameters**

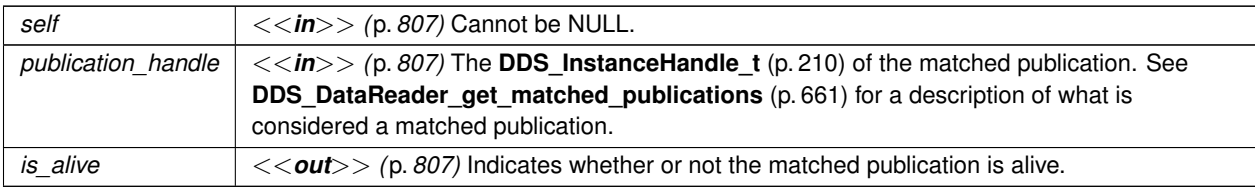

**Returns**

One of the **Standard Return Codes** (p. 1013)

#### **4.21.5.74 DDS\_DataReader\_get\_matched\_publication\_data()**

```
DDS_ReturnCode_t DDS_DataReader_get_matched_publication_data (
            DDS_DataReader ∗ self,
            struct DDS_PublicationBuiltinTopicData ∗ publication_data,
            const DDS_InstanceHandle_t ∗ publication_handle )
```
Retrieves the information on a publication that is currently "associated" with the **DDS\_DataReader** (p. 599).

The publication\_handle must correspond to a publication currently associated with the **DDS\_DataReader** (p. 599). Otherwise, the operation will fail with **DDS\_RETCODE\_BAD\_PARAMETER** (p. 1014). Use the operation **DDS\_DataReader\_get\_matched\_publications** (p. 661) to find the publications that are currently matched with the **DDS\_DataReader** (p. 599).

Note: This operation does not retrieve the **DDS\_PublicationBuiltinTopicData::type\_code** (p. 1636). This information is available through **DDS\_DataReaderListener::on\_data\_available()** (p. 1354) (if a reader listener is installed on the **DDS\_PublicationBuiltinTopicDataDataReader** (p. 889)).

**Parameters**

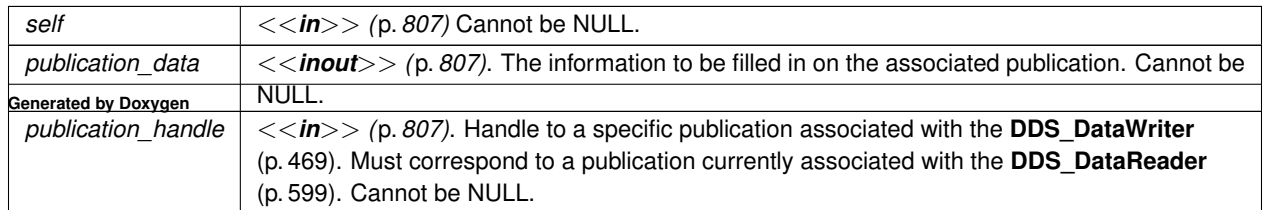

**Returns**

One of the **Standard Return Codes** (p. 1013) or **DDS\_RETCODE\_NOT\_ENABLED** (p. 1014)

## **4.21.5.75 DDS\_DataReader\_get\_matched\_publication\_participant\_data()**

```
DDS_ReturnCode_t DDS_DataReader_get_matched_publication_participant_data (
            DDS_DataReader ∗ self,
           struct DDS_ParticipantBuiltinTopicData ∗ participant_data,
           const DDS_InstanceHandle_t ∗ publication_handle )
```
*<<extension>> (*p. *806)* Retrieves the information on the discovered **DDS\_DomainParticipant** (p. 72) associated with the publication that is currently matching with the **DDS** DataReader (p. 599).

The publication\_handle must correspond to a publication currently associated with the **DDS\_DataReader** (p. 599). Otherwise, the operation will fail with **DDS\_RETCODE\_BAD\_PARAMETER** (p. 1014). The operation may also fail with **DDS\_RETCODE\_PRECONDITION\_NOT\_MET** (p. 1014) if the publication corresponds to the same **DDS\_***←-* **DomainParticipant** (p. 72) that the DataReader belongs to. Use the operation **DDS\_DataReader\_get\_matched\_***←* **publications** (p. 661) to find the publications that are currently matched with the **DDS\_DataReader** (p. 599).

**Parameters**

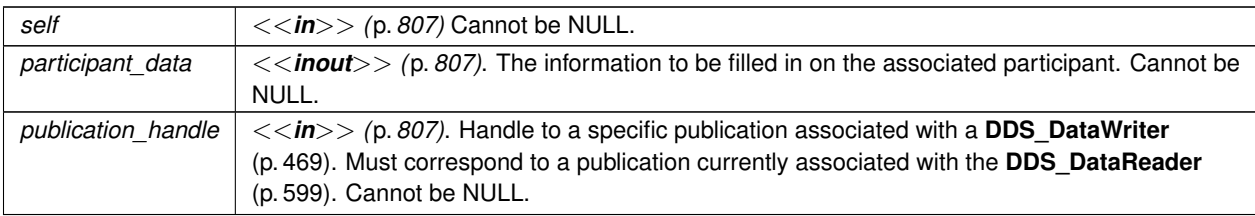

#### **Returns**

One of the **Standard Return Codes** (p. 1013) or **DDS\_RETCODE\_NOT\_ENABLED** (p. 1014)

## **4.21.5.76 DDS\_DataReader\_get\_topicdescription()**

```
DDS_TopicDescription ∗ DDS_DataReader_get_topicdescription (
             DDS_DataReader ∗ self )
```
Returns the **DDS\_TopicDescription** (p. 171) associated with the **DDS\_DataReader** (p. 599).

Returns that same **DDS\_TopicDescription** (p. 171) that was used to create the **DDS\_DataReader** (p. 599).

*self <<in>> (*p. *807)* Cannot be NULL.

**Returns**

**DDS\_TopicDescription** (p. 171) associated with the **DDS\_DataReader** (p. 599).

# **4.21.5.77 DDS\_DataReader\_get\_subscriber()**

```
DDS_Subscriber ∗ DDS_DataReader_get_subscriber (
             DDS_DataReader ∗ self )
```
Returns the **DDS\_Subscriber** (p. 556) to which the **DDS\_DataReader** (p. 599) belongs.

**Parameters**

*self <<in>> (*p. *807)* Cannot be NULL.

**Returns**

**DDS\_Subscriber** (p. 556) to which the **DDS\_DataReader** (p. 599) belongs.

## **4.21.5.78 DDS\_DataReader\_get\_sample\_rejected\_status()**

```
DDS_ReturnCode_t DDS_DataReader_get_sample_rejected_status (
            DDS_DataReader ∗ self,
            struct DDS_SampleRejectedStatus ∗ status )
```
Accesses the **DDS\_SAMPLE\_REJECTED\_STATUS** (p. 1022) communication status.

This also resets the status so that it is no longer considered changed.

**Parameters**

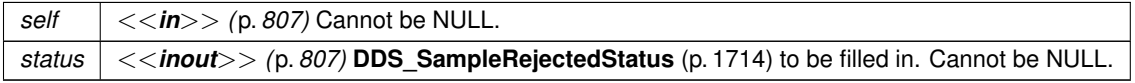

**Returns**

One of the **Standard Return Codes** (p. 1013)

# **4.21.5.79 DDS\_DataReader\_get\_liveliness\_changed\_status()**

```
DDS_ReturnCode_t DDS_DataReader_get_liveliness_changed_status (
             DDS_DataReader ∗ self,
            struct DDS_LivelinessChangedStatus ∗ status )
```
Accesses the **DDS\_LIVELINESS\_CHANGED\_STATUS** (p. 1023) communication status.

This also resets the status so that it is no longer considered changed.

#### **Parameters**

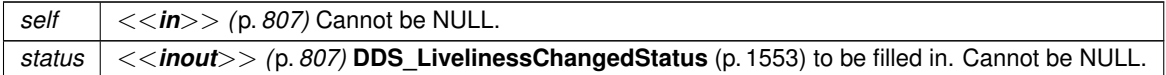

# **Returns**

One of the **Standard Return Codes** (p. 1013)

# **4.21.5.80 DDS\_DataReader\_get\_requested\_deadline\_missed\_status()**

```
DDS_ReturnCode_t DDS_DataReader_get_requested_deadline_missed_status (
            DDS_DataReader ∗ self,
            struct DDS_RequestedDeadlineMissedStatus ∗ status )
```
Accesses the **DDS\_REQUESTED\_DEADLINE\_MISSED\_STATUS** (p. 1021) communication status.

This also resets the status so that it is no longer considered changed.

**Parameters**

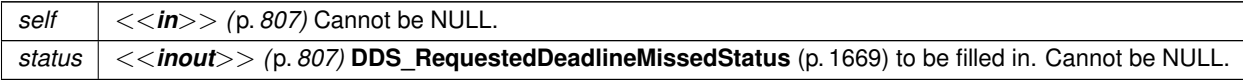

**Returns**

One of the **Standard Return Codes** (p. 1013)

# **4.21.5.81 DDS\_DataReader\_get\_requested\_incompatible\_qos\_status()**

```
DDS_ReturnCode_t DDS_DataReader_get_requested_incompatible_qos_status (
             DDS_DataReader ∗ self,
            struct DDS_RequestedIncompatibleQosStatus ∗ status )
```
Accesses the **DDS\_REQUESTED\_INCOMPATIBLE\_QOS\_STATUS** (p. 1021) communication status.

This also resets the status so that it is no longer considered changed.

#### **Parameters**

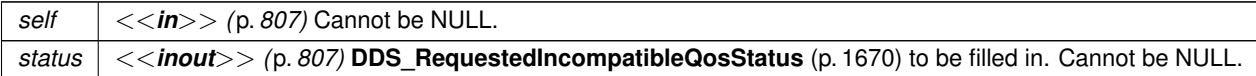

**Returns**

One of the **Standard Return Codes** (p. 1013)

### **4.21.5.82 DDS\_DataReader\_get\_subscription\_matched\_status()**

```
DDS_ReturnCode_t DDS_DataReader_get_subscription_matched_status (
            DDS_DataReader ∗ self,
           struct DDS_SubscriptionMatchedStatus ∗ status )
```
Accesses the **DDS\_SUBSCRIPTION\_MATCHED\_STATUS** (p. 1024) communication status.

#### **Parameters**

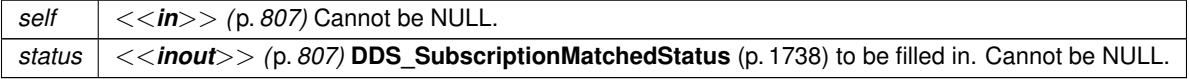

**Returns**

One of the **Standard Return Codes** (p. 1013)

# **4.21.5.83 DDS\_DataReader\_get\_sample\_lost\_status()**

**DDS\_ReturnCode\_t** DDS\_DataReader\_get\_sample\_lost\_status (

**DDS\_DataReader** *∗ self,*

struct **DDS\_SampleLostStatus** *∗ status* )

Accesses the **DDS\_SAMPLE\_LOST\_STATUS** (p. 1022) communication status.

This also resets the status so that it is no longer considered changed.

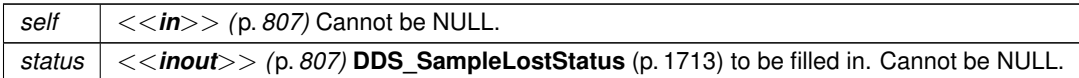

**Returns**

One of the **Standard Return Codes** (p. 1013)

### **4.21.5.84 DDS\_DataReader\_get\_datareader\_cache\_status()**

```
DDS_ReturnCode_t DDS_DataReader_get_datareader_cache_status (
            DDS_DataReader ∗ self,
            struct DDS_DataReaderCacheStatus ∗ status )
```
*<<extension>> (*p. *806)* Gets the datareader cache status for this reader.

**Parameters**

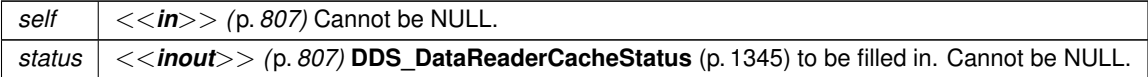

**Returns**

One of the **Standard Return Codes** (p. 1013) or **DDS\_RETCODE\_NOT\_ENABLED** (p. 1014).

# **4.21.5.85 DDS\_DataReader\_get\_datareader\_protocol\_status()**

```
DDS_ReturnCode_t DDS_DataReader_get_datareader_protocol_status (
            DDS_DataReader ∗ self,
            struct DDS_DataReaderProtocolStatus ∗ status )
```
*<<extension>> (*p. *806)* Gets the datareader protocol status for this reader.

This also resets the status so that it is no longer considered changed.

# **Parameters**

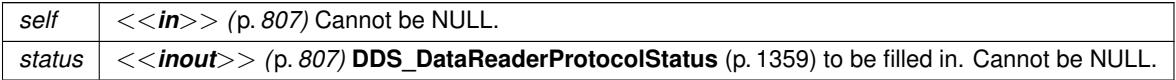
**Returns**

One of the **Standard Return Codes** (p. 1013) or **DDS\_RETCODE\_NOT\_ENABLED** (p. 1014).

#### **4.21.5.86 DDS\_DataReader\_get\_matched\_publication\_datareader\_protocol\_status()**

```
DDS_ReturnCode_t DDS_DataReader_get_matched_publication_datareader_protocol_status (
            DDS_DataReader ∗ self,
           struct DDS_DataReaderProtocolStatus ∗ status,
           const DDS_InstanceHandle_t ∗ publication_handle )
```
*<<extension>> (*p. *806)* Gets the datareader protocol status for this reader, per matched publication identified by the publication\_handle.

This also resets the status so that it is no longer considered changed.

Note: Status for a remote entity is only kept while the entity is alive. Once a remote entity is no longer alive, its status is deleted.

**Parameters**

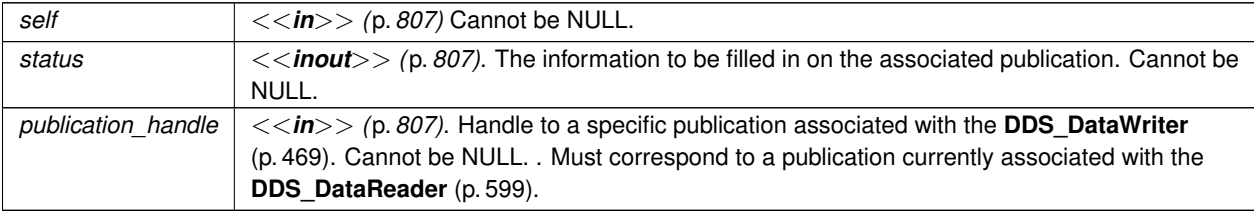

#### **Returns**

One of the **Standard Return Codes** (p. 1013) or **DDS\_RETCODE\_NOT\_ENABLED** (p. 1014)

### **4.21.5.87 DDS\_DataReader\_set\_qos()**

```
DDS_ReturnCode_t DDS_DataReader_set_qos (
             DDS_DataReader ∗ self,
            const struct DDS_DataReaderQos ∗ qos )
```
Sets the reader QoS.

Modifies the QoS of the **DDS\_DataReader** (p. 599).

The **DDS\_DataReaderQos::user\_data** (p. 1373), **DDS\_DataReaderQos::deadline** (p. 1372), **DDS\_DataReader***←-* **Qos::latency\_budget** (p. 1372), **DDS\_DataReaderQos::time\_based\_filter** (p. 1373), **DDS\_DataReaderQos***←-* **::reader\_data\_lifecycle** (p. 1374) can be changed. The other policies are immutable.

**Parameters**

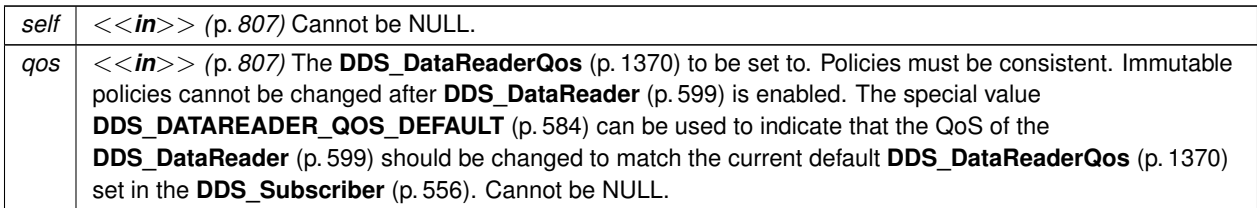

**Returns**

One of the **Standard Return Codes** (p. 1013), **DDS\_RETCODE\_IMMUTABLE\_POLICY** (p. 1014), or **DDS\_***←-* **RETCODE\_INCONSISTENT\_POLICY** (p. 1014).

**See also**

**DDS\_DataReaderQos** (p. 1370) for rules on consistency among QoS **set\_qos (abstract)** (p. 1151) **DDS\_DataReader\_set\_qos** (p. 669) **Operations Allowed in Listener Callbacks** (p. **??**)

## **4.21.5.88 DDS\_DataReader\_set\_qos\_with\_profile()**

```
DDS_ReturnCode_t DDS_DataReader_set_qos_with_profile (
            DDS_DataReader ∗ self,
            const char ∗ library_name,
            const char ∗ profile_name )
```
*<<extension>> (*p. *806)* Changes the QoS of this reader using the input XML QoS profile.

This operation modifies the QoS of the **DDS\_DataReader** (p. 599).

The **DDS\_DataReaderQos::user\_data** (p. 1373), **DDS\_DataReaderQos::deadline** (p. 1372), **DDS\_DataReader***←-* **Qos::latency\_budget** (p. 1372), **DDS\_DataReaderQos::time\_based\_filter** (p. 1373), **DDS\_DataReaderQos***←-* ::reader\_data\_lifecycle (p. 1374) can be changed. The other policies are immutable.

**Parameters**

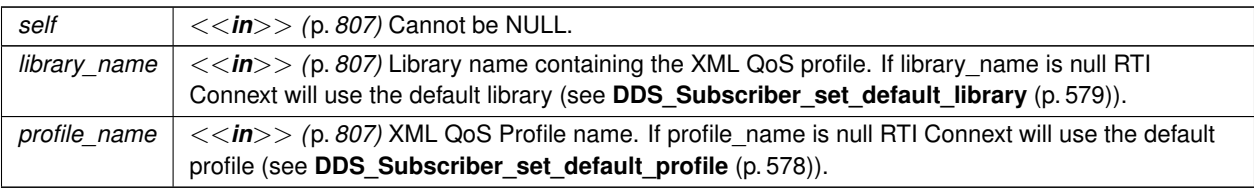

#### **Returns**

One of the **Standard Return Codes** (p. 1013), **DDS\_RETCODE\_IMMUTABLE\_POLICY** (p. 1014), or **DDS\_***←-* **RETCODE\_INCONSISTENT\_POLICY** (p. 1014).

#### **See also**

**DDS\_DataReaderQos** (p. 1370) for rules on consistency among QoS **DDS\_DataReader\_set\_qos** (p. 669)

**Operations Allowed in Listener Callbacks** (p. **??**)

### **4.21.5.89 DDS\_DataReader\_get\_qos()**

```
DDS_ReturnCode_t DDS_DataReader_get_qos (
            DDS_DataReader ∗ self,
            struct DDS_DataReaderQos ∗ qos )
```
Gets the reader QoS.

This function may potentially allocate memory depending on the sequences contained in some QoS policies.

**Parameters**

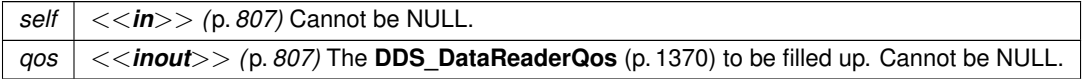

#### **Returns**

One of the **Standard Return Codes** (p. 1013)

**See also**

**get\_qos (abstract)** (p. 1152)

#### **4.21.5.90 DDS\_DataReader\_set\_property()**

```
DDS_ReturnCode_t DDS_DataReader_set_property (
             DDS_DataReader ∗ self,
            const char ∗ property_name,
            const char ∗ value,
            DDS_Boolean propagate )
```
Set the value for a property that applies to a DataReader.

#### **Warning**

This function is not implemented in all APIs and it's intended only for testing purposes. You should use **DDS\_***←-* **DataReader\_set\_qos** (p. 669) instead.

#### **Parameters**

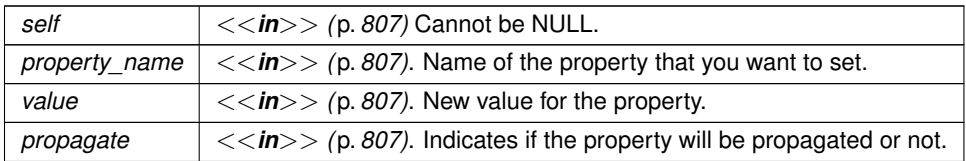

**Returns**

One of the **Standard Return Codes** (p. 1013)

**See also**

**DDS\_DomainParticipant\_set\_property** (p. 150) **DDS\_DataWriter\_set\_property** (p. 536) **DDS\_DataReader\_set\_qos** (p. 669)

### **4.21.5.91 DDS\_DataReader\_set\_listener()**

```
DDS_ReturnCode_t DDS_DataReader_set_listener (
            DDS_DataReader ∗ self,
            const struct DDS_DataReaderListener ∗ l,
            DDS_StatusMask mask )
```
Sets the reader listener.

**Parameters**

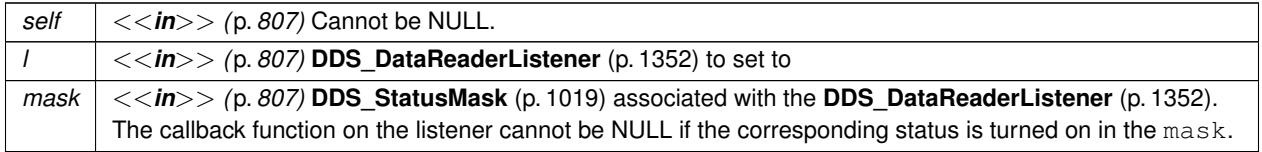

**Returns**

One of the **Standard Return Codes** (p. 1013)

**See also**

set\_listener (abstract) (p. 1152)

## **4.21.5.92 DDS\_DataReader\_get\_listener()**

```
struct DDS_DataReaderListener DDS_DataReader_get_listener (
             DDS_DataReader ∗ self )
```
Gets the reader listener.

**Parameters**

*self <<in>> (*p. *807)* Cannot be NULL.

**Returns**

**DDS\_DataReaderListener** (p. 1352) of the **DDS\_DataReader** (p. 599).

**See also**

**DDS\_DataReader\_get\_listenerX** (p. 673) **get\_listener (abstract)** (p. 1153)

#### **4.21.5.93 DDS\_DataReader\_get\_listenerX()**

```
DDS_ReturnCode_t DDS_DataReader_get_listenerX (
            DDS_DataReader ∗ self,
            struct DDS_DataReaderListener ∗ listener )
```
*<<extension>> (*p. *806)* Gets the reader listener.

An alternative form of get\_listener that fills in an existing listener structure rather than returning one on the stack.

**Parameters**

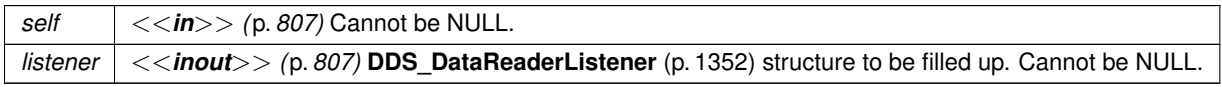

**Returns**

One of the **Standard Return Codes** (p. 1013)

**See also**

```
DDS_DataReader_get_listener (p. 673)
get_listener (abstract) (p. 1153)
```
#### **4.21.5.94 DDS\_DataReader\_create\_topic\_query()**

```
DDS_TopicQuery ∗ DDS_DataReader_create_topic_query (
            DDS_DataReader ∗ self,
            const struct DDS_TopicQuerySelection ∗ selection )
```
Creates a **DDS\_TopicQuery** (p. 688).

The returned **DDS\_TopicQuery** (p. 688) will have been issued if the **DDS\_DataReader** (p. 599) is enabled. Otherwise, the **DDS\_TopicQuery** (p. 688) will be issued once the **DDS\_DataReader** (p. 599) is enabled

**Parameters**

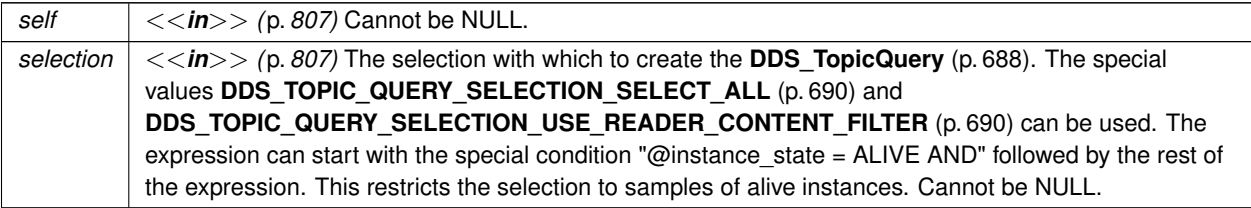

**Returns**

return Created **DDS\_TopicQuery** (p. 688). Returns NULL in case of failure.

#### **4.21.5.95 DDS\_DataReader\_delete\_topic\_query()**

**DDS\_ReturnCode\_t** DDS\_DataReader\_delete\_topic\_query ( **DDS\_DataReader** *∗ self,* **DDS\_TopicQuery** *∗ query* )

Deletes a **DDS\_TopicQuery** (p. 688).

Cancels an active **DDS\_TopicQuery** (p. 688). After deleting a TopicQuery, new DataWriters won't discover it and existing DataWriters currently publishing cached samples may stop before delivering all of them.

#### **4.21 DataReaders 675**

**Parameters**

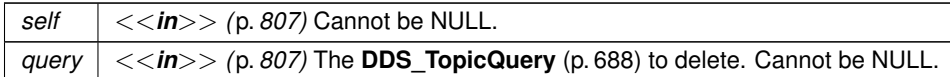

**Returns**

One of the **Standard Return Codes** (p. 1013)

#### **4.21.5.96 DDS\_DataReader\_lookup\_topic\_query()**

```
DDS_TopicQuery ∗ DDS_DataReader_lookup_topic_query (
            DDS_DataReader ∗ self,
            const struct DDS_GUID_t ∗ guid )
```
Retrieves an existing **DDS\_TopicQuery** (p. 688).

Retrieves the **DDS\_TopicQuery** (p. 688) that corresponds to the input **DDS\_GUID\_t** (p. 1538).

If no TopicQuery is found for the specified GUID or the TopicQuery is marked for deletion, this returns NULL.

To get the **DDS\_GUID\_t** (p. 1538) associated with a **DDS\_TopicQuery** (p. 688), use the function **DDS\_TopicQuery\_***←* **get\_guid** (p. 690).

**Parameters**

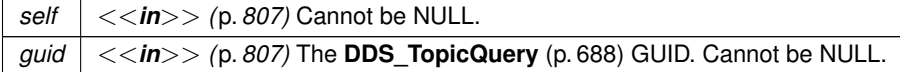

#### **4.21.5.97 DDS\_DataReader\_take\_discovery\_snapshot()**

```
DDS_ReturnCode_t DDS_DataReader_take_discovery_snapshot (
            DDS_DataReader ∗ self,
            const char ∗ file_name )
```
Take a snapshot of the compatible and incompatible remote writers matched by a local reader.

A possible output may be the following: Remote writers that match the local reader domain=0 name="readerTestName" guid="0x0101542A,0x2C59B595,0xA1693BDF:0x80000004" topic="FooTopic" type="FooType" ---------------------------------------------------------------------------- Compatible writers: 1. 0x0101D8D1,0x20B83C0D,0x4495246E:0x80000003 name="writer1TestName"

```
kind="unkeyed user datareader"
unicastLocators="udpv4://192.168.1.170:7411"
liveliness="ALIVE"
Incompatible writers:
1. 0x0101D8D1,0x20B83C0D,0x4495246E:0x80000103 name="writer2TestName"
kind="unkeyed user datareader"
unicastLocators="udpv4://192.168.1.170:7411"
reason="Inconsistent QoS"
----------------------------------------------------------------------------
```
#### **Precondition**

self is not NULL.

#### **Parameters**

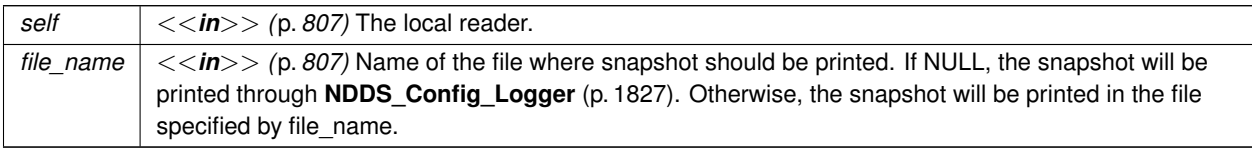

**Returns**

One of the **Standard Return Codes** (p. 1013).

# **4.22 Read Conditions**

**DDS\_ReadCondition** (p. 677) and associated elements

## **Data Structures**

• struct **DDS\_ReadConditionParams**

*<<extension>> (*p. *806) Input parameters for DDS\_DataReader\_create\_readcondition\_w\_params (*p. *656)*

## **Typedefs**

• typedef struct DDS\_ReadConditionImpl **DDS\_ReadCondition**

*<<interface>> (*p. *807) Conditions specifically dedicated to read operations and attached to one DDS\_DataReader (*p. *599).*

## **Functions**

- **DDS\_Condition** *∗* **DDS\_ReadCondition\_as\_condition** ( **DDS\_ReadCondition** *∗*read\_condition) *Accesses a DDS\_ReadCondition (*p. *677)'s supertype instance.*
- **DDS\_SampleStateMask DDS\_ReadCondition\_get\_sample\_state\_mask** ( **DDS\_ReadCondition** *∗*self) *Retrieves the set of sample\_states for the condition.*
- **DDS\_ViewStateMask DDS\_ReadCondition\_get\_view\_state\_mask** ( **DDS\_ReadCondition** *∗*self) *Retrieves the set of view\_states for the condition.*
- **DDS\_InstanceStateMask DDS\_ReadCondition\_get\_instance\_state\_mask** ( **DDS\_ReadCondition** *∗*self) *Retrieves the set of instance\_states for the condition.*
- **DDS\_StreamKindMask DDS\_ReadCondition\_get\_stream\_kind\_mask** ( **DDS\_ReadCondition** *∗*self) *Retrieves the set of stream kind mask for the condition.*
- **DDS\_DataReader** *∗* **DDS\_ReadCondition\_get\_datareader** ( **DDS\_ReadCondition** *∗*self) *Returns the DDS\_DataReader (*p. *599) associated with the DDS\_ReadCondition (*p. *677).*

### **4.22.1 Detailed Description**

**DDS\_ReadCondition** (p. 677) and associated elements

## **4.22.2 Typedef Documentation**

#### **4.22.2.1 DDS\_ReadCondition**

typedef struct DDS\_ReadConditionImpl **DDS\_ReadCondition**

*<<interface>> (*p. *807)* Conditions specifically dedicated to read operations and attached to one **DDS\_DataReader** (p. 599).

**DDS\_ReadCondition** (p. 677) objects allow an application to specify the data samples it is interested in (by specifying the desired sample\_states, view\_states as well as instance\_states in **FooDataReader\_read** (p. 609) and **FooDataReader\_take** (p. 610) variants.

This allows RTI Connext to enable the condition only when suitable information is available. They are to be used in conjunction with a WaitSet as normal conditions.

More than one **DDS\_ReadCondition** (p. 677) may be attached to the same **DDS\_DataReader** (p. 599).

## **4.22.3 Function Documentation**

#### **4.22.3.1 DDS\_ReadCondition\_as\_condition()**

**DDS\_Condition** *∗* DDS\_ReadCondition\_as\_condition ( **DDS\_ReadCondition** *∗ read\_condition* )

Accesses a **DDS\_ReadCondition** (p. 677)'s supertype instance.

**Parameters**

*read\_condition*  $| \ll \infty$  *(p. 807)* Cannot be NULL.

### **4.22.3.2 DDS\_ReadCondition\_get\_sample\_state\_mask()**

**DDS\_SampleStateMask** DDS\_ReadCondition\_get\_sample\_state\_mask ( **DDS\_ReadCondition** *∗ self* )

Retrieves the set of sample\_states for the condition.

**Parameters**

*self <<in>> (*p. *807)* Cannot be NULL.

#### **4.22.3.3 DDS\_ReadCondition\_get\_view\_state\_mask()**

```
DDS_ViewStateMask DDS_ReadCondition_get_view_state_mask (
            DDS_ReadCondition ∗ self )
```
Retrieves the set of view\_states for the condition.

**Parameters**

*self <<in>> (*p. *807)* Cannot be NULL.

#### **4.22.3.4 DDS\_ReadCondition\_get\_instance\_state\_mask()**

**DDS\_InstanceStateMask** DDS\_ReadCondition\_get\_instance\_state\_mask ( **DDS\_ReadCondition** *∗ self* )

Retrieves the set of instance\_states for the condition.

**Parameters**

*self <<in>> (*p. *807)* Cannot be NULL.

#### **4.22.3.5 DDS\_ReadCondition\_get\_stream\_kind\_mask()**

**DDS\_StreamKindMask** DDS\_ReadCondition\_get\_stream\_kind\_mask ( **DDS\_ReadCondition** *∗ self* )

Retrieves the set of stream kind mask for the condition.

**Parameters**

*self <<in>> (*p. *807)* Cannot be NULL.

#### **4.22.3.6 DDS\_ReadCondition\_get\_datareader()**

```
DDS_DataReader ∗ DDS_ReadCondition_get_datareader (
             DDS_ReadCondition ∗ self )
```
Returns the **DDS\_DataReader** (p. 599) associated with the **DDS\_ReadCondition** (p. 677).

There is exactly one **DDS\_DataReader** (p. 599) assicated with each **DDS\_ReadCondition** (p. 677).

**Parameters**

*self <<in>> (*p. *807)* Cannot be NULL.

**Returns**

**DDS\_DataReader** (p. 599) associated with the **DDS\_ReadCondition** (p. 677).

# **4.23 Query Conditions**

**DDS\_QueryCondition** (p. 680) and associated elements

## **Data Structures**

• struct **DDS\_QueryConditionParams**

*<<extension>> (*p. *806) Input parameters for DDS\_DataReader\_create\_querycondition\_w\_params (*p. *657)*

## **Typedefs**

- typedef struct DDS\_QueryConditionImpl **DDS\_QueryCondition**
	- *<<interface>> (*p. *807) These are specialised DDS\_ReadCondition (*p. *677) objects that allow the application to also specify a filter on the locally available data.*

## **Functions**

- **DDS\_ReadCondition** *∗* **DDS\_QueryCondition\_as\_readcondition** ( **DDS\_QueryCondition** *∗*query\_condition) *Access a DDS\_QueryCondition (*p. *680)'s supertype instance.*
- const char *∗* **DDS\_QueryCondition\_get\_query\_expression** ( **DDS\_QueryCondition** *∗*self)

*Retrieves the query expression.*

• **DDS\_ReturnCode\_t DDS\_QueryCondition\_get\_query\_parameters** ( **DDS\_QueryCondition** *∗*self, struct **DDS\_StringSeq** *∗*query\_parameters)

*Retrieves the query parameters.*

• **DDS\_ReturnCode\_t DDS\_QueryCondition\_set\_query\_parameters** ( **DDS\_QueryCondition** *∗*self, const struct **DDS\_StringSeq** *∗*query\_parameters)

*Sets the query parameters.*

## **4.23.1 Detailed Description**

**DDS\_QueryCondition** (p. 680) and associated elements

## **4.23.2 Typedef Documentation**

### **4.23.2.1 DDS\_QueryCondition**

typedef struct DDS\_QueryConditionImpl **DDS\_QueryCondition**

*<<interface>> (*p. *807)* These are specialised **DDS\_ReadCondition** (p. 677) objects that allow the application to also specify a filter on the locally available data.

Each query condition filter is composed of a **DDS\_ReadCondition** (p. 677) state filter and a content filter expressed as a query\_expression and query\_parameters.

The query (query\_expression) is similar to an SQL WHERE clause and can be parameterised by arguments that are dynamically changeable by the set\_query\_parameters() operation.

Two query conditions that have the same query\_expression will require unique query condition content filters if their query\_paramters differ. Query conditions that differ only in their state masks will share the same query condition content filter.

**Queries and Filters Syntax** (p. 719) describes the syntax of query\_expression and query\_parameters.

## **4.23.3 Function Documentation**

#### **4.23.3.1 DDS\_QueryCondition\_as\_readcondition()**

**DDS\_ReadCondition** *∗* DDS\_QueryCondition\_as\_readcondition ( **DDS\_QueryCondition** *∗ query\_condition* )

Access a **DDS\_QueryCondition** (p. 680)'s supertype instance.

**Parameters**

*query\_condition <<in>> (*p. *807)* Cannot be NULL.

### **4.23.3.2 DDS\_QueryCondition\_get\_query\_expression()**

```
const char ∗ DDS_QueryCondition_get_query_expression (
             DDS_QueryCondition ∗ self )
```
Retrieves the query expression.

**Parameters**

*self <<in>> (*p. *807)* Cannot be NULL.

### **4.23.3.3 DDS\_QueryCondition\_get\_query\_parameters()**

```
DDS_ReturnCode_t DDS_QueryCondition_get_query_parameters (
            DDS_QueryCondition ∗ self,
            struct DDS_StringSeq ∗ query_parameters )
```
Retrieves the query parameters.

#### **Parameters**

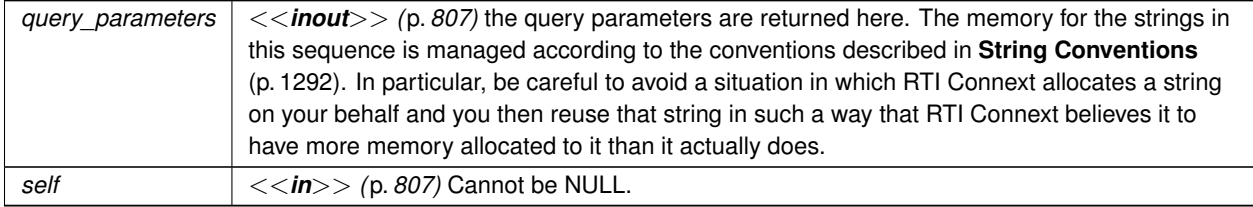

**Generated by Doxygen**

#### **4.23.3.4 DDS\_QueryCondition\_set\_query\_parameters()**

```
DDS_ReturnCode_t DDS_QueryCondition_set_query_parameters (
             DDS_QueryCondition ∗ self,
            const struct DDS_StringSeq ∗ query_parameters )
```
Sets the query parameters.

**Parameters**

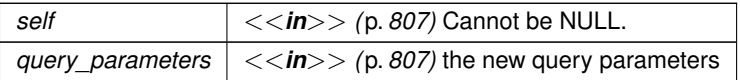

# **4.24 Data Samples**

**DDS\_SampleInfo** (p. 1701), **DDS\_SampleStateKind** (p. 692), **DDS\_ViewStateKind** (p. 693), **DDS\_InstanceState***←-* **Kind** (p. 695) and associated elements

## **Modules**

• **Sample States**

*DDS\_SampleStateKind (*p. *692) and associated elements*

• **View States**

*DDS\_ViewStateKind (*p. *693) and associated elements*

• **Instance States**

*DDS\_InstanceStateKind (*p. *695) and associated elements*

• **Stream Kinds**

*DDS\_StreamKind (*p. *698) and associated elements*

### **Data Structures**

• struct **DDS\_CoherentSetInfo\_t**

*<<extension>> (*p. *806) Type definition for a coherent set info.*

• struct **DDS\_SampleInfo**

*Information that accompanies each sample that is read or taken.*

• struct **DDS\_SampleInfoSeq**

*Declares IDL sequence < DDS\_SampleInfo (*p. *1701) > .*

## **Functions**

- **DDS\_Boolean DDS\_CoherentSetInfo\_equals** (const struct **DDS\_CoherentSetInfo\_t** *∗*self, const struct **DDS\_CoherentSetInfo\_t** *∗*other)
	- *Compares this CoherentSetInfo with another CoherentSetInfo for equality.*
- void **DDS\_CoherentSetInfo\_copy** (struct **DDS\_CoherentSetInfo\_t** *∗*self, const struct **DDS\_CoherentSet***←-* **Info\_t** *∗*other)

*Copies another CoherentSetInfo into this CoherentSetInfo.*

- void **DDS\_SampleInfo\_get\_sample\_identity** (const struct **DDS\_SampleInfo** *∗*self, struct **DDS\_Sample***←-* **Identity\_t** *∗*identity)
	- *<<extension>> (*p. *806) Retrieves the identity of the sample*
- void **DDS\_SampleInfo\_get\_related\_sample\_identity** (const struct **DDS\_SampleInfo** *∗*self, struct **DDS\_***←-* **SampleIdentity\_t** *∗*related\_identity)

*<<extension>> (*p. *806) Retrieves the identity of a sample related to this one*

### **4.24.1 Detailed Description**

**DDS\_SampleInfo** (p. 1701), **DDS\_SampleStateKind** (p. 692), **DDS\_ViewStateKind** (p. 693), **DDS\_InstanceState***←-* **Kind** (p. 695) and associated elements

### **4.24.2 Function Documentation**

#### **4.24.2.1 DDS\_CoherentSetInfo\_equals()**

```
DDS_Boolean DDS_CoherentSetInfo_equals (
           const struct DDS_CoherentSetInfo_t ∗ self,
            const struct DDS_CoherentSetInfo_t ∗ other )
```
Compares this CoherentSetInfo with another CoherentSetInfo for equality.

#### **Parameters**

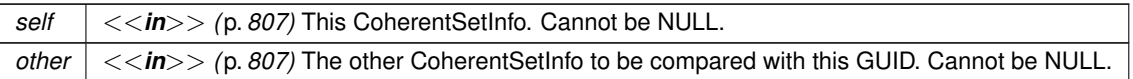

#### **Returns**

**DDS\_BOOLEAN\_TRUE** (p. 993) if the two CoherentSetInfos have equal values, or **DDS\_BOOLEAN\_FALSE** (p. 993) otherwise.

#### **4.24.2.2 DDS\_CoherentSetInfo\_copy()**

```
void DDS_CoherentSetInfo_copy (
```

```
struct DDS_CoherentSetInfo_t ∗ self,
const struct DDS_CoherentSetInfo_t ∗ other )
```
Copies another CoherentSetInfo into this CoherentSetInfo.

**Parameters**

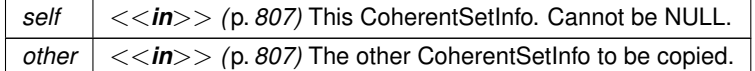

#### **4.24.2.3 DDS\_SampleInfo\_get\_sample\_identity()**

```
void DDS_SampleInfo_get_sample_identity (
            const struct DDS_SampleInfo ∗ self,
            struct DDS_SampleIdentity_t ∗ identity )
```
*<<extension>> (*p. *806)* Retrieves the identity of the sample

The identity is composed of the **DDS\_SampleInfo::original\_publication\_virtual\_guid** (p. 1709) and the **DDS\_***←-* **SampleInfo::original publication virtual sequence number** (p. 1710)

**See also**

**DDS\_SampleInfo\_get\_related\_sample\_identity** (p. 684)

### **4.24.2.4 DDS\_SampleInfo\_get\_related\_sample\_identity()**

```
void DDS_SampleInfo_get_related_sample_identity (
            const struct DDS_SampleInfo ∗ self,
            struct DDS_SampleIdentity_t ∗ related_identity )
```
*<<extension>> (*p. *806)* Retrieves the identity of a sample related to this one

A sample can be logically related to another sample, when the **DDS\_DataWriter** (p. 469) wrote it using **DDS\_Write***←-* **Params\_t::related\_sample\_identity** (p. 1814). By default, a sample does not have a related sample, and this operation returns **DDS\_UNKNOWN\_SAMPLE\_IDENTITY** (p. 1177).

The related identity is composed of the **DDS\_SampleInfo::related\_original\_publication\_virtual\_guid** (p. 1710) and the **DDS\_SampleInfo::related\_original\_publication\_virtual\_sequence\_number** (p. 1710)

**See also**

**DDS\_WriteParams\_t::related\_sample\_identity** (p. 1814)

## **4.25 Topic Queries**

**DDS\_TopicQuery** (p. 688) and associated elements.

### **Data Structures**

• struct **DDS\_TopicQuerySelection**

*<<extension>> (*p. *806) Specifies the data query that defines a DDS\_TopicQuery (*p. *688)*

• struct **DDS\_TopicQueryData**

*<<extension>> (*p. *806) Provides information about a DDS\_TopicQuery (*p. *688)*

## **Typedefs**

- typedef struct **DDS\_TopicQuerySelection DDS\_TopicQuerySelection**
	- *<<extension>> (*p. *806) Specifies the data query that defines a DDS\_TopicQuery (*p. *688)*
- typedef struct DDS\_TopicQueryImpl **DDS\_TopicQuery**
	- *<<extension>> (*p. *806) Allows a DDS\_DataReader (*p. *599) to query the sample cache of its matching DDS\_Data←- Writer (*p. *469).*
- typedef struct **DDS\_TopicQueryData DDS\_TopicQueryData**

*<<extension>> (*p. *806) Provides information about a DDS\_TopicQuery (*p. *688)*

### **Enumerations**

• enum **DDS\_TopicQuerySelectionKind** { **DDS\_TOPIC\_QUERY\_SELECTION\_KIND\_HISTORY\_SNAPSHOT** , **DDS\_TOPIC\_QUERY\_SELECTION\_KIND\_CONTINUOUS** }

*Kinds of TopicQuerySelection.*

## **Functions**

• **DDS\_Boolean DDS\_TopicQueryHelper\_topic\_query\_data\_from\_service\_request** (struct **DDS\_Topic***←-* **QueryData** *∗*topic\_query\_data, const struct **DDS\_ServiceRequest** *∗*service\_request)

*Retrieves the DDS\_TopicQueryData (*p. *1762) data contained in the specified DDS\_ServiceRequest (*p. *1717).*

• **DDS\_ReturnCode\_t DDS\_TopicQuery\_get\_guid** ( **DDS\_TopicQuery** *∗*self, **DDS\_GUID\_t** *∗*guid) *Get the TopicQuery's GUID.*

### **Variables**

• const struct **DDS\_TopicQuerySelection DDS\_TOPIC\_QUERY\_SELECTION\_USE\_READER\_CONTENT\_***←-* **FILTER**

*Special value for creating a DDS\_TopicQuery (*p. *688) that applies the same filter as the DataReader's DDS\_Content←- FilteredTopic (*p. *173).*

• const struct **DDS\_TopicQuerySelection DDS\_TOPIC\_QUERY\_SELECTION\_SELECT\_ALL**

*Special value for creating a DDS\_TopicQuery (*p. *688) that selects all the samples in a DDS\_DataWriter (*p. *469) cache.*

## **4.25.1 Detailed Description**

**DDS\_TopicQuery** (p. 688) and associated elements.

TopicQueries allow a **DDS\_DataReader** (p. 599) to query the sample cache of its matching **DDS\_DataWriter** (p. 469). A user can create a **DDS\_TopicQuery** (p. 688) with the **DDS\_DataReader\_create\_topic\_query** (p. 674) API. When a **DataReader** 

creates a TopicQuery, DDS will propagate it to other DomainParticipants and their DataWriters. When a DataWriter matching with the DataReader that created the TopicQuery receives it, it will send the cached samples that pass the TopicQuery's filter.

To configure how to dispatch a TopicQuery, the **DDS DataWriterQos** (p. 1418) includes the **DDS TopicQuery**<sup>←</sup> **DispatchQosPolicy** (p. 1763) policy. By default, a DataWriter ignores TopicQueries unless they are explicitly enabled using this policy.

The delivery of TopicQuery samples occurs in a separate RTPS channel. This allows DataReaders to receive Topic*←-* Query samples and live samples in parallel. This is a key difference with respect to the Durability QoS policy.

Late-joining DataWriters will also discover existing TopicQueries. To delete a TopicQuery you must use **DDS\_Data***←-* **Reader delete topic query** (p. 674).

After deleting a TopicQuery, new DataWriters won't discover it and existing DataWriters currently publishing cached samples may stop before delivering all of them.

By default, a TopicQuery queries the samples that were in the DataWriter cache at the time the DataWriter receives the TopicQuery. However a TopicQuery can be created in a "continuous" mode. A DataWriter will continue delivering samples that pass a continuous TopicQuery filter until the DataReader application explicitly deletes it.

The samples received in response to a TopicQuery are stored in the associated DataReader's cache. Any of the read/take operations can retrieve TopicQuery samples. The field **DDS\_SampleInfo::topic\_query\_guid** (p. 1711) associates each sample to its TopicQuery. If the read sample is not in response to a TopicQuery then this field will be **DDS\_GUID\_UNKNOWN** (p. 1005). Note that the same data may be received several times, depending on how many TopicQueries the DataReader creates and their TopicQuerySelection.

You can choose to read or take only TopicQuery samples, only live samples, or both. To support this ReadConditions and QueryConditions provide the **DDS\_DataReader\_create\_querycondition\_w\_params** (p. 657) and **DDS\_Data***←-* **Reader** create readcondition w params (p. 656) APIs.

Each TopicQuery is identified by a GUID that can be accessed using the **DDS\_TopicQuery\_get\_guid** (p. 690) method.

## **4.25.2 Debugging Topic Queries**

There are a number of ways in which to gain more insight into what is happening in an application that is creating Topic Queries.

### **4.25.2.1 The Built-in ServiceRequest DataReader**

TopicQueries are communicated to publishing applications through a built-in **DDS\_ServiceRequest** (p. 1717) channel. The ServiceRequest channel is designed to be generic so that it can be used for many different purposes, one of which is TopicQueries.

When a DataReader creates a TopicQuery, a **DDS\_ServiceRequest** (p. 1717) message is sent containing the Topic← Query information. Just as there are built-in DataReaders for **DDS\_ParticipantBuiltinTopicData** (p. 1598), **DDS\_***←-* **SubscriptionBuiltinTopicData** (p. 1728), and **DDS\_PublicationBuiltinTopicData** (p. 1630), there is a fourth built-in DataReader for ServiceRequests.

The new built-in DataReader can be retrieved using the built-in subscriber and **DDS\_Subscriber\_lookup\_datareader** (p. 570). The topic name is **DDS\_SERVICE\_REQUEST\_TOPIC\_NAME** (p. 895). Installing a listener with the **DDS\_***←-* **DataReaderListener::on\_data\_available** (p. 1354) callback implemented will allow a publishing application to be notified whenever a TopicQuery has been received from a subscribing application.

The **DDS\_ServiceRequest::service\_id** (p. 1717) of a **DDS\_ServiceRequest** (p. 1717) corresponding to a **DDS\_***←-* **TopicQuery** (p. 688) will be **DDS\_TOPIC\_QUERY\_SERVICE\_REQUEST\_ID** (p. 894) and the **DDS\_ServiceRequest***←-* **::instance\_id** (p. 1718) will be equal to the GUID of the **DDS\_TopicQuery** (p. 688) (see **DDS\_TopicQuery\_get\_guid** (p. 690)).

The **DDS\_ServiceRequest::request\_body** (p. 1718) is a sequence of bytes containing more information about the TopcQuery. This information can be retrieved using the **DDS\_TopicQueryHelper\_topic\_query\_data\_from\_service**<sup>←</sup> **\_request** (p. 689) function. The resulting **DDS\_TopicQueryData** (p. 1762) contains the **DDS\_TopicQuerySelection** (p. 1765) that the **DDS\_TopicQuery** (p. 688) was created with, the GUID of the original DataReader that created the TopicQuery, and the topic name of that DataReader. Note: When TopicQueries are propagated through one or more Routing Services, the last DataReader that issued the TopicQuery will be a Routing Service DataReader. The **DDS\_***←-* **TopicQueryData::original\_related\_reader\_guid** (p. 1763), however, will be that of the first DataReader to have created the TopicQuery.

### **4.25.2.2 The on\_service\_request\_accepted DataWriter Listener Callback**

It is possible that a **DDS\_ServiceRequest** (p. 1717) for a **DDS\_TopicQuery** (p. 688) is received but is not immediately dispatched to a DataWriter. This can happen, for example, if a DataWriter was not matching with a DataReader at the time that the TopicQuery was received by the publishing application. The **DDS\_DataWriterListener::on\_service\_***←* **request accepted** (p. 1401) callback notifies a DataWriter when a ServiceRequest has been dispatched to that Data← Writer. The **DDS\_ServiceRequestAcceptedStatus** (p. 1718) provides information about how many ServiceRequests have been accepted by the DataWriter since the last time that the status was read. The status also includes the **DDS***←-* **\_ServiceRequestAcceptedStatus::last\_request\_handle** (p. 1720), which is the **DDS\_InstanceHandle\_t** (p. 210) of the last ServiceRequest that was accepted. This instance handle can be used to read samples per instance from the built-in ServiceRequest DataReader and correlate which ServiceRequests have been dispatched to which DataWriters.

## **4.25.2.3 Reading TopicQuery Samples**

Data samples that are received by a DataReader in response to a TopicQuery can be identified with two pieces of information from the corresponding **DDS\_SampleInfo** (p. 1701) to the sample. First, if the **DDS\_SampleInfo::topic***←-* **\_query\_guid** (p. 1711) is not equal to **DDS\_GUID\_UNKNOWN** (p. 1005) then the sample is in response to the Topic*←-* Query with that GUID (see **DDS\_TopicQuery\_get\_guid** (p. 690)). Second, if the sample is in response to a TopicQuery and the **DDS\_SampleInfo::flag** (p. 1711) **DDS\_INTERMEDIATE\_TOPIC\_QUERY\_SAMPLE** (p. 1174) flag is set then this is not the last sample in response to the TopicQuery for a DataWriter identified by **DDS\_SampleInfo::original***←-* **\_publication\_virtual\_guid** (p. 1709). If that flag is not set then there will be no more samples corresponding to that TopicQuery coming from the DataWriter.

## **4.25.3 Typedef Documentation**

#### **4.25.3.1 DDS\_TopicQuerySelection**

typedef struct **DDS\_TopicQuerySelection DDS\_TopicQuerySelection**

*<<extension>> (*p. *806)* Specifies the data query that defines a **DDS\_TopicQuery** (p. 688)

The query format is similar to the expression and parameters of a **DDS\_QueryCondition** (p. 680) or a **DDS\_Content***←-* **FilteredTopic** (p. 173), as described in **DDS\_DomainParticipant\_create\_contentfilteredtopic\_with\_filter** (p. 116).

There are two special queries:

- **DDS\_TOPIC\_QUERY\_SELECTION\_SELECT\_ALL** (p. 690)
- **DDS\_TOPIC\_QUERY\_SELECTION\_USE\_READER\_CONTENT\_FILTER** (p. 690)

**See also**

**Queries and Filters Syntax** (p. 719)

### **4.25.3.2 DDS\_TopicQuery**

typedef struct DDS\_TopicQueryImpl **DDS\_TopicQuery**

*<<extension>> (*p. *806)* Allows a **DDS\_DataReader** (p. 599) to query the sample cache of its matching **DDS\_Data***←-* **Writer** (p. 469).

#### **4.25.3.3 DDS\_TopicQueryData**

typedef struct **DDS\_TopicQueryData DDS\_TopicQueryData**

*<<extension>> (*p. *806)* Provides information about a **DDS\_TopicQuery** (p. 688)

Contains the information about a TopicQuery that can be retrieved using **DDS\_TopicQueryHelper\_topic\_query\_***←* **data\_from\_service\_request** (p. 689).

**See also**

**DDS\_TopicQueryHelper\_topic\_query\_data\_from\_service\_request** (p. 689)

## **4.25.4 Enumeration Type Documentation**

### **4.25.4.1 DDS\_TopicQuerySelectionKind**

enum **DDS\_TopicQuerySelectionKind**

Kinds of TopicQuerySelection.

**See also**

### **DDS\_TopicQuerySelection** (p. 1765)

**Enumerator**

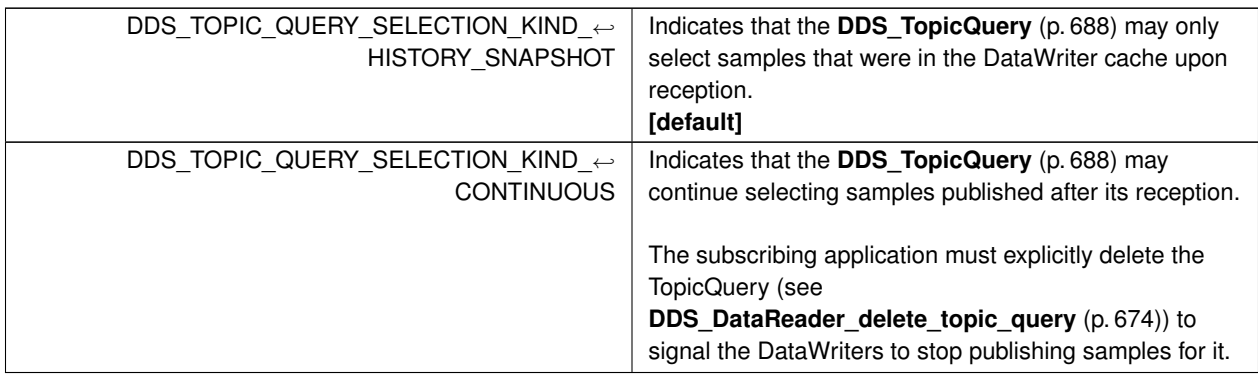

## **4.25.5 Function Documentation**

### **4.25.5.1 DDS\_TopicQueryHelper\_topic\_query\_data\_from\_service\_request()**

**DDS\_Boolean** DDS\_TopicQueryHelper\_topic\_query\_data\_from\_service\_request ( struct **DDS\_TopicQueryData** *∗ topic\_query\_data,* const struct **DDS\_ServiceRequest** *∗ service\_request* )

Retrieves the **DDS\_TopicQueryData** (p. 1762) data contained in the specified **DDS\_ServiceRequest** (p. 1717).

This operation will extract the content from the request body of the **DDS\_ServiceRequest** (p. 1717) and place it into the specified **DDS\_TopicQueryData** (p. 1762) object.

The specified **DDS\_ServiceRequest** (p. 1717) must be a valid sample associated with the service id **DDS\_TOPIC\_***←-* **QUERY\_SERVICE\_REQUEST\_ID** (p. 894). Otherwise this operation will return **DDS\_BOOLEAN\_FALSE** (p. 993).

This operation can be called within the context of a **DDS\_DataWriterListener::on\_service\_request\_accepted** (p. 1401) to retrieve the **DDS\_TopicQueryData** (p. 1762) of a **DDS\_ServiceRequest** (p. 1717) that has been received with service id **DDS\_TOPIC\_QUERY\_SERVICE\_REQUEST\_ID** (p. 894)

#### **Parameters**

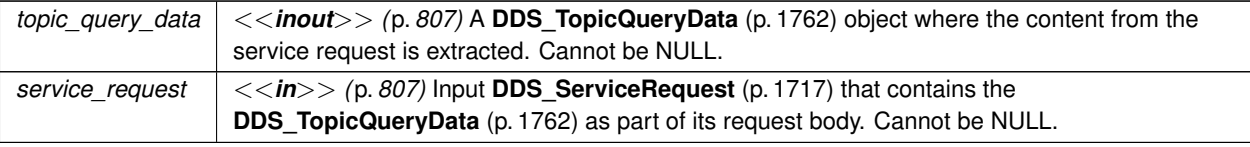

**Returns**

**DDS\_BOOLEAN\_TRUE** (p. 993) on success.

#### **4.25.5.2 DDS\_TopicQuery\_get\_guid()**

```
DDS_ReturnCode_t DDS_TopicQuery_get_guid (
            DDS_TopicQuery ∗ self,
            DDS_GUID_t ∗ guid )
```
Get the TopicQuery's GUID.

**Parameters**

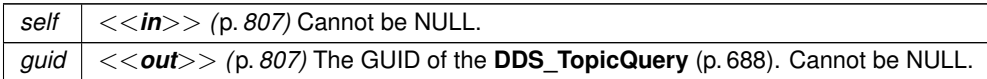

**Returns**

One of the **Standard Return Codes** (p. 1013)

## **4.25.6 Variable Documentation**

### **4.25.6.1 DDS\_TOPIC\_QUERY\_SELECTION\_USE\_READER\_CONTENT\_FILTER**

const struct **DDS\_TopicQuerySelection** DDS\_TOPIC\_QUERY\_SELECTION\_USE\_READER\_CONTENT\_FILTER [extern]

Special value for creating a **DDS\_TopicQuery** (p. 688) that applies the same filter as the DataReader's **DDS\_Content***←-* **FilteredTopic** (p. 173).

If the **DDS\_DataReader** (p. 599) that creates the **DDS\_TopicQuery** (p. 688) uses a **DDS\_ContentFilteredTopic** (p. 173), this **DDS\_TopicQuerySelection** (p. 1765) value indicates that the TopicQuery should use the same filter.

Otherwise it behaves as **DDS\_TOPIC\_QUERY\_SELECTION\_SELECT\_ALL** (p. 690).

#### **4.25.6.2 DDS\_TOPIC\_QUERY\_SELECTION\_SELECT\_ALL**

const struct **DDS\_TopicQuerySelection** DDS\_TOPIC\_QUERY\_SELECTION\_SELECT\_ALL [extern]

Special value for creating a **DDS\_TopicQuery** (p. 688) that selects all the samples in a **DDS\_DataWriter** (p. 469) cache.

## **4.26 Sample States**

**DDS\_SampleStateKind** (p. 692) and associated elements

### **Typedefs**

• typedef **DDS\_UnsignedLong DDS\_SampleStateMask** *A bit-mask (list) of sample states, i.e. DDS\_SampleStateKind (*p. *692).*

### **Enumerations**

• enum **DDS\_SampleStateKind** { **DDS\_READ\_SAMPLE\_STATE** = 0x0001 *<<* 0 , **DDS\_NOT\_READ\_SAMPLE\_STATE** = 0x0001 *<<* 1 }

*Indicates whether or not a sample has ever been read.*

## **Variables**

• const **DDS\_SampleStateMask DDS\_ANY\_SAMPLE\_STATE** *Any sample state DDS\_READ\_SAMPLE\_STATE (*p. *692) | DDS\_NOT\_READ\_SAMPLE\_STATE (*p. *692).*

#### **4.26.1 Detailed Description**

**DDS** SampleStateKind (p. 692) and associated elements

### **4.26.2 Typedef Documentation**

#### **4.26.2.1 DDS\_SampleStateMask**

typedef **DDS\_UnsignedLong DDS\_SampleStateMask**

A bit-mask (list) of sample states, i.e. **DDS\_SampleStateKind** (p. 692).

## **4.26.3 Enumeration Type Documentation**

#### **4.26.3.1 DDS\_SampleStateKind**

enum **DDS\_SampleStateKind**

Indicates whether or not a sample has ever been read.

For each sample received, the middleware internally maintains a sample\_state relative to each **DDS\_DataReader** (p. 599). The sample state can be either:

- **DDS\_READ\_SAMPLE\_STATE** (p. 692) indicates that the **DDS\_DataReader** (p. 599) has already accessed that sample by means of a read or take operation.
- **DDS\_NOT\_READ\_SAMPLE\_STATE** (p. 692) indicates that the **DDS\_DataReader** (p. 599) has not accessed that sample before.

The sample state will, in general, be different for each sample in the collection returned by read or take.

**Enumerator**

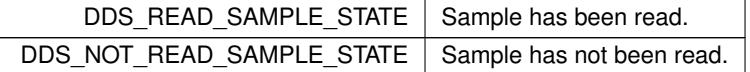

## **4.26.4 Variable Documentation**

#### **4.26.4.1 DDS\_ANY\_SAMPLE\_STATE**

const **DDS\_SampleStateMask** DDS\_ANY\_SAMPLE\_STATE [extern]

Any sample state **DDS\_READ\_SAMPLE\_STATE** (p. 692) *|* **DDS\_NOT\_READ\_SAMPLE\_STATE** (p. 692).

**Examples**

**HelloWorld\_subscriber.c**.

## **4.27 View States**

**DDS\_ViewStateKind** (p. 693) and associated elements

## **Typedefs**

• typedef **DDS\_UnsignedLong DDS\_ViewStateMask** *A bit-mask (list) of view states, i.e. DDS\_ViewStateKind (*p. *693).*

## **Enumerations**

• enum **DDS\_ViewStateKind** { **DDS\_NEW\_VIEW\_STATE** = 0x0001 *<<* 0 , **DDS\_NOT\_NEW\_VIEW\_STATE** = 0x0001 *<<* 1 }

*Indicates whether or not an instance is new.*

## **Variables**

• const **DDS\_ViewStateMask DDS\_ANY\_VIEW\_STATE** *Any view state DDS\_NEW\_VIEW\_STATE (*p. *694) | DDS\_NOT\_NEW\_VIEW\_STATE (*p. *694).*

## **4.27.1 Detailed Description**

**DDS\_ViewStateKind** (p. 693) and associated elements

### **4.27.2 Typedef Documentation**

#### **4.27.2.1 DDS\_ViewStateMask**

typedef **DDS\_UnsignedLong DDS\_ViewStateMask**

A bit-mask (list) of view states, i.e. **DDS\_ViewStateKind** (p. 693).

### **4.27.3 Enumeration Type Documentation**

### **4.27.3.1 DDS\_ViewStateKind**

enum **DDS\_ViewStateKind**

Indicates whether or not an instance is new.

For each instance (identified by the key), the middleware internally maintains a view state relative to each **DDS\_Data***←-* **Reader** (p. 599). The view state can be either:

- **DDS\_NEW\_VIEW\_STATE** (p. 694) indicates that either this is the first time that the **DDS\_DataReader** (p. 599) has ever accessed samples of that instance, or else that the **DDS\_DataReader** (p. 599) has accessed previous samples of the instance, but the instance has since been reborn (i.e. become not-alive and then alive again). These two cases are distinguished by examining the **DDS\_SampleInfo::disposed\_generation\_count** (p. 1707) and the **DDS** SampleInfo::no\_writers\_generation\_count (p. 1707).
- **DDS\_NOT\_NEW\_VIEW\_STATE** (p. 694) indicates that the **DDS\_DataReader** (p. 599) has already accessed samples of the same instance and that the instance has not been reborn since.

The view\_state available in the **DDS\_SampleInfo** (p. 1701) is a snapshot of the view state of the instance relative to the **DDS\_DataReader** (p. 599) used to access the samples at the time the collection was obtained (i.e. at the time read or take was called). The view state is therefore the same for all samples in the returned collection that refer to the same instance.

Once an instance has been detected as not having any "live" writers and all the samples associated with the instance are "taken" from the **DDS\_DataReader** (p. 599), the middleware can reclaim all local resources regarding the instance. Future samples will be treated as "never seen."

**Enumerator**

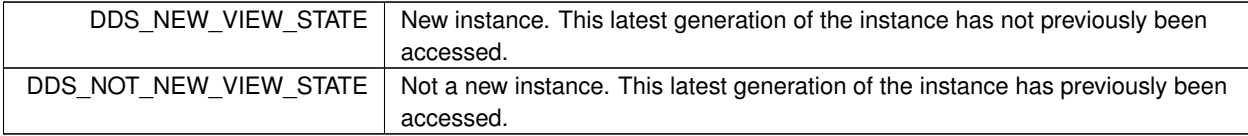

## **4.27.4 Variable Documentation**

### **4.27.4.1 DDS\_ANY\_VIEW\_STATE**

const **DDS\_ViewStateMask** DDS\_ANY\_VIEW\_STATE [extern]

### Any view state **DDS\_NEW\_VIEW\_STATE** (p. 694) *|* **DDS\_NOT\_NEW\_VIEW\_STATE** (p. 694).

**Examples**

**HelloWorld\_subscriber.c**.

## **4.28 Instance States**

**DDS\_InstanceStateKind** (p. 695) and associated elements

## **Typedefs**

• typedef **DDS\_UnsignedLong DDS\_InstanceStateMask**

*A bit-mask (list) of instance states, i.e. DDS\_InstanceStateKind (*p. *695).*

## **Enumerations**

• enum **DDS\_InstanceStateKind** { **DDS\_ALIVE\_INSTANCE\_STATE** = 0x0001 *<<* 0 , **DDS\_NOT\_ALIVE\_DISPOSED\_INSTANCE\_STATE** = 0x0001 *<<* 1 , **DDS\_NOT\_ALIVE\_NO\_WRITERS\_INSTANCE\_STATE** = 0x0001  $<<$  2 }

*Indicates if the samples are from a live DDS\_DataWriter (*p. *469) or not.*

## **Variables**

- const **DDS\_InstanceStateMask DDS\_ANY\_INSTANCE\_STATE** *Any instance state ALIVE\_INSTANCE\_STATE | NOT\_ALIVE\_DISPOSED\_INSTANCE\_STATE | NOT\_ALIVE\_NO\_←- WRITERS\_INSTANCE\_STATE.*
- const **DDS\_InstanceStateMask DDS\_NOT\_ALIVE\_INSTANCE\_STATE** *Not alive instance state NOT\_ALIVE\_DISPOSED\_INSTANCE\_STATE | NOT\_ALIVE\_NO\_WRITERS\_INSTANCE\_STATE.*

## **4.28.1 Detailed Description**

**DDS\_InstanceStateKind** (p. 695) and associated elements

## **4.28.2 Typedef Documentation**

#### **4.28.2.1 DDS\_InstanceStateMask**

typedef **DDS\_UnsignedLong DDS\_InstanceStateMask**

A bit-mask (list) of instance states, i.e. **DDS\_InstanceStateKind** (p. 695).

## **4.28.3 Enumeration Type Documentation**

## **4.28.3.1 DDS\_InstanceStateKind**

enum **DDS\_InstanceStateKind**

Indicates if the samples are from a live **DDS\_DataWriter** (p. 469) or not.

For each instance, the middleware internally maintains an instance state. The instance state can be:

- **DDS\_ALIVE\_INSTANCE\_STATE** (p. 696) indicates that (a) samples have been received for the instance, (b) there are live **DDS\_DataWriter** (p. 469) entities writing the instance, and (c) the instance has not been explicitly disposed (or else more samples have been received after it was disposed).
- **DDS\_NOT\_ALIVE\_DISPOSED\_INSTANCE\_STATE** (p. 696) indicates the instance was explicitly disposed by a **DDS\_DataWriter** (p. 469) by means of the dispose operation.
- **DDS\_NOT\_ALIVE\_NO\_WRITERS\_INSTANCE\_STATE** (p. 696) indicates the instance has been declared as notalive by the **DDS\_DataReader** (p. 599) because it detected that there are no live **DDS\_DataWriter** (p. 469) entities writing that instance.

The precise behavior events that cause the instance state to change depends on the setting of the OWNERSHIP QoS:

- If **OWNERSHIP** (p. 1092) is set to **DDS EXCLUSIVE OWNERSHIP QOS** (p. 1093), then the instance state becomes **DDS\_NOT\_ALIVE\_DISPOSED\_INSTANCE\_STATE** (p. 696) only if the **DDS\_DataWriter** (p. 469) that "owns" the instance explicitly disposes it. The instance state becomes **DDS\_ALIVE\_INSTANCE\_STATE** (p. 696) again only if the **DDS\_DataWriter** (p. 469) that owns the instance writes it.
- If **OWNERSHIP** (p. 1092) is set to **DDS\_SHARED\_OWNERSHIP\_QOS** (p. 1093), then the instance state becomes **DDS\_NOT\_ALIVE\_DISPOSED\_INSTANCE\_STATE** (p. 696) if any **DDS\_DataWriter** (p. 469) explicitly disposes the instance. The instance state becomes **DDS\_ALIVE\_INSTANCE\_STATE** (p. 696) as soon as any **DDS\_DataWriter** (p. 469) writes the instance again.

The instance state available in the **DDS\_SampleInfo** (p. 1701) is a snapshot of the instance state of the instance at the time the collection was obtained (i.e. at the time read or take was called). The instance state is therefore the same for all samples in the returned collection that refer to the same instance.

**Enumerator**

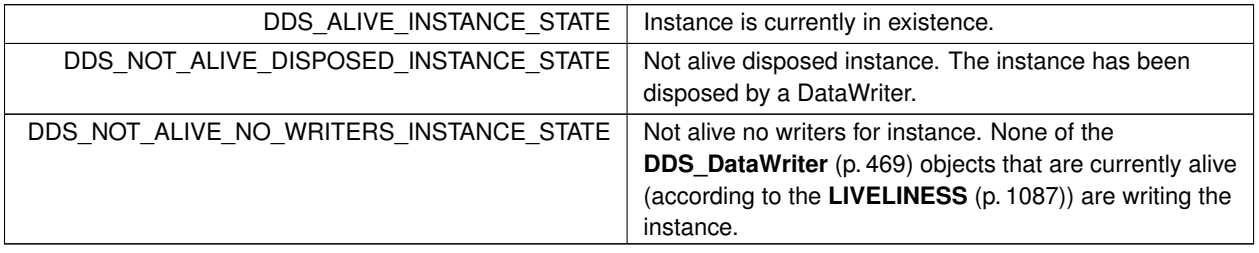

### **4.28.4 Variable Documentation**

#### **4.28.4.1 DDS\_ANY\_INSTANCE\_STATE**

const **DDS\_InstanceStateMask** DDS\_ANY\_INSTANCE\_STATE [extern]

Any instance state ALIVE\_INSTANCE\_STATE *|* NOT\_ALIVE\_DISPOSED\_INSTANCE\_STATE *|* NOT\_ALIVE\_NO\_*←-* WRITERS\_INSTANCE\_STATE.

**Examples**

**HelloWorld\_subscriber.c**.

#### **4.28.4.2 DDS\_NOT\_ALIVE\_INSTANCE\_STATE**

const **DDS\_InstanceStateMask** DDS\_NOT\_ALIVE\_INSTANCE\_STATE [extern]

Not alive instance state NOT\_ALIVE\_DISPOSED\_INSTANCE\_STATE *|* NOT\_ALIVE\_NO\_WRITERS\_INSTANCE\_*←-* STATE.

## **4.29 Stream Kinds**

**DDS\_StreamKind** (p. 698) and associated elements

### **Typedefs**

• typedef **DDS\_UnsignedLong DDS\_StreamKindMask** *A bit-mask (list) of stream kinds, i.e. DDS\_StreamKind (*p. *698).*

#### **Enumerations**

• enum **DDS\_StreamKind** { **DDS\_LIVE\_STREAM** = 0x0001 *<<* 0 , **DDS\_TOPIC\_QUERY\_STREAM** = 0x0001 *<<* 1 }

*Indicates if the samples are TopicQuery samples or not.*

## **4.29.1 Detailed Description**

**DDS\_StreamKind** (p. 698) and associated elements

## **4.29.2 Typedef Documentation**

#### **4.29.2.1 DDS\_StreamKindMask**

typedef **DDS\_UnsignedLong DDS\_StreamKindMask**

A bit-mask (list) of stream kinds, i.e. **DDS\_StreamKind** (p. 698).

## **4.29.3 Enumeration Type Documentation**

### **4.29.3.1 DDS\_StreamKind**

enum **DDS\_StreamKind**

Indicates if the samples are TopicQuery samples or not.

**Enumerator**

 $DDS_LIVE\_STREAM$  | Sample is a live data sample. DDS\_TOPIC\_QUERY\_STREAM | Sample is a TopicQuery sample.

# **4.30 Infrastructure Module**

Defines the abstract classes and the interfaces that are refined by the other modules. Contains common definitions such as return codes, status values, and QoS policies.

### **Modules**

• **Clock Selection**

*APIs related to clock selection.*

• **Time Support**

*Time and duration types and defines.*

• **GUID Support**

*<<extension>> (*p. *806) GUID type and defines.*

• **Sequence Number Support**

*<<extension>> (*p. *806) Sequence number type and defines.*

```
• Exception Codes
```
*<<extension>> (*p. *806) Exception codes.*

• **Return Codes**

*Types of return codes.*

• **Status Kinds**

*Kinds of communication status.*

• **QoS Policies**

*Quality of Service (QoS) policies.*

• **Entity Support**

*DDS\_Entity (*p. *1150), DDS\_Listener (*p. *1549) and related items.*

• **Conditions and WaitSets**

*DDS\_Condition (*p. *1159) and DDS\_WaitSet (*p. *1160) and related items.*

• **Cookie**

*<<extension>> (*p. *806) Unique identifier for a written data sample*

• **Sample Flags**

*<<extension>> (*p. *806) Flags for samples.*

• **WriteParams**

*<<extension>> (*p. *806)*

• **Heap Support in C**

*<<extension>> (*p. *806) Heap allocation and free routines in C*

• **Builtin Qos Profiles**

*<<extension>> (*p. *806) QoS libraries, profiles, and snippets that are automatically built into RTI Connext.*

• **User-managed Threads**

*User-managed thread infrastructure.*

• **Octet Buffer Support**

*<<extension>> (*p. *806) Octet buffer creation, cloning, and deletion.*

• **Sequence Support**

*The FooSeq (*p. *1824) interface allows you to work with variable-length collections of homogeneous data.*

• **String Support**

*<<extension>> (*p. *806) String creation, cloning, assignment, and deletion.*

## **4.30.1 Detailed Description**

Defines the abstract classes and the interfaces that are refined by the other modules. Contains common definitions such as return codes, status values, and QoS policies.

"DCPS Infrastructure package"

# **4.31 Built-in Sequences**

Defines sequences of primitive data type. .

## **Data Structures**

```
• struct DDS_CharSeq
     Instantiates FooSeq (p. 1824) < DDS_Char (p. 993) >
• struct DDS_WcharSeq
     Instantiates FooSeq (p. 1824) < DDS_Wchar (p. 994) >
• struct DDS_OctetSeq
     Instantiates FooSeq (p. 1824) < DDS_Octet (p. 994) >
• struct DDS_UInt8Seq
     Instantiates FooSeq (p. 1824) < DDS_UInt8 (p. 994) >
• struct DDS_Int8Seq
     Instantiates FooSeq (p. 1824) < DDS_Int8 (p. 994) >
• struct DDS_ShortSeq
     Instantiates FooSeq (p. 1824) < DDS_Short (p. 994) >
• struct DDS_UnsignedShortSeq
     Instantiates FooSeq (p. 1824) < DDS_UnsignedShort (p. 994) >
• struct DDS_LongSeq
     Instantiates FooSeq (p. 1824) < DDS_Long (p. 995) >
• struct DDS_UnsignedLongSeq
     Instantiates FooSeq (p. 1824) < DDS_UnsignedLong (p. 995) >
• struct DDS_LongLongSeq
     Instantiates FooSeq (p. 1824) < DDS_LongLong (p. 995) >
• struct DDS_UnsignedLongLongSeq
     Instantiates FooSeq (p. 1824) < DDS_UnsignedLongLong (p. 995) >
• struct DDS_FloatSeq
     Instantiates FooSeq (p. 1824) < DDS_Float (p. 995) >
• struct DDS_DoubleSeq
     Instantiates FooSeq (p. 1824) < DDS_Double (p. 995) >
• struct DDS_LongDoubleSeq
     Instantiates FooSeq (p. 1824) < DDS_LongDouble (p. 996) >
• struct DDS_BooleanSeq
     Instantiates FooSeq (p. 1824) < DDS_Boolean (p. 996) >
• struct DDS_StringSeq
     Instantiates FooSeq (p. 1824) < char∗ > with value type semantics.
• struct DDS_WstringSeq
     Instantiates FooSeq (p. 1824) < DDS_Wchar (p. 994)∗ >
```
## **4.31.1 Detailed Description**

Defines sequences of primitive data type. .

# **4.32 Multi-channel DataWriters**

APIs related to Multi-channel DataWriters.

APIs related to Multi-channel DataWriters.

## **4.32.1 What is a Multi-channel DataWriter?**

A Multi-channel **DDS\_DataWriter** (p. 469) is a **DDS\_DataWriter** (p. 469) that is configured to send data over multiple multicast addresses, according to some filtering criteria applied to the data.

To determine which multicast addresses will be used to send the data, the middleware evaluates a set of filters that are configured for the **DDS\_DataWriter** (p. 469). Each filter "guards" a channel (a set of multicast addresses). Each time a multi-channel **DDS\_DataWriter** (p. 469) writes data, the filters are applied. If a filter evaluates to true, the data is sent over that filter's associated channel (set of multicast addresses). We refer to this type of filter as a Channel Guard filter.

## **4.32.2 Configuration on the Writer Side**

To configure a multi-channel **DDS\_DataWriter** (p. 469), simply define a list of all its channels in the **DDS\_Multi***←-* **ChannelQosPolicy** (p. 1586).

The **DDS\_MultiChannelQosPolicy** (p. 1586) is propagated along with discovery traffic. The value of this policy is available in **DDS\_PublicationBuiltinTopicData::locator\_filter** (p. 1638).

## **4.32.3 Configuration on the Reader Side**

No special changes are required in a subscribing application to get data from a multichannel **DDS\_DataWriter** (p. 469). If you want the **DDS\_DataReader** (p. 599) to subscribe to only a subset of the channels, use a **DDS\_ContentFiltered***←-* **Topic** (p. 173).

For more information on Multi-channel DataWriters, refer to the User's Manual.

## **4.32.4 Reliability with Multi-Channel DataWriters**

### **4.32.4.1 Reliable Delivery**

Reliable delivery is only guaranteed when the **DDS\_PresentationQosPolicy::access\_scope** (p. 1620) is set to **DDS\_***←-* **INSTANCE\_PRESENTATION\_QOS** (p. 1096) and the filters in **DDS\_MultiChannelQosPolicy** (p. 1586) are keyed-only based.

If any of the guard filters are based on non-key fields, RTI Connext only guarantees reception of the most recent data from the MultiChannel DataWriter.

## **4.32.4.2 Reliable Protocol Considerations**

Reliability is maintained on a per-channel basis. Each channel has its own reliability channel send queue. The size of that queue is limited by **DDS\_ResourceLimitsQosPolicy::max\_samples** (p. 1674) and/or **DDS\_DataWriter***←-* **ResourceLimitsQosPolicy::max\_batches** (p. 1429).

The protocol parameters described in **DDS\_DataWriterProtocolQosPolicy** (p. 1402) are applied per channel, with the following exceptions:

**DDS\_RtpsReliableWriterProtocol\_t::low\_watermark** (p. 1682) and **DDS\_RtpsReliableWriterProtocol\_t::high\_***←* **watermark** (p. 1682): The low watermark and high watermark control the queue levels (in number of samples) that determine when to switch between regular and fast heartbeat rates. With MultiChannel DataWriters, high watermark and low\_watermark refer to the DataWriter's queue (not the reliability channel queue). Therefore, periodic heartbeating cannot be controlled on a per-channel basis.

Important: With MultiChannel DataWriters, low\_watermark and high\_watermark refer to application samples even if batching is enabled. This behavior differs from the one without MultiChannel DataWriters (where low\_watermark and high watermark refer to batches).

**DDS RtpsReliableWriterProtocol t::heartbeats per max samples** (p. 1686): This field defines the number of heartbeats per send queue. For MultiChannel DataWriters, the value is applied per channel. However, the send queue size that is used to calculate the a piggyback heartbeat rate is defined per DataWriter (see **DDS\_ResourceLimits***←-* **QosPolicy::max\_samples** (p. 1674))

Important: With MultiChannel DataWriters, heartbeats\_per\_max\_samples refers to samples even if batching is enabled. This behavior differs from the one without MultiChannels DataWriters (where heartbeats\_per\_max\_samples refers to batches).

With batching and MultiChannel DataWriters, the size of the DataWriter's send queue should be configured using **DDS***←-* **ResourceLimitsQosPolicy::max\_samples** (p. 1674) instead of max\_batches

**DDS\_DataWriterResourceLimitsQosPolicy::max\_batches** (p. 1429) in order to take advantage of heartbeats\_per<sup>←</sup> max samples.

# **4.33 Transports**

APIs related to RTI Connext pluggable transports.

## **Modules**

• **Installing Transport Plugins**

*Installing and configuring transports used by RTI Connext.*

- **Built-in Transport Plugins**
	- *Transport plugins delivered with RTI Connext.*
- **Creating New Transport Plugins**

*Developing new transport plugins for RTI Connext.*

• **Transport Plugins Configuration**

*Transport plugins configuration with RTI Connext.*

• **Transport Address**

*Transport-independent addressing scheme using IPv6 presentation strings and numerically stored in network-ordered format.*

## **4.33.1 Detailed Description**

APIs related to RTI Connext pluggable transports.

## **4.33.2 Overview**

RTI Connext has a pluggable transports architecture. The core of RTI Connext is transport agnostic; it does not make any assumptions about the actual transports used to send and receive messages. Instead, the RTI Connext core uses an abstract "transport API" to interact with the **transport plugins** which implement that API.

A transport plugin implements the abstract transport API and performs the actual work of sending and receiving messages over a physical transport. A collection of **builtin plugins** (see **Built-in Transport Plugins** (p. 717)) is delivered with RTI Connext for commonly used transports. New transport plugins can easily be created, thus enabling RTI Connext applications to run over transports that may not even be conceived yet. This is a powerful capability and that distinguishes RTI Connext from competing middleware approaches.

RTI Connext also provides a set of APIs for installing and configuring transport plugins to be used in an application. So that RTI Connext applications work out of the box, a subset of the builtin transport plugins is preconfigured by default (see **DDS\_TransportBuiltinQosPolicy** (p. 1767)). You can "turn-off" some or all of the builtin transport plugins. In addition, you can configure other transport plugins for use by the application.

## **4.33.3 Transport Aliases**

In order to use a transport plugin instance in an RTI Connext application, it must be registered with a **DDS\_Domain***←-* **Participant** (p. 72). When you register a transport, you specify a sequence of "alias" strings to symbolically refer to the transport plugin. The same alias strings can be used to register more than one transport plugin.

You can register multiple transport plugins with a **DDS\_DomainParticipant** (p. 72). An **alias** symbolically refers to one or more transport plugins registered with the **DDS\_DomainParticipant** (p. 72). Builtin transport plugin instances can be referred to using preconfigured aliases (see **TRANSPORT\_BUILTIN** (p. 1121)).

A transport plugin's class name is automatically used as an implicit alias. It can be used to refer to all the transport plugin instances of that class.

You can use aliases to refer to transport plugins, in order to specify:

- the transport plugins to use for **discovery** (see **DDS\_DiscoveryQosPolicy::enabled\_transports** (p. 1460)), and for **DDS\_DataWriter** (p. 469) and **DDS\_DataReader** (p. 599) entities (see **DDS\_TransportSelectionQosPolicy** (p. 1779)).
- the **multicast** addresses on which to receive discovery messages (see **DDS\_DiscoveryQosPolicy::multicast***←-* **\_receive\_addresses** (p. 1461)), and the multicast addresses and ports on which to receive user data (see **DDS***←-* **\_DataReaderQos::multicast** (p. 1375)).
- the **unicast ports** used for user data (see **DDS\_TransportUnicastQosPolicy** (p. 1780)) on both **DDS\_Data***←-* **Writer** (p. 469) and **DDS\_DataReader** (p. 599) entities.
- the transport plugins used to parse an address string in a locator (**Locator Format** (p. **??**) and **NDDS\_***←-* **DISCOVERY\_PEERS** (p. 1143)).

A **DDS\_DomainParticipant** (p. 72) (and contained its entities) start using a transport plugin after the **DDS\_Domain***←-* **Participant** (p. 72) is enabled (see **DDS\_Entity\_enable** (p. 1153)). An entity will use *all* the transport plugins that match the specified transport QoS policy. All transport plugins are treated uniformly, regardless of how they were created or registered; there is no notion of some transports being more "special" that others.

# **4.33.4 Transport Lifecycle**

A transport plugin is owned by whomever creates it. Thus, if you create and register a transport plugin with a **DDS\_***←-* **DomainParticipant** (p. 72), you are responsible for deleting it by calling its destructor. Note that builtin transport plugins (**TRANSPORT\_BUILTIN** (p. 1121)) and transport plugins that are loaded through the **PROPERTY** (p. 1097) QoS policy (see **Loading Transport Plugins through Property QoS Policy of Domain Participant** (p. 708)) are automatically managed by RTI Connext.

A user-created transport plugin must not be deleted while it is still in use by a **DDS\_DomainParticipant** (p. 72). This generally means that a user-created transport plugin instance can only be deleted after the **DDS\_DomainParticipant** (p. 72) with which it was registered is deleted (see **DDS\_DomainParticipantFactory\_delete\_participant** (p. 40)). Note that a transport plugin *cannot* be "unregistered" from a **DDS\_DomainParticipant** (p. 72).

A transport plugin instance cannot be registered with more than one **DDS\_DomainParticipant** (p. 72) at a time. This requirement is necessary to guarantee the multi-threaded safety of the transport API.

If the same physical transport resources are to be used with more than one **DDS\_DomainParticipant** (p. 72) in the same address space, the transport plugin should be written in such a way so that it can be instantiated multiple times—once for each **DDS\_DomainParticipant** (p. 72) in the address space. Note that it is always possible to write the transport plugin so that multiple transport plugin instances share the same underlying resources; however the burden (if any) of guaranteeing multi-threaded safety to access shared resource shifts to the transport plugin developer.

## **4.33.5 Transport Class Attributes**

A transport plugin instance is associated with two kinds of attributes:

- the *class* attributes that are decided by the plugin writer; these are invariant across all instances of the transport plugin class, and
- the *instance* attributes that can be set on a per instance basis by the transport plugin user.

Every transport plugin must specify the following class attributes.

**transport class id (see NDDS\_Transport\_Property\_t::classid (**p. **1834))** Identifies a transport plugin implementation class. It denotes a unique "class" to which the transport plugin instance belongs. The class is used to distinguish between different transport plugin implementations. Thus, a transport plugin vendor should ensure that its transport plugin implementation has a unique class.

Two transport plugin instances report the same class *iff* they have compatible implementations. Transport plugin instances with mismatching classes are not allowed (by the RTI Connext Core) to communicate with one another.

Multiple implementations (possibly from different vendors) for a physical transport mechanism can co-exist in an RTI Connext application, provided they use different transport class IDs.

The class ID can also be used to distinguish between different transport protocols over the same physical transport network (e.g., UDP vs. TCP over the IP routing infrastructure).

**transport significant address bit count (see NDDS\_Transport\_Property\_t::address\_bit\_count (**p. **1834))** RTI Connext's addressing is modeled after the IPv6 and uses 128-bit addresses ( **Transport Address** (p. 821) ) to route messages.

A transport plugin is expected to map the transport's internal addressing scheme to 128-bit addresses. Depending on the sign of this attribute, this mapping uses only  $N$  least significant bits (LSB) if positive or  $N$  most significant bits (MSB) if negative; these bits are specified by this attribute.
```
P---------- netmask -----------------<
+---------------------------------------+----------------------------+
         Network Address and the Transport Local Address |
    +---------------------------------------+----------------------------+
                                      >------------ N ------------<
                                            address_bits_count
POnly these bits are used
                                           by the transport plugin
                                           if sign is positive.
<br> <sub>P</sub>>--------- netmask ----------<
+---------------------------------------+----------------------------+
| Transport Local Address | Network Address |
+---------------------------------------+----------------------------+
>----------------- N -----------------<
          address_bits_count
POnly these bits are used
        by the transport plugin
        if sign is negative.
```
The remaining bits of an address using the 128 - abs(bit address) representation will be considered as part of the "network address" (see **Transport Network Address** (p. **??**)) and thus ignored by the transport plugin's internal addressing scheme.

For *unicast* addresses, the transport plugin is expected to ignore the higher (128 - **NDDS\_Transport\_Property\_***←* **t::address\_bit\_count** (p. 1834)) bits. RTI Connext is free to manipulate those bits freely in the addresses passed in/out to the transport plugin APIs.

Theoretically, the significant address bits count,  $N$  is related to the size of the underlying transport network as follows:

*address*\_*bits*\_*count >*= *ceil*(*log*2(*total*\_*addressable*\_*transport*\_*unicast*\_*interf aces*))

The equality holds when the most compact (theoretical) internal address mapping scheme is used. A practical address mapping scheme may waste some bits.

## **4.33.6 Transport Instance Attributes**

The *per instance* attributes to configure the plugin instance are generally passed in to the plugin constructor. These are defined by the transport plugin writer, and can be used to:

- customize the behavior of an instance of a transport plugin, including the send and the receiver buffer sizes, the maximum message size, various transport level classes of service (CoS), and so on.
- specify the resource values, network interfaces to use, various transport level policies, and so on.

RTI Connext requires that every transport plugin instance must specify the **NDDS\_Transport\_Property\_t::message***←-* **\_size\_max** (p. 1835) and **NDDS\_Transport\_Property\_t::gather\_send\_buffer\_count\_max** (p. 1835).

It is up to the transport plugin developer to make these available for configuration to transport plugin user.

Note that it is important that the instance attributes are "compatible" between the sending side and the receiving side of communicating applications using different instances of a transport plugin class. For example, if one side is configured to send messages larger than can be received by the other side, then communications via the plugin may fail.

# **4.33.7 Transport Network Address**

The address bits not used by the transport plugin for its internal addressing constitute its network address bits.

In order for RTI Connext to properly route the messages, each unicast interface in the RTI Connext *domain* must have a unique address. RTI Connext allows the user to specify the value of the network address when installing a transport plugin via the **NDDS\_Transport\_Support\_register\_transport()** (p. 712) API.

The network address for a transport plugin should be chosen such that the resulting fully qualified 128-bit address will be unique in the RTI Connext domain. Thus, if two instances of a transport plugin are registered with a **DDS\_Domain***←-* **Participant** (p. 72), they will be at different network addresses in order for their unicast interfaces to have unique fully qualified 128-bit addresses. It is also possible to create multiple transports with the same network address, as it can be useful for certain use cases; note that this will require special entity configuration for most transports to avoid clashes in resource use (e.g. sockets for UDPv4 transport).

## **4.33.8 Transport Send Route**

By default, a transport plugin is configured to send outgoing messages destined to addresses in the network address range at which the plugin was registered.

RTI Connext allows the user to configure the routing of outgoing messages via the **NDDS\_Transport\_Support\_add\_***←* send\_route() (p. 713) API, so that a transport plugin will be used to send messages only to certain ranges of destination addresses. The function can be called multiple times for a transport plugin, with different address ranges.

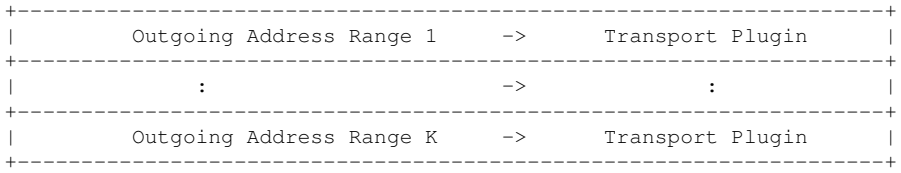

The user can set up a routing table to restrict the use of a transport plugin to send messages to selected addresses ranges.

# **4.33.9 Transport Receive Route**

By default, a transport plugin is configured to receive incoming messages destined to addresses in the network address range at which the plugin was registered.

RTI Connext allows the user to configure the routing of incoming messages via the **NDDS\_Transport\_Support\_add***←-* **\_receive\_route()** (p. 714) API, so that a transport plugin will be used to receive messages only on certain ranges of addresses. The function can be called multiple times for a transport plugin, with different address ranges.

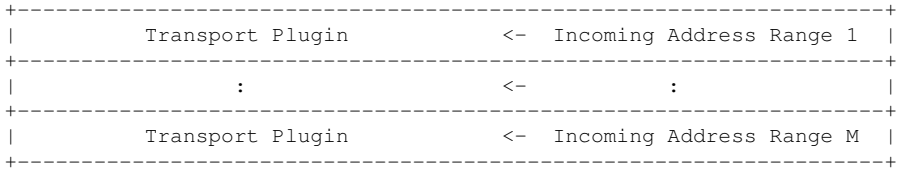

The user can set up a routing table to restrict the use of a transport plugin to receive messages from selected ranges. For example, the user may restrict a transport plugin to

- receive messages from a certain multicast address range.
- receive messages only on certain unicast interfaces (when multiple unicast interfaces are available on the transport plugin).

# **4.34 Installing Transport Plugins**

Installing and configuring transports used by RTI Connext.

## **Data Structures**

• struct **NDDS\_Transport\_Support**

*<<interface>> (*p. *807) The utility class used to configure RTI Connext pluggable transports.*

# **Typedefs**

- typedef NDDS\_TRANSPORT\_HANDLE\_TYPE\_NATIVE **NDDS\_Transport\_Handle\_t**
	- *An opaque type representing the handle to a transport plugin registered with a DDS\_DomainParticipant (*p. *72).*
- typedef NDDS\_Transport\_Plugin *∗*(*∗* **NDDS\_Transport\_create\_plugin**) ( **NDDS\_Transport\_Address\_***←* **t** *∗*default\_network\_address\_out, const struct\_DDS\_PropertyQosPolicy *∗*property\_in)

*Function prototype for creating plugin through DDS\_PropertyQosPolicy (*p. *1627).*

# **Functions**

- **DDS\_Boolean NDDS\_Transport\_Handle\_is\_nil** (const **NDDS\_Transport\_Handle\_t** *∗*self) *Is the given transport handle the NIL transport handle?*
- *∗* **NDDS\_Transport\_Handle\_t NDDS\_Transport\_Support\_register\_transport** ( **DDS\_DomainParticipant** *∗*participant\_in, NDDS\_Transport\_Plugin *∗*transport\_in, const struct **DDS\_StringSeq** *∗*aliases\_in, const **NDDS** Transport Address t *\**network address in)

*Register a transport plugin for use with a DDS\_DomainParticipant (*p. *72), assigning it a network\_address.*

• **NDDS\_Transport\_Handle\_t NDDS\_Transport\_Support\_lookup\_transport** ( **DDS\_DomainParticipant** *∗*participant\_in, struct **DDS\_StringSeq** *∗*aliases\_out, **NDDS\_Transport\_Address\_t** *∗*network\_address\_out, const NDDS\_Transport\_Plugin *∗*transport\_in)

*Look up a transport plugin within a DDS\_DomainParticipant (*p. *72).*

• **DDS\_ReturnCode\_t NDDS\_Transport\_Support\_add\_send\_route** (const **NDDS\_Transport\_Handle\_***←* **t** *∗*transport\_handle\_in, const **NDDS\_Transport\_Address\_t** *∗*address\_range\_in, **DDS\_Long** address\_range*←-* \_bit\_count\_in)

*Add a route for outgoing messages.*

• **DDS\_ReturnCode\_t NDDS\_Transport\_Support\_add\_receive\_route** (const **NDDS\_Transport\_Handle\_***←* **t** *∗*transport\_handle\_in, const **NDDS\_Transport\_Address\_t** *∗*address\_range\_in, **DDS\_Long** address\_range*←* bit\_count\_in)

*Add a route for incoming messages.*

• **DDS\_ReturnCode\_t NDDS\_Transport\_Support\_get\_builtin\_transport\_property** ( **DDS\_Domain***←-* **Participant** *∗*participant\_in, **DDS\_TransportBuiltinKind** builtin\_transport\_kind\_in, struct **NDDS\_Transport\_***←-* **Property\_t** *∗*builtin\_transport\_property\_inout)

*Get the properties used to create a builtin transport plugin.*

**DDS\_ReturnCode\_t \_\_NDDS\_Transport\_Support\_set\_builtin\_transport\_property** ( **DDS\_Domain**<sup>←</sup> **Participant** *∗*participant\_in, **DDS\_TransportBuiltinKind** builtin\_transport\_kind\_in, const struct **NDDS\_***←-* **Transport\_Property\_t** *∗*builtin\_transport\_property\_in)

*Set the properties used to create a builtin transport plugin.*

• NDDS\_Transport\_Plugin *∗* **NDDS\_Transport\_Support\_get\_transport\_plugin** ( **DDS\_DomainParticipant** *∗*participant\_in, const char *∗*alias\_in)

*Retrieve a transport plugin registered in a DDS\_DomainParticipant (*p. *72) by its alias.*

# **Variables**

• const **NDDS\_Transport\_Handle\_t NDDS\_TRANSPORT\_HANDLE\_NIL** *The NIL transport handle.*

# **4.34.1 Detailed Description**

Installing and configuring transports used by RTI Connext.

There is more than one way to install a transport plugin for use with RTI Connext:

- If it is a builtin transport plugin, by specifying a bitmask in **DDS\_TransportBuiltinQosPolicy** (p. 1767) (see **Builtin Transport Plugins** (p. 717))
- For all other non-builtin transport plugins, by dynamically loading the plugin through **PROPERTY** (p. 1097) QoS policy settings of **DDS\_DomainParticipant** (p. 72) (only supported on architectures that support dynamic libraries, see **Loading Transport Plugins through Property QoS Policy of Domain Participant** (p. 708))
- By explicitly creating a transport plugin and registering the plugin with a **DDS\_DomainParticipant** (p. 72) through **NDDS\_Transport\_Support\_register\_transport** (p. 712) (for both builtin and non-builtin plugins)

In the first two cases, the lifecycle of the transport plugin is automatically managed by RTI Connext. In the last case, user is responsible for deleting the transport plugin after the **DDS\_DomainParticipant** (p. 72) is deleted. See **Transport Lifecycle** (p. **??**) for details.

# **4.34.2 Loading Transport Plugins through Property QoS Policy of Domain Participant**

On architectures that support dynamic libraries, a non-builtin transport plugin written in  $C/C++$  and built as a dynamiclink library (*∗*.dll/*∗*.so) can be loaded by RTI Connext through the **PROPERTY** (p. 1097) QoS policy settings of the **DDS\_DomainParticipant** (p. 72).

Dynamic libraries are supported on all architectures except INTEGRITY and certain VxWorks platforms. For VxWorks, dynamic libraries are only supported for architectures that are on Pentium/Arm CPUs AND use kernel mode.

The dynamic-link library (and all the dependent libraries) need to be in the library search path during runtime (in the **LD\_LIBRARY\_PATH** environment variable on Linux systems, DYLD\_LIBRARY\_PATH on macOS systems, or **Path** on Windows systems).

To allow dynamic loading of the transport plugin, the transport plugin must implement the RTI Connext abstract transport API and must provide a function with the signature **NDDS\_Transport\_create\_plugin** (p. 711) that can be called by RTI Connext to create an instance of the transport plugin. The name of the dynamic library that contains the transport plugin implementation, the name of the function and properties that can be used to create the plugin, and the aliases and network address that are used to register the plugin can all be specified through the **PROPERTY** (p. 1097) QoS policy of the **DDS\_DomainParticipant** (p. 72).

The following table lists the property names that are used to load the transport plugins dynamically:

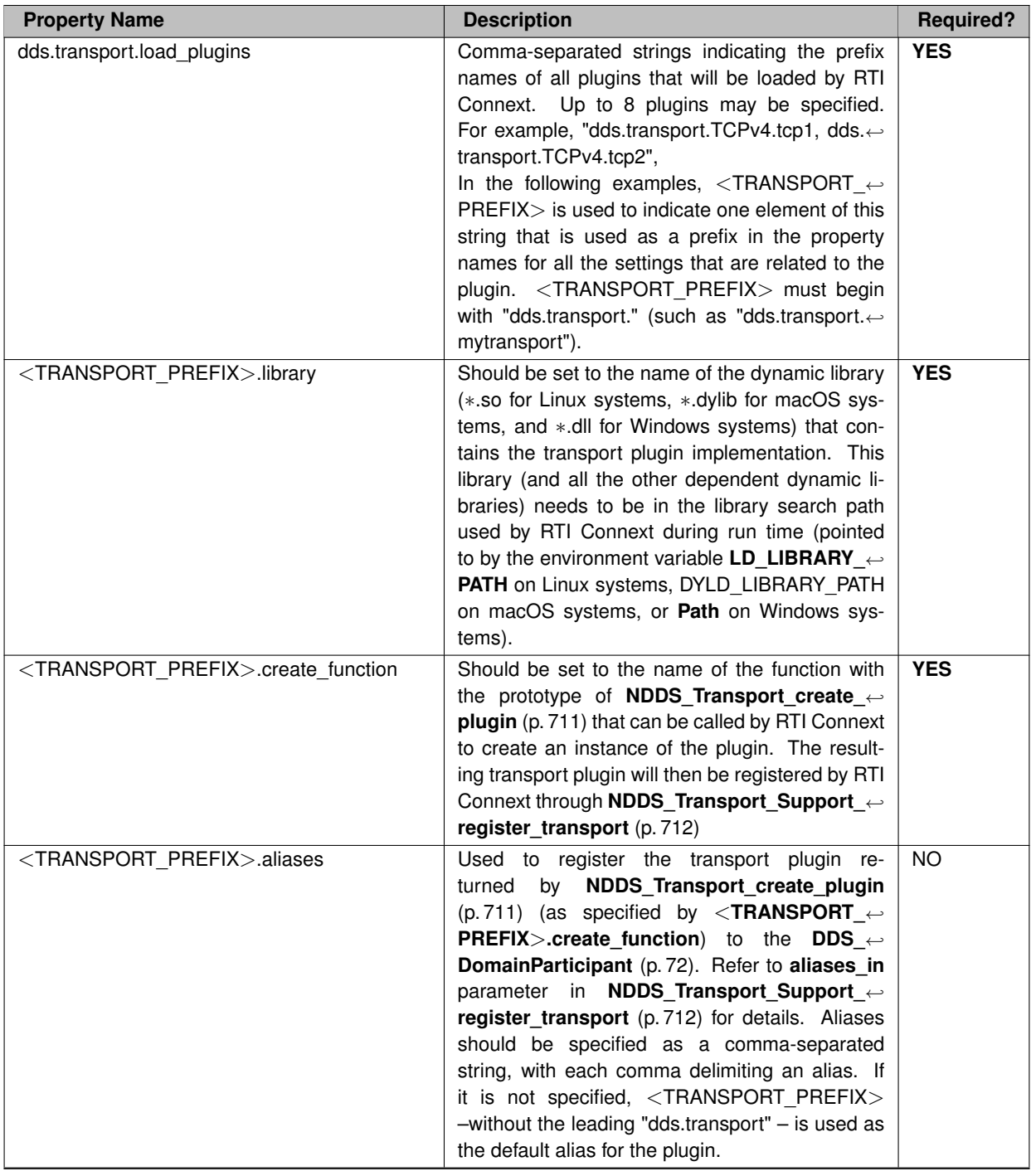

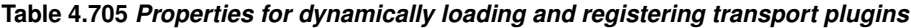

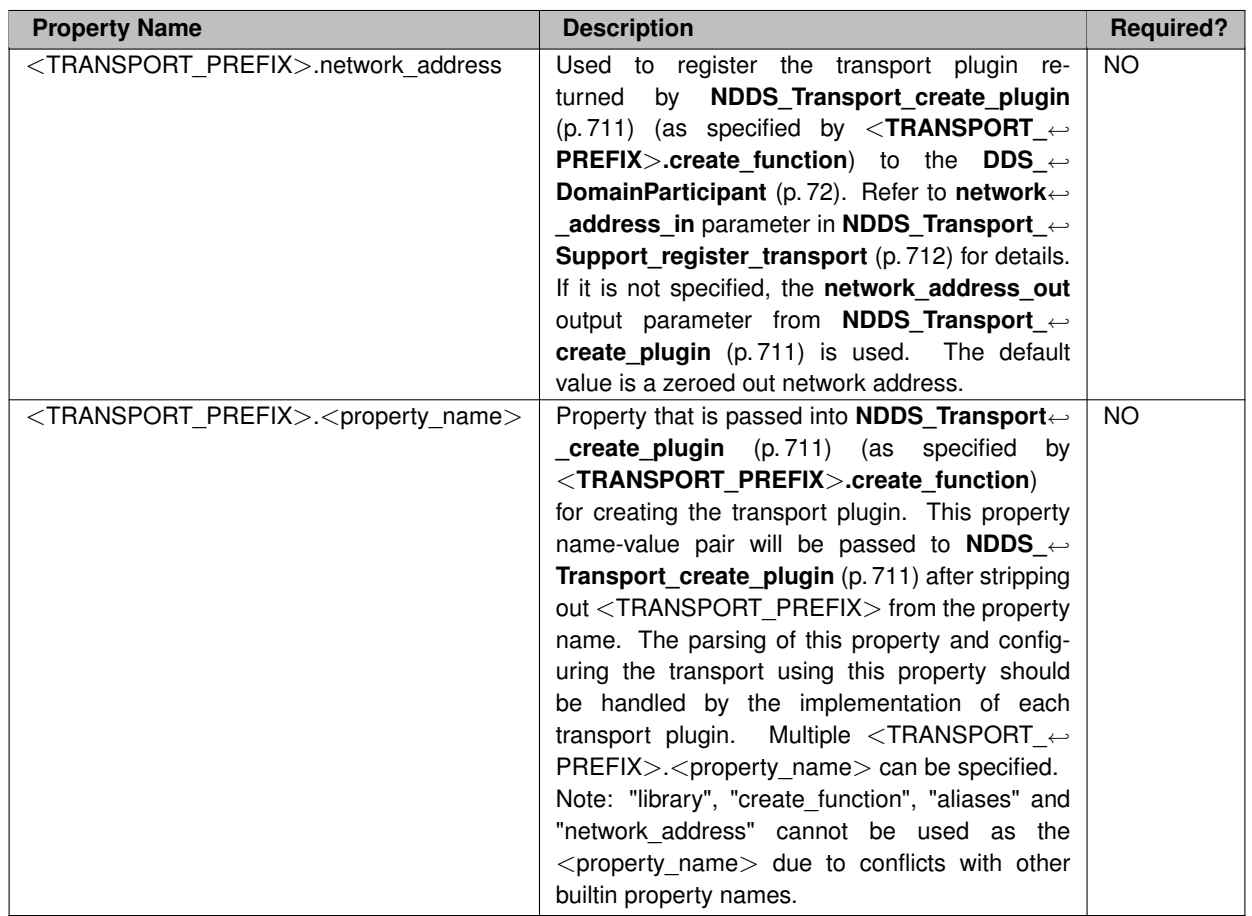

A transport plugin is dynamically created and registered to the **DDS\_DomainParticipant** (p. 72) by RTI Connext when:

- the **DDS\_DomainParticipant** (p. 72) is enabled,
- the first DataWriter/DataReader is created, or
- you lookup a builtin DataReader (**DDS\_Subscriber\_lookup\_datareader** (p. 570)),

## whichever happens first.

Any changes to the transport plugin related properties in the **PROPERTY** (p. 1097) QoS policy after the transport plugin has been registered with the **DDS\_DomainParticipant** (p. 72) will have no effect.

**See also**

**Transport Use Cases** (p. 785)

# **4.34.3 Typedef Documentation**

## **4.34.3.1 NDDS\_Transport\_Handle\_t**

typedef NDDS\_TRANSPORT\_HANDLE\_TYPE\_NATIVE **NDDS\_Transport\_Handle\_t**

An opaque type representing the handle to a transport plugin registered with a **DDS\_DomainParticipant** (p. 72).

A transport handle represents the association between a **DDS\_DomainParticipant** (p. 72) and a transport plugin.

### **4.34.3.2 NDDS\_Transport\_create\_plugin**

typedef NDDS\_Transport\_Plugin *∗*(*∗* NDDS\_Transport\_create\_plugin) ( **NDDS\_Transport\_Address\_t** *∗*default*←-* \_network\_address\_out, const struct **DDS\_PropertyQosPolicy** *∗*property\_in)

Function prototype for creating plugin through **DDS\_PropertyQosPolicy** (p. 1627).

By specifying some predefined property names in **DDS\_PropertyQosPolicy** (p. 1627), RTI Connext can call a function from a dynamic library to create a transport plugin and register the returned plugin with a **DDS\_DomainParticipant** (p. 72).

This is the function prototype of the function as specified in "*<*TRANSPORT\_PREFIX*>*.create\_function" of **DDS\_***←-* **PropertyQosPolicy** (p. 1627) QoS policy that will be called by RTI Connext to create the transport plugin. See **Loading Transport Plugins through Property QoS Policy of Domain Participant** (p. 708) for details.

**Parameters**

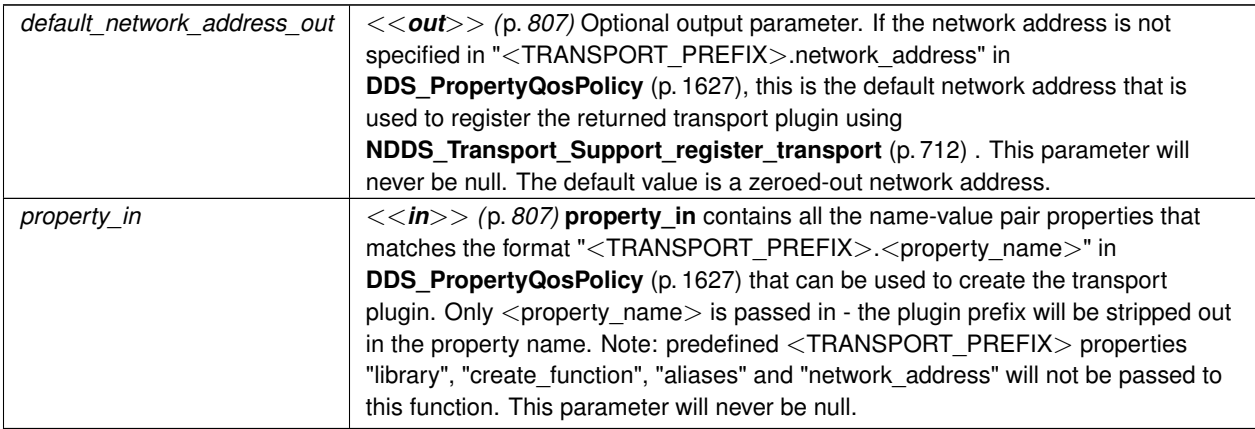

**Returns**

Upon success, a valid non-NIL transport plugin. NIL upon failure.

# **4.34.4 Function Documentation**

**Generated by Doxygen**

## **4.34.4.1 NDDS\_Transport\_Handle\_is\_nil()**

```
DDS_Boolean NDDS_Transport_Handle_is_nil (
           const NDDS_Transport_Handle_t ∗ self )
```
Is the given transport handle the NIL transport handle?

**Returns**

**DDS\_BOOLEAN\_TRUE** (p. 993) if the given transport handle is equal to **NDDS\_TRANSPORT\_HANDLE\_NIL** (p. 717) or **DDS\_BOOLEAN\_FALSE** (p. 993) otherwise.

### **4.34.4.2 NDDS\_Transport\_Support\_register\_transport()**

```
∗ NDDS_Transport_Handle_t NDDS_Transport_Support_register_transport (
             DDS_DomainParticipant ∗ participant_in,
            NDDS_Transport_Plugin ∗ transport_in,
            const struct DDS_StringSeq ∗ aliases_in,
            const NDDS_Transport_Address_t ∗ network_address_in )
```
Register a transport plugin for use with a **DDS\_DomainParticipant** (p. 72), assigning it a network\_address.

A transport plugin instance can be used by exactly one **DDS\_DomainParticipant** (p. 72) at a time.

When a DataWriter/DataReader is created, only those transports already registered to the corresponding **DDS\_***←-* **DomainParticipant** (p. 72) are available to the DataWriter/DataReader.

Builtin transports can be automatically registered by RTI Connext as a convenience to the user. See **Built-in Transport Plugins** (p. 717) for details on how to control the builtin transports that are automatically registered.

### **Precondition**

A disabled **DDS\_DomainParticipant** (p. 72) and a transport plugin that will be registered exclusively with it.

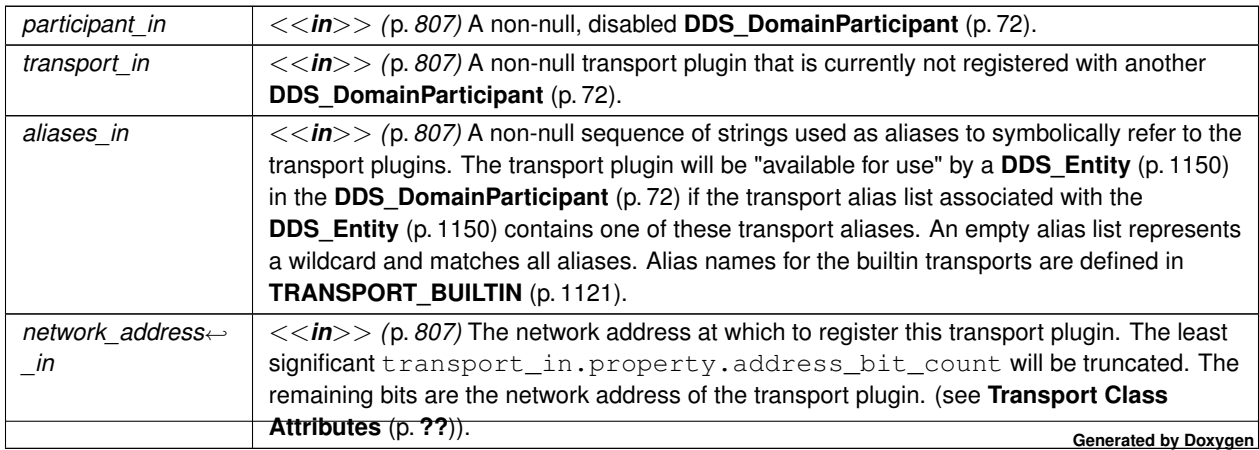

**Parameters**

**Returns**

Upon success, a valid non-NIL transport handle, representing the association between the **DDS\_Domain***←-* **Participant** (p. 72) and the transport plugin; a **NDDS\_TRANSPORT\_HANDLE\_NIL** (p. 717) upon failure.

Note that a transport plugin's class name is automatically registered as an implicit alias for the plugin. Thus, a class name can be used to refer to all the transport plugin instance of that class.

**See also**

**Transport Class Attributes** (p. **??**) **Transport Network Address** (p. **??**) **Locator Format** (p. **??**) **NDDS\_DISCOVERY\_PEERS** (p. 1143)

## **4.34.4.3 NDDS\_Transport\_Support\_lookup\_transport()**

```
NDDS_Transport_Handle_t NDDS_Transport_Support_lookup_transport (
            DDS_DomainParticipant ∗ participant_in,
            struct DDS_StringSeq ∗ aliases_out,
            NDDS_Transport_Address_t ∗ network_address_out,
            const NDDS_Transport_Plugin ∗ transport_in )
```
Look up a transport plugin within a **DDS\_DomainParticipant** (p. 72).

The transport plugin should have already been registered with the **DDS\_DomainParticipant** (p. 72).

**Parameters**

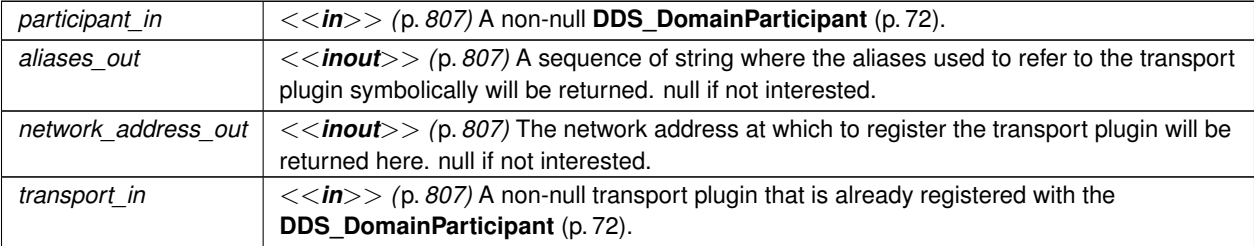

**Returns**

Upon success, a valid non-NIL transport handle, representating the association between the **DDS\_Domain***←-* **Participant** (p. 72) and the transport plugin; a **NDDS\_TRANSPORT\_HANDLE\_NIL** (p. 717) upon failure.

**See also**

```
Transport Class Attributes (p. ??)
Transport Network Address (p. ??)
```
## **4.34.4.4 NDDS\_Transport\_Support\_add\_send\_route()**

```
DDS_ReturnCode_t NDDS_Transport_Support_add_send_route (
            const NDDS_Transport_Handle_t ∗ transport_handle_in,
            const NDDS_Transport_Address_t ∗ address_range_in,
            DDS_Long address_range_bit_count_in )
```
Add a route for outgoing messages.

This function can be used to narrow the range of addresses to which outgoing messages can be sent.

**Precondition**

A disabled **DDS\_DomainParticipant** (p. 72).

### **Parameters**

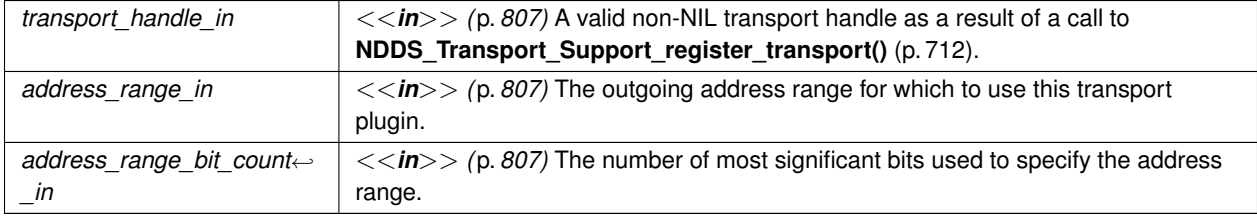

#### **Returns**

One of the **Standard Return Codes** (p. 1013), or **DDS\_RETCODE\_PRECONDITION\_NOT\_MET** (p. 1014).

**See also**

**Transport Send Route** (p. **??**)

## **4.34.4.5 NDDS\_Transport\_Support\_add\_receive\_route()**

```
DDS_ReturnCode_t NDDS_Transport_Support_add_receive_route (
            const NDDS_Transport_Handle_t ∗ transport_handle_in,
            const NDDS_Transport_Address_t ∗ address_range_in,
            DDS_Long address_range_bit_count_in )
```
Add a route for incoming messages.

This function can be used to narrow the range of addresses at which to receive incoming messages.

**Precondition**

A disabled **DDS\_DomainParticipant** (p. 72).

### **Parameters**

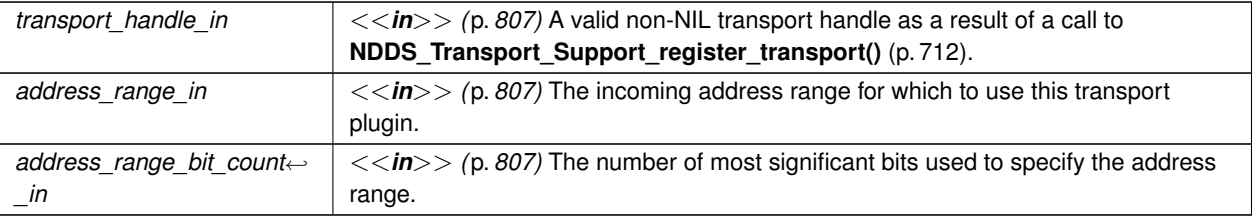

### **Returns**

One of the **Standard Return Codes** (p. 1013), or **DDS\_RETCODE\_PRECONDITION\_NOT\_MET** (p. 1014).

**See also**

**Transport Receive Route** (p. 706)

### **4.34.4.6 NDDS\_Transport\_Support\_get\_builtin\_transport\_property()**

```
DDS_ReturnCode_t NDDS_Transport_Support_get_builtin_transport_property (
            DDS_DomainParticipant ∗ participant_in,
            DDS_TransportBuiltinKind builtin_transport_kind_in,
            struct NDDS_Transport_Property_t ∗ builtin_transport_property_inout )
```
Get the properties used to create a builtin transport plugin.

Retrieves the properties that will be used to create a builtin transport plugin.

### **Precondition**

```
The builtin_transport_property_inout parameter must be of the type specified by the builtin←-
_transport_kind_in.
```
**Parameters**

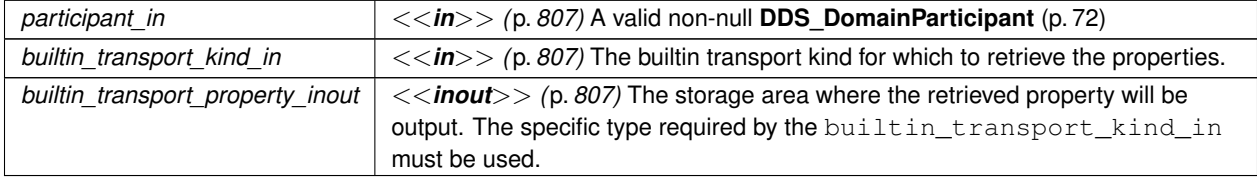

**Returns**

One of the **Standard Return Codes** (p. 1013), or **DDS\_RETCODE\_PRECONDITION\_NOT\_MET** (p. 1014).

**See also**

**NDDS\_Transport\_Support\_set\_builtin\_transport\_property()** (p. 716)

**4.34.4.7 NDDS\_Transport\_Support\_set\_builtin\_transport\_property()**

```
DDS_ReturnCode_t NDDS_Transport_Support_set_builtin_transport_property (
            DDS_DomainParticipant ∗ participant_in,
            DDS_TransportBuiltinKind builtin_transport_kind_in,
            const struct NDDS_Transport_Property_t ∗ builtin_transport_property_in )
```
Set the properties used to create a builtin transport plugin.

Specifies the properties that will be used to create a builtin transport plugin.

If the builtin transport is already registered when this operation is called, these property changes will *not* have any effect. Builtin transport properties should always be set before the transport is registered. See **Built-in Transport Plugins** (p. 717) for details on when a builtin transport is registered.

### **Precondition**

A disabled **DDS\_DomainParticipant** (p. 72). The builtin\_transport\_property\_inout parameter must be of the type specified by the builtin\_transport\_kind\_in.

**Parameters**

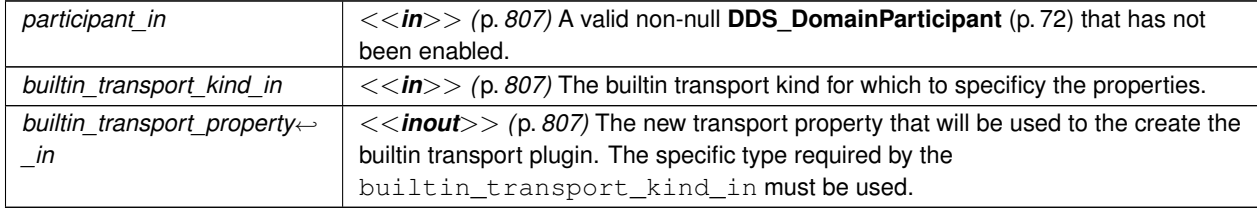

#### **Returns**

One of the **Standard Return Codes** (p. 1013), or **DDS\_RETCODE\_PRECONDITION\_NOT\_MET** (p. 1014).

### **See also**

**NDDS\_Transport\_Support\_get\_builtin\_transport\_property()** (p. 715)

### **4.34.4.8 NDDS\_Transport\_Support\_get\_transport\_plugin()**

```
NDDS_Transport_Plugin ∗ NDDS_Transport_Support_get_transport_plugin (
             DDS_DomainParticipant ∗ participant_in,
            const char ∗ alias_in )
```
Retrieve a transport plugin registered in a **DDS\_DomainParticipant** (p. 72) by its alias.

This method can be used to get a pointer to a transport Plugin that has been registered into the **DDS\_Domain***←-* **Participant** (p. 72).

**Parameters**

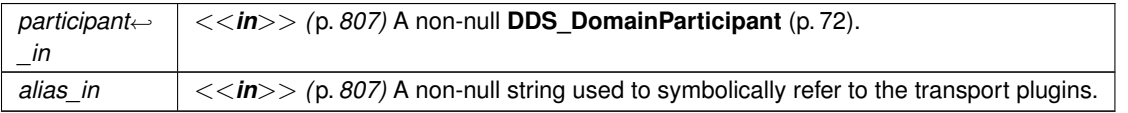

**Returns**

Upon success, a valid non-null pointer to a registered plugin; a null pointer if a plugin with that alias is not registered/found in that participant.

# **4.34.5 Variable Documentation**

## **4.34.5.1 NDDS\_TRANSPORT\_HANDLE\_NIL**

```
const NDDS_Transport_Handle_t NDDS_TRANSPORT_HANDLE_NIL [extern]
```
The NIL transport handle.

# **4.35 Built-in Transport Plugins**

Transport plugins delivered with RTI Connext.

## **Modules**

• **UDP Transport Plugin definitions**

*UDP Transport Plugin definitions.*

• **Shared Memory Transport**

*Built-in transport plug-in for inter-process communications using shared memory (NDDS\_TRANSPORT\_CLASSID\_←- SHMEM (*p. *818)) .*

• **UDPv4 Transport**

*Transport plug-in using UDP/IPv4 (NDDS\_TRANSPORT\_CLASSID\_UDPv4 (*p. *817)) .*

• **Real-Time WAN Transport**

*Transport plug-in using UDP/IPv4 for WAN communications. (NDDS\_TRANSPORT\_CLASSID\_UDPv4\_WAN (*p. *819)) .*

• **UDPv6 Transport**

*Transport plug-in using UDP/IPv6 (NDDS\_TRANSPORT\_CLASSID\_UDPv6 (*p. *818)) .*

# **4.35.1 Detailed Description**

Transport plugins delivered with RTI Connext.

The **TRANSPORT\_BUILTIN** (p. 1121) specifies the collection of transport plugins that can be automatically configured and managed by RTI Connext as a convenience to the user.

These transport plugins can simply be turned "on" or "off" by a specifying a bitmask in **DDS\_TransportBuiltinQos***←-* **Policy** (p. 1767), thus bypassing the steps for setting up a transport plugin. RTI Connext preconfigures the transport plugin properties, the network address, and the aliases to "factory defined" values.

If a builtin transport plugin is turned "on" in **DDS\_TransportBuiltinQosPolicy** (p. 1767), the plugin is implicitly created and registered to the corresponding **DDS\_DomainParticipant** (p. 72) by RTI Connext when:

- the **DDS\_DomainParticipant** (p. 72) is enabled,
- the first DataWriter/DataReader is created, or
- you lookup a builtin DataReader (**DDS\_Subscriber\_lookup\_datareader** (p. 570)),

## whichever happens first.

Each builtin transport contains its own set of properties. For example, the ::**UDPv4 Transport** (p. 835) allows the application to specify whether or not multicast is supported, the maximum size of the message, and provides a mechanism for the application to filter out network interfaces.

The builtin transport plugin properties can be changed by the function **NDDS\_Transport\_Support\_set\_builtin\_***←* **transport\_property()** (p. 716) or by using the **PROPERTY** (p. 1097) QoS policy associated with the **DDS\_Domain** $\leftarrow$ **Participant** (p. 72). Builtin transport plugin properties specified in **DDS\_PropertyQosPolicy** (p. 1627) always overwrite the ones specified through **NDDS\_Transport\_Support\_set\_builtin\_transport\_property()** (p. 716). Refer to the specific builtin transport for the list of property names that can be specified through **PROPERTY** (p. 1097) QoS policy.

Any changes to the builtin transport properties after the builtin transports have been registered with will have no effect.

## **See also**

**NDDS\_Transport\_Support\_set\_builtin\_transport\_property()** (p. 716) **DDS\_PropertyQosPolicy** (p. 1627)

The built-in transport plugins can also be instantiated and registered by the user, following the steps for **Registering a transport with a participant** (p. 787). This is useful when the application needs different values for the network addresses.

# **4.36 Creating New Transport Plugins**

Developing new transport plugins for RTI Connext.

Developing new transport plugins for RTI Connext.

RTI Connext provides an abstract "C" language API for creating new transport plugins. If you are interested in creating a new transport plugin for RTI Connext, please contact your RTI representative or email sales@rti.com.

# **4.37 Common Types and Declarations**

Basic types and macros used by the RTI Connext Transport Plugin APIs.

# **Modules**

• **Interface**

*Abstraction of a Transport Plugin network interface.*

# **4.37.1 Detailed Description**

Basic types and macros used by the RTI Connext Transport Plugin APIs.

# **4.38 Queries and Filters Syntax**

## **4.38.1 Syntax for DDS Queries and Filters**

A subset of the WHERE clause in SQL is used in several parts of the specification:

- The filter\_expression in the **DDS\_ContentFilteredTopic** (p. 173)
- The query\_expression in the **DDS\_QueryCondition** (p. 680)
- *<<extension>> (*p. *806)* The filter\_expression in the **DDS\_TopicQuerySelection** (p. 1765)
- *<<extension>> (*p. *806)* The filter\_expression in the **DDS\_ChannelSettings\_t** (p. 1324)

Those expressions may use a subset of SQL, extended with the possibility to use program variables in the SQL expression. The allowed SQL expressions are defined with the BNF-grammar below.

The following notational conventions are made:

- *NonTerminals* are typeset in italics.
- 'Terminals' are quoted and typeset in a fixed width font. They are written in upper case in most cases in the BNF-grammar below, but should be case insensitive.
- **TOKENS** are typeset in bold.
- The notation (*element* // ',') represents a non-empty comma-separated list of *elements*.

## **4.38.2 SQL grammar in BNF**

```
FilterExpression ::= Condition
Condition ::= Predicate
              | Condition 'AND' Condition
          | Condition 'OR' Condition
          | 'NOT' Condition
          | '(' Condition ')'
Predicate ::= ComparisonPredicate
         | BetweenPredicate
ComparisonPredicate ::= ComparisonTerm RelOp ComparisonTerm
ComparisonTerm ::= FieldIdentifier
                 | Parameter
BetweenPredicate ::= FieldIdentifier 'BETWEEN' Range
                 | FieldIdentifier 'NOT BETWEEN' Range
FieldIdentifier ::= FIELDNAME
                 | IDENTIFIER
RelOp ::= '=' | '>' | '>=' | '<' | '<=' | '<>' | 'LIKE' | 'MATCH'
Range ::= Parameter 'AND' Parameter
Parameter ::= INTEGERVALUE
        | CHARVALUE
        | FLOATVALUE
        | STRING
        | ENUMERATEDVALUE
        | BOOLEANVALUE
        | NULLVALUE
        | PARAMETER
```
## **4.38.3 Token expression**

The syntax and meaning of the tokens used in the SQL grammar is described as follows:

• **IDENTIFIER** - An identifier for a FIELDNAME, and is defined as any series of characters 'a', ..., 'z', 'A', ..., 'Z', '0', ..., '9', ' ' but may not start with a digit.

Formal notation:

```
IDENTIFIER: LETTER ( PART_LETTER)*
where LETTER: [ "A"-"Z","_","a"-"z" ]
      PART_LETTER: [ "A"-"Z","_","a"-"z","0"-"9" ]
```
• **FIELDNAME** - A fieldname is a reference to a field in the data structure. The dot '.' is used to navigate through nested structures. The number of dots that may be used in a FIELDNAME is unlimited. The FIELDNAME can refer to fields at any depth in the data structure. The names of the field are those specified in the IDL definition of the corresponding structure, which may or may not match the fieldnames that appear on the language-specific (e.g., C/C++, Java) mapping of the structure. To reference to the *n*+1 element in an array or sequence, use the notation '[*n*]', where *n* is a natural number (zero included). FIELDNAME must resolve to a primitive IDL type; that is either boolean, octet, (unsigned) short, (unsigned) long, (unsigned) long long, float double, char, wchar, string, wstring, or enum.

Formal notation:

```
FIELDNAME: FieldNamePart ( "." FieldNamePart )*
where FieldNamePart : IDENTIFIER ( "[" Index "]" )*
       Index> : (["0"-"9"])+
             | ["0x", "0x"] (["0"-"9", "A"-"F", "a"-"f"]) +
```
Primitive IDL types referenced by FIELDNAME are treated as different types in *Predicate* according to the following table:

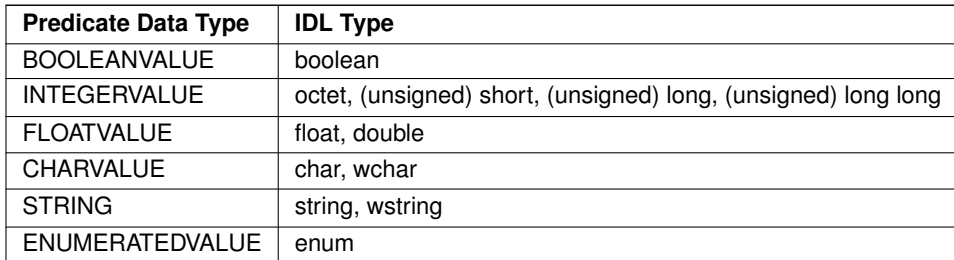

• **TOPICNAME** - A topic name is an identifier for a topic, and is defined as any series of characters 'a', ..., 'z', 'A', ..., 'Z', '0', ..., '9', '\_' but may not start with a digit.

## Formal notation:

TOPICNAME : **IDENTIFIER**

• **INTEGERVALUE** - Any series of digits, optionally preceded by a plus or minus sign, representing a decimal integer value within the range of the system. 64-bit integers (int64 and uint64) must be followed by either l or L, otherwise the value is treated as a 32-bit integer. A hexadecimal number is preceded by 0x and must be a valid hexadecimal expression.

Formal notation:

INTEGERVALUE : (["+","-"])? (["0"-"9"])+ [("L","l")]? | (["+","-"])? ["0x","0X"](["0"-"9", "A"-"F", "a"-"f"])+ [("L","1")]?

• **CHARVALUE** - A single character enclosed between single quotes.

Formal notation:

CHARVALUE : "'"  $(\sim ["'"] ) ? "''"$ 

• **FLOATVALUE** - Any series of digits, optionally preceded by a plus or minus sign and optionally including a floating point ('.'). A power-of-ten expression may be postfixed, which has the syntax e*n* or E*n*, where *n* is a number, optionally preceded by a plus or minus sign.

Formal notation:

```
FLOATVALUE : (["+","-"])? (["0"-"9"])* (".")? (["0"-"9"])+ ( EXPONENT)?
where EXPONENT: ["e","E"] (["+","-"])? (["0"-"9"])+
```
• **STRING** - Any series of characters encapsulated in single quotes, except the single quote itself.

Formal notation:

```
STRING : "'" (\sim ["'"]) * "'"
```
• **ENUMERATEDVALUE** - An enumerated value is a reference to a value declared within an enumeration. Enumerated values consist of the name of the enumeration label enclosed in single quotes. The name used for the enumeration label must correspond to the label names specified in the IDL definition of the enumeration.

Formal notation:

ENUMERATEDVALUE : "'" ["A" - "Z", "a" - "z"] ["A" - "Z", "a" - "z", "\_", "0" - "9"]\* "'"

• **BOOLEANVALUE** - Can either be 'TRUE' or 'FALSE', case insensitive.

Formal notation (case insensitive):

```
BOOLEANVALUE : ["TRUE","FALSE"]
```
• **NULLVALUE** - Can be null, and is case insensitive.

Formal notation (case insensitive):

NULLVALUE : "null"

• **PARAMETER** - A parameter is of the form %*n*, where *n* represents a natural number (zero included) smaller than 100. It refers to the  $n + 1$ <sup>th</sup> argument in the given context. Argument can only in primitive type value format. It cannot be a FIELDNAME.

Formal notation:

PARAMETER : "%" (["0"-"9"])+

## **4.38.4 String Parameters**

Strings used as parameter values must contain the enclosing quotation marks (') within the parameter value, and not place the quotation marks within the expression statement. For example, the following expression is legal:

" symbol MATCH %0 " with parameter 0 = " 'IBM' "

whereas the following expression will not compile:

```
" symbol MATCH '%0' " with parameter 0 = " IBM "
```
# **4.38.5 Type compatability in Predicate**

Only certain combination of type comparisons are valid in *Predicate*. The following table marked all the compatible pairs with 'YES':

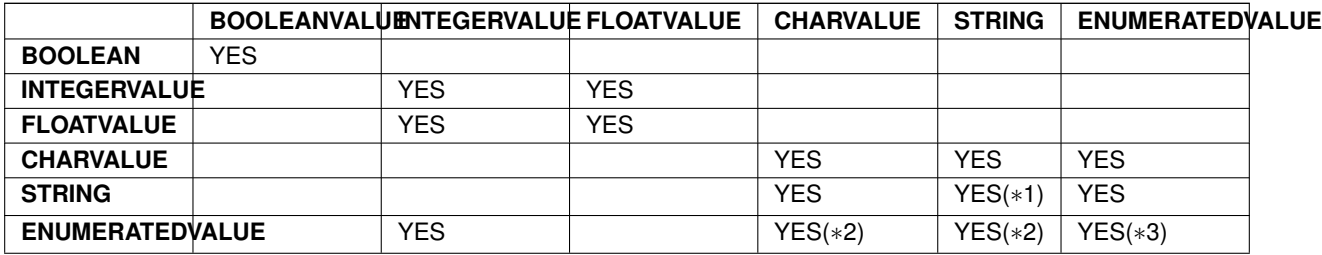

- (*∗*1) See **SQL Extension: Regular Expression Matching** (p. 723)
- (*∗*2) Because the formal notation of the Enumeration values, they are compatible with string and char literals, but they are not compatible with string or char variables, i.e., "MyEnum='EnumValue'" would be correct, but "My*←-* Enum=MyString" is not allowed.
- (*∗*3) Only for same type Enums.

## **4.38.6 SQL Extension: Regular Expression Matching**

The relational operator MATCH may only be used with string fields. The right-hand operator is a string *pattern*. A string pattern specifies a template that the left-hand field value must match. The characters ,/\?*∗*[]-*∧*!% have special meanings unless they are escaped by the escape character "\". MATCH is case-sensitive. The pattern allows limited "wild card" matching under the following rules: *<*TABLE*> <*TR*> <*TD*><*b*>*Character*<*/b*><*/TD*> <*TD*><*b*>←-* Meaning*<*/b*><*/TD*><*/TR*> <*TR*> <*TD*><*b*>*,*<*/b*><*/TD*> <*TD*>*"," separates a list of alternate patterns. The field string is matched if it matches one or more of the patterns.*<*/TD*> <*/TR*> <*TR*> <*TD*><*b*>*/*<*/b*><*/*←-* TD*> <*TD*>*"/" in the pattern string matches a / in the field string. This character is used to separate a sequence of mandatory substrings.*<*/TD*> <*/TR*> <*TR*> <*TD*><*b*>*?*<*/b*><*/TD*> <*TD*>*"?" in the pattern string matches any single *<*i*>*non-special*<*/i*>* characters in the field string.*<*/TD*> <*/TR*> <*TR*> <*TD*><*b*>∗<*/b*><*/TD*> <←-* TD*>*"*∗*" in the pattern string matches 0 or more *<*i*>*non-special*<*/i*>* characters in field string.*<*/TD*> <*/TR*> <←-* TR*> <*TD*><*b*>*[*<*i*>*charlist*<*/i*>*]*<*/b*><*/TD*> <*TD*>*Matches any one of the characters from the list of characters in <i>charlist</i>.</TD> </TR> <TR> <TD><br/>>>> <br/>b>[<i>s</i>></i>-<i>e</i><//>></TD> <TD>Matches any character any character from  $\langle i \rangle$ s $\langle i \rangle$  to  $\langle i \rangle$ e $\langle i \rangle$ , inclusive. $\langle \langle TD \rangle$   $\langle TR \rangle$   $\langle TD \rangle$   $\langle 5 \rangle$   $\langle 6 \rangle$ TD*>*"%" is used to designate filter expressions parameters.*<*/TD*> <*/TR*> <*TR*> <*TD*><*b*>*[!*<*i*>*charlist*<*/i*>*] or [ *<sup>∧</sup><*i*>*charlist*<*/i*>*]*<*/b*><*/TD*> <*TD*>*Matches any characters not in *<*i*>*charlist*<*/i*>* (not supported).*<*/TD*> <*/*←-* TR> <TR> <TD><br />b>[!<i>s</i>-<i>e</i> or [^<i>s</i>-<i>e</i>-<i>e</i>><//b></TD> <TD>Matches any characters not in the interval [s-e] (not supported).*<*/TD*> <*/TR*> <*TR*> <*TD*><*b*>*\\*<*/b*><*/TD*> <*TD*>*Escape character for special characters.*<*/TD*> <*/TR*> <*/TABLE*>* The syntax is similar to the POSIX fnmatch syntax (1003.2-1992 section B.6). The MATCH syntax is also similar to the 'subject' strings of TIBCO Rendezvous. *<*b*>*Note:*<*/b*>* To use special characters as regular characters in regular expressions, you must escape them using the character "". For example, 'A[' is considered a malformed expression and the result is undefined.

# **4.38.7 Character Encoding**

The default encoding for IDL strings is UTF-8. RTI Connext offers ISO 8859-1 as an alternative encoding for IDL strings.

In order to configure ISO 8859-1 as the encoding for filtering of IDL strings, you can set the DomainParticipant property **dds.domain\_participant.filtering\_character\_encoding** to ISO-8859:

The possible values for **dds.domain\_participant.filtering\_character\_encoding** are:

- **UTF-8** (default value)
- **ISO-8859-1**

# **4.38.8 Unicode Normalization**

Unicode supports multiple ways to encode some characters, most notably accented characters. A composed character in Unicode can often have a number of different ways of representing the character. For example:

- Precomposed is represented by \u1e3c
- Composed  $= L + \wedge$  is represented by \u004c + \u032d

The lexical comparison of the two characters above will return false. In order to do the correct comparison the characters need to be normalized, that is, reduced to the same character composition.

When the character encoding for filtering of IDL strings is UTF-8, the Unicode normalization behavior can be controlled using a DomainParticipant property called **dds.domain\_participant.filtering\_unicode\_normalization**.

The possible values of the normalization property are:

- **OFF**: Disables normalization
- **NFD**: Canonical Decomposition
- **NFC (default value)**: Canonical Decomposition, followed by Canonical Composition
- **NFK**: Compatibility Decomposition, followed by Canonical Composition
- **NFKC\_Casefold**: Casefold followed by NFKC normalization

Because normalization may affect performance, and it is enabled by default, the property allows disabling the normalization process per DomainParticipant using the value OFF. However, you should be aware that doing this may lead to unexpected behavior.

## **4.38.9 Examples**

Assuming Topic "Location" has as an associated type a structure with fields "flight\_id, x, y, z", and Topic "FlightPlan" has as fields "flight\_id, source, destination". The following are examples of using these expressions.

Example of a **filter\_expression** (for **DDS\_ContentFilteredTopic** (p. 173)) or a **query\_expression** (for **DDS\_Query***←-* **Condition** (p. 680)):

```
• "z < 1000 AND x < 23"
```
Examples of a **filter\_expression** using **MATCH** (for **DDS\_ContentFilteredTopic** (p. 173)) operator:

```
• "symbol MATCH 'NASDAQ/GOOG'"
```
• "symbol MATCH 'NASDAQ/[A-M]*∗*'"

# **4.39 Logging and Version**

APIs of troubleshooting utilities that configure the middleware.

## **Modules**

• **Version**

*Retrieve information for the RTI Connext product, the core library, and the C, C++ or Java libraries.*

• **Logging**

*Configure how much debugging information is reported during runtime and where it is logged.*

# **4.39.1 Detailed Description**

APIs of troubleshooting utilities that configure the middleware.

# **4.40 General Utilities**

API of general utilities used in the RTI Connext distribution.

# **Modules**

• **Heap Monitoring**

*Monitor memory allocations done by the middleware on the native heap.*

• **Network Capture**

*Save network traffic into a capture file for further analysis.*

• **Other Utilities**

*Other Utilities, such as NDDS\_Utility\_spin (*p. *1265).*

# **4.40.1 Detailed Description**

API of general utilities used in the RTI Connext distribution.

# **4.41 Observability**

API of RTI Connext Observability Framework.

# **Modules**

• **Observability Library**

*RTI Monitoring Library 2.0.*

# **4.41.1 Detailed Description**

API of RTI Connext Observability Framework.

# **4.42 Request-Reply Pattern**

Support for the request-reply communication pattern.

## **Modules**

• **Requester**

*FooBarRequester (*p. *1822) and associated elements*

• **Replier** *FooBarReplier (*p. *1821), FooBarSimpleReplier (*p. *1823) and associated elements*

# **4.42.1 Detailed Description**

Support for the request-reply communication pattern.

There are two basic entities that enable this pattern:

- **FooBarRequester** (p. 1822)
- **FooBarReplier** (p. 1821) (and a simpler version **FooBarSimpleReplier** (p. 1823))

This functionality is built on top of RTI Connext.

A Requester publishes a request topic and subscribes to a reply topic. A Replier subscribes to the request topic and publishes the reply topic.

You can find more information about this pattern in Request-Reply, in the Core Libraries User's Manual.

**See also**

**Request-Reply Examples** (p. 795).

# **4.43 Requester**

**FooBarRequester** (p. 1822) and associated elements

# **Data Structures**

• struct **RTI\_Connext\_Requester**

*The type-independent version of a Requester.*

- struct **RTI\_Connext\_RequesterParams** *Contains the parameters for creating a FooBarRequester (*p. *1822).*
- struct **FooBarRequester** *Allows sending requests and receiving replies.*

## **Macros**

• #define **RTI\_CONNEXT\_REQUESTER\_DECL**(TReq, TRep, TRequester) *Instantiates the declaration of a typed requester and its operations.*

## **Typedefs**

- typedef struct **RTI\_Connext\_RequesterParams RTI\_Connext\_RequesterParams** *Contains the parameters for creating a FooBarRequester (*p. *1822).*
- typedef struct **FooBarRequester FooBarRequester**

*Allows sending requests and receiving replies.*

## **Functions**

- **DDS\_ReturnCode\_t RTI\_Connext\_Requester\_delete** ( **RTI\_Connext\_Requester** *∗*self) *Releases the internal entities created by this object.*
- **DDS\_ReturnCode\_t RTI\_Connext\_Requester\_wait\_for\_replies** ( **RTI\_Connext\_Requester** *∗*self, **DDS\_***←-* **Long** min\_count, const struct **DDS\_Duration\_t** *∗*max\_wait)

*Waits for replies to any request.*

• **DDS\_ReturnCode\_t RTI\_Connext\_Requester\_wait\_for\_replies\_for\_related\_request** ( **RTI\_Connext\_***←-* **Requester** *∗*self, **DDS\_Long** min\_count, const struct **DDS\_Duration\_t** *∗*max\_wait, const struct **DDS\_***←-* **SampleIdentity\_t** *∗*related\_request\_id)

*Waits for replies to a specific request.*

• **FooBarRequester** *∗* **FooBarRequester\_create** ( **DDS\_DomainParticipant** *∗*participant, const char *∗*service*←-* \_name)

*Creates a Requester with the minimum set of parameters.*

• **FooBarRequester** *∗* **FooBarRequester\_create\_w\_params** (const **RTI\_Connext\_RequesterParams** *∗*params)

*Creates a Requester with parameters.*

• **DDS\_ReturnCode\_t FooBarRequester\_send\_request** ( **FooBarRequester** *∗*self, const **Foo** *∗*request) *Sends a request.*

• **DDS\_ReturnCode\_t FooBarRequester\_send\_request\_w\_params** ( **FooBarRequester** *∗*self, const **Foo** *∗*request, struct **DDS\_WriteParams\_t** *∗*request\_info)

*Sends a request and gets back information about it that allows correlation with future replies.*

• **DDS\_ReturnCode\_t FooBarRequester\_receive\_reply** ( **FooBarRequester** *∗*self, Bar *∗*reply, struct **DDS\_***←-* **SampleInfo** *∗*sample\_info, const struct **DDS\_Duration\_t** *∗*max\_wait)

*Waits for a reply and copies its contents into a Sample.*

• **DDS\_ReturnCode\_t FooBarRequester\_receive\_replies** ( **FooBarRequester** *∗*self, struct BarSeq *∗*received*←-* \_data, struct **DDS\_SampleInfoSeq** *∗*info\_seq, **DDS\_Long** min\_count, **DDS\_Long** max\_count, const struct **DDS\_Duration\_t** *∗*max\_wait)

*Waits for multiple replies and provides a loaned sequence to access them.*

• **DDS\_ReturnCode\_t FooBarRequester\_take\_reply** ( **FooBarRequester** *∗*self, Bar *∗*reply, struct **DDS\_***←-* **SampleInfo** *∗*sample\_info)

*Copies the contents of a reply into a Sample.*

• **DDS\_ReturnCode\_t FooBarRequester\_take\_replies** ( **FooBarRequester** *∗*self, struct BarSeq *∗*reply\_seq, struct **DDS\_SampleInfoSeq** *∗*sample\_info\_seq, **DDS\_Long** max\_count)

*Provides a loaned sequence to access the existing replies.*

• **DDS\_ReturnCode\_t FooBarRequester\_take\_reply\_for\_related\_request** ( **FooBarRequester** *∗*self, Bar *∗*reply, struct **DDS\_SampleInfo** *∗*sample\_info, const struct **DDS\_SampleIdentity\_t** *∗*related\_request\_id)

*Copies the contents of a reply for a specific request.*

• **DDS\_ReturnCode\_t FooBarRequester\_take\_replies\_for\_related\_request** ( **FooBarRequester** *∗*self, struct BarSeq *∗*reply\_seq, struct **DDS\_SampleInfoSeq** *∗*sample\_info\_seq, **DDS\_Long** max\_count, const struct **DDS\_SampleIdentity\_t** *∗*related\_request\_id)

*Provides a loaned sequence to access the existing replies for a specific request.*

• **DDS\_ReturnCode\_t FooBarRequester\_read\_reply** ( **FooBarRequester** *∗*self, Bar *∗*reply, struct **DDS\_***←-* **SampleInfo** *∗*sample\_info)

*Copies the contents of a reply into a Sample.*

• **DDS\_ReturnCode\_t FooBarRequester\_read\_replies** ( **FooBarRequester** *∗*self, struct BarSeq *∗*reply\_seq, struct **DDS\_SampleInfoSeq** *∗*sample\_info\_seq, **DDS\_Long** max\_count)

*Provides a loaned sequence to access the existing replies.*

• **DDS\_ReturnCode\_t FooBarRequester\_read\_reply\_for\_related\_request** ( **FooBarRequester** *∗*self, Bar *∗*reply, struct **DDS\_SampleInfo** *∗*sample\_info, const struct **DDS\_SampleIdentity\_t** *∗*related\_request\_id)

*Copies the contents of a reply for a specific request.*

• **DDS\_ReturnCode\_t FooBarRequester\_read\_replies\_for\_related\_request** ( **FooBarRequester** *∗*self, struct BarSeq *∗*reply\_seq, struct **DDS\_SampleInfoSeq** *∗*sample\_info\_seq, **DDS\_Long** max\_count, const struct **DDS** SampleIdentity **t** *∗*related request id)

*Provides a loaned sequence to access the existing replies for a specific request.*

• **FooDataWriter** *∗* **FooBarRequester\_get\_request\_datawriter** ( **FooBarRequester** *∗*self)

*Retrieves the underlying DDS\_DataWriter (*p. *469).*

- BarDataReader *∗* **FooBarRequester\_get\_reply\_datareader** ( **FooBarRequester** *∗*self) *Retrieves the underlying DDS\_DataReader (*p. *599).*
- **DDS\_ReturnCode\_t FooBarRequester\_return\_loan** ( **FooBarRequester** *∗*self, struct BarSeq *∗*received\_data, struct **DDS\_SampleInfoSeq** *∗*info\_seq)

*Returns samples previously received from the middleware.*

# **4.43.1 Detailed Description**

**FooBarRequester** (p. 1822) and associated elements

# **4.43.2 Macro Definition Documentation**

## **4.43.2.1 RTI\_CONNEXT\_REQUESTER\_DECL**

```
#define RTI_CONNEXT_REQUESTER_DECL(
              TReq,
              TRep,
```
*TRequester* )

Instantiates the declaration of a typed requester and its operations.

**Parameters**

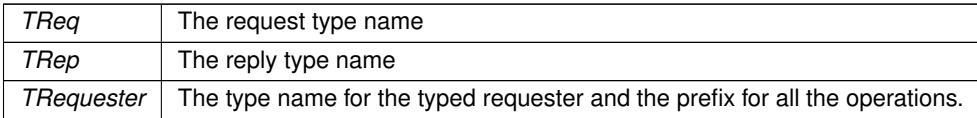

**See also**

**Creating a Requester** (p. 797)

# **4.43.3 Typedef Documentation**

#### **4.43.3.1 RTI\_Connext\_RequesterParams**

typedef struct **RTI\_Connext\_RequesterParams RTI\_Connext\_RequesterParams**

Contains the parameters for creating a **FooBarRequester** (p. 1822).

The following parameters are required to create a Requester:

- A **DDS\_DomainParticipant** (p. 72) (**RTI\_Connext\_RequesterParams::participant** (p. 1883)), and
- Either a service name (**RTI\_Connext\_RequesterParams::service\_name** (p. 1883))
- Or custom topic names (**RTI\_Connext\_RequesterParams::request\_topic\_name** (p. 1883) and **RTI\_Connext***←-* **\_RequesterParams::reply\_topic\_name** (p. 1884))

The rest of the parameters that can be set in a RequesterParams object are optional.

**See also**

### **Creating a Requester with optional parameters** (p. 797)

**Generated by Doxygen**

## **4.43.3.2 FooBarRequester**

typedef struct **FooBarRequester FooBarRequester**

Allows sending requests and receiving replies.

A requester is an entity with two associated **topics** (p. 164): a request topic and a reply topic. It can send requests by publishing samples of the request topic and receive replies to those requests by subscribing to the reply topic.

Valid types for these topics (TReq and TRep) are: those generated by rtiddsgen, the **DDS built-in types** (p. 301), and **DDS\_DynamicData** (p. 1503). **Note:** At this moment, in the C version of this API, only rtiddsgen-generated types are supported.

To create a Requester for two types, a request type TReq=**Foo** (p. 1820) and a reply type TRep=Bar, your application needs to instantiate the data structure **FooBarRequester** (p. 1822) and the specific operations that can publish and subscribe to those types. In this documentation we refer to the type-dependent operations as FooBar← Requester\_ (for example, **FooBarRequester\_take\_replies** (p. 737)). Some operations are type-independent and their name always begins with RTI\_Connext\_Requester\_ (for example, **RTI\_Connext\_Requester\_wait\_for\_***←* **replies** (p. 731)).

See **Creating a Requester** (p. 797) to see how to instantiate a **FooBarRequester** (p. 1822).

A Replier and a Requester communicate when they use the same topics for requests and replies (see **RTI\_Connext***←-* **\_RequesterParams::service\_name** (p. 1883)) on the same **domain** (p. 72).

A Requester can send requests and receive one or multiple replies. It does that using the following operations:

- Sending requests (i.e. publishing request samples on the request topic)
- Waiting for replies to be received by the middleware (for any request or for a specific request)
- Getting those replies from the middleware. There are two ways to do this: take (the data samples are removed from the middleware), read (the data samples remain in the middleware and can be read or taken again).
- A convenience operation, receive (which is a combination of wait and take).

In all cases, the middleware guarantees that a requester only receives reply samples that are associated with those requests that it sends.

For multi-reply scenarios, in which a Requester receives multiple replies from a Replier for a given request, the Requester can check if a reply is the last reply of a sequence of replies. To do so, see if the bit **DDS\_INTERMEDIATE\_REPLY** ← **\_SEQUENCE\_SAMPLE** (p. 1174) is set in **DDS\_SampleInfo::flag** (p. 1711) after receiving each reply. This indicates it is NOT the last reply.

A requester has an associated **DDS\_DomainParticipant** (p. 72), which can be shared with other requesters or RTI Connext routines. All the other RTI Connext entities required for the request-reply interaction, including a **DDS\_Data***←-* **Writer** (p. 469) for writing requests and a **DDS\_DataReader** (p. 599) for reading replies, are automatically created when the requester is constructed.

Quality of Service for the underlying DataWriter and DataReader can be configured (see **RTI\_Connext\_Requester***←-* **Params::qos\_profile\_name** (p. 1884)). By default, they are created with **DDS\_RELIABLE\_RELIABILITY\_QOS** (p. 1114). The exact default configuration is described here: **Configuring Request-Reply QoS profiles** (p. 803)

**See also**

**FooBarReplier** (p. 1821) **Request-Reply Examples** (p. 795) **Requester example** (p. 798)

# **4.43.4 Function Documentation**

### **4.43.4.1 RTI\_Connext\_Requester\_delete()**

```
DDS_ReturnCode_t RTI_Connext_Requester_delete (
             RTI_Connext_Requester ∗ self )
```
Releases the internal entities created by this object.

Among other internal resources, it deletes the underlying DataReader and DataWriter.

**Parameters**

*self <<in>> (*p. *807)* Cannot be NULL.

**See also**

**DDS\_Subscriber\_delete\_datareader** (p. 569) **DDS\_Publisher\_delete\_datawriter** (p. 440)

#### **4.43.4.2 RTI\_Connext\_Requester\_wait\_for\_replies()**

```
DDS_ReturnCode_t RTI_Connext_Requester_wait_for_replies (
             RTI_Connext_Requester ∗ self,
            DDS_Long min_count,
            const struct DDS_Duration_t ∗ max_wait )
```
Waits for replies to any request.

This operation waits for min\_count requests to be available for up to max\_wait .

If this operation is called several times but the available replies are not taken (with **FooBarRequester\_take\_replies** (p. 737)), this operation may return immediately and will not wait for new replies. New replies may replace existing ones if they are not taken, depending on the **DDS\_HistoryQosPolicy** (p. 1539) used to configure this Requester.

**Parameters**

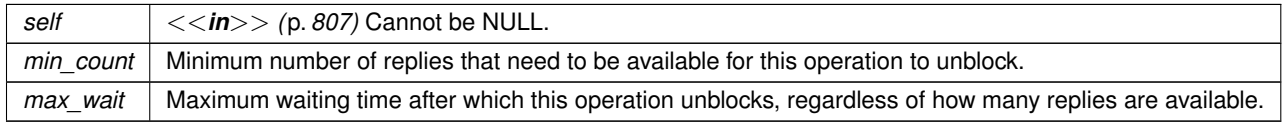

If at least min\_count replies were available before max\_wait elapsed, it returns **DDS\_RETCODE\_OK** (p. 1014), otherwise it returns **DDS\_RETCODE\_TIMEOUT** (p. 1014). Another **Standard Return Codes** (p. 1013) may be returned in case of error.

**MT Safety:**

Concurrent calls to this operation on the same object are not allowed. However, waiting for replies for specific requests in parallel is supported (see **RTI\_Connext\_Requester\_wait\_for\_replies\_for\_related\_request** (p. 732)).

**See also**

**FooBarRequester\_take\_replies** (p. 737)

**4.43.4.3 RTI\_Connext\_Requester\_wait\_for\_replies\_for\_related\_request()**

```
DDS_ReturnCode_t RTI_Connext_Requester_wait_for_replies_for_related_request (
            RTI_Connext_Requester ∗ self,
            DDS_Long min_count,
            const struct DDS_Duration_t ∗ max_wait,
            const struct DDS_SampleIdentity_t ∗ related_request_id )
```
Waits for replies to a specific request.

This operation is analogous to **RTI\_Connext\_Requester\_wait\_for\_replies** (p. 731) except this operation waits for replies for a specific request.

**Parameters**

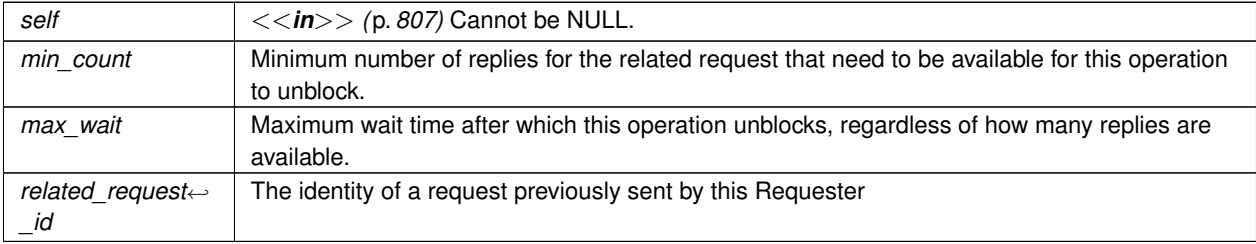

#### **Returns**

true if at least min\_count replies for the related request were available before max\_wait elapsed, or false otherwise. One of the **Standard Return Codes** (p. 1013)

**MT Safety:**

SAFE

**See also**

**RTI\_Connext\_Requester\_wait\_for\_replies** (p. 731)

### **4.43.4.4 FooBarRequester\_create()**

```
FooBarRequester ∗ FooBarRequester_create (
             DDS_DomainParticipant ∗ participant,
            const char ∗ service_name )
```
Creates a Requester with the minimum set of parameters.

### **Parameters**

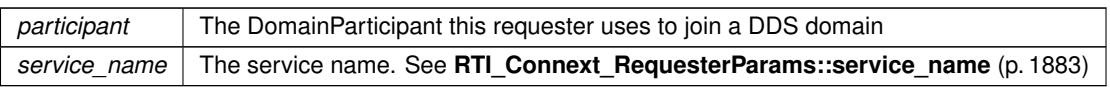

### **Returns**

One of the **Standard Return Codes** (p. 1013)

## **4.43.4.5 FooBarRequester\_create\_w\_params()**

```
FooBarRequester ∗ FooBarRequester_create_w_params (
           const RTI_Connext_RequesterParams ∗ params )
```
Creates a Requester with parameters.

### **Parameters**

*params* All the parameters that configure this requester. See **RTI\_Connext\_RequesterParams** (p. 1882) for the list of mandatory parameters.

#### **Returns**

One of the **Standard Return Codes** (p. 1013)

**See also**

**RTI\_Connext\_RequesterParams** (p. 1882) **Creating a Requester** (p. 797)

### **4.43.4.6 FooBarRequester\_send\_request()**

```
DDS_ReturnCode_t FooBarRequester_send_request (
            FooBarRequester ∗ self,
            const Foo ∗ request )
```
Sends a request.

If a future reply needs to be correlated to exactly this request, use **FooBarRequester send request w params** (p. 734).

**Parameters**

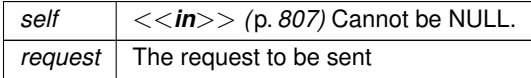

**Returns**

One of the **Standard Return Codes** (p. 1013)

**MT Safety:**

SAFE

**See also**

**FooBarRequester\_send\_request\_w\_params** (p. 734)

### **4.43.4.7 FooBarRequester\_send\_request\_w\_params()**

```
DDS_ReturnCode_t FooBarRequester_send_request_w_params (
            FooBarRequester ∗ self,
           const Foo ∗ request,
            struct DDS_WriteParams_t ∗ request_info )
```
Sends a request and gets back information about it that allows correlation with future replies.

After calling this operation, the sample contains a valid identity that can be used for correlation with future replies.

See example code in **Correlating requests and replies** (p. 799).

**Parameters**

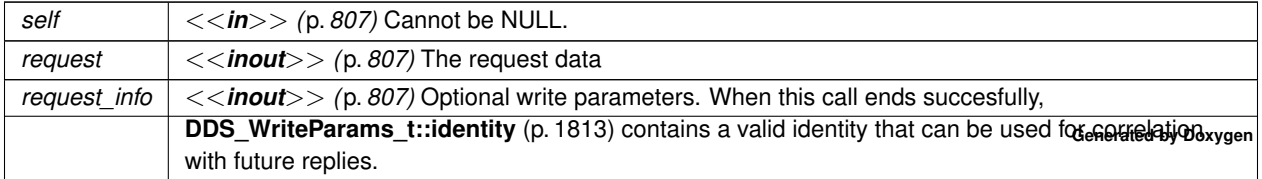

### **Returns**

One of the **Standard Return Codes** (p. 1013) ; **DDS\_RETCODE\_TIMEOUT** (p. 1014) may be reported in the same conditions as in **FooDataWriter\_write** (p. 480).

**MT Safety:**

SAFE

**See also**

**DDS\_WriteParams\_t::identity** (p. 1813) **RTI\_Connext\_Requester\_wait\_for\_replies\_for\_related\_request** (p. 732) **FooBarRequester\_take\_replies\_for\_related\_request** (p. 738) **Correlating requests and replies** (p. 799)

### **4.43.4.8 FooBarRequester\_receive\_reply()**

```
DDS_ReturnCode_t FooBarRequester_receive_reply (
            FooBarRequester ∗ self,
           Bar ∗ reply,
            struct DDS_SampleInfo ∗ sample_info,
            const struct DDS_Duration_t ∗ max_wait )
```
Waits for a reply and copies its contents into a Sample.

This operation is equivalent to using **RTI\_Connext\_Requester\_wait\_for\_replies** (p. 731) and **FooBarRequester\_***←* **take\_reply** (p. 736).

**MT Safety:**

Same restrictions as **RTI** Connext Requester wait for replies (p. 731)

**See also**

**RTI\_Connext\_Requester\_wait\_for\_replies** (p. 731) **FooBarRequester\_take\_reply** (p. 736) **Requester example** (p. 798)

### **4.43.4.9 FooBarRequester\_receive\_replies()**

```
DDS_ReturnCode_t FooBarRequester_receive_replies (
            FooBarRequester ∗ self,
            struct BarSeq ∗ received_data,
            struct DDS_SampleInfoSeq ∗ info_seq,
            DDS_Long min_count,
            DDS_Long max_count,
            const struct DDS_Duration_t ∗ max_wait )
```
Waits for multiple replies and provides a loaned sequence to access them.

This operation is equivalent to using **RTI\_Connext\_Requester\_wait\_for\_replies** (p. 731) and **FooBarRequester\_***←* **take\_replies** (p. 737).

**MT Safety:**

See RTI\_Connext\_Requester\_wait\_for\_replies (p. 731)

**Returns**

One of the **Standard Return Codes** (p. 1013)

**See also**

```
RTI_Connext_Requester_wait_for_replies (p. 731)
FooBarRequester_take_replies (p. 737)
```
### **4.43.4.10 FooBarRequester\_take\_reply()**

```
DDS_ReturnCode_t FooBarRequester_take_reply (
            FooBarRequester ∗ self,
           Bar ∗ reply,
            struct DDS_SampleInfo ∗ sample_info )
```
Copies the contents of a reply into a Sample.

Takes a reply sample from the Requester and makes a copy.

This operation may be used after a call to **RTI\_Connext\_Requester\_wait\_for\_replies** (p. 731).

To avoid copies, you can use **FooBarRequester\_take\_replies** (p. 737).

**Parameters**

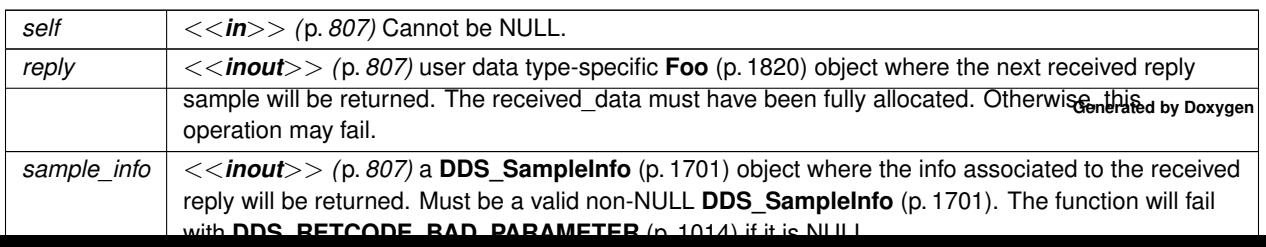

## **Returns**

One of the **Standard Return Codes** (p. 1013) , **DDS\_RETCODE\_NO\_DATA** (p. 1014)

**MT Safety:**

SAFE

**See also**

**RTI\_Connext\_Requester\_wait\_for\_replies** (p. 731)

## **4.43.4.11 FooBarRequester\_take\_replies()**

```
DDS_ReturnCode_t FooBarRequester_take_replies (
             FooBarRequester ∗ self,
```

```
struct BarSeq ∗ reply_seq,
struct DDS_SampleInfoSeq ∗ sample_info_seq,
DDS_Long max_count )
```
Provides a loaned sequence to access the existing replies.

Takes all the existing replies up to  $max\_count$  and provides a loaned sequence to access them.

This operation does not make a copy of the data. It is similar to **FooDataReader\_take** (p. 610).

The loan is returned with **FooBarRequester\_return\_loan** (p. 741)

This operation may be used after a call to **RTI\_Connext\_Requester\_wait\_for\_replies** (p. 731)

See an **example** here: **Taking loaned samples** (p. 798)

**Parameters**

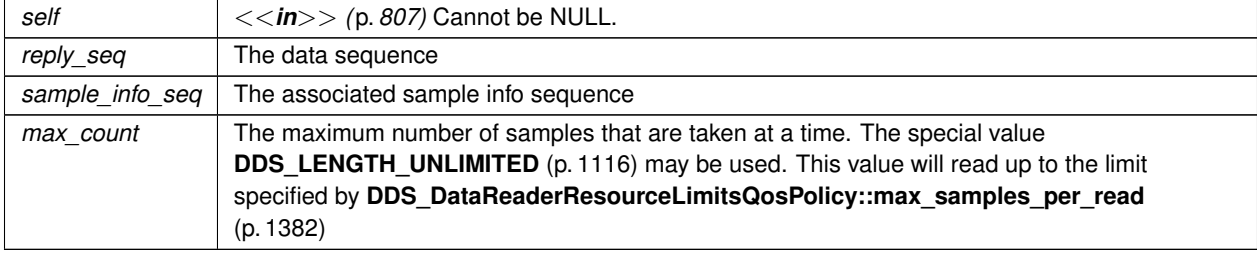

### **Returns**

**Generated by Doxygen**

One of the **Standard Return Codes** (p. 1013) , **DDS\_RETCODE\_NO\_DATA** (p. 1014)

**MT Safety:**

SAFE

**See also**

```
RTI_Connext_Requester_wait_for_replies (p. 731)
```
**FooDataReader\_take** (p. 610) (for a more detailed description on how QoS and other parameters affect the underlying DataReader)

## **4.43.4.12 FooBarRequester\_take\_reply\_for\_related\_request()**

```
DDS_ReturnCode_t FooBarRequester_take_reply_for_related_request (
            FooBarRequester ∗ self,
           Bar ∗ reply,
           struct DDS_SampleInfo ∗ sample_info,
           const struct DDS_SampleIdentity_t ∗ related_request_id )
```
Copies the contents of a reply for a specific request.

This operation is analogous to **FooBarRequester\_take\_reply** (p. 736) except the reply corresponds to a specific request.

**Parameters**

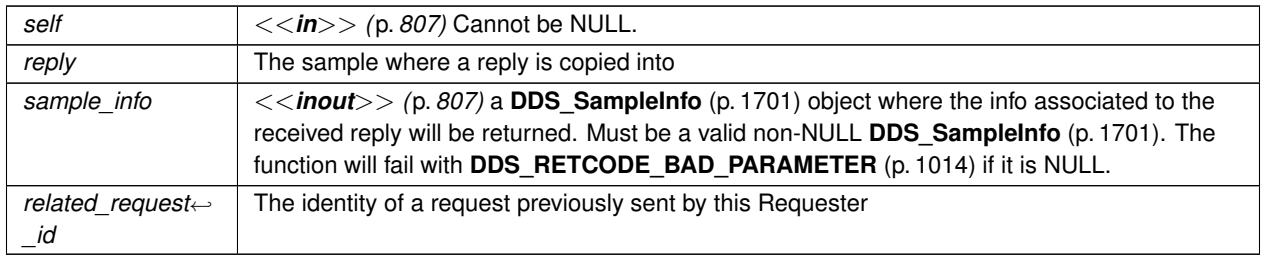

**MT Safety:**

SAFE

**See also**

**FooBarRequester\_take\_reply** (p. 736) **FooBarRequester\_send\_request\_w\_params** (p. 734) **Correlating requests and replies** (p. 799)

### **4.43.4.13 FooBarRequester\_take\_replies\_for\_related\_request()**

```
DDS_ReturnCode_t FooBarRequester_take_replies_for_related_request (
            FooBarRequester ∗ self,
            struct BarSeq ∗ reply_seq,
            struct DDS_SampleInfoSeq ∗ sample_info_seq,
            DDS_Long max_count,
            const struct DDS_SampleIdentity_t ∗ related_request_id )
```
Provides a loaned sequence to access the existing replies for a specific request.

This operation is analogous to **FooBarRequester\_take\_replies** (p. 737) except the replies this operation provides correspond to a specific request.

#### **Parameters**

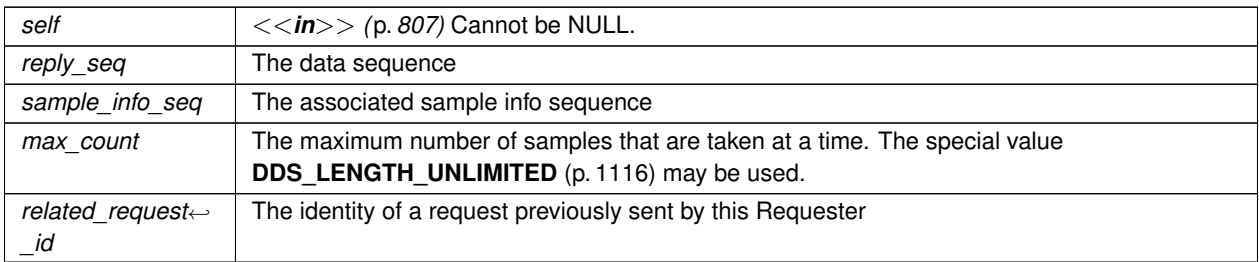

**MT Safety:**

SAFE

### **See also**

**FooBarRequester\_take\_replies** (p. 737) **Correlating requests and replies** (p. 799)

## **4.43.4.14 FooBarRequester\_read\_reply()**

```
DDS_ReturnCode_t FooBarRequester_read_reply (
            FooBarRequester ∗ self,
            Bar ∗ reply,
            struct DDS_SampleInfo ∗ sample_info )
```
Copies the contents of a reply into a Sample.

This operation is equivalent to **FooBarRequester\_take\_reply** (p. 736) except the reply remains in the Requester and can be read or taken again.

## **4.43.4.15 FooBarRequester\_read\_replies()**

```
DDS_ReturnCode_t FooBarRequester_read_replies (
            FooBarRequester ∗ self,
            struct BarSeq ∗ reply_seq,
            struct DDS_SampleInfoSeq ∗ sample_info_seq,
             DDS_Long max_count )
```
Provides a loaned sequence to access the existing replies.

This operation is equivalent to **FooBarRequester\_take\_replies** (p. 737) except the replies remain in the Requester and can be read or taken again.

### **4.43.4.16 FooBarRequester\_read\_reply\_for\_related\_request()**

```
DDS_ReturnCode_t FooBarRequester_read_reply_for_related_request (
            FooBarRequester ∗ self,
           Bar ∗ reply,
           struct DDS_SampleInfo ∗ sample_info,
           const struct DDS_SampleIdentity_t ∗ related_request_id )
```
Copies the contents of a reply for a specific request.

This operation is equivalent to **FooBarRequester\_take\_reply\_for\_related\_request** (p. 738) except the reply remains in the Requester and can be read or taken again.

### **4.43.4.17 FooBarRequester\_read\_replies\_for\_related\_request()**

```
DDS_ReturnCode_t FooBarRequester_read_replies_for_related_request (
            FooBarRequester ∗ self,
            struct BarSeq ∗ reply_seq,
            struct DDS_SampleInfoSeq ∗ sample_info_seq,
            DDS_Long max_count,
            const struct DDS_SampleIdentity_t ∗ related_request_id )
```
Provides a loaned sequence to access the existing replies for a specific request.

This operation is equivalent to **FooBarRequester\_take\_replies\_for\_related\_request** (p. 738) except the replies remain in the Requester and can be read or taken again.
#### **4.43.4.18 FooBarRequester\_get\_request\_datawriter()**

```
FooDataWriter ∗ FooBarRequester_get_request_datawriter (
             FooBarRequester ∗ self )
```
Retrieves the underlying **DDS\_DataWriter** (p. 469).

Accessing the request DataWriter may be useful for a number of advanced use cases, such as:

- Finding matching subscriptions (e.g., Repliers)
- Setting a DataWriter listener
- Getting DataWriter protocol or cache statuses

**MT Safety:**

SAFE

**See also**

**DDS\_DataWriter** (p. 469) **FooDataWriter** (p. 1824) **DDS\_DataWriter\_get\_matched\_subscriptions** (p. 523) **DDS\_DataWriter\_get\_matched\_subscription\_data** (p. 524) **DDS\_DataWriter\_set\_listener** (p. 537) **DDS\_DataWriter\_get\_datawriter\_protocol\_status** (p. 532)

#### **4.43.4.19 FooBarRequester\_get\_reply\_datareader()**

```
BarDataReader ∗ FooBarRequester_get_reply_datareader (
```
**FooBarRequester** *∗ self* )

Retrieves the underlying **DDS\_DataReader** (p. 599).

Accessing the reply DataReader may be useful for a number of advanced use cases, such as:

- Finding matching publications (e.g., Repliers)
- Setting a DataReader listener
- Getting DataReader protocol or cache statuses

**MT Safety:**

SAFE

**See also**

**DDS\_DataReader** (p. 599) **FooDataReader** (p. 1824) **DDS\_DataReader\_get\_matched\_publications** (p. 661) **DDS\_DataReader\_get\_matched\_publication\_data** (p. 663) **DDS\_DataReader\_set\_listener** (p. 672) **DDS\_DataReader\_get\_datareader\_protocol\_status** (p. 668)

#### **4.43.4.20 FooBarRequester\_return\_loan()**

```
DDS_ReturnCode_t FooBarRequester_return_loan (
            FooBarRequester ∗ self,
            struct BarSeq ∗ received_data,
            struct DDS_SampleInfoSeq ∗ info_seq )
```
Returns samples previously received from the middleware.

This operation needs to be called at some point after:

- **FooBarRequester\_take\_replies** (p. 737)
- **FooBarRequester\_take\_replies\_for\_related\_request** (p. 738)
- **FooBarRequester\_receive\_replies** (p. 735)

#### **See also**

**FooDataReader\_return\_loan** (p. 630), for more information on how the middleware loans data to the application.

## **4.44 Replier**

**FooBarReplier** (p. 1821), **FooBarSimpleReplier** (p. 1823) and associated elements

# **Data Structures**

• struct **RTI\_Connext\_ReplierListener**

*Called when a FooBarReplier (*p. *1821) has new available requests.*

• struct **RTI\_Connext\_SimpleReplierListener**

*The listener called by a SimpleReplier.*

• struct **RTI\_Connext\_Replier**

*The type-independent version of a Replier.*

• struct **RTI\_Connext\_ReplierParams**

*Contains the parameters for creating a FooBarReplier (*p. *1821).*

• struct **FooBarReplier**

*Allows receiving requests and sending replies.*

• struct **RTI\_Connext\_SimpleReplierParams**

*Contains the parameters for creating a FooBarSimpleReplier (*p. *1823).*

• struct **FooBarSimpleReplier**

*A callback-based replier.*

## **Macros**

- #define **RTI Connext ReplierListener INITIALIZER** {NULL, NULL} *Intializes an RTI\_Connext\_ReplierListener (*p. *1877).*
- #define **RTI\_Connext\_ReplierParams\_INITIALIZER** *Initializes a RTI\_Connext\_ReplierParams (*p. *1878) instance.*
- #define **RTI\_CONNEXT\_REPLIER\_DECL**(TReq, TRep, TReplier) *Instantiates the declaration of a typed replier and its operations.*
- #define **RTI\_Connext\_RequesterParams\_INITIALIZER** *Initializes a RTI\_Connext\_RequesterParams (*p. *1882) instance.*
- #define **RTI\_Connext\_SimpleReplierParams\_INITIALIZER**

*Initializes a RTI\_Connext\_SimpleReplierParams (*p. *1886) instance.*

• #define **RTI\_CONNEXT\_SIMPLEREPLIER\_DECL**(TReq, TRep, TSimpleReplier)

*Instantiates the declaration of a typed SimpleReplier and its operations.*

# **Typedefs**

• typedef void(*∗* **RTI\_Connext\_ReplierListener\_OnRequestAvailableCallback**) (struct **RTI\_Connext\_***←-* **ReplierListener** *∗*self, **RTI\_Connext\_Replier** *∗*replier)

*The type of RTI\_Connext\_ReplierListener::on\_request\_available (*p. *755).*

• typedef void *∗*(*∗* **RTI\_Connext\_SimpleReplierListener\_OnRequestAvailableCallback**) ( **RTI\_Connext\_***←-* **SimpleReplierListener** *∗*self, const void *∗*request, const struct **DDS\_SampleInfo** *∗*info)

*The type of RTI\_Connext\_SimpleReplierListener::on\_request\_available (*p. *756).*

• typedef void(*∗* **RTI\_Connext\_SimpleReplierListener\_OnReturnLoanCallback**) ( **RTI\_Connext\_Simple***←-* **ReplierListener** *∗*self, void *∗*reply)

*The type of RTI\_Connext\_SimpleReplierListener::return\_loan (*p. *756).*

• typedef struct **RTI\_Connext\_ReplierParams RTI\_Connext\_ReplierParams**

*Contains the parameters for creating a FooBarReplier (*p. *1821).*

• typedef struct **FooBarReplier FooBarReplier**

*Allows receiving requests and sending replies.*

• typedef struct **RTI\_Connext\_SimpleReplierParams RTI\_Connext\_SimpleReplierParams**

*Contains the parameters for creating a FooBarSimpleReplier (*p. *1823).*

• typedef struct **FooBarSimpleReplier FooBarSimpleReplier**

*A callback-based replier.*

# **Functions**

• **DDS\_ReturnCode\_t RTI\_Connext\_Replier\_delete** ( **RTI\_Connext\_Replier** *∗*self)

*Releases the internal entities created by this Replier.*

• **DDS\_ReturnCode\_t RTI\_Connext\_Replier\_wait\_for\_requests** ( **RTI\_Connext\_Replier** *∗*self, int min\_count, const struct **DDS\_Duration\_t** *∗*max\_wait)

*Waits for requests.*

- **FooBarReplier** *∗* **FooBarReplier\_create** ( **DDS\_DomainParticipant** *∗*participant, char *∗*service\_name) *Creates a Replier with the minimum set of parameters.*
- **FooBarReplier** *∗* **FooBarReplier\_create\_w\_params** (const **RTI\_Connext\_ReplierParams** *∗*params) *Creates a Replier with parameters.*

• **DDS\_ReturnCode\_t FooBarReplier\_receive\_request** ( **FooBarReplier** *∗*self, **Foo** *∗*request, struct **DDS\_***←-* **SampleInfo** *∗*sample\_info, const struct **DDS\_Duration\_t** *∗*max\_wait)

*Waits for a request and copies its contents into a Sample.*

• **DDS\_ReturnCode\_t FooBarReplier\_receive\_requests** ( **FooBarReplier** *∗*self, struct **FooSeq** *∗*received*←-* \_data, struct **DDS\_SampleInfoSeq** *∗*info\_seq, **DDS\_Long** min\_reply\_count, **DDS\_Long** max\_reply\_count, const struct **DDS\_Duration\_t** *∗*max\_wait)

*Waits for multiple requests and provides a loaned sequence to access them.*

• **DDS\_ReturnCode\_t FooBarReplier\_take\_request** ( **FooBarReplier** *∗*self, **Foo** *∗*request, struct **DDS\_***←-* **SampleInfo** *∗*sample\_info)

*Copies the contents of a request into a Sample.*

• **DDS\_ReturnCode\_t FooBarReplier\_take\_requests** ( **FooBarReplier** *∗*self, struct **FooSeq** *∗*request\_seq, struct **DDS\_SampleInfoSeq** *∗*info\_seq, **DDS\_Long** max\_count)

*Provides a loaned sequence to access the existing requests.*

• **DDS\_ReturnCode\_t FooBarReplier\_read\_request** ( **FooBarReplier** *∗*self, **Foo** *∗*request, struct **DDS\_***←-* **SampleInfo** *∗*sample\_info)

*Copies the contents of a request into a Sample.*

• **DDS\_ReturnCode\_t FooBarReplier\_read\_requests** ( **FooBarReplier** *∗*self, struct **FooSeq** *∗*request\_seq, struct **DDS\_SampleInfoSeq** *∗*info\_seq, **DDS\_Long** max\_count)

*Provides a loaned sequence to access the existing requests.*

• **DDS\_ReturnCode\_t FooBarReplier\_send\_reply** ( **FooBarReplier** *∗*self, Bar *∗*reply, const struct **DDS\_***←-* **SampleIdentity t** *∗*related request id)

*Sends a reply for a previous request.*

• **FooDataReader** *∗* **FooBarReplier\_get\_request\_datareader** ( **FooBarReplier** *∗*self)

*Retrieves the underlying DDS\_DataReader (*p. *599).*

• BarDataWriter *∗* **FooBarReplier\_get\_reply\_datawriter** ( **FooBarReplier** *∗*self)

*Retrieves the underlying DDS\_DataWriter (*p. *469).*

• **DDS\_ReturnCode\_t FooBarReplier\_return\_loan** ( **FooBarReplier** *∗*self, struct **FooSeq** *∗*replies, struct **DDS\_SampleInfoSeq** *∗*info\_seq)

*Returns samples previously received from the middleware.*

• **FooBarSimpleReplier** *∗* **FooBarSimpleReplier\_create** ( **DDS\_DomainParticipant** *∗*participant, char *∗*service\_name, **RTI\_Connext\_SimpleReplierListener** *∗*listener)

*Creates a new SimpleReplier.*

• **FooBarSimpleReplier** *∗* **FooBarSimpleReplier\_create\_w\_params** ( **RTI\_Connext\_SimpleReplierParams** *∗*params)

*Creates a new SimpleReplier.*

• **DDS\_ReturnCode\_t FooBarSimpleReplier\_delete** ( **FooBarSimpleReplier** *∗*self)

*Releases the resources created by this SimpleReplier.*

## **Variables**

• **RTI\_Connext\_ReplierListener\_OnRequestAvailableCallback RTI\_Connext\_ReplierListener::on\_***←* **request\_available**

*User callback.*

• **RTI\_Connext\_SimpleReplierListener\_OnRequestAvailableCallback RTI\_Connext\_SimpleReplier***←-* **Listener::on\_request\_available**

*User callback that receives a request and provides a reply.*

• **RTI\_Connext\_SimpleReplierListener\_OnReturnLoanCallback RTI\_Connext\_SimpleReplierListener***←-* **::return\_loan**

*Returns a previously generated reply to the user.*

## **4.44.1 Detailed Description**

**FooBarReplier** (p. 1821), **FooBarSimpleReplier** (p. 1823) and associated elements

## **4.44.2 Macro Definition Documentation**

#### **4.44.2.1 RTI\_Connext\_ReplierListener\_INITIALIZER**

#define RTI\_Connext\_ReplierListener\_INITIALIZER {NULL, NULL}

Intializes an **RTI\_Connext\_ReplierListener** (p. 1877).

#### **4.44.2.2 RTI\_Connext\_ReplierParams\_INITIALIZER**

#define RTI\_Connext\_ReplierParams\_INITIALIZER

Initializes a **RTI\_Connext\_ReplierParams** (p. 1878) instance.

## **4.44.2.3 RTI\_CONNEXT\_REPLIER\_DECL**

```
#define RTI_CONNEXT_REPLIER_DECL(
              TReq,
              TRep,
              TReplier )
```
Instantiates the declaration of a typed replier and its operations.

**Parameters**

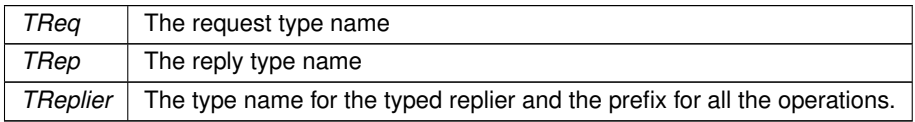

**See also**

**Creating a Replier** (p. 800)

#### **4.44.2.4 RTI\_Connext\_RequesterParams\_INITIALIZER**

#define RTI\_Connext\_RequesterParams\_INITIALIZER

Initializes a **RTI\_Connext\_RequesterParams** (p. 1882) instance.

#### **4.44.2.5 RTI\_Connext\_SimpleReplierParams\_INITIALIZER**

#define RTI\_Connext\_SimpleReplierParams\_INITIALIZER

Initializes a **RTI\_Connext\_SimpleReplierParams** (p. 1886) instance.

## **4.44.2.6 RTI\_CONNEXT\_SIMPLEREPLIER\_DECL**

#define RTI\_CONNEXT\_SIMPLEREPLIER\_DECL(

```
TReq,
TRep,
TSimpleReplier )
```
Instantiates the declaration of a typed SimpleReplier and its operations.

#### **Parameters**

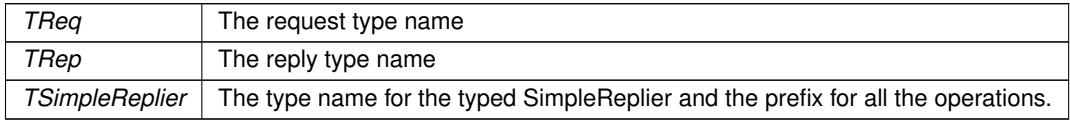

**See also**

```
SimpleReplier example (p. 802)
```
## **4.44.3 Typedef Documentation**

## **4.44.3.1 RTI\_Connext\_ReplierListener\_OnRequestAvailableCallback**

typedef void(*∗* RTI\_Connext\_ReplierListener\_OnRequestAvailableCallback) (struct **RTI\_Connext\_***←-* **ReplierListener** *∗*self, **RTI\_Connext\_Replier** *∗*replier)

The type of **RTI\_Connext\_ReplierListener::on\_request\_available** (p. 755).

#### **4.44.3.2 RTI\_Connext\_SimpleReplierListener\_OnRequestAvailableCallback**

typedef void *∗*(*∗* RTI\_Connext\_SimpleReplierListener\_OnRequestAvailableCallback) ( **RTI\_Connext\_***←-* **SimpleReplierListener** *∗*self, const void *∗*request, const struct **DDS\_SampleInfo** *∗*info)

The type of **RTI\_Connext\_SimpleReplierListener::on\_request\_available** (p. 756).

#### **4.44.3.3 RTI\_Connext\_SimpleReplierListener\_OnReturnLoanCallback**

typedef void(*∗* RTI\_Connext\_SimpleReplierListener\_OnReturnLoanCallback) ( **RTI\_Connext\_Simple***←-* **ReplierListener** *∗*self, void *∗*reply)

The type of **RTI\_Connext\_SimpleReplierListener::return\_loan** (p. 756).

#### **4.44.3.4 RTI\_Connext\_ReplierParams**

typedef struct **RTI\_Connext\_ReplierParams RTI\_Connext\_ReplierParams**

Contains the parameters for creating a **FooBarReplier** (p. 1821).

**See also**

**RTI\_Connext\_RequesterParams** (p. 1882)

#### **4.44.3.5 FooBarReplier**

typedef struct **FooBarReplier FooBarReplier**

Allows receiving requests and sending replies.

A Replier is an entity with two associated **topics** (p. 164): a request topic and a reply topic. It can receive requests by subscribing to the request topic and can send replies to those requests by publishing the reply topic.

Valid types for these topics (TReq and TRep) are: those generated by rtiddsgen, the **DDS built-in types** (p. 301), and **DDS\_DynamicData** (p. 1503). **Note:** At this moment, in the C version of this API, only rtiddsgen-generated types are supported.

To create a Replier for two types, a request type TReq=**Foo** (p. 1820) and a reply type TRep=Bar, your application needs to instantiate the data structure **FooBarReplier** (p. 1821) and the specific operations that can publish and subscribe to those types. In this documentation we refer to the type-dependent operations as FooBarReplier (for example, **FooBarReplier take requests** (p. 752)). Some operations are type-independent and their names always begin with RTI\_Connext\_Replier\_ (for example, **RTI\_Connext\_Replier\_wait\_for\_requests** (p. 749)). See **Creating a Replier** (p. 800).

A Replier has four main types of operations:

- Waiting for requests to be received from the middleware
- Getting those requests
- Receiving requests (a convenience operation that is a combination of waiting and getting in a single operation)
- Sending a reply for a previously received request (i.e., publishing a reply sample on the reply topic with special meta-data so that the orignal Requester can identify it)

For multi-reply scenarios in which a **FooBarReplier** (p. 1821) generates more than one reply for a request, the **FooBar***←-* **Replier** (p. 1821) should mark all the intermediate replies (all but the last) using the **DDS\_INTERMEDIATE\_REPLY\_***←-* **SEQUENCE SAMPLE** (p. 1174) flag in **DDS** WriteParams t::flag (p. 1815).

Much like a Requester, a Replier has an associated **DDS\_DomainParticipant** (p. 72), which can be shared with other Repliers or RTI Connext routines. All the other entities required for the request-reply interaction, including a **DDS\_***←-* **DataWriter** (p. 469) for writing replies and a **DDS\_DataReader** (p. 599) for reading requests, are automatically created when the Replier is constructed.

Quality of Service for the underlying DataWriter and DataReader can be configured (see **RTI\_Connext\_Requester***←-* **Params::qos\_profile\_name** (p. 1884)). By default, they are created with **DDS\_RELIABLE\_RELIABILITY\_QOS** (p. 1114). The exact default configuration is described here: **Configuring Request-Reply QoS profiles** (p. 803)

There are several ways to use a Replier:

- A thread **receives** (p. 751) requests and then dispatches them. If the computation of a reply is a simple operation, consider using a **FooBarSimpleReplier** (p. 1823) instead of a Replier.
- Polling without waiting, using **FooBarReplier take requests** (p. 752) directly.
- Using a **RTI\_Connext\_ReplierListener** (p. 1877) to get notified and **get** (p. 752) the requests within the callback.

**See also**

**FooBarRequester** (p. 1822) **Request-Reply Examples** (p. 795) **Replier example** (p. 801)

#### **4.44.3.6 RTI\_Connext\_SimpleReplierParams**

typedef struct **RTI\_Connext\_SimpleReplierParams RTI\_Connext\_SimpleReplierParams**

Contains the parameters for creating a **FooBarSimpleReplier** (p. 1823).

The parameters for a SimpleReplier are identical to those of the Replier, except for the SimpleReplierListener, which is required and has a different user callback.

**See also**

**RTI\_Connext\_ReplierParams** (p. 1878)

#### **4.44.3.7 FooBarSimpleReplier**

typedef struct **FooBarSimpleReplier FooBarSimpleReplier**

A callback-based replier.

A SimpleReplier is based on a **RTI\_Connext\_SimpleReplierListener** (p. 1885) that users provide . Requests are passed to the callback, which returns a reply. The reply is directed only to the Requester that sent the request.

SimpleRepliers are useful for simple use cases where a single reply for a request can be generated quickly, for example, looking up a table.

When more than one reply for a request can be generated or the processing is complex or needs to happen asynchronously, use a **FooBarReplier** (p. 1821) instead.

**See also**

**FooBarReplier** (p. 1821) **RTI\_Connext\_SimpleReplierListener** (p. 1885) **SimpleReplier example** (p. 802)

## **4.44.4 Function Documentation**

#### **4.44.4.1 RTI\_Connext\_Replier\_delete()**

```
DDS_ReturnCode_t RTI_Connext_Replier_delete (
             RTI_Connext_Replier ∗ self )
```
Releases the internal entities created by this Replier.

Among other internal resources, it deletes the Replier's underlying DataReader and DataWriter.

**See also**

**DDS\_Subscriber\_delete\_datareader** (p. 569) **DDS\_Publisher\_delete\_datawriter** (p. 440)

#### **4.44.4.2 RTI\_Connext\_Replier\_wait\_for\_requests()**

```
DDS_ReturnCode_t RTI_Connext_Replier_wait_for_requests (
            RTI_Connext_Replier ∗ self,
            int min_count,
            const struct DDS_Duration_t ∗ max_wait )
```
Waits for requests.

This operation waits for min\_count requests to be available. It will wait up to max\_wait .

This operation is similar to **RTI\_Connext\_Requester\_wait\_for\_replies** (p. 731).

## **Parameters**

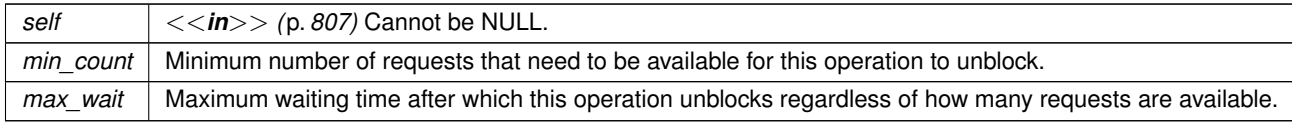

#### **Returns**

true if at least min\_count requests were available before max\_wait elapsed, or false otherwise.

#### **See also**

**FooBarReplier\_take\_requests** (p. 752) **RTI\_Connext\_Requester\_wait\_for\_replies** (p. 731)

## **4.44.4.3 FooBarReplier\_create()**

```
FooBarReplier ∗ FooBarReplier_create (
            DDS_DomainParticipant ∗ participant,
            char ∗ service_name )
```
Creates a Replier with the minimum set of parameters.

**Parameters**

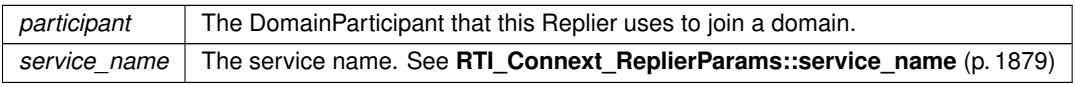

**Returns**

One of the **Standard Return Codes** (p. 1013)

#### **4.44.4.4 FooBarReplier\_create\_w\_params()**

```
FooBarReplier ∗ FooBarReplier_create_w_params (
            const RTI_Connext_ReplierParams ∗ params )
```
Creates a Replier with parameters.

**Parameters**

*params* | All the parameters that configure this Replier

**Returns**

One of the **Standard Return Codes** (p. 1013)

**See also**

**RTI\_Connext\_ReplierParams** (p. 1878) **Creating a Replier** (p. 800)

#### **4.44.4.5 FooBarReplier\_receive\_request()**

```
DDS_ReturnCode_t FooBarReplier_receive_request (
            FooBarReplier ∗ self,
            Foo ∗ request,
            struct DDS_SampleInfo ∗ sample_info,
            const struct DDS_Duration_t ∗ max_wait )
```
Waits for a request and copies its contents into a Sample.

Equivalent to using **RTI\_Connext\_Replier\_wait\_for\_requests** (p. 749) and **FooBarReplier\_take\_request** (p. 751)

**See also**

```
RTI Connext Replier wait for requests (p. 749)
FooBarReplier_take_request (p. 751)
Replier example (p. 801)
```
#### **4.44.4.6 FooBarReplier\_receive\_requests()**

```
DDS_ReturnCode_t FooBarReplier_receive_requests (
             FooBarReplier ∗ self,
            struct FooSeq ∗ received_data,
            struct DDS_SampleInfoSeq ∗ info_seq,
            DDS_Long min_reply_count,
            DDS_Long max_reply_count,
            const struct DDS_Duration_t ∗ max_wait )
```
Waits for multiple requests and provides a loaned sequence to access them.

Equivalent to using **RTI\_Connext\_Replier\_wait\_for\_requests** (p. 749) and **FooBarReplier\_take\_requests** (p. 752)

**See also**

**RTI\_Connext\_Replier\_wait\_for\_requests** (p. 749) **FooBarReplier\_take\_requests** (p. 752)

## **4.44.4.7 FooBarReplier\_take\_request()**

```
DDS_ReturnCode_t FooBarReplier_take_request (
            FooBarReplier ∗ self,
            Foo ∗ request,
            struct DDS_SampleInfo ∗ sample_info )
```
Copies the contents of a request into a Sample.

**See also**

**FooBarRequester\_take\_reply** (p. 736)

#### **4.44.4.8 FooBarReplier\_take\_requests()**

```
DDS_ReturnCode_t FooBarReplier_take_requests (
            FooBarReplier ∗ self,
           struct FooSeq ∗ request_seq,
            struct DDS_SampleInfoSeq ∗ info_seq,
            DDS_Long max_count )
```
Provides a loaned sequence to access the existing requests.

**See also**

```
FooBarRequester_take_replies (p. 737)
```
#### **4.44.4.9 FooBarReplier\_read\_request()**

```
DDS_ReturnCode_t FooBarReplier_read_request (
            FooBarReplier ∗ self,
            Foo ∗ request,
            struct DDS_SampleInfo ∗ sample_info )
```
Copies the contents of a request into a Sample.

This operation is equivalent to **FooBarReplier\_take\_request** (p. 751) except the request remains in the Replier and can be read or taken again.

#### **4.44.4.10 FooBarReplier\_read\_requests()**

```
DDS_ReturnCode_t FooBarReplier_read_requests (
            FooBarReplier ∗ self,
            struct FooSeq ∗ request_seq,
            struct DDS_SampleInfoSeq ∗ info_seq,
             DDS_Long max_count )
```
Provides a loaned sequence to access the existing requests.

This operation is equivalent to **FooBarReplier\_take\_requests** (p. 752) except the requests remain in the Replier and can be read or taken again.

#### **4.44.4.11 FooBarReplier\_send\_reply()**

```
DDS_ReturnCode_t FooBarReplier_send_reply (
            FooBarReplier ∗ self,
            Bar ∗ reply,
            const struct DDS_SampleIdentity_t ∗ related_request_id )
```
Sends a reply for a previous request.

The related request identity can be retrieved from the sample info (**DDS\_SampleInfo\_get\_sample\_identity** (p. 684))

**Parameters**

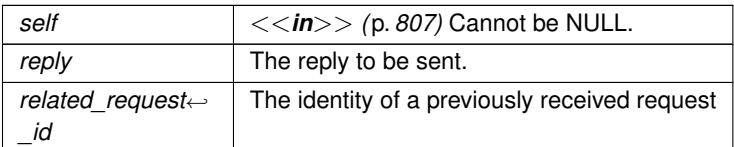

**Returns**

One of the **Standard Return Codes** (p. 1013)

**See also**

**FooBarReplier\_receive\_request** (p. 751) **FooBarReplier\_receive\_requests** (p. 751) **FooBarReplier\_take\_request** (p. 751) **FooBarReplier\_take\_requests** (p. 752) **Replier example** (p. 801)

### **4.44.4.12 FooBarReplier\_get\_request\_datareader()**

```
FooDataReader ∗ FooBarReplier_get_request_datareader (
             FooBarReplier ∗ self )
```
Retrieves the underlying **DDS\_DataReader** (p. 599).

#### **See also**

```
FooBarRequester_get_reply_datareader (p. 741)
```
### **4.44.4.13 FooBarReplier\_get\_reply\_datawriter()**

```
BarDataWriter ∗ FooBarReplier_get_reply_datawriter (
             FooBarReplier ∗ self )
```
Retrieves the underlying **DDS\_DataWriter** (p. 469).

**See also**

**FooBarRequester\_get\_request\_datawriter** (p. 740)

#### **4.44.4.14 FooBarReplier\_return\_loan()**

```
DDS_ReturnCode_t FooBarReplier_return_loan (
            FooBarReplier ∗ self,
           struct FooSeq ∗ replies,
            struct DDS_SampleInfoSeq ∗ info_seq )
```
Returns samples previously received from the middleware.

This operation needs to be called at some point after:

- **FooBarReplier\_take\_requests** (p. 752)
- **FooBarReplier\_receive\_requests** (p. 751)

**See also**

**FooDataReader\_return\_loan** (p. 630), for more information on how the middleware loans data to the application.

#### **4.44.4.15 FooBarSimpleReplier\_create()**

```
FooBarSimpleReplier ∗ FooBarSimpleReplier_create (
             DDS_DomainParticipant ∗ participant,
            char ∗ service_name,
             RTI_Connext_SimpleReplierListener ∗ listener )
```
Creates a new SimpleReplier.

**See also**

**RTI\_Connext\_SimpleReplierParams** (p. 1886) **RTI\_Connext\_SimpleReplierListener** (p. 1885)

**4.44.4.16 FooBarSimpleReplier\_create\_w\_params()**

```
FooBarSimpleReplier ∗ FooBarSimpleReplier_create_w_params (
             RTI_Connext_SimpleReplierParams ∗ params )
```
Creates a new SimpleReplier.

**See also**

**RTI\_Connext\_SimpleReplierParams** (p. 1886) **RTI\_Connext\_SimpleReplierListener** (p. 1885)

## **4.44.4.17 FooBarSimpleReplier\_delete()**

```
DDS_ReturnCode_t FooBarSimpleReplier_delete (
             FooBarSimpleReplier ∗ self )
```
Releases the resources created by this SimpleReplier.

**See also**

**RTI\_Connext\_Replier\_delete** (p. 749)

## **4.44.5 Variable Documentation**

#### **4.44.5.1 on\_request\_available [1/2]**

**RTI\_Connext\_ReplierListener\_OnRequestAvailableCallback** RTI\_Connext\_ReplierListener::on\_request\_*←* available

User callback.

**See also**

**DDS** DataReaderListener::on data available (p. 1354)

#### **4.44.5.2 on\_request\_available [2/2]**

**RTI\_Connext\_SimpleReplierListener\_OnRequestAvailableCallback** RTI\_Connext\_SimpleReplierListener*←-* ::on\_request\_available

User callback that receives a request and provides a reply.

This operation gets called when a request is available and expects a reply that is automatically sent. Immediately after that, **RTI Connext SimpleReplierListener::return loan** (p. 756) is called.

**Parameters**

*request* | The received request

**Returns**

A reply for that request

#### **4.44.5.3 return\_loan**

**RTI\_Connext\_SimpleReplierListener\_OnReturnLoanCallback** RTI\_Connext\_SimpleReplierListener::return*←-* \_loan

Returns a previously generated reply to the user.

This operation is always called right after sending the reply created by **RTI\_Connext\_SimpleReplierListener::on\_***←* **request available** (p. 756). It can be used to release any resources from the reply creation. If there are no resources to release, the implementation body can be empty.

**Parameters**

*reply* The reply previously provided in **RTI\_Connext\_SimpleReplierListener::on\_request\_available** (p. 756)

# **4.45 Utilities**

Utilities for the RTI Connext Messaging module.

# **Typedefs**

• typedef struct **DDS\_ProductVersion\_t RTI\_Connext\_Messaging\_LibraryVersion** *This struct represents the library version.*

## **Functions**

- const **RTI\_Connext\_Messaging\_LibraryVersion** *∗* **RTI\_Connext\_Messaging\_get\_api\_version** (void) *Get the API version number.*
- const char *∗* **RTI\_Connext\_Messaging\_Library\_get\_api\_version\_string** (void) *Get the API version strings.*
- const char *∗* **RTI\_Connext\_Messaging\_get\_api\_build\_number\_string** (void) *Get the build number string.*

## **4.45.1 Detailed Description**

Utilities for the RTI Connext Messaging module.

Connext Messaging Utilities

# **4.45.2 Typedef Documentation**

## **4.45.2.1 RTI\_Connext\_Messaging\_LibraryVersion**

typedef struct **DDS\_ProductVersion\_t RTI\_Connext\_Messaging\_LibraryVersion**

This struct represents the library version.

# **4.45.3 Function Documentation**

#### **4.45.3.1 RTI\_Connext\_Messaging\_get\_api\_version()**

```
const RTI_Connext_Messaging_LibraryVersion ∗ RTI_Connext_Messaging_get_api_version (
            void )
```
Get the API version number.

#### **4.45.3.2 RTI\_Connext\_Messaging\_Library\_get\_api\_version\_string()**

```
const char ∗ RTI_Connext_Messaging_Library_get_api_version_string (
            void )
```
Get the API version strings.

#### **4.45.3.3 RTI\_Connext\_Messaging\_get\_api\_build\_number\_string()**

```
const char ∗ RTI_Connext_Messaging_get_api_build_number_string (
            void )
```
Get the build number string.

# **4.46 Durability and Persistence**

APIs related to RTI Connext Durability and Persistence.

APIs related to RTI Connext Durability and Persistence.

RTI Connext offers the following mechanisms for achieving durability and persistence:

- **Durable Writer History** (p. 759)
- **Durable Reader State** (p. 759)
- **Data Durability** (p. 759)

To use the first two features, you need a relational database, which is not included with RTI Connext. Supported databases are listed in the Release Notes.

The third feature, provided by RTI Persistence Service, can use the filesystem or a relational database to persist information.

These three features can be used separately or in combination.

## **4.46.1 Durable Writer History**

This feature allows a **DDS\_DataWriter** (p. 469) to locally persist its local history cache so that it can survive shutdowns, crashes and restarts. When an application restarts, each **DDS\_DataWriter** (p. 469) that has been configured to have durable writer history automatically loads all the data in its history cache from disk and can carry on sending data as if it had never stopped executing. To the rest of the system, it will appear as if the **DDS\_DataWriter** (p. 469) had been temporarily disconnected from the network and then reappeared.

**See also**

**Configuring Durable Writer History** (p. 760)

# **4.46.2 Durable Reader State**

This feature allows a **DDS\_DataReader** (p. 599) to locally persists its state and remember the sequence numbers it has already received. When an application restarts, each **DDS\_DataReader** (p. 599) that has been configured to have durable reader state automatically loads its state from disk and can carry on receiving data as if it had never stopped executing. Data that had already been received by the **DDS\_DataReader** (p. 599) before the restart will will not be provided to the application again.

**See also**

**Configuring Durable Reader State** (p. 762)

## **4.46.3 Data Durability**

This feature is a full implementation of the OMG DDS Persistence Profile. The **DURABILITY** (p. 1075) QoS lets an application configure a **DDS\_DataWriter** (p. 469) such that the information written by the **DDS\_DataWriter** (p. 469) survives beyond the lifetime of the **DDS\_DataWriter** (p. 469). In this manner, a late-joining **DDS\_DataReader** (p. 599) can subscribe and receive the information even after the **DDS\_DataWriter** (p. 469) application is no longer executing. To use this feature, you need RTI Persistence Service – an optional product that can be purchased separately.

## **4.46.4 Durability and Persistence Based on Virtual GUID**

Every modification to the global dataspace made by a **DDS\_DataWriter** (p. 469) is identified by a pair (virtual GUID, sequence number).

- The virtual GUID (Global Unique Identifier) is a 16-byte character identifier associated with a **DDS\_DataWriter** (p. 469) or **DDS\_DataReader** (p. 599); it is used to uniquely identify this entity in the global data space.
- The sequence number is a 64-bit identifier that identifies changes published by a specific **DDS\_DataWriter** (p. 469).

Several **DDS\_DataWriter** (p. 469) entities can be configured with the same virtual GUID. If each of these **DDS\_Data***←-* **Writer** (p. 469) entities publishes a sample with sequence number '0', the sample will only be received once by the **DDS\_DataReader** (p. 599) entities subscribing to the content published by the **DDS\_DataWriter** (p. 469) entities.

RTI Connext also uses the virtual GUID (Global Unique Identifier) to associate a persisted state (state in permanent storage) to the corresponding DDS entity.

For example, the history of a **DDS\_DataWriter** (p. 469) will be persisted in a database table with a name generated from the virtual GUID of the **DDS\_DataWriter** (p. 469). If the **DDS\_DataWriter** (p. 469) is restarted, it must have associated the same virtual GUID to restore its previous history.

Likewise, the state of a **DDS\_DataReader** (p. 599) will be persisted in a database table whose name is generated from the **DDS\_DataReader** (p. 599) virtual GUID

A **DDS\_DataWriter** (p. 469)'s virtual GUID can be configured using **DDS\_DataWriterProtocolQosPolicy::virtual\_guid** (p. 1403). Similarly, a **DDS\_DataReader** (p. 599)'s virtual GUID can be configured using **DDS\_DataReaderProtocol***←-* **QosPolicy::virtual\_guid** (p. 1356).

The **DDS\_PublicationBuiltinTopicData** (p. 1630) and **DDS\_SubscriptionBuiltinTopicData** (p. 1728) structures include the virtual GUID associated with the discovered publication or subscription.

Refer to the User's Manual for additional use cases.

**See also**

**DDS\_DataWriterProtocolQosPolicy::virtual\_guid** (p. 1403) **DDS\_DataReaderProtocolQosPolicy::virtual\_***←* **guid** (p. 1356).

## **4.46.5 Configuring Durable Writer History**

To configure a **DDS\_DataWriter** (p. 469) to have durable writer history, use the **PROPERTY** (p. 1097) QoS policy associated with the **DDS\_DataWriter** (p. 469) or the **DDS\_DomainParticipant** (p. 72).

Properties defined for the **DDS\_DomainParticipant** (p. 72) will be applied to all the **DDS\_DataWriter** (p. 469) objects belonging to the **DDS\_DomainParticipant** (p. 72), unless the property is overwritten by the **DDS\_DataWriter** (p. 469).

**See also**

**DDS\_PropertyQosPolicy** (p. 1627)

The following table lists the supported durable writer history properties.

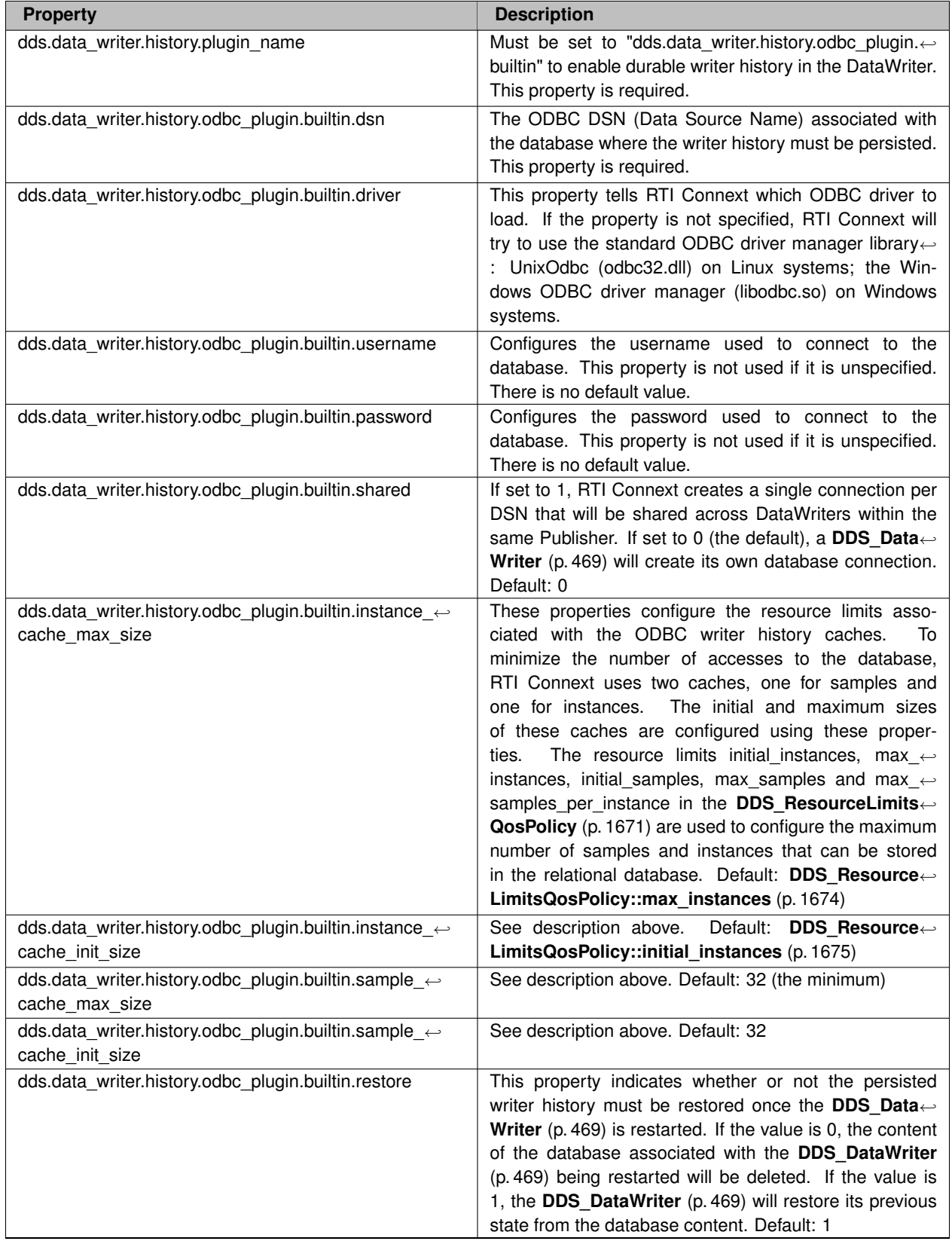

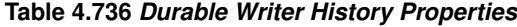

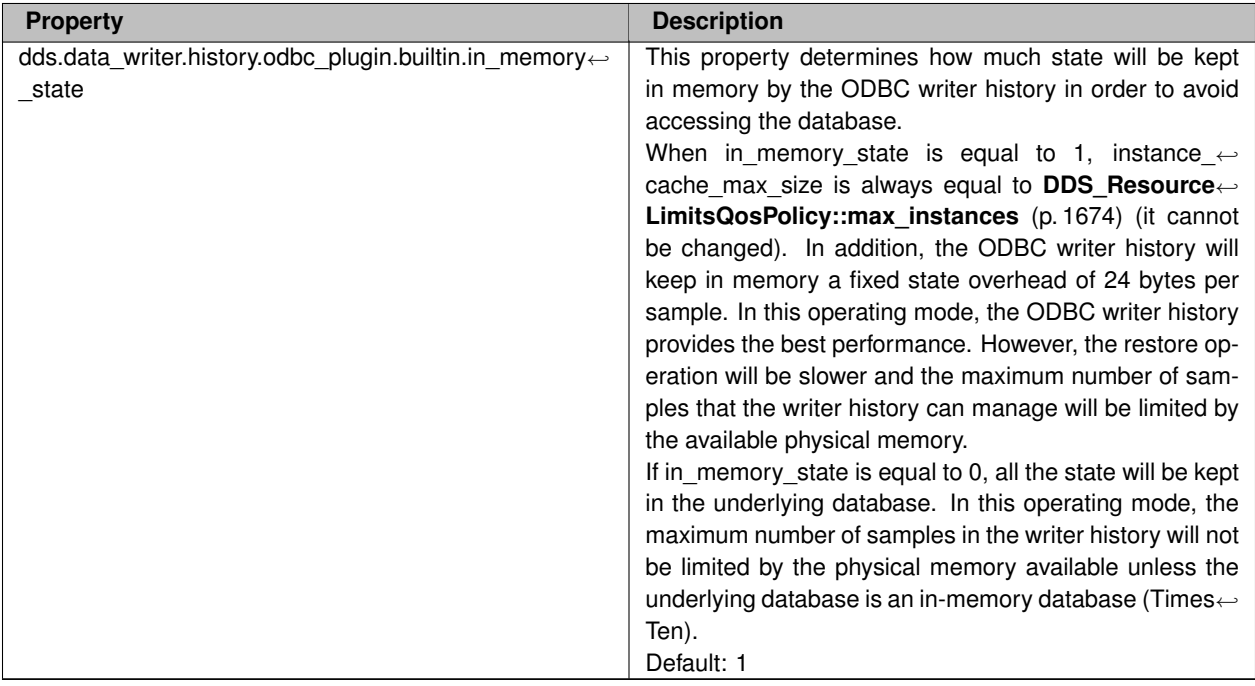

# **4.46.6 Configuring Durable Reader State**

To configure a **DDS\_DataReader** (p. 599) with durable reader state, use the **PROPERTY** (p. 1097) QoS policy associated with the **DDS\_DataReader** (p. 599) or **DDS\_DomainParticipant** (p. 72).

A property defined in the **DDS\_DomainParticipant** (p. 72) will be applicable to all the **DDS\_DataReader** (p. 599) belonging to the **DDS\_DomainParticipant** (p. 72) unless it is overwritten by the **DDS\_DataReader** (p. 599).

**See also**

**DDS\_PropertyQosPolicy** (p. 1627)

The following table lists the supported durable reader state properties.

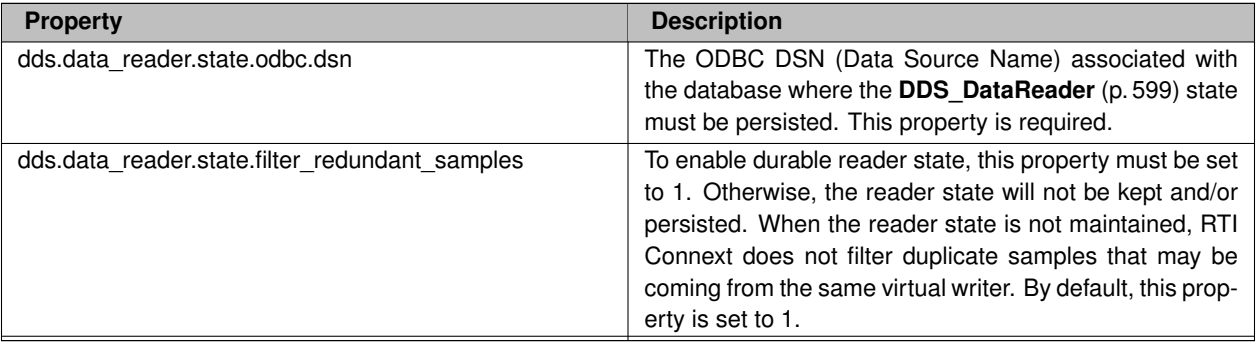

#### **Table 4.737** *Durable Reader State Properties*

**Generated by Doxygen**

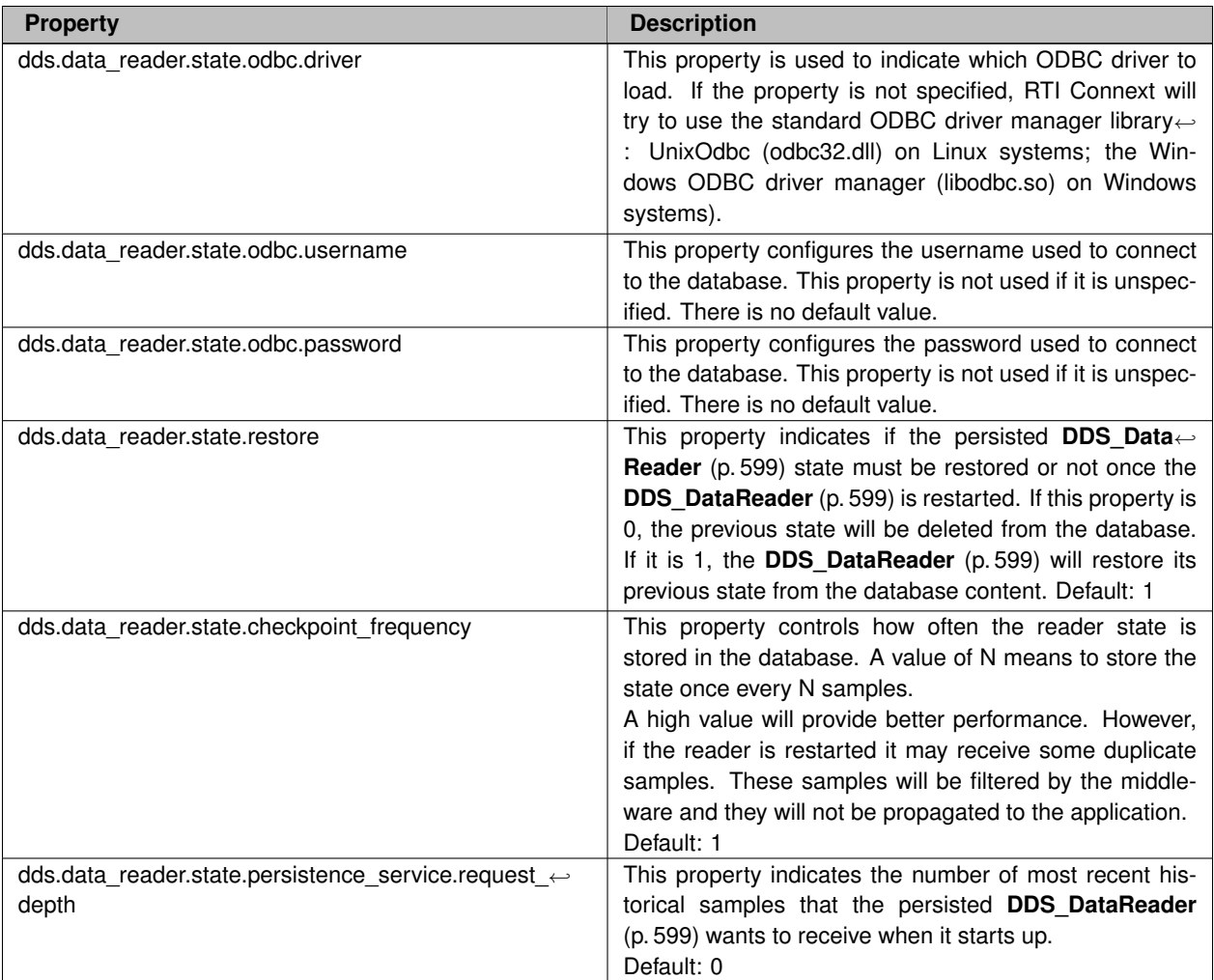

# **4.46.7 Configuring Data Durability**

RTI Connext implements **DDS\_TRANSIENT\_DURABILITY\_QOS** (p. 1078) and **DDS\_PERSISTENT\_DURABILITY\_***←-* **QOS** (p. 1078) durability using RTI Persistence Service, available for purchase as a separate RTI product.

For more information on RTI Persistence Service, refer to the User's Manual, or the RTI Persistence Service API Reference HTML documentation.

**See also**

**DURABILITY** (p. 1075)

# **4.47 System Properties**

System Properties.

System Properties.

RTI Connext uses the **DDS\_PropertyQosPolicy** (p. 1627) of a DomainParticipant to maintain a set of properties that provide system information such as hostname.

Unless the default **DDS\_DomainParticipantQos** (p. 1470) value is overwritten, the system properties are automatically set in the **DDS\_DomainParticipantQos** (p. 1470) obtained by calling the function **DDS\_DomainParticipantFactory***←* **get\_default\_participant\_qos** (p. 37) or using the constant **DDS\_PARTICIPANT\_QOS\_DEFAULT** (p. 60).

System properties are also automatically set in the **DDS\_DomainParticipantQos** (p. 1470) loaded from an XML QoS profile unless you disable property inheritance using the attribute **inherit** in the XML tag *<***property***>*.

By default, the system properties are propagated to other DomainParticipants in the system and can be accessed through **DDS\_ParticipantBuiltinTopicData::property** (p. 1600).

You can disable the propagation of individual properties by setting the flag **DDS\_Property\_t::propagate** (p. 1627) to **DDS\_BOOLEAN\_FALSE** (p. 993) or by removing the property using the function **DDS\_PropertyQosPolicyHelper**  $\leftrightarrow$ **remove** property (p. 1105).

The number of system properties set on the **DDS\_DomainParticipantQos** (p. 1470) is platform specific.

## **4.47.1 System Properties List**

The following table lists the supported system properties. For more information, see System Properties, in the Core Libraries User's Manual.

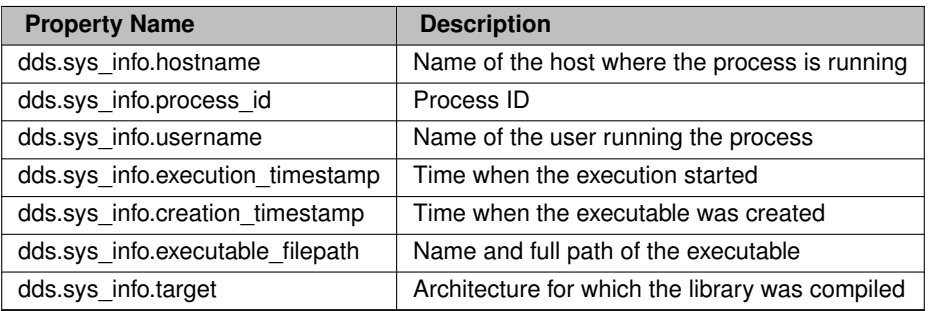

## **4.47.2 System Resource Consideration**

System properties are affected by the resource limits **DDS\_DomainParticipantResourceLimitsQosPolicy***←-* **::participant\_property\_list\_max\_length** (p. 1490) and **DDS\_DomainParticipantResourceLimitsQosPolicy***←-* **::participant\_property\_string\_max\_length** (p. 1490).

# **4.48 Configuring QoS Profiles with XML**

APIs related to XML QoS Profiles.

APIs related to XML QoS Profiles.

# **4.48.1 Loading QoS Profiles from XML Resources**

A 'QoS profile' is a group of QoS settings, specified in XML format. By using QoS profiles, you can change QoS settings without recompiling the application.

The Qos profiles are loaded the first time any of the following operations are called:

- **DDS\_DomainParticipantFactory\_create\_participant** (p. 37)
- **DDS\_DomainParticipantFactory\_create\_participant\_with\_profile** (p. 39)
- **DDS** DomainParticipantFactory set default participant gos with profile (p. 36)
- **DDS\_DomainParticipantFactory\_get\_default\_participant\_qos** (p. 37)
- **DDS\_DomainParticipantFactory\_set\_default\_library** (p. 44)
- **DDS\_DomainParticipantFactory\_set\_default\_profile** (p. 45)
- **DDS\_DomainParticipantFactory\_get\_participant\_qos\_from\_profile** (p. 48)
- **DDS\_DomainParticipantFactory\_get\_topic\_qos\_from\_profile** (p. 52)
- **DDS\_DomainParticipantFactory\_get\_topic\_qos\_from\_profile\_w\_topic\_name** (p. 53)
- **DDS\_DomainParticipantFactory\_get\_publisher\_qos\_from\_profile** (p. 48)
- **DDS\_DomainParticipantFactory\_get\_subscriber\_qos\_from\_profile** (p. 49)
- **DDS\_DomainParticipantFactory\_get\_datawriter\_qos\_from\_profile** (p. 51)
- **DDS\_DomainParticipantFactory\_get\_datawriter\_qos\_from\_profile\_w\_topic\_name** (p. 51)
- **DDS\_DomainParticipantFactory\_get\_datareader\_qos\_from\_profile** (p. 50)
- **DDS\_DomainParticipantFactory\_get\_datareader\_qos\_from\_profile\_w\_topic\_name** (p. 50)
- **DDS\_DomainParticipantFactory\_get\_qos\_profile\_libraries** (p. 53)
- **DDS\_DomainParticipantFactory\_get\_qos\_profiles** (p. 54)
- **DDS\_DomainParticipantFactory\_load\_profiles** (p. 42)

The QoS profiles are reloaded replacing previously loaded profiles when the following operations are called:

- **DDS\_DomainParticipantFactory\_set\_qos** (p. 42)
- **DDS\_DomainParticipantFactory\_reload\_profiles** (p. 43)

The **DDS\_DomainParticipantFactory\_unload\_profiles** (p. 43) operation will free the resources associated with the XML QoS profiles.

There are five ways to configure the XML resources (listed by load order):

- The file NDDS\_QOS\_PROFILES.xml in \$NDDSHOME/resource/xml is loaded if it exists and **DDS\_ProfileQos***←-* **Policy::ignore\_resource\_profile** (p. 1626) in **DDS\_ProfileQosPolicy** (p. 1624) is set to **DDS\_BOOLEAN\_***←-* **FALSE** (p. 993) (first to be loaded). An example file, NDDS\_QOS\_PROFILES.example.xml, is available for reference.
- The URL groups separated by semicolons referenced by the enviroment variable NDDS\_QOS\_PROFILES are loaded if they exist and **DDS\_ProfileQosPolicy::ignore\_environment\_profile** (p. 1626) in **DDS\_ProfileQos***←-* **Policy** (p. 1624) is set to **DDS\_BOOLEAN\_FALSE** (p. 993).
- The file USER\_QOS\_PROFILES.xml in the working directory will be loaded if it exists and **DDS\_ProfileQos***←-* **Policy::ignore\_user\_profile** (p. 1626) in **DDS\_ProfileQosPolicy** (p. 1624) is set to **DDS\_BOOLEAN\_FALSE** (p. 993).
- The URL groups referenced by **DDS\_ProfileQosPolicy::url\_profile** (p. 1625) in **DDS\_ProfileQosPolicy** (p. 1624) will be loaded if specified.
- The sequence of XML strings referenced by **DDS\_ProfileQosPolicy::string\_profile** (p. 1625) will be loaded if specified (last to be loaded).

The above methods can be combined together.

## **4.48.2 URL**

The location of the XML resources (only files and strings are supported) is specified using a URL (Uniform Resource Locator) format. For example:

File Specification: file:///usr/local/default\_dds.xml

String Specification: str://"<dds><gos\_library> . . . lt:/gos\_library>&lt/dds>"

If the URL schema name is omitted, RTI Connext will assume a file name. For example:

File Specification: /usr/local/default\_dds.xml

#### **4.48.2.1 URL groups**

To provide redundancy and fault tolerance, you can specify multiple locations for a single XML document via URL groups. The syntax of a URL group is as follows:

[URL1 *|* URL2 *|* URL2 *|* . . .*|* URLn]

For example:

```
[ file:///usr/local/default_dds.xml | file:///usr/local/alternative_default_←-
dds.xml]
```
Only one of the elements in the group will be loaded by RTI Connext, starting from the left.

Brackets are not required for groups with a single URL.

## **4.48.2.2 NDDS\_QOS\_PROFILES environment variable**

The environment variable NDDS\_QOS\_PROFILES contains a list of URL groups separated by ';'

The URL groups referenced by the environment variable are loaded if they exist and **DDS\_ProfileQosPolicy::ignore***←-* **\_environment\_profile** (p. 1626) is set to **DDS\_BOOLEAN\_FALSE** (p. 993)

## **4.48.2.3 Built-In QoS Profiles**

There are also a number of built-in QoS profiles that can be used without having to load any configurations from outside XML resources. For more information on these built-in profiles see **Built-in Qos Profiles** (p. 1180).

For more information on XML Configuration, refer to the User's Manual.

# **4.49 Publication Example**

A data publication example.

A data publication example.

## **4.49.1 A typical publication example**

#### **Prep**

• Create user data types using rtiddsgen. See the Code Generator User's Manual.

**Set up**

- **Get the factory** (p. 769)
- **Set up participant** (p. 769)
- **Set up publisher** (p. 774)
- **Register user data type(s)** (p. 771)
- **Set up topic(s)** (p. 771)
- **Set up data writer(s)** (p. 775)

#### **Adjust the desired quality of service (QoS)**

• **Adjust QoS on entities as necessary** (p. 782)

#### **Send data**

• **Send data** (p. 776)

#### **Tear down**

- **Tear down data writer(s)** (p. 776)
- **Tear down topic(s)** (p. 771)
- **Tear down publisher** (p. 774)
- **Tear down participant** (p. 770)

# **4.50 Subscription Example**

A data subscription example.

A data subscription example.

## **4.50.1 A typical subscription example**

#### **Prep**

• Create user data types using rtiddsgen. See the Code Generator User's Manual.

#### **Set up**

- **Get the factory** (p. 769)
- **Set up participant** (p. 769)
- **Set up subscriber** (p. 776)
- **Register user data type(s)** (p. 771)
- **Set up topic(s)** (p. 771)
- **Set up data reader(s)** (p. 779)
- **Set up data reader** (p. 779) **OR Set up subscriber** (p. 777) to receive data

### **Adjust the desired quality of service (QoS)**

• **Adjust QoS on entities as necessary** (p. 782)

## **Receive data**

• Access received data either **via a reader** (p. 780) **OR via a subscriber** (p. 777) (possibly in a **ordered or coherent** (p. 778) manner)

## **Tear down**

- **Tear down data reader(s)** (p. 781)
- **Tear down topic(s)** (p. 771)
- **Tear down subscriber** (p. 778)
- **Tear down participant** (p. 770)

# **4.51 Participant Use Cases**

Working with domain participants.

Working with domain participants.

## **4.51.1 Turning off auto-enable of newly created participant(s)**

• **Get the factory** (p. 769)

```
• Change the value of the ENTITY_FACTORY (p. 1079) for the DDS_DomainParticipantFactory (p. 28)
      struct DDS_DomainParticipantFactoryQos factory_qos = DDS_DomainParticipantFactoryQos_INITIALIZER;
     if (DDS_DomainParticipantFactory_get_qos(factory, &factory_qos)
                 != DDS_RETCODE_OK) {
         printf("***Error: failed to get domain participant factory qos\n");
      }
/* Change the QosPolicy to create disabled participants */
     factory_qos.entity_factory.autoenable_created_entities = DDS_BOOLEAN_FALSE;
     if (DDS_DomainParticipantFactory_set_qos(factory, &factory_qos)
                             != DDS_RETCODE_OK) {
         printf("***Error: failed to set domain participant factory qos\n");
      }
     DDS_DomainParticipantFactoryQos_finalize(&factory_qos);
```
# **4.51.2 Getting the factory**

```
• Get the DDS_DomainParticipantFactory instance:
  DDS_DomainParticipantFactory* factory = NULL;
  factory = DDS_DomainParticipantFactory_get_instance();
  if (factory == NULL) {
     printf("***Error: failed to get domain participant factory\n");
  }
```
## **4.51.3 Setting up a participant**

• **Get the factory** (p. 769)

```
• Create DDS_DomainParticipant:
  struct DDS_DomainParticipantQos participant_qos =
      DDS_DomainParticipantQos_INITIALIZER;
 DDS_DomainParticipant* participant;
 struct DDS_DomainParticipantListener participant_listener =
      DDS_DomainParticipantListener_INITIALIZER;
  DDS_ReturnCode_t retcode;
  /* Set the initial peers. These list all the computers the application
     may communicate with along with the maximum number of RTI Data
     Distribution Service participants that can concurrently run on that
     computer. This list only needs to be a superset of the actual list of
     computers and participants that will be running at any time.
  */
  const char* NDDS_DISCOVERY_INITIAL_PEERS[] = {
      "host1",
      "10.10.30.192",
      "1@localhost",
      "2@host2",
      "my://", /* all unicast addresses on transport plugins with alias "my" */
      "2@shmem://", /* shared memory */
      "FF00:ABCD::0",
      "sf://0/0/R", /* StarFabric transport plugin */
```

```
"1@FF00:0:1234::0",
    "225.1.2.3",
    "3@225.1.0.55",
    "FAA0::0#0/0/R",
};
const long NDDS_DISCOVERY_INITIAL_PEERS_LENGTH =
            sizeof(NDDS_DISCOVERY_INITIAL_PEERS)/sizeof(const char*);
/* MyDomainParticipantListener_* functions are user defined to match
  DDS_DomainParticipantListener functions */
participant_listener.as_topiclistener.on_inconsistent_topic =
    MyDomainParticipantListener_InconsistentTopic;
participant_listener.as_publisherlistener.as_datawriterlistener.on_offered_deadline_missed =
   MyDomainParticipantListener_OfferedDeadlineMissed;
participant_listener.as_publisherlistener.as_datawriterlistener.on_offered_incompatible_qos =
   MyDomainParticipantListener_OfferedIncompatibleQos;
participant_listener.as_publisherlistener.as_datawriterlistener.on_liveliness_lost =
   MyDomainParticipantListener_LivelinessLost;
participant_listener.as_publisherlistener.as_datawriterlistener.on_publication_matched =
   MyDomainParticipantListener_PublicationMatch;
participant_listener.as_subscriberlistener.on_data_on_readers =
   MyDomainParticipantListener_DataOnReaders;
participant_listener.as_subscriberlistener.as_datareaderlistener.on_requested_deadline_missed =
   MyDomainParticipantListener RequestedDeadlineMissed:
participant listener.as subscriberlistener.as_datareaderlistener.on_requested_incompatible_qos =
   MyDomainParticipantListener_RequestedIncompatibleQos;
participant_listener.as_subscriberlistener.as_datareaderlistener.on_sample_rejected =
   MyDomainParticipantListener_SampleRejected;
participant_listener.as_subscriberlistener.as_datareaderlistener.on_liveliness_changed =
   MyDomainParticipantListener_LivelinessChanged;
participant_listener.as_subscriberlistener.as_datareaderlistener.on_data_available =
   MyDomainParticipantListener_DataAvailable;
participant_listener.as_subscriberlistener.as_datareaderlistener.on_subscription_matched =
   MyDomainParticipantListener_SubscriptionMatched;
participant_listener.as_subscriberlistener.as_datareaderlistener.on_sample_lost =
   MyDomainParticipantListener_SampleLost;
/* initialize participant_qos with default values */
retcode = DDS_DomainParticipantFactory_get_default_participant_qos(factory,
                                                   &participant_qos);
if (retcode != DDS_RETCODE_OK) {
   printf("***Error: failed to get default participant qos\n");
}
if (!DDS_StringSeq_from_array(&participant_qos.discovery.initial_peers,
                         NDDS_DISCOVERY_INITIAL_PEERS,
                         NDDS_DISCOVERY_INITIAL_PEERS_LENGTH)) {
    printf("***Error: failed to set discovery.initial_peers qos\n");
}
/* Create the participant */
participant =
    DDS_DomainParticipantFactory_create_participant(factory,
                                              domain_id,
                                              &participant_qos,
                        &participant_listener /* or NULL */,
                                              DDS_STATUS_MASK_ALL);
if (participant == NULL) {
   printf("***Error: failed to create domain participant\n");
}
return participant;
```
# **4.51.4 Tearing down a participant**

}

## • **Get the factory** (p. 769) • Delete DDS DomainParticipant: DDS\_ReturnCode\_t retcode; retcode = DDS\_DomainParticipantFactory\_delete\_participant( factory, participant); if (retcode != DDS\_RETCODE\_OK) { printf("\*\*\*Error: failed to delete domain participant*\*n");

# **4.52 Topic Use Cases**

Working with topics.

Working with topics.

## **4.52.1 Registering a user data type**

• **Set up participant** (p. 769)

```
• Register user data type of type T under the name "My Type"
  const char* type_name = "My_Type";
  DDS_ReturnCode_t retcode;
 retcode = FooTypeSupport_register_type(participant, type_name);
 if (retcode != DDS_RETCODE_OK) {
      printf("***Error: failed to register type\n");
  }
```
## **4.52.2 Setting up a topic**

- **Set up participant** (p. 769)
- **Ensure user data type is registered** (p. 771)

```
• Create a DDS_Topic under the name "my_topic"
  const char* topic_name = "my_topic";
const char* type_type = "My_Type"; /* user data type */
  struct DDS_TopicQos topic_qos = DDS_TopicQos_INITIALIZER;
 DDS Topic* topic;
  struct DDS_TopicListener topic_listener = DDS_TopicListener_INITIALIZER;
  /* MyTopicListener_InconsistentTopic function is user defined to match
    DDS_TopicListener_InconsistentTopicCallback */
 topic_listener.on_inconsistent_topic = MyTopicListener_InconsistentTopic;
 retcode = DDS_DomainParticipant_get_default_topic_qos(participant,
                                                &topic_qos);
  if (retcode != DDS_RETCODE_OK) {
     printf("***Error: failed to get default topic qos\n");
  }
 topic = DDS_DomainParticipant_create_topic(participant,
                                               topic_name,
                                               type_name,
                                               &topic_qos,
                                               &topic_listener /* or NULL */,
                                        DDS_STATUS_MASK_ALL);
  if (topic == NULL) {
     printf("***Error: failed to create topic\n");
  }
```
## **4.52.3 Tearing down a topic**

```
• Delete DDS Topic:
  DDS_ReturnCode_t retcode;
  retcode = DDS_DomainParticipant_delete_topic(participant, topic);
  if (retcode != DDS_RETCODE_OK) {
     printf("***Error: failed to delete topic\n");
  }
```
# **4.53 FlowController Use Cases**

Working with flow controllers.

Working with flow controllers.

# **4.53.1 Creating a flow controller**

• **Set up participant** (p. 769)

```
• Create a flow controller
  DDS_ReturnCode_t retcode;
  DDS_FlowController *controller = NULL;
  struct DDS_FlowControllerProperty_t property = DDS_FlowControllerProperty_t_INITIALIZER;
  retcode = DDS_DomainParticipant_get_default_flowcontroller_property(
      participant, &property);
  if (retcode != DDS_RETCODE_OK) {
      printf("***Error: failed to get default flow controller property\n");
  }
/* optionally modify flow controller property values */
  controller = DDS_DomainParticipant_create_flowcontroller(
  participant, "my flow controller name", &property);<br>if (controller == NULL) {
      printf("***Error: failed to create flow controller\n");
  }
```
## **4.53.2 Flow controlling a data writer**

- **Set up participant** (p. 769)
- **Create flow controller** (p. 772)

```
• Create an asynchronous data writer, FooDataWriter (p. 1824), of user data type Foo (p. 1820):
  struct DDS_DataWriterQos writer_qos = DDS_DataWriterQos_INITIALIZER;
  DDS_DataWriter* writer;
  struct DDS_DataWriterListener writer_listener =
      DDS_DataWriterListener_INITIALIZER;
  /* MyWriterListener_* functions are user defined to match
     DDS_DataWriterListener functions */
  writer_listener.on_offered_deadline_missed =
      MyWriterListener_OfferedDeadlineMissed;
  writer_listener.on_offered_incompatible_qos =
      MyWriterListener_OfferedIncompatibleQos;
  writer_listener.on_liveliness_lost = MyWriterListener_LivelinessLost;
  writer_listener.on_publication_matched = MyWriterListener_PublicationMatch;
  retcode = DDS_Publisher_get_default_datawriter_qos(publisher, &writer_qos);
  if (retcode != DDS_RETCODE_OK) {
      printf("***Error: failed to get default datawriter qos\n");
  }
  /* Change the writer QoS to publish asnychronously *writer_qos.publish_mode.kind = DDS_ASYNCHRONOUS_PUBLISH_MODE_QOS;
  /* Setup to use the previously created flow controller */writer_qos.publish_mode.flow_controller_name =
      DDS_String_dup("my flow controller name");
  /* Samples queued for asynchronous write are subject to the History Qos policy */
  writer_qos.history.kind = DDS_KEEP_ALL_HISTORY_QOS;
  writer = DDS_Publisher_create_datawriter(publisher,
                                           topic,
                                           &writer_qos,
                                           &writer_listener /* or NULL */,
                                           DDS_STATUS_MASK_ALL);
  if (writer == NULL) {
     printf("***Error: failed to create writer\n");
  }
/* Send data asynchronously... */
  /* Wait for asynchronous send completes, if desired */
  retcode = DDS_DataWriter_wait_for_asynchronous_publishing(writer, &timout);
  if (retcode != DDS_RETCODE_OK) {
      printf("***Error: failed to wait for asynchronous publishing\n");
  }
```
## **4.53.3 Using the built-in flow controllers**

RTI Connext provides several built-in flow controllers.

The **DDS\_DEFAULT\_FLOW\_CONTROLLER\_NAME** (p. 548) built-in flow controller provides the basic asynchronous writer behavior. When calling **FooDataWriter write** (p. 480), the call signals the **DDS\_Publisher** (p. 428) asynchronous publishing thread (**DDS\_PublisherQos::asynchronous\_publisher** (p. 1645)) to send the actual data. As with any **DDS\_ASYNCHRONOUS\_PUBLISH\_MODE\_QOS** (p. 1110) **DDS\_DataWriter** (p. 469), the **FooDataWriter** $\leftarrow$ **\_write** (p. 480) call returns immediately afterwards. The data is sent immediately in the context of the **DDS\_Publisher** (p. 428) asynchronous publishing thread.

When using the **DDS\_FIXED\_RATE\_FLOW\_CONTROLLER\_NAME** (p. 548) flow controller, data is also sent in the context of the **DDS\_Publisher** (p. 428) asynchronous publishing thread, but at a regular fixed interval. The thread accumulates samples from different **DDS\_DataWriter** (p. 469) instances and generates data on the wire only once per **DDS\_FlowControllerTokenBucketProperty\_t::period** (p. 1535).

In contrast, the **DDS\_ON\_DEMAND\_FLOW\_CONTROLLER\_NAME** (p. 549) flow controller permits flow only when **DDS\_FlowController\_trigger\_flow** (p. 547) is called. The data is still sent in the context of the **DDS\_Publisher** (p. 428) asynchronous publishing thread. The thread accumulates samples from different **DDS\_DataWriter** (p. 469) instances (across any **DDS\_Publisher** (p. 428)) and sends all data since the previous trigger.

The properties of the built-in **DDS\_FlowController** (p. 542) instances can be adjusted.

• **Set up participant** (p. 769)

```
• Lookup built-in flow controller
  DDS_FlowController *controller = NULL;
  controller = DDS_DomainParticipant_lookup_flowcontroller(
      participant, DDS_DEFAULT_FLOW_CONTROLLER_NAME);
  /* This should never happen, built-in flow controllers are always created */
  if (controller == NULL) {
     printf("***Error: failed to lookup flow controller\n");
  }
• Change property of built-in flow controller, if desired
  DDS_ReturnCode_t retcode;
  struct DDS_FlowControllerProperty_t property = DDS_FlowControllerProperty_t_INITIALIZER;
  /* Get the property of the flow controller */
  retcode = DDS_FlowController_get_property(controller, &property);
  if (retcode != DDS_RETCODE_OK) {
     printf("***Error: failed to get flow controller property\n");
  }
  /* Change the property value as desired */
  property.token_bucket.period.sec = 2;
  property.token_bucket.period.nanosec = 0;
  /* Update the flow controller property */
  retcode = DDS_FlowController_set_property(controller, &property);
  if (retcode != DDS_RETCODE_OK) {
      printf("***Error: failed to set flow controller property\n");
  }
```
• **Create a data writer using the correct flow controller name** (p. 772)

## **4.53.4 Shaping the network traffic for a particular transport**

- **Set up participant** (p. 769)
- **Create the transports** (p. 785)
- **Create a separate flow controller for each transport** (p. 772)
- Configure **DDS\_DataWriter** (p. 469) instances to only use a single transport
- **Associate all data writers using the same transport to the corresponding flow controller** (p. 772)
- For each transport, the corresponding flow controller limits the network traffic based on the token bucket properties

## **4.53.5 Coalescing multiple samples in a single network packet**

- **Set up participant** (p. 769)
- **Create a flow controller with a desired token bucket period** (p. 772)
- **Associate the data writer with the flow controller** (p. 772)
- Multiple samples written within the specified period will be coalesced into a single network packet (provided that tokens\_added\_per\_period and bytes\_per\_token permit).

# **4.54 Publisher Use Cases**

Working with publishers.

Working with publishers.

## **4.54.1 Setting up a publisher**

```
• Set up participant (p. 769)
```

```
• Create a DDS Publisher
  struct DDS_PublisherQos publisher_qos = DDS_PublisherQos_INITIALIZER;
  DDS_Publisher* publisher;
  struct DDS PublisherListener publisher listener =
     DDS_PublisherListener_INITIALIZER;
  DDS_ReturnCode_t retcode;
  /* MyPublisherListener_* functions are user defined to match
    DDS_PublisherListener functions */
  publisher_listener.as_datawriterlistener.on_offered_deadline_missed =
      MyPublisherListener_OfferedDeadlineMissed;
  publisher_listener.as_datawriterlistener.on_offered_incompatible_qos =
      MyPublisherListener_OfferedIncompatibleQos;
  publisher_listener.as_datawriterlistener.on_liveliness_lost =
      MyPublisherListener_LivelinessLost;
  publisher_listener.as_datawriterlistener.on_publication_matched =
     MyPublisherListener_PublicationMatch;
  retcode = DDS_DomainParticipant_get_default_publisher_qos(participant,
                                                  &publisher_qos);
  if (retcode != DDS_RETCODE_OK) {
     printf("***Error: failed to get default publisher qos\n");
  }
 publisher = DDS_DomainParticipant_create_publisher(participant,
                                                      &publisher_qos,
                                                     &publisher_listener /* or NULL */,
                                               DDS_STATUS_MASK_ALL);
  if (publisher == NULL) {
      printf("***Error: failed to create publisher\n");
  }
```
## **4.54.2 Tearing down a publisher**

```
• Delete DDS_Publisher:
  DDS_ReturnCode_t retcode;
  retcode = DDS_DomainParticipant_delete_publisher(participant, publisher);
  if (retcode != DDS_RETCODE_OK) {
      printf("***Error: failed to delete publisher\n");
  }
```
# **4.55 DataWriter Use Cases**

Working with data writers.

Working with data writers.

#### **4.55.1 Setting up a data writer**

- **Set up publisher** (p. 774)
- **Set up a topic** (p. 771)

```
• Create a data writer, FooDataWriter (p. 1824), of user data type Foo (p. 1820):
  struct DDS_DataWriterQos writer_qos = DDS_DataWriterQos_INITIALIZER;
  DDS_DataWriter* writer;
  struct DDS_DataWriterListener writer_listener =
      DDS_DataWriterListener_INITIALIZER;
  /* MyWriterListener_* functions are user defined to match
    DDS_DataWriterListener functions */
  writer_listener.on_offered_deadline_missed =
     MyWriterListener_OfferedDeadlineMissed;
  writer_listener.on_offered_incompatible_qos =
      MyWriterListener_OfferedIncompatibleQos;
  writer_listener.on_liveliness_lost = MyWriterListener_LivelinessLost;
  writer_listener.on_publication_match = MyWriterListener_PublicationMatch;
  retcode = DDS_Publisher_get_default_datawriter_qos(publisher, &writer_qos);
  if (retcode != DDS_RETCODE_OK) {
     printf("***Error: failed to get default datawriter qos\n");
  }
  writer = DDS_Publisher_create_datawriter(publisher,
                                           topic,
                                           &writer_qos,
                                           &writer_listener /* or NULL */,
                                     DDS_STATUS_MASK_ALL);
  if (writer == NULL) {
     printf("***Error: failed to create writer\n");
  }
```
## **4.55.2 Managing instances**

```
• Getting an instance "key" value of user data type Foo (p. 1820)
  struct Foo* data = \dots:
  retcode = FooDataWriter_get_key_value(writer, data, &instance_handle);
  if (retcode != DDS_RETCODE_OK) {
/* ... check for cause of failure */
  }
• Registering an instance of type Foo (p. 1820)
  DDS_InstanceHandle_t instance_handle = DDS_HANDLE_NIL;
  instance_handle = FooDataWriter_register_instance(writer, data);
• Unregistering an instance of type Foo (p. 1820)
  retcode = FooDataWriter_unregister_instance(writer, data, &instance_handle);
  if (retcode != DDS_RETCODE_OK) {
      /* \ldots check for cause of failure */}
• Disposing of an instance of type Foo (p. 1820)
  retcode = FooDataWriter_dispose(writer, data, &instance_handle);
  if (retcode != DDS_RETCODE_OK) {
      /* ... check for cause of failure */
  }
```
### **4.55.3 Sending data**

```
• Set up data writer (p. 775)
• Register instance (p. 775)
• Write instance of type Foo (p. 1820)<br>struct Foo* data = ...: /* user data */
  struct Foo* data = \dots;DDS_InstanceHandle_t instance_handle =
      DDS_HANDLE_NIL; /* or a valid registered handle */
  DDS_ReturnCode_t retcode;
  retcode = FooDataWriter write(writer, data, &instance handle);
  if (retcode != DDS_RETCODE_OK) {
      /* \ldots check for cause of failure */}
```
## **4.55.4 Tearing down a data writer**

```
• Delete DDS_DataWriter:
  DDS_ReturnCode_t retcode;
  retcode = DDS_Publisher_delete_datawriter(publisher, writer);
  if (retcode != DDS_RETCODE_OK) {
      printf("***Error: failed to delete writer\n");
  }
```
# **4.56 Subscriber Use Cases**

Working with subscribers.

Working with subscribers.

## **4.56.1 Setting up a subscriber**

• **Set up participant** (p. 769)

```
• Create a DDS Subscriber
  struct DDS_SubscriberQos subscriber_qos = DDS_SubscriberQos_INITIALIZER;
 DDS_Subscriber* subscriber;
  struct DDS_SubscriberListener subscriber_listener = DDS_SubscriberListener_INITIALIZER;
 DDS_ReturnCode_t retcode;
 /* MySubscriberListener_* functions are user defined to match
    DDS_SubscriberListener functions */
 subscriber_listener.on_data_on_readers =
     MySubscriberListener_DataOnReaders;
  subscriber_listener.as_datareaderlistener.on_requested_deadline_missed =
     MySubscriberListener_RequestedDeadlineMissed;
 subscriber_listener.as_datareaderlistener.on_requested_incompatible_qos =
     MySubscriberListener_RequestedIncompatibleQos;
 subscriber_listener.as_datareaderlistener.on_sample_rejected =
     MySubscriberListener_SampleRejected;
 subscriber_listener.as_datareaderlistener.on_liveliness_changed =
     MySubscriberListener_LivelinessChanged;
 subscriber_listener.as_datareaderlistener.on_data_available =
     MySubscriberListener_DataAvailable;
  subscriber_listener.as_datareaderlistener.on_subscription_matched =
     MySubscriberListener SubscriptionMatch;
  subscriber_listener.as_datareaderlistener.on_sample_lost =
     MySubscriberListener_SampleLost;
  retcode = DDS_DomainParticipant_get_default_subscriber_qos(participant,
                                                   &subscriber_qos);
  if (retcode != DDS_RETCODE_OK) {
```
```
printf("***Error: failed to get default subscriber qos\n");
}
subscriber = DDS_DomainParticipant_create_subscriber(participant,
                                                       &subscriber_qos,
                                                       &subscriber_listener /*or NULL*/,
                                                DDS_STATUS_MASK_ALL);
if (subscriber == NULL) {
   printf("***Error: failed to create subscriber\n");
}
```
## **4.56.2 Set up subscriber to access received data**

- **Set up subscriber** (p. 776)
- Set up to handle the DDS\_DATA\_ON\_READERS\_STATUS status, in one or both of the following two ways.
- **Enable DDS\_DATA\_ON\_READERS\_STATUS for the DDS\_SubscriberListener associated with the subscriber** (p. 782)
	- **–** The processing to handle the status change is done in the DDS\_SubscriberListener\_on\_data\_on\_readers() method of the attached listener.
	- **–** Typical processing will **access the received data** (p. 777), either in arbitrary order or in a **coherent and ordered manner** (p. 778).
- **Enable DDS\_DATA\_ON\_READERS\_STATUS for the DDS\_StatusCondition associated with the subscriber** (p. 783)
	- **–** The processing to handle the status change is done **when the subscriber's attached status condition is triggered** (p. 784) and the DDS\_DATA\_ON\_READERS\_STATUS status on the subscriber is changed.
	- **–** Typical processing will **access the received data** (p. 777), either in an arbitrary order or in a **coherent and ordered manner** (p. 778).

## **4.56.3 Access received data via a subscriber**

• **Ensure subscriber is set up to access received data** (p. 777)

```
• Get the list of readers that have data samples available:
  struct DDS_DataReaderSeq reader_seq = DDS_SEQUENCE_INITIALIZER;
  long<br>DDS_SampleStateMask sample_state_mask = DDS_NOT_READ_SA
  DDS_SampleStateMask sample_state_mask = DDS_NOT_READ_SAMPLE_STATE;<br>DDS ViewStateMask view state mask = DDS ANY VIEW STATE;
  \texttt{DDS\_ViewStateMask} \begin{tabular}{ll} \texttt{DDS\_NIV\_VIEW\_STATE} \\ \texttt{DDS\_InstanceState\_mask} = \texttt{DDS\_ANY\_INSERT} \\ \texttt{DDS\_INX\_INSTANC} \end{tabular}instance\_state\_mask = \texttt{DDS\_ANY\_INSTANCE\_STATE};
  DDS_ReturnCode_t retcode = DDS_RETCODE_OK;
  retcode = DDS_Subscriber_get_datareaders(subscriber,
                                                        &reader_seq,
                                                        max_samples,
                                                        sample_state_mask,
                                                        view_state_mask,
                                                        instance_state_mask);
  if (retcode != DDS_RETCODE_OK) {
           printf("***Error: failed to access received data via subscriber\n");
           return;
   }
```
- Upon successfully getting the list of readers with data, process the data readers to either:
	- **– Read the data in each reader** (p. 781), **OR**
	- **– Take the data in each reader** (p. 780)

If the intent is to access the data **coherently or in order** (p. 778), the list of data readers *must* be processed in the order returned: int i;

```
for(i = 0; i < DDS_DataReaderSeq_get_length(&reader_seq); ++i) {
 TDataReader* reader = DDS_DataReaderSeq_get_reference(&reader_seq, i);
 /* Take the data from reader,
               OR
    Read the data from reader */
```
• **Alternatively**, call **DDS\_Subscriber\_notify\_datareaders** (p. 574) to invoke the **DDS\_DataReaderListener** (p. 1352) for each of the data readers.

```
DDS_ReturnCode_t retcode;
retcode = DDS_Subscriber_notify_datareaders(subscriber);
if (retcode != DDS_RETCODE_OK) {
   printf("***Error: failed to notify datareaders\n");
}
```
### **4.56.4 Access received data coherently and/or in order**

To access the received data coherently and/or in an ordered manner, according to the settings of the **DDS\_***←-* **PresentationQosPolicy** (p. 1616) attached to a DDS Subscriber:

• **Ensure subscriber is set up to access received data** (p. 777)

```
• Indicate that data will be accessed via the subscriber:
  retcode = DDS_Subscriber_begin_access(subscriber);
  if (retcode != DDS_RETCODE_OK) {
      printf("***Error: failed to begin access\n");
  }
```
• **Access received data via the subscriber, making sure that the data readers are processed in the order returned.** (p. 777)

```
• Indicate that the data access via the subscriber is done:
  retcode = DDS_Subscriber_end_access(subscriber);
  if (retcode != DDS_RETCODE_OK) {
      printf("***Error: failed to end access\n");
  }
```
## **4.56.5 Tearing down a subscriber**

```
• Delete DDS_Subscriber:
 DDS_ReturnCode_t retcode;
  retcode = DDS_DomainParticipant_delete_subscriber(participant, subscriber);
  if (retcode != DDS_RETCODE_OK) {
     printf("***Error: failed to delete subscriber\n");
  }
```
# **4.57 DataReader Use Cases**

Working with data readers.

Working with data readers.

}

## **4.57.1 Setting up a data reader**

- **Set up subscriber** (p. 776)
- **Set up a topic** (p. 771)

```
• Create a data reader, FooDataReader (p. 1824), of user data type Foo (p. 1820):
  struct DDS_DataReaderQos reader_qos = DDS_DataReaderQos_INITIALIZER;
  DDS_DataReader* reader;
  struct DDS_DataReaderListener reader_listener =
      DDS_DataReaderListener_INITIALIZER;
  DDS_ReturnCode_t retcode;
  /* MyReaderListener_* functions are user defined to match
     DDS_ReaderListener functions */
  reader_listener.on_requested_deadline_missed =
     MyReaderListener_RequestedDeadlineMissed;
  reader_listener.on_requested_incompatible_qos =
      MyReaderListener_RequestedIncompatibleQos;
  reader_listener.on_sample_rejected = MyReaderListener_SampleRejected;
  reader_listener.on_liveliness_changed =
     MyReaderListener LivelinessChanged;
  reader_listener.on_data_available = MyReaderListener_DataAvailable;
  reader_listener.on_subscription_match =
     MyReaderListener_SubscriptionMatch;
  reader_listener.on_sample_lost = MyReaderListener_SampleLost;
  retcode = DDS_Subscriber_get_default_datareader_qos(
              subscriber, &reader_qos);
  if (retcode != DDS_RETCODE_OK) {
     printf("***Error: failed to get default datareader qos\n");
  }
reader = DDS_Subscriber_create_datareader(subscriber,
              DDS_Topic_as_topicdescription(topic),
              &reader_qos,
              &reader_listener /* or NULL */,
       DDS_STATUS_MASK_ALL);
  if (reader == NULL) {
      printf("***Error: failed to create reader\n");
  }
```
## **4.57.2 Managing instances**

```
• Given a data reader
  FooDataReader* reader = ...;• Getting an instance "key" value of user data type Foo (p. 1820)<br>struct Foo* data = ...;<br>\frac{1}{2} wser data of type Foo*/
                                   \sqrt{*} user data of type Foo */
  retcode = FooDataReader_get_key_value(reader, data, &instance_handle);
  if (retcode != DDS_RETCODE_OK) {
       /* ... check for cause of failure */
  }
```
## **4.57.3 Set up reader to access received data**

- **Set up data reader** (p. 779)
- Set up to handle the DDS\_DATA\_AVAILABLE\_STATUS status, in one or both of the following two ways.
- **Enable DDS\_DATA\_AVAILABLE\_STATUS for the DDS\_DataReaderListener associated with the data reader** (p. 782)
	- **–** The processing to handle the status change is done in the DDS\_DataReaderListener\_on\_data\_available() method of the attached listener.
	- **–** Typical processing will **access the received data** (p. 780).
- **Enable DDS\_DATA\_AVAILABLE\_STATUS for the DDSStatusCondition associated with the data reader** (p. 783)
	- **–** The processing to handle the status change is done **when the data reader's attached status condition is triggered** (p. 784) and the DDS\_DATA\_AVAILABLE\_STATUS status on the data reader is changed.
	- **–** Typical processing will **access the received data** (p. 780).

### **4.57.4 Access received data via a reader**

- **Ensure reader is set up to access received data** (p. 779)
- Access the received data, by either:
	- **– Taking the received data in the reader** (p. 780), **OR**
	- **– Reading the received data in the reader** (p. 781)

## **4.57.5 Taking data**

- **Ensure reader is set up to access received data** (p. 779)
- Take samples of user data type T. The samples are removed from the Service. The caller is responsible for deallocating the buffers.<br>DDS\_SampleStateMask s

```
sample_state_mask = DDS_ANY_SAMPLE_STATE;
  DDS_ViewStateMask view_state_mask = DDS_ANY_ VIEW_STATE;
  DDS_InstanceStateMask instance_state_mask = DDS_ANY_INSTANCE_STATE;
  struct FooSeq data_seq = FooSeq_INITIALIZER;
  struct DDS_SampleInfoSeq info_seq = DDS_SampleInfoSeq_INITIALIZER;
  DDS_ReturnCode_t retcode;
  retcode = FooDataReader_take(reader, &data_seq, &info_seq,
                               max_samples,
                               sample state mask,
                               view_state_mask,
                               instance_state_mask);
  if (retcode == DDS_RETCODE_NO_DATA) {
      return;
  } else { if (retcode != DDS_RETCODE_OK) {
      printf("***Error: failed to access data from the reader\n");
  }
• Use the received data
  struct Foo* data = NULL;
  struct DDS_SampleInfo* info = NULL;
  int i;
  for(i = 0; i < FooSeq\_get\_length(\&data\_seq); ++i) {
      info = DDS_SampleInfoSeq_get_reference(&info_seq, i);
      data = FooSeq_get_reference(&data_seq, i);
      /* Note that depending on the info->sample_state
       it is possible that data will be NULL
       */
      /* ... */
  }
```
• Return the data samples and the information buffers back to the middleware. *IMPORTANT*: Once this call returns, you must not retain any pointers to any part of any sample or sample info object.

```
DDS ReturnCode t retcode;
retcode = FooDataReader_return_loan(reader, &data_seq, &info_seq);
if (retcode != DDS_RETCODE_OK) {
   printf("***Error: failed to return loan\n");
}
```
## **4.57.6 Reading data**

- **Ensure reader is set up to access received data** (p. 779)
- Read samples of user data type **Foo** (p. 1820). The samples are not removed from the Service. It remains responsible for deallocating the buffers.<br>DDS\_SampleStateMask sample\_state\_ma

```
sample_state_mask = DDS_ANY_SAMPLE_STATE;
  DDS_ViewStateMask view_state_mask = DDS_ANY_ VIEW_STATE;
  DDS_InstanceStateMask instance_state_mask = DDS_ANY_INSTANCE_STATE;
  struct FooSeq data_seq = FooSeq_INITIALIZER;
  struct DDS_SampleInfoSeq info_seq = DDS_SampleInfoSeq_INITIALIZER;
  DDS_ReturnCode_t retcode;
  retcode = FooDataReader_read(reader, &data_seq, &info_seq,
                               max_samples,
                               sample_state_mask,
                               view_state_mask,
                               instance_state_mask);
  if (retcode == DDS_RETCODE_NO_DATA) {
      return;
  } else if (retcode != DDS_RETCODE_OK) {
      printf("***Error: failed to access data from the reader\n");
  }
• Use the received data
  struct Foo* data = NULL;
  struct DDS_SampleInfo* info = NULL;
  int i;
  for(i = 0; i < FooSeq_get_length(&data_seq); ++i) {
     info = DDS_SampleInfoSeq_get_reference(&info_seq, i);
      data = FooSeq_get_reference(&data_seq, i);
      /* Note that depending on the info->sample_state
       it is possible that data will be NULL
       */
      /* ... */
  }
• Return the data samples and the information buffers back to the middleware
```

```
retcode = FooDataReader_return_loan(reader, &data_seq, &info_seq);
if (retcode != DDS_RETCODE_OK) {
printf("***Error: failed to return loan\n");
}
```
## **4.57.7 Tearing down a data reader**

```
• Delete DDS_DataReader:
  DDS_ReturnCode_t retcode;
  retcode = DDS_Subscriber_delete_datareader(subscriber, reader);
  if (retcode != DDS_RETCODE_OK) {
     printf("***Error: failed to delete reader\n");
  }
```
# **4.58 Entity Use Cases**

Working with entities.

Working with entities.

## **4.58.1 Enabling an entity**

```
• To enable an DDS_Entity (p. 1150)
```

```
if (DDS_Entity_enable((DDS_Entity*)entity) != DDS_RETCODE_OK) {
    printf("***Error: failed to enable entity\n");
}
```
### **4.58.2 Checking if a status changed on an entity.**

• Given an **DDS\_Entity** (p. 1150) and a **DDS\_StatusKind** (p. 1019) to check for, get the list of statuses that have changed since the last time they were respectively cleared. DDS\_StatusMask status\_changes\_mask;

```
status_changes_mask = DDS_Entity_get_status_changes(entity);
```
• Check if status\_kind was changed since the last time it was cleared. A plain communication status change is cleared when the status is read using the entity's get\_*<*plain communication status*>*() method. A read communication status change is cleared when the data is taken from the middleware via a TDataReader\_*←* take() call [see **Changes in Status** (p. 1017) for details].

```
f (status_changes_mask & status_kind)
   return 1; /* ... YES, status_kind changed ... */
} else {
   return 0; /* ... NO, status_kind did NOT change ... */
}
```
## **4.58.3 Changing the QoS for an entity**

The QoS for an entity can be specified at the entity creation time. Once an entity has been created, its QoS can be manipulated as follows.

```
• Get an entity's QoS settings using get_qos (abstract) (p. 1152)
      if (DDS_DomainParticipant_get_qos(entity, &qos) != DDS_RETCODE_OK) {
         printf("***Error: failed to get qos\n");
      }
• Change the desired qos policy fields
      /* Change the desired qos policies */
      /* qos.policy.field = \ldots */
• Set the qos using set_qos (abstract) (p. 1151).
      switch (DDS_DomainParticipant_set_qos(entity, &qos)) {
          case DDS_RETCODE_OK: { /* success */
          } break;
          case DDS_RETCODE_IMMUTABLE_POLICY: {
             printf("***Error: tried changing a policy that can only be"
                                set at entity creation time\n");
          } break;
          case DDS_RETCODE_INCONSISTENT_POLICY: {
             printf("***Error: tried changing a policy to a value inconsistent"
                                with other policy settings\n");
          } break;
          default: {
              printf("***Error: some other failure\n");
          }
      }
      DDS_DomainParticipantQos_finalize(&qos);
```
## **4.58.4 Changing the listener and enabling/disabling statuses associated with it**

The listener for an entity can be specified at the entity creation time. By default the listener is *enabled* for all the statuses supported by the entity.

Once an entity has been created, its listener and/or the statuses for which it is enabled can be manipulated as follows.

}

```
• User defines entity listener methods
       /* ... methods defined by EntityListener ... */
     MyEntityListener_LivelinessChanged( /* one example method */
                          void* listener_data,
                          DDS_Entity* entity,
                          const struct DDS_LivelinessChangedStatus *status);
• Set the entity listener functions
     /* ... set the listener struct to the previously defined functions ...
             one example is shown */
     entity_listener.on_liveliness_changed = MyEntityListener_LivelinessChanged;
• Get an entity's listener using get_listener (abstract) (p. 1153)
      entity_listener = DDS_Entity_get_listener(entity);
• Enable status kind for the listener
     enabled_status_list |= status_kind;
• Disable status_kind for the listener
     enabled_status_list &= ~status_kind;
• Set an entity's listener to entity_listener using set listener (abstract) (p. 1152). Only enable the listener
  for the statuses specified by the enabled_status_list.
     if (DDS_Entity_set_listener(entity, &entity_listener, enabled_status_list)
                  != DDS_RETCODE_OK) {
         printf("***Error: setting entity listener\n");
```
### **4.58.5 Enabling/Disabling statuses associated with a status condition**

Upon entity creation, by default, all the statuses are *enabled* for the DDS\_StatusCondition associated with the entity.

Once an entity has been created, the list of statuses for which the DDS\_StatusCondition is triggered can be manipulated as follows.

```
• Given an entity, a status_kind, and the associated status_condition:
     statuscondition = DDS_Entity_get_statuscondition(entity);
    – Get the list of statuses enabled for the status_condition
           enabled_status_list = DDS_StatusCondition_get_enabled_statuses(statuscondition);
• Check if the given status_kind is enabled for the status_condition
     if (enabled_status_list & status_kind) {
         /*... YES, status_kind is enabled ... */
     } else {
         /* ... NO, status_kind is NOT enabled ... */
      }
• Enable status kind for the status condition
     if (DDS_StatusCondition_set_enabled_statuses(status_condition,
                                   enabled_status_list | status_kind)
                  != DDS_RETCODE_OK) {
         /* \ldots check for cause of failure */\lambda• Disable status_kind for the status_condition
     if (DDS_StatusCondition_set_enabled_statuses(status_condition,
                     enabled_status_list & ~status_kind)
                  != DDS_RETCODE_OK) {
         /* ... check for cause of failure */
     }
```
# **4.59 Waitset Use Cases**

Using wait-sets and conditions.

Using wait-sets and conditions.

## **4.59.1 Setting up a wait-set**

```
• Create a wait-set
  DDS WaitSet* waitset = DDS WaitSet new();
• Attach conditions
  DDS\_Condition * cond1 = ...;DDS_Condition* cond2 = DDS_StatusCondition_as_condition(
                          DDS_Entity_get_statuscondition(entity));
  DDS_Condition* cond3 = DDS_ReadCondition_as_condition(
                          DDS_DataReader_create_readcondition(
                                  reader,
                                                    DDS_NOT_READ_SAMPLE_STATE,
                                  DDS_ANY_VIEW_STATE,
                                  DDS_ANY_INSTANCE_STATE));
  DDS_Condition* cond4 = DDS_GuardCondition_as_condition(
                         DDS_GuardCondition_new());
 DDS\_Condition * cond5 = ...;DDS_ReturnCode_t retcode;
  retcode = DDS_WaitSet_attach_condition(waitset, cond1);
  if (retcode != DDS_RETCODE_OK) {
      /* \ldots error */}
  retcode = DDS_WaitSet_attach_condition(waitset, cond2);
  if (retcode != DDS_RETCODE_OK) {
      /* \ldots error *}
retcode = DDS_WaitSet_attach_condition(waitset, cond3);
 if (retcode != DDS_RETCODE_OK) {
      /* \ldots error */}
retcode = DDS_WaitSet_attach_condition(waitset, cond4);
  if (retcode != DDS_RETCODE_OK) {
      /* \dots error */}
retcode = DDS_WaitSet_attach_condition(waitset, cond5);
  if (retcode != DDS_RETCODE_OK) {
      /* \ldots error */}
```
## **4.59.2 Waiting for condition(s) to trigger**

```
• Set up a wait-set (p. 784)
```

```
• Wait for a condition to trigger or timeout, whichever occurs first
  #define TRUE 1
  #define FALSE 0
  struct DDS_Duration_t timeout = { 0, 1000000 }; /* 1ms */
  struct DDS_ConditionSeq active_conditions = DDS_SEQUENCE_INITIALIZER; /* holder for active conditions */
  int is_cond1_triggered = FALSE;
  int is_cond2_triggered = FALSE;
  int i;
 DDS_ReturnCode_t retcode;
 retcode = DDS_WaitSet_wait(waitset, &active_conditions, &timeout);
  if (retcode == DDS_RETCODE_TIMEOUT){
      /* handle timeout */
  } else if (retcode != DDS_RETCODE_OK) {
     /\star check for other cause of failure \star/} else {
     /* success *//* check if "cond1" or "cond2" are triggered: */
```
}

```
for(i = 0; i < DDS_ConditionSeq_get_length(&active_conditions); ++i) {
        if (DDS_ConditionSeq_get(&active_conditions, i) == cond1) {
           printf("Cond1 was triggered!");
            is_cond1_triggered = TRUE;
        }
        if (DDS_ConditionSeq_get(&active_conditions, i) == cond2) {
           printf("Cond2 was triggered!");
            is_cond2_triggered = TRUE;
        }
if (is_cond1_triggered && is_cond2_triggered) {
            break;
        }
    }
if (is_cond1_triggered) {
   \sqrt{*} ... do something because "cond1" was triggered ... */
}
if (is_cond2_triggered) {
   /* ... do something because "cond2" was triggered ... */
}
```
## **4.59.3 Tearing down a wait-set**

```
• Delete the wait-set
  DDS_WaitSet_delete(waitset);
  waitset = NULL;
```
# **4.60 Transport Use Cases**

Working with pluggable transports.

Working with pluggable transports.

## **4.60.1 Changing the automatically registered built-in transports**

- The **DDS\_TRANSPORTBUILTIN\_MASK\_DEFAULT** (p. 1123) specifies the transport plugins that will be automatically registered with a newly created **DDS\_DomainParticipant** (p. 72) by default.
- This default can be changed by changing the value of the value of **TRANSPORT\_BUILTIN** (p. 1121) Qos Policy on the **DDS\_DomainParticipant** (p. 72)
- To change the **DDS\_DomainParticipantQos::transport\_builtin** (p. 1472) Qos Policy: struct DDS\_DomainParticipantQos participant\_qos = DDS\_DomainParticipantQos\_INITIALIZER; DDS\_DomainParticipantFactory\_get\_default\_participant\_qos(factory, &participant\_qos); participant\_qos.transport\_builtin.mask = DDS\_TRANSPORTBUILTIN\_SHMEM |

DDS\_TRANSPORTBUILTIN\_UDPv4;

## **4.60.2 Changing the properties of the automatically registered builtin transports**

The behavior of the automatically registered builtin transports can be altered by changing their properties.

- Tell the **DDS\_DomainParticipantFactory** (p. 28) to create the participants disabled, as described in **Turning off auto-enable of newly created participant(s)** (p. 769)
- Get the property of the desired builtin transport plugin, say ::**UDPv4 Transport** (p. 835) struct NDDS\_Transport\_UDPv4\_Property\_t property = NDDS\_TRANSPORT\_UDPV4\_PROPERTY\_DEFAULT; if (NDDS\_Transport\_Support\_get\_builtin\_transport\_property(

```
participant,
                                      DDS_TRANSPORTBUILTIN_UDPv4,
                                      (struct NDDS_Transport_Property_t*)&property)
       != DDS_RETCODE_OK) {
   printf("***Error: get builtin transport property\n");
}
```
• Change the property fields as desired. Note that the properties should be changed carefully, as inappropriate values may prevent communications. For example, the ::**UDPv4 Transport** (p. 835) properties can be changed to support **large messages** (assuming the underlying operating system's UDPv4 stack supports the large message size). Note: if message size max is increased from the default for any of the built-in transports, then the **DDS**← **\_ReceiverPoolQosPolicy::buffer\_size** (p. 1659) on the DomainParticipant should also be changed.

```
/* Decrease the UDPv4 maximum message size to 9K (small messages). */
property.parent.message_size_max = 9216;
property.recv_socket_buffer_size = 9216;
property.send_socket_buffer_size = 9216;
```
• Set the property of the desired builtin transport plugin, say ::**UDPv4 Transport** (p. 835)

```
if (NDDS_Transport_Support_set_builtin_transport_property(
                                      participant,
                                      DDS_TRANSPORTBUILTIN_UDPv4,
                                      (struct NDDS_Transport_Property_t*)&property)
      != DDS_RETCODE_OK) {
   printf("***Error: set builtin transport property\n");
}
```
• **Enable the participant** (p. 781) to turn on communications with other participants in the domain using the new properties for the automatically registered builtin transport plugins.

### **4.60.3 Creating a transport**

• A transport plugin is created using methods provided by the supplier of the transport plugin.

```
• For example to create an instance of the ::UDPv4 Transport (p. 835)
      NDDS_Transport_Plugin* transport = NULL;
      struct NDDS_Transport_UDPv4_Property_t property = NDDS_TRANSPORT_UDPV4_PROPERTY_DEFAULT;
      transport = NDDS_Transport_UDPv4_new(&property);
      if (transport == NULL) {
        printf("***Error: creating transport plugin\n");
      }
```
## **4.60.4 Deleting a transport**

- A transport plugin can only be deleted only after the **DDS\_DomainParticipant** (p. 72) with which it is registered is deleted.
- The virtual destructor provided by the abstract transport plugin API can be used to delete a transport plugin. transport->delete\_cEA(transport, NULL);

### **4.60.5 Registering a transport with a participant**

The basic steps for setting up transport plugins for use in an RTI Connext application are described below.

- Tell the **DDS\_DomainParticipantFactory** (p. 28) to create the participants disabled, as described in **Turning off auto-enable of newly created participant(s)** (p. 769)
- **Optionally Changing the automatically registered built-in transports** (p. 785)
- **Optionally Changing the properties of the automatically registered builtin transports** (p. 786)
	- Create a disabled **DDS\_DomainParticipant** (p. 72), as described in **Setting up a participant** (p. 769)
	- Decide on the **network address** (p. **??**) for the transport plugin. The network address should be chosen so that the resulting fully qualified address is globally unique (across all transports used in the domain).

```
/* Decide on a network address (96 bits for UDPv4), such that the fully
  qualified unicast address for the transport's interfaces will be
  globally unique. For example, we use the network address:
            1234:1234:1234:0000
  It will be prepended to the unicast addresses of the transport plugin's
  interfaces, to give a fully qualified address that is unique in the
  domain.
*/
NDDS_Transport_Address_t network_address = {{1,2,3,4, 1,2,3,4, 1,2,3,4, 0,0,0,0}};
```
• Decide on the **aliases** (p. **??**) for the transport plugin. An alias can refer to one or more transport plugins. The transport class name (see **Builtin Transport Class Names** (p. 1148)) are automatically appended to the userprovided aliases. Alias names are useful in creating logical groupings of transports, e.g. all the transports that are configured to support large messages may be given the alias "large message".

```
/* Decide aliases, i.e. the names by which this transport plugin will be known */
const char* ALIASES[] = {
    "my",
    "large_message",
};
const DDS_Long ALIASES_LENGTH = sizeof(ALIASES)/sizeof(const char*);
/* Initialize the aliases StringSeq */
struct DDS StringSeq aliases = DDS SEQUENCE INITIALIZER;
if (!DDS_StringSeq_from_array(&aliases, ALIASES, ALIASES_LENGTH)) {
    printf("***Error: creating initializing aliases\n");
}
```
• Register the transport plugin with the **DDS\_DomainParticipant** (p. 72). Note that a transport plugin should **NOT be registered with more than one DomainParticipant**. It is the responsibility of the application programmer to ensure that this requirement is not violated.

```
NDDS_Transport_Handle t_handle = NDDS_TRANSPORT_HANDLE_NIL;
```

```
handle = NDDS_Transport_Support_register_transport(<br>participant, /* Dis
                             participant, \overline{y} Disabled Domain Participant */<br>transport, \overline{y} Transport plugin */
                             transport, \frac{1}{4} Transport plugin */<br>
\frac{1}{4} \frac{1}{4} Transport aliases *
                             &aliases, /* Transport aliases */
                                                         /* Transport network address */if (NDDS_Transport_Handle_is_nil(&handle)) {
   printf("***Error: registering transport\n");
}
/* Finalize the aliases StringSeq */
DDS_StringSeq_finalize(&aliases);
```
**Optionally Adding receive routes for a transport** (p. 788)

#### **Optionally Adding send routes for a transport** (p. 788)

• **Enable the participant** (p. 781) to turn on communications with other participants in the domain, using the newly registered transport plugins, and automatically registered builtin transport plugins (if any).

## **4.60.6 Adding receive routes for a transport**

- Receive routes can be added to restrict address ranges on which incoming messages can be received. Any number of receive routes can be added, but these must be done before the participant is enabled.
- To restrict the address range from which incoming messages can be received by the transport plugin: /\* Restrict to receiving messages only on interfaces 1234:1234:1234:10.10.\*.\*

```
*/
NDDS_Transport_Address_t subnet = {{1,2,3,4, 1,2,3,4, 1,2,3,4, 10,10,0,0}};
if (NDDS_Transport_Support_add_receive_route(&handle, &subnet, 112)
                            != DDS_RETCODE_OK) {
   printf("***Error: adding receive route\n");
}
```
## **4.60.7 Adding send routes for a transport**

- Send routes can be added to restrict the address ranges to which outgoing messages can be sent by the transport plugin. Any number of send routes can be added, but these must be done before the participant is enabled.
- To restrict address ranges to which outgoing messages can be sent by the transport plugin:

```
/* Restrict to sending messages only to addresses (subnets)
1234:1234:1234:10.10.30.*
*/
NDDS_Transport_Address_t subnet = {{1,2,3,4, 1,2,3,4, 1,2,3,4, 10,10,30,0}};
if (NDDS_Transport_Support_add_send_route(&handle, &subnet, 120)
                               != DDS_RETCODE_OK) {
   printf("***Error: adding send route\n");
}
```
# **4.61 Filter Use Cases**

Working with data filters.

Working with data filters.

## **4.61.1 Introduction** *<***br***>*

RTI Connext supports filtering data either during the exchange from **DDS\_DataWriter** (p. 469) to **DDS\_DataReader** (p. 599), or after the data has been stored at the **DDS\_DataReader** (p. 599).

Filtering during the exchange process is performed by a **DDS\_ContentFilteredTopic** (p. 173), which is created by the **DDS** DataReader (p. 599) as a way of specifying a subset of the data samples that it wishes to receive.

Filtering samples that have already been received by the **DDS\_DataReader** (p. 599) is performed by creating a **DDS***←-* **\_QueryCondition** (p. 680), which can then used to check for matching samples, be alerted when matching samples arrive, or retrieve matching samples through use of the **FooDataReader\_read\_w\_condition** (p. 614) or **FooData***←-* **Reader\_take\_w\_condition** (p. 616) functions. (Conditions may also be used with the APIs **FooDataReader\_read\_***←* **next instance w condition** (p. 627) and **FooDataReader take next instance w condition** (p. 629).)

Filtering may be performed on any topic, either keyed or un-keyed, except the **Built-in Topics** (p. 162). Filtering may be perfomed on any field, subset of fields, or combination of fields, subject only to the limitations of the filter syntax, and some restrictions against filtering some *sparse value types* of the **Dynamic Data** (p. 308) API.

RTI Connext contains built in support for filtering using SQL syntax, described in the **Queries and Filters Syntax** (p. 719) module.

### **4.61.1.1 Overview of ContentFilteredTopic**

Each **DDS\_ContentFilteredTopic** (p. 173) is created based on an existing **DDS\_Topic** (p. 172). The **DDS\_Topic** (p. 172) specifies the **field\_names** and **field\_types** of the data contained within the topic. The **DDS\_ContentFiltered***←-* **Topic** (p.173), by means of its filter expression and expression parameters, further specifies the *values* of the data which the **DDS\_DataReader** (p. 599) wishes to receive.

Custom filters may also be constructed and utilized as described in the **Creating Custom Content Filters** (p. 791) module.

Once the **DDS\_ContentFilteredTopic** (p. 173) has been created, a **DDS\_DataReader** (p. 599) can be created using the filtered topic. The filter's characteristics are exchanged between the **DDS\_DataReader** (p. 599) and any matching **DDS\_DataWriter** (p. 469) during the discovery process.

If the **DDS\_DataWriter** (p. 469) allows (by **DDS\_DataWriterResourceLimitsQosPolicy::max\_remote\_reader\_filters** (p. 1428)), and the **DDS\_DataReader** (p. 599) 's **DDS\_TransportMulticastQosPolicy** (p. 1774) is empty, then the **DDS** DataWriter (p. 469) will filter out samples that don't meet the filtering criteria.

If disallowed by the **DDS\_DataWriter** (p. 469), or the **DDS\_DataReader** (p. 599) has set the **DDS\_TransportMulticast***←-* **QosPolicy** (p. 1774), then the **DDS\_DataWriter** (p. 469) sends all samples to the **DDS\_DataReader** (p. 599), and the **DDS\_DataReader** (p. 599) discards any samples that do not meet the filtering criteria.

The expression\_parameters can be modified using **DDS\_ContentFilteredTopic\_set\_expression\_parameters** (p. 198). Any changes made to the filtering criteria by means of **DDS\_ContentFilteredTopic\_set\_expression\_***←* **parameters** (p. 198), will be conveyed to any connected **DDS\_DataWriter** (p. 469). New samples will be subject to the modified filtering criteria, but samples that have already been accepted or rejected are unaffected. However, if the **DDS** DataReader (p. 599) connects to a DDS DataWriter (p. 469) that *re-sends* its data, the re-sent samples will be subjected to the new filtering criteria.

## **4.61.1.2 Overview of QueryCondition**

**DDS\_QueryCondition** (p. 680) combine aspects of the content filtering capabilities of **DDS\_ContentFilteredTopic** (p. 173) with state filtering capabilities of **DDS\_ReadCondition** (p. 677) to create a reconfigurable means of filtering or searching data in the **DDS\_DataReader** (p. 599) queue.

**DDS\_QueryCondition** (p. 680) may be created on a disabled **DDS\_DataReader** (p. 599), or after the **DDS\_DataReader** (p. 599) has been enabled. If the **DDS\_DataReader** (p. 599) is enabled, and has already recevied and stored samples in its queue, then all data samples in the are filtered against the **DDS\_QueryCondition** (p. 680) filter criteria at the time that the **DDS\_QueryCondition** (p. 680) is created. (Note that an exclusive lock is held on the **DDS\_DataReader** (p. 599) sample queue for the duration of the **DDS\_QueryCondition** (p. 680) creation).

Once created, incoming samples are filtered against all **DDS\_QueryCondition** (p. 680) filter criteria at the time of their arrival and storage into the **DDS\_DataReader** (p. 599) queue.

The number of **DDS\_QueryCondition** (p. 680) filters that an individual **DDS\_DataReader** (p. 599) may create is set by **DDS\_DataReaderResourceLimitsQosPolicy::max\_query\_condition\_filters** (p. 1387), to an upper maximum of 32.

## **4.61.2 Filtering with ContentFilteredTopic**

```
• Set up subscriber (p. 776)
• Set up a topic (p. 771)
• Create a ContentFilteredTopic, of user data type Foo (p. 1820):
  DDS_ContentFilteredTopic *cft = NULL;
  struct DDS_StringSeq cft_parameters;
  const char* cft_param_list[] = { "1", "100"};DDS_StringSeq_initialize(&cft_parameters);
  DDS_StringSeq_set_maximum(&cft_parameters, 2);
  DDS_StringSeq_from_array(&cft_parameters, param_list, 2);
  cft = DDS_DomainParticipant_create_contentfilteredtopic(participant,
                                                           "ContentFilteredTopic",
                                                           Foo_topic,
                                                           "value > %0 AND value < %1",
                                                           &cft_parameters);
  if (cft == NULL) {
      printf("create_contentfilteredtopic error\n");
      subscriber_shutdown(participant);
      return -1;
  }
• Create a FooReader using the ContentFilteredTopic:
  DDS_DataReader* reader;
  FooDataReader* Foo_reader;
  reader = DDS_Subscriber_create_datareader(subscriber,
                                             DDS_ContentFilteredTopic_as_topicdescription(cft),
                                             &reader_qos, /* or DDS_DATAREADER_QOS_DEFAULT */
                                             &reader_listener, /* or NULL */
                                             DDS_STATUS_MASK_ALL);
  if (reader == NULL) {
      printf("create_datareader error\n");
      subscriber_shutdown(participant);
      return -1;
  }
  Foo_reader = FooDataReader_narrow(reader);
  if (Foo_reader == NULL) {
      printf("DataReader narrow error\n");
      subscriber_shutdown(participant);
      return -1;
  }
```
Once setup, reading samples with a **DDS\_ContentFilteredTopic** (p. 173) is exactly the same as normal reads or takes, as decribed in **DataReader Use Cases** (p. 778).

```
• Changing filter crieria using set_expression_parameters:
  DDS_String_free(DDS_StringSeq_get(&parameters, 0));
  DDS_String_free(DDS_StringSeq_get(&parameters, 1));
  *DDS_StringSeq_get_reference(&parameters, 0) = DDS_String_dup("5");
*DDS_StringSeq_get_reference(&parameters, 1) = DDS_String_dup("9");
  retcode = DDS_ContentFilteredTopic_set_expression_parameters(cft,
                                                                          &parameters);
  if (retcode != DDS_RETCODE_OK) {
      printf("set_expression_parameters error\n");
      subscriber_shutdown(participant);
      return -1;
  }
```
## **4.61.3 Filtering with Query Conditions**

```
• Given a data reader of type Foo (p. 1820)
  DDS_DataReader* reader = ...;
  FooDataReader* Foo_reader = FooDataReader_narrow(reader);
```
## • Creating a QueryCondition

```
DDS_QueryCondition *queryCondition = NULL;
struct DDS_StringSeq qc_parameters;
const char *qc_param_list[] = {"1","100"};
DDS_StringSeq_initialize(&qc_parameters);
```

```
DDS_StringSeq_set_maximum(&qc_parameters, 2);
 DDS_StringSeq_from_array(&qc_parameters, qc_param_list, 2);
  queryCondition = DDS_DataReader_create_querycondition(reader,
                                                        DDS_NOT_READ_SAMPLE_STATE,
                                                        DDS_ANY_VIEW_STATE,
                                                        DDS_ALIVE_INSTANCE_STATE,
                                                        "value > %0 AND value < %1",
                                                        &qc_parameters);
  if (queryCondition == NULL) {
      printf("create_query_condition error\n");
      subscriber_shutdown(participant);
      return -1;
  }
• Reading matching samples with a DDS_QueryCondition (p. 680)
  struct FooSeq data_seq = DDS_SEQUENCE_INITIALIZER;
  struct DDS_SampleInfoSeq info_seq = DDS_SEQUENCE_INITIALIZER;
 retcode = FooDataReader_read_w_condition(Foo_reader,
                                           &data_seq, &info_seq,
                                           DDS_LENGTH_UNLIMITED,
                                           queryCondition);
  if (retcode == DDS_RETCODE_NO_DATA) {
     printf("no matching data\n");
  } else if (retcode != DDS_RETCODE_OK) {
     printf("read_w_condition error %d\n", retcode);
      subscriber_shutdown(participant);
      return -1;
  } else {
     for (i = 0; i < FooSeq_get_length(&data_seq); ++i) {
          if (DDS_SampleInfoSeq_get_reference(&info_seq, i)->valid_data) {
             /* process your data here */
          }
      retcode = FooDataReader_return_loan(Foo_reader,
                                         &data_seq, &info_seq);
      if (retcode != DDS_RETCODE_OK) {
         printf("return loan error %d\n", retcode);
          subscriber_shutdown(participant);
          return -1;
      }
  }
```
- **DDS\_QueryCondition\_set\_query\_parameters** (p. 682) is used similarly to **DDS\_ContentFilteredTopic\_set***←-* **\_expression\_parameters** (p. 198), and the same coding techniques can be used.
- Any **DDS\_QueryCondition** (p. 680) that have been created must be deleted before the **DDS\_DataReader** (p. 599) can be deleted. This can be done using **DDS\_DataReader\_delete\_contained\_entities** (p. 658) or manually as in: retcode = DDS\_DataReader\_delete\_readcondition(reader,

```
queryCondition);
```
## **4.61.4 Filtering Performance**

Although RTI Connext supports filtering on any field or combination of fields using the SQL syntax of the built-in filter, filters for keyed topics that filter solely on the contents of key fields have the potential for much higher performance. This is because for key-only filters, the **DDS\_DataReader** (p. 599) caches the results of the filter (pass or not pass) for each instance. When another sample of the same instance is seen at the **DDS\_DataReader** (p. 599), the filter results are retrieved from the cache, dispensing with the need to call the filter function.

This optimization applies to all filtering using the built-in SQL filter, performed by the **DDS\_DataReader** (p. 599), for either **DDS\_ContentFilteredTopic** (p. 173) or **DDS\_QueryCondition** (p. 680). This does *not* apply to filtering perfomed for **DDS\_ContentFilteredTopic** (p. 173) by the **DDS\_DataWriter** (p. 469).

## **4.62 Creating Custom Content Filters**

Working with custom content filters.

Working with custom content filters.

## **4.62.1 Introduction**

By default, RTI Connext creates content filters with the DDS\_SQL\_FILTER, which implements a superset of the DDSspecified SQL WHERE clause. However, in many cases this filter may not be what you want. Some examples are:

- The default filter can only filter based on the content of a sample, not on a computation on the content of a sample. You can use a custom filter that is customized for a specific type and can filter based on a computation of the type members.
- You want to use a different filter language then SQL

This HOWTO explains how to write your own custom filter and is divided into the following sections:

- **The Custom Content Filter API** (p. 792)
- **Example Using C format strings** (p. 793)

## **4.62.2 The Custom Content Filter API**

A custom content filter is created by calling the **DDS\_DomainParticipant\_register\_contentfilter** (p. 117) function with a **DDS\_ContentFilter** (p. 1332) that contains a **compile**, an **evaluate** function and a **finalize** function. **DDS\_Content***←-* **FilteredTopic** (p. 173) can be created with **DDS\_DomainParticipant\_create\_contentfilteredtopic\_with\_filter** (p. 116) to use this filter.

A custom content filter is used by RTI Connext at the following times during the life-time of a **DDS\_ContentFilteredTopic** (p. 173) (the function called is shown in parenthesis).

- When a **DDS\_ContentFilteredTopic** (p. 173) is created (**compile** (p. 792))
- When the filter parameters are changed on the **DDS\_ContentFilteredTopic** (p. 173) (**compile** (p. 792)) with **DDS\_ContentFilteredTopic\_set\_expression\_parameters** (p. 198)
- When a sample is filtered (**evaluate** (p. 792)). This function is called by the RTI Connext core with a de-serialized sample
- When a **DDS\_ContentFilteredTopic** (p. 173) is deleted (**finalize** (p. 793))

### **4.62.2.1 The compile function**

The **compile** (p. 793) function is used to **compile** a filter expression and expression parameters. Please note that the term **compile** is intentionally loosely defined. It is up to the user to decide what this function should do and return.

See **DDS\_ContentFilter::compile** (p. 1333) for details.

## **4.62.2.2 The evaluate function**

The **evaluate** (p. 793) function is called each time a sample is received to determine if a sample should be filtered out and discarded.

See **DDS\_ContentFilter::evaluate** (p. 1335) for details.

#### **4.62.2.3 The finalize function**

The **finalize** (p. 794) function is called when an instance of the custom content filter is no longer needed. When this function is called, it is safe to free all resources used by this particular instance of the custom content filter.

See **DDS\_ContentFilter::finalize** (p. 1336) for details.

### **4.62.3 Example Using C format strings**

Assume that you have a type **Foo** (p. 1820).

You want to write a custom filter function that will drop all samples where the value of Foo.x *>* x and x is a value determined by an expression parameter. The filter will **only** be used to filter samples of type **Foo** (p. 1820).

### **4.62.3.1 Writing the Compile Function**

The first thing to note is that we can ignore the filter expression, since we already know what the expression is. The second is that x is a parameter that can be changed. By using this information, the compile function is very easy to implement. Simply return the parameter string. This string will then be passed to the evaluate function every time a sample of this type is filtered.

#### Below is the entire **compile** (p. 792) function.

```
DDS_ReturnCode_t
howto_write_simple_compile_function(void *handle,
                                         void **new_compile_data,
                                         const char *expression,
                                         const struct DDS_StringSeq *parameters,
const struct DDS_TypeCode *type_code,
                                         const char *type_class_name,
                                         void *old_compile_data)
{
    *new_compile_data = (void*)DDS_String_dup(*DDS_StringSeq_get_reference(parameters,0));
    return DDS_RETCODE_OK;
}
```
#### **4.62.3.2 Writing the Evaluate Function**

The next step is to implement the **evaluate** function. The evaluate function receives the parameter string with the actual value to test against. Thus the evaluate function must read the actual value from the parameter string before evaluating the expression. Below is the entire **evaluate** (p. 792) function.

```
DDS_Boolean
howto_write_simple_evaluate_function(void *filter_data,
                                      void *compile_data,
                                      const void *sample,
                                      const struct DDS_FilterSampleInfo * meta_data)
{
    char *parameter = (char*)compile_data;
   DDS_Long x;
    Foo *foo_sample = (Foo*)sample;
    sscanf(parameter,"%d", &x);
    return (foo_sample->x > x ? DDS_BOOLEAN_FALSE : DDS_BOOLEAN_TRUE);
}
```
### **4.62.3.3 Writing the Finalize Function**

The last function to write is the finalize function. It is safe to free all resources used by this particular instance of the custom content filter that is allocated in **compile**. Below is the entire **finalize** (p. 793) function. void

```
howto_write_simple_finalize_function(void *filter_data,
                                     void *compile_data)
{
    /* free parameter string from compile function */
    DDS_String_free((char *)compile_data);
}
```
### **4.62.3.4 Registering the Filter**

Before the custom filter can be used, it must be registered with RTI Connext: struct DDS\_ContentFilter filter = DDS\_ContentFilter\_INITIALIZER; filter.compile = howto\_write\_simple\_compile\_function; filter.evaluate = howto\_write\_simple\_evaluate\_function; filter.finalize = howto\_write\_simple\_finalize\_function;  $filter.fiter_data = NULL;$ if (DDS\_DomainParticipant\_register\_contentfilter( participant, "MyCustomFilter", &filter) != DDS\_RETCODE\_OK) { printf("Failed to register custom filter*\*n"); }

#### **4.62.3.5 Unregistering the Filter**

```
When the filter is no longer needed, it can be unregistered from RTI Connext:
    if (DDS_DomainParticipant_unregister_contentfilter(
        participant, "MyCustomFilter" ) != DDS_RETCODE_OK) {
        printf("Failed to unregister custom filter\n");
```

```
}
```
# **4.63 Large Data Use Cases**

Working with large data types.

Working with large data types.

## **4.63.1 Introduction** *<***br***>*

RTI Connext supports data types whose size exceeds the maximum message size of the underlying transports. A **DDS\_DataWriter** (p. 469) will fragment data samples when required. Fragments are automatically reassembled at the receiving end.

Once all fragments of a sample have been received, the new sample is passed to the **DDS\_DataReader** (p. 599) which can then make it available to the user. Note that the new sample is treated as a regular sample at that point and its availability depends on standard QoS settings such as **DDS\_ResourceLimitsQosPolicy::max\_samples** (p. 1674) and **DDS\_KEEP\_LAST\_HISTORY\_QOS** (p. 1084).

The large data feature is fully supported by all DDS API's, so its use is mostly transparent. Some additional considerations apply as explained below.

## **4.63.2 Writing Large Data**

In order to use the large data feature with the **DDS\_RELIABLE\_RELIABILITY\_QOS** (p. 1114) setting, the **DDS\_***←-* **DataWriter** (p. 469) must be configured as an asynchronous writer (**DDS\_ASYNCHRONOUS\_PUBLISH\_MODE\_QOS** (p. 1110)) with associated **DDS\_FlowController** (p. 542).

While the use of an asynchronous writer and flow controller is optional when using the **DDS\_BEST\_EFFORT\_***←-* **RELIABILITY\_QOS** (p. 1114) setting, most large data use cases will benefit from the use of a flow controller to prevent flooding the network when fragments are being sent.

- **Set up writer** (p. 775)
- **Add flow control** (p. 772)

## **4.63.3 Receiving Large Data**

Large data is supported by default and in most cases, no further changes are required.

The **DDS\_DataReaderResourceLimitsQosPolicy** (p. 1378) allows tuning the resources available to the **DDS\_Data***←-* **Reader** (p. 599) for reassembling fragmented large data.

• **Set up reader** (p. 779)

# **4.64 Request-Reply Examples**

Examples on how to use the request-reply API .

Examples on how to use the request-reply API .

Request-Reply code examples.

## **4.64.1 Request-Reply Examples**

Requesters and Repliers provide a way to use the Request-Reply communication pattern on top of the DDS entities. An application uses a Requester to send requests to a Replier; another application using a Replier receives a request and can send one or more replies for that request. The Requester that sent the request (and only that one) will receive the reply (or replies).

## **DDS Types**

RTI Connext uses DDS data types for sending and receiving requests and replies. Valid types are those generated by the rtiddsgen code generator, the DDS built-in types, and DynamicData. Refer to the Core Libraries User's Manual and the following links for more information:

- Code Generator User's Manual,
- **Using the DDS built-in types** (p. 301),
- **Using DynamicData** (p. 308)

#### **Set up**

- **Create a DomainParticipant** (p. 769)
- **Create a requester** (p. 797)
- **Create a requester with parameters** (p. 797)
- **Create a replier** (p. 800)

#### **Requester: sending requests and receiving replies**

- **Requester example** (p. 798)
- **Taking loaned samples** (p. 798)
- **Correlation between requests and replies** (p. 799)

#### **Replier: receiving requests and sending replies**

- **Replier example** (p. 801)
- **SimpleReplier example** (p. 802)
- **Taking loaned samples** (p. 798)

#### **Note**

To use Request-Reply you need to build and link your application with the additional rticonnextmsgc library.

### The examples in this section require the following header files:

```
#include "connext_c/connext_c_requester.h"
#include "connext_c/connext_c_replier.h"
```

```
#include "connext_c/connext_c_simple_replier.h"
```
## **4.64.2 Creating a Requester**

- **Setting up a participant** (p. 769)
- Instantiate the declaration of a **FooBarRequester** (p. 1822), a requester that sends requests of type **Foo** (p. 1820) and receives replies of type Bar (for example, in FooBarRequester.h)

```
/* Instantiate the FooBarRequester structure and declare its functions, for
 * example in a file named FooBarRequester.h
 *
* The request type is Foo
 * The reply type is Bar
 * The name of the requester struct and prefix for the operations is FooBarRequester
 *
*/
RTI_CONNEXT_REQUESTER_DECL(Foo, Bar, FooBarRequester)
```

```
• Instantiate the implementation of a FooBarRequester (p. 1822) (for example, in FooBarRequester.c)
  /* Instantiate the implementation of the FooBarRequester functions,
  * for example in a file named FooBarRequester.c.
   *
   *
*/
  #define TReq Foo
  #define TRep Bar
  #define TRequester FooBarRequester
  #include "connext c/generic/connext_c_requestreply_TReqTRepRequester.gen"
```
### • Create a Requester

```
DDS_DomainParticipant * participant;
FooBarRequester * requester;
/* Create a DomainParticipant */
participant = DDS_DomainParticipantFactory_create_participant(
        DDS_DomainParticipantFactory_get_instance(),
        domain_id, &DDS_PARTICIPANT_QOS_DEFAULT,
       NULL, DDS_STATUS_MASK_NONE);
if (participant == NULL) {
   printf("Error creating participant\n");
}
/* Create a Requester */
requester = FooBarRequester_create(participant, "TestService");
  (requester == NULL) {
   printf("Error creating requester\n");
}
```
## **4.64.3 Creating a Requester with optional parameters**

```
• Setting up a participant (p. 769)
```

```
• Creating a Requester with optional parameters
      DDS_DomainParticipant * participant;
      FooBarRequester * requester;
      struct RTI_Connext_RequesterParams params =
          RTI_Connext_RequesterParams_INITIALIZER;
      /* Create a DomainParticipant */
      participant = DDS_DomainParticipantFactory_create_participant(
              DDS_DomainParticipantFactory_get_instance(),
              domain_id, &DDS_PARTICIPANT_QOS_DEFAULT,
              NULL, DDS_STATUS_MASK_NONE);
      if (participant = NULL) {
         printf("Error creating participant\n");
      }
      /* Set the parameters *//* The participant is always required */params.participant = participant;
      /* The service name is required, or alternatively
      params.request_topic_name and params.reply_topic_name can be used */
params.service_name = (char *) "TestService";
      /* Create a Requester with a QoS profile (located for example in
        USER_QOS_PROFILES.xml, in the current working directory) */
      params.qos_library_name = (char *) "RequestReplyExampleProfiles";
      params.qos_profile_name = (char *) "RequesterExampleProfile";
      /* Create a Requester */
```

```
requester = FooBarRequester_create_w_params(&params);
if (requester == NULL) {
   printf("Error creating requester\n");
}
```
**See also**

**Creating a Requester** (p. 797)

**Configuring Request-Reply QoS profiles** (p. 803)

## **4.64.4 Requester example**

- **Creating a Requester** (p. 797)
- **Creating a Requester with optional parameters** (p. 797)

```
• Requester example
```

```
DDS_ReturnCode_t retcode;
Foo * request;
Bar * reply;
struct DDS_SampleInfo info = DDS_SAMPLEINFO_DEFAULT;
/* Note: error checking omitted for simplicity */
/* Send request */
request = FooTypeSupport_create_data();
strcpy(request->message, "A Request");
retcode = FooBarRequester_send_request(requester, request);
/* Receive reply (wait for it and get the sample) */
reply = BarTypeSupport_create_data();
retcode = FooBarRequester_receive_reply(requester, reply, &info, &MAX_WAIT);
if (retcode == DDS_RETCODE_OK) {
    if(info.valid_data) {
       printf("Received reply: %s\n", reply->message);
    } else {
       printf("Received invalid reply\n");
    }
} else if (retcode == DDS_RETCODE_TIMEOUT || retcode == DDS_RETCODE_NO_DATA){
   printf("Reply not received\n");
} else {
   printf("Error receiving reply\n");
}
/* Delete the samples */
FooTypeSupport_delete_data(request);
BarTypeSupport_delete_data(reply);
```
**See also**

**Replier example** (p. 801) **SimpleReplier example** (p. 802)

## **4.64.5 Taking loaned samples**

```
• Creating a Requester (p. 797)
```

```
• Get iterator to loaned replies (no copies)
```

```
int i;
DDS_ReturnCode_t retcode;
struct BarSeq replies = DDS_SEQUENCE_INITIALIZER;
struct DDS_SampleInfoSeq infos = DDS_SEQUENCE_INITIALIZER;
/* Get loaned samples
  Unlike receive_replies(), take_replies() doesn't block and returns an
   empty collection if there are no replies at that moment.
 (before that we can call requester.wait_for_replies)
*/
retcode = FooBarRequester_take_replies(
```

```
requester, &replies, &infos, DDS_LENGTH_UNLIMITED);
if (retcode == DDS_RETCODE_NO_DATA) {
   printf("No replies are available\n");
    return;
} else if (retcode != DDS_RETCODE_OK) {
   printf("Error getting replies\n");
    return;
}
for (i = 0; i < BarSeq_get_length(&replies); i++) {
    Bar * reply = BarSeq_get_reference(&replies, i);
    struct DDS_SampleInfo * info = DDS_SampleInfoSeq_get_reference(&infos, i);
    if (info->valid_data) {
       printf("Received reply: %s\n", reply->message);
    }
}
/* Return the loan */
FooBarRequester_return_loan(requester, &replies, &infos);
```
**See also**

**Requester example** (p. 798) **Replier example** (p. 801)

### **4.64.6 Correlating requests and replies**

```
• Creating a Requester (p. 797)
```

```
• Example 1) Waiting for a reply for a specific request
     DDS_ReturnCode_t retcode;
     Foo * request;
     struct DDS_WriteParams_t request_info1 = DDS_WRITEPARAMS_DEFAULT;
     struct DDS_WriteParams_t request_info2 = DDS_WRITEPARAMS_DEFAULT;
     Bar * reply;
     struct DDS_SampleInfo reply_info;
     struct DDS_SampleIdentity_t related_sample_id;
     /* Note: error checking omitted for simplicity */
     request = FooTypeSupport_create_data();
      /* Send first request */strcpy(request->message, "Request 1");
     FooBarRequester_send_request_w_params(requester, request, &request_info1);
      /* Send second request */
     strcpy(request->message, "Request 2");
     FooBarRequester_send_request_w_params(requester, request, &request_info2);
      /* Wait for one reply to the second request *retcode = RTI_Connext_Requester_wait_for_replies_for_related_request(
          (RTI_Connext_Requester *) requester, 1, &MAX_WAIT,
         &request_info2.identity);
     if (retcode != DDS_RETCODE_OK) {
         printf("Did not receive reply for request 2\n");
          return;
      }
/* Take that reply */
     reply = BarTypeSupport_create_data();
     retcode = FooBarRequester_take_reply_for_related_request(
         requester, reply, &reply_info, &request_info2.identity);
      /* This postcondition should always be true */
     DDS_SampleInfo_get_related_sample_identity(&reply_info, &related_sample_id);
     if (!DDS_SampleIdentity_equals(&related_sample_id, &request_info2.identity)) {
         printf("postcondition failed\n");
      }
     if (reply_info.valid_data) {
         printf("Received reply for request 2: %s\n", reply->message);
      }
      /* Wait for one reply to the second request */retcode = RTI_Connext_Requester_wait_for_replies_for_related_request(
          (RTI_Connext_Requester *) requester, 1, &MAX_WAIT,
         &request_info1.identity);
      if (retcode != DDS_RETCODE_OK) {
         printf("Did not receive reply for request 1\n");
         return;
      }
```

```
/* Take that reply */
retcode = FooBarRequester_take_reply_for_related_request(
    requester, reply, &reply_info, &request_info1.identity);
/* This postcondition should always be true */
DDS_SampleInfo_get_related_sample_identity(&reply_info, &related_sample_id);
if (!DDS_SampleIdentity_equals(&related_sample_id, &request_info1.identity)) {
   printf("postcondition failed\n");
}
if (reply_info.valid_data) {
   printf("Received reply for request 1: %s\n", reply->message);
}
FooTypeSupport_delete_data(request);
BarTypeSupport_delete_data(reply);
```
#### • Example 2) Correlate reply after receiving it

```
int i;
DDS_ReturnCode_t retcode;
Foo * request;
struct DDS_WriteParams_t request_info1 = DDS_WRITEPARAMS_DEFAULT;
struct DDS_WriteParams_t request_info2 = DDS_WRITEPARAMS_DEFAULT;
struct BarSeq replies = DDS_SEQUENCE_INITIALIZER;
struct DDS_SampleInfoSeq infos = DDS_SEQUENCE_INITIALIZER;
struct DDS_SampleIdentity_t related_sample_id;
/* Note: error checking omitted for simplicity */
request = FooTypeSupport_create_data();
/* Send first request */
strcpy(request->message, "Request 1");
FooBarRequester_send_request_w_params(requester, request, &request_info1);
/* Send second request */strcpy(request->message, "Request 2");
FooBarRequester_send_request_w_params(requester, request, &request_info2);
/* Wait for two replies. In this case we don't mind the reception order */
retcode = RTI_Connext_Requester_wait_for_replies(
    (RTI_Connext_Requester *) requester, 2, &MAX_WAIT);
if (retcode != DDS_RETCODE_OK) {
   printf("Replies not received\n");
    return;
}
retcode = FooBarRequester_take_replies(
    requester, &replies, &infos, DDS_LENGTH_UNLIMITED);
for (i = 0; i < BarSeq_get_length(&replies); i++) {
    Bar * reply = BarSeq_get_reference(&replies, i);
    struct DDS_SampleInfo * info = DDS_SampleInfoSeq_get_reference(&infos, i);
    DDS_SampleInfo_get_related_sample_identity(info, &related_sample_id);
    if (DDS_SampleIdentity_equals(&related_sample_id, &request_info1.identity)) {
       printf("Received reply for request 1: %s\n", reply->message);
    } else if (DDS_SampleIdentity_equals(&related_sample_id, &request_info2.identity)) {
       printf("Received reply for request 2: %s\n", reply->message);
    } else {
       /* Should not happen */
        printf("Received unexpected reply\n");
    }
}
/* Return the loan */FooBarRequester_return_loan(requester, &replies, &infos);
FooTypeSupport_delete_data(request);
```
**See also**

\*

**Requester example** (p. 798) **Replier example** (p. 801)

## **4.64.7 Creating a Replier**

- **Setting up a participant** (p. 769)
- Instantiate the declaration of a **FooBarReplier** (p. 1821), a replier that receives requests of type **Foo** (p. 1820) and sends replies of type Bar (for example, in FooBarReplier.h)

```
/* Instantiate the FooBarReplier structure and declare its functions, for
* example in a file named FooBarReplier.h
```

```
* The request type is Foo
  * The reply type is Bar
  * The name of the replier struct and prefix for the operations is FooBarReplier
  */
 RTI_CONNEXT_REPLIER_DECL(Foo, Bar, FooBarReplier)
• Instantiate the implementation of a FooBarReplier (p. 1821) (for example, in FooBarReplier.c)
  /* Instantiate the implementation of the FooBarReplier functions,
  * for example in a file named FooBarReplier.c.
   *
   *
*/
  #define TReq Foo
  #define TRep Bar
  #define TReplier FooBarReplier
  #include "connext_c/generic/connext_c_requestreply_TReqTRepReplier.gen"
• Create a Replier
      DDS_DomainParticipant * participant;
      FooBarReplier * replier;
      /* Create a DomainParticipant */
      participant = DDS_DomainParticipantFactory_create_participant(
              DDS_DomainParticipantFactory_get_instance(),
              domain_id, &DDS_PARTICIPANT_QOS_DEFAULT,
              NULL, DDS STATUS MASK NONE);
      if (participant = NULL) (printf("Error creating participant\n");
      \lambda/* Create a Replier */
      replier = FooBarReplier_create(participant, "TestService");
      if (replier == NULL) {
          printf("Error creating replier\n");
      }
```
## **4.64.8 Replier example**

```
• Creating a Replier (p. 800)
```

```
• Replier example
      DDS_ReturnCode_t retcode;
      Foo * request;
      Bar * reply;
      struct DDS_SampleInfo request_info;
      struct DDS_SampleIdentity_t request_id;
      /* Note: error checking omitted for simplicity */
      /* Receive one request */
      request = FooTypeSupport_create_data();
      retcode = FooBarReplier_receive_request(
      replier, request, &request_info, &MAX_WAIT);<br>if (retcode != DDS_RETCODE_OK) {
          printf("Request not received\n");
          FooTypeSupport_delete_data(request);
          return 0;
      }
      if (request_info.valid_data) {
          r = \text{Barypesupport\_create\_data}sprintf(reply->message, "Reply for %s", request->message);
/* Send a reply for that request */
          DDS_SampleInfo_get_sample_identity(&request_info, &request_id);
          retcode = FooBarReplier_send_reply(replier, reply, &request_id);
           /* Note: a replier can send more than one reply for the same request */
          BarTypeSupport_delete_data(reply);
      }
      FooTypeSupport_delete_data(request);
```
#### **See also**

**Requester example** (p. 798)

### **4.64.9 SimpleReplier example**

• Instantiate the declaration of a **FooBarSimpleReplier** (p. 1823), a replier that receives requests of type **Foo** (p. 1820) and sends replies of type Bar (for example, in FooBarSimpleReplier.h)

```
/* Instantiate the FooBarSimpleReplier structure and declare its functions, for
 * example in a file named FooBarSimpleReplier.h
 *
* The request type is Foo
 * The reply type is Bar
 * The name of the simple replier struct and prefix for the operations is
 * FooBarSimpleReplier
 *
*/
RTI_CONNEXT_SIMPLEREPLIER_DECL(Foo, Bar, FooBarSimpleReplier)
```
- Instantiate the implementation of a **FooBarSimpleReplier** (p. 1823) (for example, in FooBarSimpleReplier.c) /\* Instantiate the implementation of the FooBarSimpleReplier functions, \* for example in a file named FooBarSimpleReplier.c. \* \* \*/ #define TReq Foo #define TRep Bar
- #include "connext\_c/generic/connext\_c\_requestreply\_TReqTRepSimpleReplier.gen" • A **FooBarSimpleReplier** (p. 1823) wraps a **FooBarReplier** (p. 1821), which has to be defined as well. If you haven't already, instantiate the declaration and definition of **FooBarReplier** (p. 1821) as described in **Creating a**
- **Replier** (p. 800) (you can do this in the same .h and .c files you just used for **FooBarSimpleReplier** (p. 1823)).

```
• Implement a listener
  void * MySimpleReplierListener_on_request_available(
```
#define TSimpleReplier FooBarSimpleReplier

```
RTI_Connext_SimpleReplierListener * listener,
      const void * request_untyped, const struct DDS_SampleInfo * info)
  {
      Bar * reply;
      Foo * request = ( Foo * ) request_untyped;
      if (!info->valid_data) {
          /* In this example we don't reply to invalid-data samples.
             In other cases it could make sense to reply
             to a disposed instance, for example. */
          return NULL;
      }
      reply = BarTypeSupport_create_data();
      sprintf(reply->message, "Simple reply for %s", request->message);
      return (void *) reply;
  }
 void MySimpleReplierListener_on_return_loan(
      RTI_Connext_SimpleReplierListener * listener,
      void * reply)
  {
      /* Delete the data we created on request available
       *
* Note: we can store a single reply sample in listener->user_data
* and reuse it to avoid reserving and deleting memory on every call
       * to on_request_available/on_return_loan
       */
      BarTypeSupport_delete_data(reply);
  }
• And create a SimpleReplier with the listener:
      RTI_Connext_SimpleReplierListener listener;
      FooBarSimpleReplier * replier;
      /* Note: error checking omitted for simplicity */
      listener.on_request_available = MySimpleReplierListener_on_request_available;
      listener.return_loan = MySimpleReplierListener_on_return_loan;
      replier = FooBarSimpleReplier_create(participant, "TestService", &listener);
      /* After creation the SimpleReplier is already active and may call
        the listener */
```
**See also**

**Requester example** (p. 798)

## **4.64.10 Configuring Request-Reply QoS profiles**

If you do not specify your own quality of service parameters (in **RTI\_Connext\_RequesterParams** (p. 1882) and **RTI***←-* **\_Connext\_ReplierParams** (p. 1878)), a **FooBarRequester** (p. 1822) and **FooBarReplier** (p. 1821) are created using a default configuration. That configuration is equivalent to the one in the following QoS profile called "default":

```
<?xml version="1.0"?>
<dds xmlns:xsi="http://www.w3.org/2001/XMLSchema-instance"
    xsi:noNamespaceSchemaLocation="../../../resource/schema/rti_dds_qos_profiles.xsd">
    <qos_library name="RequestReplyExampleProfiles">
        <!-- Default QoS:
             This profile contains the QoS that Requesters and Repliers
             would use by default. We can use it as a base profile to inherit
             from and override some parameters
        -->
<qos_profile name="default">
            <datawriter_qos>
                <!-- Strict reliable -->
                <reliability>
                    <kind>RELIABLE_RELIABILITY_QOS</kind>
                    <max_blocking_time>
                        \frac{1}{\sqrt{2}}<nanosec>0</nanosec>
                    </max_blocking_time>
                </reliability>
                <history>
                    <kind>KEEP_ALL_HISTORY_QOS</kind>
                </history>
                <!-- These are typical protocol parameters for a reliable
                     DataWriter -->
                <protocol>
                    <rtps_reliable_writer>
                        <max_heartbeat_retries>
                            LENGTH_UNLIMITED
                        </max_heartbeat_retries>
                        <heartbeats_per_max_samples>
                            2
                        </heartbeats_per_max_samples>
                        <heartbeat_period>
                            <sec>0</sec>
                            <nanosec>100000000</nanosec> <!--100ms -->
                        </heartbeat_period>
                        <fast_heartbeat_period>
                            <sec>0</sec>
                            <nanosec>10000000</nanosec> <!--10ms -->
                        </fast_heartbeat_period>
                        <late_joiner_heartbeat_period>
                            <sec>0</sec>
                            <nanosec>10000000</nanosec> <!--10ms -->
                        </late_joiner_heartbeat_period>
                        <max_nack_response_delay>
                            <sec>0</sec>
                            <nanosec>0</nanosec>
                        </max_nack_response_delay>
                        <min_nack_response_delay>
                            <sec>0</sec>
                            <nanosec>0</nanosec>
                        </min_nack_response_delay>
                        <max_send_window_size>32</max_send_window_size>
                        <min_send_window_size>32</min_send_window_size>
                    </rtps_reliable_writer>
                </protocol>
                <writer_resource_limits>
                    <!-- This setting enables efficient communication
                         between a replier and an arbitrary number of requesters
                     -->
                    <max_remote_reader_filters>
                        LENGTH_UNLIMITED
                    </max_remote_reader_filters>
                </writer_resource_limits>
            </datawriter_qos>
            <datareader_qos>
```

```
<!-- Strict reliable -->
            <reliability>
                <kind>RELIABLE_RELIABILITY_QOS</kind>
                <max_blocking_time>
                    <sec>10</sec>
                    <nanosec>0</nanosec>
                </max_blocking_time>
            </reliability>
            <history>
                <kind>KEEP_ALL_HISTORY_QOS</kind>
            </history>
            <!-- These are typical protocol parameters for a reliable
                 DataReader -->
            <protocol>
                <rtps_reliable_reader>
                    <max_heartbeat_response_delay>
                        <sec>0</sec>
                        <nanosec>0</nanosec>
                    </max_heartbeat_response_delay>
                    <min_heartbeat_response_delay>
                        <sec>0</sec>
                        <nanosec>0</nanosec>
                    </min_heartbeat_response_delay>
                </rtps_reliable_reader>
            </protocol>
        </datareader_qos>
    </qos_profile>
    <!-- This is the profile used by the Requester.
         It inherits from "default", defined above,
        and overrides some OoS -->
    <qos_profile name="RequesterExampleProfile"
                 base_name="default">
        <!-- QoS for the data writer that sends requests -->
        <datawriter_qos>
           <durability>
                <kind>TRANSIENT_LOCAL_DURABILITY_QOS</kind>
           </durability>
        </datawriter_qos>
        <!-- QoS for the data reader that receives replies -->
        <datareader_qos>
            <durability>
                <kind>VOLATILE_DURABILITY_QOS</kind>
           </durability>
        </datareader_qos>
    </qos_profile>
    <!-- This is the profile used by the Replier.
         It inherits from "default", defined above,
         and overrides some QoS -->
    <qos_profile name="ReplierExampleProfile"
                 base_name="default">
        <!-- QoS for the data writer that sends replies -->
        <datawriter_qos>
            <durability>
                <kind>VOLATILE_DURABILITY_QOS</kind>
            </durability>
        </datawriter_qos>
        <!-- QoS for the data reader that receives requests -->
        <datareader_qos>
           <durability>
                <kind>TRANSIENT_LOCAL_DURABILITY_QOS</kind>
            </durability>
        </datareader_qos>
    </qos_profile>
</qos_library>
```
You can use the profile called "RequesterExampleProfile", which modifies some parameters from the default. The example **Creating a Requester with optional parameters** (p. 797) shows how to create a **FooBarRequester** (p. 1822) using this profile.

</dds>

**See also**

**Creating a Requester with optional parameters** (p. 797) **Configuring QoS Profiles with XML** (p. 765)

# **4.65 Documentation Roadmap**

This section contains a roadmap for the new user with pointers on what to read first.

If you are new to RTI Connext, we recommend starting in the following order:

- See the Getting Started Guide. This document provides download and installation instructions. It also lays out the core value and concepts behind the product and takes you step-by-step through the creation of a simple example application.
- The User's Manual describes the features of the product and how to use them. It is organized around the structure of the DDS APIs and certain common high-level tasks.
- The documentation in the **RTI Connext DDS API Reference** (p. 807) provides an overview of API classes and modules for the DDS data-centric publish-subscribe (DCPS) package from a programmer's perspective. Start by reading the documentation on the main page.
- After reading the high level module documentation, look at the **Publication Example** (p. 767) and **Subscription Example** (p. 768) for step-by-step examples of creating a publication and subscription. These are hyperlinked code snippets to the full API documentation, and provide a good place to begin learning the APIs.
- Next, work through your own application using the example code files generated by rtiddsgen. See the Code Generator User's Manual.
- To integrate similar code into your own application and build system, you will likely need to refer to the Platform Notes.

# **4.66 Conventions**

This section describes the conventions used in the API documentation.

## **4.66.1 Unsupported Features**

**[Not supported (optional)]** This note means that the optional feature from the DDS specification is not supported in the current release.

# **4.66.2 API Naming Conventions**

### **4.66.2.1 Structure & Class Names**

RTI Data Distribution Service 4 makes a distinction between *value types* and *interface types*. Value types are types such as primitives, enumerations, strings, and structures whose identity and equality are determined solely by explicit state. Interface types are those abstract opaque data types that conceptually have an identity apart from their explicit state. Examples include all of the **DDS\_Entity** (p. 1150) subtypes, the **DDS\_Condition** (p. 1159) subtypes, and **DDS\_WaitSet** (p. 1160). Instances of value types are frequently transitory and are declared on the stack. Instances of interface types typically have longer lifecycles, are accessible by pointer only, and may be managed by a factory object.

Value type structures are made more explicit through the use of C's structure tag syntax. For example, a **DDS\_***←-* **Duration\_t** (p. 1502) object must be declared as being of type "struct DDS\_Duration\_t," not simply "DDS\_Duration\_t." Interface types, by contrast, are always of typedef'ed types; their underlying representations are opaque.

## **4.66.3 API Documentation Terms**

In the API documentation, the term module refers to a logical grouping of documentation and elements in the API.

At this time, typedefs that occur in the API, such as **DDS\_ReturnCode\_t** (p. 1013) do not show up in the compound list or indices. This is a known limitation in the generated HTML.

## **4.66.4 Stereotypes**

Commonly used stereotypes in the API documentation include the following.

### **4.66.4.1 Extensions**

- *<<extension>> (*p. *806)*
	- **–** An RTI Connext product extension to the DDS standard specification.
	- **–** The extension APIs complement the standard APIs specified by the OMG DDS specification. They are provided to improve product usability and enable access to product-specific features such as pluggable transports.

## **4.66.4.2 Experimental**

- *<<experimental>> (*p. *806)*
	- **–** RTI Connext experimental features are used to evaluate new features and get user feedback.
	- **–** These features are not guaranteed to be fully supported and might be implemented only of some of the programming languages supported bt RTI Connext
	- **–** The functional APIs corresponding to experimental features can be distinguished from other APIs by the suffix '\_exp'.
	- **–** Experimental features may or may not appear in future product releases.
	- **–** The name of the experimental features APIs will change if they become officially supported. At the very least the suffix '\_exp' will be removed.
	- **–** Experimental features should not be used in production.

### **4.66.4.3 Types**

- *<<interface>> (*p. *807)*
	- **–** Pure interface type with *no state*.
	- **–** Languages such as Java natively support the concept of an *interface* type, which is a collection of function signatures devoid of any dynamic state.
	- **–** In C++, this is achieved via a class with all *pure virtual* methods and devoid of any instance variables (ie no dynamic state).
	- **–** Interfaces are generally organized into a type hierarchy. Static typecasting along the interface type hierarchy is "safe" for valid objects.
- *<<generic>> (*p. *807)*
	- **–** A *generic* type is a *skeleton* class written in terms of generic parameters. Type-specific instantiations of such types are conventionally referred to in this documentation in terms of the hypothetical type "Foo"; for example: **FooSeq** (p. 1824), FooDataType, **FooDataWriter** (p. 1824), and **FooDataReader** (p. 1824).
	- **–** For portability and efficiency, we implement generics using C preprocessor macros, rather than using C++ templates.
	- **–** A *generic* type interface is declared via a #define macro.
	- **–** Concrete types are generated from the generic type statically at compile time. The implementation of the concrete types is provided via the generic macros which can then be compiled as normal C or C++ code.
- *<<singleton>> (*p. *807)*
	- **–** Singleton class. There is a single instance of the class.
	- **–** Generally acccessed via a get\_instance() static function.

### **4.66.4.4 Method Parameters**

- $\cdot$  <<*in*>> (p. 807)
	- **–** An *input* parameter.
- $<<$ *out*>> (p. 807)
	- **–** An *output* parameter.
- *<<inout>> (*p. *807)*
	- **–** An *input* and *output* parameter.

# **4.67 RTI Connext DDS API Reference**

RTI Connext modules following the DDS module definitions.

## **Modules**

### • **Domain Module**

*Contains the DDS\_DomainParticipant (*p. *72) class that acts as an entrypoint of RTI Connext and acts as a factory for many of the classes. The DDS\_DomainParticipant (*p. *72) also acts as a container for the other objects that make up RTI Connext.*

• **Topic Module**

*Contains the DDS\_Topic (*p. *172), DDS\_ContentFilteredTopic (*p. *173), and DDS\_MultiTopic (*p. *181) classes, the DDS\_TopicListener (*p. *1757) interface, and more generally, all that is needed by an application to define DDS\_Topic (*p. *172) objects and attach QoS policies to them.*

• **Publication Module**

*Contains the DDS\_FlowController (*p. *542), DDS\_Publisher (*p. *428), and DDS\_DataWriter (*p. *469) classes as well as the DDS\_PublisherListener (*p. *1642) and DDS\_DataWriterListener (*p. *1397) interfaces, and more generally, all that is needed on the publication side.*

• **Subscription Module**

*Contains the DDS\_Subscriber (*p. *556), DDS\_DataReader (*p. *599), DDS\_ReadCondition (*p. *677), DDS\_Query←- Condition (*p. *680), and DDS\_TopicQuery (*p. *688) classes, as well as the DDS\_SubscriberListener (*p. *1725) and DDS\_DataReaderListener (*p. *1352) interfaces, and more generally, all that is needed on the subscription side.*

• **Infrastructure Module**

*Defines the abstract classes and the interfaces that are refined by the other modules. Contains common definitions such as return codes, status values, and QoS policies.*

• **Transports**

*APIs related to RTI Connext pluggable transports.*

- **Queries and Filters Syntax**
- **Logging and Version**

*APIs of troubleshooting utilities that configure the middleware.*

• **General Utilities**

*API of general utilities used in the RTI Connext distribution.*

• **Observability**

*API of RTI Connext Observability Framework.*

• **Durability and Persistence**

*APIs related to RTI Connext Durability and Persistence.*

• **System Properties**

*System Properties.*

• **Configuring QoS Profiles with XML**

*APIs related to XML QoS Profiles.*

• **RTI Connext Messaging API Reference**

*Extensions to the RTI Connext publish-subscribe functionality.*

## **4.67.1 Detailed Description**

RTI Connext modules following the DDS module definitions.

### **4.67.2 Overview**

Information flows with the aid of the following constructs: **DDS\_Publisher** (p. 428) and **DDS\_DataWriter** (p. 469) on the sending side, **DDS\_Subscriber** (p. 556) and **DDS\_DataReader** (p. 599) on the receiving side.

- A **DDS** Publisher (p. 428) is an object responsible for data distribution. It may publish data of different data types. A TDataWriter acts as a *typed* (i.e. each **DDS\_DataWriter** (p. 469) object is dedicated to one application data type) accessor to a publisher. A **DDS\_DataWriter** (p. 469) is the object the application must use to communicate to a publisher the existence and value of data objects of a given type. When data object values have been communicated to the publisher through the appropriate data-writer, it is the publisher's responsibility to perform the distribution (the publisher will do this according to its own QoS, or the QoS attached to the corresponding datawriter). A *publication* is defined by the association of a data-writer to a publisher. This association expresses the intent of the application to publish the data described by the data-writer in the context provided by the publisher.
- A **DDS\_Subscriber** (p. 556) is an object responsible for receiving published data and making it available (according to the Subscriber's QoS) to the receiving application. It may receive and dispatch data of different specified types. To access the received data, the application must use a *typed* TDataReader attached to the subscriber. Thus, a *subscription* is defined by the association of a data-reader with a subscriber. This association expresses the intent of the application to subscribe to the data described by the data-reader in the context provided by the subscriber.

**DDS** Topic (p. 172) objects conceptually fit between publications and subscriptions. Publications must be known in such a way that subscriptions can refer to them unambiguously. A **DDS\_Topic** (p. 172) is meant to fulfill that purpose: it associates a name (unique in the domain i.e. the set of applications that are communicating with each other), a data type, and QoS related to the data itself. In addition to the topic QoS, the QoS of the **DDS\_DataWriter** (p. 469) associated with that Topic and the QoS of the **DDS\_Publisher** (p. 428) associated to the **DDS\_DataWriter** (p. 469) control the behavior on the publisher's side, while the corresponding **DDS\_Topic** (p. 172), **DDS\_DataReader** (p. 599) and **DDS\_Subscriber** (p. 556) QoS control the behavior on the subscriber's side.

When an application wishes to publish data of a given type, it must create a **DDS\_Publisher** (p. 428) (or reuse an already created one) and a **DDS\_DataWriter** (p. 469) with all the characteristics of the desired publication. Similarly, when an application wishes to receive data, it must create a **DDS\_Subscriber** (p. 556) (or reuse an already created one) and a **DDS\_DataReader** (p. 599) to define the subscription.

## **4.67.3 Conceptual Model**

The overall conceptual model is shown below.

Notice that all the main communication objects (the specializations of Entity) follow unified patterns of:

- Supporting QoS (made up of several QosPolicy); QoS provides a generic mechanism for the application to control the behavior of the Service and tailor it to its needs. Each **DDS\_Entity** (p. 1150) supports its own specialized kind of QoS policies (see **QoS Policies** (p. 1030)).
- Accepting a **DDS\_Listener** (p. 1549); listeners provide a generic mechanism for the middleware to notify the application of relevant asynchronous events, such as arrival of data corresponding to a subscription, violation of a QoS setting, etc. Each **DDS\_Entity** (p. 1150) supports its own specialized kind of listener. Listeners are related to changes in status conditions (see **Status Kinds** (p. 1014)).

Note that only one Listener per entity is allowed (instead of a list of them). The reason for that choice is that this allows a much simpler (and, thus, more efficient) implementation as far as the middleware is concerned. Moreover, if it were required, the application could easily implement a listener that, when triggered, triggers in return attached 'sub-listeners'.

• Accepting a **DDS\_StatusCondition** (p. 1160) (and a set of **DDS\_ReadCondition** (p. 677) objects for the **DDS***←-* **DataReader** (p. 599)); conditions (in conjunction with **DDS\_WaitSet** (p. 1160) objects) provide support for an alternate communication style between the middleware and the application (i.e., wait-based rather than notificationbased).

All DCPS entities are attached to a **DDS\_DomainParticipant** (p. 72). A domain participant represents the local membership of the application in a domain. A *domain* is a distributed concept that links all the applications able to communicate with each other. It represents a communication plane: only the publishers and the subscribers attached to the same domain may interact.

**DDS\_DomainEntity** (p. 1153) is an intermediate object whose only purpose is to state that a DomainParticipant cannot contain other domain participants.

At the DCPS level, data types represent information that is sent atomically. For performance reasons, only plain data structures are handled by this level.

By default, each data modification is propagated individually, independently, and uncorrelated with other modifications. However, an application may request that several modifications be sent as a whole and interpreted as such at the recipient side. This functionality is offered on a Publisher/Subscriber basis. That is, these relationships can only be specified among **DDS\_DataWriter** (p. 469) objects attached to the same **DDS\_Publisher** (p. 428) and retrieved among **DDS\_DataReader** (p. 599) objects attached to the same **DDS\_Subscriber** (p. 556).

By definition, a **DDS\_Topic** (p. 172) corresponds to a single data type. However, several topics may refer to the same data type. Therefore, a **DDS\_Topic** (p. 172) identifies data of a single type, ranging from one single instance to a whole collection of instances of that given type. This is shown below for the hypothetical data type **Foo** (p. 1820).

In case a set of instances is gathered under the same topic, different instances must be distinguishable. This is achieved by means of the values of some data fields that form the **key** to that data set. The *key description* (i.e., the list of data fields whose value forms the key) has to be indicated to the middleware. The rule is simple: *different data samples with the same key value represent successive values for the same instance, while different data samples with different key values represent different instances*. If no key is provided, the data set associated with the **DDS\_Topic** (p. 172) is restricted to a *single instance*.

Topics need to be known by the middleware and potentially propagated. Topic objects are created using the create operations provided by **DDS\_DomainParticipant** (p. 72).

The interaction style is straightforward on the publisher's side: when the application decides that it wants to make data available for publication, it calls the appropriate operation on the related **DDS\_DataWriter** (p. 469) (this, in turn, will trigger its **DDS\_Publisher** (p. 428)).

On the subscriber's side however, there are more choices: relevant information may arrive when the application is busy doing something else or when the application is just waiting for that information. Therefore, depending on the way the application is designed, asynchronous notifications or synchronous access may be more appropriate. Both interaction modes are allowed, a **DDS\_Listener** (p. 1549) is used to provide a callback for synchronous access and a **DDS\_WaitSet** (p. 1160) associated with one or several **DDS\_Condition** (p. 1159) objects provides asynchronous data access.

The same synchronous and asynchronous interaction modes can also be used to access changes that affect the middleware communication status (see **Status Kinds** (p. 1014)). For instance, this may occur when the middleware asynchronously detects an inconsistency. In addition, other middleware information that may be relevant to the application (such as the list of the existing topics) is made available by means of **built-in topics** (p. 162) that the application can access as plain application data, using built-in data-readers.

## **4.67.4 Modules**

DCPS consists of five modules:

- **Infrastructure module** (p. 698) defines the abstract classes and the interfaces that are refined by the other modules. It also provides support for the two interaction styles (notification-based and wait-based) with the middleware.
- **Domain module** (p. 22) contains the **DDS\_DomainParticipant** (p. 72) class that acts as an entrypoint of the Service and acts as a factory for many of the classes. The **DDS\_DomainParticipant** (p. 72) also acts as a container for the other objects that make up the Service.
- **Topic module** (p. 164) contains the **DDS\_Topic** (p. 172) class, the **DDS\_TopicListener** (p. 1757) interface, and more generally, all that is needed by the application to define **DDS\_Topic** (p. 172) objects and attach QoS policies to them.
- **Publication module** (p. 423) contains the **DDS\_Publisher** (p. 428) and **DDS\_DataWriter** (p. 469) classes as well as the **DDS\_PublisherListener** (p. 1642) and **DDS\_DataWriterListener** (p. 1397) interfaces, and more generally, all that is needed on the publication side.
- **Subscription module** (p. 551) contains the **DDS\_Subscriber** (p. 556), **DDS\_DataReader** (p. 599), **DDS\_***←-* **ReadCondition** (p. 677), and **DDS\_QueryCondition** (p. 680) classes, as well as the **DDS\_SubscriberListener** (p. 1725) and **DDS\_DataReaderListener** (p. 1352) interfaces, and more generally, all that is needed on the subscription side.

# **4.68 RTI Connext Messaging API Reference**

Extensions to the RTI Connext publish-subscribe functionality.

## **Modules**

• **Request-Reply Pattern**

*Support for the request-reply communication pattern.*

• **Utilities**

*Utilities for the RTI Connext Messaging module.*

### **4.68.1 Detailed Description**

Extensions to the RTI Connext publish-subscribe functionality.

RTI Connext Messaging includes the **Request-Reply communication pattern API** (p. 726).

# **4.69 Programming How-To's**

These "How To"s illustrate how to apply RTI Connext APIs to common use cases.

## **Modules**

• **Publication Example**

*A data publication example.*

• **Subscription Example**

*A data subscription example.*

• **Participant Use Cases**

*Working with domain participants.*

• **Topic Use Cases**

*Working with topics.*

- **FlowController Use Cases** *Working with flow controllers.*
- **Publisher Use Cases**

*Working with publishers.*

• **DataWriter Use Cases**

*Working with data writers.*

- **Subscriber Use Cases** *Working with subscribers.*
- **DataReader Use Cases**

*Working with data readers.*

• **Entity Use Cases**

*Working with entities.*

• **Waitset Use Cases**

*Using wait-sets and conditions.*

• **Transport Use Cases**

*Working with pluggable transports.*

• **Filter Use Cases**

*Working with data filters.*

• **Creating Custom Content Filters**

*Working with custom content filters.*

• **Large Data Use Cases**

*Working with large data types.*

• **Request-Reply Examples**

*Examples on how to use the request-reply API .*

## **4.69.1 Detailed Description**

These "How To"s illustrate how to apply RTI Connext APIs to common use cases.

These are a good starting point to familiarize yourself with DDS. You can use these code fragments as "templates" for writing your own code.
# **4.70 Interface**

Abstraction of a Transport Plugin network interface.

### **Data Structures**

• struct **NDDS\_Transport\_Interface\_t**

*Storage for the description of a network interface used by a Transport Plugin.*

# **Enumerations**

```
• enum NDDS_Transport_Interface_Status_t {
 NDDS_TRANSPORT_INTERFACE_OFF = 0 ,
 NDDS_TRANSPORT_INTERFACE_ON = 1 }
    Interface status.
```
# **4.70.1 Detailed Description**

Abstraction of a Transport Plugin network interface.

A Transport Plugin may be able to use several logical or physical network interfaces in a single node (machine). For example, there may be multiple NICs for IP networks or multiple serial ports for serial networks.

An instance of a Transport Plugin is a conduit to one or more network interfaces associated with the transport.

Instances of a Transport Plugin must assign a unique unicast address to each of the network interfaces that it can use to send and receive messages. The unicast address should be within the range of addresses that are addressible by the Transport Plugin (as defined by the plugin itself).

Then, when RTI Connext sends a message to an unicast destination address, the destination address will be made of two parts. The network address and an interface address. The network address portion will be used by RTI Connext to select the Transport Plugin instance that will send the message. The interface address portion is passed to the Transport Plugin instance as the destination interface to which the message should be sent.

**See also**

**NDDS\_Transport\_Address\_t** (p. 1831) **NDDS\_Transport\_ClassId\_t** (p. 820)

### **4.70.2 Enumeration Type Documentation**

#### **4.70.2.1 NDDS\_Transport\_Interface\_Status\_t**

enum **NDDS\_Transport\_Interface\_Status\_t**

Interface status.

**Enumerator**

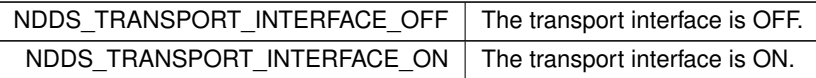

# **4.71 Transport Plugins Configuration**

Transport plugins configuration with RTI Connext.

### **Data Structures**

• struct **NDDS\_Transport\_UUID**

*Univocally identifies a transport plugin instance.*

• struct **TransportAllocationSettings\_t**

*Allocation settings used by various internal buffers.*

• struct **NDDS\_Transport\_Property\_t**

*Base configuration structure that must be inherited by derived Transport Plugin classes.*

### **Macros**

• #define **NDDS\_TRANSPORT\_PORT\_INVALID** (( **NDDS\_Transport\_Port\_t**) 0)

*Port 0 is considered to be invalid.*

• #define **NDDS\_TRANSPORT\_UUID\_SIZE** 12

*Size of a NDDS\_Transport\_UUID (*p. *1873).*

• #define **NDDS\_TRANSPORT\_LENGTH\_UNLIMITED** -1

*Represent an unlimited length.*

• #define **NDDS TRANSPORT INTERFACE RANK UNKNOWN** 0

*Rank interface as unknown or not yet set.*

• #define **NDDS\_TRANSPORT\_UUID\_UNKNOWN** {{0, 0, 0, 0, 0, 0, 0, 0, 0, 0, 0, 0}}

*Value for UUIDs that have no known value. Used as default.*

• #define **NDDS\_TRANSPORT\_ALLOCATION\_SETTINGS\_MAX\_COUNT\_UNLIMITED** (-1)

*The constant used as 'unlimited' for the 'max\_count' field of the structure TransportAllocationSettings\_t (*p. *1890).*

• #define **NDDS\_TRANSPORT\_ALLOCATION\_SETTINGS\_INCREMENTAL\_COUNT\_AUTOMATIC** (-1)

*The constant used as 'automatic' for the 'incremental\_count' field of the structure TransportAllocationSettings\_← t (*p. *1890).*

• #define **NDDS\_TRANSPORT\_ALLOCATION\_SETTINGS\_DEFAULT**

*The constant used as default value for the struct TransportAllocationSettings\_t (*p. *1890).*

• #define **NDDS\_TRANSPORT\_CLASSID\_INVALID** (-1)

*Invalid Transport Class ID.*

• #define **NDDS\_TRANSPORT\_CLASSID\_UDPv4** (1)

*Builtin IPv4 UDP/IP Transport Plugin class ID.*

• #define **NDDS\_TRANSPORT\_CLASSID\_SHMEM** (0x01000000)

*Builtin Shared-Memory Transport Plugin class ID.*

• #define **NDDS\_TRANSPORT\_CLASSID\_SHMEM\_510** (2) *Builtin Shared-Memory Transport Plugin class ID for Connext 5.1.0 and earlier.* • #define **NDDS\_TRANSPORT\_CLASSID\_UDPv6** (2) *Builtin IPv6 UDP/IP Transport Plugin class ID.* • #define **NDDS\_TRANSPORT\_CLASSID\_UDPv6\_510** (5) *Builtin IPv6 UDP/IP Transport Plugin class ID for Connext 5.1.0 and earlier.* • #define **NDDS\_TRANSPORT\_CLASSID\_TCPV4\_LAN** (8) *IPv4 TCP/IP Transport Plugin class ID for LAN case.* • #define **NDDS\_TRANSPORT\_CLASSID\_TCPV4\_WAN** (9) *IPv4 TCP/IP Transport Plugin class ID for WAN case.* • #define **NDDS\_TRANSPORT\_CLASSNAME\_TCPV4\_WAN** "tcpv4\_wan" *IPv4 TCP/IP Transport Plugin class name for WAN case.* • #define **NDDS\_TRANSPORT\_CLASSID\_TLSV4\_LAN** (10) *IPv4 TCP/IP Transport Plugin class ID for LAN case with TLS enabled.* • #define **NDDS\_TRANSPORT\_CLASSID\_TLSV4\_WAN** (11) *IPv4 TCP/IP Transport Plugin class ID for WAN case with TLS enabled.* • #define **NDDS\_TRANSPORT\_CLASSID\_UDPv4\_WAN** (0x01000001) *Builtin IPv4 UDP/IP Asymmetric Transport Plugin class ID.* • #define **NDDS\_TRANSPORT\_CLASSID\_RESERVED\_RANGE** (1000) *Transport Plugin class IDs below this are reserved by RTI.* • #define **NDDS\_TRANSPORT\_PROPERTY\_BIT\_BUFFER\_ALWAYS\_LOANED** (0x2) *Specified zero-copy behavior of transport.* • #define **NDDS\_TRANSPORT\_PROPERTY\_GATHER\_SEND\_BUFFER\_COUNT\_MIN** (3)

*Minimum number of gather-send buffers that must be supported by a Transport Plugin implementation.*

# **Typedefs**

• typedef RTI\_UINT32 **NDDS\_Transport\_Port\_t** *Type for storing RTI Connext RTPS ports.* • typedef RTI\_INT32 **NDDS\_Transport\_ClassId\_t**

*Type for storing RTI Connext Transport Plugin class IDs.*

# **4.71.1 Detailed Description**

Transport plugins configuration with RTI Connext.

Transport plugins are configured using properties. Each transport plugin must derive its property from a base configuration structure **NDDS\_Transport\_Property\_t** (p. 1833).

To see how to configure the Built-in Transport Plugins, see **Built-in Transport Plugins** (p. 717).

**See also**

```
Built-in Transport Plugins (p. 717)
```
### **4.71.2 Macro Definition Documentation**

### **4.71.2.1 NDDS\_TRANSPORT\_PORT\_INVALID**

#define NDDS\_TRANSPORT\_PORT\_INVALID (( **NDDS\_Transport\_Port\_t**) 0)

Port 0 is considered to be invalid.

### **4.71.2.2 NDDS\_TRANSPORT\_UUID\_SIZE**

#define NDDS\_TRANSPORT\_UUID\_SIZE 12

Size of a **NDDS\_Transport\_UUID** (p. 1873).

### **4.71.2.3 NDDS\_TRANSPORT\_LENGTH\_UNLIMITED**

#define NDDS\_TRANSPORT\_LENGTH\_UNLIMITED -1

Represent an unlimited length.

### **4.71.2.4 NDDS\_TRANSPORT\_INTERFACE\_RANK\_UNKNOWN**

#define NDDS\_TRANSPORT\_INTERFACE\_RANK\_UNKNOWN 0

Rank interface as unknown or not yet set.

### **4.71.2.5 NDDS\_TRANSPORT\_UUID\_UNKNOWN**

#define NDDS\_TRANSPORT\_UUID\_UNKNOWN {{0, 0, 0, 0, 0, 0, 0, 0, 0, 0, 0, 0}}

Value for UUIDs that have no known value. Used as default.

#### **4.71.2.6 NDDS\_TRANSPORT\_ALLOCATION\_SETTINGS\_MAX\_COUNT\_UNLIMITED**

#define NDDS\_TRANSPORT\_ALLOCATION\_SETTINGS\_MAX\_COUNT\_UNLIMITED (-1)

The constant used as 'unlimited' for the 'max\_count' field of the structure **TransportAllocationSettings\_t** (p. 1890).

#### **4.71.2.7 NDDS\_TRANSPORT\_ALLOCATION\_SETTINGS\_INCREMENTAL\_COUNT\_AUTOMATIC**

#define NDDS\_TRANSPORT\_ALLOCATION\_SETTINGS\_INCREMENTAL\_COUNT\_AUTOMATIC (-1)

The constant used as 'automatic' for the 'incremental\_count' field of the structure **TransportAllocationSettings\_***←* **t** (p. 1890).

Automatic means the buffer size will double at every reallocation.

### **4.71.2.8 NDDS\_TRANSPORT\_ALLOCATION\_SETTINGS\_DEFAULT**

#define NDDS\_TRANSPORT\_ALLOCATION\_SETTINGS\_DEFAULT

#### **Value:**

}

```
2L, \left/ * \text{ initial\_count} * \right/2L, /* initial_count */ \
NDDS_TRANSPORT_ALLOCATION_SETTINGS_MAX_COUNT_UNLIMITED, /* max_count */ \
NDDS_TRANSPORT_ALLOCATION_SETTINGS_INCREMENTAL_COUNT_AUTOMATIC /* incremental_count */ \
```
The constant used as default value for the struct **TransportAllocationSettings\_t** (p. 1890).

The default value defined in this constant, sets the buffer to have:

- $\cdot$  initial count = 2 elements
- max\_count = **NDDS\_TRANSPORT\_ALLOCATION\_SETTINGS\_MAX\_COUNT\_UNLIMITED** (p. 816)
- incremental\_count = NDDS\_TRANSPORT\_ALLOCATION\_SETTINGS\_INCREMENTAL\_COUNT\_AUTOMATIC

#### **4.71.2.9 NDDS\_TRANSPORT\_CLASSID\_INVALID**

#define NDDS\_TRANSPORT\_CLASSID\_INVALID (-1)

#### Invalid Transport Class ID.

Transport-Plugins implementations should set their class ID to a value different than this.

### **4.71.2.10 NDDS\_TRANSPORT\_CLASSID\_UDPv4**

#define NDDS\_TRANSPORT\_CLASSID\_UDPv4 (1)

Builtin IPv4 UDP/IP Transport Plugin class ID.

### **4.71.2.11 NDDS\_TRANSPORT\_CLASSID\_SHMEM**

#define NDDS\_TRANSPORT\_CLASSID\_SHMEM (0x01000000)

Builtin Shared-Memory Transport Plugin class ID.

### **4.71.2.12 NDDS\_TRANSPORT\_CLASSID\_SHMEM\_510**

#define NDDS\_TRANSPORT\_CLASSID\_SHMEM\_510 (2)

Builtin Shared-Memory Transport Plugin class ID for Connext 5.1.0 and earlier.

#### **4.71.2.13 NDDS\_TRANSPORT\_CLASSID\_UDPv6**

#define NDDS\_TRANSPORT\_CLASSID\_UDPv6 (2)

Builtin IPv6 UDP/IP Transport Plugin class ID.

### **4.71.2.14 NDDS\_TRANSPORT\_CLASSID\_UDPv6\_510**

#define NDDS\_TRANSPORT\_CLASSID\_UDPv6\_510 (5)

Builtin IPv6 UDP/IP Transport Plugin class ID for Connext 5.1.0 and earlier.

### **4.71.2.15 NDDS\_TRANSPORT\_CLASSID\_TCPV4\_LAN**

#define NDDS\_TRANSPORT\_CLASSID\_TCPV4\_LAN (8)

IPv4 TCP/IP Transport Plugin class ID for LAN case.

### **4.71.2.16 NDDS\_TRANSPORT\_CLASSID\_TCPV4\_WAN**

#define NDDS\_TRANSPORT\_CLASSID\_TCPV4\_WAN (9)

IPv4 TCP/IP Transport Plugin class ID for WAN case.

### **4.71.2.17 NDDS\_TRANSPORT\_CLASSNAME\_TCPV4\_WAN**

#define NDDS\_TRANSPORT\_CLASSNAME\_TCPV4\_WAN "tcpv4\_wan"

IPv4 TCP/IP Transport Plugin class name for WAN case.

### **4.71.2.18 NDDS\_TRANSPORT\_CLASSID\_TLSV4\_LAN**

#define NDDS\_TRANSPORT\_CLASSID\_TLSV4\_LAN (10)

IPv4 TCP/IP Transport Plugin class ID for LAN case with TLS enabled.

#### **4.71.2.19 NDDS\_TRANSPORT\_CLASSID\_TLSV4\_WAN**

#define NDDS\_TRANSPORT\_CLASSID\_TLSV4\_WAN (11)

IPv4 TCP/IP Transport Plugin class ID for WAN case with TLS enabled.

#### **4.71.2.20 NDDS\_TRANSPORT\_CLASSID\_UDPv4\_WAN**

#define NDDS\_TRANSPORT\_CLASSID\_UDPv4\_WAN (0x01000001)

Builtin IPv4 UDP/IP Asymmetric Transport Plugin class ID.

### **4.71.2.21 NDDS\_TRANSPORT\_CLASSID\_RESERVED\_RANGE**

#define NDDS\_TRANSPORT\_CLASSID\_RESERVED\_RANGE (1000)

Transport Plugin class IDs below this are reserved by RTI.

User-defined Transport-Plugins should use a class ID greater than this number.

## **4.71.2.22 NDDS\_TRANSPORT\_PROPERTY\_BIT\_BUFFER\_ALWAYS\_LOANED**

#define NDDS\_TRANSPORT\_PROPERTY\_BIT\_BUFFER\_ALWAYS\_LOANED (0x2)

Specified zero-copy behavior of transport.

A Transport Plugin may commit to one of three behaviors for zero copy receives:

- 1. Always does zero copy.
- 2. Sometimes does zero copy, up to the transport discretion.
- 3. Never does zero copy.

This bit should be set only if the Transport Plugin commits to always doing a zero copy receive, or more specifically, always loaning a buffer through its receive\_rEA() call.

In that case, RTI Connext will not need to allocate storage for a message that it retrieves with the  $\text{receive\_rEA}()$ call.

### **4.71.2.23 NDDS\_TRANSPORT\_PROPERTY\_GATHER\_SEND\_BUFFER\_COUNT\_MIN**

#define NDDS\_TRANSPORT\_PROPERTY\_GATHER\_SEND\_BUFFER\_COUNT\_MIN (3)

Minimum number of gather-send buffers that must be supported by a Transport Plugin implementation.

For the **NDDS\_Transport\_Property\_t** (p. 1833) structure to be valid, the value of **NDDS\_Transport\_Property\_t**← ::gather\_send\_buffer\_count\_max (p. 1835) must be greater than or equal to this value.

### **4.71.3 Typedef Documentation**

#### **4.71.3.1 NDDS\_Transport\_Port\_t**

typedef RTI\_UINT32 **NDDS\_Transport\_Port\_t**

Type for storing RTI Connext RTPS ports.

Unlike IPv4 Socket API ports, which are 2 bytes long, the RTI Connext representation of an RTPS port is 4 bytes.

### **4.71.3.2 NDDS\_Transport\_ClassId\_t**

typedef RTI\_INT32 **NDDS\_Transport\_ClassId\_t**

Type for storing RTI Connext Transport Plugin class IDs.

Each implementation of a Transport Plugin must have a unique ID. For example, a UDP/IP Transport Plugin implemenation must have a different ID than a Shared Memory Transport Plugin.

User-implemented Transport Plugins must have an ID higher than **NDDS\_TRANSPORT\_CLASSID\_RESERVED\_***←-* **RANGE** (p. 819).

# **4.72 Transport Address**

Transport-independent addressing scheme using IPv6 presentation strings and numerically stored in network-ordered format.

### **Data Structures**

• struct **NDDS\_Transport\_Address\_t**

*Addresses are stored individually as network-ordered bytes.*

### **Macros**

- #define **NDDS\_TRANSPORT\_ADDRESS\_INVALID\_INITIALIZER** {{0, 0, 0, 0, 0, 0, 0, 0, 0, 0, 0, 0, 0, 0, 0, 0}} *An invalid transport address. Used as an initializer.*
- #define **NDDS\_TRANSPORT\_ADDRESS\_STRING\_BUFFER\_SIZE** (72)

*The minimum size of the buffer that should be passed to NDDS\_Transport\_Address\_to\_string (*p. *823).*

### **Functions**

• RTI\_INT32 **NDDS\_Transport\_Address\_to\_string** (const **NDDS\_Transport\_Address\_t** *∗*self, char *∗*buffer\_*←* inout, RTI\_INT32 buffer\_length\_in)

*Converts a numerical address to a printable string representation.*

• RTIBool **NDDS\_Transport\_Address\_to\_string\_with\_protocol\_family\_format** (const **NDDS\_Transport\_***←-* **Address\_t** *∗*me, char *∗*buffer, RTI\_INT32 buffer\_length\_in, RTIOsapiSocketAFKind family)

*Converts a numerical address to a printable string representation with IPv4 dotted notation or IPv6 presentation string depending on the provided protocol family.*

• RTI\_INT32 **NDDS\_Transport\_Address\_from\_string** ( **NDDS\_Transport\_Address\_t** *∗*address\_out, const char *∗*address\_in)

*Converts an address (IPv4 dotted notation or IPv6 presentation string) into a numerical address.*

• void **NDDS\_Transport\_Address\_print** (const **NDDS\_Transport\_Address\_t** *∗*address\_in, const char *∗*desc\_in, RTI\_INT32 indent\_in)

*Prints an address to standard out.*

- RTI\_INT32 **NDDS\_Transport\_Address\_is\_ipv4** (const **NDDS\_Transport\_Address\_t** *∗*address\_in) *Checks if an address is an IPv4 address.*
- RTI\_INT32 **NDDS\_Transport\_Address\_is\_multicast** (const **NDDS\_Transport\_Address\_t** *∗*address\_in) *Checks if an address is an IPv4 or IPv6 multicast address.*

### **Variables**

• const **NDDS\_Transport\_Address\_t NDDS\_TRANSPORT\_ADDRESS\_INVALID**

*An invalid transport address.*

## **4.72.1 Detailed Description**

Transport-independent addressing scheme using IPv6 presentation strings and numerically stored in network-ordered format.

The APIs of RTI Connext uses IPv6 address notation for all transports.

Transport Plugin implementations that are not IP-based are required to map whatever addressing scheme natively used by the physical transport (if any) to an address in IPv6 notation and vice versa.

IPv6 addresses are numerically stored in 16 bytes. An IPv6 address can be presented In string notation in a variety of ways. For example,

```
"00AF:0000:0037:FE01:0000:0000:034B:0089"
"AF:0:37:FE01:0:0:34B:89"
"AF:0:37:FE01::34B:89"
```
are all valid IPv6 presentation of the same address.

```
IPv4 address in dot notation can be used to specify the last 4 bytes of the address. For example,
"0000:0000:0000:0000:0000:0000:192.168.0.1"
"0:0:0:0:0:0:192.168.0.1"
"::192.168.0.1"
```
are all valid IPv6 presentation of the same address.

For a complete description of valid IPv6 address notation, consult the IPv6 Addressing Architecture (RFC 2373).

Addresses are divided into unicast addresses and multicast addresses.

Multicast addresses are defined as

• Addresses that start with 0xFF. That is FFxx:xxxx:xxxx:xxxx:xxxx:xxxx:xxxx:xxxx.

or an IPv4 multicast address

• Address in the range [::224.0.0.0, ::239.255.255.255]

Multicast addresses do not refer to any specific destination (network interface). Instead, they usually refer to a group of network interfaces, often called a "multicast group".

Unicast addresses always refer to a specific network interface.

# **4.72.2 Macro Definition Documentation**

### **4.72.2.1 NDDS\_TRANSPORT\_ADDRESS\_INVALID\_INITIALIZER**

#define NDDS\_TRANSPORT\_ADDRESS\_INVALID\_INITIALIZER {{0, 0, 0, 0, 0, 0, 0, 0, 0, 0, 0, 0, 0, 0, 0, 0}}

An invalid transport address. Used as an initializer.

For example: **NDDS\_Transport\_Address\_t** (p. 1831) address = NDDS\_TRANSPORT\_ADDRESS\_INVALID\_*←-* INITIALIZER;

### **4.72.2.2 NDDS\_TRANSPORT\_ADDRESS\_STRING\_BUFFER\_SIZE**

#define NDDS\_TRANSPORT\_ADDRESS\_STRING\_BUFFER\_SIZE (72)

The minimum size of the buffer that should be passed to **NDDS\_Transport\_Address\_to\_string** (p. 823).

For regular addresses, the string size needs to be at least 40 to include space for 8 tuples of 4 characters each plus 7 delimiting colons plus a terminating NULL.

To support UDPv4\_WAN strings, it has been adjusted to 72 to fit the following representation (plus NULL terminator): f=XXXXRBPU,u={FF,FF,FF,FF,FF,FF,FF,FF,FF},p=255.255.255.255:65555:65555

### **4.72.3 Function Documentation**

### **4.72.3.1 NDDS\_Transport\_Address\_to\_string()**

```
RTI_INT32 NDDS_Transport_Address_to_string (
             const NDDS_Transport_Address_t ∗ self,
             char ∗ buffer_inout,
             RTI_INT32 buffer_length_in )
```
Converts a numerical address to a printable string representation.

#### **Precondition**

The buffer\_inout provided must be at least **NDDS\_TRANSPORT\_ADDRESS\_STRING\_BUFFER\_SIZE** (p. 823) characters long.

### **Parameters**

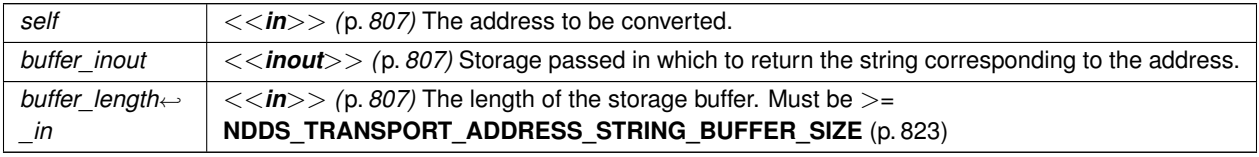

### **Returns**

1 upon success; 0 upon failure (not enough space in the provided buffer)

### **4.72.3.2 NDDS\_Transport\_Address\_to\_string\_with\_protocol\_family\_format()**

```
RTIBool NDDS_Transport_Address_to_string_with_protocol_family_format (
             const NDDS_Transport_Address_t ∗ me,
             char ∗ buffer,
            RTI_INT32 buffer_length_in,
             RTIOsapiSocketAFKind family )
```
Converts a numerical address to a printable string representation with IPv4 dotted notation or IPv6 presentation string depending on the provided protocol family.

### **Precondition**

The buffer\_inout provided must be at least **NDDS\_TRANSPORT\_ADDRESS\_STRING\_BUFFER\_SIZE** (p. 823) characters long.

### **Parameters**

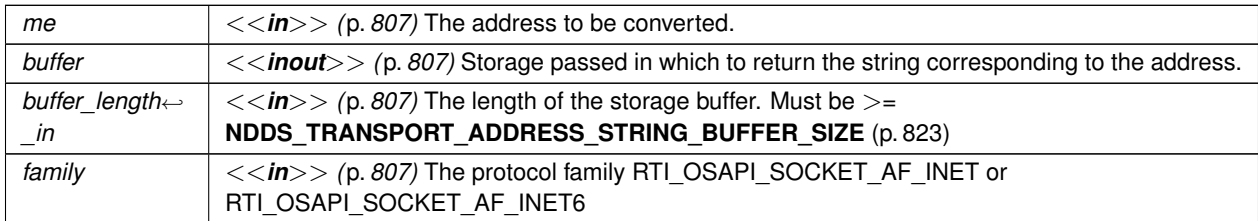

### **Returns**

RTI\_TRUE upon success; 0 upon failure (not enough space in the provided buffer)

### **4.72.3.3 NDDS\_Transport\_Address\_from\_string()**

```
RTI_INT32_NDDS_Transport_Address_from_string (
             NDDS_Transport_Address_t ∗ address_out,
             const char ∗ address_in )
```
Converts an address (IPv4 dotted notation or IPv6 presentation string) into a numerical address.

The address string must be in IPv4 dotted notation (X.X.X.X) or IPv6 presentation notation. The string cannot be a hostname since this function does not perform a hostname lookup.

**Parameters**

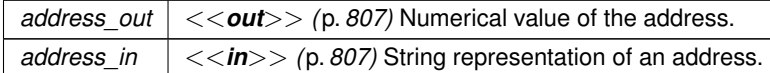

**Returns**

- 1 if address\_out contains a valid address
- 0 if it was not able to convert the string into an address.

### **4.72.3.4 NDDS\_Transport\_Address\_print()**

```
void NDDS_Transport_Address_print (
            const NDDS_Transport_Address_t ∗ address_in,
            const char ∗ desc_in,
            RTI_INT32 indent_in )
```
Prints an address to standard out.

#### **Parameters**

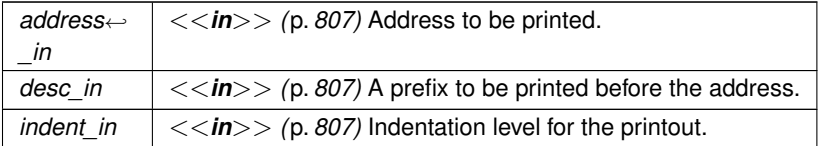

### **4.72.3.5 NDDS\_Transport\_Address\_is\_ipv4()**

```
RTI_INT32 NDDS_Transport_Address_is_ipv4 (
            const NDDS_Transport_Address_t ∗ address_in )
```
Checks if an address is an IPv4 address.

#### **Parameters**

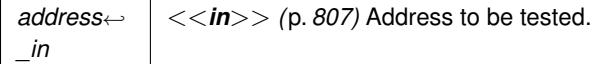

**Note**

May be implemented as a macro for efficiency.

**Returns**

1 if address is an IPv4 address

0 otherwise.

### **4.72.3.6 NDDS\_Transport\_Address\_is\_multicast()**

```
RTI_INT32 NDDS_Transport_Address_is_multicast (
            const NDDS_Transport_Address_t ∗ address_in )
```
Checks if an address is an IPv4 or IPv6 multicast address.

**Parameters**

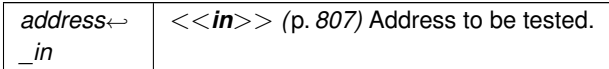

May be implemented as a macro for efficiency.

**Returns**

1 if address is a multicast address

0 otherwise.

### **4.72.4 Variable Documentation**

### **4.72.4.1 NDDS\_TRANSPORT\_ADDRESS\_INVALID**

const **NDDS\_Transport\_Address\_t** NDDS\_TRANSPORT\_ADDRESS\_INVALID

An invalid transport address.

# **4.73 UDP Transport Plugin definitions**

UDP Transport Plugin definitions.

# **Data Structures**

• struct **NDDS\_Transport\_UDP\_WAN\_CommPortsMappingInfo**

*Type for storing UDP WAN communication ports.*

### **Macros**

- #define **NDDS\_TRANSPORT\_UDP\_PROPERTIES\_BITMAP\_DEFAULT** (0)
	- *Default value of NDDS\_Transport\_Property\_t::properties\_bitmap (*p. *1835).*
- #define **NDDS\_TRANSPORT\_UDP\_GATHER\_SEND\_BUFFER\_COUNT\_MAX\_DEFAULT** (16) *Default value of NDDS\_Transport\_Property\_t::gather\_send\_buffer\_count\_max (*p. *1835).*
- #define **NDDS\_TRANSPORT\_UDP\_SOCKET\_BUFFER\_SIZE\_OS\_DEFAULT** (-1) *Used to specify that os default be used to specify socket buffer size.*
- #define **NDDS\_TRANSPORT\_UDP\_SEND\_SOCKET\_BUFFER\_SIZE\_DEFAULT** (131072) *Default value of send\_socket\_buffer\_size.*
- #define **NDDS\_TRANSPORT\_UDP\_RECV\_SOCKET\_BUFFER\_SIZE\_DEFAULT** (131072) *Default value of recv\_socket\_buffer\_size.*
- #define **NDDS\_TRANSPORT\_UDP\_MULTICAST\_TTL\_DEFAULT** (1) *Default value of multicast\_ttl.*

# **Typedefs**

• typedef RTI\_UINT16 **NDDS\_Transport\_UDP\_Port** *UDP port.*

# **4.73.1 Detailed Description**

UDP Transport Plugin definitions.

### **4.73.2 Macro Definition Documentation**

### **4.73.2.1 NDDS\_TRANSPORT\_UDP\_PROPERTIES\_BITMAP\_DEFAULT**

#define NDDS\_TRANSPORT\_UDP\_PROPERTIES\_BITMAP\_DEFAULT (0)

Default value of **NDDS** Transport Property t::properties bitmap (p. 1835).

### **4.73.2.2 NDDS\_TRANSPORT\_UDP\_GATHER\_SEND\_BUFFER\_COUNT\_MAX\_DEFAULT**

#define NDDS\_TRANSPORT\_UDP\_GATHER\_SEND\_BUFFER\_COUNT\_MAX\_DEFAULT (16)

### Default value of **NDDS\_Transport\_Property\_t::gather\_send\_buffer\_count\_max** (p. 1835).

This is also the maximum value that can be used when instantiating the udp transport.

16 is sufficient for RTI Connext, but more may improve discovery and reliable performance. Porting note: find out what the maximum gather buffer count is on your OS!

### **4.73.2.3 NDDS\_TRANSPORT\_UDP\_SOCKET\_BUFFER\_SIZE\_OS\_DEFAULT**

#define NDDS\_TRANSPORT\_UDP\_SOCKET\_BUFFER\_SIZE\_OS\_DEFAULT (-1)

Used to specify that os default be used to specify socket buffer size.

### **4.73.2.4 NDDS\_TRANSPORT\_UDP\_SEND\_SOCKET\_BUFFER\_SIZE\_DEFAULT**

#define NDDS\_TRANSPORT\_UDP\_SEND\_SOCKET\_BUFFER\_SIZE\_DEFAULT (131072)

Default value of send\_socket\_buffer\_size.

### **4.73.2.5 NDDS\_TRANSPORT\_UDP\_RECV\_SOCKET\_BUFFER\_SIZE\_DEFAULT**

#define NDDS\_TRANSPORT\_UDP\_RECV\_SOCKET\_BUFFER\_SIZE\_DEFAULT (131072)

Default value of recv\_socket\_buffer\_size.

### **4.73.2.6 NDDS\_TRANSPORT\_UDP\_MULTICAST\_TTL\_DEFAULT**

#define NDDS\_TRANSPORT\_UDP\_MULTICAST\_TTL\_DEFAULT (1)

Default value of multicast\_ttl.

### **4.73.3 Typedef Documentation**

### **4.73.3.1 NDDS\_Transport\_UDP\_Port**

typedef RTI\_UINT16 **NDDS\_Transport\_UDP\_Port**

UDP port.

# **4.74 Shared Memory Transport**

Built-in transport plug-in for inter-process communications using shared memory (**NDDS\_TRANSPORT\_CLASSID\_***←-* **SHMEM** (p. 818)).

### **Data Structures**

• struct **NDDS\_Transport\_Shmem\_Property\_t**

*Subclass of NDDS\_Transport\_Property\_t (*p. *1833) allowing specification of parameters that are specific to the sharedmemory transport.*

### **Macros**

• #define **NDDS\_TRANSPORT\_SHMEM\_ADDRESS\_BIT\_COUNT** (-96)

*Default value of NDDS\_Transport\_Property\_t::address\_bit\_count (*p. *1834).*

- #define **NDDS\_TRANSPORT\_SHMEM\_PROPERTIES\_BITMAP\_DEFAULT** ( **NDDS\_TRANSPORT\_***←-* **PROPERTY\_BIT\_BUFFER\_ALWAYS\_LOANED** )
	- *Default value of NDDS\_Transport\_Property\_t::properties\_bitmap (*p. *1835).*
- #define **NDDS\_TRANSPORT\_SHMEM\_GATHER\_SEND\_BUFFER\_COUNT\_MAX\_DEFAULT** (1024)
- *Default value of NDDS\_Transport\_Property\_t::gather\_send\_buffer\_count\_max (*p. *1835).* • #define **NDDS\_TRANSPORT\_SHMEM\_MESSAGE\_SIZE\_MAX\_DEFAULT** (65536)

*Default value of NDDS\_Transport\_Property\_t::message\_size\_max (*p. *1835).*

- #define **NDDS\_TRANSPORT\_SHMEM\_RECEIVED\_MESSAGE\_COUNT\_MAX\_DEFAULT** (64)
- *Default value of NDDS\_Transport\_Shmem\_Property\_t::received\_message\_count\_max (*p. *1841).* • #define **NDDS\_TRANSPORT\_SHMEM\_RECEIVE\_BUFFER\_SIZE\_DEFAULT**
	- *Default value of NDDS\_Transport\_Shmem\_Property\_t::receive\_buffer\_size (*p. *1841).*
- #define **NDDS\_TRANSPORT\_SHMEM\_MAJOR\_AFTER\_BUG\_14240\_FIX** (2)
	- *Major version for the transport plugin after fixing bug 14240 (RTI-28)*
- #define **NDDS\_TRANSPORT\_SHMEM\_PROPERTY\_DEFAULT**

*Use this to initialize stack variable.*

# **Functions**

• NDDS\_Transport\_Plugin *∗* **NDDS\_Transport\_Shmem\_new** (const struct **NDDS\_Transport\_Shmem\_***←-* **Property\_t** *∗*property\_in)

*Create a new shmem process transport.*

• NDDS\_Transport\_Plugin *∗* **NDDS\_Transport\_Shmem\_create** ( **NDDS\_Transport\_Address\_t** *∗*default\_*←* network address out, const struct **DDS\_PropertyQosPolicy** \*property in, const struct **DDS\_Product**<sup>←</sup> **Version\_t** *∗*minimum\_compatibility\_version)

*Create a new shmem process transport, using PropertyQosPolicy.*

# **4.74.1 Detailed Description**

Built-in transport plug-in for inter-process communications using shared memory (**NDDS\_TRANSPORT\_CLASSID\_***←-* **SHMEM** (p. 818)) .

This transport plugin uses System Shared Memory to send messages between processes on the same node. This transport is installed as a built-in transport plugin with the alias **DDS\_TRANSPORTBUILTIN\_SHMEM\_ALIAS** (p. 1125).

The transport plugin has exactly one "receive interface"; since the address\_bit\_count is 0, it can be assigned any address. Thus the interface is located by the "network address" associated with the transport plugin.

## **4.74.2 Compatibility of Sender and Receiver Transports**

Opening a receiver "port" on shared memory corresponds to creating a shared memory segment using a name based on the port number. The transport plugin's properties are embedded in the shared memory segment.

When a sender tries to send to the shared memory port, it verifies that properties of the receiver's shared memory transport are compatible with those specified in its transport plugin. If not, the sender will fail to attach to the port and will output messages such as below (with numbers appropriate to the properties of the transport plugins involved).

```
<P>NDDS_Transport_Shmem_attachShmem:failed to initialize incompatible properties
NDDS_Transport_Shmem_attachShmem:countMax 0 > -19417345 or max size -19416188 > 2147482624
```
In this scenario, the properties of the sender or receiver transport plugin instances should be adjusted, so that they are compatible.

### **4.74.3 Crashing and Restarting Programs**

If a process using shared memory crashes (say because the user typed in *∧*C), resources associated with its shared memory ports may not be properly cleaned up. Later, if another RTI Connext process needs to open the same ports (say, the crashed program is restarted), it will attempt to reuse the shared memory segment left behind by the crashed process.

The reuse is allowed iff the properties of transport plugin are compatible with those embedded in the shared memory segment (i.e., of the original creator). Otherwise, the process will fail to open the ports, and will output messages such as below (with numbers appropriate to the properties of the transport plugins involved).

```
NDDS_Transport_Shmem_create_recvresource_rrEA:failed to initialize shared
    memory resource Cannot recycle existing shmem: size not compatible for key 0x1234
```
In this scenario, the shared memory segments must be cleaned up using appropriate platform specific commands. For details, please refer to the Platform Notes.

### **4.74.4 Shared Resource Keys**

The transport uses the **shared memory segment keys**, given by the formula below.

```
0x400000 + port
```
The transport also uses signaling **shared semaphore** keys given by the formula below.

0x800000 + port

The transport also uses mutex **shared semaphore keys** given by the formula below.  $P$ 

0xb00000 + port

wher the port is a function of the domain\_id and the participant\_id, as described in **DDS\_WireProtocol***←-* **QosPolicy::participant\_id** (p. 1809)

**See also**

 $<$ P $>$ 

 $$\left\langle \right. P>$$ 

**DDS\_WireProtocolQosPolicy::participant\_id** (p. 1809) **NDDS\_Transport\_Support\_set\_builtin\_transport\_property()** (p. 716)

# **4.74.5 Creating and Registering Shared Memory Transport Plugin**

RTI Connext can implicitly create this plugin and register with the **DDS\_DomainParticipant** (p. 72) if this transport is specified in **DDS\_TransportBuiltinQosPolicy** (p. 1767).

To specify the properties of the builtin shared memory transport that is implicitly registered, you can either:

- call **NDDS\_Transport\_Support\_set\_builtin\_transport\_property** (p. 716) or
- specify the pre-defined property names in **DDS\_PropertyQosPolicy** (p. 1627) associated with the **DDS\_***←-* **DomainParticipant** (p. 72). (see **Shared Memory Transport Property Names in Property QoS Policy of Domain Participant** (p. **??**)).

Builtin transport plugin properties specified in **DDS\_PropertyQosPolicy** (p. 1627) always overwrite the ones specified through **NDDS** Transport Support set builtin transport property() (p. 716). The default value is assumed on any unspecified property. Note that all properties should be set before the transport is implicitly created and registered by RTI Connext. See **Built-in Transport Plugins** (p. 717) for details on when a builtin transport is registered.

To explicitly create an instance of this plugin, **NDDS\_Transport\_Shmem\_new()** (p. 834) should be called. The instance should be registered with RTI Connext, see **NDDS Transport Support register transport** (p. 712). In some configurations, you may have to disable the builtin shared memory transport plugin instance (**DDS\_TransportBuiltin***←-* **QosPolicy** (p. 1767), **DDS\_TRANSPORTBUILTIN\_SHMEM** (p. 1124)), to avoid port conflicts with the newly created plugin instance.

# **4.74.6 Shared Memory Transport Property Names in Property QoS Policy of Domain Participant**

The following table lists the predefined property names that can be set in the **DDS\_DomainParticipantQos::property** (p. 1473) to to configure the builtin shared memory transport plugin.

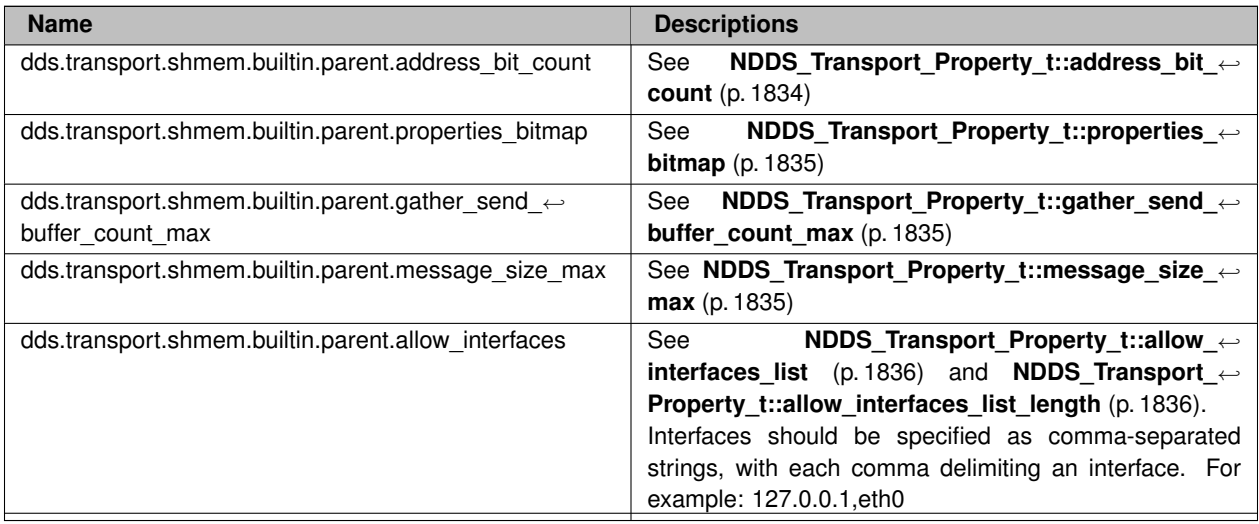

### **Table 4.746** *Property Strings for Shared Memory Transport*

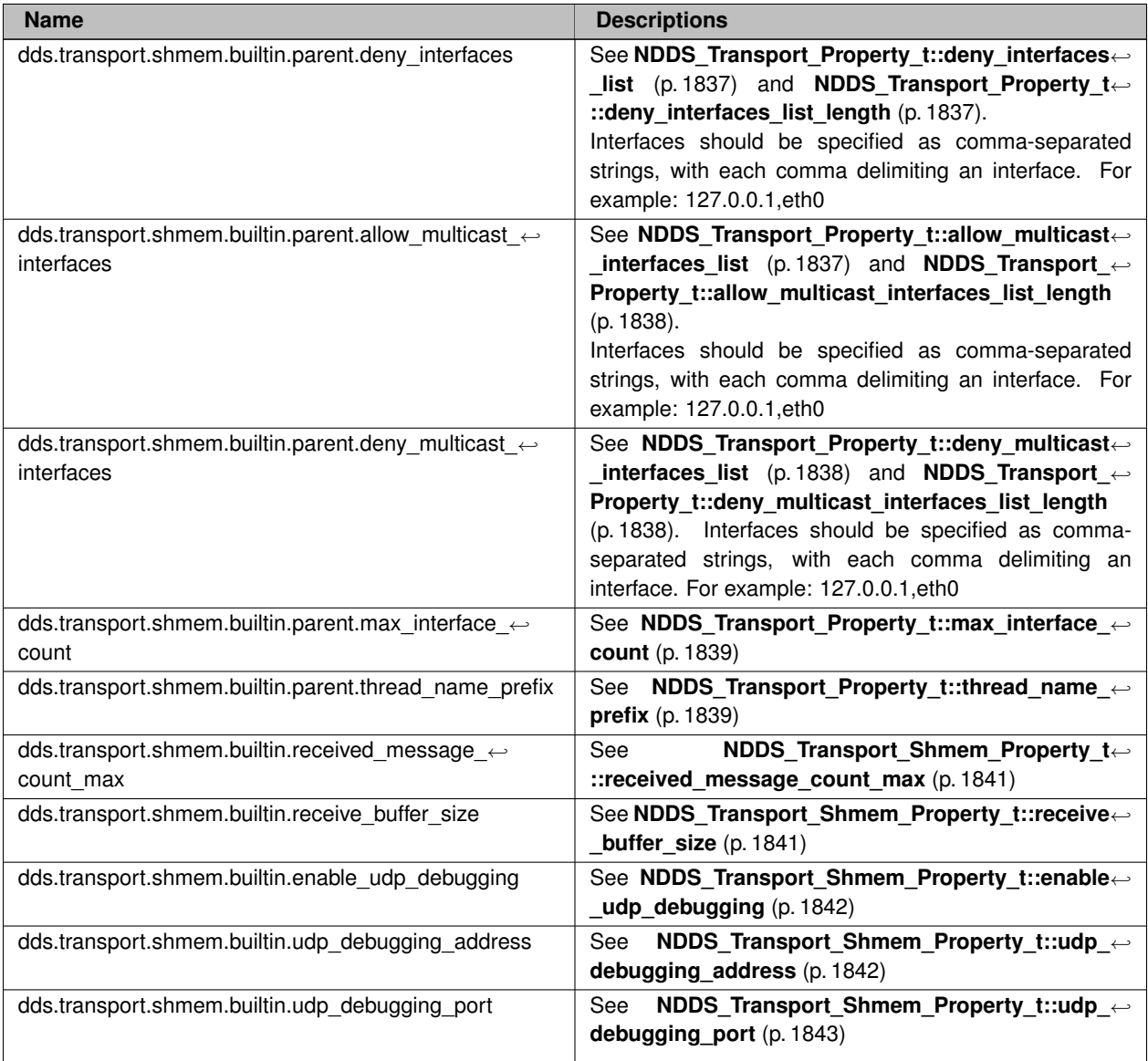

# **4.74.7 Macro Definition Documentation**

## **4.74.7.1 NDDS\_TRANSPORT\_SHMEM\_ADDRESS\_BIT\_COUNT**

#define NDDS\_TRANSPORT\_SHMEM\_ADDRESS\_BIT\_COUNT (-96)

Default value of **NDDS\_Transport\_Property\_t::address\_bit\_count** (p. 1834).

### **4.74.7.2 NDDS\_TRANSPORT\_SHMEM\_PROPERTIES\_BITMAP\_DEFAULT**

#define NDDS\_TRANSPORT\_SHMEM\_PROPERTIES\_BITMAP\_DEFAULT ( **NDDS\_TRANSPORT\_PROPERTY\_BIT\_BUFFER\_***←-* **ALWAYS\_LOANED** )

Default value of **NDDS** Transport Property\_t::properties\_bitmap (p. 1835).

### **4.74.7.3 NDDS\_TRANSPORT\_SHMEM\_GATHER\_SEND\_BUFFER\_COUNT\_MAX\_DEFAULT**

#define NDDS\_TRANSPORT\_SHMEM\_GATHER\_SEND\_BUFFER\_COUNT\_MAX\_DEFAULT (1024)

Default value of **NDDS** Transport Property t::gather send buffer count max (p. 1835).

### **4.74.7.4 NDDS\_TRANSPORT\_SHMEM\_MESSAGE\_SIZE\_MAX\_DEFAULT**

#define NDDS\_TRANSPORT\_SHMEM\_MESSAGE\_SIZE\_MAX\_DEFAULT (65536)

Default value of **NDDS\_Transport\_Property\_t::message\_size\_max** (p. 1835).

### **4.74.7.5 NDDS\_TRANSPORT\_SHMEM\_RECEIVED\_MESSAGE\_COUNT\_MAX\_DEFAULT**

#define NDDS\_TRANSPORT\_SHMEM\_RECEIVED\_MESSAGE\_COUNT\_MAX\_DEFAULT (64)

Default value of **NDDS\_Transport\_Shmem\_Property\_t::received\_message\_count\_max** (p. 1841).

### **4.74.7.6 NDDS\_TRANSPORT\_SHMEM\_RECEIVE\_BUFFER\_SIZE\_DEFAULT**

#define NDDS\_TRANSPORT\_SHMEM\_RECEIVE\_BUFFER\_SIZE\_DEFAULT

#### **Value:**

(NDDS\_TRANSPORT\_SHMEM\_RECEIVED\_MESSAGE\_COUNT\_MAX\_DEFAULT \* *\* NDDS\_TRANSPORT\_SHMEM\_MESSAGE\_SIZE\_MAX\_DEFAULT / 4)

Default value of **NDDS\_Transport\_Shmem\_Property\_t::receive\_buffer\_size** (p. 1841).

### **4.74.7.7 NDDS\_TRANSPORT\_SHMEM\_MAJOR\_AFTER\_BUG\_14240\_FIX**

#define NDDS\_TRANSPORT\_SHMEM\_MAJOR\_AFTER\_BUG\_14240\_FIX (2)

Major version for the transport plugin after fixing bug 14240 (RTI-28)

### **4.74.7.8 NDDS\_TRANSPORT\_SHMEM\_PROPERTY\_DEFAULT**

#define NDDS\_TRANSPORT\_SHMEM\_PROPERTY\_DEFAULT

Use this to initialize stack variable.

# **4.74.8 Function Documentation**

#### **4.74.8.1 NDDS\_Transport\_Shmem\_new()**

```
NDDS_Transport_Plugin ∗ NDDS_Transport_Shmem_new (
             const struct NDDS_Transport_Shmem_Property_t ∗ property_in )
```
Create a new shmem process transport.

An application may create multiple transports, possibly for use in different domains.

**Parameters**

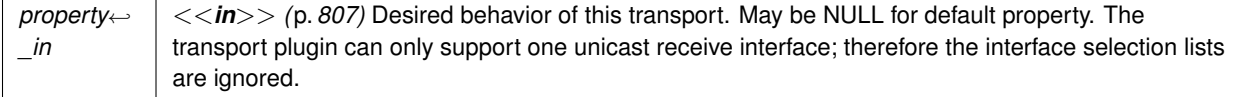

**Returns**

handle to a Shmem inter-process Transport Plugin on success NULL on failure.

### **4.74.8.2 NDDS\_Transport\_Shmem\_create()**

```
NDDS_Transport_Plugin ∗ NDDS_Transport_Shmem_create (
             NDDS_Transport_Address_t ∗ default_network_address_out,
```

```
const struct DDS_PropertyQosPolicy ∗ property_in,
const struct DDS_ProductVersion_t ∗ minimum_compatibility_version )
```
Create a new shmem process transport, using PropertyQosPolicy.

An application may create multiple transports, possibly for use in different domains.

#### **Parameters**

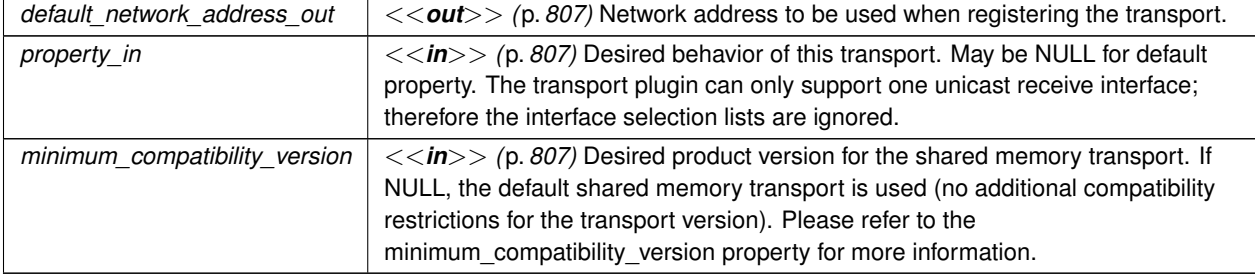

#### **Returns**

handle to a Shmem inter-process Transport Plugin on success NULL on failure.

# **4.75 UDPv4 Transport**

Transport plug-in using UDP/IPv4 (**NDDS\_TRANSPORT\_CLASSID\_UDPv4** (p. 817)) .

### **Data Structures**

• struct **NDDS\_Transport\_UDPv4\_Property\_t** *Configurable IPv4/UDP Transport-Plugin properties.*

### **Macros**

• #define **NDDS\_TRANSPORT\_UDPV4\_ADDRESS\_BIT\_COUNT** (32)

*Default value of NDDS\_Transport\_Property\_t::address\_bit\_count (*p. *1834).*

- #define **NDDS\_TRANSPORT\_UDPV4\_WAN\_ADDRESS\_BIT\_COUNT** (128)
	- *Default value of NDDS\_Transport\_Property\_t::address\_bit\_count (*p. *1834) for UDPv4 asymmetric transport.*
- #define **NDDS\_TRANSPORT\_UDPV4\_PROPERTIES\_BITMAP\_DEFAULT NDDS\_TRANSPORT\_UDP\_***←-* **PROPERTIES\_BITMAP\_DEFAULT**

*Default value of NDDS\_Transport\_Property\_t::properties\_bitmap (*p. *1835).*

• #define **NDDS\_TRANSPORT\_UDPV4\_GATHER\_SEND\_BUFFER\_COUNT\_MAX\_DEFAULT NDDS\_***←-* **TRANSPORT\_UDP\_GATHER\_SEND\_BUFFER\_COUNT\_MAX\_DEFAULT**

*Default value of NDDS\_Transport\_Property\_t::gather\_send\_buffer\_count\_max (*p. *1835).*

**UDP\_SOCKET\_BUFFER\_SIZE\_OS\_DEFAULT** *Used to specify that os default be used to specify socket buffer size.* • #define **NDDS\_TRANSPORT\_UDPV4\_SEND\_SOCKET\_BUFFER\_SIZE\_DEFAULT NDDS\_TRANSPORT\_***←-* **UDP\_SEND\_SOCKET\_BUFFER\_SIZE\_DEFAULT** *Default value for NDDS\_Transport\_UDPv4\_Property\_t::send\_socket\_buffer\_size (*p. *1846) and NDDS\_Transport\_←- UDPv4\_WAN\_Property\_t::send\_socket\_buffer\_size (*p. *1856).* • #define **NDDS\_TRANSPORT\_UDPV4\_RECV\_SOCKET\_BUFFER\_SIZE\_DEFAULT NDDS\_TRANSPORT\_***←-* **UDP\_RECV\_SOCKET\_BUFFER\_SIZE\_DEFAULT** *Default value for NDDS\_Transport\_UDPv4\_Property\_t::recv\_socket\_buffer\_size (*p. *1846) and NDDS\_Transport\_←- UDPv4\_WAN\_Property\_t::recv\_socket\_buffer\_size (*p. *1856).* • #define **NDDS TRANSPORT UDPV4 PAYLOAD SIZE MAX** (65507) *Maximum value of NDDS\_Transport\_Property\_t::message\_size\_max (*p. *1835).* • #define **NDDS\_TRANSPORT\_UDPV4\_MESSAGE\_SIZE\_MAX\_DEFAULT NDDS\_TRANSPORT\_UDPV4\_***←-* **PAYLOAD\_SIZE\_MAX** *Maximum value of NDDS\_Transport\_Property\_t::message\_size\_max (*p. *1835).* • #define **NDDS\_TRANSPORT\_UDPV4\_MULTICAST\_TTL\_DEFAULT NDDS\_TRANSPORT\_UDP\_***←-* **MULTICAST\_TTL\_DEFAULT** *Default value of NDDS\_Transport\_UDPv4\_Property\_t::multicast\_ttl (*p. *1847).* • #define **NDDS\_TRANSPORT\_UDPV4\_BLOCKING\_NEVER** *Value for NDDS\_Transport\_UDPv4\_Property\_t::send\_blocking (*p. *1850) to specify non-blocking sockets.* • #define **NDDS\_TRANSPORT\_UDPV4\_BLOCKING\_ALWAYS** *[default] Value for NDDS\_Transport\_UDPv4\_Property\_t::send\_blocking (*p. *1850) to specify blocking sockets.* • #define **NDDS\_TRANSPORT\_UDPV4\_BLOCKING\_DEFAULT** NDDS\_TRANSPORT\_UDP\_BLOCKING\_*←-* DEFAULT *Default value for NDDS\_Transport\_UDPv4\_Property\_t::send\_blocking (*p. *1850) to specify blocking sockets.* • #define **NDDS\_TRANSPORT\_UDPV4\_PROPERTY\_DEFAULT**

• #define **NDDS\_TRANSPORT\_UDPV4\_SOCKET\_BUFFER\_SIZE\_OS\_DEFAULT NDDS\_TRANSPORT\_***←-*

*Use this to initialize a NDDS\_Transport\_UDPv4\_Property\_t (*p. *1844) structure.*

• #define **NDDS\_Transport\_UDPv4\_string\_to\_address\_cEA** NDDS\_Transport\_UDP\_string\_to\_address\_cEA *Realization of NDDS\_Transport\_String\_To\_Address\_Fcn\_cEA for IP transports.*

# **Functions**

• NDDS\_Transport\_Plugin *∗* **NDDS\_Transport\_UDPv4\_new** (const struct **NDDS\_Transport\_UDPv4\_***←-* **Property\_t** *∗*property\_in)

*Create an instance of a UDPv4 Transport Plugin.*

• NDDS\_Transport\_Plugin *∗* **NDDS\_Transport\_UDPv4\_create** ( **NDDS\_Transport\_Address\_t** *∗*default\_*←* network\_address\_out, const struct\_DDS\_PropertyQosPolicy *\*property\_in)* 

*Create an instance of a UDPv4 Transport Plugin, using the PropertyQosPolicy.*

• NDDS\_Transport\_Plugin *∗* **NDDS\_Transport\_UDPv4\_create\_from\_properties\_with\_prefix** ( **NDDS\_***←-* **Transport\_Address\_t** *∗*default\_network\_address\_out, const struct **DDS\_PropertyQosPolicy** *∗*property\_in, const char *∗*propertyPrefix)

*Create an instance of a UDPv4 Transport Plugin, using the PropertyQosPolicy. Same as NDDS\_Transport\_UDPv4\_create but with a prefix for the input properties. It is used to create pluggable transports that use an underlying UDP transport.*

# **4.75.1 Detailed Description**

Transport plug-in using UDP/IPv4 (**NDDS\_TRANSPORT\_CLASSID\_UDPv4** (p. 817)) .

This transport plugin uses UDPv4 sockets to send and receive messages. It supports both unicast and multicast communications in a single instance of the plugin. By default, this plugin will use all interfaces that it finds enabled and "UP" at instantiation time to send and receive messages. This transport is installed as a built-in transport plugin with the alias **DDS\_TRANSPORTBUILTIN\_UDPv4\_ALIAS** (p. 1125).

You can configure an instance of this plugin to only use unicast or only use multicast, see **NDDS\_Transport\_UDPv4***←-* **\_Property\_t::unicast\_enabled** (p. 1847) and **NDDS\_Transport\_UDPv4\_Property\_t::multicast\_enabled** (p. 1847).

In addition, you can configure an instance of this plugin to selectively use the network interfaces of a node (and restrict a plugin from sending multicast messages on specific interfaces) by specifying the **NDDS\_Transport\_***←-* **Property t::max interface count** (p. 1839) and the "white" and "black" lists in the base property's fields (NDDS← **\_Transport\_Property\_t::allow\_interfaces\_list** (p. 1836), **NDDS\_Transport\_Property\_t::deny\_interfaces\_list** (p. 1837), **NDDS\_Transport\_Property\_t::allow\_multicast\_interfaces\_list** (p. 1837), **NDDS\_Transport\_Property\_***←* **t::deny\_multicast\_interfaces\_list** (p. 1838)).

RTI Connext can implicitly create this plugin and register with the **DDS\_DomainParticipant** (p. 72) if this transport is specified in **DDS\_TransportBuiltinQosPolicy** (p. 1767).

To specify the properties of the builtin UDPv4 transport that is implicitly registered, you can either:

- call **NDDS\_Transport\_Support\_set\_builtin\_transport\_property** (p. 716) or
- specify the predefined property names in **DDS\_PropertyQosPolicy** (p. 1627) associated with the **DDS\_***←-* **DomainParticipant** (p. 72). (see **UDPv4 Transport Property Names in Property QoS Policy of Domain Participant** (p. 837)). Builtin transport plugin properties specified in **DDS\_PropertyQosPolicy** (p. 1627) always overwrite the ones specified through **NDDS\_Transport\_Support\_set\_builtin\_transport\_property()** (p. 716). The default value is assumed on any unspecified property.

Note that all properties should be set before the transport is implicitly created and registered by RTI Connext. Any properties set after the builtin transport is registered will be ignored. See **Built-in Transport Plugins** (p. 717) for details on when a builtin transport is registered. To explicitly create an instance of this plugin, **NDDS\_Transport\_***←-* **UDPv4\_new()** (p. 843) should be called. The instance should be registered with RTI Connext, see **NDDS\_Transport***←-* **Support register transport** (p. 712). In some configurations one may have to disable the builtin UDPv4 transport plugin instance (**DDS\_TransportBuiltinQosPolicy** (p. 1767), **DDS\_TRANSPORTBUILTIN\_UDPv4** (p. 1124)), to avoid port conflicts with the newly created plugin instance.

# **4.75.2 UDPv4 Transport Property Names in Property QoS Policy of Domain Participant**

The following table lists the predefined property names that can be set in the **DDS\_DomainParticipantQos::property** (p. 1473) to configure the builtin UDPv4 transport plugin.

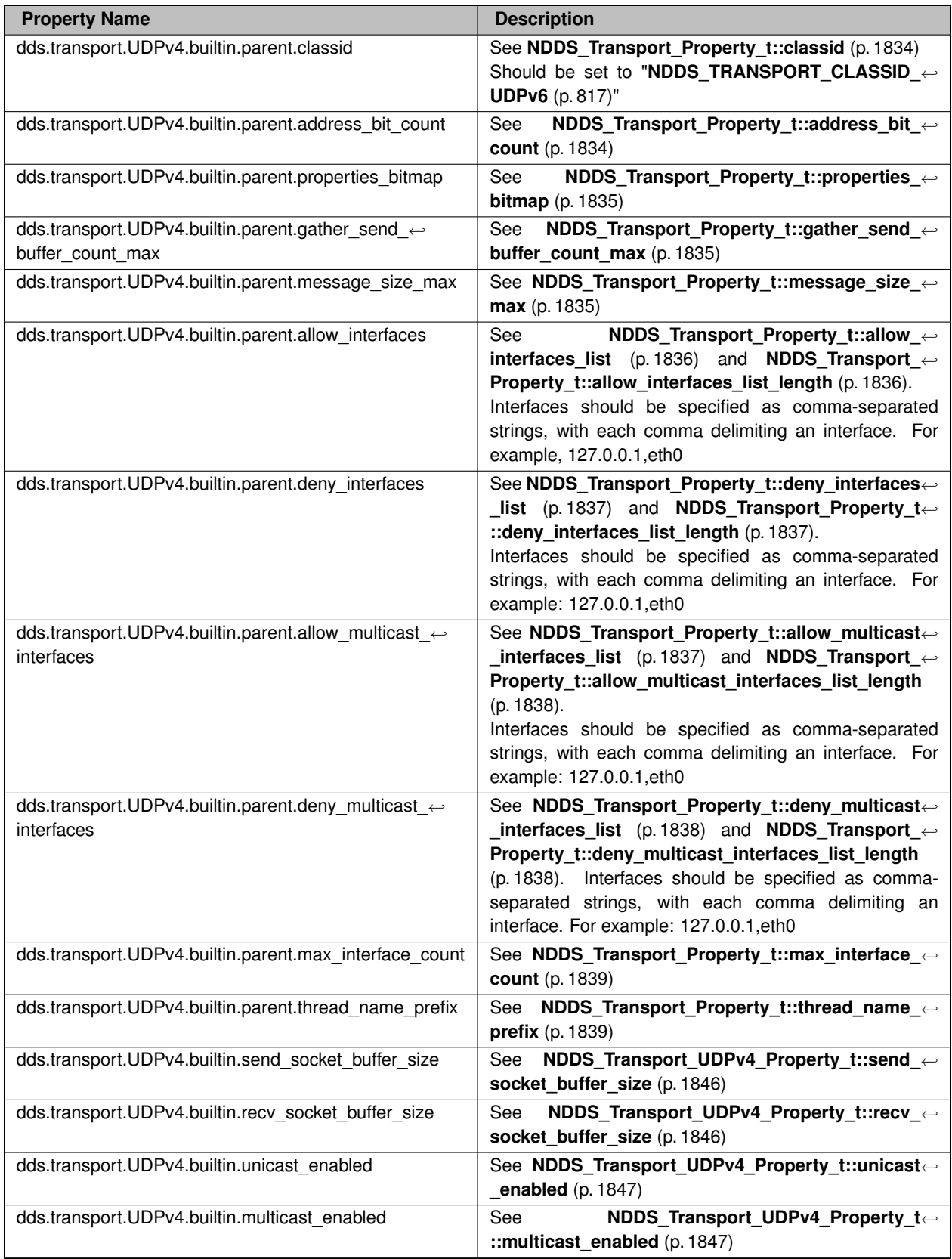

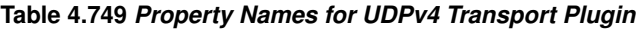

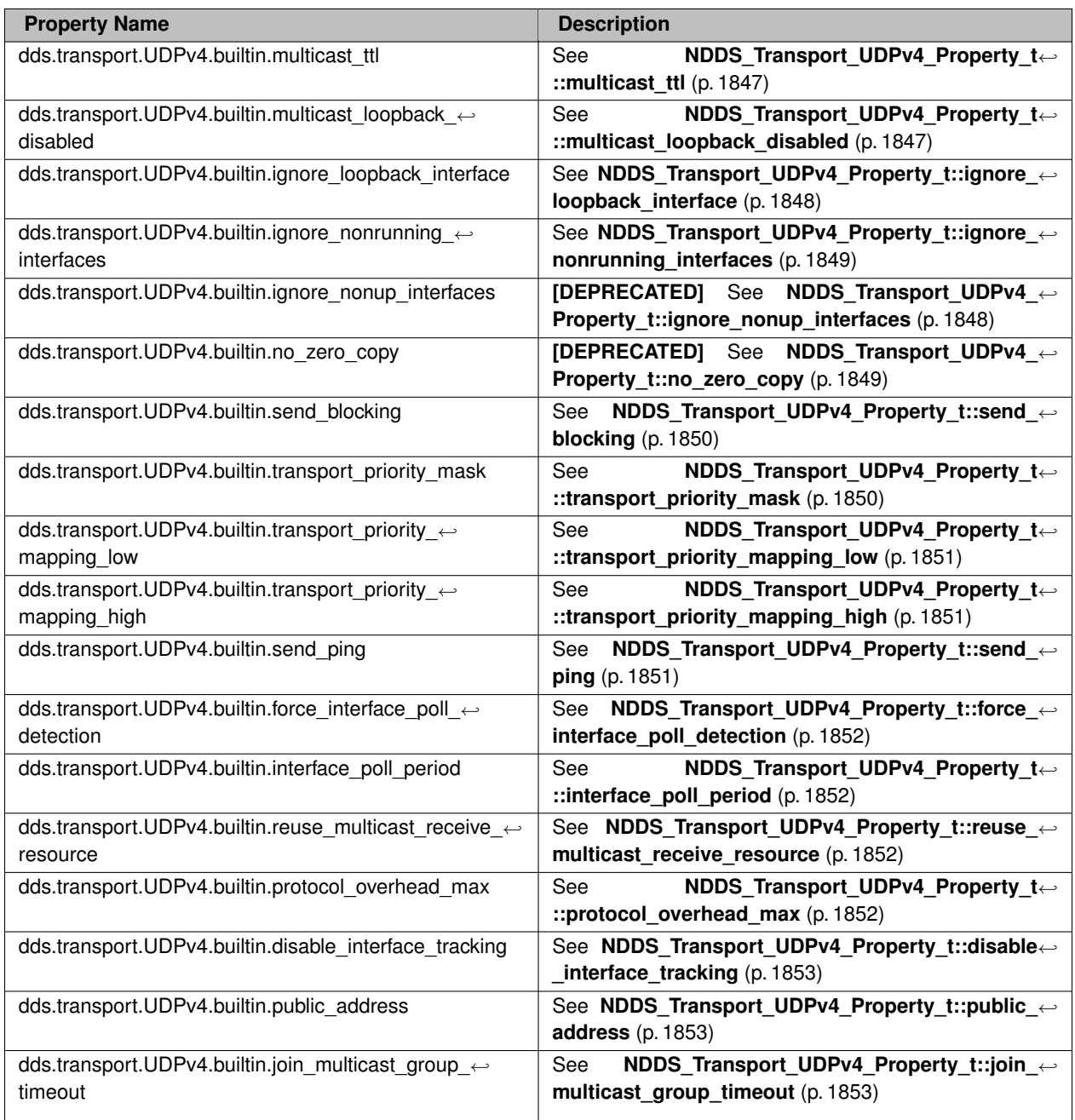

**See also**

**NDDS\_Transport\_Support\_set\_builtin\_transport\_property()** (p. 716)

# **4.75.3 Macro Definition Documentation**

### **4.75.3.1 NDDS\_TRANSPORT\_UDPV4\_ADDRESS\_BIT\_COUNT**

#define NDDS\_TRANSPORT\_UDPV4\_ADDRESS\_BIT\_COUNT (32)

Default value of **NDDS** Transport Property t::address bit count (p. 1834).

#### **4.75.3.2 NDDS\_TRANSPORT\_UDPV4\_WAN\_ADDRESS\_BIT\_COUNT**

#define NDDS\_TRANSPORT\_UDPV4\_WAN\_ADDRESS\_BIT\_COUNT (128)

Default value of **NDDS** Transport Property t::address bit count (p. 1834) for UDPv4 asymmetric transport.

### **4.75.3.3 NDDS\_TRANSPORT\_UDPV4\_PROPERTIES\_BITMAP\_DEFAULT**

#define NDDS\_TRANSPORT\_UDPV4\_PROPERTIES\_BITMAP\_DEFAULT **NDDS\_TRANSPORT\_UDP\_PROPERTIES\_BITMAP\_***←-* **DEFAULT**

Default value of **NDDS** Transport Property t::properties bitmap (p. 1835).

### **4.75.3.4 NDDS\_TRANSPORT\_UDPV4\_GATHER\_SEND\_BUFFER\_COUNT\_MAX\_DEFAULT**

#define NDDS\_TRANSPORT\_UDPV4\_GATHER\_SEND\_BUFFER\_COUNT\_MAX\_DEFAULT **NDDS\_TRANSPORT\_UDP\_GATHER\_***←-* **SEND\_BUFFER\_COUNT\_MAX\_DEFAULT**

Default value of **NDDS\_Transport\_Property\_t::gather\_send\_buffer\_count\_max** (p. 1835).

This is also the maximum value that can be used when instantiating the UDP transport.

16 is sufficient for RTI Connext, but more may improve discovery and reliable performance. Porting note: find out what the maximum gather buffer count is on your OS!

### **4.75.3.5 NDDS\_TRANSPORT\_UDPV4\_SOCKET\_BUFFER\_SIZE\_OS\_DEFAULT**

#define NDDS\_TRANSPORT\_UDPV4\_SOCKET\_BUFFER\_SIZE\_OS\_DEFAULT **NDDS\_TRANSPORT\_UDP\_SOCKET\_BUFFER\_***←-* **SIZE\_OS\_DEFAULT**

Used to specify that os default be used to specify socket buffer size.

### **4.75.3.6 NDDS\_TRANSPORT\_UDPV4\_SEND\_SOCKET\_BUFFER\_SIZE\_DEFAULT**

#define NDDS\_TRANSPORT\_UDPV4\_SEND\_SOCKET\_BUFFER\_SIZE\_DEFAULT **NDDS\_TRANSPORT\_UDP\_SEND\_SOCKET\_***←-* **BUFFER\_SIZE\_DEFAULT**

Default value for **NDDS\_Transport\_UDPv4\_Property\_t::send\_socket\_buffer\_size** (p. 1846) and **NDDS\_Transport**<sup>←</sup> **\_UDPv4\_WAN\_Property\_t::send\_socket\_buffer\_size** (p. 1856).

### **4.75.3.7 NDDS\_TRANSPORT\_UDPV4\_RECV\_SOCKET\_BUFFER\_SIZE\_DEFAULT**

#define NDDS\_TRANSPORT\_UDPV4\_RECV\_SOCKET\_BUFFER\_SIZE\_DEFAULT **NDDS\_TRANSPORT\_UDP\_RECV\_SOCKET\_***←-* **BUFFER\_SIZE\_DEFAULT**

Default value for **NDDS\_Transport\_UDPv4\_Property\_t::recv\_socket\_buffer\_size** (p. 1846) and **NDDS\_Transport**<sup>←</sup> **\_UDPv4\_WAN\_Property\_t::recv\_socket\_buffer\_size** (p. 1856).

### **4.75.3.8 NDDS\_TRANSPORT\_UDPV4\_PAYLOAD\_SIZE\_MAX**

#define NDDS\_TRANSPORT\_UDPV4\_PAYLOAD\_SIZE\_MAX (65507)

Maximum value of **NDDS** Transport Property t::message size max (p. 1835).

### **4.75.3.9 NDDS\_TRANSPORT\_UDPV4\_MESSAGE\_SIZE\_MAX\_DEFAULT**

#define NDDS\_TRANSPORT\_UDPV4\_MESSAGE\_SIZE\_MAX\_DEFAULT **NDDS\_TRANSPORT\_UDPV4\_PAYLOAD\_SIZE\_MAX**

Maximum value of **NDDS\_Transport\_Property\_t::message\_size\_max** (p. 1835).

#### **4.75.3.10 NDDS\_TRANSPORT\_UDPV4\_MULTICAST\_TTL\_DEFAULT**

#define NDDS\_TRANSPORT\_UDPV4\_MULTICAST\_TTL\_DEFAULT **NDDS\_TRANSPORT\_UDP\_MULTICAST\_TTL\_DEFAULT**

Default value of **NDDS** Transport UDPv4\_Property\_t::multicast\_ttl (p. 1847).

### **4.75.3.11 NDDS\_TRANSPORT\_UDPV4\_BLOCKING\_NEVER**

#define NDDS\_TRANSPORT\_UDPV4\_BLOCKING\_NEVER

Value for **NDDS** Transport UDPv4 Property t::send blocking (p. 1850) to specify non-blocking sockets.

### **4.75.3.12 NDDS\_TRANSPORT\_UDPV4\_BLOCKING\_ALWAYS**

#define NDDS\_TRANSPORT\_UDPV4\_BLOCKING\_ALWAYS

**[default]** Value for **NDDS\_Transport\_UDPv4\_Property\_t::send\_blocking** (p. 1850) to specify blocking sockets.

### **4.75.3.13 NDDS\_TRANSPORT\_UDPV4\_BLOCKING\_DEFAULT**

#define NDDS\_TRANSPORT\_UDPV4\_BLOCKING\_DEFAULT NDDS\_TRANSPORT\_UDP\_BLOCKING\_DEFAULT

Default value for **NDDS\_Transport\_UDPv4\_Property\_t::send\_blocking** (p. 1850) to specify blocking sockets.

### **4.75.3.14 NDDS\_TRANSPORT\_UDPV4\_PROPERTY\_DEFAULT**

#define NDDS\_TRANSPORT\_UDPV4\_PROPERTY\_DEFAULT

Use this to initialize a **NDDS\_Transport\_UDPv4\_Property\_t** (p. 1844) structure.

### **4.75.3.15 NDDS\_Transport\_UDPv4\_string\_to\_address\_cEA**

#define NDDS\_Transport\_UDPv4\_string\_to\_address\_cEA NDDS\_Transport\_UDP\_string\_to\_address\_cEA

Realization of NDDS\_Transport\_String\_To\_Address\_Fcn\_cEA for IP transports.

Converts a host name string to a IPv4 address.

#### **Parameters**

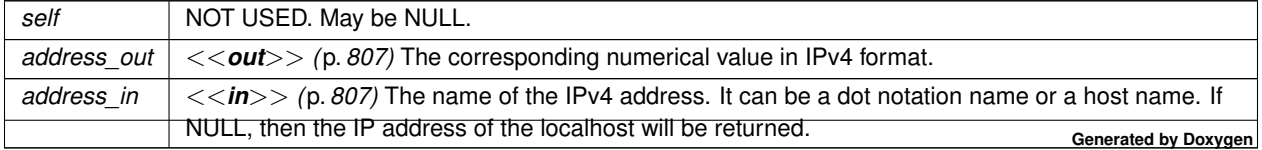

**See also**

NDDS Transport String To Address Fcn cEA for complete documentation.

### **4.75.4 Function Documentation**

### **4.75.4.1 NDDS\_Transport\_UDPv4\_new()**

```
NDDS_Transport_Plugin ∗ NDDS_Transport_UDPv4_new (
            const struct NDDS_Transport_UDPv4_Property_t ∗ property_in )
```
Create an instance of a UDPv4 Transport Plugin.

An application may create and register multiple instances of this Transport Plugin with RTI Connext. Multiple instances of the plugin may be useful for partitioning the network interfaces across multiple RTI Connext domains. However, note that the underlying transport, the operating system's IP layer, is still a "singleton." For example, if a unicast transport has already bound to a port, and another unicast transport tries to bind to the same port, the second attempt will fail.

The transport plugin honors the interface/multicast "white" and "black" lists specified in the NDDS\_Transport\_UDP\_*←-* Property\_t::parent:

- **NDDS\_Transport\_Property\_t::allow\_interfaces\_list** (p. 1836),
- **NDDS\_Transport\_Property\_t::deny\_interfaces\_list** (p. 1837),
- **NDDS\_Transport\_Property\_t::allow\_multicast\_interfaces\_list** (p. 1837),
- **NDDS\_Transport\_Property\_t::deny\_multicast\_interfaces\_list** (p. 1838)

The format of a string in these lists is assumed to be in standard IPv4 dot notation, possibly containing wildcards. For example:

- 10.10.30.232
- 10.10.*∗*.*∗*
- 192.168.1.*∗*
- etc. Strings not in the correct format will be ignored.

#### **Parameters**

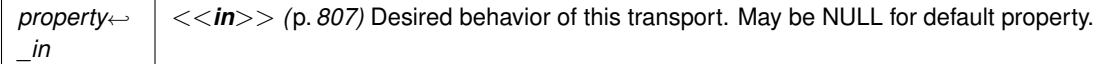

**Returns**

A UDPv4 Transport Plugin instance on success; or NULL on failure.

### **4.75.4.2 NDDS\_Transport\_UDPv4\_create()**

```
NDDS_Transport_Plugin ∗ NDDS_Transport_UDPv4_create (
             NDDS_Transport_Address_t ∗ default_network_address_out,
            const struct DDS_PropertyQosPolicy ∗ property_in )
```
Create an instance of a UDPv4 Transport Plugin, using the PropertyQosPolicy.

An application may create and register multiple instances of this Transport Plugin with RTI Connext. Multiple instances of the plugin may be useful for partitioning the network interfaces across multiple RTI Connext domains. However, note that the underlying transport, the operating system's IP layer, is still a "singleton." For example, if a unicast transport has already bound to a port, and another unicast transport tries to bind to the same port, the second attempt will fail.

The transport plugin honors the interface/multicast "white" and "black" lists specified in the **NDDS\_Transport\_UDPv4***←-* **\_Property\_t::parent** (p. 1846):

- **NDDS\_Transport\_Property\_t::allow\_interfaces\_list** (p. 1836),
- **NDDS\_Transport\_Property\_t::deny\_interfaces\_list** (p. 1837),
- **NDDS\_Transport\_Property\_t::allow\_multicast\_interfaces\_list** (p. 1837),
- **NDDS\_Transport\_Property\_t::deny\_multicast\_interfaces\_list** (p. 1838)

The format of a string in these lists is assumed to be in standard IPv4 dot notation, possibly containing wildcards. For example:

- 10.10.30.232
- 10.10.*∗*.*∗*
- 192.168.1.*∗*
- etc. Strings not in the correct format will be ignored.

### **Parameters**

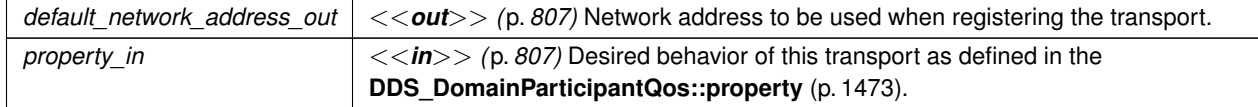

### **Returns**

A UDPv4 Transport Plugin instance on success; or NULL on failure.

#### **4.75.4.3 NDDS\_Transport\_UDPv4\_create\_from\_properties\_with\_prefix()**

```
NDDS_Transport_Plugin ∗ NDDS_Transport_UDPv4_create_from_properties_with_prefix (
             NDDS_Transport_Address_t ∗ default_network_address_out,
            const struct DDS_PropertyQosPolicy ∗ property_in,
            const char ∗ propertyPrefix )
```
Create an instance of a UDPv4 Transport Plugin, using the PropertyQosPolicy. Same as NDDS\_Transport\_UDPv4\_*←* create but with a prefix for the input properties. It is used to create pluggable transports that use an underlying UDP transport.

**Parameters**

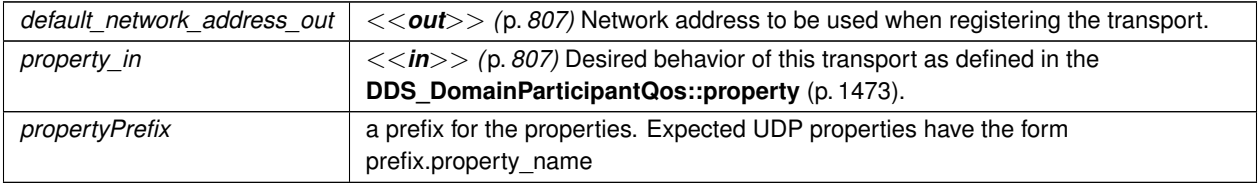

# **4.76 Real-Time WAN Transport**

Transport plug-in using UDP/IPv4 for WAN communications. (**NDDS\_TRANSPORT\_CLASSID\_UDPv4\_WAN** (p. 819))

## **Data Structures**

• struct **NDDS\_Transport\_UDPv4\_WAN\_Property\_t** *Configurable IPv4/UDP WAN Transport-Plugin properties.*

### **Macros**

.

• #define **NDDS\_TRANSPORT\_UDPV4\_WAN\_PROPERTY\_DEFAULT** *Use this to initialize a NDDS\_Transport\_UDPv4\_WAN\_Property\_t (*p. *1854) structure.*

### **Functions**

• NDDS\_Transport\_Plugin *∗* **NDDS\_Transport\_UDPv4\_WAN\_new** (const struct **NDDS\_Transport\_UDPv4\_***←-* **WAN\_Property\_t** *∗*property\_in)

*Create an instance of a UDPv4\_WAN Transport Plugin.*

• NDDS\_Transport\_Plugin *∗* **NDDS\_Transport\_UDPv4\_WAN\_create** ( **NDDS\_Transport\_Address\_t** *∗*default*←-* \_network\_address\_out, const struct **DDS\_PropertyQosPolicy** *∗*property\_in)

*Create an instance of a UDPv4\_WAN Transport Plugin, using the PropertyQosPolicy.*

- NDDS\_Transport\_Plugin *∗* **NDDS\_Transport\_UDPv4\_WAN\_create\_from\_properties\_with\_prefix** ( **NDDS***←-* **\_Transport\_Address\_t** *∗*default\_network\_address\_out, const struct **DDS\_PropertyQosPolicy** *∗*property\_in, const char *∗*propertyPrefix)
	- *Create an instance of a UDPv4\_WAN Transport Plugin, using the PropertyQosPolicy. Same as NDDS\_Transport\_←- UDPv4\_WAN\_create but with a prefix for the input properties. It is used to create pluggable transports that use an underlying UDP transport.*

## **4.76.1 Detailed Description**

Transport plug-in using UDP/IPv4 for WAN communications. (**NDDS\_TRANSPORT\_CLASSID\_UDPv4\_WAN** (p. 819))

RTI Real-Time WAN Transport (RWT) is a transport that enables secure, scalable, and high-performance communication over wide area networks (WANs), including public networks.

It extends RTI Connext capabilities to WAN environments. Real-Time WAN Transport uses UDPv4 as the underlying IP transport-layer protocol to better anticipate and adapt to the challenges of diverse network conditions, device mobility, and the dynamic nature of WAN system architectures.

Real-Time WAN Transport, in combination with RTI Cloud Discovery Service (CDS), provides a complete, seamless solution out of the box for WAN connectivity.

### **This transport is not installed as part of an RTI Connext package; it must be downloaded and installed separately.**

Real-Time WAN Transport replaces the transport capabilities of the Secure WAN Transport optionally available with previous RTI Connext releases (prior to 7.0.0), and provides the following capabilities:

- NAT (Network Address Translator) traversal: Ability to communicate between DomainParticipants running in a Local Area Network (LAN) that is behind a NAT-enabled router, and DomainParticipants on the outside of the NAT across a WAN. This functionality is provided in combination with Cloud Discovery Service.
- IP mobility: Support for network transitions and changes in IP addresses in any of the DomainParticipants participating in the communication.
- Security: Secure communications between DomainParticipants using Security Plugins.

Real-Time WAN Transport does not require third-party components, such as STUN servers, or protocols like SIP to handle session establishment. Using a single API and security model, you can leverage the extensive capabilities of the RTI Connext framework and ecosystem, including tools and infrastructure services, even for real-time connectivity from edge to cloud and back in highly distributed systems that communicate across wide area networks.

This transport plugin uses UDPv4 sockets to send and receive messages. It supports unicast communications in a single instance of the plugin. By default, this plugin will use all interfaces that it finds enabled and "UP" at instantiation time to send and receive messages. This transport is installed as a built-in transport plugin with the alias **DDS\_***←-* **TRANSPORTBUILTIN\_UDPv4\_WAN\_ALIAS** (p. 1125).

In addition, you can configure an instance of this plugin to selectively use the network interfaces of a node by specifying the **NDDS\_Transport\_Property\_t::max\_interface\_count** (p. 1839) and the "white" and "black" lists in the base property's fields (**NDDS\_Transport\_Property\_t::allow\_interfaces\_list** (p. 1836), **NDDS\_Transport\_Property\_t::deny\_***←* **interfaces\_list** (p. 1837)).

RTI Connext can implicitly create this plugin and register with the **DDS\_DomainParticipant** (p. 72) if this transport is specified in **DDS\_TransportBuiltinQosPolicy** (p. 1767).

To specify the properties of the Real-Time WAN Transport that is implicitly registered, you can either:

.

- call **NDDS\_Transport\_Support\_set\_builtin\_transport\_property** (p. 716) or
- specify the predefined property names in **DDS\_PropertyQosPolicy** (p. 1627) associated with the **DDS\_***←-* **DomainParticipant** (p. 72). (see **Real-Time WAN Transport Property** (p. 847)). Builtin transport plugin properties specified in **DDS\_PropertyQosPolicy** (p. 1627) always overwrite the ones specified through **NDDS\_***←-* **Transport\_Support\_set\_builtin\_transport\_property()** (p. 716). The default value is assumed on any unspecified property.

Note that all properties should be set before the transport is implicitly created and registered by RTI Connext. Any properties set after the builtin transport is registered will be ignored. See **Built-in Transport Plugins** (p. 717) for details on when a builtin transport is registered. To explicitly create an instance of this plugin, **NDDS\_Transport\_UDPv4\_***←-* **WAN\_new()** (p. 849) should be called. The instance should be registered with RTI Connext, see **NDDS\_Transport** $\leftrightarrow$ **\_Support\_register\_transport** (p. 712). In some configurations one may have to disable the builtin UDPv4 transport plugin instance (**DDS\_TransportBuiltinQosPolicy** (p. 1767), **DDS\_TRANSPORTBUILTIN\_UDPv4\_WAN** (p. 1124)), to avoid port conflicts with the newly created plugin instance.

**For additional details on how to configure and use the Real-Time WAN Transport, see the Core Libraries User's Manual.**

# **4.76.2 Real-Time WAN Transport Property**

Names in Property QoS Policy of Domain Participant

The following table lists the predefined property names that can be set in the **DDS\_DomainParticipantQos::property** (p. 1473) to configure the Real-Time WAN Transport plugin.

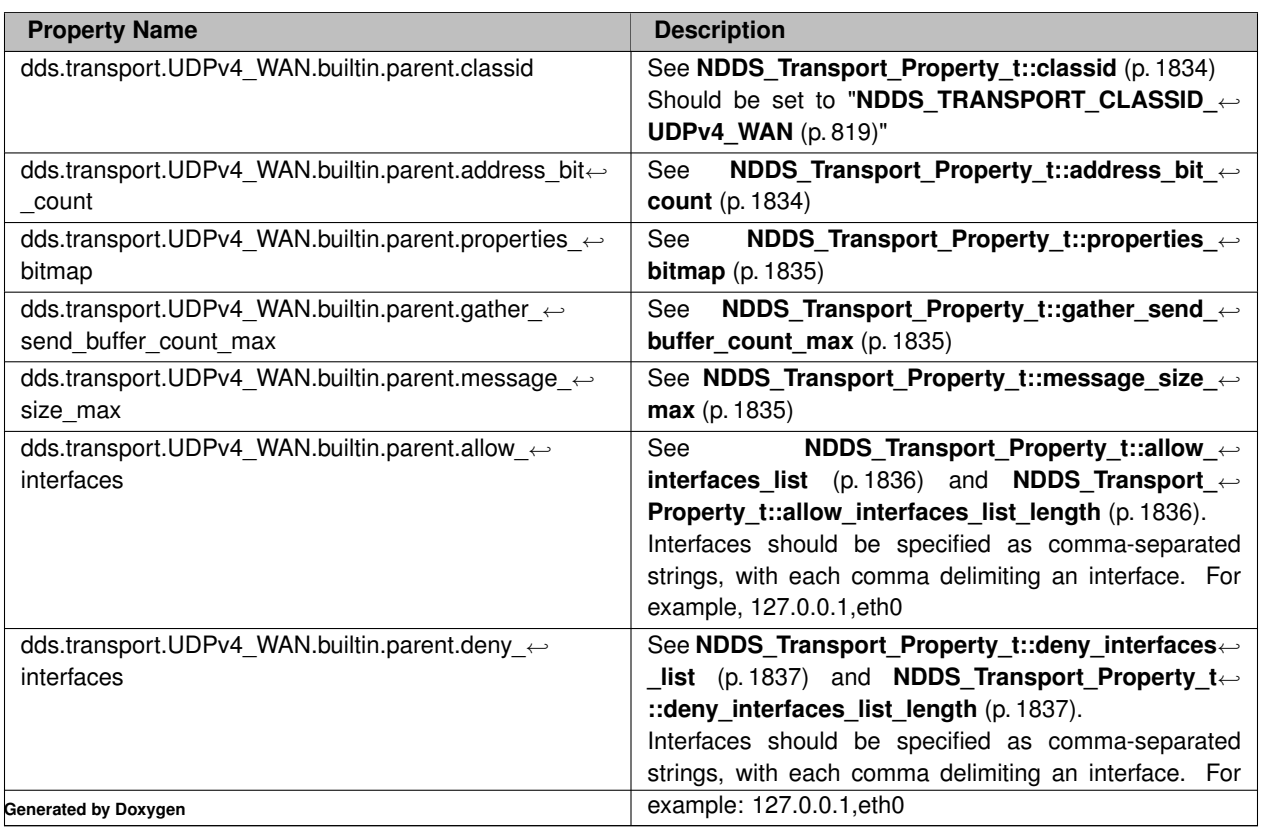

### **Table 4.754** *Property Names for Real-Time WAN Transport Plugin*

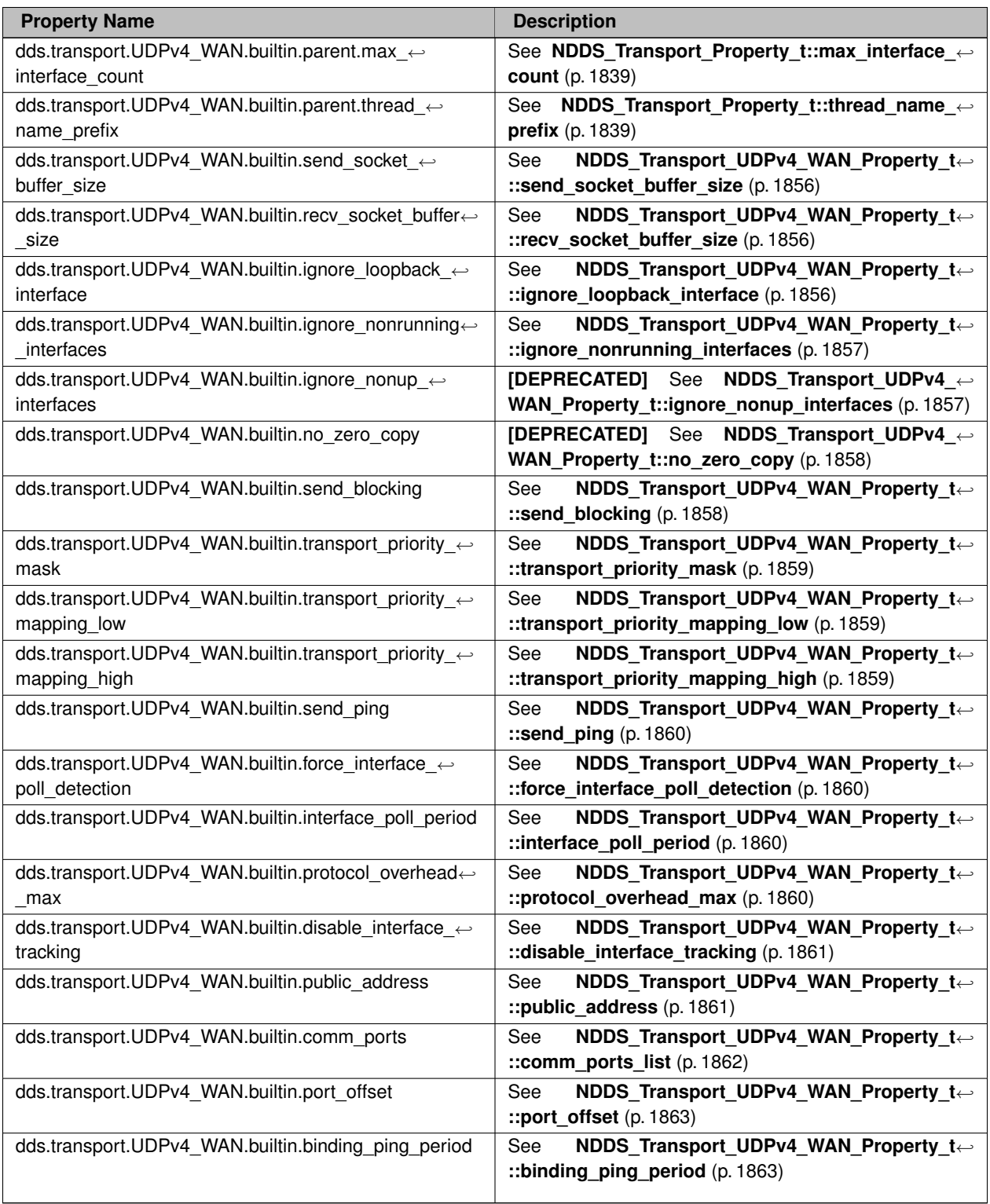

**See also**

**NDDS\_Transport\_Support\_set\_builtin\_transport\_property()** (p. 716)
# **4.76.3 Macro Definition Documentation**

### **4.76.3.1 NDDS\_TRANSPORT\_UDPV4\_WAN\_PROPERTY\_DEFAULT**

#define NDDS\_TRANSPORT\_UDPV4\_WAN\_PROPERTY\_DEFAULT

Use this to initialize a **NDDS\_Transport\_UDPv4\_WAN\_Property\_t** (p. 1854) structure.

# **4.76.4 Function Documentation**

#### **4.76.4.1 NDDS\_Transport\_UDPv4\_WAN\_new()**

```
NDDS_Transport_Plugin ∗ NDDS_Transport_UDPv4_WAN_new (
            const struct NDDS_Transport_UDPv4_WAN_Property_t ∗ property_in )
```
Create an instance of a UDPv4\_WAN Transport Plugin.

An application may create and register multiple instances of this Transport Plugin with RTI Connext. Multiple instances of the plugin may be useful for partitioning the network interfaces across multiple RTI Connext domains. However, note that the underlying transport, the operating system's IP layer, is still a "singleton." For example, if a unicast transport has already bound to a port, and another unicast transport tries to bind to the same port, the second attempt will fail.

The transport plugin honors the interface "white" and "black" lists specified in the NDDS\_Transport\_UDP\_Property\_t*←-* ::parent:

- **NDDS\_Transport\_Property\_t::allow\_interfaces\_list** (p. 1836),
- **NDDS\_Transport\_Property\_t::deny\_interfaces\_list** (p. 1837),

The format of a string in these lists is assumed to be in standard IPv4 dot notation, possibly containing wildcards. For example:

- 10.10.30.232
- 10.10.*∗*.*∗*
- 192.168.1.*∗*
- etc. Strings not in the correct format will be ignored.

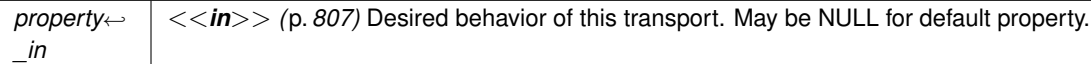

**Returns**

A UDPv4\_WAN Transport Plugin instance on success; or NULL on failure.

### **4.76.4.2 NDDS\_Transport\_UDPv4\_WAN\_create()**

```
NDDS_Transport_Plugin ∗ NDDS_Transport_UDPv4_WAN_create (
             NDDS_Transport_Address_t ∗ default_network_address_out,
            const struct DDS_PropertyQosPolicy ∗ property_in )
```
Create an instance of a UDPv4\_WAN Transport Plugin, using the PropertyQosPolicy.

An application may create and register multiple instances of this Transport Plugin with RTI Connext. Multiple instances of the plugin may be useful for partitioning the network interfaces across multiple RTI Connext domains. However, note that the underlying transport, the operating system's IP layer, is still a "singleton." For example, if a unicast transport has already bound to a port, and another unicast transport tries to bind to the same port, the second attempt will fail.

The transport plugin honors the interface "white" and "black" lists specified in the **NDDS\_Transport\_UDPv4\_WAN\_***←-* **Property\_t::parent** (p. 1856):

- **NDDS\_Transport\_Property\_t::allow\_interfaces\_list** (p. 1836),
- **NDDS\_Transport\_Property\_t::deny\_interfaces\_list** (p. 1837),

The format of a string in these lists is assumed to be in standard IPv4 dot notation, possibly containing wildcards. For example:

- 10.10.30.232
- 10.10.*∗*.*∗*
- 192.168.1.*∗*
- etc. Strings not in the correct format will be ignored.

#### **Parameters**

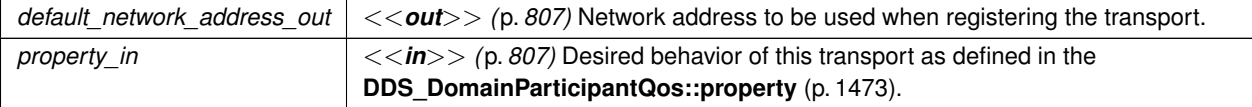

**Returns**

A UDPv4\_WAN Transport Plugin instance on success; or NULL on failure.

#### **4.76.4.3 NDDS\_Transport\_UDPv4\_WAN\_create\_from\_properties\_with\_prefix()**

```
NDDS_Transport_Plugin ∗ NDDS_Transport_UDPv4_WAN_create_from_properties_with_prefix (
             NDDS_Transport_Address_t ∗ default_network_address_out,
            const struct DDS_PropertyQosPolicy ∗ property_in,
            const char ∗ propertyPrefix )
```
Create an instance of a UDPv4\_WAN Transport Plugin, using the PropertyQosPolicy. Same as NDDS\_Transport\_*←-* UDPv4\_WAN\_create but with a prefix for the input properties. It is used to create pluggable transports that use an underlying UDP transport.

**Parameters**

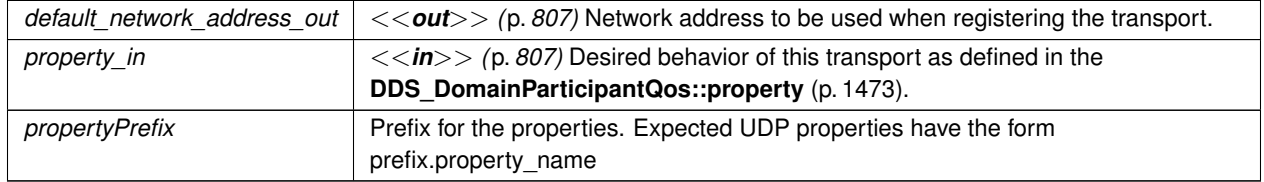

# **4.77 UDPv6 Transport**

Transport plug-in using UDP/IPv6 (**NDDS\_TRANSPORT\_CLASSID\_UDPv6** (p. 818)) .

# **Data Structures**

• struct **NDDS\_Transport\_UDPv6\_Property\_t**

*Configurable IPv6/UDP Transport-Plugin properties.*

# **Macros**

- #define **NDDS\_TRANSPORT\_UDPV6\_ADDRESS\_BIT\_COUNT** (128)
	- *Default value of NDDS\_Transport\_Property\_t::address\_bit\_count (*p. *1834).*
- #define **NDDS\_TRANSPORT\_UDPV6\_PROPERTIES\_BITMAP\_DEFAULT NDDS\_TRANSPORT\_UDP\_***←-* **PROPERTIES\_BITMAP\_DEFAULT**
	- *Default value of NDDS\_Transport\_Property\_t::properties\_bitmap (*p. *1835).*
- #define **NDDS\_TRANSPORT\_UDPV6\_GATHER\_SEND\_BUFFER\_COUNT\_MAX\_DEFAULT NDDS\_***←-* **TRANSPORT\_UDP\_GATHER\_SEND\_BUFFER\_COUNT\_MAX\_DEFAULT**

*Default value of NDDS\_Transport\_Property\_t::gather\_send\_buffer\_count\_max (*p. *1835).*

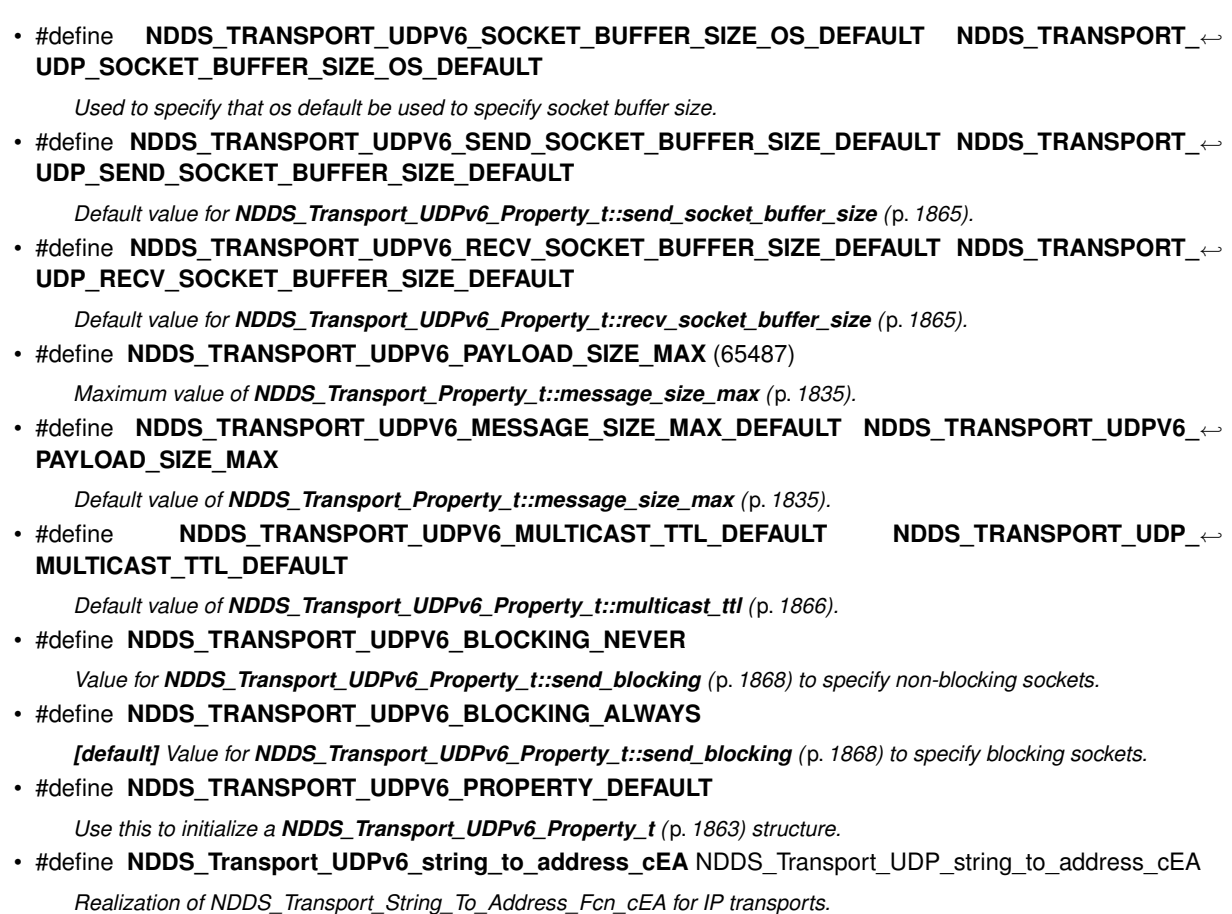

# **Functions**

• NDDS\_Transport\_Plugin *∗* **NDDS\_Transport\_UDPv6\_new** (const struct **NDDS\_Transport\_UDPv6\_***←-* **Property\_t** *∗*property\_in)

*Create an instance of a UDPv6 Transport Plugin.*

• NDDS\_Transport\_Plugin *∗* **NDDS\_Transport\_UDPv6\_create** ( **NDDS\_Transport\_Address\_t** *∗*default\_*←* network\_address\_out, const struct\_DDS\_PropertyQosPolicy *\*property\_in*)

*Create an instance of a UDPv6 Transport Plugin, using the PropertyQosPolicy.*

• NDDS\_Transport\_Plugin *∗* **NDDS\_Transport\_UDPv6\_create\_from\_properties\_with\_prefix** ( **NDDS\_***←-* **Transport\_Address\_t** *∗*default\_network\_address\_out, const struct **DDS\_PropertyQosPolicy** *∗*property\_in, const char *∗*propertyPrefix)

*Create an instance of a UDPv6 Transport Plugin, using the PropertyQosPolicy. Same as NDDS\_Transport\_UDPv6\_create but with a prefix for the input properties. It is used to create pluggable transports that use an underlying UDP transport.*

# **4.77.1 Detailed Description**

Transport plug-in using UDP/IPv6 (**NDDS\_TRANSPORT\_CLASSID\_UDPv6** (p. 818)) .

This transport plugin uses UDPv6 sockets to send and receive messages. It supports both unicast and multicast communications in a single instance of the plugin. By default, this plugin will use all interfaces that it finds enabled and

"UP" at instantiation time to send and receive messages. This transport is installed as a built-in transport plugin with the alias **DDS\_TRANSPORTBUILTIN\_UDPv6\_ALIAS** (p. 1125).

You can configure an instance of this plugin to only use unicast or only use multicast, see **NDDS\_Transport\_UDPv6***←-* **\_Property\_t::unicast\_enabled** (p. 1866) and **NDDS\_Transport\_UDPv6\_Property\_t::multicast\_enabled** (p. 1866).

In addition, you can configure an instance of this plugin to selectively use the network interfaces of a node (and restrict a plugin from sending multicast messages on specific interfaces) by specifying the **NDDS\_Transport\_***←-* **Property\_t::max\_interface\_count** (p. 1839) and the "white" and "black" lists in the base property's fields (**NDDS***←-* **\_Transport\_Property\_t::allow\_interfaces\_list** (p. 1836), **NDDS\_Transport\_Property\_t::deny\_interfaces\_list** (p. 1837), **NDDS\_Transport\_Property\_t::allow\_multicast\_interfaces\_list** (p. 1837), **NDDS\_Transport\_Property\_***←* **t::deny\_multicast\_interfaces\_list** (p. 1838)).

RTI Connext can implicitly create this plugin and register it with the **DDS\_DomainParticipant** (p. 72) if this transport is specified in the **DDS\_TransportBuiltinQosPolicy** (p. 1767).

To specify the properties of the builtin UDPv6 transport that is implicitly registered, you can either:

- call **NDDS\_Transport\_Support\_set\_builtin\_transport\_property** (p. 716) or
- specify the predefined property names in **DDS\_PropertyQosPolicy** (p. 1627) associated with the **DDS\_***←-* **DomainParticipant** (p. 72). (see **UDPv6 Transport Property Names in Property QoS Policy of Domain Participant** (p. 853)). Builtin transport plugin properties specified in **DDS\_PropertyQosPolicy** (p. 1627) always overwrite the ones specified through **NDDS Transport Support set builtin transport property()** (p. 716). The default value is assumed on any unspecified property.

Note that all properties should be set before the transport is implicitly created and registered by RTI Connext. Any properties that are set after the builtin transport is registered will be ignored. See **Built-in Transport Plugins** (p. 717) for details on when a builtin transport is registered.

To explicitly create an instance of this plugin, **NDDS\_Transport\_UDPv6\_new()** (p. 858) should be called. The instance should be registered with RTI Connext, see **NDDS\_Transport\_Support\_register\_transport** (p. 712). In some configurations, you may have to disable the builtin UDPv6 transport plugin instance (**DDS\_TransportBuiltinQosPolicy** (p. 1767), **DDS\_TRANSPORTBUILTIN\_UDPv6** (p. 1124)), to avoid port conflicts with the newly created plugin instance.

# **4.77.2 UDPv6 Transport Property Names in Property QoS Policy of Domain Participant**

The following table lists the predefined property names that can be set in **DDS\_PropertyQosPolicy** (p. 1627) of a **DDS** DomainParticipant (p. 72) to configure the builtin UDPv6 transport plugin.

| <b>Property Name</b>                                             | <b>Description</b>                                                                        |
|------------------------------------------------------------------|-------------------------------------------------------------------------------------------|
| dds.transport.UDPv6.builtin.parent.address bit count             | NDDS Transport Property t::address bit $\leftrightarrow$<br>See<br><b>count</b> (p. 1834) |
|                                                                  |                                                                                           |
| dds.transport.UDPv6.builtin.parent.properties bitmap             | NDDS Transport Property t::properties $\leftrightarrow$<br>See                            |
|                                                                  | <b>bitmap</b> $(p. 1835)$                                                                 |
| dds.transport.UDPv6.builtin.parent.gather send $\leftrightarrow$ | NDDS_Transport_Property_t::gather_send_←<br>See:                                          |
| buffer count max                                                 | buffer count max $(p. 1835)$                                                              |

**Table 4.758** *Property Names for UDPv6 Transport Plugin*

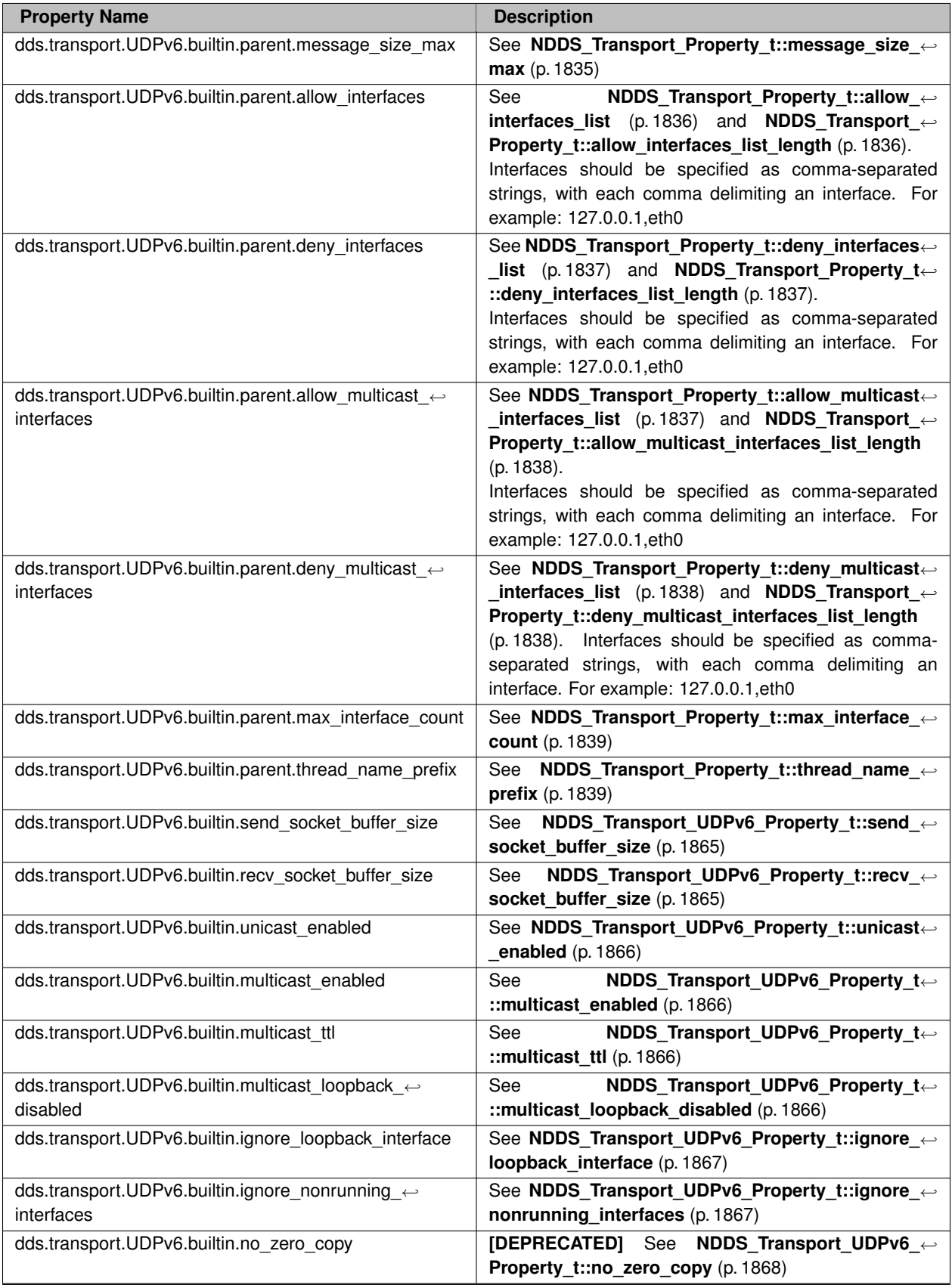

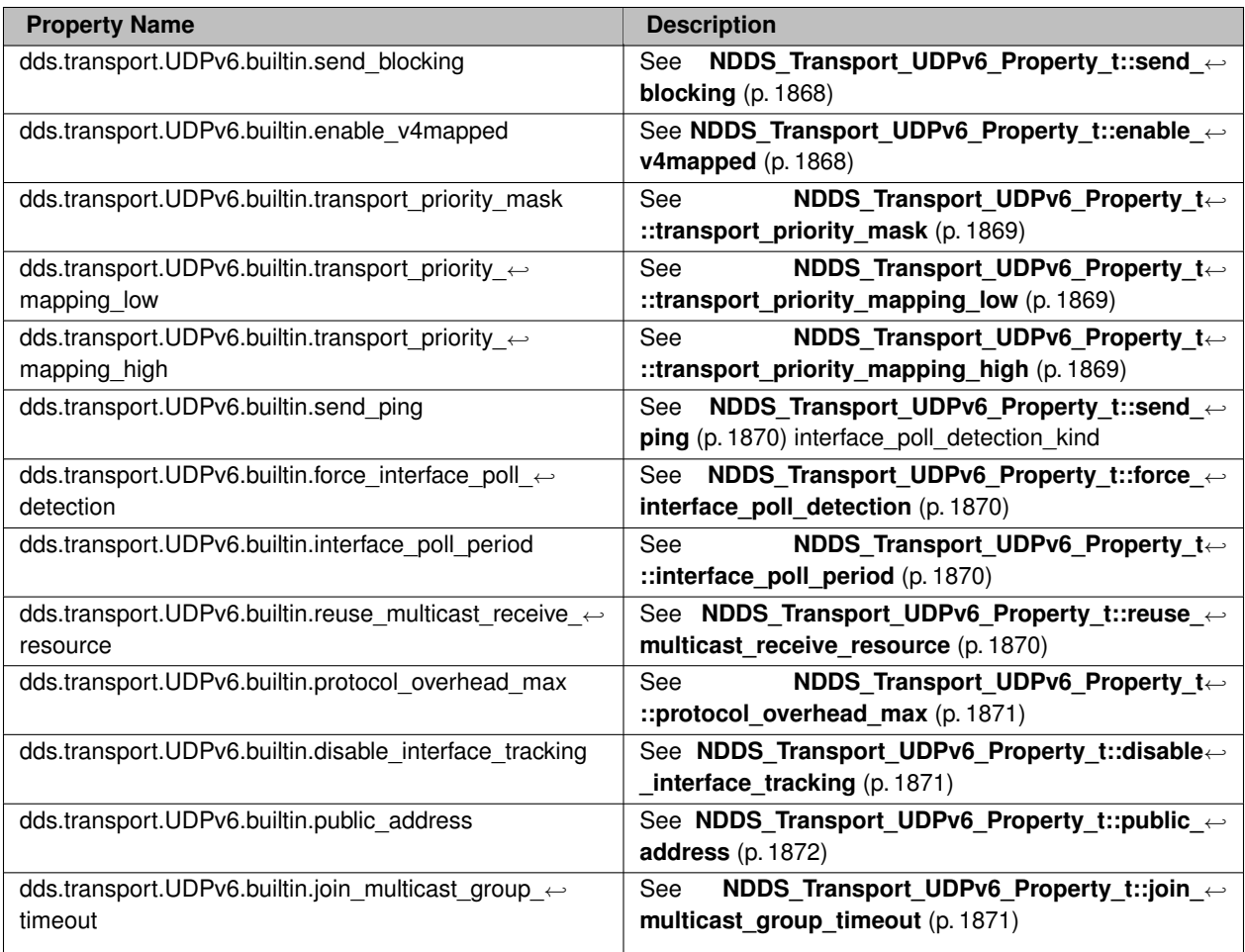

**See also**

**NDDS\_Transport\_Support\_set\_builtin\_transport\_property()** (p. 716)

# **4.77.3 Macro Definition Documentation**

# **4.77.3.1 NDDS\_TRANSPORT\_UDPV6\_ADDRESS\_BIT\_COUNT**

#define NDDS\_TRANSPORT\_UDPV6\_ADDRESS\_BIT\_COUNT (128)

Default value of **NDDS\_Transport\_Property\_t::address\_bit\_count** (p. 1834).

## **4.77.3.2 NDDS\_TRANSPORT\_UDPV6\_PROPERTIES\_BITMAP\_DEFAULT**

#define NDDS\_TRANSPORT\_UDPV6\_PROPERTIES\_BITMAP\_DEFAULT **NDDS\_TRANSPORT\_UDP\_PROPERTIES\_BITMAP\_***←-* **DEFAULT**

Default value of **NDDS\_Transport\_Property\_t::properties\_bitmap** (p. 1835).

### **4.77.3.3 NDDS\_TRANSPORT\_UDPV6\_GATHER\_SEND\_BUFFER\_COUNT\_MAX\_DEFAULT**

#define NDDS\_TRANSPORT\_UDPV6\_GATHER\_SEND\_BUFFER\_COUNT\_MAX\_DEFAULT **NDDS\_TRANSPORT\_UDP\_GATHER\_***←-* **SEND\_BUFFER\_COUNT\_MAX\_DEFAULT**

Default value of **NDDS\_Transport\_Property\_t::gather\_send\_buffer\_count\_max** (p. 1835).

This is also the maximum value that can be used when instantiating the UDP transport.

16 is sufficient for NDDS, but more may improve discovery and reliable performance. Porting note: find out what the maximum gather buffer count is on your OS!

# **4.77.3.4 NDDS\_TRANSPORT\_UDPV6\_SOCKET\_BUFFER\_SIZE\_OS\_DEFAULT**

#define NDDS\_TRANSPORT\_UDPV6\_SOCKET\_BUFFER\_SIZE\_OS\_DEFAULT **NDDS\_TRANSPORT\_UDP\_SOCKET\_BUFFER\_***←-* **SIZE\_OS\_DEFAULT**

Used to specify that os default be used to specify socket buffer size.

### **4.77.3.5 NDDS\_TRANSPORT\_UDPV6\_SEND\_SOCKET\_BUFFER\_SIZE\_DEFAULT**

#define NDDS\_TRANSPORT\_UDPV6\_SEND\_SOCKET\_BUFFER\_SIZE\_DEFAULT **NDDS\_TRANSPORT\_UDP\_SEND\_SOCKET\_***←-* **BUFFER\_SIZE\_DEFAULT**

Default value for **NDDS** Transport\_UDPv6\_Property\_t::send\_socket\_buffer\_size (p. 1865).

#### **4.77.3.6 NDDS\_TRANSPORT\_UDPV6\_RECV\_SOCKET\_BUFFER\_SIZE\_DEFAULT**

#define NDDS\_TRANSPORT\_UDPV6\_RECV\_SOCKET\_BUFFER\_SIZE\_DEFAULT **NDDS\_TRANSPORT\_UDP\_RECV\_SOCKET\_***←-* **BUFFER\_SIZE\_DEFAULT**

Default value for **NDDS** Transport UDPv6 Property t::recv socket buffer size (p. 1865).

### **4.77.3.7 NDDS\_TRANSPORT\_UDPV6\_PAYLOAD\_SIZE\_MAX**

#define NDDS\_TRANSPORT\_UDPV6\_PAYLOAD\_SIZE\_MAX (65487)

Maximum value of **NDDS\_Transport\_Property\_t::message\_size\_max** (p. 1835).

#### **4.77.3.8 NDDS\_TRANSPORT\_UDPV6\_MESSAGE\_SIZE\_MAX\_DEFAULT**

#define NDDS\_TRANSPORT\_UDPV6\_MESSAGE\_SIZE\_MAX\_DEFAULT **NDDS\_TRANSPORT\_UDPV6\_PAYLOAD\_SIZE\_MAX** Default value of **NDDS\_Transport\_Property\_t::message\_size\_max** (p. 1835).

#### **4.77.3.9 NDDS\_TRANSPORT\_UDPV6\_MULTICAST\_TTL\_DEFAULT**

#define NDDS\_TRANSPORT\_UDPV6\_MULTICAST\_TTL\_DEFAULT **NDDS\_TRANSPORT\_UDP\_MULTICAST\_TTL\_DEFAULT** Default value of **NDDS\_Transport\_UDPv6\_Property\_t::multicast\_ttl** (p. 1866).

#### **4.77.3.10 NDDS\_TRANSPORT\_UDPV6\_BLOCKING\_NEVER**

#define NDDS\_TRANSPORT\_UDPV6\_BLOCKING\_NEVER

Value for **NDDS\_Transport\_UDPv6\_Property\_t::send\_blocking** (p. 1868) to specify non-blocking sockets.

#### **4.77.3.11 NDDS\_TRANSPORT\_UDPV6\_BLOCKING\_ALWAYS**

#define NDDS\_TRANSPORT\_UDPV6\_BLOCKING\_ALWAYS

**[default]** Value for **NDDS\_Transport\_UDPv6\_Property\_t::send\_blocking** (p. 1868) to specify blocking sockets.

#### **4.77.3.12 NDDS\_TRANSPORT\_UDPV6\_PROPERTY\_DEFAULT**

#define NDDS\_TRANSPORT\_UDPV6\_PROPERTY\_DEFAULT

Use this to initialize a **NDDS\_Transport\_UDPv6\_Property\_t** (p. 1863) structure.

#### **4.77.3.13 NDDS\_Transport\_UDPv6\_string\_to\_address\_cEA**

#define NDDS\_Transport\_UDPv6\_string\_to\_address\_cEA NDDS\_Transport\_UDP\_string\_to\_address\_cEA

Realization of NDDS Transport String To Address Fcn cEA for IP transports.

Converts a host name string to a IPv6 address.

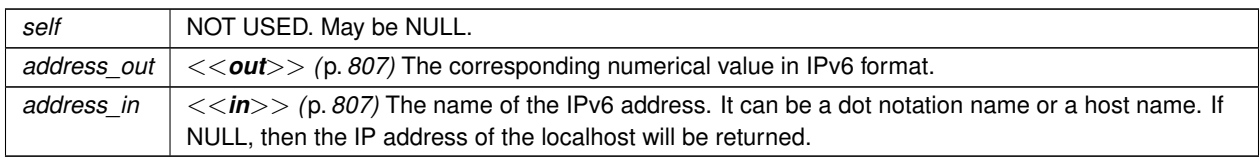

**See also**

NDDS\_Transport\_String\_To\_Address\_Fcn\_cEA for complete documentation.

# **4.77.4 Function Documentation**

# **4.77.4.1 NDDS\_Transport\_UDPv6\_new()**

```
NDDS_Transport_Plugin ∗ NDDS_Transport_UDPv6_new (
            const struct NDDS_Transport_UDPv6_Property_t ∗ property_in )
```
Create an instance of a UDPv6 Transport Plugin.

An application may create and register multiple instances of this Transport Plugin with RTI Connext. Multiple instances of the plugin may be useful for partitioning the network interfaces across multiple RTI Connext domains. However, note that the underlying transport, the operating system's IP layer, is still a "singleton." For example, if a unicast transport has already bound to a port, and another unicast transport tries to bind to the same port, the second attempt will fail.

The transport plugin honors the interface/multicast "white" and "black" lists specified in the **NDDS\_Transport\_UDPv6***←-* **\_Property\_t::parent** (p. 1865):

- **NDDS\_Transport\_Property\_t::allow\_interfaces\_list** (p. 1836),
- **NDDS\_Transport\_Property\_t::deny\_interfaces\_list** (p. 1837),
- **NDDS\_Transport\_Property\_t::allow\_multicast\_interfaces\_list** (p. 1837),
- **NDDS\_Transport\_Property\_t::deny\_multicast\_interfaces\_list** (p. 1838)

The format of a string in these lists is assumed to be in standard IPv6 dot notation, possibly containing wildcards. For example:

- 10.10.30.232
- 10.10.*∗*.*∗*
- 192.168.1.*∗*
- etc. Strings not in the correct format will be ignored.

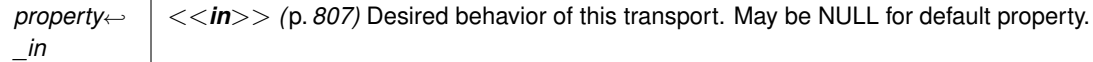

**Returns**

A UDPv6 Transport Plugin instance on success; or NULL on failure.

#### **4.77.4.2 NDDS\_Transport\_UDPv6\_create()**

```
NDDS_Transport_Plugin ∗ NDDS_Transport_UDPv6_create (
             NDDS_Transport_Address_t ∗ default_network_address_out,
            const struct DDS_PropertyQosPolicy ∗ property_in )
```
Create an instance of a UDPv6 Transport Plugin, using the PropertyQosPolicy.

An application may create and register multiple instances of this Transport Plugin with RTI Connext. Multiple instances of the plugin may be useful for partitioning the network interfaces across multiple RTI Connext domains. However, note that the underlying transport, the operating system's IP layer, is still a "singleton." For example, if a unicast transport has already bound to a port, and another unicast transport tries to bind to the same port, the second attempt will fail.

The transport plugin honors the interface/multicast "white" and "black" lists specified in the **NDDS\_Transport\_UDPv6***←-* **\_Property\_t::parent** (p. 1865):

- **NDDS\_Transport\_Property\_t::allow\_interfaces\_list** (p. 1836),
- **NDDS\_Transport\_Property\_t::deny\_interfaces\_list** (p. 1837),
- **NDDS\_Transport\_Property\_t::allow\_multicast\_interfaces\_list** (p. 1837),
- **NDDS\_Transport\_Property\_t::deny\_multicast\_interfaces\_list** (p. 1838)

The format of a string in these lists is assumed to be in standard IPv6 dot notation, possibly containing wildcards. For example:

- *∗*:*∗*:*∗*:*∗*:*∗*:*∗*:*∗*:*∗*
- FE80:aBc::202:*∗*:*∗*
- *∗*:aBC::*2:*:2*∗*
- etc. Strings not in the correct format will be ignored.

#### **Parameters**

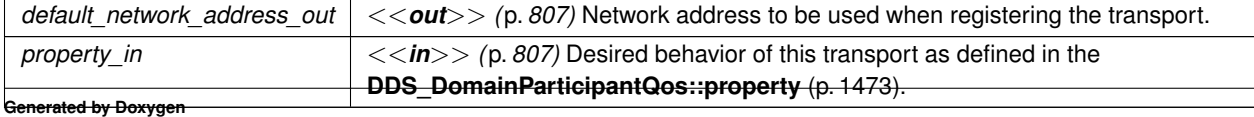

**Returns**

A UDPv6 Transport Plugin instance on success; or NULL on failure.

#### **4.77.4.3 NDDS\_Transport\_UDPv6\_create\_from\_properties\_with\_prefix()**

```
NDDS_Transport_Plugin ∗ NDDS_Transport_UDPv6_create_from_properties_with_prefix (
             NDDS_Transport_Address_t ∗ default_network_address_out,
            const struct DDS_PropertyQosPolicy ∗ property_in,
            const char ∗ propertyPrefix )
```
Create an instance of a UDPv6 Transport Plugin, using the PropertyQosPolicy. Same as NDDS\_Transport\_UDPv6\_*←* create but with a prefix for the input properties. It is used to create pluggable transports that use an underlying UDP transport.

**Parameters**

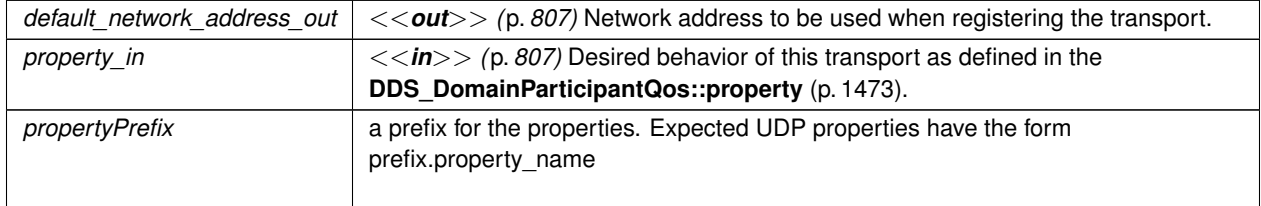

# **4.78 AsyncWaitSet**

*<<extension>> (*p. *806)* A specialization of **DDS\_WaitSet** (p. 1160) that provides a mechanism to perform the wait asynchronously and uses a thread pool to dispatch the attached active **DDS\_Condition** (p. 1159).

# **Data Structures**

• struct **DDS\_AsyncWaitSetProperty\_t**

*Specifies the DDS\_AsyncWaitSet (*p. *863) behavior.*

• struct **DDS\_AsyncWaitSetListener**

*<<interface>> (*p. *807) Listener for receiving event notifications related to the thread pool of the DDS\_AsyncWaitSet (*p. *863).*

## **Macros**

• #define **DDS\_AsyncWaitSetListener\_INITIALIZER**

*Initializer for new DDS\_AsyncWaitSetListener (*p. *1306).*

# **Typedefs**

- typedef struct DDS\_AsyncWaitSetImpl **DDS\_AsyncWaitSet**
	- *A class for dispatching DDS\_Condition (*p. *1159) objects using separate threads of execution. You can see this class as an extension of a DDS\_WaitSet (*p. *1160) that allows asynchronously waiting for the attached DDS\_Condition (*p. *1159) objects to trigger and provide a notification by calling DDS\_Condition\_dispatch (*p. *1164).*
- typedef struct DDS\_AsyncWaitSetCompletionTokenImpl **DDS\_AsyncWaitSetCompletionToken** *<<interface>> (*p. *807) Implementation of the completion token role element of the asynchronous completion token pattern that is part of the DDS\_AsyncWaitSet (*p. *863) behavior.*
- typedef void(*∗* **DDS\_AsyncWaitSetListener\_OnThreadSpawnedCallback**) (void *∗*listener\_data, **DDS\_***←-* **UnsignedLongLong** thread\_id)

*Prototype of a DDS\_AsyncWaitSetListener::on\_thread\_spawned (*p. *1307) function.*

• typedef void(*∗* **DDS\_AsyncWaitSetListener\_OnThreadDeletedCallback**) (void *∗*listener\_data, **DDS\_***←-* **UnsignedLongLong** thread\_id)

*Prototype of a DDS\_AsyncWaitSetListener::on\_thread\_deleted (*p. *1307) function.*

• typedef void(*∗* **DDS\_AsyncWaitSetListener\_OnWaitTimeoutCallback**) (void *∗*listener\_data, **DDS\_***←-* **UnsignedLongLong** thread\_id)

*Prototype of a DDS\_AsyncWaitSetListener::on\_wait\_timeout (*p. *1307) function.*

• typedef struct DDS\_DataReaderStatusConditionHandlerImpl **DDS\_DataReaderStatusConditionHandler** *<<interface>> (*p. *807) Realization of a DDS\_ConditionHandler (*p. *1330) that handles the status of a DDS\_Data←- Reader (*p. *599).*

# **Functions**

- **DDS\_ReturnCode\_t DDS\_AsyncWaitSetCompletionToken\_wait** ( **DDS\_AsyncWaitSetCompletionToken** *∗*self, const struct **DDS\_Duration\_t** *∗*max\_wait)
	- *Waits for the request associated to an operation made on the DDS\_AsyncWaitSet (*p. *863) to complete.*
- **DDS\_ReturnCode\_t DDS\_AsyncWaitSet\_get\_property** ( **DDS\_AsyncWaitSet** *∗*self, struct **DDS\_Async***←-* **WaitSetProperty\_t** *∗*property)

*Retrieves the DDS\_AsyncWaitSetProperty\_t (*p. *1307) configuration of the associated DDS\_AsyncWaitSet (*p. *863).*

• **DDS\_ReturnCode\_t DDS\_AsyncWaitSet\_detach\_condition** ( **DDS\_AsyncWaitSet** *∗*self, **DDS\_Condition** *∗*condition)

*Deaches the specified DDS\_Condition (*p. *1159) from this DDS\_AsyncWaitSet (*p. *863).*

• **DDS\_ReturnCode\_t DDS\_AsyncWaitSet\_detach\_condition\_with\_completion\_token** ( **DDS\_AsyncWait***←-* **Set** *∗*self, **DDS\_Condition** *∗*condition, **DDS\_AsyncWaitSetCompletionToken** *∗*completion\_token)

*Detaches the specified DDS\_Condition (*p. *1159) from this DDS\_AsyncWaitSet (*p. *863).*

• **DDS\_ReturnCode\_t DDS\_AsyncWaitSet\_attach\_condition** ( **DDS\_AsyncWaitSet** *∗*self, **DDS\_Condition** *∗*condition)

*Attaches the specified DDS\_Condition (*p. *1159) to this DDS\_AsyncWaitSet (*p. *863).*

• **DDS\_ReturnCode\_t DDS\_AsyncWaitSet\_attach\_condition\_with\_completion\_token** ( **DDS\_AsyncWaitSet** *∗*self, **DDS\_Condition** *∗*condition, **DDS\_AsyncWaitSetCompletionToken** *∗*completion\_token)

*Attaches the specified DDS\_Condition (*p. *1159) to this DDS\_AsyncWaitSet (*p. *863).*

• **DDS\_ReturnCode\_t DDS\_AsyncWaitSet\_unlock\_condition** ( **DDS\_AsyncWaitSet** *∗*self, **DDS\_Condition** *∗*condition)

*Allows the DDS\_Condition (*p. *1159) under dispatch to be available for concurrent dispatch from another thread from the pool.*

• **DDS\_ReturnCode\_t DDS\_AsyncWaitSet\_get\_conditions** ( **DDS\_AsyncWaitSet** *∗*self, struct **DDS\_***←-* **ConditionSeq** *∗*attached\_conditions)

*Retrieves the list of attached DDS\_Condition (*p. *1159) (s).*

• **DDS\_ReturnCode\_t DDS\_AsyncWaitSet\_stop** ( **DDS\_AsyncWaitSet** *∗*self)

*Initiates the stop procedure on this DDS\_AsyncWaitSet (*p. *863) that will stop the asynchronous wait.*

- **DDS\_ReturnCode\_t DDS\_AsyncWaitSet\_stop\_with\_completion\_token** ( **DDS\_AsyncWaitSet** *∗*self, **DDS\_AsyncWaitSetCompletionToken** *∗*completion\_token)
	- *Initiates the stop procedure on this DDS\_AsyncWaitSet (*p. *863) that will stop the asynchronous wait.*
- **DDS\_ReturnCode\_t DDS\_AsyncWaitSet\_start** ( **DDS\_AsyncWaitSet** *∗*self)
	- *Initiates the asynchronous wait on this DDS\_AsyncWaitSet (*p. *863).*
- **DDS\_ReturnCode\_t DDS\_AsyncWaitSet\_start\_with\_completion\_token** ( **DDS\_AsyncWaitSet** *∗*self, **DDS\_AsyncWaitSetCompletionToken** *∗*completion\_token)
	- *Initiates the asynchronous wait on this DDS\_AsyncWaitSet (*p. *863).*
- **DDS\_Boolean DDS\_AsyncWaitSet\_is\_started** ( **DDS\_AsyncWaitSet** *∗*self)

*Returns whether this DDS\_AsyncWaitSet (*p. *863) is started.*

• **DDS\_AsyncWaitSetCompletionToken** *∗* **DDS\_AsyncWaitSet\_create\_completion\_token** ( **DDS\_Async***←-* **WaitSet** *∗*self)

*Creates a new DDS\_AsyncWaitSetCompletionToken (*p. *866).*

• **DDS\_ReturnCode\_t DDS\_AsyncWaitSet\_delete\_completion\_token** ( **DDS\_AsyncWaitSet** *∗*self, **DDS\_***←-* **AsyncWaitSetCompletionToken** *∗*completion\_token)

*Deletes a DDS\_AsyncWaitSetCompletionToken (*p. *866) previously created from this DDS\_AsyncWaitSet (*p. *863).*

- **DDS\_AsyncWaitSet** *∗* **DDS\_AsyncWaitSet\_new** (const struct **DDS\_AsyncWaitSetProperty\_t** *∗*property) *Single-argument constructor that allows creating a a DDS\_AsyncWaitSet (*p. *863) with custom behavior.*
- **DDS\_AsyncWaitSet** *∗* **DDS\_AsyncWaitSet\_new\_with\_listener** (const struct **DDS\_AsyncWaitSetProperty***←-* **\_t** *∗*property, struct **DDS\_AsyncWaitSetListener** *∗*listener)

*Constructor that allows specifying a DDS\_AsyncWaitSetListener (*p. *1306).*

• **DDS\_AsyncWaitSet** *∗* **DDS\_AsyncWaitSet\_new\_with\_thread\_factory** (const struct **DDS\_AsyncWaitSet***←-* **Property\_t** *∗*property, struct **DDS\_AsyncWaitSetListener** *∗*listener, struct **DDS\_ThreadFactory** *∗*thread\_*←* factory)

*Constructor with arguments that allow specifying behavior different than the default one, including specifying a DDS\_←- ThreadFactory (*p. *1744) for the creation and deletion of the threads within the thread pool.*

• **DDS\_ReturnCode\_t DDS\_AsyncWaitSet\_delete** ( **DDS\_AsyncWaitSet** *∗*self)

*Deletes a DDS\_AsyncWaitSet (*p. *863).*

• **DDS\_DataReaderStatusConditionHandler** *∗* **DDS\_DataReaderStatusConditionHandler\_new** ( **DDS\_***←-* **DataReader** *∗*reader, const struct **DDS\_DataReaderListener** *∗*listener, **DDS\_StatusMask** listener\_mask)

*Creates a new DDS\_DataReaderStatusConditionHandler (*p. *868) instance.*

• **DDS\_ReturnCode\_t DDS\_DataReaderStatusConditionHandler\_delete** ( **DDS\_DataReaderStatus***←-* **ConditionHandler** *∗*self)

*Deletes a DDS\_DataReaderStatusConditionHandler (*p. *868) instance previously created with DDS\_DataReader←- StatusConditionHandler\_new (*p. *882).*

### **Variables**

• **DDS\_AsyncWaitSetCompletionToken** *∗*const **DDS\_ASYNC\_WAITSET\_COMPLETION\_TOKEN\_USE\_***←-* **IMPLICIT\_AND\_WAIT**

*For the operations that allow an DDS\_AsyncWaitSetCompletionToken (*p. *866), this sentinel can be provided to indicate an DDS\_AsyncWaitSet (*p. *863) to use the implicit completion token and wait on it for request completion.*

• **DDS\_AsyncWaitSetCompletionToken** *∗*const **DDS\_ASYNC\_WAITSET\_COMPLETION\_TOKEN\_IGNORE** *For the operations that allow an DDS\_AsyncWaitSetCompletionToken (*p. *866), this sentinel can be provided to indicate an DDS\_AsyncWaitSet (*p. *863) to perform the action associating a 'null' completion token.*

• const struct **DDS\_AsyncWaitSetProperty\_t DDS\_ASYNC\_WAITSET\_PROPERTY\_DEFAULT**

*Constant that defines the default property for a DDS\_AsyncWaitSet (*p. *863).*

# **4.78.1 Detailed Description**

*<<extension>> (*p. *806)* A specialization of **DDS\_WaitSet** (p. 1160) that provides a mechanism to perform the wait asynchronously and uses a thread pool to dispatch the attached active **DDS\_Condition** (p. 1159).

This class is a realization of the  $Proof$  pattern applied to WaitSets and Conditions that provide a powerful component for your application process events leveraging concurrency.

# **4.78.2 Macro Definition Documentation**

### **4.78.2.1 DDS\_AsyncWaitSetListener\_INITIALIZER**

#define DDS\_AsyncWaitSetListener\_INITIALIZER

Initializer for new **DDS\_AsyncWaitSetListener** (p. 1306).

No memory is allocated. New **DDS\_AsyncWaitSetListener** (p. 1306) Instances stored in the stack should be initialized with this value before they are passed to any functions.

**See also**

**DDS\_AsyncWaitSet\_new** (p. 879) **DDS\_AsyncWaitSetListener** (p. 1306)

# **4.78.3 Typedef Documentation**

### **4.78.3.1 DDS\_AsyncWaitSet**

typedef struct DDS\_AsyncWaitSetImpl **DDS\_AsyncWaitSet**

A class for dispatching **DDS\_Condition** (p. 1159) objects using separate threads of execution. You can see this class as an extension of a **DDS\_WaitSet** (p. 1160) that allows asynchronously waiting for the attached **DDS\_Condition** (p. 1159) objects to trigger and provide a notification by calling **DDS\_Condition\_dispatch** (p. 1164).

**DDS\_AsyncWaitSet** (p. 863) provides a proactive model to process application events through **DDS\_Condition** (p. 1159) objects. **DDS\_AsyncWaitSet** (p. 863) owns a pool of threads to asynchronously wait for the attached **DDS***←-* **\_Condition** (p. 1159) objects to trigger and dispatch them upon wakeup. The asynchronous behavior is the main key different with regards to the **DDS\_WaitSet** (p. 1160).

The class diagram and its collaborators is shown below:

# **4.78.4 AsyncWaitSet Thread Orchestration**

**DDS\_AsyncWaitSet** (p. 863) internally applies a leader-follower pattern for the orchestration of the thread pool. Once a **DDS** AsyncWaitSet (p. 863) starts, it will create the thread pool of M threads from which only one thread will become the Leader thread, and remaining threads will become the Followers, where:

- The Leader thread is the one waiting for the attached **DDS\_Condition** (p. 1159) to trigger. Remaining threads in the pool, if any, are either idle awaiting to become the leader or busy while processing active **DDS\_Condition** (p. 1159).
- Upon wait wakeup, the Leader thread resigns its leader status to become a Processor thread and dispatch the next active **DDS\_Condition** (p. 1159) through the **DDS\_Condition\_dispatch** (p. 1164) operation.
- One of the Follower threads wakes up and becomes the new leader to resume the wait for **DDS\_Condition** (p. 1159).

"Thread orchestration in a ::DDS\_AsyncWaitSet"

This behavior implies the following considerations:

- Only one thread a time can wait for the attached **DDS\_Condition** (p. 1159) objects to trigger. From a pool of M threads, only one is the leader,  $P$  are processing active **DDS** Condition (p. 1159), and  $F$  are idle followers.
- A thread can dispatch only one active **DDS\_Condition** (p. 1159) at a time.
- **DDS\_AsyncWaitSet** (p. 863) efficiently distributes threads to dispatch **DDS\_Condition** (p. 1159) objects on demand. This avoids underutilizing a thread if **DDS\_Condition** (p. 1159) objects do not trigger or trigger unfrequently.
- At a given time, all the threads in the pool could be in processing state. In this situation, the **DDS\_AsyncWaitSet** (p. 863) is not able to wait for more **DDS\_Condition** (p. 1159) objects until one thread becomes the leader.

**DDS\_AsyncWaitSet** (p. 863) has a built-in dispatcher that guarantees fairness and avoids starvation of **DDS\_Condition** (p. 1159) objects. By applying a round-robin distribution policy, each attached and active **DDS\_Condition** (p. 1159) is dispatched within a finite period of time, assuming the **DDS\_ConditionHandler** (p. 1330) always return control after the **DDS\_Condition\_dispatch** (p. 1164) operation.

# **4.78.5 AsyncWaitSet Thread Safety**

A key aspect of the **DDS\_AsyncWaitSet** (p. 863) is the thread safety. **DDS\_AsyncWaitSet** (p. 863) interface is thread safe, so you can concurrently call any operation on the **DDS\_AsyncWaitSet** (p. 863) object from multiple threads in your application.

Furthermore, **DDS\_AsyncWaitSet** (p. 863) also safely interacts with its own thread pool. Internally, the **DDS\_Async***←-* **WaitSet** (p. 863) applies the asynchronous completion token pattern to perform activities that involve synchronization with the thread pool.

For instance to detach a **DDS\_Condition** (p. 1159), the **DDS\_AsyncWaitSet** (p. 863) generates an internal request to its thread pool to process it. As soon as the detachment completes, the thread pool provides the notification through an associated completion token.

**Note**

The asynchronous completion token behavior only takes place if the **DDS\_AsyncWaitSet** (p. 863) is started. Otherwise the internal request will be directly executed by the calling thread.

For a finer control on this behavior, each **DDS\_AsyncWaitSet** (p. 863) operation where this applies comes in two flavors:

- $\cdot$  Default: the operation hides all the details of the completion token and returns after the operation completes. Operations of this kind internally use an implicit **DDS\_AsyncWaitSetCompletionToken** (p. 866). The **DDS\_***←-* **AsyncWaitSet** (p. 863) creates and reuses **DDS\_AsyncWaitSetCompletionToken** (p. 866) objects as needed. This is the recommended flavor unless your application has special resource needs.
- With completion token: An overloaded version of the default one that also receives an **DDS\_AsyncWait***←-* **SetCompletionToken** (p. 866) object on which you can wait on at any time for the actual operation to complete. This flavor is available to assist applications with resource constraints and that want more control on the interaction with the thread pool of the **DDS\_AsyncWaitSet** (p. 863).

### **4.78.5.1 Condition Locking**

**DDS\_AsyncWaitSet** (p. 863) incorporates a safety mechanism that prevents calling **DDS\_Condition\_dispatch** (p. 1164) concurrently. **DDS\_AsyncWaitSet** (p. 863) locks the **DDS\_Condition** (p. 1159) while a processor thread is dispatching it so no other thread within the pool can dispatch it again.

This mechanism ensures not only unexpected concurrent dispatch of a **DDS\_Condition** (p. 1159) but also spurious thread activity. Because it is responsibility of your application to reset the Condition trigger, there is a period of time in which the dispatched condition may remain active, causing the **DDS\_AsyncWaitSet** (p. 863) to enter in a continous immediate wakeup from the wait. This behavior typically leads to thread hogging and high CPU usage.

Nevertheless, your application may still want to receive concurrent and controlled dispatch notifications. **DDS\_Async***←-* **WaitSet** (p. 863) will still allows you to unlock a **DDS\_Condition** (p. 1159) so any other available thread can dispatch the same condition concurrently while preventing the above mentioned problems. You can achive this by calling **DDS***←-* **AsyncWaitSet unlock condition** (p. 873) on the Condition being dispatched within the dispatch callback. Note that the AsyncWaitSet locks a Condition each time it dispatches it. Hence you need to unlock the Condition each time you want to enable a concurrent dispatch.

# **4.78.6 AsyncWaitSet Events and Resources**

Besides **DDS\_Condition** (p. 1159) processing, you can listen to other kind of internal events related to the **DDS\_***←-* **AsyncWaitSet** (p. 863) and its thread pool by means of the **DDS\_AsyncWaitSetListener** (p. 1306).

**DDS\_AsyncWaitSet** (p. 863) exposes operations to start and stop the asynchronous wait, which involves the creation and deletion of the thread pool respectively.

**DDS\_AsyncWaitSet** (p. 863) relies on thread-specific storage to provide the described functionality. Each application thread that calls an operation on a **DDS\_AsyncWaitSet** (p. 863) will generate resources that will be associated with such thread. You can free these resources upon thread termination by calling **DDS\_DomainParticipantFactory\_***←* **unregister** thread (p. 54).

**Generated by Doxygen**

**MT Safety:**

Safe.

**See also**

**DDS\_WaitSet** (p. 1160) **DDS\_Condition** (p. 1159) **DDS\_AsyncWaitSetListener** (p. 1306) **DDS\_AsyncWaitSetCompletionToken** (p. 866). **DDS\_AsyncWaitSetProperty\_t** (p. 1307)

# **4.78.6.1 DDS\_AsyncWaitSetCompletionToken**

typedef struct DDS\_AsyncWaitSetCompletionTokenImpl **DDS\_AsyncWaitSetCompletionToken**

*<<interface>> (*p. *807)* Implementation of the completion token role element of the asynchronous completion token pattern that is part of the **DDS\_AsyncWaitSet** (p. 863) behavior.

A **DDS\_AsyncWaitSetCompletionToken** (p. 866) can be in one of the following states:

- READY: The completion token can be used to associate a new request. Calling **DDS\_AsyncWaitSet***←-* **CompletionToken\_wait** (p. 869) on a ready completion token will return immediately with success. A ready completion token can only transition to the queued state.
- QUEUED: The completion token has an associated request that is pending processing. Calling **DDS\_Async***←-* WaitSetCompletionToken wait (p. 869) on a queued completion token will block until the request completes or times out. A queued completion token can only transition to the processed state.
- PROCESS: The completion token has an associated request that has been processed but the application did not call **DDS\_AsyncWaitSetCompletionToken\_wait** (p. 869) yet. Calling **DDS\_AsyncWaitSetCompletionToken***←-* **\_wait** (p. 869) on a processed completion token will return immediately with the return code result of processing the associated request. A processed completion token can transition to both ready or queued states.

# **4.78.7 AsyncWaitSetCompletionToken management**

The same **DDS\_AsyncWaitSetCompletionToken** (p. 866) instance can be reused reused multiple times to associate a request and wait for its completion. Reusing is allowed only if the completion token is either in READY or PROCESSED state. Otherwise the **DDS\_AsyncWaitSet** (p. 863) operation that associates the completion token will fail with **DDS\_***←-* **RETCODE PRECONDITION NOT MET** (p. 1014).

The completion token functionality can be viewed as a **DDS\_AsyncWaitSet** (p. 863) internal detail from which your application should not need to know. In general, it is recommended to use the default flavor of **DDS\_AsyncWaitSet** (p. 863) operations that handle the internals of the completion tokens for you.

Nevertheless, if a completion token represents an expensive resource in your environment, your application may want to have full control of how and when completion tokens are created. It's for these reasons why is exposed as a public collaborator of the **DDS\_AsyncWaitSet** (p. 863).

**MT Safety:**

Safe.

**See also**

**DDS\_AsyncWaitSet** (p. 863)

### **4.78.7.1 DDS\_AsyncWaitSetListener\_OnThreadSpawnedCallback**

```
typedef void(∗ DDS_AsyncWaitSetListener_OnThreadSpawnedCallback) (void ∗listener_data, DDS_←-
UnsignedLongLong thread_id)
```
Prototype of a **DDS\_AsyncWaitSetListener::on\_thread\_spawned** (p. 1307) function.

Each thread that conforms the thread pool of the **DDS\_AsyncWaitSet** (p. 863) will invoke this operation sequentially as soon as the thread is spawned and right before it becomes the leader or a follower thread.

This callback is invoked by each thread conforming the pool and from its own context, right after it is spawned and the underlying operating system has allocated the necessary resources.

**Parameters**

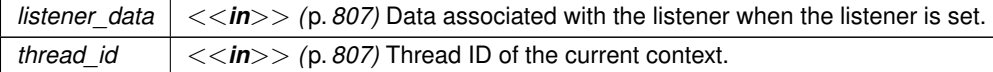

### **4.78.7.2 DDS\_AsyncWaitSetListener\_OnThreadDeletedCallback**

typedef void(*∗* DDS\_AsyncWaitSetListener\_OnThreadDeletedCallback) (void *∗*listener\_data, **DDS\_***←-* **UnsignedLongLong** thread\_id)

Prototype of a **DDS\_AsyncWaitSetListener::on\_thread\_deleted** (p. 1307) function.

Each thread that conforms the thread pool of the **DDS\_AsyncWaitSet** (p. 863) will invoke this operation sequentially right before the thread finalizes its execution due to a stop request or an internal error.

This callback is invoked by each thread conforming the pool and from its own context, right before the underlying operating system releases the associarted resources.

**Parameters**

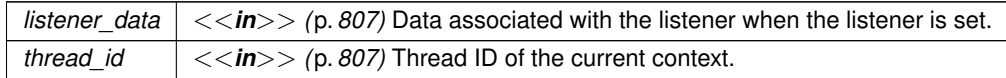

# **4.78.7.3 DDS\_AsyncWaitSetListener\_OnWaitTimeoutCallback**

```
typedef void(∗ DDS_AsyncWaitSetListener_OnWaitTimeoutCallback) (void ∗listener_data, DDS_Unsigned←-
LongLong thread_id)
```
Prototype of a **DDS\_AsyncWaitSetListener::on\_wait\_timeout** (p. 1307) function.

The leader thread of the **DDS\_AsyncWaitSet** (p. 863) invokes this callback each time the wait operation timed out while waiting for the attached **DDS\_Condition** (p. 1159) objects to trigger.

#### **Parameters**

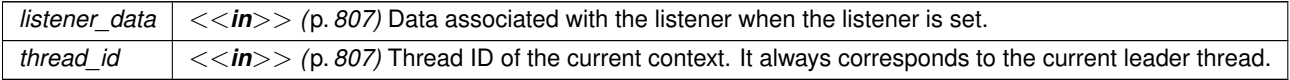

**See also**

**DDS\_WaitSet\_wait** (p. 1169)

### **4.78.7.4 DDS\_DataReaderStatusConditionHandler**

typedef struct DDS\_DataReaderStatusConditionHandlerImpl **DDS\_DataReaderStatusConditionHandler**

*<<interface>> (*p. *807)* Realization of a **DDS\_ConditionHandler** (p. 1330) that handles the status of a **DDS\_Data***←-* **Reader** (p. 599).

A **DDS\_DataReaderStatusConditionHandler** (p. 868) demultiplexes a **DDS\_DataReader** (p. 599) status change into the corresponding callback of a provided **DDS\_DataReaderListener** (p. 1352) implementation.

Note that the **DDS\_DataReaderListener** (p. 1352) notifications have different considerations than if the were made by the **DDS\_DataReader** (p. 599) directly:

- Context: The **DDS\_DataReaderListener** (p. 1352) callback context is the one of the thread that dispatches the **DDS\_Condition** (p. 1159) where this handler is set. For instance, if you attach the condition to a **DDS\_Async**<sup>←</sup> **WaitSet** (p. 863), the context will be one of the threads within the pool.
- Status clearing: All the **DDS\_DataReader** (p. 599)'s enabled statuses are cleared upon condition dispatch except the **DDS\_DATA\_AVAILABLE\_STATUS** (p. 1022), which will not be cleared until your application reads the data.
- Exclusive Area: Restrictions depend on the context of the dipsatching thread. For instance, if the **DDS\_Async***←-* **WaitSet** (p. 863) dispatches the condition, the listener notications are free of any exclusive area restrictions.

The **DDS\_DataReaderStatusConditionHandler** (p. 868) is a convenience to handle the status changes of a **DDS\_***←-* **DataReader** (p. 599). You can install a **DDS\_DataReaderStatusConditionHandler** (p. 868) as the handler of a reader's **DDS\_StatusCondition** (p. 1160). You can then attach it to a **DDS\_WaitSet** (p. 1160) or **DDS\_AsyncWaitSet** (p. 863) and receive status changes notifications through a specific **DDS\_DataReaderListener** (p. 1352) implementation instance.

# **4.78.8 Function Documentation**

#### **4.78.8.1 DDS\_AsyncWaitSetCompletionToken\_wait()**

```
DDS_ReturnCode_t DDS_AsyncWaitSetCompletionToken_wait (
            DDS_AsyncWaitSetCompletionToken ∗ self,
           const struct DDS_Duration_t ∗ max_wait )
```
Waits for the request associated to an operation made on the **DDS\_AsyncWaitSet** (p. 863) to complete.

This operation will block the calling thread for a maximum amount of time specified by max\_wait until the **DDS\_***←-* **AsyncWaitSet** (p. 863) request associated with this completion token completes.

If there is no timeout, upon return it is guaranteed that the request associated with this token completed. This operation may fail due to an error during the wait or while processing the associated request.

If this operation is called from within the context of one the thread that conforms the thread poolof the **DDS\_Async***←-* **WaitSet** (p. 863), it will fail with **DDS\_RETCODE\_PRECONDITION\_NOT\_MET** (p. 1014).

If the operation failed with **DDS\_RETCODE\_TIMEOUT** (p. 1014) your application can wait again on this completion token.

**Parameters**

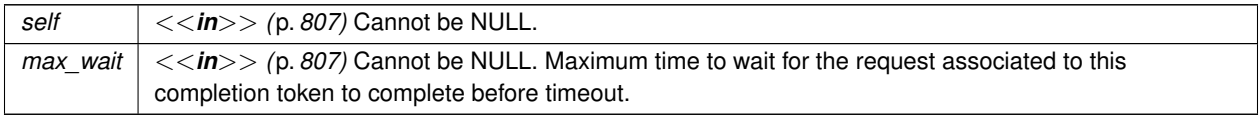

#### **Returns**

One of the **Standard Return Codes** (p. 1013)

**See also**

**DDS\_AsyncWaitSet** (p. 863)

#### **4.78.8.2 DDS\_AsyncWaitSet\_get\_property()**

```
DDS_ReturnCode_t DDS_AsyncWaitSet_get_property (
            DDS_AsyncWaitSet ∗ self,
            struct DDS_AsyncWaitSetProperty_t ∗ property )
```
Retrieves the **DDS\_AsyncWaitSetProperty\_t** (p. 1307) configuration of the associated **DDS\_AsyncWaitSet** (p. 863).

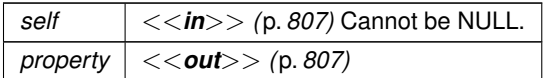

**Returns**

One of the **Standard Return Codes** (p. 1013)

#### **4.78.8.3 DDS\_AsyncWaitSet\_detach\_condition()**

```
DDS_ReturnCode_t DDS_AsyncWaitSet_detach_condition (
             DDS_AsyncWaitSet ∗ self,
             DDS_Condition ∗ condition )
```
Deaches the specified **DDS\_Condition** (p. 1159) from this **DDS\_AsyncWaitSet** (p. 863).

This operation is equivalent to call **DDS\_AsyncWaitSet\_detach\_condition\_with\_completion\_token** (p. 870) providing **DDS\_ASYNC\_WAITSET\_COMPLETION\_TOKEN\_USE\_IMPLICIT\_AND\_WAIT** (p. 883) as a completion\_*←* token.

This operation blocks until the detach request completes. Upon successful return, it is guaranteed that the specified **DDS\_Condition** (p. 1159) is detached.

**Parameters**

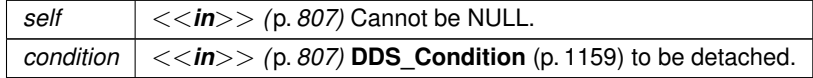

**Returns**

One of the **Standard Return Codes** (p. 1013)

**See also**

**DDS\_AsyncWaitSet\_detach\_condition\_with\_completion\_token** (p. 870)

#### **4.78.8.4 DDS\_AsyncWaitSet\_detach\_condition\_with\_completion\_token()**

```
DDS_ReturnCode_t DDS_AsyncWaitSet_detach_condition_with_completion_token (
            DDS_AsyncWaitSet ∗ self,
```

```
DDS_Condition ∗ condition,
DDS_AsyncWaitSetCompletionToken ∗ completion_token )
```
Detaches the specified **DDS\_Condition** (p. 1159) from this **DDS\_AsyncWaitSet** (p. 863).

If this operation succeeds, a detach request has been scheduled and your application can use the provided completion\_token to wait for this **DDS\_AsyncWaitSet** (p. 863) to process the request. If the **DDS\_AsyncWait***←-* **SetCompletionToken\_wait** (p. 869) operation returns successfully, it is guaranteed that the **DDS\_Condition** (p. 1159) is detached from this **DDS\_AsyncWaitSet** (p. 863).

Once the **DDS\_Condition** (p. 1159) is detached, it is guaranteed that the **DDS\_AsyncWaitSet** (p. 863) will no longer process it so it is safe for your application to release any resources associated with the detached **DDS\_Condition** (p. 1159).

**DDS\_Condition** (p. 1159) may be detached at any time independently of the state of the **DDS\_AsyncWaitSet** (p. 863).

#### **Parameters**

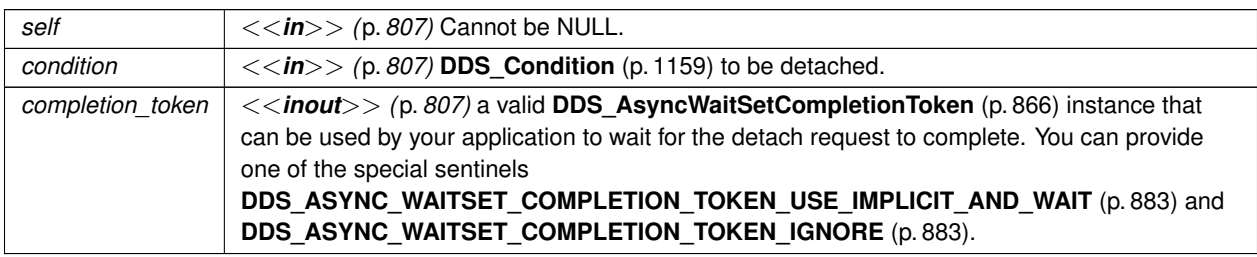

**Returns**

```
One of the Standard Return Codes (p. 1013)
```
**See also**

**DDS\_AsyncWaitSet\_detach\_condition** (p. 870) **DDS\_AsyncWaitSet\_attach\_condition\_with\_completion\_token** (p. 872) **DDS\_AsyncWaitSetCompletionToken\_wait** (p. 869)

#### **4.78.8.5 DDS\_AsyncWaitSet\_attach\_condition()**

```
DDS_ReturnCode_t DDS_AsyncWaitSet_attach_condition (
             DDS_AsyncWaitSet ∗ self,
             DDS_Condition ∗ condition )
```
Attaches the specified **DDS\_Condition** (p. 1159) to this **DDS\_AsyncWaitSet** (p. 863).

This operation is equivalent to calling **DDS\_AsyncWaitSet\_attach\_condition\_with\_completion\_token** (p. 872) providing **DDS\_ASYNC\_WAITSET\_COMPLETION\_TOKEN\_USE\_IMPLICIT\_AND\_WAIT** (p. 883) as a completion<sup>←</sup> \_token.

This operation will block until the attach request completes. Upon successful return, it is guaranteed that the specified **DDS\_Condition** (p. 1159) is attached.

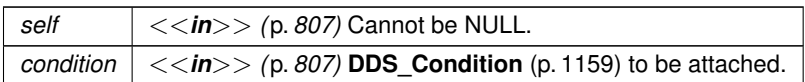

**Returns**

One of the **Standard Return Codes** (p. 1013)

#### **See also**

**DDS\_AsyncWaitSet\_attach\_condition\_with\_completion\_token** (p. 872)

### **4.78.8.6 DDS\_AsyncWaitSet\_attach\_condition\_with\_completion\_token()**

```
DDS_ReturnCode_t DDS_AsyncWaitSet_attach_condition_with_completion_token (
            DDS_AsyncWaitSet ∗ self,
             DDS_Condition ∗ condition,
             DDS_AsyncWaitSetCompletionToken ∗ completion_token )
```
Attaches the specified **DDS\_Condition** (p. 1159) to this **DDS\_AsyncWaitSet** (p. 863).

If this operation succeeds, an attach request has been scheduled and your application can use the output parameter completion\_token to wait for this **DDS\_AsyncWaitSet** (p. 863) to process the request. **DDS\_AsyncWaitSet***←-* **CompletionToken\_wait** (p. 869) operation returns successfully, it is guaranteed that the **DDS\_Condition** (p. 1159) is attached to this **DDS\_AsyncWaitSet** (p. 863).

Once the **DDS\_Condition** (p. 1159) is attached, its trigger value may cause the leader thread of the **DDS\_AsyncWait***←-* **Set** (p. 863) to wake up call the **DDS\_Condition\_dispatch** (p. 1164) operation.

**DDS\_Condition** (p. 1159) may be attached at any time independently of the state of the **DDS\_AsyncWaitSet** (p. 863).

**Parameters**

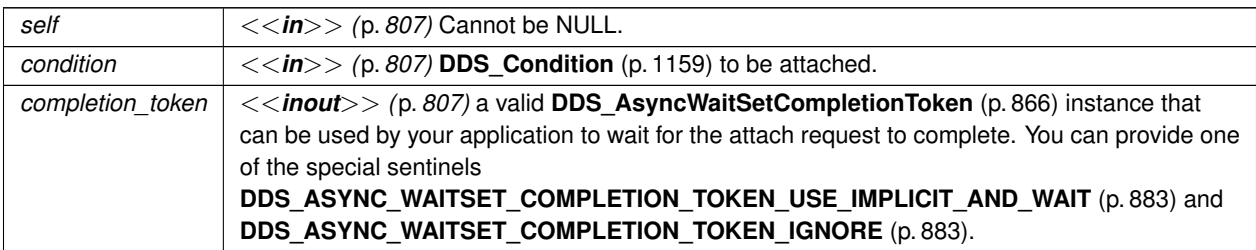

**Returns**

One of the **Standard Return Codes** (p. 1013)

**See also**

```
DDS_AsyncWaitSet_attach_condition (p. 871)
DDS_AsyncWaitSet_detach_condition_with_completion_token (p. 870)
```
**DDS\_AsyncWaitSetCompletionToken\_wait** (p. 869)

#### **4.78.8.7 DDS\_AsyncWaitSet\_unlock\_condition()**

```
DDS_ReturnCode_t DDS_AsyncWaitSet_unlock_condition (
             DDS_AsyncWaitSet ∗ self,
             DDS_Condition ∗ condition )
```
Allows the **DDS\_Condition** (p. 1159) under dispatch to be available for concurrent dispatch from another thread from the pool.

This operation can be called from the dispatch callback of the **DDS\_Condition** (p. 1159) this **DDS\_AsyncWaitSet** (p. 863) is dispatching. After succesfully calling this operation, if the **DDS\_Condition** (p. 1159) becomes active this **DDS\_AsyncWaitSet** (p. 863) is allowed to dispatch it again from any available thread from the pool.

You may call this operation any time you need the same **DDS\_Condition** (p. 1159) to be dispatched concurrently.

This operation will fail with **DDS\_RETCODE\_PRECONDITION\_NOT\_MET** (p. 1014) if you call it from a different context than the dispatch callback or on a different **DDS\_Condition** (p. 1159).

**Returns**

One of the **Standard Return Codes** (p. 1013)

### **4.78.8.8 DDS\_AsyncWaitSet\_get\_conditions()**

```
DDS_ReturnCode_t DDS_AsyncWaitSet_get_conditions (
            DDS_AsyncWaitSet ∗ self,
            struct DDS_ConditionSeq ∗ attached_conditions )
```
Retrieves the list of attached **DDS\_Condition** (p. 1159) (s).

**Parameters**

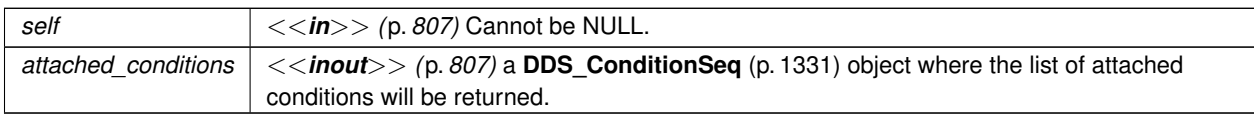

**Returns**

One of the **Standard Return Codes** (p. 1013)

**See also**

**DDS\_AsyncWaitSet\_attach\_condition** (p. 871) **DDS\_AsyncWaitSet\_detach\_condition** (p. 870)

#### **4.78.8.9 DDS\_AsyncWaitSet\_stop()**

```
DDS_ReturnCode_t DDS_AsyncWaitSet_stop (
             DDS_AsyncWaitSet ∗ self )
```
Initiates the stop procedure on this **DDS\_AsyncWaitSet** (p. 863) that will stop the asynchronous wait.

This operation is equivalent to calling **DDS\_AsyncWaitSet\_stop\_with\_completion\_token** (p. 874) providing **DDS\_***←-* **ASYNC\_WAITSET\_COMPLETION\_TOKEN\_USE\_IMPLICIT\_AND\_WAIT** (p. 883) as a completion\_token.

This operation will block until the stop request completes. Upon successful return, it is guaranteed that this **DDS\_***←-* **AsyncWaitSet** (p. 863) stopped the asynchronous wait and dispatch.

**Returns**

One of the **Standard Return Codes** (p. 1013)

**See also**

```
DDS AsyncWaitSet start with completion token (p. 875)
DDS_AsyncWaitSet_stop (p. 874)
```
### **4.78.8.10 DDS\_AsyncWaitSet\_stop\_with\_completion\_token()**

```
DDS_ReturnCode_t DDS_AsyncWaitSet_stop_with_completion_token (
             DDS_AsyncWaitSet ∗ self,
             DDS_AsyncWaitSetCompletionToken ∗ completion_token )
```
Initiates the stop procedure on this **DDS\_AsyncWaitSet** (p. 863) that will stop the asynchronous wait.

If this operation succeeds, a stop request has been scheduled and your application can use the provided completion\_token to wait for this **DDS\_AsyncWaitSet** (p. 863) to process the request. If the **DDS\_Async***←-* **WaitSetCompletionToken\_wait** (p. 869) operation returns successfully, it is guranteed that the thread pool has been deleted and this **DDS\_AsyncWaitSet** (p. 863) no longer process any of the attached **DDS\_Condition** (p. 1159) objects.

Once this **DDS\_AsyncWaitSet** (p. 863) is stopped, the **DDS\_Condition\_dispatch** (p. 1164) will no longer be called on any of the attached **DDS\_Condition** (p. 1159), no matter what their trigger value is.

The stop procedure causes the **DDS\_AsyncWaitSet** (p. 863) to delete all the threads within the thread pool, which involves the underlying operating system to release the associated thread stack and context of each thread. If a **DDS***←-* **\_AsyncWaitSetListener** (p. 1306) is installed, this **DDS\_AsyncWaitSet** (p. 863) will sequentially invoke the **DDS\_***←-* **AsyncWaitSetListener::on\_thread\_deleted** (p. 1307) once per deleted thread.

If this **DDS\_AsyncWaitSet** (p. 863) is already stopped, this operation will return immediately with success, and waiting on the completion\_token will also return immediately with success.

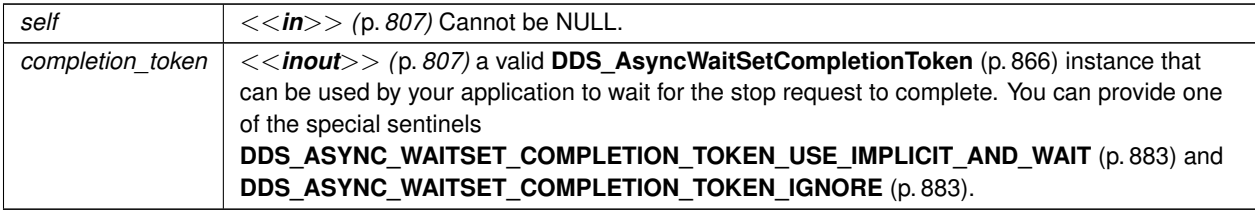

#### **Returns**

One of the **Standard Return Codes** (p. 1013)

**See also**

**DDS\_AsyncWaitSet\_stop** (p. 874) **DDS\_AsyncWaitSet\_start\_with\_completion\_token** (p. 875)

# **4.78.8.11 DDS\_AsyncWaitSet\_start()**

```
DDS_ReturnCode_t DDS_AsyncWaitSet_start (
             DDS_AsyncWaitSet ∗ self )
```
Initiates the asynchronous wait on this **DDS\_AsyncWaitSet** (p. 863).

This operation is equivalent to calling **DDS\_AsyncWaitSet\_start\_with\_completion\_token** (p. 875) providing **DDS\_***←-* **ASYNC\_WAITSET\_COMPLETION\_TOKEN\_USE\_IMPLICIT\_AND\_WAIT** (p. 883) as a completion\_token.

This operation blocks until the start request completes. Upon successful return, it is guaranteed that this **DDS\_Async***←-* **WaitSet** (p. 863) has initiated the asynchronous wait and dispatch.

**Returns**

One of the **Standard Return Codes** (p. 1013)

**See also**

**DDS\_AsyncWaitSet\_start\_with\_completion\_token** (p. 875) **DDS\_AsyncWaitSet\_stop** (p. 874)

## **4.78.8.12 DDS\_AsyncWaitSet\_start\_with\_completion\_token()**

```
DDS_ReturnCode_t DDS_AsyncWaitSet_start_with_completion_token (
             DDS_AsyncWaitSet ∗ self,
             DDS_AsyncWaitSetCompletionToken ∗ completion_token )
```
Initiates the asynchronous wait on this **DDS\_AsyncWaitSet** (p. 863).

If this operation succeeds, a start request has been scheduled and your application can use the provided completion\_token to wait for this **DDS\_AsyncWaitSet** (p. 863) to process the request. If the **DDS\_Async***←-* **WaitSetCompletionToken\_wait** (p. 869) operation returns successfully, it is guranteed that the thread pool has been created and the leader thread is waiting for the attached **DDS\_Condition** (p. 1159) to trigger.

Once this **DDS\_AsyncWaitSet** (p. 863) is started, attached **DDS\_Condition** (p. 1159) will be dispatched through the **DDS** Condition dispatch (p. 1164) operation when they trigger.

The start procedure causes the **DDS\_AsyncWaitSet** (p. 863) to spawn all the threads within the thread pool, which involves the underlying operating system to allocate the associated thread stack and context for each thread. If a **DDS\_AsyncWaitSetListener** (p. 1306) is installed, this **DDS\_AsyncWaitSet** (p. 863) will sequentially invoke the **DDS***←-* **AsyncWaitSetListener::on\_thread\_spawned** (p. 1307) once per spwaned thread.

A **DDS\_AsyncWaitSet** (p. 863) can be restarted after a stop. If this **DDS\_AsyncWaitSet** (p. 863) is already started, this operation will return immediately with success, and waiting on the completion\_token will also return immediately with success.

#### **Parameters**

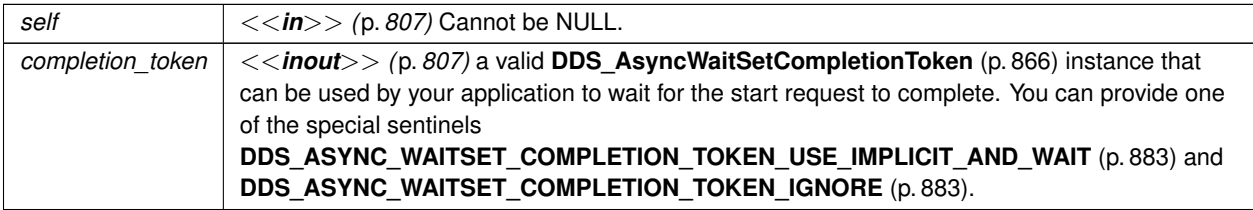

#### **Returns**

One of the **Standard Return Codes** (p. 1013)

**See also**

**DDS\_AsyncWaitSet\_start** (p. 875) **DDS\_AsyncWaitSet\_stop\_with\_completion\_token** (p. 874) **DDS\_WaitSet\_wait** (p. 1169)

# **4.78.8.13 DDS\_AsyncWaitSet\_is\_started()**

```
DDS_Boolean DDS_AsyncWaitSet_is_started (
             DDS_AsyncWaitSet ∗ self )
```
Returns whether this **DDS\_AsyncWaitSet** (p. 863) is started.

A **DDS\_AsyncWaitSet** (p. 863) is started if all the threads within the thread pool have been created and are running.

*self <<in>> (*p. *807)* Cannot be NULL.

**Returns**

**DDS\_BOOLEAN\_TRUE** (p. 993) if started.

## **4.78.8.14 DDS\_AsyncWaitSet\_create\_completion\_token()**

```
DDS_AsyncWaitSetCompletionToken ∗ DDS_AsyncWaitSet_create_completion_token (
             DDS_AsyncWaitSet ∗ self )
```
Creates a new **DDS\_AsyncWaitSetCompletionToken** (p. 866).

All the created **DDS\_AsyncWaitSetCompletionToken** (p. 866) must be deleted by calling **DDS\_AsyncWaitSet\_***←* **delete\_completion\_token** (p. 878).

**Returns**

A new **DDS\_AsyncWaitSetCompletionToken** (p. 866) or NULL on error.

**See also**

**DDS\_AsyncWaitSet\_delete\_completion\_token** (p. 878) **DDS\_AsyncWaitSet\_delete** (p. 881)

#### **4.78.8.15 DDS\_AsyncWaitSet\_delete\_completion\_token()**

```
DDS_ReturnCode_t DDS_AsyncWaitSet_delete_completion_token (
             DDS_AsyncWaitSet ∗ self,
             DDS_AsyncWaitSetCompletionToken ∗ completion_token )
```
Deletes a **DDS\_AsyncWaitSetCompletionToken** (p. 866) previously created from this **DDS\_AsyncWaitSet** (p. 863).

This operation will fail the if the specified completion\_token was not created from this **DDS\_AsyncWaitSet** (p. 863).

This operation will fail if the specified completion\_token is associated with a request that has not completed yet.

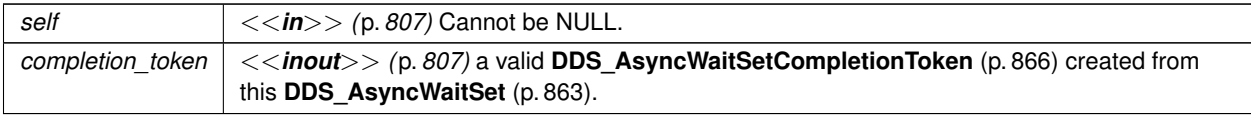

**Returns**

One of the **Standard Return Codes** (p. 1013)

**See also**

**DDS\_AsyncWaitSet\_create\_completion\_token** (p. 878) **DDS\_AsyncWaitSet\_delete** (p. 881)

### **4.78.8.16 DDS\_AsyncWaitSet\_new()**

```
DDS_AsyncWaitSet ∗ DDS_AsyncWaitSet_new (
           const struct DDS_AsyncWaitSetProperty_t ∗ property )
```
Single-argument constructor that allows creating a a **DDS\_AsyncWaitSet** (p. 863) with custom behavior.

You can provide DDS\_ASYNC\_WAITSET\_PROPERTY\_DEFAULT (p. 883) as property to create an DDS\_Async<sup>←</sup> **WaitSet** (p. 863) with default behavior.

The **DDS\_AsyncWaitSet** (p. 863) is created with no listener installed.

#### **Parameters**

*property <<in>> (*p. *807)* configuration **DDS\_AsyncWaitSetProperty\_t** (p. 1307)

**Returns**

A new **DDS\_AsyncWaitSet** (p. 863) or NULL if one could not be allocated.

### **4.78.8.17 DDS\_AsyncWaitSet\_new\_with\_listener()**

```
DDS_AsyncWaitSet ∗ DDS_AsyncWaitSet_new_with_listener (
            const struct DDS_AsyncWaitSetProperty_t ∗ property,
            struct DDS_AsyncWaitSetListener ∗ listener )
```
Constructor that allows specifying a **DDS\_AsyncWaitSetListener** (p. 1306).

Creates a new **DDS\_AsyncWaitSet** (p. 863) with the specified property **DDS\_AsyncWaitSetProperty\_t** (p. 1307) and **DDS\_AsyncWaitSetListener** (p. 1306).

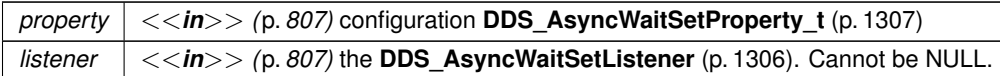

**Returns**

A new **DDS\_AsyncWaitSet** (p. 863) or NULL if one could not be allocated.

#### **4.78.8.18 DDS\_AsyncWaitSet\_new\_with\_thread\_factory()**

```
DDS_AsyncWaitSet ∗ DDS_AsyncWaitSet_new_with_thread_factory (
           const struct DDS_AsyncWaitSetProperty_t ∗ property,
           struct DDS_AsyncWaitSetListener ∗ listener,
            struct DDS_ThreadFactory ∗ thread_factory )
```
Constructor with arguments that allow specifying behavior different than the default one, including specifying a **DDS\_***←-* **ThreadFactory** (p. 1744) for the creation and deletion of the threads within the thread pool.

This operation extends **DDS\_AsyncWaitSet\_new\_with\_listener** (p. 879) by allowing to provide a **DDS\_ThreadFactory** (p. 1744)

#### **Parameters**

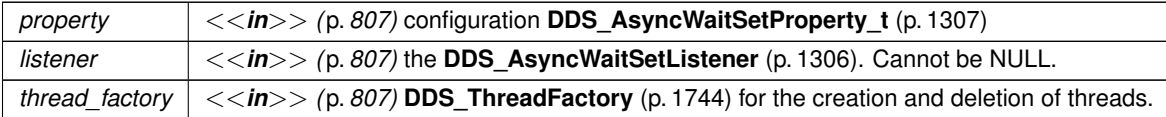

**Returns**

A new **DDS\_AsyncWaitSet** (p. 863) or NULL if one could not be allocated.

#### **4.78.8.19 DDS\_AsyncWaitSet\_delete()**

```
DDS_ReturnCode_t DDS_AsyncWaitSet_delete (
             DDS_AsyncWaitSet ∗ self )
```
Deletes a **DDS\_AsyncWaitSet** (p. 863).

If the **DDS\_AsyncWaitSet** (p. 863) is started, this operation will initiate the stop procedure and block until it completes.

The deletion will fail if there are outstanding **DDS\_AsyncWaitSetCompletionToken** (p. 866) that have not been deleted.

Any outstanding **DDS\_AsyncWaitSet** (p. 863) must be deleted before finalizing the **DDS\_DomainParticipantFactory** (p. 28). Otherwise undefined behavior may occur.

*self <<in>> (*p. *807)* Cannot be NULL.

**See also**

**DDS\_AsyncWaitSet\_new** (p. 879)

# **4.78.8.20 DDS\_DataReaderStatusConditionHandler\_new()**

```
DDS_DataReaderStatusConditionHandler ∗ DDS_DataReaderStatusConditionHandler_new (
             DDS_DataReader ∗ reader,
            const struct DDS_DataReaderListener ∗ listener,
             DDS_StatusMask listener_mask )
```
Creates a new **DDS\_DataReaderStatusConditionHandler** (p. 868) instance.

The created DataReaderStatusConditionHandler can set as **DDS\_ConditionHandler** (p. 1330) in any **DDS\_Condition** (p. 1159) and will demultiplex the specified status changes from the specified **DDS\_DataReader** (p. 599)

**Parameters**

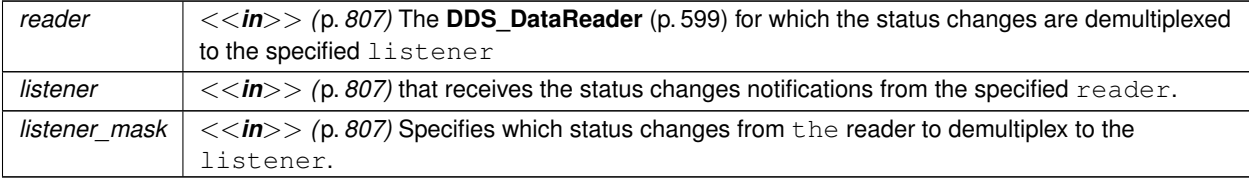

## **Returns**

A new instance or NULL on error.

**See also**

**DDS\_DataReader** (p. 599) **DDS\_DataReader\_set\_listener** (p. 672) **DDS\_StatusCondition** (p. 1160) **DDS\_ConditionHandler** (p. 1330)

#### **4.78.8.21 DDS\_DataReaderStatusConditionHandler\_delete()**

```
DDS_ReturnCode_t DDS_DataReaderStatusConditionHandler_delete (
             DDS_DataReaderStatusConditionHandler ∗ self )
```
Deletes a **DDS\_DataReaderStatusConditionHandler** (p. 868) instance previously created with **DDS\_DataReader***←-* **StatusConditionHandler\_new** (p. 882).

**Returns**

One of the **Standard Return Codes** (p. 1013)

# **4.78.9 Variable Documentation**

### **4.78.9.1 DDS\_ASYNC\_WAITSET\_COMPLETION\_TOKEN\_USE\_IMPLICIT\_AND\_WAIT**

**DDS\_AsyncWaitSetCompletionToken***∗* const DDS\_ASYNC\_WAITSET\_COMPLETION\_TOKEN\_USE\_IMPLICIT\_AND\_WAIT

For the operations that allow an **DDS\_AsyncWaitSetCompletionToken** (p. 866), this sentinel can be provided to indicate an **DDS\_AsyncWaitSet** (p. 863) to use the implicit completion token and wait on it for request completion.

If this sentinel is used, the **DDS\_AsyncWaitSet** (p. 863) will use the completion token associated with the calling thread and will wait with an infinite timeout until the request completes successfully.

# **4.78.9.2 DDS\_ASYNC\_WAITSET\_COMPLETION\_TOKEN\_IGNORE**

**DDS\_AsyncWaitSetCompletionToken***∗* const DDS\_ASYNC\_WAITSET\_COMPLETION\_TOKEN\_IGNORE

For the operations that allow an **DDS\_AsyncWaitSetCompletionToken** (p. 866), this sentinel can be provided to indicate an **DDS\_AsyncWaitSet** (p. 863) to perform the action associating a 'null' completion token.

This sentinel is a realization of the null object pattern of an **DDS\_AsyncWaitSetCompletionToken** (p. 866). If this object is provided to a **DDS\_AsyncWaitSet** (p. 863) operation, the resulting operation request will be associated with a 'null' completion token that behaves as no-op.

When 'nul' completion token is provided, the **DDS\_AsyncWaitSet** (p. 863) operation returns immediately after it issues the internal request, and there is no mean for your application to wait for the request to complete.

You can use this sentinel when your application can operate on an **DDS\_AsyncWaitSet** (p. 863) without needing to known when operation requests complete or your application uses other strategies to synchronize resources.

This sentinel is also useful when you need to perform operations on **DDS\_AsyncWaitSet** (p. 863) from within one of the threads from its thread pool, where waiting on a valid **DDS\_AsyncWaitSetCompletionToken** (p. 866) is forbidden.

## **4.78.9.3 DDS\_ASYNC\_WAITSET\_PROPERTY\_DEFAULT**

const struct **DDS\_AsyncWaitSetProperty\_t** DDS\_ASYNC\_WAITSET\_PROPERTY\_DEFAULT

Constant that defines the default property for a **DDS\_AsyncWaitSet** (p. 863).

Value: wait\_set\_property = DDS WaitSetProperty t INITIALIZER (p. 1159), thread\_pool\_size = 1, thread settings DDS THREAD SETTINGS DEFAULT, thread base name = NULL wait timeout = **DDS\_DURATION\_INFINITE** (p. 1000)  $level = 1$ 

# **4.79 Participant Built-in Topics**

Builtin topic for accessing information about the DomainParticipants discovered by RTI Connext.

# **Data Structures**

- struct **DDS\_ParticipantBuiltinTopicData** *Entry created when a DomainParticipant object is discovered.*
- struct **DDS\_ParticipantBuiltinTopicDataSeq**
	- *Instantiates FooSeq (*p. *1824) < DDS\_ParticipantBuiltinTopicData (*p. *1598) > .*
- struct **DDS\_ParticipantBuiltinTopicDataTypeSupport**
	- *Instantiates TypeSupport < DDS\_ParticipantBuiltinTopicData (*p. *1598) > .*

# **Typedefs**

- typedef struct **DDS\_ParticipantBuiltinTopicData DDS\_ParticipantBuiltinTopicData** *Entry created when a DomainParticipant object is discovered.*
- typedef struct **DDS\_ParticipantBuiltinTopicDataDataReader DDS\_ParticipantBuiltinTopicDataDataReader** *Instantiates DataReader < DDS\_ParticipantBuiltinTopicData (*p. *1598) > .*

# **Variables**

• const char *∗* **DDS\_PARTICIPANT\_TOPIC\_NAME** *Participant topic name.*

# **4.79.1 Detailed Description**

Builtin topic for accessing information about the DomainParticipants discovered by RTI Connext.

# **4.79.2 Typedef Documentation**
#### **4.79.2.1 DDS\_ParticipantBuiltinTopicData**

typedef struct **DDS\_ParticipantBuiltinTopicData DDS\_ParticipantBuiltinTopicData**

Entry created when a DomainParticipant object is discovered.

Data associated with the built-in topic **DDS\_PARTICIPANT\_TOPIC\_NAME** (p. 885). It contains QoS policies and additional information that apply to the remote **DDS\_DomainParticipant** (p. 72).

**See also**

**DDS\_PARTICIPANT\_TOPIC\_NAME** (p. 885)

**DDS\_ParticipantBuiltinTopicDataDataReader** (p. 885)

#### **4.79.2.2 DDS\_ParticipantBuiltinTopicDataDataReader**

typedef struct **DDS\_ParticipantBuiltinTopicDataDataReader DDS\_ParticipantBuiltinTopicDataData***←-* **Reader**

Instantiates DataReader *<* **DDS\_ParticipantBuiltinTopicData** (p. 1598) *>* .

**DDS\_DataReader** (p. 599) of topic **DDS\_PARTICIPANT\_TOPIC\_NAME** (p. 885) used for accessing **DDS**  $\leftrightarrow$ **ParticipantBuiltinTopicData** (p. 1598) of the remote **DDS\_DomainParticipant** (p. 72).

**Instantiates:**

*<<generic>> (*p. *807)* **FooDataReader** (p. 1824)

**See also**

**DDS\_ParticipantBuiltinTopicData** (p. 1598) **DDS\_PARTICIPANT\_TOPIC\_NAME** (p. 885)

### **4.79.3 Variable Documentation**

#### **4.79.3.1 DDS\_PARTICIPANT\_TOPIC\_NAME**

const char*∗* DDS\_PARTICIPANT\_TOPIC\_NAME [extern]

Participant topic name.

Topic name of **DDS\_ParticipantBuiltinTopicDataDataReader** (p. 885)

**See also**

**DDS\_ParticipantBuiltinTopicData** (p. 1598)

**DDS\_ParticipantBuiltinTopicDataDataReader** (p. 885)

# **4.80 Topic Built-in Topics**

Builtin topic for accessing information about the Topics discovered by RTI Connext.

## **Data Structures**

• struct **DDS\_TopicBuiltinTopicData**

*Entry created when a Topic object discovered.*

- struct **DDS\_TopicBuiltinTopicDataSeq** *Instantiates FooSeq (*p. *1824) < DDS\_TopicBuiltinTopicData (*p. *1751) > .*
- struct **DDS\_TopicBuiltinTopicDataTypeSupport** *Instantiates TypeSupport < DDS\_TopicBuiltinTopicData (*p. *1751) > .*

# **Typedefs**

- typedef struct **DDS\_TopicBuiltinTopicData DDS\_TopicBuiltinTopicData** *Entry created when a Topic object discovered.*
- typedef struct **DDS\_TopicBuiltinTopicDataDataReader DDS\_TopicBuiltinTopicDataDataReader** *Instantiates DataReader < DDS\_TopicBuiltinTopicData (*p. *1751) > .*

## **Variables**

• const char *∗* **DDS\_TOPIC\_TOPIC\_NAME** *Topic topic name.*

## **4.80.1 Detailed Description**

Builtin topic for accessing information about the Topics discovered by RTI Connext.

## **4.80.2 Typedef Documentation**

#### **4.80.2.1 DDS\_TopicBuiltinTopicData**

typedef struct **DDS\_TopicBuiltinTopicData DDS\_TopicBuiltinTopicData**

Entry created when a Topic object discovered.

Data associated with the built-in topic **DDS\_TOPIC\_TOPIC\_NAME** (p. 887). It contains QoS policies and additional information that apply to the remote **DDS\_Topic** (p. 172).

Note: The **DDS\_TopicBuiltinTopicData** (p. 1751) built-in topic is meant to convey information about discovered Topics. This Topic's samples are not propagated in a separate packet on the wire. Instead, the data is sent as part of the information carried by other built-in topics (**DDS\_PublicationBuiltinTopicData** (p. 1630) and **DDS\_Subscription***←-* **BuiltinTopicData** (p. 1728)). Therefore TopicBuiltinTopicData DataReaders will not receive any data.

**See also**

**DDS\_TOPIC\_TOPIC\_NAME** (p. 887) **DDS\_TopicBuiltinTopicDataDataReader** (p. 887)

#### **4.80.2.2 DDS\_TopicBuiltinTopicDataDataReader**

typedef struct **DDS\_TopicBuiltinTopicDataDataReader DDS\_TopicBuiltinTopicDataDataReader**

Instantiates DataReader *<* **DDS\_TopicBuiltinTopicData** (p. 1751) *>* .

**DDS\_DataReader** (p. 599) of topic **DDS\_TOPIC\_TOPIC\_NAME** (p. 887) used for accessing **DDS\_TopicBuiltinTopic***←-* **Data** (p. 1751) of the remote **DDS\_Topic** (p. 172).

Note: The **DDS\_TopicBuiltinTopicData** (p. 1751) built-in topic is meant to convey information about discovered Topics. This Topic's samples are not propagated in a separate packet on the wire. Instead, the data is sent as part of the information carried by other built-in topics (**DDS\_PublicationBuiltinTopicData** (p. 1630) and **DDS\_Subscription***←-* **BuiltinTopicData** (p. 1728)). Therefore TopicBuiltinTopicData DataReaders will not receive any data.

**Instantiates:**

*<<generic>> (*p. *807)* **FooDataReader** (p. 1824)

**See also**

**DDS\_TopicBuiltinTopicData** (p. 1751) **DDS\_TOPIC\_TOPIC\_NAME** (p. 887)

#### **4.80.3 Variable Documentation**

#### **4.80.3.1 DDS\_TOPIC\_TOPIC\_NAME**

const char*∗* DDS\_TOPIC\_TOPIC\_NAME [extern]

Topic topic name.

Topic name of **DDS\_TopicBuiltinTopicDataDataReader** (p. 887)

**See also**

**DDS\_TopicBuiltinTopicData** (p. 1751)

**DDS\_TopicBuiltinTopicDataDataReader** (p. 887)

# **4.81 Publication Built-in Topics**

Builtin topic for accessing information about the Publications discovered by RTI Connext.

## **Data Structures**

- struct **DDS\_PublicationBuiltinTopicData** *Entry created when a DDS\_DataWriter (*p. *469) is discovered in association with its Publisher.*
- struct **DDS\_PublicationBuiltinTopicDataSeq** *Instantiates FooSeq (*p. *1824) < DDS\_PublicationBuiltinTopicData (*p. *1630) > .*
- struct **DDS\_PublicationBuiltinTopicDataTypeSupport** *Instantiates TypeSupport < DDS\_PublicationBuiltinTopicData (*p. *1630) > .*

## **Typedefs**

- typedef struct **DDS\_PublicationBuiltinTopicData DDS\_PublicationBuiltinTopicData**
	- *Entry created when a DDS\_DataWriter (*p. *469) is discovered in association with its Publisher.*
- typedef struct **DDS\_PublicationBuiltinTopicDataDataReader DDS\_PublicationBuiltinTopicDataData***←-* **Reader**

*Instantiates DataReader < DDS\_PublicationBuiltinTopicData (*p. *1630) > .*

## **Variables**

• const char *∗* **DDS\_PUBLICATION\_TOPIC\_NAME** *Publication topic name.*

## **4.81.1 Detailed Description**

Builtin topic for accessing information about the Publications discovered by RTI Connext.

## **4.81.2 Typedef Documentation**

#### **4.81.2.1 DDS\_PublicationBuiltinTopicData**

typedef struct **DDS\_PublicationBuiltinTopicData DDS\_PublicationBuiltinTopicData**

Entry created when a **DDS\_DataWriter** (p. 469) is discovered in association with its Publisher.

Data associated with the built-in topic **DDS\_PUBLICATION\_TOPIC\_NAME** (p. 889). It contains QoS policies and additional information that apply to the remote **DDS\_DataWriter** (p. 469) the related **DDS\_Publisher** (p. 428).

**See also**

**DDS\_PUBLICATION\_TOPIC\_NAME** (p. 889)

**DDS\_PublicationBuiltinTopicDataDataReader** (p. 889)

#### **4.81.2.2 DDS\_PublicationBuiltinTopicDataDataReader**

typedef struct **DDS\_PublicationBuiltinTopicDataDataReader DDS\_PublicationBuiltinTopicDataData***←-* **Reader**

Instantiates DataReader *<* **DDS\_PublicationBuiltinTopicData** (p. 1630) *>* .

**DDS\_DataReader** (p. 599) of topic **DDS\_PUBLICATION\_TOPIC\_NAME** (p. 889) used for accessing **DDS\_***←-* **PublicationBuiltinTopicData** (p. 1630) of the remote **DDS\_DataWriter** (p. 469) and the associated **DDS\_Publisher** (p. 428).

**Instantiates:**

*<<generic>> (*p. *807)* **FooDataReader** (p. 1824)

**See also**

**DDS\_PublicationBuiltinTopicData** (p. 1630) **DDS\_PUBLICATION\_TOPIC\_NAME** (p. 889)

## **4.81.3 Variable Documentation**

### **4.81.3.1 DDS\_PUBLICATION\_TOPIC\_NAME**

const char*∗* DDS\_PUBLICATION\_TOPIC\_NAME [extern]

Publication topic name.

Topic name of **DDS\_PublicationBuiltinTopicDataDataReader** (p. 889)

**See also**

**DDS\_PublicationBuiltinTopicData** (p. 1630)

**DDS\_PublicationBuiltinTopicDataDataReader** (p. 889)

# **4.82 Subscription Built-in Topics**

Builtin topic for accessing information about the Subscriptions discovered by RTI Connext.

## **Data Structures**

- struct **DDS\_SubscriptionBuiltinTopicData** *Entry created when a DDS\_DataReader (*p. *599) is discovered in association with its Subscriber.*
- struct **DDS\_SubscriptionBuiltinTopicDataSeq** *Instantiates FooSeq (*p. *1824) < DDS\_SubscriptionBuiltinTopicData (*p. *1728) > .*
- struct **DDS\_SubscriptionBuiltinTopicDataTypeSupport** *Instantiates TypeSupport < DDS\_SubscriptionBuiltinTopicData (*p. *1728) > .*

## **Typedefs**

- typedef struct **DDS\_SubscriptionBuiltinTopicData DDS\_SubscriptionBuiltinTopicData**
	- *Entry created when a DDS\_DataReader (*p. *599) is discovered in association with its Subscriber.*
- typedef struct **DDS\_SubscriptionBuiltinTopicDataDataReader DDS\_SubscriptionBuiltinTopicDataData***←-* **Reader**

*Instantiates DataReader < DDS\_SubscriptionBuiltinTopicData (*p. *1728) > .*

## **Variables**

• const char *∗* **DDS\_SUBSCRIPTION\_TOPIC\_NAME** *Subscription topic name.*

#### **4.82.1 Detailed Description**

Builtin topic for accessing information about the Subscriptions discovered by RTI Connext.

## **4.82.2 Typedef Documentation**

#### **4.82.2.1 DDS\_SubscriptionBuiltinTopicData**

typedef struct **DDS\_SubscriptionBuiltinTopicData DDS\_SubscriptionBuiltinTopicData**

Entry created when a **DDS\_DataReader** (p. 599) is discovered in association with its Subscriber.

Data associated with the built-in topic **DDS\_SUBSCRIPTION\_TOPIC\_NAME** (p. 891). It contains QoS policies and additional information that apply to the remote **DDS\_DataReader** (p. 599) the related **DDS\_Subscriber** (p. 556).

**See also**

**DDS\_SUBSCRIPTION\_TOPIC\_NAME** (p. 891)

**DDS\_SubscriptionBuiltinTopicDataDataReader** (p. 891)

#### **4.82.2.2 DDS\_SubscriptionBuiltinTopicDataDataReader**

typedef struct **DDS\_SubscriptionBuiltinTopicDataDataReader DDS\_SubscriptionBuiltinTopicDataData***←-* **Reader**

Instantiates DataReader *<* **DDS\_SubscriptionBuiltinTopicData** (p. 1728) *>* .

**DDS\_DataReader** (p. 599) of topic **DDS\_SUBSCRIPTION\_TOPIC\_NAME** (p. 891) used for accessing **DDS\_***←-* **SubscriptionBuiltinTopicData** (p. 1728) of the remote **DDS\_DataReader** (p. 599) and the associated **DDS\_***←-* **Subscriber** (p. 556).

**Instantiates:**

*<<generic>> (*p. *807)* **FooDataReader** (p. 1824)

**See also**

**DDS\_SubscriptionBuiltinTopicData** (p. 1728) **DDS\_SUBSCRIPTION\_TOPIC\_NAME** (p. 891)

### **4.82.3 Variable Documentation**

#### **4.82.3.1 DDS\_SUBSCRIPTION\_TOPIC\_NAME**

const char*∗* DDS\_SUBSCRIPTION\_TOPIC\_NAME [extern]

Subscription topic name.

Topic name of **DDS\_SubscriptionBuiltinTopicDataDataReader** (p. 891)

**See also**

**DDS\_SubscriptionBuiltinTopicData** (p. 1728)

**DDS\_SubscriptionBuiltinTopicDataDataReader** (p. 891)

# **4.83 ServiceRequest Built-in Topic**

Builtin topic for accessing requests from different services within RTI Connext.

## **Data Structures**

- struct **DDS\_ServiceRequest**
	- *A request coming from one of the built-in services.*
- struct **DDS\_ServiceRequestSeq** *Instantiates FooSeq (*p. *1824) < DDS\_ServiceRequest (*p. *1717) > .*
- struct **DDS\_ServiceRequestTypeSupport** *Instantiates TypeSupport < DDS\_ServiceRequest (*p. *1717) > .*

## **Typedefs**

- typedef struct **DDS\_ServiceRequest DDS\_ServiceRequest** *A request coming from one of the built-in services.*
- typedef struct **DDS\_ServiceRequestDataReader DDS\_ServiceRequestDataReader** *Instantiates DataReader < DDS\_ServiceRequest (*p. *1717) > .*

## **Variables**

• const **DDS\_Long DDS\_UNKNOWN\_SERVICE\_REQUEST\_ID** *An invalid Service Id.* • const **DDS\_Long DDS\_TOPIC\_QUERY\_SERVICE\_REQUEST\_ID**

*Service Id for the DDS\_TopicQuery (*p. *688) Service.*

- const **DDS\_Long DDS\_LOCATOR\_REACHABILITY\_SERVICE\_REQUEST\_ID** *Service Id for the Locator Reachability Service.*
- const **DDS\_Long DDS\_INSTANCE\_STATE\_SERVICE\_REQUEST\_ID** *Service Id for the Instance State Request service.*
- const **DDS\_Long DDS\_MONITORING\_LIBRARY\_COMMAND\_SERVICE\_REQUEST\_ID** *Service Id for RTI Monitoring Library 2.0 Command Service Request.*
- const **DDS\_Long DDS\_MONITORING\_LIBRARY\_REPLY\_SERVICE\_REQUEST\_ID** *Service Id for RTI Monitoring Library 2.0 Reply Service Requests.*
- const char *∗* **DDS\_SERVICE\_REQUEST\_TOPIC\_NAME**

*Service Request topic name.*

### **4.83.1 Detailed Description**

Builtin topic for accessing requests from different services within RTI Connext.

Currently, the **DDS\_TopicQuery** (p. 688), Locator Reachability Instance State Consistency and Controlability (part of Observability) all rely on this topic.

**See also**

**Topic Queries** (p. 685) for an explanation of how TopicQueries use ServiceRequests and how you can access the ServiceRequests for debugging purposes in the section **The Built-in ServiceRequest DataReader** (p. 687).

### **4.83.2 Typedef Documentation**

#### **4.83.2.1 DDS\_ServiceRequest**

typedef struct **DDS\_ServiceRequest DDS\_ServiceRequest**

A request coming from one of the built-in services.

Data associated with the built-in topic **DDS\_SERVICE\_REQUEST\_TOPIC\_NAME** (p. 895). It contains service-specific information.

**See also**

**DDS\_SERVICE\_REQUEST\_TOPIC\_NAME** (p. 895) **DDS\_ParticipantBuiltinTopicDataDataReader** (p. 885)

#### **4.83.2.2 DDS\_ServiceRequestDataReader**

typedef struct **DDS\_ServiceRequestDataReader DDS\_ServiceRequestDataReader**

Instantiates DataReader *<* **DDS\_ServiceRequest** (p. 1717) *>* .

**DDS\_DataReader** (p. 599) of topic **DDS\_SERVICE\_REQUEST\_TOPIC\_NAME** (p. 895) used for accessing **DDS\_***←-* **ServiceRequest** (p. 1717) samples.

**Instantiates:**

*<<generic>> (*p. *807)* **FooDataReader** (p. 1824)

**See also**

**DDS\_ServiceRequest** (p. 1717) **DDS\_SERVICE\_REQUEST\_TOPIC\_NAME** (p. 895)

**Generated by Doxygen**

### **4.83.3 Variable Documentation**

#### **4.83.3.1 DDS\_UNKNOWN\_SERVICE\_REQUEST\_ID**

const **DDS\_Long** DDS\_UNKNOWN\_SERVICE\_REQUEST\_ID [extern]

An invalid Service Id.

#### **4.83.3.2 DDS\_TOPIC\_QUERY\_SERVICE\_REQUEST\_ID**

const **DDS\_Long** DDS\_TOPIC\_QUERY\_SERVICE\_REQUEST\_ID [extern]

Service Id for the **DDS\_TopicQuery** (p. 688) Service.

#### **4.83.3.3 DDS\_LOCATOR\_REACHABILITY\_SERVICE\_REQUEST\_ID**

const **DDS\_Long** DDS\_LOCATOR\_REACHABILITY\_SERVICE\_REQUEST\_ID [extern]

Service Id for the Locator Reachability Service.

#### **4.83.3.4 DDS\_INSTANCE\_STATE\_SERVICE\_REQUEST\_ID**

const **DDS\_Long** DDS\_INSTANCE\_STATE\_SERVICE\_REQUEST\_ID [extern]

Service Id for the Instance State Request service.

#### **4.83.3.5 DDS\_MONITORING\_LIBRARY\_COMMAND\_SERVICE\_REQUEST\_ID**

const **DDS\_Long** DDS\_MONITORING\_LIBRARY\_COMMAND\_SERVICE\_REQUEST\_ID [extern]

Service Id for RTI Monitoring Library 2.0 Command Service Request.

RTI Monitoring Library 2.0 remote commands are sent using this service.

### **4.83.3.6 DDS\_MONITORING\_LIBRARY\_REPLY\_SERVICE\_REQUEST\_ID**

const **DDS\_Long** DDS\_MONITORING\_LIBRARY\_REPLY\_SERVICE\_REQUEST\_ID [extern]

Service Id for RTI Monitoring Library 2.0 Reply Service Requests.

Replies to RTI Monitoring Library 2.0 remote commands are sent using this service.

#### **4.83.3.7 DDS\_SERVICE\_REQUEST\_TOPIC\_NAME**

const char*∗* DDS\_SERVICE\_REQUEST\_TOPIC\_NAME [extern]

Service Request topic name.

Topic name of the **DDS\_ServiceRequestDataReader** (p. 893)

**See also**

```
DDS_ServiceRequest (p. 1717)
```
**DDS\_ServiceRequestDataReader** (p. 893)

# **4.84 Common types and functions**

Types and functions related to the built-in topics.

## **Data Structures**

• struct **DDS\_Locator\_t**

*<<extension>> (*p. *806) Type used to represent the addressing information needed to send a message to an RTPS Endpoint using one of the supported transports.*

• struct **DDS\_LocatorSeq**

*Declares IDL sequence < DDS\_Locator\_t (*p. *1560) >*

• struct **DDS\_ProtocolVersion\_t**

*<<extension>> (*p. *806) Type used to represent the version of the RTPS protocol.*

• struct **DDS\_VendorId\_t**

*<<extension>> (*p. *806) Type used to represent the vendor of the service implementing the RTPS protocol.*

• struct **DDS\_ProductVersion\_t**

*<<extension>> (*p. *806) Type used to represent the current version of RTI Connext.*

• struct **DDS\_TransportInfo\_t**

*Contains the class\_id and message\_size\_max of an installed transport.*

• struct **DDS\_TransportInfoSeq**

*Instantiates FooSeq (*p. *1824) < DDS\_TransportInfo\_t (*p. *1768) > .*

• struct **DDS\_BuiltinTopicKey\_t**

*The key type of the built-in topic types.*

• struct **DDS\_ContentFilterProperty\_t**

*<<extension>> (*p. *806) Type used to provide all the required information to enable content filtering.*

### **Macros**

```
• #define DDS_LOCATOR_ADDRESS_LENGTH_MAX 16
     Declares length of address field in locator.
```
• #define **DDS\_PROTOCOLVERSION\_1\_0** { 1, 0 }

```
The protocol version 1.0.
```
- #define **DDS\_PROTOCOLVERSION 1 1** { 1, 1 } *The protocol version 1.1.*
- #define **DDS\_PROTOCOLVERSION\_1\_2** { 1, 2 }

*The protocol version 1.2.*

- #define **DDS\_PROTOCOLVERSION\_2\_0** { 2, 0 } *The protocol version 2.0.*
- #define **DDS\_PROTOCOLVERSION\_2\_1** { 2, 1 } *The protocol version 2.1.*

• #define **DDS\_PROTOCOLVERSION** { 2, 1 }

- 
- *The most recent protocol version. Currently 2.1.* • #define **DDS\_VENDOR\_ID\_LENGTH\_MAX** 2

*Length of vendor id.*

• #define **DDS\_PRODUCTVERSION\_UNKNOWN**

*The value used when the product version is unknown.*

• #define **DDS\_BuiltinTopicKey\_t\_INITIALIZER** *Initializer for new Keys.*

## **Typedefs**

• typedef struct **DDS\_Locator\_t DDS\_Locator\_t**

*<<extension>> (*p. *806) Type used to represent the addressing information needed to send a message to an RTPS Endpoint using one of the supported transports.*

- typedef struct **DDS\_ProtocolVersion\_t DDS\_ProtocolVersion\_t**
	- *<<extension>> (*p. *806) Type used to represent the version of the RTPS protocol.*
- typedef struct **DDS\_BuiltinTopicKey\_t DDS\_BuiltinTopicKey\_t**

*The key type of the built-in topic types.*

## **Functions**

• **DDS\_Boolean DDS\_BuiltinTopicKey\_equals** (const **DDS\_BuiltinTopicKey\_t** *∗*self, const **DDS\_Builtin***←-* **TopicKey\_t** *∗*other)

*Compares this Key with another Key for equality.*

- void **DDS\_BuiltinTopicKey\_copy** ( **DDS\_BuiltinTopicKey\_t** *∗*dst, const **DDS\_BuiltinTopicKey\_t** *∗*src) *Copies another Key into this Key.*
- void **DDS\_BuiltinTopicKey\_to\_guid** (const **DDS\_BuiltinTopicKey\_t** *∗*self, **DDS\_GUID\_t** *∗*dst) *Converts this Key into a GUID.*
- void **DDS\_BuiltinTopicKey\_from\_guid** ( **DDS\_BuiltinTopicKey\_t** *∗*self, const **DDS\_GUID\_t** *∗*src) *Initializes this Key from the input GUID.*
- **DDS\_Boolean DDS\_BuiltinTopicKey\_to\_instance\_handle** (const **DDS\_BuiltinTopicKey\_t** *∗*self, **DDS\_***←-* **InstanceHandle\_t** *∗*dst)

*Converts this Key into an InstanceHandle.*

• **DDS\_Boolean DDS\_BuiltinTopicKey\_from\_instance\_handle** ( **DDS\_BuiltinTopicKey\_t** *∗*self, const **DDS***←-* **\_InstanceHandle\_t** *∗*src)

*Initializes this Key from the input InstanceHandle.*

## **Variables**

- const struct **DDS\_Locator\_t DDS\_LOCATOR\_INVALID** *An invalid locator.*
- const **DDS\_Long DDS\_LOCATOR\_KIND\_INVALID** *Locator of this kind is invalid.*
- const **DDS\_UnsignedLong DDS\_LOCATOR\_PORT\_INVALID** *An invalid port.*
- const **DDS\_Octet DDS\_LOCATOR\_ADDRESS\_INVALID** [ **DDS\_LOCATOR\_ADDRESS\_LENGTH\_MAX**] *An invalid address.*
- const **DDS\_Long DDS\_LOCATOR\_KIND\_UDPv4**
	- *A locator for a UDPv4 address.*
- const **DDS\_Long DDS\_LOCATOR\_KIND\_UDPv4\_WAN**
	- *A locator for a UDPv4 asymmetric transport address.*
- const **DDS\_Long DDS\_LOCATOR\_KIND\_SHMEM**

*A locator for an address acessed via shared memory.*

- const **DDS\_Long DDS\_LOCATOR\_KIND\_SHMEM\_510**
- *A locator for an address acessed via shared memory for RTI Connext 5.1.0 and earlier.* • const **DDS\_Long DDS\_LOCATOR\_KIND\_UDPv6**
	- *A locator for a UDPv6 address.*
- const **DDS\_Long DDS\_LOCATOR\_KIND\_UDPv6\_510**

*A locator for a UDPv6 address for RTI Connext 5.1.0 and earlier.*

• const **DDS\_Long DDS\_LOCATOR\_KIND\_RESERVED** *Locator of this kind is reserved.*

## **4.84.1 Detailed Description**

Types and functions related to the built-in topics.

## **4.84.2 Macro Definition Documentation**

#### **4.84.2.1 DDS\_LOCATOR\_ADDRESS\_LENGTH\_MAX**

#define DDS\_LOCATOR\_ADDRESS\_LENGTH\_MAX 16

Declares length of address field in locator.

#### **4.84.2.2 DDS\_PROTOCOLVERSION\_1\_0**

#define DDS\_PROTOCOLVERSION\_1\_0 { 1, 0 }

The protocol version 1.0.

#### **4.84.2.3 DDS\_PROTOCOLVERSION\_1\_1**

#define DDS\_PROTOCOLVERSION\_1\_1 { 1, 1 }

The protocol version 1.1.

#### **4.84.2.4 DDS\_PROTOCOLVERSION\_1\_2**

#define DDS\_PROTOCOLVERSION\_1\_2 { 1, 2 }

The protocol version 1.2.

#### **4.84.2.5 DDS\_PROTOCOLVERSION\_2\_0**

#define DDS\_PROTOCOLVERSION\_2\_0 { 2, 0 }

The protocol version 2.0.

#### **4.84.2.6 DDS\_PROTOCOLVERSION\_2\_1**

#define DDS\_PROTOCOLVERSION\_2\_1 { 2, 1 }

The protocol version 2.1.

### **4.84.2.7 DDS\_PROTOCOLVERSION**

#define DDS\_PROTOCOLVERSION { 2, 1 }

The most recent protocol version. Currently 2.1.

### **4.84.2.8 DDS\_VENDOR\_ID\_LENGTH\_MAX**

#define DDS\_VENDOR\_ID\_LENGTH\_MAX 2

Length of vendor id.

#### **4.84.2.9 DDS\_PRODUCTVERSION\_UNKNOWN**

#define DDS\_PRODUCTVERSION\_UNKNOWN

#### **Value:**

```
{ \
 DDS_PRODUCTVERSION_MAJOR_UNKNOWN, \
 DDS_PRODUCTVERSION_MINOR_UNKNOWN, \
 DDS_PRODUCTVERSION_RELEASE_UNKNOWN, \
 DDS_PRODUCTVERSION_REVISION_UNKNOWN \
}
```
The value used when the product version is unknown.

## **4.84.2.10 DDS\_BuiltinTopicKey\_t\_INITIALIZER**

#define DDS\_BuiltinTopicKey\_t\_INITIALIZER

Initializer for new Keys.

## **4.84.3 Typedef Documentation**

#### **4.84.3.1 DDS\_Locator\_t**

typedef struct **DDS\_Locator\_t DDS\_Locator\_t**

*<<extension>> (*p. *806)* Type used to represent the addressing information needed to send a message to an RTPS Endpoint using one of the supported transports.

#### **4.84.3.2 DDS\_ProtocolVersion\_t**

typedef struct **DDS\_ProtocolVersion\_t DDS\_ProtocolVersion\_t**

*<<extension>> (*p. *806)* Type used to represent the version of the RTPS protocol.

### **4.84.3.3 DDS\_BuiltinTopicKey\_t**

typedef struct **DDS\_BuiltinTopicKey\_t DDS\_BuiltinTopicKey\_t**

The key type of the built-in topic types.

Each remote **DDS\_Entity** (p. 1150) to be discovered can be uniquely identified by this key. This is the key of all the built-in topic data types.

**See also**

**DDS\_ParticipantBuiltinTopicData** (p. 1598) **DDS\_TopicBuiltinTopicData** (p. 1751) **DDS\_PublicationBuiltinTopicData** (p. 1630) **DDS\_SubscriptionBuiltinTopicData** (p. 1728)

## **4.84.4 Function Documentation**

#### **4.84.4.1 DDS\_BuiltinTopicKey\_equals()**

```
DDS_Boolean DDS_BuiltinTopicKey_equals (
           const DDS_BuiltinTopicKey_t ∗ self,
            const DDS_BuiltinTopicKey_t ∗ other )
```
Compares this Key with another Key for equality.

**Parameters**

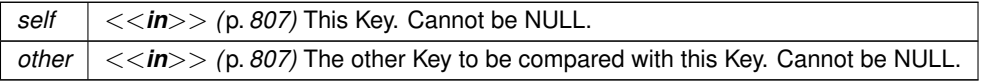

**Returns**

**DDS\_BOOLEAN\_TRUE** (p. 993) if the two Keys have equal values, or **DDS\_BOOLEAN\_FALSE** (p. 993) otherwise.

### **4.84.4.2 DDS\_BuiltinTopicKey\_copy()**

```
void DDS_BuiltinTopicKey_copy (
             DDS_BuiltinTopicKey_t ∗ dst,
            const DDS_BuiltinTopicKey_t ∗ src )
```
Copies another Key into this Key.

#### **4.84 Common types and functions 901**

#### **Parameters**

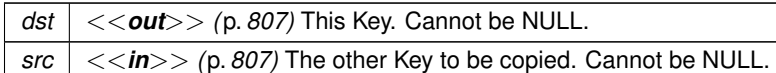

#### **4.84.4.3 DDS\_BuiltinTopicKey\_to\_guid()**

```
void DDS_BuiltinTopicKey_to_guid (
            const DDS_BuiltinTopicKey_t ∗ self,
             DDS_GUID_t ∗ dst )
```
Converts this Key into a GUID.

**Parameters**

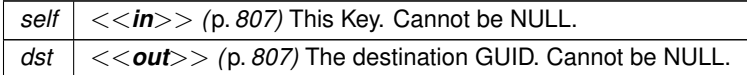

#### **4.84.4.4 DDS\_BuiltinTopicKey\_from\_guid()**

```
void DDS_BuiltinTopicKey_from_guid (
             DDS_BuiltinTopicKey_t ∗ self,
            const DDS_GUID_t ∗ src )
```
Initializes this Key from the input GUID.

**Parameters**

```
self <<out>> (p. 807) This Key. Cannot be NULL.
src <<in>> (p. 807) The GUID to be used to initialize this Key. Cannot be NULL.
```
#### **4.84.4.5 DDS\_BuiltinTopicKey\_to\_instance\_handle()**

```
DDS_Boolean DDS_BuiltinTopicKey_to_instance_handle (
            const DDS_BuiltinTopicKey_t ∗ self,
            DDS_InstanceHandle_t ∗ dst )
```
Converts this Key into an InstanceHandle.

**Parameters**

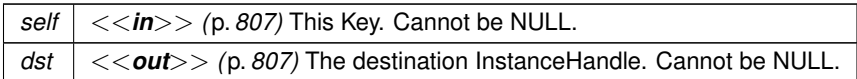

**Returns**

**DDS\_BOOLEAN\_TRUE** (p. 993) on success or **DDS\_BOOLEAN\_FALSE** (p. 993) on failure

#### **4.84.4.6 DDS\_BuiltinTopicKey\_from\_instance\_handle()**

```
DDS_Boolean DDS_BuiltinTopicKey_from_instance_handle (
            DDS_BuiltinTopicKey_t ∗ self,
           const DDS_InstanceHandle_t ∗ src )
```
Initializes this Key from the input InstanceHandle.

**Parameters**

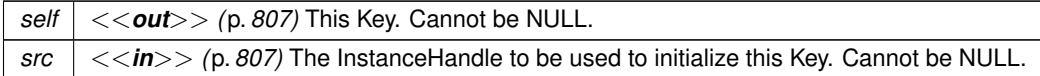

**Returns**

**DDS\_BOOLEAN\_TRUE** (p. 993) on success or **DDS\_BOOLEAN\_FALSE** (p. 993) on failure

## **4.84.5 Variable Documentation**

#### **4.84.5.1 DDS\_LOCATOR\_INVALID**

const struct **DDS\_Locator\_t** DDS\_LOCATOR\_INVALID [extern]

An invalid locator.

#### **4.84.5.2 DDS\_LOCATOR\_KIND\_INVALID**

const **DDS\_Long** DDS\_LOCATOR\_KIND\_INVALID [extern]

Locator of this kind is invalid.

### **4.84.5.3 DDS\_LOCATOR\_PORT\_INVALID**

const **DDS\_UnsignedLong** DDS\_LOCATOR\_PORT\_INVALID [extern]

An invalid port.

#### **4.84.5.4 DDS\_LOCATOR\_ADDRESS\_INVALID**

const **DDS\_Octet** DDS\_LOCATOR\_ADDRESS\_INVALID[ **DDS\_LOCATOR\_ADDRESS\_LENGTH\_MAX**] [extern] An invalid address.

#### **4.84.5.5 DDS\_LOCATOR\_KIND\_UDPv4**

const **DDS\_Long** DDS\_LOCATOR\_KIND\_UDPv4 [extern]

A locator for a UDPv4 address.

#### **4.84.5.6 DDS\_LOCATOR\_KIND\_UDPv4\_WAN**

const **DDS\_Long** DDS\_LOCATOR\_KIND\_UDPv4\_WAN [extern]

A locator for a UDPv4 asymmetric transport address.

#### **4.84.5.7 DDS\_LOCATOR\_KIND\_SHMEM**

const **DDS\_Long** DDS\_LOCATOR\_KIND\_SHMEM [extern]

A locator for an address acessed via shared memory.

#### **4.84.5.8 DDS\_LOCATOR\_KIND\_SHMEM\_510**

const **DDS\_Long** DDS\_LOCATOR\_KIND\_SHMEM\_510 [extern]

A locator for an address acessed via shared memory for RTI Connext 5.1.0 and earlier.

#### **4.84.5.9 DDS\_LOCATOR\_KIND\_UDPv6**

const **DDS\_Long** DDS\_LOCATOR\_KIND\_UDPv6 [extern]

A locator for a UDPv6 address.

### **4.84.5.10 DDS\_LOCATOR\_KIND\_UDPv6\_510**

const **DDS\_Long** DDS\_LOCATOR\_KIND\_UDPv6\_510 [extern]

A locator for a UDPv6 address for RTI Connext 5.1.0 and earlier.

### **4.84.5.11 DDS\_LOCATOR\_KIND\_RESERVED**

const **DDS\_Long** DDS\_LOCATOR\_KIND\_RESERVED [extern]

Locator of this kind is reserved.

# **4.85 String Built-in Type**

Built-in type consisting of a single character string.

## **Data Structures**

- struct **DDS\_StringTypeSupport**
	- *<<interface>> (*p. *807) String type support.*

## **Typedefs**

• typedef struct **DDS\_StringDataWriter DDS\_StringDataWriter**

*<<interface>> (*p. *807) Instantiates DataWriter < char∗ >.*

• typedef struct **DDS\_StringDataReader DDS\_StringDataReader**

*<<interface>> (*p. *807) Instantiates DataReader < char∗ >.*

## **Functions**

- **DDS\_ReturnCode\_t DDS\_StringTypeSupport\_register\_type** ( **DDS\_DomainParticipant** *∗*participant, const char *∗*type\_name)
	- *Allows an application to communicate to RTI Connext the existence of the char∗ data type.*
- **DDS\_ReturnCode\_t DDS\_StringTypeSupport\_unregister\_type** ( **DDS\_DomainParticipant** *∗*participant, const char *∗*type\_name)

*Allows an application to unregister the char∗ data type from RTI Connext. After calling unregister\_type, no further communication using this type is possible.*

• const char *∗* **DDS\_StringTypeSupport\_get\_type\_name** (void)

*Get the default name for the char∗ type.*

• void **DDS\_StringTypeSupport\_print\_data** (const char *∗*a\_data)

*<<extension>> (*p. *806) Print value of data type to standard out.*

- **DDS\_TypeCode** *∗* **DDS\_StringTypeSupport\_get\_typecode** (void)
	- *<<extension>> (*p. *806) Retrieves the TypeCode for the Type.*
- **DDS ReturnCode t** DDS StringTypeSupport serialize data to cdr buffer (char *∗*buffer, unsigned int *∗*length, const char *∗*a\_data)

*<<extension>> (*p. *806) Serializes the input sample into a CDR buffer of octets.*

• **DDS\_ReturnCode\_t\_DDS\_StringTypeSupport\_serialize\_data\_to\_cdr\_buffer\_ex** (char *∗*buffer, unsigned int *∗*length, const char *∗*a\_data, **DDS\_DataRepresentationId\_t** representation)

*<<extension>> (*p. *806) Serializes the input sample into a buffer of octets.*

• **DDS\_ReturnCode\_t DDS\_StringTypeSupport\_deserialize\_data\_from\_cdr\_buffer** (char *∗∗*a\_data, const char *∗*buffer, unsigned int length)

*<<extension>> (*p. *806) Deserializes a sample from a buffer of octets.*

• **DDS\_ReturnCode\_t DDS\_StringTypeSupport\_data\_to\_string** (const char *∗*sample, char *∗*str, **DDS\_***←-* **UnsignedLong** *∗*str\_size, **DDS\_PrintFormatProperty** *∗*property)

*<<extension>> (*p. *806) Get the string representation of an input sample.*

• **DDS\_StringDataWriter** *∗* **DDS\_StringDataWriter\_narrow** ( **DDS\_DataWriter** *∗*writer)

*Narrow the given DDS\_DataWriter (*p. *469) pointer to a DDS\_StringDataWriter (*p. *906) pointer.*

• **DDS\_DataWriter** *∗* **DDS\_StringDataWriter\_as\_datawriter** ( **DDS\_StringDataWriter** *∗*writer)

*Widen the given DDS\_StringDataWriter (*p. *906) pointer to a DDS\_DataWriter (*p. *469) pointer.*

• char *∗* **DDS\_StringDataWriter\_create\_data** ( **DDS\_StringDataWriter** *∗*self)

*Creates a string data instance.*

- **DDS\_Boolean DDS\_StringDataWriter\_delete\_data** ( **DDS\_StringDataWriter** *∗*self, char *∗*sample) *Destroys a string data instance created by DDS\_StringDataWriter\_create\_data (*p. *911).*
- **DDS\_ReturnCode\_t DDS\_StringDataWriter\_write** ( **DDS\_StringDataWriter** *∗*self, const char *∗*instance\_data, const **DDS\_InstanceHandle\_t** *∗*handle)

*Modifies the value of a string data instance.*

• **DDS\_ReturnCode\_t DDS\_StringDataWriter\_write\_w\_timestamp** ( **DDS\_StringDataWriter** *∗*self, const char *∗*instance\_data, const **DDS\_InstanceHandle\_t** *∗*handle, const struct **DDS\_Time\_t** *∗*source\_timestamp)

*Performs the same function as DDS\_StringDataWriter\_write (*p. *912) except that it also provides the value for the source\_timestamp.*

• **DDS\_ReturnCode\_t DDS\_StringDataWriter\_write\_w\_params** ( **DDS\_StringDataWriter** *∗*self, const char *∗*instance\_data, struct **DDS\_WriteParams\_t** *∗*params)

*Performs the same function as DDS\_StringDataWriter\_write (*p. *912) except that it also allows specification of the instance handle, source timestamp, publication priority, and cookie.*

• **DDS\_StringDataReader** *∗* **DDS\_StringDataReader\_narrow** ( **DDS\_DataReader** *∗*reader)

*Narrow the given DDS\_DataReader (*p. *599) pointer to a DDS\_StringDataReader (*p. *906) pointer.*

• **DDS\_DataReader** *∗* **DDS\_StringDataReader\_as\_datareader** ( **DDS\_StringDataReader** *∗*reader)

*Widen the given DDS\_StringDataReader (*p. *906) pointer to a DDS\_DataReader (*p. *599) pointer.*

• **DDS\_ReturnCode\_t DDS\_StringDataReader\_read** ( **DDS\_StringDataReader** *∗*self, struct **DDS\_StringSeq** *∗*received\_data, struct **DDS\_SampleInfoSeq** *∗*info\_seq, **DDS\_Long** max\_samples, **DDS\_SampleStateMask** sample\_states, **DDS\_ViewStateMask** view\_states, **DDS\_InstanceStateMask** instance\_states)

*Access a collection of data samples from the DDS\_DataReader (*p. *599).*

• **DDS\_ReturnCode\_t DDS\_StringDataReader\_take** ( **DDS\_StringDataReader** *∗*self, struct **DDS\_StringSeq** *∗*received\_data, struct **DDS\_SampleInfoSeq** *∗*info\_seq, **DDS\_Long** max\_samples, **DDS\_SampleStateMask** sample\_mask, **DDS\_ViewStateMask** view\_mask, **DDS\_InstanceStateMask** instance\_mask)

*Access a collection of data-samples from the DDS\_DataReader (*p. *599).*

• **DDS\_ReturnCode\_t DDS\_StringDataReader\_read\_w\_condition** ( **DDS\_StringDataReader** *∗*self, struct **DDS\_StringSeq** *∗*received\_data, struct **DDS\_SampleInfoSeq** *∗*info\_seq, **DDS\_Long** max\_samples, **DDS\_***←-* **ReadCondition** *∗*condition)

*Accesses via DDS\_StringDataReader\_read (*p. *914) the samples that match the criteria specified in the DDS\_Read←- Condition (*p. *677).*

• **DDS\_ReturnCode\_t DDS\_StringDataReader\_take\_w\_condition** ( **DDS\_StringDataReader** *∗*self, struct **DDS\_StringSeq** *∗*received\_data, struct **DDS\_SampleInfoSeq** *∗*info\_seq, **DDS\_Long** max\_samples, **DDS\_***←-* **ReadCondition** *∗*condition)

*Analogous to DDS\_StringDataReader\_read\_w\_condition (*p. *914) except it accesses samples via the DDS\_String←- DataReader\_take (*p. *914) operation.*

• **DDS\_ReturnCode\_t DDS\_StringDataReader\_read\_next\_sample** ( **DDS\_StringDataReader** *∗*self, char *∗*received\_data, struct **DDS\_SampleInfo** *∗*sample\_info)

*Copies the next not-previously-accessed data value from the DDS\_DataReader (*p. *599).*

• **DDS\_ReturnCode\_t DDS\_StringDataReader\_take\_next\_sample** ( **DDS\_StringDataReader** *∗*self, char *∗*received\_data, struct **DDS\_SampleInfo** *∗*sample\_info)

*Copies the next not-previously-accessed data value from the DDS\_DataReader (*p. *599).*

• **DDS\_ReturnCode\_t DDS\_StringDataReader\_return\_loan** ( **DDS\_StringDataReader** *∗*self, struct **DDS\_***←-* **StringSeq** *∗*received\_data, struct **DDS\_SampleInfoSeq** *∗*info\_seq)

*Indicates to the DDS\_DataReader (*p. *599) that the application is done accessing the collection of received\_data and info\_seq obtained by some earlier invocation of read or take on the DDS\_DataReader (*p. *599).*

### **4.85.1 Detailed Description**

Built-in type consisting of a single character string.

#### **4.85.2 Typedef Documentation**

#### **4.85.2.1 DDS\_StringDataWriter**

typedef struct **DDS\_StringDataWriter DDS\_StringDataWriter**

*<<interface>> (*p. *807)* Instantiates DataWriter *<* char*∗ >*.

**See also**

**FooDataWriter** (p. 1824) **DDS\_DataWriter** (p. 469) **String Support** (p. 1291)

#### **4.85.2.2 DDS\_StringDataReader**

typedef struct **DDS\_StringDataReader DDS\_StringDataReader**

*<<interface>> (*p. *807)* Instantiates DataReader *<* char*∗ >*.

**See also**

**FooDataReader** (p. 1824) **DDS\_DataReader** (p. 599) **String Support** (p. 1291)

## **4.85.3 Function Documentation**

#### **4.85.3.1 DDS\_StringTypeSupport\_register\_type()**

```
DDS_ReturnCode_t DDS_StringTypeSupport_register_type (
             DDS_DomainParticipant ∗ participant,
            const char ∗ type_name )
```
Allows an application to communicate to RTI Connext the existence of the char*∗* data type.

By default, The char*∗* built-in type is automatically registered when a DomainParticipant is created using the type\_name returned by **DDS\_StringTypeSupport\_get\_type\_name** (p. 909). Therefore, the usage of this function is optional and it is only required when the automatic built-in type registration is disabled using the participant property "dds.builtin\_*←* type.auto register".

This function can also be used to register the same **DDS\_StringTypeSupport** (p. 1722) with a **DDS\_Domain***←-* **Participant** (p. 72) using different values for the type name.

If register\_type is called multiple times with the same **DDS\_DomainParticipant** (p. 72) and type\_name, the second (and subsequent) registrations are ignored by the operation.

**Parameters**

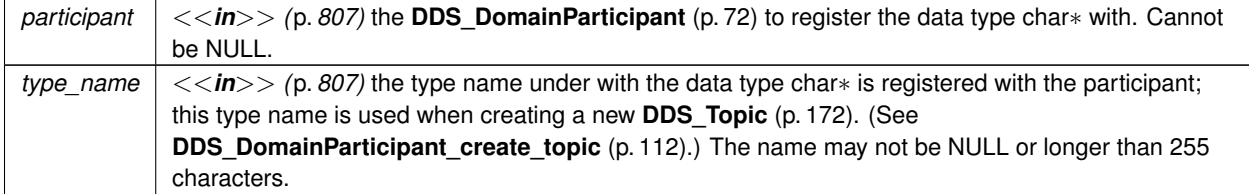

**Returns**

One of the **Standard Return Codes** (p. 1013), **DDS\_RETCODE\_PRECONDITION\_NOT\_MET** (p. 1014) or **DDS***←-* **\_RETCODE\_OUT\_OF\_RESOURCES** (p. 1014).

#### **MT Safety:**

UNSAFE on the FIRST call. It is not safe for two threads to simultaneously make the first call to register a type. Subsequent calls are thread safe.

**See also**

```
DDS DomainParticipant create topic (p. 112)
```
#### **4.85.3.2 DDS\_StringTypeSupport\_unregister\_type()**

```
DDS_ReturnCode_t DDS_StringTypeSupport_unregister_type (
             DDS_DomainParticipant ∗ participant,
            const char ∗ type_name )
```
Allows an application to unregister the char*∗* data type from RTI Connext. After calling unregister\_type, no further communication using this type is possible.

#### **Precondition**

The char*∗* type with type\_name is registered with the participant and all **DDS\_Topic** (p. 172) objects referencing the type have been destroyed. If the type is not registered with the participant, or if any **DDS\_Topic** (p. 172) is associated with the type, the operation will fail with **DDS\_RETCODE\_ERROR** (p. 1014).

#### **Postcondition**

All information about the type is removed from RTI Connext. No further communication using this type is possible.

#### **Parameters**

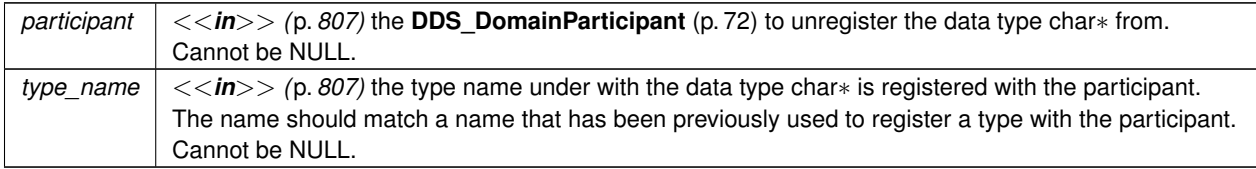

#### **Returns**

One of the **Standard Return Codes** (p. 1013), **DDS\_RETCODE\_BAD\_PARAMETER** (p. 1014) or **DDS\_***←-* **RETCODE\_ERROR** (p. 1014)

**MT Safety:**

SAFE.

#### **See also**

**DDS\_StringTypeSupport\_register\_type** (p. 907)

#### **4.85.3.3 DDS\_StringTypeSupport\_get\_type\_name()**

```
const char ∗ DDS_StringTypeSupport_get_type_name (
            void )
```
Get the default name for the char*∗* type.

Can be used for calling **DDS\_StringTypeSupport\_register\_type** (p. 907) or creating **DDS\_Topic** (p. 172).

#### **Returns**

default name for the char*∗* type.

**See also**

**DDS\_StringTypeSupport\_register\_type** (p. 907) **DDS\_DomainParticipant\_create\_topic** (p. 112)

#### **4.85.3.4 DDS\_StringTypeSupport\_print\_data()**

```
void DDS_StringTypeSupport_print_data (
            const char ∗ a_data )
```
*<<extension>> (*p. *806)* Print value of data type to standard out.

The *generated* implementation of the operation knows how to print value of a data type.

**Parameters**

 $a_{\text{r}}$ *data*  $| \ll \text{in} \gg$  (p. 807) String to be printed.

#### **4.85.3.5 DDS\_StringTypeSupport\_get\_typecode()**

```
DDS_TypeCode ∗ DDS_StringTypeSupport_get_typecode (
           void )
```
*<<extension>> (*p. *806)* Retrieves the TypeCode for the Type.

**See also**

**FooTypeSupport\_get\_typecode** (p. 222)

**4.85.3.6 DDS\_StringTypeSupport\_serialize\_data\_to\_cdr\_buffer()**

```
DDS_ReturnCode_t DDS_StringTypeSupport_serialize_data_to_cdr_buffer (
           char ∗ buffer,
            unsigned int ∗ length,
            const char ∗ a_data )
```
*<<extension>> (*p. *806)* Serializes the input sample into a CDR buffer of octets.

**See also**

**FooTypeSupport\_serialize\_data\_to\_cdr\_buffer** (p. 219)

## **4.85.3.7 DDS\_StringTypeSupport\_serialize\_data\_to\_cdr\_buffer\_ex()**

```
DDS_ReturnCode_t DDS_StringTypeSupport_serialize_data_to_cdr_buffer_ex (
            char ∗ buffer,
            unsigned int ∗ length,
            const char ∗ a_data,
             DDS_DataRepresentationId_t representation )
```
*<<extension>> (*p. *806)* Serializes the input sample into a buffer of octets.

**See also**

**FooTypeSupport\_serialize\_data\_to\_cdr\_buffer** (p. 219)

#### **4.85.3.8 DDS\_StringTypeSupport\_deserialize\_data\_from\_cdr\_buffer()**

```
DDS_ReturnCode_t DDS_StringTypeSupport_deserialize_data_from_cdr_buffer (
            char ∗∗ a_data,
            const char ∗ buffer,
            unsigned int length )
```
*<<extension>> (*p. *806)* Deserializes a sample from a buffer of octets.

**See also**

**FooTypeSupport\_deserialize\_data\_from\_cdr\_buffer** (p. 220)

### **4.85.3.9 DDS\_StringTypeSupport\_data\_to\_string()**

```
DDS_ReturnCode_t DDS_StringTypeSupport_data_to_string (
            const char ∗ sample,
            char ∗ str,
            DDS_UnsignedLong ∗ str_size,
             DDS_PrintFormatProperty ∗ property )
```
*<<extension>> (*p. *806)* Get the string representation of an input sample.

**See also**

```
FooTypeSupport_data_to_string (p. 221)
```
**4.85.3.10 DDS\_StringDataWriter\_narrow()**

```
DDS_StringDataWriter ∗ DDS_StringDataWriter_narrow (
             DDS_DataWriter ∗ writer )
```
Narrow the given **DDS\_DataWriter** (p. 469) pointer to a **DDS\_StringDataWriter** (p. 906) pointer.

**See also**

```
FooDataWriter_narrow (p. 474)
```
### **4.85.3.11 DDS\_StringDataWriter\_as\_datawriter()**

```
DDS_DataWriter ∗ DDS_StringDataWriter_as_datawriter (
             DDS_StringDataWriter ∗ writer )
```
Widen the given **DDS\_StringDataWriter** (p. 906) pointer to a **DDS\_DataWriter** (p. 469) pointer.

**See also**

**FooDataWriter\_as\_datawriter** (p. 474)

### **4.85.3.12 DDS\_StringDataWriter\_create\_data()**

```
char ∗ DDS_StringDataWriter_create_data (
             DDS_StringDataWriter ∗ self )
```
Creates a string data instance.

The size of the instance including the NULL terminated character is determined by the DataWriter property **dds.***←* **builtin\_type.string.alloc\_size**.

Default size: **dds.builtin\_type.string.max\_size** property of DomainParticipant if defined. Otherwise 1024.

Created instances must be deleted with **DDS\_StringDataWriter\_delete\_data** (p. 912).

#### **Returns**

Newly created string data, or NULL on failure.

#### **See also**

BuiltinTypeMemoryManagement section of Built-in Types

#### **4.85.3.13 DDS\_StringDataWriter\_delete\_data()**

```
DDS_Boolean DDS_StringDataWriter_delete_data (
             DDS_StringDataWriter ∗ self,
            char ∗ sample )
```
Destroys a string data instance created by **DDS\_StringDataWriter\_create\_data** (p. 911).

#### **Returns**

**DDS\_BOOLEAN\_TRUE** (p. 993) upon successful deletion.

#### **4.85.3.14 DDS\_StringDataWriter\_write()**

```
DDS_ReturnCode_t DDS_StringDataWriter_write (
            DDS_StringDataWriter ∗ self,
            const char ∗ instance_data,
            const DDS_InstanceHandle_t ∗ handle )
```
Modifies the value of a string data instance.

**See also**

**FooDataWriter\_write** (p. 480)

#### **4.85.3.15 DDS\_StringDataWriter\_write\_w\_timestamp()**

```
DDS_ReturnCode_t DDS_StringDataWriter_write_w_timestamp (
            DDS_StringDataWriter ∗ self,
            const char ∗ instance_data,
            const DDS_InstanceHandle_t ∗ handle,
            const struct DDS_Time_t ∗ source_timestamp )
```
Performs the same function as **DDS\_StringDataWriter\_write** (p. 912) except that it also provides the value for the source\_timestamp.

#### **See also**

**FooDataWriter\_write\_w\_timestamp** (p. 484)

#### **4.85.3.16 DDS\_StringDataWriter\_write\_w\_params()**

```
DDS_ReturnCode_t DDS_StringDataWriter_write_w_params (
            DDS_StringDataWriter ∗ self,
            const char ∗ instance_data,
            struct DDS_WriteParams_t ∗ params )
```
Performs the same function as **DDS\_StringDataWriter\_write** (p. 912) except that it also allows specification of the instance handle, source timestamp, publication priority, and cookie.

**See also**

```
FooDataWriter_write_w_params (p. 485)
```
#### **4.85.3.17 DDS\_StringDataReader\_narrow()**

```
DDS_StringDataReader ∗ DDS_StringDataReader_narrow (
             DDS_DataReader ∗ reader )
```
Narrow the given **DDS\_DataReader** (p. 599) pointer to a **DDS\_StringDataReader** (p. 906) pointer.

**See also**

**FooDataReader\_narrow** (p. 608)

## **4.85.3.18 DDS\_StringDataReader\_as\_datareader()**

```
DDS_DataReader ∗ DDS_StringDataReader_as_datareader (
             DDS_StringDataReader ∗ reader )
```
Widen the given **DDS\_StringDataReader** (p. 906) pointer to a **DDS\_DataReader** (p. 599) pointer.

**See also**

**FooDataReader\_as\_datareader** (p. 608)

### **4.85.3.19 DDS\_StringDataReader\_read()**

```
DDS_ReturnCode_t DDS_StringDataReader_read (
             DDS_StringDataReader ∗ self,
            struct DDS_StringSeq ∗ received_data,
            struct DDS_SampleInfoSeq ∗ info_seq,
             DDS_Long max_samples,
             DDS_SampleStateMask sample_states,
             DDS_ViewStateMask view_states,
             DDS_InstanceStateMask instance_states )
```
Access a collection of data samples from the **DDS\_DataReader** (p. 599).

**See also**

**FooDataReader\_read** (p. 609)

#### **4.85.3.20 DDS\_StringDataReader\_take()**

```
DDS_ReturnCode_t DDS_StringDataReader_take (
            DDS_StringDataReader ∗ self,
            struct DDS_StringSeq ∗ received_data,
            struct DDS_SampleInfoSeq ∗ info_seq,
            DDS_Long max_samples,
            DDS_SampleStateMask sample_mask,
             DDS_ViewStateMask view_mask,
             DDS_InstanceStateMask instance_mask )
```
Access a collection of data-samples from the **DDS\_DataReader** (p. 599).

**See also**

**FooDataReader\_take** (p. 610)

#### **4.85.3.21 DDS\_StringDataReader\_read\_w\_condition()**

```
DDS_ReturnCode_t DDS_StringDataReader_read_w_condition (
            DDS_StringDataReader ∗ self,
            struct DDS_StringSeq ∗ received_data,
            struct DDS_SampleInfoSeq ∗ info_seq,
            DDS_Long max_samples,
            DDS_ReadCondition ∗ condition )
```
Accesses via **DDS\_StringDataReader\_read** (p. 914) the samples that match the criteria specified in the **DDS\_Read***←-* **Condition** (p. 677).

#### **See also**

**FooDataReader\_read\_w\_condition** (p. 614)

#### **4.85.3.22 DDS\_StringDataReader\_take\_w\_condition()**

```
DDS_ReturnCode_t DDS_StringDataReader_take_w_condition (
            DDS_StringDataReader ∗ self,
            struct DDS_StringSeq ∗ received_data,
            struct DDS_SampleInfoSeq ∗ info_seq,
            DDS_Long max_samples,
            DDS_ReadCondition ∗ condition )
```
Analogous to **DDS\_StringDataReader\_read\_w\_condition** (p. 914) except it accesses samples via the **DDS\_String**<sup>←</sup> **DataReader\_take** (p. 914) operation.

**See also**

**FooDataReader\_take\_w\_condition** (p. 616)

#### **4.85.3.23 DDS\_StringDataReader\_read\_next\_sample()**

```
DDS_ReturnCode_t DDS_StringDataReader_read_next_sample (
            DDS_StringDataReader ∗ self,
            char ∗ received_data,
            struct DDS_SampleInfo ∗ sample_info )
```
Copies the next not-previously-accessed data value from the **DDS\_DataReader** (p. 599).

**See also**

**FooDataReader\_read\_next\_sample** (p. 617)

#### **4.85.3.24 DDS\_StringDataReader\_take\_next\_sample()**

```
DDS_ReturnCode_t DDS_StringDataReader_take_next_sample (
             DDS_StringDataReader ∗ self,
            char ∗ received_data,
            struct DDS_SampleInfo ∗ sample_info )
```
Copies the next not-previously-accessed data value from the **DDS\_DataReader** (p. 599).

**See also**

**FooDataReader\_take\_next\_sample** (p. 618)

**4.85.3.25 DDS\_StringDataReader\_return\_loan()**

```
DDS_ReturnCode_t DDS_StringDataReader_return_loan (
            DDS_StringDataReader ∗ self,
            struct DDS_StringSeq ∗ received_data,
            struct DDS_SampleInfoSeq ∗ info_seq )
```
Indicates to the **DDS\_DataReader** (p. 599) that the application is done accessing the collection of received\_data and info\_seq obtained by some earlier invocation of read or take on the **DDS\_DataReader** (p. 599).

**See also**

```
FooDataReader_return_loan (p. 630)
```
# **4.86 KeyedString Built-in Type**

Built-in type consisting of a string payload and a second string that is the key.

## **Data Structures**

• struct **DDS\_KeyedString**

*Keyed string built-in type.*

- struct **DDS\_KeyedStringSeq**
	- *Instantiates FooSeq (*p. *1824) < DDS\_KeyedString (*p. *1545) > .*
- struct **DDS\_KeyedStringTypeSupport**

```
<<interface>> (p. 807) Keyed string type support.
```
## **Typedefs**

- typedef struct **DDS\_KeyedString DDS\_KeyedString**
	- *Keyed string built-in type.*
- typedef struct **DDS\_KeyedStringDataWriter DDS\_KeyedStringDataWriter**
	- *<<interface>> (*p. *807) Instantiates DataWriter < DDS\_KeyedString (*p. *1545) >.*
- typedef struct **DDS\_KeyedStringDataReader DDS\_KeyedStringDataReader**
	- *<<interface>> (*p. *807) Instantiates DataReader < DDS\_KeyedString (*p. *1545) >.*

## **Functions**

• **DDS\_KeyedString** *∗* **DDS\_KeyedString\_new** (void)

## *Constructor.*

• **DDS\_KeyedString** *∗* **DDS\_KeyedString\_new\_w\_size** (int key\_size, int size)

*Constructor that specifies the allocated sizes.*

• void **DDS\_KeyedString\_delete** ( **DDS\_KeyedString** *∗*self)

*Destructor.*

- **DDS\_ReturnCode\_t DDS\_KeyedStringTypeSupport\_register\_type** ( **DDS\_DomainParticipant** *∗*participant, const char *∗*type\_name)
	- *Allows an application to communicate to RTI Connext the existence of the DDS\_KeyedString (*p. *1545) data type.*
- **DDS\_ReturnCode\_t DDS\_KeyedStringTypeSupport\_unregister\_type** ( **DDS\_DomainParticipant** *∗*participant, const char *∗*type\_name)

*Allows an application to unregister the DDS\_KeyedString (*p. *1545) data type from RTI Connext. After calling unregister←- \_type, no further communication using this type is possible.*

• const char *∗* **DDS\_KeyedStringTypeSupport\_get\_type\_name** (void)

*Get the default name for the DDS\_KeyedString (*p. *1545) type.*

- void **DDS\_KeyedStringTypeSupport\_print\_data** (const **DDS\_KeyedString** *∗*a\_data)
	- *<<extension>> (*p. *806) Print value of data type to standard out.*
- **DDS\_TypeCode** *∗* **DDS\_KeyedStringTypeSupport\_get\_typecode** (void)
	- *<<extension>> (*p. *806) Retrieves the TypeCode for the Type.*
- **DDS\_ReturnCode\_t DDS\_KeyedStringTypeSupport\_serialize\_data\_to\_cdr\_buffer** (char *∗*buffer, unsigned int *∗*length, const **DDS\_KeyedString** *∗*a\_data)

*<<extension>> (*p. *806) Serializes the input sample into a CDR buffer of octets.*

- **DDS\_ReturnCode\_t DDS\_KeyedStringTypeSupport\_serialize\_data\_to\_cdr\_buffer\_ex** (char *∗*buffer, unsigned int *∗*length, const **DDS\_KeyedString** *∗*a\_data, **DDS\_DataRepresentationId\_t** representation)
	- *<<extension>> (*p. *806) Serializes the input sample into a buffer of octets.*
- **DDS\_ReturnCode\_t DDS\_KeyedStringTypeSupport\_deserialize\_data\_from\_cdr\_buffer** ( **DDS\_Keyed***←-* **String** *∗*a\_data, const char *∗*buffer, unsigned int length)

*<<extension>> (*p. *806) Deserializes a sample from a buffer of octets.*

- **DDS\_ReturnCode\_t DDS\_KeyedStringTypeSupport\_data\_to\_string** (const **DDS\_KeyedString** *∗*sample, char *∗*str, **DDS\_UnsignedLong** *∗*str\_size, **DDS\_PrintFormatProperty** *∗*property)
	- *<<extension>> (*p. *806) Get the string representation of an input sample.*
- **DDS\_KeyedStringDataWriter** *∗* **DDS\_KeyedStringDataWriter\_narrow** ( **DDS\_DataWriter** *∗*writer) *Narrow the given DDS\_DataWriter (*p. *469) pointer to a DDS\_KeyedStringDataWriter (*p. *921) pointer.*
- **DDS\_DataWriter** *∗* **DDS\_KeyedStringDataWriter\_as\_datawriter** ( **DDS\_KeyedStringDataWriter** *∗*writer) *Widen the given DDS\_KeyedStringDataWriter (*p. *921) pointer to a DDS\_DataWriter (*p. *469) pointer.*
- **DDS\_InstanceHandle\_t DDS\_KeyedStringDataWriter\_register\_instance** ( **DDS\_KeyedStringDataWriter** *∗*self, const **DDS\_KeyedString** *∗*instance\_data)

*Informs RTI Connext that the application will be modifying a particular instance.*

• **DDS** InstanceHandle t DDS KeyedStringDataWriter register instance w key ( DDS KeyedString<sup></sup>← **DataWriter** *∗*self, const char *∗*key)

*<<extension>> (*p. *806) Informs RTI Connext that the application will be modifying a particular instance.*

• **DDS** InstanceHandle t DDS KeyedStringDataWriter register instance w timestamp ( DDS Keyed<sup>∠</sup> **StringDataWriter** *∗*self, const **DDS\_KeyedString** *∗*instance\_data, const struct **DDS\_Time\_t** *∗*source\_*←* timestamp)

*Performs the same functions as DDS\_KeyedStringDataWriter\_register\_instance (*p. *928) except that the application provides the value for the source\_timestamp.*

• **DDS\_InstanceHandle\_t DDS\_KeyedStringDataWriter\_register\_instance\_w\_key\_w\_timestamp** ( **DDS\_***←-* **KeyedStringDataWriter** *∗*self, const char *∗*key, const struct **DDS\_Time\_t** *∗*source\_timestamp)

*<<extension>> (*p. *806) Performs the same functions as DDS\_KeyedStringDataWriter\_register\_instance\_w\_key (*p. *928) except that the application provides the value for the source\_timestamp.*

• **DDS\_ReturnCode\_t DDS\_KeyedStringDataWriter\_unregister\_instance** ( **DDS\_KeyedStringDataWriter** *∗*self, const **DDS\_KeyedString** *∗*instance\_data, const **DDS\_InstanceHandle\_t** *∗*handle)

*Reverses the action of DDS\_KeyedStringDataWriter\_register\_instance (*p. *928).*

• **DDS\_ReturnCode\_t DDS\_KeyedStringDataWriter\_unregister\_instance\_w\_key** ( **DDS\_KeyedStringData***←-* **Writer** *∗*self, const char *∗*key, const **DDS\_InstanceHandle\_t** *∗*handle)

*<<extension>> (*p. *806) Reverses the action of DDS\_KeyedStringDataWriter\_register\_instance\_w\_key (*p. *928).*

• **DDS\_ReturnCode\_t DDS\_KeyedStringDataWriter\_unregister\_instance\_w\_timestamp** ( **DDS\_Keyed***←-* **StringDataWriter** *∗*self, const **DDS\_KeyedString** *∗*instance\_data, const **DDS\_InstanceHandle\_t** *∗*handle, const struct **DDS\_Time\_t** *∗*source\_timestamp)

*Performs the same function as DDS\_KeyedStringDataWriter\_unregister\_instance (*p. *929) except that it also provides the value for the source\_timestamp.*

• **DDS\_ReturnCode\_t DDS\_KeyedStringDataWriter\_unregister\_instance\_w\_key\_w\_timestamp** ( **DDS\_***←-* **KeyedStringDataWriter** *∗*self, const char *∗*key, const **DDS\_InstanceHandle\_t** *∗*handle, const struct **DDS***←-* **\_Time\_t** *∗*source\_timestamp)

*<<extension>> (*p. *806) Performs the same function as DDS\_KeyedStringDataWriter\_unregister\_instance\_w\_key (*p. *929) except that it also provides the value for the source\_timestamp.*

• **DDS\_KeyedString** *∗* **DDS\_KeyedStringDataWriter\_create\_data** ( **DDS\_KeyedStringDataWriter** *∗*self)

*Creates a keyed string data instance.*

• **DDS\_Boolean DDS\_KeyedStringDataWriter\_delete\_data** ( **DDS\_KeyedStringDataWriter** *∗*self, **DDS\_***←-* **KeyedString** *∗*sample)

*Destroys a keyed string data instance created by DDS\_KeyedStringDataWriter\_create\_data (*p. *930).*

- **DDS\_ReturnCode\_t DDS\_KeyedStringDataWriter\_write** ( **DDS\_KeyedStringDataWriter** *∗*self, const **DDS***←-* **\_KeyedString** *∗*instance\_data, const **DDS\_InstanceHandle\_t** *∗*handle)
	- *Modifies the value of a DDS\_KeyedString (*p. *1545) data instance.*
- **DDS\_ReturnCode\_t DDS\_KeyedStringDataWriter\_write\_string\_w\_key** ( **DDS\_KeyedStringDataWriter** *∗*self, const char *∗*key, const char *∗*str, const **DDS\_InstanceHandle\_t** *∗*handle)

*<<extension>> (*p. *806) Modifies the value of a DDS\_KeyedString (*p. *1545) data instance.*

• **DDS\_ReturnCode\_t DDS\_KeyedStringDataWriter\_write\_w\_timestamp** ( **DDS\_KeyedStringDataWriter** *∗*self, const **DDS\_KeyedString** *∗*instance\_data, const **DDS\_InstanceHandle\_t** *∗*handle, const struct **DDS\_***←-* **Time\_t** *∗*source\_timestamp)

*Performs the same function as DDS\_KeyedStringDataWriter\_write (*p. *931) except that it also provides the value for the source\_timestamp.*

• **DDS\_ReturnCode\_t DDS\_KeyedStringDataWriter\_write\_string\_w\_key\_w\_timestamp** ( **DDS\_Keyed***←-* **StringDataWriter** *∗*self, const char *∗*key, const char *∗*str, const **DDS\_InstanceHandle\_t** *∗*handle, const struct **DDS** Time **t** *∗*source\_timestamp)

*<<extension>> (*p. *806) Performs the same function as DDS\_KeyedStringDataWriter\_write\_string\_w\_key (*p. *931) except that it also provides the value for the source\_timestamp.*

• **DDS\_ReturnCode\_t DDS\_KeyedStringDataWriter\_write\_w\_params** ( **DDS\_KeyedStringDataWriter** *∗*self, const **DDS\_KeyedString** *∗*instance\_data, struct **DDS\_WriteParams\_t** *∗*params)

*Performs the same function as DDS\_KeyedStringDataWriter\_write (*p. *931) except that it also allows specification of the instance handle, source timestamp, publication priority, and cookie.*

• **DDS\_ReturnCode\_t DDS\_KeyedStringDataWriter\_write\_string\_w\_key\_w\_params** ( **DDS\_KeyedString***←-* **DataWriter** *∗*self, const char *∗*key, const char *∗*str, struct **DDS\_WriteParams\_t** *∗*params)

*<<extension>> (*p. *806) Performs the same function as DDS\_KeyedStringDataWriter\_write\_string\_w\_key (*p. *931) except that it also allows specification of the instance handle, source timestamp, publication priority, and cookie.*

• **DDS\_ReturnCode\_t DDS\_KeyedStringDataWriter\_dispose** ( **DDS\_KeyedStringDataWriter** *∗*self, const **DDS KeyedString** *∗*instance data, const **DDS InstanceHandle t** *∗*instance handle)

*Requests the middleware to delete the data.*

• **DDS\_ReturnCode\_t DDS\_KeyedStringDataWriter\_dispose\_w\_key** ( **DDS\_KeyedStringDataWriter** *∗*self, const char *∗*key, const **DDS\_InstanceHandle\_t** *∗*instance\_handle)

*<<extension>> (*p. *806) Requests the middleware to delete the data.*

• **DDS\_ReturnCode\_t DDS\_KeyedStringDataWriter\_dispose\_w\_timestamp** ( **DDS\_KeyedStringDataWriter** *∗*self, const **DDS\_KeyedString** *∗*instance\_data, const **DDS\_InstanceHandle\_t** *∗*instance\_handle, const struct **DDS\_Time\_t** *∗*source\_timestamp)

*Performs the same functions as DDS\_KeyedStringDataWriter\_dispose (*p. *933) except that the application provides the value for the source\_timestamp that is made available to DDS\_DataReader (*p. *599) objects by means of the source\_timestamp attribute inside the DDS\_SampleInfo (*p. *1701).*

• **DDS\_ReturnCode\_t DDS\_KeyedStringDataWriter\_dispose\_w\_key\_w\_timestamp** ( **DDS\_KeyedString***←-* **DataWriter** *∗*self, const char *∗*key, const **DDS\_InstanceHandle\_t** *∗*instance\_handle, const struct **DDS\_Time\_t** *∗*source\_timestamp)

*<<extension>> (*p. *806) Performs the same functions as DDS\_KeyedStringDataWriter\_dispose\_w\_key (*p. *933) except that the application provides the value for the source\_timestamp that is made available to DDS\_DataReader (*p. *599) objects by means of the source\_timestamp attribute inside the DDS\_SampleInfo (*p. *1701).*

• **DDS\_ReturnCode\_t DDS\_KeyedStringDataWriter\_get\_key\_value** ( **DDS\_KeyedStringDataWriter** *∗*self, **DDS\_KeyedString** *∗*key\_holder, const **DDS\_InstanceHandle\_t** *∗*handle)

*Retrieve the instance key that corresponds to an instance handle.*

• **DDS\_ReturnCode\_t DDS\_KeyedStringDataWriter\_get\_key\_value\_w\_key** ( **DDS\_KeyedStringDataWriter** *∗*self, char *∗*key, const **DDS\_InstanceHandle\_t** *∗*handle)

*<<extension>> (*p. *806) Retrieve the instance key that corresponds to an instance handle.*

• **DDS\_InstanceHandle\_t DDS\_KeyedStringDataWriter\_lookup\_instance** ( **DDS\_KeyedStringDataWriter** *∗*self, const **DDS\_KeyedString** *∗*key\_holder)

*Retrieve the instance handle that corresponds to an instance key\_holder.*

• **DDS\_InstanceHandle\_t DDS\_KeyedStringDataWriter\_lookup\_instance\_w\_key** ( **DDS\_KeyedStringData***←-* **Writer** *∗*self, const char *∗*key)

*<<extension>> (*p. *806) Retrieve the instance handle that corresponds to an instance key.*

- **DDS\_KeyedStringDataReader** *∗* **DDS\_KeyedStringDataReader\_narrow** ( **DDS\_DataReader** *∗*reader) *Narrow the given DDS\_DataReader (*p. *599) pointer to a DDS\_KeyedStringDataReader (*p. *922) pointer.*
- **DDS\_DataReader** *∗* **DDS\_KeyedStringDataReader\_as\_datareader** ( **DDS\_KeyedStringDataReader** *∗*reader)

*Widen the given DDS\_KeyedStringDataReader (*p. *922) pointer to a DDS\_DataReader (*p. *599) pointer.*

• **DDS\_ReturnCode\_t DDS\_KeyedStringDataReader\_read** ( **DDS\_KeyedStringDataReader** *∗*self, struct **DDS\_KeyedStringSeq** *∗*received\_data, struct **DDS\_SampleInfoSeq** *∗*info\_seq, **DDS\_Long** max\_samples, **DDS\_SampleStateMask** sample\_states, instance\_states)

*Access a collection of data samples from the DDS\_DataReader (*p. *599).*

• **DDS\_ReturnCode\_t DDS\_KeyedStringDataReader\_take** ( **DDS\_KeyedStringDataReader** *∗*self, struct **DDS\_KeyedStringSeq** *∗*received\_data, struct **DDS\_SampleInfoSeq** *∗*info\_seq, **DDS\_Long** max\_samples, **DDS\_SampleStateMask** sample mask, instance\_mask)

*Access a collection of data-samples from the DDS\_DataReader (*p. *599).*

• **DDS\_ReturnCode\_t DDS\_KeyedStringDataReader\_read\_w\_condition** ( **DDS\_KeyedStringDataReader** *∗*self, struct **DDS\_KeyedStringSeq** *∗*received\_data, struct **DDS\_SampleInfoSeq** *∗*info\_seq, **DDS\_Long** max*←-* \_samples, **DDS\_ReadCondition** *∗*condition)

*Accesses via DDS\_KeyedStringDataReader\_read (*p. *936) the samples that match the criteria specified in the DDS\_←- ReadCondition (*p. *677).*

• **DDS\_ReturnCode\_t DDS\_KeyedStringDataReader\_take\_w\_condition** ( **DDS\_KeyedStringDataReader** *∗*self, struct **DDS\_KeyedStringSeq** *∗*received\_data, struct **DDS\_SampleInfoSeq** *∗*info\_seq, **DDS\_Long** max*←-* \_samples, **DDS\_ReadCondition** *∗*condition)

*Analogous to DDS\_KeyedStringDataReader\_read\_w\_condition (*p. *937) except it accesses samples via the DDS\_←- KeyedStringDataReader\_take (*p. *937) operation.*

• **DDS\_ReturnCode\_t DDS\_KeyedStringDataReader\_read\_next\_sample** ( **DDS\_KeyedStringDataReader** *∗*self, **DDS\_KeyedString** *∗*received\_data, struct **DDS\_SampleInfo** *∗*sample\_info)

*Copies the next not-previously-accessed data value from the DDS\_DataReader (*p. *599).*

• **DDS\_ReturnCode\_t DDS\_KeyedStringDataReader\_take\_next\_sample** ( **DDS\_KeyedStringDataReader** *∗*self, **DDS\_KeyedString** *∗*received\_data, struct **DDS\_SampleInfo** *∗*sample\_info)

*Copies the next not-previously-accessed data value from the DDS\_DataReader (*p. *599).*

• **DDS\_ReturnCode\_t DDS\_KeyedStringDataReader\_read\_instance** ( **DDS\_KeyedStringDataReader** *∗*self, struct **DDS\_KeyedStringSeq** *∗*received\_data, struct **DDS\_SampleInfoSeq** *∗*info\_seq, **DDS\_Long** max\_*←* samples, const **DDS\_InstanceHandle\_t** *∗*a\_handle, **DDS\_SampleStateMask** sample\_states, **DDS\_View***←-* **StateMask** view\_states, **DDS\_InstanceStateMask** instance\_states)

*Access a collection of data samples from the DDS\_DataReader (*p. *599).*

• **DDS\_ReturnCode\_t DDS\_KeyedStringDataReader\_take\_instance** ( **DDS\_KeyedStringDataReader** *∗*self, struct **DDS\_KeyedStringSeq** *∗*received\_data, struct **DDS\_SampleInfoSeq** *∗*info\_seq, **DDS\_Long** max\_*←* samples, const **DDS\_InstanceHandle\_t** *∗*a\_handle, **DDS\_SampleStateMask** sample\_states, **DDS\_View***←-* **StateMask** view\_states, **DDS\_InstanceStateMask** instance\_states)

*Access a collection of data samples from the DDS\_DataReader (*p. *599).*

• **DDS\_ReturnCode\_t DDS\_KeyedStringDataReader\_read\_instance\_w\_condition** ( **DDS\_KeyedString***←-* **DataReader** *∗*self, struct **DDS\_KeyedStringSeq** *∗*received\_data, struct **DDS\_SampleInfoSeq** *∗*info\_seq, **DDS\_Long** max\_samples, const **DDS\_InstanceHandle\_t** *∗*a\_handle, **DDS\_ReadCondition** *∗*condition)

*Accesses via DDS\_KeyedStringDataReader\_read\_instance (*p. *938) the samples that match the criteria specified in the DDS\_ReadCondition (*p. *677).*

• **DDS\_ReturnCode\_t DDS\_KeyedStringDataReader\_take\_instance\_w\_condition** ( **DDS\_KeyedString***←-* **DataReader** *∗*self, struct **DDS\_KeyedStringSeq** *∗*received\_data, struct **DDS\_SampleInfoSeq** *∗*info\_seq, **DDS\_Long** max\_samples, const **DDS\_InstanceHandle\_t** *∗*a\_handle, **DDS\_ReadCondition** *∗*condition)

*Accesses via DDS\_KeyedStringDataReader\_take\_instance (*p. *939) the samples that match the criteria specified in the DDS\_ReadCondition (*p. *677).*

• **DDS\_ReturnCode\_t DDS\_KeyedStringDataReader\_read\_next\_instance** ( **DDS\_KeyedStringDataReader** *∗*self, struct **DDS\_KeyedStringSeq** *∗*received\_data, struct **DDS\_SampleInfoSeq** *∗*info\_seq, **DDS\_Long** max*←-* \_samples, const **DDS\_InstanceHandle\_t** *∗*previous\_handle, **DDS\_SampleStateMask** sample\_states, **DDS***←-* **\_ViewStateMask** view\_states, **DDS\_InstanceStateMask** instance\_states)

*Access a collection of data samples from the DDS\_DataReader (*p. *599).*

• **DDS\_ReturnCode\_t DDS\_KeyedStringDataReader\_take\_next\_instance** ( **DDS\_KeyedStringDataReader** *∗*self, struct **DDS\_KeyedStringSeq** *∗*received\_data, struct **DDS\_SampleInfoSeq** *∗*info\_seq, **DDS\_Long** max*←-* \_samples, const **DDS\_InstanceHandle\_t** *∗*previous\_handle, **DDS\_SampleStateMask** sample\_states, **DDS***←-* **\_ViewStateMask** view\_states, **DDS\_InstanceStateMask** instance\_states)

*Access a collection of data samples from the DDS\_DataReader (*p. *599).*

• **DDS\_ReturnCode\_t DDS\_KeyedStringDataReader\_read\_next\_instance\_w\_condition** ( **DDS\_Keyed***←-* **StringDataReader** *∗*self, struct **DDS\_KeyedStringSeq** *∗*received\_data, struct **DDS\_SampleInfoSeq** *∗*info*←-* \_seq, **DDS\_Long** max\_samples, const **DDS\_InstanceHandle\_t** *∗*previous\_handle, **DDS\_ReadCondition** *∗*condition)
*Accesses via DDS\_KeyedStringDataReader\_read\_next\_instance (*p. *940) the samples that match the criteria specified in the DDS\_ReadCondition (*p. *677).*

• **DDS\_ReturnCode\_t DDS\_KeyedStringDataReader\_take\_next\_instance\_w\_condition** ( **DDS\_Keyed***←-* **StringDataReader** *∗*self, struct **DDS\_KeyedStringSeq** *∗*received\_data, struct **DDS\_SampleInfoSeq** *∗*info*←-* \_seq, **DDS\_Long** max\_samples, const **DDS\_InstanceHandle\_t** *∗*previous\_handle, **DDS\_ReadCondition** *∗*condition)

*Accesses via DDS\_KeyedStringDataReader\_take\_next\_instance (*p. *940) the samples that match the criteria specified in the DDS\_ReadCondition (*p. *677).*

• **DDS\_ReturnCode\_t DDS\_KeyedStringDataReader\_return\_loan** ( **DDS\_KeyedStringDataReader** *∗*self, struct **DDS\_KeyedStringSeq** *∗*received\_data, struct **DDS\_SampleInfoSeq** *∗*info\_seq)

*Indicates to the DDS\_DataReader (*p. *599) that the application is done accessing the collection of received\_data and info\_seq obtained by some earlier invocation of read or take on the DDS\_DataReader (*p. *599).*

• **DDS\_ReturnCode\_t DDS\_KeyedStringDataReader\_get\_key\_value** ( **DDS\_KeyedStringDataReader** *∗*self, **DDS\_KeyedString** *∗*key\_holder, const **DDS\_InstanceHandle\_t** *∗*handle)

*Retrieve the instance key that corresponds to an instance handle.*

• **DDS\_ReturnCode\_t DDS\_KeyedStringDataReader\_get\_key\_value\_w\_key** ( **DDS\_KeyedStringData***←-* **Reader** *∗*self, char *∗*key, const **DDS\_InstanceHandle\_t** *∗*handle)

*<<extension>> (*p. *806) Retrieve the instance key that corresponds to an instance handle.*

• **DDS\_InstanceHandle\_t DDS\_KeyedStringDataReader\_lookup\_instance** ( **DDS\_KeyedStringDataReader** *∗*self, const **DDS\_KeyedString** *∗*key\_holder)

*Retrieve the instance handle that corresponds to an instance key\_holder.*

• **DDS\_InstanceHandle\_t DDS\_KeyedStringDataReader\_lookup\_instance\_w\_key** ( **DDS\_KeyedString***←-* **DataReader** *∗*self, const char *∗*key)

*<<extension>> (*p. *806) Retrieve the instance handle that corresponds to an instance key.*

# **Variables**

• char *∗* **DDS\_KeyedString::key**

*Instance key associated with the specified value.*

• char *∗* **DDS\_KeyedString::value** *String value.*

# **4.86.1 Detailed Description**

Built-in type consisting of a string payload and a second string that is the key.

# **4.86.2 Typedef Documentation**

# **4.86.2.1 DDS\_KeyedString**

typedef struct **DDS\_KeyedString DDS\_KeyedString**

Keyed string built-in type.

## **4.86.2.2 DDS\_KeyedStringDataWriter**

```
typedef struct DDS_KeyedStringDataWriter DDS_KeyedStringDataWriter
<<interface>> (p. 807) Instantiates DataWriter < DDS_KeyedString (p. 1545) >.
```
**See also**

**FooDataWriter** (p. 1824) **DDS\_DataWriter** (p. 469)

#### **4.86.2.3 DDS\_KeyedStringDataReader**

typedef struct **DDS\_KeyedStringDataReader DDS\_KeyedStringDataReader**

```
<<interface>> (p. 807) Instantiates DataReader < DDS_KeyedString (p. 1545) >.
```
When reading or taking data with this reader, if you request a copy of the samples instead of a loan, and a string in a destination data sample is NULL, the middleware will allocate a new string for you of sufficient length to hold the received string. The new string will be allocated with **DDS\_String\_alloc** (p. 1293); the sample's destructor will delete it.

A non- NULL string is assumed to be allocated to sufficient length to store the incoming data. It will not be reallocated.

**See also**

**FooDataReader** (p. 1824) **DDS\_DataReader** (p. 599)

# **4.86.3 Function Documentation**

# **4.86.3.1 DDS\_KeyedString\_new()**

```
DDS_KeyedString ∗ DDS_KeyedString_new (
            void )
```
Constructor.

The default constructor initializes the newly created object with NULL key and value.

**Returns**

A new **DDS\_KeyedString** (p. 1545) or NULL if failure.

# **4.86.3.2 DDS\_KeyedString\_new\_w\_size()**

```
DDS_KeyedString ∗ DDS_KeyedString_new_w_size (
            int key_size,
            int size )
```
Constructor that specifies the allocated sizes.

The allocated strings are initialized to empty ("").

# **Parameters**

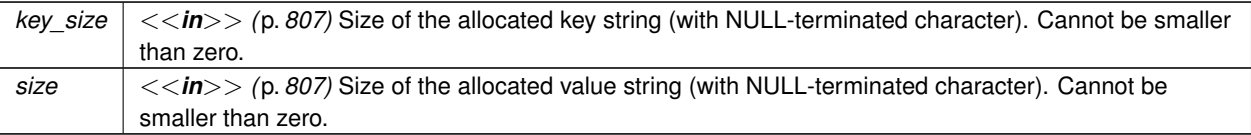

**Returns**

A new **DDS\_KeyedString** (p. 1545) or NULL if failure.

#### **4.86.3.3 DDS\_KeyedString\_delete()**

```
void DDS_KeyedString_delete (
             DDS_KeyedString ∗ self )
```
Destructor.

# **4.86.3.4 DDS\_KeyedStringTypeSupport\_register\_type()**

```
DDS_ReturnCode_t DDS_KeyedStringTypeSupport_register_type (
             DDS_DomainParticipant ∗ participant,
            const char ∗ type_name )
```
Allows an application to communicate to RTI Connext the existence of the **DDS\_KeyedString** (p. 1545) data type.

By default, The **DDS\_KeyedString** (p. 1545) built-in type is automatically registered when a DomainParticipant is created using the type\_name returned by **DDS\_KeyedStringTypeSupport\_get\_type\_name** (p. 925). Therefore, the usage of this function is optional and it is only required when the automatic built-in type registration is disabled using the participant property "dds.builtin\_type.auto\_register".

This function can also be used to register the same **DDS\_KeyedStringTypeSupport** (p. 1546) with a **DDS\_Domain***←-* **Participant** (p. 72) using different values for the type\_name.

If register\_type is called multiple times with the same **DDS\_DomainParticipant** (p. 72) and type\_name, the second (and subsequent) registrations are ignored by the operation.

#### **Parameters**

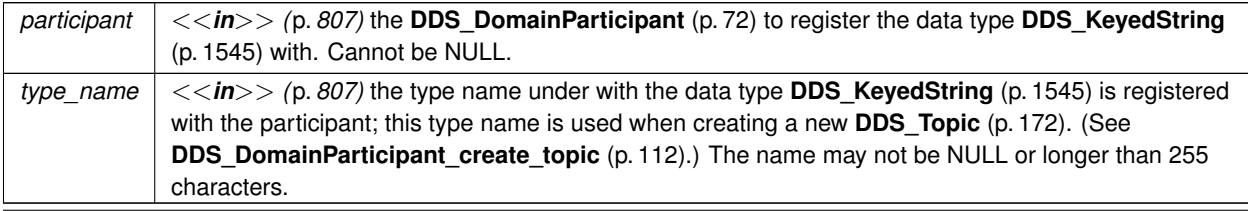

**Generated by Doxygen**

#### **Returns**

One of the **Standard Return Codes** (p. 1013), **DDS\_RETCODE\_PRECONDITION\_NOT\_MET** (p. 1014) or **DDS***←-* **\_RETCODE\_OUT\_OF\_RESOURCES** (p. 1014).

### **MT Safety:**

UNSAFE on the FIRST call. It is not safe for two threads to simultaneously make the first call to register a type. Subsequent calls are thread safe.

# **See also**

**DDS\_DomainParticipant\_create\_topic** (p. 112)

# **4.86.3.5 DDS\_KeyedStringTypeSupport\_unregister\_type()**

```
DDS_ReturnCode_t DDS_KeyedStringTypeSupport_unregister_type (
            DDS_DomainParticipant ∗ participant,
            const char ∗ type_name )
```
Allows an application to unregister the **DDS\_KeyedString** (p. 1545) data type from RTI Connext. After calling unregister\_type, no further communication using this type is possible.

#### **Precondition**

The **DDS\_KeyedString** (p. 1545) type with type\_name is registered with the participant and all **DDS\_Topic** (p. 172) objects referencing the type have been destroyed. If the type is not registered with the participant, or if any **DDS** Topic (p. 172) is associated with the type, the operation will fail with **DDS\_RETCODE\_ERROR** (p. 1014).

# **Postcondition**

All information about the type is removed from RTI Connext. No further communication using this type is possible.

#### **Parameters**

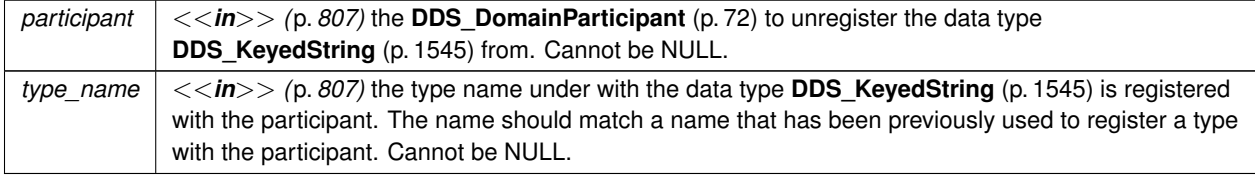

#### **Returns**

One of the **Standard Return Codes** (p. 1013), **DDS\_RETCODE\_BAD\_PARAMETER** (p. 1014) or **DDS\_***←-* **RETCODE\_ERROR** (p. 1014)

**MT Safety:**

SAFE.

**See also**

**DDS\_KeyedStringTypeSupport\_register\_type** (p. 923)

# **4.86.3.6 DDS\_KeyedStringTypeSupport\_get\_type\_name()**

```
const char ∗ DDS_KeyedStringTypeSupport_get_type_name (
            void )
```
Get the default name for the **DDS\_KeyedString** (p. 1545) type.

Can be used for calling **DDS\_KeyedStringTypeSupport\_register\_type** (p. 923) or creating **DDS\_Topic** (p. 172).

**Returns**

default name for the **DDS\_KeyedString** (p. 1545) type.

**See also**

**DDS\_KeyedStringTypeSupport\_register\_type** (p. 923) **DDS\_DomainParticipant\_create\_topic** (p. 112)

# **4.86.3.7 DDS\_KeyedStringTypeSupport\_print\_data()**

```
void DDS_KeyedStringTypeSupport_print_data (
            const DDS_KeyedString ∗ a_data )
```
*<<extension>> (*p. *806)* Print value of data type to standard out.

The *generated* implementation of the operation knows how to print value of a data type.

**Parameters**

*a\_data <<in>> (*p. *807)* **DDS\_KeyedString** (p. 1545) to be printed.

# **4.86.3.8 DDS\_KeyedStringTypeSupport\_get\_typecode()**

```
DDS_TypeCode ∗ DDS_KeyedStringTypeSupport_get_typecode (
            void )
```
*<<extension>> (*p. *806)* Retrieves the TypeCode for the Type.

# **See also**

```
FooTypeSupport_get_typecode (p. 222)
```
# **4.86.3.9 DDS\_KeyedStringTypeSupport\_serialize\_data\_to\_cdr\_buffer()**

```
DDS_ReturnCode_t DDS_KeyedStringTypeSupport_serialize_data_to_cdr_buffer (
            char ∗ buffer,
            unsigned int ∗ length,
            const DDS_KeyedString ∗ a_data )
```
*<<extension>> (*p. *806)* Serializes the input sample into a CDR buffer of octets.

**See also**

**FooTypeSupport\_serialize\_data\_to\_cdr\_buffer** (p. 219)

# **4.86.3.10 DDS\_KeyedStringTypeSupport\_serialize\_data\_to\_cdr\_buffer\_ex()**

```
DDS_ReturnCode_t DDS_KeyedStringTypeSupport_serialize_data_to_cdr_buffer_ex (
            char ∗ buffer,
            unsigned int ∗ length,
            const DDS_KeyedString ∗ a_data,
             DDS_DataRepresentationId_t representation )
```
*<<extension>> (*p. *806)* Serializes the input sample into a buffer of octets.

# **See also**

**FooTypeSupport\_serialize\_data\_to\_cdr\_buffer** (p. 219)

# **4.86.3.11 DDS\_KeyedStringTypeSupport\_deserialize\_data\_from\_cdr\_buffer()**

```
DDS_ReturnCode_t DDS_KeyedStringTypeSupport_deserialize_data_from_cdr_buffer (
             DDS_KeyedString ∗ a_data,
            const char ∗ buffer,
            unsigned int length )
```
*<<extension>> (*p. *806)* Deserializes a sample from a buffer of octets.

**See also**

**FooTypeSupport\_deserialize\_data\_from\_cdr\_buffer** (p. 220)

**4.86.3.12 DDS\_KeyedStringTypeSupport\_data\_to\_string()**

```
DDS_ReturnCode_t DDS_KeyedStringTypeSupport_data_to_string (
            const DDS_KeyedString ∗ sample,
            char ∗ str,
            DDS_UnsignedLong ∗ str_size,
            DDS_PrintFormatProperty ∗ property )
```
*<<extension>> (*p. *806)* Get the string representation of an input sample.

**See also**

```
FooTypeSupport_data_to_string (p. 221)
```
**4.86.3.13 DDS\_KeyedStringDataWriter\_narrow()**

```
DDS_KeyedStringDataWriter ∗ DDS_KeyedStringDataWriter_narrow (
             DDS_DataWriter ∗ writer )
```
Narrow the given **DDS\_DataWriter** (p. 469) pointer to a **DDS\_KeyedStringDataWriter** (p. 921) pointer.

**See also**

**FooDataWriter\_narrow** (p. 474)

# **4.86.3.14 DDS\_KeyedStringDataWriter\_as\_datawriter()**

```
DDS_DataWriter ∗ DDS_KeyedStringDataWriter_as_datawriter (
             DDS_KeyedStringDataWriter ∗ writer )
```
Widen the given **DDS\_KeyedStringDataWriter** (p. 921) pointer to a **DDS\_DataWriter** (p. 469) pointer.

**See also**

```
FooDataWriter_as_datawriter (p. 474)
```
# **4.86.3.15 DDS\_KeyedStringDataWriter\_register\_instance()**

```
DDS_InstanceHandle_t DDS_KeyedStringDataWriter_register_instance (
            DDS_KeyedStringDataWriter ∗ self,
            const DDS_KeyedString ∗ instance_data )
```
Informs RTI Connext that the application will be modifying a particular instance.

**See also**

```
FooDataWriter_register_instance (p. 475)
```
# **4.86.3.16 DDS\_KeyedStringDataWriter\_register\_instance\_w\_key()**

```
DDS_InstanceHandle_t DDS_KeyedStringDataWriter_register_instance_w_key (
            DDS_KeyedStringDataWriter ∗ self,
            const char ∗ key )
```
*<<extension>> (*p. *806)* Informs RTI Connext that the application will be modifying a particular instance.

**See also**

**FooDataWriter\_register\_instance** (p. 475)

## **4.86.3.17 DDS\_KeyedStringDataWriter\_register\_instance\_w\_timestamp()**

```
DDS_InstanceHandle_t DDS_KeyedStringDataWriter_register_instance_w_timestamp (
            DDS_KeyedStringDataWriter ∗ self,
           const DDS_KeyedString ∗ instance_data,
           const struct DDS_Time_t ∗ source_timestamp )
```
Performs the same functions as **DDS\_KeyedStringDataWriter\_register\_instance** (p. 928) except that the application provides the value for the source\_timestamp.

**See also**

**FooDataWriter\_register\_instance\_w\_timestamp** (p. 476)

**4.86.3.18 DDS\_KeyedStringDataWriter\_register\_instance\_w\_key\_w\_timestamp()**

```
DDS_InstanceHandle_t DDS_KeyedStringDataWriter_register_instance_w_key_w_timestamp (
            DDS_KeyedStringDataWriter ∗ self,
            const char ∗ key,
            const struct DDS_Time_t ∗ source_timestamp )
```
*<<extension>> (*p. *806)* Performs the same functions as **DDS\_KeyedStringDataWriter\_register\_instance\_w\_key** (p. 928) except that the application provides the value for the source\_timestamp.

**See also**

**FooDataWriter\_register\_instance\_w\_timestamp** (p. 476)

#### **4.86.3.19 DDS\_KeyedStringDataWriter\_unregister\_instance()**

```
DDS_ReturnCode_t DDS_KeyedStringDataWriter_unregister_instance (
            DDS_KeyedStringDataWriter ∗ self,
           const DDS_KeyedString ∗ instance_data,
           const DDS_InstanceHandle_t ∗ handle )
```
Reverses the action of **DDS\_KeyedStringDataWriter\_register\_instance** (p. 928).

**See also**

**FooDataWriter\_unregister\_instance** (p. 477)

## **4.86.3.20 DDS\_KeyedStringDataWriter\_unregister\_instance\_w\_key()**

```
DDS_ReturnCode_t DDS_KeyedStringDataWriter_unregister_instance_w_key (
             DDS_KeyedStringDataWriter ∗ self,
            const char ∗ key,
            const DDS_InstanceHandle_t ∗ handle )
```
*<<extension>> (*p. *806)* Reverses the action of **DDS\_KeyedStringDataWriter\_register\_instance\_w\_key** (p. 928).

**See also**

```
FooDataWriter_unregister_instance (p. 477)
```
#### **4.86.3.21 DDS\_KeyedStringDataWriter\_unregister\_instance\_w\_timestamp()**

```
DDS_ReturnCode_t DDS_KeyedStringDataWriter_unregister_instance_w_timestamp (
            DDS_KeyedStringDataWriter ∗ self,
           const DDS_KeyedString ∗ instance_data,
           const DDS_InstanceHandle_t ∗ handle,
            const struct DDS_Time_t ∗ source_timestamp )
```
Performs the same function as **DDS\_KeyedStringDataWriter\_unregister\_instance** (p. 929) except that it also provides the value for the source timestamp.

**See also**

**FooDataWriter\_unregister\_instance\_w\_timestamp** (p. 479)

#### **4.86.3.22 DDS\_KeyedStringDataWriter\_unregister\_instance\_w\_key\_w\_timestamp()**

```
DDS_ReturnCode_t DDS_KeyedStringDataWriter_unregister_instance_w_key_w_timestamp (
            DDS_KeyedStringDataWriter ∗ self,
            const char ∗ key,
            const DDS_InstanceHandle_t ∗ handle,
            const struct DDS_Time_t ∗ source_timestamp )
```
*<<extension>> (*p. *806)* Performs the same function as **DDS\_KeyedStringDataWriter\_unregister\_instance\_w\_***←* **key** (p. 929) except that it also provides the value for the source\_timestamp.

**See also**

**FooDataWriter\_unregister\_instance\_w\_timestamp** (p. 479)

# **4.86.3.23 DDS\_KeyedStringDataWriter\_create\_data()**

```
DDS_KeyedString ∗ DDS_KeyedStringDataWriter_create_data (
             DDS_KeyedStringDataWriter ∗ self )
```
Creates a keyed string data instance.

The size of the instance including the NULL terminated character is determined by the DataWriter property **dds.***←* **builtin\_type.keyed\_string.alloc\_size**.

Default size: **dds.builtin\_type.keyed\_string.max\_size** property of DomainParticipant if defined. Otherwise 1024.

Created instances must be deleted with **DDS\_KeyedStringDataWriter\_delete\_data** (p. 931).

**Returns**

Newly created keyed string data, or NULL on failure.

**See also**

BuiltinTypeMemoryManagement section of Built-in Types

### **4.86.3.24 DDS\_KeyedStringDataWriter\_delete\_data()**

```
DDS_Boolean DDS_KeyedStringDataWriter_delete_data (
             DDS_KeyedStringDataWriter ∗ self,
             DDS_KeyedString ∗ sample )
```
Destroys a keyed string data instance created by **DDS\_KeyedStringDataWriter\_create\_data** (p. 930).

**Returns**

**DDS\_BOOLEAN\_TRUE** (p. 993) upon successful deletion.

#### **4.86.3.25 DDS\_KeyedStringDataWriter\_write()**

```
DDS_ReturnCode_t DDS_KeyedStringDataWriter_write (
            DDS_KeyedStringDataWriter ∗ self,
            const DDS_KeyedString ∗ instance_data,
           const DDS_InstanceHandle_t ∗ handle )
```
Modifies the value of a **DDS\_KeyedString** (p. 1545) data instance.

**See also**

**FooDataWriter\_write** (p. 480)

## **4.86.3.26 DDS\_KeyedStringDataWriter\_write\_string\_w\_key()**

```
DDS_ReturnCode_t DDS_KeyedStringDataWriter_write_string_w_key (
            DDS_KeyedStringDataWriter ∗ self,
            const char ∗ key,
            const char ∗ str,
            const DDS_InstanceHandle_t ∗ handle )
```
*<<extension>> (*p. *806)* Modifies the value of a **DDS\_KeyedString** (p. 1545) data instance.

**See also**

**FooDataWriter\_write** (p. 480)

# **4.86.3.27 DDS\_KeyedStringDataWriter\_write\_w\_timestamp()**

```
DDS_ReturnCode_t DDS_KeyedStringDataWriter_write_w_timestamp (
            DDS_KeyedStringDataWriter ∗ self,
           const DDS_KeyedString ∗ instance_data,
           const DDS_InstanceHandle_t ∗ handle,
           const struct DDS_Time_t ∗ source_timestamp )
```
Performs the same function as **DDS\_KeyedStringDataWriter\_write** (p. 931) except that it also provides the value for the source timestamp.

**See also**

```
FooDataWriter_write_w_timestamp (p. 484)
```
# **4.86.3.28 DDS\_KeyedStringDataWriter\_write\_string\_w\_key\_w\_timestamp()**

```
DDS_ReturnCode_t DDS_KeyedStringDataWriter_write_string_w_key_w_timestamp (
            DDS_KeyedStringDataWriter ∗ self,
           const char ∗ key,
            const char ∗ str,
            const DDS_InstanceHandle_t ∗ handle,
            const struct DDS_Time_t ∗ source_timestamp )
```
*<<extension>> (*p. *806)* Performs the same function as **DDS\_KeyedStringDataWriter\_write\_string\_w\_key** (p. 931) except that it also provides the value for the source\_timestamp.

**See also**

**FooDataWriter\_write\_w\_timestamp** (p. 484)

# **4.86.3.29 DDS\_KeyedStringDataWriter\_write\_w\_params()**

```
DDS_ReturnCode_t DDS_KeyedStringDataWriter_write_w_params (
            DDS_KeyedStringDataWriter ∗ self,
           const DDS_KeyedString ∗ instance_data,
           struct DDS_WriteParams_t ∗ params )
```
Performs the same function as **DDS\_KeyedStringDataWriter\_write** (p. 931) except that it also allows specification of the instance handle, source timestamp, publication priority, and cookie.

**See also**

**FooDataWriter\_write\_w\_params** (p. 485)

**4.86.3.30 DDS\_KeyedStringDataWriter\_write\_string\_w\_key\_w\_params()**

```
DDS_ReturnCode_t DDS_KeyedStringDataWriter_write_string_w_key_w_params (
            DDS_KeyedStringDataWriter ∗ self,
           const char ∗ key,
            const char ∗ str,
            struct DDS_WriteParams_t ∗ params )
```
*<<extension>> (*p. *806)* Performs the same function as **DDS\_KeyedStringDataWriter\_write\_string\_w\_key** (p. 931) except that it also allows specification of the instance handle, source timestamp, publication priority, and cookie.

**See also**

```
FooDataWriter_write_w_params (p. 485)
```
### **4.86.3.31 DDS\_KeyedStringDataWriter\_dispose()**

```
DDS_ReturnCode_t DDS_KeyedStringDataWriter_dispose (
            DDS_KeyedStringDataWriter ∗ self,
           const DDS_KeyedString ∗ instance_data,
            const DDS_InstanceHandle_t ∗ instance_handle )
```
Requests the middleware to delete the data.

**See also**

**FooDataWriter\_dispose** (p. 486)

# **4.86.3.32 DDS\_KeyedStringDataWriter\_dispose\_w\_key()**

```
DDS_ReturnCode_t DDS_KeyedStringDataWriter_dispose_w_key (
             DDS_KeyedStringDataWriter ∗ self,
            const char ∗ key,
            const DDS_InstanceHandle_t ∗ instance_handle )
```
*<<extension>> (*p. *806)* Requests the middleware to delete the data.

**See also**

```
FooDataWriter_dispose (p. 486)
```
## **4.86.3.33 DDS\_KeyedStringDataWriter\_dispose\_w\_timestamp()**

```
DDS_ReturnCode_t DDS_KeyedStringDataWriter_dispose_w_timestamp (
            DDS_KeyedStringDataWriter ∗ self,
           const DDS_KeyedString ∗ instance_data,
            const DDS_InstanceHandle_t ∗ instance_handle,
            const struct DDS_Time_t ∗ source_timestamp )
```
Performs the same functions as **DDS\_KeyedStringDataWriter\_dispose** (p. 933) except that the application provides the value for the source\_timestamp that is made available to **DDS\_DataReader** (p. 599) objects by means of the source\_timestamp attribute inside the **DDS\_SampleInfo** (p. 1701).

**See also**

**FooDataWriter\_dispose\_w\_timestamp** (p. 487)

# **4.86.3.34 DDS\_KeyedStringDataWriter\_dispose\_w\_key\_w\_timestamp()**

```
DDS_ReturnCode_t DDS_KeyedStringDataWriter_dispose_w_key_w_timestamp (
            DDS_KeyedStringDataWriter ∗ self,
            const char ∗ key,
            const DDS_InstanceHandle_t ∗ instance_handle,
            const struct DDS_Time_t ∗ source_timestamp )
```
*<<extension>> (*p. *806)* Performs the same functions as **DDS\_KeyedStringDataWriter\_dispose\_w\_key** (p. 933) except that the application provides the value for the source\_timestamp that is made available to **DDS\_Data***←-* **Reader** (p. 599) objects by means of the source\_timestamp attribute inside the **DDS\_SampleInfo** (p. 1701).

**See also**

**FooDataWriter\_dispose\_w\_timestamp** (p. 487)

# **4.86.3.35 DDS\_KeyedStringDataWriter\_get\_key\_value()**

```
DDS_ReturnCode_t DDS_KeyedStringDataWriter_get_key_value (
             DDS_KeyedStringDataWriter ∗ self,
            DDS_KeyedString ∗ key_holder,
            const DDS_InstanceHandle_t ∗ handle )
```
Retrieve the instance key that corresponds to an instance handle.

**See also**

**FooDataWriter\_get\_key\_value** (p. 489)

**4.86.3.36 DDS\_KeyedStringDataWriter\_get\_key\_value\_w\_key()**

```
DDS_ReturnCode_t DDS_KeyedStringDataWriter_get_key_value_w_key (
            DDS_KeyedStringDataWriter ∗ self,
            char ∗ key,
            const DDS_InstanceHandle_t ∗ handle )
```
*<<extension>> (*p. *806)* Retrieve the instance key that corresponds to an instance handle.

**See also**

```
FooDataWriter_get_key_value (p. 489)
```
# **4.86.3.37 DDS\_KeyedStringDataWriter\_lookup\_instance()**

```
DDS_InstanceHandle_t DDS_KeyedStringDataWriter_lookup_instance (
            DDS_KeyedStringDataWriter ∗ self,
            const DDS_KeyedString ∗ key_holder )
```
Retrieve the instance handle that corresponds to an instance key\_holder.

**See also**

**FooDataWriter\_lookup\_instance** (p. 490)

# **4.86.3.38 DDS\_KeyedStringDataWriter\_lookup\_instance\_w\_key()**

```
DDS_InstanceHandle_t DDS_KeyedStringDataWriter_lookup_instance_w_key (
            DDS_KeyedStringDataWriter ∗ self,
            const char ∗ key )
```
*<<extension>> (*p. *806)* Retrieve the instance handle that corresponds to an instance key.

#### **See also**

```
FooDataWriter_lookup_instance (p. 490)
```
# **4.86.3.39 DDS\_KeyedStringDataReader\_narrow()**

```
DDS_KeyedStringDataReader ∗ DDS_KeyedStringDataReader_narrow (
             DDS_DataReader ∗ reader )
```
Narrow the given **DDS\_DataReader** (p. 599) pointer to a **DDS\_KeyedStringDataReader** (p. 922) pointer.

**See also**

**FooDataReader\_narrow** (p. 608)

# **4.86.3.40 DDS\_KeyedStringDataReader\_as\_datareader()**

```
DDS_DataReader ∗ DDS_KeyedStringDataReader_as_datareader (
             DDS_KeyedStringDataReader ∗ reader )
```
Widen the given **DDS\_KeyedStringDataReader** (p. 922) pointer to a **DDS\_DataReader** (p. 599) pointer.

**See also**

**FooDataReader\_as\_datareader** (p. 608)

# **4.86.3.41 DDS\_KeyedStringDataReader\_read()**

```
DDS_ReturnCode_t DDS_KeyedStringDataReader_read (
            DDS_KeyedStringDataReader ∗ self,
            struct DDS_KeyedStringSeq ∗ received_data,
            struct DDS_SampleInfoSeq ∗ info_seq,
            DDS_Long max_samples,
             DDS_SampleStateMask sample_states,
             DDS_ViewStateMask view_states,
             DDS_InstanceStateMask instance_states )
```
Access a collection of data samples from the **DDS\_DataReader** (p. 599).

**See also**

**FooDataReader\_read** (p. 609)

#### **4.86.3.42 DDS\_KeyedStringDataReader\_take()**

```
DDS_ReturnCode_t DDS_KeyedStringDataReader_take (
            DDS_KeyedStringDataReader ∗ self,
            struct DDS_KeyedStringSeq ∗ received_data,
            struct DDS_SampleInfoSeq ∗ info_seq,
             DDS_Long max_samples,
             DDS_SampleStateMask sample_mask,
             DDS_ViewStateMask view_mask,
             DDS_InstanceStateMask instance_mask )
```
Access a collection of data-samples from the **DDS\_DataReader** (p. 599).

**See also**

```
FooDataReader_take (p. 610)
```
# **4.86.3.43 DDS\_KeyedStringDataReader\_read\_w\_condition()**

```
DDS_ReturnCode_t DDS_KeyedStringDataReader_read_w_condition (
            DDS_KeyedStringDataReader ∗ self,
            struct DDS_KeyedStringSeq ∗ received_data,
            struct DDS_SampleInfoSeq ∗ info_seq,
             DDS_Long max_samples,
             DDS_ReadCondition ∗ condition )
```
Accesses via **DDS\_KeyedStringDataReader\_read** (p. 936) the samples that match the criteria specified in the **DDS***←-* **\_ReadCondition** (p. 677).

**See also**

```
FooDataReader_read_w_condition (p. 614)
```
## **4.86.3.44 DDS\_KeyedStringDataReader\_take\_w\_condition()**

```
DDS_ReturnCode_t DDS_KeyedStringDataReader_take_w_condition (
            DDS_KeyedStringDataReader ∗ self,
            struct DDS_KeyedStringSeq ∗ received_data,
            struct DDS_SampleInfoSeq ∗ info_seq,
            DDS_Long max_samples,
            DDS_ReadCondition ∗ condition )
```
Analogous to **DDS\_KeyedStringDataReader\_read\_w\_condition** (p. 937) except it accesses samples via the **DDS\_***←-* **KeyedStringDataReader\_take** (p. 937) operation.

**See also**

**FooDataReader\_take\_w\_condition** (p. 616)

**4.86.3.45 DDS\_KeyedStringDataReader\_read\_next\_sample()**

```
DDS_ReturnCode_t DDS_KeyedStringDataReader_read_next_sample (
             DDS_KeyedStringDataReader ∗ self,
             DDS_KeyedString ∗ received_data,
            struct DDS_SampleInfo ∗ sample_info )
```
Copies the next not-previously-accessed data value from the **DDS\_DataReader** (p. 599).

**See also**

```
FooDataReader_read_next_sample (p. 617)
```
### **4.86.3.46 DDS\_KeyedStringDataReader\_take\_next\_sample()**

```
DDS_ReturnCode_t DDS_KeyedStringDataReader_take_next_sample (
             DDS_KeyedStringDataReader ∗ self,
             DDS_KeyedString ∗ received_data,
            struct DDS_SampleInfo ∗ sample_info )
```
Copies the next not-previously-accessed data value from the **DDS\_DataReader** (p. 599).

**See also**

**FooDataReader\_take\_next\_sample** (p. 618)

# **4.86.3.47 DDS\_KeyedStringDataReader\_read\_instance()**

```
DDS_ReturnCode_t DDS_KeyedStringDataReader_read_instance (
            DDS_KeyedStringDataReader ∗ self,
           struct DDS_KeyedStringSeq ∗ received_data,
            struct DDS_SampleInfoSeq ∗ info_seq,
            DDS_Long max_samples,
            const DDS_InstanceHandle_t ∗ a_handle,
            DDS_SampleStateMask sample_states,
            DDS_ViewStateMask view_states,
            DDS_InstanceStateMask instance_states )
```
Access a collection of data samples from the **DDS\_DataReader** (p. 599).

#### **See also**

**FooDataReader\_read\_instance** (p. 619)

**4.86.3.48 DDS\_KeyedStringDataReader\_take\_instance()**

```
DDS_ReturnCode_t DDS_KeyedStringDataReader_take_instance (
            DDS_KeyedStringDataReader ∗ self,
            struct DDS_KeyedStringSeq ∗ received_data,
            struct DDS_SampleInfoSeq ∗ info_seq,
            DDS_Long max_samples,
            const DDS_InstanceHandle_t ∗ a_handle,
             DDS_SampleStateMask sample_states,
             DDS_ViewStateMask view_states,
             DDS_InstanceStateMask instance_states )
```
Access a collection of data samples from the **DDS\_DataReader** (p. 599).

**See also**

```
FooDataReader_take_instance (p. 620)
```
## **4.86.3.49 DDS\_KeyedStringDataReader\_read\_instance\_w\_condition()**

```
DDS_ReturnCode_t DDS_KeyedStringDataReader_read_instance_w_condition (
             DDS_KeyedStringDataReader ∗ self,
            struct DDS_KeyedStringSeq ∗ received_data,
            struct DDS_SampleInfoSeq ∗ info_seq,
            DDS_Long max_samples,
            const DDS_InstanceHandle_t ∗ a_handle,
             DDS_ReadCondition ∗ condition )
```
Accesses via DDS\_KeyedStringDataReader\_read\_instance (p. 938) the samples that match the criteria specified in the **DDS\_ReadCondition** (p. 677).

**See also**

**FooDataReader\_read\_instance\_w\_condition** (p. 622)

### **4.86.3.50 DDS\_KeyedStringDataReader\_take\_instance\_w\_condition()**

```
DDS_ReturnCode_t DDS_KeyedStringDataReader_take_instance_w_condition (
            DDS_KeyedStringDataReader ∗ self,
           struct DDS_KeyedStringSeq ∗ received_data,
           struct DDS_SampleInfoSeq ∗ info_seq,
            DDS_Long max_samples,
           const DDS_InstanceHandle_t ∗ a_handle,
            DDS_ReadCondition ∗ condition )
```
Accesses via **DDS\_KeyedStringDataReader\_take\_instance** (p. 939) the samples that match the criteria specified in the **DDS\_ReadCondition** (p. 677).

#### **See also**

**FooDataReader\_take\_instance\_w\_condition** (p. 623)

#### **4.86.3.51 DDS\_KeyedStringDataReader\_read\_next\_instance()**

```
DDS_ReturnCode_t DDS_KeyedStringDataReader_read_next_instance (
            DDS_KeyedStringDataReader ∗ self,
            struct DDS_KeyedStringSeq ∗ received_data,
            struct DDS_SampleInfoSeq ∗ info_seq,
            DDS_Long max_samples,
            const DDS_InstanceHandle_t ∗ previous_handle,
            DDS_SampleStateMask sample_states,
            DDS_ViewStateMask view_states,
            DDS_InstanceStateMask instance_states )
```
Access a collection of data samples from the **DDS\_DataReader** (p. 599).

**See also**

**FooDataReader\_read\_next\_instance** (p. 624)

## **4.86.3.52 DDS\_KeyedStringDataReader\_take\_next\_instance()**

```
DDS_ReturnCode_t DDS_KeyedStringDataReader_take_next_instance (
            DDS_KeyedStringDataReader ∗ self,
            struct DDS_KeyedStringSeq ∗ received_data,
            struct DDS_SampleInfoSeq ∗ info_seq,
            DDS_Long max_samples,
            const DDS_InstanceHandle_t ∗ previous_handle,
             DDS_SampleStateMask sample_states,
             DDS_ViewStateMask view_states,
             DDS_InstanceStateMask instance_states )
```
Access a collection of data samples from the **DDS\_DataReader** (p. 599).

**See also**

**FooDataReader\_take\_next\_instance** (p. 626)

# **4.86.3.53 DDS\_KeyedStringDataReader\_read\_next\_instance\_w\_condition()**

```
DDS_ReturnCode_t DDS_KeyedStringDataReader_read_next_instance_w_condition (
            DDS_KeyedStringDataReader ∗ self,
            struct DDS_KeyedStringSeq ∗ received_data,
            struct DDS_SampleInfoSeq ∗ info_seq,
            DDS_Long max_samples,
            const DDS_InstanceHandle_t ∗ previous_handle,
            DDS_ReadCondition ∗ condition )
```
Accesses via **DDS\_KeyedStringDataReader\_read\_next\_instance** (p. 940) the samples that match the criteria specified in the **DDS\_ReadCondition** (p. 677).

#### **See also**

**FooDataReader\_read\_next\_instance\_w\_condition** (p. 627)

**4.86.3.54 DDS\_KeyedStringDataReader\_take\_next\_instance\_w\_condition()**

```
DDS_ReturnCode_t DDS_KeyedStringDataReader_take_next_instance_w_condition (
            DDS_KeyedStringDataReader ∗ self,
            struct DDS_KeyedStringSeq ∗ received_data,
            struct DDS_SampleInfoSeq ∗ info_seq,
            DDS_Long max_samples,
            const DDS_InstanceHandle_t ∗ previous_handle,
            DDS_ReadCondition ∗ condition )
```
Accesses via **DDS\_KeyedStringDataReader\_take\_next\_instance** (p. 940) the samples that match the criteria specified in the **DDS\_ReadCondition** (p. 677).

**See also**

**FooDataReader\_take\_next\_instance\_w\_condition** (p. 629)

#### **4.86.3.55 DDS\_KeyedStringDataReader\_return\_loan()**

```
DDS_ReturnCode_t DDS_KeyedStringDataReader_return_loan (
             DDS_KeyedStringDataReader ∗ self,
            struct DDS_KeyedStringSeq ∗ received_data,
            struct DDS_SampleInfoSeq ∗ info_seq )
```
Indicates to the **DDS\_DataReader** (p. 599) that the application is done accessing the collection of received\_data and info\_seq obtained by some earlier invocation of read or take on the **DDS\_DataReader** (p. 599).

**See also**

**FooDataReader\_return\_loan** (p. 630)

# **4.86.3.56 DDS\_KeyedStringDataReader\_get\_key\_value()**

```
DDS_ReturnCode_t DDS_KeyedStringDataReader_get_key_value (
             DDS_KeyedStringDataReader ∗ self,
            DDS_KeyedString ∗ key_holder,
            const DDS_InstanceHandle_t ∗ handle )
```
Retrieve the instance key that corresponds to an instance handle.

**See also**

**FooDataReader\_get\_key\_value** (p. 631)

**4.86.3.57 DDS\_KeyedStringDataReader\_get\_key\_value\_w\_key()**

```
DDS_ReturnCode_t DDS_KeyedStringDataReader_get_key_value_w_key (
            DDS_KeyedStringDataReader ∗ self,
            char ∗ key,
            const DDS_InstanceHandle_t ∗ handle )
```
*<<extension>> (*p. *806)* Retrieve the instance key that corresponds to an instance handle.

**See also**

```
FooDataReader_get_key_value (p. 631)
```
# **4.86.3.58 DDS\_KeyedStringDataReader\_lookup\_instance()**

```
DDS_InstanceHandle_t DDS_KeyedStringDataReader_lookup_instance (
            DDS_KeyedStringDataReader ∗ self,
            const DDS_KeyedString ∗ key_holder )
```
Retrieve the instance handle that corresponds to an instance key\_holder.

**See also**

**FooDataReader\_lookup\_instance** (p. 632)

# **4.86.3.59 DDS\_KeyedStringDataReader\_lookup\_instance\_w\_key()**

```
DDS_InstanceHandle_t DDS_KeyedStringDataReader_lookup_instance_w_key (
             DDS_KeyedStringDataReader ∗ self,
            const char ∗ key )
```
*<<extension>> (*p. *806)* Retrieve the instance handle that corresponds to an instance key.

#### **See also**

```
FooDataReader_lookup_instance (p. 632)
```
# **4.86.4 Variable Documentation**

#### **4.86.4.1 key**

char*∗* DDS\_KeyedString::key

Instance key associated with the specified value.

# **4.86.4.2 value**

char*∗* DDS\_KeyedString::value

String value.

# **4.87 Octets Built-in Type**

Built-in type consisting of a variable-length array of opaque bytes.

# **Data Structures**

• struct **DDS\_Octets**

*Built-in type consisting of a variable-length array of opaque bytes.*

• struct **DDS\_OctetsSeq**

*Instantiates FooSeq (*p. *1824) < DDS\_Octets (*p. *1588) > .*

• struct **DDS\_OctetsTypeSupport**

*<<interface>> (*p. *807) DDS\_Octets (*p. *1588) type support.*

# **Typedefs**

- typedef struct **DDS\_Octets DDS\_Octets**
	- *Built-in type consisting of a variable-length array of opaque bytes.*
- typedef struct **DDS\_OctetsDataWriter DDS\_OctetsDataWriter** *<<interface>> (*p. *807) Instantiates DataWriter < DDS\_Octets (*p. *1588) >.*
- typedef struct **DDS\_OctetsDataReader DDS\_OctetsDataReader**
	- *<<interface>> (*p. *807) Instantiates DataReader < DDS\_Octets (*p. *1588) >.*

# **Functions**

• **DDS\_Octets** *∗* **DDS\_Octets\_new** (void)

#### *Constructor.*

- **DDS\_Octets** *∗* **DDS\_Octets\_new\_w\_size** (int size)
	- *Constructor that specifies the size of the allocated octets array.*
- void **DDS\_Octets\_delete** ( **DDS\_Octets** *∗*self)
	- *Destructor.*
- **DDS\_ReturnCode\_t DDS\_OctetsTypeSupport\_register\_type** ( **DDS\_DomainParticipant** *∗*participant, const char *∗*type\_name)
	- *Allows an application to communicate to RTI Connext the existence of the DDS\_Octets (*p. *1588) data type.*
- **DDS\_ReturnCode\_t DDS\_OctetsTypeSupport\_unregister\_type** ( **DDS\_DomainParticipant** *∗*participant, const char *∗*type\_name)

*Allows an application to unregister the DDS\_Octets (*p. *1588) data type from RTI Connext. After calling unregister\_type, no further communication using this type is possible.*

• const char  $*$  **DDS\_OctetsTypeSupport\_get\_type\_name** (void)

*Get the default name for the DDS\_Octets (*p. *1588) type.*

- void **DDS\_OctetsTypeSupport\_print\_data** (const **DDS\_Octets** *∗*a\_data)
	- *<<extension>> (*p. *806) Print value of data type to standard out.*
- **DDS\_TypeCode** *∗* **DDS\_OctetsTypeSupport\_get\_typecode** (void)
	- *<<extension>> (*p. *806) Retrieves the TypeCode for the Type.*
- **DDS\_ReturnCode\_t DDS\_OctetsTypeSupport\_serialize\_data\_to\_cdr\_buffer** (char *∗*buffer, unsigned int *∗*length, const **DDS\_Octets** *∗*a\_data)

*<<extension>> (*p. *806) Serializes the input sample into a CDR buffer of octets.*

- **DDS\_ReturnCode\_t\_DDS\_OctetsTypeSupport\_serialize\_data\_to\_cdr\_buffer\_ex** (char *∗*buffer, unsigned int *∗*length, const **DDS\_Octets** *∗*a\_data, **DDS\_DataRepresentationId\_t** representation)
	- *<<extension>> (*p. *806) Serializes the input sample into a buffer of octets.*
- **DDS\_ReturnCode\_t DDS\_OctetsTypeSupport\_deserialize\_data\_from\_cdr\_buffer** ( **DDS\_Octets** *∗*a\_data, const char *∗*buffer, unsigned int length)
	- *<<extension>> (*p. *806) Deserializes a sample from a buffer of octets.*
- **DDS\_ReturnCode\_t DDS\_OctetsTypeSupport\_data\_to\_string** (const **DDS\_Octets** *∗*sample, char *∗*str, **DDS\_UnsignedLong** *∗*str\_size, **DDS\_PrintFormatProperty** *∗*property)
	- *<<extension>> (*p. *806) Get the string representation of an input sample.*
- **DDS\_OctetsDataWriter** *∗* **DDS\_OctetsDataWriter\_narrow** ( **DDS\_DataWriter** *∗*writer)

*Narrow the given DDS\_DataWriter (*p. *469) pointer to a DDS\_OctetsDataWriter (*p. *946) pointer.*

- **DDS\_DataWriter** *∗* **DDS\_OctetsDataWriter\_as\_datawriter** ( **DDS\_OctetsDataWriter** *∗*writer)
	- *Widen the given DDS\_OctetsDataWriter (*p. *946) pointer to a DDS\_DataWriter (*p. *469) pointer.*
- **DDS\_Octets** *∗* **DDS\_OctetsDataWriter\_create\_data** ( **DDS\_OctetsDataWriter** *∗*self)

*Creates an octet data sequence.*

- **DDS\_Boolean DDS\_OctetsDataWriter\_delete\_data** ( **DDS\_OctetsDataWriter** *∗*self, **DDS\_Octets** *∗*sample) *Destroys a octet data sequence created by DDS\_OctetsDataWriter\_create\_data (*p. *953).*
- **DDS\_ReturnCode\_t DDS\_OctetsDataWriter\_write** ( **DDS\_OctetsDataWriter** *∗*self, const **DDS\_Octets** *∗*instance\_data, const **DDS\_InstanceHandle\_t** *∗*handle)
	- *Modifies the value of a DDS\_Octets (*p. *1588) data instance.*
- **DDS\_ReturnCode\_t DDS\_OctetsDataWriter\_write\_octets** ( **DDS\_OctetsDataWriter** *∗*self, const unsigned char *∗*octets, int length, const **DDS\_InstanceHandle\_t** *∗*handle)

*<<extension>> (*p. *806) Modifies the value of a DDS\_Octets (*p. *1588) data instance.*

• **DDS\_ReturnCode\_t DDS\_OctetsDataWriter\_write\_octets\_seq** ( **DDS\_OctetsDataWriter** *∗*self, const struct **DDS\_OctetSeq** *∗*octets, const **DDS\_InstanceHandle\_t** *∗*handle)

*<<extension>> (*p. *806) Modifies the value of a DDS\_Octets (*p. *1588) data instance.*

• **DDS\_ReturnCode\_t DDS\_OctetsDataWriter\_write\_w\_timestamp** ( **DDS\_OctetsDataWriter** *∗*self, const **DDS\_Octets** *∗*instance\_data, const **DDS\_InstanceHandle\_t** *∗*handle, const struct **DDS\_Time\_t** *∗*source\_*←* timestamp)

*Performs the same function as DDS\_OctetsDataWriter\_write (*p. *953) except that it also provides the value for the source\_timestamp.*

• **DDS\_ReturnCode\_t DDS\_OctetsDataWriter\_write\_octets\_w\_timestamp** ( **DDS\_OctetsDataWriter** *∗*self, const unsigned char *∗*octets, int length, const **DDS\_InstanceHandle\_t** *∗*handle, const struct **DDS\_Time\_***←* **t** *∗*source\_timestamp)

*<<extension>> (*p. *806) Performs the same function as DDS\_OctetsDataWriter\_write\_octets (*p. *954) except that it also provides the value for the source\_timestamp.*

• **DDS\_ReturnCode\_t DDS\_OctetsDataWriter\_write\_octets\_seq\_w\_timestamp** ( **DDS\_OctetsDataWriter** *∗*self, const struct **DDS\_OctetSeq** *∗*octets, const **DDS\_InstanceHandle\_t** *∗*handle, const struct **DDS\_Time\_t** *∗*source\_timestamp)

*<<extension>> (*p. *806) Performs the same function as DDS\_OctetsDataWriter\_write\_octets\_seq (*p. *954) except that it also provides the value for the source\_timestamp.*

• **DDS\_ReturnCode\_t DDS\_OctetsDataWriter\_write\_w\_params** ( **DDS\_OctetsDataWriter** *∗*self, const **DDS***←-* **\_Octets** *∗*instance\_data, struct **DDS\_WriteParams\_t** *∗*params)

*Performs the same function as DDS\_OctetsDataWriter\_write (*p. *953) except that it also allows specification of the instance handle, source timestamp, publication priority, and cookie.*

• **DDS\_ReturnCode\_t DDS\_OctetsDataWriter\_write\_octets\_w\_params** ( **DDS\_OctetsDataWriter** *∗*self, const unsigned char *∗*octets, int length, struct **DDS\_WriteParams\_t** *∗*params)

*<<extension>> (*p. *806) Performs the same function as DDS\_OctetsDataWriter\_write\_octets (*p. *954) except that it also allows specification of the instance handle, source timestamp, publication priority, and cookie.*

• **DDS\_ReturnCode\_t DDS\_OctetsDataWriter\_write\_octets\_seq\_w\_params** ( **DDS\_OctetsDataWriter** *∗*self, const struct **DDS\_OctetSeq** *∗*octets, struct **DDS\_WriteParams\_t** *∗*params)

*<<extension>> (*p. *806) Performs the same function as DDS\_OctetsDataWriter\_write\_octets\_seq (*p. *954) except that it also allows specification of the instance handle, source timestamp, publication priority, and cookie.*

• **DDS\_OctetsDataReader** *∗* **DDS\_OctetsDataReader\_narrow** ( **DDS\_DataReader** *∗*reader)

*Narrow the given DDS\_DataReader (*p. *599) pointer to a DDS\_OctetsDataReader (*p. *947) pointer.*

• **DDS\_DataReader** *∗* **DDS\_OctetsDataReader\_as\_datareader** ( **DDS\_OctetsDataReader** *∗*reader)

*Widen the given DDS\_OctetsDataReader (*p. *947) pointer to a DDS\_DataReader (*p. *599) pointer.*

- **DDS\_ReturnCode\_t DDS\_OctetsDataReader\_read** ( **DDS\_OctetsDataReader** *∗*self, struct **DDS\_OctetsSeq** *∗*received\_data, struct **DDS\_SampleInfoSeq** *∗*info\_seq, **DDS\_Long** max\_samples, **DDS\_SampleStateMask** sample\_states, **DDS\_ViewStateMask** view\_states, **DDS\_InstanceStateMask** instance\_states)
	- *Access a collection of data samples from the DDS\_DataReader (*p. *599).*
- **DDS\_ReturnCode\_t DDS\_OctetsDataReader\_take** ( **DDS\_OctetsDataReader** *∗*self, struct **DDS\_OctetsSeq** *∗*received\_data, struct **DDS\_SampleInfoSeq** *∗*info\_seq, **DDS\_Long** max\_samples, **DDS\_SampleStateMask** sample\_mask, **DDS\_ViewStateMask** view\_mask, **DDS\_InstanceStateMask** instance\_mask)

*Access a collection of data-samples from the DDS\_DataReader (*p. *599).*

• **DDS\_ReturnCode\_t DDS\_OctetsDataReader\_read\_w\_condition** ( **DDS\_OctetsDataReader** *∗*self, struct **DDS\_OctetsSeq** *∗*received\_data, struct **DDS\_SampleInfoSeq** *∗*info\_seq, **DDS\_Long** max\_samples, **DDS\_***←-* **ReadCondition** *∗*condition)

*Accesses via DDS\_OctetsDataReader\_read (*p. *958) the samples that match the criteria specified in the DDS\_Read←- Condition (*p. *677).*

• **DDS\_ReturnCode\_t DDS\_OctetsDataReader\_take\_w\_condition** ( **DDS\_OctetsDataReader** *∗*self, struct **DDS\_OctetsSeq** *∗*received\_data, struct **DDS\_SampleInfoSeq** *∗*info\_seq, **DDS\_Long** max\_samples, **DDS\_***←-* **ReadCondition** *∗*condition)

*Analogous to DDS\_OctetsDataReader\_read\_w\_condition (*p. *959) except it accesses samples via the DDS\_Octets←- DataReader\_take (*p. *958) operation.*

• **DDS\_ReturnCode\_t DDS\_OctetsDataReader\_read\_next\_sample** ( **DDS\_OctetsDataReader** *∗*self, **DDS\_***←-* **Octets** *∗*received\_data, struct **DDS\_SampleInfo** *∗*sample\_info)

*Copies the next not-previously-accessed data value from the DDS\_DataReader (*p. *599).*

• **DDS\_ReturnCode\_t DDS\_OctetsDataReader\_take\_next\_sample** ( **DDS\_OctetsDataReader** *∗*self, **DDS\_***←-* **Octets** *∗*received\_data, struct **DDS\_SampleInfo** *∗*sample\_info)

*Copies the next not-previously-accessed data value from the DDS\_DataReader (*p. *599).*

• **DDS\_ReturnCode\_t DDS\_OctetsDataReader\_return\_loan** ( **DDS\_OctetsDataReader** *∗*self, struct **DDS\_***←-* **OctetsSeq** *∗*received\_data, struct **DDS\_SampleInfoSeq** *∗*info\_seq)

*Indicates to the DDS\_DataReader (*p. *599) that the application is done accessing the collection of received\_data and info\_seq obtained by some earlier invocation of read or take on the DDS\_DataReader (*p. *599).*

# **Variables**

• int **DDS\_Octets::length**

*Number of octets to serialize.*

• unsigned char *∗* **DDS\_Octets::value** *DDS\_Octets (*p. *1588) array value.*

# **4.87.1 Detailed Description**

Built-in type consisting of a variable-length array of opaque bytes.

# **4.87.2 Typedef Documentation**

### **4.87.2.1 DDS\_Octets**

typedef struct **DDS\_Octets DDS\_Octets**

Built-in type consisting of a variable-length array of opaque bytes.

# **4.87.2.2 DDS\_OctetsDataWriter**

typedef struct **DDS\_OctetsDataWriter DDS\_OctetsDataWriter**

```
<<interface>> (p. 807) Instantiates DataWriter < DDS_Octets (p. 1588) >.
```
**See also**

**FooDataWriter** (p. 1824) **DDS\_DataWriter** (p. 469)

#### **4.87.2.3 DDS\_OctetsDataReader**

typedef struct **DDS\_OctetsDataReader DDS\_OctetsDataReader**

*<<interface>> (*p. *807)* Instantiates DataReader *<* **DDS\_Octets** (p. 1588) *>*.

When reading or taking data with this reader, if you request a copy of the samples instead of a loan, and the byte array in a destination data sample is NULL, the middleware will allocate a new array for you of sufficient length to hold the received data. The new array will be allocated with **DDS\_OctetBuffer\_alloc** (p. 1267); the sample's destructor will delete it.

A non- NULL array is assumed to be allocated to sufficient length to store the incoming data. It will not be reallocated.

**See also**

**FooDataReader** (p. 1824) **DDS\_DataReader** (p. 599)

# **4.87.3 Function Documentation**

# **4.87.3.1 DDS\_Octets\_new()**

```
DDS_Octets ∗ DDS_Octets_new (
            void )
```
Constructor.

The default constructor initializes the newly created object with NULL value, and zero length.

**Returns**

A new **DDS\_Octets** (p. 1588) or NULL if failure.

#### **4.87.3.2 DDS\_Octets\_new\_w\_size()**

```
DDS_Octets ∗ DDS_Octets_new_w_size (
            int size )
```
Constructor that specifies the size of the allocated octets array.

After this function is called, length is set to zero.

**Parameters**

*size <<in>> (*p. *807)* Size of the allocated octets array Cannot be smaller than zero.

**Returns**

A new **DDS\_Octets** (p. 1588) or NULL if failure.

#### **4.87.3.3 DDS\_Octets\_delete()**

```
void DDS_Octets_delete (
             DDS_Octets ∗ self )
```
Destructor.

# **4.87.3.4 DDS\_OctetsTypeSupport\_register\_type()**

```
DDS_ReturnCode_t DDS_OctetsTypeSupport_register_type (
             DDS_DomainParticipant ∗ participant,
            const char ∗ type_name )
```
Allows an application to communicate to RTI Connext the existence of the **DDS\_Octets** (p. 1588) data type.

By default, The **DDS\_Octets** (p. 1588) built-in type is automatically registered when a DomainParticipant is created using the type\_name returned by **DDS\_OctetsTypeSupport\_get\_type\_name** (p. 950). Therefore, the usage of this function is optional and it is only required when the automatic built-in type registration is disabled using the participant property "dds.builtin\_type.auto\_register".

This function can also be used to register the same **DDS\_OctetsTypeSupport** (p. 1589) with a **DDS\_Domain***←-* **Participant** (p. 72) using different values for the type\_name.

If register\_type is called multiple times with the same **DDS\_DomainParticipant** (p. 72) and type\_name, the second (and subsequent) registrations are ignored by the operation.

#### **Parameters**

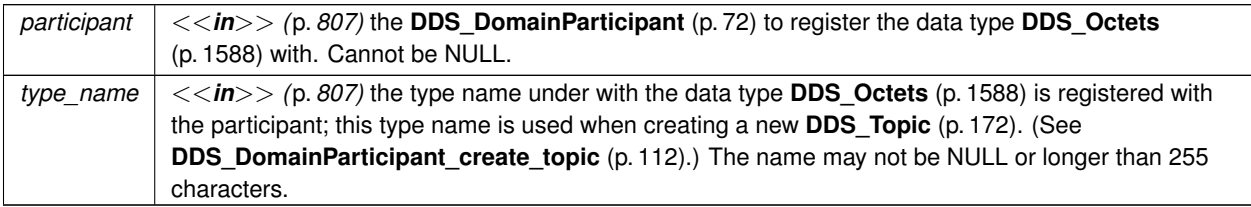

## **Returns**

One of the **Standard Return Codes** (p. 1013), **DDS\_RETCODE\_PRECONDITION\_NOT\_MET** (p. 1014) or **DDS***←-* **\_RETCODE\_OUT\_OF\_RESOURCES** (p. 1014).

## **MT Safety:**

UNSAFE on the FIRST call. It is not safe for two threads to simultaneously make the first call to register a type. Subsequent calls are thread safe.

# **See also**

**DDS\_DomainParticipant\_create\_topic** (p. 112)

# **4.87.3.5 DDS\_OctetsTypeSupport\_unregister\_type()**

```
DDS_ReturnCode_t DDS_OctetsTypeSupport_unregister_type (
            DDS_DomainParticipant ∗ participant,
            const char ∗ type_name )
```
Allows an application to unregister the **DDS\_Octets** (p. 1588) data type from RTI Connext. After calling unregister\_type, no further communication using this type is possible.

#### **Precondition**

The **DDS\_Octets** (p. 1588) type with type\_name is registered with the participant and all **DDS\_Topic** (p. 172) objects referencing the type have been destroyed. If the type is not registered with the participant, or if any **DDS** Topic (p. 172) is associated with the type, the operation will fail with **DDS** RETCODE ERROR (p. 1014).

#### **Postcondition**

All information about the type is removed from RTI Connext. No further communication using this type is possible.

#### **Parameters**

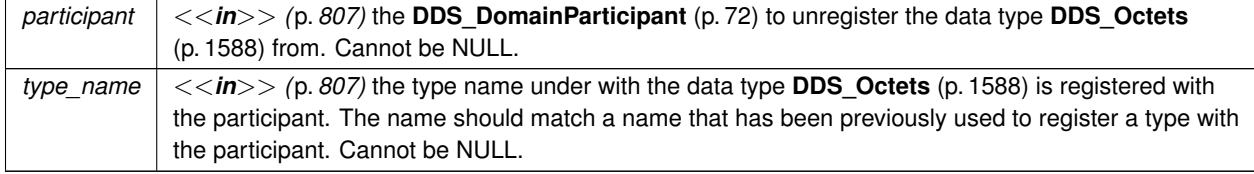

#### **Returns**

One of the **Standard Return Codes** (p. 1013), **DDS\_RETCODE\_BAD\_PARAMETER** (p. 1014) or **DDS\_***←-* **RETCODE\_ERROR** (p. 1014)

**MT Safety:**

SAFE.

**See also**

**DDS\_OctetsTypeSupport\_register\_type** (p. 948)

## **4.87.3.6 DDS\_OctetsTypeSupport\_get\_type\_name()**

const char *∗* DDS\_OctetsTypeSupport\_get\_type\_name ( void )

Get the default name for the **DDS\_Octets** (p. 1588) type.

Can be used for calling **DDS\_OctetsTypeSupport\_register\_type** (p. 948) or creating **DDS\_Topic** (p. 172).

**Returns**

default name for the **DDS\_Octets** (p. 1588) type.

**See also**

**DDS\_OctetsTypeSupport\_register\_type** (p. 948) **DDS\_DomainParticipant\_create\_topic** (p. 112)

# **4.87.3.7 DDS\_OctetsTypeSupport\_print\_data()**

```
void DDS_OctetsTypeSupport_print_data (
            const DDS_Octets ∗ a_data )
```
*<<extension>> (*p. *806)* Print value of data type to standard out.

The *generated* implementation of the operation knows how to print value of a data type.

**Parameters**

*a\_data <<in>> (*p. *807)* **DDS\_Octets** (p. 1588) to be printed.

# **4.87.3.8 DDS\_OctetsTypeSupport\_get\_typecode()**

```
DDS_TypeCode ∗ DDS_OctetsTypeSupport_get_typecode (
           void )
```
*<<extension>> (*p. *806)* Retrieves the TypeCode for the Type.

# **See also**

```
FooTypeSupport_get_typecode (p. 222)
```
# **4.87.3.9 DDS\_OctetsTypeSupport\_serialize\_data\_to\_cdr\_buffer()**

```
DDS_ReturnCode_t DDS_OctetsTypeSupport_serialize_data_to_cdr_buffer (
            char ∗ buffer,
            unsigned int ∗ length,
            const DDS_Octets ∗ a_data )
```
*<<extension>> (*p. *806)* Serializes the input sample into a CDR buffer of octets.

**See also**

#### **FooTypeSupport\_serialize\_data\_to\_cdr\_buffer** (p. 219)

# **4.87.3.10 DDS\_OctetsTypeSupport\_serialize\_data\_to\_cdr\_buffer\_ex()**

```
DDS_ReturnCode_t DDS_OctetsTypeSupport_serialize_data_to_cdr_buffer_ex (
            char ∗ buffer,
            unsigned int ∗ length,
            const DDS_Octets ∗ a_data,
             DDS_DataRepresentationId_t representation )
```
*<<extension>> (*p. *806)* Serializes the input sample into a buffer of octets.

# **See also**

**FooTypeSupport\_serialize\_data\_to\_cdr\_buffer** (p. 219)

# **4.87.3.11 DDS\_OctetsTypeSupport\_deserialize\_data\_from\_cdr\_buffer()**

```
DDS_ReturnCode_t DDS_OctetsTypeSupport_deserialize_data_from_cdr_buffer (
             DDS_Octets ∗ a_data,
            const char ∗ buffer,
            unsigned int length )
```
*<<extension>> (*p. *806)* Deserializes a sample from a buffer of octets.

**See also**

**FooTypeSupport\_deserialize\_data\_from\_cdr\_buffer** (p. 220)

**4.87.3.12 DDS\_OctetsTypeSupport\_data\_to\_string()**

```
DDS_ReturnCode_t DDS_OctetsTypeSupport_data_to_string (
            const DDS_Octets ∗ sample,
            char ∗ str,
            DDS_UnsignedLong ∗ str_size,
            DDS_PrintFormatProperty ∗ property )
```
*<<extension>> (*p. *806)* Get the string representation of an input sample.

**See also**

```
FooTypeSupport_data_to_string (p. 221)
```
**4.87.3.13 DDS\_OctetsDataWriter\_narrow()**

```
DDS_OctetsDataWriter ∗ DDS_OctetsDataWriter_narrow (
             DDS_DataWriter ∗ writer )
```
Narrow the given **DDS\_DataWriter** (p. 469) pointer to a **DDS\_OctetsDataWriter** (p. 946) pointer.

**See also**

**FooDataWriter\_narrow** (p. 474)

# **4.87.3.14 DDS\_OctetsDataWriter\_as\_datawriter()**

```
DDS_DataWriter ∗ DDS_OctetsDataWriter_as_datawriter (
             DDS_OctetsDataWriter ∗ writer )
```
Widen the given **DDS\_OctetsDataWriter** (p. 946) pointer to a **DDS\_DataWriter** (p. 469) pointer.

**See also**

```
FooDataWriter_as_datawriter (p. 474)
```
### **4.87.3.15 DDS\_OctetsDataWriter\_create\_data()**

```
DDS_Octets ∗ DDS_OctetsDataWriter_create_data (
             DDS_OctetsDataWriter ∗ self )
```
Creates an octet data sequence.

The size of the instance is determined by the DataWriter property **dds.builtin\_type.octets.alloc\_size**.

Default size: **dds.builtin\_type.octets.max\_size** property of DomainParticipant if defined. Otherwise 2048.

Created instances must be deleted with **DDS\_OctetsDataWriter\_delete\_data** (p. 953).

#### **Returns**

Newly created octet sequence data, or NULL on failure.

#### **See also**

BuiltinTypeMemoryManagement section of Built-in Types.

## **4.87.3.16 DDS\_OctetsDataWriter\_delete\_data()**

```
DDS_Boolean DDS_OctetsDataWriter_delete_data (
            DDS_OctetsDataWriter ∗ self,
             DDS_Octets ∗ sample )
```
Destroys a octet data sequence created by **DDS\_OctetsDataWriter\_create\_data** (p. 953).

**Returns**

**DDS\_BOOLEAN\_TRUE** (p. 993) upon successful deletion.

**Generated by Doxygen**

# **4.87.3.17 DDS\_OctetsDataWriter\_write()**

```
DDS_ReturnCode_t DDS_OctetsDataWriter_write (
            DDS_OctetsDataWriter ∗ self,
            const DDS_Octets ∗ instance_data,
            const DDS_InstanceHandle_t ∗ handle )
```
Modifies the value of a **DDS\_Octets** (p. 1588) data instance.

**See also**

**FooDataWriter\_write** (p. 480)

# **4.87.3.18 DDS\_OctetsDataWriter\_write\_octets()**

```
DDS_ReturnCode_t DDS_OctetsDataWriter_write_octets (
            DDS_OctetsDataWriter ∗ self,
            const unsigned char ∗ octets,
            int length,
            const DDS_InstanceHandle_t ∗ handle )
```
*<<extension>> (*p. *806)* Modifies the value of a **DDS\_Octets** (p. 1588) data instance.

# **Parameters**

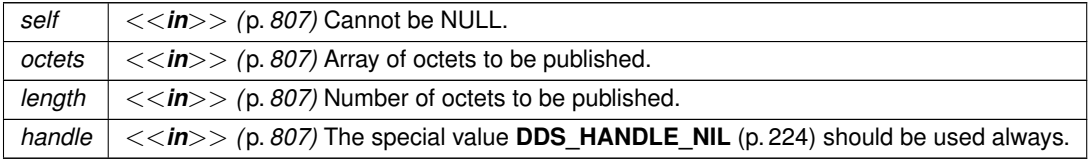

**See also**

**FooDataWriter\_write** (p. 480)

# **4.87.3.19 DDS\_OctetsDataWriter\_write\_octets\_seq()**

```
DDS_ReturnCode_t DDS_OctetsDataWriter_write_octets_seq (
             DDS_OctetsDataWriter ∗ self,
            const struct DDS_OctetSeq ∗ octets,
            const DDS_InstanceHandle_t ∗ handle )
```
*<<extension>> (*p. *806)* Modifies the value of a **DDS\_Octets** (p. 1588) data instance.

**Parameters**

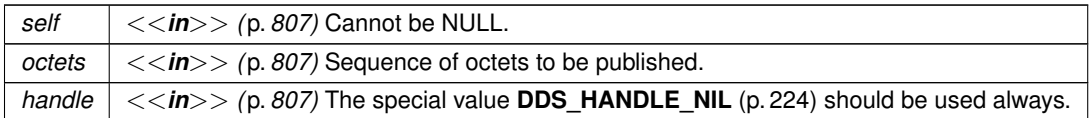

**See also**

**FooDataWriter\_write** (p. 480)

# **4.87.3.20 DDS\_OctetsDataWriter\_write\_w\_timestamp()**

```
DDS_ReturnCode_t DDS_OctetsDataWriter_write_w_timestamp (
            DDS_OctetsDataWriter ∗ self,
           const DDS_Octets ∗ instance_data,
           const DDS_InstanceHandle_t ∗ handle,
           const struct DDS_Time_t ∗ source_timestamp )
```
Performs the same function as **DDS\_OctetsDataWriter\_write** (p. 953) except that it also provides the value for the source\_timestamp.

**See also**

**FooDataWriter\_write\_w\_timestamp** (p. 484)

## **4.87.3.21 DDS\_OctetsDataWriter\_write\_octets\_w\_timestamp()**

```
DDS_ReturnCode_t DDS_OctetsDataWriter_write_octets_w_timestamp (
            DDS_OctetsDataWriter ∗ self,
           const unsigned char ∗ octets,
            int length,
            const DDS_InstanceHandle_t ∗ handle,
            const struct DDS_Time_t ∗ source_timestamp )
```
*<<extension>> (*p. *806)* Performs the same function as **DDS\_OctetsDataWriter\_write\_octets** (p. 954) except that it also provides the value for the source\_timestamp.

**Parameters**

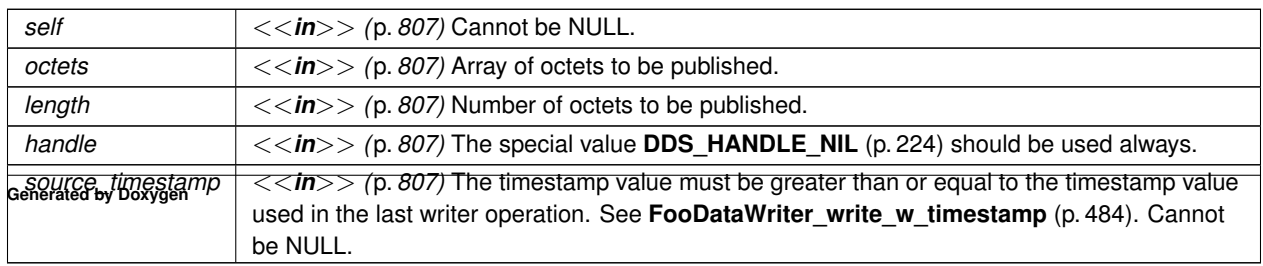

**See also**

```
FooDataWriter_write_w_timestamp (p. 484)
```
### **4.87.3.22 DDS\_OctetsDataWriter\_write\_octets\_seq\_w\_timestamp()**

```
DDS_ReturnCode_t DDS_OctetsDataWriter_write_octets_seq_w_timestamp (
            DDS_OctetsDataWriter ∗ self,
           const struct DDS_OctetSeq ∗ octets,
           const DDS_InstanceHandle_t ∗ handle,
           const struct DDS_Time_t ∗ source_timestamp )
```
*<<extension>> (*p. *806)* Performs the same function as **DDS\_OctetsDataWriter\_write\_octets\_seq** (p. 954) except that it also provides the value for the source\_timestamp.

**Parameters**

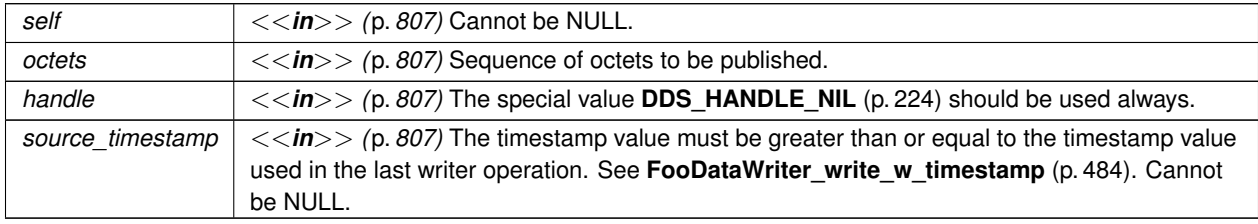

**See also**

**FooDataWriter\_write\_w\_timestamp** (p. 484)

## **4.87.3.23 DDS\_OctetsDataWriter\_write\_w\_params()**

```
DDS_ReturnCode_t DDS_OctetsDataWriter_write_w_params (
            DDS_OctetsDataWriter ∗ self,
           const DDS_Octets ∗ instance_data,
            struct DDS_WriteParams_t ∗ params )
```
Performs the same function as **DDS\_OctetsDataWriter\_write** (p. 953) except that it also allows specification of the instance handle, source timestamp, publication priority, and cookie.

**See also**

```
FooDataWriter_write_w_params (p. 485)
```
#### **4.87.3.24 DDS\_OctetsDataWriter\_write\_octets\_w\_params()**

```
DDS_ReturnCode_t DDS_OctetsDataWriter_write_octets_w_params (
             DDS_OctetsDataWriter ∗ self,
            const unsigned char ∗ octets,
            int length,
            struct DDS_WriteParams_t ∗ params )
```
*<<extension>> (*p. *806)* Performs the same function as **DDS\_OctetsDataWriter\_write\_octets** (p. 954) except that it also allows specification of the instance handle, source timestamp, publication priority, and cookie.

#### **Parameters**

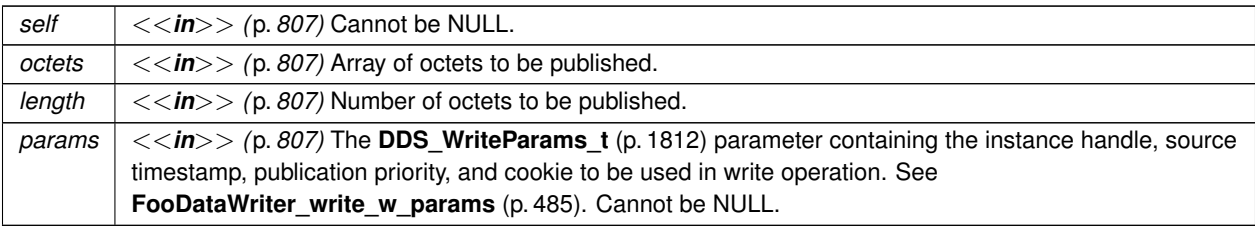

**See also**

**FooDataWriter\_write\_w\_params** (p. 485)

### **4.87.3.25 DDS\_OctetsDataWriter\_write\_octets\_seq\_w\_params()**

```
DDS_ReturnCode_t DDS_OctetsDataWriter_write_octets_seq_w_params (
            DDS_OctetsDataWriter ∗ self,
            const struct DDS_OctetSeq ∗ octets,
            struct DDS_WriteParams_t ∗ params )
```
*<<extension>> (*p. *806)* Performs the same function as **DDS\_OctetsDataWriter\_write\_octets\_seq** (p. 954) except that it also allows specification of the instance handle, source timestamp, publication priority, and cookie.

**Parameters**

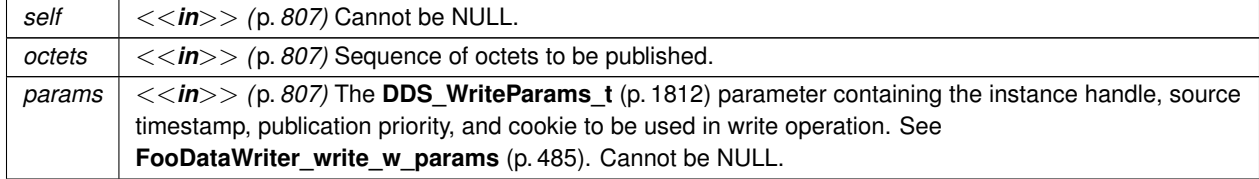

**See also**

**FooDataWriter\_write\_w\_params** (p. 485)

**Generated by Doxygen**

### **4.87.3.26 DDS\_OctetsDataReader\_narrow()**

```
DDS_OctetsDataReader ∗ DDS_OctetsDataReader_narrow (
             DDS_DataReader ∗ reader )
```
Narrow the given **DDS\_DataReader** (p. 599) pointer to a **DDS\_OctetsDataReader** (p. 947) pointer.

**See also**

**FooDataReader\_narrow** (p. 608)

### **4.87.3.27 DDS\_OctetsDataReader\_as\_datareader()**

```
DDS_DataReader ∗ DDS_OctetsDataReader_as_datareader (
             DDS_OctetsDataReader ∗ reader )
```
Widen the given **DDS\_OctetsDataReader** (p. 947) pointer to a **DDS\_DataReader** (p. 599) pointer.

**See also**

**FooDataReader\_as\_datareader** (p. 608)

### **4.87.3.28 DDS\_OctetsDataReader\_read()**

```
DDS_ReturnCode_t DDS_OctetsDataReader_read (
            DDS_OctetsDataReader ∗ self,
            struct DDS_OctetsSeq ∗ received_data,
            struct DDS_SampleInfoSeq ∗ info_seq,
            DDS_Long max_samples,
            DDS_SampleStateMask sample_states,
             DDS_ViewStateMask view_states,
             DDS_InstanceStateMask instance_states )
```
Access a collection of data samples from the **DDS\_DataReader** (p. 599).

**See also**

**FooDataReader\_read** (p. 609)

### **4.87.3.29 DDS\_OctetsDataReader\_take()**

```
DDS_ReturnCode_t DDS_OctetsDataReader_take (
            DDS_OctetsDataReader ∗ self,
            struct DDS_OctetsSeq ∗ received_data,
            struct DDS_SampleInfoSeq ∗ info_seq,
             DDS_Long max_samples,
             DDS_SampleStateMask sample_mask,
             DDS_ViewStateMask view_mask,
             DDS_InstanceStateMask instance_mask )
```
Access a collection of data-samples from the **DDS\_DataReader** (p. 599).

**See also**

**FooDataReader\_take** (p. 610)

**4.87.3.30 DDS\_OctetsDataReader\_read\_w\_condition()**

```
DDS_ReturnCode_t DDS_OctetsDataReader_read_w_condition (
            DDS_OctetsDataReader ∗ self,
            struct DDS_OctetsSeq ∗ received_data,
            struct DDS_SampleInfoSeq ∗ info_seq,
            DDS_Long max_samples,
            DDS_ReadCondition ∗ condition )
```
Accesses via **DDS\_OctetsDataReader\_read** (p. 958) the samples that match the criteria specified in the **DDS\_Read***←-* **Condition** (p. 677).

**See also**

```
FooDataReader_read_w_condition (p. 614)
```
#### **4.87.3.31 DDS\_OctetsDataReader\_take\_w\_condition()**

```
DDS_ReturnCode_t DDS_OctetsDataReader_take_w_condition (
             DDS_OctetsDataReader ∗ self,
            struct DDS_OctetsSeq ∗ received_data,
            struct DDS_SampleInfoSeq ∗ info_seq,
             DDS_Long max_samples,
             DDS_ReadCondition ∗ condition )
```
Analogous to **DDS\_OctetsDataReader\_read\_w\_condition** (p. 959) except it accesses samples via the **DDS\_Octets***←-* **DataReader\_take** (p. 958) operation.

**See also**

```
FooDataReader_take_w_condition (p. 616)
```
### **4.87.3.32 DDS\_OctetsDataReader\_read\_next\_sample()**

```
DDS_ReturnCode_t DDS_OctetsDataReader_read_next_sample (
             DDS_OctetsDataReader ∗ self,
             DDS_Octets ∗ received_data,
            struct DDS_SampleInfo ∗ sample_info )
```
Copies the next not-previously-accessed data value from the **DDS\_DataReader** (p. 599).

**See also**

```
FooDataReader_read_next_sample (p. 617)
```
**4.87.3.33 DDS\_OctetsDataReader\_take\_next\_sample()**

```
DDS_ReturnCode_t DDS_OctetsDataReader_take_next_sample (
            DDS_OctetsDataReader ∗ self,
            DDS_Octets ∗ received_data,
            struct DDS_SampleInfo ∗ sample_info )
```
Copies the next not-previously-accessed data value from the **DDS\_DataReader** (p. 599).

**See also**

**FooDataReader\_take\_next\_sample** (p. 618)

### **4.87.3.34 DDS\_OctetsDataReader\_return\_loan()**

```
DDS_ReturnCode_t DDS_OctetsDataReader_return_loan (
            DDS_OctetsDataReader ∗ self,
            struct DDS_OctetsSeq ∗ received_data,
            struct DDS_SampleInfoSeq ∗ info_seq )
```
Indicates to the **DDS\_DataReader** (p. 599) that the application is done accessing the collection of received\_data and info\_seq obtained by some earlier invocation of read or take on the **DDS\_DataReader** (p. 599).

**See also**

**FooDataReader\_return\_loan** (p. 630)

## **4.87.4 Variable Documentation**

### **4.87.4.1 length**

int DDS\_Octets::length

Number of octets to serialize.

**4.87.4.2 value**

unsigned char*∗* DDS\_Octets::value

**DDS** Octets (p. 1588) array value.

# **4.88 KeyedOctets Built-in Type**

Built-in type consisting of a variable-length array of opaque bytes and a string that is the key.

## **Data Structures**

- struct **DDS\_KeyedOctets** *Built-in type consisting of a variable-length array of opaque bytes and a string that is the key.*
- struct **DDS\_KeyedOctetsSeq**
	- *Instantiates FooSeq (*p. *1824) < DDS\_KeyedOctets (*p. *1544) >.*
- struct **DDS\_KeyedOctetsTypeSupport**
	- *<<interface>> (*p. *807) DDS\_KeyedOctets (*p. *1544) type support.*

# **Typedefs**

- typedef struct **DDS\_KeyedOctets DDS\_KeyedOctets**
	- *Built-in type consisting of a variable-length array of opaque bytes and a string that is the key.*
- typedef struct **DDS\_KeyedOctetsDataWriter DDS\_KeyedOctetsDataWriter**
	- *<<interface>> (*p. *807) Instantiates DataWriter < DDS\_KeyedOctets (*p. *1544) >.*
- typedef struct **DDS\_KeyedOctetsDataReader DDS\_KeyedOctetsDataReader** *<<interface>> (*p. *807) Instantiates DataReader < DDS\_KeyedOctets (*p. *1544) >.*

## **Functions**

• **DDS\_KeyedOctets** *∗* **DDS\_KeyedOctets\_new** (void)

*Constructor.*

• **DDS\_KeyedOctets** *∗* **DDS\_KeyedOctets\_new\_w\_size** (int key\_size, int size)

*Constructor that specifies the allocated sizes.*

- void **DDS\_KeyedOctets\_delete** ( **DDS\_KeyedOctets** *∗*self)
	- *Destructor.*
- **DDS\_ReturnCode\_t DDS\_KeyedOctetsTypeSupport\_register\_type** ( **DDS\_DomainParticipant** *∗*participant, const char *∗*type\_name)

*Allows an application to communicate to RTI Connext the existence of the DDS\_KeyedOctets (*p. *1544) data type.*

• **DDS\_ReturnCode\_t DDS\_KeyedOctetsTypeSupport\_unregister\_type** ( **DDS\_DomainParticipant** *∗*participant, const char *∗*type\_name)

*Allows an application to unregister the DDS\_KeyedOctets (*p. *1544) data type from RTI Connext. After calling unregister←- \_type, no further communication using this type is possible.*

• const char  $*$  **DDS KeyedOctetsTypeSupport get type name** (void)

*Get the default name for the DDS\_KeyedOctets (*p. *1544) type.*

• void **DDS\_KeyedOctetsTypeSupport\_print\_data** (const **DDS\_KeyedOctets** *∗*a\_data)

*<<extension>> (*p. *806) Print value of data type to standard out.*

- **DDS\_TypeCode** *∗* **DDS\_KeyedOctetsTypeSupport\_get\_typecode** (void)
	- *<<extension>> (*p. *806) Retrieves the TypeCode for the Type.*
- **DDS ReturnCode t DDS KeyedOctetsTypeSupport serialize data to cdr buffer (char** *∗buffer***, unsigned** int *∗*length, const **DDS\_KeyedOctets** *∗*a\_data)

*<<extension>> (*p. *806) Serializes the input sample into a CDR buffer of octets.*

• **DDS ReturnCode t DDS KeyedOctetsTypeSupport serialize data to cdr buffer ex (char \*buffer, un**signed int *∗*length, const **DDS\_KeyedOctets** *∗*a\_data, **DDS\_DataRepresentationId\_t** representation)

*<<extension>> (*p. *806) Serializes the input sample into a buffer of octets.*

• **DDS\_ReturnCode\_t DDS\_KeyedOctetsTypeSupport\_deserialize\_data\_from\_cdr\_buffer** ( **DDS\_Keyed***←-* **Octets** *∗*a\_data, const char *∗*buffer, unsigned int length)

*<<extension>> (*p. *806) Deserializes a sample from a buffer of octets.*

• **DDS\_ReturnCode\_t DDS\_KeyedOctetsTypeSupport\_data\_to\_string** (const **DDS\_KeyedOctets** *∗*sample, char *∗*str, **DDS\_UnsignedLong** *∗*str\_size, **DDS\_PrintFormatProperty** *∗*property)

*<<extension>> (*p. *806) Get the string representation of an input sample.*

• **DDS\_KeyedOctetsDataWriter** *∗* **DDS\_KeyedOctetsDataWriter\_narrow** ( **DDS\_DataWriter** *∗*writer)

*Narrow the given DDS\_DataWriter (*p. *469) pointer to a DDS\_KeyedOctetsDataWriter (*p. *967) pointer.*

- **DDS\_DataWriter** *∗* **DDS\_KeyedOctetsDataWriter\_as\_datawriter** ( **DDS\_KeyedOctetsDataWriter** *∗*writer) *Widen the given DDS\_KeyedOctetsDataWriter (*p. *967) pointer to a DDS\_DataWriter (*p. *469) pointer.*
- **DDS\_InstanceHandle\_t DDS\_KeyedOctetsDataWriter\_register\_instance** ( **DDS\_KeyedOctetsDataWriter** *∗*self, const **DDS\_KeyedOctets** *∗*instance\_data)

*Informs RTI Connext that the application will be modifying a particular instance.*

• **DDS\_InstanceHandle\_t DDS\_KeyedOctetsDataWriter\_register\_instance\_w\_key** ( **DDS\_KeyedOctets***←-* **DataWriter** *∗*self, const char *∗*key)

*<<extension>> (*p. *806) Informs RTI Connext that the application will be modifying a particular instance.*

• **DDS\_InstanceHandle\_t DDS\_KeyedOctetsDataWriter\_register\_instance\_w\_timestamp** ( **DDS\_Keyed***←-* **OctetsDataWriter** *∗*self, const **DDS\_KeyedOctets** *∗*instance\_data, const struct **DDS\_Time\_t** *∗*source\_*←* timestamp)

*Performs the same functions as DDS\_KeyedOctetsDataWriter\_register\_instance (*p. *973) except that the application provides the value for the source\_timestamp.*

• **DDS\_InstanceHandle\_t DDS\_KeyedOctetsDataWriter\_register\_instance\_w\_key\_w\_timestamp** ( **DDS\_***←-* **KeyedOctetsDataWriter** *∗*self, const char *∗*key, const struct **DDS\_Time\_t** *∗*source\_timestamp)

*<<extension>> (*p. *806) Performs the same functions as DDS\_KeyedOctetsDataWriter\_register\_instance\_w\_key (*p. *974) except that the application provides the value for the source\_timestamp.*

• **DDS\_ReturnCode\_t DDS\_KeyedOctetsDataWriter\_unregister\_instance** ( **DDS\_KeyedOctetsDataWriter** *∗*self, const **DDS\_KeyedOctets** *∗*instance\_data, const **DDS\_InstanceHandle\_t** *∗*handle)

*Reverses the action of DDS\_KeyedOctetsDataWriter\_register\_instance (*p. *973).*

• **DDS\_ReturnCode\_t DDS\_KeyedOctetsDataWriter\_unregister\_instance\_w\_key** ( **DDS\_KeyedOctets***←-* **DataWriter** *∗*self, const char *∗*key, const **DDS\_InstanceHandle\_t** *∗*handle)

*<<extension>> (*p. *806) Reverses the action of DDS\_KeyedOctetsDataWriter\_register\_instance\_w\_key (*p. *974).*

• **DDS\_ReturnCode\_t DDS\_KeyedOctetsDataWriter\_unregister\_instance\_w\_timestamp** ( **DDS\_Keyed***←-* **OctetsDataWriter** *∗*self, const **DDS\_KeyedOctets** *∗*instance\_data, const **DDS\_InstanceHandle\_t** *∗*handle, const struct **DDS\_Time\_t** *∗*source\_timestamp)

*Performs the same function as DDS\_KeyedOctetsDataWriter\_unregister\_instance (*p. *975) except that it also provides the value for the source\_timestamp.*

• **DDS\_ReturnCode\_t DDS\_KeyedOctetsDataWriter\_unregister\_instance\_w\_key\_w\_timestamp** ( **DDS\_***←-* **KeyedOctetsDataWriter** *∗*self, const char *∗*key, const **DDS\_InstanceHandle\_t** *∗*handle, const struct **DDS\_***←-* **Time\_t** *∗*source\_timestamp)

*<<extension>> (*p. *806) Performs the same function as DDS\_KeyedOctetsDataWriter\_unregister\_instance\_w\_key (*p. *975) except that it also provides the value for the source\_timestamp.*

- **DDS\_KeyedOctets** *∗* **DDS\_KeyedOctetsDataWriter\_create\_data** ( **DDS\_KeyedOctetsDataWriter** *∗*self) *Creates a keyed octet sequence.*
- **DDS\_Boolean DDS\_KeyedOctetsDataWriter\_delete\_data** ( **DDS\_KeyedOctetsDataWriter** *∗*self, **DDS\_***←-* **KeyedOctets** *∗*sample)

*Destroys a string data instance created by DDS\_StringDataWriter\_create\_data (*p. *911).*

• **DDS\_ReturnCode\_t DDS\_KeyedOctetsDataWriter\_write** ( **DDS\_KeyedOctetsDataWriter** *∗*self, const **DDS\_KeyedOctets** *∗*instance\_data, const **DDS\_InstanceHandle\_t** *∗*handle)

*Modifies the value of a DDS\_KeyedOctets (*p. *1544) data instance.*

• **DDS\_ReturnCode\_t DDS\_KeyedOctetsDataWriter\_write\_octets\_w\_key** ( **DDS\_KeyedOctetsDataWriter** *∗*self, const char *∗*key, const unsigned char *∗*octets, int length, const **DDS\_InstanceHandle\_t** *∗*handle)

*<<extension>> (*p. *806) Modifies the value of a DDS\_KeyedOctets (*p. *1544) data instance.*

• **DDS\_ReturnCode\_t DDS\_KeyedOctetsDataWriter\_write\_octets\_seq\_w\_key** ( **DDS\_KeyedOctetsData***←-* **Writer** *∗*self, const char *∗*key, const struct **DDS\_OctetSeq** *∗*octets, const **DDS\_InstanceHandle\_t** *∗*handle)

*<<extension>> (*p. *806) Modifies the value of a DDS\_KeyedOctets (*p. *1544) data instance.*

• **DDS\_ReturnCode\_t DDS\_KeyedOctetsDataWriter\_write\_w\_timestamp** ( **DDS\_KeyedOctetsDataWriter** *∗*self, const **DDS\_KeyedOctets** *∗*instance\_data, const **DDS\_InstanceHandle\_t** *∗*handle, const struct **DDS\_***←-* **Time\_t** *∗*source\_timestamp)

*Performs the same function as DDS\_KeyedOctetsDataWriter\_write (*p. *977) except that it also provides the value for the source\_timestamp.*

• **DDS\_ReturnCode\_t DDS\_KeyedOctetsDataWriter\_write\_octets\_w\_key\_w\_timestamp** ( **DDS\_Keyed***←-* **OctetsDataWriter** *∗*self, const char *∗*key, const unsigned char *∗*octets, int length, const **DDS\_InstanceHandle***←-* **\_t** *∗*handle, const struct **DDS\_Time\_t** *∗*source\_timestamp)

*Performs the same function as DDS\_KeyedOctetsDataWriter\_write\_octets\_w\_key (*p. *977) except that it also provides the value for the source\_timestamp.*

• **DDS\_ReturnCode\_t DDS\_KeyedOctetsDataWriter\_write\_octets\_seq\_w\_key\_w\_timestamp** ( **DDS\_***←-* **KeyedOctetsDataWriter** *∗*self, const char *∗*key, const struct **DDS\_OctetSeq** *∗*octets, const **DDS\_Instance***←-* **Handle\_t** *∗*handle, const struct **DDS\_Time\_t** *∗*source\_timestamp)

*Performs the same function as DDS\_KeyedOctetsDataWriter\_write\_octets\_seq\_w\_key (*p. *978) except that it also provides the value for the source\_timestamp.*

• **DDS\_ReturnCode\_t DDS\_KeyedOctetsDataWriter\_write\_w\_params** ( **DDS\_KeyedOctetsDataWriter** *∗*self, const **DDS\_KeyedOctets** *∗*instance\_data, struct **DDS\_WriteParams\_t** *∗*params)

*Performs the same function as DDS\_KeyedOctetsDataWriter\_write (*p. *977) except that it also allows specification of the instance handle, source timestamp, publication priority, and cookie.*

- **DDS\_ReturnCode\_t DDS\_KeyedOctetsDataWriter\_write\_octets\_w\_key\_w\_params** ( **DDS\_KeyedOctets***←-* **DataWriter** *∗*self, const char *∗*key, const unsigned char *∗*octets, int length, struct **DDS\_WriteParams\_t** *∗*params)
	- *Performs the same function as DDS\_KeyedOctetsDataWriter\_write\_octets\_w\_key (*p. *977) except that it also allows specification of the instance handle, source timestamp, publication priority, and cookie.*
- **DDS** ReturnCode t DDS KeyedOctetsDataWriter write octets seq w key w params ( DDS Keyed<sup>2</sup> **OctetsDataWriter** *∗*self, const char *∗*key, const struct **DDS\_OctetSeq** *∗*octets, struct **DDS\_WriteParams\_t** *∗*params)

*Performs the same function as DDS\_KeyedOctetsDataWriter\_write\_octets\_seq\_w\_key (*p. *978) except that it also allows specification of the instance handle, source timestamp, publication priority, and cookie.*

• **DDS\_ReturnCode\_t DDS\_KeyedOctetsDataWriter\_dispose** ( **DDS\_KeyedOctetsDataWriter** *∗*self, const **DDS KeyedOctets** *∗*instance data, const **DDS InstanceHandle** t *∗*instance handle)

*Requests the middleware to delete the data.*

- **DDS\_ReturnCode\_t DDS\_KeyedOctetsDataWriter\_dispose\_w\_key** ( **DDS\_KeyedOctetsDataWriter** *∗*self, const char *∗*key, const **DDS\_InstanceHandle\_t** *∗*instance\_handle)
	- *<<extension>> (*p. *806) Requests the middleware to delete the data.*
- **DDS\_ReturnCode\_t DDS\_KeyedOctetsDataWriter\_dispose\_w\_timestamp** ( **DDS\_KeyedOctetsDataWriter** *∗*self, const **DDS\_KeyedOctets** *∗*instance\_data, const **DDS\_InstanceHandle\_t** *∗*instance\_handle, const struct **DDS** Time **t** *∗*source timestamp)

*Performs the same functions as DDS\_KeyedOctetsDataWriter\_dispose (*p. *981) except that the application provides the value for the source\_timestamp that is made available to DDS\_DataReader (*p. *599) objects by means of the source\_timestamp attribute inside the DDS\_SampleInfo (*p. *1701).*

• **DDS\_ReturnCode\_t DDS\_KeyedOctetsDataWriter\_dispose\_w\_key\_w\_timestamp** ( **DDS\_KeyedOctets***←-* **DataWriter** *∗*self, const char *∗*key, const **DDS\_InstanceHandle\_t** *∗*instance\_handle, const struct **DDS\_Time\_t** *∗*source\_timestamp)

*<<extension>> (*p. *806) Performs the same functions as DDS\_KeyedOctetsDataWriter\_dispose\_w\_key (*p. *981) except that the application provides the value for the source\_timestamp that is made available to DDS\_DataReader (*p. *599) objects by means of the source\_timestamp attribute inside the DDS\_SampleInfo (*p. *1701).*

• **DDS\_ReturnCode\_t DDS\_KeyedOctetsDataWriter\_get\_key\_value** ( **DDS\_KeyedOctetsDataWriter** *∗*self, **DDS\_KeyedOctets** *∗*key\_holder, const **DDS\_InstanceHandle\_t** *∗*handle)

*Retrieve the instance key that corresponds to an instance handle.*

• **DDS\_ReturnCode\_t DDS\_KeyedOctetsDataWriter\_get\_key\_value\_w\_key** ( **DDS\_KeyedOctetsDataWriter** *∗*self, char *∗*key, const **DDS\_InstanceHandle\_t** *∗*handle)

*<<extension>> (*p. *806) Retrieve the instance key that corresponds to an instance handle.*

• **DDS\_InstanceHandle\_t DDS\_KeyedOctetsDataWriter\_lookup\_instance** ( **DDS\_KeyedOctetsDataWriter** *∗*self, const **DDS\_KeyedOctets** *∗*key\_holder)

*Retrieve the instance handle that corresponds to an instance key\_holder.*

• **DDS\_InstanceHandle\_t DDS\_KeyedOctetsDataWriter\_lookup\_instance\_w\_key** ( **DDS\_KeyedOctets***←-* **DataWriter** *∗*self, const char *∗*key)

*<<extension>> (*p. *806) Retrieve the instance handle that corresponds to an instance key.*

- **DDS\_KeyedOctetsDataReader** *∗* **DDS\_KeyedOctetsDataReader\_narrow** ( **DDS\_DataReader** *∗*reader) *Narrow the given DDS\_DataReader (*p. *599) pointer to a DDS\_KeyedOctetsDataReader (*p. *967) pointer.*
- **DDS\_DataReader** *∗* **DDS\_KeyedOctetsDataReader\_as\_datareader** ( **DDS\_KeyedOctetsDataReader** *∗*reader)

*Widen the given DDS\_KeyedOctetsDataReader (*p. *967) pointer to a DDS\_DataReader (*p. *599) pointer.*

• **DDS\_ReturnCode\_t DDS\_KeyedOctetsDataReader\_read** ( **DDS\_KeyedOctetsDataReader** *∗*self, struct **DDS\_KeyedOctetsSeq** *∗*received\_data, struct **DDS\_SampleInfoSeq** *∗*info\_seq, **DDS\_Long** max\_samples, **DDS\_SampleStateMask** sample states, instance\_states)

*Access a collection of data samples from the DDS\_DataReader (*p. *599).*

• **DDS\_ReturnCode\_t DDS\_KeyedOctetsDataReader\_take** ( **DDS\_KeyedOctetsDataReader** *∗*self, struct **DDS\_KeyedOctetsSeq** *∗*received\_data, struct **DDS\_SampleInfoSeq** *∗*info\_seq, **DDS\_Long** max\_samples, **DDS\_SampleStateMask** sample mask, instance\_mask)

*Access a collection of data-samples from the DDS\_DataReader (*p. *599).*

• **DDS\_ReturnCode\_t DDS\_KeyedOctetsDataReader\_read\_w\_condition** ( **DDS\_KeyedOctetsDataReader** *∗*self, struct **DDS\_KeyedOctetsSeq** *∗*received\_data, struct **DDS\_SampleInfoSeq** *∗*info\_seq, **DDS\_Long** max\_samples, **DDS\_ReadCondition** *∗*condition)

*Accesses via DDS\_KeyedOctetsDataReader\_read (*p. *984) the samples that match the criteria specified in the DDS\_←- ReadCondition (*p. *677).*

• **DDS\_ReturnCode\_t DDS\_KeyedOctetsDataReader\_take\_w\_condition** ( **DDS\_KeyedOctetsDataReader** *∗*self, struct **DDS\_KeyedOctetsSeq** *∗*received\_data, struct **DDS\_SampleInfoSeq** *∗*info\_seq, **DDS\_Long** max\_samples, **DDS\_ReadCondition** *∗*condition)

*Analogous to DDS\_KeyedOctetsDataReader\_read\_w\_condition (*p. *985) except it accesses samples via the DDS\_←- KeyedOctetsDataReader\_take (*p. *985) operation.*

• **DDS\_ReturnCode\_t DDS\_KeyedOctetsDataReader\_read\_next\_sample** ( **DDS\_KeyedOctetsDataReader** *∗*self, **DDS\_KeyedOctets** *∗*received\_data, struct **DDS\_SampleInfo** *∗*sample\_info)

*Copies the next not-previously-accessed data value from the DDS\_DataReader (*p. *599).*

• **DDS\_ReturnCode\_t DDS\_KeyedOctetsDataReader\_take\_next\_sample** ( **DDS\_KeyedOctetsDataReader** *∗*self, **DDS\_KeyedOctets** *∗*received\_data, struct **DDS\_SampleInfo** *∗*sample\_info)

*Copies the next not-previously-accessed data value from the DDS\_DataReader (*p. *599).*

• **DDS\_ReturnCode\_t DDS\_KeyedOctetsDataReader\_read\_instance** ( **DDS\_KeyedOctetsDataReader** *∗*self, struct **DDS\_KeyedOctetsSeq** *∗*received\_data, struct **DDS\_SampleInfoSeq** *∗*info\_seq, **DDS\_Long** max\_*←* samples, const **DDS\_InstanceHandle\_t** *∗*a\_handle, **DDS\_SampleStateMask** sample\_states, **DDS\_View***←-* **StateMask** view\_states, **DDS\_InstanceStateMask** instance\_states)

*Access a collection of data samples from the DDS\_DataReader (*p. *599).*

• **DDS\_ReturnCode\_t DDS\_KeyedOctetsDataReader\_take\_instance** ( **DDS\_KeyedOctetsDataReader** *∗*self, struct **DDS\_KeyedOctetsSeq** *∗*received\_data, struct **DDS\_SampleInfoSeq** *∗*info\_seq, **DDS\_Long** max\_*←* samples, const **DDS\_InstanceHandle\_t** *∗*a\_handle, **DDS\_SampleStateMask** sample\_states, **DDS\_View***←-* **StateMask** view\_states, **DDS\_InstanceStateMask** instance\_states)

*Access a collection of data samples from the DDS\_DataReader (*p. *599).*

• **DDS\_ReturnCode\_t DDS\_KeyedOctetsDataReader\_read\_instance\_w\_condition** ( **DDS\_KeyedOctets***←-* **DataReader** *∗*self, struct **DDS\_KeyedOctetsSeq** *∗*received\_data, struct **DDS\_SampleInfoSeq** *∗*info\_seq, **DDS\_Long** max\_samples, const **DDS\_InstanceHandle\_t** *∗*a\_handle, **DDS\_ReadCondition** *∗*condition)

*Accesses via DDS\_KeyedOctetsDataReader\_read\_instance (*p. *986) the samples that match the criteria specified in the DDS\_ReadCondition (*p. *677).*

• **DDS\_ReturnCode\_t DDS\_KeyedOctetsDataReader\_take\_instance\_w\_condition** ( **DDS\_KeyedOctets***←-* **DataReader** *∗*self, struct **DDS\_KeyedOctetsSeq** *∗*received\_data, struct **DDS\_SampleInfoSeq** *∗*info\_seq, **DDS\_Long** max\_samples, const **DDS\_InstanceHandle\_t** *∗*a\_handle, **DDS\_ReadCondition** *∗*condition)

*Accesses via DDS\_KeyedOctetsDataReader\_take\_instance (*p. *987) the samples that match the criteria specified in the DDS\_ReadCondition (*p. *677).*

• **DDS\_ReturnCode\_t DDS\_KeyedOctetsDataReader\_read\_next\_instance** ( **DDS\_KeyedOctetsDataReader** *∗*self, struct **DDS\_KeyedOctetsSeq** *∗*received\_data, struct **DDS\_SampleInfoSeq** *∗*info\_seq, **DDS\_Long** max\_samples, const **DDS\_InstanceHandle\_t** *∗*previous\_handle, **DDS\_SampleStateMask** sample\_states, **DDS\_ViewStateMask** view\_states, **DDS\_InstanceStateMask** instance\_states)

*Access a collection of data samples from the DDS\_DataReader (*p. *599).*

• **DDS\_ReturnCode\_t DDS\_KeyedOctetsDataReader\_take\_next\_instance** ( **DDS\_KeyedOctetsDataReader** *∗*self, struct **DDS\_KeyedOctetsSeq** *∗*received\_data, struct **DDS\_SampleInfoSeq** *∗*info\_seq, **DDS\_Long** max\_samples, const **DDS\_InstanceHandle\_t** *∗*previous\_handle, **DDS\_SampleStateMask** sample\_states, **DDS\_ViewStateMask** view\_states, **DDS\_InstanceStateMask** instance\_states)

*Access a collection of data samples from the DDS\_DataReader (*p. *599).*

• **DDS\_ReturnCode\_t DDS\_KeyedOctetsDataReader\_read\_next\_instance\_w\_condition** ( **DDS\_Keyed***←-* **OctetsDataReader** *∗*self, struct **DDS\_KeyedOctetsSeq** *∗*received\_data, struct **DDS\_SampleInfoSeq** *∗*info*←-* \_seq, **DDS\_Long** max\_samples, const **DDS\_InstanceHandle\_t** *∗*previous\_handle, **DDS\_ReadCondition** *∗*condition)

*Accesses via DDS\_KeyedOctetsDataReader\_read\_next\_instance (*p. *988) the samples that match the criteria specified in the DDS\_ReadCondition (*p. *677).*

• **DDS** ReturnCode t DDS KeyedOctetsDataReader take next instance w condition ( DDS Keyed<sup>2</sup>← **OctetsDataReader** *∗*self, struct **DDS\_KeyedOctetsSeq** *∗*received\_data, struct **DDS\_SampleInfoSeq** *∗*info*←-* \_seq, **DDS\_Long** max\_samples, const **DDS\_InstanceHandle\_t** *∗*previous\_handle, **DDS\_ReadCondition** *∗*condition)

*Accesses via DDS\_KeyedOctetsDataReader\_take\_next\_instance (*p. *988) the samples that match the criteria specified in the DDS\_ReadCondition (*p. *677).*

• **DDS\_ReturnCode\_t DDS\_KeyedOctetsDataReader\_return\_loan** ( **DDS\_KeyedOctetsDataReader** *∗*self, struct **DDS\_KeyedOctetsSeq** *∗*received\_data, struct **DDS\_SampleInfoSeq** *∗*info\_seq)

*Indicates to the DDS\_DataReader (*p. *599) that the application is done accessing the collection of received\_data and info\_seq obtained by some earlier invocation of read or take on the DDS\_DataReader (*p. *599).*

• **DDS\_ReturnCode\_t DDS\_KeyedOctetsDataReader\_get\_key\_value** ( **DDS\_KeyedOctetsDataReader** *∗*self, **DDS\_KeyedOctets** *∗*key\_holder, const **DDS\_InstanceHandle\_t** *∗*handle)

*Retrieve the instance key that corresponds to an instance handle.*

- **DDS\_ReturnCode\_t DDS\_KeyedOctetsDataReader\_get\_key\_value\_w\_key** ( **DDS\_KeyedOctetsData***←-* **Reader** *∗*self, char *∗*key, const **DDS\_InstanceHandle\_t** *∗*handle)
	- *<<extension>> (*p. *806) Retrieve the instance key that corresponds to an instance handle.*
- **DDS\_InstanceHandle\_t DDS\_KeyedOctetsDataReader\_lookup\_instance** ( **DDS\_KeyedOctetsDataReader** *∗*self, const **DDS\_KeyedOctets** *∗*key\_holder)

*Retrieve the instance handle that corresponds to an instance key\_holder.*

• **DDS\_InstanceHandle\_t DDS\_KeyedOctetsDataReader\_lookup\_instance\_w\_key** ( **DDS\_KeyedOctets***←-* **DataReader** *∗*self, const char *∗*key)

*<<extension>> (*p. *806) Retrieve the instance handle that corresponds to an instance key.*

## **Variables**

• char *∗* **DDS\_KeyedOctets::key**

*Instance key associated with the specified value.*

• int **DDS\_KeyedOctets::length**

*Number of octets to serialize.*

• unsigned char *∗* **DDS\_KeyedOctets::value** *DDS\_Octets (*p. *1588) array value.*

## **4.88.1 Detailed Description**

Built-in type consisting of a variable-length array of opaque bytes and a string that is the key.

## **4.88.2 Typedef Documentation**

### **4.88.2.1 DDS\_KeyedOctets**

typedef struct **DDS\_KeyedOctets DDS\_KeyedOctets**

Built-in type consisting of a variable-length array of opaque bytes and a string that is the key.

#### **4.88.2.2 DDS\_KeyedOctetsDataWriter**

typedef struct **DDS\_KeyedOctetsDataWriter DDS\_KeyedOctetsDataWriter**

*<<interface>> (*p. *807)* Instantiates DataWriter *<* **DDS\_KeyedOctets** (p. 1544) *>*.

**See also**

**FooDataWriter** (p. 1824) **DDS\_DataWriter** (p. 469)

### **4.88.2.3 DDS\_KeyedOctetsDataReader**

typedef struct **DDS\_KeyedOctetsDataReader DDS\_KeyedOctetsDataReader**

*<<interface>> (*p. *807)* Instantiates DataReader *<* **DDS\_KeyedOctets** (p. 1544) *>*.

When reading or taking data with this reader, if you request a copy of the samples instead of a loan, and a string or byte array in a destination data sample is NULL, the middleware will allocate a new string or array for you of sufficient length to hold the received data. New strings will be allocated with **DDS\_String\_alloc** (p. 1293); new arrays will be allocated with **DDS\_OctetBuffer\_alloc** (p. 1267). The sample's destructor will delete them.

A non- NULL string or array is assumed to be allocated to sufficient length to store the incoming data. It will not be reallocated.

**See also**

**FooDataReader** (p. 1824) **DDS\_DataReader** (p. 599)

## **4.88.3 Function Documentation**

### **4.88.3.1 DDS\_KeyedOctets\_new()**

```
DDS_KeyedOctets ∗ DDS_KeyedOctets_new (
           void )
```
Constructor.

The default constructor initializes the newly created object with NULL key, NULL value, and zero length.

**Returns**

A new **DDS\_KeyedOctets** (p. 1544) or NULL if failure.

### **4.88.3.2 DDS\_KeyedOctets\_new\_w\_size()**

```
DDS_KeyedOctets ∗ DDS_KeyedOctets_new_w_size (
            int key_size,
            int size )
```
Constructor that specifies the allocated sizes.

After this function is called, key is initialized with the empty string and length is set to zero.

**Parameters**

```
key_size <<in>> (p. 807) Size of the allocated key (with NULL-terminated character). Cannot be smaller than
          zero.
size <<in>> (p. 807) Size of the allocated octets array. Cannot be smaller than zero.
```
**Returns**

A new **DDS\_KeyedOctets** (p. 1544) or NULL if failure.

### **4.88.3.3 DDS\_KeyedOctets\_delete()**

void DDS\_KeyedOctets\_delete ( **DDS\_KeyedOctets** *∗ self* )

Destructor.

## **4.88.3.4 DDS\_KeyedOctetsTypeSupport\_register\_type()**

```
DDS_ReturnCode_t DDS_KeyedOctetsTypeSupport_register_type (
             DDS_DomainParticipant ∗ participant,
            const char ∗ type_name )
```
Allows an application to communicate to RTI Connext the existence of the **DDS\_KeyedOctets** (p. 1544) data type.

By default, The **DDS\_KeyedOctets** (p. 1544) built-in type is automatically registered when a DomainParticipant is created using the type name returned by **DDS KeyedOctetsTypeSupport get type name** (p. 970). Therefore, the usage of this function is optional and it is only required when the automatic built-in type registration is disabled using the participant property "dds.builtin\_type.auto\_register".

This function can also be used to register the same **DDS\_KeyedOctetsTypeSupport** (p. 1545) with a **DDS\_Domain***←-* **Participant** (p. 72) using different values for the type name.

If register\_type is called multiple times with the same **DDS\_DomainParticipant** (p. 72) and type\_name, the second (and subsequent) registrations are ignored by the operation.

**Parameters**

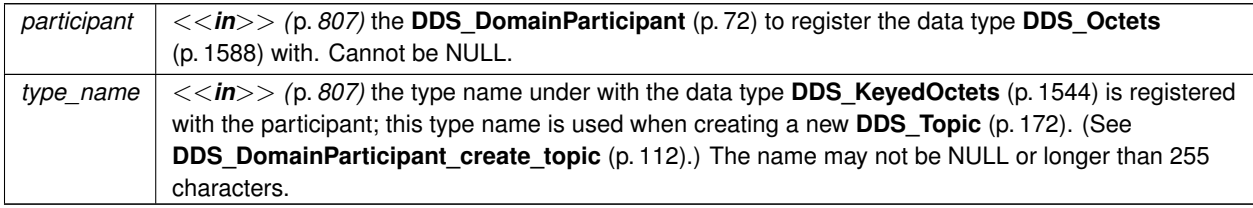

#### **Returns**

One of the **Standard Return Codes** (p. 1013), **DDS\_RETCODE\_PRECONDITION\_NOT\_MET** (p. 1014) or **DDS***←-* **\_RETCODE\_OUT\_OF\_RESOURCES** (p. 1014).

#### **MT Safety:**

UNSAFE on the FIRST call. It is not safe for two threads to simultaneously make the first call to register a type. Subsequent calls are thread safe.

**See also**

**DDS** DomainParticipant create topic (p. 112)

### **4.88.3.5 DDS\_KeyedOctetsTypeSupport\_unregister\_type()**

```
DDS_ReturnCode_t DDS_KeyedOctetsTypeSupport_unregister_type (
             DDS_DomainParticipant ∗ participant,
            const char ∗ type_name )
```
Allows an application to unregister the **DDS\_KeyedOctets** (p. 1544) data type from RTI Connext. After calling unregister\_type, no further communication using this type is possible.

#### **Precondition**

The **DDS\_KeyedOctets** (p. 1544) type with type\_name is registered with the participant and all **DDS\_Topic** (p. 172) objects referencing the type have been destroyed. If the type is not registered with the participant, or if any **DDS** Topic (p. 172) is associated with the type, the operation will fail with **DDS\_RETCODE\_ERROR** (p. 1014).

#### **Postcondition**

All information about the type is removed from RTI Connext. No further communication using this type is possible.

#### **Parameters**

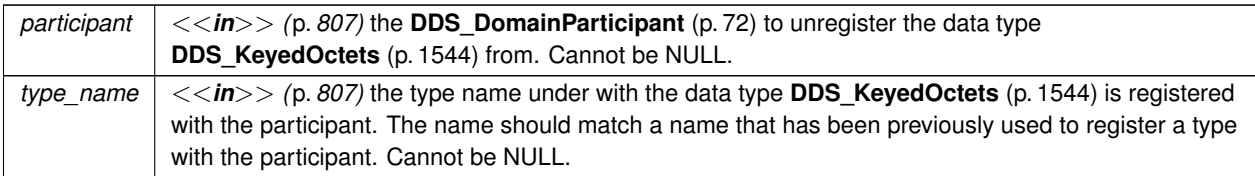

#### **Returns**

One of the **Standard Return Codes** (p. 1013), **DDS\_RETCODE\_BAD\_PARAMETER** (p. 1014) or **DDS\_***←-* **RETCODE\_ERROR** (p. 1014)

**MT Safety:**

SAFE.

**See also**

**DDS\_KeyedOctetsTypeSupport\_register\_type** (p. 968)

### **4.88.3.6 DDS\_KeyedOctetsTypeSupport\_get\_type\_name()**

```
const char ∗ DDS_KeyedOctetsTypeSupport_get_type_name (
            void )
```
Get the default name for the **DDS\_KeyedOctets** (p. 1544) type.

Can be used for calling **DDS\_KeyedOctetsTypeSupport\_register\_type** (p. 968) or creating **DDS\_Topic** (p. 172).

**Returns**

default name for the **DDS\_KeyedOctets** (p. 1544) type.

**See also**

**DDS\_KeyedOctetsTypeSupport\_register\_type** (p. 968) **DDS\_DomainParticipant\_create\_topic** (p. 112)

### **4.88.3.7 DDS\_KeyedOctetsTypeSupport\_print\_data()**

```
void DDS_KeyedOctetsTypeSupport_print_data (
            const DDS_KeyedOctets ∗ a_data )
```
*<<extension>> (*p. *806)* Print value of data type to standard out.

The *generated* implementation of the operation knows how to print value of a data type.

**Parameters**

*a\_data <<in>> (*p. *807)* **DDS\_KeyedOctets** (p. 1544) to be printed.

### **4.88.3.8 DDS\_KeyedOctetsTypeSupport\_get\_typecode()**

```
DDS_TypeCode ∗ DDS_KeyedOctetsTypeSupport_get_typecode (
            void )
```
*<<extension>> (*p. *806)* Retrieves the TypeCode for the Type.

**See also**

**FooTypeSupport\_get\_typecode** (p. 222)

### **4.88.3.9 DDS\_KeyedOctetsTypeSupport\_serialize\_data\_to\_cdr\_buffer()**

```
DDS_ReturnCode_t DDS_KeyedOctetsTypeSupport_serialize_data_to_cdr_buffer (
            char ∗ buffer,
            unsigned int ∗ length,
            const DDS_KeyedOctets ∗ a_data )
```
*<<extension>> (*p. *806)* Serializes the input sample into a CDR buffer of octets.

**See also**

**FooTypeSupport\_serialize\_data\_to\_cdr\_buffer** (p. 219)

**4.88.3.10 DDS\_KeyedOctetsTypeSupport\_serialize\_data\_to\_cdr\_buffer\_ex()**

```
DDS_ReturnCode_t DDS_KeyedOctetsTypeSupport_serialize_data_to_cdr_buffer_ex (
            char ∗ buffer,
            unsigned int ∗ length,
            const DDS_KeyedOctets ∗ a_data,
             DDS_DataRepresentationId_t representation )
```
*<<extension>> (*p. *806)* Serializes the input sample into a buffer of octets.

**See also**

**FooTypeSupport\_serialize\_data\_to\_cdr\_buffer** (p. 219)

#### **4.88.3.11 DDS\_KeyedOctetsTypeSupport\_deserialize\_data\_from\_cdr\_buffer()**

```
DDS_ReturnCode_t DDS_KeyedOctetsTypeSupport_deserialize_data_from_cdr_buffer (
             DDS_KeyedOctets ∗ a_data,
            const char ∗ buffer,
            unsigned int length )
```
*<<extension>> (*p. *806)* Deserializes a sample from a buffer of octets.

**See also**

**FooTypeSupport\_deserialize\_data\_from\_cdr\_buffer** (p. 220)

### **4.88.3.12 DDS\_KeyedOctetsTypeSupport\_data\_to\_string()**

```
DDS_ReturnCode_t DDS_KeyedOctetsTypeSupport_data_to_string (
            const DDS_KeyedOctets ∗ sample,
            char ∗ str,
            DDS_UnsignedLong ∗ str_size,
             DDS_PrintFormatProperty ∗ property )
```
*<<extension>> (*p. *806)* Get the string representation of an input sample.

#### **See also**

```
FooTypeSupport_data_to_string (p. 221)
```
### **4.88.3.13 DDS\_KeyedOctetsDataWriter\_narrow()**

```
DDS_KeyedOctetsDataWriter ∗ DDS_KeyedOctetsDataWriter_narrow (
             DDS_DataWriter ∗ writer )
```
Narrow the given **DDS\_DataWriter** (p. 469) pointer to a **DDS\_KeyedOctetsDataWriter** (p. 967) pointer.

**See also**

```
FooDataWriter_narrow (p. 474)
```
### **4.88.3.14 DDS\_KeyedOctetsDataWriter\_as\_datawriter()**

```
DDS_DataWriter ∗ DDS_KeyedOctetsDataWriter_as_datawriter (
             DDS_KeyedOctetsDataWriter ∗ writer )
```
Widen the given **DDS\_KeyedOctetsDataWriter** (p. 967) pointer to a **DDS\_DataWriter** (p. 469) pointer.

**See also**

**FooDataWriter\_as\_datawriter** (p. 474)

### **4.88.3.15 DDS\_KeyedOctetsDataWriter\_register\_instance()**

```
DDS_InstanceHandle_t DDS_KeyedOctetsDataWriter_register_instance (
            DDS_KeyedOctetsDataWriter ∗ self,
            const DDS_KeyedOctets ∗ instance_data )
```
Informs RTI Connext that the application will be modifying a particular instance.

**See also**

```
FooDataWriter_register_instance (p. 475)
```
#### **4.88.3.16 DDS\_KeyedOctetsDataWriter\_register\_instance\_w\_key()**

```
DDS_InstanceHandle_t DDS_KeyedOctetsDataWriter_register_instance_w_key (
            DDS_KeyedOctetsDataWriter ∗ self,
            const char ∗ key )
```
*<<extension>> (*p. *806)* Informs RTI Connext that the application will be modifying a particular instance.

**See also**

```
FooDataWriter_register_instance (p. 475)
```
### **4.88.3.17 DDS\_KeyedOctetsDataWriter\_register\_instance\_w\_timestamp()**

```
DDS_InstanceHandle_t DDS_KeyedOctetsDataWriter_register_instance_w_timestamp (
            DDS_KeyedOctetsDataWriter ∗ self,
            const DDS_KeyedOctets ∗ instance_data,
            const struct DDS_Time_t ∗ source_timestamp )
```
Performs the same functions as **DDS\_KeyedOctetsDataWriter\_register\_instance** (p. 973) except that the application provides the value for the source\_timestamp.

**See also**

**FooDataWriter\_register\_instance\_w\_timestamp** (p. 476)

### **4.88.3.18 DDS\_KeyedOctetsDataWriter\_register\_instance\_w\_key\_w\_timestamp()**

```
DDS_InstanceHandle_t DDS_KeyedOctetsDataWriter_register_instance_w_key_w_timestamp (
            DDS_KeyedOctetsDataWriter ∗ self,
            const char ∗ key,
            const struct DDS_Time_t ∗ source_timestamp )
```
*<<extension>> (*p. *806)* Performs the same functions as **DDS\_KeyedOctetsDataWriter\_register\_instance\_w\_key** (p. 974) except that the application provides the value for the source\_timestamp.

**See also**

**FooDataWriter\_register\_instance\_w\_timestamp** (p. 476)

**4.88.3.19 DDS\_KeyedOctetsDataWriter\_unregister\_instance()**

```
DDS_ReturnCode_t DDS_KeyedOctetsDataWriter_unregister_instance (
            DDS_KeyedOctetsDataWriter ∗ self,
            const DDS_KeyedOctets ∗ instance_data,
            const DDS_InstanceHandle_t ∗ handle )
```
Reverses the action of **DDS\_KeyedOctetsDataWriter\_register\_instance** (p. 973).

**See also**

```
FooDataWriter_unregister_instance (p. 477)
```
**4.88.3.20 DDS\_KeyedOctetsDataWriter\_unregister\_instance\_w\_key()**

```
DDS_ReturnCode_t DDS_KeyedOctetsDataWriter_unregister_instance_w_key (
            DDS_KeyedOctetsDataWriter ∗ self,
            const char ∗ key,
            const DDS_InstanceHandle_t ∗ handle )
```
*<<extension>> (*p. *806)* Reverses the action of **DDS\_KeyedOctetsDataWriter\_register\_instance\_w\_key** (p. 974).

**See also**

**FooDataWriter\_unregister\_instance** (p. 477)

### **4.88.3.21 DDS\_KeyedOctetsDataWriter\_unregister\_instance\_w\_timestamp()**

```
DDS_ReturnCode_t DDS_KeyedOctetsDataWriter_unregister_instance_w_timestamp (
            DDS_KeyedOctetsDataWriter ∗ self,
           const DDS_KeyedOctets ∗ instance_data,
           const DDS_InstanceHandle_t ∗ handle,
           const struct DDS_Time_t ∗ source_timestamp )
```
Performs the same function as **DDS\_KeyedOctetsDataWriter\_unregister\_instance** (p. 975) except that it also provides the value for the source timestamp.

**See also**

**FooDataWriter\_unregister\_instance\_w\_timestamp** (p. 479)

**4.88.3.22 DDS\_KeyedOctetsDataWriter\_unregister\_instance\_w\_key\_w\_timestamp()**

```
DDS_ReturnCode_t DDS_KeyedOctetsDataWriter_unregister_instance_w_key_w_timestamp (
            DDS_KeyedOctetsDataWriter ∗ self,
            const char ∗ key,
            const DDS_InstanceHandle_t ∗ handle,
            const struct DDS_Time_t ∗ source_timestamp )
```
*<<extension>> (*p. *806)* Performs the same function as **DDS\_KeyedOctetsDataWriter\_unregister\_instance\_w\_***←* **key** (p. 975) except that it also provides the value for the source\_timestamp.

**See also**

**FooDataWriter\_unregister\_instance\_w\_timestamp** (p. 479)

#### **4.88.3.23 DDS\_KeyedOctetsDataWriter\_create\_data()**

```
DDS_KeyedOctets ∗ DDS_KeyedOctetsDataWriter_create_data (
             DDS_KeyedOctetsDataWriter ∗ self )
```
Creates a keyed octet sequence.

The size of the instance is determined by the DataWriter property **dds.builtin\_type.keyed\_octets.alloc\_size**.

Default size: **dds.builtin\_type.keyed\_octets.max\_size** property of DomainParticipant if defined. Otherwise 2048.

Created instances must be deleted with **DDS\_KeyedOctetsDataWriter\_delete\_data** (p. 976).

**Returns**

Newly created keyed octet sequence, or NULL on failure.

#### **See also**

BuiltinTypeMemoryManagement section of Built-in Types.

### **4.88.3.24 DDS\_KeyedOctetsDataWriter\_delete\_data()**

```
DDS_Boolean DDS_KeyedOctetsDataWriter_delete_data (
             DDS_KeyedOctetsDataWriter ∗ self,
             DDS_KeyedOctets ∗ sample )
```
Destroys a string data instance created by **DDS\_StringDataWriter\_create\_data** (p. 911).

#### **Returns**

**DDS\_BOOLEAN\_TRUE** (p. 993) upon successful deletion.

#### **4.88.3.25 DDS\_KeyedOctetsDataWriter\_write()**

```
DDS_ReturnCode_t DDS_KeyedOctetsDataWriter_write (
            DDS_KeyedOctetsDataWriter ∗ self,
            const DDS_KeyedOctets ∗ instance_data,
            const DDS_InstanceHandle_t ∗ handle )
```
Modifies the value of a **DDS\_KeyedOctets** (p. 1544) data instance.

**See also**

**FooDataWriter\_write** (p. 480)

#### **4.88.3.26 DDS\_KeyedOctetsDataWriter\_write\_octets\_w\_key()**

```
DDS_ReturnCode_t DDS_KeyedOctetsDataWriter_write_octets_w_key (
            DDS_KeyedOctetsDataWriter ∗ self,
            const char ∗ key,
            const unsigned char ∗ octets,
            int length,
            const DDS_InstanceHandle_t ∗ handle )
```
*<<extension>> (*p. *806)* Modifies the value of a **DDS\_KeyedOctets** (p. 1544) data instance.

#### **Parameters**

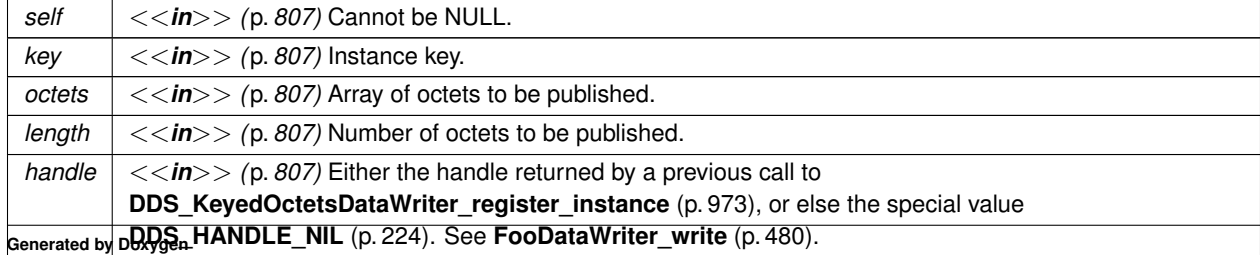

**See also**

**FooDataWriter\_write** (p. 480)

### **4.88.3.27 DDS\_KeyedOctetsDataWriter\_write\_octets\_seq\_w\_key()**

```
DDS_ReturnCode_t DDS_KeyedOctetsDataWriter_write_octets_seq_w_key (
            DDS_KeyedOctetsDataWriter ∗ self,
            const char ∗ key,
            const struct DDS_OctetSeq ∗ octets,
            const DDS_InstanceHandle_t ∗ handle )
```
*<<extension>> (*p. *806)* Modifies the value of a **DDS\_KeyedOctets** (p. 1544) data instance.

#### **Parameters**

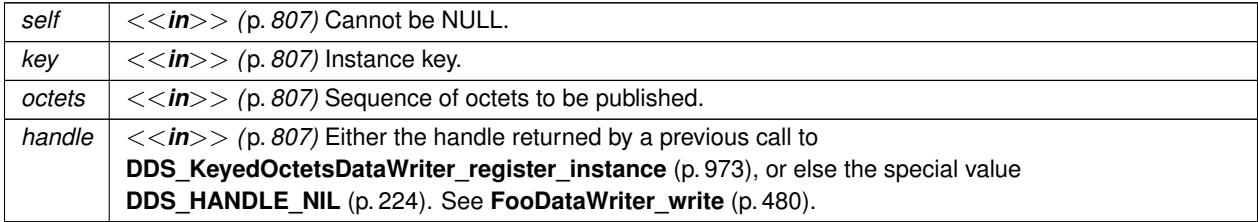

**See also**

**FooDataWriter\_write** (p. 480)

#### **4.88.3.28 DDS\_KeyedOctetsDataWriter\_write\_w\_timestamp()**

```
DDS_ReturnCode_t DDS_KeyedOctetsDataWriter_write_w_timestamp (
            DDS_KeyedOctetsDataWriter ∗ self,
            const DDS_KeyedOctets ∗ instance_data,
            const DDS_InstanceHandle_t ∗ handle,
            const struct DDS_Time_t ∗ source_timestamp )
```
Performs the same function as **DDS\_KeyedOctetsDataWriter\_write** (p. 977) except that it also provides the value for the source\_timestamp.

**See also**

**FooDataWriter\_write\_w\_timestamp** (p. 484)

### **4.88.3.29 DDS\_KeyedOctetsDataWriter\_write\_octets\_w\_key\_w\_timestamp()**

```
DDS_ReturnCode_t DDS_KeyedOctetsDataWriter_write_octets_w_key_w_timestamp (
             DDS_KeyedOctetsDataWriter ∗ self,
            const char ∗ key,
            const unsigned char ∗ octets,
            int length,
            const DDS_InstanceHandle_t ∗ handle,
            const struct DDS_Time_t ∗ source_timestamp )
```
Performs the same function as **DDS\_KeyedOctetsDataWriter\_write\_octets\_w\_key** (p. 977) except that it also provides the value for the source\_timestamp.

#### **Parameters**

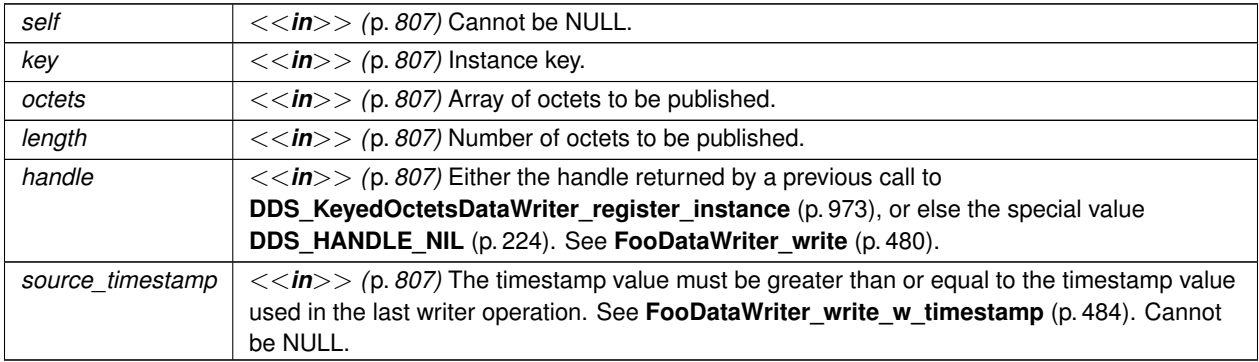

**See also**

**FooDataWriter\_write** (p. 480)

#### **4.88.3.30 DDS\_KeyedOctetsDataWriter\_write\_octets\_seq\_w\_key\_w\_timestamp()**

```
DDS_ReturnCode_t DDS_KeyedOctetsDataWriter_write_octets_seq_w_key_w_timestamp (
            DDS_KeyedOctetsDataWriter ∗ self,
           const char ∗ key,
           const struct DDS_OctetSeq ∗ octets,
           const DDS_InstanceHandle_t ∗ handle,
           const struct DDS_Time_t ∗ source_timestamp )
```
Performs the same function as **DDS\_KeyedOctetsDataWriter\_write\_octets\_seq\_w\_key** (p. 978) except that it also provides the value for the source\_timestamp.

**Parameters**

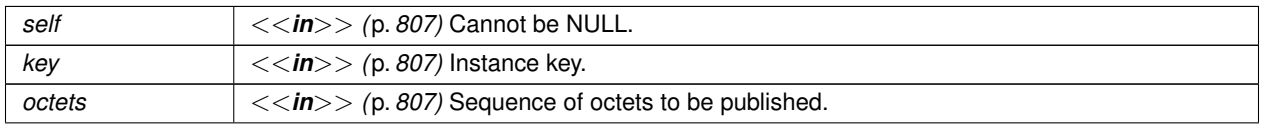

**Generated by Doxygen**

### **Parameters**

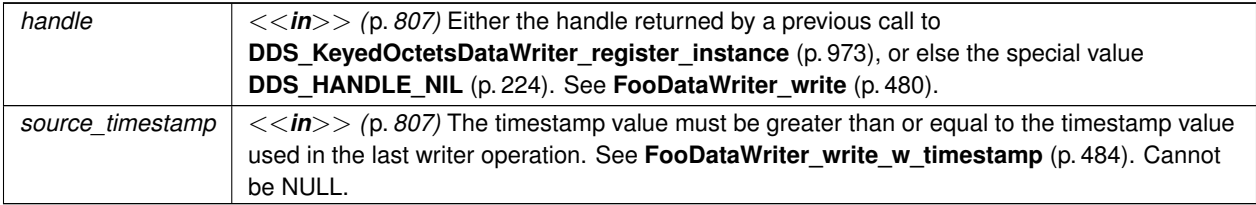

**See also**

**FooDataWriter\_write** (p. 480)

## **4.88.3.31 DDS\_KeyedOctetsDataWriter\_write\_w\_params()**

```
DDS_ReturnCode_t DDS_KeyedOctetsDataWriter_write_w_params (
            DDS_KeyedOctetsDataWriter ∗ self,
           const DDS_KeyedOctets ∗ instance_data,
           struct DDS_WriteParams_t ∗ params )
```
Performs the same function as **DDS\_KeyedOctetsDataWriter\_write** (p. 977) except that it also allows specification of the instance handle, source timestamp, publication priority, and cookie.

**See also**

```
FooDataWriter_write_w_params (p. 485)
```
#### **4.88.3.32 DDS\_KeyedOctetsDataWriter\_write\_octets\_w\_key\_w\_params()**

```
DDS_ReturnCode_t DDS_KeyedOctetsDataWriter_write_octets_w_key_w_params (
            DDS_KeyedOctetsDataWriter ∗ self,
            const char ∗ key,
            const unsigned char ∗ octets,
            int length,
            struct DDS_WriteParams_t ∗ params )
```
Performs the same function as **DDS\_KeyedOctetsDataWriter\_write\_octets\_w\_key** (p. 977) except that it also allows specification of the instance handle, source timestamp, publication priority, and cookie.

#### **Parameters**

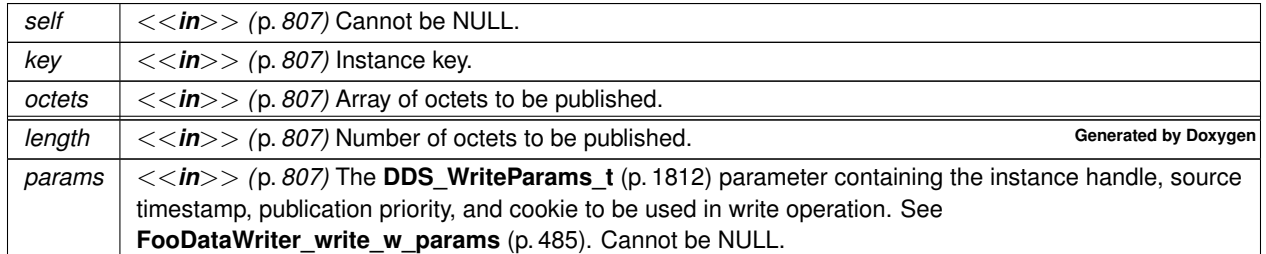

#### **See also**

**FooDataWriter\_write\_w\_params** (p. 485)

#### **4.88.3.33 DDS\_KeyedOctetsDataWriter\_write\_octets\_seq\_w\_key\_w\_params()**

```
DDS_ReturnCode_t DDS_KeyedOctetsDataWriter_write_octets_seq_w_key_w_params (
            DDS_KeyedOctetsDataWriter ∗ self,
            const char ∗ key,
            const struct DDS_OctetSeq ∗ octets,
            struct DDS_WriteParams_t ∗ params )
```
Performs the same function as **DDS\_KeyedOctetsDataWriter\_write\_octets\_seq\_w\_key** (p. 978) except that it also allows specification of the instance handle, source timestamp, publication priority, and cookie.

#### **Parameters**

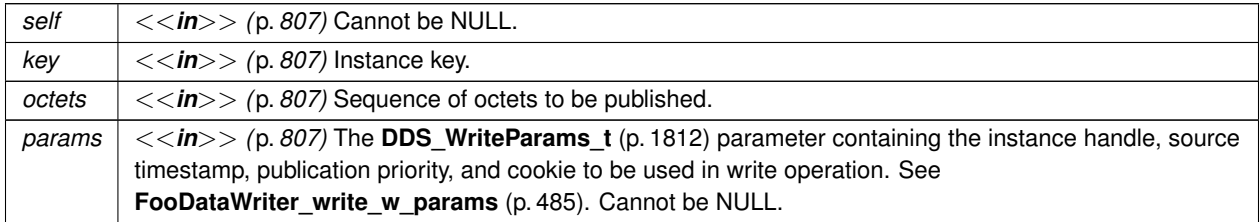

**See also**

**FooDataWriter\_write\_w\_params** (p. 485)

#### **4.88.3.34 DDS\_KeyedOctetsDataWriter\_dispose()**

```
DDS_ReturnCode_t DDS_KeyedOctetsDataWriter_dispose (
            DDS_KeyedOctetsDataWriter ∗ self,
            const DDS_KeyedOctets ∗ instance_data,
            const DDS_InstanceHandle_t ∗ instance_handle )
```
Requests the middleware to delete the data.

**See also**

**FooDataWriter\_dispose** (p. 486)

**Generated by Doxygen**

### **4.88.3.35 DDS\_KeyedOctetsDataWriter\_dispose\_w\_key()**

```
DDS_ReturnCode_t DDS_KeyedOctetsDataWriter_dispose_w_key (
             DDS_KeyedOctetsDataWriter ∗ self,
            const char ∗ key,
            const DDS_InstanceHandle_t ∗ instance_handle )
```
*<<extension>> (*p. *806)* Requests the middleware to delete the data.

**See also**

```
FooDataWriter_dispose (p. 486)
```
#### **4.88.3.36 DDS\_KeyedOctetsDataWriter\_dispose\_w\_timestamp()**

```
DDS_ReturnCode_t DDS_KeyedOctetsDataWriter_dispose_w_timestamp (
            DDS_KeyedOctetsDataWriter ∗ self,
           const DDS_KeyedOctets ∗ instance_data,
            const DDS_InstanceHandle_t ∗ instance_handle,
            const struct DDS_Time_t ∗ source_timestamp )
```
Performs the same functions as **DDS\_KeyedOctetsDataWriter\_dispose** (p. 981) except that the application provides the value for the source\_timestamp that is made available to **DDS\_DataReader** (p. 599) objects by means of the source\_timestamp attribute inside the **DDS\_SampleInfo** (p. 1701).

**See also**

**FooDataWriter\_dispose\_w\_timestamp** (p. 487)

### **4.88.3.37 DDS\_KeyedOctetsDataWriter\_dispose\_w\_key\_w\_timestamp()**

```
DDS_ReturnCode_t DDS_KeyedOctetsDataWriter_dispose_w_key_w_timestamp (
            DDS_KeyedOctetsDataWriter ∗ self,
            const char ∗ key,
            const DDS_InstanceHandle_t ∗ instance_handle,
            const struct DDS_Time_t ∗ source_timestamp )
```
*<<extension>> (*p. *806)* Performs the same functions as **DDS\_KeyedOctetsDataWriter\_dispose\_w\_key** (p. 981) except that the application provides the value for the source\_timestamp that is made available to **DDS\_Data***←-* **Reader** (p. 599) objects by means of the source\_timestamp attribute inside the **DDS\_SampleInfo** (p. 1701).

**See also**

**FooDataWriter\_dispose\_w\_timestamp** (p. 487)

### **4.88.3.38 DDS\_KeyedOctetsDataWriter\_get\_key\_value()**

```
DDS_ReturnCode_t DDS_KeyedOctetsDataWriter_get_key_value (
             DDS_KeyedOctetsDataWriter ∗ self,
            DDS_KeyedOctets ∗ key_holder,
            const DDS_InstanceHandle_t ∗ handle )
```
Retrieve the instance key that corresponds to an instance handle.

**See also**

**FooDataWriter\_get\_key\_value** (p. 489)

**4.88.3.39 DDS\_KeyedOctetsDataWriter\_get\_key\_value\_w\_key()**

```
DDS_ReturnCode_t DDS_KeyedOctetsDataWriter_get_key_value_w_key (
            DDS_KeyedOctetsDataWriter ∗ self,
            char ∗ key,
            const DDS_InstanceHandle_t ∗ handle )
```
*<<extension>> (*p. *806)* Retrieve the instance key that corresponds to an instance handle.

**See also**

```
FooDataWriter_get_key_value (p. 489)
```
#### **4.88.3.40 DDS\_KeyedOctetsDataWriter\_lookup\_instance()**

```
DDS_InstanceHandle_t DDS_KeyedOctetsDataWriter_lookup_instance (
            DDS_KeyedOctetsDataWriter ∗ self,
            const DDS_KeyedOctets ∗ key_holder )
```
Retrieve the instance handle that corresponds to an instance key\_holder.

**See also**

**FooDataWriter\_lookup\_instance** (p. 490)

### **4.88.3.41 DDS\_KeyedOctetsDataWriter\_lookup\_instance\_w\_key()**

```
DDS_InstanceHandle_t DDS_KeyedOctetsDataWriter_lookup_instance_w_key (
            DDS_KeyedOctetsDataWriter ∗ self,
            const char ∗ key )
```
*<<extension>> (*p. *806)* Retrieve the instance handle that corresponds to an instance key.

#### **See also**

```
FooDataWriter_lookup_instance (p. 490)
```
### **4.88.3.42 DDS\_KeyedOctetsDataReader\_narrow()**

```
DDS_KeyedOctetsDataReader ∗ DDS_KeyedOctetsDataReader_narrow (
             DDS_DataReader ∗ reader )
```
Narrow the given **DDS\_DataReader** (p. 599) pointer to a **DDS\_KeyedOctetsDataReader** (p. 967) pointer.

**See also**

**FooDataReader\_narrow** (p. 608)

### **4.88.3.43 DDS\_KeyedOctetsDataReader\_as\_datareader()**

```
DDS_DataReader ∗ DDS_KeyedOctetsDataReader_as_datareader (
             DDS_KeyedOctetsDataReader ∗ reader )
```
Widen the given **DDS\_KeyedOctetsDataReader** (p. 967) pointer to a **DDS\_DataReader** (p. 599) pointer.

**See also**

**FooDataReader\_as\_datareader** (p. 608)

### **4.88.3.44 DDS\_KeyedOctetsDataReader\_read()**

```
DDS_ReturnCode_t DDS_KeyedOctetsDataReader_read (
            DDS_KeyedOctetsDataReader ∗ self,
            struct DDS_KeyedOctetsSeq ∗ received_data,
            struct DDS_SampleInfoSeq ∗ info_seq,
            DDS_Long max_samples,
             DDS_SampleStateMask sample_states,
             DDS_ViewStateMask view_states,
             DDS_InstanceStateMask instance_states )
```
Access a collection of data samples from the **DDS\_DataReader** (p. 599).

**See also**

**FooDataReader\_read** (p. 609)

#### **4.88.3.45 DDS\_KeyedOctetsDataReader\_take()**

```
DDS_ReturnCode_t DDS_KeyedOctetsDataReader_take (
            DDS_KeyedOctetsDataReader ∗ self,
            struct DDS_KeyedOctetsSeq ∗ received_data,
            struct DDS_SampleInfoSeq ∗ info_seq,
             DDS_Long max_samples,
            DDS_SampleStateMask sample_mask,
             DDS_ViewStateMask view_mask,
             DDS_InstanceStateMask instance_mask )
```
Access a collection of data-samples from the **DDS\_DataReader** (p. 599).

**See also**

```
FooDataReader_take (p. 610)
```
### **4.88.3.46 DDS\_KeyedOctetsDataReader\_read\_w\_condition()**

```
DDS_ReturnCode_t DDS_KeyedOctetsDataReader_read_w_condition (
            DDS_KeyedOctetsDataReader ∗ self,
            struct DDS_KeyedOctetsSeq ∗ received_data,
            struct DDS_SampleInfoSeq ∗ info_seq,
             DDS_Long max_samples,
             DDS_ReadCondition ∗ condition )
```
Accesses via **DDS\_KeyedOctetsDataReader\_read** (p. 984) the samples that match the criteria specified in the **DDS***←-* **\_ReadCondition** (p. 677).

**See also**

```
FooDataReader_read_w_condition (p. 614)
```
#### **4.88.3.47 DDS\_KeyedOctetsDataReader\_take\_w\_condition()**

```
DDS_ReturnCode_t DDS_KeyedOctetsDataReader_take_w_condition (
            DDS_KeyedOctetsDataReader ∗ self,
            struct DDS_KeyedOctetsSeq ∗ received_data,
            struct DDS_SampleInfoSeq ∗ info_seq,
            DDS_Long max_samples,
            DDS_ReadCondition ∗ condition )
```
Analogous to **DDS\_KeyedOctetsDataReader\_read\_w\_condition** (p. 985) except it accesses samples via the **DDS***←-* **KeyedOctetsDataReader\_take** (p. 985) operation.

**See also**

**FooDataReader\_take\_w\_condition** (p. 616)

#### **4.88.3.48 DDS\_KeyedOctetsDataReader\_read\_next\_sample()**

```
DDS_ReturnCode_t DDS_KeyedOctetsDataReader_read_next_sample (
             DDS_KeyedOctetsDataReader ∗ self,
             DDS_KeyedOctets ∗ received_data,
            struct DDS_SampleInfo ∗ sample_info )
```
Copies the next not-previously-accessed data value from the **DDS\_DataReader** (p. 599).

**See also**

```
FooDataReader_read_next_sample (p. 617)
```
#### **4.88.3.49 DDS\_KeyedOctetsDataReader\_take\_next\_sample()**

```
DDS_ReturnCode_t DDS_KeyedOctetsDataReader_take_next_sample (
            DDS_KeyedOctetsDataReader ∗ self,
            DDS_KeyedOctets ∗ received_data,
            struct DDS_SampleInfo ∗ sample_info )
```
Copies the next not-previously-accessed data value from the **DDS\_DataReader** (p. 599).

**See also**

```
FooDataReader_take_next_sample (p. 618)
```
### **4.88.3.50 DDS\_KeyedOctetsDataReader\_read\_instance()**

```
DDS_ReturnCode_t DDS_KeyedOctetsDataReader_read_instance (
            DDS_KeyedOctetsDataReader ∗ self,
           struct DDS_KeyedOctetsSeq ∗ received_data,
            struct DDS_SampleInfoSeq ∗ info_seq,
            DDS_Long max_samples,
            const DDS_InstanceHandle_t ∗ a_handle,
            DDS_SampleStateMask sample_states,
            DDS_ViewStateMask view_states,
            DDS_InstanceStateMask instance_states )
```
Access a collection of data samples from the **DDS\_DataReader** (p. 599).

#### **See also**

**FooDataReader\_read\_instance** (p. 619)

**4.88.3.51 DDS\_KeyedOctetsDataReader\_take\_instance()**

```
DDS_ReturnCode_t DDS_KeyedOctetsDataReader_take_instance (
            DDS_KeyedOctetsDataReader ∗ self,
            struct DDS_KeyedOctetsSeq ∗ received_data,
            struct DDS_SampleInfoSeq ∗ info_seq,
            DDS_Long max_samples,
            const DDS_InstanceHandle_t ∗ a_handle,
             DDS_SampleStateMask sample_states,
             DDS_ViewStateMask view_states,
             DDS_InstanceStateMask instance_states )
```
Access a collection of data samples from the **DDS\_DataReader** (p. 599).

**See also**

```
FooDataReader_take_instance (p. 620)
```
#### **4.88.3.52 DDS\_KeyedOctetsDataReader\_read\_instance\_w\_condition()**

```
DDS_ReturnCode_t DDS_KeyedOctetsDataReader_read_instance_w_condition (
             DDS_KeyedOctetsDataReader ∗ self,
            struct DDS_KeyedOctetsSeq ∗ received_data,
            struct DDS_SampleInfoSeq ∗ info_seq,
            DDS_Long max_samples,
            const DDS_InstanceHandle_t ∗ a_handle,
             DDS_ReadCondition ∗ condition )
```
Accesses via DDS\_KeyedOctetsDataReader\_read\_instance (p. 986) the samples that match the criteria specified in the **DDS\_ReadCondition** (p. 677).

**See also**

**FooDataReader\_read\_instance\_w\_condition** (p. 622)

#### **4.88.3.53 DDS\_KeyedOctetsDataReader\_take\_instance\_w\_condition()**

```
DDS_ReturnCode_t DDS_KeyedOctetsDataReader_take_instance_w_condition (
            DDS_KeyedOctetsDataReader ∗ self,
           struct DDS_KeyedOctetsSeq ∗ received_data,
           struct DDS_SampleInfoSeq ∗ info_seq,
            DDS_Long max_samples,
           const DDS_InstanceHandle_t ∗ a_handle,
            DDS_ReadCondition ∗ condition )
```
Accesses via **DDS\_KeyedOctetsDataReader\_take\_instance** (p. 987) the samples that match the criteria specified in the **DDS\_ReadCondition** (p. 677).

#### **See also**

**FooDataReader\_take\_instance\_w\_condition** (p. 623)

#### **4.88.3.54 DDS\_KeyedOctetsDataReader\_read\_next\_instance()**

```
DDS_ReturnCode_t DDS_KeyedOctetsDataReader_read_next_instance (
            DDS_KeyedOctetsDataReader ∗ self,
            struct DDS_KeyedOctetsSeq ∗ received_data,
            struct DDS_SampleInfoSeq ∗ info_seq,
            DDS_Long max_samples,
            const DDS_InstanceHandle_t ∗ previous_handle,
            DDS_SampleStateMask sample_states,
            DDS_ViewStateMask view_states,
            DDS_InstanceStateMask instance_states )
```
Access a collection of data samples from the **DDS\_DataReader** (p. 599).

**See also**

**FooDataReader\_read\_next\_instance** (p. 624)

#### **4.88.3.55 DDS\_KeyedOctetsDataReader\_take\_next\_instance()**

```
DDS_ReturnCode_t DDS_KeyedOctetsDataReader_take_next_instance (
            DDS_KeyedOctetsDataReader ∗ self,
            struct DDS_KeyedOctetsSeq ∗ received_data,
            struct DDS_SampleInfoSeq ∗ info_seq,
            DDS_Long max_samples,
            const DDS_InstanceHandle_t ∗ previous_handle,
             DDS_SampleStateMask sample_states,
             DDS_ViewStateMask view_states,
             DDS_InstanceStateMask instance_states )
```
Access a collection of data samples from the **DDS\_DataReader** (p. 599).

**See also**

**FooDataReader\_take\_next\_instance** (p. 626)

#### **4.88.3.56 DDS\_KeyedOctetsDataReader\_read\_next\_instance\_w\_condition()**

```
DDS_ReturnCode_t DDS_KeyedOctetsDataReader_read_next_instance_w_condition (
            DDS_KeyedOctetsDataReader ∗ self,
            struct DDS_KeyedOctetsSeq ∗ received_data,
            struct DDS_SampleInfoSeq ∗ info_seq,
            DDS_Long max_samples,
            const DDS_InstanceHandle_t ∗ previous_handle,
            DDS_ReadCondition ∗ condition )
```
Accesses via **DDS\_KeyedOctetsDataReader\_read\_next\_instance** (p. 988) the samples that match the criteria specified in the **DDS\_ReadCondition** (p. 677).

#### **See also**

**FooDataReader\_read\_next\_instance\_w\_condition** (p. 627)

**4.88.3.57 DDS\_KeyedOctetsDataReader\_take\_next\_instance\_w\_condition()**

```
DDS_ReturnCode_t DDS_KeyedOctetsDataReader_take_next_instance_w_condition (
            DDS_KeyedOctetsDataReader ∗ self,
            struct DDS_KeyedOctetsSeq ∗ received_data,
            struct DDS_SampleInfoSeq ∗ info_seq,
            DDS_Long max_samples,
            const DDS_InstanceHandle_t ∗ previous_handle,
            DDS_ReadCondition ∗ condition )
```
Accesses via **DDS\_KeyedOctetsDataReader\_take\_next\_instance** (p. 988) the samples that match the criteria specified in the **DDS\_ReadCondition** (p. 677).

**See also**

**FooDataReader\_take\_next\_instance\_w\_condition** (p. 629)

### **4.88.3.58 DDS\_KeyedOctetsDataReader\_return\_loan()**

```
DDS_ReturnCode_t DDS_KeyedOctetsDataReader_return_loan (
             DDS_KeyedOctetsDataReader ∗ self,
            struct DDS_KeyedOctetsSeq ∗ received_data,
            struct DDS_SampleInfoSeq ∗ info_seq )
```
Indicates to the **DDS\_DataReader** (p. 599) that the application is done accessing the collection of received\_data and info\_seq obtained by some earlier invocation of read or take on the **DDS\_DataReader** (p. 599).

**See also**

**FooDataReader\_return\_loan** (p. 630)

### **4.88.3.59 DDS\_KeyedOctetsDataReader\_get\_key\_value()**

```
DDS_ReturnCode_t DDS_KeyedOctetsDataReader_get_key_value (
             DDS_KeyedOctetsDataReader ∗ self,
            DDS_KeyedOctets ∗ key_holder,
            const DDS_InstanceHandle_t ∗ handle )
```
Retrieve the instance key that corresponds to an instance handle.

**See also**

**FooDataReader\_get\_key\_value** (p. 631)

**4.88.3.60 DDS\_KeyedOctetsDataReader\_get\_key\_value\_w\_key()**

```
DDS_ReturnCode_t DDS_KeyedOctetsDataReader_get_key_value_w_key (
            DDS_KeyedOctetsDataReader ∗ self,
            char ∗ key,
            const DDS_InstanceHandle_t ∗ handle )
```
*<<extension>> (*p. *806)* Retrieve the instance key that corresponds to an instance handle.

**See also**

```
FooDataReader_get_key_value (p. 631)
```
## **4.88.3.61 DDS\_KeyedOctetsDataReader\_lookup\_instance()**

```
DDS_InstanceHandle_t DDS_KeyedOctetsDataReader_lookup_instance (
            DDS_KeyedOctetsDataReader ∗ self,
            const DDS_KeyedOctets ∗ key_holder )
```
Retrieve the instance handle that corresponds to an instance key\_holder.

**See also**

**FooDataReader\_lookup\_instance** (p. 632)

## **4.88.3.62 DDS\_KeyedOctetsDataReader\_lookup\_instance\_w\_key()**

```
DDS_InstanceHandle_t DDS_KeyedOctetsDataReader_lookup_instance_w_key (
            DDS_KeyedOctetsDataReader ∗ self,
            const char ∗ key )
```
*<<extension>> (*p. *806)* Retrieve the instance handle that corresponds to an instance key.

**See also**

**FooDataReader\_lookup\_instance** (p. 632)

## **4.88.4 Variable Documentation**

**4.88.4.1 key**

char*∗* DDS\_KeyedOctets::key

Instance key associated with the specified value.

#### **4.88.4.2 length**

int DDS\_KeyedOctets::length

Number of octets to serialize.

**4.88.4.3 value**

unsigned char*∗* DDS\_KeyedOctets::value

**DDS\_Octets** (p. 1588) array value.

# **4.89 DDS-Specific Primitive Types**

Basic DDS value types for use in user data types.

## **Macros**

- #define **DDS\_BOOLEAN\_TRUE**
	- *Defines "true" value of DDS\_Boolean (*p. *996) data type.*
- #define **DDS\_BOOLEAN\_FALSE**
	- *Defines "false" value of DDS\_Boolean (*p. *996) data type.*

## **Typedefs**

- typedef RTICdrChar **DDS\_Char**
	- *Defines a character data type, equivalent to IDL/CDR char.*
- typedef RTICdrWchar **DDS\_Wchar**
	- *Defines a wide character data type, equivalent to IDL/CDR wchar.*
- typedef RTICdrOctet **DDS\_Octet**
	- *Defines an opaque byte data type, equivalent to IDL/CDR octet.*
- typedef RTICdrOctet **DDS\_UInt8**
	- *Defines a data type, equivalent to IDL/CDR uint8.*
- typedef RTICdrInt8 **DDS\_Int8**

*Defines a data type, equivalent to IDL/CDR int8.*

• typedef RTICdrShort **DDS\_Short**

*Defines a short integer data type, equivalent to IDL/CDR short.*

• typedef RTICdrUnsignedShort **DDS\_UnsignedShort**

*Defines an unsigned short integer data type, equivalent to IDL/CDR unsigned short.*

• typedef RTICdrLong **DDS\_Long**

*Defines a long integer data type, equivalent to IDL/CDR long.*

• typedef RTICdrUnsignedLong **DDS\_UnsignedLong**

*Defines an unsigned long integer data type, equivalent to IDL/CDR unsigned long.*

- typedef RTICdrLongLong **DDS\_LongLong**
	- *Defines an extra-long integer data type, equivalent to IDL/CDR long long.*
- typedef RTICdrUnsignedLongLong **DDS\_UnsignedLongLong**

*Defines an unsigned extra-long data type, equivalent to IDL/CDR unsigned long long.*

• typedef RTICdrFloat **DDS\_Float**

*Defines a single-precision floating-point data type, equivalent to IDL/CDR float.*

• typedef RTICdrDouble **DDS\_Double**

*Defines a double-precision floating-point data type, equivalent to IDL/CDR double.*

- typedef RTICdrLongDouble **DDS\_LongDouble**
	- *Defines an extra-precision floating-point data type, equivalent to IDL/CDR long double.*
- typedef RTICdrBoolean **DDS\_Boolean**

*Defines a Boolean data type, equivalent to IDL/CDR boolean.*

• typedef RTICdrEnum **DDS\_Enum**

*Defines an enumerated data type.*
## **4.89.1 Detailed Description**

Basic DDS value types for use in user data types.

As part of the finalization of the DDS standard, a number of DDS-specific primitive types will be introduced. By using these types, you will ensure that your data is serialized consistently across platforms even if the C/C++ built-in types have different sizes on those platforms.

In this version of RTI Connext, the DDS primitive types are defined using the OMG's Common Data Representation (CDR) standard. In a future version of RTI Connext, you will be given the choice of whether to use these CDR-based types or C/C++ built-in types through a flag provided to the rtiddsgen tool.

Typedef's that begin with RTICdr are defined in *<*NDDSHOME*>*/include/ndds/cdr/cdr\_type.h, which uses types that are further defined in *<*NDDSHOME*>*/include/ndds/osapi/osapi\_type.h.

## **4.89.2 Macro Definition Documentation**

#### **4.89.2.1 DDS\_BOOLEAN\_TRUE**

#define DDS\_BOOLEAN\_TRUE

Defines "true" value of **DDS\_Boolean** (p. 996) data type.

**Examples**

**HelloWorld.c**, and **HelloWorld\_publisher.c**.

#### **4.89.2.2 DDS\_BOOLEAN\_FALSE**

#define DDS\_BOOLEAN\_FALSE

Defines "false" value of **DDS\_Boolean** (p. 996) data type.

**Examples**

**HelloWorld.c**.

## **4.89.3 Typedef Documentation**

#### **4.89.3.1 DDS\_Char**

typedef RTICdrChar **DDS\_Char**

Defines a character data type, equivalent to IDL/CDR char.

An 8-bit quantity that encodes a single byte charater from any byte-oriented code set.

#### **4.89.3.2 DDS\_Wchar**

typedef RTICdrWchar **DDS\_Wchar**

Defines a wide character data type, equivalent to IDL/CDR wchar.

A 16-bit quantity that contains a wide character encoded in UTF-16.

#### **4.89.3.3 DDS\_Octet**

typedef RTICdrOctet **DDS\_Octet**

Defines an opaque byte data type, equivalent to IDL/CDR octet.

An 8-bit quantity that is guaranteed not to undergo any conversion when transmitted by the middleware.

#### **4.89.3.4 DDS\_UInt8**

typedef RTICdrOctet **DDS\_UInt8**

Defines a data type, equivalent to IDL/CDR uint8.

An 8-bit quantity that is guaranteed not to undergo any conversion when transmitted by the middleware.

#### **4.89.3.5 DDS\_Int8**

typedef RTICdrInt8 **DDS\_Int8**

Defines a data type, equivalent to IDL/CDR int8.

An 8-bit quantity that is guaranteed not to undergo any conversion when transmitted by the middleware.

#### **4.89.3.6 DDS\_Short**

typedef RTICdrShort **DDS\_Short**

Defines a short integer data type, equivalent to IDL/CDR short.

A 16-bit signed short integer value.

## **4.89.3.7 DDS\_UnsignedShort**

typedef RTICdrUnsignedShort **DDS\_UnsignedShort**

Defines an unsigned short integer data type, equivalent to IDL/CDR unsigned short.

A 16-bit unsigned short integer value.

#### **4.89.3.8 DDS\_Long**

typedef RTICdrLong **DDS\_Long**

Defines a long integer data type, equivalent to IDL/CDR long.

A 32-bit signed long integer value.

#### **4.89.3.9 DDS\_UnsignedLong**

typedef RTICdrUnsignedLong **DDS\_UnsignedLong**

Defines an unsigned long integer data type, equivalent to IDL/CDR unsigned long.

A 32-bit unsigned long integer value.

#### **4.89.3.10 DDS\_LongLong**

typedef RTICdrLongLong **DDS\_LongLong**

Defines an extra-long integer data type, equivalent to IDL/CDR long long.

A 64-bit signed long long integer value.

#### **4.89.3.11 DDS\_UnsignedLongLong**

typedef RTICdrUnsignedLongLong **DDS\_UnsignedLongLong**

Defines an unsigned extra-long data type, equivalent to IDL/CDR unsigned long long.

A 64-bit unsigned long long integer value.

#### **4.89.3.12 DDS\_Float**

typedef RTICdrFloat **DDS\_Float**

Defines a single-precision floating-point data type, equivalent to IDL/CDR float.

A 32-bit floating-point value.

### **4.89.3.13 DDS\_Double**

typedef RTICdrDouble **DDS\_Double**

Defines a double-precision floating-point data type, equivalent to IDL/CDR double.

A 64-bit floating-point value.

#### **4.89.3.14 DDS\_LongDouble**

typedef RTICdrLongDouble **DDS\_LongDouble**

Defines an extra-precision floating-point data type, equivalent to IDL/CDR long double.

A 128-bit floating-point value.

Since some architectures do not support long double, RTI has defined character arrays that match the expected size of this type. On systems that do have native long double, you have to define RTI\_CDR\_SIZEOF\_LONG\_DOUBLE as 16 to map them to native types.

#### **4.89.3.15 DDS\_Boolean**

typedef RTICdrBoolean **DDS\_Boolean**

Defines a Boolean data type, equivalent to IDL/CDR boolean.

An 8-bit Boolean value that is used to denote a data item that can only take one of the values **DDS\_BOOLEAN\_TRUE** (p. 993) (1) or **DDS\_BOOLEAN\_FALSE** (p. 993) (0).

**Examples**

**HelloWorld.c**.

#### **4.89.3.16 DDS\_Enum**

typedef RTICdrEnum **DDS\_Enum**

Defines an enumerated data type.

Encoded as a signed 32-bit integer value. By default, the first enum identifier has the numeric value zero (0) (unless the value is provided explicitly). Successive enum identifiers take ascending numeric values, in order of declaration from left to right.

# **4.90 Time Support**

Time and duration types and defines.

## **Data Structures**

• struct **DDS\_Duration\_t**

*Type for duration representation.*

• struct **DDS\_Time\_t** *Type for time representation.*

## **Macros**

• #define **DDS\_TIME\_ZERO**

*The default instant in time: zero seconds and zero nanoseconds.*

## **Functions**

- **DDS\_Boolean DDS\_Time\_is\_zero** (const struct **DDS\_Time\_t** *∗*time) *Check if time is zero.*
- **DDS\_Boolean DDS\_Time\_is\_invalid** (const struct **DDS\_Time\_t** *∗*time)
- **DDS\_Boolean DDS\_Duration\_is\_infinite** (const struct **DDS\_Duration\_t** *∗*duration)
- **DDS\_Boolean DDS\_Duration\_is\_auto** (const struct **DDS\_Duration\_t** *∗*duration)
- **DDS\_Boolean DDS\_Duration\_is\_zero** (const struct **DDS\_Duration\_t** *∗*duration)

## **Variables**

- const struct **DDS\_Time\_t DDS\_TIME\_MAX**
	- *The maximum value of time.*
- const **DDS\_LongLong DDS\_TIME\_INVALID\_SEC**

*A sentinel indicating an invalid second of time.*

- const **DDS\_UnsignedLong DDS\_TIME\_INVALID\_NSEC**
	- *A sentinel indicating an invalid nano-second of time.*
- const struct **DDS\_Time\_t DDS\_TIME\_INVALID**

*A sentinel indicating an invalid time.*

• const **DDS\_Long DDS\_DURATION\_INFINITE\_SEC**

*An infinite second period of time.*

• const **DDS\_UnsignedLong DDS\_DURATION\_INFINITE\_NSEC**

*An infinite nano-second period of time.*

- const struct **DDS\_Duration\_t DDS\_DURATION\_INFINITE** *An infinite period of time.*
- const **DDS\_Long DDS\_DURATION\_AUTO\_SEC**
	- *An auto second period of time.*
- const **DDS\_UnsignedLong DDS\_DURATION\_AUTO\_NSEC**

*An auto nano-second period of time.*

• const struct **DDS\_Duration\_t DDS\_DURATION\_AUTO**

*Duration is automatically assigned.*

- const **DDS\_Long DDS\_DURATION\_ZERO\_SEC**
	- *A zero-length second period of time.*
- const **DDS\_UnsignedLong DDS\_DURATION\_ZERO\_NSEC** *A zero-length nano-second period of time.*
- const struct **DDS\_Duration\_t DDS\_DURATION\_ZERO** *A zero-length period of time.*

## **4.90.1 Detailed Description**

Time and duration types and defines.

## **4.90.2 Macro Definition Documentation**

#### **4.90.2.1 DDS\_TIME\_ZERO**

#define DDS\_TIME\_ZERO

The default instant in time: zero seconds and zero nanoseconds.

# **4.90.3 Function Documentation**

**4.90.3.1 DDS\_Time\_is\_zero()**

```
DDS_Boolean DDS_Time_is_zero (
           const struct DDS_Time_t ∗ time )
```
Check if time is zero.

**Returns**

**DDS\_BOOLEAN\_TRUE** (p. 993) if the given time is equal to **DDS\_TIME\_ZERO** (p. 998) or **DDS\_BOOLEAN\_***←-* **FALSE** (p. 993) otherwise.

#### **4.90.3.2 DDS\_Time\_is\_invalid()**

```
DDS_Boolean DDS_Time_is_invalid (
           const struct DDS_Time_t ∗ time )
```
**Returns**

**DDS\_BOOLEAN\_TRUE** (p. 993) if the given time is not valid (i.e. is negative)

#### **4.90.3.3 DDS\_Duration\_is\_infinite()**

```
DDS_Boolean DDS_Duration_is_infinite (
           const struct DDS_Duration_t ∗ duration )
```
#### **Returns**

**DDS\_BOOLEAN\_TRUE** (p. 993) if the given duration is of infinite length.

#### **4.90.3.4 DDS\_Duration\_is\_auto()**

```
DDS_Boolean DDS_Duration_is_auto (
           const struct DDS_Duration_t ∗ duration )
```
#### **Returns**

**DDS\_BOOLEAN\_TRUE** (p. 993) if the given duration has auto value.

#### **4.90.3.5 DDS\_Duration\_is\_zero()**

```
DDS_Boolean DDS_Duration_is_zero (
           const struct DDS_Duration_t ∗ duration )
```
**Returns**

**DDS\_BOOLEAN\_TRUE** (p. 993) if the given duration is of zero length.

## **4.90.4 Variable Documentation**

#### **4.90.4.1 DDS\_TIME\_MAX**

const struct **DDS\_Time\_t** DDS\_TIME\_MAX [extern]

The maximum value of time.

#### **4.90.4.2 DDS\_TIME\_INVALID\_SEC**

const **DDS\_LongLong** DDS\_TIME\_INVALID\_SEC [extern]

A sentinel indicating an invalid second of time.

#### **4.90.4.3 DDS\_TIME\_INVALID\_NSEC**

const **DDS\_UnsignedLong** DDS\_TIME\_INVALID\_NSEC [extern]

A sentinel indicating an invalid nano-second of time.

## **4.90.4.4 DDS\_TIME\_INVALID**

const struct **DDS\_Time\_t** DDS\_TIME\_INVALID [extern]

A sentinel indicating an invalid time.

#### **4.90.4.5 DDS\_DURATION\_INFINITE\_SEC**

const **DDS\_Long** DDS\_DURATION\_INFINITE\_SEC [extern]

An infinite second period of time.

## **4.90.4.6 DDS\_DURATION\_INFINITE\_NSEC**

const **DDS\_UnsignedLong** DDS\_DURATION\_INFINITE\_NSEC [extern]

An infinite nano-second period of time.

#### **4.90.4.7 DDS\_DURATION\_INFINITE**

const struct **DDS\_Duration\_t** DDS\_DURATION\_INFINITE [extern]

An infinite period of time.

#### **4.90.4.8 DDS\_DURATION\_AUTO\_SEC**

const **DDS\_Long** DDS\_DURATION\_AUTO\_SEC [extern]

An auto second period of time.

#### **4.90.4.9 DDS\_DURATION\_AUTO\_NSEC**

const **DDS\_UnsignedLong** DDS\_DURATION\_AUTO\_NSEC [extern]

An auto nano-second period of time.

#### **4.90.4.10 DDS\_DURATION\_AUTO**

const struct **DDS\_Duration\_t** DDS\_DURATION\_AUTO [extern]

Duration is automatically assigned.

#### **4.90.4.11 DDS\_DURATION\_ZERO\_SEC**

const **DDS\_Long** DDS\_DURATION\_ZERO\_SEC [extern]

A zero-length second period of time.

## **4.90.4.12 DDS\_DURATION\_ZERO\_NSEC**

const **DDS\_UnsignedLong** DDS\_DURATION\_ZERO\_NSEC [extern]

A zero-length nano-second period of time.

#### **4.90.4.13 DDS\_DURATION\_ZERO**

const struct **DDS\_Duration\_t** DDS\_DURATION\_ZERO [extern]

A zero-length period of time.

# **4.91 GUID Support**

*<<extension>> (*p. *806)* GUID type and defines.

## **Data Structures**

• struct **DDS\_RTPS\_EntityId\_t**

*From the DDS-RTPS specification: type used to hold the suffix part of the globally-unique RTPS-entity identifiers.*

• struct **DDS\_RTPS\_GUID\_t**

*From the DDS-RTPS specification: type used to hold a globally-unique RTPS-entity identifier.*

• struct **DDS\_GUID\_t**

*Type for GUID (Global Unique Identifier) representation.*

## **Typedefs**

• typedef **DDS\_Octet DDS\_RTPS\_GuidPrefix\_t**[DDS\_RTPS\_GUID\_PREFIX\_LENGTH]

*From the DDS-RTPS specification: type used to hold the prefix of the globally-unique RTPS-entity identifiers.*

• typedef struct **DDS\_RTPS\_EntityId\_t DDS\_RTPS\_EntityId\_t**

*From the DDS-RTPS specification: type used to hold the suffix part of the globally-unique RTPS-entity identifiers.*

• typedef struct **DDS\_RTPS\_GUID\_t DDS\_RTPS\_GUID\_t**

*From the DDS-RTPS specification: type used to hold a globally-unique RTPS-entity identifier.*

• typedef struct **DDS\_GUID\_t DDS\_GUID\_t**

*Type for GUID (Global Unique Identifier) representation.*

# **Functions**

- **DDS\_Boolean DDS\_GUID\_equals** (const struct **DDS\_GUID\_t** *∗*self, const struct **DDS\_GUID\_t** *∗*other) *Compares this GUID with another GUID for equality.*
- int **DDS\_GUID\_compare** (const struct **DDS\_GUID\_t** *∗*self, const struct **DDS\_GUID\_t** *∗*other) *Compares two GUIDs.*
- void **DDS\_GUID\_copy** (struct **DDS\_GUID\_t** *∗*self, const struct **DDS\_GUID\_t** *∗*other) *Copies another GUID into this GUID.*

## **Variables**

• const struct **DDS\_GUID\_t DDS\_GUID\_AUTO**

*Indicates that RTI Connext should choose an appropriate virtual GUID.*

- const struct **DDS\_GUID\_t DDS\_GUID\_UNKNOWN** *Unknown GUID.*
- const struct **DDS\_GUID\_t DDS\_GUID\_ZERO** *Zero GUID.*

## **4.91.1 Detailed Description**

*<<extension>> (*p. *806)* GUID type and defines.

#### **4.91.2 Typedef Documentation**

#### **4.91.2.1 DDS\_RTPS\_GuidPrefix\_t**

typedef **DDS\_Octet** DDS\_RTPS\_GuidPrefix\_t[DDS\_RTPS\_GUID\_PREFIX\_LENGTH]

From the DDS-RTPS specification: type used to hold the prefix of the globally-unique RTPS-entity identifiers.

From DDS-RTPS Specification, clauses 8.4.2.1 and 9.3.1.

#### **4.91.2.2 DDS\_RTPS\_EntityId\_t**

typedef struct **DDS\_RTPS\_EntityId\_t DDS\_RTPS\_EntityId\_t**

From the DDS-RTPS specification: type used to hold the suffix part of the globally-unique RTPS-entity identifiers.

From DDS-RTPS Specification, clauses 8.4.2.1 and 9.3.1.

#### **4.91.2.3 DDS\_RTPS\_GUID\_t**

typedef struct **DDS\_RTPS\_GUID\_t DDS\_RTPS\_GUID\_t**

From the DDS-RTPS specification: type used to hold a globally-unique RTPS-entity identifier.

From DDS-RTPS Specification, clauses 8.4.2.1 and 9.3.1.

## **4.91.2.4 DDS\_GUID\_t**

typedef struct **DDS\_GUID\_t DDS\_GUID\_t**

Type for *GUID* (Global Unique Identifier) representation.

Represents a 128 bit GUID.

Alternative representation of **DDS\_RTPS\_GUID\_t** (p. 1676). Memory and wire representation for this type is the same as the one for **DDS\_RTPS\_GUID\_t** (p. 1676).

## **4.91.3 Function Documentation**

## **4.91.3.1 DDS\_GUID\_equals()**

```
DDS_Boolean DDS_GUID_equals (
           const struct DDS_GUID_t ∗ self,
            const struct DDS_GUID_t ∗ other )
```
Compares this GUID with another GUID for equality.

**Parameters**

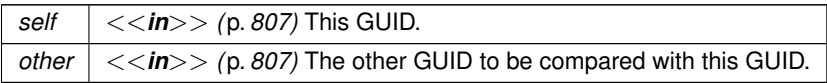

**Returns**

**DDS\_BOOLEAN\_TRUE** (p. 993) if the two GUIDs have equal values, or **DDS\_BOOLEAN\_FALSE** (p. 993) otherwise.

#### **4.91.3.2 DDS\_GUID\_compare()**

```
int DDS_GUID_compare (
            const struct DDS_GUID_t ∗ self,
            const struct DDS_GUID_t ∗ other )
```
Compares two GUIDs.

**Parameters**

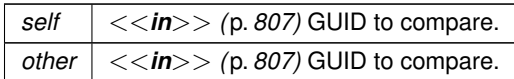

**Returns**

If the two GUIDs are equal or NULL, the function returns 0. If self is greater than other, the function returns a positive number; otherwise, it returns a negative number. Note that non-NULL is considered greater than NULL.

## **4.91.3.3 DDS\_GUID\_copy()**

```
void DDS_GUID_copy (
            struct DDS_GUID_t ∗ self,
            const struct DDS_GUID_t ∗ other )
```
Copies another GUID into this GUID.

#### **Parameters**

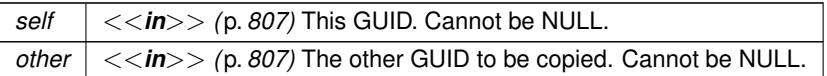

## **4.91.4 Variable Documentation**

#### **4.91.4.1 DDS\_GUID\_AUTO**

const struct **DDS\_GUID\_t** DDS\_GUID\_AUTO [extern]

Indicates that RTI Connext should choose an appropriate virtual GUID.

If this special value is assigned to **DDS\_DataWriterProtocolQosPolicy::virtual\_guid** (p. 1403) or **DDS\_DataReader***←-* **ProtocolQosPolicy::virtual\_guid** (p. 1356), RTI Connext will assign the virtual GUID automatically based on the RTPS or physical GUID.

## **4.91.4.2 DDS\_GUID\_UNKNOWN**

const struct **DDS\_GUID\_t** DDS\_GUID\_UNKNOWN [extern]

Unknown GUID.

## **4.91.4.3 DDS\_GUID\_ZERO**

const struct **DDS\_GUID\_t** DDS\_GUID\_ZERO [extern]

Zero GUID.

# **4.92 Sequence Number Support**

*<<extension>> (*p. *806)* Sequence number type and defines.

## **Data Structures**

• struct **DDS\_SequenceNumber\_t** *Type for sequence number representation.*

## **Typedefs**

• typedef struct **DDS\_SequenceNumber\_t DDS\_SequenceNumber\_t** *Type for sequence number representation.*

## **Functions**

• void **DDS\_SequenceNumber\_subtract** (struct **DDS\_SequenceNumber\_t** *∗*answer, const struct **DDS\_***←-* **SequenceNumber\_t** *∗*sn1, const struct **DDS\_SequenceNumber\_t** *∗*sn2)

*Stores the value (sn1 - sn2) in answer*

• void **DDS\_SequenceNumber\_add** (struct **DDS\_SequenceNumber\_t** *∗*answer, const struct **DDS\_Sequence***←-* **Number\_t** *∗*sn1, const struct **DDS\_SequenceNumber\_t** *∗*sn2)

*Stores the value (sn1 + sn2) in answer*

- void **DDS\_SequenceNumber\_plusplus** (struct **DDS\_SequenceNumber\_t** *∗*sn) *Increases the value of the input sequence number by one*
- void **DDS\_SequenceNumber\_minusminus** (struct **DDS\_SequenceNumber\_t** *∗*sn)
	- *Decreases the value of the input sequence number by one*
- int **DDS\_SequenceNumber\_compare** (const struct **DDS\_SequenceNumber\_t** *∗*sn1, const struct **DDS\_***←-* **SequenceNumber\_t** *∗*sn2)

*Compares two sequence numbers.*

## **Variables**

- const struct **DDS\_SequenceNumber\_t DDS\_SEQUENCE\_NUMBER\_UNKNOWN** *Unknown sequence number.*
- const struct **DDS\_SequenceNumber\_t DDS\_SEQUENCE\_NUMBER\_ZERO** *Zero value for the sequence number.*
- const struct **DDS\_SequenceNumber\_t DDS\_SEQUENCE\_NUMBER\_MAX** *Highest, most positive value for the sequence number.*
- const struct **DDS\_SequenceNumber\_t DDS\_AUTO\_SEQUENCE\_NUMBER** *The sequence number is internally determined by RTI Connext.*

## **4.92.1 Detailed Description**

*<<extension>> (*p. *806)* Sequence number type and defines.

## **4.92.2 Typedef Documentation**

#### **4.92.2.1 DDS\_SequenceNumber\_t**

typedef struct **DDS\_SequenceNumber\_t DDS\_SequenceNumber\_t**

Type for *sequence* number representation.

Represents a 64-bit sequence number.

## **4.92.3 Function Documentation**

#### **4.92.3.1 DDS\_SequenceNumber\_subtract()**

```
void DDS_SequenceNumber_subtract (
            struct DDS_SequenceNumber_t ∗ answer,
            const struct DDS_SequenceNumber_t ∗ sn1,
            const struct DDS_SequenceNumber_t ∗ sn2 )
```
Stores the value (sn1 - sn2) in answer

**Parameters**

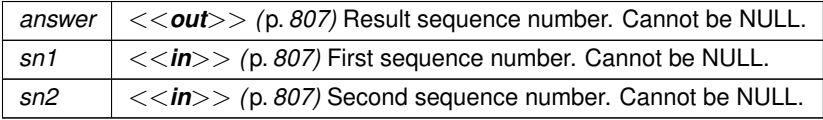

#### **4.92.3.2 DDS\_SequenceNumber\_add()**

```
void DDS_SequenceNumber_add (
             struct DDS_SequenceNumber_t ∗ answer,
```

```
const struct DDS_SequenceNumber_t ∗ sn1,
const struct DDS_SequenceNumber_t ∗ sn2 )
```
Stores the value ( $sn1 + sn2$ ) in answer

**Parameters**

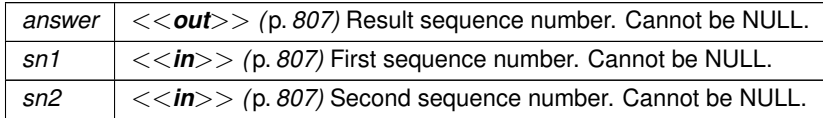

#### **4.92.3.3 DDS\_SequenceNumber\_plusplus()**

```
void DDS_SequenceNumber_plusplus (
            struct DDS_SequenceNumber_t ∗ sn )
```
Increases the value of the input sequence number by one

**Parameters**

```
sn <<inout>> (p. 807) Sequence number. Cannot be NULL.
```
#### **4.92.3.4 DDS\_SequenceNumber\_minusminus()**

```
void DDS_SequenceNumber_minusminus (
            struct DDS_SequenceNumber_t ∗ sn )
```
Decreases the value of the input sequence number by one

**Parameters**

```
sn <<inout>> (p. 807) Sequence number. Cannot be NULL.
```
#### **4.92.3.5 DDS\_SequenceNumber\_compare()**

```
int DDS_SequenceNumber_compare (
            const struct DDS_SequenceNumber_t ∗ sn1,
            const struct DDS_SequenceNumber_t ∗ sn2 )
```
Compares two sequence numbers.

**Parameters**

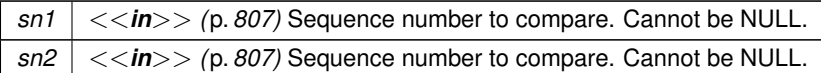

**Returns**

If the two sequence numbers are equal, the function returns 0. If sn1 is greater than sn2 the function returns a positive number; otherwise, it returns a negative number.

## **4.92.4 Variable Documentation**

#### **4.92.4.1 DDS\_SEQUENCE\_NUMBER\_UNKNOWN**

const struct **DDS\_SequenceNumber\_t** DDS\_SEQUENCE\_NUMBER\_UNKNOWN [extern]

Unknown sequence number.

## **4.92.4.2 DDS\_SEQUENCE\_NUMBER\_ZERO**

const struct **DDS\_SequenceNumber\_t** DDS\_SEQUENCE\_NUMBER\_ZERO [extern]

Zero value for the sequence number.

#### **4.92.4.3 DDS\_SEQUENCE\_NUMBER\_MAX**

const struct **DDS\_SequenceNumber\_t** DDS\_SEQUENCE\_NUMBER\_MAX [extern]

Highest, most positive value for the sequence number.

#### **4.92.4.4 DDS\_AUTO\_SEQUENCE\_NUMBER**

const struct **DDS\_SequenceNumber\_t** DDS\_AUTO\_SEQUENCE\_NUMBER [extern]

The sequence number is internally determined by RTI Connext.

# **4.93 Exception Codes**

*<<extension>> (*p. *806)* Exception codes.

## **Enumerations**

• enum **DDS\_ExceptionCode\_t** { **DDS\_NO\_EXCEPTION\_CODE** , **DDS\_USER\_EXCEPTION\_CODE** , **DDS\_SYSTEM\_EXCEPTION\_CODE** , **DDS\_BAD\_PARAM\_SYSTEM\_EXCEPTION\_CODE** , **DDS\_NO\_MEMORY\_SYSTEM\_EXCEPTION\_CODE** , **DDS\_BAD\_TYPECODE\_SYSTEM\_EXCEPTION\_CODE** , **DDS\_BADKIND\_USER\_EXCEPTION\_CODE** , **DDS\_BOUNDS\_USER\_EXCEPTION\_CODE** , **DDS\_IMMUTABLE\_TYPECODE\_SYSTEM\_EXCEPTION\_CODE** = 8 , **DDS\_BAD\_MEMBER\_NAME\_USER\_EXCEPTION\_CODE** = 9 , **DDS\_BAD\_MEMBER\_ID\_USER\_EXCEPTION\_CODE** = 10 }

*Error codes used by the DDS\_TypeCode (*p. *1785) class.*

#### **4.93.1 Detailed Description**

*<<extension>> (*p. *806)* Exception codes.

These exceptions are used for error handling by the **Type Code Support** (p. 224) API.

#### **4.93.2 Enumeration Type Documentation**

#### **4.93.2.1 DDS\_ExceptionCode\_t**

enum **DDS\_ExceptionCode\_t**

Error codes used by the **DDS\_TypeCode** (p. 1785) class.

Exceptions are modeled via a special parameter passed to the operations.

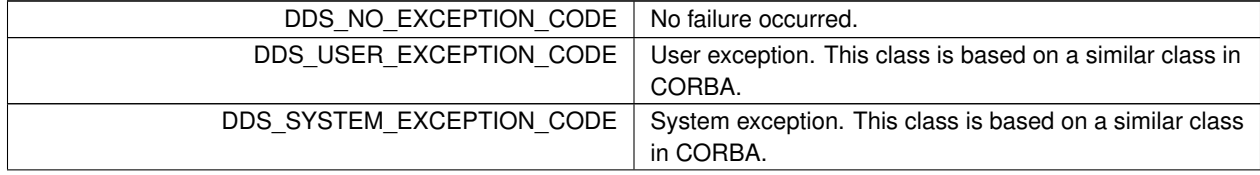

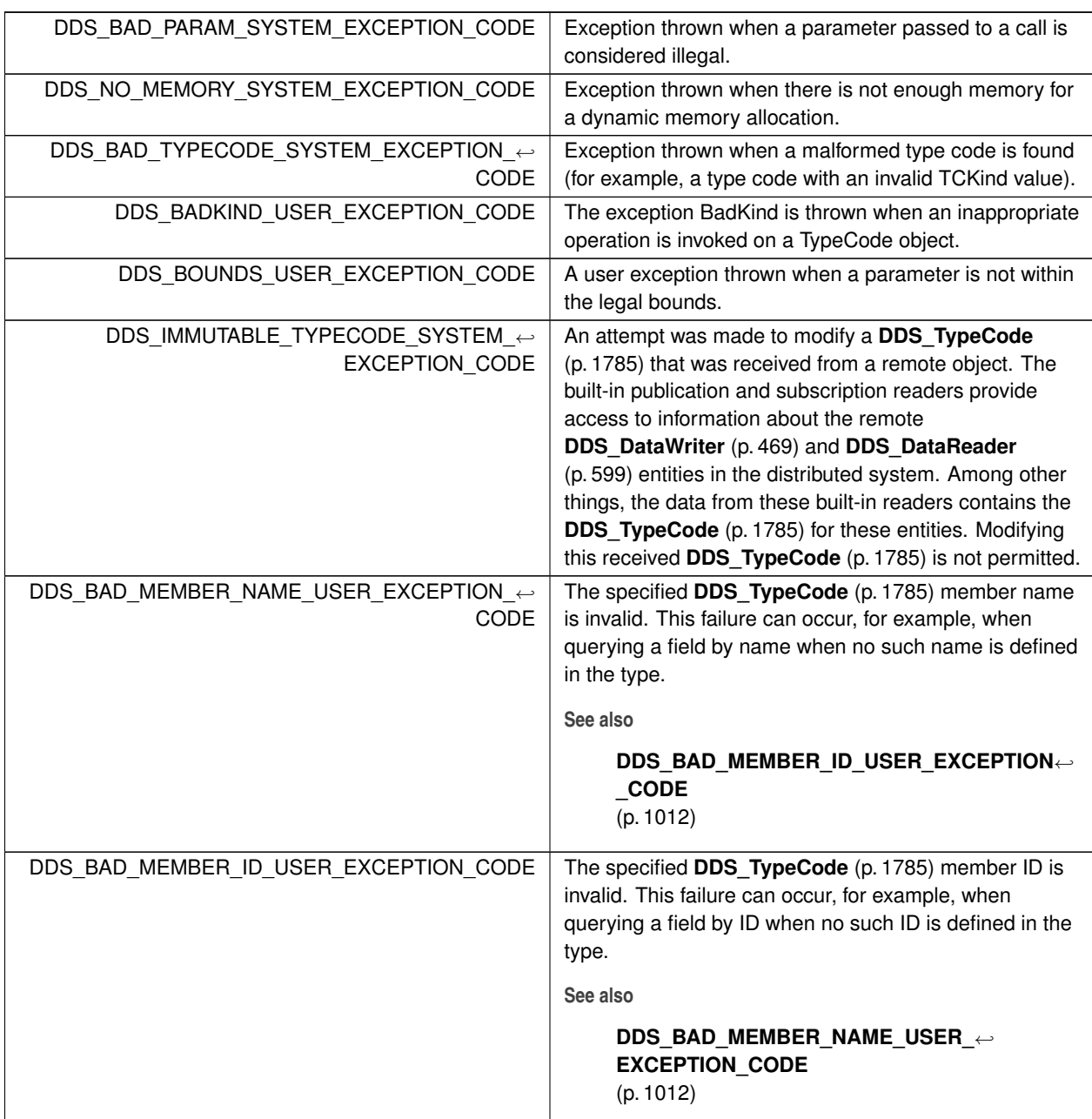

# **4.94 Return Codes**

Types of return codes.

# **Enumerations**

• enum **DDS\_ReturnCode\_t** { **DDS\_RETCODE\_OK** ,

**DDS\_RETCODE\_ERROR** , **DDS\_RETCODE\_UNSUPPORTED** , **DDS\_RETCODE\_BAD\_PARAMETER** , **DDS\_RETCODE\_PRECONDITION\_NOT\_MET** , **DDS\_RETCODE\_OUT\_OF\_RESOURCES** , **DDS\_RETCODE\_NOT\_ENABLED** , **DDS\_RETCODE\_IMMUTABLE\_POLICY** , **DDS\_RETCODE\_INCONSISTENT\_POLICY** , **DDS\_RETCODE\_ALREADY\_DELETED** , **DDS\_RETCODE\_TIMEOUT** , **DDS\_RETCODE\_NO\_DATA** , **DDS\_RETCODE\_ILLEGAL\_OPERATION** , DDS\_RETCODE\_NOT\_ALLOWED\_BY\_SECURITY }

*Type for return codes.*

#### **4.94.1 Detailed Description**

Types of return codes.

## **4.94.2 Standard Return Codes**

Any operation with return type **DDS\_ReturnCode\_t** (p. 1013) may return **DDS\_RETCODE\_OK** (p. 1014) **DDS\_***←-* **RETCODE\_ERROR** (p. 1014) or **DDS\_RETCODE\_ILLEGAL\_OPERATION** (p. 1014). Any operation that takes one or more input parameters may additionally return **DDS\_RETCODE\_BAD\_PARAMETER** (p. 1014). Any operation on an object created from any of the factories may additionally return **DDS\_RETCODE\_ALREADY\_DELETED** (p. 1014). Any operation that is stated as optional may additionally return **DDS\_RETCODE\_UNSUPPORTED** (p. 1014).

Thus, the standard return codes are:

- **DDS\_RETCODE\_ERROR** (p. 1014)
- **DDS\_RETCODE\_ILLEGAL\_OPERATION** (p. 1014)
- **DDS\_RETCODE\_ALREADY\_DELETED** (p. 1014)
- **DDS\_RETCODE\_BAD\_PARAMETER** (p. 1014)
- **DDS\_RETCODE\_UNSUPPORTED** (p. 1014)

Operations that may return any of the additional return codes will state so explicitly.

## **4.94.3 Enumeration Type Documentation**

#### **4.94.3.1 DDS\_ReturnCode\_t**

enum **DDS\_ReturnCode\_t**

Type for return codes.

Errors are modeled as operation return codes of this type.

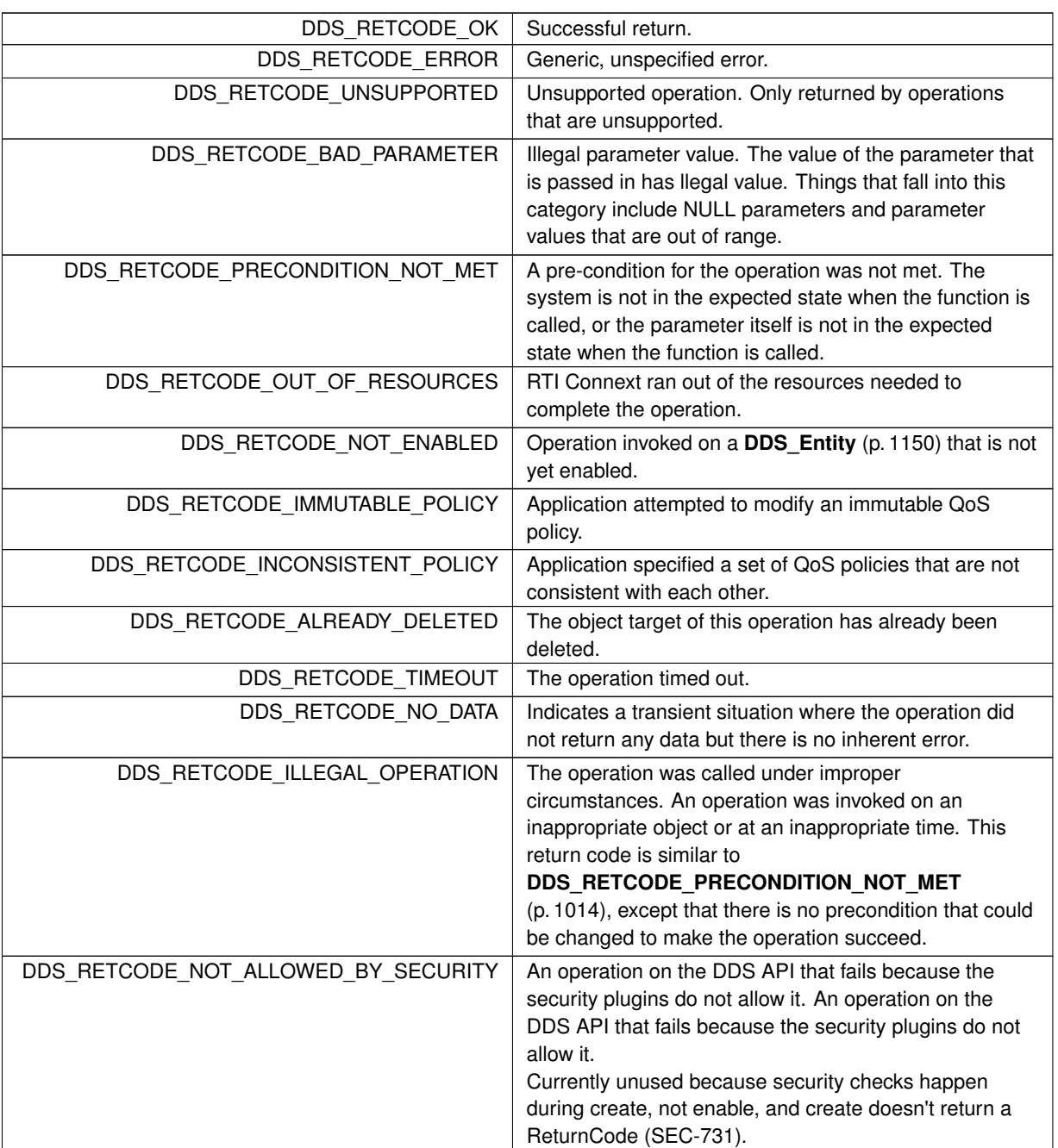

# **4.95 Status Kinds**

Kinds of communication status.

## **Macros**

• #define **DDS\_STATUS\_MASK\_NONE**

*No bits are set.*

• #define **DDS\_STATUS\_MASK\_ALL**

*All bits are set.*

# **Typedefs**

• typedef **DDS\_UnsignedLong DDS\_StatusMask** *A bit-mask (list) of concrete status types, i.e. DDS\_StatusKind (*p. *1019)[].*

# **Enumerations**

• enum **DDS\_StatusKind** { **DDS\_INCONSISTENT\_TOPIC\_STATUS** , **DDS\_OFFERED\_DEADLINE\_MISSED\_STATUS** , **DDS\_REQUESTED\_DEADLINE\_MISSED\_STATUS** , **DDS\_OFFERED\_INCOMPATIBLE\_QOS\_STATUS** , **DDS\_REQUESTED\_INCOMPATIBLE\_QOS\_STATUS** , **DDS\_SAMPLE\_LOST\_STATUS** , **DDS\_SAMPLE\_REJECTED\_STATUS** , **DDS\_DATA\_ON\_READERS\_STATUS** , **DDS\_DATA\_AVAILABLE\_STATUS** , **DDS\_LIVELINESS\_LOST\_STATUS** , **DDS\_LIVELINESS\_CHANGED\_STATUS** , DDS\_PUBLICATION\_MATCHED\_STATUS **DDS\_SUBSCRIPTION\_MATCHED\_STATUS** , **DDS\_INVALID\_LOCAL\_IDENTITY\_ADVANCE\_NOTICE\_STATUS** , **DDS\_SERVICE\_REQUEST\_ACCEPTED\_STATUS** , **DDS\_DATA\_WRITER\_APPLICATION\_ACKNOWLEDGMENT\_STATUS** , **DDS\_DATA\_WRITER\_INSTANCE\_REPLACED\_STATUS** , **DDS\_RELIABLE\_WRITER\_CACHE\_CHANGED\_STATUS** , **DDS\_RELIABLE\_READER\_ACTIVITY\_CHANGED\_STATUS** , **DDS\_DATA\_WRITER\_CACHE\_STATUS** , **DDS\_DATA\_WRITER\_PROTOCOL\_STATUS** , **DDS\_DATA\_READER\_CACHE\_STATUS** , **DDS\_DATA\_READER\_PROTOCOL\_STATUS** , **DDS\_DATA\_WRITER\_DESTINATION\_UNREACHABLE\_STATUS** = 0x00000001U *<<* 30 , **DDS\_DATA\_WRITER\_SAMPLE\_REMOVED\_STATUS** }

*Type for status kinds.*

# **4.95.1 Detailed Description**

Kinds of communication status.

**Entity:**

**DDS\_Entity** (p. 1150)

**QoS:**

**QoS Policies** (p. 1030)

**Listener:**

**DDS\_Listener** (p. 1549)

Each concrete **DDS\_Entity** (p. 1150) is associated with a set of Status objects whose value represents the communication status of that entity. Each status value can be accessed with a corresponding function on the **DDS\_Entity** (p. 1150).

When these status values change, the corresponding **DDS StatusCondition** (p. 1160) objects are activated and the proper **DDS\_Listener** (p. 1549) objects are invoked to asynchronously inform the application.

An application is notified of communication status by means of the **DDS\_Listener** (p. 1549) or the **DDS\_WaitSet** (p. 1160) / **DDS\_Condition** (p. 1159) mechanism. The two mechanisms may be combined in the application (e.g., using **DDS\_WaitSet** (p. 1160) (s) / **DDS\_Condition** (p. 1159) (s) to access the data and **DDS\_Listener** (p. 1549) (s) to be warned asynchronously of erroneous communication statuses).

It is likely that the application will choose one or the other mechanism for each particular communication status (not both). However, if both mechanisms are enabled, then the **DDS\_Listener** (p. 1549) mechanism is used first and then the **DDS\_WaitSet** (p. 1160) objects are signalled.

The statuses may be classified into:

- *read communication statuses*: i.e., those that are related to arrival of data, namely **DDS\_DATA\_ON\_READERS***←-* **\_STATUS** (p. 1022) and **DDS\_DATA\_AVAILABLE\_STATUS** (p. 1022).
- *plain communication statuses*: i.e., all the others.

Read communication statuses are treated slightly differently than the others because they don't change independently. In other words, at least two changes will appear at the same time (**DDS\_DATA\_ON\_READERS\_STATUS** (p. 1022) and **DDS\_DATA\_AVAILABLE\_STATUS** (p. 1022)) and even several of the last kind may be part of the set. This 'grouping' has to be communicated to the application.

For each plain communication status, there is a corresponding structure to hold the status value. These values contain the information related to the change of status, as well as information related to the statuses themselves (e.g., contains cumulative counts).

"Status Values"

# **4.95.2 Changes in Status**

Associated with each one of an **DDS\_Entity** (p. 1150)'s communication status is a logical StatusChangedFlag. This flag indicates whether that particular communication status has changed since the last time the status was read by the application. The way the status changes is slightly different for the Plain Communication Status and the Read Communication status.

"\p StatusChangedFlag indicates if status has changed"

## **4.95.2.1 Changes in plain communication status**

For the plain communication status, the StatusChangedFlag flag is initially set to FALSE. It becomes TRUE whenever the plain communication status changes and it is reset to **DDS\_BOOLEAN\_FALSE** (p. 993) each time the application accesses the plain communication status via the proper get\_*<*plain communication status*>*() operation on the **DDS\_Entity** (p. 1150).

The communication status is also reset to FALSE whenever the associated listener operation is called as the listener implicitly accesses the status which is passed as a parameter to the operation. The fact that the status is reset prior to calling the listener means that if the application calls the get\_*<*plain communication status*>* from inside the listener it will see the status already reset.

An exception to this rule is when the associated listener is the 'nil' listener. The 'nil' listener is treated as a NOOP and the act of calling the 'nil' listener does not reset the communication status.

For example, the value of the StatusChangedFlag associated with the **DDS\_REQUESTED\_DEADLINE\_***←-* **MISSED\_STATUS** (p. 1021) will become TRUE each time new deadline occurs (which increases DDS\_Requested<sup>←</sup> **DeadlineMissedStatus::total\_count** (p. 1669)). The value changes to FALSE when the application accesses the status via the corresponding **DDS\_DataReader\_get\_requested\_deadline\_missed\_status** (p. 666) method on the proper Entity

"Changes in \p StatusChangedFlag for plain communication status"

#### **4.95.2.2 Changes in read communication status**

For the read communication status, the StatusChangedFlag flag is initially set to FALSE. The Status*←-* ChangedFlag becomes TRUE when either a data-sample arrives or else the **DDS\_ViewStateKind** (p. 693), **DDS***←-* **\_SampleStateKind** (p. 692), or **DDS\_InstanceStateKind** (p. 695) of any existing sample changes for any reason other than a call to **FooDataReader\_read** (p. 609), **FooDataReader\_take** (p. 610) or their variants. Specifically any of the following events will cause the StatusChangedFlag to become TRUE:

- The arrival of new data.
- A change in the **DDS\_InstanceStateKind** (p. 695) of a contained instance. This can be caused by either:
	- **–** The arrival of the notification that an instance has been disposed by:
		- \* the **DDS\_DataWriter** (p. 469) that owns it if **OWNERSHIP** (p. 1092) QoS kind= **DDS\_EXCLUSIVE\_***←-* **OWNERSHIP\_QOS** (p. 1093)
		- \* or by any **DDS\_DataWriter** (p. 469) if **OWNERSHIP** (p. 1092) QoS kind= **DDS\_SHARED\_***←-* **OWNERSHIP\_QOS** (p. 1093)
- **–** The loss of liveliness of the **DDS\_DataWriter** (p. 469) of an instance for which there is no other **DDS\_***←-* **DataWriter** (p. 469).
- **–** The arrival of the notification that an instance has been unregistered by the only **DDS\_DataWriter** (p. 469) that is known to be writing the instance.

Depending on the kind of StatusChangedFlag, the flag transitions to FALSE again as follows:

- The **DDS\_DATA\_AVAILABLE\_STATUS** (p. 1022) StatusChangedFlag becomes FALSE when either the corresponding listener operation (on\_data\_available) is called or the read or take operation (or their variants) is called on the associated **DDS\_DataReader** (p. 599).
- The **DDS\_DATA\_ON\_READERS\_STATUS** (p. 1022) StatusChangedFlag becomes FALSE when any of the following events occurs:
	- **–** The corresponding listener operation (on\_data\_on\_readers) is called.
	- **–** The on\_data\_available listener operation is called on any **DDS\_DataReader** (p. 599) belonging to the **DDS***←-* **\_Subscriber** (p. 556).
	- **–** The read or take operation (or their variants) is called on any **DDS\_DataReader** (p. 599) belonging to the **DDS** Subscriber (p. 556).

"Changes in \p StatusChangedFlag for read communication status"

**See also**

**DDS\_Listener** (p. 1549)

**DDS\_WaitSet** (p. 1160), **DDS\_Condition** (p. 1159)

## **4.95.3 Macro Definition Documentation**

#### **4.95.3.1 DDS\_STATUS\_MASK\_NONE**

#define DDS\_STATUS\_MASK\_NONE

No bits are set.

**Examples**

**HelloWorld\_publisher.c**, and **HelloWorld\_subscriber.c**.

#### **4.95.3.2 DDS\_STATUS\_MASK\_ALL**

#define DDS\_STATUS\_MASK\_ALL

All bits are set.

**Examples**

**HelloWorld\_subscriber.c**.

## **4.95.4 Typedef Documentation**

### **4.95.4.1 DDS\_StatusMask**

typedef **DDS\_UnsignedLong DDS\_StatusMask**

A bit-mask (list) of concrete status types, i.e. **DDS\_StatusKind** (p. 1019)[].

The bit-mask is an efficient and compact representation of a fixed-length list of **DDS\_StatusKind** (p. 1019) values.

Bits in the mask correspond to different statuses. You can choose which changes in status will trigger a callback by setting the corresponding status bits in this bit-mask and installing callbacks for each of those statuses.

The bits that are true indicate that the listener will be called back for changes in the corresponding status.

#### For example:

```
DDS_StatusMask mask = DDS_REQUESTED_DEADLINE_MISSED_STATUS |
                          DDS_DATA_AVAILABLE_STATUS;
datareader->set_listener(listener, mask);
or
DDS_StatusMask mask = DDS_REQUESTED_DEADLINE_MISSED_STATUS |
                       DDS_DATA_AVAILABLE_STATUS;
datareader = subscriber->create_datareader(topic,
DDS_DATAREADER_QOS_DEFAULT,
```
listener, mask);

## **4.95.5 Enumeration Type Documentation**

## **4.95.5.1 DDS\_StatusKind**

enum **DDS\_StatusKind**

Type for *status* kinds.

Each concrete **DDS\_Entity** (p. 1150) is associated with a set of *∗*Status objects whose values represent the communication status of that **DDS\_Entity** (p. 1150).

The communication statuses whose changes can be communicated to the application depend on the **DDS\_Entity** (p. 1150).

Each status value can be accessed with a corresponding function on the **DDS\_Entity** (p. 1150). The changes on these status values cause activation of the corresponding **DDS\_StatusCondition** (p. 1160) objects and trigger invocation of the proper **DDS\_Listener** (p. 1549) objects to asynchronously inform the application. Note that not all statuses will activate the **DDS\_StatusCondition** (p. 1160) or have a corresponding listener callback. Refer to the documentation of the individual statuses for that information.

**See also**

**DDS\_Entity** (p. 1150), **DDS\_StatusCondition** (p. 1160), **DDS\_Listener** (p. 1549)

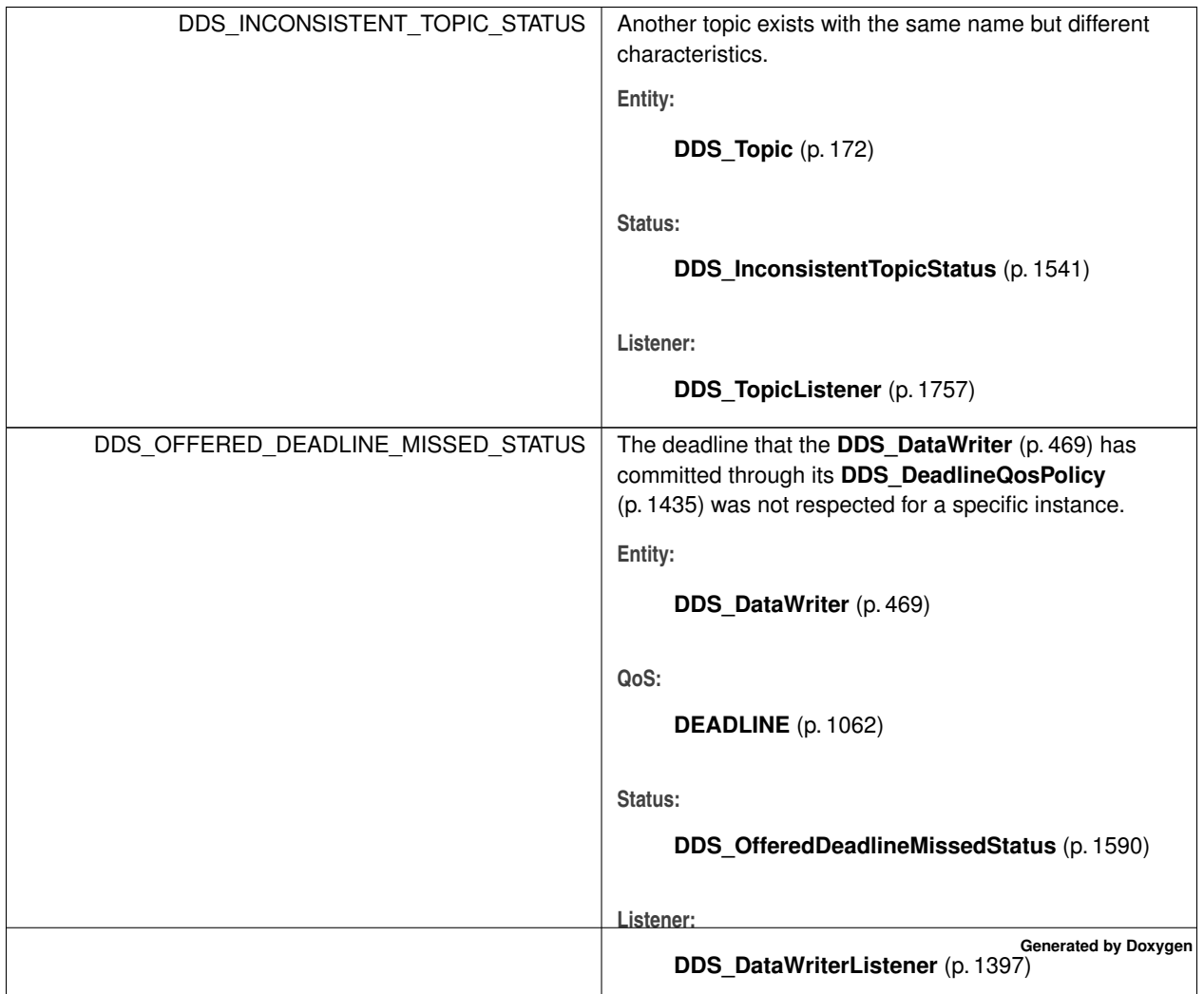

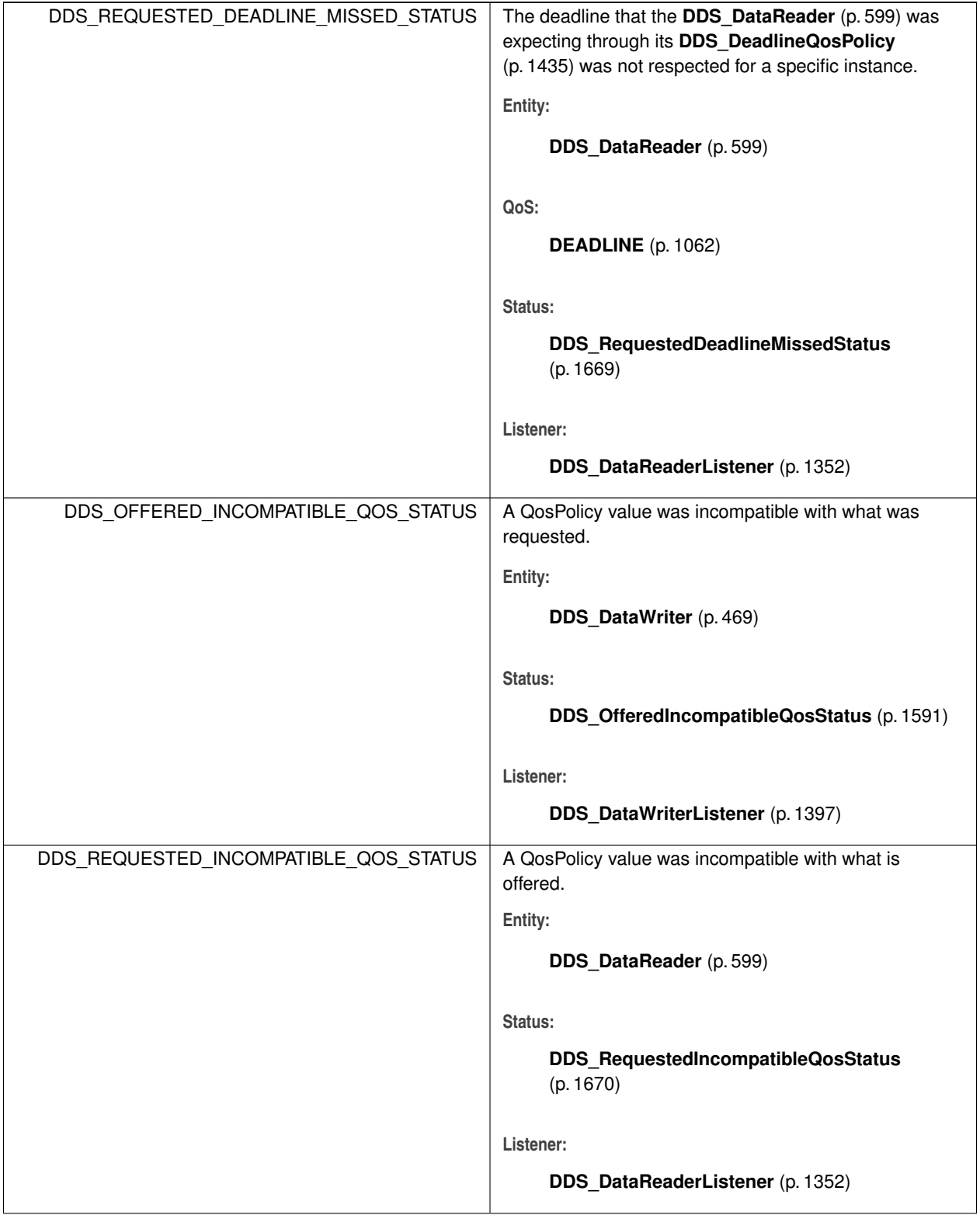

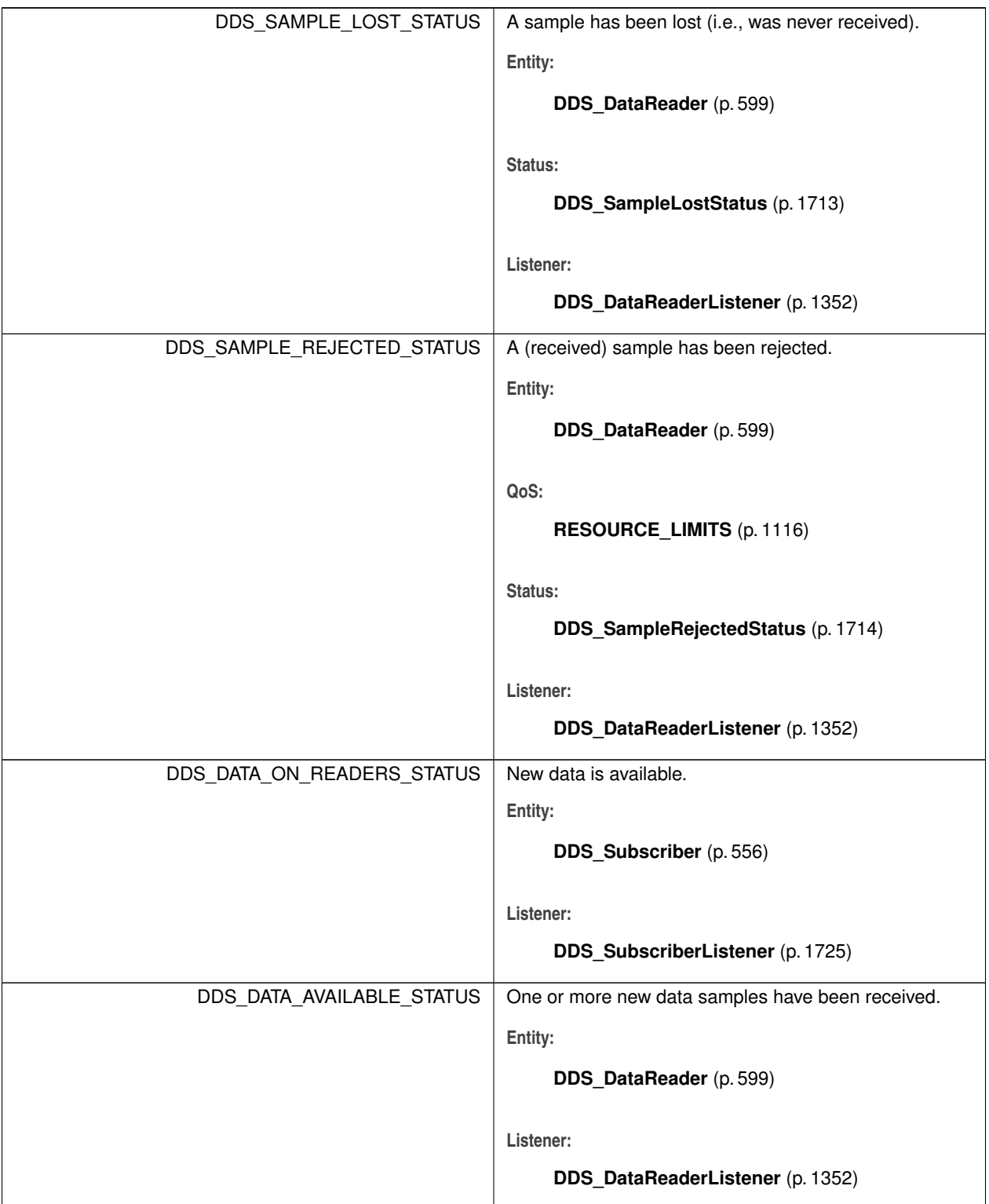

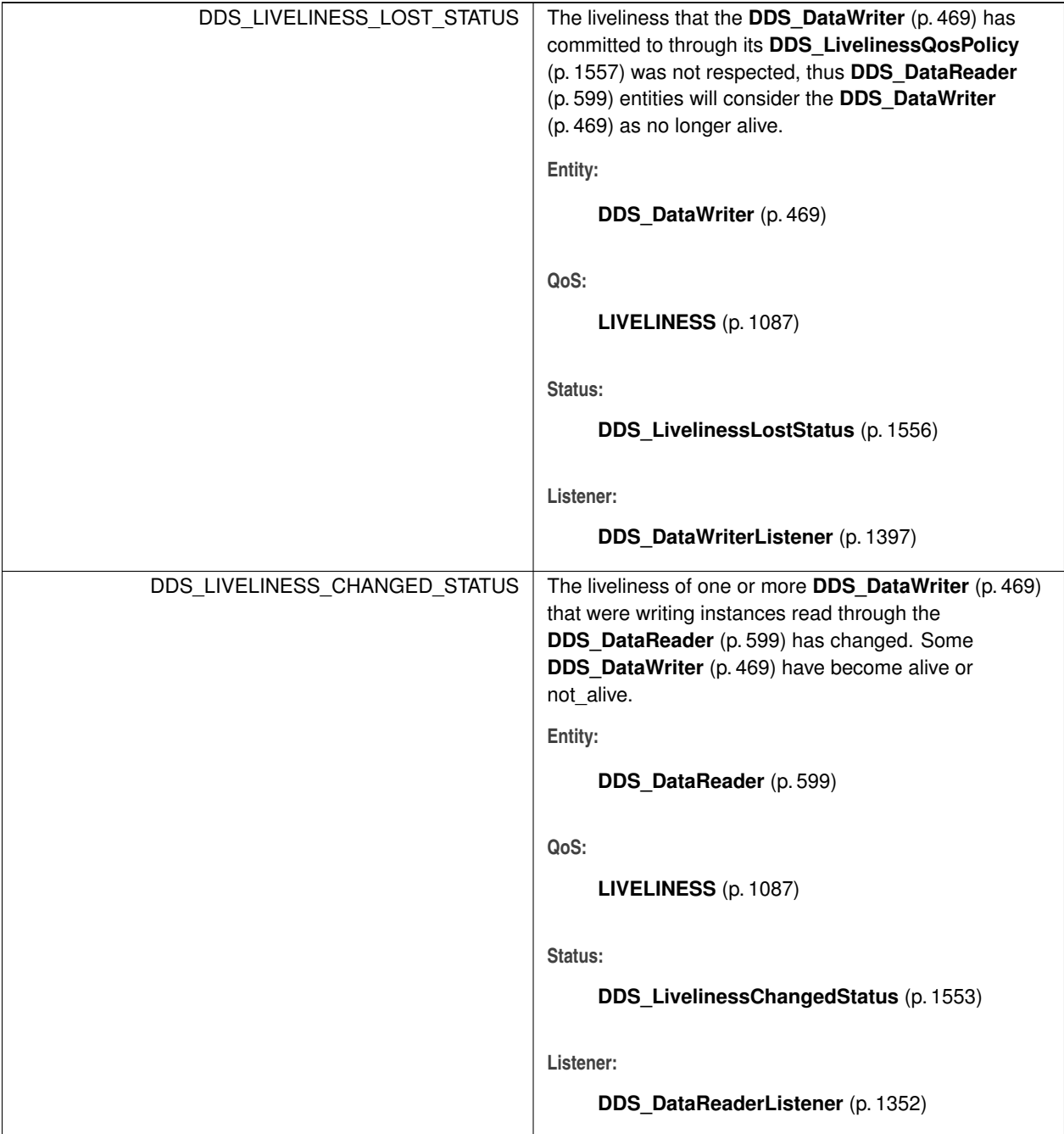

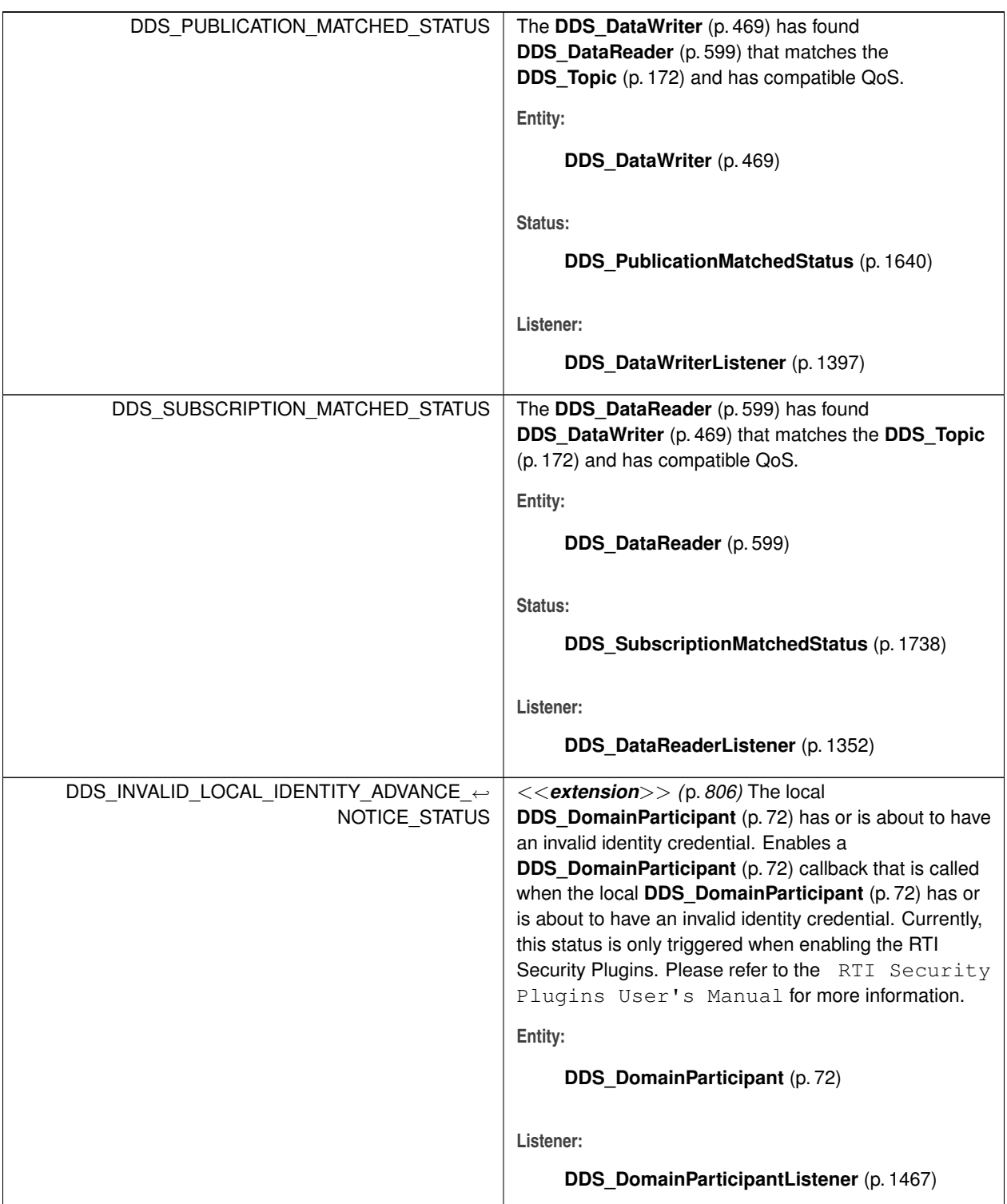

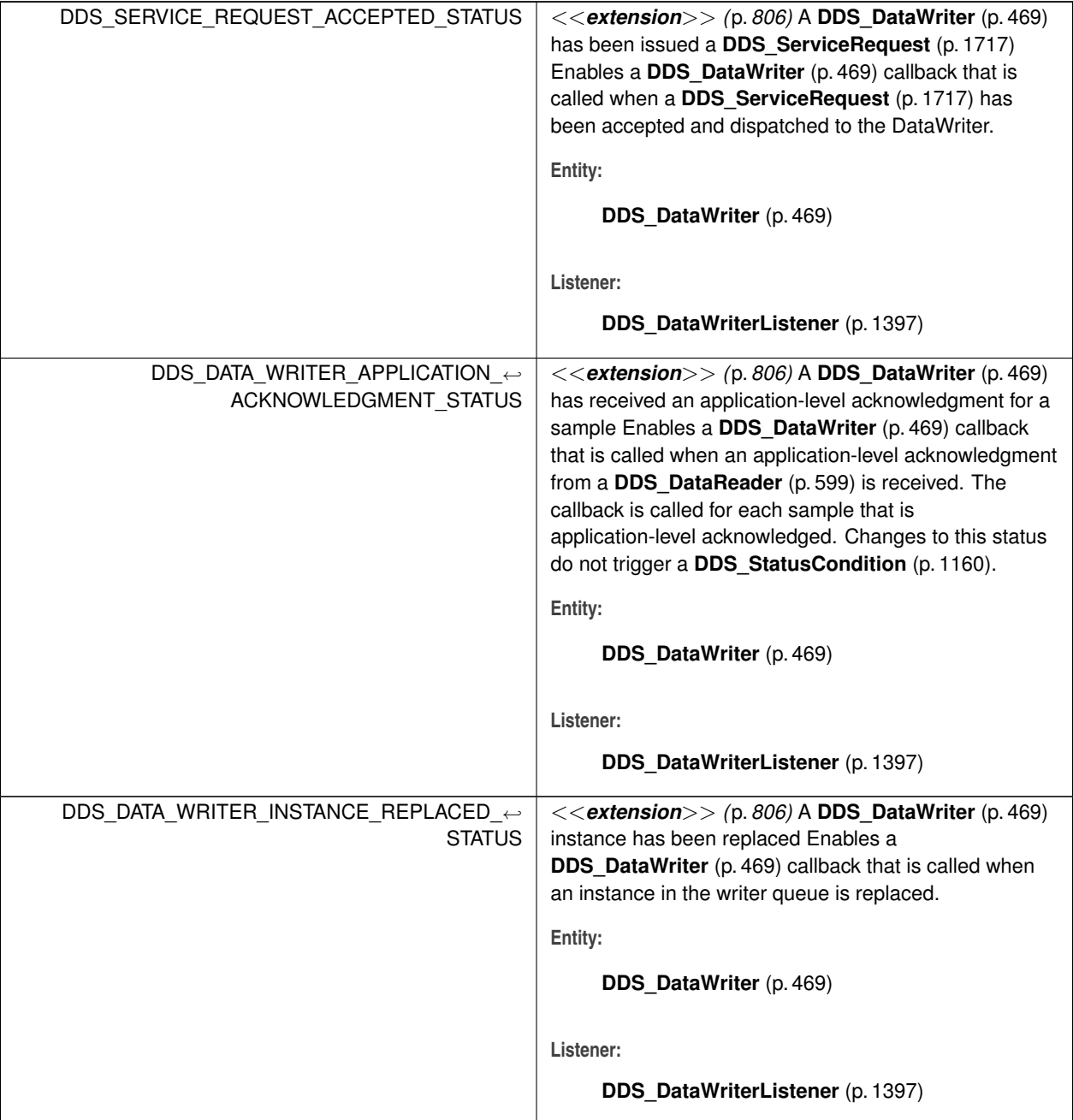

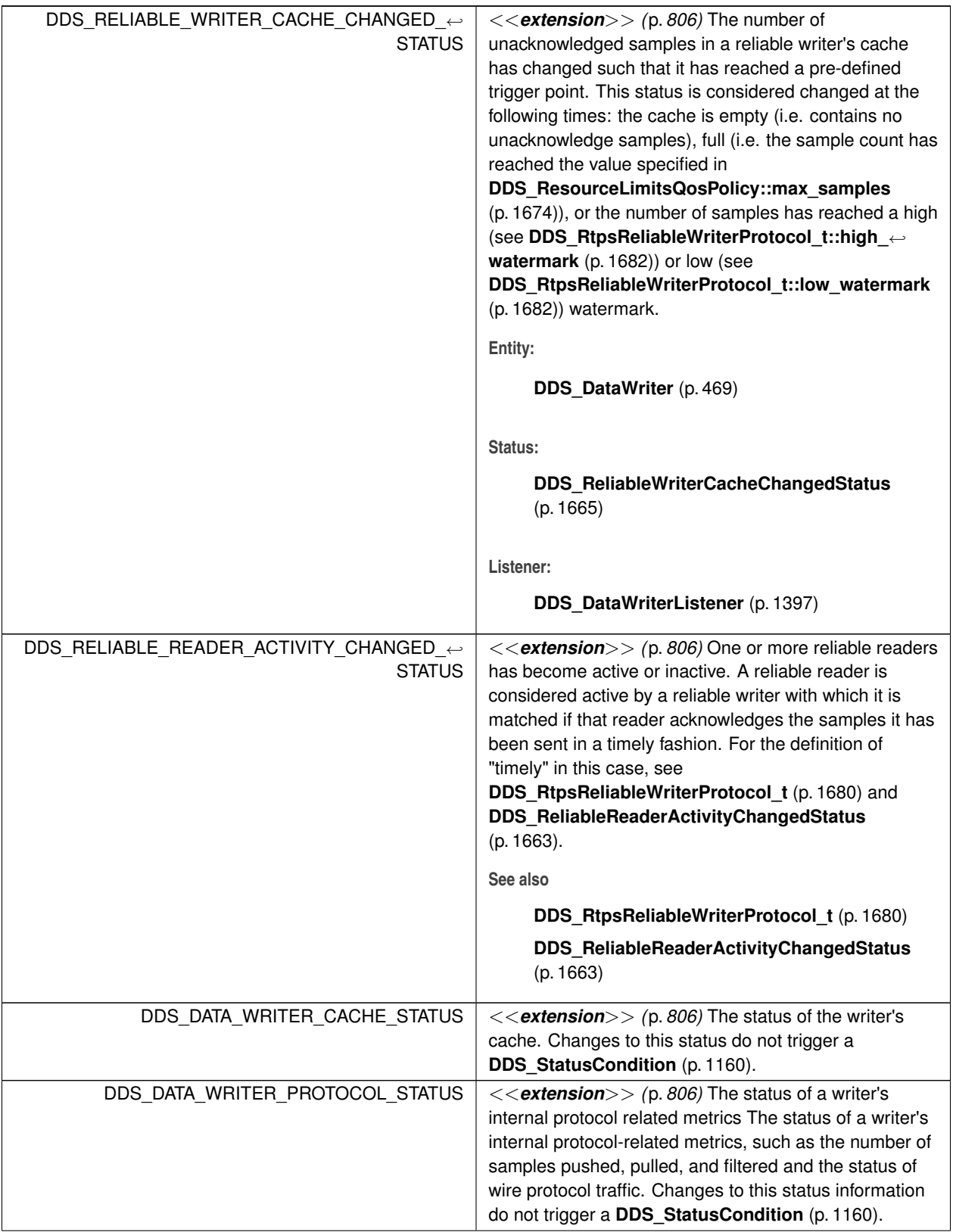

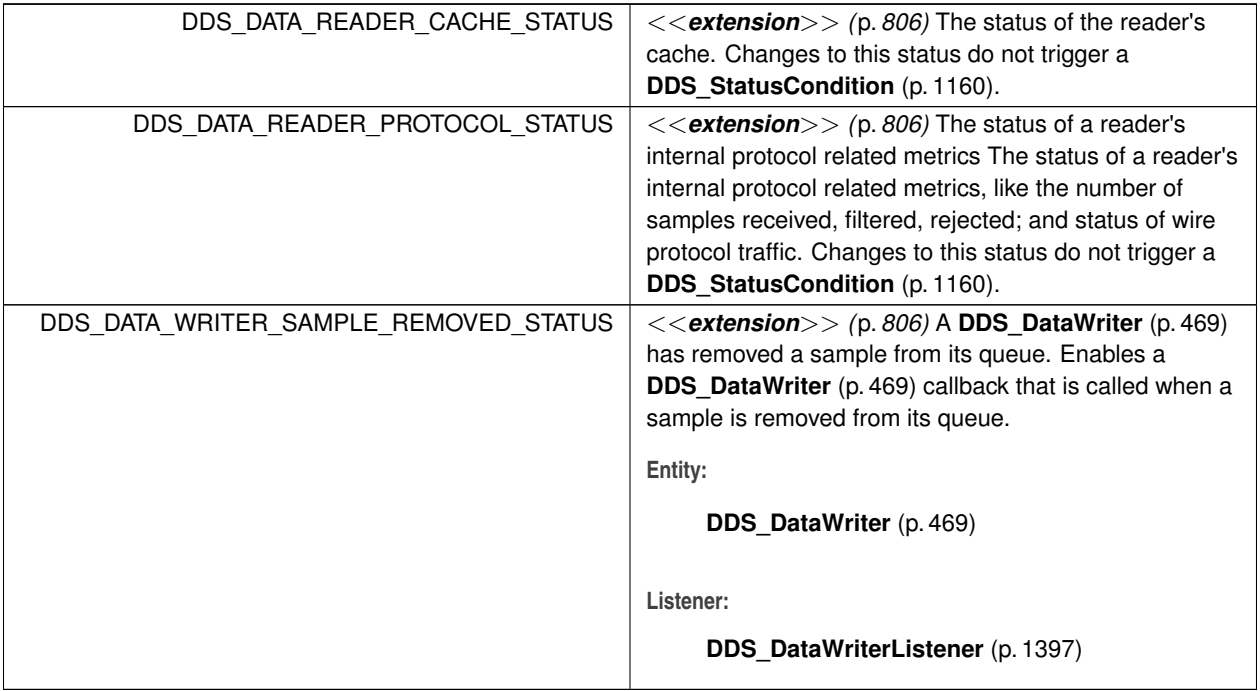

# **4.96 Thread Settings**

The properties of a thread of execution. Consult Platform Notes for additional platform specific details.

# **Data Structures**

• struct **DDS\_ThreadSettings\_t**

*The properties of a thread of execution.*

## **Macros**

• #define **DDS\_THREAD\_SETTINGS\_KIND\_MASK\_DEFAULT**

*The mask of default thread options.*

# **Typedefs**

• typedef **DDS\_UnsignedLong DDS\_ThreadSettingsKindMask** *A mask of which each bit is taken from DDS\_ThreadSettingsKind (*p. *1029).*

## **Enumerations**

• enum **DDS\_ThreadSettingsKind** { **DDS\_THREAD\_SETTINGS\_FLOATING\_POINT** , **DDS\_THREAD\_SETTINGS\_STDIO** , **DDS\_THREAD\_SETTINGS\_REALTIME\_PRIORITY** , **DDS\_THREAD\_SETTINGS\_PRIORITY\_ENFORCE** , **DDS\_THREAD\_SETTINGS\_CANCEL\_ASYNCHRONOUS** }

*A collection of flags used to configure threads of execution.*

```
• enum DDS_ThreadSettingsCpuRotationKind {
 DDS_THREAD_SETTINGS_CPU_NO_ROTATION ,
 DDS_THREAD_SETTINGS_CPU_RR_ROTATION }
```
*Determines how DDS\_ThreadSettings\_t::cpu\_list (*p. *1746) affects processor affinity for thread-related QoS policies that apply to multiple threads.*

## **4.96.1 Detailed Description**

The properties of a thread of execution. Consult Platform Notes for additional platform specific details.

## **4.96.2 Macro Definition Documentation**

#### **4.96.2.1 DDS\_THREAD\_SETTINGS\_KIND\_MASK\_DEFAULT**

#define DDS\_THREAD\_SETTINGS\_KIND\_MASK\_DEFAULT

The mask of default thread options.

## **4.96.3 Typedef Documentation**

#### **4.96.3.1 DDS\_ThreadSettingsKindMask**

typedef **DDS\_UnsignedLong DDS\_ThreadSettingsKindMask**

A mask of which each bit is taken from **DDS\_ThreadSettingsKind** (p. 1029).

**See also**

**DDS\_ThreadSettings\_t** (p. 1745)
# **4.96.4 Enumeration Type Documentation**

### **4.96.4.1 DDS\_ThreadSettingsKind**

enum **DDS\_ThreadSettingsKind**

A collection of flags used to configure threads of execution.

Not all of these options may be relevant for all operating systems. Consult Platform Notes for additional details.

**See also**

**DDS\_ThreadSettingsKindMask** (p. 1028)

**Enumerator**

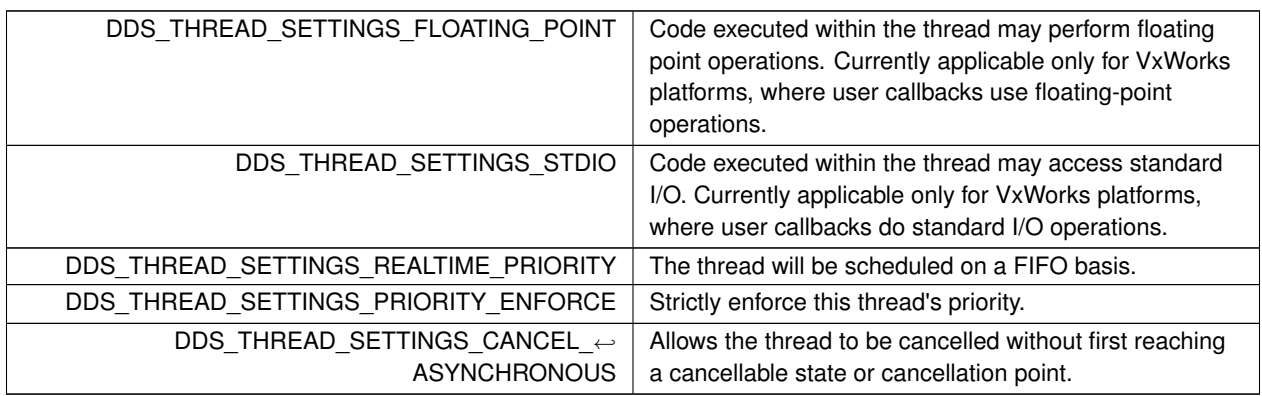

### **4.96.4.2 DDS\_ThreadSettingsCpuRotationKind**

enum **DDS\_ThreadSettingsCpuRotationKind**

Determines how **DDS\_ThreadSettings\_t::cpu\_list** (p. 1746) affects processor affinity for thread-related QoS policies that apply to multiple threads.

# **4.96.5 Controlling CPU Core Affinity for RTI Threads**

Most thread-related QoS settings apply to a single thread (such as for the **DDS\_EventQosPolicy** (p. 1526), **DDS\_***←-* **DatabaseQosPolicy** (p. 1341), and **DDS\_AsynchronousPublisherQosPolicy** (p. 1303)). However, the thread settings in the **DDS\_ReceiverPoolQosPolicy** (p. 1658) control every receive thread created. In this case, there are several schemes to map M threads to N processors; the rotation kind controls which scheme is used.

Controlling CPU Core Affinity is only relevant to the **DDS\_ReceiverPoolQosPolicy** (p. 1658). It is ignored within other QoS policies that include **DDS\_ThreadSettings\_t** (p. 1745).

If **DDS\_ThreadSettings\_t::cpu\_list** (p. 1746) is empty, the rotation is irrelevant since no affinity adjustment will occur. Suppose instead that **DDS\_ThreadSettings\_t::cpu\_list** (p. 1746) = {0, 1} and that the middleware creates three receive threads: {A, B, C}. If **DDS\_ThreadSettings\_t::cpu\_rotation** (p. 1747) is **DDS\_THREAD\_SETTINGS\_CPU***←-* **\_NO\_ROTATION** (p. 1030), threads A, B and C will have the same processor affinities (0-1), and the OS will control thread scheduling within this bound. It is common to denote CPU affinities as a bitmask, where set bits represent allowed processors to run on. This mask is printed in hex, so a CPU core affinity of 0-1 can be represented by the mask 0x3.

If **DDS\_ThreadSettings\_t::cpu\_rotation** (p. 1747) is **DDS\_THREAD\_SETTINGS\_CPU\_RR\_ROTATION** (p. 1030), each thread will be assigned in round-robin fashion to one of the processors in **DDS\_ThreadSettings\_t::cpu\_list** (p. 1746); perhaps thread A to 0, B to 1, and C to 0. Note that the order in which internal middleware threads spawn is unspecified.

Not all of these options may be relevant for all operating systems. Refer to the Platform Notes for further information.

**Enumerator**

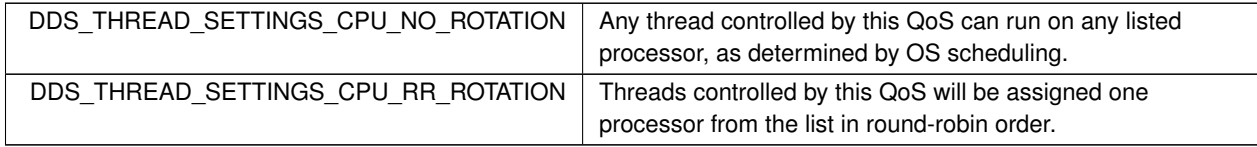

# **4.97 QoS Policies**

Quality of Service (QoS) policies.

# **Modules**

# • **ASYNCHRONOUS\_PUBLISHER**

*<<extension>> (*p. *806) Specifies the asynchronous publishing settings of the DDS\_Publisher (*p. *428) instances.*

• **AVAILABILITY**

*<<extension>> (*p. *806) Configures the availability of data.*

• **BATCH**

*<<extension>> (*p. *806) Batch QoS policy used to enable batching in DDS\_DataWriter (*p. *469) instances.*

• **DATABASE**

*<<extension>> (*p. *806) Various threads and resource limits settings used by RTI Connext to control its internal database.*

• **DATA\_READER\_PROTOCOL**

*<<extension>> (*p. *806) Specifies the DataReader-specific protocol QoS.*

• **DATA\_READER\_RESOURCE\_LIMITS**

*<<extension>> (*p. *806) Various settings that configure how DataReaders allocate and use physical memory for internal resources.*

• **DATA\_REPRESENTATION**

*A list of data representations and compression methods supported by a DDS\_DataWriter (*p. *469) or DDS\_DataReader (*p. *599).*

### • **DATA\_TAG**

*Stores (name, value) pairs that can be used to determine access permissions.*

#### • **DATA\_WRITER\_PROTOCOL**

*<<extension>> (*p. *806) Along with DDS\_WireProtocolQosPolicy (*p. *1805) and DDS\_DataReaderProtocolQos←- Policy (*p. *1355), this QoS policy configures the DDS on-the-network protocol (RTPS).*

### • **DATA\_WRITER\_RESOURCE\_LIMITS**

*<<extension>> (*p. *806) Various settings that configure how a DDS\_DataWriter (*p. *469) allocates and uses physical memory for internal resources.*

### • **DATA\_WRITER\_TRANSFER\_MODE**

*<<extension>> (*p. *806) Specifies the DataWriter transfer mode QoS.*

### • **DEADLINE**

*Expresses the maximum duration (deadline) within which an instance is expected to be updated.*

### • **DESTINATION\_ORDER**

*Controls the criteria used to determine the logical order among changes made by DDS\_Publisher (*p. *428) entities to the same instance of data (i.e., matching DDS\_Topic (*p. *172) and key).*

## • **DISCOVERY**

*<<extension>> (*p. *806) Specifies the attributes required to discover participants in the domain.*

### • **DISCOVERY\_CONFIG**

*<<extension>> (*p. *806) Specifies the discovery configuration QoS.*

### • **DOMAIN\_PARTICIPANT\_RESOURCE\_LIMITS**

*<<extension>> (*p. *806) Various settings that configure how a DDS\_DomainParticipant (*p. *72) allocates and uses physical memory for internal resources, including the maximum sizes of various properties.*

### • **DURABILITY**

*This QoS policy specifies whether or not RTI Connext will store and deliver previously published data samples to new DDS\_DataReader (*p. *599) entities that join the network later.*

### • **DURABILITY\_SERVICE**

*Various settings to configure the external RTI Persistence Service used by RTI Connext for DataWriters with a DDS← \_DurabilityQosPolicy (*p. *1496) setting of DDS\_PERSISTENT\_DURABILITY\_QOS (*p. *1078) or DDS\_TRANSIENT\_←- DURABILITY\_QOS (*p. *1078).*

### • **ENTITY\_FACTORY**

*A QoS policy for all DDS\_Entity (*p. *1150) types that can act as factories for one or more other DDS\_Entity (*p. *1150) types.*

### • **ENTITY\_NAME**

*<<extension>> (*p. *806) Assigns a name to a DDS\_DomainParticipant (*p. *72), DDS\_Publisher (*p. *428), DDS\_←- Subscriber (*p. *556), DDS\_DataWriter (*p. *469) or DDS\_DataReader (*p. *599). Except for DDS\_Publisher (*p. *428) and DDS\_Subscriber (*p. *556), these names are visible during the discovery process and in RTI tools to help you visualize and debug your system.*

### • **EVENT**

*<<extension>> (*p. *806) Configures the internal thread in a DomainParticipant that handles timed events.*

### • **EXCLUSIVE\_AREA**

*<<extension>> (*p. *806) Configures multi-thread concurrency and deadlock prevention capabilities.*

#### • **HISTORY**

*Specifies the behavior of RTI Connext in the case where the value of an instance changes (one or more times) before it can be successfully communicated to one or more existing subscribers.*

### • **GROUP\_DATA**

*Attaches a buffer of opaque data that is distributed by means of Built-in Topics (*p. *162) during discovery.*

### • **LATENCY\_BUDGET**

*Provides a hint as to the maximum acceptable delay from the time the data is written to the time it is received by the subscribing applications.*

### • **LIFESPAN**

*Specifies how long the data written by the DDS\_DataWriter (*p. *469) is considered valid.*

#### • **LIVELINESS**

*Specifies and configures the mechanism that allows DDS\_DataReader (*p. *599) entities to detect when DDS\_DataWriter (*p. *469) entities become disconnected or "dead.".*

#### • **LOCATORFILTER**

*<<extension>> (*p. *806) The QoS policy used to report the configuration of a MultiChannel DataWriter as part of DDS←- \_PublicationBuiltinTopicData (*p. *1630).*

#### • **LOGGING**

*<<extension>> (*p. *806) Configures the RTI Connext logging facility.*

#### • **MONITORING**

*Configures the use of RTI Monitoring Library 2.0 to collect and distribute RTI Connext telemetry data.*

#### • **MULTICHANNEL**

*<<extension>> (*p. *806) Configures the ability of a DataWriter to send data on different multicast groups (addresses) based on the value of the data.*

#### • **OWNERSHIP**

*Specifies whether it is allowed for multiple DDS\_DataWriter (*p. *469) (s) to write the same instance of the data and if so, how these modifications should be arbitrated.*

#### • **OWNERSHIP\_STRENGTH**

*Specifies the value of the strength used to arbitrate among multiple DDS\_DataWriter (*p. *469) objects that attempt to modify the same instance of a data type (identified by DDS\_Topic (*p. *172) + key).*

#### • **PARTITION**

*Set of strings that introduces logical partitions in DDS\_DomainParticipant (*p. *72), DDS\_Publisher (*p. *428), or DDS\_←- Subscriber (*p. *556) entities.*

#### • **PRESENTATION**

*Specifies how the samples representing changes to data instances are presented to a subscribing application.*

#### • **PROFILE**

*<<extension>> (*p. *806) Configures the way that XML documents containing QoS profiles are loaded by RTI Connext.*

#### • **PROPERTY**

*<<extension>> (*p. *806) Stores (name, value) pairs that can be used to configure certain parameters of RTI Connext that are not exposed through formal QoS policies. Can also be used to store and propagate application-specific name/value pairs that can be retrieved by user code during discovery.*

#### • **PUBLISH\_MODE**

*<<extension>> (*p. *806) Specifies how RTI Connext sends application data on the network. This QoS policy can be used to tell RTI Connext to use its own thread to send data, instead of the user thread.*

#### • **READER\_DATA\_LIFECYCLE**

*Controls how a DataReader manages the lifecycle of the data that it has received.*

#### • **RECEIVER\_POOL**

*<<extension>> (*p. *806) Configures threads used by RTI Connext to receive and process data from transports (for example, UDP sockets).*

#### • **RELIABILITY**

*Indicates the level of reliability offered/requested by RTI Connext.*

#### • **RESOURCE\_LIMITS**

*Controls the amount of physical memory allocated for DDS entities, if dynamic allocations are allowed, and how they occur. Also controls memory usage among different instance values for keyed topics.*

#### • **SERVICE**

*<<extension>> (*p. *806) Service QoS policy is used to indicate what kind of service is associated with the DDS entity.*

#### • **SYSTEM\_RESOURCE\_LIMITS**

*<<extension>> (*p. *806) Configures DomainParticipant-independent resources used by RTI Connext.*

### • **TIME\_BASED\_FILTER**

*Filter that allows a DDS\_DataReader (*p. *599) to specify that it is interested only in (potentially) a subset of the values of the data.*

#### • **TOPIC\_DATA**

*Attaches a buffer of opaque data that is distributed by means of Built-in Topics (*p. *162) during discovery.*

### • **TOPIC\_QUERY\_DISPATCH**

*Configures the ability of a DDS\_DataWriter (*p. *469) to publish historical samples.*

### • **TRANSPORT\_BUILTIN**

*<<extension>> (*p. *806) Specifies which built-in transports are used.*

### • **TRANSPORT\_MULTICAST**

*<<extension>> (*p. *806) Specifies the multicast address on which a DDS\_DataReader (*p. *599) wants to receive its data. It can also specify a port number, as well as a subset of the available (at the DDS\_DomainParticipant (*p. *72) level) transports with which to receive the multicast data.*

#### • **TRANSPORT\_MULTICAST\_MAPPING**

*<<extension>> (*p. *806) Specifies a list of topic expressions and addresses that can be used by an Entity with a specific topic name to receive data.*

### • **TRANSPORT\_PRIORITY**

*This QoS policy allows the application to take advantage of transport that are capable of sending messages with different priorities.*

### • **TRANSPORT\_SELECTION**

*<<extension>> (*p. *806) Specifies the physical transports that a DDS\_DataWriter (*p. *469) or DDS\_DataReader (*p. *599) may use to send or receive data.*

### • **TRANSPORT\_UNICAST**

*<<extension>> (*p. *806) Specifies a subset of transports and a port number that can be used by an Entity to receive data.*

### • **TYPE\_CONSISTENCY\_ENFORCEMENT**

*Defines the rules for determining whether the type used to publish a given topic is consistent with that used to subscribe to it.*

### • **TYPESUPPORT**

*<<extension>> (*p. *806) Allows you to attach application-specific values to a DDS\_DataWriter (*p. *469) or DDS\_Data←- Reader (*p. *599), which are passed to the serialization or deserialization routine of the associated data type and choose whether to set padding bytes to zero during serialization.*

# • **USER\_DATA**

*Attaches a buffer of opaque data that is distributed by means of Built-in Topics (*p. *162) during discovery.*

### • **WRITER\_DATA\_LIFECYCLE**

*Controls how a DataWriter handles the lifecycle of the instances (keys) that it is registered to manage.*

### • **WIRE\_PROTOCOL**

*<<extension>> (*p. *806) Specifies the wire protocol related attributes for the DDS\_DomainParticipant (*p. *72).*

### • **Extended Qos Support**

*<<extension>> (*p. *806) Types and defines used in extended QoS policies.*

# **Data Structures**

### • struct **DDS\_QosPrintFormat**

*A collection of attributes used to configure how a QoS appears when printed.*

• struct **DDS\_QosPolicyCount**

*Type to hold a counter for a DDS\_QosPolicyId\_t (*p. *1037).*

• struct **DDS\_QosPolicyCountSeq**

*Declares IDL sequence < DDS\_QosPolicyCount (*p. *1649) >*

# **Macros**

- #define **DDS\_QosPrintFormat\_INITIALIZER** *Static initializer for DDS\_QosPrintFormat (*p. *1650).*
- #define **DDS\_QOS\_POLICY\_COUNT** *Number of QoS policies in DDS\_QosPolicyId\_t (*p. *1037).*

# **Enumerations**

• enum **DDS\_QosPolicyId\_t** { **DDS\_INVALID\_QOS\_POLICY\_ID** , **DDS\_USERDATA\_QOS\_POLICY\_ID** , **DDS\_DURABILITY\_QOS\_POLICY\_ID** , **DDS\_PRESENTATION\_QOS\_POLICY\_ID** , **DDS\_DEADLINE\_QOS\_POLICY\_ID** , **DDS\_LATENCYBUDGET\_QOS\_POLICY\_ID** , **DDS\_OWNERSHIP\_QOS\_POLICY\_ID** , **DDS\_OWNERSHIPSTRENGTH\_QOS\_POLICY\_ID** , **DDS\_LIVELINESS\_QOS\_POLICY\_ID** , **DDS\_TIMEBASEDFILTER\_QOS\_POLICY\_ID** , **DDS\_PARTITION\_QOS\_POLICY\_ID** , **DDS\_RELIABILITY\_QOS\_POLICY\_ID** , **DDS\_DESTINATIONORDER\_QOS\_POLICY\_ID** , **DDS\_HISTORY\_QOS\_POLICY\_ID** , **DDS\_RESOURCELIMITS\_QOS\_POLICY\_ID** , **DDS\_ENTITYFACTORY\_QOS\_POLICY\_ID** , **DDS\_WRITERDATALIFECYCLE\_QOS\_POLICY\_ID** , **DDS\_READERDATALIFECYCLE\_QOS\_POLICY\_ID** , **DDS\_TOPICDATA\_QOS\_POLICY\_ID** , **DDS\_GROUPDATA\_QOS\_POLICY\_ID** , **DDS\_TRANSPORTPRIORITY\_QOS\_POLICY\_ID** , **DDS\_LIFESPAN\_QOS\_POLICY\_ID** , **DDS\_DURABILITYSERVICE\_QOS\_POLICY\_ID** , **DDS\_DATA\_REPRESENTATION\_QOS\_POLICY\_ID** , **DDS\_TYPE\_CONSISTENCY\_ENFORCEMENT\_QOS\_POLICY\_ID** , **DDS\_DATATAG\_QOS\_POLICY\_ID** , **DDS\_WIREPROTOCOL\_QOS\_POLICY\_ID** , **DDS\_DISCOVERY\_QOS\_POLICY\_ID** , **DDS\_DATAREADERRESOURCELIMITS\_QOS\_POLICY\_ID** , **DDS\_DATAWRITERRESOURCELIMITS\_QOS\_POLICY\_ID** , **DDS\_DATAREADERPROTOCOL\_QOS\_POLICY\_ID** , **DDS\_DATAWRITERPROTOCOL\_QOS\_POLICY\_ID** , **DDS\_DOMAINPARTICIPANTRESOURCELIMITS\_QOS\_POLICY\_ID** , **DDS\_EVENT\_QOS\_POLICY\_ID** , **DDS\_DATABASE\_QOS\_POLICY\_ID** , **DDS\_RECEIVERPOOL\_QOS\_POLICY\_ID** , **DDS\_DISCOVERYCONFIG\_QOS\_POLICY\_ID** , **DDS\_EXCLUSIVEAREA\_QOS\_POLICY\_ID** , **DDS\_USEROBJECT\_QOS\_POLICY\_ID** = 1013 , **DDS\_SYSTEMRESOURCELIMITS\_QOS\_POLICY\_ID** , **DDS\_TRANSPORTSELECTION\_QOS\_POLICY\_ID** , **DDS\_TRANSPORTUNICAST\_QOS\_POLICY\_ID** ,

**DDS\_TRANSPORTMULTICAST\_QOS\_POLICY\_ID** , **DDS\_TRANSPORTBUILTIN\_QOS\_POLICY\_ID** , **DDS\_TYPESUPPORT\_QOS\_POLICY\_ID** , **DDS\_PROPERTY\_QOS\_POLICY\_ID** , **DDS\_PUBLISHMODE\_QOS\_POLICY\_ID** , **DDS\_ASYNCHRONOUSPUBLISHER\_QOS\_POLICY\_ID** , **DDS\_ENTITYNAME\_QOS\_POLICY\_ID** , **DDS\_SERVICE\_QOS\_POLICY\_ID** = 1025 , **DDS\_BATCH\_QOS\_POLICY\_ID** , **DDS\_PROFILE\_QOS\_POLICY\_ID** , **DDS\_LOCATORFILTER\_QOS\_POLICY\_ID** , **DDS\_MULTICHANNEL\_QOS\_POLICY\_ID** , **DDS\_TRANSPORTENCAPSULATION\_QOS\_POLICY\_ID** = 1030 , **DDS\_PUBLISHERPROTOCOL\_QOS\_POLICY\_ID** = 1031 , **DDS\_SUBSCRIBERPROTOCOL\_QOS\_POLICY\_ID** = 1032 , **DDS\_TOPICPROTOCOL\_QOS\_POLICY\_ID** = 1033 , **DDS\_DOMAINPARTICIPANTPROTOCOL\_QOS\_POLICY\_ID** = 1034 , **DDS\_AVAILABILITY\_QOS\_POLICY\_ID** , **DDS\_TRANSPORTMULTICASTMAPPING\_QOS\_POLICY\_ID** , **DDS\_LOGGING\_QOS\_POLICY\_ID** , **DDS\_TOPICQUERYDISPATCH\_QOS\_POLICY\_ID** , **DDS\_DATAWRITERTRANSFERMODE\_QOS\_POLICY\_ID** , **DDS\_MONITORING\_QOS\_POLICY\_ID** }

*Type to identify QosPolicies.*

# **4.97.1 Detailed Description**

Quality of Service (QoS) policies.

Data Distribution Service (DDS) relies on the use of QoS. A QoS is a set of characteristics that controls some aspect of the behavior of DDS. A QoS is comprised of individual QoS policies (objects conceptually deriving from an *abstract* QosPolicy class).

"Supported QoS policies"

The QosPolicy provides the basic mechanism for an application to specify quality of service parameters. It has an attribute name that is used to uniquely identify each QosPolicy.

QosPolicy implementation is comprised of a name, an ID, and a type. The type of a  $Q \circ sP \circ 1$  icy value may be atomic, such as an integer or float, or compound (a structure). Compound types are used whenever multiple parameters must be set coherently to define a consistent value for a QosPolicy.

QoS (i.e., a list of QosPolicy objects) may be associated with all **DDS\_Entity** (p. 1150) objects in the system such as **DDS\_Topic** (p. 172), **DDS\_DataWriter** (p. 469), **DDS\_DataReader** (p. 599), **DDS\_Publisher** (p. 428), **DDS\_Subscriber** (p. 556), and **DDS\_DomainParticipant** (p. 72).

# **4.97.2 Specifying QoS on entities**

QosPolicies can be set programmatically when an **DDS\_Entity** (p. 1150) is created, or modified with the **DDS\_Entity** (p. 1150)'s **set\_qos (abstract)** (p. 1151) function.

QosPolicies can also be configured from XML resources (files, strings). With this approach, you can change the QoS without recompiling the application. For more information, see **Configuring QoS Profiles with XML** (p. 765).

To customize a **DDS\_Entity** (p. 1150)'s QoS before creating the entity, the correct pattern is:

- First, initialize a QoS object with the appropriate INITIALIZER constant.
- Call the relevant get\_*<*entity*>*\_default\_qos() method.
- Modify the QoS values as desired.
- Finally, create the entity.

Each QosPolicy is treated independently from the others. This approach has the advantage of being very extensible. However, there may be cases where several policies are in conflict. Consistency checking is performed each time the policies are modified via the **set\_qos (abstract)** (p. 1151) operation, or when the **DDS\_Entity** (p. 1150) is created.

When a policy is changed after being set to a given value, it is not required that the new value be applied instantaneously; RTI Connext is allowed to apply it after a transition phase. In addition, some  $Q \circ sPolizy$  have immutable semantics, meaning that they can only be specified either at **DDS\_Entity** (p. 1150) creation time or else prior to calling the **DDS***←-* **\_Entity\_enable** (p. 1153) operation on the entity.

Each **DDS\_Entity** (p. 1150) can be configured with a list of QosPolicy objects. However, not all QosPolicies are supported by each **DDS\_Entity** (p. 1150). For instance, a **DDS\_DomainParticipant** (p. 72) supports a different set of QosPolicies than a **DDS\_Topic** (p. 172) or a **DDS\_Publisher** (p. 428).

Additional properties that are not exposed through the formal QoS policies can also be set for an **DDS\_Entity** (p. 1150) via the **DDS\_PropertyQosPolicy** (p. 1627). These properties are described in the Property Reference Guide.

# **4.97.3 QoS compatibility**

In several cases, for communications to occur properly (or efficiently), a QosPolicy on the publisher side must be compatible with a corresponding policy on the subscriber side. For example, if a **DDS\_Subscriber** (p. 556) requests to receive data reliably while the corresponding **DDS\_Publisher** (p. 428) defines a best-effort policy, communication will not happen as requested.

To address this issue and maintain the desirable decoupling of publication and subscription as much as possible, the QosPolicy specification follows the **subscriber-requested, publisher-offered pattern**.

In this pattern, the subscriber side can specify a "requested" value for a particular  $Q \circ s$ Policy. The publisher side specifes an "offered" value for that  $QosPolicy$ . RTI Connext will then determine whether the value requested by the subscriber side is compatible with what is offered by the publisher side. If the two policies are compatible, then communication will be established. If the two policies are not compatible, RTI Connext will not establish communications between the two **DDS\_Entity** (p. 1150) objects and will record this fact by means of the **DDS\_OFFERED\_INCOMPATIBLE\_***←-* **QOS\_STATUS** (p. 1021) on the publisher end and **DDS\_REQUESTED\_INCOMPATIBLE\_QOS\_STATUS** (p. 1021) on the subscriber end. The application can detect this fact by means of a **DDS\_Listener** (p. 1549) or a **DDS\_Condition** (p. 1159).

The following **properties** are defined on a QosPolicy.

#### • **RxO (**p. **??)property**

The QosPolicy objects that need to be set in a compatible manner between the **publisher** and **subscriber** end are indicated by the setting of the **RxO** (p. **??**) property:

### **– RxO** (p. **??**) = **YES**

indicates that the policy can be set both at the publishing and subscribing ends and the values must be set in a compatible manner. In this case the compatible values are explicitly defined.

**– RxO** (p. **??**) = **NO**

indicates that the policy can be set both at the publishing and subscribing ends but the two settings are independent. That is, all combinations of values are compatible.

 $-$  **RxO** (p. ??) = **N**/**A** 

indicates that the policy can only be specified at either the publishing or the subscribing end, but not at both ends. So compatibility does not apply.

## • **Changeable (**p. **??)property**

Determines whether a QosPolicy can be changed.

**NO (**p. **??)** -- policy can only be specified at **DDS\_Entity** (p. 1150) creation time.

**UNTIL ENABLE (**p. **??)** -- policy can only be changed before the **DDS\_Entity** (p. 1150) is enabled. **YES (**p. **??)** -- policy can be changed at any time.

# **4.97.4 Macro Definition Documentation**

#### **4.97.4.1 DDS\_QosPrintFormat\_INITIALIZER**

#define DDS\_QosPrintFormat\_INITIALIZER

Static initializer for **DDS\_QosPrintFormat** (p. 1650).

Use this initializer to ensure that new objects do not have uninitialized contents. struct DDS\_QosPrintFormat format = DDS\_QosPrintFormat\_INITIALIZER;

**See also**

**DDS\_QosPrintFormat** (p. 1650)

#### **4.97.4.2 DDS\_QOS\_POLICY\_COUNT**

#define DDS\_QOS\_POLICY\_COUNT

Number of QoS policies in **DDS\_QosPolicyId\_t** (p. 1037).

### **4.97.5 Enumeration Type Documentation**

#### **4.97.5.1 DDS\_QosPolicyId\_t**

enum **DDS\_QosPolicyId\_t**

Type to identify QosPolicies.

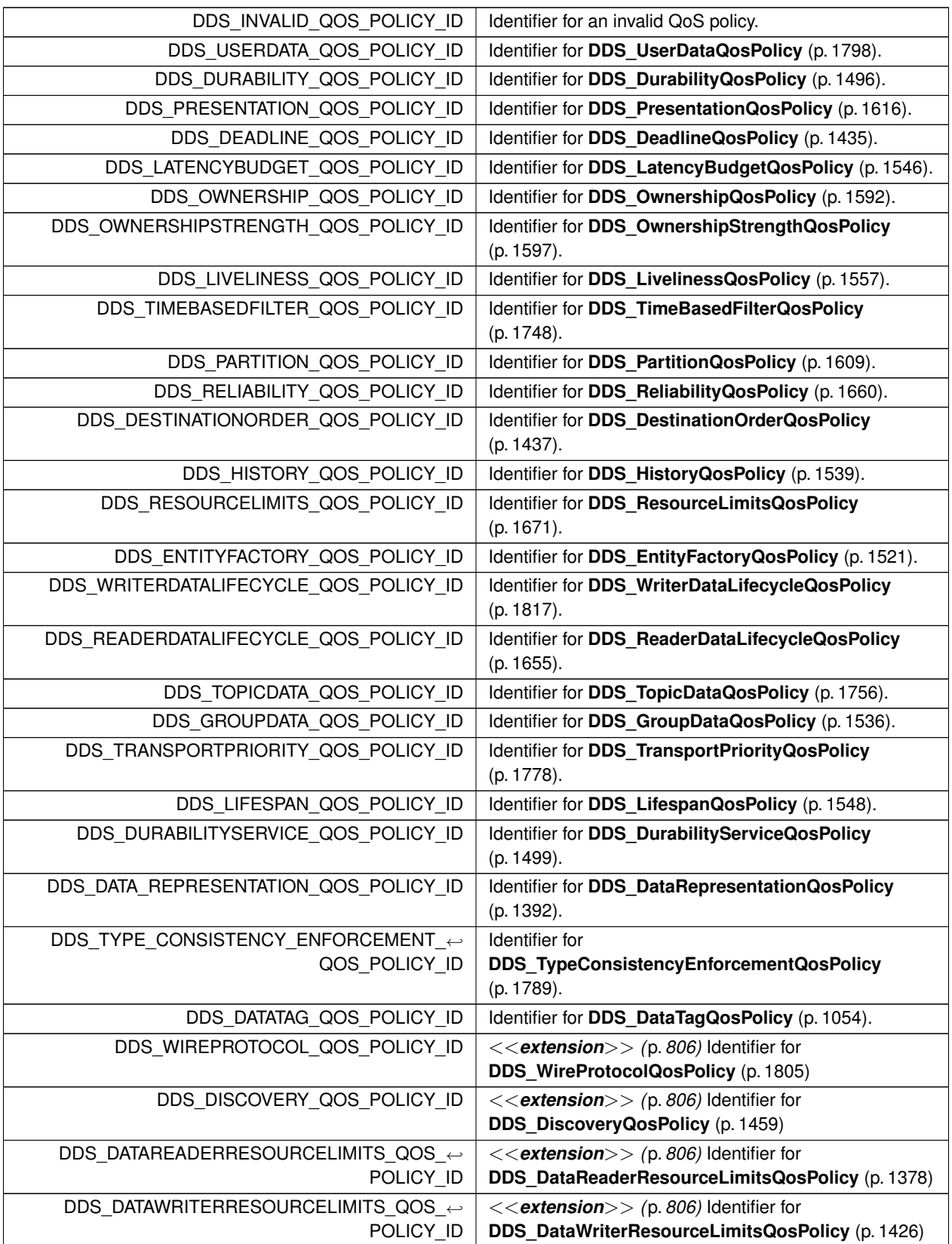

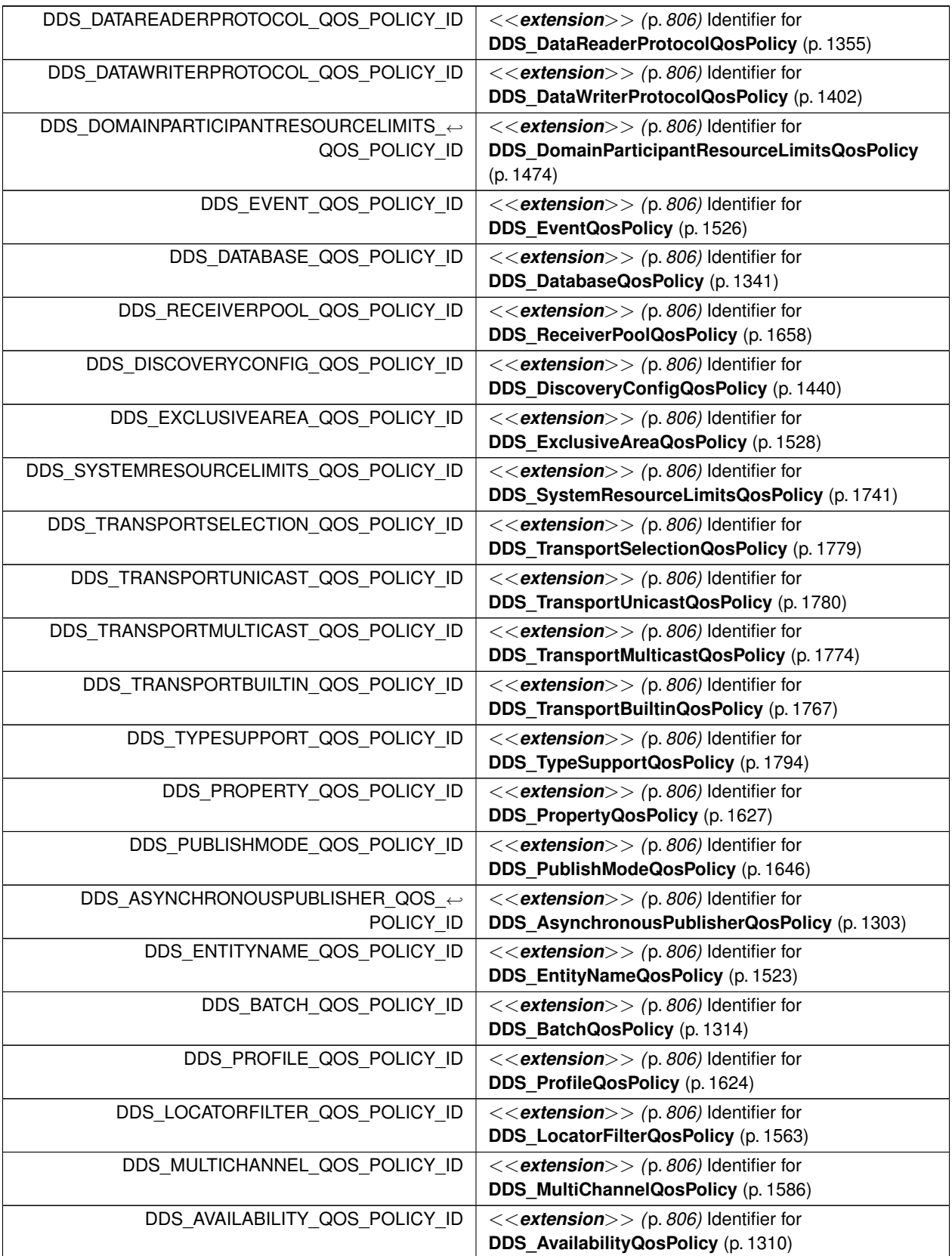

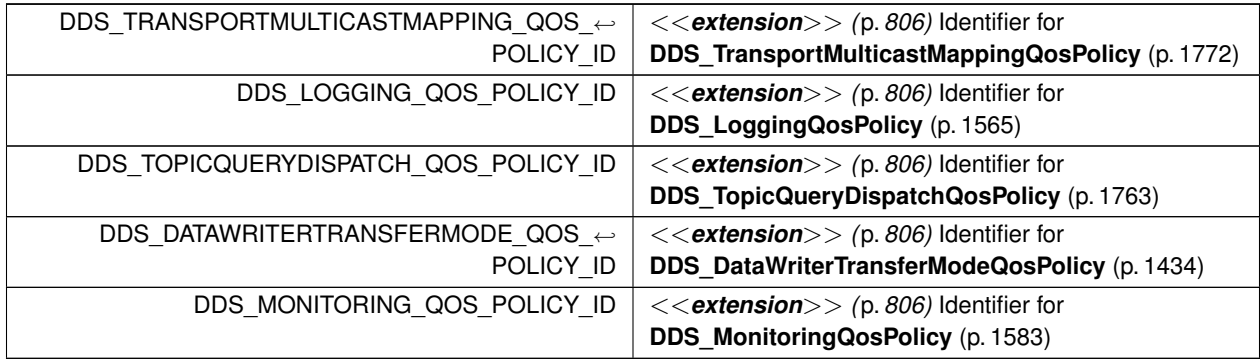

# **4.98 ASYNCHRONOUS\_PUBLISHER**

*<<extension>> (*p. *806)* Specifies the asynchronous publishing settings of the **DDS\_Publisher** (p. 428) instances.

# **Data Structures**

• struct **DDS\_AsynchronousPublisherQosPolicy** *Configures the mechanism that sends user data in an external middleware thread.*

# **Variables**

• const char *∗*const **DDS\_ASYNCHRONOUSPUBLISHER\_QOS\_POLICY\_NAME** *Stringified human-readable name for DDS\_AsynchronousPublisherQosPolicy (*p. *1303).*

# **4.98.1 Detailed Description**

*<<extension>> (*p. *806)* Specifies the asynchronous publishing settings of the **DDS\_Publisher** (p. 428) instances.

# **4.98.2 Variable Documentation**

### **4.98.2.1 DDS\_ASYNCHRONOUSPUBLISHER\_QOS\_POLICY\_NAME**

const char*∗* const DDS\_ASYNCHRONOUSPUBLISHER\_QOS\_POLICY\_NAME [extern]

Stringified human-readable name for **DDS\_AsynchronousPublisherQosPolicy** (p. 1303).

# **4.99 AVAILABILITY**

*<<extension>> (*p. *806)* Configures the availability of data.

## **Data Structures**

• struct **DDS\_EndpointGroup\_t**

*Specifies a group of endpoints that can be collectively identified by a name and satisfied by a quorum.*

- struct **DDS\_EndpointGroupSeq** *A sequence of DDS\_EndpointGroup\_t (*p. *1518).*
- struct **DDS\_AvailabilityQosPolicy** *Configures the availability of data.*

# **Variables**

• const char *∗*const **DDS\_AVAILABILITY\_QOS\_POLICY\_NAME** *Stringified human-readable name for DDS\_AvailabilityQosPolicy (*p. *1310).*

# **4.99.1 Detailed Description**

*<<extension>> (*p. *806)* Configures the availability of data.

# **4.99.2 Variable Documentation**

#### **4.99.2.1 DDS\_AVAILABILITY\_QOS\_POLICY\_NAME**

const char*∗* const DDS\_AVAILABILITY\_QOS\_POLICY\_NAME [extern]

Stringified human-readable name for **DDS\_AvailabilityQosPolicy** (p. 1310).

# **4.100 BATCH**

*<<extension>> (*p. *806)* Batch QoS policy used to enable batching in **DDS\_DataWriter** (p. 469) instances.

### **Data Structures**

#### • struct **DDS\_BatchQosPolicy**

*Used to configure batching of multiple samples into a single network packet in order to increase throughput for small samples.*

# **Variables**

• const char *∗*const **DDS\_BATCH\_QOS\_POLICY\_NAME** *Stringified human-readable name for DDS\_BatchQosPolicy (*p. *1314).*

# **4.100.1 Detailed Description**

*<<extension>> (*p. *806)* Batch QoS policy used to enable batching in **DDS\_DataWriter** (p. 469) instances.

# **4.100.2 Variable Documentation**

#### **4.100.2.1 DDS\_BATCH\_QOS\_POLICY\_NAME**

const char*∗* const DDS\_BATCH\_QOS\_POLICY\_NAME [extern]

Stringified human-readable name for **DDS\_BatchQosPolicy** (p. 1314).

# **4.101 DATABASE**

*<<extension>> (*p. *806)* Various threads and resource limits settings used by RTI Connext to control its internal database.

# **Data Structures**

```
• struct DDS_DatabaseQosPolicy
```
*Various threads and resource limits settings used by RTI Connext to control its internal database.*

# **Variables**

• const char *∗*const **DDS\_DATABASE\_QOS\_POLICY\_NAME** *Stringified human-readable name for DDS\_DatabaseQosPolicy (*p. *1341).*

# **4.101.1 Detailed Description**

*<<extension>> (*p. *806)* Various threads and resource limits settings used by RTI Connext to control its internal database.

# **4.101.2 Variable Documentation**

#### **4.101.2.1 DDS\_DATABASE\_QOS\_POLICY\_NAME**

const char*∗* const DDS\_DATABASE\_QOS\_POLICY\_NAME [extern]

Stringified human-readable name for **DDS\_DatabaseQosPolicy** (p. 1341).

# **4.102 DATA\_READER\_PROTOCOL**

*<<extension>> (*p. *806)* Specifies the DataReader-specific protocol QoS.

# **Data Structures**

• struct **DDS\_DataReaderProtocolQosPolicy**

*Along with DDS\_WireProtocolQosPolicy (*p. *1805) and DDS\_DataWriterProtocolQosPolicy (*p. *1402), this QoS policy configures the DDS on-the-network protocol (RTPS).*

# **Variables**

• const char *∗*const **DDS\_DATAREADERPROTOCOL\_QOS\_POLICY\_NAME** *Stringified human-readable name for DDS\_DataReaderProtocolQosPolicy (*p. *1355).*

# **4.102.1 Detailed Description**

*<<extension>> (*p. *806)* Specifies the DataReader-specific protocol QoS.

# **4.102.2 Variable Documentation**

## **4.102.2.1 DDS\_DATAREADERPROTOCOL\_QOS\_POLICY\_NAME**

const char*∗* const DDS\_DATAREADERPROTOCOL\_QOS\_POLICY\_NAME [extern]

Stringified human-readable name for **DDS\_DataReaderProtocolQosPolicy** (p. 1355).

# **4.103 DATA\_READER\_RESOURCE\_LIMITS**

*<<extension>> (*p. *806)* Various settings that configure how DataReaders allocate and use physical memory for internal resources.

# **Data Structures**

• struct **DDS\_DataReaderResourceLimitsInstanceReplacementSettings**

*Instance replacement kind applied to each instance state.*

• struct **DDS\_DataReaderResourceLimitsQosPolicy**

*Various settings that configure how a DDS\_DataReader (*p. *599) allocates and uses physical memory for internal resources.*

# **Enumerations**

• enum **DDS\_DataReaderInstanceRemovalKind** { **DDS\_NO\_INSTANCE\_REMOVAL** = PRES\_NO\_INSTANCE\_REMOVAL , **DDS\_EMPTY\_INSTANCE\_REMOVAL** = PRES\_EMPTY\_INSTANCE\_REMOVAL , **DDS\_FULLY\_PROCESSED\_INSTANCE\_REMOVAL** = PRES\_FULLY\_PROCESSED\_INSTANCE\_REMOVAL , **DDS\_ANY\_INSTANCE\_REMOVAL** = PRES\_ANY\_INSTANCE\_REMOVAL }

*Sets the kinds of instances that can be replaced when instance resource limits (DDS\_ResourceLimitsQosPolicy::max←- \_instances (*p. *1674)) are reached.*

# **Variables**

- const char *∗*const **DDS\_DATAREADERRESOURCELIMITS\_QOS\_POLICY\_NAME**
- *Stringified human-readable name for DDS\_DataReaderResourceLimitsQosPolicy (*p. *1378).*
- const **DDS\_Long DDS\_AUTO\_MAX\_TOTAL\_INSTANCES**

*<<extension>> (*p. *806) This value is used to make DDS\_DataReaderResourceLimitsQosPolicy::max\_total\_← instances (*p. *1385) equal to DDS\_ResourceLimitsQosPolicy::max\_instances (*p. *1674).*

# **4.103.1 Detailed Description**

*<<extension>> (*p. *806)* Various settings that configure how DataReaders allocate and use physical memory for internal resources.

# **4.103.2 Enumeration Type Documentation**

### **4.103.2.1 DDS\_DataReaderInstanceRemovalKind**

enum **DDS\_DataReaderInstanceRemovalKind**

Sets the kinds of instances that can be replaced when instance resource limits (**DDS\_ResourceLimitsQosPolicy***←-* **::max\_instances** (p. 1674)) are reached.

**See also**

### **DDS\_DataReaderResourceLimitsQosPolicy::instance\_replacement** (p. 1389)

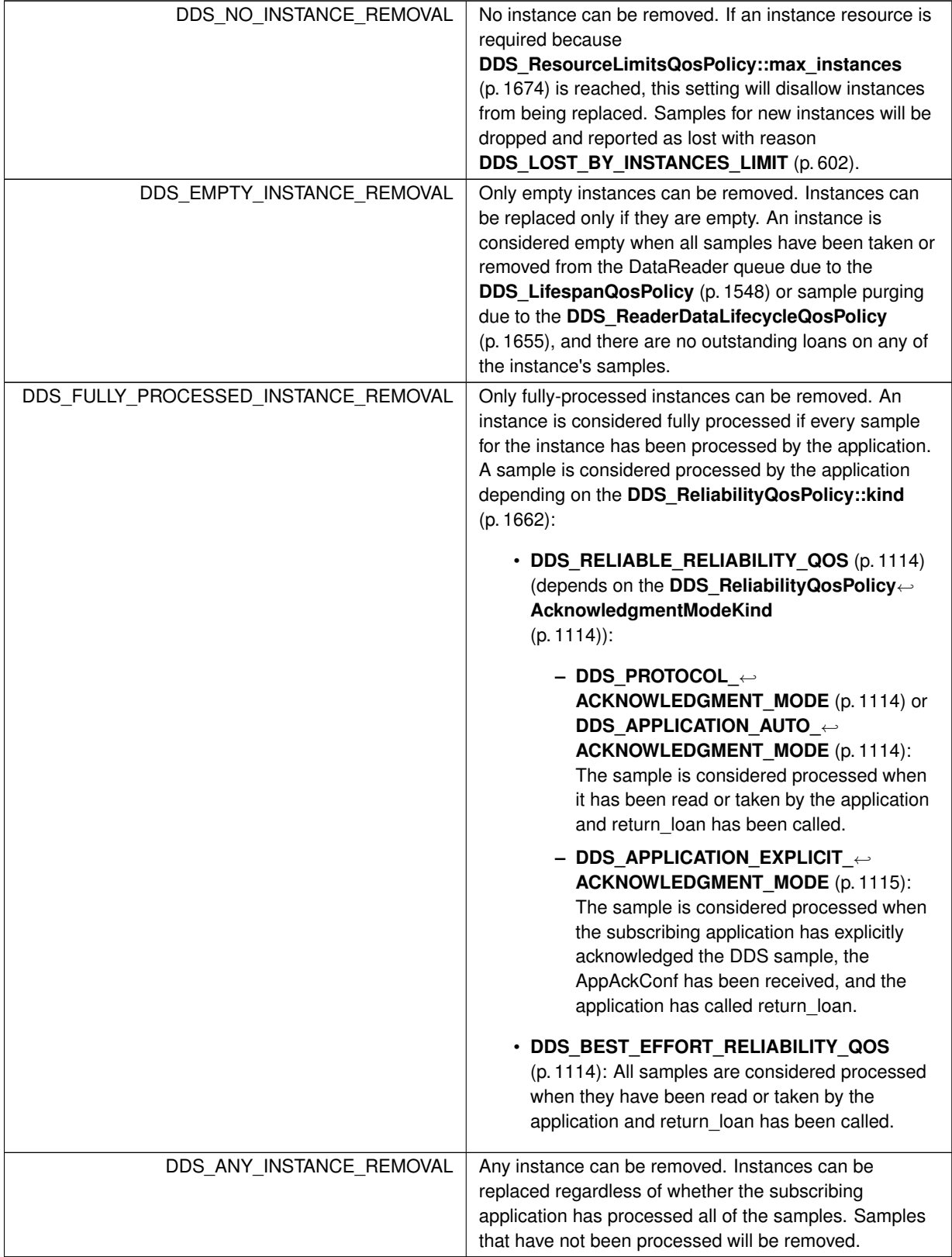

## **4.103.3 Variable Documentation**

## **4.103.3.1 DDS\_DATAREADERRESOURCELIMITS\_QOS\_POLICY\_NAME**

const char*∗* const DDS\_DATAREADERRESOURCELIMITS\_QOS\_POLICY\_NAME [extern]

Stringified human-readable name for **DDS\_DataReaderResourceLimitsQosPolicy** (p. 1378).

#### **4.103.3.2 DDS\_AUTO\_MAX\_TOTAL\_INSTANCES**

const **DDS\_Long** DDS\_AUTO\_MAX\_TOTAL\_INSTANCES [extern]

*<<extension>> (*p. *806)* This value is used to make **DDS\_DataReaderResourceLimitsQosPolicy::max\_total\_***←* **instances** (p. 1385) equal to **DDS\_ResourceLimitsQosPolicy::max\_instances** (p. 1674).

# **4.104 DATA\_REPRESENTATION**

A list of data representations and compression methods supported by a **DDS\_DataWriter** (p. 469) or **DDS\_DataReader** (p. 599).

# **Modules**

• **Compression Settings**

*<<extension>> (*p. *806) Compression settings that can be applied to data that is sent and received by DataWriters and DataReaders.*

## **Data Structures**

• struct **DDS\_DataRepresentationIdSeq**

*Declares IDL sequence < DDS\_DataRepresentationId\_t (*p. *1047) >*

• struct **DDS\_DataRepresentationQosPolicy**

*This QoS policy contains a list of representation identifiers and compression settings used by DDS\_DataWriter (*p. *469) and DDS\_DataReader (*p. *599) entities to negotiate which data representation and compression settings to use.*

# **Typedefs**

• typedef **DDS\_Short DDS\_DataRepresentationId\_t**

*A two-byte signed integer that identifies a data representation.*

# **Variables**

- const **DDS\_DataRepresentationId\_t DDS\_XCDR\_DATA\_REPRESENTATION** *Corresponds to the Extended Common Data Representation encoding version 1.*
- const **DDS\_DataRepresentationId\_t DDS\_XML\_DATA\_REPRESENTATION** *Corresponds to the XML Data Representation (unsupported).*
- const **DDS\_DataRepresentationId\_t DDS\_XCDR2\_DATA\_REPRESENTATION** *Corresponds to the Extended Common Data Representation encoding version 2.*
- const **DDS\_DataRepresentationId\_t DDS\_AUTO\_DATA\_REPRESENTATION** *Representation is automatically chosen based on the type.*
- const char *∗*const **DDS\_DATA\_REPRESENTATION\_QOS\_POLICY\_NAME** *Stringified human-readable name for DDS\_DataRepresentationQosPolicy (*p. *1392).*

# **4.104.1 Detailed Description**

A list of data representations and compression methods supported by a **DDS\_DataWriter** (p. 469) or **DDS\_DataReader** (p. 599).

# **4.104.2 Typedef Documentation**

### **4.104.2.1 DDS\_DataRepresentationId\_t**

typedef **DDS\_Short DDS\_DataRepresentationId\_t**

A two-byte signed integer that identifies a data representation.

# **4.104.3 Variable Documentation**

### **4.104.3.1 DDS\_XCDR\_DATA\_REPRESENTATION**

const **DDS\_DataRepresentationId\_t** DDS\_XCDR\_DATA\_REPRESENTATION [extern]

Corresponds to the Extended Common Data Representation encoding version 1.

### **4.104.3.2 DDS\_XML\_DATA\_REPRESENTATION**

const **DDS\_DataRepresentationId\_t** DDS\_XML\_DATA\_REPRESENTATION [extern]

Corresponds to the XML Data Representation (unsupported).

**Note**

This value is currently not supported.

#### **4.104.3.3 DDS\_XCDR2\_DATA\_REPRESENTATION**

const **DDS\_DataRepresentationId\_t** DDS\_XCDR2\_DATA\_REPRESENTATION [extern]

Corresponds to the Extended Common Data Representation encoding version 2.

#### **4.104.3.4 DDS\_AUTO\_DATA\_REPRESENTATION**

const **DDS\_DataRepresentationId\_t** DDS\_AUTO\_DATA\_REPRESENTATION [extern]

Representation is automatically chosen based on the type.

For plain language binding, if the allowed\_data\_representation annotation is not specified or if it contains the value XCDR, RTI Connext translates this field to **DDS\_XCDR\_DATA\_REPRESENTATION** (p. 1047). Otherwise, it translates this field to **DDS\_XCDR2\_DATA\_REPRESENTATION** (p. 1048).

For the **FlatData language binding** (p. 205), RTI Connext translates this field to **DDS\_XCDR2\_DATA\_***←-* **REPRESENTATION** (p. 1048).

**Examples**

**HelloWorldPlugin.c**.

#### **4.104.3.5 DDS\_DATA\_REPRESENTATION\_QOS\_POLICY\_NAME**

const char*∗* const DDS\_DATA\_REPRESENTATION\_QOS\_POLICY\_NAME [extern]

Stringified human-readable name for **DDS\_DataRepresentationQosPolicy** (p. 1392).

# **4.105 Compression Settings**

*<<extension>> (*p. *806)* Compression settings that can be applied to data that is sent and received by DataWriters and DataReaders.

# **Data Structures**

• struct **DDS\_CompressionSettings\_t**

*<<extension>> (*p. *806) Settings related to compressing user data.*

# **Macros**

- #define **DDS\_COMPRESSION\_ID\_MASK\_NONE** (( **DDS\_CompressionIdMask**) (0))
- *<<extension>> (*p. *806) DDS\_CompressionIdMask (*p. *1052) used to disable user-data compression for an endpoint.* • #define **DDS\_COMPRESSION\_ID\_MASK\_ALL**

*<<extension>> (*p. *806) DDS\_CompressionIdMask (*p. *1052) mask with all the suported built-in compression algorithms enabled.*

- #define **DDS\_COMPRESSION\_LEVEL\_BEST\_COMPRESSION** (10)
- *<<extension>> (*p. *806) The best compression ratio possible for a compression algorithm.*
- #define **DDS\_COMPRESSION\_LEVEL\_BEST\_SPEED** (1)
	- *<<extension>> (*p. *806) The best compression speed possible for a compression algorithm.*
- #define **DDS\_COMPRESSION\_LEVEL\_DEFAULT DDS\_COMPRESSION\_LEVEL\_BEST\_COMPRESSION** *<<extension>> (*p. *806) Default level of compression.*
- #define **DDS\_COMPRESSION\_THRESHOLD\_DEFAULT** 8192

*<<extension>> (*p. *806) Default threshold from which a serialized sample will be eligible to be compressed.*

• #define **DDS\_COMPRESSION\_ID\_MASK\_PUBLICATION\_DEFAULT DDS\_COMPRESSION\_ID\_MASK\_***←-* **NONE**

*<<extension>> (*p. *806) DDS\_CompressionIdMask (*p. *1052) mask with the default value for publication.* • #define **DDS\_COMPRESSION\_ID\_MASK\_SUBSCRIPTION\_DEFAULT**

*<<extension>> (*p. *806) DDS\_CompressionIdMask (*p. *1052) mask with the default value for subscription.*

# **Typedefs**

- typedef **DDS\_UnsignedLong DDS\_CompressionId\_t**
	- *<<extension>> (*p. *806) A four-byte signed integer that identifies a single compression algorithm.*
- typedef **DDS\_UnsignedLong DDS\_CompressionIdMask**

*<<extension>> (*p. *806) A four-byte signed integer that identifies a mask of the compression IDs that the algorithms enabled.*

# **Variables**

- const **DDS\_CompressionId\_t DDS\_COMPRESSION\_ID\_ZLIB**
	- *<<extension>> (*p. *806) Corresponds to the ID of the compression algorithm ZLIB. This is the only built-in compression algorithm that is supported when batching is enabled.*
- const **DDS\_CompressionId\_t DDS\_COMPRESSION\_ID\_BZIP2**
	- *<<extension>> (*p. *806) Corresponds to the ID of the compression algorithm BZIP2.*
- const **DDS\_CompressionId\_t DDS\_COMPRESSION\_ID\_LZ4**

*<<extension>> (*p. *806) Corresponds to the ID of the compression algorithm LZ4.*

# **4.105.1 Detailed Description**

*<<extension>> (*p. *806)* Compression settings that can be applied to data that is sent and received by DataWriters and DataReaders.

## **4.105.2 Macro Definition Documentation**

#### **4.105.2.1 DDS\_COMPRESSION\_ID\_MASK\_NONE**

```
#define DDS_COMPRESSION_ID_MASK_NONE (( DDS_CompressionIdMask) (0))
```

```
<<extension>> (p. 806) DDS_CompressionIdMask (p. 1052) used to disable user-data compression for an end-
point.
```
### **4.105.2.2 DDS\_COMPRESSION\_ID\_MASK\_ALL**

#define DDS\_COMPRESSION\_ID\_MASK\_ALL

#### **Value:**

```
((DDS_CompressionIdMask) \
        (DDS_COMPRESSION_ID_ZLIB_BIT | DDS_COMPRESSION_ID_BZIP2_BIT \
                | DDS_COMPRESSION_ID_LZ4_BIT))
```
*<<extension>> (*p. *806)* **DDS\_CompressionIdMask** (p. 1052) mask with all the suported built-in compression algorithms enabled.

### **4.105.2.3 DDS\_COMPRESSION\_LEVEL\_BEST\_COMPRESSION**

#define DDS\_COMPRESSION\_LEVEL\_BEST\_COMPRESSION (10)

*<<extension>> (*p. *806)* The best compression ratio possible for a compression algorithm.

**See also**

**DDS\_CompressionSettings\_t::writer\_compression\_level** (p. 1329)

### **4.105.2.4 DDS\_COMPRESSION\_LEVEL\_BEST\_SPEED**

#define DDS\_COMPRESSION\_LEVEL\_BEST\_SPEED (1)

*<<extension>> (*p. *806)* The best compression speed possible for a compression algorithm.

**See also**

**DDS\_CompressionSettings\_t::writer\_compression\_level** (p. 1329)

#### **4.105.2.5 DDS\_COMPRESSION\_LEVEL\_DEFAULT**

#define DDS\_COMPRESSION\_LEVEL\_DEFAULT **DDS\_COMPRESSION\_LEVEL\_BEST\_COMPRESSION**

*<<extension>> (*p. *806)* Default level of compression.

**See also**

#### **DDS\_CompressionSettings\_t::writer\_compression\_level** (p. 1329)

#### **4.105.2.6 DDS\_COMPRESSION\_THRESHOLD\_DEFAULT**

#define DDS\_COMPRESSION\_THRESHOLD\_DEFAULT 8192

*<<extension>> (*p. *806)* Default threshold from which a serialized sample will be eligible to be compressed.

**See also**

#### **DDS\_CompressionSettings\_t::writer\_compression\_threshold** (p. 1330)

This value has been decided after some performance tests, it's a prudent value that will ensure, in most cases with all of the algorithms, that we are going to compress the sample.

### **4.105.2.7 DDS\_COMPRESSION\_ID\_MASK\_PUBLICATION\_DEFAULT**

#define DDS\_COMPRESSION\_ID\_MASK\_PUBLICATION\_DEFAULT **DDS\_COMPRESSION\_ID\_MASK\_NONE**

*<<extension>> (*p. *806)* **DDS\_CompressionIdMask** (p. 1052) mask with the default value for publication.

**See also**

**DDS\_CompressionSettings\_t::compression\_ids** (p. 1329) **DDS\_COMPRESSION\_ID\_MASK\_SUBSCRIPTION\_DEFAULT** (p. 1051)

### **4.105.2.8 DDS\_COMPRESSION\_ID\_MASK\_SUBSCRIPTION\_DEFAULT**

#define DDS\_COMPRESSION\_ID\_MASK\_SUBSCRIPTION\_DEFAULT

#### **Value:**

```
(DDS_COMPRESSION_ID_ZLIB_BIT | DDS_COMPRESSION_ID_BZIP2_BIT \
    | DDS_COMPRESSION_ID_LZ4_BIT)
```
*<<extension>> (*p. *806)* **DDS\_CompressionIdMask** (p. 1052) mask with the default value for subscription.

**See also**

**DDS\_CompressionSettings\_t::compression\_ids** (p. 1329) **DDS\_COMPRESSION\_ID\_MASK\_PUBLICATION\_DEFAULT** (p. 1051)

### **4.105.3 Typedef Documentation**

#### **4.105.3.1 DDS\_CompressionId\_t**

typedef **DDS\_UnsignedLong DDS\_CompressionId\_t**

*<<extension>> (*p. *806)* A four-byte signed integer that identifies a single compression algorithm.

#### **4.105.3.2 DDS\_CompressionIdMask**

typedef **DDS\_UnsignedLong DDS\_CompressionIdMask**

*<<extension>> (*p. *806)* A four-byte signed integer that identifies a mask of the compression IDs that the algorithms enabled.

# **4.105.4 Variable Documentation**

#### **4.105.4.1 DDS\_COMPRESSION\_ID\_ZLIB**

const **DDS\_CompressionId\_t** DDS\_COMPRESSION\_ID\_ZLIB [extern]

*<<extension>> (*p. *806)* Corresponds to the ID of the compression algorithm ZLIB. This is the only built-in compression algorithm that is supported when batching is enabled.

#### **4.105.4.2 DDS\_COMPRESSION\_ID\_BZIP2**

const **DDS\_CompressionId\_t** DDS\_COMPRESSION\_ID\_BZIP2 [extern]

*<<extension>> (*p. *806)* Corresponds to the ID of the compression algorithm BZIP2.

#### **4.105.4.3 DDS\_COMPRESSION\_ID\_LZ4**

const **DDS CompressionId t** DDS COMPRESSION ID LZ4 [extern]

*<<extension>> (*p. *806)* Corresponds to the ID of the compression algorithm LZ4.

# **4.106 DATA\_TAG**

Stores (name, value) pairs that can be used to determine access permissions.

## **Data Structures**

• struct **DDS\_Tag**

*Tags are name/value pair objects.*

• struct **DDS\_TagSeq**

*Declares IDL sequence < DDS\_Tag (*p. *1743) >*

• struct **DDS\_DataTags**

*Definition of DDS\_DataTagQosPolicy (*p. *1054).*

# **Typedefs**

• typedef struct **DDS\_DataTags DDS\_DataTagQosPolicy** *Stores (name, value) pairs that can be used to determine access permissions.*

# **Functions**

• struct **DDS\_Tag** *∗* **DDS\_DataTagQosPolicyHelper\_lookup\_tag** (const **DDS\_DataTagQosPolicy** *∗*policy, const char *∗*name)

*Searches by tag name for a tag in the input policy.*

• **DDS\_ReturnCode\_t DDS\_DataTagQosPolicyHelper\_assert\_tag** ( **DDS\_DataTagQosPolicy** *∗*policy, const char *∗*name, const char *∗*value)

*Asserts the tag identified by name in the input policy.*

• **DDS\_ReturnCode\_t DDS\_DataTagQosPolicyHelper\_add\_tag** ( **DDS\_DataTagQosPolicy** *∗*policy, const char *∗*name, const char *∗*value)

*Adds a new tag to the input policy.*

• **DDS\_ReturnCode\_t DDS\_DataTagQosPolicyHelper\_remove\_tag** ( **DDS\_DataTagQosPolicy** *∗*policy, const char *∗*name)

*Removes a tag from the input policy.*

• **DDS\_Long DDS\_DataTagQosPolicyHelper\_get\_number\_of\_tags** (const **DDS\_DataTagQosPolicy** *∗*policy) *Gets the number of data tags in the input policy.*

# **Variables**

• const char *∗*const **DDS\_DATATAG\_QOS\_POLICY\_NAME** *Stringified human-readable name for DDS\_DataTagQosPolicy (*p. *1054).*

# **4.106.1 Detailed Description**

Stores (name, value) pairs that can be used to determine access permissions.

The **DDS\_DataTagQosPolicy** (p. 1054) can be used to associate a set of tags in the form of (name, value) pairs with a **DDS\_DataReader** (p. 599) or **DDS\_DataWriter** (p. 469). This is similar to the **DDS\_PropertyQosPolicy** (p. 1627), except you cannot select whether or not a particular pair should be propagated (included in the built-in topic). Data tags are always propagated. The Access Control plugin may use the tags to determine publish and subscribe permissions.

# **4.106.2 Typedef Documentation**

#### **4.106.2.1 DDS\_DataTagQosPolicy**

typedef struct **DDS\_DataTags DDS\_DataTagQosPolicy**

Stores (name, value) pairs that can be used to determine access permissions.

**Entity:**

**DDS\_DataReader** (p. 599) **DDS\_DataWriter** (p. 469)

**Properties:**

**RxO** (p. **??**) = N/A; **Changeable** (p. **??**) = **NO** (p. **??**)

# **4.106.3 Usage**

The DATA\_TAG QoS policy can be used to associate a set of tags in the form of (name, value) pairs with a **DDS\_Data***←-* **Reader** (p. 599) or **DDS\_DataWriter** (p. 469). This is similar to the **DDS\_PropertyQosPolicy** (p. 1627), except for the following differences:

- Data tags are always propagated. You cannot select whether or not a particular pair should be propagated.
- Data tags are not exposed to API functions, such as **DDS\_DataWriter\_get\_matched\_subscription\_data** (p. 524), that receive **DDS\_PublicationBuiltinTopicData** (p. 1630) or **DDS\_SubscriptionBuiltinTopicData** (p. 1728) as a parameter.
- Connext passes data tags to the Access Control Security Plugin, which may use them to decide whether to allow or deny the corresponding entities.

There are helper functions to facilitate working with data tags. See the **DATA\_TAG** (p. 1053) page.

# **4.106.4 Function Documentation**

#### **4.106.4.1 DDS\_DataTagQosPolicyHelper\_lookup\_tag()**

```
struct DDS_Tag ∗ DDS_DataTagQosPolicyHelper_lookup_tag (
            const DDS_DataTagQosPolicy ∗ policy,
            const char ∗ name )
```
Searches by tag name for a tag in the input policy.

**Precondition**

policy, name and value cannot be NULL.

**Parameters**

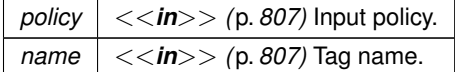

### **Returns**

The function returns the first tag with the given name. If such a tag does not exist, the function returns NULL.

#### **4.106.4.2 DDS\_DataTagQosPolicyHelper\_assert\_tag()**

```
DDS_ReturnCode_t DDS_DataTagQosPolicyHelper_assert_tag (
            DDS_DataTagQosPolicy ∗ policy,
            const char ∗ name,
            const char ∗ value )
```
Asserts the tag identified by name in the input policy.

If the tag already exists, this function replaces its current value with the new one.

If the tag identified by name does not exist, this function adds it to the tag set.

This function increases the maximum number of elements of the policy sequence by 10 when this number is not enough to store the new tag.

**Precondition**

policy, name and value cannot be NULL.

**Parameters**

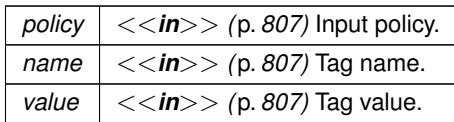

**Returns**

One of the **Standard Return Codes** (p. 1013), **DDS\_RETCODE\_OUT\_OF\_RESOURCES** (p. 1014)

## **4.106.4.3 DDS\_DataTagQosPolicyHelper\_add\_tag()**

```
DDS_ReturnCode_t DDS_DataTagQosPolicyHelper_add_tag (
            DDS_DataTagQosPolicy ∗ policy,
            const char ∗ name,
            const char ∗ value )
```
Adds a new tag to the input policy.

This function will allocate memory to store the (name, value) pair. The memory allocated is owned by RTI Connext.

If the maximum number of elements of the policy sequence is not enough to store the new tag, this function will increase it by 10.

If the tag already exists, the function will fail with **DDS\_RETCODE\_PRECONDITION\_NOT\_MET** (p. 1014).

**Precondition**

policy, name and value cannot be NULL.

The tag is not in the policy.

**Parameters**

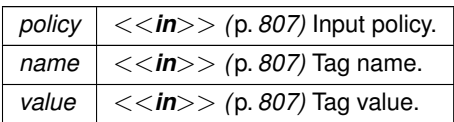

**Returns**

One of the **Standard Return Codes** (p. 1013), **DDS\_RETCODE\_PRECONDITION\_NOT\_MET** (p. 1014), **DDS**← **\_RETCODE\_OUT\_OF\_RESOURCES** (p. 1014)

## **4.106.4.4 DDS\_DataTagQosPolicyHelper\_remove\_tag()**

```
DDS_ReturnCode_t DDS_DataTagQosPolicyHelper_remove_tag (
             DDS_DataTagQosPolicy ∗ policy,
            const char ∗ name )
```
Removes a tag from the input policy.

If the tag does not exist, the function fails with **DDS\_RETCODE\_PRECONDITION\_NOT\_MET** (p. 1014).

#### **Precondition**

policy and name cannot be NULL.

The tag is in the policy.

#### **Parameters**

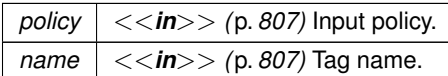

#### **Returns**

One of the **Standard Return Codes** (p. 1013), **DDS\_RETCODE\_PRECONDITION\_NOT\_MET** (p. 1014)

#### **4.106.4.5 DDS\_DataTagQosPolicyHelper\_get\_number\_of\_tags()**

**DDS\_Long** DDS\_DataTagQosPolicyHelper\_get\_number\_of\_tags ( const **DDS\_DataTagQosPolicy** *∗ policy* )

Gets the number of data tags in the input policy.

#### **Precondition**

policy cannot be NULL.

**Parameters**

*policy*  $| \ll |n>$  *(p. 807)* Input policy.

**Returns**

Number of data tags.

## **4.106.5 Variable Documentation**

## **4.106.5.1 DDS\_DATATAG\_QOS\_POLICY\_NAME**

const char*∗* const DDS\_DATATAG\_QOS\_POLICY\_NAME [extern]

Stringified human-readable name for **DDS\_DataTagQosPolicy** (p. 1054).

# **4.107 DATA\_WRITER\_PROTOCOL**

*<<extension>> (*p. *806)* Along with **DDS\_WireProtocolQosPolicy** (p. 1805) and **DDS\_DataReaderProtocolQos***←-* **Policy** (p. 1355), this QoS policy configures the DDS on-the-network protocol (RTPS).

# **Data Structures**

• struct **DDS\_DataWriterProtocolQosPolicy** *Protocol that applies only to DDS\_DataWriter (*p. *469) instances.*

# **Variables**

• const char *∗*const **DDS\_DATAWRITERPROTOCOL\_QOS\_POLICY\_NAME** *Stringified human-readable name for DDS\_DataWriterProtocolQosPolicy (*p. *1402).*

# **4.107.1 Detailed Description**

*<<extension>> (*p. *806)* Along with **DDS\_WireProtocolQosPolicy** (p. 1805) and **DDS\_DataReaderProtocolQos***←-* **Policy** (p. 1355), this QoS policy configures the DDS on-the-network protocol (RTPS).

# **4.107.2 Variable Documentation**

### **4.107.2.1 DDS\_DATAWRITERPROTOCOL\_QOS\_POLICY\_NAME**

const char*∗* const DDS\_DATAWRITERPROTOCOL\_QOS\_POLICY\_NAME [extern]

Stringified human-readable name for **DDS\_DataWriterProtocolQosPolicy** (p. 1402).

# **4.108 DATA\_WRITER\_RESOURCE\_LIMITS**

*<<extension>> (*p. *806)* Various settings that configure how a **DDS\_DataWriter** (p. 469) allocates and uses physical memory for internal resources.

# **Data Structures**

• struct **DDS\_DataWriterResourceLimitsQosPolicy**

*Various settings that configure how a DDS\_DataWriter (*p. *469) allocates and uses physical memory for internal resources.*

# **Enumerations**

• enum **DDS\_DataWriterResourceLimitsInstanceReplacementKind** { **DDS\_UNREGISTERED\_INSTANCE\_REPLACEMENT** , **DDS\_ALIVE\_INSTANCE\_REPLACEMENT** , **DDS\_DISPOSED\_INSTANCE\_REPLACEMENT** , **DDS\_ALIVE\_THEN\_DISPOSED\_INSTANCE\_REPLACEMENT** , **DDS\_DISPOSED\_THEN\_ALIVE\_INSTANCE\_REPLACEMENT** , **DDS\_ALIVE\_OR\_DISPOSED\_INSTANCE\_REPLACEMENT** }

*Sets the kinds of instances that can be replaced when instance resource limits are reached.*

# **Variables**

• const char *∗*const **DDS\_DATAWRITERRESOURCELIMITS\_QOS\_POLICY\_NAME** *Stringified human-readable name for DDS\_DataWriterResourceLimitsQosPolicy (*p. *1426).*

# **4.108.1 Detailed Description**

*<<extension>> (*p. *806)* Various settings that configure how a **DDS\_DataWriter** (p. 469) allocates and uses physical memory for internal resources.

# **4.108.2 Enumeration Type Documentation**

# **4.108.2.1 DDS\_DataWriterResourceLimitsInstanceReplacementKind**

#### enum **DDS\_DataWriterResourceLimitsInstanceReplacementKind**

Sets the kinds of instances that can be replaced when instance resource limits are reached.

When **DDS\_ResourceLimitsQosPolicy::max\_instances** (p. 1674) is reached, a **DDS\_DataWriter** (p. 469) will try to make room for a new instance by attempting to reclaim an existing instance based on the instance replacement kind specified by **DDS** DataWriterResourceLimitsQosPolicy::instance\_replacement (p. 1429).

Only instances whose states match the specified kinds are eligible to be replaced. In addition, an instance must have had all of its samples fully acknowledged for it to be considered replaceable.

For all kinds, a **DDS\_DataWriter** (p. 469) will replace the oldest instance satisfying that kind. For example, when the kind is **DDS\_UNREGISTERED\_INSTANCE\_REPLACEMENT** (p. 1060), a **DDS\_DataWriter** (p. 469) will remove the oldest, fully acknowledged, unregistered instance, if such an instance exists.

If no replaceable instance exists, the invoked function will either return with an appropriate out-of-resources return code, or in the case of a write, it may first block to wait for an instance to be acknowledged. Otherwise, the **DDS\_DataWriter** (p. 469) will replace the old instance with the new instance, and invoke, if available, the **DDS\_DataWriterListener::on***←* **instance replaced** (p. 1400) to notify the user about an instance being replaced.

A **DDS\_DataWriter** (p. 469) checks for replaceable instances in the following order, stopping once a replaceable instance is found:

- If **DDS\_DataWriterResourceLimitsQosPolicy::replace\_empty\_instances** (p. 1429) is **DDS\_BOOLEAN\_***←-* **TRUE** (p. 993), a **DDS\_DataWriter** (p. 469) first tries replacing instances that have no samples. These empty instances can be unregistered, disposed, or alive.
- Next, a **DDS\_DataWriter** (p. 469) tries replacing unregistered instances. Since an unregistered instance indicates that the **DDS\_DataWriter** (p. 469) is done modifying it, unregistered instances are replaced before instances of any other state (alive, disposed). This is the same as the **DDS\_UNREGISTERED\_INSTANCE\_REPLACEMENT** (p. 1060) kind.
- Then, a **DDS\_DataWriter** (p. 469) tries replacing what is specified by **DDS\_DataWriterResourceLimitsQos***←-* **Policy::instance\_replacement** (p. 1429). With unregistered instances already checked, this leaves alive and disposed instances. When both alive and disposed instances may be replaced, the kind specifies whether the particular order matters (e.g., DISPOSED\_THEN\_ALIVE, ALIVE\_THEN\_DISPOSED) or not (ALIVE\_OR\_DISPOSED).

**QoS:**

**DDS\_DataWriterResourceLimitsQosPolicy** (p. 1426)

**Enumerator**

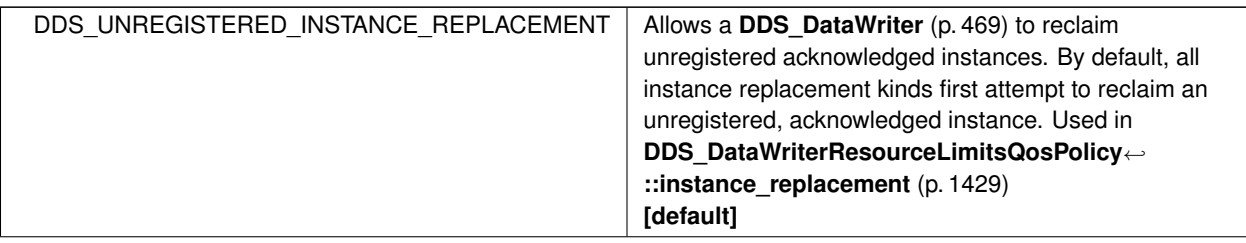

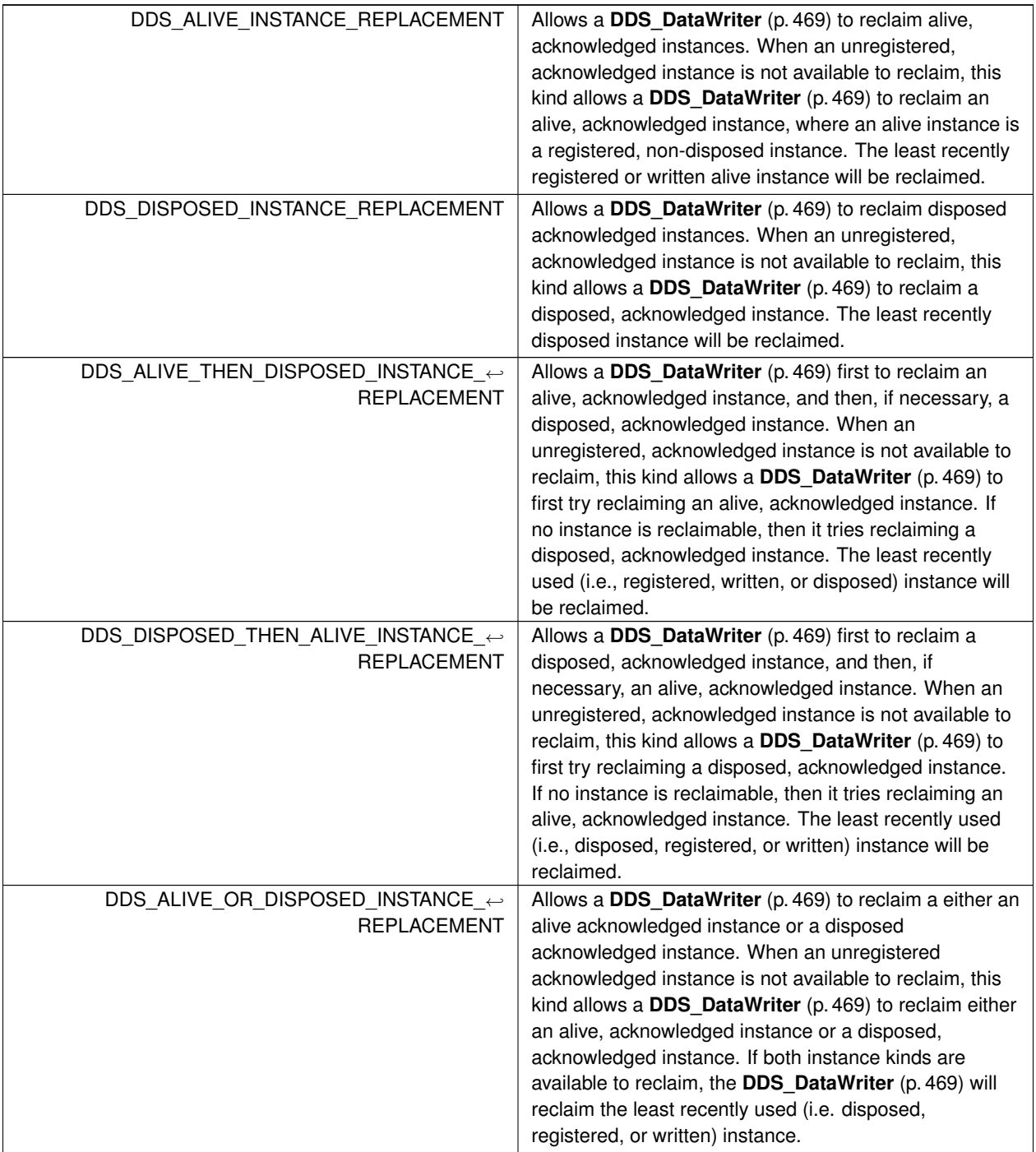

# **4.108.3 Variable Documentation**

### **4.108.3.1 DDS\_DATAWRITERRESOURCELIMITS\_QOS\_POLICY\_NAME**

const char*∗* const DDS\_DATAWRITERRESOURCELIMITS\_QOS\_POLICY\_NAME [extern]

Stringified human-readable name for **DDS\_DataWriterResourceLimitsQosPolicy** (p. 1426).

# **4.109 DATA\_WRITER\_TRANSFER\_MODE**

*<<extension>> (*p. *806)* Specifies the DataWriter transfer mode QoS.

## **Data Structures**

- struct **DDS\_DataWriterShmemRefTransferModeSettings** *Settings related to transferring data using shared memory references.*
- struct **DDS\_DataWriterTransferModeQosPolicy** *<<extension>> (*p. *806) Qos related to transferring data*

# **Variables**

• const char *∗*const **DDS\_DATAWRITERTRANSFERMODE\_QOS\_POLICY\_NAME** *Stringified human-readable name for DDS\_DataWriterTransferModeQosPolicy (*p. *1434).*

# **4.109.1 Detailed Description**

*<<extension>> (*p. *806)* Specifies the DataWriter transfer mode QoS.

# **4.109.2 Variable Documentation**

### **4.109.2.1 DDS\_DATAWRITERTRANSFERMODE\_QOS\_POLICY\_NAME**

const char*∗* const DDS\_DATAWRITERTRANSFERMODE\_QOS\_POLICY\_NAME [extern]

Stringified human-readable name for **DDS\_DataWriterTransferModeQosPolicy** (p. 1434).

# **4.110 DEADLINE**

Expresses the maximum duration (deadline) within which an instance is expected to be updated.

# **Data Structures**

#### • struct **DDS\_DeadlineQosPolicy**

*Expresses the maximum duration (deadline) within which an instance is expected to be updated.*

# **Variables**

• const char *∗*const **DDS\_DEADLINE\_QOS\_POLICY\_NAME** *Stringified human-readable name for DDS\_DeadlineQosPolicy (*p. *1435).*

# **4.110.1 Detailed Description**

Expresses the maximum duration (deadline) within which an instance is expected to be updated.

# **4.110.2 Variable Documentation**

## **4.110.2.1 DDS\_DEADLINE\_QOS\_POLICY\_NAME**

const char*∗* const DDS\_DEADLINE\_QOS\_POLICY\_NAME [extern]

Stringified human-readable name for **DDS\_DeadlineQosPolicy** (p. 1435).

# **4.111 DESTINATION\_ORDER**

Controls the criteria used to determine the logical order among changes made by **DDS\_Publisher** (p. 428) entities to the same instance of data (i.e., matching **DDS\_Topic** (p. 172) and key).

# **Data Structures**

• struct **DDS\_DestinationOrderQosPolicy**

*Controls how the middleware will deal with data sent by multiple DDS\_DataWriter (*p. *469) entities for the same instance of data (i.e., same DDS\_Topic (*p. *172) and key).*

# **Enumerations**

• enum **DDS\_DestinationOrderQosPolicyKind** { **DDS\_BY\_RECEPTION\_TIMESTAMP\_DESTINATIONORDER\_QOS** , DDS\_BY\_SOURCE\_TIMESTAMP\_DESTINATIONORDER\_QOS }

*Kinds of destination order.*

• enum **DDS\_DestinationOrderQosPolicyScopeKind** { **DDS\_INSTANCE\_SCOPE\_DESTINATIONORDER\_QOS** , **DDS\_TOPIC\_SCOPE\_DESTINATIONORDER\_QOS** }

*Scope of source destination order.*

# **Variables**

• const char *∗*const **DDS\_DESTINATIONORDER\_QOS\_POLICY\_NAME** *Stringified human-readable name for DDS\_DestinationOrderQosPolicy (*p. *1437).*

# **4.111.1 Detailed Description**

Controls the criteria used to determine the logical order among changes made by **DDS\_Publisher** (p. 428) entities to the same instance of data (i.e., matching **DDS\_Topic** (p. 172) and key).

# **4.111.2 Enumeration Type Documentation**

#### **4.111.2.1 DDS\_DestinationOrderQosPolicyKind**

enum **DDS\_DestinationOrderQosPolicyKind**

Kinds of destination order.

**QoS:**

## **DDS\_DestinationOrderQosPolicy** (p. 1437)

**Enumerator**

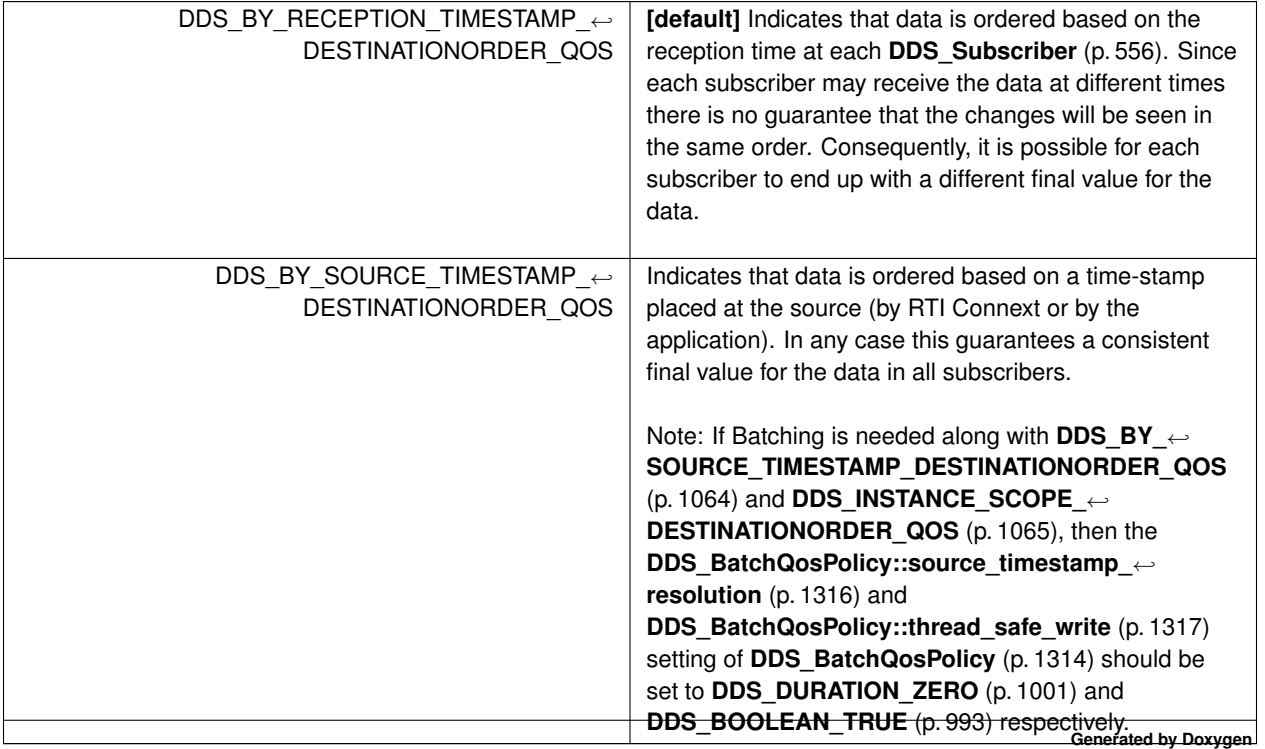
#### **4.111.2.2 DDS\_DestinationOrderQosPolicyScopeKind**

enum **DDS\_DestinationOrderQosPolicyScopeKind**

Scope of source destination order.

**QoS:**

**DDS\_DestinationOrderQosPolicy** (p. 1437)

**Enumerator**

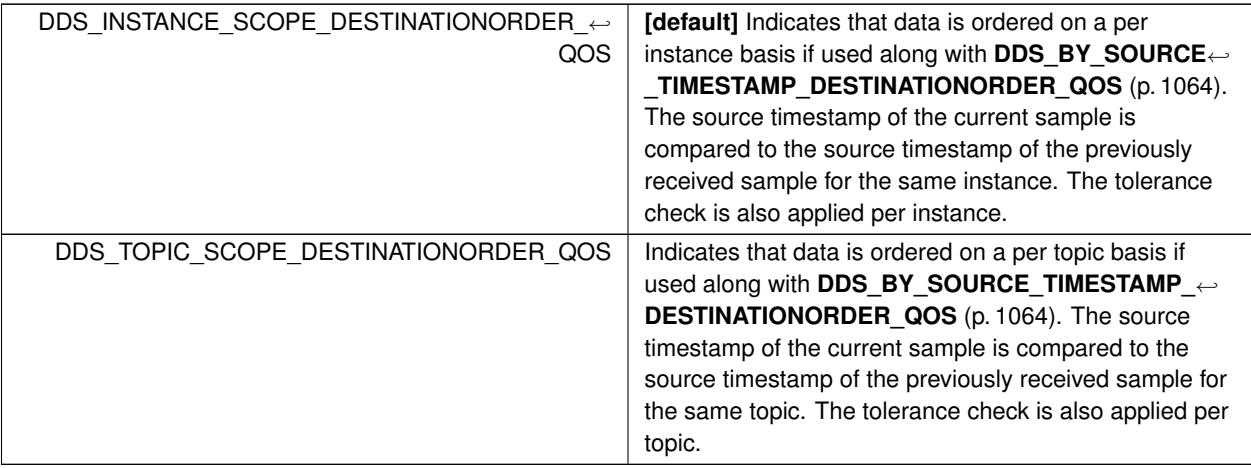

## **4.111.3 Variable Documentation**

#### **4.111.3.1 DDS\_DESTINATIONORDER\_QOS\_POLICY\_NAME**

const char*∗* const DDS\_DESTINATIONORDER\_QOS\_POLICY\_NAME [extern]

Stringified human-readable name for **DDS\_DestinationOrderQosPolicy** (p. 1437).

# **4.112 DISCOVERY**

*<<extension>> (*p. *806)* Specifies the attributes required to discover participants in the domain.

## **Modules**

#### • **NDDS\_DISCOVERY\_PEERS**

*Environment variable or a file that specifies the default values of DDS\_DiscoveryQosPolicy::initial\_peers (*p. *1460) and DDS\_DiscoveryQosPolicy::multicast\_receive\_addresses (*p. *1461) contained in the DDS\_DomainParticipantQos←- ::discovery (*p. *1472) qos policy.*

## **Data Structures**

• struct **DDS\_DiscoveryQosPolicy**

*<<extension>> (*p. *806) Configures the mechanism used by the middleware to automatically discover and connect with new remote applications.*

## **Variables**

• const char *∗*const **DDS\_DISCOVERY\_QOS\_POLICY\_NAME**

*Stringified human-readable name for DDS\_DiscoveryQosPolicy (*p. *1459).*

## **4.112.1 Detailed Description**

*<<extension>> (*p. *806)* Specifies the attributes required to discover participants in the domain.

## **4.112.2 Variable Documentation**

## **4.112.2.1 DDS\_DISCOVERY\_QOS\_POLICY\_NAME**

const char*∗* const DDS\_DISCOVERY\_QOS\_POLICY\_NAME [extern]

Stringified human-readable name for **DDS\_DiscoveryQosPolicy** (p. 1459).

# **4.113 DISCOVERY\_CONFIG**

*<<extension>> (*p. *806)* Specifies the discovery configuration QoS.

## **Data Structures**

• struct **DDS\_BuiltinTopicReaderResourceLimits\_t**

*Built-in topic reader's resource limits.*

• struct **DDS\_DiscoveryConfigQosPolicy** *Settings for discovery configuration.*

#### **Macros**

• #define **DDS\_DISCOVERYCONFIG\_BUILTIN\_PLUGIN\_MASK\_NONE**

*No bits are set.*

• #define **DDS\_DISCOVERYCONFIG\_BUILTIN\_PLUGIN\_MASK\_DEFAULT**

*The default value of DDS\_DiscoveryConfigQosPolicy::builtin\_discovery\_plugins (*p. *1449).*

• #define **DDS\_DISCOVERYCONFIG\_BUILTIN\_CHANNEL\_MASK\_NONE**

*No bits are set, indicating that all channels that can be disabled, are disabled. Not all builtin channels can be disabled by the user. Only builtin channels represented by DDS\_DiscoveryConfigBuiltinChannelKind (*p. *1071) are able to be enabled or disabled by the user.*

• #define **DDS\_DISCOVERYCONFIG\_BUILTIN\_CHANNEL\_MASK\_DEFAULT** (( **DDS\_DiscoveryConfig***←-* **BuiltinChannelKindMask**) **DDS\_DISCOVERYCONFIG\_SERVICE\_REQUEST\_CHANNEL**)

*The default value of DDS\_DiscoveryConfigQosPolicy::enabled\_builtin\_channels (*p. *1449).*

• #define **DDS\_DISCOVERYCONFIG\_BUILTIN\_CHANNEL\_MASK\_ALL**

*All bits are set, indicating that all channels are enabled.*

## **Typedefs**

• typedef **DDS\_Long DDS\_DiscoveryConfigBuiltinPluginKindMask**

*A bit-mask (list) of built-in discovery plugins.*

• typedef **DDS\_UnsignedLong DDS\_DiscoveryConfigBuiltinChannelKindMask**

*A bit-mask (list) of built-in channels.*

## **Enumerations**

• enum **DDS\_DiscoveryConfigBuiltinPluginKind** { **DDS\_DISCOVERYCONFIG\_BUILTIN\_SPDP** , **DDS\_DISCOVERYCONFIG\_BUILTIN\_SEDP** , **DDS\_DISCOVERYCONFIG\_BUILTIN\_SDP** , **DDS\_DISCOVERYCONFIG\_BUILTIN\_EDS** = 0x0001 *<<* 2 , **DDS\_DISCOVERYCONFIG\_BUILTIN\_DPSE** , **DDS\_DISCOVERYCONFIG\_BUILTIN\_SPDP2** , **DDS\_DISCOVERYCONFIG\_BUILTIN\_SDP2** }

*Built-in discovery plugins that can be used.*

• enum **DDS\_DiscoveryConfigBuiltinChannelKind** { **DDS\_DISCOVERYCONFIG\_SERVICE\_REQUEST\_***←-* **CHANNEL** }

*Built-in channels that can be enabled.*

• enum **DDS\_RemoteParticipantPurgeKind** { **DDS\_LIVELINESS\_BASED\_REMOTE\_PARTICIPANT\_PURGE** , **DDS\_NO\_REMOTE\_PARTICIPANT\_PURGE** }

*Available behaviors for halting communication with remote participants (and their contained entities) with which discovery communication has been lost.*

## **Variables**

• const char *∗*const **DDS\_DISCOVERYCONFIG\_QOS\_POLICY\_NAME**

*Stringified human-readable name for DDS\_DiscoveryConfigQosPolicy (*p. *1440).*

## **4.113.1 Detailed Description**

*<<extension>> (*p. *806)* Specifies the discovery configuration QoS.

## **4.113.2 Macro Definition Documentation**

#### **4.113.2.1 DDS\_DISCOVERYCONFIG\_BUILTIN\_PLUGIN\_MASK\_NONE**

#define DDS\_DISCOVERYCONFIG\_BUILTIN\_PLUGIN\_MASK\_NONE

No bits are set.

**See also**

#### **DDS\_DiscoveryConfigBuiltinPluginKindMask** (p. 1069)

#### **4.113.2.2 DDS\_DISCOVERYCONFIG\_BUILTIN\_PLUGIN\_MASK\_DEFAULT**

#define DDS\_DISCOVERYCONFIG\_BUILTIN\_PLUGIN\_MASK\_DEFAULT

The default value of **DDS\_DiscoveryConfigQosPolicy::builtin\_discovery\_plugins** (p. 1449).

**See also**

**DDS\_DiscoveryConfigBuiltinPluginKindMask** (p. 1069)

#### **4.113.2.3 DDS\_DISCOVERYCONFIG\_BUILTIN\_CHANNEL\_MASK\_NONE**

#define DDS\_DISCOVERYCONFIG\_BUILTIN\_CHANNEL\_MASK\_NONE

No bits are set, indicating that all channels that can be disabled, are disabled. Not all builtin channels can be disabled by the user. Only builtin channels represented by **DDS\_DiscoveryConfigBuiltinChannelKind** (p. 1071) are able to be enabled or disabled by the user.

**See also**

**DDS\_DiscoveryConfigBuiltinChannelKindMask** (p. 1069)

#### **4.113.2.4 DDS\_DISCOVERYCONFIG\_BUILTIN\_CHANNEL\_MASK\_DEFAULT**

#define DDS\_DISCOVERYCONFIG\_BUILTIN\_CHANNEL\_MASK\_DEFAULT (( **DDS\_DiscoveryConfigBuiltinChannel***←-* **KindMask**) **DDS\_DISCOVERYCONFIG\_SERVICE\_REQUEST\_CHANNEL**)

The default value of **DDS\_DiscoveryConfigQosPolicy::enabled\_builtin\_channels** (p. 1449).

**See also**

**DDS\_DiscoveryConfigBuiltinChannelKindMask** (p. 1069)

#### **4.113.2.5 DDS\_DISCOVERYCONFIG\_BUILTIN\_CHANNEL\_MASK\_ALL**

#define DDS\_DISCOVERYCONFIG\_BUILTIN\_CHANNEL\_MASK\_ALL

All bits are set, indicating that all channels are enabled.

**See also**

**DDS\_DiscoveryConfigBuiltinChannelKindMask** (p. 1069)

## **4.113.3 Typedef Documentation**

#### **4.113.3.1 DDS\_DiscoveryConfigBuiltinPluginKindMask**

typedef **DDS\_Long DDS\_DiscoveryConfigBuiltinPluginKindMask**

A bit-mask (list) of built-in discovery plugins.

The bit-mask is an efficient and compact representation of a fixed-length list of **DDS\_DiscoveryConfigBuiltinPlugin***←-* **Kind** (p. 1070) values.

**QoS:**

**DDS\_DiscoveryConfigQosPolicy** (p. 1440)

## **4.113.3.2 DDS\_DiscoveryConfigBuiltinChannelKindMask**

typedef **DDS\_UnsignedLong DDS\_DiscoveryConfigBuiltinChannelKindMask**

A bit-mask (list) of built-in channels.

The bit-mask is an efficient and compact representation of a fixed-length list of **DDS\_DiscoveryConfigBuiltin***←-* **ChannelKind** (p. 1071) values.

**QoS:**

**DDS\_DiscoveryConfigQosPolicy** (p. 1440)

## **4.113.4 Enumeration Type Documentation**

## **4.113.4.1 DDS\_DiscoveryConfigBuiltinPluginKind**

enum **DDS\_DiscoveryConfigBuiltinPluginKind**

Built-in discovery plugins that can be used.

**See also**

## **DDS\_DiscoveryConfigBuiltinPluginKindMask** (p. 1069)

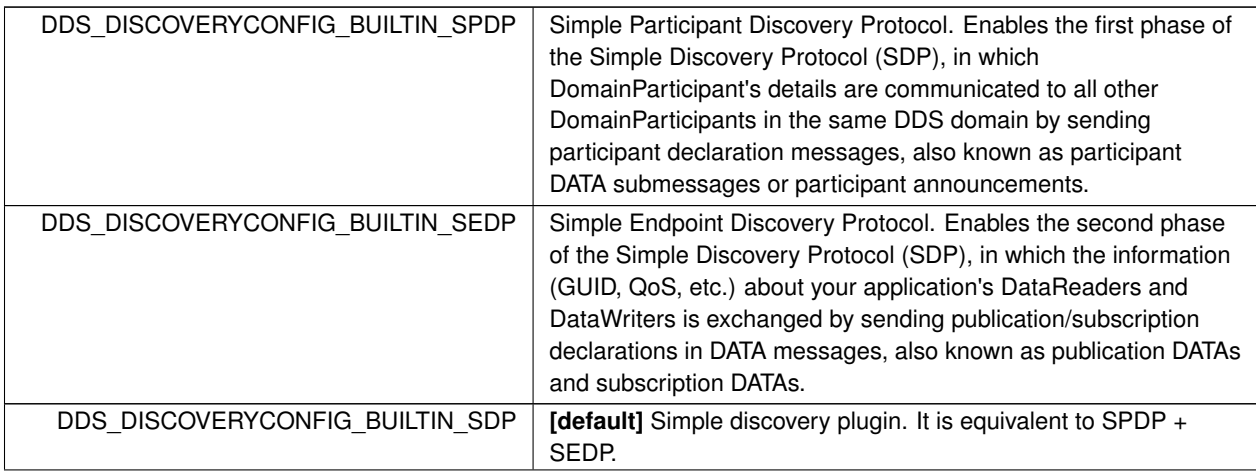

**Enumerator**

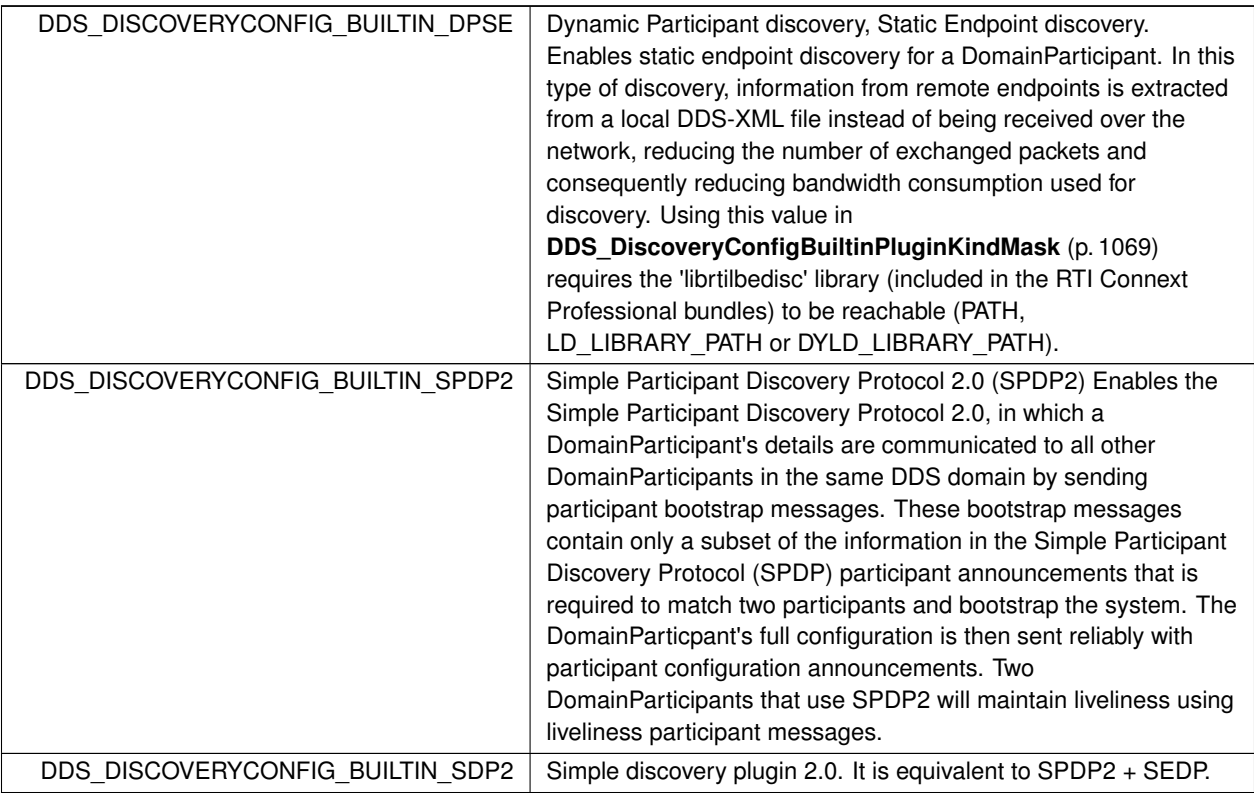

## **4.113.4.2 DDS\_DiscoveryConfigBuiltinChannelKind**

enum **DDS\_DiscoveryConfigBuiltinChannelKind**

Built-in channels that can be enabled.

**See also**

## **DDS\_DiscoveryConfigBuiltinChannelKindMask** (p. 1069)

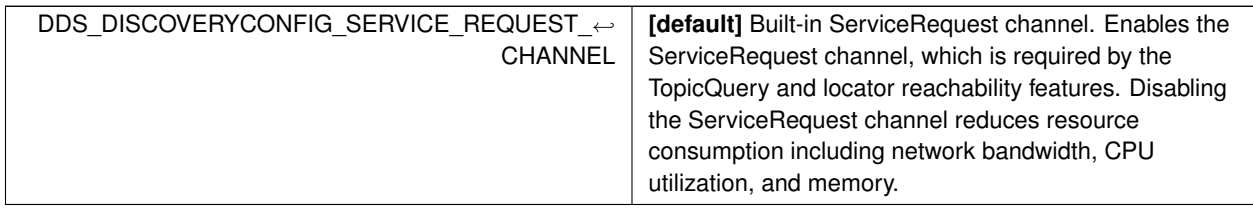

## **4.113.4.3 DDS\_RemoteParticipantPurgeKind**

#### enum **DDS\_RemoteParticipantPurgeKind**

Available behaviors for halting communication with remote participants (and their contained entities) with which discovery communication has been lost.

When discovery communication with a remote participant has been lost, the local participant must make a decision about whether to continue attempting to communicate with that participant and its contained entities. This "kind" is used to select the desired behavior.

This "kind" does not pertain to the situation in which a remote participant has been gracefully deleted and notification of that deletion have been successfully received by its peers. In that case, the local participant will immediately stop attempting to communicate with those entities and will remove the associated remote entity records from its internal database.

**See also**

#### **DDS\_DiscoveryConfigQosPolicy::remote\_participant\_purge\_kind** (p. 1443)

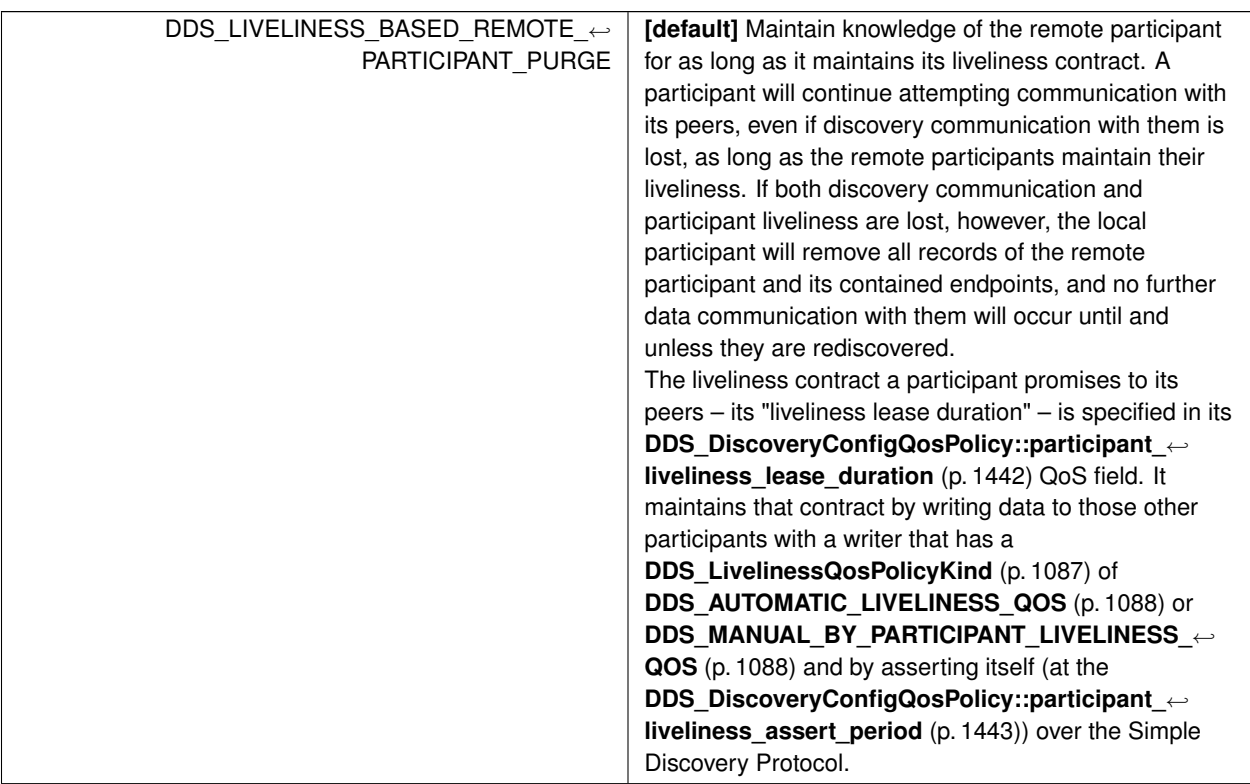

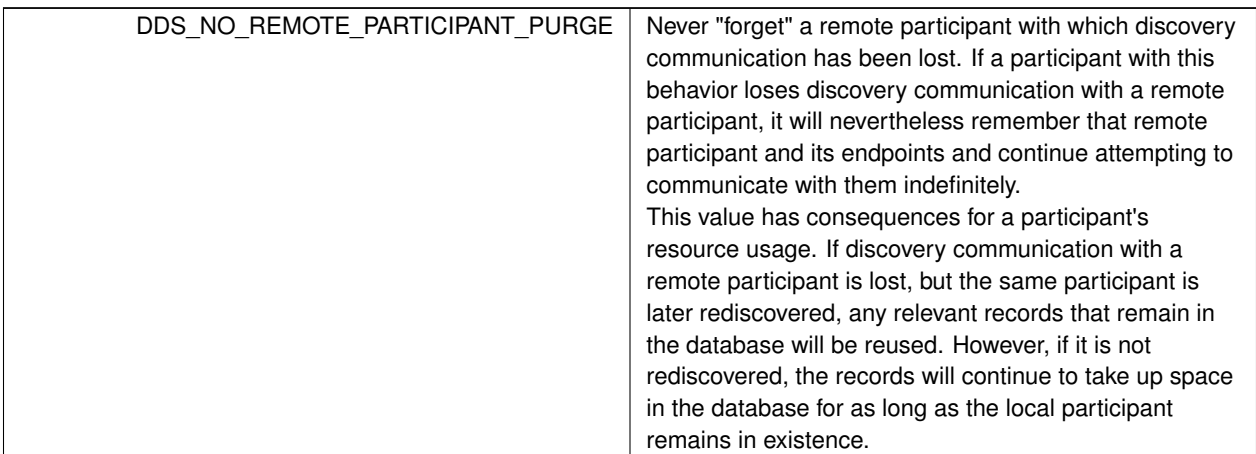

**Enumerator**

## **4.113.5 Variable Documentation**

#### **4.113.5.1 DDS\_DISCOVERYCONFIG\_QOS\_POLICY\_NAME**

const char*∗* const DDS\_DISCOVERYCONFIG\_QOS\_POLICY\_NAME [extern]

Stringified human-readable name for **DDS\_DiscoveryConfigQosPolicy** (p. 1440).

## **4.114 DOMAIN\_PARTICIPANT\_RESOURCE\_LIMITS**

*<<extension>> (*p. *806)* Various settings that configure how a **DDS\_DomainParticipant** (p. 72) allocates and uses physical memory for internal resources, including the maximum sizes of various properties.

#### **Data Structures**

• struct **DDS\_AllocationSettings\_t**

*Resource allocation settings.*

• struct **DDS\_DomainParticipantResourceLimitsQosPolicy**

*Various settings that configure how a DDS\_DomainParticipant (*p. *72) allocates and uses physical memory for internal resources, including the maximum sizes of various properties.*

## **Enumerations**

• enum **DDS\_DomainParticipantResourceLimitsIgnoredEntityReplacementKind** { **DDS\_NO\_REPLACEMENT\_IGNORED\_ENTITY\_REPLACEMENT** , **DDS\_NOT\_ALIVE\_FIRST\_IGNORED\_ENTITY\_REPLACEMENT** }

*Available replacement policies for the ignored entities.*

## **Variables**

• const **DDS\_Long DDS\_AUTO\_COUNT**

*A special value indicating a quantity that is derived from another QoS value.*

• const char *∗*const **DDS\_DOMAINPARTICIPANTRESOURCELIMITS\_QOS\_POLICY\_NAME**

*Stringified human-readable name for DDS\_DomainParticipantResourceLimitsQosPolicy (*p. *1474).*

## **4.114.1 Detailed Description**

*<<extension>> (*p. *806)* Various settings that configure how a **DDS\_DomainParticipant** (p. 72) allocates and uses physical memory for internal resources, including the maximum sizes of various properties.

## **4.114.2 Enumeration Type Documentation**

## **4.114.2.1 DDS\_DomainParticipantResourceLimitsIgnoredEntityReplacementKind**

enum **DDS\_DomainParticipantResourceLimitsIgnoredEntityReplacementKind**

Available replacement policies for the ignored entities.

#### **QoS:**

## **DDS\_DomainParticipantResourceLimitsQosPolicy** (p. 1474)

**Enumerator**

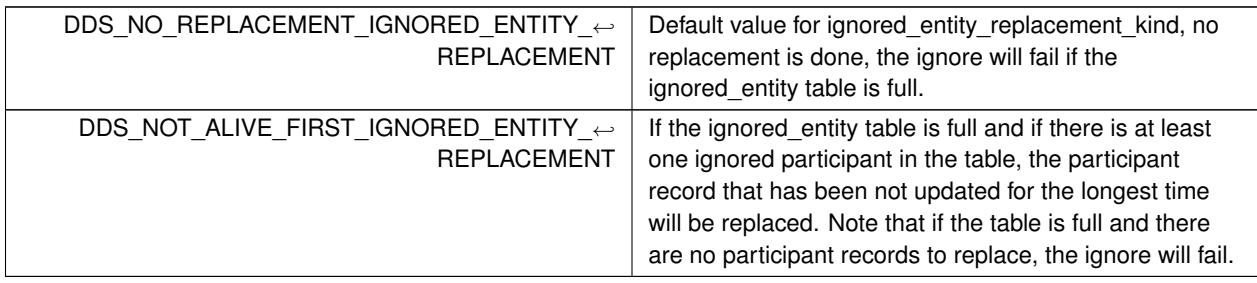

## **4.114.3 Variable Documentation**

#### **4.114.3.1 DDS\_AUTO\_COUNT**

const **DDS\_Long** DDS\_AUTO\_COUNT [extern]

A special value indicating a quantity that is derived from another QoS value.

#### **4.114.3.2 DDS\_DOMAINPARTICIPANTRESOURCELIMITS\_QOS\_POLICY\_NAME**

const char*∗* const DDS\_DOMAINPARTICIPANTRESOURCELIMITS\_QOS\_POLICY\_NAME [extern]

Stringified human-readable name for **DDS\_DomainParticipantResourceLimitsQosPolicy** (p. 1474).

## **4.115 DURABILITY**

This QoS policy specifies whether or not RTI Connext will store and deliver previously published data samples to new **DDS\_DataReader** (p. 599) entities that join the network later.

#### **Data Structures**

- struct **DDS\_PersistentStorageSettings**
	- *Configures durable writer history and durable reader state.*
- struct **DDS\_DurabilityQosPolicy**

*This QoS policy specifies whether or not RTI Connext will store and deliver previously published data samples to new DDS\_DataReader (*p. *599) entities that join the network later.*

#### **Enumerations**

• enum **DDS\_PersistentJournalKind** { **DDS\_DELETE\_PERSISTENT\_JOURNAL** , **DDS\_TRUNCATE\_PERSISTENT\_JOURNAL** , DDS\_PERSIST\_PERSISTENT\_JOURNAL , **DDS\_MEMORY\_PERSISTENT\_JOURNAL** , **DDS\_WAL\_PERSISTENT\_JOURNAL** , **DDS\_OFF\_PERSISTENT\_JOURNAL** }

*Sets the journal mode of the persistent storage.* • enum **DDS\_PersistentSynchronizationKind** { **DDS\_NORMAL\_PERSISTENT\_SYNCHRONIZATION** , **DDS\_FULL\_PERSISTENT\_SYNCHRONIZATION** , **DDS\_OFF\_PERSISTENT\_SYNCHRONIZATION** }

*Determines the level of synchronization with the physical disk.*

• enum **DDS\_DurabilityQosPolicyKind** { **DDS\_VOLATILE\_DURABILITY\_QOS** , **DDS\_TRANSIENT\_LOCAL\_DURABILITY\_QOS** , **DDS\_TRANSIENT\_DURABILITY\_QOS** , **DDS\_PERSISTENT\_DURABILITY\_QOS** }

*Kinds of durability.*

## **Variables**

- const char *∗*const **DDS\_DURABILITY\_QOS\_POLICY\_NAME**
	- *Stringified human-readable name for DDS\_DurabilityQosPolicy (*p. *1496).*
- const **DDS\_Long DDS\_AUTO\_WRITER\_DEPTH**
	- *A special value used as the default value for DDS\_DurabilityQosPolicy::writer\_depth (*p. *1498).*

## **4.115.1 Detailed Description**

This QoS policy specifies whether or not RTI Connext will store and deliver previously published data samples to new **DDS\_DataReader** (p. 599) entities that join the network later.

## **4.115.2 Enumeration Type Documentation**

## **4.115.2.1 DDS\_PersistentJournalKind**

enum **DDS\_PersistentJournalKind**

Sets the journal mode of the persistent storage.

The rollback journal is used in SQLite to store the state of the persistent storage before a transaction is committed.

#### **QoS:**

**DDS\_DurabilityQosPolicy** (p. 1496)

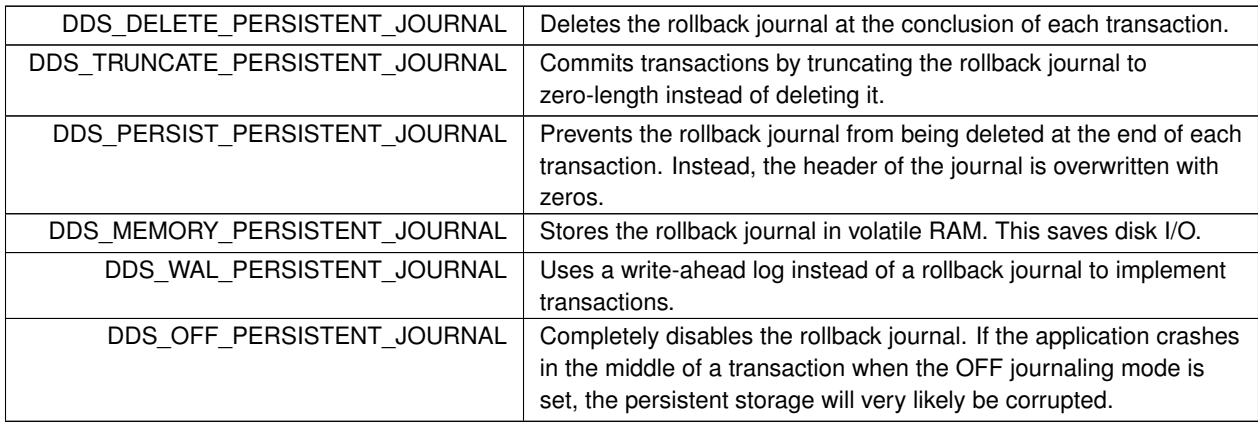

## **4.115.2.2 DDS\_PersistentSynchronizationKind**

enum **DDS\_PersistentSynchronizationKind**

Determines the level of synchronization with the physical disk.

#### **QoS:**

**DDS\_DurabilityQosPolicy** (p. 1496)

**Enumerator**

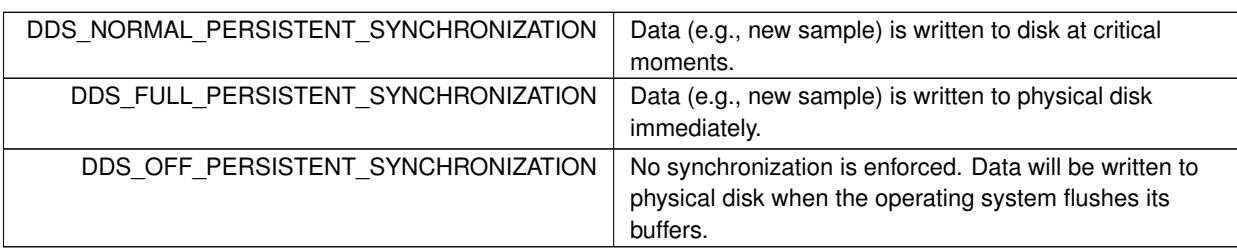

## **4.115.2.3 DDS\_DurabilityQosPolicyKind**

enum **DDS\_DurabilityQosPolicyKind**

Kinds of durability.

**QoS:**

## **DDS\_DurabilityQosPolicy** (p. 1496)

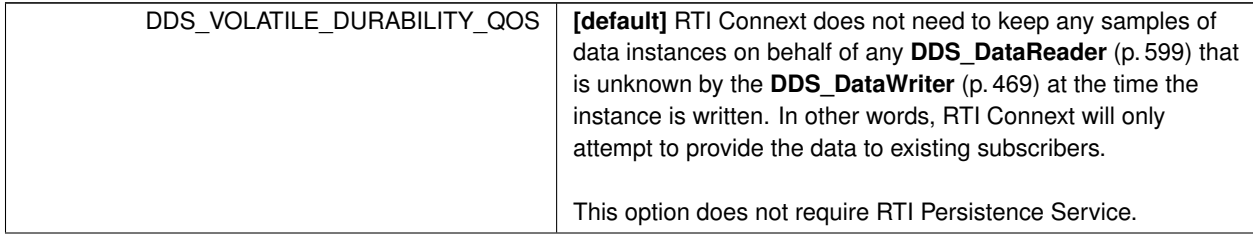

**Enumerator**

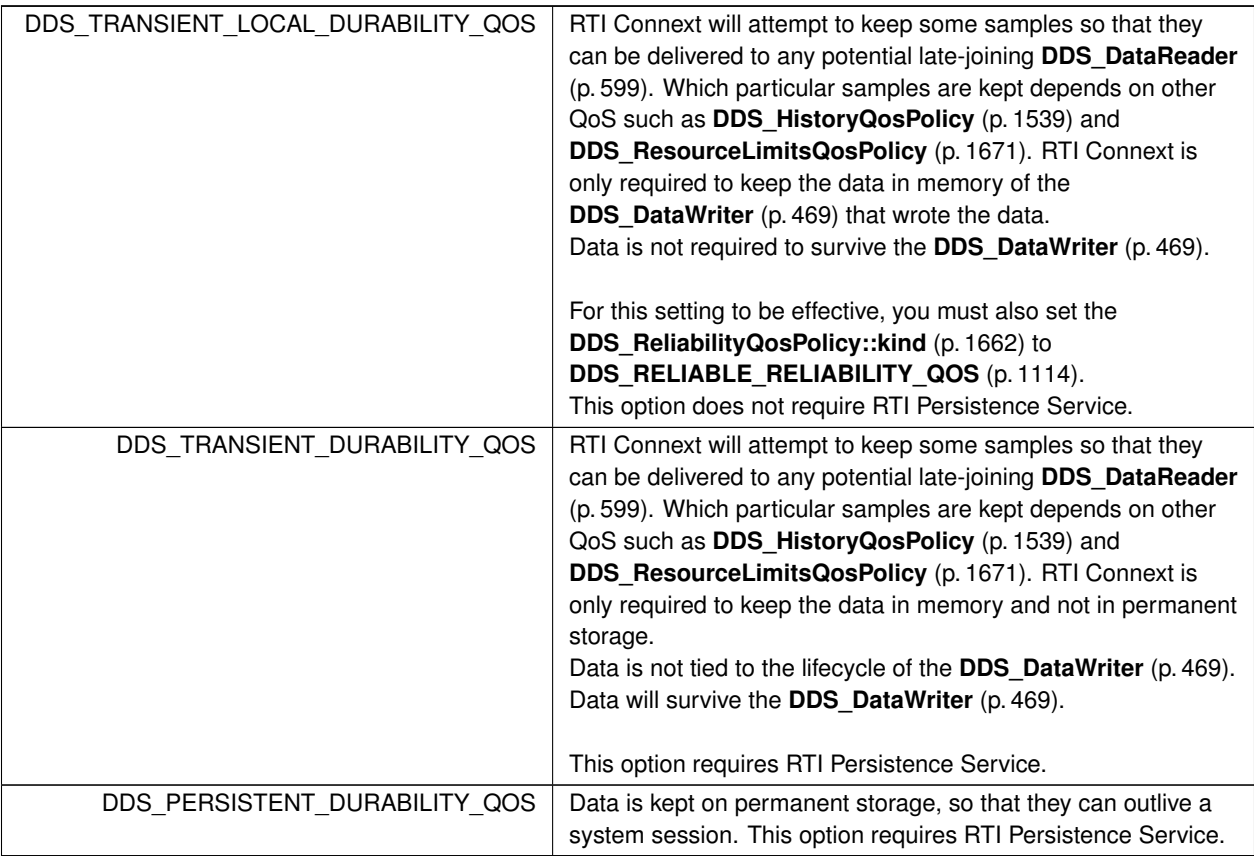

## **4.115.3 Variable Documentation**

## **4.115.3.1 DDS\_DURABILITY\_QOS\_POLICY\_NAME**

const char*∗* const DDS\_DURABILITY\_QOS\_POLICY\_NAME [extern]

Stringified human-readable name for **DDS\_DurabilityQosPolicy** (p. 1496).

## **4.115.3.2 DDS\_AUTO\_WRITER\_DEPTH**

const **DDS\_Long** DDS\_AUTO\_WRITER\_DEPTH [extern]

A special value used as the default value for **DDS\_DurabilityQosPolicy::writer\_depth** (p. 1498).

This values resolves to the following:

- **DDS\_HistoryQosPolicy::depth** (p. 1541) if the history kind is **DDS\_KEEP\_LAST\_HISTORY\_QOS** (p. 1084).
- **DDS\_ResourceLimitsQosPolicy::max\_samples\_per\_instance** (p. 1674) in the **DDS\_ResourceLimitsQos***←-* **Policy** (p. 1671) if the history kind is **DDS\_KEEP\_ALL\_HISTORY\_QOS** (p. 1084).

# **4.116 DURABILITY\_SERVICE**

Various settings to configure the external *RTI Persistence Service* used by RTI Connext for DataWriters with a **DDS\_***←-* **DurabilityQosPolicy** (p. 1496) setting of **DDS\_PERSISTENT\_DURABILITY\_QOS** (p. 1078) or **DDS\_TRANSIENT\_***←-* **DURABILITY\_QOS** (p. 1078).

## **Data Structures**

• struct **DDS\_DurabilityServiceQosPolicy**

*Various settings to configure the external RTI Persistence Service used by RTI Connext for DataWriters with a DDS*← *\_DurabilityQosPolicy (*p. *1496) setting of DDS\_PERSISTENT\_DURABILITY\_QOS (*p. *1078) or DDS\_TRANSIENT\_←- DURABILITY\_QOS (*p. *1078).*

## **Variables**

• const char *∗*const **DDS\_DURABILITYSERVICE\_QOS\_POLICY\_NAME** *Stringified human-readable name for DDS\_DurabilityServiceQosPolicy (*p. *1499).*

## **4.116.1 Detailed Description**

Various settings to configure the external *RTI Persistence Service* used by RTI Connext for DataWriters with a **DDS\_***←-* **DurabilityQosPolicy** (p. 1496) setting of **DDS\_PERSISTENT\_DURABILITY\_QOS** (p. 1078) or **DDS\_TRANSIENT\_***←-* **DURABILITY\_QOS** (p. 1078).

## **4.116.2 Variable Documentation**

## **4.116.2.1 DDS\_DURABILITYSERVICE\_QOS\_POLICY\_NAME**

const char*∗* const DDS\_DURABILITYSERVICE\_QOS\_POLICY\_NAME [extern]

Stringified human-readable name for **DDS\_DurabilityServiceQosPolicy** (p. 1499).

# **4.117 ENTITY\_FACTORY**

A QoS policy for all **DDS\_Entity** (p. 1150) types that can act as factories for one or more other **DDS\_Entity** (p. 1150) types.

## **Data Structures**

• struct **DDS\_EntityFactoryQosPolicy**

*A QoS policy for all DDS\_Entity (*p. *1150) types that can act as factories for one or more other DDS\_Entity (*p. *1150) types.*

## **Variables**

• const char *∗*const **DDS\_ENTITYFACTORY\_QOS\_POLICY\_NAME** *Stringified human-readable name for DDS\_EntityFactoryQosPolicy (*p. *1521).*

## **4.117.1 Detailed Description**

A QoS policy for all **DDS\_Entity** (p. 1150) types that can act as factories for one or more other **DDS\_Entity** (p. 1150) types.

## **4.117.2 Variable Documentation**

## **4.117.2.1 DDS\_ENTITYFACTORY\_QOS\_POLICY\_NAME**

const char*∗* const DDS\_ENTITYFACTORY\_QOS\_POLICY\_NAME [extern]

Stringified human-readable name for **DDS\_EntityFactoryQosPolicy** (p. 1521).

# **4.118 ENTITY\_NAME**

*<<extension>> (*p. *806)* Assigns a name to a **DDS\_DomainParticipant** (p. 72), **DDS\_Publisher** (p. 428), **DDS\_***←-* **Subscriber** (p. 556), **DDS\_DataWriter** (p. 469) or **DDS\_DataReader** (p. 599). Except for **DDS\_Publisher** (p. 428) and **DDS\_Subscriber** (p. 556), these names are visible during the discovery process and in RTI tools to help you visualize and debug your system.

## **Data Structures**

#### • struct **DDS\_EntityNameQosPolicy**

*Assigns a name and a role name to a DDS\_DomainParticipant (*p. *72), DDS\_Publisher (*p. *428), DDS\_Subscriber (*p. *556), DDS\_DataWriter (*p. *469) or DDS\_DataReader (*p. *599). Except for DDS\_Publisher (*p. *428) and DDS\_←- Subscriber (*p. *556), these names will be visible during the discovery process and in RTI tools to help you visualize and debug your system.*

## **Variables**

• const char *∗*const **DDS\_ENTITYNAME\_QOS\_POLICY\_NAME** *Stringified human-readable name for DDS\_EntityNameQosPolicy (*p. *1523).*

## **4.118.1 Detailed Description**

*<<extension>> (*p. *806)* Assigns a name to a **DDS\_DomainParticipant** (p. 72), **DDS\_Publisher** (p. 428), **DDS\_***←-* **Subscriber** (p. 556), **DDS\_DataWriter** (p. 469) or **DDS\_DataReader** (p. 599). Except for **DDS\_Publisher** (p. 428) and **DDS\_Subscriber** (p. 556), these names are visible during the discovery process and in RTI tools to help you visualize and debug your system.

## **4.118.2 Variable Documentation**

#### **4.118.2.1 DDS\_ENTITYNAME\_QOS\_POLICY\_NAME**

const char*∗* const DDS\_ENTITYNAME\_QOS\_POLICY\_NAME [extern]

Stringified human-readable name for **DDS\_EntityNameQosPolicy** (p. 1523).

## **4.119 EVENT**

*<<extension>> (*p. *806)* Configures the internal thread in a DomainParticipant that handles timed events.

## **Data Structures**

• struct **DDS\_EventQosPolicy** *Settings for event.*

#### **Variables**

• const char *∗*const **DDS\_EVENT\_QOS\_POLICY\_NAME** *Stringified human-readable name for DDS\_EventQosPolicy (*p. *1526).*

## **4.119.1 Detailed Description**

*<<extension>> (*p. *806)* Configures the internal thread in a DomainParticipant that handles timed events.

### **4.119.2 Variable Documentation**

#### **4.119.2.1 DDS\_EVENT\_QOS\_POLICY\_NAME**

const char*∗* const DDS\_EVENT\_QOS\_POLICY\_NAME [extern]

Stringified human-readable name for **DDS\_EventQosPolicy** (p. 1526).

## **4.120 EXCLUSIVE\_AREA**

*<<extension>> (*p. *806)* Configures multi-thread concurrency and deadlock prevention capabilities.

## **Data Structures**

• struct **DDS\_ExclusiveAreaQosPolicy** *Configures multi-thread concurrency and deadlock prevention capabilities.*

## **Variables**

• const char *∗*const **DDS\_EXCLUSIVEAREA\_QOS\_POLICY\_NAME** *Stringified human-readable name for DDS\_ExclusiveAreaQosPolicy (*p. *1528).*

## **4.120.1 Detailed Description**

*<<extension>> (*p. *806)* Configures multi-thread concurrency and deadlock prevention capabilities.

## **4.120.2 Variable Documentation**

## **4.120.2.1 DDS\_EXCLUSIVEAREA\_QOS\_POLICY\_NAME**

const char*∗* const DDS\_EXCLUSIVEAREA\_QOS\_POLICY\_NAME [extern]

Stringified human-readable name for **DDS\_ExclusiveAreaQosPolicy** (p. 1528).

## **4.121 HISTORY**

Specifies the behavior of RTI Connext in the case where the value of an instance changes (one or more times) before it can be successfully communicated to one or more existing subscribers.

## **Data Structures**

• struct **DDS\_HistoryQosPolicy**

*Specifies the behavior of RTI Connext in the case where the value of a sample changes (one or more times) before it can be successfully communicated to one or more existing subscribers.*

## **Enumerations**

• enum **DDS\_HistoryQosPolicyKind** { **DDS\_KEEP\_LAST\_HISTORY\_QOS** , **DDS\_KEEP\_ALL\_HISTORY\_QOS** }

*Kinds of history.*

## **Variables**

• const char *∗*const **DDS\_HISTORY\_QOS\_POLICY\_NAME** *Stringified human-readable name for DDS\_HistoryQosPolicy (*p. *1539).*

## **4.121.1 Detailed Description**

Specifies the behavior of RTI Connext in the case where the value of an instance changes (one or more times) before it can be successfully communicated to one or more existing subscribers.

## **4.121.2 Enumeration Type Documentation**

#### **4.121.2.1 DDS\_HistoryQosPolicyKind**

enum **DDS\_HistoryQosPolicyKind**

Kinds of history.

**QoS:**

**DDS\_HistoryQosPolicy** (p. 1539)

**Enumerator**

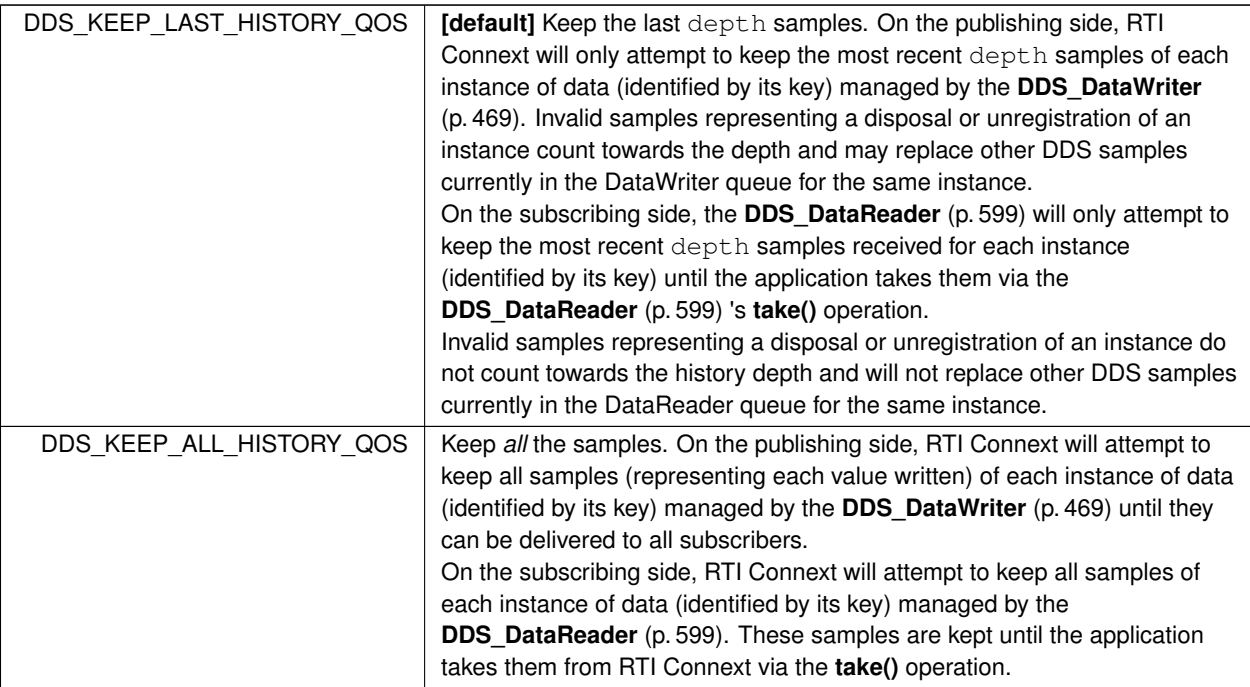

## **4.121.3 Variable Documentation**

## **4.121.3.1 DDS\_HISTORY\_QOS\_POLICY\_NAME**

const char*∗* const DDS\_HISTORY\_QOS\_POLICY\_NAME [extern]

Stringified human-readable name for **DDS\_HistoryQosPolicy** (p. 1539).

# **4.122 GROUP\_DATA**

Attaches a buffer of opaque data that is distributed by means of **Built-in Topics** (p. 162) during discovery.

## **Data Structures**

• struct **DDS\_GroupDataQosPolicy**

*Attaches a buffer of opaque data that is distributed by means of Built-in Topics (*p. *162) during discovery.*

## **Variables**

• const char *∗*const **DDS\_GROUPDATA\_QOS\_POLICY\_NAME** *Stringified human-readable name for DDS\_GroupDataQosPolicy (*p. *1536).*

## **4.122.1 Detailed Description**

Attaches a buffer of opaque data that is distributed by means of **Built-in Topics** (p. 162) during discovery.

## **4.122.2 Variable Documentation**

#### **4.122.2.1 DDS\_GROUPDATA\_QOS\_POLICY\_NAME**

const char*∗* const DDS\_GROUPDATA\_QOS\_POLICY\_NAME [extern]

Stringified human-readable name for **DDS\_GroupDataQosPolicy** (p. 1536).

# **4.123 LATENCY\_BUDGET**

Provides a hint as to the maximum acceptable delay from the time the data is written to the time it is received by the subscribing applications.

#### **Data Structures**

#### • struct **DDS\_LatencyBudgetQosPolicy**

*Provides a hint as to the maximum acceptable delay from the time the data is written to the time it is received by the subscribing applications.*

## **Variables**

• const char *∗*const **DDS\_LATENCYBUDGET\_QOS\_POLICY\_NAME** *Stringified human-readable name for DDS\_LatencyBudgetQosPolicy (*p. *1546).*

#### **4.123.1 Detailed Description**

Provides a hint as to the maximum acceptable delay from the time the data is written to the time it is received by the subscribing applications.

#### **4.123.2 Variable Documentation**

#### **4.123.2.1 DDS\_LATENCYBUDGET\_QOS\_POLICY\_NAME**

const char*∗* const DDS\_LATENCYBUDGET\_QOS\_POLICY\_NAME [extern]

Stringified human-readable name for **DDS\_LatencyBudgetQosPolicy** (p. 1546).

## **4.124 LIFESPAN**

Specifies how long the data written by the **DDS\_DataWriter** (p. 469) is considered valid.

## **Data Structures**

• struct **DDS\_LifespanQosPolicy** *Specifies how long the data written by the DDS\_DataWriter (*p. *469) is considered valid.*

## **Variables**

• const char *∗*const **DDS\_LIFESPAN\_QOS\_POLICY\_NAME** *Stringified human-readable name for DDS\_LifespanQosPolicy (*p. *1548).*

## **4.124.1 Detailed Description**

Specifies how long the data written by the **DDS\_DataWriter** (p. 469) is considered valid.

## **4.124.2 Variable Documentation**

## **4.124.2.1 DDS\_LIFESPAN\_QOS\_POLICY\_NAME**

const char*∗* const DDS\_LIFESPAN\_QOS\_POLICY\_NAME [extern]

Stringified human-readable name for **DDS\_LifespanQosPolicy** (p. 1548).

# **4.125 LIVELINESS**

Specifies and configures the mechanism that allows **DDS\_DataReader** (p. 599) entities to detect when **DDS\_Data***←-* **Writer** (p. 469) entities become disconnected or "dead.".

## **Data Structures**

• struct **DDS\_LivelinessQosPolicy**

*Specifies and configures the mechanism that allows DDS\_DataReader (*p. *599) entities to detect when DDS\_DataWriter (*p. *469) entities become disconnected or "dead.".*

## **Enumerations**

• enum **DDS\_LivelinessQosPolicyKind** { **DDS\_AUTOMATIC\_LIVELINESS\_QOS** , **DDS\_MANUAL\_BY\_PARTICIPANT\_LIVELINESS\_QOS** , **DDS\_MANUAL\_BY\_TOPIC\_LIVELINESS\_QOS** }

*Kinds of liveliness.*

## **Variables**

• const char *∗*const **DDS\_LIVELINESS\_QOS\_POLICY\_NAME** *Stringified human-readable name for DDS\_LivelinessQosPolicy (*p. *1557).*

### **4.125.1 Detailed Description**

Specifies and configures the mechanism that allows **DDS\_DataReader** (p. 599) entities to detect when **DDS\_Data***←-* **Writer** (p. 469) entities become disconnected or "dead.".

#### **4.125.2 Enumeration Type Documentation**

#### **4.125.2.1 DDS\_LivelinessQosPolicyKind**

enum **DDS\_LivelinessQosPolicyKind**

Kinds of liveliness.

**QoS:**

**DDS\_LivelinessQosPolicy** (p. 1557)

**Enumerator**

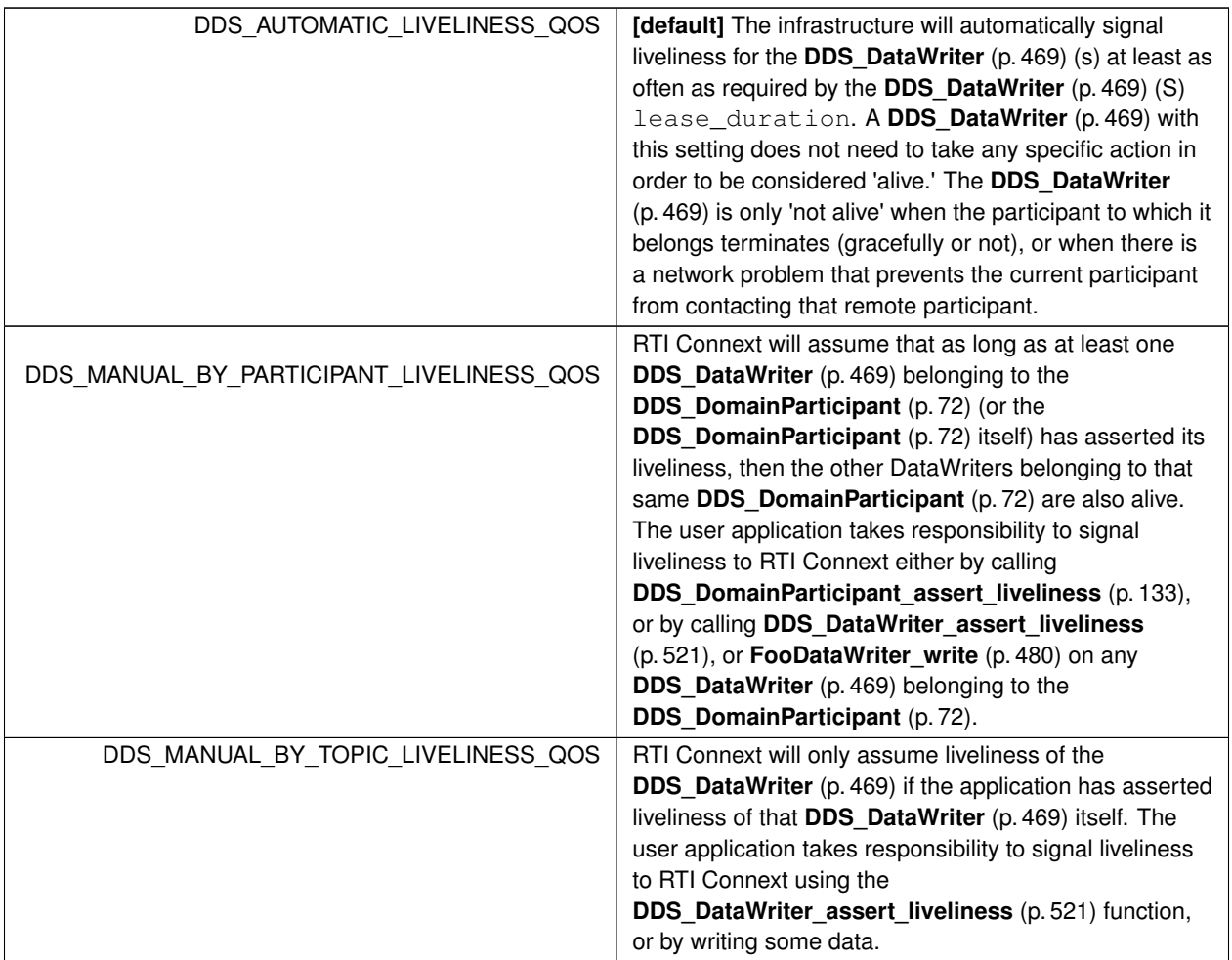

## **4.125.3 Variable Documentation**

## **4.125.3.1 DDS\_LIVELINESS\_QOS\_POLICY\_NAME**

const char*∗* const DDS\_LIVELINESS\_QOS\_POLICY\_NAME [extern]

Stringified human-readable name for **DDS\_LivelinessQosPolicy** (p. 1557).

# **4.126 LOCATORFILTER**

*<<extension>> (*p. *806)* The QoS policy used to report the configuration of a MultiChannel DataWriter as part of **DDS\_PublicationBuiltinTopicData** (p. 1630).

## **Data Structures**

• struct **DDS\_LocatorFilter\_t**

*Specifies the configuration of an individual channel within a MultiChannel DataWriter.*

• struct **DDS\_LocatorFilterSeq**

*Declares IDL sequence< DDS\_LocatorFilter\_t (*p. *1561) >.*

• struct **DDS\_LocatorFilterQosPolicy**

*The QoS policy used to report the configuration of a MultiChannel DataWriter as part of DDS\_PublicationBuiltinTopic←- Data (*p. *1630).*

## **Variables**

• const char *∗*const **DDS\_LOCATORFILTER\_QOS\_POLICY\_NAME** *Stringified human-readable name for DDS\_LocatorFilterQosPolicy (*p. *1563).*

## **4.126.1 Detailed Description**

*<<extension>> (*p. *806)* The QoS policy used to report the configuration of a MultiChannel DataWriter as part of **DDS\_PublicationBuiltinTopicData** (p. 1630).

### **4.126.2 Variable Documentation**

#### **4.126.2.1 DDS\_LOCATORFILTER\_QOS\_POLICY\_NAME**

const char*∗* const DDS\_LOCATORFILTER\_QOS\_POLICY\_NAME [extern]

Stringified human-readable name for **DDS\_LocatorFilterQosPolicy** (p. 1563).

# **4.127 LOGGING**

*<<extension>> (*p. *806)* Configures the RTI Connext logging facility.

## **Data Structures**

• struct **DDS\_LoggingQosPolicy** *Configures the RTI Connext logging facility.*

## **4.127.1 Detailed Description**

*<<extension>> (*p. *806)* Configures the RTI Connext logging facility.

## **4.128 MONITORING**

Configures the use of RTI Monitoring Library 2.0 to collect and distribute RTI Connext telemetry data.

## **Data Structures**

• struct **DDS\_MonitoringDedicatedParticipantSettings**

*Configures the use of a dedicated DDS\_DomainParticipant (*p. *72) to distribute the RTI Connext application telemetry data.*

• struct **DDS\_MonitoringEventDistributionSettings**

*Configures the distribution of event metrics.*

• struct **DDS\_MonitoringPeriodicDistributionSettings**

*Configures the distribution of periodic metrics.*

• struct **DDS\_MonitoringLoggingDistributionSettings**

*Configures the distribution of log messages.*

• struct **DDS\_MonitoringDistributionSettings**

*Configures the distribution of telemetry data.*

• struct **DDS\_MonitoringMetricSelection**

*This data structure is used to configure event and periodic metrics collection and distribution for a specific set of observable resources.*

- struct **DDS\_MonitoringMetricSelectionSeq**
	- *Declares IDL sequence < DDS\_MonitoringMetricSelection (*p. *1579) >*
- struct **DDS\_MonitoringLoggingForwardingSettings**

*Configures the forwarding levels of log messages for the different NDDS\_Config\_LogFacility (*p. *1231).*

• struct **DDS\_MonitoringTelemetryData**

*Configures the telemetry data that will be distributed.*

• struct **DDS\_MonitoringQosPolicy**

*Configures the use of RTI Monitoring Library 2.0 to collect and distribute RTI Connext telemetry data.*

## **Variables**

• const char *∗*const **DDS\_MONITORING\_QOS\_POLICY\_NAME** *Stringified human-readable name for DDS\_MonitoringQosPolicy (*p. *1583).*

## **4.128.1 Detailed Description**

Configures the use of RTI Monitoring Library 2.0 to collect and distribute RTI Connext telemetry data.

## **4.128.2 Variable Documentation**

#### **4.128.2.1 DDS\_MONITORING\_QOS\_POLICY\_NAME**

const char*∗* const DDS\_MONITORING\_QOS\_POLICY\_NAME [extern]

Stringified human-readable name for **DDS\_MonitoringQosPolicy** (p. 1583).

# **4.129 MULTICHANNEL**

*<<extension>> (*p. *806)* Configures the ability of a DataWriter to send data on different multicast groups (addresses) based on the value of the data.

## **Data Structures**

• struct **DDS\_ChannelSettings\_t**

*Type used to configure the properties of a channel.*

- struct **DDS\_ChannelSettingsSeq**
	- *Declares IDL sequence< DDS\_ChannelSettings\_t (*p. *1324) >*
- struct **DDS\_MultiChannelQosPolicy**

*Configures the ability of a DataWriter to send data on different multicast groups (addresses) based on the value of the data.*

## **Variables**

• const char *∗*const **DDS\_MULTICHANNEL\_QOS\_POLICY\_NAME** *Stringified human-readable name for DDS\_MultiChannelQosPolicy (*p. *1586).*

## **4.129.1 Detailed Description**

*<<extension>> (*p. *806)* Configures the ability of a DataWriter to send data on different multicast groups (addresses) based on the value of the data.

## **4.129.2 Variable Documentation**

#### **4.129.2.1 DDS\_MULTICHANNEL\_QOS\_POLICY\_NAME**

const char*∗* const DDS\_MULTICHANNEL\_QOS\_POLICY\_NAME [extern]

Stringified human-readable name for **DDS\_MultiChannelQosPolicy** (p. 1586).

## **4.130 OWNERSHIP**

Specifies whether it is allowed for multiple **DDS\_DataWriter** (p. 469) (s) to write the same instance of the data and if so, how these modifications should be arbitrated.

#### **Data Structures**

• struct **DDS\_OwnershipQosPolicy**

*Specifies whether it is allowed for multiple DDS\_DataWriter (*p. *469) (s) to write the same instance of the data and if so, how these modifications should be arbitrated.*

## **Enumerations**

• enum **DDS\_OwnershipQosPolicyKind** { **DDS\_SHARED\_OWNERSHIP\_QOS** , **DDS\_EXCLUSIVE\_OWNERSHIP\_QOS** }

*Kinds of ownership.*

#### **Variables**

• const char *∗*const **DDS\_OWNERSHIP\_QOS\_POLICY\_NAME** *Stringified human-readable name for DDS\_OwnershipQosPolicy (*p. *1592).*

#### **4.130.1 Detailed Description**

Specifies whether it is allowed for multiple **DDS\_DataWriter** (p. 469) (s) to write the same instance of the data and if so, how these modifications should be arbitrated.

#### **4.130.2 Enumeration Type Documentation**

#### **4.130.2.1 DDS\_OwnershipQosPolicyKind**

enum **DDS\_OwnershipQosPolicyKind**

Kinds of ownership.

**QoS:**

#### **DDS\_OwnershipQosPolicy** (p. 1592)

#### **Enumerator**

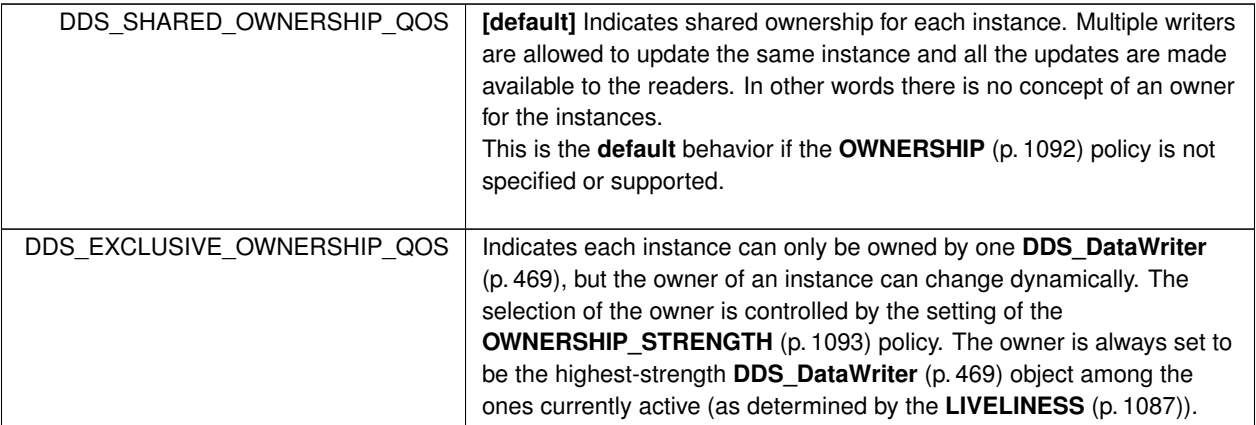

## **4.130.3 Variable Documentation**

#### **4.130.3.1 DDS\_OWNERSHIP\_QOS\_POLICY\_NAME**

const char*∗* const DDS\_OWNERSHIP\_QOS\_POLICY\_NAME [extern]

Stringified human-readable name for **DDS\_OwnershipQosPolicy** (p. 1592).

# **4.131 OWNERSHIP\_STRENGTH**

Specifies the value of the strength used to arbitrate among multiple **DDS\_DataWriter** (p. 469) objects that attempt to modify the same instance of a data type (identified by **DDS\_Topic** (p. 172) + key).

## **Data Structures**

#### • struct **DDS\_OwnershipStrengthQosPolicy**

*Specifies the value of the strength used to arbitrate among multiple DDS\_DataWriter (*p. *469) objects that attempt to modify the same instance of a data type (identified by DDS\_Topic (*p. *172) + key).*

## **Variables**

• const char *∗*const **DDS\_OWNERSHIPSTRENGTH\_QOS\_POLICY\_NAME**

*Stringified human-readable name for DDS\_OwnershipStrengthQosPolicy (*p. *1597).*

## **4.131.1 Detailed Description**

Specifies the value of the strength used to arbitrate among multiple **DDS\_DataWriter** (p. 469) objects that attempt to modify the same instance of a data type (identified by **DDS\_Topic** (p. 172) + key).

## **4.131.2 Variable Documentation**

#### **4.131.2.1 DDS\_OWNERSHIPSTRENGTH\_QOS\_POLICY\_NAME**

const char*∗* const DDS\_OWNERSHIPSTRENGTH\_QOS\_POLICY\_NAME [extern]

Stringified human-readable name for **DDS\_OwnershipStrengthQosPolicy** (p. 1597).

## **4.132 PARTITION**

Set of strings that introduces logical partitions in **DDS\_DomainParticipant** (p. 72), **DDS\_Publisher** (p. 428), or **DDS***←-* **\_Subscriber** (p. 556) entities.

## **Data Structures**

• struct **DDS\_PartitionQosPolicy**

*Set of strings that introduces logical partitions in DDS\_DomainParticipant (*p. *72), DDS\_Publisher (*p. *428), or DDS\_←- Subscriber (*p. *556) entities.*

## **Variables**

• const char *∗*const **DDS\_PARTITION\_QOS\_POLICY\_NAME**

*Stringified human-readable name for DDS\_PartitionQosPolicy (*p. *1609).*

## **4.132.1 Detailed Description**

Set of strings that introduces logical partitions in **DDS\_DomainParticipant** (p. 72), **DDS\_Publisher** (p. 428), or **DDS***←-* **\_Subscriber** (p. 556) entities.

## **4.132.2 Variable Documentation**

#### **4.132.2.1 DDS\_PARTITION\_QOS\_POLICY\_NAME**

const char*∗* const DDS\_PARTITION\_QOS\_POLICY\_NAME [extern]

Stringified human-readable name for **DDS\_PartitionQosPolicy** (p. 1609).

## **4.133 PRESENTATION**

Specifies how the samples representing changes to data instances are presented to a subscribing application.

## **Data Structures**

• struct **DDS\_PresentationQosPolicy**

*Specifies how the samples representing changes to data instances are presented to a subscribing application.*

## **Enumerations**

• enum **DDS\_PresentationQosPolicyAccessScopeKind** { **DDS\_INSTANCE\_PRESENTATION\_QOS** , **DDS\_TOPIC\_PRESENTATION\_QOS** , **DDS\_GROUP\_PRESENTATION\_QOS** , **DDS\_HIGHEST\_OFFERED\_PRESENTATION\_QOS** }

*Kinds of presentation "access scope".*

#### **Variables**

• const char *∗*const **DDS\_PRESENTATION\_QOS\_POLICY\_NAME** *Stringified human-readable name for DDS\_PresentationQosPolicy (*p. *1616).*

## **4.133.1 Detailed Description**

Specifies how the samples representing changes to data instances are presented to a subscribing application.

## **4.133.2 Enumeration Type Documentation**

#### **4.133.2.1 DDS\_PresentationQosPolicyAccessScopeKind**

enum **DDS\_PresentationQosPolicyAccessScopeKind**

Kinds of presentation "access scope".

Access scope determines the largest scope spanning the entities for which the order and coherency of changes can be preserved.

**QoS:**

#### **DDS\_PresentationQosPolicy** (p. 1616)

## **Enumerator**

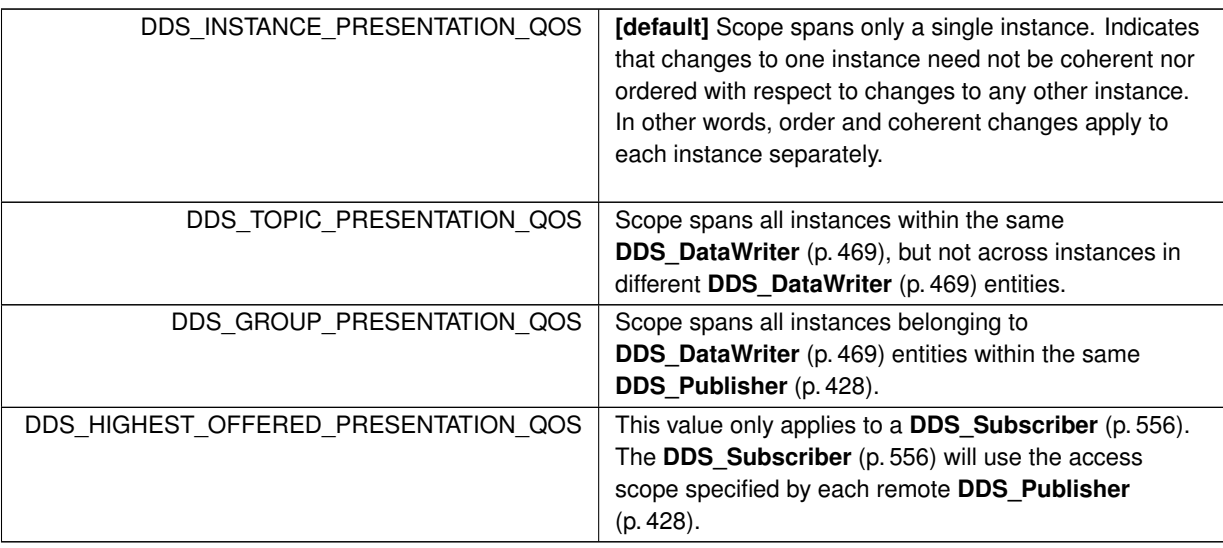

## **4.133.3 Variable Documentation**

## **4.133.3.1 DDS\_PRESENTATION\_QOS\_POLICY\_NAME**

const char*∗* const DDS\_PRESENTATION\_QOS\_POLICY\_NAME [extern]

Stringified human-readable name for **DDS\_PresentationQosPolicy** (p. 1616).

# **4.134 PROFILE**

*<<extension>> (*p. *806)* Configures the way that XML documents containing QoS profiles are loaded by RTI Connext.

## **Data Structures**

## • struct **DDS\_ProfileQosPolicy**

*Configures the way that XML documents containing QoS profiles are loaded by RTI Connext.*

## **Variables**

• const char *∗*const **DDS\_PROFILE\_QOS\_POLICY\_NAME** *Stringified human-readable name for DDS\_ProfileQosPolicy (*p. *1624).*

#### **4.134.1 Detailed Description**

*<<extension>> (*p. *806)* Configures the way that XML documents containing QoS profiles are loaded by RTI Connext.

#### **4.134.2 Variable Documentation**

#### **4.134.2.1 DDS\_PROFILE\_QOS\_POLICY\_NAME**

const char*∗* const DDS\_PROFILE\_QOS\_POLICY\_NAME [extern]

Stringified human-readable name for **DDS\_ProfileQosPolicy** (p. 1624).

## **4.135 PROPERTY**

*<<extension>> (*p. *806)* Stores (name, value) pairs that can be used to configure certain parameters of RTI Connext that are not exposed through formal QoS policies. Can also be used to store and propagate application-specific name/value pairs that can be retrieved by user code during discovery.

## **Data Structures**

• struct **DDS\_Property\_t**

*Properties are name/value pairs objects.*

• struct **DDS\_PropertySeq**

*Declares IDL sequence < DDS\_Property\_t (*p. *1626) >*

• struct **DDS\_PropertyQosPolicy**

*Stores name/value(string) pairs that can be used to configure certain parameters of RTI Connext that are not exposed through formal QoS policies. Can also be used to store and propagate application-specific name/value pairs that can be retrieved by user code during discovery.*

#### **Typedefs**

• typedef struct **DDS\_PropertyQosPolicy DDS\_PropertyQosPolicy**

*Stores name/value(string) pairs that can be used to configure certain parameters of RTI Connext that are not exposed through formal QoS policies. Can also be used to store and propagate application-specific name/value pairs that can be retrieved by user code during discovery.*

• typedef enum **DDS\_PropertyQosPolicyMutability DDS\_PropertyQosPolicyMutability**

*Determines if, and when, the value of a property can change.*

## **Enumerations**

• enum **DDS\_PropertyQosPolicyMutability** { **DDS\_PROPERTY\_QOS\_MUTABLE** , **DDS\_PROPERTY\_QOS\_MUTABLE\_UNTIL\_ENABLE** , **DDS\_PROPERTY\_QOS\_IMMUTABLE** }

*Determines if, and when, the value of a property can change.*

## **Functions**

• **DDS\_Long DDS\_PropertyQosPolicyHelper\_get\_number\_of\_properties** (const struct **DDS\_PropertyQos***←-* **Policy** *∗*policy)

*Gets the number of properties in the input policy.*

• **DDS\_ReturnCode\_t DDS\_PropertyQosPolicyHelper\_assert\_property** (struct **DDS\_PropertyQosPolicy** *∗*policy, const char *∗*name, const char *∗*value, **DDS\_Boolean** propagate)

*Asserts the property identified by name in the input policy.*

• **DDS\_ReturnCode\_t DDS\_PropertyQosPolicyHelper\_add\_property** (struct **DDS\_PropertyQosPolicy** *∗*policy, const char *∗*name, const char *∗*value, **DDS\_Boolean** propagate)

*Adds a new property to the input policy.*

• **DDS\_ReturnCode\_t DDS\_PropertyQosPolicyHelper\_assert\_pointer\_property** (struct **DDS\_Property***←-* **QosPolicy** *∗*policy, const char *∗*name, const void *∗*pointer)

*Asserts the property identified by name in the input policy. Used when the property to store is a pointer.*

• **DDS\_ReturnCode\_t DDS\_PropertyQosPolicyHelper\_add\_pointer\_property** (struct **DDS\_PropertyQos***←-* **Policy** *∗*policy, const char *∗*name, const void *∗*pointer)

*Adds a new property to the input policy. Used when the property to store is a pointer.*

• struct **DDS\_Property\_t** *∗* **DDS\_PropertyQosPolicyHelper\_lookup\_property** (const struct **DDS\_Property***←-* **QosPolicy** *∗*policy, const char *∗*name)

*Searches for a property in the input policy given its name.*

• struct **DDS\_Property\_t** *∗* **DDS\_PropertyQosPolicyHelper\_lookup\_property\_with\_prefix** (const struct **DDS\_PropertyQosPolicy** *∗*policy, const char *∗*prefix, const char *∗*name)

*Searches for a property in the input policy given its prefix and name.*

• **DDS\_ReturnCode\_t DDS\_PropertyQosPolicyHelper\_remove\_property** (struct **DDS\_PropertyQosPolicy** *∗*policy, const char *∗*name)

*Removes a property from the input policy.*

• **DDS\_ReturnCode\_t DDS\_PropertyQosPolicyHelper\_get\_properties** (const struct **DDS\_PropertyQos***←-* **Policy** *∗*policy, struct **DDS\_PropertySeq** *∗*properties, const char *∗*name\_prefix)

*Retrieves a list of properties whose names match the input prefix.*

• **DDS\_ReturnCode\_t DDS\_PropertyQosPolicyHelper\_get\_properties\_into\_policy** (const struct **DDS\_***←-* **PropertyQosPolicy** *∗*policy, struct **DDS\_PropertyQosPolicy** *∗*outPolicy, const char *∗*name\_prefix)

*This function gets the properties from a policy with a given prefix and sets them into the properties of the output policy.*

• **DDS PropertyQosPolicyMutability DDS PropertyQosPolicyHelper get property mutability** (const char *∗*name, const struct **DDS\_PropertyQosPolicy** *∗*policy)

*Returns the mutability type of a property.*

## **Variables**

• const char *∗*const **DDS\_PROPERTY\_QOS\_POLICY\_NAME**

*Stringified human-readable name for DDS\_PropertyQosPolicy (*p. *1627).*

#### **4.135.1 Detailed Description**

*<<extension>> (*p. *806)* Stores (name, value) pairs that can be used to configure certain parameters of RTI Connext that are not exposed through formal QoS policies. Can also be used to store and propagate application-specific name/value pairs that can be retrieved by user code during discovery.

RTI Connext will automatically set some system properties in the **DDS\_PropertyQosPolicy** (p. 1627) associated with a **DDS\_DomainParticipantQos** (p. 1470). See **System Properties** (p. 764) for additional details.

#### **4.135.2 Typedef Documentation**

#### **4.135.2.1 DDS\_PropertyQosPolicy**

```
typedef struct DDS_PropertyQosPolicy DDS_PropertyQosPolicy
```
Stores name/value(string) pairs that can be used to configure certain parameters of RTI Connext that are not exposed through formal QoS policies. Can also be used to store and propagate application-specific name/value pairs that can be retrieved by user code during discovery.

**Entity:**

**DDS\_DomainParticipant** (p. 72) **DDS\_DataReader** (p. 599) **DDS\_DataWriter** (p. 469)

**Properties:**

**RxO** (p. **??**) =  $N/A$ ; **Changeable** (p. **??**) = **YES** (p. **??**)

**See also**

**DDS\_DomainParticipant\_get\_builtin\_subscriber** (p. 126)

#### **4.135.3 Usage**

The PROPERTY QoS policy can be used to associate a set of properties in the form of (name, value) pairs with a **DDS\_DataReader** (p. 599), **DDS\_DataWriter** (p. 469), or **DDS\_DomainParticipant** (p. 72). This is similar to the **DDS\_UserDataQosPolicy** (p. 1798), except this policy uses (name, value) pairs, and you can select whether or not a particular pair should be propagated (included in the builtin topic).

You can find a complete list of predefined properties in the Property Reference Guide.

This QoS policy may be used to configure:

- Durable Writer History, see **Configuring Durable Writer History** (p. 760)
- Durable Reader State, see **Configuring Durable Reader State** (p. 762)
- Builtin Transport Plugins, see **UDPv4 Transport Property Names in Property QoS Policy of Domain Participant** (p. 837), **UDPv6 Transport Property Names in Property QoS Policy of Domain Participant** (p. 853), and **Shared Memory Transport Property Names in Property QoS Policy of Domain Participant** (p. **??**)
- Extension Transport Plugins, see **Loading Transport Plugins through Property QoS Policy of Domain Participant** (p. 708)
- **Clock Selection** (p. 21)

In addition, you may add your own name/value pairs to the Property QoS policy of an Entity. Via this QoS policy, you can direct RTI Connext to propagate these name/value pairs with the discovery information for the Entity. Applications that discover the Entity can then access the user-specific name/value pairs in the discovery information of the remote Entity. This allows you to add meta-information about an Entity for application-specific use, for example, authentication/authorization certificates (which can also be done using the **DDS\_UserDataQosPolicy** (p. 1798) or **DDS\_Group***←-* **DataQosPolicy** (p. 1536)).

#### **4.135.3.1 Reasons for Using the PropertyQosPolicy**

- Supports dynamic loading of extension transports
- Supports multiple instances of the builtin transports
- Allows full pluggable transport configuration for non-C/C++ language bindings (Java, .NET, etc.)
- Avoids the process of creating entities disabled, changing their QoS settings, then enabling them
- Allows selection of clock

Some of the RTI Connext capabilities configurable via the Property QoS policy can also be configured in code via APIs. However, the Property QoS policy allows you to configure those parameters via XML files. In addition, some of the configuration APIs will only work if the Entity was created in a disabled state and then enabled after the configuration change was applied. By configuring those parameters using the Property QoS policy during entity creation, you avoid the additional work of first creating a disabled entity and then enabling it afterwards.

There are helper functions to facilitate working with properties, see the **PROPERTY** (p. 1097) page.

#### **4.135.3.2 DDS\_PropertyQosPolicyMutability**

typedef enum **DDS\_PropertyQosPolicyMutability DDS\_PropertyQosPolicyMutability** Determines if, and when, the value of a property can change.

## **4.135.4 Enumeration Type Documentation**

#### **4.135.4.1 DDS\_PropertyQosPolicyMutability**

enum **DDS\_PropertyQosPolicyMutability**

Determines if, and when, the value of a property can change.
**Enumerator**

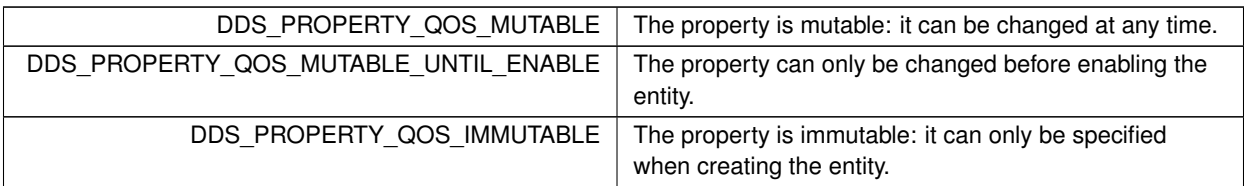

## **4.135.5 Function Documentation**

### **4.135.5.1 DDS\_PropertyQosPolicyHelper\_get\_number\_of\_properties()**

**DDS\_Long** DDS\_PropertyQosPolicyHelper\_get\_number\_of\_properties ( const struct **DDS\_PropertyQosPolicy** *∗ policy* )

Gets the number of properties in the input policy.

**Precondition**

policy cannot be NULL.

**Parameters**

*policy*  $\vert \langle \langle \rangle 2 \rangle$  /p. 807) Input policy.

**Returns**

Number of properties.

#### **4.135.5.2 DDS\_PropertyQosPolicyHelper\_assert\_property()**

```
DDS_ReturnCode_t DDS_PropertyQosPolicyHelper_assert_property (
            struct DDS_PropertyQosPolicy ∗ policy,
            const char ∗ name,
            const char ∗ value,
            DDS_Boolean propagate )
```
Asserts the property identified by name in the input policy.

If the property already exists, this function replaces its current value with the new one.

If the property identified by name does not exist, this function adds it to the property set.

This function increases the maximum number of elements of the policy sequence when this number is not enough to store the new property.

#### **Precondition**

policy, name and value cannot be NULL.

#### **Parameters**

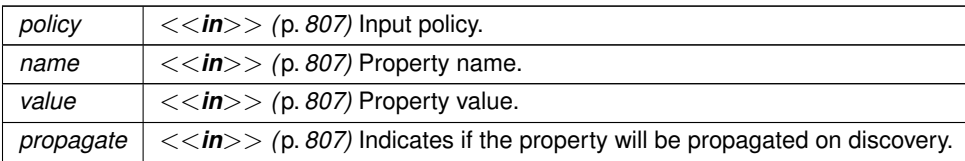

**Returns**

One of the **Standard Return Codes** (p. 1013), **DDS\_RETCODE\_OUT\_OF\_RESOURCES** (p. 1014)

#### **4.135.5.3 DDS\_PropertyQosPolicyHelper\_add\_property()**

```
DDS_ReturnCode_t DDS_PropertyQosPolicyHelper_add_property (
            struct DDS_PropertyQosPolicy ∗ policy,
            const char ∗ name,
            const char ∗ value,
            DDS_Boolean propagate )
```
Adds a new property to the input policy.

This function will allocate memory to store the (name, value) pair. The memory allocated is owned by RTI Connext.

If the maximum number of elements of the policy sequence is not enough to store the new property, this function will increase it.

If the property already exists the function fails with **DDS\_RETCODE\_PRECONDITION\_NOT\_MET** (p. 1014).

### **Precondition**

policy, name and value cannot be NULL.

The property is not in the policy.

#### **Parameters**

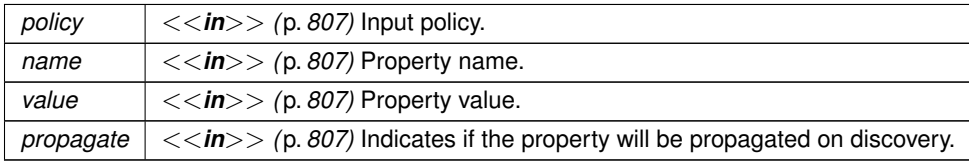

**Returns**

One of the **Standard Return Codes** (p. 1013), **DDS\_RETCODE\_PRECONDITION\_NOT\_MET** (p. 1014), **DDS***←-* **\_RETCODE\_OUT\_OF\_RESOURCES** (p. 1014)

#### **4.135.5.4 DDS\_PropertyQosPolicyHelper\_assert\_pointer\_property()**

```
DDS_ReturnCode_t DDS_PropertyQosPolicyHelper_assert_pointer_property (
            struct DDS_PropertyQosPolicy ∗ policy,
            const char ∗ name,
            const void ∗ pointer )
```
Asserts the property identified by name in the input policy. Used when the property to store is a pointer.

This is a function similar to **DDS\_PropertyQosPolicyHelper\_assert\_property** (p. 1101). However, instead of passing a stringified version of the pointer, this function receives a pointer as the value.

If the property already exists, this function replaces its current value with the new one.

If the property identified by name does not exist, this function adds it to the property set.

This function increases the maximum number of elements of the policy sequence when this number is not enough to store the new property.

The properties asserted by this function will not be propagated on discovery.

**Precondition**

policy and name cannot be NULL.

**Parameters**

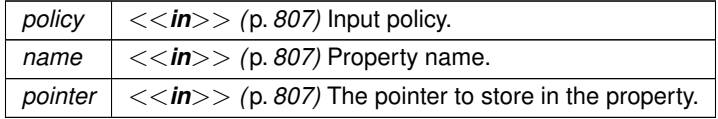

**Returns**

One of the **Standard Return Codes** (p. 1013) or **DDS\_RETCODE\_OUT\_OF\_RESOURCES** (p. 1014).

#### **4.135.5.5 DDS\_PropertyQosPolicyHelper\_add\_pointer\_property()**

```
DDS_ReturnCode_t DDS_PropertyQosPolicyHelper_add_pointer_property (
           struct DDS_PropertyQosPolicy ∗ policy,
```

```
const char ∗ name,
const void ∗ pointer )
```
Adds a new property to the input policy. Used when the property to store is a pointer.

This is a function similar to **DDS\_PropertyQosPolicyHelper\_add\_property** (p. 1102). However, instead of passing a stringified version of the pointer, this function receives a pointer as the value.

This function will allocate memory to store the (name, value) pair. The memory allocated is owned by RTI Connext.

If the maximum number of elements of the policy sequence is not enough to store the new property, this function will increase it.

If the property already exists the function fails with **DDS\_RETCODE\_PRECONDITION\_NOT\_MET** (p. 1014).

The properties added by this function will not be propagated on discovery.

#### **Precondition**

policy and name cannot be NULL.

The property is not in the policy.

#### **Parameters**

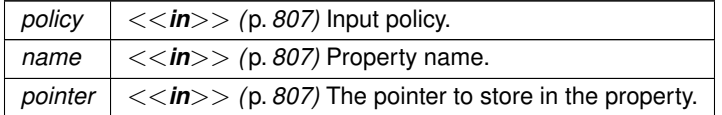

#### **Returns**

One of the **Standard Return Codes** (p. 1013) or **DDS\_RETCODE\_OUT\_OF\_RESOURCES** (p. 1014) or **DDS\_***←-* **RETCODE PRECONDITION NOT MET** (p. 1014)

### **4.135.5.6 DDS\_PropertyQosPolicyHelper\_lookup\_property()**

```
struct DDS_Property_t ∗ DDS_PropertyQosPolicyHelper_lookup_property (
            const struct DDS_PropertyQosPolicy ∗ policy,
            const char ∗ name )
```
Searches for a property in the input policy given its name.

### **Precondition**

policy, name and value cannot be NULL.

**Parameters**

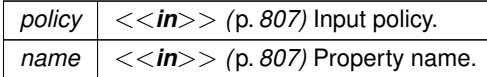

**Returns**

The function returns the first property with the given name. If such a property does not exist, the function returns NULL.

### **4.135.5.7 DDS\_PropertyQosPolicyHelper\_lookup\_property\_with\_prefix()**

```
struct DDS_Property_t ∗ DDS_PropertyQosPolicyHelper_lookup_property_with_prefix (
            const struct DDS_PropertyQosPolicy ∗ policy,
            const char ∗ prefix,
            const char ∗ name )
```
Searches for a property in the input policy given its prefix and name.

**Precondition**

policy, name and value cannot be NULL.

#### **Parameters**

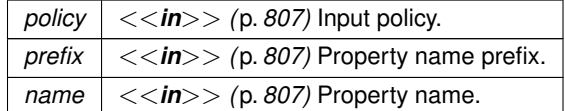

**Returns**

The function returns the first property with the given prefix and name. If such a property does not exist, the function returns NULL.

### **4.135.5.8 DDS\_PropertyQosPolicyHelper\_remove\_property()**

```
DDS_ReturnCode_t DDS_PropertyQosPolicyHelper_remove_property (
            struct DDS_PropertyQosPolicy ∗ policy,
           const char ∗ name )
```
Removes a property from the input policy.

If the property does not exist, the function fails with **DDS\_RETCODE\_PRECONDITION\_NOT\_MET** (p. 1014).

### **Precondition**

policy and name cannot be NULL.

The property is in the policy.

```
Parameters
```
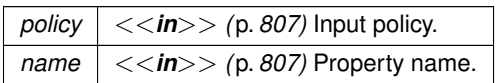

**Returns**

One of the **Standard Return Codes** (p. 1013), **DDS\_RETCODE\_PRECONDITION\_NOT\_MET** (p. 1014)

# **4.135.5.9 DDS\_PropertyQosPolicyHelper\_get\_properties()**

```
DDS_ReturnCode_t DDS_PropertyQosPolicyHelper_get_properties (
            const struct DDS_PropertyQosPolicy ∗ policy,
            struct DDS_PropertySeq ∗ properties,
            const char ∗ name_prefix )
```
Retrieves a list of properties whose names match the input prefix.

If the properties sequence doesn't own its buffer, and its maximum is less than the total number of properties matching the input prefix, it will be filled up to its maximum and fail with an error of **DDS\_RETCODE\_OUT\_OF\_RESOURCES** (p. 1014).

**Precondition**

policy, properties and name\_prefix cannot be NULL.

**Parameters**

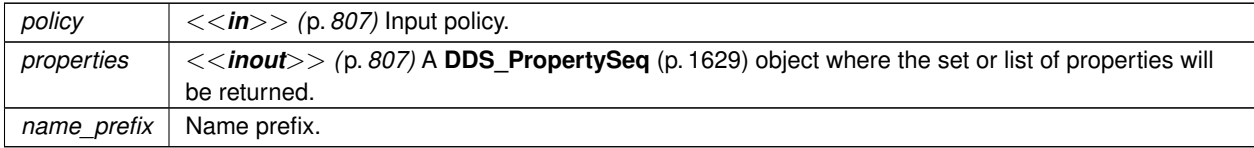

### **Returns**

One of the **Standard Return Codes** (p. 1013), **DDS\_RETCODE\_PRECONDITION\_NOT\_MET** (p. 1014)

#### **4.135.5.10 DDS\_PropertyQosPolicyHelper\_get\_properties\_into\_policy()**

```
DDS_ReturnCode_t DDS_PropertyQosPolicyHelper_get_properties_into_policy (
            const struct DDS_PropertyQosPolicy ∗ policy,
            struct DDS_PropertyQosPolicy ∗ outPolicy,
            const char ∗ name_prefix )
```
This function gets the properties from a policy with a given prefix and sets them into the properties of the output policy.

#### **Precondition**

inProperties, outProperties and name\_prefix cannot be NULL.

#### **Parameters**

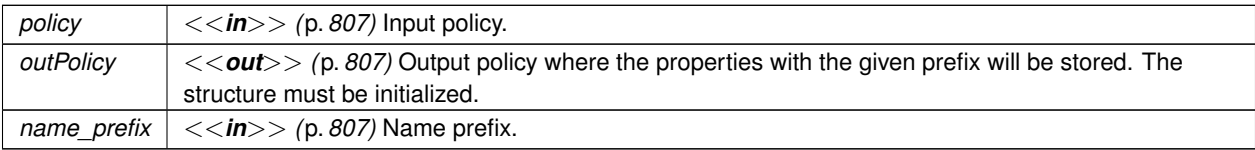

#### **Returns**

DDS\_RETCODE\_OK if success, DDS\_RETCODE\_ERROR otherwise.

#### **4.135.5.11 DDS\_PropertyQosPolicyHelper\_get\_property\_mutability()**

```
DDS_PropertyQosPolicyMutability DDS_PropertyQosPolicyHelper_get_property_mutability (
```

```
const char ∗ name,
const struct DDS_PropertyQosPolicy ∗ policy )
```
Returns the mutability type of a property.

If the property does not exist, **DDS\_PROPERTY\_QOS\_MUTABLE** (p. 1101) is returned. Otherwise, it returns the mutability type of the specified property. See **DDS\_PropertyQosPolicyMutability** (p. 1100) for more information of the different mutability types.

**Parameters**

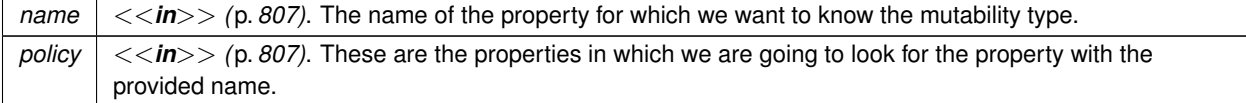

**Returns**

The mutability type of the input property.

## **4.135.6 Variable Documentation**

#### **4.135.6.1 DDS\_PROPERTY\_QOS\_POLICY\_NAME**

const char*∗* const DDS\_PROPERTY\_QOS\_POLICY\_NAME [extern]

Stringified human-readable name for **DDS\_PropertyQosPolicy** (p. 1627).

# **4.136 PUBLISH\_MODE**

*<<extension>> (*p. *806)* Specifies how RTI Connext sends application data on the network. This QoS policy can be used to tell RTI Connext to use its *own* thread to send data, instead of the user thread.

### **Data Structures**

#### • struct **DDS\_PublishModeQosPolicy**

*Specifies how RTI Connext sends application data on the network. This QoS policy can be used to tell RTI Connext to use its own thread to send data, instead of the user thread.*

### **Macros**

• #define **DDS\_PUBLICATION\_PRIORITY\_UNDEFINED**

*Initializer value for DDS\_PublishModeQosPolicy::priority (*p. *1648) and/or DDS\_ChannelSettings\_t::priority (*p. *1325).* • #define **DDS\_PUBLICATION\_PRIORITY\_AUTOMATIC**

*Constant value for DDS\_PublishModeQosPolicy::priority (*p. *1648) and/or DDS\_ChannelSettings\_t::priority (*p. *1325).*

## **Enumerations**

• enum **DDS\_PublishModeQosPolicyKind** { **DDS\_SYNCHRONOUS\_PUBLISH\_MODE\_QOS** , **DDS\_ASYNCHRONOUS\_PUBLISH\_MODE\_QOS** }

*Kinds of publishing mode.*

## **Variables**

• const char *∗*const **DDS\_PUBLISHMODE\_QOS\_POLICY\_NAME**

*Stringified human-readable name for DDS\_PublishModeQosPolicy (*p. *1646).*

# **4.136.1 Detailed Description**

*<<extension>> (*p. *806)* Specifies how RTI Connext sends application data on the network. This QoS policy can be used to tell RTI Connext to use its *own* thread to send data, instead of the user thread.

## **4.136.2 Macro Definition Documentation**

### **4.136.2.1 DDS\_PUBLICATION\_PRIORITY\_UNDEFINED**

#define DDS\_PUBLICATION\_PRIORITY\_UNDEFINED

Initializer value for **DDS\_PublishModeQosPolicy::priority** (p. 1648) and/or **DDS\_ChannelSettings\_t::priority** (p. 1325).

When assigned this value, the publication priority of the data writer, or channel of a multi-channel data writer, will be set to the lowest possible value. For muilti-channel data writers, if either the data writer or channel priority is NOT set to this value, then the publication priority of the entity will be set to the defined value.

### **4.136.2.2 DDS\_PUBLICATION\_PRIORITY\_AUTOMATIC**

#define DDS\_PUBLICATION\_PRIORITY\_AUTOMATIC

Constant value for **DDS\_PublishModeQosPolicy::priority** (p. 1648) and/or **DDS\_ChannelSettings\_t::priority** (p. 1325).

When assigned this value, the publication priority of the data writer, or channel of a multi-channel data writer, will be set to the largest priority value of any sample currently queued for publication by the data writer or data writer channel.

# **4.136.3 Enumeration Type Documentation**

### **4.136.3.1 DDS\_PublishModeQosPolicyKind**

enum **DDS\_PublishModeQosPolicyKind**

Kinds of publishing mode.

**QoS:**

**DDS\_PublishModeQosPolicy** (p. 1646)

**Enumerator**

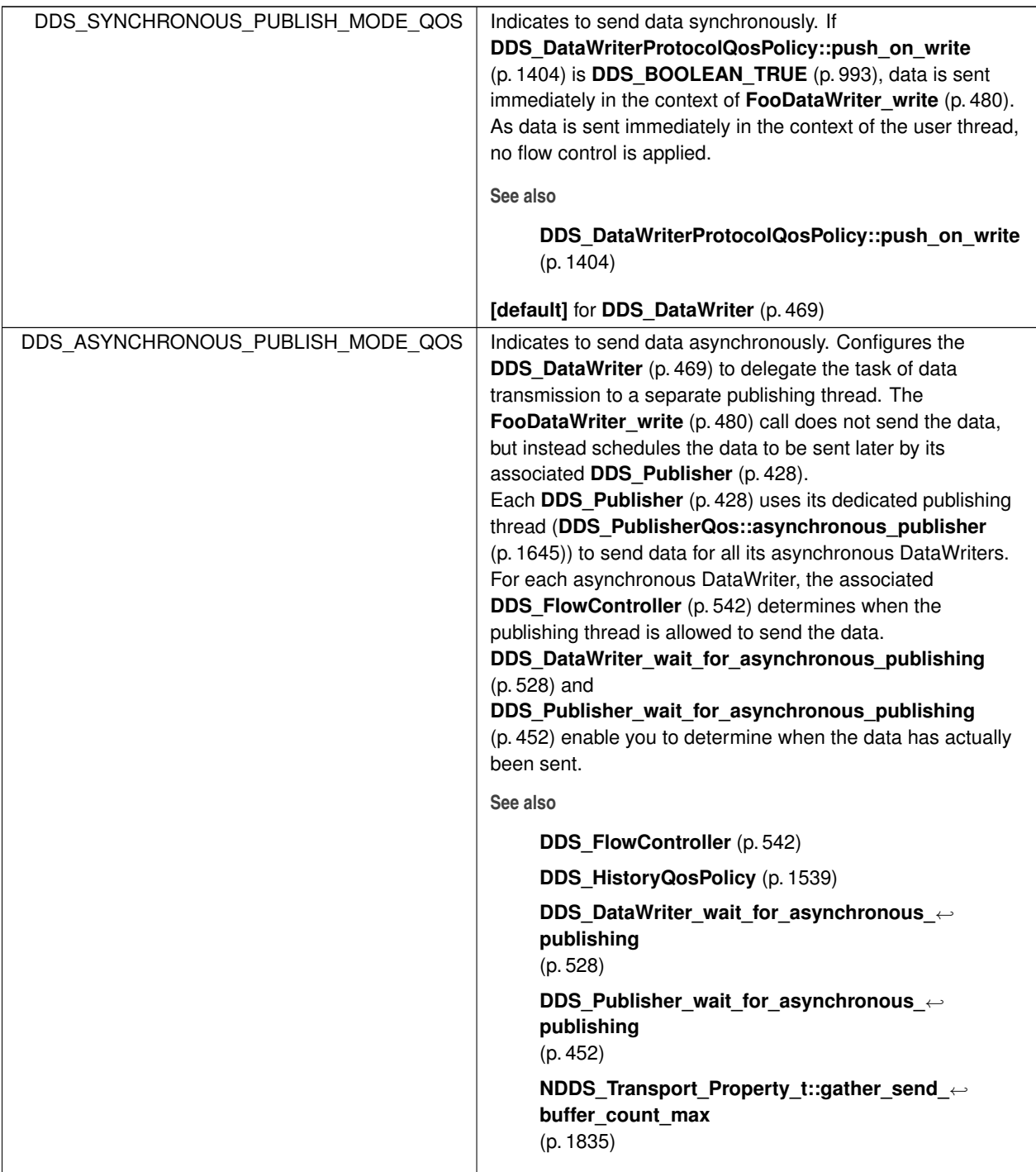

# **4.136.4 Variable Documentation**

### **4.136.4.1 DDS\_PUBLISHMODE\_QOS\_POLICY\_NAME**

const char*∗* const DDS\_PUBLISHMODE\_QOS\_POLICY\_NAME [extern]

Stringified human-readable name for **DDS\_PublishModeQosPolicy** (p. 1646).

# **4.137 READER\_DATA\_LIFECYCLE**

Controls how a DataReader manages the lifecycle of the data that it has received.

# **Data Structures**

• struct **DDS\_ReaderDataLifecycleQosPolicy** *Controls how a DataReader manages the lifecycle of the data that it has received.*

### **Variables**

• const char *∗*const **DDS\_READERDATALIFECYCLE\_QOS\_POLICY\_NAME** *Stringified human-readable name for DDS\_ReaderDataLifecycleQosPolicy (*p. *1655).*

### **4.137.1 Detailed Description**

Controls how a DataReader manages the lifecycle of the data that it has received.

# **4.137.2 Variable Documentation**

### **4.137.2.1 DDS\_READERDATALIFECYCLE\_QOS\_POLICY\_NAME**

const char*∗* const DDS\_READERDATALIFECYCLE\_QOS\_POLICY\_NAME [extern]

Stringified human-readable name for **DDS\_ReaderDataLifecycleQosPolicy** (p. 1655).

# **4.138 RECEIVER\_POOL**

*<<extension>> (*p. *806)* Configures threads used by RTI Connext to receive and process data from transports (for example, UDP sockets).

# **Data Structures**

• struct **DDS\_ReceiverPoolQosPolicy**

*Configures threads used by RTI Connext to receive and process data from transports (for example, UDP sockets).*

# **Variables**

- const char *∗*const **DDS\_RECEIVERPOOL\_QOS\_POLICY\_NAME** *Stringified human-readable name for DDS\_ReceiverPoolQosPolicy (*p. *1658).* • const **DDS\_Long DDS\_LENGTH\_AUTO**
	- *A special value indicating that the actual value will be automatically resolved.*

# **4.138.1 Detailed Description**

*<<extension>> (*p. *806)* Configures threads used by RTI Connext to receive and process data from transports (for example, UDP sockets).

# **4.138.2 Variable Documentation**

### **4.138.2.1 DDS\_RECEIVERPOOL\_QOS\_POLICY\_NAME**

const char*∗* const DDS\_RECEIVERPOOL\_QOS\_POLICY\_NAME [extern]

Stringified human-readable name for **DDS\_ReceiverPoolQosPolicy** (p. 1658).

### **4.138.2.2 DDS\_LENGTH\_AUTO**

const **DDS\_Long** DDS\_LENGTH\_AUTO [extern]

A special value indicating that the actual value will be automatically resolved.

# **4.139 RELIABILITY**

Indicates the level of reliability offered/requested by RTI Connext.

# **Data Structures**

• struct **DDS\_ReliabilityQosPolicy**

*Indicates the level of reliability offered/requested by RTI Connext.*

# **Enumerations**

- enum **DDS\_ReliabilityQosPolicyKind** { **DDS\_BEST\_EFFORT\_RELIABILITY\_QOS** , **DDS\_RELIABLE\_RELIABILITY\_QOS** } *Kinds of reliability.*
- enum **DDS\_ReliabilityQosPolicyAcknowledgmentModeKind** { **DDS\_PROTOCOL\_ACKNOWLEDGMENT\_MODE** , **DDS\_APPLICATION\_AUTO\_ACKNOWLEDGMENT\_MODE** , **DDS\_APPLICATION\_ORDERED\_ACKNOWLEDGMENT\_MODE** , DDS\_APPLICATION\_EXPLICIT\_ACKNOWLEDGMENT\_MODE }

*<<extension>> (*p. *806) Kinds of acknowledgment.*

• enum **DDS\_InstanceStateConsistencyKind** { **DDS\_NO\_RECOVER\_INSTANCE\_STATE\_CONSISTENCY** , **DDS\_RECOVER\_INSTANCE\_STATE\_CONSISTENCY** }

*<<extension>> (*p. *806) Whether instance state consistency is enabled.*

# **Variables**

• const char *∗*const **DDS\_RELIABILITY\_QOS\_POLICY\_NAME** *Stringified human-readable name for DDS\_ReliabilityQosPolicy (*p. *1660).*

# **4.139.1 Detailed Description**

Indicates the level of reliability offered/requested by RTI Connext.

# **4.139.2 Enumeration Type Documentation**

# **4.139.2.1 DDS\_ReliabilityQosPolicyKind**

enum **DDS\_ReliabilityQosPolicyKind**

Kinds of reliability.

**QoS:**

**DDS\_ReliabilityQosPolicy** (p. 1660)

#### **Enumerator**

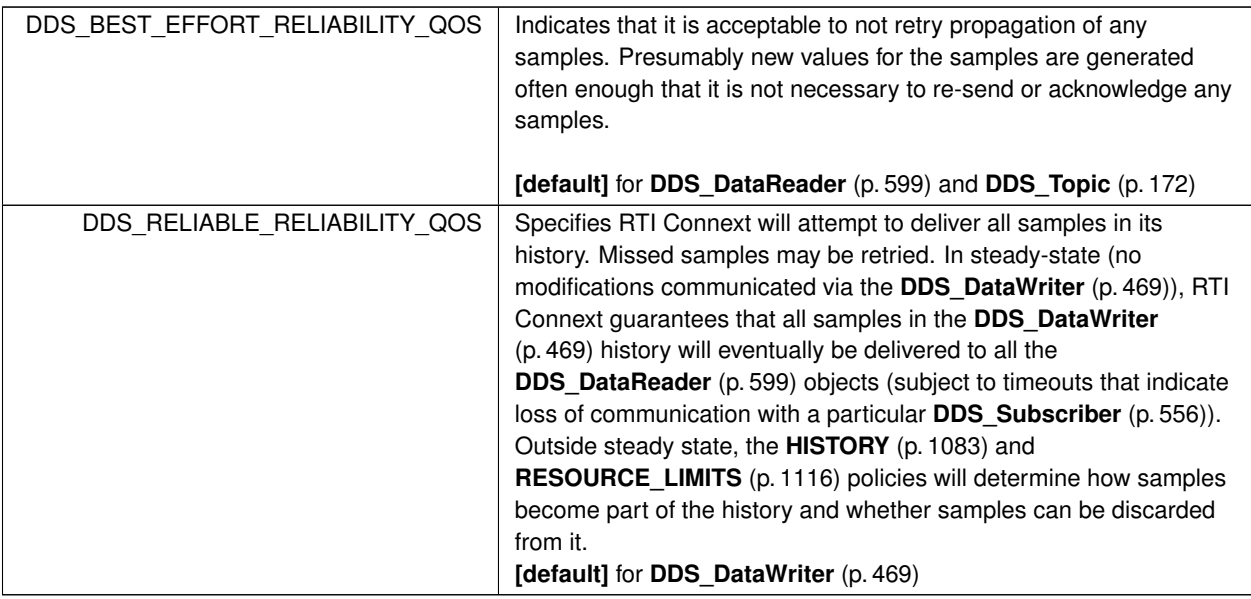

### **4.139.2.2 DDS\_ReliabilityQosPolicyAcknowledgmentModeKind**

enum **DDS\_ReliabilityQosPolicyAcknowledgmentModeKind**

*<<extension>> (*p. *806)* Kinds of acknowledgment.

### **QoS:**

**DDS\_ReliabilityQosPolicy** (p. 1660)

## **Enumerator**

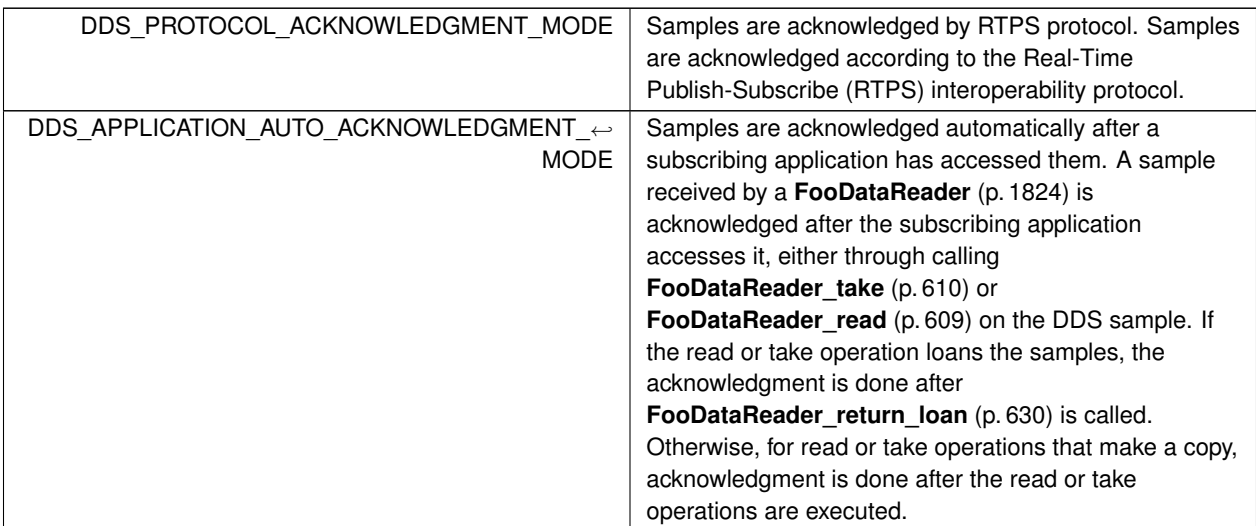

**Generated by Doxygen**

**Enumerator**

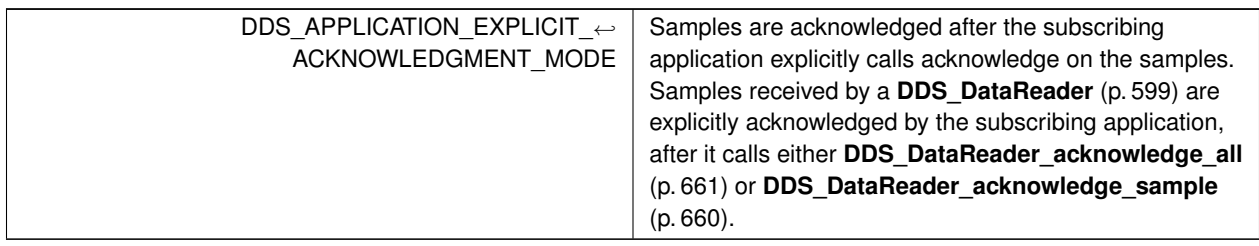

# **4.139.2.3 DDS\_InstanceStateConsistencyKind**

enum **DDS\_InstanceStateConsistencyKind**

*<<extension>> (*p. *806)* Whether instance state consistency is enabled.

**QoS:**

**DDS\_ReliabilityQosPolicy** (p. 1660)

**Enumerator**

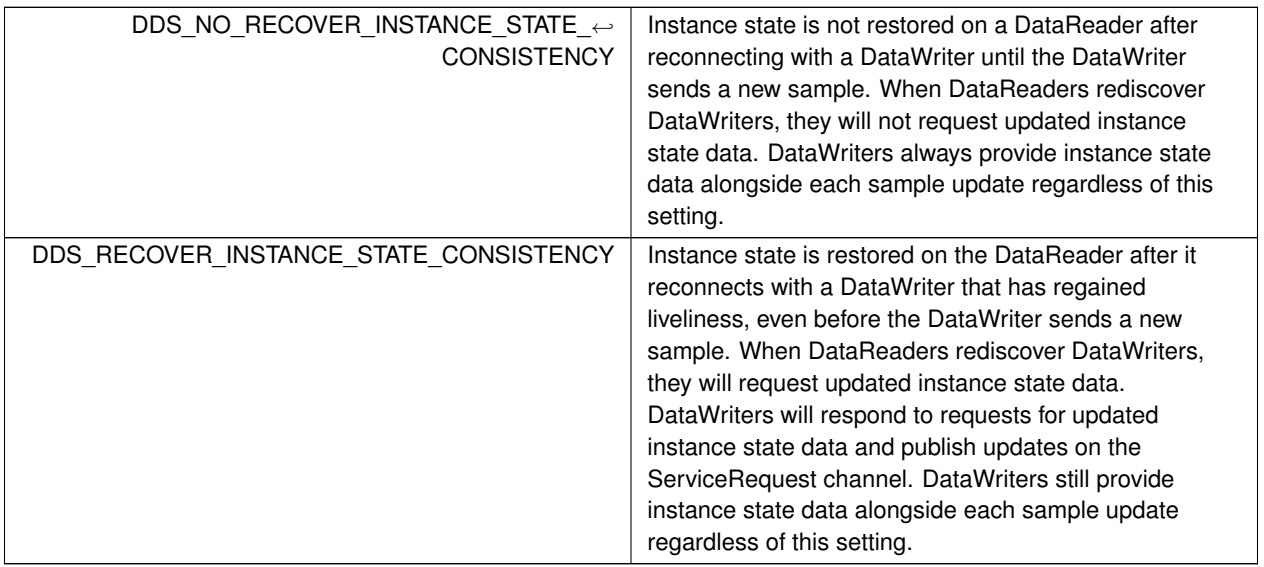

# **4.139.3 Variable Documentation**

#### **4.139.3.1 DDS\_RELIABILITY\_QOS\_POLICY\_NAME**

const char*∗* const DDS\_RELIABILITY\_QOS\_POLICY\_NAME [extern]

Stringified human-readable name for **DDS\_ReliabilityQosPolicy** (p. 1660).

# **4.140 RESOURCE\_LIMITS**

Controls the amount of physical memory allocated for DDS entities, if dynamic allocations are allowed, and how they occur. Also controls memory usage among different instance values for keyed topics.

### **Data Structures**

#### • struct **DDS\_ResourceLimitsQosPolicy**

*Controls the amount of physical memory allocated for DDS entities, if dynamic allocations are allowed, and how they occur. Also controls memory usage among different instance values for keyed topics.*

# **Variables**

• const char *∗*const **DDS\_RESOURCELIMITS\_QOS\_POLICY\_NAME**

*Stringified human-readable name for DDS\_ResourceLimitsQosPolicy (*p. *1671).*

• const **DDS\_Long DDS\_LENGTH\_UNLIMITED**

*A special value indicating an unlimited quantity.*

### **4.140.1 Detailed Description**

Controls the amount of physical memory allocated for DDS entities, if dynamic allocations are allowed, and how they occur. Also controls memory usage among different instance values for keyed topics.

# **4.140.2 Variable Documentation**

### **4.140.2.1 DDS\_RESOURCELIMITS\_QOS\_POLICY\_NAME**

const char*∗* const DDS\_RESOURCELIMITS\_QOS\_POLICY\_NAME [extern]

Stringified human-readable name for **DDS\_ResourceLimitsQosPolicy** (p. 1671).

### **4.140.2.2 DDS\_LENGTH\_UNLIMITED**

const **DDS\_Long** DDS\_LENGTH\_UNLIMITED [extern]

A special value indicating an unlimited quantity.

**Examples**

**HelloWorld\_subscriber.c**.

# **4.141 SERVICE**

*<<extension>> (*p. *806)* Service QoS policy is used to indicate what kind of service is associated with the DDS entity.

# **Data Structures**

• struct **DDS\_ServiceQosPolicy**

*Service associated with a DDS entity.*

# **Enumerations**

• enum **DDS\_ServiceQosPolicyKind** { **DDS\_NO\_SERVICE\_QOS** , **DDS\_PERSISTENCE\_SERVICE\_QOS** , **DDS\_QUEUING\_SERVICE\_QOS** , **DDS\_ROUTING\_SERVICE\_QOS** , **DDS\_RECORDING\_SERVICE\_QOS** , **DDS\_REPLAY\_SERVICE\_QOS** , **DDS\_DATABASE\_INTEGRATION\_SERVICE\_QOS** , **DDS\_WEB\_INTEGRATION\_SERVICE\_QOS** , **DDS\_OBSERVABILITY\_COLLECTOR\_SERVICE\_QOS** }

*Kinds of service.*

### **Variables**

• const char *∗*const **DDS\_SERVICE\_QOS\_POLICY\_NAME** *Stringified human-readable name for DDS\_ServiceQosPolicy (*p. *1716).*

## **4.141.1 Detailed Description**

*<<extension>> (*p. *806)* Service QoS policy is used to indicate what kind of service is associated with the DDS entity.

# **4.141.2 Enumeration Type Documentation**

### **4.141.2.1 DDS\_ServiceQosPolicyKind**

enum **DDS\_ServiceQosPolicyKind**

Kinds of service.

**QoS:**

**DDS\_ServiceQosPolicy** (p. 1716)

**Enumerator**

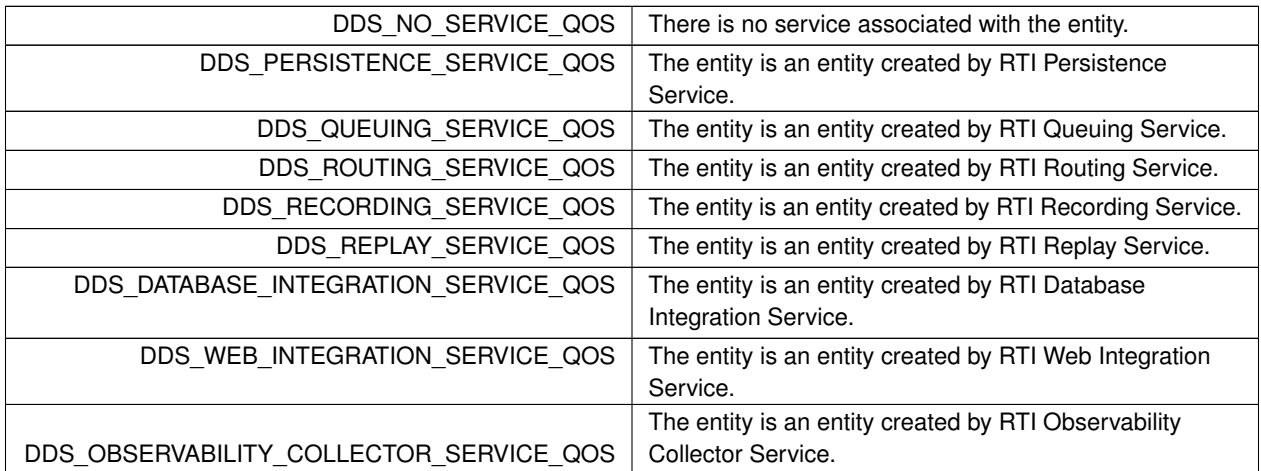

## **4.141.3 Variable Documentation**

### **4.141.3.1 DDS\_SERVICE\_QOS\_POLICY\_NAME**

const char*∗* const DDS\_SERVICE\_QOS\_POLICY\_NAME [extern]

Stringified human-readable name for **DDS\_ServiceQosPolicy** (p. 1716).

# **4.142 SYSTEM\_RESOURCE\_LIMITS**

*<<extension>> (*p. *806)* Configures DomainParticipant-independent resources used by RTI Connext.

# **Data Structures**

• struct **DDS\_SystemResourceLimitsQosPolicy**

*<<extension>> (*p. *806) Configures DDS\_DomainParticipant (*p. *72)-independent resources used by RTI Connext. Mainly used to change the maximum number of DDS\_DomainParticipant (*p. *72) entities that can be created within a single process (address space).*

# **Variables**

• const char *∗*const **DDS\_SYSTEMRESOURCELIMITS\_QOS\_POLICY\_NAME** *Stringified human-readable name for DDS\_SystemResourceLimitsQosPolicy (*p. *1741).*

## **4.142.1 Detailed Description**

*<<extension>> (*p. *806)* Configures DomainParticipant-independent resources used by RTI Connext.

## **4.142.2 Variable Documentation**

### **4.142.2.1 DDS\_SYSTEMRESOURCELIMITS\_QOS\_POLICY\_NAME**

const char*∗* const DDS\_SYSTEMRESOURCELIMITS\_QOS\_POLICY\_NAME [extern]

Stringified human-readable name for **DDS\_SystemResourceLimitsQosPolicy** (p. 1741).

# **4.143 TIME\_BASED\_FILTER**

Filter that allows a **DDS\_DataReader** (p. 599) to specify that it is interested only in (potentially) a subset of the values of the data.

# **Data Structures**

• struct **DDS\_TimeBasedFilterQosPolicy**

*Filter that allows a DDS\_DataReader (*p. *599) to specify that it is interested only in (potentially) a subset of the values of the data.*

## **Variables**

• const char *∗*const **DDS\_TIMEBASEDFILTER\_QOS\_POLICY\_NAME**

*Stringified human-readable name for DDS\_TimeBasedFilterQosPolicy (*p. *1748).*

# **4.143.1 Detailed Description**

Filter that allows a **DDS\_DataReader** (p. 599) to specify that it is interested only in (potentially) a subset of the values of the data.

### **4.143.2 Variable Documentation**

#### **4.143.2.1 DDS\_TIMEBASEDFILTER\_QOS\_POLICY\_NAME**

const char*∗* const DDS\_TIMEBASEDFILTER\_QOS\_POLICY\_NAME [extern]

Stringified human-readable name for **DDS\_TimeBasedFilterQosPolicy** (p. 1748).

# **4.144 TOPIC\_DATA**

Attaches a buffer of opaque data that is distributed by means of **Built-in Topics** (p. 162) during discovery.

## **Data Structures**

• struct **DDS\_TopicDataQosPolicy** *Attaches a buffer of opaque data that is distributed by means of Built-in Topics (*p. *162) during discovery.*

## **Variables**

• const char *∗*const **DDS\_TOPICDATA\_QOS\_POLICY\_NAME** *Stringified human-readable name for DDS\_TopicDataQosPolicy (*p. *1756).*

# **4.144.1 Detailed Description**

Attaches a buffer of opaque data that is distributed by means of **Built-in Topics** (p. 162) during discovery.

# **4.144.2 Variable Documentation**

### **4.144.2.1 DDS\_TOPICDATA\_QOS\_POLICY\_NAME**

const char*∗* const DDS\_TOPICDATA\_QOS\_POLICY\_NAME [extern]

Stringified human-readable name for **DDS\_TopicDataQosPolicy** (p. 1756).

# **4.145 TOPIC\_QUERY\_DISPATCH**

Configures the ability of a **DDS\_DataWriter** (p. 469) to publish historical samples.

## **Data Structures**

• struct **DDS\_TopicQueryDispatchQosPolicy** *Configures the ability of a DDS\_DataWriter (*p. *469) to publish samples in response to a DDS\_TopicQuery (*p. *688).*

## **Variables**

• const char *∗*const **DDS\_TOPICQUERYDISPATCH\_QOS\_POLICY\_NAME** *Stringified human-readable name for DDS\_TopicQueryDispatchQosPolicy (*p. *1763).*

### **4.145.1 Detailed Description**

Configures the ability of a **DDS\_DataWriter** (p. 469) to publish historical samples.

# **4.145.2 Variable Documentation**

#### **4.145.2.1 DDS\_TOPICQUERYDISPATCH\_QOS\_POLICY\_NAME**

const char*∗* const DDS\_TOPICQUERYDISPATCH\_QOS\_POLICY\_NAME [extern]

Stringified human-readable name for **DDS\_TopicQueryDispatchQosPolicy** (p. 1763).

# **4.146 TRANSPORT\_BUILTIN**

*<<extension>> (*p. *806)* Specifies which built-in transports are used.

# **Data Structures**

• struct **DDS\_TransportBuiltinQosPolicy**

*Specifies which built-in transports are used.*

# **Macros**

- #define **DDS\_TRANSPORTBUILTIN\_MASK\_NONE**
- *None of the built-in transports will be registered automatically when the DDS\_DomainParticipant (*p. *72) is enabled.* • #define **DDS\_TRANSPORTBUILTIN\_MASK\_DEFAULT**
	- *The default value of DDS\_TransportBuiltinQosPolicy::mask (*p. *1768).*
- #define **DDS\_TRANSPORTBUILTIN\_MASK\_ALL**

*All the available built-in transports are registered automatically when the DDS\_DomainParticipant (*p. *72) is enabled.*

# **Typedefs**

• typedef **DDS\_Long DDS\_TransportBuiltinKindMask** *A mask of DDS\_TransportBuiltinKind (*p. *1124) bits.*

# **Enumerations**

```
• enum DDS_TransportBuiltinKind {
 DDS_TRANSPORTBUILTIN_UDPv4 ,
 DDS_TRANSPORTBUILTIN_SHMEM ,
 DDS_TRANSPORTBUILTIN_INTRA = 0x00000001 << 2 ,
 DDS_TRANSPORTBUILTIN_UDPv6 ,
 DDS_TRANSPORTBUILTIN_UDPv4_WAN }
```
*Built-in transport kind.*

# **Variables**

- const char *∗*const **DDS\_TRANSPORTBUILTIN\_QOS\_POLICY\_NAME**
	- *Stringified human-readable name for DDS\_TransportBuiltinQosPolicy (*p. *1767).*
- const char *∗*const **DDS\_TRANSPORTBUILTIN\_SHMEM\_ALIAS** *Alias name for the shared memory built-in transport: "builtin.shmem".*
- const char *∗*const **DDS\_TRANSPORTBUILTIN\_UDPv4\_ALIAS**

*Alias name for the UDPv4 built-in transport: "builtin.udpv4".*

- const char *∗*const **DDS\_TRANSPORTBUILTIN\_UDPv4\_WAN\_ALIAS** *Alias name for the UDPv4 asymmetric built-in transport: "builtin.udpv4\_wan".*
- const char *∗*const **DDS\_TRANSPORTBUILTIN\_UDPv6\_ALIAS** *Alias name for the UDPv6 built-in transport: "builtin.udpv6".*

# **4.146.1 Detailed Description**

*<<extension>> (*p. *806)* Specifies which built-in transports are used.

**See also**

**Changing the automatically registered built-in transports** (p. 785)

## **4.146.2 Macro Definition Documentation**

#### **4.146.2.1 DDS\_TRANSPORTBUILTIN\_MASK\_NONE**

#define DDS\_TRANSPORTBUILTIN\_MASK\_NONE

None of the built-in transports will be registered automatically when the **DDS\_DomainParticipant** (p. 72) is enabled.

The user must explictly register transports using **NDDS\_Transport\_Support\_register\_transport** (p. 712).

**See also**

**DDS\_TransportBuiltinKindMask** (p. 1124)

#### **4.146.2.2 DDS\_TRANSPORTBUILTIN\_MASK\_DEFAULT**

#define DDS\_TRANSPORTBUILTIN\_MASK\_DEFAULT

The default value of **DDS\_TransportBuiltinQosPolicy::mask** (p. 1768).

The set of builtin transport plugins that will be automatically registered with the participant by default. The user can register additional transports using **NDDS\_Transport\_Support\_register\_transport** (p. 712).

**[default]** [UDPv4*|*Shmem]

**See also**

**DDS\_TransportBuiltinKindMask** (p. 1124)

### **4.146.2.3 DDS\_TRANSPORTBUILTIN\_MASK\_ALL**

#define DDS\_TRANSPORTBUILTIN\_MASK\_ALL

All the available built-in transports are registered automatically when the **DDS\_DomainParticipant** (p. 72) is enabled.

**See also**

**DDS\_TransportBuiltinKindMask** (p. 1124)

# **4.146.3 Typedef Documentation**

### **4.146.3.1 DDS\_TransportBuiltinKindMask**

typedef **DDS\_Long DDS\_TransportBuiltinKindMask**

A mask of **DDS\_TransportBuiltinKind** (p. 1124) bits.

**QoS:**

**DDS\_TransportBuiltinQosPolicy** (p. 1767)

# **4.146.4 Enumeration Type Documentation**

#### **4.146.4.1 DDS\_TransportBuiltinKind**

enum **DDS\_TransportBuiltinKind**

Built-in transport kind.

**See also**

**DDS\_TransportBuiltinKindMask** (p. 1124)

**Enumerator**

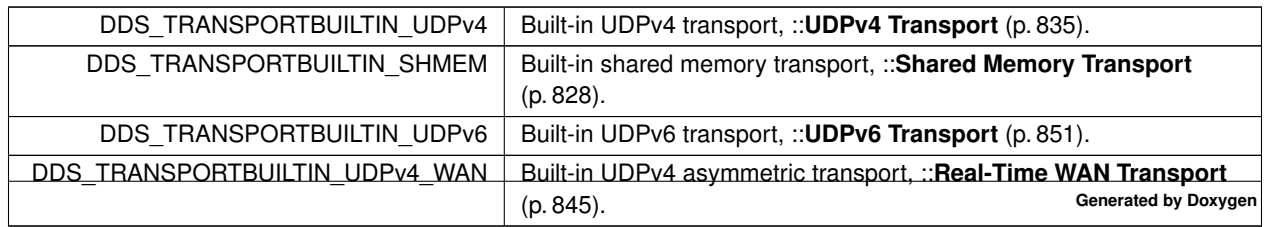

### **4.146.5 Variable Documentation**

#### **4.146.5.1 DDS\_TRANSPORTBUILTIN\_QOS\_POLICY\_NAME**

const char*∗* const DDS\_TRANSPORTBUILTIN\_QOS\_POLICY\_NAME [extern]

Stringified human-readable name for **DDS\_TransportBuiltinQosPolicy** (p. 1767).

#### **4.146.5.2 DDS\_TRANSPORTBUILTIN\_SHMEM\_ALIAS**

const char*∗* const DDS\_TRANSPORTBUILTIN\_SHMEM\_ALIAS [extern]

Alias name for the shared memory built-in transport: "builtin.shmem".

#### **4.146.5.3 DDS\_TRANSPORTBUILTIN\_UDPv4\_ALIAS**

const char*∗* const DDS\_TRANSPORTBUILTIN\_UDPv4\_ALIAS [extern]

Alias name for the UDPv4 built-in transport: "builtin.udpv4".

#### **4.146.5.4 DDS\_TRANSPORTBUILTIN\_UDPv4\_WAN\_ALIAS**

const char*∗* const DDS\_TRANSPORTBUILTIN\_UDPv4\_WAN\_ALIAS [extern]

Alias name for the UDPv4 asymmetric built-in transport: "builtin.udpv4\_wan".

#### **4.146.5.5 DDS\_TRANSPORTBUILTIN\_UDPv6\_ALIAS**

const char*∗* const DDS\_TRANSPORTBUILTIN\_UDPv6\_ALIAS [extern]

Alias name for the UDPv6 built-in transport: "builtin.udpv6".

# **4.147 TRANSPORT\_MULTICAST**

*<<extension>> (*p. *806)* Specifies the multicast address on which a **DDS\_DataReader** (p. 599) wants to receive its data. It can also specify a port number, as well as a subset of the available (at the **DDS\_DomainParticipant** (p. 72) level) transports with which to receive the multicast data.

# **Modules**

• **Multicast Settings**

*Multicast communication settings.*

• **Multicast Mapping** *Multicast communication mapping.*

# **Data Structures**

• struct **DDS\_TransportMulticastQosPolicy**

*Specifies the multicast address on which a DDS\_DataReader (*p. *599) wants to receive its data. It can also specify a port number as well as a subset of the available (at the DDS\_DomainParticipant (*p. *72) level) transports with which to receive the multicast data.*

# **Enumerations**

• enum **DDS\_TransportMulticastQosPolicyKind** { **DDS\_AUTOMATIC\_TRANSPORT\_MULTICAST\_QOS** , **DDS\_UNICAST\_ONLY\_TRANSPORT\_MULTICAST\_QOS** }

*Transport Multicast Policy Kind.*

# **Variables**

• const char *∗*const **DDS\_TRANSPORTMULTICAST\_QOS\_POLICY\_NAME** *Stringified human-readable name for DDS\_TransportMulticastQosPolicy (*p. *1774).*

# **4.147.1 Detailed Description**

*<<extension>> (*p. *806)* Specifies the multicast address on which a **DDS\_DataReader** (p. 599) wants to receive its data. It can also specify a port number, as well as a subset of the available (at the **DDS\_DomainParticipant** (p. 72) level) transports with which to receive the multicast data.

# **4.147.2 Enumeration Type Documentation**

# **4.147.2.1 DDS\_TransportMulticastQosPolicyKind**

enum **DDS\_TransportMulticastQosPolicyKind**

Transport Multicast Policy Kind.

**See also**

## **DDS\_TransportMulticastQosPolicy** (p. 1774)

**Enumerator**

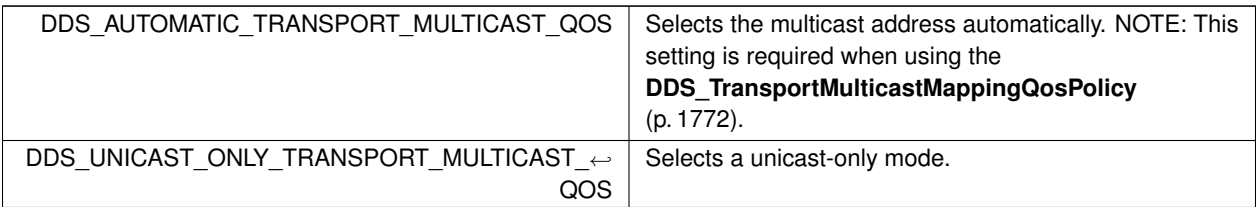

# **4.147.3 Variable Documentation**

## **4.147.3.1 DDS\_TRANSPORTMULTICAST\_QOS\_POLICY\_NAME**

const char*∗* const DDS\_TRANSPORTMULTICAST\_QOS\_POLICY\_NAME [extern]

Stringified human-readable name for **DDS\_TransportMulticastQosPolicy** (p. 1774).

# **4.148 TRANSPORT\_MULTICAST\_MAPPING**

*<<extension>> (*p. *806)* Specifies a list of topic expressions and addresses that can be used by an Entity with a specific topic name to receive data.

# **Data Structures**

• struct **DDS\_TransportMulticastMappingQosPolicy**

*Specifies a list of topic\_expressions and multicast addresses that can be used by an Entity with a specific topic name to receive data.*

## **Variables**

• const char *∗*const **DDS\_TRANSPORTMULTICASTMAPPING\_QOS\_POLICY\_NAME** *Stringified human-readable name for DDS\_TransportMulticastMappingQosPolicy (*p. *1772).*

# **4.148.1 Detailed Description**

*<<extension>> (*p. *806)* Specifies a list of topic expressions and addresses that can be used by an Entity with a specific topic name to receive data.

### **4.148.2 Variable Documentation**

### **4.148.2.1 DDS\_TRANSPORTMULTICASTMAPPING\_QOS\_POLICY\_NAME**

const char*∗* const DDS\_TRANSPORTMULTICASTMAPPING\_QOS\_POLICY\_NAME [extern]

Stringified human-readable name for **DDS\_TransportMulticastMappingQosPolicy** (p. 1772).

# **4.149 TRANSPORT\_PRIORITY**

This QoS policy allows the application to take advantage of transport that are capable of sending messages with different priorities.

## **Data Structures**

• struct **DDS\_TransportPriorityQosPolicy**

*This QoS policy allows the application to take advantage of transports that are capable of sending messages with different priorities.*

# **Variables**

• const char *∗*const **DDS\_TRANSPORTPRIORITY\_QOS\_POLICY\_NAME** *Stringified human-readable name for DDS\_TransportPriorityQosPolicy (*p. *1778).*

# **4.149.1 Detailed Description**

This QoS policy allows the application to take advantage of transport that are capable of sending messages with different priorities.

# **4.149.2 Variable Documentation**

#### **4.149.2.1 DDS\_TRANSPORTPRIORITY\_QOS\_POLICY\_NAME**

const char*∗* const DDS\_TRANSPORTPRIORITY\_QOS\_POLICY\_NAME [extern]

Stringified human-readable name for **DDS\_TransportPriorityQosPolicy** (p. 1778).

# **4.150 TRANSPORT\_SELECTION**

*<<extension>> (*p. *806)* Specifies the physical transports that a **DDS\_DataWriter** (p. 469) or **DDS\_DataReader** (p. 599) may use to send or receive data.

# **Data Structures**

• struct **DDS\_TransportSelectionQosPolicy**

*Specifies the physical transports a DDS\_DataWriter (*p. *469) or DDS\_DataReader (*p. *599) may use to send or receive data.*

## **Variables**

• const char *∗*const **DDS\_TRANSPORTSELECTION\_QOS\_POLICY\_NAME**

*Stringified human-readable name for DDS\_TransportSelectionQosPolicy (*p. *1779).*

### **4.150.1 Detailed Description**

*<<extension>> (*p. *806)* Specifies the physical transports that a **DDS\_DataWriter** (p. 469) or **DDS\_DataReader** (p. 599) may use to send or receive data.

# **4.150.2 Variable Documentation**

#### **4.150.2.1 DDS\_TRANSPORTSELECTION\_QOS\_POLICY\_NAME**

const char*∗* const DDS\_TRANSPORTSELECTION\_QOS\_POLICY\_NAME [extern]

Stringified human-readable name for **DDS\_TransportSelectionQosPolicy** (p. 1779).

# **4.151 TRANSPORT\_UNICAST**

*<<extension>> (*p. *806)* Specifies a subset of transports and a port number that can be used by an Entity to receive data.

### **Modules**

• **Unicast Settings**

*Unicast communication settings.*

# **Data Structures**

• struct **DDS\_TransportUnicastQosPolicy**

*Specifies a subset of transports and a port number that can be used by an Entity to receive data.*

# **Variables**

• const char *∗*const **DDS\_TRANSPORTUNICAST\_QOS\_POLICY\_NAME** *Stringified human-readable name for DDS\_TransportUnicastQosPolicy (*p. *1780).*

## **4.151.1 Detailed Description**

*<<extension>> (*p. *806)* Specifies a subset of transports and a port number that can be used by an Entity to receive data.

# **4.151.2 Variable Documentation**

### **4.151.2.1 DDS\_TRANSPORTUNICAST\_QOS\_POLICY\_NAME**

const char*∗* const DDS\_TRANSPORTUNICAST\_QOS\_POLICY\_NAME [extern]

Stringified human-readable name for **DDS\_TransportUnicastQosPolicy** (p. 1780).

# **4.152 TYPE\_CONSISTENCY\_ENFORCEMENT**

Defines the rules for determining whether the type used to publish a given topic is consistent with that used to subscribe to it.

## **Data Structures**

• struct **DDS\_TypeConsistencyEnforcementQosPolicy**

*Defines the rules for determining whether the type used to publish a given topic is consistent with that used to subscribe to it.*

# **Enumerations**

• enum **DDS\_TypeConsistencyKind** { **DDS\_DISALLOW\_TYPE\_COERCION** , **DDS\_ALLOW\_TYPE\_COERCION** , **DDS\_AUTO\_TYPE\_COERCION** }

*Kinds of type consistency.*

# **Variables**

• const char *∗*const **DDS\_TYPE\_CONSISTENCY\_ENFORCEMENT\_QOS\_POLICY\_NAME** *Stringified human-readable name for DDS\_TypeConsistencyEnforcementQosPolicy (*p. *1789).*

# **4.152.1 Detailed Description**

Defines the rules for determining whether the type used to publish a given topic is consistent with that used to subscribe to it.

# **4.152.2 Enumeration Type Documentation**

#### **4.152.2.1 DDS\_TypeConsistencyKind**

enum **DDS\_TypeConsistencyKind**

Kinds of type consistency.

#### **QoS:**

### **DDS\_TypeConsistencyEnforcementQosPolicy** (p. 1789)

**Enumerator**

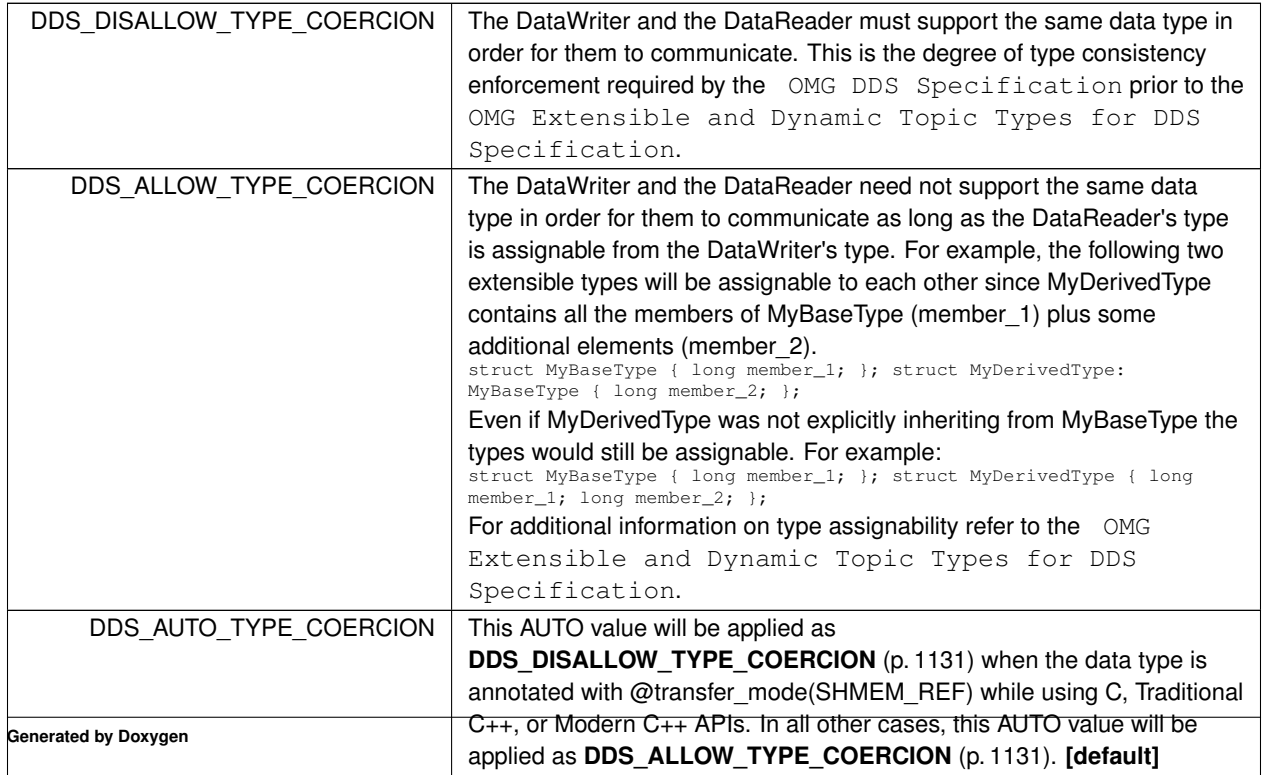

### **4.152.3 Variable Documentation**

### **4.152.3.1 DDS\_TYPE\_CONSISTENCY\_ENFORCEMENT\_QOS\_POLICY\_NAME**

const char*∗* const DDS\_TYPE\_CONSISTENCY\_ENFORCEMENT\_QOS\_POLICY\_NAME [extern]

Stringified human-readable name for **DDS\_TypeConsistencyEnforcementQosPolicy** (p. 1789).

# **4.153 TYPESUPPORT**

*<<extension>> (*p. *806)* Allows you to attach application-specific values to a **DDS\_DataWriter** (p. 469) or **DDS\_***←-* **DataReader** (p. 599), which are passed to the serialization or deserialization routine of the associated data type and choose whether to set padding bytes to zero during serialization.

# **Data Structures**

• struct **DDS\_TypeSupportQosPolicy**

*Allows you to attach application-specific values to a DDS\_DataWriter (*p. *469) or DDS\_DataReader (*p. *599), which are passed to the serialization or deserialization routine of the associated data type and choose whether to set padding bytes to zero during serialization.*

# **Enumerations**

• enum **DDS\_CdrPaddingKind** { **DDS\_ZERO\_CDR\_PADDING** , DDS\_NOT\_SET\_CDR\_PADDING **DDS\_AUTO\_CDR\_PADDING** }

*The CDR padding kind determines whether or not the padding bytes will be set to zero during CDR serialization.*

### **Variables**

• const char *∗*const **DDS\_TYPESUPPORT\_QOS\_POLICY\_NAME**

*Stringified human-readable name for DDS\_TypeSupportQosPolicy (*p. *1794).*

## **4.153.1 Detailed Description**

*<<extension>> (*p. *806)* Allows you to attach application-specific values to a **DDS\_DataWriter** (p. 469) or **DDS\_***←-* **DataReader** (p. 599), which are passed to the serialization or deserialization routine of the associated data type and choose whether to set padding bytes to zero during serialization.

# **4.153.2 Enumeration Type Documentation**

# **4.153.2.1 DDS\_CdrPaddingKind**

enum **DDS\_CdrPaddingKind**

The CDR padding kind determines whether or not the padding bytes will be set to zero during CDR serialization.

**Enumerator**

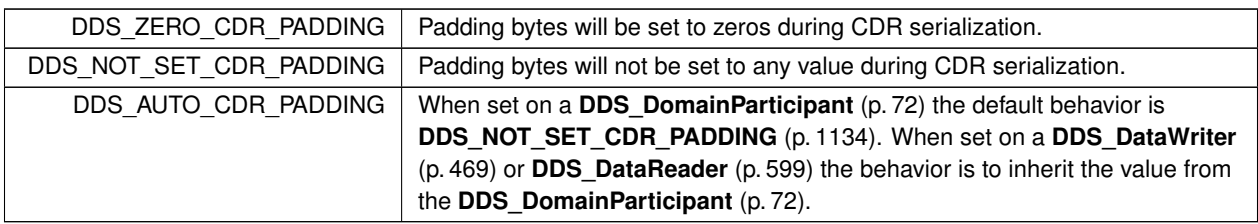

# **4.153.3 Variable Documentation**

## **4.153.3.1 DDS\_TYPESUPPORT\_QOS\_POLICY\_NAME**

const char*∗* const DDS\_TYPESUPPORT\_QOS\_POLICY\_NAME [extern]

Stringified human-readable name for **DDS\_TypeSupportQosPolicy** (p. 1794).

# **4.154 USER\_DATA**

Attaches a buffer of opaque data that is distributed by means of **Built-in Topics** (p. 162) during discovery.

# **Data Structures**

• struct **DDS\_UserDataQosPolicy** *Attaches a buffer of opaque data that is distributed by means of Built-in Topics (*p. *162) during discovery.*

# **Variables**

• const char *∗*const **DDS\_USERDATA\_QOS\_POLICY\_NAME** *Stringified human-readable name for DDS\_UserDataQosPolicy (*p. *1798).*

# **4.154.1 Detailed Description**

Attaches a buffer of opaque data that is distributed by means of **Built-in Topics** (p. 162) during discovery.

# **4.154.2 Variable Documentation**

### **4.154.2.1 DDS\_USERDATA\_QOS\_POLICY\_NAME**

const char*∗* const DDS\_USERDATA\_QOS\_POLICY\_NAME [extern]

Stringified human-readable name for **DDS\_UserDataQosPolicy** (p. 1798).

# **4.155 WRITER\_DATA\_LIFECYCLE**

Controls how a DataWriter handles the lifecycle of the instances (keys) that it is registered to manage.

### **Data Structures**

• struct **DDS\_WriterDataLifecycleQosPolicy** *Controls how a DDS\_DataWriter (*p. *469) handles the lifecycle of the instances (keys) that it is registered to manage.*

## **Variables**

• const char *∗*const **DDS\_WRITERDATALIFECYCLE\_QOS\_POLICY\_NAME** *Stringified human-readable name for DDS\_WriterDataLifecycleQosPolicy (*p. *1817).*

### **4.155.1 Detailed Description**

Controls how a DataWriter handles the lifecycle of the instances (keys) that it is registered to manage.

# **4.155.2 Variable Documentation**

#### **4.155.2.1 DDS\_WRITERDATALIFECYCLE\_QOS\_POLICY\_NAME**

const char*∗* const DDS\_WRITERDATALIFECYCLE\_QOS\_POLICY\_NAME [extern]

Stringified human-readable name for **DDS\_WriterDataLifecycleQosPolicy** (p. 1817).

# **4.156 WIRE\_PROTOCOL**

*<<extension>> (*p. *806)* Specifies the wire protocol related attributes for the **DDS\_DomainParticipant** (p. 72).

# **Data Structures**

• struct **DDS\_RtpsWellKnownPorts\_t**

*RTPS well-known port mapping configuration.*

• struct **DDS\_WireProtocolQosPolicy**

*Specifies the wire-protocol-related attributes for the DDS\_DomainParticipant (*p. *72).*

## **Macros**

- #define **DDS\_RTPS\_RESERVED\_PORT\_MASK\_DEFAULT**
	- *The default value of DDS\_WireProtocolQosPolicy::rtps\_reserved\_port\_mask (*p. *1811).*
- #define **DDS\_RTPS\_RESERVED\_PORT\_MASK\_NONE**

*No bits are set.*

• #define **DDS\_RTPS\_RESERVED\_PORT\_MASK\_ALL**

*All bits are set.*

# **Typedefs**

• typedef **DDS\_Long DDS\_RtpsReservedPortKindMask** *A mask of DDS\_RtpsReservedPortKind (*p. *1138) bits.*

# **Enumerations**

• enum **DDS\_RtpsReservedPortKind** { **DDS\_RTPS\_RESERVED\_PORT\_BUILTIN\_UNICAST** = 0x0001 *<<* 0 , **DDS\_RTPS\_RESERVED\_PORT\_BUILTIN\_MULTICAST** = 0x0001 *<<* 1 , **DDS\_RTPS\_RESERVED\_PORT\_USER\_UNICAST** = 0x0001 *<<* 2 , **DDS\_RTPS\_RESERVED\_PORT\_USER\_MULTICAST** = 0x0001 *<<* 3 }

*RTPS reserved port kind, used to identify the types of ports that can be reserved on domain participant enable.*

• enum **DDS\_WireProtocolQosPolicyAutoKind** { **DDS\_RTPS\_AUTO\_ID\_FROM\_IP** = 0 , **DDS\_RTPS\_AUTO\_ID\_FROM\_MAC** = 1 , **DDS\_RTPS\_AUTO\_ID\_FROM\_UUID** = 2 }

*Mechanism to automatically calculate the GUID prefix.*

# **Variables**

• const struct **DDS\_RtpsWellKnownPorts\_t DDS\_RTI\_BACKWARDS\_COMPATIBLE\_RTPS\_WELL\_***←-* **KNOWN\_PORTS**

*Assign to use well-known port mappings which are compatible with previous versions of the RTI Connext middleware.*

• const struct **DDS\_RtpsWellKnownPorts\_t DDS\_INTEROPERABLE\_RTPS\_WELL\_KNOWN\_PORTS**

*Assign to use well-known port mappings which are compliant with OMG's DDS Interoperability Wire Protocol.*

• const char *∗*const **DDS\_WIREPROTOCOL\_QOS\_POLICY\_NAME**

*Stringified human-readable name for DDS\_WireProtocolQosPolicy (*p. *1805).*
## **4.156.1 Detailed Description**

*<<extension>> (*p. *806)* Specifies the wire protocol related attributes for the **DDS\_DomainParticipant** (p. 72).

### **4.156.2 Macro Definition Documentation**

### **4.156.2.1 DDS\_RTPS\_RESERVED\_PORT\_MASK\_DEFAULT**

#define DDS\_RTPS\_RESERVED\_PORT\_MASK\_DEFAULT

#### **Value:**

```
((DDS_RtpsReservedPortKindMask) DDS_RTPS_RESERVED_PORT_BUILTIN_UNICAST \
| DDS_RTPS_RESERVED_PORT_BUILTIN_MULTICAST | DDS_RTPS_RESERVED_PORT_USER_UNICAST)
```
The default value of **DDS\_WireProtocolQosPolicy::rtps\_reserved\_port\_mask** (p. 1811).

Most of the ports that may be needed by DDS will be reserved by the transport when the participant is enabled. With this value set, failure to allocate a port that is computed based on the **DDS\_RtpsWellKnownPorts\_t** (p. 1695) will be detected at this time and the enable operation will fail.

This setting will avoid reserving the **usertraffic** multicast port, which is not actually used unless there are DataReaders that enable multicast but fail to specify a port.

Automatic participant ID selection will be based on finding a participant index with both the discovery (metatraffic) unicast port and usertraffic unicast port available.

**See also**

**DDS\_RtpsReservedPortKindMask** (p. 1138)

### **4.156.2.2 DDS\_RTPS\_RESERVED\_PORT\_MASK\_NONE**

#define DDS\_RTPS\_RESERVED\_PORT\_MASK\_NONE

No bits are set.

None of the ports that are needed by DDS will be allocated until they are specifically required. With this value set, automatic participant Id selection will be based on selecting a port for discovery (metatraffic) unicast traffic on a single transport.

**See also**

#### **DDS\_RtpsReservedPortKindMask** (p. 1138)

**Generated by Doxygen**

# **4.156.2.3 DDS\_RTPS\_RESERVED\_PORT\_MASK\_ALL**

#define DDS\_RTPS\_RESERVED\_PORT\_MASK\_ALL

All bits are set.

All of the ports that may be needed by DDS will be reserved when the participant is enabled. With this value set, failure to allocate a port that is computed based on the **DDS\_RtpsWellKnownPorts\_t** (p. 1695) will be detected at this time, and the enable operation will fail.

Note that this will also reserve the **usertraffic** multicast port which is not actually used unless there are DataReaders that enable multicast but fail to specify a port. To avoid unnecesary resource usage for these ports, use RTPS\_*←-* RESERVED\_PORT\_MASK\_DEFAULT.

Automatic participant ID selection will be based on finding a participant index with both the discovery (metatraffic) unicast port and usertraffic unicast port available.

**See also**

**DDS\_RtpsReservedPortKindMask** (p. 1138)

## **4.156.3 Typedef Documentation**

### **4.156.3.1 DDS\_RtpsReservedPortKindMask**

typedef **DDS\_Long DDS\_RtpsReservedPortKindMask**

A mask of **DDS\_RtpsReservedPortKind** (p. 1138) bits.

**QoS:**

**DDS\_WireProtocolQosPolicy** (p. 1805)

# **4.156.4 Enumeration Type Documentation**

## **4.156.4.1 DDS\_RtpsReservedPortKind**

enum **DDS\_RtpsReservedPortKind**

RTPS reserved port kind, used to identify the types of ports that can be reserved on domain participant enable.

**See also**

**DDS\_WireProtocolQosPolicy::rtps\_reserved\_port\_mask** (p. 1811)

**Enumerator**

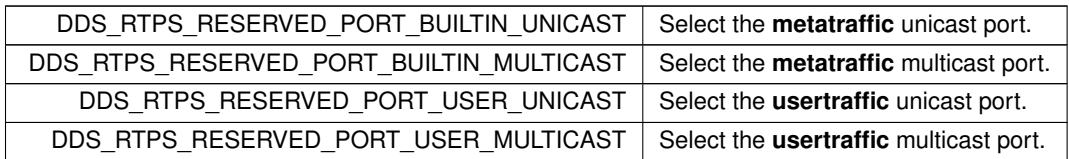

#### **4.156.4.2 DDS\_WireProtocolQosPolicyAutoKind**

enum **DDS\_WireProtocolQosPolicyAutoKind**

Mechanism to automatically calculate the GUID prefix.

**See also**

#### **DDS\_WireProtocolQosPolicy::rtps\_auto\_id\_kind** (p. 1811)

**Enumerator**

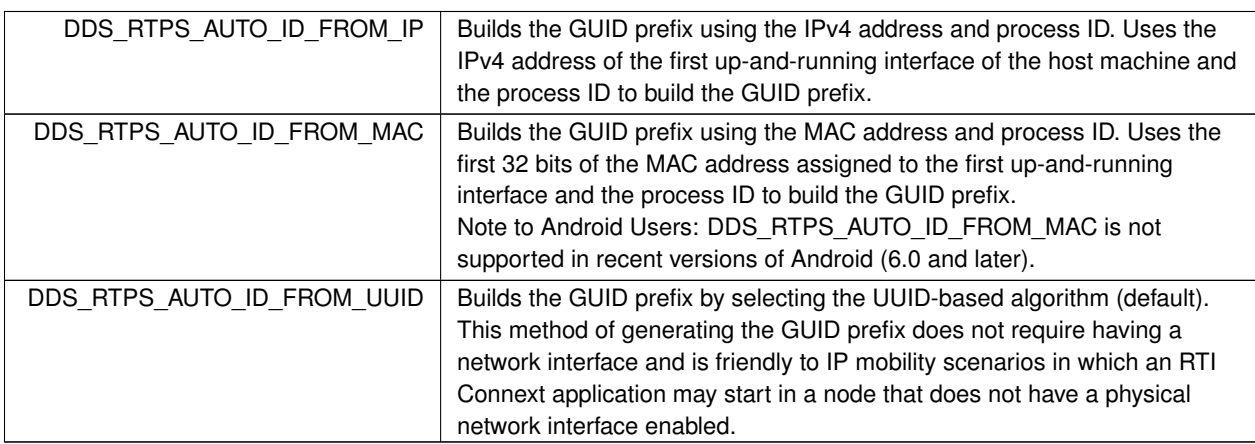

# **4.156.5 Variable Documentation**

# **4.156.5.1 DDS\_RTI\_BACKWARDS\_COMPATIBLE\_RTPS\_WELL\_KNOWN\_PORTS**

const struct **DDS\_RtpsWellKnownPorts\_t** DDS\_RTI\_BACKWARDS\_COMPATIBLE\_RTPS\_WELL\_KNOWN\_PORTS [extern]

Assign to use well-known port mappings which are compatible with previous versions of the RTI Connext middleware.

Assign **DDS\_WireProtocolQosPolicy::rtps\_well\_known\_ports** (p. 1811) to this value to remain compatible with previous versions of the RTI Connext middleware that used fixed port mappings.

The following are the rtps\_well\_known\_ports values for **DDS\_RTI\_BACKWARDS\_COMPATIBLE\_RTPS\_***←-* **WELL\_KNOWN\_PORTS** (p. 1139):

```
port base = 7400domain_id_gain = 10
participant_id_gain = 1000
builtin_multicast_port_offset = 2
builtin_unicast_port_offset = 0
user_multicast_port_offset = 1
user_unicast_port_offset = 3
```
These settings are *not* compliant with OMG's DDS Interoperability Wire Protocol. To comply with the specification, please use **DDS\_INTEROPERABLE\_RTPS\_WELL\_KNOWN\_PORTS** (p. 1140).

**See also**

**DDS\_WireProtocolQosPolicy::rtps\_well\_known\_ports** (p. 1811) **DDS\_INTEROPERABLE\_RTPS\_WELL\_KNOWN\_PORTS** (p. 1140)

### **4.156.5.2 DDS\_INTEROPERABLE\_RTPS\_WELL\_KNOWN\_PORTS**

const struct **DDS\_RtpsWellKnownPorts\_t** DDS\_INTEROPERABLE\_RTPS\_WELL\_KNOWN\_PORTS [extern]

Assign to use well-known port mappings which are compliant with OMG's DDS Interoperability Wire Protocol.

Assign **DDS\_WireProtocolQosPolicy::rtps\_well\_known\_ports** (p. 1811) to this value to use well-known port mappings which are compliant with OMG's DDS Interoperability Wire Protocol.

The following are the rtps\_well\_known\_ports values for **DDS\_INTEROPERABLE\_RTPS\_WELL\_KNOWN\_***←-* **PORTS** (p. 1140):

```
port base = 7400domain_id_gain = 250
participant_id_gain = 2
builtin_multicast_port_offset = 0
builtin_unicast_port_offset = 10
user_multicast_port_offset = 1
user_unicast_port_offset = 11
```
Assuming a maximum port number of 65535 (UDPv4), the above settings enable the use of about 230 domains with up to 120 Participants per node per domain.

These settings are *not* backwards compatible with previous versions of the RTI Connext middleware that used fixed port mappings. For backwards compability, please use **DDS\_RTI\_BACKWARDS\_COMPATIBLE\_RTPS\_WELL\_KNOWN**<sup>←</sup> **\_PORTS** (p. 1139).

**See also**

**DDS\_WireProtocolQosPolicy::rtps\_well\_known\_ports** (p. 1811) **DDS\_RTI\_BACKWARDS\_COMPATIBLE\_RTPS\_WELL\_KNOWN\_PORTS** (p. 1139)

### **4.156.5.3 DDS\_WIREPROTOCOL\_QOS\_POLICY\_NAME**

const char*∗* const DDS\_WIREPROTOCOL\_QOS\_POLICY\_NAME [extern]

Stringified human-readable name for **DDS\_WireProtocolQosPolicy** (p. 1805).

# **4.157 Extended Qos Support**

*<<extension>> (*p. *806)* Types and defines used in extended QoS policies.

# **Modules**

• **Thread Settings**

*The properties of a thread of execution. Consult Platform Notes for additional platform specific details.*

# **Data Structures**

• struct **DDS\_RtpsReliableReaderProtocol\_t**

*Qos related to reliable reader protocol defined in RTPS.*

- struct **DDS\_RtpsReliableWriterProtocol\_t**
	- *QoS related to the reliable writer protocol defined in RTPS.*

### **4.157.1 Detailed Description**

*<<extension>> (*p. *806)* Types and defines used in extended QoS policies.

# **4.158 Unicast Settings**

Unicast communication settings.

### **Data Structures**

• struct **DDS\_TransportUnicastSettings\_t**

*Type representing a list of unicast locators.*

• struct **DDS\_TransportUnicastSettingsSeq**

*Declares IDL sequence< DDS\_TransportUnicastSettings\_t (*p. *1782) >*

## **4.158.1 Detailed Description**

Unicast communication settings.

# **4.159 Multicast Settings**

Multicast communication settings.

# **Data Structures**

- struct **DDS\_TransportMulticastSettings\_t**
	- *Type representing a list of multicast locators.*
- struct **DDS\_TransportMulticastSettingsSeq** *Declares IDL sequence< DDS\_TransportMulticastSettings\_t (*p. *1776) >*

# **4.159.1 Detailed Description**

Multicast communication settings.

# **4.160 Multicast Mapping**

Multicast communication mapping.

# **Data Structures**

- struct **DDS\_TransportMulticastMappingFunction\_t** *Type representing an external mapping function.*
- struct **DDS\_TransportMulticastMapping\_t**

*Type representing a list of multicast mapping elements.*

• struct **DDS\_TransportMulticastMappingSeq**

*Declares IDL sequence< DDS\_TransportMulticastMapping\_t (*p. *1769) >*

# **4.160.1 Detailed Description**

Multicast communication mapping.

# **4.161 NDDS\_DISCOVERY\_PEERS**

Environment variable or a file that specifies the default values of **DDS\_DiscoveryQosPolicy::initial\_peers** (p. 1460) and **DDS\_DiscoveryQosPolicy::multicast\_receive\_addresses** (p. 1461) contained in the **DDS\_Domain***←-* **ParticipantQos::discovery** (p. 1472) qos policy.

Environment variable or a file that specifies the default values of **DDS\_DiscoveryQosPolicy::initial\_peers** (p. 1460) and **DDS\_DiscoveryQosPolicy::multicast\_receive\_addresses** (p. 1461) contained in the **DDS\_Domain**<sup>←</sup> **ParticipantQos::discovery** (p. 1472) qos policy.

The default value of the **DDS\_DomainParticipantQos** (p. 1470) is obtained by calling **DDS\_DomainParticipant***←-* **Factory** get default participant qos() (p. 37).

NDDS\_DISCOVERY\_PEERS specifies the default value of the **DDS\_DiscoveryQosPolicy::initial\_peers** (p. 1460) and **DDS\_DiscoveryQosPolicy::multicast\_receive\_addresses** (p. 1461) fields, when the default participant QoS policies have not been explictly set by the user (i.e., **DDS\_DomainParticipantFactory\_set\_default\_participant\_qos()** (p. 35) has never been called or was called using **DDS\_PARTICIPANT\_QOS\_DEFAULT** (p. 60)).

If NDDS\_DISCOVERY\_PEERS does *not* contain a multicast address, then the string sequence **DDS\_DiscoveryQos***←-* **Policy::multicast\_receive\_addresses** (p. 1461) is cleared and the RTI discovery process will not listen for discovery messages via multicast.

If NDDS\_DISCOVERY\_PEERS contains one or more multicast addresses, the addresses will be stored in **DDS\_***←-* **DiscoveryQosPolicy::multicast\_receive\_addresses** (p. 1461), starting at element 0. They will be stored in the order in which they appear in NDDS\_DISCOVERY\_PEERS.

Note: IPv4 multicast addresses must have a prefix. Therefore, when using the UDPv6 transport: if there are any IPv4 multicast addresses in the peers list, make sure they have "udpv4://" in front of them (such as udpv4://239.255.0.1).

Note: Currently, RTI Connext will only listen for discovery traffic on the first multicast address (element 0) in **DDS\_***←-* **DiscoveryQosPolicy::multicast\_receive\_addresses** (p. 1461).

NDDS\_DISCOVERY\_PEERS provides a mechanism to dynamically switch the discovery configuration of an RTI Connext application without recompilation. The application programmer is free to not use the default values; instead use values supplied by other means.

NDDS\_DISCOVERY\_PEERS can be specified either in an environment variable as comma (',') separated "peer descriptors" (see **Peer Descriptor Format** (p. 1144)) or in a file. These formats are described below.

# **4.161.1 Peer Descriptor Format**

A **peer descriptor** string specifies a range of participants at a given locator. Peer descriptor strings are used in the **DDS\_DiscoveryQosPolicy::initial\_peers** (p. 1460) field and the **DDS\_DomainParticipant\_add\_peer()** (p. 146) operation.

The anatomy of a peer descriptor is illustrated below using a UDPv4 transport and a custom "StarFabric" transport example.

A peer descriptor consists of:

- optional **Participant ID Limit**. If a simple integer is specified, it indicates the maximum participant ID to be contacted by the RTI Connext discovery mechanism at the given locator. If that integer is enclosed in square brackets (e.g.: [2]) *only* that Participant ID will be used. You can also specify a range in the form of [a-b]: in this case only the Participant IDs in that specific range are contacted. If omitted, a default value of 4 is implied: participant IDs 0,1,2,3, and 4 will be contacted.
	- **Locator**. See **Locator Format** (p. **??**).

These are separated by the '@' character. The separator may be omitted if a participant ID limit is not explictly specified.

Note that the "participant ID limit" only applies to unicast locators; it is ignored for multicast locators (and therefore should be omitted for multicast peer descriptors).

### **4.161.1.1 Locator Format**

A **locator** string specifies a transport and an address in string format. Locators are used to form peer descriptors. A locator is equivalent to a peer descriptor with the default maximum participant ID.

A locator consists of:

optional **Transport name** (**alias** or class). This identifies the set of transport plugins (**Transport Aliases** (p. **??**)) that may be used to parse the address portion of the locator. Note that a transport class name is an implicit alias that is used to refer to all the transport plugin instances of that class.

optional **Address**. See **Address Format** (p. **??**).

These are separated by the "//:" string. The separator is specified if and only if a transport name is specified.

If a transport name is specified, the address may be omitted; in that case, all the unicast addresses (across all transport plugin instances) associated with the transport class are implied. Thus, a locator string may specify several addresses.

If an address is specified, the transport name and the separator string may be omitted; in that case all the available transport plugins (for the **DDS\_Entity** (p. 1150)) may be used to parse the address string.

An **address** string specifies a transport-independent network address that qualifies a **transport-dependent** address string. Addresses are used to form locators. Addresses are also used in **DDS\_DiscoveryQosPolicy::multicast***←-* **\_receive\_addresses** (p. 1461), and **DDS\_TransportMulticastSettings\_t::receive\_address** (p. 1776) fields. An address is equivalent to a locator in which the transport name and separator are omitted.

An address consists of:

- optional **Network Address**. An address in IPv4 or IPv6 string notation. If omitted, the network address of the transport is implied (**Transport Network Address** (p. **??**)).
- optional **Transport Address**. A string that is passed to the transport for processing. The transport maps this string into **NDDS\_Transport\_Property\_t::address\_bit\_count** (p. 1834) bits. If omitted the network address is used as the fully qualified address.

These are separated by the '#' character. If a separator is specified, it must be followed by a non-empty string which is passed to the transport plugin. If the separator is omitted, it is treated as a transport address with an implicit network address (of the transport plugin). The implicit network address is the address used when registering the transport: e.g, the UDPv4 implicit network address is 0.0.0.0.0.0.0.0.0.0.0.0.

The bits resulting from the transport address string are prepended with the network address. The least significant **NDDS\_Transport\_Property\_t::address\_bit\_count** (p. 1834) bits of the network address are ignored (**Transport Network Address** (p. **??**)).

# **4.161.2 NDDS\_DISCOVERY\_PEERS Environment Variable Format**

NDDS DISCOVERY PEERS can be specified via an environment variable of the same name, consisting of a sequence of peer descriptors separated by the comma (',') character.

### **Examples**

Multicast (maximum participant ID is irrelevant)

• 239.255.0.1

Default maximum participant ID on localhost

• localhost

Default maximum participant ID on host 192.168.1.1 (IPv4)

• 192.168.1.1

Default maximum participant ID on host FAA0::0 (IPv6)

#### • FAA0::1

Default maximum participant ID on host himalaya accessed using the "udpv4" transport plugin(s) (IPv4)

• udpv4://himalaya

Default maximum participant ID on localhost using the "udpv4" transport plugin(s) registered at network address FAA0::0

• udpv4://FAA0::0#localhost

Default maximum participant ID on host 0/0/R (StarFabric)

- 0/0/R
- #0/0/R

Default maximum participant ID on host 0/0/R (StarFabric) using the "starfabric" (StarFabric) transport plugin(s)

- starfabric://0/0/R
- starfabric://#0/0/R

Default maximum participant ID on host 0/0/R (StarFabric) using the "starfabric" (StarFabric) transport plugin(s) registered at network address FAA0::0

• starfabric://FBB0::0#0/0/R

Default maximum participant ID on all unicast addresses accessed via the "starfabric" (StarFabric) transport plugin(s)

• starfabric://

Default maximum participant ID on all unicast addresses accessed via the "shmem" (shared memory) transport plugin(s) registered at network address FCC0::0

• shmem://FCC0::0

Default maximum participant ID on hosts himalaya and gangotri

• himalaya,gangotri

Maximum participant ID of 1 on hosts himalaya and gangotri

• 1@himalaya,1@gangotri

### Combinations of above

- 239.255.0.1,localhost,192.168.1.1,0/0/R
- FAA0::1,FAA0::0#localhost,FBB0::0#0/0/R
- udpv4://himalaya,udpv4://FAA0::0#localhost,#0/0/R
- starfabric://0/0/R,starfabric://FBB0::0#0/0/R,shmem://
- starfabric://,shmem://FCC0::0,1@himalaya,1@gangotri

# **4.161.3 NDDS\_DISCOVERY\_PEERS File Format**

NDDS\_DISCOVERY\_PEERS can be specified via a file of the same name in the program's current working directory. A NDDS\_DISCOVERY\_PEERS file would contain a sequence of peer descriptors separated by whitespace or the comma (',') character. The file may also contain comments starting with a semicolon (';') character till the end of the line.

#### **Example:**

```
;; NDDS_DISCOVERY_PEERS - Discovery Configuration File
;;
;;
;; NOTE:
;; 1. This file must be in the current working directory, i.e.
;; in the folder from which the application is launched.
;;
;; 2. This file takes precedence over the environment variable NDDS_DISCOVERY_PEERS
;;
;; Multicast
239.255.0.1 ; The default dds discovery multicast address
;; Unicast
localhost, 192.168.1.1 ; A comma can be used a separator
FAA0::1 FAA0::0#localhost ; Whitespace can be used as a separator
1@himalaya ; Maximum participant ID of 1 on 'himalaya'
1@gangotri
;; UDPv4
udpv4://himalaya ; 'himalaya' via 'udpv4' transport plugin(s)
udpv4://FAA0::0#localhost ; 'localhost' via 'updv4' transport
                         ; plugin registered at network address FAA0::0
;; Shared Memory
shmem:// ; All 'shmem' transport plugin(s)
builtin.shmem:// ; The builtin 'shmem' transport plugin
shmem://FCC0::0 ; Shared memory transport plugin registered
                          ; at network address FCC0::0
;; StarFabric<br>0/0/R
                          0/0/R ; StarFabric node 0/0/R
starfabric://0/0/R ; 0/0/R accessed via 'starfabric'
                         ; transport plugin(s)
starfabric://FBB0::0#0/0/R ; StarFabric transport plugin registered
                         ; at network address FBB0::0
starfabric:// \qquad \qquad ; All 'starfabric' transport plugin(s)
```
## **4.161.4 NDDS\_DISCOVERY\_PEERS Precedence**

If the current working directory from which the RTI Connext application is launched contains a file called NDDS\_*←-* DISCOVERY PEERS, and an environment variable named NDDS\_DISCOVERY\_PEERS is also defined, the file takes precedence; the environment variable is ignored.

# **4.161.5 NDDS\_DISCOVERY\_PEERS Default Value**

If NDDS DISCOVERY PEERS is not specified (either as a file in the current working directory, or as an environment variable), it implicitly defaults to the following.

```
;; Multicast (only on platforms which allow UDPv4 multicast out of the box)
;;
;; This allows any dds applications anywhere on the local network to
;; discover each other over UDPv4.
builtin.udpv4://239.255.0.1 ; dds's default discovery multicast address
                             ; This is also the default multicast receive address
;; Unicast - UDPv4 (on all platforms)
;;
;; This allows two dds applications using participant IDs up to the maximum
;; default participant ID on the local host and domain to discover each
;; other over UDP/IPv4.
builtin.udpv4://127.0.0.1
;; Unicast - Shared Memory (only on platforms that support shared memory)
;;
;; This allows two dds applications using participant IDs up to the maximum
;; default participant ID on the local host and domain to discover each
;; other over shared memory.
builtin.shmem://
```
# **4.161.6 Builtin Transport Class Names**

The class names for the builtin transport plugins are:

- shmem ::**Shared Memory Transport** (p. 828)
- udpv4 ::**UDPv4 Transport** (p. 835)
- udpv6 ::**UDPv6 Transport** (p. 851)

These may be used as the transport names in the **Locator Format** (p. **??**).

## **4.161.7 NDDS\_DISCOVERY\_PEERS and Local Host Communication**

Suppose you want to communicate with other RTI Connext applications on the same host and you are setting NDDS*←-* \_DISCOVERY\_PEERS explicitly (generally in order to use unicast discovery with applications on other hosts).

If the local host platform does not support the shared memory transport, then you can include the name of the local host in the NDDS\_DISCOVERY\_PEERS list.

If the local host platform supports the shared memory transport, then you can do one of the following:

• Include "shmem://" in the NDDS\_DISCOVERY\_PEERS list. This will cause shared memory to be used for discovery and data traffic for applications on the same host.

or:

• Include the name of the local host in the NDDS\_DISCOVERY\_PEERS list and disable the shared memory transport in the **DDS\_TransportBuiltinQosPolicy** (p. 1767) of the **DDS\_DomainParticipant** (p. 72). This will cause UDP loopback to be used for discovery and data traffic for applications on the same host.

(To check if your platform supports shared memory, see the Platform Notes.)

#### **See also**

**DDS\_DiscoveryQosPolicy::multicast\_receive\_addresses** (p. 1461) **DDS\_DiscoveryQosPolicy::initial\_peers** (p. 1460) **DDS\_DomainParticipant\_add\_peer()** (p. 146) **DDS\_PARTICIPANT\_QOS\_DEFAULT** (p. 60) **DDS\_DomainParticipantFactory\_get\_default\_participant\_qos()** (p. 37) **Transport Aliases** (p. **??**) **Transport Network Address** (p. **??**) **NDDS\_Transport\_Support\_register\_transport()** (p. 712)

# **4.162 Entity Support**

**DDS\_Entity** (p. 1150), **DDS\_Listener** (p. 1549) and related items.

### **Data Structures**

• struct **DDS\_Listener**

*<<interface>> (*p. *807) Abstract base class for all Listener interfaces.*

### **Macros**

• #define **DDS\_Listener\_INITIALIZER** *Initialize the DDS\_Listener::listener\_data (*p. *1553) pointer to NULL.*

## **Typedefs**

• typedef struct DDS\_EntityImpl **DDS\_Entity**

*<<interface>> (*p. *807) Abstract base class for all the DDS objects that support QoS policies, a listener, and a status condition.*

• typedef struct DDS\_DomainEntityImpl **DDS\_DomainEntity**

*<<interface>> (*p. *807) Abstract base class for all DDS entities except for the DDS\_DomainParticipant (*p. *72).*

## **Functions**

- **DDS\_ReturnCode\_t DDS\_Entity\_enable** ( **DDS\_Entity** *∗*self) *Enables the DDS\_Entity (*p. *1150).*
- **DDS\_StatusCondition** *∗* **DDS\_Entity\_get\_statuscondition** ( **DDS\_Entity** *∗*self) *Allows access to the DDS\_StatusCondition (*p. *1160) associated with the DDS\_Entity (*p. *1150).*
- **DDS\_StatusMask DDS\_Entity\_get\_status\_changes** ( **DDS\_Entity** *∗*self) *Retrieves the list of communication statuses in the DDS\_Entity (*p. *1150) that are triggered.*
- **DDS\_InstanceHandle\_t DDS\_Entity\_get\_instance\_handle** (const **DDS\_Entity** *∗*self) *Allows access to the DDS\_InstanceHandle\_t (*p. *210) associated with the DDS\_Entity (*p. *1150).*
- DDS\_EntityKind\_t **DDS\_Entity\_get\_entity\_kind** ( **DDS\_Entity** *∗*self)

*Allows access to the DDS\_InstanceHandle\_t (*p. *210) associated with the DDS\_Entity (*p. *1150).*

# **4.162.1 Detailed Description**

**DDS\_Entity** (p. 1150), **DDS\_Listener** (p. 1549) and related items.

**DDS\_Entity** (p. 1150) subtypes are created and destroyed by factory objects. With the exception of **DDS\_Domain***←-* **Participant** (p. 72), whose factory is **DDS\_DomainParticipantFactory** (p. 28), all **DDS\_Entity** (p. 1150) factory objects are themselves **DDS\_Entity** (p. 1150) subtypes as well.

*Important:* all **DDS** Entity (p. 1150) delete operations are inherently thread-unsafe. The user must take extreme care that a given **DDS\_Entity** (p. 1150) is not destroyed in one thread while being used concurrently (including being deleted concurrently) in another thread. An operation's effect in the presence of the concurrent deletion of the operation's target **DDS\_Entity** (p. 1150) is undefined.

# **4.162.2 Macro Definition Documentation**

### **4.162.2.1 DDS\_Listener\_INITIALIZER**

#define DDS\_Listener\_INITIALIZER

Initialize the **DDS\_Listener::listener\_data** (p. 1553) pointer to NULL.

# **4.162.3 Typedef Documentation**

## **4.162.3.1 DDS\_Entity**

typedef struct DDS\_EntityImpl **DDS\_Entity**

*<<interface>> (*p. *807)* Abstract base class for all the DDS objects that support QoS policies, a listener, and a status condition.

All operations except for set\_qos(), get\_qos(), set\_listener(), get\_listener() and enable(), may return the value **DDS\_***←-* **RETCODE\_NOT\_ENABLED** (p. 1014).

**QoS:**

**QoS Policies** (p. 1030)

**Status:**

**Status Kinds** (p. 1014)

**Listener:**

**DDS\_Listener** (p. 1549)

# **4.162.4 Abstract operations**

Each derived entity provides the following operations specific to its role in RTI Connext.

### **4.162.4.1 set\_qos (abstract)**

This operation sets the QoS policies of the **DDS\_Entity** (p. 1150). Each of the derived entity classes provides this operation: **DDS\_Entity** (p. 1150) classes (**DDS\_DomainParticipant** (p. 72), **DDS\_Topic** (p. 172), **DDS\_Publisher** (p. 428), **DDS\_DataWriter** (p. 469), **DDS\_Subscriber** (p. 556), and **DDS\_DataReader** (p. 599)) so that the policies that are meaningful to each **DDS\_Entity** (p. 1150) can be set. For example, see **DDS\_DomainParticipant\_set\_qos** (p. 148).

#### **Precondition**

Certain policies are immutable (see **QoS Policies** (p. 1030)): they can only be set at **DDS\_Entity** (p. 1150) creation time or before the entity is enabled. If set\_qos() is invoked after the **DDS\_Entity** (p. 1150) is enabled and it attempts to change the value of an immutable policy, the operation will fail and return **DDS\_RETCODE\_***←-* **IMMUTABLE\_POLICY** (p. 1014).

Certain values of QoS policies can be incompatible with the settings of the other policies. The set\_qos() operation will also fail if it specifies a set of values that, once combined with the existing values, would result in an inconsistent set of policies. In this case, the operation will fail and return **DDS\_RETCODE\_INCONSISTENT\_***←-* **POLICY** (p. 1014).

If the application supplies a non-default value for a QoS policy that is not supported by the implementation of the service, the set gos operation will fail and return **DDS\_RETCODE\_UNSUPPORTED** (p. 1014).

#### **Postcondition**

The existing set of policies is only changed if the set\_qos() operation succeeds. This is indicated by a return code of **DDS\_RETCODE\_OK** (p. 1014). In all other cases, none of the policies are modified.

Each derived **DDS\_Entity** (p. 1150) class (**DDS\_DomainParticipant** (p. 72), **DDS\_Topic** (p. 172), **DDS\_Publisher** (p. 428), **DDS\_DataWriter** (p. 469), **DDS\_Subscriber** (p. 556), **DDS\_DataReader** (p. 599)) has a corresponding special value of the QoS (**DDS\_PARTICIPANT\_QOS\_DEFAULT** (p. 60), **DDS\_PUBLISHER\_QOS\_DEFAULT** (p. 158), **DDS\_SUBSCRIBER\_QOS\_DEFAULT** (p. 159), **DDS\_TOPIC\_QOS\_DEFAULT** (p. 157), **DDS\_DATAWRITER\_QOS\_***←-* **DEFAULT** (p. 454), **DDS\_DATAREADER\_QOS\_DEFAULT** (p. 584)). This special value may be used as a parameter to the set\_qos operation to indicate that the QoS of the **DDS\_Entity** (p. 1150) should be changed to match the current default QoS set in the **DDS\_Entity** (p. 1150)'s factory. The operation set\_qos cannot modify the immutable QoS, so a successful return of the operation indicates that the mutable QoS for the Entity has been modified to match the current default for the **DDS\_Entity** (p. 1150)'s factory.

The set of policies specified in the qos parameter are applied on top of the existing QoS, replacing the values of any policies previously set.

Possible error codes returned in addition to **Standard Return Codes** (p. 1013) : **DDS\_RETCODE\_IMMUTABLE\_***←-* **POLICY** (p. 1014), **DDS\_RETCODE\_INCONSISTENT\_POLICY** (p. 1014).

# **4.162.4.2 get\_qos (abstract)**

This operation allows access to the existing set of QoS policies for the **DDS\_Entity** (p. 1150). This operation must be provided by each of the derived **DDS\_Entity** (p. 1150) classes (**DDS\_DomainParticipant** (p. 72), **DDS\_Topic** (p. 172), **DDS\_Publisher** (p. 428), **DDS\_DataWriter** (p. 469), **DDS\_Subscriber** (p. 556), and **DDS\_DataReader** (p. 599)), so that the policies that are meaningful to each **DDS\_Entity** (p. 1150) can be retrieved. For example, see **DDS\_Domain***←-* **Participant\_get\_qos** (p. 149)

Possible error codes are **Standard Return Codes** (p. 1013).

## **4.162.4.3 set\_listener (abstract)**

This operation installs a **DDS\_Listener** (p. 1549) on the **DDS\_Entity** (p. 1150). The listener will only be invoked on the changes of communication status indicated by the specified mask.

This operation must be provided by each of the derived **DDS\_Entity** (p. 1150) classes (**DDS\_DomainParticipant** (p. 72), **DDS\_Topic** (p. 172), **DDS\_Publisher** (p. 428), **DDS\_DataWriter** (p. 469), **DDS\_Subscriber** (p. 556), and **DDS\_Data***←-* **Reader** (p. 599)), so that the listener is of the concrete type suitable to the particular **DDS\_Entity** (p. 1150).

There are two components involved when setting up listeners: the listener itself and the mask. Both of these can be NULL.

Listeners for some Entities derive from the Connext DDS Listeners for related Entities. This means that the derived Listener has all of the methods of its parent class. You can install Listeners at all levels of the object hierarchy. At the top is the DomainParticipantListener; only one can be installed in a DomainParticipant. Then every Subscriber and Publisher can have their own Listener. Finally, each Topic, DataReader and DataWriter can have their own listeners. All are optional.

Suppose, however, that an Entity does not install a Listener, or installs a Listener that does not have particular communication status selected in the bitmask. In this case, if/when that particular status changes for that Entity, the corresponding Listener for that Entity's parent is called. Status changes are "propagated" from child Entity to parent Entity until a Listener is found that is registered for that status. Connext DDS will give up and drop the status-change event only if no Listeners have been installed in the object hierarchy to be called back for the specific status.

The following table describes the effect of different combinations of Listeners and Status Bit Masks considering the hierarchical processing.

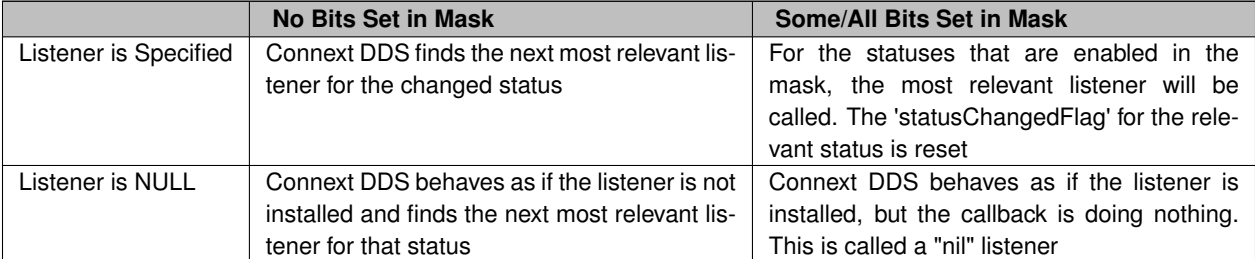

### **Table 4.872 Effect of Different Combinations of Listeners and Status Bit Masks**

**Postcondition**

Only one listener can be attached to each **DDS\_Entity** (p. 1150). If a listener was already set, the operation set\_listener() will replace it with the new one. Consequently, if the value NULL is passed for the listener parameter to the set\_listener operation, any existing listener will be removed.

#### **4.162.4.4 get\_listener (abstract)**

This operation allows access to the existing **DDS\_Listener** (p. 1549) attached to the **DDS\_Entity** (p. 1150).

This operation must be provided by each of the derived **DDS\_Entity** (p. 1150) classes (**DDS\_DomainParticipant** (p. 72), **DDS\_Topic** (p. 172), **DDS\_Publisher** (p. 428), **DDS\_DataWriter** (p. 469), **DDS\_Subscriber** (p. 556), and **DDS\_Data***←-* **Reader** (p. 599)) so that the listener is of the concrete type suitable to the particular **DDS\_Entity** (p. 1150).

If no listener is installed on the **DDS\_Entity** (p. 1150), this operation will return NULL.

#### **4.162.4.5 DDS\_DomainEntity**

typedef struct DDS\_DomainEntityImpl **DDS\_DomainEntity**

*<<interface>> (*p. *807)* Abstract base class for all DDS entities except for the **DDS\_DomainParticipant** (p. 72).

Its sole purpose is to *conceptually* express that **DDS\_DomainParticipant** (p. 72) is a special kind of **DDS\_Entity** (p. 1150) that acts as a container of all other **DDS\_Entity** (p. 1150) but itself cannot contain other **DDS\_Domain***←-* **Participant** (p. 72).

# **4.162.5 Function Documentation**

#### **4.162.5.1 DDS\_Entity\_enable()**

```
DDS_ReturnCode_t DDS_Entity_enable (
             DDS_Entity ∗ self )
```
Enables the **DDS\_Entity** (p. 1150).

This operation enables the Entity. Entity objects can be created either enabled or disabled. This is controlled by the value of the **ENTITY\_FACTORY** (p. 1079) QoS policy on the corresponding factory for the **DDS\_Entity** (p. 1150).

By default, **ENTITY\_FACTORY** (p. 1079) is set so that it is not necessary to explicitly call **DDS\_Entity\_enable** (p. 1153) on newly created entities.

The **DDS\_Entity\_enable** (p. 1153) operation is idempotent. Calling enable on an already enabled Entity returns OK and has no effect.

If a **DDS\_Entity** (p. 1150) has not yet been enabled, the following kinds of operations may be invoked on it:

- set or get the QoS policies (including default QoS policies) and listener
- **DDS\_Entity\_get\_statuscondition** (p. 1154)
- 'factory' operations
- **DDS** Entity get status changes (p. 1155) and other get status operations (although the status of a disabled entity never changes)
- 'lookup' operations

Other operations may explicitly state that they may be called on disabled entities; those that do not will return the error **DDS\_RETCODE\_NOT\_ENABLED** (p. 1014).

It is legal to delete an **DDS\_Entity** (p. 1150) that has not been enabled by calling the proper operation on its factory .

Entities created from a factory Entity that is disabled are created disabled, regardless of the setting of the **DDS\_Entity***←-* **FactoryQosPolicy** (p. 1521).

Calling enable on an Entity whose factory Entity is not enabled will fail and return **DDS\_RETCODE\_PRECONDITION***←-* **NOT MET** (p. 1014).

If **DDS\_EntityFactoryQosPolicy::autoenable\_created\_entities** (p. 1523) is TRUE, the enable operation on a factory will automatically enable all entities created from that factory (for example, enabling a **DDS\_Publisher** (p. 428) will enable all its contained **DDS\_DataWriter** (p. 469) objects)

Listeners associated with an entity are not called until the entity is enabled.

Conditions associated with a disabled entity are "inactive," that is, they have a  $triangle$  and  $degree$   $value$  == FALSE.

**Parameters**

*self <<in>> (*p. *807)* Cannot be NULL.

**Returns**

One of the **Standard Return Codes** (p. 1013), **Standard Return Codes** (p. 1013) or **DDS\_RETCODE\_***←-* **PRECONDITION\_NOT\_MET** (p. 1014).

#### **4.162.5.2 DDS\_Entity\_get\_statuscondition()**

```
DDS_StatusCondition ∗ DDS_Entity_get_statuscondition (
             DDS_Entity ∗ self )
```
Allows access to the **DDS\_StatusCondition** (p. 1160) associated with the **DDS\_Entity** (p. 1150).

The returned condition can then be added to a **DDS\_WaitSet** (p. 1160) so that the application can wait for specific status changes that affect the **DDS\_Entity** (p. 1150).

**Parameters**

*self <<in>> (*p. *807)* Cannot be NULL.

**Returns**

the status condition associated with this entity.

#### **4.162.5.3 DDS\_Entity\_get\_status\_changes()**

```
DDS_StatusMask DDS_Entity_get_status_changes (
             DDS_Entity ∗ self )
```
Retrieves the list of communication statuses in the **DDS\_Entity** (p. 1150) that are triggered.

That is, the list of statuses whose value has changed since the last time the application read the status using the get\_*∗*\_status() function.

When the entity is first created or if the entity is not enabled, all communication statuses are in the "untriggered" state so the list returned by the get status changes operation will be empty.

The list of statuses returned by the get status changes operation refers to the status that are triggered on the Entity itself and does not include statuses that apply to contained entities.

**Parameters**

*self <<in>> (*p. *807)* Cannot be NULL.

**Returns**

list of communication statuses in the **DDS\_Entity** (p. 1150) that are triggered.

**See also**

**Status Kinds** (p. 1014)

#### **4.162.5.4 DDS\_Entity\_get\_instance\_handle()**

**DDS\_InstanceHandle\_t** DDS\_Entity\_get\_instance\_handle ( const **DDS\_Entity** *∗ self* )

Allows access to the **DDS\_InstanceHandle\_t** (p. 210) associated with the **DDS\_Entity** (p. 1150).

This operation returns the **DDS\_InstanceHandle\_t** (p. 210) that represents the **DDS\_Entity** (p. 1150).

**Parameters**

*self <<in>> (*p. *807)* Cannot be NULL.

**Returns**

the instance handle associated with this entity.

#### **4.162.5.5 DDS\_Entity\_get\_entity\_kind()**

```
DDS_EntityKind_t DDS_Entity_get_entity_kind (
              DDS_Entity ∗ self )
```
Allows access to the **DDS\_InstanceHandle\_t** (p. 210) associated with the **DDS\_Entity** (p. 1150).

This operation returns the **DDS\_InstanceHandle\_t** (p. 210) that represents the **DDS\_Entity** (p. 1150).

**Parameters**

*self <<in>> (*p. *807)* Cannot be NULL.

**Returns**

the instance handle associated with this entity.

# **4.163 Conditions and WaitSets**

**DDS\_Condition** (p. 1159) and **DDS\_WaitSet** (p. 1160) and related items.

#### **Modules**

• **AsyncWaitSet**

*<<extension>> (*p. *806) A specialization of DDS\_WaitSet (*p. *1160) that provides a mechanism to perform the wait asynchronously and uses a thread pool to dispatch the attached active DDS\_Condition (*p. *1159).*

# **Data Structures**

• struct **DDS\_ConditionSeq**

*Instantiates FooSeq (*p. *1824) < DDS\_Condition (*p. *1159) >*

• struct **DDS\_ConditionHandler**

*<<extension>> (*p. *806) <<interface>> (*p. *807) Handler called by the DDS\_Condition\_dispatch (*p. *1164).*

• struct **DDS\_WaitSetProperty\_t**

*<<extension>> (*p. *806) Specifies the DDS\_WaitSet (*p. *1160) behavior for multiple trigger events.*

# **Macros**

- #define **DDS\_ConditionHandler\_INITIALIZER**
	- *<<experimental>> (*p. *806) <<extension>> (*p. *806) Initializer for new DDS\_ConditionHandler (*p. *1330).*
- #define **DDS\_WaitSetProperty\_t\_INITIALIZER**
	- *<<extension>> (*p. *806) Initializer for new property instances.*

# **Typedefs**

- typedef struct DDS\_ConditionImpl **DDS\_Condition**
	- *<<interface>> (*p. *807) Root class for all the conditions that may be attached to a DDS\_WaitSet (*p. *1160).*
- typedef void(*∗* **DDS\_ConditionHandler\_OnConditionTriggeredCallback**) (void *∗*handler\_data, **DDS\_***←-* **Condition** *∗*condition)

*Prototype of a DDS\_ConditionHandler (*p. *1330) on\_condition\_triggered function.*

• typedef struct DDS\_GuardConditionImpl **DDS\_GuardCondition**

*<<interface>> (*p. *807) A specific DDS\_Condition (*p. *1159) whose trigger\_value is completely under the control of the application.*

• typedef struct DDS\_StatusConditionImpl **DDS\_StatusCondition**

*<<interface>> (*p. *807) A specific DDS\_Condition (*p. *1159) that is associated with each DDS\_Entity (*p. *1150).*

• typedef struct DDS\_WaitSetImpl **DDS\_WaitSet**

*<<interface>> (*p. *807) Allows an application to wait until one or more of the attached DDS\_Condition (*p. *1159) objects has a trigger\_value of DDS\_BOOLEAN\_TRUE (*p. *993) or else until the timeout expires.*

# **Functions**

• **DDS\_Boolean DDS\_Condition\_get\_trigger\_value** ( **DDS\_Condition** *∗*self)

*Retrieve the trigger\_value.*

• **DDS\_ReturnCode\_t DDS\_Condition\_set\_handler** ( **DDS\_Condition** *∗*self, const struct **DDS\_Condition***←-* **Handler** *∗*handler)

*<<extension>> (*p. *806) Registers a DDS\_ConditionHandler (*p. *1330) in this DDS\_Condition (*p. *1159).*

• struct **DDS\_ConditionHandler DDS\_Condition\_get\_handler** ( **DDS\_Condition** *∗*self)

*<<extension>> (*p. *806) Returns the registered DDS\_ConditionHandler (*p. *1330).*

• void **DDS\_Condition\_dispatch** ( **DDS\_Condition** *∗*self)

*<<extension>> (*p. *806) Calls DDS\_ConditionHandler::on\_condition\_triggered (*p. *1331) of the registered DDS\_←- ConditionHandler (*p. *1330).*

• **DDS\_Condition** *∗* **DDS\_GuardCondition\_as\_condition** ( **DDS\_GuardCondition** *∗*guardCondition)

*Access a DDS\_GuardCondition (*p. *1160)'s supertype instance.*

• **DDS\_GuardCondition** *∗* **DDS\_GuardCondition\_new** (void)

*No argument constructor.*

- **DDS\_ReturnCode\_t DDS\_GuardCondition\_delete** ( **DDS\_GuardCondition** *∗*self) *Destructor.*
- **DDS\_ReturnCode\_t DDS\_GuardCondition\_set\_trigger\_value** ( **DDS\_GuardCondition** *∗*self, **DDS\_Boolean** value)

*Set the guard condition trigger value.*

- **DDS\_Condition** *∗* **DDS\_StatusCondition\_as\_condition** ( **DDS\_StatusCondition** *∗*statusCondition) *Access a DDS\_StatusCondition (*p. *1160)'s supertype instance.*
- **DDS\_StatusMask DDS\_StatusCondition\_get\_enabled\_statuses** ( **DDS\_StatusCondition** *∗*self)

```
Get the list of statuses enabled on an DDS_Entity (p. 1150).
```
• **DDS\_ReturnCode\_t DDS\_StatusCondition\_set\_enabled\_statuses** ( **DDS\_StatusCondition** *∗*self, **DDS\_***←-* **StatusMask** mask)

*This operation defines the list of communication statuses that determine the trigger\_value of the DDS\_Status←- Condition (*p. *1160).*

• **DDS\_Entity** *∗* **DDS\_StatusCondition\_get\_entity** ( **DDS\_StatusCondition** *∗*self)

*Get the DDS\_Entity (*p. *1150) associated with the DDS\_StatusCondition (*p. *1160).*

• **DDS\_WaitSet** *∗* **DDS\_WaitSet\_new** (void)

*Default no-argument constructor.*

• **DDS\_WaitSet** *∗* **DDS\_WaitSet\_new\_ex** (const struct **DDS\_WaitSetProperty\_t** *∗*prop)

*<<extension>> (*p. *806) Constructor for a DDS\_WaitSet (*p. *1160) that may delay for more while specifying that will be woken up after the given number of events or delay period, whichever happens first*

• **DDS\_ReturnCode\_t DDS\_WaitSet\_delete** ( **DDS\_WaitSet** *∗*self)

*Destructor.*

• **DDS\_ReturnCode\_t DDS\_WaitSet\_set\_property** ( **DDS\_WaitSet** *∗*self, const struct **DDS\_WaitSetProperty***←-* **\_t** *∗*prop)

*<<extension>> (*p. *806) Sets the DDS\_WaitSetProperty\_t (*p. *1803), to configure the associated DDS\_WaitSet (*p. *1160) to return after one or more trigger events have occurred.*

• **DDS\_ReturnCode\_t DDS\_WaitSet\_get\_property** ( **DDS\_WaitSet** *∗*self, struct **DDS\_WaitSetProperty\_***←* **t** *∗*prop)

*<<extension>> (*p. *806) Retrieves the DDS\_WaitSetProperty\_t (*p. *1803) configuration of the associated DDS\_Wait←- Set (*p. *1160).*

• **DDS\_ReturnCode\_t DDS\_WaitSet\_wait** ( **DDS\_WaitSet** *∗*self, struct **DDS\_ConditionSeq** *∗*active\_conditions, const struct **DDS\_Duration\_t** *∗*timeout)

*Allows an application thread to wait for the occurrence of certain conditions.*

- **DDS\_ReturnCode\_t DDS\_WaitSet\_attach\_condition** ( **DDS\_WaitSet** *∗*self, **DDS\_Condition** *∗*cond) *Attaches a DDS\_Condition (*p. *1159) to the DDS\_WaitSet (*p. *1160).*
- **DDS\_ReturnCode\_t DDS\_WaitSet\_detach\_condition** ( **DDS\_WaitSet** *∗*self, **DDS\_Condition** *∗*cond) *Detaches a DDS\_Condition (*p. *1159) from the DDS\_WaitSet (*p. *1160).*
- **DDS\_ReturnCode\_t DDS\_WaitSet\_get\_conditions** ( **DDS\_WaitSet** *∗*self, struct **DDS\_ConditionSeq** *∗*attached\_conditions)

*Retrieves the list of attached DDS\_Condition (*p. *1159) (s).*

# **4.163.1 Detailed Description**

**DDS\_Condition** (p. 1159) and **DDS\_WaitSet** (p. 1160) and related items.

# **4.163.2 Macro Definition Documentation**

#### **4.163.2.1 DDS\_ConditionHandler\_INITIALIZER**

#define DDS\_ConditionHandler\_INITIALIZER

*<<experimental>> (*p. *806) <<extension>> (*p. *806)* Initializer for new **DDS\_ConditionHandler** (p. 1330).

No memory is allocated. New **DDS\_ConditionHandler** (p. 1330) instances stored in the stack should be initialized with this value before they are passed to any functions.

**See also**

**DDS\_ConditionHandler** (p. 1330)

### **4.163.2.2 DDS\_WaitSetProperty\_t\_INITIALIZER**

#define DDS\_WaitSetProperty\_t\_INITIALIZER

**Value:**

}

```
{ \
1, DDS_DURATION_INFINITE_VALUE \
```
*<<extension>> (*p. *806)* Initializer for new property instances.

Default property specifies max\_event\_count = 1 and max\_event\_delay = DDS\_DURATION\_INFINITE

# **4.163.3 Typedef Documentation**

#### **4.163.3.1 DDS\_Condition**

typedef struct DDS\_ConditionImpl **DDS\_Condition**

*<<interface>> (*p. *807)* Root class for all the conditions that may be attached to a **DDS\_WaitSet** (p. 1160).

This basic class is specialised in three classes:

**DDS\_GuardCondition** (p. 1160), **DDS\_StatusCondition** (p. 1160), and **DDS\_ReadCondition** (p. 677).

A **DDS\_Condition** (p. 1159) has a trigger\_value that can be **DDS\_BOOLEAN\_TRUE** (p. 993) or **DDS\_***←-* **BOOLEAN\_FALSE** (p. 993) and is set automatically by RTI Connext.

**See also**

**DDS\_WaitSet** (p. 1160)

### **4.163.3.2 DDS\_ConditionHandler\_OnConditionTriggeredCallback**

typedef void(*∗* DDS\_ConditionHandler\_OnConditionTriggeredCallback) (void *∗*handler\_data, **DDS\_***←-* **Condition** *∗*condition)

Prototype of a **DDS** ConditionHandler (p. 1330) on condition triggered function.

**Parameters**

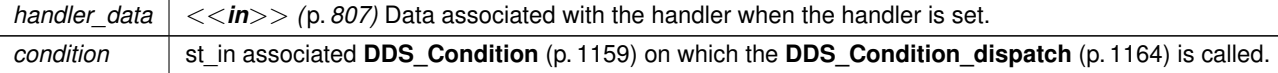

#### **4.163.3.3 DDS\_GuardCondition**

typedef struct DDS\_GuardConditionImpl **DDS\_GuardCondition**

*<<interface>> (*p. *807)* A specific **DDS\_Condition** (p. 1159) whose trigger\_value is completely under the control of the application.

The **DDS\_GuardCondition** (p. 1160) provides a way for an application to manually wake up a **DDS\_WaitSet** (p. 1160). This is accomplished by attaching the **DDS\_GuardCondition** (p. 1160) to the **DDS\_WaitSet** (p. 1160) and then setting the trigger\_value by means of the **DDS\_GuardCondition\_set\_trigger\_value** (p. 1165) operation.

**See also**

**DDS\_WaitSet** (p. 1160)

#### **4.163.3.4 DDS\_StatusCondition**

typedef struct DDS\_StatusConditionImpl **DDS\_StatusCondition**

*<<interface>> (*p. *807)* A specific **DDS\_Condition** (p. 1159) that is associated with each **DDS\_Entity** (p. 1150).

The trigger\_value of the **DDS\_StatusCondition** (p. 1160) depends on the communication status of that entity (e.g., arrival of data, loss of information, etc.), 'filtered' by the set of enabled\_statuses on the **DDS\_Status***←-* **Condition** (p. 1160).

**See also**

**Status Kinds** (p. 1014) **DDS\_WaitSet** (p. 1160), **DDS\_Condition** (p. 1159) **DDS\_Listener** (p. 1549)

#### **4.163.3.5 DDS\_WaitSet**

typedef struct DDS\_WaitSetImpl DDS\_WaitSet

*<<interface>> (*p. *807)* Allows an application to wait until one or more of the attached **DDS\_Condition** (p. 1159) objects has a trigger\_value of **DDS\_BOOLEAN\_TRUE** (p. 993) or else until the timeout expires.

# **4.163.4 Usage**

**DDS** Condition (p. 1159) (s) (in conjunction with wait-sets) provide an alternative mechanism to allow the middleware to communicate communication status changes (including arrival of data) to the application.

"::DDS\_WaitSet and ::DDS\_Condition (s)"

This mechanism is wait-based. Its general use pattern is as follows:

- The application indicates which relevant information it wants to get by creating **DDS\_Condition** (p. 1159) objects (**DDS\_StatusCondition** (p. 1160), **DDS\_ReadCondition** (p. 677) or **DDS\_QueryCondition** (p. 680)) and attaching them to a **DDS\_WaitSet** (p. 1160).
- It then waits on that **DDS\_WaitSet** (p. 1160) until the trigger\_value of one or several **DDS\_Condition** (p. 1159) objects become **DDS\_BOOLEAN\_TRUE** (p. 993).
- It then uses the result of the wait (i.e., active\_conditions, the list of **DDS\_Condition** (p. 1159) objects with trigger\_value == **DDS\_BOOLEAN\_TRUE** (p. 993)) to actually get the information:
	- **–** by calling **DDS\_Entity\_get\_status\_changes** (p. 1155) and then get\_*<*communication\_status*>*() on the relevant **DDS\_Entity** (p. 1150), if the condition is a **DDS\_StatusCondition** (p. 1160) and the status changes, refer to plain communication status;
	- **–** by calling **DDS\_Entity\_get\_status\_changes** (p. 1155) and then **DDS\_Subscriber\_get\_datareaders** (p. 572) on the relevant **DDS\_Subscriber** (p. 556) (and then **FooDataReader\_read()** (p. 609) or **Foo***←-* **DataReader** take (p. 610) on the returned **DDS** DataReader (p. 599) objects), if the condition is a DDS<sup>*←*</sup> **\_StatusCondition** (p. 1160) and the status changes refers to **DDS\_DATA\_ON\_READERS\_STATUS** (p. 1022);
	- **–** by calling **DDS\_Entity\_get\_status\_changes** (p. 1155) and then **FooDataReader\_read()** (p. 609) or **Foo***←-* **DataReader take** (p. 610) on the relevant **DDS** DataReader (p. 599), if the condition is a DDS Status<sup>*←*</sup> **Condition** (p. 1160) and the status changes refers to **DDS\_DATA\_AVAILABLE\_STATUS** (p. 1022);
	- **–** by calling directly **FooDataReader\_read\_w\_condition** (p. 614) or **FooDataReader\_take\_w\_condition** (p. 616) on a **DDS** DataReader (p. 599) with the **DDS** Condition (p. 1159) as a parameter if it is a **DDS**  $\leftrightarrow$ **ReadCondition** (p. 677) or a **DDS\_QueryCondition** (p. 680).

Usually the first step is done in an initialization phase, while the others are put in the application main loop.

As there is no extra information passed from the middleware to the application when a wait returns (only the list of triggered **DDS\_Condition** (p. 1159) objects), **DDS\_Condition** (p. 1159) objects are meant to embed all that is needed to react properly when enabled. In particular, **DDS\_Entity** (p. 1150)-related conditions are related to exactly one **DDS***←-* **\_Entity** (p. 1150) and cannot be shared.

The blocking behavior of the **DDS\_WaitSet** (p. 1160) is illustrated below.

blocking behavior"

The result of a **DDS\_WaitSet\_wait** (p. 1169) operation depends on the state of the **DDS\_WaitSet** (p. 1160), which in turn depends on whether at least one attached **DDS\_Condition** (p. 1159) has a trigger\_value of **DDS\_BOOLEAN***←-* **\_TRUE** (p. 993). If the wait operation is called on **DDS\_WaitSet** (p. 1160) with state BLOCKED, it will block the calling thread. If wait is called on a **DDS\_WaitSet** (p. 1160) with state UNBLOCKED, it will return immediately. In addition, when the **DDS** WaitSet (p. 1160) transitions from BLOCKED to UNBLOCKED it wakes up any threads that had called wait on it.

A key aspect of the Condition and WaitSet mechanism is the setting of the trigger\_value of each **DDS\_Condition** (p. 1159).

The **DDS\_WaitSet** (p. 1160) cannot be used after calling **DDS\_DomainParticipantFactory\_finalize\_instance** (p. 34).

# **4.163.5 Trigger State of a ::DDS\_StatusCondition**

The trigger\_value of a **DDS\_StatusCondition** (p. 1160) is the boolean OR of the ChangedStatusFlag of all the communication statuses (see **Status Kinds** (p. 1014)) to which it is sensitive. That is, trigger\_value == **DDS\_***←-* **BOOLEAN\_FALSE** (p. 993) only if all the values of the ChangedStatusFlags are **DDS\_BOOLEAN\_FALSE** (p. 993).

The sensitivity of the **DDS** StatusCondition (p. 1160) to a particular communication status is controlled by the list of enabled\_statuses set on the condition by means of the **DDS\_StatusCondition\_set\_enabled\_statuses** (p. 1166) operation.

Once the trigger\_value of a StatusCondition becomes true, it remains true until the status that changed is reset. To reset a status, call the related get  $∗$  status() operation. Or, in the case of the data available status, call read(), take(), or one of their variants. Therefore, if you are using a **DDS\_StatusCondition** (p. 1160) on a **DDS\_WaitSet** (p. 1160) to be notified of events, your thread will wake up when one of the statuses associated with the StatusCondition becomes true. If you do not reset the status, the StatusCondition  $triqger$  value remains true and your WaitSet will not block again; it will immediately wake up when you call **DDS\_WaitSet\_wait** (p. 1169).

# **4.163.6 Trigger State of a ::DDS\_ReadCondition**

Similar to the **DDS StatusCondition** (p. 1160), a **DDS ReadCondition** (p. 677) also has a trigger value that determines whether the attached **DDS\_WaitSet** (p. 1160) is BLOCKED or UNBLOCKED. However, unlike the **DDS***←-* **StatusCondition** (p. 1160), the trigger\_value of the **DDS\_ReadCondition** (p. 677) is tied to the presence of *at least a sample* managed by RTI Connext with **DDS\_SampleStateKind** (p. 692) and **DDS\_ViewStateKind** (p. 693) matching those of the **DDS\_ReadCondition** (p. 677). Furthermore, for the **DDS\_QueryCondition** (p. 680) to have a trigger\_value == **DDS\_BOOLEAN\_TRUE** (p. 993), the data associated with the sample must be such that the query\_expression evaluates to **DDS\_BOOLEAN\_TRUE** (p. 993).

The fact that the trigger\_value of a **DDS\_ReadCondition** (p. 677) depends on the presence of samples on the associated **DDS\_DataReader** (p. 599) implies that a single take operation can potentially change the trigger\_value of several **DDS\_ReadCondition** (p. 677) or **DDS\_QueryCondition** (p. 680) conditions. For example, if all samples are taken, any **DDS\_ReadCondition** (p. 677) and **DDS\_QueryCondition** (p. 680) conditions associated with the **DDS***←-* **DataReader** (p. 599) that had their trigger value==TRUE before will see the trigger value change to FALSE. Note that this does not guarantee that **DDS\_WaitSet** (p. 1160) objects that were separately attached to those conditions will not be woken up. Once we have  $triangle$   $triangle$   $value = = TRUE$  on a condition, it may wake up the attached **DDS\_WaitSet** (p. 1160), the condition transitioning to  $\text{trigger\_value} == \text{FALSE}$  does not necessarily 'unwakeup' the WaitSet as 'unwakening' may not be possible in general.

The consequence is that an application blocked on a **DDS\_WaitSet** (p. 1160) may return from the wait with a list of conditions, some of which are not no longer 'active'. This is unavoidable if multiple threads are concurrently waiting on separate **DDS\_WaitSet** (p. 1160) objects and taking data associated with the same **DDS\_DataReader** (p. 599) entity.

To elaborate further, consider the following example: A DDS ReadCondition (p. 677) that has a sample state<sup>←</sup> \_mask = {**DDS\_NOT\_READ\_SAMPLE\_STATE** (p. 692)} will have trigger\_value of **DDS\_BOOLEAN\_TRUE** (p. 993) whenever a new sample arrives and will transition to **DDS\_BOOLEAN\_FALSE** (p. 993) as soon as all the newlyarrived samples are either read (so their sample state changes to READ) or taken (so they are no longer managed by RTI Connext). However if the same **DDS\_ReadCondition** (p. 677) had a sample\_state\_mask = { **DDS\_READ** $\leftrightarrow$ **SAMPLE\_STATE** (p. 692), **DDS\_NOT\_READ\_SAMPLE\_STATE** (p. 692) }, then the trigger\_value would only become **DDS\_BOOLEAN\_FALSE** (p. 993) once all the newly-arrived samples are taken (it is not sufficient to read them as that would only change the sample state to READ), which overlaps the mask on the **DDS\_ReadCondition** (p. 677).

# **4.163.7 Trigger State of a ::DDS\_GuardCondition**

The trigger\_value of a **DDS\_GuardCondition** (p. 1160) is completely controlled by the application via the operation **DDS\_GuardCondition\_set\_trigger\_value** (p. 1165).

**See also**

```
Status Kinds (p. 1014)
DDS_StatusCondition (p. 1160), DDS_GuardCondition (p. 1160)
DDS_Listener (p. 1549)
```
## **4.163.8 Function Documentation**

# **4.163.8.1 DDS\_Condition\_get\_trigger\_value()**

```
DDS_Boolean DDS_Condition_get_trigger_value (
             DDS_Condition ∗ self )
```
Retrieve the trigger\_value.

**Parameters**

*self <<in>> (*p. *807)* Cannot be NULL.

**Returns**

the trigger value.

#### **4.163.8.2 DDS\_Condition\_set\_handler()**

```
DDS_ReturnCode_t DDS_Condition_set_handler (
            DDS_Condition ∗ self,
            const struct DDS_ConditionHandler ∗ handler )
```
*<<extension>> (*p. *806)* Registers a **DDS\_ConditionHandler** (p. 1330) in this **DDS\_Condition** (p. 1159).

This operation replaces any existing registered handler. If there is any resources associated with an existing registered handler that need to be released, you may first call **DDS\_Condition\_get\_handler** (p. 1164) to retrieve the handler.

**MT Safety:**

It is not safe to call **DDS\_Condition\_set\_handler** (p. 1163), **DDS\_Condition\_get\_handler** (p. 1164) or **DDS\_***←-* **Condition\_dispatch** (p. 1164) concurrently.

**Parameters**

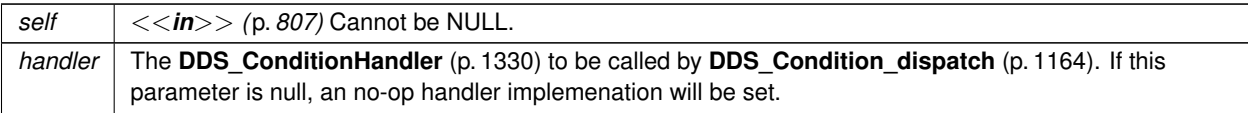

### **4.163.8.3 DDS\_Condition\_get\_handler()**

```
struct DDS_ConditionHandler DDS_Condition_get_handler (
             DDS_Condition ∗ self )
```
*<<extension>> (*p. *806)* Returns the registered **DDS\_ConditionHandler** (p. 1330).

If no **DDS\_ConditionHandler** (p. 1330) is registered, this operation returns a no-op **DDS\_ConditionHandler** (p. 1330) implementation.

# **4.163.8.4 DDS\_Condition\_dispatch()**

```
void DDS_Condition_dispatch (
             DDS_Condition ∗ self )
```
*<<extension>> (*p. *806)* Calls **DDS\_ConditionHandler::on\_condition\_triggered** (p. 1331) of the registered **DDS***←-* **\_ConditionHandler** (p. 1330).

If the trigger value is true, calling this operation will call the registered.

If no **DDS\_ConditionHandler** (p. 1330) is registered, this operation is a no-op.

**4.163.8.5 DDS\_GuardCondition\_as\_condition()**

**DDS\_Condition** *∗* DDS\_GuardCondition\_as\_condition ( **DDS\_GuardCondition** *∗ guardCondition* )

Access a **DDS\_GuardCondition** (p. 1160)'s supertype instance.

**Parameters**

*guardCondition <<in>> (*p. *807)* Cannot be NULL.

### **4.163.8.6 DDS\_GuardCondition\_new()**

```
DDS_GuardCondition ∗ DDS_GuardCondition_new (
            void )
```
No argument constructor.

Construct a new guard condition on the heap.

**Returns**

A new condition with trigger value **DDS\_BOOLEAN\_FALSE** (p. 993), or NULL if a condition could not be allocated.

**See also**

**DDS\_GuardCondition\_delete** (p. 1165)

### **4.163.8.7 DDS\_GuardCondition\_delete()**

```
DDS_ReturnCode_t DDS_GuardCondition_delete (
             DDS_GuardCondition ∗ self )
```
Destructor.

Releases the resources associated with this object.

Deleting a NULL condition is safe and has no effect.

**Parameters**

```
self <<in>> (p. 807) Cannot be NULL.
```
#### **4.163.8.8 DDS\_GuardCondition\_set\_trigger\_value()**

```
DDS_ReturnCode_t DDS_GuardCondition_set_trigger_value (
             DDS_GuardCondition ∗ self,
             DDS_Boolean value )
```
Set the guard condition trigger value.

**Parameters**

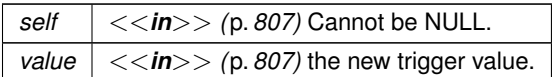

### **4.163.8.9 DDS\_StatusCondition\_as\_condition()**

**DDS\_Condition** *∗* DDS\_StatusCondition\_as\_condition ( **DDS\_StatusCondition** *∗ statusCondition* )

Access a **DDS\_StatusCondition** (p. 1160)'s supertype instance.

**Parameters**

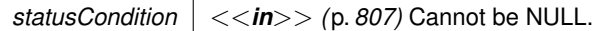

#### **4.163.8.10 DDS\_StatusCondition\_get\_enabled\_statuses()**

```
DDS_StatusMask DDS_StatusCondition_get_enabled_statuses (
             DDS_StatusCondition ∗ self )
```
Get the list of statuses enabled on an **DDS\_Entity** (p. 1150).

**Parameters**

*self <<in>> (*p. *807)* Cannot be NULL.

**Returns**

list of enabled statuses.

### **4.163.8.11 DDS\_StatusCondition\_set\_enabled\_statuses()**

```
DDS_ReturnCode_t DDS_StatusCondition_set_enabled_statuses (
             DDS_StatusCondition ∗ self,
             DDS_StatusMask mask )
```
This operation defines the list of communication statuses that determine the trigger\_value of the **DDS\_Status***←-* **Condition** (p. 1160).

This operation may change the trigger\_value of the **DDS\_StatusCondition** (p. 1160).

**DDS** WaitSet (p. 1160) objects' behavior depends on the changes of the trigger value of their attached conditions. Therefore, any **DDS\_WaitSet** (p. 1160) to which the **DDS\_StatusCondition** (p. 1160) is attached is potentially affected by this operation.

If this function is not invoked, the default list of enabled statuses includes all the statuses.

#### **Parameters**

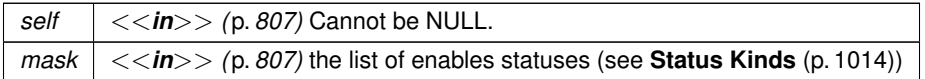

**Returns**

One of the **Standard Return Codes** (p. 1013)

#### **4.163.8.12 DDS\_StatusCondition\_get\_entity()**

```
DDS_Entity ∗ DDS_StatusCondition_get_entity (
             DDS_StatusCondition ∗ self )
```
Get the **DDS\_Entity** (p. 1150) associated with the **DDS\_StatusCondition** (p. 1160).

There is exactly one **DDS\_Entity** (p. 1150) assocated with each **DDS\_StatusCondition** (p. 1160).

**Parameters**

*self <<in>> (*p. *807)* Cannot be NULL.

**Returns**

**DDS\_Entity** (p. 1150) associated with the **DDS\_StatusCondition** (p. 1160).

**4.163.8.13 DDS\_WaitSet\_new()**

**DDS\_WaitSet** *∗* DDS\_WaitSet\_new ( void )

Default no-argument constructor.

Construct a new **DDS\_WaitSet** (p. 1160).

#### **Returns**

A new **DDS\_WaitSet** (p. 1160) or NULL if one could not be allocated.

#### **4.163.8.14 DDS\_WaitSet\_new\_ex()**

```
DDS_WaitSet ∗ DDS_WaitSet_new_ex (
            const struct DDS_WaitSetProperty_t ∗ prop )
```
*<<extension>> (*p. *806)* Constructor for a **DDS\_WaitSet** (p. 1160) that may delay for more while specifying that will be woken up after the given number of events or delay period, whichever happens first

Constructs a new **DDS\_WaitSet** (p. 1160).

#### **Returns**

A new **DDS\_WaitSet** (p. 1160) or NULL if one could not be allocated.

#### **4.163.8.15 DDS\_WaitSet\_delete()**

```
DDS_ReturnCode_t DDS_WaitSet_delete (
            DDS_WaitSet ∗ self )
```
**Destructor** 

Releases the resources asociated with this **DDS\_WaitSet** (p. 1160).

Freeing a null pointer is safe and does nothing.

#### **MT Safety:**

UNSAFE. It is not safe to delete a **DDS\_WaitSet** (p. 1160) while another thread is calling an API that uses the entity. For instance, a thread must not delete a WaitSet while another thread is blocked with **DDS\_WaitSet\_wait** (p. 1169). To properly handle this scenario, you can use a **DDS\_GuardCondition** (p. 1160) to wake up the WaitSet and then wait for the finalization of the thread.

#### **Parameters**

*self <<in>> (*p. *807)* Cannot be NULL.

### **4.163.8.16 DDS\_WaitSet\_set\_property()**

```
DDS_ReturnCode_t DDS_WaitSet_set_property (
            DDS_WaitSet ∗ self,
            const struct DDS_WaitSetProperty_t ∗ prop )
```
*<<extension>> (*p. *806)* Sets the **DDS\_WaitSetProperty\_t** (p. 1803), to configure the associated **DDS\_WaitSet** (p. 1160) to return after one or more trigger events have occurred.

**Parameters**

*self*  $| \langle \langle \mathbf{in} \rangle \rangle$  (p. 807) Cannot be NULL. *prop <<in>> (*p. *807)*

**Returns**

One of the **Standard Return Codes** (p. 1013)

#### **4.163.8.17 DDS\_WaitSet\_get\_property()**

```
DDS_ReturnCode_t DDS_WaitSet_get_property (
            DDS_WaitSet ∗ self,
            struct DDS_WaitSetProperty_t ∗ prop )
```
*<<extension>> (*p. *806)* Retrieves the **DDS\_WaitSetProperty\_t** (p. 1803) configuration of the associated **DDS\_***←-* **WaitSet** (p. 1160).

**Parameters**

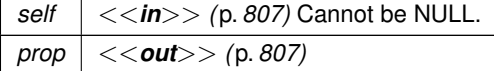

**Returns**

One of the **Standard Return Codes** (p. 1013)

**4.163.8.18 DDS\_WaitSet\_wait()**

```
DDS_ReturnCode_t DDS_WaitSet_wait (
             DDS_WaitSet ∗ self,
```
struct **DDS\_ConditionSeq** *∗ active\_conditions,* const struct **DDS\_Duration\_t** *∗ timeout* )

Allows an application thread to wait for the occurrence of certain conditions.

If none of the conditions attached to the **DDS\_WaitSet** (p. 1160) have a trigger\_value of **DDS\_BOOLEAN\_TRUE** (p. 993), the wait operation will block, suspending the calling thread.

The result of the wait operation is the list of all the attached conditions that have a trigger\_value of **DDS\_***←-* **BOOLEAN\_TRUE** (p. 993) (i.e., the conditions that unblocked the wait).

The wait operation takes a timeout argument that specifies the maximum duration for the wait. If this duration is exceeded and none of the attached **DDS\_Condition** (p. 1159) objects are **DDS\_BOOLEAN\_TRUE** (p. 993), wait fails with **DDS\_RETCODE\_TIMEOUT** (p. 1014). In this case, the resulting list of conditions will be empty. If a negative duration is passed, wait fails with **DDS\_RETCODE\_BAD\_PARAMETER** (p. 1014).

Note: The resolution of the timeout period is constrained by the resolution of the system clock.

When the **DDS** WaitSet (p. 1160) is configured to wait for more than one trigger event and the timeout is exceeded before that number is reached, this function returns normally as long as at least one trigger event has occurred.

It is not allowable for more than one application thread to be waiting on the same **DDS** WaitSet (p. 1160). If the wait operation is invoked on a **DDS\_WaitSet** (p. 1160) that already has a thread blocking on it, the operation will return immediately with the value **DDS\_RETCODE\_PRECONDITION\_NOT\_MET** (p. 1014).

#### **Parameters**

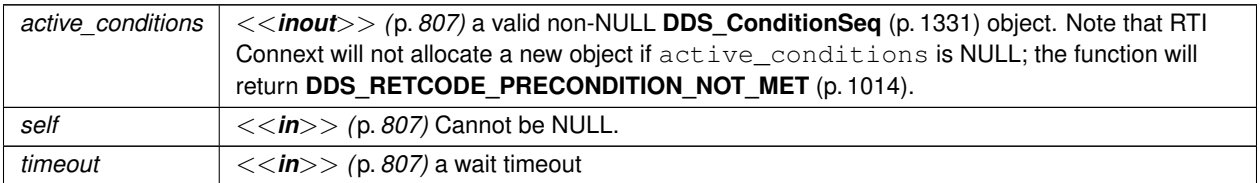

#### **Returns**

One of the **Standard Return Codes** (p. 1013) or **DDS\_RETCODE\_PRECONDITION\_NOT\_MET** (p. 1014) or **DDS\_RETCODE\_TIMEOUT** (p. 1014).

#### **4.163.8.19 DDS\_WaitSet\_attach\_condition()**

```
DDS_ReturnCode_t DDS_WaitSet_attach_condition (
             DDS_WaitSet ∗ self,
             DDS_Condition ∗ cond )
```
Attaches a **DDS\_Condition** (p. 1159) to the **DDS\_WaitSet** (p. 1160).

It is possible to attach a **DDS\_Condition** (p. 1159) on a **DDS\_WaitSet** (p. 1160) that is currently being waited upon (via the wait operation). In this case, if the **DDS\_Condition** (p. 1159) has a trigger\_value of **DDS\_BOOLEAN\_TRUE** (p. 993), then attaching the condition will unblock the **DDS\_WaitSet** (p. 1160).

### **4.163 Conditions and WaitSets 1171**

**Parameters**

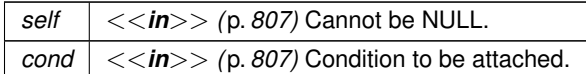

**Returns**

One of the **Standard Return Codes** (p. 1013), or **DDS\_RETCODE\_OUT\_OF\_RESOURCES** (p. 1014).

#### **4.163.8.20 DDS\_WaitSet\_detach\_condition()**

```
DDS_ReturnCode_t DDS_WaitSet_detach_condition (
             DDS_WaitSet ∗ self,
             DDS_Condition ∗ cond )
```
Detaches a **DDS\_Condition** (p. 1159) from the **DDS\_WaitSet** (p. 1160).

If the **DDS\_Condition** (p. 1159) was not attached to the **DDS\_WaitSet** (p. 1160) the operation will return **DDS\_***←-* **RETCODE\_BAD\_PARAMETER** (p. 1014).

**Parameters**

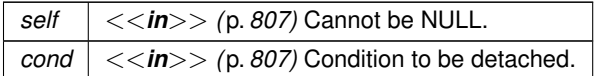

**Returns**

One of the **Standard Return Codes** (p. 1013), or **DDS\_RETCODE\_PRECONDITION\_NOT\_MET** (p. 1014).

#### **4.163.8.21 DDS\_WaitSet\_get\_conditions()**

```
DDS_ReturnCode_t DDS_WaitSet_get_conditions (
            DDS_WaitSet ∗ self,
            struct DDS_ConditionSeq ∗ attached_conditions )
```
Retrieves the list of attached **DDS\_Condition** (p. 1159) (s).

**Parameters**

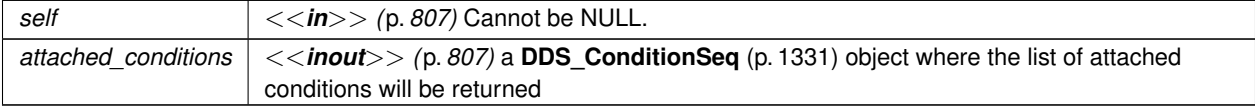

#### **Returns**

One of the **Standard Return Codes** (p. 1013), or **DDS\_RETCODE\_OUT\_OF\_RESOURCES** (p. 1014).

# **4.164 Cookie**

*<<extension>> (*p. *806)* Unique identifier for a written data sample

# **Data Structures**

- struct **DDS\_Cookie\_t**
	- *<<extension>> (*p. *806) Sequence of bytes.*
- struct **DDS\_CookieSeq** *Declares IDL sequence < DDS\_Cookie\_t (*p. *1340) > .*

# **Functions**

• void *∗* **DDS\_Cookie\_to\_pointer** (const struct **DDS\_Cookie\_t** *∗*self) *Returns a pointer stored in the cookie.*

# **4.164.1 Detailed Description**

*<<extension>> (*p. *806)* Unique identifier for a written data sample

# **4.164.2 Function Documentation**

#### **4.164.2.1 DDS\_Cookie\_to\_pointer()**

```
void ∗ DDS_Cookie_to_pointer (
            const struct DDS_Cookie_t ∗ self )
```
Returns a pointer stored in the cookie.

### **Precondition**

The cookie's value was filled with a pointer; otherwise, the value returned may not be a valid memory address.
**Parameters**

*self <<in>> (*p. *807)* Cannot be NULL.

# **4.165 Sample Flags**

*<<extension>> (*p. *806)* Flags for samples.

# **Typedefs**

• typedef enum **DDS\_SampleFlagBits DDS\_SampleFlagBits**

*Type to identify the sample flags reserved by RTI.*

• typedef **DDS\_Long DDS\_SampleFlag** *A set of flags that can be associated with a sample.*

# **Enumerations**

• enum **DDS\_SampleFlagBits** { **DDS\_REDELIVERED\_SAMPLE** , **DDS\_INTERMEDIATE\_REPLY\_SEQUENCE\_SAMPLE** , DDS\_REPLICATE\_SAMPLE **DDS\_LAST\_SHARED\_READER\_QUEUE\_SAMPLE** , **DDS\_INTERMEDIATE\_TOPIC\_QUERY\_SAMPLE** , **DDS\_WRITER\_REMOVED\_BATCH\_SAMPLE** = PRES\_WRITER\_REMOVED\_BATCH\_SAMPLE, **DDS\_DISCOVERY\_SERVICE\_SAMPLE** = PRES\_DISCOVERY\_SERVICE\_SAMPLE }

*Type to identify the sample flags reserved by RTI.*

# **4.165.1 Detailed Description**

*<<extension>> (*p. *806)* Flags for samples.

# **4.165.2 Typedef Documentation**

# **4.165.2.1 DDS\_SampleFlagBits**

typedef enum **DDS\_SampleFlagBits DDS\_SampleFlagBits**

Type to identify the sample flags reserved by RTI.

# **4.165.2.2 DDS\_SampleFlag**

typedef **DDS\_Long DDS\_SampleFlag**

A set of flags that can be associated with a sample.

- Least-significant bits [0-7] are reserved by RTI
- Least-significant bits [8-15] are application specific
- Least-significant bits [16-31] are invalid and cannot be used

# **4.165.3 Enumeration Type Documentation**

# **4.165.3.1 DDS\_SampleFlagBits**

enum **DDS\_SampleFlagBits**

Type to identify the sample flags reserved by RTI.

# **Enumerator**

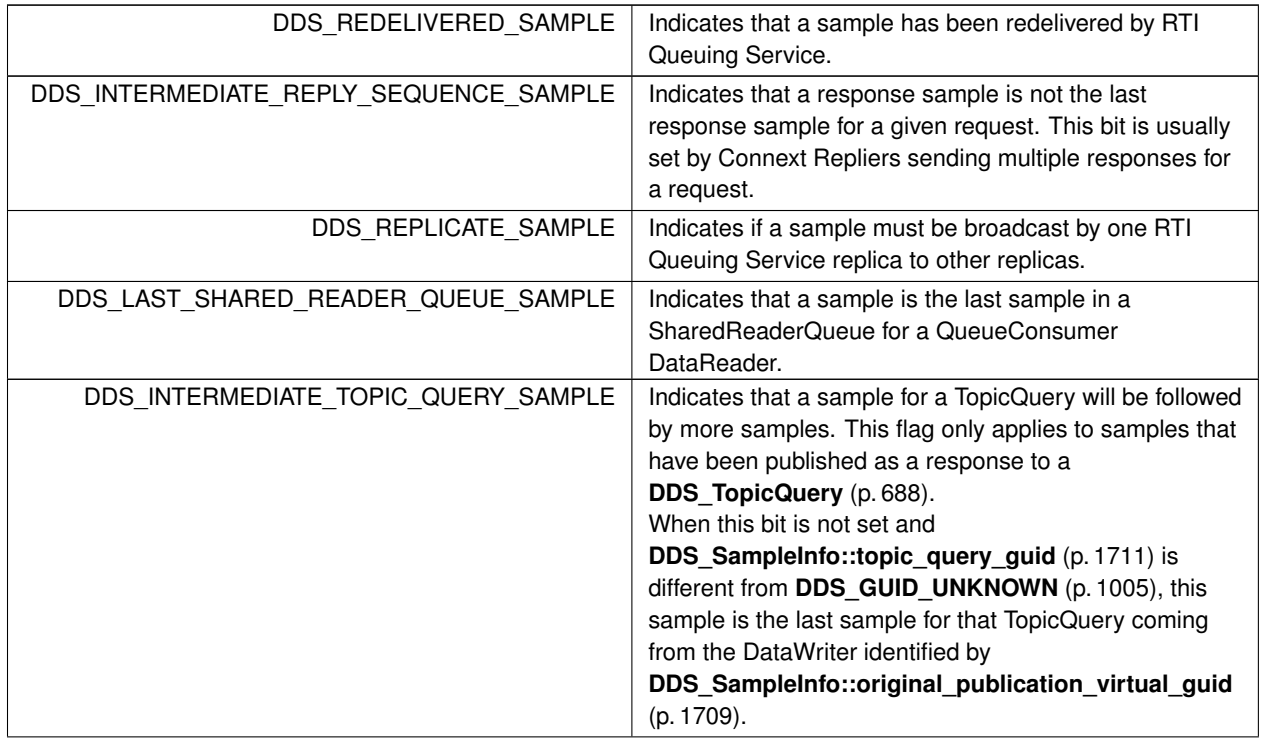

**Enumerator**

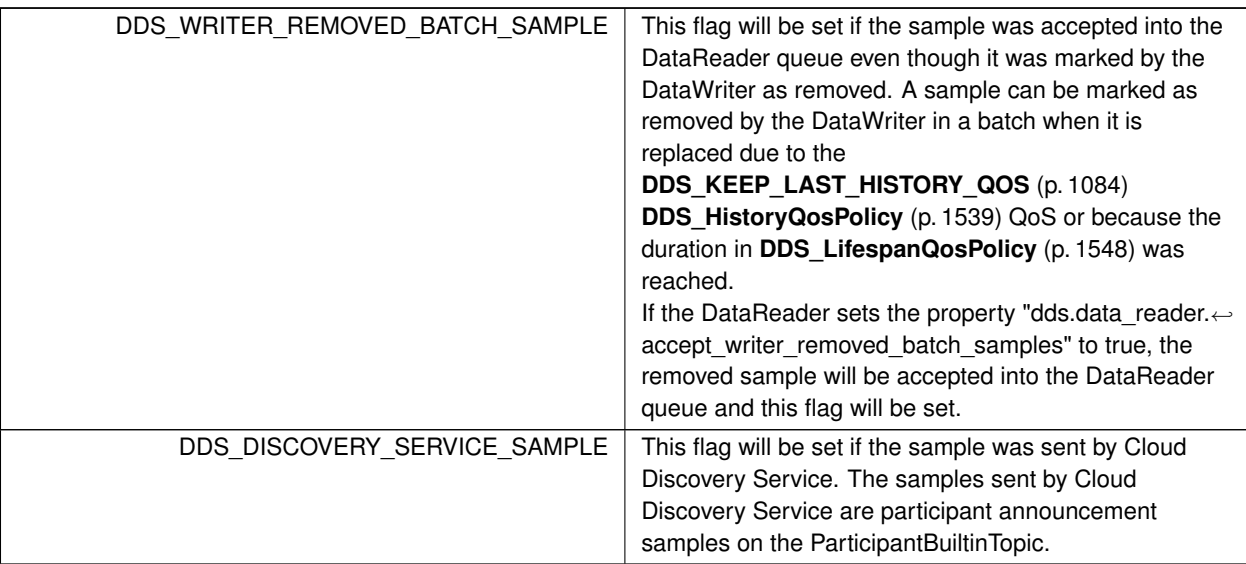

# **4.166 WriteParams**

*<<extension>> (*p. *806)*

# **Data Structures**

- struct **DDS\_SampleIdentity\_t**
	- *Type definition for a Sample Identity.*
- struct **DDS\_AckResponseData\_t**

*Data payload of an application-level acknowledgment.*

• struct **DDS\_WriteParams\_t**

*<<extension>> (*p. *806) Input parameters for writing with FooDataWriter\_write\_w\_params (*p. *485), FooData←- Writer\_dispose\_w\_params (*p. *488), FooDataWriter\_register\_instance\_w\_params (*p. *477), FooDataWriter\_← unregister\_instance\_w\_params (*p. *480)*

# **Functions**

• **DDS\_Boolean DDS\_SampleIdentity\_equals** (const struct **DDS\_SampleIdentity\_t** *∗*self, const struct **DDS***←-* **\_SampleIdentity\_t** *∗*other)

*Compares this sample identity with another sample identity for equality.*

• void **DDS\_WriteParams\_reset** (struct **DDS\_WriteParams\_t** *∗*self)

*Resets all the fields to their default values.*

# **Variables**

- struct **DDS\_GUID\_t DDS\_SampleIdentity\_t::writer\_guid** *16-byte identifier identifying the virtual GUID.*
- struct **DDS\_SequenceNumber\_t DDS\_SampleIdentity\_t::sequence\_number** *monotonically increasing 64-bit integer that identifies the sample in the data source.*
- const struct **DDS\_SampleIdentity\_t DDS\_AUTO\_SAMPLE\_IDENTITY** *The AUTO sample identity.*
- const struct **DDS\_SampleIdentity\_t DDS\_UNKNOWN\_SAMPLE\_IDENTITY** *An invalid or unknown sample identity.*
- const struct **DDS\_WriteParams\_t DDS\_WRITEPARAMS\_DEFAULT** *Initializer for DDS\_WriteParams\_t (*p. *1812).*

# **4.166.1 Detailed Description**

*<<extension>> (*p. *806)*

# **4.166.2 Function Documentation**

# **4.166.2.1 DDS\_SampleIdentity\_equals()**

```
DDS_Boolean DDS_SampleIdentity_equals (
           const struct DDS_SampleIdentity_t ∗ self,
            const struct DDS_SampleIdentity_t ∗ other )
```
Compares this sample identity with another sample identity for equality.

#### **Parameters**

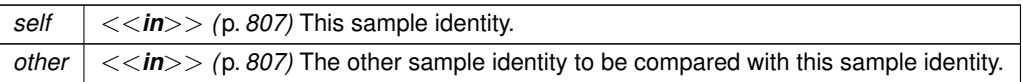

**Returns**

**DDS\_BOOLEAN\_TRUE** (p. 993) if the two sample identities have equal values, or **DDS\_BOOLEAN\_FALSE** (p. 993) otherwise.

### **4.166.2.2 DDS\_WriteParams\_reset()**

```
void DDS_WriteParams_reset (
            struct DDS_WriteParams_t ∗ self )
```
Resets all the fields to their default values.

This operation is useful to reset all the fields to their automatic value when **DDS\_WriteParams\_t::replace\_auto** (p. 1813) is enabled and the same params instance is used in multiple calls to **FooDataWriter\_write\_w\_params** (p. 485)

# **4.166.3 Variable Documentation**

#### **4.166.3.1 writer\_guid**

struct **DDS\_GUID\_t** DDS\_SampleIdentity\_t::writer\_guid

16-byte identifier identifying the virtual GUID.

#### **4.166.3.2 sequence\_number**

struct **DDS\_SequenceNumber\_t** DDS\_SampleIdentity\_t::sequence\_number

monotonically increasing 64-bit integer that identifies the sample in the data source.

#### **4.166.3.3 DDS\_AUTO\_SAMPLE\_IDENTITY**

const struct **DDS\_SampleIdentity\_t** DDS\_AUTO\_SAMPLE\_IDENTITY [extern]

The AUTO sample identity.

Special **DDS\_AUTO\_SAMPLE\_IDENTITY** (p. 1177) value {**DDS\_GUID\_AUTO** (p. 1005), **DDS\_AUTO\_SEQUENCE\_***←-* **NUMBER** (p. 1010)}

# **4.166.3.4 DDS\_UNKNOWN\_SAMPLE\_IDENTITY**

const struct **DDS\_SampleIdentity\_t** DDS\_UNKNOWN\_SAMPLE\_IDENTITY [extern]

An invalid or unknown sample identity.

Special **DDS\_UNKNOWN\_SAMPLE\_IDENTITY** (p. 1177) value {**DDS\_GUID\_UNKNOWN** (p. 1005), **DDS\_***←-* **SEQUENCE\_NUMBER\_UNKNOWN** (p. 1010)}

### **4.166.3.5 DDS\_WRITEPARAMS\_DEFAULT**

const struct **DDS\_WriteParams\_t** DDS\_WRITEPARAMS\_DEFAULT [extern]

Initializer for **DDS\_WriteParams\_t** (p. 1812).

# **4.167 Heap Support in C**

*<<extension>> (*p. *806)* Heap allocation and free routines in C

# **Functions**

- void *∗* **DDS\_Heap\_calloc** (size\_t numElem, size\_t size) *Peforms the logical equivalent of calloc().*
- void *∗* **DDS\_Heap\_malloc** (size\_t size) *Peforms the logical equivalent of malloc().*
- void **DDS\_Heap\_free** (void *∗*ptr) *Performs the logical equivalent of free().*

# **4.167.1 Detailed Description**

*<<extension>> (*p. *806)* Heap allocation and free routines in C

The functions in this class ensure consistent cross-platform implementations for memory allocation (**DDS\_Heap\_***←* **malloc()** (p. 1179) and **DDS\_Heap\_calloc()** (p. 1178)) and deletion (**DDS\_Heap\_free()** (p. 1179)).

Applications need to use these routines to reserve memory that the middleware will release or to free memory that the middleware has allocated.

For example, to allocate an optional member in a sample use **DDS\_Heap\_malloc()** (p. 1179)/ **DDS\_Heap\_calloc()** (p. 1178); to release an optional member previously reserved by **FooTypeSupport\_create\_data\_w\_params()** (p. 211), use **DDS\_Heap\_free()** (p. 1179).

# **4.167.2 Function Documentation**

# **4.167.2.1 DDS\_Heap\_calloc()**

```
void ∗ DDS_Heap_calloc (
             size_t numElem,
             size_t size )
```
Peforms the logical equivalent of calloc().

Allocates unused space for an array with numElem elements each of whose size in bytes is size. The memory will be initialized to zeros.

**Parameters**

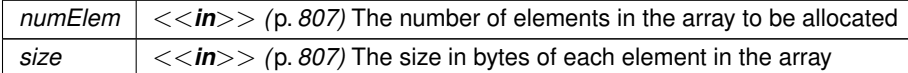

**Returns**

If insufficient memory is available, this function will return NULL. Otherwise, upon success it returns a pointer to the allocated space.

#### **4.167.2.2 DDS\_Heap\_malloc()**

```
void ∗ DDS_Heap_malloc (
             size_t size )
```
Peforms the logical equivalent of malloc().

Allocates unused space for an object of the specified size. The memory will be initialized to zeros.

**Parameters**

*size*  $\vert \langle \langle \rangle \rangle$  /p. 807) The size in bytes of the object to be allocated

**Returns**

If insufficient memory is available, this function will return NULL. Otherwise, upon success it returns a pointer to the allocated space.

# **4.167.2.3 DDS\_Heap\_free()**

```
void DDS_Heap_free (
            void ∗ ptr )
```
Performs the logical equivalent of free().

Deallocates the space pointed to by  $ptr$  and made available for further allocation.

**Parameters**

 $ptr$   $\vert \langle \langle \rangle$  *<*  $\vert n \rangle$   $>$   $\vert p$ . *807*) A pointer to the space to be deallocated

# **4.168 Builtin Qos Profiles**

*<<extension>> (*p. *806)* QoS libraries, profiles, and snippets that are automatically built into RTI Connext.

# **Variables**

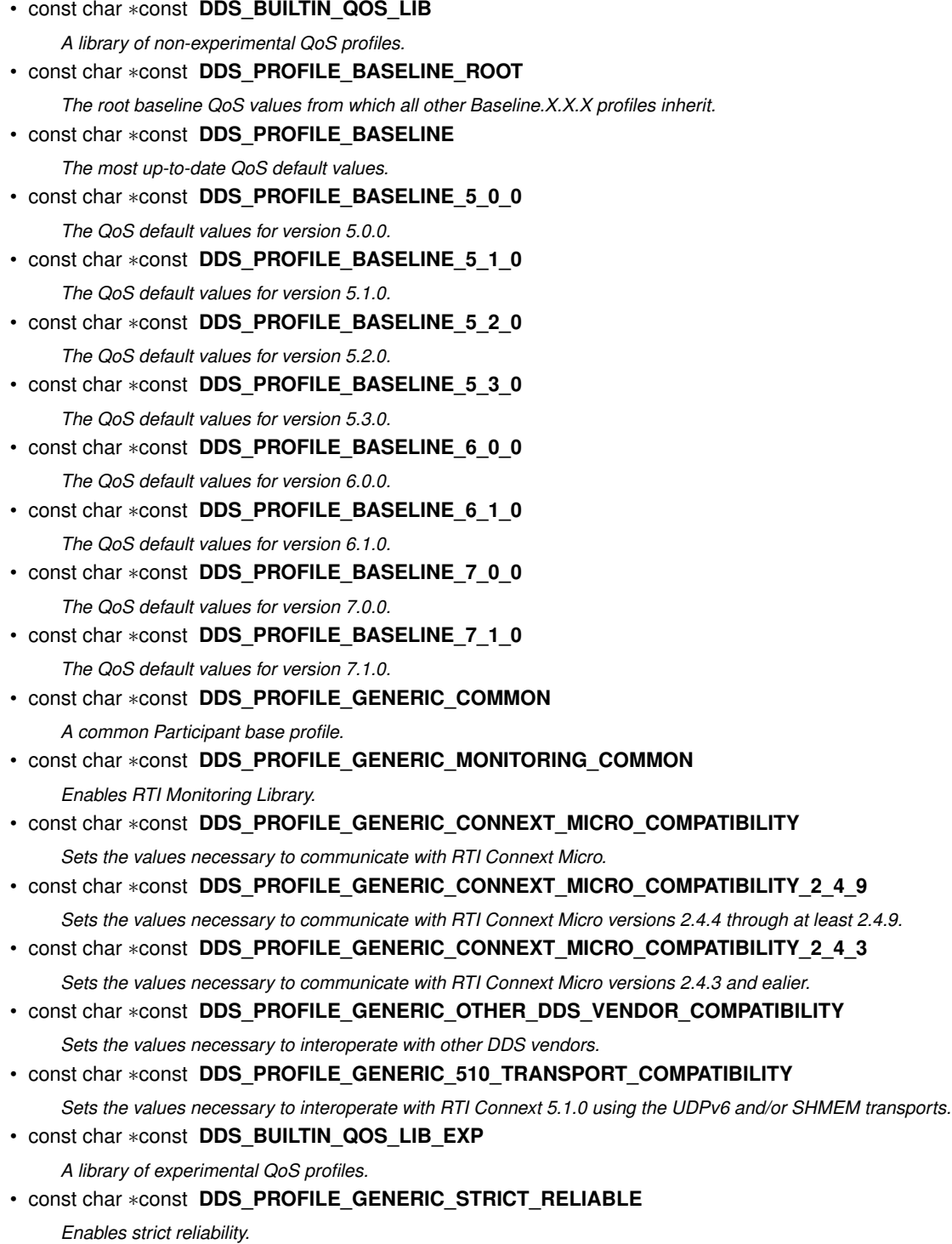

• const char *∗*const **DDS\_PROFILE\_GENERIC\_KEEP\_LAST\_RELIABLE** *Enables keep-last reliability.* • const char *∗*const **DDS\_PROFILE\_GENERIC\_BEST\_EFFORT** *Enables best-effort reliability kind.* • const char *∗*const **DDS\_PROFILE\_GENERIC\_STRICT\_RELIABLE\_HIGH\_THROUGHPUT** *A profile that can be used to achieve high throughput.* • const char *∗*const **DDS\_PROFILE\_GENERIC\_STRICT\_RELIABLE\_LOW\_LATENCY** *A profile that can be used to achieve low latency.* • const char *∗*const **DDS\_PROFILE\_GENERIC\_PARTICIPANT\_LARGE\_DATA** *A common Participant base profile to facilitate sending large data.* • const char *∗*const **DDS\_PROFILE\_GENERIC\_PARTICIPANT\_LARGE\_DATA\_MONITORING** *Configures Participants for large data and monitoring.* • const char *∗*const **DDS\_PROFILE\_GENERIC\_STRICT\_RELIABLE\_LARGE\_DATA** *Configures endpoints for sending large data with strict reliability.* • const char *∗*const **DDS\_PROFILE\_GENERIC\_KEEP\_LAST\_RELIABLE\_LARGE\_DATA** *Configures endpoints for sending large data with keep-last reliability.* • const char *∗*const **DDS\_PROFILE\_GENERIC\_STRICT\_RELIABLE\_LARGE\_DATA\_FAST\_FLOW** *Configures strictly reliable communication for large data with a fast flow controller.* • const char *∗*const **DDS\_PROFILE\_GENERIC\_STRICT\_RELIABLE\_LARGE\_DATA\_MEDIUM\_FLOW** *Configures strictly reliable communication for large data with a medium flow controller.* • const char *∗*const **DDS\_PROFILE\_GENERIC\_STRICT\_RELIABLE\_LARGE\_DATA\_SLOW\_FLOW** *Configures strictly reliable communication for large data with a slow flow controller.* • const char *∗*const **DDS\_PROFILE\_GENERIC\_KEEP\_LAST\_RELIABLE\_LARGE\_DATA\_FAST\_FLOW** *Configures keep-last reliable communication for large data with a fast flow controller.* • const char *∗*const **DDS\_PROFILE\_GENERIC\_KEEP\_LAST\_RELIABLE\_LARGE\_DATA\_MEDIUM\_FLOW** *Configures keep-last reliable communication for large data with a medium flow controller.* • const char *∗*const **DDS\_PROFILE\_GENERIC\_KEEP\_LAST\_RELIABLE\_LARGE\_DATA\_SLOW\_FLOW** *Configures keep-last reliable communication for large data with a slow flow controller.* • const char *∗*const **DDS\_PROFILE\_GENERIC\_KEEP\_LAST\_RELIABLE\_TRANSIENT\_LOCAL** *Persists the samples of a DataWriter as long as the entity exists.* • const char *∗*const **DDS\_PROFILE\_GENERIC\_KEEP\_LAST\_RELIABLE\_TRANSIENT** *Persists samples using RTI Persistence Service.* • const char *∗*const **DDS\_PROFILE\_GENERIC\_KEEP\_LAST\_RELIABLE\_PERSISTENT** *Persists samples in permanent storage, like a disk, using RTI Persistence Service.* • const char *∗*const **DDS\_PROFILE\_GENERIC\_AUTO\_TUNING** *Enables the Turbo Mode batching and Auto Throttle experimental features.* • const char *∗*const **DDS\_PROFILE\_GENERIC\_MINIMAL\_MEMORY\_FOOTPRINT** *Uses a set of QoS which reduces the memory footprint of the application.* • const char *∗*const **DDS\_PROFILE\_GENERIC\_SECURITY** *Loads the DDS Secure builtin plugins.* • const char *∗*const **DDS\_PROFILE\_GENERIC\_MONITORING2** *The default QoS profile that the DDS entities created by the RTI Monitoring Library 2.0 use.* • const char *∗*const **DDS\_PROFILE\_PATTERN\_PERIODIC\_DATA** *Used for applications that expect periodic data.* • const char *∗*const **DDS\_PROFILE\_PATTERN\_STREAMING** *Used for applications that stream data.* • const char *∗*const **DDS\_PROFILE\_PATTERN\_RELIABLE\_STREAMING**

*Used for applications that stream data and require reliable communication.* • const char *∗*const **DDS\_PROFILE\_PATTERN\_EVENT** *Used for applications that handle events.* • const char *∗*const **DDS\_PROFILE\_PATTERN\_ALARM\_EVENT** *Used for applications that handle alarm events.* • const char *∗*const **DDS\_PROFILE\_PATTERN\_STATUS** *Used for applications whose samples represent statuses.* • const char *∗*const **DDS\_PROFILE\_PATTERN\_ALARM\_STATUS** *Used for applications in which samples represent alarm statuses.* • const char *∗*const **DDS\_PROFILE\_PATTERN\_LAST\_VALUE\_CACHE** *Used for applications that only need the last published value.* • const char *∗*const **DDS\_BUILTIN\_QOS\_SNIPPET\_LIB** *A library of QoS Snippets.* • const char *∗*const **DDS\_SNIPPET\_OPTIMIZATION\_RELIABILITY\_PROTOCOL\_COMMON** *QoS Snippet that configures the reliability protocol with a common configuration.* • const char *∗*const **DDS\_SNIPPET\_OPTIMIZATION\_RELIABILITY\_PROTOCOL\_KEEP\_ALL** *QoS Snippet that configures the reliability protocol for KEEP\_ALL.* • const char *∗*const **DDS\_SNIPPET\_OPTIMIZATION\_RELIABILITY\_PROTOCOL\_KEEP\_LAST** *QoS Snippet that configures the reliability protocol for KEEP\_LAST.* • const char *∗*const **DDS\_SNIPPET\_OPTIMIZATION\_RELIABILITY\_PROTOCOL\_HIGH\_RATE** *QoS Snippet that configures the reliability protocol for sending data at a high rate.* • const char *∗*const **DDS\_SNIPPET\_OPTIMIZATION\_RELIABILITY\_PROTOCOL\_LOW\_LATENCY** *QoS Snippet that configures the reliability protocol for sending data at low latency.* • const char *∗*const **DDS\_SNIPPET\_OPTIMIZATION\_RELIABILITY\_PROTOCOL\_LARGE\_DATA** *QoS Snippet that configures the reliability protocol for large data.* • const char *∗*const **DDS\_SNIPPET\_OPTIMIZATION\_DATACACHE\_LARGE\_DATA\_DYNAMICMEMALLOC** *Configures the DataWriter and DataReader caches to use dynamic memory allocation for Large Data samples.* • const char *∗*const **DDS\_SNIPPET\_OPTIMIZATION\_DISCOVERY\_COMMON** *QoS Snippet that optimizes discovery with a common configuration.* • const char *∗*const **DDS\_SNIPPET\_OPTIMIZATION\_DISCOVERY\_PARTICIPANT\_COMPACT** *QoS Snippet that optimizes the Participant QoS to send less discovery information.* • const char *∗*const **DDS\_SNIPPET\_OPTIMIZATION\_DISCOVERY\_ENDPOINT\_FAST** *QoS Snippet that optimizes the Endpoint Discovery to be faster.* • const char *∗*const **DDS\_SNIPPET\_OPTIMIZATION\_TRANSPORT\_LARGE\_BUFFERS** *QoS Snippet that increases the Participant default buffer that shmem and udpv4 use.* • const char *∗*const **DDS\_SNIPPET\_QOS\_POLICY\_RELIABILITY\_RELIABLE** *QoS Snippet that sets RELIABILITY QoS to RELIABLE.* • const char *∗*const **DDS\_SNIPPET\_QOS\_POLICY\_RELIABILITY\_BEST\_EFFORT** *QoS Snippet that sets RELIABILITY QoS to BEST\_EFFORT.* • const char *∗*const **DDS\_SNIPPET\_QOS\_POLICY\_HISTORY\_KEEP\_LAST\_1** *QoS Snippet that sets HISTORY QoS to KEEP\_LAST kind with depth 1.* • const char *∗*const **DDS\_SNIPPET\_QOS\_POLICY\_HISTORY\_KEEP\_ALL** *QoS Snippet that sets HISTORY QosPolicy to KEEP\_ALL kind.* • const char *∗*const **DDS\_SNIPPET\_QOS\_POLICY\_PUBLISH\_MODE\_ASYNCHRONOUS** *QoS Snippet that sets PUBLISH\_MODE QosPolicy to ASYNCHRONOUS kind.* • const char *∗*const **DDS\_SNIPPET\_QOS\_POLICY\_DURABILITY\_TRANSIENT\_LOCAL** *QoS Snippet that sets DURABILITY QosPolicy to TRANSIENT\_LOCAL kind.*

- const char *∗*const **DDS\_SNIPPET\_QOS\_POLICY\_DURABILITY\_TRANSIENT** *QoS Snippet that sets DURABILITY QosPolicy to TRANSIENT kind.*
- const char *∗*const **DDS\_SNIPPET\_QOS\_POLICY\_DURABILITY\_PERSISTENT** *QoS Snippet that sets DURABILITY QosPolicy to PERSISTENT kind.*
- const char *∗*const **DDS\_SNIPPET\_QOS\_POLICY\_BATCHING\_ENABLE** *QoS Snippet that sets BATCH QosPolicy to true.*
- const char *∗*const **DDS\_SNIPPET\_FEATURE\_FLOW\_CONTROLLER\_838MBPS** *QoS Snippet that configures and set a FlowController of 838 Mbps.*
- const char *∗*const **DDS\_SNIPPET\_FEATURE\_FLOW\_CONTROLLER\_209MBPS** *QoS Snippet that configures and sets a FlowController of 209 Mbps.*
- const char *∗*const **DDS\_SNIPPET\_FEATURE\_FLOW\_CONTROLLER\_52MBPS** *QoS Snippet that configures and sets a FlowController of 52 Mbps.*
- const char *∗*const **DDS\_SNIPPET\_FEATURE\_AUTO\_TUNING\_ENABLE** *QoS Snippet that enables auto\_throttle and turbo\_mode to true.*
- const char *∗*const **DDS\_SNIPPET\_FEATURE\_MONITORING\_ENABLE** *QoS Snippet that enables the use of the RTI Monitoring Library.*
- const char *∗*const **DDS\_SNIPPET\_FEATURE\_MONITORING2\_ENABLE** *QoS Snippet that enables the use of the RTI Monitoring Library 2.0.*
- const char *∗*const **DDS\_SNIPPET\_FEATURE\_SECURITY\_ENABLE** *QoS Snippet that enables security using the Builtin Security Plugins.*
- const char *∗*const **DDS\_SNIPPET\_FEATURE\_TOPIC\_QUERY\_ENABLE** *QoS Snippet that enables Topic Query.*
- const char *∗*const **DDS\_SNIPPET\_TRANSPORT\_TCP\_LAN\_CLIENT** *QoS Snippet that configures a TCP LAN Client over DDS.*
- const char *∗*const **DDS\_SNIPPET\_TRANSPORT\_TCP\_WAN\_SYMMETRIC\_CLIENT** *QoS Snippet that configures a symmetric WAN TCP Client over DDS.*
- const char *∗*const **DDS\_SNIPPET\_TRANSPORT\_TCP\_WAN\_ASYMMETRIC\_SERVER** *QoS Snippet that an asymmetric WAN TCP Server over DDS.*
- const char *∗*const **DDS\_SNIPPET\_TRANSPORT\_TCP\_WAN\_ASYMMETRIC\_CLIENT** *QoS Snippet that configures an asymmetric WAN TCP Client over DDS.*
- const char *∗*const **DDS\_SNIPPET\_TRANSPORT\_UDP\_AVOID\_IP\_FRAGMENTATION** *QoS Snippet that configures RTI Connext and the UDP built-in transports (UDPv4, UDPv6, UDPv4\_WAN) to avoid IP fragmentation.*
- const char *∗*const **DDS\_SNIPPET\_TRANSPORT\_UDP\_WAN**

*QoS Snippet that enables the RTI Real-Time WAN Transport (UDPv4\_WAN).*

- const char *∗*const **DDS\_SNIPPET\_COMPATIBILITY\_CONNEXT\_MICRO\_VERSION\_2\_4\_3** *QoS Snippet that configures sets LIVELINESS QoS to be compatible with RTI Connext Micro 2.4.3.*
- const char *∗*const **DDS\_SNIPPET\_COMPATIBILITY\_OTHER\_DDS\_VENDORS\_ENABLE**

*QoS Snippet that configures RTI Connext to interoperate with other DDS vendors.*

• const char *∗*const **DDS\_SNIPPET\_5\_1\_0\_TRANSPORT\_ENABLE**

*QoS Snippet that configures RTI Connext to interoperate with RTI Connext 5.1.0 and below for UDPv6 and SHMEM transports.*

# **4.168.1 Detailed Description**

*<<extension>> (*p. *806)* QoS libraries, profiles, and snippets that are automatically built into RTI Connext.

The built-in profiles can be accessed in QoS XML configuration files and by using any of the APIs that accept library and profiles names by using the constants or string versions as documented on this page.

The built-in profiles are provided as a way to quickly and easily configure RTI Connext applications with a set of QoS values aimed at achieving a specific behavior.

There are three built-in QoS libraries:

- BuiltinQosLib: A library containing built-in QoS Profiles.
- BuiltinQosLibExp: A library containing experimental QoS Profiles. Experimental QoS Profiles are new QoS Profiles that have been tested internally but have not gone through an extensive validation period. Therefore, some of the settings may change in future releases based on customer and internal feedback. After validation, experimental QoS Profiles will be moved into the non-experimental library.
- BuiltinQosSnippetLib: A library containing QoS Snippets that are ready to use as elements for the QoS Profile composition pattern. For further information about this pattern visit the following article: https← ://community.rti.com/best-practices/qos-profile-inheritance-and-composition-guidance

There are three types of profiles:

- Baseline.X.X.X: These profiles represent the QoS defaults for /ndds version X.X.X. To access the defaults for the latest RTI Connext version, use the BuiltinQosLib::Baseline profile.
- Generic.X: These profiles allow you to easily configure different features and communication use-cases with RTI Connext. For example, there is a Generic.StrictReliable profile for use when your application has a requirement for no data loss.
- Pattern.X: These profiles inherit from the Generic.X profiles and allow you to configure various domain-specific communication use cases. For example, there is a Pattern.Alarm profile that can be used to manage the generation and consumption of alarm events.

There are several types of QoS Snippets. These are the current QoS Snippets available:

- Optimization.X: these QoS Snippets optimize one or more parameters related to the X QoS Policy or a specific use-case.
- QosPolicy.X.Y: these QoS Snippets set a specific QoS Policy X to the value Y.
- Feature.X: these QoS Snippets set all the needed QoS values to enable/modify a specific feature.
- Transport.X: these QoS Snippets set a specific transport defined by X. This transport may have specific scenarios that are also specified in the name.
- Compatibility.X: these QoS Snippets change the specific QoS policies to ensure compatibility with specific products or versions specified by X.

These QoS Profiles can be used as base profiles in XML configuration, then QoS Snippets can modify specific aspects of this base QoS Profile, and finally files and values can be modified to fit a specific system's needs. For example:

```
<qos_profile name="MyProfile" base_name="BuiltinQosLib::Generic.Common">
   <domain_participant_qos base_name="BuiltinQosLib::Generic.Monitoring.Common">
    <base_name>
       <element>BuiltinQosSnippetLib::Feature.Monitoring.Enable</element>
    </base_name>
     <!-- Override and add values -->
   </domain_participant_qos>
</qos_profile>
```
The QoS Profiles can also be used in any APIs that call for a QoS library and profile name, for example, the create\_*∗←* with profile() APIs. To create a **DDS DataWriter** (p. 469) configured to send large data:

```
writer = DDS_DomainParticipant_create_datawriter_with_profile(
                 participant, topic,
                 ::DDS_BUILTIN_QOS_LIB,
                 ::DDS_PROFILE_GENERIC_STRICT_RELIABLE_LARGE_DATA_FAST_FLOW,
                 NULL, ::DDS_STATUS_MASK_NONE);
```
All the built-in QoS Profiles and QoS Snippets are documented in the BaselineRoot.documentationONLY.xml and BuiltinProfiles.documentationONLY.xml files that are included in the NDDSHOME/xml directory of the RTI Connext installation.

- BaselineRoot.documentationONLY.xml contains the root baseline QoS profile that corresponds to the default values of RTI Connext 5.0.0.
- BuiltinProfiles.documentationONLY.xml contains the rest of the built-in Qos Profiles and QoS Snippets.

# **4.168.2 Variable Documentation**

#### **4.168.2.1 DDS\_BUILTIN\_QOS\_LIB**

const char*∗* const DDS\_BUILTIN\_QOS\_LIB [extern]

A library of non-experimental QoS profiles.

String-version: "BuiltinQosLib"

#### **4.168.2.2 DDS\_PROFILE\_BASELINE\_ROOT**

const char*∗* const DDS\_PROFILE\_BASELINE\_ROOT [extern]

The root baseline QoS values from which all other Baseline.X.X.X profiles inherit.

This profile contains the root baseline QoS values from which all other Baseline.X.X.X profiles inherit. These values correspond to the default values for RTI Connext 5.0.0.

In Library: **DDS\_BUILTIN\_QOS\_LIB** (p. 1185)

String-version: "Baseline.Root"

```
Generated by Doxygen
```
#### **4.168.2.3 DDS\_PROFILE\_BASELINE**

const char*∗* const DDS\_PROFILE\_BASELINE [extern]

The most up-to-date QoS default values.

You can use this profile if you want your application to pick up and use any new QoS default settings each time a new RTI Connext version is released – without changing your application code.

In Library: **DDS\_BUILTIN\_QOS\_LIB** (p. 1185)

String-version: "Baseline"

#### **4.168.2.4 DDS\_PROFILE\_BASELINE\_5\_0\_0**

const char*∗* const DDS\_PROFILE\_BASELINE\_5\_0\_0 [extern]

The QoS default values for version 5.0.0.

#### In Library: **DDS\_BUILTIN\_QOS\_LIB** (p. 1185)

String-version: "Baseline.5.0.0"

# **4.168.2.5 DDS\_PROFILE\_BASELINE\_5\_1\_0**

const char*∗* const DDS\_PROFILE\_BASELINE\_5\_1\_0 [extern]

The QoS default values for version 5.1.0.

# In Library: **DDS\_BUILTIN\_QOS\_LIB** (p. 1185)

String-version: "Baseline.5.1.0"

#### **4.168.2.6 DDS\_PROFILE\_BASELINE\_5\_2\_0**

const char*∗* const DDS\_PROFILE\_BASELINE\_5\_2\_0 [extern]

The QoS default values for version 5.2.0.

In Library: **DDS\_BUILTIN\_QOS\_LIB** (p. 1185)

String-version: "Baseline.5.2.0"

### **4.168.2.7 DDS\_PROFILE\_BASELINE\_5\_3\_0**

const char*∗* const DDS\_PROFILE\_BASELINE\_5\_3\_0 [extern]

The QoS default values for version 5.3.0.

In Library: **DDS\_BUILTIN\_QOS\_LIB** (p. 1185)

String-version: "Baseline.5.3.0"

#### **4.168.2.8 DDS\_PROFILE\_BASELINE\_6\_0\_0**

const char*∗* const DDS\_PROFILE\_BASELINE\_6\_0\_0 [extern]

The QoS default values for version 6.0.0.

In Library: **DDS\_BUILTIN\_QOS\_LIB** (p. 1185)

String-version: "Baseline.6.0.0"

#### **4.168.2.9 DDS\_PROFILE\_BASELINE\_6\_1\_0**

const char*∗* const DDS\_PROFILE\_BASELINE\_6\_1\_0 [extern]

The QoS default values for version 6.1.0.

In Library: **DDS\_BUILTIN\_QOS\_LIB** (p. 1185)

String-version: "Baseline.6.1.0"

### **4.168.2.10 DDS\_PROFILE\_BASELINE\_7\_0\_0**

const char*∗* const DDS\_PROFILE\_BASELINE\_7\_0\_0 [extern]

The QoS default values for version 7.0.0.

# In Library: **DDS\_BUILTIN\_QOS\_LIB** (p. 1185)

String-version: "Baseline.7.0.0"

#### **4.168.2.11 DDS\_PROFILE\_BASELINE\_7\_1\_0**

const char*∗* const DDS\_PROFILE\_BASELINE\_7\_1\_0 [extern]

The QoS default values for version 7.1.0.

#### In Library: **DDS\_BUILTIN\_QOS\_LIB** (p. 1185)

String-version: "Baseline.7.1.0"

### **4.168.2.12 DDS\_PROFILE\_GENERIC\_COMMON**

const char*∗* const DDS\_PROFILE\_GENERIC\_COMMON [extern]

A common Participant base profile.

All Generic.X and Pattern.X profiles inherit from this profile.

In Library: **DDS\_BUILTIN\_QOS\_LIB** (p. 1185)

String-version: "Generic.Common"

#### **4.168.2.13 DDS\_PROFILE\_GENERIC\_MONITORING\_COMMON**

const char*∗* const DDS\_PROFILE\_GENERIC\_MONITORING\_COMMON [extern]

Enables RTI Monitoring Library.

Generic Base participant QoS Profile that enables RTI Monitoring Library.

Use of this QoS Profile is deprecated. It is included for backwards compatibility.

Instead of using the (deprecated) "BuiltinQosLib::Generic.Monitoring.Common", apply the QoS Snippet "BuiltinQos*←-* SnippetLib::Feature.Monitoring.Enable" via composition. For example:

```
<qos_profile name="MyProfile">
    <base_name>
        <element>BuiltinQosSnippetLib::Feature.Monitoring.Enable</element>
    </base_name>
</qos_profile>
```
Legacy applications may use this QoS Profile via inheritance. To do this, create a derived QoS Profile that inherits from this one. For example:

```
<qos_profile name="MyProfile" base_name="BuiltinQosLib::Generic.StrictReliable">
    <domain_participant_qos base_name="BuiltinQosLib::Generic.Monitoring.Common">
</qos_profile>
```
In Library: **DDS\_BUILTIN\_QOS\_LIB** (p. 1185)

String-version: "Generic.Monitoring.Common"

### **4.168.2.14 DDS\_PROFILE\_GENERIC\_CONNEXT\_MICRO\_COMPATIBILITY**

const char*∗* const DDS\_PROFILE\_GENERIC\_CONNEXT\_MICRO\_COMPATIBILITY [extern]

Sets the values necessary to communicate with RTI Connext Micro.

This profile will always represent the QoS values required for interoperability between the most recent version of RTI Connext Micro at the time of release of the most recent version of RTI Connext.

In Library: **DDS\_BUILTIN\_QOS\_LIB** (p. 1185)

String-version: "Generic.ConnextMicroCompatibility"

# **4.168.2.15 DDS\_PROFILE\_GENERIC\_CONNEXT\_MICRO\_COMPATIBILITY\_2\_4\_9**

const char*∗* const DDS\_PROFILE\_GENERIC\_CONNEXT\_MICRO\_COMPATIBILITY\_2\_4\_9 [extern]

Sets the values necessary to communicate with RTI Connext Micro versions 2.4.4 through at least 2.4.9.

At the time of the release of RTI Connext 5.3.0 it was not necessary to set any QoS values in order to interoperate with RTI Connext Micro. This applies to RTI Connext Micro versions 2.4.4 and later. The most recent version of RTI Connext Micro at the time of release of RTI Connext 5.3.0 was 2.4.9. There is no guarantee that this profile will interoperate with versions of RTI Connext Micro after 2.4.9.

In Library: **DDS\_BUILTIN\_QOS\_LIB** (p. 1185)

String-version: "Generic.ConnextMicroCompatibility.2.4.9"

# **4.168.2.16 DDS\_PROFILE\_GENERIC\_CONNEXT\_MICRO\_COMPATIBILITY\_2\_4\_3**

const char*∗* const DDS\_PROFILE\_GENERIC\_CONNEXT\_MICRO\_COMPATIBILITY\_2\_4\_3 [extern]

Sets the values necessary to communicate with RTI Connext Micro versions 2.4.3 and ealier.

RTI Connext Micro versions 2.4.3 and earlier only supported the **DDS\_MANUAL\_BY\_TOPIC\_LIVELINESS\_QOS** (p. 1088) LivelinessQos kind. In order to be compatible with these versions of RTI Connext Micro, the **DDS\_DataReader** (p. 599) and **DDS\_DataWriter** (p. 469) must have their Liveliness kind changed to this value because the default kind in RTI Connext is **DDS\_AUTOMATIC\_LIVELINESS\_QOS** (p. 1088).

#### In Library: **DDS\_BUILTIN\_QOS\_LIB** (p. 1185)

String-version: "Generic.ConnextMicroCompatibility.2.4.3"

# **4.168.2.17 DDS\_PROFILE\_GENERIC\_OTHER\_DDS\_VENDOR\_COMPATIBILITY**

const char*∗* const DDS\_PROFILE\_GENERIC\_OTHER\_DDS\_VENDOR\_COMPATIBILITY [extern]

Sets the values necessary to interoperate with other DDS vendors.

In Library: **DDS\_BUILTIN\_QOS\_LIB** (p. 1185)

String-version: "Generic.OtherDDSVendorCompatibility"

# **4.168.2.18 DDS\_PROFILE\_GENERIC\_510\_TRANSPORT\_COMPATIBILITY**

const char*∗* const DDS\_PROFILE\_GENERIC\_510\_TRANSPORT\_COMPATIBILITY [extern]

Sets the values necessary to interoperate with RTI Connext 5.1.0 using the UDPv6 and/or SHMEM transports.

In Library: **DDS\_BUILTIN\_QOS\_LIB** (p. 1185)

String-version: "Generic.510TransportCompatibility"

# **4.168.2.19 DDS\_BUILTIN\_QOS\_LIB\_EXP**

const char*∗* const DDS\_BUILTIN\_QOS\_LIB\_EXP [extern]

A library of experimental QoS profiles.

Experimental profiles are new profiles that have been tested internally but have not gone through an extensive validation period. Therefore some of the settings may change in future releases based on customer and internal feedback. After validation, experimental profiles will be moved into the non-experimental library.

QoS Profiles in this library are deprecated. They have been moved to "BuiltinQosLib". You should use the QoS Profiles from "BuiltinQosLib" instead of the ones in "BuiltinQosLibExp". The experimental profiles are still defined here to avoid backward compatibility issues.

String-version: "BuiltinQosLibExp"

### **4.168.2.20 DDS\_PROFILE\_GENERIC\_STRICT\_RELIABLE**

const char*∗* const DDS\_PROFILE\_GENERIC\_STRICT\_RELIABLE [extern]

Enables strict reliability.

Configures communication to be "strict reliable" where every sample is reliably delivered.

Combines the use of the **DDS\_RELIABLE\_RELIABILITY\_QOS** (p. 1114) for **DDS\_ReliabilityQosPolicy** (p. 1660) with a **DDS\_KEEP\_ALL\_HISTORY\_QOS** (p. 1084) for the **DDS\_HistoryQosPolicyKind** (p. 1083).

This QoS Profile also optimizes the reliability protocol setting for this configuration.

In Library: **DDS\_BUILTIN\_QOS\_LIB** (p. 1185) and **DDS\_BUILTIN\_QOS\_LIB\_EXP** (p. 1189)

String-version: "Generic.StrictReliable"

# **4.168.2.21 DDS\_PROFILE\_GENERIC\_KEEP\_LAST\_RELIABLE**

const char*∗* const DDS\_PROFILE\_GENERIC\_KEEP\_LAST\_RELIABLE [extern]

Enables keep-last reliability.

Like the Generic.StrictReliable profile, this profile ensures in-order delivery of samples. However, new data can overwrite data that has not yet been acknowledged by the reader, therefore causing possible sample loss.

In Library: **DDS\_BUILTIN\_QOS\_LIB** (p. 1185) and **DDS\_BUILTIN\_QOS\_LIB\_EXP** (p. 1189)

String-version: "Generic.KeepLastReliable"

#### **4.168.2.22 DDS\_PROFILE\_GENERIC\_BEST\_EFFORT**

const char*∗* const DDS\_PROFILE\_GENERIC\_BEST\_EFFORT [extern]

Enables best-effort reliability kind.

This profile enables best-effort communication. No effort or resources are spent to track whether or not sent samples are received. Minimal resources are used. This is the most deterministic method of sending data since there is no indeterministic delay that can be introduced by resending data. Data samples may be lost. This setting is good for periodic data.

In Library: **DDS\_BUILTIN\_QOS\_LIB** (p. 1185) and **DDS\_BUILTIN\_QOS\_LIB\_EXP** (p. 1189)

String-version: "Generic.BestEffort"

#### **4.168.2.23 DDS\_PROFILE\_GENERIC\_STRICT\_RELIABLE\_HIGH\_THROUGHPUT**

const char*∗* const DDS\_PROFILE\_GENERIC\_STRICT\_RELIABLE\_HIGH\_THROUGHPUT [extern]

A profile that can be used to achieve high throughput.

This QoS Profile extends the **DDS\_PROFILE\_GENERIC\_STRICT\_RELIABLE** (p. 1190) QoS Profile to perform additional, fine-grained performance tuning specific to applications that send continuously streaming data. The parameters specified here add to and/or override the parameters specified in the **DDS\_PROFILE\_GENERIC\_STRICT\_RELIABLE** (p. 1190) QoS Profile..

In Library: **DDS\_BUILTIN\_QOS\_LIB** (p. 1185) and **DDS\_BUILTIN\_QOS\_LIB\_EXP** (p. 1189)

String-version: "Generic.StrictReliable.HighThroughput"

# **4.168.2.24 DDS\_PROFILE\_GENERIC\_STRICT\_RELIABLE\_LOW\_LATENCY**

const char*∗* const DDS\_PROFILE\_GENERIC\_STRICT\_RELIABLE\_LOW\_LATENCY [extern]

A profile that can be used to achieve low latency.

This QoS Profile extends the **DDS\_PROFILE\_GENERIC\_STRICT\_RELIABLE** (p. 1190) QoS Profile to perform additional, fine-grained performance tuning specific to applications that send continuously streaming data. The parameters specified here add to and/or override the parameters specified in the **DDS\_PROFILE\_GENERIC\_STRICT\_RELIABLE** (p. 1190) QoS Profile.

In Library: **DDS\_BUILTIN\_QOS\_LIB** (p. 1185) and **DDS\_BUILTIN\_QOS\_LIB\_EXP** (p. 1189)

String-version: "Generic.StrictReliable.LowLatency"

# **4.168.2.25 DDS\_PROFILE\_GENERIC\_PARTICIPANT\_LARGE\_DATA**

const char*∗* const DDS\_PROFILE\_GENERIC\_PARTICIPANT\_LARGE\_DATA [extern]

A common Participant base profile to facilitate sending large data.

This is a common Participant base QoS Profile that configures 3 different flow controllers: 838, 209, and 52 Mbps that can each be used to throttle application data flow at different rates.

In Library: **DDS\_BUILTIN\_QOS\_LIB** (p. 1185) and **DDS\_BUILTIN\_QOS\_LIB\_EXP** (p. 1189)

String-version: "Generic.Participant.LargeData"

#### **4.168.2.26 DDS\_PROFILE\_GENERIC\_PARTICIPANT\_LARGE\_DATA\_MONITORING**

const char*∗* const DDS\_PROFILE\_GENERIC\_PARTICIPANT\_LARGE\_DATA\_MONITORING [extern]

Configures Participants for large data *and* monitoring.

This is a common base Participant QoS Profile to configure Participants to both handle large data and use RTI Monitoring Library.

This QoS Profile is deprecated. It is included for backwards compatibility.

It is recommended that instead of inheriting from this QoS Profile, new applications apply the following QoS Snippets to their application-specific QoS Profiles:

Enable Monitoring

• **DDS\_SNIPPET\_FEATURE\_MONITORING\_ENABLE** (p. 1211)

Enable Large Data + optimizations

- **DDS\_SNIPPET\_QOS\_POLICY\_PUBLISH\_MODE\_ASYNCHRONOUS** (p. 1207)
- **DDS\_SNIPPET\_OPTIMIZATION\_RELIABILITY\_PROTOCOL\_LARGE\_DATA** (p. 1203)
- **DDS\_SNIPPET\_OPTIMIZATION\_DATACACHE\_LARGE\_DATA\_DYNAMICMEMALLOC** (p. 1203) In Library*←-* : **DDS\_BUILTIN\_QOS\_LIB** (p. 1185) and **DDS\_BUILTIN\_QOS\_LIB\_EXP** (p. 1189)

String-version: "Generic.Participant.LargeData.Monitoring"

**See also**

**DDS\_PROFILE\_GENERIC\_PARTICIPANT\_LARGE\_DATA** (p. 1191) **DDS\_PROFILE\_GENERIC\_MONITORING\_COMMON** (p. 1188)

# **4.168.2.27 DDS\_PROFILE\_GENERIC\_STRICT\_RELIABLE\_LARGE\_DATA**

const char*∗* const DDS\_PROFILE\_GENERIC\_STRICT\_RELIABLE\_LARGE\_DATA [extern]

Configures endpoints for sending large data with strict reliability.

This QoS Profile extends the **DDS\_PROFILE\_GENERIC\_PARTICIPANT\_LARGE\_DATA** (p. 1191) QoS Profile to handle sending large samples. This QoS Profile optimizes memory usage per sample within RTI Connext, but it does not do any flow control. You can use this QoS Profile directly, which enables asynchronous publication with the default flow controller (i.e. no flow control) or you can use one of the three QoS Profiles below (Generic.StrictReliable.LargeData.*∗←-* Flow), which uses this QoS Profile as a common base QoS Profile. Each of these three QoS Profiles uses one of the three flow controllers defined in **DDS\_PROFILE\_GENERIC\_PARTICIPANT\_LARGE\_DATA** (p. 1191) in order to throttle application data flow.

In Library: **DDS\_BUILTIN\_QOS\_LIB** (p. 1185) and **DDS\_BUILTIN\_QOS\_LIB\_EXP** (p. 1189)

String-version: "Generic.StrictReliable.LargeData"

# **4.168.2.28 DDS\_PROFILE\_GENERIC\_KEEP\_LAST\_RELIABLE\_LARGE\_DATA**

const char*∗* const DDS\_PROFILE\_GENERIC\_KEEP\_LAST\_RELIABLE\_LARGE\_DATA [extern]

Configures endpoints for sending large data with keep-last reliability.

This QoS Profile is similar to the **DDS\_PROFILE\_GENERIC\_PARTICIPANT\_LARGE\_DATA** (p. 1191) QoS Profile, but also adds QoS Snippets to handle sending large data. You can use this QoS Profile directly, which enables the default flow controller (i.e., no flow control) or you can choose one of the three QoS Profiles below (Generic.KeepLastReliable.*←-* LargeData.*∗*Flow) which uses this QoS Profile as a common base QoS Profile. Each of these three QoS Profiles uses one of the three flow controllers defined in **DDS\_PROFILE\_GENERIC\_PARTICIPANT\_LARGE\_DATA** (p. 1191) in order to throttle application data flow.

In Library: **DDS\_BUILTIN\_QOS\_LIB** (p. 1185) and **DDS\_BUILTIN\_QOS\_LIB\_EXP** (p. 1189)

String-version: "Generic.KeepLastReliable.LargeData"

# **4.168.2.29 DDS\_PROFILE\_GENERIC\_STRICT\_RELIABLE\_LARGE\_DATA\_FAST\_FLOW**

const char*∗* const DDS\_PROFILE\_GENERIC\_STRICT\_RELIABLE\_LARGE\_DATA\_FAST\_FLOW [extern]

Configures strictly reliable communication for large data with a fast flow controller.

Strictly reliable communication for large data with a 838 Mbps (*∼* 100 MB/sec) flow controller.

# In Library: **DDS\_BUILTIN\_QOS\_LIB** (p. 1185) and **DDS\_BUILTIN\_QOS\_LIB\_EXP** (p. 1189)

String-version: "Generic.StrictReliable.LargeData.FastFlow"

# **4.168.2.30 DDS\_PROFILE\_GENERIC\_STRICT\_RELIABLE\_LARGE\_DATA\_MEDIUM\_FLOW**

const char*∗* const DDS\_PROFILE\_GENERIC\_STRICT\_RELIABLE\_LARGE\_DATA\_MEDIUM\_FLOW [extern] Configures strictly reliable communication for large data with a medium flow controller. Strictly reliable communication for large data with a 209Mbps (*∼* 25 MB/sec) flow controller. In Library: **DDS\_BUILTIN\_QOS\_LIB** (p. 1185) and **DDS\_BUILTIN\_QOS\_LIB\_EXP** (p. 1189) String-version: "Generic.StrictReliable.LargeData.MediumFlow"

# **4.168.2.31 DDS\_PROFILE\_GENERIC\_STRICT\_RELIABLE\_LARGE\_DATA\_SLOW\_FLOW**

const char*∗* const DDS\_PROFILE\_GENERIC\_STRICT\_RELIABLE\_LARGE\_DATA\_SLOW\_FLOW [extern] Configures strictly reliable communication for large data with a slow flow controller. Strictly reliable communication for large data with a 52 MB/sec (*∼* 6.25 MB/sec) flow controller. In Library: **DDS\_BUILTIN\_QOS\_LIB** (p. 1185) and **DDS\_BUILTIN\_QOS\_LIB\_EXP** (p. 1189) String-version: "Generic.StrictReliable.LargeData.SlowFlow"

# **4.168.2.32 DDS\_PROFILE\_GENERIC\_KEEP\_LAST\_RELIABLE\_LARGE\_DATA\_FAST\_FLOW**

const char*∗* const DDS\_PROFILE\_GENERIC\_KEEP\_LAST\_RELIABLE\_LARGE\_DATA\_FAST\_FLOW [extern] Configures keep-last reliable communication for large data with a fast flow controller. Keep-last reliable communication for large data with a 838 Mbps (*∼* 100 MB/sec) flow controller. In Library: **DDS\_BUILTIN\_QOS\_LIB** (p. 1185) and **DDS\_BUILTIN\_QOS\_LIB\_EXP** (p. 1189) String-version: "Generic.KeepLastReliable.LargeData.FastFlow"

#### **4.168.2.33 DDS\_PROFILE\_GENERIC\_KEEP\_LAST\_RELIABLE\_LARGE\_DATA\_MEDIUM\_FLOW**

const char*∗* const DDS\_PROFILE\_GENERIC\_KEEP\_LAST\_RELIABLE\_LARGE\_DATA\_MEDIUM\_FLOW [extern]

Configures keep-last reliable communication for large data with a medium flow controller.

Keep-last reliable communication for large data with a 209Mbps (*∼* 25 MB/sec) flow controller.

In Library: **DDS\_BUILTIN\_QOS\_LIB** (p. 1185) and **DDS\_BUILTIN\_QOS\_LIB\_EXP** (p. 1189)

String-version: "Generic.KeepLastReliable.LargeData.MediumFlow"

# **4.168.2.34 DDS\_PROFILE\_GENERIC\_KEEP\_LAST\_RELIABLE\_LARGE\_DATA\_SLOW\_FLOW**

const char*∗* const DDS\_PROFILE\_GENERIC\_KEEP\_LAST\_RELIABLE\_LARGE\_DATA\_SLOW\_FLOW [extern]

Configures keep-last reliable communication for large data with a slow flow controller.

Keep-last reliable communication for large data with a 52 MB/sec (*∼* 6.25 MB/sec) flow controller.

In Library: **DDS\_BUILTIN\_QOS\_LIB** (p. 1185) and **DDS\_BUILTIN\_QOS\_LIB\_EXP** (p. 1189)

String-version: "Generic.KeepLastReliable.LargeData.SlowFlow"

#### **4.168.2.35 DDS\_PROFILE\_GENERIC\_KEEP\_LAST\_RELIABLE\_TRANSIENT\_LOCAL**

const char*∗* const DDS\_PROFILE\_GENERIC\_KEEP\_LAST\_RELIABLE\_TRANSIENT\_LOCAL [extern]

Persists the samples of a DataWriter as long as the entity exists.

This profile extends the **DDS\_PROFILE\_GENERIC\_KEEP\_LAST\_RELIABLE** (p. 1190) profile, but persists the samples of a **DDS\_DataWriter** (p. 469) as long as the entity exists in order to deliver them to late-joining DataReaders.

In Library: **DDS\_BUILTIN\_QOS\_LIB** (p. 1185) and **DDS\_BUILTIN\_QOS\_LIB\_EXP** (p. 1189)

String-version: "Generic.KeepLastReliable.TransientLocal"

#### **4.168.2.36 DDS\_PROFILE\_GENERIC\_KEEP\_LAST\_RELIABLE\_TRANSIENT**

const char*∗* const DDS\_PROFILE\_GENERIC\_KEEP\_LAST\_RELIABLE\_TRANSIENT [extern]

Persists samples using RTI Persistence Service.

This profile extends the **DDS\_PROFILE\_GENERIC\_KEEP\_LAST\_RELIABLE** (p. 1190) profile, but persists samples using Persistence Service in order to deliver them to late-joining DataReaders.

In Library: **DDS\_BUILTIN\_QOS\_LIB** (p. 1185) and **DDS\_BUILTIN\_QOS\_LIB\_EXP** (p. 1189)

String-version: "Generic.KeepLastReliable.Transient"

#### **4.168.2.37 DDS\_PROFILE\_GENERIC\_KEEP\_LAST\_RELIABLE\_PERSISTENT**

const char*∗* const DDS\_PROFILE\_GENERIC\_KEEP\_LAST\_RELIABLE\_PERSISTENT [extern]

Persists samples in permanent storage, like a disk, using RTI Persistence Service.

This profile extends the **DDS\_PROFILE\_GENERIC\_KEEP\_LAST\_RELIABLE** (p. 1190) profile, but persists samples in permanent storage, such as a disk, using Persistence Service in order to deliver them to late-joining DataReaders.

In Library: **DDS\_BUILTIN\_QOS\_LIB** (p. 1185) and **DDS\_BUILTIN\_QOS\_LIB\_EXP** (p. 1189)

String-version: "Generic.KeepLastReliable.Persistent"

# **4.168.2.38 DDS\_PROFILE\_GENERIC\_AUTO\_TUNING**

const char*∗* const DDS\_PROFILE\_GENERIC\_AUTO\_TUNING [extern]

Enables the Turbo Mode batching and Auto Throttle experimental features.

Turbo Mode batching adjusts the maximum number of bytes of a batch based on how frequently samples are being written. Auto Throttle auto-adjusts the speed at which a writer will write samples, based on the number of unacknowledged samples in its queue.

These features are designed to auto-adjust the publishing behavior within a system in order to achieve the best possible performance with regards to throughput and latency.

In Library: **DDS\_BUILTIN\_QOS\_LIB** (p. 1185) and **DDS\_BUILTIN\_QOS\_LIB\_EXP** (p. 1189)

String-version: "Generic.AutoTuning"

#### **4.168.2.39 DDS\_PROFILE\_GENERIC\_MINIMAL\_MEMORY\_FOOTPRINT**

const char*∗* const DDS\_PROFILE\_GENERIC\_MINIMAL\_MEMORY\_FOOTPRINT [extern]

Uses a set of QoS which reduces the memory footprint of the application.

Uses a set of QoS which reduces the memory footprint of the application.

In Library: **DDS\_BUILTIN\_QOS\_LIB** (p. 1185) and **DDS\_BUILTIN\_QOS\_LIB\_EXP** (p. 1189)

String-version: "Generic.MinimalMemoryFootprint"

#### **4.168.2.40 DDS\_PROFILE\_GENERIC\_SECURITY**

const char*∗* const DDS\_PROFILE\_GENERIC\_SECURITY [extern]

Loads the DDS Secure builtin plugins.

Generic Base Participant Profile that enables the builtin DDS Security Plugins.

Use of this QoS Profile is deprecated. It is included for backwards compatibility.

Instead of using the (deprecated) "BuiltinQosLib::Generic.Security", apply the QoS Snippet "BuiltinQosSnippetLib::*←-* Feature.Security.Enable" via composition. For example:

```
<qos_profile name="MyProfile">
   <base_name>
       <element>BuiltinQosSnippetLib::Feature.Security.Enable</element>
   </base_name>
</qos_profile>
```
Legacy applications may use this QoS Profile via inheritance. To do this, create a derived QoS Profile that inherits from this one. For example:

```
<qos_profile name="MyProfile" base_name="BuiltinQosLib::Generic.StrictReliable">
   <domain_participant_qos base_name="BuiltinQosLib::Generic.Security">
</qos_profile>
```
#### In Library: **DDS\_BUILTIN\_QOS\_LIB** (p. 1185)

String-version: "Generic.Security"

# **4.168.2.41 DDS\_PROFILE\_GENERIC\_MONITORING2**

const char*∗* const DDS\_PROFILE\_GENERIC\_MONITORING2 [extern]

The default QoS profile that the DDS entities created by the RTI Monitoring Library 2.0 use.

This profile inherits from **DDS\_PROFILE\_GENERIC\_MINIMAL\_MEMORY\_FOOTPRINT** (p. 1196).

The following DomainParticipant QoS policy of this profile cannot be modified and it is overwritten by the RTI Monitoring Library 2.0:

• Discovery Config Built-in Channel Kind.

The following DataWriter and DataReader QoS policies of this profile cannot be modified and they are overwritten by the RTI Monitoring Library 2.0:

- Reliability Kind.
- Durability Kind.
- History Kind.
- Publish Mode Kind.
- Protocol -*>* RTPS Reliable Writer -*>* Max Heartbeat Retries.

This profile uses Topic Filters to select the DataWriter and DataReader QoS depending on the Observability Distribution Topic.

You should be using this profile or a profile inheriting from it when you configure the distribution of telemetry data using the *<*distribution\_settings*>* tag under *<*monitoring*>* for the *<*participant\_factory\_qos*>*.

Note: This profile does not enable the use of the RTI Monitoring Library 2.0. To do that you can use the Snippet **DDS\_SNIPPET\_FEATURE\_MONITORING2\_ENABLE** (p. 1212).

String-version: "Generic.Monitoring2"

**See also**

**RTI\_MONITORING\_PERIODIC\_TOPIC\_NAME** (p. 1222) **RTI\_MONITORING\_EVENT\_TOPIC\_NAME** (p. 1222) **RTI\_MONITORING\_LOGGING\_TOPIC\_NAME** (p. 1222)

### **4.168.2.42 DDS\_PROFILE\_PATTERN\_PERIODIC\_DATA**

const char*∗* const DDS\_PROFILE\_PATTERN\_PERIODIC\_DATA [extern]

Used for applications that expect periodic data.

This QoS Profile is intended to be used for applications that expect periodic data such as sensor data. The deadline that is set in this profile can be used to detect when DataWriters are not publishing data with the expected periodicity.

In Library: **DDS\_BUILTIN\_QOS\_LIB** (p. 1185) and **DDS\_BUILTIN\_QOS\_LIB\_EXP** (p. 1189)

String-version: "Pattern.PeriodicData"

#### **4.168.2.43 DDS\_PROFILE\_PATTERN\_STREAMING**

const char*∗* const DDS\_PROFILE\_PATTERN\_STREAMING [extern]

Used for applications that stream data.

The data sent in streaming applications is commonly periodic. Therefore this profile simply inherits from the **DDS\_***←-* **PROFILE\_PATTERN\_PERIODIC\_DATA** (p. 1197) profile. Note: With this QoS Profile, the application may lose data, which may be acceptable in use cases such as video conferencing.

In Library: **DDS\_BUILTIN\_QOS\_LIB** (p. 1185) and **DDS\_BUILTIN\_QOS\_LIB\_EXP** (p. 1189)

String-version: "Pattern.Streaming"

# **4.168.2.44 DDS\_PROFILE\_PATTERN\_RELIABLE\_STREAMING**

const char*∗* const DDS\_PROFILE\_PATTERN\_RELIABLE\_STREAMING [extern]

Used for applications that stream data *and* require reliable communication.

Sometimes streaming applications require reliable communication while still tolerating some data loss. In this case, we inherit from the **DDS\_PROFILE\_GENERIC\_KEEP\_LAST\_RELIABLE** (p. 1190) QoS Profile and the following QoS Snippets:

- **DDS\_SNIPPET\_QOS\_POLICY\_RELIABILITY\_RELIABLE** (p. 1205)
- **DDS\_SNIPPET\_QOS\_POLICY\_HISTORY\_KEEP\_LAST\_1** (p. 1206)
- **DDS\_SNIPPET\_OPTIMIZATION\_RELIABILITY\_PROTOCOL\_KEEP\_LAST** (p. 1201)

This QoS Snippet also increases the **DDS\_HistoryQosPolicy::depth** (p. 1541) to reduce the probability of losing samples.

In Library: **DDS\_BUILTIN\_QOS\_LIB** (p. 1185) and **DDS\_BUILTIN\_QOS\_LIB\_EXP** (p. 1189)

String-version: "Pattern.ReliableStreaming"

#### **4.168.2.45 DDS\_PROFILE\_PATTERN\_EVENT**

const char*∗* const DDS\_PROFILE\_PATTERN\_EVENT [extern]

Used for applications that handle events.

This QoS Profile can be used by applications in which samples represent events such as button pushes or alerts. When events are triggered, the system should almost always do something, meaning that you don't want the system to lose the event. This means that the system requires strictly reliable communication. To enable it, use the following QoS Snippets:

- **DDS\_SNIPPET\_QOS\_POLICY\_RELIABILITY\_RELIABLE** (p. 1205)
- **DDS\_SNIPPET\_QOS\_POLICY\_HISTORY\_KEEP\_ALL** (p. 1207)
- **DDS\_SNIPPET\_OPTIMIZATION\_RELIABILITY\_PROTOCOL\_KEEP\_ALL** (p. 1201)

Since events and alerts are critical and non-periodic data, it is important to detect situations in which communication between a **DDS\_DataWriter** (p. 469) and **DDS\_DataReader** (p. 599) is broken. This is why this profile sets the **DDS***←-* **\_LivelinessQosPolicy** (p. 1557). If the **DDS\_DataWriter** (p. 469) does not assert its liveliness in a timely manner, the **DDS\_DataReader** (p. 599) will report 'loss of liveliness' to the application.

In Library: **DDS\_BUILTIN\_QOS\_LIB** (p. 1185) and **DDS\_BUILTIN\_QOS\_LIB\_EXP** (p. 1189)

String-version: "Pattern.Event"

#### **4.168.2.46 DDS\_PROFILE\_PATTERN\_ALARM\_EVENT**

const char*∗* const DDS\_PROFILE\_PATTERN\_ALARM\_EVENT [extern]

Used for applications that handle alarm events.

An alarm is a type of event; therefore this profile simply inherits from **DDS\_PROFILE\_PATTERN\_EVENT** (p. 1198).

In Library: **DDS\_BUILTIN\_QOS\_LIB** (p. 1185) and **DDS\_BUILTIN\_QOS\_LIB\_EXP** (p. 1189)

String-version: "Pattern.AlarmEvent"

#### **4.168.2.47 DDS\_PROFILE\_PATTERN\_STATUS**

const char*∗* const DDS\_PROFILE\_PATTERN\_STATUS [extern]

Used for applications whose samples represent statuses.

This QoS Profile can be used by applications in which samples represent state variables whose values remain valid as long as they don't explicitly change. State variables typically do not change periodically. State variables and their values should also be available to applications that appear after the value originally changed because it is unreasonable to have to wait until the next change of state, which may be indeterminate.

Whether to use this QoS Profile or **DDS\_PROFILE\_PATTERN\_PERIODIC\_DATA** (p. 1197) can often be an application choice. For example, if a DataWriter is publishing temperature sensor data, it could use the **DDS\_PROFILE***←-* **\_PATTERN\_PERIODIC\_DATA** (p. 1197) QoS Profile and publish the data at a fixed rate or it could use the **DDS\_***←-* **PROFILE PATTERN STATUS** (p. 1199) QoS Profile and only publish the temperature when it changes more than 1 degree.

In Library: **DDS\_BUILTIN\_QOS\_LIB** (p. 1185) and **DDS\_BUILTIN\_QOS\_LIB\_EXP** (p. 1189)

String-version: "Pattern.Status"

### **4.168.2.48 DDS\_PROFILE\_PATTERN\_ALARM\_STATUS**

const char*∗* const DDS\_PROFILE\_PATTERN\_ALARM\_STATUS [extern]

Used for applications in which samples represent alarm statuses.

An alarm status is a type of status; therefore this QoS Profile simply inherits from **DDS\_PROFILE\_PATTERN\_STATUS** (p. 1199).

In Library: **DDS\_BUILTIN\_QOS\_LIB** (p. 1185) and **DDS\_BUILTIN\_QOS\_LIB\_EXP** (p. 1189)

String-version: "Pattern.AlarmStatus"

# **4.168.2.49 DDS\_PROFILE\_PATTERN\_LAST\_VALUE\_CACHE**

const char*∗* const DDS\_PROFILE\_PATTERN\_LAST\_VALUE\_CACHE [extern]

Used for applications that only need the last published value.

With this QoS Profile, a **DDS\_DataWriter** (p. 469) will keep in its queue the last value that was published for each sample instance. Late-joining DataReaders will get that value when they join the system. This QoS Profile inherits from **DDS\_PROFILE\_GENERIC\_KEEP\_LAST\_RELIABLE\_TRANSIENT\_LOCAL** (p. 1195) because the use case requires delivery to late-joiners.

In Library: **DDS\_BUILTIN\_QOS\_LIB** (p. 1185) and **DDS\_BUILTIN\_QOS\_LIB\_EXP** (p. 1189)

String-version: "Pattern.LastValueCache"

# **4.168.2.50 DDS\_BUILTIN\_QOS\_SNIPPET\_LIB**

const char*∗* const DDS\_BUILTIN\_QOS\_SNIPPET\_LIB [extern]

A library of QoS Snippets.

String-version: "BuiltinQosSnippetLib"

# **4.168.2.51 DDS\_SNIPPET\_OPTIMIZATION\_RELIABILITY\_PROTOCOL\_COMMON**

const char*∗* const DDS\_SNIPPET\_OPTIMIZATION\_RELIABILITY\_PROTOCOL\_COMMON [extern]

QoS Snippet that configures the reliability protocol with a common configuration.

The QoS Snippets starting with "Optimization.ReliabilityProtocol." provide alternative configurations of the same QoS Policies. Choose just one QoS Snippet of the alternatives when defining a new QoS Profile or QoS Snippet.

This QoS Snippet defines parameters common to a set of "alternative" QoS Snippets that configure the reliability protocol.

Modified QoS Parameters:

- **DDS\_DataWriterProtocolQosPolicy::rtps\_reliable\_writer** (p. 1406)
- **DDS\_DataReaderQos** (p. 1370) =*>* **DDS\_ResourceLimitsQosPolicy** (p. 1671)
- **DDS\_DataReaderProtocolQosPolicy::rtps\_reliable\_reader** (p. 1358)

This QoS Snippet configures the reliability protocol parameters for more aggressive (faster) heartbeats so that sample loss is detected and repaired faster.

This QoS Snippet also sets the **DDS\_RtpsReliableWriterProtocol\_t::max\_heartbeat\_retries** (p. 1685), which works in combination with the heartbeat rate to determine when the **DDS\_DataWriter** (p. 469) considers a **DDS\_DataReader** (p. 599) non-responsive. This QoS Snippet configures the **DDS\_DataWriterProtocolQosPolicy::rtps\_reliable\_writer** (p. 1406) parameters so that the **DDS\_DataWriter** (p. 469) considers the **DDS\_DataReader** (p. 599) to be "inactive" after 500 unresponded heartbeats.

#### In Library: **DDS\_BUILTIN\_QOS\_SNIPPET\_LIB** (p. 1200)

String-version: "Optimization.ReliabilityProtocol.Common"

# **4.168.2.52 DDS\_SNIPPET\_OPTIMIZATION\_RELIABILITY\_PROTOCOL\_KEEP\_ALL**

const char*∗* const DDS\_SNIPPET\_OPTIMIZATION\_RELIABILITY\_PROTOCOL\_KEEP\_ALL [extern]

QoS Snippet that configures the reliability protocol for KEEP\_ALL.

The QoS Snippets starting with "Optimization.ReliabilityProtocol." provide alternative configurations of the same QoS Policies. Choose just one QoS Snippet of the alternatives when defining a new QoS Profile or QoS Snippet.

This QoS Snippet optimizes the **DDS\_DataWriter** (p. 469) reliable protocol parameters for a reliable **DDS\_DataWriter** (p. 469) with **DDS\_HistoryQosPolicyKind** (p. 1083) set to **DDS\_KEEP\_ALL\_HISTORY\_QOS** (p. 1084).

Modified QoS Parameters:

- **DDS\_DataWriterProtocolQosPolicy::rtps\_reliable\_writer** (p. 1406)
- **DDS\_DataReaderQos** (p. 1370) =*>* **DDS\_ResourceLimitsQosPolicy** (p. 1671)
- **DDS\_DataReaderProtocolQosPolicy::rtps\_reliable\_reader** (p. 1358)

Note that this QoS Snippet does not configure the **DDS\_ReliabilityQosPolicy** (p. 1660) or **DDS\_HistoryQosPolicy** (p. 1539) QoS policies. It is intended to be used in combination with other QoS Snippets that configure those policies.

#### In Library: **DDS\_BUILTIN\_QOS\_SNIPPET\_LIB** (p. 1200)

String-version: "Optimization.ReliabilityProtocol.KeepAll"

# **4.168.2.53 DDS\_SNIPPET\_OPTIMIZATION\_RELIABILITY\_PROTOCOL\_KEEP\_LAST**

const char*∗* const DDS\_SNIPPET\_OPTIMIZATION\_RELIABILITY\_PROTOCOL\_KEEP\_LAST [extern]

QoS Snippet that configures the reliability protocol for KEEP\_LAST.

The QoS Snippets starting with "Optimization.ReliabilityProtocol." provide alternative configurations of the same QoS Policies. Choose just one QoS Snippet of the alternatives when defining a new QoS Profile or QoS Snippet.

This QoS Snippet optimizes the **DDS\_DataWriter** (p. 469) reliable protocol parameters for a reliable **DDS\_DataWriter** (p. 469) with **DDS\_HistoryQosPolicyKind** (p. 1083) set to **DDS\_KEEP\_LAST\_HISTORY\_QOS** (p. 1084).

Modified QoS Parameters:

- **DDS\_DataWriterQos** (p. 1418) =*>* **DDS\_ResourceLimitsQosPolicy** (p. 1671)
- **DDS\_DataWriterProtocolQosPolicy::rtps\_reliable\_writer** (p. 1406)
- **DDS\_DataReaderQos** (p. 1370) =*>* **DDS\_ResourceLimitsQosPolicy** (p. 1671)
- **DDS\_DataReaderProtocolQosPolicy::rtps\_reliable\_reader** (p. 1358)

Note that this QoS Snippet does not configure the **DDS\_ReliabilityQosPolicy** (p. 1660) or **DDS\_HistoryQosPolicy** (p. 1539) QoS policies. It is intended to be used in combination with other QoS Snippets that configure those policies.

In Library: **DDS\_BUILTIN\_QOS\_SNIPPET\_LIB** (p. 1200)

String-version: "Optimization.ReliabilityProtocol.KeepLast"

# **4.168.2.54 DDS\_SNIPPET\_OPTIMIZATION\_RELIABILITY\_PROTOCOL\_HIGH\_RATE**

const char*∗* const DDS\_SNIPPET\_OPTIMIZATION\_RELIABILITY\_PROTOCOL\_HIGH\_RATE [extern]

QoS Snippet that configures the reliability protocol for sending data at a high rate.

The QoS Snippets starting with "Optimization.ReliabilityProtocol." provide alternative configurations of the same QoS Policies. Choose just one QoS Snippet of the alternatives when defining a new QoS Profile or QoS Snippet.

This QoS Snippet optimizes the **DDS\_DataWriter** (p. 469) reliable protocol parameters for a reliable **DDS\_DataWriter** (p. 469) that is writing messages at high rates, especially in situations where throughput is favored over latency.

Modified QoS Parameters:

- **DDS\_DataWriterProtocolQosPolicy::rtps\_reliable\_writer** (p. 1406)
- **DDS\_DataReaderQos** (p. 1370) =*>* **DDS\_ResourceLimitsQosPolicy** (p. 1671)
- **DDS\_DataReaderProtocolQosPolicy::rtps\_reliable\_reader** (p. 1358)

This QoS Snippet sets a fast rate of heartbeats so that errors are detected and repaired more swiftly.

Note that to get the highest thoughout you may need to apply additional changes to the final QoS Profile. See the QoS Profile **DDS\_PROFILE\_GENERIC\_STRICT\_RELIABLE\_HIGH\_THROUGHPUT** (p. 1191) for further information.

In Library: **DDS\_BUILTIN\_QOS\_SNIPPET\_LIB** (p. 1200)

String-version: "Optimization.ReliabilityProtocol.HighRate"

# **4.168.2.55 DDS\_SNIPPET\_OPTIMIZATION\_RELIABILITY\_PROTOCOL\_LOW\_LATENCY**

const char*∗* const DDS\_SNIPPET\_OPTIMIZATION\_RELIABILITY\_PROTOCOL\_LOW\_LATENCY [extern]

QoS Snippet that configures the reliability protocol for sending data at low latency.

The QoS Snippets starting with "Optimization.ReliabilityProtocol." provide alternative configurations of the same QoS Policies. Choose just one QoS Snippet of the alternatives when defining a new QoS Profile or QoS Snippet.

This QoS Snippet modifies the Reliable Protocol parameters to accomplish low latency.

Modified QoS Parameters:

- **DDS\_DataWriterProtocolQosPolicy::rtps\_reliable\_writer** (p. 1406)
- **DDS\_DataReaderQos** (p. 1370) =*>* **DDS\_ResourceLimitsQosPolicy** (p. 1671)
- **DDS\_DataReaderProtocolQosPolicy::rtps\_reliable\_reader** (p. 1358)

Note that to get the lowest latency you may need to apply additional changes to the final QoS Profile. See the QoS Profile **DDS\_PROFILE\_GENERIC\_STRICT\_RELIABLE\_LOW\_LATENCY** (p. 1191) for further information.

In Library: **DDS\_BUILTIN\_QOS\_SNIPPET\_LIB** (p. 1200)

String-version: "Optimization.ReliabilityProtocol.LowLatency"

# **4.168.2.56 DDS\_SNIPPET\_OPTIMIZATION\_RELIABILITY\_PROTOCOL\_LARGE\_DATA**

const char*∗* const DDS\_SNIPPET\_OPTIMIZATION\_RELIABILITY\_PROTOCOL\_LARGE\_DATA [extern]

QoS Snippet that configures the reliability protocol for large data.

The QoS Snippets starting with "Optimization.ReliabilityProtocol." provide alternative configurations of the same QoS Policies. Choose just one QoS Snippet of the alternatives when defining a new QoS Profile or QoS Snippet.

Modifies the Reliable Protocol parameters and Resource Limits to work with Large Data.

Modified QoS Parameters:

- **DDS\_DataWriterProtocolQosPolicy::rtps\_reliable\_writer** (p. 1406)
- **DDS\_DataReaderQos** (p. 1370) =*>* **DDS\_ResourceLimitsQosPolicy** (p. 1671)
- **DDS\_DataReaderProtocolQosPolicy::rtps\_reliable\_reader** (p. 1358)

Note that to send large data you need to apply additional changes that configure the data caches, asynchronous writing, transport buffers, etc. See, for example, DDS\_PROFILE\_GENERIC\_KEEP\_LAST\_RELIABLE\_LARGE\_DATA (p. 1193), and derivatives for fully functional Large Data QoS Profiles.

In Library: **DDS\_BUILTIN\_QOS\_SNIPPET\_LIB** (p. 1200)

String-version: "Optimization.ReliabilityProtocol.LargeData"

# **4.168.2.57 DDS\_SNIPPET\_OPTIMIZATION\_DATACACHE\_LARGE\_DATA\_DYNAMICMEMALLOC**

const char*∗* const DDS\_SNIPPET\_OPTIMIZATION\_DATACACHE\_LARGE\_DATA\_DYNAMICMEMALLOC [extern]

Configures the DataWriter and DataReader caches to use dynamic memory allocation for Large Data samples.

Modified QoS Parameters:

- **DDS\_DataWriterQos** (p. 1418) =*>* **DDS\_ResourceLimitsQosPolicy** (p. 1671)
- **DDS\_DataWriterQos** (p. 1418) =*>* **DDS\_PropertyQosPolicy** (p. 1627) named "dds.data\_writer.history.*←* memory\_manager.*∗*"
- **DDS\_DataReaderQos** (p. 1370) =*>* **DDS\_ResourceLimitsQosPolicy** (p. 1671)
- **DDS\_DataReaderResourceLimitsQosPolicy** (p. 1378)
- **DDS\_DataReaderQos** (p. 1370) =*>* **DDS\_PropertyQosPolicy** (p. 1627) named "dds.data\_reader.history.*←* memory\_manager.*∗*"

This configuration is needed to handle data that contains unbounded sequences or strings. This QoS Snippet is also recommended if samples can have very different sizes and the bigger samples can be very large.

If dynamic memory allocation is not used for the larger samples, then all samples are allocated to their maximum size which can consume a lot of resources.

In Library: **DDS\_BUILTIN\_QOS\_SNIPPET\_LIB** (p. 1200)

String-version: "Optimization.DataCache.LargeData.DynamicMemAlloc"

#### **4.168.2.58 DDS\_SNIPPET\_OPTIMIZATION\_DISCOVERY\_COMMON**

const char*∗* const DDS\_SNIPPET\_OPTIMIZATION\_DISCOVERY\_COMMON [extern]

QoS Snippet that optimizes discovery with a common configuration.

Optimizes the **DDS\_DomainParticipantQos** (p. 1470) to detect faster discovery changes. This QoS Snippet increases the speed moderately so that it fits the normal scenarios.

Modified QoS Parameters:

- **DDS\_DiscoveryConfigQosPolicy::participant\_liveliness\_lease\_duration** (p. 1442)
- **DDS\_DiscoveryConfigQosPolicy::participant\_liveliness\_assert\_period** (p. 1443)
- **DDS\_DiscoveryConfigQosPolicy::max\_liveliness\_loss\_detection\_period** (p. 1444)
- **DDS\_DiscoveryConfigQosPolicy::initial\_participant\_announcements** (p. 1444)
- **DDS\_DiscoveryConfigQosPolicy::publication\_writer** (p. 1447)
- **DDS\_DiscoveryConfigQosPolicy::subscription\_writer** (p. 1448)

In Library: **DDS\_BUILTIN\_QOS\_SNIPPET\_LIB** (p. 1200)

String-version: "Optimization.Discovery.Common"

#### **4.168.2.59 DDS\_SNIPPET\_OPTIMIZATION\_DISCOVERY\_PARTICIPANT\_COMPACT**

const char*∗* const DDS\_SNIPPET\_OPTIMIZATION\_DISCOVERY\_PARTICIPANT\_COMPACT [extern]

QoS Snippet that optimizes the Participant QoS to send less discovery information.

Modified QoS Parameters:

- **DDS\_DomainParticipantQos** (p. 1470) =*>* **DDS\_PropertyQosPolicy** (p. 1627) named "dds.participant.inter\_*←* participant.*∗*"
- **DDS\_DomainParticipantQos** (p. 1470) =*>* **DDS\_PropertyQosPolicy** (p. 1627) named "dds.sys\_info.*∗*"

In Library: **DDS\_BUILTIN\_QOS\_SNIPPET\_LIB** (p. 1200)

String-version: "Optimization.Discovery.Participant.Compact"

#### **4.168.2.60 DDS\_SNIPPET\_OPTIMIZATION\_DISCOVERY\_ENDPOINT\_FAST**

const char*∗* const DDS\_SNIPPET\_OPTIMIZATION\_DISCOVERY\_ENDPOINT\_FAST [extern]

QoS Snippet that optimizes the Endpoint Discovery to be faster.

This is useful when using security, to prevent a noticeable delay.

Modified QoS Parameters:

- **DDS\_DiscoveryConfigQosPolicy::publication\_writer** (p. 1447)
- **DDS\_DiscoveryConfigQosPolicy::subscription\_writer** (p. 1448)

In Library: **DDS\_BUILTIN\_QOS\_SNIPPET\_LIB** (p. 1200)

String-version: "Optimization.Discovery.Endpoint.Fast"

#### **4.168.2.61 DDS\_SNIPPET\_OPTIMIZATION\_TRANSPORT\_LARGE\_BUFFERS**

const char*∗* const DDS\_SNIPPET\_OPTIMIZATION\_TRANSPORT\_LARGE\_BUFFERS [extern]

QoS Snippet that increases the Participant default buffer that shmem and udpv4 use.

This is useful when using Large Data

Modified QoS Parameters:

- **DDS\_ReceiverPoolQosPolicy** (p. 1658)
- **DDS\_TransportBuiltinQosPolicy** (p. 1767)

#### In Library: **DDS\_BUILTIN\_QOS\_SNIPPET\_LIB** (p. 1200)

String-version: "Optimization.Transport.LargeBuffers"

# **4.168.2.62 DDS\_SNIPPET\_QOS\_POLICY\_RELIABILITY\_RELIABLE**

const char*∗* const DDS\_SNIPPET\_QOS\_POLICY\_RELIABILITY\_RELIABLE [extern]

QoS Snippet that sets RELIABILITY QoS to RELIABLE.

This also configures a blocking time in case the **DDS\_DataWriter** (p. 469) writes faster than the DataReaders can accommodate.

Modified QoS Parameters:

- **DDS\_DataWriterQos** (p. 1418) =*>* **DDS\_ReliabilityQosPolicy** (p. 1660)
- **DDS\_DataReaderQos** (p. 1370) =*>* **DDS\_ReliabilityQosPolicy** (p. 1660)

Note that by itself enabling reliability does not ensure that every sample written is delivered to the DataReaders. This is because the **DDS\_DataWriter** (p. 469) and/or **DDS\_DataReader** (p. 599) can be configured to override samples in its cache based on the configuration of the **DDS\_HistoryQosPolicy** (p. 1539) QoS policy.

To ensure delivery of every sample (at the expense of potentially blocking the **DDS\_DataWriter** (p. 469)), use the QoS Profile **DDS\_PROFILE\_GENERIC\_STRICT\_RELIABLE** (p. 1190) or one of the derived QoS Profiles.

In Library: **DDS\_BUILTIN\_QOS\_SNIPPET\_LIB** (p. 1200)

String-version: "QosPolicy.Reliability.Reliable"

#### **4.168.2.63 DDS\_SNIPPET\_QOS\_POLICY\_RELIABILITY\_BEST\_EFFORT**

const char*∗* const DDS\_SNIPPET\_QOS\_POLICY\_RELIABILITY\_BEST\_EFFORT [extern]

QoS Snippet that sets RELIABILITY QoS to BEST\_EFFORT.

Modified QoS Parameters:

- **DDS\_DataWriterQos** (p. 1418) =*>* **DDS\_ReliabilityQosPolicy** (p. 1660)
- **DDS\_DataReaderQos** (p. 1370) =*>* **DDS\_ReliabilityQosPolicy** (p. 1660)

With best-effort, there are no resources spent to confirm delivery of samples nor repairs of any samples that may be lost.

Best-effort communication reduces jitter; therefore, the delay between sending data and receiving it is more deterministic for the samples that are actually received. Best-effort is good for periodic data where it may be better to get the next value than to wait for the previous one to be repaired.

In Library: **DDS\_BUILTIN\_QOS\_SNIPPET\_LIB** (p. 1200)

String-version: "QosPolicy.Reliability.BestEffort"

### **4.168.2.64 DDS\_SNIPPET\_QOS\_POLICY\_HISTORY\_KEEP\_LAST\_1**

const char*∗* const DDS\_SNIPPET\_QOS\_POLICY\_HISTORY\_KEEP\_LAST\_1 [extern]

QoS Snippet that sets HISTORY QoS to KEEP\_LAST kind with depth 1.

Modified QoS Parameters:

- **DDS\_DataWriterQos** (p. 1418) =*>* **DDS\_HistoryQosPolicy** (p. 1539)
- **DDS\_DataReaderQos** (p. 1370) =*>* **DDS\_HistoryQosPolicy** (p. 1539)

In Library: **DDS\_BUILTIN\_QOS\_SNIPPET\_LIB** (p. 1200)

String-version: "QosPolicy.History.KeepLast\_1"

#### **4.168.2.65 DDS\_SNIPPET\_QOS\_POLICY\_HISTORY\_KEEP\_ALL**

const char*∗* const DDS\_SNIPPET\_QOS\_POLICY\_HISTORY\_KEEP\_ALL [extern]

QoS Snippet that sets HISTORY QosPolicy to KEEP\_ALL kind.

Modified QoS Parameters:

- **DDS\_DataWriterQos** (p. 1418) =*>* **DDS\_HistoryQosPolicy** (p. 1539)
- **DDS\_DataReaderQos** (p. 1370) =*>* **DDS\_HistoryQosPolicy** (p. 1539)

In Library: **DDS\_BUILTIN\_QOS\_SNIPPET\_LIB** (p. 1200)

String-version: "QosPolicy.History.KeepAll"

#### **4.168.2.66 DDS\_SNIPPET\_QOS\_POLICY\_PUBLISH\_MODE\_ASYNCHRONOUS**

const char*∗* const DDS\_SNIPPET\_QOS\_POLICY\_PUBLISH\_MODE\_ASYNCHRONOUS [extern]

QoS Snippet that sets PUBLISH\_MODE QosPolicy to ASYNCHRONOUS kind.

Modified QoS Parameters:

# • **DDS\_PublishModeQosPolicy** (p. 1646)

Asynchronous Publish mode decouples the application thread that calls the **DDS\_DataWriter** (p. 469) "write" operation from the thread used to send the data on the network. See https://community.rti.*←* com/glossary/asynchronous-writer

#### In Library: **DDS\_BUILTIN\_QOS\_SNIPPET\_LIB** (p. 1200)

String-version: "QosPolicy.PublishMode.Asynchronous"

# **4.168.2.67 DDS\_SNIPPET\_QOS\_POLICY\_DURABILITY\_TRANSIENT\_LOCAL**

const char*∗* const DDS\_SNIPPET\_QOS\_POLICY\_DURABILITY\_TRANSIENT\_LOCAL [extern]

QoS Snippet that sets DURABILITY QosPolicy to TRANSIENT\_LOCAL kind.

Modified QoS Parameters:

- **DDS\_DataWriterQos** (p. 1418) =*>* **DDS\_DurabilityQosPolicy** (p. 1496)
- **DDS\_DataReaderQos** (p. 1370) =*>* **DDS\_DurabilityQosPolicy** (p. 1496)

DataWriters will store and send previously published DDS samples for delivery to newly discovered DataReaders as long as the **DDS\_DataWriter** (p. 469) still exists. For this setting to be effective, you must also set the **DDS\_Reliability***←-* **QosPolicyKind** (p. 1113) to **DDS\_RELIABLE\_RELIABILITY\_QOS** (p. 1114) (not Best Effort). Which particular DDS samples are kept depends on other QoS settings such as **DDS\_HistoryQosPolicy** (p. 1539) and **DDS\_Resource**<sup>←</sup> **LimitsQosPolicy** (p. 1671).

In Library: **DDS\_BUILTIN\_QOS\_SNIPPET\_LIB** (p. 1200)

String-version: "QosPolicy.Durability.TransientLocal"

#### **4.168.2.68 DDS\_SNIPPET\_QOS\_POLICY\_DURABILITY\_TRANSIENT**

const char*∗* const DDS\_SNIPPET\_QOS\_POLICY\_DURABILITY\_TRANSIENT [extern]

QoS Snippet that sets DURABILITY QosPolicy to TRANSIENT kind.

Modified QoS Parameters:

- **DDS\_DataWriterQos** (p. 1418) =*>* **DDS\_DurabilityQosPolicy** (p. 1496)
- **DDS\_DataReaderQos** (p. 1370) =*>* **DDS\_DurabilityQosPolicy** (p. 1496)

RTI Connext will store previously published DDS samples in memory using Persistence Service, which will send the stored data to newly discovered DataReaders. Which particular DDS samples are kept and sent by Persistence Service depends on the **DDS\_HistoryQosPolicy** (p. 1539) and **DDS\_ResourceLimitsQosPolicy** (p. 1671) of the Persistence Service DataWriters. These QosPolicies can be configured in the Persistence Service configuration file or through the **DDS\_DurabilityQosPolicyKind** (p. 1077) of the DataWriters configured with **DDS\_TRANSIENT\_DURABILITY\_QOS** (p. 1078).

You need a Persistence Service instance running to use this behavior.

In Library: **DDS\_BUILTIN\_QOS\_SNIPPET\_LIB** (p. 1200)

String-version: "QosPolicy.Durability.Transient"
### **4.168.2.69 DDS\_SNIPPET\_QOS\_POLICY\_DURABILITY\_PERSISTENT**

const char*∗* const DDS\_SNIPPET\_QOS\_POLICY\_DURABILITY\_PERSISTENT [extern]

QoS Snippet that sets DURABILITY QosPolicy to PERSISTENT kind.

Modified QoS Parameters:

- **DDS\_DataWriterQos** (p. 1418) =*>* **DDS\_DurabilityQosPolicy** (p. 1496)
- **DDS\_DataReaderQos** (p. 1370) =*>* **DDS\_DurabilityQosPolicy** (p. 1496)

RTI Connext will store previously published DDS samples in permanent storage, like a disk, using Persistence Service, which will send the stored data to newly discovered DataReaders. Which particular DDS samples are kept and sent by Persistence Service depends on the **DDS\_HistoryQosPolicy** (p. 1539) and **DDS\_ResourceLimitsQosPolicy** (p. 1671) in the Persistence Service DataWriters. These QosPolicies can be configured in the Persistence Service configuration file or through the **DDS\_DurabilityQosPolicyKind** (p. 1077) of the DataWriters configured with **DDS\_PERSISTENT***←-* **\_DURABILITY\_QOS** (p. 1078).

You need a Persistence Service instance running to use this behavior.

In Library: **DDS\_BUILTIN\_QOS\_SNIPPET\_LIB** (p. 1200)

String-version: "QosPolicy.Durability.Persistent"

### **4.168.2.70 DDS\_SNIPPET\_QOS\_POLICY\_BATCHING\_ENABLE**

const char*∗* const DDS\_SNIPPET\_QOS\_POLICY\_BATCHING\_ENABLE [extern]

QoS Snippet that sets BATCH QosPolicy to true.

Modified QoS Parameters:

### • **DDS\_BatchQosPolicy** (p. 1314)

This QoS Snippet specifies and configures the mechanism that allows RTI Connext to collect multiple user data DDS samples to be sent in a single network packet, to take advantage of the efficiency of sending larger packets and thus increase effective throughput.

In Library: **DDS\_BUILTIN\_QOS\_SNIPPET\_LIB** (p. 1200)

String-version: "QosPolicy.Batching.Enable"

### **4.168.2.71 DDS\_SNIPPET\_FEATURE\_FLOW\_CONTROLLER\_838MBPS**

const char*∗* const DDS\_SNIPPET\_FEATURE\_FLOW\_CONTROLLER\_838MBPS [extern]

QoS Snippet that configures and set a FlowController of 838 Mbps.

Defines a **DDS\_FlowController** (p. 542) and configures the **DDS\_DataWriterQos** (p. 1418) with it.

This is a **DDS\_FlowController** (p. 542) of 838 Mbps (*∼* 100 MB/sec)

Modified QoS Parameters:

- **DDS\_DomainParticipantQos** (p. 1470) =*>* **DDS\_PropertyQosPolicy** (p. 1627) named "dds.flow\_controller.*←* token\_bucket.*∗*"
- **DDS\_PublishModeQosPolicy** (p. 1646)

In Library: **DDS\_BUILTIN\_QOS\_SNIPPET\_LIB** (p. 1200)

String-version: "Feature.FlowController.838Mbps"

### **4.168.2.72 DDS\_SNIPPET\_FEATURE\_FLOW\_CONTROLLER\_209MBPS**

const char*∗* const DDS\_SNIPPET\_FEATURE\_FLOW\_CONTROLLER\_209MBPS [extern]

QoS Snippet that configures and sets a FlowController of 209 Mbps.

Defines a **DDS\_FlowController** (p. 542) and configures the **DDS\_DataWriterQos** (p. 1418) with it.

This is a **DDS\_FlowController** (p. 542) of 209 Mbps (*∼* 25 MB/sec)

Modified QoS Parameters:

- **DDS\_DomainParticipantQos** (p. 1470) =*>* **DDS\_PropertyQosPolicy** (p. 1627) named "dds.flow\_controller.*←* token\_bucket.*∗*"
- **DDS\_PublishModeQosPolicy** (p. 1646)

In Library: **DDS\_BUILTIN\_QOS\_SNIPPET\_LIB** (p. 1200)

String-version: "Feature.FlowController.209Mbps"

#### **4.168.2.73 DDS\_SNIPPET\_FEATURE\_FLOW\_CONTROLLER\_52MBPS**

const char*∗* const DDS\_SNIPPET\_FEATURE\_FLOW\_CONTROLLER\_52MBPS [extern]

QoS Snippet that configures and sets a FlowController of 52 Mbps.

Defines a **DDS\_FlowController** (p. 542) and configures the **DDS\_DataWriterQos** (p. 1418) with it.

This is a **DDS\_FlowController** (p. 542) of 52 Mbps (*∼* 6.25 MB/sec)

Modified QoS Parameters:

- **DDS\_DomainParticipantQos** (p. 1470) =*>* **DDS\_PropertyQosPolicy** (p. 1627) named "dds.flow\_controller.*←* token\_bucket.*∗*"
- **DDS\_PublishModeQosPolicy** (p. 1646)

In Library: **DDS\_BUILTIN\_QOS\_SNIPPET\_LIB** (p. 1200)

String-version: "Feature.FlowController.52Mbps"

### **4.168.2.74 DDS\_SNIPPET\_FEATURE\_AUTO\_TUNING\_ENABLE**

const char*∗* const DDS\_SNIPPET\_FEATURE\_AUTO\_TUNING\_ENABLE [extern]

QoS Snippet that enables auto\_throttle and turbo\_mode to true.

Sets the **DDS** DomainParticipantQos (p. 1470) properties to enable auto throttle and turbo\_mode to true.

Modified QoS Parameters:

- **DDS\_DomainParticipantQos** (p. 1470) =*>* **DDS\_PropertyQosPolicy** (p. 1627) named "dds.domain\_*←* participant.auto\_throttle"
- **DDS\_DataWriterQos** (p. 1418) =*>* **DDS\_PropertyQosPolicy** (p. 1627) named "dds.data\_writer.auto\_throttle.*←* enable"
- **DDS\_DataWriterQos** (p. 1418) =*>* **DDS\_PropertyQosPolicy** (p. 1627) named "dds.data\_writer.enable\_turbo*←-* \_mode"

The domain\_participant.auto\_throttle configures the **DDS\_DomainParticipant** (p. 72) to gather internal measurements (during **DDS\_DomainParticipant** (p. 72) creation) that are required for the Auto Throttle feature. This allows DataWriters belonging to this **DDS\_DomainParticipant** (p. 72) to use the Auto Throttle feature.

The turbo\_mode adjusts the batch max\_data\_bytes based on how frequently the **DDS\_DataWriter** (p. 469) writes data.

Data\_writer.auto\_throttle enables automatic throttling in the **DDS\_DataWriter** (p. 469) so it can automatically adjust the writing rate and the send window size; this minimizes the need for repairing DDS samples and improves latency.

In Library: **DDS\_BUILTIN\_QOS\_SNIPPET\_LIB** (p. 1200)

String-version: "Feature.AutoTuning.Enable"

#### **4.168.2.75 DDS\_SNIPPET\_FEATURE\_MONITORING\_ENABLE**

const char*∗* const DDS\_SNIPPET\_FEATURE\_MONITORING\_ENABLE [extern]

#### QoS Snippet that enables the use of the RTI Monitoring Library.

To enable the use of RTI Monitoring Library apply this QoS Snippet to the QoS Profile used to create your **DDS\_***←-* **DomainParticipant** (p. 72). For example:

```
<qos_profile name="MyProfile">
    <base_name>
        <element>BuiltinQosLib::Feature.Monitoring.Enable</element>
    </base_name>
</qos_profile>
```
In Library: **DDS\_BUILTIN\_QOS\_SNIPPET\_LIB** (p. 1200)

String-version: "Feature.Monitoring.Enable"

### **4.168.2.76 DDS\_SNIPPET\_FEATURE\_MONITORING2\_ENABLE**

const char*∗* const DDS\_SNIPPET\_FEATURE\_MONITORING2\_ENABLE [extern]

QoS Snippet that enables the use of the RTI Monitoring Library 2.0.

QoS Snippet to enable the use of the RTI Monitoring Library 2.0 with a dedicated DomainParticipant publishing telemetry data from your application in domain ID 2. All metrics are enabled for all resources in this profile.

To enable the use of RTI Monitoring Library 2.0, apply this QoS Snippet to the QoS Profile used to create your Domain*←-* ParticipantFactory. For example:

```
<qos_profile name="MyProfile" is_default_participant_factory_profile="true">
  <base_name>
    <element>BuiltinQosSnippetLib::Feature.Monitoring2.Enable</element>
  </base_name>
</qos_profile>
```
In Library: **DDS\_BUILTIN\_QOS\_SNIPPET\_LIB** (p. 1200)

String-version: "Feature.Monitoring2.Enable"

### **4.168.2.77 DDS\_SNIPPET\_FEATURE\_SECURITY\_ENABLE**

const char*∗* const DDS\_SNIPPET\_FEATURE\_SECURITY\_ENABLE [extern]

QoS Snippet that enables security using the Builtin Security Plugins.

To enable the use of the Builtin DDS Security Library apply this QoS Snippet to the QoS Profile used to create your **DDS\_DomainParticipant** (p. 72). For example:

```
<qos_profile name="MyProfile">
    <base_name>
        <element>BuiltinQosLib::Feature.Security.Enable</element>
    </base_name>
</qos_profile>
```
#### In Library: **DDS\_BUILTIN\_QOS\_SNIPPET\_LIB** (p. 1200)

String-version: "Feature.Security.Enable"

### **4.168.2.78 DDS\_SNIPPET\_FEATURE\_TOPIC\_QUERY\_ENABLE**

const char*∗* const DDS\_SNIPPET\_FEATURE\_TOPIC\_QUERY\_ENABLE [extern]

QoS Snippet that enables Topic Query.

To enable the use of the RTI Connext **DDS\_TopicQuery** (p. 688) feature, apply this QoS Snippet to the QoS Profile used to create your **DDS\_DataWriter** (p. 469). For example:

```
<qos_profile name="MyProfile">
   <base_name>
        <element>BuiltinQosLib::Feature.TopicQuery.Enable</element>
    </base_name>
</qos_profile>
```
For more information on Topic Query see the "Topic Queries" chapter in the User's Manual.

In Library: **DDS\_BUILTIN\_QOS\_SNIPPET\_LIB** (p. 1200)

String-version: "Feature.TopicQuery.Enable"

### **4.168.2.79 DDS\_SNIPPET\_TRANSPORT\_TCP\_LAN\_CLIENT**

const char*∗* const DDS\_SNIPPET\_TRANSPORT\_TCP\_LAN\_CLIENT [extern]

QoS Snippet that configures a TCP LAN Client over DDS.

This QoS Snippet sets all the mandatory properties; however the final QoS Profile requires additional configuration.

The values of the initial\_peers and the property dds.transport.TCPv4.tcp1.server\_bind\_port are incorrect (just sample strings). Therefore, they must be modified:

- initial\_peers: should point to the remote client IP and port.
- server bind port: is the port this application will be using.

This modification should be done in the QoS Profile that will be used to create the **DDS\_Entity** (p. 1150). These new values will overwrite the current invalid values.

In Library: **DDS\_BUILTIN\_QOS\_SNIPPET\_LIB** (p. 1200)

String-version: "Transport.TCP.LAN.Client"

### **4.168.2.80 DDS\_SNIPPET\_TRANSPORT\_TCP\_WAN\_SYMMETRIC\_CLIENT**

const char*∗* const DDS\_SNIPPET\_TRANSPORT\_TCP\_WAN\_SYMMETRIC\_CLIENT [extern]

QoS Snippet that configures a symmetric WAN TCP Client over DDS.

This QoS Snippet sets all the mandatory properties; however the final QoS Profile requires additional configuration.

The values of the properties dds.transport.TCPv4.tcp1.public\_address and dds.transport.TCPv4.tcp1.server\_bind\_port are incorrect (just sample strings). Also the initial peers information is not correct. Therefore, the following must be modified:

- initial peers: should point to the remote client IP and port.
- public\_address: public IP address where this application can be reached.
- server\_bind\_port: port this application will be using.

This modification should be done in the QoS Profile that will be used to create the **DDS\_Entity** (p. 1150). These new values will overwrite the current invalid values.

In Library: **DDS\_BUILTIN\_QOS\_SNIPPET\_LIB** (p. 1200)

String-version: "Transport.TCP.WAN.Symmetric.Client"

### **4.168.2.81 DDS\_SNIPPET\_TRANSPORT\_TCP\_WAN\_ASYMMETRIC\_SERVER**

const char*∗* const DDS\_SNIPPET\_TRANSPORT\_TCP\_WAN\_ASYMMETRIC\_SERVER [extern]

QoS Snippet that an asymmetric WAN TCP Server over DDS.

This QoS Snippet sets all the mandatory properties; however the final QoS Profile requires additional configuration.

The values of the properties dds.transport.TCPv4.tcp1.public\_address and dds.transport.TCPv4.tcp1.server\_bind\_port are incorrect (just sample strings). Therefore, they must be modified to the corresponding public\_address and port*←-* \_number. This modification should be done in the QoS Profile that will be used to create the **DDS\_Entity** (p. 1150). These new values will overwrite the current invalid values.

In Library: **DDS\_BUILTIN\_QOS\_SNIPPET\_LIB** (p. 1200)

String-version: "Transport.TCP.WAN.Asymmetric.Server"

# **4.168.2.82 DDS\_SNIPPET\_TRANSPORT\_TCP\_WAN\_ASYMMETRIC\_CLIENT**

const char*∗* const DDS\_SNIPPET\_TRANSPORT\_TCP\_WAN\_ASYMMETRIC\_CLIENT [extern]

QoS Snippet that configures an asymmetric WAN TCP Client over DDS.

This QoS Snippet sets all the mandatory properties; however the final QoS Profile requires additional configuration.

The value of discovery.initial\_peers and public\_ip have to match the values set on the Server side (**DDS\_SNIPPET***←-* **\_TRANSPORT\_TCP\_WAN\_ASYMMETRIC\_SERVER** (p. 1214)). This modification should be done in the QoS Profile that will be used to create the **DDS\_Entity** (p. 1150). This new value will overwrite the current invalid value.

In Library: **DDS\_BUILTIN\_QOS\_SNIPPET\_LIB** (p. 1200)

String-version: "Transport.TCP.WAN.Asymmetric.Client"

### **4.168.2.83 DDS\_SNIPPET\_TRANSPORT\_UDP\_AVOID\_IP\_FRAGMENTATION**

const char*∗* const DDS\_SNIPPET\_TRANSPORT\_UDP\_AVOID\_IP\_FRAGMENTATION [extern]

QoS Snippet that configures RTI Connext and the UDP built-in transports (UDPv4, UDPv6, UDPv4\_WAN) to avoid IP fragmentation.

For WAN communications and, in general, for communications in third party networks, it is not a good idea to rely on IP fragmentation. IP fragmentation causes significant issues in UDP, where there is no integrated support for a path MTU (maximum transmission unit) discovery protocol as there is in TCP.

This snippet provides a way to avoid IP fragmentation in Connext applications using the built-in UDP transports. Instead, Connext will be responsible for fragmentation, which is done at the RTPS level.

Among other changes, this configuration changes the transport MTU (message\_size\_max) to be 1400 bytes. Notice that this change will affect other transports such as SHMEM since Connext chooses the minimum transport MTU across all enabled transports to determine the maximum size of outgoing RTPS messages.

In Library: **DDS\_BUILTIN\_QOS\_SNIPPET\_LIB** (p. 1200)

String-version: "Transport.UDP.AvoidIPFragmentation"

#### **4.168.2.84 DDS\_SNIPPET\_TRANSPORT\_UDP\_WAN**

const char*∗* const DDS\_SNIPPET\_TRANSPORT\_UDP\_WAN [extern]

QoS Snippet that enables the RTI Real-Time WAN Transport (UDPv4\_WAN).

The snippet disables all the other built-in transports and avoids the use of IP fragmentation.

For WAN communications and, in general, for communications in third-party networks, it is not a good idea to rely on IP fragmentation. IP fragmentation causes significant issues in UDP, where there is no integrated support for a path MTU (maximum transmission unit) discovery protocol as there is in TCP.

In Library: **DDS\_BUILTIN\_QOS\_SNIPPET\_LIB** (p. 1200)

String-version: "Transport.UDP.WAN"

### **4.168.2.85 DDS\_SNIPPET\_COMPATIBILITY\_CONNEXT\_MICRO\_VERSION\_2\_4\_3**

const char*∗* const DDS\_SNIPPET\_COMPATIBILITY\_CONNEXT\_MICRO\_VERSION\_2\_4\_3 [extern]

QoS Snippet that configures sets LIVELINESS QoS to be compatible with RTI Connext Micro 2.4.3.

QoS Snippet that sets the **DDS\_DataReaderQos** (p. 1370) and **DDS\_DataWriterQos** (p. 1418) **DDS\_LivelinessQos***←-* **PolicyKind** (p. 1087) to **DDS\_MANUAL\_BY\_TOPIC\_LIVELINESS\_QOS** (p. 1088) It also disables the built-in shared memory transport.

Modified QoS Parameters:

- **DDS\_DataReaderQos** (p. 1370) =*>* **DDS\_LivelinessQosPolicy** (p. 1557)
- **DDS\_DataWriterQos** (p. 1418) =*>* **DDS\_LivelinessQosPolicy** (p. 1557)
- **DDS\_TransportBuiltinQosPolicy** (p. 1767)

RTI Connext Micro versions 2.4.3 and earlier only supported **DDS\_MANUAL\_BY\_TOPIC\_LIVELINESS\_QOS** (p. 1088) **DDS\_LivelinessQosPolicyKind** (p. 1087). In order to be compatible with RTI Connext Micro 2.4.3, the **DDS\_Data***←-* **Reader** (p. 599) and **DDS\_DataWriter** (p. 469) must have their **DDS\_LivelinessQosPolicyKind** (p. 1087) changed to this value because the default kind in RTI Connext is **DDS\_AUTOMATIC\_LIVELINESS\_QOS** (p. 1088).

In Library: **DDS\_BUILTIN\_QOS\_SNIPPET\_LIB** (p. 1200)

String-version: "Compatibility.ConnextMicro.Version243"

### **4.168.2.86 DDS\_SNIPPET\_COMPATIBILITY\_OTHER\_DDS\_VENDORS\_ENABLE**

const char*∗* const DDS\_SNIPPET\_COMPATIBILITY\_OTHER\_DDS\_VENDORS\_ENABLE [extern]

QoS Snippet that configures RTI Connext to interoperate with other DDS vendors.

```
In Library: DDS_BUILTIN_QOS_SNIPPET_LIB (p. 1200)
```
String-version: "Compatibility.OtherDDSVendor.Enable"

# **4.168.2.87 DDS\_SNIPPET\_5\_1\_0\_TRANSPORT\_ENABLE**

const char*∗* const DDS\_SNIPPET\_5\_1\_0\_TRANSPORT\_ENABLE [extern]

QoS Snippet that configures RTI Connext to interoperate with RTI Connext 5.1.0 and below for UDPv6 and SHMEM transports.

In Library: **DDS\_BUILTIN\_QOS\_SNIPPET\_LIB** (p. 1200)

String-version: "Compatibility.510Transport.Enable"

# **4.169 DomainParticipantConfigParams**

*<<extension>> (*p. *806)* **DDS\_DomainParticipantConfigParams\_t** (p. 1462)

# **Data Structures**

• struct **DDS\_DomainParticipantConfigParams\_t**

*<<extension>> (*p. *806) Input paramaters for creating a participant from configuration. It allows to modify or override some of the properties of the entities defined in the configuration.*

### **Macros**

• #define **DDS\_DomainParticipantConfigParams\_t\_INITIALIZER**

*<<extension>> (*p. *806) Initializer for new DDS\_DomainParticipantConfigParams\_t (*p. *1462).*

# **Variables**

• const int **DDS\_DOMAIN\_ID\_USE\_XML\_CONFIG**

*<<extension>> (*p. *806) Special value to be used with DDS\_DomainParticipantConfigParams\_t (*p. *1462) to indicate that a participant is created using the domain ID specified in the participant configuration.*

• const char *∗* **DDS\_ENTITY\_NAME\_USE\_XML\_CONFIG**

*<<extension>> (*p. *806) Special value to be used with DDS\_DomainParticipantConfigParams\_t (*p. *1462) to indicate that a participant created is with an autogenerated entity name.*

• const char *∗* **DDS\_QOS\_ELEMENT\_NAME\_USE\_XML\_CONFIG**

*<<extension>> (*p. *806) Special value to be used with DDS\_DomainParticipantConfigParams\_t (*p. *1462) to indicate that entities are created from the QoS profile specified in the participant configuration.*

### **4.169.1 Detailed Description**

*<<extension>> (*p. *806)* **DDS\_DomainParticipantConfigParams\_t** (p. 1462)

### **4.169.2 Macro Definition Documentation**

### **4.169.2.1 DDS\_DomainParticipantConfigParams\_t\_INITIALIZER**

#define DDS\_DomainParticipantConfigParams\_t\_INITIALIZER

*<<extension>> (*p. *806)* Initializer for new **DDS\_DomainParticipantConfigParams\_t** (p. 1462).

No memory is allocated. New **DDS\_DomainParticipantConfigParams\_t** (p. 1462) instances stored in the stack should be initialized with this value before they are passed to any functions. .

# **4.169.3 Variable Documentation**

### **4.169.3.1 DDS\_DOMAIN\_ID\_USE\_XML\_CONFIG**

const int DDS\_DOMAIN\_ID\_USE\_XML\_CONFIG [extern]

*<<extension>> (*p. *806)* Special value to be used with **DDS\_DomainParticipantConfigParams\_t** (p. 1462) to indicate that a participant is created using the domain ID specified in the participant configuration.

This variable contains a constant sentinel value that is compared when creating the entities from configuration.

#### **4.169.3.2 DDS\_ENTITY\_NAME\_USE\_XML\_CONFIG**

const char*∗* DDS\_ENTITY\_NAME\_USE\_XML\_CONFIG [extern]

*<<extension>> (*p. *806)* Special value to be used with **DDS\_DomainParticipantConfigParams\_t** (p. 1462) to indicate that a participant created is with an autogenerated entity name.

This variable contains a constant sentinel value that is lexicographically compared when creating the entities from configuration.

### **4.169.3.3 DDS\_QOS\_ELEMENT\_NAME\_USE\_XML\_CONFIG**

const char*∗* DDS\_QOS\_ELEMENT\_NAME\_USE\_XML\_CONFIG [extern]

*<<extension>> (*p. *806)* Special value to be used with **DDS\_DomainParticipantConfigParams\_t** (p. 1462) to indicate that entities are created from the QoS profile specified in the participant configuration.

This variable contains a constant sentinel value that is lexicographically compared when creating the entities from configuration.

# **4.170 User-managed Threads**

User-managed thread infrastructure.

# **Data Structures**

• struct **DDS\_ThreadFactory**

*<<extension>> (*p. *806) <<interface>> (*p. *807) Interface for providing the threads needed by the middleware. It consists of operations to create and delete threads. The interface depends on the DDS\_ThreadFactory\_OnSpawned←- Function (*p. *1219) that specifies the operation to run in the new thread.*

### **Macros**

#### • #define **DDS\_ThreadFactory\_INITIALIZER**

*<<extension>> (*p. *806) Initializer for new DDS\_ThreadFactory (*p. *1744).*

## **Typedefs**

• typedef void *∗*(*∗* **DDS\_ThreadFactory\_OnSpawnedFunction**) (void *∗*thread\_param)

*Prototype of the function that must be called on a new thread created by a DDS\_ThreadFactory (*p. *1744).*

- typedef void *∗*(*∗* **DDS\_ThreadFactory\_CreateThreadCallback**) (void *∗*factory\_data, const char *∗*thread\_name, const struct **DDS\_ThreadSettings\_t** *∗*settings, **DDS\_ThreadFactory\_OnSpawnedFunction** on\_spawned, void *∗*threadParam)
	- *Prototype of a DDS\_ThreadFactory (*p. *1744) create\_thread function.*
- typedef void(*∗* **DDS\_ThreadFactory\_DeleteThreadCallback**) (void *∗*factory\_data, void *∗*thread) *Prototype of a DDS\_ThreadFactory (*p. *1744) delete\_thread function.*

# **4.170.1 Detailed Description**

User-managed thread infrastructure.

Core feature that allows users to provide the threads to RTI Connext.

"::DDS\_ThreadFactory"

The model follows the abstract factory pattern. A **DDS\_ThreadFactory** (p. 1744) instance can be set in the **DDS\_***←-* **DomainParticipantFactory** (p. 28) so that **DDS\_DomainParticipant** (p. 72) will use it for thread creation and deletion.

# **4.170.2 Macro Definition Documentation**

### **4.170.2.1 DDS\_ThreadFactory\_INITIALIZER**

#define DDS\_ThreadFactory\_INITIALIZER

*<<extension>> (*p. *806)* Initializer for new **DDS\_ThreadFactory** (p. 1744).

No memory is allocated. New **DDS\_ThreadFactory** (p. 1744) instances stored in the stack should be initialized with this value before they are passed to any functions.

## **4.170.3 Typedef Documentation**

### **4.170.3.1 DDS\_ThreadFactory\_OnSpawnedFunction**

typedef void *∗*(*∗* DDS\_ThreadFactory\_OnSpawnedFunction) (void *∗*thread\_param)

Prototype of the function that must be called on a new thread created by a **DDS\_ThreadFactory** (p. 1744).

**Parameters**

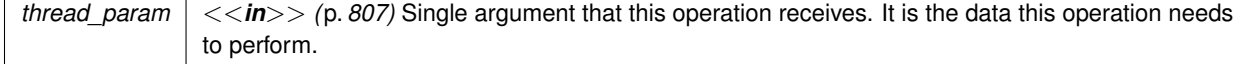

### **4.170.3.2 DDS\_ThreadFactory\_CreateThreadCallback**

typedef void *∗*(*∗* DDS\_ThreadFactory\_CreateThreadCallback) (void *∗*factory\_data, const char *∗*thread*←-* \_name, const struct **DDS\_ThreadSettings\_t** *∗*settings, **DDS\_ThreadFactory\_OnSpawnedFunction** on\_*←* spawned, void *∗*threadParam)

Prototype of a **DDS\_ThreadFactory** (p. 1744) create thread function.

#### **Parameters**

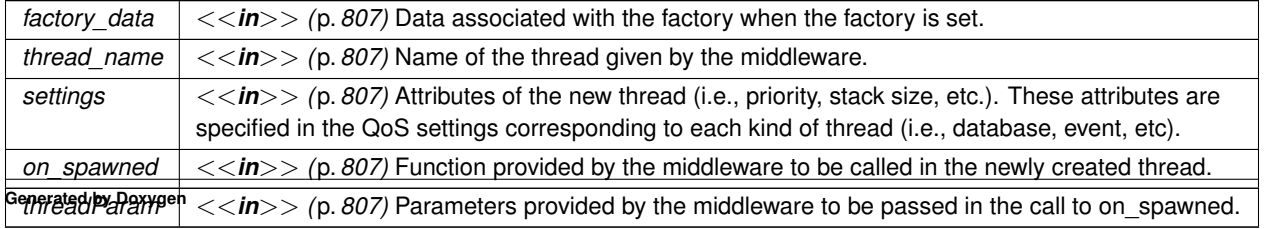

#### **Returns**

An opaque pointer to the newly created thread. The same pointer will be provided to the **DDS\_ThreadFactory***←-* **::delete\_thread** (p. 1745) operation when deletion is requested.

### **4.170.3.3 DDS\_ThreadFactory\_DeleteThreadCallback**

typedef void(*∗* DDS\_ThreadFactory\_DeleteThreadCallback) (void *∗*factory\_data, void *∗*thread)

Prototype of a **DDS\_ThreadFactory** (p. 1744) delete\_thread function.

#### **Parameters**

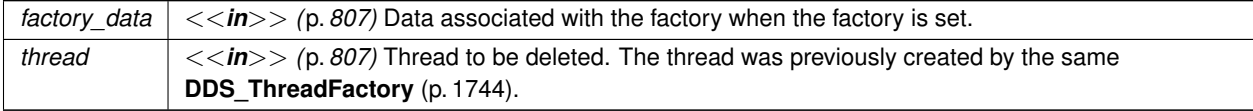

# **4.171 Observability Library**

RTI Monitoring Library 2.0.

## **Functions**

• void **RTI\_Monitoring\_initialize** (void) *Initializes Monitoring Library 2.0.*

# **Variables**

• const char *∗*const **RTI\_MONITORING\_PERIODIC\_TOPIC\_NAME**

*The name of the Monitoring Topic used for periodic metrics distribution.*

- const char *∗*const **RTI\_MONITORING\_EVENT\_TOPIC\_NAME**
	- *The name of the Monitoring Topic used for event metrics distribution.*
- const char *∗*const **RTI\_MONITORING\_LOGGING\_TOPIC\_NAME** *The name of the Monitoring Topic used for log messages distribution.*

# **4.171.1 Detailed Description**

RTI Monitoring Library 2.0.

RTI Monitoring Library 2.0 is one component of the RTI Connext Observability Framework which allows collecting and distributing telemetry data (metrics and logs) associated with the observable resources created by an RTI Connext application.

In this release, the only Observable resources are the following entities: **DDS\_DataWriter** (p. 469), **DDS\_DataReader** (p. 599), **DDS\_Publisher** (p. 428), **DDS\_Subscriber** (p. 556), **DDS\_DomainParticipant** (p. 72), **DDS\_Topic** (p. 172) and Application (a process running RTI Connext).

The library also accepts remote commands to change the set of distributed telemetry data at run-time.

The data distributed by RTI Monitoring Library 2.0 is sent to an RTI Observability Collector Service instance, which forwards the data to other RTI Observability Collector Service instances or stores the data in third-party observability backends such as Prometheus or Grafana Loki.

RTI Monitoring Library 2.0 is a separate library (rtimonitoring2), and applications can use it in three different modes:

- **Dynamically loaded:** This is the default mode, and it requires that the rtimonitoring2 shared library is in the library search path.
- **Dynamic linking:** The application is linked with the rtimonitoring2 shared library.
- **Static linking:** The application is linked with the rtimonitoring2 static library.

The last two modes require calling the API **RTI\_Monitoring\_initialize** (p. 1221) in your application before any other RTI Connext APIs.

Dynamic and static linking are only supported in C and C++ applications.

To enable use of RTI Monitoring Library 2.0 and configure its behavior, use the **DDS\_MonitoringQosPolicy** (p. 1583) QoS policy on the **DDS\_DomainParticipantFactory** (p. 28). This QoS policy can be configured programmatically or via XML.

# **4.171.2 Function Documentation**

### **4.171.2.1 RTI\_Monitoring\_initialize()**

```
void RTI_Monitoring_initialize (
            void )
```
Initializes Monitoring Library 2.0.

This function must be called before calling any other RTI Connext API if the application links with RTI Monitoring Library 2.0 dynamically or statically.

#### **Generated by Doxygen**

## **4.171.3 Variable Documentation**

### **4.171.3.1 RTI\_MONITORING\_PERIODIC\_TOPIC\_NAME**

const char*∗* const RTI\_MONITORING\_PERIODIC\_TOPIC\_NAME

The name of the Monitoring Topic used for periodic metrics distribution.

String version: "DCPSPeriodicStatusMonitoring".

This topic is used internally by Monitoring Library 2.0 and RTI Observability Collector Service. You should not publish or subscribe to it.

### **4.171.3.2 RTI\_MONITORING\_EVENT\_TOPIC\_NAME**

const char*∗* const RTI\_MONITORING\_EVENT\_TOPIC\_NAME

The name of the Monitoring Topic used for event metrics distribution.

String version: "DCPSEventStatusMonitoring".

This topic is used internally by Monitoring Library 2.0 and RTI Observability Collector Service. You should not publish or subscribe to it.

### **4.171.3.3 RTI\_MONITORING\_LOGGING\_TOPIC\_NAME**

const char*∗* const RTI\_MONITORING\_LOGGING\_TOPIC\_NAME

The name of the Monitoring Topic used for log messages distribution.

String version: "DCPSLoggingStatusMonitoring".

This topic is used internally by Monitoring Library 2.0 and RTI Observability Collector Service. You should not publish or subscribe to it.

# **4.172 Version**

Retrieve information for the RTI Connext product, the core library, and the C, C++ or Java libraries.

# **Data Structures**

• struct **NDDS\_Config\_LibraryVersion\_t**

*The version of a single library shipped as part of an RTI Connext distribution.*

- struct **NDDS\_Config\_Version\_t**
	- *<<interface>> (*p. *807) The version of an RTI Connext distribution.*

# **Functions**

- const struct **DDS\_ProductVersion\_t** *∗* **NDDS\_Config\_Version\_get\_product\_version** (void) *Get the RTI Connext product version.*
- const struct **NDDS\_Config\_LibraryVersion\_t** *∗* **NDDS\_Config\_Version\_get\_api\_version** (void) *Get the version of the C API library.*
- const struct **NDDS\_Config\_LibraryVersion\_t** *∗* **NDDS\_Config\_Version\_get\_core\_version** (void) *Get the version of the core library.*
- const char *∗* **NDDS\_Config\_Version\_to\_string** (void)

*Get this version in string form.*

# **4.172.1 Detailed Description**

Retrieve information for the RTI Connext product, the core library, and the C, C++ or Java libraries.

There are three ways to obtain version information: looking at the revision files, using Visual Studio or the command line, or programmatically at run time. This HTML documentation includes a reference for consulting the APIs that allow you to get version information programmatically. For more information see the RTI Connext DDS Core Libraries User's Manual.

The version information includes four fields:

- Major product version.
- Minor product version.
- Release letter for product version.
- Revision number of product.

# **4.172.2 Function Documentation**

## **4.172.2.1 NDDS\_Config\_Version\_get\_product\_version()**

```
const struct DDS_ProductVersion_t ∗ NDDS_Config_Version_get_product_version (
            void )
```
Get the RTI Connext product version.

### **4.172.2.2 NDDS\_Config\_Version\_get\_api\_version()**

```
const struct NDDS_Config_LibraryVersion_t ∗ NDDS_Config_Version_get_api_version (
            void )
```
Get the version of the C API library.

### **4.172.2.3 NDDS\_Config\_Version\_get\_core\_version()**

```
const struct NDDS_Config_LibraryVersion_t ∗ NDDS_Config_Version_get_core_version (
            void )
```
Get the version of the core library.

#### **4.172.2.4 NDDS\_Config\_Version\_to\_string()**

```
const char ∗ NDDS_Config_Version_to_string (
            void )
```
Get this version in string form.

Combine all of the constituent library versions into a single string.

The memory in which the string is stored in internal to this **NDDS\_Config\_Version\_t** (p. 1830). The caller should not modify it.

# **4.173 Logging**

Configure how much debugging information is reported during runtime and where it is logged.

### **Modules**

• **Activity Context**

*Add contextual information to log messages.*

# **Data Structures**

• struct **NDDS\_Config\_Logger**

*<<interface>> (*p. *807) The singleton type used to configure RTI Connext logging.*

• struct **NDDS\_Config\_LogMessage**

*Log message.*

• struct **NDDS\_Config\_LoggerDevice**

*<<interface>> (*p. *807) Logging device interface. Use for user-defined logging devices.*

# **Macros**

• #define **NDDS\_Config\_LoggerDevice\_INITIALIZER** *Initializer for new Logger Device instances.*

# **Typedefs**

• typedef void(*∗* **NDDS\_Config\_LoggerDeviceWriteFnc**) (struct **NDDS\_Config\_LoggerDevice** *∗*device, const struct **NDDS\_Config\_LogMessage** *∗*message)

*Prototype of a NDDS\_Config\_LoggerDevice (*p. *1827) write function.*

• typedef void(*∗* **NDDS\_Config\_LoggerDeviceCloseFnc**) (struct **NDDS\_Config\_LoggerDevice** *∗*device) *Prototype of a NDDS\_Config\_LoggerDevice (*p. *1827) close function.*

# **Enumerations**

• enum **NDDS\_Config\_LogVerbosity** { **NDDS\_CONFIG\_LOG\_VERBOSITY\_SILENT** , **NDDS\_CONFIG\_LOG\_VERBOSITY\_ERROR** , **NDDS\_CONFIG\_LOG\_VERBOSITY\_WARNING** , **NDDS\_CONFIG\_LOG\_VERBOSITY\_STATUS\_LOCAL** , **NDDS\_CONFIG\_LOG\_VERBOSITY\_STATUS\_REMOTE** , **NDDS\_CONFIG\_LOG\_VERBOSITY\_STATUS\_ALL** }

*The verbosities at which RTI Connext diagnostic information is logged.*

• enum **NDDS\_Config\_LogLevel** { **NDDS\_CONFIG\_LOG\_LEVEL\_FATAL\_ERROR** , **NDDS\_CONFIG\_LOG\_LEVEL\_ERROR** , **NDDS\_CONFIG\_LOG\_LEVEL\_WARNING** , **NDDS\_CONFIG\_LOG\_LEVEL\_STATUS\_LOCAL** , **NDDS\_CONFIG\_LOG\_LEVEL\_STATUS\_REMOTE** , **NDDS\_CONFIG\_LOG\_LEVEL\_DEBUG** }

*Level category assigned to RTI Connext log messages returned to an output device.*

• enum **NDDS\_Config\_SyslogLevel** { **NDDS\_CONFIG\_SYSLOG\_LEVEL\_EMERGENCY** , **NDDS\_CONFIG\_SYSLOG\_LEVEL\_ALERT** , **NDDS\_CONFIG\_SYSLOG\_LEVEL\_CRITICAL** , **NDDS\_CONFIG\_SYSLOG\_LEVEL\_ERROR** , **NDDS\_CONFIG\_SYSLOG\_LEVEL\_WARNING** , **NDDS\_CONFIG\_SYSLOG\_LEVEL\_NOTICE** , **NDDS\_CONFIG\_SYSLOG\_LEVEL\_INFORMATIONAL** , **NDDS\_CONFIG\_SYSLOG\_LEVEL\_DEBUG** }

*Syslog level category assigned to RTI Connext log messages.* • enum **NDDS\_Config\_LogCategory** { **NDDS\_CONFIG\_LOG\_CATEGORY\_PLATFORM** , **NDDS\_CONFIG\_LOG\_CATEGORY\_COMMUNICATION** , **NDDS\_CONFIG\_LOG\_CATEGORY\_DATABASE** , **NDDS\_CONFIG\_LOG\_CATEGORY\_ENTITIES** , **NDDS\_CONFIG\_LOG\_CATEGORY\_API** , **NDDS\_CONFIG\_LOG\_CATEGORY\_DISCOVERY** , **NDDS\_CONFIG\_LOG\_CATEGORY\_SECURITY** , **NDDS\_CONFIG\_LOG\_CATEGORY\_ALL** }

*Categories of logged messages.*

• enum **NDDS\_Config\_LogPrintFormat** { }

*The format used to output RTI Connext diagnostic information.*

• enum **NDDS\_Config\_LogFacility** { **NDDS\_CONFIG\_LOG\_FACILITY\_USER** , **NDDS\_CONFIG\_LOG\_FACILITY\_SECURITY** , **NDDS\_CONFIG\_LOG\_FACILITY\_SERVICE** , **NDDS\_CONFIG\_LOG\_FACILITY\_MIDDLEWARE** }

*A number that identifies the source of a log message.*

```
• enum NDDS_Config_SyslogVerbosity {
 NDDS_CONFIG_SYSLOG_VERBOSITY_SILENT ,
 NDDS_CONFIG_SYSLOG_VERBOSITY_EMERGENCY ,
 NDDS_CONFIG_SYSLOG_VERBOSITY_ALERT ,
 NDDS_CONFIG_SYSLOG_VERBOSITY_CRITICAL ,
 NDDS_CONFIG_SYSLOG_VERBOSITY_ERROR ,
 NDDS_CONFIG_SYSLOG_VERBOSITY_WARNING ,
 NDDS_CONFIG_SYSLOG_VERBOSITY_NOTICE ,
 NDDS_CONFIG_SYSLOG_VERBOSITY_INFORMATIONAL ,
 NDDS_CONFIG_SYSLOG_VERBOSITY_DEBUG }
```
*The Syslog verbosities at which RTI Connext diagnostic information is logged.*

### **Functions**

• **NDDS\_Config\_Logger** *∗* **NDDS\_Config\_Logger\_get\_instance** (void)

*Get the singleton instance of this type.*

- **NDDS\_Config\_LogVerbosity NDDS\_Config\_Logger\_get\_verbosity** (const **NDDS\_Config\_Logger** *∗*self) *Get the verbosity at which RTI Connext is currently logging diagnostic information.*
- **NDDS\_Config\_LogVerbosity NDDS\_Config\_Logger\_get\_verbosity\_by\_category** (const **NDDS\_Config***←-* **\_Logger** *∗*self, **NDDS\_Config\_LogCategory** category)

*Get the verbosity at which RTI Connext is currently logging diagnostic information in the given category.*

• void **NDDS\_Config\_Logger\_set\_verbosity** ( **NDDS\_Config\_Logger** *∗*self, **NDDS\_Config\_LogVerbosity** verbosity)

*Set the verbosity at which RTI Connext will log diagnostic information.*

• void **NDDS\_Config\_Logger\_set\_verbosity\_by\_category** ( **NDDS\_Config\_Logger** *∗*self, **NDDS\_Config\_***←-* **LogCategory** category, **NDDS\_Config\_LogVerbosity** verbosity)

*Set the verbosity at which RTI Connext will log diagnostic information in the given category.*

- FILE *∗* **NDDS\_Config\_Logger\_get\_output\_file** ( **NDDS\_Config\_Logger** *∗*self)
	- *Get the file to which the logged output is redirected.*
- **DDS\_Boolean NDDS\_Config\_Logger\_set\_output\_file** ( **NDDS\_Config\_Logger** *∗*self, FILE *∗*out) *Set the file to which the logged output is redirected.*
- **DDS\_Boolean NDDS\_Config\_Logger\_set\_output\_file\_name** ( **NDDS\_Config\_Logger** *∗*self, const char *∗*file\_name)

*Set the name of the file to which the logged output is redirected.*

• **DDS\_Boolean NDDS\_Config\_Logger\_set\_output\_file\_set** ( **NDDS\_Config\_Logger** *∗*self, const char *∗*file*←-* \_preffix, const char *∗*file\_suffix, int max\_capacity, int max\_files)

*Configure a set of files to redirect the logged output.*

• **NDDS\_Config\_LogPrintFormat NDDS\_Config\_Logger\_get\_print\_format** (const **NDDS\_Config\_Logger** *∗*self)

*Get the current message format for the log level NDDS\_CONFIG\_LOG\_LEVEL\_ERROR (*p. *1229).*

• **NDDS\_Config\_LogPrintFormat NDDS\_Config\_Logger\_get\_print\_format\_by\_log\_level** (const **NDDS\_***←-* **Config\_Logger** *∗*self, **NDDS\_Config\_LogLevel** log\_level)

*Get the current message format, by log level, that RTI Connext is using to log diagnostic information.*

• **DDS\_Boolean NDDS\_Config\_Logger\_set\_print\_format** ( **NDDS\_Config\_Logger** *∗*self, **NDDS\_Config\_***←-* **LogPrintFormat** print format)

*Set the message format that RTI Connext will use to log diagnostic information for all the log levels, except for NDDS←- \_CONFIG\_LOG\_LEVEL\_FATAL\_ERROR (*p. *1229). When the Activity Context (*p. *1237) is printed, the user can select the information that will be part of the Activity Context (*p. *1237) by using the API NDDS\_Config\_ActivityContext\_← set\_attribute\_mask (*p. *1242).*

• **DDS\_Boolean NDDS\_Config\_Logger\_set\_print\_format\_by\_log\_level** ( **NDDS\_Config\_Logger** *∗*self, **NDDS\_Config\_LogPrintFormat** print\_format, **NDDS\_Config\_LogLevel** log\_level)

*Set the message format that RTI Connext will use to log diagnostic information for all the log levels, except for NDDS←- \_CONFIG\_LOG\_LEVEL\_FATAL\_ERROR (*p. *1229). When the Activity Context (*p. *1237) is printed, the user can select the information that will be part of the Activity Context (*p. *1237) by using the API NDDS\_Config\_ActivityContext\_← set\_attribute\_mask (*p. *1242).*

• struct **NDDS\_Config\_LoggerDevice** *∗* **NDDS\_Config\_Logger\_get\_output\_device** ( **NDDS\_Config\_Logger** *∗*self)

*Return the user device registered with the logger.*

• **DDS\_Boolean NDDS\_Config\_Logger\_set\_output\_device** ( **NDDS\_Config\_Logger** *∗*self, struct **NDDS\_***←-* **Config\_LoggerDevice** *∗*device)

*Register a NDDS\_Config\_LoggerDevice (*p. *1827).*

# **4.173.1 Detailed Description**

Configure how much debugging information is reported during runtime and where it is logged.

# **4.173.2 Macro Definition Documentation**

### **4.173.2.1 NDDS\_Config\_LoggerDevice\_INITIALIZER**

#define NDDS\_Config\_LoggerDevice\_INITIALIZER

Initializer for new Logger Device instances.

# **4.173.3 Typedef Documentation**

### **4.173.3.1 NDDS\_Config\_LoggerDeviceWriteFnc**

typedef void(*∗* NDDS\_Config\_LoggerDeviceWriteFnc) (struct **NDDS\_Config\_LoggerDevice** *∗*device, const struct **NDDS\_Config\_LogMessage** *∗*message)

Prototype of a **NDDS\_Config\_LoggerDevice** (p. 1827) write function.

Write a log message to the input device.

**Note:** It is not safe to make any calls to the RTI Connext core library, including calls to **DDS\_DomainParticipant\_get** $\leftrightarrow$ **current time** (p. 135), from any of the logging device operations.

**Parameters**

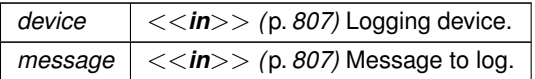

## **4.173.3.2 NDDS\_Config\_LoggerDeviceCloseFnc**

typedef void(*∗* NDDS\_Config\_LoggerDeviceCloseFnc) (struct **NDDS\_Config\_LoggerDevice** *∗*device)

Prototype of a **NDDS\_Config\_LoggerDevice** (p. 1827) close function.

Close the input device.

**Note:** It is not safe to make any calls to the RTI Connext core library, including calls to **DDS\_DomainParticipant\_get***←-* **\_current\_time** (p. 135), from any of the logging device operations.

**Parameters**

*device*  $| \ll in \gg (p. 807)$  Logging device.

# **4.173.4 Enumeration Type Documentation**

### **4.173.4.1 NDDS\_Config\_LogVerbosity**

enum **NDDS\_Config\_LogVerbosity**

The verbosities at which RTI Connext diagnostic information is logged.

### **Enumerator**

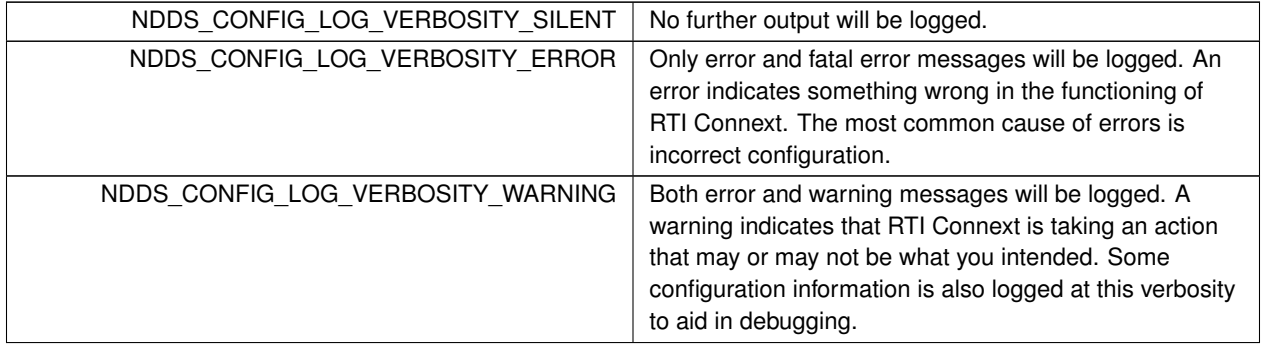

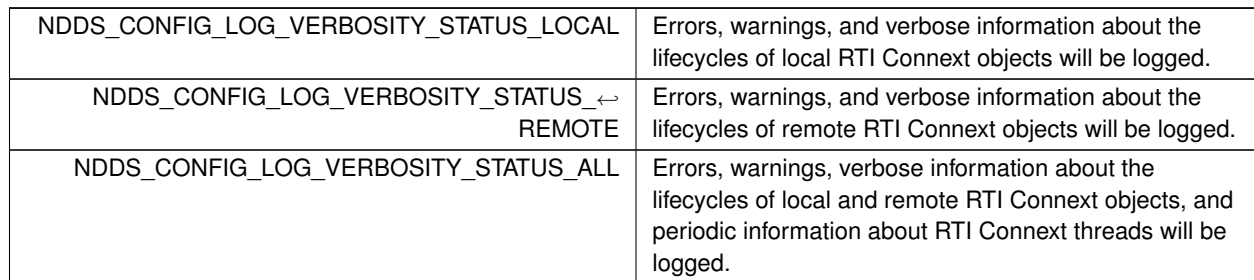

### **Enumerator**

# **4.173.4.2 NDDS\_Config\_LogLevel**

enum **NDDS\_Config\_LogLevel**

Level category assigned to RTI Connext log messages returned to an output device.

### **Enumerator**

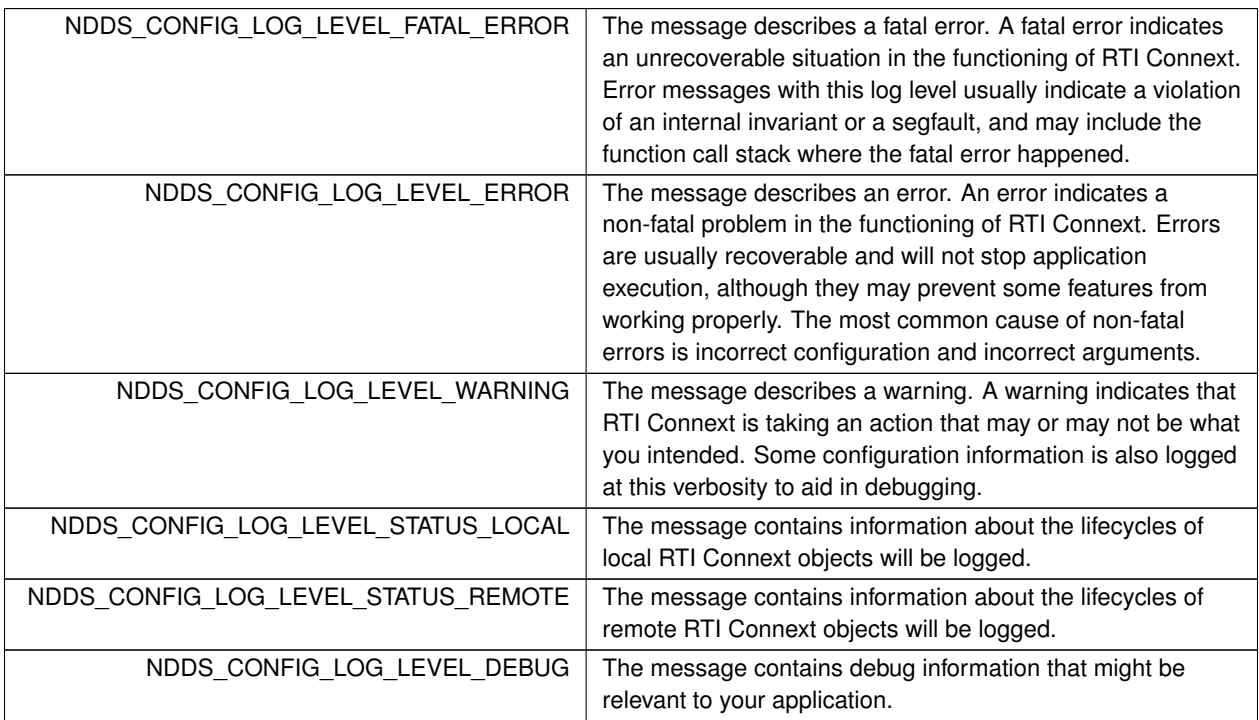

# **4.173.4.3 NDDS\_Config\_SyslogLevel**

enum **NDDS\_Config\_SyslogLevel**

Syslog level category assigned to RTI Connext log messages.

**Enumerator**

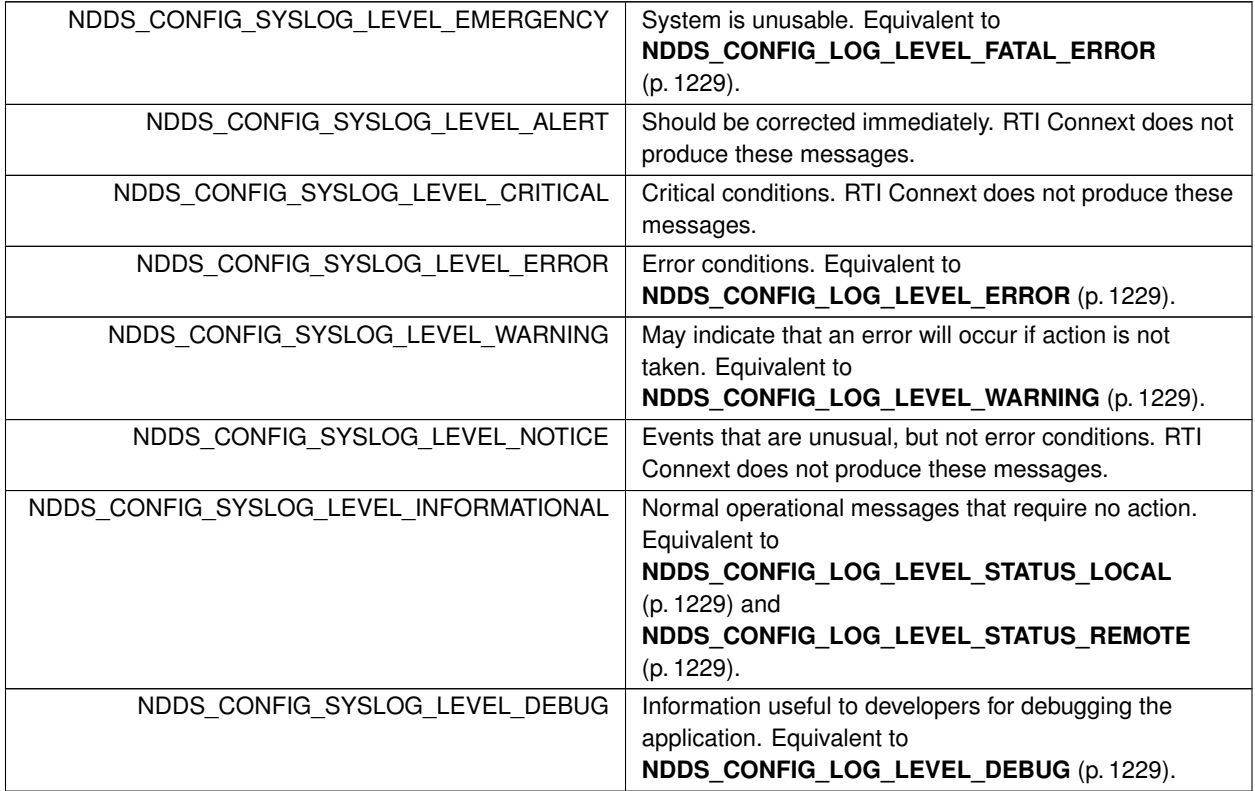

# **4.173.4.4 NDDS\_Config\_LogCategory**

enum **NDDS\_Config\_LogCategory**

Categories of logged messages.

The **NDDS\_Config\_Logger\_get\_verbosity\_by\_category** (p. 1233) and **NDDS\_Config\_Logger\_set\_verbosity\_by***←-* **\_category** (p. 1234) can be used to specify different verbosities for different categories of messages.

**Enumerator**

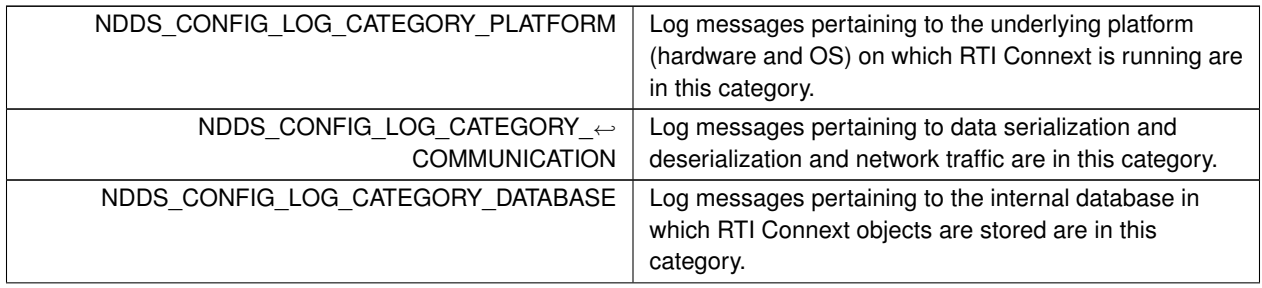

**Enumerator**

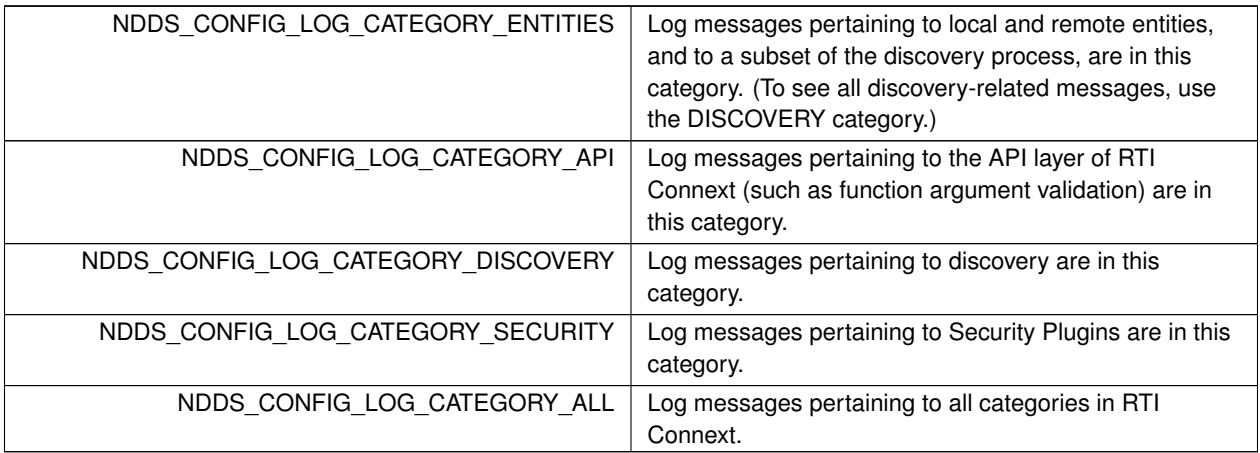

# **4.173.4.5 NDDS\_Config\_LogPrintFormat**

enum **NDDS\_Config\_LogPrintFormat**

The format used to output RTI Connext diagnostic information.

**Enumerator**

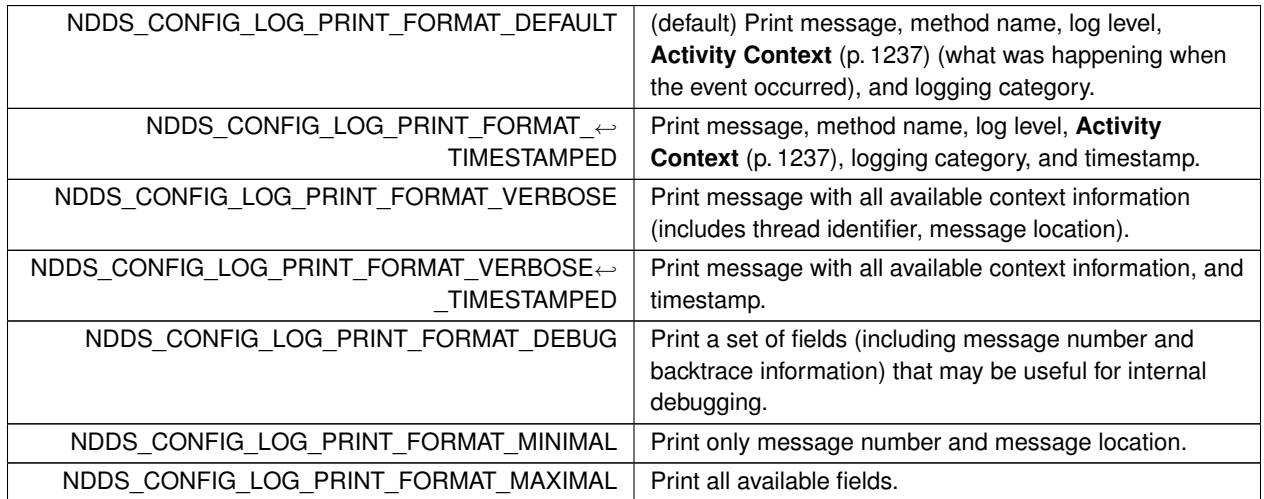

# **4.173.4.6 NDDS\_Config\_LogFacility**

enum **NDDS\_Config\_LogFacility**

A number that identifies the source of a log message.

In the Syslog Protocol, the Facility is a numerical code that represents the machine process that created a Syslog event. RTI Connext uses the facility to represent the source of a given log message.

**Enumerator**

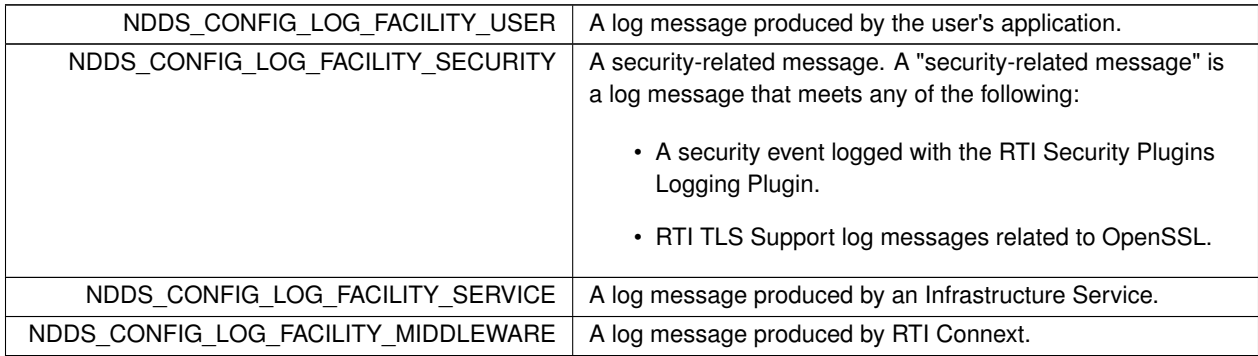

# **4.173.4.7 NDDS\_Config\_SyslogVerbosity**

enum **NDDS\_Config\_SyslogVerbosity**

The Syslog verbosities at which RTI Connext diagnostic information is logged.

**Enumerator**

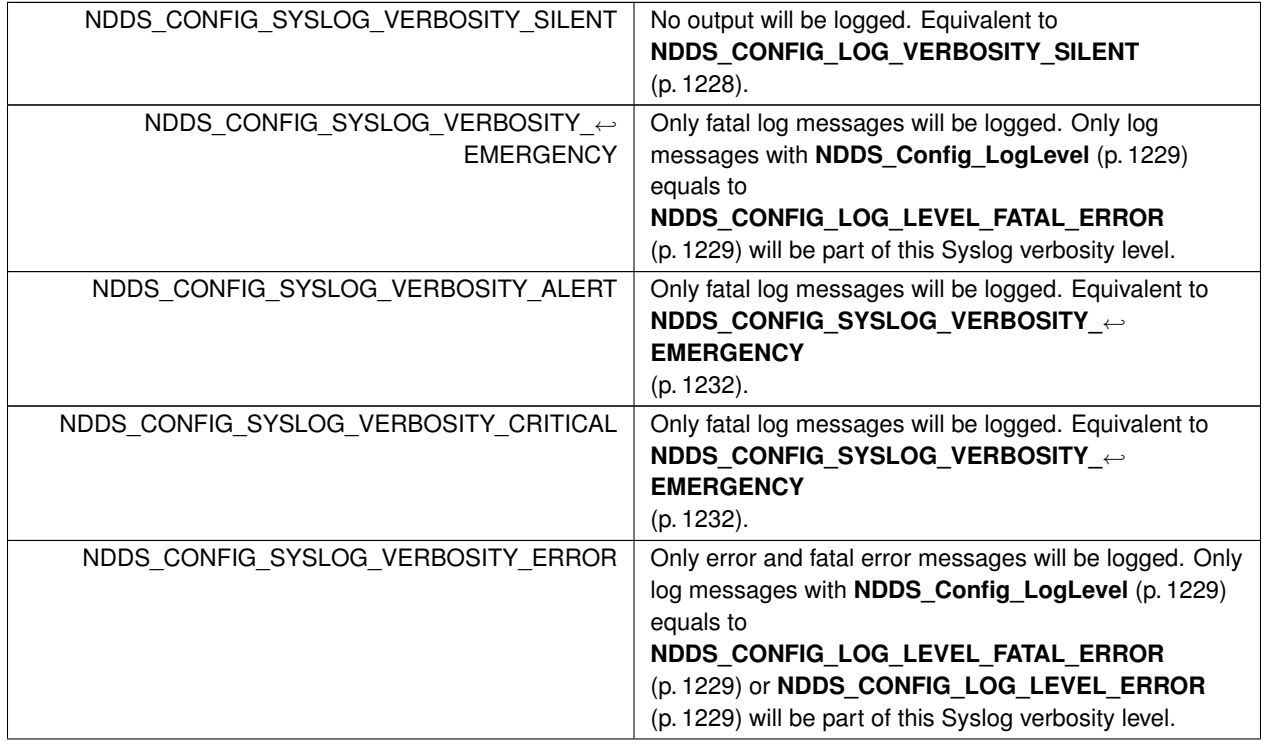

**Enumerator**

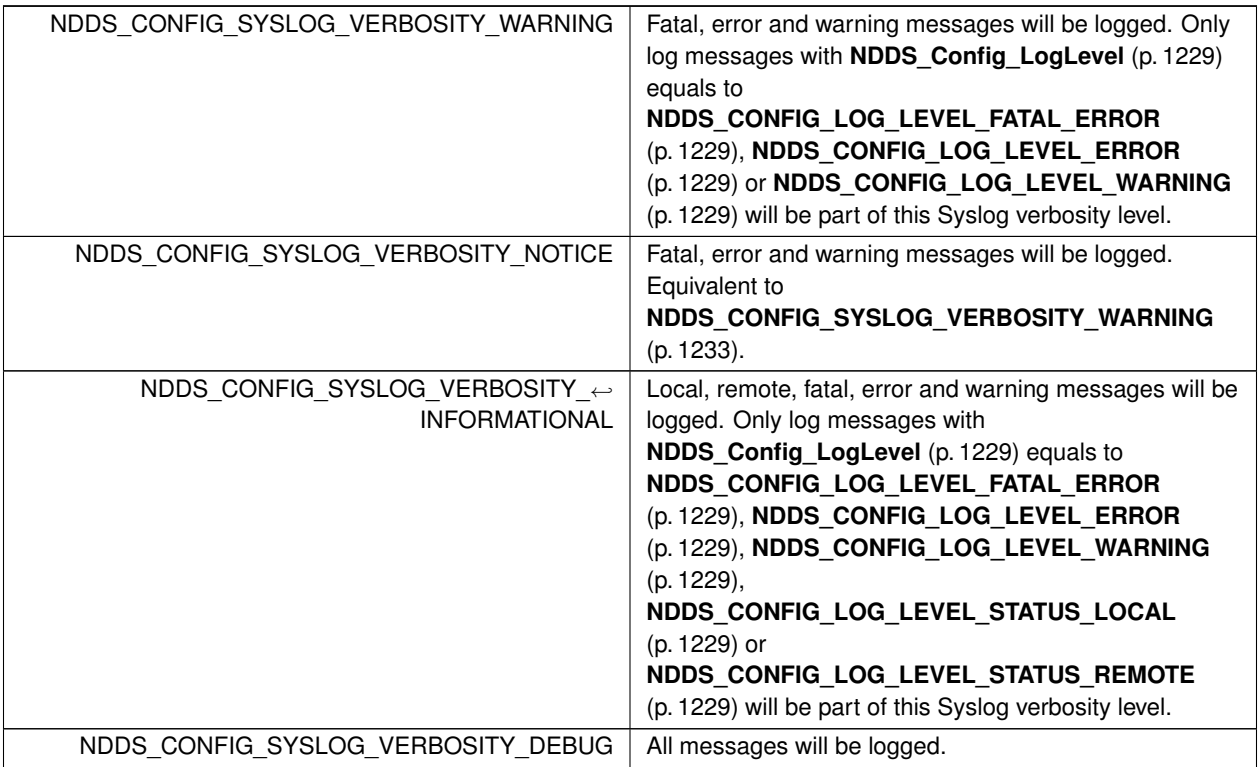

### **4.173.5 Function Documentation**

### **4.173.5.1 NDDS\_Config\_Logger\_get\_instance()**

```
NDDS_Config_Logger ∗ NDDS_Config_Logger_get_instance (
            void )
```
Get the singleton instance of this type.

### **4.173.5.2 NDDS\_Config\_Logger\_get\_verbosity()**

```
NDDS_Config_LogVerbosity NDDS_Config_Logger_get_verbosity (
            const NDDS_Config_Logger ∗ self )
```
Get the verbosity at which RTI Connext is currently logging diagnostic information.

The default verbosity if **NDDS\_Config\_Logger\_set\_verbosity** (p. 1234) is never called is **NDDS\_CONFIG\_LOG\_***←-* **VERBOSITY\_ERROR** (p. 1228).

If **NDDS\_Config\_Logger\_set\_verbosity\_by\_category** (p. 1234) has been used to set different verbosities for different categories of messages, this function will return the maximum verbosity of all categories.

### **4.173.5.3 NDDS\_Config\_Logger\_get\_verbosity\_by\_category()**

```
NDDS_Config_LogVerbosity NDDS_Config_Logger_get_verbosity_by_category (
            const NDDS_Config_Logger ∗ self,
            NDDS_Config_LogCategory category )
```
Get the verbosity at which RTI Connext is currently logging diagnostic information in the given category.

The default verbosity if **NDDS\_Config\_Logger\_set\_verbosity** (p. 1234) and **NDDS\_Config\_Logger\_set\_verbosity**<sup>←</sup> **by category** (p. 1234) are never called is **NDDS** CONFIG LOG VERBOSITY ERROR (p. 1228).

### **4.173.5.4 NDDS\_Config\_Logger\_set\_verbosity()**

```
void NDDS_Config_Logger_set_verbosity (
             NDDS_Config_Logger ∗ self,
             NDDS_Config_LogVerbosity verbosity )
```
Set the verbosity at which RTI Connext will log diagnostic information.

*Note:* Logging at high verbosities will be detrimental to your application's performance. Your default setting should typically remain at **NDDS\_CONFIG\_LOG\_VERBOSITY\_WARNING** (p. 1228) or below. (The default verbosity if you never set it is **NDDS\_CONFIG\_LOG\_VERBOSITY\_ERROR** (p. 1228).)

#### **4.173.5.5 NDDS\_Config\_Logger\_set\_verbosity\_by\_category()**

```
void NDDS_Config_Logger_set_verbosity_by_category (
             NDDS_Config_Logger ∗ self,
             NDDS_Config_LogCategory category,
             NDDS_Config_LogVerbosity verbosity )
```
Set the verbosity at which RTI Connext will log diagnostic information in the given category.

#### **4.173.5.6 NDDS\_Config\_Logger\_get\_output\_file()**

```
FILE ∗ NDDS_Config_Logger_get_output_file (
              NDDS_Config_Logger ∗ self )
```
Get the file to which the logged output is redirected.

If no output file has been registered through **NDDS\_Config\_Logger\_set\_output\_file** (p. 1234), this function will return NULL. In this case, logged output will on most platforms go to standard out as if through printf.

### **4.173.5.7 NDDS\_Config\_Logger\_set\_output\_file()**

```
DDS_Boolean NDDS_Config_Logger_set_output_file (
            NDDS_Config_Logger ∗ self,
            FILE ∗ out )
```
Set the file to which the logged output is redirected.

The file passed may be NULL, in which case further logged output will be redirected to the platform-specific default output location (standard out on most platforms).

For better performance when log messages are generated frequently, the log messages are not flushed into a file immediately after they are generated. In other words, while writing a log message, RTI Connext only calls the function fwrite() (see https://pubs.opengroup.org/onlinepubs/009695399/functions/fwrite.html); it does not call the function fflush() (see https://pubs.opengroup.org/onlinepubs/009695399/functions/fflush.*←* html). If your application requires a different flushing behavior, you may use **NDDS\_Config\_Logger\_set\_output\_***←* **device** (p. 1237) to configure a custom logging device.

#### **4.173.5.8 NDDS\_Config\_Logger\_set\_output\_file\_name()**

```
DDS_Boolean NDDS_Config_Logger_set_output_file_name (
            NDDS_Config_Logger ∗ self,
            const char ∗ file_name )
```
Set the name of the file to which the logged output is redirected.

The name may be NULL, in which case further logged output will be redirected to the platform-specific default output location (standard out on most platforms).

See **NDDS\_Config\_Logger\_set\_output\_file** (p. 1234) for the flushing behavior.

### **4.173.5.9 NDDS\_Config\_Logger\_set\_output\_file\_set()**

```
DDS_Boolean NDDS_Config_Logger_set_output_file_set (
            NDDS_Config_Logger ∗ self,
            const char ∗ file_preffix,
            const char ∗ file_suffix,
            int max_capacity,
            int max_files )
```
Configure a set of files to redirect the logged output.

The logged output will be redirected to a set of files whose names are configured with a prefix and a suffix. The maximum number of bytes configures how many bytes to write into a file before opening the next file. After reaching the maximum number of files, the first one is overwritten.

For example, if the prefix is '**Foo** (p. 1820)', the suffix is '.txt', the max number of bytes is 1GB, and the max number of files is 3, the logger will create (at most) these files: Foo1.txt, Foo2.txt, and Foo3.txt. It will write to Foo1.txt, and after writing 1GB, it will move on to Foo2.txt, then to Foo3.txt, then to Foo1.txt again, and so on.

To stop logging to these files and redirect the output to the platform-specific location, pass NULL, NULL, 0, 0.

See **NDDS\_Config\_Logger\_set\_output\_file** (p. 1234) for the flushing behavior.

### **4.173.5.10 NDDS\_Config\_Logger\_get\_print\_format()**

```
NDDS_Config_LogPrintFormat NDDS_Config_Logger_get_print_format (
            const NDDS_Config_Logger ∗ self )
```
Get the current message format for the log level **NDDS\_CONFIG\_LOG\_LEVEL\_ERROR** (p. 1229).

Use **NDDS** Config Logger get print format by log level (p. 1236) to retrieve the format for other log levels.

If **NDDS\_Config\_Logger\_set\_print\_format** (p. 1236) is never called, the default format is **NDDS\_CONFIG\_LOG\_***←-* **PRINT\_FORMAT\_DEFAULT** (p. 1231).

#### **4.173.5.11 NDDS\_Config\_Logger\_get\_print\_format\_by\_log\_level()**

```
NDDS_Config_LogPrintFormat NDDS_Config_Logger_get_print_format_by_log_level (
            const NDDS_Config_Logger ∗ self,
             NDDS_Config_LogLevel log_level )
```
Get the current message format, by log level, that RTI Connext is using to log diagnostic information.

If **NDDS\_Config\_Logger\_set\_print\_format** (p. 1236) is never called, the default format is **NDDS\_CONFIG\_LOG\_***←-* **PRINT\_FORMAT\_DEFAULT** (p. 1231).

#### **4.173.5.12 NDDS\_Config\_Logger\_set\_print\_format()**

```
DDS_Boolean NDDS_Config_Logger_set_print_format (
             NDDS_Config_Logger ∗ self,
             NDDS_Config_LogPrintFormat print_format )
```
Set the message format that RTI Connext will use to log diagnostic information for all the log levels, except for **NDDS\_***←-* **CONFIG\_LOG\_LEVEL\_FATAL\_ERROR** (p. 1229). When the **Activity Context** (p. 1237) is printed, the user can select the information that will be part of the **Activity Context** (p. 1237) by using the API **NDDS\_Config\_ActivityContext\_***←* **set\_attribute\_mask** (p. 1242).

Set print mask for all the log levels, except for (RTI\_LOG\_LEVEL\_FATAL\_ERROR).

#### **4.173.5.13 NDDS\_Config\_Logger\_set\_print\_format\_by\_log\_level()**

```
DDS_Boolean NDDS_Config_Logger_set_print_format_by_log_level (
             NDDS_Config_Logger ∗ self,
             NDDS_Config_LogPrintFormat print_format,
             NDDS_Config_LogLevel log_level )
```
Set the message format that RTI Connext will use to log diagnostic information for all the log levels, except for **NDDS\_***←-* **CONFIG\_LOG\_LEVEL\_FATAL\_ERROR** (p. 1229). When the **Activity Context** (p. 1237) is printed, the user can select the information that will be part of the **Activity Context** (p. 1237) by using the API **NDDS\_Config\_ActivityContext\_***←* **set\_attribute\_mask** (p. 1242).

#### **4.173.5.14 NDDS\_Config\_Logger\_get\_output\_device()**

```
struct NDDS_Config_LoggerDevice ∗ NDDS_Config_Logger_get_output_device (
             NDDS_Config_Logger ∗ self )
```
Return the user device registered with the logger.

**Parameters**

*self <<in>> (*p. *807)* Cannot be NULL.

**Returns**

Registered user device or NULL if no user device is registered.

### **4.173.5.15 NDDS\_Config\_Logger\_set\_output\_device()**

```
DDS_Boolean NDDS_Config_Logger_set_output_device (
            NDDS_Config_Logger ∗ self,
            struct NDDS_Config_LoggerDevice ∗ device )
```
Register a **NDDS\_Config\_LoggerDevice** (p. 1827).

Register the specified logging device with the logger.

There can be at most only one device registered with the logger at any given time.

When a device is installed, the logger will stop sending the log messages to the standard output and to the file set with **NDDS\_Config\_Logger\_set\_output\_file** (p. 1234).

To remove an existing device, use this function with NULL as the device parameter. After a device is removed the logger will continue sending log messages to the standard output and to the output file.

To replace an existing device with a new device, use this function providing the new device as the device parameter.

When a device is unregistered (by setting it to NULL), **NDDS\_Config\_LoggerDevice** (p. 1827) calls the function **NDDS\_Config\_LoggerDevice::close** (p. 1828).

**Parameters**

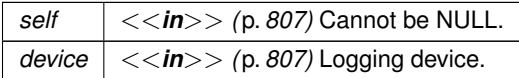

# **4.174 Activity Context**

Add contextual information to log messages.

### **Macros**

• #define **NDDS\_CONFIG\_ACTIVITY\_CONTEXT\_ATTRIBUTE\_MASK\_DEFAULT** RTI\_OSAPI\_ACTIVITY\_*←-* CONTEXT\_ATTRIBUTE\_MASK\_DEFAULT

*Provide the default attributes of the resource of the Activity Context.*

• #define **NDDS\_CONFIG\_ACTIVITY\_CONTEXT\_ATTRIBUTE\_MASK\_NONE** RTI\_OSAPI\_ACTIVITY\_*←-* CONTEXT\_ATTRIBUTE\_MASK\_NONE

*Not provide any attribute of the resource of the Activity Context.*

• #define **NDDS\_CONFIG\_ACTIVITY\_CONTEXT\_ATTRIBUTE\_MASK\_ALL** RTI\_OSAPI\_ACTIVITY\_*←-* CONTEXT\_ATTRIBUTE\_MASK\_ALL

*Provide all the possibles attributes of the resource of the Activity Context.*

# **Typedefs**

• typedef **DDS\_Long NDDS\_Config\_ActivityContextAttributeKindMask**

*The attributes NDDS\_Config\_ActivityContextAttributeKind (*p. *1240) used in the string representation of the Activity Context can be configured through this mask.*

## **Enumerations**

• enum **NDDS\_Config\_ActivityContextAttributeKind** { **NDDS\_CONFIG\_ACTIVITY\_CONTEXT\_ATTRIBUTE\_GUID\_PREFIX** , **NDDS\_CONFIG\_ACTIVITY\_CONTEXT\_ATTRIBUTE\_TOPIC** , **NDDS\_CONFIG\_ACTIVITY\_CONTEXT\_ATTRIBUTE\_TYPE** , **NDDS\_CONFIG\_ACTIVITY\_CONTEXT\_ATTRIBUTE\_ENTITY\_KIND** , **NDDS\_CONFIG\_ACTIVITY\_CONTEXT\_ATTRIBUTE\_DOMAIN\_ID** , **NDDS\_CONFIG\_ACTIVITY\_CONTEXT\_ATTRIBUTE\_ENTITY\_NAME** }

*The resources of the Activity Context (*p. *1237) can have multiple associated attributes. Those attributes provide extra information about the entity such as GUID prefix, Topic, data type, entity kind, entity name and domain ID. They are used to indicate what attributes of the resources are included in the activity context.*

# **Functions**

• void **NDDS\_Config\_ActivityContext\_set\_attribute\_mask** ( **NDDS\_Config\_ActivityContextAttributeKind***←-* **Mask** attribute\_mask)

*Set the NDDS\_Config\_ActivityContextAttributeKindMask (*p. *1240) of the Activity Context.*

# **4.174.1 Detailed Description**

Add contextual information to log messages.

The Activity Context is a group of resources and activities associated with an action such as the creation of an entity.

- A resource is a abstraction of an entity. It can contain attributes such as Topic or domain ID.
- An activity is a general task that the resource is doing, such as "Getting QoS".

Logging context is one of the formats RTI Connext logging infrastructure supports. It is used by default in **NDDS***←-* **\_CONFIG\_LOG\_PRINT\_FORMAT\_DEFAULT** (p. 1231). It provides information about resources and activities. The activity context is used in two places:

- Logging: activity context is one of the **NDDS\_Config\_LogPrintFormat** (p. 1231) DDS logging infrastructure supports. If that format is set every time RTI Connext logs a message, it will contain the contextual information.
- Heap monitoring: every time memory is allocated and heap monitoring is enabled, the string representation of the activity context will be associated with the allocation. This information will be available when taking the snapshot.

For example, in the creation of a DataWriter, the activity context will provide information about:

- Resource: the Publisher creating the DataWriter. Attributes of the publisher will be GUID, kind, name and domain ID.
- Activity: entity creation. It will have two parameters, the entity kind and the Topic. In the example below, these are "Writer" and "TestTopic".

The string representation of the above activity context would be:

```
[0X101A76B,0X79E5D71,0X50EE914:0X1C1:0X80000088{Entity=Pu,Name=TestPublisher,Domain=1}|CREATE Writer WITH TOPIC
      TestTopic]
```
Another example could be when a DataWriter writes a sample. The activity context will provide information about:

- Resource: the DataWriter writing the sample. The attributes of the DataWriter will be GUID, name, kind, Topic, data type, and the domain ID.
- Activity will be "write a sample".

The string representation of the activity context will be: [0X101A76B,0X79E5D71,0X50EE914:0X1C1:0X80000003{Name=testDataWriterName,Entity=DW,Topic=test,Type=Foo,Domain=1}|Write]

### **4.174.2 Macro Definition Documentation**

### **4.174.2.1 NDDS\_CONFIG\_ACTIVITY\_CONTEXT\_ATTRIBUTE\_MASK\_DEFAULT**

#define NDDS\_CONFIG\_ACTIVITY\_CONTEXT\_ATTRIBUTE\_MASK\_DEFAULT RTI\_OSAPI\_ACTIVITY\_CONTEXT\_ATTRIBUTE*←-* \_MASK\_DEFAULT

Provide the default attributes of the resource of the Activity Context.

#### **4.174.2.2 NDDS\_CONFIG\_ACTIVITY\_CONTEXT\_ATTRIBUTE\_MASK\_NONE**

#define NDDS\_CONFIG\_ACTIVITY\_CONTEXT\_ATTRIBUTE\_MASK\_NONE RTI\_OSAPI\_ACTIVITY\_CONTEXT\_ATTRIBUTE\_*←-* MASK\_NONE

Not provide any attribute of the resource of the Activity Context.

### **4.174.2.3 NDDS\_CONFIG\_ACTIVITY\_CONTEXT\_ATTRIBUTE\_MASK\_ALL**

#define NDDS\_CONFIG\_ACTIVITY\_CONTEXT\_ATTRIBUTE\_MASK\_ALL RTI\_OSAPI\_ACTIVITY\_CONTEXT\_ATTRIBUTE\_*←-* MASK\_ALL

Provide all the possibles attributes of the resource of the Activity Context.

# **4.174.3 Typedef Documentation**

### **4.174.3.1 NDDS\_Config\_ActivityContextAttributeKindMask**

typedef **DDS\_Long NDDS\_Config\_ActivityContextAttributeKindMask**

The attributes **NDDS\_Config\_ActivityContextAttributeKind** (p. 1240) used in the string representation of the Activity Context can be configured through this mask.

This mask indicates what attributes of the resource are used when RTI Connext logs a message or when the Heap Monitoring utility saves statistics for a memory allocation.

# **4.174.4 Enumeration Type Documentation**

#### **4.174.4.1 NDDS\_Config\_ActivityContextAttributeKind**

enum **NDDS\_Config\_ActivityContextAttributeKind**

The resources of the **Activity Context** (p. 1237) can have multiple associated attributes. Those attributes provide extra information about the entity such as GUID prefix, Topic, data type, entity kind, entity name and domain ID. They are used to indicate what attributes of the resources are included in the activity context.

**Enumerator**

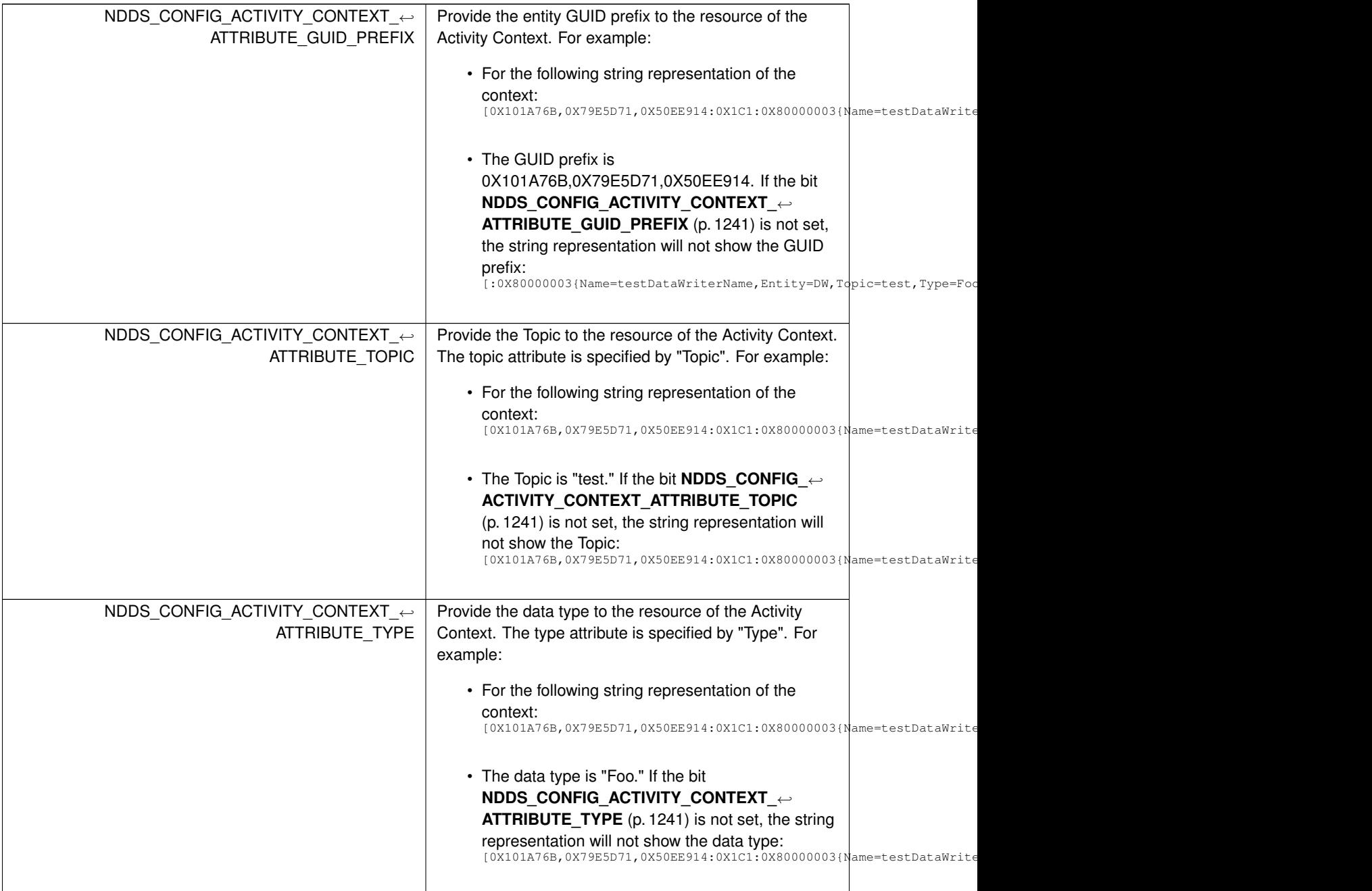

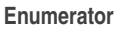

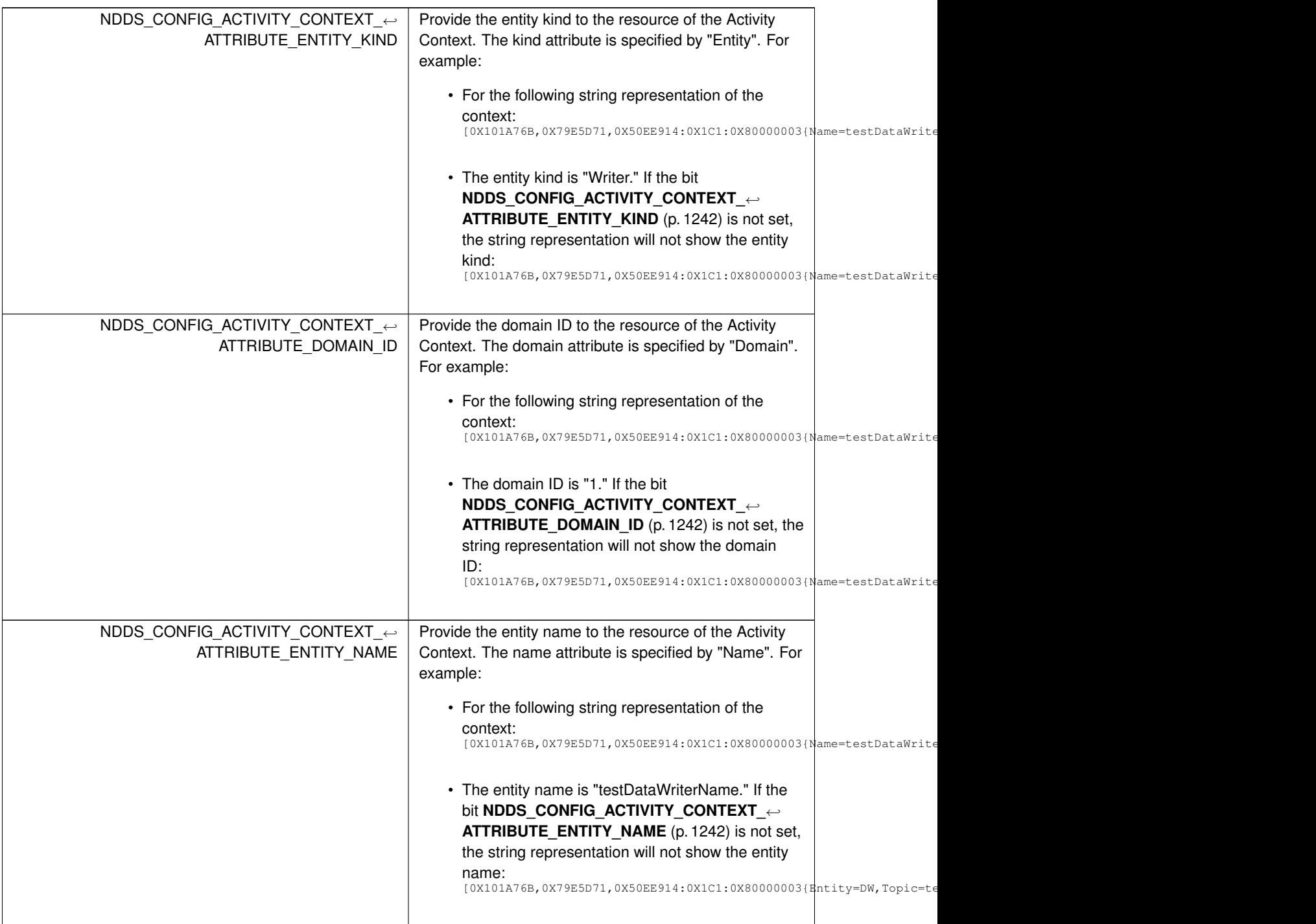

# **4.174.5 Function Documentation**

### **4.174.5.1 NDDS\_Config\_ActivityContext\_set\_attribute\_mask()**

```
void NDDS_Config_ActivityContext_set_attribute_mask (
             NDDS_Config_ActivityContextAttributeKindMask attribute_mask )
```
Set the **NDDS** Config ActivityContextAttributeKindMask (p. 1240) of the Activity Context.

# **4.175 Heap Monitoring**

Monitor memory allocations done by the middleware on the native heap.

# **Data Structures**

• struct **NDDS\_Utility\_HeapMonitoringParams\_t** *Input parameters for enabling heap monitoring. They will be used for configuring the format of the snapshot.*

### **Macros**

• #define **NDDS\_Utility\_HeapMonitoringParams\_INITIALIZER** *Static initializer for NDDS\_Utility\_HeapMonitoringParams\_t (*p. *1873).*

# **Typedefs**

• typedef struct **NDDS\_Utility\_HeapMonitoringParams\_t NDDS\_Utility\_HeapMonitoringParams\_t** *Input parameters for enabling heap monitoring. They will be used for configuring the format of the snapshot.*

### **Enumerations**

• enum **NDDS\_Utility\_HeapMonitoringSnapshotOutputFormat** { **NDDS\_UTILITY\_HEAP\_MONITORING\_SNAPSHOT\_OUTPUT\_FORMAT\_STANDARD** , **NDDS\_UTILITY\_HEAP\_MONITORING\_SNAPSHOT\_OUTPUT\_FORMAT\_COMPRESSED** }

*Specify the format of the output of the snapshot. RTI Connext.*

• enum **NDDS\_Utility\_HeapMonitoringSnapshotContentFormat** { **NDDS\_UTILITY\_HEAP\_MONITORING\_SNAPSHOT\_CONTENT\_BIT\_TOPIC** , **NDDS\_UTILITY\_HEAP\_MONITORING\_SNAPSHOT\_CONTENT\_BIT\_FUNCTION** , **NDDS\_UTILITY\_HEAP\_MONITORING\_SNAPSHOT\_CONTENT\_BIT\_ACTIVITY** , **NDDS\_UTILITY\_HEAP\_MONITORING\_SNAPSHOT\_CONTENT\_DEFAULT** , **NDDS\_UTILITY\_HEAP\_MONITORING\_SNAPSHOT\_CONTENT\_MINIMAL** }

*Bitmap used to decide which information of the snapshot will be displayed.*

# **Functions**

• **DDS Boolean NDDS Utility enable heap monitoring** (void)

*Starts monitoring the heap memory used by RTI Connext.*

**DDS\_Boolean MDDS\_Utility\_enable\_heap\_monitoring\_w\_params** (const **NDDS\_Utility\_Heap**<sup>←</sup> **MonitoringParams\_t** *∗*params)

*Starts monitoring the heap memory used by RTI Connext.*

- void **NDDS\_Utility\_disable\_heap\_monitoring** (void) *Stops monitoring the heap memory used by RTI Connext.*
- **DDS Boolean NDDS Utility pause heap monitoring** (void)

*Pauses heap monitoring.*

- **DDS\_Boolean NDDS\_Utility\_resume\_heap\_monitoring** (void) *Resumes heap monitoring.*
- **DDS\_Boolean NDDS\_Utility\_take\_heap\_snapshot** (const char *∗*filename, **DDS\_Boolean** print\_details) *Saves the current heap memory usage in a file.*

# **4.175.1 Detailed Description**

Monitor memory allocations done by the middleware on the native heap.

RTI Connext allows you to monitor the memory allocations done by the middleware on the native heap. This feature can be used to analyze and debug unexpected memory growth.

After NDDS\_Utility\_enable\_heap\_monitoring is called, you may invoke **NDDS\_Utility\_take\_heap\_snapshot** (p. 1247) to save the current heap memory usage to a file. By comparing two snapshots, you can tell if new memory has been allocated and, in many cases, where.

# **4.175.2 Macro Definition Documentation**

### **4.175.2.1 NDDS\_Utility\_HeapMonitoringParams\_INITIALIZER**

#define NDDS\_Utility\_HeapMonitoringParams\_INITIALIZER

Static initializer for **NDDS\_Utility\_HeapMonitoringParams\_t** (p. 1873).

Use this initializer to ensure that new objects do not have uninitialized contents. struct NDDS\_Utility\_HeapMonitoringParams\_t param = NDDS\_Utility\_HeapMonitoringParams\_INITIALIZER;

**See also**

**NDDS\_Utility\_HeapMonitoringParams\_t** (p. 1873)

# **4.175.3 Typedef Documentation**
## **4.175.3.1 NDDS\_Utility\_HeapMonitoringParams\_t**

typedef struct **NDDS\_Utility\_HeapMonitoringParams\_t NDDS\_Utility\_HeapMonitoringParams\_t**

Input parameters for enabling heap monitoring. They will be used for configuring the format of the snapshot.

# **4.175.4 Enumeration Type Documentation**

#### **4.175.4.1 NDDS\_Utility\_HeapMonitoringSnapshotOutputFormat**

enum **NDDS\_Utility\_HeapMonitoringSnapshotOutputFormat**

Specify the format of the output of the snapshot. RTI Connext.

**Enumerator**

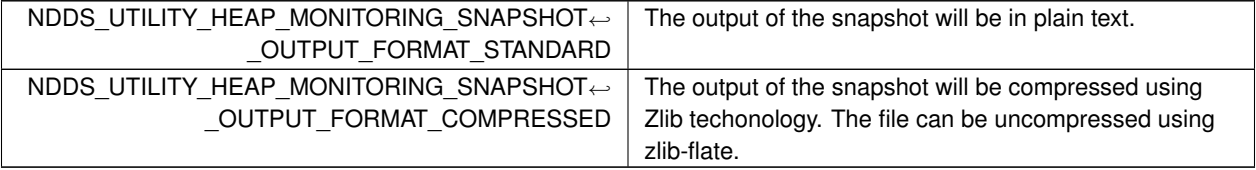

#### **4.175.4.2 NDDS\_Utility\_HeapMonitoringSnapshotContentFormat**

enum **NDDS\_Utility\_HeapMonitoringSnapshotContentFormat**

Bitmap used to decide which information of the snapshot will be displayed.

**Enumerator**

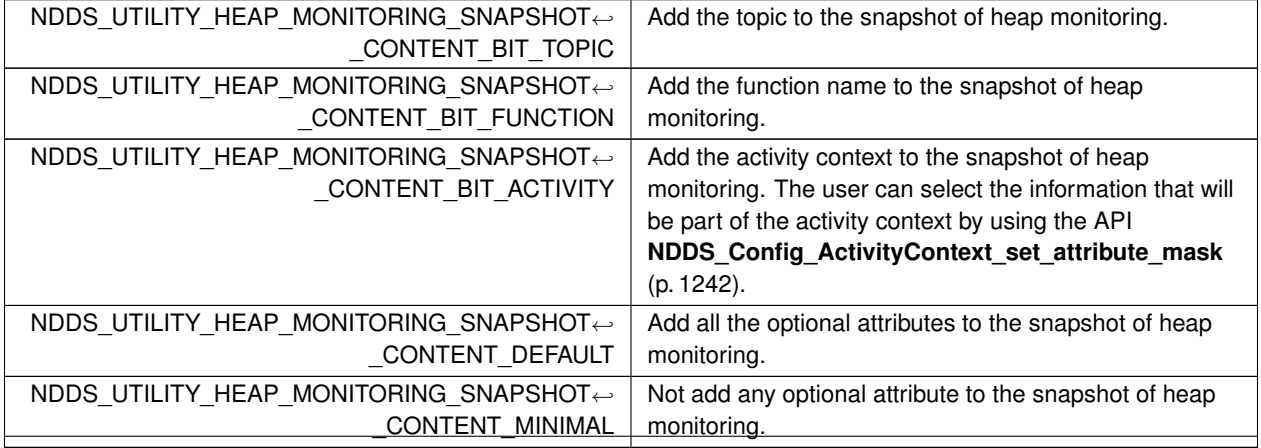

**Generated by Doxygen**

# **4.175.5 Function Documentation**

### **4.175.5.1 NDDS\_Utility\_enable\_heap\_monitoring()**

```
DDS_Boolean NDDS_Utility_enable_heap_monitoring (
           void )
```
Starts monitoring the heap memory used by RTI Connext.

This function must be called before any other function in the RTI Connext library is called.

Once heap monitoring is enabled, you can take heap snapshots by using **NDDS\_Utility\_take\_heap\_snapshot** (p. 1247).

Use this function only for debugging purposes, since it may introduce a significant performance impact.

**MT Safety:**

UNSAFE. It is not safe to call this function while another thread may be simultaneously calling another heap-related function, including this one.

## **Returns**

```
DDS_BOOLEAN_TRUE (p. 993) if success. Otherwise, DDS_BOOLEAN_FALSE (p. 993)
```
**See also**

#### **NDDS\_Utility\_disable\_heap\_monitoring** (p. 1246)

## **4.175.5.2 NDDS\_Utility\_enable\_heap\_monitoring\_w\_params()**

**DDS\_Boolean** NDDS\_Utility\_enable\_heap\_monitoring\_w\_params ( const **NDDS\_Utility\_HeapMonitoringParams\_t** *∗ params* )

Starts monitoring the heap memory used by RTI Connext.

Perfoms the same function as NDDS\_Utility\_enable\_heap\_monitoring except that it also provides the values in params. Those values will set the format used in the snapshot **NDDS\_Utility\_take\_heap\_snapshot** (p. 1247).

**Returns**

**DDS\_BOOLEAN\_TRUE** (p. 993) if success. Otherwise, **DDS\_BOOLEAN\_FALSE** (p. 993)

**See also**

**NDDS\_Utility\_disable\_heap\_monitoring** (p. 1246)

## **4.175.5.3 NDDS\_Utility\_disable\_heap\_monitoring()**

```
void NDDS_Utility_disable_heap_monitoring (
            void )
```
Stops monitoring the heap memory used by RTI Connext.

This function must be the last function called from RTI Connext.

**See also**

**NDDS\_Utility\_enable\_heap\_monitoring** (p. 1246)

# **4.175.5.4 NDDS\_Utility\_pause\_heap\_monitoring()**

```
DDS_Boolean NDDS_Utility_pause_heap_monitoring (
            void )
```
Pauses heap monitoring.

New memory allocations will not be monitored and they will not appear in the snapshot generated by **NDDS\_Utility\_***←* **take\_heap\_snapshot** (p. 1247).

**Returns**

**DDS\_BOOLEAN\_TRUE** (p. 993) if success. Otherwise, **DDS\_BOOLEAN\_FALSE** (p. 993)

**See also**

```
NDDS_Utility_resume_heap_monitoring (p. 1247)
```
## **4.175.5.5 NDDS\_Utility\_resume\_heap\_monitoring()**

```
DDS_Boolean NDDS_Utility_resume_heap_monitoring (
            void )
```
Resumes heap monitoring.

**Returns**

**DDS\_BOOLEAN\_TRUE** (p. 993) if success. Otherwise, **DDS\_BOOLEAN\_FALSE** (p. 993)

**See also**

**NDDS\_Utility\_pause\_heap\_monitoring** (p. 1247)

**Generated by Doxygen**

### **4.175.5.6 NDDS\_Utility\_take\_heap\_snapshot()**

```
DDS_Boolean NDDS_Utility_take_heap_snapshot (
            const char ∗ filename,
            DDS_Boolean print_details )
```
Saves the current heap memory usage in a file.

After NDDS\_Utility\_enable\_heap\_monitoring is called, you may invoke this function periodically to save the current heap memory usage to a file.

By comparing two snapshots, you can tell if new memory has been allocated and in many cases where. This is why this operation can be used to debug unexpected memory growth.

The format of a snapshot is as follows:

```
First, there is a memory usage summary like this:
                    Product Version: NDDSCORE_BUILD_6.0.0.0_20200316T123411Z_RTI_ENG
                    Process virtual memory: 2552352768
                    Process physical memory: 16187392
                    Current application heap usage: 10532131
                    Approximate total heap usage: 203331110
                    High watermark: 10532131
                    Alloc count: 17634
```
Free count: 3518

- Process virtual memory: The amount of virtual memory in bytes taken by the process. This memory includes RTI
	- Connext and non-RTI Connext memory. • Process virtual memory: The amount of physical memory in bytes taken by the process.
	- Current application heap usage: The amount of heap memory in bytes used by the middleware. For Java and .NET APIs, this memory only accounts for unmanaged RTI Connext memory, not memory living in the managed heap. This value does not include overhead memory allocations that are used by the Heap Monitoring utility. It therefore provides the heap usage that is used when Heap Monitoring is disabled and does not reflect the actual amount of memory that has been allocated by the middleware. That value is accounted for in 'Approximate total heap usage'.
	- Approximate total heap usage: The amount of heap memory in bytes used by the middleware, including overhead allocations from the Heap Monitoring utility. When the Heap Monitoring utility is enabled, every allocation has an additional overhead number of bytes allocated so that the middleware can keep track of the meta-data that is output in the heap snapshots. This overhead is not accounted for in the 'Current application heap usage' summary field, but is included in this field. For Java and .NET APIs, this memory only accounts for unmanaged RTI Connext memory, not memory living in the managed heap.
	- High watermark: The maximum amount of heap usage by RTI Connext since NDDS\_Utility\_enable\_heap\_*←* monitoring was invoked.
	- Alloc count: The number of invocations to malloc, realloc, or calloc operations done by RTI Connext.
	- Free count: The number of invocations to the free operation done by RTI Connext.

After the previous summary, and only if you set the parameter print\_details to **DDS\_BOOLEAN\_TRUE** (p. 993), the function will print the details of every single outstanding heap allocation done by RTI Connext. For example:  $P$ 

block\_id, timestamp, block\_size, alloc\_method\_name, type\_name, pool\_alloc, pool\_buffer\_size, pool\_buffer\_count, topic\_name, function\_name, activity\_context 23087, 1586943520, 16, RTIOsapiHeap\_allocateArray, struct RTIEncapsulationInfo, MALLOC, 0, 0, PRESServiceRequest, PRESWriterHistoryDriver\_new, "0X101175A,0X76DD63D7,0X984377BC:0X1C1{Name=ShapeTypeParticipant,Domain=110}|CREATE Participant|ENABLE|:0X80000088{Entity=Pu,Domain=110}|CREATE Writer WITH TOPIC PRESServiceRequest"

 $<$ P $>$ 

- block\_id: Block ID of the allocation. This number increases with every allocation.
- timestamp: Timestamp in UTC seconds corresponding to the time where the allocation was done.
- block\_size: The number of bytes allocated.
- alloc method name: The allocation RTI Connext method name.
- type\_name: The allocation typename.
- pool\_alloc: Indicates if the heap allocation is a RTI Connext pool allocation (POOL) or a regular allocation (MAL-LOC).
- pool\_buffer\_size: For pool allocations, this number indicates the size of the elements in the pool in number of bytes. block\_size is equal to (pool\_buffer\_size *∗* pool\_buffer\_count).
- pool\_buffer\_count: For pool allocations, this number indicates the number of buffers allocated for the pool. block*←-* \_size is equal to (pool\_buffer\_size *∗* pool\_buffer\_count).
- topic\_name: The topic name associated with the allocation or 'n/a' if it is not available.
- function name: function name associated with the allocation or 'n/a' if it is not available.
- activity\_context: **Activity Context** (p. 1237)

#### **Parameters**

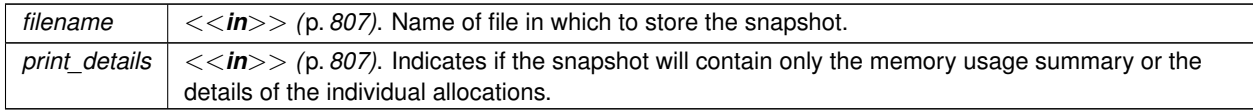

**Returns**

**DDS\_BOOLEAN\_TRUE** (p. 993) if success. Otherwise, **DDS\_BOOLEAN\_FALSE** (p. 993)

# **4.176 Network Capture**

Save network traffic into a capture file for further analysis.

# **Data Structures**

• struct **NDDS\_Utility\_NetworkCaptureParams\_t** *Input parameters for starting network capture.*

# **Macros**

- #define **NDDS\_UTILITY\_NETWORK\_CAPTURE\_CONTENT\_MASK\_DEFAULT**
	- *Default mask for NDDS\_Utility\_NetworkCaptureContentKind (*p. *1254): do not remove any content.*
- #define **NDDS\_UTILITY\_NETWORK\_CAPTURE\_CONTENT\_MASK\_NONE**

*The RTPS frames in the capture file will be saved as they are.*

- #define **NDDS\_UTILITY\_NETWORK\_CAPTURE\_CONTENT\_MASK\_ALL**
	- *The RTPS frames in the capture file will not include user data (either plain or encrypted).*
- #define **NDDS\_UTILITY\_NETWORK\_CAPTURE\_TRAFFIC\_MASK\_DEFAULT** *Default mask for NDDS\_Utility\_NetworkCaptureTrafficKindMask (*p. *1254).*
- #define **NDDS\_UTILITY\_NETWORK\_CAPTURE\_TRAFFIC\_MASK\_NONE** *Do not capture any traffic.*
- #define **NDDS\_UTILITY\_NETWORK\_CAPTURE\_TRAFFIC\_MASK\_ALL** *Capture all traffic (both inbound and outbound).*

# **Typedefs**

- typedef **DDS\_Long NDDS\_Utility\_NetworkCaptureContentKindMask** *Mask that indicates a combination of content types.*
- typedef **DDS\_Long NDDS\_Utility\_NetworkCaptureTrafficKindMask** *Mask that indicates the traffic direction to capture.*
- typedef struct **NDDS\_Utility\_NetworkCaptureParams\_t NDDS\_Utility\_NetworkCaptureParams\_t** *Input parameters for starting network capture.*

# **Enumerations**

• enum **NDDS\_Utility\_NetworkCaptureContentKind** { **NDDS\_UTILITY\_NETWORK\_CAPTURE\_CONTENT\_USER\_SERIALIZED\_DATA** , **NDDS\_UTILITY\_NETWORK\_CAPTURE\_CONTENT\_ENCRYPTED\_DATA** }

*Bitmap used to specify a content type, i.e., a part of the RTPS frame.*

• enum **NDDS\_Utility\_NetworkCaptureTrafficKind** { **NDDS\_UTILITY\_NETWORK\_CAPTURE\_TRAFFIC\_OUT** , **NDDS\_UTILITY\_NETWORK\_CAPTURE\_TRAFFIC\_IN** }

*Bitmap used to specify whether we want to capture inbound or outbound traffic.*

# **Functions**

• **DDS\_Boolean NDDS\_Utility\_enable\_network\_capture** (void)

*Enable Network Capture.*

• **DDS\_Boolean NDDS\_Utility\_disable\_network\_capture** (void)

*Disable Network Capture.*

• **DDS\_Boolean NDDS\_Utility\_set\_default\_network\_capture\_params** (const **NDDS\_Utility\_Network***←-* **CaptureParams\_t** *∗*params)

*Set the default Network Capture parameters.*

• **DDS\_Boolean NDDS\_Utility\_start\_network\_capture** (const char *∗*filename)

*Start capturing traffic for all DomainParticipants, with the default parameters.*

• **DDS\_Boolean NDDS\_Utility\_start\_network\_capture\_for\_participant** ( **DDS\_DomainParticipant** *∗*participant, const char *∗*filename)

*Start capturing traffic for a DomainParticipant, with the default parameters.*

• **DDS\_Boolean NDDS\_Utility\_start\_network\_capture\_w\_params** (const char *∗*filename, const **NDDS\_***←-* **Utility\_NetworkCaptureParams\_t** *∗*params)

*Start capturing traffic for all DomainParticipants, with the provided parameters.*

- **DDS\_Boolean MDDS\_Utility\_start\_network\_capture\_w\_params\_for\_participant\_( DDS\_Domain<sup>** $\leftrightarrow$ **</sup> Participant** *∗*participant, const char *∗*filename, const **NDDS\_Utility\_NetworkCaptureParams\_t** *∗*params)
	- *Start capturing traffic for a DomainParticipant, with the provided parameters.*
- **DDS\_Boolean NDDS\_Utility\_stop\_network\_capture** (void)
	- *Stop capturing traffic for all participants.*
- **DDS\_Boolean NDDS\_Utility\_stop\_network\_capture\_for\_participant** ( **DDS\_DomainParticipant** *∗*participant) *Stop capturing traffic for a DomainParticipant.*
- **DDS\_Boolean NDDS\_Utility\_pause\_network\_capture** (void)

*Pause capturing traffic for all DomainParticipants.*

• **DDS\_Boolean NDDS\_Utility\_pause\_network\_capture\_for\_participant** ( **DDS\_DomainParticipant** *∗*participant)

*Pause capturing traffic for a DomainParticipant.*

- **DDS Boolean NDDS Utility resume network capture** (void) *Resume capturing traffic for all DomainParticipants.*
- **DDS\_Boolean NDDS\_Utility\_resume\_network\_capture\_for\_participant** ( **DDS\_DomainParticipant** *∗*participant)

*Resume capturing traffic for a DomainParticipant.*

# **Variables**

• const **NDDS\_Utility\_NetworkCaptureParams\_t NDDS\_UTILITY\_NETWORK\_CAPTURE\_PARAMETERS\_***←-* **DEFAULT**

*Default parameters used in Network Capture.*

# **4.176.1 Detailed Description**

Save network traffic into a capture file for further analysis.

RTI Connext allows you to capture the network traffic that one or more DomainParticipants send or receive. This feature can be used to analyze and debug communication problems between your DDS applications. When network capture is enabled, each DomainParticipant will generate a pcap-based file that can then be opened by a packet analyzer like Wireshark, provided the right dissectors are installed.

To some extent, network capture can be used as an alternative to existing pcap-based network capture software (such as Wireshark). This will be the case when you are only interested in analyzing the traffic a DomainParticipant sends/receives. In this scenario, network capture will actually have some advantages over using more general pcapbased network capture applications: RTI's network capture includes additional information such as security-related data; it also removes information that is not needed, such as user data, when you want to reduce the capture size. That said, RTI's network capture is not a replacement for other pcap-based network capture applications: it only captures the traffic exchanged by the DomainParticipants, but it does not capture any other traffic exchanged through the system network interfaces.

To capture network traffic NDDS\_Utility\_enable\_network\_capture must be invoked before creating any Domain*←-* Participant. Similarly, NDDS\_Utility\_disable\_network\_capture must be called after deleting all participants. In between these calls, you may start, stop, pause or resume capturing traffic for one or all participants.

# **4.176.2 Capturing**

Shared Memory Traffic

Every RTPS frame in network capture has a source and a destination associated with it. In the case of shared memory traffic, a process identifier and a port determine the source and destination endpoints.

Access to the process identifier (PID) of the source for inbound traffic requires changes in the shared memory segments. These changes would break shared memory compatibility with previous versions of RTI Connext. For this reason, by default, network capture will not populate the value of the source PID for inbound shared memory traffic.

If interoperability with previous versions of RTI Connext is not necessary, you can generate capture files containing the source PID for inbound traffic. To do so, configure the value of the *'dds.transport.minimum\_compatibility\_version'* property to 6.1.0. (See **DDS\_PropertyQosPolicy** (p. 1627)).

```
<domain_participant_qos>
    <property>
        <value>
            <element>
                <name>dds.transport.minimum_compatibility_version</name>
                <value>6.1.0</value>
                <propagate>false</propagate>
            </element>
        </value>
    </property>
</domain_participant_qos>
```
This property is never propagated, so it must be consistently configured throughout the whole system.

**Note:** Changing the value of this property affects the type of shared memory segments that RTI Connext uses. For that reason, you may see the following warning, resulting from leftover shared memory segments: [0xC733A001,0xB248F671,0xAEC4A0C1:0x000001C1{Domain=200}|CREATE DP|ENABLE]

NDDS\_Transport\_Shmem\_is\_segment\_compatible:incompatible shared memory protocol detected. Current version 4.0 not compatible with 2.0.

The leftover shared memory segments can be removed using the ipcrm command. See https*←-* ://community.rti.com/kb/what-are-possible-solutions-common-shared-memory-issues for more information.

# **4.176.3 Macro Definition Documentation**

## **4.176.3.1 NDDS\_UTILITY\_NETWORK\_CAPTURE\_CONTENT\_MASK\_DEFAULT**

#define NDDS\_UTILITY\_NETWORK\_CAPTURE\_CONTENT\_MASK\_DEFAULT

Default mask for **NDDS\_Utility\_NetworkCaptureContentKind** (p. 1254): do not remove any content.

It is equivalent to **NDDS\_UTILITY\_NETWORK\_CAPTURE\_CONTENT\_MASK\_NONE** (p. 1252).

**[default]** Do not remove any content.

## **4.176.3.2 NDDS\_UTILITY\_NETWORK\_CAPTURE\_CONTENT\_MASK\_NONE**

#define NDDS\_UTILITY\_NETWORK\_CAPTURE\_CONTENT\_MASK\_NONE

The RTPS frames in the capture file will be saved as they are.

## **4.176.3.3 NDDS\_UTILITY\_NETWORK\_CAPTURE\_CONTENT\_MASK\_ALL**

#define NDDS\_UTILITY\_NETWORK\_CAPTURE\_CONTENT\_MASK\_ALL

The RTPS frames in the capture file will not include user data (either plain or encrypted).

Its value is the result of setting the bits for removing user data and removing encrypted data: (**NDDS\_***←-* **UTILITY\_NETWORK\_CAPTURE\_CONTENT\_USER\_SERIALIZED\_DATA** (p. 1255)) *|* **NDDS\_UTILITY\_NETWORK***←-* **\_CAPTURE\_CONTENT\_ENCRYPTED\_DATA** (p. 1255))

## **4.176.3.4 NDDS\_UTILITY\_NETWORK\_CAPTURE\_TRAFFIC\_MASK\_DEFAULT**

#define NDDS\_UTILITY\_NETWORK\_CAPTURE\_TRAFFIC\_MASK\_DEFAULT

Default mask for **NDDS\_Utility\_NetworkCaptureTrafficKindMask** (p. 1254).

It is equivalent to **NDDS\_UTILITY\_NETWORK\_CAPTURE\_TRAFFIC\_MASK\_ALL** (p. 1253).

**[default]** Capture all traffic: inbound and outbound.

## **4.176.3.5 NDDS\_UTILITY\_NETWORK\_CAPTURE\_TRAFFIC\_MASK\_NONE**

#define NDDS\_UTILITY\_NETWORK\_CAPTURE\_TRAFFIC\_MASK\_NONE

Do not capture any traffic.

**Generated by Doxygen**

## **4.176.3.6 NDDS\_UTILITY\_NETWORK\_CAPTURE\_TRAFFIC\_MASK\_ALL**

#define NDDS\_UTILITY\_NETWORK\_CAPTURE\_TRAFFIC\_MASK\_ALL

Capture all traffic (both inbound and outbound).

The value is equal to setting both the input and output bits of the mask: (**NDDS\_UTILITY\_NETWORK\_CAPTURE\_***←-* **TRAFFIC\_OUT** (p. 1255) *|* **NDDS\_UTILITY\_NETWORK\_CAPTURE\_TRAFFIC\_IN** (p. 1255)).

# **4.176.4 Typedef Documentation**

## **4.176.4.1 NDDS\_Utility\_NetworkCaptureContentKindMask**

typedef **DDS\_Long NDDS\_Utility\_NetworkCaptureContentKindMask**

Mask that indicates a combination of content types.

The masks are based on a combination (or only one) of the **NDDS\_Utility\_NetworkCaptureContentKind** (p. 1254) bitmaps.

**See also**

**NDDS\_Utility\_NetworkCaptureContentKind** (p. 1254)

#### **4.176.4.2 NDDS\_Utility\_NetworkCaptureTrafficKindMask**

typedef **DDS\_Long NDDS\_Utility\_NetworkCaptureTrafficKindMask**

Mask that indicates the traffic direction to capture.

The masks are based on a combination (or only one) of the **NDDS\_Utility\_NetworkCaptureTrafficKind** (p. 1255) bitmaps.

**See also**

## **NDDS\_Utility\_NetworkCaptureTrafficKind** (p. 1255)

## **4.176.4.3 NDDS\_Utility\_NetworkCaptureParams\_t**

typedef struct **NDDS\_Utility\_NetworkCaptureParams\_t NDDS\_Utility\_NetworkCaptureParams\_t**

Input parameters for starting network capture.

# **4.176.5 Enumeration Type Documentation**

## **4.176.5.1 NDDS\_Utility\_NetworkCaptureContentKind**

enum **NDDS\_Utility\_NetworkCaptureContentKind**

Bitmap used to specify a content type, i.e., a part of the RTPS frame.

Several values can be combined. Read **NDDS\_Utility\_NetworkCaptureContentKindMask** (p. 1254) for typical combinations.

**Enumerator**

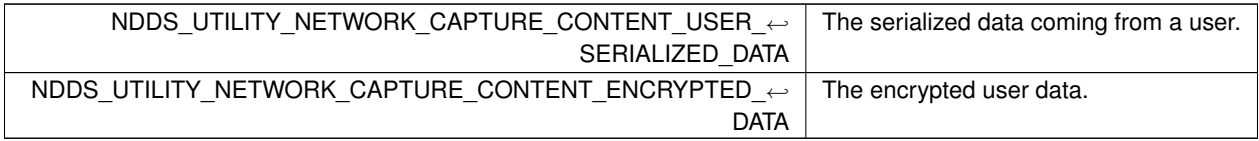

### **4.176.5.2 NDDS\_Utility\_NetworkCaptureTrafficKind**

enum **NDDS\_Utility\_NetworkCaptureTrafficKind**

Bitmap used to specify whether we want to capture inbound or outbound traffic.

Several values can be combined. Read **NDDS\_Utility\_NetworkCaptureTrafficKindMask** (p. 1254) for typical combinations.

**Enumerator**

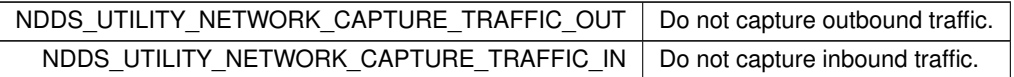

# **4.176.6 Function Documentation**

#### **4.176.6.1 NDDS\_Utility\_enable\_network\_capture()**

**DDS\_Boolean** NDDS\_Utility\_enable\_network\_capture ( void )

Enable Network Capture.

This function must be called before any other Network Capture function. It must also be called before creating the participants for which we want to capture traffic.

Use this function only for debugging purposes, since it may introduce a significant performance impact.

**Returns**

```
DDS_BOOLEAN_TRUE (p. 993) if success. Otherwise, DDS_BOOLEAN_FALSE (p. 993)
```
### **MT Safety:**

UNSAFE. It is not safe to call this function while another thread may be simultaneously calling another Network Caputre related function, including this one.

## **MT Safety:**

UNSAFE. In VxWorks, it is unsafe to call this function while another thread may be simulatenously calling **DDS\_***←-* **DomainParticipantFactory\_get\_instance** (p. 34), **DDS\_DomainParticipantFactory\_finalize\_instance** (p. 34), **DDS\_TypeCodeFactory\_get\_instance** (p. 285), **DDS\_TypeCodeFactory\_finalize\_instance** (p. 285), NDDS\_*←-* Utility\_enable\_network\_capture, or NDDS\_Utility\_disable\_network\_capture.

**See also**

**NDDS\_Utility\_disable\_network\_capture** (p. 1256)

### **4.176.6.2 NDDS\_Utility\_disable\_network\_capture()**

**DDS\_Boolean** NDDS\_Utility\_disable\_network\_capture ( void )

Disable Network Capture.

This function must be the last Network Capture function to be called. It must also be called after deleting the participants for which we captured traffic. Disabling Network Capture without stopping it first is not ok!

**Returns**

**DDS\_BOOLEAN\_TRUE** (p. 993) if success. Otherwise, **DDS\_BOOLEAN\_FALSE** (p. 993)

#### **MT Safety:**

UNSAFE. It is not safe to call this function while another thread may be simultaneously calling another Network Capture related function, including this one.

## **MT Safety:**

UNSAFE. In VxWorks, it is unsafe to call this function while another thread may be simulatenously calling **DDS\_***←-* **DomainParticipantFactory\_get\_instance** (p. 34), **DDS\_DomainParticipantFactory\_finalize\_instance** (p. 34), **DDS\_TypeCodeFactory\_get\_instance** (p. 285), **DDS\_TypeCodeFactory\_finalize\_instance** (p. 285), NDDS\_*←-* Utility\_enable\_network\_capture, or NDDS\_Utility\_disable\_network\_capture.

#### **See also**

**NDDS\_Utility\_enable\_network\_capture** (p. 1255)

#### **4.176.6.3 NDDS\_Utility\_set\_default\_network\_capture\_params()**

```
DDS_Boolean NDDS_Utility_set_default_network_capture_params (
            const NDDS_Utility_NetworkCaptureParams_t ∗ params )
```
Set the default Network Capture parameters.

The default parameters are used when Network Capture is started without parameters, i.e., NDDS\_Utility\_start\_*←* network\_capture.

### **Precondition**

This function requires first enabling Network Capture. See NDDS\_Utility\_enable\_network\_capture.

#### **Parameters**

```
params <<in>> (p. 807). Configuration parameters that we want to set as defaults.
```
#### **Returns**

**DDS\_BOOLEAN\_TRUE** (p. 993) if success. Otherwise, **DDS\_BOOLEAN\_FALSE** (p. 993)

**See also**

**NDDS\_Utility\_start\_network\_capture** (p. 1257) **NDDS\_Utility\_start\_network\_capture\_for\_participant** (p. 1258)

## **4.176.6.4 NDDS\_Utility\_start\_network\_capture()**

```
DDS_Boolean NDDS_Utility_start_network_capture (
            const char ∗ filename )
```
Start capturing traffic for all DomainParticipants, with the default parameters.

#### **Precondition**

This function requires first enabling Network Capture. See NDDS\_Utility\_enable\_network\_capture.

### **Parameters**

*filename <<in>> (*p. *807)*. The name of the output capture file will be based on this input parameter.

In particular, the name for the capture file is the concatenation of the filename input parameter, the "\_GUID-"

string followed by the decimal representation of bytes 8-11 of the DomainParticipant's GUID, and the file extension (".pcap").

### **Returns**

**DDS\_BOOLEAN\_TRUE** (p. 993) if success. Otherwise, **DDS\_BOOLEAN\_FALSE** (p. 993)

**See also**

**NDDS\_Utility\_stop\_network\_capture** (p. 1260) **NDDS\_Utility\_start\_network\_capture\_for\_participant** (p. 1258)

## **4.176.6.5 NDDS\_Utility\_start\_network\_capture\_for\_participant()**

```
DDS_Boolean NDDS_Utility_start_network_capture_for_participant (
             DDS_DomainParticipant ∗ participant,
            const char ∗ filename )
```
Start capturing traffic for a DomainParticipant, with the default parameters.

#### **Precondition**

This function requires first enabling Network Capture. See NDDS\_Utility\_enable\_network\_capture.

#### **Parameters**

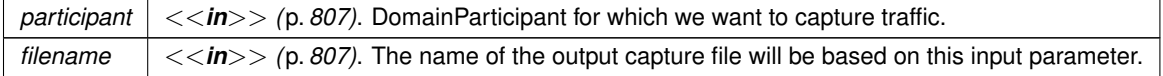

In particular, the name for the capture file is the concatenation of the  $f$ ilename input parameter, and the file extension (".pcap").

## **Returns**

**DDS\_BOOLEAN\_TRUE** (p. 993) if success. Otherwise, **DDS\_BOOLEAN\_FALSE** (p. 993)

## **See also**

**NDDS\_Utility\_stop\_network\_capture\_for\_participant** (p. 1260) **NDDS\_Utility\_start\_network\_capture\_w\_params\_for\_participant** (p. 1259) **NDDS\_Utility\_enable\_network\_capture** (p. 1255)

#### **4.176.6.6 NDDS\_Utility\_start\_network\_capture\_w\_params()**

```
DDS_Boolean NDDS_Utility_start_network_capture_w_params (
            const char ∗ filename,
            const NDDS_Utility_NetworkCaptureParams_t ∗ params )
```
Start capturing traffic for all DomainParticipants, with the provided parameters.

#### **Precondition**

This function requires first enabling Network Capture. See NDDS\_Utility\_enable\_network\_capture.

Perfoms the same function as NDDS\_Utility\_start\_network\_capture except that it uses the provided parameters, instead of the default ones.

#### **Parameters**

*filename <<in>> (*p. *807)*. The name of the output capture file will be based on this input parameter.

In particular, the name for the capture file is the concatenation of the  $f$ ilename input parameter, the " $GUID-W$ string followed by the decimal representation of bytes 8-11 of the DomainParticipant's GUID, and the file extension (".pcap").

#### **Parameters**

*params <<in>> (*p. *807)*. Configuration parameters for the capture.

#### **Returns**

**DDS\_BOOLEAN\_TRUE** (p. 993) if success. Otherwise, **DDS\_BOOLEAN\_FALSE** (p. 993)

#### **See also**

**NDDS\_Utility\_stop\_network\_capture** (p. 1260) **NDDS\_Utility\_start\_network\_capture\_w\_params\_for\_participant** (p. 1259)

#### **4.176.6.7 NDDS\_Utility\_start\_network\_capture\_w\_params\_for\_participant()**

```
DDS_Boolean NDDS_Utility_start_network_capture_w_params_for_participant (
            DDS_DomainParticipant ∗ participant,
            const char ∗ filename,
            const NDDS_Utility_NetworkCaptureParams_t ∗ params )
```
Start capturing traffic for a DomainParticipant, with the provided parameters.

#### **Precondition**

This function requires enabling first Network Capture. See NDDS\_Utility\_enable\_network\_capture.

#### **Parameters**

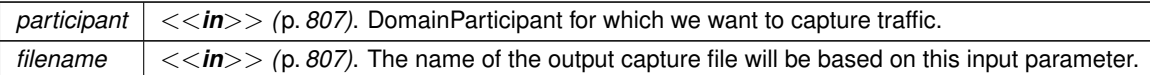

In particular, the name for the capture file is the concatenation of the  $f$ ilename input parameter, and the file extension (".pcap").

#### **Parameters**

*params*  $| \ll \infty$  /p. 807). Parameters for configuring the capture.

#### **Returns**

**DDS\_BOOLEAN\_TRUE** (p. 993) if success. Otherwise, **DDS\_BOOLEAN\_FALSE** (p. 993)

#### **See also**

**NDDS\_Utility\_stop\_network\_capture\_for\_participant** (p. 1260) **NDDS\_Utility\_start\_network\_capture\_for\_participant** (p. 1258)

## **4.176.6.8 NDDS\_Utility\_stop\_network\_capture()**

```
DDS_Boolean NDDS_Utility_stop_network_capture (
           void )
```
Stop capturing traffic for all participants.

**Precondition**

This function requires enabling first Network Capture. See NDDS\_Utility\_enable\_network\_capture.

This function can (and must) be called after NDDS\_Utility\_start\_network\_capture, not NDDS\_Utility\_start\_network\_*←* capture\_for\_participant. That is, if we start capturing traffic globally (for all DomainParticipants), we must stop capturing traffic also globally. It is not possible to start capturing traffic for a participant but stop it globally.

It is possible to start capturing globally and then stop capturing for a participant, as long as we eventually stop capturing traffic globally.

We must stop capturing for a participant before deleting it.

**Returns**

**DDS\_BOOLEAN\_TRUE** (p. 993) if success. Otherwise, **DDS\_BOOLEAN\_FALSE** (p. 993)

**See also**

**NDDS\_Utility\_start\_network\_capture** (p. 1257) **NDDS\_Utility\_stop\_network\_capture\_for\_participant** (p. 1260)

#### **4.176.6.9 NDDS\_Utility\_stop\_network\_capture\_for\_participant()**

```
DDS_Boolean NDDS_Utility_stop_network_capture_for_participant (
             DDS_DomainParticipant ∗ participant )
```
Stop capturing traffic for a DomainParticipant.

#### **Precondition**

This function requires first enabling Network Capture. See NDDS\_Utility\_enable\_network\_capture.

## **Parameters**

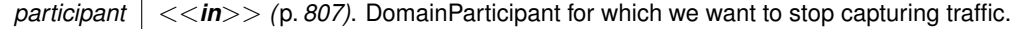

### **Returns**

**DDS\_BOOLEAN\_TRUE** (p. 993) if success. Otherwise, **DDS\_BOOLEAN\_FALSE** (p. 993)

#### **See also**

**NDDS\_Utility\_start\_network\_capture\_for\_participant** (p. 1258) **NDDS\_Utility\_stop\_network\_capture** (p. 1260)

#### **4.176.6.10 NDDS\_Utility\_pause\_network\_capture()**

```
DDS_Boolean NDDS_Utility_pause_network_capture (
           void )
```
Pause capturing traffic for all DomainParticipants.

## **Precondition**

This function requires first enabling Network Capture. See NDDS\_Utility\_enable\_network\_capture.

#### **Returns**

**DDS\_BOOLEAN\_TRUE** (p. 993) if success. Otherwise, **DDS\_BOOLEAN\_FALSE** (p. 993)

## **See also**

**NDDS\_Utility\_resume\_network\_capture** (p. 1262) **NDDS\_Utility\_pause\_network\_capture\_for\_participant** (p. 1261)

## **4.176.6.11 NDDS\_Utility\_pause\_network\_capture\_for\_participant()**

```
DDS_Boolean NDDS_Utility_pause_network_capture_for_participant (
             DDS_DomainParticipant ∗ participant )
```
Pause capturing traffic for a DomainParticipant.

### **Precondition**

This function requires first enabling Network Capture. See NDDS\_Utility\_enable\_network\_capture.

## **Parameters**

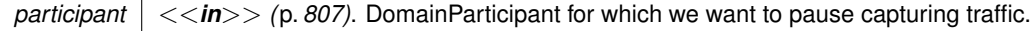

### **Returns**

**DDS\_BOOLEAN\_TRUE** (p. 993) if success. Otherwise, **DDS\_BOOLEAN\_FALSE** (p. 993)

#### **See also**

**NDDS\_Utility\_resume\_network\_capture\_for\_participant** (p. 1262) **NDDS\_Utility\_pause\_network\_capture** (p. 1261)

## **4.176.6.12 NDDS\_Utility\_resume\_network\_capture()**

```
DDS_Boolean NDDS_Utility_resume_network_capture (
           void )
```
Resume capturing traffic for all DomainParticipants.

## **Precondition**

This function requires first enabling Network Capture. See NDDS\_Utility\_enable\_network\_capture.

### **Returns**

**DDS\_BOOLEAN\_TRUE** (p. 993) if success. Otherwise, **DDS\_BOOLEAN\_FALSE** (p. 993)

## **See also**

**NDDS\_Utility\_pause\_network\_capture** (p. 1261) **NDDS\_Utility\_resume\_network\_capture\_for\_participant** (p. 1262)

## **4.176.6.13 NDDS\_Utility\_resume\_network\_capture\_for\_participant()**

```
DDS_Boolean NDDS_Utility_resume_network_capture_for_participant (
             DDS_DomainParticipant ∗ participant )
```
Resume capturing traffic for a DomainParticipant.

#### **Precondition**

This function requires first enabling Network Capture. See NDDS\_Utility\_enable\_network\_capture.

#### **Parameters**

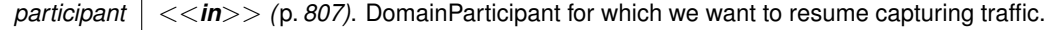

#### **Returns**

**DDS\_BOOLEAN\_TRUE** (p. 993) if success. Otherwise, **DDS\_BOOLEAN\_FALSE** (p. 993)

#### **See also**

**NDDS\_Utility\_pause\_network\_capture\_for\_participant** (p. 1261) **NDDS\_Utility\_resume\_network\_capture** (p. 1262)

## **4.176.7 Variable Documentation**

## **4.176.7.1 NDDS\_UTILITY\_NETWORK\_CAPTURE\_PARAMETERS\_DEFAULT**

const **NDDS\_Utility\_NetworkCaptureParams\_t** NDDS\_UTILITY\_NETWORK\_CAPTURE\_PARAMETERS\_DEFAULT [extern]

Default parameters used in Network Capture.

The default parameters can be used as initilizers to ensure that new objects do not have uninitialized contents.

Initialization of a **NDDS\_Utility\_NetworkCaptureParams\_t** (p. 1874) type can be done either by assigning to the default parameters:

struct NDDS\_Utility\_NetworkCaptureParams\_t params = NDDS\_UTILITY\_NETWORK\_CAPTURE\_PARAMETERS\_DEFAULT;

Or equivalently, by using its initializer function: struct NDDS\_Utility\_NetworkCaptureParams\_t params; NDDS\_Utility\_NetworkCaptureParams\_t\_initialize(&params);

In either case, do not forget to finalize the parameters when you don't need them any more: NDDS\_Utility\_NetworkCaptureParams\_t\_finalize(&params);

The values that are used by default for the parameters can be found in the description of each of the members in **NDDS\_Utility\_NetworkCaptureParams\_t** (p. 1874).

# **4.177 Other Utilities**

Other Utilities, such as **NDDS\_Utility\_spin** (p. 1265).

# **Functions**

- void **NDDS\_Utility\_sleep** (const struct **DDS\_Duration\_t** *∗*durationIn) *Block the calling thread for the specified duration.*
- void **NDDS\_Utility\_spin** ( **DDS\_UnsignedLongLong** spinCount) *Performs the spin operation as many times as indicated.*
- **DDS\_UnsignedLongLong NDDS\_Utility\_get\_spin\_per\_microsecond** (void) *Returns the number of spin operations to perform to wait 1 microsecond.*

# **4.177.1 Detailed Description**

Other Utilities, such as **NDDS\_Utility\_spin** (p. 1265).

# **4.177.2 Function Documentation**

## **4.177.2.1 NDDS\_Utility\_sleep()**

```
void NDDS_Utility_sleep (
            const struct DDS_Duration_t ∗ durationIn )
```
Block the calling thread for the specified duration.

Note that the achievable resolution of sleep is OS-dependent. That is, do not assume that you can sleep for 1 nanosecond just because you can specify a 1-nanosecond sleep duration via the API. The sleep resolution on most operating systems is usually 10 ms or greater.

**Parameters**

```
duration←-
In
            <<in>> (p. 807) Sleep duration. Cannot be NULL.
```
**MT Safety:**

safe

**Examples**

**HelloWorld\_publisher.c**, and **HelloWorld\_subscriber.c**.

## **4.177.2.2 NDDS\_Utility\_spin()**

void NDDS\_Utility\_spin ( **DDS\_UnsignedLongLong** *spinCount* )

Performs the spin operation as many times as indicated.

Spinning is the action of performing useless operations in a for loop in order to actively wait some time without yielding the CPU. Given that the resolution of sleep is in the order of ms, you can use this utility to wait times in the order of microseconds. To properly use this functionality, it is useful to measure previously the number of spin operations needed to wait the equivalent to microsecond (using the utility get\_spin\_per\_microsecond) and then compute the corresponding spin count desired.

**Parameters**

*spinCount <<in>> (*p. *807)* Number of spin operations to perform.

## **4.177.2.3 NDDS\_Utility\_get\_spin\_per\_microsecond()**

```
DDS_UnsignedLongLong NDDS_Utility_get_spin_per_microsecond (
            void )
```
Returns the number of spin operations to perform to wait 1 microsecond.

This utility can be used to measure how many spin operations must be performed to wait 1 microsecond. Since the time that it takes the CPU to perform 1 spin operation depends on the CPU frequency, it is recommended to use this utility before using spin().

**Returns**

Number of spin operations to wait 1 microsecond.

**See also**

**NDDS\_Utility\_spin** (p. 1265)

# **4.178 Octet Buffer Support**

*<<extension>> (*p. *806)* Octet buffer creation, cloning, and deletion.

# **Functions**

• unsigned char  $*$  **DDS** OctetBuffer alloc (unsigned int size)

*Create a new empty OctetBuffer that can hold up to size octets.*

- unsigned char *∗* **DDS\_OctetBuffer\_dup** (const unsigned char *∗*buffer, unsigned int size) *Clone an OctetBuffer.*
- void **DDS\_OctetBuffer\_free** (unsigned char *∗*buffer)

*Delete an OctetBuffer.*

# **4.178.1 Detailed Description**

*<<extension>> (*p. *806)* Octet buffer creation, cloning, and deletion.

The functions in this class ensure consistent cross-platform implementations for OctetBuffer creation (**DDS\_***←-* **OctetBuffer\_alloc()** (p. 1267)), deletion (**DDS\_OctetBuffer\_free()** (p. 1268)), and cloning (**DDS\_OctetBuffer\_dup()** (p. 1267)) that preserve the mutable value type semantics. These are to be viewed as functions that define an Octet*←-* Buffer class whose data is represented by a 'unsigned char*∗*'.

# **4.178.2 Conventions**

The following conventions govern the memory management of OctetBuffers in RTI Connext.

- The DDS implementation ensures that when value types containing OctetBuffers are passed back and forth to the DDS APIs, the OctetBuffers are created/deleted/cloned using the OctetBuffer class functions.
	- **–** Value types containing OctetBuffers have ownership of the contained OctetBuffer. Thus, when a value type is deleted, the contained octet buffer field is also deleted.
- The user must ensure that when value types containing OctetBuffers are passed back and forth to the DDS APIs, the OctetBuffers are created/deleted/cloned using the OctetBuffer class functions.

The representation of an OctetBuffer in C/C++ unfortunately does not allow programs to detect how much memory has been allocated for a OctetBuffer. RTI Connext must therefore make some assumptions when a user requests that a OctetBuffer be copied into. The following rules apply when RTI Connext is copying into an OctetBuffer.

- If the 'unsigned char*∗*' is NULL, RTI Connext will allocate a new OctetBuffer on behalf of the user. *To avoid leaking memory, you must ensure that the OctetBuffer will be freed (see Usage (*p. *1267) below) in C. For C++, the destructor of the valuetype containing the OctetBuffer will free it automatically.*.
- If the 'unsigned char*∗*' is not NULL, RTI Connext will assume that you are managing the OctetBuffer's memory yourself and have allocated enough memory to store the OctetBuffer to be copied. *RTI Connext will copy into your memory; to avoid memory corruption, be sure to allocate enough of it.* Also, *do not pass structures containing junk pointers into RTI Connext*; you are likely to crash.

# **4.178.3 Usage**

This requirement can generally be assured by adhering to the following *idiom* for manipulating OctetBuffers. Always use

```
DDS_OctetBuffer_alloc() to create,
    DDS_OctetBuffer_dup() to clone,
    DDS_OctetBuffer_free() to delete
a 'unsigned char*' that is passed back and forth between
user code and the DDS C/C++ APIs.
```
Not adhering to this idiom can result in bad pointers, and incorrect memory being freed.

In addition, the user code should be vigilant to avoid memory leaks. It is good practice to:

- Balance occurrences of **DDS\_OctetBuffer\_alloc()** (p. 1267), with matching occurrences of **DDS\_OctetBuffer***←-* **\_free()** (p. 1268) in the code.
- Finalize value types containing OctetBuffer. In C++ the destructor accomplishes this automatically. in C, explicit "destructor" functions are provided.

# **4.178.4 Function Documentation**

### **4.178.4.1 DDS\_OctetBuffer\_alloc()**

```
unsigned char * DDS OctetBuffer alloc (
            unsigned int size )
```
Create a new empty OctetBuffer that can hold up to size octets.

An OctetBuffer created by this function must be deleted using **DDS\_OctetBuffer\_free()** (p. 1268).

This function will allocate enough memory to hold an OctetBuffer of size octets.

#### **Parameters**

 $size \mid \langle \langle \mathbf{in} \rangle \rangle$  (p. 807) Size of the buffer.

#### **Returns**

A newly created non-NULL OctetBuffer upon success or NULL upon failure.

## **4.178.4.2 DDS\_OctetBuffer\_dup()**

```
unsigned char ∗ DDS_OctetBuffer_dup (
            const unsigned char ∗ buffer,
            unsigned int size )
```
#### Clone an OctetBuffer.

```
An OctetBuffer created by this function must be deleted using
DDS_OctetBuffer_free()
```
#### **Parameters**

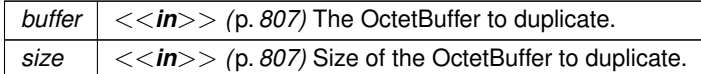

#### **Returns**

If src == NULL or size *<*0, this function always returns NULL. Otherwise, upon success it returns a newly created OctetBuffer whose value is src; upon failure it returns NULL.

## **4.178.4.3 DDS\_OctetBuffer\_free()**

```
void DDS_OctetBuffer_free (
            unsigned char ∗ buffer )
```
Delete an OctetBuffer.

## **Precondition**

buffer must be either NULL, or must have been created using **DDS\_OctetBuffer\_alloc()** (p. 1267), **DDS\_***←-* **OctetBuffer\_dup()** (p. 1267)

**Parameters**

*buffer*  $\vert \langle \langle \rangle$  *=*  $\vert \langle \rangle$  /p. 807) The buffer to delete.

# **4.179 SampleProcessor**

*<<experimental>> (*p. *806) <<extension>> (*p. *806)* Utility to concurrently read and process the data samples received by **DDS\_DataReader** (p. 599).

# **Data Structures**

• struct **DDS\_SampleHandler**

*<<experimental>> (*p. *806) <<extension>> (*p. *806) <<interface>> (*p. *807) Handler called by a sample dispatcher, such as DDS\_SampleProcessor (*p. *1270).*

## **Macros**

• #define **DDS\_SampleHandler\_INITIALIZER**

*<<experimental>> (*p. *806) <<extension>> (*p. *806) Initializer for new DDS\_SampleHandler (*p. *1700).*

# **Typedefs**

• typedef struct DDS\_SampleProcessorImpl **DDS\_SampleProcessor**

*<<extension>> (*p. *806) <<interface>> (*p. *807) A class for reading the samples in DDS\_DataReader (*p. *599)'s cache concurrently. This class allows associating a DDS\_SampleHandler (*p. *1700) with a DDS\_DataReader (*p. *599) and notify it for each sample individually.*

# **Functions**

• **DDS\_ReturnCode\_t DDS\_SampleProcessor\_attach\_reader** ( **DDS\_SampleProcessor** *∗*self, **DDS\_Data***←-* **Reader** *∗*reader, const struct **DDS\_SampleHandler** *∗*handler)

*Attaches the specified DDS\_DataReader (*p. *599) with an associated sample handler to this DDS\_SampleProcessor (*p. *1270).*

• **DDS\_ReturnCode\_t DDS\_SampleProcessor\_detach\_reader** ( **DDS\_SampleProcessor** *∗*self, **DDS\_Data***←-* **Reader** *∗*reader)

*Detaches the specified DDS\_DataReader (*p. *599) from this DDS\_SampleProcessor (*p. *1270).*

• **DDS\_ReturnCode\_t DDS\_SampleProcessor\_lookup\_sample\_handler** ( **DDS\_SampleProcessor** *∗*self, struct **DDS\_SampleHandler** *∗*handler\_out, **DDS\_DataReader** *∗*reader)

*Finds the associated DDS\_SampleHandler (*p. *1700) of the specified attached DDS\_DataReader (*p. *599).*

• **DDS\_ReturnCode\_t DDS\_SampleProcessor\_get\_datareaders** ( **DDS\_SampleProcessor** *∗*self, struct **DDS\_DataReaderSeq** *∗*attached\_readers)

*Retrieves the list of attached DDS\_DataReader (*p. *599) (s).*

• **DDS\_ReturnCode\_t DDS\_SampleProcessor\_delete** ( **DDS\_SampleProcessor** *∗*self)

*Deletes a DDS\_SampleProcessor (*p. *1270).*

• **DDS\_SampleProcessor** *∗* **DDS\_SampleProcessor\_new** (const struct **DDS\_AsyncWaitSetProperty\_***←* **t** *∗*aws\_property)

*Single-argument constructor that allows creating a a DDS\_SampleProcessor (*p. *1270) with the configuration of the underlying DDS\_AsyncWaitSet (*p. *863).*

• **DDS\_SampleProcessor** *∗* **DDS\_SampleProcessor\_new\_with\_aws** ( **DDS\_AsyncWaitSet** *∗*aws)

*Constructor that allows specifying an externally created DDS\_AsyncWaitSet (*p. *863).*

# **4.179.1 Detailed Description**

*<<experimental>> (*p. *806) <<extension>> (*p. *806)* Utility to concurrently read and process the data samples received by **DDS\_DataReader** (p. 599).

# **4.179.2 Macro Definition Documentation**

### **4.179.2.1 DDS\_SampleHandler\_INITIALIZER**

#define DDS\_SampleHandler\_INITIALIZER

*<<experimental>> (*p. *806) <<extension>> (*p. *806)* Initializer for new **DDS\_SampleHandler** (p. 1700).

No memory is allocated. New **DDS\_SampleHandler** (p. 1700) instances stored in the stack should be initialized with this value before they are passed to any functions.

**See also**

**DDS\_SampleHandler** (p. 1700)

## **4.179.3 Typedef Documentation**

#### **4.179.3.1 DDS\_SampleProcessor**

typedef struct DDS\_SampleProcessorImpl **DDS\_SampleProcessor**

*<<extension>> (*p. *806) <<interface>> (*p. *807)* A class for reading the samples in **DDS\_DataReader** (p. 599)'s cache concurrently. This class allows associating a **DDS\_SampleHandler** (p. 1700) with a **DDS\_DataReader** (p. 599) and notify it for each sample individually.

A **DDS\_SampleProcessor** (p. 1270) relies on an underlying **DDS\_AsyncWaitSet** (p. 863) to read and dispatch the data from the DataReaders. It internally creates a **DDS\_ReadCondition** (p. 677) for each attached DataReader, an associates a custom handler that contains state to read samples and notify the corresponding handler .

The SampleProcessor uses this ReadCondition to wait for data and then calls **FooDataReader\_take\_w\_condition** (p. 616) to take all the available data.

Notifications to any handler may be concurrent if the thread pool size set in **DDS\_AsyncWaitSetProperty\_t::thread***←-* **\_pool\_size** (p. 1308) is greater than 1. The same or different handlers may be called in parallel. The SampleProcessor cycles through all attached DataReaders dispatching a sample at a time with the next available thread. This mechanism guarantees concurrent dispatching of the samples accross all DataReaders.

The **DDS\_SampleProcessor** (p. 1270) internally creates and uses a **DDS\_ReadCondition** (p. 677) for each attached **DDS\_DataReader** (p. 599) to read the data. It's recommended to perform all the reading of the **DDS\_DataReader** (p. 599)'s samples through the **DDS\_SampleProcessor** (p. 1270) and avoid reading with through other mechanisms in different part of your applications. Similarly, your application must be careful to not modify the **DDS\_ReadCondition** (p. 677) associated with an attached **DDS\_DataReader** (p. 599).

In general, avoid or beware of using the following operations in combination with a **DDS\_SampleProcessor** (p. 1270):

- read or take operation (and any of its overloads) of a **DDS\_DataReader** (p. 599) from any part of your application, including a **DDS\_DataReaderListener** (p. 1352) or a handler .
- Delete all the **DDS\_DataReader** (p. 599)'s **DDS\_ReadCondition** (p. 677) by calling **DDS\_DataReader\_delete***←-* **\_contained\_entities** (p. 658)
- Perform actions based on the **DDS\_StatusCondition** (p. 1160) with the **DDS\_DATA\_AVAILABLE\_STATUS** (p. 1022) enabled (for example through a **DDS\_AsyncWaitSet** (p. 863)).

On the other hand, you can externally provide the underlying **DDS\_SampleProcessor** (p. 1270)'s **DDS\_AsyncWait***←-* **Set** (p. 863) if you want to access additional capabilities of the **DDS\_AsyncWaitSet** (p. 863) and use it to attach other **DDS\_Condition** (p. 1159) to handle other aspects of your application.

# **4.179.4 SampleProcessor Thread Safety**

Similar to the **DDS\_AsyncWaitSet** (p. 863), the **DDS\_SampleProcessor** (p. 1270) provides a thread-safe interface. All the operations of this class can be called concurrently from multiple threads.

Because the **DDS\_SampleProcessor** (p. 1270) relies on an **DDS\_AsyncWaitSet** (p. 863) to dispatch the samples the same threading concepts apply. This means that operations on a **DDS\_SampleProcessor** (p. 1270) may require synchronizing with the thread pool for safety. **DDS\_SampleProcessor** (p. 1270) also relies on the asynchrnous completion pattern to effectively interact with the underlying thread pool.

For instance to detach a **DDS\_DataReader** (p. 599), the **DDS\_SampleProcessor** (p. 1270) generates an internal request to its thread pool to process it. As soon as the detachment completes, the thread pool provides the notification through an associated completion token on which the **DDS\_SampleProcessor** (p. 1270) waits and blocks until it completes.

Due to the concurrent processing nature of operations on a **DDS\_SampleProcessor** (p. 1270) as well as the sample handling, it's important to keep in mind the following aspects:

- The handler operation can be called concurrently for each sample. Therefore, handler implementations may need to apply thread synchronization strategies to protect shared resources.
- Calling a **DDS\_SampleProcessor** (p. 1270) operation that requires internal synchronization (e.g., **DDS\_***←-* **SampleProcessor attach reader** (p. 1272)) from a handler notification will result in a error.

Note that the interface of the **DDS\_SampleProcessor** (p. 1270) is similar to that of the **DDS\_AsyncWaitSet** (p. 863) but reduced and simplified. As noted above, if more advanced use and control of the thread pool is required, you can always create the **DDS\_AsyncWaitSet** (p. 863) externally when calling **DDS\_SampleProcessor\_new\_with\_aws** (p. 1275).

**MT Safety:**

Safe.

**See also**

**DDS\_AsyncWaitSet** (p. 863) **DDS\_Condition** (p. 1159) **DDS\_AsyncWaitSetProperty\_t** (p. 1307) **DDS\_DataReader** (p. 599)

# **4.179.5 Function Documentation**

### **4.179.5.1 DDS\_SampleProcessor\_attach\_reader()**

```
DDS_ReturnCode_t DDS_SampleProcessor_attach_reader (
            DDS_SampleProcessor ∗ self,
            DDS_DataReader ∗ reader,
            const struct DDS_SampleHandler ∗ handler )
```
Attaches the specified **DDS\_DataReader** (p. 599) with an associated sample handler to this **DDS\_SampleProcessor** (p. 1270).

This operation will block until the attach request completes. Upon successful return, it is guaranteed that the specified **DDS\_DataReader** (p. 599) is attached and notifications to the handler may occur.

If this operation is called multiple times for an already attached **DDS\_DataReader** (p. 599), it will result in no-op and return sucessfully, ignoring the specified handler. So if the handler is different, it will not be updated.

#### **Parameters**

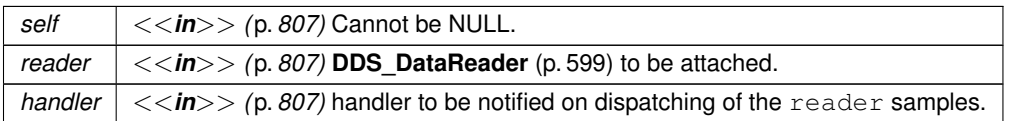

#### **Returns**

One of the **Standard Return Codes** (p. 1013)

**See also**

**DDS\_SampleProcessor\_detach\_reader** (p. 1272)

#### **4.179.5.2 DDS\_SampleProcessor\_detach\_reader()**

```
DDS_ReturnCode_t DDS_SampleProcessor_detach_reader (
             DDS_SampleProcessor ∗ self,
             DDS_DataReader ∗ reader )
```
Detaches the specified **DDS\_DataReader** (p. 599) from this **DDS\_SampleProcessor** (p. 1270).

Once the **DDS\_DataReader** (p. 599) is detached, it is guaranteed that the **DDS\_SampleProcessor** (p. 1270) will no longer process it so it is safe for your application to release any resources associated with the detached **DDS\_Data***←-* **Reader** (p. 599).

This operation blocks until the detach request completes. Upon successful return, it is guaranteed that the specified **DDS** DataReader (p. 599) is detached.

**DDS\_DataReader** (p. 599) may be detached at any time independently of the state of the **DDS\_SampleProcessor** (p. 1270).

## **4.179 SampleProcessor 1273**

**Parameters**

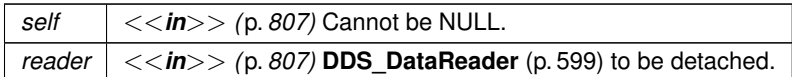

**Returns**

One of the **Standard Return Codes** (p. 1013)

**See also**

**DDS\_SampleProcessor\_attach\_reader** (p. 1272)

**4.179.5.3 DDS\_SampleProcessor\_lookup\_sample\_handler()**

```
DDS_ReturnCode_t DDS_SampleProcessor_lookup_sample_handler (
            DDS_SampleProcessor ∗ self,
            struct DDS_SampleHandler ∗ handler_out,
            DDS_DataReader ∗ reader )
```
Finds the associated **DDS\_SampleHandler** (p. 1700) of the specified attached **DDS\_DataReader** (p. 599).

The operation will fail with **DDS\_RETCODE\_PRECONDITION\_NOT\_MET** (p. 1014). if the specified reader is not currently attached.

**Parameters**

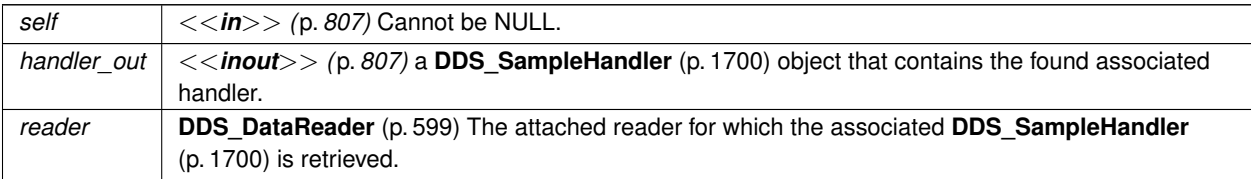

**Returns**

One of the **Standard Return Codes** (p. 1013)

**See also**

**DDS\_SampleProcessor\_attach\_reader** (p. 1272) **DDS\_SampleProcessor\_detach\_reader** (p. 1272)

## **4.179.5.4 DDS\_SampleProcessor\_get\_datareaders()**

```
DDS_ReturnCode_t DDS_SampleProcessor_get_datareaders (
            DDS_SampleProcessor ∗ self,
            struct DDS_DataReaderSeq ∗ attached_readers )
```
Retrieves the list of attached **DDS\_DataReader** (p. 599) (s).

**Parameters**

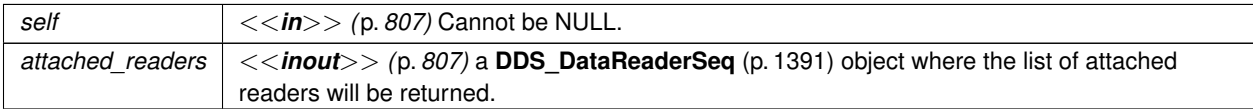

**Returns**

One of the **Standard Return Codes** (p. 1013)

**See also**

**DDS\_SampleProcessor\_attach\_reader** (p. 1272) **DDS\_SampleProcessor\_detach\_reader** (p. 1272)

**4.179.5.5 DDS\_SampleProcessor\_delete()**

```
DDS_ReturnCode_t DDS_SampleProcessor_delete (
             DDS_SampleProcessor ∗ self )
```
Deletes a **DDS\_SampleProcessor** (p. 1270).

This will delete the underlying **DDS\_AsyncWaitSet** (p. 863) only if it owns it. That is, if the **DDS\_AsyncWaitSet** (p. 863) was not provided externally.

The deletion will fail if there are outstanding **DDS\_AsyncWaitSetCompletionToken** (p. 866) that have not been deleted.

Any outstanding **DDS\_SampleProcessor** (p. 1270) must be deleted before finalizing the **DDS\_DomainParticipant***←-* **Factory** (p. 28). Otherwise undefined behavior may occur.

**Parameters**

*self <<in>> (*p. *807)* Cannot be NULL.

**See also**

**DDS\_SampleProcessor\_new** (p. 1275)

#### **4.179.5.6 DDS\_SampleProcessor\_new()**

```
DDS_SampleProcessor ∗ DDS_SampleProcessor_new (
           const struct DDS_AsyncWaitSetProperty_t ∗ aws_property )
```
Single-argument constructor that allows creating a a **DDS\_SampleProcessor** (p. 1270) with the configuration of the underlying **DDS\_AsyncWaitSet** (p. 863).

You can provide DDS\_ASYNC\_WAITSET\_PROPERTY\_DEFAULT (p. 883) as property to create the underlying **DDS\_AsyncWaitSet** (p. 863) with default behavior.

This constructor creates **DDS\_AsyncWaitSet** (p. 863) with no listener installed and will call **DDS\_AsyncWaitSet\_start** (p. 875) rigt after its creation.

**Parameters**

```
aws_property <<in>> (p. 807) configuraiton of the underlying DDS_AsyncWaitSet (p. 863).
```
**Returns**

A new **DDS\_SampleProcessor** (p. 1270) or NULL if one could not be allocated.

**See also**

**DDS\_SampleProcessor\_new\_with\_aws** (p. 1275)

#### **4.179.5.7 DDS\_SampleProcessor\_new\_with\_aws()**

```
DDS_SampleProcessor ∗ DDS_SampleProcessor_new_with_aws (
             DDS_AsyncWaitSet ∗ aws )
```
Constructor that allows specifying an externally created **DDS\_AsyncWaitSet** (p. 863).

Creates a new **DDS\_SampleProcessor** (p. 1270) with the specified **DDS\_AsyncWaitSet** (p. 863).

Tnis constructor flavor decouples the lifecycle of the **DDS\_SampleProcessor** (p. 1270) from the **DDS\_AsyncWaitSet** (p. 863). It allows the application to have more control on the **DDS\_AsyncWaitSet** (p. 863), such as to install an **DDS***←-* **\_AsyncWaitSetListener** (p. 1306), a custom **DDS\_ThreadFactory** (p. 1744), and controlling when it starts or stops.

Note that this constructor will not call **DDS\_AsyncWaitSet\_start** (p. 875), so it's the caller responsiblity to start and stop it. You can provide the external **DDS\_AsyncWaitSet\_start** (p. 875) in either started or stopped state.

**Parameters**

*aws <<in>> (*p. *807)* the externally created **DDS\_AsyncWaitSet** (p. 863).

**Returns**

A new **DDS\_SampleProcessor** (p. 1270) or NULL if one could not be allocated.

**See also**

**DDS\_SampleProcessor\_new** (p. 1275)

# **4.180 Sequence Support**

The **FooSeq** (p. 1824) interface allows you to work with variable-length collections of homogeneous data.

## **Modules**

• **Built-in Sequences**

*Defines sequences of primitive data type. .*

# **Data Structures**

• struct **FooSeq**

*<<interface>> (*p. *807) <<generic>> (*p. *807) A type-safe, ordered collection of elements. The type of these elements is referred to in this documentation as Foo (*p. *1820).*

## **Macros**

• #define **DDS\_SEQUENCE\_INITIALIZER**

*An initializer for new sequence instances.*

# **Functions**

- **DDS\_Boolean FooSeq\_initialize** (struct **FooSeq** *∗*self)
- *Initialize sequence instances.* • **DDS\_Long FooSeq\_get\_maximum** (const struct **FooSeq** *∗*self) *Get the current maximum number of elements that can be stored in this sequence.*
- **DDS\_Boolean FooSeq\_set\_maximum** (struct **FooSeq** *∗*self, **DDS\_Long** new\_max)
	- *Resize this sequence to a new desired maximum.*
- **DDS\_Long FooSeq\_get\_length** (const struct **FooSeq** *∗*self)
	- *Get the logical length of this sequence.*
- **DDS\_Boolean FooSeq\_set\_length** (struct **FooSeq** *∗*self, **DDS\_Long** new\_length)
	- *Set the sequence to the desired length, and resize the sequence if necessary.*
- **DDS\_Boolean FooSeq\_ensure\_length** (struct **FooSeq** *∗*self, **DDS\_Long** length, **DDS\_Long** max) *Set the sequence to the desired length, and resize the sequence if necessary.*
- **Foo FooSeq\_get** (const struct **FooSeq** *∗*self, **DDS\_Long** i)

*Get the i-th element for a const sequence.*

• **Foo** *∗* **FooSeq\_get\_reference** (const struct **FooSeq** *∗*self, **DDS\_Long** i)

*Get the pointer to the i-th element of this sequence.*

- **DDS\_Boolean FooSeq\_copy\_no\_alloc** (struct **FooSeq** *∗*self, const struct **FooSeq** *∗*src\_seq) *Copy elements from another sequence, only if the destination sequence has enough capacity.*
- **FooSeq** *∗* **FooSeq\_copy** (struct **FooSeq** *∗*self, const struct **FooSeq** *∗*src\_seq)

*Copy elements from another sequence, resizing the sequence if necessary.*

- **DDS\_Boolean FooSeq\_from\_array** (struct **FooSeq** *∗*self, const **Foo** array[ ], **DDS\_Long** length) *Copy elements from an array of elements, resizing the sequence if necessary. The original contents of the sequence (if any) are replaced.*
- **DDS\_Boolean FooSeq\_to\_array** (struct **FooSeq** *∗*self, **Foo** array[ ], **DDS\_Long** length)

*Copy elements to an array of elements. The original contents of the array (if any) are replaced.*

• **DDS\_Boolean FooSeq\_loan\_contiguous** (struct **FooSeq** *∗*self, **Foo** *∗*buffer, **DDS\_Long** new\_length, **DDS***←-* **\_Long** new\_max)

*Loan a contiguous buffer to this sequence.*

• **DDS\_Boolean FooSeq\_loan\_discontiguous** (struct **FooSeq** *∗*self, **Foo** *∗∗*buffer, **DDS\_Long** new\_length, **DDS\_Long** new\_max)

*Loan a discontiguous buffer to this sequence.*

• **DDS\_Boolean FooSeq\_unloan** (struct **FooSeq** *∗*self)

*Return the loaned buffer in the sequence and set the maximum to 0.*

- **Foo** *∗* **FooSeq\_get\_contiguous\_buffer** (const struct **FooSeq** *∗*self) *Return the contiguous buffer of the sequence.*
- **Foo** *∗∗* **FooSeq\_get\_discontiguous\_buffer** (const struct **FooSeq** *∗*self)

*Return the discontiguous buffer of the sequence.*

• **DDS\_Boolean FooSeq\_has\_ownership** (const struct **FooSeq** *∗*self)

*Return the value of the owned flag.*

• **DDS\_Boolean FooSeq\_finalize** (struct **FooSeq** *∗*self)

*Deallocate this sequence's buffer.*

# **4.180.1 Detailed Description**

The **FooSeq** (p. 1824) interface allows you to work with variable-length collections of homogeneous data.

This interface is instantiated for each concrete element type in order to provide compile-time type safety to applications. The **Built-in Sequences** (p. 699) are pre-defined instantiations for the primitive data types.

When you use the rtiddsgen code generation tool, it will automatically generate concrete sequence instantiations for each of your own custom types.

## **4.180.2 Macro Definition Documentation**

## **4.180.2.1 DDS\_SEQUENCE\_INITIALIZER**

#define DDS\_SEQUENCE\_INITIALIZER

An initializer for new sequence instances.

This constant will initialize a new sequence to a valid empty state. C language users should assign it to uninitialized sequence instances before using them, at the time they are declared, or use **FooSeq\_initialize** (p. 1278) as an alternative function to initialize new sequences.

**Examples**

**HelloWorld\_subscriber.c**.

## **4.180.3 Function Documentation**

**4.180.3.1 FooSeq\_initialize()**

```
DDS_Boolean FooSeq_initialize (
            struct FooSeq ∗ self )
```
Initialize sequence instances.

Use this function to initialize new sequences to a valid empty state. C users should initialize sequences before using them.

**Parameters**

*self <<in>> (*p. *807)* Cannot be NULL.

**See also**

## **DDS\_SEQUENCE\_INITIALIZER** (p. 1278)

#### **4.180.3.2 FooSeq\_get\_maximum()**

```
DDS_Long FooSeq_get_maximum (
           const struct FooSeq ∗ self )
```
Get the current maximum number of elements that can be stored in this sequence.

The maximum of the sequence represents the maximum number of elements that the underlying buffer can hold. It does not represent the current number of elements.

The maximum is a non-negative number. It is initialized when the sequence is first created.

maximum can only be changed with the **FooSeq\_set\_maximum** (p. 1279) operation.

#### **Parameters**

*self <<in>> (*p. *807)* Cannot be NULL.

**Returns**

the current maximum of the sequence.

**See also**

**FooSeq\_get\_length** (p. 1280)

**4.180.3.3 FooSeq\_set\_maximum()**

```
DDS_Boolean FooSeq_set_maximum (
           struct FooSeq ∗ self,
            DDS_Long new_max )
```
Resize this sequence to a new desired maximum.

This operation does nothing if the new desired maximum matches the current maximum.

If this sequence owns its buffer and the new maximum is not equal to the old maximum, then the existing buffer will be freed and re-allocated.

#### **Precondition**

## owned == **DDS\_BOOLEAN\_TRUE** (p. 993)

new\_max *<*= maximum size for IDL bounded sequences.

#### **Postcondition**

owned == **DDS\_BOOLEAN\_TRUE** (p. 993)

length == MINIMUM(original length, new\_max)

## **Parameters**

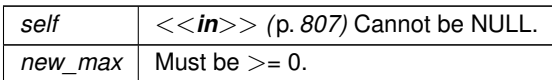

## **Returns**

**DDS\_BOOLEAN\_TRUE** (p. 993) on success, **DDS\_BOOLEAN\_FALSE** (p. 993) if the preconditions are not met. In that case the sequence is not modified.

# **4.180.3.4 FooSeq\_get\_length()**

```
DDS_Long FooSeq_get_length (
           const struct FooSeq ∗ self )
```
Get the logical length of this sequence.

Get the length that was last set, or zero if the length has never been set.

**Parameters**

*self <<in>> (*p. *807)* Cannot be NULL.

**Returns**

the length of the sequence

## **4.180.3.5 FooSeq\_set\_length()**

```
DDS_Boolean FooSeq_set_length (
           struct FooSeq ∗ self,
            DDS_Long new_length )
```
If the current maximum is greater than the desired length, then sequence is not resized.

Otherwise, if this sequence owns its buffer, the sequence is resized to the new length by freeing and re-allocating the buffer. However, if the sequence does not own its buffer, this operation will fail.

For sequences that are part of a type declared in IDL, the length must not exceed the maximum established for the sequence in the IDL.

**Parameters**

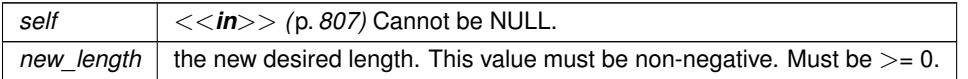

**Returns**

**DDS\_BOOLEAN\_TRUE** (p. 993) on success or **DDS\_BOOLEAN\_FALSE** (p. 993) on failure

### **4.180.3.6 FooSeq\_ensure\_length()**

```
DDS_Boolean FooSeq_ensure_length (
           struct FooSeq ∗ self,
            DDS_Long length,
            DDS_Long max )
```
Set the sequence to the desired length, and resize the sequence if necessary.

If the current maximum is greater than the new length, then the sequence is not resized.

Otherwise, if this sequence owns its buffer, the sequence is resized to the new maximum by freeing and re-allocating the buffer, and the length is set to the new length. However, if the sequence does not own its buffer, this operation will fail.

This function allows user to avoid unnecessary buffer re-allocation.

**Precondition**

```
length <= max
max <= maximum size for IDL bounded sequences
owned == DDS_BOOLEAN_TRUE (p. 993) if sequence needs to be resized
```
**Postcondition**

```
length == length
maximum == max if resized
```
**Generated by Doxygen**

# **Parameters**

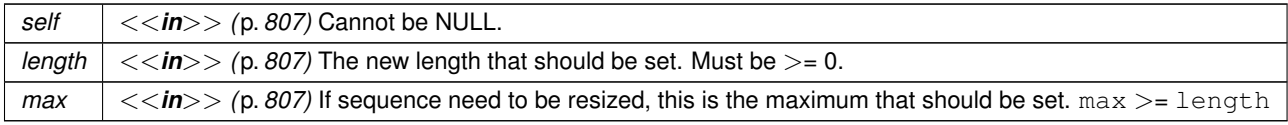

### **Returns**

**DDS\_BOOLEAN\_TRUE** (p. 993) on success, **DDS\_BOOLEAN\_FALSE** (p. 993) if the preconditions are not met. In that case the sequence is not modified.

### **4.180.3.7 FooSeq\_get()**

```
Foo FooSeq_get (
           const struct FooSeq ∗ self,
            DDS_Long i )
```
Get the i-th element for a const sequence.

### **Parameters**

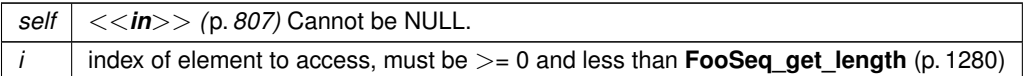

### **Returns**

the i-th element

## **4.180.3.8 FooSeq\_get\_reference()**

```
Foo ∗ FooSeq_get_reference (
           const struct FooSeq ∗ self,
            DDS_Long i )
```
Get the pointer to the  $i$ -th element of this sequence.

```
This operation can used to modify the elements of the sequence in place.
struct DDS_LongSeq my_seq = DDS_SEQUENCE_INITIALIZER;
DDS_Long* first_element = NULL;
DDS_LongSeq_ensure_length(1, 1);
first_element = DDS_LongSeq_get_reference(&my_seq, 0);
*first_element = 5;
```
**Parameters**

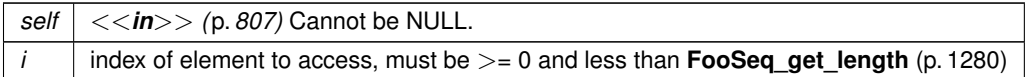

**Returns**

a pointer to the i-th element

### **4.180.3.9 FooSeq\_copy\_no\_alloc()**

```
DDS_Boolean FooSeq_copy_no_alloc (
           struct FooSeq ∗ self,
           const struct FooSeq ∗ src_seq )
```
Copy elements from another sequence, only if the destination sequence has enough capacity.

Fill the elements in this sequence by copying the corresponding elements in  $src\_seq$ . The original contents in this sequence are replaced via the element assignment operation (Foo\_copy() function). By default, elements are discarded; 'delete' is not invoked on the discarded elements.

**Precondition**

```
this::maximum >= src_seq::length
this::owned == DDS_BOOLEAN_TRUE (p. 993)
```
# **Postcondition**

this::length == src\_seq::length this[i] == src\_seq[i] for 0 *<*= i *<* target\_seq::length this::owned == **DDS\_BOOLEAN\_TRUE** (p. 993)

**Parameters**

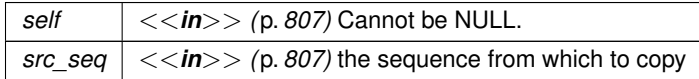

**Returns**

**DDS\_BOOLEAN\_TRUE** (p. 993) if the sequence was successfully copied; **DDS\_BOOLEAN\_FALSE** (p. 993) otherwise.

### **Note**

If the pre-conditions are not met, the operator will print a message to stdout and leave this sequence unchanged.

**See also**

**FooSeq\_copy** (p. 1284)

### **4.180.3.10 FooSeq\_copy()**

```
FooSeq ∗ FooSeq_copy (
           struct FooSeq ∗ self,
           const struct FooSeq ∗ src_seq )
```
Copy elements from another sequence, resizing the sequence if necessary.

This function invokes **FooSeq\_copy\_no\_alloc** (p. 1283) after ensuring that the sequence has enough capacity to hold the elements to be copied.

### **Parameters**

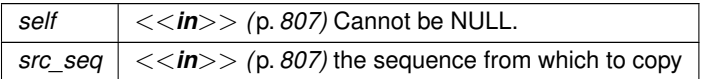

### **Returns**

self, this sequence

#### **See also**

**FooSeq\_copy\_no\_alloc** (p. 1283)

## **4.180.3.11 FooSeq\_from\_array()**

```
DDS_Boolean FooSeq_from_array (
            struct FooSeq ∗ self,
           const Foo array[ ],
            DDS_Long length )
```
Copy elements from an array of elements, resizing the sequence if necessary. The original contents of the sequence (if any) are replaced.

Fill the elements in this sequence by copying the corresponding elements in array. The original contents in this sequence are replaced via the element assignment operation (Foo copy() function). By default, elements are discarded; 'delete' is not invoked on the discarded elements.

### **Precondition**

```
this::owned == DDS_BOOLEAN_TRUE (p. 993)
```
#### **Postcondition**

this::length == length

 $this[i] == array[i]$  for  $0 \leq i \leq \text{length}$ 

this::owned == **DDS\_BOOLEAN\_TRUE** (p. 993)

## **Parameters**

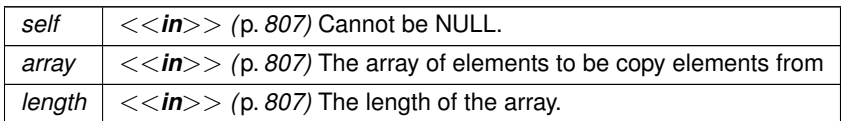

#### **Returns**

**DDS\_BOOLEAN\_TRUE** (p. 993) if the array was successfully copied; **DDS\_BOOLEAN\_FALSE** (p. 993) otherwise.

#### **Note**

If the pre-conditions are not met, the function will print a message to stdout and leave this sequence unchanged.

# **4.180.3.12 FooSeq\_to\_array()**

```
DDS_Boolean FooSeq_to_array (
            struct FooSeq ∗ self,
            Foo array[ ],
             DDS_Long length )
```
Copy elements to an array of elements. The original contents of the array (if any) are replaced.

Copy the elements of this sequence to the corresponding elements in the array. The original contents of the array are replaced via the element assignment operation (Foo\_copy() function). By default, elements are discarded; 'delete' is not invoked on the discarded elements.

**Parameters**

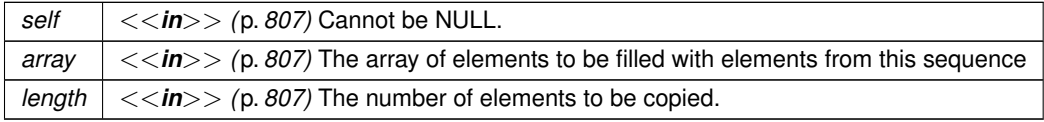

#### **Returns**

**DDS\_BOOLEAN\_TRUE** (p. 993) if the elements of the sequence were successfully copied; **DDS\_BOOLEAN** ← **FALSE** (p. 993) otherwise.

#### **4.180.3.13 FooSeq\_loan\_contiguous()**

```
DDS_Boolean FooSeq_loan_contiguous (
            struct FooSeq ∗ self,
             Foo ∗ buffer,
             DDS_Long new_length,
             DDS_Long new_max )
```
Loan a contiguous buffer to this sequence.

This operation changes the owned flag of the sequence to **DDS\_BOOLEAN\_FALSE** (p. 993) and also sets the underlying buffer used by the sequence. See the User's Manual for more information about sequences and memory ownership.

Use this function if you want to manage the memory used by the sequence yourself. You must provide an array of elements and integers indicating how many elements are allocated in that array (i.e. the maximum) and how many elements are valid (i.e. the length). The sequence will subsequently use the memory you provide and will not permit it to be freed by a call to **FooSeq\_set\_maximum** (p. 1279).

Once you have loaned a buffer to a sequence, make sure that you don't free it before calling **FooSeq\_unloan** (p. 1287): the next time you access the sequence, you will be accessing freed memory!

You can use this function to wrap stack memory with a sequence interface, thereby avoiding dynamic memory allocation. Create a **FooSeq** (p. 1824) and an array of type **Foo** (p. 1820) and then loan the array to the sequence:

struct ::Foo fooArray[10]; struct ::FooSeq fooSeq = ::DDS\_SEQUENCE\_INITIALIZER; ::FooSeq\_loan\_contiguous(&fooSeq, fooArray, 0, 10);

By default, a sequence you create owns its memory unless you explicitly loan memory of your own to it. In a very few cases, RTI Connext will return a sequence to you that has a loan; those cases are documented as such. For example, if you call **FooDataReader\_read** (p. 609) or **FooDataReader\_take** (p. 610) and pass in sequences with no loan and no memory allocated, RTI Connext will loan memory to your sequences which must be unloaned with **FooDataReader\_***←* **return\_loan** (p. 630). See the documentation of those functions for more information.

### **Precondition**

**FooSeq\_get\_maximum** (p. 1279) == 0; i.e. the sequence has no memory allocated to it.

**FooSeq\_has\_ownership** (p. 1289) == **DDS\_BOOLEAN\_TRUE** (p. 993); i.e. the sequence does not already have an outstanding loan

#### **Postcondition**

The sequence will store its elements in the buffer provided. **FooSeq\_has\_ownership** (p. 1289) == **DDS\_BOOLEAN\_FALSE** (p. 993) **FooSeq\_get\_length** (p. 1280) == new\_length **FooSeq\_get\_maximum** (p. 1279) == new\_max

## **Parameters**

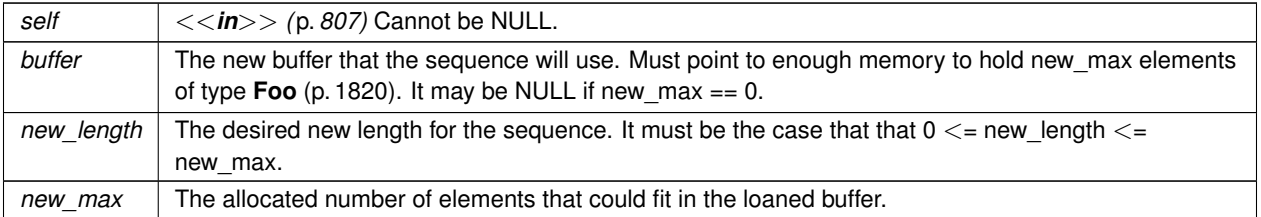

### **Returns**

**DDS\_BOOLEAN\_TRUE** (p. 993) if buffer is successfully loaned to this sequence or **DDS\_BOOLEAN\_FALSE** (p. 993) otherwise. Failure only occurs due to failing to meet the pre-conditions. Upon failure the sequence remains unmodified.

## **See also**

**FooSeq\_unloan** (p. 1287) , **FooSeq\_loan\_discontiguous** (p. 1287)

# **4.180.3.14 FooSeq\_loan\_discontiguous()**

```
DDS_Boolean FooSeq_loan_discontiguous (
           struct FooSeq ∗ self,
            Foo ∗∗ buffer,
            DDS_Long new_length,
            DDS_Long new_max )
```
Loan a discontiguous buffer to this sequence.

This function is exactly like **FooSeq\_loan\_contiguous** (p. 1286) except that the buffer loaned is an array of **Foo** (p. 1820) pointers, not an array of **Foo** (p. 1820).

#### **Parameters**

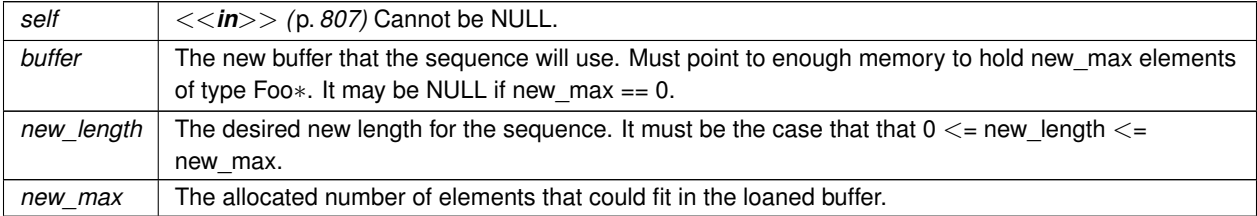

**See also**

**FooSeq\_unloan** (p. 1287), **FooSeq\_loan\_contiguous** (p. 1286)

### **4.180.3.15 FooSeq\_unloan()**

```
DDS_Boolean FooSeq_unloan (
            struct FooSeq ∗ self )
```
Return the loaned buffer in the sequence and set the maximum to 0.

This function affects only the state of this sequence; it does not change the contents of the buffer in any way.

Only the user who originally loaned a buffer should return that loan, as the user may have dependencies on that memory known only to them. Unloaning someone else's buffer may cause unspecified problems. For example, suppose a sequence is loaning memory from a custom memory pool. A user of the sequence likely has no way to release the memory back into the pool, so unloaning the sequence buffer would result in a resource leak. If the user were to then re-loan a different buffer, the original creator of the sequence would have no way to discover, when freeing the sequence, that the loan no longer referred to its own memory and would thus not free the user's memory properly, exacerbating the situation and leading to undefined behavior.

**Precondition**

owned == **DDS\_BOOLEAN\_FALSE** (p. 993)

**Postcondition**

```
owned == DDS_BOOLEAN_TRUE (p. 993)
maximum == 0
```
**Parameters**

*self <<in>> (*p. *807)* Cannot be NULL.

**Returns**

**DDS\_BOOLEAN\_TRUE** (p. 993) if the preconditions were met. Otherwise **DDS\_BOOLEAN\_FALSE** (p. 993). The function only fails if the pre-conditions are not met, in which case it leaves the sequence unmodified.

**See also**

**FooSeq\_loan\_contiguous** (p. 1286), **FooSeq\_loan\_discontiguous** (p. 1287), **FooSeq\_set\_maximum** (p. 1279)

#### **4.180.3.16 FooSeq\_get\_contiguous\_buffer()**

```
Foo ∗ FooSeq_get_contiguous_buffer (
            const struct FooSeq ∗ self )
```
Get the underlying buffer where contiguous elements of the sequence are stored. The size of the buffer matches the maximum of the sequence, but only the elements up to the **FooSeq\_get\_length** (p. 1280) of the sequence are valid.

This function provides almost no encapsulation of the sequence's underlying implementation. Certain operations, such as **FooSeq\_set\_maximum** (p. 1279), may render the buffer invalid. In light of these caveats, this operation should be used with care.

**Parameters**

*self <<in>> (*p. *807)* Cannot be NULL.

**Returns**

buffer that stores contiguous elements in sequence.

## **4.180.3.17 FooSeq\_get\_discontiguous\_buffer()**

```
Foo ∗∗ FooSeq_get_discontiguous_buffer (
            const struct FooSeq ∗ self )
```
Return the discontiguous buffer of the sequence.

This operation returns the underlying buffer where discontiguous elements of the sequence are stored. The size of the buffer matches the maximum of this sequence, but only the elements up to the **FooSeq\_get\_length** (p. 1280) of the sequence are valid.

The same caveats apply to this function as to **FooSeq\_get\_contiguous\_buffer** (p. 1288).

The sequence will dereference pointers in the discontiguous buffer to provide access to its elements by value in C and by reference in C++. If you access the discontiguous buffer directly by means of this function, do not store any NULL values into it, as acessing those values will result in a segmentation fault.

**Parameters**

*self <<in>> (*p. *807)* Cannot be NULL.

**Returns**

buffer that stores discontiguous elements in sequence.

### **4.180.3.18 FooSeq\_has\_ownership()**

```
DDS_Boolean FooSeq_has_ownership (
            const struct FooSeq ∗ self )
```
Return the value of the owned flag.

**Parameters**

 $\left| \frac{1}{5} \right| < \frac{1}{10}$  (p. 807) Cannot be NULL.

**Returns**

**DDS\_BOOLEAN\_TRUE** (p. 993) if sequence owns the underlying buffer, or **DDS\_BOOLEAN\_FALSE** (p. 993) if it has an outstanding loan.

### **4.180.3.19 FooSeq\_finalize()**

```
DDS_Boolean FooSeq_finalize (
            struct FooSeq ∗ self )
```
Deallocate this sequence's buffer.

Note that this function deletes this sequence's *buffer*, not this sequence itself. To avoid memory leaks, it should be called even on sequences declared on the stack. And after it has been called on a sequence located in dynamic memory, it is still necessary to call free().

# **Precondition**

(owned == **DDS\_BOOLEAN\_TRUE** (p. 993)). If this precondition is not met, no memory will be freed and an error will be logged.

**Parameters**

*self <<in>> (*p. *807)* Cannot be NULL.

**Postcondition**

maximum == 0 and the underlying buffer is freed.

**See also**

**FooSeq\_get\_maximum** (p. 1279), **FooSeq\_unloan** (p. 1287)

# **4.181 String Support**

*<<extension>> (*p. *806)* String creation, cloning, assignment, and deletion.

# **Functions**

• char *∗* **DDS\_String\_alloc** (size\_t length)

*Create a new empty string that can hold up to length characters.*

• char *∗* **DDS\_String\_dup** (const char *∗*str)

*Clone a string. Creates a new string that duplicates the value of string.*

• char *∗* **DDS\_String\_replace** (char *∗∗*string\_ptr, const char *∗*new\_value)

*Assign a new value to a string. Replaces the string pointed to by string\_ptr, with a string whose value is new\_← value.*

• void **DDS\_String\_free** (char *∗*str)

*Delete a string.*

• **DDS\_Wchar** *∗* **DDS\_Wstring\_alloc** ( **DDS\_UnsignedLong** length)

*Create a new empty string that can hold up to length wide characters.*

- **DDS\_UnsignedLong DDS\_Wstring\_length** (const **DDS\_Wchar** *∗*str) *Get the number of wide characters in the given string.*
- **DDS\_Wchar** *∗* **DDS\_Wstring\_copy** ( **DDS\_Wchar** *∗*dst, const **DDS\_Wchar** *∗*src) *Copy the source string over the destination string reallocating the space if it's necessary.*
- **DDS\_Wchar** *∗* **DDS\_Wstring\_copy\_and\_widen** ( **DDS\_Wchar** *∗*dst, const char *∗*src) *Copy the source string over the destination string, widening each character.*
- **DDS\_Wchar** *∗* **DDS\_Wstring\_dup** (const **DDS\_Wchar** *∗*str) *Clone a string of wide characters. Creates a new string that duplicates the value of string.*
- **DDS\_Wchar** *∗* **DDS\_Wstring\_dup\_and\_widen** (const char *∗*str)

*Clone a string of characters as a string of wide characters.*

• void **DDS\_Wstring\_free** ( **DDS\_Wchar** *∗*str)

*Delete a string.*

# **4.181.1 Detailed Description**

*<<extension>> (*p. *806)* String creation, cloning, assignment, and deletion.

The functions in this class ensure consistent cross-platform implementations for string creation (**DDS\_String\_alloc()** (p. 1293)), deletion (**DDS\_String\_free()** (p. 1294)), and cloning (**DDS\_String\_dup()** (p. 1293)) that preserve the mutable value type semantics. These are to be viewed as functions that define a string class whose data is represented by a 'char*∗*'.

# **4.181.2 String Conventions**

The following conventions govern the memory management of strings in RTI Connext.

- The DDS implementation ensures that when value types containing strings are passed back and forth to the DDS APIs, the strings are created/deleted/assigned/cloned using the  $string$  class functions.
	- **–** Value types containing strings have ownership of the contained string. Thus, when a value type is deleted, the contained string field is also deleted.
	- **– DDS\_StringSeq** (p. 1721) is a value type that contains strings; it owns the memory for the contained strings. When a **DDS\_StringSeq** (p. 1721) is assigned or deleted, the contained strings are also assigned or deleted respectively.
- The user must ensure that when value types containing strings are passed back and forth to the DDS APIs, the strings are created/deleted/assigned/cloned using the String class functions.

The representation of a string in C/C++ unfortunately does not allow programs to detect how much memory has been allocated for a string. RTI Connext must therefore make some assumptions when a user requests that a string be copied into. The following rules apply when RTI Connext is copying into a string or string sequence:

- If the 'char*∗*' is NULL, RTI Connext will log a warning and allocate a new string on behalf of the user. *To avoid leaking memory, you must ensure that the string will be freed (see Usage (*p. *1292) below)*.
- If the 'char*∗*' is not NULL, RTI Connext will assume that you are managing the string's memory yourself and have allocated enough memory to store the string to be copied. *RTI Connext will copy into your memory; to avoid memory corruption, be sure to allocate enough of it.* Also, *do not pass structures containing junk pointers into RTI Connext*; you are likely to crash.

# **4.181.3 Usage**

This requirement can generally be assured by adhering to the following *idiom* for manipulating strings. Always use

```
DDS_String_alloc() to create,
    DDS_String_dup() to clone,
    DDS_String_free() to delete
a string 'char*' that is passed back and forth between
user code and the DDS C/C++ APIs.
```
Not adhering to this idiom can result in bad pointers, and incorrect memory being freed.

In addition, the user code should be vigilant to avoid memory leaks. It is good practice to:

- Balance occurrences of **DDS\_String\_alloc()** (p. 1293), **DDS\_String\_dup()** (p. 1293), with matching occurrences of **DDS\_String\_free()** (p. 1294) in the code.
- Finalize value types containing strings. In C++ the destructor accomplishes this automatically. in C, explicit "destructor" functions are provided; these functions are typically called "finalize."

**Note**

When dealing with the **DDS PublishModeQosPolicy::flow\_controller\_name** (p. 1647) and **DDS\_Multi** $\leftarrow$ **ChannelQosPolicy::filter\_name** (p. 1587) fields, we advise taking a look at the sample code for how to properly assign new values and free the old ones.

**See also**

**DDS\_StringSeq** (p. 1721)

# **4.181.4 Function Documentation**

# **4.181.4.1 DDS\_String\_alloc()**

```
char ∗ DDS_String_alloc (
            size_t length )
```
Create a new empty string that can hold up to length characters.

A string created by this function must be deleted using **DDS\_String\_free()** (p. 1294).

This function will allocate enough memory to hold a string of length characters, **plus** one additional byte to hold the NULL terminating character.

**Parameters**

*length*  $| \ll \infty$  *(p. 807)* Capacity of the string.

**Returns**

A newly created non-NULL string upon success or NULL upon failure.

**Examples**

**HelloWorld.c**.

# **4.181.4.2 DDS\_String\_dup()**

```
char ∗ DDS_String_dup (
             const char ∗ str )
```
Clone a string. Creates a new string that duplicates the value of string.

A string created by this function must be deleted using **DDS\_String\_free()** (p. 1294)

**Parameters**

 $str \, | \, <<\,i\,n$  >  $\rangle$  (p. *807*) The string to duplicate.

#### **Returns**

If string == NULL, this function always returns NULL. Otherwise, upon success it returns a newly created string whose value is string; upon failure it returns NULL.

# **4.181.4.3 DDS\_String\_replace()**

```
char ∗ DDS_String_replace (
            char ∗∗ string_ptr,
            const char ∗ new_value )
```
Assign a new value to a string. Replaces the string pointed to by string\_ptr, with a string whose value is new\_*←* value.

A string created by this function must be deleted using **DDS\_String\_free()** (p. 1294).

This function is most commonly used when manipulating string sequences, **DDS\_StringSeq** (p. 1721).

### **Precondition**

string\_ptr be a non-NULL pointer. *∗*string\_ptr must be either NULL, or a string created using **DDS\_String***←-* **\_alloc()** (p. 1293) or **DDS\_String\_dup()** (p. 1293), or **DDS\_String\_replace()** (p. 1294).

#### **Parameters**

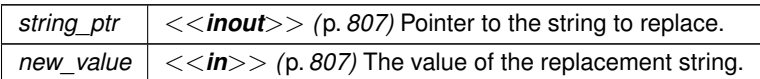

### **Returns**

If new\_value = NULL, this function always returns NULL. Otherwise, upon success it returns *∗*string\_ptr whose value is new value; upon failure it returns NULL.

#### **Postcondition**

If new\_value = NULL, *∗*string\_ptr == NULL. Otherwise, upon success string\_ptr contains a pointer to a string whose value is new\_value; upon failure, string\_ptr is left unchanged.

### **4.181.4.4 DDS\_String\_free()**

```
void DDS_String_free (
             char ∗ str )
```
# Delete a string.

### **Precondition**

string must be either NULL, or must have been created using **DDS\_String\_alloc()** (p. 1293), **DDS\_String\_***←* **dup()** (p. 1293)

**Parameters**

 $str \mid \langle \langle \mathbf{in} \rangle \rangle$  (p. 807) The string to delete.

**Examples**

**HelloWorld.c**.

# **4.181.4.5 DDS\_Wstring\_alloc()**

```
DDS_Wchar ∗ DDS_Wstring_alloc (
             DDS_UnsignedLong length )
```
Create a new empty string that can hold up to length wide characters.

A string created by this function must be deleted using **DDS\_Wstring\_free()** (p. 1297)

This function will allocate enough memory to hold a string of length characters, **plus** one additional wide character to hold the NULL terminator.

**Parameters**

*length <<in>> (*p. *807)* Capacity of the string.

**Returns**

A newly created non-NULL string upon success or NULL upon failure.

## **4.181.4.6 DDS\_Wstring\_length()**

```
DDS_UnsignedLong DDS_Wstring_length (
           const DDS_Wchar ∗ str )
```
Get the number of wide characters in the given string.

The result does not count the terminating zero character.

**Parameters**

*str <<in>> (*p. *807)* A non-NULL string.

**Returns**

The number of wide characters in the string.

# **4.181.4.7 DDS\_Wstring\_copy()**

```
DDS_Wchar ∗ DDS_Wstring_copy (
            DDS_Wchar ∗ dst,
           const DDS_Wchar ∗ src )
```
Copy the source string over the destination string reallocating the space if it's necessary.

**Parameters**

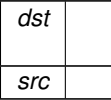

#### **Returns**

dst

# **4.181.4.8 DDS\_Wstring\_copy\_and\_widen()**

```
DDS_Wchar ∗ DDS_Wstring_copy_and_widen (
            DDS_Wchar ∗ dst,
            const char ∗ src )
```
Copy the source string over the destination string, widening each character.

### **Parameters**

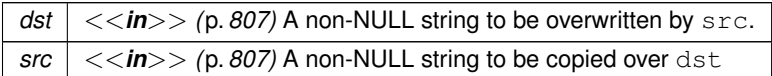

#### **Returns**

dst

### **4.181.4.9 DDS\_Wstring\_dup()**

```
DDS_Wchar ∗ DDS_Wstring_dup (
            const DDS_Wchar ∗ str )
```
Clone a string of wide characters. Creates a new string that duplicates the value of  $string$ .

A string created by this function must be deleted using **DDS\_Wstring\_free()** (p. 1297).

### **Parameters**

 $str \, | \, <<\,i\,n$  >  $\rangle$  (p. *807*) The string to duplicate.

#### **Returns**

If string == NULL, this function always returns NULL. Otherwise, upon success it returns a newly created string whose value is string; upon failure it returns NULL.

### **4.181.4.10 DDS\_Wstring\_dup\_and\_widen()**

```
DDS_Wchar ∗ DDS_Wstring_dup_and_widen (
            const char ∗ str )
```
Clone a string of characters as a string of wide characters.

A string created by this function must be deleted using **DDS\_Wstring\_free()** (p. 1297)

### **Parameters**

 $str \, | \, <<\,i\rightarrow\,>$  (p. 807) The string to duplicate.

### **Returns**

If string == NULL, this function always returns NULL. Otherwise, upon success it returns a newly created string whose value is string; upon failure it returns NULL.

**Generated by Doxygen**

# **4.181.4.11 DDS\_Wstring\_free()**

```
void DDS_Wstring_free (
             DDS_Wchar ∗ str )
```
Delete a string.

**Precondition**

string must either NULL, or must have been created using **DDS\_Wstring\_alloc()** (p. 1295), **DDS\_Wstring\_***←* **dup()** (p. 1297), or DDS\_Wstring\_replace()

**Parameters**

 $\textit{str}$   $\vert \langle \langle \mathbf{in} \rangle \rangle$  (p. 807) The string to delete.

# **Chapter 5**

# **Data Structure Documentation**

# **5.1 DDS\_AcknowledgmentInfo Struct Reference**

Information about an application-level acknowledged sample.

# **Data Fields**

- **DDS\_InstanceHandle\_t subscription\_handle** *Subscription handle of the acknowledging DDS\_DataReader (*p. *599).*
- struct **DDS\_SampleIdentity\_t sample\_identity** *Identity of the sample being acknowledged.*
- **DDS\_Boolean valid\_response\_data** *Flag indicating validity of the user response data in the acknowledgment.*
- struct **DDS\_AckResponseData\_t response\_data** *User data payload of application-level acknowledgment message.*

# **5.1.1 Detailed Description**

Information about an application-level acknowledged sample.

When acknowledging a sample, the reader provides the writer with information about the sample being acknowledged. The AcknowledgmentInfo structure provides the identity and cookie of the sample being acknowledged, as well as user data payload provided by the reader.

# **5.1.2 Field Documentation**

#### **5.1.2.1 subscription\_handle**

**DDS\_InstanceHandle\_t** DDS\_AcknowledgmentInfo::subscription\_handle

Subscription handle of the acknowledging **DDS\_DataReader** (p. 599).

### **5.1.2.2 sample\_identity**

struct **DDS\_SampleIdentity\_t** DDS\_AcknowledgmentInfo::sample\_identity

Identity of the sample being acknowledged.

**See also**

**DDS\_SampleIdentity\_t** (p. 1701)

### **5.1.2.3 valid\_response\_data**

**DDS\_Boolean** DDS\_AcknowledgmentInfo::valid\_response\_data

Flag indicating validity of the user response data in the acknowledgment.

This flag is true when the **DDS\_RtpsReliableReaderProtocol\_t::min\_app\_ack\_response\_keep\_duration** (p. 1679) has not yet elapsed for the acknowledgment's response data.

The flag is false when that duration has elapsed for the response data.

### **5.1.2.4 response\_data**

struct **DDS\_AckResponseData\_t** DDS\_AcknowledgmentInfo::response\_data

User data payload of application-level acknowledgment message.

Response data set by **DDS\_DataReader** (p. 599) when sample was acknowledged.

# **5.2 DDS\_AckResponseData\_t Struct Reference**

Data payload of an application-level acknowledgment.

# **Data Fields**

- struct **DDS\_OctetSeq value**
	- *a sequence of octets*

# **5.2.1 Detailed Description**

Data payload of an application-level acknowledgment.

# **5.2.2 Field Documentation**

# **5.2.2.1 value**

struct **DDS\_OctetSeq** DDS\_AckResponseData\_t::value

a sequence of octets

**[default]** empty (zero-length)

**[range]** Octet sequence of length [0, **DDS\_DataReaderResourceLimitsQosPolicy::max\_app\_ack\_response\_length** (p. 1387)],

# **5.3 DDS\_AllocationSettings\_t Struct Reference**

Resource allocation settings.

# **Data Fields**

• **DDS\_Long initial\_count**

*The initial count of resources.*

- **DDS\_Long max\_count** *The maximum count of resources.*
- **DDS\_Long incremental\_count** *The incremental count of resources.*

# **5.3.1 Detailed Description**

Resource allocation settings.

**QoS:**

**DDS\_DomainParticipantResourceLimitsQosPolicy** (p. 1474)

# **5.3.2 Field Documentation**

# **5.3.2.1 initial\_count**

**DDS\_Long** DDS\_AllocationSettings\_t::initial\_count

The initial count of resources.

The initial resources to be allocated.

**[default]** It depends on the case.

**[range]** [0, 1 million], *<* max\_count, (or = max\_count only if increment\_count == 0)

#### **5.3.2.2 max\_count**

**DDS\_Long** DDS\_AllocationSettings\_t::max\_count

The maximum count of resources.

The maximum resources to be allocated.

**[default]** Depends on the case.

```
[range] [1, 1 million] or DDS_LENGTH_UNLIMITED (p. 1116), > initial_count (or = initial_count only if increment_count
== 0)
```
### **5.3.2.3 incremental\_count**

**DDS\_Long** DDS\_AllocationSettings\_t::incremental\_count

The incremental count of resources.

The resource to be allocated when more resources are needed.

**[default]** Depends on the case.

**[range]** -1 (Double the amount of extra memory allocated each time memory is needed) or [1,1 million] (or = 0 only if initial\_count == max\_count)

# **5.4 DDS\_AnnotationParameterValue Struct Reference**

Annotation parameter value.

# **5.4.1 Detailed Description**

Annotation parameter value.

This structure is use to represent an annotation parameter value. For example, the value of the annotation **[default]** for an aggregation type member.

# **5.5 DDS\_AsynchronousPublisherQosPolicy Struct Reference**

Configures the mechanism that sends user data in an external middleware thread.

# **Data Fields**

• **DDS\_Boolean disable\_asynchronous\_write**

*Disable asynchronous publishing.*

- struct **DDS\_ThreadSettings\_t thread** *Settings of the publishing thread.*
- **DDS\_Boolean disable\_asynchronous\_batch**

*Disable asynchronous batch flushing.*

- struct **DDS\_ThreadSettings\_t asynchronous\_batch\_thread** *Settings of the batch flushing thread.*
- **DDS\_Boolean disable\_topic\_query\_publication**

*Disable topic query publication.*

• struct **DDS\_ThreadSettings\_t topic\_query\_publication\_thread** *Settings of the DDS\_TopicQuery (*p. *688) publication thread.*

# **5.5.1 Detailed Description**

Configures the mechanism that sends user data in an external middleware thread.

Specifies the asynchronous publishing and asynchronous batch flushing settings of the **DDS\_Publisher** (p. 428) instances.

The QoS policy specifies whether asynchronous publishing and asynchronous batch flushing are enabled for the **DDS***←-* **\_DataWriter** (p. 469) entities belonging to this **DDS\_Publisher** (p. 428). If so, the publisher will spawn up to two threads, one for asynchronous publishing and one for asynchronous batch flushing.

This policy also configures the settings of the **DDS\_TopicQuery** (p. 688) publication thread. The publisher will spawn this thread only if one or more DataWriters enable TopicQueries.

**See also**

**DDS\_BatchQosPolicy** (p. 1314). **DDS\_PublishModeQosPolicy** (p. 1646). **Entity:**

**DDS\_Publisher** (p. 428)

**Properties:**

**RxO** (p.  $??$ ) = N/A

**Changeable** (p. **??**) = **NO** (p. **??**)

# **5.5.2 Usage**

You can use this QoS policy to reduce the amount of time your application thread spends sending data.

You can also use it, along with **DDS\_PublishModeQosPolicy** (p. 1646) and a **DDS\_FlowController** (p. 542), to send large data reliably. "Large" in this context means that the data that cannot be sent as a single packet by a network transport. For example, to send data larger than 63K reliably using UDP/IP, you must configure RTI Connext to fragment the data and send it asynchronously.

The asynchronous *publisher* thread is shared by all **DDS\_ASYNCHRONOUS\_PUBLISH\_MODE\_QOS** (p. 1110) **DDS***←-* **\_DataWriter** (p. 469) instances that belong to this publisher and handles their data transmission chores.

The asynchronous *batch flushing* thread is shared by all **DDS\_DataWriter** (p. 469) instances with batching enabled that belong to this publisher.

This QoS policy also allows you to adjust the settings of the asynchronous publishing and the asynchronous batch flushing threads. To use different threads for two different **DDS\_DataWriter** (p. 469) entities, the instances must belong to different **DDS\_Publisher** (p. 428) instances.

A **DDS\_Publisher** (p. 428) must have asynchronous publishing enabled for its **DDS\_DataWriter** (p. 469) instances to write asynchronously.

A **DDS\_Publisher** (p. 428) must have asynchronous batch flushing enabled in order to flush the batches of its **DDS\_***←-* **DataWriter** (p. 469) instances asynchronously. However, no asynchronous batch flushing thread will be started until the first **DDS\_DataWriter** (p. 469) instance with batching enabled is created from this **DDS\_Publisher** (p. 428).

# **5.5.3 Field Documentation**

### **5.5.3.1 disable\_asynchronous\_write**

**DDS\_Boolean** DDS\_AsynchronousPublisherQosPolicy::disable\_asynchronous\_write

Disable asynchronous publishing.

If set to **DDS\_BOOLEAN\_TRUE** (p. 993), any **DDS\_DataWriter** (p. 469) created with **DDS\_ASYNCHRONOUS\_***←-* **PUBLISH\_MODE\_QOS** (p. 1110) will fail with **DDS\_RETCODE\_INCONSISTENT\_POLICY** (p. 1014).

**[default] DDS\_BOOLEAN\_FALSE** (p. 993)

# **5.5.3.2 thread**

struct **DDS\_ThreadSettings\_t** DDS\_AsynchronousPublisherQosPolicy::thread

Settings of the publishing thread.

There is only one asynchronous publishing thread per **DDS\_Publisher** (p. 428).

**[default]** priority below normal. The actual value depends on your architecture:

For Windows: -2 For Linux: OS default priority For a complete list of platform specific values, please refer to Platform Notes.

**[default]** The actual value depends on your architecture:

For Windows: OS default stack size For Linux: OS default stack size For a complete list of platform specific values, please refer to Platform Notes.

## **[default]** mask = **DDS\_THREAD\_SETTINGS\_KIND\_MASK\_DEFAULT** (p. 1028)

### **5.5.3.3 disable\_asynchronous\_batch**

**DDS\_Boolean** DDS\_AsynchronousPublisherQosPolicy::disable\_asynchronous\_batch

Disable asynchronous batch flushing.

If set to **DDS\_BOOLEAN\_TRUE** (p. 993), any **DDS\_DataWriter** (p. 469) created with batching enabled will fail with **DDS\_RETCODE\_INCONSISTENT\_POLICY** (p. 1014).

If **DDS\_BatchQosPolicy::max\_flush\_delay** (p. 1316) is different than **DDS\_DURATION\_INFINITE** (p. 1000), **DDS\_***←-* **AsynchronousPublisherQosPolicy::disable\_asynchronous\_batch** (p. 1305) must be set **DDS\_BOOLEAN\_FALSE** (p. 993).

**[default] DDS\_BOOLEAN\_FALSE** (p. 993)

#### **5.5.3.4 asynchronous\_batch\_thread**

struct **DDS\_ThreadSettings\_t** DDS\_AsynchronousPublisherQosPolicy::asynchronous\_batch\_thread

Settings of the batch flushing thread.

There is only one asynchronous batch flushing thread per **DDS\_Publisher** (p. 428).

**[default]** priority below normal. The actual value depends on your architecture:

For Windows: -2 For Linux: OS default priority For a complete list of platform specific values, please refer to Platform Notes. **[default]** The actual value depends on your architecture:

For Windows: OS default stack size For Linux: OS default stack size For a complete list of platform specific values, please refer to Platform Notes.

**[default]** mask = **DDS\_THREAD\_SETTINGS\_KIND\_MASK\_DEFAULT** (p. 1028)

# **5.5.3.5 disable\_topic\_query\_publication**

**DDS\_Boolean** DDS\_AsynchronousPublisherQosPolicy::disable\_topic\_query\_publication

Disable topic query publication.

If set to **DDS\_BOOLEAN\_TRUE** (p. 993), any **DDS\_DataWriter** (p. 469) created with **DDS\_TopicQueryDispatch** $\leftarrow$ **QosPolicy::enable** (p. 1765) set to **DDS\_BOOLEAN\_TRUE** (p. 993) will fail with **DDS\_RETCODE\_INCONSISTENT***←-* **\_POLICY** (p. 1014).

**[default] DDS\_BOOLEAN\_FALSE** (p. 993)

# **5.5.3.6 topic\_query\_publication\_thread**

struct **DDS\_ThreadSettings\_t** DDS\_AsynchronousPublisherQosPolicy::topic\_query\_publication\_thread

Settings of the **DDS\_TopicQuery** (p. 688) publication thread.

There is only one TopicQuery publication thread per **DDS\_Publisher** (p. 428). This thread will exist as long as one or more **DDS\_DataWriter** (p. 469) enables TopicQueries (via **DDS\_DataWriterQos::topic\_query\_dispatch** (p. 1425)).

**[default]** priority below normal. The actual value depends on your architecture:

For Windows: -2 For Linux: OS default priority For a complete list of platform specific values, please refer to Platform Notes. **[default]** The actual value depends on your architecture:

For Windows: OS default stack size For Linux: OS default stack size For a complete list of platform specific values, please refer to Platform Notes.

**[default]** mask = **DDS\_THREAD\_SETTINGS\_KIND\_MASK\_DEFAULT** (p. 1028)

# **5.6 DDS\_AsyncWaitSetListener Struct Reference**

*<<interface>> (*p. *807)* Listener for receiving event notifications related to the thread pool of the **DDS\_AsyncWaitSet** (p. 863).

# **Data Fields**

• void *∗* **listener\_data**

*A place for listener implementors to keep a pointer to data that may be needed by their listener.*

- **DDS\_AsyncWaitSetListener\_OnThreadSpawnedCallback on\_thread\_spawned** *Handles the spawning of each thread conforming the thread pool of the DDS\_AsyncWaitSet (*p. *863).*
- **DDS\_AsyncWaitSetListener\_OnThreadDeletedCallback on\_thread\_deleted** *Handles the deletion of each thread conforming the thread pool of the DDS\_AsyncWaitSet (*p. *863).*
- **DDS\_AsyncWaitSetListener\_OnWaitTimeoutCallback on\_wait\_timeout**

*Handles the wait timeout generated by the leader thread of the DDS\_AsyncWaitSet (*p. *863).*

# **5.6.1 Detailed Description**

*<<interface>> (*p. *807)* Listener for receiving event notifications related to the thread pool of the **DDS\_AsyncWaitSet** (p. 863).

# **5.6.2 Field Documentation**

### **5.6.2.1 listener\_data**

void*∗* DDS\_AsyncWaitSetListener::listener\_data

A place for listener implementors to keep a pointer to data that may be needed by their listener.

### **5.6.2.2 on\_thread\_spawned**

**DDS\_AsyncWaitSetListener\_OnThreadSpawnedCallback** DDS\_AsyncWaitSetListener::on\_thread\_spawned

Handles the spawning of each thread conforming the thread pool of the **DDS\_AsyncWaitSet** (p. 863).

### **5.6.2.3 on\_thread\_deleted**

**DDS\_AsyncWaitSetListener\_OnThreadDeletedCallback** DDS\_AsyncWaitSetListener::on\_thread\_deleted

Handles the deletion of each thread conforming the thread pool of the **DDS\_AsyncWaitSet** (p. 863).

#### **5.6.2.4 on\_wait\_timeout**

**DDS\_AsyncWaitSetListener\_OnWaitTimeoutCallback** DDS\_AsyncWaitSetListener::on\_wait\_timeout

Handles the wait timeout generated by the leader thread of the **DDS\_AsyncWaitSet** (p. 863).

# **5.7 DDS\_AsyncWaitSetProperty\_t Struct Reference**

Specifies the **DDS\_AsyncWaitSet** (p. 863) behavior.

# **Data Fields**

• struct **DDS\_WaitSetProperty\_t waitset\_property**

*Specifies the behavior of the asynchronous wait behavior, which is equivalent to the wait mechanism of a DDS\_WaitSet (*p. *1160).*

• **DDS\_UnsignedLong thread\_pool\_size**

*Number of threads that conform the thread pool of the DDS\_AsyncWaitSet (*p. *863).*

• struct **DDS\_ThreadSettings\_t thread\_settings**

*DDS\_ThreadSettings\_t (*p. *1745) for each thread conforming the thread pool of the DDS\_AsyncWaitSet (*p. *863).*

• char *∗* **thread\_name\_prefix**

*Prefix used to composed the name of each thread that conforms the thread pool the DDS\_AsyncWaitSet (*p. *863).*

• struct **DDS\_Duration\_t wait\_timeout**

*Asynchronous wait timeout.*

• **DDS\_Long level**

*Specifies the level of an DDS\_AsyncWaitSet (*p. *863).*

# **5.7.1 Detailed Description**

Specifies the **DDS\_AsyncWaitSet** (p. 863) behavior.

This property allows configuring the behavior of the asynchronous wait and the **DDS\_Condition** (p. 1159) dispatch, as well as the parameters of the thread pool.

**See also**

**DDS\_WaitSetProperty\_t** (p. 1803) **DDS\_ThreadSettings\_t** (p. 1745)

# **5.7.2 Field Documentation**

## **5.7.2.1 waitset\_property**

struct **DDS\_WaitSetProperty\_t** DDS\_AsyncWaitSetProperty\_t::waitset\_property

Specifies the behavior of the asynchronous wait behavior, which is equivalent to the wait mechanism of a **DDS\_WaitSet** (p. 1160).

## **[default] DDS\_WaitSetProperty\_t\_INITIALIZER** (p. 1159)

**See also**

**DDS\_WaitSetProperty\_t** (p. 1803)

### **5.7.2.2 thread\_pool\_size**

**DDS\_UnsignedLong** DDS\_AsyncWaitSetProperty\_t::thread\_pool\_size

Number of threads that conform the thread pool of the **DDS\_AsyncWaitSet** (p. 863).

Size must be equal or greater than one.

**[default]** 1

### **5.7.2.3 thread\_settings**

struct **DDS\_ThreadSettings\_t** DDS\_AsyncWaitSetProperty\_t::thread\_settings

**DDS\_ThreadSettings\_t** (p. 1745) for each thread conforming the thread pool of the **DDS\_AsyncWaitSet** (p. 863).

Each thread within the pool is created with the same settings.

**[default]** Default thread settings values.

**See also**

**DDS\_ThreadSettings\_t** (p. 1745)

### **5.7.2.4 thread\_name\_prefix**

char*∗* DDS\_AsyncWaitSetProperty\_t::thread\_name\_prefix

Prefix used to composed the name of each thread that conforms the thread pool the **DDS\_AsyncWaitSet** (p. 863).

The composed name has the form:

thread\_name\_prefix##[index]AWs where [index] is an integer that identifies the thread relative to the **DDS***←-* **\_AsyncWaitSet** (p. 863).

If NULL, the default prefix will be used.

**[default]** NULL (use default prefix)

### **5.7.2.5 wait\_timeout**

struct **DDS\_Duration\_t** DDS\_AsyncWaitSetProperty\_t::wait\_timeout

Asynchronous wait timeout.

Specifies the maximum amount of time the leader thread of the **DDS\_AsyncWaitSet** (p. 863) waits for an attached **DDS\_Condition** (p. 1159) to trigger before it wakes up.

Duration must be a value greater than zero.

**See also**

**DDS\_WaitSet\_wait** (p. 1169)

#### **[default] DDS\_DURATION\_INFINITE** (p. 1000)

**5.7.2.6 level**

**DDS\_Long** DDS\_AsyncWaitSetProperty\_t::level

Specifies the level of an **DDS\_AsyncWaitSet** (p. 863).

The level prevents an application to deadlock when it uses multiple **DDS\_AsyncWaitSet** (p. 863) instances that call operations on each other from the context of one of their thread pool's thread.

Inside the context of one of these threads, the application can synchronize only with other **DDS\_AsyncWaitSet** (p. 863) of bigger level.

### **[default]** 1

# **5.8 DDS\_AvailabilityQosPolicy Struct Reference**

Configures the availability of data.

# **Data Fields**

• **DDS\_Boolean enable\_required\_subscriptions**

*Enables support for required subscriptions in a DDS\_DataWriter (*p. *469).*

• struct **DDS\_Duration\_t max\_data\_availability\_waiting\_time**

*Defines how much time to wait before delivering a sample to the application without having received some of the previous samples.*

- struct **DDS\_Duration\_t max\_endpoint\_availability\_waiting\_time**
- *Defines how much time to wait to discover DataWriters providing samples for the same data source (virtual GUID).*
- struct **DDS\_EndpointGroupSeq required\_matched\_endpoint\_groups**

*A sequence of endpoint groups.*

# **5.8.1 Detailed Description**

Configures the availability of data.

**Entity:**

**DDS\_DataReader** (p. 599), **DDS\_DataWriter** (p. 469)

**Properties:**

```
RxO (p.??) = NO
Changeable (p. ??) = YES (p. ??) (only on a DDS_DataWriter (p. 469) except for the member DDS_Availability\leftrightarrowQosPolicy::enable_required_subscriptions (p. 1313))
```
# **5.8.2 Usage**

This QoS policy is used in the context of two features:

- Collaborative DataWriters
- Required Subscriptions

# **Collaborative DataWriters**

The Collaborative DataWriters feature allows having multiple DataWriters publishing samples from a common logical data source. The DataReaders will combine the samples coming from the DataWriters in order to reconstruct the correct order at the source.

This QoS policy allows you to configure the ordering and combination process in the DataReader and can be used to support two different use cases:

- **Ordered delivery of samples in high-availability scenarios** One example of this is RTI Persistence Service. When a late-joining DataReader configured with **DDS\_DurabilityQosPolicy** (p. 1496) set to **DDS\_***←-* **PERSISTENT\_DURABILITY\_QOS** (p. 1078) or **DDS\_TRANSIENT\_DURABILITY\_QOS** (p. 1078) joins a DDS domain, it will start receiving historical samples from multiple DataWriters. For example, if the original DataWriter is still alive, the newly created DataReader will receive samples from the original DataWriter and one or more RTI Persistence Service DataWriters (PRSTDataWriters). This policy can be used to configure the sample ordering process on the DataReader.
- **Ordered delivery of samples in load-balanced scenarios** Multiple instances of the same application can work together to process and deliver samples. When the samples arrive through different data-paths out of order, the DataReader will be able to reconstruct the order at the destination. An example of this is when multiple instances of RTI Persistence Service are used to persist the data. Persisting data to a database on disk can be a bottleneck for throughput. You can improve scalability and performance by dividing the workload across different instances of RTI Persistence Service that use different databases. For example, samples larger than 10 are persisted by Persistence Service 1, samples less than or equal to 10 are persisted by Persistence Service 2.

• **Ordered delivery of samples with Group Ordered Access** This policy can also be used to configure the sample ordering process when the Subscriber is configured with **DDS\_PresentationQosPolicy** (p. 1616) access\_scope set to **DDS\_GROUP\_PRESENTATION\_QOS** (p. 1096). In this case, the Subscriber must deliver in order the samples published by a group of DataWriters that belong to the same Publisher and have access scope set to **DDS\_GROUP\_PRESENTATION\_QOS** (p. 1096).

Each sample published in a DDS domain for a given logical data source is uniquely identified by a pair (virtual GUID, virtual sequence number). Samples from the same data source (same virtual GUID) can be published by different DataWriters. A DataReader will deliver a sample (VGUIDn, VSNm) to the application if one of the following conditions is satisfied:

- (VGUIDn, VSNm-1) has already been delivered to the application.
- All the known DataWriters publishing VGUIDn have announced that they do not have (VGUIDn, VSNm-1).
- None of the known DataWriters publishing GUIDn have announced potential availability of (VGUIDn, VSNm-1) and both timeouts in this QoS policy have expired.

A DataWriter announces potential availability of samples by using virtual heartbeats (HBs).

When **DDS\_PresentationQosPolicy::access\_scope** (p. 1620) is set to **DDS\_TOPIC\_PRESENTATION\_QOS** (p. 1096) or **DDS\_INSTANCE\_PRESENTATION\_QOS** (p. 1096), the virtual HB contains information about the samples contained in the **DDS\_DataWriter** (p. 469) history.

When **DDS\_PresentationQosPolicy::access\_scope** (p. 1620) is set to **DDS\_GROUP\_PRESENTATION\_QOS** (p. 1096), the virtual HB contains information about all DataWriters in the **DDS\_Publisher** (p. 428).

The frequency at which virtual HBs are sent is controlled by the protocol parameters **DDS\_RtpsReliableWriter***←-* **Protocol\_t::virtual\_heartbeat\_period** (p. 1685) and **DDS\_RtpsReliableWriterProtocol\_t::samples\_per\_virtual\_***←* **heartbeat** (p. 1685).

## **Required Subscriptions**

In the context of Required Subscriptions, this QoS policy can be used to configure a set of Required Subscriptions on a **DDS\_DataWriter** (p. 469).

Required subscriptions are preconfigured, named subscriptions that may leave and subsequently rejoin the network from time to time, at the same or different physical locations. Any time a required subscription is disconnected, any samples that would have been delivered to it are stored for delivery if and when the subscription rejoins the network.

# **5.8.3 Consistency**

For a DataWriter, the setting of **AVAILABILITY** (p. 1041) must be set consistenly with that of the **RELIABILITY** (p. 1112) and **DURABILITY** (p. 1075).

If **DDS\_AvailabilityQosPolicy::enable\_required\_subscriptions** (p. 1313) is set to **DDS\_BOOLEAN\_TRUE** (p. 993), **DDS\_ReliabilityQosPolicy::kind** (p. 1662) must be set to **DDS\_RELIABLE\_RELIABILITY\_QOS** (p. 1114), **DDS\_***←-* **DurabilityQosPolicy** (p. 1496) must be set to a value different than **DDS\_VOLATILE\_DURABILITY\_QOS** (p. 1077), and **DDS\_DurabilityQosPolicy::writer\_depth** (p. 1498) must be set to either **DDS\_AUTO\_WRITER\_DEPTH** (p. 1078) or **DDS\_LENGTH\_UNLIMITED** (p. 1116).

# **5.8.4 Field Documentation**

#### **5.8.4.1 enable\_required\_subscriptions**

**DDS\_Boolean** DDS\_AvailabilityQosPolicy::enable\_required\_subscriptions

Enables support for required subscriptions in a **DDS\_DataWriter** (p. 469).

**[default] DDS\_BOOLEAN\_FALSE** (p. 993)

### **5.8.4.2 max\_data\_availability\_waiting\_time**

struct **DDS\_Duration\_t** DDS\_AvailabilityQosPolicy::max\_data\_availability\_waiting\_time

Defines how much time to wait before delivering a sample to the application without having received some of the previous samples.

### **Collaborative DataWriters**

A sample identified by (VGUIDn, VSNm) will be delivered to the application if this timeout expires for the sample and the following two conditions are satisfied:

- None of the known DataWriters publishing VGUIDn have announced potential availability of (VGUIDn, VSNm-1).
- The DataWriters for all the endpoint groups specified in **required\_matched\_endpoint\_groups** (p. 1313) have been discovered or **max\_endpoint\_availability\_waiting\_time** (p. 1313) has expired.

#### **Required Subscriptions**

This field is not applicable to Required Subscriptions.

**[default] DDS\_DURATION\_AUTO** (p. 1001) (**DDS\_DURATION\_INFINITE** (p. 1000) for **DDS\_GROUP\_PRESENTATION***←-* **\_QOS** (p. 1096). Otherwise, 0 seconds)

**[range]** [0, **DDS\_DURATION\_INFINITE** (p. 1000)], **DDS\_DURATION\_AUTO** (p. 1001)

#### **5.8.4.3 max\_endpoint\_availability\_waiting\_time**

struct **DDS\_Duration\_t** DDS\_AvailabilityQosPolicy::max\_endpoint\_availability\_waiting\_time

Defines how much time to wait to discover DataWriters providing samples for the same data source (virtual GUID).

### **Collaborative DataWriters**

The set of endpoint groups that are required to provide samples for a data source can be configured using **required\_***←* **matched\_endpoint\_groups** (p. 1313).

A non-consecutive sample identified by (VGUIDn, VSNm) cannot be delivered to the application unless DataWriters for all the endpoint groups in **required matched\_endpoint\_groups** (p. 1313) are discovered or this timeout expires.

#### **Required Subscriptions**

This field is not applicable to Required Subscriptions.

**[default] DDS\_DURATION\_AUTO** (p. 1001) (**DDS\_DURATION\_INFINITE** (p. 1000) for **DDS\_GROUP\_PRESENTATION***←-* **\_QOS** (p. 1096). Otherwise, 0 seconds)

**[range]** [0, **DDS\_DURATION\_INFINITE** (p. 1000)], **DDS\_DURATION\_AUTO** (p. 1001)

## **5.8.4.4 required\_matched\_endpoint\_groups**

struct **DDS\_EndpointGroupSeq** DDS\_AvailabilityQosPolicy::required\_matched\_endpoint\_groups

A sequence of endpoint groups.

### **Collaborative DataWriters**

In the context of Collaborative DataWriters, it specifies the set of endpoint groups that are expected to provide samples for the same data source.

The quorum count in a group represents the number of DataWriters that must be discovered for that group before the DataReader is allowed to provide non consecutive samples to the application.

A DataWriter becomes a member of an endpoint group by configuring the role\_name in **DDS\_DataWriterQos***←-* **::publication\_name** (p. 1425).

# **Required Subscriptions**

In the context of Required Subscriptions, it specifies the set of Required Subscriptions on a **DDS\_DataWriter** (p. 469).

Each Required Subscription is specified by a name and a quorum count.

The quorum count represents the number of DataReaders that have to acknowledge the sample before it can be considered fully acknowledged for that Required Subscription.

A DataReader is associated with a Required Subscription by configuring the role\_name in **DDS\_DataReaderQos***←-* **::subscription\_name** (p. 1376).

**[default]** Empty sequence

# **5.9 DDS\_BatchQosPolicy Struct Reference**

Used to configure batching of multiple samples into a single network packet in order to increase throughput for small samples.

# **Data Fields**

• **DDS\_Boolean enable**

*Specifies whether or not batching is enabled.*

• **DDS\_Long max\_data\_bytes**

*The maximum cumulative length of all serialized samples in a batch.*

• **DDS\_Long max\_samples**

*The maximum number of samples in a batch.*

• struct **DDS\_Duration\_t max\_flush\_delay**

*The maximum flush delay.*

• struct **DDS\_Duration\_t source\_timestamp\_resolution**

*Batch source timestamp resolution.*

• **DDS\_Boolean thread\_safe\_write**

*Determines whether or not the write operation is thread safe.*

# **5.9.1 Detailed Description**

Used to configure batching of multiple samples into a single network packet in order to increase throughput for small samples.

This QoS policy configures the ability of the middleware to collect multiple user data samples to be sent in a single network packet, to take advantage of the efficiency of sending larger packets and thus increase effective throughput.

This QoS policy can be used to dramatically increase effective throughput for small data samples. Usually, throughput for small samples (size *<* 2048 bytes) is limited by CPU capacity and not by network bandwidth. Batching many smaller samples to be sent in a single large packet will increase network utilization, and thus throughput, in terms of samples per second.

**Entity:**

**DDS\_DataWriter** (p. 469)

**Properties:**

**RxO** (p. **??**) = NO **Changeable** (p. **??**) = **UNTIL ENABLE** (p. **??**)

# **5.9.2 Field Documentation**

### **5.9.2.1 enable**

**DDS\_Boolean** DDS\_BatchQosPolicy::enable

Specifies whether or not batching is enabled.

**[default] DDS\_BOOLEAN\_FALSE** (p. 993)

#### **5.9.2.2 max\_data\_bytes**

**DDS\_Long** DDS\_BatchQosPolicy::max\_data\_bytes

The maximum cumulative length of all serialized samples in a batch.

A batch is flushed automatically when this maximum is reached.

max\_data\_bytes does not include the meta data associated with the batch samples. Each sample has at least 8 bytes of meta data containing information such as the timestamp and sequence number. The meta data can be as large as 52 bytes for keyed topics and 20 bytes for unkeyed topics.

Note: Batches must contain whole samples. If a new batch is started and its initial sample causes the serialized size to exceed max\_data\_bytes, RTI Connext will send the sample in a single batch.

**[default]** 1024

**[range]** [1,**DDS\_LENGTH\_UNLIMITED** (p. 1116)]

```
Generated by Doxygen
```
# **5.9.3 Consistency**

The setting of **DDS\_BatchQosPolicy::max\_data\_bytes** (p. 1315) must be consistent with **DDS\_BatchQosPolicy***←-* **::max\_samples** (p. 1316). For these two values to be consistent, they cannot be both **DDS\_LENGTH\_UNLIMITED** (p. 1116).

### **5.9.3.1 max\_samples**

**DDS\_Long** DDS\_BatchQosPolicy::max\_samples

The maximum number of samples in a batch.

A batch is flushed automatically when this maximum is reached.

**[default] DDS\_LENGTH\_UNLIMITED** (p. 1116)

**[range]** [1,**DDS\_LENGTH\_UNLIMITED** (p. 1116)]

# **5.9.4 Consistency**

The setting of **DDS\_BatchQosPolicy::max\_samples** (p. 1316) must be consistent with **DDS\_BatchQosPolicy::max***←-* **\_data\_bytes** (p. 1315). For these two values to be consistent, they cannot be both **DDS\_LENGTH\_UNLIMITED** (p. 1116).

### **5.9.4.1 max\_flush\_delay**

struct **DDS\_Duration\_t** DDS\_BatchQosPolicy::max\_flush\_delay

The maximum flush delay.

A batch is flushed automatically after the delay specified by this parameter.

The delay is measured from the time the first sample in the batch is written by the application.

## **[default] DDS\_DURATION\_INFINITE** (p. 1000)

**[range]** [0,**DDS\_DURATION\_INFINITE** (p. 1000)]

# **5.9.5 Consistency**

The setting of **DDS\_BatchQosPolicy::max\_flush\_delay** (p. 1316) must be consistent with **DDS\_Asynchronous***←-* **PublisherQosPolicy::disable\_asynchronous\_batch** (p. 1305) and **DDS\_BatchQosPolicy::thread\_safe\_write** (p. 1317). If the delay is different than **DDS\_DURATION\_INFINITE** (p. 1000), **DDS\_AsynchronousPublisher***←-* **QosPolicy::disable\_asynchronous\_batch** (p. 1305) must be set to **DDS\_BOOLEAN\_FALSE** (p. 993) and **DDS\_***←-* **BatchQosPolicy::thread\_safe\_write** (p. 1317) must be set to **DDS\_BOOLEAN\_TRUE** (p. 993).
#### **5.9.5.1 source\_timestamp\_resolution**

struct **DDS\_Duration\_t** DDS\_BatchQosPolicy::source\_timestamp\_resolution

Batch source timestamp resolution.

The value of this field determines how the source timestamp is associated with the samples in a batch.

A sample written with timestamp 't' inherits the source timestamp 't2' associated with the previous sample unless ('t' - 't2') *>* source\_timestamp\_resolution.

If source timestamp resolution is set to **DDS\_DURATION\_INFINITE** (p. 1000), every sample in the batch will share the source timestamp associated with the first sample.

If source\_timestamp\_resolution is set to zero, every sample in the batch will contain its own source timestamp corresponding to the moment when the sample was written.

The performance of the batching process is better when source\_timestamp\_resolution is set to **DDS\_DURATION\_***←-* **INFINITE** (p. 1000).

**[default] DDS\_DURATION\_INFINITE** (p. 1000)

**[range]** [0,**DDS\_DURATION\_INFINITE** (p. 1000)]

## **5.9.6 Consistency**

The setting of **DDS\_BatchQosPolicy::source\_timestamp\_resolution** (p. 1316) must be consistent with **DDS\_Batch***←-* **QosPolicy::thread\_safe\_write** (p. 1317). If **DDS\_BatchQosPolicy::thread\_safe\_write** (p. 1317) is set to **DDS\_***←-* **BOOLEAN\_FALSE** (p. 993), **DDS\_BatchQosPolicy::source\_timestamp\_resolution** (p. 1316) must be set to **DDS**<sup>←</sup> **DURATION\_INFINITE** (p. 1000).

**5.9.6.1 thread\_safe\_write**

**DDS\_Boolean** DDS\_BatchQosPolicy::thread\_safe\_write

Determines whether or not the write operation is thread safe.

If this parameter is set to **DDS\_BOOLEAN\_TRUE** (p. 993), multiple threads can call write on the **DDS\_DataWriter** (p. 469) concurrently.

**[default] DDS\_BOOLEAN\_TRUE** (p. 993)

## **5.9.7 Consistency**

The setting of **DDS\_BatchQosPolicy::thread\_safe\_write** (p. 1317) must be consistent with **DDS\_BatchQosPolicy***←-* **::source\_timestamp\_resolution** (p. 1316). If **DDS\_BatchQosPolicy::thread\_safe\_write** (p. 1317) is set to **DDS\_***←-* **BOOLEAN\_FALSE** (p. 993), **DDS\_BatchQosPolicy::source\_timestamp\_resolution** (p. 1316) must be set to **DDS***←-* **DURATION\_INFINITE** (p. 1000).

# **5.10 DDS\_BooleanSeq Struct Reference**

Instantiates **FooSeq** (p. 1824) *<* **DDS\_Boolean** (p. 996) *>*

# **5.10.1 Detailed Description**

Instantiates **FooSeq** (p. 1824) *<* **DDS\_Boolean** (p. 996) *>*

**Instantiates:**

*<<generic>> (*p. *807)* **FooSeq** (p. 1824)

**See also**

**DDS\_Boolean** (p. 996) **FooSeq** (p. 1824)

# **5.11 DDS\_BuiltinTopicKey\_t Struct Reference**

The key type of the built-in topic types.

# **Data Fields**

• DDS\_BUILTIN\_TOPIC\_KEY\_TYPE\_NATIVE **value** [DDS\_BUILTIN\_TOPIC\_KEY\_TYPE\_NATIVE\_LENGTH] *An array of four integers that uniquely represents a remote DDS\_Entity (*p. *1150).*

# **5.11.1 Detailed Description**

The key type of the built-in topic types.

Each remote **DDS\_Entity** (p. 1150) to be discovered can be uniquely identified by this key. This is the key of all the built-in topic data types.

**See also**

**DDS\_ParticipantBuiltinTopicData** (p. 1598)

- **DDS\_TopicBuiltinTopicData** (p. 1751)
- **DDS\_PublicationBuiltinTopicData** (p. 1630)
- **DDS\_SubscriptionBuiltinTopicData** (p. 1728)

# **5.11.2 Field Documentation**

## **5.11.2.1 value**

```
DDS_BUILTIN_TOPIC_KEY_TYPE_NATIVE DDS_BuiltinTopicKey_t::value[DDS_BUILTIN_TOPIC_KEY_TYPE_NATIVE←-
_LENGTH]
```
An array of four integers that uniquely represents a remote **DDS\_Entity** (p. 1150).

# **5.12 DDS\_BuiltinTopicReaderResourceLimits\_t Struct Reference**

Built-in topic reader's resource limits.

# **Data Fields**

• **DDS\_Long initial\_samples**

*Initial number of samples.*

- **DDS\_Long max\_samples** *Maximum number of samples.*
- **DDS\_Long initial\_infos** *Initial number of sample infos.*
- **DDS\_Long max\_infos**

*Maximum number of sample infos.*

• **DDS\_Long initial\_outstanding\_reads**

*The initial number of outstanding reads that have not called finish yet on the same built-in topic DDS\_DataReader (*p. *599).*

• **DDS\_Long max\_outstanding\_reads**

*The maximum number of outstanding reads that have not called finish yet on the same built-in topic DDS\_DataReader (*p. *599).*

• **DDS\_Long max\_samples\_per\_read**

*Maximum number of samples that can be read/taken on a same built-in topic DDS\_DataReader (*p. *599).*

• **DDS\_Boolean disable\_fragmentation\_support**

*Determines whether the built-in topic DDS\_DataReader (*p. *599) can receive fragmented samples.*

• **DDS\_Long max\_fragmented\_samples**

*The maximum number of samples for which the built-in topic DDS\_DataReader (*p. *599) may store fragments at a given point in time.*

• **DDS\_Long initial\_fragmented\_samples**

*The initial number of samples for which a built-in topic DDS\_DataReader (*p. *599) may store fragments.*

• **DDS\_Long max\_fragmented\_samples\_per\_remote\_writer**

*The maximum number of samples per remote writer for which a built-in topic DDS\_DataReader (*p. *599) may store fragments.*

• **DDS\_Long max\_fragments\_per\_sample**

*Maximum number of fragments for a single sample.*

• **DDS\_Boolean dynamically\_allocate\_fragmented\_samples**

*Determines whether the built-in topic DDS\_DataReader (*p. *599) pre-allocates storage for storing fragmented samples.*

# **5.12.1 Detailed Description**

Built-in topic reader's resource limits.

Defines the resources that can be used for a built-in-topic data reader.

A built-in topic data reader subscribes reliably to built-in topics containing declarations of new entities or updates to existing entities in the domain. Keys are used to differentiate among entities of the same type. RTI Connext assigns a unique key to each entity in a domain.

**Properties:**

**RxO** (p.  $?$ ?) = N/A **Changeable** (p. **??**) = **NO** (p. **??**)

**QoS:**

**DDS\_DiscoveryConfigQosPolicy** (p. 1440)

## **5.12.2 Field Documentation**

#### **5.12.2.1 initial\_samples**

**DDS\_Long** DDS\_BuiltinTopicReaderResourceLimits\_t::initial\_samples

Initial number of samples.

This should be a value between 1 and initial number of instance of the built-in-topic reader, depending on how many instances are sending data concurrently.

### **[default]** 64

**[range]** [1, 1 million], *<*= max\_samples

### **5.12.2.2 max\_samples**

**DDS\_Long** DDS\_BuiltinTopicReaderResourceLimits\_t::max\_samples

Maximum number of samples.

This should be a value between 1 and max number of instance of the built-in-topic reader, depending on how many instances are sending data concurrently. Also, it should not be less than initial\_samples.

#### **[default] DDS\_LENGTH\_UNLIMITED** (p. 1116)

**[range]** [1, 1 million] or **DDS\_LENGTH\_UNLIMITED** (p. 1116), *>*= initial\_samples

## **5.12.2.3 initial\_infos**

**DDS\_Long** DDS\_BuiltinTopicReaderResourceLimits\_t::initial\_infos

Initial number of sample infos.

The initial number of info units that a built-in topic **DDS\_DataReader** (p. 599) can have. Info units are used to store **DDS\_SampleInfo** (p. 1701).

**[default]** 64

**[range]** [1, 1 million] *<*= max\_infos

### **5.12.2.4 max\_infos**

**DDS\_Long** DDS\_BuiltinTopicReaderResourceLimits\_t::max\_infos

Maximum number of sample infos.

The maximum number of info units that a built-in topic **DDS\_DataReader** (p. 599) can use to store **DDS\_SampleInfo** (p. 1701).

#### **[default] DDS\_LENGTH\_UNLIMITED** (p. 1116)

**[range]** [1, 1 million] or **DDS\_LENGTH\_UNLIMITED** (p. 1116), *>*= initial\_infos

### **5.12.2.5 initial\_outstanding\_reads**

**DDS\_Long** DDS\_BuiltinTopicReaderResourceLimits\_t::initial\_outstanding\_reads

The initial number of outstanding reads that have not called finish yet on the same built-in topic **DDS\_DataReader** (p. 599).

Must be less than or equal to max outstanding reads.

**[default]** 2

**[range]** [1, 1024]

#### **5.12.2.6 max\_outstanding\_reads**

**DDS\_Long** DDS\_BuiltinTopicReaderResourceLimits\_t::max\_outstanding\_reads

The maximum number of outstanding reads that have not called finish yet on the same built-in topic **DDS\_DataReader** (p. 599).

Must be greater than or equal to initial outstanding reads.

**[default] DDS\_LENGTH\_UNLIMITED** (p. 1116)

**[range]** [1, 1024] or **DDS\_LENGTH\_UNLIMITED** (p. 1116)

#### **5.12.2.7 max\_samples\_per\_read**

**DDS\_Long** DDS\_BuiltinTopicReaderResourceLimits\_t::max\_samples\_per\_read

Maximum number of samples that can be read/taken on a same built-in topic **DDS\_DataReader** (p. 599).

**[default]** 1024

**[range]** [1, 65536]

### **5.12.2.8 disable\_fragmentation\_support**

**DDS\_Boolean** DDS\_BuiltinTopicReaderResourceLimits\_t::disable\_fragmentation\_support

Determines whether the built-in topic **DDS\_DataReader** (p. 599) can receive fragmented samples.

When fragmentation support is not needed, disabling fragmentation support will save some memory resources.

**[default] DDS\_BOOLEAN\_FALSE** (p. 993)

#### **5.12.2.9 max\_fragmented\_samples**

**DDS\_Long** DDS\_BuiltinTopicReaderResourceLimits\_t::max\_fragmented\_samples

The maximum number of samples for which the built-in topic **DDS\_DataReader** (p. 599) may store fragments at a given point in time.

At any given time, a built-in topic **DDS\_DataReader** (p. 599) may store fragments for up to max\_fragmented\_*←* samples samples while waiting for the remaining fragments. These samples need not have consecutive sequence numbers and may have been sent by different built-in topic **DDS\_DataWriter** (p. 469) instances.

Once all fragments of a sample have been received, the sample is treated as a regular sample and becomes subject to standard QoS settings such as **DDS\_BuiltinTopicReaderResourceLimits\_t::max\_samples** (p. 1320).

The middleware will drop fragments if the max\_fragmented\_samples limit has been reached. For best-effort communication, the middleware will accept a fragment for a new sample, but drop the oldest fragmented sample from the same remote writer. For reliable communication, the middleware will drop fragments for any new samples until all fragments for at least one older sample from that writer have been received.

Only applies if **DDS\_BuiltinTopicReaderResourceLimits\_t::disable\_fragmentation\_support** (p. 1322) is **DDS\_***←-* **BOOLEAN\_FALSE** (p. 993).

**[default]** 1024

**[range]** [1, 1 million]

### **5.12.2.10 initial\_fragmented\_samples**

**DDS\_Long** DDS\_BuiltinTopicReaderResourceLimits\_t::initial\_fragmented\_samples

The initial number of samples for which a built-in topic **DDS\_DataReader** (p. 599) may store fragments.

Only applies if **DDS\_BuiltinTopicReaderResourceLimits\_t::disable\_fragmentation\_support** (p. 1322) is **DDS\_***←-* **BOOLEAN\_FALSE** (p. 993).

### **[default]** 4

**[range]** [1,1024], *<*= max\_fragmented\_samples

#### **5.12.2.11 max\_fragmented\_samples\_per\_remote\_writer**

**DDS\_Long** DDS\_BuiltinTopicReaderResourceLimits\_t::max\_fragmented\_samples\_per\_remote\_writer

The maximum number of samples per remote writer for which a built-in topic **DDS\_DataReader** (p. 599) may store fragments.

Logical limit so a single remote writer cannot consume all available resources.

Only applies if **DDS\_BuiltinTopicReaderResourceLimits\_t::disable\_fragmentation\_support** (p. 1322) is **DDS\_***←-* **BOOLEAN\_FALSE** (p. 993).

**[default]** 256

**[range]** [1, 1 million], *<*= max\_fragmented\_samples

## **5.12.2.12 max\_fragments\_per\_sample**

**DDS\_Long** DDS\_BuiltinTopicReaderResourceLimits\_t::max\_fragments\_per\_sample

Maximum number of fragments for a single sample.

Only applies if **DDS\_BuiltinTopicReaderResourceLimits\_t::disable\_fragmentation\_support** (p. 1322) is **DDS\_***←-* **BOOLEAN\_FALSE** (p. 993).

**[default] DDS\_LENGTH\_UNLIMITED** (p. 1116)

**[range]** [1, 1 million] or **DDS\_LENGTH\_UNLIMITED** (p. 1116)

## **5.12.2.13 dynamically\_allocate\_fragmented\_samples**

**DDS\_Boolean** DDS\_BuiltinTopicReaderResourceLimits\_t::dynamically\_allocate\_fragmented\_samples

Determines whether the built-in topic **DDS\_DataReader** (p. 599) pre-allocates storage for storing fragmented samples.

By default, the middleware does not allocate memory upfront, but instead allocates memory from the heap upon receiving the first fragment of a new sample. The amount of memory allocated equals the amount of memory needed to store all fragments in the sample. Once all fragments of a sample have been received, the sample is deserialized and stored in the regular receive queue. At that time, the dynamically allocated memory is freed again.

This QoS setting is useful for large, but variable-sized data types where upfront memory allocation for multiple samples based on the maximum possible sample size may be expensive. The main disadvantage of not pre-allocating memory is that one can no longer guarantee the middleware will have sufficient resources at runtime.

If dynamically\_allocate\_fragmented\_samples is set to **DDS\_BOOLEAN\_FALSE** (p. 993), the middleware will allocate memory upfront for storing fragments for up to **DDS\_DataReaderResourceLimitsQosPolicy** $\leftrightarrow$ **::initial\_fragmented\_samples** (p. 1383) samples. This memory may grow up to **DDS\_DataReaderResourceLimits***←-* **QosPolicy::max\_fragmented\_samples** (p. 1383) if needed.

Only applies if **DDS\_DataReaderResourceLimitsQosPolicy::disable\_fragmentation\_support** (p. 1383) is **DDS\_***←-* **BOOLEAN\_FALSE** (p. 993).

**[default] DDS\_BOOLEAN\_TRUE** (p. 993)

# **5.13 DDS\_ChannelSettings\_t Struct Reference**

Type used to configure the properties of a channel.

# **Data Fields**

• struct **DDS\_TransportMulticastSettingsSeq multicast\_settings**

*A sequence of DDS\_TransportMulticastSettings\_t (*p. *1776) used to configure the multicast addresses associated with a channel.*

• char *∗* **filter\_expression**

*A logical expression used to determine the data that will be published in the channel.*

• **DDS\_Long priority**

*Publication priority.*

# **5.13.1 Detailed Description**

Type used to configure the properties of a channel.

**QoS:**

```
DDS_MultiChannelQosPolicy (p. 1586)
```
## **5.13.2 Field Documentation**

#### **5.13.2.1 multicast\_settings**

struct **DDS\_TransportMulticastSettingsSeq** DDS\_ChannelSettings\_t::multicast\_settings

A sequence of **DDS\_TransportMulticastSettings\_t** (p. 1776) used to configure the multicast addresses associated with a channel.

The sequence cannot be empty.

The maximum number of multicast locators in a channel is limited to 16 (a locator is defined by a transport alias, a multicast address and a port). Note that this is a hard limit that cannot be increased. However, this limit can be decreased by configuring the 'dds.domain\_participant.max\_announced\_locator\_list\_size' property in the **DDS\_PropertyQosPolicy** (p. 1627) associated with the **DDS\_DomainParticipantQos** (p. 1470).

**[default]** Empty sequence (invalid value)

### **5.13.2.2 filter\_expression**

char*∗* DDS\_ChannelSettings\_t::filter\_expression

A logical expression used to determine the data that will be published in the channel.

If the expression evaluates to TRUE, a sample will be published on the channel.

An empty string always evaluates the expression to TRUE.

A NULL value is not allowed.

The syntax of the expression will depend on the value of **DDS\_MultiChannelQosPolicy::filter\_name** (p. 1587)

*Important:* This value must be an allocated string with **DDS\_String\_alloc** (p. 1293) or **DDS\_String\_dup** (p. 1293). It should not be assigned to a string constant.

The filter expression length (including NULL-terminated character) cannot be greater than **DDS\_DomainParticipant***←-* **ResourceLimitsQosPolicy::channel\_filter\_expression\_max\_length** (p. 1490).

**See also**

**Queries and Filters Syntax** (p. 719)

**[default]** NULL (invalid value)

## **5.13.2.3 priority**

**DDS\_Long** DDS\_ChannelSettings\_t::priority

Publication priority.

A positive integer value designating the relative priority of the channel, used to determine the transmission order of pending writes.

Use of publication priorities requires the asynchronous publisher (**DDS\_ASYNCHRONOUS\_PUBLISH\_MODE***←-* **\_QOS** (p. 1110)) with **DDS\_FlowControllerProperty\_t::scheduling\_policy** (p. 1533) set to **DDS\_HPF\_FLOW\_***←-* **CONTROLLER\_SCHED\_POLICY** (p. 545).

Larger numbers have higher priority.

If the publication priority of the channel is any value other than **DDS\_PUBLICATION\_PRIORITY\_UNDEFINED** (p. 1109), then the channel's priority will take precedence over the data writer's priority.

If the publication priority of the channel is set to **DDS\_PUBLICATION\_PRIORITY\_UNDEFINED** (p. 1109), then the channel's priority will be set to the value of the data writer's priority.

If the publicaton priority of both the data writer and the channel are **DDS\_PUBLICATION\_PRIORITY\_UNDEFINED** (p. 1109), the channel will be assigned the lowest priority value.

If the publication priority of the channel is **DDS\_PUBLICATION\_PRIORITY\_AUTOMATIC** (p. 1109), then the channel will be assigned the priority of the largest publication priority of all samples in the channel. The publication priority of each sample can be set in the **DDS\_WriteParams\_t** (p. 1812) of the **FooDataWriter\_write\_w\_params** (p. 485) function.

**[default] DDS\_PUBLICATION\_PRIORITY\_UNDEFINED** (p. 1109)

# **5.14 DDS\_ChannelSettingsSeq Struct Reference**

Declares IDL sequence*<* **DDS\_ChannelSettings\_t** (p. 1324) *>*

## **5.14.1 Detailed Description**

Declares IDL sequence*<* **DDS\_ChannelSettings\_t** (p. 1324) *>*

A sequence of **DDS\_ChannelSettings\_t** (p. 1324) used to configure the channels' properties. If the length of the sequence is zero, the **DDS\_MultiChannelQosPolicy** (p. 1586) has no effect.

**Instantiates:**

*<<generic>> (*p. *807)* **FooSeq** (p. 1824)

**See also**

**DDS\_ChannelSettings\_t** (p. 1324)

# **5.15 DDS\_CharSeq Struct Reference**

Instantiates **FooSeq** (p. 1824) *<* **DDS\_Char** (p. 993) *>*

## **5.15.1 Detailed Description**

Instantiates **FooSeq** (p. 1824) *<* **DDS\_Char** (p. 993) *>*

**Instantiates:**

*<<generic>> (*p. *807)* **FooSeq** (p. 1824)

**See also**

**DDS\_Char** (p. 993) **FooSeq** (p. 1824)

# **5.16 DDS\_CoherentSetInfo\_t Struct Reference**

*<<extension>> (*p. *806)* Type definition for a coherent set info.

## **Data Fields**

• **DDS\_GUID\_t group\_guid**

*The coherent set group GUID.*

- **DDS\_SequenceNumber\_t coherent\_set\_sequence\_number** *Sequence number that identifies a sample as part of a DDS\_DataWriter (*p. *469) coherent set.*
- **DDS\_SequenceNumber\_t group\_coherent\_set\_sequence\_number** *Sequence number that identifies a sample as part of a group coherent set.*
- **DDS\_Boolean incomplete\_coherent\_set** *Indicates if a sample is part of an incomplete coherent set.*

## **5.16.1 Detailed Description**

*<<extension>> (*p. *806)* Type definition for a coherent set info.

A CoherentSetInfo provides information about the coherent set associated with a sample.

# **5.16.2 Field Documentation**

**Generated by Doxygen**

## **5.16.2.1 group\_guid**

**DDS\_GUID\_t** DDS\_CoherentSetInfo\_t::group\_guid

The coherent set group GUID.

This GUID identifies the **DDS\_DataWriter** (p. 469) or the group of DataWriters publishing the coherent set, depending on the value of **DDS\_PresentationQosPolicy::access\_scope** (p. 1620) in the **DDS\_Subscriber** (p. 556).

## **5.16.2.2 coherent\_set\_sequence\_number**

**DDS\_SequenceNumber\_t** DDS\_CoherentSetInfo\_t::coherent\_set\_sequence\_number

Sequence number that identifies a sample as part of a **DDS\_DataWriter** (p. 469) coherent set.

When **DDS\_PresentationQosPolicy::access\_scope** (p. 1620) in the **DDS\_Subscriber** (p. 556) is set to **DDS\_***←-* **INSTANCE\_PRESENTATION\_QOS** (p. 1096) or **DDS\_TOPIC\_PRESENTATION\_QOS** (p. 1096), the coherent set associated with a sample is identified by the pair (group\_guid, coherent\_set\_sequence\_number).

#### **5.16.2.3 group\_coherent\_set\_sequence\_number**

**DDS\_SequenceNumber\_t** DDS\_CoherentSetInfo\_t::group\_coherent\_set\_sequence\_number

Sequence number that identifies a sample as part of a group coherent set.

When **DDS\_PresentationQosPolicy::access\_scope** (p. 1620) in the **DDS\_Subscriber** (p. 556) is set to **DDS**<sub>←</sub> **GROUP\_PRESENTATION\_QOS** (p. 1096), the coherent set associated with a sample is identified by the pair (group← guid, group coherent set sequence number).

#### **5.16.2.4 incomplete\_coherent\_set**

**DDS\_Boolean** DDS\_CoherentSetInfo\_t::incomplete\_coherent\_set

Indicates if a sample is part of an incomplete coherent set.

# **5.17 DDS\_CompressionSettings\_t Struct Reference**

*<<extension>> (*p. *806)* Settings related to compressing user data.

# **Data Fields**

- **DDS\_CompressionIdMask compression\_ids**
	- *<<extension>> (*p. *806) Mask that represents the compression algorithms enabled.*
- **DDS\_UnsignedLong writer\_compression\_level**
- *<<extension>> (*p. *806) The level of compression to use when compressing data.*
- **DDS\_Long writer\_compression\_threshold**

*<<extension>> (*p. *806) The threshold, in bytes, above which a serialized sample will be eligible to be compressed.*

# **5.17.1 Detailed Description**

*<<extension>> (*p. *806)* Settings related to compressing user data.

**QoS:**

**DDS\_DataRepresentationQosPolicy** (p. 1392)

# **5.17.2 Field Documentation**

## **5.17.2.1 compression\_ids**

**DDS\_CompressionIdMask** DDS\_CompressionSettings\_t::compression\_ids

*<<extension>> (*p. *806)* Mask that represents the compression algorithms enabled.

A bitmap that represents the compression algorithm IDs (**DDS\_CompressionIdMask** (p. 1052)) that are supported by the endpoint. The **DDS\_DataWriter** (p. 469) creation will fail if more than one algorithm is provided.

If a **DDS\_DataWriter** (p. 469) inherits multiple compression IDs from a **DDS\_Topic** (p. 172), only the least significant bit enabled will be inherited. This forces the following order of preference: **DDS\_COMPRESSION\_ID\_ZLIB** (p. 1052), **DDS\_COMPRESSION\_ID\_BZIP2** (p. 1052), **DDS\_COMPRESSION\_ID\_LZ4** (p. 1053).

Interactions with Security and Batching: Currently, the only algorithm that is supported when compression and batching are enabled on the same **DDS\_DataWriter** (p. 469) is **DDS\_COMPRESSION\_ID\_ZLIB** (p. 1052).

The combination of compression, batching, and data protection is supported. First, compression is applied to the entire batch. Then, data protection is applied to the compressed batch.

Note: When **DDS\_DataWriterProtocolQosPolicy::serialize\_key\_with\_dispose** (p. 1405) is enabled and a dispose message is sent, the serialized key is not compressed.

**[default]** For **DDS\_Topic** (p. 172), **DDS\_DataWriter** (p. 469) a **DDS\_CompressionIdMask** (p. 1052) mask set to **DDS***←-* **\_COMPRESSION\_ID\_MASK\_NONE** (p. 1050)

**[default]** For **DDS\_DataReader** (p. 599) a **DDS\_CompressionIdMask** (p. 1052) mask set to **DDS\_COMPRESSION***←-* **ID\_MASK\_ALL** (p. 1050).

### **5.17.2.2 writer\_compression\_level**

**DDS\_UnsignedLong** DDS\_CompressionSettings\_t::writer\_compression\_level

*<<extension>> (*p. *806)* The level of compression to use when compressing data.

Compression algorithms typically allow you to choose a level with which to compress the data. Each level has trade-offs between the resulting compression ratio and the speed of compression.

**[range]** [0, 10]

The value 1 represents the fastest compression time and the lowest compression ratio. The value 10 represents the slowest compression time but the highest compression ratio.

A value of 0 disables compression.

#### **[default] DDS\_COMPRESSION\_LEVEL\_BEST\_COMPRESSION** (p. 1050)

**Note**

Only available for a **DDS\_DataWriter** (p. 469) and **DDS\_Topic** (p. 172).

#### **5.17.2.3 writer\_compression\_threshold**

**DDS\_Long** DDS\_CompressionSettings\_t::writer\_compression\_threshold

*<<extension>> (*p. *806)* The threshold, in bytes, above which a serialized sample will be eligible to be compressed.

Any sample with a serialized size greater than or equal to the threshold will be eligible to be compressed. All samples with an eligible serialized size will be compressed. Only if the compressed size is smaller than the serialized size will the sample be stored and sent compressed on the wire.

For batching we check the maximum serialized size of the batch, calculated as serialized\_sample\_max\_size *∗* **DDS\_***←-* **BatchQosPolicy::max\_samples** (p. 1316)

**[range]** [0, 2147483647] or **DDS\_LENGTH\_UNLIMITED** (p. 1116)

Setting the threshold to **DDS\_LENGTH\_UNLIMITED** (p. 1116) disables the compression.

**[default] DDS\_COMPRESSION\_THRESHOLD\_DEFAULT** (p. 1051) (8192)

**Note**

Only available for a **DDS\_DataWriter** (p. 469) and **DDS\_Topic** (p. 172).

# **5.18 DDS\_ConditionHandler Struct Reference**

*<<extension>> (*p. *806) <<interface>> (*p. *807)* Handler called by the **DDS\_Condition\_dispatch** (p. 1164).

# **Data Fields**

• void *∗* **handler\_data**

*A place for handler implementors to keep a pointer to data that may be needed by their handler.*

• **DDS\_ConditionHandler\_OnConditionTriggeredCallback on\_condition\_triggered** *Handles the dispatch of a DDS\_Condition (*p. *1159).*

## **5.18.1 Detailed Description**

*<<extension>> (*p. *806) <<interface>> (*p. *807)* Handler called by the **DDS\_Condition\_dispatch** (p. 1164).

Direct known implementations: **DDS\_DataReaderStatusConditionHandler** (p. 868)

# **5.18.2 Field Documentation**

### **5.18.2.1 handler\_data**

void*∗* DDS\_ConditionHandler::handler\_data

A place for handler implementors to keep a pointer to data that may be needed by their handler.

## **5.18.2.2 on\_condition\_triggered**

**DDS\_ConditionHandler\_OnConditionTriggeredCallback** DDS\_ConditionHandler::on\_condition\_triggered

Handles the dispatch of a **DDS\_Condition** (p. 1159).

This callback is called by **DDS\_Condition\_dispatch** (p. 1164).

# **5.19 DDS\_ConditionSeq Struct Reference**

Instantiates **FooSeq** (p. 1824) *<* **DDS\_Condition** (p. 1159) *>*

# **5.19.1 Detailed Description**

Instantiates **FooSeq** (p. 1824) *<* **DDS\_Condition** (p. 1159) *>*

**Instantiates:**

*<<generic>> (*p. *807)* **FooSeq** (p. 1824)

**See also**

**DDS\_WaitSet** (p. 1160) **FooSeq** (p. 1824)

# **5.20 DDS\_ContentFilter Struct Reference**

*<<interface>> (*p. *807)* Interface to be used by a custom filter of a **DDS\_ContentFilteredTopic** (p. 173)

## **Data Fields**

• **DDS\_ContentFilterCompileFunction compile**

*Compile an instance of the content filter according to the filter expression and parameters of the given data type.*

• **DDS\_ContentFilterWriterCompileFunction writer\_compile**

*A writer-side filtering API to compile an instance of the content filter according to the filter expression and parameters specified by a matching DDS\_DataReader (*p. *599).*

• **DDS\_ContentFilterEvaluateFunction evaluate**

*Evaluate whether the sample is passing the filter or not according to the sample content.*

• **DDS\_ContentFilterWriterEvaluateFunction writer\_evaluate**

*A writer-side filtering API to retrieve a list of DataReaders whose content filters pass the sample.*

• **DDS\_ContentFilterFinalizeFunction finalize**

*A previously compiled instance of the content filter is no longer in use and resources can now be cleaned up.*

• **DDS\_ContentFilterWriterFinalizeFunction writer\_finalize**

*A writer-side filtering API to clean up a previously compiled instance of the content filter.*

• **DDS\_ContentFilterWriterAttachFunction writer\_attach**

*A writer-side filtering API to create some state that can facilitate filtering on the writer side.*

• **DDS\_ContentFilterWriterDetachFunction writer\_detach**

*A writer-side filtering API to clean up a previously created state using DDS\_ContentFilter::writer\_attach (*p. *1337).*

• **DDS\_ContentFilterWriterReturnLoanFunction writer\_return\_loan**

*A writer-side filtering API to return the loan on the list of DataReaders returned by DDS\_ContentFilter::writer\_evaluate (*p. *1335).*

• void *∗* **filter\_data**

*A place for filter implementors to keep a pointer to data that may be needed by their filter.*

# **5.20.1 Detailed Description**

*<<interface>> (*p. *807)* Interface to be used by a custom filter of a **DDS\_ContentFilteredTopic** (p. 173)

**Entity:**

**DDS\_ContentFilteredTopic** (p. 173)

This interface can be implemented by an application-provided class and then registered with the **DDS\_Domain***←-* **Participant** (p. 72) such that samples can be filtered for a **DDS\_ContentFilteredTopic** (p. 173) with the given filter name.

**Note:** the API for using a custom content filter is subject to change in a future release.

**See also**

**DDS\_ContentFilteredTopic** (p. 173) **DDS\_DomainParticipant\_register\_contentfilter** (p. 117)

# **5.20.2 Field Documentation**

## **5.20.2.1 compile**

**DDS\_ContentFilterCompileFunction** DDS\_ContentFilter::compile

Compile an instance of the content filter according to the filter expression and parameters of the given data type.

This function is called when an instance of the locally registered content filter is created or when the expression parameter for the locally registered content filter instance is changed.

An instance of the locally registered content filter is created every time a local **DDS\_ContentFilteredTopic** (p. 173) with the matching filter name is created, or when a **DDS\_DataReader** (p. 599) with a matching filter name is discovered.

It is possible for multiple threads to be calling into this function at the same time. However, this function will never be called on a content filter that has been unregistered.

**Parameters**

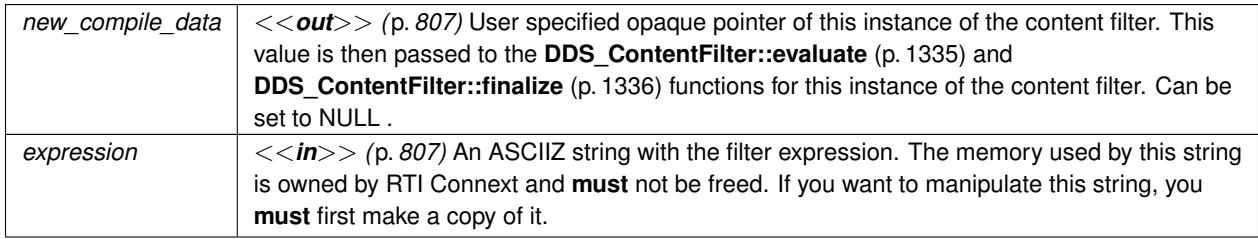

## **Parameters**

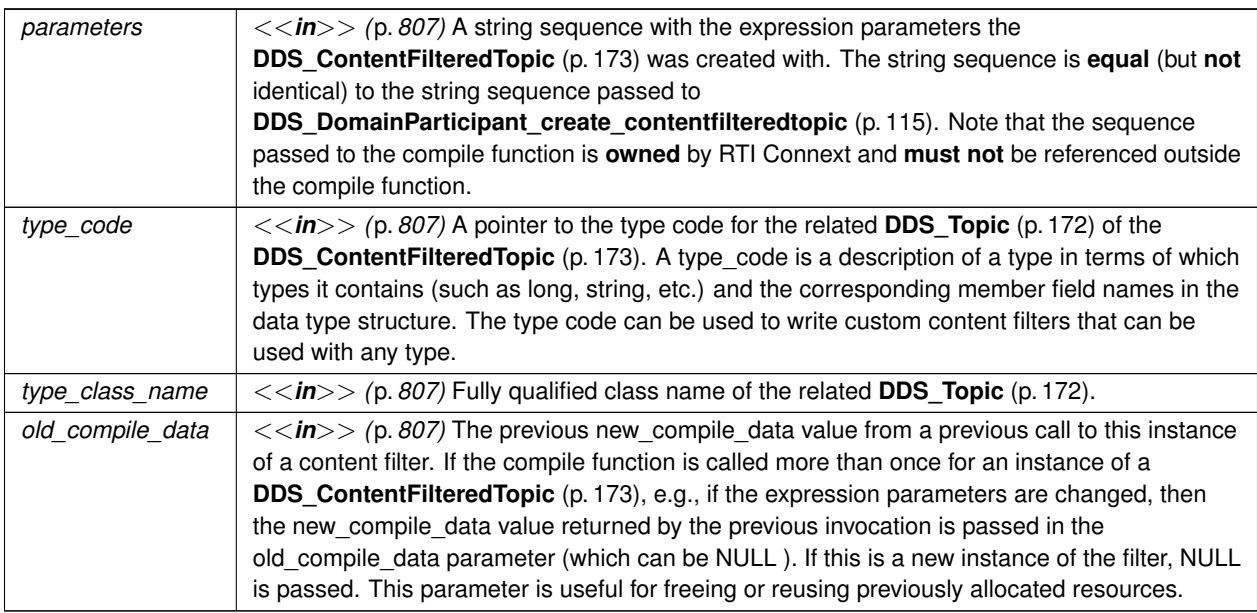

## **Returns**

One of the **Standard Return Codes** (p. 1013)

## **5.20.2.2 writer\_compile**

**DDS\_ContentFilterWriterCompileFunction** DDS\_ContentFilter::writer\_compile

A writer-side filtering API to compile an instance of the content filter according to the filter expression and parameters specified by a matching **DDS\_DataReader** (p. 599).

This function is called when the **DDS\_DataWriter** (p. 469) discovers a **DDS\_DataReader** (p. 599) with a **DDS\_***←-* **ContentFilteredTopic** (p. 173) or when a **DDS\_DataWriter** (p. 469) is notified of a change in a DataReader's filter parameter for the locally registered content filter instance.

It is possible for multiple threads to be calling into this function at the same time.

## **Parameters**

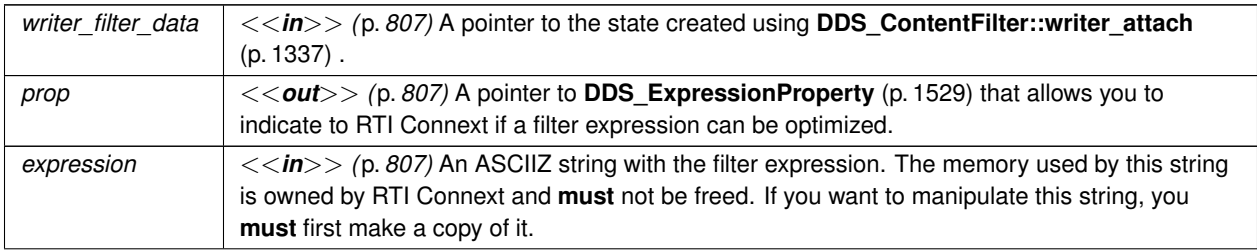

## **Parameters**

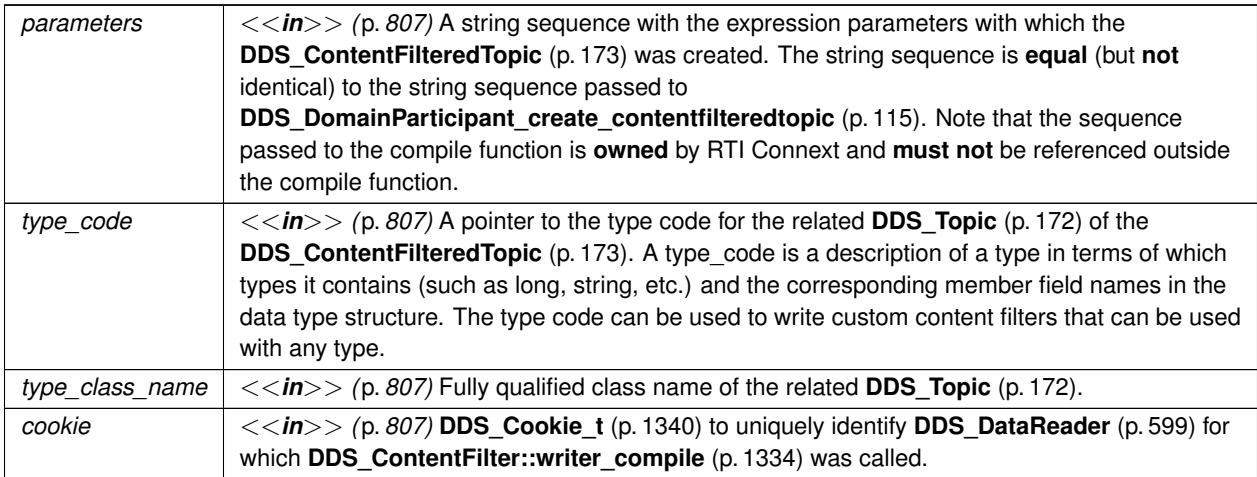

#### **Returns**

One of the **Standard Return Codes** (p. 1013)

#### **5.20.2.3 evaluate**

**DDS\_ContentFilterEvaluateFunction** DDS\_ContentFilter::evaluate

Evaluate whether the sample is passing the filter or not according to the sample content.

This function is called when a sample for a locally created **DDS\_DataReader** (p. 599) associated with the filter is received, or when a sample for a discovered **DDS\_DataReader** (p. 599) assocated with the filter needs to be sent.

It is possible for multiple threads to be calling into this function at the same time. However, this function will never be called on a content filter that has been unregistered.

## **Parameters**

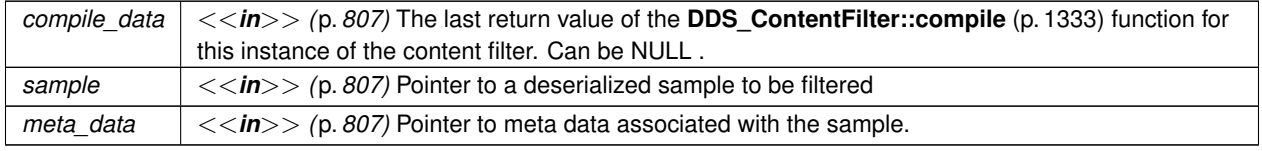

## **Returns**

The function must return 0 if the sample should be filtered out, non zero otherwise

## **5.20.2.4 writer\_evaluate**

#### **DDS\_ContentFilterWriterEvaluateFunction** DDS\_ContentFilter::writer\_evaluate

A writer-side filtering API to retrieve a list of DataReaders whose content filters pass the sample.

This function is called every time a **DDS\_DataWriter** (p. 469) writes a new sample. Its purpose is to evaluate the sample for all the readers for which the **DDS\_DataWriter** (p. 469) is performing writer-side filtering and return the list of **DDS** Cookie t (p. 1340) structures associated with the DataReaders whose filters pass the sample.

It is possible for multiple threads to be calling into this function at the same time

#### **Parameters**

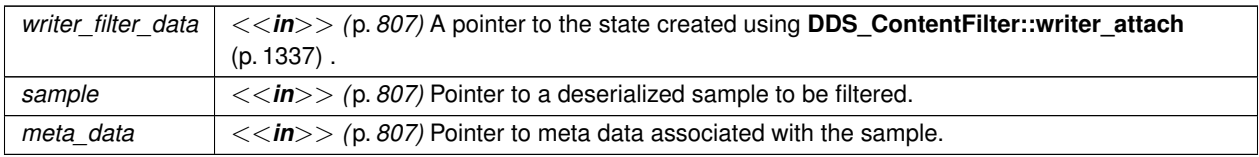

### **Returns**

The function returns **DDS\_CookieSeq** (p. 1341) which identifies the set of DataReaders whose filters pass the sample.

## **5.20.2.5 finalize**

**DDS\_ContentFilterFinalizeFunction** DDS\_ContentFilter::finalize

A previously compiled instance of the content filter is no longer in use and resources can now be cleaned up.

This function is called when an instance of the locally registered content filter is deleted.

An instance of the locally registered content filter is deleted every time a local **DDS\_ContentFilteredTopic** (p. 173) with the matching filter name is deleted, or when a **DDS\_DataReader** (p. 599) with a matching filter name is removed due to discovery.

This function is also called on all instances of the discovered **DDS\_DataReader** (p. 599) with a matching filter name if the filter is unregistered with **DDS\_DomainParticipant\_unregister\_contentfilter** (p. 118).

It is possible for multiple threads to be calling into this function at the same time. However, this function will never be called on a content filter that has been unregistered.

#### **Parameters**

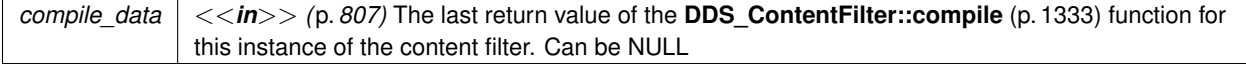

#### **5.20.2.6 writer\_finalize**

**DDS\_ContentFilterWriterFinalizeFunction** DDS\_ContentFilter::writer\_finalize

A writer-side filtering API to clean up a previously compiled instance of the content filter.

This function is called to notify the filter implementation that the **DDS\_DataWriter** (p. 469) is no longer matching with a **DDS\_DataReader** (p. 599) for which it was previously performing writer-side filtering. This will allow the filter to purge any state it was maintaining for the **DDS\_DataReader** (p. 599).

It is possible for multiple threads to be calling into this function at the same time.

#### **Parameters**

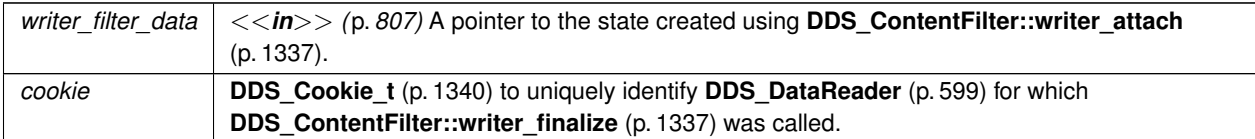

#### **5.20.2.7 writer\_attach**

**DDS\_ContentFilterWriterAttachFunction** DDS\_ContentFilter::writer\_attach

A writer-side filtering API to create some state that can facilitate filtering on the writer side.

This function is called to create some state required to perform filtering on the writer side using writer-side filtering APIs. This function will be called for every **DDS\_DataWriter** (p. 469); it will be called only the first time the **DDS\_Data***←-* **Writer** (p. 469) matches a **DDS\_DataReader** (p. 599) using the specified filter. This function will not be called for any subsequent DataReaders that match the DataWriter and are using the same filter.

**Parameters**

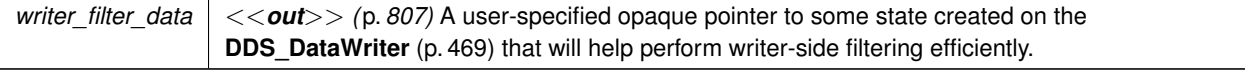

#### **5.20.2.8 writer\_detach**

**DDS\_ContentFilterWriterDetachFunction** DDS\_ContentFilter::writer\_detach

A writer-side filtering API to clean up a previously created state using **DDS\_ContentFilter::writer\_attach** (p. 1337).

This function is called to delete any state created using the **DDS\_ContentFilter::writer\_attach** (p. 1337) function. This function will be called when the **DDS\_DataWriter** (p. 469) is deleted.

#### **Parameters**

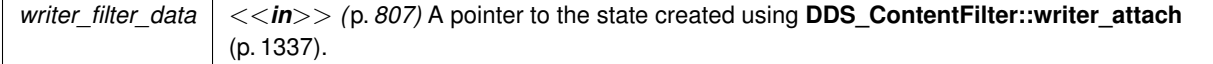

## **5.20.2.9 writer\_return\_loan**

**DDS\_ContentFilterWriterReturnLoanFunction** DDS\_ContentFilter::writer\_return\_loan

A writer-side filtering API to return the loan on the list of DataReaders returned by **DDS\_ContentFilter::writer\_evaluate** (p. 1335).

This function is called to return the loan on **DDS\_CookieSeq** (p. 1341) returned by **DDS\_ContentFilter::writer\_***←* **return\_loan** (p. 1338). It is possible for multiple threads to be calling into this function at the same time.

#### **Parameters**

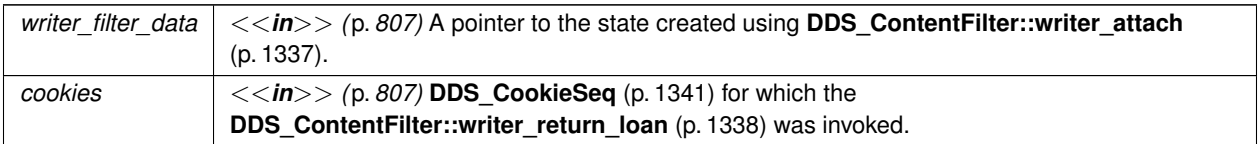

#### **5.20.2.10 filter\_data**

void*∗* DDS\_ContentFilter::filter\_data

A place for filter implementors to keep a pointer to data that may be needed by their filter.

# **5.21 DDS\_ContentFilterProperty\_t Struct Reference**

*<<extension>> (*p. *806)* Type used to provide all the required information to enable content filtering.

# **Data Fields**

• char *∗* **content\_filter\_topic\_name**

*Name of the Content-filtered Topic associated with the Reader.*

• char *∗* **related\_topic\_name**

*Name of the Topic related to the Content-filtered Topic.*

• char *∗* **filter\_class\_name**

*Identifies the filter class this filter belongs to. RTPS can support multiple filter classes (SQL, regular expressions, custom filters, etc).*

• char *∗* **filter\_expression**

*The actual filter expression. Must be a valid expression for the filter class specified using filterClassName.*

• struct **DDS\_StringSeq expression\_parameters**

*Defines the value for each parameter in the filter expression.*

# **5.21.1 Detailed Description**

*<<extension>> (*p. *806)* Type used to provide all the required information to enable content filtering.

# **5.21.2 Field Documentation**

## **5.21.2.1 content\_filter\_topic\_name**

char*∗* DDS\_ContentFilterProperty\_t::content\_filter\_topic\_name

Name of the Content-filtered Topic associated with the Reader.

## **5.21.2.2 related\_topic\_name**

char*∗* DDS\_ContentFilterProperty\_t::related\_topic\_name

Name of the Topic related to the Content-filtered Topic.

## **5.21.2.3 filter\_class\_name**

char*∗* DDS\_ContentFilterProperty\_t::filter\_class\_name

Identifies the filter class this filter belongs to. RTPS can support multiple filter classes (SQL, regular expressions, custom filters, etc).

## **5.21.2.4 filter\_expression**

char*∗* DDS\_ContentFilterProperty\_t::filter\_expression

The actual filter expression. Must be a valid expression for the filter class specified using filterClassName.

#### **5.21.2.5 expression\_parameters**

struct **DDS\_StringSeq** DDS\_ContentFilterProperty\_t::expression\_parameters

Defines the value for each parameter in the filter expression.

# **5.22 DDS\_Cookie\_t Struct Reference**

*<<extension>> (*p. *806)* Sequence of bytes.

# **Data Fields**

• struct **DDS\_OctetSeq value** *a sequence of octets*

## **5.22.1 Detailed Description**

*<<extension>> (*p. *806)* Sequence of bytes.

## **5.22.2 Field Documentation**

**5.22.2.1 value**

struct **DDS\_OctetSeq** DDS\_Cookie\_t::value

a sequence of octets

**[default]** Empty (zero-sized)

# **5.23 DDS\_CookieSeq Struct Reference**

Declares IDL sequence *<* **DDS\_Cookie\_t** (p. 1340) *>* .

# **5.23.1 Detailed Description**

Declares IDL sequence *<* **DDS\_Cookie\_t** (p. 1340) *>* .

**See also**

**FooSeq** (p. 1824)

# **5.24 DDS\_DatabaseQosPolicy Struct Reference**

Various threads and resource limits settings used by RTI Connext to control its internal database.

## **Data Fields**

- struct **DDS\_ThreadSettings\_t thread** *Database thread settings.*
- struct **DDS\_Duration\_t shutdown\_timeout** *The maximum wait time during a shutdown.*
- struct **DDS\_Duration\_t cleanup\_period**

*The period at which the database thread wakes up to remove deleted records.*

• struct **DDS\_Duration\_t shutdown\_cleanup\_period**

*The clean-up period used during database shut-down.*

• **DDS\_Long initial\_records**

*The initial number of total records.*

• **DDS\_Long max\_skiplist\_level**

*The maximum level of the skiplist.*

• **DDS\_Long max\_weak\_references**

*The maximum number of weak references.*

• **DDS\_Long initial\_weak\_references**

*The initial number of weak references.*

# **5.24.1 Detailed Description**

Various threads and resource limits settings used by RTI Connext to control its internal database.

RTI uses an internal in-memory "database" to store information about entities created locally as well as remote entities found during the discovery process. This database uses a background thread to garbage-collect records related to deleted entities. When the **DDS\_DomainParticipant** (p. 72) that maintains this database is deleted, it shuts down this thread.

The Database QoS policy is used to configure how RTI Connext manages its database, including how often it cleans up, the priority of the database thread, and limits on resources that may be allocated by the database.

You may be interested in modifying the **DDS\_DatabaseQosPolicy::shutdown\_timeout** (p. 1342) and **DDS\_***←-* **DatabaseQosPolicy::shutdown\_cleanup\_period** (p. 1343) parameters to decrease the time it takes to delete a **DDS** DomainParticipant (p. 72) when your application is shutting down.

The **DDS\_DomainParticipantResourceLimitsQosPolicy** (p. 1474) controls the memory allocation for elements stored in the database.

This QoS policy is an extension to the DDS standard.

**Entity:**

**DDS\_DomainParticipant** (p. 72)

**Properties:**

**RxO** (p.  $?$ ?) = N/A **Changeable** (p. **??**) **NO** (p. **??**)

# **5.24.2 Field Documentation**

## **5.24.2.1 thread**

struct **DDS\_ThreadSettings\_t** DDS\_DatabaseQosPolicy::thread

Database thread settings.

There is only one database thread: the clean-up thread.

**[default]** Priority: LOW. The actual value depends on your architecture:

For Windows: -3 For Linux: OS default priority For a complete list of platform specific values, please refer to Platform Notes.

**[default]** Stack Size: The actual value depends on your architecture:

For Windows: OS default stack size For Linux: OS default stack size For a complete list of platform specific values, please refer to Platform Notes.

**[default]** Mask: **DDS\_THREAD\_SETTINGS\_STDIO** (p. 1029)

## **5.24.2.2 shutdown\_timeout**

struct **DDS\_Duration\_t** DDS\_DatabaseQosPolicy::shutdown\_timeout

The maximum wait time during a shutdown.

The domain participant will exit after the timeout, even if the database has not been fully cleaned up.

**[default]** 15 seconds

## **[range]** [0,**DDS\_DURATION\_INFINITE** (p. 1000)]

#### **5.24.2.3 cleanup\_period**

struct **DDS\_Duration\_t** DDS\_DatabaseQosPolicy::cleanup\_period

The period at which the database thread wakes up to remove deleted records.

**[default]** 61 seconds

**[range]** [0,1 year]

### **5.24.2.4 shutdown\_cleanup\_period**

struct **DDS\_Duration\_t** DDS\_DatabaseQosPolicy::shutdown\_cleanup\_period

The clean-up period used during database shut-down.

If you would like to shorten the time taken for a DomainParticipant to shutdown, you can decrease this value.

It is recommended to set this value to something other than 0 if running in an RTOS environment, to avoid CPU starvation.

**[default]** 10 milliseconds

**[range]** [0,1 year]

#### **5.24.2.5 initial\_records**

**DDS\_Long** DDS\_DatabaseQosPolicy::initial\_records

The initial number of total records.

**[default]** 1024

**[range]** [1,10 million]

## **5.24.2.6 max\_skiplist\_level**

**DDS\_Long** DDS\_DatabaseQosPolicy::max\_skiplist\_level

The maximum level of the skiplist.

The skiplist is used to keep records in the database. Usually, the search time is log2(N), where N is the total number of records in one skiplist. However, once N exceeds 2*∧*n, where n is the maximum skiplist level, the search time will become more and more linear. Therefore, the maximum level should be set such that 2*∧*n is larger than the maximum(N among all skiplists). Usually, the maximum N is the maximum number of remote and local writers or readers.

**[default]** 7

**[range]** [1,31]

## **5.24.2.7 max\_weak\_references**

**DDS\_Long** DDS\_DatabaseQosPolicy::max\_weak\_references

The maximum number of weak references.

A weak reference is an internal data structure that refers to a record within RTI Connext' internal database. This field configures the maximum number of such references that RTI Connext may create.

The actual number of weak references is permitted to grow from an initial value (indicated by **DDS\_DatabaseQos***←-* **Policy::initial weak\_references** (p. 1344)) to this maximum. To prevent RTI Connext from allocating any weak references after the system has reached a steady state, set the initial and maximum values equal to one another. To indicate that the number of weak references should continue to grow as needed indefinitely, set this field to **DDS\_LENGTH\_***←-* **UNLIMITED** (p. 1116). Be aware that although a single weak reference occupies very little memory, allocating a very large number of them can have a significant impact on your overall memory usage.

Tuning this value precisely is difficult without intimate knowledge of the structure of RTI Connext' database; doing so is an advanced feature not required by most applications. The default value has been chosen to be sufficient for reasonably large systems. If you believe you may need to modify this value, please consult with RTI support personnel for assistance.

## **[default] DDS\_LENGTH\_UNLIMITED** (p. 1116)

**[range]** [1, 100 million] or **DDS\_LENGTH\_UNLIMITED** (p. 1116), *>*= initial\_weak\_references

**See also**

**DDS\_DatabaseQosPolicy::initial\_weak\_references** (p. 1344)

### **5.24.2.8 initial\_weak\_references**

**DDS\_Long** DDS\_DatabaseQosPolicy::initial\_weak\_references

The initial number of weak references.

See **DDS\_DatabaseQosPolicy::max\_weak\_references** (p. 1344) for more information about what a weak reference is.

If the QoS set contains an initial\_weak\_references value that is too small to ever grow to **DDS\_DatabaseQosPolicy***←-* :**:max** weak references (p. 1344) using RTI Connext' internal algorithm, this value will be adjusted upwards as necessary. Subsequent accesses of this value will reveal the actual initial value used.

Changing the value of this field is an advanced feature; it is recommended that you consult with RTI support personnel before doing so.

**[default]** 2049, which is the minimum initial value imposed by REDA when the maximum is unlimited. If a lower value is specified, it will simply be increased to 2049 automatically.

**[range]** [1, 100 million], *<*= max\_weak\_references

**See also**

**DDS\_DatabaseQosPolicy::max\_weak\_references** (p. 1344)

# **5.25 DDS\_DataReaderCacheStatus Struct Reference**

*<<extension>> (*p. *806)* The status of the reader's cache.

# **Data Fields**

• **DDS\_LongLong sample\_count\_peak**

*The highest number of samples in the reader's queue over the lifetime of the reader.*

• **DDS\_LongLong sample\_count**

*The number of samples in the reader's queue.*

• **DDS\_LongLong old\_source\_timestamp\_dropped\_sample\_count**

*The number of samples dropped as a result of receiving a sample older than the last one, using DDS\_BY\_SOURCE\_←- TIMESTAMP\_DESTINATIONORDER\_QOS (*p. *1064).*

• **DDS\_LongLong tolerance\_source\_timestamp\_dropped\_sample\_count**

*The number of samples dropped as a result of receiving a sample in the future, using DDS\_BY\_SOURCE\_TIMESTAMP←- \_DESTINATIONORDER\_QOS (*p. *1064).*

• **DDS\_LongLong ownership\_dropped\_sample\_count**

*The number of samples dropped as a result of receiving a sample from a DataWriter with a lower strength, using Exclusive Ownership.*

• **DDS\_LongLong content\_filter\_dropped\_sample\_count**

*The number of user samples filtered by the DataReader due to Content-Filtered Topics.*

• **DDS\_LongLong time\_based\_filter\_dropped\_sample\_count**

*The number of user samples filtered by the DataReader due to DDS\_TimeBasedFilterQosPolicy (*p. *1748).*

#### • **DDS\_LongLong expired\_dropped\_sample\_count**

*The number of samples expired by the DataReader due to DDS\_LifespanQosPolicy (*p. *1548) or the autopurge sample delays.*

#### • **DDS\_LongLong virtual\_duplicate\_dropped\_sample\_count**

*The number of virtual duplicate samples dropped by the DataReader. A sample is a virtual duplicate if it has the same identity (Virtual Writer GUID and Virtual Sequence Number) as a previously received sample.*

#### • **DDS\_LongLong replaced\_dropped\_sample\_count**

*The number of samples replaced by the DataReader due to DDS\_KEEP\_LAST\_HISTORY\_QOS (*p. *1084) replacement.*

#### • **DDS\_LongLong writer\_removed\_batch\_sample\_dropped\_sample\_count**

*The number of batch samples received by the DataReader that were marked as removed by the DataWriter.*

#### • **DDS\_LongLong total\_samples\_dropped\_by\_instance\_replacement**

*The number of samples with sample state DDS\_NOT\_READ\_SAMPLE\_STATE (*p. *692) that were dropped when removing an instance due to instance replacement. See DDS\_DataReaderResourceLimitsQosPolicy::instance\_← replacement (*p. *1389) for more details about when instances are replaced.*

#### • **DDS\_LongLong alive\_instance\_count**

*The number of instances in the DataReader's queue with an instance state equal to DDS\_ALIVE\_INSTANCE\_STATE (*p. *696).*

#### • **DDS\_LongLong alive\_instance\_count\_peak**

*The highest value of DDS\_DataReaderCacheStatus::alive\_instance\_count (*p. *1349) over the lifetime of the Data←- Reader.*

#### • **DDS\_LongLong no\_writers\_instance\_count**

*The number of instances in the DataReader's queue with an instance state equal to DDS\_NOT\_ALIVE\_NO\_WRITERS<sup>←</sup> \_INSTANCE\_STATE (*p. *696).*

#### • **DDS\_LongLong no\_writers\_instance\_count\_peak**

*The highest value of DDS\_DataReaderCacheStatus::no\_writers\_instance\_count (*p. *1350) over the lifetime of the DataReader.*

### • **DDS\_LongLong disposed\_instance\_count**

*The number of instances in the DataReader's queue with an instance state equal to DDS\_NOT\_ALIVE\_DISPOSED\_←- INSTANCE\_STATE (*p. *696).*

#### • **DDS\_LongLong disposed\_instance\_count\_peak**

*The highest value of DDS\_DataReaderCacheStatus::disposed\_instance\_count (*p. *1350) over the lifetime of the DataReader.*

### • **DDS\_LongLong detached\_instance\_count**

*The number of minimal instance states currently being maintained in the DataReader's queue.*

#### • **DDS\_LongLong detached\_instance\_count\_peak**

*The highest value of DDS\_DataReaderCacheStatus::detached\_instance\_count (*p. *1351) over the lifetime of the DataReader.*

• **DDS\_LongLong compressed\_sample\_count**

*The number of received compressed samples by a DataWriter.*

## **5.25.1 Detailed Description**

*<<extension>> (*p. *806)* The status of the reader's cache.

**Entity:**

**DDS\_DataReader** (p. 599)

## **5.25.2 Field Documentation**

#### **5.25.2.1 sample\_count\_peak**

**DDS\_LongLong** DDS\_DataReaderCacheStatus::sample\_count\_peak

The highest number of samples in the reader's queue over the lifetime of the reader.

#### **5.25.2.2 sample\_count**

**DDS\_LongLong** DDS\_DataReaderCacheStatus::sample\_count

The number of samples in the reader's queue.

includes samples that may not yet be available to be read or taken by the user, due to samples being received out of order or **PRESENTATION** (p. 1095)

#### **5.25.2.3 old\_source\_timestamp\_dropped\_sample\_count**

**DDS\_LongLong** DDS\_DataReaderCacheStatus::old\_source\_timestamp\_dropped\_sample\_count

The number of samples dropped as a result of receiving a sample older than the last one, using **DDS\_BY\_SOURCE**<sup>←</sup> **\_TIMESTAMP\_DESTINATIONORDER\_QOS** (p. 1064).

When the DataReader is using **DDS\_BY\_SOURCE\_TIMESTAMP\_DESTINATIONORDER\_QOS** (p. 1064):

- If the DataReader receives a sample for an instance with a source timestamp that is older than the last source timestamp received for the instance, the sample is dropped.
- If the DataReader receives a sample for an instance with a source timestamp that is equal to the last source timestamp received for the instance and the writer has a higher virtual GUID, the sample is dropped.

## **5.25.2.4 tolerance\_source\_timestamp\_dropped\_sample\_count**

**DDS\_LongLong** DDS\_DataReaderCacheStatus::tolerance\_source\_timestamp\_dropped\_sample\_count

The number of samples dropped as a result of receiving a sample in the future, using **DDS\_BY\_SOURCE\_***←-* **TIMESTAMP\_DESTINATIONORDER\_QOS** (p. 1064).

When the DataReader is using **DDS\_BY\_SOURCE\_TIMESTAMP\_DESTINATIONORDER\_QOS** (p. 1064): the Data← Reader will accept a sample only if the source timestamp is no farther in the future from the reception timestamp than the source\_timestamp\_tolerance. Otherwise, the sample is dropped.

## **5.25.2.5 ownership\_dropped\_sample\_count**

**DDS\_LongLong** DDS\_DataReaderCacheStatus::ownership\_dropped\_sample\_count

The number of samples dropped as a result of receiving a sample from a DataWriter with a lower strength, using Exclusive Ownership.

When using Exclusive Ownership, the DataReader receives data from multiple DataWriters. Each instance can only be owned by one DataWriter.

If other DataWriters write samples on this instance, the samples will be dropped.

## **5.25.2.6 content\_filter\_dropped\_sample\_count**

**DDS\_LongLong** DDS\_DataReaderCacheStatus::content\_filter\_dropped\_sample\_count

The number of user samples filtered by the DataReader due to Content-Filtered Topics.

When using a content filter on the DataReader side, if the sample received by the DataReader does not pass the filter, it will be dropped.

## **5.25.2.7 time\_based\_filter\_dropped\_sample\_count**

**DDS\_LongLong** DDS\_DataReaderCacheStatus::time\_based\_filter\_dropped\_sample\_count

The number of user samples filtered by the DataReader due to **DDS\_TimeBasedFilterQosPolicy** (p. 1748).

When using **TIME\_BASED\_FILTER** (p. 1119) on the DataReader side, if the sample received by the DataReader does not pass the minimum\_separation filter, it will be dropped.

## **5.25.2.8 expired\_dropped\_sample\_count**

**DDS\_LongLong** DDS\_DataReaderCacheStatus::expired\_dropped\_sample\_count

The number of samples expired by the DataReader due to **DDS\_LifespanQosPolicy** (p. 1548) or the autopurge sample delays.

• **DDS\_LifespanQosPolicy** (p. 1548)

When a sample expires due to **DDS\_LifespanQosPolicy** (p. 1548), the data is removed from the DataReader caches. This sample will be considered dropped if its **DDS\_SampleStateKind** (p. 692) was **DDS\_NOT\_READ***←-* **SAMPLE STATE** (p. 692).

- **DDS\_ReaderDataLifecycleQosPolicy::autopurge\_nowriter\_samples\_delay** (p. 1656) When a sample expires due to DDS ReaderDataLifecycleQosPolicy::autopurge nowriter samples delay (p. 1656), this sample will be considered dropped if its **DDS\_SampleStateKind** (p. 692) was **DDS\_NOT\_READ***←-* **SAMPLE STATE** (p. 692).
- **DDS\_ReaderDataLifecycleQosPolicy::autopurge\_disposed\_samples\_delay** (p. 1656) When a sample expires due to DDS\_ReaderDataLifecycleQosPolicy::autopurge\_disposed\_samples\_delay (p. 1656), this sample will be considered dropped if its **DDS\_SampleStateKind** (p. 692) was **DDS\_NOT\_READ***←-* **SAMPLE STATE** (p. 692).

#### **5.25.2.9 virtual\_duplicate\_dropped\_sample\_count**

**DDS\_LongLong** DDS\_DataReaderCacheStatus::virtual\_duplicate\_dropped\_sample\_count

The number of virtual duplicate samples dropped by the DataReader. A sample is a virtual duplicate if it has the same identity (Virtual Writer GUID and Virtual Sequence Number) as a previously received sample.

When two DataWriters with the same logical data source publish a sample with the same sequence number, one sample will be dropped and the other will be received by the DataReader.

This can happen when multiple writers are writing on behalf of the same original DataWriter: for example, in systems with redundant Routing Services or when a DataReader is receiving samples both directly from the original DataWriter and from an instance of Persistence Service.

### **5.25.2.10 replaced\_dropped\_sample\_count**

**DDS\_LongLong** DDS\_DataReaderCacheStatus::replaced\_dropped\_sample\_count

The number of samples replaced by the DataReader due to **DDS\_KEEP\_LAST\_HISTORY\_QOS** (p. 1084) replacement.

When the number of samples for an instance in the queue reaches the **DDS** HistoryQosPolicy::depth (p. 1541) value, a new sample for the instance will replace the oldest sample for the instance in the queue.

The new sample will be accepted and the old sample will be dropped.

This counter will only be updated if the replaced sample's **DDS\_SampleStateKind** (p. 692) was **DDS\_NOT\_READ\_***←-* **SAMPLE\_STATE** (p. 692).

#### **5.25.2.11 writer\_removed\_batch\_sample\_dropped\_sample\_count**

**DDS\_LongLong** DDS\_DataReaderCacheStatus::writer\_removed\_batch\_sample\_dropped\_sample\_count

The number of batch samples received by the DataReader that were marked as removed by the DataWriter.

When the DataReader receives a batch, the batch can contain samples marked as removed by the DataWriter. Examples of removed samples in a batch could be because of sample replacement due to **DDS\_KEEP\_LAST\_HISTORY\_***←-* **QOS** (p. 1084) **DDS\_HistoryQosPolicy** (p. 1539) QoS on the DataWriter or because the duration in **DDS\_Lifespan***←-* **QosPolicy** (p. 1548) was reached. By default, any sample marked as removed from a batch is dropped (unless you set the dds.data\_reader.accept\_writer\_removed\_batch\_samples property in the **DDS\_PropertyQosPolicy** (p. 1627) to true). Note: Historical data with removed batch samples written before the DataReader joined the DDS domain will also be included in the count.

### **5.25.2.12 total\_samples\_dropped\_by\_instance\_replacement**

**DDS\_LongLong** DDS\_DataReaderCacheStatus::total\_samples\_dropped\_by\_instance\_replacement

The number of samples with sample state **DDS\_NOT\_READ\_SAMPLE\_STATE** (p. 692) that were dropped when removing an instance due to instance replacement. See **DDS\_DataReaderResourceLimitsQosPolicy::instance\_***←* **replacement** (p. 1389) for more details about when instances are replaced.

## **5.25.2.13 alive\_instance\_count**

**DDS\_LongLong** DDS\_DataReaderCacheStatus::alive\_instance\_count

The number of instances in the DataReader's queue with an instance state equal to **DDS\_ALIVE\_INSTANCE\_STATE** (p. 696).

#### **5.25.2.14 alive\_instance\_count\_peak**

**DDS\_LongLong** DDS\_DataReaderCacheStatus::alive\_instance\_count\_peak

The highest value of DDS\_DataReaderCacheStatus::alive\_instance\_count (p. 1349) over the lifetime of the Data← Reader.

**See also**

### **DDS\_DataReaderCacheStatus::alive\_instance\_count** (p. 1349)

#### **5.25.2.15 no\_writers\_instance\_count**

**DDS\_LongLong** DDS\_DataReaderCacheStatus::no\_writers\_instance\_count

The number of instances in the DataReader's queue with an instance state equal to **DDS\_NOT\_ALIVE\_NO\_***←-* **WRITERS\_INSTANCE\_STATE** (p. 696).

#### **5.25.2.16 no\_writers\_instance\_count\_peak**

**DDS\_LongLong** DDS\_DataReaderCacheStatus::no\_writers\_instance\_count\_peak

The highest value of DDS\_DataReaderCacheStatus::no\_writers\_instance\_count (p. 1350) over the lifetime of the DataReader.

**See also**

**DDS\_DataReaderCacheStatus::no\_writers\_instance\_count** (p. 1350)

#### **5.25.2.17 disposed\_instance\_count**

**DDS\_LongLong** DDS\_DataReaderCacheStatus::disposed\_instance\_count

The number of instances in the DataReader's queue with an instance state equal to **DDS\_NOT\_ALIVE\_DISPOSED***←-* **\_INSTANCE\_STATE** (p. 696).

#### **5.25.2.18 disposed\_instance\_count\_peak**

**DDS\_LongLong** DDS\_DataReaderCacheStatus::disposed\_instance\_count\_peak

The highest value of **DDS\_DataReaderCacheStatus::disposed\_instance\_count** (p. 1350) over the lifetime of the DataReader.

**See also**

**DDS\_DataReaderCacheStatus::disposed\_instance\_count** (p. 1350)

#### **5.25.2.19 detached\_instance\_count**

**DDS\_LongLong** DDS\_DataReaderCacheStatus::detached\_instance\_count

The number of minimal instance states currently being maintained in the DataReader's queue.

If **DDS\_DataReaderResourceLimitsQosPolicy::keep\_minimum\_state\_for\_instances** (p. 1388) is true, the Data*←-* Reader will keep up to a maximum of **DDS\_DataReaderResourceLimitsQosPolicy::max\_total\_instances** (p. 1385) detached instances in its queue. For a more in-depth description of detached instances, refer to **DDS\_DataReader***←-* **ResourceLimitsQosPolicy::max\_total\_instances** (p. 1385).

#### **5.25.2.20 detached\_instance\_count\_peak**

**DDS\_LongLong** DDS\_DataReaderCacheStatus::detached\_instance\_count\_peak

The highest value of **DDS\_DataReaderCacheStatus::detached\_instance\_count** (p. 1351) over the lifetime of the DataReader.

**See also**

#### **DDS\_DataReaderCacheStatus::detached\_instance\_count (p. 1351)**

#### **5.25.2.21 compressed\_sample\_count**

**DDS\_LongLong** DDS\_DataReaderCacheStatus::compressed\_sample\_count

The number of received compressed samples by a DataWriter.

# **5.26 DDS\_DataReaderListener Struct Reference**

*<<interface>> (*p. *807)* **DDS\_Listener** (p. 1549) for reader status.

# **Data Fields**

- struct **DDS\_Listener as\_listener** *The superclass instance of this DDS\_DataReaderListener (*p. *1352).*
- **DDS\_DataReaderListener\_RequestedDeadlineMissedCallback on\_requested\_deadline\_missed** *Handles the DDS\_REQUESTED\_DEADLINE\_MISSED\_STATUS (*p. *1021) communication status.*
- **DDS\_DataReaderListener\_RequestedIncompatibleQosCallback on\_requested\_incompatible\_qos** *Handles the DDS\_REQUESTED\_INCOMPATIBLE\_QOS\_STATUS (*p. *1021) communication status.*
- **DDS\_DataReaderListener\_SampleRejectedCallback on\_sample\_rejected** *Handles the DDS\_SAMPLE\_REJECTED\_STATUS (*p. *1022) communication status.*
- **DDS\_DataReaderListener\_LivelinessChangedCallback on\_liveliness\_changed** *Handles the DDS\_LIVELINESS\_CHANGED\_STATUS (*p. *1023) communication status.*
- **DDS\_DataReaderListener\_DataAvailableCallback on\_data\_available** *Handle the DDS\_DATA\_AVAILABLE\_STATUS (*p. *1022) communication status.*
- **DDS\_DataReaderListener\_SubscriptionMatchedCallback on\_subscription\_matched** *Handles the DDS\_SUBSCRIPTION\_MATCHED\_STATUS (*p. *1024) communication status.*
- **DDS\_DataReaderListener\_SampleLostCallback on\_sample\_lost** *Handles the DDS\_SAMPLE\_LOST\_STATUS (*p. *1022) communication status.*

## **5.26.1 Detailed Description**

*<<interface>> (*p. *807)* **DDS\_Listener** (p. 1549) for reader status.

**Entity:**

**DDS\_DataReader** (p. 599)
#### **Status:**

**DDS\_DATA\_AVAILABLE\_STATUS** (p. 1022); **DDS\_LIVELINESS\_CHANGED\_STATUS** (p. 1023), **DDS\_LivelinessChangedStatus** (p. 1553); **DDS\_REQUESTED\_DEADLINE\_MISSED\_STATUS** (p. 1021), **DDS\_RequestedDeadlineMissedStatus** (p. 1669); **DDS\_REQUESTED\_INCOMPATIBLE\_QOS\_STATUS** (p. 1021), **DDS\_RequestedIncompatibleQosStatus** (p. 1670); **DDS\_SAMPLE\_LOST\_STATUS** (p. 1022), **DDS\_SampleLostStatus** (p. 1713); **DDS\_SAMPLE\_REJECTED\_STATUS** (p. 1022), **DDS\_SampleRejectedStatus** (p. 1714); **DDS\_SUBSCRIPTION\_MATCHED\_STATUS** (p. 1024), **DDS\_SubscriptionMatchedStatus** (p. 1738);

**See also**

**Status Kinds** (p. 1014) **Operations Allowed in Listener Callbacks** (p. **??**)

**Examples**

**HelloWorld\_subscriber.c**.

# **5.26.2 Field Documentation**

#### **5.26.2.1 as\_listener**

struct **DDS\_Listener** DDS\_DataReaderListener::as\_listener

The superclass instance of this **DDS\_DataReaderListener** (p. 1352).

#### **5.26.2.2 on\_requested\_deadline\_missed**

**DDS\_DataReaderListener\_RequestedDeadlineMissedCallback** DDS\_DataReaderListener::on\_requested\_*←* deadline\_missed

Handles the **DDS\_REQUESTED\_DEADLINE\_MISSED\_STATUS** (p. 1021) communication status.

**Examples**

**HelloWorld\_subscriber.c**.

### **5.26.2.3 on\_requested\_incompatible\_qos**

**DDS\_DataReaderListener\_RequestedIncompatibleQosCallback** DDS\_DataReaderListener::on\_requested\_*←* incompatible\_qos

Handles the **DDS\_REQUESTED\_INCOMPATIBLE\_QOS\_STATUS** (p. 1021) communication status.

**Examples**

**HelloWorld\_subscriber.c**.

#### **5.26.2.4 on\_sample\_rejected**

**DDS\_DataReaderListener\_SampleRejectedCallback** DDS\_DataReaderListener::on\_sample\_rejected

Handles the **DDS\_SAMPLE\_REJECTED\_STATUS** (p. 1022) communication status.

**Examples**

**HelloWorld\_subscriber.c**.

### **5.26.2.5 on\_liveliness\_changed**

**DDS\_DataReaderListener\_LivelinessChangedCallback** DDS\_DataReaderListener::on\_liveliness\_changed

Handles the **DDS\_LIVELINESS\_CHANGED\_STATUS** (p. 1023) communication status.

**Examples**

**HelloWorld\_subscriber.c**.

### **5.26.2.6 on\_data\_available**

**DDS\_DataReaderListener\_DataAvailableCallback** DDS\_DataReaderListener::on\_data\_available

Handle the **DDS\_DATA\_AVAILABLE\_STATUS** (p. 1022) communication status.

**Examples**

**HelloWorld\_subscriber.c**.

#### **5.26.2.7 on\_subscription\_matched**

**DDS\_DataReaderListener\_SubscriptionMatchedCallback** DDS\_DataReaderListener::on\_subscription\_*←* matched

Handles the **DDS\_SUBSCRIPTION\_MATCHED\_STATUS** (p. 1024) communication status.

**Examples**

**HelloWorld\_subscriber.c**.

#### **5.26.2.8 on\_sample\_lost**

**DDS\_DataReaderListener\_SampleLostCallback** DDS\_DataReaderListener::on\_sample\_lost

Handles the **DDS\_SAMPLE\_LOST\_STATUS** (p. 1022) communication status.

**Examples**

**HelloWorld\_subscriber.c**.

# **5.27 DDS\_DataReaderProtocolQosPolicy Struct Reference**

Along with **DDS\_WireProtocolQosPolicy** (p. 1805) and **DDS\_DataWriterProtocolQosPolicy** (p. 1402), this QoS policy configures the DDS on-the-network protocol (RTPS).

# **Data Fields**

• struct **DDS\_GUID\_t virtual\_guid**

*The virtual GUID (Global Unique Identifier).*

- **DDS\_UnsignedLong rtps\_object\_id**
	- *The RTPS Object ID.*
- **DDS\_Boolean expects\_inline\_qos**

*Specifies whether this DataReader expects inline QoS with every sample.*

• **DDS\_Boolean disable\_positive\_acks**

*Whether the reader sends positive acknowledgements to writers.*

• **DDS\_Boolean propagate\_dispose\_of\_unregistered\_instances**

*Indicates whether or not an instance can move to the DDS\_NOT\_ALIVE\_DISPOSED\_INSTANCE\_STATE (*p. *696) state without being in the DDS\_ALIVE\_INSTANCE\_STATE (*p. *696) state.*

• **DDS\_Boolean propagate\_unregister\_of\_disposed\_instances**

*Indicates whether or not an instance can move to the DDS\_NOT\_ALIVE\_NO\_WRITERS\_INSTANCE\_STATE (*p. *696) state directly from the DDS\_NOT\_ALIVE\_DISPOSED\_INSTANCE\_STATE (*p. *696).*

• struct **DDS\_RtpsReliableReaderProtocol\_t rtps\_reliable\_reader**

*RTPS protocol-related configuration settings for the RTPS reliable reader associated with a DDS\_DataReader (*p. *599). This parameter only has effect if the reader is configured with DDS\_RELIABLE\_RELIABILITY\_QOS (*p. *1114) DDS\_←- ReliabilityQosPolicyKind (*p. *1113).*

# **5.27.1 Detailed Description**

Along with **DDS\_WireProtocolQosPolicy** (p. 1805) and **DDS\_DataWriterProtocolQosPolicy** (p. 1402), this QoS policy configures the DDS on-the-network protocol (RTPS).

DDS has a standard protocol for packet (user and meta data) exchange between applications using DDS for communications. This QoS policy and **DDS\_DataReaderProtocolQosPolicy** (p. 1355) give you control over configurable portions of the protocol, including the configuration of the reliable data delivery mechanism of the protocol on a per DataWriter or DataReader basis.

These configuration parameters control timing, timeouts, and give you the ability to tradeoff between speed of data loss detection and repair versus network and CPU bandwidth used to maintain reliability.

It is important to tune the reliability protocol (on a per **DDS\_DataWriter** (p. 469) and **DDS\_DataReader** (p. 599) basis) to meet the requirements of the end-user application so that data can be sent between DataWriters and DataReaders in an efficient and optimal manner in the presence of data loss.

You can also use this QoS policy to control how RTI Connext responds to "slow" reliable DataReaders or ones that disconnect or are otherwise lost. See DDS ReliabilityQosPolicy (p. 1660) for more information on the per-Data← Reader/DataWriter reliability configuration. **DDS\_HistoryQosPolicy** (p. 1539) and **DDS\_ResourceLimitsQosPolicy** (p. 1671) also play an important role in the DDS reliable protocol.

This QoS policy is an extension to the DDS standard.

**Entity:**

**DDS\_DataReader** (p. 599)

**Properties:**

**RxO** (p. **??**) = N/A **Changeable** (p. **??**) = **NO** (p. **??**)

# **5.27.2 Field Documentation**

**5.27.2.1 virtual\_guid**

struct **DDS\_GUID\_t** DDS\_DataReaderProtocolQosPolicy::virtual\_guid

The virtual GUID (Global Unique Identifier).

The virtual GUID is used to uniquely identify different incarnations of the same **DDS\_DataReader** (p. 599).

The association between a **DDS\_DataReader** (p. 599) and its persisted state is done using the virtual GUID.

# **[default] DDS\_GUID\_AUTO** (p. 1005)

# **5.27.2.2 rtps\_object\_id**

**DDS\_UnsignedLong** DDS\_DataReaderProtocolQosPolicy::rtps\_object\_id

The RTPS Object ID.

This value is used to determine the RTPS object ID of a data reader according to the DDS-RTPS Interoperability Wire Protocol.

Only the last 3 bytes are used; the most significant byte is ignored.

If the default value is specified, RTI Connext will automatically assign the object ID based on a counter value (per participant) starting at 0x00800000. That value is incremented for each new data reader.

A rtps\_object\_id value in the interval [0x00800000,0x00ffffff] may collide with the automatic values assigned by RTI Connext. In those cases, the recomendation is not to use automatic object ID assigment.

# **[default] DDS\_RTPS\_AUTO\_ID** (p. **??**)

**[range]** [0,0x00ffffff]

# **5.27.2.3 expects\_inline\_qos**

**DDS\_Boolean** DDS\_DataReaderProtocolQosPolicy::expects\_inline\_qos

Specifies whether this DataReader expects inline QoS with every sample.

RTI Connext DataWriters do not match with DataReaders that set this field to **DDS\_BOOLEAN\_TRUE** (p. 993) (because RTI Connext DataWriters do not support sending inline QoS), but here is how the field is meant to be used:

In RTI Connext, a **DDS\_DataReader** (p. 599) nominally relies on Discovery to propagate QoS on a matched **DDS\_***←-* **DataWriter** (p. 469).

Alternatively, a **DDS\_DataReader** (p. 599) may get information on a matched **DDS\_DataWriter** (p. 469) through QoS sent inline with a sample.

Asserting **DDS\_DataReaderProtocolQosPolicy::expects\_inline\_qos** (p. 1357) indicates to a matching **DDS\_Data***←-* **Writer** (p. 469) that this **DDS\_DataReader** (p. 599) expects to receive inline QoS with every sample. The complete set of inline QoS that a **DDS\_DataWriter** (p. 469) may send inline is specified by the Real-Time Publish-Subscribe (RTPS) Wire Interoperability Protocol.

Because RTI Connext **DDS\_DataWriter** (p. 469) and **DDS\_DataReader** (p. 599) cache Discovery information, inline QoS are largely redundant and thus unecessary. Only for other stateless implementations whose **DDS\_DataReader** (p. 599) does not cache Discovery information is inline QoS necessary.

Also note that inline QoS are additional wire-payload that consume additional bandwidth and serialization and deserialization time.

# **[default] DDS\_BOOLEAN\_FALSE** (p. 993)

# **5.27.2.4 disable\_positive\_acks**

**DDS\_Boolean** DDS\_DataReaderProtocolQosPolicy::disable\_positive\_acks

Whether the reader sends positive acknowledgements to writers.

If set to **DDS\_BOOLEAN\_TRUE** (p. 993), the reader does not send positive acknowledgments (ACKs) in response to Heartbeat messages. The reader will send negative acknowledgements (NACKs) when a Heartbeat advertises samples that it has not received.

Otherwise, if set to **DDS\_BOOLEAN\_FALSE** (p. 993) (the default), the reader will send ACKs to writers that expect ACKs (**DDS\_DataWriterProtocolQosPolicy::disable\_positive\_acks** (p. 1404) = **DDS\_BOOLEAN\_FALSE** (p. 993)) and it will not send ACKs to writers that disable ACKs (**DDS\_DataWriterProtocolQosPolicy::disable\_positive\_acks** (p. 1404) = **DDS\_BOOLEAN\_TRUE** (p. 993))

**[default] DDS\_BOOLEAN\_FALSE** (p. 993)

# **5.27.2.5 propagate\_dispose\_of\_unregistered\_instances**

**DDS\_Boolean** DDS\_DataReaderProtocolQosPolicy::propagate\_dispose\_of\_unregistered\_instances

Indicates whether or not an instance can move to the **DDS\_NOT\_ALIVE\_DISPOSED\_INSTANCE\_STATE** (p. 696) state without being in the **DDS\_ALIVE\_INSTANCE\_STATE** (p. 696) state.

This field only applies to keyed readers.

When the field is set to **DDS\_BOOLEAN\_TRUE** (p. 993), the DataReader will receive dispose notifications even if the instance is not alive.

To guarantee the key availability through the usage of the API **FooDataReader\_get\_key\_value** (p. 631), this option should be used in combination with setting **DDS DataWriterProtocolQosPolicy::serialize key with dispose** (p. 1405) on the DataWriter to **DDS\_BOOLEAN\_TRUE** (p. 993).

**[default] DDS\_BOOLEAN\_FALSE** (p. 993)

# **5.27.2.6 propagate\_unregister\_of\_disposed\_instances**

**DDS\_Boolean** DDS\_DataReaderProtocolQosPolicy::propagate\_unregister\_of\_disposed\_instances

Indicates whether or not an instance can move to the **DDS\_NOT\_ALIVE\_NO\_WRITERS\_INSTANCE\_STATE** (p. 696) state directly from the **DDS\_NOT\_ALIVE\_DISPOSED\_INSTANCE\_STATE** (p. 696).

This field only applies to keyed readers.

When the field is set to **DDS\_BOOLEAN\_TRUE** (p. 993), the DataReader will receive unregister notifications even if the instance is not alive.

# **[default] DDS\_BOOLEAN\_FALSE** (p. 993)

# **5.27.2.7 rtps\_reliable\_reader**

struct **DDS\_RtpsReliableReaderProtocol\_t** DDS\_DataReaderProtocolQosPolicy::rtps\_reliable\_reader

RTPS protocol-related configuration settings for the RTPS reliable reader associated with a **DDS\_DataReader** (p. 599). This parameter only has effect if the reader is configured with **DDS\_RELIABLE\_RELIABILITY\_QOS** (p. 1114) **DDS\_***←-* **ReliabilityQosPolicyKind** (p. 1113).

For details, refer to the **DDS\_RtpsReliableReaderProtocol\_t** (p. 1676)

**[default]** See **DDS\_RtpsReliableReaderProtocol\_t** (p. 1676)

# **5.28 DDS\_DataReaderProtocolStatus Struct Reference**

*<<extension>> (*p. *806)* The status of a reader's internal protocol related metrics, like the number of samples received, filtered, rejected; and status of wire protocol traffic.

# **Data Fields**

• **DDS\_LongLong received\_sample\_count**

*The number of samples received by a DataReader.*

• **DDS\_LongLong received\_sample\_count\_change**

*The change in DDS\_DataReaderProtocolStatus::received\_sample\_count (*p. *1361) since the last time the status was read.*

• **DDS\_LongLong received\_sample\_bytes**

*The number of bytes received by a DataReader.*

• **DDS\_LongLong received\_sample\_bytes\_change**

*The change in DDS\_DataReaderProtocolStatus::received\_sample\_bytes (*p. *1362) since the last time the status was read.*

• **DDS\_LongLong duplicate\_sample\_count**

*The number of samples from a remote DataWriter received, not for the first time, by a local DataReader.*

• **DDS\_LongLong duplicate\_sample\_count\_change**

*The change in DDS\_DataReaderProtocolStatus::duplicate\_sample\_count (*p. *1363) since the last time the status was read.*

• **DDS\_LongLong duplicate\_sample\_bytes**

*The number of bytes of samples from a remote DataWriter received, not for the first time, by a local DataReader.*

• **DDS\_LongLong duplicate\_sample\_bytes\_change**

*The change in DDS\_DataReaderProtocolStatus::duplicate\_sample\_bytes (*p. *1363) since the last time the status was read.*

• **DDS\_LongLong filtered\_sample\_count**

*[DEPRECATED]. See: DDS\_DataReaderCacheStatus::time\_based\_filter\_dropped\_sample\_count (*p. *1348) DDS←- \_DataReaderCacheStatus::content\_filter\_dropped\_sample\_count (*p. *1348)*

• **DDS\_LongLong filtered\_sample\_count\_change**

*[DEPRECATED]. See: DDS\_DataReaderCacheStatus::time\_based\_filter\_dropped\_sample\_count (*p. *1348) DDS←- \_DataReaderCacheStatus::content\_filter\_dropped\_sample\_count (*p. *1348)*

• **DDS\_LongLong filtered\_sample\_bytes**

*[DEPRECATED]. See: DDS\_DataReaderCacheStatus::time\_based\_filter\_dropped\_sample\_count (*p. *1348) DDS←- \_DataReaderCacheStatus::content\_filter\_dropped\_sample\_count (*p. *1348)*

• **DDS\_LongLong filtered\_sample\_bytes\_change**

*[DEPRECATED]. See: DDS\_DataReaderCacheStatus::time\_based\_filter\_dropped\_sample\_count (*p. *1348) DDS←- \_DataReaderCacheStatus::content\_filter\_dropped\_sample\_count (*p. *1348)*

• **DDS\_LongLong received\_heartbeat\_count**

*The number of Heartbeats from a remote DataWriter received by a local DataReader.*

• **DDS\_LongLong received\_heartbeat\_count\_change**

*The change in DDS\_DataReaderProtocolStatus::received\_heartbeat\_count (*p. *1364) since the last time the status was read.*

• **DDS\_LongLong received\_heartbeat\_bytes**

*The number of bytes of Heartbeats from a remote DataWriter received by a local DataReader.*

• **DDS\_LongLong received\_heartbeat\_bytes\_change**

*The change in DDS\_DataReaderProtocolStatus::received\_heartbeat\_bytes (*p. *1365) since the last time the status was read.*

• **DDS\_LongLong sent\_ack\_count**

*The number of ACKs sent from a local DataReader to a matching remote DataWriter.*

• **DDS\_LongLong sent\_ack\_count\_change**

*The change in DDS\_DataReaderProtocolStatus::sent\_ack\_count (*p. *1365) since the last time the status was read.*

• **DDS\_LongLong sent\_ack\_bytes**

*The number of bytes of ACKs sent from a local DataReader to a matching remote DataWriter.*

• **DDS\_LongLong sent\_ack\_bytes\_change**

*The change in DDS\_DataReaderProtocolStatus::sent\_ack\_bytes (*p. *1365) since the last time the status was read.*

• **DDS\_LongLong sent\_nack\_count**

*The number of NACKs sent from a local DataReader to a matching remote DataWriter.*

• **DDS\_LongLong sent\_nack\_count\_change**

*The change in DDS\_DataReaderProtocolStatus::sent\_nack\_count (*p. *1366) since the last time the status was read.*

• **DDS\_LongLong sent\_nack\_bytes**

*The number of bytes of NACKs sent from a local DataReader to a matching remote DataWriter.*

• **DDS\_LongLong sent\_nack\_bytes\_change**

*The change in DDS\_DataReaderProtocolStatus::sent\_nack\_bytes (*p. *1366) since the last time the status was read.*

• **DDS\_LongLong received\_gap\_count**

*The number of GAPs received from remote DataWriter to this DataReader.*

• **DDS\_LongLong received\_gap\_count\_change**

*The change in DDS\_DataReaderProtocolStatus::received\_gap\_count (*p. *1366) since the last time the status was read.*

• **DDS\_LongLong received\_gap\_bytes**

*The number of bytes of GAPs received from remote DataWriter to this DataReader.*

- **DDS\_LongLong received\_gap\_bytes\_change**
	- *The change in DDS\_DataReaderProtocolStatus::received\_gap\_bytes (*p. *1367) since the last time the status was read.*
- **DDS\_LongLong rejected\_sample\_count**

*The number of times a sample is rejected because it cannot be accepted by a reliable DataReader.*

• **DDS\_LongLong rejected\_sample\_count\_change**

*The change in DDS\_DataReaderProtocolStatus::rejected\_sample\_count (*p. *1367) since the last time the status was read.*

• struct **DDS\_SequenceNumber\_t first\_available\_sample\_sequence\_number**

*Sequence number of the first available sample in a matched DataWriters reliability queue.*

• struct **DDS\_SequenceNumber\_t last\_available\_sample\_sequence\_number**

*Sequence number of the last available sample in a matched Datawriter's reliability queue.*

- struct **DDS\_SequenceNumber\_t last\_committed\_sample\_sequence\_number** *Sequence number of the newest sample received from the matched DataWriter committed to the DataReader's queue.* • **DDS\_Long uncommitted\_sample\_count** *Number of received samples that are not yet available to be read or taken, due to being received out of order.*
- **DDS\_LongLong out\_of\_range\_rejected\_sample\_count** *The number of samples dropped by the DataReader due to received window is full and the sample is out-of-order.*
- **DDS\_LongLong received\_fragment\_count** *The number of DATA\_FRAG messages that have been received by this DataReader.*
- **DDS\_LongLong dropped\_fragment\_count**

*The number of DATA\_FRAG messages that have been dropped by a DataReader.*

• **DDS\_LongLong reassembled\_sample\_count**

*The number of fragmented samples that have been reassembled by a DataReader.*

• **DDS\_LongLong sent\_nack\_fragment\_count**

*The number of NACK fragments that have been sent from a DataReader to a DataWriter.*

• **DDS\_LongLong sent\_nack\_fragment\_bytes**

*The number of NACK fragment bytes that have been sent from a DataReader to a DataWriter.*

# **5.28.1 Detailed Description**

*<<extension>> (*p. *806)* The status of a reader's internal protocol related metrics, like the number of samples received, filtered, rejected; and status of wire protocol traffic.

**Entity:**

**DDS\_DataReader** (p. 599)

# **5.28.2 Field Documentation**

# **5.28.2.1 received\_sample\_count**

**DDS\_LongLong** DDS\_DataReaderProtocolStatus::received\_sample\_count

The number of samples received by a DataReader.

Depending on how the **DDS\_DataReaderProtocolStatus** (p. 1359) was obtained this may count samples coming from a specific DataWriter or from all the DataWriters that are matched with the DataReader.

If the **DDS\_DataReaderProtocolStatus** (p. 1359) is obtained using the **DDS\_DataReader\_get\_datareader\_***←* **protocol status** (p. 668) operation then it will count samples from any DataWriter. If the DataReaderProtocolStatus is obtained using the **DDS\_DataReader\_get\_matched\_publication\_datareader\_protocol\_status** (p. 669) then it will count the samples for the DataWriter specified as a parameter to the function.

Duplicate samples arriving from the DataWriter(s) (e.g. via multiple network paths) are detected prior to increasing this counter. The duplicate samples are counted by **DDS\_DataReaderProtocolStatus::duplicate\_sample\_count** (p. 1363).

If the DataReader has specified a ContentFilter the received samples that do not pass the filter are part of this counter. The filtered samples are counted by **DDS\_DataReaderProtocolStatus::filtered\_sample\_count** (p. 1363).

Samples rejected because they do not fit on the DataReader Queue are also part of this counter.

Note the received sample count counts samples received from all DataWriters and it does not necessarily match the number of samples accepted into the DataReader Queue. This is because:

- Samples can also be inserted into the DataReader Queue by lifecycle events that are locally detected like an instance becoming not alive as a result of DataWriters leaving the network.
- Samples can be filtered out due to ContentFilter or TimeFilter
- Samples can be rejected because there is no space in DataReader Queue

Note that when data is fragmented, this statistic is updated when all of the fragments required to reassemble a sample are received, not when individual fragments are received.

#### **5.28.2.2 received\_sample\_count\_change**

**DDS\_LongLong** DDS\_DataReaderProtocolStatus::received\_sample\_count\_change

The change in **DDS\_DataReaderProtocolStatus::received\_sample\_count** (p. 1361) since the last time the status was read.

**See also**

#### **DDS\_DataReaderProtocolStatus::received\_sample\_count** (p. 1361)

Note that when data is fragmented, this statistic is updated when all of the fragments required to reassemble a sample are received, not when individual fragments are received.

#### **5.28.2.3 received\_sample\_bytes**

**DDS\_LongLong** DDS\_DataReaderProtocolStatus::received\_sample\_bytes

The number of bytes received by a DataReader.

**See also**

### **DDS\_DataReaderProtocolStatus::received\_sample\_count** (p. 1361)

Note that when data is fragmented, this statistic is updated upon the receipt of each fragment, not when a sample is reassembled.

#### **5.28.2.4 received\_sample\_bytes\_change**

**DDS\_LongLong** DDS\_DataReaderProtocolStatus::received\_sample\_bytes\_change

The change in **DDS\_DataReaderProtocolStatus::received\_sample\_bytes** (p. 1362) since the last time the status was read.

**See also**

#### **DDS\_DataReaderProtocolStatus::received\_sample\_count\_change** (p. 1362)

Note that when data is fragmented, this statistic is updated upon the receipt of each fragment, not when a sample is reassembled.

#### **5.28.2.5 duplicate\_sample\_count**

**DDS\_LongLong** DDS\_DataReaderProtocolStatus::duplicate\_sample\_count

The number of samples from a remote DataWriter received, not for the first time, by a local DataReader.

Such samples can be redundant, out-of-order, etc. and are not stored in the reader's queue.

#### **5.28.2.6 duplicate\_sample\_count\_change**

**DDS\_LongLong** DDS\_DataReaderProtocolStatus::duplicate\_sample\_count\_change

The change in **DDS\_DataReaderProtocolStatus::duplicate\_sample\_count** (p. 1363) since the last time the status was read.

Such samples can be redundant, out-of-order, etc. and are not stored in the reader's queue.

#### **5.28.2.7 duplicate\_sample\_bytes**

**DDS\_LongLong** DDS\_DataReaderProtocolStatus::duplicate\_sample\_bytes

The number of bytes of samples from a remote DataWriter received, not for the first time, by a local DataReader.

Such samples can be redundant, out-of-order, etc. and are not stored in the reader's queue.

#### **5.28.2.8 duplicate\_sample\_bytes\_change**

**DDS\_LongLong** DDS\_DataReaderProtocolStatus::duplicate\_sample\_bytes\_change

The change in **DDS\_DataReaderProtocolStatus::duplicate\_sample\_bytes** (p. 1363) since the last time the status was read.

Such samples can be redundant, out-of-order, etc. and are not stored in the reader's queue.

#### **5.28.2.9 filtered\_sample\_count**

**DDS\_LongLong** DDS\_DataReaderProtocolStatus::filtered\_sample\_count

**[DEPRECATED]**. See: **DDS\_DataReaderCacheStatus::time\_based\_filter\_dropped\_sample\_count** (p. 1348) **DDS\_DataReaderCacheStatus::content\_filter\_dropped\_sample\_count** (p. 1348)

#### **5.28.2.10 filtered\_sample\_count\_change**

**DDS\_LongLong** DDS\_DataReaderProtocolStatus::filtered\_sample\_count\_change

**[DEPRECATED]**. See: **DDS\_DataReaderCacheStatus::time\_based\_filter\_dropped\_sample\_count** (p. 1348) **DDS\_DataReaderCacheStatus::content\_filter\_dropped\_sample\_count** (p. 1348)

### **5.28.2.11 filtered\_sample\_bytes**

**DDS\_LongLong** DDS\_DataReaderProtocolStatus::filtered\_sample\_bytes

**[DEPRECATED]**. See: **DDS\_DataReaderCacheStatus::time\_based\_filter\_dropped\_sample\_count** (p. 1348) **DDS\_DataReaderCacheStatus::content\_filter\_dropped\_sample\_count** (p. 1348)

## **5.28.2.12 filtered\_sample\_bytes\_change**

**DDS\_LongLong** DDS\_DataReaderProtocolStatus::filtered\_sample\_bytes\_change

**[DEPRECATED]**. See: **DDS\_DataReaderCacheStatus::time\_based\_filter\_dropped\_sample\_count** (p. 1348) **DDS\_DataReaderCacheStatus::content\_filter\_dropped\_sample\_count** (p. 1348)

#### **5.28.2.13 received\_heartbeat\_count**

**DDS\_LongLong** DDS\_DataReaderProtocolStatus::received\_heartbeat\_count

The number of Heartbeats from a remote DataWriter received by a local DataReader.

#### **5.28.2.14 received\_heartbeat\_count\_change**

**DDS\_LongLong** DDS\_DataReaderProtocolStatus::received\_heartbeat\_count\_change

The change in **DDS** DataReaderProtocolStatus::received heartbeat count (p. 1364) since the last time the status was read.

#### **5.28.2.15 received\_heartbeat\_bytes**

**DDS\_LongLong** DDS\_DataReaderProtocolStatus::received\_heartbeat\_bytes

The number of bytes of Heartbeats from a remote DataWriter received by a local DataReader.

### **5.28.2.16 received\_heartbeat\_bytes\_change**

**DDS\_LongLong** DDS\_DataReaderProtocolStatus::received\_heartbeat\_bytes\_change

The change in **DDS\_DataReaderProtocolStatus::received\_heartbeat\_bytes** (p. 1365) since the last time the status was read.

#### **5.28.2.17 sent\_ack\_count**

**DDS\_LongLong** DDS\_DataReaderProtocolStatus::sent\_ack\_count

The number of ACKs sent from a local DataReader to a matching remote DataWriter.

### **5.28.2.18 sent\_ack\_count\_change**

**DDS\_LongLong** DDS\_DataReaderProtocolStatus::sent\_ack\_count\_change

The change in **DDS\_DataReaderProtocolStatus::sent\_ack\_count** (p. 1365) since the last time the status was read.

# **5.28.2.19 sent\_ack\_bytes**

**DDS\_LongLong** DDS\_DataReaderProtocolStatus::sent\_ack\_bytes

The number of bytes of ACKs sent from a local DataReader to a matching remote DataWriter.

#### **5.28.2.20 sent\_ack\_bytes\_change**

**DDS\_LongLong** DDS\_DataReaderProtocolStatus::sent\_ack\_bytes\_change

The change in **DDS\_DataReaderProtocolStatus::sent\_ack\_bytes** (p. 1365) since the last time the status was read.

### **5.28.2.21 sent\_nack\_count**

**DDS\_LongLong** DDS\_DataReaderProtocolStatus::sent\_nack\_count

The number of NACKs sent from a local DataReader to a matching remote DataWriter.

#### **5.28.2.22 sent\_nack\_count\_change**

**DDS\_LongLong** DDS\_DataReaderProtocolStatus::sent\_nack\_count\_change

The change in **DDS** DataReaderProtocolStatus::sent nack count (p. 1366) since the last time the status was read.

#### **5.28.2.23 sent\_nack\_bytes**

**DDS\_LongLong** DDS\_DataReaderProtocolStatus::sent\_nack\_bytes

The number of bytes of NACKs sent from a local DataReader to a matching remote DataWriter.

#### **5.28.2.24 sent\_nack\_bytes\_change**

**DDS\_LongLong** DDS\_DataReaderProtocolStatus::sent\_nack\_bytes\_change

The change in **DDS\_DataReaderProtocolStatus::sent\_nack\_bytes** (p. 1366) since the last time the status was read.

# **5.28.2.25 received\_gap\_count**

**DDS\_LongLong** DDS\_DataReaderProtocolStatus::received\_gap\_count

The number of GAPs received from remote DataWriter to this DataReader.

#### **5.28.2.26 received\_gap\_count\_change**

**DDS\_LongLong** DDS\_DataReaderProtocolStatus::received\_gap\_count\_change

The change in **DDS\_DataReaderProtocolStatus::received\_gap\_count** (p. 1366) since the last time the status was read.

# **5.28.2.27 received\_gap\_bytes**

**DDS\_LongLong** DDS\_DataReaderProtocolStatus::received\_gap\_bytes

The number of bytes of GAPs received from remote DataWriter to this DataReader.

#### **5.28.2.28 received\_gap\_bytes\_change**

**DDS\_LongLong** DDS\_DataReaderProtocolStatus::received\_gap\_bytes\_change

The change in **DDS\_DataReaderProtocolStatus::received\_gap\_bytes** (p. 1367) since the last time the status was read.

#### **5.28.2.29 rejected\_sample\_count**

**DDS\_LongLong** DDS\_DataReaderProtocolStatus::rejected\_sample\_count

The number of times a sample is rejected because it cannot be accepted by a reliable DataReader.

Samples rejected by a reliable DataReader will be NACKed, and they will have to be resent by the DataWriter if they are still available in the DataWriter queue.

This counter will always be 0 when using **DDS\_BEST\_EFFORT\_RELIABILITY\_QOS** (p. 1114).

#### **5.28.2.30 rejected\_sample\_count\_change**

**DDS\_LongLong** DDS\_DataReaderProtocolStatus::rejected\_sample\_count\_change

The change in **DDS\_DataReaderProtocolStatus::rejected\_sample\_count** (p. 1367) since the last time the status was read.

This counter will always be 0 when using **DDS\_BEST\_EFFORT\_RELIABILITY\_QOS** (p. 1114).

#### **5.28.2.31 first\_available\_sample\_sequence\_number**

struct **DDS\_SequenceNumber\_t** DDS\_DataReaderProtocolStatus::first\_available\_sample\_sequence\_number

Sequence number of the first available sample in a matched DataWriters reliability queue.

Applicable only for reliable DataReaders, and when retrieving matched DataWriter statuses.

Updated upon receiving Heartbeat submessages from a matched reliable DataWriter.

#### **5.28.2.32 last\_available\_sample\_sequence\_number**

struct **DDS\_SequenceNumber\_t** DDS\_DataReaderProtocolStatus::last\_available\_sample\_sequence\_number

Sequence number of the last available sample in a matched Datawriter's reliability queue.

Applicable only for reliable DataReaders, and when retrieving matched DataWriter statuses.

Updated upon receiving Heartbeat submessages from a matched reliable DataWriter.

### **5.28.2.33 last\_committed\_sample\_sequence\_number**

struct **DDS\_SequenceNumber\_t** DDS\_DataReaderProtocolStatus::last\_committed\_sample\_sequence\_number

Sequence number of the newest sample received from the matched DataWriter committed to the DataReader's queue.

Applicable only when retrieving matched DataWriter statuses.

For best-effort DataReaders, this is the sequence number of the latest sample received.

For reliable DataReaders, this is the sequence number of the latest sample that is available to be read or taken from the DataReader's queue.

# **5.28.2.34 uncommitted\_sample\_count**

**DDS\_Long** DDS\_DataReaderProtocolStatus::uncommitted\_sample\_count

Number of received samples that are not yet available to be read or taken, due to being received out of order.

Applicable only when retrieving matched DataWriter statuses.

#### **5.28.2.35 out\_of\_range\_rejected\_sample\_count**

**DDS\_LongLong** DDS\_DataReaderProtocolStatus::out\_of\_range\_rejected\_sample\_count

The number of samples dropped by the DataReader due to received window is full and the sample is out-of-order.

When using **DDS\_RELIABLE\_RELIABILITY\_QOS** (p. 1114); if the DataReader received samples out-of-order, they are stored internally until the missing samples are received. The number of out-of-order samples that the DataReader can keep is set by **DDS\_RtpsReliableReaderProtocol\_t::receive\_window\_size** (p. 1678). When the received window is full any out-of-order sample received will be dropped.

#### **5.28.2.36 received\_fragment\_count**

**DDS\_LongLong** DDS\_DataReaderProtocolStatus::received\_fragment\_count

The number of DATA\_FRAG messages that have been received by this DataReader.

This statistic is incremented upon the receipt of each DATA\_FRAG message. Fragments from duplicate samples do not count towards this statistic. Applicable only when data is fragmented.

#### **5.28.2.37 dropped\_fragment\_count**

**DDS\_LongLong** DDS\_DataReaderProtocolStatus::dropped\_fragment\_count

The number of DATA\_FRAG messages that have been dropped by a DataReader.

This statistic does not include malformed fragments. Applicable only when data is fragmented.

### **5.28.2.38 reassembled\_sample\_count**

**DDS\_LongLong** DDS\_DataReaderProtocolStatus::reassembled\_sample\_count

The number of fragmented samples that have been reassembled by a DataReader.

This statistic is incremented when all of the fragments which are required to reassemble an entire sample have been received. Applicable only when data is fragmented.

#### **5.28.2.39 sent\_nack\_fragment\_count**

**DDS\_LongLong** DDS\_DataReaderProtocolStatus::sent\_nack\_fragment\_count

The number of NACK fragments that have been sent from a DataReader to a DataWriter.

NACK FRAG RTPS messages are sent when large data is used in conjunction with reliable communication. They have the same properties as NACK messages, but instead of applying to samples, they apply to fragments. Applicable only when data is fragmented.

#### **5.28.2.40 sent\_nack\_fragment\_bytes**

**DDS\_LongLong** DDS\_DataReaderProtocolStatus::sent\_nack\_fragment\_bytes

The number of NACK fragment bytes that have been sent from a DataReader to a DataWriter.

NACK FRAG RTPS messages are sent when large data is used in conjunction with reliable communication. They have the same properties as NACK messages, but instead of applying to samples, they apply to fragments. Applicable only when data is fragmented.

# **5.29 DDS\_DataReaderQos Struct Reference**

QoS policies supported by a **DDS\_DataReader** (p. 599) entity.

# **Data Fields**

- struct **DDS\_DurabilityQosPolicy durability**
	- *Durability policy, DURABILITY (*p. *1075).*
- struct **DDS\_DeadlineQosPolicy deadline**

*Deadline policy, DEADLINE (*p. *1062).*

- struct **DDS\_LatencyBudgetQosPolicy latency\_budget** *Latency budget policy, LATENCY\_BUDGET (*p. *1085).*
- struct **DDS\_LivelinessQosPolicy liveliness**

*Liveliness policy, LIVELINESS (*p. *1087).*

• struct **DDS\_ReliabilityQosPolicy reliability**

*Reliability policy, RELIABILITY (*p. *1112).*

• struct **DDS\_DestinationOrderQosPolicy destination\_order**

*Destination order policy, DESTINATION\_ORDER (*p. *1063).*

• struct **DDS\_HistoryQosPolicy history**

*History policy, HISTORY (*p. *1083).*

- struct **DDS\_ResourceLimitsQosPolicy resource\_limits** *Resource limits policy, RESOURCE\_LIMITS (*p. *1116).*
- struct **DDS\_UserDataQosPolicy user\_data**

*User data policy, USER\_DATA (*p. *1134).*

• struct **DDS\_OwnershipQosPolicy ownership**

*Ownership policy, OWNERSHIP (*p. *1092).*

- struct **DDS\_TimeBasedFilterQosPolicy time\_based\_filter** *Time-based filter policy, TIME\_BASED\_FILTER (*p. *1119).*
- struct **DDS\_ReaderDataLifecycleQosPolicy reader\_data\_lifecycle** *Reader data lifecycle policy, READER\_DATA\_LIFECYCLE (*p. *1111).*
- struct **DDS\_DataRepresentationQosPolicy representation** *Data representation policy, DATA\_REPRESENTATION (*p. *1046).*
- struct **DDS\_TypeConsistencyEnforcementQosPolicy type\_consistency**

*Type consistency enforcement policy, TYPE\_CONSISTENCY\_ENFORCEMENT (*p. *1130).*

• **DDS\_DataTagQosPolicy data\_tags**

*DataTag policy, DATA\_TAG (*p. *1053).* • struct **DDS\_DataReaderResourceLimitsQosPolicy reader\_resource\_limits** *<<extension>> (*p. *806) DDS\_DataReader (*p. *599) resource limits policy, DATA\_READER\_RESOURCE\_LIMITS (*p. *1044). This policy is an extension to the DDS standard.* • struct **DDS\_DataReaderProtocolQosPolicy protocol** *<<extension>> (*p. *806) DDS\_DataReader (*p. *599) protocol policy, DATA\_READER\_PROTOCOL (*p. *1043)* • struct **DDS\_TransportSelectionQosPolicy transport\_selection** *<<extension>> (*p. *806) Transport selection policy, TRANSPORT\_SELECTION (*p. *1129).* • struct **DDS\_TransportUnicastQosPolicy unicast** *<<extension>> (*p. *806) Unicast transport policy, TRANSPORT\_UNICAST (*p. *1129).* • struct **DDS\_TransportMulticastQosPolicy multicast** *<<extension>> (*p. *806) Multicast transport policy, TRANSPORT\_MULTICAST (*p. *1126).* • struct **DDS\_PropertyQosPolicy property** *<<extension>> (*p. *806) Property policy, PROPERTY (*p. *1097). See also Property Reference Guide.* • struct **DDS\_ServiceQosPolicy service** *<<extension>> (*p. *806) Service policy, SERVICE (*p. *1117).* • struct **DDS\_AvailabilityQosPolicy availability** *<<extension>> (*p. *806) Availability policy, AVAILABILITY (*p. *1041).* • struct **DDS\_EntityNameQosPolicy subscription\_name** *<<extension>> (*p. *806) EntityName policy, ENTITY\_NAME (*p. *1080).*

• struct **DDS\_TransportPriorityQosPolicy transport\_priority**

*Transport priority policy, TRANSPORT\_PRIORITY (*p. *1128).*

- struct **DDS\_TypeSupportQosPolicy type\_support**
	- *<<extension>> (*p. *806) type support data, TYPESUPPORT (*p. *1132).*

# **5.29.1 Detailed Description**

QoS policies supported by a **DDS\_DataReader** (p. 599) entity.

You must set certain members in a consistent manner:

**DDS\_DataReaderQos::deadline** (p. 1372) .period *>*= **DDS\_DataReaderQos::time\_based\_filter** (p. 1373) .minimum\_separation

**DDS\_DataReaderQos::history** (p. 1373) .depth *<*= **DDS\_DataReaderQos::resource\_limits** (p. 1373) .max\_*←* samples per instance

**DDS\_DataReaderQos::resource\_limits** (p. 1373) .max\_samples\_per\_instance *<*= **DDS\_DataReaderQos***←-* **::resource\_limits** (p. 1373) .max\_samples **DDS\_DataReaderQos::resource\_limits** (p. 1373) .initial\_samples *<*= **DDS\_DataReaderQos::resource\_limits** (p. 1373) .max\_samples

**DDS\_DataReaderQos::resource\_limits** (p. 1373) .initial\_instances *<*= **DDS\_DataReaderQos::resource\_limits** (p. 1373) .max\_instances

**DDS\_DataReaderQos::reader\_resource\_limits** (p. 1374) .initial\_remote\_writers\_per\_instance *<*= **DDS\_Data***←-* **ReaderQos::reader\_resource\_limits** (p. 1374) .max\_remote\_writers\_per\_instance

**DDS\_DataReaderQos::reader\_resource\_limits** (p. 1374) .initial\_infos *<*= **DDS\_DataReaderQos::reader\_***←* **resource\_limits** (p. 1374) .max\_infos

#### **Generated by Doxygen**

**DDS\_DataReaderQos::reader\_resource\_limits** (p. 1374) .max\_remote\_writers\_per\_instance *<*= **DDS\_Data***←-* **ReaderQos::reader\_resource\_limits** (p. 1374) .max\_remote\_writers

**DDS\_DataReaderQos::reader\_resource\_limits** (p. 1374) .max\_samples\_per\_remote\_writer  $\lt$ = **DDS\_DataReader** $\leftrightarrow$ **Qos::resource\_limits** (p. 1373) .max\_samples

length of **DDS\_DataReaderQos::user\_data** (p. 1373) .value *<*= **DDS\_DomainParticipantQos::resource\_limits** (p. 1472) .reader\_user\_data\_max\_length

If any of the above are not true, **DDS\_DataReader\_set\_qos** (p. 669) and **DDS\_DataReader\_set\_qos\_with\_profile** (p. 670) will fail with **DDS\_RETCODE\_INCONSISTENT\_POLICY** (p. 1014) and **DDS\_Subscriber\_create\_datareader** (p. 565) will return NULL.

# **5.29.2 Field Documentation**

#### **5.29.2.1 durability**

struct **DDS\_DurabilityQosPolicy** DDS\_DataReaderQos::durability

Durability policy, **DURABILITY** (p. 1075).

# **5.29.2.2 deadline**

struct **DDS\_DeadlineQosPolicy** DDS\_DataReaderQos::deadline

Deadline policy, **DEADLINE** (p. 1062).

### **5.29.2.3 latency\_budget**

struct **DDS\_LatencyBudgetQosPolicy** DDS\_DataReaderQos::latency\_budget

Latency budget policy, **LATENCY\_BUDGET** (p. 1085).

### **5.29.2.4 liveliness**

struct **DDS\_LivelinessQosPolicy** DDS\_DataReaderQos::liveliness

Liveliness policy, **LIVELINESS** (p. 1087).

# **5.29.2.5 reliability**

struct **DDS\_ReliabilityQosPolicy** DDS\_DataReaderQos::reliability

Reliability policy, **RELIABILITY** (p. 1112).

#### **5.29.2.6 destination\_order**

struct **DDS\_DestinationOrderQosPolicy** DDS\_DataReaderQos::destination\_order

Destination order policy, **DESTINATION\_ORDER** (p. 1063).

#### **5.29.2.7 history**

struct **DDS\_HistoryQosPolicy** DDS\_DataReaderQos::history

History policy, **HISTORY** (p. 1083).

#### **5.29.2.8 resource\_limits**

struct **DDS\_ResourceLimitsQosPolicy** DDS\_DataReaderQos::resource\_limits Resource limits policy, **RESOURCE\_LIMITS** (p. 1116).

#### **5.29.2.9 user\_data**

struct **DDS\_UserDataQosPolicy** DDS\_DataReaderQos::user\_data

User data policy, **USER\_DATA** (p. 1134).

# **5.29.2.10 ownership**

struct **DDS\_OwnershipQosPolicy** DDS\_DataReaderQos::ownership

Ownership policy, **OWNERSHIP** (p. 1092).

# **5.29.2.11 time\_based\_filter**

struct **DDS\_TimeBasedFilterQosPolicy** DDS\_DataReaderQos::time\_based\_filter

Time-based filter policy, **TIME\_BASED\_FILTER** (p. 1119).

#### **5.29.2.12 reader\_data\_lifecycle**

struct **DDS\_ReaderDataLifecycleQosPolicy** DDS\_DataReaderQos::reader\_data\_lifecycle Reader data lifecycle policy, **READER\_DATA\_LIFECYCLE** (p. 1111).

# **5.29.2.13 representation**

struct **DDS\_DataRepresentationQosPolicy** DDS\_DataReaderQos::representation Data representation policy, **DATA\_REPRESENTATION** (p. 1046).

### **5.29.2.14 type\_consistency**

struct **DDS\_TypeConsistencyEnforcementQosPolicy** DDS\_DataReaderQos::type\_consistency Type consistency enforcement policy, **TYPE\_CONSISTENCY\_ENFORCEMENT** (p. 1130).

### **5.29.2.15 data\_tags**

**DDS\_DataTagQosPolicy** DDS\_DataReaderQos::data\_tags

DataTag policy, **DATA\_TAG** (p. 1053).

### **5.29.2.16 reader\_resource\_limits**

struct **DDS\_DataReaderResourceLimitsQosPolicy** DDS\_DataReaderQos::reader\_resource\_limits

*<<extension>> (*p. *806)* **DDS\_DataReader** (p. 599) resource limits policy, **DATA\_READER\_RESOURCE\_LIMITS** (p. 1044). This policy is an extension to the DDS standard.

# **5.29.2.17 protocol**

struct **DDS\_DataReaderProtocolQosPolicy** DDS\_DataReaderQos::protocol

*<<extension>> (*p. *806)* **DDS\_DataReader** (p. 599) protocol policy, **DATA\_READER\_PROTOCOL** (p. 1043)

#### **5.29.2.18 transport\_selection**

struct **DDS\_TransportSelectionQosPolicy** DDS\_DataReaderQos::transport\_selection

*<<extension>> (*p. *806)* Transport selection policy, **TRANSPORT\_SELECTION** (p. 1129).

Specifies the transports available for use by the **DDS\_DataReader** (p. 599).

# **5.29.2.19 unicast**

struct **DDS\_TransportUnicastQosPolicy** DDS\_DataReaderQos::unicast

*<<extension>> (*p. *806)* Unicast transport policy, **TRANSPORT\_UNICAST** (p. 1129).

Specifies the unicast transport interfaces and ports on which **messages** can be received.

The unicast interfaces are used to receive messages from **DDS\_DataWriter** (p. 469) entities in the domain.

#### **5.29.2.20 multicast**

struct **DDS\_TransportMulticastQosPolicy** DDS\_DataReaderQos::multicast

*<<extension>> (*p. *806)* Multicast transport policy, **TRANSPORT\_MULTICAST** (p. 1126).

Specifies the multicast group addresses and ports on which **messages** can be received.

The multicast addresses are used to receive messages from **DDS\_DataWriter** (p. 469) entities in the domain.

# **5.29.2.21 property**

struct **DDS\_PropertyQosPolicy** DDS\_DataReaderQos::property

*<<extension>> (*p. *806)* Property policy, **PROPERTY** (p. 1097). See also Property Reference Guide.

# **5.29.2.22 service**

struct **DDS\_ServiceQosPolicy** DDS\_DataReaderQos::service

*<<extension>> (*p. *806)* Service policy, **SERVICE** (p. 1117).

### **5.29.2.23 availability**

struct **DDS\_AvailabilityQosPolicy** DDS\_DataReaderQos::availability

*<<extension>> (*p. *806)* Availability policy, **AVAILABILITY** (p. 1041).

### **5.29.2.24 subscription\_name**

struct **DDS\_EntityNameQosPolicy** DDS\_DataReaderQos::subscription\_name *<<extension>> (*p. *806)* EntityName policy, **ENTITY\_NAME** (p. 1080).

#### **5.29.2.25 transport\_priority**

struct **DDS\_TransportPriorityQosPolicy** DDS\_DataReaderQos::transport\_priority

Transport priority policy, **TRANSPORT\_PRIORITY** (p. 1128).

# **5.29.2.26 type\_support**

struct **DDS\_TypeSupportQosPolicy** DDS\_DataReaderQos::type\_support

*<<extension>> (*p. *806)* type support data, **TYPESUPPORT** (p. 1132).

Optional value that is passed to a type plugin's on\_endpoint\_attached and deserialization functions.

# **5.30 DDS\_DataReaderResourceLimitsInstanceReplacementSettings Struct Reference**

Instance replacement kind applied to each instance state.

# **Data Fields**

- **DDS\_DataReaderInstanceRemovalKind alive\_instance\_removal** *Removal kind applied to alive (DDS\_ALIVE\_INSTANCE\_STATE (*p. *696)) instances.*
- **DDS\_DataReaderInstanceRemovalKind disposed\_instance\_removal** *Removal kind applied to disposed (DDS\_NOT\_ALIVE\_DISPOSED\_INSTANCE\_STATE (*p. *696)) instances.*
- **DDS\_DataReaderInstanceRemovalKind no\_writers\_instance\_removal** *Removal kind applied to fully-unregistered (DDS\_NOT\_ALIVE\_NO\_WRITERS\_INSTANCE\_STATE (*p. *696)) instances.*

# **5.30.1 Detailed Description**

Instance replacement kind applied to each instance state.

# **[default]**

- **DDS\_DataReaderResourceLimitsInstanceReplacementSettings::alive\_instance\_removal** (p. 1377) = **DDS\_NO\_INSTANCE\_REMOVAL** (p. 1045)
- **DDS\_DataReaderResourceLimitsInstanceReplacementSettings::disposed\_instance\_removal** (p. 1377) = **DDS\_EMPTY\_INSTANCE\_REMOVAL** (p. 1045)
- **DDS\_DataReaderResourceLimitsInstanceReplacementSettings::no\_writers\_instance\_removal** (p. 1377) = **DDS\_EMPTY\_INSTANCE\_REMOVAL** (p. 1045)

**See also**

**DDS\_DataReaderResourceLimitsQosPolicy::instance\_replacement** (p. 1389)

# **5.30.2 Field Documentation**

# **5.30.2.1 alive\_instance\_removal**

**DDS\_DataReaderInstanceRemovalKind** DDS\_DataReaderResourceLimitsInstanceReplacementSettings::alive*←-* \_instance\_removal

Removal kind applied to alive (**DDS\_ALIVE\_INSTANCE\_STATE** (p. 696)) instances.

# **[default] DDS\_NO\_INSTANCE\_REMOVAL** (p. 1045)

# **5.30.2.2 disposed\_instance\_removal**

**DDS\_DataReaderInstanceRemovalKind** DDS\_DataReaderResourceLimitsInstanceReplacementSettings::disposed*←-* \_instance\_removal

Removal kind applied to disposed (**DDS\_NOT\_ALIVE\_DISPOSED\_INSTANCE\_STATE** (p. 696)) instances.

**[default] DDS\_EMPTY\_INSTANCE\_REMOVAL** (p. 1045)

### **5.30.2.3 no\_writers\_instance\_removal**

**DDS\_DataReaderInstanceRemovalKind** DDS\_DataReaderResourceLimitsInstanceReplacementSettings::no\_*←* writers\_instance\_removal

Removal kind applied to fully-unregistered (**DDS\_NOT\_ALIVE\_NO\_WRITERS\_INSTANCE\_STATE** (p. 696)) instances.

**[default] DDS\_EMPTY\_INSTANCE\_REMOVAL** (p. 1045)

# **5.31 DDS\_DataReaderResourceLimitsQosPolicy Struct Reference**

Various settings that configure how a **DDS\_DataReader** (p. 599) allocates and uses physical memory for internal resources.

# **Data Fields**

- **DDS\_Long max\_remote\_writers**
	- *The maximum number of remote writers from which a DDS\_DataReader (*p. *599) may read, including all instances.*
- **DDS\_Long max\_remote\_writers\_per\_instance**

*The maximum number of remote writers from which a DDS\_DataReader (*p. *599) may read a single instance.*

• **DDS\_Long max\_samples\_per\_remote\_writer**

*The maximum number of out-of-order samples from a given remote DDS\_DataWriter (*p. *469) that a DDS\_DataReader (*p. *599) may store when maintaining a reliable connection to the DDS\_DataWriter (*p. *469).*

#### • **DDS\_Long max\_infos**

*The maximum number of info units that a DDS\_DataReader (*p. *599) can use to store DDS\_SampleInfo (*p. *1701).*

### • **DDS\_Long initial\_remote\_writers**

*The initial number of remote writers from which a DDS\_DataReader (*p. *599) may read, including all instances.*

• **DDS\_Long initial\_remote\_writers\_per\_instance**

*The initial number of remote writers from which a DDS\_DataReader (*p. *599) may read a single instance.*

• **DDS\_Long initial\_infos**

*The initial number of info units that a DDS\_DataReader (*p. *599) can have, which are used to store DDS\_SampleInfo (*p. *1701).*

• **DDS\_Long initial\_outstanding\_reads**

*The initial number of outstanding calls to read/take (or one of their variants) on the same DDS\_DataReader (*p. *599) for which memory has not been returned by calling FooDataReader\_return\_loan (*p. *630).*

#### • **DDS\_Long max\_outstanding\_reads**

*The maximum number of outstanding read/take calls (or one of their variants) on the same DDS\_DataReader (*p. *599) for which memory has not been returned by calling FooDataReader\_return\_loan (*p. *630).*

• **DDS\_Long max\_samples\_per\_read**

*The maximum number of data samples that the application can receive from the middleware in a single call to FooData←- Reader\_read (*p. *609) or FooDataReader\_take (*p. *610). If more data exists in the middleware, the application will need to issue multiple read/take calls.*

#### • **DDS\_Boolean disable\_fragmentation\_support**

*Determines whether the DDS\_DataReader (*p. *599) can receive fragmented samples.*

#### • **DDS\_Long max\_fragmented\_samples**

*The maximum number of samples for which the DDS\_DataReader (*p. *599) may store fragments at a given point in time.*

# • **DDS\_Long initial\_fragmented\_samples**

*The initial number of samples for which a DDS\_DataReader (*p. *599) may store fragments.*

### • **DDS\_Long max\_fragmented\_samples\_per\_remote\_writer**

*The maximum number of samples per remote writer for which a DDS\_DataReader (*p. *599) may store fragments.*

• **DDS\_Long max\_fragments\_per\_sample**

*Maximum number of fragments for a single sample.*

• **DDS\_Boolean dynamically\_allocate\_fragmented\_samples**

*Determines whether the DDS\_DataReader (*p. *599) pre-allocates storage for storing fragmented samples.*

# • **DDS\_Long max\_total\_instances**

*Maximum number of instances for which a DataReader will keep state.*

• **DDS\_Long max\_remote\_virtual\_writers**

*The maximum number of remote virtual writers from which a DDS\_DataReader (*p. *599) may read, including all instances.*

• **DDS\_Long initial\_remote\_virtual\_writers**

*The initial number of remote virtual writers from which a DDS\_DataReader (*p. *599) may read, including all instances.*

• **DDS\_Long max\_remote\_virtual\_writers\_per\_instance**

*The maximum number of virtual remote writers that can be associated with an instance.*

• **DDS\_Long initial\_remote\_virtual\_writers\_per\_instance**

*The initial number of virtual remote writers per instance.*

• **DDS\_Long max\_remote\_writers\_per\_sample**

*The maximum number of remote writers allowed to write the same sample.*

• **DDS\_Long max\_query\_condition\_filters**

*The maximum number of query condition filters a reader is allowed.*

• **DDS\_Long max\_app\_ack\_response\_length**

*Maximum length of application-level acknowledgment response data.*

• **DDS\_Boolean keep\_minimum\_state\_for\_instances**

*Whether or not keep a minimum instance state for up to DDS\_DataReaderResourceLimitsQosPolicy::max\_total\_← instances (*p. *1385).*

• **DDS\_Long initial\_topic\_queries**

*The initial number of TopicQueries allocated by a DDS\_DataReader (*p. *599).*

• **DDS\_Long max\_topic\_queries**

*The maximum number of active TopicQueries that a DDS\_DataReader (*p. *599) can create.*

# • struct **DDS\_AllocationSettings\_t shmem\_ref\_transfer\_mode\_attached\_segment\_allocation**

*Allocation resource for the shared memory segments attached by the DDS\_DataReader (*p. *599).*

• struct **DDS\_DataReaderResourceLimitsInstanceReplacementSettings instance\_replacement**

*Sets the kind of instances allowed to be replaced for each instance state (DDS\_InstanceStateKind (*p. *695)) when a DataReader reaches DDS\_ResourceLimitsQosPolicy::max\_instances (*p. *1674).*

#### • struct **DDS\_Duration\_t autopurge\_remote\_not\_alive\_writer\_delay**

*Maximum duration for which the DDS\_DataReader (*p. *599) will maintain information regarding a DDS\_DataWriter (*p. *469) once the DDS\_DataWriter (*p. *469) has become not alive.*

# **5.31.1 Detailed Description**

Various settings that configure how a **DDS\_DataReader** (p. 599) allocates and uses physical memory for internal resources.

DataReaders must allocate internal structures to handle the maximum number of DataWriters that may connect to it, whether or not a **DDS\_DataReader** (p. 599) handles data fragmentation and how many data fragments that it may handle (for data samples larger than the MTU of the underlying network transport), how many simultaneous outstanding loans of internal memory holding data samples can be provided to user code, as well as others.

Most of these internal structures start at an initial size and, by default, will grow as needed by dynamically allocating additional memory. You may set fixed, maximum sizes for these internal structures if you want to bound the amount of memory that can be used by a **DDS\_DataReader** (p. 599). By setting the initial size to the maximum size, you will prevent RTI Connext from dynamically allocating any memory after the creation of the **DDS\_DataReader** (p. 599).

This QoS policy is an extension to the DDS standard.

**Entity:**

**DDS\_DataReader** (p. 599)

**Properties:**

**RxO** (p.  $?$ ?) = N/A **Changeable** (p. **??**) = **NO** (p. **??**)

# **5.31.2 Field Documentation**

# **5.31.2.1 max\_remote\_writers**

**DDS\_Long** DDS\_DataReaderResourceLimitsQosPolicy::max\_remote\_writers

The maximum number of remote writers from which a **DDS\_DataReader** (p. 599) may read, including all instances.

# **[default] DDS\_LENGTH\_UNLIMITED** (p. 1116)

**[range]** [1, 1 million] or **DDS\_LENGTH\_UNLIMITED** (p. 1116),  $>$ = initial remote\_writers,  $>$ = max\_remote\_writers  $\leftrightarrow$ per\_instance

For unkeyed types, this value has to be equal to max\_remote\_writers\_per\_instance if max\_remote\_writers\_per\_instance is not equal to **DDS\_LENGTH\_UNLIMITED** (p. 1116).

Note: For efficiency, set max\_remote\_writers *>*= **DDS\_DataReaderResourceLimitsQosPolicy::max\_***←* **remote writers per instance** (p. 1380).

# **5.31.2.2 max\_remote\_writers\_per\_instance**

**DDS\_Long** DDS\_DataReaderResourceLimitsQosPolicy::max\_remote\_writers\_per\_instance

The maximum number of remote writers from which a **DDS\_DataReader** (p. 599) may read a single instance.

# **[default] DDS\_LENGTH\_UNLIMITED** (p. 1116)

**[range]** [1, 1024] or **DDS\_LENGTH\_UNLIMITED** (p. 1116), *<*= max\_remote\_writers or **DDS\_LENGTH\_UNLIMITED** (p. 1116), *>*= initial\_remote\_writers\_per\_instance

For unkeyed types, this value has to be equal to max\_remote\_writers if it is not **DDS\_LENGTH\_UNLIMITED** (p. 1116).

Note: For efficiency, set max\_remote\_writers\_per\_instance *<*= **DDS\_DataReaderResourceLimitsQos***←-* **Policy::max\_remote\_writers** (p. 1380)

#### **5.31.2.3 max\_samples\_per\_remote\_writer**

**DDS\_Long** DDS\_DataReaderResourceLimitsQosPolicy::max\_samples\_per\_remote\_writer

The maximum number of out-of-order samples from a given remote **DDS\_DataWriter** (p. 469) that a **DDS\_DataReader** (p. 599) may store when maintaining a reliable connection to the **DDS\_DataWriter** (p. 469).

### **[default] DDS\_LENGTH\_UNLIMITED** (p. 1116)

**[range]** [1, 100 million] or **DDS\_LENGTH\_UNLIMITED** (p. 1116), *<*= **DDS\_ResourceLimitsQosPolicy::max\_***←* **samples** (p. 1674)

# **5.31.2.4 max\_infos**

**DDS\_Long** DDS\_DataReaderResourceLimitsQosPolicy::max\_infos

The maximum number of info units that a **DDS\_DataReader** (p. 599) can use to store **DDS\_SampleInfo** (p. 1701).

When read/take is called on a DataReader, the DataReader passes a sequence of data samples and an associated sample info sequence. The sample info sequence contains additional information for each data sample.

max\_infos determines the resources allocated for storing sample info. This memory is loaned to the application when passing a sample info sequence.

Note that sample info is a snapshot, generated when read/take is called.

max\_infos should not be less than max\_samples.

#### **[default] DDS\_LENGTH\_UNLIMITED** (p. 1116)

**[range]** [1, 1 million] or **DDS\_LENGTH\_UNLIMITED** (p. 1116), *>*= initial\_infos

#### **5.31.2.5 initial\_remote\_writers**

**DDS\_Long** DDS\_DataReaderResourceLimitsQosPolicy::initial\_remote\_writers

The initial number of remote writers from which a **DDS\_DataReader** (p. 599) may read, including all instances.

#### **[default]** 2

**[range]** [1, 1 million], *<*= max\_remote\_writers

For unkeyed types this value has to be equal to initial\_remote\_writers\_per\_instance.

Note: For efficiency, set initial\_remote\_writers *>*= **DDS\_DataReaderResourceLimitsQosPolicy::initial\_remote\_***←* **writers\_per\_instance** (p. 1381).

**Generated by Doxygen**

#### **5.31.2.6 initial\_remote\_writers\_per\_instance**

**DDS\_Long** DDS\_DataReaderResourceLimitsQosPolicy::initial\_remote\_writers\_per\_instance

The initial number of remote writers from which a **DDS\_DataReader** (p. 599) may read a single instance.

# **[default]** 2

**[range]** [1,1024], *<*= max\_remote\_writers\_per\_instance

For unkeyed types this value has to be equal to initial remote writers.

Note: For efficiency, set initial\_remote\_writers\_per\_instance *<*= **DDS\_DataReaderResourceLimitsQosPolicy***←-* **::initial\_remote\_writers** (p. 1381).

### **5.31.2.7 initial\_infos**

**DDS\_Long** DDS\_DataReaderResourceLimitsQosPolicy::initial\_infos

The initial number of info units that a **DDS\_DataReader** (p. 599) can have, which are used to store **DDS\_SampleInfo** (p. 1701).

#### **[default]** 32

**[range]** [1,1 million], *<*= max\_infos

#### **5.31.2.8 initial\_outstanding\_reads**

**DDS\_Long** DDS\_DataReaderResourceLimitsQosPolicy::initial\_outstanding\_reads

The initial number of outstanding calls to read/take (or one of their variants) on the same **DDS\_DataReader** (p. 599) for which memory has not been returned by calling **FooDataReader\_return\_loan** (p. 630).

#### **[default]** 2

**[range]** [1, 65536], *<*= max\_outstanding\_reads

#### **5.31.2.9 max\_outstanding\_reads**

**DDS\_Long** DDS\_DataReaderResourceLimitsQosPolicy::max\_outstanding\_reads

The maximum number of outstanding read/take calls (or one of their variants) on the same **DDS\_DataReader** (p. 599) for which memory has not been returned by calling **FooDataReader\_return\_loan** (p. 630).

#### **[default] DDS\_LENGTH\_UNLIMITED** (p. 1116)

**[range]** [1, 65536] or **DDS\_LENGTH\_UNLIMITED** (p. 1116), *>*= initial\_outstanding\_reads

#### **5.31.2.10 max\_samples\_per\_read**

**DDS\_Long** DDS\_DataReaderResourceLimitsQosPolicy::max\_samples\_per\_read

The maximum number of data samples that the application can receive from the middleware in a single call to **Foo***←-* **DataReader read** (p. 609) or **FooDataReader take** (p. 610). If more data exists in the middleware, the application will need to issue multiple read/take calls.

When reading data using listeners, the expected number of samples available for delivery in a single take call is typically small: usually just one, in the case of unbatched data, or the number of samples in a single batch, in the case of batched data. (See **DDS\_BatchQosPolicy** (p. 1314) for more information about this feature.) When polling for data or using a **DDS\_WaitSet** (p. 1160), however, multiple samples (or batches) could be retrieved at once, depending on the data rate.

A larger value for this parameter makes the API simpler to use at the expense of some additional memory consumption.

**[default]** 1024

**[range]** [1,65536]

### **5.31.2.11 disable\_fragmentation\_support**

**DDS\_Boolean** DDS\_DataReaderResourceLimitsQosPolicy::disable\_fragmentation\_support

Determines whether the **DDS\_DataReader** (p. 599) can receive fragmented samples.

When fragmentation support is not needed, disabling fragmentation support will save some memory resources.

**[default] DDS\_BOOLEAN\_FALSE** (p. 993)

# **5.31.2.12 max\_fragmented\_samples**

**DDS\_Long** DDS\_DataReaderResourceLimitsQosPolicy::max\_fragmented\_samples

The maximum number of samples for which the **DDS\_DataReader** (p. 599) may store fragments at a given point in time.

At any given time, a DDS DataReader (p. 599) may store fragments for up to max\_fragmented\_samples samples while waiting for the remaining fragments. These samples need not have consecutive sequence numbers and may have been sent by different **DDS\_DataWriter** (p. 469) instances.

Once all fragments of a sample have been received, the sample is treated as a regular sample and becomes subject to standard QoS settings such as **DDS\_ResourceLimitsQosPolicy::max\_samples** (p. 1674).

The middleware will drop fragments if the max\_fragmented\_samples limit has been reached. For best-effort communication, the middleware will accept a fragment for a new sample, but drop the oldest fragmented sample from the same remote writer. For reliable communication, the middleware will drop fragments for any new samples until all fragments for at least one older sample from that writer have been received.

Only applies if **DDS\_DataReaderResourceLimitsQosPolicy::disable\_fragmentation\_support** (p. 1383) is **DDS\_***←-* **BOOLEAN\_FALSE** (p. 993).

**[default]** 1024

**[range]** [1, 1 million]

**Generated by Doxygen**

# **5.31.2.13 initial\_fragmented\_samples**

**DDS\_Long** DDS\_DataReaderResourceLimitsQosPolicy::initial\_fragmented\_samples

The initial number of samples for which a **DDS\_DataReader** (p. 599) may store fragments.

Only applies if **DDS\_DataReaderResourceLimitsQosPolicy::disable\_fragmentation\_support** (p. 1383) is **DDS\_***←-* **BOOLEAN\_FALSE** (p. 993).

**[default]** 4

**[range]** [1,1024], *<*= max\_fragmented\_samples

#### **5.31.2.14 max\_fragmented\_samples\_per\_remote\_writer**

**DDS\_Long** DDS\_DataReaderResourceLimitsQosPolicy::max\_fragmented\_samples\_per\_remote\_writer

The maximum number of samples per remote writer for which a **DDS\_DataReader** (p. 599) may store fragments.

Logical limit so a single remote writer cannot consume all available resources.

Only applies if **DDS\_DataReaderResourceLimitsQosPolicy::disable\_fragmentation\_support** (p. 1383) is **DDS\_***←-* **BOOLEAN\_FALSE** (p. 993).

**[default]** 256

**[range]** [1, 1 million], *<*= max\_fragmented\_samples

# **5.31.2.15 max\_fragments\_per\_sample**

**DDS\_Long** DDS\_DataReaderResourceLimitsQosPolicy::max\_fragments\_per\_sample

Maximum number of fragments for a single sample.

Only applies if **DDS\_DataReaderResourceLimitsQosPolicy::disable\_fragmentation\_support** (p. 1383) is **DDS\_***←-* **BOOLEAN\_FALSE** (p. 993).

**[default] DDS\_LENGTH\_UNLIMITED** (p. 1116)

**[range]** [1, 1 million] or **DDS\_LENGTH\_UNLIMITED** (p. 1116)

# **5.31.2.16 dynamically\_allocate\_fragmented\_samples**

**DDS\_Boolean** DDS\_DataReaderResourceLimitsQosPolicy::dynamically\_allocate\_fragmented\_samples

Determines whether the **DDS\_DataReader** (p. 599) pre-allocates storage for storing fragmented samples.

By default, the middleware does not allocate memory upfront, but instead allocates memory from the heap upon receiving the first fragment of a new sample. The amount of memory allocated equals the amount of memory needed to store all fragments in the sample. Once all fragments of a sample have been received, the sample is deserialized and stored in the regular receive queue. At that time, the dynamically allocated memory is freed again.

This QoS setting is useful for large, but variable-sized data types where upfront memory allocation for multiple samples based on the maximum possible sample size may be expensive. The main disadvantage of not pre-allocating memory is that one can no longer guarantee the middleware will have sufficient resources at runtime.

If dynamically\_allocate\_fragmented\_samples is set to **DDS\_BOOLEAN\_FALSE** (p. 993), the middleware will allocate memory upfront for storing fragments for up to **DDS\_DataReaderResourceLimitsQosPolicy***←-* **::initial\_fragmented\_samples** (p. 1383) samples. This memory may grow up to **DDS\_DataReaderResourceLimits***←-* **QosPolicy::max\_fragmented\_samples** (p. 1383) if needed.

Only applies if **DDS\_DataReaderResourceLimitsQosPolicy::disable\_fragmentation\_support** (p. 1383) is **DDS\_***←-* **BOOLEAN\_FALSE** (p. 993).

**[default] DDS\_BOOLEAN\_TRUE** (p. 993)

# **5.31.2.17 max\_total\_instances**

**DDS\_Long** DDS\_DataReaderResourceLimitsQosPolicy::max\_total\_instances

Maximum number of instances for which a DataReader will keep state.

The maximum number of instances actively managed by a DataReader is determined by **DDS\_ResourceLimitsQos***←-* **Policy::max\_instances** (p. 1674).

These instances have associated DataWriters or samples in the DataReader's queue and are visible to the user through operations such as **FooDataReader\_take** (p. 610), **FooDataReader\_read** (p. 609), and **FooDataReader\_get\_key\_***←* **value** (p. 631).

The features Durable Reader State, MultiChannel DataWriters and RTI Persistence Service require RTI Connext to keep some internal state even for instances without DataWriters or samples in the DataReader's queue. The additional state is used to filter duplicate samples that could be coming from different DataWriter channels or from multiple executions of RTI Persistence Service.

The total maximum number of instances that will be managed by the middleware, including instances without associated DataWriters or samples, is determined by max\_total\_instances.

When a new instance is received, RTI Connext will check the resource limit DDS\_ResourceLimitsQosPolicy::max<sup>←</sup> **\_instances** (p. 1674). If the limit is exceeded, RTI Connext will drop the sample with the reason LOST\_BY\_*←-* INSTANCES\_LIMIT. If the limit is not exceeded, RTI Connext will check max\_total\_instances. If max\_total\_instances is exceeded, RTI Connext will replace an existing instance without DataWriters and samples with the new one. The application could receive duplicate samples for the replaced instance if it becomes alive again.

The max\_total\_instances limit is not used if **DDS\_DataReaderResourceLimitsQosPolicy::keep\_minimum\_state\_***←* **for instances** (p. 1388) is false, and in that case should be left at the default value.

# **[default] DDS\_AUTO\_MAX\_TOTAL\_INSTANCES** (p. 1046)

**[range]** [1, 1 million] or **DDS\_LENGTH\_UNLIMITED** (p. 1116) or **DDS\_AUTO\_MAX\_TOTAL\_INSTANCES** (p. 1046), *>*= **DDS\_ResourceLimitsQosPolicy::max\_instances** (p. 1674)

# **5.31.2.18 max\_remote\_virtual\_writers**

**DDS\_Long** DDS\_DataReaderResourceLimitsQosPolicy::max\_remote\_virtual\_writers

The maximum number of remote virtual writers from which a **DDS\_DataReader** (p. 599) may read, including all instances.

When **DDS PresentationQosPolicy::access scope** (p. 1620) is set to **DDS\_GROUP\_PRESENTATION\_QOS** (p. 1096), this value determines the maximum number of DataWriter groups that can be managed by the **DDS\_***←-* **Subscriber** (p. 556) containing this **DDS\_DataReader** (p. 599).

Since the **DDS\_Subscriber** (p. 556) may contain more than one **DDS\_DataReader** (p. 599), only the setting of the first applies.

**[default] DDS\_LENGTH\_UNLIMITED** (p. 1116)

**[range]** [1, 1 million] or **DDS\_LENGTH\_UNLIMITED** (p. 1116), *>*= initial\_remote\_virtual\_writers, *>*= max\_remote\_*←* virtual\_writers\_per\_instance

#### **5.31.2.19 initial\_remote\_virtual\_writers**

**DDS\_Long** DDS\_DataReaderResourceLimitsQosPolicy::initial\_remote\_virtual\_writers

The initial number of remote virtual writers from which a **DDS\_DataReader** (p. 599) may read, including all instances.

### **[default]** 2

**[range]** [1, 1 million] or **DDS\_LENGTH\_UNLIMITED** (p. 1116), *<*= max\_remote\_virtual\_writers

**5.31.2.20 max\_remote\_virtual\_writers\_per\_instance**

**DDS\_Long** DDS\_DataReaderResourceLimitsQosPolicy::max\_remote\_virtual\_writers\_per\_instance

The maximum number of virtual remote writers that can be associated with an instance.

#### **[default] DDS\_LENGTH\_UNLIMITED** (p. 1116)

**[range]** [1, 1024] or **DDS\_LENGTH\_UNLIMITED** (p. 1116), *>*= initial\_remote\_virtual\_writers\_per\_instance

For unkeyed types, this value is ignored.

The features of Durable Reader State and MultiChannel DataWriters, and RTI Persistence Service require RTI Connext to keep some internal state per virtual writer and instance that is used to filter duplicate samples. These duplicate samples could be coming from different DataWriter channels or from multiple executions of RTI Persistence Service.

Once an association between a remote virtual writer and an instance is established, it is permanent – it will not disappear even if the physical writer incarnating the virtual writer is destroyed.

If max\_remote\_virtual\_writers\_per\_instance is exceeded for an instance, RTI Connext will not associate this instance with new virtual writers. Duplicates samples from these virtual writers will not be filtered on the reader.

If you are not using Durable Reader State, MultiChannel DataWriters or RTI Persistence Service in your system, you can set this property to 1 to optimize resources.

#### **5.31.2.21 initial\_remote\_virtual\_writers\_per\_instance**

**DDS\_Long** DDS\_DataReaderResourceLimitsQosPolicy::initial\_remote\_virtual\_writers\_per\_instance

The initial number of virtual remote writers per instance.

# **[default]** 2

**[range]** [1, 1024], *<*= max\_remote\_virtual\_writers\_per\_instance

For unkeyed types, this value is ignored.

# **5.31.2.22 max\_remote\_writers\_per\_sample**

**DDS\_Long** DDS\_DataReaderResourceLimitsQosPolicy::max\_remote\_writers\_per\_sample

The maximum number of remote writers allowed to write the same sample.

One scenario in which two DataWriters may write the same sample is Persistence Service. The DataReader may receive the same sample coming from the original DataWriter and from a Persistence Service DataWriter. **[default]** 3

**[range]** [1, 1024]

# **5.31.2.23 max\_query\_condition\_filters**

**DDS\_Long** DDS\_DataReaderResourceLimitsQosPolicy::max\_query\_condition\_filters

The maximum number of query condition filters a reader is allowed.

**[default]** 4

**[range]** [0, 32]

This value determines the maximum number of unique query condition content filters that a reader may create.

Each query condition content filter is comprised of both its query\_expression and query\_parameters. Two query conditions that have the same query\_expression will require unique query condition filters if their query*←-* \_paramters differ. Query conditions that differ only in their state masks will share the same query condition filter.

# **5.31.2.24 max\_app\_ack\_response\_length**

**DDS\_Long** DDS\_DataReaderResourceLimitsQosPolicy::max\_app\_ack\_response\_length

Maximum length of application-level acknowledgment response data.

The maximum length of response data in an application-level acknowledgment.

When set to zero, no response data is sent with application-level acknowledgments.

**[default]** 1

**[range]** [0, 32768]

# **5.31.2.25 keep\_minimum\_state\_for\_instances**

**DDS\_Boolean** DDS\_DataReaderResourceLimitsQosPolicy::keep\_minimum\_state\_for\_instances

Whether or not keep a minimum instance state for up to **DDS\_DataReaderResourceLimitsQosPolicy::max\_total\_***←* **instances** (p. 1385).

The features Durable Reader State, multi-channel DataWriters, and Persistence Service require RTI Connext to keep some minimal internal state even for instances without DataWriters or DDS samples in the DataReader's queue, or that have been purged due to a dispose. The additional state is used to filter duplicate DDS samples that could be coming from different DataWriter channels or from multiple executions of Persistence Service. The total maximum number of instances that will be managed by the middleware, including instances without associated DataWriters or DDS samples or that have been purged due to a dispose, is determined by **DDS\_DataReaderResourceLimitsQosPolicy::max\_***←* **total\_instances** (p. 1385).

This additional state will only be kept for up to max\_total\_instances if this field is set to **DDS\_BOOLEAN\_TRUE** (p. 993), otherwise the additional state will not be kept for any instances.

The minimum state includes information such as the source timestamp of the last sample received by the instance and the last sequence number received from a virtual GUID.

# **[default] DDS\_BOOLEAN\_TRUE** (p. 993)

### **5.31.2.26 initial\_topic\_queries**

**DDS\_Long** DDS\_DataReaderResourceLimitsQosPolicy::initial\_topic\_queries

The initial number of TopicQueries allocated by a **DDS\_DataReader** (p. 599).

# **[default]** 1

**See also**

**DDS\_TopicQuery** (p. 688)
## **5.31.2.27 max\_topic\_queries**

**DDS\_Long** DDS\_DataReaderResourceLimitsQosPolicy::max\_topic\_queries

The maximum number of active TopicQueries that a **DDS\_DataReader** (p. 599) can create.

Once this limit is reached, a **DDS\_DataReader** (p. 599) can create more TopicQueries only if it deletes some of the previously created ones.

**[default] DDS\_LENGTH\_UNLIMITED** (p. 1116)

**See also**

**DDS\_TopicQuery** (p. 688)

### **5.31.2.28 shmem\_ref\_transfer\_mode\_attached\_segment\_allocation**

struct **DDS\_AllocationSettings\_t** DDS\_DataReaderResourceLimitsQosPolicy::shmem\_ref\_transfer\_mode\_*←* attached\_segment\_allocation

Allocation resource for the shared memory segments attached by the **DDS\_DataReader** (p. 599).

The max\_count does not limit the total number of shared memory segments used by the **DDS\_DataReader** (p. 599). When this limit is hit, the **DDS\_DataReader** (p. 599) will try to detach from a segment that doesn't contain any loaned samples and attach to a new segment. If samples are loaned from all attached segments, then the **DDS\_DataReader** (p. 599) will fail to attach to the new segment. This scenario will result in a sample loss.

**[default]** initial\_count = **DDS\_AUTO\_COUNT** (p. 1074) (**DDS\_DataReaderResourceLimitsQosPolicy::initial\_***←* **remote\_writers** (p. 1381)); max\_count = **DDS\_AUTO\_COUNT** (p. 1074) (**DDS\_DataReaderResourceLimitsQos***←-* **Policy::max\_remote\_writers** (p. 1380)); incremental\_count = **DDS\_AUTO\_COUNT** (p. 1074) (0 if initial\_count = max\_count; -1 otherwise);

**[range]** See allowed ranges in struct **DDS\_AllocationSettings\_t** (p. 1301)

## **5.31.2.29 instance\_replacement**

struct **DDS\_DataReaderResourceLimitsInstanceReplacementSettings** DDS\_DataReaderResourceLimitsQos*←-* Policy::instance\_replacement

Sets the kind of instances allowed to be replaced for each instance state (**DDS\_InstanceStateKind** (p. 695)) when a DataReader reaches **DDS\_ResourceLimitsQosPolicy::max\_instances** (p. 1674).

When **DDS\_ResourceLimitsQosPolicy::max\_instances** (p. 1674) is reached, a **DDS\_DataReader** (p. 599) will try to make room for a new instance by attempting to reclaim an existing instance based on the instance replacement kinds specified by this field.

A DataReader can choose what kinds of instances can be replaced for each **DDS\_InstanceStateKind** (p. 695) separately. This means, for example, that a DataReader can choose to not allow replacing alive (**DDS\_ALIVE\_INSTANCE**<sup>←</sup> **\_STATE** (p. 696)) instances but allow replacement of empty disposed (**DDS\_NOT\_ALIVE\_DISPOSED\_INSTANCE\_***←-* **STATE** (p. 696)) instances.

Only instances whose states match the specified kinds are eligible to be replaced. In addition, there must be no outstanding loans on any of the samples belonging to the instance for it to be considered for replacement.

For all kinds, a **DDS\_DataReader** (p. 599) will replace the least-recently-updated instance satisfying that kind. An instance is considered 'updated' when a valid sample or dispose sample is received and accepted for that instance. When using **DDS\_EXCLUSIVE\_OWNERSHIP\_QOS** (p. 1093), only samples that are received from the owner of the instance will cause the instance to be considered updated. An instance is not considered updated when an unregister sample is received because the unregister message simply indicates that there is one less writer that has updates for the instance, not that the instance itself was updated.

If no replaceable instance exists, the sample for the new instance will be considered lost with lost reason **DDS\_LOST***←-* **BY INSTANCES LIMIT** (p. 602) and the instance will not be asserted into the DataReader queue.

## **[default]**

- **DDS\_DataReaderResourceLimitsInstanceReplacementSettings::alive\_instance\_removal** (p. 1377) = **DDS\_NO\_INSTANCE\_REMOVAL** (p. 1045)
- **DDS DataReaderResourceLimitsInstanceReplacementSettings::disposed instance removal** (p. 1377) = **DDS\_EMPTY\_INSTANCE\_REMOVAL** (p. 1045)
- **DDS** DataReaderResourceLimitsInstanceReplacementSettings::no writers instance removal (p. 1377) = **DDS\_EMPTY\_INSTANCE\_REMOVAL** (p. 1045)

**See also**

**DDS\_DataReaderResourceLimitsInstanceReplacementSettings** (p. 1376)

## **5.31.2.30 autopurge\_remote\_not\_alive\_writer\_delay**

struct **DDS\_Duration\_t** DDS\_DataReaderResourceLimitsQosPolicy::autopurge\_remote\_not\_alive\_writer\_*←* delay

Maximum duration for which the **DDS\_DataReader** (p. 599) will maintain information regarding a **DDS\_DataWriter** (p. 469) once the **DDS\_DataWriter** (p. 469) has become not alive.

After this time elapses, the **DDS\_DataReader** (p. 599) will purge all internal information regarding the not alive **DDS\_***←-* **DataWriter** (p. 469).

**See also**

**DDS\_LivelinessQosPolicy** (p. 1557) for more information on when a **DDS\_DataWriter** (p. 469) is considered not alive.

When set to DDS\_DURATION\_AUTO (p. 1001), this parameter is set to 10 times the value of DDS\_DiscoveryConfig<sup></sup><sup>←</sup> **QosPolicy::participant\_liveliness\_lease\_duration** (p. 1442).

This QoS only applies when the **DDS\_DataReader** (p. 599) is using **DDS\_RECOVER\_INSTANCE\_STATE\_***←-* **CONSISTENCY** (p. 1115) for the **DDS\_ReliabilityQosPolicy::instance\_state\_consistency\_kind** (p. 1663) QoS. When using **DDS\_RECOVER\_INSTANCE\_STATE\_CONSISTENCY** (p. 1115), a **DDS\_DataReader** (p. 599) keeps state about all **DDS\_DataWriter** (p. 469) entities and the instances they were writing in order to be able to transition those instances back to their correct state if liveliness with the **DDS\_DataWriter** (p. 469) is recovered. This can cause unbounded memory growth if that state is never purged and **DDS\_DataWriter** (p. 469) entities continuously come and go in a system. This QoS avoids that unbounded memory growth by setting a time at which that state will be purged.

This QoS should be set such that it is longer than the longest period of time for which a **DDS\_DataWriter** (p. 469) and **DDS\_DataReader** (p. 599) are expected to be disconnected and then reconnected in your system.

An alternative to using this QoS to purge the state is to set the **DDS\_DataReaderResourceLimitsQosPolicy::max***←* **remote writers** (p. 1380) QoS to a finite value. If that QoS is set to a finite value and the number of alive + not alive **DDS\_DataWriter** (p. 469) entities reaches the limit when a new **DDS\_DataWriter** (p. 469) is discovered, the oldest not alive **DDS\_DataWriter** (p. 469) will be replaced.

**[default] DDS\_DURATION\_AUTO** (p. 1001)

**[range]** *>* 0 or **DDS\_DURATION\_AUTO** (p. 1001)

# **5.32 DDS\_DataReaderSeq Struct Reference**

Declares IDL sequence *<* **DDS\_DataReader** (p. 599) *>* .

## **5.32.1 Detailed Description**

Declares IDL sequence *<* **DDS\_DataReader** (p. 599) *>* .

**See also**

**FooSeq** (p. 1824)

# **5.33 DDS\_DataRepresentationIdSeq Struct Reference**

Declares IDL sequence *<* **DDS\_DataRepresentationId\_t** (p. 1047) *>*

## **5.33.1 Detailed Description**

Declares IDL sequence *<* **DDS\_DataRepresentationId\_t** (p. 1047) *>*

**See also**

**DDS\_DataRepresentationId\_t** (p. 1047)

# **5.34 DDS\_DataRepresentationQosPolicy Struct Reference**

This QoS policy contains a list of representation identifiers and compression settings used by **DDS\_DataWriter** (p. 469) and **DDS\_DataReader** (p. 599) entities to negotiate which data representation and compression settings to use.

## **Data Fields**

• struct **DDS\_DataRepresentationIdSeq value**

*Sequence of representation identifiers.*

• struct **DDS\_CompressionSettings\_t compression\_settings**

*<<extension>> (*p. *806) Structure that contains the compression settings.*

## **5.34.1 Detailed Description**

This QoS policy contains a list of representation identifiers and compression settings used by **DDS\_DataWriter** (p. 469) and **DDS\_DataReader** (p. 599) entities to negotiate which data representation and compression settings to use.

**Entity:**

**DDS\_Topic** (p. 172), **DDS\_DataReader** (p. 599), **DDS\_DataWriter** (p. 469)

**Status:**

**DDS\_OFFERED\_INCOMPATIBLE\_QOS\_STATUS** (p. 1021), **DDS\_REQUESTED\_INCOMPATIBLE\_QOS\_***←-* **STATUS** (p. 1021)

**Properties:**

**RxO** (p. **??**) = YES **Changeable** (p. **??**) = **UNTIL ENABLE** (p. **??**) **See also**

## **DATA\_REPRESENTATION** (p. 1046)

This policy has request-offer semantics for both representation and compression. For representation, a **DDS\_Data***←-* **Writer** (p. 469) may only offer a single representation. Attempting to put multiple representations in a **DDS\_Data***←-* **Writer** (p. 469) will result in **DDS\_RETCODE\_INCONSISTENT\_POLICY** (p. 1014). A **DDS\_DataWriter** (p. 469) will use its offered policy to communicate with its matched **DDS\_DataReader** (p. 599) entities. A **DDS\_DataReader** (p. 599) requests one or more representations. If a **DDS\_DataWriter** (p. 469) offers a representation that is contained within the sequence of the **DDS\_DataReader** (p. 599), the offer satisfies the request and the policies are compatible. Otherwise, they are incompatible.

When representations are specified in the **DDS\_TopicQos** (p. 1759), **DDS\_Publisher\_copy\_from\_topic\_qos** (p. 446) copies the first element of the sequence, and **DDS\_Subscriber\_copy\_from\_topic\_qos** (p. 575) copies the whole sequence.

For Compression, only the **DDS\_CompressionSettings\_t::compression\_ids** (p. 1329) is propagated and a **DDS\_***←-* **DataWriter** (p. 469) may only offer a single compression id. Attempting to put multiple compression\_ids in a **DDS\_***←-* **DataWriter** (p. 469) will result in **DDS\_RETCODE\_INCONSISTENT\_POLICY** (p. 1014).

A **DDS\_DataWriter** (p. 469) will use its offered compression algorithm to compress data that it sends to its matched **DDS\_DataReader** (p. 599) entities. A **DDS\_DataReader** (p. 599) requests zero or more compression algorithms. If a **DDS\_DataWriter** (p. 469) offers a representation that is contained within the algorithms requested by the **DDS\_Data***←-* **Reader** (p. 599), the offer satisfies the request and the policies are compatible. Otherwise, they are incompatible.

When compression IDs are specified in the **DDS** TopicQos (p. 1759), **DDS** Publisher copy from topic gos (p. 446) copies a single compression ID (see **DDS\_CompressionSettings\_t::compression\_ids** (p. 1329)), and **DDS\_***←-* **Subscriber\_copy\_from\_topic\_qos** (p. 575) copies all of the compression\_ids.

## **5.34.2 Field Documentation**

## **5.34.2.1 value**

struct **DDS\_DataRepresentationIdSeq** DDS\_DataRepresentationQosPolicy::value

Sequence of representation identifiers.

**[default]** For **DDS\_Topic** (p. 172), **DDS\_DataWriter** (p. 469), and **DDS\_DataReader** (p. 599), a list with one element: **DDS\_AUTO\_DATA\_REPRESENTATION** (p. 1048).

**Note**

An empty sequence is equivalent to a list with one element: **DDS\_XCDR\_DATA\_REPRESENTATION** (p. 1047).

## **5.34.2.2 compression\_settings**

struct **DDS\_CompressionSettings\_t** DDS\_DataRepresentationQosPolicy::compression\_settings

*<<extension>> (*p. *806)* Structure that contains the compression settings.

compression\_ids: **[default]** The value depends on the entity **DDS\_DataWriter** (p. 469) and **DDS\_Topic** (p. 172) are set to **DDS\_COMPRESSION\_ID\_MASK\_NONE** (p. 1050) **DDS\_DataReader** (p. 599) **DDS\_COMPRESSION\_ID\_MASK\_ALL** (p. 1050)

writer\_compression\_level: **[default]** The value depends on the entity **DDS\_DataWriter** (p. 469) and **DDS\_Topic** (p. 172) are set to **DDS\_COMPRESSION\_LEVEL\_DEFAULT** (p. 1051) **DDS\_DataReader** (p. 599) NOT SUPPORTED

writer\_compression\_threshold: **[default]** The value depends on the entity **DDS\_DataWriter** (p. 469) and **DDS\_Topic** (p. 172) are set to **DDS\_COMPRESSION\_THRESHOLD\_DEFAULT** (p. 1051) **DDS\_DataReader** (p. 599) NOT SUPPORTED

**See also**

**DDS\_CompressionSettings\_t** (p. 1328)

# **5.35 DDS\_DataTags Struct Reference**

Definition of **DDS\_DataTagQosPolicy** (p. 1054).

## **Data Fields**

• struct **DDS\_TagSeq tags**

*Sequence of data tags.*

## **5.35.1 Detailed Description**

Definition of **DDS\_DataTagQosPolicy** (p. 1054).

## **5.35.2 Field Documentation**

## **5.35.2.1 tags**

struct **DDS\_TagSeq** DDS\_DataTags::tags

Sequence of data tags.

**[default]** An empty list.

# **5.36 DDS\_DataWriterCacheStatus Struct Reference**

*<<extension>> (*p. *806)* The status of the DataWriter's cache. Provides information on cache related metrics such as the number of samples and instances in the DataWriter queue.

## **Data Fields**

• **DDS\_LongLong sample\_count\_peak**

*The highest value of DDS\_DataWriterCacheStatus::sample\_count (*p. *1396) over the lifetime of the DataWriter.*

• **DDS\_LongLong sample\_count**

*The number of samples in the DataWriter's queue. This statistic includes meta-samples that represent the unregistration or disposal of an instance.*

• **DDS\_LongLong alive\_instance\_count**

*The number of instances currently in the DataWriter's queue that have an instance\_state equal to DDS\_ALIVE\_←- INSTANCE\_STATE (*p. *696).*

• **DDS\_LongLong alive\_instance\_count\_peak**

*The highest value of DDS\_DataWriterCacheStatus::alive\_instance\_count (*p. *1396) over the lifetime of the DataWriter.*

• **DDS\_LongLong disposed\_instance\_count**

*The number of instances currently in the DataWriter's queue that have an instance\_state equal to DDS\_NOT\_ALIVE\_←- DISPOSED\_INSTANCE\_STATE (*p. *696) (due to, for example, being disposed via the FooDataWriter\_dispose (*p. *486) operation).*

• **DDS\_LongLong disposed\_instance\_count\_peak**

*The highest value of DDS\_DataWriterCacheStatus::disposed\_instance\_count (*p. *1396) over the lifetime of the Data←- Writer.*

• **DDS\_LongLong unregistered\_instance\_count**

*The number of instances currently in the DataWriter's queue that the DataWriter has unregistered from via the FooData←- Writer\_unregister\_instance (*p. *477) operation.*

• **DDS\_LongLong unregistered\_instance\_count\_peak**

*The highest value of DDS\_DataWriterCacheStatus::unregistered\_instance\_count (*p. *1397) over the lifetime of the DataWriter.*

## **5.36.1 Detailed Description**

*<<extension>> (*p. *806)* The status of the DataWriter's cache. Provides information on cache related metrics such as the number of samples and instances in the DataWriter queue.

**Entity:**

**DDS\_DataWriter** (p. 469)

## **5.36.2 Field Documentation**

### **5.36.2.1 sample\_count\_peak**

**DDS\_LongLong** DDS\_DataWriterCacheStatus::sample\_count\_peak

The highest value of **DDS\_DataWriterCacheStatus::sample\_count** (p. 1396) over the lifetime of the DataWriter.

### **5.36.2.2 sample\_count**

**DDS\_LongLong** DDS\_DataWriterCacheStatus::sample\_count

The number of samples in the DataWriter's queue. This statistic includes meta-samples that represent the unregistration or disposal of an instance.

#### **5.36.2.3 alive\_instance\_count**

**DDS\_LongLong** DDS\_DataWriterCacheStatus::alive\_instance\_count

The number of instances currently in the DataWriter's queue that have an instance\_state equal to **DDS\_ALIVE\_***←-* **INSTANCE\_STATE** (p. 696).

## **5.36.2.4 alive\_instance\_count\_peak**

**DDS\_LongLong** DDS\_DataWriterCacheStatus::alive\_instance\_count\_peak

The highest value of **DDS\_DataWriterCacheStatus::alive\_instance\_count** (p. 1396) over the lifetime of the Data*←-* Writer.

### **5.36.2.5 disposed\_instance\_count**

**DDS\_LongLong** DDS\_DataWriterCacheStatus::disposed\_instance\_count

The number of instances currently in the DataWriter's queue that have an instance\_state equal to **DDS\_NOT\_ALIVE\_***←-* **DISPOSED\_INSTANCE\_STATE** (p. 696) (due to, for example, being disposed via the **FooDataWriter\_dispose** (p. 486) operation).

### **5.36.2.6 disposed\_instance\_count\_peak**

**DDS\_LongLong** DDS\_DataWriterCacheStatus::disposed\_instance\_count\_peak

The highest value of **DDS\_DataWriterCacheStatus::disposed\_instance\_count** (p. 1396) over the lifetime of the DataWriter.

#### **5.36.2.7 unregistered\_instance\_count**

**DDS\_LongLong** DDS\_DataWriterCacheStatus::unregistered\_instance\_count

The number of instances currently in the DataWriter's queue that the DataWriter has unregistered from via the **Foo***←-* **DataWriter\_unregister\_instance** (p. 477) operation.

#### **5.36.2.8 unregistered\_instance\_count\_peak**

**DDS\_LongLong** DDS\_DataWriterCacheStatus::unregistered\_instance\_count\_peak

The highest value of **DDS\_DataWriterCacheStatus::unregistered\_instance\_count** (p. 1397) over the lifetime of the DataWriter.

# **5.37 DDS\_DataWriterListener Struct Reference**

*<<interface>> (*p. *807)* **DDS\_Listener** (p. 1549) for writer status.

## **Data Fields**

• struct **DDS\_Listener as\_listener**

*The superclass instance of this DDS\_DataWriterListener (*p. *1397).*

- **DDS\_DataWriterListener\_OfferedDeadlineMissedCallback on\_offered\_deadline\_missed** *Handles the DDS\_OFFERED\_DEADLINE\_MISSED\_STATUS (*p. *1020) status.*
- **DDS\_DataWriterListener\_OfferedIncompatibleQosCallback on\_offered\_incompatible\_qos** *Handles the DDS\_OFFERED\_INCOMPATIBLE\_QOS\_STATUS (*p. *1021) status.*
- **DDS\_DataWriterListener\_LivelinessLostCallback on\_liveliness\_lost** *Handles the DDS\_LIVELINESS\_LOST\_STATUS (*p. *1023) status.*
- **DDS\_DataWriterListener\_PublicationMatchedCallback on\_publication\_matched** *Handles the DDS\_PUBLICATION\_MATCHED\_STATUS (*p. *1024) status.*
- **DDS\_DataWriterListener\_ReliableWriterCacheChangedCallback on\_reliable\_writer\_cache\_changed** *<<extension>> (*p. *806) A change has occurred in the writer's cache of unacknowledged samples.*
- **DDS\_DataWriterListener\_ReliableReaderActivityChangedCallback on\_reliable\_reader\_activity\_changed**
- *<<extension>> (*p. *806) A matched reliable reader has become active or become inactive.*
- **DDS\_DataWriterListener\_SampleRemovedCallback on\_sample\_removed**
	- *<<extension>> (*p. *806) Called when a sample is removed from the DataWriter queue.*
- **DDS\_DataWriterListener\_InstanceReplacedCallback on\_instance\_replaced**
	- *<<extension>> (*p. *806) Notifies when an instance is replaced in DataWriter queue.*
- **DDS** DataWriterListener OnApplicationAcknowledgmentCallback on application acknowledgment *<<extension>> (*p. *806) Called when a sample is application-acknowledged*
- **DDS** DataWriterListener ServiceRequestAcceptedCallback on service request accepted

*<<extension>> (*p. *806) Called when a DDS\_ServiceRequest (*p. *1717) for the DDS\_TopicQuery (*p. *688) service is dispatched to this DDS\_DataWriter (*p. *469) for processing.*

## **5.37.1 Detailed Description**

*<<interface>> (*p. *807)* **DDS\_Listener** (p. 1549) for writer status.

### **Entity:**

**DDS\_DataWriter** (p. 469)

## **Status:**

**DDS\_LIVELINESS\_LOST\_STATUS** (p. 1023), **DDS\_LivelinessLostStatus** (p. 1556); **DDS\_OFFERED\_DEADLINE\_MISSED\_STATUS** (p. 1020), **DDS\_OfferedDeadlineMissedStatus** (p. 1590); **DDS\_OFFERED\_INCOMPATIBLE\_QOS\_STATUS** (p. 1021), **DDS\_OfferedIncompatibleQosStatus** (p. 1591); **DDS\_PUBLICATION\_MATCHED\_STATUS** (p. 1024), **DDS\_PublicationMatchedStatus** (p. 1640); **DDS\_RELIABLE\_READER\_ACTIVITY\_CHANGED\_STATUS** (p. 1026), **DDS\_ReliableReaderActivity***←-* **ChangedStatus** (p. 1663); **DDS\_RELIABLE\_WRITER\_CACHE\_CHANGED\_STATUS** (p. 1026), **DDS\_ReliableWriterCacheChanged***←-* **Status** (p. 1665);

**See also**

**DDS\_Listener** (p. 1549) **Status Kinds** (p. 1014) **Operations Allowed in Listener Callbacks** (p. **??**)

## **5.37.2 Field Documentation**

### **5.37.2.1 as\_listener**

struct **DDS\_Listener** DDS\_DataWriterListener::as\_listener

The superclass instance of this **DDS\_DataWriterListener** (p. 1397).

**DDS\_DataWriterListener\_OfferedDeadlineMissedCallback** DDS\_DataWriterListener::on\_offered\_deadline*←-* \_missed

## Handles the **DDS\_OFFERED\_DEADLINE\_MISSED\_STATUS** (p. 1020) status.

This callback is called when the deadline that the **DDS\_DataWriter** (p. 469) has committed through its **DEADLINE** (p. 1062) qos policy was not respected for a specific instance. This callback is called for each deadline period elapsed during which the **DDS\_DataWriter** (p. 469) failed to provide data for an instance.

## **5.37.2.3 on\_offered\_incompatible\_qos**

**DDS\_DataWriterListener\_OfferedIncompatibleQosCallback** DDS\_DataWriterListener::on\_offered\_incompatible*←-* \_qos

## Handles the **DDS\_OFFERED\_INCOMPATIBLE\_QOS\_STATUS** (p. 1021) status.

This callback is called when the **DDS\_DataWriterQos** (p. 1418) of the **DDS\_DataWriter** (p. 469) was incompatible with what was requested by a **DDS\_DataReader** (p. 599). This callback is called when a **DDS\_DataWriter** (p. 469) has discovered a **DDS\_DataReader** (p. 599) for the same **DDS\_Topic** (p. 172) and common partition, but with a requested QoS that is incompatible with that offered by the **DDS\_DataWriter** (p. 469).

## **5.37.2.4 on\_liveliness\_lost**

**DDS\_DataWriterListener\_LivelinessLostCallback** DDS\_DataWriterListener::on\_liveliness\_lost

### Handles the **DDS\_LIVELINESS\_LOST\_STATUS** (p. 1023) status.

This callback is called when the liveliness that the **DDS\_DataWriter** (p. 469) has committed through its **LIVELINESS** (p. 1087) qos policy was not respected; this **DDS\_DataReader** (p. 599) entities will consider the **DDS\_DataWriter** (p. 469) as no longer "alive/active". This callback will not be called when an already not alive **DDS\_DataWriter** (p. 469) simply remains not alive for another liveliness period.

## **5.37.2.5 on\_publication\_matched**

**DDS\_DataWriterListener\_PublicationMatchedCallback** DDS\_DataWriterListener::on\_publication\_matched

Handles the **DDS\_PUBLICATION\_MATCHED\_STATUS** (p. 1024) status.

This callback is called when the **DDS\_DataWriter** (p. 469) has found a **DDS\_DataReader** (p. 599) that matches the **DDS\_Topic** (p. 172), has a common partition and compatible QoS, or has ceased to be matched with a **DDS\_Data***←-* **Reader** (p. 599) that was previously considered to be matched.

## **5.37.2.6 on\_reliable\_writer\_cache\_changed**

**DDS\_DataWriterListener\_ReliableWriterCacheChangedCallback** DDS\_DataWriterListener::on\_reliable\_*←* writer\_cache\_changed

*<<extension>> (*p. *806)* A change has occurred in the writer's cache of unacknowledged samples.

This listener callback is triggered when:

- The cache is empty (contains no unacknowledged samples).
- The cache is full (the number of unacknowledged samples has reached the value specified in **DDS\_Resource***←-* **LimitsQosPolicy::max\_samples** (p. 1674)).
- The number of unacknowledged samples has reached **DDS\_RtpsReliableWriterProtocol\_t::high\_watermark** (p. 1682) or **DDS\_RtpsReliableWriterProtocol\_t::low\_watermark** (p. 1682).

### **5.37.2.7 on\_reliable\_reader\_activity\_changed**

**DDS\_DataWriterListener\_ReliableReaderActivityChangedCallback** DDS\_DataWriterListener::on\_reliable*←-* \_reader\_activity\_changed

*<<extension>> (*p. *806)* A matched reliable reader has become active or become inactive.

#### **5.37.2.8 on\_sample\_removed**

**DDS\_DataWriterListener\_SampleRemovedCallback** DDS\_DataWriterListener::on\_sample\_removed

*<<extension>> (*p. *806)* Called when a sample is removed from the DataWriter queue.

This callback is called only if the sample was written with a **DDS\_Cookie\_t** (p. 1340) with **FooDataWriter\_write\_w***←-* **\_params** (p. 485), or if this writer uses **Zero Copy** (p. 205) transfer over shared memory" or **FlatData Topic-Types** (p. 205) "FlatData language binding".

**See also**

**FooDataWriter\_get\_loan** (p. 492)

### **5.37.2.9 on\_instance\_replaced**

**DDS\_DataWriterListener\_InstanceReplacedCallback** DDS\_DataWriterListener::on\_instance\_replaced

*<<extension>> (*p. *806)* Notifies when an instance is replaced in DataWriter queue.

This callback is called when an instance is replaced by the **DDS\_DataWriter** (p. 469) due to instance resource limits being reached. This callback returns to the user the handle of the replaced instance, which can be used to get the key of the replaced instance using the **FooDataWriter\_get\_key\_value** (p. 489) API.

Because this callback can be called within the context of an in-progress write, dispose, or unregister call, most APIs on the DataWriter must not be used. The only DataWriter APIs that are safe to call within this callback are:

- **FooDataWriter\_get\_key\_value** (p. 489)
- **FooDataWriter\_narrow** (p. 474)
- **FooDataWriter\_as\_datawriter** (p. 474)
- **FooDataWriter\_create\_data** (p. 490)
- **FooDataWriter\_create\_data\_w\_params** (p. 491)
- **FooDataWriter\_delete\_data** (p. 491)
- **FooDataWriter\_delete\_data\_w\_params** (p. 492)
- **DDS\_DataWriter\_as\_entity** (p. 521)
- **DDS\_DataWriter\_get\_matched\_subscriptions** (p. 523)
- **DDS\_DataWriter\_is\_matched\_subscription\_active** (p. 524)
- **DDS\_DataWriter\_get\_matched\_subscription\_participant\_data** (p. 526)
- **DDS\_DataWriter\_get\_topic** (p. 526)
- **DDS\_DataWriter\_get\_publisher** (p. 527)
- **DDS\_DataWriter\_is\_sample\_app\_acknowledged** (p. 528)

## **5.37.2.10 on\_application\_acknowledgment**

**DDS\_DataWriterListener\_OnApplicationAcknowledgmentCallback** DDS\_DataWriterListener::on\_application*←-* \_acknowledgment

*<<extension>> (*p. *806)* Called when a sample is application-acknowledged

## Applicable only when **DDS\_ReliabilityQosPolicy::acknowledgment\_kind** (p. 1662) = **DDS\_APPLICATION\_AUTO***←-* **\_ACKNOWLEDGMENT\_MODE** (p. 1114) or **DDS\_APPLICATION\_EXPLICIT\_ACKNOWLEDGMENT\_MODE** (p. 1115)

Called when a sample is application-level acknowledged. Provides identities of the sample and the acknowledging **DDS\_DataReader** (p. 599). Also provides user-specified response data sent from the **DDS\_DataReader** (p. 599) by the acknowledgment message.

## **5.37.2.11 on\_service\_request\_accepted**

**DDS\_DataWriterListener\_ServiceRequestAcceptedCallback** DDS\_DataWriterListener::on\_service\_request*←-* \_accepted

*<<extension>> (*p. *806)* Called when a **DDS\_ServiceRequest** (p. 1717) for the **DDS\_TopicQuery** (p. 688) service is dispatched to this **DDS\_DataWriter** (p. 469) for processing.

**See also**

**Topic Queries** (p. 685)

# **5.38 DDS\_DataWriterProtocolQosPolicy Struct Reference**

Protocol that applies only to **DDS\_DataWriter** (p. 469) instances.

## **Data Fields**

• struct **DDS\_GUID\_t virtual\_guid**

*The virtual GUID (Global Unique Identifier).*

- **DDS\_UnsignedLong rtps\_object\_id** *The RTPS Object ID.*
- **DDS\_Boolean push\_on\_write** *Whether to push sample out when write is called.*
- **DDS\_Boolean disable\_positive\_acks**

*Controls whether or not the writer expects positive acknowledgements from matching readers.*

• **DDS\_Boolean disable\_inline\_keyhash**

*Controls whether or not a keyhash is propagated on the wire with each sample.*

• **DDS\_Boolean serialize\_key\_with\_dispose**

*Controls whether or not the serialized key is propagated on the wire with dispose samples.*

• **DDS\_Boolean propagate\_app\_ack\_with\_no\_response**

*Controls whether or not a DDS\_DataWriter (*p. *469) receives DDS\_DataWriterListener::on\_application\_← acknowledgment (*p. *1401) notifications with an empty or invalid response.*

• struct **DDS\_RtpsReliableWriterProtocol\_t rtps\_reliable\_writer**

*RTPS protocol-related configuration settings for the RTPS reliable writer associated with a DDS\_DataWriter (*p. *469). This parameter only has effect if both the writer and the matching reader are configured with DDS\_RELIABLE\_RELIABILITY←- \_QOS (*p. *1114) DDS\_ReliabilityQosPolicyKind (*p. *1113).*

### • struct **DDS\_SequenceNumber\_t initial\_virtual\_sequence\_number**

*Determines, the initial virtual sequence number for this DataWriter.*

## **5.38.1 Detailed Description**

Protocol that applies only to **DDS\_DataWriter** (p. 469) instances.

DDS has a standard protocol for packet (user and meta data) exchange between applications using DDS for communications. This QoS policy and **DDS\_DataWriterProtocolQosPolicy** (p. 1402) give you control over configurable portions of the protocol, including the configuration of the reliable data delivery mechanism of the protocol on a per DataWriter or DataReader basis.

These configuration parameters control timing, timeouts, and give you the ability to tradeoff between speed of data loss detection and repair versus network and CPU bandwidth used to maintain reliability.

It is important to tune the reliability protocol (on a per **DDS\_DataWriter** (p. 469) and **DDS\_DataReader** (p. 599) basis) to meet the requirements of the end-user application so that data can be sent between DataWriters and DataReaders in an efficient and optimal manner in the presence of data loss.

You can also use this QoS policy to control how RTI Connext responds to "slow" reliable DataReaders or ones that disconnect or are otherwise lost. See **DDS\_ReliabilityQosPolicy** (p. 1660) for more information on the per-Data*←-* Reader/DataWriter reliability configuration. **DDS\_HistoryQosPolicy** (p. 1539) and **DDS\_ResourceLimitsQosPolicy** (p. 1671) also play an important role in the DDS reliable protocol.

This QoS policy is an extension to the DDS standard.

**Entity:**

**DDS\_DataWriter** (p. 469)

**Properties:**

**RxO** (p.  $?$ ?) = N/A **Changeable** (p. **??**) = **NO** (p. **??**)

## **5.38.2 Field Documentation**

**5.38.2.1 virtual\_guid**

struct **DDS\_GUID\_t** DDS\_DataWriterProtocolQosPolicy::virtual\_guid

The virtual GUID (Global Unique Identifier).

The virtual GUID is used to uniquely identify different incarnations of the same **DDS\_DataWriter** (p. 469).

RTI Connext uses the virtual GUID to associate a persisted writer history to a specific **DDS\_DataWriter** (p. 469).

The RTI Connext Persistence Service uses the virtual GUID to send samples on behalf of the original **DDS\_DataWriter** (p. 469).

**[default] DDS\_GUID\_AUTO** (p. 1005)

## **5.38.2.2 rtps\_object\_id**

**DDS\_UnsignedLong** DDS\_DataWriterProtocolQosPolicy::rtps\_object\_id

The RTPS Object ID.

This value is used to determine the RTPS object ID of a data writer according to the DDS-RTPS Interoperability Wire Protocol.

Only the last 3 bytes are used; the most significant byte is ignored.

If the default value is specified, RTI Connext will automatically assign the object ID based on a counter value (per participant) starting at 0x00800000. That value is incremented for each new data writer.

A rtps object id value in the interval [0x00800000,0x00ffffff] may collide with the automatic values assigned by RTI Connext. In those cases, the recomendation is not to use automatic object ID assigment.

## **[default] DDS\_RTPS\_AUTO\_ID** (p. **??**)

**[range]** [0,0x00ffffff]

## **5.38.2.3 push\_on\_write**

**DDS\_Boolean** DDS\_DataWriterProtocolQosPolicy::push\_on\_write

Whether to push sample out when write is called.

If set to **DDS\_BOOLEAN\_TRUE** (p. 993) (the default), the writer will send a sample every time write is called. Otherwise, the sample is put into the queue waiting for a NACK from remote reader(s) to be sent out.

## **[default] DDS\_BOOLEAN\_TRUE** (p. 993)

## **5.38.2.4 disable\_positive\_acks**

**DDS\_Boolean** DDS\_DataWriterProtocolQosPolicy::disable\_positive\_acks

Controls whether or not the writer expects positive acknowledgements from matching readers.

If set to **DDS\_BOOLEAN\_TRUE** (p. 993), the writer does not expect readers to send send positive acknowledgments to the writer. Consequently, instead of keeping a sample queued until all readers have positively acknowledged it, the writer will keep a sample for at least **DDS\_RtpsReliableWriterProtocol\_t::disable\_positive\_acks\_min\_sample\_***←* **keep\_duration** (p. 1689), after which the sample is logically considered as positively acknowledged.

If set to **DDS BOOLEAN FALSE** (p. 993) (the default), the writer expects to receive positive acknowledgements from its acknowledging readers (**DDS\_DataReaderProtocolQosPolicy::disable\_positive\_acks** (p. 1357) = **DDS\_***←-* **BOOLEAN\_FALSE** (p. 993)) and it applies the keep-duration to its non-acknowledging readers (**DDS\_DataReader***←-* **ProtocolQosPolicy::disable\_positive\_acks** (p. 1357) = **DDS\_BOOLEAN\_TRUE** (p. 993)).

A writer with both acknowledging and non-acknowledging readers keeps a sample queued until acknowledgements have been received from all acknowledging readers and the keep-duration has elapsed for non-acknowledging readers.

## **[default] DDS\_BOOLEAN\_FALSE** (p. 993)

### **5.38.2.5 disable\_inline\_keyhash**

**DDS\_Boolean** DDS\_DataWriterProtocolQosPolicy::disable\_inline\_keyhash

Controls whether or not a keyhash is propagated on the wire with each sample.

This field only applies to keyed writers.

With each key, RTI Connext associates an internal 16-byte representation, called a keyhash.

When this field is **DDS\_BOOLEAN\_FALSE** (p. 993), the keyhash is sent on the wire with every data instance.

When this field is **DDS\_BOOLEAN\_TRUE** (p. 993), the keyhash is not sent on the wire and the readers must compute the value using the received data.

If the *reader* is CPU bound, sending the keyhash on the wire may increase performance, because the reader does not have to get the keyhash from the data.

If the *writer* is CPU bound, sending the keyhash on the wire may decrease performance, because it requires more bandwidth (16 more bytes per sample).

Note: Setting disable\_inline\_keyhash to **DDS\_BOOLEAN\_TRUE** (p. 993) is not compatible with using RTI Real-Time Connect or RTI Recorder.

## **[default] DDS\_BOOLEAN\_FALSE** (p. 993)

#### **5.38.2.6 serialize\_key\_with\_dispose**

**DDS\_Boolean** DDS\_DataWriterProtocolQosPolicy::serialize\_key\_with\_dispose

Controls whether or not the serialized key is propagated on the wire with dispose samples.

This field only applies to keyed writers.

We recommend setting this field to **DDS\_BOOLEAN\_TRUE** (p. 993) if there are DataReaders where **DDS\_Data**<sup>←</sup> **ReaderProtocolQosPolicy::propagate\_dispose\_of\_unregistered\_instances** (p. 1358) is also **DDS\_BOOLEAN\_***←-* **TRUE** (p. 993).

When setting serialize key with dispose to FALSE, only a key hash is included in the dispose meta-sample sent by a DataWriter for a dispose action. If a dispose meta-sample only includes the key hash, then DataReaders must have previously received an actual data sample for the instance being disposed, in order for a DataReader to map a key hash/instance handle to actual key values.

If an actual data sample was never received for an instance and serialize key with dispose is set to FALSE, then the DataReader application will not be able to determine the value of the key that was disposed, since **FooDataReader\_***←* get key\_value (p. 631) will not be able to map an instance handle to actual key values.

By setting serialize\_key\_with\_dispose to TRUE, the values of the key members of a data type will be sent in the dispose meta-sample for a dispose action by the DataWriter. This allows the DataReader to map an instance handle to the values of the key members even when receiving a dispose meta-sample without previously having received a data sample for the instance.

*Important:* When this field is **DDS\_BOOLEAN\_TRUE** (p. 993), batching will not be compatible with RTI Connext 4.3e, 4.4b, or 4.4c. The **DDS\_DataReader** (p. 599) entities will receive incorrect data and/or encounter deserialization errors.

**[default] DDS\_BOOLEAN\_FALSE** (p. 993)

**Generated by Doxygen**

### **5.38.2.7 propagate\_app\_ack\_with\_no\_response**

**DDS\_Boolean** DDS\_DataWriterProtocolQosPolicy::propagate\_app\_ack\_with\_no\_response

Controls whether or not a **DDS\_DataWriter** (p. 469) receives **DDS\_DataWriterListener::on\_application\_***←* **acknowledgment** (p. 1401) notifications with an empty or invalid response.

When this field is set to **DDS\_BOOLEAN\_FALSE** (p. 993), the callback **DDS\_DataWriterListener::on\_application** ← **acknowledgment** (p. 1401) will not be invoked if the sample being acknowledged has an empty or invalid response.

**[default] DDS\_BOOLEAN\_TRUE** (p. 993)

## **5.38.2.8 rtps\_reliable\_writer**

struct **DDS\_RtpsReliableWriterProtocol\_t** DDS\_DataWriterProtocolQosPolicy::rtps\_reliable\_writer

RTPS protocol-related configuration settings for the RTPS reliable writer associated with a **DDS\_DataWriter** (p. 469). This parameter only has effect if both the writer and the matching reader are configured with **DDS\_RELIABLE\_***←-* **RELIABILITY\_QOS** (p. 1114) **DDS\_ReliabilityQosPolicyKind** (p. 1113).

For details, refer to the **DDS\_RtpsReliableWriterProtocol\_t** (p. 1680)

**[default] [default]** See **DDS\_RtpsReliableWriterProtocol\_t** (p. 1680)

### **5.38.2.9 initial\_virtual\_sequence\_number**

struct **DDS\_SequenceNumber\_t** DDS\_DataWriterProtocolQosPolicy::initial\_virtual\_sequence\_number

Determines, the initial virtual sequence number for this DataWriter.

By default, the virtual sequence number of the first sample published by a DataWriter will be 1 for DataWriters that do not use durable writer history. For durable writers, the default virtual sequence number will be the last sequence number they published in a previous execution, plus one. So, when a non-durable DataWriter is restarted and must continue communicating with the same DataReaders, its samples start over with sequence number 1. Durable DataWriters start over where the last sequence number left off, plus one.

This QoS setting allows overwriting the default initial virtual sequence number.

Normally, this parameter is not expected to be modified; however, in some scenarios when continuing communication after restarting, applications may require the DataWriter's virtual sequence number to start at something other than the value described above. An example would be to enable non-durable DataWriters to start at the last sequence number published, plus one, similar to the durable DataWriter. This property enables you to make such a configuration, if desired.

The virtual sequence number can be overwritten as well on a per sample basis by updating **DDS\_WriteParams\_t***←-* **::identity** (p. 1813) in the **FooDataWriter\_write\_w\_params** (p. 485).

### **[default] DDS\_AUTO\_SEQUENCE\_NUMBER** (p. 1010)

# **5.39 DDS\_DataWriterProtocolStatus Struct Reference**

*<<extension>> (*p. *806)* The status of a writer's internal protocol related metrics, like the number of samples pushed, pulled, filtered; and status of wire protocol traffic.

## **Data Fields**

• **DDS\_LongLong pushed\_sample\_count**

*The number of user samples pushed on write from a local DataWriter to a matching remote DataReader.*

• **DDS\_LongLong pushed\_sample\_count\_change**

*The change in DDS\_DataWriterProtocolStatus::pushed\_sample\_count (*p. *1409) since the last time the status was read.*

• **DDS\_LongLong pushed\_sample\_bytes**

*The number of bytes of user samples pushed on write from a local DataWriter to a matching remote DataReader.*

• **DDS\_LongLong pushed\_sample\_bytes\_change**

*The change in DDS\_DataWriterProtocolStatus::pushed\_sample\_bytes (*p. *1409) since the last time the status was read.*

• **DDS\_LongLong filtered\_sample\_count**

*[Not supported.] The number of user samples preemptively filtered by a local DataWriter due to Content-Filtered Topics.*

• **DDS\_LongLong filtered\_sample\_count\_change**

*[Not supported.] The incremental change in the number of user samples preemptively filtered by a local DataWriter due to Content-Filtered Topics since the last time the status was read.*

• **DDS\_LongLong filtered\_sample\_bytes**

*[Not supported.] The number of bytes of user samples preemptively filtered by a local DataWriter due to Content-Filtered Topics.*

• **DDS\_LongLong filtered\_sample\_bytes\_change**

*[Not supported.] The incremental change in the number of bytes of user samples preemptively filtered by a local Data←- Writer due to Content-Filtered Topics since the last time the status was read.*

• **DDS\_LongLong sent\_heartbeat\_count**

*The number of Heartbeats sent between a local DataWriter and matching remote DataReader.*

• **DDS\_LongLong sent\_heartbeat\_count\_change**

*The change in DDS\_DataWriterProtocolStatus::sent\_heartbeat\_count (*p. *1411) since the last time the status was read.*

• **DDS\_LongLong sent\_heartbeat\_bytes**

*The number of bytes of Heartbeats sent between a local DataWriter and matching remote DataReader.*

• **DDS\_LongLong sent\_heartbeat\_bytes\_change**

*The change in DDS\_DataWriterProtocolStatus::sent\_heartbeat\_bytes (*p. *1411) since the last time the status was read.*

• **DDS\_LongLong pulled\_sample\_count**

*The number of user samples pulled from local DataWriter by matching DataReaders.*

• **DDS\_LongLong pulled\_sample\_count\_change**

*The change in DDS\_DataWriterProtocolStatus::pulled\_sample\_count (*p. *1411) since the last time the status was read.*

• **DDS\_LongLong pulled\_sample\_bytes**

*The number of bytes of user samples pulled from local DataWriter by matching DataReaders.*

• **DDS\_LongLong pulled\_sample\_bytes\_change**

*The change in DDS\_DataWriterProtocolStatus::pulled\_sample\_bytes (*p. *1412) since the last time the status was read.*

• **DDS\_LongLong received\_ack\_count**

*The number of ACKs from a remote DataReader received by a local DataWriter.*

• **DDS\_LongLong received\_ack\_count\_change**

*The change in DDS\_DataWriterProtocolStatus::received\_ack\_count (*p. *1412) since the last time the status was read.*

• **DDS\_LongLong received\_ack\_bytes**

*The number of bytes of ACKs from a remote DataReader received by a local DataWriter.*

- **DDS\_LongLong received\_ack\_bytes\_change**
	- *The change in DDS\_DataWriterProtocolStatus::received\_ack\_bytes (*p. *1413) since the last time the status was read.*
- **DDS\_LongLong received\_nack\_count**

*The number of NACKs from a remote DataReader received by a local DataWriter.*

• **DDS\_LongLong received\_nack\_count\_change**

*The change in DDS\_DataWriterProtocolStatus::received\_nack\_count (*p. *1413) since the last time the status was read.*

• **DDS\_LongLong received\_nack\_bytes**

*The number of bytes of NACKs from a remote DataReader received by a local DataWriter.*

• **DDS\_LongLong received\_nack\_bytes\_change**

*The change in DDS\_DataWriterProtocolStatus::received\_nack\_bytes (*p. *1414) since the last time the status was read.*

• **DDS\_LongLong sent\_gap\_count**

*The number of GAPs sent from local DataWriter to matching remote DataReaders.*

• **DDS\_LongLong sent\_gap\_count\_change**

*The change in DDS\_DataWriterProtocolStatus::sent\_gap\_count (*p. *1414) since the last time the status was read.*

• **DDS\_LongLong sent\_gap\_bytes**

*The number of bytes of GAPs sent from local DataWriter to matching remote DataReaders.*

• **DDS\_LongLong sent\_gap\_bytes\_change**

*The change in DDS\_DataWriterProtocolStatus::sent\_gap\_bytes (*p. *1414) since the last time the status was read.*

• **DDS\_LongLong rejected\_sample\_count**

*[Not supported.]*

• **DDS\_LongLong rejected\_sample\_count\_change**

*[Not supported.]*

• **DDS\_Long send\_window\_size**

*Current maximum number of outstanding samples allowed in the DataWriter's queue.*

• struct **DDS\_SequenceNumber\_t first\_available\_sample\_sequence\_number**

*The sequence number of the first available sample currently queued in the local DataWriter.*

• struct **DDS\_SequenceNumber\_t last\_available\_sample\_sequence\_number**

*The sequence number of the last available sample currently queued in the local DataWriter.*

• struct **DDS\_SequenceNumber\_t first\_unacknowledged\_sample\_sequence\_number**

*The sequence number of the first unacknowledged sample currently queued in the local DataWriter.*

• struct **DDS** SequenceNumber t first available sample virtual sequence number

*The virtual sequence number of the first available sample currently queued in the local DataWriter.*

• struct **DDS\_SequenceNumber\_t last\_available\_sample\_virtual\_sequence\_number**

*The virtual sequence number of the last available sample currently queued in the local DataWriter.*

• struct **DDS** SequenceNumber t first unacknowledged sample virtual sequence number

*The virtual sequence number of the first unacknowledged sample currently queued in the local DataWriter.*

• **DDS\_InstanceHandle\_t first\_unacknowledged\_sample\_subscription\_handle**

*The handle of a remote DataReader that has not acknowledged the first unacknowledged sample of the local DataWriter.*

• struct **DDS** SequenceNumber t first unelapsed keep duration sample sequence number

*The sequence number of the first sample whose keep duration has not yet elapsed.*

• **DDS\_LongLong pushed\_fragment\_count**

*The number of DATA\_FRAG messages that have been pushed by this DataWriter.*

• **DDS\_LongLong pushed\_fragment\_bytes**

*The number of bytes of DATA\_FRAG messages that have been pushed by this DataWriter.*

• **DDS\_LongLong pulled\_fragment\_count**

*The number of DATA\_FRAG messages that have been pulled from this DataWriter.*

• **DDS\_LongLong pulled\_fragment\_bytes**

*The number of bytes of DATA\_FRAG messages that have been pulled from this DataWriter.*

- **DDS\_LongLong received\_nack\_fragment\_count** *The number of NACK\_FRAG messages that have been received by this DataWriter.*
- **DDS\_LongLong received\_nack\_fragment\_bytes**

*The number of bytes of NACK\_FRAG messages that have been received by this DataWriter.*

## **5.39.1 Detailed Description**

*<<extension>> (*p. *806)* The status of a writer's internal protocol related metrics, like the number of samples pushed, pulled, filtered; and status of wire protocol traffic.

**Entity:**

**DDS\_DataWriter** (p. 469)

## **5.39.2 Field Documentation**

## **5.39.2.1 pushed\_sample\_count**

**DDS\_LongLong** DDS\_DataWriterProtocolStatus::pushed\_sample\_count

The number of user samples pushed on write from a local DataWriter to a matching remote DataReader.

Counts protocol (RTPS) messages pushed by a DataWriter when writing, unregistering, and disposing. The count is the number of sends done internally, and it may be greater than the number of user writes.

For large data, counts whole samples, not fragments. The fragment count is tracked in the **DDS\_DataWriterProtocol***←-* **Status::pushed\_fragment\_count** (p. 1417) statistic.

## **5.39.2.2 pushed\_sample\_count\_change**

**DDS\_LongLong** DDS\_DataWriterProtocolStatus::pushed\_sample\_count\_change

The change in **DDS\_DataWriterProtocolStatus::pushed\_sample\_count** (p. 1409) since the last time the status was read.

Counts protocol (RTPS) messages pushed by a DataWriter when writing, unregistering, and disposing.

For large data, counts whole samples, not fragments.

## **5.39.2.3 pushed\_sample\_bytes**

**DDS\_LongLong** DDS\_DataWriterProtocolStatus::pushed\_sample\_bytes

The number of bytes of user samples pushed on write from a local DataWriter to a matching remote DataReader.

Counts bytes of protocol (RTPS) messages pushed by a DataWriter when writing, unregistering, and disposing. The count of bytes corresponds to the number of sends done internally, and it may be greater than the number of user writes.

When data fragmentation is used, this statistic is incremented as fragments are written.

## **5.39.2.4 pushed\_sample\_bytes\_change**

**DDS\_LongLong** DDS\_DataWriterProtocolStatus::pushed\_sample\_bytes\_change

The change in **DDS\_DataWriterProtocolStatus::pushed\_sample\_bytes** (p. 1409) since the last time the status was read.

Counts bytes of protocol (RTPS) messages pushed by a DataWriter when writing, unregistering, and disposing.

When data fragmentation is used, this statistic is incremented as fragments are written.

#### **5.39.2.5 filtered\_sample\_count**

**DDS\_LongLong** DDS\_DataWriterProtocolStatus::filtered\_sample\_count

**[Not supported.]** The number of user samples preemptively filtered by a local DataWriter due to Content-Filtered Topics.

#### **5.39.2.6 filtered\_sample\_count\_change**

**DDS\_LongLong** DDS\_DataWriterProtocolStatus::filtered\_sample\_count\_change

**[Not supported.]** The incremental change in the number of user samples preemptively filtered by a local DataWriter due to Content-Filtered Topics since the last time the status was read.

#### **5.39.2.7 filtered\_sample\_bytes**

**DDS\_LongLong** DDS\_DataWriterProtocolStatus::filtered\_sample\_bytes

**[Not supported.]** The number of bytes of user samples preemptively filtered by a local DataWriter due to Content-*←-* Filtered Topics.

#### **5.39.2.8 filtered\_sample\_bytes\_change**

**DDS\_LongLong** DDS\_DataWriterProtocolStatus::filtered\_sample\_bytes\_change

**[Not supported.]** The incremental change in the number of bytes of user samples preemptively filtered by a local DataWriter due to Content-Filtered Topics since the last time the status was read.

### **5.39.2.9 sent\_heartbeat\_count**

**DDS\_LongLong** DDS\_DataWriterProtocolStatus::sent\_heartbeat\_count

The number of Heartbeats sent between a local DataWriter and matching remote DataReader.

Because periodic and piggyback heartbeats are sent to remote readers and their locators differently in different situations, when a reader has more than one locator, this count may be larger than expected, to reflect the sending of Heartbeats to the multiple locators.

## **5.39.2.10 sent\_heartbeat\_count\_change**

**DDS\_LongLong** DDS\_DataWriterProtocolStatus::sent\_heartbeat\_count\_change

The change in **DDS\_DataWriterProtocolStatus::sent\_heartbeat\_count** (p. 1411) since the last time the status was read.

## **5.39.2.11 sent\_heartbeat\_bytes**

**DDS\_LongLong** DDS\_DataWriterProtocolStatus::sent\_heartbeat\_bytes

The number of bytes of Heartbeats sent between a local DataWriter and matching remote DataReader.

Because periodic and piggyback heartbeats are sent to remote readers and their locators differently in different situations, when a reader has more than one locator, this count may be larger than expected, to reflect the sending of Heartbeats to the multiple locators.

## **5.39.2.12 sent\_heartbeat\_bytes\_change**

**DDS\_LongLong** DDS\_DataWriterProtocolStatus::sent\_heartbeat\_bytes\_change

The change in **DDS\_DataWriterProtocolStatus::sent\_heartbeat\_bytes** (p. 1411) since the last time the status was read.

## **5.39.2.13 pulled\_sample\_count**

**DDS\_LongLong** DDS\_DataWriterProtocolStatus::pulled\_sample\_count

The number of user samples pulled from local DataWriter by matching DataReaders.

Pulled samples are samples sent for repairs, for late joiners, and all samples sent by the local DataWriter when **DDS***←-* **\_DataWriterProtocolQosPolicy::push\_on\_write** (p. 1404) is **DDS\_BOOLEAN\_FALSE** (p. 993).

When data fragmentation is used, this statistic is incremented as fragments are written.

## **5.39.2.14 pulled\_sample\_count\_change**

**DDS\_LongLong** DDS\_DataWriterProtocolStatus::pulled\_sample\_count\_change

The change in **DDS\_DataWriterProtocolStatus::pulled\_sample\_count** (p. 1411) since the last time the status was read.

Pulled samples are samples sent for repairs, for late joiners, and all samples sent by the local DataWriter when **DDS***←-* **\_DataWriterProtocolQosPolicy::push\_on\_write** (p. 1404) is **DDS\_BOOLEAN\_FALSE** (p. 993).

For large data, counts whole samples, not fragments.

## **5.39.2.15 pulled\_sample\_bytes**

**DDS\_LongLong** DDS\_DataWriterProtocolStatus::pulled\_sample\_bytes

The number of bytes of user samples pulled from local DataWriter by matching DataReaders.

Pulled samples are samples sent for repairs, for late joiners, and all samples sent by the local DataWriter when **DDS***←-* **\_DataWriterProtocolQosPolicy::push\_on\_write** (p. 1404) is **DDS\_BOOLEAN\_FALSE** (p. 993).

When data fragmentation is used, this statistic is incremented as fragments are written.

### **5.39.2.16 pulled\_sample\_bytes\_change**

**DDS\_LongLong** DDS\_DataWriterProtocolStatus::pulled\_sample\_bytes\_change

The change in **DDS\_DataWriterProtocolStatus::pulled\_sample\_bytes** (p. 1412) since the last time the status was read.

Pulled samples are samples sent for repairs, for late joiners, and all samples sent by the local DataWriter when **DDS***←-* **\_DataWriterProtocolQosPolicy::push\_on\_write** (p. 1404) is **DDS\_BOOLEAN\_FALSE** (p. 993).

For large data, counts bytes of whole samples, not fragments.

## **5.39.2.17 received\_ack\_count**

**DDS\_LongLong** DDS\_DataWriterProtocolStatus::received\_ack\_count

The number of ACKs from a remote DataReader received by a local DataWriter.

### **5.39.2.18 received\_ack\_count\_change**

**DDS\_LongLong** DDS\_DataWriterProtocolStatus::received\_ack\_count\_change

The change in **DDS\_DataWriterProtocolStatus::received\_ack\_count** (p. 1412) since the last time the status was read.

## **5.39.2.19 received\_ack\_bytes**

**DDS\_LongLong** DDS\_DataWriterProtocolStatus::received\_ack\_bytes

The number of bytes of ACKs from a remote DataReader received by a local DataWriter.

#### **5.39.2.20 received\_ack\_bytes\_change**

**DDS\_LongLong** DDS\_DataWriterProtocolStatus::received\_ack\_bytes\_change

The change in **DDS\_DataWriterProtocolStatus::received\_ack\_bytes** (p. 1413) since the last time the status was read.

## **5.39.2.21 received\_nack\_count**

**DDS\_LongLong** DDS\_DataWriterProtocolStatus::received\_nack\_count

The number of NACKs from a remote DataReader received by a local DataWriter.

## **5.39.2.22 received\_nack\_count\_change**

**DDS\_LongLong** DDS\_DataWriterProtocolStatus::received\_nack\_count\_change

The change in **DDS** DataWriterProtocolStatus::received nack count (p. 1413) since the last time the status was read.

### **5.39.2.23 received\_nack\_bytes**

**DDS\_LongLong** DDS\_DataWriterProtocolStatus::received\_nack\_bytes

The number of bytes of NACKs from a remote DataReader received by a local DataWriter.

## **5.39.2.24 received\_nack\_bytes\_change**

**DDS\_LongLong** DDS\_DataWriterProtocolStatus::received\_nack\_bytes\_change

The change in **DDS\_DataWriterProtocolStatus::received\_nack\_bytes** (p. 1414) since the last time the status was read.

## **5.39.2.25 sent\_gap\_count**

**DDS\_LongLong** DDS\_DataWriterProtocolStatus::sent\_gap\_count

The number of GAPs sent from local DataWriter to matching remote DataReaders.

## **5.39.2.26 sent\_gap\_count\_change**

**DDS\_LongLong** DDS\_DataWriterProtocolStatus::sent\_gap\_count\_change

The change in **DDS\_DataWriterProtocolStatus::sent\_gap\_count** (p. 1414) since the last time the status was read.

**DDS\_LongLong** DDS\_DataWriterProtocolStatus::sent\_gap\_bytes

The number of bytes of GAPs sent from local DataWriter to matching remote DataReaders.

#### **5.39.2.28 sent\_gap\_bytes\_change**

**DDS\_LongLong** DDS\_DataWriterProtocolStatus::sent\_gap\_bytes\_change

The change in **DDS\_DataWriterProtocolStatus::sent\_gap\_bytes** (p. 1414) since the last time the status was read.

#### **5.39.2.29 rejected\_sample\_count**

**DDS\_LongLong** DDS\_DataWriterProtocolStatus::rejected\_sample\_count

### **[Not supported.]**

#### **5.39.2.30 rejected\_sample\_count\_change**

**DDS\_LongLong** DDS\_DataWriterProtocolStatus::rejected\_sample\_count\_change

**[Not supported.]**

## **5.39.2.31 send\_window\_size**

**DDS\_Long** DDS\_DataWriterProtocolStatus::send\_window\_size

Current maximum number of outstanding samples allowed in the DataWriter's queue.

Spans the range from **DDS\_RtpsReliableWriterProtocol\_t::min\_send\_window\_size** (p. 1691) to **DDS\_Rtps***←-* **ReliableWriterProtocol\_t::max\_send\_window\_size** (p. 1692).

## **5.39.2.32 first\_available\_sample\_sequence\_number**

struct **DDS\_SequenceNumber\_t** DDS\_DataWriterProtocolStatus::first\_available\_sample\_sequence\_number

The sequence number of the first available sample currently queued in the local DataWriter.

Applies only for local DataWriter status.

#### **5.39.2.33 last\_available\_sample\_sequence\_number**

struct **DDS\_SequenceNumber\_t** DDS\_DataWriterProtocolStatus::last\_available\_sample\_sequence\_number

The sequence number of the last available sample currently queued in the local DataWriter.

Applies only for local DataWriter status.

### **5.39.2.34 first\_unacknowledged\_sample\_sequence\_number**

struct **DDS\_SequenceNumber\_t** DDS\_DataWriterProtocolStatus::first\_unacknowledged\_sample\_sequence\_*←* number

The sequence number of the first unacknowledged sample currently queued in the local DataWriter.

Applies only for local DataWriter status.

## **5.39.2.35 first\_available\_sample\_virtual\_sequence\_number**

struct **DDS\_SequenceNumber\_t** DDS\_DataWriterProtocolStatus::first\_available\_sample\_virtual\_sequence*←-* \_number

The virtual sequence number of the first available sample currently queued in the local DataWriter.

Applies only for local DataWriter status.

## **5.39.2.36 last\_available\_sample\_virtual\_sequence\_number**

struct **DDS\_SequenceNumber\_t** DDS\_DataWriterProtocolStatus::last\_available\_sample\_virtual\_sequence*←-* \_number

The virtual sequence number of the last available sample currently queued in the local DataWriter.

Applies only for local DataWriter status.

## **5.39.2.37 first\_unacknowledged\_sample\_virtual\_sequence\_number**

struct **DDS\_SequenceNumber\_t** DDS\_DataWriterProtocolStatus::first\_unacknowledged\_sample\_virtual\_*←* sequence\_number

The virtual sequence number of the first unacknowledged sample currently queued in the local DataWriter.

Applies only for local DataWriter status.

#### **5.39.2.38 first\_unacknowledged\_sample\_subscription\_handle**

**DDS\_InstanceHandle\_t** DDS\_DataWriterProtocolStatus::first\_unacknowledged\_sample\_subscription\_*←* handle

The handle of a remote DataReader that has not acknowledged the first unacknowledged sample of the local DataWriter.

Applies only for local DataWriter status.

### **5.39.2.39 first\_unelapsed\_keep\_duration\_sample\_sequence\_number**

struct **DDS\_SequenceNumber\_t** DDS\_DataWriterProtocolStatus::first\_unelapsed\_keep\_duration\_sample\_*←* sequence\_number

The sequence number of the first sample whose keep duration has not yet elapsed.

Applicable only when **DDS\_DataWriterProtocolQosPolicy::disable\_positive\_acks** (p. 1404) is set.

Sequence number of the first sample kept in the DataWriter's queue whose keep\_duration (applied when **DDS\_Data***←-* **WriterProtocolQosPolicy::disable\_positive\_acks** (p. 1404) is set) has not yet elapsed.

Applies only for local DataWriter status.

#### **5.39.2.40 pushed\_fragment\_count**

**DDS\_LongLong** DDS\_DataWriterProtocolStatus::pushed\_fragment\_count

The number of DATA\_FRAG messages that have been pushed by this DataWriter.

This statistic is incremented as each DATA\_FRAG message is sent, not when the entire sample has been sent. Applicable only when data is fragmented.

## **5.39.2.41 pushed\_fragment\_bytes**

**DDS\_LongLong** DDS\_DataWriterProtocolStatus::pushed\_fragment\_bytes

The number of bytes of DATA\_FRAG messages that have been pushed by this DataWriter.

This statistic is incremented as each DATA\_FRAG message is sent, not when the entire sample has been sent. Applicable only when data is fragmented.

## **5.39.2.42 pulled\_fragment\_count**

**DDS\_LongLong** DDS\_DataWriterProtocolStatus::pulled\_fragment\_count

The number of DATA\_FRAG messages that have been pulled from this DataWriter.

This statistic is incremented as each DATA\_FRAG message is sent, not when the entire sample has been sent. Applicable only when data is fragmented.

## **5.39.2.43 pulled\_fragment\_bytes**

**DDS\_LongLong** DDS\_DataWriterProtocolStatus::pulled\_fragment\_bytes

The number of bytes of DATA\_FRAG messages that have been pulled from this DataWriter.

This statistic is incremented as each DATA\_FRAG message is sent, not when the entire sample has been sent. Applicable only when data is fragmented.

## **5.39.2.44 received\_nack\_fragment\_count**

**DDS LongLong** DDS DataWriterProtocolStatus::received nack fragment count

The number of NACK\_FRAG messages that have been received by this DataWriter.

NACK FRAG RTPS messages are sent when large data is used in conjunction with reliable communication. They have the same properties as NACK messages, but instead of applying to samples, they apply to fragments. Applicable only when data is fragmented.

## **5.39.2.45 received\_nack\_fragment\_bytes**

**DDS\_LongLong** DDS\_DataWriterProtocolStatus::received\_nack\_fragment\_bytes

The number of bytes of NACK\_FRAG messages that have been received by this DataWriter.

NACK FRAG RTPS messages are sent when large data is used in conjunction with reliable communication. They have the same properties as NACK messages, but instead of applying to samples, they apply to fragments. Applicable only when data is fragmented.

# **5.40 DDS\_DataWriterQos Struct Reference**

QoS policies supported by a **DDS\_DataWriter** (p. 469) entity.

## **Data Fields**

- struct **DDS\_DurabilityQosPolicy durability** *Durability policy, DURABILITY (*p. *1075).* • struct **DDS\_DurabilityServiceQosPolicy durability\_service** *DurabilityService policy, DURABILITY\_SERVICE (*p. *1079).* • struct **DDS\_DeadlineQosPolicy deadline** *Deadline policy, DEADLINE (*p. *1062).* • struct **DDS\_LatencyBudgetQosPolicy latency\_budget** *Latency budget policy, LATENCY\_BUDGET (*p. *1085).* • struct **DDS\_LivelinessQosPolicy liveliness** *Liveliness policy, LIVELINESS (*p. *1087).* • struct **DDS\_ReliabilityQosPolicy reliability** *Reliability policy, RELIABILITY (*p. *1112).* • struct **DDS\_DestinationOrderQosPolicy destination\_order** *Destination order policy, DESTINATION\_ORDER (*p. *1063).* • struct **DDS\_HistoryQosPolicy history** *History policy, HISTORY (*p. *1083).* • struct **DDS\_ResourceLimitsQosPolicy resource\_limits** *Resource limits policy, RESOURCE\_LIMITS (*p. *1116).* • struct **DDS\_TransportPriorityQosPolicy transport\_priority** *Transport priority policy, TRANSPORT\_PRIORITY (*p. *1128).* • struct **DDS\_LifespanQosPolicy lifespan** *Lifespan policy, LIFESPAN (*p. *1086).* • struct **DDS\_UserDataQosPolicy user\_data** *User data policy, USER\_DATA (*p. *1134).* • struct **DDS\_OwnershipQosPolicy ownership** *Ownership policy, OWNERSHIP (*p. *1092).* • struct **DDS\_OwnershipStrengthQosPolicy ownership\_strength** *Ownership strength policy, OWNERSHIP\_STRENGTH (*p. *1093).* • struct **DDS\_WriterDataLifecycleQosPolicy writer\_data\_lifecycle** *Writer data lifecycle policy, WRITER\_DATA\_LIFECYCLE (*p. *1135).* • struct **DDS\_DataRepresentationQosPolicy representation** *Data representation policy, DATA\_REPRESENTATION (*p. *1046).* • **DDS\_DataTagQosPolicy data\_tags** *DataTag policy, DATA\_TAG (*p. *1053).* • struct **DDS\_DataWriterResourceLimitsQosPolicy writer\_resource\_limits** *<<extension>> (*p. *806) Writer resource limits policy, DATA\_WRITER\_RESOURCE\_LIMITS (*p. *1059).* • struct **DDS\_DataWriterProtocolQosPolicy protocol** *<<extension>> (*p. *806) DDS\_DataWriter (*p. *469) protocol policy, DATA\_WRITER\_PROTOCOL (*p. *1058)* • struct **DDS\_TransportSelectionQosPolicy transport\_selection** *<<extension>> (*p. *806) Transport plugin selection policy, TRANSPORT\_SELECTION (*p. *1129).* • struct **DDS\_TransportUnicastQosPolicy unicast** *<<extension>> (*p. *806) Unicast transport policy, TRANSPORT\_UNICAST (*p. *1129).* • struct **DDS\_PublishModeQosPolicy publish\_mode**
	- *<<extension>> (*p. *806) Publish mode policy, PUBLISH\_MODE (*p. *1108).*
- struct **DDS\_PropertyQosPolicy property**

**Generated by Doxygen**

- *<<extension>> (*p. *806) Property policy, PROPERTY (*p. *1097). See also Property Reference Guide.*
- struct **DDS\_ServiceQosPolicy service**
	- *<<extension>> (*p. *806) Service policy, SERVICE (*p. *1117).*
- struct **DDS\_BatchQosPolicy batch**
	- *<<extension>> (*p. *806) Batch policy, BATCH (*p. *1041).*
- struct **DDS\_MultiChannelQosPolicy multi\_channel**
	- *<<extension>> (*p. *806) Multi channel policy, MULTICHANNEL (*p. *1091).*
- struct **DDS\_AvailabilityQosPolicy availability**
	- *<<extension>> (*p. *806) Availability policy, AVAILABILITY (*p. *1041).*
- struct **DDS\_EntityNameQosPolicy publication\_name**
	- *<<extension>> (*p. *806) EntityName policy, ENTITY\_NAME (*p. *1080).*
- struct **DDS\_TopicQueryDispatchQosPolicy topic\_query\_dispatch**
	- *<<extension>> (*p. *806) Topic Query dispatch policy, TOPIC\_QUERY\_DISPATCH (*p. *1121).*
- struct **DDS\_DataWriterTransferModeQosPolicy transfer\_mode**
	- *<<extension>> (*p. *806) TransferMode policy, DATA\_WRITER\_TRANSFER\_MODE (*p. *1062).*
- struct **DDS\_TypeSupportQosPolicy type\_support**
	- *<<extension>> (*p. *806) Type support data, TYPESUPPORT (*p. *1132).*

## **5.40.1 Detailed Description**

QoS policies supported by a **DDS\_DataWriter** (p. 469) entity.

You must set certain members in a consistent manner:

- **DDS\_DataWriterQos::history** (p. 1422) .depth *<*= **DDS\_DataWriterQos::resource\_limits** (p. 1422) .max\_*←* samples\_per\_instance
- **DDS\_DataWriterQos::resource\_limits** (p. 1422) .max\_samples\_per\_instance *<*= **DDS\_DataWriterQos***←-* **::resource\_limits** (p. 1422) .max\_samples
- **DDS\_DataWriterQos::resource\_limits** (p. 1422) .initial\_samples *<*= **DDS\_DataWriterQos::resource\_limits** (p. 1422) .max\_samples
- **DDS\_DataWriterQos::resource\_limits** (p. 1422) .initial\_instances *<*= **DDS\_DataWriterQos::resource\_limits** (p. 1422) .max\_instances
- length of **DDS\_DataWriterQos::user\_data** (p. 1422) .value *<*= **DDS\_DomainParticipantQos::resource\_limits** (p. 1472) .writer\_user\_data\_max\_length

If any of the above are not true, **DDS DataWriter set gos** (p. 534) and **DDS DataWriter set gos with profile** (p. 535) and **DDS\_Publisher\_set\_default\_datawriter\_qos** (p. 434) and **DDS\_Publisher\_set\_default\_datawriter\_***←* **qos\_with\_profile** (p. 435) will fail with **DDS\_RETCODE\_INCONSISTENT\_POLICY** (p. 1014) and **DDS\_Publisher\_***←* **create\_datawriter** (p. 437) and **DDS\_Publisher\_create\_datawriter\_with\_profile** (p. 439) and will return NULL.

**Entity:**

**DDS\_DataWriter** (p. 469)

**See also**

**QoS Policies** (p. 1030) allowed ranges within each Qos.

## **5.40.2 Field Documentation**

### **5.40.2.1 durability**

struct **DDS\_DurabilityQosPolicy** DDS\_DataWriterQos::durability

Durability policy, **DURABILITY** (p. 1075).

## **5.40.2.2 durability\_service**

struct **DDS\_DurabilityServiceQosPolicy** DDS\_DataWriterQos::durability\_service

DurabilityService policy, **DURABILITY\_SERVICE** (p. 1079).

### **5.40.2.3 deadline**

struct **DDS\_DeadlineQosPolicy** DDS\_DataWriterQos::deadline

Deadline policy, **DEADLINE** (p. 1062).

## **5.40.2.4 latency\_budget**

struct **DDS\_LatencyBudgetQosPolicy** DDS\_DataWriterQos::latency\_budget

Latency budget policy, **LATENCY\_BUDGET** (p. 1085).

## **5.40.2.5 liveliness**

struct **DDS\_LivelinessQosPolicy** DDS\_DataWriterQos::liveliness

Liveliness policy, **LIVELINESS** (p. 1087).

## **5.40.2.6 reliability**

struct **DDS\_ReliabilityQosPolicy** DDS\_DataWriterQos::reliability

Reliability policy, **RELIABILITY** (p. 1112).

#### **5.40.2.7 destination\_order**

struct **DDS\_DestinationOrderQosPolicy** DDS\_DataWriterQos::destination\_order

Destination order policy, **DESTINATION\_ORDER** (p. 1063).

## **5.40.2.8 history**

struct **DDS\_HistoryQosPolicy** DDS\_DataWriterQos::history

History policy, **HISTORY** (p. 1083).

## **5.40.2.9 resource\_limits**

struct **DDS\_ResourceLimitsQosPolicy** DDS\_DataWriterQos::resource\_limits

Resource limits policy, **RESOURCE\_LIMITS** (p. 1116).

### **5.40.2.10 transport\_priority**

struct **DDS\_TransportPriorityQosPolicy** DDS\_DataWriterQos::transport\_priority

Transport priority policy, **TRANSPORT\_PRIORITY** (p. 1128).

## **5.40.2.11 lifespan**

struct **DDS\_LifespanQosPolicy** DDS\_DataWriterQos::lifespan

Lifespan policy, **LIFESPAN** (p. 1086).

## **5.40.2.12 user\_data**

struct **DDS\_UserDataQosPolicy** DDS\_DataWriterQos::user\_data

User data policy, **USER\_DATA** (p. 1134).

#### **5.40.2.13 ownership**

struct **DDS\_OwnershipQosPolicy** DDS\_DataWriterQos::ownership

Ownership policy, **OWNERSHIP** (p. 1092).

## **5.40.2.14 ownership\_strength**

struct **DDS\_OwnershipStrengthQosPolicy** DDS\_DataWriterQos::ownership\_strength Ownership strength policy, **OWNERSHIP\_STRENGTH** (p. 1093).

### **5.40.2.15 writer\_data\_lifecycle**

struct **DDS\_WriterDataLifecycleQosPolicy** DDS\_DataWriterQos::writer\_data\_lifecycle Writer data lifecycle policy, **WRITER\_DATA\_LIFECYCLE** (p. 1135).

## **5.40.2.16 representation**

struct **DDS\_DataRepresentationQosPolicy** DDS\_DataWriterQos::representation

Data representation policy, **DATA\_REPRESENTATION** (p. 1046).

## **5.40.2.17 data\_tags**

**DDS\_DataTagQosPolicy** DDS\_DataWriterQos::data\_tags

DataTag policy, **DATA\_TAG** (p. 1053).

## **5.40.2.18 writer\_resource\_limits**

struct **DDS\_DataWriterResourceLimitsQosPolicy** DDS\_DataWriterQos::writer\_resource\_limits

*<<extension>> (*p. *806)* Writer resource limits policy, **DATA\_WRITER\_RESOURCE\_LIMITS** (p. 1059).

### **5.40.2.19 protocol**

struct **DDS\_DataWriterProtocolQosPolicy** DDS\_DataWriterQos::protocol

*<<extension>> (*p. *806)* **DDS\_DataWriter** (p. 469) protocol policy, **DATA\_WRITER\_PROTOCOL** (p. 1058)

## **5.40.2.20 transport\_selection**

struct **DDS\_TransportSelectionQosPolicy** DDS\_DataWriterQos::transport\_selection

*<<extension>> (*p. *806)* Transport plugin selection policy, **TRANSPORT\_SELECTION** (p. 1129).

Specifies the transports available for use by the **DDS\_DataWriter** (p. 469).

#### **5.40.2.21 unicast**

struct **DDS\_TransportUnicastQosPolicy** DDS\_DataWriterQos::unicast

*<<extension>> (*p. *806)* Unicast transport policy, **TRANSPORT\_UNICAST** (p. 1129).

Specifies the unicast transport interfaces and ports on which **messages** can be received.

The unicast interfaces are used to receive messages from **DDS\_DataReader** (p. 599) entities in the domain.

## **5.40.2.22 publish\_mode**

struct **DDS\_PublishModeQosPolicy** DDS\_DataWriterQos::publish\_mode

*<<extension>> (*p. *806)* Publish mode policy, **PUBLISH\_MODE** (p. 1108).

Determines whether the **DDS\_DataWriter** (p. 469) publishes data synchronously or asynchronously and how.
## **5.40.2.23 property**

struct **DDS\_PropertyQosPolicy** DDS\_DataWriterQos::property

*<<extension>> (*p. *806)* Property policy, **PROPERTY** (p. 1097). See also Property Reference Guide.

#### **5.40.2.24 service**

struct **DDS\_ServiceQosPolicy** DDS\_DataWriterQos::service

*<<extension>> (*p. *806)* Service policy, **SERVICE** (p. 1117).

#### **5.40.2.25 batch**

struct **DDS\_BatchQosPolicy** DDS\_DataWriterQos::batch

*<<extension>> (*p. *806)* Batch policy, **BATCH** (p. 1041).

#### **5.40.2.26 multi\_channel**

struct **DDS\_MultiChannelQosPolicy** DDS\_DataWriterQos::multi\_channel *<<extension>> (*p. *806)* Multi channel policy, **MULTICHANNEL** (p. 1091).

#### **5.40.2.27 availability**

struct **DDS\_AvailabilityQosPolicy** DDS\_DataWriterQos::availability

*<<extension>> (*p. *806)* Availability policy, **AVAILABILITY** (p. 1041).

## **5.40.2.28 publication\_name**

struct **DDS\_EntityNameQosPolicy** DDS\_DataWriterQos::publication\_name

*<<extension>> (*p. *806)* EntityName policy, **ENTITY\_NAME** (p. 1080).

#### **5.40.2.29 topic\_query\_dispatch**

struct **DDS\_TopicQueryDispatchQosPolicy** DDS\_DataWriterQos::topic\_query\_dispatch

*<<extension>> (*p. *806)* Topic Query dispatch policy, **TOPIC\_QUERY\_DISPATCH** (p. 1121).

#### **5.40.2.30 transfer\_mode**

struct **DDS\_DataWriterTransferModeQosPolicy** DDS\_DataWriterQos::transfer\_mode

*<<extension>> (*p. *806)* TransferMode policy, **DATA\_WRITER\_TRANSFER\_MODE** (p. 1062).

## **5.40.2.31 type\_support**

struct **DDS\_TypeSupportQosPolicy** DDS\_DataWriterQos::type\_support

*<<extension>> (*p. *806)* Type support data, **TYPESUPPORT** (p. 1132).

Optional value that is passed to a type plugin's on\_endpoint\_attached and serialization functions.

# **5.41 DDS\_DataWriterResourceLimitsQosPolicy Struct Reference**

Various settings that configure how a **DDS\_DataWriter** (p. 469) allocates and uses physical memory for internal resources.

## **Data Fields**

• **DDS\_Long initial\_concurrent\_blocking\_threads**

*The initial number of threads that are allowed to concurrently block on write call on the same DDS\_DataWriter (*p. *469).*

• **DDS\_Long max\_concurrent\_blocking\_threads**

*The maximum number of threads that are allowed to concurrently block on write call on the same DDS\_DataWriter (*p. *469).*

• **DDS\_Long max\_remote\_reader\_filters**

*The maximum number of remote DataReaders for which the DDS\_DataWriter (*p. *469) will perform content-based filtering.*

• **DDS\_Long initial\_batches**

*Represents the initial number of batches a DDS\_DataWriter (*p. *469) will manage.*

• **DDS\_Long max\_batches**

*Represents the maximum number of batches a DDS\_DataWriter (*p. *469) will manage.*

• **DDS\_DataWriterResourceLimitsInstanceReplacementKind instance\_replacement**

*Sets the kinds of instances allowed to be replaced when instance resource limits are reached.*

• **DDS\_Boolean replace\_empty\_instances**

*Whether or not to replace empty instances during instance replacement.*

• **DDS\_Boolean autoregister\_instances**

*Whether or not to automatically register new instances.*

• **DDS\_Long initial\_virtual\_writers**

*The initial number of virtual writers supported by a DDS\_DataWriter (*p. *469).*

- **DDS\_Long max\_virtual\_writers** *The maximum number of virtual writers supported by a DDS\_DataWriter (*p. *469).*
- **DDS\_Long max\_remote\_readers**

*The maximum number of remote readers supported by a DDS\_DataWriter (*p. *469).*

• **DDS\_Long max\_app\_ack\_remote\_readers**

*The maximum number of application-level acknowledging remote readers supported by a DDS\_DataWriter (*p. *469).*

• **DDS\_Long initial\_active\_topic\_queries**

*Represents the initial number of active topic queries a DDS\_DataWriter (*p. *469) will manage.*

• **DDS\_Long max\_active\_topic\_queries**

*Represents the maximum number of active topic queries a DDS\_DataWriter (*p. *469) will manage.*

• struct **DDS\_AllocationSettings\_t writer\_loaned\_sample\_allocation**

*Represents the allocation settings of loaned samples managed by a DDS\_DataWriter (*p. *469).*

• **DDS\_Boolean initialize\_writer\_loaned\_sample**

*Whether or not to initialize loaned samples returned by a DDS\_DataWriter (*p. *469).*

## **5.41.1 Detailed Description**

Various settings that configure how a **DDS\_DataWriter** (p. 469) allocates and uses physical memory for internal resources.

DataWriters must allocate internal structures to handle the simultaneously blocking of threads trying to call **FooData***←-* **Writer\_write** (p. 480) on the same **DDS\_DataWriter** (p. 469), for the storage used to batch small samples, and for content-based filters specified by DataReaders.

Most of these internal structures start at an initial size and, by default, will be grown as needed by dynamically allocating additional memory. You may set fixed, maximum sizes for these internal structures if you want to bound the amount of memory that can be used by a **DDS\_DataWriter** (p. 469). By setting the initial size to the maximum size, you will prevent RTI Connext from dynamically allocating any memory after the creation of the **DDS\_DataWriter** (p. 469).

This QoS policy is an extension to the DDS standard.

**Entity:**

**DDS\_DataWriter** (p. 469)

**Properties:**

**RxO** (p. **??**) =  $N/A$ **Changeable** (p. **??**) = **NO** (p. **??**)

## **5.41.2 Field Documentation**

#### **5.41.2.1 initial\_concurrent\_blocking\_threads**

**DDS\_Long** DDS\_DataWriterResourceLimitsQosPolicy::initial\_concurrent\_blocking\_threads

The initial number of threads that are allowed to concurrently block on write call on the same **DDS\_DataWriter** (p. 469).

This value only applies if **DDS\_HistoryQosPolicy** (p. 1539) has its kind set to **DDS\_KEEP\_ALL\_HISTORY\_QOS** (p. 1084) and **DDS\_ReliabilityQosPolicy::max\_blocking\_time** (p. 1662) is *>* 0.

#### **[default]** 1

**[range]** [1, 10000], *<*= max\_concurrent\_blocking\_threads

#### **5.41.2.2 max\_concurrent\_blocking\_threads**

**DDS\_Long** DDS\_DataWriterResourceLimitsQosPolicy::max\_concurrent\_blocking\_threads

The maximum number of threads that are allowed to concurrently block on write call on the same **DDS\_DataWriter** (p. 469).

This value only applies if **DDS\_HistoryQosPolicy** (p. 1539) has its kind set to **DDS\_KEEP\_ALL\_HISTORY\_QOS** (p. 1084) and **DDS\_ReliabilityQosPolicy::max\_blocking\_time** (p. 1662) is *>* 0.

#### **[default] DDS\_LENGTH\_UNLIMITED** (p. 1116)

**[range]** [1, 10000] or **DDS\_LENGTH\_UNLIMITED** (p. 1116), *>*= initial\_concurrent\_blocking\_threads

#### **5.41.2.3 max\_remote\_reader\_filters**

**DDS\_Long** DDS\_DataWriterResourceLimitsQosPolicy::max\_remote\_reader\_filters

The maximum number of remote DataReaders for which the **DDS\_DataWriter** (p. 469) will perform content-based filtering.

### **[default] DDS\_LENGTH\_UNLIMITED** (p. 1116)

**[range]** [0, (2*∧*31)-2] or **DDS\_LENGTH\_UNLIMITED** (p. 1116).

0: The **DDS\_DataWriter** (p. 469) will not perform filtering for any **DDS\_DataReader** (p. 599).

1 to (2*∧*31)-2: The DataWriter will filter for up to the specified number of DataReaders. In addition, the Datawriter will store the result of the filtering per sample per DataReader.

**DDS\_LENGTH\_UNLIMITED** (p. 1116): The DataWriter will filter for up to (2*∧*31)-2 DataReaders. However, in this case, the DataWriter will not store the filtering result per sample per DataReader. Thus, if a sample is resent (such as due to a loss of reliable communication), the sample will be filtered again.

### **5.41.2.4 initial\_batches**

**DDS\_Long** DDS\_DataWriterResourceLimitsQosPolicy::initial\_batches

Represents the initial number of batches a **DDS\_DataWriter** (p. 469) will manage.

#### **[default]** 8

**[range]** [1,100 million]

**See also**

**DDS\_BatchQosPolicy** (p. 1314)

#### **5.41.2.5 max\_batches**

**DDS\_Long** DDS\_DataWriterResourceLimitsQosPolicy::max\_batches

Represents the maximum number of batches a **DDS\_DataWriter** (p. 469) will manage.

#### **[default] DDS\_LENGTH\_UNLIMITED** (p. 1116)

When batching is enabled, the maximum number of samples that a **DDS** DataWriter (p. 469) can store is limited by this value and **DDS\_ResourceLimitsQosPolicy::max\_samples** (p. 1674).

**[range]** [1,100 million] or **DDS\_LENGTH\_UNLIMITED** (p. 1116) *>*= **DDS\_RtpsReliableWriterProtocol\_t***←-* **::heartbeats\_per\_max\_samples** (p. 1686) if batching is enabled

**See also**

**DDS\_BatchQosPolicy** (p. 1314)

#### **5.41.2.6 instance\_replacement**

```
DDS_DataWriterResourceLimitsInstanceReplacementKind DDS_DataWriterResourceLimitsQosPolicy::instance←-
_replacement
```
Sets the kinds of instances allowed to be replaced when instance resource limits are reached.

When a DDS\_DataWriter (p. 469)'s number of active instances is greater than DDS\_ResourceLimitsQosPolicy<sup>←</sup> **::max\_instances** (p. 1674), it will try to make room by replacing an existing instance. This field specifies the kinds of instances allowed to be replaced.

If a replaceable instance is not available, either an out-of-resources exception will be returned, or the writer may block if the instance reclamation was done when writing.

#### **[default] DDS\_UNREGISTERED\_INSTANCE\_REPLACEMENT** (p. 1060)

**See also**

#### **DDS\_DataWriterResourceLimitsInstanceReplacementKind** (p. 1059)

## **5.41.2.7 replace\_empty\_instances**

**DDS\_Boolean** DDS\_DataWriterResourceLimitsQosPolicy::replace\_empty\_instances

Whether or not to replace empty instances during instance replacement.

When a DDS\_DataWriter (p. 469) has more active instances than allowed by DDS\_ResourceLimitsQosPolicy::max<sup>→</sup> **\_instances** (p. 1674), it tries to make room by replacing an existing instance. This field configures whether empty instances (i.e. instances with no samples) may be replaced. If set **DDS BOOLEAN TRUE** (p. 993), then a **DDS**  $\leftrightarrow$ **DataWriter** (p. 469) will first try reclaiming empty instances, before trying to replace whatever is specified by **DDS\_***←-* **DataWriterResourceLimitsQosPolicy::instance\_replacement** (p. 1429).

## **[default] DDS\_BOOLEAN\_FALSE** (p. 993)

**See also**

**DDS\_DataWriterResourceLimitsInstanceReplacementKind** (p. 1059)

## **5.41.2.8 autoregister\_instances**

**DDS\_Boolean** DDS\_DataWriterResourceLimitsQosPolicy::autoregister\_instances

Whether or not to automatically register new instances.

## **[default] DDS\_BOOLEAN\_FALSE** (p. 993)

When set to true, it is possible to write with a non-NIL handle of an instance that is not registered: the write operation will succeed and the instance will be registered. Otherwise, that write operation would fail.

**See also**

**FooDataWriter\_write** (p. 480)

## **5.41.2.9 initial\_virtual\_writers**

**DDS\_Long** DDS\_DataWriterResourceLimitsQosPolicy::initial\_virtual\_writers

The initial number of virtual writers supported by a **DDS\_DataWriter** (p. 469).

## **[default]** 1

**[range]** [1, 1000000], or **DDS\_LENGTH\_UNLIMITED** (p. 1116)

## **5.41.2.10 max\_virtual\_writers**

**DDS\_Long** DDS\_DataWriterResourceLimitsQosPolicy::max\_virtual\_writers

The maximum number of virtual writers supported by a **DDS\_DataWriter** (p. 469).

Sets the maximum number of unique virtual writers supported by a **DDS\_DataWriter** (p. 469), where virtual writers are added when samples are written with the virtual writer GUID.

This field is specially relevant in the configuration of Persistence Service DataWriters since these DataWriters will publish samples on behalf of multiple virtual writers.

## **[default] DDS\_LENGTH\_UNLIMITED** (p. 1116)

**[range]** [1, 1000000], or **DDS\_LENGTH\_UNLIMITED** (p. 1116)

### **5.41.2.11 max\_remote\_readers**

**DDS\_Long** DDS\_DataWriterResourceLimitsQosPolicy::max\_remote\_readers

The maximum number of remote readers supported by a **DDS\_DataWriter** (p. 469).

#### **[default] DDS\_LENGTH\_UNLIMITED** (p. 1116)

**[range]** [1, 1000000], or **DDS\_LENGTH\_UNLIMITED** (p. 1116)

#### **5.41.2.12 max\_app\_ack\_remote\_readers**

**DDS\_Long** DDS\_DataWriterResourceLimitsQosPolicy::max\_app\_ack\_remote\_readers

The maximum number of application-level acknowledging remote readers supported by a **DDS\_DataWriter** (p. 469).

## **[default] DDS\_LENGTH\_UNLIMITED** (p. 1116)

**[range]** [1, 1000000], or **DDS\_LENGTH\_UNLIMITED** (p. 1116)

## **5.41.2.13 initial\_active\_topic\_queries**

**DDS\_Long** DDS\_DataWriterResourceLimitsQosPolicy::initial\_active\_topic\_queries

Represents the initial number of active topic queries a **DDS\_DataWriter** (p. 469) will manage.

**[default]** 1

**[range]** [1, 1000000]

**See also**

#### **DDS\_TopicQueryDispatchQosPolicy** (p. 1763)

**Generated by Doxygen**

## **5.41.2.14 max\_active\_topic\_queries**

**DDS\_Long** DDS\_DataWriterResourceLimitsQosPolicy::max\_active\_topic\_queries

Represents the maximum number of active topic queries a **DDS\_DataWriter** (p. 469) will manage.

When topic queries are enabled, the maximum number of topic queries that a **DDS\_DataWriter** (p. 469) can publish data samples for at the same time is limited by this value.

When the DataWriter receives one topic query above this limit, it will wait to process it until it finishes publishing all the samples for at least one of the current topic queries.

## **[default] DDS\_LENGTH\_UNLIMITED** (p. 1116)

**[range]** [1, 1000000] or **DDS\_LENGTH\_UNLIMITED** (p. 1116)

**See also**

**DDS\_TopicQueryDispatchQosPolicy** (p. 1763)

## **5.41.2.15 writer\_loaned\_sample\_allocation**

```
struct DDS_AllocationSettings_t DDS_DataWriterResourceLimitsQosPolicy::writer_loaned_sample_←-
allocation
```
Represents the allocation settings of loaned samples managed by a **DDS\_DataWriter** (p. 469).

The number of samples loaned by a **DDS\_DataWriter** (p. 469) via **FooDataWriter\_get\_loan** (p. 492) is limited by the **DDS\_AllocationSettings\_t::max\_count** (p. 1302) of **DDS\_DataWriterResourceLimitsQosPolicy::writer\_loaned**<sup>←</sup> **\_sample\_allocation** (p. 1432). **FooDataWriter\_get\_loan** (p. 492) returns NULL if and only if **DDS\_Allocation***←-* **Settings\_t::max\_count** (p. 1302) samples have been loaned, and none of those samples has been written with **Foo***←-* **DataWriter** write (p. 480) or discarded via **FooDataWriter discard loan** (p. 494).

**[default]** initial\_count = **DDS\_AUTO\_COUNT** (p. 1074) (**DDS\_ResourceLimitsQosPolicy::initial\_samples** (p. 1674) + 1); max\_count = **DDS\_AUTO\_COUNT** (p. 1074) (**DDS\_ResourceLimitsQosPolicy::max\_samples** (p. 1674) + 1); incremental\_count = **DDS\_AUTO\_COUNT** (p. 1074) (0 if initial\_count = max\_count; initial\_count otherwise);

**[range]** See allowed ranges in struct **DDS\_AllocationSettings\_t** (p. 1301)

**See also**

**FooDataWriter\_get\_loan** (p. 492) **FooDataWriter\_discard\_loan** (p. 494)

#### **5.41.2.16 initialize\_writer\_loaned\_sample**

**DDS\_Boolean** DDS\_DataWriterResourceLimitsQosPolicy::initialize\_writer\_loaned\_sample

Whether or not to initialize loaned samples returned by a **DDS\_DataWriter** (p. 469).

## **[default] DDS\_BOOLEAN\_FALSE** (p. 993)

**See also**

**FooDataWriter\_get\_loan** (p. 492)

# **5.42 DDS\_DataWriterShmemRefTransferModeSettings Struct Reference**

Settings related to transferring data using shared memory references.

## **Data Fields**

• **DDS\_Boolean enable\_data\_consistency\_check** *Controls if samples can be checked for consistency.*

## **5.42.1 Detailed Description**

Settings related to transferring data using shared memory references.

It is used to configure a **DDS\_DataWriter** (p. 469) using **Zero Copy transfer over shared memory** (p. 205).

**Properties:**

**RxO** (p.  $??$ ) = N/A **Changeable** (p. **??**) = **NO** (p. **??**)

**QoS:**

**DDS\_DataWriterTransferModeQosPolicy** (p. 1434)

## **5.42.2 Field Documentation**

### **5.42.2.1 enable\_data\_consistency\_check**

**DDS\_Boolean** DDS\_DataWriterShmemRefTransferModeSettings::enable\_data\_consistency\_check

Controls if samples can be checked for consistency.

When this setting is true, the **DDS\_DataWriter** (p. 469) sends an incrementing sequence number as an inline QoS with every sample. This sequence number allows a DDS\_DataReader (p. 599) to use the **FooDataReader\_is\_data** $\leftrightarrow$ **\_consistent** (p. 633) API to detect if the **DDS\_DataWriter** (p. 469) overwrote the sample before the **DDS\_DataReader** (p. 599) could complete processing the sample.

**[default] DDS\_BOOLEAN\_TRUE** (p. 993)

# **5.43 DDS\_DataWriterTransferModeQosPolicy Struct Reference**

*<<extension>> (*p. *806)* Qos related to transferring data

## **Data Fields**

• struct **DDS\_DataWriterShmemRefTransferModeSettings shmem\_ref\_settings** *Settings related to transferring data using shared memory references.*

## **5.43.1 Detailed Description**

*<<extension>> (*p. *806)* Qos related to transferring data

It contains qualitative settings related to the actions a **DDS\_DataWriter** (p. 469) performs while transferring its data.

**Entity:**

**DDS\_DataWriter** (p. 469)

**Properties:**

**RxO** (p.  $??$ ) = N/A **Changeable** (p. **??**) = **NO** (p. **??**)

## **5.43.2 Field Documentation**

#### **5.43.2.1 shmem\_ref\_settings**

struct **DDS\_DataWriterShmemRefTransferModeSettings** DDS\_DataWriterTransferModeQosPolicy::shmem\_*←* ref\_settings

Settings related to transferring data using shared memory references.

For details, refer to the **DDS\_DataWriterShmemRefTransferModeSettings** (p. 1433)

# **5.44 DDS\_DeadlineQosPolicy Struct Reference**

Expresses the maximum duration (deadline) within which an instance is expected to be updated.

## **Data Fields**

• struct **DDS\_Duration\_t period**

*Duration of the deadline period.*

## **5.44.1 Detailed Description**

Expresses the maximum duration (deadline) within which an instance is expected to be updated.

A **DDS\_DataReader** (p. 599) expects a new sample updating the value of each instance at least once every period. That is, period specifies the maximum expected elapsed time between arriving data samples.

A **DDS\_DataWriter** (p. 469) indicates that the application commits to write a new value (using the **DDS\_DataWriter** (p. 469)) for each instance managed by the **DDS\_DataWriter** (p. 469) at least once every period.

This QoS can be used during system integration to ensure that applications have been coded to meet design specifications.

It can also be used during runtime to detect when systems are performing outside of design specifications. Receiving applications can take appropriate actions to prevent total system failure when data is not received in time. For topics on which data is not expected to be periodic,  $period$  should be set to an infinite value.

**Entity:**

**DDS\_Topic** (p. 172), **DDS\_DataReader** (p. 599), **DDS\_DataWriter** (p. 469)

#### **Status:**

**DDS\_OFFERED\_DEADLINE\_MISSED\_STATUS** (p. 1020), **DDS\_REQUESTED\_DEADLINE\_MISSED\_STATUS** (p. 1021), **DDS\_OFFERED\_INCOMPATIBLE\_QOS\_STATUS** (p. 1021), **DDS\_REQUESTED\_INCOMPATIBLE***←-* **\_QOS\_STATUS** (p. 1021)

**Properties:**

**RxO** (p. **??**) = YES **Changeable** (p. **??**) = **YES** (p. **??**)

# **5.44.2 Usage**

This policy is useful for cases where a **DDS\_Topic** (p. 172) is expected to have each instance updated periodically. On the publishing side this setting establishes a contract that the application must meet. On the subscribing side the setting establishes a minimum requirement for the remote publishers that are expected to supply the data values.

When RTI Connext 'matches' a **DDS\_DataWriter** (p. 469) and a **DDS\_DataReader** (p. 599) it checks whether the settings are compatible (i.e., *offered deadline <= requested deadline*); if they are not, the two entities are informed (via the **DDS\_Listener** (p. 1549) or **DDS\_Condition** (p. 1159) mechanism) of the incompatibility of the QoS settings and communication will not occur.

Assuming that the reader and writer ends have compatible settings, the fulfilment of this contract is monitored by RTI Connext and the application is informed of any violations by means of the proper **DDS\_Listener** (p. 1549) or **DDS\_***←-* **Condition** (p. 1159).

## **5.44.3 Compatibility**

The value offered is considered compatible with the value requested if and only if the inequality *offered period <= requested period* holds.

## **5.44.4 Consistency**

The setting of the **DEADLINE** (p. 1062) policy must be set consistently with that of the **TIME\_BASED\_FILTER** (p. 1119).

For these two policies to be consistent the settings must be such that *deadline period >= minimum\_separation*.

An attempt to set these policies in an inconsistent manner will result in **DDS\_RETCODE\_INCONSISTENT\_POLICY** (p. 1014) in **set\_qos (abstract)** (p. 1151), or the **DDS\_Entity** (p. 1150) will not be created.

For a **DDS\_DataReader** (p. 599), the **DEADLINE** (p. 1062) policy and **DDS\_TimeBasedFilterQosPolicy** (p. 1748) may interact such that even though the **DDS\_DataWriter** (p. 469) is writing samples fast enough to fulfill its commitment to its own deadline, the **DDS\_DataReader** (p. 599) may see violations of its deadline. This happens because RTI Connext will drop any samples received within the **DDS\_TimeBasedFilterQosPolicy::minimum\_separation** (p. 1750). To avoid triggering the **DDS\_DataReader** (p. 599)'s deadline, even though the matched **DDS\_DataWriter** (p. 469) is meeting its own deadline, set the two QoS parameters so that:

*reader deadline >= reader minimum\_separation + writer deadline*

See **DDS\_TimeBasedFilterQosPolicy** (p. 1748) for more information about the interactions between deadlines and time-based filters.

**See also**

**DDS\_TimeBasedFilterQosPolicy** (p. 1748)

## **5.44.5 Field Documentation**

## **5.44.5.1 period**

struct **DDS\_Duration\_t** DDS\_DeadlineQosPolicy::period

Duration of the deadline period.

#### **[default] DDS\_DURATION\_INFINITE** (p. 1000)

**[range]** [1 nanosec, 1 year] or **DDS\_DURATION\_INFINITE** (p. 1000), *>*= **DDS\_TimeBasedFilterQosPolicy***←-* **::minimum\_separation** (p. 1750)

# **5.45 DDS\_DestinationOrderQosPolicy Struct Reference**

Controls how the middleware will deal with data sent by multiple **DDS\_DataWriter** (p. 469) entities for the same instance of data (i.e., same **DDS\_Topic** (p. 172) and key).

## **Data Fields**

• **DDS\_DestinationOrderQosPolicyKind kind**

*Specifies the desired kind of destination order.*

- **DDS\_DestinationOrderQosPolicyScopeKind scope** *Specifies the desired scope of the source destination order.*
- struct **DDS\_Duration\_t source\_timestamp\_tolerance**
	- *<<extension>> (*p. *806) Allowed tolerance between source timestamps of consecutive samples.*

## **5.45.1 Detailed Description**

Controls how the middleware will deal with data sent by multiple **DDS\_DataWriter** (p. 469) entities for the same instance of data (i.e., same **DDS\_Topic** (p. 172) and key).

**Entity:**

**DDS\_Topic** (p. 172), **DDS\_DataReader** (p. 599), **DDS\_DataWriter** (p. 469)

**Status:**

**DDS\_OFFERED\_INCOMPATIBLE\_QOS\_STATUS** (p. 1021), **DDS\_REQUESTED\_INCOMPATIBLE\_QOS\_***←-* **STATUS** (p. 1021)

**Properties:**

**RxO** (p. **??**) = YES **Changeable** (p. **??**) = **UNTIL ENABLE** (p. **??**)

## **5.45.2 Usage**

When multiple DataWriters send data for the same topic, the order in which data from different DataWriters are received by the applications of different DataReaders may be different. So different DataReaders may not receive the same "last" value when DataWriters stop sending data.

This QoS policy controls how each subscriber resolves the final value of a data instance that is written by multiple **DDS\_DataWriter** (p. 469) entities (which may be associated with different **DDS\_Publisher** (p. 428) entities) running on different nodes.

This QoS can be used to create systems that have the property of "eventual consistency." Thus intermediate states across multiple applications may be inconsistent, but when DataWriters stop sending changes to the same topic, all applications will end up having the same state.

This QoS policy can be set for both DataWriters and DataReaders.

For the DataReader:

The default setting, **DDS\_BY\_RECEPTION\_TIMESTAMP\_DESTINATIONORDER\_QOS** (p. 1064), indicates that (assuming the **OWNERSHIP STRENGTH** (p. 1093) policy allows it) the latest received value for the instance should be the one whose value is kept. That is, data will be delivered by a **DDS\_DataReader** (p. 599) in the order in which it was *received* (which may lead to inconsistent final values).

For **DDS\_BY\_SOURCE\_TIMESTAMP\_DESTINATIONORDER\_QOS** (p. 1064), if the scope is set to **DDS\_***←-* **INSTANCE\_SCOPE\_DESTINATIONORDER\_QOS** (p. 1065) (default), within each instance, the sample's source timestamp shall be used to determine the most recent information. This is the only setting that, in the case of concurrent same-strength DataWriters updating the same instance, ensures that all DataReaders end up with the same final value for the instance. If a DataReader receives a sample for an instance with a source timestamp that is older than the last source timestamp received for the instance, the sample is dropped. The SAMPLE\_REJECTED status or the SAMPLE\_LOST status will not be updated.

If scope is set to **DDS\_TOPIC\_SCOPE\_DESTINATIONORDER\_QOS** (p. 1065), the ordering is enforced per topic across all instances.

In addition, a DataReader will accept a sample only if the source timestamp is no farther in the future from the reception timestamp than source\_timestamp\_tolerance. Otherwise, the DDS sample is dropped. The SAMPLE\_REJECTED status or the SAMPLE LOST status will not be updated.

For the DataWriter:

For the default setting, **DDS\_BY\_RECEPTION\_TIMESTAMP\_DESTINATIONORDER\_QOS** (p. 1064), the DataWriter will not enforce source timestamp ordering when writing samples using the **FooDataWriter** write w params (p. 485) or **FooDataWriter** write w timestamp (p. 484) API. The source timestamp of a new sample can be older than the source timestamp of the previous samples.

When using **DDS\_BY\_SOURCE\_TIMESTAMP\_DESTINATIONORDER\_QOS** (p. 1064), If scope is set to **DDS**  $\leftrightarrow$ **INSTANCE\_SCOPE\_DESTINATIONORDER\_QOS** (p. 1065) (default), when writing a sample, the sample's timestamp must not be older than the timestamp of the previously written DDS sample for the same instance. If, however, the timestamp is older than the timestamp of the previously written DDS sample—but the difference is less than the source\_*←* timestamp tolerance—the DDS sample will use the previously written DDS sample's timestamp as its timestamp. Otherwise, if the difference is greater than the tolerance, the write will fail with retcode **DDS\_RETCODE\_BAD\_PARAMETER** (p. 1014).

If scope is set to **DDS\_TOPIC\_SCOPE\_DESTINATIONORDER\_QOS** (p. 1065), a new sample timestamp must not be older than the timestamp of the previously written DDS sample, across all instances. (The ordering is enforced across all instances.)

## **5.45.3 Compatibility**

The value offered is considered compatible with the value requested if and only if the inequality *offered kind >= requested kind* evaluates to 'TRUE'. For the purposes of this inequality, the values of **DDS\_DestinationOrderQosPolicy***←-* **::kind** (p. 1439) are considered ordered such that **DDS\_BY\_RECEPTION\_TIMESTAMP\_DESTINATIONORDER\_QOS** (p. 1064) *<* **DDS\_BY\_SOURCE\_TIMESTAMP\_DESTINATIONORDER\_QOS** (p. 1064)

## **5.45.4 Field Documentation**

## **5.45.4.1 kind**

**DDS\_DestinationOrderQosPolicyKind** DDS\_DestinationOrderQosPolicy::kind

Specifies the desired kind of destination order.

## **[default] DDS\_BY\_RECEPTION\_TIMESTAMP\_DESTINATIONORDER\_QOS** (p. 1064),

#### **5.45.4.2 scope**

**DDS\_DestinationOrderQosPolicyScopeKind** DDS\_DestinationOrderQosPolicy::scope

Specifies the desired scope of the source destination order.

Indicates if tolerance check and the current sample's timestamp is computed based on instance or topic basis. **[default] DDS\_INSTANCE\_SCOPE\_DESTINATIONORDER\_QOS** (p. 1065)

## **5.45.4.3 source\_timestamp\_tolerance**

struct **DDS\_Duration\_t** DDS\_DestinationOrderQosPolicy::source\_timestamp\_tolerance

*<<extension>> (*p. *806)* Allowed tolerance between source timestamps of consecutive samples.

When a **DDS\_DataWriter** (p. 469) sets **DDS\_DestinationOrderQosPolicyKind** (p. 1064) to **DDS\_BY\_SOURCE**\_*←* **TIMESTAMP\_DESTINATIONORDER\_QOS** (p. 1064), when writing a sample, its timestamp must not be less than the timestamp of the previously written sample. However, if it is less than the timestamp of the previously written sample but the difference is less than this tolerance, the sample will use the previously written sample's timestamp as its timestamp. Otherwise, if the difference is greater than this tolerance, the write will fail.

When a **DDS\_DataReader** (p. 599) sets **DDS\_DestinationOrderQosPolicyKind** (p. 1064) to **DDS\_BY\_SOURCE**\_*←* **TIMESTAMP\_DESTINATIONORDER\_QOS** (p. 1064), the **DDS\_DataReader** (p. 599) will accept a sample only if the source timestamp is no farther in the future from the reception timestamp than this tolerance. Otherwise, the sample is dropped.

**[default]** 100 milliseconds for **DDS\_DataWriter** (p. 469), 30 seconds for **DDS\_DataReader** (p. 599)

# **5.46 DDS\_DiscoveryConfigQosPolicy Struct Reference**

Settings for discovery configuration.

## **Data Fields**

• struct **DDS\_Duration\_t participant\_liveliness\_lease\_duration**

*The liveliness lease duration for the participant.*

• struct **DDS\_Duration\_t participant\_liveliness\_assert\_period**

*The period to assert liveliness for the participant.*

• struct **DDS\_Duration\_t participant\_announcement\_period**

*The period at which a participant announces itself to potential peers when using the Simple Participant Discovery Protocol 2.0 (SPDP2).*

• **DDS** RemoteParticipantPurgeKind remote participant purge kind

*The participant's behavior for maintaining knowledge of remote participants (and their contained entities) with which discovery communication has been lost.*

• struct **DDS\_Duration\_t max\_liveliness\_loss\_detection\_period**

*The maximum amount of time between when a remote entity stops maintaining its liveliness and when the matched local entity realizes that fact.*

• **DDS\_Long initial\_participant\_announcements**

*The number of initial announcements sent when a participant is first enabled.*

• **DDS\_Long new\_remote\_participant\_announcements**

*The number of participant announcements sent when a remote participant is newly discovered.*

• struct **DDS\_Duration\_t min\_initial\_participant\_announcement\_period**

*The minimum period between initial announcements when a participant is first enabled or when a remote participant is newly discovered.*

### • struct **DDS\_Duration\_t max\_initial\_participant\_announcement\_period**

*The maximum period between initial announcements when a participant is first enabled or when a remote participant is newly discovered.*

• struct **DDS\_BuiltinTopicReaderResourceLimits\_t participant\_reader\_resource\_limits**

*Resource limits.*

• struct **DDS\_RtpsReliableReaderProtocol\_t publication\_reader**

*RTPS protocol-related configuration settings for the RTPS reliable reader associated with a built-in publication reader.*

• struct DDS BuiltinTopicReaderResourceLimits t publication reader resource limits

*Resource limits.*

• struct **DDS\_RtpsReliableReaderProtocol\_t subscription\_reader**

*RTPS protocol-related configuration settings for the RTPS reliable reader associated with a built-in subscription reader.*

• struct DDS BuiltinTopicReaderResourceLimits t subscription reader resource limits

*Resource limits.*

• struct **DDS\_RtpsReliableWriterProtocol\_t publication\_writer**

*RTPS protocol-related configuration settings for the RTPS reliable writer associated with a built-in publication writer.*

• struct **DDS\_WriterDataLifecycleQosPolicy publication\_writer\_data\_lifecycle**

*Writer data lifecycle settings for a built-in publication writer.*

• struct **DDS\_RtpsReliableWriterProtocol\_t subscription\_writer**

*RTPS protocol-related configuration settings for the RTPS reliable writer associated with a built-in subscription writer.*

• struct **DDS\_WriterDataLifecycleQosPolicy subscription\_writer\_data\_lifecycle**

*Writer data lifecycle settings for a built-in subscription writer.*

• **DDS\_DiscoveryConfigBuiltinPluginKindMask builtin\_discovery\_plugins**

*Mask of built-in discovery plugin kinds.*

• **DDS\_DiscoveryConfigBuiltinChannelKindMask enabled\_builtin\_channels**

*The mask specifying which built-in channels should be enabled.*

• **DDS** ReliabilityQosPolicyKind participant message reader reliability kind

*Reliability policy for a built-in participant message reader.*

• struct **DDS\_RtpsReliableReaderProtocol\_t participant\_message\_reader**

*RTPS reliable reader protocol-related configuration settings for a built-in participant message reader. This parameter only has effect if DDS\_DiscoveryConfigQosPolicy::participant\_message\_reader\_reliability\_kind (*p. *1449) is set to DDS\_RELIABLE\_RELIABILITY\_QOS (*p. *1114).*

• struct **DDS** RtpsReliableWriterProtocol t participant message writer

*RTPS protocol-related configuration settings for the RTPS reliable writer associated with the built-in participant message writer. This parameter only has effect if the matching participant message reader is configured with DDS\_RELIABLE\_← RELIABILITY\_QOS (*p. *1114) DDS\_ReliabilityQosPolicyKind (*p. *1113).*

• struct **DDS\_PublishModeQosPolicy publication\_writer\_publish\_mode**

*Publish mode policy for the built-in publication writer.*

• struct **DDS\_PublishModeQosPolicy subscription\_writer\_publish\_mode**

*Publish mode policy for the built-in subscription writer.*

• struct **DDS\_AsynchronousPublisherQosPolicy asynchronous\_publisher**

*Asynchronous publishing settings for the discovery DDS\_Publisher (*p. *428) and all entities that are created by it.*

• struct **DDS\_Duration\_t default\_domain\_announcement\_period**

*The period to announce a participant to the default domain 0.*

• **DDS\_Boolean ignore\_default\_domain\_announcements**

*Used to ignore the announcements received by a participant on the default domain 0 corresponding to participants running on domains IDs other than 0.*

• struct **DDS\_RtpsReliableWriterProtocol\_t service\_request\_writer**

*RTPS protocol-related configuration settings for the RTPS reliable writer associated with the built-in DDS\_ServiceRequest (*p. *1717) writer.*

• struct **DDS\_WriterDataLifecycleQosPolicy service\_request\_writer\_data\_lifecycle**

*Writer data lifecycle settings for a built-in DDS\_ServiceRequest (*p. *1717) writer.*

• struct **DDS\_PublishModeQosPolicy service\_request\_writer\_publish\_mode**

*Publish mode policy for the built-in service request writer.*

• struct **DDS\_RtpsReliableReaderProtocol\_t service\_request\_reader**

*RTPS reliable reader protocol-related configuration settings for a built-in DDS\_ServiceRequest (*p. *1717) reader.*

• struct **DDS\_Duration\_t locator\_reachability\_assert\_period**

*Period at which this DomainParticipant will assert the locators discovered from other DomainParticipants.*

• struct **DDS\_Duration\_t locator\_reachability\_lease\_duration**

*The time period after which other DomainParticipants can consider one of their locators as "unreachable" if they do not receive a REACHABILITY PING from this DomainParticipant.*

• struct **DDS\_Duration\_t locator\_reachability\_change\_detection\_period**

*Period at which this DomainParticipant will check if its locators are reachable from other DomainParticipants.*

• struct **DDS\_RtpsReliableWriterProtocol\_t secure\_volatile\_writer**

*RTPS protocol-related configuration settings for the RTPS reliable writer associated with the built-in secure volatile writer.*

• struct **DDS\_PublishModeQosPolicy secure\_volatile\_writer\_publish\_mode**

*Publish mode policy for the built-in secure volatile writer.*

• struct **DDS\_RtpsReliableReaderProtocol\_t secure\_volatile\_reader**

*RTPS reliable reader protocol-related configuration settings for the built-in secure volatile reader.*

• **DDS** Long endpoint type object Ib serialization threshold

*Option to reduce the size required to propagate a TypeObject in Simple Endpoint Discovery.*

• struct **DDS\_Duration\_t dns\_tracker\_polling\_period**

*Duration that specifies the period used by the DNS tracker to poll the DNS service and check for changes in the hostnames.*

- struct **DDS** PublishModeQosPolicy participant configuration writer publish mode *Publish mode policy for the built-in participant configuration writer.*
- struct **DDS\_RtpsReliableWriterProtocol\_t participant\_configuration\_writer**

*RTPS protocol-related configuration settings for the RTPS reliable writer associated with a built-in participant configuration writer.*

- struct **DDS\_WriterDataLifecycleQosPolicy participant\_configuration\_writer\_data\_lifecycle** *Writer data lifecycle settings for a built-in participant configuration writer.*
- struct **DDS\_RtpsReliableReaderProtocol\_t participant\_configuration\_reader**

*RTPS protocol-related configuration settings for the RTPS reliable reader associated with a built-in participant configuration reader.*

• struct **DDS\_BuiltinTopicReaderResourceLimits\_t participant\_configuration\_reader\_resource\_limits** *Resource limits for the built-in topic participant configuration reader.*

## **5.46.1 Detailed Description**

Settings for discovery configuration.

*<<extension>> (*p. *806)* This QoS policy controls the amount of delay in discovering entities in the system and the amount of discovery traffic in the network.

The amount of network traffic required by the discovery process can vary widely, based on how your application has chosen to configure the middleware's network addressing (e.g., unicast vs. multicast, multicast TTL, etc.), the size of the system, whether all applications are started at the same time or whether start times are staggered, and other factors. Your application can use this policy to make tradeoffs between discovery completion time and network bandwidth utilization. In addition, you can introduce random back-off periods into the discovery process to decrease the probability of network contention when many applications start simultaneously.

**Entity:**

**DDS\_DomainParticipant** (p. 72)

**Properties:**

**RxO** (p. **??**) = N/A **Changeable** (p. **??**) = **NO** (p. **??**)

## **5.46.2 Field Documentation**

#### **5.46.2.1 participant\_liveliness\_lease\_duration**

struct **DDS\_Duration\_t** DDS\_DiscoveryConfigQosPolicy::participant\_liveliness\_lease\_duration

The liveliness lease duration for the participant.

This is the same as the expiration time of the DomainParticipant as defined in the RTPS protocol.

If the participant has not refreshed its own liveliness to other participants at least once within this period, it may be considered as stale by other participants in the network.

Should be strictly greater than **DDS\_DiscoveryConfigQosPolicy::participant\_liveliness\_assert\_period** (p. 1443).

#### **[default]** 100 seconds

**[range]** [1 nanosec,1 year], *>* participant\_liveliness\_assert\_period

#### **5.46.2.2 participant\_liveliness\_assert\_period**

struct **DDS\_Duration\_t** DDS\_DiscoveryConfigQosPolicy::participant\_liveliness\_assert\_period

The period to assert liveliness for the participant.

The period at which the participant will refresh its liveliness to all the peers.

Should be strictly less than **DDS\_DiscoveryConfigQosPolicy::participant\_liveliness\_lease\_duration** (p. 1442).

**[default]** 30 seconds

**[range]** [1 nanosec,1 year], *<* participant\_liveliness\_lease\_duration

#### **5.46.2.3 participant\_announcement\_period**

struct **DDS\_Duration\_t** DDS\_DiscoveryConfigQosPolicy::participant\_announcement\_period

The period at which a participant announces itself to potential peers when using the Simple Participant Discovery Protocol 2.0 (SPDP2).

The **DDS\_DiscoveryQosPolicy::initial\_peers** (p. 1460) list **DDS\_DomainParticipant\_add\_peer** (p. 146) API are used to configure a set of potential peers that a DomainParticipant may discover. The **DDS\_DiscoveryConfigQosPolicy***←-* **::participant\_announcement\_period** (p. 1443) configures how frequently a DomainParticipant will announce itself to the subset of the configured potential peers that it has not matched with yet. Once a DomainParticipant matches with a DomainParticipant at one of configured potential peer locators, it will no longer announce itself to that locator at this period unless liveliness is lost.

This QoS policy is only supported when using the Simple Participant Discovery Protocol 2.0 (SPDP2). Setting this value when using the Simple Participant Discovery Protocol (SPDP) or other participant discovery protocols is not supported and will result in an error.

**[default] DDS\_DURATION\_AUTO** (p. 1001) (Takes the value of **DDS\_DiscoveryConfigQosPolicy::participant\_***←* **liveliness\_assert\_period** (p. 1443))

**[range]** [1 nanosec,1 year]

**Generated by Doxygen**

## **5.46.2.4 remote\_participant\_purge\_kind**

#### **DDS\_RemoteParticipantPurgeKind** DDS\_DiscoveryConfigQosPolicy::remote\_participant\_purge\_kind

The participant's behavior for maintaining knowledge of remote participants (and their contained entities) with which discovery communication has been lost.

Most users will not need to change this value from its default, **DDS\_LIVELINESS\_BASED\_REMOTE\_PARTICIPANT**<sup>←</sup> **\_PURGE** (p. 1072). However, **DDS\_NO\_REMOTE\_PARTICIPANT\_PURGE** (p. 1073) may be a good choice if the following conditions apply:

- 1. Discovery communication with a remote participant may be lost while data communication remains intact. Such will not typically be the case if discovery takes place over the Simple Discovery Protocol, but may be the case if the RTI Enterprise Discovery Service is used.
- 2. Extensive and prolonged lack of discovery communication between participants is not expected to be common, either because participant loss itself is expected to be rare, or because participants may be lost sporadically but will typically return again.
- 3. Maintaining inter-participant liveliness is problematic, perhaps because a participant has no writers with the appropriate **DDS\_LivelinessQosPolicyKind** (p. 1087).

## **[default] DDS\_LIVELINESS\_BASED\_REMOTE\_PARTICIPANT\_PURGE** (p. 1072)

#### **5.46.2.5 max\_liveliness\_loss\_detection\_period**

struct **DDS\_Duration\_t** DDS\_DiscoveryConfigQosPolicy::max\_liveliness\_loss\_detection\_period

The maximum amount of time between when a remote entity stops maintaining its liveliness and when the matched local entity realizes that fact.

Notification of the loss of liveliness of a remote entity may come more quickly than this duration, depending on the liveliness contract between the local and remote entities and the capabilities of the discovery mechanism in use. For example, a **DDS\_DataReader** (p. 599) will learn of the loss of liveliness of a matched **DDS\_DataWriter** (p. 469) within the reader's offered liveliness lease duration.

Shortening this duration will increase the responsiveness of entities to communication failures. However, it will also increase the CPU usage of the application, as the liveliness of remote entities will be examined more frequently.

**[default]** 60 seconds

**[range]** [1 nanosec, 1 year]

## **5.46.2.6 initial\_participant\_announcements**

**DDS\_Long** DDS\_DiscoveryConfigQosPolicy::initial\_participant\_announcements

The number of initial announcements sent when a participant is first enabled.

## **[default]** 5

**[range]** [1,1 million]

#### **5.46.2.7 new\_remote\_participant\_announcements**

**DDS\_Long** DDS\_DiscoveryConfigQosPolicy::new\_remote\_participant\_announcements

The number of participant announcements sent when a remote participant is newly discovered.

These announcements are only sent to the newly discovered remote participant, they are not also broadcast to the initial peers list.

#### **[default]** 2

**[range]** [0,1 million]

#### **5.46.2.8 min\_initial\_participant\_announcement\_period**

struct **DDS\_Duration\_t** DDS\_DiscoveryConfigQosPolicy::min\_initial\_participant\_announcement\_period

The minimum period between initial announcements when a participant is first enabled or when a remote participant is newly discovered.

A random delay between this and **DDS\_DiscoveryConfigQosPolicy::max\_initial\_participant\_announcement\_***←* **period** (p. 1445) is introduced in between initial announcements when a new remote participant is discovered.

The setting of **DDS\_DiscoveryConfigQosPolicy::min\_initial\_participant\_announcement\_period** (p. 1445) must be consistent with **DDS\_DiscoveryConfigQosPolicy::max\_initial\_participant\_announcement\_period** (p. 1445). For these two values to be consistent, they must verify that:

**DDS\_DiscoveryConfigQosPolicy::min\_initial\_participant\_announcement\_period** (p. 1445) *<*= **DDS\_Discovery***←-* **ConfigQosPolicy::max\_initial\_participant\_announcement\_period** (p. 1445).

**[default]** 10 milliseconds

**[range]** [1 nanosec,1 year]

#### **5.46.2.9 max\_initial\_participant\_announcement\_period**

struct **DDS\_Duration\_t** DDS\_DiscoveryConfigQosPolicy::max\_initial\_participant\_announcement\_period

The maximum period between initial announcements when a participant is first enabled or when a remote participant is newly discovered.

A random delay between **DDS\_DiscoveryConfigQosPolicy::min\_initial\_participant\_announcement\_period** (p. 1445) and this is introduced in between initial announcements when a new remote participant is discovered.

The setting of **DDS\_DiscoveryConfigQosPolicy::max\_initial\_participant\_announcement\_period** (p. 1445) must be consistent with **DDS\_DiscoveryConfigQosPolicy::min\_initial\_participant\_announcement\_period** (p. 1445). For these two values to be consistent, they must verify that:

**DDS\_DiscoveryConfigQosPolicy::min\_initial\_participant\_announcement\_period** (p. 1445) *<*= **DDS\_Discovery***←-* **ConfigQosPolicy::max\_initial\_participant\_announcement\_period** (p. 1445).

**[default]** 1 second

**[range]** [1 nanosec,1 year]

**Generated by Doxygen**

#### **5.46.2.10 participant\_reader\_resource\_limits**

struct **DDS\_BuiltinTopicReaderResourceLimits\_t** DDS\_DiscoveryConfigQosPolicy::participant\_reader\_*←* resource\_limits

Resource limits.

Resource limit of the built-in topic participant reader. For details, see DDS BuiltinTopicReaderResourceLimits t (p. 1319).

#### **5.46.2.11 publication\_reader**

struct **DDS\_RtpsReliableReaderProtocol\_t** DDS\_DiscoveryConfigQosPolicy::publication\_reader

RTPS protocol-related configuration settings for the RTPS reliable reader associated with a built-in publication reader.

For details, refer to the **DDS\_RtpsReliableReaderProtocol\_t** (p. 1676)

#### **[default]**

min heartbeat response delay 0.0 seconds; max heartbeat response delay 0.0 seconds; heartbeat suppression duration 0.0625 seconds; nack\_period 5.0 seconds; receive\_window\_size 256; round trip time 0.0 seconds; app\_ack\_period 5.0 seconds; samples per app ack 1;

#### **5.46.2.12 publication\_reader\_resource\_limits**

struct **DDS\_BuiltinTopicReaderResourceLimits\_t** DDS\_DiscoveryConfigQosPolicy::publication\_reader\_*←* resource\_limits

Resource limits.

Resource limit of the built-in topic publication reader. For details, see **DDS\_BuiltinTopicReaderResourceLimits\_t** (p. 1319).

#### **5.46.2.13 subscription\_reader**

struct **DDS\_RtpsReliableReaderProtocol\_t** DDS\_DiscoveryConfigQosPolicy::subscription\_reader

RTPS protocol-related configuration settings for the RTPS reliable reader associated with a built-in subscription reader.

For details, refer to the **DDS\_RtpsReliableReaderProtocol\_t** (p. 1676)

#### **[default]**

min\_heartbeat\_response\_delay 0.0 seconds; max\_heartbeat\_response\_delay 0.0 seconds; heartbeat suppression duration 0.0625 seconds; nack\_period 5.0 seconds; receive window size 256; round\_trip\_time 0.0 seconds; app\_ack\_period 5.0 seconds; samples\_per\_app\_ack 1;

#### **5.46.2.14 subscription\_reader\_resource\_limits**

struct **DDS\_BuiltinTopicReaderResourceLimits\_t** DDS\_DiscoveryConfigQosPolicy::subscription\_reader*←-* \_resource\_limits

Resource limits.

Resource limit of the built-in topic subscription reader. For details, see **DDS\_BuiltinTopicReaderResourceLimits\_t** (p. 1319).

#### **5.46.2.15 publication\_writer**

struct **DDS\_RtpsReliableWriterProtocol\_t** DDS\_DiscoveryConfigQosPolicy::publication\_writer

RTPS protocol-related configuration settings for the RTPS reliable writer associated with a built-in publication writer.

For details, refer to the **DDS\_RtpsReliableWriterProtocol\_t** (p. 1680)

#### **[default]**

low watermark 0; high\_watermark 1; heartbeat period 3.0 seconds; fast\_heartbeat\_period 3.0 seconds; late\_joiner\_heartbeat\_period 3.0 seconds; virtual heartbeat period **DDS\_DURATION\_INFINITE** (p. 1000); samples\_per\_virtual\_heartbeat **DDS\_LENGTH\_UNLIMITED** (p. 1116); max heartbeat retries 10; inactivate\_nonprogressing\_readers **DDS\_BOOLEAN\_FALSE** (p. 993); heartbeats\_per\_max\_samples 8; min\_nack\_response\_delay 0.0 seconds; max\_nack\_response\_delay 0.0 seconds; nack suppression duration 0.0 seconds; max bytes per nack response 131072 bytes; disable positive acks min sample keep duration 1.0 milliseconds; disable\_positive\_acks\_max\_sample\_keep\_duration 1.0 seconds; disable\_positive\_acks\_enable\_adaptive\_sample\_keep\_duration **DDS\_BOOLEAN\_TRUE** (p. 993); disable\_positive\_acks\_decrease\_sample\_keep\_duration\_factor 95; disable positive acks increase sample keep duration factor 150; min\_send\_window\_size DDS\_LENGTH\_UNLIMITED (p. 1116); max send window size **DDS LENGTH UNLIMITED** (p. 1116); send\_window\_update\_period 3s; send\_window\_increase\_factor 105; send\_window\_decrease\_factor 50; enable\_multicast\_periodic\_heartbeat **DDS\_BOOLEAN\_FALSE** (p. 993); multicast resend threshold 2 readers; disable\_repair\_piggyback\_heartbeat **DDS\_BOOLEAN\_FALSE** (p. 993);

### **5.46.2.16 publication\_writer\_data\_lifecycle**

struct **DDS\_WriterDataLifecycleQosPolicy** DDS\_DiscoveryConfigQosPolicy::publication\_writer\_data\_*←* lifecycle

Writer data lifecycle settings for a built-in publication writer.

For details, refer to the **DDS\_WriterDataLifecycleQosPolicy** (p. 1817). **DDS\_WriterDataLifecycleQosPolicy***←-* **::autodispose\_unregistered\_instances** (p. 1819) will always be forced to **DDS\_BOOLEAN\_TRUE** (p. 993).

#### **5.46.2.17 subscription\_writer**

struct **DDS\_RtpsReliableWriterProtocol\_t** DDS\_DiscoveryConfigQosPolicy::subscription\_writer

RTPS protocol-related configuration settings for the RTPS reliable writer associated with a built-in subscription writer.

For details, refer to the **DDS\_RtpsReliableWriterProtocol\_t** (p. 1680)

#### **[default]**

low watermark 0; high\_watermark 1; heartbeat period 3.0 seconds; fast\_heartbeat\_period 3.0 seconds; late\_joiner\_heartbeat\_period 3.0 seconds; virtual heartbeat period **DDS\_DURATION\_INFINITE** (p. 1000); samples\_per\_virtual\_heartbeat **DDS\_LENGTH\_UNLIMITED** (p. 1116); max heartbeat retries 10; inactivate nonprogressing readers **DDS BOOLEAN FALSE** (p. 993); heartbeats\_per\_max\_samples 8; min\_nack\_response\_delay 0.0 seconds; max\_nack\_response\_delay 0.0 seconds; nack suppression duration 0.0 seconds; max bytes per nack response 131072 bytes; disable positive acks min sample keep duration 1.0 milliseconds; disable\_positive\_acks\_max\_sample\_keep\_duration 1.0 seconds; disable\_positive\_acks\_enable\_adaptive\_sample\_keep\_duration **DDS\_BOOLEAN\_TRUE** (p. 993); disable\_positive\_acks\_decrease\_sample\_keep\_duration\_factor 95; disable positive acks increase sample keep duration factor 150; min\_send\_window\_size DDS\_LENGTH\_UNLIMITED (p. 1116); max send window size **DDS LENGTH UNLIMITED** (p. 1116); send\_window\_update\_period 3s; send\_window\_increase\_factor 105; send\_window\_decrease\_factor 50; enable\_multicast\_periodic\_heartbeat **DDS\_BOOLEAN\_FALSE** (p. 993); multicast resend threshold 2 readers; disable\_repair\_piggyback\_heartbeat **DDS\_BOOLEAN\_FALSE** (p. 993);

### **5.46.2.18 subscription\_writer\_data\_lifecycle**

struct **DDS\_WriterDataLifecycleQosPolicy** DDS\_DiscoveryConfigQosPolicy::subscription\_writer\_data\_*←* lifecycle

Writer data lifecycle settings for a built-in subscription writer.

For details, refer to the **DDS\_WriterDataLifecycleQosPolicy** (p. 1817). **DDS\_WriterDataLifecycleQosPolicy***←-* **::autodispose\_unregistered\_instances** (p. 1819) will always be forced to **DDS\_BOOLEAN\_TRUE** (p. 993).

#### **5.46.2.19 builtin\_discovery\_plugins**

**DDS\_DiscoveryConfigBuiltinPluginKindMask** DDS\_DiscoveryConfigQosPolicy::builtin\_discovery\_plugins

Mask of built-in discovery plugin kinds.

There are several built-in discovery plugins. This mask enables the different plugins. Any plugin not enabled will not be created.

**[default] DDS\_DISCOVERYCONFIG\_BUILTIN\_SDP** (p. 1070)

**See also**

**DDS\_DiscoveryConfigBuiltinPluginKind** (p. 1070)

#### **5.46.2.20 enabled\_builtin\_channels**

**DDS\_DiscoveryConfigBuiltinChannelKindMask** DDS\_DiscoveryConfigQosPolicy::enabled\_builtin\_channels

The mask specifying which built-in channels should be enabled.

While there are a number of built-in channels that are used by Connext DDS, the only built-in channel which can currently be enabled or disabled is the Service Request Channel. This channel is used by the Locator Reachability and Topic Query features. If you are not using these features and wish to reduce network traffic and endpoint resource usage, you may disable the service request channel with this QoS.

## **[default] DDS\_DISCOVERYCONFIG\_SERVICE\_REQUEST\_CHANNEL** (p. 1071)

## **5.46.2.21 participant\_message\_reader\_reliability\_kind**

**DDS\_ReliabilityQosPolicyKind** DDS\_DiscoveryConfigQosPolicy::participant\_message\_reader\_reliability*←-* \_kind

Reliability policy for a built-in participant message reader.

For details, refer to the **DDS\_ReliabilityQosPolicyKind** (p. 1113).

**[default] DDS\_BEST\_EFFORT\_RELIABILITY\_QOS** (p. 1114)

### **5.46.2.22 participant\_message\_reader**

```
struct DDS_RtpsReliableReaderProtocol_t DDS_DiscoveryConfigQosPolicy::participant_message_reader
```
RTPS reliable reader protocol-related configuration settings for a built-in participant message reader. This parameter only has effect if **DDS\_DiscoveryConfigQosPolicy::participant\_message\_reader\_reliability\_kind** (p. 1449) is set to **DDS\_RELIABLE\_RELIABILITY\_QOS** (p. 1114).

For details, refer to the **DDS\_RtpsReliableReaderProtocol\_t** (p. 1676)

#### **[default]**

min\_heartbeat\_response\_delay 0.0 seconds; max\_heartbeat\_response\_delay 0.0 seconds; heartbeat suppression duration 0.0625 seconds; nack period 5.0 seconds; receive\_window\_size 256; round trip time 0.0 seconds; app\_ack\_period 5.0 seconds; samples per app ack 1;

#### **5.46.2.23 participant\_message\_writer**

```
struct DDS_RtpsReliableWriterProtocol_t DDS_DiscoveryConfigQosPolicy::participant_message_writer
```
RTPS protocol-related configuration settings for the RTPS reliable writer associated with the built-in participant message writer. This parameter only has effect if the matching participant message reader is configured with **DDS\_RELIABLE** $\leftrightarrow$ **\_RELIABILITY\_QOS** (p. 1114) **DDS\_ReliabilityQosPolicyKind** (p. 1113).

For details, refer to the **DDS\_RtpsReliableWriterProtocol\_t** (p. 1680)

#### **[default]**

low\_watermark 0; high watermark 1; heartbeat period 1.0 seconds; fast heartbeat period 1.0 seconds; late\_joiner\_heartbeat\_period 1.0 seconds; virtual heartbeat period **DDS\_DURATION\_INFINITE** (p. 1000); samples per virtual heartbeat **DDS\_LENGTH\_UNLIMITED** (p. 1116); max heartbeat retries 10; inactivate nonprogressing readers **DDS BOOLEAN FALSE** (p. 993); heartbeats\_per\_max\_samples 1; min\_nack\_response\_delay 0.0 seconds; max\_nack\_response\_delay 0.0 seconds; nack\_suppression\_duration 0.0 seconds; max bytes per nack response 9216 bytes; disable\_positive\_acks\_min\_sample\_keep\_duration 1.0 milliseconds; disable\_positive\_acks\_max\_sample\_keep\_duration 1.0 seconds; disable\_positive\_acks\_enable\_adaptive\_sample\_keep\_duration **DDS\_BOOLEAN\_TRUE** (p. 993); disable positive acks decrease sample keep duration factor 95; disable positive acks increase sample keep duration factor 150; min\_send\_window\_size **DDS\_LENGTH\_UNLIMITED** (p. 1116);

max\_send\_window\_size **DDS\_LENGTH\_UNLIMITED** (p. 1116); send window update period 1s; send window increase factor 105; send\_window\_decrease\_factor 50; enable\_multicast\_periodic\_heartbeat **DDS\_BOOLEAN\_FALSE** (p. 993); multicast\_resend\_threshold 2 readers; disable repair piggyback heartbeat **DDS\_BOOLEAN\_FALSE** (p. 993);

#### **5.46.2.24 publication\_writer\_publish\_mode**

struct **DDS\_PublishModeQosPolicy** DDS\_DiscoveryConfigQosPolicy::publication\_writer\_publish\_mode

Publish mode policy for the built-in publication writer.

Determines whether the Discovery built-in publication **DDS\_DataWriter** (p. 469) publishes data synchronously or asynchronously and how.

#### **5.46.2.25 subscription\_writer\_publish\_mode**

struct **DDS\_PublishModeQosPolicy** DDS\_DiscoveryConfigQosPolicy::subscription\_writer\_publish\_mode

Publish mode policy for the built-in subscription writer.

Determines whether the Discovery built-in subscription **DDS\_DataWriter** (p. 469) publishes data synchronously or asynchronously and how.

#### **5.46.2.26 asynchronous\_publisher**

struct **DDS\_AsynchronousPublisherQosPolicy** DDS\_DiscoveryConfigQosPolicy::asynchronous\_publisher Asynchronous publishing settings for the discovery **DDS\_Publisher** (p. 428) and all entities that are created by it.

#### **5.46.2.27 default\_domain\_announcement\_period**

struct **DDS\_Duration\_t** DDS\_DiscoveryConfigQosPolicy::default\_domain\_announcement\_period

The period to announce a participant to the default domain 0.

The period at which a participant will announce itself to the default domain 0 using the default UDPv4 multicast group address for discovery traffic on that domain.

For domain 0, the default discovery multicast address is 239.255.0.1:7400.

To disable announcement to the default domain, set this period to **DDS\_DURATION\_INFINITE** (p. 1000).

When this period is set to a value other than **DDS\_DURATION\_INFINITE** (p. 1000) and **DDS\_DiscoveryConfigQos**<sup>←</sup> **Policy::ignore\_default\_domain\_announcements** (p. 1452) is set to **DDS\_BOOLEAN\_FALSE** (p. 993), you can get information about participants running in different domains by creating a participant in domain 0 and implementing the on\_data\_available callback in the **DDS\_ParticipantBuiltinTopicData** (p. 1598) built-in DataReader's listener.

You can learn the domain ID associated with a participant by looking at the field **DDS\_ParticipantBuiltinTopicData***←-* **::domain\_id** (p. 1601).

**[default]** 30 seconds

**[range]** [1 nanosec,1 year] or **DDS\_DURATION\_INFINITE** (p. 1000)

**See also**

**DDS** ParticipantBuiltinTopicData::domain id (p. 1601) **DDS\_DiscoveryConfigQosPolicy::ignore\_default\_domain\_announcements** (p. 1452)

## **5.46.2.28 ignore\_default\_domain\_announcements**

**DDS\_Boolean** DDS\_DiscoveryConfigQosPolicy::ignore\_default\_domain\_announcements

Used to ignore the announcements received by a participant on the default domain 0 corresponding to participants running on domains IDs other than 0.

This setting only applies to participants running on the default domain 0 and using the default port mapping.

When this setting is set to **DDS\_BOOLEAN\_TRUE** (p. 993), a participant running on the default domain 0 will ignore announcements from participants running on different domain IDs.

When this setting is set to **DDS\_BOOLEAN\_FALSE** (p. 993), a participant running on the default domain 0 will provide announcements from participants running on different domain IDs to the application via the **DDS\_ParticipantBuiltin***←-* **TopicData** (p. 1598) built-in DataReader.

**[default] DDS\_BOOLEAN\_TRUE** (p. 993)

**See also**

**DDS\_ParticipantBuiltinTopicData::domain\_id** (p. 1601)

**DDS\_DiscoveryConfigQosPolicy::default\_domain\_announcement\_period** (p. 1451)

## **5.46.2.29 service\_request\_writer**

struct **DDS\_RtpsReliableWriterProtocol\_t** DDS\_DiscoveryConfigQosPolicy::service\_request\_writer

RTPS protocol-related configuration settings for the RTPS reliable writer associated with the built-in **DDS\_Service***←-* **Request** (p. 1717) writer.

For details, refer to the **DDS\_RtpsReliableWriterProtocol\_t** (p. 1680)

**[default]** low\_watermark 0; high\_watermark 1; heartbeat\_period 3.0 seconds; fast heartbeat period 3.0 seconds; late\_joiner\_heartbeat\_period 3.0 seconds; virtual heartbeat period **DDS\_DURATION\_INFINITE** (p. 1000); samples\_per\_virtual\_heartbeat **DDS\_LENGTH\_UNLIMITED** (p. 1116); max heartbeat retries 10;

inactivate\_nonprogressing\_readers **DDS\_BOOLEAN\_FALSE** (p. 993); heartbeats per max samples 8; min\_nack\_response\_delay 0.0 seconds; max nack response delay 0.0 seconds; nack suppression duration 0.0 seconds; max bytes per nack response 131072 bytes; disable positive acks min sample keep duration 1.0 milliseconds; disable positive acks max sample keep duration 1.0 seconds; disable positive acks enable adaptive sample keep duration **DDS\_BOOLEAN\_TRUE** (p. 993); disable\_positive\_acks\_decrease\_sample\_keep\_duration\_factor 95; disable\_positive\_acks\_increase\_sample\_keep\_duration\_factor 150; min\_send\_window\_size **DDS\_LENGTH\_UNLIMITED** (p. 1116); max send window size **DDS LENGTH UNLIMITED** (p. 1116); send\_window\_update\_period 3s; send window increase factor 105; send\_window\_decrease\_factor 50; enable\_multicast\_periodic\_heartbeat **DDS\_BOOLEAN\_FALSE** (p. 993); multicast\_resend\_threshold 2 readers; disable repair piggyback heartbeat **DDS\_BOOLEAN\_FALSE** (p. 993);

#### **5.46.2.30 service\_request\_writer\_data\_lifecycle**

struct **DDS\_WriterDataLifecycleQosPolicy** DDS\_DiscoveryConfigQosPolicy::service\_request\_writer\_*←* data\_lifecycle

Writer data lifecycle settings for a built-in **DDS\_ServiceRequest** (p. 1717) writer.

For details, refer to the **DDS\_WriterDataLifecycleQosPolicy** (p. 1817).

#### **5.46.2.31 service\_request\_writer\_publish\_mode**

struct **DDS\_PublishModeQosPolicy** DDS\_DiscoveryConfigQosPolicy::service\_request\_writer\_publish\_mode

Publish mode policy for the built-in service request writer.

Determines whether the Discovery built-in service request **DDS\_DataWriter** (p. 469) publishes data synchronously or asynchronously and how.

#### **5.46.2.32 service\_request\_reader**

struct **DDS\_RtpsReliableReaderProtocol\_t** DDS\_DiscoveryConfigQosPolicy::service\_request\_reader

RTPS reliable reader protocol-related configuration settings for a built-in **DDS\_ServiceRequest** (p. 1717) reader.

For details, refer to the **DDS\_RtpsReliableReaderProtocol\_t** (p. 1676)

#### **[default]**

min\_heartbeat\_response\_delay 0.0 seconds; max\_heartbeat\_response\_delay 0.0 seconds; heartbeat suppression duration 0.0625 seconds; nack\_period 5.0 seconds; receive window size 256; round\_trip\_time 0.0 seconds; app\_ack\_period 5.0 seconds; samples\_per\_app\_ack 1;

### **5.46.2.33 locator\_reachability\_assert\_period**

struct **DDS\_Duration\_t** DDS\_DiscoveryConfigQosPolicy::locator\_reachability\_assert\_period

Period at which this DomainParticipant will assert the locators discovered from other DomainParticipants.

This setting configures the period at which this **DDS\_DomainParticipant** (p. 72) will ping all the locators that it has discovered from other DomainParticipants. This period should be strictly less than **DDS\_DiscoveryConfigQosPolicy***←-* **::locator\_reachability\_lease\_duration** (p. 1454).

If **DDS\_DiscoveryConfigQosPolicy::locator\_reachability\_lease\_duration** (p. 1454) is **DDS\_DURATION\_INFINITE** (p. 1000) this parameter is ignored. The DomainParticipant will not assert remote locators.

**[default]** 20 seconds

**[range]** [1 nanosec,1 year]

**See also**

**DDS\_DiscoveryConfigQosPolicy::locator\_reachability\_lease\_duration** (p. 1454)

#### **5.46.2.34 locator\_reachability\_lease\_duration**

struct **DDS\_Duration\_t** DDS\_DiscoveryConfigQosPolicy::locator\_reachability\_lease\_duration

The time period after which other DomainParticipants can consider one of their locators as "unreachable" if they do not receive a REACHABILITY PING from this DomainParticipant.

For the purpose of this explanation, we will use 'local' to refer to the DomainParticipant in which we configure locator reachability lease duration and 'remote' to refer to the other DomainParticipants communicating with the local DomainParticipant.

This setting configures a timeout announced to the remote DomainParticipants. This timeout is used by the remote DomainParticipants as the maximum period by which a remote locator must be asserted by the local DomainParticipant (through a REACHABILITY PING message) before considering this locator as "unreachable" from the local Domain*←-* Participant.

When a remote DomainParticipant detects that one of its locators is not reachable from the local DomainParticipant, it will notify the local DomainParticipant of this event. From that moment on, and until notified otherwise, the local DomainParticipant will not send RTPS messages to remote DomainParticipants using this locator.

If this value is set to **DDS\_DURATION\_INFINITE** (p. 1000), the local DomainParticipant will send RTPS messages to a remote DomainParticipant on the locators announced by the remote DomainParticipant, regardless of whether or not the remote DomainParticipant can be reached using these locators.

## **[default] DDS\_DURATION\_INFINITE** (p. 1000)

**[range]** [1 nanosec,1 year] or **DDS\_DURATION\_INFINITE** (p. 1000)

#### **5.46.2.35 locator\_reachability\_change\_detection\_period**

struct **DDS\_Duration\_t** DDS\_DiscoveryConfigQosPolicy::locator\_reachability\_change\_detection\_period

Period at which this DomainParticipant will check if its locators are reachable from other DomainParticipants.

This setting determines the maximum period at which this DomainParticipant will check to see if its locators are reachable from other DomainParticipants according to the other DomainParticipants' **DDS\_DiscoveryConfigQosPolicy***←-* **::locator\_reachability\_lease\_duration** (p. 1454) value.

If **DDS\_DiscoveryConfigQosPolicy::locator\_reachability\_lease\_duration** (p. 1454) is **DDS\_DURATION\_INFINITE** (p. 1000) this parameter is ignored. The DomainParticipant will not schedule an event to see if its locators are reachable from other DomainParticipants.

**[default]** 60 seconds

**[range]** [1 nanosec,1 year]

**See also**

**DDS\_DiscoveryConfigQosPolicy::locator\_reachability\_lease\_duration** (p. 1454)

#### **5.46.2.36 secure\_volatile\_writer**

struct **DDS\_RtpsReliableWriterProtocol\_t** DDS\_DiscoveryConfigQosPolicy::secure\_volatile\_writer

RTPS protocol-related configuration settings for the RTPS reliable writer associated with the built-in secure volatile writer.

For details, refer to the **DDS\_RtpsReliableWriterProtocol\_t** (p. 1680)

#### **[default]**

low watermark 0; high\_watermark 1; heartbeat period 1.0 second; fast heartbeat period 250.0 milliseconds; late\_joiner\_heartbeat\_period 1.0 second; virtual\_heartbeat\_period **DDS\_DURATION\_INFINITE** (p. 1000); samples\_per\_virtual\_heartbeat **DDS\_LENGTH\_UNLIMITED** (p. 1116); max\_heartbeat\_retries **DDS\_LENGTH\_UNLIMITED** (p. 1116); inactivate\_nonprogressing\_readers **DDS\_BOOLEAN\_FALSE** (p. 993); heartbeats\_per\_max\_samples 1; min\_nack\_response\_delay 0.0 seconds; max\_nack\_response\_delay 0.0 seconds; nack suppression duration 0.0 seconds; max\_bytes\_per\_nack\_response 9216 bytes; disable positive acks min sample keep duration 1.0 millisecond; disable positive acks max sample keep duration 1.0 second; disable\_positive\_acks\_enable\_adaptive\_sample\_keep\_duration **DDS\_BOOLEAN\_TRUE** (p. 993);

disable\_positive\_acks\_decrease\_sample\_keep\_duration\_factor 95; disable positive acks increase sample keep duration factor 150; min\_send\_window\_size **DDS\_LENGTH\_UNLIMITED** (p. 1116); max\_send\_window\_size **DDS\_LENGTH\_UNLIMITED** (p. 1116); send window update period 1.0 second; send window increase factor 105; send\_window\_decrease\_factor 50; enable\_multicast\_periodic\_heartbeat **DDS\_BOOLEAN\_FALSE** (p. 993); multicast resend threshold 2 readers; disable\_repair\_piggyback\_heartbeat **DDS\_BOOLEAN\_FALSE** (p. 993);

## **5.46.2.37 secure\_volatile\_writer\_publish\_mode**

struct **DDS\_PublishModeQosPolicy** DDS\_DiscoveryConfigQosPolicy::secure\_volatile\_writer\_publish\_mode

Publish mode policy for the built-in secure volatile writer.

Determines whether the built-in secure volatile **DDS\_DataWriter** (p. 469) publishes data synchronously or asynchronously and how.

#### **5.46.2.38 secure\_volatile\_reader**

struct **DDS\_RtpsReliableReaderProtocol\_t** DDS\_DiscoveryConfigQosPolicy::secure\_volatile\_reader

RTPS reliable reader protocol-related configuration settings for the built-in secure volatile reader.

For details, refer to the **DDS\_RtpsReliableReaderProtocol\_t** (p. 1676)

#### **[default]**

min\_heartbeat\_response\_delay 0.0 seconds; max\_heartbeat\_response\_delay 0.0 seconds; heartbeat suppression duration 0.0625 seconds; nack\_period 5.0 seconds; receive window size 256; round\_trip\_time 0.0 seconds; app\_ack\_period 5.0 seconds; samples\_per\_app\_ack 1;

#### **5.46.2.39 endpoint\_type\_object\_lb\_serialization\_threshold**

**DDS\_Long** DDS\_DiscoveryConfigQosPolicy::endpoint\_type\_object\_lb\_serialization\_threshold

Option to reduce the size required to propagate a TypeObject in Simple Endpoint Discovery.

Minimum size (in bytes) of the serialized TypeObject that will trigger the serialization of a TypeObjectLb instead of the regular TypeObject.

For example, setting this property to 1000 will trigger the serialization of the TypeObjectLb for TypeObjects whose serialized size is greater than 1000 Bytes.

The sentinel value -1 disables TypeObject compression.

**[default]** 0. The default value 0 enables TypeObject compression by always sending TypeObjectLb.

**[range]** [-1, 2147483647]

#### **5.46.2.40 dns\_tracker\_polling\_period**

struct **DDS\_Duration\_t** DDS\_DiscoveryConfigQosPolicy::dns\_tracker\_polling\_period

Duration that specifies the period used by the DNS tracker to poll the DNS service and check for changes in the hostnames.

RTI Connext allows the use of hostnames instead of IP addresses when configuring initial peers for specific transports (e.g.: UDPv4 and UDPv6). The DNS tracker keeps the IP addresses of these hostnames updated. The DNS tracker builds a list of hostnames from the initial peers of a DomainParticipant, queries the DNS for those hostnames, and updates the resolved IP addresses when the IP addresses change. The frequency of these queries is defined by the DNS tracker polling period. When the period is set to **DDS\_DURATION\_INFINITE** (p. 1000), the tracker is disabled.

RTI Connext keeps information regarding the hostnames of peers if they are part of the **DDS\_DiscoveryQosPolicy***←-* **::initial\_peers** (p. 1460). The information regarding peers added through the **DDS\_DomainParticipant\_add\_peer** (p. 146) operation is kept only if the DNS tracker has been enabled before adding a peer.

#### **[default] DDS\_DURATION\_INFINITE** (p. 1000)

**[range]** [1 second,1 year], **DDS\_DURATION\_INFINITE** (p. 1000)

#### **5.46.2.41 participant\_configuration\_writer\_publish\_mode**

struct **DDS\_PublishModeQosPolicy** DDS\_DiscoveryConfigQosPolicy::participant\_configuration\_writer\_*←* publish\_mode

Publish mode policy for the built-in participant configuration writer.

Determines whether the Discovery built-in participant configuration **DDS\_DataWriter** (p. 469) publishes data synchronously or asynchronously and how.

#### **5.46.2.42 participant\_configuration\_writer**

struct **DDS\_RtpsReliableWriterProtocol\_t** DDS\_DiscoveryConfigQosPolicy::participant\_configuration*←-* \_writer

RTPS protocol-related configuration settings for the RTPS reliable writer associated with a built-in participant configuration writer.

For details, refer to the **DDS\_RtpsReliableWriterProtocol\_t** (p. 1680)

## **[default]**

low\_watermark 0; high\_watermark 1; heartbeat\_period 3.0 seconds; fast heartbeat period 3.0 seconds; late\_joiner\_heartbeat\_period 3.0 seconds; virtual heartbeat period **DDS\_DURATION\_INFINITE** (p. 1000); samples\_per\_virtual\_heartbeat **DDS\_LENGTH\_UNLIMITED** (p. 1116); max heartbeat retries 10;

inactivate\_nonprogressing\_readers **DDS\_BOOLEAN\_FALSE** (p. 993); heartbeats per max samples 8; min\_nack\_response\_delay 0.0 seconds; max nack response delay 0.0 seconds; nack suppression duration 0.0 seconds; max bytes per nack response 131072 bytes; disable positive acks min sample keep duration 1.0 milliseconds; disable positive acks max sample keep duration 1.0 seconds; disable\_positive\_acks\_enable\_adaptive\_sample\_keep\_duration **DDS\_BOOLEAN\_TRUE** (p. 993); disable positive acks decrease sample keep duration factor 95; disable\_positive\_acks\_increase\_sample\_keep\_duration\_factor 150; min\_send\_window\_size **DDS\_LENGTH\_UNLIMITED** (p. 1116); max send window size **DDS LENGTH UNLIMITED** (p. 1116); send\_window\_update\_period 3s; send window increase factor 105; send\_window\_decrease\_factor 50; enable\_multicast\_periodic\_heartbeat **DDS\_BOOLEAN\_FALSE** (p. 993); multicast\_resend\_threshold 2 readers; disable repair piggyback heartbeat **DDS\_BOOLEAN\_FALSE** (p. 993);

## **5.46.2.43 participant\_configuration\_writer\_data\_lifecycle**

struct **DDS\_WriterDataLifecycleQosPolicy** DDS\_DiscoveryConfigQosPolicy::participant\_configuration*←-* \_writer\_data\_lifecycle

Writer data lifecycle settings for a built-in participant configuration writer.

For details, refer to the **DDS\_WriterDataLifecycleQosPolicy** (p. 1817). **DDS\_WriterDataLifecycleQosPolicy***←-* **::autodispose\_unregistered\_instances** (p. 1819) will always be forced to **DDS\_BOOLEAN\_TRUE** (p. 993).

## **5.46.2.44 participant\_configuration\_reader**

```
struct DDS_RtpsReliableReaderProtocol_t DDS_DiscoveryConfigQosPolicy::participant_configuration←-
_reader
```
RTPS protocol-related configuration settings for the RTPS reliable reader associated with a built-in participant configuration reader.

For details, refer to the **DDS\_RtpsReliableReaderProtocol\_t** (p. 1676)

## **[default]**

min\_heartbeat\_response\_delay 0.0 seconds; max heartbeat response delay 0.0 seconds; heartbeat suppression duration 0.0625 seconds; nack\_period 5.0 seconds; receive window size 256; round\_trip\_time 0.0 seconds; app\_ack\_period 5.0 seconds; samples\_per\_app\_ack 1;

#### **5.46.2.45 participant\_configuration\_reader\_resource\_limits**

struct **DDS\_BuiltinTopicReaderResourceLimits\_t** DDS\_DiscoveryConfigQosPolicy::participant\_configuration*←-* \_reader\_resource\_limits

Resource limits for the built-in topic participant configuration reader.

For details, see **DDS\_BuiltinTopicReaderResourceLimits\_t** (p. 1319).

# **5.47 DDS\_DiscoveryQosPolicy Struct Reference**

*<<extension>> (*p. *806)* Configures the mechanism used by the middleware to automatically discover and connect with new remote applications.

## **Data Fields**

• struct **DDS\_StringSeq enabled\_transports**

*The transports available for use by the Discovery mechanism.*

• struct **DDS\_StringSeq initial\_peers**

*Determines the initial list of peers that will be contacted by the Discovery mechanism to send announcements about the presence of this participant.*

• struct **DDS\_StringSeq multicast\_receive\_addresses**

*Specifies the multicast group addresses on which discovery-related meta-traffic can be received by the Domain←- Participant.*

• **DDS\_Long metatraffic\_transport\_priority**

*The transport priority to use for the Discovery meta-traffic.*

• **DDS\_Boolean accept\_unknown\_peers**

*Whether to accept a new participant that is not in the initial peers list.*

• **DDS\_Boolean enable\_endpoint\_discovery**

*Whether to automatically enable endpoint discovery for all the remote participants.*

## **5.47.1 Detailed Description**

*<<extension>> (*p. *806)* Configures the mechanism used by the middleware to automatically discover and connect with new remote applications.

**Entity:**

**DDS\_DomainParticipant** (p. 72)

**Properties:**

**RxO** (p.  $?$ ?) = N/A **Changeable** (p. **??**) = **NO** (p. **??**)

## **5.47.2 Usage**

This QoS policy identifies where on the network this application can *potentially* discover other applications with which to communicate.

The middleware will periodically send network packets to these locations, announcing itself to any remote applications that may be present, and will listen for announcements from those applications.

This QoS policy is an extension to the DDS standard.

**See also**

**NDDS\_DISCOVERY\_PEERS** (p. 1143) **DDS\_DiscoveryConfigQosPolicy** (p. 1440)

## **5.47.3 Field Documentation**

## **5.47.3.1 enabled\_transports**

struct **DDS\_StringSeq** DDS\_DiscoveryQosPolicy::enabled\_transports

The transports available for use by the Discovery mechanism.

Only these transports can be used by the discovery mechanism to send meta-traffic via the builtin endpoints (built-in **DDS\_DataReader** (p. 599) and **DDS\_DataWriter** (p. 469)).

Also determines the unicast addresses on which the Discovery mechanism will listen for meta-traffic. These along with the domain\_id and participant\_id determine the unicast locators on which the Discovery mechanism can receive meta-data.

The memory for the strings in this sequence is managed according to the conventions described in **String Conventions** (p. 1292). In particular, be careful to avoid a situation in which RTI Connext allocates a string on your behalf and you then reuse that string in such a way that RTI Connext believes it to have more memory allocated to it than it actually does.

Alias names for the builtin transports are defined in **TRANSPORT\_BUILTIN** (p. 1121). These alias names are case sensitive and should be written in lowercase.

**[default]** Empty sequence. All the transports available to the DomainParticipant are available for use by the Discovery mechanism.

**[range]** Sequence of non-null,non-empty strings.
## **5.47.3.2 initial\_peers**

struct **DDS\_StringSeq** DDS\_DiscoveryQosPolicy::initial\_peers

Determines the initial list of peers that will be contacted by the Discovery mechanism to send announcements about the presence of this participant.

As part of the participant discovery phase, the **DDS\_DomainParticipant** (p. 72) will announce itself to the domain by sending participant DATA messages. The initial peers specifies the initial list of peers that will be contacted. A remote **DDS** DomainParticipant (p. 72) is discovered by receiving participant announcements from a remote peer. When the new remote **DDS\_DomainParticipant** (p. 72) has been added to the participant's database, the endpoint discovery phase commences and information about the DataWriters and DataReaders is exchanged.

Each element of this list must be a peer descriptor in the proper format (see **Peer Descriptor Format** (p. 1144)).

**[default]** builtin.udpv4://239.255.0.1, builtin.udpv4://127.0.0.1, builtin.shmem:// (See also **NDDS\_DISCOVERY\_PEERS** (p. 1143))

**[range]** Sequence of arbitrary length.

**See also**

**Peer Descriptor Format** (p. 1144) **DDS\_DomainParticipant\_add\_peer()** (p. 146)

### **5.47.3.3 multicast\_receive\_addresses**

struct **DDS\_StringSeq** DDS\_DiscoveryQosPolicy::multicast\_receive\_addresses

Specifies the multicast group addresses on which discovery-related **meta-traffic** can be received by the Domain*←-* Participant.

The multicast group addresses on which the Discovery mechanism will listen for meta-traffic.

Each element of this list must be a valid multicast address (IPv4 or IPv6) in the proper format (see **Address Format** (p. **??**)).

The domain\_id determines the multicast port on which the Discovery mechanism can receive meta-data.

If NDDS\_DISCOVERY\_PEERS does *not* contain a multicast address, then the string sequence **DDS\_DiscoveryQos***←-* **Policy::multicast receive addresses** (p. 1461) is cleared and the RTI discovery process will not listen for discovery messages via multicast.

If NDDS\_DISCOVERY\_PEERS contains one or more multicast addresses, the addresses will be stored in **DDS\_***←-* **DiscoveryQosPolicy::multicast\_receive\_addresses** (p. 1461), starting at element 0. They will be stored in the order they appear NDDS\_DISCOVERY\_PEERS.

Note: Currently, RTI Connext will only listen for discovery traffic on the first multicast address (element 0) in **DDS\_***←-* **DiscoveryQosPolicy::multicast\_receive\_addresses** (p. 1461).

**[default]** builtin.udpv4://239.255.0.1 (See also **NDDS\_DISCOVERY\_PEERS** (p. 1143))

**[range]** Sequence of length [0,1], whose elements are multicast addresses. Currently only the first multicast address (if any) is used. The rest are ignored.

**See also**

**Address Format** (p. **??**)

**Generated by Doxygen**

#### **5.47.3.4 metatraffic\_transport\_priority**

**DDS\_Long** DDS\_DiscoveryQosPolicy::metatraffic\_transport\_priority

The transport priority to use for the Discovery meta-traffic.

The discovery metatraffic will be sent by the built-in **DDS\_DataWriter** (p. 469) using this transport priority.

**[default]** 0

**[range]** [0, MAX\_UINT]

#### **5.47.3.5 accept\_unknown\_peers**

**DDS\_Boolean** DDS\_DiscoveryQosPolicy::accept\_unknown\_peers

Whether to accept a new participant that is not in the initial peers list.

If **DDS\_BOOLEAN\_FALSE** (p. 993), the participant will only communicate with those in the initial peers list and those added via **DDS\_DomainParticipant\_add\_peer()** (p. 146).

If **DDS\_BOOLEAN\_TRUE** (p. 993), the participant will also communicate with all discovered remote participants.

Note: If accept\_unknown\_peers is **DDS\_BOOLEAN\_FALSE** (p. 993) and shared memory is disabled, applications on the same node will *not* communicate if only 'localhost' is specified in the peers list. If shared memory is disabled or 'shmem://' is not specified in the peers list, to communicate with other applications on the same node through the loopback interface, you must put the actual node address or hostname in **NDDS\_DISCOVERY\_PEERS** (p. 1143).

**[default] DDS\_BOOLEAN\_TRUE** (p. 993)

#### **5.47.3.6 enable\_endpoint\_discovery**

**DDS\_Boolean** DDS\_DiscoveryQosPolicy::enable\_endpoint\_discovery

Whether to automatically enable endpoint discovery for all the remote participants.

If **DDS\_BOOLEAN\_TRUE** (p. 993), endpoint discovery will automatically occur for every discovered remote participant.

If **DDS\_BOOLEAN\_FALSE** (p. 993), endpoint discovery will be initially disabled and manual activation is required for each discovered participant by calling **DDS\_DomainParticipant\_resume\_endpoint\_discovery** (p. 138).

**[default] DDS\_BOOLEAN\_TRUE** (p. 993)

## **5.48 DDS\_DomainParticipantConfigParams\_t Struct Reference**

*<<extension>> (*p. *806)* Input paramaters for creating a participant from configuration. It allows to modify or override some of the properties of the entities defined in the configuration.

## **Data Fields**

• int **domain\_id**

*Domain ID from which the DDS\_DomainParticipant (*p. *72) is created.*

• char *∗* **participant\_name**

*Name assigned to the DDS\_DomainParticipant (*p. *72).*

• char *∗* **participant\_qos\_library\_name**

*QoS library name containing the QoS profile from which the DDS\_DomainParticipant (*p. *72) is created.*

• char *∗* **participant\_qos\_profile\_name**

*QoS profile name from which the DDS\_DomainParticipant (*p. *72) is created.*

• char *∗* **domain\_entity\_qos\_library\_name**

*QoS library name containing the QoS profile from which the all the DDS\_DomainEntity (*p. *1153) defined under the participant configuration are created.*

• char *∗* **domain\_entity\_qos\_profile\_name**

*QoS profile name from which the all the DDS\_DomainEntity (*p. *1153) defined under the participant configuration are created.*

## **5.48.1 Detailed Description**

*<<extension>> (*p. *806)* Input paramaters for creating a participant from configuration. It allows to modify or override some of the properties of the entities defined in the configuration.

## **5.48.2 Field Documentation**

## **5.48.2.1 domain\_id**

int DDS\_DomainParticipantConfigParams\_t::domain\_id

Domain ID from which the **DDS\_DomainParticipant** (p. 72) is created.

Allows overriding the domain ID defined in the configuration for the participant to be created. If the special value **DDS***←-* **\_DOMAIN\_ID\_USE\_XML\_CONFIG** (p. 1217) is specified then the ID in the configuration will be used.

## **5.48.2.2 participant\_name**

char*∗* DDS\_DomainParticipantConfigParams\_t::participant\_name

Name assigned to the **DDS\_DomainParticipant** (p. 72).

This is the name the name that will be set in the **DDS\_DomainParticipantQos::participant\_name** (p. 1473). It allows overriding the participant name that is generated automatically.

When this member is lexicographically equal to the special value **DDS\_ENTITY\_NAME\_USE\_XML\_CONFIG** (p. 1217) then an automatically generated name will be assigned.

## **5.48.2.3 participant\_qos\_library\_name**

char*∗* DDS\_DomainParticipantConfigParams\_t::participant\_qos\_library\_name

QoS library name containing the QoS profile from which the **DDS\_DomainParticipant** (p. 72) is created.

Allows overriding the QoS defined in the configuration for the participant to be created. This value only affects to the **DDS\_DomainParticipant** (p. 72).

When this member is lexicographically equal to the special value **DDS\_QOS\_ELEMENT\_NAME\_USE\_XML\_CONFIG** (p. 1217) then the QoS library from the configuration will be applied. Also, the same action will apply for the QoS profile and the value in DDS\_DomainParticipantConfigParams\_t::participant\_qos\_profile\_name (p. 1464) will be ignored.

### **5.48.2.4 participant\_qos\_profile\_name**

char*∗* DDS\_DomainParticipantConfigParams\_t::participant\_qos\_profile\_name

QoS profile name from which the **DDS\_DomainParticipant** (p. 72) is created.

Allows overriding the QoS defined in the configuration for the participant to be created.This value only affects to the **DDS\_DomainParticipant** (p. 72).

When this member is lexicographically equal to the special value **DDS\_QOS\_ELEMENT\_NAME\_USE\_XML\_CONFIG** (p. 1217) then the QoS profile from the configuration will be applied. Also, the same action will apply for the QoS library and the value in **DDS** DomainParticipantConfigParams t::participant gos library name (p. 1463) will be ignored.

#### **5.48.2.5 domain\_entity\_qos\_library\_name**

char*∗* DDS\_DomainParticipantConfigParams\_t::domain\_entity\_qos\_library\_name

QoS library name containing the QoS profile from which the all the **DDS\_DomainEntity** (p. 1153) defined under the participant configuration are created.

Allows overriding the QoS defined in the configuration for the domain entities to be created. This value only affects to the **DDS\_DomainEntity** (p. 1153).

When this member is lexicographically equal to the special value **DDS\_QOS\_ELEMENT\_NAME\_USE\_XML\_CONFIG** (p. 1217) then the QoS library from the configuration will be applied. Also, the same action will apply for the QoS profile and the value in **DDS\_DomainParticipantConfigParams\_t::domain\_entity\_qos\_profile\_name** (p. 1464) will be ignored.

char*∗* DDS\_DomainParticipantConfigParams\_t::domain\_entity\_qos\_profile\_name

QoS profile name from which the all the **DDS\_DomainEntity** (p. 1153) defined under the participant configuration are created.

Allows overriding the QoS defined in the configuration for the domain entities to be created. This value only affects to the **DDS\_DomainEntity** (p. 1153).

When this member is lexicographically equal to the special value **DDS\_QOS\_ELEMENT\_NAME\_USE\_XML\_CONFIG** (p. 1217) then the QoS profile from the configuration will be applied. Also, the same action will apply for the QoS library and the value in **DDS\_DomainParticipantConfigParams\_t::domain\_entity\_qos\_library\_name** (p. 1464) will be ignored.

## **5.49 DDS\_DomainParticipantFactoryQos Struct Reference**

QoS policies supported by a **DDS\_DomainParticipantFactory** (p. 28).

## **Data Fields**

• struct **DDS\_EntityFactoryQosPolicy entity\_factory**

*Entity factory policy, ENTITY\_FACTORY (*p. *1079).*

• struct **DDS\_SystemResourceLimitsQosPolicy resource\_limits**

*<<extension>> (*p. *806) System resource limits, SYSTEM\_RESOURCE\_LIMITS (*p. *1118).*

- struct **DDS\_ProfileQosPolicy profile**
	- *<<extension>> (*p. *806) Qos profile policy, PROFILE (*p. *1096).*
- struct **DDS\_LoggingQosPolicy logging**

*<<extension>> (*p. *806) Logging qos policy, LOGGING (*p. *1089).*

- struct **DDS\_MonitoringQosPolicy monitoring**
	- *<<extension>> (*p. *806) Monitoring qos policy, MONITORING (*p. *1090).*

## **5.49.1 Detailed Description**

QoS policies supported by a **DDS\_DomainParticipantFactory** (p. 28).

**Entity:**

**DDS\_DomainParticipantFactory** (p. 28)

**See also**

**QoS Policies** (p. 1030) and allowed ranges within each Qos.

## **5.49.2 Field Documentation**

#### **5.49.2.1 entity\_factory**

struct **DDS\_EntityFactoryQosPolicy** DDS\_DomainParticipantFactoryQos::entity\_factory

Entity factory policy, **ENTITY\_FACTORY** (p. 1079).

#### **5.49.2.2 resource\_limits**

struct **DDS\_SystemResourceLimitsQosPolicy** DDS\_DomainParticipantFactoryQos::resource\_limits *<<extension>> (*p. *806)* System resource limits, **SYSTEM\_RESOURCE\_LIMITS** (p. 1118). Note: This QoS policy cannot be configured from XML configuration files.

#### **5.49.2.3 profile**

struct **DDS\_ProfileQosPolicy** DDS\_DomainParticipantFactoryQos::profile

*<<extension>> (*p. *806)* Qos profile policy, **PROFILE** (p. 1096).

Note: This QoS policy cannot be configured from XML configuration files.

#### **5.49.2.4 logging**

struct **DDS\_LoggingQosPolicy** DDS\_DomainParticipantFactoryQos::logging

*<<extension>> (*p. *806)* Logging qos policy, **LOGGING** (p. 1089).

#### **5.49.2.5 monitoring**

struct **DDS\_MonitoringQosPolicy** DDS\_DomainParticipantFactoryQos::monitoring

*<<extension>> (*p. *806)* Monitoring qos policy, **MONITORING** (p. 1090).

This QoS policy is used to collect and emit telemetry data of a Connext application using RTI Monitoring Library 2.0.

# **5.50 DDS\_DomainParticipantListener Struct Reference**

*<<interface>> (*p. *807)* Listener for participant status.

## **Data Fields**

- struct **DDS\_Listener as\_listener**
	- *A superclass instance of this DDS\_DomainParticipantListener (*p. *1467).*
- struct **DDS\_TopicListener as\_topiclistener**
	- *A superclass instance of this DDS\_DomainParticipantListener (*p. *1467).*
- struct **DDS\_PublisherListener as\_publisherlistener**
	- *A superclass instance of this DDS\_DomainParticipantListener (*p. *1467).*
- struct **DDS\_SubscriberListener as\_subscriberlistener**
	- *A superclass instance of this DDS\_DomainParticipantListener (*p. *1467).*
- **DDS\_DomainParticipantListener\_InvalidLocalIdentityAdvanceNoticeStatusCallback on\_invalid\_local\_***←* **identity\_status\_advance\_notice**

*Notifies the user that the identity of the local DDS\_DomainParticipant (*p. *72) is about to expire.*

## **5.50.1 Detailed Description**

```
<<interface>> (p. 807) Listener for participant status.
```
**Entity:**

```
DDS_DomainParticipant (p. 72)
```
**Status:**

```
Status Kinds (p. 1014)
```
This is the interface that can be implemented by an application-provided class and then registered with the **DDS\_***←-* **DomainParticipant** (p. 72) such that the application can be notified by RTI Connext of relevant status changes.

The **DDS\_DomainParticipantListener** (p. 1467) interface extends all other Listener interfaces and has no additional operation beyond the ones defined by the more general listeners.

The purpose of the **DDS\_DomainParticipantListener** (p. 1467) is to be the listener of last resort that is notified of all status changes not captured by more specific listeners attached to the **DDS\_DomainEntity** (p. 1153) objects. When a relevant status change occurs, RTI Connext will first attempt to notify the listener attached to the concerned **DDS***←-* **\_DomainEntity** (p. 1153) if one is installed. Otherwise, RTI Connext will notify the Listener attached to the **DDS\_***←-* **DomainParticipant** (p. 72).

*Important:* Because a **DDS\_DomainParticipantListener** (p. 1467) may receive callbacks pertaining to many different entities, it is possible for the same listener to receive multiple callbacks simultaneously in different threads. (Such is not the case for listeners of other types.) It is therefore critical that users of this listener provide their own protection for any thread-unsafe activities undertaken in a **DDS\_DomainParticipantListener** (p. 1467) callback.

*Note:* Due to a thread-safety issue, the destruction of a DomainParticipantListener from an enabled DomainParticipant should be avoided – even if the DomainParticipantListener has been removed from the DomainParticipant. (This limitation does not affect the Java API.)

**See also**

**DDS\_Listener** (p. 1549) **DDS\_DomainParticipant\_set\_listener** (p. 151)

## **5.50.2 Field Documentation**

#### **5.50.2.1 as\_listener**

struct **DDS\_Listener** DDS\_DomainParticipantListener::as\_listener

A superclass instance of this **DDS\_DomainParticipantListener** (p. 1467).

#### **5.50.2.2 as\_topiclistener**

struct **DDS\_TopicListener** DDS\_DomainParticipantListener::as\_topiclistener

A superclass instance of this **DDS\_DomainParticipantListener** (p. 1467).

#### **5.50.2.3 as\_publisherlistener**

struct **DDS\_PublisherListener** DDS\_DomainParticipantListener::as\_publisherlistener

A superclass instance of this **DDS\_DomainParticipantListener** (p. 1467).

#### **5.50.2.4 as\_subscriberlistener**

struct **DDS\_SubscriberListener** DDS\_DomainParticipantListener::as\_subscriberlistener

A superclass instance of this **DDS\_DomainParticipantListener** (p. 1467).

#### **5.50.2.5 on\_invalid\_local\_identity\_status\_advance\_notice**

**DDS\_DomainParticipantListener\_InvalidLocalIdentityAdvanceNoticeStatusCallback** DDS\_DomainParticipant*←-* Listener::on\_invalid\_local\_identity\_status\_advance\_notice

Notifies the user that the identity of the local **DDS\_DomainParticipant** (p. 72) is about to expire.

# **5.51 DDS\_DomainParticipantProtocolStatus Struct Reference**

*<<extension>> (*p. *806)* The status of a participant's protocol related metrics, like the number of corrupted messages, change in corrupted messages and timestamp of the last corrupted message.

## **Data Fields**

- **DDS\_LongLong corrupted\_rtps\_message\_count** *The number of corrupted RTPS messages detected by the domain participant.*
- **DDS\_LongLong corrupted\_rtps\_message\_count\_change** *The incremental change in the number of corrupted RTPS messages detected by the domain participant since the last time the status was read.*
- struct **DDS\_Time\_t last\_corrupted\_message\_timestamp**
	- *The timestamp when the last corrupted RTPS message was detected by the domain participant.*

## **5.51.1 Detailed Description**

*<<extension>> (*p. *806)* The status of a participant's protocol related metrics, like the number of corrupted messages, change in corrupted messages and timestamp of the last corrupted message.

**Entity:**

**DDS** DomainParticipant (p. 72) The corrupted messages are detected by validating the received CRC. The participant protocol status can be obtained by enabling **DDS\_WireProtocolQosPolicy::compute\_crc** (p. 1812) and **DDS\_WireProtocolQosPolicy::check\_crc** (p. 1812) at the publishing and subscribing application respectively.

## **5.51.2 Field Documentation**

## **5.51.2.1 corrupted\_rtps\_message\_count**

**DDS\_LongLong** DDS\_DomainParticipantProtocolStatus::corrupted\_rtps\_message\_count

The number of corrupted RTPS messages detected by the domain participant.

Counts the corrupted RTPS messages received by the participant. It includes messages belonging to discovery and user traffic.

## **5.51.2.2 corrupted\_rtps\_message\_count\_change**

**DDS\_LongLong** DDS\_DomainParticipantProtocolStatus::corrupted\_rtps\_message\_count\_change

The incremental change in the number of corrupted RTPS messages detected by the domain participant since the last time the status was read.

#### **5.51.2.3 last\_corrupted\_message\_timestamp**

struct **DDS\_Time\_t** DDS\_DomainParticipantProtocolStatus::last\_corrupted\_message\_timestamp

The timestamp when the last corrupted RTPS message was detected by the domain participant.

# **5.52 DDS\_DomainParticipantQos Struct Reference**

QoS policies supported by a **DDS\_DomainParticipant** (p. 72) entity.

## **Data Fields**

• struct **DDS\_UserDataQosPolicy user\_data**

*User data policy, USER\_DATA (*p. *1134).*

• struct **DDS\_EntityFactoryQosPolicy entity\_factory**

*Entity factory policy, ENTITY\_FACTORY (*p. *1079).*

- struct **DDS\_WireProtocolQosPolicy wire\_protocol**
	- *<<extension>> (*p. *806) Wire Protocol policy, WIRE\_PROTOCOL (*p. *1135).*
- struct **DDS\_TransportBuiltinQosPolicy transport\_builtin**
	- *<<extension>> (*p. *806) Transport Builtin policy, TRANSPORT\_BUILTIN (*p. *1121).*
- struct **DDS\_TransportUnicastQosPolicy default\_unicast**
	- *<<extension>> (*p. *806) Default Unicast Transport policy, TRANSPORT\_UNICAST (*p. *1129).*
- struct **DDS\_DiscoveryQosPolicy discovery**
	- *<<extension>> (*p. *806) Discovery policy, DISCOVERY (*p. *1065).*
- struct **DDS\_DomainParticipantResourceLimitsQosPolicy resource\_limits**

*<<extension>> (*p. *806) Domain participant resource limits policy, DOMAIN\_PARTICIPANT\_RESOURCE\_LIMITS (*p. *1073).*

- struct **DDS\_EventQosPolicy event**
	- *<<extension>> (*p. *806) Event policy, EVENT (*p. *1081).*
- struct **DDS\_ReceiverPoolQosPolicy receiver\_pool**
	- *<<extension>> (*p. *806) Receiver pool policy, RECEIVER\_POOL (*p. *1111).*
- struct **DDS\_DatabaseQosPolicy database**
	- *<<extension>> (*p. *806) Database policy, DATABASE (*p. *1042).*
- struct **DDS\_DiscoveryConfigQosPolicy discovery\_config**

*<<extension>> (*p. *806) Discovery config policy, DISCOVERY\_CONFIG (*p. *1066).*

• struct **DDS\_PropertyQosPolicy property**

*<<extension>> (*p. *806) Property policy, PROPERTY (*p. *1097). See also Property Reference Guide.*

- struct **DDS\_EntityNameQosPolicy participant\_name**
	- *<<extension>> (*p. *806) The participant name. ENTITY\_NAME (*p. *1080)*
- struct **DDS\_TransportMulticastMappingQosPolicy multicast\_mapping**
	- *<<extension>> (*p. *806) The multicast mapping policy. TRANSPORT\_MULTICAST\_MAPPING (*p. *1127)*
- struct **DDS\_ServiceQosPolicy service**
	- *<<extension>> (*p. *806) The service qos policy. SERVICE (*p. *1117)*
- struct **DDS\_PartitionQosPolicy partition**
	- *<<extension>> (*p. *806) The partition qos policy. PARTITION (*p. *1094)*
- struct **DDS\_TypeSupportQosPolicy type\_support**
	- *<<extension>> (*p. *806) Type support data, TYPESUPPORT (*p. *1132).*

## **5.52.1 Detailed Description**

QoS policies supported by a **DDS\_DomainParticipant** (p. 72) entity.

Certain members must be set in a consistent manner:

Length of **DDS\_DomainParticipantQos::user\_data** (p. 1471) .value *<*= **DDS\_DomainParticipantQos::resource\_***←* **limits** (p. 1472) .participant user data max length

For **DDS\_DomainParticipantQos::discovery\_config** (p. 1473) .publication\_writer

high\_watermark *<*= **DDS\_DomainParticipantQos::resource\_limits** (p. 1472) .local\_writer\_allocation .max\_*←* count heartbeats\_per\_max\_samples *<*= **DDS\_DomainParticipantQos::resource\_limits** (p. 1472) .local\_writer\_*←* allocation.max\_count

For **DDS\_DomainParticipantQos::discovery\_config** (p. 1473) .suscription\_writer

high\_watermark *<*= **DDS\_DomainParticipantQos::resource\_limits** (p. 1472) .local\_reader\_allocation.max\_*←* count heartbeats\_per\_max\_samples *<*= **DDS\_DomainParticipantQos::resource\_limits** (p. 1472) .local\_reader*←-* \_allocation.max\_count

If any of the above are not true, **DDS\_DomainParticipant\_set\_qos** (p. 148) and **DDS\_DomainParticipant\_set\_qos***←-* **\_with\_profile** (p. 149) and **DDS\_DomainParticipantFactory\_set\_default\_participant\_qos** (p. 35) will fail with **DDS***←-* **\_RETCODE\_INCONSISTENT\_POLICY** (p. 1014), and **DDS\_DomainParticipantFactory\_create\_participant** (p. 37) will fail.

**Entity:**

**DDS\_DomainParticipant** (p. 72)

**See also**

**QoS Policies** (p. 1030) and allowed ranges within each Qos. **NDDS\_DISCOVERY\_PEERS** (p. 1143)

## **5.52.2 Field Documentation**

**5.52.2.1 user\_data**

struct **DDS\_UserDataQosPolicy** DDS\_DomainParticipantQos::user\_data

User data policy, **USER** DATA (p. 1134).

## **5.52.2.2 entity\_factory**

struct **DDS\_EntityFactoryQosPolicy** DDS\_DomainParticipantQos::entity\_factory

Entity factory policy, **ENTITY\_FACTORY** (p. 1079).

#### **5.52.2.3 wire\_protocol**

struct **DDS\_WireProtocolQosPolicy** DDS\_DomainParticipantQos::wire\_protocol

*<<extension>> (*p. *806)* Wire Protocol policy, **WIRE\_PROTOCOL** (p. 1135).

The wire protocol (RTPS) attributes associated with the participant.

## **5.52.2.4 transport\_builtin**

struct **DDS\_TransportBuiltinQosPolicy** DDS\_DomainParticipantQos::transport\_builtin *<<extension>> (*p. *806)* Transport Builtin policy, **TRANSPORT\_BUILTIN** (p. 1121).

#### **5.52.2.5 default\_unicast**

```
struct DDS_TransportUnicastQosPolicy DDS_DomainParticipantQos::default_unicast
<<extension>> (p. 806) Default Unicast Transport policy, TRANSPORT_UNICAST (p. 1129).
```
#### **5.52.2.6 discovery**

struct **DDS\_DiscoveryQosPolicy** DDS\_DomainParticipantQos::discovery

*<<extension>> (*p. *806)* Discovery policy, **DISCOVERY** (p. 1065).

## **5.52.2.7 resource\_limits**

struct **DDS\_DomainParticipantResourceLimitsQosPolicy** DDS\_DomainParticipantQos::resource\_limits

*<<extension>> (*p. *806)* Domain participant resource limits policy, **DOMAIN\_PARTICIPANT\_RESOURCE\_LIMITS** (p. 1073).

### **5.52.2.8 event**

struct **DDS\_EventQosPolicy** DDS\_DomainParticipantQos::event

*<<extension>> (*p. *806)* Event policy, **EVENT** (p. 1081).

#### **5.52.2.9 receiver\_pool**

struct **DDS\_ReceiverPoolQosPolicy** DDS\_DomainParticipantQos::receiver\_pool

*<<extension>> (*p. *806)* Receiver pool policy, **RECEIVER\_POOL** (p. 1111).

#### **5.52.2.10 database**

struct **DDS\_DatabaseQosPolicy** DDS\_DomainParticipantQos::database

*<<extension>> (*p. *806)* Database policy, **DATABASE** (p. 1042).

#### **5.52.2.11 discovery\_config**

struct **DDS\_DiscoveryConfigQosPolicy** DDS\_DomainParticipantQos::discovery\_config *<<extension>> (*p. *806)* Discovery config policy, **DISCOVERY\_CONFIG** (p. 1066).

## **5.52.2.12 property**

struct **DDS\_PropertyQosPolicy** DDS\_DomainParticipantQos::property

*<<extension>> (*p. *806)* Property policy, **PROPERTY** (p. 1097). See also Property Reference Guide.

## **5.52.2.13 participant\_name**

struct **DDS\_EntityNameQosPolicy** DDS\_DomainParticipantQos::participant\_name

*<<extension>> (*p. *806)* The participant name. **ENTITY\_NAME** (p. 1080)

## **5.52.2.14 multicast\_mapping**

struct **DDS\_TransportMulticastMappingQosPolicy** DDS\_DomainParticipantQos::multicast\_mapping

*<<extension>> (*p. *806)* The multicast mapping policy. **TRANSPORT\_MULTICAST\_MAPPING** (p. 1127)

## **5.52.2.15 service**

struct **DDS\_ServiceQosPolicy** DDS\_DomainParticipantQos::service

*<<extension>> (*p. *806)* The service qos policy. **SERVICE** (p. 1117)

## **5.52.2.16 partition**

struct **DDS\_PartitionQosPolicy** DDS\_DomainParticipantQos::partition

*<<extension>> (*p. *806)* The partition qos policy. **PARTITION** (p. 1094)

#### **5.52.2.17 type\_support**

struct **DDS\_TypeSupportQosPolicy** DDS\_DomainParticipantQos::type\_support

*<<extension>> (*p. *806)* Type support data, **TYPESUPPORT** (p. 1132).

Optional value that is passed to a type plugin's on\_participant\_attached function.

## **5.53 DDS\_DomainParticipantResourceLimitsQosPolicy Struct Reference**

Various settings that configure how a **DDS\_DomainParticipant** (p. 72) allocates and uses physical memory for internal resources, including the maximum sizes of various properties.

## **Data Fields**

- struct **DDS\_AllocationSettings\_t local\_writer\_allocation** *Allocation settings applied to local DataWriters.*
- struct **DDS\_AllocationSettings\_t local\_reader\_allocation** *Allocation settings applied to local DataReaders.*
- struct **DDS\_AllocationSettings\_t local\_publisher\_allocation** *Allocation settings applied to local Publisher.*
- struct **DDS\_AllocationSettings\_t local\_subscriber\_allocation** *Allocation settings applied to local Subscriber.*
- struct **DDS\_AllocationSettings\_t local\_topic\_allocation**
	- *Allocation settings applied to local Topic.*
- struct **DDS\_AllocationSettings\_t remote\_writer\_allocation** *Allocation settings applied to remote DataWriters.*
- struct **DDS\_AllocationSettings\_t remote\_reader\_allocation** *Allocation settings applied to remote DataReaders.*
- struct **DDS\_AllocationSettings\_t remote\_participant\_allocation** *Allocation settings applied to remote DomainParticipants.*
- struct **DDS\_AllocationSettings\_t matching\_writer\_reader\_pair\_allocation** *Allocation settings applied to matching local writer and remote/local reader pairs.*
- struct **DDS\_AllocationSettings\_t matching\_reader\_writer\_pair\_allocation**

*Allocation settings applied to matching local reader and remote/local writer pairs.*

- struct **DDS\_AllocationSettings\_t ignored\_entity\_allocation** *Allocation settings applied to ignored entities.*
- struct **DDS\_AllocationSettings\_t content\_filtered\_topic\_allocation**
	- *Allocation settings applied to content filtered topic.*
- struct **DDS\_AllocationSettings\_t content\_filter\_allocation**

*Allocation settings applied to content filter.*

• struct **DDS\_AllocationSettings\_t read\_condition\_allocation**

*Allocation settings applied to read condition pool.*

• struct **DDS\_AllocationSettings\_t query\_condition\_allocation**

*Allocation settings applied to query condition pool.*

• struct **DDS\_AllocationSettings\_t outstanding\_asynchronous\_sample\_allocation**

*Allocation settings applied to the maximum number of samples (from all DDS\_DataWriter (*p. *469)) waiting to be asynchronously written.*

- struct **DDS\_AllocationSettings\_t flow\_controller\_allocation**
- *Allocation settings applied to flow controllers.*
- **DDS\_Long local\_writer\_hash\_buckets**

*Hash\_Buckets settings applied to local DataWriters.*

• **DDS\_Long local\_reader\_hash\_buckets**

*Number of hash buckets for local DataReaders.*

- **DDS\_Long local\_publisher\_hash\_buckets**
	- *Number of hash buckets for local Publisher.*
- **DDS\_Long local\_subscriber\_hash\_buckets** *Number of hash buckets for local Subscriber.*
- **DDS\_Long local\_topic\_hash\_buckets** *Number of hash buckets for local Topic.*

• **DDS\_Long remote\_writer\_hash\_buckets**

*Number of hash buckets for remote DataWriters.*

- **DDS\_Long remote\_reader\_hash\_buckets** *Number of hash buckets for remote DataReaders.*
- **DDS\_Long remote\_participant\_hash\_buckets** *Number of hash buckets for remote DomainParticipants.*
- **DDS\_Long matching\_writer\_reader\_pair\_hash\_buckets** *Number of hash buckets for matching local writer and remote/local reader pairs.*
- **DDS\_Long matching\_reader\_writer\_pair\_hash\_buckets**
	- *Number of hash buckets for matching local reader and remote/local writer pairs.*
- **DDS\_Long ignored\_entity\_hash\_buckets**

*Number of hash buckets for ignored entities.*

• **DDS\_Long content\_filtered\_topic\_hash\_buckets**

*Number of hash buckets for content filtered topics.*

• **DDS\_Long content\_filter\_hash\_buckets**

*Number of hash buckets for content filters.*

• **DDS\_Long flow\_controller\_hash\_buckets**

*Number of hash buckets for flow controllers.*

• **DDS\_Long max\_gather\_destinations**

*Maximum number of destinations per RTI Connext send.*

• **DDS\_Long participant\_user\_data\_max\_length**

*Maximum length of user data in DDS\_DomainParticipantQos (*p. *1470) and DDS\_ParticipantBuiltinTopicData (*p. *1598).*

• **DDS\_Long topic\_data\_max\_length**

*Maximum length of topic data in DDS\_TopicQos (*p. *1759), DDS\_TopicBuiltinTopicData (*p. *1751), DDS\_Publication←- BuiltinTopicData (*p. *1630) and DDS\_SubscriptionBuiltinTopicData (*p. *1728).*

• **DDS\_Long publisher\_group\_data\_max\_length**

*Maximum length of group data in DDS\_PublisherQos (*p. *1643) and DDS\_PublicationBuiltinTopicData (*p. *1630).*

• **DDS\_Long subscriber\_group\_data\_max\_length**

*Maximum length of group data in DDS\_SubscriberQos (*p. *1726) and DDS\_SubscriptionBuiltinTopicData (*p. *1728).*

• **DDS\_Long writer\_user\_data\_max\_length**

*Maximum length of user data in DDS\_DataWriterQos (*p. *1418) and DDS\_PublicationBuiltinTopicData (*p. *1630).*

• **DDS\_Long reader\_user\_data\_max\_length**

*Maximum length of user data in DDS\_DataReaderQos (*p. *1370) and DDS\_SubscriptionBuiltinTopicData (*p. *1728).*

• **DDS\_Long max\_partitions**

*Maximum number of partition name strings allowable in a DDS\_PartitionQosPolicy (*p. *1609).*

• **DDS\_Long max\_partition\_cumulative\_characters**

*Maximum number of combined characters allowable in all partition names in a DDS\_PartitionQosPolicy (*p. *1609).*

• **DDS\_Long type\_code\_max\_serialized\_length**

*Maximum size of serialized string for type code.*

• **DDS\_Long type\_object\_max\_serialized\_length**

*The maximum length, in bytes, that the buffer to serialize a TypeObject can consume.*

• **DDS\_Long serialized\_type\_object\_dynamic\_allocation\_threshold**

*A threshold, in bytes, for dynamic memory allocation for the serialized TypeObject.*

• **DDS\_Long type\_object\_max\_deserialized\_length**

*The maximum number of bytes that a deserialized TypeObject can consume.*

• **DDS\_Long deserialized\_type\_object\_dynamic\_allocation\_threshold**

*A threshold, in bytes, for dynamic memory allocation for the deserialized TypeObject.*

• **DDS\_Long contentfilter\_property\_max\_length**

*This field is the maximum length of all data related to a Content-filtered topic.*

• **DDS\_Long channel\_seq\_max\_length**

*Maximum number of channels that can be specified in DDS\_MultiChannelQosPolicy (*p. *1586) for MultiChannel Data←- Writers.*

• **DDS\_Long channel\_filter\_expression\_max\_length**

*Maximum length of a channel DDS\_ChannelSettings\_t::filter\_expression (*p. *1325) in a MultiChannel DataWriter.*

• **DDS\_Long participant\_property\_list\_max\_length**

*Maximum number of properties associated with the DDS\_DomainParticipant (*p. *72).*

• **DDS\_Long participant\_property\_string\_max\_length**

*Maximum string length of the properties associated with the DDS\_DomainParticipant (*p. *72).*

• **DDS\_Long writer\_property\_list\_max\_length**

*Maximum number of properties associated with a DDS\_DataWriter (*p. *469).*

• **DDS\_Long writer\_property\_string\_max\_length**

*Maximum string length of the properties associated with a DDS\_DataWriter (*p. *469).*

• **DDS\_Long reader\_property\_list\_max\_length**

*Maximum number of properties associated with a DDS\_DataReader (*p. *599).*

• **DDS\_Long reader\_property\_string\_max\_length**

*Maximum string length of the properties associated with a DDS\_DataReader (*p. *599).*

• **DDS\_Long max\_endpoint\_groups**

*Maximum number of DDS\_EndpointGroup\_t (*p. *1518) allowable in a DDS\_AvailabilityQosPolicy (*p. *1310).*

• **DDS\_Long max\_endpoint\_group\_cumulative\_characters**

*Maximum number of combined role\_name characters allowed in all DDS\_EndpointGroup\_t (*p. *1518) in a DDS\_←- AvailabilityQosPolicy (*p. *1310).*

• **DDS\_Long transport\_info\_list\_max\_length**

*Maximum number of installed transports to send and receive information about in DDS\_ParticipantBuiltinTopicData←- ::transport\_info (*p. *1601).*

• **DDS** DomainParticipantResourceLimitsIgnoredEntityReplacementKind ignored entity replacement  $\leftrightarrow$ **kind**

*Replacement policy for the ignored entities. It sets what entity can be replaced when resource limits set in DDS\_Domain←- ParticipantResourceLimitsQosPolicy::ignored\_entity\_allocation (*p. *1481) are reached.*

• struct **DDS\_AllocationSettings\_t remote\_topic\_query\_allocation**

*Allocation settings applied to remote TopicQueries.*

• **DDS\_Long remote\_topic\_query\_hash\_buckets**

*Number of hash buckets for remote TopicQueries.*

• **DDS\_Long writer\_data\_tag\_list\_max\_length**

*Maximum number of data tags associated with a DDS\_DataWriter (*p. *469).*

• **DDS\_Long writer\_data\_tag\_string\_max\_length**

*Maximum string length of the data tags associated with a DDS\_DataWriter (*p. *469).*

• **DDS\_Long reader\_data\_tag\_list\_max\_length**

*Maximum number of data tags associated with a DDS\_DataReader (*p. *599).*

• **DDS\_Long reader\_data\_tag\_string\_max\_length**

*Maximum string length of the data tags associated with a DDS\_DataReader (*p. *599).*

• **DDS\_UnsignedLong shmem\_ref\_transfer\_mode\_max\_segments**

*Maximum number of segments created by all DataWriters belonging to a DDS\_DomainParticipant (*p. *72).*

## **5.53.1 Detailed Description**

Various settings that configure how a **DDS\_DomainParticipant** (p. 72) allocates and uses physical memory for internal resources, including the maximum sizes of various properties.

This QoS policy sets maximum size limits on variable-length parameters used by the participant and its contained Entities. It also controls the initial and maximum sizes of data structures used by the participant to store information about locally-created and remotely-discovered entities (such as DataWriters/DataReaders), as well as parameters used by the internal database to size the hash tables it uses.

By default, a **DDS\_DomainParticipant** (p. 72) is allowed to dynamically allocate memory as needed as users create local Entities such as **DDS\_DataWriter** (p. 469) and **DDS\_DataReader** (p. 599) or as the participant discovers new applications to store their information. By setting fixed values for the maximum parameters in this QosPolicy, you can bound the memory that can be allocated by a DomainParticipant. In addition, by setting the initial values to the maximum values, you can reduce the amount of memory allocated by DomainParticipants after the initialization period. Notice that memory can still be allocated dynamically after the initialization period. For example, when a new local **DDS\_DataWriter** (p. 469) or **DDS\_DataReader** (p. 599) is created, the initial memory required for its queue is allocated dynamically.

The maximum sizes of different variable-length parameters such as the number of partitions that can be stored in the **DDS\_PartitionQosPolicy** (p. 1609), the maximum length of data store in the **DDS\_UserDataQosPolicy** (p. 1798) and **DDS\_GroupDataQosPolicy** (p. 1536), and many others can be changed from their defaults using this QoS policy. However, it is important that all DomainParticipants that need to communicate with each other use the *same set* of maximum values. Otherwise, when these parameters are propagated from one **DDS\_DomainParticipant** (p. 72) to another, a **DDS\_DomainParticipant** (p. 72) with a smaller maximum length may reject the parameter, resulting in an error.

An important parameter in this QoS policy that is often changed by users is **DDS\_DomainParticipantResource***←-* **LimitsQosPolicy::type\_object\_max\_serialized\_length** (p. 1488).

This QoS policy is an extension to the DDS standard.

**Entity:**

**DDS\_DomainParticipant** (p. 72)

**Properties:**

**RxO** (p.  $??$ ) = N/A **Changeable** (p. **??**) = **NO** (p. **??**)

## **5.53.2 Field Documentation**

## **5.53.2.1 local\_writer\_allocation**

struct **DDS\_AllocationSettings\_t** DDS\_DomainParticipantResourceLimitsQosPolicy::local\_writer\_*←* allocation

Allocation settings applied to local DataWriters.

**[default]** initial\_count = 16; max\_count = **DDS\_LENGTH\_UNLIMITED** (p. 1116); incremental\_count = -1

struct **DDS\_AllocationSettings\_t** DDS\_DomainParticipantResourceLimitsQosPolicy::local\_reader\_*←* allocation

Allocation settings applied to local DataReaders.

**[default]** initial\_count = 16; max\_count = **DDS\_LENGTH\_UNLIMITED** (p. 1116); incremental\_count = -1

**[range]** See allowed ranges in struct **DDS\_AllocationSettings\_t** (p. 1301)

#### **5.53.2.3 local\_publisher\_allocation**

struct **DDS\_AllocationSettings\_t** DDS\_DomainParticipantResourceLimitsQosPolicy::local\_publisher\_*←* allocation

Allocation settings applied to local Publisher.

**[default]** initial\_count = 4; max\_count = **DDS\_LENGTH\_UNLIMITED** (p. 1116); incremental\_count = -1

**[range]** See allowed ranges in struct **DDS\_AllocationSettings\_t** (p. 1301)

## **5.53.2.4 local\_subscriber\_allocation**

struct **DDS\_AllocationSettings\_t** DDS\_DomainParticipantResourceLimitsQosPolicy::local\_subscriber\_*←* allocation

Allocation settings applied to local Subscriber.

**[default]** initial\_count = 4; max\_count = **DDS\_LENGTH\_UNLIMITED** (p. 1116); incremental\_count = -1

**[range]** See allowed ranges in struct **DDS\_AllocationSettings\_t** (p. 1301)

## **5.53.2.5 local\_topic\_allocation**

struct **DDS\_AllocationSettings\_t** DDS\_DomainParticipantResourceLimitsQosPolicy::local\_topic\_*←* allocation

Allocation settings applied to local Topic.

**[default]** initial\_count = 16; max\_count = **DDS\_LENGTH\_UNLIMITED** (p. 1116); incremental\_count = -1

### **5.53.2.6 remote\_writer\_allocation**

struct **DDS\_AllocationSettings\_t** DDS\_DomainParticipantResourceLimitsQosPolicy::remote\_writer\_*←* allocation

Allocation settings applied to remote DataWriters.

Remote DataWriters include all DataWriters, both local and remote.

**[default]** initial\_count = 64; max\_count = **DDS\_LENGTH\_UNLIMITED** (p. 1116); incremental\_count = -1

**[range]** See allowed ranges in struct **DDS\_AllocationSettings\_t** (p. 1301)

### **5.53.2.7 remote\_reader\_allocation**

struct **DDS\_AllocationSettings\_t** DDS\_DomainParticipantResourceLimitsQosPolicy::remote\_reader\_*←* allocation

Allocation settings applied to remote DataReaders.

Remote DataReaders include all DataReaders, both local and remote.

**[default]** initial\_count = 64; max\_count = **DDS\_LENGTH\_UNLIMITED** (p. 1116); incremental\_count = -1

**[range]** See allowed ranges in struct **DDS\_AllocationSettings\_t** (p. 1301)

## **5.53.2.8 remote\_participant\_allocation**

struct **DDS\_AllocationSettings\_t** DDS\_DomainParticipantResourceLimitsQosPolicy::remote\_participant*←-* \_allocation

Allocation settings applied to remote DomainParticipants.

Remote DomainParticipants include all DomainParticipants, both local and remote.

**[default]** initial\_count = 16; max\_count = **DDS\_LENGTH\_UNLIMITED** (p. 1116); incremental\_count = -1

**[range]** See allowed ranges in struct **DDS\_AllocationSettings\_t** (p. 1301)

#### **5.53.2.9 matching\_writer\_reader\_pair\_allocation**

struct **DDS\_AllocationSettings\_t** DDS\_DomainParticipantResourceLimitsQosPolicy::matching\_writer\_*←* reader\_pair\_allocation

Allocation settings applied to matching local writer and remote/local reader pairs.

**[default]** initial\_count = 32; max\_count = **DDS\_LENGTH\_UNLIMITED** (p. 1116); incremental\_count = -1

## **5.53.2.10 matching\_reader\_writer\_pair\_allocation**

struct **DDS\_AllocationSettings\_t** DDS\_DomainParticipantResourceLimitsQosPolicy::matching\_reader\_*←* writer\_pair\_allocation

Allocation settings applied to matching local reader and remote/local writer pairs.

**[default]** initial\_count = 32; max\_count = **DDS\_LENGTH\_UNLIMITED** (p. 1116); incremental\_count = -1

**[range]** See allowed ranges in struct **DDS\_AllocationSettings\_t** (p. 1301)

### **5.53.2.11 ignored\_entity\_allocation**

struct **DDS\_AllocationSettings\_t** DDS\_DomainParticipantResourceLimitsQosPolicy::ignored\_entity\_*←* allocation

Allocation settings applied to ignored entities.

**[default]** initial\_count = 8; max\_count = **DDS\_LENGTH\_UNLIMITED** (p. 1116); incremental\_count = -1

**[range]** See allowed ranges in struct **DDS\_AllocationSettings\_t** (p. 1301)

#### **5.53.2.12 content\_filtered\_topic\_allocation**

struct **DDS\_AllocationSettings\_t** DDS\_DomainParticipantResourceLimitsQosPolicy::content\_filtered\_*←* topic\_allocation

Allocation settings applied to content filtered topic.

**[default]** initial\_count = 4; max\_count = **DDS\_LENGTH\_UNLIMITED** (p. 1116); incremental\_count = -1

**[range]** See allowed ranges in struct **DDS\_AllocationSettings\_t** (p. 1301)

#### **5.53.2.13 content\_filter\_allocation**

struct **DDS\_AllocationSettings\_t** DDS\_DomainParticipantResourceLimitsQosPolicy::content\_filter\_*←* allocation

Allocation settings applied to content filter.

**[default]** initial\_count = 4; max\_count = **DDS\_LENGTH\_UNLIMITED** (p. 1116); incremental\_count = -1

## **5.53.2.14 read\_condition\_allocation**

struct **DDS\_AllocationSettings\_t** DDS\_DomainParticipantResourceLimitsQosPolicy::read\_condition\_*←* allocation

Allocation settings applied to read condition pool.

**[default]** initial\_count = 4; max\_count = **DDS\_LENGTH\_UNLIMITED** (p. 1116), incremental\_count = -1

**[range]** See allowed ranges in struct **DDS\_AllocationSettings\_t** (p. 1301)

### **5.53.2.15 query\_condition\_allocation**

struct **DDS\_AllocationSettings\_t** DDS\_DomainParticipantResourceLimitsQosPolicy::query\_condition\_*←* allocation

Allocation settings applied to query condition pool.

**[default]** initial\_count = 4; max\_count = **DDS\_LENGTH\_UNLIMITED** (p. 1116), incremental\_count = -1

**[range]** See allowed ranges in struct **DDS\_AllocationSettings\_t** (p. 1301)

#### **5.53.2.16 outstanding\_asynchronous\_sample\_allocation**

struct **DDS\_AllocationSettings\_t** DDS\_DomainParticipantResourceLimitsQosPolicy::outstanding\_*←* asynchronous\_sample\_allocation

Allocation settings applied to the maximum number of samples (from all **DDS\_DataWriter** (p. 469)) waiting to be asynchronously written.

**[default]** initial\_count = 64; max\_count = **DDS\_LENGTH\_UNLIMITED** (p. 1116), incremental\_count = -1

**[range]** See allowed ranges in struct **DDS\_AllocationSettings\_t** (p. 1301)

#### **5.53.2.17 flow\_controller\_allocation**

struct **DDS\_AllocationSettings\_t** DDS\_DomainParticipantResourceLimitsQosPolicy::flow\_controller\_*←* allocation

Allocation settings applied to flow controllers.

**[default]** initial\_count = 4; max\_count = **DDS\_LENGTH\_UNLIMITED** (p. 1116), incremental\_count = -1

#### **5.53.2.18 local\_writer\_hash\_buckets**

**DDS\_Long** DDS\_DomainParticipantResourceLimitsQosPolicy::local\_writer\_hash\_buckets

Hash\_Buckets settings applied to local DataWriters.

#### **[default]** 4

**[range]** [1, 10000]

#### **5.53.2.19 local\_reader\_hash\_buckets**

**DDS\_Long** DDS\_DomainParticipantResourceLimitsQosPolicy::local\_reader\_hash\_buckets

#### Number of hash buckets for local DataReaders.

**[default]** 4

**[range]** [1, 10000]

#### **5.53.2.20 local\_publisher\_hash\_buckets**

**DDS\_Long** DDS\_DomainParticipantResourceLimitsQosPolicy::local\_publisher\_hash\_buckets

Number of hash buckets for local Publisher.

#### **[default]** 1

**[range]** [1, 10000]

#### **5.53.2.21 local\_subscriber\_hash\_buckets**

**DDS\_Long** DDS\_DomainParticipantResourceLimitsQosPolicy::local\_subscriber\_hash\_buckets

Number of hash buckets for local Subscriber.

### **[default]** 1

**[range]** [1, 10000]

#### **5.53.2.22 local\_topic\_hash\_buckets**

**DDS\_Long** DDS\_DomainParticipantResourceLimitsQosPolicy::local\_topic\_hash\_buckets

Number of hash buckets for local Topic.

#### **[default]** 4

**[range]** [1, 10000]

**Generated by Doxygen**

### **5.53.2.23 remote\_writer\_hash\_buckets**

**DDS\_Long** DDS\_DomainParticipantResourceLimitsQosPolicy::remote\_writer\_hash\_buckets

Number of hash buckets for remote DataWriters.

Remote DataWriters include all DataWriters, both local and remote.

**[default]** 16

**[range]** [1, 10000]

## **5.53.2.24 remote\_reader\_hash\_buckets**

**DDS\_Long** DDS\_DomainParticipantResourceLimitsQosPolicy::remote\_reader\_hash\_buckets

Number of hash buckets for remote DataReaders.

Remote DataReaders include all DataReaders, both local and remote.

**[default]** 16

**[range]** [1, 10000]

## **5.53.2.25 remote\_participant\_hash\_buckets**

**DDS\_Long** DDS\_DomainParticipantResourceLimitsQosPolicy::remote\_participant\_hash\_buckets

Number of hash buckets for remote DomainParticipants.

Remote DomainParticipants include all DomainParticipants, both local and remote.

**[default]** 4

**[range]** [1, 10000]

## **5.53.2.26 matching\_writer\_reader\_pair\_hash\_buckets**

**DDS\_Long** DDS\_DomainParticipantResourceLimitsQosPolicy::matching\_writer\_reader\_pair\_hash\_buckets

Number of hash buckets for matching local writer and remote/local reader pairs.

### **[default]** 32

**[range]** [1, 10000]

#### **5.53.2.27 matching\_reader\_writer\_pair\_hash\_buckets**

**DDS\_Long** DDS\_DomainParticipantResourceLimitsQosPolicy::matching\_reader\_writer\_pair\_hash\_buckets

Number of hash buckets for matching local reader and remote/local writer pairs.

#### **[default]** 32

**[range]** [1, 10000]

#### **5.53.2.28 ignored\_entity\_hash\_buckets**

**DDS\_Long** DDS\_DomainParticipantResourceLimitsQosPolicy::ignored\_entity\_hash\_buckets

Number of hash buckets for ignored entities.

#### **[default]** 1

**[range]** [1, 10000]

#### **5.53.2.29 content\_filtered\_topic\_hash\_buckets**

**DDS\_Long** DDS\_DomainParticipantResourceLimitsQosPolicy::content\_filtered\_topic\_hash\_buckets

Number of hash buckets for content filtered topics.

#### **[default]** 1

**[range]** [1, 10000]

### **5.53.2.30 content\_filter\_hash\_buckets**

**DDS\_Long** DDS\_DomainParticipantResourceLimitsQosPolicy::content\_filter\_hash\_buckets

Number of hash buckets for content filters.

## **[default]** 1

**[range]** [1, 10000]

#### **5.53.2.31 flow\_controller\_hash\_buckets**

**DDS\_Long** DDS\_DomainParticipantResourceLimitsQosPolicy::flow\_controller\_hash\_buckets

Number of hash buckets for flow controllers.

#### **[default]** 1

**[range]** [1, 10000]

**Generated by Doxygen**

### **5.53.2.32 max\_gather\_destinations**

**DDS\_Long** DDS\_DomainParticipantResourceLimitsQosPolicy::max\_gather\_destinations

Maximum number of destinations per RTI Connext send.

When RTI Connext sends out a message, it has the capability to send to multiple destinations to be more efficient. The maximum number of destinations per RTI Connext send is specified by max\_gather\_destinations.

**[default]** 16

**[range]** [16, 1 million]

#### **5.53.2.33 participant\_user\_data\_max\_length**

**DDS\_Long** DDS\_DomainParticipantResourceLimitsQosPolicy::participant\_user\_data\_max\_length

Maximum length of user data in **DDS\_DomainParticipantQos** (p. 1470) and **DDS\_ParticipantBuiltinTopicData** (p. 1598).

#### **[default]** 256

**[range]** [0,0x7fffffff]

#### **5.53.2.34 topic\_data\_max\_length**

**DDS\_Long** DDS\_DomainParticipantResourceLimitsQosPolicy::topic\_data\_max\_length

Maximum length of topic data in **DDS\_TopicQos** (p. 1759), **DDS\_TopicBuiltinTopicData** (p. 1751), **DDS\_***←-* **PublicationBuiltinTopicData** (p. 1630) and **DDS\_SubscriptionBuiltinTopicData** (p. 1728).

**[default]** 256

**[range]** [0,0x7fffffff]

## **5.53.2.35 publisher\_group\_data\_max\_length**

**DDS\_Long** DDS\_DomainParticipantResourceLimitsQosPolicy::publisher\_group\_data\_max\_length

Maximum length of group data in **DDS\_PublisherQos** (p. 1643) and **DDS\_PublicationBuiltinTopicData** (p. 1630).

**[default]** 256

**[range]** [0,0x7fffffff]

## **5.53.2.36 subscriber\_group\_data\_max\_length**

**DDS\_Long** DDS\_DomainParticipantResourceLimitsQosPolicy::subscriber\_group\_data\_max\_length

Maximum length of group data in **DDS\_SubscriberQos** (p. 1726) and **DDS\_SubscriptionBuiltinTopicData** (p. 1728).

**[default]** 256

**[range]** [0,0x7fffffff]

## **5.53.2.37 writer\_user\_data\_max\_length**

**DDS\_Long** DDS\_DomainParticipantResourceLimitsQosPolicy::writer\_user\_data\_max\_length

Maximum length of user data in **DDS\_DataWriterQos** (p. 1418) and **DDS\_PublicationBuiltinTopicData** (p. 1630).

**[default]** 256

**[range]** [0,0x7fffffff]

### **5.53.2.38 reader\_user\_data\_max\_length**

**DDS\_Long** DDS\_DomainParticipantResourceLimitsQosPolicy::reader\_user\_data\_max\_length

Maximum length of user data in **DDS\_DataReaderQos** (p. 1370) and **DDS\_SubscriptionBuiltinTopicData** (p. 1728).

**[default]** 256

**[range]** [0,0x7fffffff]

## **5.53.2.39 max\_partitions**

**DDS\_Long** DDS\_DomainParticipantResourceLimitsQosPolicy::max\_partitions

Maximum number of partition name strings allowable in a **DDS\_PartitionQosPolicy** (p. 1609).

This setting is made on a per DomainParticipant basis; it cannot be set individually on a per Publisher/Subscriber basis. However, the limit is enforced and applies per Publisher/Subscriber.

This value cannot exceed 64.

**[default]** 64

**[range]** [0,64]

## **5.53.2.40 max\_partition\_cumulative\_characters**

**DDS\_Long** DDS\_DomainParticipantResourceLimitsQosPolicy::max\_partition\_cumulative\_characters

Maximum number of combined characters allowable in all partition names in a **DDS\_PartitionQosPolicy** (p. 1609).

The maximum number of combined characters should account for a terminating NULL ('\0') character for each partition name string.

This setting is made on a per DomainParticipant basis; it cannot be set individually on a per Publisher/Subscriber basis. However, the limit is enforced and applies per Publisher/Subscriber.

This value cannot exceed 256.

**[default]** 256

**[range]** [0,256]

#### **5.53.2.41 type\_code\_max\_serialized\_length**

**DDS\_Long** DDS\_DomainParticipantResourceLimitsQosPolicy::type\_code\_max\_serialized\_length

Maximum size of serialized string for type code.

This parameter is an alternative to **DDS\_DomainParticipantResourceLimitsQosPolicy::type\_object\_max\_***←* **serialized\_length** (p. 1488) for limiting the size of the type code that a **DDS\_DomainParticipant** (p. 72) is able to store and propagate for user data types. Type codes can be used by external applications to understand user data types without having the data type predefined in compiled form. However, since type codes contain all of the information of a data structure, including the strings that define the names of the members of a structure, complex data structures can result in large type codes. So it is common for users to set this parameter to a large value, if used (by default, it is set to 0). However, as with all parameters in this QoS policy defining maximum sizes for variable-length elements, all DomainParticipants in the same domain should use the same value for this parameter. Note: TypeObject is now the standard method of exchanging type information in RTI Connext. It is recommended to use **DDS\_DomainParticipant** $\leftarrow$ **ResourceLimitsQosPolicy::type object max serialized length** (p. 1488) to configure the maximum serialized type object string.

**[default]** 0

**[range]** [0,0xffff]

#### **5.53.2.42 type\_object\_max\_serialized\_length**

**DDS\_Long** DDS\_DomainParticipantResourceLimitsQosPolicy::type\_object\_max\_serialized\_length

The maximum length, in bytes, that the buffer to serialize a TypeObject can consume.

This parameter limits the size of the TypeObject that a DomainParticipant is able to propagate. Since TypeObjects contain all of the information of a data structure, including the strings that define the names of the members of a structure, complex data structures can result in TypeObjects larger than the default maximum of 8192 bytes. This field allows you to specify a larger value. The desired size for a given **DDS\_TypeCode** (p. 1785) can be obtained using **DDS\_TypeCode\_get\_type\_object\_serialized\_size** (p. 273).

**[default]** 8192

**[range]** [0,0x7fffffff]

## **5.53.2.43 serialized\_type\_object\_dynamic\_allocation\_threshold**

**DDS\_Long** DDS\_DomainParticipantResourceLimitsQosPolicy::serialized\_type\_object\_dynamic\_allocation*←-* \_threshold

A threshold, in bytes, for dynamic memory allocation for the serialized TypeObject.

Above this threshold, the memory for a TypeObject is allocated dynamically. Below it, the memory is obtained from a pool of fixed-size buffers. The size of the buffers is equal to this threshold.

In case **DDS\_DomainParticipantResourceLimitsQosPolicy::type\_object\_max\_serialized\_length** (p. 1488) is different than **DDS\_LENGTH\_UNLIMITED** (p. 1116) and is smaller than **DDS\_DomainParticipantResourceLimitsQos***←-* **Policy::serialized\_type\_object\_dynamic\_allocation\_threshold** (p. 1488): **DDS\_DomainParticipantResource***←-* **LimitsQosPolicy::serialized\_type\_object\_dynamic\_allocation\_threshold** (p. 1488) will be adjusted to **DDS\_***←-* **DomainParticipantResourceLimitsQosPolicy::type\_object\_max\_serialized\_length** (p. 1488).

## **[default]** 8192

**[range]** [0,0x7fffffff] *<*= **DDS\_DomainParticipantResourceLimitsQosPolicy::type\_object\_max\_serialized\_length** (p. 1488)

## **5.53.2.44 type\_object\_max\_deserialized\_length**

**DDS\_Long** DDS\_DomainParticipantResourceLimitsQosPolicy::type\_object\_max\_deserialized\_length

The maximum number of bytes that a deserialized TypeObject can consume.

This parameter limits the size of the TypeObject that a DomainParticipant is able to store.

**[default] DDS\_LENGTH\_UNLIMITED** (p. 1116)

**[range]** [0,0x7fffffff] or **DDS\_LENGTH\_UNLIMITED** (p. 1116)

## **5.53.2.45 deserialized\_type\_object\_dynamic\_allocation\_threshold**

**DDS\_Long** DDS\_DomainParticipantResourceLimitsQosPolicy::deserialized\_type\_object\_dynamic\_allocation*←-* \_threshold

A threshold, in bytes, for dynamic memory allocation for the deserialized TypeObject.

Above this threshold, the memory for a TypeObject is allocated dynamically. Below it, the memory is obtained from a pool of fixed-size buffers. The size of the buffers is equal to this threshold.

In case **DDS\_DomainParticipantResourceLimitsQosPolicy::type\_object\_max\_deserialized\_length** (p. 1489) is different than **DDS\_LENGTH\_UNLIMITED** (p. 1116) and is smaller than **DDS\_DomainParticipantResourceLimitsQos***←-* **Policy::deserialized\_type\_object\_dynamic\_allocation\_threshold** (p. 1489): **DDS\_DomainParticipantResource***←-* **LimitsQosPolicy::deserialized\_type\_object\_dynamic\_allocation\_threshold** (p. 1489) will be adjusted to **DDS\_***←-* **DomainParticipantResourceLimitsQosPolicy::type\_object\_max\_deserialized\_length** (p. 1489).

**[default]** 4096

**[range]** [0,0x7fffffff] *<*= **DDS\_DomainParticipantResourceLimitsQosPolicy::type\_object\_max\_deserialized\_***←* **length** (p. 1489)

## **5.53.2.46 contentfilter\_property\_max\_length**

**DDS\_Long** DDS\_DomainParticipantResourceLimitsQosPolicy::contentfilter\_property\_max\_length

This field is the maximum length of all data related to a Content-filtered topic.

This is the sum of the length of the ContentFilteredTopic name, the length of the related topic name, the length of the filter expression, the length of the filter parameters, and the length of the filter name. The maximum number of combined characters should account for a terminating NULL ('\0') character for each string.

**[default]** 256

**[range]** [0,0xffff]

## **5.53.2.47 channel\_seq\_max\_length**

**DDS\_Long** DDS\_DomainParticipantResourceLimitsQosPolicy::channel\_seq\_max\_length

Maximum number of channels that can be specified in **DDS\_MultiChannelQosPolicy** (p. 1586) for MultiChannel Data*←-* Writers.

### **[default]** 32

**[range]** [0,0xffff]

#### **5.53.2.48 channel\_filter\_expression\_max\_length**

**DDS\_Long** DDS\_DomainParticipantResourceLimitsQosPolicy::channel\_filter\_expression\_max\_length

Maximum length of a channel **DDS\_ChannelSettings\_t::filter\_expression** (p. 1325) in a MultiChannel DataWriter.

The length should account for a terminating NULL ('\0') character.

**[default]** 256

**[range]** [0,0xffff]

## **5.53.2.49 participant\_property\_list\_max\_length**

**DDS\_Long** DDS\_DomainParticipantResourceLimitsQosPolicy::participant\_property\_list\_max\_length

Maximum number of properties associated with the **DDS\_DomainParticipant** (p. 72).

**[default]** 32

**[range]** [0,0xffff]

## **5.53.2.50 participant\_property\_string\_max\_length**

**DDS\_Long** DDS\_DomainParticipantResourceLimitsQosPolicy::participant\_property\_string\_max\_length

Maximum string length of the properties associated with the **DDS\_DomainParticipant** (p. 72).

The string length is defined as the cumulative length in bytes, including the null terminating characters, of all the pairs (name, value) associated with the **DDS\_DomainParticipant** (p. 72) properties.

**[default]** 4096

**[range]** [0,0xffff]

#### **5.53.2.51 writer\_property\_list\_max\_length**

**DDS\_Long** DDS\_DomainParticipantResourceLimitsQosPolicy::writer\_property\_list\_max\_length

Maximum number of properties associated with a **DDS\_DataWriter** (p. 469).

**[range]** [0,0xffff]

**[default]** 32

## **5.53.2.52 writer\_property\_string\_max\_length**

**DDS\_Long** DDS\_DomainParticipantResourceLimitsQosPolicy::writer\_property\_string\_max\_length

Maximum string length of the properties associated with a **DDS\_DataWriter** (p. 469).

The string length is defined as the cumulative length in bytes, including the null terminating characters, of all the pairs (name, value) associated with the **DDS\_DataWriter** (p. 469) properties.

**[default]** 1024

**[range]** [0,0xffff]

#### **5.53.2.53 reader\_property\_list\_max\_length**

**DDS\_Long** DDS\_DomainParticipantResourceLimitsQosPolicy::reader\_property\_list\_max\_length

Maximum number of properties associated with a **DDS\_DataReader** (p. 599).

**[default]** 32

**[range]** [0,0xffff]

## **5.53.2.54 reader\_property\_string\_max\_length**

**DDS\_Long** DDS\_DomainParticipantResourceLimitsQosPolicy::reader\_property\_string\_max\_length

Maximum string length of the properties associated with a **DDS\_DataReader** (p. 599).

The string length is defined as the cumulative length in bytes, including the null terminating characters, of all the pairs (name, value) associated with a **DDS\_DataReader** (p. 599) properties.

**[default]** 1024

**[range]** [0,0xffff]

### **5.53.2.55 max\_endpoint\_groups**

**DDS\_Long** DDS\_DomainParticipantResourceLimitsQosPolicy::max\_endpoint\_groups

Maximum number of **DDS\_EndpointGroup\_t** (p. 1518) allowable in a **DDS\_AvailabilityQosPolicy** (p. 1310).

**[default]** 32

**[range]** [0,65535]

## **5.53.2.56 max\_endpoint\_group\_cumulative\_characters**

**DDS\_Long** DDS\_DomainParticipantResourceLimitsQosPolicy::max\_endpoint\_group\_cumulative\_characters

Maximum number of combined role\_name characters allowed in all **DDS\_EndpointGroup\_t** (p. 1518) in a **DDS\_***←-* **AvailabilityQosPolicy** (p. 1310).

The maximum number of combined characters should account for a terminating NULL character for each role name string.

**[default]** 1024

**[range]** [0,65535]

## **5.53.2.57 transport\_info\_list\_max\_length**

**DDS\_Long** DDS\_DomainParticipantResourceLimitsQosPolicy::transport\_info\_list\_max\_length

Maximum number of installed transports to send and receive information about in **DDS\_ParticipantBuiltinTopicData***←-* **::transport\_info** (p. 1601).

## **[default]** 12

**[range]** [0,100]

## **5.53.2.58 ignored\_entity\_replacement\_kind**

**DDS\_DomainParticipantResourceLimitsIgnoredEntityReplacementKind** DDS\_DomainParticipantResource*←-* LimitsQosPolicy::ignored\_entity\_replacement\_kind

Replacement policy for the ignored entities. It sets what entity can be replaced when resource limits set in **DDS\_***←-* **DomainParticipantResourceLimitsQosPolicy::ignored\_entity\_allocation** (p. 1481) are reached.

When a DDS DomainParticipant (p. 72)'s number of ignored entities is greater than DDS DomainParticipant<sup>*←*</sup> **ResourceLimitsQosPolicy::ignored\_entity\_allocation** (p. 1481), the **DDS\_DomainParticipant** (p. 72) will try to make room by replacing an existing ignored participant entry. This field specifies what entity is allowed to be replaced.

If a replaceable participant entry is not available, an out-of-resources exception will be returned.

### **[default] DDS\_NO\_REPLACEMENT\_IGNORED\_ENTITY\_REPLACEMENT** (p. 1074)

**See also**

**DDS\_DomainParticipantResourceLimitsIgnoredEntityReplacementKind** (p. 1074)

### **5.53.2.59 remote\_topic\_query\_allocation**

struct **DDS\_AllocationSettings\_t** DDS\_DomainParticipantResourceLimitsQosPolicy::remote\_topic\_*←* query\_allocation

Allocation settings applied to remote TopicQueries.

Settings applied to the allocation of information about **DDS\_TopicQuery** (p. 688) objects created by other participants and discovered by this participant.

When the participant receives a new topic query that would make the current count go above max\_count, it is not processed until the current count drops (i.e. another topic query is cancelled). The topic query stays in the Built-in ServiceRequest DataReader queue until it can be processed or it is cancelled.

**[default]** initial\_count = 1; max\_count = **DDS\_LENGTH\_UNLIMITED** (p. 1116); incremental\_count = -1

**[range]** See allowed ranges in struct **DDS\_AllocationSettings\_t** (p. 1301)

#### **5.53.2.60 remote\_topic\_query\_hash\_buckets**

**DDS\_Long** DDS\_DomainParticipantResourceLimitsQosPolicy::remote\_topic\_query\_hash\_buckets

Number of hash buckets for remote TopicQueries.

**[default]** 1

**[range]** [1, 10000]

**See also**

**DDS\_DomainParticipantResourceLimitsQosPolicy::remote\_topic\_query\_allocation** (p. 1493)

## **5.53.2.61 writer\_data\_tag\_list\_max\_length**

**DDS\_Long** DDS\_DomainParticipantResourceLimitsQosPolicy::writer\_data\_tag\_list\_max\_length

Maximum number of data tags associated with a **DDS\_DataWriter** (p. 469).

## **[default]** 0

**[range]** [0,0xffff]

## **5.53.2.62 writer\_data\_tag\_string\_max\_length**

**DDS\_Long** DDS\_DomainParticipantResourceLimitsQosPolicy::writer\_data\_tag\_string\_max\_length

Maximum string length of the data tags associated with a **DDS\_DataWriter** (p. 469).

The string length is defined as the cumulative length in bytes, including the null terminating characters, of all the pairs (name, value) associated with the **DDS\_DataWriter** (p. 469) data tags.

## **[default]** 0

**[range]** [0,0xffff]

## **5.53.2.63 reader\_data\_tag\_list\_max\_length**

**DDS\_Long** DDS\_DomainParticipantResourceLimitsQosPolicy::reader\_data\_tag\_list\_max\_length

Maximum number of data tags associated with a **DDS\_DataReader** (p. 599).

**[default]** 0

**[range]** [0,0xffff]

#### **5.53.2.64 reader\_data\_tag\_string\_max\_length**

**DDS\_Long** DDS\_DomainParticipantResourceLimitsQosPolicy::reader\_data\_tag\_string\_max\_length

Maximum string length of the data tags associated with a **DDS\_DataReader** (p. 599).

The string length is defined as the cumulative length in bytes, including the null terminating characters, of all the pairs (name, value) associated with the **DDS\_DataReader** (p. 599) data tags.

### **[default]** 0

**[range]** [0,0xffff]

#### **5.53.2.65 shmem\_ref\_transfer\_mode\_max\_segments**

**DDS\_UnsignedLong** DDS\_DomainParticipantResourceLimitsQosPolicy::shmem\_ref\_transfer\_mode\_max\_*←* segments

Maximum number of segments created by all DataWriters belonging to a **DDS\_DomainParticipant** (p. 72).

**[default]** 500

**[range]** [0,0xffffffff], but in practice, this value will be limited by the system-wide maximum number of shared memory segments. On a Linux machine, this value is provided by the kernel parameter shmmni.

## **5.54 DDS\_DomainParticipantSeq Struct Reference**

Declares IDL sequence *<* **DDS\_DomainParticipant** (p. 72) *>* .

## **5.54.1 Detailed Description**

Declares IDL sequence *<* **DDS\_DomainParticipant** (p. 72) *>* .

**See also**

**FooSeq** (p. 1824)

## **5.55 DDS\_DoubleSeq Struct Reference**

Instantiates **FooSeq** (p. 1824) *<* **DDS\_Double** (p. 995) *>*

## **5.55.1 Detailed Description**

Instantiates **FooSeq** (p. 1824) *<* **DDS\_Double** (p. 995) *>*

**Instantiates:**

*<<generic>> (*p. *807)* **FooSeq** (p. 1824)

**See also**

**DDS\_Double** (p. 995) **FooSeq** (p. 1824)

# **5.56 DDS\_DurabilityQosPolicy Struct Reference**

This QoS policy specifies whether or not RTI Connext will store and deliver previously published data samples to new **DDS\_DataReader** (p. 599) entities that join the network later.

## **Data Fields**

• **DDS\_DurabilityQosPolicyKind kind**

*The kind of durability.*

• **DDS\_Boolean direct\_communication**

*<<extension>> (*p. *806) Indicates whether or not a TRANSIENT or PERSISTENT DDS\_DataReader (*p. *599) should receive samples directly from a TRANSIENT or PERSISTENT DDS\_DataWriter (*p. *469)*

• **DDS\_Long writer\_depth**

*<<extension>> (*p. *806) Indicates the number of samples per instance that a durable DDS\_DataWriter (*p. *469) will send to a late-joining DDS\_DataReader (*p. *599).*

• struct **DDS\_PersistentStorageSettings storage\_settings**

*Configures durable writer history and durable reader state.*

## **5.56.1 Detailed Description**

This QoS policy specifies whether or not RTI Connext will store and deliver previously published data samples to new **DDS\_DataReader** (p. 599) entities that join the network later.

**Entity:**

**DDS\_Topic** (p. 172), **DDS\_DataReader** (p. 599), **DDS\_DataWriter** (p. 469)

**Status:**

**DDS\_OFFERED\_INCOMPATIBLE\_QOS\_STATUS** (p. 1021), **DDS\_REQUESTED\_INCOMPATIBLE\_QOS\_***←-* **STATUS** (p. 1021)

**Properties:**

**RxO** (p. **??**) = YES **Changeable** (p. **??**) = **UNTIL ENABLE** (p. **??**)

**See also**

**DURABILITY\_SERVICE** (p. 1079)
# **5.56.2 Usage**

It is possible for a **DDS\_DataWriter** (p. 469) to start publishing data before all (or any) **DDS\_DataReader** (p. 599) entities have joined the network.

Moreover, a **DDS\_DataReader** (p. 599) that joins the network after some data has been written could potentially be interested in accessing the most current values of the data, as well as potentially some history.

This policy makes it possible for a late-joining **DDS\_DataReader** (p. 599) to obtain previously published samples.

By helping to ensure that DataReaders get all data that was sent by DataWriters, regardless of when it was sent, using this QoS policy can increase system tolerance to failure conditions.

Note that although related, this does not strictly control what data RTI Connext will maintain internally. That is, RTI Connext may choose to maintain some data for its own purposes (e.g., flow control) and yet not make it available to late-joining readers if the **DURABILITY** (p. 1075) policy is set to **DDS\_VOLATILE\_DURABILITY\_QOS** (p. 1077).

### **5.56.2.1 Transient and Persistent Durability**

For the purpose of implementing the DURABILITY QoS kind TRANSIENT or PERSISTENT, RTI Connext behaves *as if* for each Topic that has **DDS\_DurabilityQosPolicy::kind** (p. 1498) of **DDS\_TRANSIENT\_DURABILITY\_QOS** (p. 1078) or **DDS\_PERSISTENT\_DURABILITY\_QOS** (p. 1078) there is a corresponding "built-in" **DDS\_DataReader** (p. 599) and **DDS** DataWriter (p. 469) configured with the same DURABILITY kind. In other words, it is *as if* somewhere in the system, independent of the original **DDS\_DataWriter** (p. 469), there is a built-in durable **DDS\_DataReader** (p. 599) subscribing to that Topic and a built-in durable DataWriter re-publishing it as needed for the new subscribers that join the system. This functionality is provided by the *RTI Persistence Service*.

The Persistence Service can configure itself based on the QoS of your application's **DDS\_DataWriter** (p. 469) and **DDS\_DataReader** (p. 599) entities. For each transient or persistent **DDS\_Topic** (p. 172), the built-in fictitious Persistence Service **DDS\_DataReader** (p. 599) and **DDS\_DataWriter** (p. 469) have their QoS configured from the QoS of your application's **DDS\_DataWriter** (p. 469) and **DDS\_DataReader** (p. 599) entities that communicate on that **DDS\_***←-* **Topic** (p. 172).

For a given **DDS\_Topic** (p. 172), the usual request/offered semantics apply to the matching between any **DDS\_Data***←-* **Writer** (p. 469) in the domain that writes the **DDS\_Topic** (p. 172) and the built-in transient/persistent **DDS\_DataReader** (p. 599) for that **DDS\_Topic** (p. 172); similarly for the built-in transient/persistent **DDS\_DataWriter** (p. 469) for a **DDS\_***←-* **Topic** (p. 172) and any **DDS\_DataReader** (p. 599) for the **DDS\_Topic** (p. 172). As a consequence, a **DDS\_DataWriter** (p. 469) that has an incompatible QoS will not send its data to the *RTI Persistence Service*, and a **DDS\_DataReader** (p. 599) that has an incompatible QoS will not get data from it.

Incompatibilities between local **DDS\_DataReader** (p. 599) and **DDS\_DataWriter** (p. 469) entities and the corresponding fictitious built-in transient/persistent entities cause the **DDS\_REQUESTED\_INCOMPATIBLE\_QOS\_STATUS** (p. 1021) and **DDS\_OFFERED\_INCOMPATIBLE\_QOS\_STATUS** (p. 1021) to change and the corresponding Listener invocations and/or signaling of **DDS\_Condition** (p. 1159) objects as they would with your application's own entities.

The value of **DDS\_DurabilityServiceQosPolicy::service\_cleanup\_delay** (p. 1501) controls when *RTI Persistence Service* is able to remove all information regarding a data instances.

Information on a data instance is maintained until the following conditions are met:

1. The instance has been explicitly disposed (instance state = NOT ALIVE DISPOSED),

and

1. All samples for the disposed instance have been acknowledged, including the dispose sample itself,

and

1. A time interval longer that **DDS\_DurabilityServiceQosPolicy::service\_cleanup\_delay** (p. 1501) has elapsed since the moment RTI Connext detected that the previous two conditions were met. (Note: Only values of zero or **DDS\_DURATION\_INFINITE** (p. 1000) are currently supported for the service\_cleanup\_delay)

The utility of **DDS** DurabilityServiceQosPolicy::service cleanup delay (p. 1501) is apparent in the situation where an application disposes an instance and it crashes before it has a chance to complete additional tasks related to the disposition. Upon restart, the application may ask for initial data to regain its state and the delay introduced by the service\_cleanup\_delay will allow the restarted application to receive the information on the disposed instance and complete the interrupted tasks.

## **5.56.3 Compatibility**

The value offered is considered compatible with the value requested if and only if the inequality *offered kind >= requested kind* evaluates to 'TRUE'. For the purposes of this inequality, the values of DURABILITY kind are considered ordered such that **DDS\_VOLATILE\_DURABILITY\_QOS** (p. 1077) *<* **DDS\_TRANSIENT\_LOCAL\_DURABILITY\_QOS** (p. 1078) *<* **DDS\_TRANSIENT\_DURABILITY\_QOS** (p. 1078) *<* **DDS\_PERSISTENT\_DURABILITY\_QOS** (p. 1078).

# **5.56.4 Field Documentation**

### **5.56.4.1 kind**

**DDS\_DurabilityQosPolicyKind** DDS\_DurabilityQosPolicy::kind

The kind of durability.

### **[default] DDS\_VOLATILE\_DURABILITY\_QOS** (p. 1077)

### **5.56.4.2 direct\_communication**

**DDS\_Boolean** DDS\_DurabilityQosPolicy::direct\_communication

*<<extension>> (*p. *806)* Indicates whether or not a TRANSIENT or PERSISTENT **DDS\_DataReader** (p. 599) should receive samples directly from a TRANSIENT or PERSISTENT **DDS\_DataWriter** (p. 469)

When direct\_communication is set to **DDS\_BOOLEAN\_TRUE** (p. 993), a TRANSIENT or PERSISTENT **DDS\_Data**<sup>←</sup> **Reader** (p. 599) will receive samples from both the original **DDS\_DataWriter** (p. 469) configured with TRANSIENT or PERSISTENT durability and the **DDS\_DataWriter** (p. 469) created by the persistence service. This peer-to-peer communication pattern provides low latency between end-points.

If the same sample is received from the original **DDS\_DataWriter** (p. 469) and the persistence service, the middleware will discard the duplicate.

When direct\_communication is set to **DDS\_BOOLEAN\_FALSE** (p. 993), a TRANSIENT or PERSISTENT **DDS\_Data**<sup>←</sup> **Reader** (p. 599) will only receive samples from the **DDS\_DataWriter** (p. 469) created by the persistence service. This brokered communication pattern provides a way to guarantee eventual consistency.

**[default] DDS\_BOOLEAN\_TRUE** (p. 993)

#### **5.56.4.3 writer\_depth**

**DDS\_Long** DDS\_DurabilityQosPolicy::writer\_depth

*<<extension>> (*p. *806)* Indicates the number of samples per instance that a durable **DDS\_DataWriter** (p. 469) will send to a late-joining **DDS\_DataReader** (p. 599).

The default value, **DDS\_AUTO\_WRITER\_DEPTH** (p. 1078), makes this parameter equal to the following:

- **DDS\_HistoryQosPolicy::depth** (p. 1541) if the history kind is **DDS\_KEEP\_LAST\_HISTORY\_QOS** (p. 1084).
- **DDS\_ResourceLimitsQosPolicy::max\_samples\_per\_instance** (p. 1674) in the **DDS\_ResourceLimitsQos***←-* **Policy** (p. 1671) if the history kind is **DDS\_KEEP\_ALL\_HISTORY\_QOS** (p. 1084).

The writer\_depth must be *<*= **DDS\_HistoryQosPolicy::depth** (p. 1541).

writer\_depth applies only to non-volatile DataWriters (those for which the kind is TRANSIENT\_LOCAL, TRAN-SIENT, or PERSISTENT).

When **DDS\_BatchQosPolicy::enable** (p. 1315) is set to true, writer\_depth acts as a minimum number of samples per instance that will be sent to late joiners, as opposed to the maximum. As long as a batch contains a single sample that falls within the writer\_depth for the instance to which it belongs, then the entire batch will be sent. This means that batches sent to late-joining DataReaders may contain more samples per instance than is specified by the writer\_depth QoS setting.

When a DataWriter responds to a TopicQuery, the samples that are evaluated against the TopicQuery filter are only those samples that fall within the writer\_depth, not the **DDS\_HistoryQosPolicy::depth** (p. 1541).

Setting writer\_depth on the DataReader side will be ignored.

**[default] DDS\_AUTO\_WRITER\_DEPTH** (p. 1078)

#### **5.56.4.4 storage\_settings**

struct **DDS\_PersistentStorageSettings** DDS\_DurabilityQosPolicy::storage\_settings

Configures durable writer history and durable reader state.

By default, durable writer history and durable reader state are disabled. This means that a DataWriter will not persist its historical cache and a DataReader will not persist its state.

To enable durable writer history and durable reader state set **DDS\_PersistentStorageSettings::enable** (p. 1613) to **DDS\_BOOLEAN\_TRUE** (p. 993).

# **5.57 DDS\_DurabilityServiceQosPolicy Struct Reference**

Various settings to configure the external *RTI Persistence Service* used by RTI Connext for DataWriters with a **DDS\_***←-* **DurabilityQosPolicy** (p. 1496) setting of **DDS\_PERSISTENT\_DURABILITY\_QOS** (p. 1078) or **DDS\_TRANSIENT\_***←-* **DURABILITY\_QOS** (p. 1078).

# **Data Fields**

• struct **DDS\_Duration\_t service\_cleanup\_delay**

*Controls when the service is able to remove all information regarding a data instances.*

• **DDS\_HistoryQosPolicyKind history\_kind**

*The kind of history to apply in recouping durable data.*

- **DDS\_Long history\_depth** *Setting to use for the DDS\_DurabilityQosPolicy::writer\_depth (*p. *1498) when recouping durable data.*
- **DDS\_Long max\_samples**

*Part of resource limits QoS policy to apply when feeding a late joiner.*

- **DDS\_Long max\_instances** *Part of resource limits QoS policy to apply when feeding a late joiner.*
- **DDS\_Long max\_samples\_per\_instance**

*Part of resource limits QoS policy to apply when feeding a late joiner.*

# **5.57.1 Detailed Description**

Various settings to configure the external *RTI Persistence Service* used by RTI Connext for DataWriters with a **DDS\_***←-* **DurabilityQosPolicy** (p. 1496) setting of **DDS\_PERSISTENT\_DURABILITY\_QOS** (p. 1078) or **DDS\_TRANSIENT\_***←-* **DURABILITY\_QOS** (p. 1078).

**Entity:**

```
DDS_Topic (p. 172), DDS_DataWriter (p. 469)
```
**Properties:**

**RxO** (p.  $??$ ) = NO **Changeable** (p. **??**) = **UNTIL ENABLE** (p. **??**)

**See also**

**DURABILITY** (p. 1075) **HISTORY** (p. 1083) **RESOURCE\_LIMITS** (p. 1116)

### **5.57.2 Usage**

When a DataWriter's **DDS\_DurabilityQosPolicy::kind** (p. 1498) is **DDS\_PERSISTENT\_DURABILITY\_QOS** (p. 1078) or **DDS\_TRANSIENT\_DURABILITY\_QOS** (p. 1078), an external service, the *RTI Persistence Service*, is used to store and possibly forward the data sent by the **DDS\_DataWriter** (p. 469) to **DDS\_DataReader** (p. 599) objects that are created *after* the data was initially sent.

This QoS policy is used to configure certain parameters of the Persistence Service when it operates on the behalf of the **DDS\_DataWriter** (p. 469), such as how much data to store. For example, it configures the **DURABILITY** (p. 1075), **HISTORY** (p. 1083), and the **RESOURCE\_LIMITS** (p. 1116) used by the fictitious DataReader and DataWriter used by the Persistence Service. Note, however, that the Persistence Service itself may be configured to ignore these values and instead use values from its own configuration file.

# **5.57.3 Field Documentation**

#### **5.57.3.1 service\_cleanup\_delay**

struct **DDS\_Duration\_t** DDS\_DurabilityServiceQosPolicy::service\_cleanup\_delay

Controls when the service is able to remove all information regarding a data instances.

When the service cleanup delay is set to 0, disposed instances will be completely removed from the service. Only values of 0 and **DDS\_DURATION\_INFINITE** (p. 1000) are currently supported.

**[default]** 0

#### **5.57.3.2 history\_kind**

**DDS\_HistoryQosPolicyKind** DDS\_DurabilityServiceQosPolicy::history\_kind

The kind of history to apply in recouping durable data.

#### **[default] DDS\_KEEP\_LAST\_HISTORY\_QOS** (p. 1084)

#### **5.57.3.3 history\_depth**

**DDS\_Long** DDS\_DurabilityServiceQosPolicy::history\_depth

Setting to use for the **DDS\_DurabilityQosPolicy::writer\_depth** (p. 1498) when recouping durable data.

If the **DDS\_HistoryQosPolicy::depth** (p. 1541) is set to a value lower than this value, **DDS\_HistoryQosPolicy::depth** (p. 1541) will be set equal to the value of this field.

**[default] DDS\_AUTO\_WRITER\_DEPTH** (p. 1078) (1)

#### **5.57.3.4 max\_samples**

**DDS\_Long** DDS\_DurabilityServiceQosPolicy::max\_samples

Part of resource limits QoS policy to apply when feeding a late joiner.

**[default] DDS\_LENGTH\_UNLIMITED** (p. 1116)

### **5.57.3.5 max\_instances**

**DDS\_Long** DDS\_DurabilityServiceQosPolicy::max\_instances

Part of resource limits QoS policy to apply when feeding a late joiner.

```
[default] DDS_LENGTH_UNLIMITED (p. 1116)
```
#### **5.57.3.6 max\_samples\_per\_instance**

**DDS\_Long** DDS\_DurabilityServiceQosPolicy::max\_samples\_per\_instance

Part of resource limits QoS policy to apply when feeding a late joiner.

```
[default] DDS_LENGTH_UNLIMITED (p. 1116)
```
# **5.58 DDS\_Duration\_t Struct Reference**

Type for *duration* representation.

### **Data Fields**

- **DDS\_Long sec**
	- *seconds*
- **DDS\_UnsignedLong nanosec** *nanoseconds*

### **5.58.1 Detailed Description**

Type for *duration* representation.

Represents a time interval.

**Examples**

**HelloWorld\_publisher.c**, and **HelloWorld\_subscriber.c**.

## **5.58.2 Field Documentation**

### **5.58.2.1 sec**

**DDS\_Long** DDS\_Duration\_t::sec

seconds

**Examples**

**HelloWorld\_subscriber.c**.

**5.58.2.2 nanosec**

**DDS\_UnsignedLong** DDS\_Duration\_t::nanosec

nanoseconds

**[range]** [0,1000000000)

# **5.59 DDS\_DynamicData Struct Reference**

A sample of any complex data type, which can be inspected and manipulated reflectively.

### **5.59.1 Detailed Description**

A sample of any complex data type, which can be inspected and manipulated reflectively.

Objects of type **DDS\_DynamicData** (p. 1503) represent corresponding objects of the type identified by their **DDS\_***←-* **TypeCode** (p. 1785). Because the definition of these types may not have existed at compile time on the system on which the application is running, you will interact with the data using an API of reflective getters and setters.

For example, if you had access to your data types at compile time, you could do this: theValue = theObject.theField;

Instead, you will do something like this: theValue = get(theObject, "theField");

**DDS\_DynamicData** (p. 1503) objects can represent any complex data type, including those of type kinds **DDS\_TK***←-* **\_ARRAY** (p. 239), **DDS\_TK\_SEQUENCE** (p. 239), **DDS\_TK\_STRUCT** (p. 239), **DDS\_TK\_UNION** (p. 239), and **DDS***←-* **\_TK\_VALUE** (p. 239). They cannot represent objects of basic types (e.g., integers and strings). Since those type definitions always exist on every system, you can examine their objects directly.

## **5.59.2 Member Names and IDs**

The members of a data type can be identified in one of two ways: by their name or by their numeric ID. The former is often more transparent to human users; the latter is typically faster.

You define the name and ID of a type member when you add that member to that type. If you define your type in IDL or XML, the name will be the field name that appears in the type definition; the ID will be the one-based index of the field in declaration order. For example, in the following IDL structure, the ID of  $the Long is 2$ . struct MyNestedType {

```
char theChar;
   octet theOctetArray[10];
    long long theMultidimensionalArray[4][6][12];
    sequence<long> myArrayOfSeq[8];
};
struct MyType {
    short theShort;
    long theLong;
    MyNestedType theNestedType;
```
};

For unions (**DDS\_TK\_UNION** (p. 239)), the ID of a member is the discriminator value corresponding to that member. To access the current discriminator of a union, you must use the **DDS\_DynamicData\_get\_member\_info\_by\_index** (p. 338) operation on the DynamicData object using an index value of 0. This operation fills in a **DDS\_DynamicData***←-* **MemberInfo** (p. 1511), then you can access the populated **DDS\_DynamicDataMemberInfo::member\_id** (p. 1512) field to get the current discriminator. Once you know the value of the discriminator, you can use it in the proper get/set\_xxx() operations to access and set the member's value. Here is an example of accessing the discriminator: DynamicDataMemberInfo memberInfo;

myDynamicData.get\_member\_info\_by\_index(memberInfo, 0); DynamicDataMemberId discriminatorValue = memberInfo.member\_id; DDS\_Long myMemberValue = myDynamicData.get\_long(NULL, discriminatorValue);

#### **5.59.2.1 Hierarchical Member Names**

It is possible to refer to a nested member in a type without first having to use the **DDS\_DynamicData\_bind\_complex***←-* **\_member** (p. 332) API. You can do this by using a hierarchical name. A hierarchical member name is a concatenation of member names separated by the '.' character. The hierarchical name describes the complete path from a top-level type to the nested member. For example, in the above type, any DynamicData API that receives a member name will accept "theNestedType.theChar" to refer to the char member in MyNestedType:

char myChar = myDynamicData.get\_char("theNestedType.theChar", DDS\_DYNAMIC\_DATA\_MEMBER\_ID\_UNSPECIFIED);

In order to access the value of theChar without using a hierarchical name, you would have to first bind to theNested*←-* Type and then get the value:

myDynamicData.bind\_complex\_member(myBoundData, "theNestedType", DDS\_DYNAMIC\_DATA\_MEMBER\_ID\_UNSPECIFIED);

DDS\_Char myChar = myBoundData.get\_char("theChar", DDS\_DYNAMIC\_DATA\_MEMBER\_ID\_UNSPECIFIED);

As you can see, using a hierarchical member name removes the need to call the **DDS\_DynamicData\_bind\_complex***←-* **\_member** (p. 332) and **DDS\_DynamicData\_unbind\_complex\_member** (p. 334) APIs, and allows for access to nested members at any depth directly from the top-level type.

The member name can also contain indexes to address members in arrays and sequences. For example, to set the third member in the array theOctetArray, you can pass in "theNestedType.theOctetArray[2]" as the member name to the **DDS\_DynamicData\_set\_octet** (p. 385) API. The index values when used as part of the member name are 0-based.

For multi-dimensional arrays, the indexes for each dimension should be listed comma-separated in between brackets. For example, to address a member of theMultidimensionalArray, the member name should be something like "theNestedType.theMultidimensionalArray[3,2,5]".

In complex types with arrays and sequences that contain other arrays and sequences, the hierarchical name may include multiple index values, one right after another. For example, in MyNestedType,  $m\gamma A r r a\gamma Of$ Seq is an array of sequences. In order to set the third member of the sequence in the fourth member of the array, the member name would be "myNestedType.myArrayOfSeq[3][2]".

# **5.59.3 Arrays and Sequences**

The "members" of array and sequence types, unlike those of structure and union types, don't have names or explicit member IDs. However, they may nevertheless be accessed by "ID": the ID is one more than the index. (The first element has ID 1, the second 2, etc.)

Multi-dimensional arrays are effectively flattened by this pattern. For example, for an array  $theArray[4][5]$ , accessing ID 7 is equivalent to index 6, or the second element of the second group of 5.

To determine the length of a collection-typed member of a structure or union, you have two choices:

- 1. Get the length along with the data: call the appropriate array accessor (see **Getters and Setters** (p. **??**)) and check the resulting length.
- 2. Get the length without getting the data itself: call **DDS\_DynamicData\_get\_member\_info** (p. 337) and check the resulting **DDS\_DynamicDataMemberInfo::element\_count** (p. 1513).

# **5.59.4 Available Functionality**

The Dynamic Data API is large when measured by the number of methods it contains. But each method falls into one of a very small number of categories. You will find it easier to navigate this documentation if you understand these categories.

### **5.59.4.1 Lifecycle and Utility Methods**

Managing the lifecycle of **DDS\_DynamicData** (p. 1503) objects is simple. You have two choices:

- 1. Usually, you will go through a **DDS\_DynamicDataTypeSupport** (p. 320) factory object, which will ensure that the type and property information for the new **DDS\_DynamicData** (p. 1503) object corresponds to a registered type in your system.
- 2. In certain advanced cases, such as when you're navigating a nested structure, you will want to have a **DDS\_***←-* **DynamicData** (p. 1503) object that is not bound up front to any particular type, or you will want to initialize the object in a custom way. In that case, you can call the constructor directly.

| DDS DynamicDataTypeSupport (p. 320)                 | DDS DynamicData (p. 1503)                  |
|-----------------------------------------------------|--------------------------------------------|
| DDS DynamicDataTypeSupport create data (p. 419)     | DDS DynamicData new (p. 321)               |
| DDS_DynamicDataTypeSupport_initialize_data (p. 421) | <b>DDS</b> DynamicData initialize (p. 321) |
| DDS_DynamicDataTypeSupport_finalize_data (p. 421)   | <b>DDS</b> DynamicData finalize (p. 322)   |
| DDS_DynamicDataTypeSupport_delete_data (p. 420)     | DDS_DynamicData_delete (p. 323)            |

**Table 5.10 Lifecycle**

You can also copy **DDS\_DynamicData** (p. 1503) objects:

• **DDS\_DynamicData\_copy** (p. 323)

You can test them for equality:

• **DDS\_DynamicData\_equal** (p. 324)

And you can print their contents:

- **DDS\_DynamicData\_print** (p. 326)
- **DDS\_DynamicDataTypeSupport\_print\_data** (p. 420)

### **5.59.4.2 Getters and Setters**

Most methods get or set the value of some field. These methods are named according to the type of the field they access.

The names of types vary across languages. The programming API for each language reflects that programming language. However, if your chosen language does not use the same names as the language that you used to define your types (e.g., IDL), or if you need to interoperate among programming languages, you will need to understand these differences. They are explained the following table. (Note: for modern C++, see the RTI Connext Modern C++ API reference.)

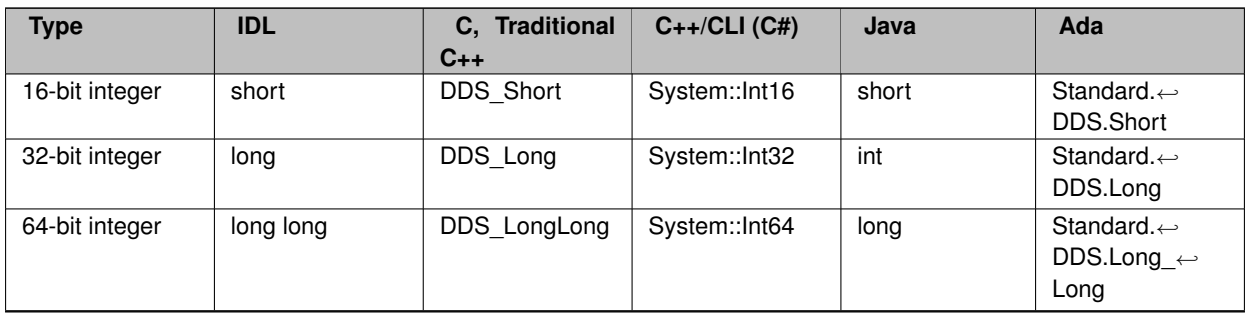

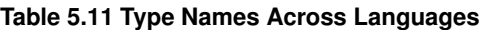

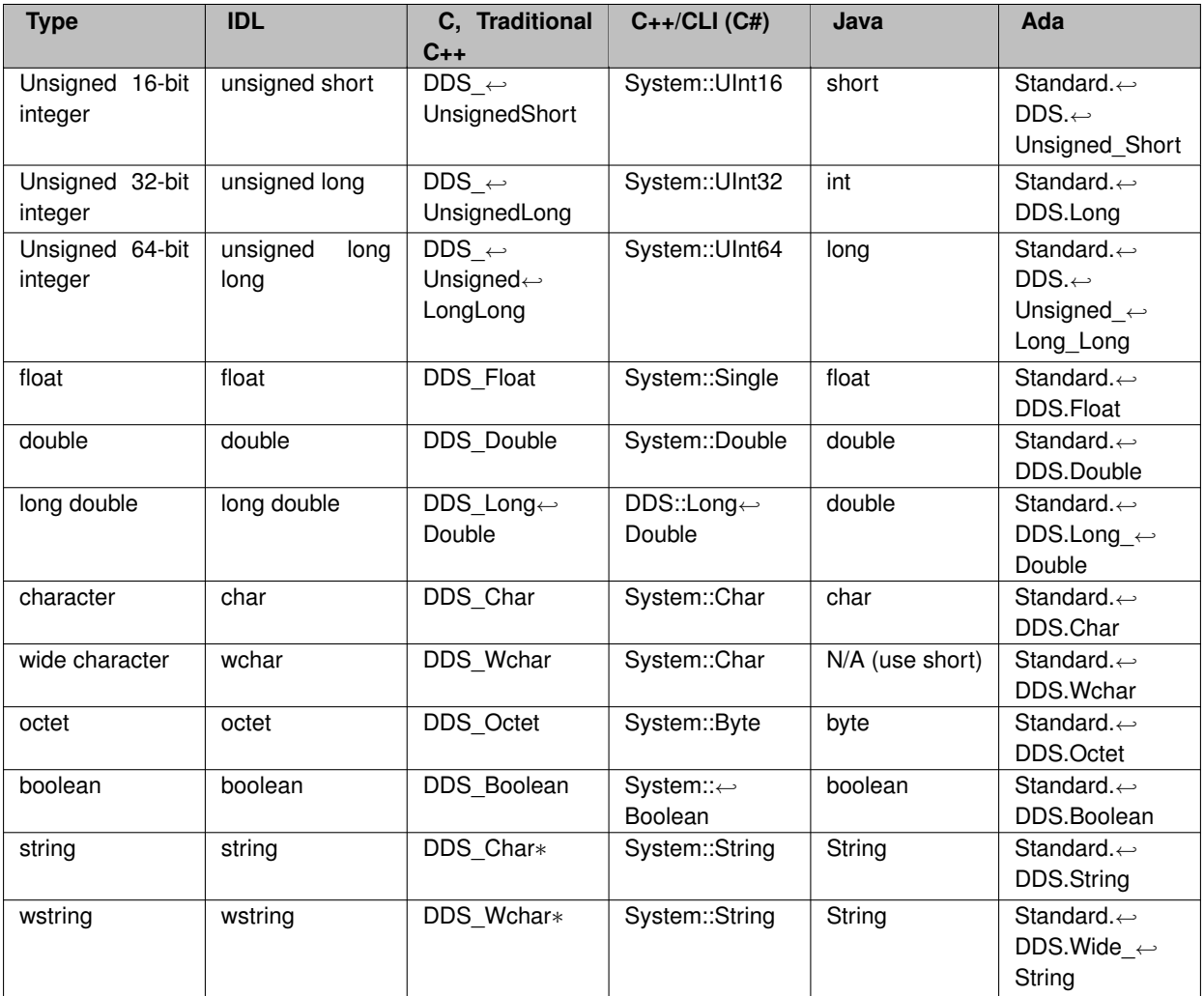

When working with a **DDS\_DynamicData** (p. 1503) object representing an array or sequence, calling one of the "get" methods below for an index that is out of bounds will result in **DDS\_RETCODE\_NO\_DATA** (p. 1014). Calling "set" for an index that is past the end of a sequence will cause that sequence to automatically lengthen (filling with default contents).

When working with a **DDS\_DynamicData** (p. 1503) object whose type contains optional members, calling one of the "get" methods below on an unset optional member or any member that is part of an unset complex optional member will result in **DDS\_RETCODE\_NO\_DATA** (p. 1014).

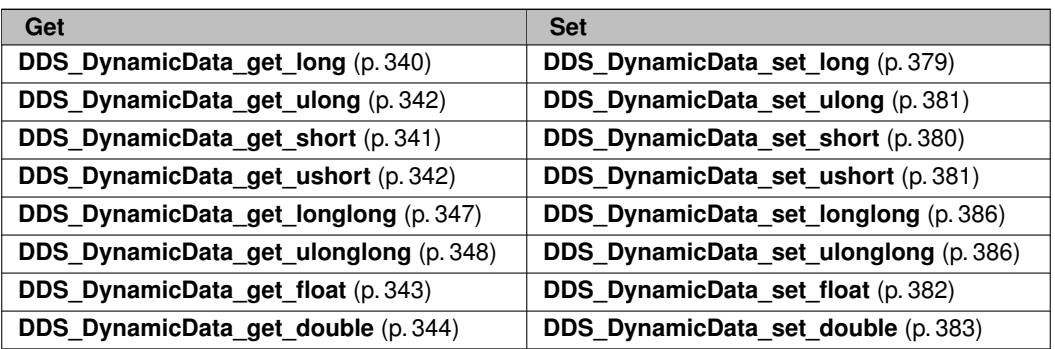

### **Table 5.12 Basic Types**

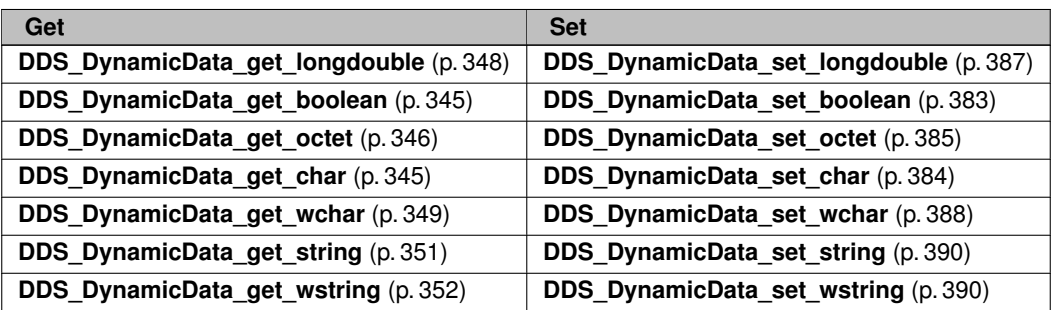

**Table 5.13 Structures, Arrays, and Other Complex Types**

| Get                                                                                       | <b>Set</b> |
|-------------------------------------------------------------------------------------------|------------|
| ,DDS_DynamicData_get_complex_member (p. 353) ADDS_DynamicData_set_complex_member (p. 391) |            |

## **Table 5.14 Arrays of Basic Types**

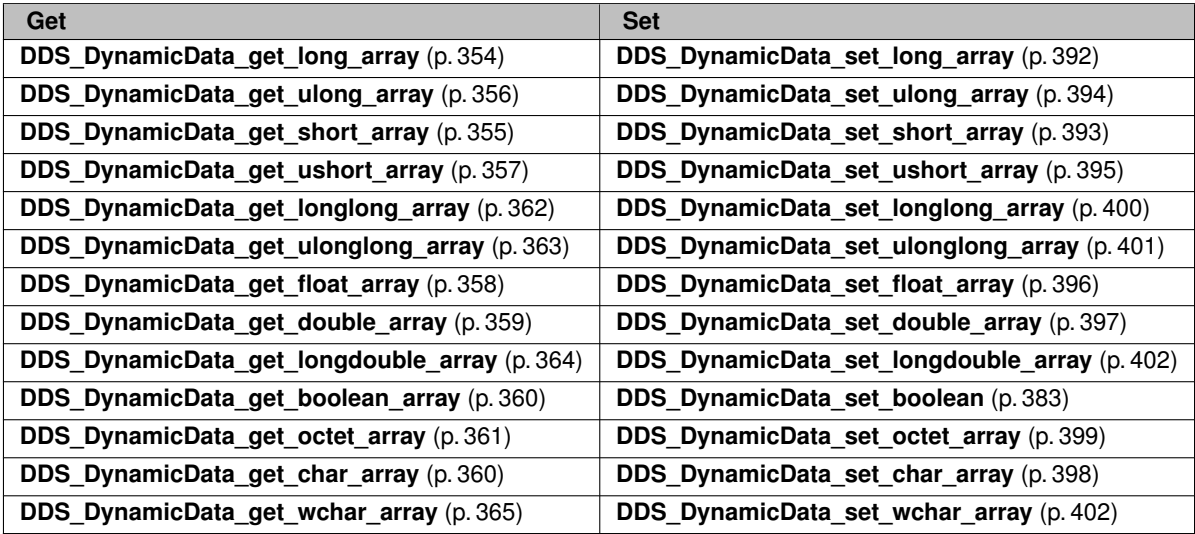

**Table 5.15 Sequences of Basic Types**

| Get                                            | <b>Set</b>                              |
|------------------------------------------------|-----------------------------------------|
| DDS_DynamicData_get_long_seq (p. 367)          | DDS_DynamicData_set_long_seq (p. 405)   |
| DDS_DynamicData_get_ulong_seq (p. 369)         | DDS_DynamicData_set_ulong_seq (p. 406)  |
| DDS DynamicData get short seq (p. 368)         | DDS_DynamicData_set_short_seq (p. 406)  |
| <b>DDS</b> DynamicData get ushort seq (p. 370) | DDS DynamicData set ushort seq (p. 407) |

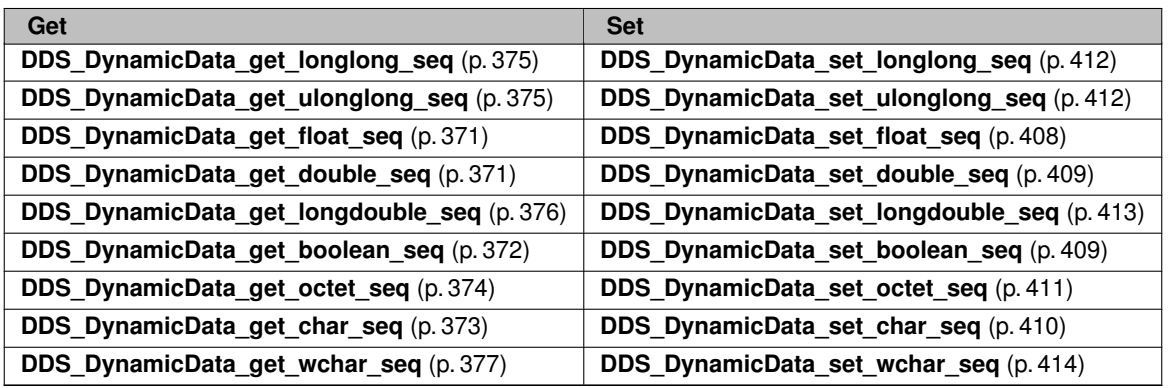

In addition to getting or setting a field, you can "clear" its value; that is, set it to a default zero value.

- **DDS\_DynamicData\_clear\_all\_members** (p. 324)
- **DDS\_DynamicData\_clear\_optional\_member** (p. 324)

### **5.59.4.3 Query and Iteration**

Not all components of your application will have static knowledge of all of the fields of your type. Sometimes, you will want to query meta-data about the fields that appear in a given data sample.

- **DDS\_DynamicData\_get\_type** (p. 334)
- **DDS\_DynamicData\_get\_type\_kind** (p. 335)
- **DDS\_DynamicData\_get\_member\_type** (p. 339)
- **DDS\_DynamicData\_get\_member\_info** (p. 337)
- **DDS\_DynamicData\_get\_member\_count** (p. 335)
- **DDS\_DynamicData\_get\_member\_info\_by\_index** (p. 338)
- **DDS\_DynamicData\_member\_exists** (p. 335)
- **DDS\_DynamicData\_member\_exists\_in\_type** (p. 336)
- **DDS\_DynamicData\_is\_member\_key** (p. 340)

### **5.59.4.4 Type/Object Association**

Sometimes, you may want to change the association between a data object and its type. This is not something you can do with a typical object, but with **DDS\_DynamicData** (p. 1503) objects, it is a powerful capability. It allows you to, for example, examine nested structures without copying them by using a "bound" **DDS\_DynamicData** (p. 1503) object as a view into an enclosing **DDS\_DynamicData** (p. 1503) object.

- **DDS\_DynamicData\_bind\_type** (p. 331)
- **DDS\_DynamicData\_unbind\_type** (p. 331)
- **DDS\_DynamicData\_bind\_complex\_member** (p. 332)
- **DDS\_DynamicData\_unbind\_complex\_member** (p. 334)

## **5.59.4.5 Keys**

Keys can be specified in dynamically defined types just as they can in types defined in generated code.

**MT Safety:**

UNSAFE. In general, using a single **DDS\_DynamicData** (p. 1503) object concurrently from multiple threads is *unsafe*.

#### **Examples**

**HelloWorldPlugin.c**.

# **5.60 DDS\_DynamicDataInfo Struct Reference**

A descriptor for a **DDS\_DynamicData** (p. 1503) object.

## **Data Fields**

• **DDS\_Long member\_count**

*The number of data members in this DDS\_DynamicData (*p. *1503) sample.*

• **DDS\_Long stored\_size** *The number of bytes currently used to store the data of this DDS\_DynamicData (*p. *1503) sample.*

### **5.60.1 Detailed Description**

A descriptor for a **DDS\_DynamicData** (p. 1503) object.

**See also**

**DDS\_DynamicData\_get\_info** (p. 330)

# **5.60.2 Field Documentation**

#### **5.60.2.1 member\_count**

**DDS\_Long** DDS\_DynamicDataInfo::member\_count

The number of data members in this **DDS\_DynamicData** (p. 1503) sample.

#### **5.60.2.2 stored\_size**

**DDS\_Long** DDS\_DynamicDataInfo::stored\_size

The number of bytes currently used to store the data of this **DDS\_DynamicData** (p. 1503) sample.

# **5.61 DDS\_DynamicDataJsonParserProperties\_t Struct Reference**

A collection of attributes used to configure **DDS\_DynamicData** (p. 1503) objects.

### **5.61.1 Detailed Description**

A collection of attributes used to configure **DDS\_DynamicData** (p. 1503) objects.

To ensure that new objects are initialized to known values, assign them with the static initializer **DDS\_DynamicData***←-* Property\_t\_INITIALIZER (p. 319).

**See also**

```
DDS_DynamicDataProperty_t_INITIALIZER (p. 319)
```
# **5.62 DDS\_DynamicDataMemberInfo Struct Reference**

A descriptor for a single member (i.e. field) of dynamically defined data type.

# **Data Fields**

• **DDS\_DynamicDataMemberId member\_id**

*An integer that uniquely identifies the data member within this DDS\_DynamicData (*p. *1503) sample's type.*

• const char *∗* **member\_name**

*The string name of the data member.*

• **DDS\_Boolean member\_exists**

*Indicates whether the member exists in this sample.*

• **DDS\_TCKind member\_kind**

*The kind of type of this data member (e.g., integer, structure, etc.).*

• **DDS\_UnsignedLong element\_count**

*The number of elements within this data member.*

• **DDS\_TCKind element\_kind**

*The kind of type of the elements within this data member.*

### **5.62.1 Detailed Description**

A descriptor for a single member (i.e. field) of dynamically defined data type.

**See also**

**DDS\_DynamicData\_get\_member\_info** (p. 337)

### **5.62.2 Field Documentation**

#### **5.62.2.1 member\_id**

**DDS\_DynamicDataMemberId** DDS\_DynamicDataMemberInfo::member\_id

An integer that uniquely identifies the data member within this **DDS\_DynamicData** (p. 1503) sample's type.

The member ID is assigned automatically by the middleware based on the member's declaration order within the type. It is a 1-based index of the member's position in the type.

**See also**

**DDS\_TCKind** (p. 239)

#### **5.62.2.2 member\_name**

const char*∗* DDS\_DynamicDataMemberInfo::member\_name

The string name of the data member.

This name will be unique among members of the same type. However, a single named member may have multiple type representations.

#### **5.62.2.3 member\_exists**

**DDS\_Boolean** DDS\_DynamicDataMemberInfo::member\_exists

Indicates whether the member exists in this sample.

A member that is defined in a type may not exist in a sample of that type in the following situations

- The member is optional and is unset
- Being part of a union, the discriminator doesn't select this member
- When getting the information about a sequence element, with index  $\pm$ , and  $\pm$  is greater than the current sequence length but smaller than its maximum length.

**See also**

#### **DDS\_DynamicData\_member\_exists\_in\_type** (p. 336)

#### **5.62.2.4 member\_kind**

**DDS\_TCKind** DDS\_DynamicDataMemberInfo::member\_kind

The kind of type of this data member (e.g., integer, structure, etc.).

This is a convenience field; it is equivalent to looking up the member in the **DDS\_TypeCode** (p. 1785) and getting the **DDS\_TCKind** (p. 239) from there.

#### **5.62.2.5 element\_count**

**DDS\_UnsignedLong** DDS\_DynamicDataMemberInfo::element\_count

The number of elements within this data member.

This information is only valid for members of array or sequence types. Members of other types will always report zero (0) here.

#### **5.62.2.6 element\_kind**

**DDS\_TCKind** DDS\_DynamicDataMemberInfo::element\_kind

The kind of type of the elements within this data member.

This information is only valid for members of array or sequence types. Members of other types will always report **DDS\_TK\_NULL** (p. 239) here.

# **5.63 DDS\_DynamicDataProperty\_t Struct Reference**

A collection of attributes used to configure **DDS\_DynamicData** (p. 1503) objects.

# **Data Fields**

• **DDS\_Long buffer\_initial\_size**

*The initial amount of memory used by the underlying DDS\_DynamicData (*p. *1503) buffer, in bytes.*

• **DDS\_Long buffer\_max\_size** *The maximum amount of memory that the underlying DDS\_DynamicData (*p. *1503) buffer may use, in bytes.*

### **5.63.1 Detailed Description**

A collection of attributes used to configure **DDS\_DynamicData** (p. 1503) objects.

To ensure that new objects are initialized to known values, assign them with the static initializer **DDS\_DynamicData***←-* **Property\_t\_INITIALIZER** (p. 319).

**See also**

**DDS\_DynamicDataProperty\_t\_INITIALIZER** (p. 319)

### **5.63.2 Field Documentation**

#### **5.63.2.1 buffer\_initial\_size**

**DDS\_Long** DDS\_DynamicDataProperty\_t::buffer\_initial\_size

The initial amount of memory used by the underlying **DDS\_DynamicData** (p. 1503) buffer, in bytes.

This property is used to configure the DynamicData objects that are created stand-alone as well as the DynamicData samples that are obtained from the sample pool that is created by each DynamicData DataReader.

If set to 0 (default): The initial buffer size will be set to the minimum amount of space required to hold the overhead required by the DynamicData internal representation (about 100 bytes) in addition to the minimum deserialized size of a sample. The minimum deserialized size of a sample assumes that all strings are allocated to their default values, sequences are left to length 0, and all optional members are unset.

If set to any value other than 0: The underlying buffer will be allocated to the provided size plus the overhead required by the DynamicData internal representation (about 100 bytes). If the provided size plus the overhead is less than the size used when buffer initial size is left to 0, then the default value is used.

**See also**

#### **DDS\_DynamicDataProperty\_t::buffer\_max\_size** (p. 1514)

#### **5.63.2.2 buffer\_max\_size**

**DDS\_Long** DDS\_DynamicDataProperty\_t::buffer\_max\_size

The maximum amount of memory that the underlying **DDS\_DynamicData** (p. 1503) buffer may use, in bytes.

This property is used to configure the DynamicData objects that are created stand-alone as well as the DynamicData samples that are obtained from the sample pool that is created by each DynamicData DataReader.

A DynamicData object will grow to this size from the initial size as needed. The buffer\_max\_size includes all overhead that is required for the internal DynamicData representation and therefore represents a hard upper limit on the size of the underlying DynamicData buffer.

If set to -1 (default): The buffer will grow unbounded to the size required to fit all members.

If set to any value other than -1: The buffer will not grow beyond this size. If setting a member's values requires the buffer to grow beyond this maximum, the member will fail to be set. If the buffer is required to grow beyond this maximum during deserialization, the sample will fail to be deserialized. The buffer\_max\_size cannot be smaller than the buffer\_initial\_size.

**See also**

**DDS\_DynamicDataProperty\_t::buffer\_initial\_size** (p. 1514)

# **5.64 DDS\_DynamicDataSeq Struct Reference**

An ordered collection of **DDS\_DynamicData** (p. 1503) elements.

### **5.64.1 Detailed Description**

An ordered collection of **DDS\_DynamicData** (p. 1503) elements.

Instantiates **FooSeq** (p. 1824) *<* **DDS\_DynamicData** (p. 1503) *>* .

**See also**

**FooSeq** (p. 1824) **DDS\_DynamicData** (p. 1503)

# **5.65 DDS\_DynamicDataTypeProperty\_t Struct Reference**

A collection of attributes used to configure **DDS\_DynamicDataTypeSupport** (p. 320) objects.

# **Data Fields**

• struct **DDS\_DynamicDataProperty\_t data**

*These properties will be provided to every new DDS\_DynamicData (*p. *1503) sample created from the DDS\_Dynamic←- DataTypeSupport (*p. *320).*

• struct **DDS\_DynamicDataTypeSerializationProperty\_t serialization** *Properties that govern how the data of this type will be serialized on the network.*

### **5.65.1 Detailed Description**

A collection of attributes used to configure **DDS\_DynamicDataTypeSupport** (p. 320) objects.

The properties of a **DDS\_DynamicDataTypeSupport** (p. 320) object contain the properties that will be used to instantiate any samples created by that object.

# **5.65.2 Field Documentation**

### **5.65.2.1 data**

struct **DDS\_DynamicDataProperty\_t** DDS\_DynamicDataTypeProperty\_t::data

These properties will be provided to every new **DDS\_DynamicData** (p. 1503) sample created from the **DDS\_Dynamic***←-* **DataTypeSupport** (p. 320).

These properties are also used to create the samples that are kept in the DataReader's queue.

#### **5.65.2.2 serialization**

```
struct DDS_DynamicDataTypeSerializationProperty_t DDS_DynamicDataTypeProperty_t::serialization
```
Properties that govern how the data of this type will be serialized on the network.

# **5.66 DDS\_DynamicDataTypeSerializationProperty\_t Struct Reference**

Properties that govern how data of a certain type will be serialized on the network.

### **Data Fields**

• **DDS\_Boolean use\_42e\_compatible\_alignment**

*[No longer supported] Use RTI Connext 4.2e-compatible alignment for large primitive types.*

• **DDS\_UnsignedLong max\_size\_serialized**

*[No longer supported] If you were previously using this property, use DDS\_DynamicDataProperty\_t::buffer\_max\_size (*p. *1514) instead. The maximum number of bytes that objects of a given type could consume when serialized on the network.*

• **DDS\_UnsignedLong min\_size\_serialized**

*[No longer supported] If you were previously using this property, use DDS\_DynamicDataProperty\_t::buffer\_initial\_← size (*p. *1514) instead. The minimum number of bytes that objects of a given type could consume when serialized on the network.*

• **DDS\_Boolean trim\_to\_size**

*Controls the growth of the buffer in a DynamicData object.*

### **5.66.1 Detailed Description**

Properties that govern how data of a certain type will be serialized on the network.

## **5.66.2 Field Documentation**

#### **5.66.2.1 use\_42e\_compatible\_alignment**

**DDS\_Boolean** DDS\_DynamicDataTypeSerializationProperty\_t::use\_42e\_compatible\_alignment

[**No longer supported**] Use RTI Connext 4.2e-compatible alignment for large primitive types.

In RTI Connext 4.2e, the default alignment for large primitive types – **DDS\_LongLong** (p. 995), **DDS\_UnsignedLong***←-* **Long** (p. 995), **DDS\_Double** (p. 995), and **DDS\_LongDouble** (p. 996) – was not RTPS-compliant. This compatibility mode allows applications targeting post-4.2e versions of RTI Connext to interoperate with 4.2e-based applications, regardless of the data types they use.

If this flag is not set, all data will be serialized in an RTPS-compliant manner, which for the types listed above, will not be interoperable with RTI Connext 4.2e.

#### **5.66.2.2 max\_size\_serialized**

**DDS\_UnsignedLong** DDS\_DynamicDataTypeSerializationProperty\_t::max\_size\_serialized

[**No longer supported**] If you were previously using this property, use **DDS\_DynamicDataProperty\_t::buffer\_max***←-* **\_size** (p. 1514) instead. The maximum number of bytes that objects of a given type could consume when serialized on the network.

This value is used to set the sizes of certain internal middleware buffers.

The effective value of the maximum serialized size will be the value of this field or the size automatically inferred from the type's **DDS\_TypeCode** (p. 1785), whichever is smaller.

### **5.66.2.3 min\_size\_serialized**

**DDS\_UnsignedLong** DDS\_DynamicDataTypeSerializationProperty\_t::min\_size\_serialized

[**No longer supported**] If you were previously using this property, use **DDS\_DynamicDataProperty\_t::buffer\_initial***←-* **\_size** (p. 1514) instead. The minimum number of bytes that objects of a given type could consume when serialized on the network.

This value is used to set the sizes of certain internal middleware buffers.

Default: 0xFFFFFFFF, a sentinel that indicates that this value must be equal to the value specified in max\_size\_*←* serialized.

### **5.66.2.4 trim\_to\_size**

**DDS\_Boolean** DDS\_DynamicDataTypeSerializationProperty\_t::trim\_to\_size

Controls the growth of the buffer in a DynamicData object.

This property only applies to DynamicData samples that are obtained from the sample pool that is created by each DynamicData DataReader.

If set to 0 (default): The buffer will not be reallocated unless the deserialized size of the incoming sample is greater than the current buffer size.

If set to 1: The buffer of a DynamicData object obtained from the DDS sample pool will be freed and re-allocated for each sample to just fit the size of the deserialized data of the incoming sample. The newly allocated size will not be smaller than **DDS\_DynamicDataProperty\_t::buffer\_initial\_size** (p. 1514).

# **5.67 DDS\_EndpointGroup\_t Struct Reference**

Specifies a group of endpoints that can be collectively identified by a name and satisfied by a quorum.

### **Data Fields**

• char *∗* **role\_name**

*Defines the role name of the endpoint group.*

• int **quorum\_count** *Defines the minimum number of members that satisfies the endpoint group.*

### **5.67.1 Detailed Description**

Specifies a group of endpoints that can be collectively identified by a name and satisfied by a quorum.

# **5.67.2 Field Documentation**

#### **5.67.2.1 role\_name**

char*∗* DDS\_EndpointGroup\_t::role\_name

Defines the role name of the endpoint group.

If used in the **DDS\_AvailabilityQosPolicy** (p. 1310) on a **DDS\_DataWriter** (p. 469), it specifies the name that identifies a Durable Subcription.

The role name can be at most 255 characters in length.

#### **5.67.2.2 quorum\_count**

int DDS\_EndpointGroup\_t::quorum\_count

Defines the minimum number of members that satisfies the endpoint group.

If used in the **DDS\_AvailabilityQosPolicy** (p. 1310) on a **DDS\_DataWriter** (p. 469), it specifies the number of Data*←-* Readers that must acknowledge a sample before the sample is considered to be acknowledged by the Durable Subscription.

# **5.68 DDS\_EndpointGroupSeq Struct Reference**

A sequence of **DDS\_EndpointGroup\_t** (p. 1518).

# **5.68.1 Detailed Description**

```
A sequence of DDS_EndpointGroup_t (p. 1518).
```
In the context of Collaborative DataWriters, it can be used by a **DDS\_DataReader** (p. 599) to define a group of remote DataWriters that the **DDS** DataReader (p. 599) will wait to discover before skipping missing samples.

In the context of Durable Subscriptions, it can be used to create a set of Durable Subscriptions identified by a name and a quorum count.

**Instantiates:**

*<<generic>> (*p. *807)* **FooSeq** (p. 1824)

**See also**

```
DDS_EndpointGroup_t (p. 1518)
```
# **5.69 DDS\_EndpointTrustAlgorithmInfo Struct Reference**

Trust Plugins algorithm information associated with the discovered endpoint.

### **Data Fields**

• **DDS\_EndpointTrustInterceptorAlgorithmInfo interceptor**

*Information regarding algorithms for interception of data and metadata exchanged by the endpoint.*

### **5.69.1 Detailed Description**

Trust Plugins algorithm information associated with the discovered endpoint.

## **5.69.2 Field Documentation**

### **5.69.2.1 interceptor**

**DDS\_EndpointTrustInterceptorAlgorithmInfo** DDS\_EndpointTrustAlgorithmInfo::interceptor

Information regarding algorithms for interception of data and metadata exchanged by the endpoint.

# **5.70 DDS\_EndpointTrustInterceptorAlgorithmInfo Struct Reference**

Trust Plugins interception algorithm information associated with the discovered endpoint.

# **Data Fields**

- **DDS\_TrustAlgorithmSet required\_mask** *Trust Plugins algorithms used for interception of data and metadata exchanged by the endpoint.* • **DDS\_TrustAlgorithmSet supported\_mask**
	- *Trust Plugins algorithms supported for interception of data and metadata exchanged by the endpoint.*

## **5.70.1 Detailed Description**

Trust Plugins interception algorithm information associated with the discovered endpoint.

### **5.70.2 Field Documentation**

#### **5.70.2.1 required\_mask**

**DDS\_TrustAlgorithmSet** DDS\_EndpointTrustInterceptorAlgorithmInfo::required\_mask

Trust Plugins algorithms used for interception of data and metadata exchanged by the endpoint.

#### **5.70.2.2 supported\_mask**

**DDS\_TrustAlgorithmSet** DDS\_EndpointTrustInterceptorAlgorithmInfo::supported\_mask

Trust Plugins algorithms supported for interception of data and metadata exchanged by the endpoint.

# **5.71 DDS\_EndpointTrustProtectionInfo Struct Reference**

Trust Plugins Protection information associated with the discovered endpoint.

# **Data Fields**

• **DDS\_EndpointTrustAttributesMask bitmask**

*Information about how RTPS wire serialization, discovery, and liveliness interact with the associated Trust Plugins Protection configuration.*

• **DDS\_PluginEndpointTrustAttributesMask plugin\_bitmask**

*Internal plugin information that is opaque to DDS.*

# **5.71.1 Detailed Description**

Trust Plugins Protection information associated with the discovered endpoint.

# **5.71.2 Field Documentation**

### **5.71.2.1 bitmask**

**DDS\_EndpointTrustAttributesMask** DDS\_EndpointTrustProtectionInfo::bitmask

Information about how RTPS wire serialization, discovery, and liveliness interact with the associated Trust Plugins Protection configuration.

The meaning of the contents of this field may vary depending on what Trust Plugins the endpoint is using. For information about how this field interacts with the RTI Security Plugins, please refer to the RTI Security Plugins User's Manual.

### **5.71.2.2 plugin\_bitmask**

**DDS\_PluginEndpointTrustAttributesMask** DDS\_EndpointTrustProtectionInfo::plugin\_bitmask

Internal plugin information that is opaque to DDS.

The meaning of the contents of this field may vary depending on what Trust Plugins the endpoint is using. For information about how this field interacts with the RTI Security Plugins, please refer to the RTI Security Plugins User's Manual.

# **5.72 DDS\_EntityFactoryQosPolicy Struct Reference**

A QoS policy for all **DDS\_Entity** (p. 1150) types that can act as factories for one or more other **DDS\_Entity** (p. 1150) types.

# **Data Fields**

### • **DDS\_Boolean autoenable\_created\_entities**

*Specifies whether the entity acting as a factory automatically enables the instances it creates.*

# **5.72.1 Detailed Description**

A QoS policy for all **DDS\_Entity** (p. 1150) types that can act as factories for one or more other **DDS\_Entity** (p. 1150) types.

**Entity:**

**DDS\_DomainParticipantFactory** (p. 28), **DDS\_DomainParticipant** (p. 72), **DDS\_Publisher** (p. 428), **DDS\_***←-* **Subscriber** (p. 556)

**Properties:**

**RxO** (p. **??**) = NO **Changeable** (p. **??**) = **YES** (p. **??**)

# **5.72.2 Usage**

This policy controls the behavior of the **DDS\_Entity** (p. 1150) as a factory for other entities. It controls whether or not child entities are created in the enabled state.

RTI Connext uses a factory design pattern for creating DDS Entities. That is, a parent entity must be used to create child entities. DomainParticipants create Topics, Publishers and Subscribers. Publishers create DataWriters. Subscribers create DataReaders.

By default, a child object is enabled upon creation (initialized and may be actively used). With this QoS policy, a child object can be created in a disabled state. A disabled entity is only partially initialized and cannot be used until the entity is enabled. Note: an entity can only be *enabled*; it cannot be *disabled* after it has been enabled.

This QoS policy is useful to synchronize the initialization of DDS Entities. For example, when a **DDS\_DataReader** (p. 599) is created in an enabled state, its existence is immediately propagated for discovery and the **DDS\_DataReader** (p. 599) object's listener called as soon as data is received. The initialization process for an application may extend beyond the creation of the **DDS\_DataReader** (p. 599), and thus, it may not be desireable for the **DDS\_DataReader** (p. 599) to start to receive or process any data until the initialization process is complete. So by creating readers in a disabled state, your application can make sure that no data is received until the rest of the application initialization is complete, and at that time, enable the them.

Note: if an entity is disabled, then all of the child entities it creates will be disabled too, regardless of the setting of this QoS policy. However, enabling a disabled entity will enable all of its children if this QoS policy is set to automatically enable children entities.

This policy is mutable. A change in the policy affects only the entities created after the change, not any previously created entities.

## **5.72.3 Field Documentation**

#### **5.72.3.1 autoenable\_created\_entities**

**DDS\_Boolean** DDS\_EntityFactoryQosPolicy::autoenable\_created\_entities

Specifies whether the entity acting as a factory automatically enables the instances it creates.

The setting of autoenable\_created\_entities to **DDS\_BOOLEAN\_TRUE** (p. 993) indicates that the factory create\_*<entity>* operation(s) will automatically invoke the **DDS\_Entity\_enable** (p. 1153) operation each time a new **DDS\_Entity** (p. 1150) is created. Therefore, the **DDS\_Entity** (p. 1150) returned by create\_*<entity>* will already be enabled. A setting of **DDS\_BOOLEAN\_FALSE** (p. 993) indicates that the **DDS\_Entity** (p. 1150) will not be automatically enabled. Your application will need to call **DDS\_Entity\_enable** (p. 1153) itself.

The default setting of autoenable\_created\_entities = **DDS\_BOOLEAN\_TRUE** (p. 993) means that, by default, it is not necessary to explicitly call **DDS\_Entity\_enable** (p. 1153) on newly created entities.

**[default] DDS\_BOOLEAN\_TRUE** (p. 993)

# **5.73 DDS\_EntityNameQosPolicy Struct Reference**

Assigns a name and a role name to a **DDS\_DomainParticipant** (p. 72), **DDS\_Publisher** (p. 428), **DDS\_Subscriber** (p. 556), **DDS\_DataWriter** (p. 469) or **DDS\_DataReader** (p. 599). Except for **DDS\_Publisher** (p. 428) and **DDS\_***←-* **Subscriber** (p. 556), these names will be visible during the discovery process and in RTI tools to help you visualize and debug your system.

### **Data Fields**

```
• char ∗ name
```
*The name of the entity.*

• char *∗* **role\_name** *The entity role name.*

### **5.73.1 Detailed Description**

Assigns a name and a role name to a **DDS\_DomainParticipant** (p. 72), **DDS\_Publisher** (p. 428), **DDS\_Subscriber** (p. 556), **DDS\_DataWriter** (p. 469) or **DDS\_DataReader** (p. 599). Except for **DDS\_Publisher** (p. 428) and **DDS\_***←-* **Subscriber** (p. 556), these names will be visible during the discovery process and in RTI tools to help you visualize and debug your system.

**Entity:**

```
DDS_DomainParticipant (p. 72), DDS_Subscriber (p. 556), DDS_Publisher (p. 428), DDS_DataReader
(p. 599), DDS_DataWriter (p. 469)
```
**Properties:**

**RxO** (p. **??**) =  $NO$ ; **Changeable** (p. **??**) = **UNTIL ENABLE** (p. **??**)

# **5.73.2 Usage**

The name and role name can be at most 255 characters in length.

The strings must be null-terminated strings allocated with **DDS\_String\_alloc** (p. 1293) or **DDS\_String\_dup** (p. 1293).

If you provide a non-null pointer when getting the QoS, then it should point to valid memory that can be written to, to avoid ungraceful failures.

## **5.73.3 Field Documentation**

#### **5.73.3.1 name**

char*∗* DDS\_EntityNameQosPolicy::name

The name of the entity.

**[default]** null

**[range]** Null terminated string with length not exceeding 255. It can be null.

#### **5.73.3.2 role\_name**

char*∗* DDS\_EntityNameQosPolicy::role\_name

The entity role name.

With Durable Subscriptions this name is used to specify to which Durable Subscription the **DDS\_DataReader** (p. 599) belongs.

With Collaborative DataWriters this name is used to specify to which endpoint group the **DDS\_DataWriter** (p. 469) belongs.

**[range]** Null terminated string with length not exceeding 255. It can be null.

**[default]** null

# **5.74 DDS\_EnumMember Struct Reference**

A description of a member of an enumeration.

# **Data Fields**

• char *∗* **name**

*The name of the enumeration member.*

• **DDS\_Long ordinal**

*The value associated the the enumeration member.*

## **5.74.1 Detailed Description**

A description of a member of an enumeration.

**See also**

```
DDS_EnumMemberSeq (p. 1525)
DDS_TypeCodeFactory_create_enum_tc (p. 292)
```
# **5.74.2 Field Documentation**

### **5.74.2.1 name**

char*∗* DDS\_EnumMember::name

The name of the enumeration member.

Cannot be NULL.

## **5.74.2.2 ordinal**

**DDS\_Long** DDS\_EnumMember::ordinal

The value associated the the enumeration member.

# **5.75 DDS\_EnumMemberSeq Struct Reference**

Defines a sequence of enumerator members.

# **5.75.1 Detailed Description**

Defines a sequence of enumerator members.

**See also**

**DDS\_EnumMember** (p. 1524) **FooSeq** (p. 1824) **DDS\_TypeCodeFactory\_create\_enum\_tc** (p. 292)

# **5.76 DDS\_EventQosPolicy Struct Reference**

Settings for event.

# **Data Fields**

- struct **DDS\_ThreadSettings\_t thread** *Event thread QoS.*
- **DDS\_Long initial\_count** *The initial number of events.*
- **DDS\_Long max\_count** *The maximum number of events.*

# **5.76.1 Detailed Description**

Settings for event.

In a **DDS\_DomainParticipant** (p. 72), a thread is dedicated to handle all timed events, including checking for timeouts and deadlines and executing internal and user-defined timeout or exception handling routines/callbacks.

This QoS policy allows you to configure thread properties such as priority level and stack size. You can also configure the maximum number of events that can be posted to the event thread. By default, a **DDS\_DomainParticipant** (p. 72) will dynamically allocate memory as needed for events posted to the event thread. However, by setting a maximum value or setting the initial and maximum value to be the same, you can either bound the amount of memory allocated for the event thread or prevent a **DDS\_DomainParticipant** (p. 72) from dynamically allocating memory for the event thread after initialization.

This QoS policy is an extension to the DDS standard.

**Entity:**

```
DDS_DomainParticipant (p. 72)
```
**Properties:**

**RxO** (p.  $?$ ?) = N/A **Changeable** (p. **??**) = **NO** (p. **??**)

## **5.76.2 Field Documentation**

### **5.76.2.1 thread**

struct **DDS\_ThreadSettings\_t** DDS\_EventQosPolicy::thread

Event thread QoS.

There is only one event thread.

Priority: **[default]** The actual value depends on your architecture: For Windows: -2 For Linux: OS default priority For a complete list of platform specific values, please refer to Platform Notes.

Stack Size: **[default]** The actual value depends on your architecture: For Windows: OS default stack size For Linux: OS default stack size For a complete list of platform specific values, please refer to Platform Notes.

Mask:

**[default]** mask = **DDS\_THREAD\_SETTINGS\_FLOATING\_POINT** (p. 1029) *|* **DDS\_THREAD\_SETTINGS\_STDIO** (p. 1029)

#### **5.76.2.2 initial\_count**

**DDS\_Long** DDS\_EventQosPolicy::initial\_count

The initial number of events.

**[default]** 256

**[range]** [1, 1 million], *<*= max\_count

#### **5.76.2.3 max\_count**

**DDS\_Long** DDS\_EventQosPolicy::max\_count

The maximum number of events.

The maximum number of events. If the limit is reached, no new event can be added.

#### **[default] DDS\_LENGTH\_UNLIMITED** (p. 1116)

**[range]** [1, 1 million] or **DDS\_LENGTH\_UNLIMITED** (p. 1116), *>*= initial\_count

# **5.77 DDS\_ExclusiveAreaQosPolicy Struct Reference**

Configures multi-thread concurrency and deadlock prevention capabilities.

# **Data Fields**

• **DDS\_Boolean use\_shared\_exclusive\_area** *Whether the DDS\_Entity (*p. *1150) is protected by its own exclusive area or the shared exclusive area.*

### **5.77.1 Detailed Description**

Configures multi-thread concurrency and deadlock prevention capabilities.

An "exclusive area" is an abstraction of a multi-thread-safe region. Each entity is protected by one and only one exclusive area, although a single exclusive area may be shared by multiple entities.

Conceptually, an exclusive area is a mutex or monitor with additional deadlock protection features. If a **DDS\_Entity** (p. 1150) has "entered" its exclusive area to perform a protected operation, no other **DDS\_Entity** (p. 1150) sharing the same exclusive area may enter it until the first **DDS\_Entity** (p. 1150) "exits" the exclusive area.

**Entity:**

**DDS\_Publisher** (p. 428), **DDS\_Subscriber** (p. 556)

**Properties:**

**RxO** (p. **??**) = N/A **Changeable** (p. **??**) = **NO** (p. **??**)

**See also**

**DDS\_Listener** (p. 1549)

### **5.77.2 Usage**

Exclusive Areas (EAs) allow RTI Connext to be multi-threaded while preventing deadlock in multi-threaded applications. EAs prevent a **DDS\_DomainParticipant** (p. 72) object's internal threads from deadlocking with each other when executing internal code as well as when executing the code of user-registered listener callbacks.

Within an EA, all calls to the code protected by the EA are single threaded. Each **DDS\_DomainParticipant** (p. 72), **DDS\_Publisher** (p. 428) and **DDS\_Subscriber** (p. 556) entity represents a separate EA. Thus all DataWriters of the same Publisher and all DataReaders of the same Subscriber share the EA of its parent. Note: this means that operations on the DataWriters of the same Publisher and on the DataReaders of the same Subscriber will be serialized, even when invoked from multiple concurrent application threads.

Within an EA, there are limitations on how code protected by a different EA can be accessed. For example, when received data is being processed by user code in the DataReader Listener, within a Subscriber EA, the user code may call the **FooDataWriter\_write** (p. 480) operation of a DataWriter that is protected by the EA of its Publisher, so you can send data in the function called to process received data. However, you cannot create entities or call functions that are protected by the EA of the **DDS\_DomainParticipant** (p. 72). See the "Exclusive Areas (EAs)" section in the User's Manual for more information.

With this QoS policy, you can force a **DDS\_Publisher** (p. 428) or **DDS\_Subscriber** (p. 556) to share the same EA as its **DDS\_DomainParticipant** (p. 72). Using this capability, the restriction of not being able to create entities in a DataReader Listener's on data available() callback is lifted. However, the tradeoff is that the application has reduced concurrency through the Entities that share an EA.

Note that the restrictions on calling methods in a different EA only exist for user code that is called in registered DDS Listeners by internal DomainParticipant threads. User code may call all RTI Connext functions for any DDS Entities from their own threads at any time.

# **5.77.3 Field Documentation**

### **5.77.3.1 use\_shared\_exclusive\_area**

**DDS\_Boolean** DDS\_ExclusiveAreaQosPolicy::use\_shared\_exclusive\_area

Whether the **DDS\_Entity** (p. 1150) is protected by its own exclusive area or the shared exclusive area.

All writers belonging to the same **DDS\_Publisher** (p. 428) are protected by the same exclusive area as the **DDS\_***←-* **Publisher** (p. 428) itself. The same is true of all readers belonging to the same **DDS\_Subscriber** (p. 556). Typically, the publishers and subscribers themselves do not share their exclusive areas with each other; each has its own. This configuration maximizes the concurrency of the system because independent readers and writers do not need to take the same mutexes in order to operate. However, it places some restrictions on the operations that may be invoked from within listener callbacks because of the possibility of a deadlock. See the **DDS\_Listener** (p. 1549) documentation for more details.

If this field is set to **DDS\_BOOLEAN\_FALSE** (p. 993), the default more concurrent behavior will be used. In the event that this behavior is insufficiently flexible for your application, you may set this value to **DDS\_BOOLEAN\_TRUE** (p. 993). In that case, the **DDS\_Subscriber** (p. 556) or **DDS\_Publisher** (p. 428) in question, and all of the readers or writers (as appropriate) created from it, will share a global exclusive area. This global exclusive area is shared by all entities whose value for this QoS field is **DDS\_BOOLEAN\_TRUE** (p. 993). By sharing the same exclusive area across a larger number of entities, the concurrency of the system will be decreased; however, some of the callback restrictions will be relaxed.

**[default] DDS\_BOOLEAN\_FALSE** (p. 993)

# **5.78 DDS\_ExpressionProperty Struct Reference**

Provides additional information about the filter expression passed to **DDS\_ContentFilter::writer\_compile** (p. 1334).

# **Data Fields**

• **DDS\_Boolean key\_only\_filter**

*Indicates if the filter expression is based only on key fields. In this case, RTI Connext itself can cache the filtering results.*

• **DDS\_Boolean writer\_side\_filter\_optimization** *Indicates if the filter implementation can cache the filtering result for the provided expression.*

## **5.78.1 Detailed Description**

Provides additional information about the filter expression passed to **DDS\_ContentFilter::writer\_compile** (p. 1334).

It is used by the filter implementation to indicate to the middleware whether or not the **DDS\_ContentFilter** (p. 1332) will cache the result of filter evaluation.

# **5.78.2 Field Documentation**

#### **5.78.2.1 key\_only\_filter**

**DDS\_Boolean** DDS\_ExpressionProperty::key\_only\_filter

Indicates if the filter expression is based only on key fields. In this case, RTI Connext itself can cache the filtering results.

When this field is set to **DDS\_BOOLEAN\_TRUE** (p. 993), it indicates to RTI Connext that the filter expression is based only on key fields.

#### **5.78.2.2 writer\_side\_filter\_optimization**

**DDS\_Boolean** DDS\_ExpressionProperty::writer\_side\_filter\_optimization

Indicates if the filter implementation can cache the filtering result for the provided expression.

When this field is set to **DDS\_BOOLEAN\_TRUE** (p. 993), RTI Connext will do no caching or explicit filter evaluation for the associated **DDS** DataReader (p. 599). Instead, it will rely on the filter implementation to provide appropriate results.

# **5.79 DDS\_FilterSampleInfo Struct Reference**

Provides meta information associated with the sample.

# **Data Fields**

- struct **DDS\_SampleIdentity\_t related\_sample\_identity**
	- *The identity of another sample related to this one.*
- struct **DDS\_GUID\_t related\_source\_guid** *Identifies the application logical data source that is related to the sample being written.*
- struct **DDS\_GUID\_t related\_reader\_guid** *Identifies a DataReader that is logically related to the sample.*

# **5.79.1 Detailed Description**

Provides meta information associated with the sample.

This can be used by a content filter to perform filtering on meta data.

# **5.79.2 Field Documentation**

### **5.79.2.1 related\_sample\_identity**

struct **DDS\_SampleIdentity\_t** DDS\_FilterSampleInfo::related\_sample\_identity

The identity of another sample related to this one.

The value of this field identifies another sample that is logically related to the one that is written. For example, the **DDS***←-* **\_DataWriter** (p. 469) created by a Replier uses this field to associate the identity of the request sample with a reponse sample.

To specify that there is no related sample identity, use the value **DDS\_UNKNOWN\_SAMPLE\_IDENTITY** (p. 1177).

A **DDS\_DataReader** (p. 599) can inspect the related sample identity of a received sample by accessing the fields **DDS\_SampleInfo::related\_original\_publication\_virtual\_guid** (p. 1710) and **DDS\_SampleInfo::related\_original\_***←* **publication\_virtual\_sequence\_number** (p. 1710).

### **5.79.2.2 related\_source\_guid**

struct **DDS\_GUID\_t** DDS\_FilterSampleInfo::related\_source\_guid

Identifies the application logical data source that is related to the sample being written.

The related\_source\_guid can be set by using the field **DDS\_WriteParams\_t::related\_source\_guid** (p. 1816) when writing a sample using the function **FooDataWriter\_write\_w\_params** (p. 485).

#### **5.79.2.3 related\_reader\_guid**

struct **DDS\_GUID\_t** DDS\_FilterSampleInfo::related\_reader\_guid

Identifies a DataReader that is logically related to the sample.

The related\_reader\_guid can be set by using the field **DDS\_WriteParams\_t::related\_reader\_guid** (p. 1817) when writing a sample using the function **FooDataWriter\_write\_w\_params** (p. 485).

# **5.80 DDS\_FloatSeq Struct Reference**

Instantiates **FooSeq** (p. 1824) *<* **DDS\_Float** (p. 995) *>*

### **5.80.1 Detailed Description**

```
Instantiates FooSeq (p. 1824) < DDS_Float (p. 995) >
```
**Instantiates:**

```
<<generic>> (p. 807) FooSeq (p. 1824)
```
**See also**

**DDS\_Float** (p. 995) **FooSeq** (p. 1824)

# **5.81 DDS\_FlowControllerProperty\_t Struct Reference**

Determines the flow control characteristics of the **DDS\_FlowController** (p. 542).

### **Data Fields**

• **DDS\_FlowControllerSchedulingPolicy scheduling\_policy**

*Scheduling policy.*

• struct **DDS\_FlowControllerTokenBucketProperty\_t token\_bucket** *Settings for the token bucket.*
### **5.81.1 Detailed Description**

Determines the flow control characteristics of the **DDS\_FlowController** (p. 542).

The flow control characteristics shape the network traffic by determining how often and in what order associated asynchronous **DDS\_DataWriter** (p. 469) instances are serviced and how much data they are allowed to send.

Note that these settings apply directly to the **DDS\_FlowController** (p. 542), and do not depend on the number of **DDS***←-* **\_DataWriter** (p. 469) instances the **DDS\_FlowController** (p. 542) is servicing. For instance, the specified flow rate does *not* double simply because two **DDS\_DataWriter** (p. 469) instances are waiting to write.

**Entity:**

**DDS\_FlowController** (p. 542)

**Properties:**

**RxO** (p. **??**) =  $N/A$ 

**Changeable** (p. **??**) = **NO** (p. **??**) for **DDS\_FlowControllerProperty\_t::scheduling\_policy** (p. 1533), **YES** (p. **??**) for **DDS\_FlowControllerProperty\_t::token\_bucket** (p. 1533). However, the special value of **DDS\_DURATION\_INFINITE** (p. 1000) as **DDS\_FlowControllerTokenBucketProperty\_t::period** (p. 1535) is strictly used to create an *on-demand* **DDS\_FlowController** (p. 542). The token period cannot toggle from an infinite to finite value (or vice versa). It can, however, change from one finite value to another.

#### **5.81.2 Field Documentation**

#### **5.81.2.1 scheduling\_policy**

**DDS\_FlowControllerSchedulingPolicy** DDS\_FlowControllerProperty\_t::scheduling\_policy

Scheduling policy.

Determines the scheduling policy for servicing the **DDS\_DataWriter** (p. 469) instances associated with the **DDS\_***←-* **FlowController** (p. 542).

**[default] DDS\_EDF\_FLOW\_CONTROLLER\_SCHED\_POLICY** (p. 544)

#### **5.81.2.2 token\_bucket**

struct **DDS\_FlowControllerTokenBucketProperty\_t** DDS\_FlowControllerProperty\_t::token\_bucket

Settings for the token bucket.

# **5.82 DDS\_FlowControllerTokenBucketProperty\_t Struct Reference**

**DDS\_FlowController** (p. 542) uses the popular token bucket approach for open loop network flow control. The flow control characteristics are determined by the token bucket properties.

# **Data Fields**

• **DDS\_Long max\_tokens**

*Maximum number of tokens than can accumulate in the token bucket.*

- **DDS\_Long tokens\_added\_per\_period**
	- *The number of tokens added to the token bucket per specified period.*
- **DDS\_Long tokens\_leaked\_per\_period** *The number of tokens removed from the token bucket per specified period.* • struct **DDS\_Duration\_t period**

*Period for adding tokens to and removing tokens from the bucket.*

• **DDS\_Long bytes\_per\_token** *Maximum number of bytes allowed to send for each token available.*

# **5.82.1 Detailed Description**

**DDS\_FlowController** (p. 542) uses the popular token bucket approach for open loop network flow control. The flow control characteristics are determined by the token bucket properties.

Asynchronously published samples are queued up and transmitted based on the token bucket flow control scheme. The token bucket contains tokens, each of which represents a number of bytes. Samples can be sent only when there are sufficient tokens in the bucket. As samples are sent, tokens are consumed. The number of tokens consumed is proportional to the size of the data being sent. Tokens are replenished on a periodic basis.

The rate at which tokens become available and other token bucket properties determine the network traffic flow.

Note that if the same sample must be sent to multiple destinations, separate tokens are required for each destination. Only when multiple samples are destined to the same destination will they be co-alesced and sent using the same token(s). In other words, each token can only contribute to a single network packet.

**Entity:**

**DDS\_FlowController** (p. 542)

**Properties:**

**RxO** (p. **??**) = N/A

**Changeable** (p. **??**) = **YES** (p. **??**). However, the special value of **DDS\_DURATION\_INFINITE** (p. 1000) as **DDS\_Flow**<sup>←</sup> **ControllerTokenBucketProperty\_t::period** (p. 1535) is strictly used to create an *on-demand* **DDS\_FlowController** (p. 542). The token period cannot toggle from an infinite to finite value (or vice versa). It can, however, change from one finite value to another.

# **5.82.2 Field Documentation**

#### **5.82.2.1 max\_tokens**

**DDS\_Long** DDS\_FlowControllerTokenBucketProperty\_t::max\_tokens

Maximum number of tokens than can accumulate in the token bucket.

The number of tokens in the bucket will never exceed this value. Any excess tokens are discarded. This property value, combined with **DDS\_FlowControllerTokenBucketProperty\_t::bytes\_per\_token** (p. 1536), determines the maximum allowable data burst.

Use **DDS\_LENGTH\_UNLIMITED** (p. 1116) to allow accumulation of an unlimited amount of tokens (and therefore potentially an unlimited burst size).

**[default] DDS\_LENGTH\_UNLIMITED** (p. 1116)

**[range]** [1,**DDS\_LENGTH\_UNLIMITED** (p. 1116)]

#### **5.82.2.2 tokens\_added\_per\_period**

**DDS\_Long** DDS\_FlowControllerTokenBucketProperty\_t::tokens\_added\_per\_period

The number of tokens added to the token bucket per specified period.

**DDS** FlowController (p. 542) transmits data only when tokens are available. Tokens are periodically replenished. This field determines the number of tokens added to the token bucket with each periodic replenishment.

Available tokens are distributed to associated **DDS\_DataWriter** (p. 469) instances based on the **DDS\_FlowController***←-* **Property\_t::scheduling\_policy** (p. 1533).

Use **DDS\_LENGTH\_UNLIMITED** (p. 1116) to add the maximum number of tokens allowed by **DDS\_FlowController***←-* **TokenBucketProperty\_t::max\_tokens** (p. 1535).

**[default] DDS\_LENGTH\_UNLIMITED** (p. 1116)

**[range]** [1,**DDS\_LENGTH\_UNLIMITED** (p. 1116)]

#### **5.82.2.3 tokens\_leaked\_per\_period**

**DDS\_Long** DDS\_FlowControllerTokenBucketProperty\_t::tokens\_leaked\_per\_period

The number of tokens removed from the token bucket per specified period.

**DDS\_FlowController** (p. 542) transmits data only when tokens are available. When tokens are replenished and there are sufficient tokens to send all samples in the queue, this property determines whether any or all of the leftover tokens remain in the bucket.

Use **DDS\_LENGTH\_UNLIMITED** (p. 1116) to remove all excess tokens from the token bucket once all samples have been sent. In other words, no token accumulation is allowed. When new samples are written after tokens were purged, the earliest point in time at which they can be sent is at the next periodic replenishment.

#### **[default]** 0

**[range]** [0,**DDS\_LENGTH\_UNLIMITED** (p. 1116)]

#### **5.82.2.4 period**

struct **DDS\_Duration\_t** DDS\_FlowControllerTokenBucketProperty\_t::period

Period for adding tokens to and removing tokens from the bucket.

**DDS\_FlowController** (p. 542) transmits data only when tokens are available. This field determines the period by which tokens are added or removed from the token bucket.

The special value **DDS\_DURATION\_INFINITE** (p. 1000) can be used to create an *on-demand* **DDS\_FlowController** (p. 542), for which tokens are no longer replenished periodically. Instead, tokens must be added explicitly by calling **DDS\_FlowController\_trigger\_flow** (p. 547). This external trigger adds **DDS\_FlowControllerTokenBucketProperty**<sup>←</sup> **\_t::tokens\_added\_per\_period** (p. 1535) tokens each time it is called (subject to the other property settings).

**[default]** 1 second

**[range]** [1 nanosec, 1 year] or **DDS\_DURATION\_INFINITE** (p. 1000)

#### **5.82.2.5 bytes\_per\_token**

**DDS\_Long** DDS\_FlowControllerTokenBucketProperty\_t::bytes\_per\_token

Maximum number of bytes allowed to send for each token available.

**DDS** FlowController (p. 542) transmits data only when tokens are available. This field determines the number of bytes that can actually be transmitted based on the number of tokens.

Tokens are always consumed in whole by each **DDS\_DataWriter** (p. 469). That is, in cases where **DDS\_Flow***←-* **ControllerTokenBucketProperty\_t::bytes\_per\_token** (p. 1536) is greater than the sample size, multiple samples may be sent to the same destination using a single token (regardless of **DDS\_FlowControllerProperty\_t::scheduling\_***←* **policy** (p. 1533)).

Where fragmentation is required, the fragment size will be **DDS\_FlowControllerTokenBucketProperty\_t::bytes\_***←* **per\_token** (p. 1536) or the minimum largest message size across all transports installed with the **DDS\_DataWriter** (p. 469), whichever is less.

Use **DDS\_LENGTH\_UNLIMITED** (p. 1116) to indicate that an unlimited number of bytes can be transmitted per token. In other words, a single token allows the recipient **DDS\_DataWriter** (p. 469) to transmit all its queued samples to a single destination. A separate token is required to send to each additional destination.

**[default] DDS\_LENGTH\_UNLIMITED** (p. 1116)

**[range]** [1024,**DDS\_LENGTH\_UNLIMITED** (p. 1116)]

# **5.83 DDS\_GroupDataQosPolicy Struct Reference**

Attaches a buffer of opaque data that is distributed by means of **Built-in Topics** (p. 162) during discovery.

# **Data Fields**

- struct **DDS\_OctetSeq value**
	- *a sequence of octets*

# **5.83.1 Detailed Description**

Attaches a buffer of opaque data that is distributed by means of **Built-in Topics** (p. 162) during discovery.

**Entity:**

**DDS\_Publisher** (p. 428), **DDS\_Subscriber** (p. 556)

**Properties:**

**RxO** (p.  $??$ ) = NO **Changeable** (p. **??**) = **YES** (p. **??**)

**See also**

**DDS\_DomainParticipant\_get\_builtin\_subscriber** (p. 126)

# **5.83.2 Usage**

The additional information is attached to a **DDS\_Publisher** (p. 428) or **DDS\_Subscriber** (p. 556). This extra data is not used by RTI Connext itself. When a remote application discovers the **DDS\_Publisher** (p. 428) or **DDS\_Subscriber** (p. 556), it can access that information and use it for its own purposes.

Use cases for this QoS policy, as well as the **DDS\_TopicDataQosPolicy** (p. 1756) and **DDS\_UserDataQosPolicy** (p. 1798), are often application-to-application identification, authentication, authorization, and encryption purposes. For example, applications can use Group or User Data to send security certificates to each other for RSA-type security.

In combination with **DDS\_DataReaderListener** (p. 1352), **DDS\_DataWriterListener** (p. 1397) and operations such as **DDS\_DomainParticipant\_ignore\_publication** (p. 129) and **DDS\_DomainParticipant\_ignore\_subscription** (p. 130), this QoS policy can help an application to define and enforce its own security policies. For example, an application can implement matching policies similar to those of the **DDS\_PartitionQosPolicy** (p. 1609), except the decision can be made based on an application-defined policy.

The use of this QoS is not limited to security; it offers a simple, yet flexible extensibility mechanism.

*Important:* RTI Connext stores the data placed in this policy in pre-allocated pools. It is therefore necessary to configure RTI Connext with the maximum size of the data that will be stored in policies of this type. This size is configured with **DDS\_DomainParticipantResourceLimitsQosPolicy::publisher\_group\_data\_max\_length** (p. 1486) and **DDS**<sup>←</sup> **\_DomainParticipantResourceLimitsQosPolicy::subscriber\_group\_data\_max\_length** (p. 1486).

### **5.83.3 Field Documentation**

**5.83.3.1 value**

struct **DDS\_OctetSeq** DDS\_GroupDataQosPolicy::value

a sequence of octets

**[default]** Empty (zero-sized)

**[range]** Octet sequence of length [0,max\_length]

# **5.84 DDS\_GUID\_t Struct Reference**

Type for *GUID* (Global Unique Identifier) representation.

# **Data Fields**

• **DDS\_Octet value** [DDS\_GUID\_LENGTH] *A 16 byte array containing the GUID value.*

### **5.84.1 Detailed Description**

Type for *GUID* (Global Unique Identifier) representation.

Represents a 128 bit GUID.

Alternative representation of **DDS\_RTPS\_GUID\_t** (p. 1676). Memory and wire representation for this type is the same as the one for **DDS\_RTPS\_GUID\_t** (p. 1676).

### **5.84.2 Field Documentation**

#### **5.84.2.1 value**

**DDS\_Octet** DDS\_GUID\_t::value[DDS\_GUID\_LENGTH]

A 16 byte array containing the GUID value.

# **5.85 DDS\_HistoryQosPolicy Struct Reference**

Specifies the behavior of RTI Connext in the case where the value of a sample changes (one or more times) before it can be successfully communicated to one or more existing subscribers.

## **Data Fields**

• **DDS\_HistoryQosPolicyKind kind**

*Specifies the kind of history to be kept.*

• **DDS\_Long depth**

*Specifies the number of samples per instance to be kept, when the kind is DDS\_KEEP\_LAST\_HISTORY\_QOS (*p. *1084).*

# **5.85.1 Detailed Description**

Specifies the behavior of RTI Connext in the case where the value of a sample changes (one or more times) before it can be successfully communicated to one or more existing subscribers.

This QoS policy specifies how much data must to stored by RTI Connext for a **DDS\_DataWriter** (p. 469) or **DDS\_***←-* **DataReader** (p. 599). It controls whether RTI Connext should deliver only the most recent value, attempt to deliver all intermediate values, or do something in between.

On the publishing side, this QoS policy controls the samples that should be maintained by the **DDS\_DataWriter** (p. 469) on behalf of existing **DDS\_DataReader** (p. 599) entities. The behavior with regards to a **DDS\_DataReader** (p. 599) entities discovered after a sample is written is controlled by the **DURABILITY** (p. 1075) policy.

On the subscribing side, this QoS policy controls the samples that should be maintained until the application "takes" them from RTI Connext.

**Entity:**

**DDS\_Topic** (p. 172), **DDS\_DataReader** (p. 599), **DDS\_DataWriter** (p. 469)

**Properties:**

**RxO** (p. **??**) = NO **Changeable** (p. **??**) = **UNTIL ENABLE** (p. **??**)

**See also**

**DDS\_ReliabilityQosPolicy** (p. 1660) **DDS\_HistoryQosPolicy** (p. 1539)

# **5.85.2 Usage**

This policy controls the behavior of RTI Connext when the value of an instance changes before it is finally communicated to **DDS\_DataReader** (p. 599) entities.

When a **DDS\_DataWriter** (p. 469) sends data, or a **DDS\_DataReader** (p. 599) receives data, the data sent or received is stored in a cache whose contents are controlled by this QoS policy. This QoS policy interacts with **DDS\_Reliability***←-* **QosPolicy** (p. 1660) by controlling whether RTI Connext guarantees that *all* of the sent data is received (**DDS\_KEEP***←-* **\_ALL\_HISTORY\_QOS** (p. 1084)) or if only the last N data values sent are guaranteed to be received (**DDS\_KEEP\_***←-* LAST HISTORY QOS (p. 1084))–this is a reduced level of reliability.

The amount of data that is sent to new DataReaders who have configured their **DDS\_DurabilityQosPolicy** (p. 1496) to receive previously published data is controlled by **DDS\_DurabilityQosPolicy::writer\_depth** (p. 1498), not by the History QoS policy.

Note that the History QoS policy does not control the *physical* sizes of the send and receive queues. The memory allocation for the queues is controlled by the **DDS\_ResourceLimitsQosPolicy** (p. 1671).

If kind is **DDS\_KEEP\_LAST\_HISTORY\_QOS** (p. 1084) (the default), then RTI Connext will only attempt to keep the latest values of the instance and discard the older ones. In this case, the value of depth regulates the maximum number of values (up to and including the most current one) RTI Connext will maintain and deliver until the samples are fully acknowledged. After N values have been sent or received, any new data will overwrite the oldest data in the queue. Thus the queue acts like a circular buffer of length *N*.

For keyed-data, there is different behavior on the publishing and subscribing sides associated with how invalid samples representing the disposal of or unregistration from an instance affect history.

On the publishing side, unregistering from or disposing of an instance creates an invalid sample that is accounted for in the history depth. This means that an invalid sample may replace a value that is currently being stored in the writer queue.

On the subscribing side, however, invalid samples do not count towards history depth and will not replace a value that is being stored in the reader queue.

On both the publishing and subscribing sides, there can only ever be one invalid sample per-instance and that one sample can be in different states depending on whether the instance has been disposed, unregistered, or both.

The default (and most common setting) for depth is 1, indicating that only the most recent value should be delivered.

If kind is **DDS\_KEEP\_ALL\_HISTORY\_QOS** (p. 1084), then RTI Connext will attempt to maintain and deliver all the values of the instance to existing subscribers. The resources that RTI Connext can use to keep this history are limited by the settings of the **RESOURCE\_LIMITS** (p. 1116). If the limit is reached, then the behavior of RTI Connext will depend on the **RELIABILITY** (p. 1112). If the Reliability kind is **DDS\_BEST\_EFFORT\_RELIABILITY\_QOS** (p. 1114), then the old values will be discarded. If Reliability kind is RELIABLE, then RTI Connext will block the **DDS\_DataWriter** (p. 469) until it can deliver the necessary old values to all subscribers.

# **5.85.3 Consistency**

This QoS policy's depth must be consistent with the **RESOURCE\_LIMITS** (p. 1116) max\_samples\_per\_*←* instance. For these two QoS to be consistent, they must verify that *depth <= max\_samples\_per\_instance*.

**See also**

```
DDS_ResourceLimitsQosPolicy (p. 1671)
```
### **5.85.4 Field Documentation**

#### **5.85.4.1 kind**

**DDS\_HistoryQosPolicyKind** DDS\_HistoryQosPolicy::kind

Specifies the kind of history to be kept.

For DataWriters, the samples are only kept either until they are fully acknowledged by all matching DataReaders or until they are replaced or removed. Samples can be replaced or removed for a number of reasons, including but not limited to **DDS\_LifespanQosPolicy** (p. 1548) expiration, replacement because the **DDS\_HistoryQosPolicy::depth** (p. 1541) has been exceeded, or one of the **DDS\_ResourceLimitsQosPolicy** (p. 1671) settings has been exceeded.

**[default] DDS\_KEEP\_LAST\_HISTORY\_QOS** (p. 1084)

#### **5.85.4.2 depth**

**DDS\_Long** DDS\_HistoryQosPolicy::depth

Specifies the number of samples per instance to be kept, when the kind is **DDS\_KEEP\_LAST\_HISTORY\_QOS** (p. 1084).

If a value other than 1 (the default) is specified, it should be consistent with the settings of the **RESOURCE\_LIMITS** (p. 1116) policy. That is:

depth *<*= **DDS\_ResourceLimitsQosPolicy::max\_samples\_per\_instance** (p. 1674)

When the kind is DDS\_KEEP\_ALL\_HISTORY\_QOS (p. 1084), the depth has no effect. Its implied value is infinity (in practice limited by the settings of the **RESOURCE\_LIMITS** (p. 1116) policy).

When a DataWriter responds to a TopicQuery, the samples that are evaluated against the TopicQuery filter are only those samples that fall within the **DDS\_DurabilityQosPolicy::writer\_depth** (p. 1498), not this depth.

#### **[default]** 1

**[range]** [1,100 million], *<*= **DDS\_ResourceLimitsQosPolicy::max\_samples\_per\_instance** (p. 1674)

# **5.86 DDS\_InconsistentTopicStatus Struct Reference**

**DDS\_INCONSISTENT\_TOPIC\_STATUS** (p. 1020)

**Generated by Doxygen**

# **Data Fields**

## • **DDS\_Long total\_count**

*Total cumulative count of the pairs (DDS\_DataReader (*p. *599),DDS\_DataWriter (*p. *469)) whose topic names match the DDS\_Topic (*p. *172) to which this status is attached and whose types are inconsistent according to the rules defined in DDS\_TypeConsistencyEnforcementQosPolicy (*p. *1789).*

## • **DDS\_Long total\_count\_change**

*The incremental number of inconsistent pairs (DDS\_DataReader (*p. *599),DDS\_DataWriter (*p. *469)) for the DDS\_Topic (*p. *172) to which this status is attached, that have been discovered since the last time this status was read.*

# **5.86.1 Detailed Description**

**DDS\_INCONSISTENT\_TOPIC\_STATUS** (p. 1020)

**Entity:**

**DDS\_Topic** (p. 172)

**Listener:**

**DDS\_TopicListener** (p. 1757)

Every time a **DDS\_DataReader** (p. 599) and **DDS\_DataWriter** (p. 469) with the same **DDS\_Topic** (p. 172) do not match because the type-consistency enforcement policy fails, the inconsistent topic status is updated for the **DDS\_Topic** (p. 172).

**See also**

**DDS\_TypeConsistencyEnforcementQosPolicy** (p. 1789)

# **5.86.2 Field Documentation**

**5.86.2.1 total\_count**

**DDS\_Long** DDS\_InconsistentTopicStatus::total\_count

Total cumulative count of the pairs (**DDS\_DataReader** (p. 599),**DDS\_DataWriter** (p. 469)) whose topic names match the **DDS\_Topic** (p. 172) to which this status is attached and whose types are inconsistent according to the rules defined in **DDS\_TypeConsistencyEnforcementQosPolicy** (p. 1789).

#### **5.86.2.2 total\_count\_change**

**DDS\_Long** DDS\_InconsistentTopicStatus::total\_count\_change

The incremental number of inconsistent pairs (**DDS\_DataReader** (p. 599),**DDS\_DataWriter** (p. 469)) for the **DDS\_Topic** (p. 172) to which this status is attached, that have been discovered since the last time this status was read.

# **5.87 DDS\_InstanceHandleSeq Struct Reference**

Instantiates **FooSeq** (p. 1824) *<* **DDS\_InstanceHandle\_t** (p. 210) *>* .

### **5.87.1 Detailed Description**

Instantiates **FooSeq** (p. 1824) *<* **DDS\_InstanceHandle\_t** (p. 210) *>* .

**Instantiates:**

*<<generic>> (*p. *807)* **FooSeq** (p. 1824)

**See also**

**DDS** InstanceHandle t (p. 210) **FooSeq** (p. 1824)

# **5.88 DDS\_Int8Seq Struct Reference**

Instantiates **FooSeq** (p. 1824) *<* **DDS\_Int8** (p. 994) *>*

#### **5.88.1 Detailed Description**

Instantiates **FooSeq** (p. 1824) *<* **DDS\_Int8** (p. 994) *>*

**Instantiates:**

*<<generic>> (*p. *807)* **FooSeq** (p. 1824)

**See also**

**DDS\_Int8** (p. 994) **FooSeq** (p. 1824)

**Generated by Doxygen**

# **5.89 DDS\_InvalidLocalIdentityAdvanceNoticeStatus Struct Reference**

**DDS\_INVALID\_LOCAL\_IDENTITY\_ADVANCE\_NOTICE\_STATUS** (p. 1024)

# **Data Fields**

• struct **DDS\_Time\_t expiration\_time** *The time when the local identity will expire.*

## **5.89.1 Detailed Description**

### **DDS\_INVALID\_LOCAL\_IDENTITY\_ADVANCE\_NOTICE\_STATUS** (p. 1024)

Currently, this status is only triggered when enabling the RTI Security Plugins. Please refer to the RTI Security Plugins User's Manual for more information.

# **5.89.2 Field Documentation**

#### **5.89.2.1 expiration\_time**

struct **DDS\_Time\_t** DDS\_InvalidLocalIdentityAdvanceNoticeStatus::expiration\_time

The time when the local identity will expire.

# **5.90 DDS\_KeyedOctets Struct Reference**

Built-in type consisting of a variable-length array of opaque bytes and a string that is the key.

# **Data Fields**

- char *∗* **key**
	- *Instance key associated with the specified value.*
- int **length**

*Number of octets to serialize.*

• unsigned char *∗* **value** *DDS\_Octets (*p. *1588) array value.*

## **5.90.1 Detailed Description**

Built-in type consisting of a variable-length array of opaque bytes and a string that is the key.

# **5.91 DDS\_KeyedOctetsSeq Struct Reference**

Instantiates **FooSeq** (p. 1824) *<* **DDS\_KeyedOctets** (p. 1544) *>*.

#### **5.91.1 Detailed Description**

Instantiates **FooSeq** (p. 1824) *<* **DDS\_KeyedOctets** (p. 1544) *>*.

**Instantiates:**

```
<<generic>> (p. 807) FooSeq (p. 1824)
```
**See also**

**DDS\_KeyedOctets** (p. 1544)

# **5.92 DDS\_KeyedOctetsTypeSupport Struct Reference**

*<<interface>> (*p. *807)* **DDS\_KeyedOctets** (p. 1544) type support.

#### **5.92.1 Detailed Description**

*<<interface>> (*p. *807)* **DDS\_KeyedOctets** (p. 1544) type support.

# **5.93 DDS\_KeyedString Struct Reference**

Keyed string built-in type.

## **Data Fields**

• char *∗* **key**

*Instance key associated with the specified value.*

• char *∗* **value**

*String value.*

### **5.93.1 Detailed Description**

Keyed string built-in type.

# **5.94 DDS\_KeyedStringSeq Struct Reference**

Instantiates **FooSeq** (p. 1824) *<* **DDS\_KeyedString** (p. 1545) *>* .

## **5.94.1 Detailed Description**

Instantiates **FooSeq** (p. 1824) *<* **DDS\_KeyedString** (p. 1545) *>* .

**Instantiates:**

*<<generic>> (*p. *807)* **FooSeq** (p. 1824)

**See also**

**DDS\_KeyedString** (p. 1545)

# **5.95 DDS\_KeyedStringTypeSupport Struct Reference**

*<<interface>> (*p. *807)* Keyed string type support.

### **5.95.1 Detailed Description**

*<<interface>> (*p. *807)* Keyed string type support.

# **5.96 DDS\_LatencyBudgetQosPolicy Struct Reference**

Provides a hint as to the maximum acceptable delay from the time the data is written to the time it is received by the subscribing applications.

### **Data Fields**

• struct **DDS\_Duration\_t duration**

*Duration of the maximum acceptable delay.*

# **5.96.1 Detailed Description**

Provides a hint as to the maximum acceptable delay from the time the data is written to the time it is received by the subscribing applications.

This policy is a *hint* to a DDS implementation; it can be used to change how it processes and sends data that has low latency requirements. The DDS specification does not mandate whether or how this policy is used.

**Entity:**

**DDS\_Topic** (p. 172), **DDS\_DataReader** (p. 599), **DDS\_DataWriter** (p. 469)

**Status:**

**DDS\_OFFERED\_INCOMPATIBLE\_QOS\_STATUS** (p. 1021), **DDS\_REQUESTED\_INCOMPATIBLE\_QOS\_***←-* **STATUS** (p. 1021)

**Properties:**

**RxO** (p. **??**) = YES **Changeable** (p. **??**) = **YES** (p. **??**)

**See also**

**DDS\_PublishModeQosPolicy** (p. 1646) **DDS\_FlowController** (p. 542)

### **5.96.2 Usage**

This policy provides a means for the application to indicate to the middleware the urgency of the data communication. By having a non-zero duration, RTI Connext can optimize its internal operation.

RTI Connext uses it in conjunction with **DDS\_ASYNCHRONOUS\_PUBLISH\_MODE\_QOS** (p. 1110) **DDS\_Data***←-* **Writer** (p. 469) instances associated with a **DDS\_EDF\_FLOW\_CONTROLLER\_SCHED\_POLICY** (p. 544) **DDS\_Flow***←-* **Controller** (p. 542) only. Together with the time of write, **DDS\_LatencyBudgetQosPolicy::duration** (p. 1548) determines the deadline of each individual sample. RTI Connext uses this information to prioritize the sending of asynchronously published data; see **DDS\_AsynchronousPublisherQosPolicy** (p. 1303).

# **5.96.3 Compatibility**

The value offered is considered compatible with the value requested if and only if the inequality *offered duration <= requested duration* evaluates to 'TRUE'.

# **5.96.4 Field Documentation**

#### **5.96.4.1 duration**

struct **DDS\_Duration\_t** DDS\_LatencyBudgetQosPolicy::duration

Duration of the maximum acceptable delay.

**[default]** 0 (meaning minimize the delay)

# **5.97 DDS\_LifespanQosPolicy Struct Reference**

Specifies how long the data written by the **DDS\_DataWriter** (p. 469) is considered valid.

## **Data Fields**

• struct **DDS\_Duration\_t duration**

*Maximum duration for the data's validity.*

# **5.97.1 Detailed Description**

Specifies how long the data written by the **DDS\_DataWriter** (p. 469) is considered valid.

Each data sample written by the **DDS\_DataWriter** (p. 469) has an associated expiration time beyond which the data should not be delivered to any application. Once the sample expires, the data will be removed from the **DDS\_Data***←-* **Reader** (p. 599) caches as well as from the transient and persistent information caches.

The expiration time of each sample from the **DDS\_DataWriter** (p. 469)'s cache is computed by adding the duration specified by this QoS policy to the time when the sample is added to the **DDS\_DataWriter** (p. 469)'s cache. This timestamp is not necessarily equal to the sample's source timestamp that can be provided by the user using the **Foo***←-* **DataWriter\_write\_w\_timestamp** (p. 484) or **FooDataWriter\_write\_w\_params** (p. 485) API.

The expiration time of each sample from the **DDS\_DataReader** (p. 599)'s cache is computed by adding the duration to the reception timestamp.

**See also**

**FooDataWriter\_write** (p. 480) **FooDataWriter\_write\_w\_timestamp** (p. 484)

**Entity:**

**DDS\_Topic** (p. 172), **DDS\_DataWriter** (p. 469)

**Properties:**

**RxO** (p.  $?$ ?) = N/A **Changeable** (p. **??**) = **YES** (p. **??**)

### **5.97.2 Usage**

The Lifespan QoS policy can be used to control how much data is stored by RTI Connext. Even if it is configured to store "all" of the data sent or received for a topic (see **DDS\_HistoryQosPolicy** (p. 1539)), the total amount of data it stores may be limited by this QoS policy.

You may also use this QoS policy to ensure that applications do not receive or act on data, commands or messages that are too old and have 'expired.'

To avoid inconsistencies, multiple writers of the same instance should have the same lifespan.

**See also**

**DDS\_SampleInfo::source\_timestamp** (p. 1706)

**DDS\_SampleInfo::reception\_timestamp** (p. 1709)

## **5.97.3 Field Documentation**

#### **5.97.3.1 duration**

struct **DDS\_Duration\_t** DDS\_LifespanQosPolicy::duration

Maximum duration for the data's validity.

**[default] DDS\_DURATION\_INFINITE** (p. 1000)

**[range]** [1 nanosec, 1 year] or **DDS\_DURATION\_INFINITE** (p. 1000)

# **5.98 DDS\_Listener Struct Reference**

*<<interface>> (*p. *807)* Abstract base class for all Listener interfaces.

# **Data Fields**

• void *∗* **listener\_data**

*A place for listener implementors to keep a pointer to data that may be needed by their listener.*

# **5.98.1 Detailed Description**

*<<interface>> (*p. *807)* Abstract base class for all Listener interfaces.

**Entity:**

**DDS\_Entity** (p. 1150)

**QoS:**

**QoS Policies** (p. 1030)

**Status:**

**Status Kinds** (p. 1014)

All the supported kinds of concrete **DDS\_Listener** (p. 1549) interfaces (one per concrete **DDS\_Entity** (p. 1150) type) derive from this root and add functions whose prototype depends on the concrete Listener.

Listeners provide a way for RTI Connext to asynchronously alert the application when there are relevant status changes.

Almost every application will have to implement listener interfaces.

Each dedicated listener presents a list of operations that correspond to the relevant communication status changes to which an application may respond.

The same **DDS\_Listener** (p. 1549) instance may be shared among multiple entities if you so desire. Consequently, the provided parameter contains a reference to the concerned **DDS\_Entity** (p. 1150).

### **5.98.2 Access to Plain Communication Status**

The general mapping between the plain communication statuses (see **Status Kinds** (p. 1014)) and the listeners' operations is as follows:

- For each communication status, there is a corresponding operation whose name is on\_*<*communication*←-* \_status*>*(), which takes a parameter of type *<*communication\_status*>* as listed in **Status Kinds** (p. 1014).
- on *<communication* status*>* is available on the relevant DDS Entity (p. 1150) as well as those that embed it, as expressed in the following figure:

listener processing. The most *specific* relevant enabled listener is called."

- When the application attaches a listener on an entity, it must set a mask. The mask indicates to RTI Connext which operations are enabled within the listener (cf. operation **DDS\_Entity** (p. 1150) set\_listener() ).
- When a plain communication status changes, RTI Connext triggers the most specific relevant listener operation that is enabled. In case the most specific relevant listener operation corresponds to an application-installed 'nil' listener the operation will be considered handled by a NO-OP operation that does not reset the communication status.

This behavior allows the application to set a default behavior (e.g., in the listener associated with the **DDS\_Domain***←-* **Participant** (p. 72)) and to set dedicated behaviors only where needed.

### **5.98.3 Access to Read Communication Status**

The two statuses related to data arrival are treated slightly differently. Since they constitute the core purpose of the Data Distribution Service, there is no need to provide a default mechanism (as is done for the plain communication statuses above).

The rule is as follows. Each time the read communication status changes:

- First, RTI Connext tries to trigger the **DDS\_SubscriberListener::on\_data\_on\_readers** (p. 1726) with a parameter of the related **DDS\_Subscriber** (p. 556);
- If this does not succeed (there is no listener or the operation is not enabled), RTI Connext tries to trigger **DDS***←-* **\_DataReaderListener::on\_data\_available** (p. 1354) on all the related **DDS\_DataReaderListener** (p. 1352) objects, with a parameter of the related **DDS\_DataReader** (p. 599).

The rationale is that either the application is interested in relations among data arrivals and it must use the first option (and then get the corresponding **DDS\_DataReader** (p. 599) objects by calling **DDS\_Subscriber\_get\_datareaders** (p. 572) on the related **DDS\_Subscriber** (p. 556) and then get the data by calling **FooDataReader\_read** (p. 609) or **FooDataReader\_take** (p. 610) on the returned **DDS\_DataReader** (p. 599) objects), or it wants to treat each **DDS\_***←-* **DataReader** (p. 599) independently and it may choose the second option (and then get the data by calling **FooData***←-* **Reader\_read** (p. 609) or **FooDataReader\_take** (p. 610) on the related **DDS\_DataReader** (p. 599)).

Note that if **DDS\_SubscriberListener::on\_data\_on\_readers** (p. 1726) is called, RTI Connext will *not* try to call **DDS***←-* **\_DataReaderListener::on\_data\_available** (p. 1354). However, an application can force a call to the **DDS\_DataReader** (p. 599) objects that have data by calling **DDS\_Subscriber\_notify\_datareaders** (p. 574).

# **5.98.4 Operations Allowed in Listener Callbacks**

The operations that are allowed in **DDS\_Listener** (p. 1549) callbacks depend on the **DDS\_ExclusiveAreaQosPolicy** (p. 1528) QoS policy of the **DDS\_Entity** (p. 1150) to which the **DDS\_Listener** (p. 1549) is attached -- or in the case of a **DDS\_DataWriter** (p. 469) of **DDS\_DataReader** (p. 599) listener, on the **DDS\_ExclusiveAreaQosPolicy** (p. 1528) QoS of the parent **DDS\_Publisher** (p. 428) or **DDS\_Subscriber** (p. 556). For instance, the **DDS\_ExclusiveAreaQosPolicy** (p. 1528) settings of a **DDS\_Subscriber** (p. 556) will determine which operations are allowed within the callbacks of the listeners associated with all the DataReaders created through that **DDS\_Subscriber** (p. 556).

Note: these restrictions do not apply to builtin topic listener callbacks.

Regardless of whether **DDS\_ExclusiveAreaQosPolicy::use\_shared\_exclusive\_area** (p. 1529) is set to **DDS\_***←-* **BOOLEAN\_TRUE** (p. 993) or **DDS\_BOOLEAN\_FALSE** (p. 993), the following operations are *not* allowed:

- Within any listener callback, deleting the entity to which the **DDS\_Listener** (p. 1549) is attached
- Within a **DDS\_Topic** (p. 172) listener callback, any operations on any subscribers, readers, publishers or writers

An attempt to call a disallowed function from within a callback will result in **DDS\_RETCODE\_ILLEGAL\_OPERATION** (p. 1014).

If **DDS\_ExclusiveAreaQosPolicy::use\_shared\_exclusive\_area** (p. 1529) is set to **DDS\_BOOLEAN\_FALSE** (p. 993), the setting which allows more concurrency among RTI Connext threads, the following are *not* allowed:

- Within any listener callback, creating any entity
- Within any listener callback, deleting any entity
- Within any listener callback, enabling any entity
- Within any listener callback, setting the QoS of any entities
- Within a **DDS\_DataReader** (p. 599) or **DDS\_Subscriber** (p. 556) listener callback, invoking any operation on any other **DDS\_Subscriber** (p. 556) or on any **DDS\_DataReader** (p. 599) belonging to another **DDS\_Subscriber** (p. 556).
- Within a **DDS\_DataReader** (p. 599) or **DDS\_Subscriber** (p. 556) listener callback, invoking any operation on any **DDS\_Publisher** (p. 428) (or on any **DDS\_DataWriter** (p. 469) belonging to such a **DDS\_Publisher** (p. 428)) that has **DDS\_ExclusiveAreaQosPolicy::use\_shared\_exclusive\_area** (p. 1529) set to **DDS\_BOOLEAN\_***←-* **TRUE** (p. 993).
- Within a **DDS\_DataWriter** (p. 469) of **DDS\_Publisher** (p. 428) listener callback, invoking any operation on another Publisher or on a **DDS\_DataWriter** (p. 469) belonging to another **DDS\_Publisher** (p. 428).
- Within a **DDS\_DataWriter** (p. 469) of **DDS\_Publisher** (p. 428) listener callback, invoking any operation on any **DDS\_Subscriber** (p. 556) or **DDS\_DataReader** (p. 599).

An attempt to call a disallowed function from within a callback will result in **DDS\_RETCODE\_ILLEGAL\_OPERATION** (p. 1014).

The above limitations can be lifted by setting **DDS\_ExclusiveAreaQosPolicy::use\_shared\_exclusive\_area** (p. 1529) to **DDS\_BOOLEAN\_TRUE** (p. 993) on the **DDS\_Publisher** (p. 428) or **DDS\_Subscriber** (p. 556) (or on the **DDS**← **\_Publisher** (p. 428) or **DDS\_Subscriber** (p. 556) of the **DDS\_DataWriter** (p. 469) or **DDS\_DataReader** (p. 599)) to which the listener is attached. However, the application will pay the cost of reduced concurrency between the affected publishers and subscribers.

# **5.98.5 Best Practices with Listeners**

Note that all the issues described below are avoided by using **DDS\_WaitSet** (p. 1160).

#### **Avoid blocking or performing a lot of processing in Listener callbacks**

Listeners are invoked by internal threads that perform critical functions within the middleware and need to run in a timely manner. By default, Connext DDS creates a few threads to use to receive data and only a single thread to handle periodic events.

Because of this, user applications installing Listeners should never block in a Listener callback. There are several negative consequences of blocking in a listener callback:

- The application may lose data for the DataReader the listener is installed on, because the receive thread is not removing it from the socket buffer and it gets overwritten.
- The application may receive strictly reliable data with a delay, because the receive thread is not removing it from the socket buffer and if it gets overwritten it must be re-sent.
- The application may lose or delay data for other DataReaders, because by default all DataReaders created with the same DomainParticipant share the same threads.
- The application may not be notified of periodic events on time

If the application needs to make a blocking call when data is available, or when another event occurs, the application should use **DDS\_WaitSet** (p. 1160).

#### **Avoid taking application mutexes/semaphores in Listener callbacks**

Taking application mutexes/sempahores within a Listener callback may lead to unexpected deadlock scenarios.

When a Listener callback is invoked the EA (Exclusive Area) of the Entity 'E' to which the callback applies is taken by the middleware.

If the application takes an application mutex 'M' within a critical section in which the application makes DDS calls affecting 'E', this may lead to following deadlock:

The middleware thread is within the entity EA trying to acquire the mutex 'M'. At the same time, the application thread has acquired 'M' and is blocked trying to acquire the entity EA.

#### **Do not write data with a DataWriter within the on\_data\_available callback**

Avoid writing data with a DataWriter within the **DDS\_DataReaderListener::on\_data\_available()** (p. 1354) callback. If the write operation blocks because e.g. the send window is full, this will lead to a deadlock.

#### **Do not call wait\_for\_acknowledgements within the on\_data\_available callback**

Do not call the **DDS\_DataWriter\_wait\_for\_acknowledgments** (p. 527) within the **DDS\_DataReaderListener::on\_***←* data\_available() (p. 1354) callback. This will lead to deadlock.

**See also**

**EXCLUSIVE\_AREA** (p. 1082) **Status Kinds** (p. 1014) **DDS\_WaitSet** (p. 1160), **DDS\_Condition** (p. 1159)

### **5.98.6 Field Documentation**

**5.98.6.1 listener\_data**

void*∗* DDS\_Listener::listener\_data

A place for listener implementors to keep a pointer to data that may be needed by their listener.

# **5.99 DDS\_LivelinessChangedStatus Struct Reference**

**DDS\_LIVELINESS\_CHANGED\_STATUS** (p. 1023)

# **Data Fields**

### • **DDS\_Long alive\_count**

*The total count of currently alive DDS\_DataWriter (*p. *469) entities that write the DDS\_Topic (*p. *172) that this DDS\_←- DataReader (*p. *599) reads.*

• **DDS\_Long not\_alive\_count**

*The total count of currently not\_alive DDS\_DataWriter (*p. *469) entities that write the DDS\_Topic (*p. *172) that this DDS←- \_DataReader (*p. *599) reads.*

#### • **DDS\_Long alive\_count\_change**

*The change in the alive\_count since the last time the listener was called or the status was read.*

• **DDS\_Long not\_alive\_count\_change**

*The change in the not\_alive\_count since the last time the listener was called or the status was read.*

### • **DDS\_InstanceHandle\_t last\_publication\_handle**

*This InstanceHandle can be used to look up which remote DDS\_DataWriter (*p. *469) was the last to cause this Data←- Reader's status to change, using DDS\_DataReader\_get\_matched\_publication\_data (*p. *663).*

# **5.99.1 Detailed Description**

### **DDS\_LIVELINESS\_CHANGED\_STATUS** (p. 1023)

The **DDS\_DataReaderListener::on\_liveliness\_changed** (p. 1354) callback may be invoked for the following reasons:

- The liveliness of any **DDS\_DataWriter** (p. 469) matching this DataReader (as defined by the **DDS\_Liveliness***←-* **QosPolicyKind** (p. 1087) setting) is lost.
- A DataWriter's liveliness is recovered after being lost.
- A new matching DataWriter has been discovered.
- A matching DataWriter has been deleted.
- A QoS Policy has changed such that a DataWriter that matched this DataReader before no longer matches (such as a change to the **DDS\_PartitionQosPolicy** (p. 1609)). In this case, RTI Connext will no longer keep track of the DataWriter's liveliness. Furthermore, consider two scenarios:
	- **–** DataWriter was alive when it and DataReader stopped matching: **DDS\_LivelinessChangedStatus::alive***←-* **\_count** (p. 1555) will decrease (since there's one less matching alive DataWriter) and **DDS\_Liveliness***←-* **ChangedStatus::not\_alive\_count** (p. 1555) will remain the same (since the DataWriter is still alive).
	- **–** DataWriter was not alive when it and DataReader stopped matching: **DDS\_LivelinessChangedStatus***←-* **::alive\_count** (p. 1555) will remain the same (since the matching DataWriter was not alive) and **DDS***←-* **\_LivelinessChangedStatus::not\_alive\_count** (p. 1555) will decrease (since there's one less not-alive matching DataWriter).

Note: There are several ways that a DataWriter and DataReader can become incompatible after the Data*←-* Writer has lost liveliness. For example, when the **DDS\_LivelinessQosPolicyKind** (p. 1087) is set to DDS*←-* MANUAL\_BY\_PARTICIPANT\_LIVELINESS\_QOS, it is possible that the DataWriter has not asserted its liveliness in a timely manner, and then a QoS change occurs on the DataWriter or DataReader that makes the entities incompatible.

• A QoS Policy (such as the **DDS\_PartitionQosPolicy** (p. 1609)) has changed such that a DataWriter that was unmatched with the DataReader now matches.

#### **Examples**

**HelloWorld\_subscriber.c**.

### **5.99.2 Field Documentation**

**5.99.2.1 alive\_count**

**DDS\_Long** DDS\_LivelinessChangedStatus::alive\_count

The total count of currently alive **DDS\_DataWriter** (p. 469) entities that write the **DDS\_Topic** (p. 172) that this **DDS\_***←-* **DataReader** (p. 599) reads.

#### **5.99.2.2 not\_alive\_count**

**DDS\_Long** DDS\_LivelinessChangedStatus::not\_alive\_count

The total count of currently not\_alive **DDS\_DataWriter** (p. 469) entities that write the **DDS\_Topic** (p. 172) that this **DDS\_DataReader** (p. 599) reads.

#### **5.99.2.3 alive\_count\_change**

**DDS\_Long** DDS\_LivelinessChangedStatus::alive\_count\_change

The change in the alive\_count since the last time the listener was called or the status was read.

#### **5.99.2.4 not\_alive\_count\_change**

**DDS\_Long** DDS\_LivelinessChangedStatus::not\_alive\_count\_change

The change in the not alive count since the last time the listener was called or the status was read.

Note that a positive not alive count change means one of the following:

- The DomainParticipant containing the matched DataWriter has lost liveliness or has been deleted.
- The matched DataWriter has lost liveliness or has been deleted.

### **5.99.2.5 last\_publication\_handle**

**DDS\_InstanceHandle\_t** DDS\_LivelinessChangedStatus::last\_publication\_handle

This InstanceHandle can be used to look up which remote **DDS\_DataWriter** (p. 469) was the last to cause this Data*←-* Reader's status to change, using **DDS\_DataReader\_get\_matched\_publication\_data** (p. 663).

It's possible that the DataWriter has been purged from the discovery database. (See the "Discovery Overview" section of the User's Manual.) If so, the **DDS\_DataReader\_get\_matched\_publication\_data** (p. 663) method will not be able to return information about the DataWriter. In this case, the only way to get information about the lost DataWriter is if you cached the information previously.

# **5.100 DDS\_LivelinessLostStatus Struct Reference**

### **DDS\_LIVELINESS\_LOST\_STATUS** (p. 1023)

# **Data Fields**

### • **DDS\_Long total\_count**

*Total cumulative number of times that a previously-alive DDS\_DataWriter (*p. *469) became not alive due to a failure to to actively signal its liveliness within the offered liveliness period.*

#### • **DDS\_Long total\_count\_change**

*The incremental changes in total\_count since the last time the listener was called or the status was read.*

# **5.100.1 Detailed Description**

#### **DDS\_LIVELINESS\_LOST\_STATUS** (p. 1023)

**Entity:**

**DDS\_DataWriter** (p. 469)

**Listener:**

#### **DDS\_DataWriterListener** (p. 1397)

The liveliness that the **DDS\_DataWriter** (p. 469) has committed through its **DDS\_LivelinessQosPolicy** (p. 1557) was not respected; thus **DDS\_DataReader** (p. 599) entities will consider the **DDS\_DataWriter** (p. 469) as no longer "alive/active".

# **5.100.2 Field Documentation**

#### **5.100.2.1 total\_count**

**DDS\_Long** DDS\_LivelinessLostStatus::total\_count

Total cumulative number of times that a previously-alive **DDS\_DataWriter** (p. 469) became not alive due to a failure to to actively signal its liveliness within the offered liveliness period.

This count does not change when an already not alive **DDS\_DataWriter** (p. 469) simply remains not alive for another liveliness period.

#### **5.100.2.2 total\_count\_change**

**DDS\_Long** DDS\_LivelinessLostStatus::total\_count\_change

The incremental changes in total count since the last time the listener was called or the status was read.

# **5.101 DDS\_LivelinessQosPolicy Struct Reference**

Specifies and configures the mechanism that allows **DDS\_DataReader** (p. 599) entities to detect when **DDS\_Data***←-* **Writer** (p. 469) entities become disconnected or "dead.".

### **Data Fields**

• **DDS\_LivelinessQosPolicyKind kind**

*The kind of liveliness desired.*

• struct **DDS\_Duration\_t lease\_duration**

*The duration within which a DDS\_DataWriter (*p. *469) must be asserted, or else it is assumed to be not alive.*

• **DDS\_Long assertions\_per\_lease\_duration**

*The number of assertions a DDS\_DataWriter (*p. *469) will send during a its DDS\_LivelinessQosPolicy::lease\_duration (*p. *1559).*

### **5.101.1 Detailed Description**

Specifies and configures the mechanism that allows **DDS\_DataReader** (p. 599) entities to detect when **DDS\_Data***←-* **Writer** (p. 469) entities become disconnected or "dead.".

The liveliness status of a **DDS\_DataWriter** (p. 469) is used to maintain instance ownership in combination with the setting of the **OWNERSHIP** (p. 1092) policy. The application is also informed via **DDS\_Listener** (p. 1549) when an **DDS** DataWriter (p. 469) is no longer alive.

A **DDS\_DataWriter** (p. 469) commits to signalling its liveliness at intervals not to exceed the **DDS\_LivelinessQos***←-* **Policy::lease\_duration** (p. 1559) configured on the **DDS\_DataWriter** (p. 469). The rate at which the **DDS\_DataWriter** (p. 469) will signal its liveliness is defined by **DDS\_LivelinessQosPolicy::assertions\_per\_lease\_duration** (p. 1560).

The **DDS\_DataReader** (p. 599) lease\_duration specifies the maximum period at which matching DataWriters must have their liveliness asserted.

In addition, in the subscribing application Connext DDS uses an internal thread that wakes up at the period set by the DataReader's lease duration to see if a DataWriter lease duration has been violated.

**Important:** A DataReader will consider a DataWriter not alive if the DataWriter does not assert its liveliness within the DataWriter lease duration not the DataReader lease duration.

Listeners are used to notify a **DDS\_DataReader** (p. 599) of loss of liveliness and **DDS\_DataWriter** (p. 469) of violations to the liveliness contract. The on liveliness lost() callback is only called *once*, after the first time the lease duration is exceeded (when the **DDS\_DataWriter** (p. 469) first loses liveliness).

This QoS policy can be used during system integration to ensure that applications have been coded to meet design specifications. It can also be used during runtime to detect when systems are performing outside of design specifications. Receiving applications can take appropriate actions in response to disconnected DataWriters.

**Entity:**

**DDS\_Topic** (p. 172), **DDS\_DataReader** (p. 599), **DDS\_DataWriter** (p. 469)

**Status:**

**DDS\_LIVELINESS\_LOST\_STATUS** (p. 1023), **DDS\_LivelinessLostStatus** (p. 1556); **DDS\_LIVELINESS\_CHANGED\_STATUS** (p. 1023), **DDS\_LivelinessChangedStatus** (p. 1553); **DDS\_REQUESTED\_INCOMPATIBLE\_QOS\_STATUS** (p. 1021), **DDS\_OFFERED\_INCOMPATIBLE\_QOS\_***←-* **STATUS** (p. 1021)

**Properties:**

**RxO** (p.  $22$ ) = YES **Changeable** (p. **??**) = **UNTIL ENABLE** (p. **??**)

### **5.101.2 Usage**

This policy controls the mechanism and parameters used by RTI Connext to ensure that particular DataWriters on the network are still alive. The liveliness can also affect the ownership of a particular instance, as determined by the **OWNERSHIP** (p. 1092) policy.

This policy has several settings to support both data types that are updated periodically as well as those that are changed sporadically. It also allows customisation for different application requirements in terms of the kinds of failures that will be detected by the liveliness mechanism.

The **DDS\_AUTOMATIC\_LIVELINESS\_QOS** (p. 1088) liveliness setting is most appropriate for applications that only need to detect failures at the process-level, but not application-logic failures within a process. RTI Connext takes responsibility for renewing the leases at the required rates and thus, as long as the local process where a **DDS\_***←-* **DomainParticipant** (p. 72) is running and the link connecting it to remote participants remains connected, the entities within the **DDS\_DomainParticipant** (p. 72) will be considered alive. This requires the lowest overhead.

The manual settings (**DDS\_MANUAL\_BY\_PARTICIPANT\_LIVELINESS\_QOS** (p. 1088), **DDS\_MANUAL\_BY\_***←-* **TOPIC\_LIVELINESS\_QOS** (p. 1088)) require the application on the publishing side to periodically assert the liveliness before the lease expires to indicate the corresponding **DDS\_Entity** (p. 1150) is still alive. The action can be explicit by calling the **DDS\_DataWriter\_assert\_liveliness** (p. 521) operation or implicit by writing some data.

The two possible manual settings control the granularity at which the application must assert liveliness.

- The setting **DDS\_MANUAL\_BY\_PARTICIPANT\_LIVELINESS\_QOS** (p. 1088) requires only that one **DDS\_Entity** (p. 1150) within a participant is asserted to be alive to deduce all other **DDS\_Entity** (p. 1150) objects within the same **DDS\_DomainParticipant** (p. 72) are also alive.
- The setting **DDS\_MANUAL\_BY\_TOPIC\_LIVELINESS\_QOS** (p. 1088) requires that at least one instance within the **DDS\_DataWriter** (p. 469) is asserted.

Changes in **LIVELINESS** (p. 1087) must be detected by the Service with a time-granularity greater or equal to the **DDS***←-* **\_LivelinessQosPolicy::lease\_duration** (p. 1559). This ensures that the value of the **DDS\_LivelinessChangedStatus** (p. 1553) is updated at least once during each lease\_duration and the related Listeners and **DDS\_WaitSet** (p. 1160) s are notified within a lease\_duration from the time the **LIVELINESS** (p. 1087) changed.

# **5.101.3 Compatibility**

The value offered is considered compatible with the value requested if and only if the following conditions are met:

- the inequality *offered kind >= requested kind* evaluates to 'TRUE'. For the purposes of this inequality, the values of **DDS\_LivelinessQosPolicyKind** (p. 1087) kind are considered ordered such that: **DDS\_AUTOMATIC\_***←-* **LIVELINESS\_QOS** (p. 1088) *<* **DDS\_MANUAL\_BY\_PARTICIPANT\_LIVELINESS\_QOS** (p. 1088) *<* **DDS\_***←-* **MANUAL\_BY\_TOPIC\_LIVELINESS\_QOS** (p. 1088).
- the inequality *offered lease\_duration <= requested lease\_duration* evaluates to **DDS\_BOOLEAN***←-* **\_TRUE** (p. 993).

**See also**

**Relationship between registration, liveliness and ownership** (p. **??**)

# **5.101.4 Field Documentation**

**5.101.4.1 kind**

**DDS\_LivelinessQosPolicyKind** DDS\_LivelinessQosPolicy::kind

The kind of liveliness desired.

**[default] DDS\_AUTOMATIC\_LIVELINESS\_QOS** (p. 1088)

## **5.101.4.2 lease\_duration**

struct **DDS\_Duration\_t** DDS\_LivelinessQosPolicy::lease\_duration

The duration within which a **DDS\_DataWriter** (p. 469) must be asserted, or else it is assumed to be not alive.

For a DataWriter, the lease duration specifies a timeout by which liveliness must be asserted for the DataWriter or the DataWriter will be considered inactive or not alive.

For a DataReader, the lease duration specifies the maximum period at which the DataReader will check to see if the matching DataWriters are still alive according to the DataWriters lease duration value.

**Important:** A DataReader will consider a DataWriter not alive if it does not assert its liveliness within the DataWriter lease duration not the DataReader lease duration.

**[default] DDS\_DURATION\_INFINITE** (p. 1000)

**[range]** [0,1 year] or **DDS\_DURATION\_INFINITE** (p. 1000)

#### **5.101.4.3 assertions\_per\_lease\_duration**

**DDS\_Long** DDS\_LivelinessQosPolicy::assertions\_per\_lease\_duration

The number of assertions a **DDS\_DataWriter** (p. 469) will send during a its **DDS\_LivelinessQosPolicy::lease\_***←* **duration** (p. 1559).

This field only applies to a **DDS\_DataWriter** (p. 469) and is not considered during QoS compatibility checks.

The default value is 3. A higher value will make the liveliness mechanism more robust against packet losses, but it will also increase the network traffic.

**[default]** 3

**[range]** [2, 100 million]

# **5.102 DDS\_Locator\_t Struct Reference**

*<<extension>> (*p. *806)* Type used to represent the addressing information needed to send a message to an RTPS Endpoint using one of the supported transports.

# **Data Fields**

• **DDS\_Long kind**

*The kind of locator.*

• **DDS\_UnsignedLong port**

*the port number*

• **DDS\_Octet address** [ **DDS\_LOCATOR\_ADDRESS\_LENGTH\_MAX**]

*A DDS\_LOCATOR\_ADDRESS\_LENGTH\_MAX (*p. *897) octet field to hold the IP address.*

### **5.102.1 Detailed Description**

*<<extension>> (*p. *806)* Type used to represent the addressing information needed to send a message to an RTPS Endpoint using one of the supported transports.

### **5.102.2 Field Documentation**

**5.102.2.1 kind**

**DDS\_Long** DDS\_Locator\_t::kind

The kind of locator.

If the Locator\_t kind is **DDS\_LOCATOR\_KIND\_UDPv4** (p. 903), the address contains an IPv4 address. In this case, the leading 12 octets of the **DDS\_Locator\_t::address** (p. 1561) must be zero. The last 4 octets of **DDS\_Locator\_t***←-* **::address** (p. 1561) are used to store the IPv4 address.

If the Locator\_t kind is **DDS\_LOCATOR\_KIND\_UDPv6** (p. 903), the address contains an IPv6 address. IPv6 addresses typically use a shorthand hexadecimal notation that maps one-to-one to the 16 octets in the **DDS\_Locator\_t::address** (p. 1561) field.

#### **5.102.2.2 port**

**DDS\_UnsignedLong** DDS\_Locator\_t::port

the port number

**5.102.2.3 address**

**DDS\_Octet** DDS\_Locator\_t::address[ **DDS\_LOCATOR\_ADDRESS\_LENGTH\_MAX**]

A **DDS\_LOCATOR\_ADDRESS\_LENGTH\_MAX** (p. 897) octet field to hold the IP address.

# **5.103 DDS\_LocatorFilter\_t Struct Reference**

Specifies the configuration of an individual channel within a MultiChannel DataWriter.

## **Data Fields**

#### • struct **DDS\_LocatorSeq locators**

*Sequence containing from one to 16 DDS\_Locator\_t (*p. *1560), used to specify the multicast address locators of an individual channel within a MultiChannel DataWriter.*

• char *∗* **filter\_expression**

*A logical expression used to determine the data that will be published in the channel.*

## **5.103.1 Detailed Description**

Specifies the configuration of an individual channel within a MultiChannel DataWriter.

**QoS:**

**DDS\_LocatorFilterQosPolicy** (p. 1563)

### **5.103.2 Field Documentation**

### **5.103.2.1 locators**

struct **DDS\_LocatorSeq** DDS\_LocatorFilter\_t::locators

Sequence containing from one to 16 **DDS\_Locator\_t** (p. 1560), used to specify the multicast address locators of an individual channel within a MultiChannel DataWriter.

**[default]** Empty sequence.

#### **5.103.2.2 filter\_expression**

char*∗* DDS\_LocatorFilter\_t::filter\_expression

A logical expression used to determine the data that will be published in the channel.

If the expression evaluates to TRUE, a sample will be published on the channel.

An empty string always evaluates the expression to TRUE.

A NULL value is not allowed.

The syntax of the expression will depend on the value of **DDS\_LocatorFilterQosPolicy::filter\_name** (p. 1563)

*Important:* This value must be an allocated string with **DDS\_String\_alloc** (p. 1293) or **DDS\_String\_dup** (p. 1293). It should not be assigned to a string constant.

**See also**

**Queries and Filters Syntax** (p. 719)

**[default]** NULL (invalid value)

# **5.104 DDS\_LocatorFilterQosPolicy Struct Reference**

The QoS policy used to report the configuration of a MultiChannel DataWriter as part of **DDS\_PublicationBuiltin***←-* **TopicData** (p. 1630).

## **Data Fields**

• struct **DDS\_LocatorFilterSeq locator\_filters**

*A sequence of DDS\_LocatorFilter\_t (*p. *1561). Each DDS\_LocatorFilter\_t (*p. *1561) reports the configuration of a single channel of a MultiChannel DataWriter.*

• char *∗* **filter\_name**

*Name of the filter class used to describe the filter expressions of a MultiChannel DataWriter.*

### **5.104.1 Detailed Description**

The QoS policy used to report the configuration of a MultiChannel DataWriter as part of **DDS\_PublicationBuiltin***←-* **TopicData** (p. 1630).

**Entity:**

```
DDS_PublicationBuiltinTopicData (p. 1630)
```
**Properties:**

**RxO** (p. **??**) = N/A **Changeable** (p. **??**) = **NO** (p. **??**)

# **5.104.2 Field Documentation**

#### **5.104.2.1 locator\_filters**

struct **DDS\_LocatorFilterSeq** DDS\_LocatorFilterQosPolicy::locator\_filters

A sequence of **DDS\_LocatorFilter\_t** (p. 1561). Each **DDS\_LocatorFilter\_t** (p. 1561) reports the configuration of a single channel of a MultiChannel DataWriter.

A sequence length of zero indicates the **DDS\_MultiChannelQosPolicy** (p. 1586) is not in use.

**[default]** Empty sequence.

### **5.104.2.2 filter\_name**

char*∗* DDS\_LocatorFilterQosPolicy::filter\_name

Name of the filter class used to describe the filter expressions of a MultiChannel DataWriter.

The following builtin filters are supported: **DDS\_SQLFILTER\_NAME** (p. 160) and **DDS\_STRINGMATCHFILTER\_NAME** (p. 161).

**Warning**

This value must be assigned to either one of the predefined values (**DDS\_SQLFILTER\_NAME** (p. 160) or **DDS***←-* **\_STRINGMATCHFILTER\_NAME** (p. 161)), or to an allocated string with **DDS\_String\_alloc** (p. 1293) or **DDS\_***←-* **String\_dup** (p. 1293). It should not be assigned to a string constant.

**[default] DDS\_STRINGMATCHFILTER\_NAME** (p. 161)

# **5.105 DDS\_LocatorFilterSeq Struct Reference**

Declares IDL sequence*<* **DDS\_LocatorFilter\_t** (p. 1561) *>*.

#### **5.105.1 Detailed Description**

Declares IDL sequence*<* **DDS\_LocatorFilter\_t** (p. 1561) *>*.

A sequence of **DDS\_LocatorFilter\_t** (p. 1561) used to report the channels' properties. If the length of the sequence is zero, the **DDS** MultiChannelQosPolicy (p. 1586) is not in use.

**Instantiates:**

```
<<generic>> (p. 807) FooSeq (p. 1824)
```
**See also**

**DDS\_LocatorFilter\_t** (p. 1561)

# **5.106 DDS\_LocatorSeq Struct Reference**

Declares IDL sequence *<* **DDS\_Locator\_t** (p. 1560) *>*

#### **5.106.1 Detailed Description**

Declares IDL sequence *<* **DDS\_Locator\_t** (p. 1560) *>*

**See also**

**DDS\_Locator\_t** (p. 1560)

# **5.107 DDS\_LoggingQosPolicy Struct Reference**

Configures the RTI Connext logging facility.

# **Data Fields**

#### • **NDDS\_Config\_LogVerbosity verbosity**

*The verbosities at which RTI Connext diagnostic information is logged.*

• **NDDS\_Config\_LogCategory category**

*Categories of logged messages.*

• **NDDS\_Config\_LogPrintFormat print\_format**

*The format used to output RTI Connext diagnostic information.*

• char *∗* **output\_file**

*Specifies the file to which log messages will be redirected to.*

• char *∗* **output\_file\_suffix**

*Sets the file suffix when logging to a set of files.*

• **DDS\_Long max\_bytes\_per\_file**

*Specifies the maximum number of bytes a single file can contain.*

• **DDS\_Long max\_files**

*Specifies the maximum number of files to create before overwritting the previous ones.*

### **5.107.1 Detailed Description**

Configures the RTI Connext logging facility.

All the properties associated with RTI Connext logging can be configured using this QoS policy. This allows you to configure logging using XML QoS Profiles. See the "Troubleshooting" chapter in the User's Manual for details.

**Entity:**

**DDS\_DomainParticipantFactory** (p. 28)

**Properties:**

**RxO** (p.  $??$ ) = NO **Changeable** (p. **??**) = **Changeable** (p. **??**)

### **5.107.2 Field Documentation**

### **5.107.2.1 verbosity**

**NDDS\_Config\_LogVerbosity** DDS\_LoggingQosPolicy::verbosity The verbosities at which RTI Connext diagnostic information is logged. **[default] NDDS\_CONFIG\_LOG\_VERBOSITY\_ERROR** (p. 1228)

#### **5.107.2.2 category**

**NDDS\_Config\_LogCategory** DDS\_LoggingQosPolicy::category

Categories of logged messages.

**[default]** Logging will be enabled for all the categories.

#### **5.107.2.3 print\_format**

**NDDS\_Config\_LogPrintFormat** DDS\_LoggingQosPolicy::print\_format

The format used to output RTI Connext diagnostic information.

#### **[default] NDDS\_CONFIG\_LOG\_PRINT\_FORMAT\_DEFAULT** (p. 1231).

#### **5.107.2.4 output\_file**

char*∗* DDS\_LoggingQosPolicy::output\_file

Specifies the file to which log messages will be redirected to.

If the value of ouput\_file is set to NULL, log messages will sent to standard output.

If **DDS\_LoggingQosPolicy::max\_bytes\_per\_file** (p. 1567) is not **DDS\_LENGTH\_UNLIMITED** (p. 1116), this is used as the file name preffix for a set of numbered files.

*Important:* This value must be an allocated string with **DDS\_String\_alloc** (p. 1293) or **DDS\_String\_dup** (p. 1293). It should not be assigned to a string constant.

#### **[default]** NULL

**See also**

**NDDS\_Config\_Logger\_set\_output\_file\_name** (p. 1235) **NDDS\_Config\_Logger\_set\_output\_file\_set** (p. 1235)

#### **5.107.2.5 output\_file\_suffix**

char*∗* DDS\_LoggingQosPolicy::output\_file\_suffix

Sets the file suffix when logging to a set of files.

**Note**

This field only applies when idref LoggingQosPolicy max bytes per file is different than DDS\_LENGTH\_<sup>←</sup> **UNLIMITED** (p. 1116).

It specifies the suffix to use for the set of files used to redirect the logging output. The preffix is **DDS\_LoggingQos***←-* **Policy::output\_file** (p. 1566).

*Important:* This value must be an allocated string with **DDS\_String\_alloc** (p. 1293) or **DDS\_String\_dup** (p. 1293). It should not be assigned to a string constant.

#### **[default]** NULL

**[default]** No suffix

**See also**

**NDDS\_Config\_Logger\_set\_output\_file\_set** (p. 1235)

#### **5.107.2.6 max\_bytes\_per\_file**

**DDS\_Long** DDS\_LoggingQosPolicy::max\_bytes\_per\_file

Specifies the maximum number of bytes a single file can contain.

When this field is different than **DDS\_LENGTH\_UNLIMITED** (p. 1116), it enables logging to separate files as they reach this size.

**[default] DDS\_LENGTH\_UNLIMITED** (p. 1116) (a single file is used)

**See also**

**NDDS\_Config\_Logger\_set\_output\_file\_set** (p. 1235)

**5.107.2.7 max\_files**

```
DDS_Long DDS_LoggingQosPolicy::max_files
```
Specifies the maximum number of files to create before overwritting the previous ones.

**Note**

This field only applies when idref LoggingQosPolicy max bytes per file is differenet than DDS\_LENGTH\_<sup>←</sup> **UNLIMITED** (p. 1116).

When this field is different than **DDS\_LENGTH\_UNLIMITED** (p. 1116), and the number of files reaches this number, future logging messages overwrite the previously created files.

**[default] DDS\_LENGTH\_UNLIMITED** (p. 1116) (files aren't overwritten)

**See also**

**NDDS\_Config\_Logger\_set\_output\_file\_set** (p. 1235)

# **5.108 DDS\_LongDoubleSeq Struct Reference**

Instantiates **FooSeq** (p. 1824) *<* **DDS\_LongDouble** (p. 996) *>*

### **5.108.1 Detailed Description**

Instantiates **FooSeq** (p. 1824) *<* **DDS\_LongDouble** (p. 996) *>*

**Instantiates:**

*<<generic>> (*p. *807)* **FooSeq** (p. 1824)

**See also**

**DDS\_LongDouble** (p. 996) **FooSeq** (p. 1824)

# **5.109 DDS\_LongLongSeq Struct Reference**

```
Instantiates FooSeq (p. 1824) < DDS_LongLong (p. 995) >
```
### **5.109.1 Detailed Description**

Instantiates **FooSeq** (p. 1824) *<* **DDS\_LongLong** (p. 995) *>*

**Instantiates:**

*<<generic>> (*p. *807)* **FooSeq** (p. 1824)

**See also**

**DDS\_LongLong** (p. 995) **FooSeq** (p. 1824)

# **5.110 DDS\_LongSeq Struct Reference**

```
Instantiates FooSeq (p. 1824) < DDS_Long (p. 995) >
```
### **5.110.1 Detailed Description**

Instantiates **FooSeq** (p. 1824) *<* **DDS\_Long** (p. 995) *>*

**Instantiates:**

*<<generic>> (*p. *807)* **FooSeq** (p. 1824)

**See also**

**DDS\_Long** (p. 995) **FooSeq** (p. 1824)

# **5.111 DDS\_MonitoringDedicatedParticipantSettings Struct Reference**

Configures the use of a dedicated **DDS\_DomainParticipant** (p. 72) to distribute the RTI Connext application telemetry data.

### **Data Fields**

• **DDS\_Boolean enable**

*Enables the use of a dedicated DDS\_DomainParticipant (*p. *72) to distribute the RTI Connext application telemetry data.*

• int **domain\_id**

*The domain ID used in the creation of RTI Monitoring Library 2.0 DDS\_DomainParticipant (*p. *72).*

• char *∗* **participant\_qos\_profile\_name**

*The fully qualified name of the profile used to configure the DDS\_DomainParticipant (*p. *72) that will be used to distribute telemetry data.*

• struct **DDS\_StringSeq collector\_initial\_peers**

*Determines the initial list of peers that the discovery process will contact to send announcements about the presence of the DDS\_MonitoringDistributionSettings::dedicated\_participant (*p. *1572).*

## **5.111.1 Detailed Description**

Configures the use of a dedicated **DDS\_DomainParticipant** (p. 72) to distribute the RTI Connext application telemetry data.

# **5.111.2 Field Documentation**

### **5.111.2.1 enable**

```
DDS_Boolean DDS_MonitoringDedicatedParticipantSettings::enable
```
Enables the use of a dedicated **DDS\_DomainParticipant** (p. 72) to distribute the RTI Connext application telemetry data.

Setting this value to **DDS\_BOOLEAN\_FALSE** (p. 993) is not currently supported.

**[default] DDS\_BOOLEAN\_TRUE** (p. 993)

### **5.111.2.2 domain\_id**

int DDS\_MonitoringDedicatedParticipantSettings::domain\_id

The domain ID used in the creation of RTI Monitoring Library 2.0 **DDS\_DomainParticipant** (p. 72).

**[default]** 2

### **5.111.2.3 participant\_qos\_profile\_name**

char*∗* DDS\_MonitoringDedicatedParticipantSettings::participant\_qos\_profile\_name

The fully qualified name of the profile used to configure the **DDS\_DomainParticipant** (p. 72) that will be used to distribute telemetry data.

If NULL (the default value) then RTI Monitoring Library 2.0 uses **DDS\_PROFILE\_GENERIC\_MONITORING2** (p. 1196).

**[default]** NULL

### **5.111.2.4 collector\_initial\_peers**

struct **DDS\_StringSeq** DDS\_MonitoringDedicatedParticipantSettings::collector\_initial\_peers

Determines the initial list of peers that the discovery process will contact to send announcements about the presence of the **DDS\_MonitoringDistributionSettings::dedicated\_participant** (p. 1572).

These initial peers should correspond with the RTI Observability Collector Service with which RTI Monitoring Library 2.0 has to communicate. The collector initial peers works the same as initial peers for other DomainParticipants, except that it allows you to easily specify the initial peer(s) for the RTI Monitoring Library 2.0 **DDS\_DomainParticipant** (p. 72), which usually has different initial peer(s) than those used by your application.

If no collector\_initial\_peers are specified, or if it is explicitly set to an empty list, the **DDS\_DiscoveryQosPolicy::initial***←-* **\_peers** (p. 1460) list of **DDS\_MonitoringDedicatedParticipantSettings::participant\_qos\_profile\_name** (p. 1570) will be used as the initial peers of **DDS\_MonitoringDistributionSettings::dedicated\_participant** (p. 1572).

**[default]** An empty sequence.

**See also**

**DDS\_DiscoveryQosPolicy::initial\_peers** (p. 1460) for further information about initial peers.

# **5.112 DDS\_MonitoringDistributionSettings Struct Reference**

Configures the distribution of telemetry data.

## **Data Fields**

• struct **DDS\_MonitoringDedicatedParticipantSettings dedicated\_participant**

*Configures the use of a dedicated DDS\_DomainParticipant (*p. *72) to distribute the RTI Connext application telemetry data.*

• char *∗* **publisher\_qos\_profile\_name**

*The fully qualified name of the profile used to configure the Publishers that distribute telemetry data.*

- struct **DDS\_MonitoringEventDistributionSettings event\_settings** *Configures the distribution of event metrics.*
- struct **DDS\_MonitoringPeriodicDistributionSettings periodic\_settings**

*Configures the distribution of periodic metrics.*

• struct **DDS\_MonitoringLoggingDistributionSettings logging\_settings** *Configures the distribution of logging messages.*

# **5.112.1 Detailed Description**

Configures the distribution of telemetry data.

### **5.112.2 Field Documentation**

#### **5.112.2.1 dedicated\_participant**

struct **DDS\_MonitoringDedicatedParticipantSettings** DDS\_MonitoringDistributionSettings::dedicated*←-* \_participant

Configures the use of a dedicated **DDS\_DomainParticipant** (p. 72) to distribute the RTI Connext application telemetry data.

#### **5.112.2.2 publisher\_qos\_profile\_name**

char*∗* DDS\_MonitoringDistributionSettings::publisher\_qos\_profile\_name

The fully qualified name of the profile used to configure the Publishers that distribute telemetry data.

There is one Publisher for each telemetry data **DDS\_Topic** (p. 172): **RTI\_MONITORING\_PERIODIC\_TOPIC\_NAME** (p. 1222), **RTI\_MONITORING\_EVENT\_TOPIC\_NAME** (p. 1222), and **RTI\_MONITORING\_LOGGING\_TOPIC\_NAME** (p. 1222).

If NULL (the default value) then RTI Monitoring Library 2.0 uses **DDS\_PROFILE\_GENERIC\_MONITORING2** (p. 1196).

**[default]** NULL

### **5.112.2.3 event\_settings**

struct **DDS\_MonitoringEventDistributionSettings** DDS\_MonitoringDistributionSettings::event\_settings

Configures the distribution of event metrics.

### **5.112.2.4 periodic\_settings**

struct **DDS\_MonitoringPeriodicDistributionSettings** DDS\_MonitoringDistributionSettings::periodic\_*←* settings

Configures the distribution of periodic metrics.

## **5.112.2.5 logging\_settings**

struct **DDS\_MonitoringLoggingDistributionSettings** DDS\_MonitoringDistributionSettings::logging\_*←* settings

Configures the distribution of logging messages.

# **5.113 DDS\_MonitoringEventDistributionSettings Struct Reference**

Configures the distribution of event metrics.

# **Data Fields**

• **DDS\_UnsignedLong concurrency\_level**

*Defines how concurrent the push is of event metrics to RTI Monitoring Library 2.0.*

• char *∗* **datawriter\_qos\_profile\_name**

*The fully qualified name of the profile used to configure the DDS\_DataWriter (*p. *469) that distributes event metrics.*

• struct **DDS\_ThreadSettings\_t thread**

*The settings of the event metric thread.*

• struct **DDS\_Duration\_t publication\_period**

*Period at which the event metric thread publishes the event metrics that have changed since the last time they were published.*

# **5.113.1 Detailed Description**

Configures the distribution of event metrics.

Event metrics are provided to RTI Monitoring Library 2.0 when they change.

For example, if the liveliness of a **DDS\_DataWriter** (p. 469) is lost, a matching **DDS\_DataReader** (p. 599) will push the new value of **DDS\_LivelinessChangedStatus** (p. 1553) to RTI Monitoring Library 2.0 so that the liveliness status change can be distributed.

There are three kinds of event metrics:

- **Configuration metrics:** Provided to RTI Monitoring Library 2.0 by pushing changes to QoS policies.
- **Status metrics:** Provided to RTI Monitoring Library 2.0 by pushing changes to the event statuses such as **DDS***←-* **\_LivelinessChangedStatus** (p. 1553).
- **Resource metrics:** Provided to RTI Monitoring Library 2.0 when a resource (such as **DDS\_DataWriter** (p. 469)) is created or deleted.

The event metrics that will be distributed for an observable resource can be configured with **DDS\_Monitoring***←-* **TelemetryData::metrics** (p. 1585).

# **5.113.2 Field Documentation**

### **5.113.2.1 concurrency\_level**

**DDS\_UnsignedLong** DDS\_MonitoringEventDistributionSettings::concurrency\_level

Defines how concurrent the push is of event metrics to RTI Monitoring Library 2.0.

With a concurrency level of one, all the event metrics pushed to RTI Monitoring Library 2.0 will be stored in a single queue protected by a single mutex.

With a concurrency\_level of 'n', RTI Monitoring Library 2.0 will create 'n' queues for event metrics, each queue protected by its own mutex. Each resource (e.g, a **DDS\_DataReader** (p. 599)) will be associated with one of the queues when the resource is registered with RTI Monitoring Library 2.0. Therefore, all the event metrics for a single resource always go to the same queue.

The event metrics for two resources associated with different event queues can be pushed in parallel. This is why a higher concurrency level provides more concurrency.

The event metrics added to the event queues are processed by a single thread configured using **DDS\_Monitoring***←-* **EventDistributionSettings::thread** (p. 1574).

**[default]** 5

**[range]** [1, 100]

### **5.113.2.2 datawriter\_qos\_profile\_name**

char*∗* DDS\_MonitoringEventDistributionSettings::datawriter\_qos\_profile\_name

The fully qualified name of the profile used to configure the **DDS\_DataWriter** (p. 469) that distributes event metrics.

The **DDS\_DataWriter** (p. 469) Topic is **RTI\_MONITORING\_EVENT\_TOPIC\_NAME** (p. 1222).

If NULL (the default value), then RTI Monitoring Library 2.0 uses **DDS\_PROFILE\_GENERIC\_MONITORING2** (p. 1196).

**[default]** NULL

#### **5.113.2.3 thread**

struct **DDS\_ThreadSettings\_t** DDS\_MonitoringEventDistributionSettings::thread

The settings of the event metric thread.

The event metric thread periodically publishes the event metrics pushed into RTI Monitoring Library 2.0 event metric queues after they change their values.

The thread runs at the period configured using **DDS\_MonitoringEventDistributionSettings::publication\_period** (p. 1574).

**[default]** DDS\_THREAD\_SETTINGS\_DEFAULT

### **5.113.2.4 publication\_period**

struct **DDS\_Duration\_t** DDS\_MonitoringEventDistributionSettings::publication\_period

Period at which the event metric thread publishes the event metrics that have changed since the last time they were published.

With a period of 0 seconds, changes to event metrics will be published immediately after they are pushed into RTI Monitoring Library 2.0.

**[default]** 5 seconds

# **5.114 DDS\_MonitoringLoggingDistributionSettings Struct Reference**

Configures the distribution of log messages.

### **Data Fields**

• **DDS\_UnsignedLong concurrency\_level**

*Defines how concurrent the push of log messages to RTI Monitoring Library 2.0 is.*

- **DDS\_UnsignedLong max\_historical\_logs** *The number of log messages that RTI Monitoring Library 2.0 will keep as history.*
- char *∗* **datawriter\_qos\_profile\_name** *The fully qualified name of the profile used to configure the DDS\_DataWriter (*p. *469) that distributes log messages.*
- struct **DDS\_ThreadSettings\_t thread** *The settings of the logging thread.*
- struct **DDS\_Duration\_t publication\_period** *Period at which the logging thread publishes log messages.*

## **5.114.1 Detailed Description**

Configures the distribution of log messages.

Log messages are pushed into RTI Monitoring Library 2.0 and published by the logging thread.

The logging thread only publishes a log message with a Syslog level smaller than or equal to the forwarding level of the **NDDS\_Config\_LogFacility** (p. 1231) associated with the log message.

The default value of the forwarding level for all facilities is **NDDS\_CONFIG\_SYSLOG\_VERBOSITY\_WARNING** (p. 1233). This value can be changed with the **DDS\_MonitoringTelemetryData::logs** (p. 1585) QoS Policy or by sending a command to RTI Monitoring Library 2.0.

In this release, commands can only be sent from the RTI Observability Dashboards.

RTI Monitoring Library 2.0 can be configured to keep a history of log messages for later distribution when a log snapshot is requested by a RTI Observability Collector Service.

The log messages maintained in the history are the last 'n' messages published by the logging thread (where 'n' is the value of **DDS\_MonitoringLoggingDistributionSettings::max\_historical\_logs** (p. 1576)).

### **5.114.2 Field Documentation**

### **5.114.2.1 concurrency\_level**

**DDS\_UnsignedLong** DDS\_MonitoringLoggingDistributionSettings::concurrency\_level

Defines how concurrent the push of log messages to RTI Monitoring Library 2.0 is.

With a concurrency level of one, all the log messages pushed to RTI Monitoring Library 2.0 will be stored into a single queue protected by a single mutex.

With a concurrency\_level of 'n', RTI Monitoring Library 2.0 will create 'n' queues for log messages, each queue protected by its own mutex.

The log messages generated by a single thread will always be pushed to the same queue. The log messages for two threads associated with different log queues can be pushed in parallel. This is why a higher concurrency\_level provides more concurrency.

The log messages added to the log queues are processed and published by a single thread configured using **DDS\_***←-* **MonitoringLoggingDistributionSettings::thread** (p. 1576).

#### **[default]** 5

**[range]** [1, 100]

### **5.114.2.2 max\_historical\_logs**

**DDS\_UnsignedLong** DDS\_MonitoringLoggingDistributionSettings::max\_historical\_logs

The number of log messages that RTI Monitoring Library 2.0 will keep as history.

RTI Monitoring Library 2.0 will keep as history the last max\_historical\_logs published messages.

A value of 0 means that RTI Monitoring Library 2.0 should not keep any history.

**[default]** 128

#### **5.114.2.3 datawriter\_qos\_profile\_name**

char*∗* DDS\_MonitoringLoggingDistributionSettings::datawriter\_qos\_profile\_name

The fully qualified name of the profile used to configure the **DDS\_DataWriter** (p. 469) that distributes log messages.

The **DDS\_DataWriter** (p. 469) Topic is **RTI\_MONITORING\_LOGGING\_TOPIC\_NAME** (p. 1222).

If NULL (the default value), then RTI Monitoring Library 2.0 uses **DDS\_PROFILE\_GENERIC\_MONITORING2** (p. 1196).

### **[default]** NULL

### **5.114.2.4 thread**

struct **DDS\_ThreadSettings\_t** DDS\_MonitoringLoggingDistributionSettings::thread

The settings of the logging thread.

The logging thread periodically publishes the log messages pushed into RTI Monitoring Library 2.0 log message queues after they are generated.

The thread runs at the period configured using **DDS\_MonitoringLoggingDistributionSettings::publication\_period** (p. 1577).

**[default]** DDS\_THREAD\_SETTINGS\_DEFAULT

#### **5.114.2.5 publication\_period**

struct **DDS\_Duration\_t** DDS\_MonitoringLoggingDistributionSettings::publication\_period

Period at which the logging thread publishes log messages.

With a period of 0 seconds, log messages will be published immediately after they are pushed into RTI Monitoring Library 2.0.

**[default]** 1 second

# **5.115 DDS\_MonitoringLoggingForwardingSettings Struct Reference**

Configures the forwarding levels of log messages for the different **NDDS\_Config\_LogFacility** (p. 1231).

### **Data Fields**

• **NDDS\_Config\_SyslogVerbosity middleware\_forwarding\_level**

*Log messages with NDDS\_CONFIG\_LOG\_FACILITY\_MIDDLEWARE (*p. *1232) and a log level more verbose than this value will not be distributed by RTI Monitoring Library 2.0.*

• **NDDS\_Config\_SyslogVerbosity security\_forwarding\_level**

*Log messages with NDDS\_CONFIG\_LOG\_FACILITY\_SECURITY (*p. *1232) and a log level more verbose than this value will not be distributed by RTI Monitoring Library 2.0.*

• **NDDS\_Config\_SyslogVerbosity service\_forwarding\_level**

*Log messages with NDDS\_CONFIG\_LOG\_FACILITY\_SERVICE (*p. *1232) and a log level more verbose than this value will not be distributed by RTI Monitoring Library 2.0.*

• **NDDS\_Config\_SyslogVerbosity user\_forwarding\_level**

*Log messages with NDDS\_CONFIG\_LOG\_FACILITY\_USER (*p. *1232) and a log level more verbose than this value will not be distributed by RTI Monitoring Library 2.0.*

# **5.115.1 Detailed Description**

Configures the forwarding levels of log messages for the different **NDDS\_Config\_LogFacility** (p. 1231).

# **5.115.2 Field Documentation**

### **5.115.2.1 middleware\_forwarding\_level**

**NDDS\_Config\_SyslogVerbosity** DDS\_MonitoringLoggingForwardingSettings::middleware\_forwarding\_level

Log messages with **NDDS\_CONFIG\_LOG\_FACILITY\_MIDDLEWARE** (p. 1232) and a log level more verbose than this value will not be distributed by RTI Monitoring Library 2.0.

### **[default] NDDS\_CONFIG\_SYSLOG\_VERBOSITY\_WARNING** (p. 1233)

Keep in mind that setting this property beyond WARNING if your application's verbosity is greater than **NDDS\_***←-* **CONFIG\_LOG\_VERBOSITY\_WARNING** (p. 1228), may affect performance due to the large amount of messages produced.

### **5.115.2.2 security\_forwarding\_level**

**NDDS\_Config\_SyslogVerbosity** DDS\_MonitoringLoggingForwardingSettings::security\_forwarding\_level

Log messages with **NDDS\_CONFIG\_LOG\_FACILITY\_SECURITY** (p. 1232) and a log level more verbose than this value will not be distributed by RTI Monitoring Library 2.0.

#### **[Not supported.]**

### **[default] NDDS\_CONFIG\_SYSLOG\_VERBOSITY\_WARNING** (p. 1233)

Keep in mind that setting this property beyond WARNING if your application's verbosity is greater than **NDDS\_***←-* **CONFIG\_LOG\_VERBOSITY\_WARNING** (p. 1228), may affect performance due to the large amount of messages produced.

#### **5.115.2.3 service\_forwarding\_level**

**NDDS\_Config\_SyslogVerbosity** DDS\_MonitoringLoggingForwardingSettings::service\_forwarding\_level

Log messages with **NDDS\_CONFIG\_LOG\_FACILITY\_SERVICE** (p. 1232) and a log level more verbose than this value will not be distributed by RTI Monitoring Library 2.0.

#### **[Not supported.]**

#### **[default] NDDS\_CONFIG\_SYSLOG\_VERBOSITY\_WARNING** (p. 1233)

Keep in mind that setting this property beyond WARNING if your application's verbosity is greater than **NDDS\_***←-* **CONFIG\_LOG\_VERBOSITY\_WARNING** (p. 1228), may affect performance due to the large amount of messages produced.

### **5.115.2.4 user\_forwarding\_level**

**NDDS\_Config\_SyslogVerbosity** DDS\_MonitoringLoggingForwardingSettings::user\_forwarding\_level

Log messages with **NDDS\_CONFIG\_LOG\_FACILITY\_USER** (p. 1232) and a log level more verbose than this value will not be distributed by RTI Monitoring Library 2.0.

### **[Not supported.]**

### **[default] NDDS\_CONFIG\_SYSLOG\_VERBOSITY\_WARNING** (p. 1233)

Keep in mind that setting this property beyond WARNING if your application's verbosity is greater than **NDDS\_***←-* **CONFIG\_LOG\_VERBOSITY\_WARNING** (p. 1228), may affect performance due to the large amount of messages produced.

# **5.116 DDS\_MonitoringMetricSelection Struct Reference**

This data structure is used to configure event and periodic metrics collection and distribution for a specific set of observable resources.

## **Data Fields**

#### • char *∗* **resource\_selection**

*An expression pattern used to match the resource names of observable resources to which the configured metrics through DDS\_MonitoringMetricSelection::enabled\_metrics\_selection (*p. *1580) and DDS\_MonitoringMetric←- Selection::disabled\_metrics\_selection (*p. *1580) apply.*

• struct **DDS\_StringSeq enabled\_metrics\_selection**

*A sequence of POSIX fnmatch patterns that match the names of the metrics that should be collected and distributed for the observable resources selected by DDS\_MonitoringMetricSelection::resource\_selection (*p. *1579).*

• struct **DDS\_StringSeq disabled\_metrics\_selection**

*A sequence of POSIX fnmatch patterns that mach the names of the metrics that should not be collected and distributed for the observable resources selected by DDS\_MonitoringMetricSelection::resource\_selection (*p. *1579).*

## **5.116.1 Detailed Description**

This data structure is used to configure event and periodic metrics collection and distribution for a specific set of observable resources.

### **[Not supported.]**

## **5.116.2 Field Documentation**

### **5.116.2.1 resource\_selection**

```
char∗ DDS_MonitoringMetricSelection::resource_selection
```
An expression pattern used to match the resource names of observable resources to which the configured metrics through **DDS\_MonitoringMetricSelection::enabled\_metrics\_selection** (p. 1580) and **DDS\_MonitoringMetric***←-* **Selection::disabled\_metrics\_selection** (p. 1580) apply.

Following there are some examples of resource expression patterns:

- /applications/myApp/domain\_participants/myParticipant
- /applications/*∗*/domain\_participants/*∗*/subscribers/*∗*
- /applications/myApp/domain\_participants/GUID(1234.5678.4321.8765)
- //myEntity

The first expression refers to a DomainParticipant named "myParticipant" that belongs to an application named "my*←-* App". The second expression applies to all the Subscribers in the system (resource names wildcards follow the POSIX fnmatch syntax). The third expression refers to a DomainParticipant with a specific resource GUID in the "myApp" application. The last expression uses the XPath "//" operator. It matches observable resources named "myEntity" no matter where they are located in the resource hieararchy.

See the Telemetry Data / Resources chapter of RTI Connext Observability Framework documentation for further information on the observable resource names and expression patterns.

#### **5.116.2.2 enabled\_metrics\_selection**

struct **DDS\_StringSeq** DDS\_MonitoringMetricSelection::enabled\_metrics\_selection

A sequence of POSIX fnmatch patterns that match the names of the metrics that should be collected and distributed for the observable resources selected by **DDS\_MonitoringMetricSelection::resource\_selection** (p. 1579).

This sequence is evaluated first, followed by **DDS\_MonitoringMetricSelection::disabled\_metrics\_selection** (p. 1580). Therefore, if the same metric is enabled and disabled at the same time, the disablement will be the final result.

The patterns in the sequence are evaluated in order.

Some examples of valid patterns are:

- dds.data\_writer.qos.durability.writer\_depth
- dds.data\_reader.qos.reliability.*∗*
- dds.application.*∗*

The first pattern refers to a specific DataWriter metric (**DDS\_DurabilityQosPolicy::writer\_depth** (p. 1498)). The second pattern refers to all the DataReader **DDS\_ReliabilityQosPolicy** (p. 1660) metrics. The last pattern selects all the available application metrics.

See the Telemetry Data / Metrics chapter of RTI Connext Observability Framework documentation for further information on the metric names and metric patterns. The metric names to which the patterns apply are the "Backend Independent Metric Names" listed in the same chapter.

### **5.116.2.3 disabled\_metrics\_selection**

struct **DDS\_StringSeq** DDS\_MonitoringMetricSelection::disabled\_metrics\_selection

A sequence of POSIX fnmatch patterns that mach the names of the metrics that should not be collected and distributed for the observable resources selected by **DDS\_MonitoringMetricSelection::resource\_selection** (p. 1579).

This sequence is evaluated after **DDS\_MonitoringMetricSelection::enabled\_metrics\_selection** (p. 1580). Therefore, if the same metric is enabled and disabled at the same time, the disablement will be the final result.

The patterns in the sequence are evaluated in order.

Some examples of valid patterns are:

- dds.data\_writer.qos.durability.writer\_depth
- dds.data\_reader.qos.reliability.*∗*
- dds.application.*∗*

The first pattern refers to a specific DataWriter metric (**DDS\_DurabilityQosPolicy::writer\_depth** (p. 1498)). The second pattern refers to all the DataReader **DDS\_ReliabilityQosPolicy** (p. 1660) metrics. The last pattern selects all the available application metrics.

See the Telemetry Data / Metrics chapter of RTI Connext Observability Framework documentation for further information on the metric names and metric patterns. The metric names to which the patterns apply are the "Backend Independent Metric Names" listed in the same chapter.

# **5.117 DDS\_MonitoringMetricSelectionSeq Struct Reference**

Declares IDL sequence *<* **DDS\_MonitoringMetricSelection** (p. 1579) *>*

### **5.117.1 Detailed Description**

Declares IDL sequence *<* **DDS\_MonitoringMetricSelection** (p. 1579) *>*

**Instantiates:**

```
<<generic>> (p. 807) FooSeq (p. 1824)
```
**See also**

**DDS\_MonitoringMetricSelection** (p. 1579)

# **5.118 DDS\_MonitoringPeriodicDistributionSettings Struct Reference**

Configures the distribution of periodic metrics.

# **Data Fields**

- char *∗* **datawriter\_qos\_profile\_name** *The fully qualified name of the profile used to configure the DDS\_DataWriter (*p. *469) that distributes periodic metrics.*
- struct **DDS\_ThreadSettings\_t thread**
	- *The settings of the periodic metric thread.*
- struct **DDS\_Duration\_t polling\_period** *Period at which the periodic metric thread polls and publishes the periodic metrics.*

# **5.118.1 Detailed Description**

Configures the distribution of periodic metrics.

Periodic metrics change often, and they are polled and published periodically by a thread created by RTI Monitoring Library 2.0.

RTI Monitoring Library 2.0 obtains periodic metrics by polling the current value of periodic statuses such as **DDS\_***←-* **DataWriterProtocolStatus** (p. 1407).

The periodic metrics that will be distributed for an observable resource can be configured with **DDS\_Monitoring***←-* **TelemetryData::metrics** (p. 1585).

# **5.118.2 Field Documentation**

## **5.118.2.1 datawriter\_qos\_profile\_name**

char*∗* DDS\_MonitoringPeriodicDistributionSettings::datawriter\_qos\_profile\_name

The fully qualified name of the profile used to configure the **DDS\_DataWriter** (p. 469) that distributes periodic metrics.

The **DDS\_DataWriter** (p. 469) Topic is **RTI\_MONITORING\_PERIODIC\_TOPIC\_NAME** (p. 1222).

If NULL (the default value), then RTI Monitoring Library 2.0 uses **DDS\_PROFILE\_GENERIC\_MONITORING2** (p. 1196).

**[default]** NULL

### **5.118.2.2 thread**

struct **DDS\_ThreadSettings\_t** DDS\_MonitoringPeriodicDistributionSettings::thread

The settings of the periodic metric thread.

The periodic metric thread periodically polls and publishes periodic event metrics.

The thread runs at the period configured using **DDS\_MonitoringPeriodicDistributionSettings::polling\_period** (p. 1583).

**[default]** DDS\_THREAD\_SETTINGS\_DEFAULT

#### **5.118.2.3 polling\_period**

struct **DDS\_Duration\_t** DDS\_MonitoringPeriodicDistributionSettings::polling\_period

Period at which the periodic metric thread polls and publishes the periodic metrics.

**[default]** 5 seconds

**[range]** *>* 0 seconds

# **5.119 DDS\_MonitoringQosPolicy Struct Reference**

Configures the use of RTI Monitoring Library 2.0 to collect and distribute RTI Connext telemetry data.

# **Data Fields**

### • **DDS\_Boolean enable**

*Enables the collection and distribution of telemetry data for an RTI Connext application using RTI Monitoring Library 2.0.*

- char *∗* **application\_name**
	- *The name of the resource that represents this RTI Connext application.*
- struct **DDS\_MonitoringDistributionSettings distribution\_settings**

*Configures the distribution of telemetry data.*

• struct **DDS\_MonitoringTelemetryData telemetry\_data** *Configures the telemetry data that will be distributed.*

### **5.119.1 Detailed Description**

Configures the use of RTI Monitoring Library 2.0 to collect and distribute RTI Connext telemetry data.

# **5.119.2 Field Documentation**

#### **5.119.2.1 enable**

**DDS\_Boolean** DDS\_MonitoringQosPolicy::enable

Enables the collection and distribution of telemetry data for an RTI Connext application using RTI Monitoring Library 2.0.

**Note:** Enabling and disabling RTI Monitoring Library 2.0 while DDS Entities are being created or deleted is not a safe operation. The entities created while RTI Monitoring Library 2.0 is being enabled may not be monitored. In that case, children entities from that entity (invisible to the library) will not be monitored either.

**[default] DDS\_BOOLEAN\_FALSE** (p. 993)

### **5.119.2.2 application\_name**

char*∗* DDS\_MonitoringQosPolicy::application\_name

The name of the resource that represents this RTI Connext application.

When this member is set to a value other than NULL, the resource identifier representing this application will be:

/applications/*<*application\_name*>*

This is the resource identifier that will be used to send commands to this application from the RTI Observability Dashboards.

The application\_name should be unique across the RTI Connext system; however, RTI Monitoring Library 2.0 does not currently enforce uniqueness.

When this member is set to NULL , RTI Monitoring Library 2.0 will automatically assign a resource identifier with this format:

/applications/*<*host\_name:process\_id:uuid*>*

**[default]** NULL

### **5.119.2.3 distribution\_settings**

struct **DDS\_MonitoringDistributionSettings** DDS\_MonitoringQosPolicy::distribution\_settings

Configures the distribution of telemetry data.

### **5.119.2.4 telemetry\_data**

struct **DDS\_MonitoringTelemetryData** DDS\_MonitoringQosPolicy::telemetry\_data

Configures the telemetry data that will be distributed.

# **5.120 DDS\_MonitoringTelemetryData Struct Reference**

Configures the telemetry data that will be distributed.

# **Data Fields**

- struct **DDS\_MonitoringMetricSelectionSeq metrics** *Sequence of DDS\_MonitoringMetricSelection (*p. *1579) containing the event and periodic metrics that will be collected and distributed for a given set of observable resources.*
- struct **DDS\_MonitoringLoggingForwardingSettings logs**

*DDS\_MonitoringLoggingForwardingSettings (*p. *1577) containing the NDDS\_Config\_SyslogVerbosity (*p. *1232) levels that will be forwarded for the different NDDS\_Config\_LogFacility (*p. *1231).*

## **5.120.1 Detailed Description**

Configures the telemetry data that will be distributed.

# **5.120.2 Field Documentation**

### **5.120.2.1 metrics**

struct **DDS\_MonitoringMetricSelectionSeq** DDS\_MonitoringTelemetryData::metrics

Sequence of **DDS\_MonitoringMetricSelection** (p. 1579) containing the event and periodic metrics that will be collected and distributed for a given set of observable resources.

#### **[Not supported.]**

The different **DDS\_MonitoringMetricSelection** (p. 1579) in the sequence are evaluated in order.

**[default]** An empty sequence, meaning that no metrics will be collected and distributed for any observable resource.

**See also**

**DDS\_MonitoringEventDistributionSettings** (p. 1573) and **DDS\_MonitoringPeriodicDistributionSettings** (p. 1582) for further information on how RTI Monitoring Library 2.0 distributes **metrics** (p. 1585).

**5.120.2.2 logs**

struct **DDS\_MonitoringLoggingForwardingSettings** DDS\_MonitoringTelemetryData::logs

**DDS\_MonitoringLoggingForwardingSettings** (p. 1577) containing the **NDDS\_Config\_SyslogVerbosity** (p. 1232) levels that will be forwarded for the different **NDDS\_Config\_LogFacility** (p. 1231).

**See also**

**DDS\_MonitoringLoggingDistributionSettings** (p. 1575) for further information on how RTI Monitoring Library 2.0 distributes log messages.

# **5.121 DDS\_MultiChannelQosPolicy Struct Reference**

Configures the ability of a DataWriter to send data on different multicast groups (addresses) based on the value of the data.

## **Data Fields**

• struct **DDS\_ChannelSettingsSeq channels**

*A sequence of DDS\_ChannelSettings\_t (*p. *1324) used to configure the channels' properties. If the length of the sequence is zero, the QoS policy will be ignored.*

• char *∗* **filter\_name**

*Name of the filter class used to describe the filter expressions of a MultiChannel DataWriter.*

## **5.121.1 Detailed Description**

Configures the ability of a DataWriter to send data on different multicast groups (addresses) based on the value of the data.

This QoS policy is used to partition the data published by a **DDS\_DataWriter** (p. 469) across multiple channels. A *channel* is defined by a filter expression and a sequence of multicast locators.

**Entity:**

**DDS\_DataWriter** (p. 469)

**Properties:**

**RxO** (p. **??**) = N/A **Changeable** (p. **??**) = **NO** (p. **??**)

# **5.121.2 Usage**

By using this QoS, a **DDS\_DataWriter** (p. 469) can be configured to send data to different multicast groups based on the content of the data. Using syntax similar to those used in Content-Based Filters, you can associate different multicast addresses with filter expressions that operate on the values of the fields within the data. When your application's code calls **FooDataWriter** write (p. 480), data is sent to any multicast address for which the data passes the filter.

Multi-channel DataWriters can be used to trade off network bandwidth with the unnecessary processing of unwanted data for situations where there are multiple DataReaders that are interested in different subsets of data that come from the same data stream (Topic). For example, in Financial applications, the data stream may be quotes for different stocks at an exchange. Applications usually only want to receive data (quotes) for only a subset of the stocks being traded. In tracking applications, a data stream may carry information on hundreds or thousands of objects being tracked, but again, applications may only be interested in a subset.

The problem is that the most efficient way to deliver data to multiple applications is to use multicast, so that a data value is only sent once on the network for any number of subscribers to the data. However, using multicast, an application will receive *all* of the data sent and not just the data in which it is interested, thus extra CPU time is wasted to throw away unwanted data. With this QoS, you can analyze the data-usage patterns of your applications and optimize network vs. CPU usage by partitioning the data into multiple multicast streams. While network bandwidth is still being conserved by sending data only once using multicast, most applications will only need to listen to a subset of the multicast addresses and receive a reduced amount of unwanted data.

Your system can gain more of the benefits of using multiple multicast groups if your network uses Layer 2 Ethernet switches. Layer 2 switches can be configured to only route multicast packets to those ports that have added membership to specific multicast groups. Using those switches will ensure that only the multicast packets used by applications on a node are routed to the node; all others are filtered-out by the switch.

# **5.121.3 Field Documentation**

### **5.121.3.1 channels**

struct **DDS\_ChannelSettingsSeq** DDS\_MultiChannelQosPolicy::channels

A sequence of **DDS\_ChannelSettings\_t** (p. 1324) used to configure the channels' properties. If the length of the sequence is zero, the QoS policy will be ignored.

A sequence length of zero indicates the **DDS\_MultiChannelQosPolicy** (p. 1586) is not in use.

The sequence length cannot be greater than **DDS\_DomainParticipantResourceLimitsQosPolicy::channel\_seq\_***←* **max\_length** (p. 1490).

**[default]** Empty sequence.

### **5.121.3.2 filter\_name**

```
char∗ DDS_MultiChannelQosPolicy::filter_name
```
Name of the filter class used to describe the filter expressions of a MultiChannel DataWriter.

The following builtin filters are supported:

- **DDS\_SQLFILTER\_NAME** (p. 160)
- **DDS\_STRINGMATCHFILTER\_NAME** (p. 161)

#### **Warning**

The value for this field can be one of the constants above or a string allocated with **DDS\_String\_dup()** (p. 1293) to specify your own filter. You should not assign a string literal. When you assign a new value with **DDS\_String***←-* **\_dup()** (p. 1293), first check if the current value is one of the constants above. If it is, simply replace it; if it's not, you have to release the current string and assign the new one. Here is an example of such an approach:

```
struct DDS_DataWriterQos writer_qos;
char *filter_name = NULL;
DDS_DataWriterQos_initialize(&writer_qos);
...
DDS_Publisher_get_default_datawriter_qos(publisher, &writer_qos);
...
filter_name = writer_qos.multi_channel.filter_name;
if (filter_name == DDS_SQLFILTER_NAME
         || filter_name == DDS_STRINGMATCH_FILTER_NAME) {
       Since the value was never on the heap, this won't leak memory
    filter name = NULL;} else {
    // This means the value is present on the heap
    DDS_String_free(filter_name);
}
// New value using DDS_String_dup() or one of the predefined constants
filter_name = DDS_String_dup("My custom filter name");
...
DDS_DataWriterQos_finalize(&writer_qos);
```
The strings allocated with **DDS\_String\_dup()** (p. 1293) are released when writer\_qos is finalized.

More information about string handling can be found under **String Conventions** (p. 1292).

**[default] DDS\_STRINGMATCHFILTER\_NAME** (p. 161)

# **5.122 DDS\_Octets Struct Reference**

Built-in type consisting of a variable-length array of opaque bytes.

# **Data Fields**

- int **length**
	- *Number of octets to serialize.*
- unsigned char *∗* **value** *DDS\_Octets (*p. *1588) array value.*

### **5.122.1 Detailed Description**

Built-in type consisting of a variable-length array of opaque bytes.

# **5.123 DDS\_OctetSeq Struct Reference**

Instantiates **FooSeq** (p. 1824) *<* **DDS\_Octet** (p. 994) *>*

## **5.123.1 Detailed Description**

Instantiates **FooSeq** (p. 1824) *<* **DDS\_Octet** (p. 994) *>*

**Instantiates:**

*<<generic>> (*p. *807)* **FooSeq** (p. 1824)

**See also**

**DDS\_Octet** (p. 994) **FooSeq** (p. 1824)

# **5.124 DDS\_OctetsSeq Struct Reference**

Instantiates **FooSeq** (p. 1824) *<* **DDS\_Octets** (p. 1588) *>* .

### **5.124.1 Detailed Description**

Instantiates **FooSeq** (p. 1824) *<* **DDS\_Octets** (p. 1588) *>* .

**Instantiates:**

*<<generic>> (*p. *807)* **FooSeq** (p. 1824)

**See also**

**DDS\_Octets** (p. 1588)

# **5.125 DDS\_OctetsTypeSupport Struct Reference**

```
<<interface>> (p. 807) DDS_Octets (p. 1588) type support.
```
**Generated by Doxygen**

### **5.125.1 Detailed Description**

*<<interface>> (*p. *807)* **DDS\_Octets** (p. 1588) type support.

# **5.126 DDS\_OfferedDeadlineMissedStatus Struct Reference**

### **DDS\_OFFERED\_DEADLINE\_MISSED\_STATUS** (p. 1020)

# **Data Fields**

- **DDS\_Long total\_count**
	- *Total cumulative count of the number of times the DDS\_DataWriter (*p. *469) failed to write within its offered deadline.*
- **DDS\_Long total\_count\_change** *The incremental changes in total\_count since the last time the listener was called or the status was read.* • **DDS\_InstanceHandle\_t last\_instance\_handle**
	- *Handle to the last instance in the DDS\_DataWriter (*p. *469) for which an offered deadline was missed.*

### **5.126.1 Detailed Description**

#### **DDS\_OFFERED\_DEADLINE\_MISSED\_STATUS** (p. 1020)

**Entity:**

**DDS\_DataWriter** (p. 469)

**Listener:**

**DDS\_DataWriterListener** (p. 1397)

The deadline that the **DDS\_DataWriter** (p. 469) has committed through its **DDS\_DeadlineQosPolicy** (p. 1435) was not respected for a specific instance.

# **5.126.2 Field Documentation**

### **5.126.2.1 total\_count**

**DDS\_Long** DDS\_OfferedDeadlineMissedStatus::total\_count

Total cumulative count of the number of times the **DDS\_DataWriter** (p. 469) failed to write within its offered deadline.

Missed deadlines accumulate; that is, each deadline period the total\_count will be incremented by one.

**DDS\_Long** DDS\_OfferedDeadlineMissedStatus::total\_count\_change

The incremental changes in total count since the last time the listener was called or the status was read.

#### **5.126.2.3 last\_instance\_handle**

**DDS\_InstanceHandle\_t** DDS\_OfferedDeadlineMissedStatus::last\_instance\_handle

Handle to the last instance in the **DDS\_DataWriter** (p. 469) for which an offered deadline was missed.

# **5.127 DDS\_OfferedIncompatibleQosStatus Struct Reference**

#### **DDS\_OFFERED\_INCOMPATIBLE\_QOS\_STATUS** (p. 1021)

# **Data Fields**

• **DDS\_Long total\_count**

*Total cumulative number of times the concerned DDS\_DataWriter (*p. *469) discovered a DDS\_DataReader (*p. *599) for the same DDS\_Topic (*p. *172), common partition with a requested QoS that is incompatible with that offered by the DDS←- \_DataWriter (*p. *469).*

• **DDS\_Long total\_count\_change**

*The incremental changes in total\_count since the last time the listener was called or the status was read.*

• **DDS\_QosPolicyId\_t last\_policy\_id**

*The DDS\_QosPolicyId\_t (*p. *1037) of one of the policies that was found to be incompatible the last time an incompatibility was detected.*

• struct **DDS\_QosPolicyCountSeq policies**

*A list containing for each policy the total number of times that the concerned DDS\_DataWriter (*p. *469) discovered a DDS\_DataReader (*p. *599) for the same DDS\_Topic (*p. *172) and common partition with a requested QoS that is incompatible with that offered by the DDS\_DataWriter (*p. *469).*

### **5.127.1 Detailed Description**

#### **DDS\_OFFERED\_INCOMPATIBLE\_QOS\_STATUS** (p. 1021)

**Entity:**

**DDS\_DataWriter** (p. 469)

**Listener:**

**DDS\_DataWriterListener** (p. 1397)

The qos policy value was incompatible with what was requested.

## **5.127.2 Field Documentation**

### **5.127.2.1 total\_count**

**DDS\_Long** DDS\_OfferedIncompatibleQosStatus::total\_count

Total cumulative number of times the concerned **DDS\_DataWriter** (p. 469) discovered a **DDS\_DataReader** (p. 599) for the same **DDS\_Topic** (p. 172), common partition with a requested QoS that is incompatible with that offered by the **DDS\_DataWriter** (p. 469).

#### **5.127.2.2 total\_count\_change**

**DDS\_Long** DDS\_OfferedIncompatibleQosStatus::total\_count\_change

The incremental changes in total count since the last time the listener was called or the status was read.

### **5.127.2.3 last\_policy\_id**

**DDS\_QosPolicyId\_t** DDS\_OfferedIncompatibleQosStatus::last\_policy\_id

The **DDS\_QosPolicyId\_t** (p. 1037) of one of the policies that was found to be incompatible the last time an incompatibility was detected.

#### **5.127.2.4 policies**

struct **DDS\_QosPolicyCountSeq** DDS\_OfferedIncompatibleQosStatus::policies

A list containing for each policy the total number of times that the concerned **DDS\_DataWriter** (p. 469) discovered a **DDS\_DataReader** (p. 599) for the same **DDS\_Topic** (p. 172) and common partition with a requested QoS that is incompatible with that offered by the **DDS\_DataWriter** (p. 469).

# **5.128 DDS\_OwnershipQosPolicy Struct Reference**

Specifies whether it is allowed for multiple **DDS\_DataWriter** (p. 469) (s) to write the same instance of the data and if so, how these modifications should be arbitrated.

# **Data Fields**

• **DDS\_OwnershipQosPolicyKind kind**

*The kind of ownership.*

# **5.128.1 Detailed Description**

Specifies whether it is allowed for multiple **DDS\_DataWriter** (p. 469) (s) to write the same instance of the data and if so, how these modifications should be arbitrated.

**Entity:**

```
DDS_Topic (p. 172), DDS_DataReader (p. 599), DDS_DataWriter (p. 469)
```
**Status:**

```
DDS_OFFERED_INCOMPATIBLE_QOS_STATUS (p. 1021), DDS_REQUESTED_INCOMPATIBLE_QOS_←-
STATUS (p. 1021)
```
**Properties:**

```
RxO (p. ??) = YES
Changeable (p. ??) = UNTIL ENABLE (p. ??)
```
**See also**

**OWNERSHIP\_STRENGTH** (p. 1093)

# **5.128.2 Usage**

Along with the **OWNERSHIP\_STRENGTH** (p. 1093), this QoS policy specifies if **DDS\_DataReader** (p. 599) entities can receive updates to the same instance (identified by its key) from multiple **DDS\_DataWriter** (p. 469) entities at the same time.

There are two kinds of ownership, selected by the setting of the kind: SHARED and EXCLUSIVE.

## **5.128.2.1 SHARED ownership**

**DDS\_SHARED\_OWNERSHIP\_QOS** (p. 1093) indicates that RTI Connext does not enforce unique ownership for each instance. In this case, multiple writers can update the same data type instance. The subscriber to the **DDS\_Topic** (p. 172) will be able to access modifications from all **DDS\_DataWriter** (p. 469) objects, subject to the settings of other QoS that may filter particular samples (e.g. the **TIME\_BASED\_FILTER** (p. 1119) or **HISTORY** (p. 1083) policy). In any case, there is no "filtering" of modifications made based on the identity of the **DDS\_DataWriter** (p. 469) that causes the modification.

## **5.128.2.2 EXCLUSIVE ownership**

**DDS\_EXCLUSIVE\_OWNERSHIP\_QOS** (p. 1093) indicates that each instance of a data type can only be modified by one **DDS\_DataWriter** (p. 469). In other words, at any point in time, a single **DDS\_DataWriter** (p. 469) owns each instance and is the only one whose modifications will be visible to the **DDS\_DataReader** (p. 599) objects. The owner is determined by selecting the **DDS\_DataWriter** (p. 469) with the highest value of the **DDS\_OwnershipStrengthQos***←-* **Policy::value** (p. 1598) that is currently alive, as defined by the **LIVELINESS** (p. 1087) policy, and has not violated its **DEADLINE** (p. 1062) contract with regards to the data instance.

Ownership can therefore change as a result of:

- a **DDS\_DataWriter** (p. 469) in the system with a higher value of the strength that modifies the instance,
- a change in the strength value of the **DDS\_DataWriter** (p. 469) that owns the instance, and
- a change in the liveliness of the **DDS\_DataWriter** (p. 469) that owns the instance.
- a deadline with regards to the instance that is missed by the **DDS\_DataWriter** (p. 469) that owns the instance.

The behavior of the system is as if the determination was made independently by each **DDS\_DataReader** (p. 599). Each **DDS\_DataReader** (p. 599) may detect the change of ownership at a different time. It is not a requirement that at a particular point in time all the **DDS\_DataReader** (p. 599) objects for that **DDS\_Topic** (p. 172) have a consistent picture of who owns each instance.

It is also not a requirement that the **DDS\_DataWriter** (p. 469) objects are aware of whether they own a particular instance. There is no error or notification given to a **DDS\_DataWriter** (p. 469) that modifies an instance it does not currently own.

The requirements are chosen to (a) preserve the decoupling of publishers and subscriber, and (b) allow the policy to be implemented efficiently.

It is possible that multiple **DDS** DataWriter (p. 469) objects with the same strength modify the same instance. If this occurs RTI Connext will pick one of the **DDS\_DataWriter** (p. 469) objects as the owner. It is not specified how the owner is selected. However, the algorithm used to select the owner guarantees that all **DDS\_DataReader** (p. 599) objects will make the same choice of the particular **DDS** DataWriter (p. 469) that is the owner. It also guarantees that the owner remains the same until there is a change in strength, liveliness, the owner misses a deadline on the instance, or a new **DDS\_DataWriter** (p. 469) with higher same strength, or a new **DDS\_DataWriter** (p. 469) with same strength that should be deemed the owner according to the policy of the Service, modifies the instance.

Exclusive ownership is on an instance-by-instance basis. That is, a subscriber can receive values written by a lower strength **DDS** DataWriter (p. 469) as long as they affect instances whose values have not been set by the higherstrength **DDS\_DataWriter** (p. 469).

# **5.128.3 Compatibility**

The value of the **DDS** OwnershipQosPolicyKind (p. 1092) offered must exactly match the one requested or else they are considered incompatible.

# **5.128.4 Relationship between registration, liveliness and ownership**

The need for registering/unregistering instances stems from two use cases:

- Ownership resolution on redundant systems
- Detection of loss in topological connectivity

These two use cases also illustrate the semantic differences between the **FooDataWriter\_unregister\_instance** (p. 477) and **FooDataWriter\_dispose** (p. 486).

### **5.128.4.1 Ownership Resolution on Redundant Systems**

It is expected that users may use DDS to set up redundant systems where multiple **DDS\_DataWriter** (p. 469) entities are "capable" of writing the same instance. In this situation, the **DDS\_DataWriter** (p. 469) entities are configured such that:

- Either both are writing the instance "constantly"
- Or else they use some mechanism to classify each other as "primary" and "secondary", such that the primary is the only one writing, and the secondary monitors the primary and only writes when it detects that the primary "writer" is no longer writing.

Both cases above use the **DDS\_EXCLUSIVE\_OWNERSHIP\_QOS** (p. 1093) and arbitrate themselves by means of the **DDS\_OwnershipStrengthQosPolicy** (p. 1597). Regardless of the scheme, the desired behavior from the **DDS\_Data**<sup>←</sup> **Reader** (p. 599) point of view is that **DDS\_DataReader** (p. 599) normally receives data from the primary unless the "primary" writer stops writing, in which case the **DDS\_DataReader** (p. 599) starts to receive data from the secondary **DDS\_DataWriter** (p. 469).

This approach requires some mechanism to detect that a **DDS\_DataWriter** (p. 469) (the primary) is no longer "writing" the data as it should. There are several reasons why this may happen and all must be detected (but not necessarily distinguished):

crash The writing process is no longer running (e.g. the whole application has crashed)

connectivity loss Connectivity to the writing application has been lost (e.g. network disconnection)

application fault The application logic that was writing the data is faulty and has stopped calling **FooDataWriter\_write** (p. 480).

Arbitrating from a **DDS\_DataWriter** (p. 469) to one of a higher strength is simple and the decision can be taken autonomously by the **DDS\_DataReader** (p. 599). Switching ownership from a higher strength **DDS\_DataWriter** (p. 469) to one of a lower strength **DDS\_DataWriter** (p. 469) requires that the **DDS\_DataReader** (p. 599) can make a determination that the stronger **DDS\_DataWriter** (p. 469) is "no longer writing the instance".

**5.128.4.1.1 Case where the data is periodically updated** This determination is reasonably simple when the data is being written periodically at some rate. The **DDS\_DataWriter** (p. 469) simply states its offered **DDS\_Deadline***←-* **QosPolicy** (p. 1435) (maximum interval between updates) and the **DDS\_DataReader** (p. 599) automatically monitors that the **DDS\_DataWriter** (p. 469) indeed updates the instance at least once per **DDS\_DeadlineQosPolicy::period** (p. 1436). If the deadline is missed, the **DDS\_DataReader** (p. 599) considers the **DDS\_DataWriter** (p. 469) "not alive" and automatically gives ownership to the next highest-strength **DDS\_DataWriter** (p. 469) that *is* alive.

**5.128.4.1.2 Case where data is not periodically updated** The case where the **DDS\_DataWriter** (p. 469) is not writing data periodically is also a very important use-case. Since the instance is not being updated at any fixed period, the "deadline" mechanism cannot be used to determine ownership. The liveliness solves this situation. Ownership is maintained while the **DDS\_DataWriter** (p. 469) is "alive" and for the **DDS\_DataWriter** (p. 469) to be alive it must fulfill its **DDS\_LivelinessQosPolicy** (p. 1557) contract. The different means to renew liveliness (automatic, manual) combined by the implied renewal each time data is written handle the three conditions above [crash], [connectivity loss], and [application fault]. Note that to handle [application fault], LIVELINESS must be **DDS\_MANUAL\_BY\_TOPIC\_***←-* **LIVELINESS\_QOS** (p. 1088). The **DDS\_DataWriter** (p. 469) can retain ownership by periodically writing data or else calling assert liveliness if it has no data to write. Alternatively if only protection against [crash] or [connectivity loss] is desired, it is sufficient that some task on the **DDS\_DataWriter** (p. 469) process periodically writes data or calls **DDS***←-* **\_DomainParticipant\_assert\_liveliness** (p. 133). However, this scenario requires that the **DDS\_DataReader** (p. 599) knows what instances are being "written" by the **DDS\_DataWriter** (p. 469). That is the only way that the **DDS\_***←-* **DataReader** (p. 599) deduces the ownership of specific instances from the fact that the **DDS\_DataWriter** (p. 469) is still "alive". Hence the need for the **DDS DataWriter** (p. 469) to "register" and "unregister" instances. Note that while "registration" can be done lazily the first time the **DDS\_DataWriter** (p. 469) writes the instance, "unregistration," in general, cannot. Similar reasoning will lead to the fact that unregistration will also require a message to be sent to the **DDS\_DataReader** (p. 599).

## **5.128.4.2 Detection of Loss in Topological Connectivity**

There are applications that are designed in such a way that their correct operation requires some minimal topological connectivity, that is, the writer needs to have a minimum number of readers or alternatively the reader must have a minimum number of writers.

A common scenario is that the application does not start doing its logic until it knows that some specific writers have the minimum configured readers (e.g the alarm monitor is up).

A *more* common scenario is that the application logic will wait until some writers appear that can provide some needed source of information (e.g. the raw sensor data that must be processed).

Furthermore, once the application is running it is a requirement that this minimal connectivity (from the source of the data) is monitored and the application informed if it is ever lost. For the case where data is being written periodically, the **DDS\_DeadlineQosPolicy** (p. 1435) and the on\_deadline\_missed listener provides the notification. The case where data is not periodically updated requires the use of the **DDS\_LivelinessQosPolicy** (p. 1557) in combination with register*←-* \_instance/unregister\_instance to detect whether the "connectivity" has been lost, and the notification is provided by means of **DDS\_NOT\_ALIVE\_NO\_WRITERS\_INSTANCE\_STATE** (p. 696).

In terms of the required mechanisms, the scenario is very similar to the case of maintaining ownership. In both cases, the reader needs to know whether a writer is still "managing the current value of an instance" even though it is not continually writing it and this knowledge requires the writer to keep its liveliness plus some means to know which instances the writer is currently "managing" (i.e. the registered instances).

#### **5.128.4.3 Semantic Difference between unregister\_instance and dispose**

**FooDataWriter\_dispose** (p. 486) is semantically different from **FooDataWriter\_unregister\_instance** (p. 477). **Foo***←-* **DataWriter\_dispose** (p. 486) indicates that the data instance no longer exists (e.g. a track that has disappeared, a simulation entity that has been destroyed, a record entry that has been deleted, etc.) whereas **FooDataWriter\_***←* **unregister instance** (p. 477) indicates that the writer is no longer taking responsibility for updating the value of the instance.

Deleting a **DDS\_DataWriter** (p. 469) is equivalent to unregistering all the instances it was writing, but is *not* the same as "disposing" all the instances.

For a **DDS** Topic (p. 172) with **DDS\_EXCLUSIVE\_OWNERSHIP\_QOS** (p. 1093), if the current owner of an instance *disposes* it, the readers accessing the instance will see the instance\_state as being "DISPOSED" and not see the values being written by the weaker writer (even after the stronger one has disposed the instance). This is because the **DDS** DataWriter (p. 469) that owns the instance is saying that the instance no longer exists (e.g. the master of the database is saying that a record has been deleted) and thus the readers should see it as such.

For a **DDS\_Topic** (p. 172) with **DDS\_EXCLUSIVE\_OWNERSHIP\_QOS** (p. 1093), if the current owner of an instance *unregisters* it, then it will relinquish ownership of the instance and thus the readers may see the value updated by another writer (which will then become the owner). This is because the owner said that it no longer will be providing values for the instance and thus another writer can take ownership and provide those values.

# **5.128.5 Field Documentation**

#### **5.128.5.1 kind**

**DDS\_OwnershipQosPolicyKind** DDS\_OwnershipQosPolicy::kind

The kind of ownership.

**[default] DDS\_SHARED\_OWNERSHIP\_QOS** (p. 1093)

# **5.129 DDS\_OwnershipStrengthQosPolicy Struct Reference**

Specifies the value of the strength used to arbitrate among multiple **DDS\_DataWriter** (p. 469) objects that attempt to modify the same instance of a data type (identified by **DDS Topic** (p. 172) + key).

# **Data Fields**

#### • **DDS\_Long value**

*The strength value used to arbitrate among multiple writers.*

# **5.129.1 Detailed Description**

Specifies the value of the strength used to arbitrate among multiple **DDS\_DataWriter** (p. 469) objects that attempt to modify the same instance of a data type (identified by **DDS\_Topic** (p. 172) + key).

This policy only applies if the **OWNERSHIP** (p. 1092) policy is of kind **DDS\_EXCLUSIVE\_OWNERSHIP\_QOS** (p. 1093).

**Entity:**

**DDS\_DataWriter** (p. 469)

**Properties:**

**RxO** (p. **??**) = N/A **Changeable** (p. **??**) = **YES** (p. **??**)

The value of the **OWNERSHIP\_STRENGTH** (p. 1093) is used to determine the ownership of a data instance (identified by the key). The arbitration is performed by the **DDS\_DataReader** (p. 599).

**See also**

**EXCLUSIVE ownership** (p. **??**)

# **5.129.2 Field Documentation**

### **5.129.2.1 value**

**DDS\_Long** DDS\_OwnershipStrengthQosPolicy::value

The strength value used to arbitrate among multiple writers.

**[default]** 0

**[range]** [0, 1 million]

# **5.130 DDS\_ParticipantBuiltinTopicData Struct Reference**

Entry created when a DomainParticipant object is discovered.

# **Data Fields**

• **DDS\_BuiltinTopicKey\_t key**

*DCPS key to distinguish entries.*

• struct **DDS\_UserDataQosPolicy user\_data**

*Policy of the corresponding DomainParticipant.*

• struct **DDS\_PropertyQosPolicy property**

*<<extension>> (*p. *806) Name value pair properties to be stored with DomainParticipant*

• **DDS\_ProtocolVersion\_t rtps\_protocol\_version**

*<<extension>> (*p. *806) Version number of the RTPS wire protocol used.*

- struct **DDS\_VendorId\_t rtps\_vendor\_id**
	- *<<extension>> (*p. *806) ID of vendor implementing the RTPS wire protocol.*
- **DDS\_UnsignedLong dds\_builtin\_endpoints**

*<<extension>> (*p. *806) Bitmap of builtin endpoints supported by the participant.*

• struct **DDS\_LocatorSeq default\_unicast\_locators**

*<<extension>> (*p. *806) Unicast locators used when individual entities do not specify unicast locators.*

• struct **DDS\_ProductVersion\_t product\_version**

*<<extension>> (*p. *806) This is a vendor specific parameter. It gives the current version for rti-dds.*

• struct **DDS\_EntityNameQosPolicy participant\_name**

*<<extension>> (*p. *806) The participant name and role name.*

• **DDS\_DomainId\_t domain\_id**

*<<extension>> (*p. *806) Domain ID associated with the discovered participant.*

• struct **DDS\_TransportInfoSeq transport\_info**

*<<extension>> (*p. *806) A sequence of DDS\_TransportInfo\_t (*p. *1768) containing information about each of the installed transports of the discovered participant.*

• struct **DDS\_Duration\_t reachability\_lease\_duration**

*<<extension>> (*p. *806) Locator reachability lease duration.*

• struct **DDS\_PartitionQosPolicy partition**

*<<extension>> (*p. *806) PartitionQosPolicy of the participant.*

• **DDS\_ParticipantTrustProtectionInfo trust\_protection\_info**

*<<extension>> (*p. *806) Trust Plugins protection information associated with the discovered DomainParticipant.*

• **DDS\_ParticipantTrustAlgorithmInfo trust\_algorithm\_info**

*<<extension>> (*p. *806) Trust Plugins algorithms associated with the discovered DomainParticipant.*

• **DDS\_Boolean partial\_configuration**

*<<extension>> (*p. *806) Indicates whether a DDS\_ParticipantBuiltinTopicData (*p. *1598) only contains bootstrapping information.*

# **5.130.1 Detailed Description**

Entry created when a DomainParticipant object is discovered.

Data associated with the built-in topic **DDS\_PARTICIPANT\_TOPIC\_NAME** (p. 885). It contains QoS policies and additional information that apply to the remote **DDS\_DomainParticipant** (p. 72).

**See also**

**DDS\_PARTICIPANT\_TOPIC\_NAME** (p. 885)

**DDS\_ParticipantBuiltinTopicDataDataReader** (p. 885)

# **5.130.2 Field Documentation**

### **5.130.2.1 key**

**DDS\_BuiltinTopicKey\_t** DDS\_ParticipantBuiltinTopicData::key

DCPS key to distinguish entries.

#### **5.130.2.2 user\_data**

struct **DDS\_UserDataQosPolicy** DDS\_ParticipantBuiltinTopicData::user\_data Policy of the corresponding DomainParticipant.

#### **5.130.2.3 property**

struct **DDS\_PropertyQosPolicy** DDS\_ParticipantBuiltinTopicData::property

*<<extension>> (*p. *806)* Name value pair properties to be stored with DomainParticipant

### **5.130.2.4 rtps\_protocol\_version**

**DDS\_ProtocolVersion\_t** DDS\_ParticipantBuiltinTopicData::rtps\_protocol\_version

*<<extension>> (*p. *806)* Version number of the RTPS wire protocol used.

#### **5.130.2.5 rtps\_vendor\_id**

struct **DDS\_VendorId\_t** DDS\_ParticipantBuiltinTopicData::rtps\_vendor\_id

*<<extension>> (*p. *806)* ID of vendor implementing the RTPS wire protocol.

# **5.130.2.6 dds\_builtin\_endpoints**

**DDS\_UnsignedLong** DDS\_ParticipantBuiltinTopicData::dds\_builtin\_endpoints

*<<extension>> (*p. *806)* Bitmap of builtin endpoints supported by the participant.

Each bit indicates a builtin endpoint that may be available on the participant for use in discovery.

### **5.130.2.7 default\_unicast\_locators**

struct **DDS\_LocatorSeq** DDS\_ParticipantBuiltinTopicData::default\_unicast\_locators

*<<extension>> (*p. *806)* Unicast locators used when individual entities do not specify unicast locators.

#### **5.130.2.8 product\_version**

struct **DDS\_ProductVersion\_t** DDS\_ParticipantBuiltinTopicData::product\_version

*<<extension>> (*p. *806)* This is a vendor specific parameter. It gives the current version for rti-dds.

#### **5.130.2.9 participant\_name**

struct **DDS\_EntityNameQosPolicy** DDS\_ParticipantBuiltinTopicData::participant\_name

*<<extension>> (*p. *806)* The participant name and role name.

This parameter contains the name and the role name of the discovered participant.

### **5.130.2.10 domain\_id**

**DDS\_DomainId\_t** DDS\_ParticipantBuiltinTopicData::domain\_id

*<<extension>> (*p. *806)* Domain ID associated with the discovered participant.

### **5.130.2.11 transport\_info**

struct **DDS\_TransportInfoSeq** DDS\_ParticipantBuiltinTopicData::transport\_info

*<<extension>> (*p. *806)* A sequence of **DDS\_TransportInfo\_t** (p. 1768) containing information about each of the installed transports of the discovered participant.

This parameter contains a sequence of **DDS\_TransportInfo\_t** (p. 1768) containing the class\_id and message\_size\_*←* max for all installed transports of the discovered participant. The maximum number of **DDS\_TransportInfo\_t** (p. 1768) that will be stored in this sequence is controlled by the Domain Participant's resource limit **DDS\_DomainParticipant***←-* **ResourceLimitsQosPolicy::transport\_info\_list\_max\_length** (p. 1492).

#### **5.130.2.12 reachability\_lease\_duration**

struct **DDS\_Duration\_t** DDS\_ParticipantBuiltinTopicData::reachability\_lease\_duration

*<<extension>> (*p. *806)* Locator reachability lease duration.

This parameter contains the value of the participant properties: **dds.domain\_participant.locator\_reachability\_***←* **lease\_duration.sec** and **dds.domain\_participant.locator\_reachability\_lease\_duration.nanosec** used to configured the locator reachability lease duration.

#### **5.130.2.13 partition**

struct **DDS\_PartitionQosPolicy** DDS\_ParticipantBuiltinTopicData::partition

*<<extension>> (*p. *806)* PartitionQosPolicy of the participant.

#### **5.130.2.14 trust\_protection\_info**

**DDS\_ParticipantTrustProtectionInfo** DDS\_ParticipantBuiltinTopicData::trust\_protection\_info

*<<extension>> (*p. *806)* Trust Plugins protection information associated with the discovered DomainParticipant.

Trust Plugins is a generic abstraction that represents any plugin intended to do transformation, interception, and validation of exchanged DomainParticipant data and metadata.

trust protection info contains information about how RTPS wire serialization, discovery, and liveliness interact with the loaded Trust Plugins. Two DomainParticipants will not match if their trust protection info is incompatible.

The meaning of the contents of this field may vary depending on what Trust Plugins the DomainParticipant is using. For information about how this field interacts with the RTI Security Plugins, please refer to the RTI Security Plugins User's Manual.

### **5.130.2.15 trust\_algorithm\_info**

**DDS\_ParticipantTrustAlgorithmInfo** DDS\_ParticipantBuiltinTopicData::trust\_algorithm\_info

*<<extension>> (*p. *806)* Trust Plugins algorithms associated with the discovered DomainParticipant.

Trust Plugins is a generic abstraction that represents any plugin intended to do transformation, interception, and validation of exchanged DomainParticipant data and metadata. trust algorithm info contains information about what algorithms the loaded Trust Plugins are running. Two DomainParticipants will not match if their trust\_algorithm\_info are incompatible.

The meaning of the contents of this field may vary depending on what Trust Plugins the DomainParticipant is using. For information about how this field interacts with the RTI Security Plugins, please refer to the RTI Security Plugins User's Manual.

### **5.130.2.16 partial\_configuration**

**DDS\_Boolean** DDS\_ParticipantBuiltinTopicData::partial\_configuration

*<<extension>> (*p. *806)* Indicates whether a **DDS\_ParticipantBuiltinTopicData** (p. 1598) only contains bootstrapping information.

If this is **DDS\_BOOLEAN\_TRUE** (p. 993), the **DDS\_ParticipantBuiltinTopicData** (p. 1598) only contains bootstrapping information. If it is **DDS\_BOOLEAN\_FALSE** (p. 993), it contains both bootstrapping and configuration information. The following fields are valid when this is set to **DDS\_BOOLEAN\_TRUE** (p. 993):

- **DDS\_ParticipantBuiltinTopicData::key** (p. 1600)
- **DDS\_ParticipantBuiltinTopicData::property** (p. 1600) (only dds.domain\_participant.domain\_tag is valid if set)
- **DDS\_ParticipantBuiltinTopicData::rtps\_protocol\_version** (p. 1600)
- **DDS\_ParticipantBuiltinTopicData::rtps\_vendor\_id** (p. 1600)
- **DDS\_ParticipantBuiltinTopicData::product\_version** (p. 1601)
- **DDS** ParticipantBuiltinTopicData::domain id (p. 1601)
- **DDS\_ParticipantBuiltinTopicData::transport\_info** (p. 1601)
- **DDS\_ParticipantBuiltinTopicData::partition** (p. 1602)
- **DDS\_ParticipantBuiltinTopicData::trust\_protection\_info** (p. 1602)
- **DDS\_ParticipantBuiltinTopicData::trust\_algorithm\_info** (p. 1602)

All other fields are invalid.

This field will only be set to **DDS\_BOOLEAN\_TRUE** (p. 993) if a participant using **DDS\_DISCOVERYCONFIG\_***←-* **BUILTIN\_SPDP2** (p. 1071) receives a bootstrap message and **DDS\_DiscoveryConfigQosPolicy::ignore\_default**<sup>←</sup> **\_domain\_announcements** (p. 1452) is set to **DDS\_BOOLEAN\_FALSE** (p. 993) (non-default).

If a participant is using **DDS\_DISCOVERYCONFIG\_BUILTIN\_SPDP** (p. 1070), this field will always be set to **DDS\_***←-* **BOOLEAN\_FALSE** (p. 993).

# **5.131 DDS\_ParticipantBuiltinTopicDataSeq Struct Reference**

Instantiates **FooSeq** (p. 1824) *<* **DDS\_ParticipantBuiltinTopicData** (p. 1598) *>* .

### **5.131.1 Detailed Description**

Instantiates **FooSeq** (p. 1824) *<* **DDS\_ParticipantBuiltinTopicData** (p. 1598) *>* .

**Instantiates:**

*<<generic>> (*p. *807)* **FooSeq** (p. 1824)

**See also**

**DDS\_ParticipantBuiltinTopicData** (p. 1598)

# **5.132 DDS\_ParticipantBuiltinTopicDataTypeSupport Struct Reference**

Instantiates TypeSupport *<* **DDS\_ParticipantBuiltinTopicData** (p. 1598) *>* .

### **5.132.1 Detailed Description**

Instantiates TypeSupport *<* **DDS\_ParticipantBuiltinTopicData** (p. 1598) *>* .

**Instantiates:**

*<<generic>> (*p. *807)* **FooTypeSupport** (p. 1825)

**See also**

**DDS\_ParticipantBuiltinTopicData** (p. 1598)

# **5.133 DDS\_ParticipantTrustAlgorithmInfo Struct Reference**

Trust Plugins algorithm information associated with the discovered DomainParticipant.

# **Data Fields**

- **DDS\_ParticipantTrustSignatureAlgorithmInfo signature** *Information regarding algorithms for validation of data and metadata exchanged by the DomainParticipant.*
- **DDS\_ParticipantTrustKeyEstablishmentAlgorithmInfo key\_establishment** *Information regarding algorithms for transformation of data and metadata exchanged between two DomainParticipants.*
- **DDS\_ParticipantTrustInterceptorAlgorithmInfo interceptor** *Information regarding algorithms for interception of data and metadata exchanged by the DomainParticipant.*
## **5.133.1 Detailed Description**

Trust Plugins algorithm information associated with the discovered DomainParticipant.

## **5.133.2 Field Documentation**

#### **5.133.2.1 signature**

**DDS\_ParticipantTrustSignatureAlgorithmInfo** DDS\_ParticipantTrustAlgorithmInfo::signature Information regarding algorithms for validation of data and metadata exchanged by the DomainParticipant.

## **5.133.2.2 key\_establishment**

**DDS\_ParticipantTrustKeyEstablishmentAlgorithmInfo** DDS\_ParticipantTrustAlgorithmInfo::key\_establishment Information regarding algorithms for transformation of data and metadata exchanged between two DomainParticipants.

### **5.133.2.3 interceptor**

**DDS\_ParticipantTrustInterceptorAlgorithmInfo** DDS\_ParticipantTrustAlgorithmInfo::interceptor

Information regarding algorithms for interception of data and metadata exchanged by the DomainParticipant.

# **5.134 DDS\_ParticipantTrustInterceptorAlgorithmInfo Struct Reference**

Trust Plugins interception algorithm information associated with the discovered DomainParticipant.

## **Data Fields**

• **DDS\_TrustAlgorithmSet supported\_mask**

*Trust Plugins algorithms supported for interception of data and metadata exchanged by the DomainParticipant.*

- **DDS\_TrustAlgorithmSet builtin\_endpoints\_required\_mask**
	- *Trust Plugins algorithms used for interception of metadata exchanged by the builtin endpoints.*
- **DDS\_TrustAlgorithmSet builtin\_kx\_endpoints\_required\_mask**

*Trust Plugins algorithms used for interception of metadata exchanged by the key exchange builtin endpoints.*

## **5.134.1 Detailed Description**

Trust Plugins interception algorithm information associated with the discovered DomainParticipant.

## **5.134.2 Field Documentation**

#### **5.134.2.1 supported\_mask**

**DDS\_TrustAlgorithmSet** DDS\_ParticipantTrustInterceptorAlgorithmInfo::supported\_mask

Trust Plugins algorithms supported for interception of data and metadata exchanged by the DomainParticipant.

#### **5.134.2.2 builtin\_endpoints\_required\_mask**

**DDS\_TrustAlgorithmSet** DDS\_ParticipantTrustInterceptorAlgorithmInfo::builtin\_endpoints\_required\_*←* mask

Trust Plugins algorithms used for interception of metadata exchanged by the builtin endpoints.

## **5.134.2.3 builtin\_kx\_endpoints\_required\_mask**

**DDS\_TrustAlgorithmSet** DDS\_ParticipantTrustInterceptorAlgorithmInfo::builtin\_kx\_endpoints\_required*←-* \_mask

Trust Plugins algorithms used for interception of metadata exchanged by the key exchange builtin endpoints.

# **5.135 DDS\_ParticipantTrustKeyEstablishmentAlgorithmInfo Struct Reference**

Trust Plugins key establishment algorithm information associated with the discovered DomainParticipant.

## **Data Fields**

#### • **DDS\_TrustAlgorithmRequirements shared\_secret**

*Trust Plugins key establishment algorithm requirements of the DomainParticipant in the context of deriving a shared secret.*

## **5.135.1 Detailed Description**

Trust Plugins key establishment algorithm information associated with the discovered DomainParticipant.

## **5.135.2 Field Documentation**

### **5.135.2.1 shared\_secret**

**DDS\_TrustAlgorithmRequirements** DDS\_ParticipantTrustKeyEstablishmentAlgorithmInfo::shared\_secret

Trust Plugins key establishment algorithm requirements of the DomainParticipant in the context of deriving a shared secret.

# **5.136 DDS\_ParticipantTrustProtectionInfo Struct Reference**

Trust Plugins Protection information associated with the discovered DomainParticipant.

## **Data Fields**

• **DDS\_ParticipantTrustAttributesMask bitmask**

*Information about how RTPS wire serialization, discovery, and liveliness interact with the associated Trust Plugins Protection configuration.*

• **DDS\_PluginParticipantTrustAttributesMask plugin\_bitmask** *Internal plugin information that is opaque to DDS.*

## **5.136.1 Detailed Description**

Trust Plugins Protection information associated with the discovered DomainParticipant.

## **5.136.2 Field Documentation**

## **5.136.2.1 bitmask**

#### **DDS\_ParticipantTrustAttributesMask** DDS\_ParticipantTrustProtectionInfo::bitmask

Information about how RTPS wire serialization, discovery, and liveliness interact with the associated Trust Plugins Protection configuration.

The meaning of the contents of this field may vary depending on what Trust Plugins the DomainParticipant is using. For information about how this field interacts with the RTI Security Plugins, please refer to the RTI Security Plugins User's Manual.

#### **5.136.2.2 plugin\_bitmask**

**DDS\_PluginParticipantTrustAttributesMask** DDS\_ParticipantTrustProtectionInfo::plugin\_bitmask

Internal plugin information that is opaque to DDS.

The meaning of the contents of this field may vary depending on what Trust Plugins the DomainParticipant is using. For information about how this field interacts with the RTI Security Plugins, please refer to the RTI Security Plugins User's Manual.

# **5.137 DDS\_ParticipantTrustSignatureAlgorithmInfo Struct Reference**

Trust Plugins signature algorithm information associated with the discovered DomainParticipant.

## **Data Fields**

• **DDS\_TrustAlgorithmRequirements trust\_chain**

*Trust Plugins signature algorithm requirements of the DomainParticipant in the context of creating a chain of trust.*

• **DDS\_TrustAlgorithmRequirements message\_auth**

*Trust Plugins signature algorithm requirements of the DomainParticipant in the context of checking that messages are authentic.*

## **5.137.1 Detailed Description**

Trust Plugins signature algorithm information associated with the discovered DomainParticipant.

## **5.137.2 Field Documentation**

### **5.137.2.1 trust\_chain**

**DDS\_TrustAlgorithmRequirements** DDS\_ParticipantTrustSignatureAlgorithmInfo::trust\_chain

Trust Plugins signature algorithm requirements of the DomainParticipant in the context of creating a chain of trust.

#### **5.137.2.2 message\_auth**

**DDS\_TrustAlgorithmRequirements** DDS\_ParticipantTrustSignatureAlgorithmInfo::message\_auth

Trust Plugins signature algorithm requirements of the DomainParticipant in the context of checking that messages are authentic.

# **5.138 DDS\_PartitionQosPolicy Struct Reference**

Set of strings that introduces logical partitions in **DDS\_DomainParticipant** (p. 72), **DDS\_Publisher** (p. 428), or **DDS***←-* **Subscriber** (p. 556) entities.

## **Data Fields**

• struct **DDS\_StringSeq name** *A list of partition names.*

## **5.138.1 Detailed Description**

Set of strings that introduces logical partitions in **DDS** DomainParticipant (p. 72), DDS Publisher (p. 428), or DDS← **Subscriber** (p. 556) entities.

This QoS policy is used to set string identifiers that are used for partitioning entities that would otherwise be connected to and exchange data with each other:

- A **DDS\_DataWriter** (p. 469) within a **DDS\_Publisher** (p. 428) only communicates with a **DDS\_DataReader** (p. 599) in a **DDS\_Subscriber** (p. 556) if (in addition to matching the **DDS\_Topic** (p. 172) and having compatible QoS) the **DDS\_Publisher** (p. 428) and **DDS\_Subscriber** (p. 556) have a common partition name string.
- **DDS\_DomainParticipant** (p. 72) entities (with the same domain ID and domain tag) are visible to each other only if they have at least one partition name string in common.

**Entity:**

**DDS\_Publisher** (p. 428), **DDS\_Subscriber** (p. 556), **DDS\_DomainParticipant** (p. 72)

**Properties:**

**RxO** (p.  $??$ ) = NO **Changeable** (p. **??**) = **YES** (p. **??**)

## **5.138.2 Usage**

The Partition QoS policy provides another way to control which entities will match-and thus communicate with-which other entities. It can be used to prevent entities that would have otherwise matched from talking to each other. Much in the same way that only applications within the same DDS domain will communicate with each other, only entities that belong to the same partition can talk to each other.

The Partition QoS policy allows you to add one or more strings, "partitions", to an entity:

- A DataWriter and DataReader for the same topic are only considered matched if their Publishers and Subscribers have partitions in common (intersecting partitions).
- DomainParticipants (with the same domain ID and domain tag) are visible to each other only if they have at least one partition in common.

Since the set of partitions for an entity can be dynamically changed, the Partition QoS policy is useful for creating temporary separation groups among entities that would otherwise be connected to and exchange data with each other.

DomainParticipant partitions and Publisher/Subscriber partitions are independent of each other. You can use both features independently or in combination to provide the right level of isolation.

Failure to match partitions is not considered an incompatible QoS and does not trigger any listeners or conditions. A change in this policy *can* potentially modify the "match" of existing DataReader and DataWriter entities. It may establish new "matches" that did not exist before, or break existing matches.

Partition strings are usually directly matched via string comparisons. However, partition strings can also contain wildcard symbols so that partitions can be matched via pattern matching. As long as the partitions or wildcard patterns of an entity intersect with the partitions or wildcard patterns of otherwise matching entities, the entities match; otherwise they do not.

These partition name patterns are regular expressions as defined by the POSIX fnmatch API (1003.2-1992 section B.6). A **DDS\_DomainParticipant** (p. 72), **DDS\_Publisher** (p. 428), or **DDS\_Subscriber** (p. 556) entity may include regular expressions in partition names, but no two names that both contain wildcards will ever be considered to match. This means that although regular expressions may be used on the entities, RTI Connext will not try to match two regular expressions.

Each entity must belong to at least one logical partition. A regular expression is not considered to be a logical partition. If an entity has not specified a logical partition, it is assumed to be in the default partition. The default partition is defined to be an empty string (""). Put another way:

- An empty sequence of strings in this QoS policy is considered equivalent to a sequence containing only a single string, the empty string.
- A string sequence that contains only regular expressions and no literal strings, it is treated as if it had an additional element, the empty string.

Partitions are different from creating **DDS\_Entity** (p. 1150) objects in different domains in several ways.

- First, entities belonging to different domains are completely isolated from each other; there is no traffic, metatraffic or any other way for an application or RTI Connext itself to see entities in a domain it does not belong to.
- Second, a **DDS\_Entity** (p. 1150) can only belong to one domain whereas a **DDS\_Entity** (p. 1150) can be in multiple partitions.
- Finally, as far as RTI Connext is concerned, each unique data instance is identified by the tuple **(DomainID, domain tag, DDS\_Topic (**p. **172), key)**. Therefore two **DDS\_Entity** (p. 1150) objects in different domains cannot refer to the same data instance. On the other hand, the same data instance can be made available (published) or requested (subscribed) on one or more partitions.

For more information, see the "PARTITION QosPolicy" section of the Core Libraries User's Manual.

## **5.138.3 Field Documentation**

**5.138.3.1 name**

struct **DDS\_StringSeq** DDS\_PartitionQosPolicy::name

A list of partition names.

Several restrictions apply to the partition names in this sequence. A violation of one of the following rules will result in a **DDS\_RETCODE\_INCONSISTENT\_POLICY** (p. 1014) when setting a **DDS\_Publisher** (p. 428)'s or **DDS\_Subscriber** (p. 556)'s QoS.

- A partition name string cannot be NULL, nor can it contain the reserved comma character (',').
- The maximum number of partition name strings allowable in a **DDS\_PartitionQosPolicy** (p. 1609) is specified on a domain basis in **DDS\_DomainParticipantResourceLimitsQosPolicy::max\_partitions** (p. 1487). The length of this sequence may not be greater than that value.
- The maximum cumulative length of all partition name strings in a **DDS\_PartitionQosPolicy** (p. 1609) is specified on a domain basis in **DDS\_DomainParticipantResourceLimitsQosPolicy::max\_partition\_cumulative\_***←* **characters** (p. 1487).

The memory for the strings in this sequence is managed according to the conventions described in **String Conventions** (p. 1292). In particular, be careful to avoid a situation in which RTI Connext allocates a string on your behalf and you then reuse that string in such a way that RTI Connext believes it to have more memory allocated to it than it actually does.

**[default]** Empty sequence (zero-length sequence). Since no logical partition is specified, RTI Connext will assume the entity to be in default partition (empty string partition "").

**[range]** List of partition name with above restrictions

# **5.139 DDS\_PersistentStorageSettings Struct Reference**

Configures durable writer history and durable reader state.

# **Data Fields**

## • **DDS\_Boolean enable**

*Enables durable writer history in a DDS\_DataWriter (*p. *469) and durable reader state in a DDS\_DataReader (*p. *599).*

• char *∗* **file\_name**

*The file name where the durable writer history or durable reader state will be stored.*

• char *∗* **trace\_file\_name**

*The file name where to store the SQL statements executed when loading and storing the durable writer history or durable reader state.*

• **DDS\_PersistentJournalKind journal\_kind**

*Sets the journal mode of the persistent storage.*

• **DDS\_PersistentSynchronizationKind synchronization\_kind**

*Sets the level of synchronization with the physical disk.*

• **DDS\_Boolean vacuum**

*Sets the auto-vacuum status of the storage.*

• **DDS\_Boolean restore**

*Indicates if the persisted writer history or reader state must be restored.*

• struct **DDS\_AllocationSettings\_t writer\_instance\_cache\_allocation**

*Configures the resource limits associated with the instance durable writer history cache.*

• struct **DDS\_AllocationSettings\_t writer\_sample\_cache\_allocation**

*Configures the resource limits associated with the sample durable writer history cache.*

• **DDS\_Boolean writer\_memory\_state**

*Determines how much state will be kept in memory by the durable writer history in order to avoid accessing the persistent storage in disk.*

• **DDS\_UnsignedLong reader\_checkpoint\_frequency**

*Controls how often the reader state is stored into the database.*

# **5.139.1 Detailed Description**

Configures durable writer history and durable reader state.

In a **DDS\_DataWriter** (p. 469), this structure configures durable writer history. This feature allows a DataWriter to persist its historical cache, so that it can survive shutdowns, crashes, and restarts. When an application restarts, each Data*←-* Writer that has been configured to have durable writer history automatically loads all of the data in this cache from disk and can carry on sending data as if it had never stopped executing.

In a **DDS\_DataReader** (p. 599), this structure configures durable reader state. This feature allows a DataReader to persist its state and remember which data it has already received. When an application restarts, each DataReader that has been configured to have durable reader state automatically loads its state from disk and can carry on receiving data as if it had never stopped executing. Data that had already been received by the DataReader before the restart will be suppressed so that it is not even sent over the network.

RTI Connext uses SQLite to store the durable writer history and durable reader state.

**QoS:**

**DDS\_DurabilityQosPolicy** (p. 1496)

## **5.139.2 Field Documentation**

#### **5.139.2.1 enable**

**DDS\_Boolean** DDS\_PersistentStorageSettings::enable

Enables durable writer history in a **DDS\_DataWriter** (p. 469) and durable reader state in a **DDS\_DataReader** (p. 599).

When this field is set to **DDS BOOLEAN TRUE** (p. 993), the persistent storage configuration using this structure will take precedence over the configuration using the deprecated **dds.data\_writer.history.odbc\_plugin.builtin**.*∗* and **dds.data\_reader.state**.*∗* properties.

**[default] DDS\_BOOLEAN\_FALSE** (p. 993)

### **5.139.2.2 file\_name**

char*∗* DDS\_PersistentStorageSettings::file\_name

The file name where the durable writer history or durable reader state will be stored.

Setting this field to a value other than NULL is mandatory when enabling durable writer history or durable reader state.

If the file does not exist, it will be created.

If the file exists and **DDS\_PersistentStorageSettings::restore** (p. 1614) is set to **DDS\_BOOLEAN\_TRUE** (p. 993), the durable writer history or durable reader state will be restored from the file. Otherwise, the file will be overwritten.

Important: When the file exists, the fields **DDS\_DataReaderProtocolQosPolicy::virtual\_guid** (p. 1356) and **DDS***←-* **\_DataWriterProtocolQosPolicy::virtual\_guid** (p. 1403) will be set by RTI Connext based on the file content. If you change these fields, the value will be ignored.

RTI Connext uses SQLite to store the durable writer history and durable reader state.

**[default]** NULL

#### **5.139.2.3 trace\_file\_name**

char*∗* DDS\_PersistentStorageSettings::trace\_file\_name

The file name where to store the SQL statements executed when loading and storing the durable writer history or durable reader state.

Setting this field to a value other than NULL will enable tracing of the SQL statements executed when loading and storing the durable writer history or durable reader state.

Important: Enabling tracing will have a negative impact on performance. Use this feature only for debugging purposes.

#### **[default]** NULL

## **5.139.2.4 journal\_kind**

**DDS\_PersistentJournalKind** DDS\_PersistentStorageSettings::journal\_kind

Sets the journal mode of the persistent storage.

**[default] DDS\_WAL\_PERSISTENT\_JOURNAL** (p. 1076)

#### **5.139.2.5 synchronization\_kind**

**DDS\_PersistentSynchronizationKind** DDS\_PersistentStorageSettings::synchronization\_kind

Sets the level of synchronization with the physical disk.

## **[default] DDS\_NORMAL\_PERSISTENT\_SYNCHRONIZATION** (p. 1077)

## **5.139.2.6 vacuum**

**DDS\_Boolean** DDS\_PersistentStorageSettings::vacuum

Sets the auto-vacuum status of the storage.

When auto-vacuum is **DDS\_BOOLEAN\_TRUE** (p. 993), the storage files will be compacted automatically with every transaction.

When auto-vacuum is **DDS\_BOOLEAN\_FALSE** (p. 993), after data is deleted from the storage files, the files remain the same size.

### **[default] DDS\_BOOLEAN\_TRUE** (p. 993)

## **5.139.2.7 restore**

**DDS\_Boolean** DDS\_PersistentStorageSettings::restore

Indicates if the persisted writer history or reader state must be restored.

For a **DDS\_DataWriter** (p. 469), this field indicates whether or not the persisted writer history must be restored once the DataWriter is restarted.

For a **DDS\_DataReader** (p. 599), this field indicates whether or not the persisted reader state must be restored once the DataReader is restarted.

## **[default] DDS\_BOOLEAN\_TRUE** (p. 993)

## **5.139.2.8 writer\_instance\_cache\_allocation**

struct **DDS\_AllocationSettings\_t** DDS\_PersistentStorageSettings::writer\_instance\_cache\_allocation

Configures the resource limits associated with the instance durable writer history cache.

This field only applies to **DDS\_DataWriter** (p. 469) entities.

To minimize the number of accesses to the persisted storage, RTI Connext uses an instance cache.

Do not confuse this limit with the initial and maximum number of instances that can be maintained by a DataWriter in persistent storage. These resource limits are configured using **DDS\_ResourceLimitsQosPolicy::max\_instances** (p. 1674) and **DDS\_ResourceLimitsQosPolicy::initial\_instances** (p. 1675).

If **DDS\_PersistentStorageSettings::writer\_memory\_state** (p. 1615) is set to **DDS\_BOOLEAN\_TRUE** (p. 993), then the value of **DDS\_AllocationSettings\_t::max\_count** (p. 1302) is set to **DDS\_LENGTH\_UNLIMITED** (p. 1116), overwriting any value set by the user.

**DDS\_AllocationSettings\_t::incremental\_count** (p. 1302) is ignored.

**[range] DDS\_AllocationSettings\_t::max\_count** (p. 1302) in interval [1, INT\_MAX], **DDS\_LENGTH\_AUTO** (p. 1112), or **DDS\_LENGTH\_UNLIMITED** (p. 1116). **DDS\_AllocationSettings\_t::initial\_count** (p. 1302) in interval [1, INT\_MAX], or **DDS\_LENGTH\_AUTO** (p. 1112).

**DDS\_LENGTH\_AUTO** (p. 1112) means that the value will be set to the equivalent value of **DDS\_ResourceLimits**<sup>←</sup> **QosPolicy** (p. 1671).

**[default] DDS\_AllocationSettings\_t::max\_count** (p. 1302) = **DDS\_LENGTH\_AUTO** (p. 1112) (= **DDS\_Resource***←-* **LimitsQosPolicy::max\_instances** (p. 1674)) and **DDS\_AllocationSettings\_t::initial\_count** (p. 1302) = **DDS\_***←-* **LENGTH\_AUTO** (p. 1112) (= **DDS\_ResourceLimitsQosPolicy::initial\_instances** (p. 1675)).

## **5.139.2.9 writer\_sample\_cache\_allocation**

struct **DDS\_AllocationSettings\_t** DDS\_PersistentStorageSettings::writer\_sample\_cache\_allocation

Configures the resource limits associated with the sample durable writer history cache.

This field only applies to **DDS\_DataWriter** (p. 469) entities.

To minimize the number of accesses to the persisted storage, RTI Connext uses a sample cache.

Do not confuse this limit with the initial and maximum number of samples that can be maintained by a DataWriter in persistent storage. These resource limits are configured using **DDS\_ResourceLimitsQosPolicy::max\_samples** (p. 1674) and **DDS\_ResourceLimitsQosPolicy::initial\_samples** (p. 1674).

**DDS\_AllocationSettings\_t::incremental\_count** (p. 1302) is ignored.

**[range] DDS\_AllocationSettings\_t::max\_count** (p. 1302) in interval [1, INT\_MAX], **DDS\_LENGTH\_AUTO** (p. 1112), or **DDS\_LENGTH\_UNLIMITED** (p. 1116). **DDS\_AllocationSettings\_t::initial\_count** (p. 1302) in interval [1, INT\_MAX], or **DDS\_LENGTH\_AUTO** (p. 1112).

**DDS\_LENGTH\_AUTO** (p. 1112) means that the value will be set to the equivalent value of **DDS\_ResourceLimits**<sup>←</sup> **QosPolicy** (p. 1671).

**[default] DDS\_AllocationSettings\_t::max\_count** (p. 1302) = 32 and **DDS\_AllocationSettings\_t::initial\_count**  $(p. 1302) = 32.$ 

**Generated by Doxygen**

#### **5.139.2.10 writer\_memory\_state**

**DDS\_Boolean** DDS\_PersistentStorageSettings::writer\_memory\_state

Determines how much state will be kept in memory by the durable writer history in order to avoid accessing the persistent storage in disk.

This field only applies to **DDS\_DataWriter** (p. 469) entities.

If this field is set to **DDS BOOLEAN TRUE** (p. 993), then **DDS AllocationSettings t::max count** (p. 1302) in **DDS** PersistentStorageSettings::writer\_instance\_cache\_allocation (p. 1614) is set to **DDS\_LENGTH\_UNLIMITED** (p. 1116), overwriting any value set by the user.

In addition, the durable writer history will keep a fixed state overhead per sample in memory. This mode provides the best durable writer history performance. However, the restore operation will be slower, and the maximum number of samples that the durable writer history can manage is limited by the available physical memory.

If this field is set to **DDS\_BOOLEAN\_FALSE** (p. 993), all the state will be kept in the underlying database. In this mode, the maximum number of samples in the durable writer history is not limited by the physical memory available.

This field is always set to **DDS\_BOOLEAN\_FALSE** (p. 993) when the DataWriter is configured with **DDS\_Reliability***←-* **QosPolicy::acknowledgment\_kind** (p. 1662) set to **DDS\_APPLICATION\_AUTO\_ACKNOWLEDGMENT\_MODE** (p. 1114) or **DDS\_APPLICATION\_EXPLICIT\_ACKNOWLEDGMENT\_MODE** (p. 1115), or **DDS\_AvailabilityQos**<sup>←</sup> **Policy::enable\_required\_subscriptions** (p. 1313) is set to **DDS\_BOOLEAN\_TRUE** (p. 993).

**[default] DDS\_BOOLEAN\_TRUE** (p. 993)

#### **5.139.2.11 reader\_checkpoint\_frequency**

**DDS\_UnsignedLong** DDS\_PersistentStorageSettings::reader\_checkpoint\_frequency

Controls how often the reader state is stored into the database.

This field only applies to **DDS\_DataReader** (p. 599) entities.

A value of N means store the state once every N received and processed samples.

The circumstances under which a data sample is considered "processed by the application" depends on the DataReader configuration.

For additional information on when a sample is considered "processed by the application" see Durable Reader State, in the Core Libraries User's Manual.

A high value will provide better performance. However, if the DataReader is restarted it may receive some duplicate samples.

**[range]** [1, 1000000] **[default]** 1

# **5.140 DDS\_PresentationQosPolicy Struct Reference**

Specifies how the samples representing changes to data instances are presented to a subscribing application.

## **Data Fields**

• **DDS\_PresentationQosPolicyAccessScopeKind access\_scope**

*Determines the largest scope spanning the entities for which the order and coherency of changes can be preserved.*

• **DDS\_Boolean coherent\_access**

*Specifies support for coherent access. Controls whether coherent access is supported within the scope access\_scope.*

• **DDS\_Boolean ordered\_access**

*Specifies support for ordered access to the samples received at the subscription end. Controls whether ordered access is supported within the scope access\_scope.*

• **DDS\_Boolean drop\_incomplete\_coherent\_set**

*<<extension>> (*p. *806) Indicates whether or not a DDS\_DataReader (*p. *599) should drop samples from an incomplete coherent set (one for which not all the samples were received). Such samples are reported as lost in the SAMPLE\_LOST Status.*

# **5.140.1 Detailed Description**

Specifies how the samples representing changes to data instances are presented to a subscribing application.

This QoS policy controls the extent to which changes to data instances can be made dependent on each other and also the kind of dependencies that can be propagated and maintained by RTI Connext. Specifically, this policy affects the application's ability to:

- specify and receive coherent changes to instances
- specify the relative order in which changes are presented

**Entity:**

**DDS\_Publisher** (p. 428), **DDS\_Subscriber** (p. 556)

**Status:**

**DDS\_OFFERED\_INCOMPATIBLE\_QOS\_STATUS** (p. 1021), **DDS\_REQUESTED\_INCOMPATIBLE\_QOS\_***←-* **STATUS** (p. 1021)

**Properties:**

**RxO** (p. **??**) = YES **Changeable** (p. **??**) = **UNTIL ENABLE** (p. **??**)

## **5.140.2 Usage**

A **DDS\_DataReader** (p. 599) will usually receive data in the order that it was sent by a **DDS\_DataWriter** (p. 469), and the data is presented to the **DDS\_DataReader** (p. 599) as soon as the application receives the next expected value. However, sometimes you may want a set of data for the same DataWriter or different DataWriters to be presented to the DataReader(s) only after *all* of the elements of the set have been received, but not before. Or you may want the data to be presented in a different order than that in which it was sent. Specifically for keyed data, you may want the middleware to present the data in keyed – or *instance* – order, such that samples pertaining to the same instance are presented together.

The Presentation QoS policy is a request-offered QoS policy that allows you to specify different *scopes* of presentation. It also controls whether or not a set of changes within the scope is delivered at the same time or can be delivered as soon as each element is received.

- coherent access controls whether RTI Connext will preserve the groupings of changes made by a publishing application by means of the operations **DDS\_Publisher\_begin\_coherent\_changes** (p. 443) and **DDS\_***←-* **Publisher end coherent changes** (p. 444).
- ordered\_access controls whether RTI Connext will preserve the order of changes.
- access\_scope controls the granularity of the other settings. See below:

If coherent\_access is set, then the access\_scope set on the **DDS\_Subscriber** (p. 556) controls the maximum extent of coherent changes. The behavior is as follows:

- If access\_scope is set to DDS\_INSTANCE\_PRESENTATION\_QOS (p. 1096) (the default), the behavior is the same as **DDS\_TOPIC\_PRESENTATION\_QOS** (p. 1096).
- If access\_scope is set to **DDS\_TOPIC\_PRESENTATION\_QOS** (p. 1096), then coherent changes (indicated by their enclosure within calls to **DDS\_Publisher\_begin\_coherent\_changes** (p. 443) and **DDS\_Publisher\_end\_***←* **coherent\_changes** (p. 444)) will be made available as a unit to each remote **DDS\_DataReader** (p. 599) independently. That is, changes made to instances within each individual **DDS\_DataWriter** (p. 469) will be presented as a unit. They will not be grouped with changes made to instances belonging to a different **DDS\_DataWriter** (p. 469).
- If access scope is set to **DDS\_GROUP\_PRESENTATION\_QOS** (p. 1096), then coherent changes made to instances through a set of **DDS\_DataWriter** (p. 469) entities attached to a common **DDS\_Publisher** (p. 428) will be made available as a unit to the **DDS\_DataReader** (p. 599) entities within a **DDS\_Subscriber** (p. 556).

If ordered\_access is set, then the access\_scope set on the **DDS\_Subscriber** (p. 556) controls the maximum extent to which order will be preserved by RTI Connext.

• If access scope is set to **DDS\_INSTANCE\_PRESENTATION\_QOS** (p. 1096) (the lowest level), then the relative order of DDS samples sent by a **DDS\_DataWriter** (p. 469) is only preserved on a per-instance basis. If two DDS samples refer to the same instance (identified by Topic and a particular value for the key), then the order in which they are stored in the **DDS\_DataReader** (p. 599) queue is consistent with the order in which the changes occurred. However, if the two DDS samples belong to different instances, the order in which they are presented may or may not match the order in which the changes occurred. This is the case even if it is the same application thread making the changes using the same **DDS\_DataWriter** (p. 469).

- If access\_scope is set to **DDS\_TOPIC\_PRESENTATION\_QOS** (p. 1096), changes (creations, deletions, modifications) made by a single **DDS\_DataWriter** (p. 469) to one or more instances are presented to a **DDS\_Data***←-* **Reader** (p. 599) in the same order in which they occur. Changes made to instances though different **DDS\_Data***←-* **Writer** (p. 469) entities are not required to be presented in the order in which they occur. This is the case even if the changes are made by a single application thread using **DDS\_DataWriter** (p. 469) objects attached to the same **DDS** Publisher (p. 428).
- Finally, if access\_scope is set to **DDS\_GROUP\_PRESENTATION\_QOS** (p. 1096), changes made to instances via **DDS\_DataWriter** (p. 469) entities attached to the same **DDS\_Publisher** (p. 428) object are presented to the **DDS\_DataReader** (p. 599) entities within a **DDS\_Subscriber** (p. 556) in the same order in which they occur. For this to happen, the application must take the samples using the Subscriber's **DDS** Subscriber begin ← **access** (p. 571) and **DDS\_Subscriber\_end\_access** (p. 572) operations (see the "Ordered Access" section in the "PRESENTATION QosPolicy" section of the *<*A HREF="../../../manuals/connext\_dds\_professional/users\_*←* manual/RTI\_ConnextDDS\_CoreLibraries\_UsersManual.pdf" target="\_blank"*>*Core Libraries User's Manual).

If access\_scope is set to **DDS\_HIGHEST\_OFFERED\_PRESENTATION\_QOS** (p. 1096) on the **DDS\_Subscriber** (p. 556), then the **DDS\_Subscriber** (p. 556) will use the access\_scope offered by the remote **DDS\_Publisher** (p. 428).

Note that this QoS policy controls the scope at which related changes are made available to the subscriber. This means the subscriber **can** access the changes in a coherent manner and in the proper order; however, it does not necessarily imply that the **DDS\_Subscriber** (p. 556) **will** indeed access the changes in the correct order. For that to occur, the application at the subscriber end must use the proper logic in reading the **DDS\_DataReader** (p. 599) objects.

For **DDS\_GROUP\_PRESENTATION\_QOS** (p. 1096) the subscribing application must use the APIs **DDS\_Subscriber***←-* **\_begin\_access** (p. 571), **DDS\_Subscriber\_end\_access** (p. 572) and **DDS\_Subscriber\_get\_datareaders** (p. 572) to access the changes in the proper order. If you do not use these operations, the data may not be ordered across DataWriters that belong to the same **DDS\_Publisher** (p. 428).

The field **DDS\_SampleInfo::coherent\_set\_info** (p. 1712) is set when a sample is part of a coherent set. This field provides information to identify the coherent set that a sample is part of. In addition, **DDS CoherentSetInfo\_t***←* **::incomplete\_coherent\_set** (p. 1328) indicates if a sample is part of an incomplete coherent set (one for which not all samples have been received). Coherent sets for which some of the samples are filtered out by content or time on the **DDS\_DataWriter** (p. 469) are considered incomplete.

By default, the samples that are received from an incomplete coherent set are dropped by the DataReader(s) and they are not provided to the application. Such samples are reported as lost in the SAMPLE\_LOST Status. By setting **DDS\_PresentationQosPolicy::drop\_incomplete\_coherent\_set** (p. 1620) to **DDS\_BOOLEAN\_FALSE** (p. 993), you can change this behavior and, in this case, samples from incomplete coherent sets will be provided to the application. These samples have **DDS\_CoherentSetInfo\_t::incomplete\_coherent\_set** (p. 1328) set to **DDS\_BOOLEAN\_TRUE** (p. 993).

# **5.140.3 Compatibility**

The value offered is considered compatible with the value requested if and only if the following conditions are met:

• the inequality *offered access\_scope >= requested access\_scope* evaluates to 'TRUE' or requested access\_scope is **DDS\_HIGHEST\_OFFERED\_PRESENTATION\_QOS** (p. 1096). For the purposes of this inequality, the values of access\_scope are considered ordered such that **DDS\_INSTANCE\_PRESENTATION***←-* **\_QOS** (p. 1096) *<* **DDS\_TOPIC\_PRESENTATION\_QOS** (p. 1096) *<* **DDS\_GROUP\_PRESENTATION\_QOS** (p. 1096).

- requested coherent\_access is **DDS\_BOOLEAN\_FALSE** (p. 993), or else both offered and requested coherent\_access are **DDS\_BOOLEAN\_TRUE** (p. 993).
- requested ordered\_access is **DDS\_BOOLEAN\_FALSE** (p. 993), or else both offered and requested ordered\_access are **DDS\_BOOLEAN\_TRUE** (p. 993).

## **5.140.4 Field Documentation**

#### **5.140.4.1 access\_scope**

**DDS\_PresentationQosPolicyAccessScopeKind** DDS\_PresentationQosPolicy::access\_scope

Determines the largest scope spanning the entities for which the order and coherency of changes can be preserved.

**[default] DDS\_INSTANCE\_PRESENTATION\_QOS** (p. 1096)

## **5.140.4.2 coherent\_access**

**DDS\_Boolean** DDS\_PresentationQosPolicy::coherent\_access

Specifies support for *coherent* access. Controls whether coherent access is supported within the scope access\_*←* scope.

That is, the ability to group a set of changes as a unit on the publishing end such that they are received as a unit at the subscribing end.

Note: To use this feature, the DataWriter must be configured for RELIABLE communication (see **DDS\_RELIABLE\_***←-* **RELIABILITY\_QOS** (p. 1114)).

**[default] DDS\_BOOLEAN\_FALSE** (p. 993)

#### **5.140.4.3 ordered\_access**

**DDS\_Boolean** DDS\_PresentationQosPolicy::ordered\_access

Specifies support for *ordered* access to the samples received at the subscription end. Controls whether ordered access is supported within the scope access scope.

That is, the ability of the subscriber to see changes in the same order as they occurred on the publishing end.

#### **[default] DDS\_BOOLEAN\_FALSE** (p. 993)

#### **5.140.4.4 drop\_incomplete\_coherent\_set**

**DDS\_Boolean** DDS\_PresentationQosPolicy::drop\_incomplete\_coherent\_set

*<<extension>> (*p. *806)* Indicates whether or not a **DDS\_DataReader** (p. 599) should drop samples from an incomplete coherent set (one for which not all the samples were received). Such samples are reported as lost in the SAMPLE\_LOST Status.

Note that a coherent set will be considered incomplete if some of its samples are filtered by content or time on the DataWriter side.

By default, the samples that are received from an incomplete coherent set are dropped (and reported as lost) by the DataReader(s) and they are not provided to the application. By setting this parameter to **DDS\_BOOLEAN\_FALSE** (p. 993), you can change this behavior.

Samples from an incomplete coherent set have **DDS\_CoherentSetInfo\_t::incomplete\_coherent\_set** (p. 1328) set to **DDS\_BOOLEAN\_TRUE** (p. 993) in **DDS\_SampleInfo::coherent\_set\_info** (p. 1712).

**[default] DDS\_BOOLEAN\_TRUE** (p. 993)

# **5.141 DDS\_PrintFormatProperty Struct Reference**

A collection of attributes used to configure how data samples will be formatted when converted to a string.

## **Data Fields**

• **DDS\_PrintFormatKind kind**

*The kind of format to be used when converting a data sample to a string.*

• **DDS\_Boolean pretty\_print**

*Choose whether to print a data sample in a more readable format or to eliminate all white space.*

• **DDS\_Boolean enum\_as\_int**

*Choose whether to print enum values as integers or as strings.*

• **DDS\_Boolean include\_root\_elements** *Choose whether or not to include the root elements of the print format in the output string.*

## **5.141.1 Detailed Description**

A collection of attributes used to configure how data samples will be formatted when converted to a string.

To ensure that new objects are initialized to known values, assign them with the static initializer **DDS\_PrintFormat***←-* **Property\_INITIALIZER** (p. 169).

**See also**

**DDS\_PrintFormatProperty\_INITIALIZER** (p. 169)

**Examples**

**HelloWorldPlugin.c**.

## **5.141.2 Field Documentation**

#### **5.141.2.1 kind**

**DDS\_PrintFormatKind** DDS\_PrintFormatProperty::kind

The kind of format to be used when converting a data sample to a string.

Data samples can be represented in a default, XML, or JSON format.

**See also**

**DDS\_PrintFormatKind** (p. 182)

#### **[default] DDS\_DEFAULT\_PRINT\_FORMAT** (p. 182)

## **5.141.2.2 pretty\_print**

```
DDS_Boolean DDS_PrintFormatProperty::pretty_print
```
Choose whether to print a data sample in a more readable format or to eliminate all white space.

A value of **DDS\_BOOLEAN\_TRUE** (p. 993) will add indentation and newlines to the string representation of the data sample making it more readable. For example: <FooType>

<myLong>5</myLong> </FooType>

A value of **DDS\_BOOLEAN\_FALSE** (p. 993) will cause all white space in the string representation of the data sample to be eliminated. For example: <FooType><myLong>5</myLong></FooType>

**[default] DDS\_BOOLEAN\_TRUE** (p. 993)

**5.141.2.3 enum\_as\_int**

**DDS\_Boolean** DDS\_PrintFormatProperty::enum\_as\_int

Choose whether to print enum values as integers or as strings.

A value of **DDS\_BOOLEAN\_TRUE** (p. 993) will cause enumeration literals to be printed using their integer value. For example: <FooType>

<myEnum>5</myEnum> </FooType>

A value of **DDS\_BOOLEAN\_FALSE** (p. 993) will cause enumeration literals to be printed as strings using their member names. For example:

<FooType> <myEnum>RED</myEnum> </FooType>

**[default] DDS\_BOOLEAN\_FALSE** (p. 993)

#### **5.141.2.4 include\_root\_elements**

**DDS\_Boolean** DDS\_PrintFormatProperty::include\_root\_elements

Choose whether or not to include the root elements of the print format in the output string.

This field only applies if the **DDS\_PrintFormatProperty::kind** (p. 1622) is **DDS\_XML\_PRINT\_FORMAT** (p. 182) or **DDS\_JSON\_PRINT\_FORMAT** (p. 182)

If the value is **DDS\_BOOLEAN\_TRUE** (p. 993) and the kind is **DDS\_XML\_PRINT\_FORMAT** (p. 182) then a top-level tag with the type's name in it will be included in the output. For example:

```
<FooType>
   <myLong>5</myLong>
</FooType>
```
If the value is **DDS\_BOOLEAN\_TRUE** (p. 993) and the kind is **DDS\_JSON\_PRINT\_FORMAT** (p. 182) then top-level opening and closing braces will be included in the output. For example:

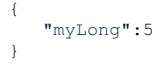

If the value is **DDS\_BOOLEAN\_FALSE** (p. 993) the elements described above will not be included in the output. For example:

<myLong>5</myLong> "myLong":5

**[default] DDS\_BOOLEAN\_TRUE** (p. 993)

# **5.142 DDS\_ProductVersion\_t Struct Reference**

*<<extension>> (*p. *806)* Type used to represent the current version of RTI Connext.

## **Data Fields**

• **DDS\_Char major**

*Major product version.*

• **DDS\_Char minor**

*Minor product version.*

• **DDS\_Char release**

*Release letter for product version.*

• **DDS\_Char revision** *Revision number of product.*

## **5.142.1 Detailed Description**

*<<extension>> (*p. *806)* Type used to represent the current version of RTI Connext.

## **5.142.2 Field Documentation**

#### **5.142.2.1 major**

**DDS\_Char** DDS\_ProductVersion\_t::major

Major product version.

**5.142.2.2 minor**

**DDS\_Char** DDS\_ProductVersion\_t::minor

Minor product version.

#### **5.142.2.3 release**

**DDS\_Char** DDS\_ProductVersion\_t::release

Release letter for product version.

## **5.142.2.4 revision**

**DDS\_Char** DDS\_ProductVersion\_t::revision

Revision number of product.

# **5.143 DDS\_ProfileQosPolicy Struct Reference**

Configures the way that XML documents containing QoS profiles are loaded by RTI Connext.

## **Data Fields**

- struct **DDS\_StringSeq string\_profile**
	- *Sequence of strings containing a XML document to load.*
- struct **DDS\_StringSeq url\_profile** *Sequence of URL groups (*p. *766) containing a set of XML documents to load.*
- **DDS\_Boolean ignore\_user\_profile** *Ignores the file USER\_QOS\_PROFILES.xml in the current working directory.*
- **DDS\_Boolean ignore\_environment\_profile**
- *Ignores the value of the NDDS\_QOS\_PROFILES environment variable (*p. *767).*
- **DDS\_Boolean ignore\_resource\_profile**

*Ignores the file NDDS\_QOS\_PROFILES.xml.*

# **5.143.1 Detailed Description**

Configures the way that XML documents containing QoS profiles are loaded by RTI Connext.

All QoS values for Entities can be configured in QoS profiles defined in XML documents. XML documents can be passed to RTI Connext in string form or, more likely, through files found on a file system.

There are also default locations where DomainParticipants will look for files to load QoS profiles. These include the current working directory from where an application is started, a file in the distribution directory for RTI Connext, and the locations specified by an environment variable.

You may disable any or all of these default locations using the Profile QoS policy.

**Entity:**

## **DDS\_DomainParticipantFactory** (p. 28)

**Properties:**

**RxO** (p. **??**) = NO **Changeable** (p. **??**) = **Changeable** (p. **??**)

## **5.143.2 Field Documentation**

## **5.143.2.1 string\_profile**

struct **DDS\_StringSeq** DDS\_ProfileQosPolicy::string\_profile

Sequence of strings containing a XML document to load.

The concatenation of the strings in this sequence must be a valid XML document according to the XML QoS profile schema.

**[default]** Empty sequence (zero-length).

## **5.143.2.2 url\_profile**

struct **DDS\_StringSeq** DDS\_ProfileQosPolicy::url\_profile

Sequence of **URL groups** (p. 766) containing a set of XML documents to load.

Only one of the elements of each group will be loaded by RTI Connext, starting from the left.

**[default]** Empty sequence (zero-length).

#### **5.143.2.3 ignore\_user\_profile**

**DDS\_Boolean** DDS\_ProfileQosPolicy::ignore\_user\_profile

Ignores the file USER\_QOS\_PROFILES.xml in the current working directory.

When this field is set to **DDS\_BOOLEAN\_TRUE** (p. 993), the QoS profiles contained in the file USER\_QOS\_← PROFILES.xml in the current working directory will be ignored.

**[default] DDS\_BOOLEAN\_FALSE** (p. 993)

#### **5.143.2.4 ignore\_environment\_profile**

**DDS\_Boolean** DDS\_ProfileQosPolicy::ignore\_environment\_profile

Ignores the value of the **NDDS\_QOS\_PROFILES environment variable** (p. 767).

When this field is set to **DDS\_BOOLEAN\_TRUE** (p. 993), the value of the environment variable NDDS\_QOS\_PROFILES will be ignored.

**[default] DDS\_BOOLEAN\_FALSE** (p. 993)

#### **5.143.2.5 ignore\_resource\_profile**

**DDS\_Boolean** DDS\_ProfileQosPolicy::ignore\_resource\_profile

Ignores the file NDDS\_QOS\_PROFILES.xml.

When this field is set to **DDS\_BOOLEAN\_TRUE** (p. 993), the QoS profiles contained in the file NDDS\_QOS\_← PROFILES.xml in \$NDDSHOME/resource/xml will be ignored.

**[default] DDS\_BOOLEAN\_FALSE** (p. 993)

# **5.144 DDS\_Property\_t Struct Reference**

Properties are name/value pairs objects.

## **Data Fields**

- char *∗* **name**
	- *Property name.*
- char *∗* **value**

*Property value.*

• **DDS\_Boolean propagate**

*Indicates if the property must be propagated on discovery.*

## **5.144.1 Detailed Description**

Properties are name/value pairs objects.

## **5.144.2 Field Documentation**

#### **5.144.2.1 name**

char*∗* DDS\_Property\_t::name

#### Property name.

It must be a NULL-terminated string allocated with **DDS\_String\_alloc** (p. 1293) or **DDS\_String\_dup** (p. 1293).

#### **5.144.2.2 value**

char*∗* DDS\_Property\_t::value

Property value.

It must be a NULL-terminated string allocated with **DDS\_String\_alloc** (p. 1293) or **DDS\_String\_dup** (p. 1293).

### **5.144.2.3 propagate**

**DDS\_Boolean** DDS\_Property\_t::propagate

Indicates if the property must be propagated on discovery.

# **5.145 DDS\_PropertyQosPolicy Struct Reference**

Stores name/value(string) pairs that can be used to configure certain parameters of RTI Connext that are not exposed through formal QoS policies. Can also be used to store and propagate application-specific name/value pairs that can be retrieved by user code during discovery.

## **Data Fields**

```
• struct DDS_PropertySeq value
```
*Sequence of properties.*

# **5.145.1 Detailed Description**

Stores name/value(string) pairs that can be used to configure certain parameters of RTI Connext that are not exposed through formal QoS policies. Can also be used to store and propagate application-specific name/value pairs that can be retrieved by user code during discovery.

**Entity:**

```
DDS_DomainParticipant (p. 72) DDS_DataReader (p. 599) DDS_DataWriter (p. 469)
```
**Properties:**

**RxO** (p. **??**) = N/A; **Changeable** (p. **??**) = **YES** (p. **??**)

**See also**

**DDS\_DomainParticipant\_get\_builtin\_subscriber** (p. 126)

## **5.145.2 Usage**

The PROPERTY QoS policy can be used to associate a set of properties in the form of (name, value) pairs with a **DDS\_DataReader** (p. 599), **DDS\_DataWriter** (p. 469), or **DDS\_DomainParticipant** (p. 72). This is similar to the **DDS\_UserDataQosPolicy** (p. 1798), except this policy uses (name, value) pairs, and you can select whether or not a particular pair should be propagated (included in the builtin topic).

You can find a complete list of predefined properties in the Property Reference Guide.

This QoS policy may be used to configure:

- Durable Writer History, see **Configuring Durable Writer History** (p. 760)
- Durable Reader State, see **Configuring Durable Reader State** (p. 762)
- Builtin Transport Plugins, see **UDPv4 Transport Property Names in Property QoS Policy of Domain Participant** (p. 837), **UDPv6 Transport Property Names in Property QoS Policy of Domain Participant** (p. 853), and **Shared Memory Transport Property Names in Property QoS Policy of Domain Participant** (p. **??**)
- Extension Transport Plugins, see **Loading Transport Plugins through Property QoS Policy of Domain Participant** (p. 708)
- **Clock Selection** (p. 21)

In addition, you may add your own name/value pairs to the Property QoS policy of an Entity. Via this QoS policy, you can direct RTI Connext to propagate these name/value pairs with the discovery information for the Entity. Applications that discover the Entity can then access the user-specific name/value pairs in the discovery information of the remote Entity. This allows you to add meta-information about an Entity for application-specific use, for example, authentication/authorization certificates (which can also be done using the **DDS\_UserDataQosPolicy** (p. 1798) or **DDS\_Group***←-* **DataQosPolicy** (p. 1536)).

## **5.145.2.1 Reasons for Using the PropertyQosPolicy**

- Supports dynamic loading of extension transports
- Supports multiple instances of the builtin transports
- Allows full pluggable transport configuration for non-C/C++ language bindings (Java, .NET, etc.)
- Avoids the process of creating entities disabled, changing their QoS settings, then enabling them
- Allows selection of clock

Some of the RTI Connext capabilities configurable via the Property QoS policy can also be configured in code via APIs. However, the Property QoS policy allows you to configure those parameters via XML files. In addition, some of the configuration APIs will only work if the Entity was created in a disabled state and then enabled after the configuration change was applied. By configuring those parameters using the Property QoS policy during entity creation, you avoid the additional work of first creating a disabled entity and then enabling it afterwards.

There are helper functions to facilitate working with properties, see the **PROPERTY** (p. 1097) page.

## **5.145.3 Field Documentation**

#### **5.145.3.1 value**

struct **DDS\_PropertySeq** DDS\_PropertyQosPolicy::value

Sequence of properties.

**[default]** An empty list.

# **5.146 DDS\_PropertySeq Struct Reference**

Declares IDL sequence *<* **DDS\_Property\_t** (p. 1626) *>*

## **5.146.1 Detailed Description**

Declares IDL sequence *<* **DDS\_Property\_t** (p. 1626) *>*

**See also**

**DDS\_Property\_t** (p. 1626)

# **5.147 DDS\_ProtocolVersion\_t Struct Reference**

*<<extension>> (*p. *806)* Type used to represent the version of the RTPS protocol.

# **Data Fields**

- **DDS\_Octet major** *Major protocol version number.*
- **DDS\_Octet minor** *Minor protocol version number.*

## **5.147.1 Detailed Description**

*<<extension>> (*p. *806)* Type used to represent the version of the RTPS protocol.

## **5.147.2 Field Documentation**

### **5.147.2.1 major**

**DDS\_Octet** DDS\_ProtocolVersion\_t::major

Major protocol version number.

**5.147.2.2 minor**

**DDS\_Octet** DDS\_ProtocolVersion\_t::minor

Minor protocol version number.

# **5.148 DDS\_PublicationBuiltinTopicData Struct Reference**

Entry created when a **DDS\_DataWriter** (p. 469) is discovered in association with its Publisher.

# **Data Fields**

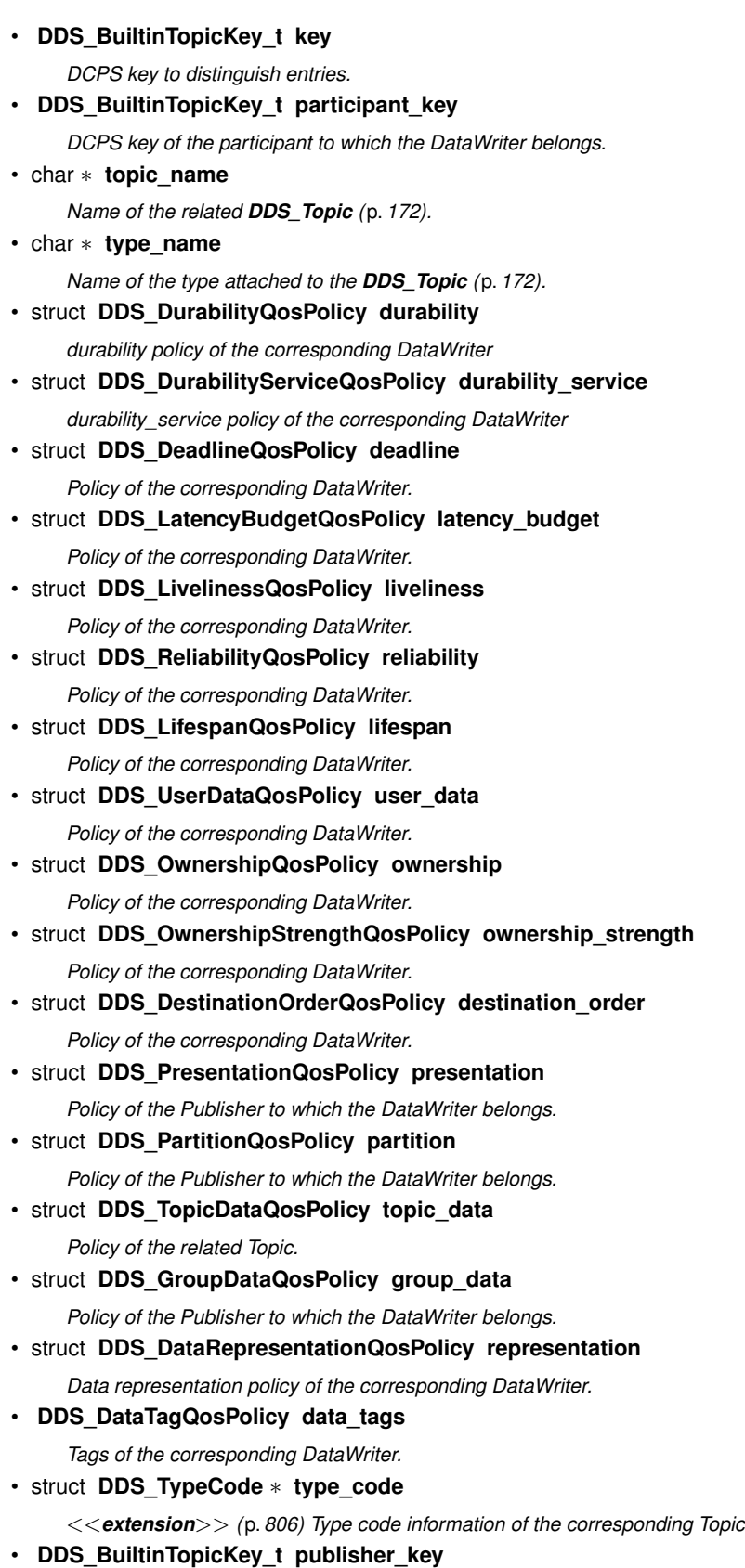

*<<extension>> (*p. *806) DCPS key of the publisher to which the DataWriter belongs*

• struct **DDS\_PropertyQosPolicy property**

*<<extension>> (*p. *806) Properties of the corresponding DataWriter.*

• struct **DDS\_LocatorSeq unicast\_locators**

*<<extension>> (*p. *806) Custom unicast locators that the endpoint can specify. The default locators will be used if this is not specified.*

• struct **DDS\_GUID\_t virtual\_guid**

*<<extension>> (*p. *806) Virtual GUID associated to the DataWriter.*

• struct **DDS\_ServiceQosPolicy service**

*<<extension>> (*p. *806) Policy of the corresponding DataWriter.*

• **DDS\_ProtocolVersion\_t rtps\_protocol\_version**

*<<extension>> (*p. *806) Version number of the RTPS wire protocol used.*

• struct **DDS\_VendorId\_t rtps\_vendor\_id**

*<<extension>> (*p. *806) ID of vendor implementing the RTPS wire protocol.*

• struct **DDS\_ProductVersion\_t product\_version**

*<<extension>> (*p. *806) This is a vendor specific parameter. It gives the current version for rti-dds.*

• struct **DDS\_LocatorFilterQosPolicy locator\_filter**

*<<extension>> (*p. *806) Policy of the corresponding DataWriter*

• **DDS\_Boolean disable\_positive\_acks**

*<<extension>> (*p. *806) This is a vendor specific parameter. Determines whether matching DataReaders send positive acknowledgements for reliability.*

• struct **DDS\_EntityNameQosPolicy publication\_name**

*<<extension>> (*p. *806) The publication name and role name.*

• struct **DDS\_EndpointTrustProtectionInfo trust\_protection\_info**

*<<extension>> (*p. *806) Trust Plugins protection information associated with the discovered DataWriter.*

• struct **DDS\_EndpointTrustAlgorithmInfo trust\_algorithm\_info**

*<<extension>> (*p. *806) Trust Plugins algorithms associated with the discovered DataWriter.*

## **5.148.1 Detailed Description**

Entry created when a **DDS\_DataWriter** (p. 469) is discovered in association with its Publisher.

Data associated with the built-in topic **DDS\_PUBLICATION\_TOPIC\_NAME** (p. 889). It contains QoS policies and additional information that apply to the remote **DDS\_DataWriter** (p. 469) the related **DDS\_Publisher** (p. 428).

**See also**

**DDS\_PUBLICATION\_TOPIC\_NAME** (p. 889) **DDS\_PublicationBuiltinTopicDataDataReader** (p. 889)

## **5.148.2 Field Documentation**

## **5.148.2.1 key**

**DDS\_BuiltinTopicKey\_t** DDS\_PublicationBuiltinTopicData::key

DCPS key to distinguish entries.

## **5.148.2.2 participant\_key**

**DDS\_BuiltinTopicKey\_t** DDS\_PublicationBuiltinTopicData::participant\_key

DCPS key of the participant to which the DataWriter belongs.

## **5.148.2.3 topic\_name**

char*∗* DDS\_PublicationBuiltinTopicData::topic\_name

Name of the related **DDS\_Topic** (p. 172).

The length of this string is limited to 255 characters.

The memory for this field is managed as described in **String Conventions** (p. 1292).

**See also**

**String Conventions** (p. 1292)

#### **5.148.2.4 type\_name**

char*∗* DDS\_PublicationBuiltinTopicData::type\_name

Name of the type attached to the **DDS\_Topic** (p. 172).

The length of this string is limited to 255 characters.

The memory for this field is managed as described in **String Conventions** (p. 1292).

**See also**

**String Conventions** (p. 1292)

## **5.148.2.5 durability**

struct **DDS\_DurabilityQosPolicy** DDS\_PublicationBuiltinTopicData::durability

durability policy of the corresponding DataWriter

### **5.148.2.6 durability\_service**

struct **DDS\_DurabilityServiceQosPolicy** DDS\_PublicationBuiltinTopicData::durability\_service durability service policy of the corresponding DataWriter

#### **5.148.2.7 deadline**

struct **DDS\_DeadlineQosPolicy** DDS\_PublicationBuiltinTopicData::deadline

Policy of the corresponding DataWriter.

## **5.148.2.8 latency\_budget**

struct **DDS\_LatencyBudgetQosPolicy** DDS\_PublicationBuiltinTopicData::latency\_budget Policy of the corresponding DataWriter.

## **5.148.2.9 liveliness**

struct **DDS\_LivelinessQosPolicy** DDS\_PublicationBuiltinTopicData::liveliness

Policy of the corresponding DataWriter.

## **5.148.2.10 reliability**

struct **DDS\_ReliabilityQosPolicy** DDS\_PublicationBuiltinTopicData::reliability

Policy of the corresponding DataWriter.

## **5.148.2.11 lifespan**

struct **DDS\_LifespanQosPolicy** DDS\_PublicationBuiltinTopicData::lifespan

Policy of the corresponding DataWriter.

#### **5.148.2.12 user\_data**

struct **DDS\_UserDataQosPolicy** DDS\_PublicationBuiltinTopicData::user\_data

Policy of the corresponding DataWriter.

### **5.148.2.13 ownership**

struct **DDS\_OwnershipQosPolicy** DDS\_PublicationBuiltinTopicData::ownership

Policy of the corresponding DataWriter.

#### **5.148.2.14 ownership\_strength**

struct **DDS\_OwnershipStrengthQosPolicy** DDS\_PublicationBuiltinTopicData::ownership\_strength

Policy of the corresponding DataWriter.

### **5.148.2.15 destination\_order**

struct **DDS\_DestinationOrderQosPolicy** DDS\_PublicationBuiltinTopicData::destination\_order

Policy of the corresponding DataWriter.

#### **Warning**

Only the field **DDS\_DestinationOrderQosPolicy::kind** (p. 1439) is propagated during discovery. The other fields always contain their default values.

## **5.148.2.16 presentation**

struct **DDS\_PresentationQosPolicy** DDS\_PublicationBuiltinTopicData::presentation

Policy of the Publisher to which the DataWriter belongs.

#### **5.148.2.17 partition**

struct **DDS\_PartitionQosPolicy** DDS\_PublicationBuiltinTopicData::partition

Policy of the Publisher to which the DataWriter belongs.

#### **5.148.2.18 topic\_data**

struct **DDS\_TopicDataQosPolicy** DDS\_PublicationBuiltinTopicData::topic\_data Policy of the related Topic.

## **5.148.2.19 group\_data**

struct **DDS\_GroupDataQosPolicy** DDS\_PublicationBuiltinTopicData::group\_data Policy of the Publisher to which the DataWriter belongs.

#### **5.148.2.20 representation**

struct **DDS\_DataRepresentationQosPolicy** DDS\_PublicationBuiltinTopicData::representation

Data representation policy of the corresponding DataWriter.

#### **5.148.2.21 data\_tags**

**DDS\_DataTagQosPolicy** DDS\_PublicationBuiltinTopicData::data\_tags

Tags of the corresponding DataWriter.

## **5.148.2.22 type\_code**

struct **DDS\_TypeCode***∗* DDS\_PublicationBuiltinTopicData::type\_code

*<<extension>> (*p. *806)* Type code information of the corresponding Topic

#### **5.148.2.23 publisher\_key**

**DDS\_BuiltinTopicKey\_t** DDS\_PublicationBuiltinTopicData::publisher\_key

*<<extension>> (*p. *806)* DCPS key of the publisher to which the DataWriter belongs

#### **5.148.2.24 property**

struct **DDS\_PropertyQosPolicy** DDS\_PublicationBuiltinTopicData::property

*<<extension>> (*p. *806)* Properties of the corresponding DataWriter.

#### **5.148.2.25 unicast\_locators**

struct **DDS\_LocatorSeq** DDS\_PublicationBuiltinTopicData::unicast\_locators

*<<extension>> (*p. *806)* Custom unicast locators that the endpoint can specify. The default locators will be used if this is not specified.

#### **5.148.2.26 virtual\_guid**

struct **DDS\_GUID\_t** DDS\_PublicationBuiltinTopicData::virtual\_guid

*<<extension>> (*p. *806)* Virtual GUID associated to the DataWriter.

**See also**

**DDS\_GUID\_t** (p. 1538)

## **5.148.2.27 service**

struct **DDS\_ServiceQosPolicy** DDS\_PublicationBuiltinTopicData::service

*<<extension>> (*p. *806)* Policy of the corresponding DataWriter.

#### **5.148.2.28 rtps\_protocol\_version**

**DDS\_ProtocolVersion\_t** DDS\_PublicationBuiltinTopicData::rtps\_protocol\_version

*<<extension>> (*p. *806)* Version number of the RTPS wire protocol used.

#### **5.148.2.29 rtps\_vendor\_id**

struct **DDS\_VendorId\_t** DDS\_PublicationBuiltinTopicData::rtps\_vendor\_id

*<<extension>> (*p. *806)* ID of vendor implementing the RTPS wire protocol.

#### **5.148.2.30 product\_version**

struct **DDS\_ProductVersion\_t** DDS\_PublicationBuiltinTopicData::product\_version *<<extension>> (*p. *806)* This is a vendor specific parameter. It gives the current version for rti-dds.

#### **5.148.2.31 locator\_filter**

struct **DDS\_LocatorFilterQosPolicy** DDS\_PublicationBuiltinTopicData::locator\_filter

*<<extension>> (*p. *806)* Policy of the corresponding DataWriter

Related to **DDS\_MultiChannelQosPolicy** (p. 1586).

#### **5.148.2.32 disable\_positive\_acks**

**DDS\_Boolean** DDS\_PublicationBuiltinTopicData::disable\_positive\_acks

*<<extension>> (*p. *806)* This is a vendor specific parameter. Determines whether matching DataReaders send positive acknowledgements for reliability.

#### **5.148.2.33 publication\_name**

struct **DDS\_EntityNameQosPolicy** DDS\_PublicationBuiltinTopicData::publication\_name

*<<extension>> (*p. *806)* The publication name and role name.

This member contains the name and the role name of the discovered publication.

#### **5.148.2.34 trust\_protection\_info**

struct **DDS\_EndpointTrustProtectionInfo** DDS\_PublicationBuiltinTopicData::trust\_protection\_info

*<<extension>> (*p. *806)* Trust Plugins protection information associated with the discovered DataWriter.

Trust Plugins is a generic abstraction that represents any plugin intended to do transformation, interception, and validation of exchanged data and metadata.

trust\_protection\_info contains information about how RTPS wire serialization, discovery, and liveliness interact with the loaded Trust Plugins. Two endpoints will not match if their trust\_protection\_info is incompatible.

The meaning of the contents of this field may vary depending on what Trust Plugins the endpoint is using. For information about how this field interacts with the RTI Security Plugins, please refer to the RTI Security Plugins User's Manual.

#### **5.148.2.35 trust\_algorithm\_info**

struct **DDS\_EndpointTrustAlgorithmInfo** DDS\_PublicationBuiltinTopicData::trust\_algorithm\_info

*<<extension>> (*p. *806)* Trust Plugins algorithms associated with the discovered DataWriter.

Trust Plugins is a generic abstraction that represents any plugin intended to do transformation, interception, and validation of exchanged data and metadata.

trust\_algorithm\_info contains information about what algorithms the loaded Trust Plugins are running. Two endpoints will not match if their trust algorithm info are incompatible.

The meaning of the contents of this field may vary depending on what Trust Plugins the endpoint is using. For information about how this field interacts with the RTI Security Plugins, please refer to the RTI Security Plugins User's Manual.

# **5.149 DDS\_PublicationBuiltinTopicDataSeq Struct Reference**

Instantiates **FooSeq** (p. 1824) *<* **DDS\_PublicationBuiltinTopicData** (p. 1630) *>* .

## **5.149.1 Detailed Description**

Instantiates **FooSeq** (p. 1824) *<* **DDS\_PublicationBuiltinTopicData** (p. 1630) *>* .

**Instantiates:**

*<<generic>> (*p. *807)* **FooSeq** (p. 1824)

**See also**

**DDS\_PublicationBuiltinTopicData** (p. 1630)

# **5.150 DDS\_PublicationBuiltinTopicDataTypeSupport Struct Reference**

Instantiates TypeSupport *<* **DDS\_PublicationBuiltinTopicData** (p. 1630) *>* .

## **5.150.1 Detailed Description**

Instantiates TypeSupport *<* **DDS\_PublicationBuiltinTopicData** (p. 1630) *>* .

**Instantiates:**

```
<<generic>> (p. 807) FooTypeSupport (p. 1825)
```
**See also**

```
DDS_PublicationBuiltinTopicData (p. 1630)
```
# **5.151 DDS\_PublicationMatchedStatus Struct Reference**

**DDS\_PUBLICATION\_MATCHED\_STATUS** (p. 1024)

## **Data Fields**

• **DDS\_Long total\_count**

*The total cumulative number of times that this DDS\_DataWriter (*p. *469) discovered a "match" with a DDS\_DataReader (*p. *599).*

• **DDS\_Long total\_count\_change**

*The changes in total\_count since the last time the listener was called or the status was read.*

• **DDS** Long current count

*The current number of DataReaders with which this DDS\_DataWriter (*p. *469) is matched.*

• **DDS\_Long current\_count\_peak**

*<<extension>> (*p. *806) Greatest number of DataReaders that matched this DDS\_DataWriter (*p. *469) simultaneously.*

• **DDS\_Long current\_count\_change**

*The change in current\_count since the last time the listener was called or the status was read.*

• **DDS\_InstanceHandle\_t last\_subscription\_handle**

*This InstanceHandle can be used to look up which remote DDS\_DataReader (*p. *599) was the last to cause this Data←- Writer's status to change, using DDS\_DataWriter\_get\_matched\_subscription\_data (*p. *524).*
# **5.151.1 Detailed Description**

### **DDS\_PUBLICATION\_MATCHED\_STATUS** (p. 1024)

A "match" happens when the **DDS\_DataWriter** (p. 469) finds a **DDS\_DataReader** (p. 599) with the same **DDS\_Topic** (p. 172), same or compatible data type, and requested QoS that is compatible with that offered by the **DDS\_DataWriter** (p. 469). (For information on compatible data types, see the Extensible Types Guide.)

This status is also changed (and the listener, if any, called) when a match is ended. A local **DDS\_DataWriter** (p. 469) will become "unmatched" from a remote **DDS\_DataReader** (p. 599) when that **DDS\_DataReader** (p. 599) goes away for any of the following reasons:

- The matched **DDS\_DataReader** (p. 599)'s **DDS\_DomainParticipant** (p. 72) has lost liveliness.
- This DataWriter or the matched DataReader has changed QoS such that the entities are now incompatible.
- The matched DataReader has been deleted.

This status may reflect changes from multiple match or unmatch events, and the **DDS\_PublicationMatchedStatus***←-* **::current\_count\_change** (p. 1642) can be used to determine the number of changes since the listener was called back or the status was checked.

# **5.151.2 Field Documentation**

### **5.151.2.1 total\_count**

**DDS\_Long** DDS\_PublicationMatchedStatus::total\_count

The total cumulative number of times that this **DDS\_DataWriter** (p. 469) discovered a "match" with a **DDS\_DataReader** (p. 599).

This number increases whenever a new match is discovered. It does not decrease when an existing match goes away for any of the reasons described in **DDS\_PublicationMatchedStatus** (p. 1640).

### **5.151.2.2 total\_count\_change**

**DDS\_Long** DDS\_PublicationMatchedStatus::total\_count\_change

The changes in total count since the last time the listener was called or the status was read.

Note that this number will never be negative (because it's the total number of times this DataWriter ever matched with a DataReader).

### **5.151.2.3 current\_count**

**DDS\_Long** DDS\_PublicationMatchedStatus::current\_count

The current number of DataReaders with which this **DDS\_DataWriter** (p. 469) is matched.

This number increases when a new match is discovered and decreases when an existing match goes away for any of the reasons described in **DDS\_PublicationMatchedStatus** (p. 1640).

#### **5.151.2.4 current\_count\_peak**

**DDS\_Long** DDS\_PublicationMatchedStatus::current\_count\_peak

*<<extension>> (*p. *806)* Greatest number of DataReaders that matched this **DDS\_DataWriter** (p. 469) simultaneously.

That is, there was no moment in time when more than this many DataReaders matched this DataWriter. (As a result, total count can be higher than current count peak.)

### **5.151.2.5 current\_count\_change**

**DDS\_Long** DDS\_PublicationMatchedStatus::current\_count\_change

The change in current count since the last time the listener was called or the status was read.

Note that a negative current count change means that one or more DataReaders have become unmatched for one or more of the reasons described in **DDS\_PublicationMatchedStatus** (p. 1640).

#### **5.151.2.6 last\_subscription\_handle**

**DDS\_InstanceHandle\_t** DDS\_PublicationMatchedStatus::last\_subscription\_handle

This InstanceHandle can be used to look up which remote **DDS\_DataReader** (p. 599) was the last to cause this Data*←-* Writer's status to change, using **DDS\_DataWriter\_get\_matched\_subscription\_data** (p. 524).

If the DataReader no longer matches this DataWriter due to any of the reasons in **DDS\_PublicationMatchedStatus** (p. 1640) except incompatible QoS, then the DataReader has been purged from this DataWriter's DomainParticipant discovery database. (See the "Discovery Overview" section of the User's Manual.) In that case, the **DDS Data**← **Writer\_get\_matched\_subscription\_data** (p. 524) method will not be able to return information about the DataReader. The only way to get information about the lost DataReader is if you cached the information previously.

# **5.152 DDS\_PublisherListener Struct Reference**

*<<interface>> (*p. *807)* **DDS\_Listener** (p. 1549) for **DDS\_Publisher** (p. 428) status.

## **Data Fields**

```
• struct DDS_DataWriterListener as_datawriterlistener
```
*The superclass instance of this DDS\_PublisherListener (*p. *1642).*

## **5.152.1 Detailed Description**

*<<interface>> (*p. *807)* **DDS\_Listener** (p. 1549) for **DDS\_Publisher** (p. 428) status.

**Entity:**

**DDS\_Publisher** (p. 428)

### **Status:**

**DDS\_LIVELINESS\_LOST\_STATUS** (p. 1023), **DDS\_LivelinessLostStatus** (p. 1556); **DDS\_OFFERED\_DEADLINE\_MISSED\_STATUS** (p. 1020), **DDS\_OfferedDeadlineMissedStatus** (p. 1590); **DDS\_OFFERED\_INCOMPATIBLE\_QOS\_STATUS** (p. 1021), **DDS\_OfferedIncompatibleQosStatus** (p. 1591); **DDS\_PUBLICATION\_MATCHED\_STATUS** (p. 1024), **DDS\_PublicationMatchedStatus** (p. 1640); **DDS\_RELIABLE\_READER\_ACTIVITY\_CHANGED\_STATUS** (p. 1026), **DDS\_ReliableReaderActivity***←-* **ChangedStatus** (p. 1663); **DDS\_RELIABLE\_WRITER\_CACHE\_CHANGED\_STATUS** (p. 1026), **DDS\_ReliableWriterCacheChanged***←-* **Status** (p. 1665)

**See also**

**DDS\_Listener** (p. 1549) **Status Kinds** (p. 1014) **Operations Allowed in Listener Callbacks** (p. **??**)

### **5.152.2 Field Documentation**

### **5.152.2.1 as\_datawriterlistener**

struct **DDS\_DataWriterListener** DDS\_PublisherListener::as\_datawriterlistener

The superclass instance of this **DDS\_PublisherListener** (p. 1642).

# **5.153 DDS\_PublisherQos Struct Reference**

QoS policies supported by a **DDS\_Publisher** (p. 428) entity.

# **Data Fields**

- struct **DDS\_PresentationQosPolicy presentation**
	- *Presentation policy, PRESENTATION (*p. *1095).*
- struct **DDS\_PartitionQosPolicy partition** *Partition policy, PARTITION (*p. *1094).*
- struct **DDS\_GroupDataQosPolicy group\_data** *Group data policy, GROUP\_DATA (*p. *1084).*
- struct **DDS\_EntityFactoryQosPolicy entity\_factory**
	- *Entity factory policy, ENTITY\_FACTORY (*p. *1079).*
- struct **DDS\_AsynchronousPublisherQosPolicy asynchronous\_publisher**
	- *<<extension>> (*p. *806) Asynchronous publishing settings for the DDS\_Publisher (*p. *428) and all entities that are created by it.*
- struct **DDS\_ExclusiveAreaQosPolicy exclusive\_area**
	- *<<extension>> (*p. *806) Exclusive area for the DDS\_Publisher (*p. *428) and all entities that are created by it.*
- struct **DDS\_EntityNameQosPolicy publisher\_name**
	- *<<extension>> (*p. *806) EntityName policy, ENTITY\_NAME (*p. *1080).*

# **5.153.1 Detailed Description**

QoS policies supported by a **DDS\_Publisher** (p. 428) entity.

You must set certain members in a consistent manner:

length of **DDS\_GroupDataQosPolicy::value** (p. 1538) *<*= **DDS\_DomainParticipantResourceLimitsQosPolicy***←-* **::publisher\_group\_data\_max\_length** (p. 1486)

length of **DDS\_PartitionQosPolicy::name** (p. 1611) *<*= **DDS\_DomainParticipantResourceLimitsQosPolicy::max***←-* **\_partitions** (p. 1487)

combined number of characters (including terminating 0) in **DDS\_PartitionQosPolicy::name** (p. 1611) *<*= **DDS\_***←-* **DomainParticipantResourceLimitsQosPolicy::max\_partition\_cumulative\_characters** (p. 1487)

If any of the above are not true, **DDS\_Publisher\_set\_qos** (p. 446) and **DDS\_Publisher\_set\_qos\_with\_profile** (p. 447) will fail with **DDS\_RETCODE\_INCONSISTENT\_POLICY** (p. 1014) and **DDS\_DomainParticipant\_create\_publisher** (p. 100) will\ return NULL.

# **5.153.2 Field Documentation**

### **5.153.2.1 presentation**

struct **DDS\_PresentationQosPolicy** DDS\_PublisherQos::presentation

Presentation policy, **PRESENTATION** (p. 1095).

### **5.153.2.2 partition**

struct **DDS\_PartitionQosPolicy** DDS\_PublisherQos::partition

Partition policy, **PARTITION** (p. 1094).

#### **5.153.2.3 group\_data**

struct **DDS\_GroupDataQosPolicy** DDS\_PublisherQos::group\_data

Group data policy, **GROUP\_DATA** (p. 1084).

### **5.153.2.4 entity\_factory**

struct **DDS\_EntityFactoryQosPolicy** DDS\_PublisherQos::entity\_factory

Entity factory policy, **ENTITY\_FACTORY** (p. 1079).

#### **5.153.2.5 asynchronous\_publisher**

struct **DDS\_AsynchronousPublisherQosPolicy** DDS\_PublisherQos::asynchronous\_publisher

*<<extension>> (*p. *806)* Asynchronous publishing settings for the **DDS\_Publisher** (p. 428) and all entities that are created by it.

### **5.153.2.6 exclusive\_area**

struct **DDS\_ExclusiveAreaQosPolicy** DDS\_PublisherQos::exclusive\_area

*<<extension>> (*p. *806)* Exclusive area for the **DDS\_Publisher** (p. 428) and all entities that are created by it.

#### **5.153.2.7 publisher\_name**

struct **DDS\_EntityNameQosPolicy** DDS\_PublisherQos::publisher\_name

*<<extension>> (*p. *806)* EntityName policy, **ENTITY\_NAME** (p. 1080).

# **5.154 DDS\_PublisherSeq Struct Reference**

Declares IDL sequence *<* **DDS\_Publisher** (p. 428) *>* .

## **5.154.1 Detailed Description**

Declares IDL sequence *<* **DDS\_Publisher** (p. 428) *>* .

**See also**

**FooSeq** (p. 1824)

# **5.155 DDS\_PublishModeQosPolicy Struct Reference**

Specifies how RTI Connext sends application data on the network. This QoS policy can be used to tell RTI Connext to use its *own* thread to send data, instead of the user thread.

## **Data Fields**

- **DDS\_PublishModeQosPolicyKind kind**
	- *Publishing mode.*
- char *∗* **flow\_controller\_name**

*Name of the associated flow controller.*

• **DDS\_Long priority** *Publication priority.*

# **5.155.1 Detailed Description**

Specifies how RTI Connext sends application data on the network. This QoS policy can be used to tell RTI Connext to use its *own* thread to send data, instead of the user thread.

The publishing mode of a **DDS\_DataWriter** (p. 469) determines whether data is written synchronously in the context of the user thread when calling **FooDataWriter\_write** (p. 480) or asynchronously in the context of a separate thread internal to the middleware.

Each **DDS\_Publisher** (p. 428) spawns a single asynchronous publishing thread (**DDS\_AsynchronousPublisherQos***←-* **Policy::thread** (p. 1304)) to serve all its asynchronous **DDS** DataWriter (p. 469) instances.

**See also**

**DDS\_AsynchronousPublisherQosPolicy** (p. 1303) **DDS\_HistoryQosPolicy** (p. 1539) **DDS\_FlowController** (p. 542)

**Entity:**

**DDS\_DataWriter** (p. 469)

**Properties:**

**RxO** (p.  $?$ ?) = N/A **Changeable** (p. **??**) = **NO** (p. **??**)

# **5.155.2 Usage**

The fastest way for RTI Connext to send data is for the user thread to execute the middleware code that actually sends the data itself. However, there are times when user applications may need or want an internal middleware thread to send the data instead. For instance, to send large data reliably, you must use an asynchronous thread.

When data is written asynchronously, a DDS FlowController (p. 542), identified by flow controller name, can be used to shape the network traffic. Shaping a data flow usually means limiting the maximum data rates at which the middleware will send data for a **DDS\_DataWriter** (p. 469). The flow controller will buffer any excess data and only send it when the send rate drops below the maximum rate. The flow controller's properties determine when the asynchronous publishing thread is allowed to send data and how much.

Asynchronous publishing may increase latency, but offers the following advantages:

- The **FooDataWriter** write (p. 480) call does not make any network calls and is therefore faster and more deterministic. This becomes important when the user thread is executing time-critical code.
- When data is written in bursts or when sending large data types as multiple fragments, a flow controller can throttle the send rate of the asynchronous publishing thread to avoid flooding the network.
- Asynchronously written samples for the same destination will be coalesced into a single network packet which reduces bandwidth consumption.

The maximum number of samples that will be coalesced depends on **NDDS\_Transport\_Property\_t::gather\_send\_***←* **buffer\_count\_max** (p. 1835) (each sample requires at least 2-4 gather-send buffers). Performance can be improved by increasing **NDDS\_Transport\_Property\_t::gather\_send\_buffer\_count\_max** (p. 1835). Note that the maximum value is operating system dependent.

The middleware must queue samples until they can be sent by the asynchronous publishing thread (as determined by the corresponding **DDS\_FlowController** (p. 542)). The number of samples that will be queued is determined by the **DDS\_HistoryQosPolicy** (p. 1539). When using **DDS\_KEEP\_LAST\_HISTORY\_QOS** (p. 1084), only the most recent **DDS\_HistoryQosPolicy::depth** (p. 1541) samples are kept in the queue. Once unsent samples are removed from the queue, they are no longer available to the asynchronous publishing thread and will therefore never be sent.

# **5.155.3 Field Documentation**

**5.155.3.1 kind**

**DDS\_PublishModeQosPolicyKind** DDS\_PublishModeQosPolicy::kind

Publishing mode.

### **[default] DDS\_SYNCHRONOUS\_PUBLISH\_MODE\_QOS** (p. 1110)

#### **5.155.3.2 flow\_controller\_name**

char*∗* DDS\_PublishModeQosPolicy::flow\_controller\_name

Name of the associated flow controller.

The following builitin values are supported:

- **DDS\_DEFAULT\_FLOW\_CONTROLLER\_NAME** (p. 548)
- **DDS\_FIXED\_RATE\_FLOW\_CONTROLLER\_NAME** (p. 548)
- **DDS\_ON\_DEMAND\_FLOW\_CONTROLLER\_NAME** (p. 549)

NULL value or zero-length string refers to **DDS\_DEFAULT\_FLOW\_CONTROLLER\_NAME** (p. 548).

#### **Warning**

The value for this field can be one of the constants above or a string allocated with **DDS\_String\_dup()** (p. 1293) to specify your own custom flow controller name. You should not assign a string literal. When you assign a new value with **DDS\_String\_dup()** (p. 1293), first check if the current value is one of the constants above. If it is, simply replace it; if it's not, you have to release the current string and assign the new one. Here is an example of such an approach:

```
struct DDS_DataWriterQos writer_qos;
char * flow\_contract\_name = NULL;DDS_DataWriterQos_initialize(&writer_qos);
...
DDS_Publisher_get_default_datawriter_qos(publisher, &writer_qos);
...
flow_controller_name = writer_qos.publish_mode.flow_controller_name;
if (flow_controller_name == DDS_DEFAULT_FLOW_CONTROLLER_NAME
        || flow_controller_name == DDS_FIXED_RATE_FLOW_CONTROLLER_NAME
        || flow_controller_name == DDS_ON_DEMAND_FLOW_CONTROLLER_NAME) {
    // Since the value was never on the heap, this won't leak memory
   flow_controller_name = NULL;
} else {
    // This means the value is present on the heap
   DDS_String_free(flow_controller_name);
}
// New value using DDS_String_dup() or one of the predefined constants
flow_controller_name = DDS_String_dup("My custom flow controller name");
...
DDS_DataWriterQos_finalize(&writer_qos);
```
The strings allocated with **DDS\_String\_dup()** (p. 1293) are released when writer\_qos is finalized.

More information about string handling can be found under **String Conventions** (p. 1292).

#### **See also**

**DDS** DomainParticipant create flowcontroller (p. 121)

**[default] DDS\_DEFAULT\_FLOW\_CONTROLLER\_NAME** (p. 548)

### **5.155.3.3 priority**

**DDS\_Long** DDS\_PublishModeQosPolicy::priority

Publication priority.

A positive integer value designating the relative priority of the **DDS\_DataWriter** (p. 469), used to determine the transmission order of pending writes.

Use of publication priorities requires the asynchronous publisher (**DDS\_ASYNCHRONOUS\_PUBLISH\_MODE***←-* **\_QOS** (p. 1110)) with **DDS\_FlowControllerProperty\_t::scheduling\_policy** (p. 1533) set to **DDS\_HPF\_FLOW\_***←-* **CONTROLLER\_SCHED\_POLICY** (p. 545).

Larger numbers have higher priority.

For multi-channel DataWriters, if the publication priority of any channel is set to any value other than **DDS\_***←-* **PUBLICATION\_PRIORITY\_UNDEFINED** (p. 1109), then the channel's priority will take precedence over that of the **DataWriter** 

For multi-channel DataWriters, if the publication priority of any channel is **DDS\_PUBLICATION\_PRIORITY\_***←-* **UNDEFINED** (p. 1109), then the channel will inherit the publication priority of the DataWriter.

If the publicaton priority of the DataWriter, and of any channel of a multi-channel DataWriter, are **DDS\_PUBLICATION***←-* **PRIORITY** UNDEFINED (p. 1109), then the priority of the DataWriter or DataWriter channel will be assigned the lowest priority value.

If the publication priority of the DataWriter is **DDS\_PUBLICATION\_PRIORITY\_AUTOMATIC** (p. 1109), then the Data $\leftrightarrow$ Writer will be assigned the priority of the largest publication priority of all samples in the DataWriter.

The publication priority of each sample can be set in the **DDS\_WriteParams\_t** (p. 1812) of the **FooDataWriter\_write** $\leftrightarrow$ **\_w\_params** (p. 485) function.

For dispose and unregister samples, use the **DDS\_WriteParams\_t** (p. 1812) of **FooDataWriter\_dispose\_w\_params** (p. 488) and **FooDataWriter\_unregister\_instance\_w\_params** (p. 480).

**[default] DDS\_PUBLICATION\_PRIORITY\_UNDEFINED** (p. 1109)

**[range]** [-1, MAX\_INT]

# **5.156 DDS\_QosPolicyCount Struct Reference**

Type to hold a counter for a **DDS\_QosPolicyId\_t** (p. 1037).

# **Data Fields**

- **DDS\_QosPolicyId\_t policy\_id**
- *The QosPolicy ID.*
- **DDS\_Long count** *a counter*

### **5.156.1 Detailed Description**

Type to hold a counter for a **DDS\_QosPolicyId\_t** (p. 1037).

### **5.156.2 Field Documentation**

**5.156.2.1 policy\_id**

**DDS\_QosPolicyId\_t** DDS\_QosPolicyCount::policy\_id

The QosPolicy ID.

## **5.156.2.2 count**

**DDS\_Long** DDS\_QosPolicyCount::count

a counter

# **5.157 DDS\_QosPolicyCountSeq Struct Reference**

Declares IDL sequence *<* **DDS\_QosPolicyCount** (p. 1649) *>*

### **5.157.1 Detailed Description**

Declares IDL sequence *<* **DDS\_QosPolicyCount** (p. 1649) *>*

**Instantiates:**

*<<generic>> (*p. *807)* **FooSeq** (p. 1824)

**See also**

**DDS\_QosPolicyCount** (p. 1649)

# **5.158 DDS\_QosPrintFormat Struct Reference**

A collection of attributes used to configure how a QoS appears when printed.

## **Data Fields**

• **DDS\_Boolean is\_standalone**

*Controls whether or not to print valid XML for this QoS policy (through the inclusion of a preamble).*

- **DDS\_Boolean print\_private** *Configures how private QoS policies should be printed.*
- **DDS\_UnsignedLong indent** *Conifgures how much additional indent should be added to the string representation of a QoS.*

# **5.158.1 Detailed Description**

A collection of attributes used to configure how a QoS appears when printed.

To ensure that new objects of this type are initialized to a known value, assign them with the static initializer **DDS\_***←-* **QosPrintFormat\_INITIALIZER** (p. 1037).

### **5.158.2 Field Documentation**

#### **5.158.2.1 is\_standalone**

**DDS\_Boolean** DDS\_QosPrintFormat::is\_standalone

Controls whether or not to print valid XML for this QoS policy (through the inclusion of a preamble).

The default value for this property (false) results in QoS being printed starting from the *<*ENTITY\_qos*>* tag (where the *<*ENTITY\_qos*>* tag is, e.g., *<*domain\_participant\_qos*>*, or, *<*datareader\_qos*>*. This result cannot be directly parsed as valid XML (as it lacks *<*dds*>*, *<*qos\_library*>*, and *<*qos\_profile*>* tags). If is\_standalone is set to true, these additional tags are printed, resulting in valid, parseable XML.

For example, with is standalone set to false, a Qos may appear as:

```
<datareader_qos>
    <durability>
        <kind>TRANSIENT_LOCAL_DURABILITY_QOS</kind>
    </durability>
</datareader_qos>
```
Setting is standalone to true would result in the same Qos being printed as:

```
<?xml version="1.0"?>
<dds xmlns:xsi="http://www.w3.org/2001/XMLSchema-instance">
    <qos_library name="QosLibrary">
        <qos_profile name="QosProfile">
            <datareader_qos>
                <durability>
                    <kind>TRANSIENT_LOCAL_DURABILITY_QOS</kind>
                </durability>
            </datareader_qos>
        </qos_profile>
    </qos_library>
</dds>
```
#### **[default]** false

### **5.158.2.2 print\_private**

**DDS\_Boolean** DDS\_QosPrintFormat::print\_private

Configures how private QoS policies should be printed.

There are some QoS policies which are not intended for external use. By default, these QoS policies are only printed if they are different to the default value for that policy. When true, private policies are treated like any other policy, and printed if they are different to the supplied base QoS. These private policies cannot be parsed from XML, and are always printed as XML comments.

**[default]** false

### **5.158.2.3 indent**

**DDS\_UnsignedLong** DDS\_QosPrintFormat::indent

Conifgures how much additional indent should be added to the string representation of a QoS.

Configures how much additional indent is applied when converting a QoS to a string. This value acts as a total offset on the string, increasing the indent which is applied to all elements by the same amount. With indent set to 0, a string representation of a QoS may appear as:

```
<datareader_qos>
   <durability>
        <kind>TRANSIENT_LOCAL_DURABILITY_QOS</kind>
    </durability>
</datareader_qos>
```
Setting the indent property to 1, the same QoS would be printed as:

```
<datareader_qos>
   <durability>
        <kind>TRANSIENT_LOCAL_DURABILITY_QOS</kind>
    </durability>
</datareader_qos>
```
I.e., the entire structure is indented.

**[default]** 0

# **5.159 DDS\_QueryConditionParams Struct Reference**

*<<extension>> (*p. *806)* Input parameters for **DDS\_DataReader\_create\_querycondition\_w\_params** (p. 657)

## **Data Fields**

- struct **DDS\_ReadConditionParams as\_readconditionparams**
	- *Read condition parameters.*
- char *∗* **query\_expression**
	- *Expression for the query.*
- struct **DDS\_StringSeq query\_parameters** *Parameters for the query expression.*

### **5.159.1 Detailed Description**

*<<extension>> (*p. *806)* Input parameters for **DDS\_DataReader\_create\_querycondition\_w\_params** (p. 657)

## **5.159.2 Field Documentation**

### **5.159.2.1 as\_readconditionparams**

struct **DDS\_ReadConditionParams** DDS\_QueryConditionParams::as\_readconditionparams

Read condition parameters.

### **5.159.2.2 query\_expression**

char*∗* DDS\_QueryConditionParams::query\_expression

Expression for the query.

Cannot be NULL.

### **5.159.2.3 query\_parameters**

struct **DDS\_StringSeq** DDS\_QueryConditionParams::query\_parameters

Parameters for the query expression.

# **5.160 DDS\_ReadConditionParams Struct Reference**

*<<extension>> (*p. *806)* Input parameters for **DDS\_DataReader\_create\_readcondition\_w\_params** (p. 656)

# **Data Fields**

- **DDS\_SampleStateMask sample\_states** *Sample state.*
- **DDS\_ViewStateMask view\_states**
	- *View state.*
- **DDS\_InstanceStateMask instance\_states** *Instance state.*
- **DDS\_StreamKindMask stream\_kinds** *Stream kind.*

## **5.160.1 Detailed Description**

*<<extension>> (*p. *806)* Input parameters for **DDS\_DataReader\_create\_readcondition\_w\_params** (p. 656)

## **5.160.2 Field Documentation**

### **5.160.2.1 sample\_states**

**DDS\_SampleStateMask** DDS\_ReadConditionParams::sample\_states

Sample state.

Sample state of the data samples that are of interest.

### **5.160.2.2 view\_states**

**DDS\_ViewStateMask** DDS\_ReadConditionParams::view\_states

View state.

View state of the data samples that are of interest.

### **5.160.2.3 instance\_states**

**DDS\_InstanceStateMask** DDS\_ReadConditionParams::instance\_states

Instance state.

Instance state of the data samples that are of interest.

### **5.160.2.4 stream\_kinds**

**DDS\_StreamKindMask** DDS\_ReadConditionParams::stream\_kinds

Stream kind.

Stream kind of the data samples that are of interest.

# **5.161 DDS\_ReaderDataLifecycleQosPolicy Struct Reference**

Controls how a DataReader manages the lifecycle of the data that it has received.

## **Data Fields**

• struct **DDS\_Duration\_t autopurge\_nowriter\_samples\_delay**

*Minimum duration for which the DDS\_DataReader (*p. *599) will maintain information regarding an instance once its instance\_state becomes DDS\_NOT\_ALIVE\_NO\_WRITERS\_INSTANCE\_STATE (*p. *696).*

• struct **DDS\_Duration\_t autopurge\_disposed\_samples\_delay**

*Minimum duration for which the DDS\_DataReader (*p. *599) will maintain samples for an instance once its instance←- \_state becomes DDS\_NOT\_ALIVE\_DISPOSED\_INSTANCE\_STATE (*p. *696).*

• struct **DDS\_Duration\_t autopurge\_disposed\_instances\_delay**

*<<extension>> (*p. *806) Minimum duration for which the DDS\_DataReader (*p. *599) will maintain information about a received instance once its instance\_state becomes DDS\_NOT\_ALIVE\_DISPOSED\_INSTANCE\_STATE (*p. *696) and there are no samples for the instance in the DataReader queue.*

• struct **DDS\_Duration\_t autopurge\_nowriter\_instances\_delay**

*<<extension>> (*p. *806) Minimum duration for which the DDS\_DataReader (*p. *599) will maintain information about a received instance once its instance\_state becomes DDS\_NOT\_ALIVE\_NO\_WRITERS\_INSTANCE\_STATE (*p. *696) and there are no samples for the instance in the DataReader queue.*

# **5.161.1 Detailed Description**

Controls how a DataReader manages the lifecycle of the data that it has received.

When a DataReader receives data, it is stored in a receive queue for the DataReader. The user application may either take the data from the queue or leave it there.

This QoS policy controls whether or not RTI Connext will automatically remove data from the receive queue (so that user applications cannot access it afterwards) when it detects that there are no more DataWriters alive for that data. It specifies how long a **DDS\_DataReader** (p. 599) must retain information regarding instances that have the instance\_state **DDS\_NOT\_ALIVE\_NO\_WRITERS\_INSTANCE\_STATE** (p. 696).

Note: This policy is not concerned with keeping reliable reader state or discovery information.

The **DDS\_DataReader** (p. 599) internally maintains the samples that have not been "taken" by the application, subject to the constraints imposed by other QoS policies such as **DDS\_HistoryQosPolicy** (p. 1539) and **DDS\_ResourceLimits***←-* **QosPolicy** (p. 1671).

The **DDS\_DataReader** (p. 599) also maintains information regarding the identity, view\_state and instance\_*←* state of data instances even after all samples have been taken. This is needed to properly compute the states when future samples arrive.

Under normal circumstances the **DDS\_DataReader** (p. 599) can only reclaim all resources for instances for which there are no writers and for which all samples have been 'taken'. The last sample the **DDS\_DataReader** (p. 599) will have taken for that instance will have an instance state of either DDS NOT ALIVE NO WRITERS INSTANCE  $\leftrightarrow$ **STATE** (p. 696) or **DDS\_NOT\_ALIVE\_DISPOSED\_INSTANCE\_STATE** (p. 696) depending on whether or not the last writer that had ownership of the instance disposed it.

In the absence of **READER\_DATA\_LIFECYCLE** (p. 1111), this behavior could cause problems if the application forgets to take those samples. "Untaken" samples will prevent the **DDS\_DataReader** (p. 599) from reclaiming the resources and they would remain in the **DDS\_DataReader** (p. 599) indefinitely.

A DataReader can also reclaim all resources for instances that have an instance state of **DDS\_NOT\_ALIVE\_***←-* **DISPOSED\_INSTANCE\_STATE** (p. 696) and for which all DDS samples have been 'taken'. DataReaders will only reclaim resources in this situation when the autopurge\_disposed\_instances\_delay has been set to zero.

For keyed Topics, the consideration of removing data samples from the receive queue is done on a per instance (key) basis. Thus when RTI Connext detects that there are no longer DataWriters alive for a certain key value of a Topic (an instance of the Topic), it can be configured to remove all data samples for that instance (key).

**Entity:**

**DDS\_DataReader** (p. 599)

**Properties:**

**RxO** (p.  $?$ ?) = N/A **Changeable** (p. **??**) = **YES** (p. **??**)

# **5.161.2 Field Documentation**

### **5.161.2.1 autopurge\_nowriter\_samples\_delay**

struct **DDS\_Duration\_t** DDS\_ReaderDataLifecycleQosPolicy::autopurge\_nowriter\_samples\_delay

Minimum duration for which the **DDS\_DataReader** (p. 599) will maintain information regarding an instance once its instance\_state becomes **DDS\_NOT\_ALIVE\_NO\_WRITERS\_INSTANCE\_STATE** (p. 696).

At some point after this time elapses, the **DDS\_DataReader** (p. 599) will purge all internal information regarding the instance, any "untaken" samples will also be dropped.

**[default] DDS\_DURATION\_INFINITE** (p. 1000)

**[range]** [1 nanosec, 1 year] or **DDS\_DURATION\_INFINITE** (p. 1000)

### **5.161.2.2 autopurge\_disposed\_samples\_delay**

struct **DDS\_Duration\_t** DDS\_ReaderDataLifecycleQosPolicy::autopurge\_disposed\_samples\_delay

Minimum duration for which the **DDS\_DataReader** (p. 599) will maintain samples for an instance once its instance*←-* \_state becomes **DDS\_NOT\_ALIVE\_DISPOSED\_INSTANCE\_STATE** (p. 696).

After this time elapses, the **DDS\_DataReader** (p. 599) will purge all samples for the instance even if they have not been read by the application. This purge is done lazily when space is needed for other samples or instances.

### **[default] DDS\_DURATION\_INFINITE** (p. 1000)

**[range]** [1 nanosec, 1 year] or **DDS\_DURATION\_INFINITE** (p. 1000)

### **5.161.2.3 autopurge\_disposed\_instances\_delay**

struct **DDS\_Duration\_t** DDS\_ReaderDataLifecycleQosPolicy::autopurge\_disposed\_instances\_delay

*<<extension>> (*p. *806)* Minimum duration for which the **DDS\_DataReader** (p. 599) will maintain information about a received instance once its instance\_state becomes **DDS\_NOT\_ALIVE\_DISPOSED\_INSTANCE\_STATE** (p. 696) and there are no samples for the instance in the DataReader queue.

After this time elapses, when the last sample for the disposed instance is taken, the **DDS\_DataReader** (p. 599) will keep only the minimum state about the instance.

If you do not want to keep this minimum state after the delay period, also set keep\_minimum\_state\_for\_instances to FALSE in **DDS\_DataReaderResourceLimitsQosPolicy** (p. 1378).

The only currently supported values are **DDS\_DURATION\_ZERO** (p. 1001) and **DDS\_DURATION\_INFINITE** (p. 1000). A value of **DDS\_DURATION\_ZERO** (p. 1001) will purge an instance's state immediately after the instance state transitions to **DDS\_NOT\_ALIVE\_DISPOSED\_INSTANCE\_STATE** (p. 696), as long as all samples, including the dispose sample, associated with that instance have been 'taken'.

### **[default] DDS\_DURATION\_INFINITE** (p. 1000)

### **5.161.2.4 autopurge\_nowriter\_instances\_delay**

struct **DDS\_Duration\_t** DDS\_ReaderDataLifecycleQosPolicy::autopurge\_nowriter\_instances\_delay

*<<extension>> (*p. *806)* Minimum duration for which the **DDS\_DataReader** (p. 599) will maintain information about a received instance once its instance state becomes DDS NOT ALIVE NO WRITERS INSTANCE STATE (p. 696) and there are no samples for the instance in the DataReader queue.

An instance will transition to the **DDS\_NOT\_ALIVE\_NO\_WRITERS\_INSTANCE\_STATE** (p. 696) instance\_state when all known writers for the instance have either lost liveliness or have unregistered themselves from the instance. After this time elapses, when the last sample for the instance without writers is taken, the **DDS\_DataReader** (p. 599) will keep only the minimum state about the instance.

If you do not want to keep this minimum state after the delay period, also set keep minimum state for instances to FALSE in **DDS\_DataReaderResourceLimitsQosPolicy** (p. 1378).

The only currently supported values are **DDS\_DURATION\_ZERO** (p. 1001) and **DDS\_DURATION\_INFINITE** (p. 1000). A value of **DDS\_DURATION\_ZERO** (p. 1001) will purge an instance's state immediately after the instance state transitions to **DDS\_NOT\_ALIVE\_NO\_WRITERS\_INSTANCE\_STATE** (p. 696), as long as all samples, including the no  $\leftrightarrow$ writers sample, associated with that instance have been 'taken'.

### **[default] DDS\_DURATION\_ZERO** (p. 1001)

# **5.162 DDS\_ReceiverPoolQosPolicy Struct Reference**

Configures threads used by RTI Connext to receive and process data from transports (for example, UDP sockets).

# **Data Fields**

- struct **DDS\_ThreadSettings\_t thread** *Receiver pool thread(s).*
- **DDS\_Long buffer\_size**

*The receive buffer size in bytes.*

• **DDS\_Long buffer\_alignment** *The receive buffer alignment.*

# **5.162.1 Detailed Description**

Configures threads used by RTI Connext to receive and process data from transports (for example, UDP sockets).

This QoS policy is an extension to the DDS standard.

**Entity:**

```
DDS_DomainParticipant (p. 72)
```
**Properties:**

**RxO** (p. **??**) = N/A **Changeable** (p. **??**) = **NO** (p. **??**)

**See also**

**Controlling CPU Core Affinity for RTI Threads** (p. 1029)

# **5.162.2 Usage**

This QoS policy sets the thread properties such as priority level and stack size for the threads used by the middleware to receive and process data from transports.

RTI uses a separate receive thread per port per transport plug-in. To force RTI Connext to use a separate thread to process the data for a **DDS\_DataReader** (p. 599), set a unique port for the **DDS\_TransportUnicastQosPolicy** (p. 1780) or **DDS\_TransportMulticastQosPolicy** (p. 1774) for the **DDS\_DataReader** (p. 599).

This QoS policy also sets the size of the buffer used to store packets received from a transport. This buffer size will limit the largest single packet of data that a **DDS\_DomainParticipant** (p. 72) will accept from a transport. Users will often set this size to the largest packet that any of the transports used by their application will deliver. For many applications, the value 65,536 (64 K) is a good choice; this value is the largest packet that can be sent/received via UDP.

## **5.162.3 Field Documentation**

### **5.162.3.1 thread**

struct **DDS\_ThreadSettings\_t** DDS\_ReceiverPoolQosPolicy::thread

Receiver pool thread(s).

There is at least one receive thread, possibly more.

**[default]** priority above normal. The actual value depends on your architecture:

For Windows: 2 For Linux: OS default priority For a complete list of platform specific values, please refer to Platform Notes.

**[default]** The actual value depends on your architecture:

For Windows: OS default stack size For Linux: OS default stack size For a complete list of platform specific values, please refer to Platform Notes.

**[default]** mask **DDS\_THREAD\_SETTINGS\_FLOATING\_POINT** (p. 1029) *|* **DDS\_THREAD\_SETTINGS\_STDIO** (p. 1029)

#### **5.162.3.2 buffer\_size**

**DDS\_Long** DDS\_ReceiverPoolQosPolicy::buffer\_size

The receive buffer size in bytes.

The receive buffer is used by the receive thread to store the raw data that arrives over the transports in non-zero-copy transports.

Zero-copy transports do not copy their data into the buffer provided by the receive thread. Instead, they provide the receive thread data in buffers allocated by the transports themselves. Only the shared memory built-in transport (SHMEM) supports zero-copy.

buffer\_size must always be at least as large as the maximum **NDDS\_Transport\_Property\_t::message\_size\_max** (p. 1835) across *all* of the transports being used that are not doing zero-copy.

By default (**DDS\_LENGTH\_AUTO** (p. 1112)): the size is equal to the maximum **NDDS\_Transport\_Property\_t***←-* **::message\_size\_max** (p. 1835) across *all* of the non-zero-copy transports.

You may want the value to be greater than the default if you try to limit the largest data packet that can be sent through the transport(s) in one application, but you still want to receive data from other applications that have not made the same change.

For example, to avoid IP fragmentation, you may want to set **NDDS Transport Property t::message size max** (p. 1835) for IP-based transports to a small value, such as 1400 bytes. However, you may not be able to apply this change to all the applications at the same time. To receive data from these other applications the buffer\_size should be equal to the original **NDDS\_Transport\_Property\_t::message\_size\_max** (p. 1835).

**[default] DDS\_LENGTH\_AUTO** (p. 1112)

**[range]** [1, 1 GB] or **DDS\_LENGTH\_AUTO** (p. 1112)

### **5.162.3.3 buffer\_alignment**

**DDS\_Long** DDS\_ReceiverPoolQosPolicy::buffer\_alignment

The receive buffer alignment.

Most users will not need to change this alignment.

**[default]** 16

**[range]** [1,1024] Value must be a power of 2.

# **5.163 DDS\_ReliabilityQosPolicy Struct Reference**

Indicates the level of reliability offered/requested by RTI Connext.

## **Data Fields**

• **DDS\_ReliabilityQosPolicyKind kind**

*Kind of reliability.*

- struct **DDS\_Duration\_t max\_blocking\_time** *The maximum time a writer may block on a write() call.*
- **DDS\_ReliabilityQosPolicyAcknowledgmentModeKind acknowledgment\_kind** *<<extension>> (*p. *806) Kind of reliable acknowledgment*
- **DDS\_InstanceStateConsistencyKind instance\_state\_consistency\_kind** *<<extension>> (*p. *806) Whether instance state consistency is enabled*

# **5.163.1 Detailed Description**

Indicates the level of reliability offered/requested by RTI Connext.

**Entity:**

**DDS\_Topic** (p. 172), **DDS\_DataReader** (p. 599), **DDS\_DataWriter** (p. 469)

**Status:**

**DDS\_OFFERED\_INCOMPATIBLE\_QOS\_STATUS** (p. 1021), **DDS\_REQUESTED\_INCOMPATIBLE\_QOS\_***←-* **STATUS** (p. 1021)

**Properties:**

```
RxO (p. ??) = YES
Changeable (p. ??) = UNTIL ENABLE (p. ??) (the instance_state_consistency_kind is Changeable (p. ??) = NO
(p. ??))
```
## **5.163.2 Usage**

This policy indicates the level of reliability requested by a **DDS\_DataReader** (p. 599) or offered by a **DDS\_DataWriter** (p. 469).

The reliability of a connection between a DataWriter and DataReader is entirely user configurable. It can be done on a per DataWriter/DataReader connection. A connection may be configured to be "best effort" which means that RTI Connext will not use any resources to monitor or guarantee that the data sent by a DataWriter is received by a DataReader.

For some use cases, such as the periodic update of sensor values to a GUI displaying the value to a person, **DDS\_***←-* **BEST\_EFFORT\_RELIABILITY\_QOS** (p. 1114) delivery is often good enough. It is certainly the fastest, most efficient, and least resource-intensive (CPU and network bandwidth) method of getting the newest/latest value for a topic from DataWriters to DataReaders. But there is no guarantee that the data sent will be received. It may be lost due to a variety of factors, including data loss by the physical transport such as wireless RF or even Ethernet.

However, there are data streams (topics) in which you want an absolute guarantee that all data sent by a DataWriter is received reliably by DataReaders. This means that RTI Connext must check whether or not data was received, and repair any data that was rejected by resending a copy of the data as many times as it takes for the DataReader to receive the data. RTI Connext uses a reliability protocol configured and tuned by these QoS policies: **DDS\_History***←-* **QosPolicy** (p. 1539), **DDS\_DataWriterProtocolQosPolicy** (p. 1402), **DDS\_DataReaderProtocolQosPolicy** (p. 1355), and **DDS\_ResourceLimitsQosPolicy** (p. 1671).

The Reliability QoS policy is simply a switch to turn on the reliability protocol for a DataWriter/DataReader connection. The level of reliability provided by RTI Connext is determined by the configuration of the aforementioned QoS policies.

You can configure RTI Connext to deliver *all* data in the order they were sent (also known as absolute or strict reliability). Or, as a tradeoff for less memory, CPU, and network usage, you can choose a reduced level of reliability where only the last *N* values are guaranteed to be delivered reliably to DataReaders (where *N* is user-configurable). In the reduced level of reliability, there are no guarantees that the data sent before the last *N* are received. Only the last *N* data packets are monitored and repaired if necessary.

These levels are ordered, **DDS\_BEST\_EFFORT\_RELIABILITY\_QOS** (p. 1114) *<* **DDS\_RELIABLE\_RELIABILITY\_***←-* **QOS** (p. 1114). A **DDS\_DataWriter** (p. 469) offering one level is implicitly offering all levels below.

Note: To send *large* data reliably, you will also need to set **DDS\_ASYNCHRONOUS\_PUBLISH\_MODE\_QOS** (p. 1110). *Large* in this context means that the data cannot be sent as a single packet by the transport (for example, data larger than 63K when using UDP/IP).

The setting of this policy has a dependency on the setting of the **RESOURCE\_LIMITS** (p. 1116) policy. In case the reliability kind is set to **DDS\_RELIABLE\_RELIABILITY\_QOS** (p. 1114) the write operation on the **DDS\_DataWriter** (p. 469) may block if the modification would cause data to be lost or else cause one of the limits in specified in the **RESOURCE***←-* **\_LIMITS** (p. 1116) to be exceeded. Under these circumstances, the **RELIABILITY** (p. 1112) max\_blocking\_time configures the maximum duration the write operation may block.

If the **DDS\_ReliabilityQosPolicy::kind** (p. 1662) is set to **DDS\_RELIABLE\_RELIABILITY\_QOS** (p. 1114), data samples originating from a single **DDS\_DataWriter** (p. 469) cannot be made available to the **DDS\_DataReader** (p. 599) if there are previous data samples that have not been received yet due to a communication error. In other words, RTI Connext will repair the error and resend data samples as needed in order to reconstruct a correct snapshot of the **DDS\_DataWriter** (p. 469) history before it is accessible by the **DDS\_DataReader** (p. 599).

If the **DDS\_ReliabilityQosPolicy::kind** (p. 1662) is set to **DDS\_BEST\_EFFORT\_RELIABILITY\_QOS** (p. 1114), the service will not re-transmit missing data samples. However, for data samples originating from any one DataWriter the service will ensure they are stored in the **DDS\_DataReader** (p. 599) history in the same order they originated in the **DDS\_DataWriter** (p. 469). In other words, the **DDS\_DataReader** (p. 599) may miss some data samples, but it will never see the value of a data object change from a newer value to an older value.

**See also**

**DDS\_HistoryQosPolicy** (p. 1539)

**DDS\_ResourceLimitsQosPolicy** (p. 1671)

# **5.163.3 Compatibility**

The value offered is considered compatible with the value requested if and only if:

- the inequality *offered kind >= requested kind* evaluates to 'TRUE'. For the purposes of this inequality, the values of **DDS\_ReliabilityQosPolicy::kind** (p. 1662) are considered ordered such that **DDS\_BEST\_EFFORT***←-* **\_RELIABILITY\_QOS** (p. 1114) *<* **DDS\_RELIABLE\_RELIABILITY\_QOS** (p. 1114).
- The offered acknowledgment\_kind = **DDS\_PROTOCOL\_ACKNOWLEDGMENT\_MODE** (p. 1114) and requested acknowledgment\_kind = **DDS\_PROTOCOL\_ACKNOWLEDGMENT\_MODE** (p. 1114) OR offered acknowledgment\_kind != **DDS\_PROTOCOL\_ACKNOWLEDGMENT\_MODE** (p. 1114).
- the inequality *offered instance\_state\_consistency\_kind >= requested instance\_state←- \_consistency\_kind* evaluates to 'TRUE'. For the purposes of this inequaility, the values of **DDS\_***←-* **ReliabilityQosPolicy::instance state consistency\_kind** (p. 1663) are considered ordered such that **DDS**<sup>←</sup> **\_NO\_RECOVER\_INSTANCE\_STATE\_CONSISTENCY** (p. 1115) *<* **DDS\_RECOVER\_INSTANCE\_STATE\_***←-* **CONSISTENCY** (p. 1115).

# **5.163.4 Field Documentation**

### **5.163.4.1 kind**

**DDS\_ReliabilityQosPolicyKind** DDS\_ReliabilityQosPolicy::kind

Kind of reliability.

**[default] DDS\_BEST\_EFFORT\_RELIABILITY\_QOS** (p. 1114) for **DDS\_DataReader** (p. 599) and **DDS\_Topic** (p. 172), **DDS\_RELIABLE\_RELIABILITY\_QOS** (p. 1114) for **DDS\_DataWriter** (p. 469)

### **5.163.4.2 max\_blocking\_time**

struct **DDS\_Duration\_t** DDS\_ReliabilityQosPolicy::max\_blocking\_time

The maximum time a writer may block on a write() call.

This setting applies only to the case where **DDS\_ReliabilityQosPolicy::kind** (p. 1662) = **DDS\_RELIABLE\_***←-* **RELIABILITY\_QOS** (p. 1114). **FooDataWriter\_write** (p. 480) is allowed to block if the **DDS\_DataWriter** (p. 469) does not have space to store the value written. Only applies to **DDS\_DataWriter** (p. 469).

**[default]** 100 milliseconds

**[range]** [0,1 year] or **DDS\_DURATION\_INFINITE** (p. 1000)

**See also**

**DDS\_ResourceLimitsQosPolicy** (p. 1671)

### **5.163.4.3 acknowledgment\_kind**

**DDS\_ReliabilityQosPolicyAcknowledgmentModeKind** DDS\_ReliabilityQosPolicy::acknowledgment\_kind

*<<extension>> (*p. *806)* Kind of reliable acknowledgment

This setting applies only to the case where **DDS\_ReliabilityQosPolicy::kind** (p. 1662) = **DDS\_RELIABLE\_***←-* **RELIABILITY\_QOS** (p. 1114).

Sets the kind acknowledgments supported by a **DDS\_DataWriter** (p. 469) and sent by **DDS\_DataReader** (p. 599).

### **[default] DDS\_PROTOCOL\_ACKNOWLEDGMENT\_MODE** (p. 1114)

#### **5.163.4.4 instance\_state\_consistency\_kind**

**DDS\_InstanceStateConsistencyKind** DDS\_ReliabilityQosPolicy::instance\_state\_consistency\_kind

*<<extension>> (*p. *806)* Whether instance state consistency is enabled

A DataReader that determines that the DataWriter is no longer alive will transition instances to NOT\_ALIVE\_NO\_*←-* WRITERS if there are no other DataWriters updating that instance. If the DataReader rediscovers the DataWriter, the DataReader does not automatically transition instances back to the state they were in prior to the disconnection until it gets updates (i.e., samples) for them.

If InstanceStateConsistencyKind is set to RECOVER\_INSTANCE\_STATE\_CONSISTENCY, then when the DataReader rediscovers a DataWriter, the DataReader will query the DataWriter for the state of its instances, and restore the instances to their correct state.

**[default] DDS\_NO\_RECOVER\_INSTANCE\_STATE\_CONSISTENCY** (p. 1115) for **DDS\_DataReader** (p. 599), **DDS***←-* **\_RECOVER\_INSTANCE\_STATE\_CONSISTENCY** (p. 1115) for **DDS\_DataWriter** (p. 469)

# **5.164 DDS\_ReliableReaderActivityChangedStatus Struct Reference**

*<<extension>> (*p. *806)* Describes the activity (i.e. are acknowledgements forthcoming) of reliable readers matched to a reliable writer.

### **Data Fields**

• **DDS\_Long active\_count**

*The current number of reliable readers currently matched with this reliable writer.*

• **DDS\_Long inactive\_count**

*The number of reliable readers that have been dropped by this reliable writer because they failed to send acknowledgements in a timely fashion.*

• **DDS\_Long active\_count\_change**

*The most recent change in the number of active remote reliable readers.*

• **DDS\_Long inactive\_count\_change**

*The most recent change in the number of inactive remote reliable readers.*

• **DDS\_InstanceHandle\_t last\_instance\_handle**

*The instance handle of the last reliable remote reader to be determined inactive.*

# **5.164.1 Detailed Description**

*<<extension>> (*p. *806)* Describes the activity (i.e. are acknowledgements forthcoming) of reliable readers matched to a reliable writer.

**Entity:**

**DDS\_DataWriter** (p. 469)

**Listener:**

**DDS\_DataWriterListener** (p. 1397)

This status is the reciprocal status to the **DDS\_LivelinessChangedStatus** (p. 1553) on the reader. It is different than the **DDS\_LivelinessLostStatus** (p. 1556) on the writer in that the latter informs the writer about its own liveliness; this status informs the writer about the "liveliness" (activity) of its matched readers.

All counts in this status will remain at zero for best effort writers.

# **5.164.2 Field Documentation**

#### **5.164.2.1 active\_count**

**DDS\_Long** DDS\_ReliableReaderActivityChangedStatus::active\_count

The current number of reliable readers currently matched with this reliable writer.

### **5.164.2.2 inactive\_count**

**DDS\_Long** DDS\_ReliableReaderActivityChangedStatus::inactive\_count

The number of reliable readers that have been dropped by this reliable writer because they failed to send acknowledgements in a timely fashion.

A reader is considered to be inactive after is has been sent heartbeats **DDS\_RtpsReliableWriterProtocol\_t::max\_***←* **heartbeat\_retries** (p. 1685) times, each heartbeat having been separated from the previous by the current heartbeat period.

#### **5.164.2.3 active\_count\_change**

**DDS\_Long** DDS\_ReliableReaderActivityChangedStatus::active\_count\_change

The most recent change in the number of active remote reliable readers.

#### **5.164.2.4 inactive\_count\_change**

**DDS\_Long** DDS\_ReliableReaderActivityChangedStatus::inactive\_count\_change

The most recent change in the number of inactive remote reliable readers.

#### **5.164.2.5 last\_instance\_handle**

**DDS\_InstanceHandle\_t** DDS\_ReliableReaderActivityChangedStatus::last\_instance\_handle

The instance handle of the last reliable remote reader to be determined inactive.

# **5.165 DDS\_ReliableWriterCacheChangedStatus Struct Reference**

*<<extension>> (*p. *806)* A summary of the state of a data writer's cache of unacknowledged samples written.

### **Data Fields**

- struct **DDS\_ReliableWriterCacheEventCount empty\_reliable\_writer\_cache**
	- *The number of times the reliable writer's cache of unacknowledged samples has become empty.*
- struct **DDS\_ReliableWriterCacheEventCount full\_reliable\_writer\_cache**

*The number of times the reliable writer's cache, or send window, of unacknowledged samples has become full.*

- struct **DDS\_ReliableWriterCacheEventCount low\_watermark\_reliable\_writer\_cache** *The number of times the reliable writer's cache of unacknowledged samples has fallen to the low watermark.*
- struct **DDS\_ReliableWriterCacheEventCount high\_watermark\_reliable\_writer\_cache**
- *The number of times the reliable writer's cache of unacknowledged samples has risen to the high watermark.*
- **DDS\_Long unacknowledged\_sample\_count** *The current number of unacknowledged samples in the writer's cache.*
- **DDS\_Long unacknowledged\_sample\_count\_peak**

*The highest value that unacknowledged\_sample\_count has reached until now.*

• **DDS\_LongLong replaced\_unacknowledged\_sample\_count**

*The number of unacknowledged samples that have been replaced in the writer's cache.*

### **5.165.1 Detailed Description**

*<<extension>> (*p. *806)* A summary of the state of a data writer's cache of unacknowledged samples written.

**Entity:**

**DDS\_DataWriter** (p. 469)

**Listener:**

**DDS\_DataWriterListener** (p. 1397)

A written sample is unacknowledged (and therefore accounted for in this status) if the writer is reliable and one or more readers matched with the writer has not yet sent an acknowledgement to the writer declaring that it has received the sample.

If the low watermark is zero and the unacknowledged sample count decreases to zero, both the low watermark and cache empty events are considered to have taken place. A single callback will be dispatched (assuming the user has requested one) that contains both status changes. The same logic applies when the high watermark is set equal to the maximum number of samples and the cache becomes full.

### **5.165.2 Field Documentation**

#### **5.165.2.1 empty\_reliable\_writer\_cache**

struct **DDS\_ReliableWriterCacheEventCount** DDS\_ReliableWriterCacheChangedStatus::empty\_reliable\_*←* writer\_cache

The number of times the reliable writer's cache of unacknowledged samples has become empty.

## **5.165.2.2 full\_reliable\_writer\_cache**

struct **DDS\_ReliableWriterCacheEventCount** DDS\_ReliableWriterCacheChangedStatus::full\_reliable\_*←* writer\_cache

The number of times the reliable writer's cache, or send window, of unacknowledged samples has become full.

Applies to writer's cache when the send window is enabled (when both **DDS\_RtpsReliableWriterProtocol\_t::min***←-* **\_send\_window\_size** (p. 1691) and **DDS\_RtpsReliableWriterProtocol\_t::max\_send\_window\_size** (p. 1692) are not **DDS\_LENGTH\_UNLIMITED** (p. 1116)).

Otherwise, applies when the number of unacknowledged samples has reached the send window limit.

#### **5.165.2.3 low\_watermark\_reliable\_writer\_cache**

struct **DDS\_ReliableWriterCacheEventCount** DDS\_ReliableWriterCacheChangedStatus::low\_watermark\_*←* reliable\_writer\_cache

The number of times the reliable writer's cache of unacknowledged samples has fallen to the low watermark.

A low watermark event will only be considered to have taken place when the number of unacknowledged samples in the writer's cache *decreases* to this value. A sample count that increases to this value will not result in a callback or in a change to the total count of low watermark events.

When the writer's send window is enabled, the low watermark is scaled down, if necessary, to fit within the current send window.

### **5.165.2.4 high\_watermark\_reliable\_writer\_cache**

struct **DDS\_ReliableWriterCacheEventCount** DDS\_ReliableWriterCacheChangedStatus::high\_watermark\_*←* reliable\_writer\_cache

The number of times the reliable writer's cache of unacknowledged samples has risen to the high watermark.

A high watermark event will only be considered to have taken place when the number of unacknowledged sampled *increases* to this value. A sample count that was above this value and then decreases back to it will not trigger an event.

When the writer's send window is enabled, the high watermark is scaled down, if necessary, to fit within the current send window.

### **5.165.2.5 unacknowledged\_sample\_count**

**DDS\_Long** DDS\_ReliableWriterCacheChangedStatus::unacknowledged\_sample\_count

The current number of unacknowledged samples in the writer's cache.

A sample is considered unacknowledged if the writer has failed to receive an acknowledgement from one or more reliable readers matched to it.

#### **5.165.2.6 unacknowledged\_sample\_count\_peak**

**DDS\_Long** DDS\_ReliableWriterCacheChangedStatus::unacknowledged\_sample\_count\_peak

The highest value that unacknowledged sample count has reached until now.

#### **5.165.2.7 replaced\_unacknowledged\_sample\_count**

**DDS\_LongLong** DDS\_ReliableWriterCacheChangedStatus::replaced\_unacknowledged\_sample\_count

The number of unacknowledged samples that have been replaced in the writer's cache.

Total number of unacknowledged samples that have been replaced by a DataWriter after applying **DDS\_KEEP\_LAST***←-* **\_HISTORY\_QOS** (p. 1084) policy.

# **5.166 DDS\_ReliableWriterCacheEventCount Struct Reference**

*<<extension>> (*p. *806)* The number of times the number of unacknowledged samples in the cache of a reliable writer hit a certain well-defined threshold.

### **Data Fields**

• **DDS\_Long total\_count**

*The total number of times the event has occurred.*

• **DDS\_Long total\_count\_change**

*The incremental number of times the event has occurred since the listener was last invoked or the status read.*

### **5.166.1 Detailed Description**

*<<extension>> (*p. *806)* The number of times the number of unacknowledged samples in the cache of a reliable writer hit a certain well-defined threshold.

The threshold interpretation depends on the usage of this data type in **DDS\_ReliableWriterCacheChangedStatus** (p. 1665).

**See also**

**DDS\_ReliableWriterCacheChangedStatus** (p. 1665)

# **5.166.2 Field Documentation**

#### **5.166.2.1 total\_count**

**DDS\_Long** DDS\_ReliableWriterCacheEventCount::total\_count

The total number of times the event has occurred.

### **5.166.2.2 total\_count\_change**

**DDS\_Long** DDS\_ReliableWriterCacheEventCount::total\_count\_change

The incremental number of times the event has occurred since the listener was last invoked or the status read.

# **5.167 DDS\_RequestedDeadlineMissedStatus Struct Reference**

**DDS\_REQUESTED\_DEADLINE\_MISSED\_STATUS** (p. 1021)

# **Data Fields**

- **DDS\_Long total\_count** *Total cumulative count of the deadlines detected for any instance read by the DDS\_DataReader (*p. *599).*
- **DDS\_Long total\_count\_change** *The incremental number of deadlines detected since the last time the listener was called or the status was read.*
- **DDS\_InstanceHandle\_t last\_instance\_handle** *Handle to the last instance in the DDS\_DataReader (*p. *599) for which a deadline was detected.*

## **5.167.1 Detailed Description**

### **DDS\_REQUESTED\_DEADLINE\_MISSED\_STATUS** (p. 1021)

**Examples**

**HelloWorld\_subscriber.c**.

# **5.167.2 Field Documentation**

### **5.167.2.1 total\_count**

**DDS\_Long** DDS\_RequestedDeadlineMissedStatus::total\_count

Total cumulative count of the deadlines detected for any instance read by the **DDS\_DataReader** (p. 599).

### **5.167.2.2 total\_count\_change**

**DDS\_Long** DDS\_RequestedDeadlineMissedStatus::total\_count\_change

The incremental number of deadlines detected since the last time the listener was called or the status was read.

#### **5.167.2.3 last\_instance\_handle**

**DDS\_InstanceHandle\_t** DDS\_RequestedDeadlineMissedStatus::last\_instance\_handle

Handle to the last instance in the **DDS\_DataReader** (p. 599) for which a deadline was detected.

# **5.168 DDS\_RequestedIncompatibleQosStatus Struct Reference**

#### **DDS\_REQUESTED\_INCOMPATIBLE\_QOS\_STATUS** (p. 1021)

### **Data Fields**

• **DDS\_Long total\_count**

*Total cumulative count of how many times the concerned DDS\_DataReader (*p. *599) discovered a DDS\_DataWriter (*p. *469) for the same DDS\_Topic (*p. *172) with an offered QoS that is incompatible with that requested by the DDS←- \_DataReader (*p. *599).*

• **DDS\_Long total\_count\_change**

*The change in total\_count since the last time the listener was called or the status was read.*

• **DDS\_QosPolicyId\_t last\_policy\_id**

*The DDS\_QosPolicyId\_t (*p. *1037) of one of the policies that was found to be incompatible the last time an incompatibility was detected.*

• struct **DDS\_QosPolicyCountSeq policies**

*A list containing, for each policy, the total number of times that the concerned DDS\_DataReader (*p. *599) discovered a DDS\_DataWriter (*p. *469) for the same DDS\_Topic (*p. *172) with an offered QoS that is incompatible with that requested by the DDS\_DataReader (*p. *599).*

### **5.168.1 Detailed Description**

#### **DDS\_REQUESTED\_INCOMPATIBLE\_QOS\_STATUS** (p. 1021)

**See also**

**DURABILITY** (p. 1075) **PRESENTATION** (p. 1095) **RELIABILITY** (p. 1112) **OWNERSHIP** (p. 1092) **LIVELINESS** (p. 1087) **DEADLINE** (p. 1062) **LATENCY\_BUDGET** (p. 1085) **DESTINATION\_ORDER** (p. 1063)

**Examples**

**HelloWorld\_subscriber.c**.

### **5.168.2 Field Documentation**

#### **5.168.2.1 total\_count**

**DDS\_Long** DDS\_RequestedIncompatibleQosStatus::total\_count

Total cumulative count of how many times the concerned **DDS\_DataReader** (p. 599) discovered a **DDS\_DataWriter** (p. 469) for the same **DDS\_Topic** (p. 172) with an offered QoS that is incompatible with that requested by the **DDS\_***←-* **DataReader** (p. 599).

#### **5.168.2.2 total\_count\_change**

**DDS\_Long** DDS\_RequestedIncompatibleQosStatus::total\_count\_change

The change in total\_count since the last time the listener was called or the status was read.

### **5.168.2.3 last\_policy\_id**

**DDS\_QosPolicyId\_t** DDS\_RequestedIncompatibleQosStatus::last\_policy\_id

The **DDS\_QosPolicyId\_t** (p. 1037) of one of the policies that was found to be incompatible the last time an incompatibility was detected.

#### **5.168.2.4 policies**

struct **DDS\_QosPolicyCountSeq** DDS\_RequestedIncompatibleQosStatus::policies

A list containing, for each policy, the total number of times that the concerned **DDS\_DataReader** (p. 599) discovered a **DDS** DataWriter (p. 469) for the same DDS Topic (p. 172) with an offered QoS that is incompatible with that requested by the **DDS\_DataReader** (p. 599).

# **5.169 DDS\_ResourceLimitsQosPolicy Struct Reference**

Controls the amount of physical memory allocated for DDS entities, if dynamic allocations are allowed, and how they occur. Also controls memory usage among different instance values for keyed topics.

# **Data Fields**

### • **DDS\_Long max\_samples**

*Represents the maximum samples the middleware can store for any one DDS\_DataWriter (*p. *469) (or DDS\_DataReader (*p. *599)).*

• **DDS\_Long max\_instances**

*Represents the maximum number of instances a DDS\_DataWriter (*p. *469) (or DDS\_DataReader (*p. *599)) can manage.*

• **DDS\_Long max\_samples\_per\_instance**

*Represents the maximum number of samples of any one instance a DDS\_DataWriter (*p. *469) (or DDS\_DataReader (*p. *599)) can manage.*

• **DDS\_Long initial\_samples**

*<<extension>> (*p. *806) Represents the initial samples the middleware will store for any one DDS\_DataWriter (*p. *469) (or DDS\_DataReader (*p. *599)).*

• **DDS\_Long initial\_instances**

*<<extension>> (*p. *806) Represents the initial number of instances a DDS\_DataWriter (*p. *469) (or DDS\_DataReader (*p. *599)) will manage.*

• **DDS\_Long instance\_hash\_buckets**

*<<extension>> (*p. *806) Number of hash buckets for instances.*

# **5.169.1 Detailed Description**

Controls the amount of physical memory allocated for DDS entities, if dynamic allocations are allowed, and how they occur. Also controls memory usage among different instance values for keyed topics.

**Entity:**

**DDS\_Topic** (p. 172), **DDS\_DataReader** (p. 599), **DDS\_DataWriter** (p. 469)

**Status:**

**DDS\_SAMPLE\_REJECTED\_STATUS** (p. 1022), **DDS\_SampleRejectedStatus** (p. 1714)

**Properties:**

**RxO** (p. **??**) = NO **Changeable** (p. **??**) = **UNTIL ENABLE** (p. **??**)

# **5.169.2 Usage**

This policy controls the resources that RTI Connext can use to meet the requirements imposed by the application and other QoS settings.

For the reliability protocol (and **DDS\_DurabilityQosPolicy** (p. 1496)), this QoS policy determines the actual maximum queue size when the **DDS\_HistoryQosPolicy** (p. 1539) is set to **DDS\_KEEP\_ALL\_HISTORY\_QOS** (p. 1084).

In general, this QoS policy is used to limit the amount of system memory that RTI Connext can allocate. For embedded real-time systems and safety-critical systems, pre-determination of maximum memory usage is often required. In addition, dynamic memory allocation could introduce non-deterministic latencies in time-critical paths.

This QoS policy can be set such that an entity does not dynamically allocate any more memory after its initialization phase.

If **DDS\_DataWriter** (p. 469) objects are communicating samples faster than they are ultimately taken by the **DDS***←-* **\_DataReader** (p. 599) objects, the middleware will eventually hit against some of the QoS-imposed resource limits. Note that this may occur when just a single **DDS\_DataReader** (p. 599) cannot keep up with its corresponding **DDS***←-* **\_DataWriter** (p. 469). The behavior in this case depends on the setting for the **RELIABILITY** (p. 1112). If reliability is **DDS\_BEST\_EFFORT\_RELIABILITY\_QOS** (p. 1114), then RTI Connext is allowed to drop samples. If the reliability is **DDS\_RELIABLE\_RELIABILITY\_QOS** (p. 1114), RTI Connext will block the **DDS\_DataWriter** (p. 469) or discard the sample at the **DDS\_DataReader** (p. 599) in order not to lose existing samples.

The constant **DDS\_LENGTH\_UNLIMITED** (p. 1116) may be used to indicate the absence of a particular limit. For example setting **DDS\_ResourceLimitsQosPolicy::max\_samples\_per\_instance** (p. 1674) to **DDS\_LENGTH\_UNLIMITED** (p. 1116) will cause RTI Connext not to enforce this particular limit.

If these resource limits are not set sufficiently, under certain circumstances the **DDS\_DataWriter** (p. 469) may block on a write() call even though the **DDS\_HistoryQosPolicy** (p. 1539) is **DDS\_KEEP\_LAST\_HISTORY\_QOS** (p. 1084). To guarantee the writer does not block for **DDS\_KEEP\_LAST\_HISTORY\_QOS** (p. 1084), make sure the resource limits are set such that:

max\_samples >= max\_instances \* max\_samples\_per\_instance

**See also**

**DDS\_ReliabilityQosPolicy** (p. 1660) **DDS\_HistoryQosPolicy** (p. 1539)

# **5.169.3 Consistency**

The setting of **DDS\_ResourceLimitsQosPolicy::max\_samples** (p. 1674) must be consistent with **DDS\_Resource***←-* **LimitsQosPolicy::max\_samples\_per\_instance** (p. 1674). For these two values to be consistent, it must be true that **DDS\_ResourceLimitsQosPolicy::max\_samples** (p. 1674) *>*= **DDS\_ResourceLimitsQosPolicy::max\_samples\_***←* **per\_instance** (p. 1674). As described above, this limit will not be enforced if **DDS\_ResourceLimitsQosPolicy::max***←* **samples** per instance (p. 1674) is set to **DDS\_LENGTH\_UNLIMITED** (p. 1116).

The setting of **RESOURCE\_LIMITS** (p. 1116) max\_samples\_per\_instance must be consistent with the **HIS-TORY** (p. 1083) depth. For these two QoS to be consistent, it must be true that *depth <= max\_samples\_per\_instance*.

**See also**

**DDS\_HistoryQosPolicy** (p. 1539)

### **5.169.4 Field Documentation**

#### **5.169.4.1 max\_samples**

**DDS\_Long** DDS\_ResourceLimitsQosPolicy::max\_samples

Represents the maximum samples the middleware can store for any one **DDS\_DataWriter** (p. 469) (or **DDS\_Data***←-* **Reader** (p. 599)).

Specifies the maximum number of data samples a **DDS\_DataWriter** (p. 469) (or **DDS\_DataReader** (p. 599)) can manage across all the instances associated with it.

For unkeyed types, this value has to be equal to max samples per instance if max samples per instance is not equal to **DDS\_LENGTH\_UNLIMITED** (p. 1116).

When batching is enabled, the maximum number of data samples a **DDS** DataWriter (p. 469) can manage will also be limited by **DDS\_DataWriterResourceLimitsQosPolicy::max\_batches** (p. 1429).

**[default] DDS\_LENGTH\_UNLIMITED** (p. 1116)

**[range]** [1, 100 million] or **DDS\_LENGTH\_UNLIMITED** (p. 1116), *>*= initial\_samples, *>*= max\_samples\_per\_instance, *>*= **DDS\_DataReaderResourceLimitsQosPolicy::max\_samples\_per\_remote\_writer** (p. 1380) or *>*= **DDS\_Rtps***←-* **ReliableWriterProtocol\_t::heartbeats\_per\_max\_samples** (p. 1686)

For **DDS** DataWriterQos (p. 1418) max samples >= DDS RtpsReliableWriterProtocol t::heartbeats per max<sup>*←*</sup> **\_samples** (p. 1686) in **DDS\_DataWriterProtocolQosPolicy::rtps\_reliable\_writer** (p. 1406) if batching is disabled.

#### **5.169.4.2 max\_instances**

**DDS\_Long** DDS\_ResourceLimitsQosPolicy::max\_instances

Represents the maximum number of instances a **DDS\_DataWriter** (p. 469) (or **DDS\_DataReader** (p. 599)) can manage.

### **[default] DDS\_LENGTH\_UNLIMITED** (p. 1116)

**[range]** [1, 1 million] or **DDS\_LENGTH\_UNLIMITED** (p. 1116), *>*= initial\_instances

#### **5.169.4.3 max\_samples\_per\_instance**

**DDS\_Long** DDS\_ResourceLimitsQosPolicy::max\_samples\_per\_instance

Represents the maximum number of samples of any one instance a **DDS\_DataWriter** (p. 469) (or **DDS\_DataReader** (p. 599)) can manage.

While an unkeyed type is logically considered as a single instance, for unkeyed types this value has to be equal to max\_samples or **DDS\_LENGTH\_UNLIMITED** (p. 1116).

#### **[default] DDS\_LENGTH\_UNLIMITED** (p. 1116)

**[range]** [1, 100 million] or **DDS\_LENGTH\_UNLIMITED** (p. 1116), *<*= max\_samples or **DDS\_LENGTH\_UNLIMITED** (p. 1116), *>*= **DDS\_HistoryQosPolicy::depth** (p. 1541)

#### **5.169.4.4 initial\_samples**

**DDS\_Long** DDS\_ResourceLimitsQosPolicy::initial\_samples

*<<extension>> (*p. *806)* Represents the initial samples the middleware will store for any one **DDS\_DataWriter** (p. 469) (or **DDS\_DataReader** (p. 599)).

Specifies the initial number of data samples a **DDS\_DataWriter** (p. 469) (or **DDS\_DataReader** (p. 599)) will manage across all the instances associated with it.

**[default]** 32

**[range]** [1,100 million], *<*= max\_samples

#### **5.169.4.5 initial\_instances**

**DDS\_Long** DDS\_ResourceLimitsQosPolicy::initial\_instances

*<<extension>> (*p. *806)* Represents the initial number of instances a **DDS\_DataWriter** (p. 469) (or **DDS\_DataReader** (p. 599)) will manage.

#### **[default]** 32

**[range]** [1,1 million], *<*= max\_instances

#### **5.169.4.6 instance\_hash\_buckets**

**DDS\_Long** DDS\_ResourceLimitsQosPolicy::instance\_hash\_buckets

*<<extension>> (*p. *806)* Number of hash buckets for instances.

The instance hash table facilitates instance lookup. A higher number of buckets decreases instance lookup time but increases the memory usage.

**[default]** 1 **[range]** [1,1 million]

# **5.170 DDS\_RTPS\_EntityId\_t Struct Reference**

From the DDS-RTPS specification: type used to hold the suffix part of the globally-unique RTPS-entity identifiers.

### **5.170.1 Detailed Description**

From the DDS-RTPS specification: type used to hold the suffix part of the globally-unique RTPS-entity identifiers.

From DDS-RTPS Specification, clauses 8.4.2.1 and 9.3.1.

# **5.171 DDS\_RTPS\_GUID\_t Struct Reference**

From the DDS-RTPS specification: type used to hold a globally-unique RTPS-entity identifier.

# **5.171.1 Detailed Description**

From the DDS-RTPS specification: type used to hold a globally-unique RTPS-entity identifier. From DDS-RTPS Specification, clauses 8.4.2.1 and 9.3.1.

# **5.172 DDS\_RtpsReliableReaderProtocol\_t Struct Reference**

Qos related to reliable reader protocol defined in RTPS.

# **Data Fields**

- struct **DDS\_Duration\_t min\_heartbeat\_response\_delay** *The minimum delay to respond to a heartbeat.*
- struct **DDS\_Duration\_t max\_heartbeat\_response\_delay**

*The maximum delay to respond to a heartbeat.*

• struct **DDS\_Duration\_t heartbeat\_suppression\_duration** *The duration a reader ignores consecutively received heartbeats.*

• struct **DDS\_Duration\_t nack\_period**

- *The period at which to send NACKs.*
- **DDS\_Long receive\_window\_size**

*The number of received out-of-order samples a reader can keep at a time.*

- struct **DDS\_Duration\_t round\_trip\_time** *The duration from sending a NACK to receiving a repair of a sample.*
- struct **DDS\_Duration\_t app\_ack\_period**

*The period at which application-level acknowledgment messages are sent.*

- struct **DDS\_Duration\_t min\_app\_ack\_response\_keep\_duration** *Minimum duration for which application-level acknowledgment response data is kept.*
- **DDS\_Long samples\_per\_app\_ack**

*The minimum number of samples acknowledged by one application-level acknowledgment message.*

# **5.172.1 Detailed Description**

Qos related to reliable reader protocol defined in RTPS.

It is used to config reliable reader according to RTPS protocol.

**Properties:**

**RxO** (p.  $?$ ?) = N/A **Changeable** (p. **??**) = **NO** (p. **??**)

**QoS:**

**DDS\_DataReaderProtocolQosPolicy** (p. 1355) **DDS\_DiscoveryConfigQosPolicy** (p. 1440)
## **5.172.2 Field Documentation**

#### **5.172.2.1 min\_heartbeat\_response\_delay**

struct **DDS\_Duration\_t** DDS\_RtpsReliableReaderProtocol\_t::min\_heartbeat\_response\_delay

The minimum delay to respond to a heartbeat.

When a reliable reader receives a heartbeat from a remote writer and finds out that it needs to send back an ACK/NACK message, the reader can choose to delay a while. This sets the value of the minimum delay.

**[default]** 0 seconds

**[range]** [0, 1 year], *<*= max\_heartbeat\_response\_delay

## **5.172.2.2 max\_heartbeat\_response\_delay**

struct **DDS Duration t** DDS RtpsReliableReaderProtocol t::max heartbeat response delay

The maximum delay to respond to a heartbeat.

When a reliable reader receives a heartbeat from a remote writer and finds out that it needs to send back an ACK/NACK message, the reader can choose to delay a while. This sets the value of maximum delay.

**[default]** The default value depends on the container policy:

- For **DDS\_DataReaderProtocolQosPolicy::rtps\_reliable\_reader** (p. 1358): 0.5 seconds
- For **DDS\_DiscoveryConfigQosPolicy::publication\_reader** (p. 1446): 0 seconds
- For **DDS\_DiscoveryConfigQosPolicy::subscription\_reader** (p. 1446): 0 seconds
- For **DDS\_DiscoveryConfigQosPolicy::participant\_message\_reader** (p. 1449): 0 seconds

**[range]** [0, 1 year], *>*= min\_heartbeat\_response\_delay

## **5.172.2.3 heartbeat\_suppression\_duration**

struct **DDS\_Duration\_t** DDS\_RtpsReliableReaderProtocol\_t::heartbeat\_suppression\_duration

The duration a reader ignores consecutively received heartbeats.

When a reliable reader receives consecutive heartbeats within a short duration that will trigger redundant NACKs, the reader may ignore the latter heartbeat(s). This sets the duration during which additionally received heartbeats are suppressed.

**[default]** 0.0625 seconds

**[range]** [0, 1 year],

## **5.172.2.4 nack\_period**

struct **DDS\_Duration\_t** DDS\_RtpsReliableReaderProtocol\_t::nack\_period

The period at which to send NACKs.

A reliable reader will send periodic NACKs at this rate when it first matches with a reliable writer. The reader will stop sending NACKs when it has received all available historical data from the writer.

**[default]** 5 seconds

**[range]** [1 nanosec, 1 year]

## **5.172.2.5 receive\_window\_size**

**DDS\_Long** DDS\_RtpsReliableReaderProtocol\_t::receive\_window\_size

The number of received out-of-order samples a reader can keep at a time.

A reliable reader stores the out-of-order samples it receives until it can present them to the application in-order. The receive window is the maximum number of out-of-order samples that a reliable reader keeps at a given time. When the receive window is full, subsequently received out-of-order samples are dropped.

**[default]** 256

**[range]** [*>*= 1]

## **5.172.2.6 round\_trip\_time**

struct **DDS\_Duration\_t** DDS\_RtpsReliableReaderProtocol\_t::round\_trip\_time

The duration from sending a NACK to receiving a repair of a sample.

This round-trip time is an estimate of the time starting from when the reader sends a NACK for a specific sample to when it receives that sample. For each sample, the reader will not send a subsequent NACK for it until the round-trip time has passed, thus preventing inefficient redundant requests.

**[default]** 0 seconds

**[range]** [0 nanosec, 1 year]

## **5.172.2.7 app\_ack\_period**

struct **DDS Duration t** DDS RtpsReliableReaderProtocol t::app ack period

The period at which application-level acknowledgment messages are sent.

A **DDS\_DataReader** (p. 599) sends application-level acknowledgment messages to a **DDS\_DataWriter** (p. 469) at this periodic rate, and will continue sending until it receives a message from the **DDS\_DataWriter** (p. 469) that it has received and processed the acknowledgment and an AppAckConfirmation has been received by the **DDS\_DataReader** (p. 599). Note: application-level acknowledgment messages can also be sent non-periodically, as determined by **DDS\_Rtps***←-* **ReliableReaderProtocol\_t::samples\_per\_app\_ack** (p. 1679).

**[default]** 5 seconds

**[range]** [1 nanosec, 1 year]

#### **5.172.2.8 min\_app\_ack\_response\_keep\_duration**

struct **DDS\_Duration\_t** DDS\_RtpsReliableReaderProtocol\_t::min\_app\_ack\_response\_keep\_duration

Minimum duration for which application-level acknowledgment response data is kept.

The user-specified response data of an explicit application-level acknowledgment (called by **DDS\_DataReader\_***←* **acknowledge\_sample** (p. 660) or **DDS\_DataReader\_acknowledge\_all** (p. 661)) is cached by the **DDS\_DataReader** (p. 599) for the purpose of reliably resending the data with the acknowledgment message. After this duration has passed from the time of the first acknowledgment, the response data is dropped from the cache and will not be resent with future acknowledgments for the corresponding sample(s).

**[default]** 0 sec

**[range]** [0 sec, 1 year]

## **5.172.2.9 samples\_per\_app\_ack**

**DDS\_Long** DDS\_RtpsReliableReaderProtocol\_t::samples\_per\_app\_ack

The minimum number of samples acknowledged by one application-level acknowledgment message.

This setting applies only when **DDS\_ReliabilityQosPolicy::acknowledgment\_kind** (p. 1662) = **DDS\_APPLICATION***←-* **EXPLICIT ACKNOWLEDGMENT MODE** (p. 1115) or **DDS\_APPLICATION\_AUTO\_ACKNOWLEDGMENT\_MODE** (p. 1114)

A **DDS\_DataReader** (p. 599) will immediately send an application-level acknowledgment message when it has at least this many samples that have been acknowledged. It will not send an acknowledgment message until it has at least this many samples pending acknowledgment.

For example, calling **DDS DataReader acknowledge sample** (p. 660) this many times consecutively will trigger the sending of an acknowledgment message. Calling **DDS\_DataReader\_acknowledge\_all** (p. 661) may trigger the sending of an acknowledgment message, if at least this many samples are being acknowledged at once.

This is independent of the **DDS\_RtpsReliableReaderProtocol\_t::app\_ack\_period** (p. 1679), where a **DDS\_Data***←-* **Reader** (p. 599) will send acknowledgement messages at the periodic rate regardless.

When this is set to **DDS\_LENGTH\_UNLIMITED** (p. 1116), then acknowledgement messages are sent only periodically, at the rate set by **DDS\_RtpsReliableReaderProtocol\_t::app\_ack\_period** (p. 1679).

## **[default]** 1

**[range]** [1, 1000000], or **DDS\_LENGTH\_UNLIMITED** (p. 1116)

# **5.173 DDS\_RtpsReliableWriterProtocol\_t Struct Reference**

QoS related to the reliable writer protocol defined in RTPS.

## **Data Fields**

• **DDS\_Long low\_watermark**

*When the number of unacknowledged samples in the current send window of a reliable writer meets or falls below this threshold, the DDS\_RELIABLE\_WRITER\_CACHE\_CHANGED\_STATUS (*p. *1026) is considered to have changed.*

• **DDS\_Long high\_watermark**

*When the number of unacknowledged samples in the current send window of a reliable writer meets or exceeds this threshold, the DDS\_RELIABLE\_WRITER\_CACHE\_CHANGED\_STATUS (*p. *1026) is considered to have changed.*

• struct **DDS\_Duration\_t heartbeat\_period**

*The period at which to send heartbeats.*

• struct **DDS\_Duration\_t fast\_heartbeat\_period**

*An alternative heartbeat period used when a reliable writer needs to flush its unacknowledged samples more quickly.*

• struct **DDS\_Duration\_t late\_joiner\_heartbeat\_period**

*An alternative heartbeat period used when a reliable reader joins late and needs to be caught up on cached samples of a reliable writer more quickly than the normal heartbeat rate.*

• struct **DDS\_Duration\_t virtual\_heartbeat\_period**

*The period at which to send virtual heartbeats. Virtual heartbeats inform the reliable reader about the range of samples currently present, for each virtual GUID, in the reliable writer's queue.*

• **DDS\_Long samples\_per\_virtual\_heartbeat**

*The number of samples that a reliable writer has to publish before sending a virtual heartbeat.*

• **DDS\_Long max\_heartbeat\_retries**

*The maximum number of periodic heartbeat retries before marking a remote reader as inactive.*

• **DDS\_Boolean inactivate\_nonprogressing\_readers**

*Whether to treat remote readers as inactive when their NACKs do not progress.*

• **DDS\_Long heartbeats\_per\_max\_samples**

*The number of piggyback heartbeats sent per max send window.*

• struct **DDS\_Duration\_t min\_nack\_response\_delay**

*The minimum delay to respond to a NACK.*

• struct **DDS\_Duration\_t max\_nack\_response\_delay**

*The maximum delay to respond to a nack.*

• struct **DDS\_Duration\_t nack\_suppression\_duration**

*The duration for ignoring consecutive NACKs that may trigger redundant repairs.*

• **DDS\_Long max\_bytes\_per\_nack\_response**

*The maximum total message size when resending rejected samples.*

• struct **DDS\_Duration\_t disable\_positive\_acks\_min\_sample\_keep\_duration**

*The minimum duration a sample is queued for ACK-disabled readers.*

- struct **DDS\_Duration\_t disable\_positive\_acks\_max\_sample\_keep\_duration** *The maximum duration a sample is queued for ACK-disabled readers.*
- **DDS\_Boolean disable\_positive\_acks\_enable\_adaptive\_sample\_keep\_duration** *Enables dynamic adjustment of sample keep duration in response to congestion.*
- **DDS\_Long disable\_positive\_acks\_decrease\_sample\_keep\_duration\_factor** *Controls rate of contraction of dynamic sample keep duration.*
- **DDS\_Long disable\_positive\_acks\_increase\_sample\_keep\_duration\_factor** *Controls rate of growth of dynamic sample keep duration.*
- **DDS\_Long min\_send\_window\_size**

*Minimum size of send window of unacknowledged samples.*

• **DDS\_Long max\_send\_window\_size**

*Maximum size of send window of unacknowledged samples.*

• struct **DDS\_Duration\_t send\_window\_update\_period**

*Period in which send window may be dynamically changed.*

• **DDS\_Long send\_window\_increase\_factor**

*Increases send window size by this percentage when reacting dynamically to network conditions.*

• **DDS\_Long send\_window\_decrease\_factor**

*Decreases send window size by this percentage when reacting dynamically to network conditions.*

• **DDS\_Boolean enable\_multicast\_periodic\_heartbeat**

*Whether periodic heartbeat messages are sent over multicast.*

• **DDS\_Long multicast\_resend\_threshold**

*The minimum number of requesting readers needed to trigger a multicast resend.*

• **DDS\_Boolean disable\_repair\_piggyback\_heartbeat**

*Prevents piggyback heartbeats from being sent with repair samples.*

## **5.173.1 Detailed Description**

QoS related to the reliable writer protocol defined in RTPS.

It is used to configure a reliable writer according to RTPS protocol.

The reliability protocol settings are applied to batches instead of individual data samples when batching is enabled.

**Properties:**

**RxO** (p.  $?$ ?) = N/A **Changeable** (p. **??**) = **NO** (p. **??**)

**QoS:**

**DDS\_DataWriterProtocolQosPolicy** (p. 1402) **DDS\_DiscoveryConfigQosPolicy** (p. 1440)

## **5.173.2 Field Documentation**

## **5.173.2.1 low\_watermark**

**DDS\_Long** DDS\_RtpsReliableWriterProtocol\_t::low\_watermark

When the number of unacknowledged samples in the current send window of a reliable writer meets or falls below this threshold, the **DDS\_RELIABLE\_WRITER\_CACHE\_CHANGED\_STATUS** (p. 1026) is considered to have changed.

This value is measured in units of samples, except with batching configurations where it is measured in units of batches.

The value must be greater than or equal to zero and strictly less than high\_watermark.

The high and low watermarks are used for switching between the regular and fast heartbeat rates (**DDS\_Rtps***←-* **ReliableWriterProtocol\_t::heartbeat\_period** (p. 1683) and **DDS\_RtpsReliableWriterProtocol\_t::fast\_heartbeat\_***←* **period** (p. 1683), respectively). When the number of unacknowledged samples in the queue of a reliable **DDS\_***←-* **DataWriter** (p. 469) meets or exceeds high\_watermark, the **DDS\_RELIABLE\_WRITER\_CACHE\_CHANGED\_STATUS** (p. 1026) is changed, and the DataWriter will start heartbeating at **DDS\_RtpsReliableWriterProtocol\_t::fast\_***←* **heartbeat period** (p. 1683). When the number of samples meets or falls below low watermark, **DDS\_RELIABLE** $\leftrightarrow$ **\_WRITER\_CACHE\_CHANGED\_STATUS** (p. 1026) is changed, and the heartbeat rate will return to the "normal" rate (**DDS\_RtpsReliableWriterProtocol\_t::heartbeat\_period** (p. 1683)).

**[default]** 0

**[range]** [0, 100 million], *<* high\_watermark

## **5.173.2.2 high\_watermark**

**DDS\_Long** DDS\_RtpsReliableWriterProtocol\_t::high\_watermark

When the number of unacknowledged samples in the current send window of a reliable writer meets or exceeds this threshold, the **DDS\_RELIABLE\_WRITER\_CACHE\_CHANGED\_STATUS** (p. 1026) is considered to have changed.

This value is measured in units of samples, except with batching configurations where it is measured in units of batches.

The value must be strictly greater than low\_watermark and less than or equal to a maximum that depends on the container QoS policy:

In **DDS\_DomainParticipantQos::discovery\_config** (p. 1473):

For **DDS\_DiscoveryConfigQosPolicy::publication\_writer** (p. 1447) high\_watermark*<*= **DDS\_AllocationSettings\_t::max\_count** (p. 1302) in **DDS\_DomainParticipantResourceLimits***←-* **QosPolicy::local\_writer\_allocation** (p. 1478)

For **DDS\_DiscoveryConfigQosPolicy::subscription\_writer** (p. 1448) high\_watermark*<*= **DDS\_AllocationSettings\_t::max\_count** (p. 1302) in **DDS\_DomainParticipantResourceLimits***←-* **QosPolicy::local\_reader\_allocation** (p. 1478)

In **DDS\_DataWriterQos::protocol** (p. 1424):

For **DDS\_DataWriterProtocolQosPolicy::rtps\_reliable\_writer** (p. 1406),

high\_watermark<=**DDS\_ResourceLimitsQosPolicy::max\_samples** (p. 1674) if batching is disabled. Otherwise, high\_watermark*<*=**DDS\_DataWriterResourceLimitsQosPolicy::max\_batches** (p. 1429) high\_watermark*<*=**DDS\_***←-* **RtpsReliableWriterProtocol\_t::max\_send\_window\_size** (p. 1692)

#### **[default]** 1

**[range]** [1, 100 million] or **DDS\_LENGTH\_UNLIMITED** (p. 1116), *>* low\_watermark *<*= *maximum* which depends on the container policy

#### **5.173.2.3 heartbeat\_period**

struct **DDS\_Duration\_t** DDS\_RtpsReliableWriterProtocol\_t::heartbeat\_period

The period at which to send heartbeats.

A reliable writer will send periodic heartbeats at this rate.

**[default]** The default value depends on the container policy:

- For **DDS\_DataWriterProtocolQosPolicy::rtps\_reliable\_writer** (p. 1406): 3.0 seconds
- For **DDS\_DiscoveryConfigQosPolicy::publication\_writer** (p. 1447): 3.0 seconds
- For **DDS\_DiscoveryConfigQosPolicy::subscription\_writer** (p. 1448): 3.0 seconds
- For **DDS** DiscoveryConfigQosPolicy::participant message writer (p. 1450): 1.0 seconds

**[range]** [1 nanosec,1 year], *>*= **DDS\_RtpsReliableWriterProtocol\_t::fast\_heartbeat\_period** (p. 1683), *>*= **DDS\_***←-* **RtpsReliableWriterProtocol\_t::late\_joiner\_heartbeat\_period** (p. 1684)

## **5.173.2.4 fast\_heartbeat\_period**

struct **DDS\_Duration\_t** DDS\_RtpsReliableWriterProtocol\_t::fast\_heartbeat\_period

An alternative heartbeat period used when a reliable writer needs to flush its unacknowledged samples more quickly.

This heartbeat period will be used when the number of unacknowledged samples in the cache of a reliable writer meets or exceeds the writer's high watermark and has not subsequently dropped to the low watermark. The normal period will be used at all other times.

This period must not be slower (i.e. must be of the same or shorter duration) than the normal heartbeat period.

**[default]** The default value depends on the container policy:

- For **DDS\_DataWriterProtocolQosPolicy::rtps\_reliable\_writer** (p. 1406): 3.0 seconds
- For **DDS\_DiscoveryConfigQosPolicy::publication\_writer** (p. 1447): 3.0 seconds
- For **DDS\_DiscoveryConfigQosPolicy::subscription\_writer** (p. 1448): 3.0 seconds
- For **DDS\_DiscoveryConfigQosPolicy::participant\_message\_writer** (p. 1450): 1.0 seconds

**[range]** [1 nanosec,1 year], *<*= **DDS\_RtpsReliableWriterProtocol\_t::heartbeat\_period** (p. 1683)

## **5.173.2.5 late\_joiner\_heartbeat\_period**

struct **DDS\_Duration\_t** DDS\_RtpsReliableWriterProtocol\_t::late\_joiner\_heartbeat\_period

An alternative heartbeat period used when a reliable reader joins late and needs to be caught up on cached samples of a reliable writer more quickly than the normal heartbeat rate.

This heartbeat period will be used when a reliable reader joins after a reliable writer with non-volatile durability has begun publishing samples. Once the reliable reader has received all cached samples, it will be serviced at the same rate as other reliable readers.

This period must not be slower (i.e., must be of the same or shorter duration) than the normal heartbeat period.

A reliable writer will use whichever heartbeat period is faster, the current heartbeat period being used for other reliable readers or the **DDS\_RtpsReliableWriterProtocol\_t::late\_joiner\_heartbeat\_period** (p. 1684), to service the late joining reader. This means that if the **DDS\_RtpsReliableWriterProtocol\_t::fast\_heartbeat\_period** (p. 1683) is currently being used and is faster than the late\_joiner\_heartbeat\_period, then the fast\_heartbeat\_period will continue to be used for the late joiner as well.

**[default]** The default value depends on the container policy:

- For **DDS\_DataWriterProtocolQosPolicy::rtps\_reliable\_writer** (p. 1406): 3.0 seconds
- For **DDS\_DiscoveryConfigQosPolicy::publication\_writer** (p. 1447): 3.0 seconds
- For **DDS\_DiscoveryConfigQosPolicy::subscription\_writer** (p. 1448): 3.0 seconds
- For **DDS** DiscoveryConfigQosPolicy::participant message writer (p. 1450): 1.0 seconds

**[range]** [1 nanosec,1 year], *<*= **DDS\_RtpsReliableWriterProtocol\_t::heartbeat\_period** (p. 1683)

### **5.173.2.6 virtual\_heartbeat\_period**

struct **DDS\_Duration\_t** DDS\_RtpsReliableWriterProtocol\_t::virtual\_heartbeat\_period

The period at which to send virtual heartbeats. Virtual heartbeats inform the reliable reader about the range of samples currently present, for each virtual GUID, in the reliable writer's queue.

A reliable writer will send periodic virtual heartbeats at this rate.

**[default]** The default value depends on the container policy:

- For **DDS\_DataWriterProtocolQosPolicy::rtps\_reliable\_writer** (p. 1406): **DDS\_DURATION\_AUTO** (p. 1001). If **DDS\_PresentationQosPolicy::access\_scope** (p. 1620) is set to **DDS\_GROUP\_PRESENTATION\_QOS** (p. 1096) on the DataWriter, this value is set to **DDS\_RtpsReliableWriterProtocol\_t::heartbeat\_period** (p. 1683). Otherwise, the value is set to **DDS\_DURATION\_INFINITE** (p. 1000).
- For **DDS\_DiscoveryConfigQosPolicy::publication\_writer** (p. 1447): **DDS\_DURATION\_INFINITE** (p. 1000)
- For **DDS\_DiscoveryConfigQosPolicy::subscription\_writer** (p. 1448): **DDS\_DURATION\_INFINITE** (p. 1000)
- For **DDS\_DiscoveryConfigQosPolicy::participant\_message\_writer** (p. 1450): **DDS\_DURATION\_INFINITE** (p. 1000)

**[range]** *>* 1 nanosec, **DDS\_DURATION\_INFINITE** (p. 1000), or **DDS\_DURATION\_AUTO** (p. 1001)

#### **5.173.2.7 samples\_per\_virtual\_heartbeat**

**DDS\_Long** DDS\_RtpsReliableWriterProtocol\_t::samples\_per\_virtual\_heartbeat

The number of samples that a reliable writer has to publish before sending a virtual heartbeat.

**[default] DDS\_LENGTH\_UNLIMITED** (p. 1116)

**[range]** [1,1000000], **DDS\_LENGTH\_UNLIMITED** (p. 1116)

### **5.173.2.8 max\_heartbeat\_retries**

**DDS\_Long** DDS\_RtpsReliableWriterProtocol\_t::max\_heartbeat\_retries

The maximum number of *periodic* heartbeat retries before marking a remote reader as inactive.

When a remote reader has not acked all the samples the reliable writer has in its queue, and max\_heartbeat\_retries number of periodic heartbeats has been sent without receiving any ack/nack back, the remote reader will be marked as inactive (not alive) and be ignored until it resumes sending ack/nack.

Note that piggyback heartbeats do NOT count towards this value.

#### **[default]** 10

**[range]** [1, 1 million] or **DDS\_LENGTH\_UNLIMITED** (p. 1116)

#### **5.173.2.9 inactivate\_nonprogressing\_readers**

**DDS\_Boolean** DDS\_RtpsReliableWriterProtocol\_t::inactivate\_nonprogressing\_readers

Whether to treat remote readers as inactive when their NACKs do not progress.

Nominally, a remote reader is marked inactive when a successive number of periodic heartbeats equal or greater than **DDS\_RtpsReliableWriterProtocol\_t::max\_heartbeat\_retries** (p. 1685) have been sent without receiving any ack/nacks back.

By setting this **DDS BOOLEAN TRUE** (p. 993), it changes the conditions of inactivating a remote reader: a reader will be considered inactive when it either does not send any ack/nacks or keeps sending non-progressing nacks for **DDS\_RtpsReliableWriterProtocol\_t::max\_heartbeat\_retries** (p. 1685) number of heartbeat periods, where a nonprogressing nack is one whose oldest sample requested has not advanced from the oldest sample requested of the previous nack.

**[default] DDS\_BOOLEAN\_FALSE** (p. 993)

#### **5.173.2.10 heartbeats\_per\_max\_samples**

**DDS\_Long** DDS\_RtpsReliableWriterProtocol\_t::heartbeats\_per\_max\_samples

The number of piggyback heartbeats sent per max send window.

When a DataWriter is configured with a fixed send window size (**DDS\_RtpsReliableWriterProtocol\_t::min\_send\_***←* **window\_size** (p. 1691) is equal to effective max\_send\_window\_size), a piggyback heartbeat is sent every [(effective max send window size/heartbeats\_per\_max\_samples)] number of samples written.

Otherwise, the number of piggyback heartbeats sent is scaled according to the current size of the send window. For example, consider a **DDS\_RtpsReliableWriterProtocol\_t::heartbeats\_per\_max\_samples** (p. 1686) of 50. If the current send window size is 100, a piggyback heartbeat will be sent every 2 samples. If the send window size grows to 150, a piggyback heartbeat will be sent every 3 samples, and so on. Additionally, when the send window size grows, a piggyback heartbeat is sent with the next sample. (If it weren't, the sending of that heartbeat could be delayed, since the heartbeat rate scales with the increasing window size.)

The effective max send window is calculated as follows:

Without batching:

min (**DDS\_ResourceLimitsQosPolicy::max\_samples** (p. 1674), **DDS\_RtpsReliableWriterProtocol\_t::max\_send***←-* **\_window\_size** (p. 1692))

With batching:

min (**DDS\_DataWriterResourceLimitsQosPolicy::max\_batches** (p. 1429), **DDS\_RtpsReliableWriterProtocol\_t***←-* **::max\_send\_window\_size** (p. 1692))

If heartbeats per max samples is set to zero, no piggyback heartbeats will be sent.

If current send window size is **DDS\_LENGTH\_UNLIMITED** (p. 1116), 100 million is assumed as the effective max send window.

**[default]** The default value depends on the container policy:

- For **DDS\_DataWriterProtocolQosPolicy::rtps\_reliable\_writer** (p. 1406): 8
- For **DDS\_DiscoveryConfigQosPolicy::publication\_writer** (p. 1447): 8
- For **DDS\_DiscoveryConfigQosPolicy::subscription\_writer** (p. 1448): 8
- For **DDS\_DiscoveryConfigQosPolicy::participant\_message\_writer** (p. 1450): 1

**[range]** [0, 100 million]

- For **DDS\_DiscoveryConfigQosPolicy::publication\_writer** (p. 1447): heartbeats\_per\_max\_samples*<*= **DDS\_AllocationSettings\_t::max\_count** (p. 1302) in **DDS\_Domain***←-* **ParticipantResourceLimitsQosPolicy::local\_writer\_allocation** (p. 1478)
- For **DDS\_DiscoveryConfigQosPolicy::subscription\_writer** (p. 1448): heartbeats\_per\_max\_samples*<*= **DDS\_AllocationSettings\_t::max\_count** (p. 1302) in **DDS\_Domain***←-* **ParticipantResourceLimitsQosPolicy::local\_reader\_allocation** (p. 1478)
- For **DDS\_DataWriterProtocolQosPolicy::rtps\_reliable\_writer** (p. 1406):

heartbeats\_per\_max\_samples*<*= **DDS\_ResourceLimitsQosPolicy::max\_samples** (p. 1674) if batching is disabled. Otherwise:

heartbeats\_per\_max\_samples*<*= **DDS\_DataWriterResourceLimitsQosPolicy::max\_batches** (p. 1429)

heartbeats\_per\_max\_samples*<*= **DDS\_RtpsReliableWriterProtocol\_t::max\_send\_window\_size** (p. 1692)

## **5.173.2.11 min\_nack\_response\_delay**

struct **DDS\_Duration\_t** DDS\_RtpsReliableWriterProtocol\_t::min\_nack\_response\_delay

The minimum delay to respond to a NACK.

When a reliable writer receives a NACK from a remote reader, the writer can choose to delay a while before it sends repair samples or a heartbeat. This sets the value of the minimum delay.

**[default]** 0 seconds

**[range]** [0,1 day], *<*= max\_nack\_response\_delay

## **5.173.2.12 max\_nack\_response\_delay**

struct **DDS\_Duration\_t** DDS\_RtpsReliableWriterProtocol\_t::max\_nack\_response\_delay

The maximum delay to respond to a nack.

This set the value of maximum delay between receiving a NACK and sending repair samples or a heartbeat.

**[default]** The default value depends on the container policy:

- For **DDS\_DataWriterProtocolQosPolicy::rtps\_reliable\_writer** (p. 1406): 0.2 seconds
- For **DDS\_DiscoveryConfigQosPolicy::publication\_writer** (p. 1447): 0 seconds
- For **DDS\_DiscoveryConfigQosPolicy::subscription\_writer** (p. 1448): 0 seconds
- For **DDS** DiscoveryConfigQosPolicy::participant message writer (p. 1450): 0 seconds

**[range]** [0,1 day], *>*= min\_nack\_response\_delay

#### **5.173.2.13 nack\_suppression\_duration**

struct **DDS\_Duration\_t** DDS\_RtpsReliableWriterProtocol\_t::nack\_suppression\_duration

The duration for ignoring consecutive NACKs that may trigger redundant repairs.

A reliable writer may receive consecutive NACKs within a short duration from a remote reader that will trigger the sending of redundant repair messages.

This specifies the duration during which consecutive NACKs are ignored to prevent redundant repairs from being sent.

**[default]** 0 seconds

**[range]** [0,1 day],

## **5.173.2.14 max\_bytes\_per\_nack\_response**

**DDS\_Long** DDS\_RtpsReliableWriterProtocol\_t::max\_bytes\_per\_nack\_response

The maximum total message size when resending rejected samples.

As part of the reliable communication protocol, data writers send heartbeat (HB) messages to their data readers. Each HB message contains the sequence number of the most recent sample sent by the data writer.

In response, a data reader sends an acknowledgement (ACK) message, indicating what sequence numbers it did not receive, if any. If the data reader is missing some samples, the data writer will send them again.

max\_bytes\_per\_nack\_response determines the maximum size of the message sent by the data writer in response to an ACK. This message may contain multiple samples. The data writer will always send at least one message, even if the size of that message exceeds the max\_bytes\_per\_nack\_response value.

If max bytes per nack response is larger than the maximum message size supported by the underlying transport, RTI Connext will send multiple messages. If the total size of all samples that need to be resent is larger than max\_bytes\_*←* per nack response, the remaining samples will be resent the next time an ACK arrives.

**[default]** The default value depends on the container policy:

- For **DDS\_DataWriterProtocolQosPolicy::rtps\_reliable\_writer** (p. 1406): 131072 bytes
- For **DDS\_DiscoveryConfigQosPolicy::publication\_writer** (p. 1447): 131072 bytes
- For **DDS\_DiscoveryConfigQosPolicy::subscription\_writer** (p. 1448): 131072 bytes
- For **DDS** DiscoveryConfigQosPolicy::participant message writer (p. 1450): 9216 bytes

**[range]** [0, 1 GB]

#### **5.173.2.15 disable\_positive\_acks\_min\_sample\_keep\_duration**

struct **DDS\_Duration\_t** DDS\_RtpsReliableWriterProtocol\_t::disable\_positive\_acks\_min\_sample\_keep\_*←* duration

The minimum duration a sample is queued for ACK-disabled readers.

When positive ACKs are disabled for a data writer (**DDS\_DataWriterProtocolQosPolicy::disable\_positive\_acks** (p. 1404) = **DDS\_BOOLEAN\_TRUE** (p. 993)) or a data reader (**DDS\_DataReaderProtocolQosPolicy::disable\_***←* **positive acks** (p. 1357) = **DDS\_BOOLEAN\_TRUE** (p. 993)), a sample is available from the data writer's queue for at least this duration, after which the sample may be considered to be acknowledged.

#### **[default]** 1 millisecond

**[range]** [0,1 year], *<*= **DDS\_RtpsReliableWriterProtocol\_t::disable\_positive\_acks\_max\_sample\_keep\_duration** (p. 1689)

## **5.173.2.16 disable\_positive\_acks\_max\_sample\_keep\_duration**

struct **DDS\_Duration\_t** DDS\_RtpsReliableWriterProtocol\_t::disable\_positive\_acks\_max\_sample\_keep\_*←* duration

The maximum duration a sample is queued for ACK-disabled readers.

When positive ACKs are disabled for a data writer (**DDS\_DataWriterProtocolQosPolicy::disable\_positive\_acks** (p. 1404) = **DDS\_BOOLEAN\_TRUE** (p. 993)) or a data reader (**DDS\_DataReaderProtocolQosPolicy::disable\_***←* **positive acks** (p. 1357) = **DDS BOOLEAN TRUE** (p. 993)), a sample is available from the data writer's queue for at most this duration, after which the sample is considered to be acknowledged.

## **[default]** 1 second

**[range]** [0,1 year], *>*= **DDS\_RtpsReliableWriterProtocol\_t::disable\_positive\_acks\_min\_sample\_keep\_duration** (p. 1689)

## **5.173.2.17 disable\_positive\_acks\_enable\_adaptive\_sample\_keep\_duration**

**DDS\_Boolean** DDS\_RtpsReliableWriterProtocol\_t::disable\_positive\_acks\_enable\_adaptive\_sample\_keep*←-* \_duration

Enables dynamic adjustment of sample keep duration in response to congestion.

For dynamic networks where a static minimum sample keep duration may not provide sufficient performance or reliability, setting DDS\_RtpsReliableWriterProtocol\_t::disable\_positive\_acks\_enable\_adaptive\_sample\_keep\_duration (p. 1690) = **DDS\_BOOLEAN\_TRUE** (p. 993), enables the sample keep duration to be dynamically adjusted to adapt to network conditions. The keep duration changes according to the detected level of congestion, which is determined to be proportional to the rate of NACKs received. An adaptive algorithm automatically controls the keep duration to optimize throughput and reliability.

To relieve high congestion, the keep duration is increased to effectively decrease the send rate; this lengthening of the keep duration is controlled by **DDS\_RtpsReliableWriterProtocol\_t::disable\_positive\_acks\_increase\_sample***←-* **\_keep\_duration\_factor** (p. 1691). Alternatively, when congestion is low, the keep duration is decreased to effectively increase send rate; this shortening of the keep duration is controlled by **DDS\_RtpsReliableWriterProtocol\_t::disable***←* **positive acks decrease sample keep duration factor** (p. 1690).

The lower and upper bounds of the dynamic sample keep duration are set by **DDS\_RtpsReliableWriterProtocol***←-* **\_t::disable\_positive\_acks\_min\_sample\_keep\_duration** (p. 1689) and **DDS\_RtpsReliableWriterProtocol\_t***←-* **::disable\_positive\_acks\_max\_sample\_keep\_duration** (p. 1689), respectively.

When **DDS** RtpsReliableWriterProtocol t::disable positive acks enable adaptive sample keep duration (p. 1690) = **DDS\_BOOLEAN\_FALSE** (p. 993), the sample keep duration is set to **DDS\_RtpsReliableWriterProtocol***←-* **\_t::disable\_positive\_acks\_min\_sample\_keep\_duration** (p. 1689) .

**[default] DDS\_BOOLEAN\_TRUE** (p. 993)

## **5.173.2.18 disable\_positive\_acks\_decrease\_sample\_keep\_duration\_factor**

**DDS\_Long** DDS\_RtpsReliableWriterProtocol\_t::disable\_positive\_acks\_decrease\_sample\_keep\_duration\_*←* factor

Controls rate of contraction of dynamic sample keep duration.

Used when **DDS\_RtpsReliableWriterProtocol\_t::disable\_positive\_acks\_enable\_adaptive\_sample\_keep\_***←* **duration** (p. 1690) = **DDS\_BOOLEAN\_TRUE** (p. 993).

When the adaptive algorithm determines that the keep duration should be decreased, this factor (a percentage) is multiplied with the current keep duration to get the new shorter keep duration. For example, if the current keep duration is 20 milliseconds, using the default factor of 95% would result in a new keep duration of 19 milliseconds.

**[default]** 95

**[range]** *<*= 100

#### **5.173.2.19 disable\_positive\_acks\_increase\_sample\_keep\_duration\_factor**

**DDS\_Long** DDS\_RtpsReliableWriterProtocol\_t::disable\_positive\_acks\_increase\_sample\_keep\_duration\_*←* factor

Controls rate of growth of dynamic sample keep duration.

Used when **DDS\_RtpsReliableWriterProtocol\_t::disable\_positive\_acks\_enable\_adaptive\_sample\_keep\_***←* **duration** (p. 1690) = **DDS\_BOOLEAN\_TRUE** (p. 993).

When the adaptive algorithm determines that the keep duration should be increased, this factor (a percentage) is multiplied with the current keep duration to get the new longer keep duration. For example, if the current keep duration is 20 milliseconds, using the default factor of 150% would result in a new keep duration of 30 milliseconds.

**[default]** 150

**[range]** *>*= 100

#### **5.173.2.20 min\_send\_window\_size**

**DDS\_Long** DDS\_RtpsReliableWriterProtocol\_t::min\_send\_window\_size

Minimum size of send window of unacknowledged samples.

A **DDS\_DataWriter** (p. 469) has a limit on the number of unacknowledged samples in-flight at a time. This send window can be configured to have a minimum size (this field) and a maximum size (max\_send\_window\_size). The send window can dynamically change, between the min and max sizes, to throttle the effective send rate in response to changing network congestion, as measured by negative acknowledgements received.

When a variable sized send window is used (i.e., when min\_send\_window\_size and max\_send\_window\_size are not set to the same value) the send window is initialized to min\_send\_window\_size.

#### **[default] DDS\_LENGTH\_UNLIMITED** (p. 1116)

**[range]** *>* 0, *<*= max\_send\_window\_size, or **DDS\_LENGTH\_UNLIMITED** (p. 1116)

**See also**

- **DDS\_RtpsReliableWriterProtocol\_t::max\_send\_window\_size** (p. 1692)
- **DDS\_RtpsReliableWriterProtocol\_t::low\_watermark** (p. 1682)
- **DDS\_RtpsReliableWriterProtocol\_t::high\_watermark** (p. 1682)
- **DDS\_ReliableWriterCacheChangedStatus::full\_reliable\_writer\_cache** (p. 1666)

## **5.173.2.21 max\_send\_window\_size**

**DDS\_Long** DDS\_RtpsReliableWriterProtocol\_t::max\_send\_window\_size

Maximum size of send window of unacknowledged samples.

A **DDS\_DataWriter** (p. 469) has a limit on the number of unacknowledged samples in-flight at a time. This send window can be configured to have a minimum size (min\_send\_window\_size) and a maximum size (this field). The send window can dynamically change, between the min and max sizes, to throttle the effective send rate in response to changing network congestion, as measured by negative acknowledgements received.

When a variable sized send window is used (i.e., when min send window size and max send window size are not set to the same value) the send window is initialized to min\_send\_window\_size.

When both min\_send\_window\_size and max\_send\_window\_size are **DDS\_LENGTH\_UNLIMITED** (p. 1116), then either **DDS\_ResourceLimitsQosPolicy::max\_samples** (p. 1674) (for non-batching) or **DDS\_DataWriterResourceLimits***←-* **QosPolicy::max\_batches** (p. 1429) (for batching) serves as the effective max\_send\_window\_size. When **DDS\_***←-* **ResourceLimitsQosPolicy::max\_samples** (p. 1674) (for non-batching) or **DDS\_DataWriterResourceLimitsQos***←-* **Policy::max\_batches** (p. 1429) (for batching) is less than max\_send\_window\_size, then it serves as the effective max<sup>→</sup> send window size. If it is also less than min send window size, then effectively both min and max send window sizes are equal to max\_samples or max\_batches.

In addition, the low and high watermarks are scaled down linearly to stay within the current send window size, and the full reliable queue status is set when the send window is full.

## **[default] DDS\_LENGTH\_UNLIMITED** (p. 1116)

**[range]**  $> 0$ ,  $>=$  min\_send\_window\_size, or **DDS\_LENGTH\_UNLIMITED** (p. 1116)

**See also**

**DDS\_RtpsReliableWriterProtocol\_t::min\_send\_window\_size** (p. 1691)

**DDS\_RtpsReliableWriterProtocol\_t::low\_watermark** (p. 1682)

- **DDS\_RtpsReliableWriterProtocol\_t::high\_watermark** (p. 1682)
- **DDS\_ReliableWriterCacheChangedStatus::full\_reliable\_writer\_cache** (p. 1666)

### **5.173.2.22 send\_window\_update\_period**

struct **DDS\_Duration\_t** DDS\_RtpsReliableWriterProtocol\_t::send\_window\_update\_period

Period in which send window may be dynamically changed.

The **DDS\_DataWriter** (p. 469)'s send window will dynamically change, between the min and max send window sizes, to throttle the effective send rate in response to changing network congestion, as measured by negative acknowledgements received.

The change in send window size happens at this update period, whereupon the send window is either increased or decreased in size according to the increase or decrease factors, respectively.

**[default]** The default value depends on the container policy:

- For **DDS\_DataWriterProtocolQosPolicy::rtps\_reliable\_writer** (p. 1406): 3 seconds
- For **DDS\_DiscoveryConfigQosPolicy::publication\_writer** (p. 1447): 3 seconds
- For **DDS\_DiscoveryConfigQosPolicy::subscription\_writer** (p. 1448): 3 seconds
- For **DDS\_DiscoveryConfigQosPolicy::participant\_message\_writer** (p. 1450): 1 second

**[range]** *>* [0,1 year]

**See also**

**DDS\_RtpsReliableWriterProtocol\_t::send\_window\_increase\_factor** (p. 1693), **DDS\_RtpsReliableWriter***←-* **Protocol\_t::send\_window\_decrease\_factor** (p. 1693)

#### **5.173.2.23 send\_window\_increase\_factor**

**DDS\_Long** DDS\_RtpsReliableWriterProtocol\_t::send\_window\_increase\_factor

Increases send window size by this percentage when reacting dynamically to network conditions.

The **DDS\_DataWriter** (p. 469)'s send window will dynamically change, between the min and max send window sizes, to throttle the effective send rate in response to changing network congestion, as measured by negative acknowledgements received.

After an update period during which no negative acknowledgements were received, the send window will be increased by this factor. The factor is treated as a percentage, where a factor of 150 would increase the send window by 150%. The increased send window size will not exceed the max\_send\_window\_size.

**[default]** 105

**[range]** *>* 100

**See also**

**DDS\_RtpsReliableWriterProtocol\_t::send\_window\_update\_period** (p. 1692), **DDS\_RtpsReliableWriter***←-* **Protocol\_t::send\_window\_decrease\_factor** (p. 1693)

**Generated by Doxygen**

## **5.173.2.24 send\_window\_decrease\_factor**

**DDS\_Long** DDS\_RtpsReliableWriterProtocol\_t::send\_window\_decrease\_factor

Decreases send window size by this percentage when reacting dynamically to network conditions.

The **DDS\_DataWriter** (p. 469)'s send window will dynamically change, between the min and max send window sizes, to throttle the effective send rate in response to changing network congestion, as measured by negative acknowledgements received.

When increased network congestion causes a negative acknowledgement to be received by a writer, the send window will be decreased by this factor to throttle the effective send rate. The factor is treated as a percentage, where a factor of 80 would decrease the send window to 80% of its previous size. The decreased send window size will not be less than the min\_send\_window\_size.

**[default]** The default value depends on the container policy:

- For **DDS\_DataWriterProtocolQosPolicy::rtps\_reliable\_writer** (p. 1406): 70
- For **DDS\_DiscoveryConfigQosPolicy::publication\_writer** (p. 1447): 50
- For **DDS\_DiscoveryConfigQosPolicy::subscription\_writer** (p. 1448): 50
- For **DDS\_DiscoveryConfigQosPolicy::participant\_message\_writer** (p. 1450): 50

#### **[range]** [0, 100]

**See also**

**DDS\_RtpsReliableWriterProtocol\_t::send\_window\_update\_period\_(p. 1692), DDS\_RtpsReliableWriter<sup>←</sup> Protocol\_t::send\_window\_increase\_factor** (p. 1693)

#### **5.173.2.25 enable\_multicast\_periodic\_heartbeat**

**DDS\_Boolean** DDS\_RtpsReliableWriterProtocol\_t::enable\_multicast\_periodic\_heartbeat

Whether periodic heartbeat messages are sent over multicast.

When enabled, if a reader has a multicast destination, then the writer will send its periodic HEARTBEAT messages to that destination. Otherwise, if not enabled or the reader does not have a multicast destination, the writer will send its periodic HEARTBEATs over unicast.

**[default] DDS\_BOOLEAN\_FALSE** (p. 993)

## **5.173.2.26 multicast\_resend\_threshold**

**DDS\_Long** DDS\_RtpsReliableWriterProtocol\_t::multicast\_resend\_threshold

The minimum number of requesting readers needed to trigger a multicast resend.

Given readers with multicast destinations, when a reader NACKs for samples to be resent, the writer can either resend them over unicast or multicast. In order for the writer to resend over multicast, this threshold is the minimum number of readers of the same multicast group that the writer must receive NACKs from within a single response-delay. This allows the writer to coalesce near-simultaneous unicast resends into a multicast resend. Note that a threshold of 1 means that all resends will be sent over multicast, if available.

#### **[default]** 2

**[range]** [*>*= 1]

## **5.173.2.27 disable\_repair\_piggyback\_heartbeat**

**DDS\_Boolean** DDS\_RtpsReliableWriterProtocol\_t::disable\_repair\_piggyback\_heartbeat

Prevents piggyback heartbeats from being sent with repair samples.

When samples are repaired, the **DDS\_DataWriter** (p. 469) resends **DDS\_RtpsReliableWriterProtocol\_t::max\_***←* **bytes\_per\_nack\_response** (p. 1688) bytes and a piggyback heartbeat with each message. You can configure the **DDS\_DataWriter** (p. 469) to not send the piggyback heartbeat and instead rely on the **DDS\_RtpsReliableWriter***←-* **Protocol\_t::late\_joiner\_heartbeat\_period** (p. 1684) to control the throughput used to repair samples. This field is mutable only for **DDS\_DataWriterProtocolQosPolicy::rtps\_reliable\_writer** (p. 1406). **[default] DDS\_BOOLEAN\_***←-* **FALSE** (p. 993)

# **5.174 DDS\_RtpsWellKnownPorts\_t Struct Reference**

RTPS well-known port mapping configuration.

## **Data Fields**

• **DDS\_Long port\_base**

*The base port offset.*

- **DDS\_Long domain\_id\_gain** *Tunable domain gain parameter.*
- **DDS\_Long participant\_id\_gain**

*Tunable participant gain parameter.*

- **DDS\_Long builtin\_multicast\_port\_offset** *Additional offset for metatraffic multicast port.*
- **DDS\_Long builtin\_unicast\_port\_offset** *Additional offset for metatraffic unicast port.*
- **DDS\_Long user\_multicast\_port\_offset** *Additional offset for usertraffic multicast port.*
- **DDS\_Long user\_unicast\_port\_offset**

*Additional offset for usertraffic unicast port.*

# **5.174.1 Detailed Description**

RTPS well-known port mapping configuration.

RTI Connext uses the RTPS wire protocol. The discovery protocols defined by RTPS rely on well-known ports to initiate discovery. These well-known ports define the multicast and unicast ports on which a Participant will listen for discovery **metatraffic** from other Participants. The discovery metatraffic contains all the information required to establish the presence of remote DDS entities in the network.

The well-known ports are defined by RTPS in terms of port mapping expressions with several tunable parameters, which allow you to customize what network ports are used by RTI Connext. These parameters are exposed in **DDS\_Rtps***←-* WellKnownPorts t (p. 1695). In order for all Participants in a system to correctly discover each other, it is important that they all use the same port mapping expressions.

The actual port mapping expressions, as defined by the RTPS specification, can be found below. In addition to the parameters listed in **DDS\_RtpsWellKnownPorts\_t** (p. 1695), the port numbers depend on:

- domain\_id, as specified in **DDS\_DomainParticipantFactory\_create\_participant** (p. 37)
- participant\_id, as specified using **DDS\_WireProtocolQosPolicy::participant\_id** (p. 1809)

The domain\_id parameter ensures no port conflicts exist between Participants belonging to different domains. This also means that discovery metatraffic in one domain is not visible to Participants in a different domain. The participant\_id parameter ensures that unique unicast port numbers are assigned to Participants belonging to the same domain on a given host.

The *metatraffic\_unicast\_port* is used to exchange discovery metatraffic using unicast.

metatraffic\_unicast\_port = port\_base + (domain\_id\_gain \* domain\_id) + (participant\_id\_gain \* participant\_id) + b

The *metatraffic* multicast port is used to exchange discovery metatraffic using multicast. The corresponding multicast group addresses are specified via **DDS\_DiscoveryQosPolicy::multicast\_receive\_addresses** (p. 1461) on a **DDS\_***←-* **DomainParticipant** (p. 72) entity.

metatraffic\_multicast\_port = port\_base + (domain\_id\_gain \* domain\_id) + builtin\_multicast\_port\_offset

RTPS also defines the *default* multicast and unicast ports on which DataReaders and DataWriters receive **usertraffic**. These default ports can be overridden using the **DDS\_DataReaderQos::multicast** (p. 1375), **DDS\_DataReaderQos***←-* **::unicast** (p. 1375), or by the **DDS\_DataWriterQos::unicast** (p. 1424) QoS policies.

The *usertraffic* unicast port is used to exchange user data using unicast.

usertraffic\_unicast\_port = port\_base + (domain\_id\_gain \* domain\_id) + (participant\_id\_gain \* participant\_id) + u

The *usertraffic multicast port* is used to exchange user data using multicast. The corresponding multicast group addresses can be configured using **DDS\_TransportMulticastQosPolicy** (p. 1774).

usertraffic\_multicast\_port = port\_base + (domain\_id\_gain \* domain\_id) + user\_multicast\_port\_offset

By default, the port mapping parameters are configured to compliant with OMG's DDS Interoperability Wire Protocol (see also **DDS\_INTEROPERABLE\_RTPS\_WELL\_KNOWN\_PORTS** (p. 1140)).

The OMG's DDS Interoperability Wire Protocol compliant port mapping parameters are *not* backwards compatible with previous versions of the RTI Connext middleware.

When modifying the port mapping parameters, care must be taken to avoid port aliasing. This would result in undefined discovery behavior. The chosen parameter values will also determine the maximum possible number of domains in the system and the maximum number of participants per domain. Additionally, any resulting mapped port number must be within the range imposed by the underlying transport. For example, for UDPv4, this range typically equals [1024 - 65535].

Note: On Windows, you should avoid using ports 49152 through 65535 for inbound traffic. RTI Connext's ephemeral ports (see "Ports Used for Communication" in the User's Manual) may be within that range (see https*←-* ://msdn.microsoft.com/en-us/library/windows/desktop/ms737550(v=vs.85).aspx). With the default RtpsWellKnownPorts settings, port 49152 corresponds to domain ID 167, so using domain IDs 168 through 232 on Windows introduces the risk of a port collision and failure to create the Domain Participant when using multicast discovery. You may see this error:

RTIOsapiSocket\_bindWithIP:OS bind() failure, error 0X271D: An attempt was made to access a socket in a way forbidden by its access permissions.

**QoS:**

**DDS\_WireProtocolQosPolicy** (p. 1805)

## **5.174.2 Field Documentation**

## **5.174.2.1 port\_base**

**DDS\_Long** DDS\_RtpsWellKnownPorts\_t::port\_base

The base port offset.

All mapped well-known ports are offset by this value.

**[default]** 7400

**[range]** [*>*= 1], but resulting ports must be within the range imposed by the underlying transport.

## **5.174.2.2 domain\_id\_gain**

**DDS\_Long** DDS\_RtpsWellKnownPorts\_t::domain\_id\_gain

Tunable domain gain parameter.

Multiplier of the domain\_id. Together with participant\_id\_gain, it determines the highest domain\_id and participant\_id allowed on this network.

In general, there are two ways to setup domain\_id\_gain and participant\_id\_gain parameters.

If domain\_id\_gain *>* participant\_id\_gain, it results in a port mapping layout where all **DDS\_Domain***←-* **Participant** (p. 72) instances within a single domain occupy a consecutive range of domain\_id\_gain ports. Precisely, all ports occupied by the domain fall within:

```
(port_base + (domain_id_gain * domain_id))
```
#### and:

```
(port\_base + (domain\_id\_gain + (domain\_id + 1)) - 1)
```
Under such a case, the highest domain\_id is limited only by the underlying transport's maximum port. The highest participant\_id, however, must satisfy:

max\_participant\_id < (domain\_id\_gain / participant\_id\_gain)

On the contrary, if domain\_id\_gain *<*= participant\_id\_gain, it results in a port mapping layout where a given domain's **DDS\_DomainParticipant** (p. 72) instances occupy ports spanned across the entire valid port range allowed by the underlying transport. For instance, it results in the following potential mapping:

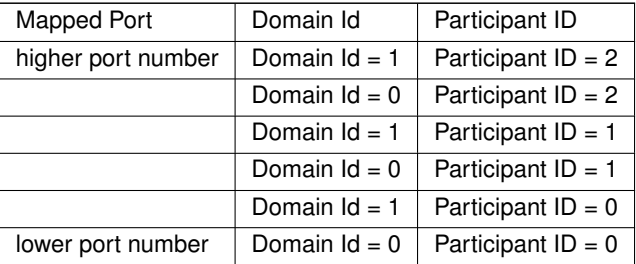

Under this case, the highest participant id is limited only by the underlying transport's maximum port. The highest domain\_id, however, must satisfy:

max\_domain\_id < (participant\_id\_gain / domain\_id\_gain)

Additionally, domain\_id\_gain also determines the range of the port-specific offsets.

```
domain id gain > abs(builtin_multicast_port_offset - user_multicast_port_offset)
```
domain\_id\_gain > abs(builtin\_unicast\_port\_offset - user\_unicast\_port\_offset)

Violating this may result in port aliasing and undefined discovery behavior.

**[default]** 250

**[range]** [*>* 0], but resulting ports must be within the range imposed by the underlying transport.

## **5.174.2.3 participant\_id\_gain**

**DDS\_Long** DDS\_RtpsWellKnownPorts\_t::participant\_id\_gain

Tunable participant gain parameter.

Multiplier of the participant\_id. See DDS\_RtpsWellKnownPorts\_t::domain\_id\_gain (p. 1697) for its implications on the highest domain\_id and participant\_id allowed on this network.

Additionally, participant\_id\_gain also determines the range of builtin\_unicast\_port\_offset and user\_unicast\_port\_offset.

participant\_id\_gain > abs(builtin\_unicast\_port\_offset - user\_unicast\_port\_offset)

## **[default]** 2

**[range]** [*>* 0], but resulting ports must be within the range imposed by the underlying transport.

#### **5.174.2.4 builtin\_multicast\_port\_offset**

**DDS\_Long** DDS\_RtpsWellKnownPorts\_t::builtin\_multicast\_port\_offset

Additional offset for **metatraffic** multicast port.

It must be unique from other port-specific offsets.

### **[default]** 0

**[range]** [*>*= 0], but resulting ports must be within the range imposed by the underlying transport.

#### **5.174.2.5 builtin\_unicast\_port\_offset**

**DDS\_Long** DDS\_RtpsWellKnownPorts\_t::builtin\_unicast\_port\_offset

Additional offset for **metatraffic** unicast port.

It must be unique from other port-specific offsets.

#### **[default]** 10

**[range]** [*>*= 0], but resulting ports must be within the range imposed by the underlying transport.

#### **5.174.2.6 user\_multicast\_port\_offset**

**DDS\_Long** DDS\_RtpsWellKnownPorts\_t::user\_multicast\_port\_offset

Additional offset for **usertraffic** multicast port.

It must be unique from other port-specific offsets.

### **[default]** 1

**[range]** [*>*= 0], but resulting ports must be within the range imposed by the underlying transport.

## **5.174.2.7 user\_unicast\_port\_offset**

**DDS\_Long** DDS\_RtpsWellKnownPorts\_t::user\_unicast\_port\_offset

Additional offset for **usertraffic** unicast port.

It must be unique from other port-specific offsets.

**[default]** 11

**[range]** [*>*= 0], but resulting ports must be within the range imposed by the underlying transport.

# **5.175 DDS\_SampleHandler Struct Reference**

*<<experimental>> (*p. *806) <<extension>> (*p. *806) <<interface>> (*p. *807)* Handler called by a sample dispatcher, such as **DDS\_SampleProcessor** (p. 1270).

## **Data Fields**

• void *∗* **handler\_data**

*A place for handler implementors to keep a pointer to data that may be needed by their handler.*

• DDS\_SampleHandler\_OnNewSampleCallback **on\_new\_sample**

*Handles the dispatch of a sample read from the assocaited DDS\_DataReader (*p. *599).*

## **5.175.1 Detailed Description**

*<<experimental>> (*p. *806) <<extension>> (*p. *806) <<interface>> (*p. *807)* Handler called by a sample dispatcher, such as **DDS\_SampleProcessor** (p. 1270).

## **5.175.2 Field Documentation**

## **5.175.2.1 handler\_data**

void*∗* DDS\_SampleHandler::handler\_data

A place for handler implementors to keep a pointer to data that may be needed by their handler.

### **5.175.2.2 on\_new\_sample**

DDS\_SampleHandler\_OnNewSampleCallback DDS\_SampleHandler::on\_new\_sample

Handles the dispatch of a sample read from the assocaited **DDS\_DataReader** (p. 599).

This operation is called from the dispatcher after reading a new sample from an associated **DDS\_DataReader** (p. 599). Note that the type of the data portion of the Sample must correspond with the type of the associated **DDS\_DataReader** (p. 599).

# **5.176 DDS\_SampleIdentity\_t Struct Reference**

Type definition for a Sample Identity.

## **Data Fields**

• struct **DDS\_GUID\_t writer\_guid**

*16-byte identifier identifying the virtual GUID.*

• struct **DDS\_SequenceNumber\_t sequence\_number**

*monotonically increasing 64-bit integer that identifies the sample in the data source.*

## **5.176.1 Detailed Description**

Type definition for a Sample Identity.

A SampleIdentity defines a pair (Virtual Writer GUID, Sequence Number) that uniquely identifies a sample within a DDS domain and a Topic.

# **5.177 DDS\_SampleInfo Struct Reference**

Information that accompanies each sample that is read or taken.

## **Data Fields**

• **DDS\_SampleStateKind sample\_state**

*The sample state of the sample.*

• **DDS\_ViewStateKind view\_state**

*The view state of the instance.*

• **DDS\_InstanceStateKind instance\_state**

*The instance state of the instance.*

• struct **DDS\_Time\_t source\_timestamp**

*The timestamp when the sample was written by a DataWriter.*

• **DDS\_InstanceHandle\_t instance\_handle**

*Identifies locally the corresponding instance.*

• **DDS\_InstanceHandle\_t publication\_handle**

*Identifies locally the DataWriter that modified the instance.*

• **DDS\_Long disposed\_generation\_count**

*The disposed generation count of the instance at the time of sample reception.*

• **DDS\_Long no\_writers\_generation\_count**

*The no writers generation count of the instance at the time of sample reception.*

• **DDS\_Long sample\_rank**

*The sample rank of the sample.*

• **DDS\_Long generation\_rank**

*The generation rank of the sample.*

• **DDS\_Long absolute\_generation\_rank**

*The absolute generation rank of the sample.*

• **DDS\_Boolean valid\_data**

*Indicates whether the DataSample contains data or else it is only used to communicate a change in the instance←- \_state of the instance.*

• struct **DDS\_Time\_t reception\_timestamp**

*<<extension>> (*p. *806) The timestamp when the sample was committed by a DataReader.*

• struct **DDS\_SequenceNumber\_t publication\_sequence\_number**

*<<extension>> (*p. *806) The publication sequence number.*

• struct **DDS** SequenceNumber t reception sequence number

*<<extension>> (*p. *806) The reception sequence number when sample was committed by a DataReader*

• struct **DDS\_GUID\_t original\_publication\_virtual\_guid**

*<<extension>> (*p. *806) The original publication virtual GUID.*

- struct **DDS\_SequenceNumber\_t original\_publication\_virtual\_sequence\_number**
- *<<extension>> (*p. *806) The original publication virtual sequence number.*
- struct **DDS\_GUID\_t related\_original\_publication\_virtual\_guid**

*<<extension>> (*p. *806) The original publication virtual GUID of a related sample.*

• struct **DDS\_SequenceNumber\_t related\_original\_publication\_virtual\_sequence\_number**

*<<extension>> (*p. *806) The original publication virtual sequence number of a related sample.*

- **DDS\_SampleFlag flag**
	- *<<extension>> (*p. *806) Flags associated with the sample.*
- struct **DDS\_GUID\_t source\_guid**

*<<extension>> (*p. *806) The application logical data source associated with the sample.*

• struct **DDS\_GUID\_t related\_source\_guid**

*<<extension>> (*p. *806) The application logical data source that is related to the sample.*

- struct **DDS\_GUID\_t related\_subscription\_guid**
	- *<<extension>> (*p. *806) The related\_reader\_guid associated with the sample.*
- struct **DDS\_GUID\_t topic\_query\_guid**
	- *<<extension>> (*p. *806) The GUID of the DDS\_TopicQuery (*p. *688) that is related to the sample.*
- struct **DDS\_CoherentSetInfo\_t** *∗* **coherent\_set\_info**

*<<extension>> (*p. *806) The information about the coherent set that this sample is a part of.*

## **5.177.1 Detailed Description**

Information that accompanies each sample that is read or taken.

## **5.177.2 Interpretation of the SampleInfo**

The **DDS\_SampleInfo** (p. 1701) contains information pertaining to the associated Data instance sample including:

- the sample\_state of the Data value (i.e., if it has already been read or not)
- the view\_state of the related instance (i.e., if the instance is new or not)
- the instance\_state of the related instance (i.e., if the instance is alive or not)
- **DDS\_SampleInfo::valid\_data** (p. 1708) flag. This flag indicates whether there is data associated with the sample. Some samples do not contain data indicating only a change on the instance\_state of the corresponding instance.
- The values of disposed\_generation\_count and no\_writers\_generation\_count for the related instance at the time the sample was received. These counters indicate the number of times the instance had become ALIVE (with instance\_state= **DDS\_ALIVE\_INSTANCE\_STATE** (p. 696)) at the time the sample was received.
- The sample rank and generation rank of the sample within the returned sequence. These ranks provide a preview of the samples that follow within the sequence returned by the read or take operations.
- The absolute\_generation\_rank of the sample within the **DDS\_DataReader** (p. 599). This rank provides a preview of what is available within the **DDS\_DataReader** (p. 599).
- The source\_timestamp of the sample. This is the timestamp provided by the **DDS\_DataWriter** (p. 469) at the time the sample was produced.

# **5.177.3 Interpretation of the SampleInfo disposed\_generation\_count and no\_writers\_generation\_count**

For each instance, RTI Connext internally maintains two counts, the **DDS\_SampleInfo::disposed\_generation\_count** (p. 1707) and **DDS** SampleInfo::no writers generation count (p. 1707), relative to each DataReader:

- The **DDS\_SampleInfo::disposed\_generation\_count** (p. 1707) and **DDS\_SampleInfo::no\_writers\_***←* **generation\_count** (p. 1707) are initialized to zero when the **DDS\_DataReader** (p. 599) first detects the presence of a never-seen-before instance.
- The **DDS\_SampleInfo::disposed\_generation\_count** (p. 1707) is incremented each time the instance\_state of the corresponding instance changes from **DDS\_NOT\_ALIVE\_DISPOSED\_INSTANCE\_STATE** (p. 696) to **DDS***←-* **ALIVE INSTANCE STATE** (p. 696).
- The **DDS SampleInfo::no\_writers\_generation\_count** (p. 1707) is incremented each time the instance state of the corresponding instance changes from **DDS\_NOT\_ALIVE\_NO\_WRITERS\_INSTANCE\_STATE** (p. 696) to **DDS\_ALIVE\_INSTANCE\_STATE** (p. 696).
- These 'generation counts' are reset to zero when the instance resource is reclaimed.

The **DDS\_SampleInfo::disposed\_generation\_count** (p. 1707) and **DDS\_SampleInfo::no\_writers\_generation\_***←* **count** (p. 1707) available in the **DDS\_SampleInfo** (p. 1701) capture a snapshot of the corresponding counters at the time the sample was received.

# **5.177.4 Interpretation of the SampleInfo sample\_rank, generation\_rank and absolute\_generation\_rank**

The **DDS\_SampleInfo::sample\_rank** (p. 1707) and **DDS\_SampleInfo::generation\_rank** (p. 1708) available in the **DDS\_SampleInfo** (p. 1701) are computed based solely on the actual samples in the ordered collection returned by read or take.

- The **DDS** SampleInfo::sample rank (p. 1707) indicates the number of samples of the same instance that follow the current one in the collection.
- The **DDS\_SampleInfo::generation\_rank** (p. 1708) available in the **DDS\_SampleInfo** (p. 1701) indicates the difference in "generations" between the sample (S) and the Most Recent Sample of the same instance that appears in the returned Collection (MRSIC). That is, it counts the number of times the instance transitioned from not-alive to alive in the time from the reception of the S to the reception of MRSIC.
- These 'generation ranks' are reset to zero when the instance resource is reclaimed.

The **DDS** SampleInfo::generation rank (p. 1708) is computed using the formula:

```
generation_rank = (MRSIC.disposed_generation_count
            + MRSIC.no_writers_generation_count)
      - (S.disposed_generation_count
            + S.no_writers_generation_count)
```
The **DDS\_SampleInfo::absolute\_generation\_rank** (p. 1708) available in the **DDS\_SampleInfo** (p. 1701) indicates the difference in "generations" between the sample (S) and the Most Recent Sample of the same instance that the middleware has received (MRS). That is, it counts the number of times the instance transitioned from not-alive to alive in the time from the reception of the S to the time when the read or take was called.

```
absolute_generation_rank = (MRS.disposed_generation_count
                    + MRS.no_writers_generation_count)
               - (S.disposed_generation_count
                    + S.no_writers_generation_count)
```
## **5.177.5 Interpretation of the SampleInfo counters and ranks**

These counters and ranks allow the application to distinguish samples belonging to different "generations" of the instance. Note that it is possible for an instance to transition from not-alive to alive (and back) several times before the application accesses the data by means of read or take. In this case, the returned collection may contain samples that cross generations (i.e. some samples were received before the instance became not-alive, other after the instance re-appeared again). Using the information in the **DDS\_SampleInfo** (p. 1701), the application can anticipate what other information regarding the same instance appears in the returned collection, as well as in the infrastructure and thus make appropriate decisions.

For example, an application desiring to only consider the most current sample for each instance would only look at samples with sample\_rank == 0. Similarly, an application desiring to only consider samples that correspond to the latest generation in the collection will only look at samples with generation\_rank == 0. An application desiring only samples pertaining to the latest generation available will ignore samples for which absolute\_generation\_rank != 0. Other application-defined criteria may also be used.

**See also**

**DDS\_SampleStateKind** (p. 692), **DDS\_InstanceStateKind** (p. 695), **DDS\_ViewStateKind** (p. 693), **DDS\_***←-* **SampleInfo::valid\_data** (p. 1708)

"Statechart of the \p instance state and \p view state of a single instance"

## **5.177.6 Field Documentation**

## **5.177.6.1 sample\_state**

**DDS\_SampleStateKind** DDS\_SampleInfo::sample\_state

The sample state of the sample.

Indicates whether or not the corresponding data sample has already been read.

**See also**

**DDS\_SampleStateKind** (p. 692)

## **5.177.6.2 view\_state**

**DDS\_ViewStateKind** DDS\_SampleInfo::view\_state

The view state of the instance.

Indicates whether the **DDS\_DataReader** (p. 599) has already seen samples for the most-current generation of the related instance.

**See also**

**DDS\_ViewStateKind** (p. 693)

### **5.177.6.3 instance\_state**

**DDS\_InstanceStateKind** DDS\_SampleInfo::instance\_state

The instance state of the instance.

Indicates whether the instance is currently in existence or, if it has been disposed, the reason why it was disposed.

**See also**

**DDS\_InstanceStateKind** (p. 695)

## **5.177.6.4 source\_timestamp**

struct **DDS\_Time\_t** DDS\_SampleInfo::source\_timestamp

The timestamp when the sample was written by a DataWriter.

## **5.177.6.5 instance\_handle**

**DDS\_InstanceHandle\_t** DDS\_SampleInfo::instance\_handle

Identifies locally the corresponding instance.

The handle is equal to **DDS\_HANDLE\_NIL** (p. 224) for unkeyed topics.

### **5.177.6.6 publication\_handle**

**DDS\_InstanceHandle\_t** DDS\_SampleInfo::publication\_handle

Identifies locally the DataWriter that modified the instance.

The publication\_handle is the same **DDS\_InstanceHandle\_t** (p. 210) that is returned by the operation **DDS\_***←-* **DataReader\_get\_matched\_publications** (p. 661) and can also be used as a parameter to the operation DDS\_Data<sup>*←*</sup> **Reader\_get\_matched\_publication\_data** (p. 663).

## **5.177.6.7 disposed\_generation\_count**

**DDS\_Long** DDS\_SampleInfo::disposed\_generation\_count

The disposed generation count of the instance at the time of sample reception.

Indicates how many times the instance\_state of the corresponding instance changed from **DDS\_NOT\_ALIVE***←-* **DISPOSED INSTANCE STATE** (p. 696) to **DDS ALIVE INSTANCE STATE** (p. 696). The counter is reset when the instance resource is reclaimed (removed from the DataReader cache).

**See also**

**Interpretation of the SampleInfo disposed\_generation\_count and no\_writers\_generation\_count** (p. **??**) **Interpretation of the SampleInfo counters and ranks** (p. 1705)

#### **5.177.6.8 no\_writers\_generation\_count**

**DDS\_Long** DDS\_SampleInfo::no\_writers\_generation\_count

The no writers generation count of the instance at the time of sample reception.

Indicates how many times the instance\_state of the corresponding instance changed from **DDS\_NOT\_ALIVE***←-* **\_NO\_WRITERS\_INSTANCE\_STATE** (p. 696) to **DDS\_ALIVE\_INSTANCE\_STATE** (p. 696). The counter is reset when the instance resource is reclaimed (removed from the DataReader cache).

#### **See also**

**Interpretation of the SampleInfo disposed\_generation\_count and no\_writers\_generation\_count** (p. **??**) **Interpretation of the SampleInfo counters and ranks** (p. 1705)

## **5.177.6.9 sample\_rank**

**DDS\_Long** DDS\_SampleInfo::sample\_rank

The sample rank of the sample.

Indicates the number of samples related to the same instance that follow in the collection returned by read or take.

**See also**

**Interpretation of the SampleInfo sample\_rank, generation\_rank and absolute\_generation\_rank** (p. **??**) **Interpretation of the SampleInfo counters and ranks** (p. 1705)

#### **5.177.6.10 generation\_rank**

**DDS\_Long** DDS\_SampleInfo::generation\_rank

The generation rank of the sample.

Indicates the generation difference (number of times the instance was NOT\_ALIVE and become alive again) between the time the sample was received and the time the most recent sample in the collection related to the same instance was received.

**See also**

**Interpretation of the SampleInfo sample\_rank, generation\_rank and absolute\_generation\_rank** (p. **??**) **Interpretation of the SampleInfo counters and ranks** (p. 1705)

#### **5.177.6.11 absolute\_generation\_rank**

**DDS\_Long** DDS\_SampleInfo::absolute\_generation\_rank

The absolute generation rank of the sample.

Indicates the generation difference (number of times the instance was disposed and become alive again) between the time the sample was received, and the time the most recent sample (which may not be in the returned collection) related to the same instance was received.

**See also**

**Interpretation of the SampleInfo sample rank, generation rank and absolute generation rank (p. ??) Interpretation of the SampleInfo counters and ranks** (p. 1705)

## **5.177.6.12 valid\_data**

```
DDS_Boolean DDS_SampleInfo::valid_data
```
Indicates whether the DataSample contains data or else it is only used to communicate a change in the instance*←-* \_state of the instance.

Normally each DataSample contains both a **DDS\_SampleInfo** (p. 1701) and some Data. However there are situations where a DataSample contains only the **DDS\_SampleInfo** (p. 1701) and does not have any associated data. This occurs when the RTI Connext notifies the application of a change of state for an instance that was caused by some internal mechanism (such as a timeout) for which there is no associated data. An example of this situation is when the RTI Connext detects that an instance has no writers and changes the corresponding instance\_state to **DDS\_NOT\_***←-* **ALIVE\_NO\_WRITERS\_INSTANCE\_STATE** (p. 696).

The application can distinguish whether a particular DataSample has data by examining the value of the **DDS\_***←-* **SampleInfo::valid\_data** (p. 1708). If this flag is set to **DDS\_BOOLEAN\_TRUE** (p. 993), then the Data*←-* Sample contains valid Data. If the flag is set to **DDS\_BOOLEAN\_FALSE** (p. 993), the DataSample contains no Data.

To ensure correctness and portability, the valid data flag must be examined by the application prior to accessing the Data associated with the DataSample and if the flag is set to **DDS\_BOOLEAN\_FALSE** (p. 993), the application should not access the Data associated with the DataSample, that is, the application should access only the **DDS\_***←-* **SampleInfo** (p. 1701).

#### **5.177.6.13 reception\_timestamp**

struct **DDS\_Time\_t** DDS\_SampleInfo::reception\_timestamp

*<<extension>> (*p. *806)* The timestamp when the sample was committed by a DataReader.

#### **5.177.6.14 publication\_sequence\_number**

struct **DDS\_SequenceNumber\_t** DDS\_SampleInfo::publication\_sequence\_number

*<<extension>> (*p. *806)* The publication sequence number.

#### **5.177.6.15 reception\_sequence\_number**

struct **DDS\_SequenceNumber\_t** DDS\_SampleInfo::reception\_sequence\_number

*<<extension>> (*p. *806)* The reception sequence number when sample was committed by a DataReader

## **5.177.6.16 original\_publication\_virtual\_guid**

struct **DDS\_GUID\_t** DDS\_SampleInfo::original\_publication\_virtual\_guid

*<<extension>> (*p. *806)* The original publication virtual GUID.

If the **DDS\_PresentationQosPolicy::access\_scope** (p. 1620) of the **DDS\_Publisher** (p. 428) is **DDS\_GROUP\_***←-* **PRESENTATION\_QOS** (p. 1096), this field contains the **DDS\_Publisher** (p. 428) virtual GUID that uniquely identifies the DataWriter group.

**See also**

**DDS\_SampleInfo\_get\_sample\_identity** (p. 684)

## **5.177.6.17 original\_publication\_virtual\_sequence\_number**

struct **DDS\_SequenceNumber\_t** DDS\_SampleInfo::original\_publication\_virtual\_sequence\_number

*<<extension>> (*p. *806)* The original publication virtual sequence number.

If the **DDS\_PresentationQosPolicy::access\_scope** (p. 1620) of the **DDS\_Publisher** (p. 428) is **DDS\_GROUP\_***←-* **PRESENTATION\_QOS** (p. 1096), this field contains the **DDS\_Publisher** (p. 428) virtual sequence number that uniquely identifies a sample within the DataWriter group.

**See also**

**DDS** SampleInfo get sample identity (p. 684)

#### **5.177.6.18 related\_original\_publication\_virtual\_guid**

struct **DDS\_GUID\_t** DDS\_SampleInfo::related\_original\_publication\_virtual\_guid

*<<extension>> (*p. *806)* The original publication virtual GUID of a related sample.

**See also**

**DDS\_SampleInfo\_get\_related\_sample\_identity** (p. 684)

#### **5.177.6.19 related\_original\_publication\_virtual\_sequence\_number**

struct **DDS\_SequenceNumber\_t** DDS\_SampleInfo::related\_original\_publication\_virtual\_sequence\_number

*<<extension>> (*p. *806)* The original publication virtual sequence number of a related sample.

#### **See also**

**DDS** SampleInfo get related sample identity (p. 684)

#### **5.177.6.20 flag**

**DDS\_SampleFlag** DDS\_SampleInfo::flag

*<<extension>> (*p. *806)* Flags associated with the sample.

The flags can be set by using the field **DDS\_WriteParams\_t::flag** (p. 1815) when writing a sample using the function **FooDataWriter\_write\_w\_params** (p. 485).

#### **5.177.6.21 source\_guid**

struct **DDS\_GUID\_t** DDS\_SampleInfo::source\_guid

*<<extension>> (*p. *806)* The application logical data source associated with the sample.

The source\_guid can be set by using the field **DDS\_WriteParams\_t::source\_guid** (p. 1816) when writing a sample using the function **FooDataWriter\_write\_w\_params** (p. 485).

#### **5.177.6.22 related\_source\_guid**

struct **DDS\_GUID\_t** DDS\_SampleInfo::related\_source\_guid

*<<extension>> (*p. *806)* The application logical data source that is related to the sample.

The related\_source\_guid can be set by using the field **DDS\_WriteParams\_t::related\_source\_guid** (p. 1816) when writing a sample using the function **FooDataWriter\_write\_w\_params** (p. 485).

#### **5.177.6.23 related\_subscription\_guid**

struct **DDS\_GUID\_t** DDS\_SampleInfo::related\_subscription\_guid

*<<extension>> (*p. *806)* The related\_reader\_guid associated with the sample.

The related\_reader\_guid can be set by using the field **DDS\_WriteParams\_t::related\_reader\_guid** (p. 1817) when writing a sample using the function **FooDataWriter\_write\_w\_params** (p. 485).

## **5.177.6.24 topic\_query\_guid**

struct **DDS\_GUID\_t** DDS\_SampleInfo::topic\_query\_guid

*<<extension>> (*p. *806)* The GUID of the **DDS\_TopicQuery** (p. 688) that is related to the sample.

This GUID indicates whether a sample is part of the response to a **DDS\_TopicQuery** (p. 688) or a regular ("live") sample:

- If the sample was written for the TopicQuery stream, this field contains the GUID of the target TopicQuery.
- If the sample was written for the live stream, this field will be set to **DDS\_GUID\_UNKNOWN** (p. 1005).

## **5.177.6.25 coherent\_set\_info**

struct **DDS\_CoherentSetInfo\_t***∗* DDS\_SampleInfo::coherent\_set\_info

*<<extension>> (*p. *806)* The information about the coherent set that this sample is a part of.

This field is set for all samples that are part of a coherent set. Coherent sets are initiated using the operation **DDS***←-* **Publisher\_begin\_coherent\_changes** (p. 443) and finalized using the operation **DDS\_Publisher\_end\_coherent\_**← **changes** (p. 444).

**See also**

**DDS\_Publisher\_begin\_coherent\_changes** (p. 443) for additional information on coherent sets.

# **5.178 DDS\_SampleInfoSeq Struct Reference**

Declares IDL sequence *<* **DDS\_SampleInfo** (p. 1701) *>* .

## **5.178.1 Detailed Description**

Declares IDL sequence *<* **DDS\_SampleInfo** (p. 1701) *>* .

**See also**

**FooSeq** (p. 1824)

**Examples**

**HelloWorld\_subscriber.c**.
# **5.179 DDS\_SampleLostStatus Struct Reference**

### **DDS\_SAMPLE\_LOST\_STATUS** (p. 1022)

# **Data Fields**

- **DDS\_Long total\_count** *Total cumulative count of all samples lost across all instances of data published under the DDS\_Topic (*p. *172).*
- **DDS\_Long total\_count\_change** *The incremental number of samples lost since the last time the listener was called or the status was read.*
- **DDS\_SampleLostStatusKind last\_reason** *<<extension>> (*p. *806) Reason why the last sample was lost.*

### **5.179.1 Detailed Description**

#### **DDS\_SAMPLE\_LOST\_STATUS** (p. 1022)

**Examples**

**HelloWorld\_subscriber.c**.

# **5.179.2 Field Documentation**

#### **5.179.2.1 total\_count**

**DDS\_Long** DDS\_SampleLostStatus::total\_count

Total cumulative count of all samples lost across all instances of data published under the **DDS\_Topic** (p. 172).

#### **5.179.2.2 total\_count\_change**

**DDS\_Long** DDS\_SampleLostStatus::total\_count\_change

The incremental number of samples lost since the last time the listener was called or the status was read.

### **5.179.2.3 last\_reason**

**DDS\_SampleLostStatusKind** DDS\_SampleLostStatus::last\_reason

*<<extension>> (*p. *806)* Reason why the last sample was lost.

### **See also**

**DDS\_SampleLostStatusKind** (p. 602)

# **5.180 DDS\_SampleRejectedStatus Struct Reference**

**DDS\_SAMPLE\_REJECTED\_STATUS** (p. 1022)

## **Data Fields**

- **DDS\_Long total\_count** *Total cumulative count of samples rejected by the DDS\_DataReader (*p. *599).*
- **DDS\_Long total\_count\_change**
	- *The incremental number of samples rejected since the last time the listener was called or the status was read.*
- **DDS\_SampleRejectedStatusKind last\_reason**

*Reason for rejecting the last sample rejected.*

• **DDS\_InstanceHandle\_t last\_instance\_handle**

*Handle to the instance being updated by the last sample that was rejected.*

### **5.180.1 Detailed Description**

### **DDS\_SAMPLE\_REJECTED\_STATUS** (p. 1022)

**Examples**

**HelloWorld\_subscriber.c**.

## **5.180.2 Field Documentation**

### **5.180.2.1 total\_count**

**DDS\_Long** DDS\_SampleRejectedStatus::total\_count

Total cumulative count of samples rejected by the **DDS\_DataReader** (p. 599).

#### **5.180.2.2 total\_count\_change**

**DDS\_Long** DDS\_SampleRejectedStatus::total\_count\_change

The incremental number of samples rejected since the last time the listener was called or the status was read.

#### **5.180.2.3 last\_reason**

**DDS\_SampleRejectedStatusKind** DDS\_SampleRejectedStatus::last\_reason

Reason for rejecting the last sample rejected.

**See also**

#### **DDS\_SampleRejectedStatusKind** (p. 606)

#### **5.180.2.4 last\_instance\_handle**

**DDS\_InstanceHandle\_t** DDS\_SampleRejectedStatus::last\_instance\_handle

Handle to the instance being updated by the last sample that was rejected.

If the sample was rejected because of **DDS\_REJECTED\_BY\_DECODE\_FAILURE** (p. 608) and the **DDS\_Data***←-* **Writer** (p. 469) set **DDS\_DataWriterProtocolQosPolicy::disable\_inline\_keyhash** (p. 1404) to **DDS\_BOOLEAN\_***←-* **TRUE** (p. 993), then the last\_instance\_handle may not be correct if the sample was encrypted.

# **5.181 DDS\_SequenceNumber\_t Struct Reference**

Type for *sequence* number representation.

## **Data Fields**

• **DDS\_Long high**

*The most significant part of the sequence number.*

• **DDS\_UnsignedLong low**

*The least significant part of the sequence number.*

**Generated by Doxygen**

# **5.181.1 Detailed Description**

Type for *sequence* number representation.

Represents a 64-bit sequence number.

# **5.181.2 Field Documentation**

**5.181.2.1 high**

**DDS\_Long** DDS\_SequenceNumber\_t::high

The most significant part of the sequence number.

**5.181.2.2 low**

**DDS\_UnsignedLong** DDS\_SequenceNumber\_t::low

The least significant part of the sequence number.

# **5.182 DDS\_ServiceQosPolicy Struct Reference**

Service associated with a DDS entity.

# **Data Fields**

• **DDS\_ServiceQosPolicyKind kind** *The kind of service.*

# **5.182.1 Detailed Description**

Service associated with a DDS entity.

This QoS policy is intended to be used by RTI infrastructure services.

User applications should not modify its value.

**Entity:**

**DDS\_DomainParticipant** (p. 72), **DDS\_DataReader** (p. 599), **DDS\_DataWriter** (p. 469)

**Properties:**

**RxO** (p.  $??$ ) = NO **Changeable** (p. **??**) = **UNTIL ENABLE** (p. **??**)

# **5.182.2 Field Documentation**

**5.182.2.1 kind**

**DDS\_ServiceQosPolicyKind** DDS\_ServiceQosPolicy::kind

The kind of service.

**[default] DDS\_NO\_SERVICE\_QOS** (p. 1118)

# **5.183 DDS\_ServiceRequest Struct Reference**

A request coming from one of the built-in services.

# **Data Fields**

- **DDS\_Long service\_id** *The id of the service that the request was sent on.*
- struct **DDS\_GUID\_t instance\_id**
	- *Each ServiceRequest is keyed on the instance\_id.*
- struct **DDS\_OctetSeq request\_body** *Service-specific information.*

## **5.183.1 Detailed Description**

A request coming from one of the built-in services.

Data associated with the built-in topic **DDS\_SERVICE\_REQUEST\_TOPIC\_NAME** (p. 895). It contains service-specific information.

**See also**

**DDS\_SERVICE\_REQUEST\_TOPIC\_NAME** (p. 895) **DDS\_ParticipantBuiltinTopicDataDataReader** (p. 885)

## **5.183.2 Field Documentation**

### **5.183.2.1 service\_id**

**DDS\_Long** DDS\_ServiceRequest::service\_id

The id of the service that the request was sent on.

There can be multiple services that use the built-in ServiceRequest topic. The service id identifies which service a specific request was sent from.

**See also**

**DDS\_UNKNOWN\_SERVICE\_REQUEST\_ID** (p. 894) **DDS\_TOPIC\_QUERY\_SERVICE\_REQUEST\_ID** (p. 894)

### **5.183.2.2 instance\_id**

struct **DDS\_GUID\_t** DDS\_ServiceRequest::instance\_id

Each ServiceRequest is keyed on the instance\_id.

The instance\_id provides a way for users to differentiate between different requests coming from the same service.

### **5.183.2.3 request\_body**

struct **DDS\_OctetSeq** DDS\_ServiceRequest::request\_body

Service-specific information.

Each service uses the request body field to send information specific to that service in the form of an opaque sequence of bytes. Each service provides a helper function that will deserialize the information from the request body.

**See also**

**DDS\_TopicQueryHelper\_topic\_query\_data\_from\_service\_request** (p. 689)

# **5.184 DDS\_ServiceRequestAcceptedStatus Struct Reference**

**DDS\_SERVICE\_REQUEST\_ACCEPTED\_STATUS** (p. 1025)

# **Data Fields**

• **DDS\_Long total\_count**

*The total cumulative number of ServiceRequests that have been accepted by a DDS\_DataWriter (*p. *469).*

• **DDS\_Long total\_count\_change**

*The incremental changes in total\_count since the last time the listener was called or the status was read.*

• **DDS\_Long current\_count**

*The current number of ServiceRequests that have been accepted by this DDS\_DataWriter (*p. *469).*

- **DDS\_Long current\_count\_change** *The change in current\_count since the last time the listener was called or the status was read.*
- **DDS\_InstanceHandle\_t last\_request\_handle**

*A handle to the last DDS\_ServiceRequest (*p. *1717) that caused the DDS\_DataWriter (*p. *469)'s status to change.*

• **DDS\_Long service\_id**

*ID of the service to which the accepted Request belongs.*

# **5.184.1 Detailed Description**

### **DDS\_SERVICE\_REQUEST\_ACCEPTED\_STATUS** (p. 1025)

Currently, the only service that causes the ServiceRequestAcceptedStatus to be triggered is the **DDS\_TopicQuery** (p. 688) service. A **DDS\_ServiceRequest** (p. 1717) is accepted when a **DDS\_DataWriter** (p. 469) matches with a **DDS\_DataReader** (p. 599) that has created a **DDS\_TopicQuery** (p. 688).

This status is also changed (and the listener, if any, called) when a ServiceRequest has been cancelled, or deleted. This will happen when a **DDS\_DataReader** (p. 599) deletes a TopicQuery using **DDS\_DataReader\_delete\_topic\_***←* **query** (p. 674).

## **5.184.2 Field Documentation**

### **5.184.2.1 total\_count**

**DDS\_Long** DDS\_ServiceRequestAcceptedStatus::total\_count

The total cumulative number of ServiceRequests that have been accepted by a **DDS\_DataWriter** (p. 469).

This number increases whenever a new request is accepted. It does not change when a request is cancelled.

### **5.184.2.2 total\_count\_change**

**DDS\_Long** DDS\_ServiceRequestAcceptedStatus::total\_count\_change

The incremental changes in total count since the last time the listener was called or the status was read.

### **5.184.2.3 current\_count**

**DDS\_Long** DDS\_ServiceRequestAcceptedStatus::current\_count

The current number of ServiceRequests that have been accepted by this **DDS\_DataWriter** (p. 469).

This number increases when a new request is accepted and decreases when an existing request is cancelled.

### **5.184.2.4 current\_count\_change**

**DDS\_Long** DDS\_ServiceRequestAcceptedStatus::current\_count\_change

The change in current\_count since the last time the listener was called or the status was read.

#### **5.184.2.5 last\_request\_handle**

**DDS\_InstanceHandle\_t** DDS\_ServiceRequestAcceptedStatus::last\_request\_handle

A handle to the last **DDS\_ServiceRequest** (p. 1717) that caused the **DDS\_DataWriter** (p. 469)'s status to change.

#### **5.184.2.6 service\_id**

**DDS\_Long** DDS\_ServiceRequestAcceptedStatus::service\_id

ID of the service to which the accepted Request belongs.

#### **See also**

**DDS\_TOPIC\_QUERY\_SERVICE\_REQUEST\_ID** (p. 894)

# **5.185 DDS\_ServiceRequestSeq Struct Reference**

Instantiates **FooSeq** (p. 1824) *<* **DDS\_ServiceRequest** (p. 1717) *>* .

# **5.185.1 Detailed Description**

Instantiates **FooSeq** (p. 1824) *<* **DDS\_ServiceRequest** (p. 1717) *>* .

**Instantiates:**

```
<<generic>> (p. 807) FooSeq (p. 1824)
```
**See also**

**DDS\_ServiceRequest** (p. 1717)

# **5.186 DDS\_ServiceRequestTypeSupport Struct Reference**

Instantiates TypeSupport *<* **DDS\_ServiceRequest** (p. 1717) *>* .

# **5.186.1 Detailed Description**

Instantiates TypeSupport *<* **DDS\_ServiceRequest** (p. 1717) *>* .

**Instantiates:**

*<<generic>> (*p. *807)* **FooTypeSupport** (p. 1825)

**See also**

```
DDS_ServiceRequest (p. 1717)
```
# **5.187 DDS\_ShortSeq Struct Reference**

Instantiates **FooSeq** (p. 1824) *<* **DDS\_Short** (p. 994) *>*

### **5.187.1 Detailed Description**

Instantiates **FooSeq** (p. 1824) *<* **DDS\_Short** (p. 994) *>*

**Instantiates:**

*<<generic>> (*p. *807)* **FooSeq** (p. 1824)

**See also**

**DDS\_Short** (p. 994) **FooSeq** (p. 1824)

# **5.188 DDS\_StringSeq Struct Reference**

Instantiates **FooSeq** (p. 1824) *<* char*∗ >* with value type semantics.

# **5.188.1 Detailed Description**

Instantiates **FooSeq** (p. 1824) *<* char*∗ >* with value type semantics.

StringSeq is a sequence that contains strings.

Even though the element type is a char*∗*, i.e. a pointer, the sequence semantically behaves as a sequence of char*∗ value* types. When a **DDS\_StringSeq** (p. 1721) is copied or deleted, the contained strings are also respectively copied or deleted.

*Important:* Users of this type must understand its memory management contract.

- Ownership of this sequence's buffer implies ownership of the pointers stored in that buffer; a loan of the buffer implies lack of ownership of the pointers. In other words, for a type **FooSeq** (p. 1824) where **Foo** (p. 1820) is a pointer, ownership of **Foo** (p. 1820) implies ownership of *∗* **Foo** (p. 1820). In other words, deleting a string sequence that owns its memory implies the deletion of all strings in that sequence. See **FooSeq\_loan\_contiguous** (p. 1286) for more information about sequence memory ownership.
- The second important rule is that non-NULL strings are *assumed to be of sufficient size* to store the necessary characters. This is a dangerous rule, but it cannot be avoided because a string doesn't store the amount of memory it has. The only other alternative is to always free and re-allocate memory. Not only would this latter policy be very expensive, but it would essentially render any loaned **DDS\_StringSeq** (p. 1721) immutable, since to modify any string in it would require freeing and re-allocating that string, which would violate the first principle discussed above.

It is also worth noting that the element type of a string sequence is char*∗*, not const char*∗*. It is therefore incorrect and dangerous, for example, to insert a string literal into a string sequence without first copying it into mutable memory.

In order to guarantee correct behavior, it is recommended that the contained elements always be manipulated using the string support API's described in **String Support** (p. 1291).

**See also**

**String Support** (p. 1291)

**Instantiates:**

```
<<generic>> (p. 807) FooSeq (p. 1824)
```
**See also**

**FooSeq** (p. 1824)

# **5.189 DDS\_StringTypeSupport Struct Reference**

*<<interface>> (*p. *807)* String type support.

# **5.189.1 Detailed Description**

```
<<interface>> (p. 807) String type support.
```
# **5.190 DDS\_StructMember Struct Reference**

A description of a member of a struct.

# **Data Fields**

• char *∗* **name**

```
The name of the struct member.
• const DDS_TypeCode ∗ type
     The type of the struct member.
• DDS_Boolean is_pointer
     Indicates whether the struct member is a pointer or not.
• DDS_Short bits
     Number of bits of a bitfield member.
• DDS_Boolean is_key
     Indicates if the struct member is a key member or not.
• DDS_Long id
     The member ID.
• DDS_Boolean is_optional
```
*Indicates if the struct member is optional or required.*

## **5.190.1 Detailed Description**

A description of a member of a struct.

**See also**

**DDS\_StructMemberSeq** (p. 1725)

**DDS\_TypeCodeFactory\_create\_struct\_tc** (p. 287)

# **5.190.2 Field Documentation**

### **5.190.2.1 name**

char*∗* DDS\_StructMember::name

The name of the struct member.

Cannot be NULL.

**Generated by Doxygen**

## **5.190.2.2 type**

const **DDS\_TypeCode***∗* DDS\_StructMember::type

The type of the struct member.

Cannot be NULL.

#### **5.190.2.3 is\_pointer**

**DDS\_Boolean** DDS\_StructMember::is\_pointer

Indicates whether the struct member is a pointer or not.

### **5.190.2.4 bits**

**DDS\_Short** DDS\_StructMember::bits

Number of bits of a bitfield member.

If the struct member is a bitfield, this field contains the number of bits of the bitfield. Otherwise, bits should contain **DDS\_TYPECODE\_NOT\_BITFIELD** (p. 234).

### **5.190.2.5 is\_key**

**DDS\_Boolean** DDS\_StructMember::is\_key

Indicates if the struct member is a key member or not.

### **5.190.2.6 id**

**DDS\_Long** DDS\_StructMember::id

The member ID.

Use **DDS\_TYPECODE\_MEMBER\_ID\_INVALID** (p. 233) to have the member ID automatically assigned.

#### **5.190.2.7 is\_optional**

**DDS\_Boolean** DDS\_StructMember::is\_optional

Indicates if the struct member is optional or required.

# **5.191 DDS\_StructMemberSeq Struct Reference**

Defines a sequence of struct members.

## **5.191.1 Detailed Description**

Defines a sequence of struct members.

**See also**

```
DDS_StructMember (p. 1723)
FooSeq (p. 1824)
DDS_TypeCodeFactory_create_struct_tc (p. 287)
```
# **5.192 DDS\_SubscriberListener Struct Reference**

*<<interface>> (*p. *807)* **DDS\_Listener** (p. 1549) for status about a subscriber.

## **Data Fields**

- struct **DDS\_DataReaderListener as\_datareaderlistener** *The superclass instance of this DDS\_SubscriberListener (*p. *1725).*
- **DDS\_SubscriberListener\_DataOnReadersCallback on\_data\_on\_readers** *Handles the DDS\_DATA\_ON\_READERS\_STATUS (*p. *1022) communication status.*

## **5.192.1 Detailed Description**

*<<interface>> (*p. *807)* **DDS\_Listener** (p. 1549) for status about a subscriber.

**Entity:**

**DDS\_Subscriber** (p. 556)

**Status:**

```
DDS_DATA_AVAILABLE_STATUS (p. 1022);
DDS_DATA_ON_READERS_STATUS (p. 1022);
DDS_LIVELINESS_CHANGED_STATUS (p. 1023), DDS_LivelinessChangedStatus (p. 1553);
DDS_REQUESTED_DEADLINE_MISSED_STATUS (p. 1021), DDS_RequestedDeadlineMissedStatus
(p. 1669);
DDS_REQUESTED_INCOMPATIBLE_QOS_STATUS (p. 1021), DDS_RequestedIncompatibleQosStatus
(p. 1670);
DDS_SAMPLE_LOST_STATUS (p. 1022), DDS_SampleLostStatus (p. 1713);
DDS_SAMPLE_REJECTED_STATUS (p. 1022), DDS_SampleRejectedStatus (p. 1714);
DDS_SUBSCRIPTION_MATCHED_STATUS (p. 1024), DDS_SubscriptionMatchedStatus (p. 1738);
```
**See also**

**DDS\_Listener** (p. 1549)

**Status Kinds** (p. 1014)

**Operations Allowed in Listener Callbacks** (p. **??**)

**Generated by Doxygen**

### **5.192.2 Field Documentation**

#### **5.192.2.1 as\_datareaderlistener**

struct **DDS\_DataReaderListener** DDS\_SubscriberListener::as\_datareaderlistener

The superclass instance of this **DDS\_SubscriberListener** (p. 1725).

#### **5.192.2.2 on\_data\_on\_readers**

**DDS\_SubscriberListener\_DataOnReadersCallback** DDS\_SubscriberListener::on\_data\_on\_readers

Handles the **DDS\_DATA\_ON\_READERS\_STATUS** (p. 1022) communication status.

# **5.193 DDS\_SubscriberQos Struct Reference**

QoS policies supported by a **DDS\_Subscriber** (p. 556) entity.

## **Data Fields**

- struct **DDS\_PresentationQosPolicy presentation** *Presentation policy, PRESENTATION (*p. *1095).*
- struct **DDS\_PartitionQosPolicy partition** *Partition policy, PARTITION (*p. *1094).*
- struct **DDS\_GroupDataQosPolicy group\_data** *Group data policy, GROUP\_DATA (*p. *1084).*
- struct **DDS\_EntityFactoryQosPolicy entity\_factory**
	- *Entity factory policy, ENTITY\_FACTORY (*p. *1079).*
- struct **DDS\_ExclusiveAreaQosPolicy exclusive\_area**

*<<extension>> (*p. *806) Exclusive area for the subscriber and all entities that are created by the subscriber.*

• struct **DDS\_EntityNameQosPolicy subscriber\_name**

*<<extension>> (*p. *806) EntityName policy, ENTITY\_NAME (*p. *1080).*

### **5.193.1 Detailed Description**

QoS policies supported by a **DDS\_Subscriber** (p. 556) entity.

You must set certain members in a consistent manner:

length of **DDS\_GroupDataQosPolicy::value** (p. 1538) *<*= **DDS\_DomainParticipantResourceLimitsQosPolicy***←-* **::subscriber\_group\_data\_max\_length** (p. 1486)

length of **DDS\_PartitionQosPolicy::name** (p. 1611) *<*= **DDS\_DomainParticipantResourceLimitsQosPolicy::max***←-* **\_partitions** (p. 1487)

combined number of characters (including terminating 0) in **DDS\_PartitionQosPolicy::name** (p. 1611) *<*= **DDS\_***←-* **DomainParticipantResourceLimitsQosPolicy::max\_partition\_cumulative\_characters** (p. 1487)

If any of the above are not true, **DDS\_Subscriber\_set\_qos** (p. 576) and **DDS\_Subscriber\_set\_qos\_with\_profile** (p. 576) will fail with **DDS\_RETCODE\_INCONSISTENT\_POLICY** (p. 1014)

### **5.193.2 Field Documentation**

### **5.193.2.1 presentation**

struct **DDS\_PresentationQosPolicy** DDS\_SubscriberQos::presentation

Presentation policy, **PRESENTATION** (p. 1095).

#### **5.193.2.2 partition**

struct **DDS\_PartitionQosPolicy** DDS\_SubscriberQos::partition

Partition policy, **PARTITION** (p. 1094).

### **5.193.2.3 group\_data**

struct **DDS\_GroupDataQosPolicy** DDS\_SubscriberQos::group\_data

Group data policy, **GROUP\_DATA** (p. 1084).

### **5.193.2.4 entity\_factory**

struct **DDS\_EntityFactoryQosPolicy** DDS\_SubscriberQos::entity\_factory

Entity factory policy, **ENTITY\_FACTORY** (p. 1079).

#### **5.193.2.5 exclusive\_area**

struct **DDS\_ExclusiveAreaQosPolicy** DDS\_SubscriberQos::exclusive\_area

*<<extension>> (*p. *806)* Exclusive area for the subscriber and all entities that are created by the subscriber.

#### **5.193.2.6 subscriber\_name**

struct **DDS\_EntityNameQosPolicy** DDS\_SubscriberQos::subscriber\_name

*<<extension>> (*p. *806)* EntityName policy, **ENTITY\_NAME** (p. 1080).

# **5.194 DDS\_SubscriberSeq Struct Reference**

Declares IDL sequence *<* **DDS\_Subscriber** (p. 556) *>* .

## **5.194.1 Detailed Description**

Declares IDL sequence *<* **DDS\_Subscriber** (p. 556) *>* .

**See also**

**FooSeq** (p. 1824)

# **5.195 DDS\_SubscriptionBuiltinTopicData Struct Reference**

Entry created when a **DDS\_DataReader** (p. 599) is discovered in association with its Subscriber.

# **Data Fields**

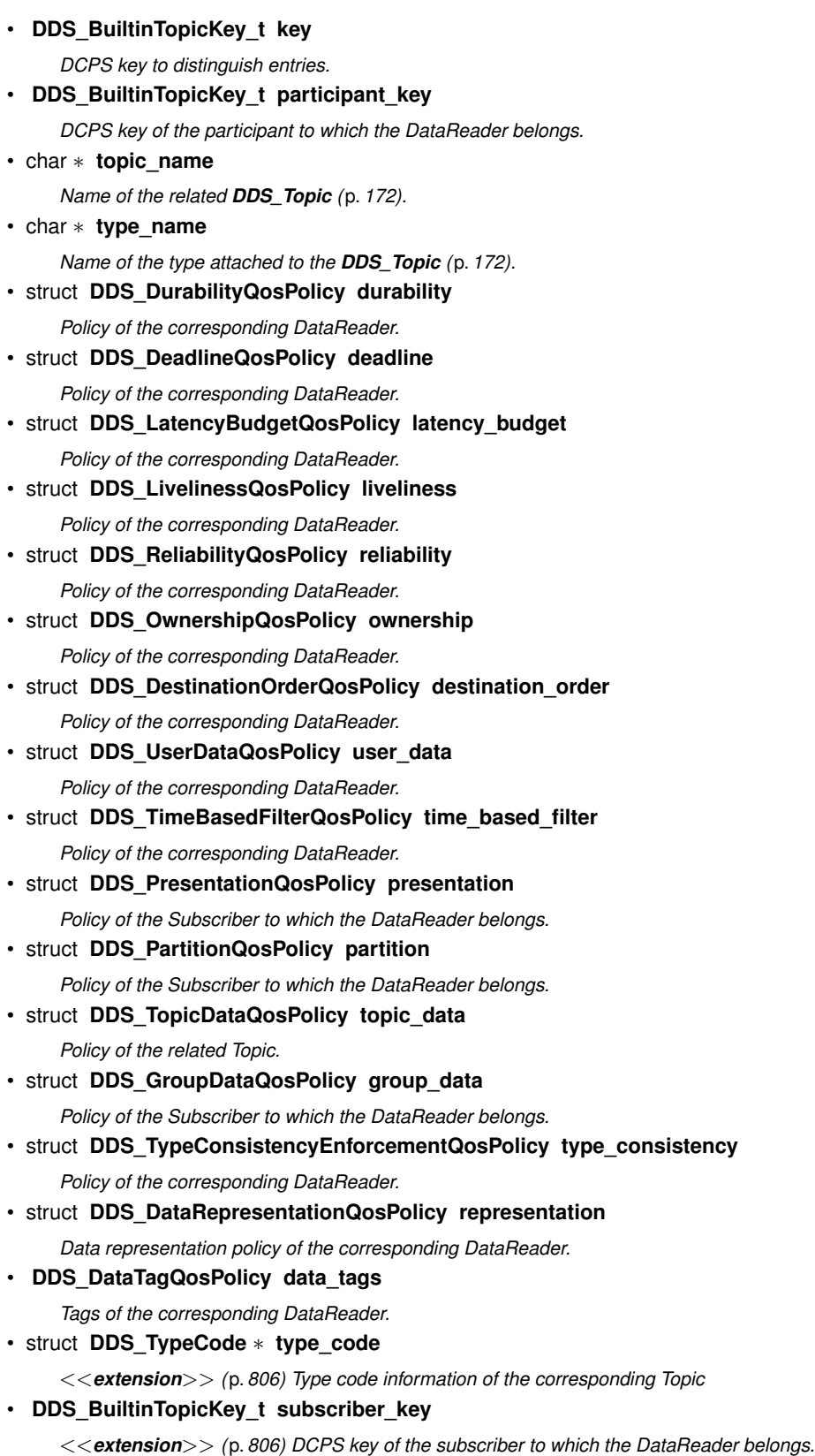

• struct **DDS\_PropertyQosPolicy property**

- *<<extension>> (*p. *806) Properties of the corresponding DataReader.*
- struct **DDS\_LocatorSeq unicast\_locators**

*<<extension>> (*p. *806) Custom unicast locators that the endpoint can specify. The default locators will be used if this is not specified.*

• struct **DDS\_LocatorSeq multicast\_locators**

*<<extension>> (*p. *806) Custom multicast locators that the endpoint can specify. The default locators will be used if this is not specified.*

• struct **DDS\_ContentFilterProperty\_t content\_filter\_property**

*<<extension>> (*p. *806) This field provides all the required information to enable content filtering on the Writer side.*

- struct **DDS\_GUID\_t virtual\_guid**
	- *<<extension>> (*p. *806) Virtual GUID associated to the DataReader.*
- struct **DDS\_ServiceQosPolicy service**

*<<extension>> (*p. *806) Policy of the corresponding DataReader.*

• **DDS\_ProtocolVersion\_t rtps\_protocol\_version**

*<<extension>> (*p. *806) Version number of the RTPS wire protocol used.*

- struct **DDS\_VendorId\_t rtps\_vendor\_id**
	- *<<extension>> (*p. *806) ID of vendor implementing the RTPS wire protocol.*
- struct **DDS\_ProductVersion\_t product\_version**

*<<extension>> (*p. *806) This is a vendor specific parameter. It gives the current version of RTI Connext*

• **DDS\_Boolean disable\_positive\_acks**

*<<extension>> (*p. *806) This is a vendor specific parameter. Determines whether the corresponding DataReader sends positive acknowledgments for reliability.*

• struct **DDS\_EntityNameQosPolicy subscription\_name**

*<<extension>> (*p. *806) The subscription name and role name.*

• struct **DDS\_EndpointTrustProtectionInfo trust\_protection\_info**

*<<extension>> (*p. *806) Trust plugins protection information associated with the discovered DataReader.*

• struct **DDS\_EndpointTrustAlgorithmInfo trust\_algorithm\_info**

*<<extension>> (*p. *806) Trust Plugins algorithms associated with the discovered DataReader.*

## **5.195.1 Detailed Description**

Entry created when a **DDS\_DataReader** (p. 599) is discovered in association with its Subscriber.

Data associated with the built-in topic **DDS\_SUBSCRIPTION\_TOPIC\_NAME** (p. 891). It contains QoS policies and additional information that apply to the remote **DDS\_DataReader** (p. 599) the related **DDS\_Subscriber** (p. 556).

**See also**

**DDS\_SUBSCRIPTION\_TOPIC\_NAME (p. 891) DDS\_SubscriptionBuiltinTopicDataDataReader** (p. 891)

### **5.195.2 Field Documentation**

### **5.195.2.1 key**

**DDS\_BuiltinTopicKey\_t** DDS\_SubscriptionBuiltinTopicData::key

DCPS key to distinguish entries.

### **5.195.2.2 participant\_key**

**DDS\_BuiltinTopicKey\_t** DDS\_SubscriptionBuiltinTopicData::participant\_key

DCPS key of the participant to which the DataReader belongs.

#### **5.195.2.3 topic\_name**

char*∗* DDS\_SubscriptionBuiltinTopicData::topic\_name

Name of the related **DDS\_Topic** (p. 172).

The length of this string is limited to 255 characters.

The memory for this field is managed as described in **String Conventions** (p. 1292).

**See also**

**String Conventions** (p. 1292)

#### **5.195.2.4 type\_name**

char*∗* DDS\_SubscriptionBuiltinTopicData::type\_name

Name of the type attached to the **DDS\_Topic** (p. 172).

The length of this string is limited to 255 characters.

The memory for this field is managed as described in **String Conventions** (p. 1292).

**See also**

**String Conventions** (p. 1292)

### **5.195.2.5 durability**

struct **DDS\_DurabilityQosPolicy** DDS\_SubscriptionBuiltinTopicData::durability

Policy of the corresponding DataReader.

#### **5.195.2.6 deadline**

struct **DDS\_DeadlineQosPolicy** DDS\_SubscriptionBuiltinTopicData::deadline

Policy of the corresponding DataReader.

### **5.195.2.7 latency\_budget**

struct **DDS\_LatencyBudgetQosPolicy** DDS\_SubscriptionBuiltinTopicData::latency\_budget Policy of the corresponding DataReader.

#### **5.195.2.8 liveliness**

struct **DDS\_LivelinessQosPolicy** DDS\_SubscriptionBuiltinTopicData::liveliness Policy of the corresponding DataReader.

### **5.195.2.9 reliability**

struct **DDS\_ReliabilityQosPolicy** DDS\_SubscriptionBuiltinTopicData::reliability

Policy of the corresponding DataReader.

### **5.195.2.10 ownership**

struct **DDS\_OwnershipQosPolicy** DDS\_SubscriptionBuiltinTopicData::ownership

Policy of the corresponding DataReader.

### **5.195.2.11 destination\_order**

struct **DDS\_DestinationOrderQosPolicy** DDS\_SubscriptionBuiltinTopicData::destination\_order

Policy of the corresponding DataReader.

**Warning**

Only the field **DDS\_DestinationOrderQosPolicy::kind** (p. 1439) is propagated during discovery. The other fields always contain their default values.

#### **5.195.2.12 user\_data**

struct **DDS\_UserDataQosPolicy** DDS\_SubscriptionBuiltinTopicData::user\_data

Policy of the corresponding DataReader.

#### **5.195.2.13 time\_based\_filter**

struct **DDS\_TimeBasedFilterQosPolicy** DDS\_SubscriptionBuiltinTopicData::time\_based\_filter

Policy of the corresponding DataReader.

#### **5.195.2.14 presentation**

struct **DDS\_PresentationQosPolicy** DDS\_SubscriptionBuiltinTopicData::presentation

Policy of the Subscriber to which the DataReader belongs.

### **5.195.2.15 partition**

struct **DDS\_PartitionQosPolicy** DDS\_SubscriptionBuiltinTopicData::partition

Policy of the Subscriber to which the DataReader belongs.

### **5.195.2.16 topic\_data**

struct **DDS\_TopicDataQosPolicy** DDS\_SubscriptionBuiltinTopicData::topic\_data

Policy of the related Topic.

#### **5.195.2.17 group\_data**

struct **DDS\_GroupDataQosPolicy** DDS\_SubscriptionBuiltinTopicData::group\_data

Policy of the Subscriber to which the DataReader belongs.

#### **5.195.2.18 type\_consistency**

struct **DDS\_TypeConsistencyEnforcementQosPolicy** DDS\_SubscriptionBuiltinTopicData::type\_consistency Policy of the corresponding DataReader.

#### **5.195.2.19 representation**

struct **DDS\_DataRepresentationQosPolicy** DDS\_SubscriptionBuiltinTopicData::representation Data representation policy of the corresponding DataReader.

### **5.195.2.20 data\_tags**

**DDS\_DataTagQosPolicy** DDS\_SubscriptionBuiltinTopicData::data\_tags

Tags of the corresponding DataReader.

### **5.195.2.21 type\_code**

struct **DDS\_TypeCode***∗* DDS\_SubscriptionBuiltinTopicData::type\_code

*<<extension>> (*p. *806)* Type code information of the corresponding Topic

### **5.195.2.22 subscriber\_key**

**DDS\_BuiltinTopicKey\_t** DDS\_SubscriptionBuiltinTopicData::subscriber\_key

*<<extension>> (*p. *806)* DCPS key of the subscriber to which the DataReader belongs.

#### **5.195.2.23 property**

struct **DDS\_PropertyQosPolicy** DDS\_SubscriptionBuiltinTopicData::property

*<<extension>> (*p. *806)* Properties of the corresponding DataReader.

#### **5.195.2.24 unicast\_locators**

struct **DDS\_LocatorSeq** DDS\_SubscriptionBuiltinTopicData::unicast\_locators

*<<extension>> (*p. *806)* Custom unicast locators that the endpoint can specify. The default locators will be used if this is not specified.

#### **5.195.2.25 multicast\_locators**

struct **DDS\_LocatorSeq** DDS\_SubscriptionBuiltinTopicData::multicast\_locators

*<<extension>> (*p. *806)* Custom multicast locators that the endpoint can specify. The default locators will be used if this is not specified.

#### **5.195.2.26 content\_filter\_property**

struct **DDS\_ContentFilterProperty\_t** DDS\_SubscriptionBuiltinTopicData::content\_filter\_property

*<<extension>> (*p. *806)* This field provides all the required information to enable content filtering on the Writer side.

### **5.195.2.27 virtual\_guid**

struct **DDS\_GUID\_t** DDS\_SubscriptionBuiltinTopicData::virtual\_guid

*<<extension>> (*p. *806)* Virtual GUID associated to the DataReader.

**See also**

**DDS\_GUID\_t** (p. 1538)

### **5.195.2.28 service**

struct **DDS\_ServiceQosPolicy** DDS\_SubscriptionBuiltinTopicData::service

*<<extension>> (*p. *806)* Policy of the corresponding DataReader.

#### **5.195.2.29 rtps\_protocol\_version**

**DDS\_ProtocolVersion\_t** DDS\_SubscriptionBuiltinTopicData::rtps\_protocol\_version

*<<extension>> (*p. *806)* Version number of the RTPS wire protocol used.

### **5.195.2.30 rtps\_vendor\_id**

struct **DDS\_VendorId\_t** DDS\_SubscriptionBuiltinTopicData::rtps\_vendor\_id

*<<extension>> (*p. *806)* ID of vendor implementing the RTPS wire protocol.

### **5.195.2.31 product\_version**

struct **DDS\_ProductVersion\_t** DDS\_SubscriptionBuiltinTopicData::product\_version

*<<extension>> (*p. *806)* This is a vendor specific parameter. It gives the current version of RTI Connext

#### **5.195.2.32 disable\_positive\_acks**

**DDS\_Boolean** DDS\_SubscriptionBuiltinTopicData::disable\_positive\_acks

*<<extension>> (*p. *806)* This is a vendor specific parameter. Determines whether the corresponding DataReader sends positive acknowledgments for reliability.

#### **5.195.2.33 subscription\_name**

struct **DDS\_EntityNameQosPolicy** DDS\_SubscriptionBuiltinTopicData::subscription\_name

*<<extension>> (*p. *806)* The subscription name and role name.

This member contains the name and the role name of the discovered subscription.

#### **5.195.2.34 trust\_protection\_info**

struct **DDS\_EndpointTrustProtectionInfo** DDS\_SubscriptionBuiltinTopicData::trust\_protection\_info

*<<extension>> (*p. *806)* Trust plugins protection information associated with the discovered DataReader.

Trust Plugins is a generic abstraction that represents any plugin intended to do transformation, interception, and validation of exchanged data and metadata.

trust protection info contains information about how RTPS wire serialization, discovery, and liveliness interact with the loaded Trust Plugins. Two endpoints will not match if their trust\_protection\_info is incompatible.

The meaning of the contents of this field may vary depending on what Trust Plugins the endpoint is using. For information about how this field interacts with the RTI Security Plugins, please refer to the RTI Security Plugins User's Manual.

#### **5.195.2.35 trust\_algorithm\_info**

struct **DDS\_EndpointTrustAlgorithmInfo** DDS\_SubscriptionBuiltinTopicData::trust\_algorithm\_info

*<<extension>> (*p. *806)* Trust Plugins algorithms associated with the discovered DataReader.

Trust Plugins is a generic abstraction that represents any plugin intended to do transformation, interception, and validation of exchanged data and metadata.

trust algorithm info contains information about what algorithms the loaded Trust Plugins are running. Two endpoints will not match if their trust algorithm info are incompatible.

The meaning of the contents of this field may vary depending on what Trust Plugins the endpoint is using. For information about how this field interacts with the RTI Security Plugins, please refer to the RTI Security Plugins User's Manual.

```
Generated by Doxygen
```
# **5.196 DDS\_SubscriptionBuiltinTopicDataSeq Struct Reference**

Instantiates **FooSeq** (p. 1824) *<* **DDS\_SubscriptionBuiltinTopicData** (p. 1728) *>* .

# **5.196.1 Detailed Description**

Instantiates **FooSeq** (p. 1824) *<* **DDS\_SubscriptionBuiltinTopicData** (p. 1728) *>* .

**Instantiates:**

*<<generic>> (*p. *807)* **FooSeq** (p. 1824)

**See also**

**DDS\_SubscriptionBuiltinTopicData** (p. 1728)

# **5.197 DDS\_SubscriptionBuiltinTopicDataTypeSupport Struct Reference**

Instantiates TypeSupport *<* **DDS\_SubscriptionBuiltinTopicData** (p. 1728) *>* .

### **5.197.1 Detailed Description**

Instantiates TypeSupport *<* **DDS\_SubscriptionBuiltinTopicData** (p. 1728) *>* .

**Instantiates:**

*<<generic>> (*p. *807)* **FooTypeSupport** (p. 1825)

**See also**

**DDS\_SubscriptionBuiltinTopicData** (p. 1728)

# **5.198 DDS\_SubscriptionMatchedStatus Struct Reference**

**DDS\_SUBSCRIPTION\_MATCHED\_STATUS** (p. 1024)

# **Data Fields**

• **DDS\_Long total\_count**

*The total cumulative number of times that this DDS\_DataReader (*p. *599) discovered a "match" with a DDS\_DataWriter (*p. *469).*

• **DDS\_Long total\_count\_change**

*The changes in total\_count since the last time the listener was called or the status was read.*

• **DDS\_Long current\_count**

*The current number of DataWriters with which the DDS\_DataReader (*p. *599) is matched.*

• **DDS\_Long current\_count\_peak**

*<<extension>> (*p. *806) Greatest number of DataWriters that matched this DataReader simultaneously.*

• **DDS\_Long current\_count\_change**

*The change in current\_count since the last time the listener was called or the status was read.*

• **DDS\_InstanceHandle\_t last\_publication\_handle**

*This InstanceHandle can be used to look up which remote DDS\_DataWriter (*p. *469) was the last to cause this Data←- Reader's status to change, using DDS\_DataReader\_get\_matched\_publication\_data (*p. *663).*

# **5.198.1 Detailed Description**

### **DDS\_SUBSCRIPTION\_MATCHED\_STATUS** (p. 1024)

A "match" happens when the **DDS\_DataReader** (p. 599) finds a **DDS\_DataWriter** (p. 469) with the same **DDS\_Topic** (p. 172), same or compatible data type, and an offered QoS that is compatible with that requested by the **DDS\_Data***←-* **Reader** (p. 599). (For information on compatible data types, see the Extensible Types Guide.)

This status is also changed (and the listener, if any, called) when a match is ended. A local **DDS\_DataReader** (p. 599) will become "unmatched" from a remote **DDS\_DataWriter** (p. 469) when that **DDS\_DataWriter** (p. 469) goes away for any of the following reasons:

- The **DDS\_DomainParticipant** (p. 72) containing the matched **DDS\_DataWriter** (p. 469) has lost liveliness.
- This DataReader or the matched DataWriter has changed QoS such that the entities are now incompatible.
- The matched DataWriter has been deleted.

This status may reflect changes from multiple match or unmatch events, and the **DDS\_SubscriptionMatchedStatus***←-* ::current count change (p. 1740) can be used to determine the number of changes since the listener was called back or the status was checked.

Note: A DataWriter's loss of liveliness (which is determined by **DDS\_LivelinessQosPolicyKind** (p. 1087)) does not trigger an unmatch event. So a DataWriter may still match even though its liveliness is lost.

**Examples**

**HelloWorld\_subscriber.c**.

# **5.198.2 Field Documentation**

## **5.198.2.1 total\_count**

**DDS\_Long** DDS\_SubscriptionMatchedStatus::total\_count

The total cumulative number of times that this **DDS\_DataReader** (p. 599) discovered a "match" with a **DDS\_DataWriter** (p. 469).

This number increases whenever a new match is discovered. It does not decrease when an existing match goes away for any of the reasons described in **DDS\_SubscriptionMatchedStatus** (p. 1738).

#### **5.198.2.2 total\_count\_change**

**DDS\_Long** DDS\_SubscriptionMatchedStatus::total\_count\_change

The changes in total count since the last time the listener was called or the status was read.

Note that this number will never be negative (because it's the total number of times the DataReader ever matched with a DataWriter).

#### **5.198.2.3 current\_count**

**DDS\_Long** DDS\_SubscriptionMatchedStatus::current\_count

The current number of DataWriters with which the **DDS\_DataReader** (p. 599) is matched.

This number increases when a new match is discovered and decreases when an existing match goes away for any of the reasons described in **DDS\_SubscriptionMatchedStatus** (p. 1738).

#### **5.198.2.4 current\_count\_peak**

**DDS\_Long** DDS\_SubscriptionMatchedStatus::current\_count\_peak

*<<extension>> (*p. *806)* Greatest number of DataWriters that matched this DataReader simultaneously.

That is, there was no moment in time when more than this many DataWriters matched this DataReader. (As a result, total count can be higher than current count peak.)

#### **5.198.2.5 current\_count\_change**

**DDS\_Long** DDS\_SubscriptionMatchedStatus::current\_count\_change

The change in current\_count since the last time the listener was called or the status was read.

Note that a negative current\_count\_change means that one or more DataWriters have become unmatched for one or more of the reasons described in **DDS\_SubscriptionMatchedStatus** (p. 1738).

#### **5.198.2.6 last\_publication\_handle**

**DDS\_InstanceHandle\_t** DDS\_SubscriptionMatchedStatus::last\_publication\_handle

This InstanceHandle can be used to look up which remote **DDS\_DataWriter** (p. 469) was the last to cause this Data*←-* Reader's status to change, using **DDS\_DataReader\_get\_matched\_publication\_data** (p. 663).

If the DataWriter no longer matches this DataReader due to any of the reasons in **DDS\_SubscriptionMatchedStatus** (p. 1738) except incompatible QoS, then the DataWriter has been purged from this DataReader's DomainParticipant discovery database. (See the "Discovery Overview" section of the User's Manual.) In that case, the **DDS Data**← **Reader\_get\_matched\_publication\_data** (p. 663) method will not be able to return information about the DataWriter. The only way to get information about the lost DataWriter is if you cached the information previously.

# **5.199 DDS\_SystemResourceLimitsQosPolicy Struct Reference**

*<<extension>> (*p. *806)* Configures **DDS\_DomainParticipant** (p. 72)-independent resources used by RTI Connext. Mainly used to change the maximum number of **DDS\_DomainParticipant** (p. 72) entities that can be created within a single process (address space).

# **Data Fields**

• **DDS\_Long max\_objects\_per\_thread**

*The maximum number of objects that can be stored per thread for a DDS\_DomainParticipantFactory (*p. *28).*

• **DDS\_Long initial\_objects\_per\_thread**

*The number of objects per thread for a DDS\_DomainParticipantFactory (*p. *28) for which infrastructure will initially be allocated.*

### **5.199.1 Detailed Description**

*<<extension>> (*p. *806)* Configures **DDS\_DomainParticipant** (p. 72)-independent resources used by RTI Connext. Mainly used to change the maximum number of **DDS\_DomainParticipant** (p. 72) entities that can be created within a single process (address space).

**Entity:**

```
DDS_DomainParticipantFactory (p. 28)
```
**Properties:**

**RxO** (p. **??**) = N/A **Changeable** (p. **??**) = **NO** (p. **??**)

## **5.199.2 Usage**

Within a single process (or address space for some supported real-time operating systems), applications may create and use multiple **DDS\_DomainParticipant** (p. 72) entities. This QoS policy sets a parameter that places an effective upper bound on the maximum number of **DDS\_DomainParticipant** (p. 72) entities that can be created in a single process/address space. These values cannot be changed after a DomainParticipant has been created and they cannot be set in a QoS XML file.

## **5.199.3 Field Documentation**

#### **5.199.3.1 max\_objects\_per\_thread**

**DDS\_Long** DDS\_SystemResourceLimitsQosPolicy::max\_objects\_per\_thread

The maximum number of objects that can be stored per thread for a **DDS\_DomainParticipantFactory** (p. 28).

This value is the upper bound on the number of objects that can be stored per thread. When a **DDS\_Domain***←-* **ParticipantFactory** (p. 28) is created, infrastructure will be created to manage the number of objects specified by initial objects per thread. As more objects are required by the application, the infrastructure will be automatically grown to accommodate up to max objects per thread objects. Leave this property set to the default value to allow the infrastructure to grow as needed. If you wish to strictly control memory allocation, set max objects per thread to a smaller value, but note that this runs the risk of a runtime error and reduced application functionality if your limit is reached.

**[default]** 261120

**[range]** [1, 261120]

#### **5.199.3.2 initial\_objects\_per\_thread**

**DDS\_Long** DDS\_SystemResourceLimitsQosPolicy::initial\_objects\_per\_thread

The number of objects per thread for a **DDS\_DomainParticipantFactory** (p. 28) for which infrastructure will initially be allocated.

The infrastructure for managing thread-specific objects will initially be sized according to this value. The infrastructure will grow automatically, up to a maximum of max\_objects\_per\_thread, as required by the application at runtime. If you are certain that more than the default value of initial objects per thread will be required for your application and you wish to reduce the number of memory allocations performed while your application reaches steady state, you may set this value to a larger number. To improve the efficiency of memory allocation, RTI Connext may initially size the infrastructure to a larger value than the value of initial\_objects\_per\_thread. The infrastructure will never be sized less than initial\_objects\_per\_thread or greater than max\_objects\_per\_thread. When the infrastructure for managing threadspecific objects is created or increased, a log message stating "Allowed number of thread specific objects is now " will be produced at the local log level.

#### **[default]** 1024

**[range]** [1, 261120]; must be less than or equal to max\_objects\_per\_thread

# **5.200 DDS\_Tag Struct Reference**

Tags are name/value pair objects.

# **Data Fields**

• char *∗* **name** *Tag name.* • char *∗* **value** *Tag value.*

## **5.200.1 Detailed Description**

Tags are name/value pair objects.

# **5.200.2 Field Documentation**

**5.200.2.1 name**

char*∗* DDS\_Tag::name

Tag name.

It must be a NULL-terminated string.

**5.200.2.2 value**

char*∗* DDS\_Tag::value

Tag value.

It must be a NULL-terminated string.

# **5.201 DDS\_TagSeq Struct Reference**

Declares IDL sequence *<* **DDS\_Tag** (p. 1743) *>*

## **5.201.1 Detailed Description**

Declares IDL sequence *<* **DDS\_Tag** (p. 1743) *>*

**See also**

**DDS\_Tag** (p. 1743)

# **5.202 DDS\_ThreadFactory Struct Reference**

*<<extension>> (*p. *806) <<interface>> (*p. *807)* Interface for providing the threads needed by the middleware. It consists of operations to create and delete threads. The interface depends on the **DDS\_ThreadFactory\_OnSpawned***←-* **Function** (p. 1219) that specifies the operation to run in the new thread.

# **Data Fields**

• void *∗* **factory\_data**

*A place for interface implementors to keep a pointer to data that may be needed by their factory.*

- **DDS\_ThreadFactory\_CreateThreadCallback create\_thread** *Handles the creation of new threads.*
- **DDS\_ThreadFactory\_DeleteThreadCallback delete\_thread**

*Handles the deletion of threads previously created by this factory.*

# **5.202.1 Detailed Description**

*<<extension>> (*p. *806) <<interface>> (*p. *807)* Interface for providing the threads needed by the middleware. It consists of operations to create and delete threads. The interface depends on the **DDS\_ThreadFactory\_OnSpawned***←-* **Function** (p. 1219) that specifies the operation to run in the new thread.

# **5.202.2 Field Documentation**

**5.202.2.1 factory\_data**

void*∗* DDS\_ThreadFactory::factory\_data

A place for interface implementors to keep a pointer to data that may be needed by their factory.

#### **5.202.2.2 create\_thread**

**DDS\_ThreadFactory\_CreateThreadCallback** DDS\_ThreadFactory::create\_thread

Handles the creation of new threads.

This callback is called by the middleware whenever it needs to create a new thread. The operation creates a new thread of control that will call the function specified by **DDS\_ThreadFactory\_OnSpawnedFunction** (p. 1219). On success, this operation must guarantee that after return the new thread of control been spawned and its execution has started or will start some time after.

The **DDS\_ThreadFactory\_OnSpawnedFunction** (p. 1219), function must be called in the new thread and return its value on finalization. The function should be called as follows:

```
void * thread_out = on_spawned(thread_params);
...
```
return thread\_out;

Some thread frameworks do this directly by just receiving the function and its parameters as arguments on thread creation. For instance, POSIX follows this model when creating a thread and the start\_routine function has the same signature as **DDS** ThreadFactory OnSpawnedFunction (p. 1219), so the parameter can be passed directly: int result = pthread\_create(&pthread\_handle, &attr, on\_spawned, thread\_params); ...

return &pthread\_handle;

#### **5.202.2.3 delete\_thread**

**DDS\_ThreadFactory\_DeleteThreadCallback** DDS\_ThreadFactory::delete\_thread

Handles the deletion of threads previously created by this factory.

This callback is called by the middleware whenever it needs to delete a thread. This operation deletes a thread previously created via a call to **DDS\_ThreadFactory::create\_thread** (p. 1744) on the same factory object. On success, the thread must be deleted but it does not have to guarantee that the execution has finished. Likewise, resources associated with the underlying operating system may be still in use. Depending on the thread framework, resources allocated on thread creation are released upon thread finalization. POSIX follows this model so no actions are required on the thread handle returned by pthread\_create().

# **5.203 DDS\_ThreadSettings\_t Struct Reference**

The properties of a thread of execution.

## **Data Fields**

• **DDS\_ThreadSettingsKindMask mask**

*Describes the type of thread.*

- **DDS\_Long priority**
	- *Thread priority.*
- **DDS\_Long stack\_size**

*The thread stack-size.*

• struct **DDS\_LongSeq cpu\_list**

*The list of processors on which the thread(s) may run.*

• **DDS\_ThreadSettingsCpuRotationKind cpu\_rotation**

*Determines how processor affinity is applied to multiple threads.*

# **5.203.1 Detailed Description**

The properties of a thread of execution.

**QoS:**

**DDS\_EventQosPolicy** (p. 1526) **DDS\_DatabaseQosPolicy** (p. 1341) **DDS\_ReceiverPoolQosPolicy** (p. 1658) **DDS\_AsynchronousPublisherQosPolicy** (p. 1303)

# **5.203.2 Field Documentation**

### **5.203.2.1 mask**

**DDS\_ThreadSettingsKindMask** DDS\_ThreadSettings\_t::mask

Describes the type of thread.

The meaning of each bit of the mask are defined by **DDS\_ThreadSettingsKind** (p. 1029).

**[default]** 0, use default options of the OS

### **5.203.2.2 priority**

**DDS\_Long** DDS\_ThreadSettings\_t::priority

Thread priority.

**[range]** Platform-dependent - Consult Platform Notes for additional details.

**5.203.2.3 stack\_size**

**DDS\_Long** DDS\_ThreadSettings\_t::stack\_size

The thread stack-size.

**[range]** Platform-dependent. Consult Platform Notes for additional details.

#### **5.203.2.4 cpu\_list**

struct **DDS\_LongSeq** DDS\_ThreadSettings\_t::cpu\_list

The list of processors on which the thread(s) may run.

A sequence of integers that represent the set of processors on which the thread(s) controlled by this QoS may run. An empty sequence (the default) means the middleware wlll make no CPU affinity adjustments.

Note: This feature is currently only supported on a subset of architectures (see the Platform Notes). The API may change as more architectures are added in future releases.

This value is only relevant to the **DDS\_ReceiverPoolQosPolicy** (p. 1658). It is ignored within other QoS policies that include **DDS\_ThreadSettings\_t** (p. 1745).

**See also**

**Controlling CPU Core Affinity for RTI Threads** (p. 1029)

**[default]** Empty sequence

**5.203.2.5 cpu\_rotation**

**DDS\_ThreadSettingsCpuRotationKind** DDS\_ThreadSettings\_t::cpu\_rotation

Determines how processor affinity is applied to multiple threads.

This value is only relevant to the **DDS\_ReceiverPoolQosPolicy** (p. 1658). It is ignored within other QoS policies that include **DDS\_ThreadSettings\_t** (p. 1745).

**See also**

#### **Controlling CPU Core Affinity for RTI Threads** (p. 1029)

Note: This feature is currently only supported on a subset of architectures (see the Platform Notes). The API may change as more architectures are added in future releases. ;

# **5.204 DDS\_Time\_t Struct Reference**

Type for *time* representation.

## **Data Fields**

• **DDS\_LongLong sec**

*seconds*

• **DDS\_UnsignedLong nanosec**

*nanoseconds*

# **5.204.1 Detailed Description**

Type for *time* representation.

A **DDS\_Time\_t** (p. 1747) represents a moment in time.

# **5.204.2 Field Documentation**

**5.204.2.1 sec**

**DDS\_LongLong** DDS\_Time\_t::sec

seconds

#### **5.204.2.2 nanosec**

**DDS\_UnsignedLong** DDS\_Time\_t::nanosec

nanoseconds

**[range]** [0,1000000000)

# **5.205 DDS\_TimeBasedFilterQosPolicy Struct Reference**

Filter that allows a **DDS\_DataReader** (p. 599) to specify that it is interested only in (potentially) a subset of the values of the data.

## **Data Fields**

• struct **DDS\_Duration\_t minimum\_separation** *The minimum separation duration between subsequent samples.*
## **5.205.1 Detailed Description**

Filter that allows a **DDS\_DataReader** (p. 599) to specify that it is interested only in (potentially) a subset of the values of the data.

The filter states that the **DDS\_DataReader** (p. 599) does not want to receive more than one value each minimum\_*←* separation, regardless of how fast the changes occur.

**Entity:**

**DDS\_DataReader** (p. 599)

**Properties:**

**RxO** (p.  $??$ ) = N/A **Changeable** (p. **??**) = **YES** (p. **??**)

## **5.205.2 Usage**

You can use this QoS policy to reduce the amount of data received by a **DDS\_DataReader** (p. 599). **DDS\_DataWriter** (p. 469) entities may send data faster than needed by a **DDS\_DataReader** (p. 599). For example, a **DDS\_DataReader** (p. 599) of sensor data that is displayed to a human operator in a GUI application does not need to receive data updates faster than a user can reasonably perceive changes in data values. This is often measured in tenths (0.1) of a second up to several seconds. However, a **DDS\_DataWriter** (p. 469) of sensor information may have other **DDS\_DataReader** (p. 599) entities that are processing the sensor information to control parts of the system and thus need new data updates in measures of hundredths (0.01) or thousandths (0.001) of a second.

With this QoS policy, different **DDS\_DataReader** (p. 599) entities can set their own time-based filters, so that data published faster than the period set by a each **DDS\_DataReader** (p. 599) will not be delivered to that **DDS\_DataReader** (p. 599).

The **TIME\_BASED\_FILTER** (p. 1119) also applies to each instance separately; that is, the constraint is that the **DDS***←-* **\_DataReader** (p. 599) does not want to see more than one sample of each instance per minimum\_separation period.

This QoS policy allows you to optimize resource usage (CPU and possibly network bandwidth) by only delivering the required amount of data to each **DDS\_DataReader** (p. 599), accommodating the fact that, for rapidly-changing data, different subscribers may have different requirements and constraints as to how frequently they need or can handle being notified of the most current values. As such, it can also be used to protect applications that are running on a heterogeneous network where some nodes are capable of generating data much faster than others can consume it.

For best effort data delivery, if the data type is unkeyed and the **DDS\_DataWriter** (p. 469) has an infinite **DDS\_***←-* **LivelinessQosPolicy::lease\_duration** (p. 1559), RTI Connext will only send as many packets to a **DDS\_DataReader** (p. 599) as required by the TIME\_BASED\_FILTER, no matter how fast **FooDataWriter\_write** (p. 480) is called.

For multicast data delivery to multiple DataReaders, the one with the lowest minimum separation determines the DataWriter's send rate. For example, if a **DDS\_DataWriter** (p. 469) sends over multicast to two DataReaders, one with minimum\_separation of 2 seconds and one with minimum\_separation of 1 second, the DataWriter will send every 1 second.

In configurations where RTI Connext must send all the data published by the **DDS\_DataWriter** (p. 469) (for example, when the **DDS\_DataWriter** (p. 469) is reliable, when the data type is keyed, or when the **DDS\_DataWriter** (p. 469) has a finite **DDS\_LivelinessQosPolicy::lease\_duration** (p. 1559)), only the data that passes the TIME\_BASED\_FILTER will be stored in the receive queue of the **DDS\_DataReader** (p. 599). Extra data will be accepted but dropped. Note that filtering is only applied on alive samples (that is, samples that have not been disposed/unregistered).

## **5.205.3 Consistency**

It is inconsistent for a **DDS\_DataReader** (p. 599) to have a minimum\_separation longer than its **DEADLINE** (p. 1062) period.

However, it is important to be aware of certain edge cases that can occur when your publication rate, minimum separation, and deadline period align and that can cause missed deadlines that you may not expect. For example, suppose that you nominally publish samples every second but that this rate can vary somewhat over time. You declare a minimum separation of 1 second to filter out rapid updates and set a deadline of two seconds so that you will be aware if the rate falls too low. Even if your update rate never wavers, you can still miss deadlines! Here's why:

Suppose you publish the first sample at time t=0 seconds. You then publish your next sample at t=1 seconds. Depending on how your operating system schedules the time-based filter execution relative to the publication, this second sample may be filtered. You then publish your third sample at t=2 seconds, and depending on how your OS schedules this publication in relation to the deadline check, you could miss the deadline.

This scenario demonstrates a couple of rules of thumb:

- Beware of setting your minimum\_separation to a value very close to your publication rate: you may filter more data than you intend to.
- Beware of setting your minimum\_separation to a value that is too close to your deadline period relative to your publication rate. You may miss deadlines.

See **DDS** DeadlineQosPolicy (p. 1435) for more information about the interactions between deadlines and time-based filters.

The setting of a **TIME\_BASED\_FILTER** (p. 1119) – that is, the selection of a minimum\_separation with a value greater than zero – is consistent with all settings of the **HISTORY** (p. 1083) and **RELIABILITY** (p. 1112) QoS. The **TIME***←-* **\_BASED\_FILTER** (p. 1119) specifies the samples that are of interest to the **DDS\_DataReader** (p. 599). The **HISTORY** (p. 1083) and **RELIABILITY** (p. 1112) QoS affect the behavior of the middleware with respect to the samples that have been determined to be of interest to the **DDS\_DataReader** (p. 599); that is, they apply *after* the **TIME\_BASED\_FILTER** (p. 1119) has been applied.

In the case where the reliability QoS kind is **DDS\_RELIABLE\_RELIABILITY\_QOS** (p. 1114), in steady-state – defined as the situation where the **DDS\_DataWriter** (p. 469) does not write new samples for a period "long" compared to the minimum\_separation – the system should guarantee delivery of the last sample to the **DDS\_DataReader** (p. 599).

**See also**

DeadlineQosPolicy HistoryQosPolicy ReliabilityQosPolicy

## **5.205.4 Field Documentation**

#### **5.205.4.1 minimum\_separation**

struct **DDS\_Duration\_t** DDS\_TimeBasedFilterQosPolicy::minimum\_separation

The minimum separation duration between subsequent samples.

**[default]** 0 (meaning the **DDS\_DataReader** (p. 599) is potentially interested in all values)

**[range]** [0,1 year], *<* **DDS\_DeadlineQosPolicy::period** (p. 1436)

## **5.206 DDS\_TopicBuiltinTopicData Struct Reference**

Entry created when a Topic object discovered.

## **Data Fields**

- **DDS\_BuiltinTopicKey\_t key**
	- *DCPS key to distinguish entries.*
- char *∗* **name**

*Name of the DDS\_Topic (*p. *172).*

• char *∗* **type\_name**

*Name of the type attached to the DDS\_Topic (*p. *172).*

- struct **DDS\_DurabilityQosPolicy durability** *durability policy of the corresponding Topic*
- struct **DDS\_DurabilityServiceQosPolicy durability\_service** *durability service policy of the corresponding Topic*
- struct **DDS\_DeadlineQosPolicy deadline** *Policy of the corresponding Topic.*
- struct **DDS\_LatencyBudgetQosPolicy latency\_budget**

*Policy of the corresponding Topic.*

• struct **DDS\_LivelinessQosPolicy liveliness**

*Policy of the corresponding Topic.*

• struct **DDS\_ReliabilityQosPolicy reliability**

*Policy of the corresponding Topic.*

- struct **DDS\_TransportPriorityQosPolicy transport\_priority** *Policy of the corresponding Topic.*
- struct **DDS\_LifespanQosPolicy lifespan**

*Policy of the corresponding Topic.*

• struct **DDS\_DestinationOrderQosPolicy destination\_order**

*Policy of the corresponding Topic.*

• struct **DDS\_HistoryQosPolicy history**

*Policy of the corresponding Topic.*

• struct **DDS\_ResourceLimitsQosPolicy resource\_limits**

*Policy of the corresponding Topic.*

• struct **DDS\_OwnershipQosPolicy ownership**

*Policy of the corresponding Topic.*

• struct **DDS\_TopicDataQosPolicy topic\_data**

*Policy of the corresponding Topic.*

• struct **DDS\_DataRepresentationQosPolicy representation** *Data representation policy of the corresponding Topic.*

## **5.206.1 Detailed Description**

Entry created when a Topic object discovered.

Data associated with the built-in topic **DDS\_TOPIC\_TOPIC\_NAME** (p. 887). It contains QoS policies and additional information that apply to the remote **DDS\_Topic** (p. 172).

Note: The **DDS\_TopicBuiltinTopicData** (p. 1751) built-in topic is meant to convey information about discovered Topics. This Topic's samples are not propagated in a separate packet on the wire. Instead, the data is sent as part of the information carried by other built-in topics (**DDS\_PublicationBuiltinTopicData** (p. 1630) and **DDS\_Subscription***←-* **BuiltinTopicData** (p. 1728)). Therefore TopicBuiltinTopicData DataReaders will not receive any data.

**See also**

**DDS\_TOPIC\_TOPIC\_NAME** (p. 887) **DDS\_TopicBuiltinTopicDataDataReader** (p. 887)

## **5.206.2 Field Documentation**

**5.206.2.1 key**

**DDS\_BuiltinTopicKey\_t** DDS\_TopicBuiltinTopicData::key

DCPS key to distinguish entries.

**5.206.2.2 name**

char*∗* DDS\_TopicBuiltinTopicData::name

Name of the **DDS\_Topic** (p. 172).

The length of this string is limited to 255 characters.

The memory for this field is managed as described in **String Conventions** (p. 1292).

**See also**

**String Conventions** (p. 1292)

## **5.206.2.3 type\_name**

char*∗* DDS\_TopicBuiltinTopicData::type\_name

Name of the type attached to the **DDS\_Topic** (p. 172).

The length of this string is limited to 255 characters.

The memory for this field is managed as described in **String Conventions** (p. 1292).

**See also**

**String Conventions** (p. 1292)

### **5.206.2.4 durability**

struct **DDS\_DurabilityQosPolicy** DDS\_TopicBuiltinTopicData::durability

durability policy of the corresponding Topic

#### **5.206.2.5 durability\_service**

struct **DDS\_DurabilityServiceQosPolicy** DDS\_TopicBuiltinTopicData::durability\_service durability service policy of the corresponding Topic

## **5.206.2.6 deadline**

struct **DDS\_DeadlineQosPolicy** DDS\_TopicBuiltinTopicData::deadline

Policy of the corresponding Topic.

#### **5.206.2.7 latency\_budget**

struct **DDS\_LatencyBudgetQosPolicy** DDS\_TopicBuiltinTopicData::latency\_budget

Policy of the corresponding Topic.

## **5.206.2.8 liveliness**

struct **DDS\_LivelinessQosPolicy** DDS\_TopicBuiltinTopicData::liveliness

Policy of the corresponding Topic.

#### **5.206.2.9 reliability**

struct **DDS\_ReliabilityQosPolicy** DDS\_TopicBuiltinTopicData::reliability

Policy of the corresponding Topic.

#### **5.206.2.10 transport\_priority**

struct **DDS\_TransportPriorityQosPolicy** DDS\_TopicBuiltinTopicData::transport\_priority Policy of the corresponding Topic.

#### **5.206.2.11 lifespan**

struct **DDS\_LifespanQosPolicy** DDS\_TopicBuiltinTopicData::lifespan

Policy of the corresponding Topic.

### **5.206.2.12 destination\_order**

struct **DDS\_DestinationOrderQosPolicy** DDS\_TopicBuiltinTopicData::destination\_order

Policy of the corresponding Topic.

#### **5.206.2.13 history**

struct **DDS\_HistoryQosPolicy** DDS\_TopicBuiltinTopicData::history

Policy of the corresponding Topic.

### **5.206.2.14 resource\_limits**

struct **DDS\_ResourceLimitsQosPolicy** DDS\_TopicBuiltinTopicData::resource\_limits

Policy of the corresponding Topic.

#### **5.206.2.15 ownership**

struct **DDS\_OwnershipQosPolicy** DDS\_TopicBuiltinTopicData::ownership

Policy of the corresponding Topic.

#### **5.206.2.16 topic\_data**

struct **DDS\_TopicDataQosPolicy** DDS\_TopicBuiltinTopicData::topic\_data

Policy of the corresponding Topic.

#### **5.206.2.17 representation**

struct **DDS\_DataRepresentationQosPolicy** DDS\_TopicBuiltinTopicData::representation Data representation policy of the corresponding Topic.

## **5.207 DDS\_TopicBuiltinTopicDataSeq Struct Reference**

Instantiates **FooSeq** (p. 1824) *<* **DDS\_TopicBuiltinTopicData** (p. 1751) *>* .

## **5.207.1 Detailed Description**

Instantiates **FooSeq** (p. 1824) *<* **DDS\_TopicBuiltinTopicData** (p. 1751) *>* .

**Instantiates:**

*<<generic>> (*p. *807)* **FooSeq** (p. 1824)

**See also**

**DDS\_TopicBuiltinTopicData** (p. 1751)

# **5.208 DDS\_TopicBuiltinTopicDataTypeSupport Struct Reference**

Instantiates TypeSupport *<* **DDS\_TopicBuiltinTopicData** (p. 1751) *>* .

### **5.208.1 Detailed Description**

Instantiates TypeSupport *<* **DDS\_TopicBuiltinTopicData** (p. 1751) *>* .

**Instantiates:**

*<<generic>> (*p. *807)* **FooTypeSupport** (p. 1825)

**See also**

```
DDS_TopicBuiltinTopicData (p. 1751)
```
## **5.209 DDS\_TopicDataQosPolicy Struct Reference**

Attaches a buffer of opaque data that is distributed by means of **Built-in Topics** (p. 162) during discovery.

## **Data Fields**

```
• struct DDS_OctetSeq value
a sequence of octets
```
## **5.209.1 Detailed Description**

Attaches a buffer of opaque data that is distributed by means of **Built-in Topics** (p. 162) during discovery.

**Entity:**

**DDS\_Topic** (p. 172)

**Properties:**

**RxO** (p. **??**) = NO **Changeable** (p. **??**) = **YES** (p. **??**)

**See also**

**DDS\_DomainParticipant\_get\_builtin\_subscriber** (p. 126)

### **5.209.2 Usage**

The purpose of this QoS is to allow the application to attach additional information to the created **DDS\_Topic** (p. 172) objects, so that when a remote application discovers their existence, it can access that information and use it for its own purposes. This extra data is not used by RTI Connext.

One possible use of this QoS is to attach security credentials or some other information that can be used by the remote application to authenticate the source.

In combination with **DDS\_DataReaderListener** (p. 1352), **DDS\_DataWriterListener** (p. 1397), or operations such as **DDS\_DomainParticipant\_ignore\_topic** (p. 129), this QoS policy can assist an application in defining and enforcing its own security policies.

The use of this QoS is not limited to security; it offers a simple, yet flexible extensibility mechanism.

*Important:* RTI Connext stores the data placed in this policy in pre-allocated pools. It is therefore necessary to configure RTI Connext with the maximum size of the data that will be stored in policies of this type. This size is configured with **DDS\_DomainParticipantResourceLimitsQosPolicy::topic\_data\_max\_length** (p. 1486).

### **5.209.3 Field Documentation**

#### **5.209.3.1 value**

struct **DDS\_OctetSeq** DDS\_TopicDataQosPolicy::value

a sequence of octets

**[default]** empty (zero-length)

**[range]** Octet sequence of length [0,max\_length]

## **5.210 DDS\_TopicListener Struct Reference**

*<<interface>> (*p. *807)* **DDS\_Listener** (p. 1549) for **DDS\_Topic** (p. 172) entities.

## **Data Fields**

- struct **DDS\_Listener as\_listener** *The superclass instance of this DDS\_TopicListener (*p. *1757).*
- **DDS\_TopicListener\_InconsistentTopicCallback on\_inconsistent\_topic** *Handle the DDS\_INCONSISTENT\_TOPIC\_STATUS (*p. *1020) status.*

## **5.210.1 Detailed Description**

*<<interface>> (*p. *807)* **DDS\_Listener** (p. 1549) for **DDS\_Topic** (p. 172) entities.

**Entity:**

**DDS\_Topic** (p. 172)

**Status:**

**DDS\_INCONSISTENT\_TOPIC\_STATUS** (p. 1020), **DDS\_InconsistentTopicStatus** (p. 1541)

This is the interface that can be implemented by an application-provided class and then registered with the **DDS\_Topic** (p. 172) such that the application can be notified by RTI Connext of relevant status changes.

**See also**

**Status Kinds** (p. 1014) **DDS\_Listener** (p. 1549) **DDS\_Topic\_set\_listener** (p. 195) **Operations Allowed in Listener Callbacks** (p. **??**)

## **5.210.2 Field Documentation**

#### **5.210.2.1 as\_listener**

struct **DDS\_Listener** DDS\_TopicListener::as\_listener

The superclass instance of this **DDS\_TopicListener** (p. 1757).

#### **5.210.2.2 on\_inconsistent\_topic**

**DDS\_TopicListener\_InconsistentTopicCallback** DDS\_TopicListener::on\_inconsistent\_topic

Handle the **DDS\_INCONSISTENT\_TOPIC\_STATUS** (p. 1020) status.

This callback is called when a remote **DDS\_Topic** (p. 172) is discovered but is inconsistent with the locally created **DDS\_Topic** (p. 172) of the same topic name.

# **5.211 DDS\_TopicQos Struct Reference**

QoS policies supported by a **DDS\_Topic** (p. 172) entity.

## **Data Fields**

- struct **DDS\_TopicDataQosPolicy topic\_data** *Topic data policy, TOPIC\_DATA (*p. *1120).*
- struct **DDS\_DurabilityQosPolicy durability** *Durability policy, DURABILITY (*p. *1075).*
- struct **DDS\_DurabilityServiceQosPolicy durability\_service**

*DurabilityService policy, DURABILITY\_SERVICE (*p. *1079).*

• struct **DDS\_DeadlineQosPolicy deadline**

*Deadline policy, DEADLINE (*p. *1062).*

- struct **DDS\_LatencyBudgetQosPolicy latency\_budget** *Latency budget policy, LATENCY\_BUDGET (*p. *1085).*
- struct **DDS\_LivelinessQosPolicy liveliness**

*Liveliness policy, LIVELINESS (*p. *1087).*

• struct **DDS\_ReliabilityQosPolicy reliability**

*Reliability policy, RELIABILITY (*p. *1112).*

- struct **DDS\_DestinationOrderQosPolicy destination\_order** *Destination order policy, DESTINATION\_ORDER (*p. *1063).*
	-
- struct **DDS\_HistoryQosPolicy history** *History policy, HISTORY (*p. *1083).*
- struct **DDS\_ResourceLimitsQosPolicy resource\_limits** *Resource limits policy, RESOURCE\_LIMITS (*p. *1116).*
- struct **DDS\_TransportPriorityQosPolicy transport\_priority** *Transport priority policy, TRANSPORT\_PRIORITY (*p. *1128).*
- struct **DDS\_LifespanQosPolicy lifespan** *Lifespan policy, LIFESPAN (*p. *1086).*
- struct **DDS\_OwnershipQosPolicy ownership** *Ownership policy, OWNERSHIP (*p. *1092).*
- struct **DDS\_DataRepresentationQosPolicy representation** *Data representation policy, DATA\_REPRESENTATION (*p. *1046).*

## **5.211.1 Detailed Description**

QoS policies supported by a **DDS\_Topic** (p. 172) entity.

You must set certain members in a consistent manner:

length of **DDS\_TopicQos::topic\_data** (p. 1760) .value *<*= **DDS\_DomainParticipantQos::resource\_limits** (p. 1472) .topic\_data\_max\_length

If any of the above are not true, **DDS\_Topic\_set\_qos** (p. 193), **DDS\_Topic\_set\_qos\_with\_profile** (p. 194) and **DDS\_***←-* **DomainParticipant\_set\_default\_topic\_qos** (p. 82) will fail with **DDS\_RETCODE\_INCONSISTENT\_POLICY** (p. 1014) and **DDS\_DomainParticipant\_create\_topic** (p. 112) will return NULL.

**Entity:**

**DDS\_Topic** (p. 172)

**See also**

**QoS Policies** (p. 1030) allowed ranges within each Qos.

## **5.211.2 Field Documentation**

### **5.211.2.1 topic\_data**

struct **DDS\_TopicDataQosPolicy** DDS\_TopicQos::topic\_data

Topic data policy, **TOPIC\_DATA** (p. 1120).

### **5.211.2.2 durability**

struct **DDS\_DurabilityQosPolicy** DDS\_TopicQos::durability

Durability policy, **DURABILITY** (p. 1075).

#### **5.211.2.3 durability\_service**

struct **DDS\_DurabilityServiceQosPolicy** DDS\_TopicQos::durability\_service

DurabilityService policy, **DURABILITY\_SERVICE** (p. 1079).

## **5.211.2.4 deadline**

struct **DDS\_DeadlineQosPolicy** DDS\_TopicQos::deadline

Deadline policy, **DEADLINE** (p. 1062).

### **5.211.2.5 latency\_budget**

struct **DDS\_LatencyBudgetQosPolicy** DDS\_TopicQos::latency\_budget

Latency budget policy, **LATENCY\_BUDGET** (p. 1085).

#### **5.211.2.6 liveliness**

struct **DDS\_LivelinessQosPolicy** DDS\_TopicQos::liveliness

Liveliness policy, **LIVELINESS** (p. 1087).

#### **5.211.2.7 reliability**

struct **DDS\_ReliabilityQosPolicy** DDS\_TopicQos::reliability

Reliability policy, **RELIABILITY** (p. 1112).

#### **5.211.2.8 destination\_order**

struct **DDS\_DestinationOrderQosPolicy** DDS\_TopicQos::destination\_order Destination order policy, **DESTINATION\_ORDER** (p. 1063).

#### **5.211.2.9 history**

struct **DDS\_HistoryQosPolicy** DDS\_TopicQos::history

History policy, **HISTORY** (p. 1083).

### **5.211.2.10 resource\_limits**

struct **DDS\_ResourceLimitsQosPolicy** DDS\_TopicQos::resource\_limits

Resource limits policy, **RESOURCE\_LIMITS** (p. 1116).

### **5.211.2.11 transport\_priority**

struct **DDS\_TransportPriorityQosPolicy** DDS\_TopicQos::transport\_priority

Transport priority policy, **TRANSPORT\_PRIORITY** (p. 1128).

### **5.211.2.12 lifespan**

struct **DDS\_LifespanQosPolicy** DDS\_TopicQos::lifespan

Lifespan policy, **LIFESPAN** (p. 1086).

### **5.211.2.13 ownership**

struct **DDS\_OwnershipQosPolicy** DDS\_TopicQos::ownership

Ownership policy, **OWNERSHIP** (p. 1092).

#### **5.211.2.14 representation**

struct **DDS\_DataRepresentationQosPolicy** DDS\_TopicQos::representation

Data representation policy, **DATA\_REPRESENTATION** (p. 1046).

# **5.212 DDS\_TopicQueryData Struct Reference**

*<<extension>> (*p. *806)* Provides information about a **DDS\_TopicQuery** (p. 688)

## **Data Fields**

- struct **DDS\_TopicQuerySelection topic\_query\_selection** *The data selection.*
- char *∗* **topic\_name**
	- *The topic name of the DDS\_DataReader (*p. *599).*
- struct **DDS\_GUID\_t original\_related\_reader\_guid** *Identifies the DDS\_DataReader (*p. *599) that created the DDS\_TopicQuery (*p. *688).*

## **5.212.1 Detailed Description**

*<<extension>> (*p. *806)* Provides information about a **DDS\_TopicQuery** (p. 688)

Contains the information about a TopicQuery that can be retrieved using **DDS\_TopicQueryHelper\_topic\_query\_***←* data\_from\_service\_request (p. 689).

**See also**

**DDS\_TopicQueryHelper\_topic\_query\_data\_from\_service\_request** (p. 689)

## **5.212.2 Field Documentation**

#### **5.212.2.1 topic\_query\_selection**

struct **DDS\_TopicQuerySelection** DDS\_TopicQueryData::topic\_query\_selection

The data selection.

#### **5.212.2.2 topic\_name**

char*∗* DDS\_TopicQueryData::topic\_name

The topic name of the **DDS\_DataReader** (p. 599).

#### **5.212.2.3 original\_related\_reader\_guid**

struct **DDS\_GUID\_t** DDS\_TopicQueryData::original\_related\_reader\_guid

Identifies the **DDS\_DataReader** (p. 599) that created the **DDS\_TopicQuery** (p. 688).

# **5.213 DDS\_TopicQueryDispatchQosPolicy Struct Reference**

Configures the ability of a **DDS\_DataWriter** (p. 469) to publish samples in response to a **DDS\_TopicQuery** (p. 688).

## **Data Fields**

- **DDS\_Boolean enable**
	- *Allows this writer to dispatch TopicQueries.*
- struct **DDS\_Duration\_t publication\_period**

*Sets the periodic interval at which samples are published.*

• **DDS\_Long samples\_per\_period** *Sets the maximum number of samples to publish in each publication\_period.*

## **5.213.1 Detailed Description**

Configures the ability of a **DDS\_DataWriter** (p. 469) to publish samples in response to a **DDS\_TopicQuery** (p. 688).

Enables the ability of a **DDS\_DataWriter** (p. 469) to publish historical samples upon reception of a **DDS\_TopicQuery** (p. 688) and how often they are published.

Since a TopicQuery selects previously written samples, the DataWriter must have a **DDS\_DurabilityQosPolicy***←-* **::kind** (p. 1498) different from **DDS\_VOLATILE\_DURABILITY\_QOS** (p. 1077). Also, **DDS\_ReliabilityQosPolicy::kind** (p. 1662) must be set to **DDS\_RELIABLE\_RELIABILITY\_QOS** (p. 1114).

Only samples that fall within the **DDS\_DurabilityQosPolicy::writer\_depth** (p. 1498) for an instance are evaluated against the TopicQuery filter. While the DataWriter is waiting for acknowledgements from one or more DataReaders, there may temporarily be more than **DDS\_DurabilityQosPolicy::writer\_depth** (p. 1498) samples per instance in the DataWriter's queue if the **DDS\_HistoryQosPolicy::depth** (p. 1541) is set to a higher value than **DDS\_DurabilityQos***←-* **Policy::writer\_depth** (p. 1498). Those additional samples past **DDS\_DurabilityQosPolicy::writer\_depth** (p. 1498) are not eligible to be sent in response to the TopicQuery.

A TopicQuery may select multiple samples at once. The writer will publish them periodically, independently from newly written samples. **DDS\_TopicQueryDispatchQosPolicy::publication\_period** (p. 1765) configures the frequency of that period and **DDS\_TopicQueryDispatchQosPolicy::samples\_per\_period** (p. 1765) configures the maximum number of samples to publish each period.

If the DataWriter blocks during the publication of one of these samples, it will stop and try again the next period. (See **FooDataWriter\_write** (p. 480) for the conditions that may cause the write operation to block.)

All the DataWriters that belong to a single **DDS\_Publisher** (p. 428) and enable TopicQueries share the same event thread, but each DataWriter schedules separate events. To configure that thread, see **DDS\_AsynchronousPublisher***←-* **QosPolicy::topic\_query\_publication\_thread** (p. 1306).

If the DataWriter is dispatching more than one TopicQuery at the same time, the configuration of this periodic event applies to all of them. For example, if a DataWriter receives two TopicQueries around the same time, the period is 1 second, the number of samples per period is 10, the first TopicQuery selects 5 samples, and the second one selects 8, the DataWriter will immediately attempt to publish all 5 for the first TopicQuery and 5 for the second one. After one second, it will publish the remaining 3 samples.

**Entity:**

```
DDS_DataWriter (p. 469)
```
**Properties:**

**RxO** (p.  $??$ ) = N/A **Changeable** (p. **??**) = **NO** (p. **??**)

**See also**

**DDS\_Publisher** (p. 428)

## **5.213.2 Field Documentation**

#### **5.213.2.1 enable**

**DDS\_Boolean** DDS\_TopicQueryDispatchQosPolicy::enable

Allows this writer to dispatch TopicQueries.

When set to true, this writer can receive and dispatch TopicQueries.

**[default] DDS\_BOOLEAN\_FALSE** (p. 993)

#### **5.213.2.2 publication\_period**

struct **DDS\_Duration\_t** DDS\_TopicQueryDispatchQosPolicy::publication\_period

Sets the periodic interval at which samples are published.

**[default]** 1 second

**[range]** [0,1 year]

#### **5.213.2.3 samples\_per\_period**

**DDS\_Long** DDS\_TopicQueryDispatchQosPolicy::samples\_per\_period

Sets the maximum number of samples to publish in each publication\_period.

**[default] DDS\_LENGTH\_UNLIMITED** (p. 1116)

**[range]** [1, 100000000] or **DDS\_LENGTH\_UNLIMITED** (p. 1116)

## **5.214 DDS\_TopicQuerySelection Struct Reference**

*<<extension>> (*p. *806)* Specifies the data query that defines a **DDS\_TopicQuery** (p. 688)

## **Data Fields**

• char *∗* **filter\_class\_name**

*The name of the filter to use.*

- char *∗* **filter\_expression** *The filter expression.*
- struct **DDS\_StringSeq filter\_parameters**

*The query parameters.*

• **DDS\_TopicQuerySelectionKind kind**

*Indicates whether the sample selection is limited to cached samples or not.*

## **5.214.1 Detailed Description**

*<<extension>> (*p. *806)* Specifies the data query that defines a **DDS\_TopicQuery** (p. 688)

The query format is similar to the expression and parameters of a **DDS\_QueryCondition** (p. 680) or a **DDS\_Content***←-* **FilteredTopic** (p. 173), as described in **DDS\_DomainParticipant\_create\_contentfilteredtopic\_with\_filter** (p. 116).

There are two special queries:

- **DDS\_TOPIC\_QUERY\_SELECTION\_SELECT\_ALL** (p. 690)
- **DDS\_TOPIC\_QUERY\_SELECTION\_USE\_READER\_CONTENT\_FILTER** (p. 690)

**See also**

**Queries and Filters Syntax** (p. 719)

## **5.214.2 Field Documentation**

#### **5.214.2.1 filter\_class\_name**

char*∗* DDS\_TopicQuerySelection::filter\_class\_name

The name of the filter to use.

Name of content filter to use. Must be one of the built-in filter names or previously registered with **DDS\_Domain***←-* **Participant register contentfilter** (p. 117) on the same **DDS** DomainParticipant (p. 72).

Built-in filter names are **DDS\_SQLFILTER\_NAME** (p. 160) and **DDS\_STRINGMATCHFILTER\_NAME** (p. 161).

**[default]** See **DDS\_TOPIC\_QUERY\_SELECTION\_USE\_READER\_CONTENT\_FILTER** (p. 690)

#### **5.214.2.2 filter\_expression**

char*∗* DDS\_TopicQuerySelection::filter\_expression

The filter expression.

The expression to filter samples in the DataWriters. It follows the format described in **Queries and Filters Syntax** (p. 719).

**[default]** See **DDS\_TOPIC\_QUERY\_SELECTION\_USE\_READER\_CONTENT\_FILTER** (p. 690)

**See also**

**Queries and Filters Syntax** (p. 719)

#### **5.214.2.3 filter\_parameters**

struct **DDS\_StringSeq** DDS\_TopicQuerySelection::filter\_parameters

The query parameters.

**[default]** See **DDS\_TOPIC\_QUERY\_SELECTION\_USE\_READER\_CONTENT\_FILTER** (p. 690)

**See also**

**DDS\_DomainParticipant\_create\_contentfilteredtopic\_with\_filter** (p. 116).

#### **5.214.2.4 kind**

**DDS\_TopicQuerySelectionKind** DDS\_TopicQuerySelection::kind

Indicates whether the sample selection is limited to cached samples or not.

**[default] DDS\_TOPIC\_QUERY\_SELECTION\_KIND\_HISTORY\_SNAPSHOT** (p. 689)

## **5.215 DDS\_TransportBuiltinQosPolicy Struct Reference**

Specifies which built-in transports are used.

#### **Data Fields**

• **DDS\_TransportBuiltinKindMask mask** *Specifies the built-in transports that are registered automatically when the DDS\_DomainParticipant (*p. *72) is enabled.*

### **5.215.1 Detailed Description**

Specifies which built-in transports are used.

Three different transport plug-ins are built into the core RTI Connext libraries (for most supported target platforms): UDPv4, shared memory, and UDPv6.

This QoS policy allows you to control which of these built-in transport plug-ins are used by a **DDS\_DomainParticipant** (p. 72). By default, only the UDPv4 and shared memory plug-ins are enabled (although on some embedded platforms, the shared memory plug-in is not available). In some cases, users will disable the shared memory transport when they do not want applications to use shared memory to communicate when running on the same node.

**Entity:**

**DDS\_DomainParticipant** (p. 72)

**Properties:**

**RxO** (p.  $?$ ?) = N/A **Changeable** (p. **??**) = **NO** (p. **??**)

### **5.215.2 Field Documentation**

#### **5.215.2.1 mask**

**DDS\_TransportBuiltinKindMask** DDS\_TransportBuiltinQosPolicy::mask

Specifies the built-in transports that are registered automatically when the **DDS\_DomainParticipant** (p. 72) is enabled.

RTI Connext provides several built-in transports. Only those that are specified with this mask are registered automatically when the **DDS\_DomainParticipant** (p. 72) is enabled.

**[default] DDS\_TRANSPORTBUILTIN\_MASK\_DEFAULT** (p. 1123)

# **5.216 DDS\_TransportInfo\_t Struct Reference**

Contains the class\_id and message\_size\_max of an installed transport.

## **Data Fields**

• **NDDS\_Transport\_ClassId\_t class\_id**

*The class\_id identifies the transport associated with the message\_size\_max.*

#### • **DDS\_Long message\_size\_max**

*The maximum size of an RTPS message in bytes that can be sent or received by the transport plugin identified by the class\_id.*

#### **5.216.1 Detailed Description**

Contains the class id and message size max of an installed transport.

## **5.216.2 Field Documentation**

#### **5.216.2.1 class\_id**

**NDDS\_Transport\_ClassId\_t** DDS\_TransportInfo\_t::class\_id

The class id identifies the transport associated with the message size max.

### **5.216.2.2 message\_size\_max**

**DDS\_Long** DDS\_TransportInfo\_t::message\_size\_max

The maximum size of an RTPS message in bytes that can be sent or received by the transport plugin identified by the class\_id.

## **5.217 DDS\_TransportInfoSeq Struct Reference**

Instantiates **FooSeq** (p. 1824) *<* **DDS\_TransportInfo\_t** (p. 1768) *>* .

### **5.217.1 Detailed Description**

Instantiates **FooSeq** (p. 1824) *<* **DDS\_TransportInfo\_t** (p. 1768) *>* .

**Instantiates:**

*<<generic>> (*p. *807)* **FooSeq** (p. 1824)

**See also**

```
DDS TransportInfo t (p. 1768)
```
## **5.218 DDS\_TransportMulticastMapping\_t Struct Reference**

Type representing a list of multicast mapping elements.

## **Data Fields**

• char *∗* **addresses**

*A string containing a comma-separated list of IP addresses or IP address ranges to be used to receive multicast traffic for the entity with a topic that matches the DDS\_TransportMulticastMapping\_t::topic\_expression (*p. *1770).*

• char *∗* **topic\_expression**

*A regular expression that will be used to map topic names to corresponding multicast receive addresses.*

• struct **DDS\_TransportMulticastMappingFunction\_t mapping\_function**

*Specifies a function that will define the mapping between a topic name and a specific multicast address from a list of addresses.*

## **5.218.1 Detailed Description**

Type representing a list of multicast mapping elements.

A multicast mapping element specifies a string containing a list of IP addresses, a topic expression and a mapping function.

**QoS:**

**DDS\_TransportMulticastMappingQosPolicy** (p. 1772)

## **5.218.2 Field Documentation**

### **5.218.2.1 addresses**

char*∗* DDS\_TransportMulticastMapping\_t::addresses

A string containing a comma-separated list of IP addresses or IP address ranges to be used to receive *multicast* traffic for the entity with a topic that matches the **DDS\_TransportMulticastMapping\_t::topic\_expression** (p. 1770).

The string must contain IPv4 or IPv6 addresses separated by commas. For example: "239.255.100.1,239.255.100.*←-* 2,239.255.100.3"

You may specify ranges of addresses by enclosing the start address and the end address in square brackets. For example: "[239.255.100.1,239.255.100.3]"

You may combine the two approaches. For example:

"239.255.200.1,[239.255.100.1,239.255.100.3], 239.255.200.3"

IPv4 addresses must be specified in Dot-decimal notation.

IPv6 addresses must be specified using 8 groups of 16-bit hexadecimal values separated by colons. For example: FF00:0000:0000:0000:0202:B3FF:FE1E:8329

Leading zeroes can be skipped. For example: "FF00:0:0:0:202:B3FF:FE1E:8329"

You may replace a consecutive number of zeroes with a double colon, but only once within an address. For example: "FF00::202:B3FF:FE1E:8329"

#### **[default]** NULL

#### **5.218.2.2 topic\_expression**

char*∗* DDS\_TransportMulticastMapping\_t::topic\_expression

A regular expression that will be used to map topic names to corresponding multicast receive addresses.

A topic name must match the expression before a corresponding address is assigned.

#### **[default]** NULL

#### **5.218.2.3 mapping\_function**

struct **DDS\_TransportMulticastMappingFunction\_t** DDS\_TransportMulticastMapping\_t::mapping\_function

Specifies a function that will define the mapping between a topic name and a specific multicast address from a list of addresses.

This function is optional. If not specified, the middleware will use a hash function to perform the mapping.

## **5.219 DDS\_TransportMulticastMappingFunction\_t Struct Reference**

Type representing an external mapping function.

## **Data Fields**

```
• char ∗ dll
```
*Specifies a dynamic library that contains a mapping function.*

• char *∗* **function\_name** *Specifies the name of a mapping function.*

### **5.219.1 Detailed Description**

Type representing an external mapping function.

A mapping function is defined by a dynamic library name and a function name.

**QoS:**

**DDS\_TransportMulticastMappingQosPolicy** (p. 1772)

#### **5.219.2 Field Documentation**

**5.219.2.1 dll**

char*∗* DDS\_TransportMulticastMappingFunction\_t::dll

Specifies a dynamic library that contains a mapping function.

A relative or absolute path can be specified.

If the name is specified as "foo", the library name on Linux systems will be libfoo.so; on Windows systems it will be foo.dll.

**[default]** NULL

**Generated by Doxygen**

#### **5.219.2.2 function\_name**

char*∗* DDS\_TransportMulticastMappingFunction\_t::function\_name

Specifies the name of a mapping function.

This function must be implemented in the library specified in **DDS\_TransportMulticastMappingFunction\_t::dll** (p. 1771).

The function must implement the following interface:

int function(const char*∗* topic\_name, int numberOfAddresses);

The function must return an integer that indicates the *index* of the address to use for the given topic\_name. For example, if the first address in the list should be used, it must return 0; if the second address in the list should be used, it must return 1, etc.

# **5.220 DDS\_TransportMulticastMappingQosPolicy Struct Reference**

Specifies a list of topic\_expressions and multicast addresses that can be used by an Entity with a specific topic name to receive data.

## **Data Fields**

• struct **DDS\_TransportMulticastMappingSeq value**

*A sequence of multicast communication mappings.*

## **5.220.1 Detailed Description**

Specifies a list of topic\_expressions and multicast addresses that can be used by an Entity with a specific topic name to receive data.

This QoS policy provides an alternate way to assign multicast receive addresses to DataReaders. It allows you to perform multicast configuration at the **DDS\_DomainParticipant** (p. 72) level.

To use multicast communication *without* this QoS policy, you must explicitly assign a multicast receive address on each **DDS\_DataReader** (p. 599). This can quickly become difficult to configure as more DataReaders of different topics and multicast addresses are added.

With this QoS policy, you can configure a set of multicast addresses on the **DDS\_DomainParticipant** (p. 72); those addresses will then be automatically assigned to the DomainParticipant's DataReaders. A single configuration on the **DDS\_DomainParticipant** (p. 72) can thus replace per-DataReader configuration.

On the DomainParticipant, the set of assignable addresses can be configured for specific topics. Addresses are configured on topics because efficient usage of multicast will have all DataWriters and DataReaders of a single topic using the same multicast address.

You can specify a mapping between a topic's name and a multicast address. For example, topic 'A' can be assigned to address 239.255.1.1 and topic 'B' can be assigned to address 239.255.1.2.

You can use filter expressions to configure a subset of topics to use a specific list of addresses. For example, suppose topics "X", "Y" and "Z" need to be sent to any address within the range [239.255.1.1, 239.255.1.255]. You can specify an expression on the topic name (e.g. "[X-Z]") corresponding to that range of addresses. Then the DomainParticipant will select an address for a topic whose name matches the expression.

The middleware will use a hash function to perform the mapping from topic to address. Alternatively, you can specify a pluggable mapping function.

IMPORTANT: All the strings defined in each element of the sequence must be assigned using RTI\_String\_dup("foo");. For example:

mcastMappingElement-*>*addresses = DDS\_String\_dup("[239.255.1.1,239.255.1.255]");

**NOTE**: To use this QoS policy, you must:

- Set **DDS\_TransportMulticastQosPolicy::kind** (p. 1775) to **DDS\_AUTOMATIC\_TRANSPORT\_MULTICAST\_***←-* **QOS** (p. 1127).
- Set the first element in **DDS\_DataReader** (p. 599)'s **DDS\_TransportMulticastQosPolicy::value** (p. 1775) with an empty address.

**Entity:**

**DDS\_DomainParticipant** (p. 72)

**Properties:**

**RxO** (p.  $??$ ) = N/A **Changeable** (p. **??**) = **NO** (p. **??**)

## **5.220.2 Field Documentation**

**5.220.2.1 value**

struct **DDS\_TransportMulticastMappingSeq** DDS\_TransportMulticastMappingQosPolicy::value

A sequence of multicast communication mappings.

**[default]** Empty sequence.

**Generated by Doxygen**

# **5.221 DDS\_TransportMulticastMappingSeq Struct Reference**

Declares IDL sequence*<* **DDS\_TransportMulticastMapping\_t** (p. 1769) *>*

## **5.221.1 Detailed Description**

Declares IDL sequence*<* **DDS\_TransportMulticastMapping\_t** (p. 1769) *>*

**Instantiates:**

*<<generic>> (*p. *807)* **FooSeq** (p. 1824)

**See also**

**DDS\_TransportMulticastMapping\_t** (p. 1769)

# **5.222 DDS\_TransportMulticastQosPolicy Struct Reference**

Specifies the multicast address on which a **DDS\_DataReader** (p. 599) wants to receive its data. It can also specify a port number as well as a subset of the available (at the **DDS\_DomainParticipant** (p. 72) level) transports with which to receive the multicast data.

## **Data Fields**

• struct **DDS\_TransportMulticastSettingsSeq value**

*A sequence of multicast communications settings.*

• **DDS\_TransportMulticastQosPolicyKind kind**

*A value that specifies a way to determine how to obtain the multicast address.*

## **5.222.1 Detailed Description**

Specifies the multicast address on which a **DDS\_DataReader** (p. 599) wants to receive its data. It can also specify a port number as well as a subset of the available (at the **DDS\_DomainParticipant** (p. 72) level) transports with which to receive the multicast data.

By default, a **DDS\_DataWriter** (p. 469) will send individually addressed packets for each **DDS\_DataReader** (p. 599) that subscribes to the topic of the DataWriter – this is known as unicast delivery. Thus, as many copies of the data will be sent over the network as there are DataReaders for the data. The network bandwidth used by a DataWriter will thus increase linearly with the number of DataReaders.

Multicast addressing (on UDP/IP transports) allows multiple DataReaders to receive the *same* network packet. By using multicast, a **DDS** DataWriter (p. 469) can send a single network packet that is received by all subscribing applications. Thus the network bandwidth usage will be constant, independent of the number of DataReaders.

Coordinating the multicast address specified by DataReaders can help optimize network bandwidth usage in systems where there are multiple DataReaders for the same **DDS\_Topic** (p. 172).

**Entity:**

#### **DDS\_DataReader** (p. 599)

**Properties:**

**RxO** (p. **??**) =  $N/A$ **Changeable** (p. **??**) = **NO** (p. **??**)

## **5.222.2 Field Documentation**

#### **5.222.2.1 value**

struct **DDS\_TransportMulticastSettingsSeq** DDS\_TransportMulticastQosPolicy::value

A sequence of multicast communications settings.

An empty sequence means that multicast is not used by the entity.

The RTPS wire protocol currently limits the maximum number of multicast locators to

1. Note that this is a hard limit that cannot be increased. However, this limit can be decreased by configuring the 'dds.domain\_participant.max\_announced\_locator\_list\_size' property in the **DDS\_PropertyQosPolicy** (p. 1627) associated with the **DDS\_DomainParticipantQos** (p. 1470).

**[default]** Empty sequence.

#### **5.222.2.2 kind**

**DDS\_TransportMulticastQosPolicyKind** DDS\_TransportMulticastQosPolicy::kind

A value that specifies a way to determine how to obtain the multicast address.

This field can be set to one of the following two values: **DDS\_AUTOMATIC\_TRANSPORT\_MULTICAST\_QOS** (p. 1127) or **DDS\_UNICAST\_ONLY\_TRANSPORT\_MULTICAST\_QOS** (p. 1127).

- If it is set to **DDS\_AUTOMATIC\_TRANSPORT\_MULTICAST\_QOS** (p. 1127), the behavior will depend on the **DDS\_TransportMulticastQosPolicy::value** (p. 1775):
	- **–** If **DDS\_TransportMulticastQosPolicy::value** (p. 1775) does not have any elements, then multicast will not be used.
	- **–** If **DDS\_TransportMulticastQosPolicy::value** (p. 1775) first element has an empty address, then the address will be obtained from **DDS\_TransportMulticastMappingQosPolicy** (p. 1772).
	- **–** If none of the elements in **DDS\_TransportMulticastQosPolicy::value** (p. 1775) is empty, and at least one element has a valid address, then that address will be used.
- If it is set to **DDS\_UNICAST\_ONLY\_TRANSPORT\_MULTICAST\_QOS** (p. 1127), then multicast will not be used.

**[default] DDS\_AUTOMATIC\_TRANSPORT\_MULTICAST\_QOS** (p. 1127)

# **5.223 DDS\_TransportMulticastSettings\_t Struct Reference**

Type representing a list of multicast locators.

## **Data Fields**

#### • struct **DDS\_StringSeq transports**

*A sequence of transport aliases that specifies the transports on which to receive multicast traffic for the entity.*

• char *∗* **receive\_address**

*The multicast group address on which the entity can receive data.*

• **DDS\_Long receive\_port**

*The multicast port on which the entity can receive data.*

## **5.223.1 Detailed Description**

Type representing a list of multicast locators.

A multicast locator specifies a transport class, a multicast address, and a multicast port number on which messages can be received by an entity.

**QoS:**

```
DDS_TransportMulticastQosPolicy (p. 1774)
```
## **5.223.2 Field Documentation**

#### **5.223.2.1 transports**

struct **DDS\_StringSeq** DDS\_TransportMulticastSettings\_t::transports

A sequence of transport aliases that specifies the transports on which to receive *multicast* traffic for the entity.

Of the transport instances available to the entity, only those with aliases matching an alias in this sequence are used to subscribe to the multicast group addresses. Thus, this list of aliases sub-selects from the transport s available to the entity.

An empty sequence is a special value that specifies all the transports available to the entity.

The memory for the strings in this sequence is managed according to the conventions described in **String Conventions** (p. 1292). In particular, be careful to avoid a situation in which RTI Connext allocates a string on your behalf and you then reuse that string in such a way that RTI Connext believes it to have more memory allocated to it than it actually does.

Alias names for the builtin transports are defined in **TRANSPORT\_BUILTIN** (p. 1121).

**[default]** Empty sequence; i.e. all the transports available to the entity.

**[range]** Any sequence of non-null, non-empty strings.

### **5.223.2.2 receive\_address**

char*∗* DDS\_TransportMulticastSettings\_t::receive\_address

The multicast group address on which the entity can receive data.

Must must be an address in the proper format (see **Address Format** (p. **??**)).

**[default]** NONE/INVALID. Required to specify a multicast group address to join.

**[range]** A valid IPv4 or IPv6 multicast address.

**See also**

**Address Format** (p. **??**)

#### **5.223.2.3 receive\_port**

**DDS\_Long** DDS\_TransportMulticastSettings\_t::receive\_port

The multicast port on which the entity can receive data.

**[default]** 0, which implies that the actual port number is determined by a formula as a function of the domain\_id (see **DDS\_WireProtocolQosPolicy::participant\_id** (p. 1809)).

**[range]** [0,0xffffffff]

## **5.224 DDS\_TransportMulticastSettingsSeq Struct Reference**

Declares IDL sequence*<* **DDS\_TransportMulticastSettings\_t** (p. 1776) *>*

#### **5.224.1 Detailed Description**

Declares IDL sequence*<* **DDS\_TransportMulticastSettings\_t** (p. 1776) *>*

**Instantiates:**

*<<generic>> (*p. *807)* **FooSeq** (p. 1824)

**See also**

**DDS\_TransportMulticastSettings\_t** (p. 1776)

# **5.225 DDS\_TransportPriorityQosPolicy Struct Reference**

This QoS policy allows the application to take advantage of transports that are capable of sending messages with different priorities.

## **Data Fields**

• **DDS\_Long value**

*This policy is a hint to the infrastructure as to how to set the priority of the underlying transport used to send the data.*

## **5.225.1 Detailed Description**

This QoS policy allows the application to take advantage of transports that are capable of sending messages with different priorities.

The Transport Priority QoS policy is optional and only supported on certain OSs and transports. It allows you to specify on a per-DataWriter or DataReader basis that the data sent by that endpoint is of a different priority.

The DDS specification does not indicate how a DDS implementation should treat data of different priorities. It is often difficult or impossible for DDS implementations to treat data of higher priority differently than data of lower priority, especially when data is being sent (delivered to a physical transport) directly by the thread that called **FooDataWriter***←-* **\_write** (p. 480). Also, many physical network transports themselves do not have a end-user controllable level of data packet priority.

**Entity:**

```
DDS_DataWriter (p. 469), DDS_DataReader (p. 599), DDS_Topic (p. 172)
```
**Properties:**

**RxO** (p.  $?$ ?) = N/A **Changeable** (p. **??**) = **NO** (p. **??**)

## **5.225.2 Usage**

In RTI Connext, for the IP-based transports (UDPv4, UDPv6, Real-Time WAN, and TCP), the value set in the Transport Priority QoS policy can be used to set the differentiated services field (DS field) bits of the IPv4 and IPv6 headers for datagrams sent by a **DDS\_DataWriter** (p. 469) or **DDS\_DataReader** (p. 599). It is platform-dependent on how and whether setting the DS field has an effect. Some platforms may require external permissions in order to set the DS field.

The transport priority value is not provided as is to the transports, but transformed according to the following fields: transport\_priority\_mask (for example, see **NDDS\_Transport\_UDPv4\_Property\_t::transport\_priority\_mask** (p. 1850)), transport\_priority\_mapping\_low (for example, see **NDDS\_Transport\_UDPv4\_Property\_t::transport\_***←* **priority\_mapping\_low** (p. 1851)), and transport\_priority\_mapping\_high (for example, see **NDDS\_Transport\_UDPv4**<sup>←</sup> **Property t::transport\_priority\_mapping\_high** (p. 1851)). If you want the priority value to be exactly equal to the DS value, then the only change you need to make is to set transport\_priority\_mask to 0xff (and keep the transport\_*←* priority\_mapping\_low and transport\_priority\_mapping\_high defaults).

It is incorrect to assume that using the Transport Priority QoS policy will have any effect at all on the end-to-end delivery of data from a **DDS\_DataWriter** (p. 469) and a **DDS\_DataReader** (p. 599). All network elements, including switches and routers, must have the capability and be enabled to actually use the DS field to treat higher priority packets differently. Thus the ability to use the Transport Priority QoS policy must be designed and configured at a *system* level; just turning it on in an application may have no effect at all at a transport level.

For additional details on how to set the DS field in IP-based transports, see the "TRANSPORT\_PRIORITY QosPolicy" section of the User's Manual.

## **5.225.3 Field Documentation**

#### **5.225.3.1 value**

**DDS\_Long** DDS\_TransportPriorityQosPolicy::value

This policy is a hint to the infrastructure as to how to set the priority of the underlying transport used to send the data.

You may choose any value within the range of a 32-bit signed integer; higher values indicate higher priority. However, any further interpretation of this policy is specific to a particular transport and a particular DDS implementation. For example, a particular transport is permitted to treat a range of priority values as equivalent to one another.

**[default]** 0

## **5.226 DDS\_TransportSelectionQosPolicy Struct Reference**

Specifies the physical transports a **DDS\_DataWriter** (p. 469) or **DDS\_DataReader** (p. 599) may use to send or receive data.

## **Data Fields**

• struct **DDS\_StringSeq enabled\_transports**

*A sequence of transport aliases that specifies the transport instances available for use by the entity.*

## **5.226.1 Detailed Description**

Specifies the physical transports a **DDS\_DataWriter** (p. 469) or **DDS\_DataReader** (p. 599) may use to send or receive data.

An application may be simultaneously connected to many different physical transports, e.g., Ethernet, Infiniband, shared memory, VME backplane, and wireless. By default, RTI Connext will use up to 16 transports to deliver data from a DataWriter to a DataReader.

This QoS policy can be used to both limit and control which of the application's available transports may be used by a **DDS\_DataWriter** (p. 469) to send data or by a **DDS\_DataReader** (p. 599) to receive data.

**Entity:**

**DDS\_DataReader** (p. 599), **DDS\_DataWriter** (p. 469)

**Properties:**

**RxO** (p.  $?$ ?) = N/A **Changeable** (p. **??**) = **NO** (p. **??**)

### **5.226.2 Field Documentation**

#### **5.226.2.1 enabled\_transports**

struct **DDS\_StringSeq** DDS\_TransportSelectionQosPolicy::enabled\_transports

A sequence of transport aliases that specifies the transport instances available for use by the entity.

Of the transport instances installed with the **DDS\_DomainParticipant** (p. 72), only those with aliases matching an alias in this sequence are available to the entity.

Thus, this list of aliases sub-selects from the transports available to the **DDS\_DomainParticipant** (p. 72).

An empty sequence is a special value that specifies all the transports installed with the **DDS\_DomainParticipant** (p. 72).

The memory for the strings in this sequence is managed according to the conventions described in **String Conventions** (p. 1292). In particular, be careful to avoid a situation in which RTI Connext allocates a string on your behalf and you then reuse that string in such a way that RTI Connext believes it to have more memory allocated to it than it actually does.

Alias names for the builtin transports are defined in **TRANSPORT\_BUILTIN** (p. 1121). These alias names are case sensitive and should be written in lowercase.

**[default]** Empty sequence; i.e. all the transports installed with and available to the **DDS\_DomainParticipant** (p. 72).

**[range]** A sequence of non-null, non-empty strings.

**See also**

**DDS\_DomainParticipantQos::transport\_builtin** (p. 1472).

## **5.227 DDS\_TransportUnicastQosPolicy Struct Reference**

Specifies a subset of transports and a port number that can be used by an Entity to receive data.

## **Data Fields**

• struct **DDS\_TransportUnicastSettingsSeq value**

*A sequence of unicast communication settings.*

## **5.227.1 Detailed Description**

Specifies a subset of transports and a port number that can be used by an Entity to receive data.

**Entity:**

**DDS\_DomainParticipant** (p. 72), **DDS\_DataReader** (p. 599), **DDS\_DataWriter** (p. 469)

**Properties:**

**RxO** (p. **??**) = N/A **Changeable** (p. **??**) = **NO** (p. **??**)

## **5.227.2 Usage**

RTI Connext may send data to a variety of Entities, not just DataReaders. For example, reliable DataWriters may receive ACK/NACK packets from reliable DataReaders.

During discovery, each **DDS\_Entity** (p. 1150) announces to remote applications a list of (up to 16) unicast addresses to which the remote application should send data (either user data packets or reliable protocol meta-data such as ACK/*←-* NACKs and heartbeats). Note that this is a hard limit that cannot be increased. However, this limit can be decreased by configuring the 'dds.domain\_participant.max\_announced\_locator\_list\_size' property in the **DDS\_PropertyQosPolicy** (p. 1627) associated with the **DDS\_DomainParticipantQos** (p. 1470).

By default, the list of addresses is populated automatically with values obtained from the enabled transport plug-ins allowed to be used by the Entity (see **DDS\_TransportBuiltinQosPolicy** (p. 1767) and **DDS\_TransportSelection***←-* **QosPolicy** (p. 1779)). Also, the associated ports are automatically determined (see **DDS\_RtpsWellKnownPorts\_t** (p. 1695)).

Use this QoS policy to manually set the receive address list for an Entity. You may optionally set a port to use a non-default receive port as well. Only the first 16 addresses will be used.

RTI Connext will create a receive thread for every unique port number that it encounters (on a per transport basis).

- For a **DDS\_DomainParticipant** (p. 72), this QoS policy sets the default list of addresses used by other applications to send user data for local DataReaders.
- For a **DDS\_DataReader** (p. 599), if set, then other applications will use the specified list of addresses to send user data (and reliable protocol packets for reliable DataReaders). Otherwise, if not set, the other applications will use the addresses set by the **DDS\_DomainParticipant** (p. 72).
- For a reliable **DDS\_DataWriter** (p. 469), if set, then other applications will use the specified list of addresses to send reliable protocol packets (ACKS/NACKS) on the behalf of reliable DataReaders. Otherwise, if not set, the other applications will use the addresses set by the **DDS\_DomainParticipant** (p. 72).

### **5.227.3 Field Documentation**

#### **5.227.3.1 value**

struct **DDS\_TransportUnicastSettingsSeq** DDS\_TransportUnicastQosPolicy::value

A sequence of unicast communication settings.

An empty sequence means that applicable defaults specified by elsewhere (e.g. **DDS\_DomainParticipantQos***←-* **::default\_unicast** (p. 1472)) should be used.

The RTPS wire protocol currently limits the maximum number of unicast locators to

1. Note that this is a hard limit that cannot be increased. However, this limit can be decreased by configuring the 'dds.domain\_participant.max\_announced\_locator\_list\_size' property in the **DDS\_PropertyQosPolicy** (p. 1627) associated with the **DDS\_DomainParticipantQos** (p. 1470).

**[default]** Empty sequence.

**See also**

**DDS\_DomainParticipantQos::default\_unicast** (p. 1472)

## **5.228 DDS\_TransportUnicastSettings\_t Struct Reference**

Type representing a list of unicast locators.

## **Data Fields**

#### • struct **DDS\_StringSeq transports**

*A sequence of transport aliases that specifies the unicast interfaces on which to receive unicast traffic for the entity.*

• **DDS\_Long receive\_port** *The unicast port on which the entity can receive data.*

#### **5.228.1 Detailed Description**

Type representing a list of unicast locators.

A unicast locator specifies a transport class, a unicast address, and a unicast port number on which messages can be received by an entity.

**QoS:**

**DDS\_TransportUnicastQosPolicy** (p. 1780)

## **5.228.2 Field Documentation**

#### **5.228.2.1 transports**

struct **DDS\_StringSeq** DDS\_TransportUnicastSettings\_t::transports

A sequence of transport aliases that specifies the unicast interfaces on which to receive *unicast* traffic for the entity.

Of the transport instances available to the entity, only those with aliases matching an alias on this sequence are used to determine the unicast interfaces used by the entity.

Thus, this list of aliases sub-selects from the transports available to the entity.

Each unicast interface on a transport results in a unicast locator for the entity.

An empty sequence is a special value that specifies all the transports available to the entity.

The memory for the strings in this sequence is managed according to the conventions described in **String Conventions** (p. 1292). In particular, be careful to avoid a situation in which RTI Connext allocates a string on your behalf and you then reuse that string in such a way that RTI Connext believes it to have more memory allocated to it than it actually does.

Alias names for the builtin transports are defined in **TRANSPORT\_BUILTIN** (p. 1121).

**[default]** Empty sequence; i.e. all the transports available to the entity. **[range]** Any sequence of non-null, non-empty strings.

#### **5.228.2.2 receive\_port**

**DDS\_Long** DDS\_TransportUnicastSettings\_t::receive\_port

The unicast port on which the entity can receive data.

Must be an *unused* unicast port on the system.

**[default]** 0, which implies that the actual port number is determined by a formula as a function of the domain\_id, and the **DDS\_WireProtocolQosPolicy::participant\_id** (p. 1809).

**[range]** [0,0xffffffff]

**See also**

**DDS\_WireProtocolQosPolicy::participant\_id** (p. 1809).

## **5.229 DDS\_TransportUnicastSettingsSeq Struct Reference**

Declares IDL sequence*<* **DDS\_TransportUnicastSettings\_t** (p. 1782) *>*

## **5.229.1 Detailed Description**

Declares IDL sequence*<* **DDS\_TransportUnicastSettings\_t** (p. 1782) *>*

**Instantiates:**

*<<generic>> (*p. *807)* **FooSeq** (p. 1824)

**See also**

**DDS\_TransportUnicastSettings\_t** (p. 1782)

# **5.230 DDS\_TrustAlgorithmRequirements Struct Reference**

Type to describe Trust Plugins algorithm requirements for an entity.

## **5.230.1 Detailed Description**

Type to describe Trust Plugins algorithm requirements for an entity.

# **5.231 DDS\_TypeAllocationParams\_t Struct Reference**

Configures whether or not to allocate pointer and optional members.

## **Data Fields**

- **DDS\_Boolean allocate\_pointers** *Whether to allocate pointer members or not.*
- **DDS\_Boolean allocate\_optional\_members** *Whether to allocate optional members or not.*

## **5.231.1 Detailed Description**

Configures whether or not to allocate pointer and optional members.

By default pointers are allocated and optional members are not.

This structure is also defined in xcdr.1.0/srcC/typeObject/TypeObjectInfrastructure.h. If changes are made, please ensure they are made in both locations.

**Examples**

**HelloWorld.c**, and **HelloWorldPlugin.c**.
### **5.231.2 Field Documentation**

#### **5.231.2.1 allocate\_pointers**

**DDS\_Boolean** DDS\_TypeAllocationParams\_t::allocate\_pointers

Whether to allocate pointer members or not.

**Examples**

**HelloWorld.c**, and **HelloWorldPlugin.c**.

#### **5.231.2.2 allocate\_optional\_members**

**DDS\_Boolean** DDS\_TypeAllocationParams\_t::allocate\_optional\_members

Whether to allocate optional members or not.

# **5.232 DDS\_TypeCode Struct Reference**

The definition of a particular data type, which you can use to inspect the name, members, and other properties of types generated with rtiddsgen (see the Code Generator User's Manual) or to modify types you define yourself at runtime.

### **5.232.1 Detailed Description**

The definition of a particular data type, which you can use to inspect the name, members, and other properties of types generated with rtiddsgen (see the Code Generator User's Manual) or to modify types you define yourself at runtime.

You create **DDS\_TypeCode** (p. 1785) objects using the **DDS\_TypeCodeFactory** (p. 1786) singleton. Then you can use the functions on *this* class to inspect and modify the data type definition.

This class is based on a similar class from CORBA.

**MT Safety:**

SAFE for read-only access, UNSAFE for modification. Modifying a single **DDS\_TypeCode** (p. 1785) object concurrently from multiple threads is *unsafe*. Modifying a **DDS\_TypeCode** (p. 1785) from a single thread while concurrently reading the state of that **DDS\_TypeCode** (p. 1785) from another thread is also *unsafe*. However, reading the state of a **DDS\_TypeCode** (p. 1785) concurrently from multiple threads, without any modification, is *safe*.

**Examples**

**HelloWorld.c**, and **HelloWorldPlugin.c**.

# **5.233 DDS\_TypeCodeFactory Struct Reference**

A singleton factory for creating, copying, and deleting data type definitions dynamically.

# **5.233.1 Detailed Description**

A singleton factory for creating, copying, and deleting data type definitions dynamically.

You can access the singleton with the **DDS\_TypeCodeFactory\_get\_instance** (p. 285) function.

If you want to publish and subscribe to data of types that are not known to you at system design time, this class will be your starting point. After creating a data type definition with this class, you will modify that definition using the **DDS\_TypeCode** (p. 1785) class and then register it with the **Dynamic Data** (p. 308) API.

The functions of this class fall into several categories:

### **Getting definitions for primitive types:**

Type definitions for primitive types (e.g. integers, floating point values, etc.) are pre-defined; your application only needs to *get* them, not *create* them.

• **DDS\_TypeCodeFactory\_get\_primitive\_tc** (p. 287)

### **Creating definitions for strings, arrays, and sequences:**

Type definitions for strings, arrays, and sequences (i.e. variables-size lists) must be created as you need them, because the type definition includes the maximum length of those containers.

- **DDS\_TypeCodeFactory\_create\_string\_tc** (p. 294)
- **DDS\_TypeCodeFactory\_create\_wstring\_tc** (p. 294)
- **DDS\_TypeCodeFactory\_create\_array\_tc** (p. 296)
- **DDS\_TypeCodeFactory\_create\_sequence\_tc** (p. 295)

### **Creating definitions for structured types:**

Structured types include structures, value types, and unions.

- **DDS\_TypeCodeFactory\_create\_struct\_tc** (p. 287)
- **DDS\_TypeCodeFactory\_create\_value\_tc** (p. 289)
- **DDS\_TypeCodeFactory\_create\_union\_tc** (p. 290)

### **Creating definitions for other types:**

The type system also supports enumerations and aliases (i.e.  $typedefs$  in C and  $C_{++}$ ).

- **DDS\_TypeCodeFactory\_create\_enum\_tc** (p. 292)
- **DDS\_TypeCodeFactory\_create\_alias\_tc** (p. 293)

### **Deleting type definitions:**

When you're finished using a type definition, you should delete it. (*Note* that you only need to delete a **DDS\_TypeCode** (p. 1785) that you *created*; if you got the object from **DDS\_TypeCodeFactory\_get\_primitive\_tc** (p. 287), you must *not* delete it.)

• **DDS\_TypeCodeFactory\_delete\_tc** (p. 286)

### **Copying type definitions:**

You can also create deep copies of type definitions:

• **DDS\_TypeCodeFactory\_clone\_tc** (p. 285)

# **5.234 DDS\_TypeCodePrintFormatProperty Struct Reference**

A collection of attributes used to configure how a TypeCode appears when converted to a string.

### **Data Fields**

- **DDS\_Long indent** *Configures how much indent should be added to the string representation of a DDS\_TypeCode (*p. *1785).*
- **DDS\_Boolean print\_ordinals** *Configures whether or not to print the ordinal value of each enumerator within a DDS\_TypeCode (*p. *1785).*
- **DDS\_TypeCodePrintFormatKind print\_kind** *Configures whether the type should be printed in XML or IDL format.*
- **DDS\_Boolean print\_complete\_type** *Configures whether or not to print the complete type.*

### **5.234.1 Detailed Description**

A collection of attributes used to configure how a TypeCode appears when converted to a string.

To ensure that new objects are initialized to a known value, assign them with the static initializer **DDS\_TypeCode\_***←-* **PrintFormat\_INITIALIZER** (p. 237).

### **5.234.2 Field Documentation**

#### **5.234.2.1 indent**

**DDS\_Long** DDS\_TypeCodePrintFormatProperty::indent

Configures how much indent should be added to the string representation of a **DDS\_TypeCode** (p. 1785).

Configures how much additional indent is applied when converting a TypeCode to a string. This value acts as a total offset on the string, increasing the indent applied to all elements by the same amount. With an indent of 0, a string representation of a TypeCode may appear as:

```
struct myType {
    long x;
};
```
Using an indent of 1, the same TypeCode would be printed as:

```
struct myType {
    long x;
};
```
I.e., the entire structure is indented.

### **5.234.2.2 print\_ordinals**

**DDS\_Boolean** DDS\_TypeCodePrintFormatProperty::print\_ordinals

Configures whether or not to print the ordinal value of each enumerator within a **DDS\_TypeCode** (p. 1785).

When set to true, the ordinal value of each enumerator within an enum will be printed, otherwise only non-default ordinals are printed. Take for example the following enum:

```
enum myEnum {
    RED,
    GREEN = 3,
    BLUE,
};
```
When print\_ordinals is set to false it would be printed as:

```
enum myEnum {
    RED,
    GREEN = 3,
    BLUE,
```

```
};
```
But with print ordinals set to true it would be printed as:

```
enum myEnum {
   RED = 0,GREEN = 3,
    BLUE = 4,};
```
### **5.234.2.3 print\_kind**

**DDS\_TypeCodePrintFormatKind** DDS\_TypeCodePrintFormatProperty::print\_kind

Configures whether the type should be printed in XML or IDL format.

When print\_kind is DDS\_TYPE\_CODE\_PRINT\_KIND\_IDL, the type will be printed in IDL format. For example:

```
struct Foo {
    float32 bar;
};
```
When print\_kind is DDS\_TYPE\_CODE\_PRINT\_KIND\_XML, the type will be printed in XML format. For example:

```
<struct name="Foo">
   <member name="bar" type="float32"/>
</struct>
```
### **5.234.2.4 print\_complete\_type**

**DDS\_Boolean** DDS\_TypeCodePrintFormatProperty::print\_complete\_type

Configures whether or not to print the complete type.

When print\_complete\_type is true, the complete type will be printed. When print\_complete\_type is false, only the top level will be printed.

Take for example the following types:

```
struct Foo {
    float32 member;
};
struct Bar {
    Foo foo;
};
```
When print complete type is false, this is printed as:

```
struct Bar {
    Foo foo;
};
```
When print complete type is true, this is printed as:

```
struct Foo {
   float32 member;
};
struct Bar {
   Foo foo;
};
```
# **5.235 DDS\_TypeConsistencyEnforcementQosPolicy Struct Reference**

Defines the rules for determining whether the type used to publish a given topic is consistent with that used to subscribe to it.

## **Data Fields**

• **DDS\_TypeConsistencyKind kind**

*Type consistency kind.*

• **DDS\_Boolean ignore\_sequence\_bounds**

```
Controls whether sequence bounds are taken into consideration for type assignability.
```
### • **DDS\_Boolean ignore\_string\_bounds**

*Controls whether string bounds are taken into consideration for type assignability.*

- **DDS\_Boolean ignore\_member\_names**
	- *Controls whether member names are taken into consideration for type assignability.*
- **DDS\_Boolean prevent\_type\_widening**

*Controls whether type widening is allowed.*

• **DDS\_Boolean force\_type\_validation**

*Controls whether type information must be available in order to complete matching between a DDS\_DataWriter (*p. *469) and a DDS\_DataReader (*p. *599).*

• **DDS\_Boolean ignore\_enum\_literal\_names**

*Controls whether enumeration constant names are taken into consideration for type assignability.*

# **5.235.1 Detailed Description**

Defines the rules for determining whether the type used to publish a given topic is consistent with that used to subscribe to it.

This policy defines a type consistency kind, which allows applications to select from among a set of predetermined behaviors. The following consistency kinds are specified: **DDS\_DISALLOW\_TYPE\_COERCION** (p. 1131), **DDS\_***←-* **ALLOW\_TYPE\_COERCION** (p. 1131) and **DDS\_AUTO\_TYPE\_COERCION** (p. 1131).

The type-consistency-enforcement rules consist of two steps:

**Step 1.** If both the DataWriter and DataReader specify a TypeObject, it is considered first. If the DataReader allows type coercion, then its type must be assignable from the DataWriter's type, taking into account the values of prevent\_type\_*←* widening, ignore\_sequence\_bounds, ignore\_string\_bounds, ignore\_member\_names, and ignore\_enum\_literal\_names. If the DataReader does not allow type coercion, then its type must be equivalent to the type of the DataWriter.

**Step 2.** If either the DataWriter or the DataReader does not provide a TypeObject definition, then the registered type names are examined. The DataReader's and DataWriter's registered type names must match exactly, as was true in RTI Connext releases prior to 5.0.0.

If either Step 1 or Step 2 fails, the Topics associated with the DataReader and DataWriter are considered to be inconsistent and the **DDS\_InconsistentTopicStatus** (p. 1541) is updated.

The default enforcement kind is **DDS\_AUTO\_TYPE\_COERCION** (p. 1131). This default kind translates to **DDS\_***←-* **ALLOW\_TYPE\_COERCION** (p. 1131) except in the following cases:

- When a **Zero Copy** (p. 205) DataReader is used, the kind is translated to **DDS\_DISALLOW\_TYPE\_COERCION** (p. 1131).
- When the middleware is introspecting the built-in topic data declaration of a remote DataReader in order to determine whether it can match with a local DataWriter, if it observes that no TypeConsistencyEnforcement*←-* QosPolicy value is provided (as would be the case when communicating with a Service implementation not in conformance with this specification), it assumes a kind of **DDS\_DISALLOW\_TYPE\_COERCION** (p. 1131).

For additional information on type consistency enforcement refer to the Extensible Types Guide and the OMG Extensible and Dynamic Topic Types for DDS Specification.

**Entity:**

**DDS\_DataReader** (p. 599)

**Properties:**

**RxO** (p. **??**) = N/A **Changeable** (p. **??**) = **UNTIL ENABLE** (p. **??**)

# **5.235.2 Field Documentation**

### **5.235.2.1 kind**

**DDS\_TypeConsistencyKind** DDS\_TypeConsistencyEnforcementQosPolicy::kind

Type consistency kind.

**[default] DDS\_AUTO\_TYPE\_COERCION** (p. 1131)

#### **5.235.2.2 ignore\_sequence\_bounds**

**DDS\_Boolean** DDS\_TypeConsistencyEnforcementQosPolicy::ignore\_sequence\_bounds

Controls whether sequence bounds are taken into consideration for type assignability.

If the option is set to **DDS\_BOOLEAN\_TRUE** (p. 993), then sequence bounds (maximum lengths) are not considered as part of the type assignability. This means that a T2 sequence type with maximum length L2 would be assignable to a T1 sequence type with maximum length L1, even if L2 is greater than L1. If the option is set to **DDS\_BOOLEAN\_FALSE** (p. 993), then sequence bounds are taken into consideration for type assignability, and in order for T1 to be assignable from T2, it is required that L1 *>*= L2.

### **[default] DDS\_BOOLEAN\_TRUE** (p. 993)

### **5.235.2.3 ignore\_string\_bounds**

**DDS\_Boolean** DDS\_TypeConsistencyEnforcementQosPolicy::ignore\_string\_bounds

Controls whether string bounds are taken into consideration for type assignability.

If the option is set to **DDS\_BOOLEAN\_TRUE** (p. 993), then string bounds (maximum lengths) are not considered as part of the type assignability. This means that a T2 string type with maximum length L2 would be assignable to a T1 string type with maximum length L1, even if L2 is greater than L1. If the option is set to **DDS\_BOOLEAN\_FALSE** (p. 993), then string bounds are taken into consideration for type assignability, and in order for T1 to be assignable from T2, it is required that L1 *>*= L2.

### **[default] DDS\_BOOLEAN\_TRUE** (p. 993)

#### **5.235.2.4 ignore\_member\_names**

**DDS\_Boolean** DDS\_TypeConsistencyEnforcementQosPolicy::ignore\_member\_names

Controls whether member names are taken into consideration for type assignability.

If the option is set to **DDS\_BOOLEAN\_TRUE** (p. 993), then member names are not considered as part of the type assignability. If the option is set to **DDS\_BOOLEAN\_FALSE** (p. 993), then member names are taken into consideration for type assignability, and in order for members with the same ID to be assignable, the members must also have the same name.

**[default] DDS\_BOOLEAN\_FALSE** (p. 993)

### **5.235.2.5 prevent\_type\_widening**

**DDS\_Boolean** DDS\_TypeConsistencyEnforcementQosPolicy::prevent\_type\_widening

Controls whether type widening is allowed.

If the option is set to **DDS\_BOOLEAN\_FALSE** (p. 993), then type widening is permitted. If the option is set to **DDS\_***←-* **BOOLEAN\_TRUE** (p. 993), then a wider type may not be assignable from a narrower type.

**[default] DDS\_BOOLEAN\_FALSE** (p. 993)

#### **5.235.2.6 force\_type\_validation**

**DDS\_Boolean** DDS\_TypeConsistencyEnforcementQosPolicy::force\_type\_validation

Controls whether type information must be available in order to complete matching between a **DDS\_DataWriter** (p. 469) and a **DDS\_DataReader** (p. 599).

If the option is set to **DDS\_BOOLEAN\_TRUE** (p. 993), then type information must be available in order to complete matching between a **DDS\_DataWriter** (p. 469) and a **DDS\_DataReader** (p. 599). If the option is set to **DDS\_***←-* **BOOLEAN FALSE** (p. 993), then matching can occur without complete type information as long as the type names match exactly. Note that if the types have the same name but are not assignable, DataReaders may fail to deserialize incoming data samples.

**[default] DDS\_BOOLEAN\_FALSE** (p. 993)

#### **5.235.2.7 ignore\_enum\_literal\_names**

**DDS\_Boolean** DDS\_TypeConsistencyEnforcementQosPolicy::ignore\_enum\_literal\_names

Controls whether enumeration constant names are taken into consideration for type assignability.

If the option is set to **DDS\_BOOLEAN\_TRUE** (p. 993), then enumeration constants may change their names, but not their values, and still maintain assignability. If the option is set to **DDS\_BOOLEAN\_FALSE** (p. 993), then in order for enumerations to be assignable, any constant that has the same value in both enumerations must also have the same name.

**[default] DDS\_BOOLEAN\_FALSE** (p. 993)

# **5.236 DDS\_TypeDeallocationParams\_t Struct Reference**

Configures whether to release or not pointer and optional members.

## **Data Fields**

- **DDS\_Boolean delete\_pointers**
- *Whether to delete pointer members or not.* • **DDS\_Boolean delete\_optional\_members**

*Whether to delete optional members or not.*

# **5.236.1 Detailed Description**

Configures whether to release or not pointer and optional members.

By default both pointers optional members are released when they are not null.

This structure is also defined in xcdr.1.0/srcC/typeObject/TypeObjectInfrastructure.h. If changes are made, please ensure they are made in both locations.

#### **Examples**

**HelloWorld.c**, and **HelloWorldPlugin.c**.

### **5.236.2 Field Documentation**

### **5.236.2.1 delete\_pointers**

**DDS\_Boolean** DDS\_TypeDeallocationParams\_t::delete\_pointers

Whether to delete pointer members or not.

**Examples**

**HelloWorld.c**, and **HelloWorldPlugin.c**.

### **5.236.2.2 delete\_optional\_members**

**DDS\_Boolean** DDS\_TypeDeallocationParams\_t::delete\_optional\_members

Whether to delete optional members or not.

#### **Examples**

**HelloWorld.c**, and **HelloWorldPlugin.c**.

# **5.237 DDS\_TypeSupportQosPolicy Struct Reference**

Allows you to attach application-specific values to a **DDS\_DataWriter** (p. 469) or **DDS\_DataReader** (p. 599), which are passed to the serialization or deserialization routine of the associated data type and choose whether to set padding bytes to zero during serialization.

## **Data Fields**

• void *∗* **plugin\_data**

*Value to pass into the type plugin's de-/serialization function.*

• **DDS\_CdrPaddingKind cdr\_padding\_kind** *Determines whether or not the padding bytes will be set to zero during CDR serialization.*

# **5.237.1 Detailed Description**

Allows you to attach application-specific values to a **DDS\_DataWriter** (p. 469) or **DDS\_DataReader** (p. 599), which are passed to the serialization or deserialization routine of the associated data type and choose whether to set padding bytes to zero during serialization.

The purpose of this QoS is to allow a user application to pass data to a type plugin's support functions and choose whether or not to set the padding bytes to zero when serializing a sample using CDR encapsulation.

**Entity:**

```
DDS_DomainParticipant (p. 72), DDS_DataReader (p. 599), DDS_DataWriter (p. 469)
```
**Properties:**

**RxO** (p. **??**) = NO

**Changeable** (p. **??**) = **UNTIL ENABLE** (p. **??**)

### **5.237.2 Usage**

The **DDS\_TypeSupportQosPolicy::plugin\_data** (p. 1795) allows you to associate a pointer to an object with a **DDS***←-* **\_DataWriter** (p. 469) or **DDS\_DataReader** (p. 599). This object pointer is passed to the serialization routine of the data type associated with the **DDS\_DataWriter** (p. 469) or the deserialization routine of the data type associated with the **DDS\_DataReader** (p. 599).

You can modify the rtiddsgen-generated code so that the de/serialization routines act differently depending on the information passed in via the object pointer. (The generated serialization and deserialization code does not use the pointer.)

This functionality can be used to change how data sent by a **DDS\_DataWriter** (p. 469) or received by a **DDS\_Data***←-* **Reader** (p. 599) is serialized or deserialized on a per DataWriter and DataReader basis.

It can also be used to dynamically change how serialization (or for a less common case, deserialization) occurs. For example, a data type could represent a table, including the names of the rows and columns. However, since the row/column names of an instance of the table (a Topic) don't change, they only need to be sent once. The information passed in through the TypeSupport QoS policy could be used to signal the serialization routine to send the row/column names the first time a **DDS\_DataWriter** (p. 469) calls **FooDataWriter\_write** (p. 480), and then never again.

The **DDS\_TypeSupportQosPolicy::cdr\_padding\_kind** (p. 1795) allows you to choose whether or not the padding bytes are set to zero during CDR serialization.

### **5.237.3 Field Documentation**

**5.237.3.1 plugin\_data**

void*∗* DDS\_TypeSupportQosPolicy::plugin\_data

Value to pass into the type plugin's de-/serialization function.

**[default]** NULL

#### **5.237.3.2 cdr\_padding\_kind**

**DDS\_CdrPaddingKind** DDS\_TypeSupportQosPolicy::cdr\_padding\_kind

Determines whether or not the padding bytes will be set to zero during CDR serialization.

In a DomainParticipant, this value configures how the padding bytes are set when serializing data for the Built-In Topic DataWriters and DataReaders. A value of **DDS\_AUTO\_CDR\_PADDING** (p. 1134) defaults to **DDS\_NOT\_SET\_CDR***←-* **\_PADDING** (p. 1134).

For DataWriters and DataReaders, this value configures how padding bytes are set when serializing data for that entity. A value of **DDS\_AUTO\_CDR\_PADDING** (p. 1134) means that the entity will inherit whatever value is set on the Domain← Participant.

**[default] DDS\_AUTO\_CDR\_PADDING** (p. 1134)

# **5.238 DDS\_UInt8Seq Struct Reference**

Instantiates **FooSeq** (p. 1824) *<* **DDS\_UInt8** (p. 994) *>*

### **5.238.1 Detailed Description**

Instantiates **FooSeq** (p. 1824) *<* **DDS\_UInt8** (p. 994) *>*

**Instantiates:**

*<<generic>> (*p. *807)* **FooSeq** (p. 1824)

**See also**

**DDS\_UInt8** (p. 994) **FooSeq** (p. 1824)

**Generated by Doxygen**

# **5.239 DDS\_UnionMember Struct Reference**

A description of a member of a union.

# **Data Fields**

• char *∗* **name**

*The name of the union member.*

• **DDS\_Boolean is\_pointer**

*Indicates whether the union member is a pointer or not.*

• struct **DDS\_LongSeq labels**

*The labels of the union member.*

• const **DDS\_TypeCode** *∗* **type**

*The type of the union member.*

# **5.239.1 Detailed Description**

A description of a member of a union.

**See also**

**DDS\_UnionMemberSeq** (p. 1797)

**DDS\_TypeCodeFactory\_create\_union\_tc** (p. 290)

# **5.239.2 Field Documentation**

### **5.239.2.1 name**

char*∗* DDS\_UnionMember::name

The name of the union member.

Cannot be NULL.

#### **5.239.2.2 is\_pointer**

**DDS\_Boolean** DDS\_UnionMember::is\_pointer

Indicates whether the union member is a pointer or not.

### **5.239.2.3 labels**

struct **DDS\_LongSeq** DDS\_UnionMember::labels

The labels of the union member.

Each union member should contain at least one label. If the union discriminator type is not **DDS\_Long** (p. 995) the label value should be evaluated to an integer value. For instance, 'a' would be evaluated to 97.

#### **5.239.2.4 type**

const **DDS\_TypeCode***∗* DDS\_UnionMember::type

The type of the union member.

Cannot be NULL.

# **5.240 DDS\_UnionMemberSeq Struct Reference**

Defines a sequence of union members.

### **5.240.1 Detailed Description**

Defines a sequence of union members.

**See also**

**DDS\_UnionMember** (p. 1796) **FooSeq** (p. 1824) **DDS\_TypeCodeFactory\_create\_union\_tc** (p. 290)

# **5.241 DDS\_UnsignedLongLongSeq Struct Reference**

```
Instantiates FooSeq (p. 1824) < DDS_UnsignedLongLong (p. 995) >
```
### **5.241.1 Detailed Description**

Instantiates **FooSeq** (p. 1824) *<* **DDS\_UnsignedLongLong** (p. 995) *>*

**Instantiates:**

```
<<generic>> (p. 807) FooSeq (p. 1824)
```
**See also**

```
DDS_UnsignedLongLong (p. 995)
FooSeq (p. 1824)
```
**Generated by Doxygen**

# **5.242 DDS\_UnsignedLongSeq Struct Reference**

Instantiates **FooSeq** (p. 1824) *<* **DDS\_UnsignedLong** (p. 995) *>*

# **5.242.1 Detailed Description**

Instantiates **FooSeq** (p. 1824) *<* **DDS\_UnsignedLong** (p. 995) *>*

**Instantiates:**

*<<generic>> (*p. *807)* **FooSeq** (p. 1824)

**See also**

**DDS\_UnsignedLong** (p. 995) **FooSeq** (p. 1824)

# **5.243 DDS\_UnsignedShortSeq Struct Reference**

Instantiates **FooSeq** (p. 1824) *<* **DDS\_UnsignedShort** (p. 994) *>*

# **5.243.1 Detailed Description**

Instantiates **FooSeq** (p. 1824) *<* **DDS\_UnsignedShort** (p. 994) *>*

**Instantiates:**

*<<generic>> (*p. *807)* **FooSeq** (p. 1824)

**See also**

```
DDS_UnsignedShort (p. 994)
FooSeq (p. 1824)
```
# **5.244 DDS\_UserDataQosPolicy Struct Reference**

Attaches a buffer of opaque data that is distributed by means of **Built-in Topics** (p. 162) during discovery.

# **Data Fields**

- struct **DDS\_OctetSeq value**
	- *a sequence of octets*

# **5.244.1 Detailed Description**

Attaches a buffer of opaque data that is distributed by means of **Built-in Topics** (p. 162) during discovery.

**Entity:**

```
DDS_DomainParticipant (p. 72), DDS_DataReader (p. 599), DDS_DataWriter (p. 469)
```
**Properties:**

**RxO** (p. **??**) = NO; **Changeable** (p. **??**) = **YES** (p. **??**)

**See also**

**DDS\_DomainParticipant\_get\_builtin\_subscriber** (p. 126)

# **5.244.2 Usage**

The purpose of this QoS is to allow the application to attach additional information to the created **DDS\_Entity** (p. 1150) objects, so that when a remote application discovers their existence, it can access that information and use it for its own purposes. This information is not used by RTI Connext.

One possible use of this QoS is to attach security credentials or some other information that can be used by the remote application to authenticate the source.

In combination with operations such as **DDS\_DomainParticipant\_ignore\_participant** (p. 128), **DDS\_Domain***←-* **Participant\_ignore\_publication** (p. 129), **DDS\_DomainParticipant\_ignore\_subscription** (p. 130), and **DDS\_***←-* **DomainParticipant\_ignore\_topic** (p. 129), this QoS policy can assist an application to define and enforce its own security policies.

The use of this QoS is not limited to security; it offers a simple, yet flexible extensibility mechanism.

*Important:* RTI Connext stores the data placed in this policy in pre-allocated pools. It is therefore necessary to configure RTI Connext with the maximum size of the data that will be stored in policies of this type. This size is configured with **DDS\_DomainParticipantResourceLimitsQosPolicy::participant\_user\_data\_max\_length** (p. 1486), **DDS\_DomainParticipantResourceLimitsQosPolicy::writer\_user\_data\_max\_length** (p. 1487), and **DDS\_Domain***←-* **ParticipantResourceLimitsQosPolicy::reader\_user\_data\_max\_length** (p. 1487).

# **5.244.3 Field Documentation**

### **5.244.3.1 value**

struct **DDS\_OctetSeq** DDS\_UserDataQosPolicy::value

a sequence of octets

**[default]** empty (zero-length)

**[range]** Octet sequence of length [0,max\_length]

# **5.245 DDS\_ValueMember Struct Reference**

A description of a member of a value type.

# **Data Fields**

• char *∗* **name**

*The name of the value member.*

- const **DDS\_TypeCode** *∗* **type**
	- *The type of the value member.*
- **DDS\_Boolean is\_pointer** *Indicates whether the value member is a pointer or not.*
- **DDS\_Short bits** *Number of bits of a bitfield member.*
- **DDS\_Boolean is\_key**

*Indicates if the value member is a key member or not.*

• **DDS\_Visibility access**

*The type of access (public, private) for the value member.*

• **DDS\_Long id**

*The member ID.*

• **DDS\_Boolean is\_optional**

*Indicates if the value member is optional or required.*

# **5.245.1 Detailed Description**

A description of a member of a value type.

**See also**

**DDS\_ValueMemberSeq** (p. 1802)

**DDS\_TypeCodeFactory\_create\_value\_tc** (p. 289)

### **5.245.2 Field Documentation**

### **5.245.2.1 name**

char*∗* DDS\_ValueMember::name

The name of the value member.

Cannot be NULL.

**5.245.2.2 type**

const **DDS\_TypeCode***∗* DDS\_ValueMember::type

The type of the value member.

Cannot be NULL.

### **5.245.2.3 is\_pointer**

**DDS\_Boolean** DDS\_ValueMember::is\_pointer

Indicates whether the value member is a pointer or not.

### **5.245.2.4 bits**

**DDS\_Short** DDS\_ValueMember::bits

Number of bits of a bitfield member.

If the struct member is a bitfield, this field contains the number of bits of the bitfield. Otherwise, bits should contain **DDS\_TYPECODE\_NOT\_BITFIELD** (p. 234).

### **5.245.2.5 is\_key**

**DDS\_Boolean** DDS\_ValueMember::is\_key

Indicates if the value member is a key member or not.

### **5.245.2.6 access**

**DDS\_Visibility** DDS\_ValueMember::access

The type of access (public, private) for the value member.

It can take the values: **DDS\_PRIVATE\_MEMBER** (p. 235) or **DDS\_PUBLIC\_MEMBER** (p. 235).

**5.245.2.7 id**

```
DDS_Long DDS_ValueMember::id
```
The member ID.

Use **DDS\_TYPECODE\_MEMBER\_ID\_INVALID** (p. 233) to have the member ID automatically assigned.

#### **5.245.2.8 is\_optional**

**DDS\_Boolean** DDS\_ValueMember::is\_optional

Indicates if the value member is optional or required.

# **5.246 DDS\_ValueMemberSeq Struct Reference**

Defines a sequence of value members.

### **5.246.1 Detailed Description**

Defines a sequence of value members.

**See also**

**DDS\_ValueMember** (p. 1800) **FooSeq** (p. 1824) **DDS\_TypeCodeFactory\_create\_value\_tc** (p. 289)

# **5.247 DDS\_VendorId\_t Struct Reference**

*<<extension>> (*p. *806)* Type used to represent the vendor of the service implementing the RTPS protocol.

# **Data Fields**

• **DDS\_Octet vendorId** [ **DDS\_VENDOR\_ID\_LENGTH\_MAX**] *The vendor Id.*

# **5.247.1 Detailed Description**

*<<extension>> (*p. *806)* Type used to represent the vendor of the service implementing the RTPS protocol.

## **5.247.2 Field Documentation**

### **5.247.2.1 vendorId**

**DDS\_Octet** DDS\_VendorId\_t::vendorId[ **DDS\_VENDOR\_ID\_LENGTH\_MAX**]

The vendor Id.

# **5.248 DDS\_WaitSetProperty\_t Struct Reference**

*<<extension>> (*p. *806)* Specifies the **DDS\_WaitSet** (p. 1160) behavior for multiple trigger events.

# **Data Fields**

• **DDS\_Long max\_event\_count**

*Maximum number of trigger events to cause a DDS\_WaitSet (*p. *1160) to awaken.*

• struct **DDS\_Duration\_t max\_event\_delay**

*Maximum delay from occurrence of first trigger event to cause a DDS\_WaitSet (*p. *1160) to awaken.*

# **5.248.1 Detailed Description**

*<<extension>> (*p. *806)* Specifies the **DDS\_WaitSet** (p. 1160) behavior for multiple trigger events.

In simple use, a **DDS\_WaitSet** (p. 1160) returns when a single trigger event occurs on one of its attached **DDS\_***←-* **Condition** (p. 1159) (s), or when the timeout maximum wait duration specified in the **DDS** WaitSet wait (p. 1169) call expires.

The **DDS\_WaitSetProperty\_t** (p. 1803) allows configuration of the waiting behavior of a **DDS\_WaitSet** (p. 1160). If no conditions are true at the time of the call to wait, then the max\_event\_count parameter may be used to configure the WaitSet to wait for max\_event\_count trigger events to occur before returning, or to wait for up to max\_event\_*←* delay time from the occurrence of the first trigger event before returning.

The timeout maximum wait duration specified in the **DDS\_WaitSet\_wait** (p. 1169) call continues to apply.

**Entity:**

**DDS\_WaitSet** (p. 1160)

**Properties:**

**RxO** (p. **??**) = N/A

**Changeable** (p. **??**) = **YES** (p. **??**)

# **5.248.2 Field Documentation**

**5.248.2.1 max\_event\_count**

**DDS\_Long** DDS\_WaitSetProperty\_t::max\_event\_count

Maximum number of trigger events to cause a **DDS\_WaitSet** (p. 1160) to awaken.

The **DDS\_WaitSet** (p. 1160) will wait until up to max\_event\_count trigger events have occurred before returning. The **DDS\_WaitSet** (p. 1160) may return earlier if either the timeout duration has expired, or max\_event\_delay has elapsed since the occurrence of the first trigger event. max\_event\_count may be used to "collect" multiple trigger events for processing at the same time.

**[default]** 1

**[range]** *>*= 1

;

### **5.248.2.2 max\_event\_delay**

struct **DDS\_Duration\_t** DDS\_WaitSetProperty\_t::max\_event\_delay

Maximum delay from occurrence of first trigger event to cause a **DDS\_WaitSet** (p. 1160) to awaken.

The **DDS\_WaitSet** (p. 1160) will return no later than max\_event\_delay after the first trigger event. max\_event*←-* \_delay may be used to establish a maximum latency for events reported by the **DDS\_WaitSet** (p. 1160).

Note that **DDS\_RETCODE\_TIMEOUT** (p. 1014) is *not* returned if max\_event\_delay is exceeded. **DDS\_***←-* **RETCODE TIMEOUT** (p. 1014) is returned only if the timeout duration expires before any trigger events occur.

**[default] DDS\_DURATION\_INFINITE** (p. 1000) ;

# **5.249 DDS\_WcharSeq Struct Reference**

Instantiates **FooSeq** (p. 1824) *<* **DDS\_Wchar** (p. 994) *>*

### **5.249.1 Detailed Description**

Instantiates **FooSeq** (p. 1824) *<* **DDS\_Wchar** (p. 994) *>*

**Instantiates:**

*<<generic>> (*p. *807)* **FooSeq** (p. 1824)

**See also**

**DDS\_Wchar** (p. 994) **FooSeq** (p. 1824)

# **5.250 DDS\_WireProtocolQosPolicy Struct Reference**

Specifies the wire-protocol-related attributes for the **DDS\_DomainParticipant** (p. 72).

# **Data Fields**

• **DDS\_Long participant\_id**

*A value used to distinguish among different participants belonging to the same domain on the same host.*

• **DDS\_UnsignedLong rtps\_host\_id**

*The RTPS Host ID of the domain participant.*

• **DDS\_UnsignedLong rtps\_app\_id**

*The RTPS App ID of the domain participant.*

• **DDS\_UnsignedLong rtps\_instance\_id**

*The RTPS Instance ID of the DDS\_DomainParticipant (*p. *72).*

• struct **DDS\_RtpsWellKnownPorts\_t rtps\_well\_known\_ports**

*Configures the RTPS well-known port mappings.*

• **DDS\_RtpsReservedPortKindMask rtps\_reserved\_port\_mask**

*Specifies which well-known ports to reserve when enabling the participant.*

• **DDS\_WireProtocolQosPolicyAutoKind rtps\_auto\_id\_kind**

*Kind of auto mechanism used to calculate the GUID prefix.*

• **DDS\_Boolean compute\_crc**

*Adds RTPS CRC submessage to every message when this field is set to DDS\_BOOLEAN\_TRUE (*p. *993).*

• **DDS\_Boolean check\_crc**

*Checks if the received RTPS message is valid by comparing the computed CRC with the received RTPS CRC submessage when this field is set to DDS\_BOOLEAN\_TRUE (*p. *993).*

## **5.250.1 Detailed Description**

Specifies the wire-protocol-related attributes for the **DDS\_DomainParticipant** (p. 72).

**Entity:**

**DDS\_DomainParticipant** (p. 72)

**Properties:**

**RxO** (p. **??**) =  $N/A$ **Changeable** (p. **??**) = **NO** (p. **??**)

### **5.250.2 Usage**

This QoS policy configures some participant-wide properties of the DDS Real-Time Publish Subscribe (RTPS) onthe-wire protocol. (**DDS\_DataWriterProtocolQosPolicy** (p. 1402) and **DDS\_DataReaderProtocolQosPolicy** (p. 1355) configure RTPS and reliability properties on a per **DDS\_DataWriter** (p. 469) or **DDS\_DataReader** (p. 599) basis.)

**NOTE:** The default QoS policies returned by RTI Connext contain the correctly initialized wire protocol attributes. The defaults are not normally expected to be modified, but are available to the advanced user customizing the implementation behavior.

The default values should not be modified without an understanding of the underlying Real-Time Publish Subscribe (RTPS) wire protocol.

In order for the discovery process to work correctly, each **DDS\_DomainParticipant** (p. 72) must have a unique identifier. This QoS policy specifies how that identifier should be generated.

RTPS defines a 96-bit prefix to this identifier; each **DDS\_DomainParticipant** (p. 72) must have a unique value for this prefix relative to all other participants in its domain.

If an application dies unexpectedly and is restarted, the IDs used by the new instance of DomainParticipants should be different than the ones used by the previous instances. A change in these values allows other DomainParticipants to know that they are communicating with a new instance of an application, and not the previous instance.

For legacy reasons, RTI Connext divides the 96-bit prefix into three integers:

- The first integer is called host ID. The original purpose of this integer was to contain the identity of the machine on which the DomainParticipant is executing.
- The second integer is called an application ID. The original purpose of this integer was to contain a value that identifies the process or task in which the DomainParticipant is contained.
- The third integer is called instance ID. The original purpose was to contain a value that uniquely identifies a DomainParticipant within a task or process.

The **DDS\_WireProtocolQosPolicy::rtps\_auto\_id\_kind** (p. 1811) field can be used to configure the algorithm that RTI Connext uses to populate the 96-bit prefix. Then you can optionally overwrite specific parts of the 96-bit prefix by explicitly configuring the **DDS\_WireProtocolQosPolicy::rtps\_host\_id** (p. 1809) (first integer), **DDS\_WireProtocol***←-* **QosPolicy::rtps\_app\_id** (p. 1810) (second integer), and **DDS\_WireProtocolQosPolicy::rtps\_instance\_id** (p. 1810) (third integer).

The **DDS\_WireProtocolQosPolicy::rtps\_auto\_id\_kind** (p. 1811) field supports three different prefix generation algorithms:

- 1. In the default and most common scenario, **DDS\_WireProtocolQosPolicy::rtps\_auto\_id\_kind** (p. 1811) is set to **DDS\_RTPS\_AUTO\_ID\_FROM\_UUID** (p. 1139). As the name suggests, this mechanism uses a unique, randomly generated UUID to fill the **rtps\_host\_id**, **rtps\_app\_id**, or **rtps\_instance\_id** fields. The first two bytes of the **rtps\_host\_id** are replaced with the RTI vendor ID (0x0101).
- 2. (Legacy) When rtps\_auto\_id\_kind is set to **DDS\_RTPS\_AUTO\_ID\_FROM\_IP** (p. 1139), the 96-bit prefix is generated as follows:
	- **rtps** host id: The 32-bit value of the IPv4 of the first up and running interface of the host machine is assigned. If the host does not have an IPv4 address, the host-id will be automatically set to 0x7F000001.
	- **rtps** app id: The process (or task) ID is assigned.
	- **rtps\_instance\_id:** A counter is assigned that is incremented per new participant within a process.

DDS\_RTPS\_AUTO\_ID\_FROM\_IP is not a good algorithm to guarantee prefix uniqueness, because the process ID can be recycled by the OSs.

3. (Legacy) When rtps\_auto\_id\_kind is set to **DDS\_RTPS\_AUTO\_ID\_FROM\_MAC** (p. 1139), the 96-bit prefix is generated as follows:

- **rtps\_host\_id:** The first 32 bits of the MAC address of the first up and running interface of the host machine are assigned.
- **rtps\_app\_id:** The last 32 bits of the MAC address of the first up and running interface of the host machine are assigned.
- **rtps\_instance\_id:** This field is split into two different parts. The process (or task) ID is assigned to the first 24 bits. A counter is assigned to the last 8 bits. This counter is incremented per new participant.

DDS\_RTPS\_AUTO\_ID\_FROM\_IP is not a good algorithm to guarantee prefix uniqueness, because the process ID can be recycled by the OSs.

Some examples are provided to clarify the behavior of this QoSPolicy in case you want to change the default behavior with **DDS\_RTPS\_AUTO\_ID\_FROM\_MAC** (p. 1139).

First, get the participant QoS from the DomainParticipantFactory:

DDS\_DomainParticipantFactory\_get\_default\_participant\_qos( DDS\_DomainParticipantFactory\_get\_instance(), &participant\_qos);

Second, change the **DDS\_WireProtocolQosPolicy** (p. 1805) using one of the options shown below.

Third, create the **DDS\_DomainParticipant** (p. 72) as usual, using the modified QoS structure instead of the default one.

Option 1: Use **DDS\_RTPS\_AUTO\_ID\_FROM\_MAC** (p. 1139) to explicitly set just the application/task identifier portion of the **rtps\_instance\_id** field.

```
{\tt participant\_qos.wire\_protocol.r</sup>ts\_auto_id\_kind = DDS\_RTPS\_AUT\_ID\_FROM\_MAC; \newline participant\_qos.wire\_protocol.rtrs\_host\_id = DDS\_RTPS\_AUT0\_ID;participant_qos.wire_protocol.rtps_host_id = DDS_RTPS_AUTO_ID;<br>participant_qos.wire_protocol.rtps_app_id = DDS_RTPS_AUTO_ID;
participant_qos.wire_protocol.rtps_app_id
participant_qos.wire_protocol.rtps_instance_id = (/* App ID */ (12 « 8) |
                                                                              /* Instance ID*/ (DDS_RTPS_AUTO_ID));
```
Option 2: Handle only the per participant counter and let RTI Connext handle the application/task identifier:

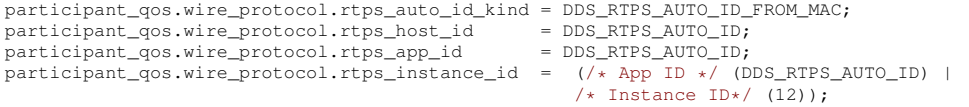

Option 3: Handle the entire **rtps\_instance\_id** field yourself:

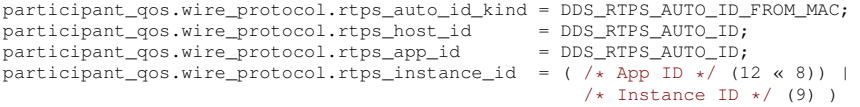

**NOTE:** If you are using **DDS\_RTPS\_AUTO\_ID\_FROM\_MAC** (p. 1139) as **rtps\_auto\_id\_kind** and you decide to manually handle the **rtps\_instance\_id** field, you must ensure that both parts are non-zero (otherwise RTI Connext will take responsibility for them). RTI recommends that you always specify the two parts separately in order to avoid errors.

Option 4: Let RTI Connext handle the entire **rtps\_instance\_id** field: participant\_qos.wire\_protocol.rtps\_auto\_id\_kind = DDS\_RTPS\_AUTO\_ID\_FROM\_MAC;<br>participant\_qos.wire\_protocol.rtps\_host\_id = DDS\_RTPS\_AUTO\_ID; participant\_qos.wire\_protocol.rtps\_host\_id participant\_qos.wire\_protocol.rtps\_app\_id = DDS\_RTPS\_AUTO\_ID; participant\_qos.wire\_protocol.rtps\_instance\_id = DDS\_RTPS\_AUTO\_ID;

**NOTE:** If you are using **DDS\_RTPS\_AUTO\_ID\_FROM\_MAC** (p. 1139) as **rtps\_auto\_id\_kind** and you decide to manually handle the **rtps\_instance\_id** field, you must ensure that both parts are non-zero (otherwise RTI Connext will take responsibility for them). RTI recommends that you always specify the two parts separately in order to clearly show the difference.

### **5.250.3 Field Documentation**

### **5.250.3.1 participant\_id**

**DDS\_Long** DDS\_WireProtocolQosPolicy::participant\_id

A value used to distinguish among different participants belonging to the same domain on the same host.

Determines the unicast port on which meta-traffic is received. Also defines the *default* unicast port for receiving usertraffic for DataReaders and DataWriters (can be overridden by the **DDS\_DataReaderQos::unicast** (p. 1375) or **DDS***←-* **\_DataWriterQos::unicast** (p. 1424)).

For more information on port mapping, please refer to **DDS\_RtpsWellKnownPorts\_t** (p. 1695).

Each **DDS\_DomainParticipant** (p. 72) in the same domain and running on the same host, must have a unique participant id. The participants may be in the same address space or in distinct address spaces.

A negative number (-1) means that RTI Connext will *automatically* resolve the participant ID as follows.

- RTI Connext will pick the *smallest* participant ID based on the unicast ports available on the transports enabled for discovery.
- RTI Connext will attempt to resolve an automatic port index either when a DomainPartcipant is enabled, or when a DataReader or DataWriter is created. Therefore, all the transports enabled for discovery must have been registered by this time. Otherwise, the discovery transports registered after resolving the automatic port index may produce port conflicts when the DomainPartcipant is enabled.

**[default]** -1 [automatic], i.e. RTI Connext will automatically pick the participant\_id, as described above.

**[range]** [*>*= 0], or -1, and does not violate guidelines stated in **DDS\_RtpsWellKnownPorts\_t** (p. 1695).

**See also**

**DDS\_Entity\_enable()** (p. 1153) **NDDS\_Transport\_Support\_register\_transport()** (p. 712)

### **5.250.3.2 rtps\_host\_id**

**DDS\_UnsignedLong** DDS\_WireProtocolQosPolicy::rtps\_host\_id

The RTPS Host ID of the domain participant.

A specific host ID that is unique in the domain.

**[default] DDS\_RTPS\_AUTO\_ID** (p. ??). The default value is interpreted as follows:

If **DDS\_WireProtocolQosPolicy::rtps\_auto\_id\_kind** (p. 1811) is equal to **DDS\_RTPS\_AUTO\_ID\_FROM\_IP** (p. 1139), the value will be interpreted as the IPv4 address of the *first* up and running interface of the host machine.

If **DDS WireProtocolQosPolicy::rtps\_auto\_id\_kind** (p. 1811) is equal to **DDS\_RTPS\_AUTO\_ID\_FROM\_MAC** (p. 1139), the value will be interpreted as the first 32 bits of the MAC address assigned to the *first* up and running interface of the host machine.

If **DDS** WireProtocolQosPolicy::rtps auto id kind (p. 1811) is equal to **DDS RTPS AUTO ID FROM UUID** (p. 1139), the value will be the first 32 bits of the GUID prefix assigned by the UUID algorithm.

**[range]** [0,0xffffffff]

**5.250.3.3 rtps\_app\_id**

**DDS\_UnsignedLong** DDS\_WireProtocolQosPolicy::rtps\_app\_id

The RTPS App ID of the domain participant.

A participant specific ID that, together with the rtps\_instance\_id, is unique within the scope of the rtps\_host\_id.

If a participant dies and is restarted, it is recommended that it be given an app ID that is distinct from the previous one so that other participants in the domain can distinguish between them.

**[default] DDS\_RTPS\_AUTO\_ID** (p. ??). The default value is interpreted as follows:

If **DDS\_WireProtocolQosPolicy::rtps\_auto\_id\_kind** (p. 1811) is equal to *DDS\_RTPS\_AUTO\_ID\_FROM\_IP (*p. *1139)* the value will be the process (or task) ID.

If **DDS\_WireProtocolQosPolicy::rtps\_auto\_id\_kind** (p. 1811) is equal to *DDS\_RTPS\_AUTO\_ID\_FROM\_MAC (*p. *1139)* the value will be the last 32 bits of the MAC address assigned to the *first* up and running interface of the host machine.

If **DDS\_WireProtocolQosPolicy::rtps\_auto\_id\_kind** (p. 1811) is equal to *DDS\_RTPS\_AUTO\_ID\_FROM\_UUID (*p. *1139)*, the value will be the middle 32 bits of the GUID prefix assigned by the UUID algorithm.

**[range]** [0,0xffffffff]

### **5.250.3.4 rtps\_instance\_id**

**DDS\_UnsignedLong** DDS\_WireProtocolQosPolicy::rtps\_instance\_id

The RTPS Instance ID of the **DDS\_DomainParticipant** (p. 72).

This is an instance-specific ID of a participant that, together with the rtps app id, is unique within the scope of the rtps\_host\_id.

If a participant dies and is restarted, it is recommended that it be given an instance ID that is distinct from the previous one so that other participants in the domain can distinguish between them.

**[default] DDS\_RTPS\_AUTO\_ID** (p. ??). The default value is interpreted as follows:

If **DDS\_WireProtocolQosPolicy::rtps\_auto\_id\_kind** (p. 1811) is equal to *DDS\_RTPS\_AUTO\_ID\_FROM\_IP (*p. *1139)*, a counter is assigned that is incremented per new participant. For VxWorks-653, the first 8 bits are assigned to the partition id for the application.

If **DDS\_WireProtocolQosPolicy::rtps\_auto\_id\_kind** (p. 1811) is equal to *DDS\_RTPS\_AUTO\_ID\_FROM\_MAC (*p. *1139)*, the first 24 bits are assigned to the application/task identifier and the last 8 bits are assigned to a counter that is incremented per new paricipant.

If **DDS WireProtocolQosPolicy::rtps** auto id kind (p. 1811) is equal to **DDS\_RTPS\_AUTO\_ID\_FROM\_UUID** *(*p. *1139)*, the value will be the last 32 bits of the GUID prefix assigned by the UUID algorithm.

**[range]** [0,0xffffffff] **NOTE:** If you use *DDS\_RTPS\_AUTO\_ID\_FROM\_MAC (*p. *1139)* as **rtps\_auto\_id\_kind** and you decide to manually handle the **rtps\_instance\_id** field, you must ensure that both the two parts are non-zero, otherwise the middleware will take responsibility for them. We recommend that you always specify the two parts separately in order to avoid errors. ( examples)

#### **5.250.3.5 rtps\_well\_known\_ports**

struct **DDS\_RtpsWellKnownPorts\_t** DDS\_WireProtocolQosPolicy::rtps\_well\_known\_ports

Configures the RTPS well-known port mappings.

Determines the well-known multicast and unicast port mappings for discovery (meta) traffic and user traffic.

**[default] DDS\_INTEROPERABLE\_RTPS\_WELL\_KNOWN\_PORTS** (p. 1140)

### **5.250.3.6 rtps\_reserved\_port\_mask**

**DDS\_RtpsReservedPortKindMask** DDS\_WireProtocolQosPolicy::rtps\_reserved\_port\_mask

Specifies which well-known ports to reserve when enabling the participant.

Specifies which of the well-known multicast and unicast ports will be reserved when the DomainParticipant is enabled. Failure to allocate a port that is computed based on the **DDS\_RtpsWellKnownPorts\_t** (p. 1695) will be detected at this time, and the enable operation will fail.

### **[default] DDS\_RTPS\_RESERVED\_PORT\_MASK\_DEFAULT** (p. 1137)

### **5.250.3.7 rtps\_auto\_id\_kind**

**DDS\_WireProtocolQosPolicyAutoKind** DDS\_WireProtocolQosPolicy::rtps\_auto\_id\_kind

Kind of auto mechanism used to calculate the GUID prefix.

**[default] DDS\_RTPS\_AUTO\_ID\_FROM\_UUID** (p. 1139)

**5.250.3.8 compute\_crc**

**DDS\_Boolean** DDS\_WireProtocolQosPolicy::compute\_crc

Adds RTPS CRC submessage to every message when this field is set to **DDS\_BOOLEAN\_TRUE** (p. 993).

The computed CRC covers the entire RTPS message excluding the RTPS header.

**[default] DDS\_BOOLEAN\_FALSE** (p. 993)

**5.250.3.9 check\_crc**

**DDS\_Boolean** DDS\_WireProtocolQosPolicy::check\_crc

Checks if the received RTPS message is valid by comparing the computed CRC with the received RTPS CRC submessage when this field is set to **DDS\_BOOLEAN\_TRUE** (p. 993).

**DDS\_WireProtocolQosPolicy::compute\_crc** (p. 1812) must be enabled at the publishing application for validating the message at the subscribing application.

**[default] DDS\_BOOLEAN\_FALSE** (p. 993)

# **5.251 DDS\_WriteParams\_t Struct Reference**

*<<extension>> (*p. *806)* Input parameters for writing with **FooDataWriter\_write\_w\_params** (p. 485), **FooData***←-* **Writer\_dispose\_w\_params** (p. 488), **FooDataWriter\_register\_instance\_w\_params** (p. 477), **FooDataWriter\_***←* **unregister\_instance\_w\_params** (p. 480)

## **Data Fields**

• **DDS\_Boolean replace\_auto**

*Allows retrieving the actual value of those fields that were automatic.*

• struct **DDS\_SampleIdentity\_t identity**

*Identity of the sample.*

• struct **DDS\_SampleIdentity\_t related\_sample\_identity**

*The identity of another sample related to this one.*

• struct **DDS\_Time\_t source\_timestamp**

*Source timestamp upon write.*

• struct **DDS\_Cookie\_t cookie**

*Octet sequence identifying written data sample.*

• **DDS\_InstanceHandle\_t handle**

*Instance handle.*

• **DDS\_Long priority**

*Publication priority.*

• **DDS\_SampleFlag flag**

*Flags associated with the sample.*

• struct **DDS\_GUID\_t source\_guid**

*Identifies the application logical data source associated with the sample being written.*

• struct **DDS\_GUID\_t related\_source\_guid**

*Identifies the application logical data source that is related to the sample being written.*

• struct **DDS\_GUID\_t related\_reader\_guid**

*Identifies a DataReader that is logically related to the sample that is being written.*

### **5.251.1 Detailed Description**

*<<extension>> (*p. *806)* Input parameters for writing with **FooDataWriter\_write\_w\_params** (p. 485), **FooData***←-* **Writer\_dispose\_w\_params** (p. 488), **FooDataWriter\_register\_instance\_w\_params** (p. 477), **FooDataWriter\_***←* **unregister\_instance\_w\_params** (p. 480)

### **5.251.2 Field Documentation**

#### **5.251.2.1 replace\_auto**

**DDS\_Boolean** DDS\_WriteParams\_t::replace\_auto

Allows retrieving the actual value of those fields that were automatic.

When this field is set, the fields that were configured with an automatic value (for example, **DDS\_AUTO\_SAMPLE\_***←-* **IDENTITY** (p. 1177)) receive their actual value after **FooDataWriter** write w params (p. 485) is called.

To reset those fields to their automatic value after calling **FooDataWriter\_write\_w\_params** (p. 485), use **DDS\_Write***←-* **Params\_reset** (p. 1176)

### **5.251.2.2 identity**

struct **DDS\_SampleIdentity\_t** DDS\_WriteParams\_t::identity

Identity of the sample.

Identifies the sample being written. The identity consists of a pair (Virtual Writer GUID, Virtual Sequence Number).

Use the default value to let RTI Connext determine the sample identity as follows:

- The Virtual Writer GUID is the virtual GUID associated with the writer writing the sample. This virtual GUID is configured using **DDS\_DataWriterProtocolQosPolicy::virtual\_guid** (p. 1403).
- The sequence number is increased by one with respect to the previous value.

The virtual sequence numbers for a virtual writer must be strictly monotonically increasing. If the user tries to write a sample with a sequence number smaller or equal to the last sequence number, the write operation will fail.

A DataReader can access the identity of a received sample by using the fields **DDS\_SampleInfo::original***←-* **\_publication\_virtual\_guid** (p. 1709) and **DDS\_SampleInfo::original\_publication\_virtual\_sequence\_number** (p. 1710) in the **DDS\_SampleInfo** (p. 1701).

**[default] DDS\_AUTO\_SAMPLE\_IDENTITY** (p. 1177).

#### **5.251.2.3 related\_sample\_identity**

struct **DDS\_SampleIdentity\_t** DDS\_WriteParams\_t::related\_sample\_identity

The identity of another sample related to this one.

Identifies another sample that is logically related to the one that is written.

When this field is set, the related sample identity is propagated and subscribing applications can retrieve it from the **DDS\_SampleInfo** (p. 1701) (see **DDS\_SampleInfo\_get\_related\_sample\_identity** (p. 684)).

The default value is **DDS\_UNKNOWN\_SAMPLE\_IDENTITY** (p. 1177), and is not propagated.

A DataReader can access the related identity of a received sample by using the fields **DDS\_SampleInfo::related***←-* **\_original\_publication\_virtual\_guid** (p. 1710) and **DDS\_SampleInfo::related\_original\_publication\_virtual\_***←* **sequence\_number** (p. 1710) in the **DDS\_SampleInfo** (p. 1701).

### **[default] DDS\_UNKNOWN\_SAMPLE\_IDENTITY** (p. 1177)

#### **5.251.2.4 source\_timestamp**

struct **DDS\_Time\_t** DDS\_WriteParams\_t::source\_timestamp

Source timestamp upon write.

Specifies the source timestamp that will be available to the **DDS\_DataReader** (p. 599) objects by means of the source\_timestamp attribute within the **DDS\_SampleInfo** (p. 1701).

**[default] DDS\_TIME\_INVALID** (p. 1000).

### **5.251.2.5 cookie**

struct **DDS\_Cookie\_t** DDS\_WriteParams\_t::cookie

Octet sequence identifying written data sample.

Used in the callback **DDS\_DataWriterListener::on\_sample\_removed** (p. 1400) to associate a removed sample with a written sample.

**[default]** Empty sequence (zero-length).

**5.251.2.6 handle**

**DDS\_InstanceHandle\_t** DDS\_WriteParams\_t::handle

Instance handle.

Either the handle returned by a previous call to **FooDataWriter register instance** (p. 475), or else the special value **DDS\_HANDLE\_NIL (p. 224).** 

**[default] DDS\_HANDLE\_NIL** (p. 224)

**5.251.2.7 priority**

```
DDS_Long DDS_WriteParams_t::priority
```
Publication priority.

A positive integer value designating the relative priority of the sample, used to determine the transmission order of pending writes.

Use of publication priorities requires an asynchronous publisher (**DDS\_ASYNCHRONOUS\_PUBLISH\_MODE\_***←-* **QOS** (p. 1110)) with **DDS\_FlowControllerProperty\_t::scheduling\_policy** (p. 1533) set to **DDS\_HPF\_FLOW\_***←-* **CONTROLLER\_SCHED\_POLICY** (p. 545).

Larger numbers have higher priority.

For multi-channel DataWriters, the publication priority of a sample may be used as a filter criteria for determining channel membership.

If the publication priority of the parent DataWriter, or for multi-channel DataWriters, if the publication priority of the parent channel, is set to **DDS\_PUBLICATION\_PRIORITY\_AUTOMATIC** (p. 1109), then the DataWriter or channel will be assigned the priority of the largest publication priority of all samples in the DataWriter or channel.

If the publication priority of the parent DataWriter, and for multi-channel DataWriters, if the publication priority of the parent channel, are set to **DDS\_PUBLICATION\_PRIORITY\_UNDEFINED** (p. 1109), then the DataWriter or channel will be assigned the lowest priority, regardless of the value of the publication priorities of samples written to the DataWriter or channel.

The publication priority of each sample can be set in the **DDS** WriteParams t (p. 1812) of **FooDataWriter** write  $w$ ← **\_params** (p. 485).

For dispose and unregister samples, use the **DDS\_WriteParams\_t** (p. 1812) of **FooDataWriter\_dispose\_w\_params** (p. 488) and **FooDataWriter\_unregister\_instance\_w\_params** (p. 480).

**[default]** 0 (lowest priority)

**See also**

**DDS** ChannelSettings t::priority (p. 1325)

### **5.251.2.8 flag**

**DDS\_SampleFlag** DDS\_WriteParams\_t::flag

Flags associated with the sample.

The flags are represented as a 32-bit integer, of which only the 16 least-significant bits are used.

RTI reserves least-significant bits [0-7] for middleware-specific usage.

The application can use least-significant bits [8-15].

The first bit (**DDS\_REDELIVERED\_SAMPLE** (p. 1174)) is reserved for marking samples as redelivered when using RTI Queuing Service.

The second bit (**DDS\_INTERMEDIATE\_REPLY\_SEQUENCE\_SAMPLE** (p. 1174)) is used to indicate that a response sample is not the last response sample for a given request. This bit is usually set by a Replier sending multiple responses for a request.

An application can inspect the flags associated with a received sample by checking the field **DDS\_SampleInfo::flag** (p. 1711).

**[default]** 0 (no flags are set)

### **5.251.2.9 source\_guid**

struct **DDS\_GUID\_t** DDS\_WriteParams\_t::source\_guid

Identifies the application logical data source associated with the sample being written.

When this field is set, the source\_guid is propagated and subscribing applications can retrieve it from the **DDS\_***←-* **SampleInfo** (p. 1701) (see **DDS\_SampleInfo::source\_guid** (p. 1711)).

The default value is **DDS\_GUID\_AUTO** (p. 1005), and is not propagated.

The main use case for source quid and related source quid is a request/reply scenario in which a reply has to be sent only to the Requester that issue the related request.

In this case, the Requester's DataWriter will send a request setting the source quid to a unique value. This value must be the same value even after Requester restart.

The Replier's DataReader will get the request's source\_guid from the SampleInfo and it will send it as the related\_*←* source guid of the reply using the Replier's DataWriter.

The Requester's DataReader will install a CFT on the related\_source\_guid using a filter expression. For example: @related\_source\_guid.value = &hex(00000000000000000000000000000001)

This way the reply will be send only to the right Requester.

The source guid and related source guid fields are used by RTI Queuing Service in a request/reply scenario.

**[default] DDS\_GUID\_AUTO** (p. 1005) (the source\_guid is automatically set to the **DDS\_DataWriter** (p. 469) virtual GUID).

**See also**

**DDS\_WriteParams\_t::related\_source\_guid** (p. 1816)

### **5.251.2.10 related\_source\_guid**

struct **DDS\_GUID\_t** DDS\_WriteParams\_t::related\_source\_guid

Identifies the application logical data source that is related to the sample being written.

When this field is set, the related\_source\_guid is propagated and subscribing applications can retrieve it from the **DDS***←-* **\_SampleInfo** (p. 1701) (see **DDS\_SampleInfo::related\_source\_guid** (p. 1711)).

The default value is **DDS\_GUID\_UNKNOWN** (p. 1005), and is not propagated.

**[default] DDS\_GUID\_UNKNOWN** (p. 1005)

**See also**

**DDS** WriteParams t::source guid (p. 1816)

### **5.251.2.11 related\_reader\_guid**

struct **DDS\_GUID\_t** DDS\_WriteParams\_t::related\_reader\_guid

Identifies a DataReader that is logically related to the sample that is being written.

When this field is set, the related\_reader\_guid is propagated and subscribing applications can retrieve it from the **DDS***←-* **\_SampleInfo** (p. 1701) (see **DDS\_SampleInfo::related\_subscription\_guid** (p. 1711)).

The default value is **DDS\_GUID\_UNKNOWN** (p. 1005), and is not propagated.

The main use case for this field is point-to-point sample distribution using CFT. DataReaders install a CFT on the related\_reader\_guid using a unique GUID. For example, the filter for DataReader 'n' can be: @related\_reader\_guid.value = &hex(00000000000000000000000000000001)

Then, a DataWriter that wants to send the sample to DataReader 'n' will use the **FooDataWriter\_write\_w\_params** (p. 485) function and set related\_reader\_guid to the value used by DataReader 'n' in its filter expression.

This field is currently used by RTI Queuing Service to distribute a sample to only one of the Consumer's DataReaders attached to a SharedReaderQueue.

**[default] DDS\_GUID\_UNKNOWN** (p. 1005)

# **5.252 DDS\_WriterDataLifecycleQosPolicy Struct Reference**

Controls how a **DDS\_DataWriter** (p. 469) handles the lifecycle of the instances (keys) that it is registered to manage.

# **Data Fields**

• **DDS\_Boolean autodispose\_unregistered\_instances**

*Boolean flag that controls the behavior when the DDS\_DataWriter (*p. *469) unregisters an instance by means of the unregister operations.*

• struct **DDS\_Duration\_t autopurge\_unregistered\_instances\_delay**

*<<extension>> (*p. *806) Maximum duration for which the DDS\_DataWriter (*p. *469) will maintain information regarding an instance once it has unregistered the instance.*

• struct **DDS\_Duration\_t autopurge\_disposed\_instances\_delay**

*<<extension>> (*p. *806) Maximum duration for which the DDS\_DataWriter (*p. *469) will maintain information regarding an instance once it has disposed the instance.*

# **5.252.1 Detailed Description**

Controls how a **DDS\_DataWriter** (p. 469) handles the lifecycle of the instances (keys) that it is registered to manage.

**Entity:**

**DDS\_DataWriter** (p. 469)

**Properties:**

**RxO** (p. **??**) = N/A **Changeable** (p. **??**) = **YES** (p. **??**)

# **5.252.2 Usage**

This policy determines how the **DDS** DataWriter (p. 469) acts with regards to the lifecycle of the data instances it manages (data instances that have been either explicitly registered with the **DDS\_DataWriter** (p. 469) or implicitly registered by directly writing the data).

You may use **FooDataWriter unregister instance** (p. 477) to indicate that the **DDS DataWriter** (p. 469) no longer wants to send data for a **DDS\_Topic** (p. 172).

The behavior controlled by this QoS policy applies on a per instance (key) basis for keyed Topics, so that when a **DDS***←-* **\_DataWriter** (p. 469) unregisters an instance, RTI Connext can automatically also dispose that instance. This is the default behavior.

In many cases where the ownership of a Topic is shared (see **DDS\_OwnershipQosPolicy** (p. 1592)), DataWriters may want to relinquish their ownership of a particular instance of the Topic to allow other DataWriters to send updates for the value of that instance regardless of Ownership Strength. In that case, you may only want a DataWriter to unregister an instance without disposing the instance. *Disposing* an instance is a statement that an instance no longer exists. User applications may be coded to trigger on the disposal of instances, thus the ability to unregister without disposing may be useful to properly maintain the semantic of disposal.

### **5.252.3 Field Documentation**

#### **5.252.3.1 autodispose\_unregistered\_instances**

**DDS\_Boolean** DDS\_WriterDataLifecycleQosPolicy::autodispose\_unregistered\_instances

Boolean flag that controls the behavior when the **DDS\_DataWriter** (p. 469) unregisters an instance by means of the unregister operations.

• **DDS\_BOOLEAN\_TRUE** (p. 993)

The **DDS** DataWriter (p. 469) will dispose of the instance each time it is unregistered. The behavior is identical to explicitly calling one of the dispose operations on the instance prior to calling the unregister operation.

• **DDS\_BOOLEAN\_FALSE** (p. 993) (default) The **DDS\_DataWriter** (p. 469) will not dispose of the instance. The application can still call one of the dispose operations prior to unregistering the instance and dispose of the instance that way.

### **[default] DDS\_BOOLEAN\_FALSE** (p. 993)

#### **5.252.3.2 autopurge\_unregistered\_instances\_delay**

struct **DDS\_Duration\_t** DDS\_WriterDataLifecycleQosPolicy::autopurge\_unregistered\_instances\_delay

*<<extension>> (*p. *806)* Maximum duration for which the **DDS\_DataWriter** (p. 469) will maintain information regarding an instance once it has unregistered the instance.

Determines how long the **DDS\_DataWriter** (p. 469) will maintain information regarding an instance that has been unregistered. By default, the **DDS\_DataWriter** (p. 469) resources associated with an instance (e.g., the space needed to remember the Instance Key or KeyHash) are released lazily. This means the resources are only reclaimed when the space is needed for another instance because **DDS\_ResourceLimitsQosPolicy::max\_instances** (p. 1674) is exceeded. This behavior can be changed by setting autopurge\_unregistered\_instances\_delay to a value other than **DDS\_DURATION***←-* **\_INFINITE** (p. 1000).

After this time elapses, the **DDS\_DataWriter** (p. 469) will purge all internal information regarding the instance, including historical samples, even if **DDS\_ResourceLimitsQosPolicy::max\_instances** (p. 1674) has not been reached.

The purging of unregistered instances can be done based on the source timestamp of the unregister sample or the time where the unregister sample was added to the DataWriter queue by setting the following property to 1 or 0 respectively (default: 0): **dds.data\_writer.history.source\_timestamp\_based\_autopurge\_instances\_delay**.

For durable writer history, autopurge\_unregistered\_instances\_delay supports only the **DDS\_DURATION\_INFINITE** (p. 1000) value.

**[default] DDS\_DURATION\_INFINITE** (p. 1000) (disabled) for all **DDS\_DataWriter** (p. 469) except for the built-in discovery DataWriters

**DDS\_DURATION\_ZERO** (p. 1001) for built-in discovery DataWriters (see **DDS\_DiscoveryConfigQosPolicy***←-* **::publication\_writer\_data\_lifecycle** (p. 1447), **DDS\_DiscoveryConfigQosPolicy::subscription\_writer\_data***←-* **\_lifecycle** (p. 1448) and **DDS\_DiscoveryConfigQosPolicy::participant\_configuration\_writer\_data\_lifecycle** (p. 1458)).

**[range]** [0, 1 year] or **DDS\_DURATION\_INFINITE** (p. 1000)

### **5.252.3.3 autopurge\_disposed\_instances\_delay**

struct **DDS\_Duration\_t** DDS\_WriterDataLifecycleQosPolicy::autopurge\_disposed\_instances\_delay

*<<extension>> (*p. *806)* Maximum duration for which the **DDS\_DataWriter** (p. 469) will maintain information regarding an instance once it has disposed the instance.

Determines how long the **DDS\_DataWriter** (p. 469) will maintain information regarding an instance that has been disposed of. By default, disposing of an instance does not make it eligible to be purged. By setting autopurge\_disposed*←-* \_instances\_delay to a value other than **DDS\_DURATION\_INFINITE** (p. 1000), the DataWriter will delete the resources associated with an instance (including historical samples) once the time has elapsed and all matching DataReaders have acknowledged all the samples for this instance including the dispose sample.

The purging of disposed instances can be done based on the source timestamp of the dispose sample or the time when the dispose sample was added to the DataWriter queue by setting the following property to 1 or 0 respectively (default: 0): **dds.data\_writer.history.source\_timestamp\_based\_autopurge\_instances\_delay**.

This QoS value is supported with durable DataWriter queues only for **DDS\_DURATION\_ZERO** (p. 1001) and **DDS\_***←-* **DURATION INFINITE** (p. 1000) values (finite values are not supported).

[default] DDS\_DURATION\_INFINITE (p. 1000) (disabled)

**[range]** [0, 1 year] or **DDS\_DURATION\_INFINITE** (p. 1000)

# **5.253 DDS\_WstringSeq Struct Reference**

Instantiates **FooSeq** (p. 1824) *<* **DDS\_Wchar** (p. 994)*∗ >*

# **5.253.1 Detailed Description**

Instantiates **FooSeq** (p. 1824) *<* **DDS\_Wchar** (p. 994)*∗ >*

**Instantiates:**

```
<<generic>> (p. 807) FooSeq (p. 1824)
```
**See also**

**DDS\_Wchar** (p. 994) **DDS\_StringSeq** (p. 1721) **FooSeq** (p. 1824)

# **5.254 Foo Struct Reference**

A representative user-defined data type.
## **5.254.1 Detailed Description**

A representative user-defined data type.

**Foo** (p. 1820) represents a user-defined data-type that is intended to be distributed using DDS.

The type **Foo** (p. 1820) is usually defined using IDL syntax and placed in a ".idl" file that is then processed using rtiddsgen. The rtiddsgen utility generates the helper classes **FooSeq** (p. 1824) as well as the necessary code for DDS to manipulate the type (serialize it so that it can be sent over the network) as well as the implied **FooDataReader** (p. 1824) and **FooDataWriter** (p. 1824) types that allow the application to send and receive data of this type.

**See also**

**FooSeq** (p. 1824), **FooDataWriter** (p. 1824), **FooDataReader** (p. 1824), **FooTypeSupport** (p. 1825), the Code Generator User's Manual

# **5.255 FooBarReplier Struct Reference**

Allows receiving requests and sending replies.

## **5.255.1 Detailed Description**

Allows receiving requests and sending replies.

A Replier is an entity with two associated **topics** (p. 164): a request topic and a reply topic. It can receive requests by subscribing to the request topic and can send replies to those requests by publishing the reply topic.

Valid types for these topics (TReq and TRep) are: those generated by rtiddsgen, the **DDS built-in types** (p. 301), and **DDS\_DynamicData** (p. 1503). **Note:** At this moment, in the C version of this API, only rtiddsgen-generated types are supported.

To create a Replier for two types, a request type TReq=**Foo** (p. 1820) and a reply type TRep=Bar, your application needs to instantiate the data structure **FooBarReplier** (p. 1821) and the specific operations that can publish and subscribe to those types. In this documentation we refer to the type-dependent operations as FooBarReplier (for example, **FooBarReplier\_take\_requests** (p. 752)). Some operations are type-independent and their names always begin with RTI\_Connext\_Replier\_ (for example, **RTI\_Connext\_Replier\_wait\_for\_requests** (p. 749)). See **Creating a Replier** (p. 800).

A Replier has four main types of operations:

- Waiting for requests to be received from the middleware
- Getting those requests
- Receiving requests (a convenience operation that is a combination of waiting and getting in a single operation)
- Sending a reply for a previously received request (i.e., publishing a reply sample on the reply topic with special meta-data so that the orignal Requester can identify it)

For multi-reply scenarios in which a **FooBarReplier** (p. 1821) generates more than one reply for a request, the **FooBar***←-* **Replier** (p. 1821) should mark all the intermediate replies (all but the last) using the **DDS\_INTERMEDIATE\_REPLY\_***←-* **SEQUENCE\_SAMPLE** (p. 1174) flag in **DDS\_WriteParams\_t::flag** (p. 1815).

Much like a Requester, a Replier has an associated **DDS\_DomainParticipant** (p. 72), which can be shared with other Repliers or RTI Connext routines. All the other entities required for the request-reply interaction, including a **DDS\_***←-* **DataWriter** (p. 469) for writing replies and a **DDS\_DataReader** (p. 599) for reading requests, are automatically created when the Replier is constructed.

Quality of Service for the underlying DataWriter and DataReader can be configured (see **RTI\_Connext\_Requester***←-* Params::qos\_profile\_name (p. 1884)). By default, they are created with **DDS\_RELIABLE\_RELIABILITY\_QOS** (p. 1114). The exact default configuration is described here: **Configuring Request-Reply QoS profiles** (p. 803)

There are several ways to use a Replier:

- A thread **receives** (p. 751) requests and then dispatches them. If the computation of a reply is a simple operation, consider using a **FooBarSimpleReplier** (p. 1823) instead of a Replier.
- Polling without waiting, using **FooBarReplier\_take\_requests** (p. 752) directly.
- Using a **RTI\_Connext\_ReplierListener** (p. 1877) to get notified and **get** (p. 752) the requests within the callback.

**See also**

**FooBarRequester** (p. 1822) **Request-Reply Examples** (p. 795) **Replier example** (p. 801)

# **5.256 FooBarRequester Struct Reference**

Allows sending requests and receiving replies.

# **5.256.1 Detailed Description**

Allows sending requests and receiving replies.

A requester is an entity with two associated **topics** (p. 164): a request topic and a reply topic. It can send requests by publishing samples of the request topic and receive replies to those requests by subscribing to the reply topic.

Valid types for these topics (TReq and TRep) are: those generated by rtiddsgen, the **DDS built-in types** (p. 301), and **DDS\_DynamicData** (p. 1503). **Note:** At this moment, in the C version of this API, only rtiddsgen-generated types are supported.

To create a Requester for two types, a request type TReq=**Foo** (p. 1820) and a reply type TRep=Bar, your application needs to instantiate the data structure **FooBarRequester** (p. 1822) and the specific operations that can publish and subscribe to those types. In this documentation we refer to the type-dependent operations as FooBar← Requester\_ (for example, **FooBarRequester\_take\_replies** (p. 737)). Some operations are type-independent and their name always begins with RTI\_Connext\_Requester\_ (for example, **RTI\_Connext\_Requester\_wait\_for\_***←* **replies** (p. 731)).

See **Creating a Requester** (p. 797) to see how to instantiate a **FooBarRequester** (p. 1822).

A Replier and a Requester communicate when they use the same topics for requests and replies (see **RTI\_Connext***←-* **\_RequesterParams::service\_name** (p. 1883)) on the same **domain** (p. 72).

A Requester can send requests and receive one or multiple replies. It does that using the following operations:

- Sending requests (i.e. publishing request samples on the request topic)
- Waiting for replies to be received by the middleware (for any request or for a specific request)
- Getting those replies from the middleware. There are two ways to do this: take (the data samples are removed from the middleware), read (the data samples remain in the middleware and can be read or taken again).
- A convenience operation, receive (which is a combination of wait and take).

In all cases, the middleware guarantees that a requester only receives reply samples that are associated with those requests that it sends.

For multi-reply scenarios, in which a Requester receives multiple replies from a Replier for a given request, the Requester can check if a reply is the last reply of a sequence of replies. To do so, see if the bit **DDS\_INTERMEDIATE\_REPLY***←-* **\_SEQUENCE\_SAMPLE** (p. 1174) is set in **DDS\_SampleInfo::flag** (p. 1711) after receiving each reply. This indicates it is NOT the last reply.

A requester has an associated **DDS\_DomainParticipant** (p. 72), which can be shared with other requesters or RTI Connext routines. All the other RTI Connext entities required for the request-reply interaction, including a **DDS\_Data***←-* **Writer** (p. 469) for writing requests and a **DDS\_DataReader** (p. 599) for reading replies, are automatically created when the requester is constructed.

Quality of Service for the underlying DataWriter and DataReader can be configured (see **RTI\_Connext\_Requester***←-* **Params::gos\_profile\_name** (p. 1884)). By default, they are created with **DDS\_RELIABLE\_RELIABILITY\_QOS** (p. 1114). The exact default configuration is described here: **Configuring Request-Reply QoS profiles** (p. 803)

**See also**

```
FooBarReplier (p. 1821)
Request-Reply Examples (p. 795)
Requester example (p. 798)
```
# **5.257 FooBarSimpleReplier Struct Reference**

A callback-based replier.

## **5.257.1 Detailed Description**

A callback-based replier.

A SimpleReplier is based on a **RTI\_Connext\_SimpleReplierListener** (p. 1885) that users provide . Requests are passed to the callback, which returns a reply. The reply is directed only to the Requester that sent the request.

SimpleRepliers are useful for simple use cases where a single reply for a request can be generated quickly, for example, looking up a table.

When more than one reply for a request can be generated or the processing is complex or needs to happen asynchronously, use a **FooBarReplier** (p. 1821) instead.

**See also**

**FooBarReplier** (p. 1821) **RTI\_Connext\_SimpleReplierListener** (p. 1885) **SimpleReplier example** (p. 802)

**Generated by Doxygen**

# **5.258 FooDataReader Struct Reference**

*<<interface>> (*p. *807) <<generic>> (*p. *807)* User data type-specific data reader.

## **5.258.1 Detailed Description**

*<<interface>> (*p. *807) <<generic>> (*p. *807)* User data type-specific data reader.

Defines the user data type specific reader interface generated for each application class.

The concrete user data type reader automatically generated by the implementation is an incarnation of this class.

**See also**

**DDS\_DataReader** (p. 599) **Foo** (p. 1820) **FooDataWriter** (p. 1824) the Code Generator User's Manual

# **5.259 FooDataWriter Struct Reference**

*<<interface>> (*p. *807) <<generic>> (*p. *807)* User data type specific data writer.

## **5.259.1 Detailed Description**

*<<interface>> (*p. *807) <<generic>> (*p. *807)* User data type specific data writer.

Defines the user data type specific writer interface generated for each application class.

The concrete user data type writer automatically generated by the implementation is an incarnation of this class.

**See also**

**DDS\_DataWriter** (p. 469) **Foo** (p. 1820) **FooDataReader** (p. 1824) the Code Generator User's Manual

# **5.260 FooSeq Struct Reference**

*<<interface>> (*p. *807) <<generic>> (*p. *807)* A type-safe, ordered collection of elements. The type of these elements is referred to in this documentation as **Foo** (p. 1820).

# **5.260.1 Detailed Description**

*<<interface>> (*p. *807) <<generic>> (*p. *807)* A type-safe, ordered collection of elements. The type of these elements is referred to in this documentation as **Foo** (p. 1820).

For users who define data types in OMG IDL, this type corresponds to the IDL express sequence*<***Foo** (p. 1820)*>*.

For any user-data type **Foo** (p. 1820) that an application defines for the purpose of data-distribution with RTI Connext, a **FooSeq** (p. 1824) is generated. We refer to an IDL sequence*<***Foo** (p. 1820)*>* as **FooSeq** (p. 1824).

The state of a sequence is described by the properties 'maximum', 'length' and 'owned'.

- The 'maximum' represents the size of the underlying buffer; this is the maximum number of elements it can possibly hold. It is returned by the **FooSeq\_get\_maximum** (p. 1279) operation.
- The 'length' represents the actual number of elements it currently holds. It is returned by the **FooSeq\_get\_length** (p. 1280) operation.
- The 'owned' flag represents whether the sequence owns the underlying buffer. It is returned by the **FooSeq\_***←* has ownership (p. 1289) operation. If the sequence does not own the underlying buffer, the underlying buffer is loaned from somewhere else. This flag influences the lifecycle of the sequence and what operations are allowed on it. The general guidelines are provided below and more details are described in detail as pre-conditions and post-conditions of each of the sequence's operations:
	- **–** If owned == **DDS\_BOOLEAN\_TRUE** (p. 993), the sequence has ownership on the buffer. It is then responsible for destroying the buffer when the sequence is destroyed.
	- **–** If the owned == **DDS\_BOOLEAN\_FALSE** (p. 993), the sequence does not have ownership on the buffer. This implies that the sequence is loaning the buffer. The sequence cannot be destroyed until the loan is returned.
	- **–** A sequence with a zero maximum always has owned == **DDS\_BOOLEAN\_TRUE** (p. 993)

#### **See also**

**FooDataWriter** (p. 1824), **FooDataReader** (p. 1824), **FooTypeSupport** (p. 1825), the Code Generator User's Manual

# **5.261 FooTypeSupport Struct Reference**

*<<interface>> (*p. *807) <<generic>> (*p. *807)* User data type specific interface.

# **5.261.1 Detailed Description**

*<<interface>> (*p. *807) <<generic>> (*p. *807)* User data type specific interface.

Defines the user data type specific interface generated for each application class.

The concrete user data type automatically generated by the implementation is an incarnation of this class.

**See also**

```
DDS_TYPESUPPORT_C (p. 208)
```
the Code Generator User's Manual

# **5.262 NDDS\_Config\_LibraryVersion\_t Struct Reference**

The version of a single library shipped as part of an RTI Connext distribution.

# **Data Fields**

• **DDS\_Long major**

*The major version of a single RTI Connext library.*

- **DDS\_Long minor**
	- *The minor version of a single RTI Connext library.*
- char **release** *The release letter of a single RTI Connext library.*
- **DDS\_Long build** *The build number of a single RTI Connext library.*

# **5.262.1 Detailed Description**

The version of a single library shipped as part of an RTI Connext distribution.

RTI Connext is comprised of a number of separate libraries. Although RTI Connext as a whole has a version, the individual libraries each have their own versions as well. It may be necessary to check these individual library versions when seeking technical support.

# **5.262.2 Field Documentation**

## **5.262.2.1 major**

**DDS\_Long** NDDS\_Config\_LibraryVersion\_t::major

The major version of a single RTI Connext library.

#### **5.262.2.2 minor**

**DDS\_Long** NDDS\_Config\_LibraryVersion\_t::minor

The minor version of a single RTI Connext library.

## **5.262.2.3 release**

char NDDS\_Config\_LibraryVersion\_t::release

The release letter of a single RTI Connext library.

#### **5.262.2.4 build**

**DDS\_Long** NDDS\_Config\_LibraryVersion\_t::build

The build number of a single RTI Connext library.

# **5.263 NDDS\_Config\_Logger Struct Reference**

*<<interface>> (*p. *807)* The singleton type used to configure RTI Connext logging.

## **5.263.1 Detailed Description**

*<<interface>> (*p. *807)* The singleton type used to configure RTI Connext logging.

# **5.264 NDDS\_Config\_LoggerDevice Struct Reference**

*<<interface>> (*p. *807)* Logging device interface. Use for user-defined logging devices.

- **NDDS\_Config\_LoggerDeviceWriteFnc write** *Write a log message to a specified logging device.*
- **NDDS\_Config\_LoggerDeviceCloseFnc close** *Close the logging device.*

# **5.264.1 Detailed Description**

*<<interface>> (*p. *807)* Logging device interface. Use for user-defined logging devices.

Interface for handling log messages.

By default, the logger sends the log messages generated by RTI Connext to the standard output.

You can use the function **NDDS** Config Logger set output file (p. 1234) to redirect the log messages to a file.

To further customize the management of generated log messages, the logger offers the function **NDDS\_Config\_***←-* **Logger\_set\_output\_device** (p. 1237) that allows you to install a user-defined logging device.

The logging device installed by the user must implement this interface.

**Note:** It is not safe to make any calls to the RTI Connext core library, including calls to **DDS\_DomainParticipant\_get** $\leftrightarrow$ **\_current\_time** (p. 135), from any of the logging device operations.

## **5.264.2 Field Documentation**

#### **5.264.2.1 write**

**NDDS\_Config\_LoggerDeviceWriteFnc** NDDS\_Config\_LoggerDevice::write

Write a log message to a specified logging device.

**Note:** It is not safe to make any calls to the RTI Connext core library, including calls to **DDS\_DomainParticipant\_get***←-* **\_current\_time** (p. 135), from any of the logging device operations.

## **5.264.2.2 close**

**NDDS\_Config\_LoggerDeviceCloseFnc** NDDS\_Config\_LoggerDevice::close

Close the logging device.

**Note:** It is not safe to make any calls to the RTI Connext core library, including calls to **DDS\_DomainParticipant\_get***←-* **\_current\_time** (p. 135), from any of the logging device operations.

# **5.265 NDDS\_Config\_LogMessage Struct Reference**

Log message.

# **Data Fields**

• const char *∗* **text**

*Message text.*

- **NDDS\_Config\_LogLevel level** *Message level.*
- **DDS\_Boolean is\_security\_message**

*Indicates if the message is a security-related message.*

• **DDS\_UnsignedLong message\_id**

*A numeric code that identifies an specific log message.*

• struct **DDS\_Duration\_t timestamp**

*The time when the log message was printed.*

• **NDDS\_Config\_LogFacility facility**

*The Facility associated with the log message. See NDDS\_Config\_LogFacility (*p. *1231).*

# **5.265.1 Detailed Description**

Log message.

# **5.265.2 Field Documentation**

**5.265.2.1 text**

const char*∗* NDDS\_Config\_LogMessage::text

Message text.

**5.265.2.2 level**

**NDDS\_Config\_LogLevel** NDDS\_Config\_LogMessage::level

Message level.

#### **5.265.2.3 is\_security\_message**

**DDS\_Boolean** NDDS\_Config\_LogMessage::is\_security\_message

Indicates if the message is a security-related message.

This flag indicates if a log message is a security- message (e.g., SSL handshake failures or certificate validation failures).

#### **5.265.2.4 message\_id**

**DDS\_UnsignedLong** NDDS\_Config\_LogMessage::message\_id

A numeric code that identifies an specific log message.

Two log messages that have the same message id will have a similar structure. E.g. "ERROR: Failed to get Data← WriterQos" and "ERROR: Failed to get TopicName". In this case, the message id is associated to the get failure.

#### **5.265.2.5 timestamp**

struct **DDS\_Duration\_t** NDDS\_Config\_LogMessage::timestamp

The time when the log message was printed.

#### **5.265.2.6 facility**

**NDDS\_Config\_LogFacility** NDDS\_Config\_LogMessage::facility

The Facility associated with the log message. See **NDDS\_Config\_LogFacility** (p. 1231).

# **5.266 NDDS\_Config\_Version\_t Struct Reference**

*<<interface>> (*p. *807)* The version of an RTI Connext distribution.

## **5.266.1 Detailed Description**

*<<interface>> (*p. *807)* The version of an RTI Connext distribution.

The complete version is made up of the versions of the individual libraries that make up the product distribution.

# **5.267 NDDS\_Transport\_Address\_t Struct Reference**

Addresses are stored individually as network-ordered bytes.

# **Data Fields**

• unsigned char **network\_ordered\_value** [NDDS\_TRANSPORT\_ADDRESS\_LENGTH]

# **5.267.1 Detailed Description**

Addresses are stored individually as network-ordered bytes.

RTI Connext addresses are numerically stored in a transport independent manner. RTI Connext uses a IPv6-compatible format, which means that the data structure to hold an **NDDS\_Transport\_Address\_t** (p. 1831) is the same size as a data structure needed to hold an IPv6 address.

In addition, the functions provided to translate a string representation of an RTI Connext address to a value assumes that the string presentation follows the IPv6 address presentation as specified in RFC 2373.

An **NDDS\_Transport\_Address\_t** (p. 1831) always stores the address in network-byte order (which is Big Endian).

For example, IPv4 multicast address of 225.0.0.0 is represented by

{{0,0,0,0, 0,0,0,0, 0,0,0,0, 0xE1,0,0,0}} regardless of endianness,

where 0xE1 is the 13th byte of the structure (network\_ordered\_value[12]).

# **5.267.2 Field Documentation**

#### **5.267.2.1 network\_ordered\_value**

unsigned char NDDS\_Transport\_Address\_t::network\_ordered\_value[NDDS\_TRANSPORT\_ADDRESS\_LENGTH]

network-byte ordered (i.e., bit 0 is the most significant bit and bit 128 is the least significant bit).

# **5.268 NDDS\_Transport\_Interface\_t Struct Reference**

Storage for the description of a network interface used by a Transport Plugin.

# **Data Fields**

• **NDDS\_Transport\_ClassId\_t transport\_classid**

*The transport classid of the interface.*

• **NDDS\_Transport\_Address\_t address**

*An unicast address that uniquely identifies this interface in the network specified by the transport class.*

• **NDDS\_Transport\_Interface\_Status\_t status**

*The state of the interface.*

• RTI\_UINT16 **rank**

*Rank of the interface. Used when allow\_interfaces\_list Qos is set. A rank value will be assing to each of the interfaces that match the allow\_interfaces\_list filter allowing an endpoint to prioritace some interfaces upon others.*

# **5.268.1 Detailed Description**

Storage for the description of a network interface used by a Transport Plugin.

# **5.268.2 Field Documentation**

#### **5.268.2.1 transport\_classid**

**NDDS\_Transport\_ClassId\_t** NDDS\_Transport\_Interface\_t::transport\_classid

The transport classid of the interface.

#### **5.268.2.2 address**

**NDDS\_Transport\_Address\_t** NDDS\_Transport\_Interface\_t::address

An unicast address that uniquely identifies this interface in the network specified by the transport class.

## **5.268.2.3 status**

**NDDS\_Transport\_Interface\_Status\_t** NDDS\_Transport\_Interface\_t::status

The state of the interface.

## **5.268.2.4 rank**

RTI\_UINT16 NDDS\_Transport\_Interface\_t::rank

Rank of the interface. Used when allow interfaces list Qos is set. A rank value will be assing to each of the interfaces that match the allow interfaces list filter allowing an endpoint to prioritace some interfaces upon others.

# **5.269 NDDS\_Transport\_Property\_t Struct Reference**

Base configuration structure that must be inherited by derived Transport Plugin classes.

## **Data Fields**

- **NDDS\_Transport\_ClassId\_t classid**
	- *The Transport-Plugin Class ID.*
- RTI\_INT32 **address\_bit\_count**

*Number of bits in a 16-byte address that are used by the transport. Should be between 0 and 128.*

• RTI\_INT32 **properties\_bitmap**

*A bitmap that defines various properties of the transport to the RTI Connext core.*

• RTI\_INT32 **gather\_send\_buffer\_count\_max**

*Specifies the maximum number of buffers that RTI Connext can pass to the send() function of a transport plugin.*

• RTI\_INT32 **message\_size\_max**

*The maximum size of an RTPS message in bytes that can be sent or received by the transport plugin.*

• char *∗∗* **allow\_interfaces\_list**

*A list of strings, each identifying a range of interface addresses or an interface name. If the list is non-empty (i.e., allow←- \_interfaces\_list\_length > 0), allow the use of only these interfaces. If the list is empty, allow the use of all interfaces.*

#### • RTI\_INT32 **allow\_interfaces\_list\_length**

*Number of elements in the allow\_interfaces\_list.*

• char *∗∗* **deny\_interfaces\_list**

*A list of strings, each identifying a range of interface addresses or an interface name. If the list is non-empty (i.e., deny←- \_interfaces\_list\_length > 0), deny the use of these interfaces.*

• RTI\_INT32 **deny\_interfaces\_list\_length**

*Number of elements in the deny\_interfaces\_list.*

• char *∗∗* **allow\_multicast\_interfaces\_list**

*A list of strings, each identifying a range of interface addresses or an interface name. If the list is non-empty (i.e., allow←- \_multicast\_interfaces\_list\_length > 0), allow the use of multicast only on these interfaces; otherwise allow the use of all the allowed interfaces.*

• RTI\_INT32 **allow\_multicast\_interfaces\_list\_length**

*Number of elements in the allow\_multicast\_interfaces\_list.*

• char *∗∗* **deny\_multicast\_interfaces\_list**

*A list of strings, each identifying a range of interface addresses or an interface name. If the list is non-empty (i.e., deny←- \_multicast\_interfaces\_list\_length > 0), deny the use of those interfaces for multicast.*

• RTI\_INT32 **deny\_multicast\_interfaces\_list\_length**

*Number of elements in deny\_multicast\_interfaces\_list.*

#### • struct **NDDS\_Transport\_UUID transport\_uuid**

*Univocally identifies a transport plugin.*

• char *∗* **thread\_name\_prefix**

*Prefix used to name the transport threads.*

• RTI\_INT32 **max\_interface\_count**

*Maximum number of addresses from the allow\_interfaces\_list that will be announced.*

## **5.269.1 Detailed Description**

Base configuration structure that must be inherited by derived Transport Plugin classes.

This structure contains properties that must be set before registration of any transport plugin with RTI Connext. The RTI Connext core will configure itself to use the plugin based on the properties set within this structure.

A transport plugin may extend from this structure to add transport-specific properties.

In the C-language, this can be done by creating a custom plugin property structure whose first member is a **NDDS\_***←-* **Transport\_Property\_t** (p. 1833) structure.

```
For example,
            struct MyTransport_Plugin_Property_t {
PNDDS_Transport_Property_t base_properties;
                int myIntProperty;
                \langle etc \rangle;
            };
```
**WARNING:** The transport properties of an instance of a Transport Plugin should be considered immutable after the plugin has been created. That means the values contained in the property structure stored as a part of the transport plugin itself should not be changed. If those values are modified, the results are undefined.

# **5.269.2 Field Documentation**

#### **5.269.2.1 classid**

**NDDS\_Transport\_ClassId\_t** NDDS\_Transport\_Property\_t::classid

The Transport-Plugin Class ID.

The transport plugin sets the value for this field.

Class IDs below **NDDS\_TRANSPORT\_CLASSID\_RESERVED\_RANGE** (p. 819) are reserved for RTI (Real-Time Innovations) usage.

User-defined transports should set an ID above this range.

The ID should be globally unique for each Transport-Plugin class. Transport-Plugin implementors should ensure that the class IDs do not conflict with each other amongst different Transport-Plugin classes.

**Invariant**

The classid is invariant for the lifecycle of a transport plugin.

### **5.269.2.2 address\_bit\_count**

RTI\_INT32 NDDS\_Transport\_Property\_t::address\_bit\_count

Number of bits in a 16-byte address that are used by the transport. Should be between 0 and 128.

The transport plugin sets the value for this field.

A transport plugin should define the range of addresses (starting from 0x0) that are meaningful to the plugin. It does this by setting the number of bits of an IPv6 address that will be used to designate an address in the network to which the transport plugin is connected.

For example, for an address range of 0-255, the address\_bit\_count should be set to 8. For the range of addresses used by IPv4 (4 bytes), it should be set to 32.

**See also**

**Transport Class Attributes** (p. **??**)

#### **5.269.2.3 properties\_bitmap**

RTI\_INT32 NDDS\_Transport\_Property\_t::properties\_bitmap

A bitmap that defines various properties of the transport to the RTI Connext core.

Currently, the only property supported is whether or not the transport plugin will always loan a buffer when RTI Connext tries to receive a message using the plugin. This is in support of a zero-copy interface.

**See also**

#### **NDDS\_TRANSPORT\_PROPERTY\_BIT\_BUFFER\_ALWAYS\_LOANED** (p. 819)

#### **5.269.2.4 gather\_send\_buffer\_count\_max**

RTI\_INT32 NDDS\_Transport\_Property\_t::gather\_send\_buffer\_count\_max

Specifies the maximum number of buffers that RTI Connext can pass to the send () function of a transport plugin.

The transport plugin send() API supports a gather-send concept, where the send() call can take several discontiguous buffers, assemble and send them in a single message. This enables RTI Connext to send a message from parts obtained from different sources without first having to copy the parts into a single contiguous buffer.

However, most transports that support a gather-send concept have an upper limit on the number of buffers that can be gathered and sent. Setting this value will prevent RTI Connext from trying to gather too many buffers into a send call for the transport plugin.

RTI Connext requires all transport-plugin implementations to support a gather-send of least a minimum number of **buffers.** This minimum number is defined to be **NDDS\_TRANSPORT\_PROPERTY\_GATHER\_SEND\_BUFFER\_** ← **COUNT\_MIN** (p. 820).

If the underlying transport does not support a gather-send concept directly, then the transport plugin itself must copy the separate buffers passed into the send () call into a single buffer for sending or otherwise send each buffer individually. However this is done by the transport plugin, the receive rEA() call of the destination application should assemble, if needed, all of the pieces of the message into a single buffer before the message is passed to the RTI Connext layer.

### **5.269.2.5 message\_size\_max**

```
RTI_INT32 NDDS_Transport_Property_t::message_size_max
```
The maximum size of an RTPS message in bytes that can be sent or received by the transport plugin.

If the maximum size of a message that can be sent by a transport plugin is user configurable, the transport plugin should provide a default value for this property. In any case, this value must be set before the transport plugin is registered, so that RTI Connext can properly use the plugin.

For information about the default value for different transports, see the Core Libraries User's Manual.

### **5.269.2.6 allow\_interfaces\_list**

char*∗∗* NDDS\_Transport\_Property\_t::allow\_interfaces\_list

A list of strings, each identifying a range of interface addresses or an interface name. If the list is non-empty (i.e., allow interfaces list length  $>$  0), allow the use of only these interfaces. If the list is empty, allow the use of all interfaces.

The "white" list restricts *reception* to a particular set of interfaces for unicast UDP.

For UDPv4 and UDPv6 transports, the resulting list also controls the interfaces over which the DomainParticipant will send multicast traffic to the remote DomainParticipants (if multicast is supported on the platform).

*Note:* This property does not affect the interfaces that the transport uses to send unicast data from that Domain*←-* Participant. That decision is made by the OS based on the destination address.

It is up to the transport plugin to interpret the list of strings passed in.

For example, the following are acceptable strings in IPv4 format: 192.168.1.1, 192.168.1.*∗*, 192.168.*∗*, 192.*∗*, ether0

The left-to-right order of this list matters if you are using the max interface count to limit the allowable interfaces further. See max\_interface\_count.

This property is not interpreted by the RTI Connext core; it is provided merely as a convenient and standardized way to specify the interfaces for the benefit of the transport plugin developer and user.

The caller (user) must manage the memory of the list. The memory may be freed after the **DDS\_DomainParticipant** (p. 72) is deleted.

**[default]** empty list that represents all available interfaces.

**See also**

**NDDS** Transport Property t::max interface count (p. 1839)

### **5.269.2.7 allow\_interfaces\_list\_length**

RTI\_INT32 NDDS\_Transport\_Property\_t::allow\_interfaces\_list\_length

Number of elements in the allow interfaces list.

By default, allow interfaces list length  $= 0$ , i.e. an empty list.

This property is not interpreted by the RTI Connext core; it is provided merely as a convenient and standardized way to specify the interfaces for the benefit of the transport plugin developer and user.

#### **[default]** 0

#### **5.269.2.8 deny\_interfaces\_list**

```
char∗∗ NDDS_Transport_Property_t::deny_interfaces_list
```
A list of strings, each identifying a range of interface addresses or an interface name. If the list is non-empty (i.e., deny\_interfaces\_list\_length *>* 0), deny the use of these interfaces.

This "black" list is applied *after* the allow\_interfaces\_list and filters out the interfaces that should not be used.

The resulting list restricts *reception* to a particular set of interfaces for unicast UDP.

For UDPv4 and UDPv6 transports, the resulting list also controls the interfaces over which the DomainParticipant will send multicast traffic to the remote DomainParticipants (if multicast is supported on the platform).

*Note:* This property does not affect the interfaces that the transport uses to send unicast data from that Domain*←-* Participant. That decision is made by the OS based on the destination address.

It is up to the transport plugin to interpret the list of strings passed in.

For example, the following are acceptable strings in IPv4 format: 192.168.1.1, 192.168.1.*∗*, 192.168.*∗*, 192.*∗*, ether0

This property is not interpreted by the RTI Connext core; it is provided merely as a convenient and standardized way to specify the interfaces for the benefit of the transport plugin developer and user.

The caller (user) must manage the memory of the list. The memory may be freed after the **DDS\_DomainParticipant** (p. 72) is deleted.

**[default]** empty list that represents no denied interfaces.

#### **5.269.2.9 deny\_interfaces\_list\_length**

RTI\_INT32 NDDS\_Transport\_Property\_t::deny\_interfaces\_list\_length

Number of elements in the deny\_interfaces\_list.

By default, deny interfaces list length =  $0$  (i.e., an empty list).

This property is not interpreted by the RTI Connext core; it is provided merely as a convenient and standardized way to specify the interfaces for the benefit of the transport plugin developer and user.

#### **[default]** 0

## **5.269.2.10 allow\_multicast\_interfaces\_list**

char*∗∗* NDDS\_Transport\_Property\_t::allow\_multicast\_interfaces\_list

A list of strings, each identifying a range of interface addresses or an interface name. If the list is non-empty (i.*←* e., allow\_multicast\_interfaces\_list\_length *>* 0), allow the use of multicast only on these interfaces; otherwise allow the use of all the allowed interfaces.

This "white" list sub-selects from the allowed interfaces obtained *after* applying the allow\_interfaces\_list "white" list *and* the deny\_interfaces\_list "black" list.

After allow\_multicast\_interfaces\_list, the deny\_multicast\_interfaces\_list is applied. Multicast output will be sent and may be received over the interfaces in the resulting list.

If this list is empty, all the allowed interfaces will be potentially used for multicast. It is up to the transport plugin to interpret the list of strings passed in.

This property is not interpreted by the RTI Connext core; it is provided merely as a convenient and standardized way to specify the interfaces for the benefit of the transport plugin developer and user.

The caller (user) must manage the memory of the list. The memory may be freed after the **DDS\_DomainParticipant** (p. 72) is deleted.

**[default]** empty list that represents all available interfaces.

#### **5.269.2.11 allow\_multicast\_interfaces\_list\_length**

RTI\_INT32 NDDS\_Transport\_Property\_t::allow\_multicast\_interfaces\_list\_length

Number of elements in the allow multicast interfaces list.

By default, allow\_multicast\_interfaces\_list\_length = 0 (i.e., an empty list).

This property is not interpreted by the RTI Connext core; it is provided merely as a convenient and standardized way to specify the interfaces for the benefit of the transport plugin developer and user.

#### **[default]** 0

#### **5.269.2.12 deny\_multicast\_interfaces\_list**

char*∗∗* NDDS\_Transport\_Property\_t::deny\_multicast\_interfaces\_list

A list of strings, each identifying a range of interface addresses or an interface name. If the list is non-empty (i.e., deny\_multicast\_interfaces\_list\_length *>* 0), deny the use of those interfaces for multicast.

This "black" list is applied after allow\_multicast\_interfaces\_list and filters out interfaces that should not be used for multicast.

Multicast output will be sent and may be received over the interfaces in the resulting list.

It is up to the transport plugin to interpret the list of strings passed in.

This property is not interpreted by the RTI Connext core; it is provided merely as a convenient and standardized way to specify the interfaces for the benefit of the transport plugin developer and user.

The caller (user) must manage the memory of the list. The memory may be freed after the **DDS\_DomainParticipant** (p. 72) is deleted.

**[default]** empty list that represents no denied interfaces.

### **5.269.2.13 deny\_multicast\_interfaces\_list\_length**

RTI\_INT32 NDDS\_Transport\_Property\_t::deny\_multicast\_interfaces\_list\_length

Number of elements in deny multicast interfaces list.

By default, deny\_multicast\_interfaces\_list\_length = 0 (i.e., an empty list).

This property is not interpreted by the RTI Connext core; it is provided merely as a convenient and standardized way to specify the interfaces for the benefit of the transport plugin developer and user.

### **[default]** 0

#### **5.269.2.14 transport\_uuid**

struct **NDDS\_Transport\_UUID** NDDS\_Transport\_Property\_t::transport\_uuid

Univocally identifies a transport plugin.

It represents the prefix of the participant GUID.

#### **5.269.2.15 thread\_name\_prefix**

char*∗* NDDS\_Transport\_Property\_t::thread\_name\_prefix

Prefix used to name the transport threads.

This field is optional.

The maximum size of this string is 8 characters.

If "thread\_name\_prefix" is not set by the user, RTI Connext creates the following prefix: 'r' + 'Tr' + participant identifier + '\0'.

Where 'r' indicates this is a thread from RTI, 'Tr' indicates the thread is related to a transport, and participant identifier contains 5 characters as follows:

If participant\_name is set: The participant identifier will be the first 3 characters and the last 2 characters of the participant\_name.

If participant\_name is not set, then the identifier is computed as domain\_id (3 characters) followed by participant\_id (2 characters).

If participant\_name is not set and the participant\_id is set to -1 (defalt value), then the participant identifier is computed as the last 5 digits of the rtps\_instance\_id in the participant GUID.

## **5.269.2.16 max\_interface\_count**

RTI\_INT32 NDDS\_Transport\_Property\_t::max\_interface\_count

Maximum number of addresses from the allow interfaces list that will be announced.

By default, max\_interface\_count = LENGTH\_UNLIMITED: all the interfaces are announced.

This feature is useful if you want to control the network interfaces on which your DomainParticipants receive data. For example, if you have one wired and one wireless interface both up and running, and max\_interface\_count is set to 1, the DomainParticipant will receive data over the interface you list first in the allow\_interfaces\_list -for example, the wired one.

RTI Connext selects the preferred interface(s) by iterating over the list of allowed interfaces until the first max\_*←* interfaces count of active interfaces encountered are announced. The order of iteration is left to right as specified in the allow\_interfaces\_list setting.

This setting applies only if the allow interfaces list is not empty.

The max\_interface\_count setting does not consider end-to-end connectivity to select interfaces. The decision is based purely on whether interfaces are up or down in a node. Therefore, this feature is not intended to be used in the following scenarios:

- A DomainParticipant is not reachable by other DomainParticipants in all the interfaces in the allow\_*←* interfaces list. This could occur if the DomainParticipant is in different subnets, and some of these subnets cannot be reached by other DomainParticipants.
- End-to-end connectivity issues lead to situations in which the interfaces selected after applying max\_*←* interface\_count cannot be reached by other DomainParticipants.

For UDPv4 and UDPv6 transports, this feature also affects multicast traffic by limiting the interfaces over which a DomainParticipant sends multicast traffic. The (allow/deny) multicast interfaces list applies to the interfaces selected by using the max\_interfaces\_count property.

Note: If a pattern string in the allow\_interfaces\_list matches multiple interface addresses, and max\_*←* interface count is set to a finite value, the order for the matching allowed interfaces is decided based on the order in which the operating system provides these interfaces.

**[default]** LENGTH\_UNLIMITED

**See also**

**NDDS\_Transport\_Property\_t::allow\_interfaces\_list** (p. 1836)

# **5.270 NDDS\_Transport\_Shmem\_Property\_t Struct Reference**

Subclass of **NDDS\_Transport\_Property\_t** (p. 1833) allowing specification of parameters that are specific to the sharedmemory transport.

# **Data Fields**

• struct **NDDS\_Transport\_Property\_t parent**

*Generic properties of all transport plugins.*

• RTI\_INT32 **received\_message\_count\_max**

*Number of messages that can be buffered in the receive queue.*

- RTI\_INT32 **receive\_buffer\_size** *The total number of bytes that can be buffered in the receive queue.*
- RTIBool **enable\_udp\_debugging** *Enables UDP debugging when using shared memory.*
- **NDDS\_Transport\_Address\_t udp\_debugging\_address**

*IP address to which shared memory traffic will be published if NDDS\_Transport\_Shmem\_Property\_t::enable\_udp\_← debugging (*p. *1842) is set to '1'.*

• **NDDS\_Transport\_Port\_t udp\_debugging\_port**

*Port to which shared memory traffic will be published if NDDS\_Transport\_Shmem\_Property\_t::enable\_udp\_debugging (*p. *1842) is set to '1'.*

# **5.270.1 Detailed Description**

Subclass of **NDDS\_Transport\_Property\_t** (p. 1833) allowing specification of parameters that are specific to the sharedmemory transport.

**See also**

**NDDS\_Transport\_Support\_set\_builtin\_transport\_property()** (p. 716)

## **5.270.2 Field Documentation**

## **5.270.2.1 parent**

struct **NDDS\_Transport\_Property\_t** NDDS\_Transport\_Shmem\_Property\_t::parent

Generic properties of all transport plugins.

## **5.270.2.2 received\_message\_count\_max**

RTI\_INT32 NDDS\_Transport\_Shmem\_Property\_t::received\_message\_count\_max

Number of messages that can be buffered in the receive queue.

This does not guarantee that the Transport-Plugin will actually be able to buffer received\_message\_count\_max messages of the maximum size set in **NDDS** Transport Property t::message size max (p. 1835). The total number of bytes that can be buffered for a transport plug-in is actually controlled by receive\_buffer\_size.

**See also**

**NDDS\_Transport\_Property\_t** (p. 1833), **NDDS\_TRANSPORT\_SHMEM\_RECEIVED\_MESSAGE\_COUNT\_***←-* **MAX\_DEFAULT** (p. 833)

### **5.270.2.3 receive\_buffer\_size**

RTI\_INT32 NDDS\_Transport\_Shmem\_Property\_t::receive\_buffer\_size

The total number of bytes that can be buffered in the receive queue.

This number controls how much memory is allocated by the plugin for the receive queue. The actual number of bytes allocated is:

```
size = receive_buffer_size + message_size_max +
      received_message_count_max * fixedOverhead
```
where fixedOverhead is some small number of bytes used by the queue data structure. The following rules are noted:

- receive\_buffer\_size *<* message\_size\_max *∗* received\_message\_count\_max, then the transport plugin will not be able to store received\_message\_count\_max messages of size message\_*←* size\_max.
- receive buffer size > message size max *∗* received message count max, then there will be memory allocated that cannot be used by the plugin and thus wasted.

To optimize memory usage, the user is allowed to specify a size for the receive queue to be less than that required to hold the maximum number of messages which are all of the maximum size.

In most situations, the average message size may be far less than the maximum message size. So for example, if the maximum message size is 64 K bytes, and the user configures the plugin to buffer at least 10 messages, then 640 K bytes of memory would be needed if all messages were 64 K bytes. Should this be desired, then receive\_buffer*←* size should be set to 640 K bytes.

However, if the average message size is only 10 K bytes, then the user could set the receive\_buffer\_size to 100 K bytes. This allows the user to optimize the memory usage of the plugin for the average case and yet allow the plugin to handle the extreme case.

**NOTE**, the queue will always be able to hold 1 message of message\_size\_max bytes, no matter what the value of receive\_buffer\_size is.

**See also**

**NDDS\_TRANSPORT\_SHMEM\_RECEIVE\_BUFFER\_SIZE\_DEFAULT** (p. 833)

#### **5.270.2.4 enable\_udp\_debugging**

RTIBool NDDS\_Transport\_Shmem\_Property\_t::enable\_udp\_debugging

Enables UDP debugging when using shared memory.

If set to '1', all shared memory traffic will be published to **NDDS\_Transport\_Shmem\_Property\_t::udp\_debugging\_***←* **address** (p. 1842) :: **NDDS\_Transport\_Shmem\_Property\_t::udp\_debugging\_port** (p. 1843).

#### **[default]** 0

### **5.270.2.5 udp\_debugging\_address**

**NDDS\_Transport\_Address\_t** NDDS\_Transport\_Shmem\_Property\_t::udp\_debugging\_address

IP address to which shared memory traffic will be published if **NDDS\_Transport\_Shmem\_Property\_t::enable\_udp***←-* **\_debugging** (p. 1842) is set to '1'.

**[default]** 239.255.1.2

### **5.270.2.6 udp\_debugging\_port**

**NDDS\_Transport\_Port\_t** NDDS\_Transport\_Shmem\_Property\_t::udp\_debugging\_port

Port to which shared memory traffic will be published if **NDDS\_Transport\_Shmem\_Property\_t::enable\_udp\_***←* **debugging** (p. 1842) is set to '1'.

**[default]** 7399

# **5.271 NDDS\_Transport\_Support Struct Reference**

*<<interface>> (*p. *807)* The utility class used to configure RTI Connext pluggable transports.

## **5.271.1 Detailed Description**

*<<interface>> (*p. *807)* The utility class used to configure RTI Connext pluggable transports.

# **5.272 NDDS\_Transport\_UDP\_WAN\_CommPortsMappingInfo Struct Reference**

Type for storing UDP WAN communication ports.

## **Data Fields**

- **NDDS\_Transport\_Port\_t rtps\_port** *RTPS port.*
- **NDDS\_Transport\_UDP\_Port host\_port** *Host port.*
- **NDDS\_Transport\_UDP\_Port public\_port** *Public port.*

## **5.272.1 Detailed Description**

Type for storing UDP WAN communication ports.

## **5.272.2 Field Documentation**

### **5.272.2.1 rtps\_port**

**NDDS\_Transport\_Port\_t** NDDS\_Transport\_UDP\_WAN\_CommPortsMappingInfo::rtps\_port

RTPS port.

### **5.272.2.2 host\_port**

**NDDS\_Transport\_UDP\_Port** NDDS\_Transport\_UDP\_WAN\_CommPortsMappingInfo::host\_port

Host port.

### **5.272.2.3 public\_port**

**NDDS\_Transport\_UDP\_Port** NDDS\_Transport\_UDP\_WAN\_CommPortsMappingInfo::public\_port

Public port.

# **5.273 NDDS\_Transport\_UDPv4\_Property\_t Struct Reference**

Configurable IPv4/UDP Transport-Plugin properties.

# **Data Fields**

## • struct **NDDS\_Transport\_Property\_t parent**

*Generic properties of all transport plugins.*

• RTI\_INT32 **send\_socket\_buffer\_size**

*Size in bytes of the send buffer of a socket used for sending.*

• RTI\_INT32 **recv\_socket\_buffer\_size**

*Size in bytes of the receive buffer of a socket used for receiving.*

• RTI\_INT32 **unicast\_enabled**

*Allows the transport plugin to use unicast for sending and receiving.*

• RTI\_INT32 **multicast\_enabled**

*Allows the transport plugin to use multicast for sending and receiving.*

## • RTI\_INT32 **multicast\_ttl**

*Value for the time-to-live parameter for all multicast sends using this plugin.*

• RTI\_INT32 **multicast\_loopback\_disabled**

*Prevents the transport plugin from putting multicast packets onto the loopback interface.*

• RTI\_INT32 **ignore\_loopback\_interface**

*Prevents the transport plugin from using the IP loopback interface.*

• RTI\_INT32 **ignore\_nonup\_interfaces**

*[DEPRECATED] Prevents the transport plugin from using a network interface that is not reported as UP by the operating system.*

• RTI\_INT32 **ignore\_nonrunning\_interfaces**

*Prevents the transport plugin from using a network interface that is not reported as RUNNING by the operating system.*

• RTI\_INT32 **no\_zero\_copy**

*[DEPRECATED] Prevents the transport plugin from doing a zero copy.*

• RTI\_INT32 **send\_blocking**

*Control blocking behavior of send sockets. CHANGING THIS FROM THE DEFAULT CAN CAUSE SIGNIFICANT PER-FORMANCE PROBLEMS.*

• RTI\_INT32 **use\_checksum**

*Configures whether to send UDP checksum.*

• RTI\_UINT32 **transport\_priority\_mask**

*Set mask for use of transport priority field.*

- RTI\_INT32 **transport\_priority\_mapping\_low**
	- *Set low value of output range to IPv4 TOS.*
- RTI\_INT32 **transport\_priority\_mapping\_high**

*Set high value of output range to IPv4 TOS.*

• RTI\_INT32 **send\_ping**

*Configures whether to send PING messages.*

• RTI\_INT32 **force\_interface\_poll\_detection**

*Forces the interface tracker to use a polling mechanism to detect changes on the UDPv4 interfaces.*

• RTI\_UINT32 **interface\_poll\_period**

*Specifies the period in milliseconds to query for changes in the state of all the interfaces.*

## • RTI\_INT32 **reuse\_multicast\_receive\_resource**

*Controls whether or not to reuse multicast receive resources.*

• RTI\_INT32 **protocol\_overhead\_max**

*Maximum size in bytes of protocol overhead, including headers.*

• RTI\_INT32 **disable\_interface\_tracking**

*Disables detection of network interface changes.*

#### • RTI\_UINT32 **join\_multicast\_group\_timeout**

*[Windows only] Defines how much time (milliseconds) to wait to join a multicast group address when a new interface is detected.*

- char *∗* **public\_address**
	- *Public IP address associated with the transport instantiation.*

## **5.273.1 Detailed Description**

Configurable IPv4/UDP Transport-Plugin properties.

You can modify the properties in this structure to configure the plugin. However, you must set the properties before the plugin is instantiated.

**See also**

**NDDS** Transport Support set builtin transport property() (p. 716) **NDDS\_Transport\_UDPv4\_new** (p. 843)

# **5.273.2 Field Documentation**

#### **5.273.2.1 parent**

struct **NDDS\_Transport\_Property\_t** NDDS\_Transport\_UDPv4\_Property\_t::parent

Generic properties of all transport plugins.

#### **5.273.2.2 send\_socket\_buffer\_size**

RTI\_INT32 NDDS\_Transport\_UDPv4\_Property\_t::send\_socket\_buffer\_size

Size in bytes of the send buffer of a socket used for sending.

On most operating systems, set sockopt () will be called to set the SENDBUF to the value of this parameter.

This value must be greater than or equal to **NDDS\_Transport\_Property\_t::message\_size\_max** (p. 1835). The maximum value is operating system-dependent.

By default, it will be set to **NDDS\_TRANSPORT\_UDPV4\_SEND\_SOCKET\_BUFFER\_SIZE\_DEFAULT** (p. 840).

If you configure this parameter to be **NDDS\_TRANSPORT\_UDPV4\_SOCKET\_BUFFER\_SIZE\_OS\_DEFAULT** (p. 840), then setsockopt() (or equivalent) will not be called to size the send buffer of the socket. The transport will use the OS default.

### **5.273.2.3 recv\_socket\_buffer\_size**

RTI\_INT32 NDDS\_Transport\_UDPv4\_Property\_t::recv\_socket\_buffer\_size

Size in bytes of the receive buffer of a socket used for receiving.

On most operating systems, setsockopt () will be called to set the RECVBUF to the value of this parameter.

This value must be greater than or equal to **NDDS\_Transport\_Property\_t::message\_size\_max** (p. 1835). The maximum value is operating system-dependent.

By default, it will be set to **NDDS\_TRANSPORT\_UDPV4\_RECV\_SOCKET\_BUFFER\_SIZE\_DEFAULT** (p. 841).

If you configure this parameter to be **NDDS\_TRANSPORT\_UDPV4\_SOCKET\_BUFFER\_SIZE\_OS\_DEFAULT** (p. 840), then setsockopt() (or equivalent) will not be called to size the receive buffer of the socket. The transport will use the OS default.

#### **5.273.2.4 unicast\_enabled**

RTI\_INT32 NDDS\_Transport\_UDPv4\_Property\_t::unicast\_enabled

Allows the transport plugin to use unicast for sending and receiving.

This value turns unicast UDP on (if set to 1) or off (if set to 0) for this plugin. By default, it will be turned on (1). Also by default, the plugin will use all the allowed network interfaces that it finds up and running when the plugin is instantiated.

### **5.273.2.5 multicast\_enabled**

RTI\_INT32 NDDS\_Transport\_UDPv4\_Property\_t::multicast\_enabled

Allows the transport plugin to use multicast for sending and receiving.

This value turns multicast UDP on (if set to 1) or off (if set to 0) for this plugin. By default, it will be turned on (1) for those platforms that support multicast. Also by default, the plugin will use all the network interfaces allowed for multicast that it finds up and running when the plugin is instantiated.

## **5.273.2.6 multicast\_ttl**

RTI\_INT32 NDDS\_Transport\_UDPv4\_Property\_t::multicast\_ttl

Value for the time-to-live parameter for all multicast sends using this plugin.

This value is used to set the TTL of multicast packets sent by this transport plugin.

## **[default]** 1

**See also**

**NDDS\_TRANSPORT\_UDPV4\_MULTICAST\_TTL\_DEFAULT** (p. 841)

## **5.273.2.7 multicast\_loopback\_disabled**

RTI\_INT32 NDDS\_Transport\_UDPv4\_Property\_t::multicast\_loopback\_disabled

Prevents the transport plugin from putting multicast packets onto the loopback interface.

If multicast loopback is disabled (this value is set to 1), then when sending multicast packets, RTI Connext will *not* put a copy of the packets on the loopback interface. This prevents applications on the same node (including itself) from receiving those packets.

This value is set to 0 by default, meaning multicast loopback is *enabled*.

Disabling multicast loopback (setting this value to 1) may result in minor performance gains when using multicast.

[NOTE: Windows CE systems do not support multicast loopback. This field is ignored for Windows CE targets.]

## **5.273.2.8 ignore\_loopback\_interface**

RTI\_INT32 NDDS\_Transport\_UDPv4\_Property\_t::ignore\_loopback\_interface

Prevents the transport plugin from using the IP loopback interface.

Currently three values are allowed:

- **0**: Forces local traffic to be sent over loopback, even if a more efficient transport (such as shared memory) is installed (in which case traffic will be sent over both transports).
- **1**: Disables local traffic via this plugin. The IP loopback interface is not used, even if no NICs are discovered. This is useful when you want applications running on the same node to use a more efficient plugin (such as shared memory) instead of the IP loopback.
- **-1**: Automatic. Lets RTI Connext decide between the above two choices.

The current "automatic" (-1) RTI Connext policy is as follows:

- If a shared memory transport plugin is available for local traffic and there is a locator on the initial peers list that can use shared memory, the effective value is 1 (i.e., disable UPV4 local traffic).
- Otherwise, the effective value is 0 (i.e., use UDPv4 for local traffic also).

**[default]** -1 Automatic RTI Connext policy based on availability of the shared memory transport.

### **5.273.2.9 ignore\_nonup\_interfaces**

RTI\_INT32 NDDS\_Transport\_UDPv4\_Property\_t::ignore\_nonup\_interfaces

**[DEPRECATED]** Prevents the transport plugin from using a network interface that is not reported as UP by the operating system.

DEPRECATED: this property has no effect. Non-UP interfaces are ignored until they change their status to UP, unless **NDDS\_Transport\_UDPv4\_Property\_t::disable\_interface\_tracking** (p. 1853) is set to 1, in which case interfaces are ignored even if they change their status at a later point.

The transport checks the flags reported by the operating system for each network interface upon initialization. An interface that is not reported as UP will not be used. This property allows you to configure the transport to start using even the interfaces that were not reported as UP.

Two values are allowed:

- **0**: Allow the use of interfaces that were not reported as UP.
- **1**: Do not use interfaces that were not reported as UP.

#### **[default]** 1

#### **5.273.2.10 ignore\_nonrunning\_interfaces**

RTI\_INT32 NDDS\_Transport\_UDPv4\_Property\_t::ignore\_nonrunning\_interfaces

Prevents the transport plugin from using a network interface that is not reported as RUNNING by the operating system.

The transport checks the flags reported by the operating system for each network interface upon initialization. An interface that is not reported as UP will not be used. This property allows the same check to be extended to the IFF\_*←-* RUNNING flag implemented by some operating systems. The RUNNING flag is defined to mean that "all resources are allocated," and may be off if there is no link detected, e.g., the network cable is unplugged.

Two values are allowed:

- **0**: Do not check the RUNNING flag when enumerating interfaces, just make sure the interface is UP.
- **1**: Check the flag when enumerating interfaces, and ignore those that are not reported as RUNNING. This can be used on some operating systems to cause the transport to ignore interfaces that are enabled but not connected to the network.

**[default]** 1 (i.e., check RUNNING flag)

## **5.273.2.11 no\_zero\_copy**

RTI\_INT32 NDDS\_Transport\_UDPv4\_Property\_t::no\_zero\_copy

**[DEPRECATED]** Prevents the transport plugin from doing a zero copy.

DEPRECATED: This property has no effect. By default, this plugin will use the zero copy on OSes that offer it. While this is good for performance, it may sometimes tax the OS resources in a manner that cannot be overcome by the application.

The best example is if the hardware/device driver lends the buffer to the application itself. If the application does not return the loaned buffers soon enough, the node may err or malfunction. In case you cannot reconfigure the H/W, device driver, or the OS to allow the zero copy feature to work for your application, you may have no choice but to turn off zero copy use.

By default this is set to 0, so RTI Connext will use the zero-copy API if offered by the OS.

### **5.273.2.12 send\_blocking**

RTI\_INT32 NDDS\_Transport\_UDPv4\_Property\_t::send\_blocking

Control blocking behavior of send sockets. CHANGING THIS FROM THE DEFAULT CAN CAUSE SIGNIFICANT PER-FORMANCE PROBLEMS.

Currently two values are defined:

- **NDDS\_TRANSPORT\_UDPV4\_BLOCKING\_ALWAYS:** Sockets are blocking (default socket options for the operating system).
- **NDDS\_TRANSPORT\_UDPV4\_BLOCKING\_NEVER:** Sockets are modified to make them non-blocking. THIS MAY CAUSE SIGNIFICANT PERFORMANCE PROBLEMS.

**[default]** NDDS\_TRANSPORT\_UDPV4\_BLOCKING\_ALWAYS

### **5.273.2.13 use\_checksum**

RTI\_INT32 NDDS\_Transport\_UDPv4\_Property\_t::use\_checksum

Configures whether to send UDP checksum.

This property specifies whether the UDP checksum will be computed. On Windows and Linux, the UDP protocol will not set the checksum when use\_checksum is set to 0. This is useful when RTPS protocol statistics related to corrupted messages need to be collected through the API **DDS\_DomainParticipant\_get\_participant\_protocol\_status** (p. 125).

**[default]** 1 (enabled)

## **5.273.2.14 transport\_priority\_mask**

RTI\_UINT32 NDDS\_Transport\_UDPv4\_Property\_t::transport\_priority\_mask

Set mask for use of transport priority field.

This is used in conjunction with **NDDS\_Transport\_UDPv4\_Property\_t::transport\_priority\_mapping\_low** (p. 1851) and **NDDS\_Transport\_UDPv4\_Property\_t::transport\_priority\_mapping\_high** (p. 1851) to define the mapping from the DDS transport priority (see **TRANSPORT\_PRIORITY** (p. 1128)) to the IPv4 TOS field. Defines a contiguous region of bits in the 32-bit transport priority value that is used to generate values for the IPv4 TOS field on an outgoing socket.

For example, the value 0x0000ff00 causes bits 9-16 (8 bits) to be used in the mapping. The value will be scaled from the mask range (0x0000 - 0xff00 in this case) to the range specified by low and high.

If the mask is set to zero, then the transport will not set IPv4 TOS for send sockets.

**[default]** 0.

## **5.273.2.15 transport\_priority\_mapping\_low**

RTI\_INT32\_NDDS\_Transport\_UDPv4\_Property\_t::transport\_priority\_mapping\_low

Set low value of output range to IPv4 TOS.

This is used in conjunction with **NDDS\_Transport\_UDPv4\_Property\_t::transport\_priority\_mask** (p. 1850) and **NDDS\_Transport\_UDPv4\_Property\_t::transport\_priority\_mapping\_high** (p. 1851) to define the mapping from the DDS transport priority to the IPv4 TOS field. Defines the low value of the output range for scaling.

Note that IPv4 TOS is generally an 8-bit value.

**[default]** 0.

## **5.273.2.16 transport\_priority\_mapping\_high**

RTI\_INT32 NDDS\_Transport\_UDPv4\_Property\_t::transport\_priority\_mapping\_high

Set high value of output range to IPv4 TOS.

This is used in conjunction with **NDDS\_Transport\_UDPv4\_Property\_t::transport\_priority\_mask** (p. 1850) and **NDDS\_Transport\_UDPv4\_Property\_t::transport\_priority\_mapping\_low** (p. 1851) to define the mapping from the DDS transport priority to the IPv4 TOS field. Defines the high value of the output range for scaling.

Note that IPv4 TOS is generally an 8-bit value.

**[default]** 0xff.

## **5.273.2.17 send\_ping**

RTI\_INT32 NDDS\_Transport\_UDPv4\_Property\_t::send\_ping

Configures whether to send PING messages.

This property specifies whether to send a PING message before commencing the discovery process. On certain operating systems or with certain switches the initial UDP packet, while configuring the ARP table, can unfortunately be dropped. To avoid dropping the initial RTPS discovery sample, a PING message is sent to preconfigure the ARP table in those environments.

**[default]** 1 (enabled)

#### **5.273.2.18 force\_interface\_poll\_detection**

RTI\_INT32 NDDS\_Transport\_UDPv4\_Property\_t::force\_interface\_poll\_detection

Forces the interface tracker to use a polling mechanism to detect changes on the UDPv4 interfaces.

When possible, the detection of an IP address change is done asynchronously using the APIs offered by the underlying OS. By setting this property on those OSes, the use of a polling mechanism to detect changes can be forced.

**[default]** 0 (disabled).

#### **5.273.2.19 interface\_poll\_period**

RTI\_UINT32 NDDS\_Transport\_UDPv4\_Property\_t::interface\_poll\_period

Specifies the period in milliseconds to query for changes in the state of all the interfaces.

When possible, the detection of an IP address change is done asynchronously using the APIs offered by the underlying OS. If there is no mechanism to do that, the detection will use a polling strategy where the polling period can be configured by setting this property.

**[default]** 500 milliseconds.

### **5.273.2.20 reuse\_multicast\_receive\_resource**

RTI\_INT32 NDDS\_Transport\_UDPv4\_Property\_t::reuse\_multicast\_receive\_resource

Controls whether or not to reuse multicast receive resources.

Setting this to 0 (FALSE) prevents multicast crosstalk by uniquely configuring a port and creating a receive thread for each multicast group address.

**[default]** 1.

### **5.273.2.21 protocol\_overhead\_max**

RTI\_INT32 NDDS\_Transport\_UDPv4\_Property\_t::protocol\_overhead\_max

Maximum size in bytes of protocol overhead, including headers.

This value is the maximum size, in bytes, of protocol-related overhead. Normally, the overhead accounts for UDP and IP headers. The default value is set to accommodate the most common UDP/IP header size.

Note that when **NDDS\_Transport\_Property\_t::message\_size\_max** (p. 1835) plus this overhead is larger than the UDPv4 maximum message size (65535 bytes), the middleware will automatically reduce the effective message\_size*←* max, to 65535 minus this overhead.

#### **[default]** 28.

**See also**

**NDDS\_Transport\_Property\_t::message\_size\_max** (p. 1835)

#### **5.273.2.22 disable\_interface\_tracking**

RTI\_INT32 NDDS\_Transport\_UDPv4\_Property\_t::disable\_interface\_tracking

Disables detection of network interface changes.

By default, network interface changes are propagated in the form of locators to other applications. This is done to support IP mobility scenarios.

For example, you could start a RTI Connext application with Wi-Fi and move to a wired connection. In order to continue communicating with other applications, this interface change has to be propagated.

In RTI Connext 5.2 (the initial release) and earlier versions of the product, IP mobility scenarios were not supported. 5.2 applications will report errors if they detect locator changes in a DataWriter or DataReader.

You can disable the notification and propagation of interface changes by setting this property to 1.

This way, an interface change in a newer application will not trigger errors in an application running 5.2 or earlier. Of course, this will prevent the new application from being able to detect network interface changes.

### **[default]** 0

#### **5.273.2.23 join\_multicast\_group\_timeout**

RTI\_UINT32 NDDS\_Transport\_UDPv4\_Property\_t::join\_multicast\_group\_timeout

[Windows only] Defines how much time (milliseconds) to wait to join a multicast group address when a new interface is detected.

On Windows, a network interface may be detected before it is allowed to join a multicast group address. This property adjusts how much time (milliseconds) to wait for the ADD\_MEMBERSHIP multicast operation to succeed before withdrawing.

#### **[default]** 5000

**Generated by Doxygen**

### **5.273.2.24 public\_address**

```
char∗ NDDS_Transport_UDPv4_Property_t::public_address
```
Public IP address associated with the transport instantiation.

Setting the public IP address is only necessary to support communication over WAN that involves Network Address Translation (NAT).

Typically, the address is the public address of the IP NAT router that provides access to the WAN.

By default, the **DDS\_DomainParticipant** (p. 72) creating the transport will announce the IP addresses obtained from the NICs to other DomainParticipants in the system.

When this property is set, the DomainParticipant will announce the IP address corresponding to the property value instead of the LAN IP addresses associated with the NICs.

**Note 1:** Setting this property is necessary, but is not a sufficient condition for sending and receiving data over the WAN. You must also configure the IP NAT router to allow UDP traffic and to map the public IP address specified by this property to the DomainParticipant's private LAN IP address. This is typically done with one of the following mechanisms:

- Port Forwarding: You must map the private ports used to receive discovery and user data traffic to the corresponding public ports (see **DDS\_RtpsWellKnownPorts\_t** (p. 1695)). Public and private ports must be the same since the transport does not allow you to change the mapping.
- 1:1 NAT: You must add a 1:1 NAT entry that maps the public IP address specified in this property to the private LAN IP address of the DomainParticipant.

**Note 2:** By setting this property, the **DDS\_DomainParticipant** (p. 72) only announces its public IP address to other DomainParticipants. Therefore, communication with DomainParticipants within the LAN that are running on different nodes will not work unless the NAT router is configured to enable NAT reflection (hairpin NAT).

There is another way to achieve simultaneous communication with DomainParticipants running in the LAN and WAN, that does not require hairpin NAT. This way uses a gateway application such as RTI Routing Service to provide access to the WAN.

**[default]** NULL (the transport uses the IP addresses obtained from the NICs)

# **5.274 NDDS\_Transport\_UDPv4\_WAN\_Property\_t Struct Reference**

Configurable IPv4/UDP WAN Transport-Plugin properties.

# **Data Fields**

## • struct **NDDS\_Transport\_Property\_t parent**

*Generic properties of all transport plugins.*

• RTI\_INT32 **send\_socket\_buffer\_size**

*Size in bytes of the send buffer of a socket used for sending.*

• RTI\_INT32 **recv\_socket\_buffer\_size**

*Size in bytes of the receive buffer of a socket used for receiving.*

• RTI\_INT32 **ignore\_loopback\_interface**

*Prevents the transport plugin from using the IP loopback interface.*

• RTI\_INT32 **ignore\_nonup\_interfaces**

*[DEPRECATED] Prevents the transport plugin from using a network interface that is not reported as UP by the operating system.*

• RTI\_INT32 **ignore\_nonrunning\_interfaces**

*Prevents the transport plugin from using a network interface that is not reported as RUNNING by the operating system.*

• RTI\_INT32 **no\_zero\_copy**

*[DEPRECATED] Prevents the transport plugin from doing a zero copy.*

• RTI\_INT32 **send\_blocking**

*Control blocking behavior of send sockets. CHANGING THIS FROM THE DEFAULT CAN CAUSE SIGNIFICANT PER-FORMANCE PROBLEMS.*

• RTI\_INT32 **use\_checksum**

*Configures whether to send UDP checksum.*

• RTI\_UINT32 **transport\_priority\_mask**

*Set mask for use of transport priority field.*

• RTI\_INT32 **transport\_priority\_mapping\_low**

*Set low value of output range to IPv4 TOS.*

- RTI\_INT32 **transport\_priority\_mapping\_high**
	- *Set high value of output range to IPv4 TOS.*
- RTI\_INT32 **send\_ping**

*Configures whether to send PING messages.*

• RTI\_INT32 **force\_interface\_poll\_detection**

*Forces the interface tracker to use a polling mechanism to detect changes on the UDPv4 interfaces.*

• RTI\_UINT32 **interface\_poll\_period**

*Specifies the period in milliseconds to query for changes in the state of all the interfaces.*

• RTI\_INT32 **protocol\_overhead\_max**

*Maximum size in bytes of protocol overhead, including headers.*

• RTI\_INT32 **disable\_interface\_tracking**

*Disables detection of network interface changes.*

• char *∗* **public\_address**

*Public IP address associated with the transport instantiation.*

• struct **NDDS\_Transport\_UDP\_WAN\_CommPortsMappingInfo** *∗* **comm\_ports\_list**

*Configures the public and private UDP ports that a transport instance uses to receive/send RTPS data.*

• RTI\_INT32 **comm\_ports\_list\_length**

*Number of elements in the NDDS\_Transport\_UDPv4\_WAN\_Property\_t::comm\_ports\_list (*p. *1862).*

• RTI\_INT32 **port\_offset**

*Port offset to allow coexistence with built-in UDPv4 transport.*

• RTI\_UINT32 **binding\_ping\_period**

*Specifies the period in milliseconds at which BINDING PINGS messages are sent to keep NAT mappings open.*

# **5.274.1 Detailed Description**

Configurable IPv4/UDP WAN Transport-Plugin properties.

You can modify the properties in this structure to configure the plugin. However, you must set the properties before the plugin is instantiated.

**See also**

**NDDS\_Transport\_Support\_set\_builtin\_transport\_property()** (p. 716) **NDDS\_Transport\_UDPv4\_WAN\_new** (p. 849)

# **5.274.2 Field Documentation**

### **5.274.2.1 parent**

struct **NDDS\_Transport\_Property\_t** NDDS\_Transport\_UDPv4\_WAN\_Property\_t::parent

Generic properties of all transport plugins.

## **5.274.2.2 send\_socket\_buffer\_size**

RTI\_INT32 NDDS\_Transport\_UDPv4\_WAN\_Property\_t::send\_socket\_buffer\_size

Size in bytes of the send buffer of a socket used for sending.

**See also**

**NDDS\_Transport\_UDPv4\_Property\_t::send\_socket\_buffer\_size** (p. 1846)

## **5.274.2.3 recv\_socket\_buffer\_size**

RTI\_INT32 NDDS\_Transport\_UDPv4\_WAN\_Property\_t::recv\_socket\_buffer\_size

Size in bytes of the receive buffer of a socket used for receiving.

**See also**

**NDDS\_Transport\_UDPv4\_Property\_t::recv\_socket\_buffer\_size** (p. 1846)
## **5.274.2.4 ignore\_loopback\_interface**

RTI\_INT32 NDDS\_Transport\_UDPv4\_WAN\_Property\_t::ignore\_loopback\_interface

Prevents the transport plugin from using the IP loopback interface.

Currently three values are allowed:

- **0**: Forces local traffic to be sent over loopback, even if a more efficient transport (such as shared memory) is installed (in which case traffic will be sent over both transports).
- **1**: Disables local traffic via this plugin. The IP loopback interface is not used, even if no NICs are discovered. This is useful when you want applications running on the same node to use a more efficient plugin (such as shared memory) instead of the IP loopback.
- **-1**: Automatic. Lets RTI Connext decide between the above two choices.

The current "automatic" (-1) RTI Connext policy is as follows:

- If a shared memory transport plugin is available for local traffic and there is a locator on the initial peers list that can use shared memory, the effective value is 1 (i.e., disable UPV4 local traffic).
- Otherwise, the effective value is 0 (i.e., use UDPv4 for local traffic also).

**[default]** -1 Automatic RTI Connext policy based on availability of the shared memory transport.

## **5.274.2.5 ignore\_nonup\_interfaces**

RTI\_INT32 NDDS\_Transport\_UDPv4\_WAN\_Property\_t::ignore\_nonup\_interfaces

**[DEPRECATED]** Prevents the transport plugin from using a network interface that is not reported as UP by the operating system.

DEPRECATED: this property has no effect. Non-UP interfaces are ignored until they change their status to UP, unless **NDDS** Transport UDPv4 WAN Property t::disable interface tracking (p. 1861) is set to 1, in which case interfaces are ignored even if they change their status at a later point.

The transport checks the flags reported by the operating system for each network interface upon initialization. An interface that is not reported as UP will not be used. This property allows you to configure the transport to start using even the interfaces that were not reported as UP.

Two values are allowed:

- **0**: Allow the use of interfaces that were not reported as UP.
- **1**: Do not use interfaces that were not reported as UP.

## **[default]** 1

## **5.274.2.6 ignore\_nonrunning\_interfaces**

RTI\_INT32 NDDS\_Transport\_UDPv4\_WAN\_Property\_t::ignore\_nonrunning\_interfaces

Prevents the transport plugin from using a network interface that is not reported as RUNNING by the operating system.

The transport checks the flags reported by the operating system for each network interface upon initialization. An interface that is not reported as UP will not be used. This property allows the same check to be extended to the IFF\_*←-* RUNNING flag implemented by some operating systems. The RUNNING flag is defined to mean that "all resources are allocated," and may be off if there is no link detected, e.g., the network cable is unplugged.

Two values are allowed:

- **0**: Do not check the RUNNING flag when enumerating interfaces, just make sure the interface is UP.
- **1**: Check the flag when enumerating interfaces, and ignore those that are not reported as RUNNING. This can be used on some operating systems to cause the transport to ignore interfaces that are enabled but not connected to the network.

**[default]** 1 (i.e., check RUNNING flag)

### **5.274.2.7 no\_zero\_copy**

RTI\_INT32 NDDS\_Transport\_UDPv4\_WAN\_Property\_t::no\_zero\_copy

**[DEPRECATED]** Prevents the transport plugin from doing a zero copy.

DEPRECATED: This property has no effect. By default, this plugin will use the zero copy on OSes that offer it. While this is good for performance, it may sometimes tax the OS resources in a manner that cannot be overcome by the application.

The best example is if the hardware/device driver lends the buffer to the application itself. If the application does not return the loaned buffers soon enough, the node may err or malfunction. In case you cannot reconfigure the H/W, device driver, or the OS to allow the zero copy feature to work for your application, you may have no choice but to turn off zero copy use.

By default this is set to 0, so RTI Connext will use the zero-copy API if offered by the OS.

#### **5.274.2.8 send\_blocking**

RTI\_INT32 NDDS\_Transport\_UDPv4\_WAN\_Property\_t::send\_blocking

Control blocking behavior of send sockets. CHANGING THIS FROM THE DEFAULT CAN CAUSE SIGNIFICANT PER-FORMANCE PROBLEMS.

Currently two values are defined:

- **NDDS\_TRANSPORT\_UDPV4\_BLOCKING\_ALWAYS:** Sockets are blocking (default socket options for the operating system).
- **NDDS\_TRANSPORT\_UDPV4\_BLOCKING\_NEVER:** Sockets are modified to make them non-blocking. THIS MAY CAUSE SIGNIFICANT PERFORMANCE PROBLEMS.

**[default]** NDDS\_TRANSPORT\_UDPV4\_BLOCKING\_ALWAYS

## **5.274.2.9 use\_checksum**

RTI\_INT32 NDDS\_Transport\_UDPv4\_WAN\_Property\_t::use\_checksum

Configures whether to send UDP checksum.

This property specifies whether the UDP checksum will be computed. On Windows and Linux, the UDP protocol will not set the checksum when use\_checksum is set to 0. This is useful when RTPS protocol statistics related to corrupted messages need to be collected through the API **DDS\_DomainParticipant\_get\_participant\_protocol\_status** (p. 125).

**[default]** 1 (enabled)

### **5.274.2.10 transport\_priority\_mask**

RTI\_UINT32 NDDS\_Transport\_UDPv4\_WAN\_Property\_t::transport\_priority\_mask

Set mask for use of transport priority field.

This is used in conjunction with **NDDS\_Transport\_UDPv4\_WAN\_Property\_t::transport\_priority\_mapping\_low** (p. 1859) and **NDDS\_Transport\_UDPv4\_WAN\_Property\_t::transport\_priority\_mapping\_high** (p. 1859) to define the mapping from the DDS transport priority (see **TRANSPORT\_PRIORITY** (p. 1128)) to the IPv4 TOS field. Defines a contiguous region of bits in the 32-bit transport priority value that is used to generate values for the IPv4 TOS field on an outgoing socket.

For example, the value 0x0000ff00 causes bits 9-16 (8 bits) to be used in the mapping. The value will be scaled from the mask range (0x0000 - 0xff00 in this case) to the range specified by low and high.

If the mask is set to zero, then the transport will not set IPv4 TOS for send sockets.

**[default]** 0.

#### **5.274.2.11 transport\_priority\_mapping\_low**

RTI\_INT32 NDDS\_Transport\_UDPv4\_WAN\_Property\_t::transport\_priority\_mapping\_low

Set low value of output range to IPv4 TOS.

This is used in conjunction with **NDDS\_Transport\_UDPv4\_WAN\_Property\_t::transport\_priority\_mask** (p. 1859) and **NDDS\_Transport\_UDPv4\_WAN\_Property\_t::transport\_priority\_mapping\_high** (p. 1859) to define the mapping from the DDS transport priority to the IPv4 TOS field. Defines the low value of the output range for scaling.

Note that IPv4 TOS is generally an 8-bit value.

**[default]** 0.

## **5.274.2.12 transport\_priority\_mapping\_high**

RTI\_INT32 NDDS\_Transport\_UDPv4\_WAN\_Property\_t::transport\_priority\_mapping\_high

Set high value of output range to IPv4 TOS.

This is used in conjunction with **NDDS\_Transport\_UDPv4\_WAN\_Property\_t::transport\_priority\_mask** (p. 1859) and **NDDS\_Transport\_UDPv4\_WAN\_Property\_t::transport\_priority\_mapping\_low** (p. 1859) to define the mapping from the DDS transport priority to the IPv4 TOS field. Defines the high value of the output range for scaling.

Note that IPv4 TOS is generally an 8-bit value.

**[default]** 0xff.

#### **5.274.2.13 send\_ping**

RTI\_INT32 NDDS\_Transport\_UDPv4\_WAN\_Property\_t::send\_ping

Configures whether to send PING messages.

This property specifies whether to send a PING message before commencing the discovery process. On certain operating systems or with certain switches the initial UDP packet, while configuring the ARP table, can unfortunately be dropped. To avoid dropping the initial RTPS discovery sample, a PING message is sent to preconfigure the ARP table in those environments.

**[default]** 1 (enabled)

### **5.274.2.14 force\_interface\_poll\_detection**

RTI\_INT32 NDDS\_Transport\_UDPv4\_WAN\_Property\_t::force\_interface\_poll\_detection

Forces the interface tracker to use a polling mechanism to detect changes on the UDPv4 interfaces.

When possible, the detection of an IP address change is done asynchronously using the APIs offered by the underlying OS. By setting this property on those OSes, the use of a polling mechanism to detect changes can be forced.

**[default]** 0 (disabled).

#### **5.274.2.15 interface\_poll\_period**

RTI\_UINT32 NDDS\_Transport\_UDPv4\_WAN\_Property\_t::interface\_poll\_period

Specifies the period in milliseconds to query for changes in the state of all the interfaces.

When possible, the detection of an IP address change is done asynchronously using the APIs offered by the underlying OS. If there is no mechanism to do that, the detection will use a polling strategy where the polling period can be configured by setting this property.

**[default]** 500 milliseconds.

### **5.274.2.16 protocol\_overhead\_max**

RTI\_INT32 NDDS\_Transport\_UDPv4\_WAN\_Property\_t::protocol\_overhead\_max

Maximum size in bytes of protocol overhead, including headers.

This value is the maximum size, in bytes, of protocol-related overhead. Normally, the overhead accounts for UDP and IP headers. The default value is set to accommodate the most common UDP/IP header size.

Note that when **NDDS\_Transport\_Property\_t::message\_size\_max** (p. 1835) plus this overhead is larger than the UDPv4 maximum message size (65535 bytes), the middleware will automatically reduce the effective message\_size*←* max, to 65535 minus this overhead.

#### **[default]** 28.

**See also**

#### **NDDS\_Transport\_Property\_t::message\_size\_max** (p. 1835)

#### **5.274.2.17 disable\_interface\_tracking**

RTI\_INT32 NDDS\_Transport\_UDPv4\_WAN\_Property\_t::disable\_interface\_tracking

Disables detection of network interface changes.

By default, network interface changes are propagated in the form of locators to other applications. This is done to support IP mobility scenarios.

For example, you could start a RTI Connext application with Wi-Fi and move to a wired connection. In order to continue communicating with other applications, this interface change has to be propagated.

In RTI Connext 5.2 (the initial release) and earlier versions of the product, IP mobility scenarios were not supported. 5.2 applications will report errors if they detect locator changes in a DataWriter or DataReader.

You can disable the notification and propagation of interface changes by setting this property to 1.

This way, an interface change in a newer application will not trigger errors in an application running 5.2 or earlier. Of course, this will prevent the new application from being able to detect network interface changes.

## **[default]** 0

## **5.274.2.18 public\_address**

char*∗* NDDS\_Transport\_UDPv4\_WAN\_Property\_t::public\_address

Public IP address associated with the transport instantiation.

Setting the public IP address is only necessary for the Real-Time WAN Transport associated with an external **DDS***←-* **\_DomainParticipant** (p. 72) (publicly reachable) in order to support the two communication scenarios shown in the Figure below.

For an external **DDS\_DomainParticipant** (p. 72) behind a NAT-enabled router, this address is the public IP address of the router.

When this property is set, the DomainParticipant will announce PUBLIC+UUID locators to other DomainParticipants. These locators are reachable locators because they contain this public IP address.

For additional information on Real-Time WAN Transport locators, see the Core Libraries User's Manual.

with a Participant that has a Public Address"

**[default]** NULL (the transport will announce UUID locators)

#### **5.274.2.19 comm\_ports\_list**

struct **NDDS\_Transport\_UDP\_WAN\_CommPortsMappingInfo***∗* NDDS\_Transport\_UDPv4\_WAN\_Property\_t::comm\_*←* ports\_list

Configures the public and private UDP ports that a transport instance uses to receive/send RTPS data.

Array containing the mapping between "RTPS ports", "UDP receive host ports", and "UDP receive public ports".

When the transport is configured using properties, the port mapping array is provided using a JSON string.

For example:

```
{
    "default": {"host": 8192, "public": 9678},
    "mappings": [
         {"rtps": 1234, "host": 9999, "public": 5678},
        {"rtps": 1235, "host": 9990, "public": 5679},
   ]
}
```
It is also possible to configure the mapping with XML:

```
<transport_builtin>
    <udpv4_wan>
        <comm_ports>
            <default>
                <host>8192</host>
                <public>9678</public>
            </default>
            <mappings>
                 <element>
                     <rtps>1234</rtps>
                     <host>9999</host>
                     <public>5678</public>
                 </element>
                 <element>
                     <rtps>1235</rtps>
                     <host>9990</host>
                     <public>5679</public>
                 \langle/element>
            </mappings>
        </comm_ports>
    </udpv4_wan>
<transport_builtin>
```
For additional information on how to set the value of this property, see the Core Libraries User's Manual.

**[default]** NULL (The UDP ports used for communications will be derived from the RTPS ports associated with the locators for the DomainParticipant and its Endpoints (DataWriters and DataReaders)).

#### **5.274.2.20 comm\_ports\_list\_length**

RTI\_INT32 NDDS\_Transport\_UDPv4\_WAN\_Property\_t::comm\_ports\_list\_length

Number of elements in the **NDDS\_Transport\_UDPv4\_WAN\_Property\_t::comm\_ports\_list** (p. 1862).

#### **[default]** 0

#### **5.274.2.21 port\_offset**

RTI\_INT32 NDDS\_Transport\_UDPv4\_WAN\_Property\_t::port\_offset

Port offset to allow coexistence with built-in UDPv4 transport.

This property allows using the built-in UDPv4 transport and the Real-Time WAN Transport at the same time.

```
<transport_builtin>
    <mask>UDPv4_WAN|UDPv4</mask>
</transport_builtin>
```
When the UDP ports used by Real-Time WAN Transport are not explicitly set, they are calculated as follows: RTPS port + port\_offset.

**[default]** 125

#### **5.274.2.22 binding\_ping\_period**

RTI\_UINT32 NDDS\_Transport\_UDPv4\_WAN\_Property\_t::binding\_ping\_period

Specifies the period in milliseconds at which BINDING PINGS messages are sent to keep NAT mappings open.

Configures the period in milliseconds at which BINDING\_PING messages are sent by a local transport instance to a remote transport instance. For example, 1000 means to send BINDING\_PING messages every second.

BINDING\_PING messages are used on the sending side to open NAT bindings from a local transport instance to a remote transport instance and they are sent periodically to keep the bindings open.

On the receiving side, BINDING\_PINGS are used to calculate the public IP transport address of an UUID locator. This address will be used to send data to the locator.

For additional information on the role of BINDING\_PING, see the Core Libraries User's Manual.

From a configuration point of view, and to avoid communication disruptions, the period at which a transport instance sends BINDING PING messages should be smaller than the NAT binding session timeout. This timeout depends on the NAT router configuration.

**[default]** 1000 (1 sec)

## **5.275 NDDS\_Transport\_UDPv6\_Property\_t Struct Reference**

Configurable IPv6/UDP Transport-Plugin properties.

## **Data Fields**

- struct **NDDS\_Transport\_Property\_t parent**
- *Generic properties of all transport plugins.*
- RTI\_INT32 **send\_socket\_buffer\_size**

*Size in bytes of the send buffer of a socket used for sending.*

- RTI\_INT32 **recv\_socket\_buffer\_size**
	- *Size in bytes of the receive buffer of a socket used for receiving.*
- RTI\_INT32 **unicast\_enabled**

*Allows the transport plugin to use unicast for sending and receiving.*

• RTI\_INT32 **multicast\_enabled**

*Allows the transport plugin to use multicast for sending and receiving.*

• RTI\_INT32 **multicast\_ttl**

*Value for the time-to-live parameter for all multicast sends using this plugin.*

• RTI\_INT32 **multicast\_loopback\_disabled**

*Prevents the transport plugin from putting multicast packets onto the loopback interface.*

• RTI\_INT32 **ignore\_loopback\_interface**

*Prevents the transport plugin from using the IP loopback interface.*

• RTI\_INT32 **ignore\_nonrunning\_interfaces**

*Prevents the transport plugin from using a network interface that is not reported as RUNNING by the operating system.*

• RTI\_INT32 **no\_zero\_copy**

*[DEPRECATED] Prevents the transport plugin from doing zero copy.*

• RTI\_INT32 **send\_blocking**

*Control blocking behavior of send sockets. CHANGING THIS FROM THE DEFAULT CAN CAUSE SIGNIFICANT PER-FORMANCE PROBLEMS.*

• RTI\_INT32 **enable\_v4mapped**

*Specify whether UDPv6 transport will process IPv4 addresses.*

• RTI\_UINT32 **transport\_priority\_mask**

*Set mask for use of transport priority field.*

• RTI\_INT32 **transport\_priority\_mapping\_low**

*Set low value of output range to IPv6 TCLASS.*

- RTI\_INT32 **transport\_priority\_mapping\_high**
	- *Set high value of output range to IPv6 TCLASS.*
- RTI\_INT32 **send\_ping**

*Configures whether to send PING messages.*

• RTI\_INT32 **force\_interface\_poll\_detection**

*Forces the interface tracker to use a polling mechanism to detect changes on the UDPv6 interfaces.*

• RTI\_UINT32 **interface\_poll\_period**

*Specifies the period in milliseconds to query for changes in the state of all the interfaces.*

• RTI\_INT32 **reuse\_multicast\_receive\_resource**

*Controls whether or not to reuse multicast receive resources.*

• RTI\_INT32 **protocol\_overhead\_max**

*Maximum size in bytes of protocol overhead, including headers.*

• RTI\_INT32 **disable\_interface\_tracking**

*Disables detection of network interface changes.*

• RTI\_UINT32 **join\_multicast\_group\_timeout**

*[Windows only] Defines how much time (milliseconds) to wait to join a multicast group address when a new interface is detected.*

• char *∗* **public\_address**

*Public IP address associated with the transport instantiation.*

## **5.275.1 Detailed Description**

Configurable IPv6/UDP Transport-Plugin properties.

You can modify the properties in this structure to configure the plugin. However, you must set the properties before the plugin is instantiated.

**See also**

**NDDS\_Transport\_Support\_set\_builtin\_transport\_property()** (p. 716) **NDDS\_Transport\_UDPv6\_new** (p. 858)

## **5.275.2 Field Documentation**

#### **5.275.2.1 parent**

struct **NDDS\_Transport\_Property\_t** NDDS\_Transport\_UDPv6\_Property\_t::parent

Generic properties of all transport plugins.

## **5.275.2.2 send\_socket\_buffer\_size**

RTI\_INT32\_NDDS\_Transport\_UDPv6\_Property\_t::send\_socket\_buffer\_size

Size in bytes of the send buffer of a socket used for sending.

On most operating systems, set sockopt () will be called to set the SENDBUF to the value of this parameter.

This value must be greater than or equal to **NDDS\_Transport\_Property\_t::message\_size\_max** (p. 1835). The maximum value is operating system-dependent.

By default, it will be set to **NDDS\_TRANSPORT\_UDPV6\_SEND\_SOCKET\_BUFFER\_SIZE\_DEFAULT** (p. 856).

If you configure this parameter to be **NDDS\_TRANSPORT\_UDPV6\_SOCKET\_BUFFER\_SIZE\_OS\_DEFAULT** (p. 856), then setsockopt() (or equivalent) will not be called to size the send buffer of the socket. The transport will use the OS default.

## **5.275.2.3 recv\_socket\_buffer\_size**

RTI\_INT32 NDDS\_Transport\_UDPv6\_Property\_t::recv\_socket\_buffer\_size

Size in bytes of the receive buffer of a socket used for receiving.

On most operating systems, setsockopt () will be called to set the RECVBUF to the value of this parameter.

This value must be greater than or equal to **NDDS\_Transport\_Property\_t::message\_size\_max** (p. 1835). The maximum value is operating system-dependent.

By default, it will be set to **NDDS\_TRANSPORT\_UDPV6\_RECV\_SOCKET\_BUFFER\_SIZE\_DEFAULT** (p. 856).

If you configure this parameter to be **NDDS\_TRANSPORT\_UDPV6\_SOCKET\_BUFFER\_SIZE\_OS\_DEFAULT** (p. 856), then setsockopt() (or equivalent) will not be called to size the receive buffer of the socket. The transport will use the OS default.

#### **5.275.2.4 unicast\_enabled**

RTI\_INT32 NDDS\_Transport\_UDPv6\_Property\_t::unicast\_enabled

Allows the transport plugin to use unicast for sending and receiving.

This value turns unicast UDP on (if set to 1) or off (if set to 0) for this plugin. By default, it will be turned on (1). Also by default, the plugin will use all the allowed network interfaces that it finds up and running when the plugin is instantiated.

## **5.275.2.5 multicast\_enabled**

RTI\_INT32 NDDS\_Transport\_UDPv6\_Property\_t::multicast\_enabled

Allows the transport plugin to use multicast for sending and receiving.

This value turns multicast UDP on (if set to 1) or off (if set to 0) for this plugin. By default, it will be turned on (1) for those platforms that support multicast. Also by default, the plugin will use the all network interfaces allowed for multicast that it finds up and running when the plugin is instantiated.

## **5.275.2.6 multicast\_ttl**

RTI\_INT32 NDDS\_Transport\_UDPv6\_Property\_t::multicast\_ttl

Value for the time-to-live parameter for all multicast sends using this plugin.

This is used to set the TTL of multicast packets sent by this transport plugin.

## **[default]** 1

**See also**

**NDDS\_TRANSPORT\_UDPV6\_MULTICAST\_TTL\_DEFAULT** (p. 857)

### **5.275.2.7 multicast\_loopback\_disabled**

RTI\_INT32 NDDS\_Transport\_UDPv6\_Property\_t::multicast\_loopback\_disabled

Prevents the transport plugin from putting multicast packets onto the loopback interface.

If multicast loopback is disabled (this value is set to 1), then when sending multicast packets, RTI Connext will *not* put a copy of the packets on the loopback interface. This prevents applications on the same node (including itself) from receiving those packets.

This value is set to 0 by default, meaning multicast loopback is *enabled*.

Disabling multicast loopback (setting this value to 1) may result in minor performance gains when using multicast.

### **5.275.2.8 ignore\_loopback\_interface**

RTI\_INT32 NDDS\_Transport\_UDPv6\_Property\_t::ignore\_loopback\_interface

Prevents the transport plugin from using the IP loopback interface.

Currently three values are allowed:

- **0**: Forces local traffic to be sent over loopback, even if a more efficient transport (such as shared memory) is installed (in which case traffic will be sent over both transports).
- **1**: Disables local traffic via this plugin. Do not use the IP loopback interface even if no NICs are discovered. This is useful when you want applications running on the same node to use a more efficient transport (such as shared memory) instead of the IP loopback.
- **-1**: Automatic. Lets RTI Connext decide between the above two choices.

The current "automatic" (-1) RTI Connext policy is as follows.

- If a shared memory transport plugin is available for local traffic and there is a locator on the initial peers list that can use shared memory, the effective value is 1 (i.e., disable UDPv6 local traffic).
- Otherwise, the effective value is 0 (i.e., use UDPv6 for local traffic also).

**[default]** -1 Automatic RTI Connext policy based on availability of the shared memory transport.

## **5.275.2.9 ignore\_nonrunning\_interfaces**

RTI\_INT32 NDDS\_Transport\_UDPv6\_Property\_t::ignore\_nonrunning\_interfaces

Prevents the transport plugin from using a network interface that is not reported as RUNNING by the operating system.

The transport checks the flags reported by the operating system for each network interface upon initialization. An interface that is not reported as UP will not be used. This property allows the same check to be extended to the IFF\_*←-* RUNNING flag implemented by some operating systems. The RUNNING flag is defined to mean that "all resources are allocated," and may be off if there is no link detected, e.g., the network cable is unplugged.

Two values are allowed:

- **0**: Do not check the RUNNING flag when enumerating interfaces, just make sure interface is UP.
- **1**: Check flag when enumerating interfaces and ignore those that are not reported as RUNNING. This can be used on some operating systems to cause the transport to ignore interfaces that are enabled but not connected to the network.

**[default]** 1 (i.e., check RUNNING flag)

### **5.275.2.10 no\_zero\_copy**

RTI\_INT32 NDDS\_Transport\_UDPv6\_Property\_t::no\_zero\_copy

**[DEPRECATED]** Prevents the transport plugin from doing zero copy.

DEPRECATED: This property has no effect. By default, this plugin will use the zero copy on OSes that offer it. While this is good for performance, it may sometimes tax the OS resources in a manner that cannot be overcome by the application.

The best example is if the hardware/device driver lends the buffer to the application itself. If the application does not return the loaned buffers soon enough, the node may error or malfunction. If you cannot reconfigure the H/W, device driver, or the OS to allow the zero copy feature to work for your application, you may have no choice but to turn off the use of zero copy.

By default this is set to 0, so RTI Connext will use the zero copy API if offered by the OS.

## **5.275.2.11 send\_blocking**

RTI\_INT32 NDDS\_Transport\_UDPv6\_Property\_t::send\_blocking

Control blocking behavior of send sockets. CHANGING THIS FROM THE DEFAULT CAN CAUSE SIGNIFICANT PER-FORMANCE PROBLEMS.

Currently two values are defined:

- **NDDS\_TRANSPORT\_UDPV6\_BLOCKING\_ALWAYS:** Sockets are blocking (default socket options for the operating system).
- **NDDS\_TRANSPORT\_UDPV6\_BLOCKING\_NEVER:** Sockets are modified to make them non-blocking. THIS MAY CAUSE SIGNIFICANT PERFORMANCE PROBLEMS.

**[default]** NDDS\_TRANSPORT\_UDPV6\_BLOCKING\_ALWAYS.

## **5.275.2.12 enable\_v4mapped**

RTI\_INT32 NDDS\_Transport\_UDPv6\_Property\_t::enable\_v4mapped

Specify whether UDPv6 transport will process IPv4 addresses.

Set this to 1 to turn on processing of IPv4 addresses. Note that this may make it incompatible with use of the UDPv4 transport within the same domain participant.

**[default]** 0.

### **5.275.2.13 transport\_priority\_mask**

RTI\_UINT32 NDDS\_Transport\_UDPv6\_Property\_t::transport\_priority\_mask

Set mask for use of transport priority field.

If transport priority mapping is supported on the platform, this mask is used in conjunction with **NDDS\_***←-* **Transport\_UDPv6\_Property\_t::transport\_priority\_mapping\_low** (p. 1869) and **NDDS\_Transport\_UDPv6\_***←-* **Property\_t::transport\_priority\_mapping\_high** (p. 1869) to define the mapping from the DDS transport priority (see **TRANSPORT PRIORITY** (p. 1128)) to the IPv6 TCLASS field. Defines a contiguous region of bits in the 32-bit transport priority value that is used to generate values for the IPv6 TCLASS field on an outgoing socket.

For example, the value 0x0000ff00 causes bits 9-16 (8 bits) to be used in the mapping. The value will be scaled from the mask range (0x0000 - 0xff00 in this case) to the range specified by low and high.

If the mask is set to zero, then the transport will not set IPv6 TCLASS for send sockets.

**[default]** 0.

## **5.275.2.14 transport\_priority\_mapping\_low**

RTI\_INT32 NDDS\_Transport\_UDPv6\_Property\_t::transport\_priority\_mapping\_low

Set low value of output range to IPv6 TCLASS.

This is used in conjunction with **NDDS\_Transport\_UDPv6\_Property\_t::transport\_priority\_mask** (p. 1869) and **NDDS\_Transport\_UDPv6\_Property\_t::transport\_priority\_mapping\_high** (p. 1869) to define the mapping from the DDS transport priority to the IPv6 TCLASS field. Defines the low value of the output range for scaling.

Note that IPv6 TCLASS is generally an 8-bit value.

**[default]** 0.

## **5.275.2.15 transport\_priority\_mapping\_high**

RTI\_INT32 NDDS\_Transport\_UDPv6\_Property\_t::transport\_priority\_mapping\_high

Set high value of output range to IPv6 TCLASS.

This is used in conjunction with **NDDS\_Transport\_UDPv6\_Property\_t::transport\_priority\_mask** (p. 1869) and **NDDS\_Transport\_UDPv6\_Property\_t::transport\_priority\_mapping\_low** (p. 1869) to define the mapping from the DDS transport priority to the IPv6 TCLASS field. Defines the high value of the output range for scaling.

Note that IPv6 TCLASS is generally an 8-bit value.

**[default]** 0xff.

## **5.275.2.16 send\_ping**

RTI\_INT32 NDDS\_Transport\_UDPv6\_Property\_t::send\_ping

Configures whether to send PING messages.

**See also**

**NDDS\_Transport\_UDPv4\_Property\_t::send\_ping** (p. 1851)

### **5.275.2.17 force\_interface\_poll\_detection**

RTI\_INT32 NDDS\_Transport\_UDPv6\_Property\_t::force\_interface\_poll\_detection

Forces the interface tracker to use a polling mechanism to detect changes on the UDPv6 interfaces.

**See also**

**NDDS\_Transport\_UDPv4\_Property\_t::force\_interface\_poll\_detection** (p. 1852)

### **5.275.2.18 interface\_poll\_period**

RTI\_UINT32 NDDS\_Transport\_UDPv6\_Property\_t::interface\_poll\_period

Specifies the period in milliseconds to query for changes in the state of all the interfaces.

**See also**

**NDDS\_Transport\_UDPv4\_Property\_t::interface\_poll\_period** (p. 1852)

#### **5.275.2.19 reuse\_multicast\_receive\_resource**

RTI\_INT32 NDDS\_Transport\_UDPv6\_Property\_t::reuse\_multicast\_receive\_resource

Controls whether or not to reuse multicast receive resources.

**See also**

**NDDS\_Transport\_UDPv4\_Property\_t::reuse\_multicast\_receive\_resource** (p. 1852)

#### **5.275.2.20 protocol\_overhead\_max**

RTI\_INT32 NDDS\_Transport\_UDPv6\_Property\_t::protocol\_overhead\_max

Maximum size in bytes of protocol overhead, including headers.

This value is the maximum size, in bytes, of protocol-related overhead. Normally, the overhead accounts for UDP and IP headers. The default value is set to accommodate the most common UDP/IP header size.

Note that when **NDDS\_Transport\_Property\_t::message\_size\_max** (p. 1835) plus this overhead is larger than the UDPv6 maximum message size (65535 bytes), the middleware will automatically reduce the effective message\_size*←-* \_max, to 65535 minus this overhead.

### **[default]** 48.

**See also**

**NDDS** Transport Property t::message size max (p. 1835)

## **5.275.2.21 disable\_interface\_tracking**

RTI\_INT32 NDDS\_Transport\_UDPv6\_Property\_t::disable\_interface\_tracking

Disables detection of network interface changes.

**See also**

**NDDS\_Transport\_UDPv4\_Property\_t::disable\_interface\_tracking** (p. 1853)

### **5.275.2.22 join\_multicast\_group\_timeout**

RTI\_UINT32 NDDS\_Transport\_UDPv6\_Property\_t::join\_multicast\_group\_timeout

[Windows only] Defines how much time (milliseconds) to wait to join a multicast group address when a new interface is detected.

**See also**

**NDDS\_Transport\_UDPv4\_Property\_t::join\_multicast\_group\_timeout** (p. 1853)

## **5.275.2.23 public\_address**

char*∗* NDDS\_Transport\_UDPv6\_Property\_t::public\_address

Public IP address associated with the transport instantiation.

Setting the public IP address is only necessary to support communication over WAN that involves Network Address Translation (NAT).

Typically, the address is the public address of the IP NAT router that provides access to the WAN.

By default, the **DDS\_DomainParticipant** (p. 72) creating the transport will announce the IP addresses obtained from the NICs to other DomainParticipants in the system.

When this property is set, the DomainParticipant will announce the IP address corresponding to the property value instead of the LAN IP addresses associated with the NICs.

**Note 1:** Setting this property is necessary, but is not a sufficient condition for sending and receiving data over the WAN. You must also configure the IP NAT router to allow UDP traffic and to map the public IP address specified by this property to the DomainParticipant's private LAN IP address. This is typically done with one of the following mechanisms:

- Port Forwarding: You must map the private ports used to receive discovery and user data traffic to the corresponding public ports (see **DDS\_RtpsWellKnownPorts\_t** (p. 1695)). Public and private ports must be the same since the transport does not allow you to change the mapping.
- 1:1 NAT: You must add a 1:1 NAT entry that maps the public IP address specified in this property to the private LAN IP address of the DomainParticipant.

**Note 2:** By setting this property, the **DDS\_DomainParticipant** (p. 72) only announces its public IP address to other DomainParticipants. Therefore, communication with DomainParticipants within the LAN that are running on different nodes will not work unless the NAT router is configured to enable NAT reflection (hairpin NAT).

There is another way to achieve simultaneous communication with DomainParticipants running in the LAN and WAN, that does not require hairpin NAT. This way uses a gateway application such as RTI Routing Service to provide access to the WAN.

**[default]** NULL (the transport uses the IP addresses obtained from the NICs)

## **5.276 NDDS\_Transport\_UUID Struct Reference**

Univocally identifies a transport plugin instance.

## **5.276.1 Detailed Description**

Univocally identifies a transport plugin instance.

## **5.277 NDDS\_Utility\_HeapMonitoringParams\_t Struct Reference**

Input parameters for enabling heap monitoring. They will be used for configuring the format of the snapshot.

## **Data Fields**

- **NDDS\_Utility\_HeapMonitoringSnapshotOutputFormat snapshot\_output\_format** *Specify the format of the output of the snapshot.*
- **NDDS\_Utility\_HeapMonitoringSnapshotContentFormat snapshot\_content\_format** *It is a bitmap to decide which information of the snapshot will be displayed.*

## **5.277.1 Detailed Description**

Input parameters for enabling heap monitoring. They will be used for configuring the format of the snapshot.

## **5.277.2 Field Documentation**

## **5.277.2.1 snapshot\_output\_format**

**NDDS\_Utility\_HeapMonitoringSnapshotOutputFormat** NDDS\_Utility\_HeapMonitoringParams\_t::snapshot\_*←* output\_format

Specify the format of the output of the snapshot.

The enum can take two options:

- **NDDS\_UTILITY\_HEAP\_MONITORING\_SNAPSHOT\_OUTPUT\_FORMAT\_STANDARD** (p. 1245): The output of the snapshot will be in plain text.
- **NDDS\_UTILITY\_HEAP\_MONITORING\_SNAPSHOT\_OUTPUT\_FORMAT\_COMPRESSED** (p. 1245): The output of the snapshot will be compressed using Zlib techonology. The file can be uncompressed using zlib-flate.

## **[default] NDDS\_UTILITY\_HEAP\_MONITORING\_SNAPSHOT\_OUTPUT\_FORMAT\_STANDARD** (p. 1245).

## **5.277.2.2 snapshot\_content\_format**

**NDDS\_Utility\_HeapMonitoringSnapshotContentFormat** NDDS\_Utility\_HeapMonitoringParams\_t::snapshot\_*←* content\_format

It is a bitmap to decide which information of the snapshot will be displayed.

```suggestion Bitmap that specifies the field to display in the snapshot.

You can combine these values by logically ORing them together. For example: (**NDDS\_UTILITY\_HEAP**<sup>←</sup><br>MONITORING SNAPSHOT\_CONTENT\_BIT\_TOPIC (p.1245) | NDDS\_UTILITY\_HEAP\_MONITORING  $M$ ONITORING\_SNAPSHOT\_CONTENT\_BIT\_TOPIC **SNAPSHOT\_CONTENT\_BIT\_FUNCTION** (p. 1245))

**[default] NDDS\_UTILITY\_HEAP\_MONITORING\_SNAPSHOT\_CONTENT\_DEFAULT** (p. 1245)

## **5.278 NDDS\_Utility\_NetworkCaptureParams\_t Struct Reference**

Input parameters for starting network capture.

## **Data Fields**

• struct **DDS\_StringSeq transports**

*List of transports to capture.*

• **NDDS\_Utility\_NetworkCaptureContentKindMask dropped\_content**

*Exclude contents from the capture file.*

• **NDDS\_Utility\_NetworkCaptureTrafficKindMask traffic**

*Traffic direction to capture.*

• **DDS\_Boolean parse\_encrypted\_content**

*If secure traffic should be decrypted or not.*

• struct **DDS\_ThreadSettings\_t checkpoint\_thread\_settings**

*The properties of the checkpoint thread.*

• **DDS\_Long frame\_queue\_size**

*Size of the frame queue (Bytes).*

## **5.278.1 Detailed Description**

Input parameters for starting network capture.

## **5.278.2 Field Documentation**

## **5.278.2.1 transports**

struct **DDS\_StringSeq** NDDS\_Utility\_NetworkCaptureParams\_t::transports

List of transports to capture.

Network Capture will only save RTPS frames if the associated transport protocol is part of this sequence.

**[default]** Empty sequence initializer. This means that by default all transports will be captured.

#### **5.278.2.2 dropped\_content**

**NDDS\_Utility\_NetworkCaptureContentKindMask** NDDS\_Utility\_NetworkCaptureParams\_t::dropped\_content

Exclude contents from the capture file.

It accepts values from **NDDS\_Utility\_NetworkCaptureContentKind** (p. 1254) and **NDDS\_Utility\_NetworkCapture***←-* **ContentKindMask** (p. 1254) .

We can choose to exclude user data or encrypted content from the capture file.

**[default]** No content is excluded - **NDDS\_UTILITY\_NETWORK\_CAPTURE\_CONTENT\_MASK\_DEFAULT** (p. 1252).

## **5.278.2.3 traffic**

**NDDS\_Utility\_NetworkCaptureTrafficKindMask** NDDS\_Utility\_NetworkCaptureParams\_t::traffic

Traffic direction to capture.

It accepts values from **NDDS\_Utility\_NetworkCaptureTrafficKind** (p. 1255) and **NDDS\_Utility\_NetworkCapture***←-* **TrafficKindMask** (p. 1254) .

**[default]** Capture both inbound and outbound traffic - **NDDS\_UTILITY\_NETWORK\_CAPTURE\_TRAFFIC\_MASK\_***←-* **DEFAULT** (p. 1253).

#### **5.278.2.4 parse\_encrypted\_content**

**DDS\_Boolean** NDDS\_Utility\_NetworkCaptureParams\_t::parse\_encrypted\_content

If secure traffic should be decrypted or not.

Network Capture supports decryption of RTPS messages and submessages. It does not support decryption of the user data payload (*<*data\_protection\_kind*>* tag in the GovernanceDocument).

**[default] DDS\_BOOLEAN\_FALSE** (p. 993)

### **5.278.2.5 checkpoint\_thread\_settings**

struct **DDS\_ThreadSettings\_t** NDDS\_Utility\_NetworkCaptureParams\_t::checkpoint\_thread\_settings

The properties of the checkpoint thread.

The checkpoint thread is a per-participant thread responsible for reading frames from a queue and saving them to disk (as soon as they are produced).

The members that can be configured are:

- **DDS\_ThreadSettings\_t::mask** (p. 1746). Default value of (**DDS\_THREAD\_SETTINGS\_PRIORITY\_ENFORCE** (p. 1029) *|* **DDS\_THREAD\_SETTINGS\_STDIO** (p. 1029)).
- **DDS\_ThreadSettings\_t::priority** (p. 1746). Platform-dependent Consult Platform Notes for additional details.
- **DDS\_ThreadSettings\_t::stack\_size** (p. 1746). Platform-dependent Consult Platform Notes for additional details.

#### **5.278.2.6 frame\_queue\_size**

**DDS\_Long** NDDS\_Utility\_NetworkCaptureParams\_t::frame\_queue\_size

Size of the frame queue (Bytes).

Network Capture enqueues frames before saving them to disk, which takes place in a separate thread.

Network Capture does not block if the queue becomes full. Attempting to enqueue a frame with a full frame queue will fail (frame won't be captured) with a log message.

The size of the queue is dependent on the network traffic (amount of frames that we want to capture) and system resources (how fast we can capture frames).

**[default]** 2097152 (2MB).

## **5.279 RTI\_Connext\_Replier Struct Reference**

The type-independent version of a Replier.

## **5.279.1 Detailed Description**

The type-independent version of a Replier.

Any FooBarReplier*∗* can be safely cast to RTI\_Connext\_Replier*∗*.

**See also**

**FooBarReplier** (p. 1821) **FooBarSimpleReplier** (p. 1823)

## **5.280 RTI\_Connext\_ReplierListener Struct Reference**

Called when a **FooBarReplier** (p. 1821) has new available requests.

## **Data Fields**

- **RTI\_Connext\_ReplierListener\_OnRequestAvailableCallback on\_request\_available** *User callback.*
- void *∗* **user\_data**
	- *User data attached to a listener.*

## **5.280.1 Detailed Description**

Called when a **FooBarReplier** (p. 1821) has new available requests.

A replier listener is a way to implement a callback that will be invoked when requests are available. It is an optional **RTI\_Connext\_ReplierParams** (p. 1878).

This listener simply notifies when requests are available. The callback implementation can then use **FooBarReplier\_***←* **take** requests (p. 752) to retrieve them.

A simpler callback mechanism, where one request sample is a parameter and the reply is the callback return value, is implemented by the **FooBarSimpleReplier** (p. 1823).

**See also**

**FooBarReplier\_create\_w\_params** (p. 750)

## **5.280.2 Field Documentation**

## **5.280.2.1 user\_data**

```
void∗ RTI_Connext_ReplierListener::user_data
```
User data attached to a listener.

## **5.281 RTI\_Connext\_ReplierParams Struct Reference**

Contains the parameters for creating a **FooBarReplier** (p. 1821).

## **Data Fields**

• **DDS\_DomainParticipant** *∗* **participant**

*The participant this replier uses to join a domain.*

• char *∗* **service\_name**

*The service name the Replier offers and Requesters use to match.*

• char *∗* **request\_topic\_name**

*Sets a specific request topic name.*

• char *∗* **reply\_topic\_name**

*Sets a specific reply topic name.*

• char *∗* **qos\_library\_name**

*Sets the library that contains the RTI\_Connext\_ReplierParams::qos\_profile\_name (*p. *1880).*

• char *∗* **qos\_profile\_name**

*Sets a QoS profile for the entities in this replier.*

• const struct **DDS\_DataWriterQos** *∗* **datawriter\_qos**

*Sets the quality of service of the reply DataWriter.*

• const struct **DDS\_DataReaderQos** *∗* **datareader\_qos**

*Sets the quality of service of the request DataReader.*

• **DDS\_Publisher** *∗* **publisher**

*Sets a specific Publisher.*

• **DDS\_Subscriber** *∗* **subscriber**

*Sets a specific Subscriber.*

• struct **RTI\_Connext\_ReplierListener** *∗* **listener**

*Sets a listener that is called when requests are available.*

## **5.281.1 Detailed Description**

Contains the parameters for creating a **FooBarReplier** (p. 1821).

**See also**

```
RTI_Connext_RequesterParams (p. 1882)
```
## **5.281.2 Field Documentation**

#### **5.281.2.1 participant**

**DDS\_DomainParticipant***∗* RTI\_Connext\_ReplierParams::participant

The participant this replier uses to join a domain.

#### **5.281.2.2 service\_name**

char*∗* RTI\_Connext\_ReplierParams::service\_name

The service name the Replier offers and Requesters use to match.

#### **See also**

**RTI\_Connext\_RequesterParams::service\_name** (p. 1883)

#### **5.281.2.3 request\_topic\_name**

char*∗* RTI\_Connext\_ReplierParams::request\_topic\_name

Sets a specific request topic name.

The specified topic name will be used, instead of allowing a topic name to be generated based on the **RTI\_Connext\_***←-* **ReplierParams::service\_name** (p. 1879). If that topic already exists, it will be reused. This is useful to have the Replier use a **DDS\_ContentFilteredTopic** (p. 173) to receive only certain requests.

#### **5.281.2.4 reply\_topic\_name**

char*∗* RTI\_Connext\_ReplierParams::reply\_topic\_name

Sets a specific reply topic name.

The specified topic name will be used, instead of allowing a topic name to be generated based on c the **RTI\_Connext***←-* **\_ReplierParams::service\_name** (p. 1879). If that topic already exists, it will be reused.

## **5.281.2.5 qos\_library\_name**

char*∗* RTI\_Connext\_ReplierParams::qos\_library\_name

Sets the library that contains the **RTI\_Connext\_ReplierParams::qos\_profile\_name** (p. 1880).

**See also**

**RTI\_Connext\_ReplierParams::qos\_profile\_name** (p. 1880)

## **5.281.2.6 qos\_profile\_name**

char*∗* RTI\_Connext\_ReplierParams::qos\_profile\_name

Sets a QoS profile for the entities in this replier.

Specifies the XML QoS profile that will be used to configure the quality of service for the Replier's underlying reply DataWriter and request DataReader.

## **Parameters**

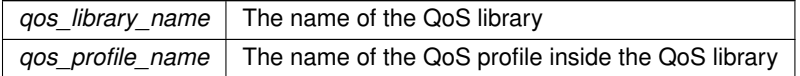

**See also**

**RTI\_Connext\_RequesterParams::qos\_profile\_name** (p. 1884) **Configuring Request-Reply QoS profiles** (p. 803) **Configuring QoS Profiles with XML** (p. 765)

#### **5.281.2.7 datawriter\_qos**

const struct **DDS\_DataWriterQos***∗* RTI\_Connext\_ReplierParams::datawriter\_qos

Sets the quality of service of the reply DataWriter.

**See also**

**RTI\_Connext\_ReplierParams::qos\_profile\_name** (p. 1880)

## **5.281.2.8 datareader\_qos**

const struct **DDS\_DataReaderQos***∗* RTI\_Connext\_ReplierParams::datareader\_qos

Sets the quality of service of the request DataReader.

**See also**

**RTI\_Connext\_ReplierParams::qos\_profile\_name** (p. 1880)

#### **5.281.2.9 publisher**

**DDS\_Publisher***∗* RTI\_Connext\_ReplierParams::publisher

Sets a specific Publisher.

#### **See also**

**RTI\_Connext\_RequesterParams::publisher** (p. 1885)

## **5.281.2.10 subscriber**

**DDS\_Subscriber***∗* RTI\_Connext\_ReplierParams::subscriber

Sets a specific Subscriber.

**See also**

**RTI\_Connext\_RequesterParams::subscriber** (p. 1885)

## **5.281.2.11 listener**

struct **RTI\_Connext\_ReplierListener***∗* RTI\_Connext\_ReplierParams::listener

Sets a listener that is called when requests are available.

**See also**

**RTI\_Connext\_ReplierListener** (p. 1877)

## **5.282 RTI\_Connext\_Requester Struct Reference**

The type-independent version of a Requester.

## **5.282.1 Detailed Description**

The type-independent version of a Requester.

Any FooBarRequester*∗* can be safely cast to RTI\_Connext\_Requester*∗*.

**See also**

**FooBarRequester** (p. 1822)

## **5.283 RTI\_Connext\_RequesterParams Struct Reference**

Contains the parameters for creating a **FooBarRequester** (p. 1822).

• **DDS\_DomainParticipant** *∗* **participant**

## **Data Fields**

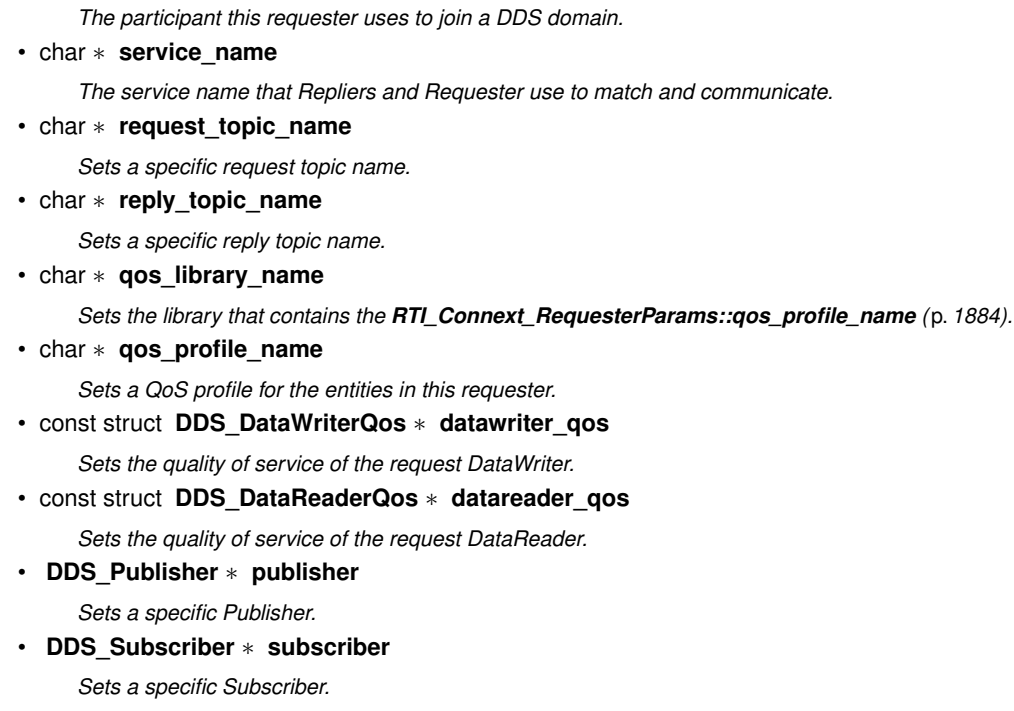

## **5.283.1 Detailed Description**

Contains the parameters for creating a **FooBarRequester** (p. 1822).

The following parameters are required to create a Requester:

- A **DDS\_DomainParticipant** (p. 72) (**RTI\_Connext\_RequesterParams::participant** (p. 1883)), and
- Either a service name (**RTI\_Connext\_RequesterParams::service\_name** (p. 1883))
- Or custom topic names (**RTI\_Connext\_RequesterParams::request\_topic\_name** (p. 1883) and **RTI\_Connext***←-* **\_RequesterParams::reply\_topic\_name** (p. 1884))

The rest of the parameters that can be set in a RequesterParams object are optional.

**See also**

#### **Creating a Requester with optional parameters** (p. 797)

## **5.283.2 Field Documentation**

#### **5.283.2.1 participant**

**DDS\_DomainParticipant***∗* RTI\_Connext\_RequesterParams::participant

The participant this requester uses to join a DDS domain.

#### **5.283.2.2 service\_name**

char*∗* RTI\_Connext\_RequesterParams::service\_name

The service name that Repliers and Requester use to match and communicate.

A Requester and a Replier need to be configured with the same topic names in order to match.

The service name is used to generate a request topic and a reply topic that the Requester and Replier will use to communicate. For example, the service name "MyService" will be used to create topics named "MyServiceRequest" and "MyServiceReply".

In some cases, the name of these topics is known beforehand or needs to be customized for another reason. The service name can be overridden by setting specific request and reply topic names using **RTI\_Connext\_Requester** $\leftarrow$ **Params::request\_topic\_name** (p. 1883) and **RTI\_Connext\_RequesterParams::reply\_topic\_name** (p. 1884).

### **5.283.2.3 request\_topic\_name**

char*∗* RTI\_Connext\_RequesterParams::request\_topic\_name

Sets a specific request topic name.

The specified topic name will be used, instead of allowing a topic name to be generated based on the **RTI\_Connext***←-* **RequesterParams::service\_name** (p. 1883). If that topic already exists, it will be reused.

#### **5.283.2.4 reply\_topic\_name**

char*∗* RTI\_Connext\_RequesterParams::reply\_topic\_name

Sets a specific reply topic name.

The specified topic name will be used, instead of allowing a topic name to be generated based on the **RTI\_Connext***←-* **RequesterParams::service name** (p. 1883). If that topic already exists, it will be reused.

#### **5.283.2.5 qos\_library\_name**

char*∗* RTI\_Connext\_RequesterParams::qos\_library\_name

Sets the library that contains the **RTI\_Connext\_RequesterParams::qos\_profile\_name** (p. 1884).

**See also**

**RTI** Connext RequesterParams:: gos profile name (p. 1884)

#### **5.283.2.6 qos\_profile\_name**

char*∗* RTI\_Connext\_RequesterParams::qos\_profile\_name

Sets a QoS profile for the entities in this requester.

Specifies an XML QoS profile that will be used to configure the quality of service of a Requester's underlying request DataWriter and reply DataReader.

Within that profile, the DataWriter QoS in <datawriter  $q$ os > will be used to configure the request DataWriter and the DataReader.

Alternatively, you can set the QoS using the DataWriterQos and DataReaderQos objects (**RTI\_Connext\_Requester***←-* **Params::datawriter\_qos** (p. 1884), **RTI\_Connext\_RequesterParams::datareader\_qos** (p. 1885)).

The library where this profile is located has to be set with **RTI\_Connext\_RequesterParams::qos\_library\_name** (p. 1884)

**See also**

**RTI** Connext RequesterParams::qos library name (p. 1884) **Configuring Request-Reply QoS profiles** (p. 803) **Configuring QoS Profiles with XML** (p. 765)

## **5.283.2.7 datawriter\_qos**

const struct **DDS\_DataWriterQos***∗* RTI\_Connext\_RequesterParams::datawriter\_qos

Sets the quality of service of the request DataWriter.

#### **See also**

**RTI\_Connext\_RequesterParams::qos\_profile\_name** (p. 1884)

#### **5.283.2.8 datareader\_qos**

const struct **DDS\_DataReaderQos***∗* RTI\_Connext\_RequesterParams::datareader\_qos

Sets the quality of service of the request DataReader.

#### **See also**

**RTI\_Connext\_RequesterParams::qos\_profile\_name** (p. 1884)

#### **5.283.2.9 publisher**

**DDS\_Publisher***∗* RTI\_Connext\_RequesterParams::publisher

Sets a specific Publisher.

By default, a Requester uses the DomainParticipant's implicit Publisher. Sometimes a different Publisher may be needed, for example, to use non-default PublisherQos.

## **5.283.2.10 subscriber**

**DDS\_Subscriber***∗* RTI\_Connext\_RequesterParams::subscriber

Sets a specific Subscriber.

By default, a Requester uses the DomainParticipant's implicit Subscriber. Sometimes a different Subscriber may be needed, for example, to use non-default SubscriberQos.

## **5.284 RTI\_Connext\_SimpleReplierListener Struct Reference**

The listener called by a SimpleReplier.

## **Data Fields**

- **RTI\_Connext\_SimpleReplierListener\_OnRequestAvailableCallback on\_request\_available** *User callback that receives a request and provides a reply.*
- **RTI\_Connext\_SimpleReplierListener\_OnReturnLoanCallback return\_loan**

*Returns a previously generated reply to the user.*

• void *∗* **user\_data**

*User data attached to a listener.*

## **5.284.1 Detailed Description**

The listener called by a SimpleReplier.

**See also**

**FooBarSimpleReplier** (p. 1823) **SimpleReplier example** (p. 802)

## **5.284.2 Field Documentation**

## **5.284.2.1 user\_data**

void*∗* RTI\_Connext\_SimpleReplierListener::user\_data

User data attached to a listener.

## **5.285 RTI\_Connext\_SimpleReplierParams Struct Reference**

Contains the parameters for creating a **FooBarSimpleReplier** (p. 1823).

## **Data Fields**

```
• DDS_DomainParticipant ∗ participant
```
*The participant this replier uses to join a DDS domain.*

• char *∗* **service\_name**

*The service name the Replier offers and Requesters use to match.*

• char *∗* **request\_topic\_name**

*Sets a specific request topic name.*

• char *∗* **reply\_topic\_name**

*Sets a specific reply topic name.*

• char *∗* **qos\_library\_name**

*Sets the library that contains the RTI\_Connext\_SimpleReplierParams::qos\_profile\_name (*p. *1888).*

• char *∗* **qos\_profile\_name**

*Sets a QoS profile for the entities in this replier.*

• const struct **DDS\_DataWriterQos** *∗* **datawriter\_qos**

*Sets the quality of service of the reply DataWriter.*

- const struct **DDS\_DataReaderQos** *∗* **datareader\_qos** *Sets the quality of service of the request DataReader.*
- **DDS\_Publisher** *∗* **publisher**

*Sets a specific Publisher.*

• **DDS\_Subscriber** *∗* **subscriber**

*Sets a specific Subscriber.*

• struct **RTI\_Connext\_SimpleReplierListener** *∗* **simple\_listener**

*Sets a listener that is called when requests are available.*

## **5.285.1 Detailed Description**

Contains the parameters for creating a **FooBarSimpleReplier** (p. 1823).

The parameters for a SimpleReplier are identical to those of the Replier, except for the SimpleReplierListener, which is required and has a different user callback.

**See also**

**RTI\_Connext\_ReplierParams** (p. 1878)

## **5.285.2 Field Documentation**

## **5.285.2.1 participant**

**DDS\_DomainParticipant***∗* RTI\_Connext\_SimpleReplierParams::participant

The participant this replier uses to join a DDS domain.

## **5.285.2.2 service\_name**

char*∗* RTI\_Connext\_SimpleReplierParams::service\_name

The service name the Replier offers and Requesters use to match.

**See also**

**RTI\_Connext\_RequesterParams::service\_name** (p. 1883)

## **5.285.2.3 request\_topic\_name**

char*∗* RTI\_Connext\_SimpleReplierParams::request\_topic\_name

Sets a specific request topic name.

This is an alternative to **RTI\_Connext\_SimpleReplierParams::service\_name** (p. 1887)

### **5.285.2.4 reply\_topic\_name**

char*∗* RTI\_Connext\_SimpleReplierParams::reply\_topic\_name

Sets a specific reply topic name.

This is an alternative to **RTI\_Connext\_SimpleReplierParams::service\_name** (p. 1887)

#### **5.285.2.5 qos\_library\_name**

char*∗* RTI\_Connext\_SimpleReplierParams::qos\_library\_name

Sets the library that contains the **RTI\_Connext\_SimpleReplierParams::qos\_profile\_name** (p. 1888).

#### **See also**

**RTI\_Connext\_ReplierParams::qos\_profile\_name** (p. 1880)

## **5.285.2.6 qos\_profile\_name**

char*∗* RTI\_Connext\_SimpleReplierParams::qos\_profile\_name

Sets a QoS profile for the entities in this replier.

### **See also**

**RTI\_Connext\_ReplierParams::qos\_profile\_name** (p. 1880)

### **5.285.2.7 datawriter\_qos**

const struct **DDS\_DataWriterQos***∗* RTI\_Connext\_SimpleReplierParams::datawriter\_qos

Sets the quality of service of the reply DataWriter.

**See also**

## **RTI\_Connext\_ReplierParams::qos\_profile\_name** (p. 1880)

#### **5.285.2.8 datareader\_qos**

const struct **DDS\_DataReaderQos***∗* RTI\_Connext\_SimpleReplierParams::datareader\_qos

Sets the quality of service of the request DataReader.

**See also**

**RTI\_Connext\_ReplierParams::qos\_profile\_name** (p. 1880)

### **5.285.2.9 publisher**

**DDS\_Publisher***∗* RTI\_Connext\_SimpleReplierParams::publisher

Sets a specific Publisher.

**See also**

#### **RTI\_Connext\_RequesterParams::publisher** (p. 1885)

**Generated by Doxygen**

## **5.285.2.10 subscriber**

**DDS\_Subscriber***∗* RTI\_Connext\_SimpleReplierParams::subscriber

Sets a specific Subscriber.

**See also**

**RTI\_Connext\_RequesterParams::subscriber** (p. 1885)

### **5.285.2.11 simple\_listener**

struct **RTI\_Connext\_SimpleReplierListener***∗* RTI\_Connext\_SimpleReplierParams::simple\_listener

Sets a listener that is called when requests are available.

**See also**

**RTI\_Connext\_ReplierListener** (p. 1877)

## **5.286 TransportAllocationSettings\_t Struct Reference**

Allocation settings used by various internal buffers.

## **5.286.1 Detailed Description**

Allocation settings used by various internal buffers.

An allocation setting structure defines the rules of memory management used by internal buffers.

An internal buffer can provide blocks of memory of fixed size. They are used in several places of any transport, and this structure defines its starting size, limits, and how to increase its capacity.

It contains three values:

- initial count: the number of individual elements that are allocated when the buffer is created.
- max\_count: the maximum number of elements the buffer can hold. The buffer will grow up to this amount. After this limit is reached, new allocation requests will fail. For unlimited size, use the value NDDS\_TRANSPORT\_*←-* ALLOCATION\_SETTINGS\_MAX\_COUNT\_UNLIMITED
- incremental\_count: The amount of elements that are allocated at every increment. You can use the value*←-* : NDDS\_TRANSPORT\_ALLOCATION\_SETTINGS\_INCREMENTAL\_COUNT\_AUTOMATIC to have the buffer double its size at every reallocation request.

# **Chapter 6**

# **Example Documentation**

## **6.1 HelloWorld.idl**

## **6.1.1 IDL Type Description**

The data type to be disseminated by RTI Connext is described in language-independent IDL. The IDL file is input to rtiddsgen (see the Code Generator User's Manual for more information), which produces the following files.

The programming language specific type representation of the type **Foo** (p. 1820) = HelloWorld, for use in the application code.

- HelloWorld.h
- HelloWorld.c

**User Data Type Support** (p. 206) types as required by the DDS specification for use in the application code.

- HelloWorldSupport.h
- HelloWorldSupport.c

Methods required by the RTI Connext implementation. These contains the auto-generated methods for serializing and deserializing the type.

- HelloWorldPlugin.h
- HelloWorldPlugin.c

## **6.1.1.1 HelloWorld.idl**

```
struct HelloWorld {
   string<128> msg;
};
```
## **6.2 HelloWorld.c**

## **6.2.1 Programming Language Type Description**

The following programming language specific type representation is generated by rtiddsgen (see the Code Generator User's Manual for more information) for use in application code, where:

- $\cdot$  **Foo** (p. 1820) = HelloWorld
- **FooSeq** (p. 1824) = HelloWorldSeq

## **6.2.1.1 HelloWorld.h**

```
/*
WARNING: THIS FILE IS AUTO-GENERATED. DO NOT MODIFY.
This file was generated from HelloWorld.idl
using RTI Code Generator (rtiddsgen) version 4.2.0.
The rtiddsgen tool is part of the RTI Connext DDS distribution.
For more information, type 'rtiddsgen -help' at a command shell
or consult the Code Generator User's Manual.
*/
#ifndef HelloWorld_1436885487_h
#define HelloWorld_1436885487_h
#ifndef NDDS_STANDALONE_TYPE
#ifndef ndds_c_h
#include "ndds/ndds_c.h"
#endif
#else
#include "ndds_standalone_type.h"
#endif
#ifdef __cplusplus
extern "C" {
    #endif
    extern const char *HelloWorldTYPENAME;
    typedef struct HelloWorld
    {
        DDS_Char * msg ;
    } HelloWorld ;
    #if (defined(RTI_WIN32) || defined (RTI_WINCE) || defined(RTI_INTIME)) && defined(NDDS_USER_DLL_EXPORT)
    /* If the code is building on Windows, start exporting symbols.
    */
    #undef NDDSUSERDllExport
    #define NDDSUSERDllExport __declspec(dllexport)
    #endif
    #ifndef NDDS_STANDALONE_TYPE
    NDDSUSERDllExport DDS_TypeCode * HelloWorld_get_typecode(void); /* Type code */
    NDDSUSERDllExport RTIXCdrTypePlugin *HelloWorld_get_type_plugin_info(void);
    NDDSUSERDllExport RTIXCdrSampleAccessInfo *HelloWorld_get_sample_access_info(void);
    #endif
    DDS_SEQUENCE(HelloWorldSeq, HelloWorld);
    NDDSUSERDllExport
    RTIBool HelloWorld_initialize(
        HelloWorld* self);
    NDDSUSERDllExport
    RTIBool HelloWorld_initialize_ex(
        HelloWorld* self,RTIBool allocatePointers,RTIBool allocateMemory);
    NDDSUSERDllExport
    RTIBool HelloWorld_initialize_w_params(
       HelloWorld* self,
        const struct DDS_TypeAllocationParams_t * allocParams);
    NDDSUSERDllExport
    RTIBool HelloWorld_finalize_w_return(
       HelloWorld* self);
    NDDSUSERDllExport
    void HelloWorld_finalize(
        HelloWorld* self);
    NDDSUSERDllExport
    void HelloWorld_finalize_ex(
        HelloWorld* self,RTIBool deletePointers);
    NDDSUSERDllExport
```
```
void HelloWorld_finalize_w_params(
        HelloWorld* self,
        const struct DDS_TypeDeallocationParams_t * deallocParams);
   NDDSUSERDllExport
    void HelloWorld_finalize_optional_members(
        HelloWorld* self, RTIBool deletePointers);
    NDDSUSERDllExport
   RTIBool HelloWorld_copy(
       HelloWorld* dst,
       const HelloWorld* src);
    #if (defined(RTI_WIN32) || defined (RTI_WINCE) || defined(RTI_INTIME)) && defined(NDDS_USER_DLL_EXPORT)
    /* If the code is building on Windows, stop exporting symbols.
    */
    #undef NDDSUSERDllExport
    #define NDDSUSERDllExport
    #endif
   #ifdef __cplusplus
}
#endif
```

```
#endif /* HelloWorld */
```
## **6.2.1.2 HelloWorld.c**

```
/*
WARNING: THIS FILE IS AUTO-GENERATED. DO NOT MODIFY.
This file was generated from HelloWorld.idl
using RTI Code Generator (rtiddsgen) version 4.2.0.
The rtiddsgen tool is part of the RTI Connext DDS distribution.
For more information, type 'rtiddsgen -help' at a command shell
or consult the Code Generator User's Manual.
*/
#ifndef NDDS_STANDALONE_TYPE
#ifndef ndds_c_h
#include "ndds/ndds_c.h"
#endif
#ifndef dds_c_log_infrastructure_h
#include "dds_c/dds_c_infrastructure_impl.h"
#endif
#ifndef cdr_type_h
#include "cdr/cdr_type.h"
#endif
#ifndef osapi_heap_h
#include "osapi/osapi_heap.h"
#endif
#else
#include "ndds_standalone_type.h"
#endif
#include "HelloWorld.h"
#ifndef NDDS_STANDALONE_TYPE
#include "HelloWorldPlugin.h"
#endif
/* ========================================================================= */
const char *HelloWorldTYPENAME = "HelloWorld";
#ifndef NDDS_STANDALONE_TYPE
DDS_TypeCode * HelloWorld_get_typecode(void)
{
    static RTIBool is_initialized = RTI_FALSE;
    static DDS_TypeCode HelloWorld_g_tc_msg_string = DDS_INITIALIZE_STRING_TYPECODE((128L));
    static DDS_TypeCode_Member HelloWorld_g_tc_members[1]=
    {
        {
            (char *)"msg",/* Member name */
            {
                0,/* Representation ID */
                DDS_BOOLEAN_FALSE,/* Is a pointer? */
                -1, /* Bitfield bits */
                NULL/* Member type code is assigned later */
            },
            0, /* Ignored */0, /* Ignored */
            0, /* Ignored */NULL, /* Ignored */
            RTI_CDR_REQUIRED_MEMBER, /* Is a key? */
            DDS_PUBLIC_MEMBER,/* Member visibility */
            1,
NULL, /* Ignored */
            RTICdrTypeCodeAnnotations_INITIALIZER
```

```
1894 Example Documentation
```

```
};
    static DDS_TypeCode HelloWorld_g_tc =
    {{
            DDS_TK_STRUCT, /* Kind */
            DDS_BOOLEAN_FALSE, /* Ignored */
             -1, /*Ignored*/
             (char \star) "HelloWorld", /\star Name \star/
            NULL, /* Ignored */
            0, /* Ignored */0, /* Ignored */NULL, /* Ignored */
             1, /* Number of members */
            HelloWorld_g_tc_members, /* Members */
            DDS_VM_NONE, /* Ignored */
            RTICdrTypeCodeAnnotations_INITIALIZER,
            DDS_BOOLEAN_TRUE, /* _isCopyable */
            NULL, /* _sampleAccessInfo: assigned later */
            NULL /* _typePlugin: assigned later */
        }}; /* Type code for HelloWorld*/
    if (is_initialized) {
        return &HelloWorld_g_tc;
    }
    is_initialized = RTI_TRUE;
    HelloWorld_g_tc._data._annotations._allowedDataRepresentationMask = 5;
    HelloWorld_g_tc_members[0]._representation._typeCode = (RTICdrTypeCode *)&HelloWorld_g_tc_msg_string;
    /* Initialize the values for member annotations. */
    HelloWorld_g_tc_members[0]._annotations._defaultValue._d = RTI_XCDR_TK_STRING;
    HelloWorld_g_tc_members[0]._annotations._defaultValue._u.string_value = (DDS_Char *) "";
    HelloWorld_g_tc._data._sampleAccessInfo =
    HelloWorld_get_sample_access_info();
    HelloWorld_g_tc._data._typePlugin =
    HelloWorld_get_type_plugin_info();
    return & HelloWorld q tc;
}
RTIXCdrSampleAccessInfo *HelloWorld_get_sample_access_info()
{
    static RTIBool is_initialized = RTI_FALSE;
    static RTIXCdrMemberAccessInfo HelloWorld_g_memberAccessInfos[1] =
    {RTIXCdrMemberAccessInfo_INITIALIZER};
    static RTIXCdrSampleAccessInfo HelloWorld_g_sampleAccessInfo =
    RTIXCdrSampleAccessInfo_INITIALIZER;
    if (is_initialized) {
        return (RTIXCdrSampleAccessInfo*) &HelloWorld_g_sampleAccessInfo;
    }
    HelloWorld_g_memberAccessInfos[0].bindingMemberValueOffset[0] =
    (RTIXCdrUnsignedLong) RTIXCdrUtility_pointerToULongLong(&((HelloWorld *)NULL)->msg);
    HelloWorld_g_sampleAccessInfo.memberAccessInfos =
    HelloWorld_g_memberAccessInfos;
    {
        size_t candidateTypeSize = sizeof(HelloWorld);
        if (candidateTypeSize > RTIXCdrLong_MAX) {
            HelloWorld_g_sampleAccessInfo.typeSize[0] =
            RTIXCdrLong_MAX;
        } else {
            HelloWorld_g_sampleAccessInfo.typeSize[0] =
             (RTIXCdrUnsignedLong) candidateTypeSize;
        }
    }
    HelloWorld_g_sampleAccessInfo.languageBinding =
    RTI_XCDR_TYPE_BINDING_C ;
    is_initialized = RTI_TRUE;
    return (RTIXCdrSampleAccessInfo*) &HelloWorld_g_sampleAccessInfo;
}
RTIXCdrTypePlugin *HelloWorld_get_type_plugin_info()
{
    static RTIXCdrTypePlugin HelloWorld_g_typePlugin =
    {
        NULL, /* serialize */
        NULL, /* serialize_key */
        NULL, /* deserialize_sample */
        NULL, /* deserialize_key_sample */
        NULL, /* skip */
        NULL, /* get_serialized_sample_size */
NULL, /* get_serialized_sample_max_size_ex */
        NULL, /* get_serialized_key_max_size_ex */
NULL, /* get_serialized_sample_min_size */
        NULL, /* serialized_sample_to_key */
        (RTIXCdrTypePluginInitializeSampleFunction)
        HelloWorld_initialize_ex,
        NULL,
```
}

```
(RTIXCdrTypePluginFinalizeSampleFunction)
        HelloWorld_finalize_w_return,
        NULL,
        NULL
    };
    return &HelloWorld_g_typePlugin;
}
#endif
RTIBool HelloWorld_initialize(
    HelloWorld* sample)
{
    return HelloWorld_initialize_ex(
        sample,
        RTI_TRUE,
        RTI_TRUE);
}
RTIBool HelloWorld_initialize_w_params(
    HelloWorld *sample,
    const struct DDS_TypeAllocationParams_t *allocParams)
{
    if (sample == NULL) {
        return RTI_FALSE;
    }
    if (allocParams == NULL) {
        return RTI_FALSE;
    }
    if (allocParams->allocate_memory) {
         sample->msg = DDS_String_alloc((128L));<br>if (sample->msg != NULL) {
            RTIOsapiUtility_unusedReturnValue(
                 RTICdrType_copyStringEx(
&sample->msg,
                     "",
                     (128L),
                     RTI_FALSE),
                     RTIBool);
         }
if (sample->msg == NULL) {
            return RTI_FALSE;
        }
    } else {
        if (sample->msg != NULL) {
            RTIOsapiUtility_unusedReturnValue(
                 RTICdrType_copyStringEx(
                     &sample->msg,
                     "",
                     (128L),
                     RTI_FALSE),
             RTIBool);
if (sample->msg == NULL) {
                 return RTI_FALSE;
             }
        }
    }
    return RTI_TRUE;
}
RTIBool HelloWorld_initialize_ex(
    HelloWorld *sample,
    RTIBool allocatePointers,
    RTIBool allocateMemory)
{
    struct DDS_TypeAllocationParams_t allocParams =
    DDS_TYPE_ALLOCATION_PARAMS_DEFAULT;
    allocParams.allocate_pointers = (DDS_Boolean)allocatePointers;
    allocParams.allocate_memory = (DDS_Boolean)allocateMemory;
    return HelloWorld_initialize_w_params(
        sample,
        &allocParams);
}
RTIBool HelloWorld_finalize_w_return(
    HelloWorld* sample)
{
    HelloWorld_finalize_ex(sample, RTI_TRUE);
    return RTI_TRUE;
}
void HelloWorld_finalize(
    HelloWorld* sample)
{
    HelloWorld_finalize_ex(
        sample,
        RTI_TRUE);
```

```
}
void HelloWorld_finalize_ex(
    HelloWorld *sample,
    RTIBool deletePointers)
{
    struct DDS_TypeDeallocationParams_t deallocParams =
    DDS_TYPE_DEALLOCATION_PARAMS_DEFAULT;
    if (sample==NULL) {
        return;
    }
deallocParams.delete_pointers = (DDS_Boolean)deletePointers;
    HelloWorld_finalize_w_params(
        sample,
        &deallocParams);
}
void HelloWorld_finalize_w_params(
    HelloWorld *sample,
    const struct DDS_TypeDeallocationParams_t *deallocParams)
{
    if (sample==NULL) {
        return;
    }
    if (deallocParams == NULL) {
        return;
    }
if (sample->msg != NULL) {
        DDS_String_free(sample->msg);
        sample->msg=NULL;
    }
}
void HelloWorld_finalize_optional_members(
HelloWorld* sample, RTIBool deletePointers)
{
    struct DDS_TypeDeallocationParams_t deallocParamsTmp =
    DDS_TYPE_DEALLOCATION_PARAMS_DEFAULT;
    struct DDS_TypeDeallocationParams_t * deallocParams =
    &deallocParamsTmp;
    if (sample==NULL) {
        return;
    }
    if (deallocParams) {} /* To avoid warnings */
    deallocParamsTmp.delete_pointers = (DDS_Boolean)deletePointers;
    deallocParamsTmp.delete_optional_members = DDS_BOOLEAN_TRUE;
}
RTIBool HelloWorld_copy(
    HelloWorld* dst,
    const HelloWorld* src)
{
    if (dst == NULL || src == NULL) {
        return RTI_FALSE;
    }
    if (!RTICdrType_copyStringEx (
        &dst->msg
        ,
src->msg,
(128L) + 1,
        RTI_FALSE)){
        return RTI_FALSE;
    }
    return RTI_TRUE;
}
#define T HelloWorld
#define TSeq HelloWorldSeq
#define T_initialize_w_params HelloWorld_initialize_w_params
#define T_finalize_w_params HelloWorld_finalize_w_params
                     --<br>HelloWorld_copy
#ifndef NDDS_STANDALONE_TYPE
#include "dds_c/generic/dds_c_sequence_TSeq.gen"
#else
#include "dds_c_sequence_TSeq.gen"
#endif
#undef T_copy
#undef T_finalize_w_params
#undef T_initialize_w_params
#undef TSeq
#undef T
```
# **6.3 HelloWorldSupport.c**

## **6.3.1 User Data Type Support**

Files generated by rtiddsgen (see the Code Generator User's Manual for more information) that implement the type specific APIs required by the DDS specification, as described in the **User Data Type Support** (p. 206), where:

- **FooTypeSupport** (p. 1825) = HelloWorldTypeSupport
- **FooDataWriter** (p. 1824) = HelloWorldDataWriter
- **FooDataReader** (p. 1824) = HelloWorldDataReader

#### **6.3.1.1 HelloWorldSupport.h**

```
/*
WARNING: THIS FILE IS AUTO-GENERATED. DO NOT MODIFY.
This file was generated from HelloWorld.idl
using RTI Code Generator (rtiddsgen) version 4.2.0.
The rtiddsgen tool is part of the RTI Connext DDS distribution.
For more information, type 'rtiddsgen -help' at a command shell
or consult the Code Generator User's Manual.
*/
#ifndef HelloWorldSupport_1436885487_h
#define HelloWorldSupport_1436885487_h
/* Uses */#include "HelloWorld.h"
#ifndef ndds_c_h
#include "ndds/ndds_c.h"
#endif
#ifdef __cplusplus
extern "C" {
    #endif
    #if (defined(RTI_WIN32) || defined (RTI_WINCE) || defined(RTI_INTIME)) && defined(NDDS_USER_DLL_EXPORT)
    #endif
    /* ========================================================================= */
    #if (defined(RTI_WIN32) || defined (RTI_WINCE) || defined(RTI_INTIME)) && defined(NDDS_USER_DLL_EXPORT)
    /* If the code is building on Windows, start exporting symbols.
    */
    #undef NDDSUSERDllExport
    #define NDDSUSERDllExport __declspec(dllexport)
    #endif
    DDS_TYPESUPPORT_C(HelloWorldTypeSupport, HelloWorld);
    DDS_DATAWRITER_WITH_DATA_CONSTRUCTOR_METHODS_C(HelloWorldDataWriter, HelloWorld);
    DDS_DATAREADER_C(HelloWorldDataReader, HelloWorldSeq, HelloWorld);
    #if (defined(RTI_WIN32) || defined (RTI_WINCE) || defined(RTI_INTIME)) && defined(NDDS_USER_DLL_EXPORT)
    /* If the code is building on Windows, stop exporting symbols.
    */
    #undef NDDSUSERDllExport
    #define NDDSUSERDllExport
    #endif
    #ifdef __cplusplus
}
#endif
#endif /* HelloWorldSupport_1436885487_h */
```
#### **6.3.1.2 HelloWorldSupport.c**

/\* WARNING: THIS FILE IS AUTO-GENERATED. DO NOT MODIFY.

```
This file was generated from HelloWorld.idl
using RTI Code Generator (rtiddsgen) version 4.2.0.
The rtiddsgen tool is part of the RTI Connext DDS distribution.
For more information, type 'rtiddsgen -help' at a command shell
or consult the Code Generator User's Manual.
*/
```

```
#include "HelloWorldSupport.h"
#include "HelloWorldPlugin.h"
/* ========================================================================= */
/* ----------------------------------------------------------------- */
/* DDSDataWriter
*/
/* Requires */
#define TTYPENAME HelloWorldTYPENAME
/* Defines */
#define TDataWriter HelloWorldDataWriter
#define TData
#define ENABLE_TDATAWRITER_DATA_CONSTRUCTOR_METHODS
#include "dds_c/generic/dds_c_data_TDataWriter.gen"
#undef ENABLE_TDATAWRITER_DATA_CONSTRUCTOR_METHODS
#undef TDataWriter
#undef TData
#undef TTYPENAME
/* ----------------------------------------------------------------- */
/* DDSDataReader
*/
/* Requires */
#define TTYPENAME HelloWorldTYPENAME
/* Defines */
#define TDataReader HelloWorldDataReader
#define TDataSeq HelloWorldSeq
#define TData HelloWorld
#define ENABLE_TDATAREADER_DATA_CONSISTENCY_CHECK_METHOD
#include "dds_c/generic/dds_c_data_TDataReader.gen"
#undef ENABLE_TDATAREADER_DATA_CONSISTENCY_CHECK_METHOD
#undef TDataReader
#undef TDataSeq
#undef TData
#undef TTYPENAME
/* ----------------------------------------------------------------- */
/* TypeSupport
«IMPLEMENTATION »
Requires: TTYPENAME,
TPlugin_new
TPlugin_delete
Defines: TTypeSupport, TData, TDataReader, TDataWriter
*/
/* Requires */
#define TTYPENAME HelloWorldTYPENAME
#define TPlugin_new HelloWorldPlugin_new
#define TPlugin_delete HelloWorldPlugin_delete
/* Defines */
#define TTypeSupport HelloWorldTypeSupport
#define TData
#define TDataReader HelloWorldDataReader
#define TDataWriter HelloWorldDataWriter
#define TGENERATE_SER_CODE
#ifndef NDDS_STANDALONE_TYPE
#define TGENERATE_TYPECODE
#endif
#include "dds_c/generic/dds_c_data_TTypeSupport.gen"
#undef TTypeSupport
#undef TData
#undef TDataReader
#undef TDataWriter
#ifndef NDDS_STANDALONE_TYPE
#undef TGENERATE_TYPECODE
#endif
#undef TGENERATE_SER_CODE
#undef TTYPENAME
#undef TPlugin_new
#undef TPlugin_delete
```
# **6.4 HelloWorldPlugin.c**

## **6.4.1 RTI Connext Implementation Support**

Files generated by rtiddsgen (see the Code Generator User's Manual for more information) that provided methods for type specific serialization and deserialization, to support the RTI Connext implementation.

#### **6.4.1.1 HelloWorldPlugin.h**

```
/*
WARNING: THIS FILE IS AUTO-GENERATED. DO NOT MODIFY.
This file was generated from HelloWorld.idl
using RTI Code Generator (rtiddsgen) version 4.2.0.
The rtiddsgen tool is part of the RTI Connext DDS distribution.
For more information, type 'rtiddsgen -help' at a command shell
or consult the Code Generator User's Manual.
*/
#ifndef HelloWorldPlugin_1436885487_h
#define HelloWorldPlugin_1436885487_h
#include "HelloWorld.h"
struct RTICdrStream;
#ifndef pres_typePlugin_h
#include "pres/pres_typePlugin.h"
#endif
#if (defined(RTI_WIN32) || defined (RTI_WINCE) || defined(RTI_INTIME)) && defined(NDDS_USER_DLL_EXPORT)
/* If the code is building on Windows, start exporting symbols.
*/
#undef NDDSUSERDllExport
#define NDDSUSERDllExport __declspec(dllexport)
#endif
#ifdef __cplusplus
extern "C" {
    #endif
    #define HelloWorldPlugin_get_sample PRESTypePluginDefaultEndpointData_getSample
    #define HelloWorldPlugin_get_buffer PRESTypePluginDefaultEndpointData_getBuffer
    #define HelloWorldPlugin_return_buffer PRESTypePluginDefaultEndpointData_returnBuffer
    #define HelloWorldPlugin_create_sample PRESTypePluginDefaultEndpointData_createSample
    #define HelloWorldPlugin_destroy_sample PRESTypePluginDefaultEndpointData_deleteSample
    /* --------------------------------------------------------------------------------------
    Support functions:
    * -------------------------------------------------------------------------------------- */
    NDDSUSERDllExport extern HelloWorld*
    HelloWorldPluginSupport_create_data_w_params(
        const struct DDS_TypeAllocationParams_t * alloc_params);
    NDDSUSERDllExport extern HelloWorld*
    HelloWorldPluginSupport_create_data_ex(RTIBool allocate_pointers);
    NDDSUSERDllExport extern HelloWorld*
    HelloWorldPluginSupport_create_data(void);
    NDDSUSERDllExport extern RTIBool
    HelloWorldPluginSupport_copy_data(
        HelloWorld *out,
        const HelloWorld *in);
    NDDSUSERDllExport extern void
    HelloWorldPluginSupport_destroy_data_w_params(
        HelloWorld *sample,
        const struct DDS_TypeDeallocationParams_t * dealloc_params);
    NDDSUSERDllExport extern void
    HelloWorldPluginSupport_destroy_data_ex(
        HelloWorld *sample,RTIBool deallocate_pointers);
    NDDSUSERDllExport extern void
    HelloWorldPluginSupport_destroy_data(
       HelloWorld *sample);
    NDDSUSERDllExport extern void
    HelloWorldPluginSupport_print_data(
        const HelloWorld *sample,
        const char *desc,
        unsigned int indent);
    /* ----------------------------------------------------------------------------
    Callback functions:
                                                                   * ---------------------------------------------------------------------------- */
    NDDSUSERDllExport extern PRESTypePluginParticipantData
    HelloWorldPlugin_on_participant_attached(
        void *registration_data,
        const struct PRESTypePluginParticipantInfo *participant_info,
        RTIBool top_level_registration,
        void *container_plugin_context,
        RTICdrTypeCode *typeCode);
    NDDSUSERDllExport extern void
    HelloWorldPlugin_on_participant_detached(
        PRESTypePluginParticipantData participant_data);
    NDDSUSERDllExport extern PRESTypePluginEndpointData
    HelloWorldPlugin_on_endpoint_attached(
        PRESTypePluginParticipantData participant_data,
        const struct PRESTypePluginEndpointInfo *endpoint_info,
        RTIBool top_level_registration,
        void *container_plugin_context) ;
    NDDSUSERDllExport extern void
```
}

```
HelloWorldPlugin_on_endpoint_detached(
        PRESTypePluginEndpointData endpoint_data);
    NDDSUSERDllExport extern void
    HelloWorldPlugin_return_sample(
        PRESTypePluginEndpointData endpoint_data,
        HelloWorld *sample,
        void *handle);
    NDDSUSERDllExport extern RTIBool
    HelloWorldPlugin_copy_sample(
        PRESTypePluginEndpointData endpoint_data,
        HelloWorld *out,
        const HelloWorld *in);
    /* ----------------------------------------------------------------------------
    (De) Serialize functions:
    * ------------------------------------------------------------------------- */
    NDDSUSERDllExport extern RTIBool
    HelloWorldPlugin_serialize_to_cdr_buffer(
        char \star buffer,
        unsigned int * length,
        const HelloWorld *sample);
    NDDSUSERDllExport extern RTIBool
    HelloWorldPlugin_serialize_to_cdr_buffer_ex(
        char *buffer,
        unsigned int *length,
        const HelloWorld *sample,
        DDS_DataRepresentationId t representation);
    NDDSUSERDllExport extern RTIBool
    HelloWorldPlugin_deserialize_from_cdr_buffer(
        HelloWorld *sample,
        const char * buffer,
        unsigned int length);
    #if !defined (NDDS_STANDALONE_TYPE)
    NDDSUSERDllExport extern DDS_ReturnCode_t
    HelloWorldPlugin_data_to_string(
        const HelloWorld *sample,
        char *str,
        DDS_UnsignedLong *str_size,
        const struct DDS_PrintFormatProperty *property);
    #endif
    NDDSUSERDllExport extern unsigned int
    HelloWorldPlugin_get_serialized_sample_max_size(
        PRESTypePluginEndpointData endpoint_data,
        RTIBool include_encapsulation,
        RTIEncapsulationId encapsulation_id,
        unsigned int current_alignment);
    /* --------------------------------------------------------------------------------------
    Key Management functions:
                                                                           * -------------------------------------------------------------------------------------- */
    NDDSUSERDllExport extern PRESTypePluginKeyKind
    HelloWorldPlugin_get_key_kind(void);
    NDDSUSERDllExport extern unsigned int
    HelloWorldPlugin_get_serialized_key_max_size(
        PRESTypePluginEndpointData endpoint_data,
        RTIBool include_encapsulation,
        RTIEncapsulationId encapsulation_id,
        unsigned int current_alignment);
    NDDSUSERDllExport extern unsigned int
    HelloWorldPlugin_get_serialized_key_max_size_for_keyhash(
        PRESTypePluginEndpointData endpoint_data,
        RTIEncapsulationId encapsulation_id,
        unsigned int current_alignment);
    NDDSUSERDllExport extern RTIBool
    HelloWorldPlugin_deserialize_key(
        PRESTypePluginEndpointData endpoint_data,
        HelloWorld ** sample,
        RTIBool * drop_sample,
        struct RTICdrStream *stream,
        RTIBool deserialize_encapsulation,
        RTIBool deserialize_key,
        void *endpoint_plugin_qos);
    NDDSUSERDllExport extern
    struct RTIXCdrInterpreterPrograms * HelloWorldPlugin_get_programs(void);
    /* Plugin Functions */NDDSUSERDllExport extern struct PRESTypePlugin*
    HelloWorldPlugin_new(void);
    NDDSUSERDllExport extern void
   HelloWorldPlugin_delete(struct PRESTypePlugin *);
    #ifdef __cplusplus
#endif
#if (defined(RTI_WIN32) || defined (RTI_WINCE) || defined(RTI_INTIME)) && defined(NDDS_USER_DLL_EXPORT)
```

```
/* If the code is building on Windows, stop exporting symbols.
*/
#undef NDDSUSERDllExport
#define NDDSUSERDllExport
#endif
#endif /* HelloWorldPlugin_1436885487_h */
```
#### **6.4.1.2 HelloWorldPlugin.c**

```
/*
WARNING: THIS FILE IS AUTO-GENERATED. DO NOT MODIFY.
This file was generated from HelloWorld.idl
using RTI Code Generator (rtiddsgen) version 4.2.0.
The rtiddsgen tool is part of the RTI Connext DDS distribution.
For more information, type 'rtiddsgen -help' at a command shell
or consult the Code Generator User's Manual.
*/
#include <string.h>
#ifndef ndds_c_h
#include "ndds/ndds_c.h"
#endif
#ifndef osapi_type_h
#include "osapi/osapi_type.h"
#endif
#ifndef osapi_heap_h
#include "osapi/osapi_heap.h"
#endif
#ifndef osapi_utility_h
#include "osapi/osapi_utility.h"
#endif
#ifndef cdr_type_h
#include "cdr/cdr_type.h"
#endif
#ifndef cdr_type_object_h
#include "cdr/cdr_typeObject.h"
#endif
#ifndef cdr_encapsulation_h
#include "cdr/cdr_encapsulation.h"
#endif
#ifndef cdr_stream_h
#include "cdr/cdr_stream.h"
#endif
#include "xcdr/xcdr_interpreter.h"
#include "xcdr/xcdr_stream.h"
#ifndef cdr_log_h
#include "cdr/cdr_log.h"
#endif
#ifndef pres_typePlugin_h
#include "pres/pres_typePlugin.h"
#endif
#include "dds_c/dds_c_typecode_impl.h"
#define RTI_CDR_CURRENT_SUBMODULE RTI_CDR_SUBMODULE_MASK_STREAM
#include "HelloWorldPlugin.h"
/* ----------------------------------------------------------------------------
* Type HelloWorld<br>* -----------------
                                                                + 1/* -----------------------------------------------------------------------------
Support functions:
                                                             * -------------------------------------------------------------------------- */
HelloWorld*
HelloWorldPluginSupport_create_data_w_params(
    const struct DDS_TypeAllocationParams_t * alloc_params)
{
    HelloWorld *sample = NULL;
    if (alloc_params == NULL) {
        return NULL;
    } else if(!alloc_params->allocate_memory) {
        RTICdrLog_exception(&RTI_CDR_LOG_TYPE_OBJECT_NOT_ASSIGNABLE_ss,
        "alloc_params->allocate_memory","false");
        return NULL;
    }
    RTIOsapiHeap_allocateStructure(&(sample), HelloWorld);
    if (sample == NULL) {
        return NULL;
    }
    if (!HelloWorld_initialize_w_params(sample,alloc_params)) {
        struct DDS_TypeDeallocationParams_t deallocParams =
```

```
DDS_TYPE_DEALLOCATION_PARAMS_DEFAULT;
        deallocParams.delete_pointers = alloc_params->allocate_pointers;
        deallocParams.delete_optional_members = alloc_params->allocate_pointers;
        /* Coverity reports a possible uninit_use_in_call that will happen if the
        allocation fails. But if the allocation fails then sample == null and
        the method will return before reach this point.*/
        /* Coverity reports a possible overwrite_var on the members of the sample.
        It is a false positive since all the pointers are freed before assigning
        null to them. */
        /* coverity[uninit_use_in_call : FALSE] */
        /* coverity[overwrite_var : FALSE] */
        HelloWorld_finalize_w_params(sample, &deallocParams);
        /* Coverity reports a possible leaked_storage on the sample members when
        freeing sample. It is a false positive since all the members' memory
        is freed in the call "HelloWorld_finalize_ex" */
        /* coverity[leaked_storage : FALSE] */
        RTIOsapiHeap_freeStructure(sample);
        sample=NULL;
    }
    return sample;
}
HelloWorld *
HelloWorldPluginSupport_create_data_ex(RTIBool allocate_pointers)
{
    HelloWorld *sample = NULL;
    RTIOsapiHeap_allocateStructure(&(sample),HelloWorld);
    if(sample == NULL) {
        return NULL;
    }
    if (!HelloWorld_initialize_ex(sample,allocate_pointers, RTI_TRUE)) {
        /* Coverity reports a possible uninit_use_in_call that will happen if the
        new fails. But if new fails then sample == null and the method will
        return before reach this point. */
        /* Coverity reports a possible overwrite_var on the members of the sample.
        It is a false positive since all the pointers are freed before assigning
        null to them. */
        /* coverity[uninit_use_in_call : FALSE] */
        /* coverity[overwrite_var : FALSE] */
        HelloWorld_finalize_ex(sample, RTI_TRUE);
        /* Coverity reports a possible leaked_storage on the sample members when
        freeing sample. It is a false positive since all the members' memory
is freed in the call "HelloWorld_finalize_ex" */
        /* coverity[leaked_storage : FALSE] */
        RTIOsapiHeap_freeStructure(sample);
        sample=NULL;
    }
    return sample;
}
HelloWorld *
HelloWorldPluginSupport_create_data(void)
{
    return HelloWorldPluginSupport_create_data_ex(RTI_TRUE);
}
void
HelloWorldPluginSupport_destroy_data_w_params(
    HelloWorld *sample,
    const struct DDS_TypeDeallocationParams_t * dealloc_params) {
    HelloWorld_finalize_w_params(sample,dealloc_params);
    RTIOsapiHeap_freeStructure(sample);
}
void
HelloWorldPluginSupport_destroy_data_ex(
    HelloWorld *sample,RTIBool deallocate_pointers) {
    HelloWorld_finalize_ex(sample,deallocate_pointers);
    RTIOsapiHeap_freeStructure(sample);
}
void
HelloWorldPluginSupport_destroy_data(
    HelloWorld *sample) {
    HelloWorldPluginSupport_destroy_data_ex(sample,RTI_TRUE);
}
RTIBool
HelloWorldPluginSupport_copy_data(
   HelloWorld *dst,
    const HelloWorld *src)
{
    return HelloWorld_copy(dst,(const HelloWorld*) src);
}
void
HelloWorldPluginSupport_print_data(
    const HelloWorld *sample,
```
}

} }

{

```
const char *desc,
    unsigned int indent_level)
    RTICdrType_printIndent(indent_level);
    if (desc != NULL)
        RTILogParamString_printPlain("%s:\n", desc);
    } else {
        RTILogParamString_printPlain("\n");
    }
if (sample == NULL) {
        RTILogParamString_printPlain("NULL\n");
        return;
    if (sample->msg==NULL) {
        RTICdrType_printString(
           NULL,"msg", indent_level + 1);
    } else {
        RTICdrType_printString(
            sample->msg,"msg", indent_level + 1);
/* ----------------------------------------------------------------------------
Callback functions:
* ---------------------------------------------------------------------------- */
PRESTypePluginParticipantData
HelloWorldPlugin_on_participant_attached(
    void *registration_data,
    const struct PRESTypePluginParticipantInfo *participant_info,
    RTIBool top level registration,
    void *container_plugin_context,
    RTICdrTypeCode *type_code)
    struct RTIXCdrInterpreterPrograms *programs = NULL;
    struct RTIXCdrInterpreterProgramsGenProperty programProperty =
    RTIXCdrInterpreterProgramsGenProperty_INITIALIZER;
    struct PRESTypePluginDefaultParticipantData *pd = NULL;
    if (registration_data) {} /* To avoid warnings */
if (participant_info) {} /* To avoid warnings */
    if (top_level_registration) {} /* To avoid warnings */
    if (container_plugin_context) {} /* To avoid warnings */
    if (type_code) {} /* To avoid warnings */
    pd = (struct PRESTypePluginDefaultParticipantData *)
    PRESTypePluginDefaultParticipantData_new(participant_info);
    programProperty.generateV1Encapsulation = RTI_XCDR_TRUE;
    programProperty.generateV2Encapsulation = RTI_XCDR_TRUE;
    programProperty.resolveAlias = RTI_XCDR_TRUE;
    programProperty.inlineStruct = RTI_XCDR_TRUE;
    programProperty.optimizeEnum = RTI_XCDR_TRUE;
    programProperty.unboundedSize = RTIXCdrLong_MAX;
    programs = DDS_TypeCodeFactory_assert_programs_in_global_list(
        DDS_TypeCodeFactory_get_instance(),
        HelloWorld_get_typecode(),
        &programProperty,
        RTI_XCDR_PROGRAM_MASK_TYPEPLUGIN);
    if (programs == NULL) {
        PRESTypePluginDefaultParticipantData_delete(
            (PRESTypePluginParticipantData) pd);
        return NULL;
    pd->programs = programs;
    return (PRESTypePluginParticipantData)pd;
HelloWorldPlugin_on_participant_detached(
    PRESTypePluginParticipantData participant_data)
    if (participant_data != NULL) {
        struct PRESTypePluginDefaultParticipantData *pd =
        (struct PRESTypePluginDefaultParticipantData *)participant_data;
        if (pd->programs != NULL) {
            DDS_TypeCodeFactory_remove_programs_from_global_list(
                DDS_TypeCodeFactory_get_instance(),
                pd->programs);
            pd->programs = NULL;
```
}<br>PRESTypePluginDefaultParticipantData\_delete(participant\_data)**;** }

```
PRESTypePluginEndpointData
HelloWorldPlugin_on_endpoint_attached(
   PRESTypePluginParticipantData participant_data,
```
}

} void

{

}

```
const struct PRESTypePluginEndpointInfo *endpoint_info,
    RTIBool top_level_registration,
    void *containerPluginContext)
{
    PRESTypePluginEndpointData epd = NULL;
    unsigned int serializedSampleMaxSize = 0;
    if (top_level_registration) {} /* To avoid warnings */
if (containerPluginContext) {} /* To avoid warnings */
    if (participant_data == NULL) {
        return NULL;
    }
    epd = PRESTypePluginDefaultEndpointData_new(
        participant_data,
        endpoint_info,
        (PRESTypePluginDefaultEndpointDataCreateSampleFunction)
        HelloWorldPluginSupport_create_data,
        (PRESTypePluginDefaultEndpointDataDestroySampleFunction)
        HelloWorldPluginSupport_destroy_data,
        NULL , NULL );
    if (epd == NULL)return NULL;
    }
if (endpoint_info->endpointKind == PRES_TYPEPLUGIN_ENDPOINT_WRITER) {
        serializedSampleMaxSize = HelloWorldPlugin_get_serialized_sample_max_size(
            epd,RTI_FALSE,RTI_CDR_ENCAPSULATION_ID_CDR_BE,0);
        PRESTypePluginDefaultEndpointData_setMaxSizeSerializedSample(epd, serializedSampleMaxSize);
        if (PRESTypePluginDefaultEndpointData_createWriterPool(
            epd,
            endpoint_info.
            (PRESTypePluginGetSerializedSampleMaxSizeFunction)
            HelloWorldPlugin_get_serialized_sample_max_size, epd,
            (PRESTypePluginGetSerializedSampleSizeFunction)
            PRESTypePlugin_interpretedGetSerializedSampleSize,
            end) == RTI_FALSE) {
            PRESTypePluginDefaultEndpointData_delete(epd);
            return NULL;
        }
    }
    return epd;
}
void
HelloWorldPlugin_on_endpoint_detached(
   PRESTypePluginEndpointData endpoint_data)
{
   PRESTypePluginDefaultEndpointData_delete(endpoint_data);
}
void
HelloWorldPlugin_return_sample(
    PRESTypePluginEndpointData endpoint_data,
    HelloWorld *sample,
    void *handle)
{
    HelloWorld_finalize_optional_members(sample, RTI_TRUE);
    PRESTypePluginDefaultEndpointData_returnSample(
        endpoint_data, sample, handle);
}
void HelloWorldPlugin_finalize_optional_members(
    PRESTypePluginEndpointData endpoint_data,
    HelloWorld* sample,
    RTIBool deletePointers)
{
    RTIOsapiUtility_unusedParameter(endpoint_data);
    HelloWorld_finalize_optional_members(
        sample, deletePointers);
}
RTIBool
HelloWorldPlugin_copy_sample(
    PRESTypePluginEndpointData endpoint_data,
    HelloWorld *dst,
    const HelloWorld *src)
{
    if (endpoint_data) {} /* To avoid warnings */
    return HelloWorldPluginSupport_copy_data(dst,src);
}
/* ----------------------------------------------------------------------------
(De) Serialize functions:
* ------------------------------------------------------------------------- */
unsigned int
HelloWorldPlugin_get_serialized_sample_max_size(
    PRESTypePluginEndpointData endpoint data,
    RTIBool include_encapsulation,
```
}

}

}

}

{

}

```
RTIEncapsulationId encapsulation_id,
    unsigned int current_alignment);
RTIBool
HelloWorldPlugin_serialize_to_cdr_buffer_ex(
    char *buffer,
    unsigned int *length,
    const HelloWorld *sample,
    DDS_DataRepresentationId_t representation)
    RTIEncapsulationId encapsulationId = RTI_CDR_ENCAPSULATION_ID_INVALID;
    struct RTICdrStream stream;
    struct PRESTypePluginDefaultEndpointData epd;
    RTIBool result;
    struct PRESTypePluginDefaultParticipantData pd;
    struct RTIXCdrTypePluginProgramContext defaultProgramContext =
    RTIXCdrTypePluginProgramContext_INTIALIZER;
    struct PRESTypePlugin plugin;
    if (lenath == NULL) {
        return RTI_FALSE;
    RTIOsapiMemory_zero(&epd, sizeof(struct PRESTypePluginDefaultEndpointData));
    epd.programContext = defaultProgramContext;epd._participantData = &pd;
    \text{epd.typePlugin} = \text{hplugin};
    epd.programContext.endpointPluginData = &epd;
    plugin.typeCode = (struct RTICdrTypeCode *)
    HelloWorld_get_typecode();
    pd.programs = HelloWorldPlugin_get_programs();<br>if (pd.programs == NULL) {
        return RTI_FALSE;
    }
encapsulationId = DDS_TypeCode_get_native_encapsulation(
        (DDS_TypeCode *) plugin.typeCode,
        representation);
    if (encapsulationId == RTI_CDR_ENCAPSULATION_ID_INVALID) {
        return RTI_FALSE;
    epd._maxSizeSerializedSample =
    HelloWorldPlugin_get_serialized_sample_max_size(
        (PRESTypePluginEndpointData)&epd,
        RTI_TRUE,
        encapsulationId,
        0);
    if (buffer == NULL) {
        *length =
        PRESTypePlugin_interpretedGetSerializedSampleSize(
            (PRESTypePluginEndpointData)&epd,
            RTI_TRUE,
            encapsulationId,
            0,sample);
        if (*length == 0) {
            return RTI_FALSE;
        }
        return RTI_TRUE;
    RTICdrStream_init(&stream);
    RTICdrStream_set(&stream, (char *)buffer, *length);
    result = PRESTypePlugin_interpretedSerialize(
        (PRESTypePluginEndpointData)&epd,
        sample,
        &stream,
        RTI_TRUE,
        encapsulationId,
        RTI_TRUE,
        NULL);
    *length = (unsigned int) RTICdrStream_getCurrentPositionOffset(&stream);
    return result;
RTIBool
HelloWorldPlugin_serialize_to_cdr_buffer(
    char *buffer,
    unsigned int *length,
    const HelloWorld *sample)
```
buffer, length, sample,

return HelloWorldPlugin\_serialize\_to\_cdr\_buffer\_ex(

DDS\_AUTO\_DATA\_REPRESENTATION);

{

```
RTIBool
HelloWorldPlugin_deserialize_from_cdr_buffer(
    HelloWorld *sample,
    const char * buffer,
    unsigned int length)
    struct RTICdrStream stream;
    struct PRESTypePluginDefaultEndpointData epd;
    struct RTIXCdrTypePluginProgramContext defaultProgramContext =
    RTIXCdrTypePluginProgramContext_INTIALIZER;
    struct PRESTypePluginDefaultParticipantData pd;
    struct PRESTypePlugin plugin;
    epd.programContext = defaultProgramContext;
    _{\text{epd}}. participantData = _{\text{spd}};
    epd.typePlugin = &plugin;
    epd.programContext.endpointPluginData = &epd;
    plugin.typeCode = (struct RTICdrTypeCode *)
    HelloWorld_get_typecode();
    pd.programs = HelloWorldPlugin_get_programs();
    if (pd.programs == NULL) {
        return RTI_FALSE;
    }
epd._assignabilityProperty.acceptUnknownEnumValue = RTI_XCDR_TRUE;
    epd._assignabilityProperty.acceptUnknownUnionDiscriminator =
    RTI_XCDR_ACCEPT_UNKNOWN_DISCRIMINATOR_AND_SELECT_DEFAULT;
    RTICdrStream_init(&stream);
    RTICdrStream_set(&stream, (char *)buffer, length);
    HelloWorld_finalize_optional_members(sample, RTI_TRUE);
    return PRESTypePlugin_interpretedDeserialize(
        (PRESTypePluginEndpointData)&epd, sample,
        &stream, RTI_TRUE, RTI_TRUE,
        NULL);
}
#if !defined(NDDS_STANDALONE_TYPE)
DDS_ReturnCode_t
HelloWorldPlugin_data_to_string(
    const HelloWorld *sample,
    char *_str,
   DDS_UnsignedLong *str_size,
    const struct DDS_PrintFormatProperty *property)
   DDS_DynamicData *data = NULL;
    char *buffer = NULL;
    unsigned int length = 0;
    struct DDS_PrintFormat printFormat;
    DDS_ReturnCode_t retCode = DDS_RETCODE_ERROR;
    if (sample == NULL) {
        return DDS_RETCODE_BAD_PARAMETER;
    }
if (str_size == NULL) {
        return DDS_RETCODE_BAD_PARAMETER;
    }
    if (property == NULL) {
        return DDS_RETCODE_BAD_PARAMETER;
    }
    if (!HelloWorldPlugin_serialize_to_cdr_buffer(
        NULL,
        &length,
        sample)) {
        return DDS_RETCODE_ERROR;
    }
    RTIOsapiHeap_allocateBuffer(&buffer, length, RTI_OSAPI_ALIGNMENT_DEFAULT);
    if (buffer == NULL) {
        return DDS_RETCODE_ERROR;
    }
    if (!HelloWorldPlugin_serialize_to_cdr_buffer(
        buffer,
        &length,
        sample)) {
        RTIOsapiHeap_freeBuffer(buffer);
        return DDS_RETCODE_ERROR;
    }
    data = DDS_DynamicData_new(
        HelloWorld_get_typecode(),
        &DDS_DYNAMIC_DATA_PROPERTY_DEFAULT);
    if (data == NULL) {
        RTIOsapiHeap_freeBuffer(buffer);
        return DDS_RETCODE_ERROR;
    }
retCode = DDS_DynamicData_from_cdr_buffer(data, buffer, length);
    if (retCode != DDS_RETCODE_OK) {
```
}

}

} #endif unsigned int

{

}

 $\}$ 

{

}

{

```
RTIOsapiHeap_freeBuffer(buffer);
        DDS_DynamicData_delete(data);
        return retCode;
    retCode = DDS_PrintFormatProperty_to_print_format(
        property,
        &printFormat);
    if (retCode != DDS_RETCODE_OK) {
        RTIOsapiHeap_freeBuffer(buffer);
        DDS_DynamicData_delete(data);
        return retCode;
    retCode = DDS_DynamicDataFormatter_to_string_w_format(
        data,
        _str,
        str_size,
        &printFormat);
    if (retCode != DDS_RETCODE_OK) {
        RTIOsapiHeap_freeBuffer(buffer);
        DDS_DynamicData_delete(data);
        return retCode;
    }
RTIOsapiHeap_freeBuffer(buffer);
    DDS_DynamicData_delete(data);
    return DDS_RETCODE_OK;
HelloWorldPlugin_get_serialized_sample_max_size(
    PRESTypePluginEndpointData endpoint_data,
    RTIBool include_encapsulation,
    RTIEncapsulationId encapsulation_id,
    unsigned int current_alignment)
    unsigned int size;
    RTIBool overflow = RTI_FALSE;
    size = PRESTypePlugin_interpretedGetSerializedSampleMaxSize(
        endpoint_data, &overflow, include_encapsulation, encapsulation_id, current_alignment);
    if (overflow) {
        size = RTI_CDR_MAX_SERIALIZED_SIZE;
    return size;
/* --------------------------------------------------------------------------------------
Key Management functions:
                                                                             * -------------------------------------------------------------------------------------- */
PRESTypePluginKeyKind
HelloWorldPlugin_get_key_kind(void)
    return PRES_TYPEPLUGIN_NO_KEY;
RTIBool HelloWorldPlugin_deserialize_key(
    PRESTypePluginEndpointData endpoint_data,
    HelloWorld **sample,
    RTIBool * drop_sample,
    struct RTICdrStream *stream,
    RTIBool deserialize_encapsulation,
    RTIBool deserialize_key,
    void *endpoint_plugin_qos)
    RTIBool result;
    if (drop_sample) {} /* To avoid warnings */
    /* Depending on the type and the flags used in rtiddsgen, coverity may detect
    that sample is always null. Since the case is very dependant on
    the IDL/XML and the configuration we keep the check for safety.
    result= PRESTypePlugin_interpretedDeserializeKey(
        endpoint_data,
        /* coverity[check_after_deref] */
        (sample != NULL) ? *sample : NULL,
        stream,
```
deserialize\_key, endpoint\_plugin\_qos); return result;

} unsigned int

\*/

HelloWorldPlugin\_get\_serialized\_key\_max\_size( PRESTypePluginEndpointData endpoint\_data, RTIBool include\_encapsulation, RTIEncapsulationId encapsulation\_id,

deserialize\_encapsulation,

```
unsigned int current_alignment)
{
    unsigned int size;
    RTIBool overflow = RTI_FALSE;
    size = PRESTypePlugin_interpretedGetSerializedKeyMaxSize(
        endpoint_data,&overflow,include_encapsulation,encapsulation_id,current_alignment);
    if (overflow) {
        size = RTI_CDR_MAX_SERIALIZED_SIZE;
    }
    return size;
}
unsigned int
HelloWorldPlugin_get_serialized_key_max_size_for_keyhash(
    PRESTypePluginEndpointData endpoint_data,
    RTIEncapsulationId encapsulation_id,
    unsigned int current_alignment)
{
    unsigned int size;
    RTIBool overflow = RTI_FALSE;
    size = PRESTypePlugin_interpretedGetSerializedKeyMaxSizeForKeyhash(
        endpoint_data,
        &overflow,
        encapsulation_id,
        current_alignment);
    if (overflow) {
        size = RTI CDR MAX SERIALIZED SIZE;
    }
    return size;
}
struct RTIXCdrInterpreterPrograms * HelloWorldPlugin_get_programs(void)
{
    struct RTIXCdrInterpreterProgramsGenProperty programProperty =
    RTIXCdrInterpreterProgramsGenProperty_INITIALIZER;
    struct RTIXCdrInterpreterPrograms *retPrograms = NULL;
    programProperty.generateWithOnlyKeyFields = RTI_XCDR_FALSE;
    programProperty.generateV1Encapsulation = RTI_XCDR_TRUE;
    programProperty.generateV2Encapsulation = RTI_XCDR_TRUE;
    programProperty.resolveAlias = RTI_XCDR_TRUE;
    programProperty.inlineStruct = RTI_XCDR_TRUE;
    programProperty.optimizeEnum = RTI_XCDR_TRUE;
    programProperty.unboundedSize = RTIXCdrLong_MAX;
    retPrograms =
    DDS_TypeCodeFactory_assert_programs_in_global_list(
        DDS_TypeCodeFactory_get_instance(),
        HelloWorld_get_typecode(),
        &programProperty,
        RTI_XCDR_SER_PROGRAM
        | RTI_XCDR_DESER_PROGRAM
         | RTI_XCDR_GET_MAX_SER_SIZE_PROGRAM
        | RTI_XCDR_GET_SER_SIZE_PROGRAM);
    return retPrograms;
}
/* ------------------------------------------------------------------------
* Plug-in Installation Methods
                                                      * ------------------------------------------------------------------------ */
struct PRESTypePlugin *HelloWorldPlugin_new(void)
{
    struct PRESTypePlugin *plugin = NULL;
    const struct PRESTypePluginVersion PLUGIN_VERSION =
    PRES_TYPE_PLUGIN_VERSION_2_0;
    RTIOsapiHeap_allocateStructure(
        &plugin, struct PRESTypePlugin);
    if (plugin == NULL) {
        return NULL;
    }
plugin->version = PLUGIN_VERSION;
    \overline{y} is \overline{y} is the set up parent's function pointers \overline{x} /
    plugin->onParticipantAttached =
    (PRESTypePluginOnParticipantAttachedCallback)
    HelloWorldPlugin_on_participant_attached;
    plugin->onParticipantDetached =
    (PRESTypePluginOnParticipantDetachedCallback)
    HelloWorldPlugin_on_participant_detached;
    plugin->onEndpointAttached =
    (PRESTypePluginOnEndpointAttachedCallback)
    HelloWorldPlugin_on_endpoint_attached;
    plugin->onEndpointDetached =
    (PRESTypePluginOnEndpointDetachedCallback)
    HelloWorldPlugin_on_endpoint_detached;
    plugin->copySampleFnc =
    (PRESTypePluginCopySampleFunction)
```

```
HelloWorldPlugin_copy_sample;
    plugin->createSampleFnc =
    (PRESTypePluginCreateSampleFunction)
    HelloWorldPlugin_create_sample;
    plugin->destroySampleFnc =
    (PRESTypePluginDestroySampleFunction)
    HelloWorldPlugin_destroy_sample;
    plugin->finalizeOptionalMembersFnc =
    (PRESTypePluginFinalizeOptionalMembersFunction)
    HelloWorldPlugin_finalize_optional_members;
    plugin->serializeFnc =
    (PRESTypePluginSerializeFunction) PRESTypePlugin_interpretedSerialize;
    plugin->deserializeFnc =
    (PRESTypePluginDeserializeFunction) PRESTypePlugin_interpretedDeserializeWithAlloc;
    plugin->getSerializedSampleMaxSizeFnc =
    (PRESTypePluginGetSerializedSampleMaxSizeFunction)
    HelloWorldPlugin_get_serialized_sample_max_size;
    plugin->getSerializedSampleMinSizeFnc =
    (PRESTypePluginGetSerializedSampleMinSizeFunction)
    PRESTypePlugin_interpretedGetSerializedSampleMinSize;
    plugin->getDeserializedSampleMaxSizeFnc = NULL;
   plugin->getSampleFnc =
    (PRESTypePluginGetSampleFunction)
    HelloWorldPlugin_get_sample;
    plugin->returnSampleFnc =
    (PRESTypePluginReturnSampleFunction)
    HelloWorldPlugin_return_sample;
    plugin->getKeyKindFnc =
    (PRESTypePluginGetKeyKindFunction)
    HelloWorldPlugin_get_key_kind;
    /* These functions are only used for keyed types. As this is not a keyed
type they are all set to NULL
    */
plugin->serializeKeyFnc = NULL ;
    plugin->deserializeKeyFnc = NULL;
    plugin->getKeyFnc = NULL;
    plugin->returnKeyFnc = NULL;
    plugin->instanceToKeyFnc = NULL;
    plugin->keyToInstanceFnc = NULL;
    plugin->getSerializedKeyMaxSizeFnc = NULL;
    plugin->instanceToKeyHashFnc = NULL;
    plugin->serializedSampleToKeyHashFnc = NULL;
    plugin->serializedKeyToKeyHashFnc = NULL;
    #ifdef NDDS_STANDALONE_TYPE
    \n  <i>plugin-&gt;typeCode</i> = <math>\text{NULL}</math>;#else
    plugin->typeCode = (struct RTICdrTypeCode *)HelloWorld_get_typecode();
    #endif
    plugin->languageKind = PRES_TYPEPLUGIN_DDS_TYPE;
    /* Serialized buffer */
    plugin->getBuffer =
    (PRESTypePluginGetBufferFunction)
    HelloWorldPlugin_get_buffer;
    plugin->returnBuffer =
    (PRESTypePluginReturnBufferFunction)
    HelloWorldPlugin_return_buffer;
    plugin->getBufferWithParams = NULL;
    plugin->returnBufferWithParams = NULL;
    plugin->getSerializedSampleSizeFnc =
    (PRESTypePluginGetSerializedSampleSizeFunction)
    PRESTypePlugin_interpretedGetSerializedSampleSize;
    plugin->getWriterLoanedSampleFnc = NULL;
   plugin->returnWriterLoanedSampleFnc = NULL;
    plugin->returnWriterLoanedSampleFromCookieFnc = NULL;
   plugin->validateWriterLoanedSampleFnc = NULL;
   plugin->setWriterLoanedSampleSerializedStateFnc = NULL;
   plugin->endpointTypeName = HelloWorldTYPENAME;
   plugin->isMetpType = RTI_FALSE;
    return plugin;
void
HelloWorldPlugin_delete(struct PRESTypePlugin *plugin)
   RTIOsapiHeap_freeStructure(plugin);
#undef RTI_CDR_CURRENT_SUBMODULE
```
}

{

}

# **6.5 HelloWorld\_publisher.c**

## **6.5.1 RTI Connext Publication Example**

The publication example generated by rtiddsgen (see the Code Generator User's Manual for more information). The example has been modified slightly to update the sample value.

#### **6.5.1.1 HelloWorld\_publisher.c**

```
/*
* (c) Copyright, Real-Time Innovations, 2012. All rights reserved.
* RTI grants Licensee a license to use, modify, compile, and create derivative
* works of the software solely for use with RTI Connext DDS. Licensee may
* redistribute copies of the software provided that all such copies are subject
* to this license. The software is provided "as is", with no warranty of any
* type, including any warranty for fitness for any purpose. RTI is under no
* obligation to maintain or support the software. RTI shall not be liable for
* any incidental or consequential damages arising out of the use or inability
* to use the software.
*/
/* HelloWorld_publisher.c
A publication of data of type HelloWorld
This file is derived from code automatically generated by the rtiddsgen
command:
rtiddsgen -language C -example <arch> HelloWorld.idl
Example publication of type HelloWorld automatically generated by
'rtiddsgen'. To test it, follow these steps:
(1) Compile this file and the example subscription.
(2) Start the subscription on the same domain used for RTI Connext
(3) Start the publication on the same domain used for RTI Connext
(4) [Optional] Specify the list of discovery initial peers and
multicast receive addresses via an environment variable or a file
(in the current working directory) called NDDS_DISCOVERY_PEERS.
You can run any number of publisher and subscriber programs, and can
add and remove them dynamically from the domain.
*/
#include <stdio.h>
#include <stdlib.h>
#include "ndds/ndds_c.h"
#include "HelloWorld.h"
#include "HelloWorldSupport.h"
/* Delete all entities *static int publisher_shutdown(
   DDS_DomainParticipant *participant)
{
   DDS_ReturnCode_t retcode;
    int status = 0;
    if (participant != NULL) {
        retcode = DDS_DomainParticipant_delete_contained_entities(participant);<br>if (retcode != DDS_RETCODE_OK) {
            fprintf(stderr, "delete_contained_entities error %d\n", retcode);
            status = -1;
        }
        retcode = DDS_DomainParticipantFactory_delete_participant(
            DDS_TheParticipantFactory, participant);
        if (retcode != DDS_RETCODE_OK) {
            fprintf(stderr, "delete_participant error %d\n", retcode);
            status = -1:
        }
    }
    /* RTI Data Distribution Service provides finalize_instance() method on
    domain participant factory for people who want to release memory used
    by the participant factory. Uncomment the following block of code for
    clean destruction of the singleton. */
```

```
/*
   retcode = DDS_DomainParticipantFactory_finalize_instance();
   if (retcode != DDS_RETCODE_OK) {
       fprintf(stderr, "finalize_instance error %d\n", retcode);
       status = -1;
    }
   */
   return status;
}
int publisher_main(int domainId, int sample_count)
   DDS_DomainParticipant *participant = NULL;
   DDS_Publisher *publisher = NULL;
   DDS\_Topic * topic = NULL;DDS_DataWriter *writer = NULL;
   HelloWorldDataWriter *HelloWorld_writer = NULL;
   HelloWorld *instance = NULL;
   DDS_ReturnCode_t retcode;
   DDS_InstanceHandle_t instance_handle = DDS_HANDLE_NIL;
   const char *type_name = NULL;
   int count = 0;struct DDS_Duration_t send_period = {4,0};
   /* To customize participant QoS, use
   the configuration file USER_QOS_PROFILES.xml */
   participant = DDS_DomainParticipantFactory_create_participant(
       DDS_TheParticipantFactory, domainId, &DDS_PARTICIPANT_QOS_DEFAULT,
       NULL /* listener */, DDS_STATUS_MASK_NONE);
   if (participant == NULL) {
        fprintf(stderr, "create_participant error\n");
       publisher_shutdown(participant);
       return -1;
   }
   /* To customize publisher QoS, use
   the configuration file USER_QOS_PROFILES.xml */
   publisher = DDS_DomainParticipant_create_publisher(
        participant, &DDS_PUBLISHER_QOS_DEFAULT, NULL /* listener */,
       DDS_STATUS_MASK_NONE);
   if (publisher == NULL) {
        fprintf(stderr, "create_publisher error\n");
       publisher_shutdown(participant);
        return -1;
    }
   /* Register type before creating topic */
   type_name = HelloWorldTypeSupport_get_type_name();
   retcode = HelloWorldTypeSupport_register_type(
       participant, type_name);
   if (retcode != DDS_RETCODE_OK) {
        fprintf(stderr, "register_type error %d\n", retcode);
       publisher_shutdown(participant);
        return -1;
    }
   /* To customize topic QoS, use
   the configuration file USER_QOS_PROFILES.xml */
   topic = DDS_DomainParticipant_create_topic(
       participant, "Example HelloWorld",
        type_name, &DDS_TOPIC_QOS_DEFAULT, NULL /* listener */,
       DDS_STATUS_MASK_NONE);
   if (topic == \overline{\text{NULL}}) {
        fprintf(stderr, "create_topic error\n");
       publisher_shutdown(participant);
        return -1;}
   /* To customize data writer QoS, use
   the configuration file USER_QOS_PROFILES.xml */
   writer = DDS_Publisher_create_datawriter(
       publisher, topic,
        &DDS_DATAWRITER_QOS_DEFAULT, NULL /* listener */, DDS_STATUS_MASK_NONE);
    if (writer == NULL) {
fprintf(stderr, "create_datawriter error\n");
       publisher_shutdown(participant);
       return -1;}
   HelloWorld_writer = HelloWorldDataWriter_narrow(writer);
   if (HelloWorld_writer == NULL) {
       fprintf(stderr, "DataWriter narrow error\n");
       publisher_shutdown(participant);
       return -1;
    }
   /* Create data sample for writing */instance = HelloWorldTypeSupport_create_data_ex(DDS_BOOLEAN_TRUE);
   if (instance == NULL) {
```

```
fprintf(stderr, "HelloWorldTypeSupport_create_data error\n");
        publisher_shutdown(participant);
        return -1;}
    /* For a data type that has a key, if the same instance is going to be
    written multiple times, initialize the key here
   and register the keyed instance prior to writing */
    /*
instance_handle = HelloWorldDataWriter_register_instance(
        HelloWorld_writer, instance);
    */
    /* Main loop */
    for \text{count}=0; \text{(sample\_count == 0)} \mid \text{(count < sample\_count)}; \text{+count} {
       printf("Writing HelloWorld, count %d\n", count);
        /* Modify the data to be written here *//* Write data */retcode = HelloWorldDataWriter_write(
            HelloWorld_writer, instance, &instance_handle);
        if (retcode != DDS_RETCODE_OK) {
            fprintf(stderr, "write error %d\n", retcode);
        }
NDDS_Utility_sleep(&send_period);
    }
    /*
    retcode = HelloWorldDataWriter_unregister_instance(
        HelloWorld writer, instance, &instance handle);
    if (retcode != DDS_RETCODE_OK) {
        fprintf(stderr, "unregister instance error %d\n", retcode);
    }
    */
    /* Delete data sample */
    retcode = HelloWorldTypeSupport_delete_data_ex(instance, DDS_BOOLEAN_TRUE);
    if (retcode != DDS_RETCODE_OK) {
        fprintf(stderr, "HelloWorldTypeSupport_delete_data error %d\n", retcode);
    }
    /* Cleanup and delete delete all entities */return publisher_shutdown(participant);
}
int main(int argc, char *argv[])
{
    int domain_id = 0;
    int sample_count = 0; /* infinite loop */
    if (argc >= 2) {
        domain_id = atoi(argv[1]);
    }
    if (argc >= 3) {
        sample_count = atoi(argv[2]);
    }
    /* Uncomment this to turn on additional logging
   NDDS_Config_Logger_set_verbosity_by_category(
        NDDS_Config_Logger_get_instance(),
        NDDS_CONFIG_LOG_CATEGORY_API,
        NDDS_CONFIG_LOG_VERBOSITY_STATUS_ALL);
    */
return publisher_main(domain_id, sample_count);
}
```
# **6.6 HelloWorld\_subscriber.c**

### **6.6.1 RTI Connext Subscription Example**

The unmodified subscription example generated by rtiddsgen (see the Code Generator User's Manual for more information).

#### **6.6.1.1 HelloWorld\_subscriber.c**

```
/*
* (c) Copyright, Real-Time Innovations, 2012. All rights reserved.
* RTI grants Licensee a license to use, modify, compile, and create derivative
* works of the software solely for use with RTI Connext DDS. Licensee may
```

```
* redistribute copies of the software provided that all such copies are subject
* to this license. The software is provided "as is", with no warranty of any
* type, including any warranty for fitness for any purpose. RTI is under no
* obligation to maintain or support the software. RTI shall not be liable for
* any incidental or consequential damages arising out of the use or inability
* to use the software.
*/
/* HelloWorld_subscriber.c
A subscription example
This file is derived from code automatically generated by the rtiddsgen
command:
rtiddsgen -language C -example <arch> HelloWorld.idl
Example subscription of type HelloWorld automatically generated by
'rtiddsgen'. To test it, follow these steps:
(1) Compile this file and the example publication.
(2) Start the subscription on the same domain used for RTI Connext
(3) Start the publication on the same domain used for RTI Connext
(4) [Optional] Specify the list of discovery initial peers and
multicast receive addresses via an environment variable or a file
(in the current working directory) called NDDS_DISCOVERY_PEERS.
You can run any number of publisher and subscriber programs, and can
add and remove them dynamically from the domain.
*/
#include <stdio.h>
#include <stdlib.h>
#include "ndds/ndds_c.h"
#include "HelloWorld.h"
#include "HelloWorldSupport.h"
void HelloWorldListener_on_requested_deadline_missed(
    void* listener_data,
   DDS_DataReader* reader,
    const struct DDS_RequestedDeadlineMissedStatus *status)
{
}
void HelloWorldListener_on_requested_incompatible_qos(
    void* listener_data,
   DDS_DataReader* reader,
    const struct DDS_RequestedIncompatibleQosStatus *status)
{
}
void HelloWorldListener_on_sample_rejected(
    void* listener_data,
    DDS_DataReader* reader,
    const struct DDS_SampleRejectedStatus *status)
{
}
void HelloWorldListener_on_liveliness_changed(
    void* listener_data,
    DDS_DataReader* reader,
    const struct DDS_LivelinessChangedStatus *status)
{
}
void HelloWorldListener_on_sample_lost(
    void* listener_data,
    DDS_DataReader* reader,
    const struct DDS_SampleLostStatus *status)
{
}
void HelloWorldListener_on_subscription_matched(
    void* listener_data,
    DDS_DataReader* reader,
    const struct DDS_SubscriptionMatchedStatus *status)
{
}
void HelloWorldListener_on_data_available(
    void* listener data,
   DDS_DataReader* reader)
{
    HelloWorldDataReader *HelloWorld_reader = NULL;
    struct HelloWorldSeq data_seq = DDS_SEQUENCE_INITIALIZER;
    struct DDS_SampleInfoSeq info_seq = DDS_SEQUENCE_INITIALIZER;
```

```
DDS_ReturnCode_t retcode;
```

```
int i;
    HelloWorld_reader = HelloWorldDataReader_narrow(reader);
    if (HelloWorld_reader == NULL) {
        fprintf(stderr, "DataReader narrow error\n");
        return;
    }
retcode = HelloWorldDataReader_take(
        HelloWorld_reader,
        &data_seq, &info_seq, DDS_LENGTH_UNLIMITED,
        DDS_ANY_SAMPLE_STATE, DDS_ANY_VIEW_STATE, DDS_ANY_INSTANCE_STATE);
    if (retcode == DDS_RETCODE_NO_DATA) {
        return;
    } else if (retcode != DDS_RETCODE_OK) {
        fprintf(stderr, "take error %d\n", retcode);
        return;
    }
    for (i = 0; i < HelloWorldSeq_get_length(&data_seq); ++i) {
        if (DDS_SampleInfoSeq_get_reference(&info_seq, i)->valid_data) {
            printf("Received data\n");
            HelloWorldTypeSupport_print_data(
                HelloWorldSeq_get_reference(&data_seq, i));
        }
    }
    retcode = HelloWorldDataReader_return_loan(
        HelloWorld_reader,
        &data_seq, &info_seq);
    if (retcode != DDS_RETCODE_OK) {
        fprintf(stderr, "return loan error %d\n", retcode);
    }
}
/* Delete all entities */
static int subscriber_shutdown(
    DDS_DomainParticipant *participant)
{
    DDS_ReturnCode_t retcode;
    int status = 0;if (participant != NULL) {
        retcode = DDS_DomainParticipant_delete_contained_entities(participant);
        if (retcode != DDS_RETCODE_OK) {
            fprintf(stderr, "delete_contained_entities error %d\n", retcode);
            status = -1;
        }
        retcode = DDS_DomainParticipantFactory_delete_participant(
            DDS_TheParticipantFactory, participant);
        if (retcode != DDS_RETCODE_OK) {
            fprintf(stderr, "delete_participant error %d\n", retcode);
            status = -1;}
    }
    /* RTI Data Distribution Service provides the finalize_instance() method on
    domain participant factory for users who want to release memory used
    by the participant factory. Uncomment the following block of code for
clean destruction of the singleton. */
    /*
retcode = DDS_DomainParticipantFactory_finalize_instance();
    if (retcode != DDS_RETCODE_OK) {
        fprintf(stderr, "finalize_instance error %d\n", retcode);
        status = -1;
    }
    */
    return status;
}
int subscriber_main(int domainId, int sample_count)
{
    DDS_DomainParticipant *participant = NULL;
    DDS_Subscriber *subscriber = NULL;
    DDS\_Topic * topic = NULL;struct DDS_DataReaderListener reader_listener =
    DDS_DataReaderListener_INITIALIZER;
    DDS_DataReader *reader = NULL;
    DDS_ReturnCode_t retcode;
    const char *type_name = NULL;
    int count = 0;struct DDS_Duration_t poll_period = {4,0};
    /* To customize participant QoS, use
    the configuration file USER_QOS_PROFILES.xml */
    participant = DDS_DomainParticipantFactory_create_participant(
        DDS_TheParticipantFactory, domainId, &DDS_PARTICIPANT_QOS_DEFAULT,
    NULL /* listener */, DDS_STATUS_MASK_NONE);<br>if (participant == NULL) {
        fprintf(stderr, "create_participant error\n");
```

```
subscriber_shutdown(participant);
        return -1;
    }
    /* To customize subscriber QoS, use
    the configuration file USER_QOS_PROFILES.xml */
    subscriber = DDS_DomainParticipant_create_subscriber(
        participant, &DDS_SUBSCRIBER_QOS_DEFAULT, NULL /* listener */,
        DDS_STATUS_MASK_NONE);
    if (subscriber == NULL) {
        fprintf(stderr, "create_subscriber error\n");
        subscriber_shutdown(participant);
        return -1;
    }
    /* Register the type before creating the topic */type_name = HelloWorldTypeSupport_get_type_name();
    retcode = HelloWorldTypeSupport_register_type(participant, type_name);
    if (retcode != DDS_RETCODE_OK) {
        fprintf(stderr, "register_type error %d\n", retcode);
        subscriber_shutdown(participant);
        return -1;
    }
    /* To customize topic QoS, use
    the configuration file USER OOS PROFILES.xml */
    topic = DDS_DomainParticipant_create_topic(
        participant, "Example HelloWorld",
        type_name, &DDS_TOPIC_OOS_DEFAULT, NULL /* listener */,
        DDS_STATUS_MASK_NONE);
    if (topic == NULL) {
fprintf(stderr, "create_topic error\n");
        subscriber_shutdown(participant);
        return -1;
    }
    /* Set up a data reader listener */
    reader_listener.on_requested_deadline_missed =
    HelloWorldListener_on_requested_deadline_missed;
    reader_listener.on_requested_incompatible_qos =
    HelloWorldListener_on_requested_incompatible_qos;
    reader_listener.on_sample_rejected =
    HelloWorldListener_on_sample_rejected;
    reader_listener.on_liveliness_changed =
    HelloWorldListener_on_liveliness_changed;
    reader_listener.on_sample_lost =
    HelloWorldListener_on_sample_lost;
    reader_listener.on_subscription_matched =
    HelloWorldListener_on_subscription_matched;
    reader_listener.on_data_available =
    HelloWorldListener_on_data_available;
    /* To customize data reader QoS, use
    the configuration file USER_QOS_PROFILES.xml */
    reader = DDS_Subscriber_create_datareader(
        subscriber, DDS_Topic_as_topicdescription(topic),
        &DDS_DATAREADER_QOS_DEFAULT, &reader_listener, DDS_STATUS_MASK_ALL);
    if (reader == NULL) {
        fprintf(stderr, "create_datareader error\n");
        subscriber_shutdown(participant);
        return -1;
    }
    /* Main loop */
    for (count=0; (sample_count == 0) || (count < sample_count); +count)printf("HelloWorld subscriber sleeping for %d sec...\n",
        .<br>poll_period.sec);
        NDDS_Utility_sleep(&poll_period);
    }
    /* Cleanup and delete all entities */
    return subscriber_shutdown(participant);
int main(int argc, char *argv[])
    int domain_id = 0;
    int sample_count = 0; /* infinite loop */
    if (argc >= 2) {
        domain_id = atoi(argv[1]);}
    if (argc >= 3) {
        sample\_count = atoi(argv[2]);
    }
/* Uncomment this to turn on additional logging
   NDDS_Config_Logger_set_verbosity_by_category(
        NDDS_Config_Logger_get_instance(),
NDDS_CONFIG_LOG_CATEGORY_API,
        NDDS_CONFIG_LOG_VERBOSITY_STATUS_ALL);
```
}

{

\*/ return subscriber\_main(domain\_id, sample\_count);

}

# **Index**

absolute\_generation\_rank DDS SampleInfo, 1708 accept\_unknown\_peers DDS\_DiscoveryQosPolicy, 1462 access DDS\_ValueMember, 1801 access\_scope DDS\_PresentationQosPolicy, 1620 acknowledgment\_kind DDS\_ReliabilityQosPolicy, 1662 active\_count DDS\_ReliableReaderActivityChangedStatus, 1664 active\_count\_change DDS\_ReliableReaderActivityChangedStatus, 1664 Activity Context, 1237 NDDS\_CONFIG\_ACTIVITY\_CONTEXT\_ATTRIBUTE\_**D206Adtel\_plD**inters 1242 NDDS\_CONFIG\_ACTIVITY\_CONTEXT\_ATTRIBUTE\_**ENITW\_Ynt6hMaD**es\_list 1242 NDDS\_CONFIG\_ACTIVITY\_CONTEXT\_ATTRIBUTE\_ENI0W<u>IYn</u>iNAMEs\_list\_length 1242 NDDS\_CONFIG\_ACTIVITY\_CONTEXT\_ATTRIBUTE\_GNUM\_PREFECASt\_interfaces\_list 1241 NDDS\_CONFIG\_ACTIVITY\_CONTEXT\_ATTRIBUTE\_**MASK\_rALlti**cast\_interfaces\_list\_length 1239 NDDS\_CONFIG\_ACTIVITY\_CONTEXT\_ATTRIBUTE\_MAASKa.dREpANUJJ, 1239 NDDS\_CONFIG\_ACTIVITY\_CONTEXT\_ATTRIBUTE\_**MA6lKaNONE**ame 1239 NDDS\_CONFIG\_ACTIVITY\_CONTEXT\_ATTRIBUTE\_T**@Pd**@tareaderlistener 1241 NDDS\_CONFIG\_ACTIVITY\_CONTEXT\_ATTRIBUTE\_TaSPEatawriterlistener 1241 NDDS\_Config\_ActivityContext\_set\_attribute\_mask, 1242 NDDS\_Config\_ActivityContextAttributeKind, 1240 NDDS\_Config\_ActivityContextAttributeKindMask, 1240 address DDS\_Locator\_t, 1561 NDDS Transport Interface t, 1832 address\_bit\_count NDDS\_Transport\_Property\_t, 1834 addresses DDS\_TransportMulticastMapping\_t, 1770 alive\_count DDS LivelinessChangedStatus, 1555 alive\_count\_change DDS LivelinessChangedStatus, 1555 alive\_instance\_count DDS\_DataReaderCacheStatus, 1349 DDS\_DataWriterCacheStatus, 1396 alive instance count peak DDS\_DataReaderCacheStatus, 1350 DDS\_DataWriterCacheStatus, 1396 alive instance removal DDS\_DataReaderResourceLimitsInstanceReplacementSettings, 1377 allocate\_optional\_members DDS TypeAllocationParams t, 1785 DDS\_TypeAllocationParams\_t, 1785 NDDS Transport Property t, 1836 NDDS Transport Property t, 1836 NDDS\_Transport\_Property\_t, 1837 NDDS\_Transport\_Property\_t, 1838 DDS\_RtpsReliableReaderProtocol\_t, 1679 DDS\_MonitoringQosPolicy, 1584 DDS\_SubscriberListener, 1726 DDS\_PublisherListener, 1643 as listener DDS\_DataReaderListener, 1353 DDS\_DataWriterListener, 1398 DDS DomainParticipantListener, 1468 DDS TopicListener, 1758 as publisherlistener DDS DomainParticipantListener, 1468 as readconditionparams DDS\_QueryConditionParams, 1653 as\_subscriberlistener DDS\_DomainParticipantListener, 1468 as\_topiclistener

DDS\_DomainParticipantListener, 1468 assertions\_per\_lease\_duration DDS LivelinessQosPolicy, 1560 asynchronous batch thread DDS\_AsynchronousPublisherQosPolicy, 1305 ASYNCHRONOUS\_PUBLISHER, 1040 DDS\_ASYNCHRONOUSPUBLISHER\_QOS\_POLICY\_NAMD,DS\_WriterDataLifecycleQosPolicy, 1819 1040 asynchronous\_publisher DDS\_DiscoveryConfigQosPolicy, 1451 DDS\_PublisherQos, 1645 AsyncWaitSet, 860 DDS\_ASYNC\_WAITSET\_COMPLETION\_TOKEN\_IGNORE, DDS\_ReaderDataLifecycleQosPolicy, 1656 883 DDS\_ASYNC\_WAITSET\_COMPLETION\_TOKEN\_USE\_IM**PLILS!<u>TD</u>ANBeW&IR**esourceLimitsQosPolicy, 1390 883 DDS\_ASYNC\_WAITSET\_PROPERTY\_DEFAULT, 883 DDS\_AsyncWaitSet, 863 DDS\_AsyncWaitSet\_attach\_condition, 871 DDS\_AsyncWaitSet\_attach\_condition\_with\_completion\_token, DDS\_AVAILABILITY\_QOS\_POLICY\_NAME, 1041 872 DDS\_AsyncWaitSet\_create\_completion\_token, 878 DDS AsyncWaitSet delete, 881 DDS\_AsyncWaitSet\_delete\_completion\_token, 878 DDS\_AsyncWaitSet\_detach\_condition, 870 DDS\_AsyncWaitSet\_detach\_condition\_with\_completion\_token, DDS\_BATCH\_QOS\_POLICY\_NAME, 1042 870 DDS\_AsyncWaitSet\_get\_conditions, 873 DDS\_AsyncWaitSet\_get\_property, 869 DDS\_AsyncWaitSet\_is\_started, 876 DDS\_AsyncWaitSet\_new, 879 DDS\_AsyncWaitSet\_new\_with\_listener, 879 DDS\_AsyncWaitSet\_new\_with\_thread\_factory, 881 DDS\_AsyncWaitSet\_start, 875 DDS AsyncWaitSet start with completion token, 875 DDS AsyncWaitSet stop, 874 DDS\_AsyncWaitSet\_stop\_with\_completion\_token, 874 DDS\_AsyncWaitSet\_unlock\_condition, 873 DDS\_AsyncWaitSetCompletionToken, 866 DDS\_AsyncWaitSetCompletionToken\_wait, 869 DDS\_AsyncWaitSetListener\_INITIALIZER, 863 DDS\_AsyncWaitSetListener\_OnThreadDeletedCallback, 867 DDS\_AsyncWaitSetListener\_OnThreadSpawnedCallback, 867 DDS\_AsyncWaitSetListener\_OnWaitTimeoutCallback, 868 DDS\_DataReaderStatusConditionHandler, 868 DDS\_DataReaderStatusConditionHandler\_delete, 882 DDS\_DataReaderStatusConditionHandler\_new, 882 autodispose\_unregistered\_instances DDS\_WriterDataLifecycleQosPolicy, 1819 autoenable\_created\_entities DDS\_EntityFactoryQosPolicy, 1523 autopurge\_disposed\_instances\_delay DDS\_ReaderDataLifecycleQosPolicy, 1657 autopurge\_disposed\_samples\_delay DDS\_ReaderDataLifecycleQosPolicy, 1656 autopurge\_nowriter\_instances\_delay DDS\_ReaderDataLifecycleQosPolicy, 1657 autopurge\_nowriter\_samples\_delay autopurge remote not alive writer delay autopurge\_unregistered\_instances\_delay DDS\_WriterDataLifecycleQosPolicy, 1819 autoregister\_instances DDS\_DataWriterResourceLimitsQosPolicy, 1430 AVAILABILITY, 1041 availability DDS\_DataReaderQos, 1376 DDS\_DataWriterQos, 1425 BATCH, 1041 batch DDS\_DataWriterQos, 1425 binding ping period NDDS\_Transport\_UDPv4\_WAN\_Property\_t, 1863 bitmask DDS\_EndpointTrustProtectionInfo, 1521 DDS\_ParticipantTrustProtectionInfo, 1607 bits DDS\_StructMember, 1724 DDS\_ValueMember, 1801 buffer\_alignment DDS\_ReceiverPoolQosPolicy, 1659 buffer\_initial\_size DDS\_DynamicDataProperty\_t, 1514 buffer\_max\_size DDS\_DynamicDataProperty\_t, 1514 buffer size DDS\_ReceiverPoolQosPolicy, 1659 build NDDS\_Config\_LibraryVersion\_t, 1827 Built-in Sequences, 699 Built-in Topic's Trust Types, 304 DDS\_EndpointTrustAlgorithmInfo, 308 DDS\_EndpointTrustAttributesMask, 306 DDS\_EndpointTrustInterceptorAlgorithmInfo, 307 DDS\_EndpointTrustProtectionInfo, 306 DDS\_ParticipantTrustAlgorithmInfo, 307

DDS\_ParticipantTrustAttributesMask, 305 DDS\_ParticipantTrustInterceptorAlgorithmInfo, 307 DDS\_ParticipantTrustKeyEstablishmentAlgorithmInfo, 307 DDS\_ParticipantTrustProtectionInfo, 305 DDS\_ParticipantTrustSignatureAlgorithmInfo, 307 DDS\_PluginEndpointTrustAttributesMask, 306 DDS\_PluginParticipantTrustAttributesMask, 305 DDS TrustAlgorithmBit, 306 DDS\_TrustAlgorithmRequirements, 306 DDS\_TrustAlgorithmSet, 306 DDS\_VendorEndpointTrustAttributesMask, 306 Built-in Topics, 162 Built-in Transport Plugins, 717 Built-in Types, 301 Builtin Qos Profiles, 1180 DDS\_BUILTIN\_QOS\_LIB, 1185 DDS\_BUILTIN\_QOS\_LIB\_EXP, 1189 DDS\_BUILTIN\_QOS\_SNIPPET\_LIB, 1200 DDS\_PROFILE\_BASELINE, 1185 DDS\_PROFILE\_BASELINE\_5\_0\_0, 1186 DDS\_PROFILE\_BASELINE\_5\_1\_0, 1186 DDS\_PROFILE\_BASELINE\_5\_2\_0, 1186 DDS\_PROFILE\_BASELINE\_5\_3\_0, 1186 DDS\_PROFILE\_BASELINE\_6\_0\_0, 1187 DDS\_PROFILE\_BASELINE\_6\_1\_0, 1187 DDS\_PROFILE\_BASELINE\_7\_0\_0, 1187 DDS\_PROFILE\_BASELINE\_7\_1\_0, 1187 DDS\_PROFILE\_BASELINE\_ROOT, 1185 DDS\_PROFILE\_GENERIC\_510\_TRANSPORT\_COMPATIBI**DID'S,**\_PROFILE\_PATTERN\_ALARM\_STATUS, 1199 1189 DDS\_PROFILE\_GENERIC\_AUTO\_TUNING, 1195 DDS\_PROFILE\_GENERIC\_BEST\_EFFORT, 1190 DDS\_PROFILE\_GENERIC\_COMMON, 1187 DDS\_PROFILE\_GENERIC\_CONNEXT\_MICRO\_COMPATIB**ILI**DISY.PROFILE\_PATTERN\_RELIABLE\_STREAMING, 1188 DDS\_PROFILE\_GENERIC\_CONNEXT\_MICRO\_COMPATIB**ILITSY\_P2R@F3L**E\_PATTERN\_STATUS, 1199 1189 DDS\_PROFILE\_GENERIC\_CONNEXT\_MICRO\_COMPATIB**ILI**DIS<u>Y \$AWPP</u>ET\_5\_1\_0\_TRANSPORT\_ENABLE, 1188 DDS\_PROFILE\_GENERIC\_KEEP\_LAST\_RELIABLE, 1190 DDS\_PROFILE\_GENERIC\_KEEP\_LAST\_RELIABLE\_LARG**IEDBA3AI**IPPET\_COMPATIBILITY\_OTHER\_DDS\_VENDORS\_ENABLE 1193 DDS\_PROFILE\_GENERIC\_KEEP\_LAST\_RELIABLE\_LARG**IEDBA3AI!PAST\_FIEAW**URE\_AUTO\_TUNING\_ENABLE, 1194 DDS\_PROFILE\_GENERIC\_KEEP\_LAST\_RELIABLE\_LARGI<del>D</del>DBASANINTEDTUMEATLONNE, FLOW\_CONTROLLER\_209MBPS, 1194 DDS\_PROFILE\_GENERIC\_KEEP\_LAST\_RELIABLE\_LARG**E**DBASAIBPOW\_FFLAJWRE\_FLOW\_CONTROLLER\_52MBPS, 1194 DDS\_PROFILE\_GENERIC\_KEEP\_LAST\_RELIABLE\_PERSIDSTENSNIPPET\_FEATURE\_FLOW\_CONTROLLER\_838MBPS, 1195 DDS\_PROFILE\_GENERIC\_KEEP\_LAST\_RELIABLE\_TRAN**SIE**N\_GNIPPET\_FEATURE\_MONITORING2\_ENABLE, 1195 DDS\_PROFILE\_GENERIC\_KEEP\_LAST\_RELIABLE\_TRANSIENT\_LO 1195 DDS\_PROFILE\_GENERIC\_MINIMAL\_MEMORY\_FOOTPRINT, 1196 DDS\_PROFILE\_GENERIC\_MONITORING2, 1196 DDS\_PROFILE\_GENERIC\_MONITORING\_COMMON, 1188 DDS\_PROFILE\_GENERIC\_OTHER\_DDS\_VENDOR\_COMPATIBILITY 1189 DDS\_PROFILE\_GENERIC\_PARTICIPANT\_LARGE\_DATA, 1191 DDS\_PROFILE\_GENERIC\_PARTICIPANT\_LARGE\_DATA\_MONITORI 1192 DDS\_PROFILE\_GENERIC\_SECURITY, 1196 DDS\_PROFILE\_GENERIC\_STRICT\_RELIABLE, 1190 DDS\_PROFILE\_GENERIC\_STRICT\_RELIABLE\_HIGH\_THROUGHPU 1191 DDS\_PROFILE\_GENERIC\_STRICT\_RELIABLE\_LARGE\_DATA, 1192 DDS\_PROFILE\_GENERIC\_STRICT\_RELIABLE\_LARGE\_DATA\_FAST 1193 DDS\_PROFILE\_GENERIC\_STRICT\_RELIABLE\_LARGE\_DATA\_MED 1193 DDS\_PROFILE\_GENERIC\_STRICT\_RELIABLE\_LARGE\_DATA\_SLOW 1194 DDS\_PROFILE\_GENERIC\_STRICT\_RELIABLE\_LOW\_LATENCY, 1191 DDS\_PROFILE\_PATTERN\_ALARM\_EVENT, 1199 DDS\_PROFILE\_PATTERN\_EVENT, 1198 DDS\_PROFILE\_PATTERN\_LAST\_VALUE\_CACHE, 1200 DDS\_PROFILE\_PATTERN\_PERIODIC\_DATA, 1197 1198 DDS\_PROFILE\_PATTERN\_STREAMING, 1198 1216 DDS\_SNIPPET\_COMPATIBILITY\_CONNEXT\_MICRO\_VERSION\_2\_4 1215 1215 1211 1210 1210 1209 1212

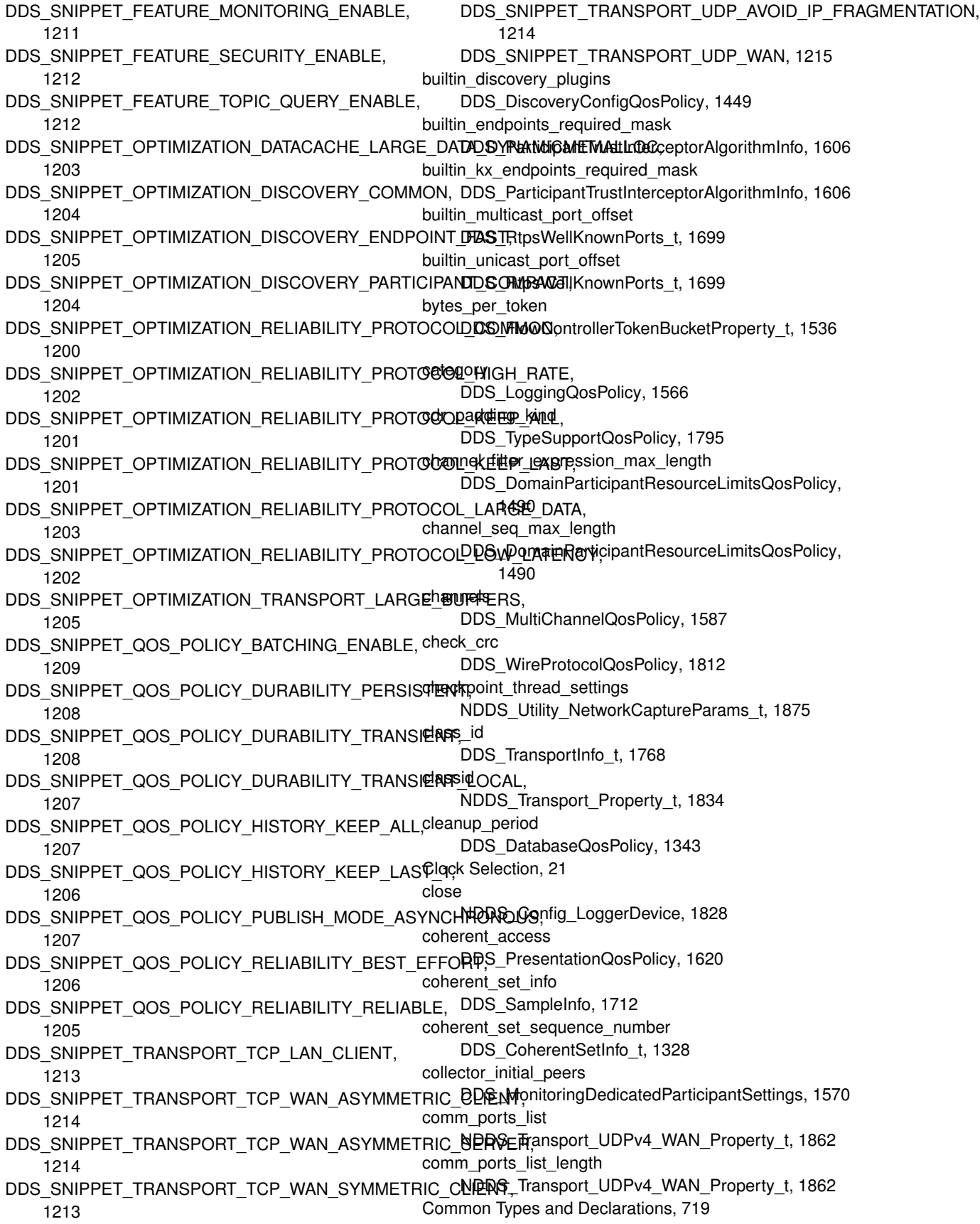

Common types and functions, 895 DDS\_BuiltinTopicKey\_copy, 900 DDS BuiltinTopicKey equals, 900 DDS\_BuiltinTopicKey\_from\_guid, 901 DDS\_BuiltinTopicKey\_from\_instance\_handle, 902 DDS\_BuiltinTopicKey\_t, 899 DDS\_BuiltinTopicKey\_t\_INITIALIZER, 899 DDS\_BuiltinTopicKey\_to\_guid, 901 DDS\_BuiltinTopicKey\_to\_instance\_handle, 901 DDS\_LOCATOR\_ADDRESS\_INVALID, 903 DDS\_LOCATOR\_ADDRESS\_LENGTH\_MAX, 897 DDS\_LOCATOR\_INVALID, 902 DDS\_LOCATOR\_KIND\_INVALID, 902 DDS\_LOCATOR\_KIND\_RESERVED, 904 DDS\_LOCATOR\_KIND\_SHMEM, 903 DDS\_LOCATOR\_KIND\_SHMEM\_510, 903 DDS\_LOCATOR\_KIND\_UDPv4, 903 DDS\_LOCATOR\_KIND\_UDPv4\_WAN, 903 DDS\_LOCATOR\_KIND\_UDPv6, 903 DDS\_LOCATOR\_KIND\_UDPv6\_510, 904 DDS\_LOCATOR\_PORT\_INVALID, 902 DDS Locator t, 899 DDS\_PRODUCTVERSION\_UNKNOWN, 899 DDS\_PROTOCOLVERSION, 898 DDS\_PROTOCOLVERSION\_1\_0, 897 DDS\_PROTOCOLVERSION\_1\_1, 898 DDS\_PROTOCOLVERSION\_1\_2, 898 DDS\_PROTOCOLVERSION\_2\_0, 898 DDS\_PROTOCOLVERSION\_2\_1, 898 DDS\_ProtocolVersion\_t, 899 DDS\_VENDOR\_ID\_LENGTH\_MAX, 898 compile DDS\_ContentFilter, 1333 compressed\_sample\_count DDS\_DataReaderCacheStatus, 1351 Compression Settings, 1049 DDS\_COMPRESSION\_ID\_BZIP2, 1052 DDS\_COMPRESSION\_ID\_LZ4, 1053 DDS\_COMPRESSION\_ID\_MASK\_ALL, 1050 DDS\_COMPRESSION\_ID\_MASK\_NONE, 1050 DDS\_COMPRESSION\_ID\_MASK\_PUBLICATION\_DEFAULT, filter\_allocation 1051 DDS\_COMPRESSION\_ID\_MASK\_SUBSCRIPTION\_DEFAULT, 1481 1051 DDS\_COMPRESSION\_ID\_ZLIB, 1052 DDS\_COMPRESSION\_LEVEL\_BEST\_COMPRESSIONontent\_filter\_hash\_buckets 1050 DDS\_COMPRESSION\_LEVEL\_BEST\_SPEED, 1050 DDS\_COMPRESSION\_LEVEL\_DEFAULT, 1051 DDS\_COMPRESSION\_THRESHOLD\_DEFAULT, 1051 DDS CompressionId t, 1052 DDS CompressionIdMask, 1052 compression\_ids DDS CompressionSettings\_t, 1329 compression\_settings DDS\_DataRepresentationQosPolicy, 1393 compute\_crc DDS\_WireProtocolQosPolicy, 1812 concurrency\_level DDS\_MonitoringEventDistributionSettings, 1574 DDS\_MonitoringLoggingDistributionSettings, 1576 Conditions and WaitSets, 1156 DDS Condition, 1159 DDS\_Condition\_dispatch, 1164 DDS Condition get handler, 1164 DDS\_Condition\_get\_trigger\_value, 1163 DDS Condition set handler, 1163 DDS\_ConditionHandler\_INITIALIZER, 1158 DDS\_ConditionHandler\_OnConditionTriggeredCallback, 1159 DDS\_GuardCondition, 1160 DDS GuardCondition as condition, 1164 DDS GuardCondition delete, 1165 DDS GuardCondition new, 1164 DDS\_GuardCondition\_set\_trigger\_value, 1165 DDS StatusCondition, 1160 DDS\_StatusCondition\_as\_condition, 1166 DDS\_StatusCondition\_get\_enabled\_statuses, 1166 DDS\_StatusCondition\_get\_entity, 1167 DDS\_StatusCondition\_set\_enabled\_statuses, 1166 DDS WaitSet, 1160 DDS\_WaitSet\_attach\_condition, 1170 DDS WaitSet delete, 1168 DDS\_WaitSet\_detach\_condition, 1171 DDS\_WaitSet\_get\_conditions, 1171 DDS\_WaitSet\_get\_property, 1169 DDS\_WaitSet\_new, 1167 DDS WaitSet new ex, 1168 DDS WaitSet set property, 1168 DDS\_WaitSet\_wait, 1169 DDS\_WaitSetProperty\_t\_INITIALIZER, 1159 Configuring QoS Profiles with XML, 765 DDS\_DomainParticipantResourceLimitsQosPolicy, content filter dropped sample count DDS\_DataReaderCacheStatus, 1348 DDS\_DomainParticipantResourceLimitsQosPolicy, 1485 content\_filter\_property DDS\_SubscriptionBuiltinTopicData, 1735 content\_filter\_topic\_name DDS\_ContentFilterProperty\_t, 1339 content\_filtered\_topic\_allocation

DDS\_DomainParticipantResourceLimitsQosPolicy, 1481 content filtered topic hash buckets DDS\_DomainParticipantResourceLimitsQosPolicy, 1485 contentfilter\_property\_max\_length DDS\_DomainParticipantResourceLimitsQosPolicy, 1489 Conventions, 805 Cookie, 1172 DDS\_Cookie\_to\_pointer, 1172 cookie DDS\_WriteParams\_t, 1814 corrupted rtps message count DDS\_DomainParticipantProtocolStatus, 1469 corrupted\_rtps\_message\_count\_change DDS\_DomainParticipantProtocolStatus, 1469 count DDS\_QosPolicyCount, 1650 cpu\_list DDS\_ThreadSettings\_t, 1746 cpu\_rotation DDS ThreadSettings t, 1747 create\_thread DDS ThreadFactory, 1744 Creating Custom Content Filters, 791 Creating New Transport Plugins, 718 current\_count DDS\_PublicationMatchedStatus, 1641 DDS\_ServiceRequestAcceptedStatus, 1719 DDS\_SubscriptionMatchedStatus, 1740 current\_count\_change DDS\_PublicationMatchedStatus, 1642 DDS\_ServiceRequestAcceptedStatus, 1720 DDS\_SubscriptionMatchedStatus, 1740 current\_count\_peak DDS PublicationMatchedStatus, 1642 DDS SubscriptionMatchedStatus, 1740 data DDS\_DynamicDataTypeProperty\_t, 1515 Data Samples, 682 DDS\_CoherentSetInfo\_copy, 683 DDS CoherentSetInfo equals, 683 DDS\_SampleInfo\_get\_related\_sample\_identity, 684 DDS\_SampleInfo\_get\_sample\_identity, 684 Data Writers, 455 DDS\_DataWriter, 469 DDS\_DataWriter\_as\_entity, 521 DDS\_DataWriter\_assert\_liveliness, 521 DDS\_DataWriter\_flush, 538 DDS\_DataWriter\_get\_datawriter\_cache\_status, 532 DDS\_DataWriter\_get\_datawriter\_protocol\_status, 532

DDS\_DataWriter\_get\_listener, 537 DDS\_DataWriter\_get\_listenerX, 538 DDS\_DataWriter\_get\_liveliness\_lost\_status, 529 DDS\_DataWriter\_get\_matched\_subscription\_data, 524 DDS\_DataWriter\_get\_matched\_subscription\_datawriter\_protocol\_statu 532 DDS\_DataWriter\_get\_matched\_subscription\_datawriter\_protocol\_statu 533 DDS\_DataWriter\_get\_matched\_subscription\_locators, 522 DDS\_DataWriter\_get\_matched\_subscription\_participant\_data, 526 DDS\_DataWriter\_get\_matched\_subscriptions, 523 DDS\_DataWriter\_get\_offered\_deadline\_missed\_status, 529 DDS\_DataWriter\_get\_offered\_incompatible\_qos\_status, 530 DDS\_DataWriter\_get\_publication\_matched\_status, 530 DDS\_DataWriter\_get\_publisher, 527 DDS\_DataWriter\_get\_qos, 535 DDS\_DataWriter\_get\_reliable\_reader\_activity\_changed\_status, 531 DDS\_DataWriter\_get\_reliable\_writer\_cache\_changed\_status, 531 DDS\_DataWriter\_get\_service\_request\_accepted\_status, 534 DDS\_DataWriter\_get\_topic, 526 DDS\_DataWriter\_is\_matched\_subscription\_active, 524 DDS\_DataWriter\_is\_sample\_app\_acknowledged, 528 DDS\_DataWriter\_set\_listener, 537 DDS\_DataWriter\_set\_property, 536 DDS\_DataWriter\_set\_qos, 534 DDS\_DataWriter\_set\_qos\_with\_profile, 535 DDS\_DataWriter\_take\_discovery\_snapshot, 539 DDS\_DataWriter\_wait\_for\_acknowledgments, 527 DDS\_DataWriter\_wait\_for\_asynchronous\_publishing, 528 DDS\_DataWriterCacheStatus\_copy, 513 DDS\_DataWriterCacheStatus\_equals, 514 DDS\_DataWriterCacheStatus\_finalize, 513 DDS\_DataWriterCacheStatus\_initialize, 512 DDS\_DataWriterCacheStatus\_INITIALIZER, 467 DDS\_DataWriterListener\_INITIALIZER, 468 DDS\_DataWriterListener\_InstanceReplacedCallback, 473 DDS\_DataWriterListener\_LivelinessLostCallback, 470 DDS\_DataWriterListener\_OfferedDeadlineMissedCallback, 470 DDS\_DataWriterListener\_OfferedIncompatibleQosCallback,

**Generated by Doxygen**

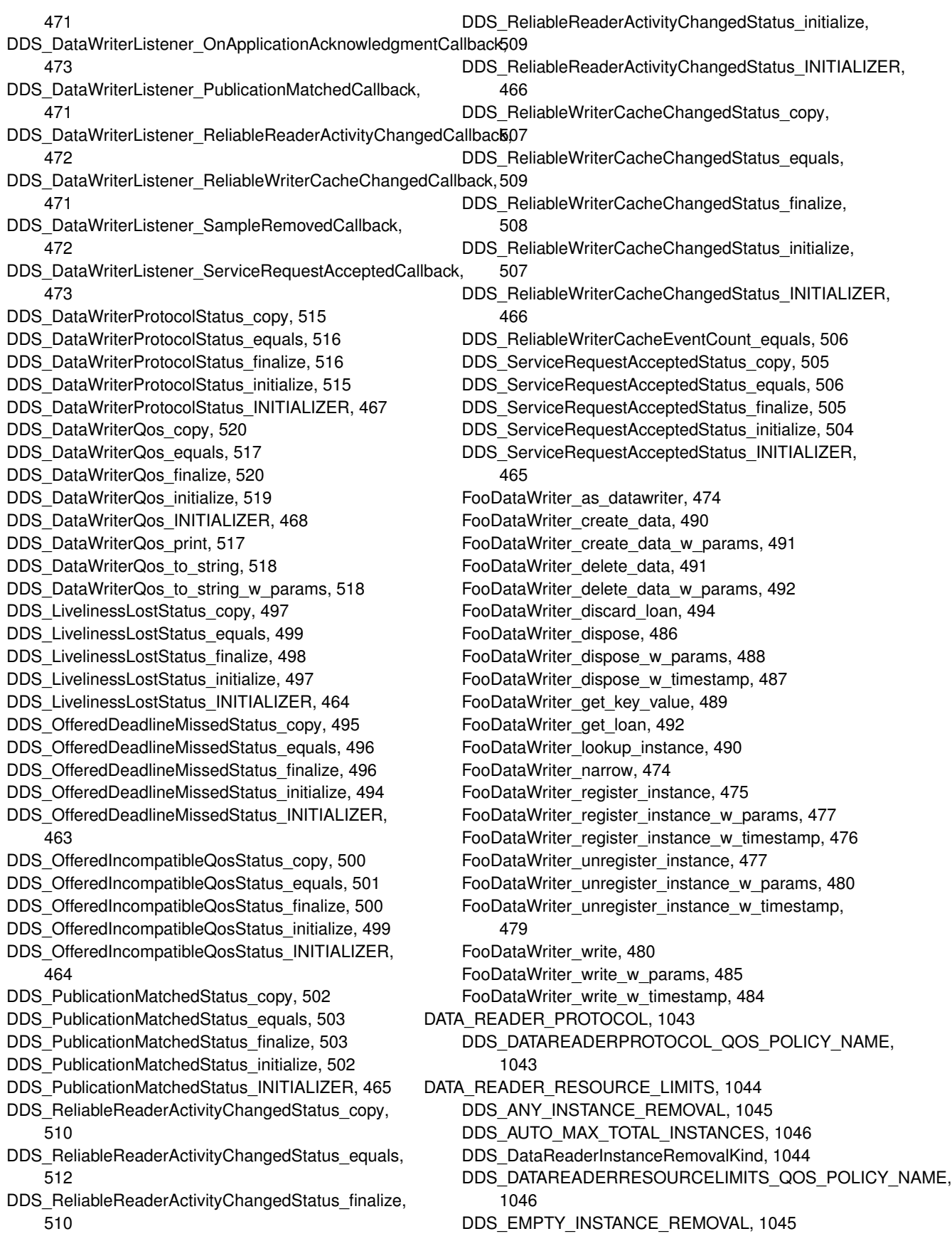

DDS\_FULLY\_PROCESSED\_INSTANCE\_REMOVAL, 1045 DDS\_NO\_INSTANCE\_REMOVAL, 1045 DATA\_REPRESENTATION, 1046 DDS\_AUTO\_DATA\_REPRESENTATION, 1048 DDS\_DATA\_REPRESENTATION\_QOS\_POLICY\_NAME, 1048 DDS\_DataRepresentationId\_t, 1047 DDS\_XCDR2\_DATA\_REPRESENTATION, 1048 DDS\_XCDR\_DATA\_REPRESENTATION, 1047 DDS\_XML\_DATA\_REPRESENTATION, 1047 DATA\_TAG, 1053 DDS\_DATATAG\_QOS\_POLICY\_NAME, 1058 DDS\_DataTagQosPolicy, 1054 DDS\_DataTagQosPolicyHelper\_add\_tag, 1056 DDS\_DataTagQosPolicyHelper\_assert\_tag, 1055 DDS\_DataTagQosPolicyHelper\_get\_number\_of\_tags, 1057 DDS\_DataTagQosPolicyHelper\_lookup\_tag, 1055 DDS\_DataTagQosPolicyHelper\_remove\_tag, 1056 data\_tags DDS\_DataReaderQos, 1374 DDS\_DataWriterQos, 1423 DDS\_PublicationBuiltinTopicData, 1636 DDS\_SubscriptionBuiltinTopicData, 1734 DATA\_WRITER\_PROTOCOL, 1058 DDS\_DATAWRITERPROTOCOL\_QOS\_POLICY\_NAME, 1058 DATA\_WRITER\_RESOURCE\_LIMITS, 1059 DDS\_ALIVE\_INSTANCE\_REPLACEMENT, 1061 DDS\_ALIVE\_OR\_DISPOSED\_INSTANCE\_REPLACEMENT, 1061 DDS\_ALIVE\_THEN\_DISPOSED\_INSTANCE\_REPLACEMENT, 669 1061 DDS\_DATAWRITERRESOURCELIMITS\_QOS\_POLICY\_NAME, 664 1061 DDS\_DataWriterResourceLimitsInstanceReplacementKind, DDS\_DataReader\_get\_qos, 671 1059 DDS\_DISPOSED\_INSTANCE\_REPLACEMENT, 1061 DDS\_DISPOSED\_THEN\_ALIVE\_INSTANCE\_REPLACEMENT, 666 1061 DDS\_UNREGISTERED\_INSTANCE\_REPLACEMENT, 1060 DATA\_WRITER\_TRANSFER\_MODE, 1062 DDS\_DATAWRITERTRANSFERMODE\_QOS\_POLICY\_NAME, 1062 DATABASE, 1042 DDS\_DATABASE\_QOS\_POLICY\_NAME, 1043 database DDS\_DomainParticipantQos, 1473 DataReader Use Cases, 778 datareader\_qos RTI Connext ReplierParams, 1880 RTI\_Connext\_RequesterParams, 1885 RTI\_Connext\_SimpleReplierParams, 1889 DataReaders, 585 DDS DataReader, 599 DDS\_DataReader\_acknowledge\_all, 661 DDS\_DataReader\_acknowledge\_all\_w\_response, 660 DDS\_DataReader\_acknowledge\_sample, 660 DDS\_DataReader\_acknowledge\_sample\_w\_response, 659 DDS\_DataReader\_as\_entity, 655 DDS\_DataReader\_create\_querycondition, 656 DDS\_DataReader\_create\_querycondition\_w\_params, 657 DDS\_DataReader\_create\_readcondition, 655 DDS\_DataReader\_create\_readcondition\_w\_params, 656 DDS\_DataReader\_create\_topic\_query, 674 DDS\_DataReader\_delete\_contained\_entities, 658 DDS\_DataReader\_delete\_readcondition, 657 DDS\_DataReader\_delete\_topic\_query, 674 DDS\_DataReader\_get\_datareader\_cache\_status, 668 DDS\_DataReader\_get\_datareader\_protocol\_status, 668 DDS\_DataReader\_get\_listener, 673 DDS\_DataReader\_get\_listenerX, 673 DDS\_DataReader\_get\_liveliness\_changed\_status, 666 DDS\_DataReader\_get\_matched\_publication\_data, 663 DDS\_DataReader\_get\_matched\_publication\_datareader\_protocol\_stat DDS\_DataReader\_get\_matched\_publication\_participant\_data, DDS\_DataReader\_get\_matched\_publications, 661 DDS\_DataReader\_get\_requested\_deadline\_missed\_status, 666 DDS\_DataReader\_get\_requested\_incompatible\_gos\_status, DDS\_DataReader\_get\_sample\_lost\_status, 667 DDS\_DataReader\_get\_sample\_rejected\_status, 665 DDS\_DataReader\_get\_subscriber, 665 DDS\_DataReader\_get\_subscription\_matched\_status, 667 DDS\_DataReader\_get\_topicdescription, 664 DDS\_DataReader\_is\_matched\_publication\_alive, 662 DDS\_DataReader\_lookup\_topic\_query, 675 DDS\_DataReader\_set\_listener, 672 DDS\_DataReader\_set\_property, 671 DDS\_DataReader\_set\_qos, 669 DDS\_DataReader\_set\_qos\_with\_profile, 670

DDS\_DataReader\_take\_discovery\_snapshot, 675 DDS\_DataReader\_wait\_for\_historical\_data, 658 DDS\_DataReaderCacheStatus\_copy, 646 DDS\_DataReaderCacheStatus\_equals, 647 DDS\_DataReaderCacheStatus\_finalize, 647 DDS\_DataReaderCacheStatus\_initialize, 645 DDS\_DataReaderCacheStatus\_INITIALIZER, 597 DDS\_DataReaderListener\_DataAvailableCallback, 601 DDS\_DataReaderListener\_INITIALIZER, 599 DDS\_DataReaderListener\_LivelinessChangedCallback, 601 DDS\_DataReaderListener\_RequestedDeadlineMissedCallbaDk0S\_REJECTED\_BY\_REMOTE\_WRITER\_SAMPLES\_PER\_VIRTUAI 600 DDS\_DataReaderListener\_RequestedIncompatibleQosCallb**ata**S\_REJECTED\_BY\_SAMPLES\_LIMIT, 606 601 DDS\_DataReaderListener\_SampleLostCallback, 602 DDS\_DataReaderListener\_SampleRejectedCallback, 601 DDS\_DataReaderListener\_SubscriptionMatchedCallback, 601 DDS\_DataReaderProtocolStatus\_copy, 648 DDS\_DataReaderProtocolStatus\_equals, 649 DDS\_DataReaderProtocolStatus\_finalize, 649 DDS\_DataReaderProtocolStatus\_initialize, 648 DDS\_DataReaderProtocolStatus\_INITIALIZER, 598 DDS\_DataReaderQos\_copy, 654 DDS\_DataReaderQos\_equals, 650 DDS\_DataReaderQos\_finalize, 654 DDS\_DataReaderQos\_initialize, 653 DDS\_DataReaderQos\_INITIALIZER, 598 DDS\_DataReaderQos\_print, 650 DDS\_DataReaderQos\_to\_string, 652 DDS\_DataReaderQos\_to\_string\_w\_params, 652 DDS\_LivelinessChangedStatus\_copy, 636 DDS\_LivelinessChangedStatus\_equals, 637 DDS LivelinessChangedStatus finalize, 636 DDS LivelinessChangedStatus initialize, 635 DDS\_LivelinessChangedStatus\_INITIALIZER, 595 DDS\_LOST\_BY\_AVAILABILITY\_WAITING\_TIME, 604 DDS\_LOST\_BY\_DECODE\_FAILURE, 605 DDS\_LOST\_BY\_DESERIALIZATION\_FAILURE, 605 DDS\_LOST\_BY\_INCOMPLETE\_COHERENT\_SET, 603 DDS\_LOST\_BY\_INSTANCES\_LIMIT, 602 DDS\_LOST\_BY\_LARGE\_COHERENT\_SET, 603 DDS\_LOST\_BY\_OUT\_OF\_MEMORY, 605 DDS\_LOST\_BY\_REMOTE\_WRITER\_SAMPLES\_PER\_VIR**TUD&\_SJU5t/bihMat**chedStatus\_equals, 645 605 DDS\_LOST\_BY\_REMOTE\_WRITERS\_PER\_INSTANCE\_LIMDS\_SubscriptionMatchedStatus\_initialize, 643 603 DDS\_LOST\_BY\_REMOTE\_WRITERS\_PER\_SAMPLE\_LIMI<del>If</del>ooDataReader\_as\_datareader, 608 604 DDS\_LOST\_BY\_SAMPLES\_LIMIT, 606 DDS\_LOST\_BY\_SAMPLES\_PER\_INSTANCE\_LIMIT, 605 DDS\_LOST\_BY\_SAMPLES\_PER\_REMOTE\_WRITER\_LIMIT, 604 DDS\_LOST\_BY\_UNKNOWN\_INSTANCE, 605 DDS\_LOST\_BY\_VIRTUAL\_WRITERS\_LIMIT, 604 DDS\_LOST\_BY\_WRITER, 602 DDS\_NOT\_LOST, 602 DDS\_NOT\_REJECTED, 606 DDS\_REJECTED\_BY\_DECODE\_FAILURE, 608 DDS\_REJECTED\_BY\_INSTANCES\_LIMIT, 606 607 DDS\_REJECTED\_BY\_SAMPLES\_PER\_INSTANCE\_LIMIT, 607 DDS\_REJECTED\_BY\_SAMPLES\_PER\_REMOTE\_WRITER\_LIMIT, 607 DDS\_RequestedDeadlineMissedStatus\_copy, 634 DDS RequestedDeadlineMissedStatus equals, 635 DDS\_RequestedDeadlineMissedStatus\_finalize, 635 DDS\_RequestedDeadlineMissedStatus\_initialize, 634 DDS\_RequestedDeadlineMissedStatus\_INITIALIZER, 594 DDS\_RequestedIncompatibleQosStatus\_copy, 638 DDS\_RequestedIncompatibleQosStatus\_equals, 638 DDS\_RequestedIncompatibleQosStatus\_finalize, 638 DDS\_RequestedIncompatibleQosStatus\_initialize, 637 DDS\_RequestedIncompatibleQosStatus\_INITIALIZER, 595 DDS\_SampleLostStatus\_copy, 639 DDS\_SampleLostStatus\_equals, 640 DDS\_SampleLostStatus\_finalize, 640 DDS\_SampleLostStatus\_initialize, 639 DDS\_SampleLostStatus\_INITIALIZER, 596 DDS\_SampleLostStatusKind, 602 DDS\_SampleRejectedStatus\_copy, 641 DDS\_SampleRejectedStatus\_equals, 643 DDS\_SampleRejectedStatus\_finalize, 643 DDS\_SampleRejectedStatus\_initialize, 641 DDS\_SampleRejectedStatus\_INITIALIZER, 596 DDS\_SampleRejectedStatusKind, 606 DDS\_SubscriptionMatchedStatus\_copy, 644 DDS\_SubscriptionMatchedStatus\_finalize, 644 DDS\_SubscriptionMatchedStatus\_INITIALIZER, 597 FooDataReader\_get\_key\_value, 631

FooDataReader\_is\_data\_consistent, 633 FooDataReader\_lookup\_instance, 632 FooDataReader\_narrow, 608 FooDataReader\_read, 609 FooDataReader\_read\_instance, 619 FooDataReader\_read\_instance\_w\_condition, 622 FooDataReader\_read\_next\_instance, 624 FooDataReader\_read\_next\_instance\_w\_condition, 627 FooDataReader\_read\_next\_sample, 617 FooDataReader\_read\_w\_condition, 614 FooDataReader\_return\_loan, 630 FooDataReader\_take, 610 FooDataReader\_take\_instance, 620 FooDataReader\_take\_instance\_w\_condition, 623 FooDataReader\_take\_next\_instance, 626 FooDataReader\_take\_next\_instance\_w\_condition, 629 FooDataReader\_take\_next\_sample, 618 FooDataReader\_take\_w\_condition, 616 DataWriter Use Cases, 775 datawriter\_qos RTI\_Connext\_ReplierParams, 1880 RTI Connext RequesterParams, 1884 RTI\_Connext\_SimpleReplierParams, 1889 datawriter qos profile name DDS\_MonitoringEventDistributionSettings, 1574 DDS\_MonitoringLoggingDistributionSettings, 1576 DDS\_MonitoringPeriodicDistributionSettings, 1582 DDS-Specific Primitive Types, 991 DDS\_Boolean, 996 DDS\_BOOLEAN\_FALSE, 993 DDS\_BOOLEAN\_TRUE, 993 DDS Char, 993 DDS\_Double, 995 DDS Enum, 996 DDS Float, 995 DDS\_Int8, 994 DDS Long, 995 DDS\_LongDouble, 996 DDS\_LongLong, 995 DDS Octet, 994 DDS Short, 994 DDS UInt8, 994 DDS\_UnsignedLong, 995 DDS\_UnsignedLongLong, 995 DDS\_UnsignedShort, 994 DDS Wchar, 994 DDS\_AcknowledgmentInfo, 1299 response\_data, 1300 sample\_identity, 1300 subscription\_handle, 1299 valid\_response\_data, 1300 DDS\_AckResponseData\_t, 1300

DDS\_ALIVE\_INSTANCE\_REPLACEMENT DATA\_WRITER\_RESOURCE\_LIMITS, 1061 DDS\_ALIVE\_INSTANCE\_STATE Instance States, 696 DDS\_ALIVE\_OR\_DISPOSED\_INSTANCE\_REPLACEMENT DATA\_WRITER\_RESOURCE\_LIMITS, 1061 DDS\_ALIVE\_THEN\_DISPOSED\_INSTANCE\_REPLACEMENT DATA\_WRITER\_RESOURCE\_LIMITS, 1061 DDS\_AllocationSettings\_t, 1301 incremental\_count, 1302 initial\_count, 1302 max\_count, 1302 DDS\_ALLOW\_TYPE\_COERCION TYPE\_CONSISTENCY\_ENFORCEMENT, 1131 DDS\_AnnotationParameterValue, 1302 DDS\_ANY\_INSTANCE\_REMOVAL DATA\_READER\_RESOURCE\_LIMITS, 1045 DDS\_ANY\_INSTANCE\_STATE Instance States, 697 DDS\_ANY\_SAMPLE\_STATE Sample States, 692 DDS\_ANY\_VIEW\_STATE View States, 694 DDS\_APPLICATION\_AUTO\_ACKNOWLEDGMENT\_MODE RELIABILITY, 1114 DDS\_APPLICATION\_EXPLICIT\_ACKNOWLEDGMENT\_MODE RELIABILITY, 1115 DDS\_ASYNC\_WAITSET\_COMPLETION\_TOKEN\_IGNORE AsyncWaitSet, 883 DDS\_ASYNC\_WAITSET\_COMPLETION\_TOKEN\_USE\_IMPLICIT\_AND\_W AsyncWaitSet, 883 DDS\_ASYNC\_WAITSET\_PROPERTY\_DEFAULT AsyncWaitSet, 883 DDS\_ASYNCHRONOUS\_PUBLISH\_MODE\_QOS PUBLISH\_MODE, 1110 DDS\_ASYNCHRONOUSPUBLISHER\_QOS\_POLICY\_ID QoS Policies, 1039 DDS\_ASYNCHRONOUSPUBLISHER\_QOS\_POLICY\_NAME ASYNCHRONOUS\_PUBLISHER, 1040 DDS\_AsynchronousPublisherQosPolicy, 1303 asynchronous\_batch\_thread, 1305 disable\_asynchronous\_batch, 1305 disable\_asynchronous\_write, 1304 disable\_topic\_query\_publication, 1305 thread, 1304 topic\_query\_publication\_thread, 1306 DDS\_AsyncWaitSet AsyncWaitSet, 863 DDS\_AsyncWaitSet\_attach\_condition AsyncWaitSet, 871 DDS\_AsyncWaitSet\_attach\_condition\_with\_completion\_token AsyncWaitSet, 872 DDS\_AsyncWaitSet\_create\_completion\_token

value, 1301

AsyncWaitSet, 878 DDS\_AsyncWaitSet\_delete AsyncWaitSet, 881 DDS\_AsyncWaitSet\_delete\_completion\_token AsyncWaitSet, 878 DDS\_AsyncWaitSet\_detach\_condition AsyncWaitSet, 870 DDS AsyncWaitSet detach condition with completion token AsyncWaitSet, 870 DDS\_AsyncWaitSet\_get\_conditions AsyncWaitSet, 873 DDS\_AsyncWaitSet\_get\_property AsyncWaitSet, 869 DDS\_AsyncWaitSet\_is\_started AsyncWaitSet, 876 DDS\_AsyncWaitSet\_new AsyncWaitSet, 879 DDS\_AsyncWaitSet\_new\_with\_listener AsyncWaitSet, 879 DDS AsyncWaitSet new with thread factory AsyncWaitSet, 881 DDS AsyncWaitSet start AsyncWaitSet, 875 DDS\_AsyncWaitSet\_start\_with\_completion\_token AsyncWaitSet, 875 DDS AsyncWaitSet stop AsyncWaitSet, 874 DDS\_AsyncWaitSet\_stop\_with\_completion\_token AsyncWaitSet, 874 DDS\_AsyncWaitSet\_unlock\_condition AsyncWaitSet, 873 DDS AsyncWaitSetCompletionToken AsyncWaitSet, 866 DDS\_AsyncWaitSetCompletionToken\_wait AsyncWaitSet, 869 DDS AsyncWaitSetListener, 1306 listener\_data, 1307 on\_thread\_deleted, 1307 on thread spawned, 1307 on\_wait\_timeout, 1307 DDS\_AsyncWaitSetListener\_INITIALIZER AsyncWaitSet, 863 DDS\_AsyncWaitSetListener\_OnThreadDeletedCallback AsyncWaitSet, 867 DDS\_AsyncWaitSetListener\_OnThreadSpawnedCallback AsyncWaitSet, 867 DDS\_AsyncWaitSetListener\_OnWaitTimeoutCallback AsyncWaitSet, 868 DDS\_AsyncWaitSetProperty\_t, 1307 level, 1310 thread\_name\_prefix, 1309 thread\_pool\_size, 1308 thread\_settings, 1309 wait timeout, 1309

waitset\_property, 1308 DDS\_AUTO\_CDR\_PADDING TYPESUPPORT, 1134 DDS\_AUTO\_COUNT DOMAIN\_PARTICIPANT\_RESOURCE\_LIMITS, 1074 DDS\_AUTO\_DATA\_REPRESENTATION DATA\_REPRESENTATION, 1048 DDS\_AUTO\_MAX\_TOTAL\_INSTANCES DATA\_READER\_RESOURCE\_LIMITS, 1046 DDS\_AUTO\_SAMPLE\_IDENTITY WriteParams, 1177 DDS\_AUTO\_SEQUENCE\_NUMBER Sequence Number Support, 1010 DDS\_AUTO\_TYPE\_COERCION TYPE\_CONSISTENCY\_ENFORCEMENT, 1131 DDS\_AUTO\_WRITER\_DEPTH DURABILITY, 1078 DDS\_AUTOMATIC\_LIVELINESS\_QOS LIVELINESS, 1088 DDS\_AUTOMATIC\_TRANSPORT\_MULTICAST\_QOS TRANSPORT\_MULTICAST, 1127 DDS\_AVAILABILITY\_QOS\_POLICY\_ID QoS Policies, 1039 DDS\_AVAILABILITY\_QOS\_POLICY\_NAME AVAILABILITY, 1041 DDS\_AvailabilityQosPolicy, 1310 enable\_required\_subscriptions, 1313 max\_data\_availability\_waiting\_time, 1313 max\_endpoint\_availability\_waiting\_time, 1313 required\_matched\_endpoint\_groups, 1313 DDS\_BAD\_MEMBER\_ID\_USER\_EXCEPTION\_CODE Exception Codes, 1012 DDS\_BAD\_MEMBER\_NAME\_USER\_EXCEPTION\_CODE Exception Codes, 1012 DDS\_BAD\_PARAM\_SYSTEM\_EXCEPTION\_CODE Exception Codes, 1012 DDS\_BAD\_TYPECODE\_SYSTEM\_EXCEPTION\_CODE Exception Codes, 1012 DDS\_BADKIND\_USER\_EXCEPTION\_CODE Exception Codes, 1012 DDS\_BATCH\_QOS\_POLICY\_ID QoS Policies, 1039 DDS\_BATCH\_QOS\_POLICY\_NAME BATCH, 1042 DDS\_BatchQosPolicy, 1314 enable, 1315 max\_data\_bytes, 1315 max flush delay, 1316 max\_samples, 1316 source timestamp resolution, 1316 thread\_safe\_write, 1317 DDS\_BEST\_EFFORT\_RELIABILITY\_QOS

RELIABILITY, 1114

DDS\_Boolean DDS-Specific Primitive Types, 996 DDS\_BOOLEAN\_FALSE DDS-Specific Primitive Types, 993 DDS\_BOOLEAN\_TRUE DDS-Specific Primitive Types, 993 DDS\_BooleanSeq, 1318 DDS\_BOUNDS\_USER\_EXCEPTION\_CODE Exception Codes, 1012 dds builtin endpoints DDS\_ParticipantBuiltinTopicData, 1600 DDS\_BUILTIN\_QOS\_LIB Builtin Qos Profiles, 1185 DDS\_BUILTIN\_QOS\_LIB\_EXP Builtin Qos Profiles, 1189 DDS\_BUILTIN\_QOS\_SNIPPET\_LIB Builtin Qos Profiles, 1200 DDS\_BuiltinTopicKey\_copy Common types and functions, 900 DDS BuiltinTopicKey equals Common types and functions, 900 DDS\_BuiltinTopicKey\_from\_guid Common types and functions, 901 DDS\_BuiltinTopicKey\_from\_instance\_handle Common types and functions, 902 DDS\_BuiltinTopicKey\_t, 1318 Common types and functions, 899 value, 1319 DDS\_BuiltinTopicKey\_t\_INITIALIZER Common types and functions, 899 DDS\_BuiltinTopicKey\_to\_guid Common types and functions, 901 DDS\_BuiltinTopicKey\_to\_instance\_handle Common types and functions, 901 DDS\_BuiltinTopicReaderResourceLimits\_t, 1319 disable\_fragmentation\_support, 1322 dynamically\_allocate\_fragmented\_samples, 1323 initial\_fragmented\_samples, 1322 initial infos, 1320 initial\_outstanding\_reads, 1321 initial\_samples, 1320 max\_fragmented\_samples, 1322 max fragmented samples per remote writer, 1323 max\_fragments\_per\_sample, 1323 max\_infos, 1321 max\_outstanding\_reads, 1321 max\_samples, 1320 max\_samples\_per\_read, 1321 DDS\_BY\_RECEPTION\_TIMESTAMP\_DESTINATIONORDER\_QOSnditions and WaitSets, 1159 DESTINATION\_ORDER, 1064 DDS\_BY\_SOURCE\_TIMESTAMP\_DESTINATIONORDER\_QOS Conditions and WaitSets, 1164 DESTINATION\_ORDER, 1064 DDS CdrPaddingKind TYPESUPPORT, 1133

DDS\_ChannelSettings\_t, 1324 filter\_expression, 1325 multicast\_settings, 1325 priority, 1325 DDS\_ChannelSettingsSeq, 1326 DDS Char DDS-Specific Primitive Types, 993 DDS CharSeq, 1327 DDS\_CoherentSetInfo\_copy Data Samples, 683 DDS\_CoherentSetInfo\_equals Data Samples, 683 DDS\_CoherentSetInfo\_t, 1327 coherent\_set\_sequence\_number, 1328 group\_coherent\_set\_sequence\_number, 1328 group\_guid, 1327 incomplete\_coherent\_set, 1328 DDS\_COMPRESSION\_ID\_BZIP2 Compression Settings, 1052 DDS\_COMPRESSION\_ID\_LZ4 Compression Settings, 1053 DDS\_COMPRESSION\_ID\_MASK\_ALL Compression Settings, 1050 DDS\_COMPRESSION\_ID\_MASK\_NONE Compression Settings, 1050 DDS\_COMPRESSION\_ID\_MASK\_PUBLICATION\_DEFAULT Compression Settings, 1051 DDS\_COMPRESSION\_ID\_MASK\_SUBSCRIPTION\_DEFAULT Compression Settings, 1051 DDS\_COMPRESSION\_ID\_ZLIB Compression Settings, 1052 DDS\_COMPRESSION\_LEVEL\_BEST\_COMPRESSION Compression Settings, 1050 DDS\_COMPRESSION\_LEVEL\_BEST\_SPEED Compression Settings, 1050 DDS\_COMPRESSION\_LEVEL\_DEFAULT Compression Settings, 1051 DDS\_COMPRESSION\_THRESHOLD\_DEFAULT Compression Settings, 1051 DDS\_CompressionId\_t Compression Settings, 1052 DDS\_CompressionIdMask Compression Settings, 1052 DDS CompressionSettings t, 1328 compression\_ids, 1329 writer\_compression\_level, 1329 writer\_compression\_threshold, 1330 DDS Condition DDS\_Condition\_dispatch DDS\_Condition\_get\_handler Conditions and WaitSets, 1164 DDS\_Condition\_get\_trigger\_value
Conditions and WaitSets, 1163 DDS Condition set handler Conditions and WaitSets, 1163 DDS ConditionHandler, 1330 handler\_data, 1331 on condition triggered, 1331 DDS\_ConditionHandler\_INITIALIZER Conditions and WaitSets, 1158 DDS\_ConditionHandler\_OnConditionTriggeredCallback Conditions and WaitSets, 1159 DDS\_ConditionSeq, 1331 DDS\_ContentFilter, 1332 compile, 1333 evaluate, 1335 filter data, 1338 finalize, 1336 writer\_attach, 1337 writer\_compile, 1334 writer\_detach, 1337 writer\_evaluate, 1335 writer\_finalize, 1337 writer\_return\_loan, 1338 DDS\_ContentFilter\_INITIALIZER Topics, 171 DDS\_ContentFilterCompileFunction Topics, 173 DDS ContentFilteredTopic Topics, 173 DDS\_ContentFilteredTopic\_append\_to\_expression\_parameter Topics, 199 DDS\_ContentFilteredTopic\_as\_topicdescription Topics, 197 DDS\_ContentFilteredTopic\_get\_expression\_parameters Topics, 198 DDS\_ContentFilteredTopic\_get\_filter\_expression Topics, 197 DDS\_ContentFilteredTopic\_get\_related\_topic Topics, 202 DDS\_ContentFilteredTopic\_narrow Topics, 197 DDS\_ContentFilteredTopic\_remove\_from\_expression\_parameter Status Kinds, 1027 Topics, 200 DDS\_ContentFilteredTopic\_set\_expression Topics, 199 DDS\_ContentFilteredTopic\_set\_expression\_parameters Topics, 198 DDS\_ContentFilterEvaluateFunction Topics, 174 DDS\_ContentFilterFinalizeFunction Topics, 175 DDS\_ContentFilterProperty\_t, 1338 content\_filter\_topic\_name, 1339 expression\_parameters, 1340

filter\_expression, 1339 related\_topic\_name, 1339 DDS\_ContentFilterWriterAttachFunction Topics, 176 DDS\_ContentFilterWriterCompileFunction Topics, 178 DDS\_ContentFilterWriterDetachFunction Topics, 177 DDS\_ContentFilterWriterEvaluateFunction Topics, 179 DDS\_ContentFilterWriterFinalizeFunction Topics, 176 DDS\_ContentFilterWriterReturnLoanFunction Topics, 179 DDS Cookie t, 1340 value, 1340 DDS\_Cookie\_to\_pointer Cookie, 1172 DDS\_CookieSeq, 1341 DDS\_DATA\_AVAILABLE\_STATUS Status Kinds, 1022 DDS\_DATA\_ON\_READERS\_STATUS Status Kinds, 1022 DDS\_DATA\_READER\_CACHE\_STATUS Status Kinds, 1027 DDS\_DATA\_READER\_PROTOCOL\_STATUS Status Kinds, 1027 DDS\_DATA\_REPRESENTATION\_QOS\_POLICY\_ID QoS Policies, 1038 DDS\_DATA\_REPRESENTATION\_QOS\_POLICY\_NAME DATA\_REPRESENTATION, 1048 DDS\_DATA\_WRITER\_APPLICATION\_ACKNOWLEDGMENT\_STATUS Status Kinds, 1025 DDS\_DATA\_WRITER\_CACHE\_STATUS Status Kinds, 1026 DDS\_DATA\_WRITER\_INSTANCE\_REPLACED\_STATUS Status Kinds, 1025 DDS\_DATA\_WRITER\_PROTOCOL\_STATUS Status Kinds, 1026 DDS\_DATA\_WRITER\_SAMPLE\_REMOVED\_STATUS DDS\_DATABASE\_INTEGRATION\_SERVICE\_QOS SERVICE, 1118 DDS\_DATABASE\_QOS\_POLICY\_ID QoS Policies, 1039 DDS\_DATABASE\_QOS\_POLICY\_NAME DATABASE, 1043 DDS\_DatabaseQosPolicy, 1341 cleanup\_period, 1343 initial\_records, 1343 initial weak references, 1344 max\_skiplist\_level, 1343 max\_weak\_references, 1344 shutdown\_cleanup\_period, 1343

filter\_class\_name, 1339

shutdown\_timeout, 1342 thread, 1342 DDS DataReader DataReaders, 599 DDS\_DataReader\_acknowledge\_all DataReaders, 661 DDS\_DataReader\_acknowledge\_all\_w\_response DataReaders, 660 DDS\_DataReader\_acknowledge\_sample DataReaders, 660 DDS\_DataReader\_acknowledge\_sample\_w\_response DataReaders, 659 DDS\_DataReader\_as\_entity DataReaders, 655 DDS\_DATAREADER\_C User Data Type Support, 209 DDS\_DataReader\_create\_querycondition DataReaders, 656 DDS DataReader create querycondition w params DataReaders, 657 DDS\_DataReader\_create\_readcondition DataReaders, 655 DDS\_DataReader\_create\_readcondition\_w\_params DataReaders, 656 DDS\_DataReader\_create\_topic\_query DataReaders, 674 DDS\_DataReader\_delete\_contained\_entities DataReaders, 658 DDS\_DataReader\_delete\_readcondition DataReaders, 657 DDS\_DataReader\_delete\_topic\_query DataReaders, 674 DDS\_DataReader\_get\_datareader\_cache\_status DataReaders, 668 DDS\_DataReader\_get\_datareader\_protocol\_status DataReaders, 668 DDS DataReader get listener DataReaders, 673 DDS\_DataReader\_get\_listenerX DataReaders, 673 DDS\_DataReader\_get\_liveliness\_changed\_status DataReaders, 666 DDS\_DataReader\_get\_matched\_publication\_data DataReaders, 663 DDS\_DataReader\_get\_matched\_publication\_datareader\_protocohostatubers\_instance\_count, 1350 DataReaders, 669 DDS\_DataReader\_get\_matched\_publication\_participant\_data DataReaders, 664

DDS\_DataReader\_get\_matched\_publications DataReaders, 661 DDS\_DataReader\_get\_qos

DataReaders, 671 DDS DataReader get requested deadline missed status DataReaders, 666

DDS\_DataReader\_get\_requested\_incompatible\_qos\_status DataReaders, 666 DDS\_DataReader\_get\_sample\_lost\_status DataReaders, 667 DDS\_DataReader\_get\_sample\_rejected\_status DataReaders, 665 DDS\_DataReader\_get\_subscriber DataReaders, 665 DDS\_DataReader\_get\_subscription\_matched\_status DataReaders, 667 DDS\_DataReader\_get\_topicdescription DataReaders, 664 DDS\_DataReader\_is\_matched\_publication\_alive DataReaders, 662 DDS\_DataReader\_lookup\_topic\_query DataReaders, 675 DDS\_DATAREADER\_QOS\_DEFAULT Subscribers, 584 DDS\_DATAREADER\_QOS\_PRINT\_ALL Subscribers, 584 DDS\_DATAREADER\_QOS\_USE\_TOPIC\_QOS Subscribers, 585 DDS\_DataReader\_set\_listener DataReaders, 672 DDS\_DataReader\_set\_property DataReaders, 671 DDS\_DataReader\_set\_qos DataReaders, 669 DDS\_DataReader\_set\_qos\_with\_profile DataReaders, 670 DDS\_DataReader\_take\_discovery\_snapshot DataReaders, 675 DDS\_DataReader\_wait\_for\_historical\_data DataReaders, 658 DDS\_DataReaderCacheStatus, 1345 alive\_instance\_count, 1349 alive\_instance\_count\_peak, 1350 compressed\_sample\_count, 1351 content filter dropped sample count, 1348 detached\_instance\_count, 1351 detached\_instance\_count\_peak, 1351 disposed\_instance\_count, 1350 disposed\_instance\_count\_peak, 1351 expired\_dropped\_sample\_count, 1348 no\_writers\_instance\_count\_peak, 1350 old\_source\_timestamp\_dropped\_sample\_count, 1347 ownership\_dropped\_sample\_count, 1347 replaced\_dropped\_sample\_count, 1349 sample\_count, 1347 sample\_count\_peak, 1347 time based filter dropped sample count, 1348

tolerance\_source\_timestamp\_dropped\_sample\_count, 1347 total\_samples\_dropped\_by\_instance\_replacement, 1349 virtual\_duplicate\_dropped\_sample\_count, 1348 writer\_removed\_batch\_sample\_dropped\_sample\_count, 1349 DDS\_DataReaderCacheStatus\_copy DataReaders, 646 DDS\_DataReaderCacheStatus\_equals DataReaders, 647 DDS\_DataReaderCacheStatus\_finalize DataReaders, 647 DDS\_DataReaderCacheStatus\_initialize DataReaders, 645 DDS\_DataReaderCacheStatus\_INITIALIZER DataReaders, 597 DDS\_DataReaderInstanceRemovalKind DATA\_READER\_RESOURCE\_LIMITS, 1044 DDS\_DataReaderListener, 1352 as\_listener, 1353 on\_data\_available, 1354 on\_liveliness\_changed, 1354 on requested deadline missed, 1353 on\_requested\_incompatible\_qos, 1353 on\_sample\_lost, 1355 on\_sample\_rejected, 1354 on\_subscription\_matched, 1354 DDS\_DataReaderListener\_DataAvailableCallback DataReaders, 601 DDS\_DataReaderListener\_INITIALIZER DataReaders, 599 DDS\_DataReaderListener\_LivelinessChangedCallback DataReaders, 601 DDS\_DataReaderListener\_RequestedDeadlineMissedCallback DataReaders, 600 DDS\_DataReaderListener\_RequestedIncompatibleQosCallback sent\_ack\_count\_change, 1365 DataReaders, 601 DDS\_DataReaderListener\_SampleLostCallback DataReaders, 602 DDS\_DataReaderListener\_SampleRejectedCallback DataReaders, 601 DDS\_DataReaderListener\_SubscriptionMatchedCallback DataReaders, 601 DDS\_DATAREADERPROTOCOL\_QOS\_POLICY\_ID QoS Policies, 1039 DDS\_DATAREADERPROTOCOL\_QOS\_POLICY\_NAME DATA\_READER\_PROTOCOL, 1043 DDS\_DataReaderProtocolQosPolicy, 1355 disable\_positive\_acks, 1357 expects inline qos, 1357 propagate\_dispose\_of\_unregistered\_instances, 1358 propagate\_unregister\_of\_disposed\_instances, 1358

rtps\_object\_id, 1356 rtps\_reliable\_reader, 1358 virtual\_guid, 1356 DDS\_DataReaderProtocolStatus, 1359 dropped\_fragment\_count, 1369 duplicate\_sample\_bytes, 1363 duplicate\_sample\_bytes\_change, 1363 duplicate\_sample\_count, 1363 duplicate\_sample\_count\_change, 1363 filtered\_sample\_bytes, 1364 filtered\_sample\_bytes\_change, 1364 filtered\_sample\_count, 1363 filtered\_sample\_count\_change, 1364 first available sample sequence number, 1368 last available sample sequence number, 1368 last\_committed\_sample\_sequence\_number, 1368 out of range rejected sample count, 1368 reassembled\_sample\_count, 1369 received fragment count, 1369 received\_gap\_bytes, 1367 received gap bytes change, 1367 received\_gap\_count, 1366 received gap count change, 1367 received heartbeat bytes, 1365 received heartbeat bytes change, 1365 received\_heartbeat\_count, 1364 received heartbeat count change, 1364 received\_sample\_bytes, 1362 received\_sample\_bytes\_change, 1362 received\_sample\_count, 1361 received\_sample\_count\_change, 1362 rejected\_sample\_count, 1367 rejected\_sample\_count\_change, 1367 sent\_ack\_bytes, 1365 sent\_ack\_bytes\_change, 1366 sent ack count, 1365 sent\_nack\_bytes, 1366 sent\_nack\_bytes\_change, 1366 sent\_nack\_count, 1366 sent\_nack\_count\_change, 1366 sent\_nack\_fragment\_bytes, 1369 sent\_nack\_fragment\_count, 1369 uncommitted\_sample\_count, 1368 DDS\_DataReaderProtocolStatus\_copy DataReaders, 648 DDS\_DataReaderProtocolStatus\_equals DataReaders, 649 DDS\_DataReaderProtocolStatus\_finalize DataReaders, 649 DDS\_DataReaderProtocolStatus\_initialize DataReaders, 648 DDS\_DataReaderProtocolStatus\_INITIALIZER DataReaders, 598

DDS\_DataReaderQos, 1370 availability, 1376 data\_tags, 1374 deadline, 1372 destination\_order, 1373 durability, 1372 history, 1373 latency\_budget, 1372 liveliness, 1372 multicast, 1375 ownership, 1373 property, 1375 protocol, 1374 reader data lifecycle, 1374 reader\_resource\_limits, 1374 reliability, 1372 representation, 1374 resource\_limits, 1373 service, 1375 subscription\_name, 1376 time\_based\_filter, 1373 transport\_priority, 1376 transport\_selection, 1375 type\_consistency, 1374 type\_support, 1376 unicast, 1375 user\_data, 1373 DDS\_DataReaderQos\_copy DataReaders, 654 DDS\_DataReaderQos\_equals DataReaders, 650 DDS\_DataReaderQos\_finalize DataReaders, 654 DDS\_DataReaderQos\_initialize DataReaders, 653 DDS\_DataReaderQos\_INITIALIZER DataReaders, 598 DDS\_DataReaderQos\_print DataReaders, 650 DDS\_DataReaderQos\_to\_string DataReaders, 652 DDS\_DataReaderQos\_to\_string\_w\_params DataReaders, 652 DDS\_DATAREADERRESOURCELIMITS\_QOS\_POLICY\_ID DDS\_DATATAG\_QOS\_POLICY\_ID QoS Policies, 1038 DDS\_DATAREADERRESOURCELIMITS\_QOS\_POLICY\_NAME DDS\_DATATAG\_QOS\_POLICY\_NAME DATA\_READER\_RESOURCE\_LIMITS, 1046 DDS\_DataReaderResourceLimitsInstanceReplacementSettin@BS\_DataTagQosPolicy 1376 alive\_instance\_removal, 1377 disposed\_instance\_removal, 1377 no\_writers\_instance\_removal, 1377 DDS\_DataReaderResourceLimitsQosPolicy, 1378 autopurge\_remote\_not\_alive\_writer\_delay, 1390 disable\_fragmentation\_support, 1383 dynamically\_allocate\_fragmented\_samples, 1384 initial fragmented samples, 1383 initial infos, 1382 initial\_outstanding\_reads, 1382 initial remote virtual writers, 1386 initial remote virtual writers per instance, 1386 initial\_remote\_writers, 1381 initial remote writers per instance, 1381 initial\_topic\_queries, 1388 instance\_replacement, 1389 keep\_minimum\_state\_for\_instances, 1388 max app ack response length, 1387 max\_fragmented\_samples, 1383 max fragmented samples per remote writer, 1384 max\_fragments\_per\_sample, 1384 max\_infos, 1381 max\_outstanding\_reads, 1382 max query condition filters, 1387 max remote virtual writers, 1385 max remote virtual writers per instance, 1386 max remote writers, 1380 max remote writers per instance, 1380 max remote writers per sample, 1387 max\_samples\_per\_read, 1382 max\_samples\_per\_remote\_writer, 1380 max\_topic\_queries, 1388 max total instances, 1385 shmem\_ref\_transfer\_mode\_attached\_segment\_allocation, 1389 DDS\_DataReaderSeq, 1391 DDS\_DataReaderStatusConditionHandler AsyncWaitSet, 868 DDS\_DataReaderStatusConditionHandler\_delete AsyncWaitSet, 882 DDS\_DataReaderStatusConditionHandler\_new AsyncWaitSet, 882 DDS\_DataRepresentationId\_t DATA\_REPRESENTATION, 1047 DDS\_DataRepresentationIdSeq, 1391 DDS\_DataRepresentationQosPolicy, 1392 compression\_settings, 1393 value, 1393 QoS Policies, 1038 DATA\_TAG, 1058 DATA TAG, 1054 DDS\_DataTagQosPolicyHelper\_add\_tag DATA TAG, 1056 DDS\_DataTagQosPolicyHelper\_assert\_tag DATA TAG, 1055 DDS\_DataTagQosPolicyHelper\_get\_number\_of\_tags

DATA\_TAG, 1057 DDS\_DataTagQosPolicyHelper\_lookup\_tag DATA\_TAG, 1055 DDS\_DataTagQosPolicyHelper\_remove\_tag DATA\_TAG, 1056 DDS DataTags, 1394 tags, 1394 DDS DataWriter Data Writers, 469 DDS\_DataWriter\_as\_entity Data Writers, 521 DDS\_DataWriter\_assert\_liveliness Data Writers, 521 DDS\_DATAWRITER\_C User Data Type Support, 208 DDS\_DataWriter\_flush Data Writers, 538 DDS\_DataWriter\_get\_datawriter\_cache\_status Data Writers, 532 DDS\_DataWriter\_get\_datawriter\_protocol\_status Data Writers, 532 DDS\_DataWriter\_get\_listener Data Writers, 537 DDS\_DataWriter\_get\_listenerX Data Writers, 538 DDS\_DataWriter\_get\_liveliness\_lost\_status Data Writers, 529 DDS\_DataWriter\_get\_matched\_subscription\_data Data Writers, 524 DDS\_DataWriter\_get\_matched\_subscription\_datawriter\_protocol\_attabustance\_count\_peak, 1396 Data Writers, 532 DDS\_DataWriter\_get\_matched\_subscription\_datawriter\_protocol\_disptose\_byinctatoc\_count\_peak, 1396 Data Writers, 533 DDS\_DataWriter\_get\_matched\_subscription\_locators Data Writers, 522 DDS\_DataWriter\_get\_matched\_subscription\_participant\_data Data Writers, 526 DDS\_DataWriter\_get\_matched\_subscriptions Data Writers, 523 DDS\_DataWriter\_get\_offered\_deadline\_missed\_status Data Writers, 529 DDS\_DataWriter\_get\_offered\_incompatible\_gos\_status Data Writers, 530 DDS\_DataWriter\_get\_publication\_matched\_status Data Writers, 530 DDS\_DataWriter\_get\_publisher Data Writers, 527 DDS\_DataWriter\_get\_qos Data Writers, 535 DDS\_DataWriter\_get\_reliable\_reader\_activity\_changed\_status Data Writers, 531 DDS\_DataWriter\_get\_reliable\_writer\_cache\_changed\_status Data Writers, 531 DDS\_DataWriter\_get\_service\_request\_accepted\_status

Data Writers, 534 DDS\_DataWriter\_get\_topic Data Writers, 526 DDS\_DataWriter\_is\_matched\_subscription\_active Data Writers, 524 DDS\_DataWriter\_is\_sample\_app\_acknowledged Data Writers, 528 DDS\_DATAWRITER\_QOS\_DEFAULT Publishers, 454 DDS\_DATAWRITER\_QOS\_PRINT\_ALL Publishers, 453 DDS\_DATAWRITER\_QOS\_USE\_TOPIC\_QOS Publishers, 454 DDS\_DataWriter\_set\_listener Data Writers, 537 DDS\_DataWriter\_set\_property Data Writers, 536 DDS\_DataWriter\_set\_qos Data Writers, 534 DDS\_DataWriter\_set\_qos\_with\_profile Data Writers, 535 DDS\_DataWriter\_take\_discovery\_snapshot Data Writers, 539 DDS\_DataWriter\_wait\_for\_acknowledgments Data Writers, 527 DDS\_DataWriter\_wait\_for\_asynchronous\_publishing Data Writers, 528 DDS\_DataWriterCacheStatus, 1395 alive\_instance\_count, 1396 disposed\_instance\_count, 1396 sample\_count, 1396 sample\_count\_peak, 1396 unregistered\_instance\_count, 1397 unregistered\_instance\_count\_peak, 1397 DDS\_DataWriterCacheStatus\_copy Data Writers, 513 DDS\_DataWriterCacheStatus\_equals Data Writers, 514 DDS\_DataWriterCacheStatus\_finalize Data Writers, 513 DDS\_DataWriterCacheStatus\_initialize Data Writers, 512 DDS\_DataWriterCacheStatus\_INITIALIZER Data Writers, 467 DDS\_DataWriterListener, 1397 as\_listener, 1398 on\_application\_acknowledgment, 1401 on\_instance\_replaced, 1400 on\_liveliness\_lost, 1399 on\_offered\_deadline\_missed, 1398 on\_offered\_incompatible\_qos, 1399

on\_publication\_matched, 1399

on\_reliable\_reader\_activity\_changed, 1400 on\_reliable\_writer\_cache\_changed, 1399 on\_sample\_removed, 1400 on service request accepted, 1401 DDS\_DataWriterListener\_INITIALIZER Data Writers, 468 DDS\_DataWriterListener\_InstanceReplacedCallback Data Writers, 473 DDS\_DataWriterListener\_LivelinessLostCallback Data Writers, 470 DDS\_DataWriterListener\_OfferedDeadlineMissedCallback Data Writers, 470 DDS\_DataWriterListener\_OfferedIncompatibleQosCallback Data Writers, 471 DDS\_DataWriterListener\_OnApplicationAcknowledgmentCallback pushed\_sample\_bytes\_change, 1410 Data Writers, 473 DDS\_DataWriterListener\_PublicationMatchedCallback Data Writers, 471 DDS\_DataWriterListener\_ReliableReaderActivityChangedCallbackeceived\_ack\_bytes\_change, 1413 Data Writers, 472 DDS\_DataWriterListener\_ReliableWriterCacheChangedCallback received\_ack\_count\_change, 1413 Data Writers, 471 DDS\_DataWriterListener\_SampleRemovedCallback Data Writers, 472 DDS\_DataWriterListener\_ServiceRequestAcceptedCallback Data Writers, 473 DDS\_DATAWRITERPROTOCOL\_QOS\_POLICY\_ID QoS Policies, 1039 DDS\_DATAWRITERPROTOCOL\_QOS\_POLICY\_NAME DATA\_WRITER\_PROTOCOL, 1058 DDS\_DataWriterProtocolQosPolicy, 1402 disable\_inline\_keyhash, 1404 disable\_positive\_acks, 1404 initial virtual sequence number, 1406 propagate\_app\_ack\_with\_no\_response, 1405 push\_on\_write, 1404 rtps\_object\_id, 1403 rtps\_reliable\_writer, 1406 serialize key with dispose, 1405 virtual quid, 1403 DDS\_DataWriterProtocolStatus, 1407 filtered\_sample\_bytes, 1410 filtered\_sample\_bytes\_change, 1410 filtered\_sample\_count, 1410 filtered\_sample\_count\_change, 1410 first\_available\_sample\_sequence\_number, 1415 first\_available\_sample\_virtual\_sequence\_number, 1416 first unacknowledged sample sequence number, 1416 first\_unacknowledged\_sample\_subscription\_handle, 1416 first unacknowledged sample virtual sequence number, 1416

first\_unelapsed\_keep\_duration\_sample\_sequence\_number, 1417 last available sample sequence number, 1415 last\_available\_sample\_virtual\_sequence\_number, 1416 pulled fragment bytes, 1417 pulled fragment count, 1417 pulled\_sample\_bytes, 1412 pulled\_sample\_bytes\_change, 1412 pulled\_sample\_count, 1411 pulled\_sample\_count\_change, 1412 pushed\_fragment\_bytes, 1417 pushed\_fragment\_count, 1417 pushed\_sample\_bytes, 1409 pushed\_sample\_count, 1409 pushed\_sample\_count\_change, 1409 received\_ack\_bytes, 1413 received\_ack\_count, 1412 received\_nack\_bytes, 1414 received\_nack\_bytes\_change, 1414 received\_nack\_count, 1413 received nack count change, 1413 received nack fragment bytes, 1418 received\_nack\_fragment\_count, 1418 rejected\_sample\_count, 1415 rejected\_sample\_count\_change, 1415 send\_window\_size, 1415 sent\_gap\_bytes, 1414 sent gap bytes change, 1415 sent\_gap\_count, 1414 sent\_gap\_count\_change, 1414 sent\_heartbeat\_bytes, 1411 sent heartbeat bytes change, 1411 sent heartbeat count, 1411 sent heartbeat count change, 1411 DDS\_DataWriterProtocolStatus\_copy Data Writers, 515 DDS\_DataWriterProtocolStatus\_equals Data Writers, 516 DDS\_DataWriterProtocolStatus\_finalize Data Writers, 516 DDS\_DataWriterProtocolStatus\_initialize Data Writers, 515 DDS\_DataWriterProtocolStatus\_INITIALIZER Data Writers, 467 DDS\_DataWriterQos, 1418 availability, 1425 batch, 1425 data\_tags, 1423 deadline, 1421 destination\_order, 1422

durability, 1421 durability\_service, 1421 history, 1422 latency\_budget, 1421 lifespan, 1422 liveliness, 1421 multi\_channel, 1425 ownership, 1423 ownership\_strength, 1423 property, 1424 protocol, 1424 publication\_name, 1425 publish\_mode, 1424 reliability, 1421 representation, 1423 resource\_limits, 1422 service, 1425 topic\_query\_dispatch, 1425 transfer\_mode, 1426 transport\_priority, 1422 transport\_selection, 1424 type\_support, 1426 unicast, 1424 user\_data, 1422 writer\_data\_lifecycle, 1423 writer\_resource\_limits, 1423 DDS\_DataWriterQos\_copy Data Writers, 520 DDS\_DataWriterQos\_equals Data Writers, 517 DDS\_DataWriterQos\_finalize Data Writers, 520 DDS\_DataWriterQos\_initialize Data Writers, 519 DDS\_DataWriterQos\_INITIALIZER Data Writers, 468 DDS\_DataWriterQos\_print Data Writers, 517 DDS\_DataWriterQos\_to\_string Data Writers, 518 DDS\_DataWriterQos\_to\_string\_w\_params Data Writers, 518 DDS\_DATAWRITERRESOURCELIMITS\_QOS\_POLICY\_ID QoS Policies, 1038 DDS\_DATAWRITERRESOURCELIMITS\_QOS\_POLICY\_NAME TYPE\_CONSISTENCY\_ENFORCEMENT, 1131 DATA\_WRITER\_RESOURCE\_LIMITS, 1061 DDS\_DataWriterResourceLimitsInstanceReplacementKind DATA\_WRITER\_RESOURCE\_LIMITS, 1059 DDS\_DataWriterResourceLimitsQosPolicy, 1426 autoregister\_instances, 1430 initial active topic queries, 1431 initial\_batches, 1428 initial\_concurrent\_blocking\_threads, 1428 initial\_virtual\_writers, 1430

initialize\_writer\_loaned\_sample, 1432 instance replacement, 1429 max\_active\_topic\_queries, 1431 max app ack remote readers, 1431 max\_batches, 1429 max\_concurrent\_blocking\_threads, 1428 max remote reader filters, 1428 max remote readers, 1431 max\_virtual\_writers, 1430 replace\_empty\_instances, 1429 writer\_loaned\_sample\_allocation, 1432 DDS\_DataWriterShmemRefTransferModeSettings, 1433 enable\_data\_consistency\_check, 1433 DDS\_DATAWRITERTRANSFERMODE\_QOS\_POLICY\_ID QoS Policies, 1040 DDS\_DATAWRITERTRANSFERMODE\_QOS\_POLICY\_NAME DATA\_WRITER\_TRANSFER\_MODE, 1062 DDS\_DataWriterTransferModeQosPolicy, 1434 shmem ref\_settings, 1434 DDS\_DEADLINE\_QOS\_POLICY\_ID QoS Policies, 1038 DDS\_DEADLINE\_QOS\_POLICY\_NAME DEADLINE, 1063 DDS\_DeadlineQosPolicy, 1435 period, 1436 DDS\_DEFAULT\_FLOW\_CONTROLLER\_NAME Flow Controllers, 548 DDS\_DEFAULT\_PRINT\_FORMAT Topics, 182 DDS\_DELETE\_PERSISTENT\_JOURNAL DURABILITY, 1076 DDS\_DESTINATIONORDER\_QOS\_POLICY\_ID QoS Policies, 1038 DDS\_DESTINATIONORDER\_QOS\_POLICY\_NAME DESTINATION\_ORDER, 1065 DDS DestinationOrderQosPolicy, 1437 kind, 1439 scope, 1439 source timestamp tolerance, 1439 DDS\_DestinationOrderQosPolicyKind DESTINATION\_ORDER, 1064 DDS\_DestinationOrderQosPolicyScopeKind DESTINATION\_ORDER, 1065 DDS\_DISALLOW\_TYPE\_COERCION DDS\_DISCOVERY\_QOS\_POLICY\_ID QoS Policies, 1038 DDS\_DISCOVERY\_QOS\_POLICY\_NAME DISCOVERY, 1066 DDS\_DISCOVERY\_SERVICE\_SAMPLE Sample Flags, 1175 DDS\_DISCOVERYCONFIG\_BUILTIN\_CHANNEL\_MASK\_ALL DISCOVERY\_CONFIG, 1069 DDS\_DISCOVERYCONFIG\_BUILTIN\_CHANNEL\_MASK\_DEFAULT

DISCOVERY\_CONFIG, 1068 DDS\_DISCOVERYCONFIG\_BUILTIN\_CHANNEL\_MASK\_NONE participant\_configuration\_writer\_data\_lifecycle, 1458 DISCOVERY\_CONFIG, 1068 DDS\_DISCOVERYCONFIG\_BUILTIN\_DPSE DISCOVERY\_CONFIG, 1071 DDS\_DISCOVERYCONFIG\_BUILTIN\_PLUGIN\_MASK\_DEFAULT participant\_message\_reader, 1449 DISCOVERY\_CONFIG, 1068 DDS\_DISCOVERYCONFIG\_BUILTIN\_PLUGIN\_MASK\_NONE DISCOVERY\_CONFIG, 1068 DDS\_DISCOVERYCONFIG\_BUILTIN\_SDP DISCOVERY\_CONFIG, 1070 DDS\_DISCOVERYCONFIG\_BUILTIN\_SDP2 DISCOVERY\_CONFIG, 1071 DDS\_DISCOVERYCONFIG\_BUILTIN\_SEDP DISCOVERY\_CONFIG, 1070 DDS\_DISCOVERYCONFIG\_BUILTIN\_SPDP DISCOVERY\_CONFIG, 1070 DDS\_DISCOVERYCONFIG\_BUILTIN\_SPDP2 DISCOVERY\_CONFIG, 1071 DDS\_DISCOVERYCONFIG\_QOS\_POLICY\_ID QoS Policies, 1039 DDS\_DISCOVERYCONFIG\_QOS\_POLICY\_NAME DISCOVERY\_CONFIG, 1073 DDS\_DISCOVERYCONFIG\_SERVICE\_REQUEST\_CHANNEL DISCOVERY\_CONFIG, 1071 DDS\_DiscoveryConfigBuiltinChannelKind DISCOVERY\_CONFIG, 1071 DDS\_DiscoveryConfigBuiltinChannelKindMask DISCOVERY\_CONFIG, 1069 DDS\_DiscoveryConfigBuiltinPluginKind DISCOVERY\_CONFIG, 1070 DDS\_DiscoveryConfigBuiltinPluginKindMask DISCOVERY\_CONFIG, 1069 DDS\_DiscoveryConfigQosPolicy, 1440 asynchronous\_publisher, 1451 builtin discovery plugins, 1449 default\_domain\_announcement\_period, 1451 dns tracker polling period, 1456 enabled\_builtin\_channels, 1449 endpoint type object lb serialization threshold, 1456 ignore default domain announcements, 1452 initial\_participant\_announcements, 1444 locator\_reachability\_assert\_period, 1453 locator\_reachability\_change\_detection\_period, 1454 locator\_reachability\_lease\_duration, 1454 max\_initial\_participant\_announcement\_period, 1445 max\_liveliness\_loss\_detection\_period, 1444 min initial participant announcement period, 1445 new\_remote\_participant\_announcements, 1444 participant\_announcement\_period, 1443 participant\_configuration\_reader, 1458 participant configuration reader resource limits, 1458 participant\_configuration\_writer, 1457 participant\_configuration\_writer\_publish\_mode, 1457 participant\_liveliness\_assert\_period, 1443 participant liveliness lease duration, 1442 participant message reader reliability kind, 1449 participant\_message\_writer, 1450 participant reader resource limits, 1445 publication\_reader, 1446 publication\_reader\_resource\_limits, 1446 publication\_writer, 1447 publication\_writer\_data\_lifecycle, 1447 publication\_writer\_publish\_mode, 1451 remote participant purge kind, 1443 secure\_volatile\_reader, 1456 secure\_volatile\_writer, 1455 secure\_volatile\_writer\_publish\_mode, 1456 service request reader, 1453 service request writer, 1452 service request writer data lifecycle, 1453 service\_request\_writer\_publish\_mode, 1453 subscription\_reader, 1446 subscription\_reader\_resource\_limits, 1446 subscription\_writer, 1448 subscription\_writer\_data\_lifecycle, 1448 subscription\_writer\_publish\_mode, 1451 DDS\_DiscoveryQosPolicy, 1459 accept\_unknown\_peers, 1462 enable\_endpoint\_discovery, 1462 enabled\_transports, 1460 initial\_peers, 1460 metatraffic\_transport\_priority, 1461 multicast\_receive\_addresses, 1461 DDS\_DISPOSED\_INSTANCE\_REPLACEMENT DATA\_WRITER\_RESOURCE\_LIMITS, 1061 DDS\_DISPOSED\_THEN\_ALIVE\_INSTANCE\_REPLACEMENT DATA\_WRITER\_RESOURCE\_LIMITS, 1061 DDS\_DOMAIN\_ID\_USE\_XML\_CONFIG DomainParticipantConfigParams, 1217 DDS DomainEntity Entity Support, 1153 DDS\_DomainId\_t DomainParticipants, 72 DDS\_DomainParticipant DomainParticipants, 72 DDS\_DomainParticipant\_add\_peer DomainParticipants, 146 DDS\_DomainParticipant\_as\_entity DomainParticipants, 79 DDS\_DomainParticipant\_assert\_liveliness DomainParticipants, 133 DDS DomainParticipant banish ignored participants DomainParticipants, 131

DDS\_DomainParticipant\_contains\_entity DomainParticipants, 136 DDS DomainParticipant create contentfilteredtopic DomainParticipants, 115 DDS\_DomainParticipant\_create\_contentfilteredtopic\_with\_fil@DS\_DomainParticipant\_get\_default\_datawriter\_qos DomainParticipants, 116 DDS\_DomainParticipant\_create\_datareader DomainParticipants, 109 DDS DomainParticipant create datareader with profile DomainParticipants, 110 DDS\_DomainParticipant\_create\_datawriter DomainParticipants, 105 DDS DomainParticipant create datawriter with profile DomainParticipants, 107 DDS\_DomainParticipant\_create\_flowcontroller DomainParticipants, 121 DDS\_DomainParticipant\_create\_multitopic DomainParticipants, 119 DDS\_DomainParticipant\_create\_publisher DomainParticipants, 100 DDS DomainParticipant create publisher with profile DomainParticipants, 101 DDS\_DomainParticipant\_create\_subscriber DomainParticipants, 103 DDS\_DomainParticipant\_create\_subscriber\_with\_profile DomainParticipants, 104 DDS\_DomainParticipant\_create\_topic DomainParticipants, 112 DDS\_DomainParticipant\_create\_topic\_with\_profile DomainParticipants, 113 DDS\_DomainParticipant\_delete\_contained\_entities DomainParticipants, 132 DDS\_DomainParticipant\_delete\_contentfilteredtopic DomainParticipants, 116 DDS\_DomainParticipant\_delete\_datareader DomainParticipants, 111 DDS\_DomainParticipant\_delete\_datawriter DomainParticipants, 108 DDS\_DomainParticipant\_delete\_durable\_subscription DomainParticipants, 138 DDS\_DomainParticipant\_delete\_flowcontroller DomainParticipants, 121 DDS\_DomainParticipant\_delete\_multitopic DomainParticipants, 120 DDS\_DomainParticipant\_delete\_publisher DomainParticipants, 102 DDS\_DomainParticipant\_delete\_subscriber DomainParticipants, 105 DDS\_DomainParticipant\_delete\_topic DomainParticipants, 114 DDS\_DomainParticipant\_find\_topic DomainParticipants, 123 DDS\_DomainParticipant\_get\_builtin\_subscriber DomainParticipants, 126

DDS\_DomainParticipant\_get\_current\_time DomainParticipants, 135 DDS\_DomainParticipant\_get\_default\_datareader\_qos DomainParticipants, 93 DomainParticipants, 87 DDS\_DomainParticipant\_get\_default\_flowcontroller\_property DomainParticipants, 95 DDS\_DomainParticipant\_get\_default\_library DomainParticipants, 97 DDS\_DomainParticipant\_get\_default\_profile DomainParticipants, 97 DDS\_DomainParticipant\_get\_default\_profile\_library DomainParticipants, 98 DDS\_DomainParticipant\_get\_default\_publisher\_qos DomainParticipants, 84 DDS\_DomainParticipant\_get\_default\_subscriber\_qos DomainParticipants, 89 DDS\_DomainParticipant\_get\_default\_topic\_qos DomainParticipants, 82 DDS\_DomainParticipant\_get\_discovered\_participant\_data DomainParticipants, 142 DDS\_DomainParticipant\_get\_discovered\_participant\_subject\_name DomainParticipants, 143 DDS\_DomainParticipant\_get\_discovered\_participants DomainParticipants, 141 DDS\_DomainParticipant\_get\_discovered\_participants\_from\_subject\_name DomainParticipants, 141 DDS\_DomainParticipant\_get\_discovered\_topic\_data DomainParticipants, 144 DDS\_DomainParticipant\_get\_discovered\_topics DomainParticipants, 144 DDS\_DomainParticipant\_get\_dns\_tracker\_polling\_period DomainParticipants, 140 DDS\_DomainParticipant\_get\_domain\_id DomainParticipants, 132 DDS\_DomainParticipant\_get\_implicit\_publisher DomainParticipants, 126 DDS\_DomainParticipant\_get\_implicit\_subscriber DomainParticipants, 127 DDS\_DomainParticipant\_get\_listener DomainParticipants, 151 DDS\_DomainParticipant\_get\_listenerX DomainParticipants, 153 DDS\_DomainParticipant\_get\_participant\_protocol\_status DomainParticipants, 125 DDS\_DomainParticipant\_get\_publishers DomainParticipants, 134 DDS\_DomainParticipant\_get\_qos DomainParticipants, 149 DDS\_DomainParticipant\_get\_subscribers DomainParticipants, 135 DDS\_DomainParticipant\_get\_typecode DomainParticipants, 122

DDS\_DomainParticipant\_ignore\_participant DomainParticipants, 128 DDS DomainParticipant ignore publication DomainParticipants, 129 DDS\_DomainParticipant\_ignore\_subscription DomainParticipants, 130 DDS\_DomainParticipant\_ignore\_topic DomainParticipants, 129 DDS\_DomainParticipant\_lookup\_contentfilter DomainParticipants, 118 DDS\_DomainParticipant\_lookup\_datareader\_by\_name DomainParticipants, 156 DDS\_DomainParticipant\_lookup\_datawriter\_by\_name DomainParticipants, 155 DDS\_DomainParticipant\_lookup\_flowcontroller DomainParticipants, 125 DDS\_DomainParticipant\_lookup\_publisher\_by\_name DomainParticipants, 153 DDS\_DomainParticipant\_lookup\_subscriber\_by\_name DomainParticipants, 154 DDS\_DomainParticipant\_lookup\_topicdescription DomainParticipants, 124 DDS\_DOMAINPARTICIPANT\_QOS\_PRINT\_ALL DomainParticipants, 157 DDS\_DomainParticipant\_register\_contentfilter DomainParticipants, 117 DDS\_DomainParticipant\_register\_durable\_subscription DomainParticipants, 136 DDS\_DomainParticipant\_remove\_peer DomainParticipants, 147 DDS\_DomainParticipant\_resume\_endpoint\_discovery DomainParticipants, 138 DDS\_DomainParticipant\_set\_default\_datareader\_qos DomainParticipants, 93 DDS\_DomainParticipant\_set\_default\_datareader\_qos\_with\_profile DomainParticipantFactory, 56 DomainParticipants, 94 DDS DomainParticipant set default datawriter qos DomainParticipants, 88 DDS\_DomainParticipant\_set\_default\_datawriter\_qos\_with\_profile DomainParticipantFactory, 40 DomainParticipants, 88 DDS\_DomainParticipant\_set\_default\_flowcontroller\_property DomainParticipants, 96 DDS\_DomainParticipant\_set\_default\_library DomainParticipants, 98 DDS\_DomainParticipant\_set\_default\_profile DomainParticipants, 99 DDS\_DomainParticipant\_set\_default\_publisher\_qos DomainParticipants, 85 DDS\_DomainParticipant\_set\_default\_publisher\_qos\_with\_profile DomainParticipantFactory, 51 DomainParticipants, 86 DDS\_DomainParticipant\_set\_default\_subscriber\_qos DomainParticipants, 90 DDS\_DomainParticipant\_set\_default\_subscriber\_qos\_with\_profile DomainParticipantFactory, 37 DomainParticipants, 92 DDS\_DomainParticipant\_set\_default\_topic\_qos DomainParticipants, 82 DDS\_DomainParticipant\_set\_default\_topic\_qos\_with\_profile DomainParticipants, 83 DDS\_DomainParticipant\_set\_dns\_tracker\_polling\_period DomainParticipants, 139 DDS\_DomainParticipant\_set\_listener DomainParticipants, 151 DDS\_DomainParticipant\_set\_property DomainParticipants, 150 DDS\_DomainParticipant\_set\_qos DomainParticipants, 148 DDS\_DomainParticipant\_set\_qos\_with\_profile DomainParticipants, 149 DDS\_DomainParticipant\_take\_discovery\_snapshot DomainParticipants, 145 DDS\_DomainParticipant\_unregister\_contentfilter DomainParticipants, 118 DDS\_DomainParticipantConfigParams\_t, 1462 domain entity qos library name, 1464 domain\_entity\_qos\_profile\_name, 1464 domain\_id, 1463 participant\_name, 1463 participant qos library name, 1463 participant\_qos\_profile\_name, 1464 DDS\_DomainParticipantConfigParams\_t\_INITIALIZER DomainParticipantConfigParams, 1217 DDS DomainParticipantFactory DomainParticipantFactory, 28 DDS\_DomainParticipantFactory\_create\_participant DomainParticipantFactory, 37 DDS DomainParticipantFactory create participant from config DomainParticipantFactory, 55 DDS\_DomainParticipantFactory\_create\_participant\_from\_config\_w\_params DDS\_DomainParticipantFactory\_create\_participant\_with\_profile DomainParticipantFactory, 39 DDS DomainParticipantFactory delete participant DDS\_DomainParticipantFactory\_finalize\_instance DomainParticipantFactory, 34 DDS DomainParticipantFactory get datareader gos from profile DomainParticipantFactory, 50 DDS\_DomainParticipantFactory\_get\_datareader\_qos\_from\_profile\_w\_topic DomainParticipantFactory, 50 DDS\_DomainParticipantFactory\_get\_datawriter\_qos\_from\_profile DomainParticipantFactory, 51 DDS\_DomainParticipantFactory\_get\_datawriter\_qos\_from\_profile\_w\_topic\_ DDS\_DomainParticipantFactory\_get\_default\_library DomainParticipantFactory, 45 DDS\_DomainParticipantFactory\_get\_default\_participant\_qos DDS\_DomainParticipantFactory\_get\_default\_profile

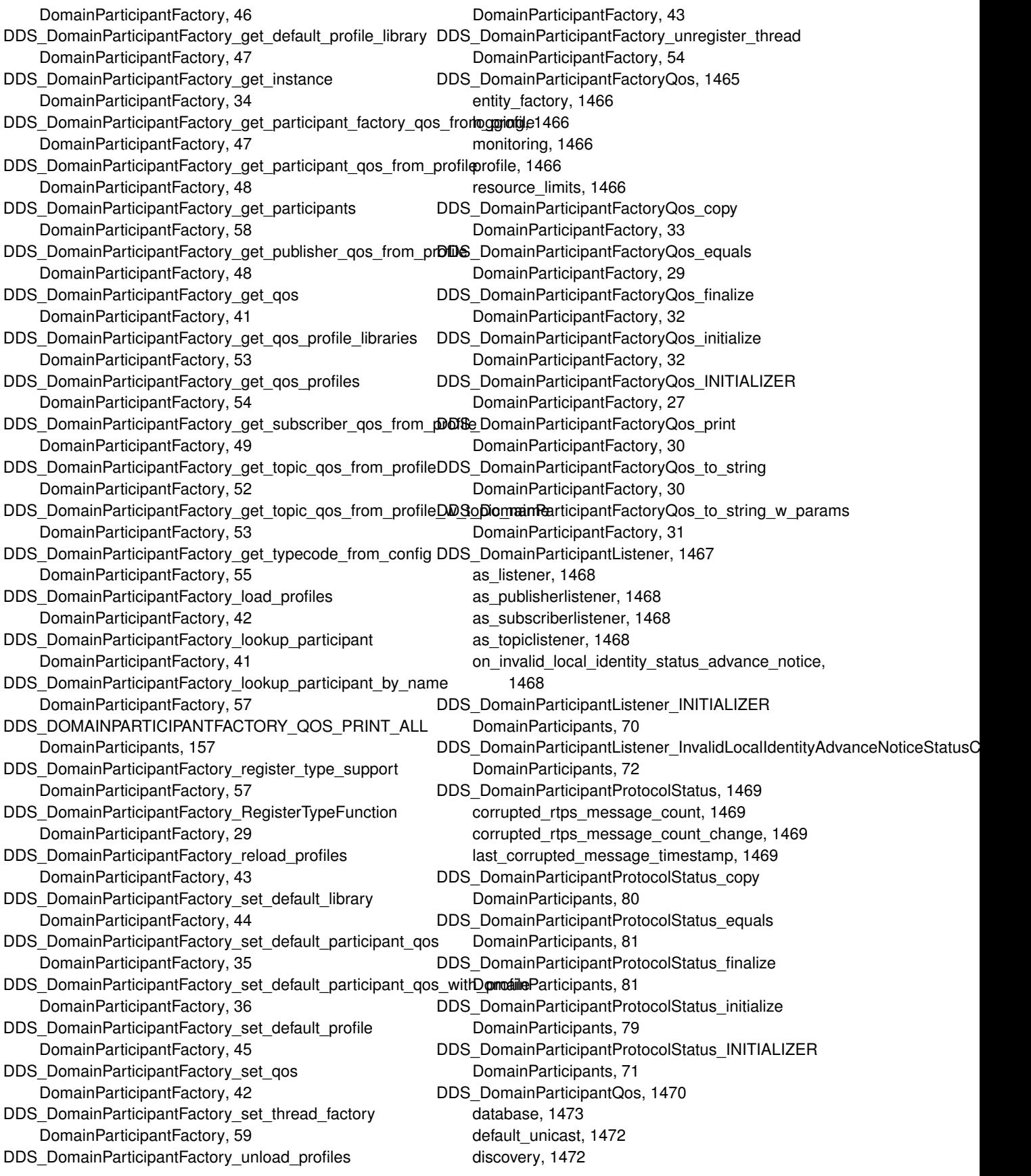

discovery\_config, 1473 entity\_factory, 1471 event, 1472 multicast\_mapping, 1473 participant\_name, 1473 partition, 1474 property, 1473 receiver\_pool, 1473 resource\_limits, 1472 service, 1474 transport\_builtin, 1472 type\_support, 1474 user\_data, 1471 wire\_protocol, 1472 DDS\_DomainParticipantQos\_copy DomainParticipants, 78 DDS\_DomainParticipantQos\_equals DomainParticipants, 74 DDS\_DomainParticipantQos\_finalize DomainParticipants, 78 DDS DomainParticipantQos initialize DomainParticipants, 77 DDS\_DomainParticipantQos\_INITIALIZER DomainParticipants, 71 DDS\_DomainParticipantQos\_print DomainParticipants, 75 DDS\_DomainParticipantQos\_to\_string DomainParticipants, 75 DDS\_DomainParticipantQos\_to\_string\_w\_params DomainParticipants, 76 DDS\_DOMAINPARTICIPANTRESOURCELIMITS\_QOS\_POLICYremote\_participant\_allocation, 1480 QoS Policies, 1039 DDS\_DOMAINPARTICIPANTRESOURCELIMITS\_QOS\_POLICYr**einAdde**\_reader\_allocation, 1480 DOMAIN\_PARTICIPANT\_RESOURCE\_LIMITS, 1075 DDS\_DomainParticipantResourceLimitsIgnoredEntityReplacementtetinote\_topic\_query\_hash\_buckets, 1493 DOMAIN\_PARTICIPANT\_RESOURCE\_LIMITS, 1074 DDS\_DomainParticipantResourceLimitsQosPolicy, 1474 channel filter expression max length, 1490 channel\_seq\_max\_length, 1490 content\_filter\_allocation, 1481 content\_filter\_hash\_buckets, 1485 content\_filtered\_topic\_allocation, 1481 content\_filtered\_topic\_hash\_buckets, 1485 contentfilter\_property\_max\_length, 1489 deserialized\_type\_object\_dynamic\_allocation\_threshold, 1489 flow controller allocation, 1482 flow\_controller\_hash\_buckets, 1485 ignored\_entity\_allocation, 1481 ignored\_entity\_hash\_buckets, 1485 ignored entity replacement kind, 1492 local publisher allocation, 1479 local\_publisher\_hash\_buckets, 1483 local reader allocation, 1478 local reader hash buckets, 1483 local subscriber allocation, 1479 local subscriber hash buckets, 1483 local topic allocation, 1479 local topic hash buckets, 1483 local writer allocation, 1478 local writer hash buckets, 1482 matching reader writer pair allocation, 1480 matching\_reader\_writer\_pair\_hash\_buckets, 1484 matching writer reader pair allocation, 1480 matching writer reader pair hash buckets, 1484 max endpoint group cumulative characters, 1492 max\_endpoint\_groups, 1492 max\_gather\_destinations, 1485 max partition cumulative characters, 1487 max\_partitions, 1487 outstanding\_asynchronous\_sample\_allocation, 1482 participant property list max length, 1490 participant\_property\_string\_max\_length, 1490 participant user data max length, 1486 publisher\_group\_data\_max\_length, 1486 query\_condition\_allocation, 1482 read\_condition\_allocation, 1481 reader\_data\_tag\_list\_max\_length, 1494 reader data tag string max length, 1494 reader\_property\_list\_max\_length, 1491 reader\_property\_string\_max\_length, 1491 reader\_user\_data\_max\_length, 1487 remote participant hash buckets, 1484 remote reader hash buckets, 1484 remote\_topic\_query\_allocation, 1493 remote writer allocation, 1479 remote writer hash buckets, 1483 serialized type object dynamic allocation threshold, 1488 shmem ref transfer mode max segments, 1494 subscriber\_group\_data\_max\_length, 1486 topic\_data\_max\_length, 1486 transport info list max length, 1492 type\_code\_max\_serialized\_length, 1488 type\_object\_max\_deserialized\_length, 1489 type\_object\_max\_serialized\_length, 1488 writer\_data\_tag\_list\_max\_length, 1493 writer data tag string max length, 1494 writer\_property\_list\_max\_length, 1491 writer\_property\_string\_max\_length, 1491 writer\_user\_data\_max\_length, 1487 DDS DomainParticipantSeq, 1495 DDS Double

DDS-Specific Primitive Types, 995 DDS\_DoubleSeq, 1495 DDS\_DURABILITY\_QOS\_POLICY\_ID QoS Policies, 1038 DDS\_DURABILITY\_QOS\_POLICY\_NAME DURABILITY, 1078 DDS\_DurabilityQosPolicy, 1496 direct\_communication, 1498 kind, 1498 storage\_settings, 1499 writer\_depth, 1498 DDS\_DurabilityQosPolicyKind DURABILITY, 1077 DDS\_DURABILITYSERVICE\_QOS\_POLICY\_ID QoS Policies, 1038 DDS\_DURABILITYSERVICE\_QOS\_POLICY\_NAME DURABILITY\_SERVICE, 1079 DDS\_DurabilityServiceQosPolicy, 1499 history depth, 1501 history kind, 1501 max\_instances, 1501 max\_samples, 1501 max samples per instance, 1502 service cleanup delay, 1501 DDS\_DURATION\_AUTO Time Support, 1001 DDS\_DURATION\_AUTO\_NSEC Time Support, 1001 DDS\_DURATION\_AUTO\_SEC Time Support, 1001 DDS\_DURATION\_INFINITE Time Support, 1000 DDS\_DURATION\_INFINITE\_NSEC Time Support, 1000 DDS\_DURATION\_INFINITE\_SEC Time Support, 1000 DDS Duration is auto Time Support, 999 DDS Duration is infinite Time Support, 999 DDS Duration is zero Time Support, 999 DDS\_Duration\_t, 1502 nanosec, 1503 sec, 1502 DDS\_DURATION\_ZERO Time Support, 1001 DDS\_DURATION\_ZERO\_NSEC Time Support, 1001 DDS\_DURATION\_ZERO\_SEC Time Support, 1001 DDS\_DYNAMIC\_DATA\_JSON\_PARSER\_PROPERTIES\_DEFAUIJynamic Data, 371 Dynamic Data, 422 DDS\_DYNAMIC\_DATA\_MEMBER\_ID\_UNSPECIFIED

Dynamic Data, 319 DDS\_DYNAMIC\_DATA\_PROPERTY\_DEFAULT Dynamic Data, 422 DDS\_DYNAMIC\_DATA\_TYPE\_PROPERTY\_DEFAULT Dynamic Data, 422 DDS\_DynamicData, 1503 DDS\_DynamicData\_bind\_complex\_member Dynamic Data, 332 DDS\_DynamicData\_bind\_type Dynamic Data, 331 DDS\_DynamicData\_clear\_all\_members Dynamic Data, 324 DDS\_DynamicData\_clear\_member Dynamic Data, 325 DDS\_DynamicData\_clear\_optional\_member Dynamic Data, 324 DDS\_DynamicData\_copy Dynamic Data, 323 DDS DynamicData delete Dynamic Data, 323 DDS DynamicData equal Dynamic Data, 324 DDS\_DynamicData\_finalize Dynamic Data, 322 DDS\_DynamicData\_from\_cdr\_buffer Dynamic Data, 327 DDS\_DynamicData\_get\_boolean Dynamic Data, 345 DDS\_DynamicData\_get\_boolean\_array Dynamic Data, 360 DDS\_DynamicData\_get\_boolean\_seq Dynamic Data, 372 DDS\_DynamicData\_get\_char Dynamic Data, 345 DDS\_DynamicData\_get\_char\_array Dynamic Data, 360 DDS DynamicData get char seq Dynamic Data, 373 DDS\_DynamicData\_get\_complex\_member Dynamic Data, 353 DDS\_DynamicData\_get\_double Dynamic Data, 344 DDS\_DynamicData\_get\_double\_array Dynamic Data, 359 DDS\_DynamicData\_get\_double\_seq Dynamic Data, 371 DDS\_DynamicData\_get\_float Dynamic Data, 343 DDS\_DynamicData\_get\_float\_array Dynamic Data, 358 DDS\_DynamicData\_get\_float\_seq DDS DynamicData get info Dynamic Data, 330

DDS\_DynamicData\_get\_int8 Dynamic Data, 350 DDS DynamicData get int8 array Dynamic Data, 366 DDS\_DynamicData\_get\_int8\_seq Dynamic Data, 378 DDS\_DynamicData\_get\_long Dynamic Data, 340 DDS\_DynamicData\_get\_long\_array Dynamic Data, 354 DDS\_DynamicData\_get\_long\_seq Dynamic Data, 367 DDS\_DynamicData\_get\_longdouble Dynamic Data, 348 DDS\_DynamicData\_get\_longdouble\_array Dynamic Data, 364 DDS\_DynamicData\_get\_longdouble\_seq Dynamic Data, 376 DDS\_DynamicData\_get\_longlong Dynamic Data, 347 DDS\_DynamicData\_get\_longlong\_array Dynamic Data, 362 DDS\_DynamicData\_get\_longlong\_seq Dynamic Data, 375 DDS\_DynamicData\_get\_member\_count Dynamic Data, 335 DDS\_DynamicData\_get\_member\_info Dynamic Data, 337 DDS\_DynamicData\_get\_member\_info\_by\_index Dynamic Data, 338 DDS\_DynamicData\_get\_member\_type Dynamic Data, 339 DDS\_DynamicData\_get\_octet Dynamic Data, 346 DDS\_DynamicData\_get\_octet\_array Dynamic Data, 361 DDS\_DynamicData\_get\_octet\_seq Dynamic Data, 374 DDS\_DynamicData\_get\_short Dynamic Data, 341 DDS\_DynamicData\_get\_short\_array Dynamic Data, 355 DDS\_DynamicData\_get\_short\_seq Dynamic Data, 368 DDS\_DynamicData\_get\_string Dynamic Data, 351 DDS\_DynamicData\_get\_type Dynamic Data, 334 DDS\_DynamicData\_get\_type\_kind Dynamic Data, 335 DDS\_DynamicData\_get\_uint8 Dynamic Data, 351 DDS DynamicData get uint8 array Dynamic Data, 366

DDS\_DynamicData\_get\_uint8\_seq Dynamic Data, 379 DDS\_DynamicData\_get\_ulong Dynamic Data, 342 DDS\_DynamicData\_get\_ulong\_array Dynamic Data, 356 DDS\_DynamicData\_get\_ulong\_seq Dynamic Data, 369 DDS\_DynamicData\_get\_ulonglong Dynamic Data, 348 DDS\_DynamicData\_get\_ulonglong\_array Dynamic Data, 363 DDS\_DynamicData\_get\_ulonglong\_seq Dynamic Data, 375 DDS\_DynamicData\_get\_ushort Dynamic Data, 342 DDS\_DynamicData\_get\_ushort\_array Dynamic Data, 357 DDS\_DynamicData\_get\_ushort\_seq Dynamic Data, 370 DDS DynamicData get wchar Dynamic Data, 349 DDS\_DynamicData\_get\_wchar\_array Dynamic Data, 365 DDS\_DynamicData\_get\_wchar\_seq Dynamic Data, 377 DDS\_DynamicData\_get\_wstring Dynamic Data, 352 DDS\_DynamicData\_initialize Dynamic Data, 321 DDS\_DynamicData\_is\_member\_key Dynamic Data, 340 DDS\_DynamicData\_member\_exists Dynamic Data, 335 DDS\_DynamicData\_member\_exists\_in\_type Dynamic Data, 336 DDS DynamicData new Dynamic Data, 321 DDS\_DynamicData\_print Dynamic Data, 326 DDS\_DynamicData\_set\_boolean Dynamic Data, 383 DDS\_DynamicData\_set\_boolean\_array Dynamic Data, 397 DDS\_DynamicData\_set\_boolean\_seq Dynamic Data, 409 DDS\_DynamicData\_set\_char Dynamic Data, 384 DDS\_DynamicData\_set\_char\_array Dynamic Data, 398 DDS\_DynamicData\_set\_char\_seq Dynamic Data, 410 DDS\_DynamicData\_set\_complex\_member Dynamic Data, 391

DDS\_DynamicData\_set\_double Dynamic Data, 383 DDS\_DynamicData\_set\_double\_array Dynamic Data, 397 DDS\_DynamicData\_set\_double\_seq Dynamic Data, 409 DDS\_DynamicData\_set\_float Dynamic Data, 382 DDS\_DynamicData\_set\_float\_array Dynamic Data, 396 DDS\_DynamicData\_set\_float\_seq Dynamic Data, 408 DDS\_DynamicData\_set\_int8 Dynamic Data, 388 DDS\_DynamicData\_set\_int8\_array Dynamic Data, 403 DDS\_DynamicData\_set\_int8\_seq Dynamic Data, 415 DDS DynamicData set long Dynamic Data, 379 DDS DynamicData set long array Dynamic Data, 392 DDS\_DynamicData\_set\_long\_seq Dynamic Data, 405 DDS\_DynamicData\_set\_longdouble Dynamic Data, 387 DDS\_DynamicData\_set\_longdouble\_array Dynamic Data, 402 DDS\_DynamicData\_set\_longdouble\_seq Dynamic Data, 413 DDS\_DynamicData\_set\_longlong Dynamic Data, 386 DDS\_DynamicData\_set\_longlong\_array Dynamic Data, 400 DDS\_DynamicData\_set\_longlong\_seq Dynamic Data, 412 DDS\_DynamicData\_set\_octet Dynamic Data, 385 DDS\_DynamicData\_set\_octet\_array Dynamic Data, 399 DDS\_DynamicData\_set\_octet\_seq Dynamic Data, 411 DDS\_DynamicData\_set\_short Dynamic Data, 380 DDS\_DynamicData\_set\_short\_array Dynamic Data, 393 DDS\_DynamicData\_set\_short\_seq Dynamic Data, 406 DDS\_DynamicData\_set\_string Dynamic Data, 390 DDS\_DynamicData\_set\_uint8 Dynamic Data, 389 DDS DynamicData set uint8 array Dynamic Data, 404

DDS\_DynamicData\_set\_uint8\_seq Dynamic Data, 415 DDS DynamicData set ulong Dynamic Data, 381 DDS\_DynamicData\_set\_ulong\_array Dynamic Data, 394 DDS\_DynamicData\_set\_ulong\_seq Dynamic Data, 406 DDS\_DynamicData\_set\_ulonglong Dynamic Data, 386 DDS\_DynamicData\_set\_ulonglong\_array Dynamic Data, 401 DDS\_DynamicData\_set\_ulonglong\_seq Dynamic Data, 412 DDS\_DynamicData\_set\_ushort Dynamic Data, 381 DDS\_DynamicData\_set\_ushort\_array Dynamic Data, 395 DDS\_DynamicData\_set\_ushort\_seq Dynamic Data, 407 DDS DynamicData set wchar Dynamic Data, 388 DDS\_DynamicData\_set\_wchar\_array Dynamic Data, 402 DDS\_DynamicData\_set\_wchar\_seq Dynamic Data, 414 DDS\_DynamicData\_set\_wstring Dynamic Data, 390 DDS\_DynamicData\_to\_cdr\_buffer Dynamic Data, 329 DDS\_DynamicData\_to\_cdr\_buffer\_ex Dynamic Data, 327 DDS\_DynamicData\_to\_string Dynamic Data, 329 DDS\_DynamicData\_unbind\_complex\_member Dynamic Data, 334 DDS DynamicData unbind type Dynamic Data, 331 DDS DynamicDataInfo, 1510 member\_count, 1510 stored\_size, 1510 DDS\_DynamicDataJsonParserProperties\_t, 1511 DDS\_DynamicDataMemberId Dynamic Data, 320 DDS\_DynamicDataMemberInfo, 1511 element\_count, 1513 element\_kind, 1513 member\_exists, 1512 member id, 1512 member\_kind, 1512 member name, 1512 DDS\_DynamicDataProperty\_t, 1513 buffer initial size, 1514 buffer\_max\_size, 1514

DDS\_DynamicDataProperty\_t\_INITIALIZER Dynamic Data, 319 DDS\_DynamicDataReader Dynamic Data, 320 DDS\_DynamicDataSeq, 1515 DDS\_DynamicDataTypeProperty\_t, 1515 data, 1515 serialization, 1516 DDS\_DynamicDataTypeProperty\_t\_INITIALIZER Dynamic Data, 319 DDS\_DynamicDataTypeSerializationProperty\_t, 1516 max\_size\_serialized, 1517 min\_size\_serialized, 1517 trim\_to\_size, 1517 use 42e compatible alignment, 1516 DDS\_DynamicDataTypeSupport Dynamic Data, 320 DDS\_DynamicDataTypeSupport\_copy\_data Dynamic Data, 420 DDS\_DynamicDataTypeSupport\_create\_data Dynamic Data, 419 DDS\_DynamicDataTypeSupport\_delete Dynamic Data, 417 DDS\_DynamicDataTypeSupport\_delete\_data Dynamic Data, 420 DDS\_DynamicDataTypeSupport\_finalize\_data Dynamic Data, 421 DDS\_DynamicDataTypeSupport\_get\_data\_type Dynamic Data, 419 DDS\_DynamicDataTypeSupport\_get\_type\_name Dynamic Data, 418 DDS\_DynamicDataTypeSupport\_initialize\_data Dynamic Data, 421 DDS\_DynamicDataTypeSupport\_new Dynamic Data, 416 DDS\_DynamicDataTypeSupport\_print\_data Dynamic Data, 420 DDS\_DynamicDataTypeSupport\_register\_type Dynamic Data, 417 DDS\_DynamicDataTypeSupport\_unregister\_type Dynamic Data, 418 DDS\_DynamicDataWriter Dynamic Data, 320 DDS\_EDF\_FLOW\_CONTROLLER\_SCHED\_POLICY Flow Controllers, 544 DDS\_EMPTY\_INSTANCE\_REMOVAL DATA\_READER\_RESOURCE\_LIMITS, 1045 DDS\_EndpointGroup\_t, 1518 quorum\_count, 1518 role\_name, 1518 DDS\_EndpointGroupSeq, 1518 DDS\_EndpointTrustAlgorithmInfo, 1519 Built-in Topic's Trust Types, 308 interceptor, 1519

DDS\_EndpointTrustAttributesMask Built-in Topic's Trust Types, 306 DDS EndpointTrustInterceptorAlgorithmInfo, 1520 Built-in Topic's Trust Types, 307 required\_mask, 1520 supported\_mask, 1520 DDS\_EndpointTrustProtectionInfo, 1520 bitmask, 1521 Built-in Topic's Trust Types, 306 plugin\_bitmask, 1521 DDS\_Entity Entity Support, 1150 DDS\_Entity\_enable Entity Support, 1153 DDS\_Entity\_get\_entity\_kind Entity Support, 1156 DDS\_Entity\_get\_instance\_handle Entity Support, 1155 DDS Entity get status changes Entity Support, 1155 DDS\_Entity\_get\_statuscondition Entity Support, 1154 DDS\_ENTITY\_NAME\_USE\_XML\_CONFIG DomainParticipantConfigParams, 1217 DDS\_ENTITYFACTORY\_QOS\_POLICY\_ID QoS Policies, 1038 DDS\_ENTITYFACTORY\_QOS\_POLICY\_NAME ENTITY\_FACTORY, 1080 DDS\_EntityFactoryQosPolicy, 1521 autoenable\_created\_entities, 1523 DDS\_ENTITYNAME\_QOS\_POLICY\_ID QoS Policies, 1039 DDS\_ENTITYNAME\_QOS\_POLICY\_NAME ENTITY\_NAME, 1081 DDS\_EntityNameQosPolicy, 1523 name, 1524 role\_name, 1524 DDS\_Enum DDS-Specific Primitive Types, 996 DDS\_EnumMember, 1524 name, 1525 ordinal, 1525 DDS\_EnumMemberSeq, 1525 DDS\_EVENT\_QOS\_POLICY\_ID QoS Policies, 1039 DDS\_EVENT\_QOS\_POLICY\_NAME EVENT, 1082 DDS\_EventQosPolicy, 1526 initial\_count, 1527 max\_count, 1527 thread, 1527 DDS\_ExceptionCode\_t Exception Codes, 1011 DDS\_EXCLUSIVE\_OWNERSHIP\_QOS

OWNERSHIP, 1093 DDS\_EXCLUSIVEAREA\_QOS\_POLICY\_ID QoS Policies, 1039 DDS\_EXCLUSIVEAREA\_QOS\_POLICY\_NAME EXCLUSIVE\_AREA, 1082 DDS\_ExclusiveAreaQosPolicy, 1528 use shared exclusive area, 1529 DDS ExpressionProperty, 1529 key\_only\_filter, 1530 writer\_side\_filter\_optimization, 1530 DDS\_ExtensibilityKind Type Code Support, 239 DDS\_EXTENSIBLE\_EXTENSIBILITY Type Code Support, 240 DDS\_FilterSampleInfo, 1530 related\_reader\_guid, 1531 related\_sample\_identity, 1531 related\_source\_guid, 1531 DDS\_FINAL\_EXTENSIBILITY Type Code Support, 240 DDS\_FIXED\_RATE\_FLOW\_CONTROLLER\_NAME Flow Controllers, 548 DDS\_Float DDS-Specific Primitive Types, 995 DDS FloatSeq, 1532 DDS\_FLOW\_CONTROLLER\_PROPERTY\_DEFAULT DomainParticipants, 159 DDS\_FlowController Flow Controllers, 542 DDS\_FlowController\_get\_name Flow Controllers, 545 DDS\_FlowController\_get\_participant Flow Controllers, 545 DDS\_FlowController\_get\_property Flow Controllers, 547 DDS\_FlowController\_set\_property Flow Controllers, 546 DDS\_FlowController\_trigger\_flow Flow Controllers, 547 DDS\_FlowControllerProperty\_t, 1532 scheduling\_policy, 1533 token\_bucket, 1533 DDS\_FlowControllerSchedulingPolicy Flow Controllers, 542 DDS\_FlowControllerTokenBucketProperty\_t, 1534 bytes\_per\_token, 1536 max\_tokens, 1535 period, 1535 tokens\_added\_per\_period, 1535 tokens\_leaked\_per\_period, 1535 DDS\_FlowControllerTokenBucketProperty\_t\_INITIALIZER Flow Controllers, 542 DDS\_FULL\_PERSISTENT\_SYNCHRONIZATION DURABILITY, 1077

DDS\_FULLY\_PROCESSED\_INSTANCE\_REMOVAL DATA\_READER\_RESOURCE\_LIMITS, 1045 DDS g tc\_boolean Type Code Support, 298 DDS\_g\_tc\_char Type Code Support, 299 DDS g tc\_double Type Code Support, 298 DDS g to float Type Code Support, 298 DDS\_g\_tc\_long Type Code Support, 297 DDS g\_tc\_longdouble Type Code Support, 300 DDS g\_tc\_longlong Type Code Support, 299 DDS\_g\_tc\_null Type Code Support, 296 DDS g tc\_octet Type Code Support, 299 DDS\_g\_tc\_short Type Code Support, 296 DDS\_q\_tc\_ulong Type Code Support, 297 DDS\_q\_tc\_ulonglong Type Code Support, 300 DDS\_g\_tc\_ushort Type Code Support, 297 DDS\_g\_tc\_wchar Type Code Support, 300 DDS\_GROUP\_PRESENTATION\_QOS PRESENTATION, 1096 DDS\_GROUPDATA\_QOS\_POLICY\_ID QoS Policies, 1038 DDS\_GROUPDATA\_QOS\_POLICY\_NAME GROUP\_DATA, 1085 DDS GroupDataQosPolicy, 1536 value, 1538 DDS\_GuardCondition Conditions and WaitSets, 1160 DDS\_GuardCondition\_as\_condition Conditions and WaitSets, 1164 DDS\_GuardCondition\_delete Conditions and WaitSets, 1165 DDS GuardCondition new Conditions and WaitSets, 1164 DDS\_GuardCondition\_set\_trigger\_value Conditions and WaitSets, 1165 DDS\_GUID\_AUTO GUID Support, 1005 DDS\_GUID\_compare GUID Support, 1004 DDS\_GUID\_copy GUID Support, 1005

DDS\_GUID\_equals GUID Support, 1004 DDS\_GUID\_t, 1538 GUID Support, 1003 value, 1538 DDS\_GUID\_UNKNOWN GUID Support, 1005 DDS\_GUID\_ZERO GUID Support, 1005 DDS\_HANDLE\_NIL User Data Type Support, 224 DDS\_Heap\_calloc Heap Support in C, 1178 DDS\_Heap\_free Heap Support in C, 1179 DDS\_Heap\_malloc Heap Support in C, 1179 DDS\_HIGHEST\_OFFERED\_PRESENTATION\_QOS PRESENTATION, 1096 DDS\_HISTORY\_QOS\_POLICY\_ID QoS Policies, 1038 DDS\_HISTORY\_QOS\_POLICY\_NAME HISTORY, 1084 DDS HistoryQosPolicy, 1539 depth, 1541 kind, 1541 DDS\_HistoryQosPolicyKind HISTORY, 1083 DDS\_HPF\_FLOW\_CONTROLLER\_SCHED\_POLICY Flow Controllers, 545 DDS\_IMMUTABLE\_TYPECODE\_SYSTEM\_EXCEPTION\_CODE expiration\_time, 1544 Exception Codes, 1012 DDS\_INCONSISTENT\_TOPIC\_STATUS Status Kinds, 1020 DDS\_InconsistentTopicStatus, 1541 total\_count, 1542 total\_count\_change, 1542 DDS\_InconsistentTopicStatus\_copy Topics, 183 DDS\_InconsistentTopicStatus\_equals Topics, 184 DDS\_InconsistentTopicStatus\_finalize Topics, 184 DDS\_InconsistentTopicStatus\_initialize Topics, 182 DDS\_InconsistentTopicStatus\_INITIALIZER Topics, 169 DDS\_INSTANCE\_PRESENTATION\_QOS PRESENTATION, 1096 DDS\_INSTANCE\_SCOPE\_DESTINATIONORDER\_QOS DESTINATION\_ORDER, 1065 DDS\_INSTANCE\_STATE\_SERVICE\_REQUEST\_ID ServiceRequest Built-in Topic, 894 DDS\_InstanceHandle\_compare

User Data Type Support, 222 DDS InstanceHandle copy User Data Type Support, 223 DDS InstanceHandle equals User Data Type Support, 222 DDS\_InstanceHandle\_is\_nil User Data Type Support, 223 DDS\_InstanceHandle\_t User Data Type Support, 210 DDS\_InstanceHandleSeq, 1543 DDS\_InstanceStateConsistencyKind RELIABILITY, 1115 DDS\_InstanceStateKind Instance States, 695 DDS\_InstanceStateMask Instance States, 695 DDS\_Int8 DDS-Specific Primitive Types, 994 DDS\_Int8Seq, 1543 DDS\_INTERMEDIATE\_REPLY\_SEQUENCE\_SAMPLE Sample Flags, 1174 DDS\_INTERMEDIATE\_TOPIC\_QUERY\_SAMPLE Sample Flags, 1174 DDS\_INTEROPERABLE\_RTPS\_WELL\_KNOWN\_PORTS WIRE\_PROTOCOL, 1140 DDS\_INVALID\_LOCAL\_IDENTITY\_ADVANCE\_NOTICE\_STATUS Status Kinds, 1024 DDS\_INVALID\_QOS\_POLICY\_ID QoS Policies, 1038 DDS\_InvalidLocalIdentityAdvanceNoticeStatus, 1544 DDS InvalidLocalIdentityAdvanceNoticeStatus equals DomainParticipants, 74 DDS\_InvalidLocalIdentityAdvanceNoticeStatus\_INITIALIZER DomainParticipants, 70 DDS\_JSON\_PRINT\_FORMAT Topics, 182 DDS\_KEEP\_ALL\_HISTORY\_QOS HISTORY, 1084 DDS\_KEEP\_LAST\_HISTORY\_QOS HISTORY, 1084 DDS\_KeyedOctets, 1544 KeyedOctets Built-in Type, 966 DDS KeyedOctets delete KeyedOctets Built-in Type, 968 DDS\_KeyedOctets\_new KeyedOctets Built-in Type, 967 DDS\_KeyedOctets\_new\_w\_size KeyedOctets Built-in Type, 968 DDS\_KeyedOctetsDataReader KeyedOctets Built-in Type, 967 DDS\_KeyedOctetsDataReader\_as\_datareader KeyedOctets Built-in Type, 984 DDS\_KeyedOctetsDataReader\_get\_key\_value

KeyedOctets Built-in Type, 989 DDS KeyedOctetsDataReader get key value w key KeyedOctets Built-in Type, 990 DDS\_KeyedOctetsDataReader\_lookup\_instance KeyedOctets Built-in Type, 990 DDS KeyedOctetsDataReader\_lookup\_instance\_w\_key KeyedOctets Built-in Type, 990 DDS\_KeyedOctetsDataReader\_narrow KeyedOctets Built-in Type, 984 DDS\_KeyedOctetsDataReader\_read KeyedOctets Built-in Type, 984 DDS\_KeyedOctetsDataReader\_read\_instance KeyedOctets Built-in Type, 986 DDS\_KeyedOctetsDataReader\_read\_instance\_w\_condition DDS\_KeyedOctetsDataWriter\_register\_instance\_w\_key KeyedOctets Built-in Type, 987 DDS\_KeyedOctetsDataReader\_read\_next\_instance KeyedOctets Built-in Type, 988 DDS\_KeyedOctetsDataReader\_read\_next\_instance\_w\_condDD6\_KeyedOctetsDataWriter\_register\_instance\_w\_timestamp KeyedOctets Built-in Type, 988 DDS KeyedOctetsDataReader read next sample KeyedOctets Built-in Type, 986 DDS KeyedOctetsDataReader read w condition KeyedOctets Built-in Type, 985 DDS\_KeyedOctetsDataReader\_return\_loan KeyedOctets Built-in Type, 989 DDS KeyedOctetsDataReader take KeyedOctets Built-in Type, 985 DDS\_KeyedOctetsDataReader\_take\_instance KeyedOctets Built-in Type, 987 DDS\_KeyedOctetsDataReader\_take\_instance\_w\_condition DDS\_KeyedOctetsDataWriter\_write\_octets\_seq\_w\_key KeyedOctets Built-in Type, 987 DDS KeyedOctetsDataReader take next instance KeyedOctets Built-in Type, 988 DDS\_KeyedOctetsDataReader\_take\_next\_instance\_w\_cond**iti6\S**\_KeyedOctetsDataWriter\_write\_octets\_seq\_w\_key\_w\_timestamp KeyedOctets Built-in Type, 989 DDS\_KeyedOctetsDataReader\_take\_next\_sample KeyedOctets Built-in Type, 986 DDS KeyedOctetsDataReader take w condition KeyedOctets Built-in Type, 985 DDS\_KeyedOctetsDataWriter KeyedOctets Built-in Type, 967 DDS\_KeyedOctetsDataWriter\_as\_datawriter KeyedOctets Built-in Type, 973 DDS\_KeyedOctetsDataWriter\_create\_data KeyedOctets Built-in Type, 976 DDS\_KeyedOctetsDataWriter\_delete\_data KeyedOctets Built-in Type, 976 DDS\_KeyedOctetsDataWriter\_dispose KeyedOctets Built-in Type, 981 DDS\_KeyedOctetsDataWriter\_dispose\_w\_key KeyedOctets Built-in Type, 981 DDS\_KeyedOctetsDataWriter\_dispose\_w\_key\_w\_timestamp DDS\_KeyedOctetsTypeSupport\_get\_type\_name KeyedOctets Built-in Type, 982 DDS\_KeyedOctetsDataWriter\_dispose\_w\_timestamp KeyedOctets Built-in Type, 982 DDS\_KeyedOctetsDataWriter\_get\_key\_value KeyedOctets Built-in Type, 982 DDS\_KeyedOctetsDataWriter\_get\_key\_value\_w\_key KeyedOctets Built-in Type, 983 DDS\_KeyedOctetsDataWriter\_lookup\_instance KeyedOctets Built-in Type, 983 DDS KeyedOctetsDataWriter\_lookup\_instance\_w\_key KeyedOctets Built-in Type, 983 DDS\_KeyedOctetsDataWriter\_narrow KeyedOctets Built-in Type, 973 DDS\_KeyedOctetsDataWriter\_register\_instance KeyedOctets Built-in Type, 973 KeyedOctets Built-in Type, 974 DDS\_KeyedOctetsDataWriter\_register\_instance\_w\_key\_w\_timestamp KeyedOctets Built-in Type, 974 KeyedOctets Built-in Type, 974 DDS KeyedOctetsDataWriter\_unregister\_instance KeyedOctets Built-in Type, 975 DDS\_KeyedOctetsDataWriter\_unregister\_instance\_w\_key KeyedOctets Built-in Type, 975 DDS KeyedOctetsDataWriter\_unregister\_instance\_w\_key\_w\_timestamp KeyedOctets Built-in Type, 976 DDS KeyedOctetsDataWriter\_unregister\_instance\_w\_timestamp KeyedOctets Built-in Type, 975 DDS\_KeyedOctetsDataWriter\_write KeyedOctets Built-in Type, 977 KeyedOctets Built-in Type, 978 DDS KeyedOctetsDataWriter\_write\_octets\_seq\_w\_key\_w\_params KeyedOctets Built-in Type, 981 KeyedOctets Built-in Type, 979 DDS\_KeyedOctetsDataWriter\_write\_octets\_w\_key KeyedOctets Built-in Type, 977 DDS\_KeyedOctetsDataWriter\_write\_octets\_w\_key\_w\_params KeyedOctets Built-in Type, 980 DDS\_KeyedOctetsDataWriter\_write\_octets\_w\_key\_w\_timestamp KeyedOctets Built-in Type, 978 DDS\_KeyedOctetsDataWriter\_write\_w\_params KeyedOctets Built-in Type, 980 DDS KeyedOctetsDataWriter\_write\_w\_timestamp KeyedOctets Built-in Type, 978 DDS\_KeyedOctetsSeq, 1545 DDS\_KeyedOctetsTypeSupport, 1545 DDS\_KeyedOctetsTypeSupport\_data\_to\_string KeyedOctets Built-in Type, 972 DDS\_KeyedOctetsTypeSupport\_deserialize\_data\_from\_cdr\_buffer KeyedOctets Built-in Type, 972 KeyedOctets Built-in Type, 970 DDS\_KeyedOctetsTypeSupport\_get\_typecode

KeyedOctets Built-in Type, 971 DDS\_KeyedOctetsTypeSupport\_print\_data KeyedOctets Built-in Type, 971 DDS\_KeyedOctetsTypeSupport\_register\_type KeyedOctets Built-in Type, 968 DDS\_KeyedOctetsTypeSupport\_serialize\_data\_to\_cdr\_buffer DDS\_KeyedStringDataReader\_take\_next\_sample KeyedOctets Built-in Type, 971 DDS\_KeyedOctetsTypeSupport\_serialize\_data\_to\_cdr\_buffe**DB\$**\_KeyedStringDataReader\_take\_w\_condition KeyedOctets Built-in Type, 972 DDS\_KeyedOctetsTypeSupport\_unregister\_type KeyedOctets Built-in Type, 969 DDS\_KeyedString, 1545 KeyedString Built-in Type, 921 DDS KeyedString delete KeyedString Built-in Type, 923 DDS\_KeyedString\_new KeyedString Built-in Type, 922 DDS\_KeyedString\_new\_w\_size KeyedString Built-in Type, 922 DDS KeyedStringDataReader KeyedString Built-in Type, 922 DDS\_KeyedStringDataReader\_as\_datareader KeyedString Built-in Type, 936 DDS\_KeyedStringDataReader\_get\_key\_value KeyedString Built-in Type, 941 DDS KeyedStringDataReader get key value w key KeyedString Built-in Type, 942 DDS\_KeyedStringDataReader\_lookup\_instance KeyedString Built-in Type, 942 DDS KeyedStringDataReader\_lookup\_instance\_w\_key KeyedString Built-in Type, 942 DDS KeyedStringDataReader\_narrow KeyedString Built-in Type, 936 DDS\_KeyedStringDataReader\_read KeyedString Built-in Type, 936 DDS\_KeyedStringDataReader\_read\_instance KeyedString Built-in Type, 938 DDS\_KeyedStringDataReader\_read\_instance\_w\_condition DDS\_KeyedStringDataWriter\_register\_instance\_w\_key KeyedString Built-in Type, 939 DDS KeyedStringDataReader\_read\_next\_instance KeyedString Built-in Type, 940 KeyedString Built-in Type, 940 DDS KeyedStringDataReader read next sample KeyedString Built-in Type, 938 DDS\_KeyedStringDataReader\_read\_w\_condition KeyedString Built-in Type, 937 DDS\_KeyedStringDataReader\_return\_loan KeyedString Built-in Type, 941 DDS\_KeyedStringDataReader\_take KeyedString Built-in Type, 937 DDS\_KeyedStringDataReader\_take\_instance KeyedString Built-in Type, 939 DDS\_KeyedStringDataReader\_take\_instance\_w\_condition DDS\_KeyedStringDataWriter\_write\_string\_w\_key

DDS\_KeyedStringDataReader\_read\_next\_instance\_w\_condiDDS\_KeyedStringDataWriter\_register\_instance\_w\_timestamp KeyedString Built-in Type, 939 DDS KeyedStringDataReader take next instance KeyedString Built-in Type, 940 DDS KeyedStringDataReader take next instance w condition KeyedString Built-in Type, 941 KeyedString Built-in Type, 938 KeyedString Built-in Type, 937 DDS KeyedStringDataWriter KeyedString Built-in Type, 921 DDS\_KeyedStringDataWriter\_as\_datawriter KeyedString Built-in Type, 927 DDS\_KeyedStringDataWriter\_create\_data KeyedString Built-in Type, 930 DDS\_KeyedStringDataWriter\_delete\_data KeyedString Built-in Type, 931 DDS\_KeyedStringDataWriter\_dispose KeyedString Built-in Type, 933 DDS\_KeyedStringDataWriter\_dispose\_w\_key KeyedString Built-in Type, 933 DDS\_KeyedStringDataWriter\_dispose\_w\_key\_w\_timestamp KeyedString Built-in Type, 934 DDS\_KeyedStringDataWriter\_dispose\_w\_timestamp KeyedString Built-in Type, 934 DDS KeyedStringDataWriter\_get\_key\_value KeyedString Built-in Type, 934 DDS\_KeyedStringDataWriter\_get\_key\_value\_w\_key KeyedString Built-in Type, 935 DDS\_KeyedStringDataWriter\_lookup\_instance KeyedString Built-in Type, 935 DDS KeyedStringDataWriter\_lookup\_instance\_w\_key KeyedString Built-in Type, 935 DDS\_KeyedStringDataWriter\_narrow KeyedString Built-in Type, 927 DDS\_KeyedStringDataWriter\_register\_instance KeyedString Built-in Type, 928 KeyedString Built-in Type, 928 DDS KeyedStringDataWriter\_register\_instance\_w\_key\_w\_timestamp KeyedString Built-in Type, 929 KeyedString Built-in Type, 928 DDS KeyedStringDataWriter\_unregister\_instance KeyedString Built-in Type, 929 DDS\_KeyedStringDataWriter\_unregister\_instance\_w\_key KeyedString Built-in Type, 929 DDS KeyedStringDataWriter\_unregister\_instance\_w\_key\_w\_timestamp KeyedString Built-in Type, 930 DDS\_KeyedStringDataWriter\_unregister\_instance\_w\_timestamp KeyedString Built-in Type, 930 DDS\_KeyedStringDataWriter\_write KeyedString Built-in Type, 931

KeyedString Built-in Type, 931 DDS\_KeyedStringDataWriter\_write\_string\_w\_key\_w\_params DDS\_LIVELINESS\_CHANGED\_STATUS KeyedString Built-in Type, 933 DDS\_KeyedStringDataWriter\_write\_string\_w\_key\_w\_timesta**inip**S\_LIVELINESS\_LOST\_STATUS KeyedString Built-in Type, 932 DDS\_KeyedStringDataWriter\_write\_w\_params KeyedString Built-in Type, 932 DDS KeyedStringDataWriter\_write\_w\_timestamp KeyedString Built-in Type, 932 DDS KeyedStringSeq, 1546 DDS\_KeyedStringTypeSupport, 1546 DDS\_KeyedStringTypeSupport\_data\_to\_string KeyedString Built-in Type, 927 DDS\_KeyedStringTypeSupport\_deserialize\_data\_from\_cdr\_buffer not\_alive\_count, 1555 KeyedString Built-in Type, 926 DDS\_KeyedStringTypeSupport\_get\_type\_name KeyedString Built-in Type, 925 DDS\_KeyedStringTypeSupport\_get\_typecode KeyedString Built-in Type, 925 DDS KeyedStringTypeSupport print data KeyedString Built-in Type, 925 DDS\_KeyedStringTypeSupport\_register\_type KeyedString Built-in Type, 923 DDS\_KeyedStringTypeSupport\_serialize\_data\_to\_cdr\_buffer DDS\_LivelinessChangedStatus\_INITIALIZER KeyedString Built-in Type, 926 DDS\_KeyedStringTypeSupport\_serialize\_data\_to\_cdr\_bufferDDS\_LivelinessLostStatus, 1556 KeyedString Built-in Type, 926 DDS\_KeyedStringTypeSupport\_unregister\_type KeyedString Built-in Type, 924 DDS\_LAST\_SHARED\_READER\_QUEUE\_SAMPLE Sample Flags, 1174 DDS\_LATENCYBUDGET\_QOS\_POLICY\_ID QoS Policies, 1038 DDS\_LATENCYBUDGET\_QOS\_POLICY\_NAME LATENCY\_BUDGET, 1086 DDS\_LatencyBudgetQosPolicy, 1546 duration, 1548 DDS\_LENGTH\_AUTO RECEIVER\_POOL, 1112 DDS\_LENGTH\_UNLIMITED RESOURCE\_LIMITS, 1116 DDS\_LIFESPAN\_QOS\_POLICY\_ID QoS Policies, 1038 DDS\_LIFESPAN\_QOS\_POLICY\_NAME LIFESPAN, 1086 DDS\_LifespanQosPolicy, 1548 duration, 1549 DDS Listener, 1549 listener\_data, 1553 DDS\_Listener\_INITIALIZER Entity Support, 1150 DDS\_LIVE\_STREAM Stream Kinds, 698 DDS\_LIVELINESS\_BASED\_REMOTE\_PARTICIPANT\_PURGE Common types and functions, 904 DISCOVERY\_CONFIG, 1072 Status Kinds, 1023 Status Kinds, 1023 DDS\_LIVELINESS\_QOS\_POLICY\_ID QoS Policies, 1038 DDS\_LIVELINESS\_QOS\_POLICY\_NAME LIVELINESS, 1088 DDS LivelinessChangedStatus, 1553 alive\_count, 1555 alive\_count\_change, 1555 last publication handle, 1555 not alive count change, 1555 DDS\_LivelinessChangedStatus\_copy DataReaders, 636 DDS\_LivelinessChangedStatus\_equals DataReaders, 637 DDS LivelinessChangedStatus finalize DataReaders, 636 DDS\_LivelinessChangedStatus\_initialize DataReaders, 635 DataReaders, 595 total\_count, 1556 total\_count\_change, 1557 DDS\_LivelinessLostStatus\_copy Data Writers, 497 DDS LivelinessLostStatus equals Data Writers, 499 DDS\_LivelinessLostStatus\_finalize Data Writers, 498 DDS\_LivelinessLostStatus\_initialize Data Writers, 497 DDS\_LivelinessLostStatus\_INITIALIZER Data Writers, 464 DDS\_LivelinessQosPolicy, 1557 assertions per lease duration, 1560 kind, 1559 lease\_duration, 1559 DDS\_LivelinessQosPolicyKind LIVELINESS, 1087 DDS\_LOCATOR\_ADDRESS\_INVALID Common types and functions, 903 DDS\_LOCATOR\_ADDRESS\_LENGTH\_MAX Common types and functions, 897 DDS\_LOCATOR\_INVALID Common types and functions, 902 DDS\_LOCATOR\_KIND\_INVALID Common types and functions, 902 DDS\_LOCATOR\_KIND\_RESERVED

DDS\_LOCATOR\_KIND\_SHMEM Common types and functions, 903 DDS\_LOCATOR\_KIND\_SHMEM\_510 Common types and functions, 903 DDS\_LOCATOR\_KIND\_UDPv4 Common types and functions, 903 DDS\_LOCATOR\_KIND\_UDPv4\_WAN Common types and functions, 903 DDS\_LOCATOR\_KIND\_UDPv6 Common types and functions, 903 DDS\_LOCATOR\_KIND\_UDPv6\_510 Common types and functions, 904 DDS\_LOCATOR\_PORT\_INVALID Common types and functions, 902 ServiceRequest Built-in Topic, 894 DDS\_Locator\_t, 1560 address, 1561 Common types and functions, 899 kind, 1561 port, 1561 DDS\_LOCATORFILTER\_QOS\_POLICY\_ID QoS Policies, 1039 DDS\_LOCATORFILTER\_QOS\_POLICY\_NAME LOCATORFILTER, 1089 DDS\_LocatorFilter\_t, 1561 filter\_expression, 1562 locators, 1562 DDS\_LocatorFilterQosPolicy, 1563 filter\_name, 1563 locator\_filters, 1563 DDS\_LocatorFilterSeq, 1564 DDS\_LocatorSeq, 1564 DDS\_LOGGING\_QOS\_POLICY\_ID QoS Policies, 1040 DDS\_LoggingQosPolicy, 1565 category, 1566 max bytes per file, 1567 max\_files, 1567 output\_file, 1566 output file suffix, 1566 print\_format, 1566 verbosity, 1566 DDS Long DDS-Specific Primitive Types, 995 DDS\_LongDouble DDS-Specific Primitive Types, 996 DDS\_LongDoubleSeq, 1568 DDS LongLong DDS-Specific Primitive Types, 995 DDS\_LongLongSeq, 1568 DDS\_LongSeq, 1569 DDS\_LOST\_BY\_AVAILABILITY\_WAITING\_TIME DataReaders, 604

DDS\_LOCATOR\_REACHABILITY\_SERVICE\_REQUEST\_ID DDS\_LOST\_BY\_REMOTE\_WRITERS\_PER\_INSTANCE\_LIMIT DDS\_LOST\_BY\_DECODE\_FAILURE DataReaders, 605 DDS\_LOST\_BY\_DESERIALIZATION\_FAILURE DataReaders, 605 DDS\_LOST\_BY\_INCOMPLETE\_COHERENT\_SET DataReaders, 603 DDS\_LOST\_BY\_INSTANCES\_LIMIT DataReaders, 602 DDS\_LOST\_BY\_LARGE\_COHERENT\_SET DataReaders, 603 DDS\_LOST\_BY\_OUT\_OF\_MEMORY DataReaders, 605 DDS\_LOST\_BY\_REMOTE\_WRITER\_SAMPLES\_PER\_VIRTUAL\_QUEUE DataReaders, 605 DataReaders, 603 DDS\_LOST\_BY\_REMOTE\_WRITERS\_PER\_SAMPLE\_LIMIT DataReaders, 604 DDS\_LOST\_BY\_SAMPLES\_LIMIT DataReaders, 606 DDS\_LOST\_BY\_SAMPLES\_PER\_INSTANCE\_LIMIT DataReaders, 605 DDS\_LOST\_BY\_SAMPLES\_PER\_REMOTE\_WRITER\_LIMIT DataReaders, 604 DDS\_LOST\_BY\_UNKNOWN\_INSTANCE DataReaders, 605 DDS\_LOST\_BY\_VIRTUAL\_WRITERS\_LIMIT DataReaders, 604 DDS\_LOST\_BY\_WRITER DataReaders, 602 DDS\_MANUAL\_BY\_PARTICIPANT\_LIVELINESS\_QOS LIVELINESS, 1088 DDS\_MANUAL\_BY\_TOPIC\_LIVELINESS\_QOS LIVELINESS, 1088 DDS\_MEMORY\_PERSISTENT\_JOURNAL DURABILITY, 1076 DDS\_MONITORING\_LIBRARY\_COMMAND\_SERVICE\_REQUEST\_ID ServiceRequest Built-in Topic, 894 DDS\_MONITORING\_LIBRARY\_REPLY\_SERVICE\_REQUEST\_ID ServiceRequest Built-in Topic, 894 DDS\_MONITORING\_QOS\_POLICY\_ID QoS Policies, 1040 DDS\_MONITORING\_QOS\_POLICY\_NAME MONITORING, 1091 DDS\_MonitoringDedicatedParticipantSettings, 1569 collector\_initial\_peers, 1570 domain\_id, 1570 enable, 1570 participant\_qos\_profile\_name, 1570 DDS\_MonitoringDistributionSettings, 1571 dedicated\_participant, 1572 event\_settings, 1572 logging settings, 1572 periodic\_settings, 1572

**Generated by Doxygen**

publisher\_qos\_profile\_name, 1572 DDS\_MonitoringEventDistributionSettings, 1573 concurrency\_level, 1574 datawriter\_qos\_profile\_name, 1574 publication\_period, 1574 thread, 1574 DDS\_MonitoringLoggingDistributionSettings, 1575 concurrency\_level, 1576 datawriter\_qos\_profile\_name, 1576 max\_historical\_logs, 1576 publication\_period, 1577 thread, 1576 DDS\_MonitoringLoggingForwardingSettings, 1577 middleware forwarding level, 1578 security forwarding level, 1578 service\_forwarding\_level, 1578 user\_forwarding\_level, 1578 DDS\_MonitoringMetricSelection, 1579 disabled\_metrics\_selection, 1580 enabled\_metrics\_selection, 1580 resource\_selection, 1579 DDS\_MonitoringMetricSelectionSeq, 1581 DDS\_MonitoringPeriodicDistributionSettings, 1582 datawriter\_qos\_profile\_name, 1582 polling\_period, 1583 thread, 1582 DDS\_MonitoringQosPolicy, 1583 application\_name, 1584 distribution\_settings, 1584 enable, 1584 telemetry\_data, 1584 DDS MonitoringTelemetryData, 1585 logs, 1585 metrics, 1585 DDS\_MULTICHANNEL\_QOS\_POLICY\_ID QoS Policies, 1039 DDS\_MULTICHANNEL\_QOS\_POLICY\_NAME MULTICHANNEL, 1091 DDS\_MultiChannelQosPolicy, 1586 channels, 1587 filter\_name, 1587 DDS MultiTopic Topics, 181 DDS\_MultiTopic\_as\_topicdescription Topics, 202 DDS\_MultiTopic\_get\_expression\_parameters Topics, 203 DDS\_MultiTopic\_get\_subscription\_expression Topics, 203 DDS\_MultiTopic\_narrow Topics, 203 DDS\_MultiTopic\_set\_expression\_parameters Topics, 204 DDS\_MUTABLE\_EXTENSIBILITY

Type Code Support, 240 DDS\_NEW\_VIEW\_STATE View States, 694 DDS\_NO\_EXCEPTION\_CODE Exception Codes, 1011 DDS\_NO\_INSTANCE\_REMOVAL DATA\_READER\_RESOURCE\_LIMITS, 1045 DDS\_NO\_MEMORY\_SYSTEM\_EXCEPTION\_CODE Exception Codes, 1012 DDS\_NO\_RECOVER\_INSTANCE\_STATE\_CONSISTENCY RELIABILITY, 1115 DDS\_NO\_REMOTE\_PARTICIPANT\_PURGE DISCOVERY\_CONFIG, 1073 DDS\_NO\_REPLACEMENT\_IGNORED\_ENTITY\_REPLACEMENT DOMAIN\_PARTICIPANT\_RESOURCE\_LIMITS, 1074 DDS\_NO\_SERVICE\_QOS SERVICE, 1118 DDS\_NORMAL\_PERSISTENT\_SYNCHRONIZATION DURABILITY, 1077 DDS\_NOT\_ALIVE\_DISPOSED\_INSTANCE\_STATE Instance States, 696 DDS\_NOT\_ALIVE\_FIRST\_IGNORED\_ENTITY\_REPLACEMENT DOMAIN\_PARTICIPANT\_RESOURCE\_LIMITS, 1074 DDS\_NOT\_ALIVE\_INSTANCE\_STATE Instance States, 697 DDS\_NOT\_ALIVE\_NO\_WRITERS\_INSTANCE\_STATE Instance States, 696 DDS\_NOT\_LOST DataReaders, 602 DDS\_NOT\_NEW\_VIEW\_STATE View States, 694 DDS\_NOT\_READ\_SAMPLE\_STATE Sample States, 692 DDS\_NOT\_REJECTED DataReaders, 606 DDS\_NOT\_SET\_CDR\_PADDING TYPESUPPORT, 1134 DDS\_OBSERVABILITY\_COLLECTOR\_SERVICE\_QOS SERVICE, 1118 DDS\_Octet DDS-Specific Primitive Types, 994 DDS\_OctetBuffer\_alloc Octet Buffer Support, 1267 DDS\_OctetBuffer\_dup Octet Buffer Support, 1267 DDS\_OctetBuffer\_free Octet Buffer Support, 1268 DDS\_Octets, 1588 Octets Built-in Type, 946 DDS\_Octets\_delete Octets Built-in Type, 948 DDS Octets new

Octets Built-in Type, 947 DDS Octets new w size Octets Built-in Type, 947 DDS\_OctetsDataReader Octets Built-in Type, 947 DDS\_OctetsDataReader\_as\_datareader Octets Built-in Type, 958 DDS\_OctetsDataReader\_narrow Octets Built-in Type, 958 DDS\_OctetsDataReader\_read Octets Built-in Type, 958 DDS\_OctetsDataReader\_read\_next\_sample Octets Built-in Type, 959 DDS\_OctetsDataReader\_read\_w\_condition Octets Built-in Type, 959 DDS\_OctetsDataReader\_return\_loan Octets Built-in Type, 960 DDS\_OctetsDataReader\_take Octets Built-in Type, 958 DDS\_OctetsDataReader\_take\_next\_sample Octets Built-in Type, 960 DDS\_OctetsDataReader\_take\_w\_condition Octets Built-in Type, 959 DDS\_OctetsDataWriter Octets Built-in Type, 946 DDS\_OctetsDataWriter\_as\_datawriter Octets Built-in Type, 952 DDS\_OctetsDataWriter\_create\_data Octets Built-in Type, 953 DDS\_OctetsDataWriter\_delete\_data Octets Built-in Type, 953 DDS\_OctetsDataWriter\_narrow Octets Built-in Type, 952 DDS\_OctetsDataWriter\_write Octets Built-in Type, 953 DDS\_OctetsDataWriter\_write\_octets Octets Built-in Type, 954 DDS\_OctetsDataWriter\_write\_octets\_seq Octets Built-in Type, 954 DDS\_OctetsDataWriter\_write\_octets\_seq\_w\_params Octets Built-in Type, 957 DDS\_OctetsDataWriter\_write\_octets\_seq\_w\_timestamp Octets Built-in Type, 956 DDS\_OctetsDataWriter\_write\_octets\_w\_params Octets Built-in Type, 956 DDS\_OctetsDataWriter\_write\_octets\_w\_timestamp Octets Built-in Type, 955 DDS\_OctetsDataWriter\_write\_w\_params Octets Built-in Type, 956 DDS\_OctetsDataWriter\_write\_w\_timestamp Octets Built-in Type, 955 DDS\_OctetSeq, 1589 DDS OctetsSeq, 1589 DDS\_OctetsTypeSupport, 1589

DDS\_OctetsTypeSupport\_data\_to\_string Octets Built-in Type, 952 DDS\_OctetsTypeSupport\_deserialize\_data\_from\_cdr\_buffer Octets Built-in Type, 951 DDS\_OctetsTypeSupport\_get\_type\_name Octets Built-in Type, 950 DDS\_OctetsTypeSupport\_get\_typecode Octets Built-in Type, 950 DDS\_OctetsTypeSupport\_print\_data Octets Built-in Type, 950 DDS\_OctetsTypeSupport\_register\_type Octets Built-in Type, 948 DDS\_OctetsTypeSupport\_serialize\_data\_to\_cdr\_buffer Octets Built-in Type, 951 DDS\_OctetsTypeSupport\_serialize\_data\_to\_cdr\_buffer\_ex\_ Octets Built-in Type, 951 DDS\_OctetsTypeSupport\_unregister\_type Octets Built-in Type, 949 DDS\_OFF\_PERSISTENT\_JOURNAL DURABILITY, 1076 DDS\_OFF\_PERSISTENT\_SYNCHRONIZATION DURABILITY, 1077 DDS\_OFFERED\_DEADLINE\_MISSED\_STATUS Status Kinds, 1020 DDS\_OFFERED\_INCOMPATIBLE\_QOS\_STATUS Status Kinds, 1021 DDS\_OfferedDeadlineMissedStatus, 1590 last instance handle, 1591 total\_count, 1590 total count change, 1590 DDS\_OfferedDeadlineMissedStatus\_copy Data Writers, 495 DDS\_OfferedDeadlineMissedStatus\_equals Data Writers, 496 DDS\_OfferedDeadlineMissedStatus\_finalize Data Writers, 496 DDS\_OfferedDeadlineMissedStatus\_initialize Data Writers, 494 DDS\_OfferedDeadlineMissedStatus\_INITIALIZER Data Writers, 463 DDS\_OfferedIncompatibleQosStatus, 1591 last policy id, 1592 policies, 1592 total\_count, 1592 total\_count\_change, 1592 DDS\_OfferedIncompatibleQosStatus\_copy Data Writers, 500 DDS\_OfferedIncompatibleQosStatus\_equals Data Writers, 501 DDS\_OfferedIncompatibleQosStatus\_finalize Data Writers, 500 DDS\_OfferedIncompatibleQosStatus\_initialize Data Writers, 499 DDS\_OfferedIncompatibleQosStatus\_INITIALIZER

Data Writers, 464 DDS\_ON\_DEMAND\_FLOW\_CONTROLLER\_NAME Flow Controllers, 549 DDS\_OWNERSHIP\_QOS\_POLICY\_ID QoS Policies, 1038 DDS\_OWNERSHIP\_QOS\_POLICY\_NAME OWNERSHIP, 1093 DDS\_OwnershipQosPolicy, 1592 kind, 1597 DDS\_OwnershipQosPolicyKind OWNERSHIP, 1092 DDS\_OWNERSHIPSTRENGTH\_QOS\_POLICY\_ID QoS Policies, 1038 DDS\_OWNERSHIPSTRENGTH\_QOS\_POLICY\_NAME OWNERSHIP\_STRENGTH, 1094 DDS\_OwnershipStrengthQosPolicy, 1597 value, 1598 DDS\_PARTICIPANT\_CONFIG\_PARAMS\_DEFAULT DomainParticipantFactory, 61 DDS\_PARTICIPANT\_QOS\_DEFAULT DomainParticipantFactory, 60 DDS\_PARTICIPANT\_TOPIC\_NAME Participant Built-in Topics, 885 DDS\_ParticipantBuiltinTopicData, 1598 dds\_builtin\_endpoints, 1600 default\_unicast\_locators, 1601 domain\_id, 1601 key, 1600 partial\_configuration, 1603 Participant Built-in Topics, 884 participant\_name, 1601 partition, 1602 product\_version, 1601 property, 1600 reachability\_lease\_duration, 1602 rtps\_protocol\_version, 1600 rtps\_vendor\_id, 1600 transport\_info, 1601 trust\_algorithm\_info, 1602 trust\_protection\_info, 1602 user\_data, 1600 DDS\_ParticipantBuiltinTopicDataDataReader Participant Built-in Topics, 885 DDS\_ParticipantBuiltinTopicDataSeq, 1604 DDS\_ParticipantBuiltinTopicDataTypeSupport, 1604 DDS\_ParticipantTrustAlgorithmInfo, 1604 Built-in Topic's Trust Types, 307 interceptor, 1605 key\_establishment, 1605 signature, 1605 DDS\_ParticipantTrustAttributesMask Built-in Topic's Trust Types, 305 DDS\_ParticipantTrustInterceptorAlgorithmInfo, 1605 Built-in Topic's Trust Types, 307

builtin\_endpoints\_required\_mask, 1606 builtin kx endpoints required mask, 1606 supported\_mask, 1606 DDS\_ParticipantTrustKeyEstablishmentAlgorithmInfo, 1606 Built-in Topic's Trust Types, 307 shared\_secret, 1607 DDS\_ParticipantTrustProtectionInfo, 1607 bitmask, 1607 Built-in Topic's Trust Types, 305 plugin\_bitmask, 1608 DDS\_ParticipantTrustSignatureAlgorithmInfo, 1608 Built-in Topic's Trust Types, 307 message\_auth, 1609 trust\_chain, 1608 DDS\_PARTITION\_QOS\_POLICY\_ID QoS Policies, 1038 DDS\_PARTITION\_QOS\_POLICY\_NAME PARTITION, 1094 DDS PartitionQosPolicy, 1609 name, 1611 DDS\_PERSIST\_PERSISTENT\_JOURNAL DURABILITY, 1076 DDS\_PERSISTENCE\_SERVICE\_QOS SERVICE, 1118 DDS\_PERSISTENT\_DURABILITY\_QOS DURABILITY, 1078 DDS\_PersistentJournalKind DURABILITY, 1076 DDS\_PersistentStorageSettings, 1611 enable, 1613 file\_name, 1613 journal\_kind, 1613 reader\_checkpoint\_frequency, 1616 restore, 1614 synchronization\_kind, 1614 trace\_file\_name, 1613 vacuum, 1614 writer\_instance\_cache\_allocation, 1614 writer\_memory\_state, 1615 writer\_sample\_cache\_allocation, 1615 DDS\_PersistentSynchronizationKind DURABILITY, 1076 DDS\_PluginEndpointTrustAttributesMask Built-in Topic's Trust Types, 306 DDS\_PluginParticipantTrustAttributesMask Built-in Topic's Trust Types, 305 DDS\_PRESENTATION\_QOS\_POLICY\_ID QoS Policies, 1038 DDS\_PRESENTATION\_QOS\_POLICY\_NAME PRESENTATION, 1096 DDS\_PresentationQosPolicy, 1616 access\_scope, 1620 coherent\_access, 1620

drop\_incomplete\_coherent\_set, 1620 ordered\_access, 1620 DDS\_PresentationQosPolicyAccessScopeKind PRESENTATION, 1095 DDS\_PRINT\_FORMAT\_PROPERTY\_DEFAULT Topics, 205 DDS\_PrintFormatKind Topics, 182 DDS\_PrintFormatProperty, 1621 enum\_as\_int, 1622 include\_root\_elements, 1622 kind, 1622 pretty\_print, 1622 Topics, 171 DDS\_PrintFormatProperty\_INITIALIZER Topics, 169 DDS\_PRIVATE\_MEMBER Type Code Support, 235 DDS\_ProductVersion\_t, 1623 major, 1624 minor, 1624 release, 1624 revision, 1624 DDS\_PRODUCTVERSION\_UNKNOWN Common types and functions, 899 DDS\_PROFILE\_BASELINE Builtin Qos Profiles, 1185 DDS\_PROFILE\_BASELINE\_5\_0\_0 Builtin Qos Profiles, 1186 DDS\_PROFILE\_BASELINE\_5\_1\_0 Builtin Qos Profiles, 1186 DDS\_PROFILE\_BASELINE\_5\_2\_0 Builtin Qos Profiles, 1186 DDS\_PROFILE\_BASELINE\_5\_3\_0 Builtin Qos Profiles, 1186 DDS\_PROFILE\_BASELINE\_6\_0\_0 Builtin Qos Profiles, 1187 DDS\_PROFILE\_BASELINE\_6\_1\_0 Builtin Qos Profiles, 1187 DDS\_PROFILE\_BASELINE\_7\_0\_0 Builtin Qos Profiles, 1187 DDS\_PROFILE\_BASELINE\_7\_1\_0 Builtin Qos Profiles, 1187 DDS\_PROFILE\_BASELINE\_ROOT Builtin Qos Profiles, 1185 Builtin Qos Profiles, 1189 DDS\_PROFILE\_GENERIC\_AUTO\_TUNING Builtin Qos Profiles, 1195 DDS\_PROFILE\_GENERIC\_BEST\_EFFORT Builtin Qos Profiles, 1190 DDS\_PROFILE\_GENERIC\_COMMON Builtin Qos Profiles, 1187

DDS\_PROFILE\_GENERIC\_510\_TRANSPORT\_COMPATIBIDDYS\_PROFILE\_GENERIC\_STRICT\_RELIABLE\_LARGE\_DATA\_SLOW\_FL DDS\_PROFILE\_GENERIC\_CONNEXT\_MICRO\_COMPATIBILITY DDS\_PROFILE\_PATTERN\_EVENT Builtin Qos Profiles, 1188 DDS\_PROFILE\_GENERIC\_CONNEXT\_MICRO\_COMPATIBILITY\_2\_4\_3 Builtin Qos Profiles, 1189 DDS\_PROFILE\_GENERIC\_CONNEXT\_MICRO\_COMPATIBILITY\_2\_4\_9 Builtin Qos Profiles, 1188 DDS\_PROFILE\_GENERIC\_KEEP\_LAST\_RELIABLE Builtin Qos Profiles, 1190 DDS\_PROFILE\_GENERIC\_KEEP\_LAST\_RELIABLE\_LARGE\_DATA Builtin Qos Profiles, 1193 DDS\_PROFILE\_GENERIC\_KEEP\_LAST\_RELIABLE\_LARGE\_DATA\_FAST Builtin Qos Profiles, 1194 DDS\_PROFILE\_GENERIC\_KEEP\_LAST\_RELIABLE\_LARGE\_DATA\_MEDI Builtin Qos Profiles, 1194 DDS\_PROFILE\_GENERIC\_KEEP\_LAST\_RELIABLE\_LARGE\_DATA\_SLOV Builtin Qos Profiles, 1194 DDS\_PROFILE\_GENERIC\_KEEP\_LAST\_RELIABLE\_PERSISTENT Builtin Qos Profiles, 1195 DDS\_PROFILE\_GENERIC\_KEEP\_LAST\_RELIABLE\_TRANSIENT Builtin Qos Profiles, 1195 DDS\_PROFILE\_GENERIC\_KEEP\_LAST\_RELIABLE\_TRANSIENT\_LOCAL Builtin Qos Profiles, 1195 DDS\_PROFILE\_GENERIC\_MINIMAL\_MEMORY\_FOOTPRINT Builtin Qos Profiles, 1196 DDS\_PROFILE\_GENERIC\_MONITORING2 Builtin Qos Profiles, 1196 DDS\_PROFILE\_GENERIC\_MONITORING\_COMMON Builtin Qos Profiles, 1188 DDS\_PROFILE\_GENERIC\_OTHER\_DDS\_VENDOR\_COMPATIBILITY Builtin Qos Profiles, 1189 DDS\_PROFILE\_GENERIC\_PARTICIPANT\_LARGE\_DATA Builtin Qos Profiles, 1191 DDS\_PROFILE\_GENERIC\_PARTICIPANT\_LARGE\_DATA\_MONITORING Builtin Qos Profiles, 1192 DDS\_PROFILE\_GENERIC\_SECURITY Builtin Qos Profiles, 1196 DDS\_PROFILE\_GENERIC\_STRICT\_RELIABLE Builtin Qos Profiles, 1190 DDS\_PROFILE\_GENERIC\_STRICT\_RELIABLE\_HIGH\_THROUGHPUT Builtin Qos Profiles, 1191 DDS\_PROFILE\_GENERIC\_STRICT\_RELIABLE\_LARGE\_DATA Builtin Qos Profiles, 1192 DDS\_PROFILE\_GENERIC\_STRICT\_RELIABLE\_LARGE\_DATA\_FAST\_FLO Builtin Qos Profiles, 1193 DDS\_PROFILE\_GENERIC\_STRICT\_RELIABLE\_LARGE\_DATA\_MEDIUM\_ Builtin Qos Profiles, 1193 Builtin Qos Profiles, 1194 DDS\_PROFILE\_GENERIC\_STRICT\_RELIABLE\_LOW\_LATENCY Builtin Qos Profiles, 1191 DDS\_PROFILE\_PATTERN\_ALARM\_EVENT Builtin Qos Profiles, 1199 DDS\_PROFILE\_PATTERN\_ALARM\_STATUS Builtin Qos Profiles, 1199

Builtin Qos Profiles, 1198 DDS\_PROFILE\_PATTERN\_LAST\_VALUE\_CACHE Builtin Qos Profiles, 1200 DDS\_PROFILE\_PATTERN\_PERIODIC\_DATA Builtin Qos Profiles, 1197 DDS\_PROFILE\_PATTERN\_RELIABLE\_STREAMING Builtin Qos Profiles, 1198 DDS\_PROFILE\_PATTERN\_STATUS Builtin Qos Profiles, 1199 DDS\_PROFILE\_PATTERN\_STREAMING Builtin Qos Profiles, 1198 DDS\_PROFILE\_QOS\_POLICY\_ID QoS Policies, 1039 DDS\_PROFILE\_QOS\_POLICY\_NAME PROFILE, 1097 DDS\_ProfileQosPolicy, 1624 ignore\_environment\_profile, 1626 ignore\_resource\_profile, 1626 ignore\_user\_profile, 1626 string\_profile, 1625 url\_profile, 1625 DDS\_PROPERTY\_QOS\_IMMUTABLE PROPERTY, 1101 DDS\_PROPERTY\_QOS\_MUTABLE PROPERTY, 1101 DDS\_PROPERTY\_QOS\_MUTABLE\_UNTIL\_ENABLE PROPERTY, 1101 DDS\_PROPERTY\_QOS\_POLICY\_ID QoS Policies, 1039 DDS\_PROPERTY\_QOS\_POLICY\_NAME PROPERTY, 1108 DDS\_Property\_t, 1626 name, 1627 propagate, 1627 value, 1627 DDS\_PropertyQosPolicy, 1627 PROPERTY, 1099 value, 1629 DDS\_PropertyQosPolicyHelper\_add\_pointer\_property PROPERTY, 1103 DDS\_PropertyQosPolicyHelper\_add\_property PROPERTY, 1102 DDS\_PropertyQosPolicyHelper\_assert\_pointer\_property PROPERTY, 1103 DDS\_PropertyQosPolicyHelper\_assert\_property PROPERTY, 1101 DDS\_PropertyQosPolicyHelper\_get\_number\_of\_properties PROPERTY, 1101 DDS\_PropertyQosPolicyHelper\_get\_properties PROPERTY, 1106 DDS\_PropertyQosPolicyHelper\_get\_properties\_into\_policy PROPERTY, 1106 DDS\_PropertyQosPolicyHelper\_get\_property\_mutability PROPERTY, 1107

DDS\_PropertyQosPolicyHelper\_lookup\_property PROPERTY, 1104 DDS\_PropertyQosPolicyHelper\_lookup\_property\_with\_prefix PROPERTY, 1105 DDS\_PropertyQosPolicyHelper\_remove\_property PROPERTY, 1105 DDS\_PropertyQosPolicyMutability PROPERTY, 1100 DDS PropertySeq, 1629 DDS\_PROTOCOL\_ACKNOWLEDGMENT\_MODE RELIABILITY, 1114 DDS\_PROTOCOLVERSION Common types and functions, 898 DDS\_PROTOCOLVERSION\_1\_0 Common types and functions, 897 DDS\_PROTOCOLVERSION\_1\_1 Common types and functions, 898 DDS\_PROTOCOLVERSION\_1\_2 Common types and functions, 898 DDS\_PROTOCOLVERSION\_2\_0 Common types and functions, 898 DDS\_PROTOCOLVERSION\_2\_1 Common types and functions, 898 DDS\_ProtocolVersion\_t, 1630 Common types and functions, 899 major, 1630 minor, 1630 DDS\_PUBLIC\_MEMBER Type Code Support, 235 DDS\_PUBLICATION\_MATCHED\_STATUS Status Kinds, 1024 DDS\_PUBLICATION\_PRIORITY\_AUTOMATIC PUBLISH\_MODE, 1109 DDS\_PUBLICATION\_PRIORITY\_UNDEFINED PUBLISH\_MODE, 1109 DDS\_PUBLICATION\_TOPIC\_NAME Publication Built-in Topics, 889 DDS PublicationBuiltinTopicData, 1630 data\_tags, 1636 deadline, 1634 destination\_order, 1635 disable\_positive\_acks, 1638 durability, 1633 durability\_service, 1634 group\_data, 1636 key, 1632 latency\_budget, 1634 lifespan, 1634 liveliness, 1634 locator\_filter, 1638 ownership, 1635 ownership\_strength, 1635 participant\_key, 1633 partition, 1636

presentation, 1635 product\_version, 1638 property, 1637 Publication Built-in Topics, 889 publication\_name, 1638 publisher\_key, 1637 reliability, 1634 representation, 1636 rtps\_protocol\_version, 1638 rtps\_vendor\_id, 1638 service, 1637 topic\_data, 1636 topic\_name, 1633 trust\_algorithm\_info, 1639 trust\_protection\_info, 1639 type\_code, 1636 type\_name, 1633 unicast\_locators, 1637 user\_data, 1635 virtual\_guid, 1637 DDS\_PublicationBuiltinTopicDataDataReader Publication Built-in Topics, 889 DDS\_PublicationBuiltinTopicDataSeq, 1639 DDS PublicationBuiltinTopicDataTypeSupport, 1640 DDS\_PublicationMatchedStatus, 1640 current\_count, 1641 current\_count\_change, 1642 current\_count\_peak, 1642 last\_subscription\_handle, 1642 total\_count, 1641 total\_count\_change, 1641 DDS\_PublicationMatchedStatus\_copy Data Writers, 502 DDS\_PublicationMatchedStatus\_equals Data Writers, 503 DDS\_PublicationMatchedStatus\_finalize Data Writers, 503 DDS\_PublicationMatchedStatus\_initialize Data Writers, 502 DDS\_PublicationMatchedStatus\_INITIALIZER Data Writers, 465 DDS\_Publisher Publishers, 428 DDS\_Publisher\_as\_entity Publishers, 433 DDS\_Publisher\_begin\_coherent\_changes Publishers, 443 DDS\_Publisher\_copy\_from\_topic\_qos Publishers, 446 DDS\_Publisher\_create\_datawriter Publishers, 437 DDS\_Publisher\_create\_datawriter\_with\_profile Publishers, 439 DDS\_Publisher\_delete\_contained\_entities

Publishers, 445 DDS\_Publisher\_delete\_datawriter Publishers, 440 DDS\_Publisher\_end\_coherent\_changes Publishers, 444 DDS\_Publisher\_get\_all\_datawriters Publishers, 444 DDS\_Publisher\_get\_default\_datawriter\_gos Publishers, 433 DDS\_Publisher\_get\_default\_library Publishers, 448 DDS\_Publisher\_get\_default\_profile Publishers, 449 DDS\_Publisher\_get\_default\_profile\_library Publishers, 449 DDS\_Publisher\_get\_listener Publishers, 450 DDS\_Publisher\_get\_listenerX Publishers, 451 DDS Publisher get participant Publishers, 445 DDS\_Publisher\_get\_qos Publishers, 448 DDS\_Publisher\_lookup\_datawriter Publishers, 441 DDS\_Publisher\_lookup\_datawriter\_by\_name Publishers, 453 DDS\_PUBLISHER\_QOS\_DEFAULT DomainParticipants, 158 DDS\_PUBLISHER\_QOS\_PRINT\_ALL DomainParticipants, 160 DDS\_Publisher\_resume\_publications Publishers, 442 DDS\_Publisher\_set\_default\_datawriter\_qos Publishers, 434 DDS Publisher set default datawriter qos with profile Publishers, 435 DDS\_Publisher\_set\_default\_library Publishers, 436 DDS\_Publisher\_set\_default\_profile Publishers, 436 DDS\_Publisher\_set\_listener Publishers, 450 DDS\_Publisher\_set\_qos Publishers, 446 DDS\_Publisher\_set\_qos\_with\_profile Publishers, 447 DDS\_Publisher\_suspend\_publications Publishers, 441 DDS\_Publisher\_wait\_for\_acknowledgments Publishers, 451 DDS\_Publisher\_wait\_for\_asynchronous\_publishing Publishers, 452 DDS PublisherListener, 1642

as\_datawriterlistener, 1643 DDS\_PublisherListener\_INITIALIZER Publishers, 427 DDS PublisherQos, 1643 asynchronous\_publisher, 1645 entity\_factory, 1645 exclusive\_area, 1645 group\_data, 1645 partition, 1644 presentation, 1644 publisher\_name, 1645 DDS\_PublisherQos\_copy Publishers, 432 DDS\_PublisherQos\_equals Publishers, 428 DDS\_PublisherQos\_finalize Publishers, 431 DDS\_PublisherQos\_initialize Publishers, 431 DDS\_PublisherQos\_INITIALIZER Publishers, 427 DDS\_PublisherQos\_print Publishers, 429 DDS\_PublisherQos\_to\_string Publishers, 429 DDS\_PublisherQos\_to\_string\_w\_params Publishers, 430 DDS PublisherSeq, 1646 DDS\_PUBLISHMODE\_QOS\_POLICY\_ID QoS Policies, 1039 DDS\_PUBLISHMODE\_QOS\_POLICY\_NAME PUBLISH\_MODE, 1110 DDS\_PublishModeQosPolicy, 1646 flow controller name, 1647 kind, 1647 priority, 1648 DDS\_PublishModeQosPolicyKind PUBLISH\_MODE, 1109 DDS\_QOS\_ELEMENT\_NAME\_USE\_XML\_CONFIG DomainParticipantConfigParams, 1217 DDS\_QOS\_POLICY\_COUNT QoS Policies, 1037 DDS\_QosPolicyCount, 1649 count, 1650 policy\_id, 1650 DDS\_QosPolicyCountSeq, 1650 DDS\_QosPolicyId\_t QoS Policies, 1037 DDS\_QosPrintFormat, 1650 indent, 1652 is standalone, 1651 print\_private, 1651 DDS\_QosPrintFormat\_INITIALIZER QoS Policies, 1037

DDS\_QueryCondition Query Conditions, 680 DDS QueryCondition as readcondition Query Conditions, 681 DDS\_QueryCondition\_get\_query\_expression Query Conditions, 681 DDS\_QueryCondition\_get\_query\_parameters Query Conditions, 681 DDS\_QueryCondition\_set\_query\_parameters Query Conditions, 682 DDS\_QueryConditionParams, 1652 as\_readconditionparams, 1653 query\_expression, 1653 query\_parameters, 1653 DDS\_QUEUING\_SERVICE\_QOS SERVICE, 1118 DDS\_READ\_SAMPLE\_STATE Sample States, 692 DDS ReadCondition Read Conditions, 677 DDS ReadCondition as condition Read Conditions, 677 DDS\_ReadCondition\_get\_datareader Read Conditions, 679 DDS\_ReadCondition\_get\_instance\_state\_mask Read Conditions, 678 DDS\_ReadCondition\_get\_sample\_state\_mask Read Conditions, 678 DDS\_ReadCondition\_get\_stream\_kind\_mask Read Conditions, 679 DDS\_ReadCondition\_get\_view\_state\_mask Read Conditions, 678 DDS\_ReadConditionParams, 1653 instance\_states, 1654 sample\_states, 1654 stream\_kinds, 1654 view\_states, 1654 DDS\_READERDATALIFECYCLE\_QOS\_POLICY\_ID QoS Policies, 1038 DDS\_READERDATALIFECYCLE\_QOS\_POLICY\_NAME READER\_DATA\_LIFECYCLE, 1111 DDS\_ReaderDataLifecycleQosPolicy, 1655 autopurge\_disposed\_instances\_delay, 1657 autopurge\_disposed\_samples\_delay, 1656 autopurge\_nowriter\_instances\_delay, 1657 autopurge\_nowriter\_samples\_delay, 1656 DDS\_RECEIVERPOOL\_QOS\_POLICY\_ID QoS Policies, 1039 DDS\_RECEIVERPOOL\_QOS\_POLICY\_NAME RECEIVER\_POOL, 1112 DDS\_ReceiverPoolQosPolicy, 1658 buffer\_alignment, 1659 buffer\_size, 1659 thread, 1659

DDS\_RECORDING\_SERVICE\_QOS SERVICE, 1118 DDS\_RECOVER\_INSTANCE\_STATE\_CONSISTENCY RELIABILITY, 1115 DDS\_REDELIVERED\_SAMPLE Sample Flags, 1174 DDS\_REJECTED\_BY\_DECODE\_FAILURE DataReaders, 608 DDS\_REJECTED\_BY\_INSTANCES\_LIMIT DataReaders, 606 DDS\_REJECTED\_BY\_REMOTE\_WRITER\_SAMPLES\_PER\_VIR**T&IA**LW**Q(e/E**SU**E**Q\$LIMIT DataReaders, 607 DDS\_REJECTED\_BY\_SAMPLES\_LIMIT DataReaders, 606 DDS\_REJECTED\_BY\_SAMPLES\_PER\_INSTANCE\_LIMIT DataReaders, 607 DDS\_REJECTED\_BY\_SAMPLES\_PER\_REMOTE\_WRITER\_LIMDāta Writers, 466 DataReaders, 607 DDS\_RELIABILITY\_QOS\_POLICY\_ID QoS Policies, 1038 DDS\_RELIABILITY\_QOS\_POLICY\_NAME RELIABILITY, 1115 DDS\_ReliabilityQosPolicy, 1660 acknowledgment\_kind, 1662 instance\_state\_consistency\_kind, 1663 kind, 1662 max\_blocking\_time, 1662 DDS\_ReliabilityQosPolicyAcknowledgmentModeKind RELIABILITY, 1114 DDS\_ReliabilityQosPolicyKind RELIABILITY, 1113 DDS\_RELIABLE\_READER\_ACTIVITY\_CHANGED\_STATUS Status Kinds, 1026 DDS\_RELIABLE\_RELIABILITY\_QOS RELIABILITY, 1114 DDS\_RELIABLE\_WRITER\_CACHE\_CHANGED\_STATUS Status Kinds, 1026 DDS\_ReliableReaderActivityChangedStatus, 1663 active\_count, 1664 active\_count\_change, 1664 inactive\_count, 1664 inactive\_count\_change, 1665 last instance handle, 1665 DDS\_ReliableReaderActivityChangedStatus\_copy Data Writers, 510 DDS\_ReliableReaderActivityChangedStatus\_equals Data Writers, 512 DDS\_ReliableReaderActivityChangedStatus\_finalize Data Writers, 510 DDS\_ReliableReaderActivityChangedStatus\_initialize Data Writers, 509 DDS\_ReliableReaderActivityChangedStatus\_INITIALIZER Data Writers, 466 DDS\_ReliableWriterCacheChangedStatus, 1665

empty\_reliable\_writer\_cache, 1666 full reliable writer cache, 1666 high watermark reliable writer cache, 1667 low watermark reliable writer cache, 1666 replaced\_unacknowledged\_sample\_count, 1667 unacknowledged\_sample\_count, 1667 unacknowledged\_sample\_count\_peak, 1667 DDS\_ReliableWriterCacheChangedStatus\_copy Data Writers, 507 DDS\_ReliableWriterCacheChangedStatus\_equals DDS\_ReliableWriterCacheChangedStatus\_finalize Data Writers, 508 DDS\_ReliableWriterCacheChangedStatus\_initialize Data Writers, 507 DDS\_ReliableWriterCacheChangedStatus\_INITIALIZER DDS\_ReliableWriterCacheEventCount, 1668 total\_count, 1668 total\_count\_change, 1668 DDS\_ReliableWriterCacheEventCount\_equals Data Writers, 506 DDS\_RemoteParticipantPurgeKind DISCOVERY\_CONFIG, 1071 DDS\_REPLAY\_SERVICE\_QOS SERVICE, 1118 DDS\_REPLICATE\_SAMPLE Sample Flags, 1174 DDS\_REQUESTED\_DEADLINE\_MISSED\_STATUS Status Kinds, 1021 DDS\_REQUESTED\_INCOMPATIBLE\_QOS\_STATUS Status Kinds, 1021 DDS\_RequestedDeadlineMissedStatus, 1669 last instance handle, 1670 total\_count, 1669 total count change, 1669 DDS\_RequestedDeadlineMissedStatus\_copy DataReaders, 634 DDS\_RequestedDeadlineMissedStatus\_equals DataReaders, 635 DDS\_RequestedDeadlineMissedStatus\_finalize DataReaders, 635 DDS\_RequestedDeadlineMissedStatus\_initialize DataReaders, 634 DDS\_RequestedDeadlineMissedStatus\_INITIALIZER DataReaders, 594 DDS\_RequestedIncompatibleQosStatus, 1670 last\_policy\_id, 1671 policies, 1671 total\_count, 1671 total\_count\_change, 1671 DDS\_RequestedIncompatibleQosStatus\_copy DataReaders, 638

DDS RequestedIncompatibleQosStatus equals

DataReaders, 638 DDS\_RequestedIncompatibleQosStatus\_finalize DataReaders, 638 DDS\_RequestedIncompatibleQosStatus\_initialize DataReaders, 637 DDS\_RequestedIncompatibleQosStatus\_INITIALIZER DataReaders, 595 DDS\_RESOURCELIMITS\_QOS\_POLICY\_ID QoS Policies, 1038 DDS\_RESOURCELIMITS\_QOS\_POLICY\_NAME RESOURCE\_LIMITS, 1116 DDS\_ResourceLimitsQosPolicy, 1671 initial\_instances, 1675 initial\_samples, 1674 instance\_hash\_buckets, 1675 max\_instances, 1674 max\_samples, 1674 max\_samples\_per\_instance, 1674 DDS\_RETCODE\_ALREADY\_DELETED Return Codes, 1014 DDS\_RETCODE\_BAD\_PARAMETER Return Codes, 1014 DDS\_RETCODE\_ERROR Return Codes, 1014 DDS\_RETCODE\_ILLEGAL\_OPERATION Return Codes, 1014 DDS\_RETCODE\_IMMUTABLE\_POLICY Return Codes, 1014 DDS\_RETCODE\_INCONSISTENT\_POLICY Return Codes, 1014 DDS\_RETCODE\_NO\_DATA Return Codes, 1014 DDS\_RETCODE\_NOT\_ALLOWED\_BY\_SECURITY Return Codes, 1014 DDS\_RETCODE\_NOT\_ENABLED Return Codes, 1014 DDS\_RETCODE\_OK Return Codes, 1014 DDS\_RETCODE\_OUT\_OF\_RESOURCES Return Codes, 1014 DDS\_RETCODE\_PRECONDITION\_NOT\_MET Return Codes, 1014 DDS\_RETCODE\_TIMEOUT Return Codes, 1014 DDS\_RETCODE\_UNSUPPORTED Return Codes, 1014 DDS\_ReturnCode\_t Return Codes, 1013 DDS\_ROUTING\_SERVICE\_QOS SERVICE, 1118 DDS\_RR\_FLOW\_CONTROLLER\_SCHED\_POLICY Flow Controllers, 543 DDS\_RTI\_BACKWARDS\_COMPATIBLE\_RTPS\_WELL\_KNOWN\_I<del>R</del>ØRWatermark, 1682 WIRE\_PROTOCOL, 1139

DDS\_RTPS\_AUTO\_ID\_FROM\_IP WIRE\_PROTOCOL, 1139 DDS\_RTPS\_AUTO\_ID\_FROM\_MAC WIRE\_PROTOCOL, 1139 DDS\_RTPS\_AUTO\_ID\_FROM\_UUID WIRE\_PROTOCOL, 1139 DDS\_RTPS\_EntityId\_t, 1675 GUID Support, 1003 DDS\_RTPS\_GUID\_t, 1676 GUID Support, 1003 DDS\_RTPS\_GuidPrefix\_t GUID Support, 1003 DDS\_RTPS\_RESERVED\_PORT\_BUILTIN\_MULTICAST WIRE\_PROTOCOL, 1139 DDS\_RTPS\_RESERVED\_PORT\_BUILTIN\_UNICAST WIRE\_PROTOCOL, 1139 DDS\_RTPS\_RESERVED\_PORT\_MASK\_ALL WIRE\_PROTOCOL, 1137 DDS\_RTPS\_RESERVED\_PORT\_MASK\_DEFAULT WIRE\_PROTOCOL, 1137 DDS\_RTPS\_RESERVED\_PORT\_MASK\_NONE WIRE\_PROTOCOL, 1137 DDS\_RTPS\_RESERVED\_PORT\_USER\_MULTICAST WIRE\_PROTOCOL, 1139 DDS\_RTPS\_RESERVED\_PORT\_USER\_UNICAST WIRE\_PROTOCOL, 1139 DDS\_RtpsReliableReaderProtocol\_t, 1676 app\_ack\_period, 1679 heartbeat\_suppression\_duration, 1677 max\_heartbeat\_response\_delay, 1677 min\_app\_ack\_response\_keep\_duration, 1679 min heartbeat response delay, 1677 nack\_period, 1678 receive\_window\_size, 1678 round\_trip\_time, 1678 samples per app ack, 1679 DDS\_RtpsReliableWriterProtocol\_t, 1680 disable\_positive\_acks\_decrease\_sample\_keep\_duration\_factor, 1690 disable positive acks enable adaptive sample keep duration, 1690 disable positive acks increase sample keep duration factor, 1691 disable\_positive\_acks\_max\_sample\_keep\_duration, 1689 disable\_positive\_acks\_min\_sample\_keep\_duration, 1689 disable\_repair\_piggyback\_heartbeat, 1695 enable\_multicast\_periodic\_heartbeat, 1694 fast\_heartbeat\_period, 1683 heartbeat period, 1683 heartbeats\_per\_max\_samples, 1686 inactivate\_nonprogressing\_readers, 1686

late\_joiner\_heartbeat\_period, 1684 low\_watermark, 1682 max\_bytes\_per\_nack\_response, 1688 max heartbeat retries, 1685 max nack response delay, 1688 max\_send\_window\_size, 1692 min\_nack\_response\_delay, 1687 min\_send\_window\_size, 1691 multicast\_resend\_threshold, 1694 nack suppression duration, 1688 samples\_per\_virtual\_heartbeat, 1685 send\_window\_decrease\_factor, 1693 send window increase factor, 1693 send window update period, 1692 virtual heartbeat period, 1685 DDS\_RtpsReservedPortKind WIRE\_PROTOCOL, 1138 DDS\_RtpsReservedPortKindMask WIRE\_PROTOCOL, 1138 DDS\_RtpsWellKnownPorts\_t, 1695 builtin\_multicast\_port\_offset, 1699 builtin\_unicast\_port\_offset, 1699 domain\_id\_gain, 1697 participant\_id\_gain, 1699 port\_base, 1697 user\_multicast\_port\_offset, 1699 user\_unicast\_port\_offset, 1700 DDS\_SAMPLE\_LOST\_STATUS Status Kinds, 1022 DDS\_SAMPLE\_REJECTED\_STATUS Status Kinds, 1022 DDS SampleFlag Sample Flags, 1173 DDS\_SampleFlagBits Sample Flags, 1173, 1174 DDS\_SampleHandler, 1700 handler\_data, 1700 on\_new\_sample, 1701 DDS\_SampleHandler\_INITIALIZER SampleProcessor, 1270 DDS\_SampleIdentity\_equals WriteParams, 1176 DDS\_SampleIdentity\_t, 1701 DDS\_SampleInfo, 1701 absolute\_generation\_rank, 1708 coherent\_set\_info, 1712 disposed\_generation\_count, 1707 flag, 1711 generation\_rank, 1708 instance\_handle, 1706 instance\_state, 1706 no\_writers\_generation\_count, 1707 original\_publication\_virtual\_guid, 1709 original\_publication\_virtual\_sequence\_number, 1710 DDS\_SampleRejectedStatus, 1714

publication\_handle, 1706 publication\_sequence\_number, 1709 reception\_sequence\_number, 1709 reception\_timestamp, 1709 related\_original\_publication\_virtual\_guid, 1710 related original publication virtual sequence number, 1710 related\_source\_guid, 1711 related\_subscription\_guid, 1711 sample\_rank, 1707 sample\_state, 1705 source\_guid, 1711 source\_timestamp, 1706 topic\_query\_guid, 1711 valid\_data, 1708 view\_state, 1705 DDS\_SampleInfo\_get\_related\_sample\_identity Data Samples, 684 DDS SampleInfo get sample identity Data Samples, 684 DDS SampleInfoSeq, 1712 DDS SampleLostStatus, 1713 last reason, 1713 total\_count, 1713 total count change, 1713 DDS\_SampleLostStatus\_copy DataReaders, 639 DDS\_SampleLostStatus\_equals DataReaders, 640 DDS\_SampleLostStatus\_finalize DataReaders, 640 DDS\_SampleLostStatus\_initialize DataReaders, 639 DDS\_SampleLostStatus\_INITIALIZER DataReaders, 596 DDS\_SampleLostStatusKind DataReaders, 602 DDS\_SampleProcessor SampleProcessor, 1270 DDS\_SampleProcessor\_attach\_reader SampleProcessor, 1272 DDS\_SampleProcessor\_delete SampleProcessor, 1274 DDS\_SampleProcessor\_detach\_reader SampleProcessor, 1272 DDS\_SampleProcessor\_get\_datareaders SampleProcessor, 1273 DDS\_SampleProcessor\_lookup\_sample\_handler SampleProcessor, 1273 DDS\_SampleProcessor\_new SampleProcessor, 1275 DDS\_SampleProcessor\_new\_with\_aws SampleProcessor, 1275

last\_instance\_handle, 1715 last reason, 1715 total\_count, 1714 total\_count\_change, 1714 DDS\_SampleRejectedStatus\_copy DataReaders, 641 DDS\_SampleRejectedStatus\_equals DataReaders, 643 DDS\_SampleRejectedStatus\_finalize DataReaders, 643 DDS\_SampleRejectedStatus\_initialize DataReaders, 641 DDS\_SampleRejectedStatus\_INITIALIZER DataReaders, 596 DDS\_SampleRejectedStatusKind DataReaders, 606 DDS\_SampleStateKind Sample States, 692 DDS\_SampleStateMask Sample States, 691 DDS\_SEQUENCE\_INITIALIZER Sequence Support, 1278 DDS\_SEQUENCE\_NUMBER\_MAX Sequence Number Support, 1010 DDS\_SEQUENCE\_NUMBER\_UNKNOWN Sequence Number Support, 1010 DDS\_SEQUENCE\_NUMBER\_ZERO Sequence Number Support, 1010 DDS\_SequenceNumber\_add Sequence Number Support, 1007 DDS\_SequenceNumber\_compare Sequence Number Support, 1008 DDS\_SequenceNumber\_minusminus Sequence Number Support, 1008 DDS\_SequenceNumber\_plusplus Sequence Number Support, 1008 DDS\_SequenceNumber\_subtract Sequence Number Support, 1007 DDS\_SequenceNumber\_t, 1715 high, 1716 low, 1716 Sequence Number Support, 1007 DDS\_SERVICE\_QOS\_POLICY\_NAME SERVICE, 1118 DDS\_SERVICE\_REQUEST\_ACCEPTED\_STATUS Status Kinds, 1025 DDS\_SERVICE\_REQUEST\_TOPIC\_NAME ServiceRequest Built-in Topic, 895 DDS\_ServiceQosPolicy, 1716 kind, 1717 DDS\_ServiceQosPolicyKind SERVICE, 1118 DDS\_ServiceRequest, 1717 instance\_id, 1718

request\_body, 1718 service id, 1717 ServiceRequest Built-in Topic, 893 DDS\_ServiceRequestAcceptedStatus, 1718 current\_count, 1719 current\_count\_change, 1720 last request handle, 1720 service id, 1720 total\_count, 1719 total\_count\_change, 1719 DDS\_ServiceRequestAcceptedStatus\_copy Data Writers, 505 DDS\_ServiceRequestAcceptedStatus\_equals Data Writers, 506 DDS\_ServiceRequestAcceptedStatus\_finalize Data Writers, 505 DDS\_ServiceRequestAcceptedStatus\_initialize Data Writers, 504 DDS\_ServiceRequestAcceptedStatus\_INITIALIZER Data Writers, 465 DDS\_ServiceRequestDataReader ServiceRequest Built-in Topic, 893 DDS\_ServiceRequestSeq, 1720 DDS\_ServiceRequestTypeSupport, 1721 DDS\_SHARED\_OWNERSHIP\_QOS OWNERSHIP, 1093 DDS\_Short DDS-Specific Primitive Types, 994 DDS\_ShortSeq, 1721 DDS\_SNIPPET\_5\_1\_0\_TRANSPORT\_ENABLE Builtin Qos Profiles, 1216 DDS\_SNIPPET\_COMPATIBILITY\_CONNEXT\_MICRO\_VERSION\_2\_4\_3 Builtin Qos Profiles, 1215 DDS\_SNIPPET\_COMPATIBILITY\_OTHER\_DDS\_VENDORS\_ENABLE Builtin Qos Profiles, 1215 DDS\_SNIPPET\_FEATURE\_AUTO\_TUNING\_ENABLE Builtin Qos Profiles, 1211 DDS\_SNIPPET\_FEATURE\_FLOW\_CONTROLLER\_209MBPS Builtin Qos Profiles, 1210 DDS\_SNIPPET\_FEATURE\_FLOW\_CONTROLLER\_52MBPS Builtin Qos Profiles, 1210 DDS\_SNIPPET\_FEATURE\_FLOW\_CONTROLLER\_838MBPS Builtin Qos Profiles, 1209 DDS\_SNIPPET\_FEATURE\_MONITORING2\_ENABLE Builtin Qos Profiles, 1212 DDS\_SNIPPET\_FEATURE\_MONITORING\_ENABLE Builtin Qos Profiles, 1211 DDS\_SNIPPET\_FEATURE\_SECURITY\_ENABLE Builtin Qos Profiles, 1212 DDS\_SNIPPET\_FEATURE\_TOPIC\_QUERY\_ENABLE Builtin Qos Profiles, 1212 DDS\_SNIPPET\_OPTIMIZATION\_DATACACHE\_LARGE\_DATA\_DYNAMICM Builtin Qos Profiles, 1203 DDS\_SNIPPET\_OPTIMIZATION\_DISCOVERY\_COMMON

Builtin Qos Profiles, 1204 DDS\_SNIPPET\_OPTIMIZATION\_DISCOVERY\_ENDPOINT\_DASTStatusCondition Builtin Qos Profiles, 1205 DDS\_SNIPPET\_OPTIMIZATION\_DISCOVERY\_PARTICIPANDD*SO*WaRaSOondition\_as\_condition Builtin Qos Profiles, 1204 DDS\_SNIPPET\_OPTIMIZATION\_RELIABILITY\_PROTOCOLDDSMMAMNCondition\_get\_enabled\_statuses Builtin Qos Profiles, 1200 DDS\_SNIPPET\_OPTIMIZATION\_RELIABILITY\_PROTOCOLD**B\\$GBtdRAT**Eondition\_get\_entity Builtin Qos Profiles, 1202 DDS\_SNIPPET\_OPTIMIZATION\_RELIABILITY\_PROTOCOLD**ØSEStaAlsC**ondition\_set\_enabled\_statuses Builtin Qos Profiles, 1201 DDS\_SNIPPET\_OPTIMIZATION\_RELIABILITY\_PROTOCOID**IXSESRatu&S**XTnd Builtin Qos Profiles, 1201 DDS\_SNIPPET\_OPTIMIZATION\_RELIABILITY\_PROTOCOID**DS<u>R</u>SGEt\_LGMTas**k Builtin Qos Profiles, 1203 DDS\_SNIPPET\_OPTIMIZATION\_RELIABILITY\_PROTOCOID**DO<u>VSt</u>LeateInigy** Builtin Qos Profiles, 1202 DDS\_SNIPPET\_OPTIMIZATION\_TRANSPORT\_LARGE\_BU<del>JIDS</del>EStreamKindMask Builtin Qos Profiles, 1205 DDS\_SNIPPET\_QOS\_POLICY\_BATCHING\_ENABLE Builtin Qos Profiles, 1209 DDS\_SNIPPET\_QOS\_POLICY\_DURABILITY\_PERSISTENT DDS\_String\_dup Builtin Qos Profiles, 1208 DDS\_SNIPPET\_QOS\_POLICY\_DURABILITY\_TRANSIENT DDS\_String\_free Builtin Qos Profiles, 1208 DDS\_SNIPPET\_QOS\_POLICY\_DURABILITY\_TRANSIENT\_DDSCAtring\_replace Builtin Qos Profiles, 1207 DDS\_SNIPPET\_QOS\_POLICY\_HISTORY\_KEEP\_ALL Builtin Qos Profiles, 1207 DDS\_SNIPPET\_QOS\_POLICY\_HISTORY\_KEEP\_LAST\_1 DDS\_StringDataReader\_as\_datareader Builtin Qos Profiles, 1206 DDS\_SNIPPET\_QOS\_POLICY\_PUBLISH\_MODE\_ASYNCH**PI03NSU**f8gDataReader\_narrow Builtin Qos Profiles, 1207 DDS\_SNIPPET\_QOS\_POLICY\_RELIABILITY\_BEST\_EFFORDS\_StringDataReader\_read Builtin Qos Profiles, 1206 DDS\_SNIPPET\_QOS\_POLICY\_RELIABILITY\_RELIABLE DDS\_StringDataReader\_read\_next\_sample Builtin Qos Profiles, 1205 DDS\_SNIPPET\_TRANSPORT\_TCP\_LAN\_CLIENT Builtin Qos Profiles, 1213 DDS\_SNIPPET\_TRANSPORT\_TCP\_WAN\_ASYMMETRIC\_**DDl£NSt**ringDataReader\_return\_loan Builtin Qos Profiles, 1214 DDS\_SNIPPET\_TRANSPORT\_TCP\_WAN\_ASYMMETRIC\_**BBB<u>V</u>Sffi**ngDataReader\_take Builtin Qos Profiles, 1214 DDS\_SNIPPET\_TRANSPORT\_TCP\_WAN\_SYMMETRIC\_CDDS\TistringDataReader\_take\_next\_sample Builtin Qos Profiles, 1213 DDS\_SNIPPET\_TRANSPORT\_UDP\_AVOID\_IP\_FRAGMEN**DAlSOSt**ringDataReader\_take\_w\_condition Builtin Qos Profiles, 1214 DDS\_SNIPPET\_TRANSPORT\_UDP\_WAN Builtin Qos Profiles, 1215 DDS\_SQLFILTER\_NAME DomainParticipants, 160 DDS\_STATUS\_MASK\_ALL Status Kinds, 1018 DDS\_STATUS\_MASK\_NONE Status Kinds, 1018 Conditions and WaitSets, 1160 Conditions and WaitSets, 1166 Conditions and WaitSets, 1166 Conditions and WaitSets, 1167 Conditions and WaitSets, 1166 Status Kinds, 1019 Status Kinds, 1019 Stream Kinds, 698 Stream Kinds, 698 DDS String alloc String Support, 1293 String Support, 1293 String Support, 1294 String Support, 1294 DDS\_StringDataReader String Built-in Type, 906 String Built-in Type, 913 String Built-in Type, 913 String Built-in Type, 914 String Built-in Type, 915 DDS\_StringDataReader\_read\_w\_condition String Built-in Type, 914 String Built-in Type, 916 String Built-in Type, 914 String Built-in Type, 915 String Built-in Type, 915 DDS\_StringDataWriter String Built-in Type, 906 DDS\_StringDataWriter\_as\_datawriter String Built-in Type, 911 DDS\_StringDataWriter\_create\_data String Built-in Type, 911 DDS\_StringDataWriter\_delete\_data

String Built-in Type, 912 DDS StringDataWriter\_narrow String Built-in Type, 911 DDS\_StringDataWriter\_write String Built-in Type, 912 DDS\_StringDataWriter\_write\_w\_params String Built-in Type, 913 DDS\_StringDataWriter\_write\_w\_timestamp String Built-in Type, 912 DDS\_STRINGMATCHFILTER\_NAME DomainParticipants, 161 DDS\_StringSeq, 1721 DDS\_StringTypeSupport, 1722 DDS\_StringTypeSupport\_data\_to\_string String Built-in Type, 910 DDS\_StringTypeSupport\_deserialize\_data\_from\_cdr\_buffer String Built-in Type, 910 DDS\_StringTypeSupport\_get\_type\_name String Built-in Type, 909 DDS\_StringTypeSupport\_get\_typecode String Built-in Type, 909 DDS\_StringTypeSupport\_print\_data String Built-in Type, 909 DDS\_StringTypeSupport\_register\_type String Built-in Type, 907 DDS\_StringTypeSupport\_serialize\_data\_to\_cdr\_buffer String Built-in Type, 910 DDS\_StringTypeSupport\_serialize\_data\_to\_cdr\_buffer\_ex String Built-in Type, 910 DDS\_StringTypeSupport\_unregister\_type String Built-in Type, 908 DDS\_StructMember, 1723 bits, 1724 id, 1724 is\_key, 1724 is\_optional, 1724 is pointer, 1724 name, 1723 type, 1723 DDS\_StructMemberSeq, 1725 DDS\_Subscriber Subscribers, 556 DDS\_Subscriber\_as\_entity Subscribers, 562 DDS\_Subscriber\_begin\_access Subscribers, 571 DDS\_Subscriber\_copy\_from\_topic\_qos Subscribers, 575 DDS\_Subscriber\_create\_datareader Subscribers, 565 DDS\_Subscriber\_create\_datareader\_with\_profile Subscribers, 567 DDS Subscriber delete contained entities Subscribers, 569

DDS\_Subscriber\_delete\_datareader Subscribers, 569 DDS Subscriber end access Subscribers, 572 DDS\_Subscriber\_get\_all\_datareaders Subscribers, 573 DDS\_Subscriber\_get\_datareaders Subscribers, 572 DDS\_Subscriber\_get\_default\_datareader\_gos Subscribers, 563 DDS\_Subscriber\_get\_default\_library Subscribers, 580 DDS\_Subscriber\_get\_default\_profile Subscribers, 578 DDS\_Subscriber\_get\_default\_profile\_library Subscribers, 579 DDS\_Subscriber\_get\_listener Subscribers, 581 DDS Subscriber get listenerX Subscribers, 582 DDS\_Subscriber\_get\_participant Subscribers, 574 DDS\_Subscriber\_get\_qos Subscribers, 577 DDS\_Subscriber\_lookup\_datareader Subscribers, 570 DDS\_Subscriber\_lookup\_datareader\_by\_name Subscribers, 582 DDS\_Subscriber\_notify\_datareaders Subscribers, 574 DDS\_SUBSCRIBER\_QOS\_DEFAULT DomainParticipants, 159 DDS\_SUBSCRIBER\_QOS\_PRINT\_ALL DomainParticipants, 161 DDS\_Subscriber\_set\_default\_datareader\_qos Subscribers, 564 DDS\_Subscriber\_set\_default\_datareader\_qos\_with\_profile Subscribers, 564 DDS\_Subscriber\_set\_default\_library Subscribers, 579 DDS\_Subscriber\_set\_default\_profile Subscribers, 578 DDS\_Subscriber\_set\_listener Subscribers, 581 DDS\_Subscriber\_set\_qos Subscribers, 576 DDS\_Subscriber\_set\_qos\_with\_profile Subscribers, 576 DDS\_SubscriberListener, 1725 as\_datareaderlistener, 1726 on\_data\_on\_readers, 1726 DDS\_SubscriberListener\_DataOnReadersCallback Subscribers, 557

Subscribers, 556 DDS\_SubscriberQos, 1726 entity\_factory, 1727 exclusive\_area, 1728 group\_data, 1727 partition, 1727 presentation, 1727 subscriber\_name, 1728 DDS\_SubscriberQos\_copy Subscribers, 562 DDS\_SubscriberQos\_equals Subscribers, 557 DDS\_SubscriberQos\_finalize Subscribers, 561 DDS\_SubscriberQos\_initialize Subscribers, 561 DDS\_SubscriberQos\_INITIALIZER Subscribers, 555 DDS\_SubscriberQos\_print Subscribers, 559 DDS\_SubscriberQos\_to\_string Subscribers, 559 DDS\_SubscriberQos\_to\_string\_w\_params Subscribers, 560 DDS\_SubscriberSeq, 1728 DDS\_SUBSCRIPTION\_MATCHED\_STATUS Status Kinds, 1024 DDS\_SUBSCRIPTION\_TOPIC\_NAME Subscription Built-in Topics, 891 DDS\_SubscriptionBuiltinTopicData, 1728 content\_filter\_property, 1735 data\_tags, 1734 deadline, 1732 destination\_order, 1732 disable\_positive\_acks, 1736 durability, 1731 group\_data, 1734 key, 1730 latency\_budget, 1732 liveliness, 1732 multicast locators, 1735 ownership, 1732 participant\_key, 1731 partition, 1733 presentation, 1733 product\_version, 1736 property, 1735 reliability, 1732 representation, 1734 rtps\_protocol\_version, 1736 rtps\_vendor\_id, 1736 service, 1736 subscriber\_key, 1734 Subscription Built-in Topics, 891

subscription\_name, 1737 time\_based\_filter, 1733 topic\_data, 1733 topic\_name, 1731 trust\_algorithm\_info, 1737 trust protection info, 1737 type\_code, 1734 type\_consistency, 1734 type\_name, 1731 unicast\_locators, 1735 user\_data, 1733 virtual\_guid, 1735 DDS\_SubscriptionBuiltinTopicDataDataReader Subscription Built-in Topics, 891 DDS\_SubscriptionBuiltinTopicDataSeq, 1738 DDS\_SubscriptionBuiltinTopicDataTypeSupport, 1738 DDS\_SubscriptionMatchedStatus, 1738 current\_count, 1740 current\_count\_change, 1740 current\_count\_peak, 1740 last publication handle, 1740 total\_count, 1739 total count change, 1740 DDS\_SubscriptionMatchedStatus\_copy DataReaders, 644 DDS\_SubscriptionMatchedStatus\_equals DataReaders, 645 DDS\_SubscriptionMatchedStatus\_finalize DataReaders, 644 DDS\_SubscriptionMatchedStatus\_initialize DataReaders, 643 DDS\_SubscriptionMatchedStatus\_INITIALIZER DataReaders, 597 DDS\_SYNCHRONOUS\_PUBLISH\_MODE\_QOS PUBLISH\_MODE, 1110 DDS\_SYSTEM\_EXCEPTION\_CODE Exception Codes, 1011 DDS\_SYSTEMRESOURCELIMITS\_QOS\_POLICY\_ID QoS Policies, 1039 DDS\_SYSTEMRESOURCELIMITS\_QOS\_POLICY\_NAME SYSTEM\_RESOURCE\_LIMITS, 1119 DDS\_SystemResourceLimitsQosPolicy, 1741 initial objects per thread, 1742 max objects per thread, 1742 DDS\_Tag, 1743 name, 1743 value, 1743 DDS\_TagSeq, 1743 DDS TCKind Type Code Support, 239 DDS TheParticipantFactory DomainParticipantFactory, 28 DDS\_THREAD\_SETTINGS\_CANCEL\_ASYNCHRONOUS Thread Settings, 1029
DDS\_THREAD\_SETTINGS\_CPU\_NO\_ROTATION Thread Settings, 1030 DDS\_THREAD\_SETTINGS\_CPU\_RR\_ROTATION Thread Settings, 1030 DDS\_THREAD\_SETTINGS\_FLOATING\_POINT Thread Settings, 1029 DDS\_THREAD\_SETTINGS\_KIND\_MASK\_DEFAULT Thread Settings, 1028 DDS\_THREAD\_SETTINGS\_PRIORITY\_ENFORCE Thread Settings, 1029 DDS\_THREAD\_SETTINGS\_REALTIME\_PRIORITY Thread Settings, 1029 DDS\_THREAD\_SETTINGS\_STDIO Thread Settings, 1029 DDS ThreadFactory, 1744 create\_thread, 1744 delete\_thread, 1745 factory\_data, 1744 DDS ThreadFactory CreateThreadCallback User-managed Threads, 1219 DDS\_ThreadFactory\_DeleteThreadCallback User-managed Threads, 1220 DDS\_ThreadFactory\_INITIALIZER User-managed Threads, 1219 DDS\_ThreadFactory\_OnSpawnedFunction User-managed Threads, 1219 DDS ThreadSettings t, 1745 cpu\_list, 1746 cpu\_rotation, 1747 mask, 1746 priority, 1746 stack\_size, 1746 DDS\_ThreadSettingsCpuRotationKind Thread Settings, 1029 DDS\_ThreadSettingsKind Thread Settings, 1029 DDS ThreadSettingsKindMask Thread Settings, 1028 DDS\_TIME\_INVALID Time Support, 1000 DDS\_TIME\_INVALID\_NSEC Time Support, 1000 DDS\_TIME\_INVALID\_SEC Time Support, 1000 DDS\_Time\_is\_invalid Time Support, 998 DDS\_Time\_is\_zero Time Support, 998 DDS\_TIME\_MAX Time Support, 999 DDS Time t, 1747 nanosec, 1748 sec, 1748 DDS\_TIME\_ZERO

Time Support, 998 DDS\_TIMEBASEDFILTER\_QOS\_POLICY\_ID QoS Policies, 1038 DDS\_TIMEBASEDFILTER\_QOS\_POLICY\_NAME TIME\_BASED\_FILTER, 1120 DDS TimeBasedFilterQosPolicy, 1748 minimum separation, 1750 DDS TK ALIAS Type Code Support, 239 DDS\_TK\_ARRAY Type Code Support, 239 DDS\_TK\_BOOLEAN Type Code Support, 239 DDS TK CHAR Type Code Support, 239 DDS\_TK\_DOUBLE Type Code Support, 239 DDS\_TK\_ENUM Type Code Support, 239 DDS\_TK\_FLOAT Type Code Support, 239 DDS TK LONG Type Code Support, 239 DDS\_TK\_LONGDOUBLE Type Code Support, 239 DDS\_TK\_LONGLONG Type Code Support, 239 DDS\_TK\_NULL Type Code Support, 239 DDS\_TK\_OCTET Type Code Support, 239 DDS\_TK\_SEQUENCE Type Code Support, 239 DDS\_TK\_SHORT Type Code Support, 239 DDS TK STRING Type Code Support, 239 DDS TK STRUCT Type Code Support, 239 DDS\_TK\_ULONG Type Code Support, 239 DDS\_TK\_ULONGLONG Type Code Support, 239 DDS\_TK\_UNION Type Code Support, 239 DDS\_TK\_USHORT Type Code Support, 239 DDS\_TK\_VALUE Type Code Support, 239 DDS\_TK\_WCHAR Type Code Support, 239 DDS\_TK\_WSTRING Type Code Support, 239 DDS\_Topic

Topics, 172 DDS Topic as entity Topics, 191 DDS\_Topic\_as\_topicdescription Topics, 191 DDS\_Topic\_get\_inconsistent\_topic\_status Topics, 192 DDS Topic get listener Topics, 196 DDS\_Topic\_get\_listenerX Topics, 196 DDS\_Topic\_get\_qos Topics, 195 DDS Topic\_narrow Topics, 192 DDS\_Topic\_narrow\_from\_entity Topics, 192 DDS\_TOPIC\_PRESENTATION\_QOS PRESENTATION, 1096 DDS\_TOPIC\_QOS\_DEFAULT DomainParticipants, 157 DDS\_TOPIC\_QOS\_PRINT\_ALL DomainParticipants, 161 DDS\_TOPIC\_QUERY\_SELECTION\_KIND\_CONTINUOUS Topic Queries, 689 DDS\_TOPIC\_QUERY\_SELECTION\_KIND\_HISTORY\_SNAPSHOT Topics, 191 Topic Queries, 689 DDS\_TOPIC\_QUERY\_SELECTION\_SELECT\_ALL Topic Queries, 690 DDS\_TOPIC\_QUERY\_SELECTION\_USE\_READER\_CONTENT\_a3LIT&&her, 1758 Topic Queries, 690 DDS\_TOPIC\_QUERY\_SERVICE\_REQUEST\_ID ServiceRequest Built-in Topic, 894 DDS\_TOPIC\_QUERY\_STREAM Stream Kinds, 698 DDS\_TOPIC\_SCOPE\_DESTINATIONORDER\_QOS DESTINATION\_ORDER, 1065 DDS Topic set listener Topics, 195 DDS\_Topic\_set\_qos Topics, 193 DDS Topic set gos with profile Topics, 194 DDS\_TOPIC\_TOPIC\_NAME Topic Built-in Topics, 887 DDS\_TopicBuiltinTopicData, 1751 deadline, 1753 destination\_order, 1754 durability, 1753 durability\_service, 1753 history, 1754 key, 1752 latency\_budget, 1753 lifespan, 1754

liveliness, 1753 name, 1752 ownership, 1755 reliability, 1754 representation, 1755 resource\_limits, 1754 Topic Built-in Topics, 886 topic\_data, 1755 transport\_priority, 1754 type\_name, 1752 DDS\_TopicBuiltinTopicDataDataReader Topic Built-in Topics, 887 DDS TopicBuiltinTopicDataSeq, 1755 DDS\_TopicBuiltinTopicDataTypeSupport, 1756 DDS\_TOPICDATA\_QOS\_POLICY\_ID QoS Policies, 1038 DDS\_TOPICDATA\_QOS\_POLICY\_NAME TOPIC\_DATA, 1120 DDS TopicDataQosPolicy, 1756 value, 1757 DDS\_TopicDescription Topics, 171 DDS\_TopicDescription\_get\_name Topics, 190 DDS\_TopicDescription\_get\_participant DDS\_TopicDescription\_get\_type\_name Topics, 189 DDS\_TopicListener, 1757 on\_inconsistent\_topic, 1758 DDS\_TopicListener\_InconsistentTopicCallback Topics, 172 DDS\_TopicListener\_INITIALIZER Topics, 170 DDS\_TopicQos, 1759 deadline, 1760 destination\_order, 1761 durability, 1760 durability\_service, 1760 history, 1761 latency\_budget, 1760 lifespan, 1762 liveliness, 1761 ownership, 1762 reliability, 1761 representation, 1762 resource\_limits, 1761 topic\_data, 1760 transport\_priority, 1761 DDS\_TopicQos\_copy Topics, 189 DDS TopicQos equals

Topics, 185

DDS\_TopicQos\_finalize Topics, 188 DDS TopicQos initialize Topics, 187 DDS\_TopicQos\_INITIALIZER Topics, 170 DDS\_TopicQos\_print Topics, 185 DDS\_TopicQos\_to\_string Topics, 186 DDS\_TopicQos\_to\_string\_w\_params Topics, 186 DDS TopicQuery Topic Queries, 688 DDS\_TopicQuery\_get\_guid Topic Queries, 690 DDS TopicQueryData, 1762 original\_related\_reader\_guid, 1763 Topic Queries, 688 topic\_name, 1763 topic\_query\_selection, 1763 DDS\_TOPICQUERYDISPATCH\_QOS\_POLICY\_ID QoS Policies, 1040 DDS\_TOPICQUERYDISPATCH\_QOS\_POLICY\_NAME TOPIC\_QUERY\_DISPATCH, 1121 DDS\_TopicQueryDispatchQosPolicy, 1763 enable, 1765 publication\_period, 1765 samples\_per\_period, 1765 Topic Queries, 689 DDS TopicQuerySelection, 1765 filter\_class\_name, 1766 filter\_expression, 1766 filter\_parameters, 1766 kind, 1767 Topic Queries, 688 DDS\_TopicQuerySelectionKind Topic Queries, 689 DDS\_TRANSIENT\_DURABILITY\_QOS DURABILITY, 1078 DDS\_TRANSIENT\_LOCAL\_DURABILITY\_QOS DURABILITY, 1078 DDS\_TRANSPORTBUILTIN\_MASK\_ALL TRANSPORT\_BUILTIN, 1123 DDS\_TRANSPORTBUILTIN\_MASK\_DEFAULT TRANSPORT\_BUILTIN, 1123 DDS\_TRANSPORTBUILTIN\_MASK\_NONE TRANSPORT\_BUILTIN, 1123 DDS\_TRANSPORTBUILTIN\_QOS\_POLICY\_ID QoS Policies, 1039 DDS\_TRANSPORTBUILTIN\_QOS\_POLICY\_NAME TRANSPORT\_BUILTIN, 1125 DDS\_TRANSPORTBUILTIN\_SHMEM

DDS\_TopicQueryHelper\_topic\_query\_data\_from\_service\_request DDS\_TRANSPORTMULTICASTMAPPING\_QOS\_POLICY\_ID TRANSPORT\_BUILTIN, 1124 DDS\_TRANSPORTBUILTIN\_SHMEM\_ALIAS TRANSPORT\_BUILTIN, 1125 DDS\_TRANSPORTBUILTIN\_UDPv4 TRANSPORT\_BUILTIN, 1124 DDS\_TRANSPORTBUILTIN\_UDPv4\_ALIAS TRANSPORT\_BUILTIN, 1125 DDS\_TRANSPORTBUILTIN\_UDPv4\_WAN TRANSPORT\_BUILTIN, 1124 DDS\_TRANSPORTBUILTIN\_UDPv4\_WAN\_ALIAS TRANSPORT\_BUILTIN, 1125 DDS\_TRANSPORTBUILTIN\_UDPv6 TRANSPORT\_BUILTIN, 1124 DDS\_TRANSPORTBUILTIN\_UDPv6\_ALIAS TRANSPORT\_BUILTIN, 1125 DDS\_TransportBuiltinKind TRANSPORT\_BUILTIN, 1124 DDS\_TransportBuiltinKindMask TRANSPORT\_BUILTIN, 1124 DDS TransportBuiltinQosPolicy, 1767 mask, 1768 DDS\_TransportInfo\_t, 1768 class\_id, 1768 message\_size\_max, 1768 DDS TransportInfoSeq, 1769 DDS\_TRANSPORTMULTICAST\_QOS\_POLICY\_ID QoS Policies, 1039 DDS\_TRANSPORTMULTICAST\_QOS\_POLICY\_NAME TRANSPORT\_MULTICAST, 1127 QoS Policies, 1040 DDS\_TRANSPORTMULTICASTMAPPING\_QOS\_POLICY\_NAME TRANSPORT\_MULTICAST\_MAPPING, 1128 DDS\_TransportMulticastMapping\_t, 1769 addresses, 1770 mapping function, 1770 topic\_expression, 1770 DDS\_TransportMulticastMappingFunction\_t, 1771 dll, 1771 function\_name, 1771 DDS\_TransportMulticastMappingQosPolicy, 1772 value, 1773 DDS\_TransportMulticastMappingSeq, 1774 DDS\_TransportMulticastQosPolicy, 1774 kind, 1775 value, 1775 DDS\_TransportMulticastQosPolicyKind TRANSPORT\_MULTICAST, 1126 DDS\_TransportMulticastSettings\_t, 1776 receive\_address, 1776 receive\_port, 1777 transports, 1776 DDS\_TransportMulticastSettingsSeq, 1777

DDS\_TRANSPORTPRIORITY\_QOS\_POLICY\_ID

QoS Policies, 1038 DDS\_TRANSPORTPRIORITY\_QOS\_POLICY\_NAME TRANSPORT\_PRIORITY, 1128 DDS\_TransportPriorityQosPolicy, 1778 value, 1779 DDS\_TRANSPORTSELECTION\_QOS\_POLICY\_ID QoS Policies, 1039 DDS\_TRANSPORTSELECTION\_QOS\_POLICY\_NAME TRANSPORT\_SELECTION, 1129 DDS\_TransportSelectionQosPolicy, 1779 enabled\_transports, 1780 DDS\_TRANSPORTUNICAST\_QOS\_POLICY\_ID QoS Policies, 1039 DDS\_TRANSPORTUNICAST\_QOS\_POLICY\_NAME TRANSPORT\_UNICAST, 1130 DDS\_TransportUnicastQosPolicy, 1780 value, 1782 DDS\_TransportUnicastSettings\_t, 1782 receive\_port, 1783 transports, 1783 DDS TransportUnicastSettingsSeq, 1783 DDS\_TRUNCATE\_PERSISTENT\_JOURNAL DURABILITY, 1076 DDS\_TrustAlgorithmBit Built-in Topic's Trust Types, 306 DDS\_TrustAlgorithmRequirements, 1784 Built-in Topic's Trust Types, 306 DDS\_TrustAlgorithmSet Built-in Topic's Trust Types, 306 DDS\_TYPE\_CODE\_PRINT\_KIND\_IDL Type Code Support, 239 DDS\_TYPE\_CODE\_PRINT\_KIND\_XML Type Code Support, 239 DDS\_TYPE\_CONSISTENCY\_ENFORCEMENT\_QOS\_POL**I00**9SIDypeCode\_is\_alias\_pointer QoS Policies, 1038 DDS\_TYPE\_CONSISTENCY\_ENFORCEMENT\_QOS\_POL**I0DSNAME**Code\_is\_member\_bitfield TYPE\_CONSISTENCY\_ENFORCEMENT, 1132 DDS TypeAllocationParams t, 1784 allocate\_optional\_members, 1785 allocate\_pointers, 1785 DDS\_TypeCode, 1785 DDS\_TypeCode\_add\_member Type Code Support, 276 DDS\_TypeCode\_add\_member\_ex Type Code Support, 278 DDS\_TypeCode\_add\_member\_to\_enum Type Code Support, 274 DDS\_TypeCode\_add\_member\_to\_union Type Code Support, 275 DDS\_TypeCode\_array\_dimension Type Code Support, 264 DDS\_TypeCode\_array\_dimension\_count Type Code Support, 264 DDS\_TypeCode\_cdr\_serialized\_sample\_key\_max\_size

Type Code Support, 284 DDS\_TypeCode\_cdr\_serialized\_sample\_max\_size Type Code Support, 283 DDS\_TypeCode\_cdr\_serialized\_sample\_min\_size Type Code Support, 284 DDS\_TypeCode\_concrete\_base\_type Type Code Support, 268 DDS\_TypeCode\_content\_type Type Code Support, 266 DDS\_TypeCode\_default\_annotation Type Code Support, 245 DDS\_TypeCode\_default\_index Type Code Support, 267 DDS\_TypeCode\_default\_value Type Code Support, 246 DDS\_TypeCode\_discriminator\_type Type Code Support, 262 DDS\_TypeCode\_element\_count Type Code Support, 265 DDS TypeCode equal Type Code Support, 243 DDS\_TypeCode\_extensibility\_kind Type Code Support, 241 DDS\_TypeCode\_find\_member\_by\_id Type Code Support, 271 DDS\_TypeCode\_find\_member\_by\_name Type Code Support, 252 DDS\_TypeCode\_get\_cdr\_serialized\_sample\_max\_size Type Code Support, 282 DDS\_TypeCode\_get\_type\_object\_serialized\_size Type Code Support, 273 DDS\_TYPECODE\_INDEX\_INVALID Type Code Support, 233 Type Code Support, 266 Type Code Support, 259 DDS TypeCode is member key Type Code Support, 257 DDS\_TypeCode\_is\_member\_pointer Type Code Support, 258 DDS\_TypeCode\_is\_member\_required Type Code Support, 258 DDS\_TYPECODE\_KEY\_MEMBER Type Code Support, 236 DDS\_TypeCode\_kind Type Code Support, 240 DDS\_TypeCode\_length Type Code Support, 263 DDS\_TypeCode\_max\_annotation Type Code Support, 246 DDS\_TypeCode\_max\_value Type Code Support, 247

DDS\_TypeCode\_member\_bitfield\_bits

Type Code Support, 260 DDS TypeCode member count Type Code Support, 251 DDS\_TypeCode\_member\_default\_annotation Type Code Support, 245 DDS\_TypeCode\_member\_default\_value Type Code Support, 248 DDS\_TypeCode\_member\_id Type Code Support, 271 DDS\_TYPECODE\_MEMBER\_ID\_INVALID Type Code Support, 233 DDS\_TypeCode\_member\_label Type Code Support, 255 DDS\_TypeCode\_member\_label\_count Type Code Support, 254 DDS\_TypeCode\_member\_max\_value Type Code Support, 250 DDS\_TypeCode\_member\_min\_value Type Code Support, 249 DDS TypeCode member name Type Code Support, 251 DDS TypeCode member ordinal Type Code Support, 256 DDS\_TypeCode\_member\_type Type Code Support, 253 DDS\_TypeCode\_member\_visibility Type Code Support, 261 DDS\_TypeCode\_min\_annotation Type Code Support, 245 DDS\_TypeCode\_min\_value Type Code Support, 247 DDS\_TypeCode\_name Type Code Support, 244 DDS\_TYPECODE\_NONKEY\_MEMBER Type Code Support, 236 DDS\_TYPECODE\_NONKEY\_REQUIRED\_MEMBER Type Code Support, 237 DDS\_TYPECODE\_NOT\_BITFIELD Type Code Support, 234 DDS\_TypeCode\_print Type Code Support, 280 DDS\_TypeCode\_print\_IDL Type Code Support, 279 DDS\_TypeCode\_PrintFormat\_INITIALIZER Type Code Support, 237 DDS\_TypeCode\_to\_string Type Code Support, 281 DDS\_TypeCode\_to\_string\_w\_format Type Code Support, 282 DDS\_TypeCode\_type\_modifier Type Code Support, 270 DDS\_TypeCodeFactory, 1786 DDS TypeCodeFactory clone tc Type Code Support, 285

DDS\_TypeCodeFactory\_create\_alias\_tc Type Code Support, 293 DDS\_TypeCodeFactory\_create\_array\_tc Type Code Support, 296 DDS\_TypeCodeFactory\_create\_enum\_tc Type Code Support, 292 DDS\_TypeCodeFactory\_create\_enum\_tc\_ex Type Code Support, 292 DDS\_TypeCodeFactory\_create\_sequence\_tc Type Code Support, 295 DDS\_TypeCodeFactory\_create\_string\_tc Type Code Support, 294 DDS\_TypeCodeFactory\_create\_struct\_tc Type Code Support, 287 DDS\_TypeCodeFactory\_create\_struct\_tc\_ex Type Code Support, 288 DDS\_TypeCodeFactory\_create\_union\_tc Type Code Support, 290 DDS TypeCodeFactory create union to ex-Type Code Support, 291 DDS TypeCodeFactory create value tc Type Code Support, 289 DDS\_TypeCodeFactory\_create\_value\_tc\_ex Type Code Support, 289 DDS\_TypeCodeFactory\_create\_wstring\_tc Type Code Support, 294 DDS\_TypeCodeFactory\_delete\_tc Type Code Support, 286 DDS\_TypeCodeFactory\_finalize\_instance Type Code Support, 285 DDS\_TypeCodeFactory\_get\_instance Type Code Support, 285 DDS\_TypeCodeFactory\_get\_primitive\_tc Type Code Support, 287 DDS\_TypeCodePrintFormatKind Type Code Support, 238 DDS TypeCodePrintFormatProperty, 1787 indent, 1787 print\_complete\_type, 1788 print\_kind, 1788 print\_ordinals, 1787 DDS\_TypeConsistencyEnforcementQosPolicy, 1789 force\_type\_validation, 1792 ignore enum literal names, 1792 ignore member names, 1791 ignore\_sequence\_bounds, 1791 ignore\_string\_bounds, 1791 kind, 1790 prevent\_type\_widening, 1791 DDS\_TypeConsistencyKind TYPE\_CONSISTENCY\_ENFORCEMENT, 1131 DDS\_TypeDeallocationParams\_t, 1792 delete\_optional\_members, 1793

delete\_pointers, 1793

DDS\_TypeSupport User Data Type Support, 210 DDS\_TYPESUPPORT\_C User Data Type Support, 208 DDS\_TYPESUPPORT\_QOS\_POLICY\_ID QoS Policies, 1039 DDS\_TYPESUPPORT\_QOS\_POLICY\_NAME TYPESUPPORT, 1134 DDS TypeSupportQosPolicy, 1794 cdr\_padding\_kind, 1795 plugin\_data, 1795 DDS\_UInt8 DDS-Specific Primitive Types, 994 DDS\_UInt8Seq, 1795 DDS\_UNICAST\_ONLY\_TRANSPORT\_MULTICAST\_QOS TRANSPORT\_MULTICAST, 1127 DDS\_UnionMember, 1796 is\_pointer, 1796 labels, 1796 name, 1796 type, 1797 DDS\_UnionMemberSeq, 1797 DDS\_UNKNOWN\_SAMPLE\_IDENTITY WriteParams, 1177 DDS\_UNKNOWN\_SERVICE\_REQUEST\_ID ServiceRequest Built-in Topic, 894 DDS\_UNREGISTERED\_INSTANCE\_REPLACEMENT DATA\_WRITER\_RESOURCE\_LIMITS, 1060 DDS\_UnsignedLong DDS-Specific Primitive Types, 995 DDS\_UnsignedLongLong DDS-Specific Primitive Types, 995 DDS\_UnsignedLongLongSeq, 1797 DDS\_UnsignedLongSeq, 1798 DDS\_UnsignedShort DDS-Specific Primitive Types, 994 DDS\_UnsignedShortSeq, 1798 DDS\_USER\_EXCEPTION\_CODE Exception Codes, 1011 DDS\_USERDATA\_QOS\_POLICY\_ID QoS Policies, 1038 DDS\_USERDATA\_QOS\_POLICY\_NAME USER\_DATA, 1134 DDS\_UserDataQosPolicy, 1798 value, 1799 DDS\_ValueMember, 1800 access, 1801 bits, 1801 id, 1802 is\_key, 1801 is optional, 1802 is\_pointer, 1801 name, 1801 type, 1801

DDS\_ValueMemberSeq, 1802 DDS\_ValueModifier Type Code Support, 238 DDS\_VENDOR\_ID\_LENGTH\_MAX Common types and functions, 898 DDS\_VendorEndpointTrustAttributesMask Built-in Topic's Trust Types, 306 DDS\_VendorId\_t, 1802 vendorId, 1803 DDS\_ViewStateKind View States, 693 DDS\_ViewStateMask View States, 693 DDS\_Visibility Type Code Support, 238 DDS\_VM\_ABSTRACT Type Code Support, 234 DDS\_VM\_CUSTOM Type Code Support, 234 DDS\_VM\_NONE Type Code Support, 234 DDS\_VM\_TRUNCATABLE Type Code Support, 235 DDS\_VOLATILE\_DURABILITY\_QOS DURABILITY, 1077 DDS\_WaitSet Conditions and WaitSets, 1160 DDS\_WaitSet\_attach\_condition Conditions and WaitSets, 1170 DDS\_WaitSet\_delete Conditions and WaitSets, 1168 DDS\_WaitSet\_detach\_condition Conditions and WaitSets, 1171 DDS\_WaitSet\_get\_conditions Conditions and WaitSets, 1171 DDS WaitSet get property Conditions and WaitSets, 1169 DDS WaitSet new Conditions and WaitSets, 1167 DDS\_WaitSet\_new\_ex Conditions and WaitSets, 1168 DDS\_WaitSet\_set\_property Conditions and WaitSets, 1168 DDS\_WaitSet\_wait Conditions and WaitSets, 1169 DDS\_WaitSetProperty\_t, 1803 max\_event\_count, 1804 max\_event\_delay, 1804 DDS\_WaitSetProperty\_t\_INITIALIZER Conditions and WaitSets, 1159 DDS\_WAL\_PERSISTENT\_JOURNAL DURABILITY, 1076 DDS Wchar DDS-Specific Primitive Types, 994

DDS\_WcharSeq, 1805 DDS\_WEB\_INTEGRATION\_SERVICE\_QOS SERVICE, 1118 DDS\_WIREPROTOCOL\_QOS\_POLICY\_ID QoS Policies, 1038 DDS\_WIREPROTOCOL\_QOS\_POLICY\_NAME WIRE\_PROTOCOL, 1140 DDS\_WireProtocolQosPolicy, 1805 check\_crc, 1812 compute\_crc, 1812 participant\_id, 1809 rtps\_app\_id, 1810 rtps\_auto\_id\_kind, 1811 rtps\_host\_id, 1809 rtps\_instance\_id, 1810 rtps\_reserved\_port\_mask, 1811 rtps\_well\_known\_ports, 1811 DDS\_WireProtocolQosPolicyAutoKind WIRE\_PROTOCOL, 1139 DDS\_WRITEPARAMS\_DEFAULT WriteParams, 1177 DDS\_WriteParams\_reset WriteParams, 1176 DDS\_WriteParams\_t, 1812 cookie, 1814 flag, 1815 handle, 1815 identity, 1813 priority, 1815 related\_reader\_guid, 1817 related\_sample\_identity, 1814 related\_source\_guid, 1816 replace\_auto, 1813 source\_guid, 1816 source\_timestamp, 1814 DDS\_WRITER\_REMOVED\_BATCH\_SAMPLE Sample Flags, 1175 DDS\_WRITERDATALIFECYCLE\_QOS\_POLICY\_ID QoS Policies, 1038 DDS\_WRITERDATALIFECYCLE\_QOS\_POLICY\_NAME WRITER\_DATA\_LIFECYCLE, 1135 DDS\_WriterDataLifecycleQosPolicy, 1817 autodispose\_unregistered\_instances, 1819 autopurge\_disposed\_instances\_delay, 1819 autopurge\_unregistered\_instances\_delay, 1819 DDS\_Wstring\_alloc String Support, 1295 DDS\_Wstring\_copy String Support, 1296 DDS\_Wstring\_copy\_and\_widen String Support, 1296 DDS\_Wstring\_dup String Support, 1297 DDS\_Wstring\_dup\_and\_widen

String Support, 1297 DDS Wstring free String Support, 1297 DDS\_Wstring\_length String Support, 1295 DDS WstringSeq, 1820 DDS\_XCDR2\_DATA\_REPRESENTATION DATA\_REPRESENTATION, 1048 DDS\_XCDR\_DATA\_REPRESENTATION DATA\_REPRESENTATION, 1047 DDS\_XML\_DATA\_REPRESENTATION DATA\_REPRESENTATION, 1047 DDS\_XML\_PRINT\_FORMAT Topics, 182 DDS\_ZERO\_CDR\_PADDING TYPESUPPORT, 1134 DEADLINE, 1062 DDS\_DEADLINE\_QOS\_POLICY\_NAME, 1063 deadline DDS DataReaderQos, 1372 DDS DataWriterQos, 1421 DDS PublicationBuiltinTopicData, 1634 DDS\_SubscriptionBuiltinTopicData, 1732 DDS TopicBuiltinTopicData, 1753 DDS TopicQos, 1760 dedicated\_participant DDS\_MonitoringDistributionSettings, 1572 default\_domain\_announcement\_period DDS\_DiscoveryConfigQosPolicy, 1451 default\_unicast DDS\_DomainParticipantQos, 1472 default unicast locators DDS\_ParticipantBuiltinTopicData, 1601 delete optional members DDS\_TypeDeallocationParams\_t, 1793 delete pointers DDS TypeDeallocationParams t, 1793 delete thread DDS ThreadFactory, 1745 deny interfaces list NDDS Transport Property t, 1837 deny interfaces list length NDDS\_Transport\_Property\_t, 1837 deny multicast interfaces list NDDS\_Transport\_Property\_t, 1838 deny\_multicast\_interfaces\_list\_length NDDS\_Transport\_Property\_t, 1838 depth DDS\_HistoryQosPolicy, 1541 deserialized\_type\_object\_dynamic\_allocation\_threshold DDS\_DomainParticipantResourceLimitsQosPolicy, 1489 DESTINATION\_ORDER, 1063

DDS\_BY\_RECEPTION\_TIMESTAMP\_DESTINATIONORDEB**DSQB**tpsReliableWriterProtocol\_t, 1695 1064 DDS\_BY\_SOURCE\_TIMESTAMP\_DESTINATIONORDER\_**@D\$**;\_AsynchronousPublisherQosPolicy, 1305 1064 DDS\_DESTINATIONORDER\_QOS\_POLICY\_NAME, 1065 DDS\_DestinationOrderQosPolicyKind, 1064 DDS\_DestinationOrderQosPolicyScopeKind, 1065 DDS\_INSTANCE\_SCOPE\_DESTINATIONORDER\_QOS, 1065 DDS\_TOPIC\_SCOPE\_DESTINATIONORDER\_QOS, 1065 destination\_order DDS\_DataReaderQos, 1373 DDS\_DataWriterQos, 1422 DDS\_PublicationBuiltinTopicData, 1635 DDS\_SubscriptionBuiltinTopicData, 1732 DDS\_TopicBuiltinTopicData, 1754 DDS\_TopicQos, 1761 detached\_instance\_count DDS\_DataReaderCacheStatus, 1351 detached instance count peak DDS\_DataReaderCacheStatus, 1351 direct\_communication DDS\_DurabilityQosPolicy, 1498 disable\_asynchronous\_batch DDS\_AsynchronousPublisherQosPolicy, 1305 disable asynchronous write DDS\_AsynchronousPublisherQosPolicy, 1304 disable\_fragmentation\_support DDS\_BuiltinTopicReaderResourceLimits\_t, 1322 DDS\_DataReaderResourceLimitsQosPolicy, 1383 disable\_inline\_keyhash DDS\_DataWriterProtocolQosPolicy, 1404 disable\_interface\_tracking NDDS\_Transport\_UDPv4\_Property\_t, 1853 NDDS\_Transport\_UDPv4\_WAN\_Property\_t, 1861 NDDS\_Transport\_UDPv6\_Property\_t, 1871 disable\_positive\_acks DDS\_DataReaderProtocolQosPolicy, 1357 DDS\_DataWriterProtocolQosPolicy, 1404 DDS\_PublicationBuiltinTopicData, 1638 DDS SubscriptionBuiltinTopicData, 1736 disable\_positive\_acks\_decrease\_sample\_keep\_duration\_factor disposed\_instance\_count DDS\_RtpsReliableWriterProtocol\_t, 1690 disable\_positive\_acks\_enable\_adaptive\_sample\_keep\_duration DDS\_DataWriterCacheStatus, 1396 DDS\_RtpsReliableWriterProtocol\_t, 1690 disable positive acks increase sample keep duration factor DDS\_RtpsReliableWriterProtocol\_t, 1691 disable\_positive\_acks\_max\_sample\_keep\_duration DDS\_RtpsReliableWriterProtocol\_t, 1689 disable\_positive\_acks\_min\_sample\_keep\_duration DDS\_RtpsReliableWriterProtocol\_t, 1689 disable\_repair\_piggyback\_heartbeat disable\_topic\_query\_publication disabled\_metrics\_selection DDS\_MonitoringMetricSelection, 1580 DISCOVERY, 1065 DDS\_DISCOVERY\_QOS\_POLICY\_NAME, 1066 discovery DDS\_DomainParticipantQos, 1472 DISCOVERY\_CONFIG, 1066 DDS\_DISCOVERYCONFIG\_BUILTIN\_CHANNEL\_MASK\_ALL, 1069 DDS\_DISCOVERYCONFIG\_BUILTIN\_CHANNEL\_MASK\_DEFAULT, 1068 DDS\_DISCOVERYCONFIG\_BUILTIN\_CHANNEL\_MASK\_NONE, 1068 DDS\_DISCOVERYCONFIG\_BUILTIN\_DPSE, 1071 DDS\_DISCOVERYCONFIG\_BUILTIN\_PLUGIN\_MASK\_DEFAULT, 1068 DDS\_DISCOVERYCONFIG\_BUILTIN\_PLUGIN\_MASK\_NONE, 1068 DDS\_DISCOVERYCONFIG\_BUILTIN\_SDP, 1070 DDS\_DISCOVERYCONFIG\_BUILTIN\_SDP2, 1071 DDS\_DISCOVERYCONFIG\_BUILTIN\_SEDP, 1070 DDS\_DISCOVERYCONFIG\_BUILTIN\_SPDP, 1070 DDS\_DISCOVERYCONFIG\_BUILTIN\_SPDP2, 1071 DDS\_DISCOVERYCONFIG\_QOS\_POLICY\_NAME, 1073 DDS\_DISCOVERYCONFIG\_SERVICE\_REQUEST\_CHANNEL, 1071 DDS\_DiscoveryConfigBuiltinChannelKind, 1071 DDS\_DiscoveryConfigBuiltinChannelKindMask, 1069 DDS\_DiscoveryConfigBuiltinPluginKind, 1070 DDS\_DiscoveryConfigBuiltinPluginKindMask, 1069 DDS\_LIVELINESS\_BASED\_REMOTE\_PARTICIPANT\_PURGE, 1072 DDS\_NO\_REMOTE\_PARTICIPANT\_PURGE, 1073 DDS\_RemoteParticipantPurgeKind, 1071 discovery\_config DDS\_DomainParticipantQos, 1473 disposed generation count DDS\_SampleInfo, 1707 DDS\_DataReaderCacheStatus, 1350 disposed\_instance\_count\_peak DDS\_DataReaderCacheStatus, 1351 DDS\_DataWriterCacheStatus, 1396 disposed instance removal DDS\_DataReaderResourceLimitsInstanceReplacementSettings, 1377 distribution\_settings DDS MonitoringQosPolicy, 1584

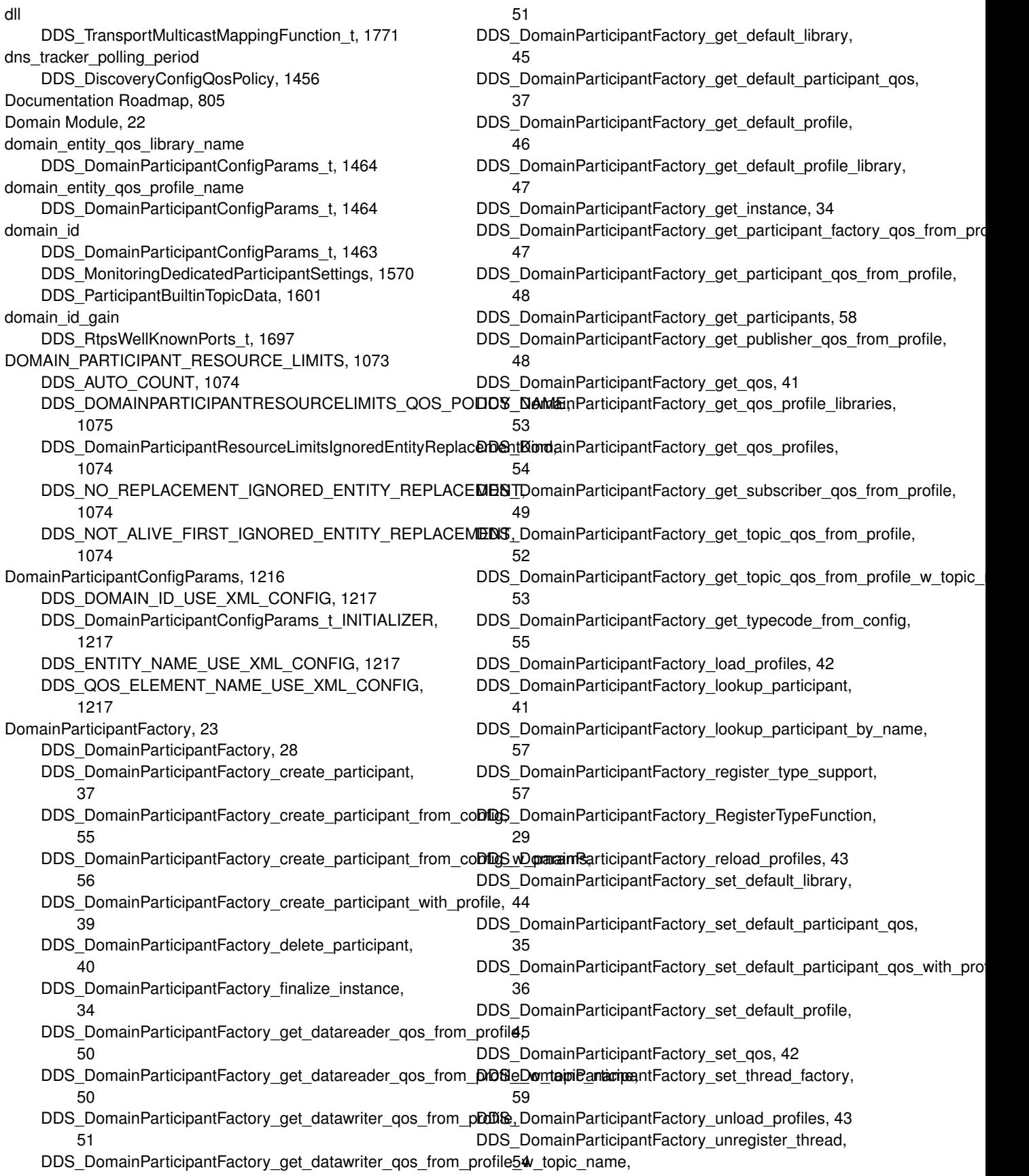

DDS\_DomainParticipantFactoryQos\_copy, 33 DDS\_DomainParticipantFactoryQos\_equals, 29 DDS\_DomainParticipantFactoryQos\_finalize, 32 DDS\_DomainParticipantFactoryQos\_initialize, 32 DDS\_DomainParticipantFactoryQos\_INITIALIZER, 27 DDS\_DomainParticipantFactoryQos\_print, 30 DDS\_DomainParticipantFactoryQos\_to\_string, 30 DDS\_DomainParticipantFactoryQos\_to\_string\_w\_params, 31 DDS\_PARTICIPANT\_CONFIG\_PARAMS\_DEFAULT, 61 DDS\_PARTICIPANT\_QOS\_DEFAULT, 60 DDS TheParticipantFactory, 28 DomainParticipants, 61 DDS\_DomainId\_t, 72 DDS DomainParticipant, 72 DDS\_DomainParticipant\_add\_peer, 146 DDS\_DomainParticipant\_as\_entity, 79 DDS\_DomainParticipant\_assert\_liveliness, 133 DDS DomainParticipant banish ignored participants, 131 DDS\_DomainParticipant\_contains\_entity, 136 DDS\_DomainParticipant\_create\_contentfilteredtopic, 115 DDS\_DomainParticipant\_create\_contentfilteredtopic\_with\_fil**@**BS\_DomainParticipant\_get\_discovered\_participants, 116 DDS\_DomainParticipant\_create\_datareader, 109 DDS\_DomainParticipant\_create\_datareader\_with\_profile, 110 DDS\_DomainParticipant\_create\_datawriter, 105 DDS\_DomainParticipant\_create\_datawriter\_with\_profile, 107 DDS\_DomainParticipant\_create\_flowcontroller, 121 DDS\_DomainParticipant\_create\_multitopic, 119 DDS\_DomainParticipant\_create\_publisher, 100 DDS DomainParticipant create publisher with profile, 101 DDS\_DomainParticipant\_create\_subscriber, 103 DDS\_DomainParticipant\_create\_subscriber\_with\_profile, 104 DDS\_DomainParticipant\_create\_topic, 112 DDS\_DomainParticipant\_create\_topic\_with\_profile, 113 DDS\_DomainParticipant\_delete\_contained\_entities, 132 DDS\_DomainParticipant\_delete\_contentfilteredtopic, 116 DDS\_DomainParticipant\_delete\_datareader, 111 DDS\_DomainParticipant\_delete\_datawriter, 108 DDS\_DomainParticipant\_delete\_durable\_subscription, 138 DDS\_DomainParticipant\_delete\_flowcontroller, 121 DDS\_DomainParticipant\_delete\_multitopic, 120 93 87 95 98 84 89 142 143 141 141 144 144 140 127 125 156

DDS\_DomainParticipant\_delete\_publisher, 102 DDS\_DomainParticipant\_delete\_subscriber, 105 DDS\_DomainParticipant\_delete\_topic, 114 DDS\_DomainParticipant\_find\_topic, 123 DDS\_DomainParticipant\_get\_builtin\_subscriber, 126 DDS\_DomainParticipant\_get\_current\_time, 135 DDS\_DomainParticipant\_get\_default\_datareader\_qos, DDS\_DomainParticipant\_get\_default\_datawriter\_qos, DDS\_DomainParticipant\_get\_default\_flowcontroller\_property, DDS\_DomainParticipant\_get\_default\_library, 97 DDS\_DomainParticipant\_get\_default\_profile, 97 DDS\_DomainParticipant\_get\_default\_profile\_library, DDS\_DomainParticipant\_get\_default\_publisher\_qos, DDS\_DomainParticipant\_get\_default\_subscriber\_qos, DDS DomainParticipant get default topic qos, 82 DDS\_DomainParticipant\_get\_discovered\_participant\_data, DDS\_DomainParticipant\_get\_discovered\_participant\_subject\_name, DDS\_DomainParticipant\_get\_discovered\_participants\_from\_subject\_n DDS\_DomainParticipant\_get\_discovered\_topic\_data, DDS\_DomainParticipant\_get\_discovered\_topics, DDS\_DomainParticipant\_get\_dns\_tracker\_polling\_period, DDS\_DomainParticipant\_get\_domain\_id, 132 DDS DomainParticipant get implicit publisher, 126 DDS\_DomainParticipant\_get\_implicit\_subscriber, DDS\_DomainParticipant\_get\_listener, 151 DDS\_DomainParticipant\_get\_listenerX, 153 DDS\_DomainParticipant\_get\_participant\_protocol\_status, DDS\_DomainParticipant\_get\_publishers, 134 DDS\_DomainParticipant\_get\_qos, 149 DDS\_DomainParticipant\_get\_subscribers, 135 DDS\_DomainParticipant\_get\_typecode, 122 DDS\_DomainParticipant\_ignore\_participant, 128 DDS\_DomainParticipant\_ignore\_publication, 129 DDS\_DomainParticipant\_ignore\_subscription, 130 DDS\_DomainParticipant\_ignore\_topic, 129

DDS\_DomainParticipant\_lookup\_contentfilter, 118 DDS\_DomainParticipant\_lookup\_datareader\_by\_name,

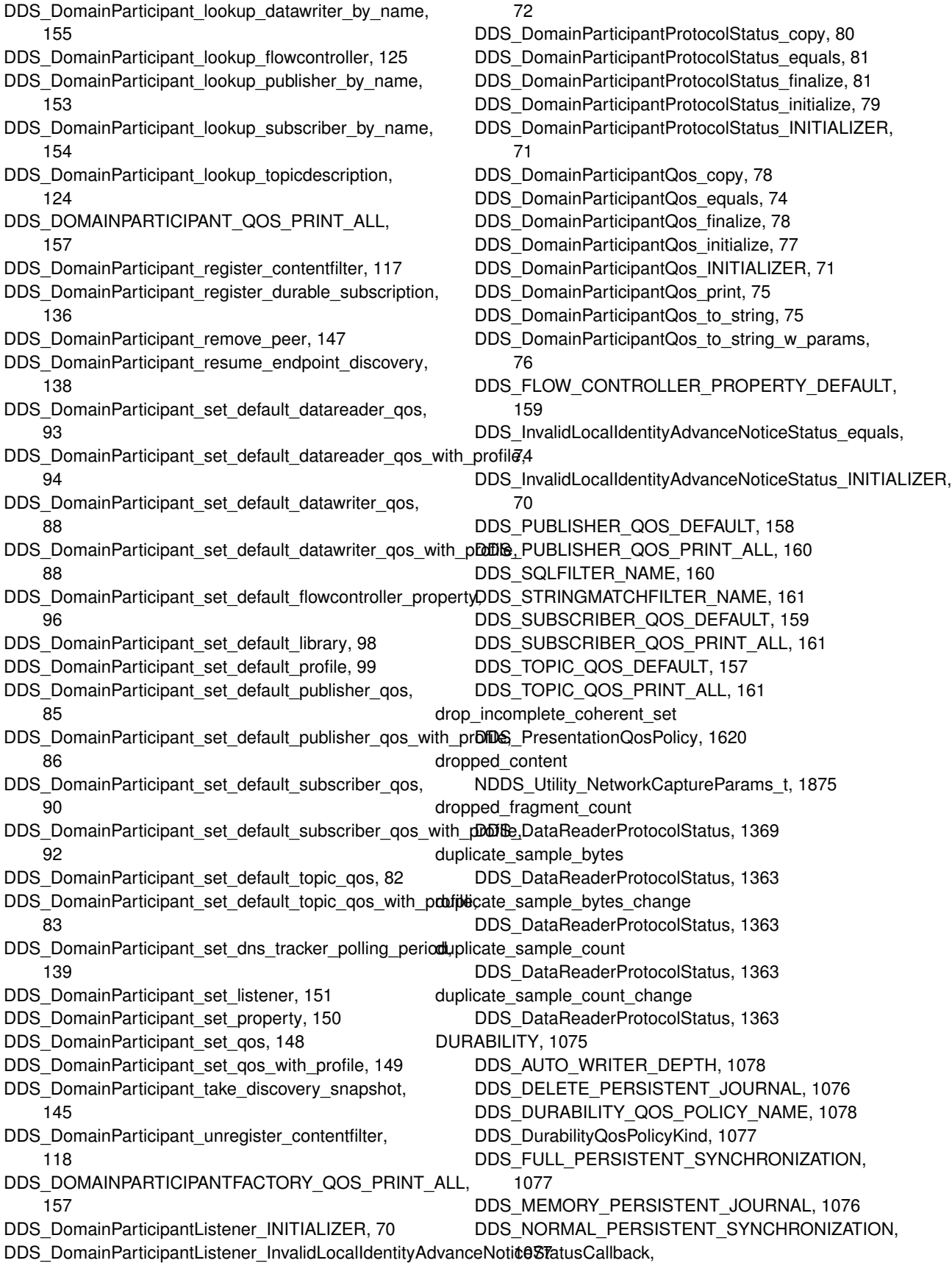

DDS\_OFF\_PERSISTENT\_JOURNAL, 1076 DDS\_OFF\_PERSISTENT\_SYNCHRONIZATION, 1077 DDS\_PERSIST\_PERSISTENT\_JOURNAL, 1076 DDS\_PERSISTENT\_DURABILITY\_QOS, 1078 DDS\_PersistentJournalKind, 1076 DDS\_PersistentSynchronizationKind, 1076 DDS\_TRANSIENT\_DURABILITY\_QOS, 1078 DDS\_TRANSIENT\_LOCAL\_DURABILITY\_QOS, 1078 DDS\_TRUNCATE\_PERSISTENT\_JOURNAL, 1076 DDS\_VOLATILE\_DURABILITY\_QOS, 1077 DDS\_WAL\_PERSISTENT\_JOURNAL, 1076 durability DDS\_DataReaderQos, 1372 DDS\_DataWriterQos, 1421 DDS PublicationBuiltinTopicData, 1633 DDS\_SubscriptionBuiltinTopicData, 1731 DDS\_TopicBuiltinTopicData, 1753 DDS TopicQos, 1760 Durability and Persistence, 758 DURABILITY\_SERVICE, 1079 DDS\_DURABILITYSERVICE\_QOS\_POLICY\_NAME, 1079 durability\_service DDS\_DataWriterQos, 1421 DDS\_PublicationBuiltinTopicData, 1634 DDS TopicBuiltinTopicData, 1753 DDS\_TopicQos, 1760 duration DDS\_LatencyBudgetQosPolicy, 1548 DDS LifespanQosPolicy, 1549 Dynamic Data, 308 DDS\_DYNAMIC\_DATA\_JSON\_PARSER\_PROPERTIES\_DE**DAJ3\_T**DynamicData\_get\_string, 351 422 DDS\_DYNAMIC\_DATA\_MEMBER\_ID\_UNSPECIFIED, 319 DDS\_DYNAMIC\_DATA\_PROPERTY\_DEFAULT, 422 DDS\_DYNAMIC\_DATA\_TYPE\_PROPERTY\_DEFAULT, 422 DDS\_DynamicData\_bind\_complex\_member, 332 DDS\_DynamicData\_bind\_type, 331 DDS\_DynamicData\_clear\_all\_members, 324 DDS\_DynamicData\_clear\_member, 325 DDS\_DynamicData\_clear\_optional\_member, 324 DDS\_DynamicData\_copy, 323 DDS\_DynamicData\_delete, 323 DDS\_DynamicData\_equal, 324 DDS\_DynamicData\_finalize, 322 DDS\_DynamicData\_from\_cdr\_buffer, 327 DDS\_DynamicData\_get\_boolean, 345 DDS\_DynamicData\_get\_boolean\_array, 360 DDS\_DynamicData\_get\_boolean\_seq, 372 DDS\_DynamicData\_get\_char, 345

DDS\_DynamicData\_get\_char\_array, 360 DDS\_DynamicData\_get\_char\_seg, 373 DDS\_DynamicData\_get\_complex\_member, 353 DDS\_DynamicData\_get\_double, 344 DDS\_DynamicData\_get\_double\_array, 359 DDS\_DynamicData\_get\_double\_seq, 371 DDS\_DynamicData\_get\_float, 343 DDS\_DynamicData\_get\_float\_array, 358 DDS\_DynamicData\_get\_float\_seq, 371 DDS\_DynamicData\_get\_info, 330 DDS\_DynamicData\_get\_int8, 350 DDS\_DynamicData\_get\_int8\_array, 366 DDS\_DynamicData\_get\_int8\_seq, 378 DDS\_DynamicData\_get\_long, 340 DDS\_DynamicData\_get\_long\_array, 354 DDS\_DynamicData\_get\_long\_seq, 367 DDS\_DynamicData\_get\_longdouble, 348 DDS\_DynamicData\_get\_longdouble\_array, 364 DDS\_DynamicData\_get\_longdouble\_seq, 376 DDS DynamicData get longlong, 347 DDS\_DynamicData\_get\_longlong\_array, 362 DDS\_DynamicData\_get\_longlong\_seq, 375 DDS\_DynamicData\_get\_member\_count, 335 DDS\_DynamicData\_get\_member\_info, 337 DDS\_DynamicData\_get\_member\_info\_by\_index, 338 DDS\_DynamicData\_get\_member\_type, 339 DDS\_DynamicData\_get\_octet, 346 DDS\_DynamicData\_get\_octet\_array, 361 DDS\_DynamicData\_get\_octet\_seq, 374 DDS\_DynamicData\_get\_short, 341 DDS\_DynamicData\_get\_short\_array, 355 DDS\_DynamicData\_get\_short\_seq, 368 DDS\_DynamicData\_get\_type, 334 DDS\_DynamicData\_get\_type\_kind, 335 DDS\_DynamicData\_get\_uint8, 351 DDS\_DynamicData\_get\_uint8\_array, 366 DDS\_DynamicData\_get\_uint8\_seq, 379 DDS\_DynamicData\_get\_ulong, 342 DDS\_DynamicData\_get\_ulong\_array, 356 DDS\_DynamicData\_get\_ulong\_seg, 369 DDS\_DynamicData\_get\_ulonglong, 348 DDS\_DynamicData\_get\_ulonglong\_array, 363 DDS\_DynamicData\_get\_ulonglong\_seq, 375 DDS\_DynamicData\_get\_ushort, 342 DDS\_DynamicData\_get\_ushort\_array, 357 DDS\_DynamicData\_get\_ushort\_seq, 370 DDS\_DynamicData\_get\_wchar, 349 DDS\_DynamicData\_get\_wchar\_array, 365 DDS\_DynamicData\_get\_wchar\_seq, 377 DDS\_DynamicData\_get\_wstring, 352 DDS DynamicData\_initialize, 321 DDS\_DynamicData\_is\_member\_key, 340

DDS\_DynamicData\_member\_exists, 335 DDS DynamicData member exists in type, 336 DDS DynamicData new, 321 DDS DynamicData print, 326 DDS\_DynamicData\_set\_boolean, 383 DDS\_DynamicData\_set\_boolean\_array, 397 DDS\_DynamicData\_set\_boolean\_seq, 409 DDS\_DynamicData\_set\_char, 384 DDS\_DynamicData\_set\_char\_array, 398 DDS\_DynamicData\_set\_char\_seq, 410 DDS\_DynamicData\_set\_complex\_member, 391 DDS\_DynamicData\_set\_double, 383 DDS\_DynamicData\_set\_double\_array, 397 DDS\_DynamicData\_set\_double\_seq, 409 DDS\_DynamicData\_set\_float, 382 DDS\_DynamicData\_set\_float\_array, 396 DDS\_DynamicData\_set\_float\_seq, 408 DDS\_DynamicData\_set\_int8, 388 DDS\_DynamicData\_set\_int8\_array, 403 DDS DynamicData set int8 seq, 415 DDS\_DynamicData\_set\_long, 379 DDS\_DynamicData\_set\_long\_array, 392 DDS\_DynamicData\_set\_long\_seq, 405 DDS\_DynamicData\_set\_longdouble, 387 DDS\_DynamicData\_set\_longdouble\_array, 402 DDS\_DynamicData\_set\_longdouble\_seq, 413 DDS\_DynamicData\_set\_longlong, 386 DDS\_DynamicData\_set\_longlong\_array, 400 DDS\_DynamicData\_set\_longlong\_seq, 412 DDS\_DynamicData\_set\_octet, 385 DDS\_DynamicData\_set\_octet\_array, 399 DDS\_DynamicData\_set\_octet\_seq, 411 DDS\_DynamicData\_set\_short, 380 DDS\_DynamicData\_set\_short\_array, 393 DDS\_DynamicData\_set\_short\_seq, 406 DDS\_DynamicData\_set\_string, 390 DDS DynamicData set uint8, 389 DDS\_DynamicData\_set\_uint8\_array, 404 DDS\_DynamicData\_set\_uint8\_seq, 415 DDS\_DynamicData\_set\_ulong, 381 DDS\_DynamicData\_set\_ulong\_array, 394 DDS\_DynamicData\_set\_ulong\_seq, 406 DDS\_DynamicData\_set\_ulonglong, 386 DDS\_DynamicData\_set\_ulonglong\_array, 401 DDS\_DynamicData\_set\_ulonglong\_seq, 412 DDS\_DynamicData\_set\_ushort, 381 DDS\_DynamicData\_set\_ushort\_array, 395 DDS\_DynamicData\_set\_ushort\_seq, 407 DDS\_DynamicData\_set\_wchar, 388 DDS\_DynamicData\_set\_wchar\_array, 402 DDS\_DynamicData\_set\_wchar\_seq, 414 DDS\_DynamicData\_set\_wstring, 390 DDS\_DynamicData\_to\_cdr\_buffer, 329 DDS\_DynamicData\_to\_cdr\_buffer\_ex, 327

DDS\_DynamicData\_to\_string, 329 DDS\_DynamicData\_unbind\_complex\_member, 334 DDS DynamicData unbind type, 331 DDS DynamicDataMemberId, 320 DDS\_DynamicDataProperty\_t\_INITIALIZER, 319 DDS\_DynamicDataReader, 320 DDS\_DynamicDataTypeProperty\_t\_INITIALIZER, 319 DDS\_DynamicDataTypeSupport, 320 DDS\_DynamicDataTypeSupport\_copy\_data, 420 DDS\_DynamicDataTypeSupport\_create\_data, 419 DDS\_DynamicDataTypeSupport\_delete, 417 DDS\_DynamicDataTypeSupport\_delete\_data, 420 DDS\_DynamicDataTypeSupport\_finalize\_data, 421 DDS\_DynamicDataTypeSupport\_get\_data\_type, 419 DDS\_DynamicDataTypeSupport\_get\_type\_name, 418 DDS\_DynamicDataTypeSupport\_initialize\_data, 421 DDS\_DynamicDataTypeSupport\_new, 416 DDS\_DynamicDataTypeSupport\_print\_data, 420 DDS\_DynamicDataTypeSupport\_register\_type, 417 DDS\_DynamicDataTypeSupport\_unregister\_type, 418 DDS DynamicDataWriter, 320 dynamically\_allocate\_fragmented\_samples DDS\_BuiltinTopicReaderResourceLimits\_t, 1323 DDS\_DataReaderResourceLimitsQosPolicy, 1384 element\_count DDS\_DynamicDataMemberInfo, 1513 element\_kind DDS\_DynamicDataMemberInfo, 1513 empty reliable writer cache DDS\_ReliableWriterCacheChangedStatus, 1666 enable DDS\_BatchQosPolicy, 1315 DDS\_MonitoringDedicatedParticipantSettings, 1570 DDS\_MonitoringQosPolicy, 1584 DDS\_PersistentStorageSettings, 1613 DDS\_TopicQueryDispatchQosPolicy, 1765 enable\_data\_consistency\_check DDS\_DataWriterShmemRefTransferModeSettings, 1433 enable endpoint discovery DDS\_DiscoveryQosPolicy, 1462 enable\_multicast\_periodic\_heartbeat DDS\_RtpsReliableWriterProtocol\_t, 1694 enable\_required\_subscriptions DDS AvailabilityQosPolicy, 1313 enable udp debugging NDDS\_Transport\_Shmem\_Property\_t, 1842 enable\_v4mapped NDDS\_Transport\_UDPv6\_Property\_t, 1868 enabled\_builtin\_channels

DDS\_DiscoveryConfigQosPolicy, 1449 enabled\_metrics\_selection DDS MonitoringMetricSelection, 1580 enabled\_transports DDS\_DiscoveryQosPolicy, 1460 DDS\_TransportSelectionQosPolicy, 1780 endpoint type object Ib serialization threshold DDS\_DiscoveryConfigQosPolicy, 1456 Entity Support, 1149 DDS\_DomainEntity, 1153 DDS\_Entity, 1150 DDS\_Entity\_enable, 1153 DDS\_Entity\_get\_entity\_kind, 1156 DDS\_Entity\_get\_instance\_handle, 1155 DDS\_Entity\_get\_status\_changes, 1155 DDS\_Entity\_get\_statuscondition, 1154 DDS\_Listener\_INITIALIZER, 1150 Entity Use Cases, 781 ENTITY\_FACTORY, 1079 DDS\_ENTITYFACTORY\_QOS\_POLICY\_NAME, 1080 entity\_factory DDS\_DomainParticipantFactoryQos, 1466 DDS\_DomainParticipantQos, 1471 DDS\_PublisherQos, 1645 DDS\_SubscriberQos, 1727 ENTITY\_NAME, 1080 DDS\_ENTITYNAME\_QOS\_POLICY\_NAME, 1081 enum\_as\_int DDS\_PrintFormatProperty, 1622 evaluate DDS\_ContentFilter, 1335 EVENT, 1081 DDS\_EVENT\_QOS\_POLICY\_NAME, 1082 event DDS DomainParticipantQos, 1472 event\_settings DDS\_MonitoringDistributionSettings, 1572 Exception Codes, 1011 DDS\_BAD\_MEMBER\_ID\_USER\_EXCEPTION\_CODE, filter\_name 1012 DDS\_BAD\_MEMBER\_NAME\_USER\_EXCEPTION\_CODE, DDS\_MultiChannelQosPolicy, 1587 1012 DDS\_BAD\_PARAM\_SYSTEM\_EXCEPTION\_CODE, 1012 DDS\_BAD\_TYPECODE\_SYSTEM\_EXCEPTION\_CODE, 1012 DDS\_BADKIND\_USER\_EXCEPTION\_CODE, 1012 DDS\_BOUNDS\_USER\_EXCEPTION\_CODE, 1012 DDS\_ExceptionCode\_t, 1011 DDS\_IMMUTABLE\_TYPECODE\_SYSTEM\_EXCEPTIONE@@D5ample\_count 1012 DDS\_NO\_EXCEPTION\_CODE, 1011 1012 1082 exclusive\_area expiration\_time facility factory\_data file\_name filter\_data filter\_expression

DDS\_NO\_MEMORY\_SYSTEM\_EXCEPTION\_CODE, DDS\_SYSTEM\_EXCEPTION\_CODE, 1011 DDS\_USER\_EXCEPTION\_CODE, 1011 EXCLUSIVE\_AREA, 1082 DDS\_EXCLUSIVEAREA\_QOS\_POLICY\_NAME, DDS\_PublisherQos, 1645 DDS\_SubscriberQos, 1728 expects\_inline\_qos DDS\_DataReaderProtocolQosPolicy, 1357 DDS\_InvalidLocalIdentityAdvanceNoticeStatus, 1544 expired\_dropped\_sample\_count DDS\_DataReaderCacheStatus, 1348 expression\_parameters DDS\_ContentFilterProperty\_t, 1340 Extended Qos Support, 1141 NDDS\_Config\_LogMessage, 1830 DDS ThreadFactory, 1744 fast\_heartbeat\_period DDS\_RtpsReliableWriterProtocol\_t, 1683 DDS PersistentStorageSettings, 1613 Filter Use Cases, 788 filter class name DDS\_ContentFilterProperty\_t, 1339 DDS\_TopicQuerySelection, 1766 DDS ContentFilter, 1338 DDS\_ChannelSettings\_t, 1325 DDS\_ContentFilterProperty\_t, 1339 DDS\_LocatorFilter\_t, 1562 DDS\_TopicQuerySelection, 1766 DDS\_LocatorFilterQosPolicy, 1563 filter parameters DDS TopicQuerySelection, 1766 filtered\_sample\_bytes DDS\_DataReaderProtocolStatus, 1364 DDS\_DataWriterProtocolStatus, 1410 filtered sample bytes change DDS\_DataReaderProtocolStatus, 1364 DDS\_DataWriterProtocolStatus, 1410 DDS\_DataReaderProtocolStatus, 1363 DDS\_DataWriterProtocolStatus, 1410 filtered\_sample\_count\_change

DDS\_DataReaderProtocolStatus, 1364 DDS\_DataWriterProtocolStatus, 1410 finalize DDS ContentFilter, 1336 first available sample sequence number DDS\_DataReaderProtocolStatus, 1368 DDS\_DataWriterProtocolStatus, 1415 first available sample virtual sequence number DDS\_DataWriterProtocolStatus, 1416 first\_unacknowledged\_sample\_sequence\_number DDS\_DataWriterProtocolStatus, 1416 first\_unacknowledged\_sample\_subscription\_handle DDS\_DataWriterProtocolStatus, 1416 first\_unacknowledged\_sample\_virtual\_sequence\_number DDS\_DataWriterProtocolStatus, 1416 first\_unelapsed\_keep\_duration\_sample\_sequence\_number DDS\_DataWriterProtocolStatus, 1417 flag DDS\_SampleInfo, 1711 DDS WriteParams t, 1815 FlatData Topic-Types, 205 Flow Controllers, 540 DDS\_DEFAULT\_FLOW\_CONTROLLER\_NAME, 548 DDS\_EDF\_FLOW\_CONTROLLER\_SCHED\_POLICY, 544 DDS\_FIXED\_RATE\_FLOW\_CONTROLLER\_NAME, 548 DDS\_FlowController, 542 DDS\_FlowController\_get\_name, 545 DDS\_FlowController\_get\_participant, 545 DDS\_FlowController\_get\_property, 547 DDS\_FlowController\_set\_property, 546 DDS\_FlowController\_trigger\_flow, 547 DDS\_FlowControllerSchedulingPolicy, 542 DDS\_FlowControllerTokenBucketProperty\_t\_INITIALIZER, FooBarRequester\_read\_replies 542 DDS\_HPF\_FLOW\_CONTROLLER\_SCHED\_POLICY, FooBarRequester\_read\_replies\_for\_related\_request 545 DDS\_ON\_DEMAND\_FLOW\_CONTROLLER\_NAME, 549 DDS\_RR\_FLOW\_CONTROLLER\_SCHED\_POLICY, 543 flow controller allocation DDS\_DomainParticipantResourceLimitsQosPolicy, 1482 flow\_controller\_hash\_buckets DDS\_DomainParticipantResourceLimitsQosPolicy, 1485 flow controller name DDS\_PublishModeQosPolicy, 1647 FlowController Use Cases, 772 Foo, 1820 FooBarReplier, 1821 Replier, 747

FooBarReplier\_create Replier, 750 FooBarReplier\_create\_w\_params Replier, 750 FooBarReplier\_get\_reply\_datawriter Replier, 754 FooBarReplier\_get\_request\_datareader Replier, 753 FooBarReplier\_read\_request Replier, 752 FooBarReplier\_read\_requests Replier, 752 FooBarReplier\_receive\_request Replier, 751 FooBarReplier\_receive\_requests Replier, 751 FooBarReplier\_return\_loan Replier, 754 FooBarReplier\_send\_reply Replier, 753 FooBarReplier\_take\_request Replier, 751 FooBarReplier\_take\_requests Replier, 752 FooBarRequester, 1822 Requester, 729 FooBarRequester\_create Requester, 733 FooBarRequester\_create\_w\_params Requester, 733 FooBarRequester\_get\_reply\_datareader Requester, 741 FooBarRequester\_get\_request\_datawriter Requester, 740 Requester, 739 Requester, 740 FooBarRequester\_read\_reply Requester, 739 FooBarRequester\_read\_reply\_for\_related\_request Requester, 740 FooBarRequester\_receive\_replies Requester, 735 FooBarRequester\_receive\_reply Requester, 735 FooBarRequester\_return\_loan Requester, 741 FooBarRequester\_send\_request Requester, 733 FooBarRequester\_send\_request\_w\_params Requester, 734 FooBarRequester\_take\_replies Requester, 737

FooBarRequester\_take\_replies\_for\_related\_request Requester, 738 FooBarRequester\_take\_reply Requester, 736 FooBarRequester\_take\_reply\_for\_related\_request Requester, 738 FooBarSimpleReplier, 1823 Replier, 748 FooBarSimpleReplier\_create Replier, 754 FooBarSimpleReplier\_create\_w\_params Replier, 755 FooBarSimpleReplier\_delete Replier, 755 FooDataReader, 1824 FooDataReader\_as\_datareader DataReaders, 608 FooDataReader\_get\_key\_value DataReaders, 631 FooDataReader\_is\_data\_consistent DataReaders, 633 FooDataReader\_lookup\_instance DataReaders, 632 FooDataReader\_narrow DataReaders, 608 FooDataReader\_read DataReaders, 609 FooDataReader\_read\_instance DataReaders, 619 FooDataReader\_read\_instance\_w\_condition DataReaders, 622 FooDataReader\_read\_next\_instance DataReaders, 624 FooDataReader\_read\_next\_instance\_w\_condition DataReaders, 627 FooDataReader read next sample DataReaders, 617 FooDataReader\_read\_w\_condition DataReaders, 614 FooDataReader\_return\_loan DataReaders, 630 FooDataReader\_take DataReaders, 610 FooDataReader\_take\_instance DataReaders, 620 FooDataReader\_take\_instance\_w\_condition DataReaders, 623 FooDataReader\_take\_next\_instance DataReaders, 626 FooDataReader\_take\_next\_instance\_w\_condition DataReaders, 629 FooDataReader\_take\_next\_sample DataReaders, 618 FooDataReader\_take\_w\_condition

DataReaders, 616 FooDataWriter, 1824 FooDataWriter\_as\_datawriter Data Writers, 474 FooDataWriter\_create\_data Data Writers, 490 FooDataWriter\_create\_data\_w\_params Data Writers, 491 FooDataWriter\_delete\_data Data Writers, 491 FooDataWriter\_delete\_data\_w\_params Data Writers, 492 FooDataWriter\_discard\_loan Data Writers, 494 FooDataWriter\_dispose Data Writers, 486 FooDataWriter\_dispose\_w\_params Data Writers, 488 FooDataWriter\_dispose\_w\_timestamp Data Writers, 487 FooDataWriter\_get\_key\_value Data Writers, 489 FooDataWriter\_get\_loan Data Writers, 492 FooDataWriter\_lookup\_instance Data Writers, 490 FooDataWriter\_narrow Data Writers, 474 FooDataWriter\_register\_instance Data Writers, 475 FooDataWriter\_register\_instance\_w\_params Data Writers, 477 FooDataWriter\_register\_instance\_w\_timestamp Data Writers, 476 FooDataWriter\_unregister\_instance Data Writers, 477 FooDataWriter\_unregister\_instance\_w\_params Data Writers, 480 FooDataWriter\_unregister\_instance\_w\_timestamp Data Writers, 479 FooDataWriter\_write Data Writers, 480 FooDataWriter\_write\_w\_params Data Writers, 485 FooDataWriter\_write\_w\_timestamp Data Writers, 484 FooSeq, 1824 FooSeq\_copy Sequence Support, 1284 FooSeq\_copy\_no\_alloc Sequence Support, 1283 FooSeq\_ensure\_length Sequence Support, 1281

FooSeq\_finalize

Sequence Support, 1290 FooSeq\_from\_array Sequence Support, 1284 FooSeq\_get Sequence Support, 1282 FooSeq\_get\_contiguous\_buffer Sequence Support, 1288 FooSeg get discontiguous buffer Sequence Support, 1289 FooSeq\_get\_length Sequence Support, 1280 FooSeq\_get\_maximum Sequence Support, 1279 FooSeq\_get\_reference Sequence Support, 1282 FooSeq\_has\_ownership Sequence Support, 1289 FooSeq\_initialize Sequence Support, 1278 FooSeq\_loan\_contiguous Sequence Support, 1286 FooSeq\_loan\_discontiguous Sequence Support, 1287 FooSeq\_set\_length Sequence Support, 1280 FooSeq\_set\_maximum Sequence Support, 1279 FooSeq\_to\_array Sequence Support, 1285 FooSeq\_unloan Sequence Support, 1287 FooTypeSupport, 1825 FooTypeSupport\_copy\_data User Data Type Support, 212 FooTypeSupport\_create\_data User Data Type Support, 210 FooTypeSupport\_create\_data\_ex User Data Type Support, 211 FooTypeSupport\_create\_data\_w\_params User Data Type Support, 211 FooTypeSupport\_data\_to\_string User Data Type Support, 221 FooTypeSupport\_delete\_data User Data Type Support, 212 FooTypeSupport\_delete\_data\_ex User Data Type Support, 213 FooTypeSupport\_delete\_data\_w\_params User Data Type Support, 214 FooTypeSupport deserialize data from cdr buffer User Data Type Support, 220 FooTypeSupport\_finalize\_data User Data Type Support, 215 FooTypeSupport\_finalize\_data\_ex User Data Type Support, 216

FooTypeSupport\_get\_type\_name User Data Type Support, 216 FooTypeSupport\_get\_typecode User Data Type Support, 222 FooTypeSupport\_initialize\_data User Data Type Support, 214 FooTypeSupport initialize data ex User Data Type Support, 215 FooTypeSupport\_print\_data User Data Type Support, 219 FooTypeSupport\_register\_type User Data Type Support, 217 FooTypeSupport serialize data to cdr buffer User Data Type Support, 219 FooTypeSupport serialize data to cdr buffer ex User Data Type Support, 220 FooTypeSupport\_unregister\_type User Data Type Support, 218 force interface poll detection NDDS Transport UDPv4 Property t, 1852 NDDS\_Transport\_UDPv4\_WAN\_Property\_t, 1860 NDDS\_Transport\_UDPv6\_Property\_t, 1870 force\_type\_validation DDS\_TypeConsistencyEnforcementQosPolicy, 1792 frame queue size NDDS\_Utility\_NetworkCaptureParams\_t, 1876 full reliable writer cache DDS\_ReliableWriterCacheChangedStatus, 1666 function\_name DDS\_TransportMulticastMappingFunction\_t, 1771 gather\_send\_buffer\_count\_max NDDS Transport Property t, 1835 General Utilities, 725 generation\_rank DDS\_SampleInfo, 1708 group\_coherent\_set\_sequence\_number DDS\_CoherentSetInfo\_t, 1328 GROUP\_DATA, 1084 DDS\_GROUPDATA\_QOS\_POLICY\_NAME, 1085 group\_data DDS\_PublicationBuiltinTopicData, 1636 DDS PublisherQos, 1645 DDS SubscriberQos, 1727 DDS\_SubscriptionBuiltinTopicData, 1734 group\_guid DDS\_CoherentSetInfo\_t, 1327 GUID Support, 1002 DDS\_GUID\_AUTO, 1005 DDS\_GUID\_compare, 1004 DDS\_GUID\_copy, 1005 DDS\_GUID\_equals, 1004 DDS\_GUID\_t, 1003 DDS\_GUID\_UNKNOWN, 1005

DDS\_GUID\_ZERO, 1005 DDS\_RTPS\_EntityId\_t, 1003 DDS\_RTPS\_GUID\_t, 1003 DDS\_RTPS\_GuidPrefix\_t, 1003 handle DDS\_WriteParams\_t, 1815 handler data DDS\_ConditionHandler, 1331 DDS\_SampleHandler, 1700 Heap Monitoring, 1243 NDDS Utility disable heap monitoring, 1246 NDDS\_Utility\_enable\_heap\_monitoring, 1246 NDDS Utility enable heap monitoring w params, 1246 NDDS\_UTILITY\_HEAP\_MONITORING\_SNAPSHOT\_O<del>@NT\_</del>BNT\_BIT\_ACTIVITY, 1245 NDDS\_UTILITY\_HEAP\_MONITORING\_SNAPSHOT\_CONTENT<sub>\_I</sub>BJ<sub>4</sub>EUNCTION, 1245 NDDS\_UTILITY\_HEAP\_MONITORING\_SNAPSHOT\_CONTENT\_BIT\_TOPIC, id 1245 NDDS\_UTILITY\_HEAP\_MONITORING\_SNAPSHOT\_CONT**ENT\_DEFAULF**mber, 1802 1245 NDDS\_UTILITY\_HEAP\_MONITORING\_SNAPSHOT\_CONT**BN\$\_M/i\te/?a**tams\_t, 1813 1245 NDDS\_UTILITY\_HEAP\_MONITORING\_SNAPSHOT\_OUTP**DDS\_ORMAT@r@@MP\FC&S\$F6ID**cy, 1452 1245 NDDS\_UTILITY\_HEAP\_MONITORING\_SNAPSHOT\_OUTP**DDS<del>T</del>O)PMATonST&AMD)AR10**orcementQosPolicy, 1792 1245 NDDS\_Utility\_HeapMonitoringParams\_INITIALIZER, 1244 NDDS\_Utility\_HeapMonitoringParams\_t, 1244 NDDS\_Utility\_HeapMonitoringSnapshotContentFormat, 1245 NDDS\_Utility\_HeapMonitoringSnapshotOutputFormat, ignore\_member\_names 1245 NDDS\_Utility\_pause\_heap\_monitoring, 1247 NDDS\_Utility\_resume\_heap\_monitoring, 1247 NDDS Utility take heap snapshot, 1247 Heap Support in C, 1178 DDS Heap calloc, 1178 DDS\_Heap\_free, 1179 DDS Heap malloc, 1179 heartbeat\_period DDS\_RtpsReliableWriterProtocol\_t, 1683 heartbeat suppression duration DDS\_RtpsReliableReaderProtocol\_t, 1677 heartbeats per max samples DDS\_RtpsReliableWriterProtocol\_t, 1686 high DDS\_SequenceNumber\_t, 1716 high watermark DDS\_RtpsReliableWriterProtocol\_t, 1682 high\_watermark\_reliable\_writer\_cache DDS\_ReliableWriterCacheChangedStatus, 1667 HISTORY, 1083 DDS\_HISTORY\_QOS\_POLICY\_NAME, 1084 DDS\_HistoryQosPolicyKind, 1083 DDS\_KEEP\_ALL\_HISTORY\_QOS, 1084 DDS\_KEEP\_LAST\_HISTORY\_QOS, 1084 history DDS\_DataReaderQos, 1373 DDS\_DataWriterQos, 1422 DDS TopicBuiltinTopicData, 1754 DDS\_TopicQos, 1761 history\_depth DDS\_DurabilityServiceQosPolicy, 1501 history kind DDS\_DurabilityServiceQosPolicy, 1501 NDDS\_Transport\_UDP\_WAN\_CommPortsMappingInfo, DDS\_StructMember, 1724 identity ignore\_default\_domain\_announcements ignore enum literal names ignore environment profile DDS\_ProfileQosPolicy, 1626 ignore\_loopback\_interface NDDS\_Transport\_UDPv4\_Property\_t, 1848 NDDS\_Transport\_UDPv4\_WAN\_Property\_t, 1856 NDDS\_Transport\_UDPv6\_Property\_t, 1867 DDS\_TypeConsistencyEnforcementQosPolicy, 1791 ignore\_nonrunning\_interfaces NDDS\_Transport\_UDPv4\_Property\_t, 1849 NDDS\_Transport\_UDPv4\_WAN\_Property\_t, 1857 NDDS\_Transport\_UDPv6\_Property\_t, 1867 ignore nonup interfaces NDDS\_Transport\_UDPv4\_Property\_t, 1848 NDDS\_Transport\_UDPv4\_WAN\_Property\_t, 1857 ignore resource profile DDS\_ProfileQosPolicy, 1626 ignore\_sequence\_bounds DDS\_TypeConsistencyEnforcementQosPolicy, 1791 ignore\_string\_bounds DDS\_TypeConsistencyEnforcementQosPolicy, 1791 ignore user profile DDS\_ProfileQosPolicy, 1626 ignored\_entity\_allocation DDS\_DomainParticipantResourceLimitsQosPolicy, 1481

ignored\_entity\_hash\_buckets DDS\_DomainParticipantResourceLimitsQosPolicy, 1485 ignored entity replacement kind DDS\_DomainParticipantResourceLimitsQosPolicy, 1492 inactivate nonprogressing readers DDS\_RtpsReliableWriterProtocol\_t, 1686 inactive\_count DDS\_ReliableReaderActivityChangedStatus, 1664 inactive\_count\_change DDS\_ReliableReaderActivityChangedStatus, 1665 include\_root\_elements DDS\_PrintFormatProperty, 1622 incomplete\_coherent\_set DDS\_CoherentSetInfo\_t, 1328 incremental\_count DDS\_AllocationSettings\_t, 1302 indent DDS\_QosPrintFormat, 1652 DDS TypeCodePrintFormatProperty, 1787 Infrastructure Module, 698 initial\_active\_topic\_queries DDS\_DataWriterResourceLimitsQosPolicy, 1431 initial\_batches DDS\_DataWriterResourceLimitsQosPolicy, 1428 initial concurrent blocking threads DDS\_DataWriterResourceLimitsQosPolicy, 1428 initial\_count DDS\_AllocationSettings\_t, 1302 DDS\_EventQosPolicy, 1527 initial\_fragmented\_samples DDS\_BuiltinTopicReaderResourceLimits\_t, 1322 DDS\_DataReaderResourceLimitsQosPolicy, 1383 initial\_infos DDS\_BuiltinTopicReaderResourceLimits\_t, 1320 DDS\_DataReaderResourceLimitsQosPolicy, 1382 initial\_instances DDS\_ResourceLimitsQosPolicy, 1675 initial objects per thread DDS\_SystemResourceLimitsQosPolicy, 1742 initial\_outstanding\_reads DDS\_BuiltinTopicReaderResourceLimits\_t, 1321 DDS\_DataReaderResourceLimitsQosPolicy, 1382 initial\_participant\_announcements DDS\_DiscoveryConfigQosPolicy, 1444 initial\_peers DDS\_DiscoveryQosPolicy, 1460 initial records DDS\_DatabaseQosPolicy, 1343 initial remote virtual writers DDS\_DataReaderResourceLimitsQosPolicy, 1386 initial remote virtual writers per instance DDS\_DataReaderResourceLimitsQosPolicy, 1386

initial\_remote\_writers DDS\_DataReaderResourceLimitsQosPolicy, 1381 initial remote writers per instance DDS\_DataReaderResourceLimitsQosPolicy, 1381 initial\_samples DDS\_BuiltinTopicReaderResourceLimits\_t, 1320 DDS\_ResourceLimitsQosPolicy, 1674 initial\_topic\_queries DDS\_DataReaderResourceLimitsQosPolicy, 1388 initial virtual sequence number DDS\_DataWriterProtocolQosPolicy, 1406 initial\_virtual\_writers DDS\_DataWriterResourceLimitsQosPolicy, 1430 initial\_weak\_references DDS\_DatabaseQosPolicy, 1344 initialize\_writer\_loaned\_sample DDS\_DataWriterResourceLimitsQosPolicy, 1432 Installing Transport Plugins, 707 NDDS\_Transport\_create\_plugin, 711 NDDS Transport Handle is nil, 711 NDDS\_TRANSPORT\_HANDLE\_NIL, 717 NDDS\_Transport\_Handle\_t, 710 NDDS Transport Support add receive route, 714 NDDS Transport Support add send route, 713 NDDS\_Transport\_Support\_get\_builtin\_transport\_property, 715 NDDS\_Transport\_Support\_get\_transport\_plugin, 716 NDDS\_Transport\_Support\_lookup\_transport, 713 NDDS Transport Support register transport, 712 NDDS\_Transport\_Support\_set\_builtin\_transport\_property, 716 Instance States, 695 DDS\_ALIVE\_INSTANCE\_STATE, 696 DDS\_ANY\_INSTANCE\_STATE, 697 DDS\_InstanceStateKind, 695 DDS\_InstanceStateMask, 695 DDS\_NOT\_ALIVE\_DISPOSED\_INSTANCE\_STATE, 696 DDS\_NOT\_ALIVE\_INSTANCE\_STATE, 697 DDS\_NOT\_ALIVE\_NO\_WRITERS\_INSTANCE\_STATE, 696 instance\_handle DDS\_SampleInfo, 1706 instance\_hash\_buckets DDS\_ResourceLimitsQosPolicy, 1675 instance\_id DDS\_ServiceRequest, 1718 instance\_replacement DDS\_DataReaderResourceLimitsQosPolicy, 1389 DDS\_DataWriterResourceLimitsQosPolicy, 1429 instance\_state DDS\_SampleInfo, 1706 instance\_state\_consistency\_kind

DDS\_ReliabilityQosPolicy, 1663 instance\_states DDS ReadConditionParams, 1654 interceptor DDS\_EndpointTrustAlgorithmInfo, 1519 DDS\_ParticipantTrustAlgorithmInfo, 1605 Interface, 813 NDDS\_TRANSPORT\_INTERFACE\_OFF, 814 NDDS\_TRANSPORT\_INTERFACE\_ON, 814 NDDS\_Transport\_Interface\_Status\_t, 813 interface\_poll\_period NDDS\_Transport\_UDPv4\_Property\_t, 1852 NDDS\_Transport\_UDPv4\_WAN\_Property\_t, 1860 NDDS\_Transport\_UDPv6\_Property\_t, 1870 is key DDS\_StructMember, 1724 DDS\_ValueMember, 1801 is\_optional DDS\_StructMember, 1724 DDS\_ValueMember, 1802 is pointer DDS\_StructMember, 1724 DDS\_UnionMember, 1796 DDS\_ValueMember, 1801 is security message NDDS\_Config\_LogMessage, 1829 is standalone DDS\_QosPrintFormat, 1651 join multicast group timeout NDDS\_Transport\_UDPv4\_Property\_t, 1853 NDDS\_Transport\_UDPv6\_Property\_t, 1871 journal\_kind DDS\_PersistentStorageSettings, 1613 keep\_minimum\_state\_for\_instances DDS\_DataReaderResourceLimitsQosPolicy, 1388 key DDS\_ParticipantBuiltinTopicData, 1600 DDS\_PublicationBuiltinTopicData, 1632 DDS\_SubscriptionBuiltinTopicData, 1730 DDS TopicBuiltinTopicData, 1752 KeyedOctets Built-in Type, 991 KeyedString Built-in Type, 943 key\_establishment DDS\_ParticipantTrustAlgorithmInfo, 1605 key\_only\_filter DDS ExpressionProperty, 1530 KeyedOctets Built-in Type, 961 DDS\_KeyedOctets, 966 DDS\_KeyedOctets\_delete, 968 DDS\_KeyedOctets\_new, 967 DDS KeyedOctets new w size, 968 DDS KeyedOctetsDataReader, 967 DDS KeyedOctetsDataReader as datareader, 984 DDS\_KeyedOctetsDataReader\_get\_key\_value, 989 DDS KeyedOctetsDataReader get key value w key, 990 DDS\_KeyedOctetsDataReader\_lookup\_instance, 990 DDS\_KeyedOctetsDataReader\_lookup\_instance\_w\_key, 990 DDS\_KevedOctetsDataReader\_narrow, 984 DDS\_KeyedOctetsDataReader\_read, 984 DDS\_KeyedOctetsDataReader\_read\_instance, 986 DDS\_KeyedOctetsDataReader\_read\_instance\_w\_condition, 987 DDS KeyedOctetsDataReader read next instance, 988 DDS KeyedOctetsDataReader read next instance w condition, 988 DDS\_KeyedOctetsDataReader\_read\_next\_sample, 986 DDS\_KeyedOctetsDataReader\_read\_w\_condition, 985 DDS KeyedOctetsDataReader return loan, 989 DDS\_KeyedOctetsDataReader\_take, 985 DDS\_KeyedOctetsDataReader\_take\_instance, 987 DDS KeyedOctetsDataReader take instance w condition, 987 DDS\_KeyedOctetsDataReader\_take\_next\_instance, 988 DDS\_KeyedOctetsDataReader\_take\_next\_instance\_w\_condition, 989 DDS\_KeyedOctetsDataReader\_take\_next\_sample, 986 DDS KeyedOctetsDataReader take w condition, 985 DDS\_KeyedOctetsDataWriter, 967 DDS\_KeyedOctetsDataWriter\_as\_datawriter, 973 DDS\_KeyedOctetsDataWriter\_create\_data, 976 DDS KeyedOctetsDataWriter\_delete\_data, 976 DDS\_KeyedOctetsDataWriter\_dispose, 981 DDS\_KeyedOctetsDataWriter\_dispose\_w\_key, 981 DDS KeyedOctetsDataWriter\_dispose\_w\_key\_w\_timestamp, 982 DDS\_KeyedOctetsDataWriter\_dispose\_w\_timestamp, 982 DDS\_KeyedOctetsDataWriter\_get\_key\_value, 982 DDS\_KeyedOctetsDataWriter\_get\_key\_value\_w\_key, 983 DDS\_KeyedOctetsDataWriter\_lookup\_instance, 983 DDS\_KeyedOctetsDataWriter\_lookup\_instance\_w\_key, 983 DDS\_KeyedOctetsDataWriter\_narrow, 973 DDS\_KeyedOctetsDataWriter\_register\_instance, 973 DDS\_KeyedOctetsDataWriter\_register\_instance\_w\_key, 974 DDS\_KeyedOctetsDataWriter\_register\_instance\_w\_key\_w\_timestamp,

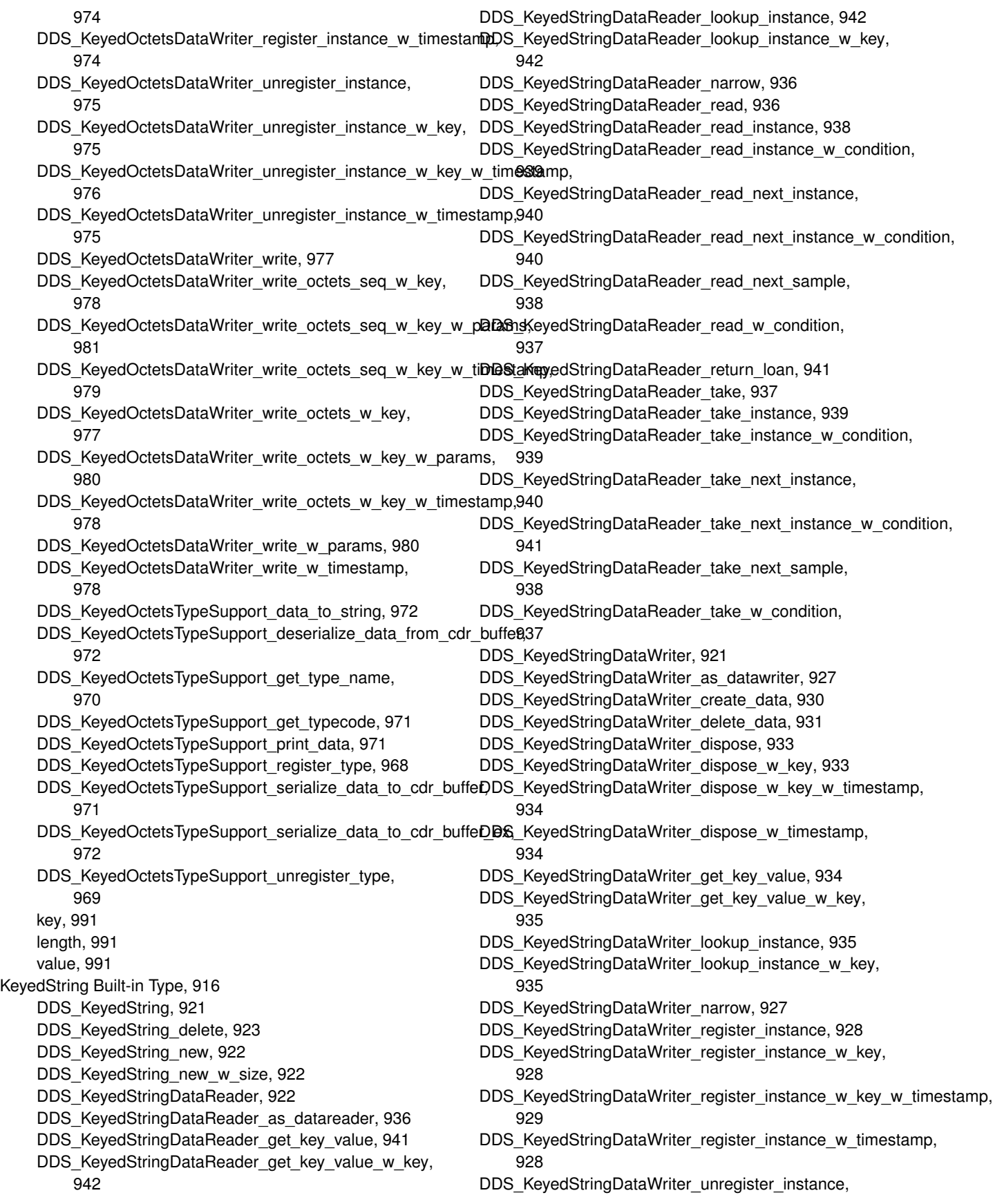

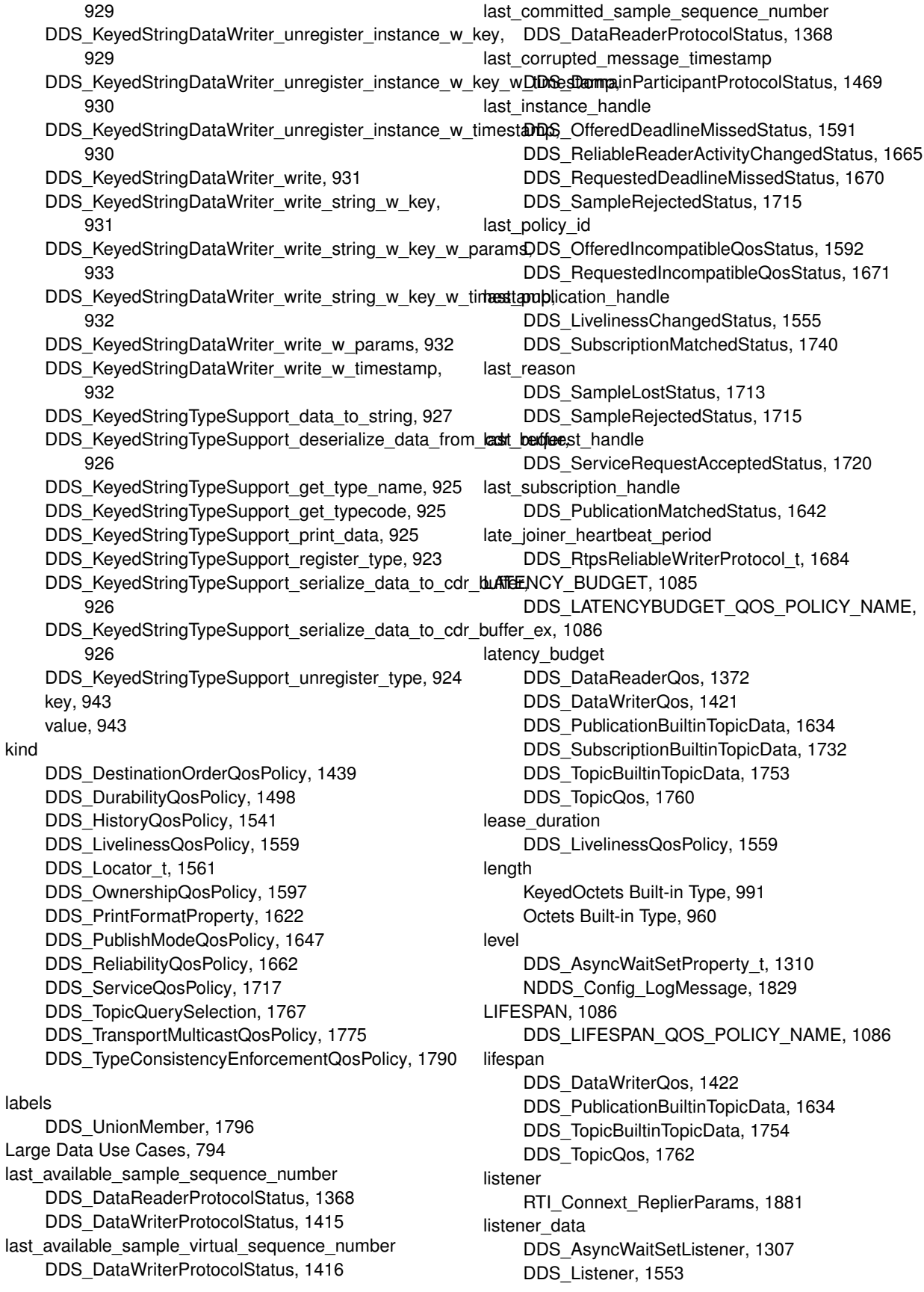

LIVELINESS, 1087 DDS\_AUTOMATIC\_LIVELINESS\_QOS, 1088 DDS\_LIVELINESS\_QOS\_POLICY\_NAME, 1088 DDS\_LivelinessQosPolicyKind, 1087 DDS\_MANUAL\_BY\_PARTICIPANT\_LIVELINESS\_QOSlocators 1088 DDS\_MANUAL\_BY\_TOPIC\_LIVELINESS\_QOS, 1088 liveliness DDS DataReaderQos, 1372 DDS\_DataWriterQos, 1421 DDS\_PublicationBuiltinTopicData, 1634 DDS SubscriptionBuiltinTopicData, 1732 DDS TopicBuiltinTopicData, 1753 DDS TopicQos, 1761 local\_publisher\_allocation DDS\_DomainParticipantResourceLimitsQosPolicy, 1479 local publisher hash buckets DDS\_DomainParticipantResourceLimitsQosPolicy, 1483 local reader allocation DDS\_DomainParticipantResourceLimitsQosPolicy, 1478 local reader hash buckets DDS\_DomainParticipantResourceLimitsQosPolicy, 1483 local subscriber allocation DDS\_DomainParticipantResourceLimitsQosPolicy, 1479 local subscriber hash buckets DDS\_DomainParticipantResourceLimitsQosPolicy, 1483 local topic allocation DDS\_DomainParticipantResourceLimitsQosPolicy, 1479 local topic hash buckets DDS\_DomainParticipantResourceLimitsQosPolicy, 1483 local writer allocation DDS\_DomainParticipantResourceLimitsQosPolicy, 1478 local writer hash buckets DDS\_DomainParticipantResourceLimitsQosPolicy, 1482 locator\_filter DDS\_PublicationBuiltinTopicData, 1638 locator\_filters DDS\_LocatorFilterQosPolicy, 1563 locator\_reachability\_assert\_period DDS\_DiscoveryConfigQosPolicy, 1453 locator\_reachability\_change\_detection\_period DDS\_DiscoveryConfigQosPolicy, 1454 locator\_reachability\_lease\_duration

DDS\_DiscoveryConfigQosPolicy, 1454 LOCATORFILTER, 1088 DDS\_LOCATORFILTER\_QOS\_POLICY\_NAME, 1089 DDS\_LocatorFilter\_t, 1562 LOGGING, 1089 Logging, 1224 NDDS\_CONFIG\_LOG\_CATEGORY\_ALL, 1231 NDDS\_CONFIG\_LOG\_CATEGORY\_API, 1231 NDDS\_CONFIG\_LOG\_CATEGORY\_COMMUNICATION, 1230 NDDS\_CONFIG\_LOG\_CATEGORY\_DATABASE, 1230 NDDS\_CONFIG\_LOG\_CATEGORY\_DISCOVERY, 1231 NDDS\_CONFIG\_LOG\_CATEGORY\_ENTITIES, 1231 NDDS\_CONFIG\_LOG\_CATEGORY\_PLATFORM, 1230 NDDS\_CONFIG\_LOG\_CATEGORY\_SECURITY, 1231 NDDS\_CONFIG\_LOG\_FACILITY\_MIDDLEWARE, 1232 NDDS\_CONFIG\_LOG\_FACILITY\_SECURITY, 1232 NDDS\_CONFIG\_LOG\_FACILITY\_SERVICE, 1232 NDDS\_CONFIG\_LOG\_FACILITY\_USER, 1232 NDDS\_CONFIG\_LOG\_LEVEL\_DEBUG, 1229 NDDS\_CONFIG\_LOG\_LEVEL\_ERROR, 1229 NDDS\_CONFIG\_LOG\_LEVEL\_FATAL\_ERROR, 1229 NDDS\_CONFIG\_LOG\_LEVEL\_STATUS\_LOCAL, 1229 NDDS\_CONFIG\_LOG\_LEVEL\_STATUS\_REMOTE, 1229 NDDS\_CONFIG\_LOG\_LEVEL\_WARNING, 1229 NDDS\_CONFIG\_LOG\_PRINT\_FORMAT\_DEBUG, 1231 NDDS\_CONFIG\_LOG\_PRINT\_FORMAT\_DEFAULT, 1231 NDDS\_CONFIG\_LOG\_PRINT\_FORMAT\_MAXIMAL, 1231 NDDS\_CONFIG\_LOG\_PRINT\_FORMAT\_MINIMAL, 1231 NDDS\_CONFIG\_LOG\_PRINT\_FORMAT\_TIMESTAMPED, 1231 NDDS\_CONFIG\_LOG\_PRINT\_FORMAT\_VERBOSE, 1231 NDDS\_CONFIG\_LOG\_PRINT\_FORMAT\_VERBOSE\_TIMESTAMPED 1231 NDDS\_CONFIG\_LOG\_VERBOSITY\_ERROR, 1228 NDDS\_CONFIG\_LOG\_VERBOSITY\_SILENT, 1228 NDDS\_CONFIG\_LOG\_VERBOSITY\_STATUS\_ALL, 1229

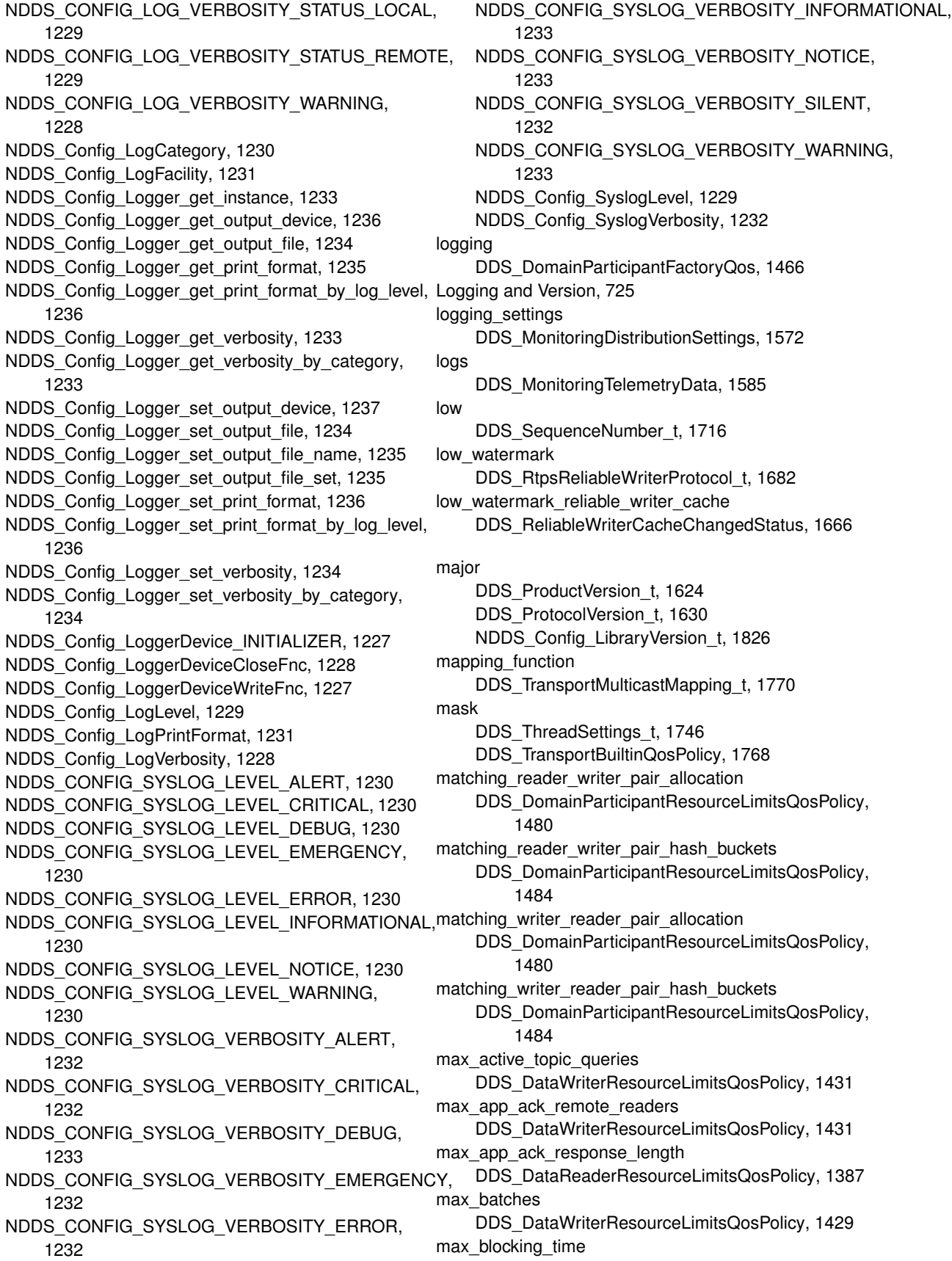

DDS\_ReliabilityQosPolicy, 1662 max bytes per file DDS\_LoggingQosPolicy, 1567 max bytes per nack response DDS\_RtpsReliableWriterProtocol\_t, 1688 max concurrent blocking threads DDS\_DataWriterResourceLimitsQosPolicy, 1428 max\_count DDS\_AllocationSettings\_t, 1302 DDS\_EventQosPolicy, 1527 max\_data\_availability\_waiting\_time DDS\_AvailabilityQosPolicy, 1313 max\_data\_bytes DDS\_BatchQosPolicy, 1315 max endpoint availability waiting time DDS\_AvailabilityQosPolicy, 1313 max endpoint group cumulative characters DDS\_DomainParticipantResourceLimitsQosPolicy, 1492 max endpoint groups DDS\_DomainParticipantResourceLimitsQosPolicy, 1492 max\_event\_count DDS\_WaitSetProperty\_t, 1804 max event delay DDS\_WaitSetProperty\_t, 1804 max\_files DDS\_LoggingQosPolicy, 1567 max\_flush\_delay DDS\_BatchQosPolicy, 1316 max\_fragmented\_samples DDS\_BuiltinTopicReaderResourceLimits\_t, 1322 DDS\_DataReaderResourceLimitsQosPolicy, 1383 max fragmented samples per remote writer DDS\_BuiltinTopicReaderResourceLimits\_t, 1323 DDS\_DataReaderResourceLimitsQosPolicy, 1384 max fragments per sample DDS\_BuiltinTopicReaderResourceLimits\_t, 1323 DDS\_DataReaderResourceLimitsQosPolicy, 1384 max gather destinations DDS\_DomainParticipantResourceLimitsQosPolicy, 1485 max heartbeat response delay DDS\_RtpsReliableReaderProtocol\_t, 1677 max heartbeat retries DDS\_RtpsReliableWriterProtocol\_t, 1685 max\_historical\_logs DDS\_MonitoringLoggingDistributionSettings, 1576 max\_infos DDS\_BuiltinTopicReaderResourceLimits\_t, 1321 DDS\_DataReaderResourceLimitsQosPolicy, 1381 max\_initial\_participant\_announcement\_period DDS DiscoveryConfigQosPolicy, 1445 max\_instances

DDS\_DurabilityServiceQosPolicy, 1501 DDS\_ResourceLimitsQosPolicy, 1674 max\_interface\_count NDDS\_Transport\_Property\_t, 1839 max liveliness loss detection period DDS\_DiscoveryConfigQosPolicy, 1444 max nack response delay DDS\_RtpsReliableWriterProtocol\_t, 1688 max objects per thread DDS\_SystemResourceLimitsQosPolicy, 1742 max\_outstanding\_reads DDS\_BuiltinTopicReaderResourceLimits\_t, 1321 DDS\_DataReaderResourceLimitsQosPolicy, 1382 max partition cumulative characters DDS\_DomainParticipantResourceLimitsQosPolicy, 1487 max\_partitions DDS\_DomainParticipantResourceLimitsQosPolicy, 1487 max query condition filters DDS\_DataReaderResourceLimitsQosPolicy, 1387 max remote reader filters DDS\_DataWriterResourceLimitsQosPolicy, 1428 max remote readers DDS\_DataWriterResourceLimitsQosPolicy, 1431 max remote virtual writers DDS\_DataReaderResourceLimitsQosPolicy, 1385 max\_remote\_virtual\_writers\_per\_instance DDS\_DataReaderResourceLimitsQosPolicy, 1386 max\_remote\_writers DDS\_DataReaderResourceLimitsQosPolicy, 1380 max remote writers per instance DDS\_DataReaderResourceLimitsQosPolicy, 1380 max remote writers per sample DDS\_DataReaderResourceLimitsQosPolicy, 1387 max\_samples DDS\_BatchQosPolicy, 1316 DDS\_BuiltinTopicReaderResourceLimits\_t, 1320 DDS\_DurabilityServiceQosPolicy, 1501 DDS\_ResourceLimitsQosPolicy, 1674 max samples per instance DDS\_DurabilityServiceQosPolicy, 1502 DDS\_ResourceLimitsQosPolicy, 1674 max\_samples\_per\_read DDS\_BuiltinTopicReaderResourceLimits\_t, 1321 DDS\_DataReaderResourceLimitsQosPolicy, 1382 max\_samples\_per\_remote\_writer DDS\_DataReaderResourceLimitsQosPolicy, 1380 max\_send\_window\_size DDS\_RtpsReliableWriterProtocol\_t, 1692 max\_size\_serialized DDS\_DynamicDataTypeSerializationProperty\_t, 1517 max skiplist level

DDS\_DatabaseQosPolicy, 1343 max\_tokens DDS\_FlowControllerTokenBucketProperty\_t, 1535 max\_topic\_queries DDS\_DataReaderResourceLimitsQosPolicy, 1388 max\_total\_instances DDS\_DataReaderResourceLimitsQosPolicy, 1385 max\_virtual\_writers DDS\_DataWriterResourceLimitsQosPolicy, 1430 max\_weak\_references DDS\_DatabaseQosPolicy, 1344 member\_count DDS\_DynamicDataInfo, 1510 member exists DDS DynamicDataMemberInfo, 1512 member id DDS DynamicDataMemberInfo, 1512 member\_kind DDS DynamicDataMemberInfo, 1512 member name DDS DynamicDataMemberInfo, 1512 message auth DDS\_ParticipantTrustSignatureAlgorithmInfo, 1609 message id NDDS\_Config\_LogMessage, 1830 message\_size\_max DDS TransportInfo t, 1768 NDDS\_Transport\_Property\_t, 1835 metatraffic\_transport\_priority DDS\_DiscoveryQosPolicy, 1461 metrics DDS MonitoringTelemetryData, 1585 middleware\_forwarding\_level DDS\_MonitoringLoggingForwardingSettings, 1578 min\_app\_ack\_response\_keep\_duration DDS\_RtpsReliableReaderProtocol\_t, 1679 min heartbeat response delay DDS\_RtpsReliableReaderProtocol\_t, 1677 min initial participant announcement period DDS\_DiscoveryConfigQosPolicy, 1445 min\_nack\_response\_delay DDS\_RtpsReliableWriterProtocol\_t, 1687 min\_send\_window\_size DDS\_RtpsReliableWriterProtocol\_t, 1691 min\_size\_serialized DDS\_DynamicDataTypeSerializationProperty\_t, 1517 minimum\_separation DDS TimeBasedFilterQosPolicy, 1750 minor DDS\_ProductVersion\_t, 1624 DDS\_ProtocolVersion\_t, 1630 NDDS Config LibraryVersion t, 1827 MONITORING, 1090

DDS\_MONITORING\_QOS\_POLICY\_NAME, 1091 monitoring DDS DomainParticipantFactoryQos, 1466 Multi-channel DataWriters, 700 multi\_channel DDS\_DataWriterQos, 1425 multicast DDS\_DataReaderQos, 1375 Multicast Mapping, 1142 Multicast Settings, 1142 multicast\_enabled NDDS\_Transport\_UDPv4\_Property\_t, 1847 NDDS\_Transport\_UDPv6\_Property\_t, 1866 multicast\_locators DDS\_SubscriptionBuiltinTopicData, 1735 multicast\_loopback\_disabled NDDS\_Transport\_UDPv4\_Property\_t, 1847 NDDS\_Transport\_UDPv6\_Property\_t, 1866 multicast\_mapping DDS DomainParticipantQos, 1473 multicast\_receive\_addresses DDS\_DiscoveryQosPolicy, 1461 multicast\_resend\_threshold DDS\_RtpsReliableWriterProtocol\_t, 1694 multicast\_settings DDS ChannelSettings t, 1325 multicast\_ttl NDDS\_Transport\_UDPv4\_Property\_t, 1847 NDDS\_Transport\_UDPv6\_Property\_t, 1866 MULTICHANNEL, 1091 DDS\_MULTICHANNEL\_QOS\_POLICY\_NAME, 1091 nack\_period DDS\_RtpsReliableReaderProtocol\_t, 1678 nack\_suppression\_duration DDS\_RtpsReliableWriterProtocol\_t, 1688 name DDS\_EntityNameQosPolicy, 1524 DDS\_EnumMember, 1525 DDS\_PartitionQosPolicy, 1611 DDS\_Property\_t, 1627 DDS\_StructMember, 1723 DDS\_Tag, 1743 DDS TopicBuiltinTopicData, 1752 DDS\_UnionMember, 1796 DDS\_ValueMember, 1801 nanosec DDS\_Duration\_t, 1503 DDS Time t, 1748 NDDS\_CONFIG\_ACTIVITY\_CONTEXT\_ATTRIBUTE\_DOMAIN\_ID Activity Context, 1242 NDDS\_CONFIG\_ACTIVITY\_CONTEXT\_ATTRIBUTE\_ENTITY\_KIND Activity Context, 1242

NDDS\_CONFIG\_ACTIVITY\_CONTEXT\_ATTRIBUTE\_ENTITY\_N**AM**@ging, 1229 Activity Context, 1242 NDDS\_CONFIG\_ACTIVITY\_CONTEXT\_ATTRIBUTE\_GUID\_PREEdiging, 1229 Activity Context, 1241 NDDS\_CONFIG\_ACTIVITY\_CONTEXT\_ATTRIBUTE\_MASK\_ALL Logging, 1229 Activity Context, 1239 NDDS\_CONFIG\_ACTIVITY\_CONTEXT\_ATTRIBUTE\_MASK\_DE**EAU**LThg, 1229 Activity Context, 1239 NDDS\_CONFIG\_ACTIVITY\_CONTEXT\_ATTRIBUTE\_MASK\_NONE Logging, 1231 Activity Context, 1239 NDDS\_CONFIG\_ACTIVITY\_CONTEXT\_ATTRIBUTE\_TOPIC Activity Context, 1241 NDDS\_CONFIG\_ACTIVITY\_CONTEXT\_ATTRIBUTE\_TYPE Activity Context, 1241 NDDS Config ActivityContext set attribute mask Activity Context, 1242 NDDS\_Config\_ActivityContextAttributeKind Activity Context, 1240 NDDS\_Config\_ActivityContextAttributeKindMask Activity Context, 1240 NDDS Config LibraryVersion t, 1826 build, 1827 major, 1826 minor, 1827 release, 1827 NDDS\_CONFIG\_LOG\_CATEGORY\_ALL Logging, 1231 NDDS\_CONFIG\_LOG\_CATEGORY\_API Logging, 1231 NDDS\_CONFIG\_LOG\_CATEGORY\_COMMUNICATION Logging, 1230 NDDS\_CONFIG\_LOG\_CATEGORY\_DATABASE Logging, 1230 NDDS\_CONFIG\_LOG\_CATEGORY\_DISCOVERY Logging, 1231 NDDS\_CONFIG\_LOG\_CATEGORY\_ENTITIES Logging, 1231 NDDS\_CONFIG\_LOG\_CATEGORY\_PLATFORM Logging, 1230 NDDS\_CONFIG\_LOG\_CATEGORY\_SECURITY Logging, 1231 NDDS\_CONFIG\_LOG\_FACILITY\_MIDDLEWARE Logging, 1232 NDDS\_CONFIG\_LOG\_FACILITY\_SECURITY Logging, 1232 NDDS\_CONFIG\_LOG\_FACILITY\_SERVICE Logging, 1232 NDDS\_CONFIG\_LOG\_FACILITY\_USER Logging, 1232 NDDS\_CONFIG\_LOG\_LEVEL\_DEBUG Logging, 1229 NDDS\_CONFIG\_LOG\_LEVEL\_ERROR Logging, 1229 NDDS\_CONFIG\_LOG\_LEVEL\_FATAL\_ERROR NDDS\_CONFIG\_LOG\_LEVEL\_STATUS\_LOCAL NDDS\_CONFIG\_LOG\_LEVEL\_STATUS\_REMOTE NDDS\_CONFIG\_LOG\_LEVEL\_WARNING NDDS\_CONFIG\_LOG\_PRINT\_FORMAT\_DEBUG NDDS\_CONFIG\_LOG\_PRINT\_FORMAT\_DEFAULT Logging, 1231 NDDS\_CONFIG\_LOG\_PRINT\_FORMAT\_MAXIMAL Logging, 1231 NDDS\_CONFIG\_LOG\_PRINT\_FORMAT\_MINIMAL Logging, 1231 NDDS\_CONFIG\_LOG\_PRINT\_FORMAT\_TIMESTAMPED Logging, 1231 NDDS\_CONFIG\_LOG\_PRINT\_FORMAT\_VERBOSE Logging, 1231 NDDS\_CONFIG\_LOG\_PRINT\_FORMAT\_VERBOSE\_TIMESTAMPED Logging, 1231 NDDS\_CONFIG\_LOG\_VERBOSITY\_ERROR Logging, 1228 NDDS\_CONFIG\_LOG\_VERBOSITY\_SILENT Logging, 1228 NDDS\_CONFIG\_LOG\_VERBOSITY\_STATUS\_ALL Logging, 1229 NDDS\_CONFIG\_LOG\_VERBOSITY\_STATUS\_LOCAL Logging, 1229 NDDS\_CONFIG\_LOG\_VERBOSITY\_STATUS\_REMOTE Logging, 1229 NDDS\_CONFIG\_LOG\_VERBOSITY\_WARNING Logging, 1228 NDDS\_Config\_LogCategory Logging, 1230 NDDS\_Config\_LogFacility Logging, 1231 NDDS\_Config\_Logger, 1827 NDDS Config Logger get instance Logging, 1233 NDDS\_Config\_Logger\_get\_output\_device Logging, 1236 NDDS Config Logger get output file Logging, 1234 NDDS\_Config\_Logger\_get\_print\_format Logging, 1235 NDDS\_Config\_Logger\_get\_print\_format\_by\_log\_level Logging, 1236 NDDS Config Logger get verbosity Logging, 1233 NDDS\_Config\_Logger\_get\_verbosity\_by\_category Logging, 1233 NDDS\_Config\_Logger\_set\_output\_device Logging, 1237

NDDS\_Config\_Logger\_set\_output\_file Logging, 1234 NDDS\_Config\_Logger\_set\_output\_file\_name Logging, 1235 NDDS\_Config\_Logger\_set\_output\_file\_set Logging, 1235 NDDS Config Logger set print format Logging, 1236 NDDS Config Logger set print format by log level Logging, 1236 NDDS\_Config\_Logger\_set\_verbosity Logging, 1234 NDDS Config Logger set verbosity by category Logging, 1234 NDDS\_Config\_LoggerDevice, 1827 close, 1828 write, 1828 NDDS\_Config\_LoggerDevice\_INITIALIZER Logging, 1227 NDDS\_Config\_LoggerDeviceCloseFnc Logging, 1228 NDDS\_Config\_LoggerDeviceWriteFnc Logging, 1227 NDDS\_Config\_LogLevel Logging, 1229 NDDS\_Config\_LogMessage, 1829 facility, 1830 is\_security\_message, 1829 level, 1829 message\_id, 1830 text, 1829 timestamp, 1830 NDDS\_Config\_LogPrintFormat Logging, 1231 NDDS\_Config\_LogVerbosity Logging, 1228 NDDS\_CONFIG\_SYSLOG\_LEVEL\_ALERT Logging, 1230 NDDS\_CONFIG\_SYSLOG\_LEVEL\_CRITICAL Logging, 1230 NDDS\_CONFIG\_SYSLOG\_LEVEL\_DEBUG Logging, 1230 NDDS\_CONFIG\_SYSLOG\_LEVEL\_EMERGENCY Logging, 1230 NDDS\_CONFIG\_SYSLOG\_LEVEL\_ERROR Logging, 1230 NDDS\_CONFIG\_SYSLOG\_LEVEL\_INFORMATIONAL Logging, 1230 NDDS\_CONFIG\_SYSLOG\_LEVEL\_NOTICE Logging, 1230 NDDS\_CONFIG\_SYSLOG\_LEVEL\_WARNING Logging, 1230 NDDS\_CONFIG\_SYSLOG\_VERBOSITY\_ALERT Logging, 1232

NDDS\_CONFIG\_SYSLOG\_VERBOSITY\_CRITICAL Logging, 1232 NDDS\_CONFIG\_SYSLOG\_VERBOSITY\_DEBUG Logging, 1233 NDDS\_CONFIG\_SYSLOG\_VERBOSITY\_EMERGENCY Logging, 1232 NDDS\_CONFIG\_SYSLOG\_VERBOSITY\_ERROR Logging, 1232 NDDS\_CONFIG\_SYSLOG\_VERBOSITY\_INFORMATIONAL Logging, 1233 NDDS\_CONFIG\_SYSLOG\_VERBOSITY\_NOTICE Logging, 1233 NDDS\_CONFIG\_SYSLOG\_VERBOSITY\_SILENT Logging, 1232 NDDS\_CONFIG\_SYSLOG\_VERBOSITY\_WARNING Logging, 1233 NDDS\_Config\_SyslogLevel Logging, 1229 NDDS\_Config\_SyslogVerbosity Logging, 1232 NDDS\_Config\_Version\_get\_api\_version Version, 1223 NDDS\_Config\_Version\_get\_core\_version Version, 1224 NDDS\_Config\_Version\_get\_product\_version Version, 1223 NDDS\_Config\_Version\_t, 1830 NDDS\_Config\_Version\_to\_string Version, 1224 NDDS\_DISCOVERY\_PEERS, 1143 NDDS\_Transport\_Address\_from\_string Transport Address, 824 NDDS\_TRANSPORT\_ADDRESS\_INVALID Transport Address, 826 NDDS\_TRANSPORT\_ADDRESS\_INVALID\_INITIALIZER Transport Address, 822 NDDS Transport Address is ipv4 Transport Address, 825 NDDS Transport Address is multicast Transport Address, 826 NDDS\_Transport\_Address\_print Transport Address, 825 NDDS\_TRANSPORT\_ADDRESS\_STRING\_BUFFER\_SIZE Transport Address, 823 NDDS\_Transport\_Address\_t, 1831 network\_ordered\_value, 1831 NDDS\_Transport\_Address\_to\_string Transport Address, 823 NDDS Transport Address to string with protocol family format Transport Address, 824 NDDS\_TRANSPORT\_ALLOCATION\_SETTINGS\_DEFAULT Transport Plugins Configuration, 817 NDDS\_TRANSPORT\_ALLOCATION\_SETTINGS\_INCREMENTAL\_COUNT Transport Plugins Configuration, 817

NDDS\_TRANSPORT\_ALLOCATION\_SETTINGS\_MAX\_COUNT\_**Tdails|pdiri**TEDugins Configuration, 816 Transport Plugins Configuration, 816 NDDS\_TRANSPORT\_CLASSID\_INVALID Transport Plugins Configuration, 817 NDDS\_TRANSPORT\_CLASSID\_RESERVED\_RANGE Transport Plugins Configuration, 819 NDDS\_TRANSPORT\_CLASSID\_SHMEM Transport Plugins Configuration, 818 NDDS\_TRANSPORT\_CLASSID\_SHMEM\_510 Transport Plugins Configuration, 818 NDDS\_Transport\_ClassId\_t Transport Plugins Configuration, 820 NDDS\_TRANSPORT\_CLASSID\_TCPV4\_LAN Transport Plugins Configuration, 818 NDDS\_TRANSPORT\_CLASSID\_TCPV4\_WAN Transport Plugins Configuration, 818 NDDS\_TRANSPORT\_CLASSID\_TLSV4\_LAN Transport Plugins Configuration, 819 NDDS\_TRANSPORT\_CLASSID\_TLSV4\_WAN Transport Plugins Configuration, 819 NDDS\_TRANSPORT\_CLASSID\_UDPv4 Transport Plugins Configuration, 817 NDDS\_TRANSPORT\_CLASSID\_UDPv4\_WAN Transport Plugins Configuration, 819 NDDS\_TRANSPORT\_CLASSID\_UDPv6 Transport Plugins Configuration, 818 NDDS\_TRANSPORT\_CLASSID\_UDPv6\_510 Transport Plugins Configuration, 818 NDDS\_TRANSPORT\_CLASSNAME\_TCPV4\_WAN Transport Plugins Configuration, 819 NDDS\_Transport\_create\_plugin Installing Transport Plugins, 711 NDDS\_Transport\_Handle\_is\_nil Installing Transport Plugins, 711 NDDS\_TRANSPORT\_HANDLE\_NIL Installing Transport Plugins, 717 NDDS Transport Handle t Installing Transport Plugins, 710 NDDS\_TRANSPORT\_INTERFACE\_OFF Interface, 814 NDDS\_TRANSPORT\_INTERFACE\_ON Interface, 814 NDDS\_TRANSPORT\_INTERFACE\_RANK\_UNKNOWN Transport Plugins Configuration, 816 NDDS\_Transport\_Interface\_Status\_t Interface, 813 NDDS\_Transport\_Interface\_t, 1831 address, 1832 rank, 1832 status, 1832 transport\_classid, 1832 NDDS\_TRANSPORT\_LENGTH\_UNLIMITED Transport Plugins Configuration, 816 NDDS\_TRANSPORT\_PORT\_INVALID NDDS\_Transport\_Port\_t Transport Plugins Configuration, 820 NDDS\_TRANSPORT\_PROPERTY\_BIT\_BUFFER\_ALWAYS\_LOANED Transport Plugins Configuration, 819 NDDS\_TRANSPORT\_PROPERTY\_GATHER\_SEND\_BUFFER\_COUNT\_M Transport Plugins Configuration, 820 NDDS\_Transport\_Property\_t, 1833 address\_bit\_count, 1834 allow\_interfaces\_list, 1836 allow\_interfaces\_list\_length, 1836 allow\_multicast\_interfaces\_list, 1837 allow multicast interfaces list length, 1838 classid, 1834 deny interfaces list, 1837 deny\_interfaces\_list\_length, 1837 deny multicast interfaces list, 1838 deny\_multicast\_interfaces\_list\_length, 1838 gather\_send\_buffer\_count\_max, 1835 max\_interface\_count, 1839 message\_size\_max, 1835 properties\_bitmap, 1835 thread\_name\_prefix, 1839 transport\_uuid, 1839 NDDS\_TRANSPORT\_SHMEM\_ADDRESS\_BIT\_COUNT Shared Memory Transport, 832 NDDS\_Transport\_Shmem\_create Shared Memory Transport, 834 NDDS\_TRANSPORT\_SHMEM\_GATHER\_SEND\_BUFFER\_COUNT\_MAX\_ Shared Memory Transport, 833 NDDS\_TRANSPORT\_SHMEM\_MAJOR\_AFTER\_BUG\_14240\_FIX Shared Memory Transport, 833 NDDS\_TRANSPORT\_SHMEM\_MESSAGE\_SIZE\_MAX\_DEFAULT Shared Memory Transport, 833 NDDS\_Transport\_Shmem\_new Shared Memory Transport, 834 NDDS\_TRANSPORT\_SHMEM\_PROPERTIES\_BITMAP\_DEFAULT Shared Memory Transport, 832 NDDS\_TRANSPORT\_SHMEM\_PROPERTY\_DEFAULT Shared Memory Transport, 834 NDDS\_Transport\_Shmem\_Property\_t, 1840 enable\_udp\_debugging, 1842 parent, 1841 receive\_buffer\_size, 1841 received\_message\_count\_max, 1841 udp\_debugging\_address, 1842 udp\_debugging\_port, 1843 NDDS\_TRANSPORT\_SHMEM\_RECEIVE\_BUFFER\_SIZE\_DEFAULT Shared Memory Transport, 833 NDDS\_TRANSPORT\_SHMEM\_RECEIVED\_MESSAGE\_COUNT\_MAX\_DE Shared Memory Transport, 833 NDDS\_Transport\_Support, 1843 NDDS\_Transport\_Support\_add\_receive\_route Installing Transport Plugins, 714

NDDS\_Transport\_Support\_add\_send\_route Installing Transport Plugins, 713 NDDS Transport Support get builtin transport property Installing Transport Plugins, 715 NDDS\_Transport\_Support\_get\_transport\_plugin Installing Transport Plugins, 716 NDDS\_Transport\_Support\_lookup\_transport Installing Transport Plugins, 713 NDDS\_Transport\_Support\_register\_transport Installing Transport Plugins, 712 NDDS\_Transport\_Support\_set\_builtin\_transport\_property Installing Transport Plugins, 716 NDDS\_TRANSPORT\_UDP\_GATHER\_SEND\_BUFFER\_COUNT\_nMAXaBEFANpbāck\_disabled, 1847 UDP Transport Plugin definitions, 827 NDDS\_TRANSPORT\_UDP\_MULTICAST\_TTL\_DEFAULT UDP Transport Plugin definitions, 828 NDDS\_Transport\_UDP\_Port UDP Transport Plugin definitions, 828 NDDS\_TRANSPORT\_UDP\_PROPERTIES\_BITMAP\_DEFAULT recv\_socket\_buffer\_size, 1846 UDP Transport Plugin definitions, 827 NDDS\_TRANSPORT\_UDP\_RECV\_SOCKET\_BUFFER\_SIZE\_D**E5AUL5**locking, 1850 UDP Transport Plugin definitions, 828 NDDS\_TRANSPORT\_UDP\_SEND\_SOCKET\_BUFFER\_SIZE\_D**E6AUL3**ocket\_buffer\_size, 1846 UDP Transport Plugin definitions, 828 NDDS\_TRANSPORT\_UDP\_SOCKET\_BUFFER\_SIZE\_OS\_DEFAtalnsport\_priority\_mapping\_low, 1851 UDP Transport Plugin definitions, 827 NDDS\_Transport\_UDP\_WAN\_CommPortsMappingInfo, 1843 host\_port, 1844 public\_port, 1844 rtps\_port, 1844 NDDS\_TRANSPORT\_UDPV4\_ADDRESS\_BIT\_COUNT UDPv4 Transport, 839 NDDS\_TRANSPORT\_UDPV4\_BLOCKING\_ALWAYS UDPv4 Transport, 842 NDDS\_TRANSPORT\_UDPV4\_BLOCKING\_DEFAULT UDPv4 Transport, 842 NDDS\_TRANSPORT\_UDPV4\_BLOCKING\_NEVER UDPv4 Transport, 841 NDDS\_Transport\_UDPv4\_create UDPv4 Transport, 844 NDDS Transport UDPv4 create from properties with prefix UDPv4 Transport, 845 NDDS\_TRANSPORT\_UDPV4\_GATHER\_SEND\_BUFFER\_COUN**N**edWAM: @WAAULTansport, 849 UDPv4 Transport, 840 NDDS\_TRANSPORT\_UDPV4\_MESSAGE\_SIZE\_MAX\_DEFAULT Real-Time WAN Transport, 849 UDPv4 Transport, 841 NDDS\_TRANSPORT\_UDPV4\_MULTICAST\_TTL\_DEFAULT UDPv4 Transport, 841 NDDS\_Transport\_UDPv4\_new UDPv4 Transport, 843 NDDS\_TRANSPORT\_UDPV4\_PAYLOAD\_SIZE\_MAX UDPv4 Transport, 841 NDDS\_TRANSPORT\_UDPV4\_PROPERTIES\_BITMAP\_DEFAULT ignore\_nonrunning\_interfaces, 1857 UDPv4 Transport, 840 NDDS\_TRANSPORT\_UDPV4\_PROPERTY\_DEFAULT UDPv4 Transport, 842 NDDS\_Transport\_UDPv4\_Property\_t, 1844 disable interface tracking, 1853 force\_interface\_poll\_detection, 1852 ignore\_loopback\_interface, 1848 ignore nonrunning interfaces, 1849 ignore nonup interfaces, 1848 interface\_poll\_period, 1852 join\_multicast\_group\_timeout, 1853 multicast\_enabled, 1847 multicast\_ttl, 1847 no\_zero\_copy, 1849 parent, 1846 protocol\_overhead\_max, 1852 public\_address, 1853 reuse multicast receive resource, 1852 send ping, 1851 transport priority mapping high, 1851 transport\_priority\_mask, 1850 unicast\_enabled, 1847 use\_checksum, 1850 NDDS\_TRANSPORT\_UDPV4\_RECV\_SOCKET\_BUFFER\_SIZE\_DEFAULT UDPv4 Transport, 841 NDDS\_TRANSPORT\_UDPV4\_SEND\_SOCKET\_BUFFER\_SIZE\_DEFAULT UDPv4 Transport, 840 NDDS\_TRANSPORT\_UDPV4\_SOCKET\_BUFFER\_SIZE\_OS\_DEFAULT UDPv4 Transport, 840 NDDS\_Transport\_UDPv4\_string\_to\_address\_cEA UDPv4 Transport, 842 NDDS\_TRANSPORT\_UDPV4\_WAN\_ADDRESS\_BIT\_COUNT UDPv4 Transport, 840 NDDS\_Transport\_UDPv4\_WAN\_create Real-Time WAN Transport, 850 NDDS Transport UDPv4 WAN create from properties with prefix Real-Time WAN Transport, 851 NDDS\_Transport\_UDPv4\_WAN\_new NDDS\_TRANSPORT\_UDPV4\_WAN\_PROPERTY\_DEFAULT NDDS\_Transport\_UDPv4\_WAN\_Property\_t, 1854 binding\_ping\_period, 1863 comm\_ports\_list, 1862 comm\_ports\_list\_length, 1862 disable\_interface\_tracking, 1861 force\_interface\_poll\_detection, 1860 ignore loopback interface, 1856

ignore\_nonup\_interfaces, 1857 interface\_poll\_period, 1860 no\_zero\_copy, 1858 parent, 1856 port\_offset, 1863 protocol\_overhead\_max, 1860 public\_address, 1861 recv\_socket\_buffer\_size, 1856 send\_blocking, 1858 send\_ping, 1860 send\_socket\_buffer\_size, 1856 transport\_priority\_mapping\_high, 1859 transport priority mapping low, 1859 transport\_priority\_mask, 1859 use\_checksum, 1858 NDDS\_TRANSPORT\_UDPV6\_ADDRESS\_BIT\_COUNT UDPv6 Transport, 855 NDDS\_TRANSPORT\_UDPV6\_BLOCKING\_ALWAYS UDPv6 Transport, 857 NDDS\_TRANSPORT\_UDPV6\_BLOCKING\_NEVER UDPv6 Transport, 857 NDDS\_Transport\_UDPv6\_create UDPv6 Transport, 859 NDDS Transport UDPv6 create from properties with prefix UDPv6 Transport, 860 NDDS\_TRANSPORT\_UDPV6\_GATHER\_SEND\_BUFFER\_COUN**N**et**wax\_Capfia\dl,T**256 UDPv6 Transport, 856 NDDS\_TRANSPORT\_UDPV6\_MESSAGE\_SIZE\_MAX\_DEFAULT Heap Monitoring, 1246 UDPv6 Transport, 857 NDDS\_TRANSPORT\_UDPV6\_MULTICAST\_TTL\_DEFAULT UDPv6 Transport, 857 NDDS\_Transport\_UDPv6\_new UDPv6 Transport, 858 NDDS\_TRANSPORT\_UDPV6\_PAYLOAD\_SIZE\_MAX UDPv6 Transport, 856 NDDS\_TRANSPORT\_UDPV6\_PROPERTIES\_BITMAP\_DEFAULT Heap Monitoring, 1245 UDPv6 Transport, 855 NDDS\_TRANSPORT\_UDPV6\_PROPERTY\_DEFAULT UDPv6 Transport, 857 NDDS\_Transport\_UDPv6\_Property\_t, 1863 disable\_interface\_tracking, 1871 enable\_v4mapped, 1868 force\_interface\_poll\_detection, 1870 ignore\_loopback\_interface, 1867 ignore\_nonrunning\_interfaces, 1867 interface\_poll\_period, 1870 join\_multicast\_group\_timeout, 1871 multicast\_enabled, 1866 multicast\_loopback\_disabled, 1866 multicast\_ttl, 1866 no\_zero\_copy, 1868 parent, 1865 protocol\_overhead\_max, 1871 public\_address, 1872

recv\_socket\_buffer\_size, 1865 reuse multicast receive resource, 1870 send\_blocking, 1868 send ping, 1870 send\_socket\_buffer\_size, 1865 transport priority mapping high, 1869 transport priority mapping low, 1869 transport\_priority\_mask, 1869 unicast\_enabled, 1866 NDDS\_TRANSPORT\_UDPV6\_RECV\_SOCKET\_BUFFER\_SIZE\_DEFAULT UDPv6 Transport, 856 NDDS\_TRANSPORT\_UDPV6\_SEND\_SOCKET\_BUFFER\_SIZE\_DEFAULT UDPv6 Transport, 856 NDDS\_TRANSPORT\_UDPV6\_SOCKET\_BUFFER\_SIZE\_OS\_DEFAULT UDPv6 Transport, 856 NDDS\_Transport\_UDPv6\_string\_to\_address\_cEA UDPv6 Transport, 857 NDDS\_Transport\_UUID, 1873 NDDS\_TRANSPORT\_UUID\_SIZE Transport Plugins Configuration, 816 NDDS\_TRANSPORT\_UUID\_UNKNOWN Transport Plugins Configuration, 816 NDDS\_Utility\_disable\_heap\_monitoring Heap Monitoring, 1246 NDDS\_Utility\_disable\_network\_capture NDDS\_Utility\_enable\_heap\_monitoring NDDS\_Utility\_enable\_heap\_monitoring\_w\_params Heap Monitoring, 1246 NDDS\_Utility\_enable\_network\_capture Network Capture, 1255 NDDS\_Utility\_get\_spin\_per\_microsecond Other Utilities, 1265 NDDS\_UTILITY\_HEAP\_MONITORING\_SNAPSHOT\_CONTENT\_BIT\_ACT NDDS\_UTILITY\_HEAP\_MONITORING\_SNAPSHOT\_CONTENT\_BIT\_FUN Heap Monitoring, 1245 NDDS\_UTILITY\_HEAP\_MONITORING\_SNAPSHOT\_CONTENT\_BIT\_TOP Heap Monitoring, 1245 NDDS\_UTILITY\_HEAP\_MONITORING\_SNAPSHOT\_CONTENT\_DEFAULT Heap Monitoring, 1245 NDDS\_UTILITY\_HEAP\_MONITORING\_SNAPSHOT\_CONTENT\_MINIMAL Heap Monitoring, 1245 NDDS\_UTILITY\_HEAP\_MONITORING\_SNAPSHOT\_OUTPUT\_FORMAT\_O Heap Monitoring, 1245 NDDS\_UTILITY\_HEAP\_MONITORING\_SNAPSHOT\_OUTPUT\_FORMAT\_9 Heap Monitoring, 1245 NDDS\_Utility\_HeapMonitoringParams\_INITIALIZER Heap Monitoring, 1244 NDDS\_Utility\_HeapMonitoringParams\_t, 1873 Heap Monitoring, 1244 snapshot\_content\_format, 1873 snapshot\_output\_format, 1873

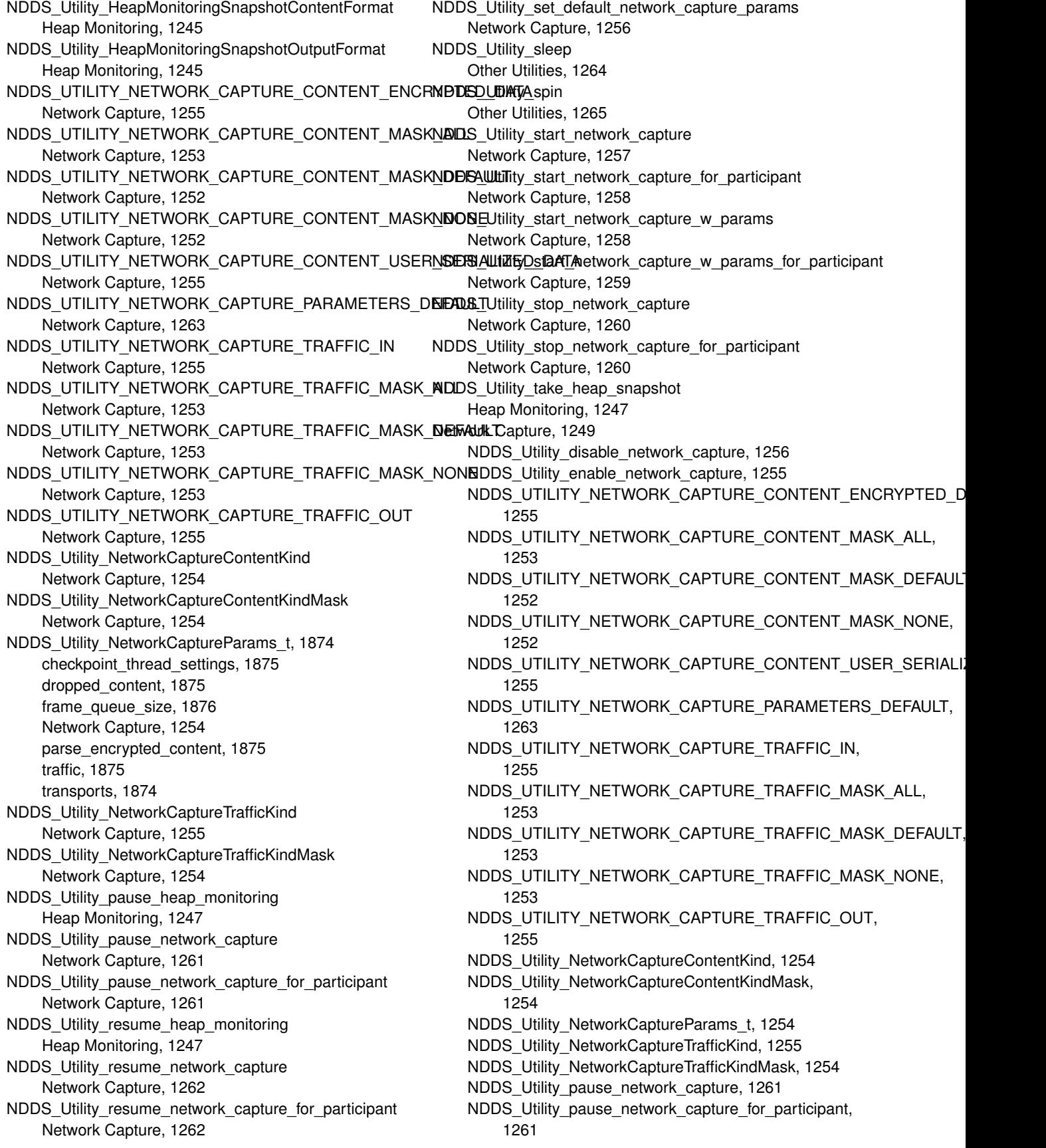

NDDS\_Utility\_resume\_network\_capture, 1262 NDDS Utility resume network capture for participant, 1262 NDDS Utility set default network capture params, 1256 NDDS\_Utility\_start\_network\_capture, 1257 NDDS Utility start network capture for participant, 1258 NDDS\_Utility\_start\_network\_capture\_w\_params, 1258 NDDS\_Utility\_start\_network\_capture\_w\_params\_for\_particip**abi**\$\_OctetsDataWriter, 946 1259 NDDS Utility stop network capture, 1260 NDDS Utility stop network capture for participant, 1260 network\_ordered\_value NDDS\_Transport\_Address\_t, 1831 new\_remote\_participant\_announcements DDS\_DiscoveryConfigQosPolicy, 1444 no\_writers\_generation\_count DDS\_SampleInfo, 1707 no\_writers\_instance\_count DDS\_DataReaderCacheStatus, 1350 no\_writers\_instance\_count\_peak DDS\_DataReaderCacheStatus, 1350 no\_writers\_instance\_removal DDS\_DataReaderResourceLimitsInstanceReplacementSettings, DDS\_OctetsDataWriter\_write\_w\_params, 956 1377 no\_zero\_copy NDDS\_Transport\_UDPv4\_Property\_t, 1849 NDDS\_Transport\_UDPv4\_WAN\_Property\_t, 1858 NDDS\_Transport\_UDPv6\_Property\_t, 1868 not\_alive\_count DDS\_LivelinessChangedStatus, 1555 not\_alive\_count\_change DDS LivelinessChangedStatus, 1555 Observability, 726 Observability Library, 1220 RTI\_MONITORING\_EVENT\_TOPIC\_NAME, 1222 RTI Monitoring initialize, 1221 RTI\_MONITORING\_LOGGING\_TOPIC\_NAME, 1222 RTI\_MONITORING\_PERIODIC\_TOPIC\_NAME, 1222 Octet Buffer Support, 1265 DDS\_OctetBuffer\_alloc, 1267 DDS\_OctetBuffer\_dup, 1267 DDS\_OctetBuffer\_free, 1268 Octets Built-in Type, 943 DDS Octets, 946 DDS Octets delete, 948 DDS\_Octets\_new, 947 DDS\_Octets\_new\_w\_size, 947

DDS OctetsDataReader, 947 DDS\_OctetsDataReader\_as\_datareader, 958 DDS\_OctetsDataReader\_narrow, 958 DDS\_OctetsDataReader\_read, 958 DDS\_OctetsDataReader\_read\_next\_sample, 959 DDS\_OctetsDataReader\_read\_w\_condition, 959 DDS\_OctetsDataReader\_return\_loan, 960 DDS\_OctetsDataReader\_take, 958 DDS\_OctetsDataReader\_take\_next\_sample, 960 DDS\_OctetsDataReader\_take\_w\_condition, 959 DDS\_OctetsDataWriter\_as\_datawriter, 952 DDS\_OctetsDataWriter\_create\_data, 953 DDS\_OctetsDataWriter\_delete\_data, 953 DDS\_OctetsDataWriter\_narrow, 952 DDS\_OctetsDataWriter\_write, 953 DDS\_OctetsDataWriter\_write\_octets, 954 DDS\_OctetsDataWriter\_write\_octets\_seq, 954 DDS\_OctetsDataWriter\_write\_octets\_seq\_w\_params, 957 DDS OctetsDataWriter write octets seq w timestamp, 956 DDS\_OctetsDataWriter\_write\_octets\_w\_params, 956 DDS\_OctetsDataWriter\_write\_octets\_w\_timestamp, 955 DDS\_OctetsDataWriter\_write\_w\_timestamp, 955 DDS\_OctetsTypeSupport\_data\_to\_string, 952 DDS\_OctetsTypeSupport\_deserialize\_data\_from\_cdr\_buffer, 951 DDS\_OctetsTypeSupport\_get\_type\_name, 950 DDS\_OctetsTypeSupport\_get\_typecode, 950 DDS\_OctetsTypeSupport\_print\_data, 950 DDS\_OctetsTypeSupport\_register\_type, 948 DDS\_OctetsTypeSupport\_serialize\_data\_to\_cdr\_buffer, 951 DDS\_OctetsTypeSupport\_serialize\_data\_to\_cdr\_buffer\_ex, 951 DDS\_OctetsTypeSupport\_unregister\_type, 949 length, 960 value, 961 old\_source\_timestamp\_dropped\_sample\_count DDS\_DataReaderCacheStatus, 1347 on application acknowledgment DDS\_DataWriterListener, 1401 on\_condition\_triggered DDS\_ConditionHandler, 1331 on\_data\_available DDS\_DataReaderListener, 1354 on\_data\_on\_readers DDS\_SubscriberListener, 1726 on\_inconsistent\_topic DDS\_TopicListener, 1758

on\_instance\_replaced DDS\_DataWriterListener, 1400 on\_invalid\_local\_identity\_status\_advance\_notice DDS DomainParticipantListener, 1468 on\_liveliness\_changed DDS\_DataReaderListener, 1354 on liveliness lost DDS\_DataWriterListener, 1399 on\_new\_sample DDS\_SampleHandler, 1701 on\_offered\_deadline\_missed DDS\_DataWriterListener, 1398 on\_offered\_incompatible\_qos DDS\_DataWriterListener, 1399 on\_publication\_matched DDS\_DataWriterListener, 1399 on reliable reader activity changed DDS\_DataWriterListener, 1400 on reliable writer cache changed DDS\_DataWriterListener, 1399 on request available Replier, 755, 756 on requested deadline missed DDS\_DataReaderListener, 1353 on requested incompatible gos DDS\_DataReaderListener, 1353 on\_sample\_lost DDS\_DataReaderListener, 1355 on\_sample\_rejected DDS\_DataReaderListener, 1354 on\_sample\_removed DDS\_DataWriterListener, 1400 on\_service\_request\_accepted DDS\_DataWriterListener, 1401 on\_subscription\_matched DDS\_DataReaderListener, 1354 on\_thread\_deleted DDS\_AsyncWaitSetListener, 1307 on thread spawned DDS AsyncWaitSetListener, 1307 on wait timeout DDS\_AsyncWaitSetListener, 1307 ordered\_access DDS\_PresentationQosPolicy, 1620 ordinal DDS\_EnumMember, 1525 original\_publication\_virtual\_guid DDS\_SampleInfo, 1709 original publication virtual sequence number DDS\_SampleInfo, 1710 original\_related\_reader\_guid DDS\_TopicQueryData, 1763 Other Utilities, 1264 NDDS\_Utility\_get\_spin\_per\_microsecond, 1265

NDDS\_Utility\_sleep, 1264 NDDS\_Utility\_spin, 1265 out of range rejected sample count DDS\_DataReaderProtocolStatus, 1368 output file DDS\_LoggingQosPolicy, 1566 output file suffix DDS\_LoggingQosPolicy, 1566 outstanding\_asynchronous\_sample\_allocation DDS\_DomainParticipantResourceLimitsQosPolicy, 1482 OWNERSHIP, 1092 DDS\_EXCLUSIVE\_OWNERSHIP\_QOS, 1093 DDS\_OWNERSHIP\_QOS\_POLICY\_NAME, 1093 DDS\_OwnershipQosPolicyKind, 1092 DDS\_SHARED\_OWNERSHIP\_QOS, 1093 ownership DDS\_DataReaderQos, 1373 DDS DataWriterQos, 1423 DDS PublicationBuiltinTopicData, 1635 DDS SubscriptionBuiltinTopicData, 1732 DDS TopicBuiltinTopicData, 1755 DDS TopicQos, 1762 ownership\_dropped\_sample\_count DDS\_DataReaderCacheStatus, 1347 OWNERSHIP\_STRENGTH, 1093 DDS\_OWNERSHIPSTRENGTH\_QOS\_POLICY\_NAME, 1094 ownership\_strength DDS\_DataWriterQos, 1423 DDS\_PublicationBuiltinTopicData, 1635 parent NDDS\_Transport\_Shmem\_Property\_t, 1841 NDDS\_Transport\_UDPv4\_Property\_t, 1846 NDDS\_Transport\_UDPv4\_WAN\_Property\_t, 1856 NDDS\_Transport\_UDPv6\_Property\_t, 1865 parse\_encrypted\_content NDDS\_Utility\_NetworkCaptureParams\_t, 1875 partial\_configuration DDS ParticipantBuiltinTopicData, 1603 participant RTI Connext ReplierParams, 1879 RTI Connext RequesterParams, 1883 RTI\_Connext\_SimpleReplierParams, 1887 Participant Built-in Topics, 884 DDS\_PARTICIPANT\_TOPIC\_NAME, 885 DDS\_ParticipantBuiltinTopicData, 884 DDS\_ParticipantBuiltinTopicDataDataReader, 885 Participant Use Cases, 769 participant\_announcement\_period DDS\_DiscoveryConfigQosPolicy, 1443 participant\_configuration\_reader DDS\_DiscoveryConfigQosPolicy, 1458

participant\_configuration\_reader\_resource\_limits DDS\_DiscoveryConfigQosPolicy, 1458 participant\_configuration\_writer DDS\_DiscoveryConfigQosPolicy, 1457 participant configuration writer data lifecycle DDS\_DiscoveryConfigQosPolicy, 1458 participant configuration writer publish mode DDS\_DiscoveryConfigQosPolicy, 1457 participant\_id DDS\_WireProtocolQosPolicy, 1809 participant\_id\_gain DDS\_RtpsWellKnownPorts\_t, 1699 participant\_key DDS PublicationBuiltinTopicData, 1633 DDS\_SubscriptionBuiltinTopicData, 1731 participant\_liveliness\_assert\_period DDS\_DiscoveryConfigQosPolicy, 1443 participant\_liveliness\_lease\_duration DDS\_DiscoveryConfigQosPolicy, 1442 participant message reader DDS\_DiscoveryConfigQosPolicy, 1449 participant message reader reliability kind DDS\_DiscoveryConfigQosPolicy, 1449 participant message writer DDS\_DiscoveryConfigQosPolicy, 1450 participant\_name DDS\_DomainParticipantConfigParams\_t, 1463 DDS\_DomainParticipantQos, 1473 DDS\_ParticipantBuiltinTopicData, 1601 participant property list max length DDS\_DomainParticipantResourceLimitsQosPolicy, 1490 participant\_property\_string\_max\_length DDS\_DomainParticipantResourceLimitsQosPolicy, 1490 participant\_qos\_library\_name DDS DomainParticipantConfigParams t, 1463 participant\_qos\_profile\_name DDS\_DomainParticipantConfigParams\_t, 1464 DDS\_MonitoringDedicatedParticipantSettings, 1570 participant reader resource limits DDS\_DiscoveryConfigQosPolicy, 1445 participant user data max length DDS\_DomainParticipantResourceLimitsQosPolicy, 1486 PARTITION, 1094 DDS\_PARTITION\_QOS\_POLICY\_NAME, 1094 partition DDS DomainParticipantQos, 1474 DDS\_ParticipantBuiltinTopicData, 1602 DDS PublicationBuiltinTopicData, 1636 DDS\_PublisherQos, 1644 DDS SubscriberQos, 1727 DDS SubscriptionBuiltinTopicData, 1733

period DDS\_DeadlineQosPolicy, 1436 DDS\_FlowControllerTokenBucketProperty\_t, 1535 periodic\_settings DDS\_MonitoringDistributionSettings, 1572 plugin\_bitmask DDS\_EndpointTrustProtectionInfo, 1521 DDS\_ParticipantTrustProtectionInfo, 1608 plugin\_data DDS\_TypeSupportQosPolicy, 1795 policies DDS\_OfferedIncompatibleQosStatus, 1592 DDS\_RequestedIncompatibleQosStatus, 1671 policy\_id DDS\_QosPolicyCount, 1650 polling\_period DDS\_MonitoringPeriodicDistributionSettings, 1583 port DDS Locator t, 1561 port\_base DDS\_RtpsWellKnownPorts\_t, 1697 port\_offset NDDS\_Transport\_UDPv4\_WAN\_Property\_t, 1863 PRESENTATION, 1095 DDS\_GROUP\_PRESENTATION\_QOS, 1096 DDS\_HIGHEST\_OFFERED\_PRESENTATION\_QOS, 1096 DDS\_INSTANCE\_PRESENTATION\_QOS, 1096 DDS\_PRESENTATION\_QOS\_POLICY\_NAME, 1096 DDS\_PresentationQosPolicyAccessScopeKind, 1095 DDS\_TOPIC\_PRESENTATION\_QOS, 1096 presentation DDS\_PublicationBuiltinTopicData, 1635 DDS\_PublisherQos, 1644 DDS SubscriberQos, 1727 DDS SubscriptionBuiltinTopicData, 1733 pretty\_print DDS\_PrintFormatProperty, 1622 prevent\_type\_widening DDS\_TypeConsistencyEnforcementQosPolicy, 1791 print\_complete\_type DDS\_TypeCodePrintFormatProperty, 1788 print\_format DDS\_LoggingQosPolicy, 1566 print\_kind DDS\_TypeCodePrintFormatProperty, 1788 print\_ordinals DDS\_TypeCodePrintFormatProperty, 1787 print\_private DDS\_QosPrintFormat, 1651 priority DDS ChannelSettings t, 1325 DDS\_PublishModeQosPolicy, 1648

DDS\_ThreadSettings\_t, 1746 DDS\_WriteParams\_t, 1815 product\_version DDS ParticipantBuiltinTopicData, 1601 DDS PublicationBuiltinTopicData, 1638 DDS\_SubscriptionBuiltinTopicData, 1736 PROFILE, 1096 DDS\_PROFILE\_QOS\_POLICY\_NAME, 1097 profile DDS\_DomainParticipantFactoryQos, 1466 Programming How-To's, 812 propagate DDS\_Property\_t, 1627 propagate\_app\_ack\_with\_no\_response DDS\_DataWriterProtocolQosPolicy, 1405 propagate\_dispose\_of\_unregistered\_instances DDS\_DataReaderProtocolQosPolicy, 1358 propagate\_unregister\_of\_disposed\_instances DDS\_DataReaderProtocolQosPolicy, 1358 properties\_bitmap NDDS Transport Property t, 1835 PROPERTY, 1097 DDS\_PROPERTY\_QOS\_IMMUTABLE, 1101 DDS\_PROPERTY\_QOS\_MUTABLE, 1101 DDS\_PROPERTY\_QOS\_MUTABLE\_UNTIL\_ENABLE, 1101 DDS\_PROPERTY\_QOS\_POLICY\_NAME, 1108 DDS\_PropertyQosPolicy, 1099 DDS\_PropertyQosPolicyHelper\_add\_pointer\_property, publication\_period 1103 DDS\_PropertyQosPolicyHelper\_add\_property, 1102 DDS\_PropertyQosPolicyHelper\_assert\_pointer\_property, 1103 DDS\_PropertyQosPolicyHelper\_assert\_property, 1101 DDS\_PropertyQosPolicyHelper\_get\_number\_of\_properties, DDS\_DiscoveryConfigQosPolicy, 1446 1101 DDS\_PropertyQosPolicyHelper\_get\_properties, 1106 DDS\_PropertyQosPolicyHelper\_get\_properties\_into\_policy, DDS\_DiscoveryConfigQosPolicy, 1447 1106 DDS\_PropertyQosPolicyHelper\_get\_property\_mutability, 1107 DDS\_PropertyQosPolicyHelper\_lookup\_property, 1104 DDS\_PropertyQosPolicyHelper\_lookup\_property\_with\_prefixDDS\_ASYNCHRONOUS\_PUBLISH\_MODE\_QOS, 1105 DDS\_PropertyQosPolicyHelper\_remove\_property, 1105 DDS\_PropertyQosPolicyMutability, 1100 property DDS\_DataReaderQos, 1375 DDS\_DataWriterQos, 1424 DDS\_DomainParticipantQos, 1473 DDS\_ParticipantBuiltinTopicData, 1600 DDS\_PublicationBuiltinTopicData, 1637 DDS SubscriptionBuiltinTopicData, 1735 protocol DDS\_DataReaderQos, 1374 DDS\_DataWriterQos, 1424 protocol\_overhead\_max NDDS\_Transport\_UDPv4\_Property\_t, 1852 NDDS\_Transport\_UDPv4\_WAN\_Property\_t, 1860 NDDS\_Transport\_UDPv6\_Property\_t, 1871 public\_address NDDS\_Transport\_UDPv4\_Property\_t, 1853 NDDS\_Transport\_UDPv4\_WAN\_Property\_t, 1861 NDDS\_Transport\_UDPv6\_Property\_t, 1872 public\_port NDDS\_Transport\_UDP\_WAN\_CommPortsMappingInfo, 1844 Publication Built-in Topics, 888 DDS\_PUBLICATION\_TOPIC\_NAME, 889 DDS PublicationBuiltinTopicData, 889 DDS PublicationBuiltinTopicDataDataReader, 889 Publication Example, 767 Publication Module, 423 publication\_handle DDS\_SampleInfo, 1706 publication\_name DDS\_DataWriterQos, 1425 DDS\_PublicationBuiltinTopicData, 1638 DDS\_MonitoringEventDistributionSettings, 1574 DDS\_MonitoringLoggingDistributionSettings, 1577 DDS\_TopicQueryDispatchQosPolicy, 1765 publication reader DDS\_DiscoveryConfigQosPolicy, 1446 publication\_reader\_resource\_limits publication\_sequence\_number DDS\_SampleInfo, 1709 publication\_writer publication writer data lifecycle DDS\_DiscoveryConfigQosPolicy, 1447 publication\_writer\_publish\_mode DDS\_DiscoveryConfigQosPolicy, 1451 PUBLISH\_MODE, 1108 1110 DDS\_PUBLICATION\_PRIORITY\_AUTOMATIC, 1109 DDS\_PUBLICATION\_PRIORITY\_UNDEFINED, 1109 DDS\_PUBLISHMODE\_QOS\_POLICY\_NAME, 1110 DDS\_PublishModeQosPolicyKind, 1109 DDS\_SYNCHRONOUS\_PUBLISH\_MODE\_QOS, 1110
publish\_mode DDS\_DataWriterQos, 1424 publisher RTI Connext ReplierParams, 1881 RTI\_Connext\_RequesterParams, 1885 RTI\_Connext\_SimpleReplierParams, 1889 Publisher Use Cases, 774 publisher group data max length DDS\_DomainParticipantResourceLimitsQosPolicy, 1486 publisher\_key DDS\_PublicationBuiltinTopicData, 1637 publisher\_name DDS\_PublisherQos, 1645 publisher\_qos\_profile\_name DDS\_MonitoringDistributionSettings, 1572 Publishers, 423 DDS\_DATAWRITER\_QOS\_DEFAULT, 454 DDS\_DATAWRITER\_QOS\_PRINT\_ALL, 453 DDS\_DATAWRITER\_QOS\_USE\_TOPIC\_QOS, 454 DDS Publisher, 428 DDS\_Publisher\_as\_entity, 433 DDS\_Publisher\_begin\_coherent\_changes, 443 DDS\_Publisher\_copy\_from\_topic\_qos, 446 DDS\_Publisher\_create\_datawriter, 437 DDS\_Publisher\_create\_datawriter\_with\_profile, 439 DDS\_Publisher\_delete\_contained\_entities, 445 DDS\_Publisher\_delete\_datawriter, 440 DDS\_Publisher\_end\_coherent\_changes, 444 DDS\_Publisher\_get\_all\_datawriters, 444 DDS\_Publisher\_get\_default\_datawriter\_qos, 433 DDS\_Publisher\_get\_default\_library, 448 DDS\_Publisher\_get\_default\_profile, 449 DDS\_Publisher\_get\_default\_profile\_library, 449 DDS\_Publisher\_get\_listener, 450 DDS Publisher get listenerX, 451 DDS Publisher get participant, 445 DDS\_Publisher\_get\_gos, 448 DDS\_Publisher\_lookup\_datawriter, 441 DDS\_Publisher\_lookup\_datawriter\_by\_name, 453 DDS\_Publisher\_resume\_publications, 442 DDS\_Publisher\_set\_default\_datawriter\_qos, 434 DDS Publisher set default datawriter gos with profile, 435 DDS\_Publisher\_set\_default\_library, 436 DDS\_Publisher\_set\_default\_profile, 436 DDS\_Publisher\_set\_listener, 450 DDS\_Publisher\_set\_qos, 446 DDS\_Publisher\_set\_qos\_with\_profile, 447 DDS\_Publisher\_suspend\_publications, 441 DDS\_Publisher\_wait\_for\_acknowledgments, 451 DDS\_Publisher\_wait\_for\_asynchronous\_publishing, 452 DDS\_PublisherListener\_INITIALIZER, 427

DDS\_PublisherQos\_copy, 432 DDS\_PublisherQos\_equals, 428 DDS\_PublisherQos\_finalize, 431 DDS\_PublisherQos\_initialize, 431 DDS\_PublisherQos\_INITIALIZER, 427 DDS\_PublisherQos\_print, 429 DDS\_PublisherQos\_to\_string, 429 DDS\_PublisherQos\_to\_string\_w\_params, 430 pulled\_fragment\_bytes DDS\_DataWriterProtocolStatus, 1417 pulled\_fragment\_count DDS\_DataWriterProtocolStatus, 1417 pulled\_sample\_bytes DDS\_DataWriterProtocolStatus, 1412 pulled\_sample\_bytes\_change DDS\_DataWriterProtocolStatus, 1412 pulled\_sample\_count DDS\_DataWriterProtocolStatus, 1411 pulled\_sample\_count\_change DDS\_DataWriterProtocolStatus, 1412 push on write DDS\_DataWriterProtocolQosPolicy, 1404 pushed\_fragment\_bytes DDS\_DataWriterProtocolStatus, 1417 pushed\_fragment\_count DDS\_DataWriterProtocolStatus, 1417 pushed\_sample\_bytes DDS\_DataWriterProtocolStatus, 1409 pushed\_sample\_bytes\_change DDS\_DataWriterProtocolStatus, 1410 pushed\_sample\_count DDS\_DataWriterProtocolStatus, 1409 pushed\_sample\_count\_change DDS\_DataWriterProtocolStatus, 1409 QoS Policies, 1030 DDS\_ASYNCHRONOUSPUBLISHER\_QOS\_POLICY\_ID, 1039 DDS\_AVAILABILITY\_QOS\_POLICY\_ID, 1039 DDS\_BATCH\_QOS\_POLICY\_ID, 1039 DDS\_DATA\_REPRESENTATION\_QOS\_POLICY\_ID, 1038 DDS\_DATABASE\_QOS\_POLICY\_ID, 1039 DDS\_DATAREADERPROTOCOL\_QOS\_POLICY\_ID, 1039 DDS\_DATAREADERRESOURCELIMITS\_QOS\_POLICY\_ID, 1038 DDS\_DATATAG\_QOS\_POLICY\_ID, 1038 DDS\_DATAWRITERPROTOCOL\_QOS\_POLICY\_ID, 1039 DDS\_DATAWRITERRESOURCELIMITS\_QOS\_POLICY\_ID, 1038 DDS\_DATAWRITERTRANSFERMODE\_QOS\_POLICY\_ID, 1040

DDS\_DEADLINE\_QOS\_POLICY\_ID, 1038 DDS\_DESTINATIONORDER\_QOS\_POLICY\_ID, 1038 DDS\_DISCOVERY\_QOS\_POLICY\_ID, 1038 DDS\_DISCOVERYCONFIG\_QOS\_POLICY\_ID, 1039 DDS\_DOMAINPARTICIPANTRESOURCELIMITS\_QOS\_POLICY<u>1</u>ID3,8 1039 DDS\_DURABILITY\_QOS\_POLICY\_ID, 1038 DDS\_DURABILITYSERVICE\_QOS\_POLICY\_ID, 1038 DDS\_ENTITYFACTORY\_QOS\_POLICY\_ID, 1038 DDS\_ENTITYNAME\_QOS\_POLICY\_ID, 1039 DDS\_EVENT\_QOS\_POLICY\_ID, 1039 DDS\_EXCLUSIVEAREA\_QOS\_POLICY\_ID, 1039 DDS\_GROUPDATA\_QOS\_POLICY\_ID, 1038 DDS\_HISTORY\_QOS\_POLICY\_ID, 1038 DDS\_INVALID\_QOS\_POLICY\_ID, 1038 DDS\_LATENCYBUDGET\_QOS\_POLICY\_ID, 1038 DDS\_LIFESPAN\_QOS\_POLICY\_ID, 1038 DDS\_LIVELINESS\_QOS\_POLICY\_ID, 1038 DDS\_LOCATORFILTER\_QOS\_POLICY\_ID, 1039 DDS\_LOGGING\_QOS\_POLICY\_ID, 1040 DDS\_MONITORING\_QOS\_POLICY\_ID, 1040 DDS\_MULTICHANNEL\_QOS\_POLICY\_ID, 1039 DDS\_OWNERSHIP\_QOS\_POLICY\_ID, 1038 DDS\_OWNERSHIPSTRENGTH\_QOS\_POLICY\_ID, 1038 DDS\_PARTITION\_QOS\_POLICY\_ID, 1038 DDS\_PRESENTATION\_QOS\_POLICY\_ID, 1038 DDS\_PROFILE\_QOS\_POLICY\_ID, 1039 DDS\_PROPERTY\_QOS\_POLICY\_ID, 1039 DDS\_PUBLISHMODE\_QOS\_POLICY\_ID, 1039 DDS\_QOS\_POLICY\_COUNT, 1037 DDS\_QosPolicyId\_t, 1037 DDS\_QosPrintFormat\_INITIALIZER, 1037 DDS\_READERDATALIFECYCLE\_QOS\_POLICY\_ID, 1038 DDS\_RECEIVERPOOL\_QOS\_POLICY\_ID, 1039 DDS\_RELIABILITY\_QOS\_POLICY\_ID, 1038 DDS\_RESOURCELIMITS\_QOS\_POLICY\_ID, 1038 DDS\_SYSTEMRESOURCELIMITS\_QOS\_POLICY\_ID, Read Conditions, 676 1039 DDS\_TIMEBASEDFILTER\_QOS\_POLICY\_ID, 1038 DDS\_TOPICDATA\_QOS\_POLICY\_ID, 1038 DDS\_TOPICQUERYDISPATCH\_QOS\_POLICY\_ID, 1040 DDS\_TRANSPORTBUILTIN\_QOS\_POLICY\_ID, 1039 DDS\_TRANSPORTMULTICAST\_QOS\_POLICY\_ID, 1039 DDS\_TRANSPORTMULTICASTMAPPING\_QOS\_POLICY\_ID, 1040 DDS\_TRANSPORTPRIORITY\_QOS\_POLICY\_ID, 1038 DDS\_TRANSPORTSELECTION\_QOS\_POLICY\_ID, 1039 DDS\_TRANSPORTUNICAST\_QOS\_POLICY\_ID, 1039 DDS\_TYPE\_CONSISTENCY\_ENFORCEMENT\_QOS\_POLICY\_ID, DDS\_TYPESUPPORT\_QOS\_POLICY\_ID, 1039 DDS\_USERDATA\_QOS\_POLICY\_ID, 1038 DDS\_WIREPROTOCOL\_QOS\_POLICY\_ID, 1038 DDS\_WRITERDATALIFECYCLE\_QOS\_POLICY\_ID, 1038 qos\_library\_name RTI Connext ReplierParams, 1879 RTI Connext RequesterParams, 1884 RTI\_Connext\_SimpleReplierParams, 1888 qos\_profile\_name RTI\_Connext\_ReplierParams, 1880 RTI Connext RequesterParams, 1884 RTI Connext SimpleReplierParams, 1888 Queries and Filters Syntax, 719 Query Conditions, 679 DDS\_QueryCondition, 680 DDS\_QueryCondition\_as\_readcondition, 681 DDS\_QueryCondition\_get\_query\_expression, 681 DDS\_QueryCondition\_get\_query\_parameters, 681 DDS\_QueryCondition\_set\_query\_parameters, 682 query\_condition\_allocation DDS\_DomainParticipantResourceLimitsQosPolicy, 1482 query\_expression DDS QueryConditionParams, 1653 query\_parameters DDS\_QueryConditionParams, 1653 quorum\_count DDS\_EndpointGroup\_t, 1518 rank NDDS Transport Interface t, 1832 reachability\_lease\_duration DDS\_ParticipantBuiltinTopicData, 1602 DDS ReadCondition, 677 DDS\_ReadCondition\_as\_condition, 677 DDS\_ReadCondition\_get\_datareader, 679 DDS\_ReadCondition\_get\_instance\_state\_mask, 678 DDS\_ReadCondition\_get\_sample\_state\_mask, 678 DDS\_ReadCondition\_get\_stream\_kind\_mask, 679 DDS\_ReadCondition\_get\_view\_state\_mask, 678 read\_condition\_allocation DDS\_DomainParticipantResourceLimitsQosPolicy, 1481 reader\_checkpoint\_frequency DDS\_PersistentStorageSettings, 1616

READER\_DATA\_LIFECYCLE, 1111 DDS\_READERDATALIFECYCLE\_QOS\_POLICY\_NAME, 1111 reader data lifecycle DDS\_DataReaderQos, 1374 reader data tag list max length DDS\_DomainParticipantResourceLimitsQosPolicy, 1494 reader data tag string max length DDS\_DomainParticipantResourceLimitsQosPolicy, 1494 reader\_property\_list\_max\_length DDS\_DomainParticipantResourceLimitsQosPolicy, 1491 reader property string max length DDS\_DomainParticipantResourceLimitsQosPolicy, 1491 reader\_resource\_limits DDS\_DataReaderQos, 1374 reader user data max length DDS\_DomainParticipantResourceLimitsQosPolicy, 1487 Real-Time WAN Transport, 845 NDDS\_Transport\_UDPv4\_WAN\_create, 850 NDDS\_Transport\_UDPv4\_WAN\_create\_from\_propertie**s\_wait/e\_p**r**efix**k\_fragment\_count 851 NDDS\_Transport\_UDPv4\_WAN\_new, 849 NDDS\_TRANSPORT\_UDPV4\_WAN\_PROPERTY\_DEFAULT0DS\_DataReaderProtocolStatus, 1362 849 reassembled\_sample\_count DDS\_DataReaderProtocolStatus, 1369 receive\_address DDS\_TransportMulticastSettings\_t, 1776 receive buffer size NDDS\_Transport\_Shmem\_Property\_t, 1841 receive\_port DDS\_TransportMulticastSettings\_t, 1777 DDS\_TransportUnicastSettings\_t, 1783 receive window size DDS\_RtpsReliableReaderProtocol\_t, 1678 received\_ack\_bytes DDS\_DataWriterProtocolStatus, 1413 received ack bytes change DDS\_DataWriterProtocolStatus, 1413 received\_ack\_count DDS\_DataWriterProtocolStatus, 1412 received\_ack\_count\_change DDS\_DataWriterProtocolStatus, 1413 received\_fragment\_count DDS\_DataReaderProtocolStatus, 1369 received\_gap\_bytes DDS\_DataReaderProtocolStatus, 1367 received gap bytes change DDS\_DataReaderProtocolStatus, 1367

received\_gap\_count DDS\_DataReaderProtocolStatus, 1366 received gap count change DDS\_DataReaderProtocolStatus, 1367 received\_heartbeat\_bytes DDS\_DataReaderProtocolStatus, 1365 received heartbeat bytes change DDS\_DataReaderProtocolStatus, 1365 received\_heartbeat\_count DDS\_DataReaderProtocolStatus, 1364 received\_heartbeat\_count\_change DDS\_DataReaderProtocolStatus, 1364 received message count max NDDS\_Transport\_Shmem\_Property\_t, 1841 received\_nack\_bytes DDS\_DataWriterProtocolStatus, 1414 received nack bytes change DDS\_DataWriterProtocolStatus, 1414 received\_nack\_count DDS\_DataWriterProtocolStatus, 1413 received nack count change DDS\_DataWriterProtocolStatus, 1413 received\_nack\_fragment\_bytes DDS\_DataWriterProtocolStatus, 1418 DDS\_DataWriterProtocolStatus, 1418 received\_sample\_bytes received\_sample\_bytes\_change DDS\_DataReaderProtocolStatus, 1362 received\_sample\_count DDS\_DataReaderProtocolStatus, 1361 received\_sample\_count\_change DDS\_DataReaderProtocolStatus, 1362 RECEIVER\_POOL, 1111 DDS\_LENGTH\_AUTO, 1112 DDS\_RECEIVERPOOL\_QOS\_POLICY\_NAME, 1112 receiver\_pool DDS\_DomainParticipantQos, 1473 reception\_sequence\_number DDS\_SampleInfo, 1709 reception\_timestamp DDS\_SampleInfo, 1709 recv\_socket\_buffer\_size NDDS\_Transport\_UDPv4\_Property\_t, 1846 NDDS\_Transport\_UDPv4\_WAN\_Property\_t, 1856 NDDS\_Transport\_UDPv6\_Property\_t, 1865 rejected\_sample\_count DDS\_DataReaderProtocolStatus, 1367 DDS\_DataWriterProtocolStatus, 1415 rejected\_sample\_count\_change DDS\_DataReaderProtocolStatus, 1367 DDS\_DataWriterProtocolStatus, 1415

related\_original\_publication\_virtual\_guid DDS SampleInfo, 1710 related original publication virtual sequence number DDS\_SampleInfo, 1710 related reader guid DDS FilterSampleInfo, 1531 DDS WriteParams t, 1817 related\_sample\_identity DDS FilterSampleInfo, 1531 DDS\_WriteParams\_t, 1814 related\_source\_guid DDS\_FilterSampleInfo, 1531 DDS\_SampleInfo, 1711 DDS\_WriteParams\_t, 1816 related\_subscription\_guid DDS\_SampleInfo, 1711 related\_topic\_name DDS\_ContentFilterProperty\_t, 1339 release DDS\_ProductVersion\_t, 1624 NDDS\_Config\_LibraryVersion\_t, 1827 RELIABILITY, 1112 DDS\_APPLICATION\_AUTO\_ACKNOWLEDGMENT\_M**@@#**aced\_dropped\_sample\_count 1114 DDS\_APPLICATION\_EXPLICIT\_ACKNOWLEDGMENTre**M@@E**Lunacknowledged\_sample\_count 1115 DDS\_BEST\_EFFORT\_RELIABILITY\_QOS, 1114 DDS\_InstanceStateConsistencyKind, 1115 DDS\_NO\_RECOVER\_INSTANCE\_STATE\_CONSISTENCY, FooBarReplier\_create, 750 1115 DDS\_PROTOCOL\_ACKNOWLEDGMENT\_MODE, 1114 DDS\_RECOVER\_INSTANCE\_STATE\_CONSISTENCY, 1115 DDS\_RELIABILITY\_QOS\_POLICY\_NAME, 1115 DDS\_ReliabilityQosPolicyAcknowledgmentModeKind, 1114 DDS\_ReliabilityQosPolicyKind, 1113 DDS\_RELIABLE\_RELIABILITY\_QOS, 1114 reliability DDS\_DataReaderQos, 1372 DDS\_DataWriterQos, 1421 DDS\_PublicationBuiltinTopicData, 1634 DDS SubscriptionBuiltinTopicData, 1732 DDS TopicBuiltinTopicData, 1754 DDS\_TopicQos, 1761 remote\_participant\_allocation DDS\_DomainParticipantResourceLimitsQosPolicy, 1480 remote\_participant\_hash\_buckets DDS\_DomainParticipantResourceLimitsQosPolicy, 1484 remote participant purge kind DDS\_DiscoveryConfigQosPolicy, 1443 Replier, 742

remote\_reader\_allocation DDS\_DomainParticipantResourceLimitsQosPolicy, 1480 remote reader hash buckets DDS\_DomainParticipantResourceLimitsQosPolicy, 1484 remote topic query allocation DDS\_DomainParticipantResourceLimitsQosPolicy, 1493 remote\_topic\_query\_hash\_buckets DDS\_DomainParticipantResourceLimitsQosPolicy, 1493 remote writer allocation DDS\_DomainParticipantResourceLimitsQosPolicy, 1479 remote\_writer\_hash\_buckets DDS\_DomainParticipantResourceLimitsQosPolicy, 1483 replace\_auto DDS WriteParams t, 1813 replace\_empty\_instances DDS\_DataWriterResourceLimitsQosPolicy, 1429 DDS\_DataReaderCacheStatus, 1349 DDS\_ReliableWriterCacheChangedStatus, 1667 FooBarReplier, 747 FooBarReplier\_create\_w\_params, 750 FooBarReplier\_get\_reply\_datawriter, 754 FooBarReplier\_get\_request\_datareader, 753 FooBarReplier\_read\_request, 752 FooBarReplier\_read\_requests, 752 FooBarReplier\_receive\_request, 751 FooBarReplier\_receive\_requests, 751 FooBarReplier\_return\_loan, 754 FooBarReplier\_send\_reply, 753 FooBarReplier\_take\_request, 751 FooBarReplier\_take\_requests, 752 FooBarSimpleReplier, 748 FooBarSimpleReplier\_create, 754 FooBarSimpleReplier\_create\_w\_params, 755 FooBarSimpleReplier\_delete, 755 on\_request\_available, 755, 756 return\_loan, 756 RTI\_CONNEXT\_REPLIER\_DECL, 745 RTI\_Connext\_Replier\_delete, 749 RTI\_Connext\_Replier\_wait\_for\_requests, 749 RTI\_Connext\_ReplierListener\_INITIALIZER, 745 RTI\_Connext\_ReplierListener\_OnRequestAvailableCallback, 746 RTI Connext ReplierParams, 747 RTI Connext ReplierParams INITIALIZER, 745

RTI\_Connext\_RequesterParams\_INITIALIZER, 745 RTI\_CONNEXT\_SIMPLEREPLIER\_DECL, 746 RTI\_Connext\_SimpleReplierListener\_OnRequestAvailableCallback, RTI\_Connext\_RequesterParams, 729 746 RTI\_Connext\_SimpleReplierListener\_OnReturnLoanCallbackDDS\_EndpointTrustInterceptorAlgorithmInfo, 1520 747 RTI\_Connext\_SimpleReplierParams, 748 RTI\_Connext\_SimpleReplierParams\_INITIALIZER, 746 reply\_topic\_name RTI\_Connext\_ReplierParams, 1879 RTI\_Connext\_RequesterParams, 1884 RTI\_Connext\_SimpleReplierParams, 1888 representation DDS\_DataReaderQos, 1374 DDS\_DataWriterQos, 1423 DDS PublicationBuiltinTopicData, 1636 DDS\_SubscriptionBuiltinTopicData, 1734 DDS TopicBuiltinTopicData, 1755 DDS TopicQos, 1762 Request-Reply Examples, 795 Request-Reply Pattern, 726 request\_body DDS\_ServiceRequest, 1718 request\_topic\_name RTI Connext ReplierParams, 1879 RTI Connext RequesterParams, 1883 RTI\_Connext\_SimpleReplierParams, 1888 Requester, 727 FooBarRequester, 729 FooBarRequester\_create, 733 FooBarRequester\_create\_w\_params, 733 FooBarRequester\_get\_reply\_datareader, 741 FooBarRequester\_get\_request\_datawriter, 740 FooBarRequester\_read\_replies, 739 FooBarRequester\_read\_replies\_for\_related\_request, 740 FooBarRequester\_read\_reply, 739 FooBarRequester\_read\_reply\_for\_related\_request, 740 FooBarRequester\_receive\_replies, 735 FooBarRequester\_receive\_reply, 735 FooBarRequester\_return\_loan, 741 FooBarRequester\_send\_request, 733 FooBarRequester\_send\_request\_w\_params, 734 FooBarRequester\_take\_replies, 737 FooBarRequester\_take\_replies\_for\_related\_request, 738 FooBarRequester\_take\_reply, 736 FooBarRequester\_take\_reply\_for\_related\_request, 738 RTI\_CONNEXT\_REQUESTER\_DECL, 729 RTI Connext Requester delete, 731 RTI\_Connext\_Requester\_wait\_for\_replies, 731 RTI\_Connext\_Requester\_wait\_for\_replies\_for\_related\_request, 732 required\_mask required\_matched\_endpoint\_groups DDS AvailabilityQosPolicy, 1313 RESOURCE\_LIMITS, 1116 DDS\_LENGTH\_UNLIMITED, 1116 DDS\_RESOURCELIMITS\_QOS\_POLICY\_NAME, 1116 resource\_limits DDS\_DataReaderQos, 1373 DDS\_DataWriterQos, 1422 DDS\_DomainParticipantFactoryQos, 1466 DDS\_DomainParticipantQos, 1472 DDS TopicBuiltinTopicData, 1754 DDS\_TopicQos, 1761 resource\_selection DDS MonitoringMetricSelection, 1579 response\_data DDS\_AcknowledgmentInfo, 1300 restore DDS\_PersistentStorageSettings, 1614 Return Codes, 1012 DDS\_RETCODE\_ALREADY\_DELETED, 1014 DDS\_RETCODE\_BAD\_PARAMETER, 1014 DDS\_RETCODE\_ERROR, 1014 DDS\_RETCODE\_ILLEGAL\_OPERATION, 1014 DDS\_RETCODE\_IMMUTABLE\_POLICY, 1014 DDS\_RETCODE\_INCONSISTENT\_POLICY, 1014 DDS\_RETCODE\_NO\_DATA, 1014 DDS\_RETCODE\_NOT\_ALLOWED\_BY\_SECURITY, 1014 DDS\_RETCODE\_NOT\_ENABLED, 1014 DDS\_RETCODE\_OK, 1014 DDS\_RETCODE\_OUT\_OF\_RESOURCES, 1014 DDS\_RETCODE\_PRECONDITION\_NOT\_MET, 1014 DDS\_RETCODE\_TIMEOUT, 1014 DDS\_RETCODE\_UNSUPPORTED, 1014 DDS\_ReturnCode\_t, 1013 return\_loan Replier, 756 reuse multicast receive resource NDDS\_Transport\_UDPv4\_Property\_t, 1852 NDDS\_Transport\_UDPv6\_Property\_t, 1870 revision DDS\_ProductVersion\_t, 1624 role\_name DDS\_EndpointGroup\_t, 1518 DDS\_EntityNameQosPolicy, 1524 round trip time DDS\_RtpsReliableReaderProtocol\_t, 1678

RTI Connext DDS API Reference, 807 RTI Connext Messaging API Reference, 811 RTI\_Connext\_Messaging\_get\_api\_build\_number\_string Utilities, 758 RTI\_Connext\_Messaging\_get\_api\_version Utilities, 757 RTI Connext Messaging Library get api version string Utilities, 758 RTI\_Connext\_Messaging\_LibraryVersion Utilities, 757 RTI\_Connext\_Replier, 1876 RTI\_CONNEXT\_REPLIER\_DECL Replier, 745 RTI Connext Replier delete Replier, 749 RTI\_Connext\_Replier\_wait\_for\_requests Replier, 749 RTI\_Connext\_ReplierListener, 1877 user\_data, 1877 RTI\_Connext\_ReplierListener\_INITIALIZER Replier, 745 RTI\_Connext\_ReplierListener\_OnRequestAvailableCallback Replier, 746 RTI Connext ReplierParams, 1878 datareader\_qos, 1880 datawriter\_qos, 1880 listener, 1881 participant, 1879 publisher, 1881 qos\_library\_name, 1879 qos\_profile\_name, 1880 Replier, 747 reply\_topic\_name, 1879 request topic name, 1879 service\_name, 1879 subscriber, 1881 RTI\_Connext\_ReplierParams\_INITIALIZER Replier, 745 RTI Connext Requester, 1882 RTI\_CONNEXT\_REQUESTER\_DECL Requester, 729 RTI\_Connext\_Requester\_delete Requester, 731 RTI\_Connext\_Requester\_wait\_for\_replies Requester, 731 RTI\_Connext\_Requester\_wait\_for\_replies\_for\_related\_request DDS\_WireProtocolQosPolicy, 1810 Requester, 732 RTI\_Connext\_RequesterParams, 1882 datareader\_qos, 1885 datawriter\_qos, 1884 participant, 1883 publisher, 1885 qos\_library\_name, 1884 qos\_profile\_name, 1884 rtps\_app\_id rtps\_host\_id rtps\_port

reply\_topic\_name, 1884 request\_topic\_name, 1883 Requester, 729 service\_name, 1883 subscriber, 1885 RTI\_Connext\_RequesterParams\_INITIALIZER Replier, 745 RTI\_CONNEXT\_SIMPLEREPLIER\_DECL Replier, 746 RTI\_Connext\_SimpleReplierListener, 1885 user\_data, 1886 RTI\_Connext\_SimpleReplierListener\_OnRequestAvailableCallback Replier, 746 RTI\_Connext\_SimpleReplierListener\_OnReturnLoanCallback Replier, 747 RTI\_Connext\_SimpleReplierParams, 1886 datareader\_qos, 1889 datawriter\_qos, 1889 participant, 1887 publisher, 1889 qos\_library\_name, 1888 qos\_profile\_name, 1888 Replier, 748 reply\_topic\_name, 1888 request\_topic\_name, 1888 service\_name, 1887 simple\_listener, 1890 subscriber, 1889 RTI\_Connext\_SimpleReplierParams\_INITIALIZER Replier, 746 RTI\_MONITORING\_EVENT\_TOPIC\_NAME Observability Library, 1222 RTI\_Monitoring\_initialize Observability Library, 1221 RTI\_MONITORING\_LOGGING\_TOPIC\_NAME Observability Library, 1222 RTI\_MONITORING\_PERIODIC\_TOPIC\_NAME Observability Library, 1222 DDS\_WireProtocolQosPolicy, 1810 rtps\_auto\_id\_kind DDS\_WireProtocolQosPolicy, 1811 DDS\_WireProtocolQosPolicy, 1809 rtps\_instance\_id rtps\_object\_id DDS\_DataReaderProtocolQosPolicy, 1356 DDS\_DataWriterProtocolQosPolicy, 1403 NDDS\_Transport\_UDP\_WAN\_CommPortsMappingInfo, 1844 rtps\_protocol\_version DDS ParticipantBuiltinTopicData, 1600

DDS\_PublicationBuiltinTopicData, 1638 DDS\_SubscriptionBuiltinTopicData, 1736 rtps\_reliable\_reader DDS\_DataReaderProtocolQosPolicy, 1358 rtps\_reliable\_writer DDS\_DataWriterProtocolQosPolicy, 1406 rtps\_reserved\_port\_mask DDS\_WireProtocolQosPolicy, 1811 rtps\_vendor\_id DDS ParticipantBuiltinTopicData, 1600 DDS\_PublicationBuiltinTopicData, 1638 DDS\_SubscriptionBuiltinTopicData, 1736 rtps\_well\_known\_ports DDS\_WireProtocolQosPolicy, 1811 Sample Flags, 1173 DDS\_DISCOVERY\_SERVICE\_SAMPLE, 1175 DDS\_INTERMEDIATE\_REPLY\_SEQUENCE\_SAMPLE, 1174 DDS\_INTERMEDIATE\_TOPIC\_QUERY\_SAMPLE, 1174 DDS\_LAST\_SHARED\_READER\_QUEUE\_SAMPLE, 1174 DDS\_REDELIVERED\_SAMPLE, 1174 DDS\_REPLICATE\_SAMPLE, 1174 DDS\_SampleFlag, 1173 DDS SampleFlagBits, 1173, 1174 DDS\_WRITER\_REMOVED\_BATCH\_SAMPLE, 1175 Sample States, 691 DDS\_ANY\_SAMPLE\_STATE, 692 DDS\_NOT\_READ\_SAMPLE\_STATE, 692 DDS\_READ\_SAMPLE\_STATE, 692 DDS\_SampleStateKind, 692 DDS\_SampleStateMask, 691 sample\_count DDS\_DataReaderCacheStatus, 1347 DDS\_DataWriterCacheStatus, 1396 sample\_count\_peak DDS\_DataReaderCacheStatus, 1347 DDS\_DataWriterCacheStatus, 1396 sample identity DDS\_AcknowledgmentInfo, 1300 sample rank DDS\_SampleInfo, 1707 sample state DDS\_SampleInfo, 1705 sample\_states DDS ReadConditionParams, 1654 SampleProcessor, 1268 DDS\_SampleHandler\_INITIALIZER, 1270 DDS\_SampleProcessor, 1270 DDS\_SampleProcessor\_attach\_reader, 1272 DDS\_SampleProcessor\_delete, 1274 DDS\_SampleProcessor\_detach\_reader, 1272

DDS\_SampleProcessor\_get\_datareaders, 1273 DDS\_SampleProcessor\_lookup\_sample\_handler, 1273 DDS\_SampleProcessor\_new, 1275 DDS\_SampleProcessor\_new\_with\_aws, 1275 samples per app ack DDS\_RtpsReliableReaderProtocol\_t, 1679 samples per period DDS\_TopicQueryDispatchQosPolicy, 1765 samples per virtual heartbeat DDS\_RtpsReliableWriterProtocol\_t, 1685 scheduling\_policy DDS\_FlowControllerProperty\_t, 1533 scope DDS\_DestinationOrderQosPolicy, 1439 sec DDS Duration t, 1502 DDS\_Time\_t, 1748 secure volatile reader DDS\_DiscoveryConfigQosPolicy, 1456 secure volatile writer DDS\_DiscoveryConfigQosPolicy, 1455 secure\_volatile\_writer\_publish\_mode DDS\_DiscoveryConfigQosPolicy, 1456 security forwarding level DDS\_MonitoringLoggingForwardingSettings, 1578 send\_blocking NDDS\_Transport\_UDPv4\_Property\_t, 1850 NDDS\_Transport\_UDPv4\_WAN\_Property\_t, 1858 NDDS\_Transport\_UDPv6\_Property\_t, 1868 send ping NDDS\_Transport\_UDPv4\_Property\_t, 1851 NDDS\_Transport\_UDPv4\_WAN\_Property\_t, 1860 NDDS\_Transport\_UDPv6\_Property\_t, 1870 send\_socket\_buffer\_size NDDS\_Transport\_UDPv4\_Property\_t, 1846 NDDS Transport UDPv4 WAN Property t, 1856 NDDS Transport UDPv6 Property t, 1865 send window decrease factor DDS\_RtpsReliableWriterProtocol\_t, 1693 send window increase factor DDS\_RtpsReliableWriterProtocol\_t, 1693 send window size DDS\_DataWriterProtocolStatus, 1415 send\_window\_update\_period DDS\_RtpsReliableWriterProtocol\_t, 1692 sent\_ack\_bytes DDS\_DataReaderProtocolStatus, 1365 sent ack bytes change DDS\_DataReaderProtocolStatus, 1366 sent ack count DDS\_DataReaderProtocolStatus, 1365 sent ack count change DDS\_DataReaderProtocolStatus, 1365

sent\_gap\_bytes DDS\_DataWriterProtocolStatus, 1414 sent gap bytes change DDS\_DataWriterProtocolStatus, 1415 sent gap count DDS\_DataWriterProtocolStatus, 1414 sent\_gap\_count\_change DDS\_DataWriterProtocolStatus, 1414 sent heartbeat bytes DDS\_DataWriterProtocolStatus, 1411 sent\_heartbeat\_bytes\_change DDS\_DataWriterProtocolStatus, 1411 sent heartbeat count DDS\_DataWriterProtocolStatus, 1411 sent heartbeat count change DDS\_DataWriterProtocolStatus, 1411 sent\_nack\_bytes DDS\_DataReaderProtocolStatus, 1366 sent nack bytes change DDS\_DataReaderProtocolStatus, 1366 sent nack count DDS\_DataReaderProtocolStatus, 1366 sent\_nack\_count\_change DDS\_DataReaderProtocolStatus, 1366 sent\_nack\_fragment\_bytes DDS\_DataReaderProtocolStatus, 1369 sent\_nack\_fragment\_count DDS\_DataReaderProtocolStatus, 1369 Sequence Number Support, 1006 DDS\_AUTO\_SEQUENCE\_NUMBER, 1010 DDS\_SEQUENCE\_NUMBER\_MAX, 1010 DDS\_SEQUENCE\_NUMBER\_UNKNOWN, 1010 DDS\_SEQUENCE\_NUMBER\_ZERO, 1010 DDS\_SequenceNumber\_add, 1007 DDS\_SequenceNumber\_compare, 1008 DDS\_SequenceNumber\_minusminus, 1008 DDS\_SequenceNumber\_plusplus, 1008 DDS\_SequenceNumber\_subtract, 1007 DDS\_SequenceNumber\_t, 1007 Sequence Support, 1276 DDS\_SEQUENCE\_INITIALIZER, 1278 FooSeq\_copy, 1284 FooSeq\_copy\_no\_alloc, 1283 FooSeq\_ensure\_length, 1281 FooSeq\_finalize, 1290 FooSeq\_from\_array, 1284 FooSeq\_get, 1282 FooSeq\_get\_contiguous\_buffer, 1288 FooSeq\_get\_discontiguous\_buffer, 1289 FooSeq\_get\_length, 1280 FooSeq\_get\_maximum, 1279 FooSeq\_get\_reference, 1282 FooSeq\_has\_ownership, 1289 FooSeq\_initialize, 1278

FooSeq\_loan\_contiguous, 1286 FooSeq\_loan\_discontiguous, 1287 FooSeq\_set\_length, 1280 FooSeq\_set\_maximum, 1279 FooSeq\_to\_array, 1285 FooSeq\_unloan, 1287 sequence\_number WriteParams, 1177 serialization DDS\_DynamicDataTypeProperty\_t, 1516 serialize\_key\_with\_dispose DDS\_DataWriterProtocolQosPolicy, 1405 serialized type object dynamic allocation threshold DDS\_DomainParticipantResourceLimitsQosPolicy, 1488 SERVICE, 1117 DDS\_DATABASE\_INTEGRATION\_SERVICE\_QOS, 1118 DDS\_NO\_SERVICE\_QOS, 1118 DDS\_OBSERVABILITY\_COLLECTOR\_SERVICE\_QOS, 1118 DDS\_PERSISTENCE\_SERVICE\_QOS, 1118 DDS\_QUEUING\_SERVICE\_QOS, 1118 DDS\_RECORDING\_SERVICE\_QOS, 1118 DDS\_REPLAY\_SERVICE\_QOS, 1118 DDS\_ROUTING\_SERVICE\_QOS, 1118 DDS\_SERVICE\_QOS\_POLICY\_NAME, 1118 DDS\_ServiceQosPolicyKind, 1118 DDS\_WEB\_INTEGRATION\_SERVICE\_QOS, 1118 service DDS DataReaderQos, 1375 DDS\_DataWriterQos, 1425 DDS\_DomainParticipantQos, 1474 DDS\_PublicationBuiltinTopicData, 1637 DDS\_SubscriptionBuiltinTopicData, 1736 service cleanup delay DDS\_DurabilityServiceQosPolicy, 1501 service forwarding level DDS\_MonitoringLoggingForwardingSettings, 1578 service id DDS\_ServiceRequest, 1717 DDS\_ServiceRequestAcceptedStatus, 1720 service\_name RTI Connext ReplierParams, 1879 RTI\_Connext\_RequesterParams, 1883 RTI\_Connext\_SimpleReplierParams, 1887 service\_request\_reader DDS\_DiscoveryConfigQosPolicy, 1453 service request writer DDS\_DiscoveryConfigQosPolicy, 1452 service request writer data lifecycle DDS\_DiscoveryConfigQosPolicy, 1453 service request writer publish mode DDS\_DiscoveryConfigQosPolicy, 1453

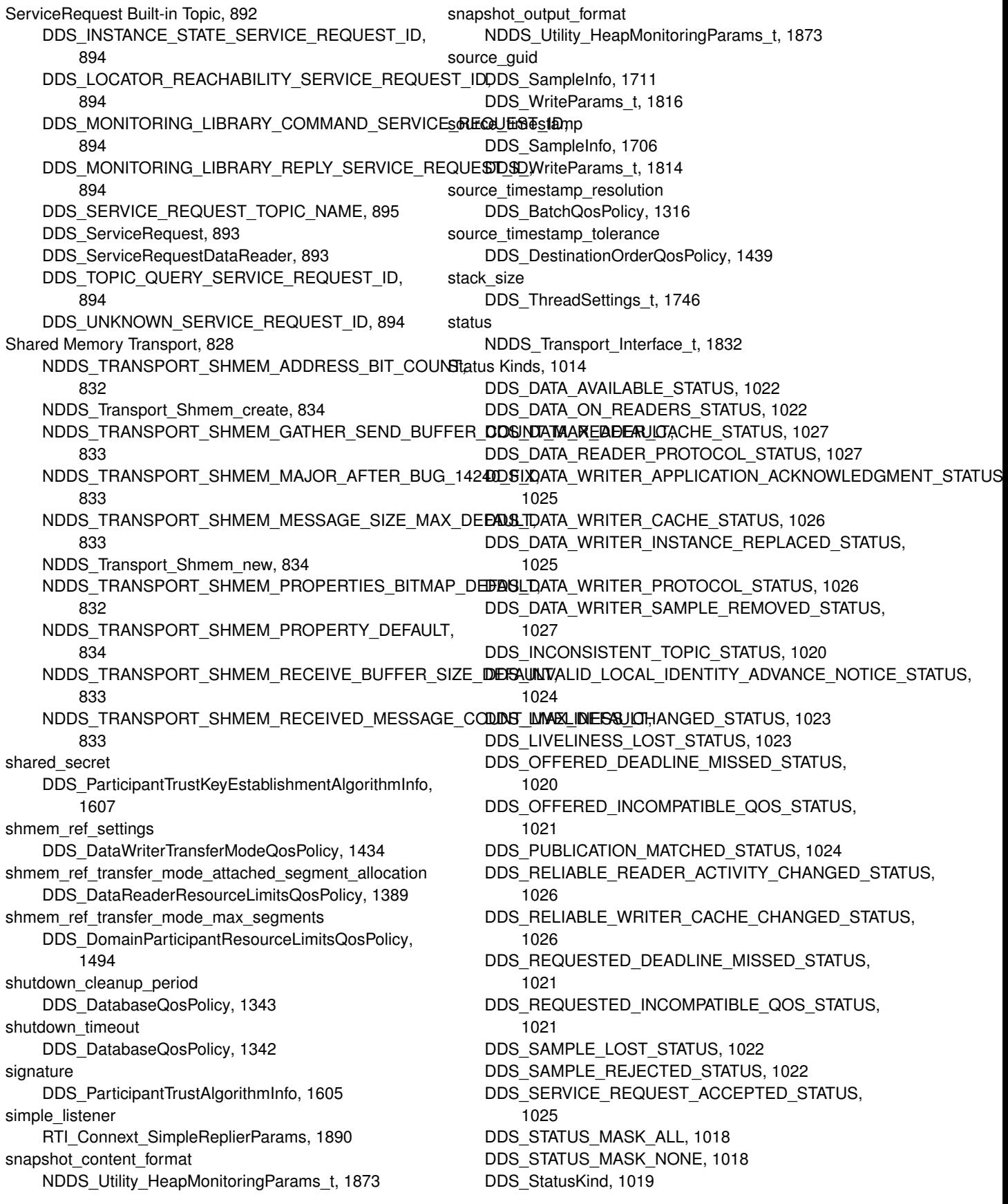

DDS\_StatusMask, 1019 DDS\_SUBSCRIPTION\_MATCHED\_STATUS, 1024 storage\_settings DDS\_DurabilityQosPolicy, 1499 stored\_size DDS\_DynamicDataInfo, 1510 Stream Kinds, 697 DDS\_LIVE\_STREAM, 698 DDS StreamKind, 698 DDS\_StreamKindMask, 698 DDS\_TOPIC\_QUERY\_STREAM, 698 stream\_kinds DDS ReadConditionParams, 1654 String Built-in Type, 904 DDS StringDataReader, 906 DDS\_StringDataReader\_as\_datareader, 913 DDS\_StringDataReader\_narrow, 913 DDS\_StringDataReader\_read, 914 DDS\_StringDataReader\_read\_next\_sample, 915 DDS\_StringDataReader\_read\_w\_condition, 914 DDS\_StringDataReader\_return\_loan, 916 DDS\_StringDataReader\_take, 914 DDS\_StringDataReader\_take\_next\_sample, 915 DDS\_StringDataReader\_take\_w\_condition, 915 DDS\_StringDataWriter, 906 DDS\_StringDataWriter\_as\_datawriter, 911 DDS\_StringDataWriter\_create\_data, 911 DDS\_StringDataWriter\_delete\_data, 912 DDS\_StringDataWriter\_narrow, 911 DDS\_StringDataWriter\_write, 912 DDS\_StringDataWriter\_write\_w\_params, 913 DDS\_StringDataWriter\_write\_w\_timestamp, 912 DDS\_StringTypeSupport\_data\_to\_string, 910 DDS\_StringTypeSupport\_deserialize\_data\_from\_cdr\_buffer, DDS\_Subscriber\_get\_default\_library, 580 910 DDS\_StringTypeSupport\_get\_type\_name, 909 DDS\_StringTypeSupport\_get\_typecode, 909 DDS\_StringTypeSupport\_print\_data, 909 DDS\_StringTypeSupport\_register\_type, 907 DDS\_StringTypeSupport\_serialize\_data\_to\_cdr\_buffer, 910 DDS\_StringTypeSupport\_serialize\_data\_to\_cdr\_buffer\_ex, 910 DDS\_StringTypeSupport\_unregister\_type, 908 String Support, 1291 DDS\_String\_alloc, 1293 DDS\_String\_dup, 1293 DDS\_String\_free, 1294 DDS String replace, 1294 DDS\_Wstring\_alloc, 1295 DDS Wstring copy, 1296 DDS\_Wstring\_copy\_and\_widen, 1296 DDS Wstring dup, 1297 DDS\_Wstring\_dup\_and\_widen, 1297

DDS\_Wstring\_free, 1297 DDS\_Wstring\_length, 1295 string profile DDS\_ProfileQosPolicy, 1625 subscriber RTI\_Connext\_ReplierParams, 1881 RTI Connext RequesterParams, 1885 RTI\_Connext\_SimpleReplierParams, 1889 Subscriber Use Cases, 776 subscriber\_group\_data\_max\_length DDS\_DomainParticipantResourceLimitsQosPolicy, 1486 subscriber\_key DDS\_SubscriptionBuiltinTopicData, 1734 subscriber\_name DDS\_SubscriberQos, 1728 Subscribers, 552 DDS\_DATAREADER\_QOS\_DEFAULT, 584 DDS\_DATAREADER\_QOS\_PRINT\_ALL, 584 DDS\_DATAREADER\_QOS\_USE\_TOPIC\_QOS, 585 DDS Subscriber, 556 DDS\_Subscriber\_as\_entity, 562 DDS\_Subscriber\_begin\_access, 571 DDS\_Subscriber\_copy\_from\_topic\_qos, 575 DDS\_Subscriber\_create\_datareader, 565 DDS Subscriber create datareader with profile, 567 DDS\_Subscriber\_delete\_contained\_entities, 569 DDS\_Subscriber\_delete\_datareader, 569 DDS\_Subscriber\_end\_access, 572 DDS\_Subscriber\_get\_all\_datareaders, 573 DDS\_Subscriber\_get\_datareaders, 572 DDS\_Subscriber\_get\_default\_datareader\_qos, 563 DDS\_Subscriber\_get\_default\_profile, 578 DDS\_Subscriber\_get\_default\_profile\_library, 579 DDS\_Subscriber\_get\_listener, 581 DDS\_Subscriber\_get\_listenerX, 582 DDS\_Subscriber\_get\_participant, 574 DDS\_Subscriber\_get\_qos, 577 DDS\_Subscriber\_lookup\_datareader, 570 DDS\_Subscriber\_lookup\_datareader\_by\_name, 582 DDS\_Subscriber\_notify\_datareaders, 574 DDS\_Subscriber\_set\_default\_datareader\_qos, 564 DDS\_Subscriber\_set\_default\_datareader\_qos\_with\_profile, 564 DDS\_Subscriber\_set\_default\_library, 579 DDS\_Subscriber\_set\_default\_profile, 578 DDS\_Subscriber\_set\_listener, 581 DDS\_Subscriber\_set\_qos, 576 DDS\_Subscriber\_set\_qos\_with\_profile, 576 DDS\_SubscriberListener\_DataOnReadersCallback, 557 DDS\_SubscriberListener\_INITIALIZER, 556

DDS\_SubscriberQos\_copy, 562 DDS\_SubscriberQos\_equals, 557 DDS\_SubscriberQos\_finalize, 561 DDS\_SubscriberQos\_initialize, 561 DDS\_SubscriberQos\_INITIALIZER, 555 DDS\_SubscriberQos\_print, 559 DDS\_SubscriberQos\_to\_string, 559 DDS\_SubscriberQos\_to\_string\_w\_params, 560 Subscription Built-in Topics, 890 DDS\_SUBSCRIPTION\_TOPIC\_NAME, 891 DDS\_SubscriptionBuiltinTopicData, 891 DDS\_SubscriptionBuiltinTopicDataDataReader, 891 Subscription Example, 768 Subscription Module, 551 subscription handle DDS\_AcknowledgmentInfo, 1299 subscription\_name DDS\_DataReaderQos, 1376 DDS\_SubscriptionBuiltinTopicData, 1737 subscription reader DDS\_DiscoveryConfigQosPolicy, 1446 subscription\_reader\_resource\_limits DDS\_DiscoveryConfigQosPolicy, 1446 subscription\_writer DDS\_DiscoveryConfigQosPolicy, 1448 subscription\_writer\_data\_lifecycle DDS\_DiscoveryConfigQosPolicy, 1448 subscription\_writer\_publish\_mode DDS\_DiscoveryConfigQosPolicy, 1451 supported\_mask DDS\_EndpointTrustInterceptorAlgorithmInfo, 1520 DDS\_ParticipantTrustInterceptorAlgorithmInfo, 1606 synchronization\_kind DDS\_PersistentStorageSettings, 1614 System Properties, 764 SYSTEM\_RESOURCE\_LIMITS, 1118 DDS\_SYSTEMRESOURCELIMITS\_QOS\_POLICY\_NAME, DDS\_Duration\_is\_zero, 999 1119 tags DDS DataTags, 1394 telemetry\_data DDS\_MonitoringQosPolicy, 1584 text NDDS\_Config\_LogMessage, 1829 thread DDS\_AsynchronousPublisherQosPolicy, 1304 DDS\_DatabaseQosPolicy, 1342 DDS\_EventQosPolicy, 1527 DDS\_MonitoringEventDistributionSettings, 1574 DDS\_MonitoringLoggingDistributionSettings, 1576 DDS\_MonitoringPeriodicDistributionSettings, 1582 DDS\_ReceiverPoolQosPolicy, 1659 Thread Settings, 1027

DDS\_THREAD\_SETTINGS\_CANCEL\_ASYNCHRONOUS, 1029 DDS\_THREAD\_SETTINGS\_CPU\_NO\_ROTATION, 1030 DDS\_THREAD\_SETTINGS\_CPU\_RR\_ROTATION, 1030 DDS\_THREAD\_SETTINGS\_FLOATING\_POINT, 1029 DDS\_THREAD\_SETTINGS\_KIND\_MASK\_DEFAULT, 1028 DDS\_THREAD\_SETTINGS\_PRIORITY\_ENFORCE, 1029 DDS\_THREAD\_SETTINGS\_REALTIME\_PRIORITY, 1029 DDS\_THREAD\_SETTINGS\_STDIO, 1029 DDS\_ThreadSettingsCpuRotationKind, 1029 DDS ThreadSettingsKind, 1029 DDS\_ThreadSettingsKindMask, 1028 thread\_name\_prefix DDS AsyncWaitSetProperty t, 1309 NDDS Transport Property t, 1839 thread pool size DDS\_AsyncWaitSetProperty\_t, 1308 thread safe write DDS\_BatchQosPolicy, 1317 thread\_settings DDS\_AsyncWaitSetProperty\_t, 1309 Time Support, 997 DDS\_DURATION\_AUTO, 1001 DDS\_DURATION\_AUTO\_NSEC, 1001 DDS\_DURATION\_AUTO\_SEC, 1001 DDS\_DURATION\_INFINITE, 1000 DDS\_DURATION\_INFINITE\_NSEC, 1000 DDS\_DURATION\_INFINITE\_SEC, 1000 DDS\_Duration\_is\_auto, 999 DDS Duration is infinite, 999 DDS\_DURATION\_ZERO, 1001 DDS\_DURATION\_ZERO\_NSEC, 1001 DDS\_DURATION\_ZERO\_SEC, 1001 DDS\_TIME\_INVALID, 1000 DDS\_TIME\_INVALID\_NSEC, 1000 DDS\_TIME\_INVALID\_SEC, 1000 DDS Time is invalid, 998 DDS\_Time\_is\_zero, 998 DDS\_TIME\_MAX, 999 DDS\_TIME\_ZERO, 998 TIME\_BASED\_FILTER, 1119 DDS\_TIMEBASEDFILTER\_QOS\_POLICY\_NAME, 1120 time\_based\_filter DDS\_DataReaderQos, 1373 DDS\_SubscriptionBuiltinTopicData, 1733 time\_based\_filter\_dropped\_sample\_count

DDS\_DataReaderCacheStatus, 1348 timestamp NDDS\_Config\_LogMessage, 1830 token\_bucket DDS\_FlowControllerProperty\_t, 1533 tokens\_added\_per\_period DDS\_FlowControllerTokenBucketProperty\_t, 1535 tokens leaked per period DDS\_FlowControllerTokenBucketProperty\_t, 1535 tolerance\_source\_timestamp\_dropped\_sample\_count DDS\_DataReaderCacheStatus, 1347 Topic Built-in Topics, 886 DDS\_TOPIC\_TOPIC\_NAME, 887 DDS TopicBuiltinTopicData, 886 DDS TopicBuiltinTopicDataDataReader, 887 Topic Module, 164 Topic Queries, 685 DDS\_TOPIC\_QUERY\_SELECTION\_KIND\_CONTINUOUS, DDS\_ContentFilteredTopic\_get\_related\_topic, 202 689 DDS\_TOPIC\_QUERY\_SELECTION\_KIND\_HISTORY\_SNA**P3D6**DContentFilteredTopic\_remove\_from\_expression\_parameter, 689 DDS\_TOPIC\_QUERY\_SELECTION\_SELECT\_ALL, 690 DDS\_TOPIC\_QUERY\_SELECTION\_USE\_READER\_CONTENT\_**f98**TER, 690 DDS\_TopicQuery, 688 DDS\_TopicQuery\_get\_guid, 690 DDS TopicQueryData, 688 DDS\_TopicQueryHelper\_topic\_query\_data\_from\_service\_request, DDS\_ContentFilterWriterDetachFunction, 177 689 DDS\_TopicQuerySelection, 688 DDS\_TopicQuerySelectionKind, 689 Topic Use Cases, 771 TOPIC\_DATA, 1120 DDS\_TOPICDATA\_QOS\_POLICY\_NAME, 1120 topic\_data DDS PublicationBuiltinTopicData, 1636 DDS SubscriptionBuiltinTopicData, 1733 DDS TopicBuiltinTopicData, 1755 DDS TopicQos, 1760 topic\_data\_max\_length DDS\_DomainParticipantResourceLimitsQosPolicy, 1486 topic\_expression DDS\_TransportMulticastMapping\_t, 1770 topic\_name DDS\_PublicationBuiltinTopicData, 1633 DDS\_SubscriptionBuiltinTopicData, 1731 DDS TopicQueryData, 1763 TOPIC\_QUERY\_DISPATCH, 1121 DDS\_TOPICQUERYDISPATCH\_QOS\_POLICY\_NAME, 1121 topic\_query\_dispatch DDS\_DataWriterQos, 1425 topic\_query\_guid DDS\_SampleInfo, 1711 topic\_query\_publication\_thread DDS\_AsynchronousPublisherQosPolicy, 1306 topic\_query\_selection DDS TopicQueryData, 1763 Topics, 165 DDS\_ContentFilter\_INITIALIZER, 171 DDS\_ContentFilterCompileFunction, 173 DDS\_ContentFilteredTopic, 173 DDS\_ContentFilteredTopic\_append\_to\_expression\_parameter, 199 DDS ContentFilteredTopic as topicdescription, 197 DDS\_ContentFilteredTopic\_get\_expression\_parameters, 198 DDS\_ContentFilteredTopic\_get\_filter\_expression, 197 DDS\_ContentFilteredTopic\_narrow, 197 200 DDS\_ContentFilteredTopic\_set\_expression, 199 DDS\_ContentFilteredTopic\_set\_expression\_parameters, DDS\_ContentFilterEvaluateFunction, 174 DDS\_ContentFilterFinalizeFunction, 175 DDS\_ContentFilterWriterAttachFunction, 176 DDS\_ContentFilterWriterCompileFunction, 178 DDS\_ContentFilterWriterEvaluateFunction, 179 DDS\_ContentFilterWriterFinalizeFunction, 176 DDS\_ContentFilterWriterReturnLoanFunction, 179 DDS\_DEFAULT\_PRINT\_FORMAT, 182 DDS\_InconsistentTopicStatus\_copy, 183 DDS\_InconsistentTopicStatus\_equals, 184 DDS\_InconsistentTopicStatus\_finalize, 184 DDS InconsistentTopicStatus initialize, 182 DDS\_InconsistentTopicStatus\_INITIALIZER, 169 DDS\_JSON\_PRINT\_FORMAT, 182 DDS MultiTopic, 181 DDS\_MultiTopic\_as\_topicdescription, 202 DDS MultiTopic get expression parameters, 203 DDS MultiTopic get subscription expression, 203 DDS MultiTopic narrow, 203 DDS\_MultiTopic\_set\_expression\_parameters, 204 DDS\_PRINT\_FORMAT\_PROPERTY\_DEFAULT, 205 DDS PrintFormatKind, 182 DDS\_PrintFormatProperty, 171 DDS\_PrintFormatProperty\_INITIALIZER, 169 DDS\_Topic, 172 DDS Topic as entity, 191 DDS\_Topic\_as\_topicdescription, 191 DDS Topic get inconsistent topic status, 192 DDS\_Topic\_get\_listener, 196

DDS\_Topic\_get\_listenerX, 196 DDS\_Topic\_get\_qos, 195 DDS\_Topic\_narrow, 192 DDS\_Topic\_narrow\_from\_entity, 192 DDS\_Topic\_set\_listener, 195 DDS\_Topic\_set\_qos, 193 DDS Topic set qos with profile, 194 DDS TopicDescription, 171 DDS\_TopicDescription\_get\_name, 190 DDS\_TopicDescription\_get\_participant, 191 DDS\_TopicDescription\_get\_type\_name, 189 DDS\_TopicListener\_InconsistentTopicCallback, 172 DDS\_TopicListener\_INITIALIZER, 170 DDS\_TopicQos\_copy, 189 DDS TopicQos equals, 185 DDS\_TopicQos\_finalize, 188 DDS\_TopicQos\_initialize, 187 DDS\_TopicQos\_INITIALIZER, 170 DDS TopicQos print, 185 DDS\_TopicQos\_to\_string, 186 DDS\_TopicQos\_to\_string\_w\_params, 186 DDS\_XML\_PRINT\_FORMAT, 182 total\_count DDS\_InconsistentTopicStatus, 1542 DDS LivelinessLostStatus, 1556 DDS\_OfferedDeadlineMissedStatus, 1590 DDS\_OfferedIncompatibleQosStatus, 1592 DDS\_PublicationMatchedStatus, 1641 DDS\_ReliableWriterCacheEventCount, 1668 DDS\_RequestedDeadlineMissedStatus, 1669 DDS\_RequestedIncompatibleQosStatus, 1671 DDS\_SampleLostStatus, 1713 DDS\_SampleRejectedStatus, 1714 DDS\_ServiceRequestAcceptedStatus, 1719 DDS\_SubscriptionMatchedStatus, 1739 total count change DDS InconsistentTopicStatus, 1542 DDS\_LivelinessLostStatus, 1557 DDS\_OfferedDeadlineMissedStatus, 1590 DDS\_OfferedIncompatibleQosStatus, 1592 DDS\_PublicationMatchedStatus, 1641 DDS\_ReliableWriterCacheEventCount, 1668 DDS\_RequestedDeadlineMissedStatus, 1669 DDS\_RequestedIncompatibleQosStatus, 1671 DDS\_SampleLostStatus, 1713 DDS\_SampleRejectedStatus, 1714 DDS\_ServiceRequestAcceptedStatus, 1719 DDS\_SubscriptionMatchedStatus, 1740 total samples dropped by instance replacement DDS\_DataReaderCacheStatus, 1349 trace file name DDS\_PersistentStorageSettings, 1613 traffic NDDS\_Utility\_NetworkCaptureParams\_t, 1875

transfer\_mode DDS\_DataWriterQos, 1426 Transport Address, 821 NDDS\_Transport\_Address\_from\_string, 824 NDDS\_TRANSPORT\_ADDRESS\_INVALID, 826 NDDS\_TRANSPORT\_ADDRESS\_INVALID\_INITIALIZER, 822 NDDS\_Transport\_Address\_is\_ipv4, 825 NDDS\_Transport\_Address\_is\_multicast, 826 NDDS\_Transport\_Address\_print, 825 NDDS\_TRANSPORT\_ADDRESS\_STRING\_BUFFER\_SIZE, 823 NDDS Transport Address to string, 823 NDDS\_Transport\_Address\_to\_string\_with\_protocol\_family\_format, 824 Transport Plugins Configuration, 814 NDDS\_TRANSPORT\_ALLOCATION\_SETTINGS\_DEFAULT, 817 NDDS\_TRANSPORT\_ALLOCATION\_SETTINGS\_INCREMENTAL\_CO 817 NDDS\_TRANSPORT\_ALLOCATION\_SETTINGS\_MAX\_COUNT\_UNL 816 NDDS\_TRANSPORT\_CLASSID\_INVALID, 817 NDDS\_TRANSPORT\_CLASSID\_RESERVED\_RANGE, 819 NDDS\_TRANSPORT\_CLASSID\_SHMEM, 818 NDDS\_TRANSPORT\_CLASSID\_SHMEM\_510, 818 NDDS\_Transport\_ClassId\_t, 820 NDDS\_TRANSPORT\_CLASSID\_TCPV4\_LAN, 818 NDDS\_TRANSPORT\_CLASSID\_TCPV4\_WAN, 818 NDDS\_TRANSPORT\_CLASSID\_TLSV4\_LAN, 819 NDDS\_TRANSPORT\_CLASSID\_TLSV4\_WAN, 819 NDDS\_TRANSPORT\_CLASSID\_UDPv4, 817 NDDS\_TRANSPORT\_CLASSID\_UDPv4\_WAN, 819 NDDS\_TRANSPORT\_CLASSID\_UDPv6, 818 NDDS\_TRANSPORT\_CLASSID\_UDPv6\_510, 818 NDDS\_TRANSPORT\_CLASSNAME\_TCPV4\_WAN, 819 NDDS\_TRANSPORT\_INTERFACE\_RANK\_UNKNOWN, 816 NDDS\_TRANSPORT\_LENGTH\_UNLIMITED, 816 NDDS\_TRANSPORT\_PORT\_INVALID, 816 NDDS\_Transport\_Port\_t, 820 NDDS\_TRANSPORT\_PROPERTY\_BIT\_BUFFER\_ALWAYS\_LOANED, 819 NDDS\_TRANSPORT\_PROPERTY\_GATHER\_SEND\_BUFFER\_COUN 820 NDDS\_TRANSPORT\_UUID\_SIZE, 816 NDDS\_TRANSPORT\_UUID\_UNKNOWN, 816 Transport Use Cases, 785 TRANSPORT\_BUILTIN, 1121 DDS\_TRANSPORTBUILTIN\_MASK\_ALL, 1123 DDS\_TRANSPORTBUILTIN\_MASK\_DEFAULT, 1123

DDS\_TRANSPORTBUILTIN\_MASK\_NONE, 1123 DDS\_TRANSPORTBUILTIN\_QOS\_POLICY\_NAME, 1125 DDS\_TRANSPORTBUILTIN\_SHMEM, 1124 DDS\_TRANSPORTBUILTIN\_SHMEM\_ALIAS, 1125 DDS\_TRANSPORTBUILTIN\_UDPv4, 1124 DDS\_TRANSPORTBUILTIN\_UDPv4\_ALIAS, 1125 DDS\_TRANSPORTBUILTIN\_UDPv4\_WAN, 1124 DDS\_TRANSPORTBUILTIN\_UDPv4\_WAN\_ALIAS, 1125 DDS\_TRANSPORTBUILTIN\_UDPv6, 1124 DDS\_TRANSPORTBUILTIN\_UDPv6\_ALIAS, 1125 DDS TransportBuiltinKind, 1124 DDS TransportBuiltinKindMask, 1124 transport\_builtin DDS\_DomainParticipantQos, 1472 transport\_classid NDDS\_Transport\_Interface\_t, 1832 transport\_info DDS\_ParticipantBuiltinTopicData, 1601 transport info list max length DDS\_DomainParticipantResourceLimitsQosPolicy, 1492 TRANSPORT\_MULTICAST, 1126 DDS\_AUTOMATIC\_TRANSPORT\_MULTICAST\_QOS, trust\_chain 1127 DDS\_TRANSPORTMULTICAST\_QOS\_POLICY\_NAMErust\_protection\_info 1127 DDS\_TransportMulticastQosPolicyKind, 1126 DDS\_UNICAST\_ONLY\_TRANSPORT\_MULTICAST\_QOS, DDS\_SubscriptionBuiltinTopicData, 1737 1127 TRANSPORT\_MULTICAST\_MAPPING, 1127 DDS\_TRANSPORTMULTICASTMAPPING\_QOS\_POLICY\_N**AME,U**nionMember, 1797 1128 TRANSPORT\_PRIORITY, 1128 DDS\_TRANSPORTPRIORITY\_QOS\_POLICY\_NAME, 1128 transport\_priority DDS\_DataReaderQos, 1376 DDS\_DataWriterQos, 1422 DDS TopicBuiltinTopicData, 1754 DDS TopicQos, 1761 transport priority mapping high NDDS\_Transport\_UDPv4\_Property\_t, 1851 NDDS\_Transport\_UDPv4\_WAN\_Property\_t, 1859 NDDS\_Transport\_UDPv6\_Property\_t, 1869 transport\_priority\_mapping\_low NDDS\_Transport\_UDPv4\_Property\_t, 1851 NDDS\_Transport\_UDPv4\_WAN\_Property\_t, 1859 NDDS\_Transport\_UDPv6\_Property\_t, 1869 transport priority mask NDDS\_Transport\_UDPv4\_Property\_t, 1850 NDDS\_Transport\_UDPv4\_WAN\_Property\_t, 1859 NDDS Transport UDPv6 Property t, 1869 TRANSPORT\_SELECTION, 1129 1129 transport\_selection 1130 transport\_uuid Transports, 702 transports trim\_to\_size 1517 trust\_algorithm\_info type Type Code Support, 224 DDS g tc char, 299 DDS g tc\_double, 298 DDS q tc float, 298 DDS g tc\_long, 297 DDS\_g\_tc\_null, 296 DDS\_g\_tc\_octet, 299 DDS\_g\_tc\_short, 296 DDS g tc\_ulong, 297 DDS g\_tc\_ushort, 297 DDS\_g\_tc\_wchar, 300

DDS\_TRANSPORTSELECTION\_QOS\_POLICY\_NAME, DDS\_DataReaderQos, 1375 DDS\_DataWriterQos, 1424 TRANSPORT\_UNICAST, 1129 DDS\_TRANSPORTUNICAST\_QOS\_POLICY\_NAME, NDDS\_Transport\_Property\_t, 1839 TransportAllocationSettings\_t, 1890 DDS\_TransportMulticastSettings\_t, 1776 DDS\_TransportUnicastSettings\_t, 1783 NDDS\_Utility\_NetworkCaptureParams\_t, 1874 DDS\_DynamicDataTypeSerializationProperty\_t, DDS\_ParticipantBuiltinTopicData, 1602 DDS\_PublicationBuiltinTopicData, 1639 DDS\_SubscriptionBuiltinTopicData, 1737 DDS\_ParticipantTrustSignatureAlgorithmInfo, 1608 DDS\_ParticipantBuiltinTopicData, 1602 DDS\_PublicationBuiltinTopicData, 1639 DDS\_StructMember, 1723 DDS\_ValueMember, 1801 DDS ExtensibilityKind, 239 DDS\_EXTENSIBLE\_EXTENSIBILITY, 240 DDS\_FINAL\_EXTENSIBILITY, 240 DDS g tc\_boolean, 298 DDS g tc\_longdouble, 300 DDS\_g\_tc\_longlong, 299 DDS\_g\_tc\_ulonglong, 300 DDS\_MUTABLE\_EXTENSIBILITY, 240 DDS\_PRIVATE\_MEMBER, 235

DDS\_PUBLIC\_MEMBER, 235 DDS TCKind, 239 DDS TK ALIAS, 239 DDS\_TK\_ARRAY, 239 DDS\_TK\_BOOLEAN, 239 DDS\_TK\_CHAR, 239 DDS\_TK\_DOUBLE, 239 DDS\_TK\_ENUM, 239 DDS\_TK\_FLOAT, 239 DDS\_TK\_LONG, 239 DDS\_TK\_LONGDOUBLE, 239 DDS\_TK\_LONGLONG, 239 DDS\_TK\_NULL, 239 DDS\_TK\_OCTET, 239 DDS\_TK\_SEQUENCE, 239 DDS\_TK\_SHORT, 239 DDS\_TK\_STRING, 239 DDS\_TK\_STRUCT, 239 DDS\_TK\_ULONG, 239 DDS\_TK\_ULONGLONG, 239 DDS\_TK\_UNION, 239 DDS\_TK\_USHORT, 239 DDS\_TK\_VALUE, 239 DDS\_TK\_WCHAR, 239 DDS\_TK\_WSTRING, 239 DDS\_TYPE\_CODE\_PRINT\_KIND\_IDL, 239 DDS\_TYPE\_CODE\_PRINT\_KIND\_XML, 239 DDS\_TypeCode\_add\_member, 276 DDS\_TypeCode\_add\_member\_ex, 278 DDS\_TypeCode\_add\_member\_to\_enum, 274 DDS\_TypeCode\_add\_member\_to\_union, 275 DDS TypeCode array dimension, 264 DDS\_TypeCode\_array\_dimension\_count, 264 DDS\_TypeCode\_cdr\_serialized\_sample\_key\_max\_size, 284 DDS TypeCode cdr serialized sample max size, 283 DDS\_TypeCode\_cdr\_serialized\_sample\_min\_size, 284 DDS\_TypeCode\_concrete\_base\_type, 268 DDS\_TypeCode\_content\_type, 266 DDS\_TypeCode\_default\_annotation, 245 DDS\_TypeCode\_default\_index, 267 DDS\_TypeCode\_default\_value, 246 DDS\_TypeCode\_discriminator\_type, 262 DDS\_TypeCode\_element\_count, 265 DDS\_TypeCode\_equal, 243 DDS\_TypeCode\_extensibility\_kind, 241 DDS\_TypeCode\_find\_member\_by\_id, 271 DDS\_TypeCode\_find\_member\_by\_name, 252 DDS\_TypeCode\_get\_cdr\_serialized\_sample\_max\_size, 282 DDS TypeCode get type object serialized size, 273

DDS\_TYPECODE\_INDEX\_INVALID, 233 DDS TypeCode is alias pointer, 266 DDS\_TypeCode\_is\_member\_bitfield, 259 DDS\_TypeCode\_is\_member\_key, 257 DDS\_TypeCode\_is\_member\_pointer, 258 DDS\_TypeCode\_is\_member\_required, 258 DDS\_TYPECODE\_KEY\_MEMBER, 236 DDS\_TypeCode\_kind, 240 DDS TypeCode length, 263 DDS\_TypeCode\_max\_annotation, 246 DDS\_TypeCode\_max\_value, 247 DDS\_TypeCode\_member\_bitfield\_bits, 260 DDS\_TypeCode\_member\_count, 251 DDS\_TypeCode\_member\_default\_annotation, 245 DDS\_TypeCode\_member\_default\_value, 248 DDS\_TypeCode\_member\_id, 271 DDS\_TYPECODE\_MEMBER\_ID\_INVALID, 233 DDS\_TypeCode\_member\_label, 255 DDS\_TypeCode\_member\_label\_count, 254 DDS TypeCode member max value, 250 DDS TypeCode member min value, 249 DDS TypeCode member name, 251 DDS\_TypeCode\_member\_ordinal, 256 DDS\_TypeCode\_member\_type, 253 DDS\_TypeCode\_member\_visibility, 261 DDS TypeCode min annotation, 245 DDS\_TypeCode\_min\_value, 247 DDS TypeCode name, 244 DDS\_TYPECODE\_NONKEY\_MEMBER, 236 DDS\_TYPECODE\_NONKEY\_REQUIRED\_MEMBER, 237 DDS\_TYPECODE\_NOT\_BITFIELD, 234 DDS\_TypeCode\_print, 280 DDS\_TypeCode\_print\_IDL, 279 DDS\_TypeCode\_PrintFormat\_INITIALIZER, 237 DDS TypeCode to string, 281 DDS\_TypeCode\_to\_string\_w\_format, 282 DDS\_TypeCode\_type\_modifier, 270 DDS\_TypeCodeFactory\_clone\_tc, 285 DDS\_TypeCodeFactory\_create\_alias\_tc, 293 DDS\_TypeCodeFactory\_create\_array\_tc, 296 DDS\_TypeCodeFactory\_create\_enum\_tc, 292 DDS\_TypeCodeFactory\_create\_enum\_tc\_ex, 292 DDS\_TypeCodeFactory\_create\_sequence\_tc, 295 DDS\_TypeCodeFactory\_create\_string\_tc, 294 DDS\_TypeCodeFactory\_create\_struct\_tc, 287 DDS\_TypeCodeFactory\_create\_struct\_tc\_ex, 288 DDS\_TypeCodeFactory\_create\_union\_tc, 290 DDS\_TypeCodeFactory\_create\_union\_tc\_ex, 291 DDS\_TypeCodeFactory\_create\_value\_tc, 289 DDS\_TypeCodeFactory\_create\_value\_tc\_ex, 289 DDS\_TypeCodeFactory\_create\_wstring\_tc, 294 DDS\_TypeCodeFactory\_delete\_tc, 286 DDS\_TypeCodeFactory\_finalize\_instance, 285

DDS\_TypeCodeFactory\_get\_instance, 285 DDS\_TypeCodeFactory\_get\_primitive\_tc, 287 DDS TypeCodePrintFormatKind, 238 DDS\_ValueModifier, 238 DDS Visibility, 238 DDS\_VM\_ABSTRACT, 234 DDS\_VM\_CUSTOM, 234 DDS\_VM\_NONE, 234 DDS\_VM\_TRUNCATABLE, 235 type\_code DDS\_PublicationBuiltinTopicData, 1636 DDS\_SubscriptionBuiltinTopicData, 1734 type code max serialized length DDS\_DomainParticipantResourceLimitsQosPolicy, 1488 type\_consistency DDS\_DataReaderQos, 1374 DDS\_SubscriptionBuiltinTopicData, 1734 TYPE\_CONSISTENCY\_ENFORCEMENT, 1130 DDS\_ALLOW\_TYPE\_COERCION, 1131 DDS\_AUTO\_TYPE\_COERCION, 1131 DDS\_DISALLOW\_TYPE\_COERCION, 1131 DDS\_TYPE\_CONSISTENCY\_ENFORCEMENT\_QOS\_POLI**00)<u>D</u>SAME**ANSPORT\_UDPV4\_GATHER\_SEND\_BUFFER\_COUNT\_M 1132 DDS\_TypeConsistencyKind, 1131 type\_name DDS\_PublicationBuiltinTopicData, 1633 DDS\_SubscriptionBuiltinTopicData, 1731 DDS\_TopicBuiltinTopicData, 1752 type\_object\_max\_deserialized\_length DDS\_DomainParticipantResourceLimitsQosPolicy, 1489 type\_object\_max\_serialized\_length DDS\_DomainParticipantResourceLimitsQosPolicy, 1488 type\_support DDS DataReaderQos, 1376 DDS DataWriterQos, 1426 DDS DomainParticipantQos, 1474 TYPESUPPORT, 1132 DDS\_AUTO\_CDR\_PADDING, 1134 DDS\_CdrPaddingKind, 1133 DDS\_NOT\_SET\_CDR\_PADDING, 1134 DDS\_TYPESUPPORT\_QOS\_POLICY\_NAME, 1134 DDS\_ZERO\_CDR\_PADDING, 1134 UDP Transport Plugin definitions, 826 NDDS\_TRANSPORT\_UDP\_GATHER\_SEND\_BUFFER\_COUNT**\_MA**X\_DEFAULT, 827 NDDS\_TRANSPORT\_UDP\_MULTICAST\_TTL\_DEFAULT, 828 NDDS\_Transport\_UDP\_Port, 828 NDDS\_TRANSPORT\_UDP\_PROPERTIES\_BITMAP\_DEFAULT, NDDS\_Transport\_UDPv6\_create, 859 827 NDDS\_TRANSPORT\_UDP\_RECV\_SOCKET\_BUFFER\_SIZE\_DEFAU 828 NDDS\_TRANSPORT\_UDP\_SEND\_SOCKET\_BUFFER\_SIZE\_DEFAU 828 NDDS\_TRANSPORT\_UDP\_SOCKET\_BUFFER\_SIZE\_OS\_DEFAULT, 827 udp\_debugging\_address NDDS Transport Shmem Property t, 1842 udp\_debugging\_port NDDS\_Transport\_Shmem\_Property\_t, 1843 UDPv4 Transport, 835 NDDS\_TRANSPORT\_UDPV4\_ADDRESS\_BIT\_COUNT, 839 NDDS\_TRANSPORT\_UDPV4\_BLOCKING\_ALWAYS, 842 NDDS\_TRANSPORT\_UDPV4\_BLOCKING\_DEFAULT, 842 NDDS\_TRANSPORT\_UDPV4\_BLOCKING\_NEVER, 841 NDDS\_Transport\_UDPv4\_create, 844 NDDS\_Transport\_UDPv4\_create\_from\_properties\_with\_prefix, 845 840 NDDS\_TRANSPORT\_UDPV4\_MESSAGE\_SIZE\_MAX\_DEFAULT, 841 NDDS\_TRANSPORT\_UDPV4\_MULTICAST\_TTL\_DEFAULT, 841 NDDS\_Transport\_UDPv4\_new, 843 NDDS\_TRANSPORT\_UDPV4\_PAYLOAD\_SIZE\_MAX, 841 NDDS\_TRANSPORT\_UDPV4\_PROPERTIES\_BITMAP\_DEFAULT, 840 NDDS\_TRANSPORT\_UDPV4\_PROPERTY\_DEFAULT, 842 NDDS\_TRANSPORT\_UDPV4\_RECV\_SOCKET\_BUFFER\_SIZE\_DEF 841 NDDS\_TRANSPORT\_UDPV4\_SEND\_SOCKET\_BUFFER\_SIZE\_DEF 840 NDDS\_TRANSPORT\_UDPV4\_SOCKET\_BUFFER\_SIZE\_OS\_DEFAU 840 NDDS\_Transport\_UDPv4\_string\_to\_address\_cEA, 842 NDDS\_TRANSPORT\_UDPV4\_WAN\_ADDRESS\_BIT\_COUNT, 840 UDPv6 Transport, 851 NDDS\_TRANSPORT\_UDPV6\_ADDRESS\_BIT\_COUNT, NDDS\_TRANSPORT\_UDPV6\_BLOCKING\_ALWAYS, 857 NDDS\_TRANSPORT\_UDPV6\_BLOCKING\_NEVER, 857 NDDS\_Transport\_UDPv6\_create\_from\_properties\_with\_prefix,

860 NDDS TRANSPORT UDPV6 GATHER SEND BUFFER COODSINTAWAIKED BITAULYZA 856 NDDS\_TRANSPORT\_UDPV6\_MESSAGE\_SIZE\_MAX\_DEFAUST\_InstanceHandle\_copy, 223 857 NDDS\_TRANSPORT\_UDPV6\_MULTICAST\_TTL\_DEFAULT, DDS\_InstanceHandle\_is\_nil, 223 857 NDDS\_Transport\_UDPv6\_new, 858 NDDS\_TRANSPORT\_UDPV6\_PAYLOAD\_SIZE\_MAX, 856 NDDS\_TRANSPORT\_UDPV6\_PROPERTIES\_BITMAP\_DE<del>IFA</del>ldIIfpeSupport\_create\_data, 210 855 NDDS\_TRANSPORT\_UDPV6\_PROPERTY\_DEFAULT, 857 NDDS\_TRANSPORT\_UDPV6\_RECV\_SOCKET\_BUFFER\_**\$1@E\j\pe\$Ab|bd**ī;t\_delete\_data, 212 856 NDDS\_TRANSPORT\_UDPV6\_SEND\_SOCKET\_BUFFER\_**\$1&EIypE\$Abb**ort\_delete\_data\_w\_params, 214 856 NDDS\_TRANSPORT\_UDPV6\_SOCKET\_BUFFER\_SIZE\_OS\_DE<del>22</del>0ULT, 856 NDDS\_Transport\_UDPv6\_string\_to\_address\_cEA, 857 unacknowledged\_sample\_count DDS\_ReliableWriterCacheChangedStatus, 1667 unacknowledged\_sample\_count\_peak DDS\_ReliableWriterCacheChangedStatus, 1667 uncommitted\_sample\_count DDS\_DataReaderProtocolStatus, 1368 unicast DDS\_DataReaderQos, 1375 DDS\_DataWriterQos, 1424 Unicast Settings, 1141 unicast\_enabled NDDS\_Transport\_UDPv4\_Property\_t, 1847 NDDS\_Transport\_UDPv6\_Property\_t, 1866 unicast\_locators DDS PublicationBuiltinTopicData, 1637 DDS SubscriptionBuiltinTopicData, 1735 unregistered\_instance\_count DDS\_DataWriterCacheStatus, 1397 unregistered\_instance\_count\_peak DDS\_DataWriterCacheStatus, 1397 url\_profile DDS\_ProfileQosPolicy, 1625 use\_42e\_compatible\_alignment DDS\_DynamicDataTypeSerializationProperty\_t, 1516 use\_checksum NDDS\_Transport\_UDPv4\_Property\_t, 1850 NDDS\_Transport\_UDPv4\_WAN\_Property\_t, 1858 use shared exclusive area DDS\_ExclusiveAreaQosPolicy, 1529 User Data Type Support, 206 DDS\_DATAREADER\_C, 209 DDS\_DATAWRITER\_C, 208 DDS InstanceHandle compare, 222 DDS\_InstanceHandle\_equals, 222 DDS\_InstanceHandle\_t, 210 DDS TypeSupport, 210 DDS\_TYPESUPPORT\_C, 208 FooTypeSupport\_copy\_data, 212 FooTypeSupport\_create\_data\_ex, 211 FooTypeSupport\_create\_data\_w\_params, 211 FooTypeSupport\_data\_to\_string, 221 FooTypeSupport\_delete\_data\_ex, 213 FooTypeSupport\_deserialize\_data\_from\_cdr\_buffer, FooTypeSupport\_finalize\_data, 215 FooTypeSupport\_finalize\_data\_ex, 216 FooTypeSupport\_get\_type\_name, 216 FooTypeSupport\_get\_typecode, 222 FooTypeSupport\_initialize\_data, 214 FooTypeSupport\_initialize\_data\_ex, 215 FooTypeSupport\_print\_data, 219 FooTypeSupport\_register\_type, 217 FooTypeSupport\_serialize\_data\_to\_cdr\_buffer, 219 FooTypeSupport\_serialize\_data\_to\_cdr\_buffer\_ex, 220 FooTypeSupport\_unregister\_type, 218 User-managed Threads, 1218 DDS\_ThreadFactory\_CreateThreadCallback, 1219 DDS\_ThreadFactory\_DeleteThreadCallback, 1220 DDS\_ThreadFactory\_INITIALIZER, 1219 DDS ThreadFactory OnSpawnedFunction, 1219 USER\_DATA, 1134 DDS\_USERDATA\_QOS\_POLICY\_NAME, 1134 user data DDS\_DataReaderQos, 1373 DDS\_DataWriterQos, 1422 DDS\_DomainParticipantQos, 1471 DDS\_ParticipantBuiltinTopicData, 1600 DDS PublicationBuiltinTopicData, 1635 DDS\_SubscriptionBuiltinTopicData, 1733 RTI\_Connext\_ReplierListener, 1877 RTI\_Connext\_SimpleReplierListener, 1886 user forwarding level DDS MonitoringLoggingForwardingSettings, 1578 user\_multicast\_port\_offset DDS\_RtpsWellKnownPorts\_t, 1699 user\_unicast\_port\_offset DDS\_RtpsWellKnownPorts\_t, 1700 Utilities, 757

RTI\_Connext\_Messaging\_get\_api\_build\_number\_stringyirtual\_guid 758 RTI\_Connext\_Messaging\_get\_api\_version, 757 RTI\_Connext\_Messaging\_Library\_get\_api\_version\_string, 758 RTI\_Connext\_Messaging\_LibraryVersion, 757 vacuum DDS\_PersistentStorageSettings, 1614 valid\_data DDS\_SampleInfo, 1708 valid response\_data DDS AcknowledgmentInfo, 1300 value DDS\_AckResponseData\_t, 1301 DDS\_BuiltinTopicKey\_t, 1319 DDS Cookie t, 1340 DDS\_DataRepresentationQosPolicy, 1393 DDS\_GroupDataQosPolicy, 1538 DDS\_GUID\_t, 1538 DDS\_OwnershipStrengthQosPolicy, 1598 DDS\_Property\_t, 1627 DDS\_PropertyQosPolicy, 1629 DDS\_Tag, 1743 DDS\_TopicDataQosPolicy, 1757 DDS\_TransportMulticastMappingQosPolicy, 1773 DDS TransportMulticastQosPolicy, 1775 DDS TransportPriorityQosPolicy, 1779 DDS\_TransportUnicastQosPolicy, 1782 DDS\_UserDataQosPolicy, 1799 KeyedOctets Built-in Type, 991 KeyedString Built-in Type, 943 Octets Built-in Type, 961 vendorId DDS\_VendorId\_t, 1803 verbosity DDS\_LoggingQosPolicy, 1566 Version, 1222 NDDS Config Version get api version, 1223 NDDS\_Config\_Version\_get\_core\_version, 1224 NDDS Config Version get product version, 1223 NDDS\_Config\_Version\_to\_string, 1224 View States, 692 DDS\_ANY\_VIEW\_STATE, 694 DDS\_NEW\_VIEW\_STATE, 694 DDS\_NOT\_NEW\_VIEW\_STATE, 694 DDS\_ViewStateKind, 693 DDS\_ViewStateMask, 693 view\_state DDS\_SampleInfo, 1705 view\_states DDS ReadConditionParams, 1654 virtual duplicate dropped sample count DDS\_DataReaderCacheStatus, 1348

DDS\_DataReaderProtocolQosPolicy, 1356 DDS\_DataWriterProtocolQosPolicy, 1403 DDS\_PublicationBuiltinTopicData, 1637 DDS\_SubscriptionBuiltinTopicData, 1735 virtual heartbeat period DDS\_RtpsReliableWriterProtocol\_t, 1685 wait timeout DDS AsyncWaitSetProperty t, 1309 Waitset Use Cases, 784 waitset property DDS\_AsyncWaitSetProperty\_t, 1308 WIRE\_PROTOCOL, 1135 DDS\_INTEROPERABLE\_RTPS\_WELL\_KNOWN\_PORTS, 1140 DDS\_RTI\_BACKWARDS\_COMPATIBLE\_RTPS\_WELL\_KNOWN\_POF 1139 DDS\_RTPS\_AUTO\_ID\_FROM\_IP, 1139 DDS\_RTPS\_AUTO\_ID\_FROM\_MAC, 1139 DDS\_RTPS\_AUTO\_ID\_FROM\_UUID, 1139 DDS\_RTPS\_RESERVED\_PORT\_BUILTIN\_MULTICAST, 1139 DDS\_RTPS\_RESERVED\_PORT\_BUILTIN\_UNICAST, 1139 DDS\_RTPS\_RESERVED\_PORT\_MASK\_ALL, 1137 DDS\_RTPS\_RESERVED\_PORT\_MASK\_DEFAULT, 1137 DDS\_RTPS\_RESERVED\_PORT\_MASK\_NONE, 1137 DDS\_RTPS\_RESERVED\_PORT\_USER\_MULTICAST, 1139 DDS\_RTPS\_RESERVED\_PORT\_USER\_UNICAST, 1139 DDS\_RtpsReservedPortKind, 1138 DDS\_RtpsReservedPortKindMask, 1138 DDS\_WIREPROTOCOL\_QOS\_POLICY\_NAME, 1140 DDS\_WireProtocolQosPolicyAutoKind, 1139 wire\_protocol DDS\_DomainParticipantQos, 1472 write NDDS\_Config\_LoggerDevice, 1828 WriteParams, 1175 DDS\_AUTO\_SAMPLE\_IDENTITY, 1177 DDS\_SampleIdentity\_equals, 1176 DDS\_UNKNOWN\_SAMPLE\_IDENTITY, 1177 DDS\_WRITEPARAMS\_DEFAULT, 1177 DDS\_WriteParams\_reset, 1176 sequence\_number, 1177 writer\_guid, 1177 writer\_attach DDS\_ContentFilter, 1337 writer\_compile

DDS\_ContentFilter, 1334 writer\_compression\_level DDS\_CompressionSettings\_t, 1329 writer\_compression\_threshold DDS\_CompressionSettings\_t, 1330 WRITER\_DATA\_LIFECYCLE, 1135 DDS\_WRITERDATALIFECYCLE\_QOS\_POLICY\_NAME, 1135 writer data lifecycle DDS\_DataWriterQos, 1423 writer\_data\_tag\_list\_max\_length DDS\_DomainParticipantResourceLimitsQosPolicy, 1493 writer\_data\_tag\_string\_max\_length DDS\_DomainParticipantResourceLimitsQosPolicy, 1494 writer\_depth DDS\_DurabilityQosPolicy, 1498 writer\_detach DDS\_ContentFilter, 1337 writer\_evaluate DDS\_ContentFilter, 1335 writer\_finalize DDS ContentFilter, 1337 writer\_guid WriteParams, 1177 writer\_instance\_cache\_allocation DDS\_PersistentStorageSettings, 1614 writer\_loaned\_sample\_allocation DDS\_DataWriterResourceLimitsQosPolicy, 1432 writer\_memory\_state DDS\_PersistentStorageSettings, 1615 writer\_property\_list\_max\_length DDS\_DomainParticipantResourceLimitsQosPolicy, 1491 writer property string max length DDS\_DomainParticipantResourceLimitsQosPolicy, 1491 writer\_removed\_batch\_sample\_dropped\_sample\_count DDS\_DataReaderCacheStatus, 1349 writer\_resource\_limits DDS\_DataWriterQos, 1423 writer\_return\_loan DDS ContentFilter, 1338 writer\_sample\_cache\_allocation DDS\_PersistentStorageSettings, 1615 writer\_side\_filter\_optimization DDS\_ExpressionProperty, 1530 writer\_user\_data\_max\_length DDS\_DomainParticipantResourceLimitsQosPolicy, 1487

Zero Copy Transfer Over Shared Memory, 205